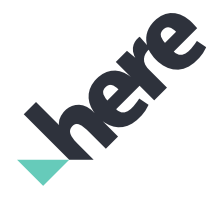

Premium Edition Version 3.6

► Notices

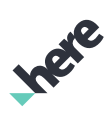

## Important Information Notices

This section contains document notices.

#### Topics:

• *[Legal Notices](#page-2-0)*

- *[Document Information](#page-3-0)*
- *[Service Support](#page-3-1)*

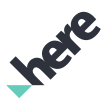

## <span id="page-2-0"></span>Legal Notices

© 2017 HERE Global B.V. and its Affiliate(s). All rights reserved.

This material, including documentation and any related computer programs, is protected by copyright controlled by HERE. All rights are reserved. Copying, including reproducing, storing, adapting or translating, any or all of this material requires the prior written consent of HERE. This material also contains confidential information, which may not be disclosed to others without the prior written consent of HERE.

#### Trademark Acknowledgements

HERE is trademark or registered trademark of HERE Global B.V.

Other product and company names mentioned herein may be trademarks or trade names of their respective owners.

#### Disclaimer

This content is provided "as-is" and without warranties of any kind, either express or implied, including, but not limited to, the implied warranties of merchantability, fitness for a particular purpose, satisfactory quality and non-infringement. HERE does not warrant that the content is error free and HERE does not warrant or make any representations regarding the quality, correctness, accuracy, or reliability of the content. You should therefore verify any information contained in the content before acting on it.

To the furthest extent permitted by law, under no circumstances, including without limitation the negligence of HERE, shall HERE be liable for any damages, including, without limitation, direct, special, indirect, punitive, consequential, exemplary and/ or incidental damages that result from the use or application of this content, even if HERE or an authorized representative has been advised of the possibility of such damages.

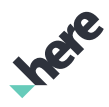

### <span id="page-3-0"></span>Document Information

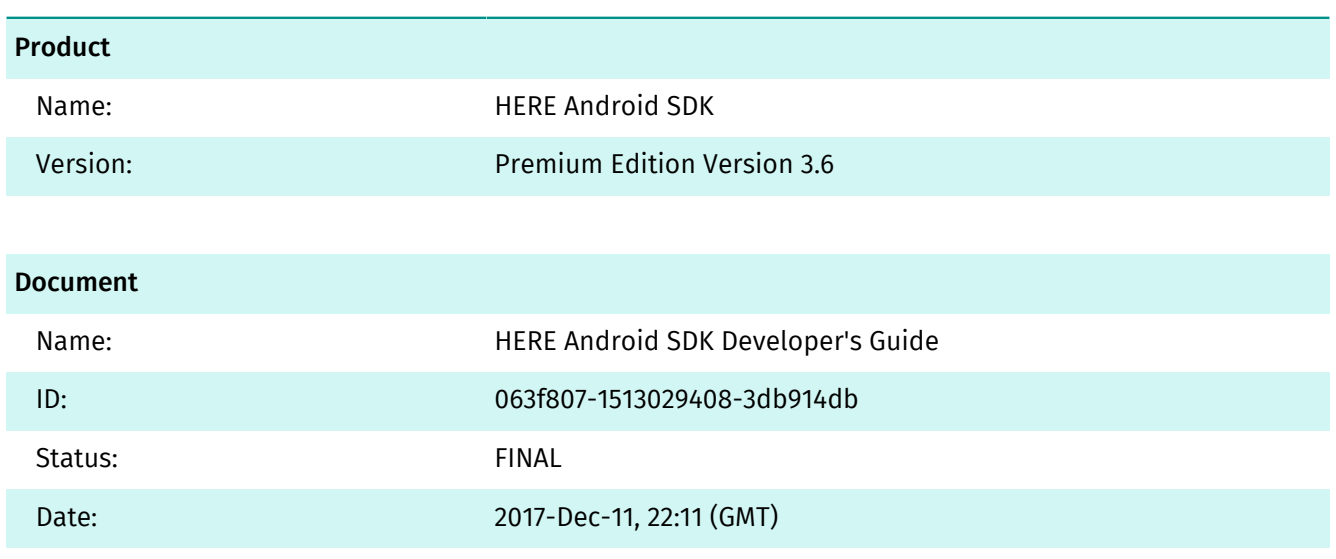

## <span id="page-3-1"></span>Service Support

If you need assistance with this or any other HERE product, select one of the following options.

- If you have a HERE representative, contact them when you have questions/issues.
- If you manage your applications and accounts through *[developer.here.com](https://developer.here.com/)*, log into your account and check the pages on the SLA report or API Health. If this does not clarify the issue, then check *[stackoverflow.com/questions/tagged/here-api](http://stackoverflow.com/questions/tagged/here-api)*.
- If you have an evaluation plan, check *[stackoverflow.com/questions/tagged/here-api](http://stackoverflow.com/questions/tagged/here-api)*.
- If you have questions about billing or your account, *[Contact Us](https://developer.here.com/contact-us)*.
- If you have purchased your plan/product from a HERE reseller, contact your reseller.

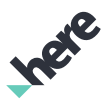

## **Contents**

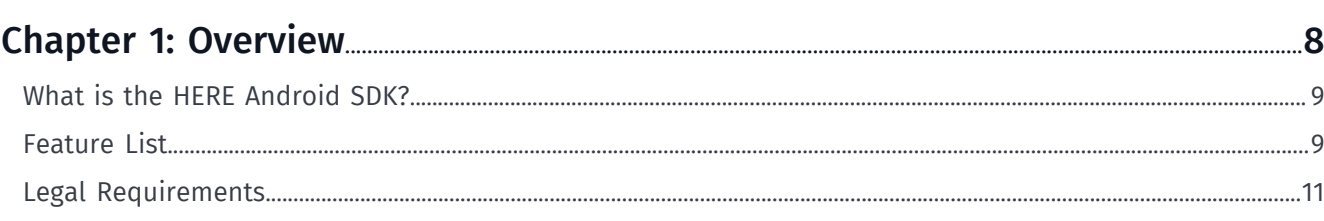

### 

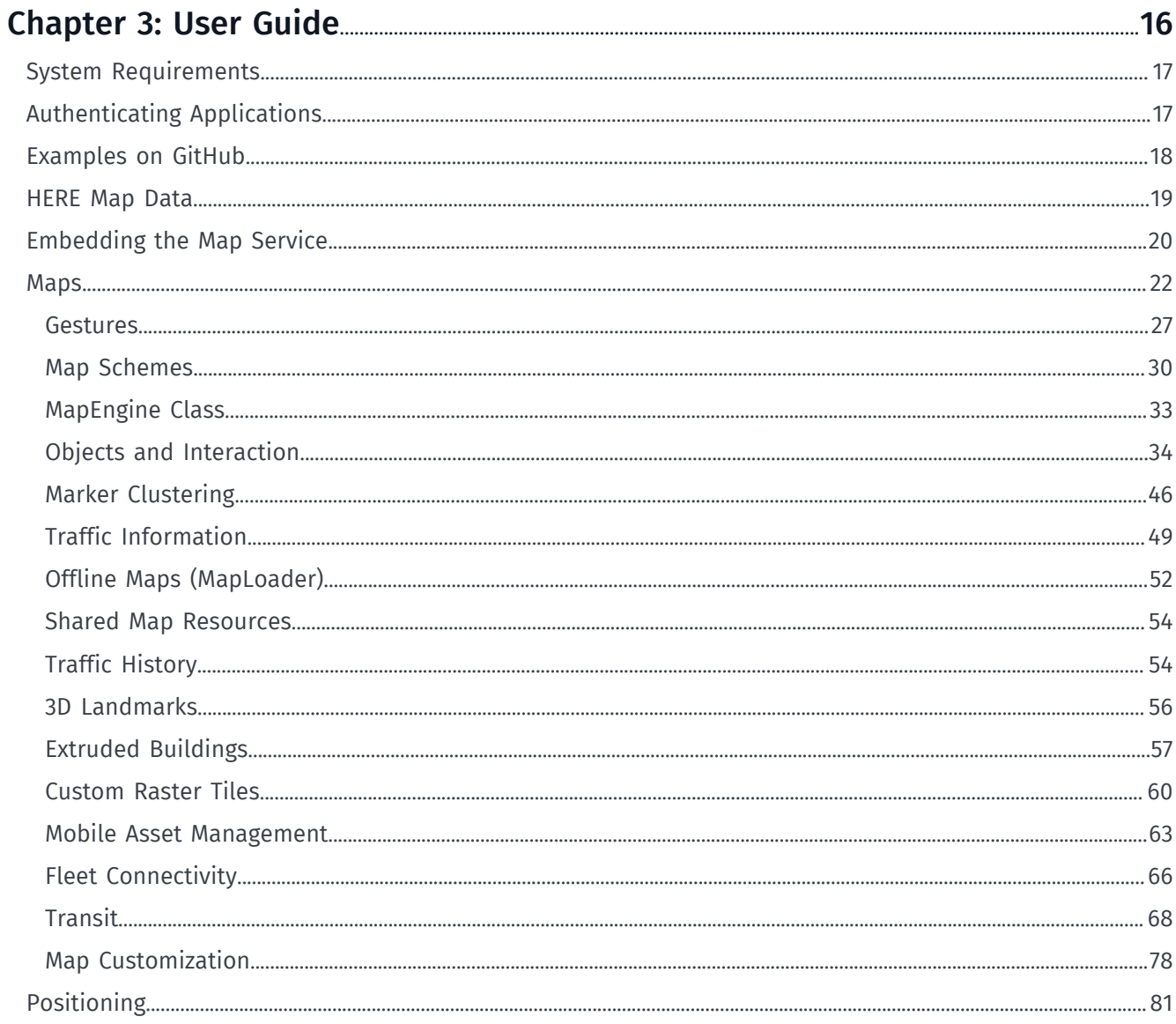

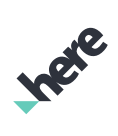

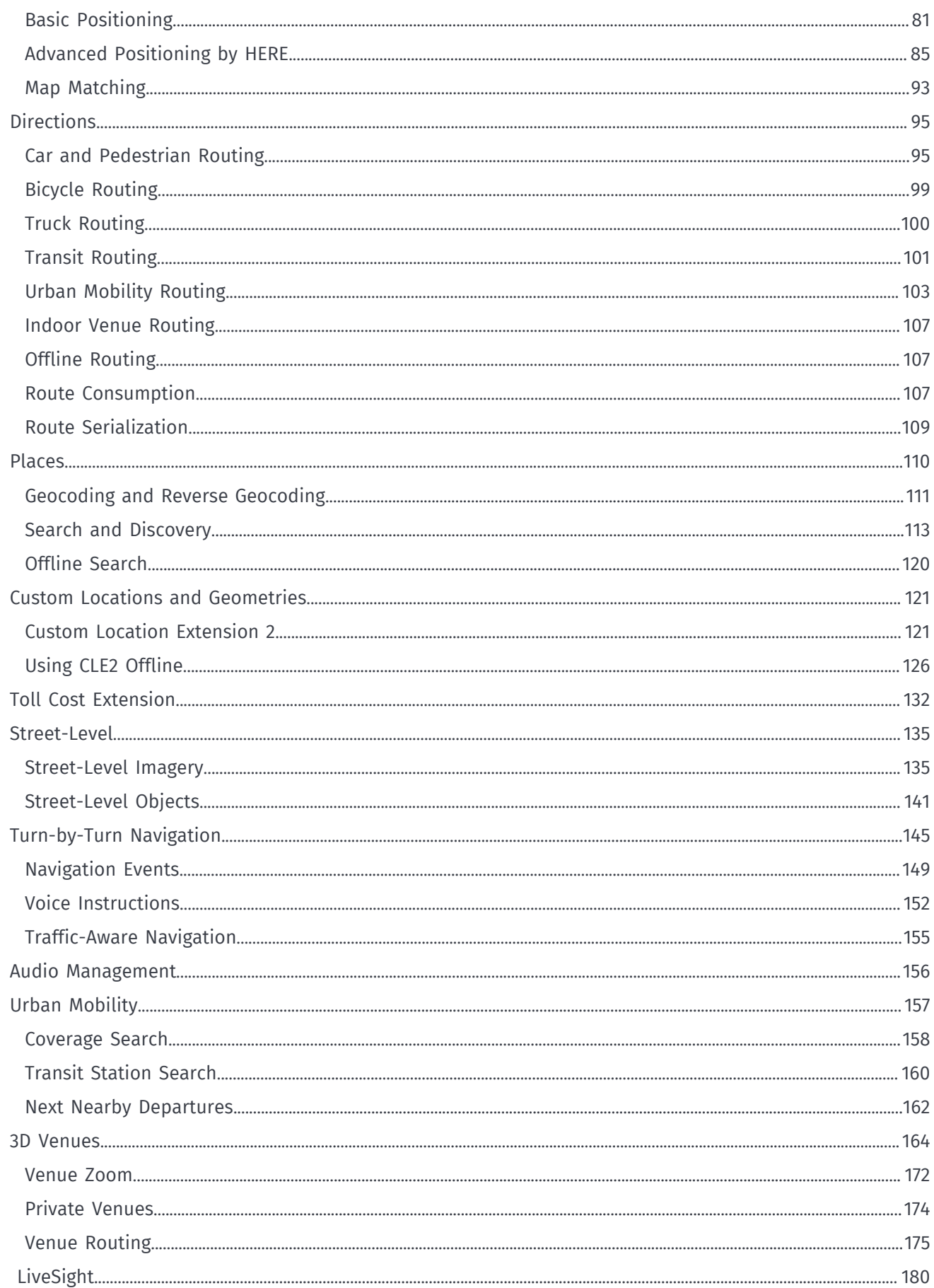

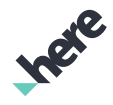

 $\blacktriangleright$  Contents

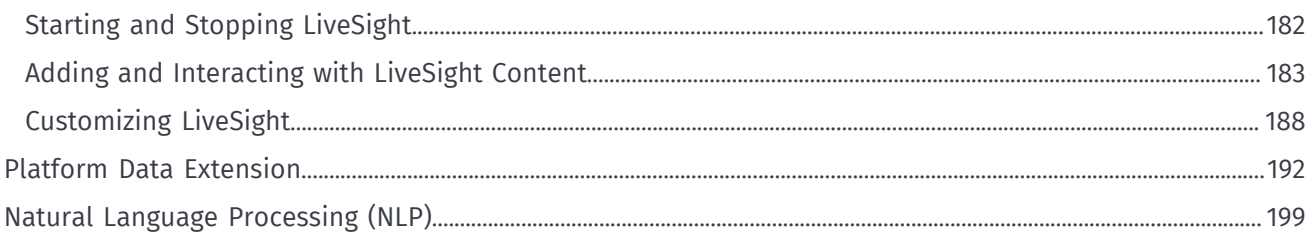

### 

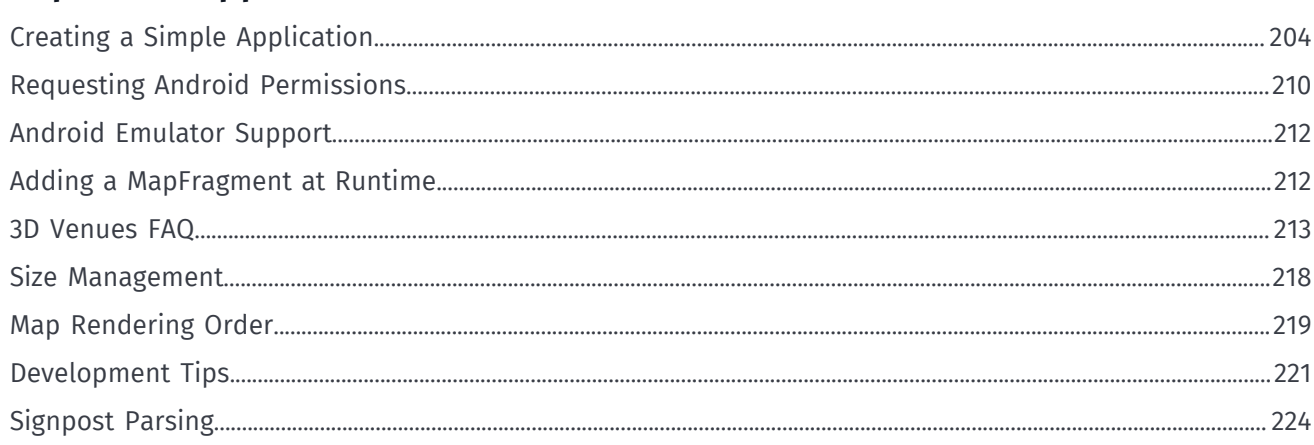

### 

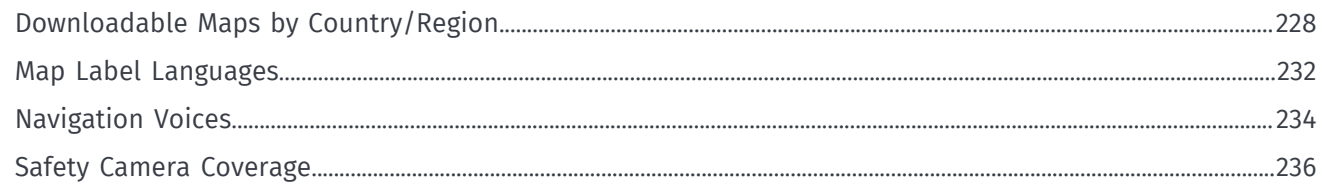

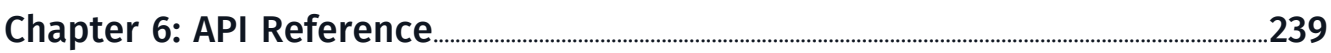

► Overview

# IPER

## <span id="page-7-0"></span>Chapter 1 Overview

#### Topics:

- *[What is the HERE Android S...](#page-8-0)*
- *[Feature List](#page-8-1)*
- *[Legal Requirements](#page-10-0)*

The articles that follow introduce the HERE Android SDK, explain essential concepts and describe the common use cases it supports.

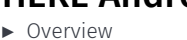

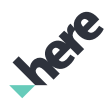

## <span id="page-8-0"></span>What is the HERE Android SDK?

The HERE Android SDK provides a set of programming interfaces that enable developers to build an immersive, geographically-aware Android applications by leveraging a powerful and flexible mapping platform. Through this SDK, developers can add rich location features such as routing, interactive maps, and global place search to their applications. The powerful client-side HERE Android SDK also includes a sophisticated engine for rendering map data and calculated routes. In addition to dynamic map data downloads, the SDK also supports offline maps using previously cached map data or downloaded map packages.

### <span id="page-8-1"></span>Feature List

The main features offered by the HERE Android SDK are listed below.

Not all features are enabled by default. The features available to you are determined based on your business plan.

Note: The HERE Android SDK is designed for standalone Android APK development. Using the HERE 目 SDK for platform-embedded app development (apps that ship with the device ROM) is not supported.

#### Mapping:

- Dynamically download vector maps for more than 190 countries in over 60 languages
- Preload maps for offline usage
- Map styles: normal street map, satellite map, transit map, and more
- Textured 3D landmarks
- Street-level imagery
- Touch gestures (including rotate, tilt, pan, flick, and pinch zoom)
- Overlay objects on the map such as polylines, polygons, icons, and routes
- Map marker clusters
- Overlay 3D map objects
- Overlay custom raster tiles on the map (for example, to display heat maps)
- Ability to render raster tiles and map objects interleaved within different map layers
- 3D venue (indoor) maps
- Show real-time traffic flow and incidents
- 3D Extruded Buildings
- Transit object interaction

#### Search:

- Search through a broad set of geographical content across the globe, (including streets, address points, and categorized places)
- Search for a specific place or explore by categories
- Access rich details for a Point of Interest from third-party content sources (including images, ratings, reviews, and editorials)

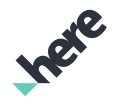

- ► Overview
	- Perform geocoding and reverse geocoding lookups
	- Offline Places search, Geocoding, Reverse Geocoding

#### Directions:

- Online Car, Public Transit, Bicylce, Truck, and Pedestrian Route Directions
- Routing options (Highways, Tolls, Fastest etc.)
- Specify preferred route type (fastest or shortest) and route options (such as avoiding toll roads, motorways, and parks)
- Alternate routes
- Saving a route as a file
- Offline route calculation
- Driving directions with traffic taken into account
- Public Transit directions using online timetables
- Indoor routing

#### Turn-by-turn Navigation:

- Online turn-by-turn navigation for pedestrian, car, and truck routes
- Offline turn-by-turn navigation for pedestrian and car routes
- Natural-sounding guidance instructions, such as "turn left at the gas station" and "at the next light, turn right"
- Recorded audio and speech synthesis voices in a variety of languages. For a list of the available languages, see the Developer's Guide.
- Approximate user coordinates to the nearest road or navigation route
- Approximate user tunnel position, even when there is no GPS signal
- Dynamic information including signposts, the driver's current street lane, and speed
- Realistic previews of certain junctions and lanes

#### HERE Positioning:

- Wi-Fi, Cellular, and BT network-based positioning, including:
	- Online Outdoor positioning
	- Online-Offline Hybrid Outdoor positioning
	- Indoor positioning
	- Private Indoor positioning

#### LiveSight:

- Track the position of a device in space and animate view accordingly
- Seamless transitions from Map to LiveSight and back again
- Gesture support allows the user to interact with content, custom gestures can also be defined
- Content transitions and interaction are animated using hardware acceleration
- "Radar" UI support, which provides the user with more context regarding their position relative to content
- Highly configurable LiveSight engine allows the user experience to be customized

#### Other Features:

• Custom location and custom location geometry search

- ► Overview
	- Support for fleet dispatching and connectivity
	- Urban Mobility: transit station and departure information search
	- Map information for fleet vehicles and trucks
	- Congestion toll zones and the typical traffic patterns for a given time of the week
	- Ability to retrieve the toll cost of a route
	- Natural language interface (English only) beta

### <span id="page-10-0"></span>Legal Requirements

In addition to the applicable *[terms and conditions](https://developer.here.com/terms-and-conditions)* under which you have licensed the SDK, the following shall apply.

Components of the HERE SDK collect certain information from your application. Such information includes access credentials ( licenseKey, App\_Id and App\_Code – see also *[Authenticating Applications](#page-16-1)* on page 17) and the types of features utilized by your application when used by end users. The information does not identify an individual end user. However, your application's privacy policy must disclose to the end users that you have licensed products and services from HERE and that such information is collected from your application as it is being used by end users and that HERE collects and processes such information from the application.

► Quick Start

## <span id="page-11-0"></span>Chapter 2 Quick Start

#### Topics:

• *[Run the Sample Application](#page-12-0)*

The example in this section provide information to help you start using the HERE Android SDK.

Ingel

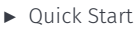

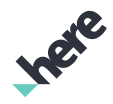

### <span id="page-12-0"></span>Run the Sample Application

This tutorial contains instructions on how to run the basic sample application to render a map on an Android device. This tutorial assumes that you are using the *[Android Studio](https://developer.android.com/sdk/installing/studio.html)* development environment and a supported Android device. For more details, see *[System Requirements](#page-16-0)* on page 17.

Development tasks for this basic application include:

- Check HERE Credentials.
- Open the sample project in Android Studio.
- Import the necessary resources into the project.
- $\blacksquare$ Note: HERE Android SDK is now distributed as an .AAR instead of a .JAR, and the basic sample app is also updated. If you are upgrading your existing project from an older version of the HERE SDK, be sure to modify the project by following the instructions in *[Development Tips](#page-220-0)* on page 221.

#### Check Credentials

This sample application is already configured with a set of HERE SDK credentials for evaluation purposes. You can check these credentials by opening the BasicMapSolution/app/src/main/ AndroidManifest.xml file and inspecting the following <meta-data> tags:

- <meta-data android:name="com.here.android.maps.appid" android:value="{SAMPLE\_APP\_ID}"/>
- <meta-data android:name="com.here.android.maps.apptoken" android:value="{SAMPLE\_APP\_CODE}"/>
- <meta-data android:name="com.here.android.maps.license.key" android:value="{SAMPLE\_LICENSE}"/>"/>
- **■** Important: Typically, before developing a new HERE SDK application, you need to acquire a set of credentials by registering your application on *<http://developer.here.com>*. Each application requires a unique set of credentials. When you register your app, the registered bundle identifier must match the package name in your project.

#### Open the Sample Project in Android Studio

The next task before running the sample HERE SDK project is to locate the project folder and open it in Android Studio as follows:

- 1. In the Welcome to Android Studio dialogue box, select Open an existing Android Studio project.
- 2. In the Open File or Project dialogue box, select the BasicMapSolution folder from your file system and click OK. The main Android Studio project window should appear with an error "Error: Failed to resolve: :HERE-sdk:" in the Messages pane.

#### Import the HERE SDK Android Archive

The HERE Android SDK library is shipped as an Android Archive (.AAR) file. You can import this library by doing the following:

1. On the View menu, click Tool Windows > Project.

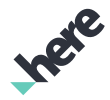

- ► Quick Start
	- 2. A few tabs are available in this tool window. Select the **Project** tab to show a file system view of the application structure.
	- 3. Right-click on the app folder and select New > Directory to create a new folder. Use libs as the new folder name.
	- 4. In your operating system's file system, navigate to the extracted HERE SDK directory. Copy the HEREsdk.aar file and paste it into the newly created libs directory.
	- 5. Open the build.gradle file under the app folder and ensure the following entries are present:

```
repositories {
     flatDir {
         dirs 'libs'
\}}
dependencies {
     compile(name:'HERE-sdk', ext:'aar')
     // Depending on your specific project configuration, you may have other entries here.
}
```
- 6. Optional: To enable quick Javadoc reference within your Android Studio environment, scroll down to the External Libraries section, right-click on HERE-sdk, and then select Library Properties. Click the + button and locate HERE-sdk-javadoc.jar from the HERE SDK package.
- Note: You can also import HERE-sdk.aar by using the menu, selecting File > Project Structure... and  $\blacksquare$ clicking the "+" button. If you use this method, ensure that HERE-sdk is listed properly under the app Module Dependencies.

#### Figure 1: Location of the .AAR file

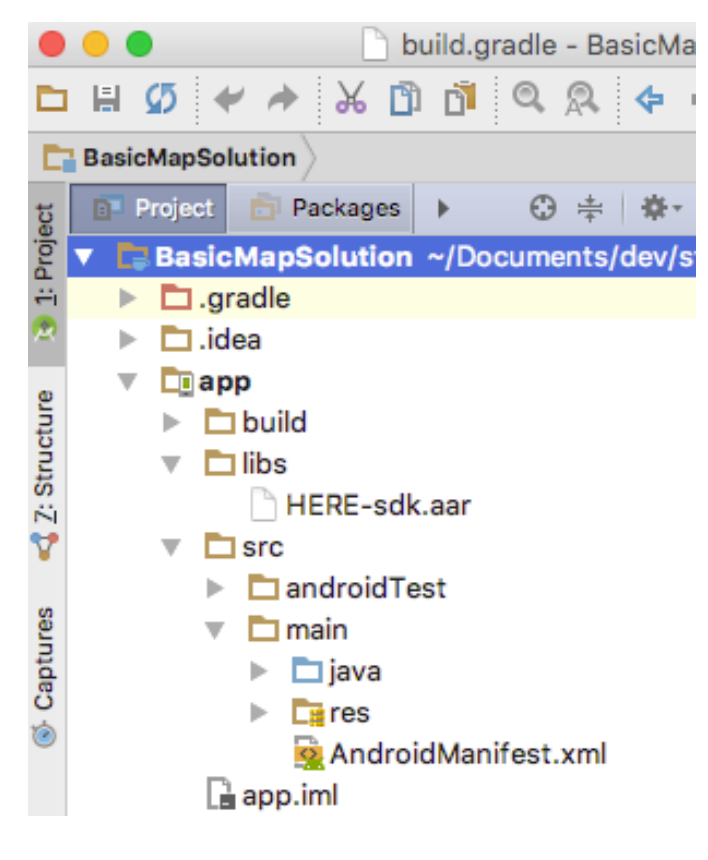

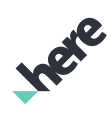

► Quick Start

#### Run the Project

You can run your simple application by pressing the key combination Shift + F10 (or Ctrl + R on macOS) from within Android Studio. The application renders a map retrieved from the HERE servers. When you are running your application on a device, make sure a data connection is enabled.

Note: For detailed instructions on how to create a new HERE SDK app, see *[Create a Simple App Using](#page-203-0) [the HERE SDK](#page-203-0)* on page 204

► User Guide

## <span id="page-15-0"></span>Chapter 3 User Guide

#### Topics:

- *[System Requirements](#page-16-0)*
- *[Authenticating Application...](#page-16-1)*
- *[Examples on GitHub](#page-17-0)*
- *[HERE Map Data](#page-18-0)*
- *[Embedding the Map Service](#page-19-0)*
- *[Maps](#page-21-0)*
- *[Positioning](#page-80-0)*
- *[Directions](#page-94-0)*
- *[Places](#page-109-0)*
- *[Custom Locations and Geome...](#page-120-0)*
- *[Toll Cost Extension](#page-131-0)*
- *[Street-Level](#page-134-0)*
- *[Turn-by-Turn Navigation fo...](#page-144-0)*
- *[Audio Management](#page-155-0)*
- *[Urban Mobility](#page-156-0)*
- *[3D Venues](#page-163-0)*
- *[LiveSight](#page-179-0)*
- *[Platform Data Extension](#page-191-0)*
- *[Natural Language Processin...](#page-198-0)*

The articles in this section provide a guide to using the HERE Android SDK.

Ingel

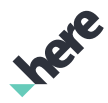

### <span id="page-16-0"></span>System Requirements

HERE Android SDK is designed and tested with Android phones and tablets in mind. SDK performance will vary between devices, since it is primarily determined by CPU, GPU, and display resolution. Currently, Nexus 5 is a suitable reference for a device which delivers acceptable SDK performance. If your target device is not a phone or tablet, contact us to discuss performance requirements.

- Android 4.1.x "Jelly Bean" (API Level 16) or higher as the application Minimum API Level (android:minSdkVersion).
- Apps should be developed using Android Studio 2.3.2 or above
- For apps that implement basic use cases such as map rendering, search, and routing, a minimum of 60MB of memory (RAM) is recommended to be available. More complex use cases, such as turn-by-turn navigation, require more memory.
- A minimum of 25MB per application should be made available for the storage of the HERE SDK libraries
- A minimum of 50MB should be made available for the storage of map data
- Data connectivity (WiFi or Cellular) is required to download map data and ensure map data is updated when new versions are made available.
- Note: HERE Android SDK does not support x86 Android devices. 目

## <span id="page-16-1"></span>Authenticating Applications

Developers using the HERE SDK with their app are required to register for a set of HERE credentials and to specify these credentials (App\_Id, App\_Code, and licenseKey) in their app's Android manifest XML file. Failure to do so results in blocked access to certain features and degradation in the quality of other services.

To obtain these credentials, visit the developer portal at *<https://developer.here.com/?create=Evaluation>* and register for a free Evaluation license. Once your project is created, you can generate these credentials on your Project Details page. If you already have a commercial (public or business) plan, you can also retrieve these credentials from your Project Details page.

- Note: Credentials are unique to your application's package namespace. Do not reuse credentials a across multiple applications.
- Important: When switching from an Evaluation plan to a commercial plan, new HERE credentials must 目... be taken into use. Applications **must not** be commercially released (such as submitted to a store) using a license key obtained as part of an Evaluation plan. Once you have upgraded to a commerical license, you need to obtain your new license key on the Project Details page, add it to your app, and re-deploy your app. Please *[contact HERE](https://developer.here.com/contact-us)* for further information.

#### Adding Credentials to the Manifest

You can add your HERE credentials as <meta-data/> attributes to the AndroidManifest.xml file as follows:

1. In your development environment, double-click your project's AndroidManifest.xml file and ensure that you are viewing the file in text editor mode.

► User Guide

2. Within the <application></application> block of tags, add the following markup directly beneath the <activity></activity> tag:

```
<meta-data android:name="com.here.android.maps.appid"
android:value="{YOUR_APP_ID}"/>
<meta-data android:name="com.here.android.maps.apptoken"
android:value="{YOUR_APP_CODE}"/>
<meta-data android:name="com.here.android.maps.license.key"
android:value="{YOUR_LICENSE_KEY}"/>
```
3. Replace {YOUR\_APP\_ID}, {YOUR\_APP\_CODE} and {YOUR\_LICENSE\_KEY} with the appropriate credentials for your application.

```
<?xml version="1.0" encoding="utf-8"?>
<manifest xmlns:android="http://schemas.android.com/apk/res/android"
 package="com.mapstutorial.livesightradar"
 android:versionCode="1"
 android:versionName="1.0">
 <uses-sdk
  android:minSdkVersion="14"
  android:targetSdkVersion="16" />
 <uses-permission android:name="android.permission.ACCESS_FINE_LOCATION" />
 <uses-permission android:name="android.permission.WRITE_EXTERNAL_STORAGE" />
 <uses-permission android:name="android.permission.ACCESS_NETWORK_STATE" />
 <uses-permission android:name="android.permission.INTERNET" />
 <uses-permission android:name="android.permission.ACCESS_WIFI_STATE" />
 <!-- Additional permission for LiveSight -->
 <uses-permission android:name="android.permission.ACCESS_MOCK_LOCATION" />
 <uses-permission android:name="android.permission.CAMERA" />
 <application
  android:icon="@drawable/icon"
  android:label="@string/app_name" >
  <activity
   android:name="com.mapstutorial.livesightradar.LiveSightRadarActivity"
   android:label="@string/app_name" >
   <intent-filter>
     <action android:name="android.intent.action.MAIN" />
    <category android:name="android.intent.category.LAUNCHER" />
   </intent-filter>
   </activity>
   <meta-data
   android:name="com.here.android.maps.appid"
   android:value="{YOUR_APP_ID}" />
  <meta-data
   android:name="com.here.android.maps.apptoken"
   android:value="{YOUR_APP_CODE}" />
  <meta-data
   android:name="com.here.android.maps.license.key"
    android:value="YOUR_LICENSE_KEY" />
 </application>
</manifest>
```
### <span id="page-17-0"></span>Examples on GitHub

You can find more HERE SDK sample projects on GitHub: *<https://www.github.com/heremaps>*

► User Guide

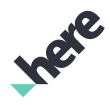

### <span id="page-18-0"></span>HERE Map Data

Much of the functionality offered through the HERE SDK depends on HERE Map Data being downloaded and cached on the device. This section describes different approaches that you can take to manage map data download.

#### Passive Approach

The passive approach is where you allow the SDK to download map data as needed. A typical example is where a user is panning the map, and this triggers on-demand download of the needed map data to render the map.

Map data downloaded in this way is cached permanently and may be used for offline operation, in cases where a network connection is not available or not desired, such as when the device is in roaming mode. However, there is no way for you to know if sufficient data has been downloaded to enable all offline operations, such as offline search or routing.

#### Active Approach

The active approach is where you explicitly preload map data. You do this by selecting from a list of map packages. A map package may be a state (such as California), region, or a country (such as England). Preloading map data guarantees that offline operations are possible in cases where a network connection is not available or not desired.

目 Note: If map data is needed but not available in one of the preloaded map packages (for example, if a user panned the map to a new country), the SDK dynamically downloads the needed data. This means that the map data cache on the device contains a mixture of preloaded map packages and ondemand downloaded map data.

#### Keep Data Up-to-Date

Irrespective of which approach your app supports, it is important that you are aware of your responsibility to ensure that your app is using the latest map data release. HERE releases quarterly (every three months) updates to the map data. You must use SDK APIs to check for map data updates, and if updates are available, trigger the update. It is recommended that your app perform such a check every time it starts. For more information on how to check for map data updates, see the *[API Reference](#page-1516-0)* for the MapLoader class.

- Important: Some SDK features may return errors if the map data is more than six months old. ▤
- Note: Incremental or patch updates are supported when upgrading from one version to the next 目 version, helping to reduce the amount of data downloaded. Skipping versions may result in a full update and a large amount of data downloaded.

► User Guide

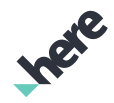

### <span id="page-19-0"></span>Embedding the Map Service

Map Service is an Android service that facilitates the use of a shared disk cache among applications that use the HERE SDK. This service must be embedded and deployed with your HERE-enabled application; otherwise, the MISSING SERVICE error code is returned via the onEngineInitializationCompleted() callback.

To embed Map Service, add the following lines inside the <application></application> section in your AndroidManifest.xml file:

```
<service
 android:name="com.here.android.mpa.service.MapService"
 android:label="HereMapService"
 android:process="global.Here.Map.Service.v3"
 android:exported="true" >
 <intent-filter>
  <action android:name="com.here.android.mpa.service.MapService.v3" >
  </action>
 </intent-filter>
</service>
```
#### Incompatibility with Older Versions

Starting in v3.4, the HERE SDK is no longer compatible with pre-3.4 versions of the HERE SDK disk cache. Map data downloaded on pre-3.4 versions of the HERE SDK cannot be used on v3.4 or later.

If your app uses the shared disk cache settings as described above, be aware of the following:

- The required  $\langle$ service>... $\langle$ /service> snippet, as described in the previous section, has changed.
- When your users update their pre-3.4 HERE SDK apps to a newer version, their previously-downloaded data will be unavailable. This occurs whether the app was automatically or manually updated.
- In the case where a user has multiple HERE SDK apps on their system, pre-3.4 apps share one cache, while post-3.4 apps share another.

If your app uses the isolated disk cache setting as described in the next section, be aware of the following:

- When your users update their pre-3.4 HERE SDK apps to a newer version, their previously-downloaded data will be unavailable. This occurs whether the app was automatically or manually updated.
- You can avoid this issue by upgrading the pre-3.4 cache using the DiskCacheUtility.migrate(String sourcePath, String destPath) method. This method takes the same path value as setIsolatedDiskCacheRootPath(String, String), and it must be run before MapEngine is initialized for the first time.
	- Note: migrate(String, String) is marked as deprecated because it is offered temporarily to assist with the transition. It will be removed in a future release.

#### Using an Isolated Map Disk Cache with the Map Service

The HERE SDK supports an isolated disk cache. This allows you to set the disk cache to another location, such as an SD Card.

**目** Note:

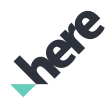

► User Guide

- Migrating the disk cache contents from one location to another is not supported.
- If you are using an SD card, ensure the SD card is always present to avoid any unexpected behavior.
- You should only delete the map data cache when the app is in its early start-up stages, before any HERE SDK calls. Otherwise, map data corruption and unexpected app errors can occur.
- If you plan to support changing the storage location, such as switching between internal storage and an SD card, be aware that this requires an app restart, as the storage location switch must be done before initializing MapEngine or MapFragment. Also, your manifest entry for the MapService must not contain the process attribute, so that the MapService runs in the same process as your app. Doing so ensures it that the service is shut down properly when the app restarts (for example, using System.exit()), and that the disk cache location change can take effect.

The first step to use an isolated disk cache is to edit the AndroidManifest.xml with the following, providing the service label and intent name with your custom values.

```
<service
 android:name="com.here.android.mpa.service.MapService"
 android:label="{YOUR_LABEL_NAME}"
 android:exported="false" >
 <intent-filter>
  <action android:name="{YOUR_INTENT_NAME}" >
  </action>
 </intent-filter>
</service>
```
■ Note: Always provide custom values for {YOUR\_LABEL\_NAME} and {YOUR\_INTENT\_NAME} when you are using an isolated disk cache. Do not reuse the HERE SDK defaults.

After editing AndroidManifest.xml, add a call to

MapSettings.setIsolatedDiskCacheRootPath(String path, String intent) with the desired cache location and the custom intent name. This call should occur before MapEngine initialization. For example, if you are modifying the application from the sample tutorial app, you can add the call in the BasicMapActivity.java file before mapFragment.init().

```
public void onCreate(Bundle savedInstanceState) {
     super.onCreate(savedInstanceState);
    setContentView(R.layout.activity_main);
    // Search for the map fragment to finish setup by calling init().
    mapFragment = (MapFragment) getFragmentManager().findFragmentById(R.id.mapfragment);
    boolean success = com.here.android.mpa.common.MapSettings.setIsolatedDiskCacheRootPath(
         "/sdcard/foo/myservice", "{YOUR_INTENT_NAME}");
    if (!success) {
         // Setting the isolated disk cache was not successful, please check if the path is valid and
         // ensure that it does not match the default location
         // (getExternalStorageDirectory()/.here-maps).
         // Also, ensure the provided intent name does not match the default intent name.
     } else {
         mapFragment.init(new OnEngineInitListener() {
         ...
}
```
► User Guide

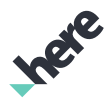

### <span id="page-21-0"></span>Maps

The core feature of the HERE Android SDK is Maps. The key concepts covered in this section include adding a map to an Android application, changing the location displayed by the map and its various properties. The classes covered include MapFragment and Map. MapFragment and Map are parts of a Model-View-Controller (MVC) pattern where the Model is the Map, and the View is the MapFragment. The MapFragment is a standard Android Fragment derived component. You can create a controller class to coordinate all interactions using custom logic.

The first step to integrate a map into an application is to insert a MapFragment to the view layout of the application. This is accomplished by adding com.here.android.mpa.mapping.MapFragment to the *Android XML* layout file as follows.

```
<!-- Example fragment. This can be integrated and annotated
   like any other android Fragment or View widget -->
<fragment
 class="com.here.android.mpa.mapping.MapFragment"
 android:id="@+id/mapfragment"
 android:layout_width="fill_parent"
android: layout height="fill parent"/>
```
The MapFragment class handles all user interactions such as panning, tapping or pinching, as well as other standard HERE SDK touch gestures documented in *[MapGestures](#page-26-0)*.

#### Initializing MapFragment

After adding the MapFragment to the layout, the fragment must be initialized. The MapFragment initialization is processed asynchronously. During initialization, the MapEngine is initialized to create an instance of Map that is associated with the MapFragment. The MapFragment.init(OnEngineInitListener) method takes in an OnEngineInitListener input parameter to signal the caller when initialization is completed and if it was successful. The MapFragment also initializes a *[MapEngine](#page-32-0)* instance and creates a Map object associated with the MapFragment. The following code illustrates the basic initialization flow when an Activity is created.

```
@Override
public void onCreate(Bundle savedInstanceState) {
 super.onCreate(savedInstanceState);
setContentView(R.layout.activity main);
  // Search for the Map Fragment
 final MapFragment mapFragment = (MapFragment)
    getFragmentManager().findFragmentById(R.id.mapfragment);
  // initialize the Map Fragment and
 // retrieve the map that is associated to the fragment
 mapFragment.init(new OnEngineInitListener() {
  @Override
   public void onEngineInitializationCompleted(
     OnEngineInitListener.Error error) {
    if (error == OnEngineInitListener.Error.NONE) {
     // now the map is ready to be used
     Map map = mapFragment.getMap();
    \frac{1}{2}...
```
► User Guide

```
 } else {
     System.out.println("ERROR: Cannot initialize MapFragment");
    }
   }
 });
}
```
- Note: For performance reasons, com.here.android.mpa.mapping.MapFragment has set  $\blacksquare$ Fragment.setRetainInstance(boolean) to true, and therefore onCreate(Bundle) is not called again when Activity is re-created (for example, after a zoom-level change).
- Note: The MapFragment class provides an asynchronous method,  $\blacksquare$ getScreenCapture(OnScreenCaptureListener), for creating map snapshots of the currently visible MapFragment area. When a snapshot has been created, an event callback to OnScreenCaptureListener occurs, and the screenshot is provided as an android.graphics.Bitmap object. This method of screen capture only works if the view is in the foreground and it is rendering. If a background or viewless screen capture is required, use MapOffscreenRenderer.

#### Working with Map

Once the MapFragment is initialized, you get the Map associated with the MapFragment through MapFragment.getMap(). The Map class represents the virtual model of the world in a digital format. Key attributes of the Map include the center GeoCoordinate, zoom level, orientation, and tilt. For example, the following code snippet illustrates how to use Map.setCenter(GeoCoordinate, Map.Animation) to render the Map at Vancouver, Canada.

```
// map fragment has been successfully initialized
...
// now the map is ready to be used
Map map = mapFragment.getMap();
// Set the map center to Vancouver, Canada.
map.setCenter(new GeoCoordinate(49.196261,
 -123.004773), Map.Animation.NONE);
...
```
In the preceding code:

- The GeoCoordinate for the map center is created by a call to the new GeoCoordinate(double, double) constructor.
- When setting the center of a map, there is an option either to animate the change or to suppress animation by passing the constant Map.Animation.NONE as the relevant parameter.

#### Map Center , Tilt, Orientation, and Zoom

Here are examples of setting and getting Map attributes:

#### Map Center

The center of the Map is a GeoCoordinate location that your Map is focused on. You can move a Map by redefining its center GeoCoordinate:

```
// Move the map to London.
map.setCenter(new GeoCoordinate(51.51,-0.11),
 Map.Animation.NONE );
```
► User Guide

```
// Get the current center of the Map
GeoCoordinate coordinate = map.getCenter();
```
#### Zoom Level

The size of the geographical area displayed by Map can be controlled by changing the zoom level. The zoom level ranges from getMinZoomLevel() to getMaxZoomLevel(), with the minimum value displaying the entire world. The following code sets the zoom level to the median zoom level.

```
// Get the maximum,minimum zoom level.
double maxZoom = map.getMaxZoomLevel();
double minZoom = map.getMinZoomLevel();
// Set the zoom level to the median (10).
map.setZoomLevel((maxZoom + minZoom)/2);
// Get the zoom level back
double zoom = map.getZoomLevel();
```
#### **Orientation**

The map can be orientated in any direction. By default, the orientation is in a true North position. The following code changes the orientation to South-up.

```
// Rotate 180 degrees.
map.setOrientation(180);
// Get the orientation, should be 180.
float orientation = map.getOrientation();
```
#### Tilt

The map can be tilted and rendered in a three-dimensional perspective. By default, the tilt is completely flat. You can retrieve the minimum and maximum possible tilt values by calling getMinTilt() and getMaxTilt()

```
// Set the tilt to 45 degrees
map.setTilt(45);
// Get the tilt
float tilt = map.getTilt();
```
#### Animations

The map supports three types of animations when changing attributes:

- Map.Animation.NONE
- Map.Animation.LINEAR
- Map.Animation.BOW

```
// Move to Vancouver using bow animation
map.setCenter(new GeoCoordinate(49.0,-123.0),
 Map.Animation.LINEAR);
```
■ Note: If the map changes size or the app comes to the foreground while Map.Animation.LINEAR or Map.Animation.BOW is being used in a Map attribute setter method, then the animation aborts, and the transition appears to fail. To avoid this behavior, use the Map. Animation. NONE animation type or wait until the map is stable before performing the transition operation.

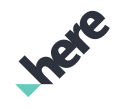

► User Guide

#### Setting Multiple Attributes

Map.setCenter(GeoCoordinate point, Animation animation, double level, float orientation, float tilt) is an extended API provided for changing one or more attributes at the same time. The zoom level, tilt and perspective can be preserved and unchanged using Map.MOVE\_PRESERVE\_ZOOM\_LEVEL, Map.MOVE\_PRESERVE\_ORIENTATION, Map.MOVE\_PRESERVE\_TILT respectively.

```
// Move to Vancouver using a bow animation, zoom level 17, 180
//degree orientation and 45 degree tilt.
map.setCenter(new GeoCoordinate(49.0,-123.0),
 Map.Animation.BOW, 17.0d, 180, 45);
```
#### Map Projection Mode

By default, the map is set to a globe projection mode. You can change it to use *[Mercator](https://en.wikipedia.org/wiki/Mercator_projection)* projection by calling setProjectionMode(Projection). For example:

```
map.setProjectionMode(Map.Projection.MERCATOR);
```
It may be useful to set the projection modes when you need to predictably display certain types of map information, such as custom raster tiles.

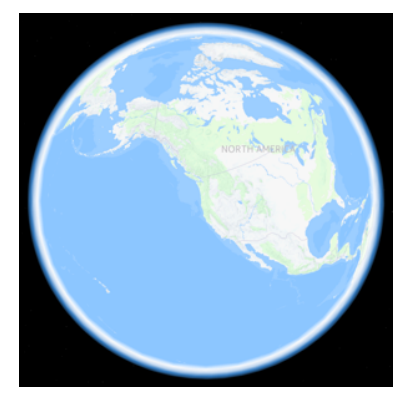

#### Figure 2: Globe Projection Figure 3: Mercator Projection

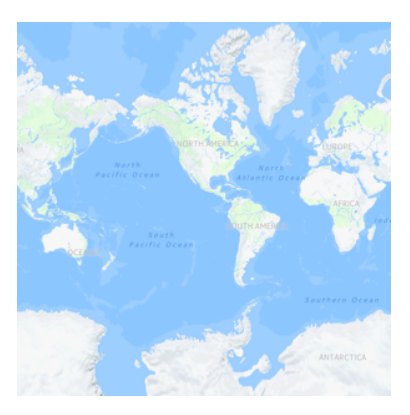

#### MapState and Listening for Map Transform Events

MapState is an object that is a composite of the tilt, orientation, zoom level and center map attributes. Your application can listen for updates to the MapState by using an OnTransformListener.

Map transform events are triggered by any operation that causes the MapState to change. These operations include user interaction (for example, map gestures) as well as programmatic calls to the Map (for example, map.setCenter(GeoCoordinate, MapAnimation)). The onMapTransformStart() method is called before MapState begins to change, while the onMapTransformEnd(MapState) method is called after the MapState returns to a steady value. Because of this, there can be a significant amount of time between the two callbacks in cases such as animated map movement events and continuous user interaction.

The following code is an example of registering an OnTransformListener to listen for map transform events:

map.addTransformListener(new OnTransformListener() {

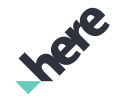

► User Guide

```
 @Override
     public void onMapTransformStart() {
         // map transform is about to start
\} @Override
     public void onMapTransformEnd(MapState mapState) {
         // map transform has come to an end
     }
});
```
If you need to update UI widgets as the MapState changes between these two callbacks, the recommended approach is to trigger a Runnable when onMapTransformStart() is called, which periodically checks (at no more than 30 frames per second) the current map state via map.getMapState() and updates the UI widgets accordingly. This Runnable can then be canceled upon a call to onMapTransformEnd(MapState). An Android Handler can be used to trigger these Runnable objects.

 $\blacksquare$ Note: Do not update UI widgets in MapRenderListener.onPostDraw(boolean, long), as this method is frequently called.

#### Pedestrian Features

By default, icons that indicate pedestrian access features (such as stairs or escalators) are not displayed on the map. To display a pedestrian feature on the map view, call the Map.setPedestrianFeaturesVisible(EnumSet) method with the desired set of PedestrianFeature. To find out whether a feature type is enabled, call the Map.getPedestrianFeaturesVisible() method.

#### Figure 4: Pedestrian Feature Icons

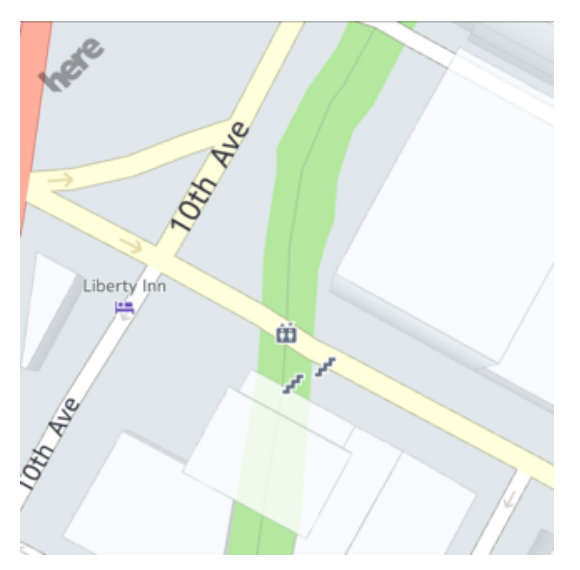

#### Safety Spots

Speed cameras and traffic-light cameras are also known as safety spots in the HERE SDK. Similar to pedestrian features, icons that indicate safety spots are not displayed on the map by default. To display safety spots, set the Map.setSafetySpotsVisible(boolean) to true. To find out whether safety spots are enabled, call the areSafetySpotsVisible() method.

Individual safety spots icons can be selected on the map by using SafetySpotObject, which is a subclass of MapProxyObject. Each SafetySpotObject contains a reference to a corresponding SafetySpotInfo

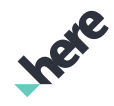

► User Guide

object that contains the location and other properties about the camera. For more information on selecting map proxy objects, refer to *[Objects and Interaction](#page-33-0)* on page 34.

### <span id="page-26-0"></span>Map Gestures

The MapGesture interface encapsulates all user interactions and touch gestures supported by the HERE Android SDK. The MapGesture associated with a particular fragment can be retrieved from MapFragment.getMapGesture(). The default behavior of the map for each gesture type may be used asis, supplemented, or replaced entirely. The following table is a summary of the available gestures and their default behavior.

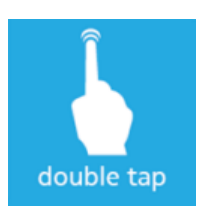

To zoom the map in a fixed amount, tap the screen twice with one finger

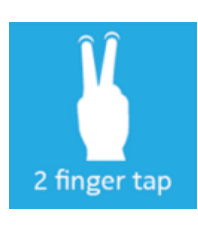

To zoom out a fixed amount, tap the screen with two fingers

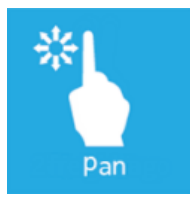

To move the map, press and hold one finger to the screen, and move it in any direction.

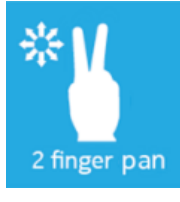

To tilt the map, press and hold two fingers to the screen, and move them in a vertical direction. No behavior is predefined for other directions.

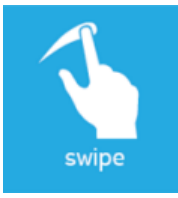

To pan the map with momentum, press and swipe one finger on the screen. The map continues to move in the same direction, and gradually slows to a stop.

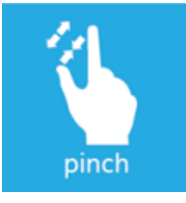

To zoom in or out continuously, press and hold two fingers to the screen, and increase or decrease the distance between them

► User Guide

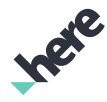

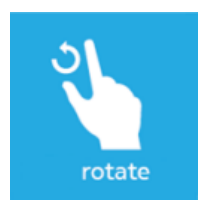

To rotate the map, press and hold two fingers to the screen, and rotate them together in a circle

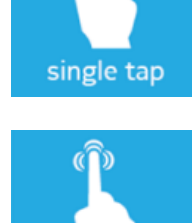

long press

Press and hold one finger to the screen. This gesture does not have a predefined map action.

Tap the screen with one finger. This gesture does not have a predefined map action.

#### The OnGestureListener Interface

The OnGestureListener interface represents a listener to provide notification upon completion of a Map gesture event such as a single tap on a map.

For example, you can create a new OnGestureListener(), as illustrated below.

```
// Map gesture listener
private class MyOnGestureListener implements OnGestureListener {
  @Override
  public void onPanStart() {
 }
  @Override
  public void onPanEnd() {
  }
  @Override
  public void onMultiFingerManipulationStart() {
 }
  @Override
  public void onMultiFingerManipulationEnd() {
  }
  @Override
  public boolean onMapObjectsSelected(List<ViewObject> objects) {
      return false;
  }
  @Override
  public boolean onTapEvent(PointF p) {
      return false;
  }
  @Override
  public boolean onDoubleTapEvent(PointF p) {
      return false;
```
► User Guide

}

```
 @Override
 public void onPinchLocked() {
 }
 @Override
 public boolean onPinchZoomEvent(float scaleFactor, PointF p) {
      return false;
 }
 @Override
 public void onRotateLocked() {
  }
 @Override
 public boolean onRotateEvent(float rotateAngle) {
      return false;
 }
 @Override
 public boolean onTiltEvent(float angle) {
      return false;
 }
 @Override
 public boolean onLongPressEvent(PointF p) {
      return false;
 }
 @Override
 public void onLongPressRelease() {
 }
 @Override
 public boolean onTwoFingerTapEvent(PointF p) {
     return false;
 }
}
```
Note: The OnGestureListener methods that mention "rotate" and "tilt", such as 8 onRotateEvent(float), are not supported. They are only defined here to maintain compatibility with the Premium Edition of the HERE SDK.

To add the listener to your map, include a call to addOnGestureListener(OnGestureListener) after the map fragment has been successfully initialized as follows:

```
...
mapFragment.init(new OnEngineInitListener() {
 @Override
 public void onEngineInitializationCompleted(OnEngineInitListener.Error error) {
   if (error == OnEngineInitListener.Error.NONE) {
    // map fragment has been successfully initialized
    mapFragment.getMapGesture().addOnGestureListener(new MyOnGestureListener());
  }
 }
});
...
```
■ Note: After you add an OnGestureListener to an application, remember to call removeOnGestureListener(OnGestureListener) when you no longer need to listen for map events to free up application resources.

The default implementation of a OnGestureListener does not affect any of the standard HERE SDK touch gestures. Each method within the MyOnGestureListener class returns a value of false, which stipulates

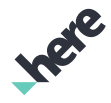

► User Guide

that the application should not override the underlying action that a device performs upon detecting a particular gesture.

If you want to customize an action that your application performs upon detection of a particular gesture, you must include appropriate commands within a relevant method of the MyOnGestureListener class and return a value of true to override the default action, as illustrated below with revisions to the onTwoFingerTapEvent(PointF) method.

```
@Override
public boolean onTwoFingerTapEvent(PointF p) {
 // Reset the map view
 double level = map.getMinZoomLevel() + map.getMaxZoomLevel() / 2;
 map.setCenter(new GeoCoordinate(49.196261, -123.004773),
  Map.Animation.NONE);
 map.setZoomLevel(level);
 return true;
}
```
■ Note: Since the onTapEvent (PointF) event is always triggered before the onMapObjectsSelected(List<ViewObject>) event, you can leverage this behavior to implement your own object selection logic. While implementing object selection, it is recommended that you use both Map.getSelectedObject(PointF) and Map.getSelectedObject(ViewRect) and combine the results, so that the user's tap input is interpreted over a larger area, rather than only a single point.

After the revision, the basic application responds to each two-finger tap gesture by returning to its initial view (the view displayed upon application launch). Other touch gestures continue to trigger standard HERE SDK actions.

### <span id="page-29-0"></span>Map Schemes

The HERE Android SDK provides a variety of map appearances for your application to choose from, these appearances are otherwise known as *map schemes*.

Map.Scheme defines visualization types that the HERE map service supports. There is a variety of map schemes available that can be used, based on the specific use case:

- Explore Normal, Terrain, Pedestrian
- Overlays Grey, Transit, Reduced, Traffic
- Navigation Car Navigation, Car Navigation with Traffic, Maneuver

You can set a desired scheme by making a call to the Map. setMapScheme (String) method.

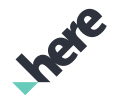

► User Guide

#### Examples of Map Scheme

All available schemes are defined as constant strings in the Map.Scheme class. The following are examples of string values that you can use to set the map scheme in your application:

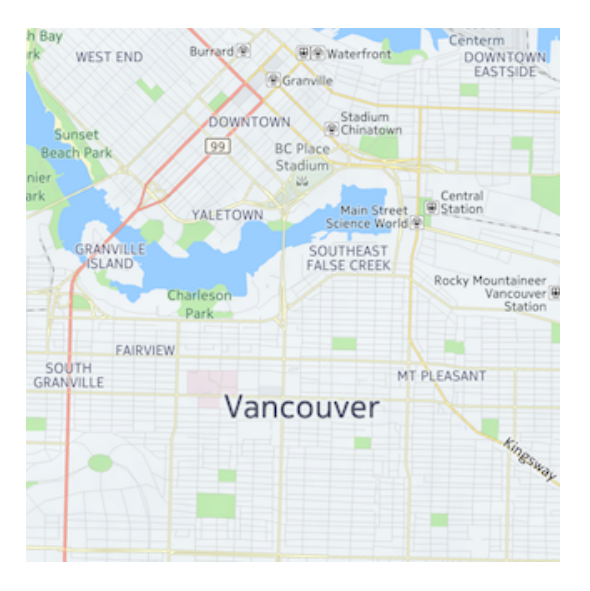

#### Figure 5: Scheme.NORMAL\_DAY Figure 6: Scheme.SATELLITE\_DAY

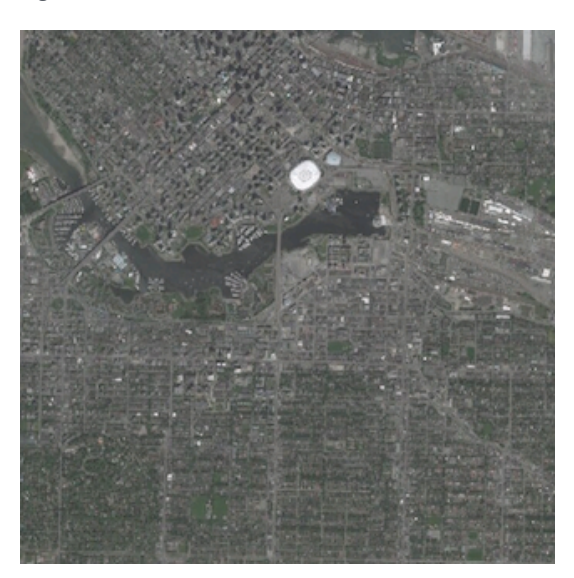

#### Figure 7: Scheme.HYBRID\_DAY Figure 8: Scheme.TERRAIN\_DAY

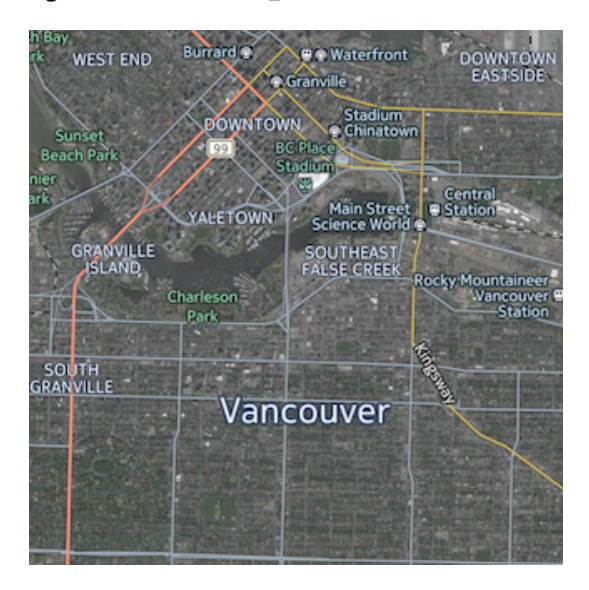

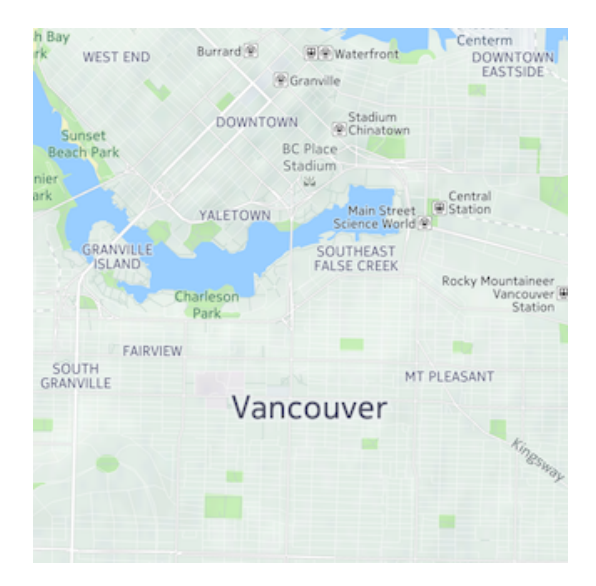

- $\blacksquare$ Note: Your application also needs to switch to one of the following schemes if you enable traffic information with Map.setTrafficInfoVisible(true). These map schemes are otherwise identical to their non-traffic counterparts.
	- Scheme.HYBRID\_TRAFFIC\_DAY
	- Scheme.HYBRID\_TRAFFIC\_NIGHT
	- Scheme.NORMAL\_TRAFFIC\_DAY
	- Scheme.NORMAL\_TRAFFIC\_NIGHT

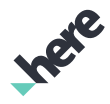

- ► User Guide
	- $\blacksquare$ Note: In addition to the preceding schemes, Scheme.SATELLITE\_NIGHT is also available. It is similar to Scheme. SATELLITE DAY, but the color of the sky is different when the map is tilted.

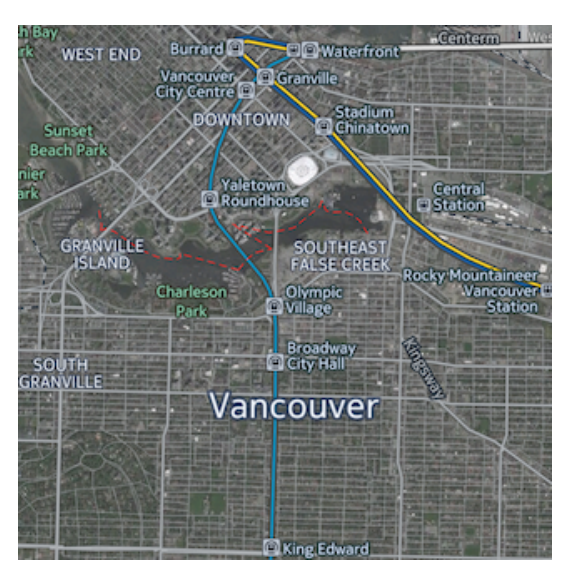

Figure 9: Scheme.HYBRID\_DAY\_TRANSIT Figure 10: Scheme.NORMAL\_NIGHT\_TRANSIT

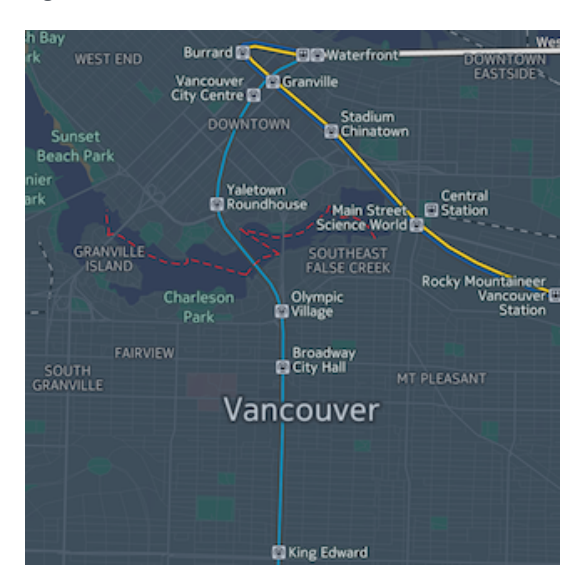

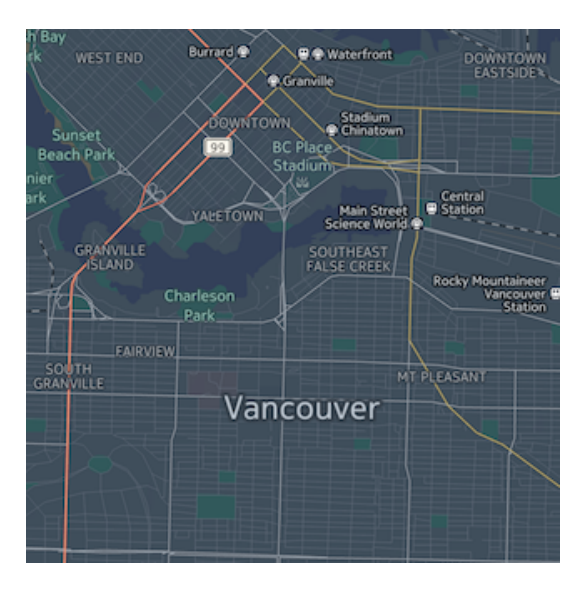

Figure 11: Scheme.NORMAL\_NIGHT Figure 12: Scheme.NORMAL\_DAY\_TRANSIT

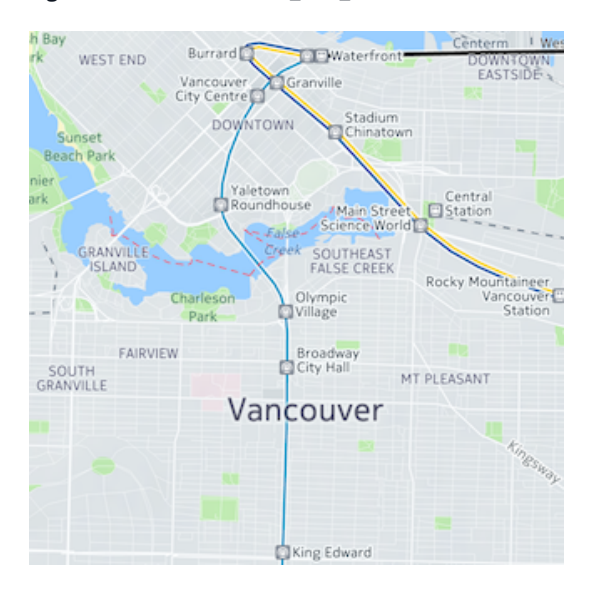

#### Navigation Schemes

The HERE SDK also offers the following schemes to be used with navigation:

- Scheme.CARNAV\_DAY
- Scheme.CARNAV\_NIGHT
- Scheme.CARNAV\_HYBRID\_DAY
- Scheme.CARNAV\_HYBRID\_NIGHT
- Scheme.CARNAV\_TRAFFIC\_DAY
- Scheme.CARNAV\_TRAFFIC\_NIGHT
- Scheme.CARNAV\_TRAFFIC\_HYBRID\_DAY
- Scheme.CARNAV\_TRAFFIC\_HYBRID\_NIGHT

- ► User Guide
	- Scheme.CARNAV\_DAY\_GREY
	- Scheme.CARNAV\_NIGHT\_GREY
	- Scheme.PEDESTRIAN\_DAY
	- Scheme.PEDESTRIAN\_NIGHT
	- Scheme.PEDESTRIAN\_DAY\_HYBRID
	- Scheme.PEDESTRIAN\_NIGHT\_HYBRID
	- Scheme.TRUCKNAV\_DAY
	- Scheme.TRUCKNAV\_NIGHT
	- Scheme.TRUCKNAV HYBRID DAY
	- Scheme.TRUCKNAV\_HYBRID\_NIGHT

If you are using a pedestrian navigation scheme, it is recommended that you also enable the pedestrian features using the Map class. See *[Maps](#page-21-0)* on page 22 for more details.

B Note: The HERE SDK does not automatically switch map schemes during navigation mode. Before starting car or pedestrian navigation, be sure to save the current map scheme and switch to the appropriate navigation map scheme. When navigation has completed, your application code should switch back to the previously saved scheme.

For more information on how to perform navigation operations, see *[Turn-by-Turn Navigation for Walking and](#page-144-0) [Driving](#page-144-0)* on page 145.

#### Setting a Map Scheme

The following example demonstrates how to retrieve available map schemes and change the current map scheme:

```
// Array containing string values of all available map schemes
List<String> schemes = map.getMapSchemes();
// Assume to select the 2nd map scheme in the available list
map.setMapScheme(schemes.get(1));
```
#### Listening for MapScheme Change Events

Applications can listen for map scheme change events by way of the Map. OnSchemeChangedListener:

```
map.addSchemeChangedListener(new OnSchemeChangedListener() {
 @Override
 public void onMapSchemeChanged(String mapScheme) {
  // react to map scheme change here
  }
});
```
For information on the fleet map scheme, see *[Mobile Asset Management](#page-62-0)* on page 63.

### <span id="page-32-0"></span>MapEngine Class

MapEngine is a singleton class used to manage active mapping resources for use in applications developed with the HERE SDK. MapEngine must be initialized before Map and map-related objects, such as MapMarker and Places, can be instantiated and retrieved from the API. A runtime exception occurs if MapEngine is not properly initialized before map-related objects are used.

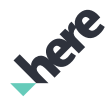

► User Guide

#### Initialization

MapEngine must be initialized before it can be used. MapEngine is automatically initialized for your application by using MapFragment. *[MapFragment](#page-21-0)* is a fragment class that applications can use as an UI module in an activity for map display. However, if your application does not use MapFragment classes, then the application should initialize the MapEngine directly before using any HERE APIs. You can do this by calling MapEngine.init(ApplicationContext, OnEngineInitListener) as shown below:

```
MapEngine mapEngine = MapEngine.getInstance();
ApplicationContext appContext = new ApplicationContext(context);
mapEngine.init(appContext, new OnEngineInitListener() {
 @Override
 public void onEngineInitializatonCompleted(Error error) {
   if (error == OnEngineInitListener.Error.NONE) {
    // Post initialization code goes here
   } else {
    // handle factory initialization failure
   }
 }
});
```
If map engine initialization is in progress or has failed, calling any other HERE SDK APIs fails because invalid objects cannot be created. To avoid this problem, check for MapEngine. isInitialized() in your app lifecycle callbacks. For example, the following example avoids problems with using the PositionManager before an instance can be properly created:

```
public void onDestroy()
{
 //Set initComplete using MapEngine.isInitialized()
 if (initComplete) {
  PositioningManager.getInstance().removeListener(this);
 }
 super.onDestroy();
}
```
For examples of typical scenarios using the MapFragment that automatically initializes the MapEngine, see *[Maps](#page-21-0)* on page 22.

### <span id="page-33-0"></span>Objects and Interaction

You can select ViewObject objects by using a single tap gesture. To enable

this in your code, create an OnGestureListener object and pass it to

MapFragment.getMapGesture().addOnGestureListener(OnGestureListener). When a single tap occurs, the listener receives the onTapEvent(PointF) callback, and if that event is not handled, then the listener receives the onMapObjectsSelected(List<ViewObject>) callback. The application can then define what to do with the selected ViewObject.

Types of ViewObject objects that are selectable are defined within the ViewObject.Type enumeration, which includes:

- USER\_OBJECT an object that the application adds to a map with a MapObject base class (MapPolygon for example).
- PROXY\_OBJECT an object that is added automatically to a map with a MapProxyObject base class. A proxy object may contain special information about the object, depending on the type (for example,

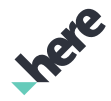

► User Guide

TransitStopObject may provide transit stop-related information), but it cannot be created or modified.

• UNKNOWN\_OBJECT - a selectable map object that is not a USER\_OBJECT nor a PROXY\_OBJECT

#### The ViewObject Abstract Class

The ViewObject abstract class represents the base implementation for all objects that are selectable on a MapView or MapFragment. The MapFragment features user-selectable objects.

Sub-classes of the ViewObject class include MapObject and MapProxyObject .

#### MapObject and Geo Objects

MapObject represents an abstract class for all map-related objects that can be added on a Map. The subclasses of this abstract class include:

- **MapContainer**
- MapCircle
- MapPolyline
- MapPolygon
- **MapRoute**
- MapMarker
- MapLocalModel
- MapGeoModel
- MapLabeledMarker
- MapScreenMarker

These objects can be created by calling the appropriate constructor methods. In some cases, a geo object is required in the constructor. Geo objects (for example, GeoPolyline and GeoPolygon) are geographical data representations that act as models to MapObjects, which act as views. Unlike map objects, geo objects cannot be added directly to a Map. For more information on geo objects and creating map objects, see the API Reference.

The following code snippet demonstrates how to create a MapPolyline and a GeoPolyline object:

```
List<GeoCoordinate> testPoints = new ArrayList<GeoCoordinate>();
testPoints.add(new GeoCoordinate(49.163, -123.137766, 10));
testPoints.add(new GeoCoordinate(59.163, -123.137766, 10));
testPoints.add(new GeoCoordinate(60.163, -123.137766, 10));
GeoPolyline polyline = new GeoPolyline(testPoints);
MapPolyline mapPolyline = new MapPolyline(polyline);
```
To add a MapObject to the map, use Map.addMapObject(MapObject) or

Map.addMapObjects(List<MapObject>). You can use the setOverlayType(MapOverlayType) method to set the display layer for the map object. By default, map objects are assigned to the foreground.

Note: For use cases where a map object needs to be viewable in 3D space, use MapLocalModel or 目. MapGeoModel. Other map objects are not guaranteed to support 3D.

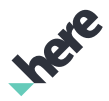

► User Guide

#### MapContainer

You can use MapContainer as a container for other MapObject instances. Map containers determine the stacking order of objects displayed on a map. To add a map object, call the MapContainer.addMapObject(MapObject) method.

- $\blacksquare$ Note: MapRoute and MapContainer cannot be added to a MapContainer.
- Note: If a map object is a part of a MapContainer, it has the same MapOverlayType as the map  $\blacksquare$ container.

#### **MapCircle**

A MapCircle represents a type of MapObject in the shape of a circle, with an assigned radius distance and a GeoCoordinate center. It can be created by calling the constructor MapCircle(double radius, GeoCoordinate center).

#### Figure 13: A MapCircle object

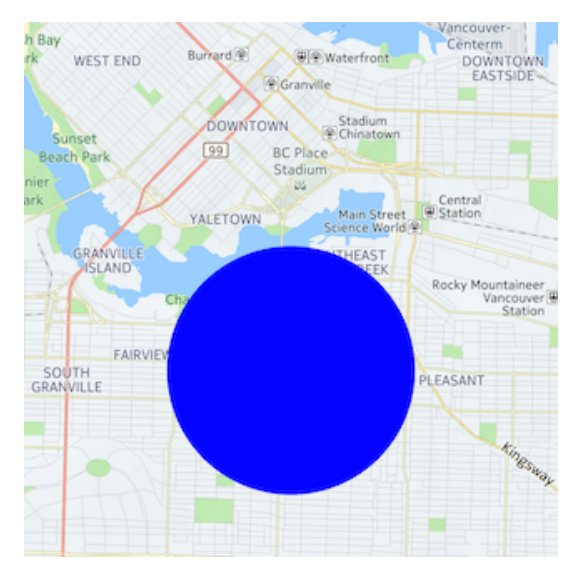

#### **MapPolyline**

A MapPolyline is a MapObject in the shape of a polyline with anchor points at any number of GeoCoordinate points. It can be created via a GeoPolyline object, which can be created by calling the GeoPolyline(List<GeoCoordinate> points) constructor.
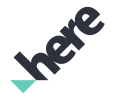

- ► User Guide
	- $\blacksquare$ Note: A MapPolyline or MapPolygon can only contain up to 65536 vertices.

## Figure 14: A MapPolyline object

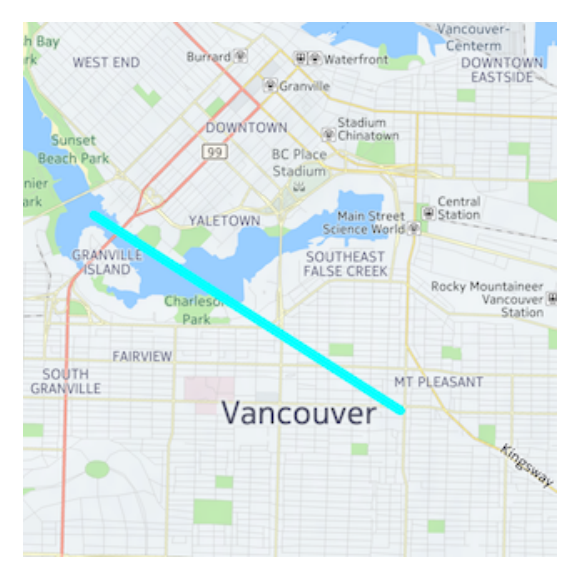

## MapPolygon

A MapPolygon is a MapObject in the shape of a polygon. In contrast with a MapPolyline, it is assumed that the last coordinate in the line's path is connected to the first coordinate, thereby constructing an enclosed geometry. A MapPolygon may define separate border and fill colors. To create a MapPolygon, use the constructor MapPolygon(GeoPolygon polygon). A GeoPolygon can be created by calling GeoPolygon(List<GeoCoordinate> points).

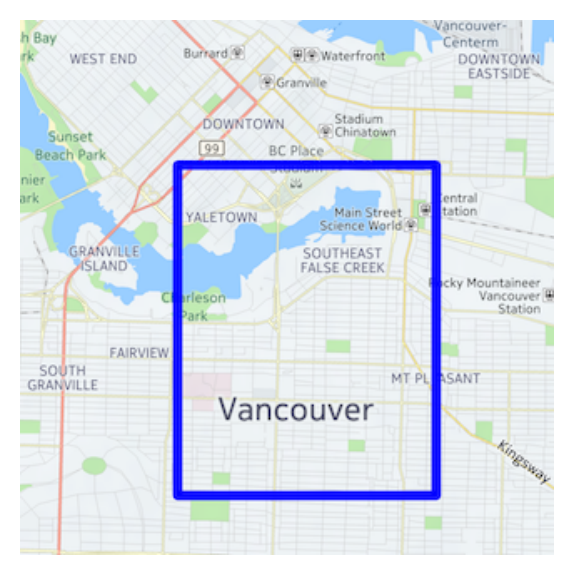

## Figure 15: A MapPolygon object

## MapRoute

A MapRoute is a MapObject that displays a calculated route on a map. For more information on MapRoute, see *[Routing](#page-94-0)* .

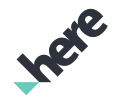

► User Guide

## MapMarker

A MapMarker is a MapObject that displays an icon at a geographical position on a map. You can create a MapMarker with your own custom icon by calling MapMarker(GeoCoordinate, Image).

## Figure 16: A MapMarker object

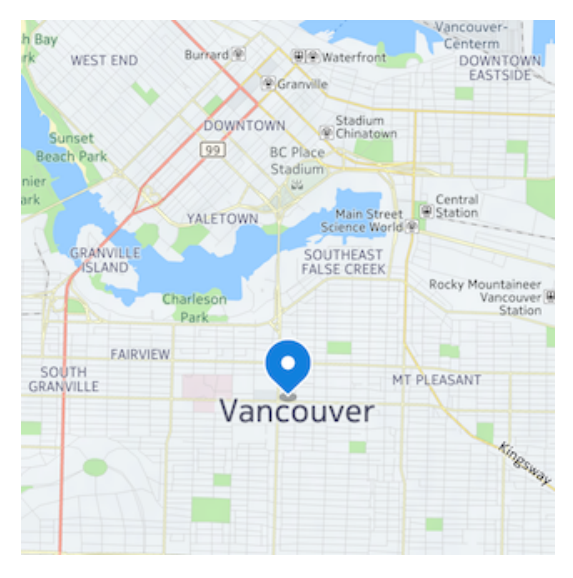

MapMarker instances are always placed on top of other map objects. Refer to the diagram below for more information about z-index ordering for multiple map markers.

## Figure 17: MapMarker order

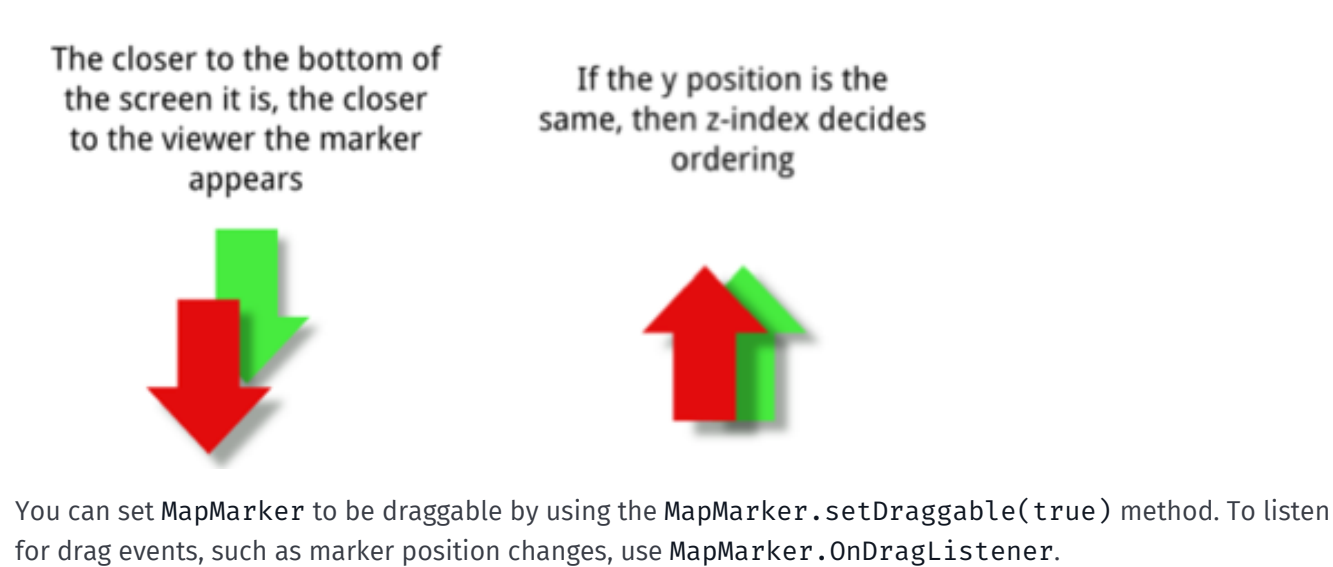

# MapLabeledMarker

A MapLabeledMarker is a different type of marker object that avoids overlapping with other icons and text on the map. By default, the visual appearance of a MapLabeledMarker is similar to a point of interest. You

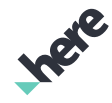

► User Guide

can choose a preset category icon (for example, IconCategory.ZOO) or set your own Image as the marker icon.

#### Figure 18: A MapLabeledMarker object

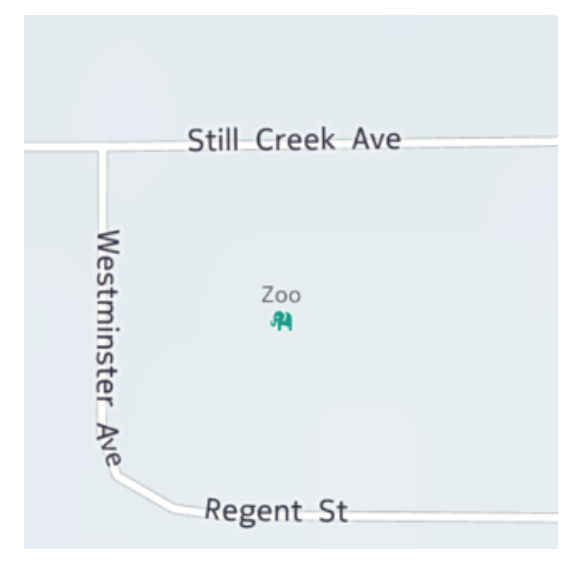

Unlike MapMarker, setting the label text to a MapLabeledMarker does not require enabling an info bubble. You can set the marker label text by providing a language and a localized string to the MapLabeledMarker.setLabelText(String, String) method. The localized text in the language that matches the current Map.getMapDisplayLanguage(), if available, is displayed. Otherwise, the first-added localized text is displayed.

目 Note: Although a MapLabeledMarker is visually similar to a point of interest, its overlay type is set to FOREGROUND\_OVERLAY by default.

## MapLocalModel

A MapLocalModel is an arbitrary 3D map object that is drawn using a local coordinate (as opposed to a geocoordinate) mesh. You can create a custom MapLocalModel by calling MapLocalModel(), and setting the model mesh, texture, orientation, and geographical location before adding it to the map. For example:

```
FloatBuffer buff = FloatBuffer.allocate(12); // Two triangles
buff.put(0- delta);
buff.put(0- delta);
buff.put(1.f);buff.put(0 + delta);
buff.put(0 - delta);
buff.put(1.f);
buff.put(0 - delta);
buff.put(0 + delta);
buff.put(1.f);
buff.put(0 + delta);
buff.put(0 + delta);
buff.put(1.f);
// Two triangles to generate the rectangle. Both front and back face
IntBuffer vertIndicieBuffer = IntBuffer.allocate(12);
vertIndicieBuffer.put(0);
vertIndicieBuffer.put(2);
vertIndicieBuffer.put(1);
vertIndicieBuffer.put(2);
vertIndicieBuffer.put(3);
```
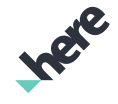

► User Guide

```
vertIndicieBuffer.put(1);
vertIndicieBuffer.put(0);
vertIndicieBuffer.put(1);
vertIndicieBuffer.put(2);
vertIndicieBuffer.put(1);
vertIndicieBuffer.put(3);
vertIndicieBuffer.put(2);
// Texture coordinates
FloatBuffer textCoordBuffer = FloatBuffer.allocate(8);
textCoordBuffer.put(0.f);
textCoordBuffer.put(0.f);
textCoordBuffer.put(1.f);
textCoordBuffer.put(0.f);
textCoordBuffer.put(0.f);
textCoordBuffer.put(1.f);
textCoordBuffer.put(1.f);
textCoordBuffer.put(1.f);
LocalMesh myMesh = new LocalMesh();
myMesh.setVertices(buff);
myMesh.setVertexIndices(vertIndicieBuffer);
myMesh.setTextureCoordinates(textCoordBuffer);
MapLocalModel myObject = new MapLocalModel();
myObject.setMesh(myMesh); //a LocalMesh object
myObject.setTexture(myImage); //an Image object
myObject.setAnchor(myLocation); //a GeoCoordinate object
myObject.setScale(20.0f);
myObject.setDynamicScalingEnabled(true);
myObject.setYaw(45.0f);
map.addMapObject(myObject);
```
While translating the 3D model mesh to the map, a unit of 1.0f represents 1 meter in the real world. For example, a Vector3f(100,200,300) represents an offset of +100 meters in the x-axis (East), +200 meters in the y-axis (North), and +300 meters in the z-axis direction (Up). You can further control the size of the 3D model mesh by setting a scaling factor with the setScale() method.

## Figure 19: A MapLocalModel object

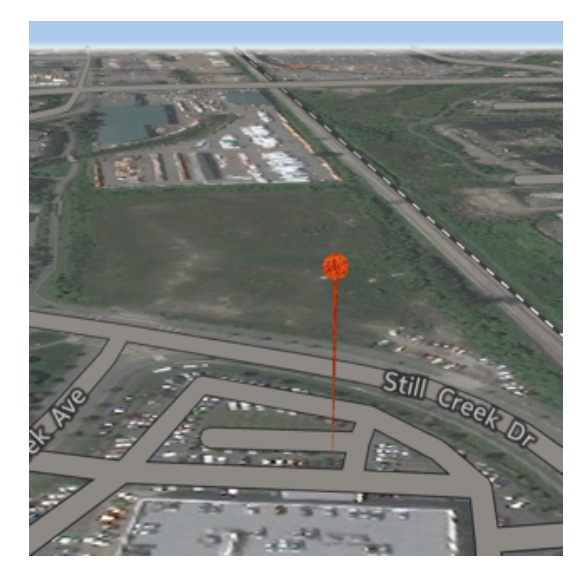

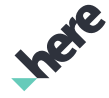

► User Guide

Aside from setting a texture, a MapLocalModel can also be customized by setting its material and lighting using the Phong reflection model. For example, the following code sets the ambient color, diffuse color, and light source to the MapLocalModel.

```
// This light shines from above in the Z axis
DirectionalLight light = new DirectionalLight(new Vector3f(0, 0.5f, 1));
m_model.addLight(light);
// Give this a default color
PhongMaterial mat = new PhongMaterial();
mat.setAmbientColor(0xffffffff);
mat.setDiffuseColor(0x00000000);
m model.setMaterial(mat);
```
**目** Note:

- As 3D objects consume large amounts of memory, avoid using MapLocalModel and MapGeoModel to replace 2D map markers. Two examples of recommended uses of these classes are adding a few 3D structures to the map, or showing a realistic car model during guidance.
- If you use MapLocalModel to create a two-dimensional object, and if you use an anchor with an undefined or zero altitude value, there is a known rendering issue with OpenGL where parts of the object may conflict with the map layer, causing the object to flicker. To get around this issue, use a z-coordinate offset that is greater than 0. For example, you can use a small floating point number such as, 0.001, so that the user is unable to distinguish between the object's altitude and the map.

## **MapGeoModel**

A MapGeoModel is an arbitrary 3D map object that is drawn using geocoordinate vertices. You can create a MapGeoModel by calling its constructor and setting a list of geocoordinates, a list indicating the vertex order, a list of *[UV coordinates](http://en.wikipedia.org/wiki/UV_mapping)*, and a texture Image. For example:

```
List<GeoCoordinate> myLocations = Arrays.asList(
      new GeoCoordinate(37.783409, -122.439473),
      new GeoCoordinate(37.785444, -122.424667),
      new GeoCoordinate(37.774149, -122.429345));
// vertices must be specified in a counter-clockwise manner
IntBuffer vertIndicieBuffer = IntBuffer.allocate(3);
vertIndicieBuffer.put(0);
vertIndicieBuffer.put(2);
vertIndicieBuffer.put(1);
FloatBuffer textCoordBuffer = FloatBuffer.allocate(6);
textCoordBuffer.put(0.5f);
textCoordBuffer.put(0.5f);
textCoordBuffer.put(0.5f);
textCoordBuffer.put(0.5f);
textCoordBuffer.put(0.5f);
textCoordBuffer.put(0.5f);
GeoMesh meshy = new GeoMesh();
meshy.setVertices(myLocations);
meshy.setVertexIndices(vertIndicieBuffer);
meshy.setTextureCoordinates(textCoordBuffer);
MapGeoModel myGeoModel = new MapGeoModel();
myGeoModel.setMesh(meshy);
myGeoModel.setTexture(myTexture);
```
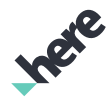

► User Guide

As with MapLocalModel, you can also set the lighting and color properties for a MapGeoModel using the addLight(DirectionalLight) and setMaterial(PhongMaterial) methods.

#### Figure 20: A MapGeoModel object

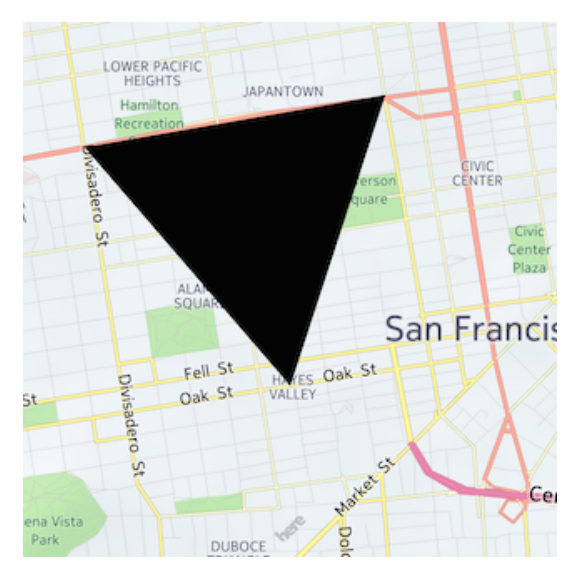

## MapCartoMarker

Points of interest are represented by instances of the MapCartoMarker proxy object class.

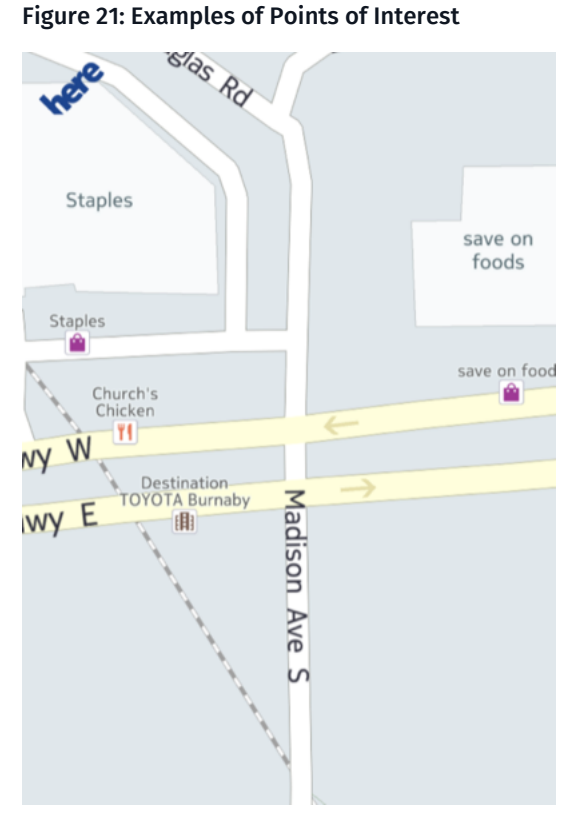

In the above screenshot, there are four points of interests: two shops, one restaurant, and one car dealership. Each of these points of interest may be selected by either tapping on the map.

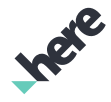

► User Guide

The following is an example of how to retrieve point of interest information from a MapCartoMarker:

```
switch (proxyObj.getType()) {
 case MAP_CARTO_MARKER:
  MapCartoMarker mapCartoMarker =
   (MapCartoMarker) proxyObj;
  Location location = mapCartoMarker.getLocation();
  String placeName =
   location.getInfo().getField(Field.PLACE_NAME);
  String placeCategory =
   location.getInfo().getField(Field.PLACE_CATEGORY);
  String placePhone =
   location.getInfo().getField(Field.PLACE_PHONE_NUMBER);
  //...
  break;
  //...
 default:
  Log.d(TAG, "ProxyObject.getType() unknown");
}
```
You can extract further Point of Interest (POI) information from a cartographic marker by using the Places feature in the HERE SDK, since cartographic markers contain identifying data that can be passed to a Place search request. For example:

```
if (mapCartoMarker.getLocation() != null &&
 mapCartoMarker.getLocation().getInfo() != null)
{
 LocationInfo info = mapCartoMarker.getLocation().getInfo();
 String foreignSource = info.getField(Field.FOREIGN_ID_SOURCE);
String foreignId = info.getField(Field.FOREIGN_ID);
PlaceRequest request = new PlaceRequest(foreignSource, foreignId);
 request.execute(new ResultListener<Place>() {
  @Override
  public void onCompleted(Place data, ErrorCode error) {
   if (error == ErrorCode.NONE) {
     //extract Place data
   }
   }
 });
}
```
For more information about this feature, see the *[External References](#page-112-0)* section.

## User Interactions with MapObject

This section provides an example on handling MapObject tap events. In the following code:

- addMapObject() adds the object on the Map.
- List<ViewObject> holds the objects that have been selected in this tap event. By looping through this list of objects, your code can find the MapObject that should respond to this tap event.
- Note: The onMapObjectsSelected(List) callback is triggered after the onTapEvent(PointF)  $\blacksquare$ callback. For more information on this, refer to *[Map Gestures](#page-26-0)* on page 27

```
// Create a custom marker image
com.here.android.mpa.common.Image myImage =
 new com.here.android.mpa.common.Image();
```
## HERE Android SDK Developer's Guide ► User Guide

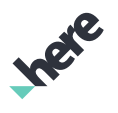

```
 myImage.setImageResource(R.drawable.my_png);
} catch (IOException e) {
  finish();
}
// Create the MapMarker
MapMarker myMapMarker =
 new MapMarker(new GeoCoordinate(LAT, LNG), myImage);
map.addMapObject(myMapMarker);
...
// Create a gesture listener and add it to the MapFragment
MapGesture.OnGestureListener listener =
  new MapGesture.OnGestureListener.OnGestureListenerAdapter() {
   @Override
   public boolean onMapObjectsSelected(List<ViewObject> objects) {
    for (ViewObject viewObj : objects) {
     if (viewObj.getBaseType() == ViewObject.Type.USER_OBJECT) {
      if (((MapObject)viewObj).getType() == MapObject.Type.MARKER) {
       // At this point we have the originally added
       // map marker, so we can do something with it
       // (like change the visibility, or more
       // marker-specific actions)
       ((MapObject)viewObj).setVisible(false);
      }
     }
    }
    // return false to allow the map to handle this callback also
    return false;
   }
 ...
  };
```
## The MapOverlay Class

The MapOverlay class represents a special type of map object that does not inherit from the MapObject base class. Instead, it provides a way for any Android View to be displayed at a fixed geographical location on the map.

You can add content to a map overlay by using the MapOverlay (View, GeoCoordinate) constructor. If complex view contents are required, such as a view with subviews of its own, the content should be fully initialized before adding it to the map overlay.

Due to the extra performance cost of Android views, it is recommended that the MapOverlay only be used in situations where the additional functionality provided by a View, such as a button, is needed. If the map object only needs to display a static image, use MapMarker.

Note: MapOverlay does not inherit from MapObject, but overlays are returned as a MapMarker 目 from a a tap gesture callback by default. To avoid this behavior and these substitute markers, the appropriate gesture handling must be implemented either in a MapOverlay subclass, or in a custom view that is added as a subview to a standard MapOverlay.

The following code shows how to use a simple button in a MapOverlay.

```
private Button button;
private void onMapFragmentInitializationCompleted() {
    // retrieve a reference of the map from the map fragment
    map = mapFragment.getMap();
    // Set the map center coordinate to the Vancouver region (no animation)
```
► User Guide

```
 map.setCenter(new GeoCoordinate(49.196261, -123.004773, 0.0),
             Map.Animation.NONE);
     // Set the map zoom level to the average between min and max (no
     // animation)
     map.setZoomLevel((map.getMaxZoomLevel() + map.getMinZoomLevel()) / 2);
     // create the button
     button = new Button(this);
     button.setText("TEST");
     // create overlay and add it to the map
     map.addMapOverlay(
             new MapOverlay(button,
                     new GeoCoordinate(37.77493, -122.419416, 0.0)));
}
```
## <span id="page-44-0"></span>Handling MapProxyObject objects

The following code demonstrates how to handle tap events on a MapProxyObject:

- The onMapObjectsSelected event of the OnGestureListener listens to object selected. For more information on OnGestureListener, refer to *[Map Gestures](#page-26-0)* on page 27.
- If the selected object is a PROXY\_OBJECT then you can safely cast the ViewObject into a MapProxyObject.
- If the selected object is a USER\_OBJECT then you need to find the object using the hash map; refer to the preceding example.

```
private MapGesture.OnGestureListener listener =
 new MapGesture.OnGestureListener.OnGestureListenerAdapter() {
   ...
  @Override
  public boolean onMapObjectsSelected(List<ViewObject> objects) {
   for (ViewObject obj : objects) {
    switch (obj.getBaseType()) {
    case PROXY_OBJECT:
     MapProxyObject proxyObj = (MapProxyObject) obj;
      switch (proxyObj.getType()) {
      case TRANSIT_ACCESS:
      TransitAccessObject transitAccessObj =
         (TransitAccessObject) proxyObj;
      Log.d(TAG, "Found a TransitAccessObject");
      break;
      case TRANSIT_LINE:
       TransitLineObject transitLineObj =
         (TransitLineObject) proxyObj;
      Log.d(TAG, "Found a TransitLineObject");
      break;
      case TRANSIT_STOP:
      TransitStopObject transitStopObj =
         (TransitStopObject) proxyObj;
       Log.d(TAG, "Found a TransitStopObject");
      break;
      default:
      Log.d(TAG, "ProxyObject.getType() unknown");
      }
     break;
    // User objects are more likely to be handled
    // as in the previous example
    case USER_OBJECT:
    default:
      Log.d(TAG,
       "ViewObject.getBaseType() is USER_OBJECT or unknown");
      break;
     }
```
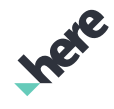

► User Guide

```
 }
    return true;
   }
 ...
  };
```
# Marker Clustering

You can use marker clustering to reduce the visual overload caused by too much markers being displayed on the map at once. With this feature, markers that are close together are automatically replaced by numbered cluster markers to indicate that multiple map markers are represented.

## Figure 22: Cluster Markers

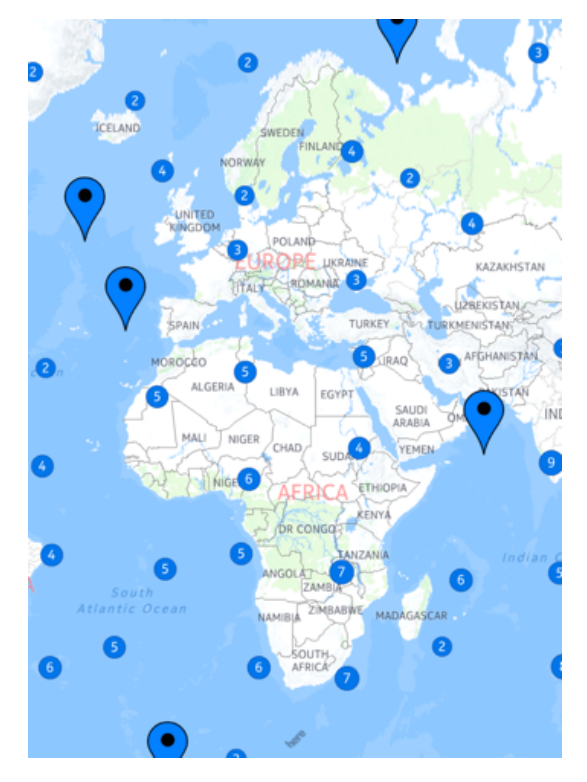

## Showing Cluster Markers

You can enable cluster markers on a map by using a ClusterLayer and adding map markers to it. All markers that are on a layer are automatically clustered based on a grid-based clustering algorithm that depends on the map zoom level.

The following steps demonstrates how to use the ClusterLayer class:

1. Create map markers as normal:

```
MapMarker mm = new MapMarker();
mm.setIcon(myImage);
mm.setCoordinate(new GeoCoordinate(52.53,13.23));
```
2. Create a ClusterLayer object.

```
ClusterLayer cl = new ClusterLayer();
```
► User Guide

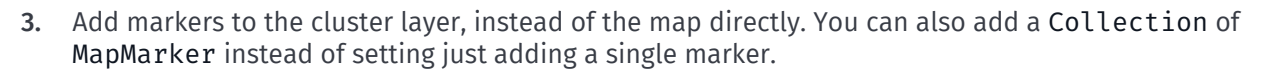

cl.addMarker(mm);

4. Add the cluster layer to the map.

mMap.addClusterLayer(cl);

- Note: The order of these two steps is not important. You can also add the cluster layer to the 日 map first and add markers to the cluster layer afterwards.
- 5. To remove a marker or collection or markers from the cluster layer again, call:

```
cl.removeMarker(mm);
```
You can also retrieve all markers on a cluster layer with the ClusterLayer.getMarkers() method. This is useful in the case where you would like to remove all markers by using the removeMarkers(Collection<MapMarker>) method.

## Theming

You can customize clusters by assigning a ClusterTheme object to the ClusterLayer. Every theme consists of several styles, where a cluster style defines the look of marker cluster objects at a particular density. Cluster density is the amount of markers that is being represented by a cluster.

## Figure 23: Marker Cluster with Density of 7

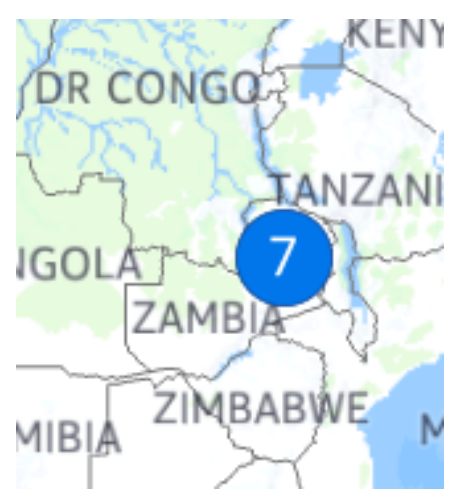

There are three available cluster styles that you can use with a ClusterTheme:

- Default cluster style the predefined markers behavior. This is the default style that is used if you do not set a theme. It is also used for ranges that are not covered by your own theme.
- BasicClusterStyle similar to the default style, but you can change the fill color, text color, and stroke color for the markers.
- ImageClusterStyle use your own bitmap image as a marker.

To set a style, use the setStyleForDensityRange(int, int, ClusterStyle) or setStyleForDensityRange(ClusterDensityRange, ClusterStyle) methods in ClusterTheme. For example, if you want red for all clusters between density 10 to 19, and green for 20 to 49, and the default blue for all other cases, you can use BasicClusterStyle as follows:

► User Guide

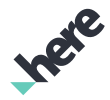

1. Create a style with a red circle and a style with a green one:

```
BasicClusterStyle redStyle = new BasicClusterStyle();
redStyle.setFillColor(Color.RED);
BasicClusterStyle greenStyle = new BasicClusterStyle();
greenStyle.setFillColor(Color.GREEN);
```
2. Create a new theme and add those styles to the theme with defining the density ranges they should be used for:

```
ClusterTheme theme = new ClusterTheme();
theme.setStyleForDensityRange(10, 19, redStyle);
theme.setStyleForDensityRange(20, 49, greenStyle);
```
Instead of setting the integer values directly, you can also make use of the ClusterDensityRange class.

■ Note: Do not overlap density ranges. Overlapping ranges causes InvalidArgumentException.

3. Finally, add this theme to the cluster layer you use:

cl.setTheme(theme);

To use your own image as a cluster icon, set an Image to an ImageClusterStyle instance before setting the style to the cluster theme. For example:

```
Image img = new Image();
try {
 img.setImageResource(R.drawable.banner);
} catch (IOException e) {
 e.printStackTrace();
}
ImageClusterStyle imageCluster = new ImageClusterStyle(img);
ClusterTheme theme = new ClusterTheme();
theme.setStyleForDensityRange(2, 9, imageCluster);
cl.setTheme(theme);
```
Although you can only set one theme per layer, you can mix styles for different densities in a single theme. For example, you can set a BasicClusterStyle from density of 10 to 19 and an ImageClusterStyle from 20 to 30. The default theme applies for all other densities that are not covered by the custom themes.

## Cluster Marker Events

Cluster markers are similar to normal markers on the map. You can also use map object gesture listeners in a similar manner as normal map markers. For example:

1. Add a gesture listener to the map via:

mMapFragment.getMapGesture().addOnGestureListener(mMyGestureHandler);

2. Next, listen for

public boolean onMapObjectsSelected(List<ViewObject> viewObjects)

to get the map click event.

3. Iterate over the ViewObjects and check for type PROXY OBJECT and sub-type CLUSTER MARKER. Alternatively, you can also use the instanceof keyword.

```
@Override
public boolean onMapObjectsSelected(List<ViewObject> viewObjects) {
```
► User Guide

```
for (ViewObject obj : viewObjects){
if (obj.getBaseType() == ViewObject.Type.PROXY_OBJECT){
  if (proxyObj.getType() == MapProxyObject.Type.CLUSTER_MARKER) {
   ClusterViewObject cv = (ClusterViewObject) proxyObj;
   Log.i(TAG, "Cluster clicked: markers#"+cv.getMarkers().size());
  return true;
  }
}
return false;
}
```
## Working with Clusters

The HERE SDK also provides a few other ways for you to interact with marker clusters. You can get all markers inside one specific cluster by using the ClusterViewObject, which is a proxy object representing a cluster. For example:

Collection<MapMarker> ClusterViewObject.getMarkers()

You can also retrieve the bounding box around all markers that are in a cluster marker by calling the following:

```
BoundingBox ClusterViewObject.getBoundingBox();
```
# Traffic Information

Traffic information can be displayed on the Map, depending on traffic data availability, by using Map.setTrafficInfoVisible(true) and setting the map to a traffic-enabled map scheme. Traffic visualization requires a network data connection to download real time traffic information. However, traffic information may continue to be displayed thereafter without a connection until the traffic events expire or the visibility is toggled.

The current traffic-enabled map schemes are:

- Map.Scheme.HYBRID\_TRAFFIC\_DAY
- Map.Scheme.HYBRID TRAFFIC NIGHT
- Map.Scheme.NORMAL TRAFFIC DAY
- Map.Scheme.NORMAL\_TRAFFIC\_NIGHT
- Map.Scheme.CARNAV TRAFFIC DAY
- Map.Scheme.CARNAV\_TRAFFIC\_NIGHT
- Map.Scheme.CARNAV\_TRAFFIC\_HYBRID\_DAY
- Map.Scheme.CARNAV\_TRAFFIC\_HYBRID\_NIGHT

► User Guide

The following figure shows a sample traffic visualization.

## Figure 24: Traffic information with color-coded lines

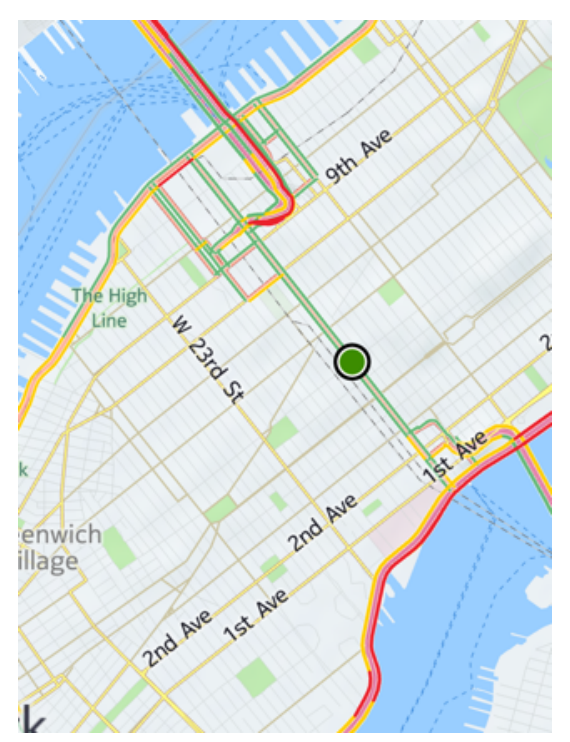

Traffic flow lines are color coded as follows:

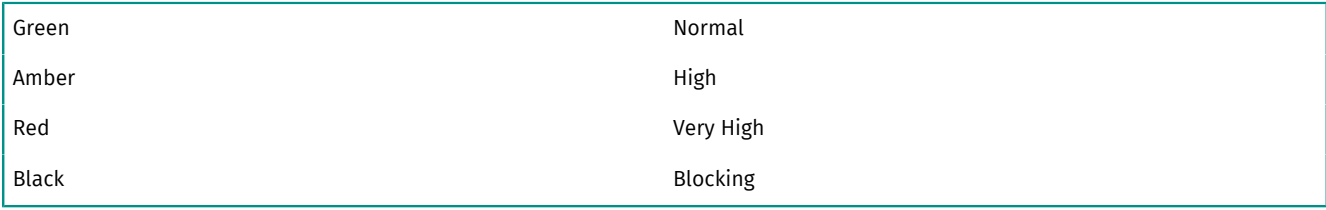

## Controlling Traffic Display

You can further control traffic display by calling Map.getMapTrafficLayer() and using the MapTrafficLayer object.

With MapTrafficLayer, you can individually disable Traffic Flow, Traffic Incidents, or On-Route Traffic, as well as filter traffic that is displayed according to the minimal severity level.

For example, you can set the map to only display traffic flow lines that are "very high" (red) or "blocking" (black) by performing the following:

```
MapTrafficLayer traffic = map.getMapTrafficLayer();
//set the minimum displayed traffic level
traffic.setDisplayFilter(TrafficEvent.Severity.VERY_HIGH);
```
## Controlling Traffic Updates

By default, traffic events are automatically loaded inside the viewport when traffic is enabled. You can also explicitly fetch traffic around a given set of geocoordinates by using TrafficUpdater.request(GeoCoordinate, int, Listener).

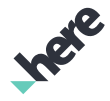

► User Guide

To completely customize the traffic-updating implementation in your app, first turn off automatic traffic updates via the Map.disableTrafficAutoUpdate() method, then use the above mentioned method to fetch traffic only where it is required.

■ Note: Since downloading and decoding traffic data can be computationally costly, do not fetch traffic for the same area too frequently. For example, if you are fetching traffic only around the user position, do not fetch more frequently than once a minute. For lower end devices, fetch data in even less frequent intervals, such as once every five minutes.

## Selecting Traffic Objects and Events

Traffic events are selectable through map gestures and

OnGestureListener.onMapObjectsSelected(List<ViewObject>). A user selectable TrafficEventObject contains live traffic event information and is presented on the map in different

forms. The following figures illustrate three examples:

#### Figure 25: TrafficEventObject example: Figure 26: TrafficEventObject example: Figure 27: TrafficEventObject example: Roadwork Accident Road Closed

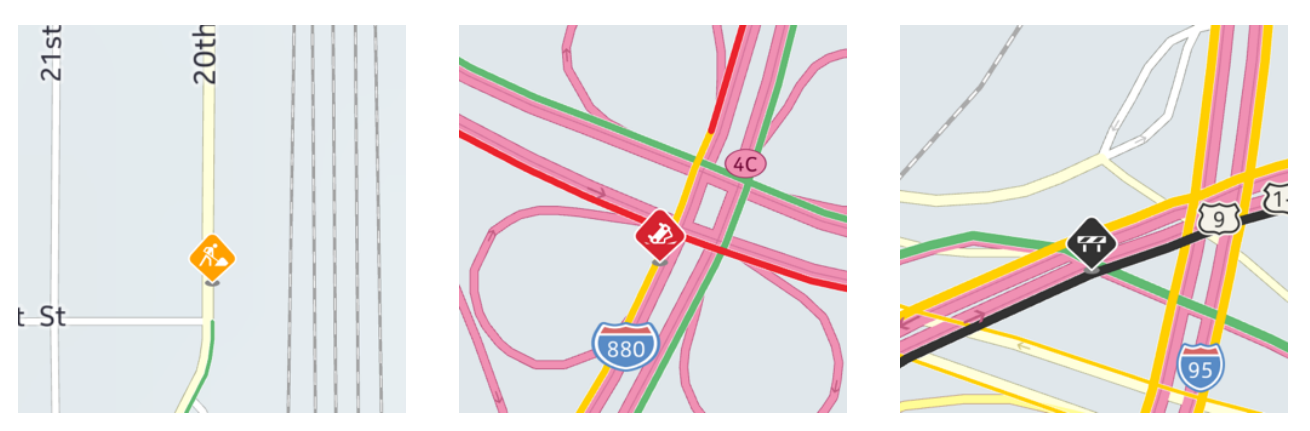

To acquire information about a tapped TrafficEventObject (see *[MapObjects](#page-33-0)*), use onMapObjectsSelected(List<ViewObject>) as in the following:

```
private MapGesture.OnGestureListener listener = new MapGesture.OnGestureListener() {
 ...
 @Override
 public boolean onMapObjectsSelected(List<ViewObject> objects) {
   for (ViewObject obj : objects) {
    if (obj.getBaseType() == ViewObject.Type.PROXY_OBJECT) {
    MapProxyObject proxyObj = (MapProxyObject) obj;
     if (proxyObj.getType() == MapProxyObject.Type.TRAFFIC_EVENT) {
     TrafficEventObject trafficEventObj =
          (TrafficEventObject) proxyObj;
     TrafficEvent trafficEvent =
          trafficEventObj.getTrafficEvent();
      Toast.makeText(getApplicationContext(), trafficEvent.getEventText(),
           Toast.LENGTH_LONG).show();
     }
    }
   }
 return true;
};
```
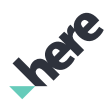

► User Guide

# <span id="page-51-0"></span>Offline Maps (MapLoader)

Even without an active data connection, applications developed with the HERE Android SDK let you browse, search and interact with maps. Classes involved with providing Offline Maps functionality include MapLoader, MapLoader.Listener, MapLoader.ResultCode and MapPackage.

An application can use MapLoader while it is performing another map operation. For example, an app can download map data while a user is panning a map.

Offline map functionality is invoked automatically, or you can also disable connectivity for the entire HERE SDK by using MapEngine.setOnline(false). Note that you can only set MapEngine.setOnline(true) when the device is online. If not, then the request is ignored.

## MapLoader and MapLoader.Listener

Offline maps capabilities are enabled through the use of MapLoader and its associated objects. The MapLoader class provides a set of APIs that allow manipulation of the map data stored on the device. Operations include:

- getMapPackages() To retrieve the state of the map data on the device
- installMapPackages(List<Integer> packageIdList) To download and install new country or region data
- uninstallMapPackages(List<Integer> packageIdList) To uninstall and delete country or region data that is no longer desired
- checkForMapDataUpdate() To check whether a new map data version is available
- performMapDataUpdate() To perform a map data version update, if available
- cancelCurrentOperation() To cancel the running MapLoader operation

To use MapLoader, you must call MapLoader.getInstance() to retrieve a MapLoader object instance. Note that com.here.android.mpa.mapping.MapEngine must be successfully initialized before this method can be used.

MapLoader operations are performed asynchronously. Results of the various operations are returned by way of a MapLoader.Listener implementation that must be set to listen for notifications from the MapLoader as in the code snippet below:

```
MapLoader.Listener mapLoaderListener = new MapLoader.Listener() {
 public void onUninstallMapPackagesComplete(MapPackage rootMapPackage,
   MapLoader.ResultCode mapLoaderResultCode) {
 }
 public void onProgress(int progressPercentage) {
 }
 public void onPerformMapDataUpdateComplete(MapPackage rootMapPackage,
   MapLoader.ResultCode mapLoaderResultCode) {
 }
 public void onInstallationSize(long diskSize, long networkSize) {
 }
 public void onInstallMapPackagesComplete(MapPackage rootMapPackage,
    MapLoader.ResultCode mapLoaderResultCode) {
 }
 public void onGetMapPackagesComplete(MapPackage rootMapPackage,
    MapLoader.ResultCode mapLoaderResultCode) {
 }
 public void onCheckForUpdateComplete(boolean updateAvailable,
```
► User Guide

```
String currentMapVersion, String newestMapVersion,
      MapLoader.ResultCode mapLoaderResultCode) {
 }
};
MapLoader mapLoader = MapLoader.getInstance();
mapLoader.addListener(mapLoaderListener);
```
Also, all operations of the MapLoader are mutually exclusive. For example, if method XYZ is called before the callback method ABC has returned a result, method XYZ returns false to indicate that the MapLoader is busy with another operation.

## The MapPackage Class

The map data packages available for download are represented as a tree structure with the root map package representing the world map. The MapPackage class represents the model through which this tree structure is accessed. As shown in the preceding code snippet, many of the MapLoader.Listener callbacks returns the root MapPackage. The other MapPackage instances are accessed by recursing through the tree structure from the root.

The MapPackage state of a particular instance is not updated dynamically to reflect changes to map data on disk. Therefore if you retrieve MapPackage instance A, and then perform an installation operation (which returns MapPackage instance B through onInstallMapPackagesComplete()), MapPackage instance A does not reflect the updated map data state, but MapPackage instance B does. Therefore, always use the new MapPackage object returned by a given operation and update the representation in your application accordingly.

- Note: The getSize() method returns the maximum install size of the map package, in kilobytes.  $\blacksquare$ If this is the first MapPackage to be installed, then the package takes up the same amount of memory storage as returned by this method. However, if other packages have already been installed, then the required disk space for this map package is considerably less than the value returned by getSize(), because common data between map packages does not need to be installed again. To get an accurate representation of the disk space that is used for a given installation operation, use the MapLoader.Listener.onInstallationSize(long, long) callback method.
- Note: Map data packages may need to be reinstalled if the application crashes or is forced closed during MapLoader installation or uninstallation.

## Incremental Map Data Updates

MapLoader exposes the ability to update the map data version to provide the user with the freshest map data available. The map data version applies not only to map data pre-installed using the MapLoader, but also to data that is retrieved dynamically by browing new areas.

Map data version is consistent for all map data across the entire system, whether the map data is downloaded or not. It is not possible to have some data from one map version and other data from another map version concurrent in the disk cache. Therefore, it is important to keep the map version of the system up to date. However, map version updating does not require re-downloading everything. Instead, only incremental changes need to be downloaded, making typical updates small and quick. Map version updating is exposed through the checkForMapDataUpdate() and performMapDataUpdate() methods.

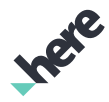

► User Guide

## Data Groups

Map packages are made up of several groups, each of which contains a different type of map data. Some of these groups may be selected or deselected before map packages are downloaded for offline use, depending on the needs of the application. The optional data groups are given in the SelectableDataGroup enum. To select or deselect a data group for download, pass the appropriate enum value to the NMAMapLoader.selectDataGroup(SelectableDataGroup) or deselectDataGroup(SelectableDataGroup) method.

Note: This feature can only be used with an isolated disk cache. For more information, see *[Embedding](#page-19-0) [the Map Service](#page-19-0)* on page 20.

The selected data groups of the map loader are used for all future installation operations. However, changes to the data group selection do not affect previously installed packages. To update these packages, call performMapDataUpdate() after changing the data group selection.

The default data group selection may not be optimal for some applications. To minimize disk space usage, it's recommended that any applications which allow offline map downloads ensure they are only downloading the required data groups.

# Shared Map Resources

The HERE SDK utilizes a shared disk cache on external device memory where it keeps map resources. This disk cache is shared between all applications and components that use the HERE SDK. The disk cache can be accessed by multiple applications concurrently, even while map data is being loaded. (For more information, see *[Offline Maps \(MapLoader\)](#page-51-0)* on page 52)

Usage of map resources must be properly handled on an application level. When an application is in active use, it must hold a reference to map resources for HERE SDK functionality to work. When an application is not being used (for example, it has been sent to the background), it should release its reference to map resources.

For MapFragment users, map resource usage is handled automatically, so explicit handling of map resource references is not required.

Reference handling can be performed manually. This is useful if an application wishes to support a use case that is outside the scope of classes that provide automatic reference handling. Some examples of this include performing route calculations in a background service or directly using a MapView component.

- onPause() Decrements the reference count of map resource usage.
- onResume() Increments the reference count of map resource usage.
- getResourceReferenceCount() Get the current reference count of map resource usage for your application

For more info on these methods and their usage, consult the API reference.

# Traffic History

Traffic History allows the user to obtain map tiles that show the typical traffic pattern for a specific time point during the week. To display Traffic History tiles, create an instance of

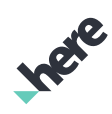

► User Guide

HistoricalTrafficRasterTileSource by specifying a day of the week and a time. For example, to show the traffic tiles for Wednesdays at 5:40pm, add the following:

```
HistoricalTrafficRasterTileSource tileSource =
new HistoricalTrafficRasterTileSource(DaysOfTheWeek.WEDNESDAY, 17, 40);
map.addRasterTileSource(tileSource);
```
#### Figure 28: Traffic History in San Francisco

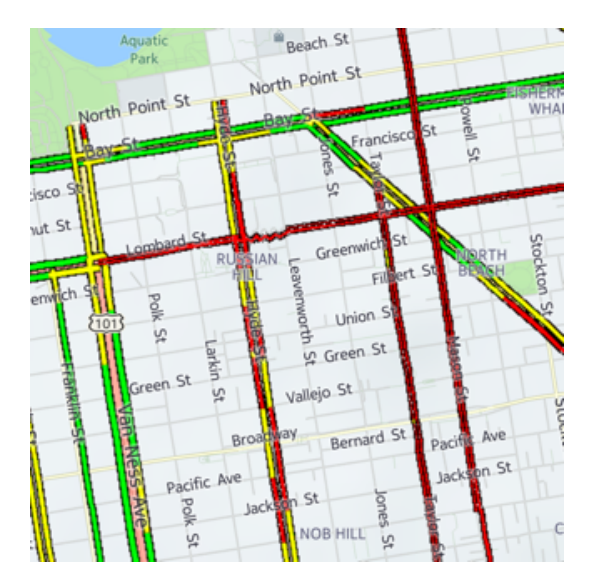

► User Guide

# 3D Landmarks

## Figure 29: A Landmark on a Map of San Francisco

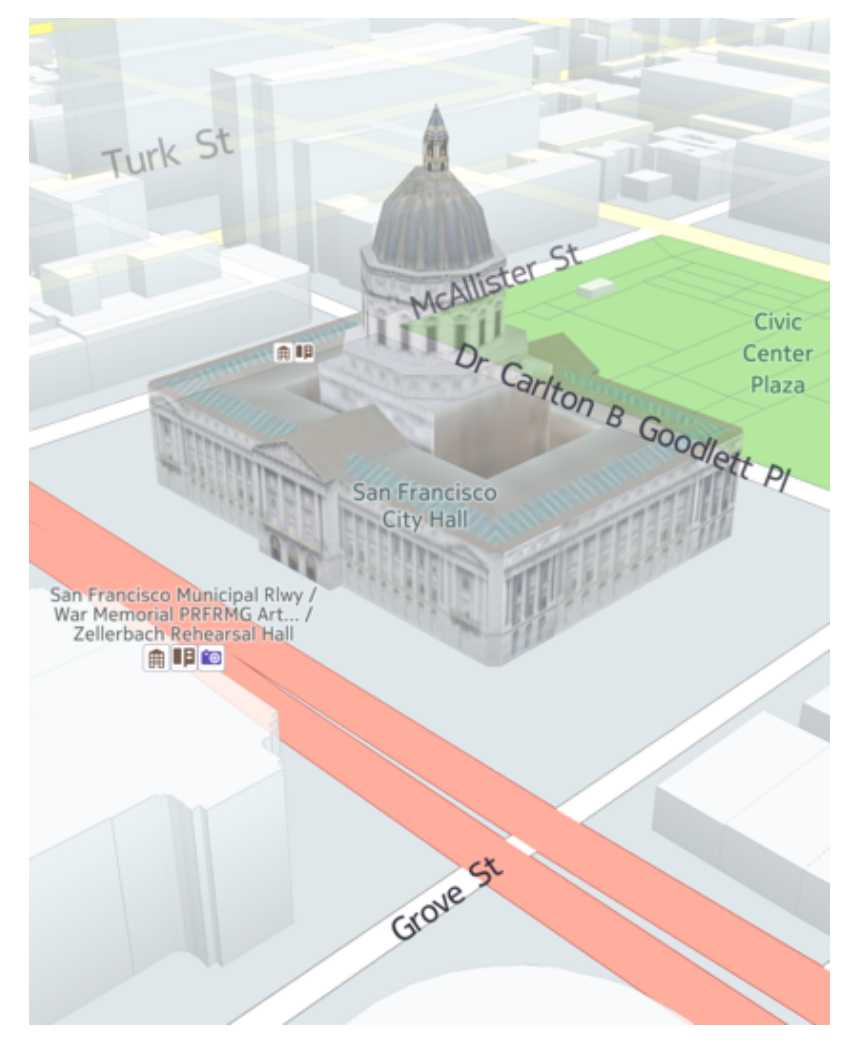

Another related feature in the Map class is *3D landmarks*. By calling setLandmarksVisible(true), you can make certain landmark structures visible. These structures are presented with textures and more details in their 3D geometry, as seen in the screenshot above. Landmarks are not visible when the map is set to a Hybrid or Satellite *[map scheme](#page-29-0)*.

# Extruded Buildings

## Figure 30: Extruded Buildings on a Map of San Francisco

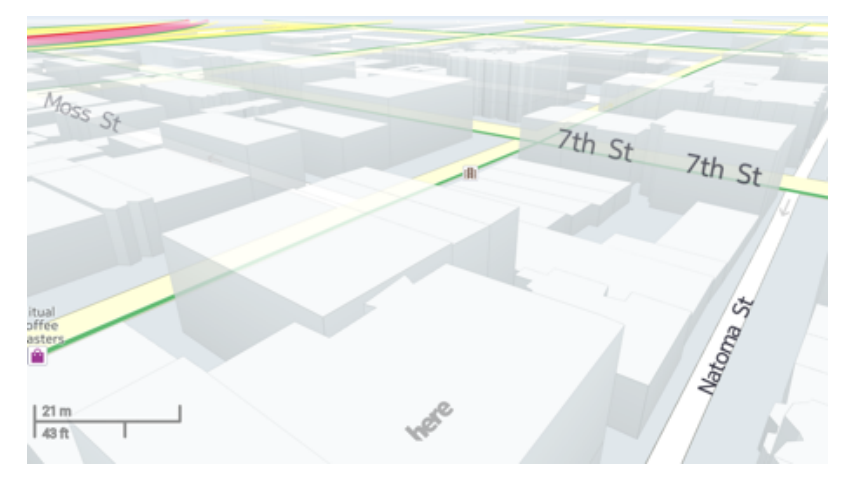

HERE Android SDK supports 3D representations of buildings and structures. This feature is called extruded buildings, and you can display them by using the setExtrudedBuildingsVisible() method in com.here.android.mpa.mapping.Map. Extruded buildings are available for most metropolitan areas in North America and Europe.

## The MapBuildingLayer Class

The main entry point for extruded buildings is the MapBuildingLayer class, which can be retrieved by calling getMapBuildingLayer() from a Map. MapBuildingLayer provides methods for working with building groups and individual buildings such as:

- getBuilding()
- createNewBuildingGroup()
- releaseBuildingGroup()
- getDefaultBuildingGroup()

These APIs provide a way for the developer to create groups of buildings (for example, to highlight them in a blue color), or to retrieve a default group containing all possible extruded buildings on-screen.

Note: The extruded building methods are available even when buildings are invisible. For example, 目 calling getDefaultBuildingGroup() returns the default group, even if you have called setExtrudedBuildingsShown(false) or if the current zoom level does not allow visible extruded buildings.

## The MapBuildingGroup Class

The MapBuildingGroup class represents a group of buildings. There are two types of groups:

- New building groups Created by calling createNewBuildingGroup(). No building is attached to this group when it is created. An application can have a maximum of six new building groups at a time.
- Default building groups Retrieved by calling getDefaultBuildingGroup(). The default building group is a generic group that represents all possible buildings in the entire world. There are two distinct

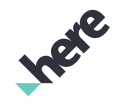

► User Guide

types of default building groups— IMPORTANT\_BUILDINGS, which are textured landmark buildings, and NORMAL\_BUILDINGS, which include all other buildings.

Each MapBuildingGroup holds an EnumSet of building faces, a color, as well as a building height scaling factor. To control the appearance of extruded buildings, you can set these attributes and add buildings to the group. For example, to highlight a building's roof, create a new building group, set the group's roof color as Color.RED, and then add a building to this group, as in the following code:

```
// retrieve a reference of the map from the map fragment
map = mapFragment.getMap();
// Create a custom building group
buildingGroup = map.getMapBuildingLayer().createNewBuildingGroup();
// Set the buildingGroup's roof color to "red"
buildingGroup.setColor(Color.RED, EnumSet.of(MapBuildingGroup.BuildingFace.ROOF));
// Set the buildingGroup's height
buildingGroup.setVerticalScale(0.90f);
buildingGroup.addBuilding(myBuildingIdentifier);
```
**■** Note: Remember to call releaseBuildingGroup() to release any unused building groups. Otherwise, users may receive a null pointer exception after the device has been rotated a few times.

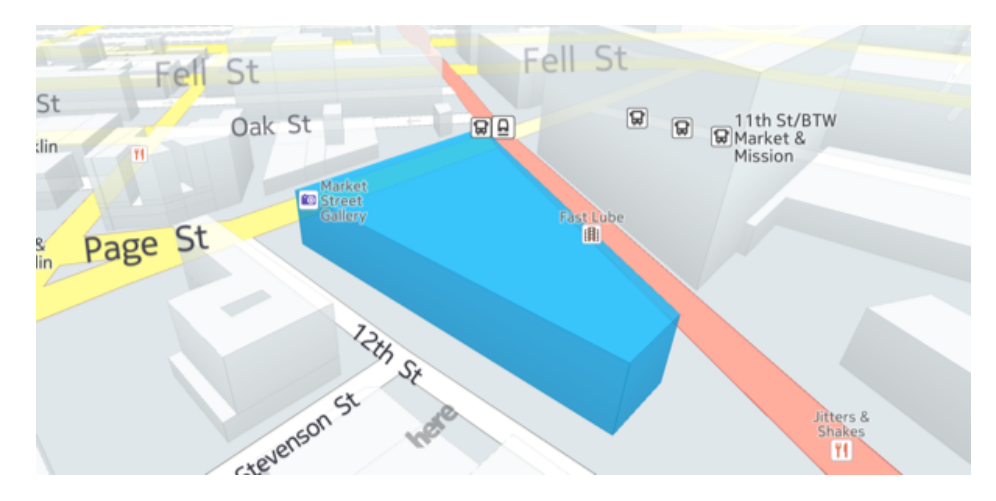

## Figure 31: Highlighting a Building

Note: By default, a new MapBuildingGroup has the color  $\blacksquare$ MapBuildingLayer.DefaultBuildingColor.SELECTED on all building faces.

The following images show the values that can be used to highlight building faces:

► User Guide

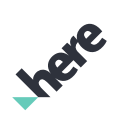

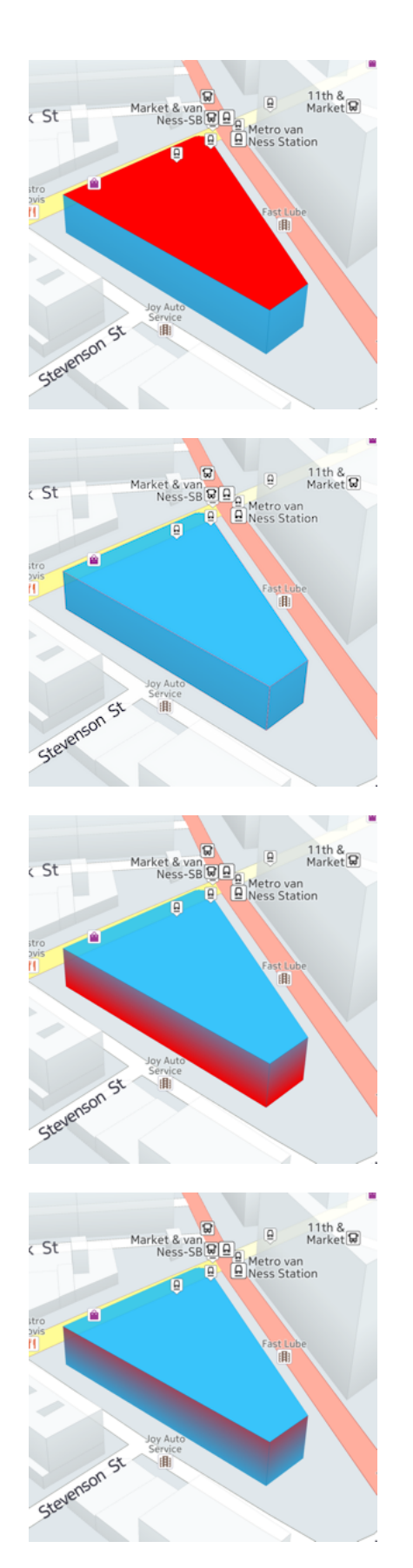

#### MapBuildingGroup.BuildingFace.ROOF

## MapBuildingGroup.BuildingFace.OUTLINE

#### MapBuildingGroup.BuildingFace.WALLBOTTOM

#### MapBuildingGroup.BuildingFace.WALLTOP

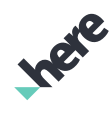

► User Guide

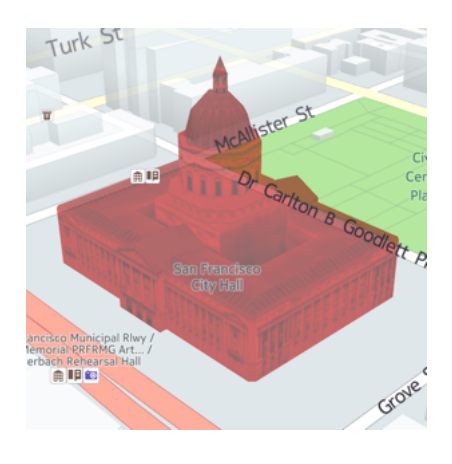

MapBuildingGroup.BuildingFace.LANDMARKS - Note that this value is only applicable for landmarks. When this value is used, the entire landmark is shaded.

## The MapBuildingObject Class

The MapBuildingObject class represents a single building, with the following attributes:

- a name
- a geocoordinate position
- the building height, in meters
- a unique map building identifier

To detect whether a user has tapped on an extruded building, use MapGesture.OnGestureListener and look for the selected MapBuildingObject:

```
private MapGesture.OnGestureListener gestureListener =
 new MapGesture.OnGestureListener.OnGestureListenerAdapter() {
  public boolean onMapObjectsSelected(List<ViewObject> objects) {
    for (ViewObject vo : objects) {
     if (vo instanceof MapBuildingObject) {
      // Remove currently selected building
      buildingGroup.removeAllBuildings();
      // Add this building to the group.
      MapBuildingObject building = (MapBuildingObject) vo;
      buildingGroup.addBuilding(building.getIdentifier());
     }
   }
   return false;
   }
 };
```
# Custom Raster Tiles

You can use the HERE Android SDK to enhance maps with custom raster tiles. Custom raster tiles are tile images that you can add to a map to customize it with enhanced information. For example, you may wish to use this feature to add heat maps over a map of New York City. You can store custom raster tile images locally or on a remote server for users to access when they navigate in a map. If the application is set to display custom raster tiles, then tiles are displayed when users view a designated geographical area at a specified zoom level or range of zoom levels.

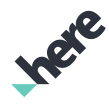

► User Guide

## Dividing a Map and Tile Lookup

To use your own custom raster tile images, you need to have a scheme for dividing your map according to the zoom level and map coordinates, and then provide map tiles according to this scheme. Your application must then use this scheme in the implementation of one of the following classes:

- MapRasterTileSource Implement this class if you plan to fetch local tile images, create dynamic images, or if you would like to provide your own method of retrieving images from a remote server.
- UrlMapRasterTileSourceBase This is a convenience child class of MapRasterTileSource. Implement this if you plan to fetch tile images from a remote server using a URL over HTTP.
- ⊟ Note: Raster tiles can be one of the following supported image types:
	- PNG
	- JPEG
	- BMP

Once a tile source has been implemented, you can toggle its display by adding or removing it to the map using Map.addRasterTileSource(MapRasterTileSource) or Map.removeRasterTileSource(MapRasterTileSource).

## The MapRasterTileSource Abstract Class

MapRasterTileSource is the common way for you to define your raster tile source. If your application uses local tile images or remote images that require custom server authentication, then you should implement this class by defining the hasTile() and getTileWithError() methods. For example:

```
public class MyTileSource extends MapRasterTileSource {
 @Override
 public boolean hasTile(int x, int y, int zoomLevel) {
  return true;
 }
aOverride
 public TileResult getTileWithError(int x, int y, int zoomLevel) {
  byte[] myImageData = null;
  // perform tile retrieval logic such as server authentication
  // also translate the x, y, and zoomlevel to address an image
  TileResult result = new TileResult(Error.NONE, myImageData);
  return result;
 }
}
```
Note: Ensure that getTileWithError() returns within a reasonable amount of time. If your 目 operation takes a longer period of time, launch an asynchronous operation and return the TileResult.Error.NOT READY error code while the operation is in progress.

## The UrlMapRasterTileSourceBase Abstract Class

UrlMapRasterTileSourceBase is a child abstract class of MapRasterTileSource that you can use if you plan to fetch tile images from a remote server using image URLs. The following is a sample implementation of UrlMapRasterTileSourceBase. In this example, we use the MapRasterTileSource.MapTileSystemHelper.tileXYToQuadKey() method to address our map tiles.

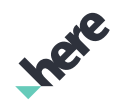

► User Guide

This helper method assumes that we are using a quadtree/quadkey scheme, where the map is divided into a quadtree (a tree data structure where each node has exactly four children) with 20 levels. Each level of this map quadtree has (2  $^{\circ}$ )<sup>2</sup> tiles, where x represents the floor function value of the current zoom level. So for level 0, there is 1 x 1 = 1 tile, level 1 has 2 x 2 = 4 tiles, level 2 has 4 x 4 = 16 tiles, and level 3.7 has 8 x 8 = 64 tiles—since the floor value of 3.7 is 3.

For more information about the quadkey/quadtree division scheme, see the tileXYToQuadKey() API reference.

```
public class LiveMapRasterTileSource extends UrlMapRasterTileSourceBase {
 private final static String URL_FORMAT =
    "http://1.communitymaptiles.example.org/tilehub/live/map/png/%s";
 public LiveMapRasterTileSource() {
   // We want the tiles placed over everything else
 setOverlayType(MapOverlayType.FOREGROUND_OVERLAY);
  // We don't want the map visible beneath the tiles
  setTransparency(Transparency.OFF);
   // We don't want the tiles visible between these zoom levels
  hideAtZoomRange(12, 20);
   // Do not cache tiles
  setCachingEnabled(false);
 }
 // Implementation of UrlMapRasterTileSourceBase
  public String getUrl(int x, int y, int zoomLevel) {
  String url = null;
  // Utility to map the x, y coordinates easily into an equivalent
  // quadkey at a specified zoomLevel
  String quadKey =
     MapTileSystemHelper.tileXYToQuadKey(x, y, zoomLevel);
   try {
   // Append the quadkey to the URL template to get a real URL
  url = String.format(URL_FORMAT, quadKey);
   } catch (Exception ex) {
    ex.printStackTrace();
   }
  return url;
 }
}
```
The example above generates a quadkey from the x, y coordinates and the zoom level and appends it to the URL. However, this is server-specific and the method of converting x, y and zoom level to a URL can be done in many ways. Also, it is worth noting that tiles can be cached with setCachingEnabled(true).

## Changing the Overlay Rendering Order

You can choose to customize the order that raster tiles are rendered by calling MapRasterTileSource.setOverlayType(MapOverlayType). For example MapOverlayType.BACKGROUND\_OVERLAY and MapOverlayType.BACKGROUND\_REPLACEMENT are similar to rendering raster tiles with streets rendered on top. MapOverlayType.FOREGROUND\_OVERLAY renders tiles on top of everything on the map.

► User Guide

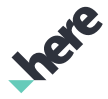

## Caching Tiles

Tiles can be cached to the disk by calling the following:

```
// Give the tile source a custom prefix so it can be cached on the disk
MapRasterTileSource.setCachePrefix(String cache)
```

```
// Give each raster tile file an expiration time in seconds.
MapRasterTileSource.setCacheExpiration( int seconds )
```
If no expiration time is set, then the raster tiles remains on the device. We recommend that both a cache prefix and an expiration time be set.

# Mobile Asset Management

The Mobile Asset Management (MAM) features provide useful information for logistics companies to manage their fleet vehicles. You can enable features one at a time, or multiple at the same time, using setFleetFeaturesVisible(EnumSet). setFleetFeaturesVisible(EnumSet.noneOf(Map.FleetFeature.class)) disables all fleet features.

## Fleet Vehicle Map

The fleet vehicle map scheme is a scheme optimized for fleet management. These schemes can be used to show road networks, as well as truck toll and highway exits.

To display fleet maps, pick one of the following truck map schemes:

- TRUCK DAY
- TRUCK NIGHT
- TRUCK HYBRID DAY
- TRUCK\_HYBRID\_NIGHT

For example:

```
map.setMapScheme(Map.Scheme.TRUCK_DAY);
```
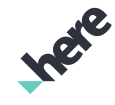

► User Guide

The screenshot below shows highways with truck toll highlighted in purple and highway exit signs in Berlin.

## Figure 32: Fleet Map of Berlin

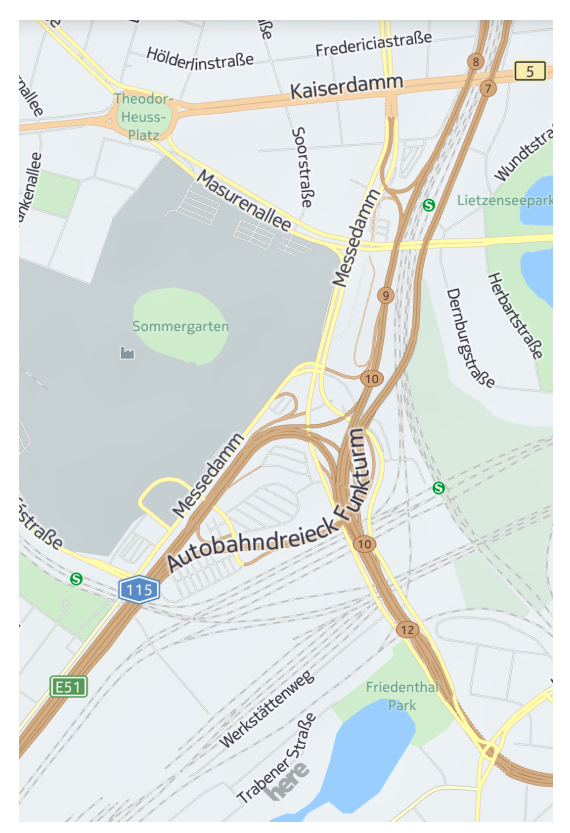

For information about other map schemes, see *[Map Schemes](#page-29-0)* on page 30.

## Truck Restrictions

This fleet feature contains information about heavy vehicle route restrictions, such as height, weight, or environmental restrictions. For example, trucks carrying flammable materials may not travel on certain roads.

To display truck restrictions, add TRUCK\_RESTRICTIONS to your fleet features as follows:

map.setFleetFeaturesVisible(EnumSet.of(Map.FleetFeature.TRUCK\_RESTRICTIONS));

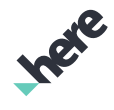

► User Guide

The screenshot below shows truck restrictions in London.

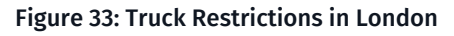

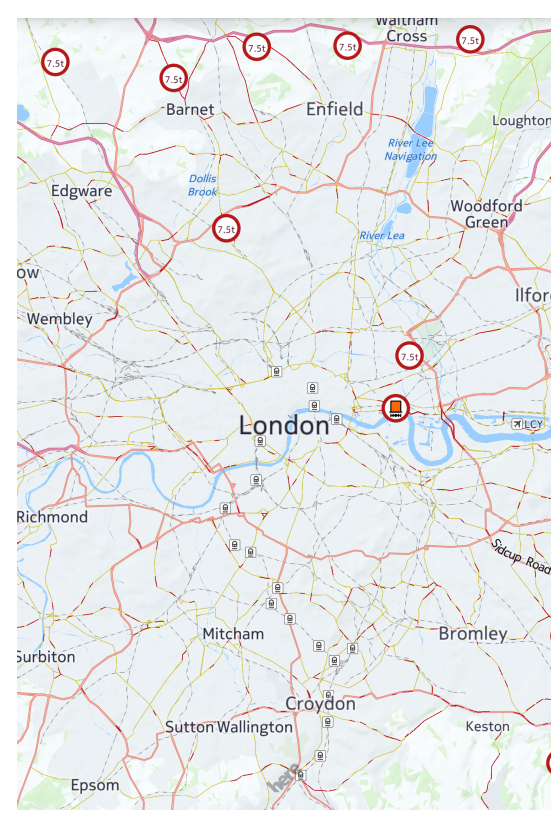

## Congestion and Environmental Zones

This fleet feature highlights congestion and environmental zones. Congestion zones are areas where certain classes of vehicles must pay a toll to enter. Environmental Zones areas only admit certain kinds of vehicles depending on their emissions class.

To display congestion and environmental zones, add CONGESTION\_ZONES and ENVIRONMENTAL\_ZONES to your fleet features:

```
EnumSet<Map.FleetFeature> features = map.getFleetFeaturesVisible();
features.add(Map.FleetFeature.CONGESTION_ZONES);
features.add(Map.FleetFeature.ENVIRONMENTAL_ZONES);
map.setFleetFeaturesVisible(features);
```
The screenshots below show congestion and environmental zones in London.

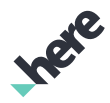

Figure 34: London Congestion Zones Figure 35: London Environmental

► User Guide

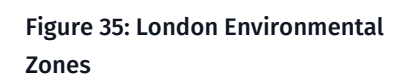

Figure 36: London Congestion and Environmental Zones (with Truck Restrictions)

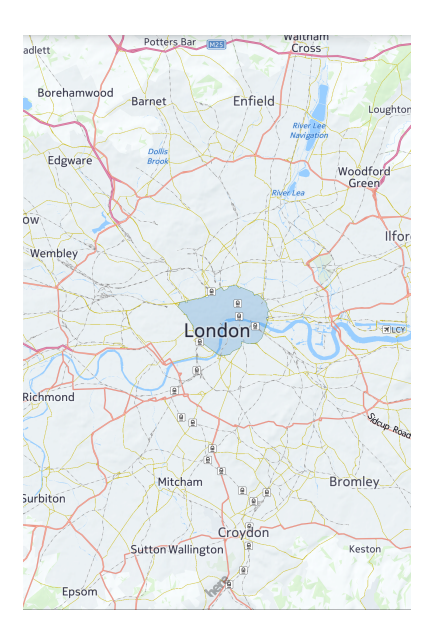

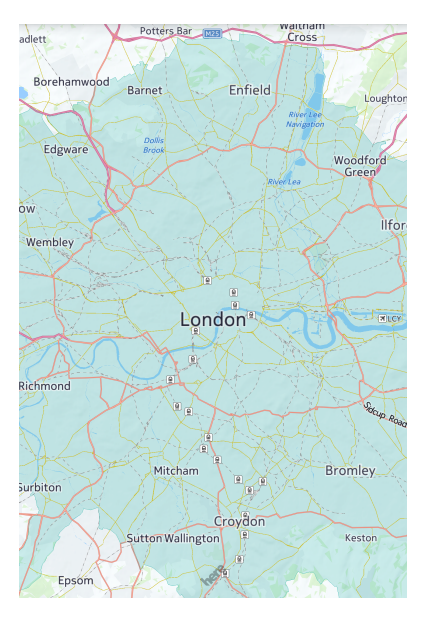

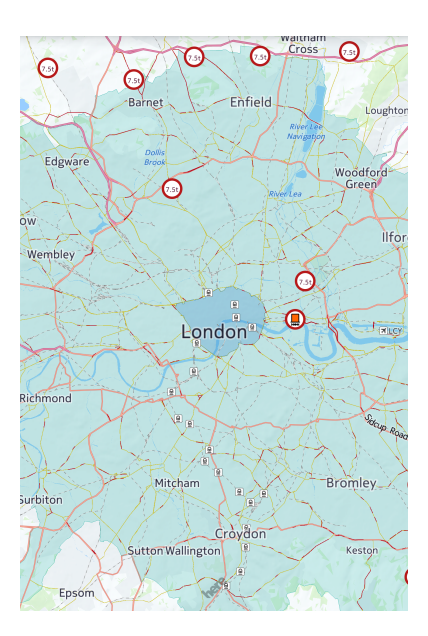

# Fleet Connectivity

The Fleet Connectivity features allows applications that use the HERE Android SDK to receive job dispatches from a fleet dispatcher. Each job dispatch contains custom information, such as a geocoordinate to a destination, that can be used by your application for navigation or other purposes.

Your application, which is known as an *asset* in a fleet connectivity context, can also use this feature to indicate its job status to the dispatcher. These job statuses include whether it is available to receive a job, whether the job was accepted, and whether the job is finished.

目 Note: The HERE Android SDK contains APIs for you to implement a fleet connectivity client. For instructions on how to use the fleet dispatcher features, see the Fleet Connectivity Extension Developer's Guide at *[developer.here.com](http://developer.here.com)*.

## FleetConnectivityService

This singleton class holds information such as this fleet asset ID, the fleet dispatcher to connect to, the running job, and job event polling interval.

Note: At a minimum, you must set the fleet asset and dispatcher IDs before starting the fleet E. connectivity service.

## FleetConnectivityEvent and FleetConnectivityService.Listener

You can set a FleetConnectivityService.Listener to the service to listen for dispatcher events. Dispatcher events are highly customizable, with the only mandatory information being a Job ID. Otherwise, you can define any type of information in its content payload, such as a set of geocoordinates, a Place ID, or an address string.

There are two methods that need to be implemented in Listener:

- ► User Guide
	- onMessageReceived(FleetConnectivityMessage)
	- onEventAcknowledged(FleetConnectivityEvent, FleetConnectivityError)

## Using the Fleet Connectivity Feature

The basic flow of how to use the Fleet Connectivity feature is as follows:

1. Start the fleet connectivity service and begin listening for fleet connectivity events.

```
FleetConnectivityService service = FleetConnectivityService.getInstance();
service.setDispatcherId("Driver-321");
service.setAssetId("Truck-987");
if (service.start()) {
 // service has started
} else {
 // service has failed to start
}
```
2. Implement Listener. Once a message is received, check if it is a dispatch job.

```
public void onMessageReceived(FleetConnectivityMessage message) {
 if (message.getMessage() != null) {
  // Display the optional message content
  }
 if (message instanceof FleetConnectivityJobMessage) {
  // This message represents a job
  FleetConnectivityJobMessage newDestinationMessage =
   (FleetConnectivityJobMessage) message;
  // Get job ID from newDestinationMessage.getJobId()
  // Get location (in your preferred format) from
  // newDestinationMessage.getMessage()
  // Get threshold from newDestinationMessage.getEtaThreshold()
  // (this threshold controls when ETA updates are sent back to dispatcher)
  } else if (message instanceof FleetConnectivityCustomMessage) {
  // This message does not represent a job
  FleetConnectivityCustomMessage customMessage =
   (FleetConnectivityCustomMessage) message;
  // Get job ID from customMessage.getJobId()
  // Get message from customMessage.getContent()
 }
}
```
3. Send an event to the dispatcher that the job has been accepted.

```
FleetConnectivityJobStartedEvent event =
 new FleetConnectivityJobStartedEvent();
// populate event.setJobId(String)
// populate event.setEtaThreshold(long)
if (FleetConnectivityService.getInstance().sendEvent(event)) {
 // job is running
  // for example, your application can begin navigating to the job destination
} else {
  // job has failed to start
}
```
Alternatively, you can also reject the the job by sending a rejection event.

```
FleetConnectivityJobRejectedEvent event =
 new FleetConnectivityJobRejectedEvent();
// populate event.setJobId(String)
```
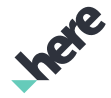

```
►  User Guide
```

```
if (!FleetConnectivityService.getInstance().sendEvent(event)) {
 // failed to reject job
}
```
4. While a job is in the accepted state, you can tell the dispatcher that the job is canceled.

```
FleetConnectivityJobCancelledEvent event = new FleetConnectivityJobCancelledEvent();
if (!FleetConnectivityService.getInstance().sendEvent(event)) {
 // failed to cancel job
}
```
5. Upon job completion, notify the server that the job is finished. For example, you can choose to send this event when your application has successfully finished the navigation session.

```
FleetConnectivityJobFinishedEvent event = new FleetConnectivityJobFinishedEvent();
if (!FleetConnectivityService.getInstance().sendEvent(event)) {
 // failed to mark job as finished
}
```
6. In the previous steps, after sending each event, your application receives an acknowledgment from the dispatching server through the onEventAcknowledged(FleetConnectivityEvent. FleetConnectivityError) callback.

```
public void onEventAcknowledged(FleetConnectivityEvent event, FleetConnectivityError error)
{
  if (event instanceof FleetConnectivityJobStartedEvent) {
  // the job start event is acknowledged
  } else if (event instanceof FleetConnectivityJobRejectedEvent) {
  // the job rejection event is acknowledged
  } else if (event instanceof FleetConnectivityJobFinishedEvent) {
  // the job completion event is acknowledged
  } else if (event instanceof FleetConnectivityJobCancelledEvent) {
   // the job cancellation event is acknowledged
  } else if (event instanceof FleetConnectivityCustomEvent) {
  // the custom event is acknowledged
 }
}
```
7. Stop the service by calling FleetConnectivityService.getInstance().stop().

# Transit Information

Your application can use API calls from the HERE Android SDK to display transit information for users.

Note: The transit map schemes (NORMAL\_DAY\_TRANSIT, NORMAL\_NIGHT\_TRANSIT, and 目 HYBRID\_DAY\_TRANSIT) are specifically designed for displaying transit information. You can opt to use one of these schemes when your app displays transit information.

## <span id="page-67-0"></span>MapTransitLayer

MapTransitLayer is a layer that displays the available transit data for a map area. To customize the transit layer, call Map.getMapTransitLayer() to access the methods available through the MapTransitLayer class. For example, to show all transit information available:

```
// Assumes map is instantiated
map.getMapTransitLayer().setMode(MapTransitLayer.Mode.EVERYTHING);
```
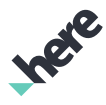

► User Guide

 $\blacksquare$ Note: MapTransitLayer settings may be affected when you change map schemes. For example, changing the map scheme to NORMAL\_DAY\_TRANSIT enables the "everything" mode. It is recommended that map scheme changes occur before changes in the MapTransitLayer.

#### Figure 37: MapTransitLayer set to show everything

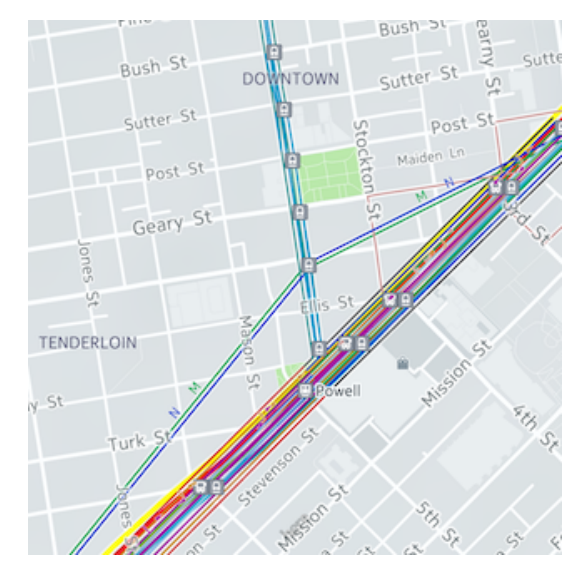

To show only transit stops and accesses call:

```
// Assumes map is instantiated
map.getMapTransitLayer().setMode(MapTransitLayer.Mode.STOPS_AND_ACCESSES);
```
#### Rush 日 Э sutte Bush St St DOWNTOWN Sutter  $\tilde{\mathcal{N}}$ Sutter\_St Post St Maiden Ln  $\Box$ post\_St Geary St PE o Geary St 回 ψĵ Ellis St  $\Box$ TENDERLOIN  $0<sup>00</sup>$ ElPowell Turk St  $CT1$

Figure 38: MapTransitLayer set to show only transit stops and accesses

To hide all transit information call:

```
// Assumes map is instantiated
map.getMapTransitLayer().setMode(MapTransitLayer.Mode.NOTHING);
```
## Highlighting Transit Objects

The following four types of transit data objects are available:

- ► User Guide
	- Transit Stop data represented by TransitStopObject
	- Transit Line data represented by TransitLineObject
	- Transit Access data represented by TransitAccessObject
	- Transit Line Segment data represented by TransitLineSegmentObject

Transit objects can be selected through tap gestures. For example, to highlight one or more TransitLineObject, you need to know the unique identifier of the line objects. Depending on the use case, there are several ways of getting a single or a list of Identifier objects:

- Call TransitLineObject.getLineId() when a user has selected a TransitLineObject by tapping on it. It returns an Identifier of the selected transit line.
- Call TransitStopObject.getTransitStopInfo().getLines() when a user has selected a TransitStopObject via tapping. getLines() returns a list of Identifier of the lines connected to the selected transit stop.

For details of handling tappable MapProxyObjects, see *[Handling MapProxyObject objects](#page-44-0)* on page 45.

With a single or a list of Identifier objects, you call the following API to highlight the lines:

```
// Assumes map is instantiated and identifierList is
// filled with a list of Identifiers
map.getMapTransitLayer().highlightTransitLines(identifierList);
```
#### Figure 39: MapTransitLayer highlighting transit lines connected to the selected transit stop

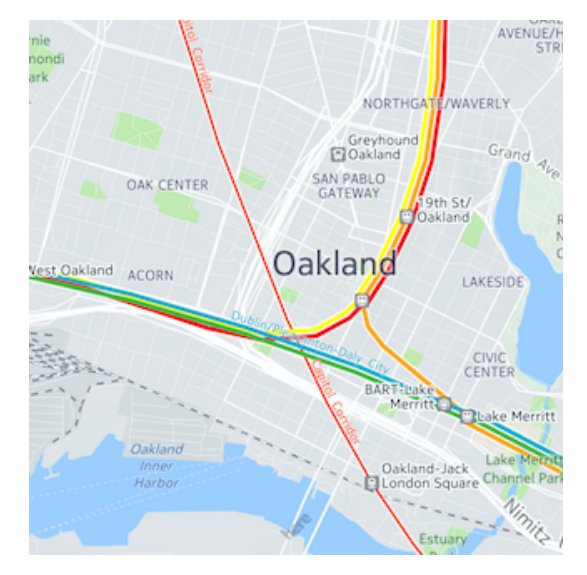

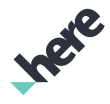

► User Guide

## **TransitStopObject**

A TransitStopObject is a type of MapProxyObject that contains information about a transit stop. The following figures show the different types of transit stops:

Figure 40: TransitStopObject: A metro station Figure 41: TransitStopObject: A ferry station

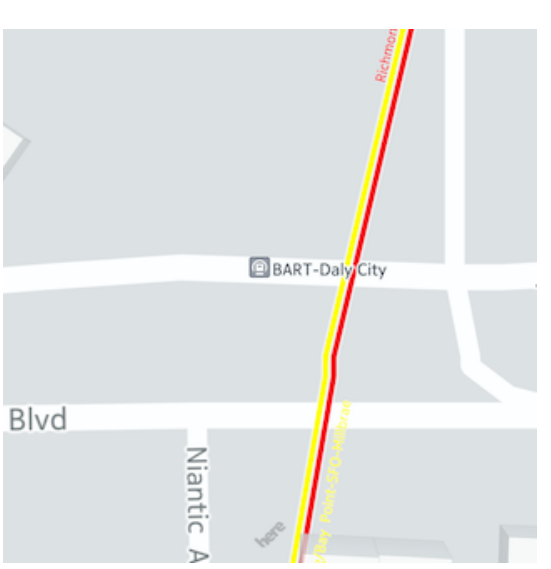

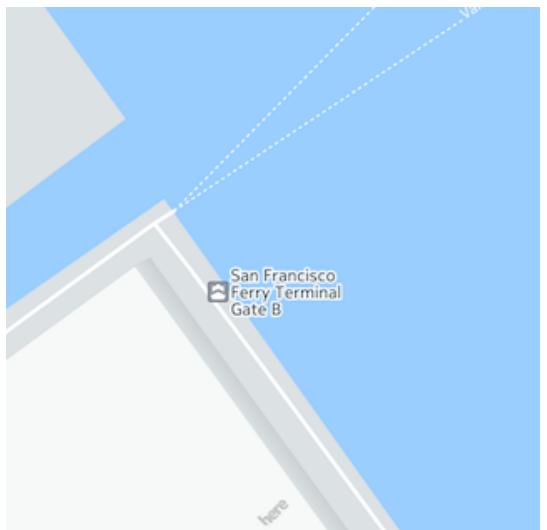

To acquire information about a tapped TransitStopObject (see *[Handling MapProxyObject objects](#page-44-0)* on page 45 ) use onMapObjectsSelected(List<ViewObject>) as follows:

```
private MapGesture.OnGestureListener listener = new MapGesture.OnGestureListener() {
...
@Override
public boolean onMapObjectsSelected(List<ViewObject> objects) {
 for (ViewObject obj : objects) {
   if (obj.getBaseType() == ViewObject.Type.PROXY_OBJECT) {
   MapProxyObject proxyObj = (MapProxyObject) obj;
    if (proxyObj.getType() == MapProxyObject.Type.TRANSIT_STOP) {
    TransitStopObject transitStopObj
       = (TransitStopObject) proxyObj;
    Log.d(TAG, "Found a TransitStopObject");
    Log.d(TAG, "position is "
      + transitStopObj.getCoordinate().toString());
    TransitStopInfo transitStopInfo
       = transitStopObj.getTransitStopInfo();
     ...
   }
 }
 return true;
}
```
The TransitStopObject provides two methods for getting information about the transit stop:

- getCoordinate() gets the location coordinates of the transit stop.
- getTransitStopInfo() gets further information about the transit stop.

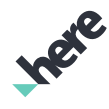

► User Guide

# **TransitStopInfo**

The TransitStopInfo class contains transit stop information that is accessed by calling one or more of the following methods

- getOfficialName() gets the official name of the transit stop
- getInformalName() gets the informal name of the transit stop
- getId() gets the Identifier of the transit stop
- getTransitTypes() gets the transit types this transit stop belongs to; there can be more than one.
- getLines() gets a list of Identifier objects for transit lines connected to this transit stop

Each Identifier is submitted to the TransitDatabase to get further information. For more details, see *[TransitDatabase](#page-75-0)*. Also they can be submitted to the MapTransitLayer to get highlighted on the map. (See *[MapTransitLayer](#page-67-0)* on page 68)

An example of getting information about the first transit line connected to the transit stop is provided below. A TransitDatabase.OnGetTransitInfoListener needs to be implemented to receive the TransitLineInfo. (See *[TransitLineInfo](#page-73-0)* on page 74)

An asynchronous request is submitted to the TransitDatabase along with the OnGetTransitInfoListener.

```
TransitDatabase.OnGetTransitInfoListener listener
= new TransitDatabase.OnGetTransitInfoListener() {
......
 @Override
 public void onTransitLineInfo(TransitLineInfo info) {
   ......
 }
// transitStopInfo is a TransitStopInfo object
......
mTransitDatabase.getLineInfo(transitStopInfo.getLines().get(0), listener);
```
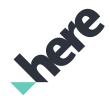

► User Guide

### **TransitLineObject**

A TransitLineObject is a type of MapProxyObject that contains information about a transit line. The following figure shows examples of different types of transit lines:

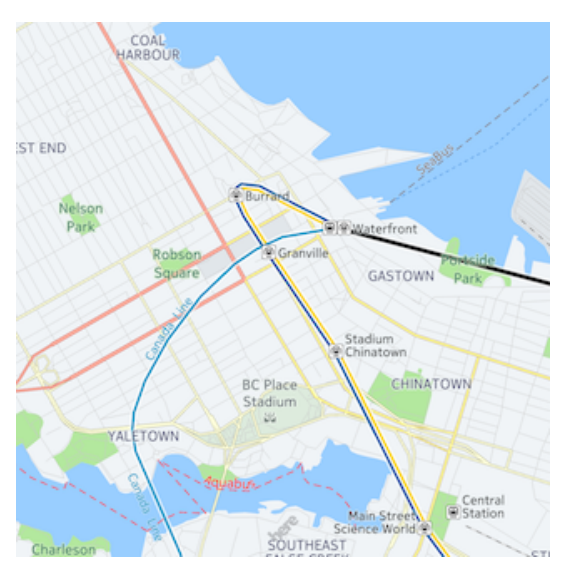

#### Figure 42: Three types of transit lines: Metro, Train and Water

To acquire information about a tapped TransitLineObject (see *[Handling MapProxyObject objects](#page-44-0)* on page 45 ) use onMapObjectsSelected(List<ViewObject>) as illustrated in the following code:

```
private MapGesture.OnGestureListener listener = new MapGesture.OnGestureListener() {
...
@Override
public boolean onMapObjectsSelected(List<ViewObject> objects) {
 for (ViewObject obj : objects) {
   if (obj.getBaseType() == ViewObject.Type.PROXY_OBJECT) {
    MapProxyObject proxyObj = (MapProxyObject) obj;
    if (proxyObj.getType() == MapProxyObject.Type.TRANSIT_LINE) {
    TransitLineObject transitLineObj
       = (TransitLineObject) proxyObj;
 Log.d(TAG, "Found a TransitLineObject");
 Log.d(TAG, "Id is "
      + transitLineObj.getLineId().toString());
     mTransitDatabase.getLineInfo(m_lineIdList.get(0),
         mOnGetTransitInfoListener);
    }
   }
 }
 return true;
}
```
The TransitLineObject provides a single method for getting the Identifier of the transit line. This Identifier can be submitted to the MapTransitLayer to get highlighted on the map. (For more information, refer to *[MaptransitLayer](#page-67-0)*)

As shown in the example above, the Identifier can also be submitted to the TransitDatabase (see *[TransitDatabase](#page-75-0)*) along with the OnGetTransitInfoListener to get more information about the transit

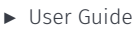

line. mOnGetTransitInfoListener is implemented to receive the TransitLineInfo object from the TransitDatabase.

```
TransitDatabase.OnGetTransitInfoListener mOnGetTransitInfoListener
= new TransitDatabase.OnGetTransitInfoListener() {
  ...
 @Override
 public void onTransitLineInfo(TransitLineInfo info) {
 ...
 }
}
```
### <span id="page-73-0"></span>TransitLineInfo

The TransitLineInfo class contains transit line information that is accessed by calling one or more of the following methods:

- getOfficialName() gets the official name of the transit line
- getInformalName() gets the informal name of the transit line
- getShortName() gets the short name of the transit line
- getTransitType() gets the transit types this transit line belongs to.

### TransitAccessObject

A TransitAccessObject is a type of MapProxyObject that contains information about a transit access. A transit access is an entrance/exit to a transit stop. There can be multiple transit accesses to a transit stop.

Transit access is presented as a smaller transit stop with a downward triangle attached to the bottom and is visible only in higher zoom levels. The icons presenting the transit stops and access vary between different countries and companies. The following figures show two examples:

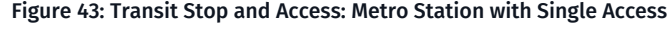

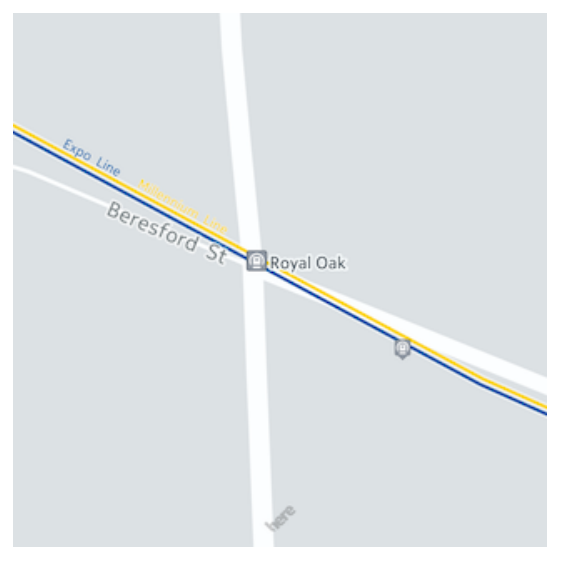

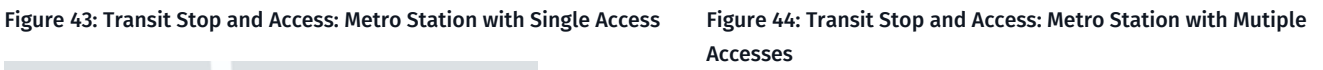

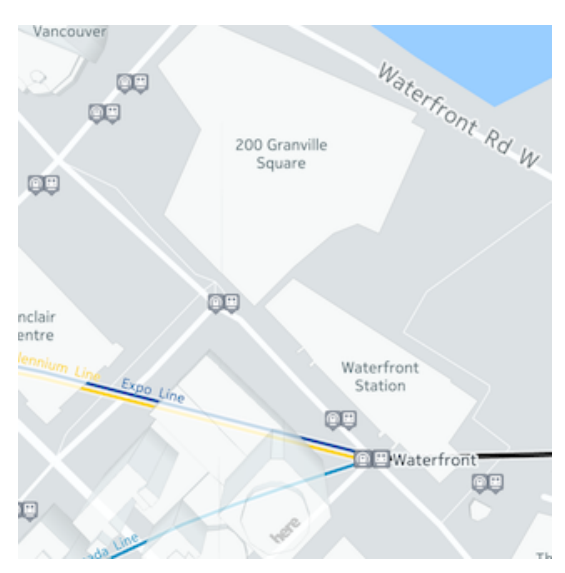

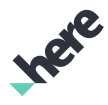

► User Guide

To acquire information about a tapped TransitAccessObject (see *[Handling MapProxyObject objects](#page-44-0)* on page 45) use onMapObjectsSelected(List<ViewObject>) as in the following code:

```
private MapGesture.OnGestureListener listener = new MapGesture.OnGestureListener() {
...
@Override
public boolean onMapObjectsSelected(List<ViewObject> objects) {
 for (ViewObject obj : objects) {
   if (obj.getBaseType() == ViewObject.Type.PROXY_OBJECT) {
    MapProxyObject proxyObj = (MapProxyObject) obj;
    if (proxyObj.getType() == MapProxyObject.Type.TRANSIT_ACCESS) {
    TransitAccessObject transitAccessObj
         = (TransitAccessObject) proxyObj;
    Log.d(TAG, "position is " +
       transitAccessObj.getCoordinate().toString());
     TransitAccessInfo transitAccessInfo
        = transitAccessObj.getTransitAccessInfo();
     ...
     break;
     }
  }
 }
 return true;
}
```
The TransitAccessObject provides two methods for getting information about the transit access:

- getCoordinate() gets the location coordinates of the transit access.
- <span id="page-74-0"></span>getTransitAccessInfo() gets further information about the transit access.

### TransitAccessInfo

The TransitAccessInfo class contains transit access information that can be accessed by calling one or more of the following methods

- getTransitTypes() gets the transit types this transit access belongs to; there can be more than one.
- getStopId() gets a unique Identifier of the transit stop that this transit access leads to.

In the next example, the unique identifier of the transit stop is submitted to the TransitDatabase to get further information. For more details, see *[TransitDatabase](#page-75-0)*.

```
// transitAccessInfo is a TransitAccessInfo object
Log.d(TAG, "transit type is " +
 transitAccessInfo.getTransitTypes().toString());
Log.d(TAG, "Stop Id is " +
 transitAccessInfo.getStopId().toString());
mTransitDatabase.getStopInfo(transitAccessInfo
   .getStopId(), mOnGetTransitInfoListener);
```
An example of getting information about the destination transit stop of a transit access is provided below. An OnGetTransitInfoListener needs to be implemented to receive the TransitStopInfo object. An asynchronous request is submitted to the TransitDatabase along the OnGetTransitInfoListener. For more information, see *[TransitStopInfo](#page-71-0)*.

```
TransitDatabase.OnGetTransitInfoListener mOnGetTransitInfoListener
= new TransitDatabase.OnGetTransitInfoListener(){
 ......
```
► User Guide

```
anverride
 public void onTransitStopInfo(TransitStopInfo info) {
 ......
 }
}
// transitAccessInfo is a TransitAccessInfo object
```

```
......
mTransitDatabase.getStopInfo(transitAccessInfo.getStopId(),
    mOnGetTransitInfoListener);
```
### <span id="page-75-1"></span>**TransitSystemInfo**

The TransitSystemInfo class contains information about a public transit system that can be accessed by calling one or more of the following methods:

- getSystemOfficialName() gets the official name of the transit system
- getSystemWebsitUrl() gets the website URL of the transit system
- getCompanyOfficialName() gets the official transit system company name
- getCompanyWebsiteUrl() gets the website URL of the transit system company
- getCompanyRoutePlannerUrl() gets the route planner URL of the transit system company
- getCompanyScheduleUrl() gets the schedule url of the transit system company
- getCompanyPhone() gets the phone number for the transit system company
- getBicycleHours() gets the tranit system's bicycle parking hours
- getSystemLogo() gets the system logo (if present)
- getCompanyLogo() gets the companyLogo (if presents)

An example of retrieving transit system information is provided below. In this example, an OnGetTransitInfoListener is implemented to receive the TransitSystemInfo object. For more information, see the *[TransitDatabase](#page-75-0)* section.

```
TransitDatabase.OnGetTransitInfoListener mOnGetTransitInfoListener =
 new TransitDatabase.OnGetTransitInfoListener() {
  ...
 @Override
 public void onTransitSystemInfo(TransitSystemInfo systemInfo) {
  String officialName = systemInfo.getSystemOfficialName();
 }
 ...
}
```

```
// transitLineInfo is a TransitLineInfo object
mTransitDatabase.getSystemInfo(transitLineInfo.getSystemId(),
 mOnGetTransitInfoListener);
```
### <span id="page-75-0"></span>**TransitDatabase**

The TransitDatabase class is responsible for querying transit information of various types using a unique Identifier , with a OnGetTransitInfoListener for monitoring query results and triggering appropriate callback methods upon completion. Applications can call the TransitDatabase constructor to activate a TransitDatabase for querying transit information.

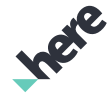

► User Guide

The OnGetTransitInfoListener interface can be used to monitor query results of the TransitDatabase. It must be implemented within the application and submitted as part of the asynchronous query request.

```
TransitDatabase.OnGetTransitInfoListener mOnGetTransitInfoListener
 = new TransitDatabase.OnGetTransitInfoListener() {
 @Override
 public void onTransitLineInfo(TransitLineInfo info) {
  //...
 }
 @Override
 public void onTransitStopInfo(TransitStopInfo info) {
   //...
 }
 @Override
  public void onTransitAccessInfo(TransitAccessInfo info) {
  1/\ldots }
 @Override
 public void onTransitSystemInfo(TransitSystemInfo info) {
  //...
 }
 @Override
 public void onEnd(TransitDatabase.Error error) {
   //...
 }
};
```
The OnGetTransitInfoListener class provides five callbacks:

- onTransitLineInfo provides a TransitLineInfo object. (See *[TransitLineInfo](#page-73-0)* on page 74)
- onTransitStopInfo provides a TransitStopInfo object. (See *[TransitStopInfo](#page-71-0)* on page 72)
- onTransitAccessInfo provides a TransitAccessInfo object. (See *[TransitAccessInfo](#page-74-0)* on page 75)
- onTransitSystemInfo provides a TransitSystemInfo object. (See *[TransitSystemInfo](#page-75-1)* on page 76)
- onEnd is a callback that signifies the asynchronous query request has completed.
	- Note: TransitDatabase rejects all subsequent requests unless it has completed the current request. If the TransitDatabase is busy, INVALID\_OPERATION is returned.

An asynchronous request is submitted to the TransitDatabase along with the OnGetTransitInfoListener. Note that the TransitDatabase instance is created by calling the TransitDatabase constructor.

The following lists the main use cases of the TransitDatabase:

• getLineInfo() - Pass in TransitLineObject.getLineId() when a user has selected a TransitLineObject by tapping on it. This method returns an Identifier of a selected transit line.

```
// transitLineObject is a TransitLineObject object
......
mTransitDatabase.getLineInfo(transitLineObject
       .getLineId(), mOnGetTransitInfoListener);
```
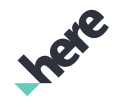

- ► User Guide
	- getLineInfo() Pass in TransitStopObject.getTransitStopInfo().getLines() when a user has selected a TransitStopObject by tapping on it. This method returns a list of Identifiers for the lines connected to the selected transit stop.

```
// transitStopInfo is a TransitStopInfo object
......
// Requesting transit line info of the first identifier on the list.
mTransitDatabase.getLineInfo(transitStopInfo
       .getLines().get(0), mOnGetTransitInfoListener);
```
• getStopInfo() - Pass in TransitAccessInfo.getStopId() when a user has selected a TransitAccessObject by tapping on it. This method returns an Identifier of the stop that the transit access leads to.

```
// transitAccessInfo is a TransitAccessInfo object
......
mTransitDatabase.getStopInfo(transitAccessInfo
       .getStopId(), mOnGetTransitInfoListener);
```
### Transit-related enumerations

- The TransitType enum represents values describing different transit types, such as BUS\_PUBLIC, RAIL\_METRO or TRAIN\_REGIONAL.
- The TransitDatabase.Error enum represents values describing possible transit database errors, such as NONE or INVALID\_PARAMETERS

## Map Customization

Whether you want to optimize your map for a certain display size, use case, branding, or highlight objects which are important to your users, the HERE SDK map customization feature allows a high degree of customization freedom so that you can achieve fine control of your map view's rendering characteristics.

This section presents the components and concepts which you need to create your own map look-and-feel.

### Map Schemes

Map customization starts by using one of the predefined schemes (such as "Normal Day" and "Normal Night") to serve as a staring point. These predefined schemes are not customizable themselves, but provide the initial values that a custom scheme derives from.

The following screenshots show examples of pre-defined schemes available in HERE SDK.

#### Figure 45: Normal Day scheme Figure 46: Normal Night scheme Figure 46: Normal Night scheme

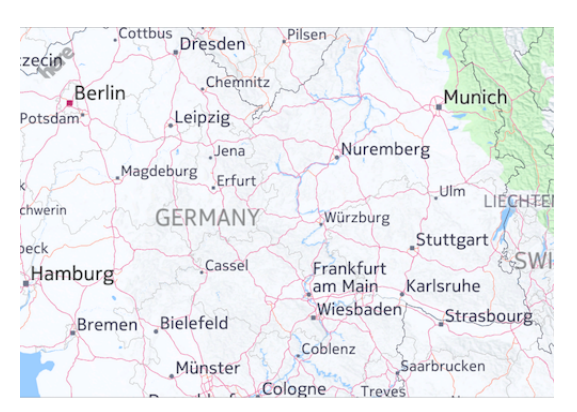

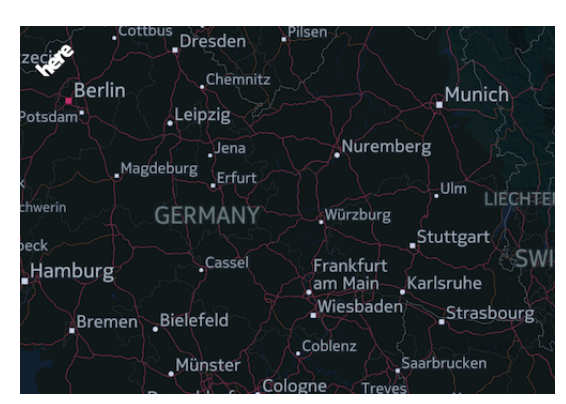

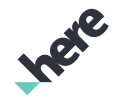

► User Guide

To customize the map, the first step is to obtain a Customizable Scheme object from the map view. With this object, you can then set properties to modify the map. You can change color, icon size, width, length, and other properties of almost all map objects such as buildings, land features, and roads. Whether property changes are visible depends on if the map you are customizing is currently at the affected zoom level, and the map scheme is active.

 $\Box$  Note: A custom scheme is not permanently saved, but it lives as long as the map view object is in memory.

### Creating Your First Map Scheme Customization

After you decide on which scheme to base on, create a Customizable Scheme object with the map view method:

CustomizableScheme scheme = map.createCustomizableScheme("newCustomScheme", Map.Scheme.NORMAL\_DAY);

After creating the customizable scheme, you can retrieve it again with the following method, as long as the map view object was not destroyed. Customizable Schemes are created and valid only to the specific Map View from which was obtained:

CustomizableScheme scheme = map.getCustomizableScheme("newCustomScheme");

You can then get map attributes for a particular zoom level. To set attributes, specify a zoom range. A helper ZoomRange class is provided, which takes a minimum and maximum zoom level value.

ZoomRange range = new ZoomRange (0, 20);

The HERE SDK has a class called CustomizableVariables which list all the attributes that the HERE SDK supports for customization.

Note that in the CustomizableVariables class, map attributes are wrapped in their respective types to identify their type. For example, CustomizableVariables.CountryBoundary.WIDTH is of SchemeFloatProperty type which means that it is holding float value. The same applies for the others.

The SDK provides following helper classes to handle the different types of properties:

- CustomizableColorProperty specify color type (In Android, Color is represented as ARGB integer color value)
- SchemeFloatProperty specify float type
- CustomizableIntegerProperty specify int type

To change map attributes for color, float, and integer types, perform the following:

```
// change 0M water color
 CustomizableScheme.ErrorCode errorCode =
 scheme.setVariableValue(CustomizableVariables.Water.COLOR_0M, Color.RED, range);
// get water color for zoom level 10
int waterColor0M = scheme.getVariableValue(CustomizableVariables.Water.COLOR_0M, 10.0f);
// change 3d landmark
 CustomizableScheme.ErrorCode errorCode =
 scheme.setVariableValue(CustomizableVariables.Landmark3d.ALPHA, 1, range);
// get 3d landmark for zoom level 10
int waterColor0M = scheme.getVariableValue(CustomizableVariables.Landmark3d.ALPHA, 10.0f);
```

```
// change CountryBoundary WIDTH
```
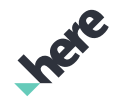

► User Guide

```
 CustomizableScheme.ErrorCode errorCode =
 scheme.setVariableValue(CustomizableVariables.CountryBoundary.WIDTH, 2.0f, range);
// get CountryBoundary WIDTH for zoom level 10
float countryBoundaryWidth = scheme.getVariableValue(CustomizableVariables.CountryBoundary.WIDTH,
 10.0f);
```
After customizing, you should activate your scheme by calling one of following methods:

Map.setMapScheme(CustomizableScheme customizableScheme);

or

Map.setMapScheme(String scheme)

6 Note: You can customize the current activated custom scheme, but changes are not automatically applied. Remember to call one of the above methods to refresh the map scheme.

The following is a more complete example:

```
// create a new scheme
CustomizableScheme scheme = map.createCustomizableScheme("newCustomScheme", Map.Scheme.NORMAL_DAY);
// change water color 0m
int lightYellow = Color.argv(0, 255, 255, 224);CustomizableScheme.ErrorCode err = scheme.setVariableValue(CustomizableVariables.Water.COLOR_0M,
 lightYellow , range);
Log.i(TAG, "Error: " + err);
// change water color 3000m
err = scheme.setVariableValue(CustomizableVariables.Water.COLOR_3000M, Color.YELLOW, range);
Log.i(TAG, "Error: " + err);
// activate scheme
```
► User Guide

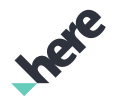

map.setMapScheme(scheme);

Figure 47: Example Output

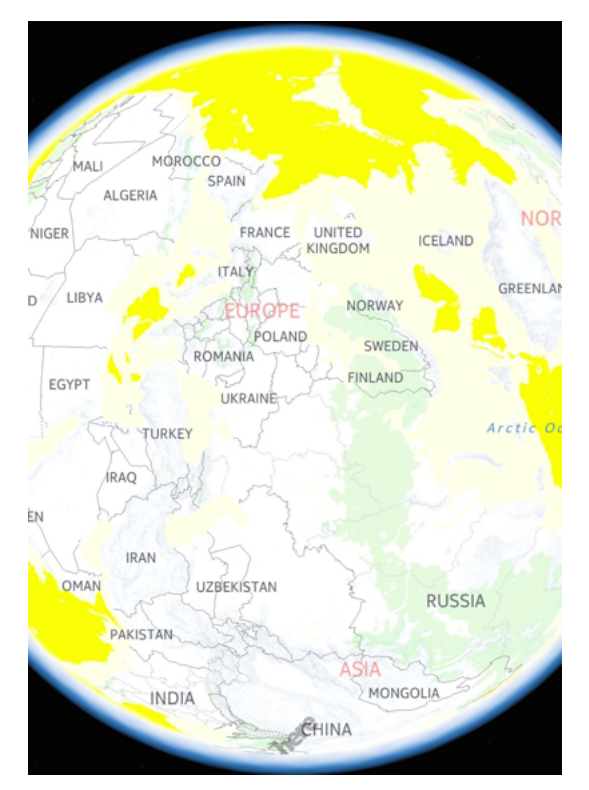

# Positioning

HERE Android SDK positioning interface allows applications to choose from two different location information sources:

- Basic Positioning is described in *[Basic Positioning](#page-80-0)* on page 81 and provides a simple interface to the location information provided by the Android platform. This location source is always at the developer's disposal regardless of the HERE Android SDK license.
- Advanded Positioning by HERE is described in *[Advanced Positioning by HERE](#page-84-0)* on page 85. Advanced positioning is accessed via the same interface as the Basic Positioning, but the underlying location source is HERE Positioning that provides developers, amongst other things, advanced offline network positioning as well as indoor positioning.
	- $\blacksquare$ Note: To use HERE Positioning, one or more HERE Positioning features needs to be enabled in the HERE Android SDK license.

## <span id="page-80-0"></span>Basic Positioning

The HERE Android SDK provides the following interfaces for users to retrieve location updates and to display their current location on a map:

- PositioningManager
- OnPositionChangedListener

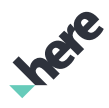

► User Guide

#### • PositionIndicator

■ Note: The Android permission android.permission.ACCESS FINE\_LOCATION is required when your app calls PositioningManager.start(LocationMethod). Otherwise, the method returns false. In addition, to ensure that the app receives location updates, the user needs to have the Location permission enabled (toggled to "on") during runtime.

### PositioningManager Class

A PositioningManager class provides information related to the device's geographical location, like the current position and the average speed. Applications can register to receive position updates using one of the positioning mechanisms described in the LocationMethod:

- GPS positioning using the real GPS available on the device.
- GPS\_NETWORK positioning is provided using a wireless network or the real GPS available on the device
- NETWORK positioning using a wireless network.
- Note: See *[Advanced Positioning by HERE](#page-84-0)* on page 85 for more information about additional  $\blacksquare$ Location Method types.

The current status of a particular location method is represented by the LocationStatus value returned from the PositioningManager.getLocationStatus(LocationMethod) method.

PositioningManager can be accessed by calling PositioningManager.getInstance(). An application can start receiving real time positioning updates by calling PositioningManager.start(LocationMethod) with one of the location methods listed above and can stop the positioning updates by calling PositioningManager.stop(). While position updates are being received, an application can retrieve the current position of the client device via the PositioningManager.getPosition() method.

### OnPositionChangedListener Interface

In addition to the PositioningManager's getPosition() method, applications can subscribe to position update notifications from the PositioningManager through the PositioningManager.OnPositionChangedListener interface. To add or remove OnPositionChangedListener, applications can use the following methods:

PositioningManager.addListener(WeakReference<OnPositionChangedListener>)

PositioningManager.removeListener(OnPositionChangedListener)

The positioning manager enhances your application with the current position of the user's device. The registration of the positioning listener should be performed after the MapFragment, MapView, or MapEngine is initialized as described in the following code snippet.

```
// Define positioning listener
private OnPositionChangedListener positionListener = new
 OnPositionChangedListener() {
  public void onPositionUpdated(LocationMethod method,
    GeoPosition position, boolean isMapMatched) {
   // set the center only when the app is in the foreground
    // to reduce CPU consumption
   if (!paused) {
    map.setCenter(position.getCoordinate(),
      Map.Animation.NONE);
```
► User Guide

```
 }
   }
  public void onPositionFixChanged(LocationMethod method,
     LocationStatus status) {
   }
};
// Register positioning listener
PositioningManager.getInstance().addListener(
 new WeakReference<OnPositionChangedListener>(positionListener));
...
```
In order to avoid unnecessary position updates while the activity is in the background, you need to start or stop the PositioningManager within your activity's onResume() and onPause() methods.

```
// Set this to PositioningManager.getInstance() upon Engine Initialization
private PositioningManager posManager;
...
// Resume positioning listener on wake up
public void onResume() {
 super.onResume();
 paused = false;
 if (posManager != null) {
  posManager.start(
     PositioningManager.LocationMethod.GPS_NETWORK);
 }
}
// To pause positioning listener
public void onPause()
 if (posManager != null) {
  posManager.stop();
 }
 super.onPause();
 paused = true;
}
// To remove the positioning listener
public void onDestroy() {
 if (posManager != null) {
  // Cleanup
  posManager.removeListener(
     positionListener);
 }
map = null; super.onDestroy();
}
```
### PositionIndicator Class

PositionIndicator is a special map marker object that allows the current client device position to be shown on a map. Every HERE SDK Map object has an integrated position indicator, set to invisible, by default. The indicator can be retrieved and set to visible by calling MapFragments.getPositionIndicator() and PositionIndicator.setVisible(), as follows:

```
// Display position indicator
mapFragment.getPositionIndicator().setVisible(true);
```
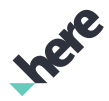

► User Guide

By default, the position indicator is rendered as a marker surrounded by a circle, the diameter of which illustrates the accuracy of the indicated position. You can change this marker by calling PositionIndicator.setMarker(Image).

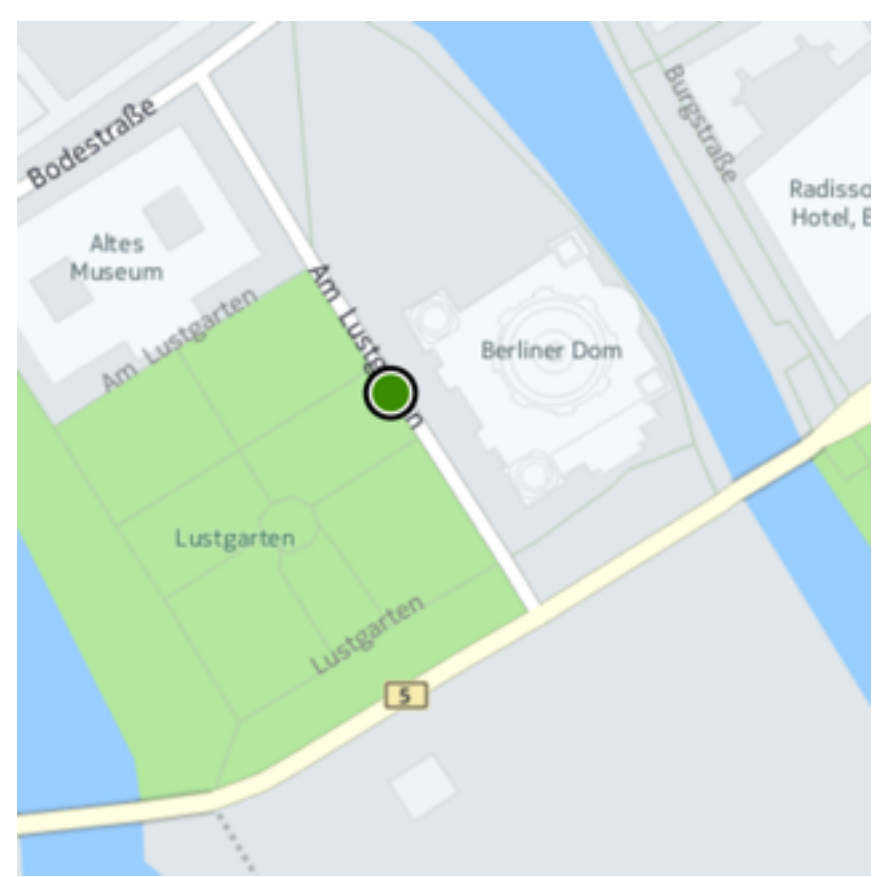

#### Figure 48: A PositionIndicator

- Note: For the position indicator to stay in the center of the map and illustrate real-time updates of ▤ the device's position, it is necessary to update the map's center whenever a new location update is received.
- Note: PositionIndicator only works if the application has started the PositioningManager. 目

### Position Simulation and Creating Position Logs

You can use PositionSimulator to simulate device position by injecting locations into the Android LocationManager. Locations are read from GPX log files. After calling PositionSimulator.startPlayback(String), the positions in the log file are processed until the end of the log is reached or stopPlayback() is called.

You can also use the HERE SDK to create the GPX logs that can be replayed by PositionSimulator. To do this, call setLogType(EnumSet<LogType>) in PositioningManager to include LogType. DATA\_SOURCE. GPX logs are written to a "gpx" sub-directory of your appication's data directory  $$ for example, "/sdcard/Android/data/com.companyName.appName/files/gpx/". To disable logging, call setLogType(EnumSet.noneOf(LogType.class)).

- 目 Note: This feature is only intended for debugging purposes. Do not use Position Logging in a production application.
- 目 Note: PositionSimulator does not support indoor positioning.

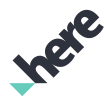

## <span id="page-84-0"></span>Advanced Positioning by HERE

In addition to the basic platform positioning, HERE Android SDK provides advanced HERE Positioning with the following key features:

- Cellular network positioning in GSM, CDMA, WCDMA, TD-SCDMA and LTE networks
- Wifi network positioning
- High accuracy indoor positioning with building and floor detection using wifi and Bluetooth radios
- Automatic, on-demand download of radio positioning data for positioning without network connection (offline)

■ Note: Offline functionality is not supported for CDMA positioning.

- Automatic positioning method switching between satellite-based (GNSS), wifi, Bluetooth, and cellular network positioning, providing the best possible position information using the available methods.
- HERE Indoor Positioning supports both private and public data. You can have a private venue that is mapped through HERE *[Private Venues](#page-173-0)* on page 174 or your own custom indoor map, with the indoor location information being only available for your applications. In contrast, indoor location information for public venues is available for all HERE SDK users with an appropriate license.
- Global positioning coverage and data hosting infrastructure for the optimal availability, reliability, and user experience.

### HERE Positioning Feature Groups

HERE Positioning is split into features groups. Depending on your business plan, you may have access to one or more of the following:

**Online Positioning** 

This feature group provides *online* positioning by sending anonymous network measurements (cellular and wifi) to the HERE Positioning servers to resolve the device location based on the provided measurements. Online positioning offers limited *offline* positioning capabilities through caching: measurements and resolved positions are stored into a local cache from which they can be later used without network connection.

• Offline Positioning

This feature group provides *offline* network positioning (cellular and wifi) by utilizing downloaded positioning assistance data, i.e. *radiomaps*, for the position estimation within the device. In this context *offline* means that network connectivity is only required for the radiomap download after which no connectivity is needed unless further radiomap tiles are needed. This may happen due to the device movement or radiomap expiration.

Radiomap download is handled by the *on-demand downloader*, which automatically downloads radiomap tiles in the vicinity of the device. The downloader also handles the maintenance of the radiomaps in the device by updating the radiomap tiles at regular intervals as needed, and by removing the oldest radiomap tiles in case the storage consumed by the radiomap tiles exceed the quota. This quota is defined per technology and is configured as speficied in the table below. The table also defines, how often the HERE Android SDK attempts to update the radiomaps.

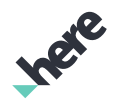

► User Guide

### • Public Indoor

This feature group provides high accuracy indoor positioning for *public* venues from which indoor radio data (wifi or Bluetooth) has been collected using the HERE Indoor Radio Mapper tool. The feature uses HERE Indoor Positioning community radiomaps that are accessible by all HERE Android SDK users having access to this feature. Further details can be found in the HERE Indoor Positioning Installation Guide.

Similarly to Offline Positioning, HERE Public Indoor Positioning works in offline mode. The storage quota and the radiomap tile update interval is specified in the table below.

### • Private Indoor

This feature group provides high accuracy indoor positioning for *private* venues from which indoor radio data (wifi or Bluetooth) has been collected using the HERE Indoor Radio Mapper tool. In contrast to the Public Indoor feature, the Private Indoor feature provides indoor positioning capability that is accessible only by the owner of the radiomap. Further details can be found in the HERE Indoor Positioning Installation Guide.

Similarly to the Offline Positioning, also HERE Private Indoor Positioning works in the offline mode. The storage quota and the radiomap tile update interval is specified in the table below.

#### Table 1: Maximum Storage Consumption and Update Interval Per Technology

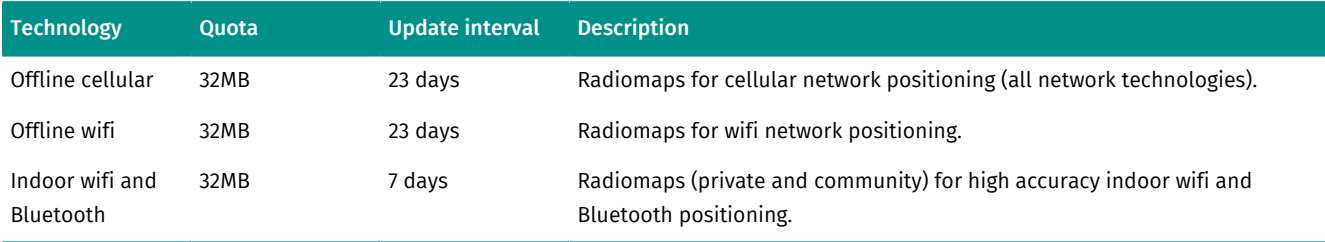

### <span id="page-85-0"></span>Using HERE Positioning

To start using HERE Positioning in the Android applications, complete the following steps:

- 1. Embed the HERE Positioning service in your application
- 2. Add the required Android permissions to your application
- 3. Set the positioning data source to HERE Positioning and start the Positioning Manager
- 4. Receive and handle location updates

In detail, the following actions need to be taken:

### 1) Embedding the HERE Positioning service

To embed the HERE Positioning service, add the following lines to the <application></application> section in AndroidManifest.xml:

```
<!-- HERE Positioning Service definition. -->
<service
    android:name="com.here.services.internal.LocationService"
     android:enabled="true"
     android:exported="false"
    android:process=":remote">
</service>
```
2) Add the Android permissions to your application

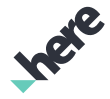

► User Guide

Add the following permissions to AndroidManifest.xml:

```
<uses-permission android:name="android.permission.ACCESS_COARSE_LOCATION" />
<uses-permission android:name="android.permission.BLUETOOTH" />
<uses-permission android:name="android.permission.BLUETOOTH_ADMIN"/>
<uses-permission android:name="android.permission.CHANGE_NETWORK_STATE" />
<uses-permission android:name="android.permission.CHANGE_WIFI_STATE" />
<uses-permission android:name="android.permission.READ_PHONE_STATE" android:maxSdkVersion="22" />
<uses-permission android:name="android.permission.WAKE_LOCK" />
```
■ Note: If your application uses Android target SDK version level 23 or above, you must add code to request permissions at runtime. For more detailed instructions and example code, see *[Requesting](#page-209-0) [Android Permissions](#page-209-0)* on page 210.

#### 3) Change the positioning data source and start PositioningManager

After completing the previous configuration steps, change the Positioning Manager data source to HERE Positioning and start the Positioning Manager with the suitable location method to start receiving HERE Positioning location updates:

```
m hereDataSource = LocationDataSourceHERE.getInstance();
if (m_hereDataSource != null) {
     PositioningManager pm = PositioningManager.getInstance();
     pm.setDataSource(m_hereDataSource);
     pm.addListener(new WeakReference<PositioningManager.OnPositionChangedListener>(this));
     if (pm.start(PositioningManager.LocationMethod.GPS_NETWORK_INDOOR)) {
         // Position updates started successfully.
     }
}
```
For detailed description of the location methods available for the HERE Positioning location data source, please see the section *[Location Methods](#page-87-0)* on page 88.

#### D Note:

- LocationDataSourceHERE.getInstance() cannot be instantiated if no HERE Positioning features are enabled in the SDK license.
- You cannot start PositioningManager with a location method containing indoor positioning without first setting location data source to HERE
- You can only start PositioningManager with a location method that is enabled by your business plan.
- When using a location method containing indoor positioning, the *indoor positioning mode* can be controlled. Please see the section *[Indoor Positioning Mode](#page-88-0)* on page 89 below for further information.

#### 4) Receive and handle location updates

The location updates are handled by onPositionUpdated() (when the device location changes) and onPositionFixChanged() (when location method changes) methods from OnPositionChangedListener:

```
@Override public void onPositionUpdated(final PositioningManager.LocationMethod locationMethod,
 final GeoPosition geoPosition, final boolean mapMatched) {
 // new position update received
}
@Override public void onPositionFixChanged(PositioningManager.LocationMethod locationMethod,
 PositioningManager.LocationStatus locationStatus) {
 // positioning method changed
```
► User Guide

#### }

Note:  $\blacksquare$ 

- PositioningManager.OnPositionChangedListener represents an interface for the position update listeners.
- GeoPosition carries GeoCoordinate that contains the device WGS84 Latitude/Longitude coordinates and altitude with double precision. In addition, GeoPosition carries location uncertainty estimate as well as speed and heading information.
- For indoor positioning, GeoPosition carries building information (building name and building ID) as well as floor level information.

### <span id="page-87-0"></span>Location Methods

The *Location methods* refers to the set of technologies used in the location determination. HERE Positioning supports a plethora of location methods. The following table introduces the location methods that the PositioningManager can be started with, when the location data source is LocationDataSourceHERE.

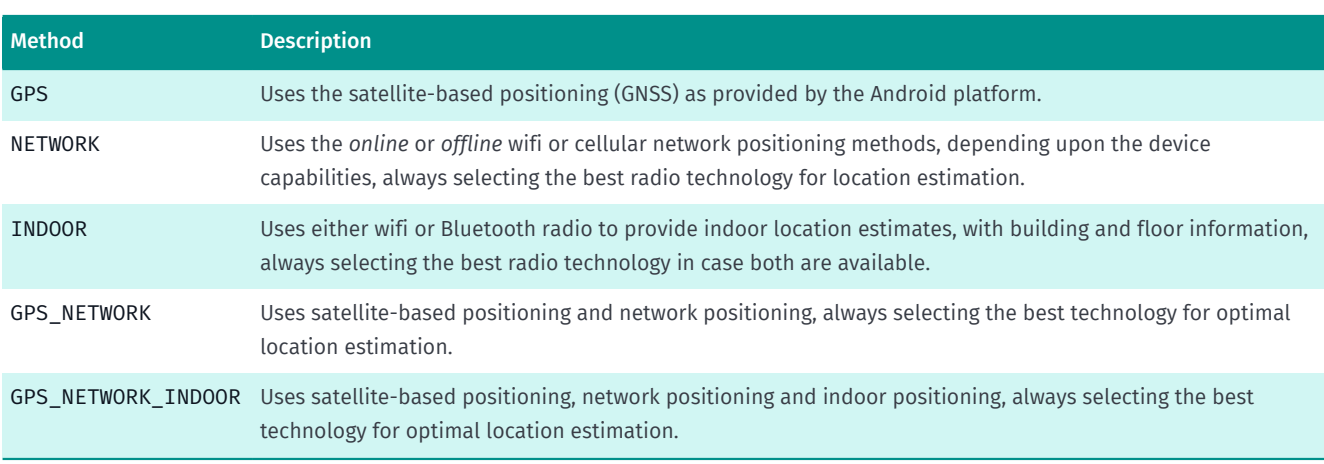

#### Table 2: Supported Location Methods

### Pre-downloading radiomaps to the device

The RadioMapLoader interface provides a mechanism to pre-download radiomaps surrounding a specified center point to the device. Having pre-downloaded radiomaps to the device, the device can be located without data connectivity. In addition to the center point, the interface needs to be provided with the type of the radiomap to be downloaded. The available types are:

#### Table 3: Radiomap types available for pre-download

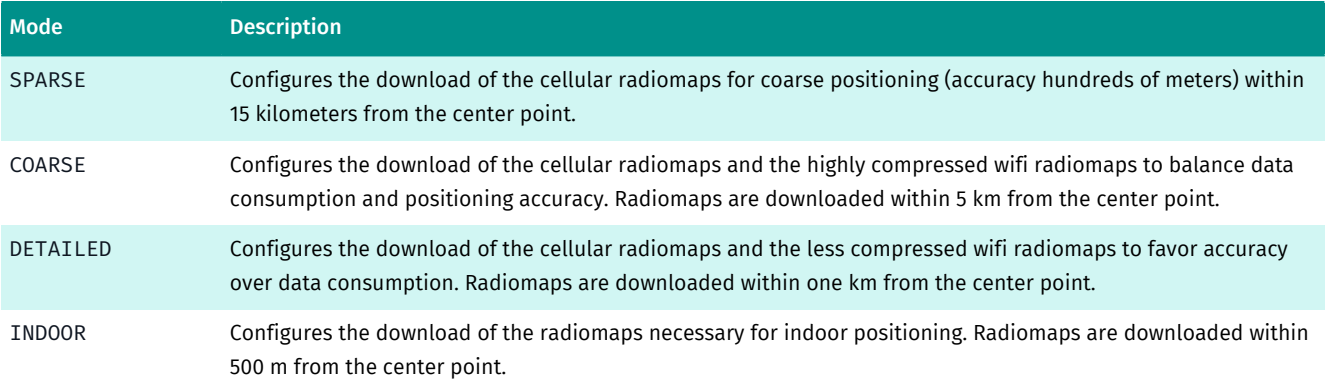

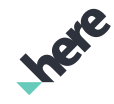

► User Guide

Instead of defining the center point and the radiomap type to the interface, it is also possible to provide the Venue Map information as com.here.android.mpa.venues3d.Venue to the interface. In this case the job downloads the radiomaps necessary for indoor positioning at that particular venue.

The interface also provides a mechanism to delete all the downloaded radiomaps as well as to observe the status and the progress of the download job.

### <span id="page-88-0"></span>Indoor Positioning Mode

The *indoor positioning mode* refers to the set of radiomaps used by the indoor positioning engine. For detailed discussion on the different radiomaps, please refer to HERE Indoor Positioning Installation Guide.

Indoor positioning can be configured to run in four different modes, which are defined by the LocationDataSourceHERE.IndoorPositioningMode enumeration. Use the method setIndoorPositioningMode() from the LocationDataSourceHERE class to change the indoor positioning mode. Use the method getIndoorPositioningMode() from the same class to check the current mode.

The following table introduces the four indoor positioning modes.

#### Table 4: Indoor Positioning Modes Supported by the HERE Positioning

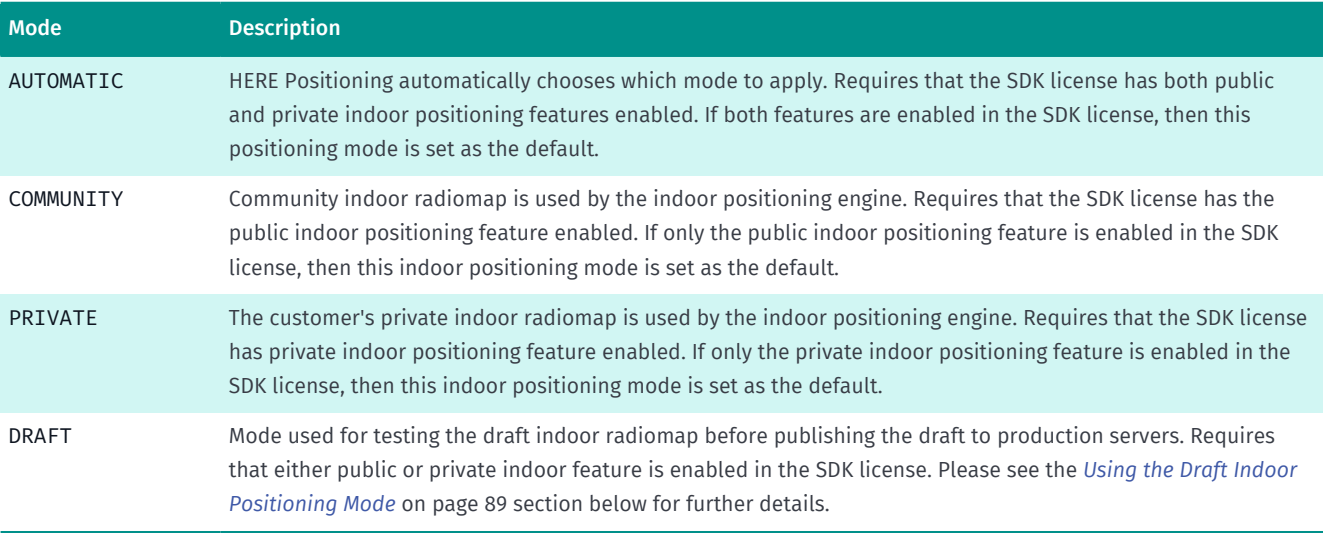

### <span id="page-88-1"></span>Using the Draft Indoor Positioning Mode

A *Draft Radiomap* is a sandbox for the system operators and developers to test and try out positioning without affecting the applications using HERE Indoor Positioning. When radio data is collected and tested in the HERE Indoor Radio Mapper, the tool always uses a Draft Radiomap. Once the Draft Radiomap shows good performance, the radio data is published to the production radiomap (private or public one, depending upon the venue type) for the use by HERE Android SDK.

In the production configuration, HERE Android SDK fetches positioning data from the production radiomaps. However, for R&D purposes, HERE Android SDK can be configured to use a draft radiomap. The DRAFT indoor positioning mode allows testing the unpublished draft indoor radiomap in the actual application (as opposed to testing only in the HERE Indoor Radio Mapper) before publishing the Draft Radiomap to production. However, since this is an R&D feature, this mode is limited to a maximum of ten devices that have to be defined before compiling the application.

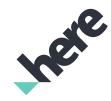

► User Guide

For detailed discussion on the radiomaps and data flows, please refer to HERE Indoor Positioning Installation Guide.

To enable the DRAFT indoor positioning mode for a specific device, do the following:

- 1. Find out the *[Android ID](https://developer.android.com/reference/android/provider/Settings.Secure.html#ANDROID_ID)* of the device that you want to enable the DRAFT indoor positioning mode for.
	- a. Run command adb shell getprop | grep net.hostname via the Android debug bridge
	- b. Inspect the command output. For example:

```
[net.hostname]: [android-1234567812345678]
```
The *Android ID* is what appears after the string "android-".

- c. Please note that the *Android ID* may change when the device factory settings are returned or when switching the user profile in a device with multi-user support
- 2. Add a new XML resource to your project using the Android Studio and name it, for example, as draft\_enabled\_devices.xml
- 3. Add the *Android ID* to the string-array within resources as follows in draft enabled devices.xml:

```
<?xml version="1.0" encoding="utf-8"?>
   <resources>
     <string-array name="draft_enabled_devices">
       <!—My Android device -->
       <item>1234567812345678</item>
     </string-array>
</resources>
```
- Note: Up to ten *Android IDs* can be defined in the string-array. If more than ten *Android IDs* 目 are defined, none of them will work.
- 4. Add a new metadata element defining the draft-enabled devices to your AndroidManifest.xml:

```
<meta-data android:name="com.here.location.indoor_draft_access" 
                                     android:resource="@array/draft_enabled_devices" />
```
- Note: This field must be added at the same level with the HERE Application ID, Application Code and the SDK License.
- Note: The resource name must match to the string-array name created in the step 3.

### Indoor Positioning-specific Methods

HERE Positioning has three indoor positioning-specific methods, which are methods of geoPosition class:

• String getBuildingName()

Returns the BuildingName, if known. If the BuildingName is not present, null is returned.

For HERE Venue Maps the BuildingName is assigned by HERE, when creating the Venue Map. This method returns that name.

For custom indoor maps, the BuildingName is the one given when the indoor map was imported using HERE Indoor Radio Mapper. However, illegal characters are removed from the name.

String getBuildingId()

Returns the BuildingID, if known. If the BuildingID is not present, null is returned.

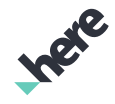

► User Guide

For HERE Venue Maps, the BuildingID is the globally unique ID assigned by HERE, when creating the Venue Map. An example of a HERE Venue Map BuildingID is DM\_8213.

For custom indoor maps, the BuildingID is the customer-defined BuildingName, prefixed with BM\_.

If the position estimate is outdoors, but indoor positioning is used for producing the location estimate, the string OUTDOOR is returned.

• Integer getFloorId()

Returns the floor level. If the FloorId is not present, null is returned.

For HERE Venue Maps, the floor levels are returned as defined for the particular the HERE Venue Map.

For custom indoor maps, the FloodId follows the customer-defined floor levels specified in HERE Indoor Radio Mapper, when the indoor maps were imported.

### Receiving Detailed Status Reports and Diagnostics

#### Status Listener

StatusListener provides information on the few most typical issues that prevent the usage of HERE Indoor Positioning. An instance of StatusListener is given as an input parameter, when creating an instance of HERE Positioning: LocationDataSourceHERE.getInstance(StatusListener).

The following table details the return codes as defined in StatusListener.PositioningError.

#### Table 5: Status messages provided by StatusListener

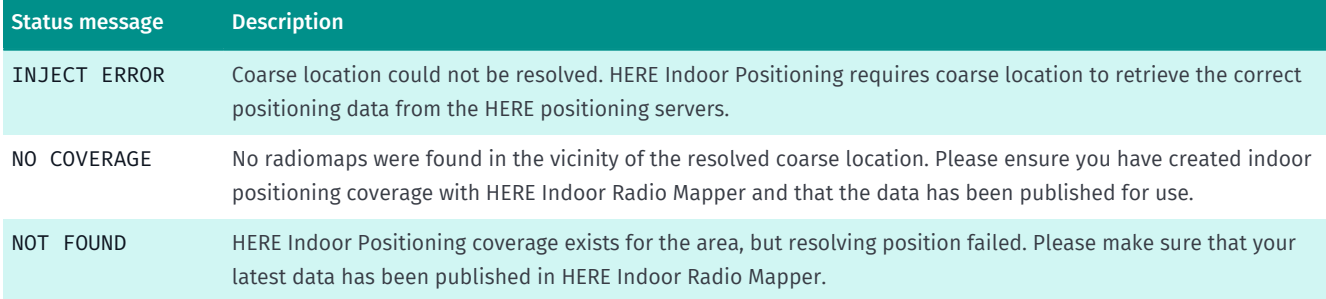

#### Diagnostics Listener

DiagnosticsListener provides more detailed information on the most typical issues preventing the usage of HERE Indoor Positioning. The diagnostics listener can be set up via the method setDiagnosticsListener.

The following table lists the events that can be received through the DiagnosticsListener.

#### Table 6: Diagnostics messages provided by DiagnosticsListener

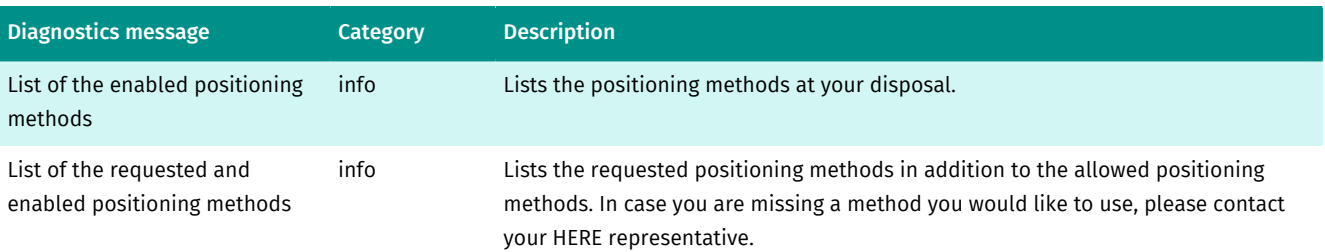

► User Guide

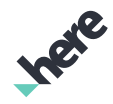

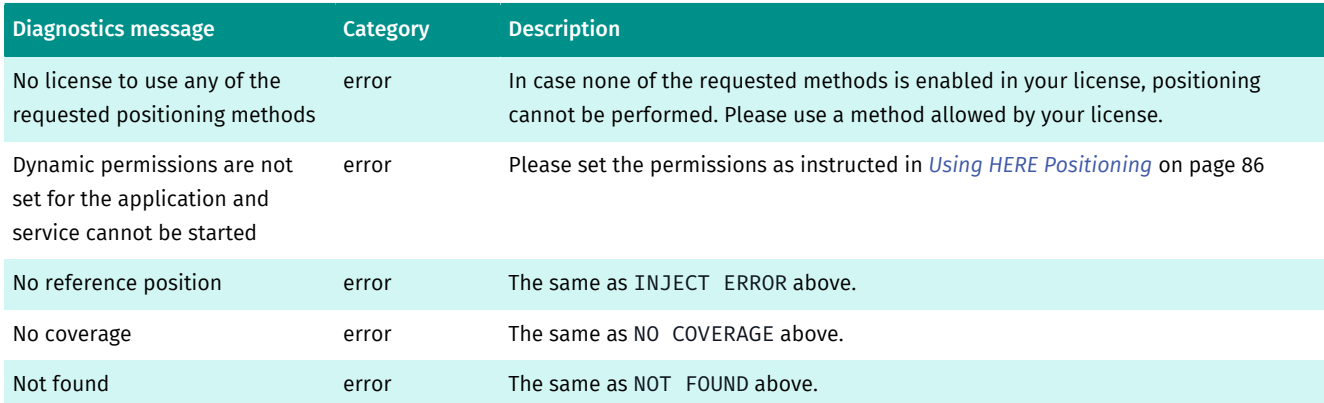

### Device Settings

The device settings may have a major impact on positioning accuracy and may even prevent HERE Positioning from functioning altogether—for example, disabling GPS/GNSS, network location support, or radio technologies prevent HERE Positioning from functioning normally. As a developer you should detect these situations, let the application user know about the situation, and inform the user about the possible corrective action. The following table lists the situations that may impact positioning, and the corrective action for each case.

#### Table 7: Device Settings and Corrective Actions

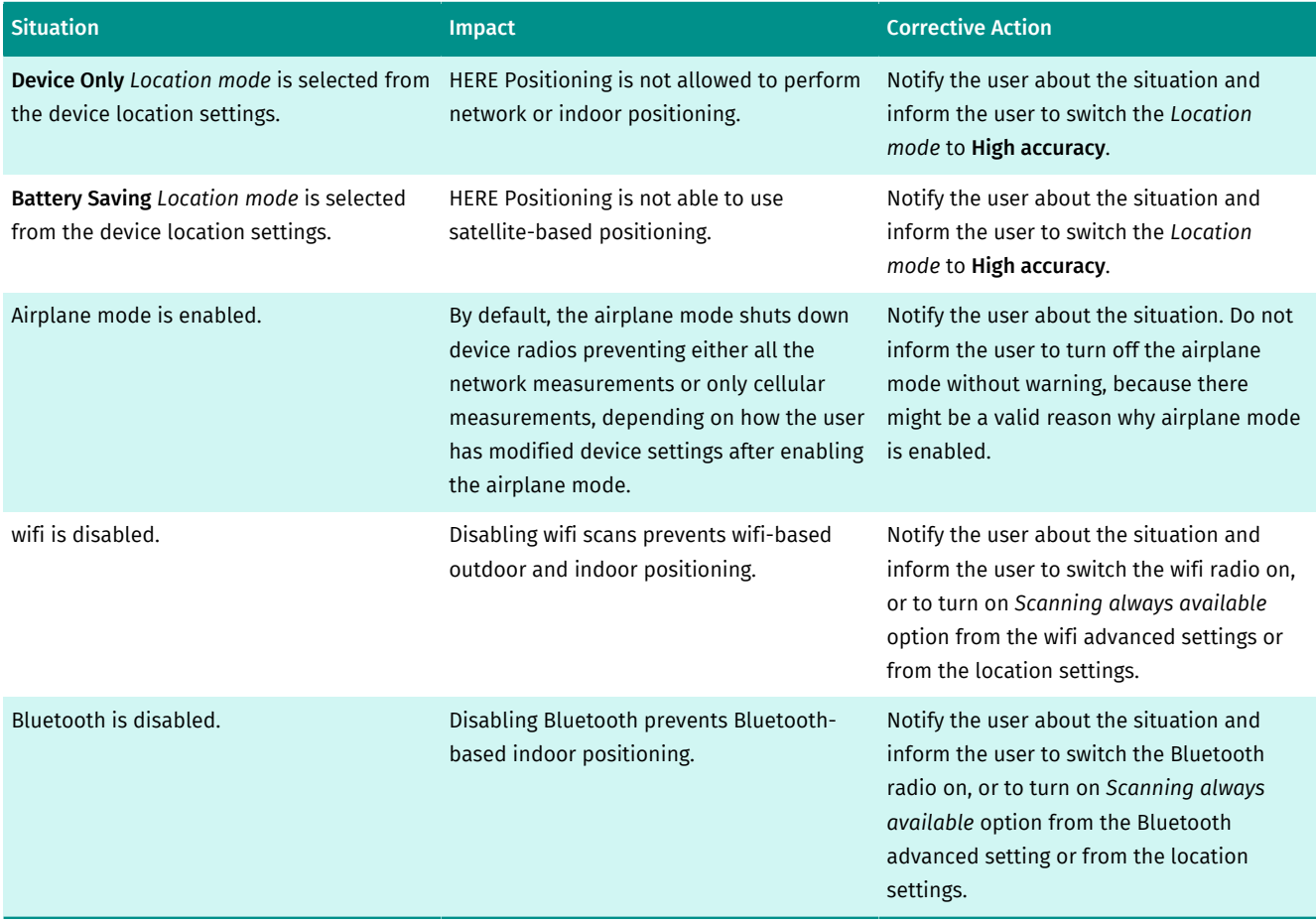

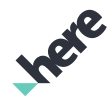

### Power Consumption Considerations

HERE Positioning power consumption depends heavily on the used LocationMethod. As a rule of thumb, network (wifi or cellular) positioning consumes less power than GNSS and indoor positioning. If your application does not require the highest possible accuracy, you should consider using network positioning to save energy.

Online network positioning consumes more energy than offline network positioning. In a typical setting offline positioning uses up to 80-90% less energy than online positioning. The difference is mainly because of the network connection usage in online network positioning.

In order to save energy, you should also consider pausing position updates when your application is moved to the background, unless your application is dependent on frequent location updates even when the application is in the background.

### Troubleshooting HERE Positioning

If your application does not receive any position updates while using HERE Positioning, try the following:

- Check that the Android permissions are set as defined in this document
- Check that the positioning service is correctly defined in the application manifest
- Make sure that the relevant network settings are enabled:
	- Go to System settings and check that Wifi, Cellular and Bluetooth (if the indoor feature is used) are enabled.
- Make sure that the device has network connection
- Check that the high accuracy location settings is enabled:
	- □ Device-only location setting prevents network and indoor positioning
	- □ battery-saving location setting prevents GNSS positioning
- Make sure the *indoor positioning mode* is correctly set
- Log events from StatusListener and DiagnosticsListener

If your application receives inaccurate position estimates while using HERE Positioning, try the following:

- Make sure that you have wifi and Bluetooth (for indoor positioning) network measurements enabled
- Use the best-suited LocationMethod for your applications when requesting location updates
- Check that the high accuracy location settings is enabled
- If you are trying to use indoor positioning, make sure that the location estimates really originate from the indoor positioning engine by checking the position source through GetPositionSource on GeoPosition. Moreover, please check that the positioning technology is as expected through GetPositionTechnology.
- Force the download of the latest indoor positioning data by deleting the folder sdcard/Android/ data/{your\_package\_name}/files/rmb and restarting the application.

## Map Matching

The HERE Android SDK performs Map Matching automatically when it needs to match a raw position to the road network, such as during drive guidance, where there may be inaccuracies in the road rendering or GPS data. Map matching also supports instances where the GPS signal is lost while entering a road tunnel. The position is extrapolated and updated based on the driver's speed and knowledge of the tunnel layout.

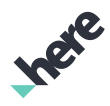

### Automotive Map Matching

The HERE Android SDK supports high-accuracy map matching through the

LocationDataSourceAutomotive class. As a requirement to use this class, you must have positioning data input from a GNSS module that supports dead reckoning. This ensures a continuous and reliable stream of position updates even in cases where the GPS becomes unavailable (for example, when the user is driving in a tunnel). It is strongly recommended that position updates are provided, at a constant rate of 10 Hz, together with standard deviations of the following:

- Horizontal radial error (large component)
- Horizontal radial error (small component)
- Course
- Speed
- Elevation
- $\blacksquare$ Note:
	- Automotive Map Matching is currently offered as a beta feature. APIs may change without notice.
	- Automotive Map Matching does not support tunnel extrapolation.

### Custom Data Sources

In general, you can use any custom positioning data by implementing the LocationDataSource class and set it by calling PositioningManager.setDataSource(LocationDataSource) before starting the positioning manager.

目 Note: While LocationDataSource.start(LocationMethod) requires a LocationMethod parameter, it is not necessary for your data source to support all PositioningManager.LocationMethod types.

You can support tunnel extrapolation while using a Custom Data Source by following these steps:

1. When the data source location data is unavailable, check to see if the device is currently in a tunnel:

```
RoadElement roadElement = getPositioningManager().getRoadElement();
   if (roadElement != null
     && roadElement.getAttributes().contains(RoadElement.Attribute.TUNNEL)) {
    return true;
   }
  return false;
```
- 2. If the device is in a tunnel, submit a null location through LocationDataSource.onLocationUpdated(LocationMethod, Location) at an interval of *once per second*. The HERE SDK then provides an extrapolated position in the tunnel.
- 3. Continue to periodically send null positions to the positioning manager while the device is in a tunnel. You can implement a timer so that onLocationUpdated(LocationMethod, Location) calls stop after a period of time (after one minute, for example), and re-enable updates when location data is available again.

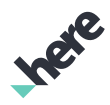

## **Directions**

This section provides an overview of the Directions feature in the HERE SDK. The Directions feature allows developers to define and display routes between a start and a destination point within their application. It supports many navigation options such as toll road preference and transport type.

## Car and Pedestrian Routing

The HERE Android SDK supports route calculation with multiple waypoints, optimized for walking or driving. A route describes a path between at least two waypoints, the starting point and the destination, with optional intermediate waypoints in between. Applications can provide route information to users in two ways:

- A line rendered on a map that displays a connecting path between all waypoints
- Turn-by-turn directions in text format

### Route Calculation Classes

This section introduces the following classes that are used for route calculations:

- CoreRouter
- RoutePlan
- RouteWaypoint
- RouteOptions

The CoreRouter class is responsible for calculating car, pedestrian, and truck routes. An application can initiate a route calculation by calling the CoreRouter.calculateRoute(RoutePlan, CoreRouter.Listener) method, providing options and waypoints through RoutePlan, and receive progress events through the Router.Listener instance.

Note: The CoreRouter can also calculate routes with traffic taken into account by using 目... Route.TrafficPenaltyMode and setDynamicPenalty(DynamicPenalty) before calling calculateRoute(). For more information on the DynamicPenalty class, see *[Dynamic Routing](#page-97-0) [Penalty](#page-97-0)* on page 98.

RoutePlan is a waypoint container that is used for route calculation. A RoutePlan object is comprised of a list of waypoint objects and an optional RouteOptions. If RouteOptions is not specified, default values are used.

You can use RouteWaypoint to add more waypoint details to a route calculation. These details include whether a waypoint is a deliberate stopover or a via point that the route must pass through. This affects routing, as routes containing stopovers or via waypoints may be different. For example, a calculated route may suggest a U-turn maneuver after a stopover, while a route containing the same location as a via waypoint suggests continuing on the same street. The via waypoint type is only supported in car routes, and it is not supported in other route types.

The RouteOptions class is a model of the parameters required to calculate one route. It encapsulates "building block" parameters for a route such as:

The desired number of routes

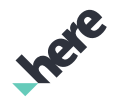

- ► User Guide
	- The direction of travel that the route should start in
	- The routing type, such as fastest travel time or shortest distance
	- The departure time
	- The allowed types of route segments, such as dirt roads or highways

The HERE SDK supports alternate routes between two waypoints. The alternate route feature allows more than one route to be returned after a route calculation. You can use the RouteOptions class to set the desired number of routes, and the HERE SDK then returns different routes according to this limit. Note that the first element of the returned list of RouteResult is the main route, and the rest of the returned routes are not listed in any specific order.

- $\blacksquare$ Note: Do not set more than three desired routes in offline mode, as these route calculations take significantly more time to complete.
- Note: In some cases, specifying a higher route count than a previous working query can result in a GRAPH\_DISCONNECTED error. This is due to a limit on the complexity and size of the calculated routes that can be processed. The higher the route count and the more complex a route is, the more likely that this limit is exceeded.

### RouteResult and Route

The RouteResult class represents a route calculation result. Applications can retrieve a Route object and the corresponding set of violated routing conditions. *Violated routing options* are the conditions that a routing result was unable to adhere to. For example, after specifying a route calculation that avoids tolls and ferries, you may get a RouteResult that contains a Route object along with RouteResult.ViolatedOption.AVOID\_TOLL\_ROADS. This indicates that although a route was found, this route goes through at least one toll road—violating a condition of your route request.

The Route class is a distinct calculated path connecting two or more waypoints, consisting of a list of maneuvers and route links. By using CoreRouter.calculateRoute(RoutePlan, CoreRouter.Listener) to trigger a route calculation, your application can use the CoreRouter.Listener to monitor the calculation and trigger callback methods. These callback methods have parameters that include a list of the calculated RouteResult objects. Using these RouteResult objects, you can call getRoute() to retrieve the routes.

### The MapRoute map object

The MapRoute class is a type of MapObject that displays a calculated route on a map. Typically, an application creates a MapRoute after a route calculation, passing the relevant Route object as a parameter to the MapRoute(Route) constructor before adding the MapRoute to the map by calling Map.addMapObject(MapRoute).

Note: MapRoute.setRenderType(RenderType) must be called after the MapRoute is added to a 目 Map.

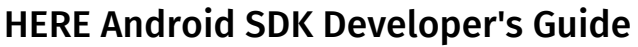

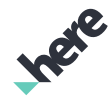

For example, if you want to render a route that connects two waypoints (start and destination), you can add the following application logic:

#### Figure 49: Calculate Route

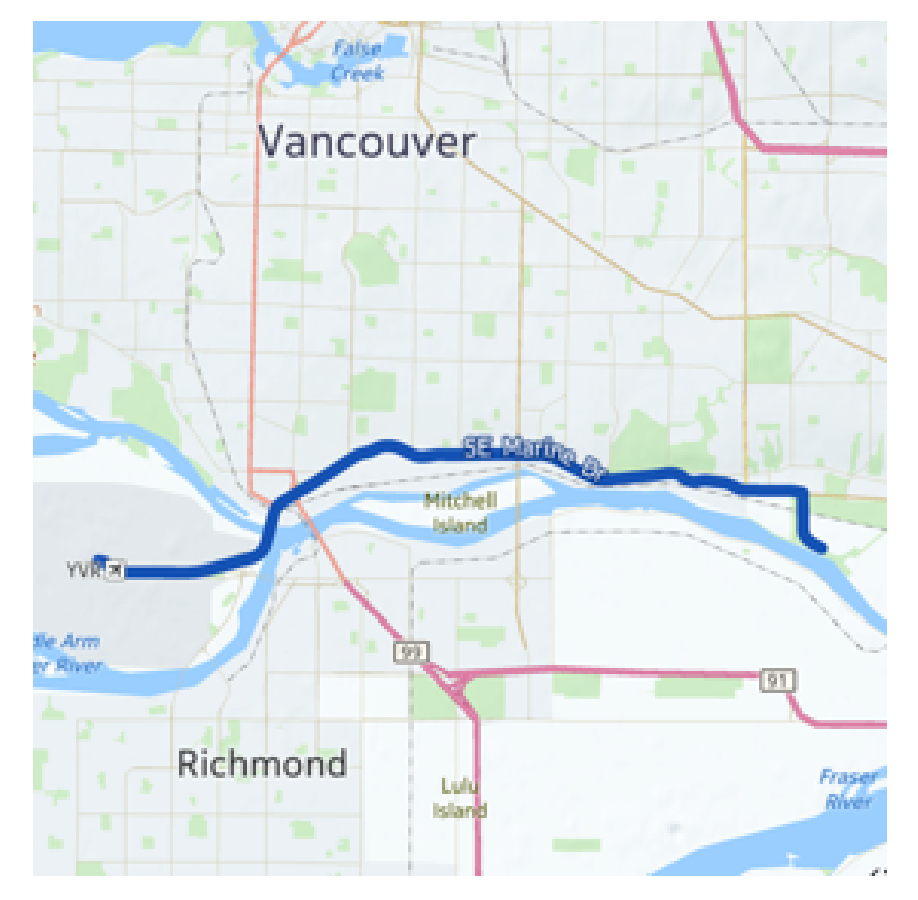

1. Declare a CoreRouter instance.

// Declare the variable (the CoreRouter) CoreRouter router = new CoreRouter();

2. Create a RoutePlan and add two GeoCoordinate waypoints.

// Create the RoutePlan and add two waypoints RoutePlan routePlan = new RoutePlan(); routePlan.addWaypoint(new RouteWaypoint(new GeoCoordinate(49.1966286, -123.0053635))); routePlan.addWaypoint(new RouteWaypoint(new GeoCoordinate(49.1947289, -123.1762924)));

3. Create a new RouteOptions object, set its Type and TransportMode values by calling appropriate RouteOptions methods, and then add it to RoutePlan.

```
// Create the RouteOptions and set its transport mode & routing type
RouteOptions routeOptions = new RouteOptions();
routeOptions.setTransportMode(RouteOptions.TransportMode.CAR);
routeOptions.setRouteType(RouteOptions.Type.FASTEST);
```

```
routePlan.setRouteOptions(routeOptions);
```
4. To make sure route calculation can handle returning a Route object that in turn can be used to create a MapRoute instance for rendering on the map, add an inner class by implementing CoreRouter.Listener in the appropriate activity class.

private class RouteListener implements CoreRouter.Listener {

► User Guide

```
 // Method defined in Listener
 public void onProgress(int percentage) {
  // Display a message indicating calculation progress
 }
 // Method defined in Listener
 public void onCalculateRouteFinished(List<RouteResult> routeResult, RoutingError error) {
  // If the route was calculated successfully
  if (error == RoutingError.NONE) {
   // Render the route on the map
   mapRoute = new MapRoute(routeResult.get(0).getRoute());
   map.addMapObject(mapRoute);
  }
  else {
  // Display a message indicating route calculation failure
 }
 }
}
```
5. After adding the inner listener class (named RouteListener for this example), calculate the route by calling CoreRouter.calculateRoute(RoutePlan, CoreRouter.Listener). Note that CoreRouter.Listener extends Router.Listener<List<RouteResult>, RoutingError>.

```
// Calculate the route
router.calculateRoute(routePlan, new RouteListener());
```
### <span id="page-97-0"></span>Dynamic Routing Penalty

You can use DynamicPenalty to create a policy of roads and area restriction factors that are applied during routing calculations. For example, you can use this class to indicate that the travel speed in an area is 50 percent slower than usual. The DynamicPenalty class also allows you to set the mode used for handling traffic events in a route calculation through the setTrafficPenaltyMode(TrafficPenaltyMode) method.

You can change the active policy by calling CoreRouter.setDynamicPenalty(DynamicPenalty). The policy must be set before a route calculation for the restrictions to be taken into account.

### Retrieving Traffic Event Objects

You can use the TrafficUpdater class to retrieve traffic events such as road closures or congestions. Before using the traffic updater, it must be be enabled via TrafficUpdater.enableUpdate(boolean update) for the traffic requests to take effect.

Using the TrafficUpdater is a two-step process. First, create a TrafficUpdater.Listener and use it with one of the following methods:

- request(GeoCoordinate center, Listener listener) request traffic with given center coordinates and the default radius
- request(GeoCoordinate center, int radius, Listener listener) request traffic with given center coordinates and radius
- request(Route route, Listener listener) request traffic for the given route and default radius around each waypoint
- request(Route route, int radius, Listener listener) request traffic for given route and radius around each waypoint

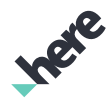

- ► User Guide
	- request(RouteElements elements, Listener listener) request traffic for a route element (RouteElement) object

Upon the successful callback from TrafficUpdater.Listener (with the state TrafficUpdater.RequestState.DONE), you should retrieve a list of traffic events that affect the given route or route element by using one of the following methods:

- getEvents(Route route, GetEventsListener listener)
- getEvents(RouteElement element, GetEventsListener listener)
- getEvents(List<RouteElement> elements, GetEventsListener listener)
- getEvents(RouteElements elements, GetEventsListener listener)

TrafficUpdater.GetEventsListener contains one callback method, onComplete(List<TrafficEvent> events, Error error), which provides a newly updated list of traffic events.

### Routing-related Enumerations

Route calculations make use of HERE SDK enumerations that include:

- The Route.TrafficPenaltyMode enum represents values describing how the CoreRouter should handle traffic events in a route calculation, such as DISABLED, AVOID\_LONG\_TERM\_CLOSURES, or OPTIMAL.
- The RouteOptions.Type enum represents values describing different routing types, such as FASTEST or SHORTEST
- The RouteOptions.TransportMode enum represents values describing different transport modes, such as CAR, TRUCK, TRACK (which connects waypoints using straight lines), or PEDESTRIAN
- The RoutingError enum represents values describing possible route calculation errors, such as NONE or VIOLATES\_OPTIONS
- The RouteResult.ViolatedOption enum represents values describing possible route option violations, such as AVOID\_HIGHWAYS or AVOID\_FERRIES

## Bicycle Routing

The bicycle routing feature provides route calculation using car and pedestrian roads with bicycle-specific speed estimations. This type of routing can be performed online or offline, with elevation data being available in an online request.

- Note:
	- Bicycle routing is currently offered as a beta feature. APIs may change without notice. Do not use this feature in a commercial application.
	- Bike-specific roadways are not yet supported.

Bicycle routing includes pedestrian-only roads and road segments that require traversing a one-way road opposite the allowed direction of travel. When a road is not open for driving in the travel direction, the routing algorithm assumes that the user must walk the bicycle, and therefore it uses the pedestrian walking speed for such segments. As a special exception to this rule, pedestrian segments located in parks are assumed to be open for bicycles, so full bicycle speed is used there. Generally, such walk-only segments are used in bicycle routing only when they provide a big shortcut, or when a waypoint is located on such a segment.

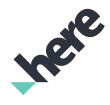

► User Guide

### Performing a Bicycle Routing Request

You can perform bicycle routing by using the CoreRouter class and RouteOptions.TransportMode.BICYCLE, as shown in the following example:

```
CoreRouter router = new CoreRouter();
// Create the RoutePlan and add two waypoints
RoutePlan routePlan = new RoutePlan();
routePlan.addWaypoint(new RouteWaypoint(new GeoCoordinate(49.276271, -123.113224)));
routePlan.addWaypoint(new RouteWaypoint(new GeoCoordinate(49.1947289, -123.1762924)));
RouteOptions routeOptions = new RouteOptions();
routeOptions.setTransportMode(RouteOptions.TransportMode.BICYCLE);
routeOptions.setRouteType(RouteOptions.Type.FASTEST);
routePlan.setRouteOptions(routeOptions);
// Calculate the route, assuming that you have already implemented RouteListener.
// See the Car Routing section for more details.
router.calculateRoute(routePlan, new RouteListener());
```
### Route Elevation

In an online bicycle routing session, the HERE SDK considers elevation changes when determining what speed should be used on the given road. When going uphill, speed decreases, possibly down to the pedestrian speed. When going downhill, speed increases.

**■** Note: Elevation-based speed estimations may change in the future.

You can also create an elevation profile of a route, similar to the following screenshot, by using altitude data of the points on a calculated route.

#### Figure 50: Plotted Chart of Elevations

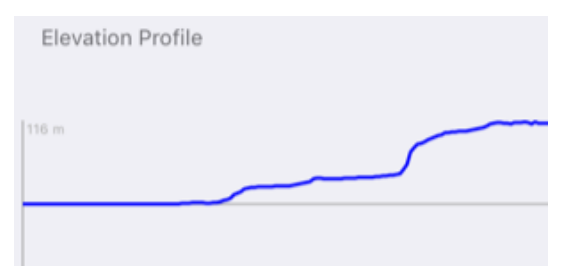

To retrieve this elevation data, call the Route.getRouteGeometryWithElevationData() method and inspect the altitude on each returned GeoCoordinate object. If the altitude is not known at that location, calling GeoCoordinate.getAltitude() returns the GeoCoordinate.UNKNOWN\_ALTITUDE value.

Note: Route altitude data is available in online calculated routes for cars, pedestrians, trucks, and  $\blacksquare$ bicycles.

## Truck Routing

The Truck Routing feature in the HERE SDK allows users to calculate routes that can be specifically traveled by trucks and commercial vehicles. Commercial vehicles typically have different regulations for their transportation routes. For example, a government may have laws that restrict trucks carrying flammable materials from traveling in a residential area. By using the Truck Routing feature, you can launch a route calculation that specifically adheres to these restrictions.

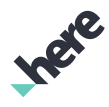

### Truck Routing and the RouteOptions Class

The RouteOptions class contains a number of truck-specific methods and enums that you should use before performing a route calculation. To perform a truck route calculation, use the TransportMode.TRUCK enum with the setTransportMode(TransportMode) method to specify the route transportation type. You can also set the following truck-specific route options before performing the route calculation:

- The number of truck trailers
- The truck height
- The truck length
- The truck width
- The maximum allowed truck weight
- Hazardous goods that are transported by the truck
- The category of tunnels that the truck can travel on
- The truck's weight per axle
- Difficult turns
- Note: Truck routing only supports the RouteOptions. Type. FASTEST routing type. Other routing types are not supported.

### A Route Calculation Example

- 1. As with the previous routing example, retrieve the CoreRouter, create a RoutePlan and set its waypoints.
- 2. Create a new RouteOptions object. The TransportMode should be set to TRUCK.

```
// Create the RouteOptions and set its transport mode & routing type
RouteOptions routeOptions = new RouteOptions();
routeOptions.setTransportMode(RouteOptions.TransportMode.TRUCK);
routeOptions.setRouteType(RouteOptions.Type.FASTEST);
```
3. Set other truck routing options.

```
routeOptions.setTruckTunnelCategory(TunnelCategory.E)
  .setTruckLength(25.25f)
  .setTruckHeight(2.6f)
  .setTruckTrailersCount(1);
```
4. Set the RouteOptions to the RoutePlan.

```
routePlan.setRouteOptions(routeOptions);
```
5. Create a CoreRouter.Listener and then calculate the route by calling CoreRouter.calculateRoute(RoutePlan, Listener).

## Transit Routing

Transit Routes are routes calculated by using CoreRouter with the the RouteOptions transport mode set to PUBLIC\_TRANSPORT. With the transit routing feature, you can calculate transit routes by using known online timetable information.

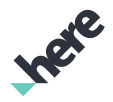

► User Guide

#### **目** Note:

- RouteOptions. TransportMode. PUBLIC TRANSPORT is no longer deprecated as of HERE SDK v3.4.
- To use this feature, your application must include the Gson library (release 2.2.4 or a compatible version) on its class path.

Before displaying transit routing, you should set the map scheme to include transit so that the MapRoute shows the color of the transit lines.

```
// sets the map scheme to include transit.
map.setMapScheme(Map.Scheme.NORMAL_DAY_TRANSIT);
```
The following is an example of a transit route using CoreRouter:

```
 ...
 CoreRouter router = new CoreRouter();
 // Select routing options
 RoutePlan routePlan = new RoutePlan();
 RouteOptions routeOptions = new RouteOptions();
 routeOptions.setTransportMode(RouteOptions.TransportMode.PUBLIC_TRANSPORT);
 routeOptions.setRouteType(RouteOptions.Type.FASTEST);
 routePlan.setRouteOptions(routeOptions);
 // Select Waypoints for your routes
 routePlan.addWaypoint(new RouteWaypoint(new GeoCoordinate(49.1966286, -123.0053635)));
 routePlan.addWaypoint(new RouteWaypoint(new GeoCoordinate(49.1947289, -123.1762924)));
 router.calculateRoute(routePlan, new RouterListener());
...
private final class RouterListener implements CoreRouter.Listener {
 // Method defined in Listener
 public void onProgress(int percentage) {
  // Display a message indicating calculation progress
 }
 // Method defined in Listener
 public void onCalculateRouteFinished(List<RouteResult> routeResult, RoutingError error) {
   // If the route was calculated successfully
   if (error == RoutingError.NONE) {
   // Render the route on the map
   mapRoute = new MapRoute(routeResult.get(0).getRoute());
   map.addMapObject(mapRoute);
   // Get the bounding box containing the route and zoom in (no animation)
   GeoBoundingBox gbb = routeResult.get(0).getRoute().getBoundingBox();
   map.zoomTo(gbb, Map.Animation.NONE, Map.MOVE_PRESERVE_ORIENTATION);
   }
  else {
   // Display a message indicating route calculation failure
   }
  }
```
### HERE Android SDK Developer's Guide ► User Guide

}

#### Figure 51: Transit Route

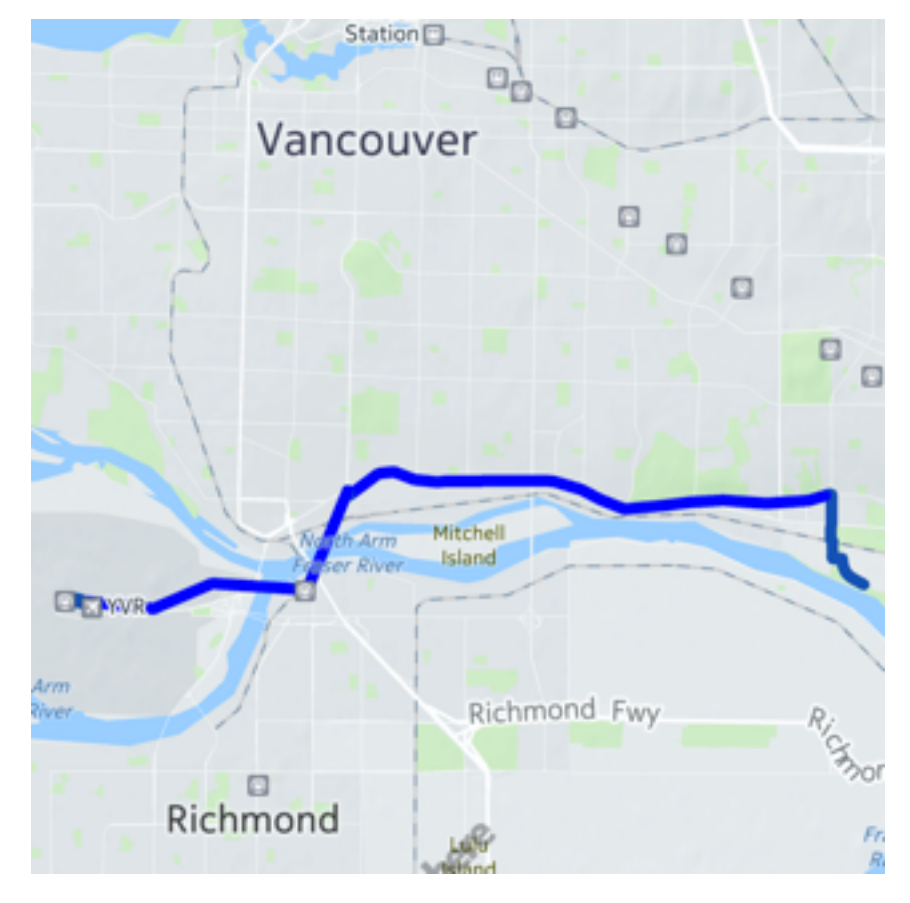

### The TransitRouteElement Class

Transit route elements, which are route element objects specific to public transit, can be retrieved from the getTransitElement() method in the RouteElement class.

## Urban Mobility Routing

With the Urban Mobility Routing feature, you can calculate transit routes and fare costs by using real time online timetable information.

To perform this type of transit routing, use UMRouter in a similar manner to CoreRouter, while specifying options through the UMRouteOptions class.

### Notes and Disclaimers

Before using the Transit Routing feature, be aware of the following:

- Transit routing is currently offered as a beta feature. APIs may change without notice.
- Access to the Transit Routing feature is restricted. Contact a HERE representative (*[https://](https://developer.here.com/contact-us?interest=mobile-sdk#contact-sales) [developer.here.com/contact-us?interest=mobile-sdk#contact-sales](https://developer.here.com/contact-us?interest=mobile-sdk#contact-sales)*) for more information and to request for access.
- To use this feature, your application must include the Gson library (release 2.2.4 or a compatible version) on its class path.

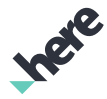

- ► User Guide
	- Urban Mobility routing is now offered as an additional feature outside of the evaluation package.

### Urban Mobility Routing Example

The following is an example of how to calculate a public transit route that connects two waypoints (start and destination):

1. Declare a UMRouter instance.

```
// Declare the variable (the UMRouter)
UMRouter router = new UMRouter();
```
2. Create a RoutePlan and add two GeoCoordinate waypoints.

```
// Create the RoutePlan and add two waypoints
RoutePlan plan = new RoutePlan();
// add start point to route plan
plan.addWaypoint(new RouteWaypoint(new GeoCoordinate(40.750488, -73.993546)));
// add end point to route plan
plan.addWaypoint(new RouteWaypoint(new GeoCoordinate(40.749877, -73.845853)));
```
- Note: Destinations that are too close to the starting waypoint are not supported. Use a pedestrian route calculation instead.
- 3. Create a new UMRouteOptions object and set the desired options. Add the route options to RoutePlan.

```
// Create the UMRouteOptions and set its options
UMRouteOptions options = new UMRouteOptions();
// setup walk parameters
options.setTransitWalkMaxDistance(1000);
options.setTransitWalkTimeMultiplier(0.75f);
plan.setRouteOptions(options);
```
4. Create a UMRouter.Listener instance by implementing the onCalculateRouteFinished(UMCalculateResult, ErrorCode) and onProgress(int) methods. Note that the returned object, UMCalculateResult, may contain multiple route results (UMRouteResult), each of which contains a single UMRoute.

UMRoute can be used to create a MapRoute instance for rendering purposes.

```
 UMRouter.Listener listener = new UMRouter.Listener() {
 @Override
 public void onCalculateRouteFinished(UMCalculateResult response, ErrorCode error) {
  if (error == ErrorCode.NONE) {
             for (UMRouteResult result: response.getResults()) {
                 int changesCount = result.getUMRoute().getChangesCount();
                List<Tariff> tariffs =
                         result.getUMRoute().getTariffs();
                 for (RouteSection section: result.getUMRoute().getSections()) {
                    Departure departure = section.getDeparture();
                    Collection<Alert> alerts = section.getAlerts();
}<br>}<br>{
                 // ...
               MapRoute mapRoute = new MapRoute(result.getUMRoute());
            // show mapRoute on the map
 } 
   if (response.isSubsequentRouteSupported()) {
    // UMRouter.calculateSubsequentRoute() can be used to calculate later routes
   }
  } else {
```
► User Guide

```
 String errorMessage = response.getErrorMessage();
    // display error
   }
  }
     @Override
     public void onProgress(int percentage) {
         // update progress
     }
};
```
- 5. To perform subsequent route calculations, check if the returned UMCalculateResult object supports subsequent routes, and call calculateSubsequentRoute(UMCalculateResult, SubsequentRouteType, int, UMRouter.Listener) as needed. For more information on subsequent routes, see the Subsequent Routes section in this chapter.
- 6. After adding the listener class (named listener for this example), calculate the route by calling UMRouter.calculateRoute(RoutePlan, UMRouter.Listener). Note that UMRouter.Listener extends Router. Listener<List<RouteResult>, RoutingError>.

```
// Calculate the route
router.calculateRoute(routePlan, listener);
```
- 7. You are required to display the source attribution, retrieved through the Route.getTransitRouteSourceAttribution() method somewhere near the route results.
- 8. Geometry, line color, and other types of display information can be retrieved through TransitRouteElement objects, available through the UMRoute. You can retrieve and display ticket fare information by using the Ticket objects inside UMRoute.

### Subsequent Routes

The UMRouter class supports subsequent route calculations based on an initial set of route results. For example, you can use UMRouter to launch a route calculation, and then use the returned UMCalculateResult to launch a subsequent route calculation for three routes that have the same waypoints, but have an earlier departing time.

You do not need to specify a timestamp for the subsequent calculation. The HERE SDK will automatically return your desired number of results based on whether you specified earlier or later. In other words, you can "slide" the window of interested route results by specifying SubsequentRouteType.EARLIER or (SubsequentRouteType.LATER) and the desired number of results.

The method to perform this calculation is UMRouter.calculateSubsequentRoute(UMCalculateResult, SubsequentRouteType, int, UMRouter.Listener).

### Displaying Transit Routes

Before displaying transit routing, you should set the map scheme to include transit so that the MapRoute shows the color of the transit lines.

// sets the map scheme to include transit.

► User Guide

map.setMapScheme(Map.Scheme.NORMAL DAY TRANSIT);

#### Figure 52: Transit Route

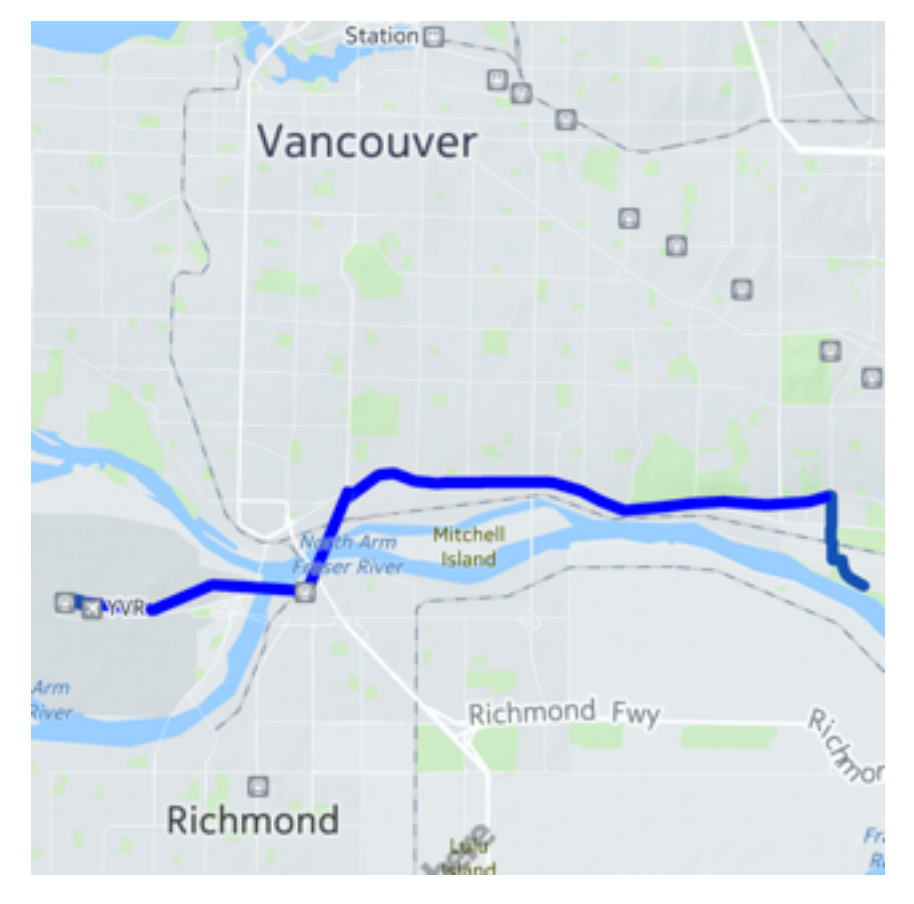

### The TransitRouteElement Class

Transit route elements, which are route element objects specific to public transit, can be retrieved from the getTransitElement() method in the RouteElement class.

### Online Timetables and Fallback Scenarios

Wherever possible, the HERE SDK performs route calculations using the latest online timetable data from municipalities. This is performed automatically when you launch a transit routing request, but the following conditions must be fulfilled:

- Your application must have an active data connection. If there is no data connection, an estimated routing is performed instead.
- The route must be between two endpoints—an origin and a destination. Multiple endpoints are not supported.

This type of calculation only returns a maximum of ten route results, even if the limit set in the RouteOptions.setRouteCount(int) exceeds it.

- Note: The following route options are ignored in this route calculation mode:
	- setTransitMinimumChangeTime(int)
	- setTransitWalkTimeMultiplier(int)

In addition, the setTransitMaximumChanges(int) option is supported in the primary route result. but the maximum number of changes is capped at ten.

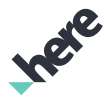

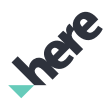

► User Guide

■ Note: Contractual limitations exist for Online Timetable coverage in Paris, France and Germany. Contact your HERE SDK Sales, Marketing, or Product representative for additional details.

## Indoor Venue Routing

For more information on 3D venues and indoor routing, see *[3D Venues](#page-163-0)* on page 164 and *[Venue Routing](#page-174-0)* on page 175.

## Offline Routing

Even without an active data connection, the applications developed with the HERE Android SDK are able to request routing information to assist travelling from one location to another.

Your application's users do not need to maintain active, data connections to calculate routes and render them on a map. It is possible to pre-download updated maps and database information for initiating routing requests while offline. For example, if a user has downloaded offline maps of California and Oregon, a route from San Diego to Portland can be created without any data connection.

For more information about downloading offline maps, refer to *[Offline Maps \(MapLoader\)](#page-51-0)* on page 52.

### Force Online or Offline

You can launch online or offline routing without changing the device or the HERE SDK connectivity by using the setConnectivity(Connectivity) method on a CoreRouter instance. Connectivity has three possible values:

- If you launch a request using the DEFAULT connectivity mode, the request is performed according to the MapEngine connectivity setting. If the device is offline while MapEngine is set to online mode, the request fails.
- If you launch a request using the ONLINE connectivity mode, an online request is performed, regardless of the MapEngine connectivity setting.
- If you launch a request using the OFFLINE connectivity mode, an offline request is performed using cached data, regardless of the MapEngine connectivity setting.

In all cases, if the request fails, no fallback action is automatically performed.

To ensure that the connectivity mode is applied, call setConnectivity(Connectivity) before launching a CoreRouter calculation request. If a Connectivity.ONLINE route calculation request fails due to connection issues, the HERE SDK returns the RoutingError.NETWORK\_COMMUNICATION error code. If a Connectivity.OFFLINE route calculation request fails due to not enough cached data, the HERE SDK returns the RoutingError.GRAPH\_DISCONNECTED error code.

Note: This feature is only applicable to car, bicycle, truck, and pedestrian routing through the  $\blacksquare$ CoreRouter class.

## Route Consumption

Route consumption calculation is a beta feature which allows the consumption of fuel resources, such as gasoline or electricity, to be calculated for a given, already calculated route.

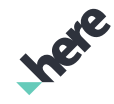

► User Guide

Vehicles have a limited range depending on the amount of fuel remaining and how much fuel the vehicle consumes per kilometre under different driving conditions. This is especially important for electric vehicles, which can typically travel less distance on a full charge than a gasoline powered vehicle could travel on a full tank.

In order to ensure that a vehicle is able to complete a calculated route, the HERE Android SDK can calculate the consumption for each element in that route given certain consumption parameters. This allows the developer to, firstly, determine how much fuel the vehicle will have left at the end of the route and, secondly, check where vehicle would run out of fuel in the case that the final destination is not reachable.

Since different vehicles consume different types of fuel (such as gasoline and electricity) and also have different rates of consumption, the consumption calculation must be configured with consumption parameters for a given vehicle before the calculation is performed.

An important concept for consumption calculation is the capacity unit. The capacity unit is how fuel is measured for a given vehicle. Because consumption calculation is general, the unit is effectively defined by the developer. For an electric vehicle the capacity unit is generally kilowatt hours (kWh), for a gasoline powered vehicle it could be liters of gasoline.

A vehicle will have a maximum capacity and current capacity, which indicates how much fuel it can hold in total and the current amount respectively.

In the following description, we will assume that we are calculating consumption for an electric vehicle, since this is the most common use case. The capacity unit used will be kilowatt hours (kWh).

The consumption parameters are grouped onto the ConsumptionParameters class. The API documentation provides descriptions of each of the individual values that can be modified. Here we will describe the more complex and important values. To being, we'll create an empty consumption parameters object

ConsumptionParameters consumptionParams = new ConsumptionParameters();

The speed consumption table is the basis for much of the consumption calculation, this is stored as a table, represented as list of ConsumptionForSpeed objects. The table represents the consumption of the vehicle per meter in kilowatt hours (the capacity unit) for ranges of speeds.

Consider a very simple example with three ranges of speeds and a consumption for each.

#### Table 8:

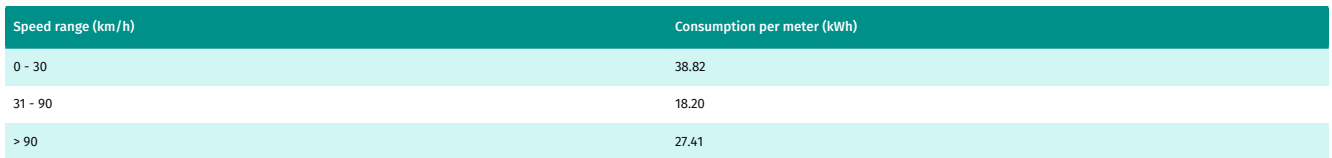

From this table, we see that our vehicle consumes 38.82 kWh of capacity per metre when traveling between 0 and 30 km/h, 18.20 kWh of capacity per metre when traveling between 31 and 90 km/h and 27.41 kWh of capacity per metre when traveling at 90 km/h or faster. Of course this example is very simple, a real world speed consumption table would have finer grained values.
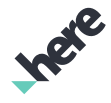

► User Guide

To use this table in our consumption parameters, call the

setSpeedParameters(List<ConsumptionForSpeed>) method, with the upper bound of each range as the key and the consumption per metre as the value. The final key (for > 90 km/h) should use the key 250.

```
List<ConsumptionForSpeed> consumptionSpeed = new ArrayList<ConsumptionForSpeed>():
consumptionSpeed.add(new ConsumptionForSpeed(30, 38.82));
consumptionSpeed.add(new ConsumptionForSpeed(90, 18.20));
consumptionSpeed.add(new ConsumptionForSpeed(250, 27.41));
```

```
consumptionParams.setSpeedParameters(consumptionSpeed);
```
The speed consumption table is enough to calculate simplistic consumption for a route. Assuming that we already have a Route object called route, which contains a calculated route, calculate the consumption for this route.

```
RouteConsumption consumption =
 route.getConsumption(consumptionParameters, null);
```
Once we have the route consumption we can determine the last reachable position on the same route given current capacity of our vehicle. In this example we'll suppose that our vehicle has 100,000 kWh of remaining capacity at the beginning of the route.

```
GeoCoordinates lastPosition =
     route.getLastReachablePosition(consumption, 100000);
```
The variable lastPosition will now contain the last point that our vehicle will be able to reach before the capacity reaches zero. In the case that the final destination of the route is reachable, lastPosition will be nil.

We can also use the route consumption to obtain the consumption for each route element that comprise the route itself. The following code snippet prints out the starting and ending geo-coordinates for each route element as well as the consumption for that route element.

```
List<RouteElement> routeElements = route.getRouteElements().getElements();
   for (int i = 0; i < routeElements.size(); i++) {
         RouteElement element = routeElements.get(i);
         List<GeoCoordinate> geometry = element.getGeometry();
         double startLat = geometry.get(0).getLatitude();
         double startLong = geometry.get(0).getLongitude();
         double endLat = geometry.get(geometry.size() - 1).getLatitude();
         double endLong = geometry.get(geometry.size() - 1).getLongitude();
         Log.d(TAG, String.format("Route element (%.4f, %.4f) ---> (%.4f, %.4f) consumption %d",
startLat, startLong, endLat, endLong, consumption.getConsumption(i)));
    }
```
As mentioned above, setting only the consumptionSpeed property is sufficient for basic consumption calculation. There are more specialised values which can be set to more closely model the consumption of a real vehicle across different road and traffic conditions. For more details on these properties, please see the API documentation.

# Route Serialization

Route serialization is a feature that allows users to use the Route methods to serialize a route into binary data, which can then be saved as a file. You can also use Route class to generate a route from a previously

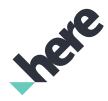

► User Guide

serialized route without going through the route calculation process. This is useful when a user wants to recover from a crash during navigation or when a user wants to transfer a route from another device.

в Note: Route serialization is currently offered as a beta feature. APIs may change without notice.

Route serialization currently only supports car, bike, truck, and pedestrian routes. Public Transit, Indoor Venue, and Urban Mobility routes cannot be serialized. Route serialization also does not work when the map version from which a route is serialized does not match the current map version. Route serialization also fails if the binary data containing the serialized route is tempered with or corrupted. In these cases, a specific SerializerError error code is returned.

Both asynchronous and synchronous operations are supported. To asynchronously serialize a route, perform the following:

```
Route route;
//assume that route calculation was already performed
Route.SerializtionCallback sCallback = new SerializationCallback() {
 @Override
 public void onSerializationComplete(Route.SerializationResult result) {
  //do something with data
  byte[] data = result.data;
 }
};
Route.serializeAsync(route, sCallback);
```
To asynchronously deserialize a route:

```
byte[] data;
//assume 'data' is a previously-serialized route
Route.DeserializationCallback dCallback = new DeserializationCallback() {
 @Override
 public void onDeserializationComplete(Route.Deserialization result){
   //do something with the route
  Route route = result.route;
 }
};
Route.deserializeAsync(data, dCallback);
```
# Places

This section provides an overview of the Places feature in the HERE SDK. The Places feature enables developers to build rich, location-aware applications by adding point of interest search, discovery, interaction, and information retrieval.

For example, when an application submits a place discovery request using this API, the application receives a response that contains a list of links to places resources (among other information). By accessing one of the linked Place resources, the application can get detailed information about that place, including ratings, images, reviews, editorials, and owner content. This detailed place response also contains references to other related places, allowing the application's users to discover other places relevant or related to their original search.

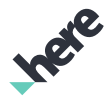

► User Guide

■ Note: To use this feature, your application must include the Gson library (release 2.2.4 or a compatible version) on its class path.

# Geocoding and Reverse Geocoding

Geocoding and reverse geocoding APIs from the HERE Android SDK allow application developers to offer search functionality for requesting location information and structured addresses. Geocoding APIs resolve to a GeoCoordinate from a text query, while reverse geocoding APIs resolve to a geographic data, such as Address, from a GeoCoordinate. Address provides textual address information, which includes house number, street name, city, country, and district. It encompasses everything about an address or a point on the map. Location represents a physical point on the map where additional attributes can be retrieved. These additional attributes include a unique identifier, label, Address, GeoCoordinate positions, and GeoBoundingBox for the Location.

### The GeocodeRequest Class

GeocodeRequest represents an extended Request. GeocodeRequest can be created using a one-box (free-formatted text) search using a combination of a text query string and geographical area arguments. The following shows the method used to create a one-box request:

GeocodeRequest request = new GeocodeRequest(String).setSearchArea(GeoCoordinate, int)

The preceding method returns a GeocodeRequest object. To begin the search, call GeocodeRequest.execute(). This method requires a ResultListener as an argument. When the search is completed, the ResultListener.onCompleted() method is called with a result status and a list of found locations.

After a request is invoked, it can be canceled using the GeocodeRequest.cancel() method, which returns true if the request was cancelled successfully. For GeocodeRequest, a list of Location objects are expected at the completion of the request.

The following code example demonstrates how to perform a GeocodeRequest:

```
// Implementation of ResultListener
class GeocodeListener implements ResultListener<List<Location>> {
 @Override
 public void onCompleted(List<Location> data, ErrorCode error) {
   if (error != ErrorCode.NONE) {
   // Handle error
 ...
   } else {
    // Process result data
    ...
   }
 }
}
// Instantiate a GeoCoordinate object
GeoCoordinate vancouver = new GeoCoordinate( 49.2849,- 123.1252);
// Example code for creating a OneBox Request
ResultListener<List<Location>> listener = new GeocodeListener();
GeocodeRequest request = new GeocodeRequest("Granville").setSearchArea(vancouver, 5000);
if (request.execute(listener) != ErrorCode.NONE) {
 // Handle request error
 ...
```
}

► User Guide

### The ReverseGeocodeRequest2 Class

The ReverseGeocodeRequest2 class represents an extended Request used to retrieve Location data. The request is created using a GeoCoordinate as shown below:

```
new ReverseGeocodeRequest2(GeoCoordinate)
```
The above method returns a ReverseGeocodeRequest2 object. To invoke the request, you can then call the execute() method of the returned ReverseGeocodeRequest2 object and pass in a ResultListener to retrieve the information about the completion of the request. Once a request is invoked, the request can be canceled via the ReverseGeocodeRequest2.cancel() method. cancel() returns true if the request was cancelled successfully. For ReverseGeocodeRequest2, a structured Location is expected at the completion of the request.

The following is an example of creating ReverseGeocodeRequest2 using new ReverseGeocodeRequest2(GeoCoordinate):

```
// Implementation of ResultListener
class ReverseGeocodeListener implements ResultListener<Location> {
 @Override
 public void onCompleted(Location data, ErrorCode error) {
   if (error != ErrorCode.NONE) {
    // Handle error
 ...
   } else {
    // Process result data
 ...
  }
 }
}
// Instantiate a GeoCoordinate object
GeoCoordinate vancouver = new GeoCoordinate( 49.2849,- 123.1252);
// Example code for creating ReverseGeocodeRequest2
ResultListener<Location> listener = new ReverseGeocodeListener();
ReverseGeocodeRequest2 request = new ReverseGeocodeRequest2(vancouver);
if (request.execute(listener) != ErrorCode.NONE) {
 // Handle request error
 ...
}
```
By default, the reverse geocode request above searches for the closest street address. Alternatively, you can also create a reverse geocoding request in one of the following modes (ReverseGeocodeMode):

- RETRIEVE\_ADDRESSES Search for the closest street address or addresses (same as above)
- RETRIEVE AREAS Retrieve the administrative area information for the position provided in the request
- RETRIEVE LANDMARKS Search for landmarks like parks and lakes in the proximity provided in the request
- RETRIEVE\_ALL Search for streets, administrative areas and landmarks. This mode aggregates the results of the previous three modes in one call
- TRACK\_POSITION Retrieve street and address information based on a position and bearing

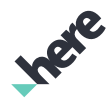

► User Guide

See the following for an example of how to use this type of request. Note that the bearing parameter is only used when you use TRACK\_POSITION.

```
ResultListener<Location> listener = new ReverseGeocodeListener();
ReverseGeocodeRequest2 request = new ReverseGeocodeRequest2(geoCoord, null, RETRIEVE_ADDRESSES,
 bearing);
if (request.execute(listener) != ErrorCode.NONE)
{
  // Handle request error ...
}
```
### Offline Geocoding

Applications developed with the HERE Android SDK can perform offline geocoding, which allows geocode and reverse geocode requests to be performed without an active data connection. This is performed automatically when an active data connection is not available and when the map and database information have already been downloaded and cached.

# Search and Discovery

The HERE Android SDK provides application developers the Places API, which allows places discovery and information retrieval.

### Steps for performing a search

- 1. Implement the ResultListener interface to handle the completion of the search
- 2. Create a request and apply request options
- 3. Invoke the request by calling Request.execute(ResultListener)
- 4. The ResultListener.onCompleted() callback is triggered when the request is finished
- $\blacksquare$ Note: Applications that use the Places API must honor the following prescribed workflow:
	- 1. Search
	- 2. Request for Details
	- 3. Perform Actions

Do not preload results linked from a response to improve performance, as doing so violates HERE's guidelines. For more information about usage restrictions, consult the *[API Implementation Check List](http://developer.here.com/rest-apis/documentation/places/topics/required-api-structures.html)* in the REST HERE Places API documentation.

### The Place Class

The Place class represents a detailed set of data about a physical place, acting as a container for various attributes, collections of media about a place, and key-value pairs of related places. A Place object can belong to a specific Category, and has attributes such as:

- A unique identifier (ID)
- A name
- A Location object representing the physical location of the place, including access locations
- A List of Category objects that link to the categories assigned to the place
- A URL to the icon that best represents the place
- Optional information, such as related places, user ratings, reviews, and other editorial media.

► User Guide

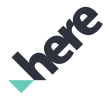

For more information, please see the API Reference.

#### Discovery Requests

The HERE Places Search API supports the following discovery requests:

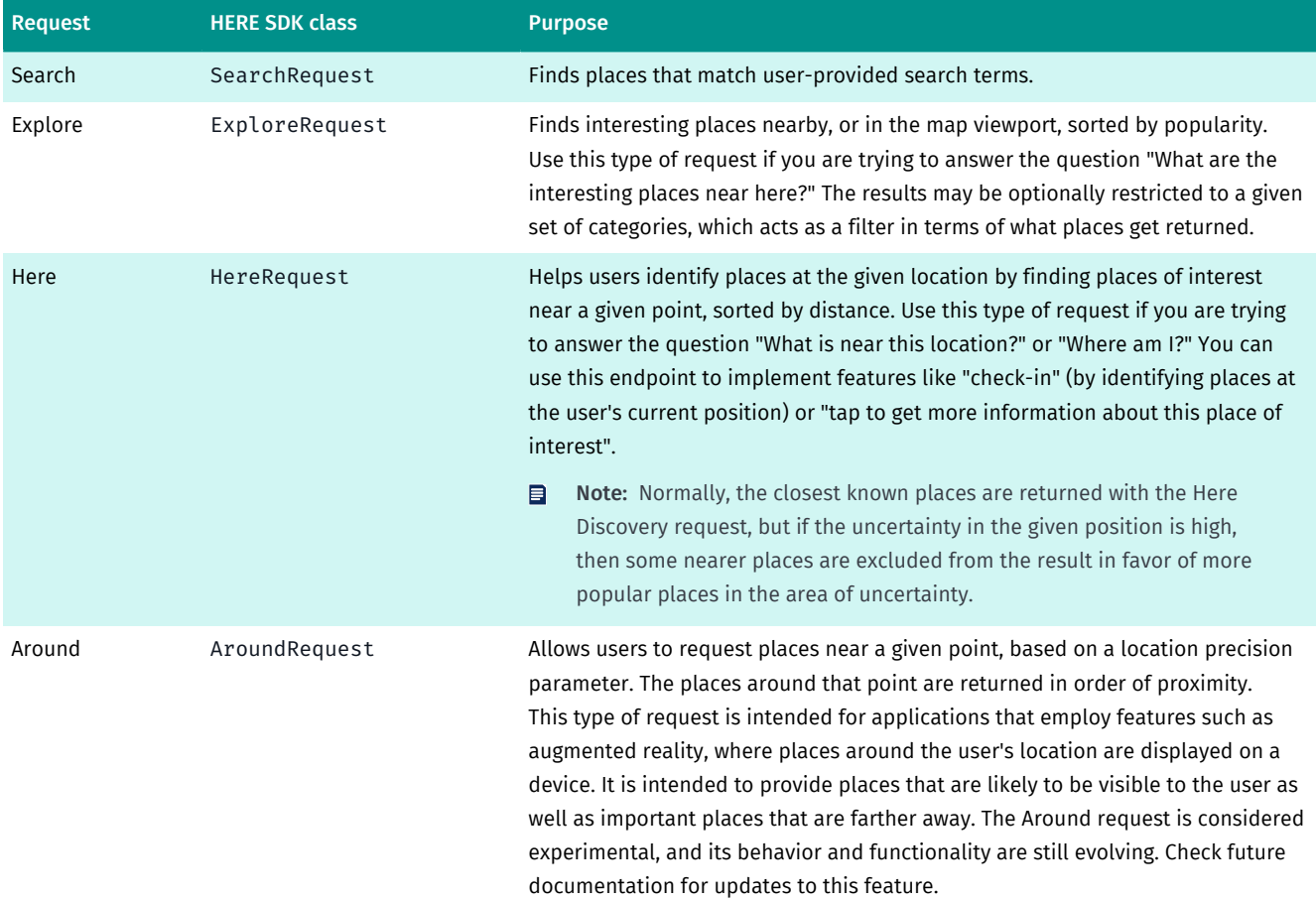

The following code example demonstrates how to perform a search discovery request:

```
// Example Search request listener
class SearchRequestListener implements ResultListener<DiscoveryResultPage> {
 @Override
 public void onCompleted(DiscoveryResultPage data, ErrorCode error) {
  if (error != ErrorCode.NONE) {
   // Handle error
 ...
 } else {
    // Process result data
    ...
  }
 }
}
// Create a request to search for restaurants in Seattle
try {
 GeoCoordinate seattle
  = new GeoCoordinate(47.592229, -122.315147);
 DiscoveryRequest request =
  new SearchRequest("restaurant").setSearchCenter(seattle);
```
► User Guide

```
 // limit number of items in each result page to 10
 request.setCollectionSize(10);
 ErrorCode error = request.execute(new SearchRequestListener());
 if( error != ErrorCode.NONE ) {
  // Handle request error
   ...
 }
} catch (IllegalArgumentException ex) {
 // Handle invalid create search request parameters
 ...
}
```
The result of a discovery request is a DiscoveryResultPage. The DiscoveryResultPage represents a paginated collection of items from which the following can be retrieved:

- Next page and previous page requests discovery requests used to retrieve additional pages of search items
- Items for the current page a List of DiscoveryResult

When additional pages of search results are needed, retrieve and invoke the DiscoveryRequest returned by DiscoveryResultPage.getNextPageRequest(). If the next page request is null, no additional results are available.

The following is an example:

```
DiscoveryResultPage mResultPage = null;
// Example Search request listener
class SearchRequestListener implements ResultListener<DiscoveryResultPage> {
 @Override
 public void onCompleted(DiscoveryResultPage data, ErrorCode error) {
  if (error != ErrorCode.NONE) {
   // Handle error
 ...
 } else {
   // Store the last DiscoveryResultPage for later processing
   mResultPage = data;
 ...
  }
 }
}
...
// When the next page of results is needed...
DiscoveryRequest nextPageRequest = mResultPage.getNextPageRequest();
if (nextPageRequest != null) {
 // More data is available if the nextPageRequest is not null
 ErrorCode error = nextPageRequest.execute(new SearchRequestListener());
 if( error != ErrorCode.NONE ) {
  // Handle request error
 ...
 }
}
```
Calling DiscoveryResultPage.getItems(), returns a List containing one of the following types of objects, which are DiscoveryResult instances. DiscoveryResult is a collection of Link subtypes.

• PlaceLink - Represents discovery information about a Place. The PlaceLink contains a brief summary about a place. Details about a place are available from the Place that the PlaceLink references.

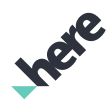

► User Guide

• DiscoveryLink - Represents a discovery-related API link used to retrieve additional DiscoveryResultPage. This type of Link can be a result item in an Explore or Here type of search. The DiscoveryLink references refined discovery requests resulting in more specific results. For example, the DiscoveryLink may link to a discovery request to search for 'Eat & Drink', 'Going Out', 'Accommodation', and so on.

Since there may be new types of Link items in the future, it is recommended that each type of

DiscoveryResult be checked before it is used (as shown in the following code snippet). In the following example, it is shown how a Place is retrieved through a PlaceLink:

```
// Implement a search result listener
ResultListener<DiscoveryResultPage> searchListener = new ResultListener<DiscoveryResultPage>() {
aOverride
 public void onCompleted(DiscoveryResultPage results, ErrorCode error) {
  if (error == ErrorCode.NONE) {
   // The results is a DiscoveryResultPage which represents a
   // paginated collection of items.
   List<DiscoveryResult> items = results.getItems();
    // Iterate through the found place items.
   for (DiscoveryResult item : items) {
    // A Item can either be a PlaceLink (meta information
    // about a Place) or a DiscoveryLink (which is a reference
    // to another refined search that is related to the
    // original search; for example, a search for
    // "Leisure & Outdoor").
    if (item.getResultType() == ResultType.PLACE) {
     PlaceLink placeLink = (PlaceLink) item;
     // PlaceLink should be presented to the user, so the link can be
     // selected in order to retrieve additional details about a place
     // of interest.
      ...
     } else if (item.getResultType() == ResultType.DISCOVERY) {
      DiscoveryLink discoveryLink = (DiscoveryLink) item;
      // DiscoveryLink can also be presented to the user.
      // When a DiscoveryLink is selected, another search request should be
      // performed to retrieve results for a specific category.
 ...
    }
   }
   } else {
    // Handle search request error.
   }
 }
};
...
// Implement a Place listener for handling user interaction with a displayed PlaceLink
class PlaceListener implements ResultListener<Place> {
 @Override
 public void onCompleted(Place data, ErrorCode error) {
  if (error != ErrorCode.NONE) {
   // Handle error
 ...
  } else {
    // Present the place details to the user.
  String placeName = data.getName();
   List<Category> placeCategories = data.getCategories();
 ...
```
► User Guide

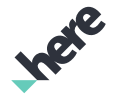

```
\sim \frac{1}{2} }
}
// Retrieve the place details when the user selects a displayed PlaceLink.
private void onPlaceLinkSelected(PlaceLink placeLink) {
  PlaceRequest placeRequest = placeLink.getDetailsRequest();
  if( placeRequest.execute(new PlaceListener()) == ErrorCode.NONE ) {
   // Request successful. Additional work can be done here, however, place details will
   // be returned in PlaceListener.onCompleted().
 ...
  } else {
   // Handle the error
   ...
  }
}
```
#### Text AutoSuggestion Requests

The HERE Places Search API also supports text autosuggestion requests. This type of request is used for retrieveing a list of instant results (AutoSuggestPlace) and refined search links (AutoSuggestSearch) that are related to a specified location context and a partial search term. For example, if you make a request with the String "rest" in Berlin, the results contain search terms such as "Restaurant", "Rest area", and "Restorf, Höhbeck, Germany".

■ Note: Text AutoSuggestion is currently offered as a beta feature. APIs may change without notice. Offline requests are not supported.

To use text suggestions, implement a listener to handle a list of AutoSuggest objects and call new TextAutoSuggestionRequest(String) as follows:

```
// Example request listener
class AutoSuggestionQueryListener implements ResultListener<List<AutoSuggest>> {
 @Override
 public void onCompleted(List<AutoSuggest> data, ErrorCode error) {
  for (AutoSuggest r : data) {
   try {
    String term = "rest";
    TextAutoSuggestionRequest request = null;
   request = new TextAutoSuggestionRequest(term).setSearchCenter(myMap.getCenter());
    if (request.execute(new AutoSuggestionQueryListener()) !=
       ErrorCode.NONE ) {
     //Handle request error
    1/\ldots }
   } catch (IllegalArgumentException ex) {
     //Handle invalid create search request parameters
   }
  }
 }
}
```
You can retrieve the results of a TextAutoSuggestionRequest by first checking the autosuggest object type, as shown in the following example. Note that it is possible for AutoSuggestSearch to contain additional paginated results through the DiscoveryRequest object. If the object is AutoSuggestPlace, you can request for more details through its PlaceRequest object.

```
//assume autoSuggestList contains the list of results
try {
    AutoSuggest autoSuggest = autoSuggestList.get(index);
```
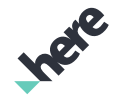

► User Guide

```
 // set title
    String title = autoSuggest.getTitle();
    // get highlightedTitle
    String highlightedTitle = Html.fromHtml(autoSuggest.getHighlightedTitle()).toString();
    if (autoSuggest instanceof AutoSuggestPlace) {
        AutoSuggestPlace autoSuggestPlace = (AutoSuggestPlace)autoSuggest;
        // vicinity
        if (autoSuggestPlace.getVicinity() != null) {
            String vicinity = autoSuggestPlace.getVicinity();
 }
        // set category
        if (autoSuggestPlace.getCategory() != null) {
       String category = autoSuggestPlace.getCategory();
 }
        // set position
        if (autoSuggestPlace.getPosition() != null) {
        String position = autoSuggestPlace.getPosition().toString();
 }
        // set boundaryBox
        if (((AutoSuggestPlace)autoSuggest).getBoundingBox() != null) {
           String boundingBox = ((AutoSuggestPlace)autoSuggest).getBoundingBox().toString();
 }
     } else if (autoSuggest instanceof AutoSuggestSearch) {
        AutoSuggestSearch autoSuggestSearch = (AutoSuggestSearch)autoSuggest;
        // set category
        if (autoSuggestSearch.getCategory() != null) {
            String category = autoSuggestSearch.getCategory();
 }
        // set position
        if (autoSuggestSearch.getPosition() != null) {
        String position = autoSuggestSearch.getPosition().toString();
 }
        // set boundaryBox
        if (autoSuggestSearch.getBoundingBox() != null) {
       String boundingBox = autoSuggestSearch.getBoundingBox().toString();<br>}
 }
        DiscoveryRequest myDiscoveryRequest = autoSuggestSearch.getSuggestedSearchRequest();
        myDiscoveryRequest.execute(myDiscoveryResultPagelistener);
} catch (Exception e) {
    Log.e("ERROR: ", e.getMessage());
```
#### External References

}

A place of interest can contain a reference to a foreign system outside of the HERE SDK. For example, a Place representing a restaurant contains an external reference to an entry in a restaurant reviews website. Each external reference is tied to a single reference source. However, each reference can have one or multiple identifiers.

The following external reference sources are supported in PlaceRequest and DiscoveryRequest:

- ► User Guide
	- Request.PVID\_ID\_REFERENCE\_NAME Source for HERE Core Maps POI data
	- "yelp" Source for Yelp IDs

An external reference is returned in the form of one or multiple String identifiers in Place, PlaceLink, or Location. To retrieve a reference, add a source to the PlaceRequest or DiscoveryRequest, as shown in the following example:

```
// Create a request to search for restaurants in Vancouver
GeoCoordinate vancouver =
 new GeoCoordinate(48.263392, -123.12203);
DiscoveryRequest request =
 new SearchRequest("restaurant").setSearchCenter(vancouver);
// We also want to retrieve the Yelp ID external reference
request.addReference("yelp");
request.setCollectionSize(10);
ErrorCode error = request.execute(new SearchRequestListener());
```
After the request execution is complete, you can retrieve the results by using the getReference(String) method. If an external reference returns multiple results, such as the case where a single Place is associated with multiple identifiers, use the getAlternativeReferenceIds(String) method in Place or PlaceLink to retrieve the remaining result items.

```
1/\ldotsclass SearchRequestListener implements ResultListener<DiscoveryResultPage> {
 @Override
 public void onCompleted(DiscoveryResultPage data, ErrorCode error) {
   if (error != ErrorCode.NONE) {
   // Handle error
   //...
  } else {
    //...
    mResultPage = data;
    for (PlaceLink link : mResultPage.getPlaceLinks())
   \left\{ \right. String yelpReferenceID = link.getReference("yelp");
    }
   1/\ldots }
 }
}
//...
```
Additional external reference sources are supported through details requests, as shown in the next example. For example, you can use getDetailsRequest() from a PlaceLink object and retrieve reference IDs by executing the details request.

- Note: The following external references can be retrieved through a details request:
	- Request.PVID\_ID\_REFERENCE\_NAME Source for HERE Core Maps POI data
	- Request. VENUES\_VENUE\_ID\_REFERENCE\_NAME Source for HERE Venue IDs
	- Request.VENUES\_CONTENT\_ID\_REFERENCE\_NAME Source for HERE Venue Content IDs
	- Request.VENUES\_DESTINATION\_ID\_REFERENCE\_NAME Source for HERE Venue Destination IDs
	- Request.BUILDING\_ID\_REFERENCE\_NAME Source for HERE Building IDs

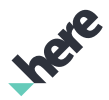

► User Guide

- "tripadvisor" Source for TripAdvisor IDs, to be used with TripAdvisor Content API. [\*]
- "facebook" Source for Facebook unique page IDs, to be used with Facebook Graph API. [\*]
- "yelp" Source for Yelp IDs, to be used with Yelp Business API. [\*]
- "opentable" Source for OpenTable restaurant unique IDs, to be used with OpenTable reservation widget. [\*]

```
//...
class SearchRequestListener implements ResultListener<DiscoveryResultPage> {
 @Override
 public void onCompleted(DiscoveryResultPage data, ErrorCode error) {
   if (error != ErrorCode.NONE) {
    // Handle error
    //...
   } else {
   1/\ldots mResultPage = data;
    for (PlaceLink link : mResultPage.getPlaceLinks())
\mathcal{A} PlaceRequest detailsRequest = link.getDetailsRequest();
    detailsRequest.addReference("tripadvisor");
    //assuming you have created DetailsListener()
    if( placeRequest.execute(new DetailsListener()) == ErrorCode.NONE ) {
                     // Request successful.
      // Check the returned Place objects in DetailsListener.onCompleted().
 ...
                 } else {
                     // Handle the error
                 ...
{}
    }
   1/\ldots }
 }
}
1/...
```
Note: Sources marked with [\*] cannot be used with the PlaceRequest(String, String)  $\blacksquare$ constructor.

You can also use an external reference in the reverse scenario to retrieve a particular Place by using a PlaceRequest created using the PlaceRequest(String, String) constructor. For example:

```
PlaceRequest placeRequest =
 new PlaceRequest(Request.BUILDING_ID_REFERENCE_NAME, "12345");
```
# Offline Search

When internet connectivity is unavailable, the HERE Places supports offline search by providing results using available cached map data. The search results in this offline mode may be limited.

The main differences compared to online search results are:

- Fewer POIs (Point of Interests) are available
- No detailed POI's information is available (for example: ratings, reviews, editorials, images, and so on)

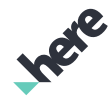

► User Guide

### Force Online or Offline

You can launch online or offline searches without changing the device or HERE SDK connectivity by using the setConnectivity(Connectivity) method on a Request instance. This property is applicable to all Request subclasses, except TextAutoSuggestionRequest, which can only be used online.

Connectivity has three possible values:

- If you launch a request using the DEFAULT connectivity mode, the request is performed according to the MapEngine connectivity setting. If the device is offline while MapEngine is set to online mode, the request fails.
- If you launch a request using the ONLINE connectivity mode, an online request is performed, regardless of the MapEngine connectivity setting.
- If you launch a request using the OFFLINE connectivity mode, an offline request is performed, regardless of the MapEngine connectivity setting.

In all cases, if the request fails, no fallback action is automatically performed.

To ensure that the connectivity mode is applied, setConnectivity(Connectivity) before executing a Request.

- If a Connectivity. ONLINE search request fails due to connection issues, HERE SDK returns the ErrorCode.UNKNOWN error code.
- If a Connectivity.ONLINE Geocoding or Reverse Geocoding request fails due to connection issues, HERE SDK returns the ErrorCode.NETWORK\_COMMUNICATION error code.
- If a Connectivity.OFFLINE search request fails due to not enough cached data, HERE SDK returns with zero results.
- If you attempt to execute a TextAutoSuggestionRequest with the Connectivity.OFFLINE connectivity mode, HERE SDK returns the ErrorCode.SERVICE\_UNAVAILABLE error code, since auto suggestions are only supported online.

# Custom Locations and Geometries

This section describes the Custom Locations feature. This feature allow user-defined locations and geometries to be retrieved through different search requests.

You can find more information about using Custom Locations, including how to import locations and how to manage location layers, by using the Custom Locations API Developer's Guide and the Custom Location Extension User Guide on *[http://developer.here.com](https://developer.here.com/documentation/versions#custom-location)*.

Note: To use this feature, your application must include the Gson library (release 2.2.4 or a 目 compatible version) on its class path.

# Custom Location Extension 2

Custom Location Extension 2 (CLE2) allows you to easily distribute custom geospatial information in your mobile applications. Through CLE2, you can programatically insert spatial content to the local database and upload them to the server for data-sharing purposes. You can also also perform online or offline searches. These features effectively turns the HERE Android SDK into a lightweight spatial storage solution that enables insertion and query for geospatial information using optimized algorithms.

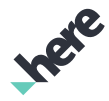

► User Guide

The classes that support this feature are located under com.here.android.mpa.customlocation2. Instead of having specific interfaces for location and geometry requests, CLE2 unifies all use cases in one flexible approach: the returned value always contains one of the geometry types (such as CLE2PointGeometry), along with a set of 0 to N user-defined attributes that can represent any information. There is no implied structure in these attributes. These attributes are made available as a Map of keys and attribute values.

Some examples of how you can use these CLE2 features include:

- Show all users' custom Points of Interest (POIs) within a 2km radius.
- Online or offline search for all customer offices within Germany using an area defined by a polygon, then display the office's reception phone numbers, employee counts, and other details.
- Edit geometry shapes in real time in offline mode and perform queries against it to get notifications when such shapes intersect with other existing fixed shapes and other basic Geofencing solutions. For example, this can be a 'moving platform', such as ships near ship docks, where locations are relative to GPS movements.
- Sharing Points of Interest that are not officially available as a part of HERE map data, such as a city's facilities and outdoor basketball courts.
- Persist GPS data that is tied to arbitrary data, such as hiking trails with speed, even during offline mode.
- Search for specific types of objects that are near a given route.

### Layers and Filtering

All data is organized in the form of layers. When uploading, storing or search for information, a layer name string is specified and can be used to better filter relevant information.

A further filtering is possible by checking the geometry's attributes. These attributes are user-defined fields that are linked to a geometry, such as CLE2PointGeometry, and can be text or number fields.

 $\blacksquare$ Note: CLE2 search is restricted per layer by app credentials. To manage the access restriction of a Custom Location layer, contact your Custom Location administrator. If you do not have one, contact your HERE representative.

#### Inserting and Uploading Data

To upload data to the CLE2 servers, you can use the web interface or REST APIs. Refer to the following User Guide for more details: *<https://developer.here.com/documentation/versions#custom-location>*.

It is also possible to insert data locally and to the server via HERE Android SDK. The HERE SDK makes it straightforward to generate any location-referenced data, even when storing it locally offline, and sequentially sharing that information to other devices when a connection is established.

### Performing Spatial Searches

To perform a search, choose one of the search types as shown below. A common input parameters to all requests is the searched layer's name.

#### Table 9: Search Classes

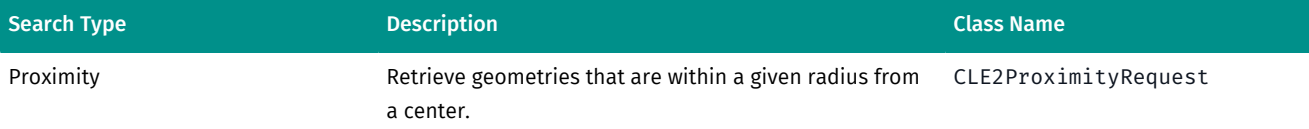

► User Guide

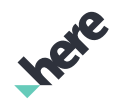

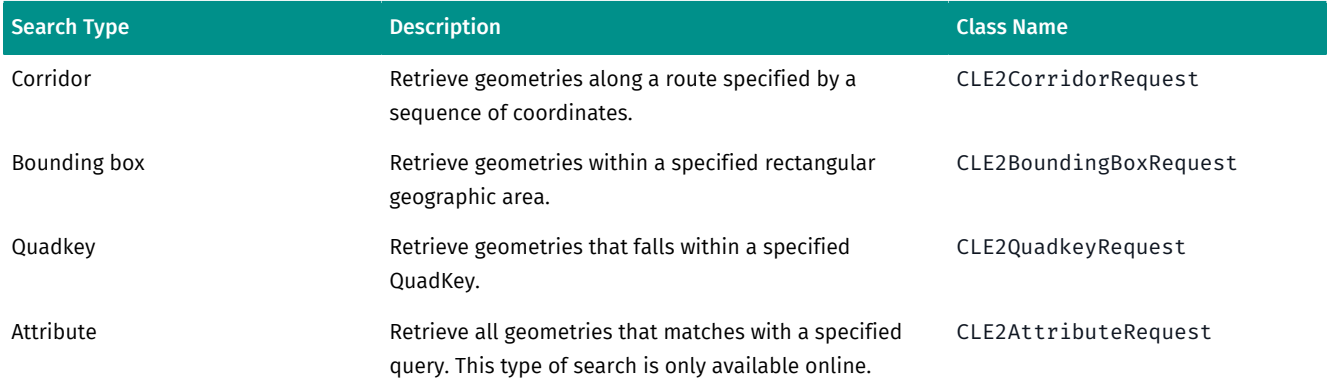

Each of the search request types supports some common parameters, as listed below.

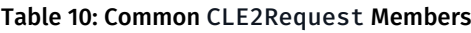

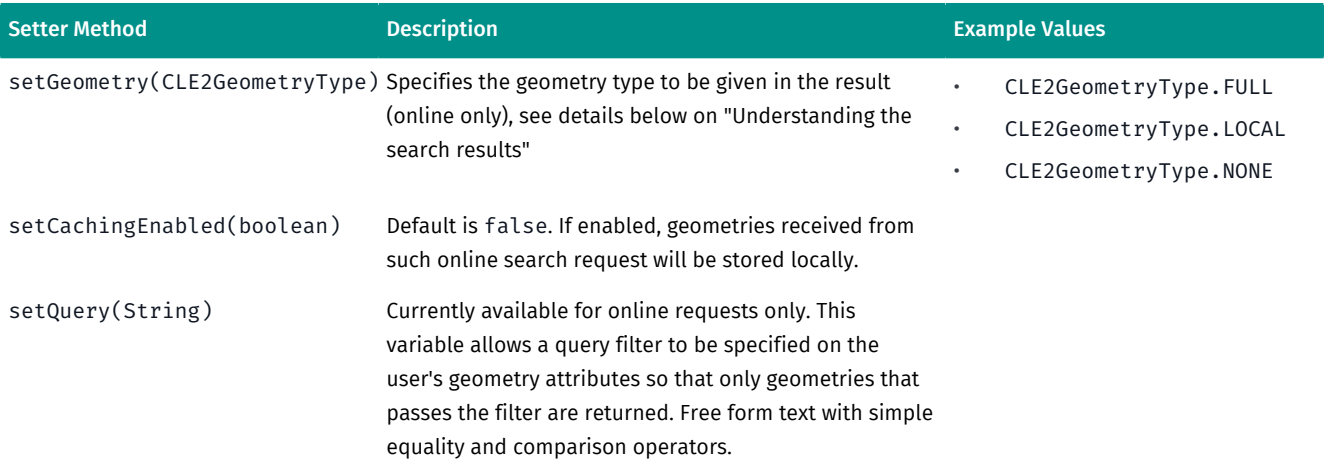

Once you have a search request object created and set up according to your needs, call its execute(CLE2ResultListener) method. The result of the search will be delivered to the provided listener. You can get the geometries that matched search criteria from a CLE2Result object by calling getGeometries(). This list of geometry results may contain objects of the following types:

#### Table 11: Geometry Return Types

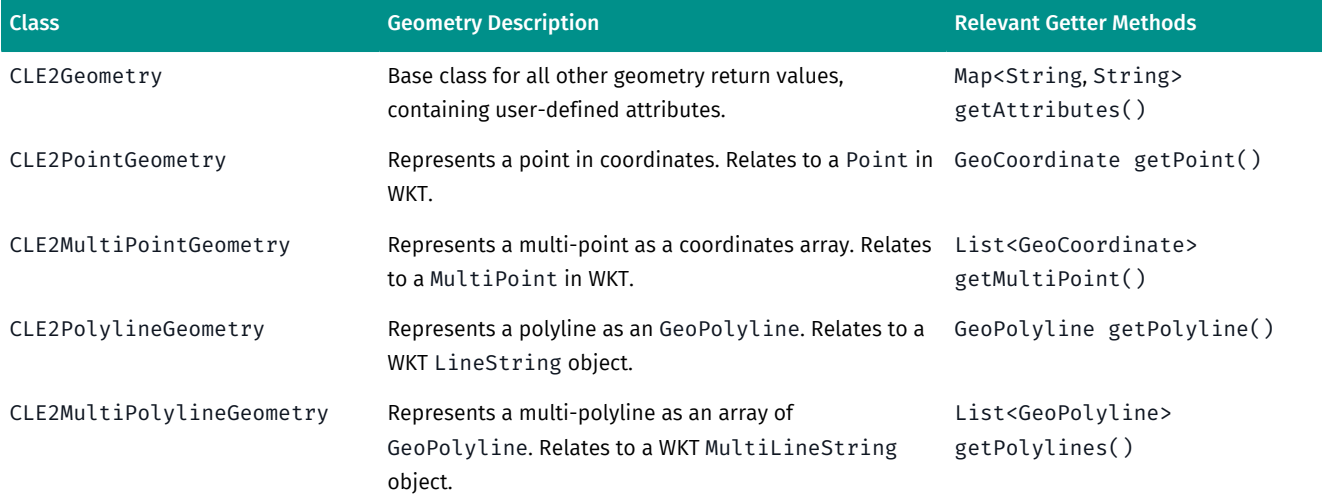

► User Guide

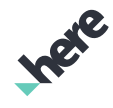

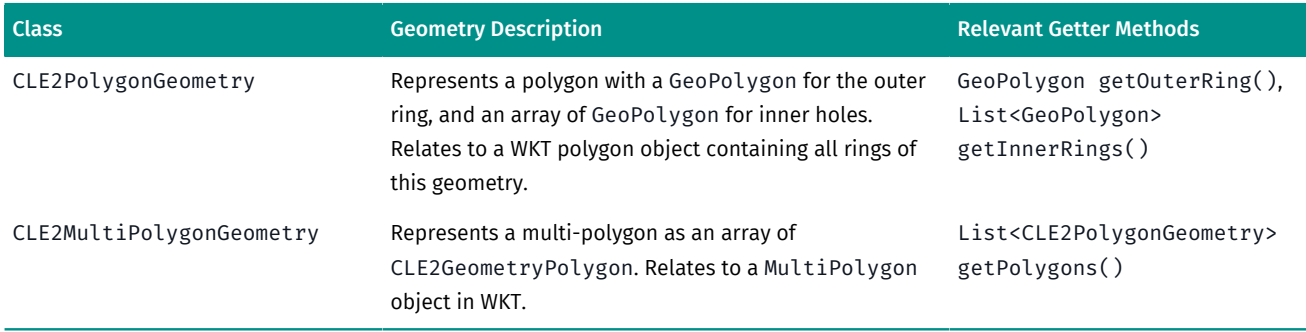

In the OpenGIS (the implementation standard for Geographic Information) and WKT representation formats, the concept of a polygon is defined by one outer ring polygon plus zero or more inner hole polygons. This is the reason that the class CLE2PolygonGeometry contains a GeoPolygon and a secondary GeoPolygon array.

### Understanding Local and Full Search Results

While processing user-uploaded data, CLE2 creates a look-up index where geometries are divided by an internal fixed grid. If a geometry spans across several grid tiles, then the search index may contain smaller slices of this uploaded geometry. This behavior allows for better search performance, as well as optimized return values, since it is possible to only return the relevant part of the originally submitted geometry, and thus reducing the response size and processing time.

Before executing a search, you can specify if you are only interested in the part of the geometry that falls within the tiles around the search area (in other words, the tiled "local" geometry), or if you would like to receive the full geometry as originally uploaded.

Note: By default, HERE SDK returns full geometries. ⊟

#### Figure 53: Local and Full Geometry

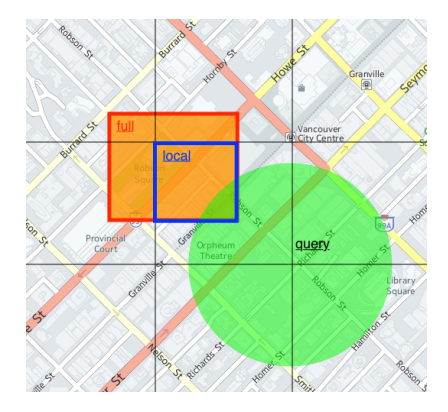

You can use the following three options to define whether you are requesting for full or local results. These options are available for all search types:

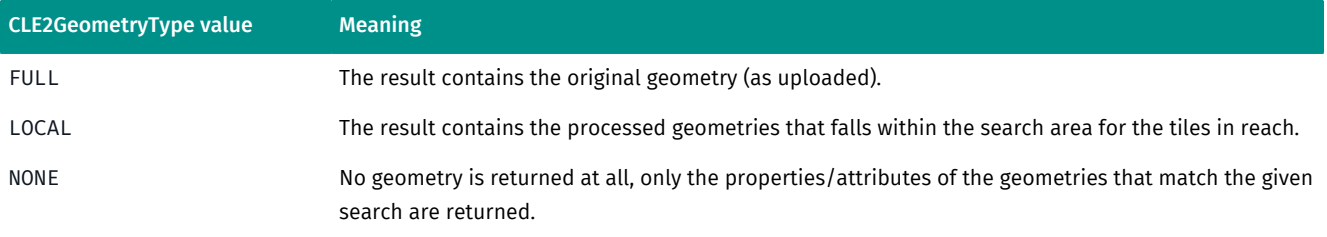

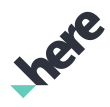

► User Guide

### Proximity Search Request Example

To perform a custom location search, you need to create a CLE2ProximityRequest using the CLE2ProximityRequest(String layerId, GeoCoordinate center, int radius) or CLE2ProximityRequest(List<String> layerIds, GeoCoordinate center, int radius) constructor methods.

A proximity search returns a list of custom locations that fall within a specified radius of a GeoCoordinate location. For example, the following code shows how to perform a search for all locations in the previouslymentioned stores layer that exists within a 0.5 kilometer radius of Frankfurt Central Station:

```
String layerId = "HERE_SITES";
int radius = 8000; // 8 km
GeoCoordinate location = new GeoCoordinate(49.196261, -123.004773);
CLE2ProximityRequest req = new CLE2ProximityRequest(layerId, location, radius);
req.execute(new CLE2Request.CLE2ResultListener() {
 @Override
 public void onCompleted(CLE2Result result, String error)
\mathcal{A} //if CLE2Error.NONE.equals(error) is true, the request was successful
   if (error.equals(CLE2Error.NONE)) {
   List<CLE2Geometry> gemetry = result.getGeometries();
   for (CLE2Geometry geo : gemetry) {
     java.util.Map<String, String> attributeMap = geo.getAttributes();
     String name = attributeMap.get("NAME1");
    double distance = geo.getDistance();
    }
   }
 }
});
```
The layerId parameter represents a set of custom locations. For example, layerID="HERE\_SITES" represents an example layer that contains HERE locations in Germany. You can also perform a proximity search on different layers at the same time:

```
List<String> layerIds = new ArrayList<String>():
layerIds.add("LAYER 1");
layerIds.add("LAYER_2");
int radius = 500: / 7500 meters
GeoCoordinate location = new GeoCoordinate(50.113905,8.677608);
CLE2ProximityRequest req = new CLE2ProximityRequest(layerIds, location, radius);
req.execute(new CLE2Request.CLE2ResultListener() {
 @Override
 public void onCompleted(CLE2Result result, String error)
\mathcal{A} //if CLE2Error.NONE.equals(error) is true, the request was successful
  if (error.equals(CLE2Error.NONE)) {
   List<CLE2Geometry> gemetry = result.getGeometries();
    for (CLE2Geometry geo : gemetry) {
    java.util.Map<String, String> attributeMap = geo.getAttributes();
     String name = attributeMap.get("NAME1");
    double distance = geo.getDistance();
    }
  }
 }
});
```
After creating a request object, you can call the execute(ResultListener) method to launch the search request and listen for search results.

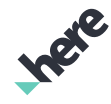

► User Guide

You can also add a filter to the request. A filter is a JavaScript-like expression that is evaluated for each location-matching search query. When specified, only locations where the expression evaluates to true are returned. For example, if you want to filter for location results that have the custom location parameter of rating that is greater than 3 and the name "MyPlace23", perform the following:

```
String layerId = "HERE SITES";
int radius = 8000; // 8 km
GeoCoordinate location = new GeoCoordinate(49.196261, -123.004773);
CLE2ProximityRequest req = new CLE2ProximityRequest(layerId, location, radius);
String filter = "CITY == 'Burnaby' && NAME1 != 'MyPlace'";
req.setQuery(filter);
req.execute(new CLE2Request.CLE2ResultListener() {
 @Override
 public void onCompleted(CLE2Result result, String error)
\mathcal{A} //if CLE2Error.NONE.equals(error) is true, the request was successful
  if (error.equals(CLE2Error.NONE)) {
    List<CLE2Geometry> gemetry = result.getGeometries();
    for (CLE2Geometry geo : gemetry) {
     java.util.Map<String, String> attributeMap = geo.getAttributes();
     String name = attributeMap.get("NAME1");
     double distance = geo.getDistance();
    }
   }
 }
});
```
### Iterating Over Results

The CLE2Result object contains a list of geometries that are a result of the search and make them available with getGeometries() method. Since different types of geometry can be returned, it is recommended to test for the type before using it. For example, you can use CLE2ResultListener in a similar manner as the following example:

```
CLE2ResultListener resultListener = new CLE2Request.CLE2ResultListener() {
    @Override
    public void onCompleted(CLE2Result result, String error) {
        if (!error.equals(CLE2Request.CLE2Error.NONE)) {
             // process search results
            for (CLE2Geometry geometry : result.getGeometries()) {
                 if (geometry instanceof CLE2PointGeometry) {
                     CLE2PointGeometry point = (CLE2PointGeometry) geometry;
                // work with point geometry data
{}
}<br>}
        } else {
            // handle error
        }
     }
};
```
# Using CLE2 Offline

You can perform search requests online to the server or offline to the local device. To enable offline searches against local data, the HERE SDK provides different ways for you to pre-fetch data.

Use offline mode as much as possible, since it provides the following advantages:

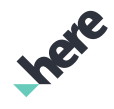

- ► User Guide
	- Resilience to network instability.
	- More efficient use of network bandwidth. Instead of sending one request per object, you can aggregate requests locally and transmit data in batches.
	- Savings in network bandwidth. Your app can cache and update data that is only near the user's current location or pre-download a layer only when a WiFi network becomes available.
	- Potentially making the application more responsive and improving the user experience and interface interactions, since the data is already available locally on the device.
	- Create or modify geometries with the HERE SDK, and then store them locally, effectively using the HERE SDK as a data source and a storage of information.

The offline CLE2 feature is designed to be simple to use. Since all database synchronization and geospatialrelated complexities are handled by the SDK, you can focus on other parts of app development.

### Querying the Local Storage

To search using locally stored data, set the connectivity mode to OFFLINE for a desired CLE2Request and perform the request:

```
CLE2ProximityRequest proximitySearch =
new CLE2ProximityRequest("HERE TEST", map.getCenter(), 1000);
proximitySearch.setConnectivityMode(CLE2Request.CLE2ConnectivityMode.OFFLINE);
proximitySearch.execute(new CLE2Request.CLE2ResultListener() {
 @Override
 public void onCompleted(CLE2Result result, String error) {
  if (!error.equals(CLE2Request.CLE2Error.NONE)) {
   // process search results
  } else {
    // handle error
  }
 }
});
```
You can configure the search request to hybrid or automatic mode, indicating that if during an online request the connection drops or there is a network error, then the request automatically falls back to an offline operation. You can see whether the search was performed online or offline by checking the connectivity mode that was used to perform the search. This can be done by calling getConnectivityModeUsed() on the CLE2Result object.

```
CLE2ProximityRequest proximitySearch
 = new CLE2ProximityRequest("HERE_TEST", map.getCenter(), 1000);
proximitySearch.setConnectivityMode(CLE2Request.CLE2ConnectivityMode.AUTO);
proximitySearch.execute(new CLE2Request.CLE2ResultListener() {
 @Override
 public void onCompleted(CLE2Result result, String error) {
  if (!error.equals(CLE2Request.CLE2Error.NONE)) {
    // check if data came from online or offline search
    boolean isDataFromServer = result.getConnectivityModeUsed() ==
 CLE2Request.CLE2ConnectivityMode.ONLINE;
   } else {
    // handle error
  }
 }
});
```
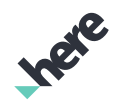

► User Guide

### Ways to Populate the Local Storage

By default, the offline feature is disabled and the local storage contains no data. There are three ways to add geometries to make them available for offline searches:

- 1. Caching search results after performing one or more requests, such as CLE2ProximityRequest. Note that you cannot cache attribute requests.
- 2. Download one or more layers.
- 3. Direct insertion of data into the local database.

After populating the database, you can query for the data in offline mode as usual by switching the connectivity mode of the respective request to CLE2ConnectivityMode.OFFLINE.

### CLE2DataManager and CLE2Task

The CLE2DataManager object is the central interaction point with the local storage. With it, it is possible to:

- Download all geometries of a specific layer
- Check how many geometries are currently stored in total, or in a specific layer
- Delete geometries belonging to a specific layer
- Purge the local storage by deleting all items
- Create, update, or delete a local or remote geometry

All the operations relating to data management that CLE2DataManager exposes make use of a CLE2Task that represent a unit of work. Since all of the data management operations involve database access, network communication or both, CLE2Task runs asynchronously. You can obtain a CLE2Task object from CLE2DataManager.

With CLE2Task, you can:

- Pass it to other parts of your code. CLE2Task is a self-contained unit of work.
- Subscribe for results of the operation. Multiple subscribers are supported and they are called on the main thread.
- Start execution of the task. Tasks are reusable. You can run them repeatedly multiple times, which makes retrying a failed operation very easy.
- Cancel a running task.
- Check if the task is started.
- Check if the task has finished.
- Wait for the task to finish.
- Retrieve the status of a finished operation directly from the task (check for errors).
- Retrieve the result of a successfully finished operation directly from the task.

### Storing Data by Caching Search Results

When caching is enabled in a CLE2Request, any returned geometries are automatically stored locally. To activate it, call setCachingEnabled(true) before performing the request:

```
// set query
String query = "CITY=='Berlin'";
request.setQuery(query);
// set Geometry type
request.setGeometry(CLE2GeometryType.LOCAL);
```
► User Guide

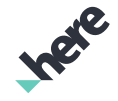

```
// to cache response
request.setCachingEnabled(true);
request.execute(new CLE2Request.CLE2ResultListener() {
 @Override
 public void onCompleted(CLE2Result result, String error) {
  if (!error.equals(CLE2Request.CLE2Error.NONE)) {
    // request succeeded, which means that the results are now stored locally
  } else {
    // handle error
  }
 }
});
//Now some geometries are in local storage.
//At a later point in time if you'd like to make an offline search,
//switch the connectivity mode to offline
```
#### Storing Data by Downloading Layers

The second option is to use CLE2DataManager to insert data to the local storage using the newDownloadLayerTask() method.

The following is an example of how to download a whole layer from the CLE2 server:

```
CLE2DataManager.getInstance().newDownloadLayerTask("MYLAYER").start(
 new CLE2Task.Callback<CLE2OperationResult>() {
  @Override
  public void onTaskFinished(CLE2OperationResult result, CLE2Error error) {
    if (error.getErrorCode() == CLE2ErrorCode.NONE) {
    // download succeeded
    } else {
     // handle download error
    }
   }
 });
```
It is also possible to delete individual layers from local storage or completely wiping out all data stored locally:

```
// fire and forget method of running tasks (no callback)
CLE2DataManager.getInstance().newDeleteLayersTask(Arrays.asList(new String[]{"MYLAYER"}),
 StorageType.LOCAL).start();
// by specifying StorageType.REMOTE, it is possible to delete the layers from CLE2 server, so be
 careful
// wipe out all local data
CLE2DataManager.getInstance().newPurgeLocalStorageTask().start(new
 CLE2Task.Callback<CLE2OperationResult>() {
     @Override
     public void onTaskFinished(CLE2OperationResult result, CLE2Error error) {
         if (error.getErrorCode() == CLE2ErrorCode.NONE) {
             // notify user that all his data is gone
         }
     }
});
```
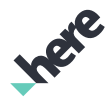

► User Guide

### Storing Data by Inserting Geometries

You can generate location-based data and persist it locally, remotely, or both, by using the method newGeometryTask() from the CLE2DataManager class. This factory method returns a CLE2Task object that can be used to start, cancel, or to fetch results of operations at any given time.

```
public CLE2Task<CLE2OperationResult> newGeometryTask(
  OperationType operationType,
  String layerId,
  List<CLE2Geometry> geometryData,
  StorageType storageType)
```
- The first parameter in this method describes the operation type, which can be one of the following:
	- OperationType.CREATE
	- OperationType.UPDATE
	- OperationType.DELETE

Note that querying for geometries is accomplished through the respective CLE2Request specialized classes, so there is no "read" opreation here.

- The second parameter is the layer the operation should be applied to.
- The third parameter is a list with the geometries themselves.
- The last parameter defines whether to operate on local storage (StorageType. LOCAL), or remote storage (StorageType.REMOTE) using the HERE CLE2 server.
- Note: While this section covers usage of this method for the local option, all operations (create, 目 update, delete) can also be used to change remote layers.

The following is an example on how to create a geometry and store it locally:

```
final int geometryCount = 100;
Random rand = new Random();
List<CLE2Geometry> geometries = new ArrayList<>(geometryCount);
// generate random point across the globe
for (int i = 0; i < geometryCount; i++) {
 GeoCoordinate newPoint = new GeoCoordinate(
   (rand.nextFloat()) * 180 - 90, (rand.nextFloat()) * 360 - 180);
 CLE2PointGeometry point = new CLE2PointGeometry(newPoint);
 point.setAttribute("i", Integer.toString(i));
 point.setAttribute("COLOR", rand.nextInt() % 2 == 0 ? "BLUE" : "RED");
 geometries.add(point);
}
// create task for storing new geometries locally
// if the layer does not exist already, it is created,
// otherwise the geometries is added to existing layer
CLE2Task<CLE2OperationResult> createLocal = CLE2DataManager.getInstance().newGeometryTask(
  OperationType.CREATE, "RED_VS_BLUE", geometries, StorageType.LOCAL);
createLocal.start(new CLE2Task.Callback<CLE2OperationResult>() {
 @Override
  public void onTaskFinished(CLE2OperationResult result, CLE2Error error) {
  if (error.getErrorCode() == CLE2ErrorCode.NONE) {
    // success
  }
 }
});
```
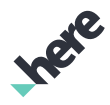

► User Guide

### Uploading a Local Layer

It is possible to upload a locally-stored layer to the server. Since this requires two operations (fetch from local storage and upload), it's a good candidate to run individual tasks in synchronous manner to avoid callback hell creeping in. Of course, this needs to be done on it's own thread, for example using AsyncTask.

```
AsyncTask<String, Void, Boolean> localToRemoteAsyncTask = new AsyncTask<String, Void, Boolean>() {
    @Override
    protected Boolean doInBackground(String... strings) {
         CLE2DataManager dataManager = CLE2DataManager.getInstance();
         boolean success = false;
         for (String layerId : strings) {
             // grab data from local storage
             CLE2Task<List<CLE2Geometry>> fetchLocalTask = dataManager
                     .newFetchLocalLayersTask(Arrays.asList(new String[] {layerId}))
                     .start()
                     .waitForResult(5, TimeUnit.SECONDS);
             success = fetchLocalTask.isFinished()
                     && fetchLocalTask.getError().getErrorCode() == CLE2ErrorCode.NONE;
             if (!success) {
            break;
}<br>}
             // upload the data to the server, creating a new layer or replacing existing one
             CLE2Task<CLE2OperationResult> uploadTask = dataManager
                     .newUploadLayerTask(layerId, fetchLocalTask.getResult())
                     .start()
                     .waitForResult(15, TimeUnit.SECONDS);
             success = uploadTask.isFinished()
                    && uploadTask.getError().getErrorCode() == CLE2ErrorCode.NONE;
             if (!success) {
                 break;
 }
         }
         return success;
     }
};
```
### Data Management Considerations

The following are a few tips to help with data management when using CLE2 in an offline context.

#### Local-only Geometries

All CLE2Geometry objects have the following properties:

- 1. Geometry ID, accessible with getGeometryId()
- 2. Locality flag, accessible with isLocal()

The geometry ID is unique to a layer. If a geometry object has just been created, its geometry ID is null and the locality flag is false.

The locality flag tells whether this geometry belongs to a local context only, meaning it was not retrieved or passed through the CLE2 server. A geometry with a true locality flag has a locally generated unique geometry ID. Otherwise, it contains a server-provided ID. This server-provided ID is not related to the locally generated IDs of geometries stored directly in the database created via newGeometryTask().

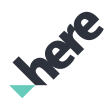

► User Guide

 $\Box$  Note: The functionality of locally storing geometries without passing through the server is provided so that you do not need to manage data persistence on these objects when a connection is not available.

For simplicity, when saving geometries directly to the local database, keep them using a separate layer name. If at a later desired point in time these geometries should be shared with the server, fetch all local geometries using newFetchLocalLayersTask() method of CLE2DataManager and then upload them either using newUploadLayerTask() or newGeometryTask() with a create operation (OperationType.CREATE). This avoids the requirement to check for the isLocal() property.

By using these concepts, you can move geometries to different layers, contexts, and use these tools to organize data.

#### Data Consistency

Use of newUploadLayer() should be primarily restricted to administrative users, because this method deletes all existing geometries in the server and recreate the layer with the provided ones. If the user does not have the latest information for this layer, data loss may occur, as it can overwrite another user's upload.

Therefore, for a scenario with continuous or concurrent geometry upload, use the newGeometryTask() method with OperationType.CREATE or OperationType.UPDATE. Operating in a "append only" manner or only updating the existing geometries avoids data loss, even if users are uploading geometries concurrently to the server.

#### Current Limitations

Currently, individualized user account management for the CLE2 server is not available. For security reasons, care must be taken that your app credentials are kept well hidden. Please contact HERE if your application requires a user account access feature.

Note: Since geospatial queries are the focus of CLE2, HERE SDK does not support attribute searches in 目 offline mode. You can filter the data using one of the geospatial queries (such as proximity) to narrow down the results to a small enough number that most applications do not suffer performance impact by iterating the geometry's attributes key-value dictionary to filter results further.

# Toll Cost Extension

Toll Cost Extension provides you the possibility to easily access Toll Cost Extension API from the HERE SDK. The HERE Toll Cost Extension (TCE) allows you to determine the toll costs for a specified route for a defined vehicle profile.

#### TCE Classes

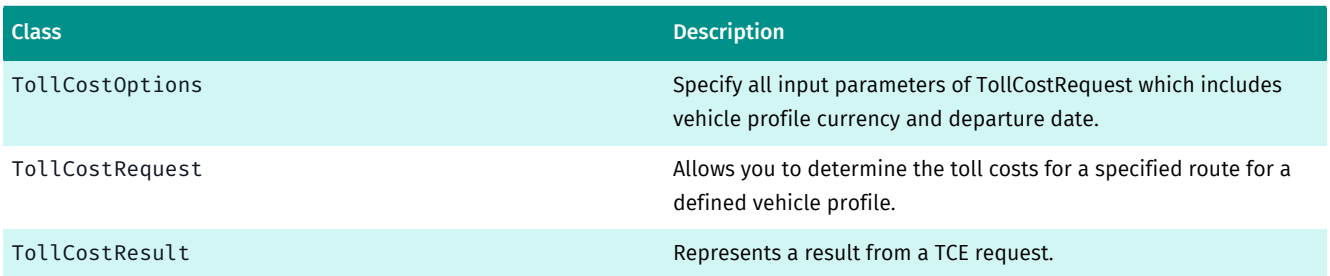

► User Guide

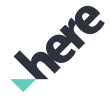

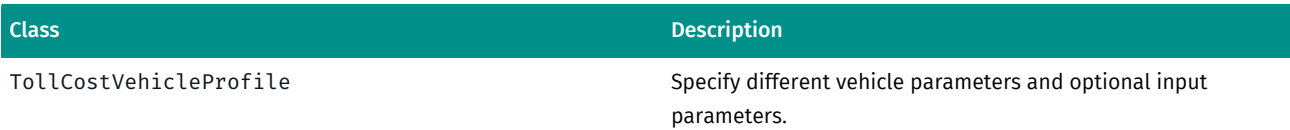

#### Requesting the Toll Cost Data

To use Toll Cost Extension, you need to first have a route calculated in online mode, as the Toll Cost Extension requires permanent directed link IDs. After having a route from the core router, you can then retrieve the toll cost of the route.

```
// Create the core router
CoreRouter router = new CoreRouter();
// We need link IDs, Route.getPermanentLinkIds(), so we force online routing
router.setConnectivity(Connectivity.ONLINE);
```
You can provide options for the toll cost request through an instance of TollCostOptions. If the vehicle needs non-default settings, such as if this toll request is for a specific type of vehicle, create an TollCostVehicleProfile object.

■ Note: It is your responsibility to provide a compatible route and toll cost options. When setting the toll cost options, make sure that they match the route options. For example, if the toll cost option vehicle type is set as truck, but the route is created for a car, they are incompatible. In this case, the toll cost result may not be valid.

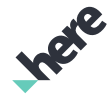

► User Guide

Next, create a TollCostRequest request object. If the request object is valid and the route contains permanent directed linkids, then you can execute the toll cost request via a result listener. When the result is received, first it is checked for any error. If there is no error, its toll cost contents are retrieved.

#### Figure 54: A Toll Cost Example

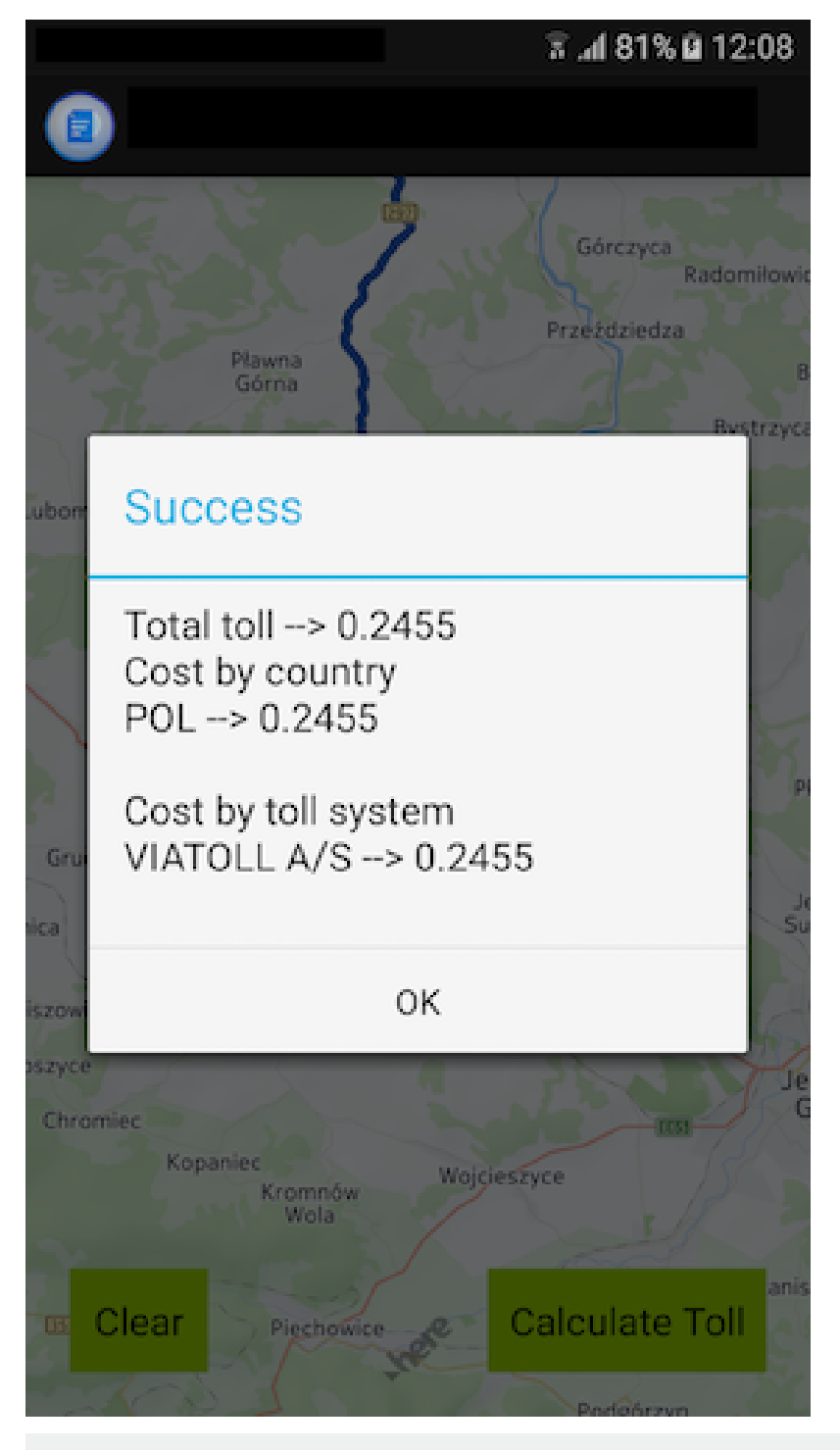

// Step 1: Provide input and calculate toll cost. Route route = null; // Required Date departureTime = null; // Optional

// Step 2: Wrap all input. // Vehicle profile -> Type Bus, EmissionType EURO\_IV, TrailerType NONE. Optional. TollCostVehicleProfile vehicleProfile = new TollCostVehicleProfile();

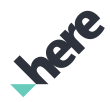

► User Guide

```
vehicleProfile.setVehicleType(TollCostVehicleProfile.VehicleType.BUS);
vehicleProfile.setEmissionType(TollCostVehicleProfile.EmissionType.EURO_IV);
vehicleProfile.setTrailerType(TollCostVehicleProfile.TrailerType.NONE);
TollCostOptions options = new TollCostOptions();
parameter.setDeparture(departureTime);
parameter.setVehicleProfile(vehicleProfile);
// Step 3: Create request
TollCostRequest request = new TollCostRequest(route, parameter); // request created, can not be
 modify.
// Step 4: Execute with result listener
request.execute(new TollCostRequest.Listener<TollCostResult>() {
 @Override
 public void onComplete(TollCostResult result, TollCostError error) {
   // Step 5: process result
   if(error.getErrorCode() != TollCostError.ErrorCode.SUCCESS) {
    // what is the error?
    error.getErrorMessage();
   return;
    }
   // if success
  // get total toll cost of a route
  result.getTotalTollCost();
  // get toll cost by country
   java.util.Map<String, Double> tollCostByCountry = result.getTollCostByCountry();
   // get toll cost by toll system name
  java.util.Map<String, Double> tollCostByTollSystem = result.getTollCostByTollSystemName();
  }
});
```
# Street-Level

This section provides an overview of Street-Level Imagery and Street-Level Objects in the HERE Android SDK. With Street-Level Imagery, developers can add an immersive street visualization experience to their application; with Street-Level Objects, developers can add objects, such as billboards and markers, to custom locations in the Street-Level View.

# Street-Level Imagery

The HERE Android SDK allows application developers to offer users panoramic street-level imagery for many cities.

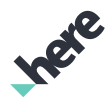

► User Guide

Street-level imagery is a collection of interconnected 360-degree panoramas. You can navigate from one panorama to another by tapping on links that appear on-screen as arrows pointing in various navigable directions.

#### Figure 55: Street-level imagery at San Francisco

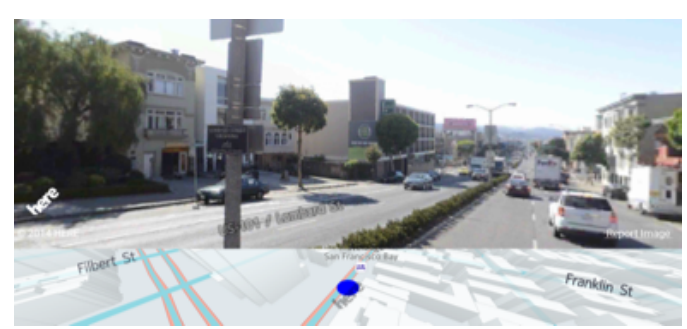

The key concepts covered in this section include:

- how to display the street-level coverage on a map
- how to display the street-level imagery in an Android application
- how to select the displayed street-level location
- how to add, remove and interact with components of the street-level scene

The street-level imagery APIs follow a similar design as the mapping classes: StreetLevelFragment acts as a View, and StreetLevelModel act as a Model in a Model-View-Controller (MVC) pattern. You can create a controller class to coordinate interactions using custom logic.

#### Coverage

Street-level imagery is available in more than ninety cities. To display the street-level imagery coverage area on a map, the Map.setStreetLevelCoverageVisible(boolean) method from the com.here.android.mpa.mapping.Map class can be used as described in the code snippet below. The area where the imagery is available is highlighted on the map.

//Assume that map is instantiated

► User Guide

map.setStreetLevelCoverageVisible(true);

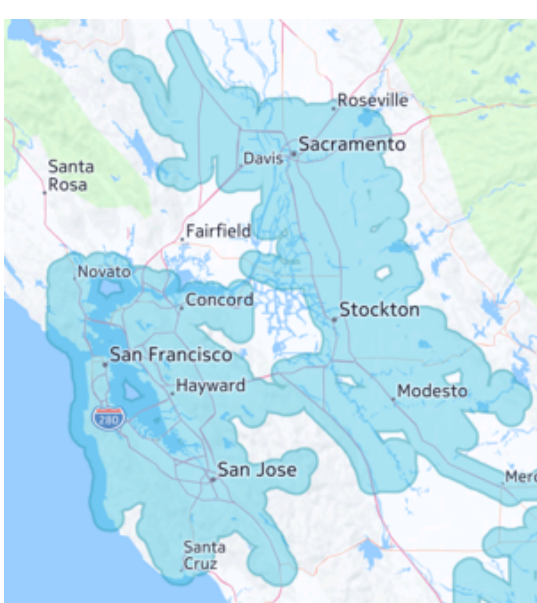

#### Figure 56: Map of San Francisco

#### Using Street-level Imagery

This section describes how to enhance an application by displaying the appropriate street-level imagery when a user taps on a location on a map. Map data for a specified location must be already downloaded and available before the imagery is requested for that location. This is achieved by displaying the map for that location first, or by pre-downloading the map data for that region.

The first step to integrate street-level imagery into an application is to insert

a StreetLevelFragment into a view layout. This is accomplished by adding

com.here.android.mpa.streetlevel.StreetLevelFragment to the Android XML layout file as per the following example. StreetLevelFragment is a standard Android Fragment-derived component that enables the display and gesture interactions with street-level scenes.

```
<?xml version="1.0" encoding="utf-8"?>
<LinearLayout xmlns:android="http://schemas.android.com/apk/res/android"
 android:id="@+id/streetlevel_layout"
 android:layout_width="match_parent"
 android:layout_height="match_parent"
 android:orientation="vertical">
 <fragment
  class="com.here.android.mpa.streetlevel.StreetLevelFragment"
  android:id="@+id/streetlevelfragment"
  android:layout_width="fill_parent"
  android:layout_height="fill_parent"
  android:layout_weight="1"/>
 ...
</LinearLayout>
```
After adding a StreetLevelFragment to the layout, the fragment must be initialized by calling the function StreetLevelFragment.init(OnEngineInitListener). During initialization, a default StreetLevelModel is created and associated to the street-level fragment. Street-level imagery can be

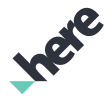

► User Guide

enhanced by displaying an arrow to show the possible navigation directions. This is achieved by adding an image (for example: an arrow) to the street-level model and making it visible, as shown below:

```
...
streetLevelFragment = (StreetLevelFragment) getFragmentManager()
  .findFragmentById(R.id.streetlevelfragment);
streetLevelFragment.init(new OnEngineInitListener() {
 @Override
 public void onEngineInitializationCompleted(OnEngineInitListener.Error error) {
   if (error == OnEngineInitListener.Error.NONE) {
   com.here.android.mpa.common.Image arrow = new com.here.android.mpa.common.Image();
   try {
    arrow.setImageResource(R.drawable.panoarrow);
   } catch (IOException e) {
    //handle error
    e.printStackTrace();
   }
   streetLevelFragment.getStreetLevelModel().setNavigationArrow(arrow);
   streetLevelFragment.getStreetLevelModel()
      .setNavigationArrowVisible(true);
   streetLevelFragment.getStreetLevelModel().setOverlayTransparency(
     0.5f);
  }
 }
});
...
```
The logic required to launch street-level imagery for a particular user-selected map location is illustrated in the following MapGesture.OnGestureListener.onTapEvent(PointF p) method. First, the street-level scene for the specified location is retrieved by calling the StreetLevelModel.getStreetLevel(GeoCoordinate center,int searchRadius) method. This method searches for the street level that is closest to the specified coordinate. The search area around the coordinate is defined by the searchRadius which is expressed in meters. The street-level imagery for the specified location is then rendered by calling StreetLevelModel.moveTo(StreetLevel streetLevel, boolean animation, float heading, float pitch, float zoom).

```
// Map event listener
 private MapGesture.OnGestureListener mapGestureListener =
  new MapGesture.OnGestureListener() {
 ...
  @Override
  public boolean onTapEvent(PointF p) {
    final StreetLevelFragment streetLevelFragment =
      (StreetLevelFragment) getFragmentManager()
       .findFragmentById(R.id.streetlevelfragment);
    if (streetLevelFragment.getStreetLevelModel() != null) {
     GeoCoordinate coordinate = map.pixelToGeo(p);
      // Get street level meta data
     StreetLevel level =
      streetLevelFragment.getStreetLevelModel()
        .getStreetLevel(coordinate, 100);
     if (level != null) {
      // Render street level imagery
      streetLevelFragment.getStreetLevelModel().moveTo(
        level, false, map.getOrientation(), 0, 1.0f);
     }
     }
    return false;
   }
 ...
```
► User Guide

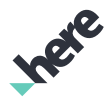

};

### Issue-Reporting Link

To comply with government regulations, street-level imagery in the HERE SDK is always accompanied by a link to report incorrect imagery and privacy concerns. By default, the issue-reporting link is displayed in English. If the user's device language is set to French or German, then the issue-reporting link appears in these languages.

Note: It is a requirement for the issue-reporting link to be unobscured while street-level imagery is 目 visible.

#### Using Gestures in a Street-level Scene

Street-level imagery supports the following default gestures:

- Rotate: Pan the Street-level view to rotate or change the pitch
- Pinch/Spread to Zoom: Zoom out or zoom in by respectively, pinching or spreading two fingers being held on the screen
- Single Tap: Select and highlight the object tapped
- Double Tap: Move to a new location with the center in the vicinity of where the screen was tapped.

The StreetLevelGesture class allows an app to enable, disable, and handle gestures in a streetlevel scene. StreetLevelGesture is used in a similar manner as the MapGesture class. To use it, call StreetLevelFragment.getStreetLevelGesture() to retrieve the associated object instance, then use setter methods (such as setPinchEnabled(false)) to disable any unwanted gestures.

目 Note: By default, rotation, pinch, single-tap and double-tap are enabled in StreetLevelGesture.

As with MapGesture.OnGestureListener, you can add custom logic to handle street-level gestures by implementing StreetLevelGesture.OnGestureListener. The OnGestureListener class contains methods such as onPinchZoom that are called when a user performs the particular gesture. As with MapGesture.OnGestureListener, you can allow or prevent the default gesture behavior to be performed after your implemented callback by returning a boolean value.

```
private StreetLevelGesture.OnGestureListener myStreetLevelGestureListener =
  new StreetLevelGesture.OnGestureListener() {
 ...
 @Override
 public boolean onObjectsSelected(List<StreetLevelSelectedObject> selectedObjects) {
  boolean consumed = false;
  for (StreetLevelSelectedObject o : selectedObjects) {
   if (o != null) {
    ViewObject vo = (ViewObject) o.getObject();
     if (vo instanceof StreetLevelBuilding) {
     StreetLevelBuilding b = (StreetLevelBuilding) vo;
     b.setHighlight(0.5f);
      consumed = true;
     break;
     }
   }
   }
  return consumed;
 }
```
► User Guide

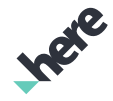

 ... // implement the other gesture callbacks }

To add the listener to your street-level view, include a call to

addOnGestureListener(StreetLevelGesture.OnGestureListener) after the street-level fragment has been successfully initialized as follows:

```
...
streetLevelFragment.init(new OnEngineInitListener() {
 @Override
 public void onEngineInitializationCompleted(OnEngineInitListener.Error error) {
   if (error == OnEngineInitListener.Error.NONE) {
   // fragment has been successfully initialized
   if (streetLevelFragment.getStreetLevelGesture() != null) {
    streetLevelFragment.getStreetLevelGesture().addOnGestureListener(
       myStreetLevelGestureListener);
   }
  }
 }
});
...
```
Note: Remember to call removeOnGestureListener(OnGestureListener) when you no longer 目 need to listen for street-level gesture events to free up application resources.

### OnFventListener Interface

The StreetLevelModel.OnEventListener interface represents a listener to provide notification upon completion of a StreetLevel event such as user interaction with a street-level object. Relevant StreetLevelModel methods that control adding and removing this kind of listener include:

- StreetLevelModel.addStreetLevelModelListener(OnEventListener);
- StreetLevelModel.removeStreetLevelModelListener(OnEventListener)

Registration of the OnEventListener should be performed after the StreetLevelFragment is initialized as described in the code snippet below.

```
...
streetLevelFragment = (StreetLevelFragment) getFragmentManager().findFragmentById(
  R.id.streetlevelfragment);
streetLevelFragment.init(new FragmentInitListener() {
 @Override
 public void onFragmentInitializationCompleted(InitError error) {
   if (error == InitError.NONE) {
    StreetLevelModel model =
    streetLevelFragment.getStreetLevelModel();
    if (model != null) {
    model.addStreetLevelModelListener(onEventListener);
    }
   ...
  }
 }
});
...
```
Removing the street-level listener can be performed as described in the code snippet below.

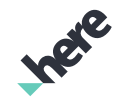

► User Guide

```
...
StreetLevelFragment streetLevelFragment =
   (StreetLevelFragment) getFragmentManager()
     .findFragmentById(R.id.streetlevelfragment);
streetLevelFragment.getStreetLevelModel()
  .removeStreetLevelModelListener(onEventListener);
...
```
## Compass Map

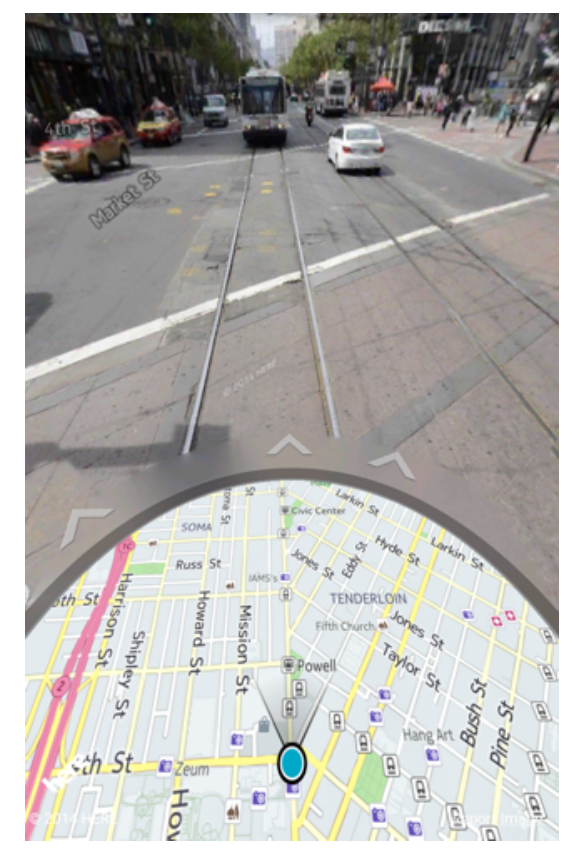

By default, a circular map view called a Compass Map is presented with street-level imagery. Users can view it by panning a street-level view downward towards the ground. Compass Map provides users with their direction and location context while they are viewing the street-level scene. Users cannot directly manipulate a Compass Map, but changes from panning or navigating the street-level imagery are immediately reflected in it.

To disable the Compass Map, use the setCompassMapVisible(boolean) method in StreetLevelModel.

# Street-Level Objects

The street-level API exposes access and allows interaction with two different types of objects that are part of the street-level scene:

- PROXY\_OBJECT provided automatically in the street-level scene when it is displayed.
- USER\_OBJECT provided by the application and can be added in to the street-level scene.

The supported street-level proxy objects are:

StreetLevelBuilding - a building that is visible in the street-level scene

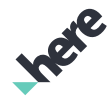

► User Guide

• StreetLevelLink - a navigation arrow that can be clicked by the user to navigate from one panorama to another

The following code snippet highlights the selected building from a street-level scene. All the logic is implemented in the

StreetLevelGesture.OnGestureListener.onObjectsSelected(List<StreetLevelSelectedObject> selectedObjects) method.

```
private StreetLevelGesture.OnGestureListener listener
 = new StreetLevelGesture.OnGestureListener() {
  ...
 @Override
 public boolean onObjectsSelected
   (List<StreetLevelSelectedObject> selectedObjects) {
  boolean consumed = false;
  for (StreetLevelSelectedObject object : selectedObjects) {
   if (object!= null) {
    ViewObject viewObject = (ViewObject) object.getObject();
    if (viewObject instanceof StreetLevelBuilding) {
      StreetLevelBuilding building
        = (StreetLevelBuilding) viewObject;
      building.setHighlight(0.5f);
      consumed = true;
     break;
     }
   }
   }
  return consumed;
 }
  ...
};
```
The supported street-level user objects are:

- StreetLevelIcon an image that has a specified location on the street level map
- StreetLevelBillboard a billboard that has a specified location on the street-level map
- Note: Both objects can also be attached to a StreetLevelBuilding. 目

The major differences between these objects are the way the size is specified and how they are rendered when a zoom operation is performed. The billboard has the size specified in meters so it is always rendered relative to the size of the building, while the StreetLevelIcon has the size specified in pixels and has a StreetLevelIconSize.ScalePolicy to define the rendering size. Relevant StreetLevelModel methods that control adding and removing street-level objects are:

- StreetLevelModel.addStreetLevelObject(StreetLevelObject streetLevelObject)
- StreetLevelModel.removeStreetLevelObject(StreetLevelObject streetLevelObject)

The easiest way to enhance an application by displaying a street-level user object is to create the object, set the content (desired image) and properties (image size and building identifier) and add it to the street-level model as described in the code snippet below.

```
@Override
public boolean onObjectsSelected(List<StreetLevelSelectedObject> selectedObjects) {
 boolean consumed = false;
```
► User Guide

```
 for (StreetLevelSelectedObject object : selectedObjects) {
  if (object != null) {
   ViewObject viewObject = (ViewObject) object.getObject();
   if (viewObject instanceof StreetLevelBuilding) {
    StreetLevelBuilding building = (StreetLevelBuilding) viewObject;
    building.setHighlight(0.5f);
    consumed = true;
    // Create Image
    com.here.android.mpa.common.Image streetLevelImage =
     new com.here.android.mpa.common.Image();
    try {
     streetLevelImage.setImageResource(
       R.drawable.streetLevelIconImage);
    } catch (Exception io) {
         System.out.println(
          'ERROR: Cannot create street " + "level icon image");
     }
     // Create Icon and set properties
    StreetLevelIcon streetLevelIcon = new
     StreetLevelIcon(building.getPosition(),streetLevelImage);
    StreetLevelIconSize size = new StreetLevelIconSize(100,100);
    streetLevelIcon.setSize(size);
    streetLevelIcon.setAttachmentIdentifier(building.getIdentifier());
     // Add icon to the street level
    streetLevelModel.addStreetLevelObject(streetLevelIcon);
    break;
   }
  }
 }
 return consumed;
}
```
Note: It is not necessary to have both the StreetLevelFragment and the MapFragment in the  $\blacksquare$ same activity. However, before a StreetLevelFragment can be used, the area to be displayed in the StreetLevelFragment must be previously shown on the Map in order for the related data to be downloaded onto the device.

#### Placing Street-level Objects

The HERE Android SDK also allows you to control the placement of a street-level object. For example, you may wish to put a large billboard to cover the entire side of a building, or you may want a small icon in the middle of a road. Whether it is a billboard or an icon, you can use the StreetLevelIconPlacement class to control how your street-level object is presented to the user.

The first step to place your object is to determine whether your street-level object is attached to a building, or placed according a geocoordinate location.

- For objects attached to a building, call setAttachmentIdentifier(Identifier) with a building Id.
- For objects not attached to a building, the HERE SDK places the object at its geocoordinate position. You can optionally call setAnchorPoint(PointF) to indicate which part of the billboard is used as the anchor, hovering exactly over the specified geocoordinate position.
- E. Note: Using the StreetLevelIconPlacement.HorizontalPlacement.DEFAULT placement mode places the object at its geocoordinate position, even if setAttachmentIdentifier() has been set.

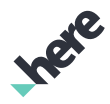

► User Guide

Next, call the StreetLevelIconPlacement constructor to create a StreetLevelIconPlacement object, and call setPlacementMode() to set it to the street-level object. See the following tables to see descriptions of the valid vertical and horizontal placement modes.

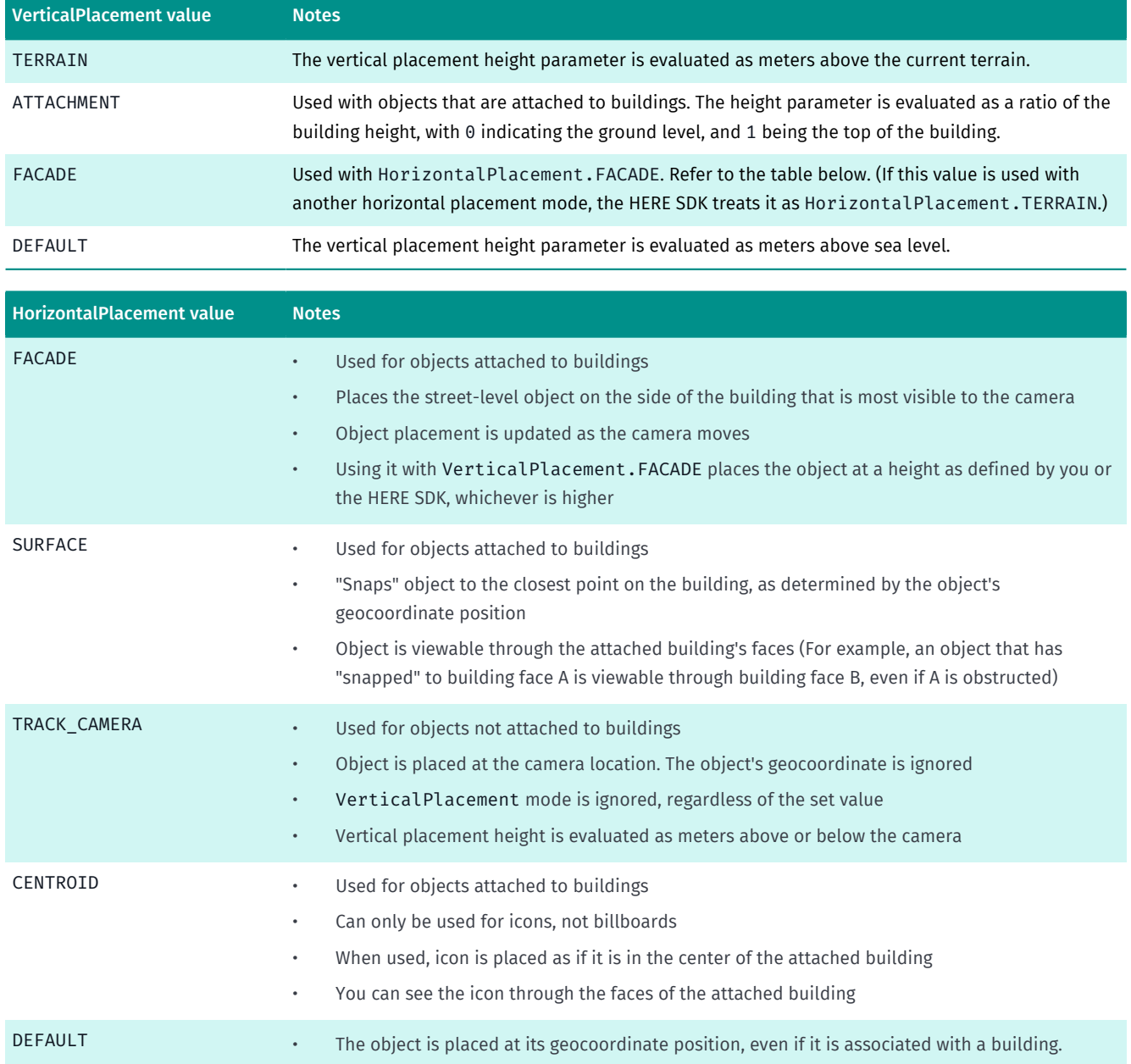

### Orienting Street-level Objects

You can control the orientation of street-level billboards by using the StreetLevelBillboardOrientation class. To use this class, call its constructor to create an object instance, and then set it to your billboard object using StreetLevelBillboard.setOrientation().

The StreetLevelBillboardOrientation constructor has three arguments: an orientation mode enum, a normal vector indicating how the billboard is oriented, and an up vector indicating how the billboard stands. Vectors may be ignored depending on the orientation mode.

The following is a list of the possible orientation mode values:
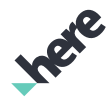

- ► User Guide
	- FIXED Orients the billboard according to a normal and up vector.
	- VERTICAL FIXED The billboard is always upright. The horizontal orientation of the billboard is set according to a normal vector.
	- BILLBOARD The billboard is always upright and oriented towards the camera.

# <span id="page-144-0"></span>Turn-by-Turn Navigation for Walking and Driving

- Note: [Important] Application developers using the Turn-by-turn Guidance APIs are required to  $\blacksquare$ thoroughly test their applications in all expected usage scenarios to ensure safe and correct behavior. Application developers are responsible for warning their users of the following obligations:
	- 1. Do not follow instructions that may lead to an unsafe or illegal situation
	- 2. Obey all local laws.
	- 3. Be aware that using a mobile phone or some of its features while driving may be prohibited.
	- 4. Always keep hands free to operate the vehicle while driving.
	- 5. The first priority while driving should be road safety.

The HERE Android SDK supports navigation on pedestrian , truck, and car routes. Using this feature, your app can check the current device position against a calculated route and get just-in-time navigational instructions. Both visual and audio instructions are supported.

The HERE Android SDK can also track the current position and display it on the map without a calculated route.

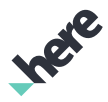

- ► User Guide
	- Note: Your application should switch to the navigation-specific map schemes while performing  $\blacksquare$ navigation. For more information on using these schemes, see *[Map Schemes](#page-29-0)* on page 30.

#### Figure 57: Turn-by-turn Navigation with Speed Warning

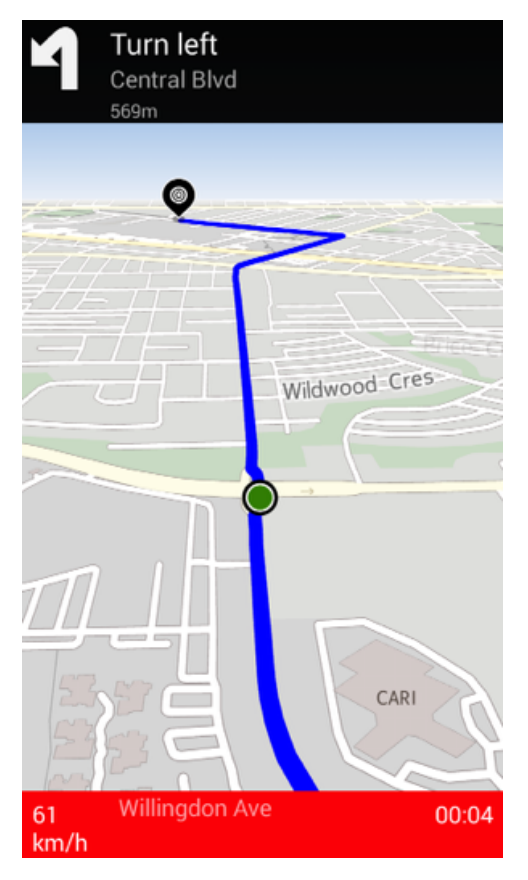

■ Note: MapEngine.getInstance().onResume() should be called when the engine is required for headless navigation operations. (For example, if you are providing your own map tiles.) This puts the engine in the "active state". MapEngine.getInstance().onPause() puts the engine into a suspended state and release cached in memory data. The onResume() and onPause() methods are reference-counted and should be called an equal number of times.

### The NavigationManager Class

The NavigationManager class is responsible for providing voice and visual instructions to the user while driving or walking. An instance of NavigationManager can be retrieved using NavigationManager.getInstance(). It should be associated with a map with the setMap(Map) method before navigation is started.

Navigation can be started in three different modes:

- Simulation Mode simulate(Route, long) This mode does not require any GPS data from the device, as the position is simulated along the given route.
- Navigation Mode startNavigation(Route) This mode takes the calculated route and matches the position against the route. Before using this mode, PositioningManager is required to be running using GPS data.
- Tracking Mode startTracking() This mode does not require a calculated route, as it only tracks and shows the current position on the map.

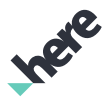

► User Guide

■ Note: The Android permission android.permission.ACCESS\_FINE\_LOCATION is required to use the NavigationManager. Otherwise, the class returns Error.POSITIONING FAILED. In addition, to ensure that the app receives location updates, the user needs to have the Location permission enabled (toggled to "on") during runtime.

The following is an example of performing navigation on a calculated route:

```
NavigationManager navigationManager = NavigationManager.getInstance();
//set the map where the navigation will be performed
navigationManager.setMap(getMap());
```

```
// if user wants to start real navigation, submit calculated route
// for more information on calculating a route, see the "Directions" section
NavigationManager.Error error = navigationManager.startNavigation(route);
```
**■** Note: During a navigation session, it is recommended that you handle gestures by calling NavigationManager.setMapUpdateMode(MapUpdateMode.NONE). This stops the map from moving, but it does not affect position indicator movement and voice navigation. To re-enable map movement, call NavigationManager.setMapUpdateMode(MapUpdateMode) with the previous update mode enum, such as MapUpdateMode.ROADVIEW.

### Background Navigation

If you are using the Turn-by-Turn Navigation Mode for driving, you can also set the HERE SDK to perform guidance (including voice instructions and event callbacks) while the app is in the background. However, unlike the foreground navigation scenario, HERE SDK does not stream map data during background navigation. To properly support background navigation, HERE SDK requires your app to preload map data (such as for the current city or state) using the *[MapLoader](#page-51-0)* class.

### Map Matching During Navigation

Map Matching is automatically enabled in both navigation mode and tracking mode. In simulation mode, the map-matched position is simulated along the route with a user-defined speed.

### Tunnel Extrapolation

Tunnel extrapolation is also performed internally by NavigationManager. It uses the last available position data, which contains speed, orientation and GeoCoordinate, to estimate the position of your vehicle inside a tunnel. If your application listens to position updates from NavigationManager.PositionListener, there are regular position updates during tunnel extrapolation. However, if your application also listens to the onPositionFixChanged() callback from PositioningManager.OnPositionChangedListener, then it receives this callback, signifying a position fix change. (For more information on the OnPositionChangedListener, see the *[Positioning](#page-80-0)* section.) If the road element at position contains the tunnel attribute, it implies that the current location is provided by tunnel extrapolation. Position updates during tunnel extrapolation should be treated the same way as regular updates.

The following sample code demonstrates how to determine if tunnel extrapolation is active:

// At startup, have a member variable position manager setup // and listening to events positioningManager = PositioningManager.getInstance();

### HERE Android SDK Developer's Guide ► User Guide

```
positioningManager.addListener(
 new WeakReference<PositioningManager.OnPositionChangedListener>(this);
positioningManager.start(LocationMethod.GPS_NETWORK);
......
// upon callback, determine if tunnel extrapolation is active
public void onPositionFixChanged(LocationMethod method, LocationStatus status) {
 if (method == LocationMethod.GPS) {
  boolean isExtrapolated =
    ((positioningManager.getRoadElement() != null) &&
    ((positioningManager.getRoadElement().getAttributes()
     .contains(RoadElement.Attribute.TUNNEL))));
  boolean hasGps = status == LocationStatus.AVAILABLE;
 }
}
```
### Natural Guidance

The NavigationManager.setNaturalGuidanceMode() method can be used to enable natural guidance. Natural guidance refers to a type of dynamic information available during navigation where route guidance instructions contain contextual elements around a decision point. These contextual elements may include services, catographic features, traffic signals, and stop signs. Some examples of natural guidance instructions are:

- "Go past the park on your right, then turn left at Anderson school on Bayview street"
- "Go through the traffic light and turn right before the petrol station"
- "Continue on your route, passing the dome building on your right"

Three options are available for natural guidance, and they are defined by the NavigationManager.NaturalGuidanceMode enumerations. Note that STOP\_SIGN, TRAFFIC\_LIGHT and JUNCTION can be used together. To disable natural guidance, call the setNaturalGuidanceMode(EnumSet<NaturalGuidanceMode>) method with an empty EnumSet.

- TRAFFIC\_LIGHT Natural guidance for traffic lights
- STOP SIGN Natural guidance for stop signs
- JUNCTION Natural guidance for junctions such as landmarks

To use the natural guidance feature, set your voice package to the map display language. Also, to get the best results, use the appropriate voice package for the current location. For example, use the French voice package in the city of Paris. Natural guidance currently supports the following text-to-speech voice packages:

- U.S. English
- U.K. English
- Italian
- **Spanish**
- German
- **French**

► User Guide

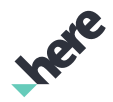

## Navigation Events

### NavigationManager Listeners

The NavigationManager contains a number of listeners that are responsible for for monitoring navigation status and getting instructions during navigation. The following table shows the name of the available listeners and the information provided them.

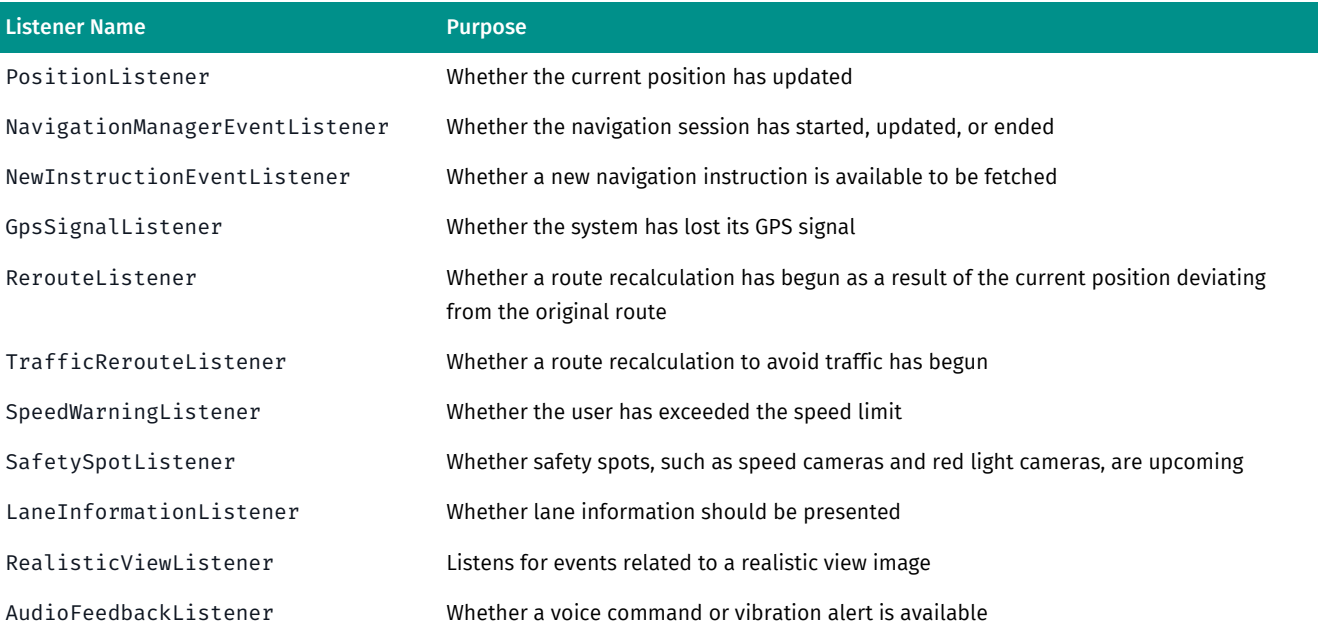

Listener instances can be added to NavigationManger through their respective add and remove methods. For example, the LaneInformationListener can be added and removed by using addLaneInformationListener(WeakReference<LaneInformationListener>) and removeLaneInformationListener(WeakReference<LaneInformationListener>).

■ Note: NavigationManager. SpeedWarningListener only returns car speed warnings. Truck speed warnings are not currently supported.

### New Instructions and Maneuvers

The Maneuver class represents the action required to go from one segment to the next within a calculated Route. Each Maneuver object provides information such as:

- Location of the maneuver
- Action required to complete the maneuver
- Distance between maneuvers
- Current road
- Next road
- Estimated times of the maneuver
- Signposts (if any) indicating entrance, exit, or merge information

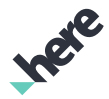

► User Guide

The NavigationManager provides a new Maneuver object after every onNewInstructionEvent() callback. You can implement NewInstructionEventListener and implement this callback to provide display logic. For example:

```
@Override
public void onNewInstructionEvent() {
Maneuver maneuver = navigationManager.getNextManeuver();
 if (maneuver != null) {
  if (maneuver.getAction() == Maneuver.Action.END) {
   //notify the user that the route is complete
   }
   //display current or next road information
  //display maneuver.getDistanceToNextManeuver()
 }
}
```
### Rerouting

While navigation is in progress, the following three types of rerouting can occur:

- Basic Route Recalculation This is performed automatically by the guidance engine. The guidance engine checks the current position to see if it is on the route and approaching the target destination. If it is not, then it triggers a route recalculation and updates the navigation session. The RerouteListener.onRerouteBegin() and RerouteListener.onRerouteEnd() callbacks also occur.
- Dynamic Traffic Reroute This mode is enabled by default. In this mode, the HERE SDK regularly requests a traffic-aware route recalculation from the server, and the navigation manager switches to this route automatically. For more information, see *[Traffic-Aware Navigation](#page-154-0)* on page 155.
- Manual Traffic Reroute This mode can be optionally enabled. In this mode, the HERE SDK also requests a traffic-aware route recalculation from the server, but it notifies the client before using the new route in the navigation manager. For more information, see *[Traffic-Aware Navigation](#page-154-0)* on page 155.

### Lane Information

### NavigationManager.LaneInformationListener provides the

onLaneInformation(List<LaneInformation>, RoadElement) callback method. This callback occurs when the user has arrived at a point in the route where lane information should be presented, such as before a highway exit. The LaneInformation class represents a lane turn direction and whether this lane is on the current route. For example, an application may receive the onLaneInformation(List<LaneInformation>, RoadElement) callback as the user navigates to an intersection. If the route requires a left turn, and the current road has three lanes—a left-turn lane and two straight lanes—then the callback returns with three LaneInformation objects. Since LaneInformation objects are always returned in the callback method in a left-to-right order, the first LaneInformation has a direction of LEFT and LaneInformation.getRecommendationState() returns a recommendation on whether the lane can be taken for the current route. If there isn't enough data to determine whether the lane is on or off-route, getRecommendationState() returns NOT\_AVAILABLE.

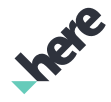

► User Guide

### Realistic View: 2D Signposts and Junction View

In addition to the data offered through the Lane Info feature, the HERE Android SDK also offers image previews of signposts and junctions on certain highways. These two features together are known as Realistic View.

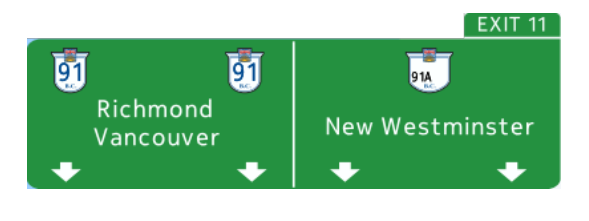

#### Figure 58: An Example of a 2D Signpost Figure 59: An Example of a Junction View

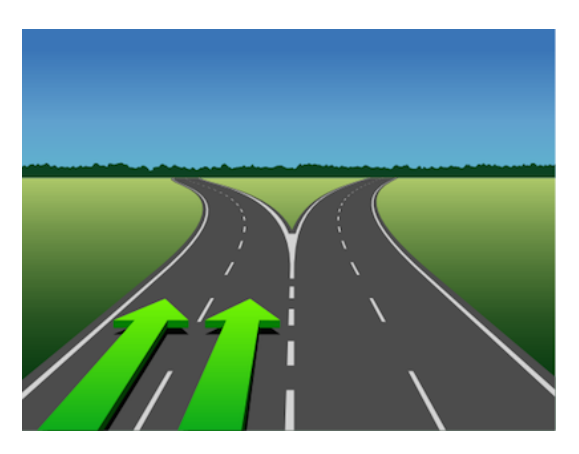

The 2D Signpost feature provides images that illustrate road signposts. For example, as a user approaches a fork on a highway, your application can use show a preview of the instruction signs above the highway. The Junction View feature provides images that illustrate road junctions. For example, as a user approaches a junction on a highway, your application can show the lanes near the junction, with indicator arrows highlighting the correct lane to take. Signpost and junction view images are provided as SVG images through the following RealisticViewListener callback methods, which occur just after the previous maneuver and before entering the junction:

- onRealisticViewShow(AspectRatio, Image, Image)
- onRealisticViewNextManeuver(AspectRatio, Image, Image)

Realistic view is disabled by default. To enable it, call

NavigationManager.setRealisticViewMode(RealisticViewMode) and set the view mode to RealisticViewMode.DAY or RealisticViewMode.NIGHT. Next, register the desired image aspect ratios by using addRealisticViewAspectRatio(AspectRatio ratio). After adding your listener implementation, your application begins to receive the above event callbacks as the HERE SDK arrives to a highway section that supports Realistic View.

Note: It is possible to add multiple aspect ratios and receive multiple images of the same signpost or 目 junction view.

The following is an example of onJunctionViewShow() and enabling realistic view:

```
// In the RealisticViewListener implementation
public void onRealisticViewShow(AspectRatio ratio, Image junction, Image signpost) {
 if (junction.getType() == Image.Type.SVG) {
  // full size is too big (will cover most of the screen), so cut the size in half
 Bitmap bmpImage = junction.getBitmap((int) (junction.getWidth() * 0.5),
    (int) (junction.getHeight() * 0.5));
  if (bmpImage != null) {
   //
   // show bmpImage on-screen
   //
   }
```
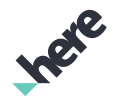

► User Guide

```
 }
 ...
}
navigationManager.setRealisticViewMode(NavigationManager.RealisticViewMode.DAY);
navigationManager.addRealisticViewAspectRatio(AspectRatio.AR_4x3);
navigationManager.addRealisticViewListener(
 new WeakReference<NavigationManager.RealisticViewListener>(viewListener));
```
## Voice Instructions

You can use voice instructions with turn-by-turn navigation. Voice instructions are offered in a variety of languages, which are available through downloadable text-to-speech (TTS) and pre-recorded voice skins. Pre-recorded voice skins provide basic maneuver instructions, such as "turn right in 300 meters", while textto-speech voices also supports spoken street names, such as "turn right in 300 meters onto Granville Street".

You can check *[Navigation Voices](#page-233-0)* on page 234 for a list of the supported voices in the HERE SDK.

Voice skins information and voice skins downloads can be managed through the voice catalog. The following section describes how you can use the voice catalog, download voice skins, and use a voice skin with turnby-turn navigation.

- Note: Voice instructions are only supported in Navigation Mode for driving. Users of the pedestrian  $\blacksquare$ Navigation Mode receive audio beeps and vibrations alerts at the change of each maneuver.
- $\blacksquare$ Note: Voice navigation with routes that contain via waypoints is only supported through pre-recorded voices.

### The VoiceCatalog Class

The VoiceCatalog class is used to access voice skin files from the local device. A VoiceCatalog object instance can be retrieved by calling VoiceCatalog.getInstance(). Then, using getLocalVoiceSkins() method, you can fetch a list of VoiceSkin files that are stored on the device.

Be sure to check if VoiceCatalog.getCatalogList() is empty. Since the voice catalog is downloaded based on the current device language, changing the device language causes an empty list of downloadable voice skins. When this happens, the user needs to re-download the voice catalog.

■ Note: A set of sample voice skins are packaged with the HERE Android SDK in the {HERE Android SDK}.zip/misc directory. To deploy these voice skins into your test device, extract the voiceskins.tar.gz file, then call the following ADB command from the parent folder of the voices folder:

adb push voices /sdcard/Android/data/{YourAppNamespace}/files/voices-download

### The VoicePackage Class

The VoicePackage class represents an entry within the voice catalog. Each voice package shares a common ID value with a downloadable voice skin. You can use this class to display information about the voice skin before launching a download.

A list of VoicePackage can be accessed by using the VoiceCatalog.getCatalogList() method.

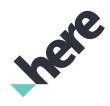

► User Guide

### The VoiceSkin Class

The VoiceSkin class encapsulates voice-generation scripts. The scripts are used to generate voice instructions for navigation. A voice skin is language-specific and can either support Text-to-Speech or voice audio files. Multiple voice skins can be loaded to the device, but only one can be selected for navigation voice playback.

A list of loaded VoiceSkin instances can be accessed by using the VoiceCatalog singleton instance. Each VoiceSkin can be fetched by the getLocalVoiceSkins() method. Voice skins can be passed to NavigationManager by calling NavigationManager.setVoiceSkin(VoiceSkin).

### Selecting a Voice Skin and Starting Navigation

The following is an example of how to start navigation using a calculated route and an English text-to-speech voice skin:

1. Get a NavigationManager by calling NavigationManager.getInstance()

```
// Declare the navigationManager member variable
private NavigationManager navigationManager = null;
...
...
// Get the NavigationManager
navigationManager = NavigationManager.getInstance();
```
- 2. Get a calculated Route from CoreRouter. Refer to the code samples in the *[Routing](#page-94-0)* section.
- 3. Declare NewInstructionEventListener and PositionListener member variables

```
// declare the listeners
// add application specific logic in each of the callbacks.
private NavigationManager.NewInstructionEventListener instructListener
 = new NavigationManager.NewInstructionEventListener() {
  @Override
  public void onNewInstructionEvent() {
   // Interpret and present the Maneuver object as it contains
  // turn by turn navigation instructions for the user.
  navigationManager.getNextManeuver();
 }
};
private NavigationManager.PositionListener positionListener
  = new NavigationManager.PositionListener() {
  @Override
  public void onPositionUpdated(GeoPosition loc) {
   // the position we get in this callback can be used
   // to reposition the map and change orientation.
  loc.getCoordinate();
  loc.getHeading();
  loc.getSpeed();
   // also remaining time and distance can be
   // fetched from navigation manager
   navigationManager.getTta(TrafficPenaltyMode.DISABLED, true);
  navigationManager.getDestinationDistance();
  }
};
```
► User Guide

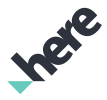

4. Add the listeners to NavigationManager to listen to the callbacks

```
// start listening to navigation events
navigationManager.addNewInstructionEventListener(
 new WeakReference<NewInstructionEventListener>(instructListener));
```

```
// start listening to position events
navigationManager.addPositionListener(
 new WeakReference<PositionListener>(positionListener));
```
5. Retrieve the VoiceCatalog and download the latest updates.

```
VoiceCatalog voiceCatalog = VoiceCatalog.getInstance();
voiceCatalog.downloadCatalog(new OnDownloadDoneListener() {
 @Override
  public void onDownloadDone(Error errorCode) {
   if (errorCode == Error.NONE) {
    // catalog download successful
  }
  }
});
```
6. Using the voice catalog, find the desired voice package. In this example, choose "English TTS" from the voice catalog.

```
// Get the list of voice packages from the voice catalog list
List<VoicePackage> voicePackages = VoiceCatalog.getInstance().getCatalogList();
long id = -1;
// select
for (VoicePackage vPackage : voicePackages) {
  if (vPackage.getMarcCode().compareToIgnoreCase("eng") == 0) {
   if (vPackage.isTts()) {
   id = vPackage.getId();
   break;
  }
 }
}
```
- Note: Some voice packages in the voice catalog may not be supported by the  $\blacksquare$ installed TTS engine. You can check whether the language is supported by using the isLanguageAvailable(Locale) method in android.speech.tts.TextToSpeech.
- 7. If the ID of the voice package does not match an item in the list of installed voice skins, install it. When the installation operation completes, a callback to the onDownloadDone(Error) method occurs.

```
if (!voiceCatalog.isLocalVoiceSkin(id))
{
 voiceCatalog.downloadVoice(id, new OnDownloadDoneListener() {
   @Override
    public void onDownloadDone(Error errorCode) {
     if (errorCode == Error.NONE){
     //voice skin download successful
    }
    }
  });
}
```
8. Start navigation according to user selection. Navigation can be started in three different modes, but only one of them can be started at a time:

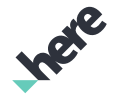

► User Guide

```
// if user wants to start simulation,
// submit calculated route and a simulation speed in meters per second
error = navigationManager.simulate(route, 60);
// set the voice skin for use by navigation manager
navigationManager.setVoiceSkin(voiceCatalog.getLocalVoiceSkin(id));
```
9. If the user decides to abort navigation, call stop().

```
// abort navigation
navigationManager.stop();
```
## <span id="page-154-0"></span>Traffic-Aware Navigation

With the HERE SDK, developers can enable turn-by-turn route navigation that takes live traffic information into account. NavigationManager.setTrafficAvoidanceMode() can be used to set the way in which traffic should be handled during navigation.

Three modes are available for traffic avoidance, and they are defined by the following NavigationManager.TrafficAvoidanceMode enumerations. The default mode is DISABLE.

• DYNAMIC - Performs traffic-aware rerouting without user input.

In this mode, the guidance engine performs periodic route calculations while the device is online. A route calculation is a server request where the server finds the most optimal route by avoiding traffic congestions and calculating speed limits. If the calculated route is different from the current route, the navigation manager automatically switches to the new route. It also triggers the NavigationManager.NavigationManagerEventListener.onRouteUpdated(Route) callback method.

- Note: You can set the frequency of the route request by using NavigationManager.setRouteRequestInterval().
- MANUAL Provides notifications about upcoming traffic incidents and requires user confirmation before rerouting. For more information, see the next section.
- DISABLE Disables traffic-based rerouting.

### Manual Traffic-Based Rerouting

If the device is online and NavigationManager.TrafficAvoidanceMode.MANUAL is selected, the guidance engine considers all incoming traffic event within proximity and checks if the event is on the current route route, and whether the route is reroutable. If these conditions are true, the engine triggers a route calculation. You can listen to this recalculation event by implementing the onTrafficRerouteBegin(TrafficNotification) method in TrafficRerouteListener.

Route recalculation is a server request where the server finds the most optimal route by avoiding live traffic congestions and calculating road speed limits. If the calculated route is different from the current route, the new route is returned through the NavigationManager.TrafficRerouteListener.onTrafficRerouted(Route) callback method. A voice note is also played by the guidance engine. You can then set the new Route to the NavigationManager manually.

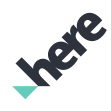

► User Guide

### The TrafficWarner Class

The TrafficWarner class is responsible for enabling and handling traffic notifications. Traffic notifications occur if there is a traffic event on the current route and the user's current position is near the event.

To retrieve an instance of the TrafficWarner object, call NavigationManager.getTrafficWarner(). You then can call TrafficWarner.init() to initialize and start the TrafficWarner.

One or more of the following methods can be used to operate traffic warner, or to retrieve further information about traffic notifications:

- isAhead(TrafficNotification) determines whether or not a traffic notification is ahead of the last callback position
- isOnRoute(Route, TrafficNotification) determines if a traffic notification is on a given route
- isValid() determines if the traffic warner is valid
- setAskAvoidOutput(TrafficNotification) sets the output of the traffic notification to "Do you want to avoid.. ?"
- setInformAvoidOutput(TrafficNotification) sets the output of the traffic notication to "You are rerouted because of..."
- $stop()$  stops the traffic warner
- start() starts the traffic warner

To listen for traffic notifications, a listener must be added via TrafficWarner.addListener().

### The TrafficNotification and TrafficNotificationInfo Classes

TrafficWarner.Listener provides a callback that returns a TrafficNotification object that is relevant to the current navigation session. This TrafficNotification contains a list of TrafficNotificationInfo instances associated with the traffic notification, retrievable through TrafficNotification.getInfoList().

The TrafficNotificationInfo class encapsulates the details of a traffic notification. TrafficNotificationInfo.Type defines the type of traffic notification with regards to the current route.

The following methods can be used to retrieve details about a TrafficNotificationInfo instance:

- getType() gets the type of traffic notification info
- getEvent() gets the traffic event (TrafficEvent) associated with the traffic notification info
- getDistanceInMeters() gets the distance from the last callback position to the traffic notification

## Audio Management

### Manage Voice Volume

If your application uses voice navigation, it is recommended that you implement volume ducking and volume control through hardware keys.

Volume ducking is the practice of manipulating volume based on audio focus. It allows another app, such as a phone call, to flag its audio as having higher priority and "takes over" the current device audio. To grant

► User Guide

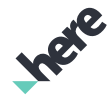

or request audio focus, call NavigationManager.AudioPlayer.getStreamId() to retrieve the current audio stream, and then use it with the Android AudioManager. For example:

```
int result = audioManager.requestAudioFocus(afChangeListener,
    NavigationManager.getInstance().getAudioPlayer().getStreamId(),
   AudioManager.AUDIOFOCUS GAIN TRANSIENT MAY DUCK);
```
By default, the HERE SDK uses AudioManager.STREAM\_MUSIC as the audio stream. For more information on volume ducking, consult this article: *["Managing Audio Focus"](http://developer.android.com/training/managing-audio/audio-focus.html)* .

To control voice navigation volume through hardware keys, call

Activity.setVolumeControlStream(NavigationManager.AudioPlayer.getStreamId()) at an early point in your app's lifecycle. This ensures that presses on the hardware keys modify the volume for the navigation manager's audio stream. For more information on hardware keys and application audio volume, consult this article: *["Controlling Your App's Volume and Playback"](http://developer.android.com/training/managing-audio/volume-playback.html)* .

### Overriding Default Audio Playback

The HERE SDK provides a way for you to take over audio playback by the NavigationManager. To do this, implement the AudioPlayerDelegate class, and call NavigationManager.AudioPlayer.setDelegate(AudioPlayerDelegate). Note that setting a delegate stops all audio and text-to-speech playback by the SDK.

The AudioPlayerDelegate interface contains two callback methods. When you are implementing your own delegate, follow these recommendations:

### AudioPlayerDelegate.playText(String)

- If you are using your own text-to-speech engine, the locale used in the engine should match up with the VoiceSkin.
- In most cases, the text can be directly submitted to the engine's playback API. For example, for the Android system text-to-speech engine, you can submit the text to TextToSpeech.speak(String, int, HashMap).
- For the best user experience, the speech rate and pitch should be adjusted.

### AudioPlayerDelegate.playFiles(String[])

- The list of file paths come in a sequence. The order in the array indicates the exact order the files should be played. The files are single words used for composing commands with numbers and units.
- Since recordings may contain padding in the end, do not play the files in a sequence, as this sounds too slow and robotic. Instead, you can add each file into individual instances of android.Media.MediaPlayer, and at almost the end of playback for one file, start the next one in parallel. In this manner, the resulting sentence sounds more natural. The finite timing before the end of playback can be adjusted and experimented to achieve the best user experience.

## Urban Mobility

This section provides an overview of the Urban Mobility features in the HERE SDK. These features allow developers to query and use advanced information related to public transit systems.

► User Guide

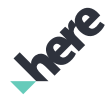

- Note: Before using Urban Mobility, be aware of the following:
	- All Urban Mobility features is currently offered as a beta feature. APIs may change without notice.
	- Access to the Next Nearby Departures, All Next Departures, and Transit Routing features are restricted. Please contact a HERE representative (*[https://developer.here.com/contact-us?](https://developer.here.com/contact-us?interest=mobile-sdk#contact-sales) [interest=mobile-sdk#contact-sales](https://developer.here.com/contact-us?interest=mobile-sdk#contact-sales)*) for more information.

## Coverage Search

Urban Mobility Coverage Search provides detailed information about the regions and cities with public transit data that are supported by HERE SDK. For example, you can get a list of cities that have transit data coverage by using a query request with a search area. You can create this type of request by using RequestManager.createCityCoverageRequest(ResponseListener<CityCoverageResult>) to generate a city coverage request object.

```
// Geo coordinate of a reference point
GeoCoordinate coordinates = new GeoCoordinate(40.750488, -73.993546); //somewhere in NY
// listener that will be notified after request is completed
RequestManager.ResponseListener<CityCoverageResult> responseListener = new
 RequestManager.ResponseListener<CityCoverageResult>() {
    @Override public void onSuccess(CityCoverageResult searchResult) {
        List<City> foundCities = searchResult.getCities();
         for (City city : foundCities) 
 {
            String cityName = city.getDisplayName();
             float percentCovered = city.getQuality();
         // ...
 }
 }
 @Override public void onError(ErrorCode errorCode, String errorMessage) {
   // report error
 }
};
// creating and executing the request
// search coverage by city name
CityCoverageRequest request = new RequestManager()
         .createCityCoverageRequest(responseListener).setLocation(coordinates) // if not specified,
 returns all cities
         .setRadius(150000) // meters
         .setUpdateType(CityCoverageRequest.UpdateType.ALL) // all cities
         .setTime(null); // works together with the UpdateType parameter
request.execute();
```
Another supported type of coverage search uses a query string to look for cities with names that begin with this substring. You can create this type of request by using RequestManager.createCitySearchRequest(String, ResponseListener<CitySearchResult>).

```
// name of the city to search
String name = "New York";
// listener that will be notified after request is completed
RequestManager.ResponseListener<CitySearchResult> responseListener = new
 RequestManager.ResponseListener<CitySearchResult>() {
   @Override public void onSuccess(CitySearchResult citySearchResult) {
     for (City city: citySearchResult.getCities()) 
     {
        String name = city.getName();
```
### HERE Android SDK Developer's Guide ► User Guide

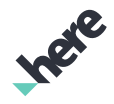

```
 GeoCoordinate coordinates = city.getLocation();
         int population = city.getPopulation();
        \frac{1}{2}...
     }
   }
  @Override public void onError(ErrorCode errorCode, String errorMessage) {
    // report error
  }
};
// creating and executing the request
// search coverage by city name
CitySearchRequest request = new RequestManager().createCitySearchRequest(
     name, responseListener);
request.execute();
```
You can also use RequestManager.createNearbyCoverageRequest(GeoCoordinate, ResponseListener<NearbyCoverageResult>) to search for coverage information around a given location. This type of search returns information of the city that contains this location. If there is no transit stop within 2 kilometers of the location, the request returns the first five nearest transit stops outside of the 2 kilometers area. This type of search result is also known as an "Explored Coverage". The following code demonstrates how to retrieve both nearby and explored coverage results.

```
GeoCoordinate coordinates = new GeoCoordinate(40.750488, -73.993546); //somewhere in NY
// listener that will be notified after request is completed
RequestManager.ResponseListener<NearbyCoverageResult> responseListener = new
 RequestManager.ResponseListener<NearbyCoverageResult>() {
  @Override public void onSuccess(NearbyCoverageResult nearbyCoverage) {
    City city = nearbyCoverage.getCity();
    ExploredCoverage exploredCoverage = nearbyCoverage.getExploredCoverage();
 ...
   }
  @Override public void onError(ErrorCode errorCode, String errorMessage) {
    // report error
   }
};
// creating and executing the request
// search coverage nearby
NearbyCoverageRequest request = new RequestManager().createNearbyCoverageRequest(coordinates,
 responseListener);
request.execute();
```
► User Guide

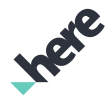

## Transit Station Search

#### Figure 60: Station Search by Coordinates

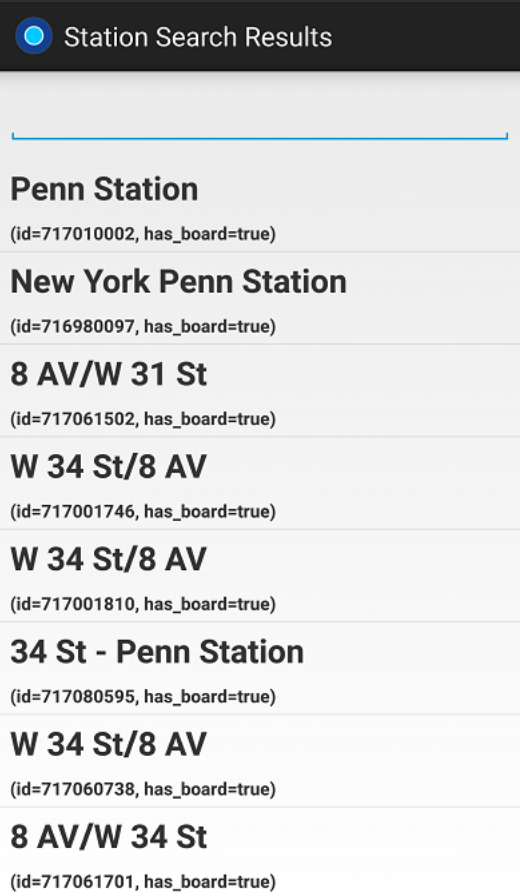

The Transit Stations Search feature allows users to discover transit stations by searching for stations around a specified location. For example, your application can look for the nearest subway station by retrieving all subway stations at the current location with the specified radius.

The following code demonstrates how to trigger a station search by location:

```
GeoCoordinate centerCoordinates = new GeoCoordinate(40.750488, -73.993546); //somewhere in NY
// listener that will be notified after request is completed
RequestManager.ResponseListener<StationSearchResult> responseListener = new
 RequestManager.ResponseListener<StationSearchResult>() {
 @Override public void onSuccess(StationSearchResult searchResult) {
  List<Station> foundStations = searchResult.getStations();
  Collection<Transport> transports = searchResult.getTransports();
   for (Station station: foundStations) {
     String stationName = station.getAddress().getName();
           // ...
         }
         // ...
 }
 @Override public void onError(ErrorCode errorCode, String errorMessage) {
  // report error
  }
```
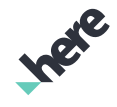

► User Guide

```
};
// creating and executing the request
// search stations nearby
StationSearchRequest requestNearby = new RequestManager().createStationSearchRequest(
         centerCoordinates, "", responseListener)
         .setMaximumResults(3)
         .setRadius(1000);
requestNearby.execute();
```
#### Figure 61: Station Search by Name

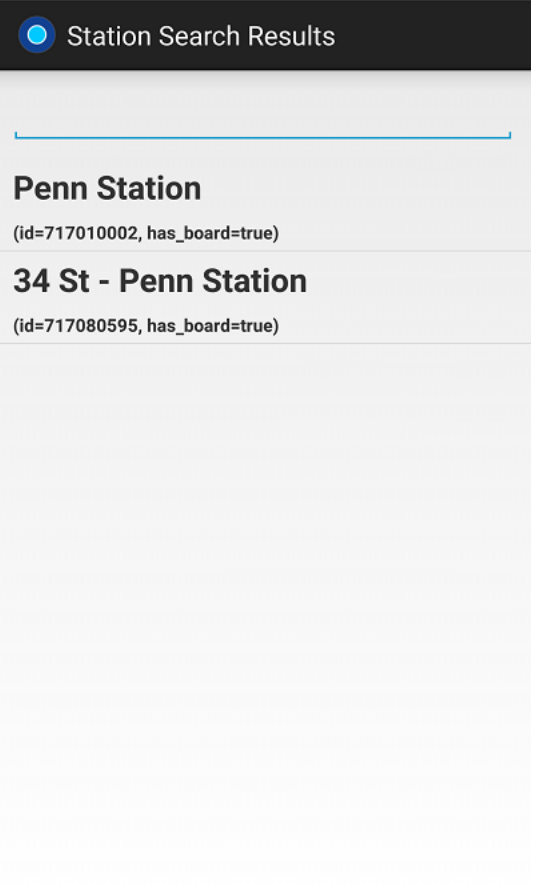

You can also search for public transit stations by providing its name. For example, a user searching for "Penn" retrieves all stations that match that name. This search is location-aware, so results are sorted by proximity to the current location.

The following code demonstrates how to perform a station search and filter by the specified name:

```
// search stations nearby with given name filter, returning transports information
StationSearchRequest requestName = new RequestManager().createStationSearchRequest(
         centerCoordinates, "Penn", responseListener)
         .setStationNameMatchingMethod(StationSearchRequest.NameMatchingMethod.FUZZY)
         .setRequestStationDetailsEnabled(true);
requestName.execute();
```
You can also retrieve a station directly by specifying the station IDs while creating the StationSearchRequest, as demonstrated in the following:

```
Set<String> ids = new HashSet<String>();
ids.add("717010002");
```
► User Guide

```
ids.add("717001746");
// search stations by given IDs
StationSearchRequest requestIds = new RequestManager().createStationSearchRequest(
         ids, responseListener);
requestIds.execute();
```
## Next Nearby Departures

You can use the HERE SDK to query for the next transit departures for a particular station. Next nearby departure information is based on the timetable information provided by transit agencies, and it includes all types and times of departures from one station at a given time.

■ Note: Next Nearby Departures and All Next Departures are currently offered as beta features. APIs may change without notice.

Figure 62: Station Departures

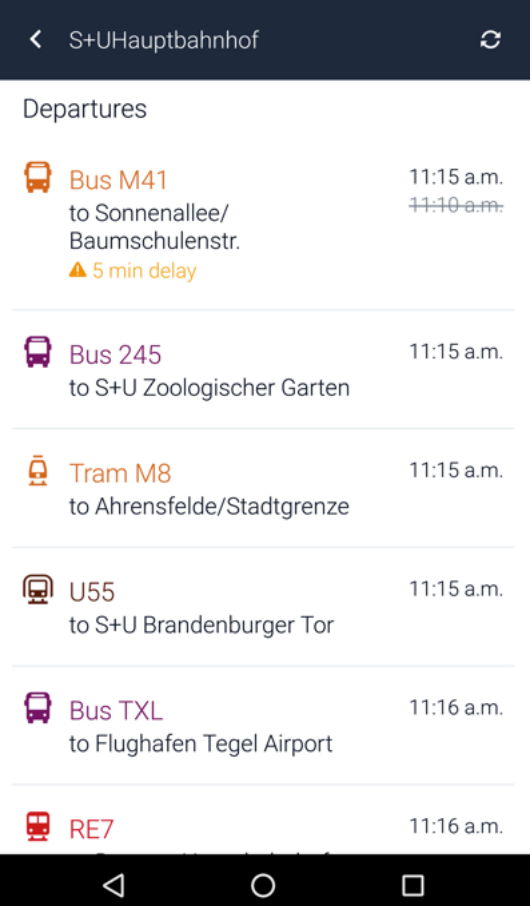

To query for the departures, create a request by using the stationId and stationCoordinates and implement a ResponseListener. The returned DepartureBoard contains a list of Departure objects that is sorted by the departure times.

```
// ID of a station, can be obtained from station search
String stationId = "717010002";
// Geocoordinate of a station
GeoCoordinate stationCoordinates = new GeoCoordinate(40.750488, -73.993546); //somewhere in NY
```

```
// listener that will be notified after request is completed
```
► User Guide

```
RequestManager.ResponseListener<DepartureBoard> responseListener = new
 RequestManager.ResponseListener<DepartureBoard>() {
     @Override 
     public void onSuccess(DepartureBoard departureBoard) {
        List<Departure> departures = departureBoard.getDepartures();
         for (Departure departure : departures) {
            Station station = departure.getStation();
            Date departureTime = departure.getTime();
             Transport line = departure.getTransport();
             String direction = departure.getTransport().getDirection();
             // ...
         }
    }
    @Override public void onError(ErrorCode errorCode, String errorMessage) {
         // Handle error
     }
};
// creating and executing the request
DepartureBoardRequest request = new RequestManager().createDepartureBoardRequest(
         stationCoordinates, stationId, responseListener);
request.execute();
```
### All Next Departures

To query for departure information of stations in a given area, create a request by using the coordinates and implement a ResponseListener. The returned MultiBoardResult contains a list of StationWithDepartureBoard objects that contain departure information, which are sorted by the departure times. StationWithDepartureBoard is a child implementation of the Station class.

```
// Geocoordinate of a reference point
GeoCoordinate coordinates = new GeoCoordinate(40.750488, -73.993546); //somewhere in NY
// listener that will be notified after request is completed
RequestManager.ResponseListener<MultiBoardResult> responseListener = new
 RequestManager.ResponseListener<MultiBoardResult>() {
     @Override
     public void onSuccess(MultiBoardResult multiBoard) {
         Collection<StationWithDepartureBoard> stations = multiBoard.getStations();
         Collection<Transport> transports = multiBoard.getTransports(); 
         for (StationWithDepartureBoard station: stations) {
             String stationName = station.getAddress().getName();
            List<Departure> departures = station.getDepartureBoard().getDepartures();
             for (Departure departure : departures) {
                Date departureTime = departure.getTime();
                 Transport transport = departure.getTransport();
                 String direction = departure.getTransport().getDirection();
            \frac{1}{3} // etc.
 }
         }
     }
     @Override public void onError(ErrorCode errorCode, String errorMessage) {
         // Handle error
     }
};
// creating and executing the request
MultiBoardRequest requestNearby = new RequestManager().createMultiBoardRequest(
     coordinates, responseListener);
```
► User Guide

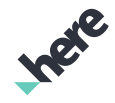

// You can set other search parameters here before calling execute() requestNearby.execute();

You can call requestNearby.setRadius(int) to limit the search area before executing the search. You can also limit the search to specific stations by using an overloaded createMultiboardRequest.

## 3D Venues

This section gives an overview of the classes and interfaces associated with the 3D Venues feature. Examples of available 3D venues include shopping malls and airports. This section also explores three use cases: searching for a venue, opening a venue, and getting a notification when a venue is visible in the viewport.

The classes covered in this section include:

- VenueMapFragment
- VenueMapView
- VenueService
- VenueMapFragment.VenueListener
- VenueLayerAdapter
- VenueService.VenueServiceListener
- Note: To use this feature, your application must include the Gson library (release 2.2.4 or a 目. compatible version) on its class path.

#### Figure 63: 3D venue map of a Berlin shopping center

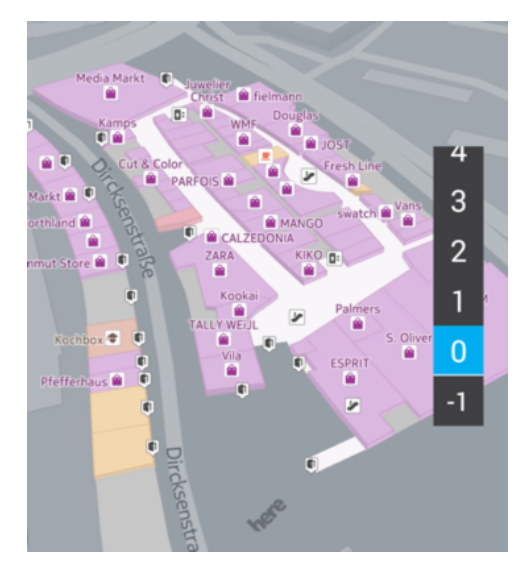

The 3D Venues feature can be used with or without a map. To use it with a map, use the VenueMapFragment or VenueMapView. To use 3D Venues without a map, use the VenueService class.

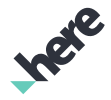

► User Guide

### Using VenueMapFragment

VenueMapFragment provides developers with access to all 3D venue-related features. As with MapFragment, VenueMapFragment needs to be added to the layout file of the application, for example:

```
<!-- Example fragment. This can be integrated and annotated like any other android
Fragment of View widget -->
<fragment
 android:id="@+id/map_fragment"
 android:layout_width="fill_parent"
android: layout height="fill parent"
 class="com.here.android.mpa.venues3d.VenueMapFragment" />
```
The fragment must then be initialized in the same manner as MapFragment.

#### VenueListener

To receive venue-related events, implement VenueMapFragment.VenueListener and add it to the VenueMapFragment, similar to the following code example. As with a MapFragment, you can mark VenueMapFragment initialization as successfully completed by looking for the OnEngineInitListener.Error.NONE error status code.

```
@Override
public void onCreate(Bundle savedInstanceState) {
 super.onCreate(savedInstanceState);
 setContentView(R.layout.activity_main);
 // Search for the VenueMapFragment
 final VenueMapFragment mapFragment = (VenueMapFragment)
 getFragmentManager().findFragmentById(R.id.mapfragment);
 // initialize the Map Fragment and
 // retrieve the map that is associated to the fragment
 mapFragment.init(new OnEngineInitListener() {
  @Override
  public void onEngineInitializationCompleted( OnEngineInitListener.Error error) {
   if (error == OnEngineInitListener.Error.NONE) {
    // add listeners
    mapFragment.addListener(myVenueListener);
    mapFragment.getVenueService().addListener(myVenueServicelistener);
    map = mapFragment.getMap();
   } else {
    System.out.println("ERROR: Cannot initialize VenueMapFragment");
   }
 }
 });
}
```
In this example, myVenueListener is assumed to implement VenueMapFragment.VenueListener, and myVenueServiceListener implements VenueService.VenueServiceListener. For more information about these listener classes, see *[VenueService and VenueServiceListener](#page-167-0)* on page 168.

### Using VenueMapView

VenueMapView provides developers with similar features as VenueMapFragment, but as a MapView-based class. Like MapView, VenueMapView needs to be added to the layout file of the application:

```
<!-- An example VenueMapView -->
```

```
<com.here.android.mpa.venues3d.VenueMapView
```
► User Guide

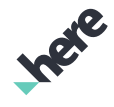

```
 android:id="@+id/mapcanvas"
 android:layout_width="fill_parent"
 android:layout_height="fill_parent" />
```
The view must then be initialized in the same manner as MapView. As with a MapView, you can mark VenueMapView initialization as successfully completed by looking for the OnEngineInitListener.Error.NONE error status:

```
@Override
public void onCreate(Bundle savedInstanceState) {
 super.onCreate(savedInstanceState);
 setContentView(R.layout.activity_main);
 // Search for the VenueMapView
 final VenueMapView mVenueMapView = (VenueMapView)findViewById(R.id.venuemapview);
 // get and initialize the MapEngine and
 // assign the VenueMapView to it
 ApplicationContext context = new ApplicationContext(this);
 MapEngine.getInstance().init(context, new OnEngineInitListener() {
  @Override
  public void onEngineInitializationCompleted( OnEngineInitListener.Error error) {
    if (error == OnEngineInitListener.Error.NONE) {
    // create and assign map
     mMap = new Map();
     mVenueMapView.setMap(mMap);
     mVenueMapView.init(this, mVenueServiceListener);
     mVenueMapView.addListener(mVenueListener);
    } else {
     System.out.println("ERROR: Cannot initialize VenueMapView");
    }
   }
 });
}
```
### Working with 3D Venue Models

Once a VenueMapFragment or VenueMapView is correctly initialized, 3D-enabled venues become visible on the map. These venues can be distinguished by their colors and icons, as in the screenshot below. This screenshot was taken from an app that uses VenueMapFragment, but the same visuals also appear on a VenueMapView.

#### Figure 64: A 3D venue on the Map

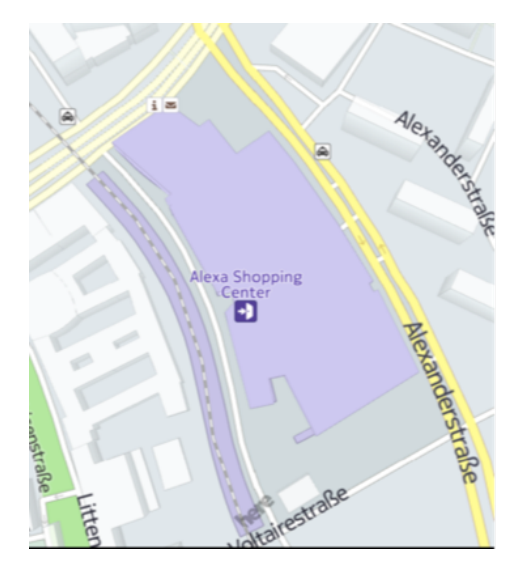

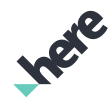

► User Guide

VenueMapFragment offers two ways to select a venue and open the indoor map view. When a user taps the venue, the onVenueTapped(VenueController, float, float) method in VenueMapFragment.VenueListener is called with a Venue object as a parameter. The venue can then be opened by giving the Venue object to selectVenue(Venue). For example:

```
public void onVenueTapped(Venue venue, float x, float y) {
  mapFragment.selectVenue(venue);
 }
```
When the venue is selected, the onVenueSelected(Venue) callback of the VenueMapFragment.VenueListener interface is called. A venue can also be selected and opened by giving its identifier by using the selectVenueAsync(String venueId) method of VenueLayerAdapter, which is implemented by VenueMapFragment. For example, a typical scenario is a venue search where a successful search results in an opened venue.

The selectVenue(Venue) method opens the venue right away in a synchronous manner by taking a downloaded Venue object as a parameter. However, the selectVenueAsync(String) and selectVenueAsync(String, String) methods may involve downloading the venue from the backend, asynchronously, while the venue is selected and opened. You can get a notification for when asynchronous loading is complete by listening to the onGetVenueCompleted(Venue) callback in VenueService.ServiceListener.

It is also possible to receive a notification when there is a venue in the viewport. You can use this callback to implement a feature, such as drawing user attention to the venue when it is visible.

The triggering area for this is a rectangle at the center of the viewport. The width of the area is two-thirds of the screen width, and the height is equal to the width. When the center point of the venue enters this triggering area, such as during map panning, onVenueVisibleInViewport(Venue, boolean) of VenueMapFragment.VenueListener is called. The boolean parameter indicates whether the venue is entering or exiting from the triggering area. Note that to get the notifications, you must first set setVenuesInViewportCallback(boolean) to true. For example:

```
// enabling onVenueVisibleInViewport notification
mapFragment.setVenuesInViewportCallback(true);
 //...
@Override
public void onVenueVisibleInViewport(Venue venue, boolean visible) {
 if (visible) {
  // venue entered triggering area
 } else {
   // venue disappeared from triggering area
 }
}
```
Note: This feature is not processor-intensive, as checking only occurs once as map movement stops. 目 The notification is not sent during continuous movement, even when there is a venue in the triggering area.

To change the current floor for a given venue, retrieve a VenueController object by using the getVenueController(String venueId) method, and then call the VenueController.selectLevel(Level) method.

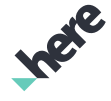

► User Guide

You can enable animations for venue selection and floor transitions by calling setFloorChangingAnimation(true) and setVenueEnteringAnimation(true).

### <span id="page-167-0"></span>VenueService and VenueServiceListener

In the case where you are not using a VenueMapFragment, you can use the VenueService instead. The service initialization status is provided as a parameter to the onInitializationCompleted(InitStatus) callback method in the VenueService.VenueServiceListener interface. You can also retrieve the status using the getInitStatus() method in VenueService.

```
boolean cacheInUse = false
//...
@Override
public void onInitializationCompleted(InitStatus result) {
 if (result == InitStatus.ONLINE_SUCCESS) {
  // init ok, online content available
 } else if (result == InitStatus.OFFLINE_SUCCESS) {
  // cached content available
  cacheInUse = true;
 } else if (result == InitStatus.ONLINE_FAILED && cacheInUse) {
   // failed to authenticate, but cached content available
 } else {
  // something else has gone wrong
 }
}
```
VenueService offers methods for searching and loading venues without using a map. For example, the code below retrieves the closest venue inside a given radius near a given location. The area can also be defined by GeoBoundingBox rather than a radius.

```
private void loadClosestVenue() {
 VenueService venueService = VenueService.getInstance(getActivity().getApplicationContext());
 GeoCoordinate myLocation = new GeoCoordinante(60.43704, 22.21710);
 float radiusInMeters = 5000.0f;
 VenueInfo closestVenue = venueService.getVenuesAt(myLocation, radiusInMeters);
 venueService.getVenueAsync(closestVenue);
}
@Override
public void onVenueLoadCompleted(Venue venue, VenueInfo venueInfo, VenueLoadStatus loadStatus) {
 // closest venue available through the venue object
}
```
Note: The VenueService is also invoked when VenueMapFragment is used. As such, some venue 目 features can be used in a common manner between these classes.

### Venue Objects

The following is a list of venue objects (as Java classes) in the com.here.android.mpa.venues3d package. These objects are presented here from the lowest to the highest level of conceptual detail, and each level is related in a *has-a* relationship. For example, each Venue object may have multiple Level member objects, which contain multiple OuterArea objects.

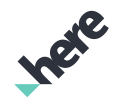

► User Guide

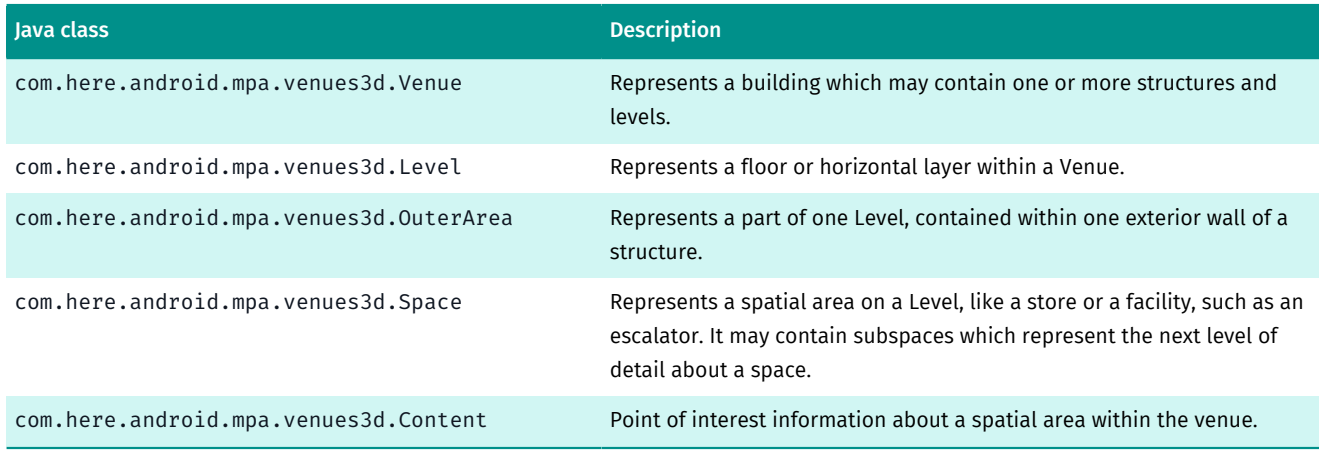

A Venue object consists of one or more Level objects. The Level objects represents physical levels of the venue. Each Level object consist of one or more OuterArea objects. For example, a building with common ground level areas can contain two separate towers on top of that common area, and so there would be two OuterArea objects in higher levels in that venue. An OuterArea consist of one or more Space objects.

Note that both Venue and Space classes have a member Content class, which holds point-of-interest information. This allows for a venue (such as a museum) and a space (such as a shop within a shopping mall) to hold separate address and phone numbers. Your app can use methods such as get PhoneNumber(), getWebsite() and getOpeningTimes() to retrieve the relevant directory information from Content objects.

### Working with Venues

Venue, OuterArea and Space objects can be interacted by the user through tapping. For an opened venue, use the VenueMapFragment.VenueListener.onVenueSelected(Venue) callback. For a selected space, use the callback VenueMapFragment. VenueListener. onSpaceSelected(Venue, Space). Selected spaces are highlighted with different color in an opened venue.

Both Venue and Space objects contain Content objects. Content encapsulates information related to the object, such as name, address, other contact information and category of the venue or space. There is

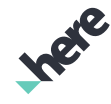

► User Guide

also a concept of selected floor, which is the same as the visible floor. This is demonstrated in the following screenshot. Note that the floor selection widget in this screenshot is not a part of the HERE SDK.

#### Figure 65: Selected Space

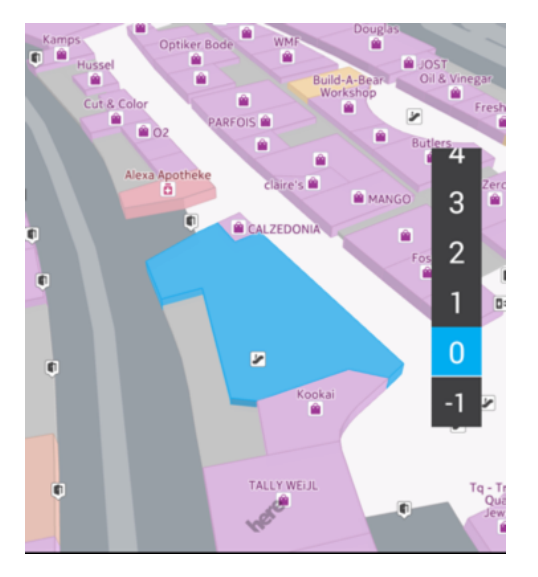

The following example shows how to add a MapMarker to a space upon a onSpaceSelected event, and how to remove it when the space is deselected.

```
@Override
public void onSpaceSelected(Venue venue, Space space) {
        removeMarker();
    Bitmap bitmap = BitmapFactory.decodeResource(getResources(), R.drawable.pin_start);
        Image image = new Image();
        image.setBitmap(bitmap);
        m_marker = new MapMarker(space.getCenter(), image);
    m marker.setAnchorPoint(new PointF(image.getWidth() / 2f, 0.9f * image.getHeight()));
        m_marker.setOverlayType(MapOverlayType.FOREGROUND_OVERLAY);
        m_marker.setZIndex(100);
        getMap().addMapObject(m_marker);
}
@Override
public void onSpaceDeselected(Venue venue, Space space) {
        removeMarker();
}
private void removeMarker() {
        if (m_marker != null) {
                getMap().removeMapObject(m_marker);
                m_marker = null;
        }
}
```
#### Open Mode

When open mode is enabled, venues that are in the viewport are opened automatically, rather than requiring the user to click on the venue to open it. The venue closest to the center of the screen is always selected.

Open mode can be enabled on VenueMapLayer, VenueMapView, VenueMapFragment, or VenueMapAdapter.

```
venueMapLayer.setOpenMode(true);
```
► User Guide

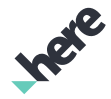

boolean isOpenMode = venueMapLayer.getOpenMode();

### Dynamic Styles

StyleSettings encapsulates the parameters that have an impact on the visual appearances of opened venues. You can set space names, icons, and colors by using this object. The fill and outline colors can be also set separately to selected and unselected spaces.

The following example shows how to set the name, label, fill color, and outline color to the given Space object. The code snippet does not contain completed code but assumes that variables have been initialized.

```
import com.here.android.mpa.common.Image;
//...
private void updateStyles(Venue venue, Space space) {
 Integer selectedColor = 0xFFFF0000; // red, format 0xAARRGGBB
 Integer unselectedColor = 0xFFFFFF00; // yellow
 Integer outlineColor = 0xFF0000FF; // blue
VenueController controller = m_venueMapFragment.getVenueController(venue);
 StyleSettings settings = new StyleSettings();
 settings.setLabelName("My Space");
Image img = new Image();
 img.setImageResource(com.example.android.UnitTest.R.drawable.png);
 settings.setLabelImage(img);
 settings.setSelectedFillColor(selectedColor);
 settings.setFillColor(unselectedColor);
 settings.setOutlineColor(outlineColor);
 controller.setStyleSettings(settings, space);
}
```
#### Nearby Spaces

You can find all spaces in a radius around a given position by using a Level or an OuterArea object. The position needs to be given as a geocoordinate, and the radius in meters. The returned list of spaces contains all spaces that fall within or intersect the radius.

```
GeoCoordinate myLocation = new GeoCoordinante(60.43704, 22.21710);
List nearbySpaces = level.getNearbySpaces(myLocation, 10.0);
```
#### Area at Position

You can retrieve areas in a level by specifying a position. The area returned will either be a Space or an OuterArea. Similarly, you can also get spaces in a OuterArea.

In case of nested spaces, the innermost nested space encompassing the position is be returned.

```
GeoCoordinate myLocation = new GeoCoordinante(60.43704, 22.21710);
Area area = level.getAreaAtPosition(myLocation);
Space space = outerArea.getSpaceAtPosition(myLocation);
```
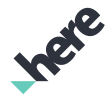

► User Guide

### Frequently Asked Questions

You can find additional information about 3D Venues in the *[3D Venues FAQ](#page-212-0)* on page 213.

## Venue Zoom

Certain 3D venues may have fine details that are not visible even at the maximum map zoom level. The HERE SDK offers a way to activate a venue-focused extended zoom mode to show a venue in a closer view. These fine details are not available for all venues.

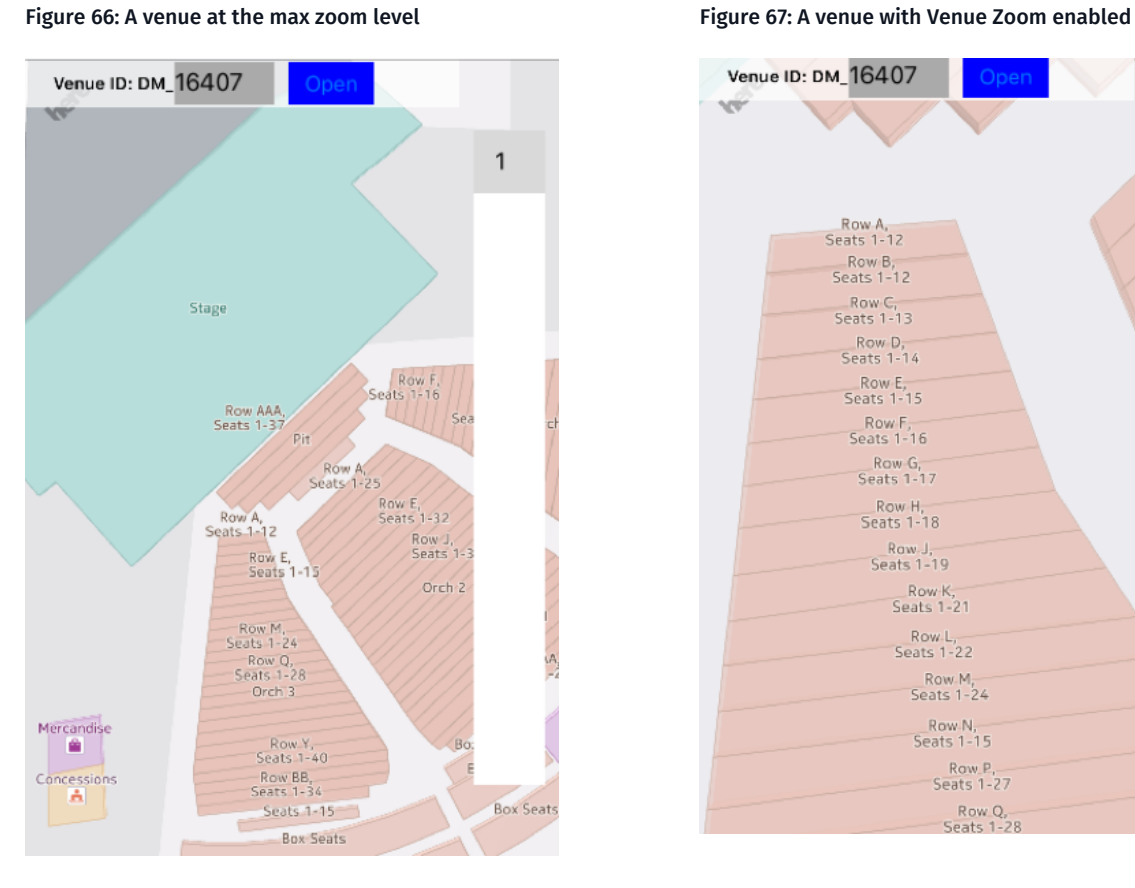

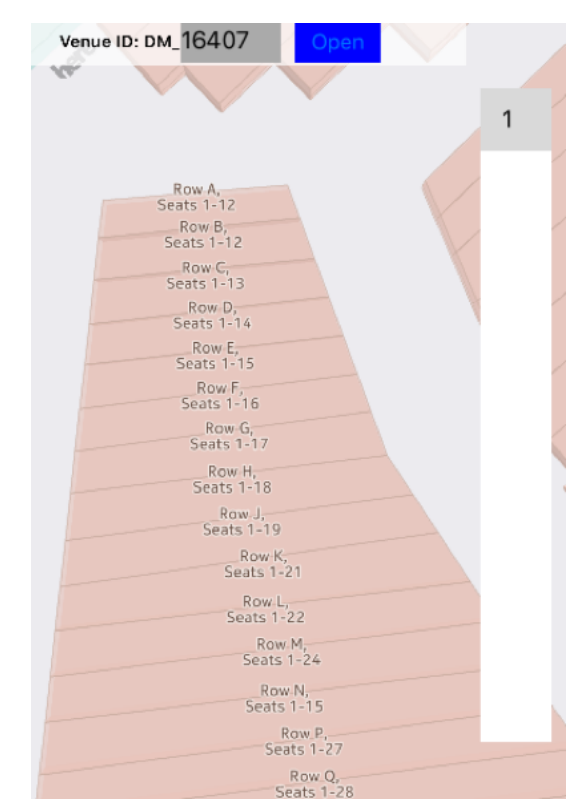

To enable this extended Venue Zoom feature, call VenueService.enableVenueZoom(true) at any time.

```
// Get an instance of VenueService:
VenueService service = m_mapFragment.getVenueService();
// To enable Venue Zoom:
service.enableVenueZoom(true);
//...
// To disable Venue Zoom:
service.enableVenueZoom(false);
```
After enabling Venue Zoom, you can use one of the following ways to activate the feature. If the application input is based on gestures, the most convenient way is to register an instance of VenueGestureListener, which implements *[OnGestureListener](#page-26-0)* to receive gesture events. When the map is zoomed using gestures

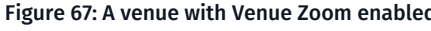

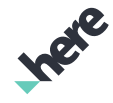

► User Guide

to the maximum level and Venue Zoom is enabled, 3D venues are automatically shown in an enlarged mode. Note that VenueGestureListener only handles pinch zoom events and activates Venue Zoom in a supported area. In all other situations it returns false for the gesture events, and thus has effectively no impact on gesture handling.

The example code below shows how the gesture handler can be used with Venue Zoom:

```
private VenueGestureListener m_gestureListener = null;
// to be done in onCreate/onResume:
if ( myExtendedZoomLevel == false ) {
    // Max map zoom level is depending on display metrics
    DisplayMetrics metrics = getResources().getDisplayMetrics();
    m_gestureListener = new VenueGestureListener(m_mapFragment, m_zoomLevelText,
 metrics.densityDpi);
   m mapFragment.getMapGesture().addOnGestureListener(m gestureListener);
    service.enableVenueZoom(true);
} else if (m_gestureListener != null) {
    m_mapFragment.getMapGesture().removeOnGestureListener(m_gestureListener);
   m gestureListener = null;
    service.enableVenueZoom(false);
}
```
Note: You can also use VenueMapFragment.VenueZoomListener to determine whether the Venue  $\blacksquare$ Zoom feature was successfully activated.

Another way to activate Venue Zoom is to use the useVenueZoom(true) method of VenueController to immediately and activate Venue Zoom in a supported area.

```
// Get VenueController:
venueController = m_mapFragment.getVenueController(venue);
// To activate Venue Zoom (only works in a supported Venue)
venueController.useVenueZoom(true);
// To return to a normal zoom level
venueController.useVenueZoom(false);
```
While venue zoom is activated, only 3D Venues are shown, and the base map becomes hidden. If venue zoom is activated while a venue route is being displayed, only the indoor portions of the routes are shown. You can use VenueZoomListener to determine whether the feature was successfully activated.

Once activated, the visible map becomes two zoom levels larger than they would appear without Venue Zoom. For example, if Venue Zoom is activated at map zoom level 18, the venues are shown as if the map is at zoom level 20. Note that this behavior only occurs when the map is at zoom level 18 or higher.

### Scaling Custom Map Objects

For custom polygon-based map objects, the HERE SDK offers scaling methods to scale them to be used with Venue Zoom. Each point of the polygon need to be scaled to be used in Venue Zoom using VenueController.getScaledGeoCoordinate(GeoCoordinate). If the reverse operation is desired, where the starting point is a scaled polygon or geolocation, the getNormalGeoCoordinate(GeoCoordinate) method returns geocoordinates for a non-scaled geolocation.

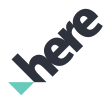

► User Guide

■ Note: While both MapGeoModel and MapLocalModel can be scaled by these scaling methods, it is recommended to use MapGeoModel, since only the anchor point location can be scaled in a MapLocalModel.

In most cases it makes most sense to create two map objects, one for used in normal zoom mode and one used in Venue Zoom mode. Use Map.addMapObject(MapObject) and Map.removeMapObject(MapObject) to swap between objects when changing between normal and Venue Zoom mode.

### Enlarged 3D Models and Venue Zoom

Venue Zoom displays enlarged venue models that are automatically generated. Model generation happens in the following situations:

- Venue Zoom is enabled and a venue is downloaded from the backend.
- Venue Zoom is enabled and a venue is opened, and there is no enlarged model generated yet.

Note that if a venue is opened in 3D mode and then Venue Zoom is enabled, Venue Zoom would not successfully activate if the enlarged venue model has not been generated. In this case, the Venue Zoom can be used after the venue is closed and then opened again. If an enlarged model has already been generated earlier, then Venue Zoom can be used immediately after it has been enabled.

## Private Venues

This feature allows you to use a different source of venue data in addition to or instead of the default HERE backend. The private content backend must be configured by HERE, which is an operation transparent to a developer using the HERE Android SDK. Access to private venue data is at the discretion of its legal owner, and by definition, it is not public.

Note: For more information about configuring a private venue data backend, contact your HERE 目 representative.

If a private backend has been configured, call the setPrivateContent(boolean) method on the VenueService class at MapFragment initialization to indicate that you want your application to use it.

The code below demonstrates a call to this method. Note that the code does not show the entire MapFragment initialization sequence.

```
public void onCreate(Bundle savedInstanceState) {
 super.onCreate(savedInstanceState);
 // Initialize the Map Fragment to have a map created and attached to
 // the fragment
 m_mapFragment.init(new OnEngineInitListener() {
  @Override
  public void onEngineInitializationCompleted(Error error) {
   if (error == Error.NONE) {
    m_map = (Map) m_mapFragment.getMap();
    // Set access to private venue data:
    m_mapFragment.getVenueService().setPrivateContent(true);
    // Remember to start or restart Venue Service after setting private content
   } else {
    System.out.println("ERROR: Cannot initialize Map Fragment" + error.toString());
   }
   }
 });
```
► User Guide

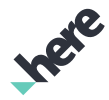

}

### Dynamic Content

By default, the HERE SDK uses public HERE 3D venue content. It is possible to use customer-specific content instead by calling the VenueService.setPrivateContent(boolean) method, as shown in the examples below. It is also possible use both private and public content together, and define which one has priority. If this kind of combined content is needed, use VenueService.setIsCombinedContent(boolean).

```
// Obtain VenueService
VenueService service = m mapView.getVenueService();
// Use only HERE SDK content (this is the default behavior)
Service.setPrivateContent(false);
Service.setIsCombinedContent(false);
// Use only private content
Service.setPrivateContent(true);
Service.setIsCombinedContent(false);
// Prefer HERE SDK content and use private as an alternative
Service.setPrivateContent(false);
Service.setIsCombinedContent(true);
// Prefer private content and use HERE SDK as an alternative
Service.setPrivateContent(true);
Service.setIsCombinedContent(true);
```
Multiple VenueService objects can run at the same time. For example, if some part of an application requires access to only private content, and another part requires HERE SDK content, two VenueService objects can be instantiated and configured differently. Activities in one service do not have an impact on another service. For example, notifications related to loading (onVenueLoadCompleted(Venue, VenueInfo, VenueLoadStatus)) are sent only to the client that initiated the load. To obtain an additional VenueService object, use the static createAdditionalService(Context) method.

```
VenueService mMainInstance;
VenueService mAdditionalInstance;
mMainInstance =
 VenueService.getInstance(getActivity().getApplicationContext());
mAdditionalInstance =
 VenueService.createAdditionalService(getActivity().getApplicationContext());
```
For more information, see the API Reference.

**■** Note: VenueService is also invoked when VenueMapFragment or VenueMapView is used. As such, some venue features can be used in a common manner between these classes.

## Venue Routing

The HERE Android SDK extends its 3D venue maps functionality to provide indoor routing. The SDK supports the following use cases:

- Routing from store A to store B within a venue
- Routing from an outside point to a point in a venue
- Routing from a point in a venue to an outside point
- Routing from a venue to another venue, with endpoints being a store or a point in a venue

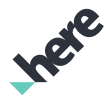

► User Guide

Both on-line and off-line routing are supported. The classes that support this feature can be found in the com.here.android.mpa.venues3d and com.here.android.mpa.routing packages.

Note that if HERE has no routing information for an area between the outdoor part of the route and the venue entry point, the route visualization represents the unknown section of the route with a dotted line.

### Routing Between Locations in a Venue

This section demonstrates how to calculate and display an indoor route by using a code example. The example is based on a scenario where a device user wants to find out how to reach another location in the same venue. In real life, the user would select the starting point and destination for the route by tapping on the map of the venue. However, for the sake of simplicity, the code below calculates a route by assuming the spaces are already selected.

■ **Note:** See the *Getting Indoor Location Based on a Tap Point* section for a code example of how to handle tap events to get a location for indoor venue routes.

The code below shows the implementation and is assumed to be part of an application. Previous initialization steps are assumed.

```
// Add the application as a listener for route-calculation-completed:
m_venueMapFragment.getRoutingController().addListener(m_activity);
// Route start and end set-up – they are spaces in a user-selected 3D venue.
// Set route start. You can choose an item from all spaces associated with the venue, or
// allow the application user to select an item and then use the callback onSpaceSelected().
SpaceLocation startLocation = new SpaceLocation(startSpace,
    m_venueMapFragment.getVenueController(venue));
// Set route end.
SpaceLocation endLocation = new SpaceLocation(endSpace,
    m_venueMapFragment.getVenueController(venue));
// Get route option objects
VenueRouteOptions venueRouteOptions = new VenueRouteOptions();
RouteOptions options = venueRouteOptions.getRouteOptions();
// Set route type, transport mode, number of routes to calculate:
options.setRouteType(Type.values()[m_routingOptionType.getSelectedItemPosition()]);
options.setTransportMode(
 TransportMode.values()[m_routingOptionMode.getSelectedItemPosition()]);
options.setRouteCount(1);
// Set route options:
venueRouteOptions.setRouteOptions(options);
// Calculate route - this is an asynchronous call, once the calculation is done
// onCombinedRouteCompleted() is called – see below.
routingController.calculateCombinedRoute(startLocation, endLocation,
 venueRouteOptions);
//...
// Callback invoked when the route calculation is done to display the route passed
// to it as an argument.
public void onCombinedRouteCompleted(CombinedRoute route) {
 // Use RoutingController to show route:
m venueMapFragment.getRoutingController().showRoute(route);
```
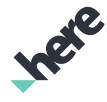

► User Guide

### Routing Between Venues

You can perform routing between venues by using separate VenueController objects. For example, in the following, two different venues are used to retrieve VenueController objects:

```
// In this example m_startVenue and m_endVenue are assumed to be initialized
// with proper references.
SpaceLocation startLocation = new SpaceLocation(startSpace,
             m_venueMapFragment.getVenueController(m_startVenue));
SpaceLocation endLocation = new SpaceLocation(endSpace,
            m venueMapFragment.getVenueController(m endVenue));
}
// Other parts like in the previous example
```
### Routing Using an Arbitrary Indoor Location

It is also possible to use an arbitrary indoor location that is not at a store or designated space as a route endpoint. An example of this kind of location is a point in a corridor. The next code snippet demonstrates the initialization of such an endpoint.

```
// Create a free point location to be used as a start location
// Here we assume that both current level and geo position is available in
// m_currentPosition. This can be obtained from, for example, some indoor positioning service.
LevelLocation startLocation = new LevelLocation(m_currentPosition.getLevel(),
   m currentPosition.getGeoCoordinate(),
    m venueMapFragment.getVenueController(venue));
```
The LevelLocation class extends BaseLocation and can be used as start or end location in calculateCombinedRoute() method of RoutingController, similar to SpaceLocation and OutdoorLocation.

The next example demonstrates route calculation from an indoor location, using type LevelLocation, to some location outside the venue, represented by an OutdoorLocation class.

```
// Create a free point location to be used as a start location
// Here we assume that both current level and geo position is available in
// m_currentPosition. This could be obtained from some indoor positioning
// service (not covered in this section).
LevelLocation startLocation = new LevelLocation(m currentPosition.getLevel(),
    m_currentPosition.getGeoCoordinate(),
    m_venueMapFragment.getVenueController(venue));
// Create an outdoor location.
GeoCoordinate endPosition = new GeoCoordinate(52.517072, 13.411232);
OutdoorLocation endLocation = new OutdoorLocation(endPosition);
// Get route options objects
VenueRouteOptions venueRouteOptions = new VenueRouteOptions();
RouteOptions options = venueRouteOptions.getRouteOptions();
// Set route type, transport mode, number of routes to calculate:
options.setRouteType(Type.FASTEST);
options.setTransportMode(TransportMode.CAR);
options.setRouteCount(1);
// Set route options:
venueRouteOptions.setRouteOptions(options);
```

```
// Calculate route - this is an asynchronous call, once the calculation is done
// onCombinedRouteCompleted() is called – see below.
routingController.calculateCombinedRoute(startLocation, endLocation,
     venueRouteOptions);
//...
// Callback invoked when the route calculation is done to display the route passed
// to it as an argument.
public void onCombinedRouteCompleted(CombinedRoute route) {
    // Use RoutingController to show route:
    m_venueMapFragment.getRoutingController().showRoute(route);
}
```
### Venue Route Options

► User Guide

VenueRouteOptions encapsulate options used in indoor routing. It is possible to set many parameters related to visualization of the route line (for example color, line width, visibility of start and end flags) as well as parameters related to how the route is calculated (for example if elevators are allowed, if stairs are allowed, if corridors are preferred). The next example shows route calculation from one level to another level while avoiding stairs. Initialization steps for used variables are assumed.

```
// set up start and end locations, assuming they're on different levels
\frac{1}{2}...
// Set venue route options, including flag to avoid stairs:
VenueRouteOptions venueRouteOptions = new VenueRouteOptions();
venueRouteOptions.setStairsAllowed(false);
venueRouteOptions.setCorridorsPreferred(true);
// Set other route options
RouteOptions options = venueRouteOptions.getRouteOptions();
options.setRouteType(Type.SHORTEST);
options.setTransportMode(TransportMode.PEDESTRIAN);
options.setRouteCount(1);
venueRouteOptions.setRouteOptions(options);
// Calculate route - this is an asynchronous call, once the calculation is done
// onCombinedRouteCompleted() is called
routingController.calculateCombinedRoute(startLocation, endLocation,
     venueRouteOptions);
```
//...

### Getting Indoor Location Based on a Tap Point

The next code example shows how to add a route point to an indoor route using the onTapEvent (PointF point) method of com.here.android.mpa.mapping.MapGesture.OnGestureListener.

```
public boolean onTapEvent(PointF point) {
     // convert tap point to GeoGoordinate
     Map map = m_venueLayer.getMap();
        GeoCoordinate tapPoint = map.pixelToGeo(point);
        if (tapPoint == null || !tapPoint.isValid()) {
                return false;
        }
     // If any venue is selected, get related VenueController
        Venue venue = m_venueLayer.getSelectedVenue();
```
► User Guide

```
    VenueController venueController = null;
    if (venue != null) {
                 venueController = m_venueLayer.getVenueController(venue);
        }
     // If no venue was selected, consider tapped location as OutdoorLocation
     // and add it as route point.
        if (venueController == null) {
                 BaseLocation location = new OutdoorLocation(tapPoint);
                 addRoutePoint(location);
                 return false;
        }
     // Otherwise consider tapped location as SpaceLocation and add it as route point.
        BaseLocation location = venueController.getLocation(point, m_preferSpaceSelection);
                 addRoutePoint(location);
                 return false;
        }
        private void addRoutePoint(BaseLocation location) {
                       //Logic for saving route points.
        }
}
```
### Calculating Route Length

The following code example shows how the total length of a route can be calculated:

```
@Override
public void onCombinedRouteCompleted(CombinedRoute combinedRoute) {
     double distance = 0.0;
     final List<IRouteSection> routeSections = route.getRouteSections();
     for (IRouteSection section : routeSections) {
         switch (section.getRouteSectionType()) {
             case VENUE:
                 List<VenueManeuver> maneuvers = ((VenueRoute)section).getVenueManeuvers();
                distance += maneuvers.get(maneuvers.size() - 1).getDistanceFromStart();
                 break;
             case LINK:
                 GeoCoordinate from = ((LinkingRoute)section).getFrom();
                 GeoCoordinate to = ((LinkingRoute)section).getTo();
                 distance += from.distanceTo(from);
                 break;
             case OUTDOOR:
                 com.here.android.mpa.routing.Route route = ((OutdoorRoute)section).getRoute();
                 distance += route.getLength();
                 break;
             default:
                 break;
 }
         }
     }
     // do something with distance information
};
```
### Natural Guidance for Venue Maneuvers

Venue maneuvers provide the names of the closest POIs for natural guidance purposes. For each maneuver, this is the closest POI within a natural guidance radius around the position of the maneuver. If no POI exists

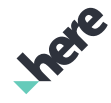

► User Guide

within this radius, an empty string is returned. The natural guidance radius is a global parameter common to all maneuvers that may be set and queried by the user.

в Note: For more information about natural guidance, see *[Turn-by-Turn Navigation for Walking and](#page-144-0) [Driving](#page-144-0)* on page 145.

```
VenueManeuver.setNaturalGuidanceRadius(10.0);
floar naturalGuidanceRadius = VenueManeuver.getNaturalGuidanceRadius();
String naturalGuidance = myManeuver.getNaturalGuidancePOI();
```
### Bounding Boxes for Parts of Venue Routes

Venue and outdoor route sections provide axis-aligned bounding boxes for the route. Axis-aligned bounding boxes are provided for individual route segments for each level. These methods return null if a route has no segment on the given level.

```
GeoBoundingBox obb = outdoorRoute.getBoundingBox();
GeoBoundingBox vbb = venueRoute.getBoundingBox();
GeoBoundingBox lbb = venueRoute.getBoundingBox(level);
```
The bounding box for the venue route (vbb in the example) also provides altitude information that may be extracted using the getTopLeftFront() and getBottomRightBack() methods of GeoBoundingBox.

## LiveSight

LiveSight enables user experiences that use the real world as an interface. With LiveSight, developers can overlay geospatial content on the real world, which is displayed using the device's camera. Additionally, an immersive experience is created by using the device's sensors to track movement in space and update the view accordingly.

The key concepts covered in this section include adding LiveSight to an Android application, transitioning from Map Mode to LiveSight Mode, and customizing the LiveSight experience. The classes covered include CompositeFragment and ARController.

- Note: LiveSight requires the following sensors enabled:  $\blacksquare$ 
	- GPS
	- Compass
	- Accelerometer
	- **Gyroscope**

LiveSight does not function properly, or does not function at all, if these sensors are not working or incorrectly calibrated.

### CompositeFragment

The Fragment subclass related to LiveSight functionality is the CompositeFragment. It is called "composite" because it exposes both Map and LiveSight functionality in one Android UI component, with an easy way to switch between the two; therefore, in addition to methods related to LiveSight functionality, the CompositeFragment also includes all of the methods found in the MapFragment. The CompositeFragment is useful in the situation where an application wants to include both map and LiveSight functionality.
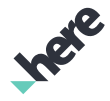

► User Guide

The remainder of this section uses the CompositeFragment in code samples and discussions.

Note: The CompositeFragment.getScreenCapture(OnScreenCaptureListener) method has 目 the same functionality as MapFragment.getScreenCapture(OnScreenCaptureListener). It does not support taking screen snapshots of the LiveSight Camera View or AR Objects on a map.

### Adding and Initializing the CompositeFragment

The first step to integrate LiveSight functionality into an application is to insert a CompositeFragment into the view layout. This is accomplished by adding com.here.android.mpa.ar.CompositeFragment to the Android XML layout file as follows:

```
<!-- Example fragment. This can be integrated and annotated
like any other android Fragment or View widget -->
<fragment
 class="com.here.android.mpa.ar.CompositeFragment"
 android:id="@+id/compositefragment"
android: layout width="fill parent"
android: layout height="fill parent"/>
```
■ Note: When using the CompositeFragment, you do not have to also use the MapFragment. The CompositeFragment is a superset of the MapFragment.

After adding the CompositeFragment to the layout, the fragment must be initialized by calling the CompositeFragment.init(OnEngineInitListener) method. During this asynchronous initialization, the MapEngine is initialized to create an instance of Map that is associated with the CompositeFragment. The ARController is also be created. For more information about ARController, see *[Customizing](#page-187-0) [LiveSight](#page-187-0)* on page 188.

The following code example illustrates the basic initialization flow when an Activity is created. The init(OnEngineInitListener) method uses the OnEngineInitListener parameter to signal the caller when the asynchronous initialization is completed.

```
@Override
public void onCreate(Bundle savedInstanceState) {
 super.onCreate(savedInstanceState);
 setContentView(R.layout.activity_main);
 // Search for the Composite Fragment
 final CompositeFragment compositeFragment = (CompositeFragment)
    getFragmentManager().findFragmentById(R.id.compositefragment);
   initialize the Composite Fragment and
  // retrieve the map that is associated to the fragment
 compositeFragment.init(new OnEngineInitListener() {
   @Override
   public void onEngineInitializationCompleted(
    OnEngineInitListener.Error error) {
    if (error == OnEngineInitListener.Error.NONE) {
     // now the map is ready to be used
    map = compositeFragment.getMap();
    // the arController is also ready to be used now
    arController = compositeFragment.getARController();
    } else {
     System.out.println(
      "ERROR: Cannot initialize CompositeFragment");
    }
   }
 });
}
```
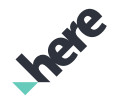

► User Guide

Note: com.here.android.mpa.ar.CompositeFragment has  $\blacksquare$ Fragment.setRetainInstance(boolean) set to true; therefore, onCreate(Bundle) should not be called again when Activity is re-created (for example, after an orientation change).

# Starting and Stopping LiveSight

It is important to make a distinction between the two operating modes provided by the CompositeFragment, Map Mode and LiveSight Mode. Map Mode is the mode of operation that is the same as that provided by the MapFragment. As with MapFragment, Map Mode behavior and functionality are as described under *[Maps](#page-21-0)*. LiveSight Mode is the mode of operation that provides the LiveSight experience and has separate functionality and behavior.

Note: It may be confusing that the map is still displayed even when LiveSight Mode is enabled. While ⊟ this map view is a part of the LiveSight experience, it has different functionality and behavior than Map Mode.

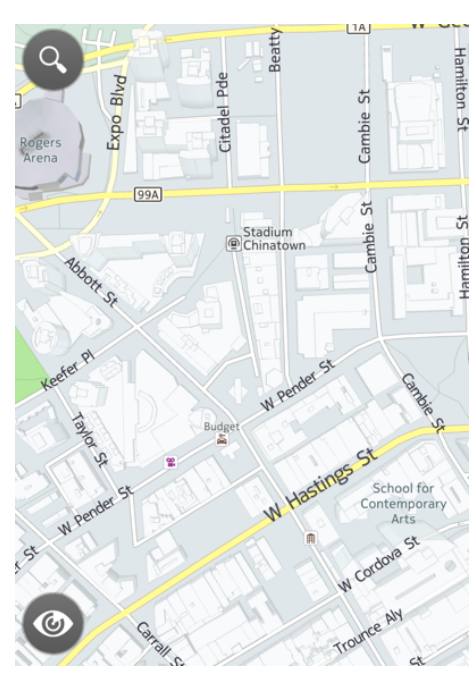

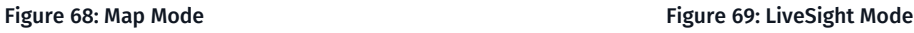

**WY** W Pender St 繭 ۳ (ပ

To switch between Map Mode and LiveSight Mode, two methods from the ARController, start() and stop(), are used. The start() method triggers the transition from Map Mode to LiveSight Mode, which includes a short cinematic transition animation by default. Calling start() while already in LiveSight Mode results in the Error. INVALID\_OPERATION error code being returned. Use the stop() method to transition from LiveSight Mode to Map Mode. By default the CompositeFragment starts in Map Mode.

```
// Triggers the transition from Map Mode to LiveSight Mode
Error error = arController.start();
...
// Exits LiveSight Mode and returns to Map Mode
Error error = arController.stop(true);
```
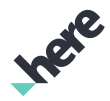

► User Guide

### Reading the Current Pose

The ARController provides a convenient way to retrieve the current positional and directional (pose) values of your LiveSight session. By calling ARController.getPose(), you can retrieve the ARPoseReading instance, which contains the following values:

- Heading
- Pitch
- Roll
- Latitude
- Longitude
- Altitude
- Timestamp

Although these ARPoseReading values are derived from device sensors, they are interpolated and smoothed by the LiveSight engine.

# <span id="page-182-1"></span>Adding and Interacting with LiveSight Content

This section covers how to add content to be displayed in LiveSight and how to handle user interactions with that content. The classes covered in this section are ARObject and ARIconObject. Additionally, several ARController methods are used:

- addARObject(ARObject)
- removeARObject(ARObject)
- addOnTapListener(OnTapListener)
- press(PointF)
- focus(ARObject)
- defocus()
- getObjects(PointF)
- <span id="page-182-0"></span>• getObjects(ViewRect)

### The LiveSight Object Model

A LiveSight object has several visual representations. The representation to be displayed is determined based on the current state of the LiveSight view, which is defined as a function of the device's pitch by default, as well as the state of the object itself. The object state that influences display is the Focus state. The Focus state is discussed in detail later.

The LiveSight view states are the "Down" state and the "Up" state. By default, when the view is pitched downwards (for example, if the device screen is face-up), then LiveSight is in the Down state and set to the default Map view. As the device is pitched further upwards (angled negatively around the x-axis), LiveSight transitions to the Up state, which has the Camera view as its default view.

• Down Object Representation

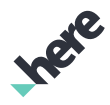

► User Guide

While in the Down state, a LiveSight object is represented by an icon associated with the Down state. When transitioning to the Up state, a fly-in transition animation occurs, and the larger front icon is displayed.

#### Figure 70: An Icon in the Down State

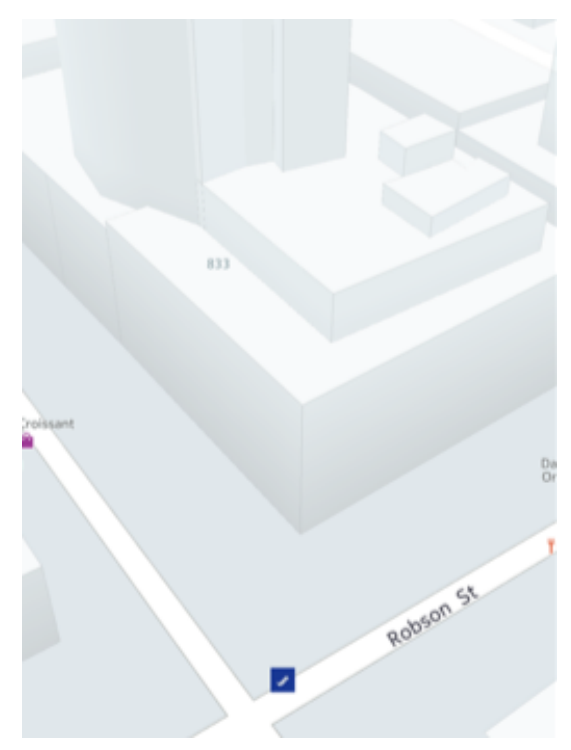

Up Object Representation

While the Down state representation consists of just a single icon, the Up state representation is more complex. While in the Up state, there are two planes where an object can be displayed, and the object representation is different in each. The planes are the "Front" plane and the "Back" plane. By default, objects that are geographically closer to the LiveSight center are displayed in the Front plane, and

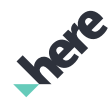

► User Guide

objects that are further away are displayed in the Back plane. Objects can be moved from one plane to the other using the vertical pan gesture.

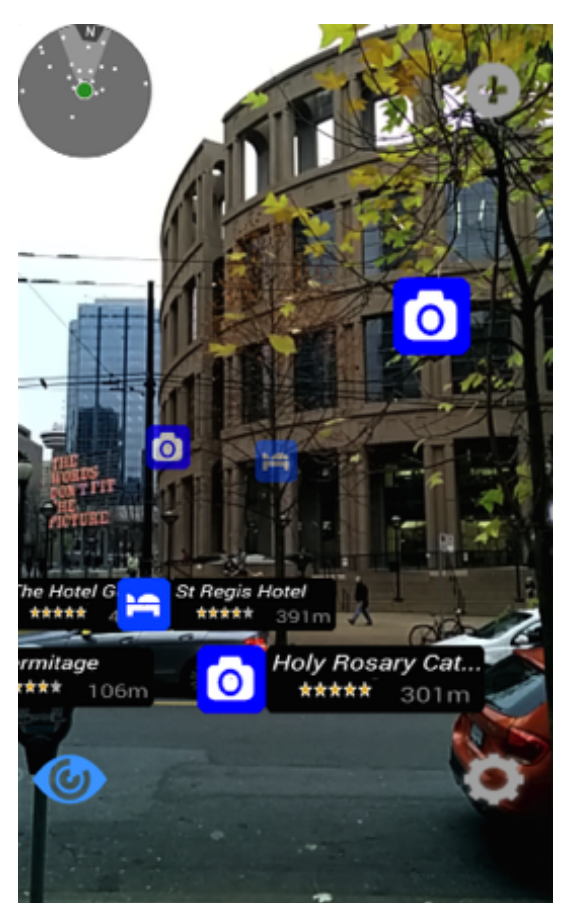

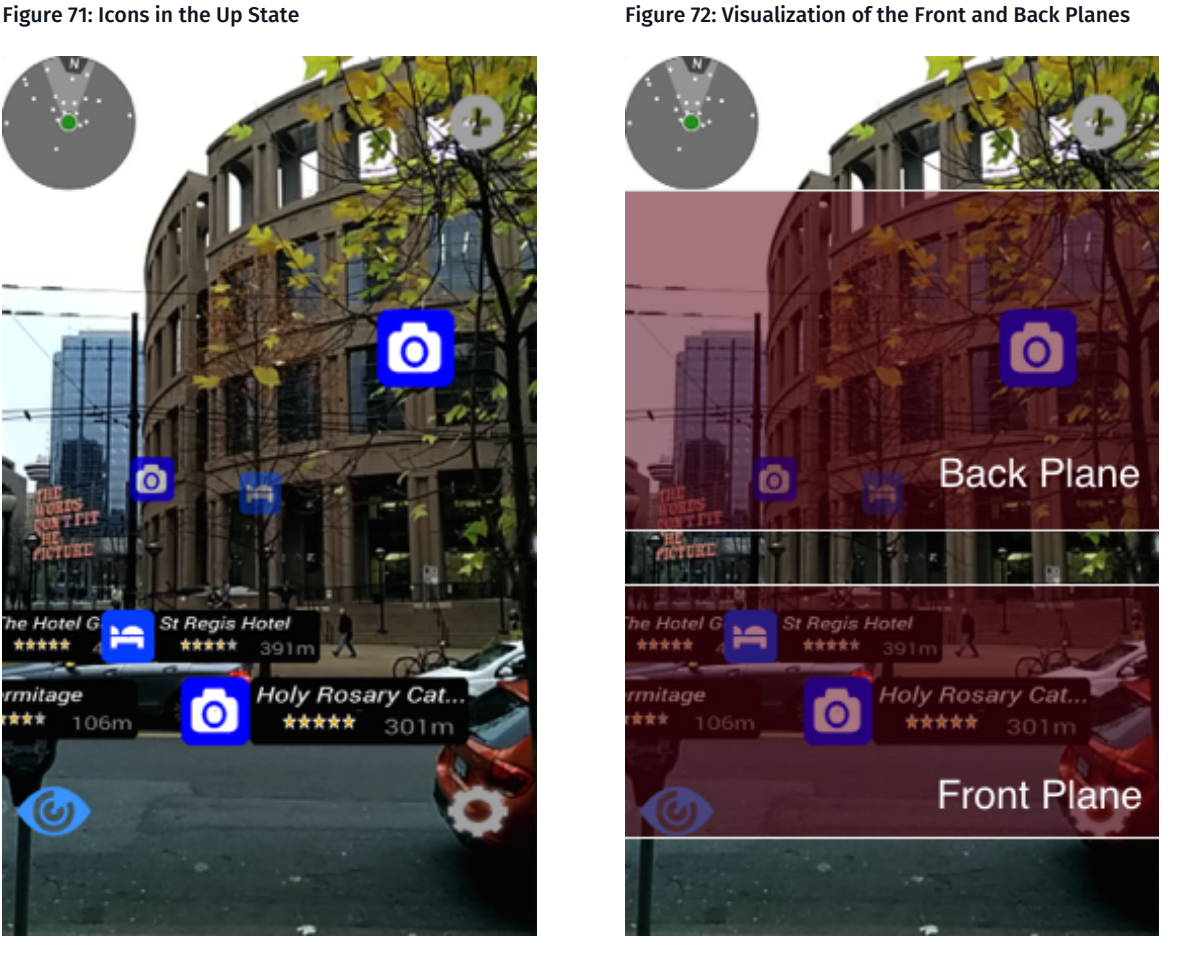

While in the Front plane, a LiveSight object is represented by both its icon and an information view (Info View) that extends out from the side of the icon. This information view is intended to act as a mechanism for displaying more detailed information about the object. In the Back plane, an object is initially represented by a single icon. It is possible to have an object in the Back plane display its Info View by putting it in focus. The icon for the Front plane and the Back plane can be different, and by default, the transition from one plane to the other is animated.

### The ARObject Abstract Class

ARObject is the base implementation for all other objects that can be added to LiveSight in order to be displayed. It contains methods common to all LiveSight objects, enabling the following operations:

- Set and retrieve the object's current position
- Set and retrieve the object's down, front, or back icon
- Set and retrieve the object's down, front, and back icon sizes
- Set and retrieve the size, image, and extension state of the information view
- Set and clear an image texture on the object's down, front, back icons and information view

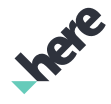

► User Guide

### The ARIconObject Class

Currently, the single concrete ARObject is the ARIconObject. ARIconObject represents the object model described in *[The LiveSight Object Model](#page-182-0)* on page 183. Because it is the only concrete ARObject, all of its functions reside in the ARObject.

#### Adding and Interacting with ARObjects

Adding an ARObject to LiveSight is accomplished with the ARController.addARObject(ARObject) method:

```
arIconObject = new ARIconObject(
 new GeoCoordinate(49.276744, -123.112049, 2.0), view, image);
arController.addARObject(arIconObject);
```
Similarly, ARObjects can be removed using the ARController.removeObject(ARObject) method:

```
boolean success = arController.removeARObject(arIconObject);
```
To facilitate interactivity with ARObjects, an ARController.OnTapListener can be registered with the ARController.addOnTapListener(OnTapListener) method. When a tap event occurs, the ARObject at the tap point can be found through the press(PointF) method. Calling press(PointF) also causes an animation on the ARObject. Additionally, the ARObject can be put into focus with the ARController.focus(ARObject) method. While in focus, an ARObject that is in the back plane displays its info pane. Only one ARObject may have focus at a time.

```
arController.addOnTapListener(new ARController.OnTapListener() {
    @Override
```

```
 public boolean onTap(PointF point) {
         // retrieve ARObject at point (if one exists)
         // and trigger press animation
         ARObject arObject = arController.press(point);
         if (arObject != null) {
             // focus object
             arController.focus(arObject);
         }
         return false;
     }
});
```
To defocus an ARObject, call focus() on another ARObject. You can also call the ARController.defocus() method to defocus from the currently focused ARObject.

In addition to event driven ARObject retrieval, the ARController.getObjects(PointF) and ARController.getObjects(ViewRect) methods can be used to programmatically get ARObject at a screen location:

```
PointF point = new PointF(50, 50);
List<ARObject> objectsAtPoint = arController.getObjects(point);
```

```
ViewRect viewRect = new ViewRect(50, 50, 25, 25);
```
► User Guide

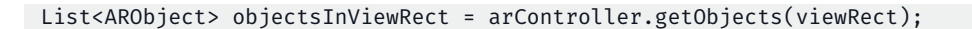

#### Selecting ARObjects

After retrieving an ARObject, you can choose to select and unselect it by calling the select() and unselect() methods. Selecting an object causes objects to change their properties (such as size and opacity) according to ARObject.SelectedItemParams. Only one ARObject may be selected at a time.

目 Note: A single ARObject cannot be focused and selected simultaneously. However, it is possible to have one ARObject focused and another ARObject selected at the same time.

#### ARObject Occlusion

Figure 73: Occluded Objects in the Map View

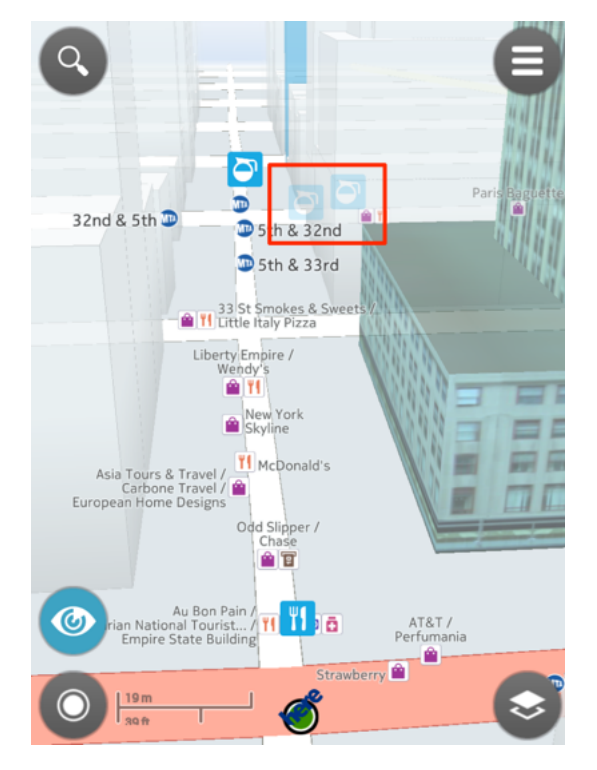

Occlusion refers to whether a certain ARObject is behind a building, with respect to the user's point of view. If the point represented by the ARObject is not visible in real life because it is blocked by a building, then that point is considered occluded. Because occlusion is dependent of the user's point of view, this feature is dependant on having accurate building data for the user's location.

With the ARController, you can check for occluded LiveSight objects and change their opacity by using the following methods:

- ARController.isOccluded(ARObject arObject)
- ARController.setOcclusionOpacity(float opacity)
- ARController.setOcclusionEnabled(boolean enable)

#### 3D Objects

LiveSight also supports two types of 3D objects: ARBillboardObject and ARMeshObject . Both of these classes are the derivatives of ARModelObject, which provides the

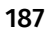

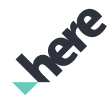

► User Guide

ability to control basic properties such as object opacity, scale, and rotation. Because ARModelObject classes do not derive from the ARObject class, you cannot use them with some ARController methods such as focus(ARObject) or press(ARObject). To add or remove an ARModelObject, use the ARController.addARObject(ARModelObject) and ARController.removeARObject(ARModelObject) methods.

An ARBillboardObject can be oriented in the Up state in two ways. In the FIXED orientation mode, it may be "attached" to a surface by specifying the up and normal vectors using the setUpDirection(Vector3f) and setSurfaceNormal(Vector3f) methods. In the BILLBOARD orientation mode, a billboard is set to be always upright and facing the camera. An ARBillboardObject can be positioned in one of the following ways:

- Anchored to a specific geo-location using constructors ARBillboardObject(GeoCoordinate) and ARBillboardObject(GeoCoordinate, Image), as well as the setGeoPosition(GeoCoordinate) method.
- Anchored relative to the camera using constructors ARBillboardObject(Vector3f) and ARBillboardObject(Vector3f, Image), as well as the setLocalPosition(Vector3f) method. The Vector3f represents the location of the center of the billboard in meters away from the camera.

An ARMeshObject represents a 3D object mesh. As with an ARBillboardObject, a mesh object may be anchored to a geo location or relative to the screen. You can control the orientation of the ARMeshObject by providing a GeoCoordinate that the object can point towards.

# <span id="page-187-0"></span>Customizing LiveSight

LiveSight is highly configurable, allowing developers and designers to create many different and immersive experiences. The ARController class serves as a facade for overall LiveSight functionality, containing all of the methods and callbacks available for controlling and customizing LiveSight behavior.

The methods used to customize LiveSight reside in the ARController and also the following inner classes:

- ARController.UpViewParams
- ARController.UpViewTransitionParams
- ARController.DownViewParams
- ARController.IntroAnimationParams
- ARController.IconParams
- ARController.InfoParams
- ARController.CameraParams
- ARController.FilterParams
- ARController.SelectedItemParams

### UpViewParams, UpViewTransitionParams, and DownViewParams

UpViewParams and DownViewParams encapsulate the customizable parameters that are applicable for the Up and Down views. UpViewTransitionParams encapsulates customizable parameters that are applicable when you move up from the down view and enter the camera view.

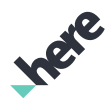

► User Guide

### IntroAnimationParams

IntroAnimationParams encapsulates parameters about various intro animations. Intro animation refers to the animation that is used while the app is entering LiveSight. During LiveSight entry, a few transition operations happen simultaneously, and each of these can be assigned a different animation style. These customizable transition operations are: map zoom (the map zooms in towards the ground level), heading change (the current heading changes to the current device heading), position change (the current position changes to the current device position or a LiveSight-specific position), and pitch change (the pitch changes according to the 3D orientation of the device).

### IconParams and InfoParams

IconParams encapsulates customizable parameters for the front, back, and down icons. In addition to setting icon sizes, you can also set how icons animate when they first appear ("pop-up"), receive a tap, or appear while transitioning from the Down to Up view ("fly"). For more information on down, front, and back icons, consult the section *[Adding and Interacting with LiveSight Content](#page-182-1)* on page 183.

InfoParams allow you to customize how Info Views animate when they first appear ("pop-up"), receive a tap, or appear while transitioning from the Down to Up view ("fly").

### CameraParams

CameraParams encapsulates parameters that are related to the camera-enabled Up view. The CameraParams.setSize(Size) method allows you to set the camera resolution to be used for the LiveSight camera view. Note that using a high camera resolution may cause performance degradation. The default camera resolution is 680x480.

### HeadingFilterParams, PitchFilterParams, and ZoomFilterParams

HeadingFilterParams, PitchFilterParams, and ZoomFilterParams are all instances of the ARController.FilterParams class. These objects encapsulate the customizable parameters for the heading, pitch, and zoom data sampling. Methods in Filter allow you to customize how data samples are read from the device sensors.

### **SelectedItemParams**

SelectedItemParams encapsulates parameters that control behavior when an ARObject is in the selected or unselected state. For example, you can increase the size of a selected icon. By default, objects are neither in the selected or unselected state. When an ARObject is selected, all other ARObjects are changed to the unselected state. When selection is canceled, all objects are returned to the neutral state.

### Other ARController Settings

In addition to the previous parameter classes, you can use methods in ARController to customize the following areas in LiveSight:

• Alternative Center Location — LiveSight is not only limited to the current device location. It is possible to use the ARController to set an alternative location ("space shift") for your LiveSight experience.

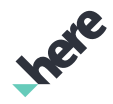

► User Guide

- Icon Display Behavior Adjust settings related to the icon display, such as as only showing Front items, or using Down icons in the map.
- Device Orientation Behavior Set whether the Down view is updated with the device sensor's orientation data.
- Layout Updates By default, LiveSight icons are set to update dynamically according to the current device position. However, you can set ARController so that the Layout (containing the front and back icons) does not update until the device position has changed significantly past a threshold.

#### External Sensor Data

LiveSight also provides the ability to switch from using integrated device sensor data to one or more data feeds provided by external sources. You may need to do this when more accuracy is required for object projection results in the Up state, or when you require a distributed LiveSight solution where data from multiple sensors are provided over TCP/IP.

ARController.ExternalSensors is the entry point for using external sensor data. You can enable or disable input from one or more external sensors by using this class with the values defined in the ARController.SensorType enum, with the exception of CAMERA. For example:

arController.ExternalSensors.utilize(SensorType.GPS, true);

Note: This call should only be made when ARController is stopped or paused. 目...

After the external sensor is enabled, the integrated device sensor data is no longer used, and you must start providing sensor data into the LiveSight engine using the pushData(SensorType, double, double, double, long) method. Note that the parameters are treated differently if a different SensorType is used. For more information on providing data using this method, see the API reference.

### Animation Interpolators

The visual appearance of many of the LiveSight animations can be changed by using different animation interpolators. The available interpolator types include:

- LINEAR Linear interpolation
- ACCELERATE Starts slow, and then accelerates
- DECELERATE Starts quick, and then decelerates
- ACCELERATE\_DECELERATE Starts and ends slowly, but accelerates through the middle
- OVERSHOOT Flings forward and overshoots the last value, then comes back
- ANTICIPATE Starts backward, then flings forward
- ANTICIPATE\_OVERSHOOT Starts forward, then flings forward and overshoots the target value, and finially goes back to the final value
- BOUNCE Rate of change 'bounces' at the end

### Listeners provided by ARController

The ARController class provides a variety of listener classes that can be used to trigger event-driven code in your application. The listeners provided are:

► User Guide

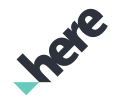

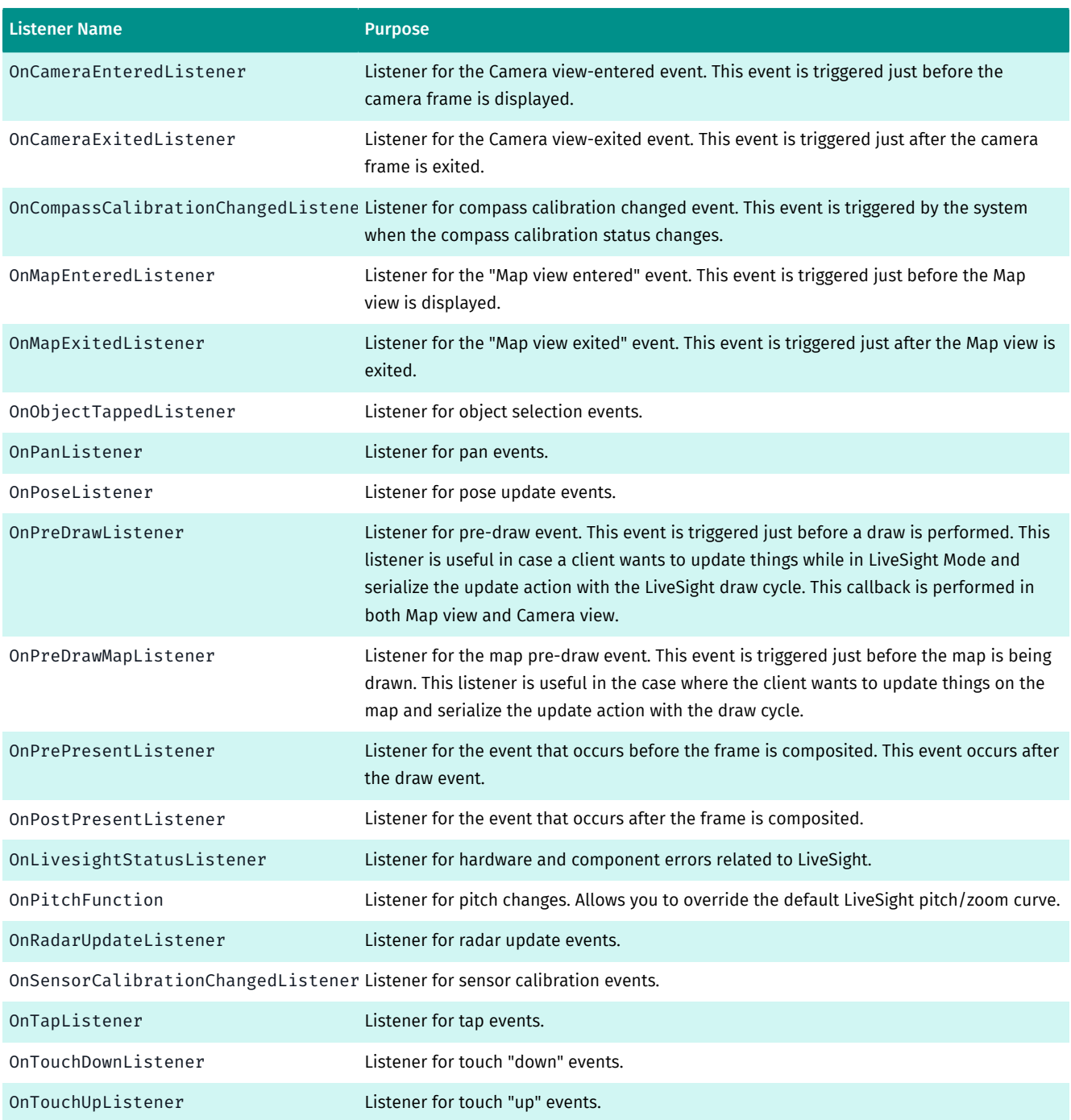

Note: OnPreDrawMapListener is a replacement for the OnMapRenderListener.onPreDraw() callback, which is not triggered while in LiveSight Mode.

All of these Listeners are added and removed by way of their respective addOnXYZListener and removeOnXYZListener methods provided by the ARController.

#### Draw and Present Phases

To understand how to use OnPreDrawMapListener, OnPrePresentListener, and OnPostPresentListener, it is important to understand the order and differences between Present and Draw. The order of LiveSight phases and events are as follows:

1. Pre-Draw event

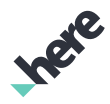

- ► User Guide
	- 2. Draw phase
	- 3. Pre-Present event
	- 4. Present phase
	- 5. Post-Present event

The Draw phase is the action of filling graphics buffers with the various components of the scene, which are applicable for the current LiveSight View. In the Draw phase, the LiveSight engine is composing different layers in a frame, such as a map and icons for the Down view, and the camera feed and icons for the Up view. This phase occurs before the Present phase, and since the Pre-Draw event is triggered before this phase, you should use the Pre-Draw event if you want, for example, for an icon to change for the next frame.

Note the absence of the Post-Draw event. If you want to do something just before presenting, use the Pre-Present event, which is the same as Post-Draw, since the Pre-Present event occurs after "Draw" but before the "Present" phase.

The Present phase refers to the composition of the buffers filled in the draw phase into the frame. In other words, this phase takes buffers and blends their contents into one buffer to be displayed. For example, this is how icons are placed on top of the camera frame. After the "Present" phase, the Post-Present event is triggered.

# Platform Data Extension

Platform Data Extension (PDE) provides the ability to easily access the Platform Data Extension API from the HERE Android SDK. You can use this extension to access a wide range of data that can be later used for different use cases. Some examples include displaying road elevation, slopes, and traffic signs. For more information about use cases and the types of data that can be accessed through PDE, check the *[Platform](https://developer.here.com/platform-extensions/documentation/platform-data/topics/overview.html) [Data Extension API Developer's Guide](https://developer.here.com/platform-extensions/documentation/platform-data/topics/overview.html)* .

### PDE Thematic Layers

PDE divides map content across many thematic layers. Each thematic data layer serves a specific use case and only contains the data required for it, such as road elevation. To use PDE, you need to first decide on the required data for your app and select the PDE thematic layers accordingly. The available thematic layers can be found via the PDE *[Layers API](https://developer.here.com/platform-extensions/documentation/platform-data/topics/resource-layers.html)*. You can then check the targeted thematic layers via the individual *[Layer](https://developer.here.com/platform-extensions/documentation/platform-data/topics/resource-layer.html) [API](https://developer.here.com/platform-extensions/documentation/platform-data/topics/resource-layer.html)*. Before starting to use PDE in your app, you need to select the correct thematic layers, and then decide on what data to use and how to use it. This is a crucial step.

Note: It is common for routes to start on smaller roads, climb to bigger roads, stay on motorways  $\blacksquare$ for the main part, and finally steps down to smaller roads again when approaching the destination. Since retrieving all information about smaller roads along the entire route requires a large amount of data, *road link*-related thematic layers are actually split into five layers each, corresponding to the functional road classes in the HERE map. Functional Class 1 roads are generally motorways, while Functional Class 5 roads are small roads that are only used near a destination. To use these layers, you need to specify the tile layer by appending the functional class suffix "\_FCx", where x is a number from 1 to 5. For example, ROAD\_GEOM\_FC1. If a layer isn't related to road links, such as the PSTLCB\_GEN layer, you don't need to append the "\_FCx" suffix and specify the tile layer.

► User Guide

#### PDE Classes

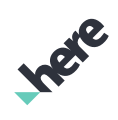

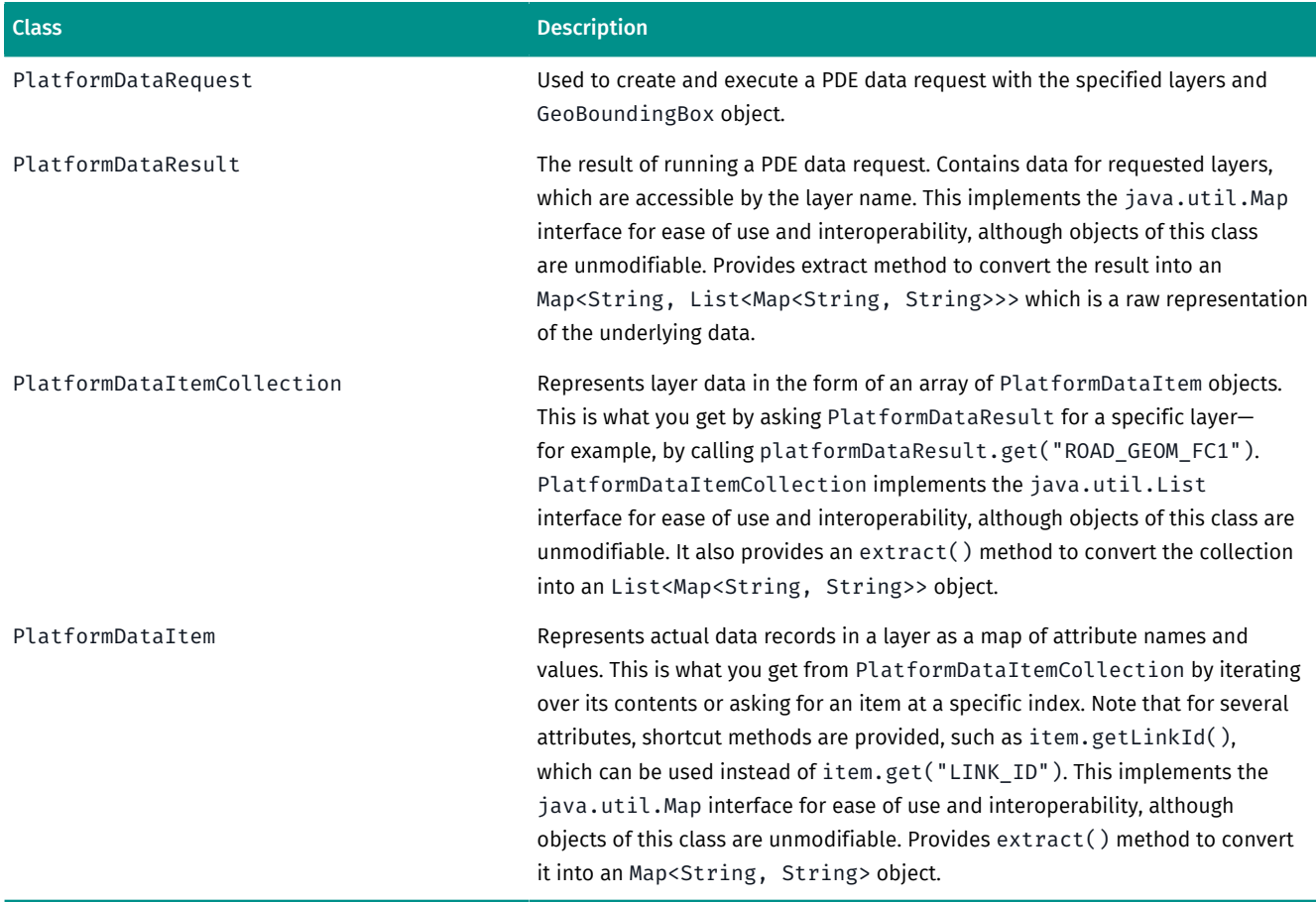

In summary, PlatformDataRequest produces PlatformDataResult, a Map of layer names to PlatformDataItemCollection objects, which in turn are List of PlatformDataItem objects, with each containing attribute names and their values in the form of a Map.

### Example: Requesting the PDE Data

The example below shows how a feature is implemented using the PDE data. The goal is to colorize each road segment according to its average height. For this feature, you need the PDE data from the ROAD\_GEOM\_FC1 and BASIC\_HEIGHT\_FC1 layers. As of now, the only way to request the PDE data requires the layers specified with an GeoBoundingBox.

Note: The ROAD\_GEOM\_FC[number] and BASIC\_HEIGHT\_FC[number] layers are also referred to as  $\blacksquare$ "tile" layers, since their data is split into multiple tiles. Due to server limitations, up to 15 tiles can be requested at a time. PDE also supports non-tile layers.

To use the data from both layers, you need to join the two layers by using the LINK\_ID property. This is demonstrated in the next section.

► User Guide

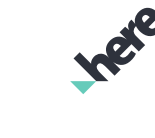

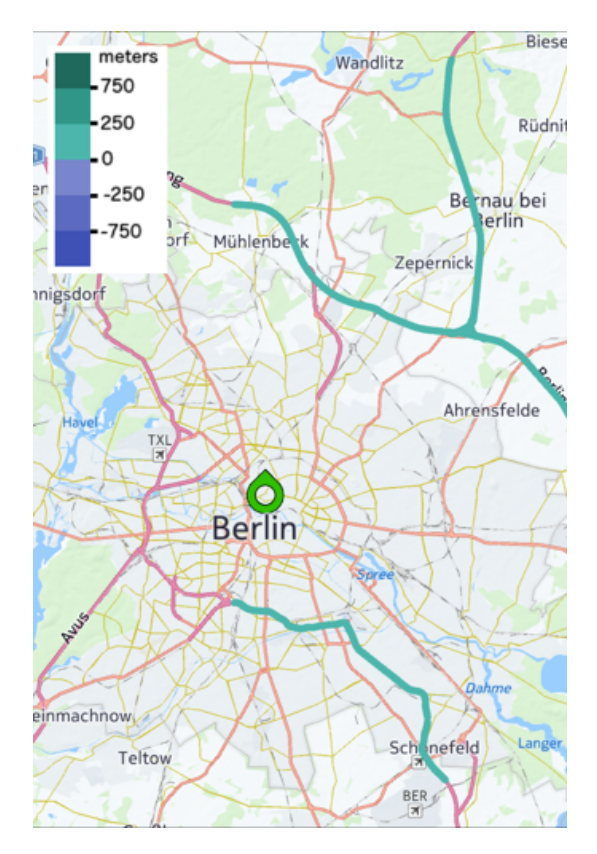

The following are sample results from the Layer request.

#### ROAD\_GEOM\_FC1 Layer API result:

```
{
  "description": "Ungeneralized road, ferry and rail ferry geometry (polylines).<br/>If a road link
 crosses a tile boundary, it will be written into each of the tiles, each including the full link
 geometry. This simplifies use cases other than pure display of all geometry within a rectangle.",
  "attributes": {
  "LINK_ID": "Permanent link ID. Positive 64 bit Integer that globally identifies the road, carto or
 buildin footprint link, also across map releases. Link IDs are never reused.",
   "LONG_HAUL": "This link or polygon or POI is of major importance. It should be displayed at high
  zoom lavels, and it should be included for routing in/through regions where no detailed routing is
 supported.",
   "NAME": "A name of this road line. Roads can have multiple names, in the same or multiple
 languages. This field contains any of those.",
   "NAMES": "List of all names for this object, in all languages [...]",
   "TUNNEL": "Is this navigable link or railroad a tunnel?",
  "BRIDGE": "Is this navigable link or railroad a bridge?",<br>"LAT": "Latitude coordinates [10^-5 degree WGS84] along the polyline. '
 "LAT": "Latitude coordinates [10^-5 degree WGS84] along the polyline. ",
 "LON": "Longitude coordinates [10^-5 degree WGS84] along the polyline. ",
  "ZLEVEL": \sqrt[n]{-4}... 11) indicates the height of the point relative to another point on a grade
 separated crossing with any other line. Comma separated. If z-level is null then the value '0' is
 left out."
 },
  "referencedStaticContents": [],
  "tileRequestsLevel": 9,
  "tileX": 499,
 "tileY": 403,
 "isStaticContent": false
}
```
BASIC\_HEIGHT\_FC1 Layer API result:

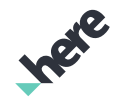

► User Guide

```
 "description": "Link height values computed from a Digital Terrain Model, cleaned up for continuity
 along links, bridges and tunnels. Less accurate than ADAS link height values, but full coverage and
 sufficient for certain use cases.",
  "attributes": {
  "LINK ID": "Permanent link ID. Positive 64 bit Integer that globally identifies the road, carto or
 buildin footprint link, also across map releases. Link IDs are never reused.",
  "DTM MIN HEIGHT": "The minimum height [cm above WGS84 ellipsoid] encountered along the link.",
 "DTM_MAX_HEIGHT": "The maximum height [cm above WGS84 ellipsoid] encountered along the link.",
  "DTM_AVG_HEIGHT": "The average height [cm above WGS84 ellipsoid] along the link.",
   "DTM_REF_ZCOORD": "Height [cm above WGS84 ellipsoid] at the reference node of the link.",
   "DTM_NONREF_ZCOORD": "Height [cm above WGS84 ellipsoid] at the non-reference node of the link."
 },
 "referencedStaticContents": [],
 "tileRequestsLevel": 9,
 "tileX": 496,
 "tileY": 358,
  "isStaticContent": false
}
```
To begin using the PDE layers, create a PlatformDataRequest object:

```
Set<String> layers = new HashSet<String>(Arrays.asList("LINK FC1", "BASIC HEIGHT FC1"));
GeoBoundingBox box = mapView.getBoundingBox();
PlatformDataRequest request =
 PlatformDataRequest.createBoundingBoxRequest(RoadElevationProcessor.LAYERS, box);
```
Note that trying to create a request with invalid parameters causes a java.lang.IllegalArgumentException.

Next, you need to supply a Listener<PlatformDataResult> object to get the results of the request.

```
request.execute(new PlatformDataRequest.Listener<PlatformDataResult>() {
 @Override
 public void onCompleted(PlatformDataResult data, PlatformDataRequest.Error error) {
  if (error != null) {
   Log.w(TAG, "PlatformDataRequest failed with error: " + error);
  } else {
    // process received data
   RoadElevationProcessor processor = new RoadElevationProcessor(data);
   processor.process(new Listener<List<MapObject>>() {
    @Override
    public void onResult(List<MapObject> result) {
    m elevationPolylines = result:
    m elevationLegend.setVisibility(View.VISIBLE);
     m_map.addMapObjects(m_elevationPolylines);
     onRequestEnd(null);
     }
   });
  }
 }
});
```
#### Example: Processing the PDE Data

After the data result is successfully retrieved, you need to process the data. In the example above, you have asked for ROAD\_GEOM\_FC1 and BASIC\_HEIGHT\_FC1 data, restricted with the map view's bounding box. For tutorial purposes, we then implemented a sample data processor class, PlatformDataProcessor, which provides methods to join the layers and can be extended to consume the joined data. We use these classes to implement the colorize feature.

```
public abstract class PlatformDataProcessor<T> {
```
► User Guide

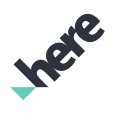

```
 protected final PlatformDataResult m_data;
 private Handler m_handler = new Handler(Looper.getMainLooper());
 public PlatformDataProcessor(PlatformDataResult data) {
m data = data;
 }
 public void process(final Listener<T> listener) {
 new Thread(new Runnable() {
   @Override
   public void run() {
   final T result = doProcess();
    m_handler.post(new Runnable() {
    @Override
     public void run() {
      listener.onResult(result);
     }
    });
   }
 }).start();
 }
 protected abstract T doProcess();
protected Map<String, PlatformDataItem> map(Indexer indexer, PlatformDataItemCollection items) {
Map<String, PlatformDataItem> ret = new HashMap<String, PlatformDataItem>();
 map(indexer, items, ret);
  return ret;
 }
 protected void map(Indexer indexer, PlatformDataItemCollection items,
   Map<String, PlatformDataItem> output) {
  for (PlatformDataItem item : items) {
   output.put(indexer.getIndexValue(item), item);
 }
 }
 protected Map<String, List<PlatformDataItem>> multimap(MultiIndexer indexer,
   PlatformDataItemCollection items) {
  Map<String, List<PlatformDataItem>> ret = new HashMap<String, List<PlatformDataItem>>();
 multimap(indexer, items, ret);
  return ret;
 }
 protected void multimap(MultiIndexer indexer, PlatformDataItemCollection items,
   Map<String, List<PlatformDataItem>> output) {
  for (PlatformDataItem item : items) {
   for (String value : indexer.getIndexValue(item)) {
   List<PlatformDataItem> entry = output.get(value);
  if (entry == null) {
     entry = new ArrayList<PlatformDataItem>();
     output.put(value, entry);
    }
    entry.add(item);
   }
 }
 }
 protected Map<PlatformDataItem, PlatformDataItem> join(Indexer commonIndexer,
   PlatformDataItemCollection mainLayer, PlatformDataItemCollection otherLayer) {
 return join(commonIndexer, mainLayer, commonIndexer, otherLayer);
 }
 protected Map<PlatformDataItem, PlatformDataItem> join(Indexer mainIndexer,
   PlatformDataItemCollection mainLayer, Indexer otherIndexer,
   PlatformDataItemCollection otherLayer) {
 Map<PlatformDataItem, PlatformDataItem> ret =
```
► User Guide

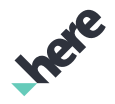

```
 new HashMap<PlatformDataItem, PlatformDataItem>();
  Map<String, PlatformDataItem> mappedItems = map(otherIndexer, otherLayer);
   for (PlatformDataItem item : mainLayer) {
   String value = mainIndexer.getIndexValue(item);
   PlatformDataItem matchedItem = mappedItems.get(value);
   ret.put(item, matchedItem);
  }
  return ret;
 }
 protected Map<PlatformDataItem, List<PlatformDataItem>> join(MultiIndexer mainIndexer,
   PlatformDataItemCollection mainLayer, PlatformDataItemCollection otherLayer) {
  return join(mainIndexer, mainLayer, mainIndexer, otherLayer);
 }
 protected Map<PlatformDataItem, List<PlatformDataItem>> join(MultiIndexer mainIndexer,
   PlatformDataItemCollection mainLayer, MultiIndexer otherIndexer,
   PlatformDataItemCollection otherLayer) {
  Map<String, List<PlatformDataItem>> mappedItems = multimap(otherIndexer, otherLayer);
  Map<PlatformDataItem, List<PlatformDataItem>> ret =
    new HashMap<PlatformDataItem, List<PlatformDataItem>>();
   for (PlatformDataItem item : mainLayer) {
   for (String value : mainIndexer.getIndexValue(item)) {
    List<PlatformDataItem> matchedItems = mappedItems.get(value);
    List<PlatformDataItem> entry = ret.get(item);
   if (entry == null) {
     entry = new ArrayList<PlatformDataItem>();
     ret.put(item, entry);
     }
    if (matchedItems != null) {
      entry.addAll(matchedItems);
     }
   }
   }
  return ret;
 }
 interface Indexer {
  String getIndexValue(PlatformDataItem item);
 }
 interface MultiIndexer {
  String[] getIndexValue(PlatformDataItem item);
 }
 interface Listener<T> {
  void onResult(T result);
 }
}
```
Note that the PlatformDataProcessor.join() method is for inner joining the thematic layers with properties where more than one data item is possible. For example, the TRAFFIC\_SIGN\_FCx thematic layer has the LINK IDS property where as much as two LINK IDs are contained.

Next, create RoadElevationProcessor. The RoadElevationProcessor class extends the PlatformDataProcessor for coloring the road segments according to their average height. This class needs the result and a dedicated map container intended for the MapPolyline objects. Note that the base class PlatformDataProcessor performs the inner joining of the thematic layer data depending on the indexer blocks provided. The RoadElevationProcessor class utilizes the joined data to implement the intended feature.

public class RoadElevationProcessor extends PlatformDataProcessor<List<MapObject>> {

► User Guide

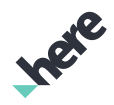

```
public static final String ROAD GEOM LAYER = "ROAD GEOM FC1":
 public static final String BASIC_HEIGHT_LAYER = "BASIC_HEIGHT_FC1";
 public static final Set<String> LAYERS = new HashSet<String>(Arrays.asList(ROAD_GEOM_LAYER,
  BASIC HEIGHT LAYER));
 public RoadElevationProcessor(PlatformDataResult data) {
  super(data);
 }
 protected List<MapObject> doProcess() {
  List<MapObject> polylines = new ArrayList<MapObject>();
  PlatformDataItemCollection roadGeomLayer = m_data.get(ROAD_GEOM_LAYER);
  PlatformDataItemCollection basicHeightLayer = m_data.get(BASIC_HEIGHT_LAYER);
  Map<PlatformDataItem, PlatformDataItem> combinedData =
     join(LINK_ID_INDEXER, roadGeomLayer, basicHeightLayer);
  for (Map.Entry<PlatformDataItem, PlatformDataItem> entry : combinedData.entrySet()) {
   PlatformDataItem roadGeomItem = entry.getKey();
   PlatformDataItem basicHeightItem = entry.getValue();
   List<GeoCoordinate> linkGeometry = roadGeomItem.getCoordinates();
   if (linkGeometry.size() > 1) {
    GeoPolyline geoPolyline = new GeoPolyline(linkGeometry);
    MapPolyline mapPolyline = new MapPolyline(geoPolyline);
    mapPolyline.setLineColor(calculateColor(basicHeightItem.getAverageHeight()));
    mapPolyline.setLineWidth(10);
    polylines.add(mapPolyline);
   }
  }
  return polylines;
 }
 private int calculateColor(int height) {
  if (height > 75000) {
   return 0xff00695c;
  } else if (height > 25000) {
   return 0xff009688;
  } else if (height > 0) {
   return 0xff4db6ac;
  } else if (height > -25000) {
   return 0xff7986cb;
  } else if (height > -75000) {
   return 0xff5c6bc0;
  } else {
   return 0xff3f51b5;
  }
 }
 private Indexer LINK_ID_INDEXER = new Indexer() {
  @Override
  public String getIndexValue(PlatformDataItem item) {
   return item.getLinkId();
   }
 };
}
```
The main method for the RoadElevationProcessor class is the doProcess() method.

The first thing this method does is joining the data coming from two different thematic layers with the "indexer" blocks. Here, the data is joined via the LINK\_ID's. Note that the linkId property is available as a shortcut property in the PlatformDataItem class. After joining the data, each ROAD\_GEOM\_FC1 data item is inner joined with the relevant BASIC\_HEIGHT\_FC1 data item, and the joined data is returned as a dictionary where the actual type is Map<PlatformDataItem, PlatformDataItem>. Each key-

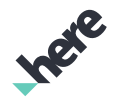

► User Guide

value pairs provides the necessary data for the feature: the key of PlatformDataItem type representing the ROAD\_GEOM\_FC1 thematic layer data provides the road geometry, such as coordinates of the road segment, and the value of PlatformDataItem type, representing the BASIC\_HEIGHT\_FC1 thematic layer data, provides the average height of that road segment. The joined data provides all the data required for implementing the intended feature.

```
{
BRIDGE = N:
LAT = "5246124.2":
 "LINK_ID" = 936938339;
LON = "1342560, 24";
 "LONG_HAUL" = Y;
 NAME = A100;
 NAMES = "GERBNTunnel BritzGERY\"tU|n@l \"brItsGERBNA100GERN\"?a: \"hUn|d6t;GERN\"?aU|to:|ba:n ?aIn|
\"hUn|d6t;GERY\"?a: ?aIn|\"hUn|d6t;GERN\"?aU|to:|ba:n \"hUn|d6tGERBNStadtring BerlinGERY\"Stat|rIN
 bEr|\"li:n";
 TUNNEL = Y;
ZLEVEL = ","} = {
  "DTM_AVG_HEIGHT" = 8500;
 "DTM_MAX_HEIGHT" = 8693;
"DTM_M^TMIN_HEIGHT" = 8099;
 "DTM_NONREF_ZCOORD" = 8500;
 "DTM_REF_ZCOORD" = 8500;
 "LINK_ID" = 936938339;
}
```
Note that the key-value pair has the same LINK\_ID.

# Natural Language Processing (NLP)

The Natural Language Processing (NLP) feature adds a "natural language" interface to the HERE Android SDK. For example, the end user says "find me a gas station". This prompts the NLP interface to detect that the user wants to search for gas stations, trigger a search via the HERE SDK, use *[Places](#page-112-0)* to find gas stations, and speak the results to the user.

**Important:** NLP is currently offered as a beta feature, and it is only available for use in the English language. APIs may change without notice. Do not use this feature in a commercial application.

NLP covers the main features offered by the HERE Android SDK: search, routing, navigation, and traffic. NLP also saves and handles context for the user's request. For example, it can handle the command "find 3 gas stations", followed by "take me to the third one".

### Initialization

You can start using the NLP feature by initializing the Nlp class after you have successfully initialized the MapFragment in your application.

Nlp is a singleton, so you first need to retrieve the instance of it and then call init() to initialize the whole engine. The Nlp.init(Context, MapFragment, CollectionProvider, SpeechToTextProvider, OnInitializationListener) method takes the following input parameters, as demonstrated in the next example:

The application context

► User Guide

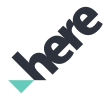

- The MapFragment object
- A CollectionProvider (Or null if you don't want to implement a collection feature)
- A SpeechToTextProvider to enable the Speech Recognition functionality

```
• An OnInitializationListener
```

```
// Create Map NLP object to control voice operations
// Pass Activity as a Context
m_nlp = Nlp.getInstance();
m_speechToTextProvider = new MyASR(getApplicationContext);
m_nlp.init(AppActivity.this, mapFragment,
        m_nlpCollectionProvider, m_speechToTextProvider, m_nlpListener);
private OnInitializationListener m_nlpListener = new OnInitializationListener() {
     @Override
     public void onComplete(Error error) {
         if (error == Error.NONE) {
            m_speechToTextProvider.setNlp(m_nlp);
             // Enable talk-back
            m nlp.setTalkBackEnabled(true);
             // Set speech volume percentage
             m_nlp.setSpeechVolume(25);
         }
     }
};
```
- Note: Nlp can only be used after it is successfully initialized.  $\blacksquare$
- Note: If you want to support a collection feature in your application via NLP, implement a в CollectionProvider. If the CollectionProvider interface is not implemented, all collectionrelated utterances result in "feature not supported" announcements to the user. Collection-handling use cases include: saving a found place in a collection, creating a collection, renaming a favorite place, and deleting a collection.

#### Speech Recognition

You need to create your own Speech Recognition class, by implementing the SpeechToTextProvider interface, to listen to the user's voice commands. The example below uses the Android SpeechRecognizer API, but your application can use any available Automatic Speech Recognition (ASR). Once the ASR results are received, the recognized text is processed through NLP to be analyzed and understood using the Nlp understand(String) API.

If the SpeechRecognizer interface is not implemented, NLP will not be able to automatically start listening when asking a question to the user for clarification or confirmation.

It is also recommended to use Nlp.startListening() API instead of calling your speech recognizer's start() directly. This will allow NLP to automatically stop navigation instructions from speaking when the application wants to start listening to user's speech.

```
public class MyASR implements SpeechToTextProvider {
private Context m context = null;
 private volatile SpeechRecognizer m_stt = null;
 private Nlp m_nlp = null;
```
► User Guide

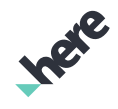

```
 /**
  * Create Speech recognizer
  */
 MyASR(Context context, int resStartEarcon, int resStopEarcon, int resErrorEarcon) {
 m context = context;
 if (m stt == null) {
   // Creating an instance of Google SpeechRecognizer to listen to user's utterances
   m_stt = SpeechRecognizer.createSpeechRecognizer(m_context);
   m_stt.setRecognitionListener(m_sttListener);
  }
 }
 /**
  * Schedule to start listening
  */
 @Override
 public synchronized void start() {
 final Intent intent = new Intent(RecognizerIntent.ACTION RECOGNIZE SPEECH);
 intent.putExtra(RecognizerIntent.EXTRA_LANGUAGE, Locale.US.toString());
  intent.putExtra(RecognizerIntent.EXTRA_LANGUAGE_PREFERENCE, Locale.US.toString());
  intent.putExtra(RecognizerIntent.EXTRA_MAX_RESULTS, 4);
  try {
   m_stt.startListening(intent);
  } catch (Exception e) {
   destroy();
  }
 }
 /**
  * Google Speech Recognizer listener
  */
 private final RecognitionListener m_sttListener = new RecognitionListener() {
  @Override
  public void onResults(final Bundle results) {
   synchronized (GoogleASR.this) {
    final ArrayList<String> data =
      results.getStringArrayList(SpeechRecognizer.RESULTS_RECOGNITION);
    if (data != null && !data.isEmpty() && m_nlp.isInitialized()) {
     m_nlp.understand(data.get(0)); // Pass the utterance to NLP for analysis
    }
 }<br>}
 }
 };
}
```
### Using the Nlp Class

To receive callbacks when different utterances are said by the users, set listeners after the Nlp has successfully initialized. For example, if you want to know when the user says "search for restaurants", you need to override the OnSearchListener callback. All available listeners are listed in the Nlp class definition.

The following is an example of how to set an OnSearchListener:

```
private OnInitializationListener m nlpListener = new OnInitializationListener() {
 @Override
 public void onComplete(Error error) {
```

```
►  User Guide
```

```
 if (error == Error.NONE) {
   // Create handlers
   m_nlp.addListener(m_searchListener);
  }
 }
};
private OnSearchListener m searchListener = new OnSearchListener() {
 @Override
 public void onStart(final String subject, final GeoBoundingBox box) {
  android.util.Log.d(TAG, "onStart: Search STRING start event");
 }
 @Override
 public void onStart(final CategoryFilter filter, final GeoBoundingBox box) {
  android.util.Log.d(TAG, "onStart: Search CATEGORY start event");
 }
 @Override
 public void onStart(final GeoCoordinate center) {
  android.util.Log.d(TAG, "onStart: Search REVERSE start event");
 }
 @Override
 public void onComplete(final Error error,
          final String searchString,
          final String whereString,
          final String nearString,
         List<PlaceLink> placeLinks) {
 android.util.Log.d(TAG, "onComplete: Search results are available");
 if (error == Error.NONE) {
   // Show all found places on the map.
  }
 }
};
```
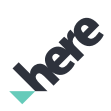

► Supplemental Information

# Chapter 4 Supplemental Information

#### Topics:

- *[Create a Simple App Using ...](#page-203-0)*
- *[Requesting Android Permiss...](#page-209-0)*
- *[Android Emulator Support](#page-211-0)*
- *[Adding a MapFragment at Ru...](#page-211-1)*
- *[3D Venues FAQ](#page-212-0)*
- *[Size Management](#page-217-0)*
- *[Map Rendering Order](#page-218-0)*
- *[Development Tips](#page-220-0)*
- *[Signpost Parsing](#page-223-0)*

This section provides supplemental information for using the HERE Android SDK.

► Supplemental Information

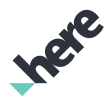

# <span id="page-203-0"></span>Create a Simple App Using the HERE SDK

This tutorial provides instructions on how to create a simple application that uses the HERE Android SDK to render a map on an Android device.

This tutorial assumes that you are using the *[Android Studio](https://developer.android.com/sdk/installing/studio.html)* development environment. Development tasks for this basic application include:

- Acquire HERE credentials for accessing map services.
- Create a new Android Studio project.
- Add necessary resources, permissions, and a map fragment to the project.
- Modify AndroidManifest.xml
- Initialize the map fragment to create a map instance and associate this map with the map fragment for rendering on the client device.
- Note: The HERE Map Service must be embedded with the application. For more information on this 目 requirement, see *[Embedding the Map Service](#page-19-0)* on page 20.
- Note: The HERE Android SDK is now distributed as an .AAR instead of a .IAR. Please review your project configuration if you are upgrading from an older versions of the HERE SDK. Also, be sure to first remove the old HERE-sdk. jar and native libraries from your Android project before you import the new .AAR file.

#### Acquire HERE SDK Credentials

Typically, before developing a new HERE SDK application, you need to acquire a set of credentials by registering your application on *<http://developer.here.com>*. Each application requires a unique set of credentials. When you register your app, the registered bundle identifier must match the package name in your project.

#### Create a New Android Studio Project

The second stage of developing an application using the HERE SDK is to create a new project in Android Studio as follows:

- 1. From the Welcome to Android Studio dialogue box, select **New Project...** to open the Create New Project dialog.
- 2. In the New Android Application dialog, under Application name, specify an appropriate application name. The remainder of this tutorial uses BasicMapSolution as the application name.
- 3. Under Company Domain, specify an appropriate domain.
- 4. Edit the package name by clicking the Edit link. The remainder of this tutorial uses com.here.android.tutorial as the package name.
	- Important: You must use the same package name as you have registered on *[developer.here.com](http://developer.here.com)*.  $\blacksquare$ Failure to do so leads to a blank map to appear in your application.

You can also edit this package name later in your AndroidManifest.xml:

```
<manifest xmlns:android="http://schemas.android.com/apk/res/android"
 package="com.your.package.name.here"
 android:versionCode="1"
```
► Supplemental Information

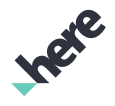

android:versionName="1.0" >

#### Figure 74: Edit the Package Name

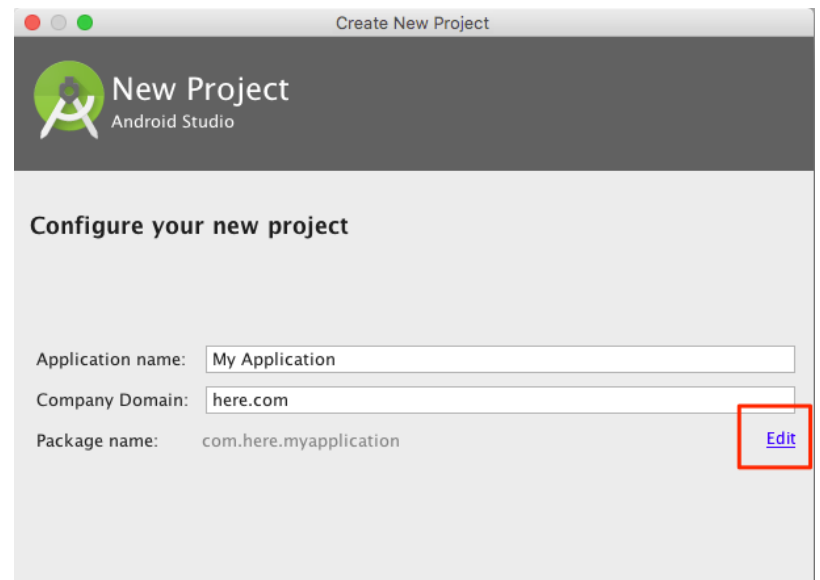

- 5. Under Project Location, specify an appropriate project location in the file system.
- 6. Click Next.
- 7. Select the form factors supported by your application. For the purpose of this tutorial, check Phone and Tablet.
- 8. Under Minimum SDK, select the lowest version of the Android SDK you wish to support. For this sample application, use Android 4.1.x "Jelly Bean".
- 9. Click Next.
- 10. You may be prompted to agree to a License Agreement. Click Accept, and then Next to install SDK components. After the installation is complete, click Next again.
- 11. In the "Add an activity to Mobile" dialog box, select Empty Activity and click Next.
- 12. In the "Customize Activity" dialog box, specify an appropriate activity name in Activity Name. This tutorial uses the name BasicMapActivity.
- 13. Under Layout Name, specify an appropriate layout name. (This tutorial uses activity main.)
- 14. Click Finish.

Result: Andriod Studio creates the structure for your project and opens the development environment.

A few views are available in the Android Studio development environment. The Android view shows a flattened view of the application's structure, and the Project view shows a flattened view of the project's structure, including Gradle-related files.

The Android view provides quick access to key source files of your Android application. Selecting the activity\_main.xml file in Android view opens the file in the Layout Editor and allows you to drag-anddrop widgets into your layout.

► Supplemental Information

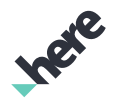

The following image shows how to switch between Android and Project view.

Figure 75: Switching Views in Android Studio

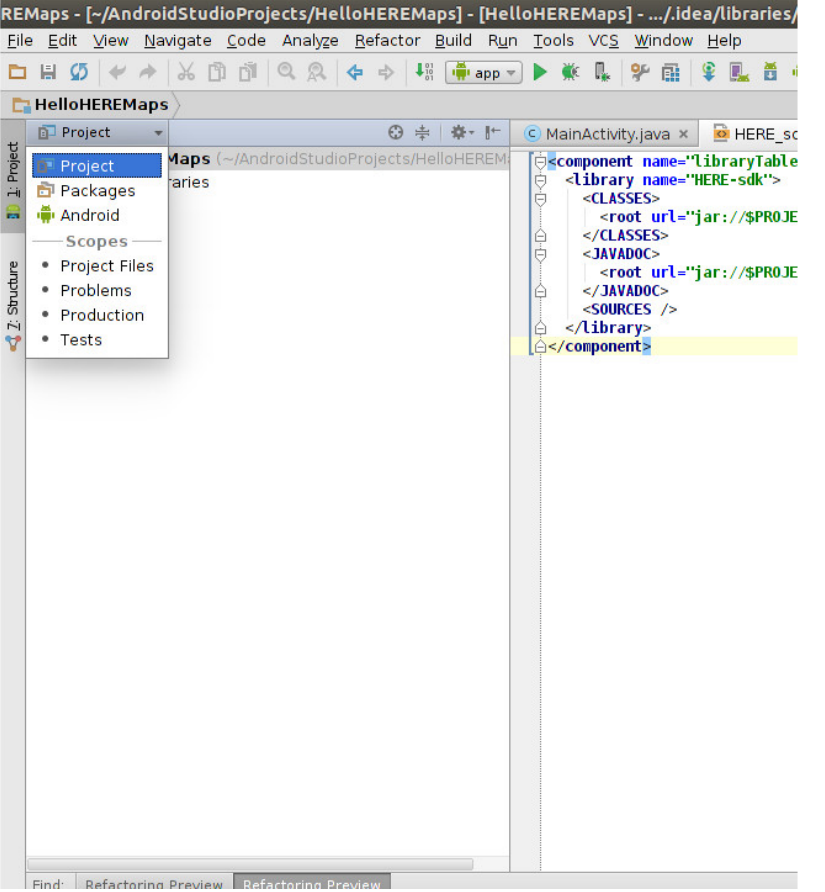

### Import the HERE SDK Android Archive

The HERE Android SDK library is shipped as an Android Archive (.AAR) file. You can import this library by doing the following:

- 1. On the View menu, click Tool Windows > Project.
- 2. A few tabs are available in this tool window. Select the **Project** tab to show a file system view of the application structure.
- 3. Right-click on the app folder and select New > Directory to create a new folder. Use libs as the new folder name.
- 4. In your operating system's file system, navigate to the extracted HERE SDK directory. Copy the HEREsdk.aar file and paste it into the newly created libs directory.
- 5. Optional: To enable quick Javadoc reference within your Android Studio environment, scroll down to the External Libraries section, right-click on HERE-sdk, and then select Library Properties. Click the + button and locate HERE-sdk-javadoc.jar from the HERE SDK package.

### Modify build.gradle

After importing the .AAR file, modify build.gradle to add the file to your list of dependencies.

1. From the Project view pane, locate the build.gradle file under the app folder and open it for editing.

► Supplemental Information

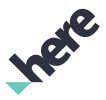

2. In build.gradle, add the following line into the android  $\{ \ldots \}$  section:

```
repositories {
 flatDir {
 dirs 'libs'
    }
}
```
3. Next, add the following into the dependencies  $\{ \ldots \}$  section:

```
compile project(':HERE-sdk')
```
4. Optional: If you plan on extending this application with HERE Places, Custom Locations, 3D Venues, or Transit Routing, functionality, add the GSON library to your project. You can add this library by adding the following line into the dependencies { ... } section:

```
compile 'com.google.code.gson:gson:2.8.0'
```
#### Modify AndroidManifest.xml and Add HERE Credentials

- Add the HERE credentials to AndroidManifest.xml. For instructions on how to edit this file, see *[Authenticating Applications](#page-16-0)* on page 17.
- 2. Modify the opening <application> by adding the android: hardwareAccelerated="true" attribute.

```
<application android:icon="@drawable/icon"
android:label="@string/app_name" android:hardwareAccelerated="true">
```
3. Add the following markup before the <application></application> tags:

```
<uses-permission android:name="android.permission.WRITE_EXTERNAL_STORAGE"/>
<uses-permission android:name="android.permission.ACCESS_NETWORK_STATE"/>
<uses-permission android:name="android.permission.INTERNET"/>
<uses-permission android:name="android.permission.ACCESS_WIFI_STATE"/>
```
- Note: If your app uses Android API level 23 (Android 6.0) or above, you must also add code to request for permissions during runtime. You can find more information in the *[Request for](#page-209-0) [Permissions](#page-209-0)* section.
- 4. Within the same <application></application> section in your AndroidManifest.xml file, add the following lines:

```
<service
 android:name="com.here.android.mpa.service.MapService"
 android:label="HereMapService"
 android:process="global.Here.Map.Service.v3"
 android:exported="true" >
 <intent-filter>
  <action android:name="com.here.android.mpa.service.MapService.v3" >
  </action>
 </intent-filter>
</service>
```
Result: Your project is able to make use of APIs from the HERE SDK.

#### Edit activity\_main.xml

Along with permissions and credentials, you must add an Android <fragment /> tag to set up the map fragment that your application activity is associated with. In this section, we add a text label (generated as part of the default new application) and a map as follows:

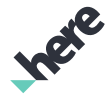

- ► Supplemental Information
	- 1. From the Android View, under the res/layout/ folder of your project, double-click the activity\_main.xml file to open it for editing.
	- 2. Ensure that the XML file has <LinearLayout></LinearLayout> as its root element. Depending on your version of Android Studio, this may be a RelativeLayout instead. If that is the case, replace the contents of the file with the following:

```
<LinearLayout
     xmlns:android="http://schemas.android.com/apk/res/android"
     xmlns:tools="http://schemas.android.com/tools"
    android: layout width="fill parent"
     android:layout_height="fill_parent"
     android:orientation="vertical" >
     <TextView
         android:id="@+id/title"
         android:layout_width="wrap_content"
         android:layout_height="wrap_content"
         android:text="Hello World"
         tools:context=".BasicMapActivity" />
```
#### </LinearLayout>

3. Add the following markup beneath the <TextView/> tag:

```
<!-- Map Fragment embedded with the map object -->
<fragment
 class="com.here.android.mpa.mapping.MapFragment"
  android:id="@+id/mapfragment"
 android: layout width="match parent"
  android:layout_height="match_parent"/>
```
Result: When MapFragment is initialized, your application's BasicMapActivity contains a MapFragment UI element (with the ID mapfragment) that owns a Map object.

#### Initializing the Map Fragment

When you have defined the basic layout of the application and acquired necessary permissions, the final step is to initialize the instance of the MapFragment class, thus creating and associating a Map with the MapFragment declared in the activity main.xml file:

- From the Android View, double-click the BasicMapActivity, java file under the java folder to open it for editing.
- Revise the import statements and functional logic of BasicMapActivity to look like the following:

```
package com.here.android.tutorial;
import android.app.Activity;
import android.os.Bundle;
import com.here.android.mpa.common.GeoCoordinate;
import com.here.android.mpa.common.OnEngineInitListener;
import com.here.android.mpa.mapping.Map;
import com.here.android.mpa.mapping.MapFragment;
public class BasicMapActivity extends Activity {
  // map embedded in the map fragment
  private Map map = null;
  // map fragment embedded in this activity
  private MapFragment mapFragment = null;
```
► Supplemental Information

```
 @Override
 public void onCreate(Bundle savedInstanceState) {
  super.onCreate(savedInstanceState);
  initialize();
 }
 private void initialize() {
 setContentView(R.layout.activity main);
  // Search for the map fragment to finish setup by calling init().
  mapFragment = (MapFragment)getFragmentManager().findFragmentById(
      R.id.mapfragment);
  mapFragment.init(new OnEngineInitListener() {
   @Override
   public void onEngineInitializationCompleted(
       OnEngineInitListener.Error error)
   {
    if (error == OnEngineInitListener.Error.NONE) {
     // retrieve a reference of the map from the map fragment
     map = mapFragment.getMap();
     // Set the map center to the Vancouver region (no animation)
     map.setCenter(new GeoCoordinate(49.196261, -123.004773, 0.0),
         Map.Animation.NONE);
     // Set the zoom level to the average between min and max
     map.setZoomLevel(
      (map.getMaxZoomLevel() + map.getMinZoomLevel()) / 2);
    } else {
     System.out.println("ERROR: Cannot initialize Map Fragment");
    }
   }
  });
 }
```
### Request for Permissions

}

If your app supports Android 6.0 or above, your app needs to ask users to grant certain permissions at runtime. For more information about this requirement, see *[Requesting Android Permissions](#page-209-0)* on page 210.

#### Run the Applciation

You can run your simple application by pressing the key combination Shift + F10 (or Ctrl + R on Macs) from within Android Studio. The application renders a map retrieved from the HERE servers. When you are running your application on a device, make sure a data connection is enabled.

See the BasicMapSolution folder for a completed example. You need to add your own App\_Id and App Code for this completed example to work.

► Supplemental Information

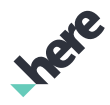

# <span id="page-209-0"></span>Requesting Android Permissions

If your application supports Android 6.0 or above, add the following code in your activity file to ask the application users to grant Android permissions at runtime. For more information about this requirement, see the *[Android Developer documentation](http://developer.android.com/training/permissions/requesting.html)*.

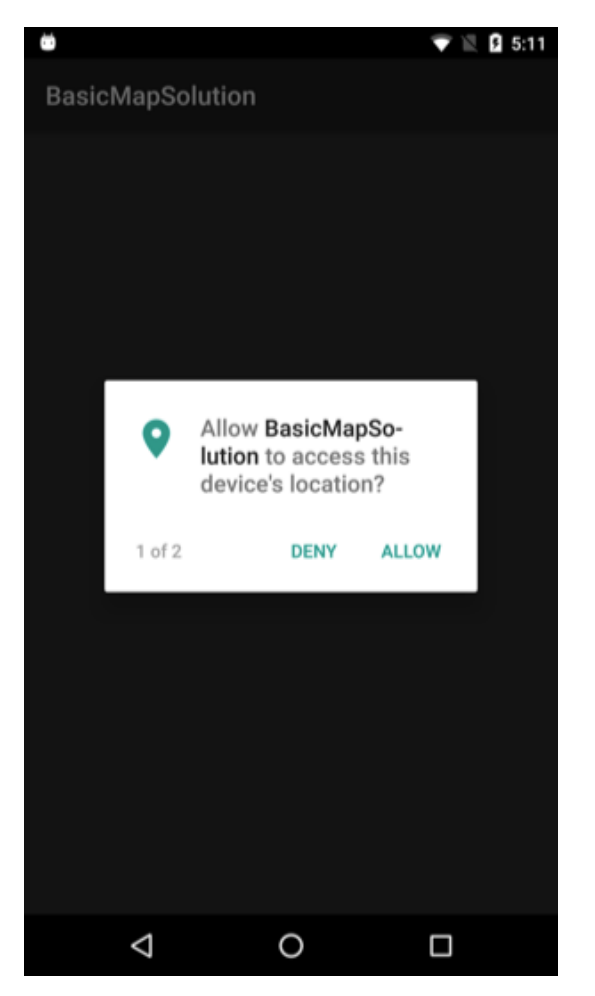

#### Figure 76: Request Location Permission Figure 77: Request File Access Permission

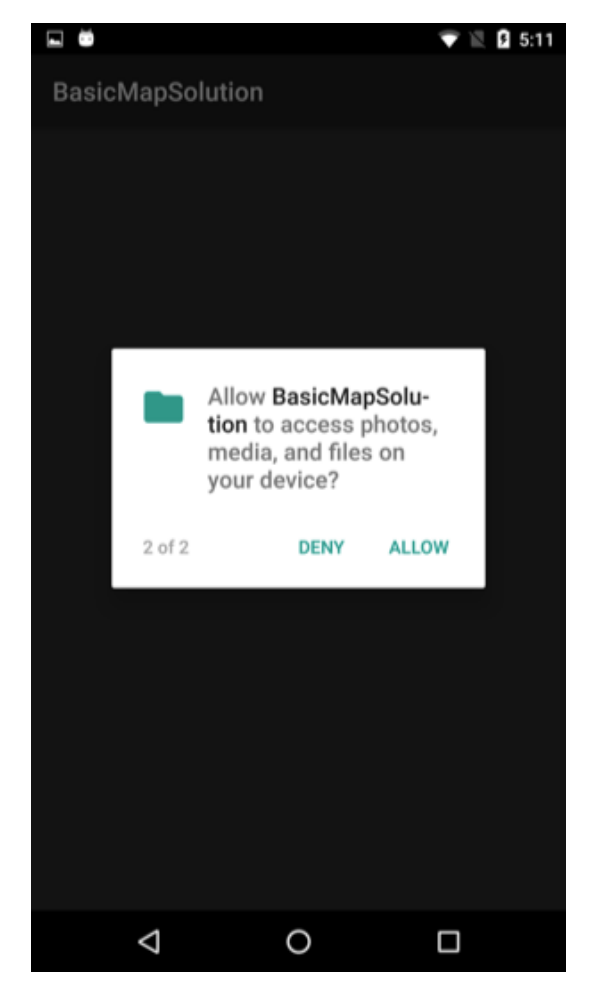

1. Add the following import statements to the beginning of the file:

```
import android.content.pm.PackageManager;
import android.support.annotation.NonNull;
import android.support.v4.app.ActivityCompat;
import android.support.v4.content.ContextCompat;
import android.Manifest;
import android.widget.Toast;
import java.util.ArrayList;
import java.util.Arrays;
import java.util.List;
```
2. Add these static variables to the BasicMapActivity class:

```
/**
 * permissions request code
```
► Supplemental Information

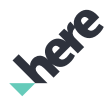

```
 */
     private final static int REQUEST CODE ASK PERMISSIONS = 1;
     /**
       * Permissions that need to be explicitly requested from end user.
       */
     private static final String[] REQUIRED SDK PERMISSIONS = new String[] {
       Manifest.permission.ACCESS_FINE_LOCATION, Manifest.permission.WRITE_EXTERNAL_STORAGE };
   ■ Note: The Android permission android.permission.ACCESS_FINE_LOCATION is not required
       to initialize or use the SDK. However, it is required if you use the following components:
           • PositioningManager
           • NavigationManager
       • PositionSimulator
           LiveSight
3. Add the following methods to the BasicMapActivity class:
     /**
       * Checks the dynamically-controlled permissions and requests missing permissions from end user.
       */
     protected void checkPermissions() {
          final List<String> missingPermissions = new ArrayList<String>();
          // check all required dynamic permissions
          for (final String permission : REQUIRED_SDK_PERMISSIONS) {
             final int result = ContextCompat.checkSelfPermission(this, permission);
              if (result != PackageManager.PERMISSION_GRANTED) {
              missingPermissions.add(permission);
      }
          }
          if (!missingPermissions.isEmpty()) {
              // request all missing permissions
              final String[] permissions = missingPermissions
                      .toArray(new String[missingPermissions.size()]);
             ActivityCompat.requestPermissions(this, permissions, REQUEST CODE ASK PERMISSIONS);
          } else {
              final int[] grantResults = new int[REQUIRED_SDK_PERMISSIONS.length];
              Arrays.fill(grantResults, PackageManager.PERMISSION_GRANTED);
              onRequestPermissionsResult(REQUEST_CODE_ASK_PERMISSIONS, REQUIRED_SDK_PERMISSIONS,
                      grantResults);
          }
     }
     @Override
     public void onRequestPermissionsResult(int requestCode, @NonNull String permissions[],
              @NonNull int[] grantResults) {
          switch (requestCode) {
              case REQUEST_CODE_ASK_PERMISSIONS:
                 for (int index = permissions.length - 1; index >= 0; --index) {
                     if (grantResults[index] != PackageManager.PERMISSION GRANTED) {
                          // exit the app if one permission is not granted
                          Toast.makeText(this, "Required permission '" + permissions[index]
                                  + "' not granted, exiting", Toast.LENGTH_LONG).show();
                          finish();
                     return;
     }<br>}<br>}
     {}
                  // all permissions were granted
                  initialize();
                  break;
         }
     }
```
► Supplemental Information

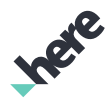

4. Finally, change the method call in onCreate(Bundle) from initialize() to checkPermissions() instead:

```
@Override
public void onCreate(Bundle savedInstanceState) {
  super.onCreate(savedInstanceState);
 checkPermissions();
}
```
# <span id="page-211-0"></span>Android Emulator Support

Starting from v3.6, HERE Android SDK includes support for the x86 Application Binary Interface (ABI). The x86 ABI enables you to run apps with x86 Android Virtual Devices (AVD). Due to this change, the .aar file size available in the HERE SDK from *<http://developer.here.com>* is larger and contains the libraries for the newly supported ABIs.

For more information on ABIs, see *<https://developer.android.com/ndk/guides/abis.html>*.

For more information on how to create x86 AVDs, see *[https://developer.android.com/studio/run/managing](https://developer.android.com/studio/run/managing-avds.html)[avds.html](https://developer.android.com/studio/run/managing-avds.html)*.

■ Note: To get the best possible performance on an x86 AVD, install and enable Intel HAXM by following these instructions: *<https://developer.android.com/studio/run/emulator-acceleration.html>*.

By default, you do not need to make any changes to your development environment to include x86 native libraries. However, any .apk file that you build with the HERE SDK will be larger, since it contains twice as many native libraries. Optionally, you can follow *[this guide](https://developer.android.com/studio/build/configure-apk-splits.html)* to create multiple .apk files, with each containing native libraries for a specific ABI, and thus reducing application sizes.

# <span id="page-211-1"></span>Adding a MapFragment at Runtime

Earlier tutorials in this document featured adding a MapFragment to an activity by editing the layout XML file. You can also add a MapFragment to an activity dynamically, during runtime, by performing the following steps in the Activity class:

1. Create a layout container:

```
final int CONTAINER_ID = 1234567;
LinearLayout layoutContainer = new LinearLayout(this);
layoutContainer.setOrientation(LinearLayout.HORIZONTAL);
layoutContainer.setId(CONTAINER_ID);
```
2. Define a map tag:

final String MAP\_TAG = "map\_tag";

3. Create a map fragment and add it using the fragment manager:

```
mapFragment = new MapFragment();
getFragmentManager().beginTransaction().add(layoutContainer.getId(), mapFragment,
 MAP_TAG).commit();
```
► Supplemental Information

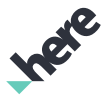

4. Initialize the map fragment by implementing OnEngineInitListener:

```
MyOnEngineInitListener onEngineInitListener = new MyOnEngineInitListener();
ApplicationContext context = new ApplicationContext(this);
mapFragment.init(context, onEngineInitListener);
```
5. Finally, show the content view:

```
setContentView(layoutContainer);
```
For more information on adding a fragment at runtime, see this article: *[https://developer.android.com/](https://developer.android.com/training/basics/fragments/fragment-ui.html#AddAtRuntime) [training/basics/fragments/fragment-ui.html#AddAtRuntime](https://developer.android.com/training/basics/fragments/fragment-ui.html#AddAtRuntime)*.

# <span id="page-212-0"></span>3D Venues FAQ

#### Can I customize the venue color scheme and venue icon?

Yes. Venue attributes can be customized using the StyleSettings object.

There are two types of icons:

- Icons displayed on the map for a space, point-space, or facility (SVG file format)
- Icons displayed in native controls, such as a search filter list (PNG file format)

Map icons can be customized in two ways, either by replacing the respective SVG asset files with customized ones, or by dynamically replacing it at runtime using the StyleSettings object. See the following code snippet as an example on how to customize icon for a space.

```
@Override
public void onVenueSelected(Venue venue) {
 if (venue.getId().equals("DM_12468")) {
  Space t1Space = venue.getSpace("Lv26051Ds3186063");
  if (t1Space != null) {
   VenueController venueCtlr = m_venueLayer.getVenueController(venue);
   Bitmap bitmap = BitmapFactory.decodeResource(m_venueLayer.getActivity().getResources(),
   R.drawable.ic terminal c);
   Image image = new Image();
   image.setBitmap(bitmap);
   StyleSettings settings = new StyleSettings();
   settings.setLabelImage(image);
   venueCtlr.setStyleSettings(settings, t1Space);
  }
 }
}
```
Note: Using a private HERE account, PNG icons that are displayed in native controls can also be E. customized by replacing the respective PNG icon files with customized ones. Note that there are 4 different sizes for each Android resolution type. To make these customizations, contact a HERE representative.

#### Can logos be added for individual spaces, such as for a restaurant?

Yes. You can modify the icon for an individual *space* dynamically using the StyleSettings object. For details, see the StyleSettings API Reference.

► Supplemental Information

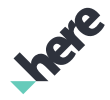

#### Is it possible to expose venue data, in a classified manner, for a single user?

Yes, you can create a private HERE account and expose a "customized" version of the venue to it. Please contact a HERE representative for more information.

#### What fonts are supported by the Venues feature?

There is currently no support for fonts. Only the default font is supported.

#### Are there venue routing penalties for different types of connectors, such as elevators?

Penalties are applied when the route is calculated in "fastest" mode. For "shortest" mode, connectors are considered only if the geometry has a significant distance.

#### How can I create a colored MapMarker?

See the following code snippet or the *[MapMarker API Reference](#page-1003-0)* .

```
MapMarker m_marker;
        @Override
        public void onSpaceSelected(Venue venue, Space space) {
                 removeMarker();
         Bitmap bitmap = BitmapFactory.decodeResource(getResources(), R.drawable.pin start);
                 Image image = new Image();
                 image.setBitmap(bitmap);
                 m_marker = new MapMarker(space.getCenter(), image);
         m marker.setAnchorPoint(new PointF(image.getWidth() / 2f, 0.9f * image.getHeight()));
                 m_marker.setOverlayType(MapOverlayType.FOREGROUND_OVERLAY);
         m_marker.setZIndex(100);
                 getMap().addMapObject(m_marker);
        }
        @Override
        public void onSpaceDeselected(Venue venue, Space space) {
                 removeMarker();
        }
        private void removeMarker() {
                 if (m_marker != null) {
                         getMap().removeMapObject(m_marker);
                          m_marker = null;
                 }
        }
```
#### How do I select point-spaces (spaces without geometry) and calculate a route to such a position?

Take the tapped position and calculate the route from those coordinates. The following is an example of how to handle the map tap events to get a location for a route.

```
public boolean onMapTapped(PointF point) {
Map map = m venueLayer.getMap();
 GeoCoordinate tapPoint = map.pixelToGeo(point);
 if (tapPoint == null || !tapPoint.isValid()) {
  return false;
 }
 Venue venue = m_venueLayer.getSelectedVenue();
```
► Supplemental Information

```
 VenueController venueController = null;
if (venue != null) {
  venueController = m_venueLayer.getVenueController(venue);
 }
 if (venueController == null) {
  // null controller means that there is no venue open in 3d mode,
   // so use the tap point as outdoor location
  BaseLocation location = new OutdoorLocation(tapPoint);
  addRoutePoint(location);
   return false;
 }
// if the controller is not null, get the tapped point as a location inside venue
 BaseLocation location = venueController.getLocation(point, m_preferSpaceSelection);
 addRoutePoint(location);
 return false;
}
private void addRoutePoint(BaseLocation location) {
 //Logic for saving route points.
}
```
#### How do I calculate the length of a route?

- 1. From the CombinedRoute result object, get all the route sections. Route sections can be of three types: VENUE, LINK, or OUTDOOR.
- 2. For each route type, you need to calculate its distance individually. See the following example on how to calculate length of different route types.

private void calculateLength(CombinedRoute combinedRoute) {

```
 List<IRouteSection> sections = combinedRoute.getRouteSections();
 double distance = 0.0;
 for (IRouteSection section : sections) {
  if (section instanceof VenueRoute) {
   // get length of indoor sections
  List<VenueManeuver> maneuvers = ((VenueRoute)section).getVenueManeuvers();
  distance += (double)maneuvers.get(maneuvers.size() - 1).getDistanceFromStart();
   } else if (section instanceof LinkingRoute) {
   // get length of link sections
   distance +=
    ((LinkingRoute)section).getFrom().distanceTo(((LinkingRoute) section).getTo());
   } else if (section instanceof OutdoorRoute) {
    // get length of outdoor sections
   com.here.android.mpa.routing.Route route = ((OutdoorRoute)section).getRoute();
   distance += (double)route.getLength();
  }
 }
}
```
#### How can my app automatically open a venue right after the app starts?

At app start, make sure the VenueService is initialized and then select the desired venue using VenueMapFragment, as shown in the following example:

```
//1. make sure VenueService is initialized
if (VenueMapFragment.getVenueService().getInitStatus() == ONLINE_SUCCESS ||
 VenueMapFragment.getVenueService().getInitStatus() == OFFLINE_SUCCESS) {
//2. Then, use the method to get the desired venue
```
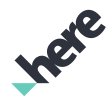

► Supplemental Information

```
 VenueMapFragment.selectVenueAsync(String id);
}
```
#### How can my app detect whether a route passes a specific type of space, such as a security gate?

To identify if a route passes a certain type or category of space, loop through the route sections and inspect if a maneuver contains a space in the expected category. For example, the following code snippet shows how to find the first venue maneuver with category 4, which represents a security gate.

```
private void findSecurityGate(CombinedRoute route) {
 for (IRouteSection section: route.getRouteSections()) {
  if (section.getRouteSectionType() == IRouteSection.RouteSectionType.VENUE) {
   VenueRoute venueRoute = (VenueRoute) section;
  List<VenueManeuver> maneuvers = venueRoute.getVenueManeuvers();
   for (VenueManeuver maneuver: maneuvers) {
   if (maneuver.getSpace() != null && maneuver.getSpace().getContent() != null) {
     Content content = maneuver.getSpace().getContent();
      if (content.getCategoryId().equals("4")) {
      // create alert;
      return;
      }
    }
   }
  }
 }
}
```
#### We get the spaces and facilities by iterating through all the levels and calling the getSortedSpacesWithFacilities() method. Is it possible to also get the entrances?

This is the correct way to get a list with all the spaces and facilities. However, entrances (accessors) are not exposed as POIs at the moment.

#### Is there a way to only show the venue model without showing the map tiles beneath it?

At the moment, a venue can only be shown on top of the map.

### Is there a way to integrate 3D Venues with Apache Cordova?

We do not support a Cordova plug-in. Only native Android and iOS SDKs are supported.

#### Can airport venues be identified by their IATA airport codes?

This can only be done by searching through the core map POI database (for example, using HERE WeGo app) for the IATA code. For example, you may search for "fra", "Fra", or "FRA" and get the POI result "Frankfurt Airport (FRA)". By doing this, the venue map model's footprint (DM\_9964 - "Frankfurt International Airport") becomes exposed on the map as an unopened model within the map bounding box.

### How can I get a nearby space based on a location and a radius?

This is not currently supported.
► Supplemental Information

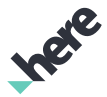

### How can I get a nearby space based on an indoor routing line?

This is not possible at the moment. This is planned for a future release.

#### How can I get a certain area around a venue model for offline mode?

Once a venue has been downloaded, it is cached and be available later in offline mode. However, you need to be online and request the venue prior to this.

#### Can venue entrance markers be customized ?

HERE SDK already marks entrances on the map and on the route with entrance icons. For private venues, these icons can be customized by contacting HERE representatives.

#### How do I pre-cache known airports without user interaction?

You need to download venues using VenueService.

- v.getVenueAsync()
- v.getVenueAt()
- v.getVenueById()
- v.getVenuesIn()

For more information, see the *[VenueService API Reference](#page-2324-0)* .

#### How do I translate geo-locations into indoor locations, expressed as latitude, longitude, and level, for a given functional call within the HERE SDK?

You need to have the geo-location which you want to map inside the venue, as well as the level on which you intend to place those coordinates. Thus, you can use LevelLocation to construct the indoor location.

```
GeoCoordinate m_currentPosition;
String m buildingId;
Integer m_levelId;
Level m_currentLevel;
LevelLocation m_levelLocation;
OutdoorLocation m_outdoorLocation;
@Override
public void onPositionUpdated(LocationMethod locationMethod, GeoPosition currentPosition,
  boolean isMapMatched) {
 // Get position in GeoCoordinates
 m_currentPosition = currentPosition.getCoordinate();
m map.setZoomLevel(17.0);
m map.setCenter(m currentPosition, Animation.NONE);
 if (currentPosition.getBuildingId() != null) {
  // If inside a venue get building information and initiate venue opening
  // Get buidling id (venue id)
  m_buildingId = currentPosition.getBuildingId();
  // Get level number
 m levelId = currentPosition.getFloorId();
  // Get 3d venue based on venue id.
  // Venue object is available as parameter of onVenueSelected callback of VenueListener.
  // In order to get that callback, register your application to receive this
  // callback with VenueService.addVenueLoadListener method.
   if (m_venueLayer.getSelectedVenue() == null ||
```
► Supplemental Information

```
 (!m_venueLayer.getSelectedVenue().getId().equals(m_buildingId)))
   {
   m_venueLayer.selectVenueAsync(m_buildingId);
  }
 } else {
  // In not inside a venue create an outdoor location
 m outdoorLocation = new OutdoorLocation(m currentPosition);
 }
}
@Override
public void onVenueSelected(Venue venue) {
 // Get Level object based on level id.
 // Java 8 offers more elegant way to iterate using filter but assume we need to stick on Java 7
List<Level> levels = venue.getLevels();
 boolean found = false;
 for (int i = 0; i < levels.size() \delta\delta !found; ++i ) {
   if (levels.get(i).getFloorNumber() == m_levelId) {
   m_ccurrentLevel = levels.get(i);
   found = true;
  }
 }
 // Create LevelLocation object
m levelLocation =
 new LevelLocation(m_currentLevel, m_currentPosition, m_venueLayer.getVenueController(venue));
}
```
# Size Management

This section provides tips on reducing the size of the HERE SDK so your application uses less storage on consumer devices.

### Remove Unused Font Files

By default, the HERE Android SDK includes a number of font files to support different languages. These files may range from a few hundred kilobytes to a few megabytes in size. You can exclude unused font files to reduce the size of your HERE SDK-enabled application.

To exclude HERE SDK font files, perform these steps:

- 1. From the Android Studio "Project" Tool Window (Alt+1 on Windows or Linux, Command+1 on Mac), select the "Project Files" view and navigate to the app folder to reveal its contents.
- 2. Double-click on the build.gradle file to open it for editing.
- 3. In the android  $\{ \ldots \}$  section, add packaging Options so that it looks like the following:

```
android {
  ...
  packagingOptions {
   exclude '/lib/armeabi-v7a/libNanumGothicFontPkg.so'
   exclude '/lib/armeabi-v7a/libLohitIndicFontPkg.so'
   exclude '/lib/armeabi-v7a/libChineseFontPkg.so'
  }
  ...
}
```
► Supplemental Information

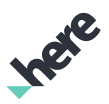

#### Note:  $\blacksquare$

- The "Chinese" font package supports Chinese characters.
- "Nanum Gothic" supports Korean characters.
- "Lohit Indic" supports Indic scripts.

After completing these steps, your application consumes less space when it is installed on a device. The maximum amount that you can save with these steps is approximately 5MB.

# Map Rendering Order

The HERE SDK renders map elements in a pre-defined order through a set of overlays, so that when an overlay is rendered, elements that should appear in the foreground are not obscured by background items. As a developer, you cannot modify this rendering order or overlay grouping, but you can assign new *[map](#page-33-0) [objects](#page-33-0)* and *[raster tiles](#page-59-0)* to a specific map overlay.

The following is a reference of the map overlays that you can set to an object or raster tile, as defined in the MapOverlayType enum. This reference also includes a listing of the map elements that are rendered on each overlay. You can use this reference to ensure that your object and tiles are rendered correctly and unobscured.

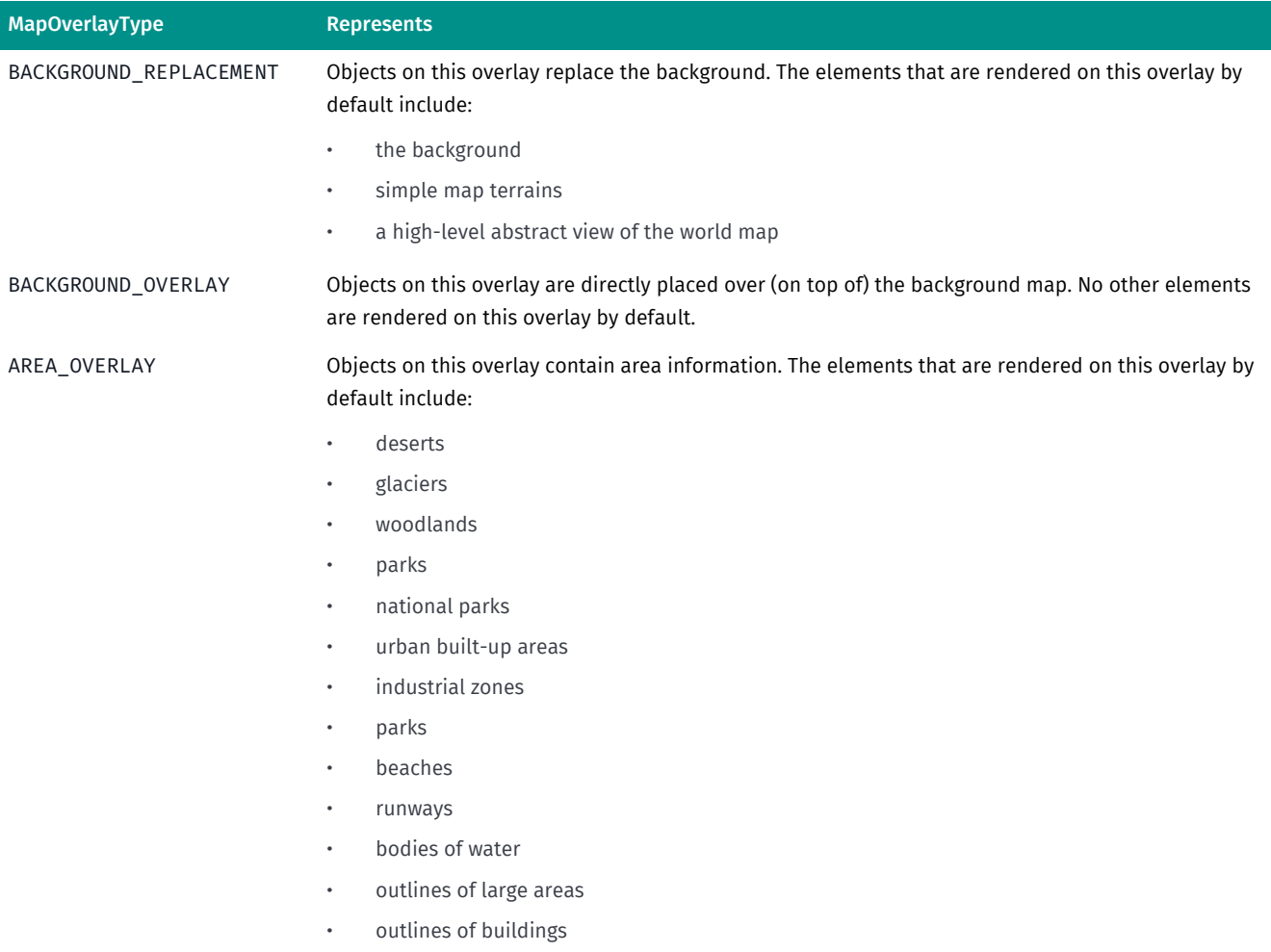

 $\blacktriangleright$  Supplemental Information

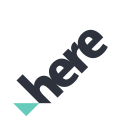

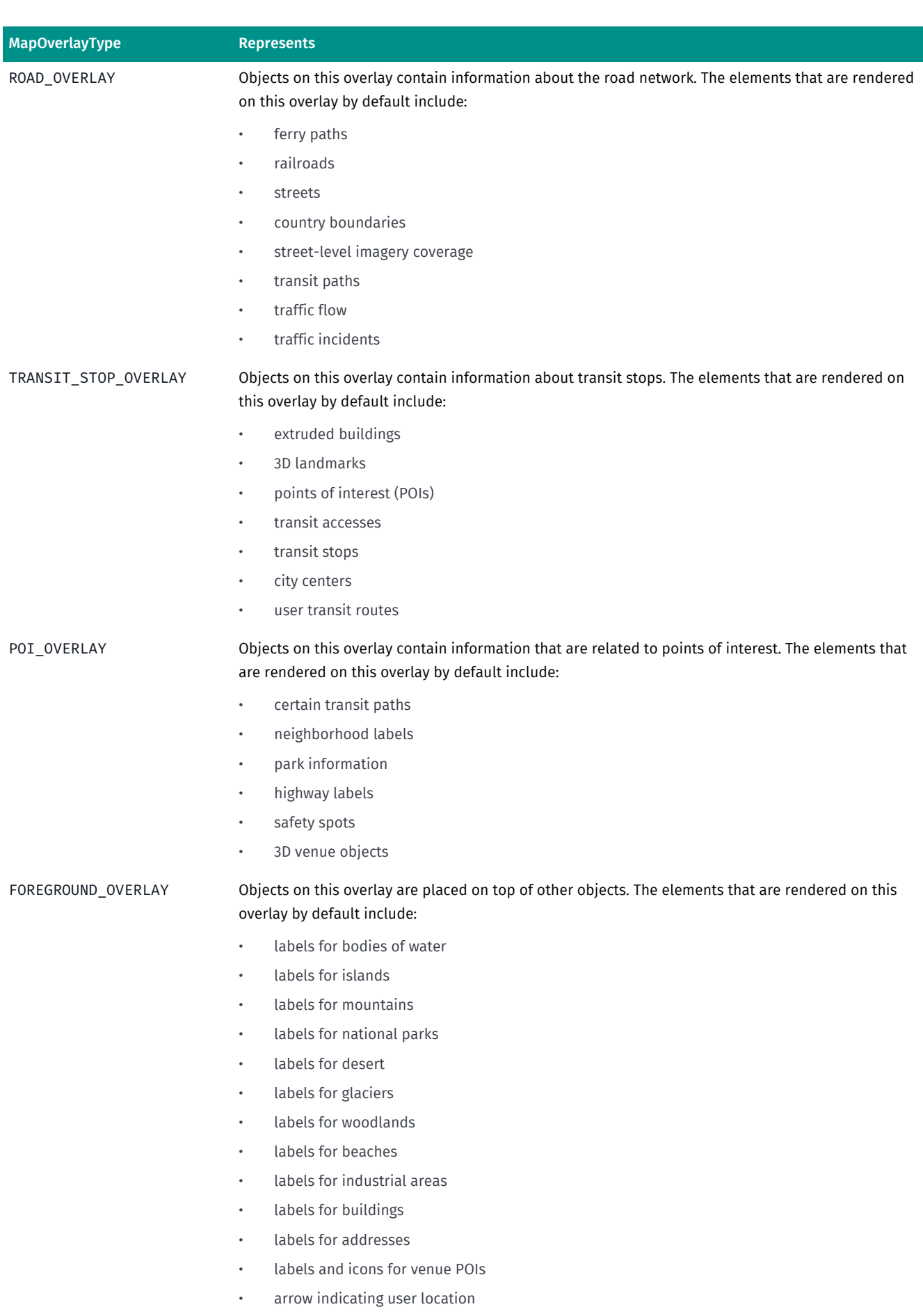

► Supplemental Information

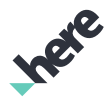

# Development Tips

This section provides tips on building your application using the HERE Android SDK.

### Logging the HERE SDK Version

For troubleshooting purposes, we recommend that you add the HERE SDK version number in your application logs. You can get the SDK version by calling com.here.android.mpa.common.Version.getSdkVersion().

### Upgrading from Older Versions of HERE SDK

The HERE Android SDK is now packaged as an Android archive (AAR) file instead of separate JAR, native library and proguard components. If you are upgrading from an older HERE SDK release, the old components should be cleaned up before integrating the AAR version of the HERE SDK. To do so, follow these steps:

1. Ensure the HERE-sdk. jar file is removed from your project and the compile entry is removed from your build.gradle file. The JAR may be located at app/libs/HERE-sdk.jar and included in your build.gradle file one of the following:

```
compile files('libs/HERE-sdk.jar')
```

```
compile fileTree(dir: 'libs', include: ['*.jar'])
```
Note that if you were previously using the Google GSON library with the HERE SDK, it is still required to be included separately.

- 2. Remove the HERE SDK proguard file and the proguard entry specific to the HERE SDK from the build.gradle file. The file to remove is named proguard-here-sdk.txt, and the entry of the same name should also be removed from the proguardFiles property in your build.gradle file. The proguard instructions for newer versions of the HERE SDK are now applied automatically and are included in the AAR.
- 3. Ensure all HERE SDK related native libraries are removed from your project. These files are now a part of the AAR file and do not need to be included separately. To locate these native libraries, check the app/ src/main/jniLibs/armeabi-v7a folder in your project. If you are not using other standalone native libraries in your project, you can delete the entire armeabi-v7a folder. A list of the HERE SDK native libraries, as of SDK release 3.2.2, is:
- libCertResourcesPkg.so
- libcrypto here.so
- libgnustl shared.so
- libLohitIndicFontPkg.so
- libMapsEngineResourcePkg.so
- libMAPSJNI.so
- libNanumGothicFontPkg.so
- libNlpResourcePkg.so
- libos\_adaptation.context.so
- libos adaptation.network.so
- libposclient.so
- libPositioningResourcePkg.so

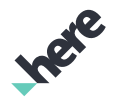

- ► Supplemental Information
	- libPureArabicFontPkg.so
	- libPureChineseFontPkg.so
	- libPureIndicSouthFontPkg.so
	- libPureThaiFontPkg.so
	- libSdkResourcePkg.so
	- libssl here.so

You can find further info on integrating the AAR version of the HERE SDK into your app in the *[Run the](#page-12-0) [Sample Application](#page-12-0)* on page 13 section of the User Guide and the associated HERE-sdk/tutorial/ BasicMapSolution/app/build.gradle file.

### Troubleshooting SDK Initialization Errors

If you receive OnEngineInitListener.FILE\_RW\_ERROR or OnEngineInitListener.UNKNOWN when trying to initialize the SDK, it can be due to file system corruption or resource locking on the device. You can usually resolve this issue by restarting the device. If this is not practical, another option is to set a new isolated disk cache location using the method outlined in *[Using an Isolated Map Disk Cache with the Map](#page-19-0) [Service](#page-19-0)*.

If your app users are encountering this issue frequently, check whether your intended disk cache location is writable using standard Java APIs before setting it for the HERE SDK. If the location is not writable, set it to a different location which is writable.

### Updating Map Data Without Using MapLoader

You can use the *[MapLoader](#page-51-0)* to check and perform map data updates. However, if your application does not use MapLoader, you can periodically update map data by deleting the application map data cache located at the following location:

```
/sdcard/.here-maps/diskcache-v5/BundleStore
```
Deleting this cache forces the HERE SDK to download the latest map data.

### "Disk Cleaner" Applications

Third-party memory cleaner apps may randomly delete files that are required by the HERE SDK. These apps may cause problems such as:

- Deletion of the SSL certificates, causing network connections and map data downloads to fail
- Unintended deletion of the map data cache

It is recommended for users to disable these types of apps while using an app that uses the HERE SDK.

### Lapsed Listeners and Garbage Collection

The HERE SDK provides a number of listener interfaces, such as Map. OnSchemeChangedListener, Map.OnTransformListener, and MapGesture.OnGestureListener. To use these listeners, you are required to implement and create a listener instance, then register it with another object (using a method such as addSchemeChangedListener()) to receive event notifications. Unfortunately, this coding pattern can also lead to the *[lapsed listener problem](http://en.wikipedia.org/wiki/Lapsed_listener_problem)*, where available memory is consumed by listener objects that are not explicitly unregistered and not garbage collected.

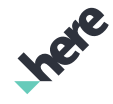

► Supplemental Information

To mitigate this problem, the HERE SDK, in some cases, accepts listener objects in WeakReference containers. This has the advantage of avoiding lapsed listeners, but it also means that you must be aware of registered listeners becoming garbage collected. To avoid any unintended issues with this coding pattern, be sure to retain a strong reference to your listener instances (for example, by assigning it to a class variable) if you would like to manage its garbage collection lifecycle. Listener objects are not garbage collected as long as a strong reference exists.

### Working with Getters

Classes in the HERE SDK return copies of objects in its getters. For example, MapPolyline, getPolyline() does not return the same GeoPolyline instance that was used to construct the MapPolyline object; instead, a copy of the GeoPolyline is returned. Since this returned object is a copy, you cannot dynamically modify the MapPolyline instance by modifying this object. If you would like to make changes to MapPolyline, you must call setGeoPolyline(GeoPolyline) instead.

### Map Object Limitations

The HERE SDK does not limit the number of map markers, polygons, and polylines that can be added to a map. However, rendering a large number of map objects can cause performance degradation in your application. It is recommended that you use techniques such as viewport clipping and *[marker clustering](#page-45-0)* to avoid these issues.

### Rendering Issue with Extruded Buildings

Devices using the MediaTek MT65XX or PowerVR SGX 5\*MP\* chipset family have a known GPU shader error where the rendering of extruded buildings causes flickers of random colors. It is advised to turn off extruded building rendering on these devices. For example:

```
private OnMapRenderListener m_renderListener = new OnMapRenderListener() {
 @Override
 public void onPreDraw() {
  String renderer = GLES20.glGetString(GLES20.GL_RENDERER);
  if(renderer.contains("PowerVR SGX 544MP"))
   {
   map.setExtrudedBuildingsVisible(false);
  }
 }
 @Override
 public void onPostDraw(boolean invalidated, long renderTime) {
 }
 @Override
 public void onSizeChanged(int width, int height) {
 }
 @Override
 public void onGraphicsDetached() {
 }
};
```
For more information, see the Map.setExtrudedBuildingsVisible(boolean) API Reference.

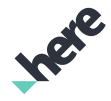

► Supplemental Information

### Doze and App Standby

If you are using Android 6.0 (API level 23) or above, be aware that the *Doze* and *App Standby* features may impact your HERE SDK app by disabling network access when the device is unplugged, stationary, and has the screen off for a period of time. While the HERE Android SDK has the ability to work offline, you should design your app with these operating system features in mind.

For more information about Doze and App Standby, including how to use notifications and whitelisting to ensure your app functions properly, see the Android article, *["Optimizing for Doze and App Standby"](https://developer.android.com/training/monitoring-device-state/doze-standby.html)*.

### Native Libraries and ABI Splits

Your app may encounter an error if it also *[includes other dependencies that have unsupported ABIs](https://stackoverflow.com/questions/39021240/gradle-native-libraries-not-found-on-device-but-present-in-apk)*. To get around this issue, enable ABI splits to only build for the armeabi-v7a architecture explicitly by modifying your app's build.gradle file:

```
android {
 \left(\ldots\right) splits {
   abi {
     enable true
    reset()
    include 'armeabi-v7a'
     universalApk false
    }
 }
 \left(\ldots\right)}
```
For more information about the splits Gradle block, see *[Configure multiple APKs for ABIs](https://developer.android.com/studio/build/configure-apk-splits.html#configure-abi-split)* in the Android Studio User Guide.

# Signpost Parsing

This section provides guidelines on how to use the HERE Mobile SDK Signpost object to present visual maneuver instructions which match with the audible voice instruction during turn-by-turn guidance. While the high-level guidelines in this section are applicable to both the HERE Android and iOS SDKs, the detailed descriptions are generic and do refer to the specific APIs available on either platform.

Signs represent textual and graphic information posted along roads. The information is always represented as text, but may originate from a graphical icon. Signpost information may be used for route guidance (both audible and visual guidance) and map display. A navigation system may prefer using the signpost text rather than the street/ramp name as the latter may not always match what is on the sign in reality and may confuse a user. The signpost feature supports the user navigating through complex situations and provides a conformation for a maneuver by presenting the same direction information as shown on the street signs in reality.

### Signpost Content

The Signpost representation is an association between two links, the "From link" and the "To link". They are not necessarily contiguous. The "From link" is the link prior to a maneuver decision point. A maneuver

► Supplemental Information

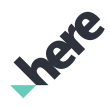

decision is a point where the road splits and the driver is unable to determine the direction to traverse. The "To link" is the link traversed after the decision point.

Note: Not all maneuvers contain Signpost information. 目

Based on the map attributes, the HERE Mobile SDKs aggregate the following information into a Signpost object:

- Exit number
- Exit text
- Exit icon
- **Exit directions**
- Foreground / Background color

Exit directions is an array of information shown on the sign and can contain the following information:

- Language i.e. the three letter MARC code for the label language
- Route direction
- Route name
- Text representing auxiliary information. Typically the auxiliary information contains a destination name such as a city or a characteristic place (such as "airport").

Each index in the exit directions array will typically contain only one of Route direction, Route name and Text. Since the origin data is not always consistent it is advisable to concatenate the route name and route direction fields.

### Parsing Basic Signpost Information

To present an audible or visual maneuver instruction, information from the Maneuver and Signpost objects can be combined as shown in the figure below:

### Figure 78: Parsing for audible instructions for a basic sign

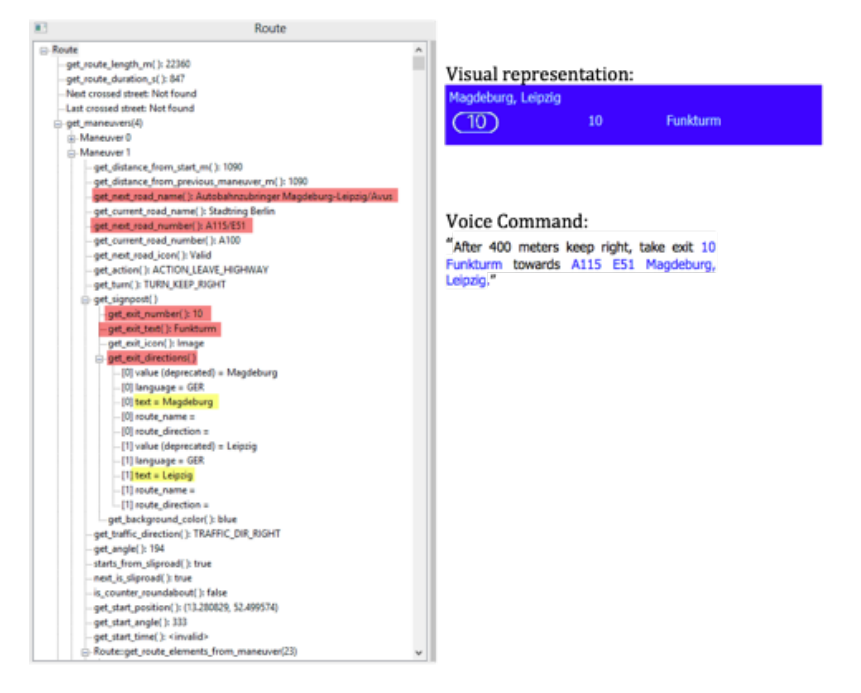

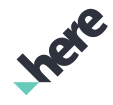

► Supplemental Information

Not all exit direction information presented on the real signpost might be relevant to the user's route. In order to avoid a flood of information, which easily could lead to confusion, especially for the voice output, exit directions information which is irrelevant for a driver's route may be suppressed.

To achieve this, the signpost information of the next maneuver and the next-next maneuver can be compared and only the exit direction information valid for both maneuvers may be presented for the next maneuver. An example of this is shown in the figure below.

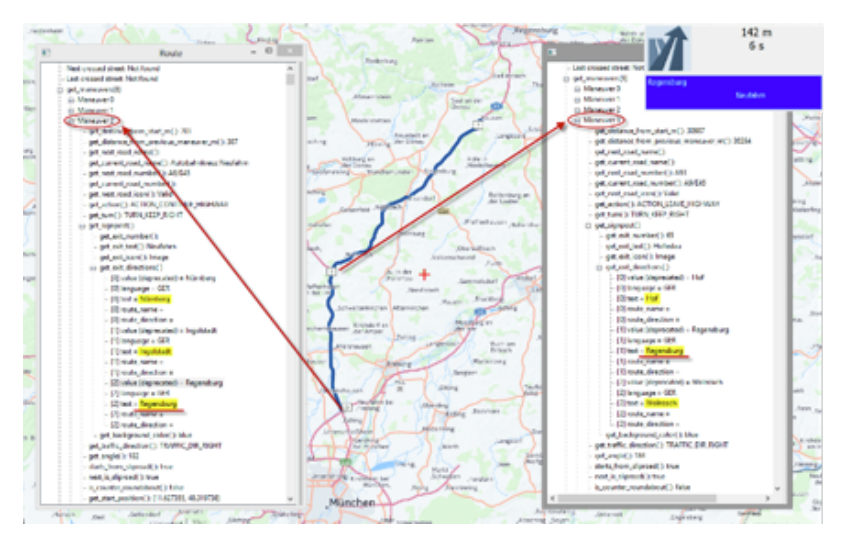

Figure 79: Filtering out exit directions information

There may be some cases where there is no matching exit direction information in the next maneuver and the next-next maneuver. In this case the recommendation is to present the first index in the exit directions array of the next maneuver.

#### ► Coverage Information

# Chapter 5 Coverage Information

#### Topics:

- *[Downloadable Maps by Count...](#page-227-0)*
- *[Map Label Languages](#page-231-0)*
- *[Navigation Voices](#page-233-0)*
- *[Safety Camera Coverage](#page-235-0)*

The following list provides coverage information for HERE Android SDK features. Feature support in the HERE SDK may differ depending on the language and locale.

- *[Street level](https://developer.here.com/javascript-apis/documentation/street-level/topics/coverage-street-level.html)*
- *[Public Transit](https://developer.here.com/rest-apis/documentation/transit/topics/coverage-information.html)*
- *[Traffic](https://developer.here.com/rest-apis/documentation/traffic/topics/coverage-information.html)*
- *[Routing](https://developer.here.com/rest-apis/documentation/routing/topics/coverage-information.html)*
- *[Venue Maps](https://developer.here.com/rest-apis/documentation/venue-maps/topics/coverage-venue-maps.html)*
- *[Guidance](https://developer.here.com/rest-apis/documentation/enterprise-map-tile/common/map_data_releases/topics/navigable-countries.html)*
- *[Point Address](https://developer.here.com/rest-apis/documentation/enterprise-map-tile/topics/coverage-poa.html)* (such as house numbers)
- *[Online Geocoding / Reverse Geocoding](https://developer.here.com/rest-apis/documentation/geocoder/topics/coverage-geocoder.html)*
- *[Online Places and Search](https://developer.here.com/rest-apis/documentation/places/topics/coverage-information.html)*
- Satellite Imagery: Worldwide

► Coverage Information

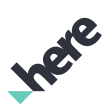

# <span id="page-227-0"></span>Downloadable Maps by Country/Region

The following countries and regions have downloadable maps:

- Africa
- Albania
- Algeria
- Andorra
- Angola
- Argentina
- Aruba
- Asia
- Australia
- Australia/Oceania
- Austria
- Azerbaijan
- Bahamas
- Bahrain
- Bangladesh
- Belarus
- Belgium
- Belize
- Benin
- Bermuda
- Bolivia
- Bosnia and Herzegovina
- Botswana
- Brazil
- Brunei
- Bulgaria
- Burkina Faso
- Burundi
- Cameroon
- Canada
- Cape Verde
- Cayman Islands
- Central African Republic
- Chad

### HERE Android SDK Developer's Guide ► Coverage Information

Inche

- Chile
- Colombia
- Comoros
- Congo (Republic),
- Congo (Zaire),
- Costa Rica
- Cote d'Ivoire
- Croatia
- Cuba
- Cyprus
- Czech Republic
- Denmark
- Djibouti
- Dominican Republic
- Ecuador
- Egypt
- El Salvador
- Equatorial Guinea
- Eritrea
- Estonia
- Ethiopia
- Europe
- Fiji
- Finland
- France
- Gabon
- Gambia
- Georgia
- Germany
- Ghana
- Gibraltar
- Greece
- Guatemala
- Guinea
- Guinea-Bissau
- Guyana
- Honduras
- Hong Kong and Macau
- Hungary

Inge

- ► Coverage Information
	- Iceland
	- India
	- Indonesia
	- Iran
	- Iraq
	- Israel
	- Italy
	- Jamaica
	- Jordan
	- Kazakhstan
	- Kenya
	- Kuwait
	- Latvia
	- Lebanon
	- Lesotho
	- Liberia
	- Libya
	- Liechtenstein
	- Lithuania
	- Luxembourg
	- Madagascar
	- Malawi
	- Malaysia
	- Maldives
	- Mali
	- Malta
	- Mauritania
	- Mauritius
	- Mayotte
	- Mexico
	- Monaco
	- Montenegro
	- Morocco
	- Mozambique
	- Namibia
	- Nepal
	- Netherlands
	- New Zealand
	- Nicaragua

► Coverage Information

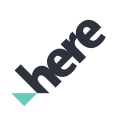

- Niger
- Nigeria
- North and Central America
- Norway
- Oman
- Panama
- Paraguay
- Peru
- Philippines
- Poland
- Portugal
- Qatar
- Republic of Ireland
- Republic of Moldova
- Romania
- Russia
- Rwanda
- Saint Helena
- Saint Kitts and Nevis
- Saint Vincent and the Grenadines
- San Marino
- Sao Tome and Principe
- Saudi Arabia
- Senegal
- Serbia
- Seychelles
- Sierra Leone
- Singapore
- Slovakia
- Slovenia
- Somalia
- South Africa
- South America
- Spain
- Sri Lanka
- Suriname
- Swaziland
- Sweden
- Switzerland

► Coverage Information

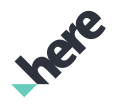

- Taiwan
- Tanzania
- Thailand
- The Former Yugoslav Republic of Macedonia
- Togo
- Trinidad and Tobago
- Tunisia
- Turkey
- Uganda
- **Ukraine**
- United Arab Emirates
- United Kingdom
- Uruguay
- USA
- Vatican City
- Venezuela
- Vietnam
- Virgin Islands
- World
- Yemen
- Zambia
- Zimbabwe

# <span id="page-231-0"></span>Map Label Languages

The HERE Android SDK is a globally-available product with support for many languages. The HERE SDK does not require any actions from developers to set the appropriate language, as it automatically detects the current device language setting and applies the same language within the SDK, if it is supported. If the HERE SDK does not support the device language, a fallback language, which is typically English, is used.

Map labels at the street level are always displayed in the local language. For example, Central Park in Manhattan, New York is always displayed as "Central Park" irrespective of the device language setting. Names for states, provinces, regions, cities, mountains, lakes, and rivers, may be localized to the language corresponding to the device language setting. For example, where the device language is set to French, the label for South Carolina reads "Caroline du Sud"; if the device language is set to Spanish, the label for New York reads "Neuva York".

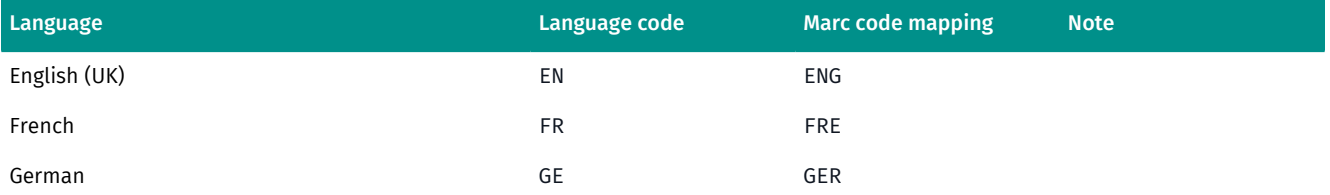

► Coverage Information

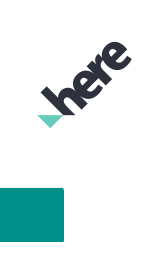

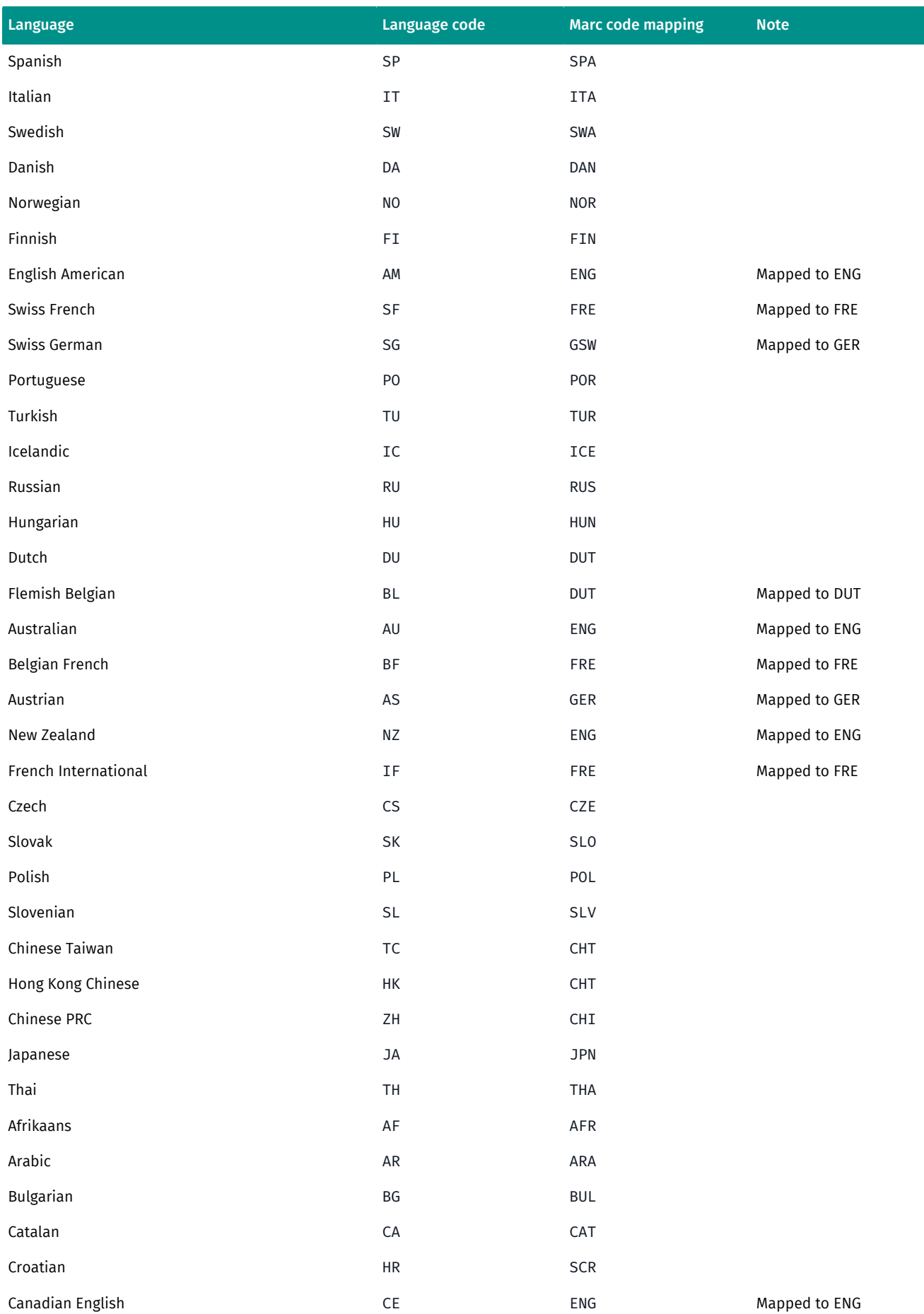

► Coverage Information

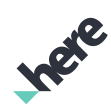

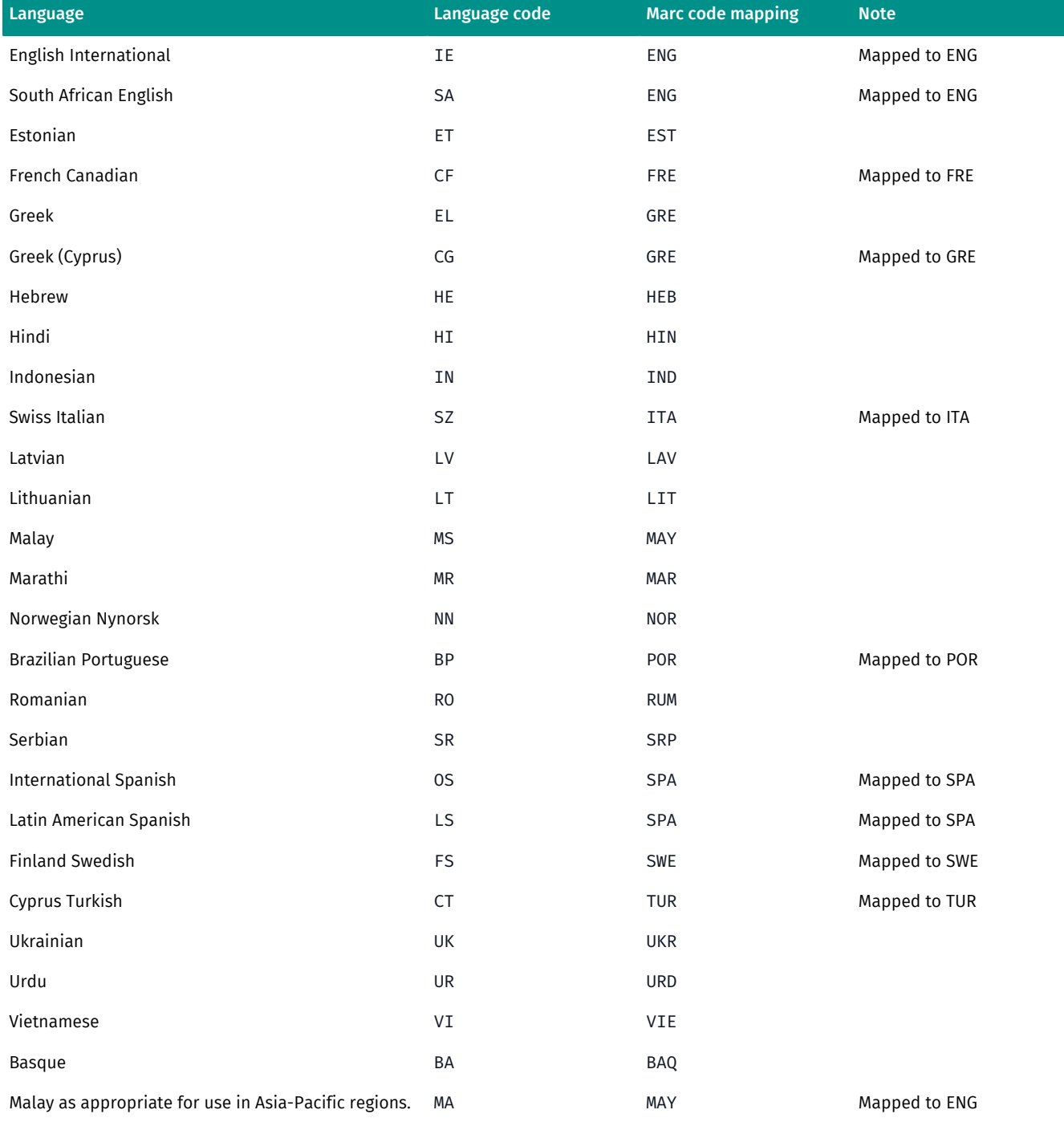

# <span id="page-233-0"></span>Navigation Voices

The HERE Android SDK supports navigation voices in the following languages, in either text-to-speech or prerecorded format.

- Pre-recorded voices support spoken maneuver instructions.
- Text-to-speech voices, which are also known as speech synthesis voices, support spoken maneuver instructions and street names.

► Coverage Information

#### Table 12: Supported Navigation Voices

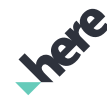

#### Text-to-Speech

- English (US)
- English (UK)
- French (France)
- French (Canada)
- German
- Spanish (Spain)
- Spanish (Mexico)
- Indonesian
- Italian
- Japanese
- Norwegian
- Portugese (Portugal)
- Portugese (Brazil)
- Russian
- Swedish
- Finnish
- Danish
- Korean
- Chinese (Taiwanese Mandarin)
- Turkish
- Czech
- Polish
- Note: This is a list of the potential languages that are supported. Actual audio playback depends on the TTS engine that is  $\blacksquare$ installed on the user's device.

► Coverage Information

#### Pre-recorded

- English (UK) Female
- English (US) Male
- English (UK) Male
- Portuguese (Portugal) Female
- Turkish Female
- Icelandic Female
- Indonesian
- Russian Female
- Hungarian Female
- Hungarian Male
- Dutch Female
- Dutch Male
- French Female
- Czech Female
- Slovak Female
- Polish Female
- Slovenian Female
- Mandarin (Taiwan) Female
- German Female
- Cantonese Female
- Mandarin (China) Female
- German Male
- Thai Male
- Afrikaans Female
- Arabic (North African) Female
- Arabic (Saudi Arabia) Male
- Tagalog Female
- Spanish (Spain) Female
- Basque Female
- Galician Female
- Spanish (Latin America) Female
- Bulgarian Female
- Catalan Female
- Croatian Female
- Estonian Female
- Italian Female
- Farsi Female
- French (Canada) Female
- Greek Female
- Hindi Female
- Indonesian Male
- Swedish Female
- Korean (South Korea) -Female
- Latvian Female
- Lithuanian Female
- Danish Female
- Malay Female
- Portuguese (Brazil) Female
- Romanian Female
- Serbian Male
- Norwegian Female
- Spanish (Mexico) Male
- Swahili Male
- Tamil Male
- Finnish Female
- Finnish Male
- Ukrainian Female
- Urdu Female
- Vietnamese Female

# <span id="page-235-0"></span>Safety Camera Coverage

The following table indicates the safety camera coverage in the indicated countries.

#### Table 13: Safety Camera Coverage

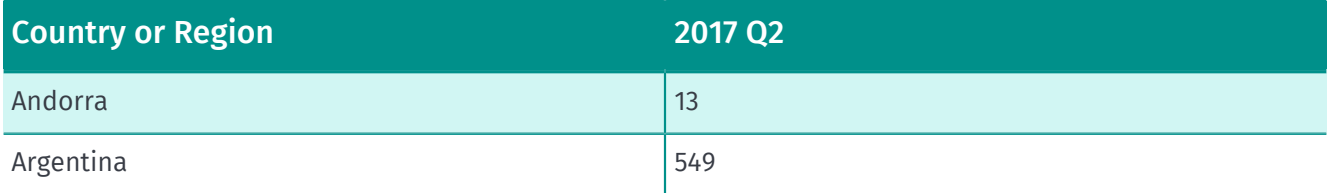

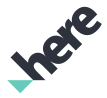

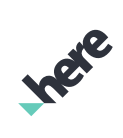

► Coverage Information

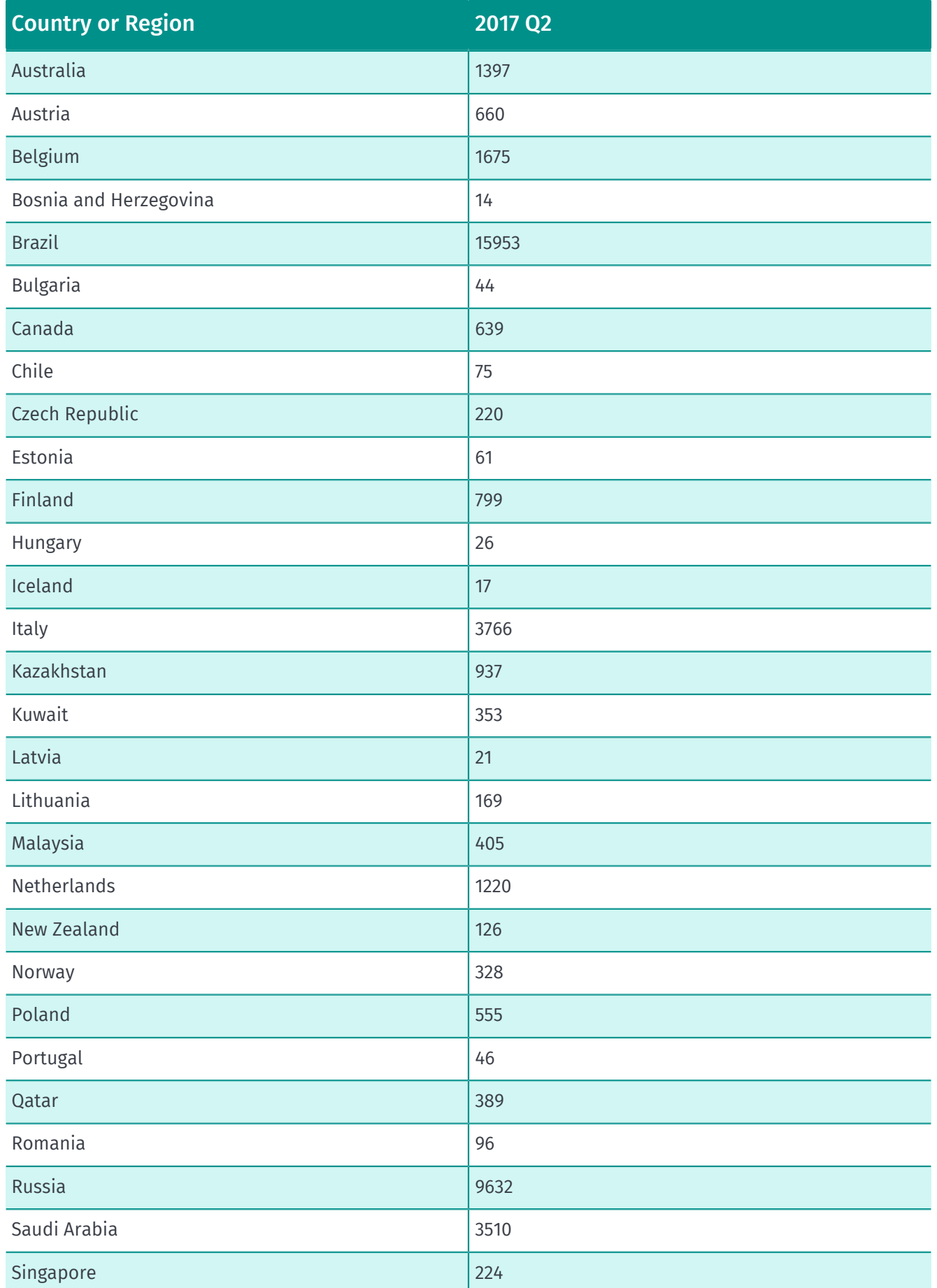

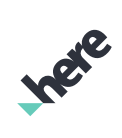

► Coverage Information

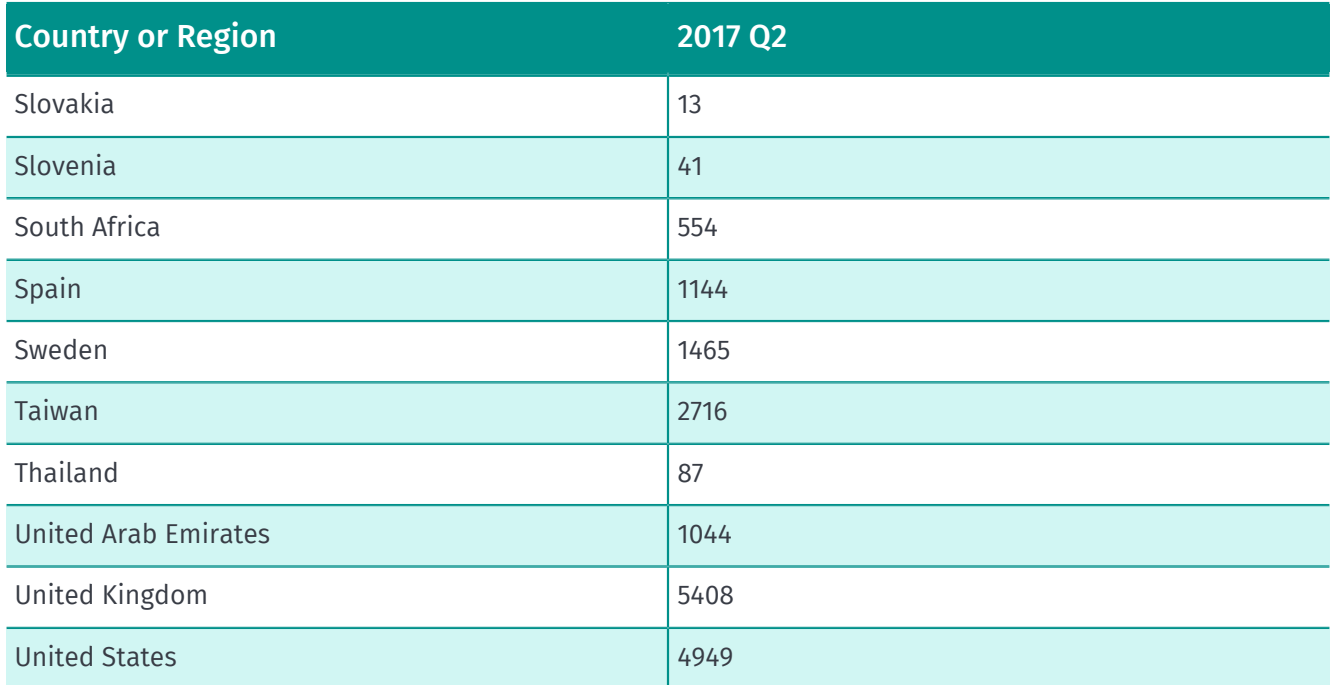

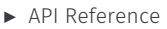

# Chapter 6 API Reference

#### Topics:

- *[ar](#page-239-0)*
- *[cluster](#page-412-0)*
- *[common](#page-427-0)*
- *[customlocation2](#page-574-0)*
- *[electronic\\_horizon](#page-625-0)*
- *[fce](#page-665-0)*
- *[guidance](#page-686-0)*
- *[mapping](#page-826-0)*
- *[nlp](#page-1400-0)*
- *[odml](#page-1515-0)*
- *[pde](#page-1539-0)*
- *[routing](#page-1576-0)*
- *[search](#page-1764-0)*
- *[service](#page-1931-0)*
- *[streetlevel](#page-1931-1)*
- *[tce](#page-2032-0)*
- *[urbanmobility](#page-2066-0)*
- *[venues3d](#page-2180-0)*

The HERE SDK for Android allows you to add HERE Maps, Routing and Search functionality to your Android applications. The following pages provide a detailed reference to the packages and classes that make up the SDK.

### Open Source Software Notices

If you use the HERE Android SDK in your application, you must embed or link to the HERE copyright and various open source software licenses. You can find a copy of these licenses in the SDK Release Notes, or in the [SDK package]/copyright.txt file.

► API Reference

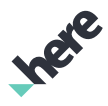

### <span id="page-239-0"></span>ar

The package *ar* is a member of *com.here.android.mpa*.

### Package Summary

#### ar

The AR package provides classes, interfaces and enumerations for displaying LiveSight and customizing the experience.

### Package Details

The AR package provides classes, interfaces and enumerations for displaying LiveSight and customizing the experience.

Some key classes and interfaces in this package are:

- *[CompositeFragment](#page-394-0)*
- *[ARController](#page-248-0)*
- *[ARIconObject](#page-356-0)*

### CompositeFragment

The *[CompositeFragment](#page-394-0)* class is a UI fragment that can be embedded into an activity to render both the Map and LiveSight. It is composite because it provides Map functionality (such as that provided by MapFragment) as well as LiveSight functionality. The fragment can be embedded as follows:

```
 <fragment
```

```
 class="com.here.android.mpa.ar.CompositeFragment"
 android:id="@+id/compositefragment"
 android:layout_width="fill_parent"
 android:layout_height="fill_parent" />
```
The ARController can be retrieved from the CompositeFragment by way of the *[getARController\(\)](#page-397-0)* API.

### ARController

The *[ARController](#page-248-0)* serves as a facade for LiveSight functionality. It contains methods and callbacks for controlling and customizing LiveSight behavior. Some key APIs are:

- *[start\(\)](#page-280-0)* Start LiveSight, transition from Map mode to LiveSight mode
- *[stop\(\)](#page-248-0)* Stop LiveSight, transition from LiveSight mode to Map mode
- *[addARObject\(ARObject\)](#page-259-0)* Add content to LiveSight
- *[press\(PointF\)](#page-270-0)* Return ARObject at PointF and render to simulate pressing

### ARIconObject

The *[ARIconObject](#page-356-0)* is a concrete *[ARObject](#page-373-0)* which represents the LiveSight object model. It is composed of Front, Down and Back icons, an info icon and a GeoCoordinate representing the objects position.

► API Reference

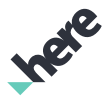

For more information on using this feature, please consult the "LiveSight" section in the HERE SDK for Android Developer's Guide.

# ARBillboardObject

The class *ARBillboardObject* is a member of *[com.here.android.mpa.ar](#page-239-0)* .

### Class Summary

public class ARBillboardObject

*extends [com.here.android.mpa.ar.ARModelObject](#page-366-0), java.lang.Object*

Represents a 3D AR billboard objects that users can add to a *[ARController](#page-248-0)*.

[For complete information, see the section *[Class Details](#page-241-0)*]

### Nested Class Summary

Table 14: Nested Classes in ARBillboardObject

# Nested Classes public static final enumeration *[ARBillboardObject.Orientation](#page-244-0)* Represents billboard's orientation mode

### Constructor Summary

Table 15: Constructors in ARBillboardObject

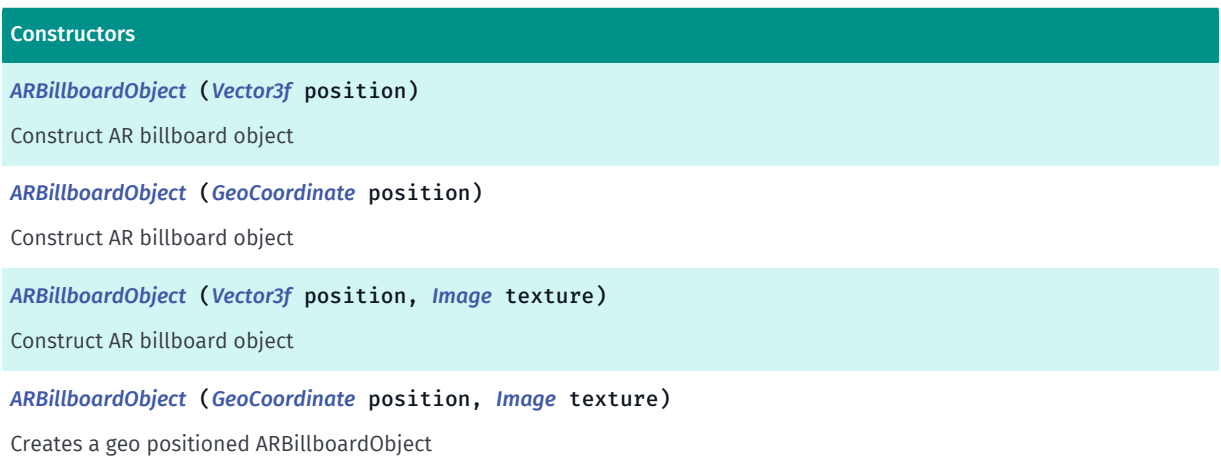

### Method Summary

Table 16: Methods in ARBillboardObject

#### Methods

public *[GeoCoordinate](#page-447-0) [getGeoPosition](#page-242-2)* ()

Get the position of the billboard

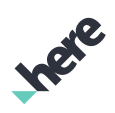

► API Reference

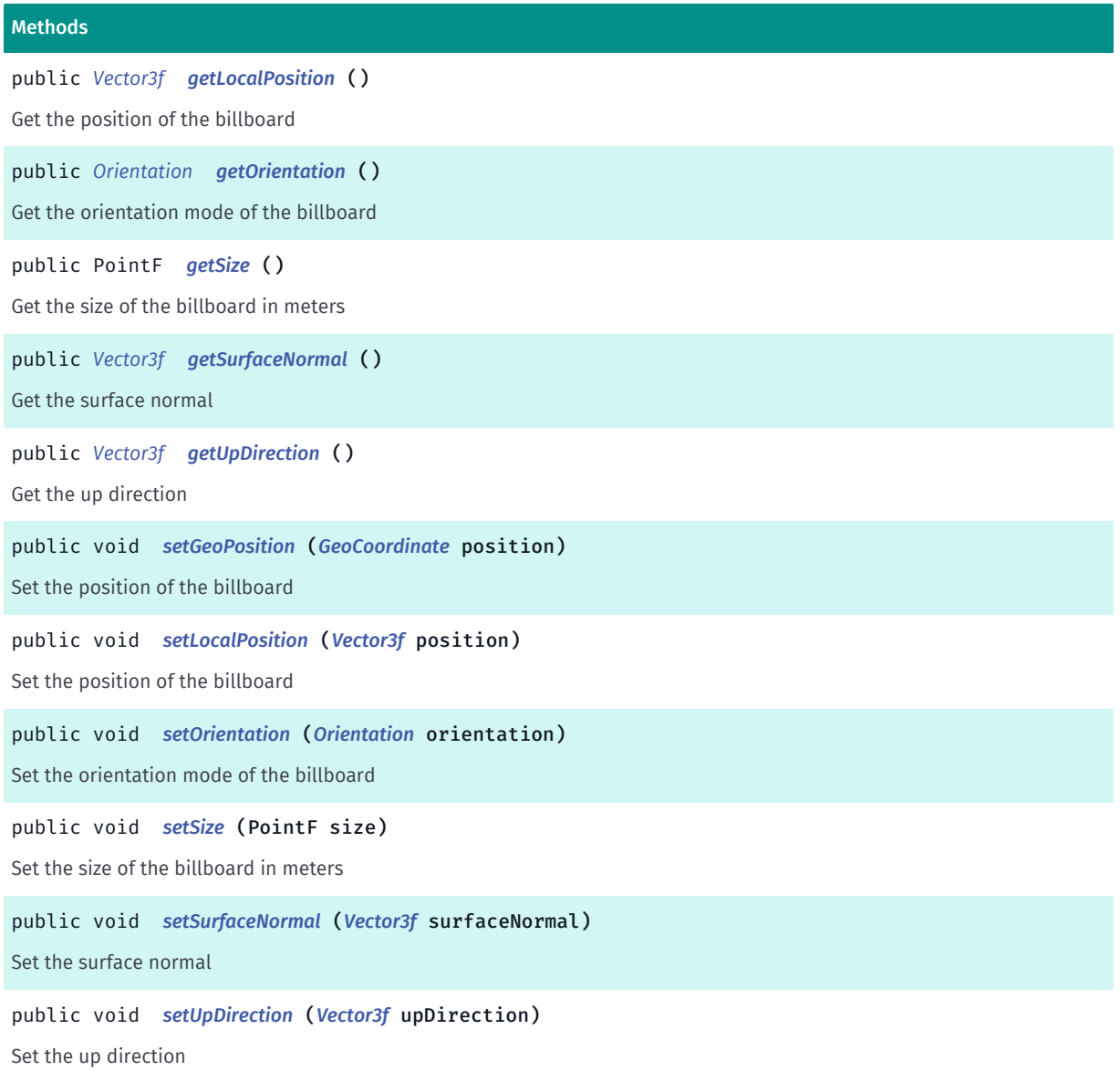

### <span id="page-241-0"></span>Class Details

Represents a 3D AR billboard objects that users can add to a *[ARController](#page-248-0)*. There are two types of AR billboard objects supported: - Geo positioned billboard - Locally positioned billboard

### Constructor Details

### <span id="page-241-1"></span>ARBillboardObject (*[Vector3f](#page-563-0)* position)

Construct AR billboard object

#### Parameters:

• position

Position of the center of the billboard relative to the camera. Unit is meters

### <span id="page-241-2"></span>ARBillboardObject (*[GeoCoordinate](#page-447-0)* position)

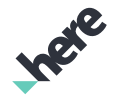

► API Reference

Construct AR billboard object

#### Parameters:

• position Geo position of the center of the billboard

### <span id="page-242-0"></span>ARBillboardObject (*[Vector3f](#page-563-0)* position, *[Image](#page-478-0)* texture)

Construct AR billboard object

#### Parameters:

- position Position of the center of the billboard relative to the camera. Unit is meters
- texture Billboard's texture

### <span id="page-242-1"></span>ARBillboardObject (*[GeoCoordinate](#page-447-0)* position, *[Image](#page-478-0)* texture)

Creates a geo positioned ARBillboardObject

#### Parameters:

- position Position on earth of the center of the billboard
- texture

### Billboard's texture

### Method Details

### <span id="page-242-2"></span>public *[GeoCoordinate](#page-447-0)* getGeoPosition ()

Get the position of the billboard

#### Returns:

Position on earth of the center of the billboard

### <span id="page-242-3"></span>public *[Vector3f](#page-563-0)* getLocalPosition ()

Get the position of the billboard

#### Returns:

Position of the center of the billboard relative to the camera. Unit is meters

### <span id="page-242-4"></span>public *[Orientation](#page-244-0)* getOrientation ()

► API Reference

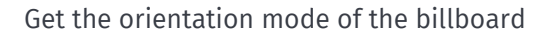

#### Returns:

Orientation mode

### <span id="page-243-0"></span>public PointF getSize ()

Get the size of the billboard in meters

#### Returns:

Size in meters (width, height)

### <span id="page-243-1"></span>public *[Vector3f](#page-563-0)* getSurfaceNormal ()

Get the surface normal

Returns:

Surface normal

### <span id="page-243-2"></span>public *[Vector3f](#page-563-0)* getUpDirection ()

Get the up direction

### Returns:

Up direction

### <span id="page-243-3"></span>public void setGeoPosition (*[GeoCoordinate](#page-447-0)* position)

Set the position of the billboard

#### Parameters:

• position Position on earth of the center of the billboard

### <span id="page-243-4"></span>public void setLocalPosition (*[Vector3f](#page-563-0)* position)

Set the position of the billboard

#### Parameters:

• position

Position of the center of the billboard relative to the camera. Unit is meters

### <span id="page-243-5"></span>public void setOrientation (*[Orientation](#page-244-0)* orientation)

Set the orientation mode of the billboard

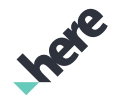

► API Reference

### Parameters:

• orientation

Orientation mode

### <span id="page-244-1"></span>public void setSize (PointF size)

Set the size of the billboard in meters

### Parameters:

- size
	- Size in meters (width, height)

### <span id="page-244-2"></span>public void setSurfaceNormal (*[Vector3f](#page-563-0)* surfaceNormal)

Set the surface normal

### Parameters:

- surfaceNormal
	- Surface normal

### <span id="page-244-3"></span>public void setUpDirection (*[Vector3f](#page-563-0)* upDirection)

Set the up direction

### Parameters:

- upDirection
	- Up direction

### <span id="page-244-0"></span>**Orientation**

The enumeration *Orientation* is a member of *com.here.android.mpa.ar.ARBillboardObject*.

### Enumeration Summary

public static final enumeration ARBillboardObject.Orientation *extends java.lang.Enum, java.lang.Object* Represents billboard's orientation mode [For complete information, see the section *[Enumeration Details](#page-245-0)*]

► API Reference

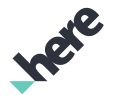

#### Enum Constant Summary

Table 17: Enum Constants in Orientation

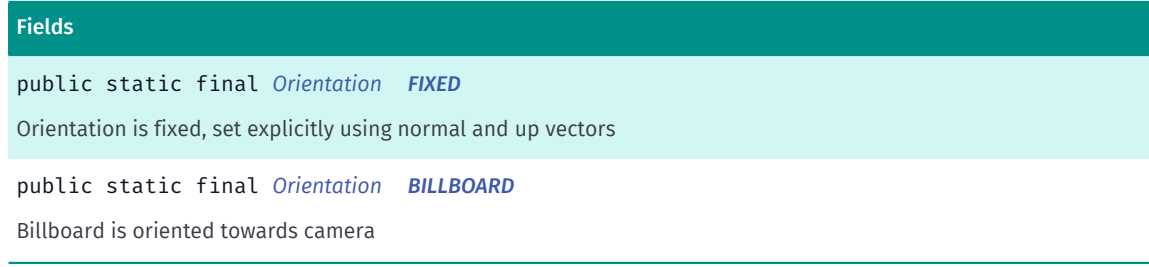

### Method Summary

#### Table 18: Methods in Orientation

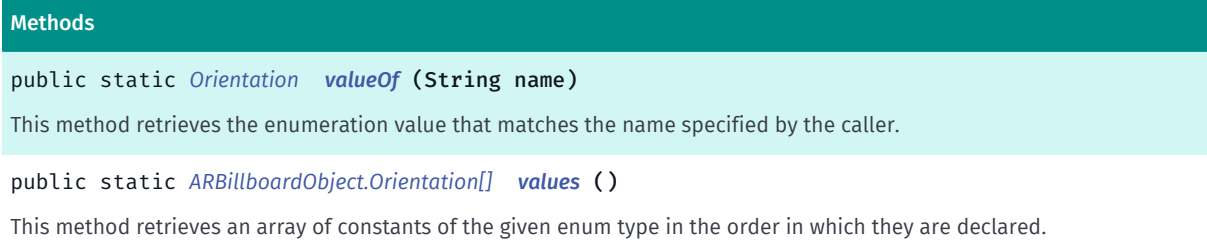

### <span id="page-245-0"></span>Enumeration Details

Represents billboard's orientation mode

### Enum Constant Details

### <span id="page-245-1"></span>public static final *[Orientation](#page-244-0)* FIXED

Orientation is fixed, set explicitly using normal and up vectors

### <span id="page-245-2"></span>public static final *[Orientation](#page-244-0)* BILLBOARD

Billboard is oriented towards camera

### Method Details

### <span id="page-245-3"></span>public static *[Orientation](#page-244-0)* valueOf (String name)

This method retrieves the enumeration value that matches the name specified by the caller.

### Parameters:

• name

A string containing the name of the enumeration member whose value is to be retrieved.

► API Reference

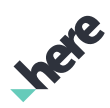

### <span id="page-246-0"></span>public static *[ARBillboardObject.Orientation\[\]](#page-244-0)* values ()

This method retrieves an array of constants of the given enum type in the order in which they are declared.

## ARBuildingInfo

The class *ARBuildingInfo* is a member of *[com.here.android.mpa.ar](#page-239-0)* .

### Class Summary

public class ARBuildingInfo

*extends java.lang.Object*

This class encapsulates information about a building on the map.

[For complete information, see the section *[Class Details](#page-247-0)*]

#### Method Summary

#### Table 19: Methods in ARBuildingInfo

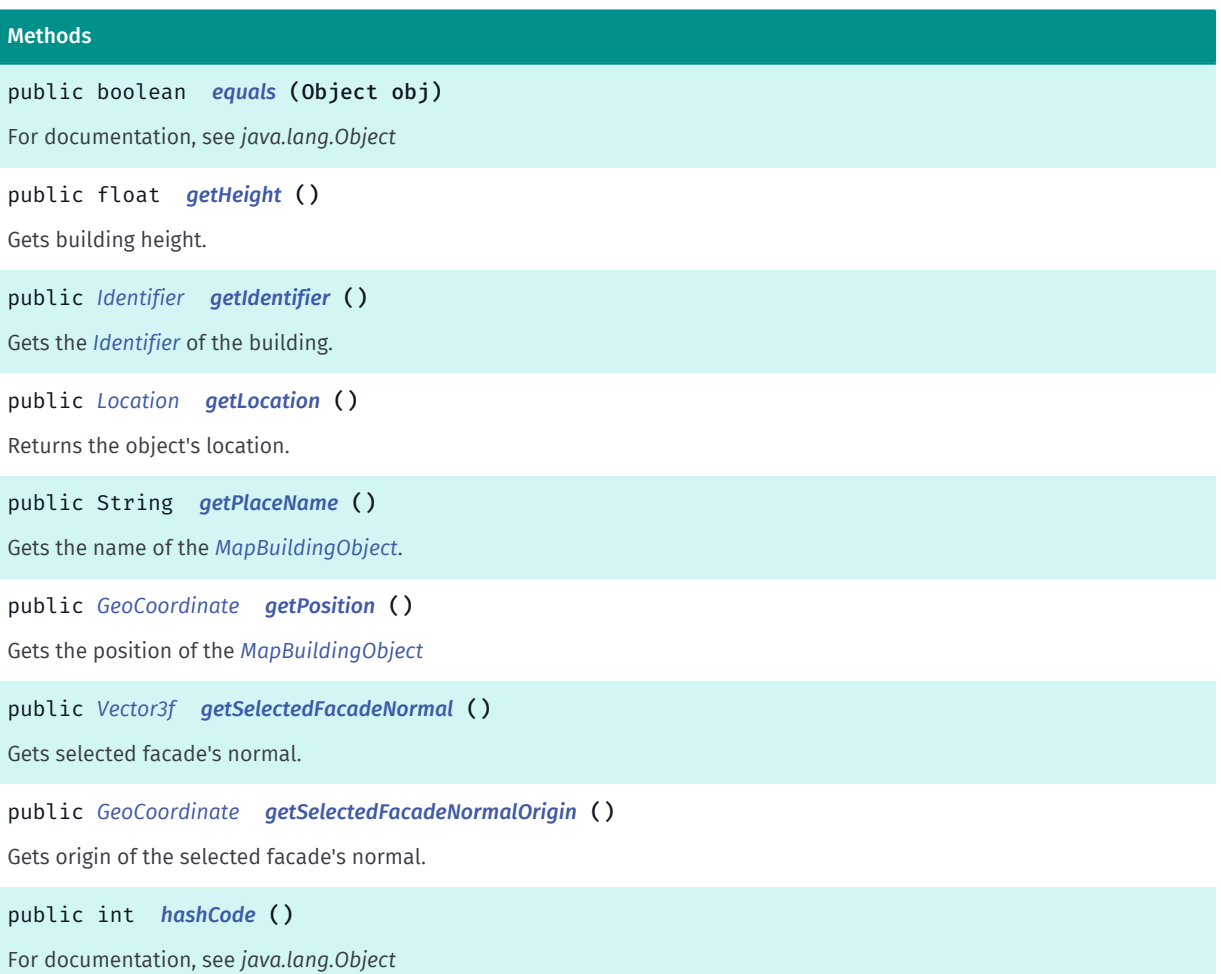

► API Reference

### <span id="page-247-0"></span>Class Details

This class encapsulates information about a building on the map.

### Method Details

### <span id="page-247-1"></span>public boolean equals (Object obj)

For documentation, see *java.lang.Object*

### Parameters:

• obj

### <span id="page-247-2"></span>public float getHeight ()

Gets building height.

### Returns:

Building height in meters.

### <span id="page-247-3"></span>public *[Identifier](#page-476-0)* getIdentifier ()

Gets the *[Identifier](#page-476-0)* of the building. The identifier can be matched against results in *[PlaceLink](#page-1862-0)*

Returns:

Identifier id of the building

### <span id="page-247-4"></span>public *[Location](#page-834-0)* getLocation ()

Returns the object's location.

Returns:

Building *[Location](#page-834-0)*

### <span id="page-247-5"></span>public String getPlaceName ()

Gets the name of the *[MapBuildingObject](#page-946-0)*. This information is only available in 3D Landmarks.

Returns:

Name of the landmark

### <span id="page-247-6"></span>public *[GeoCoordinate](#page-447-0)* getPosition ()

► API Reference

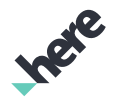

Gets the position of the *[MapBuildingObject](#page-946-0)*

#### Returns:

*[GeoCoordinate](#page-447-0)* position of the building

<span id="page-248-1"></span>public *[Vector3f](#page-563-0)* getSelectedFacadeNormal ()

Gets selected facade's normal.

### Returns:

Normal of the selected facade.

### <span id="page-248-2"></span>public *[GeoCoordinate](#page-447-0)* getSelectedFacadeNormalOrigin ()

Gets origin of the selected facade's normal.

#### Returns:

Geo-coordinate of the facade's origin.

<span id="page-248-3"></span>public int hashCode () For documentation, see *java.lang.Object*

## <span id="page-248-0"></span>ARController

The class *ARController* is a member of *[com.here.android.mpa.ar](#page-239-0)* .

### Class Summary

public final class ARController *extends java.lang.Object* The ARController class serves as a facade for LiveSight functionality. [For complete information, see the section *[Class Details](#page-257-0)*]

### Nested Class Summary

#### Table 20: Nested Classes in ARController

### Nested Classes public static final class *[ARController.CameraParams](#page-281-0)* Encapsulates parameters which affect the device camera. public final class *[ARController.DownViewParams](#page-283-0)*

Encapsulates parameters which affect the Down view.

Ineve

► API Reference

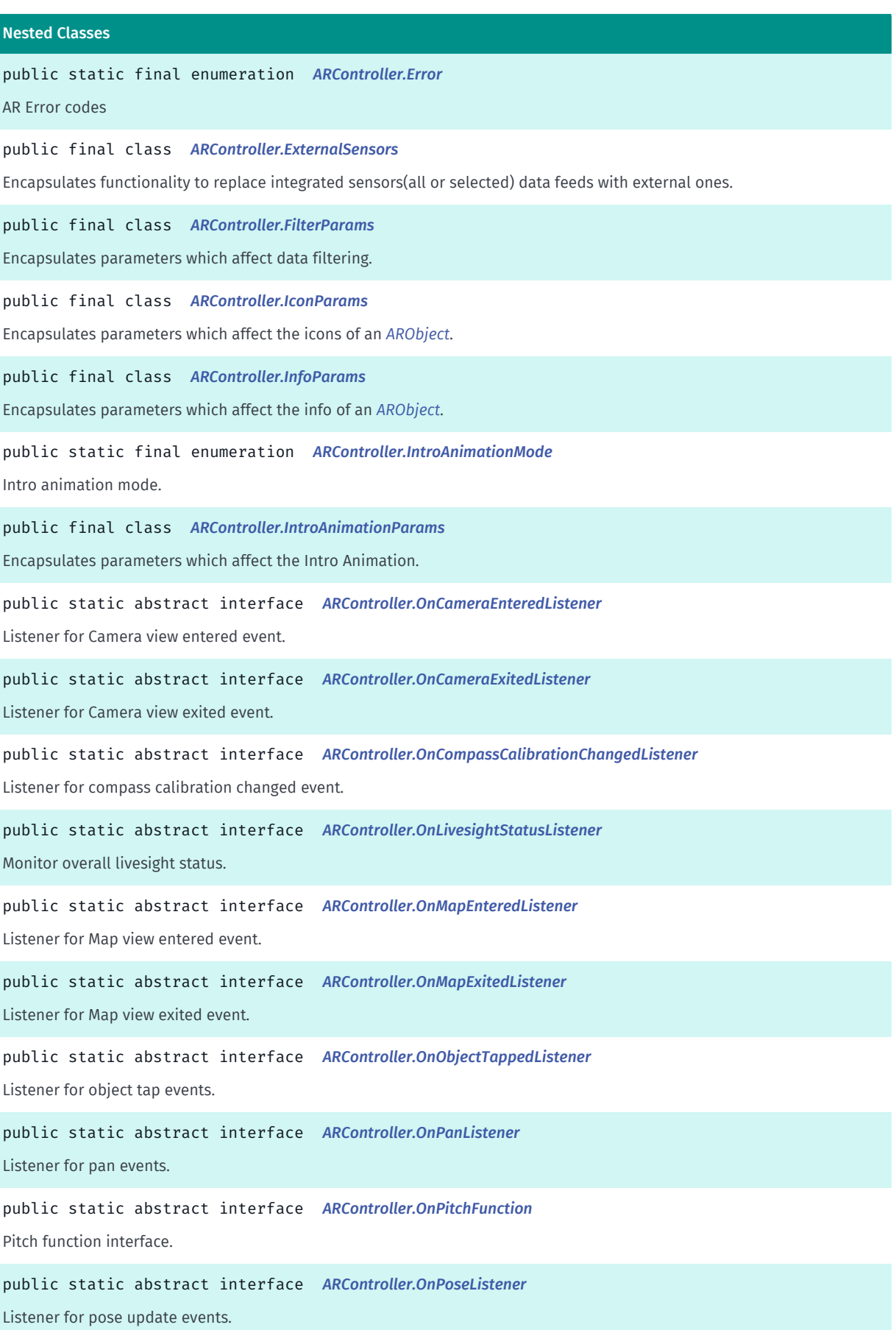

► API Reference

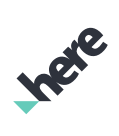

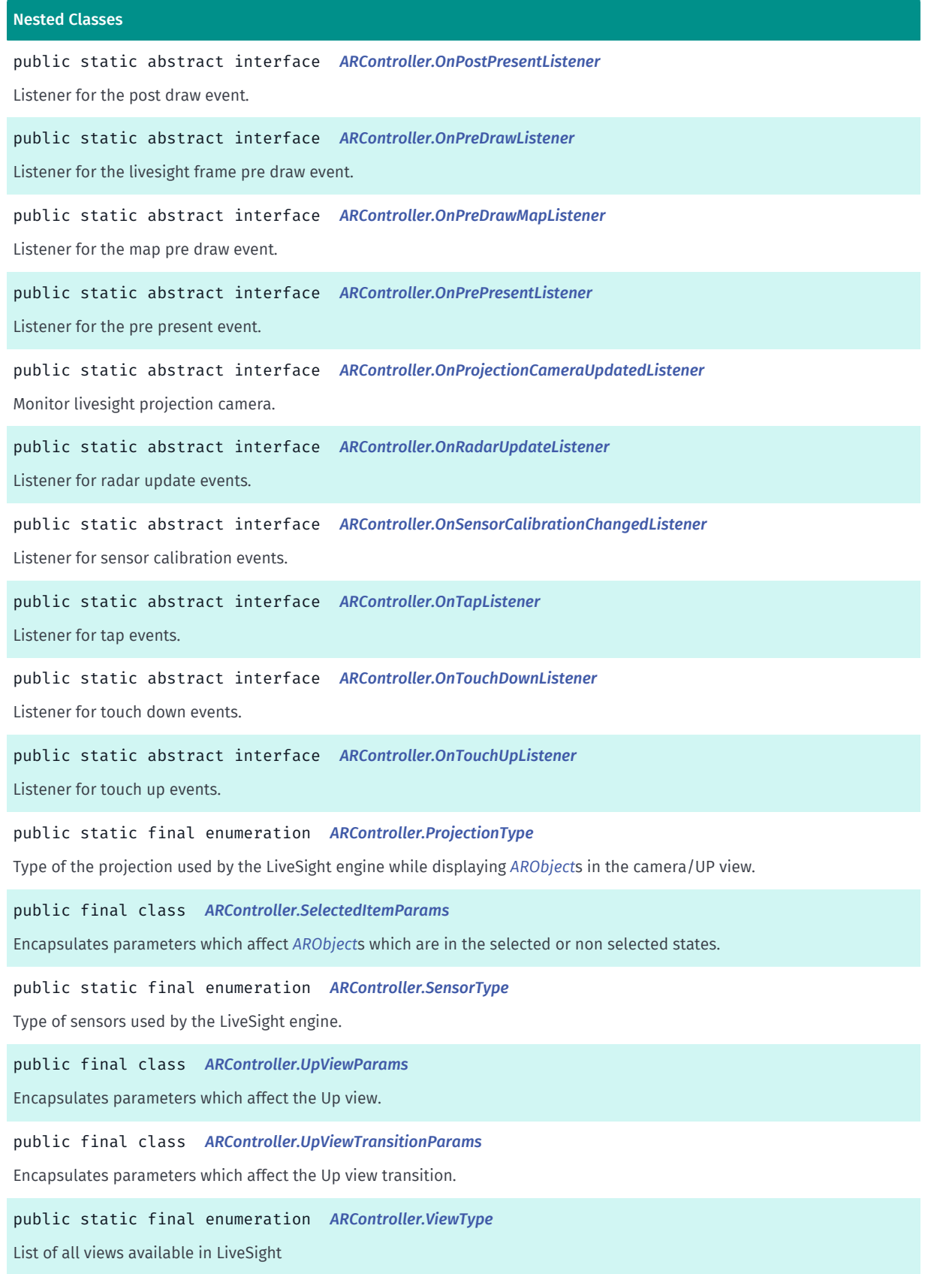

India

### Field Summary

► API Reference

Table 21: Fields in ARController

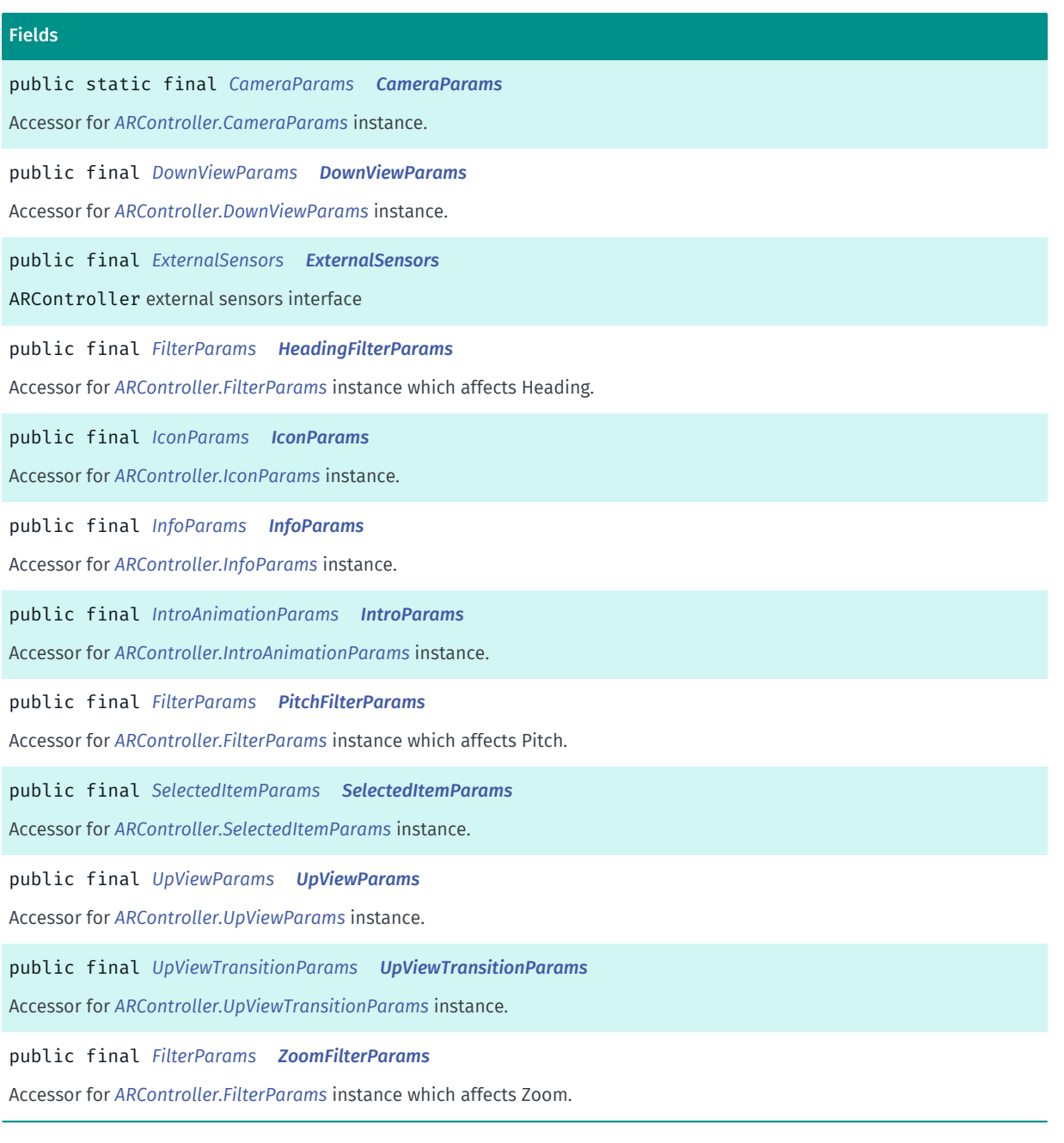

### Method Summary

#### Table 22: Methods in ARController

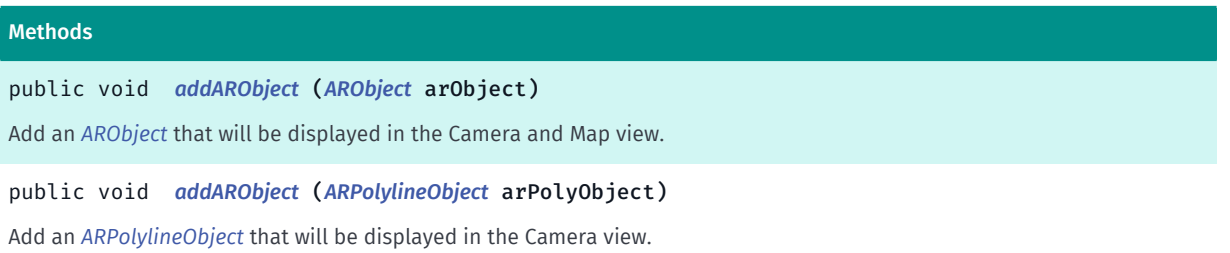
► API Reference

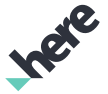

#### Methods

public void *[addARObject](#page-259-0)* (*[ARModelObject](#page-366-0)* arViewObject)

Add an *[ARModelObject](#page-366-0)* that will be displayed in the Camera view.

#### public void *[addOnCameraEnteredListener](#page-259-1)* (*[OnCameraEnteredListener](#page-322-0)* listener)

Adds a *[ARController.OnCameraEnteredListener](#page-322-0)* to this ARController to listen for the event triggered when Camera view is entered.

public void *[addOnCameraExitedListener](#page-259-2)* (*[OnCameraExitedListener](#page-323-0)* listener)

Adds a *[ARController.OnCameraExitedListener](#page-323-0)* to this ARController to listen for the event triggered when Camera view is exited.

public void *[addOnCompassCalibrationChangedListener](#page-260-0)* (*[OnCompassCalibrationChangedListener](#page-323-1)* listener)

Adds a *[ARController.OnCompassCalibrationChangedListener](#page-323-1)* to this ARController to listen for compass calibration changed events.

public void *[addOnLivesightStatusListener](#page-260-1)* (*[OnLivesightStatusListener](#page-324-0)* listener)

Adds a *[ARController.OnLivesightStatusListener](#page-324-0)* to this *[ARController](#page-248-0)* to listen for livesight status notification.

public void *[addOnMapEnteredListener](#page-260-2)* (*[OnMapEnteredListener](#page-325-0)* listener)

Adds a *[ARController.OnMapEnteredListener](#page-325-0)* to this ARController to listen for the event triggered when Map view is entered.

#### public void *[addOnMapExitedListener](#page-261-0)* (*[OnMapExitedListener](#page-325-1)* listener)

Adds a *[ARController.OnMapEnteredListener](#page-325-0)* to this ARController to listen for the event triggered when Map view is exited.

public void *[addOnObjectTappedListener](#page-261-1)* (*[OnObjectTappedListener](#page-326-0)* listener)

Adds a *[ARController.OnObjectTappedListener](#page-326-0)* to this ARController to listen for object tap events.

#### public void *[addOnPanListener](#page-261-2)* (*[OnPanListener](#page-327-0)* listener)

Adds a *[ARController.OnPanListener](#page-327-0)* to this ARController to listen for pan events.

public void *[addOnPoseListener](#page-261-3)* (*[OnPoseListener](#page-329-0)* listener)

Adds a *[ARController.OnPoseListener](#page-329-0)* to this ARController to listen for pose update events.

public void *[addOnPostPresentListener](#page-262-0)* (*[OnPostPresentListener](#page-329-1)* listener)

Adds a *[ARController.OnPostPresentListener](#page-329-1)* to this ARController to listen for the event triggered after a draw is being performed.

public void *[addOnPreDrawListener](#page-262-1)* (*[OnPreDrawListener](#page-330-0)* listener)

Adds a *[ARController.OnPreDrawListener](#page-330-0)* to this ARController to listen for the event triggered before the livesight frame is being drawn.

public void *[addOnPreDrawMapListener](#page-262-2)* (*[OnPreDrawMapListener](#page-331-0)* listener)

Adds a *[ARController.OnPreDrawMapListener](#page-331-0)* to this ARController to listen for the event triggered before the map is being drawn.

public void *[addOnPrePresentListener](#page-262-3)* (*[OnPrePresentListener](#page-332-0)* listener)

Adds a *[ARController.OnPrePresentListener](#page-332-0)* to this ARController to listen for the event triggered before a draw is being performed.

Indie

► API Reference

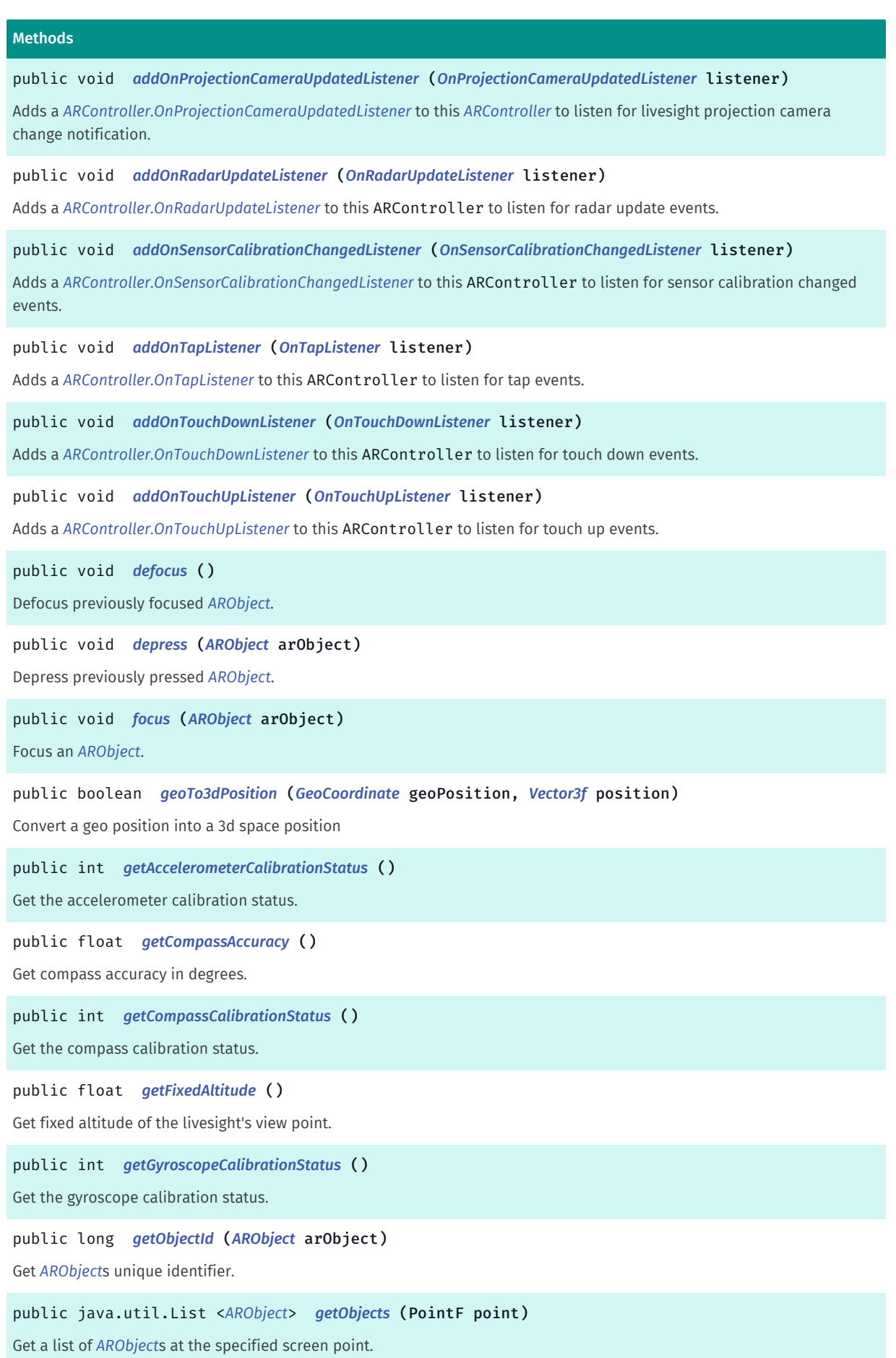

► API Reference

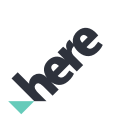

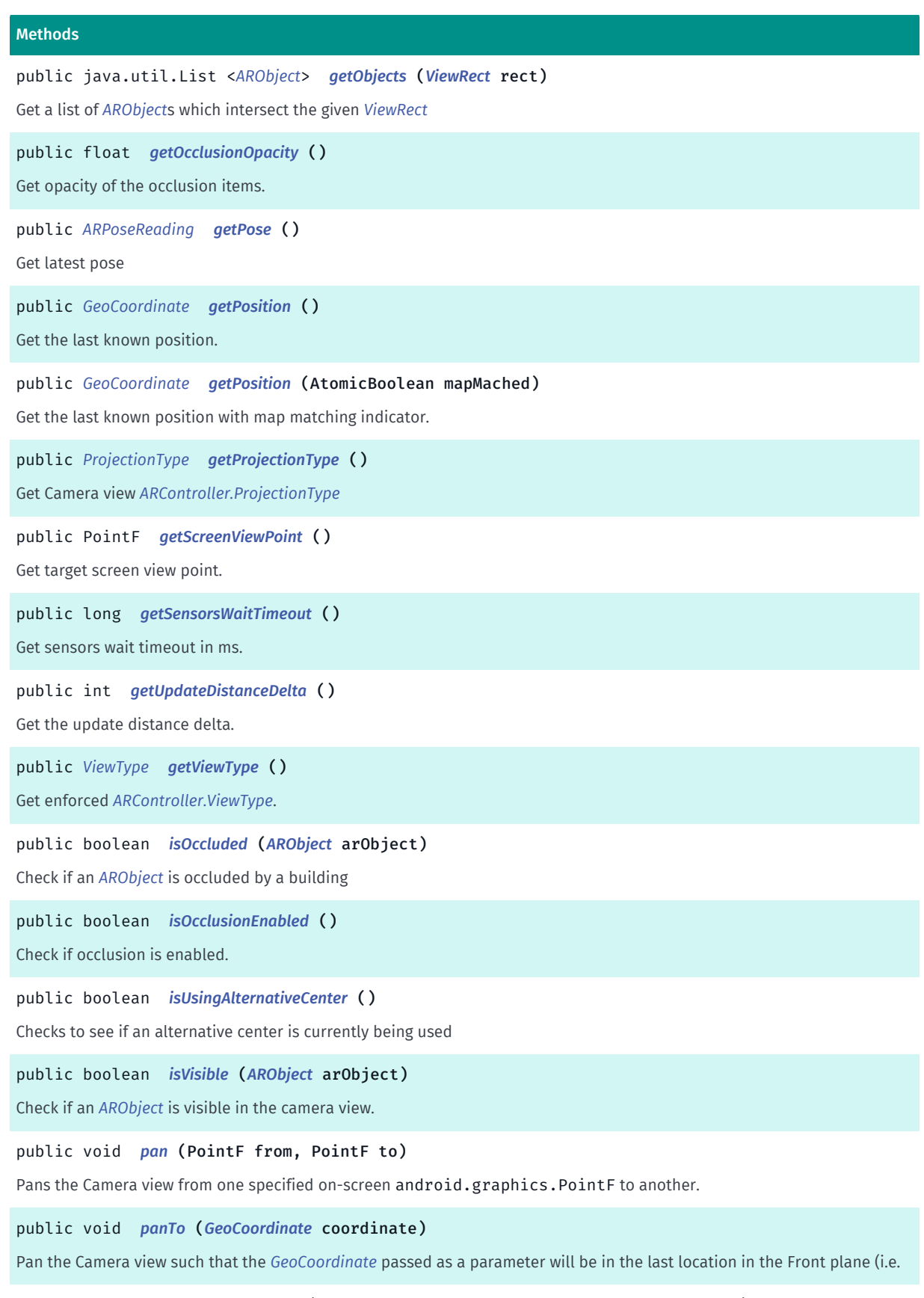

## public boolean *[pixelTo3dPosition](#page-270-2)* (float z, PointF screenPoint, *[Vector3f](#page-563-0)* position)

Convert a screen point into a 3d space position

**Indie** 

► API Reference

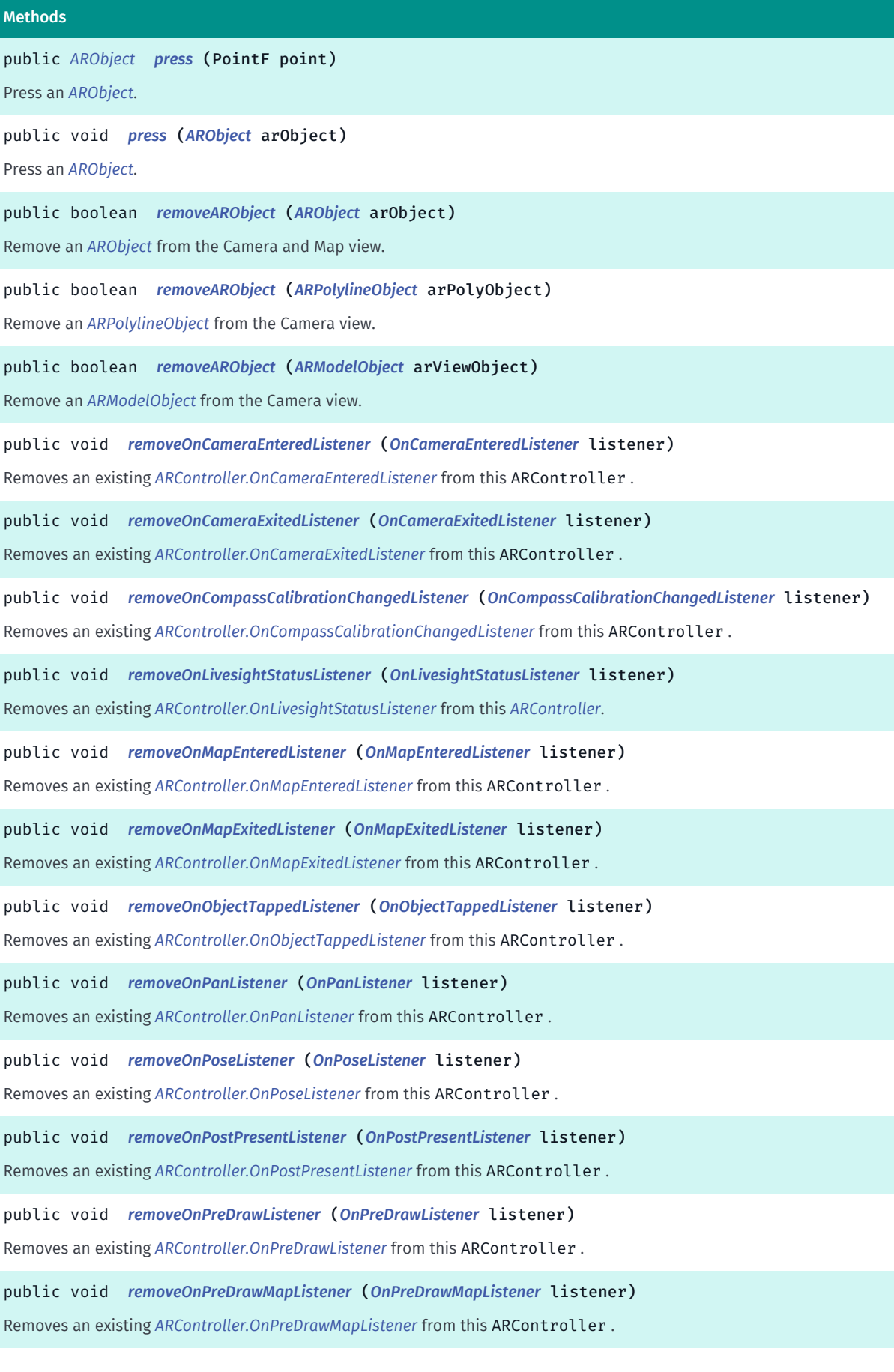

► API Reference

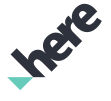

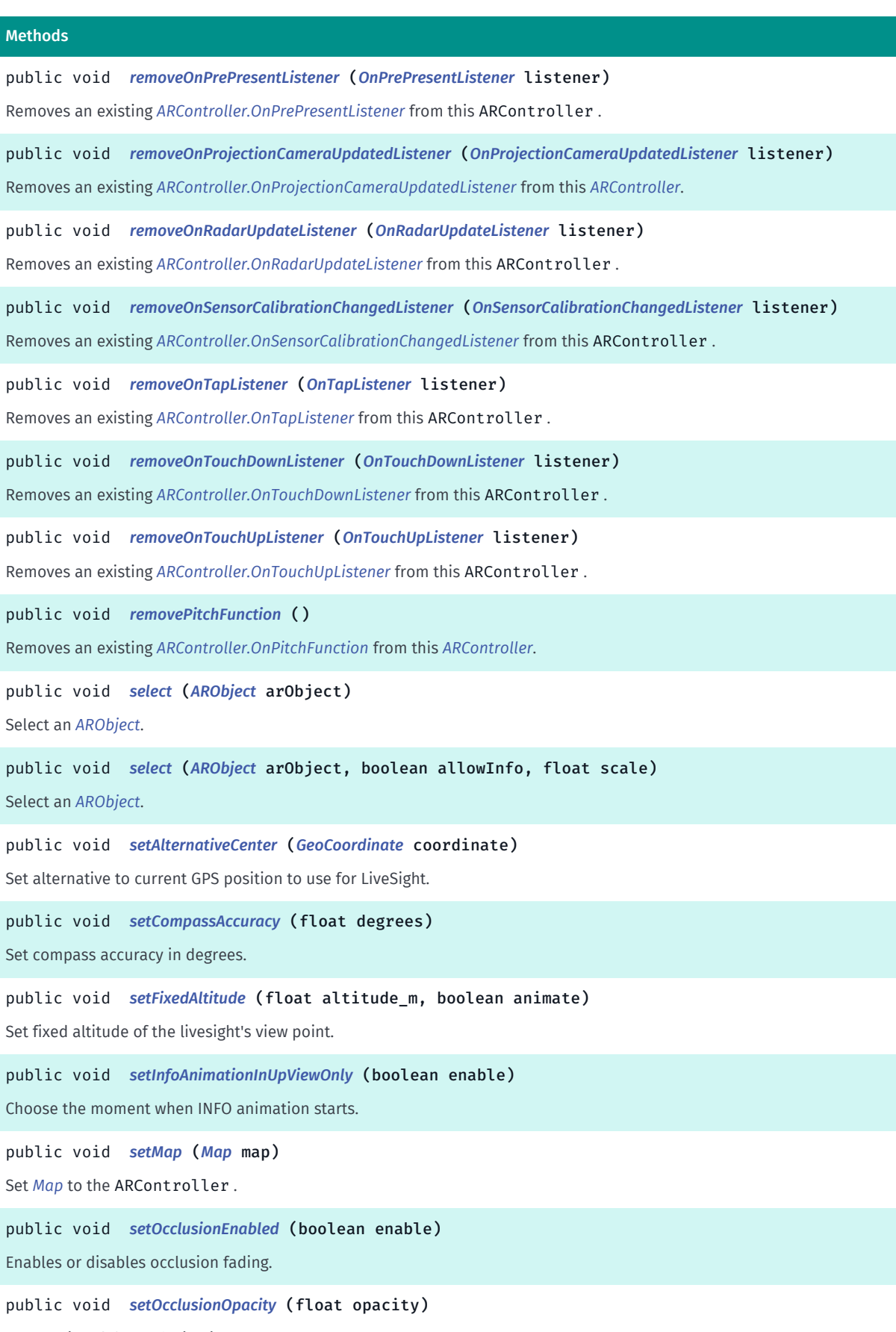

► API Reference

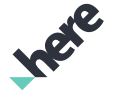

## Methods public void *[setOrientationAnimation](#page-278-1)* (boolean enabled) Enable/disable animation during orientation change. public void *[setPitchFunction](#page-278-2)* (*[OnPitchFunction](#page-328-0)* function) Adds a *[ARController.OnPitchFunction](#page-328-0)* to this *[ARController](#page-248-0)* to be able to override current device pitch. public void *[setPlanesParameters](#page-278-3)* (float frontNear, float frontFar, float backNear, float backFar) Set front and back planes parameters - screen height ratios (0..1f). public void *[setProjectionType](#page-279-0)* (*[ProjectionType](#page-337-1)* type) Set Camera view *[ARController.ProjectionType](#page-337-1)* public void *[setSensorsWaitTimeout](#page-279-1)* (long timeout) Set sensors wait timeout in ms. public void *[setTapArea](#page-279-2)* (int width, int height) Sets the tap area width and height. public void *[setUpdateDistanceDelta](#page-279-3)* (int delta) Sets the update distance delta for the items in the camera view. public void *[setUseDownIconsOnMap](#page-280-0)* (boolean useDownIcons) Use Down icons in Map view in LiveSight public void *[showFrontItemsOnly](#page-280-1)* (boolean show) Show only icons in the Front plane in Camera view. public void *[showView](#page-280-2)* (*[ViewType](#page-354-0)* viewType) Show(enforce) specified *[ARController.ViewType](#page-354-0)*. public *[Error](#page-296-0) [start](#page-280-3)* () Start AR public *[Error](#page-296-0) [stop](#page-280-4)* (boolean withExitAnimation) Stop AR

public void *[unselect](#page-281-0)* () Unselect previously selected object.

## Class Details

The ARController class serves as a facade for LiveSight functionality. It contains methods and callbacks for controlling and customizing LiveSight behavior.

## Field Details

public static final *[CameraParams](#page-281-1)* CameraParams

Accessor for *[ARController.CameraParams](#page-281-1)* instance.

► API Reference

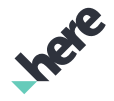

public final *[DownViewParams](#page-283-0)* DownViewParams Accessor for *[ARController.DownViewParams](#page-283-0)* instance.

public final *[ExternalSensors](#page-298-0)* ExternalSensors ARController external sensors interface

public final *[FilterParams](#page-300-0)* HeadingFilterParams Accessor for *[ARController.FilterParams](#page-300-0)* instance which affects Heading. A Low-bypass filter is used.

public final *[IconParams](#page-302-0)* IconParams Accessor for *[ARController.IconParams](#page-302-0)* instance.

public final *[InfoParams](#page-312-0)* InfoParams Accessor for *[ARController.InfoParams](#page-312-0)* instance.

public final *[IntroAnimationParams](#page-318-0)* IntroParams Accessor for *[ARController.IntroAnimationParams](#page-318-0)* instance.

public final *[FilterParams](#page-300-0)* PitchFilterParams Accessor for *[ARController.FilterParams](#page-300-0)* instance which affects Pitch. A Low-bypass filter is used.

public final *[SelectedItemParams](#page-339-0)* SelectedItemParams Accessor for *[ARController.SelectedItemParams](#page-339-0)* instance.

public final *[UpViewParams](#page-347-0)* UpViewParams Accessor for *[ARController.UpViewParams](#page-347-0)* instance.

public final *[UpViewTransitionParams](#page-352-0)* UpViewTransitionParams Accessor for *[ARController.UpViewTransitionParams](#page-352-0)* instance.

public final *[FilterParams](#page-300-0)* ZoomFilterParams

► API Reference

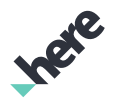

Accessor for *[ARController.FilterParams](#page-300-0)* instance which affects Zoom. A Low-bypass filter is used.

## Method Details

## public void addARObject (*[ARObject](#page-373-0)* arObject)

Add an *[ARObject](#page-373-0)* that will be displayed in the Camera and Map view.

Parameters:

• arObject ARObject to add to the ARController

## public void addARObject (*[ARPolylineObject](#page-382-0)* arPolyObject)

Add an *[ARPolylineObject](#page-382-0)* that will be displayed in the Camera view.

### Parameters:

• arPolyObject

ARPolylineObject to add to the ARController

## <span id="page-259-0"></span>public void addARObject (*[ARModelObject](#page-366-0)* arViewObject)

Add an *[ARModelObject](#page-366-0)* that will be displayed in the Camera view.

#### Parameters:

• arViewObject ARModelObject to add to the ARController

## <span id="page-259-1"></span>public void addOnCameraEnteredListener (*[OnCameraEnteredListener](#page-322-0)* listener)

Adds a *[ARController.OnCameraEnteredListener](#page-322-0)* to this ARController to listen for the event triggered when Camera view is entered. This event is triggered just before the Camera view is entered.

#### Parameters:

• listener

A *[ARController.OnCameraEnteredListener](#page-322-0)* to add to the *[ARController](#page-248-0)*

## See also:

*[removeOnCameraEnteredListener\(OnCameraEnteredListener\)](#page-272-0)*

<span id="page-259-2"></span>public void addOnCameraExitedListener (*[OnCameraExitedListener](#page-323-0)* listener)

► API Reference

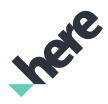

Adds a *[ARController.OnCameraExitedListener](#page-323-0)* to this ARController to listen for the event triggered when Camera view is exited. This event is triggered just after the Camera view is exited.

## Parameters:

• listener

A *[ARController.OnCameraExitedListener](#page-323-0)* to add to the *[ARController](#page-248-0)*

#### See also:

*[removeOnCameraExitedListener\(OnCameraExitedListener\)](#page-272-1)*

## <span id="page-260-0"></span>public void addOnCompassCalibrationChangedListener (*[OnCompassCalibrationChangedListener](#page-323-1)* listener)

Adds a *[ARController.OnCompassCalibrationChangedListener](#page-323-1)* to this ARController to listen for compass calibration changed events.

#### Parameters:

• listener

A *[ARController.OnCompassCalibrationChangedListener](#page-323-1)* to add to the *[ARController](#page-248-0)*

#### See also:

*[removeOnCompassCalibrationChangedListener\(OnCompassCalibrationChangedListener\)](#page-272-2)*

## <span id="page-260-1"></span>public void addOnLivesightStatusListener (*[OnLivesightStatusListener](#page-324-0)* listener)

Adds a *[ARController.OnLivesightStatusListener](#page-324-0)* to this *[ARController](#page-248-0)* to listen for livesight status notification.

## Parameters:

• listener

A *[ARController.OnLivesightStatusListener](#page-324-0)* to add to the ARController

#### See also:

*[removeOnLivesightStatusListener\(OnLivesightStatusListener\)](#page-272-3)*

## <span id="page-260-2"></span>public void addOnMapEnteredListener (*[OnMapEnteredListener](#page-325-0)* listener)

Adds a *[ARController.OnMapEnteredListener](#page-325-0)* to this ARController to listen for the event triggered when Map view is entered. This event is triggered just before the Map view is entered.

#### Parameters:

• listener

A *[ARController.OnMapEnteredListener](#page-325-0)* to add to the *[ARController](#page-248-0)*

### See also:

*[removeOnMapEnteredListener\(OnMapEnteredListener\)](#page-272-4)*

## <span id="page-261-0"></span>public void addOnMapExitedListener (*[OnMapExitedListener](#page-325-1)* listener)

Adds a *[ARController.OnMapEnteredListener](#page-325-0)* to this ARController to listen for the event triggered when Map view is exited. This event is triggered just after the Map view is exited.

### Parameters:

• listener

A *[ARController.OnMapEnteredListener](#page-325-0)* to add to the *[ARController](#page-248-0)*

See also:

*[removeOnMapExitedListener\(OnMapExitedListener\)](#page-273-0)*

## <span id="page-261-1"></span>public void addOnObjectTappedListener (*[OnObjectTappedListener](#page-326-0)* listener)

Adds a *[ARController.OnObjectTappedListener](#page-326-0)* to this ARController to listen for object tap events.

### Parameters:

• listener

A *[ARController.OnObjectTappedListener](#page-326-0)* to add to the *[ARController](#page-248-0)*

#### See also:

*[removeOnObjectTappedListener\(OnObjectTappedListener\)](#page-273-1)*

## <span id="page-261-2"></span>public void addOnPanListener (*[OnPanListener](#page-327-0)* listener)

Adds a *[ARController.OnPanListener](#page-327-0)* to this ARController to listen for pan events.

#### Parameters:

• listener

A *[ARController.OnPanListener](#page-327-0)* to add to the *[ARController](#page-248-0)*

#### See also:

*[removeOnPanListener\(OnPanListener\)](#page-273-2)*

## <span id="page-261-3"></span>public void addOnPoseListener (*[OnPoseListener](#page-329-0)* listener)

Adds a *[ARController.OnPoseListener](#page-329-0)* to this ARController to listen for pose update events.

## Parameters:

• listener

A *[ARController.OnPoseListener](#page-329-0)* to add to the *[ARController](#page-248-0)*

See also:

*[removeOnPoseListener\(OnPoseListener\)](#page-273-3)*

► API Reference

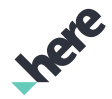

## <span id="page-262-0"></span>public void addOnPostPresentListener (*[OnPostPresentListener](#page-329-1)* listener)

Adds a *[ARController.OnPostPresentListener](#page-329-1)* to this ARController to listen for the event triggered after a draw is being performed.

### Parameters:

• listener

A *[ARController.OnPostPresentListener](#page-329-1)* to add to the *[ARController](#page-248-0)* 

See also:

*[removeOnPostPresentListener\(OnPostPresentListener\)](#page-273-4)*

## <span id="page-262-1"></span>public void addOnPreDrawListener (*[OnPreDrawListener](#page-330-0)* listener)

Adds a *[ARController.OnPreDrawListener](#page-330-0)* to this ARController to listen for the event triggered before the livesight frame is being drawn.

Parameters:

• listener

A *[ARController.OnPreDrawListener](#page-330-0)* to add to the *[ARController](#page-248-0)*

See also:

*[removeOnPreDrawListener\(OnPreDrawListener\)](#page-273-5)*

## <span id="page-262-2"></span>public void addOnPreDrawMapListener (*[OnPreDrawMapListener](#page-331-0)* listener)

Adds a *[ARController.OnPreDrawMapListener](#page-331-0)* to this ARController to listen for the event triggered before the map is being drawn.

Parameters:

• listener

A *[ARController.OnPreDrawMapListener](#page-331-0)* to add to the *[ARController](#page-248-0)*

#### See also:

*[removeOnPreDrawMapListener\(OnPreDrawMapListener\)](#page-274-0)*

## <span id="page-262-3"></span>public void addOnPrePresentListener (*[OnPrePresentListener](#page-332-0)* listener)

Adds a *[ARController.OnPrePresentListener](#page-332-0)* to this ARController to listen for the event triggered before a draw is being performed.

#### Parameters:

**listener** 

A *[ARController.OnPrePresentListener](#page-332-0)* to add to the *[ARController](#page-248-0)*

► API Reference

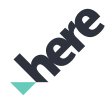

#### See also:

*[removeOnPrePresentListener\(OnPrePresentListener\)](#page-274-1)*

## <span id="page-263-0"></span>public void addOnProjectionCameraUpdatedListener (*[OnProjectionCameraUpdatedListener](#page-333-0)* listener)

Adds a *[ARController.OnProjectionCameraUpdatedListener](#page-333-0)* to this *[ARController](#page-248-0)* to listen for livesight projection camera change notification.

### Parameters:

• listener

A *[ARController.OnProjectionCameraUpdatedListener](#page-333-0)* to add to the ARController

#### See also:

*[removeOnProjectionCameraUpdatedListener\(OnProjectionCameraUpdatedListener\)](#page-274-2)*

## <span id="page-263-1"></span>public void addOnRadarUpdateListener (*[OnRadarUpdateListener](#page-333-1)* listener)

Adds a *[ARController.OnRadarUpdateListener](#page-333-1)* to this ARController to listen for radar update events.

#### Parameters:

• listener

A *[ARController.OnRadarUpdateListener](#page-333-1)* to add to the *[ARController](#page-248-0)*

#### See also:

*[removeOnRadarUpdateListener\(OnRadarUpdateListener\)](#page-274-3)*

## <span id="page-263-2"></span>public void addOnSensorCalibrationChangedListener (*[OnSensorCalibrationChangedListener](#page-334-0)* listener)

Adds a *[ARController.OnSensorCalibrationChangedListener](#page-334-0)* to this ARController to listen for sensor calibration changed events.

#### Parameters:

• listener

A *[ARController.OnSensorCalibrationChangedListener](#page-334-0)* to add to the *[ARController](#page-248-0)*

#### See also:

*[removeOnSensorCalibrationChangedListener\(OnSensorCalibrationChangedListener\)](#page-274-4)*

## <span id="page-263-3"></span>public void addOnTapListener (*[OnTapListener](#page-335-0)* listener)

► API Reference

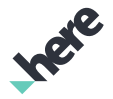

Adds a *[ARController.OnTapListener](#page-335-0)* to this ARController to listen for tap events.

#### Parameters:

• listener

A *[ARController.OnTapListener](#page-335-0)* to add to the *[ARController](#page-248-0)*

#### See also:

*[removeOnTapListener\(OnTapListener\)](#page-275-0)*

## <span id="page-264-0"></span>public void addOnTouchDownListener (*[OnTouchDownListener](#page-336-0)* listener)

Adds a *[ARController.OnTouchDownListener](#page-336-0)* to this ARController to listen for touch down events.

### Parameters:

• listener

A *[ARController.OnTouchDownListener](#page-336-0)* to add to the *[ARController](#page-248-0)*

See also:

*[removeOnTouchDownListener\(OnTouchDownListener\)](#page-275-1)*

## <span id="page-264-1"></span>public void addOnTouchUpListener (*[OnTouchUpListener](#page-337-0)* listener)

Adds a *[ARController.OnTouchUpListener](#page-337-0)* to this ARController to listen for touch up events.

## Parameters:

**listener** 

A *[ARController.OnTouchUpListener](#page-337-0)* to add to the *[ARController](#page-248-0)*

#### See also:

*[removeOnTouchUpListener\(OnTouchUpListener\)](#page-275-2)*

## <span id="page-264-2"></span>public void defocus ()

Defocus previously focused *[ARObject](#page-373-0)*. Bring the object back to its position among all objects in Camera view.

## <span id="page-264-3"></span>public void depress (*[ARObject](#page-373-0)* arObject)

Depress previously pressed *[ARObject](#page-373-0)*. Render the item to simulate depressing.

#### Parameters:

• arObject

The ARObject to be marked as no longer pressed

## <span id="page-264-4"></span>public void focus (*[ARObject](#page-373-0)* arObject)

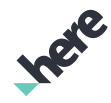

► API Reference

Focus an *[ARObject](#page-373-0)*. Bring the object in front of other items and expand Info. The object becomes defocused automatically if other object is chosen to be focused. Only one object can be focused.

Focus only has a visible affect on ARObject s which are in the Back plane.

## Parameters:

- arObject
	- ARObject to focus

## <span id="page-265-0"></span>public boolean geoTo3dPosition (*[GeoCoordinate](#page-447-0)* geoPosition, *[Vector3f](#page-563-0)* position)

Convert a geo position into a 3d space position

### Parameters:

• geoPosition

Geo position to convert

• position

Filled on return with the corresponding 3d space position

#### Returns:

true on success

## <span id="page-265-1"></span>public int getAccelerometerCalibrationStatus ()

Get the accelerometer calibration status.

Status can be one of the following values:

- -1
- SensorManager.SENSOR\_STATUS\_UNRELIABLE
- SensorManager.SENSOR\_STATUS\_ACCURACY\_LOW
- SensorManager.SENSOR\_STATUS\_ACCURACY\_MEDIUM
- SensorManager.SENSOR\_STATUS\_ACCURACY\_HIGH

#### Returns:

the accelerometer calibration status. -1 indicates the status has not been retrieved yet.

## <span id="page-265-2"></span>public float getCompassAccuracy ()

Get compass accuracy in degrees.

#### Returns:

Accuracy in degrees.

## <span id="page-265-3"></span>public int getCompassCalibrationStatus ()

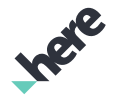

► API Reference

Get the compass calibration status.

Status can be one of the following values:

- -1
- SensorManager.SENSOR\_STATUS\_UNRELIABLE
- SensorManager.SENSOR\_STATUS\_ACCURACY\_LOW
- SensorManager.SENSOR\_STATUS\_ACCURACY\_MEDIUM
- SensorManager.SENSOR\_STATUS\_ACCURACY\_HIGH

#### Returns:

the compass calibration status. -1 indicates the status has not been retrieved yet.

## <span id="page-266-0"></span>public float getFixedAltitude ()

Get fixed altitude of the livesight's view point.

### Returns:

Altitude in meters of the view point above the ground

## <span id="page-266-1"></span>public int getGyroscopeCalibrationStatus ()

Get the gyroscope calibration status.

Status can be one of the following values:

- -1
- SensorManager.SENSOR\_STATUS\_UNRELIABLE
- SensorManager.SENSOR\_STATUS\_ACCURACY\_LOW
- SensorManager.SENSOR\_STATUS\_ACCURACY\_MEDIUM
- SensorManager.SENSOR\_STATUS\_ACCURACY\_HIGH

#### Returns:

the gyroscope calibration status. -1 indicates the status has not been retrieved yet.

## <span id="page-266-2"></span>public long getObjectId (*[ARObject](#page-373-0)* arObject)

Get *[ARObject](#page-373-0)*s unique identifier.

#### Parameters:

• arObject

ARObject to retrieve unique identifier for

#### Returns:

ARObjects unique identifier. -1 returned if object has not been found

## <span id="page-266-3"></span>public java.util.List <*[ARObject](#page-373-0)*> getObjects (PointF point)

► API Reference

Get a list of *[ARObject](#page-373-0)*s at the specified screen point.

### Parameters:

• point

Screen point to check for ARObjects

### Returns:

List of ARObjects. null if no objects are located at point.

<span id="page-267-0"></span>public java.util.List <*[ARObject](#page-373-0)*> getObjects (*[ViewRect](#page-570-0)* rect)

Get a list of *[ARObject](#page-373-0)*s which intersect the given *[ViewRect](#page-570-0)*

### Parameters:

rect

ViewRect to check for ARObjects

### Returns:

List of ARObjects. null if no objects are located in rect.

## <span id="page-267-1"></span>public float getOcclusionOpacity ()

Get opacity of the occlusion items.

#### Returns:

A value of opacity.

## <span id="page-267-2"></span>public *[ARPoseReading](#page-384-0)* getPose ()

Get latest pose

#### Returns:

An *[ARPoseReading](#page-384-0)* object representing the latest available pose

## <span id="page-267-3"></span>public *[GeoCoordinate](#page-447-0)* getPosition ()

Get the last known position.

#### Returns:

*[GeoCoordinate](#page-447-0)* representing the last known position or null if no position fix is available

## <span id="page-267-4"></span>public *[GeoCoordinate](#page-447-0)* getPosition (AtomicBoolean mapMached)

Get the last known position with map matching indicator. See *[NavigationManager](#page-705-0)*, *[PositioningManager](#page-525-0)*.

#### Parameters:

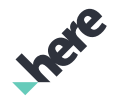

► API Reference

### • mapMached

Set to true on return if the position was changed such that it matches the closest road. Usually enabled during navigation.

#### Returns:

*[GeoCoordinate](#page-447-0)* representing the last known position or null if no position fix is available

## <span id="page-268-0"></span>public *[ProjectionType](#page-337-1)* getProjectionType ()

Get Camera view *[ARController.ProjectionType](#page-337-1)*

Returns:

A value of ProjectionType

## <span id="page-268-1"></span>public PointF getScreenViewPoint ()

Get target screen view point. This point is a final first person view on the screen.

### Returns:

A value of the timeout in ms.

## <span id="page-268-2"></span>public long getSensorsWaitTimeout ()

Get sensors wait timeout in ms.

### Returns:

A value of the timeout in ms.

## <span id="page-268-3"></span>public int getUpdateDistanceDelta ()

Get the update distance delta.

Returns:

Distance delta in meters.

See also:

*[setUpdateDistanceDelta\(int\)](#page-279-3)*

## <span id="page-268-4"></span>public *[ViewType](#page-354-0)* getViewType ()

Get enforced *[ARController.ViewType](#page-354-0)*. If view type is AUTO the value depends on the device tilt and high and low pich thresholds.

### Returns:

A ViewType.

► API Reference

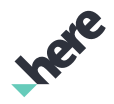

## <span id="page-269-0"></span>public boolean isOccluded (*[ARObject](#page-373-0)* arObject)

Check if an *[ARObject](#page-373-0)* is occluded by a building

### Parameters:

• arObject

ARObject

### Returns:

true if object is occluded by a building, false otherwise.

See also:

*[ARIconObject](#page-356-0)*

## <span id="page-269-1"></span>public boolean isOcclusionEnabled ()

Check if occlusion is enabled.

### Returns:

true if occlusion is enabled, false otherwise.

## <span id="page-269-2"></span>public boolean isUsingAlternativeCenter ()

Checks to see if an alternative center is currently being used

#### Returns:

true if alternative center is used, false otherwise

#### See also:

*[setAlternativeCenter\(GeoCoordinate\)](#page-276-1)*

## <span id="page-269-3"></span>public boolean isVisible (*[ARObject](#page-373-0)* arObject)

Check if an *[ARObject](#page-373-0)* is visible in the camera view.

#### Parameters:

• arObject ARObject

#### Returns:

true if object is visible in camera view, false otherwise.

#### See also:

*[ARIconObject](#page-356-0)*

► API Reference

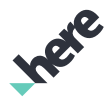

## <span id="page-270-0"></span>public void pan (PointF from, PointF to)

Pans the Camera view from one specified on-screen android.graphics.PointF to another.

#### Parameters:

• from

An originating on-screen PointF (pre-pan)

• to

An on-screen PointF representing the end of the pan

## <span id="page-270-1"></span>public void panTo (*[GeoCoordinate](#page-447-0)* coordinate)

Pan the Camera view such that the *[GeoCoordinate](#page-447-0)* passed as a parameter will be in the last location in the Front plane (i.e. on the boundary between Front and Back plane).

This can be used in conjunction with *[getCoordinate\(\)](#page-375-0)* to pan so that a given ARObject will be in the last position in the Front plane.

#### Parameters:

• coordinate

GeoCoordinate to be the last location in Front plane.

## <span id="page-270-2"></span>public boolean pixelTo3dPosition (float z, PointF screenPoint, *[Vector3f](#page-563-0)* position)

Convert a screen point into a 3d space position

#### Parameters:

• z

Position depth relative to which the conversion is made

• screenPoint

Screen point to convert. It is relative to the AR view

• position

Filled on return with the corresponding 3d space position

## Returns:

true on success, false otherwise.

## <span id="page-270-3"></span>public *[ARObject](#page-373-0)* press (PointF point)

Press an *[ARObject](#page-373-0)*. Render the item to simulate pressing.

#### Parameters:

• point

► API Reference

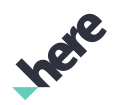

android.graphics.PointF on the screen to press.

#### Returns:

Pressed *[ARObject](#page-373-0)*. null if no object is located at point.

## <span id="page-271-0"></span>public void press (*[ARObject](#page-373-0)* arObject)

Press an *[ARObject](#page-373-0)*. Render the item to simulate pressing.

### Parameters:

• arObject

The ARObject to be marked as pressed

## <span id="page-271-1"></span>public boolean removeARObject (*[ARObject](#page-373-0)* arObject)

Remove an *[ARObject](#page-373-0)* from the Camera and Map view.

#### Parameters:

• arObject

ARObject to remove

#### Returns:

true if object is successfully removed from ARController, false otherwise.

#### See also:

#### *[ARIconObject](#page-356-0)*

## <span id="page-271-2"></span>public boolean removeARObject (*[ARPolylineObject](#page-382-0)* arPolyObject)

Remove an *[ARPolylineObject](#page-382-0)* from the Camera view.

#### Parameters:

• arPolyObject

ARPolylineObject to remove

#### Returns:

true if object is successfully removed from ARController, false otherwise.

## <span id="page-271-3"></span>public boolean removeARObject (*[ARModelObject](#page-366-0)* arViewObject)

Remove an *[ARModelObject](#page-366-0)* from the Camera view.

#### Parameters:

- arViewObject
	- ARModelObject to remove

► API Reference

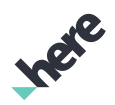

### Returns:

true if object is successfully removed from ARController, false otherwise.

## <span id="page-272-0"></span>public void removeOnCameraEnteredListener (*[OnCameraEnteredListener](#page-322-0)* listener)

Removes an existing *[ARController.OnCameraEnteredListener](#page-322-0)* from this ARController .

#### Parameters:

• listener

A *[ARController.OnCameraEnteredListener](#page-322-0)* to remove from the *[ARController](#page-248-0)*

<span id="page-272-1"></span>public void removeOnCameraExitedListener (*[OnCameraExitedListener](#page-323-0)* listener)

Removes an existing *[ARController.OnCameraExitedListener](#page-323-0)* from this ARController .

### Parameters:

• listener

A *[ARController.OnCameraExitedListener](#page-323-0)* to remove from the *[ARController](#page-248-0)*

## <span id="page-272-2"></span>public void removeOnCompassCalibrationChangedListener (*[OnCompassCalibrationChangedListener](#page-323-1)* listener)

Removes an existing *[ARController.OnCompassCalibrationChangedListener](#page-323-1)* from this ARController .

#### Parameters:

• listener

A *[ARController.OnCompassCalibrationChangedListener](#page-323-1)* to remove from the *[ARController](#page-248-0)*

## <span id="page-272-3"></span>public void removeOnLivesightStatusListener (*[OnLivesightStatusListener](#page-324-0)* listener)

Removes an existing *[ARController.OnLivesightStatusListener](#page-324-0)* from this *[ARController](#page-248-0)*.

#### Parameters:

**listener** 

A *[ARController.OnLivesightStatusListener](#page-324-0)* to remove from the ARController

## <span id="page-272-4"></span>public void removeOnMapEnteredListener (*[OnMapEnteredListener](#page-325-0)* listener)

Removes an existing *[ARController.OnMapEnteredListener](#page-325-0)* from this ARController .

#### Parameters:

• listener

A *[ARController.OnMapEnteredListener](#page-325-0)* to remove from the *[ARController](#page-248-0)*

► API Reference

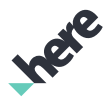

## <span id="page-273-0"></span>public void removeOnMapExitedListener (*[OnMapExitedListener](#page-325-1)* listener)

Removes an existing *[ARController.OnMapExitedListener](#page-325-1)* from this ARController .

#### Parameters:

• listener

A *[ARController.OnMapExitedListener](#page-325-1)* to remove from the *[ARController](#page-248-0)*

<span id="page-273-1"></span>public void removeOnObjectTappedListener (*[OnObjectTappedListener](#page-326-0)* listener)

Removes an existing *[ARController.OnObjectTappedListener](#page-326-0)* from this ARController .

### Parameters:

**listener** 

A *[ARController.OnObjectTappedListener](#page-326-0)* to remove from the *[ARController](#page-248-0)*

## <span id="page-273-2"></span>public void removeOnPanListener (*[OnPanListener](#page-327-0)* listener)

Removes an existing *[ARController.OnPanListener](#page-327-0)* from this ARController .

### Parameters:

• listener A *[ARController.OnPanListener](#page-327-0)* to remove from the *[ARController](#page-248-0)*

## <span id="page-273-3"></span>public void removeOnPoseListener (*[OnPoseListener](#page-329-0)* listener)

Removes an existing *[ARController.OnPoseListener](#page-329-0)* from this ARController .

#### Parameters:

• listener A *[ARController.OnPoseListener](#page-329-0)* to remove from the *[ARController](#page-248-0)*

<span id="page-273-4"></span>public void removeOnPostPresentListener (*[OnPostPresentListener](#page-329-1)* listener) Removes an existing *[ARController.OnPostPresentListener](#page-329-1)* from this ARController . Parameters:

## • listener

A *[ARController.OnPostPresentListener](#page-329-1)* to remove from the *[ARController](#page-248-0)*

<span id="page-273-5"></span>public void removeOnPreDrawListener (*[OnPreDrawListener](#page-330-0)* listener) Removes an existing *[ARController.OnPreDrawListener](#page-330-0)* from this ARController .

► API Reference

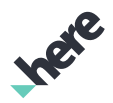

## Parameters:

## • listener

A *[ARController.OnPreDrawListener](#page-330-0)* to remove from the *[ARController](#page-248-0)*

## <span id="page-274-0"></span>public void removeOnPreDrawMapListener (*[OnPreDrawMapListener](#page-331-0)* listener)

Removes an existing *[ARController.OnPreDrawMapListener](#page-331-0)* from this ARController .

## Parameters:

**listener** 

A *[ARController.OnPreDrawMapListener](#page-331-0)* to remove from the *[ARController](#page-248-0)*

## <span id="page-274-1"></span>public void removeOnPrePresentListener (*[OnPrePresentListener](#page-332-0)* listener)

Removes an existing *[ARController.OnPrePresentListener](#page-332-0)* from this ARController .

### Parameters:

• listener

A *[ARController.OnPrePresentListener](#page-332-0)* to remove from the *[ARController](#page-248-0)*

## <span id="page-274-2"></span>public void removeOnProjectionCameraUpdatedListener (*[OnProjectionCameraUpdatedListener](#page-333-0)* listener)

Removes an existing *[ARController.OnProjectionCameraUpdatedListener](#page-333-0)* from this *[ARController](#page-248-0)*.

#### Parameters:

• listener

A *[ARController.OnProjectionCameraUpdatedListener](#page-333-0)* to remove from the ARController

## <span id="page-274-3"></span>public void removeOnRadarUpdateListener (*[OnRadarUpdateListener](#page-333-1)* listener)

Removes an existing *[ARController.OnRadarUpdateListener](#page-333-1)* from this ARController .

#### Parameters:

**listener** 

A *[ARController.OnRadarUpdateListener](#page-333-1)* to remove from the *[ARController](#page-248-0)*

## <span id="page-274-4"></span>public void removeOnSensorCalibrationChangedListener (*[OnSensorCalibrationChangedListener](#page-334-0)* listener)

Removes an existing *[ARController.OnSensorCalibrationChangedListener](#page-334-0)* from this ARController .

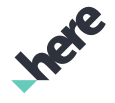

► API Reference

## Parameters:

• listener

A *[ARController.OnSensorCalibrationChangedListener](#page-334-0)* to remove from the *[ARController](#page-248-0)*

## <span id="page-275-0"></span>public void removeOnTapListener (*[OnTapListener](#page-335-0)* listener)

Removes an existing *[ARController.OnTapListener](#page-335-0)* from this ARController .

## Parameters:

**listener** A *[ARController.OnTapListener](#page-335-0)* to remove from the *[ARController](#page-248-0)*

## <span id="page-275-1"></span>public void removeOnTouchDownListener (*[OnTouchDownListener](#page-336-0)* listener)

Removes an existing *[ARController.OnTouchDownListener](#page-336-0)* from this ARController .

## Parameters:

• listener

A *[ARController.OnTouchDownListener](#page-336-0)* to remove from the *[ARController](#page-248-0)*

## <span id="page-275-2"></span>public void removeOnTouchUpListener (*[OnTouchUpListener](#page-337-0)* listener)

Removes an existing *[ARController.OnTouchUpListener](#page-337-0)* from this ARController .

#### Parameters:

- listener
	- A *[ARController.OnTouchUpListener](#page-337-0)* to remove from the *[ARController](#page-248-0)*

## <span id="page-275-3"></span>public void removePitchFunction ()

Removes an existing *[ARController.OnPitchFunction](#page-328-0)* from this *[ARController](#page-248-0)*.

## <span id="page-275-4"></span>public void select (*[ARObject](#page-373-0)* arObject)

Select an *[ARObject](#page-373-0)*. Any item in Camera view can be in selected state. This implies that the item is rendered differently. The ARObject becomes unselected automatically if another ARObject is selected. Only one ARObject can be selected at a time.

When selected: Details portion, (if present), of the item collapses, background image replaces foreground image, (if item is on foreground), item's image is scaled, (if specified), item's opacity is changed, (if specified), all non-selected items opacity, (if specified), are changed as well.

## Parameters:

• arObject

► API Reference

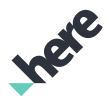

The ARObject to be marked as selected

#### See also:

#### *[setOpacity\(float\)](#page-344-0)*

*[setNonSelectedItemsOpacity\(float\)](#page-344-1)*

## <span id="page-276-0"></span>public void select (*[ARObject](#page-373-0)* arObject, boolean allowInfo, float scale)

Select an *[ARObject](#page-373-0)*. Any item in Camera view can be in selected state. This implies that the item is rendered differently. The ARObject becomes unselected automatically if another ARObject is selected. Only one ARObject can be selected at a time.

#### Parameters:

- arObject
	- The ARObject to be marked as selected
- allowInfo

If true and info is visible, it will continue to be visible. If false, BACK icon replaces FRONT icon and info portion will collapse.

• scale

The size multiplier to be applied while the item is in selected state. If scale is x1, SelectedItemParams#setSize is used for width and height. Otherwise scale is applied to the current projected size.

When selected: If allowInfo is set to false - details portion(if present) collapses and background image replaces foreground image(if item is on foreground), item's image is scaled by the factor of scale, item's opacity is changed(if specified), all non-selected items opacity(if specified) are changed as well.

#### See also:

*[setOpacity\(float\)](#page-344-0)*

*[setNonSelectedItemsOpacity\(float\)](#page-344-1)*

## <span id="page-276-1"></span>public void setAlternativeCenter (*[GeoCoordinate](#page-447-0)* coordinate)

Set alternative to current GPS position to use for LiveSight. Passing null will cause LiveSight to resume using GPS position.

#### Parameters:

• coordinate

*[GeoCoordinate](#page-447-0)* representing alternative center to use

See also:

*[isUsingAlternativeCenter\(\)](#page-269-2)*

## <span id="page-276-2"></span>public void setCompassAccuracy (float degrees)

► API Reference

Set compass accuracy in degrees.

## Parameters:

### • degrees

Accuracy in degrees.

## <span id="page-277-0"></span>public void setFixedAltitude (float altitude\_m, boolean animate)

Set fixed altitude of the livesight's view point. Default value is 2 meters in order to see closest to the viewer surronding area. If the value is negative, the positioning service altitude will be used. Example: Setting altitude to 1000 meters would allow to create binocular magnification effect looking at the distance from 1000 meters above the ground.

### Parameters:

• altitude\_m

Altitude in meters of the view point above the ground

• animate

To control transition from current altitude to new one

## <span id="page-277-1"></span>public void setInfoAnimationInUpViewOnly (boolean enable)

Choose the moment when INFO animation starts.

## Parameters:

• enable

If true, INFO open and close occurs in UP view only, that is after flying in and before flying out from UP view.

## <span id="page-277-2"></span>public void setMap (*[Map](#page-845-0)* map)

Set *[Map](#page-845-0)* to the ARController . ARController will handle transitions between views.

## Parameters:

• map

Existing *[Map](#page-845-0)* object

## <span id="page-277-3"></span>public void setOcclusionEnabled (boolean enable)

Enables or disables occlusion fading. If an item gets obstructed by a building its opacity will be reduced.

#### Parameters:

• enable

Enables if true or disables if false. By default, occlusion is disabled.

► API Reference

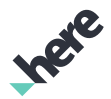

## <span id="page-278-0"></span>public void setOcclusionOpacity (float opacity)

Set opacity of the occlusion items.

### Parameters:

• opacity

Opacity value to use when item is obstracted by a building.

## <span id="page-278-1"></span>public void setOrientationAnimation (boolean enabled)

Enable/disable animation during orientation change. It has effect on the camera scene only. This call should be made when livesight is stopped.

#### Parameters:

• enabled

If true, orientation animation is used

## <span id="page-278-2"></span>public void setPitchFunction (*[OnPitchFunction](#page-328-0)* function)

Adds a *[ARController.OnPitchFunction](#page-328-0)* to this *[ARController](#page-248-0)* to be able to override current device pitch.

### Parameters:

• function

A OnPitchFunction to add to the ARController

See also:

*[removePitchFunction\(\)](#page-275-3)*

## <span id="page-278-3"></span>public void setPlanesParameters (float frontNear, float frontFar, float backNear, float backFar)

Set front and back planes parameters - screen height ratios (0..1f). The livesight by default is using two plane scheme. The first one is the front plane where icons are shown in close proximity as a composition of two parts: front icon image and info icon image attached on the right. The back plane is for "far" icons. They are displayed with back icon images only. The front plane takes lower portion of the view. The back plane takes higher portion of the view. Both planes are limited by two horizontal lines described as a proportion of the hight of the view. Using push/pull gesture allows to move icons closer or farther from the viewer in each plane.

### Parameters:

**frontNear** 

Front plane near screen height ratio. Example: 0.95

• frontFar

Front plane far screen height ratio. Example: 0.6

► API Reference

## • backNear

Back plane near screen height ratio. Example: 0.2

**backFar** 

Back plane far screen height ratio. Example: 0.5

## <span id="page-279-0"></span>public void setProjectionType (*[ProjectionType](#page-337-1)* type)

Set Camera view *[ARController.ProjectionType](#page-337-1)*

### Parameters:

• type

A value of ProjectionType.

## <span id="page-279-1"></span>public void setSensorsWaitTimeout (long timeout)

Set sensors wait timeout in ms. In exceptional situations sensors may not produce valid data due to system level malfunction. To handle the situation, provided timeout is used to wait until the sensors data is available. This call should be made before livesight start() command for the value to take effect, otherwise it will be used on next sensors verification. See *[ARController.OnLivesightStatusListener](#page-324-0)* and *[ARController.Error](#page-296-0)* codes.

### Parameters:

• timeout

A value of the timeout in ms.

## <span id="page-279-2"></span>public void setTapArea (int width, int height)

Sets the tap area width and height. Whenever user touches the screen, a tap event is triggered. Whenever the user starts moving the finger on the screen, a pan event is triggered. The tap area is a rectangle having the initial touch point as the center. As long as the user moves the finger on the screen and the touch point is inside the tap area, no pan event will be triggered.The default tap area has a width and height of 51 pixels.

#### Parameters:

width

The tap area width in pixels

height

The tap area height in pixels

## <span id="page-279-3"></span>public void setUpdateDistanceDelta (int delta)

Sets the update distance delta for the items in the camera view.

When the distance between the current geo position and a new one is bigger than specified value the AR layout items projection is updated.

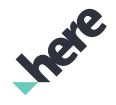

► API Reference

## Parameters:

• delta

Distance delta in meters. Default: 3 meters.

## <span id="page-280-0"></span>public void setUseDownIconsOnMap (boolean useDownIcons)

Use Down icons in Map view in LiveSight

## Parameters:

useDownIcons

Enable using Down icons in Map view of LiveSight. By default, down icons are being used.

## <span id="page-280-1"></span>public void showFrontItemsOnly (boolean show)

Show only icons in the Front plane in Camera view.

## Parameters:

• show

If true, only front items will be displayed in Camera view

## <span id="page-280-2"></span>public void showView (*[ViewType](#page-354-0)* viewType)

Show(enforce) specified *[ARController.ViewType](#page-354-0)*.

## Parameters:

• viewType

ViewType to show

## <span id="page-280-3"></span>public *[Error](#page-296-0)* start ()

Start AR

## Returns:

*[NONE](#page-297-0)* on success. Otherwise, one of the error codes in Error.

## <span id="page-280-4"></span>public *[Error](#page-296-0)* stop (boolean withExitAnimation)

Stop AR

## Parameters:

• withExitAnimation

If true, exit animation is used before stopping LiveSight.

## Returns:

► API Reference

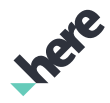

*[NONE](#page-297-0)* on success. Otherwise, one of the error codes in Error.

## <span id="page-281-0"></span>public void unselect ()

Unselect previously selected object.

When unselected: Details portion(if present) expands, front image is used instead of background(if item is on foreground), item is scaled to normal size, all opacities change to default values.

See also: *[setOpacity\(float\)](#page-344-0) [setNonSelectedItemsOpacity\(float\)](#page-344-1)*

## <span id="page-281-1"></span>CameraParams

The class *CameraParams* is a member of *com.here.android.mpa.ar.ARController*.

## Class Summary

public static final class ARController.CameraParams *extends java.lang.Object* Encapsulates parameters which affect the device camera. [For complete information, see the section *[Class Details](#page-282-0)*]

## Method Summary

#### Table 23: Methods in CameraParams

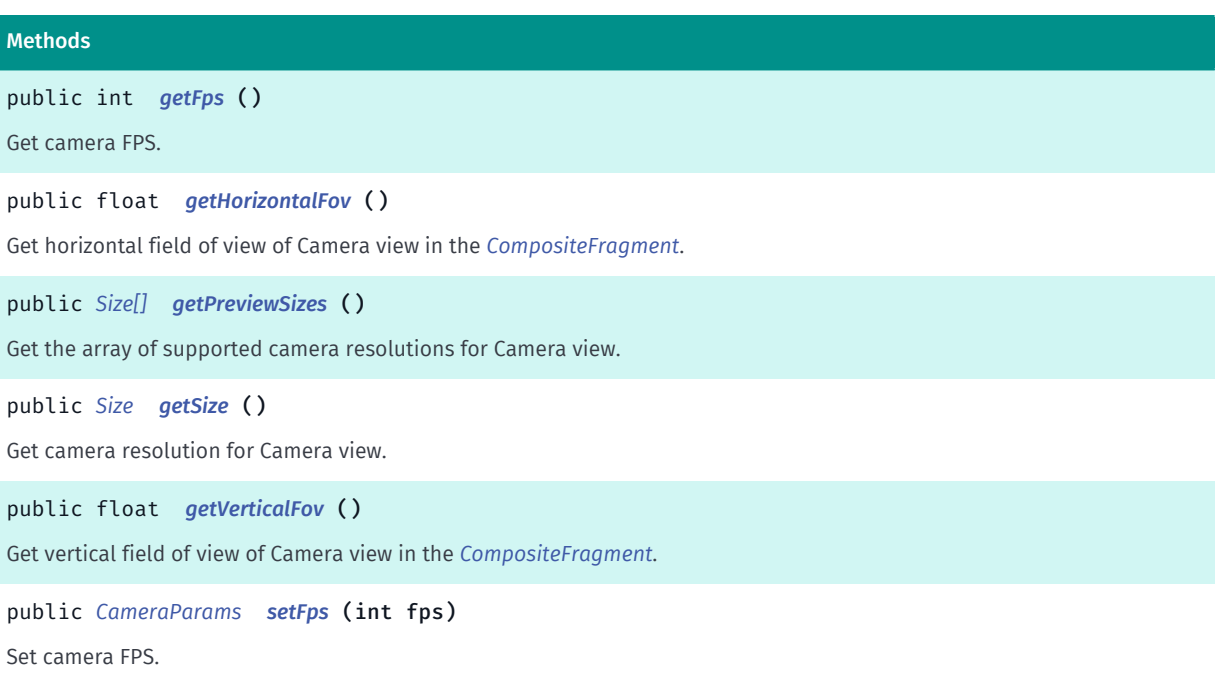

► API Reference

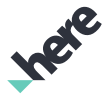

#### Methods

public *[CameraParams](#page-281-1) [setSize](#page-283-2)* (*[Size](#page-555-0)* size) Set camera resolution for Camera view.

## <span id="page-282-0"></span>Class Details

Encapsulates parameters which affect the device camera. The device camera is used when in *[CAMERA](#page-355-0)* view.

## Method Details

<span id="page-282-1"></span>public int getFps ()

Get camera FPS.

### Returns:

Camera FPS. If not available -1.

## <span id="page-282-2"></span>public float getHorizontalFov ()

Get horizontal field of view of Camera view in the *[CompositeFragment](#page-394-0)*. This is not camera hardware filed of view. IMPORTANT! View has to exist in the *[CompositeFragment](#page-394-0)* in order to retrieve the value, otherwise invalid value is returned.

### Returns:

horizontal field of view, in degrees

## <span id="page-282-3"></span>public *[Size\[\]](#page-555-0)* getPreviewSizes ()

Get the array of supported camera resolutions for Camera view.

#### Returns:

The array of supported camera resolutions. null if camera not found. See *[Size](#page-555-0)*

## <span id="page-282-4"></span>public *[Size](#page-555-0)* getSize ()

Get camera resolution for Camera view.

#### Returns:

size Camera resolution. See *[Size](#page-555-0)*

## <span id="page-282-5"></span>public float getVerticalFov ()

Get vertical field of view of Camera view in the *[CompositeFragment](#page-394-0)*. This is not camera hardware filed of view. IMPORTANT! View has to exist in the *[CompositeFragment](#page-394-0)* in order to retrieve the value, otherwise invalid value is returned.

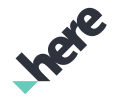

► API Reference

### Returns:

vertical field of view, in degrees

## <span id="page-283-1"></span>public *[CameraParams](#page-281-1)* setFps (int fps)

Set camera FPS. This call should be made prior to creating *[CompositeFragment](#page-394-0)* object.

#### Parameters:

• fps

Camera FPS.

#### Returns:

CameraParams object.

## <span id="page-283-2"></span>public *[CameraParams](#page-281-1)* setSize (*[Size](#page-555-0)* size)

Set camera resolution for Camera view. Currently, any size equal to or greater than 640X480 is supported. This call should be made prior to creating *[CompositeFragment](#page-394-0)* object.

When a custom size is set, it will be matched to the closest supported size for a given device, as reported by *[getPreviewSizes\(\)](#page-282-3)*.

Setting the camera size to high resolutions has a significant performance impact.

#### Parameters:

• size

Camera resolution. See *[Size](#page-555-0)*

#### Returns:

CameraParams object.

# <span id="page-283-0"></span>DownViewParams

The class *DownViewParams* is a member of *com.here.android.mpa.ar.ARController*.

## Class Summary

public final class ARController.DownViewParams *extends java.lang.Object* Encapsulates parameters which affect the Down view. [For complete information, see the section *[Class Details](#page-286-0)*]

**Ingie** 

## Method Summary

► API Reference

Table 24: Methods in DownViewParams

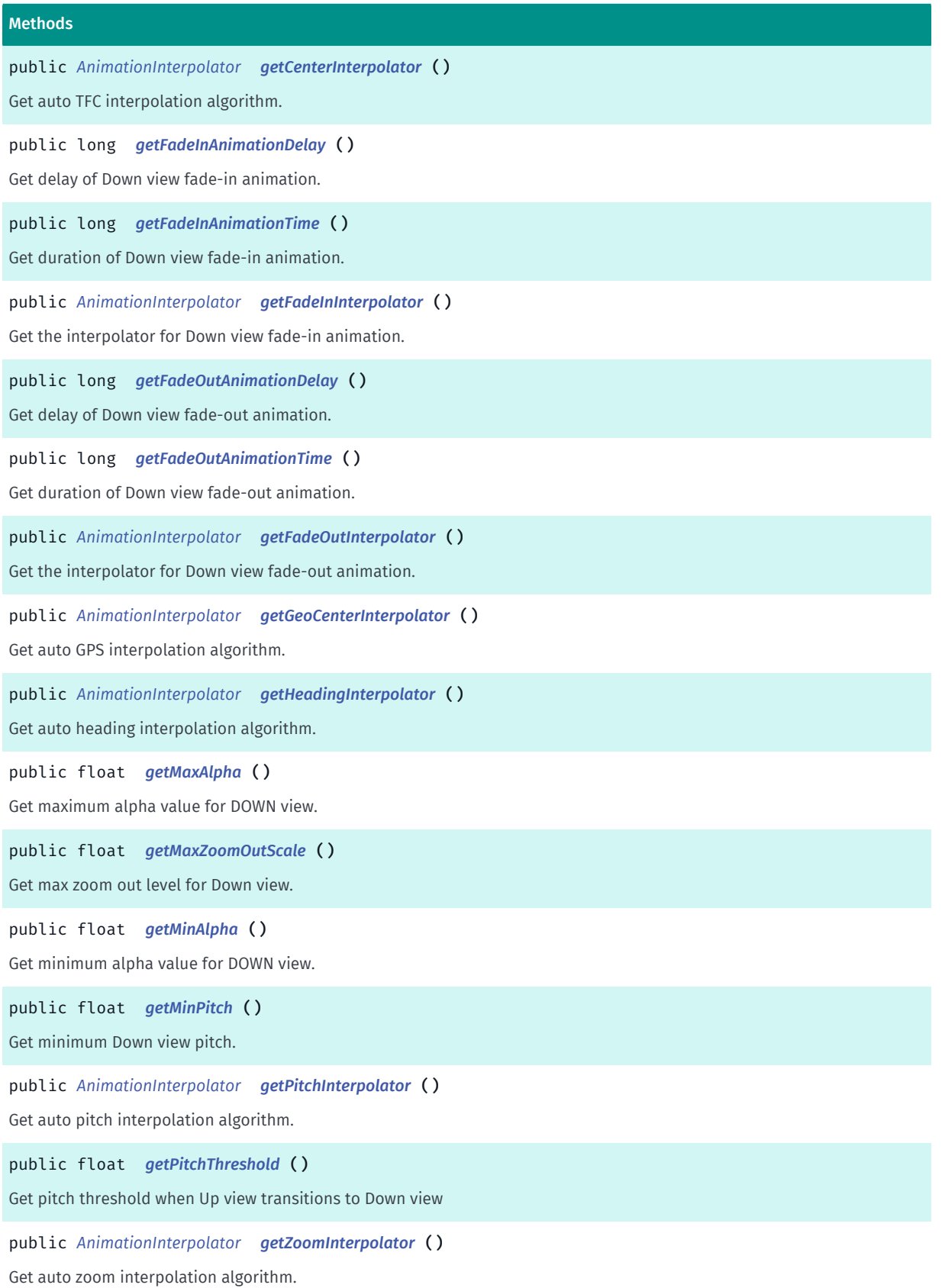

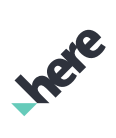

► API Reference

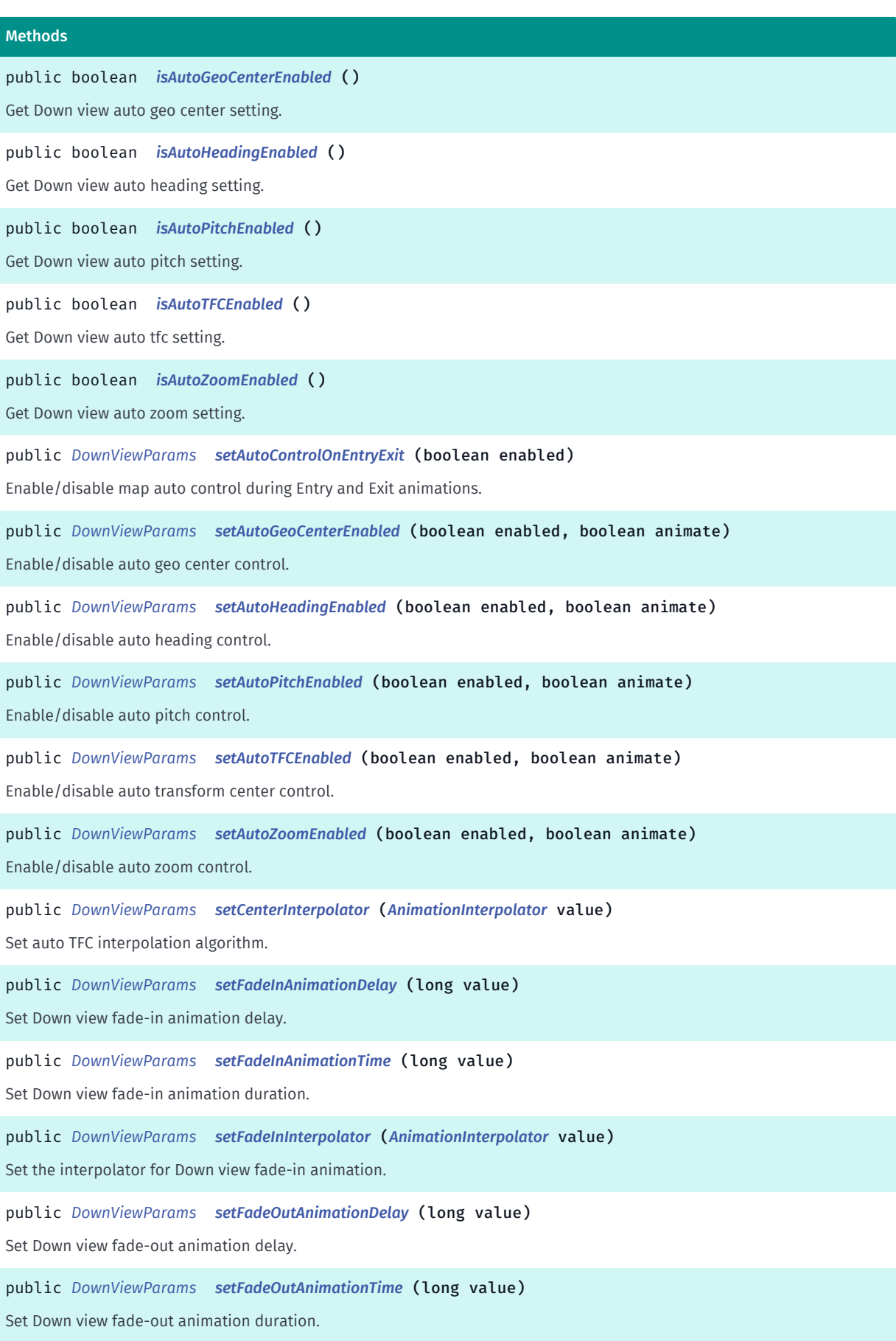

► API Reference

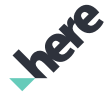

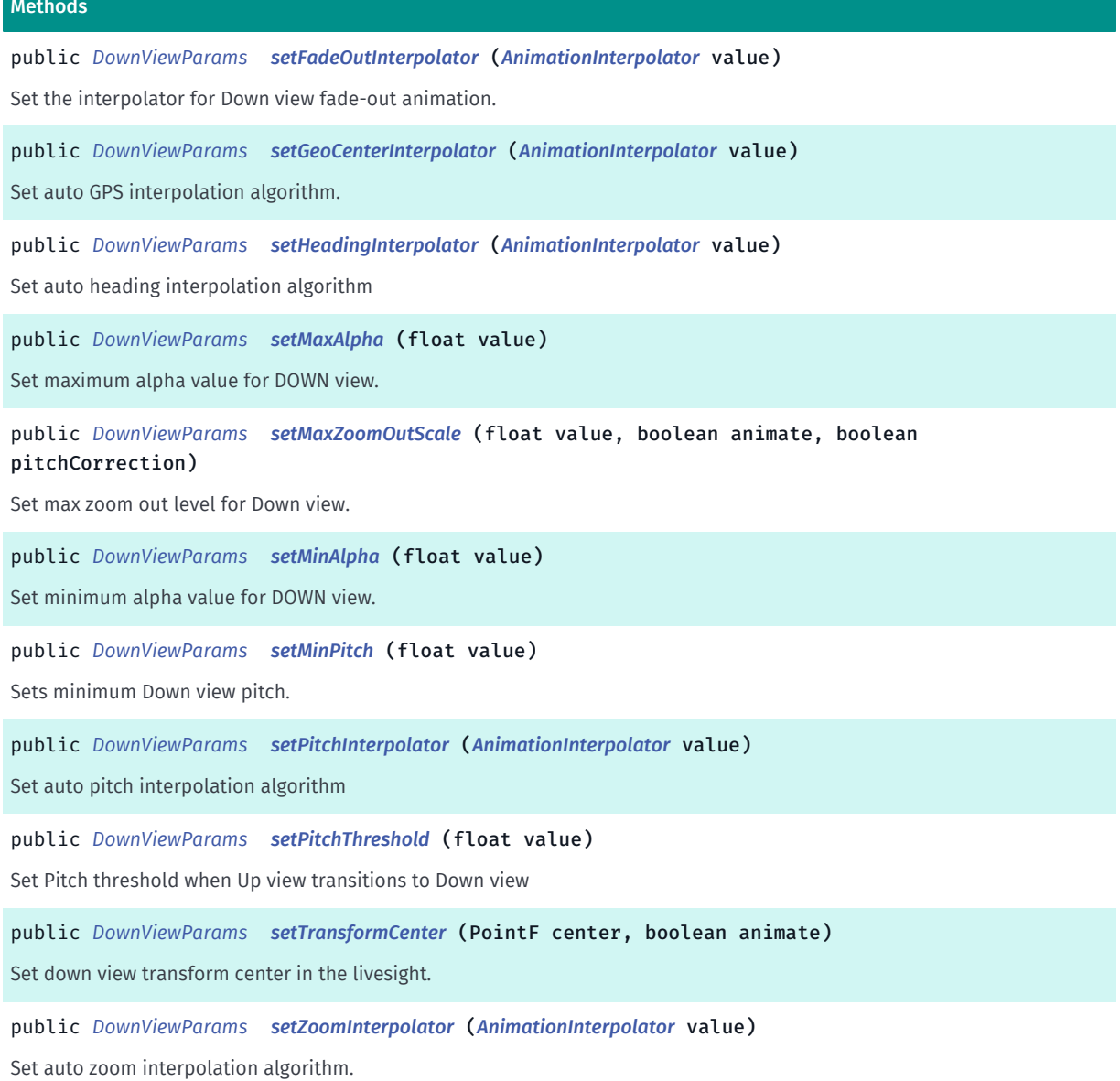

## <span id="page-286-0"></span>Class Details

Encapsulates parameters which affect the Down view.

## Method Details

<span id="page-286-1"></span>public *[AnimationInterpolator](#page-392-0)* getCenterInterpolator ()

Get auto TFC interpolation algorithm.

#### Returns:

auto TFC interpolation algorithm enumerator.

## <span id="page-286-2"></span>public long getFadeInAnimationDelay ()

Get delay of Down view fade-in animation.

► API Reference

#### Returns:

delay of Down view fade-in animation in ms.

## <span id="page-287-0"></span>public long getFadeInAnimationTime ()

Get duration of Down view fade-in animation.

#### Returns:

duration of Down view fade-in animation in ms.

## <span id="page-287-1"></span>public *[AnimationInterpolator](#page-392-0)* getFadeInInterpolator ()

Get the interpolator for Down view fade-in animation.

#### Returns:

The *[AnimationInterpolator](#page-392-0)* for Down view fade-in animation

## <span id="page-287-2"></span>public long getFadeOutAnimationDelay ()

Get delay of Down view fade-out animation.

#### Returns:

delay of Down view fade-out animation in ms.

## <span id="page-287-3"></span>public long getFadeOutAnimationTime ()

Get duration of Down view fade-out animation.

#### Returns:

duration of Down view fade-out animation in ms.

## <span id="page-287-4"></span>public *[AnimationInterpolator](#page-392-0)* getFadeOutInterpolator ()

Get the interpolator for Down view fade-out animation.

#### Returns:

The *[AnimationInterpolator](#page-392-0)* for Down view fade-out animation

## <span id="page-287-5"></span>public *[AnimationInterpolator](#page-392-0)* getGeoCenterInterpolator ()

Get auto GPS interpolation algorithm.

### Returns:

auto GPS interpolation algorithm enumerator.
► API Reference

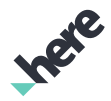

# public *[AnimationInterpolator](#page-392-0)* getHeadingInterpolator ()

Get auto heading interpolation algorithm.

#### Returns:

auto heading interpolation algorithm enumerator.

# public float getMaxAlpha ()

Get maximum alpha value for DOWN view. Range 0..1f.

### Returns:

max alpha channel value of DOWN view.

# public float getMaxZoomOutScale ()

Get max zoom out level for Down view. Zoom value in down view changes dynamically as a function of pitch. Full zoom range is from 0(most farthest) to 1.0(most closest).

### Returns:

max zoom out level

# public float getMinAlpha ()

Get minimum alpha value for DOWN view. Range 0..1f.

#### Returns:

min alpha channel value of DOWN view

# public float getMinPitch ()

Get minimum Down view pitch. Default value is *[Map](#page-845-0)*'s min pitch.

### Returns:

minimum map pitch.

### See also:

*[setTilt\(float, Animation\)](#page-887-0)*

*[getMinTilt\(\)](#page-871-0)*

*[getMaxTilt\(\)](#page-871-1)*

# public *[AnimationInterpolator](#page-392-0)* getPitchInterpolator ()

Get auto pitch interpolation algorithm.

► API Reference

### Returns:

auto pitch interpolation algorithm enumerator.

# public float getPitchThreshold ()

Get pitch threshold when Up view transitions to Down view

#### Returns:

pitch value which triggers transition from Up view to Down view

# public *[AnimationInterpolator](#page-392-0)* getZoomInterpolator ()

Get auto zoom interpolation algorithm.

### Returns:

auto zoom interpolation algorithm enumerator.

# public boolean isAutoGeoCenterEnabled ()

Get Down view auto geo center setting.

### Returns:

Auto geo center setting

# public boolean isAutoHeadingEnabled ()

Get Down view auto heading setting.

#### Returns:

Auto heading setting

# public boolean isAutoPitchEnabled ()

Get Down view auto pitch setting.

#### Returns:

Auto pitch setting

# public boolean isAutoTFCEnabled ()

Get Down view auto tfc setting.

#### Returns:

Auto tfc setting

► API Reference

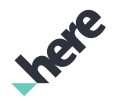

# public boolean isAutoZoomEnabled ()

Get Down view auto zoom setting.

### Returns:

Auto zoom setting

# public *[DownViewParams](#page-283-0)* setAutoControlOnEntryExit (boolean enabled)

Enable/disable map auto control during Entry and Exit animations. If certain map parameters such as auto pitch, auto heading are disabled, they are treated enabled during Entry and Exit animations only.

### Parameters:

### • enabled

If true, map auto control is enabled during Entry and Exit animations.

#### Returns:

The updated DownViewParams object itself

# public *[DownViewParams](#page-283-0)* setAutoGeoCenterEnabled (boolean enabled, boolean animate)

Enable/disable auto geo center control. When enabled, *[ARController](#page-248-0)* sets geo center automatically

#### Parameters:

• enabled

If true, geo center is set automatically

• animate

If true, start animation from current value to the calculated by liveisght

#### Returns:

The updated DownViewParams object itself

# public *[DownViewParams](#page-283-0)* setAutoHeadingEnabled (boolean enabled, boolean animate)

Enable/disable auto heading control. When enabled, *[ARController](#page-248-0)* adjusts the heading automatically

# Parameters:

• enabled

If true, heading is adjusted automatically

• animate

If true, start animation from current value to the calculated by liveisght

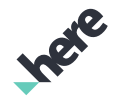

► API Reference

# Returns:

The updated DownViewParams object itself

# public *[DownViewParams](#page-283-0)* setAutoPitchEnabled (boolean enabled, boolean animate)

Enable/disable auto pitch control. When enabled, *[ARController](#page-248-0)* adjusts the pitch automatically

# Parameters:

• enabled

If true, pitch is adjusted automatically

• animate

If true, start animation from current value to the calculated by liveisght

### Returns:

The updated DownViewParams object itself

# public *[DownViewParams](#page-283-0)* setAutoTFCEnabled (boolean enabled, boolean animate)

Enable/disable auto transform center control. When enabled, *[ARController](#page-248-0)* adjusts the transform center automatically

#### Parameters:

• enabled

If true, transform center is adjusted automatically

• animate

If true, start animation from current value to the calculated by liveisght

#### Returns:

The updated DownViewParams object itself

# public *[DownViewParams](#page-283-0)* setAutoZoomEnabled (boolean enabled, boolean animate)

Enable/disable auto zoom control. When enabled, *[ARController](#page-248-0)* adjusts the zoom level automatically

# Parameters:

• enabled

If true, zoom is adjusted automatically

• animate

If true, start animation from current value to the calculated by liveisght

# Returns:

The updated DownViewParams object itself

► API Reference

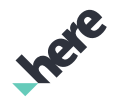

# public *[DownViewParams](#page-283-0)* setCenterInterpolator (*[AnimationInterpolator](#page-392-0)* value)

Set auto TFC interpolation algorithm.

### Parameters:

• value

auto TFC interpolation algorithm.

#### Returns:

The updated DownViewParams object itself

# public *[DownViewParams](#page-283-0)* setFadeInAnimationDelay (long value)

Set Down view fade-in animation delay.

#### Parameters:

• value

Down view fade-in animation delay in ms

#### Returns:

The updated DownViewParams object itself

# public *[DownViewParams](#page-283-0)* setFadeInAnimationTime (long value)

Set Down view fade-in animation duration.

#### Parameters:

• value

Down view fade-in animation duration in ms

#### Returns:

The updated DownViewParams object itself

# public *[DownViewParams](#page-283-0)* setFadeInInterpolator (*[AnimationInterpolator](#page-392-0)* value)

Set the interpolator for Down view fade-in animation.

#### Parameters:

• value

The *[AnimationInterpolator](#page-392-0)* for Down view fade-in animation

#### Returns:

The updated DownViewParams object itself

► API Reference

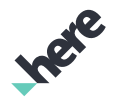

# public *[DownViewParams](#page-283-0)* setFadeOutAnimationDelay (long value)

Set Down view fade-out animation delay.

#### Parameters:

• value

Down view fade-out animation delay in ms

#### Returns:

The updated DownViewParams object itself

### public *[DownViewParams](#page-283-0)* setFadeOutAnimationTime (long value)

Set Down view fade-out animation duration.

#### Parameters:

• value

Down view fade-out animation duration in ms

#### Returns:

The updated DownViewParams object itself

# public *[DownViewParams](#page-283-0)* setFadeOutInterpolator (*[AnimationInterpolator](#page-392-0)* value)

Set the interpolator for Down view fade-out animation.

#### Parameters:

• value

The *[AnimationInterpolator](#page-392-0)* for Down view fade-out animation

#### Returns:

The updated DownViewParams object itself

#### public *[DownViewParams](#page-283-0)* setGeoCenterInterpolator (*[AnimationInterpolator](#page-392-0)* value)

Set auto GPS interpolation algorithm.

#### Parameters:

• value

auto GPS interpolation algorithm.

#### Returns:

The updated DownViewParams object itself

# public *[DownViewParams](#page-283-0)* setHeadingInterpolator (*[AnimationInterpolator](#page-392-0)* value)

► API Reference

Set auto heading interpolation algorithm

### Parameters:

### • value

auto heading interpolation algorithm.

#### Returns:

The updated DownViewParams object itself

# public *[DownViewParams](#page-283-0)* setMaxAlpha (float value)

Set maximum alpha value for DOWN view. Range 0..1f.

### Parameters:

• value

The DOWN view alpha channel.

### Returns:

The updated DownViewParams object itself

# public *[DownViewParams](#page-283-0)* setMaxZoomOutScale (float value, boolean animate, boolean pitchCorrection)

Set max zoom out level for Down view. Zoom value in down view changes dynamically as a function of pitch. Full map's zoom scale range is from 0(most zoomed out) to 1.0(most zoomed in). Example: Setting value of 0.8 would limit livesight zoom to 0.8(most zoomed out) to 1.0(most zoomed in).

# Parameters:

• value

max zoom out level.

• animate

true to animate change from previous value to new one.

• pitchCorrection

true to consider current pitch when zoom scale was applied. The final max zoom out value will be equal or greater then specified.

#### Returns:

The updated DownViewParams object itself

# public *[DownViewParams](#page-283-0)* setMinAlpha (float value)

Set minimum alpha value for DOWN view. Range 0..1f.

#### Parameters:

• value

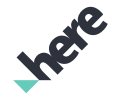

► API Reference

The DOWN view alpha channel

### Returns:

The updated DownViewParams object itself

# public *[DownViewParams](#page-283-0)* setMinPitch (float value)

Sets minimum Down view pitch. Value's range should be [min map tilt, max map tilt]. *[Map](#page-845-0)*.

Parameters:

• value minimum map pitch. Returns: The updated DownViewParams object itself

See also:

*[setTilt\(float, Animation\)](#page-887-0)*

*[getMinTilt\(\)](#page-871-0)*

*[getMaxTilt\(\)](#page-871-1)*

public *[DownViewParams](#page-283-0)* setPitchInterpolator (*[AnimationInterpolator](#page-392-0)* value)

Set auto pitch interpolation algorithm

### Parameters:

• value

auto pitch interpolation algorithm.

Returns:

The updated DownViewParams object itself

# public *[DownViewParams](#page-283-0)* setPitchThreshold (float value)

Set Pitch threshold when Up view transitions to Down view

# Parameters:

• value

Pitch value ranges from 0...180

#### Returns:

The updated DownViewParams object itself

public *[DownViewParams](#page-283-0)* setTransformCenter (PointF center, boolean animate)

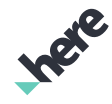

► API Reference

Set down view transform center in the livesight. By default map transform center and first person view are coincide. The API enables separation of these points and creating "fly around" effect, where viewer is "flying around" specified map transform center.

#### Parameters:

center

Normalized screen coordinates. Example {0.5, 1} corresponds to {width/2, height}

• animate

A flag to enable/disable animation from current view point to new one.

Returns:

The updated DownViewParams object itself

# public *[DownViewParams](#page-283-0)* setZoomInterpolator (*[AnimationInterpolator](#page-392-0)* value)

Set auto zoom interpolation algorithm.

#### Parameters:

• value

auto zoom interpolation algorithm.

#### Returns:

The updated DownViewParams object itself

# <span id="page-296-0"></span>Error

The enumeration *Error* is a member of *com.here.android.mpa.ar.ARController*.

# Enumeration Summary

public static final enumeration ARController.Error *extends java.lang.Enum, java.lang.Object* AR Error codes

[For complete information, see the section *[Enumeration Details](#page-297-0)*]

# Enum Constant Summary

Table 25: Enum Constants in Error

#### Fields

public static final *[Error](#page-296-0) [NONE](#page-297-1)* There is no error

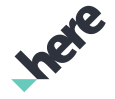

► API Reference

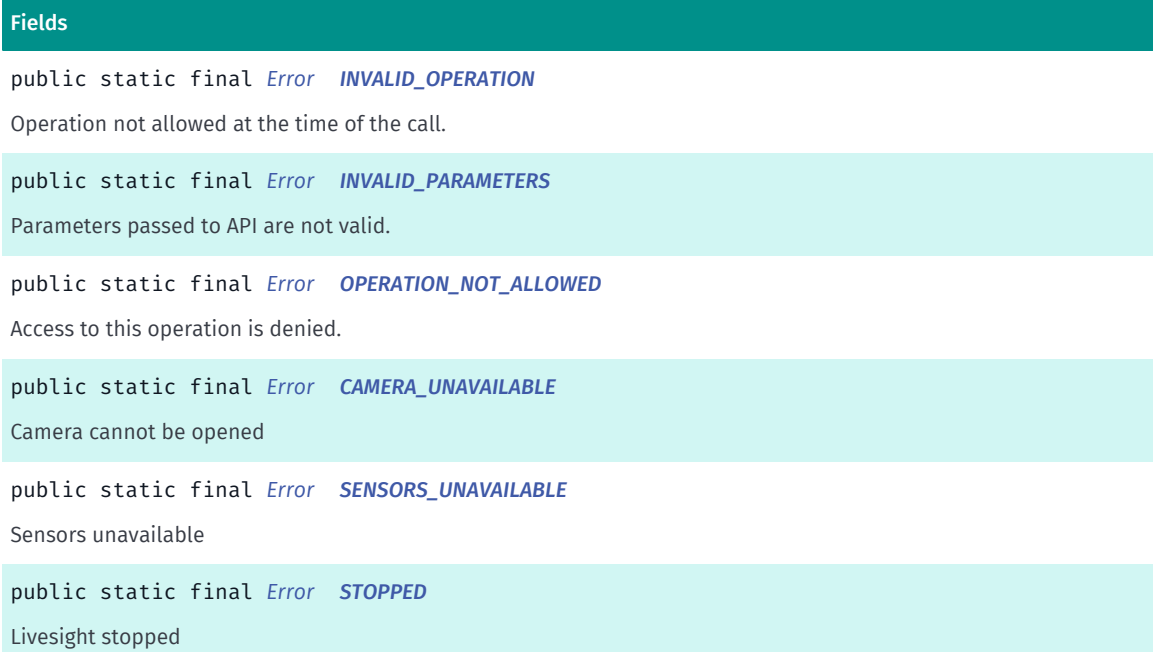

### Method Summary

#### Table 26: Methods in Error

# Methods

public static *[Error](#page-296-0) [valueOf](#page-298-4)* (String name)

This method retrieves the enumeration value that matches the name specified by the caller.

public static *[ARController.Error\[\]](#page-296-0) [values](#page-298-5)* ()

<span id="page-297-0"></span>This method retrieves an array of constants of the given enum type in the order in which they are declared.

# Enumeration Details

AR Error codes

### Enum Constant Details

#### <span id="page-297-1"></span>public static final *[Error](#page-296-0)* NONE

There is no error

# <span id="page-297-2"></span>public static final *[Error](#page-296-0)* INVALID\_OPERATION

Operation not allowed at the time of the call. For example, calling *[start\(\)](#page-280-0)* a second time before calling stop

# <span id="page-297-3"></span>public static final *[Error](#page-296-0)* INVALID\_PARAMETERS

Parameters passed to API are not valid.

► API Reference

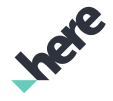

#### <span id="page-298-0"></span>public static final *[Error](#page-296-0)* OPERATION\_NOT\_ALLOWED

Access to this operation is denied. Contact your HERE representative for more information.

### <span id="page-298-1"></span>public static final *[Error](#page-296-0)* CAMERA\_UNAVAILABLE

Camera cannot be opened

# <span id="page-298-2"></span>public static final *[Error](#page-296-0)* SENSORS\_UNAVAILABLE

Sensors unavailable

### <span id="page-298-3"></span>public static final *[Error](#page-296-0)* STOPPED

Livesight stopped

# Method Details

# <span id="page-298-4"></span>public static *[Error](#page-296-0)* valueOf (String name)

This method retrieves the enumeration value that matches the name specified by the caller.

#### Parameters:

• name

A string containing the name of the enumeration member whose value is to be retrieved.

# <span id="page-298-5"></span>public static *[ARController.Error\[\]](#page-296-0)* values ()

This method retrieves an array of constants of the given enum type in the order in which they are declared.

# <span id="page-298-6"></span>ExternalSensors

The class *ExternalSensors* is a member of *com.here.android.mpa.ar.ARController*.

# Class Summary

public final class ARController.ExternalSensors *extends java.lang.Object* Encapsulates functionality to replace integrated sensors(all or selected) data feeds with external ones. [For complete information, see the section *[Class Details](#page-299-0)*]

► API Reference

# Method Summary

Table 27: Methods in ExternalSensors

# Methods public void *[pushData](#page-299-1)* (*[SensorType](#page-346-0)* sensorType, double x, double y, double z, long timeStamp) Push sensors readings into the LiveSight engine. public *[ExternalSensors](#page-298-6) [utilize](#page-300-0)* (*[SensorType](#page-346-0)* sensorType, boolean onOff) IMPORTANT! This call should be made when ARController is stopped or paused.

# <span id="page-299-0"></span>Class Details

Encapsulates functionality to replace integrated sensors(all or selected) data feeds with external ones. The interface is used to allow utilization of higher precision sensors to produce more accurate 3D projection results instead of using internal sensors on the device. *[ARController.FilterParams](#page-300-1)* are also applicabe to the external sensors data.

# Method Details

# <span id="page-299-1"></span>public void pushData (*[SensorType](#page-346-0)* sensorType, double x, double y, double z, long timeStamp)

Push sensors readings into the LiveSight engine.

# Parameters:

• sensorType

Sensor type. *[ARController.SensorType](#page-346-0)*.

• x

Accelerometer: Acceleration force along the x axis ( $m/s^2$ ). Gyroscope: Rate of rotation around the x axis (rad/s). Compass: The X (northward) component of the magnetic field in nanoteslas Location: Latitude in degrees.

• y

Accelerometer: Acceleration force along the y axis (m/s<sup>^</sup>2). Gyroscope: Rate of rotation around the y axis (rad/s). Compass: The Y (eastward) component of the magnetic field in nanoteslas. Location: Longitude in degrees.

• z

Accelerometer: Acceleration force along the z axis ( $m/s^2$ ). Gyroscope: Rate of rotation around the z axis (rad/s). Compass: The Z (downward) component of the magnetic field in nanoteslas. Location: Altitude in meters.

• timeStamp

Timestamp of the sensor's reading.

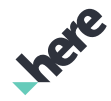

# <span id="page-300-0"></span>public *[ExternalSensors](#page-298-6)* utilize (*[SensorType](#page-346-0)* sensorType, boolean onOff)

IMPORTANT! This call should be made when ARController is stopped or paused. Enable/disable the external sensor(s) to feed data into the LiveSight. Once the external sensor is turned on, integrated sensor's data feed is stopped and from this moment on the client has to start feeding the sensor's data into LiveSight engine. See pushData().

# Parameters:

► API Reference

• sensorType

Sensor type. *[ARController.SensorType](#page-346-0)*.

• onOff

If true, the integrated sensor's data feed is stopped and switched to external sensor data feed provided by the client. If false, intergrated sensor's feed is turned back on and external sensor's data feed is ignored, if continued.

# Returns:

The updated ExternalSensors object itself.

# <span id="page-300-1"></span>FilterParams

The class *FilterParams* is a member of *com.here.android.mpa.ar.ARController*.

# Class Summary

public final class ARController.FilterParams

*extends java.lang.Object*

Encapsulates parameters which affect data filtering.

[For complete information, see the section *[Class Details](#page-301-0)*]

# Method Summary

#### Table 28: Methods in FilterParams

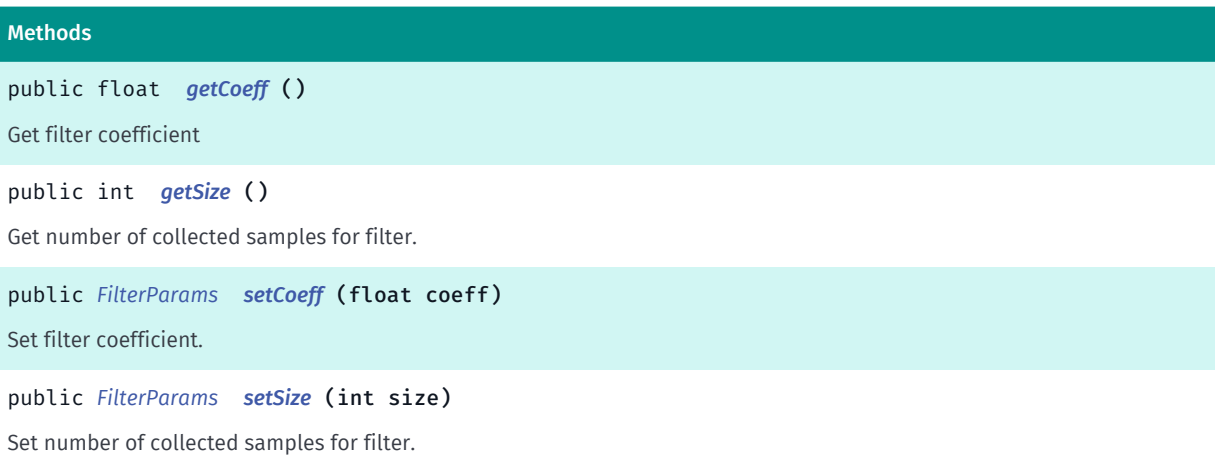

► API Reference

# <span id="page-301-0"></span>Class Details

Encapsulates parameters which affect data filtering.

# Method Details

<span id="page-301-1"></span>public float getCoeff ()

Get filter coefficient

Returns:

filter coefficient

# <span id="page-301-2"></span>public int getSize ()

Get number of collected samples for filter.

### Returns:

filter size

# <span id="page-301-3"></span>public *[FilterParams](#page-300-1)* setCoeff (float coeff)

Set filter coefficient.

Changing this value affects smoothing of filtered data. Increasing smoothing may increase the time before raw data changes influence filtered output (i.e. latency).

# Parameters:

• coeff

filter coefficient

#### Returns:

The updated FilterParams object itself.

# <span id="page-301-4"></span>public *[FilterParams](#page-300-1)* setSize (int size)

Set number of collected samples for filter.

Changing this value affects smoothing of filtered data. Increasing smoothing may increase the time before raw data changes influence filtered output (i.e. latency).

Parameters:

• size

filter size

# Returns:

The updated FilterParams object itself.

► API Reference

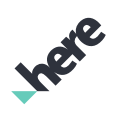

# <span id="page-302-0"></span>IconParams

The class *IconParams* is a member of *com.here.android.mpa.ar.ARController*.

# Class Summary

public final class ARController.IconParams *extends java.lang.Object* Encapsulates parameters which affect the icons of an *[ARObject](#page-373-0)*. [For complete information, see the section *[Class Details](#page-304-0)*]

# Method Summary

### Table 29: Methods in IconParams

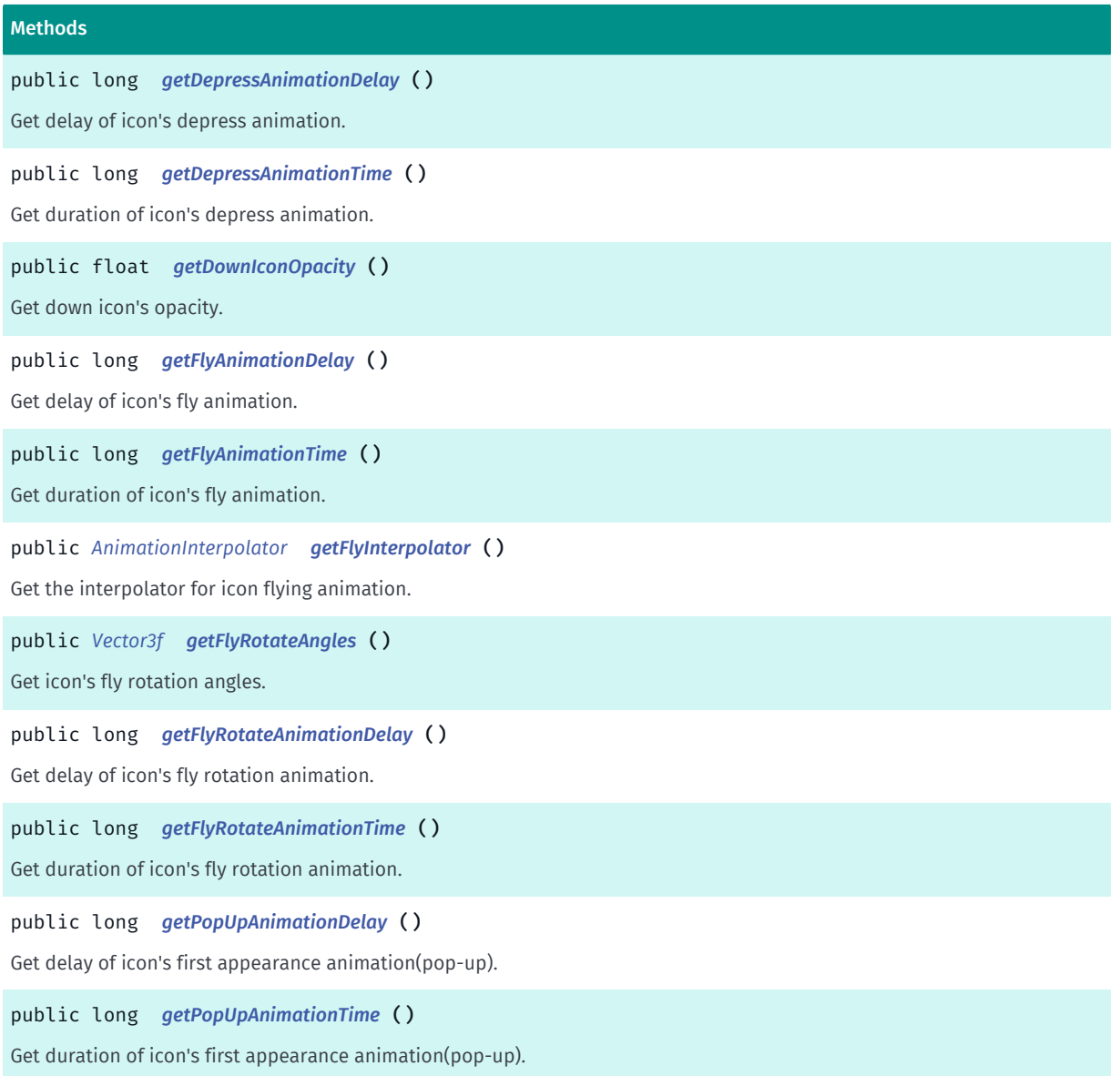

**Inci**e

► API Reference

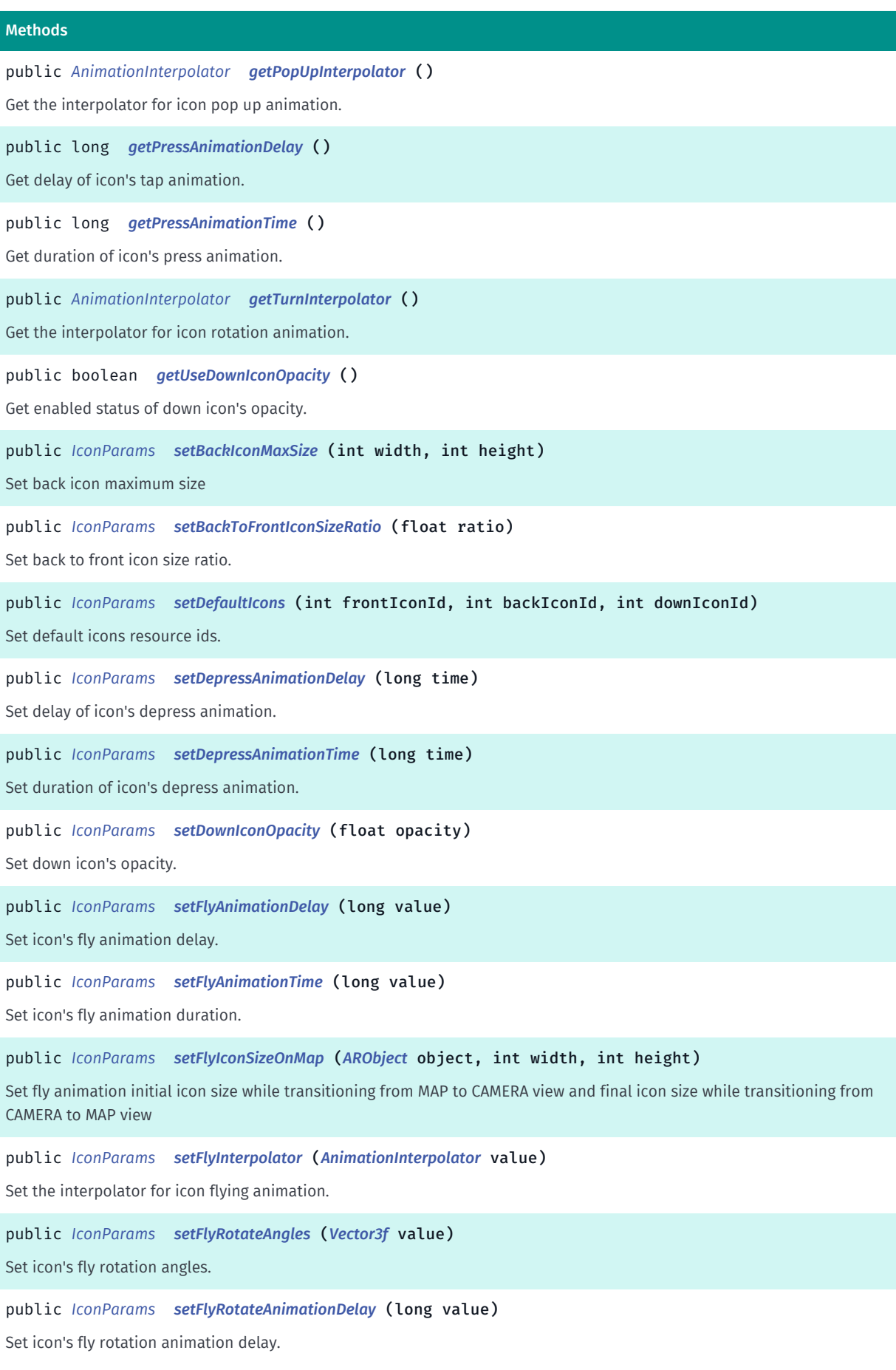

► API Reference

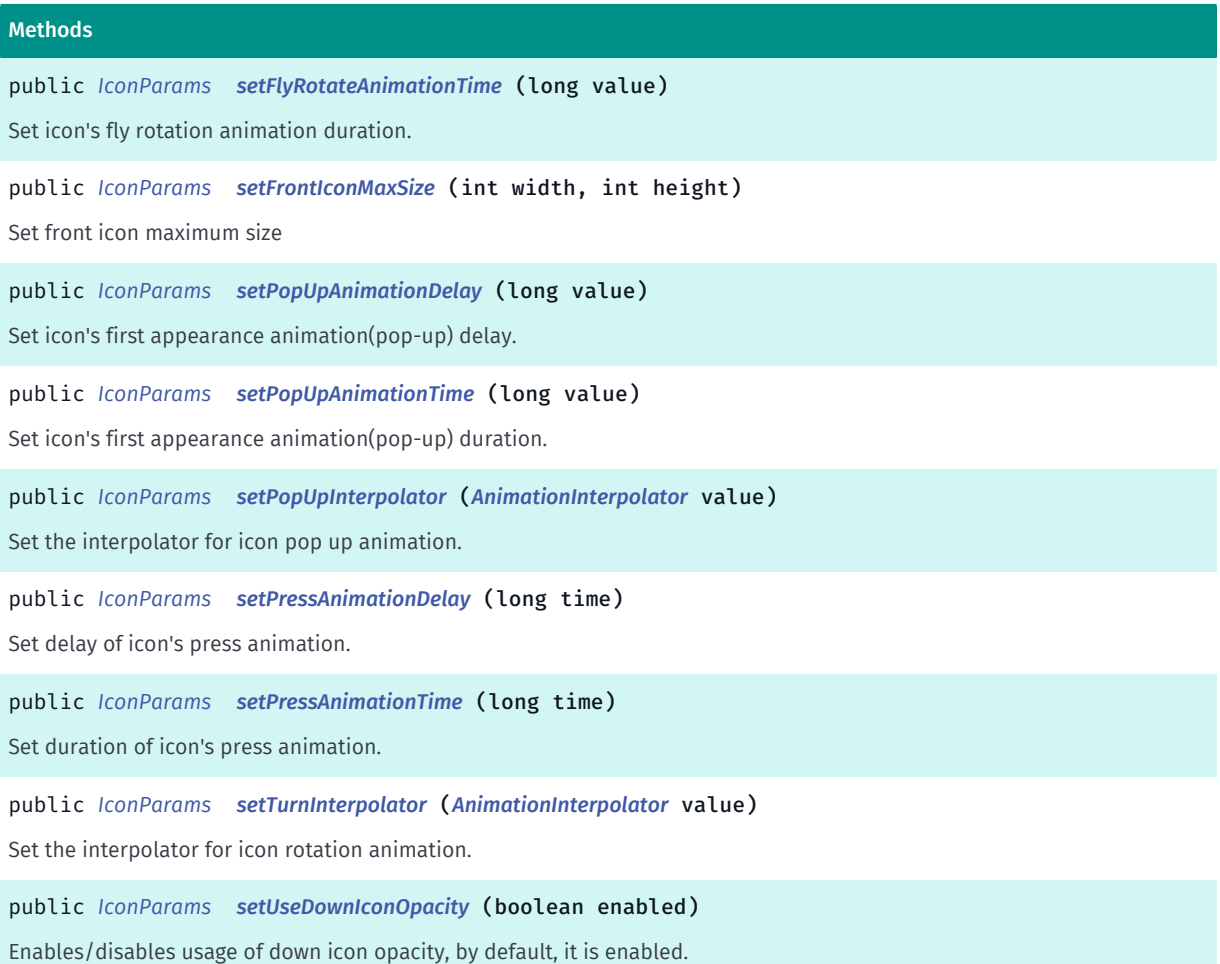

# <span id="page-304-0"></span>Class Details

Encapsulates parameters which affect the icons of an *[ARObject](#page-373-0)*.

# Method Details

# <span id="page-304-1"></span>public long getDepressAnimationDelay ()

Get delay of icon's depress animation.

#### Returns:

delay of icon's depress animation in ms.

# <span id="page-304-2"></span>public long getDepressAnimationTime ()

Get duration of icon's depress animation.

### Returns:

duration of icon's depress animation in ms.

<span id="page-304-3"></span>public float getDownIconOpacity ()

► API Reference

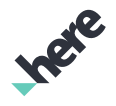

Get down icon's opacity.

### Returns:

down icon's opacity.

# <span id="page-305-0"></span>public long getFlyAnimationDelay ()

Get delay of icon's fly animation.

### Returns:

delay of icon's fly animation in ms.

# <span id="page-305-1"></span>public long getFlyAnimationTime ()

Get duration of icon's fly animation.

#### Returns:

duration of icon's fly animation in Ms.

# <span id="page-305-2"></span>public *[AnimationInterpolator](#page-392-0)* getFlyInterpolator ()

Get the interpolator for icon flying animation.

# Returns:

*[AnimationInterpolator](#page-392-0)*.

# <span id="page-305-3"></span>public *[Vector3f](#page-563-0)* getFlyRotateAngles ()

Get icon's fly rotation angles.

#### Returns:

angles of rotation in degrees.

# <span id="page-305-4"></span>public long getFlyRotateAnimationDelay ()

Get delay of icon's fly rotation animation.

#### Returns:

delay of icon's fly rotation animation in ms.

# <span id="page-305-5"></span>public long getFlyRotateAnimationTime ()

Get duration of icon's fly rotation animation.

#### Returns:

► API Reference

duration of icon's fly rotation animation in ms.

# <span id="page-306-0"></span>public long getPopUpAnimationDelay ()

Get delay of icon's first appearance animation(pop-up).

# Returns:

delay of icon's first appearance animation(pop-up) in ms.

# <span id="page-306-1"></span>public long getPopUpAnimationTime ()

Get duration of icon's first appearance animation(pop-up).

# Returns:

duration of icon's first appearance animation(pop-up) in ms.

# <span id="page-306-2"></span>public *[AnimationInterpolator](#page-392-0)* getPopUpInterpolator ()

Get the interpolator for icon pop up animation.

# Returns:

*[AnimationInterpolator](#page-392-0)*.

# <span id="page-306-3"></span>public long getPressAnimationDelay ()

Get delay of icon's tap animation.

# Returns:

delay of icon's tap animation in ms.

# <span id="page-306-4"></span>public long getPressAnimationTime ()

Get duration of icon's press animation.

# Returns:

duration of icon's press animation in ms.

# <span id="page-306-5"></span>public *[AnimationInterpolator](#page-392-0)* getTurnInterpolator ()

Get the interpolator for icon rotation animation.

# Returns:

*[AnimationInterpolator](#page-392-0)*.

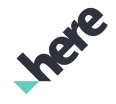

► API Reference

# <span id="page-307-0"></span>public boolean getUseDownIconOpacity ()

Get enabled status of down icon's opacity.

### Returns:

down icon's opacity status.

# <span id="page-307-1"></span>public *[IconParams](#page-302-0)* setBackIconMaxSize (int width, int height)

Set back icon maximum size

### Parameters:

width

Maximum width of back icon in pixels

• height

Maximum height of back icon in pixels

### Returns:

The updated IconParams object itself.

# <span id="page-307-2"></span>public *[IconParams](#page-302-0)* setBackToFrontIconSizeRatio (float ratio)

Set back to front icon size ratio. The ratio is taken into account ONLY if icon and info sizes are NOT set explicitly. For example, a ratio of 0.5 means the back icon has half the width and height of the front icon.

# Parameters:

• ratio

back to front icon size ratio

#### Returns:

The updated IconParams object itself.

# <span id="page-307-3"></span>public *[IconParams](#page-302-0)* setDefaultIcons (int frontIconId, int backIconId, int downIconId)

Set default icons resource ids.

# Parameters:

frontIconId

Front fallback icon resource Id

• backIconId

Back fallback icon resource Id

• downIconId

Down fallback icon resource Id

► API Reference

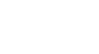

### Returns:

The updated IconParams object itself.

# <span id="page-308-0"></span>public *[IconParams](#page-302-0)* setDepressAnimationDelay (long time)

Set delay of icon's depress animation.

### Parameters:

• time

delay of icon's depress animation in ms.

### Returns:

The updated IconParams object itself.

# <span id="page-308-1"></span>public *[IconParams](#page-302-0)* setDepressAnimationTime (long time)

Set duration of icon's depress animation.

# Parameters:

### • time

duration of icon's depress animation in ms.

#### Returns:

The updated IconParams object itself.

# <span id="page-308-2"></span>public *[IconParams](#page-302-0)* setDownIconOpacity (float opacity)

Set down icon's opacity.

# Parameters:

• opacity

Down icon's opacity.

#### Returns:

The updated IconParams object itself.

# <span id="page-308-3"></span>public *[IconParams](#page-302-0)* setFlyAnimationDelay (long value)

Set icon's fly animation delay.

#### Parameters:

• value

fly animation delay in ms

# Returns:

► API Reference

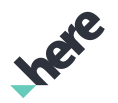

The updated IconParams object itself.

# <span id="page-309-0"></span>public *[IconParams](#page-302-0)* setFlyAnimationTime (long value)

Set icon's fly animation duration.

### Parameters:

• value

fly animation duration in ms

### Returns:

The updated IconParams object itself.

# <span id="page-309-1"></span>public *[IconParams](#page-302-0)* setFlyIconSizeOnMap (*[ARObject](#page-373-0)* object, int width, int height)

Set fly animation initial icon size while transitioning from MAP to CAMERA view and final icon size while transitioning from CAMERA to MAP view

### Parameters:

• object

An *[ARObject](#page-373-0)* to set the size to

- width An icon width at the start/end of animation
- height

An icon height at the start/end of animation

#### Returns:

The updated IconParams object itself.

# <span id="page-309-2"></span>public *[IconParams](#page-302-0)* setFlyInterpolator (*[AnimationInterpolator](#page-392-0)* value)

Set the interpolator for icon flying animation.

# Parameters:

• value

of *[AnimationInterpolator](#page-392-0)*

#### Returns:

The updated IconParams object itself.

# <span id="page-309-3"></span>public *[IconParams](#page-302-0)* setFlyRotateAngles (*[Vector3f](#page-563-0)* value)

Set icon's fly rotation angles.

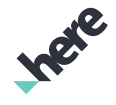

► API Reference

# Parameters:

# • value

icon's fly rotation angles in degrees.

# Returns:

The updated IconParams object itself.

# <span id="page-310-0"></span>public *[IconParams](#page-302-0)* setFlyRotateAnimationDelay (long value)

Set icon's fly rotation animation delay.

# Parameters:

• value

fly rotation animation delay in ms

# Returns:

The updated IconParams object itself.

# <span id="page-310-1"></span>public *[IconParams](#page-302-0)* setFlyRotateAnimationTime (long value)

Set icon's fly rotation animation duration.

# Parameters:

• value

fly rotation animation duration in ms

#### Returns:

The updated IconParams object itself.

# <span id="page-310-2"></span>public *[IconParams](#page-302-0)* setFrontIconMaxSize (int width, int height)

Set front icon maximum size

# Parameters:

• width

Maximum width of front icon in pixels

• height

Maximum height of front icon in pixels

# Returns:

The updated IconParams object itself.

# <span id="page-310-3"></span>public *[IconParams](#page-302-0)* setPopUpAnimationDelay (long value)

► API Reference

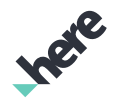

Set icon's first appearance animation(pop-up) delay.

### Parameters:

#### • value

pop-up animation delay in ms

### Returns:

The updated IconParams object itself.

# <span id="page-311-0"></span>public *[IconParams](#page-302-0)* setPopUpAnimationTime (long value)

Set icon's first appearance animation(pop-up) duration.

### Parameters:

• value

pop-up animation duration in ms

### Returns:

The updated IconParams object itself.

# <span id="page-311-1"></span>public *[IconParams](#page-302-0)* setPopUpInterpolator (*[AnimationInterpolator](#page-392-0)* value)

Set the interpolator for icon pop up animation.

# Parameters:

• value

of *[AnimationInterpolator](#page-392-0)*

Returns:

The updated IconParams object itself.

# <span id="page-311-2"></span>public *[IconParams](#page-302-0)* setPressAnimationDelay (long time)

Set delay of icon's press animation.

# Parameters:

• time

delay of icon's tap animation in ms.

#### Returns:

The updated IconParams object itself.

# <span id="page-311-3"></span>public *[IconParams](#page-302-0)* setPressAnimationTime (long time)

Set duration of icon's press animation.

► API Reference

# Parameters:

### • time

duration of icon's press animation in ms.

### Returns:

The updated IconParams object itself.

# <span id="page-312-0"></span>public *[IconParams](#page-302-0)* setTurnInterpolator (*[AnimationInterpolator](#page-392-0)* value)

Set the interpolator for icon rotation animation.

# Parameters:

• value

The *[AnimationInterpolator](#page-392-0)* for the icon rotation animation

#### Returns:

The updated IconParams object itself.

# <span id="page-312-1"></span>public *[IconParams](#page-302-0)* setUseDownIconOpacity (boolean enabled)

Enables/disables usage of down icon opacity, by default, it is enabled. When enabled, down icons will use the opacity specified through *[setDownIconOpacity\(float\)](#page-308-2)*, instead of the opacity computed for up icons.

#### Parameters:

• enabled

Enabled status

#### Returns:

The updated IconParams object itself.

# <span id="page-312-2"></span>InfoParams

The class *InfoParams* is a member of *com.here.android.mpa.ar.ARController*.

# Class Summary

public final class ARController.InfoParams *extends java.lang.Object* Encapsulates parameters which affect the info of an *[ARObject](#page-373-0)*. [For complete information, see the section *[Class Details](#page-313-0)*]

**Ingie** 

# Method Summary

► API Reference

Table 30: Methods in InfoParams

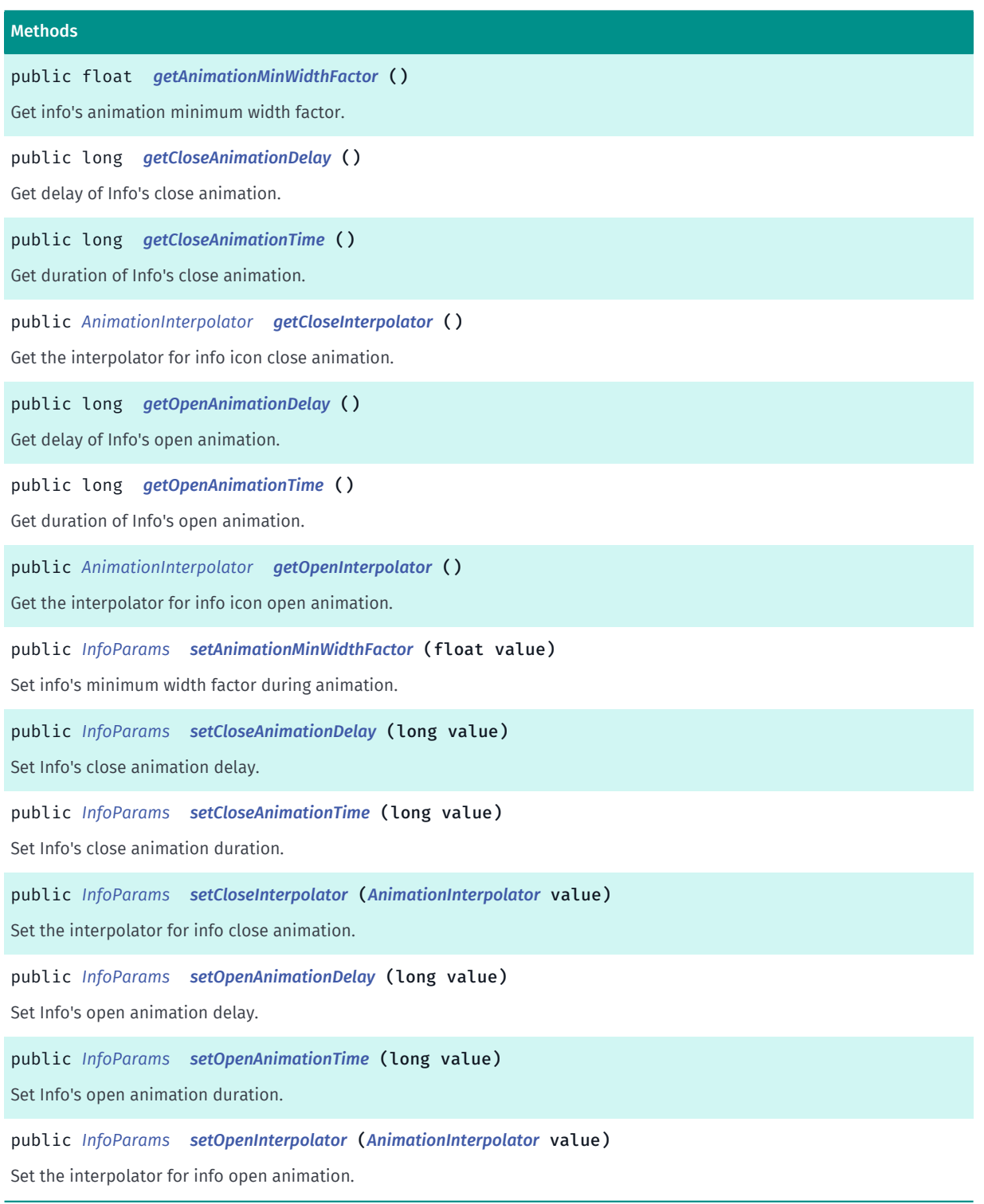

# <span id="page-313-0"></span>Class Details

Encapsulates parameters which affect the info of an *[ARObject](#page-373-0)*.

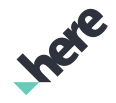

► API Reference

# Method Details

# <span id="page-314-0"></span>public float getAnimationMinWidthFactor ()

Get info's animation minimum width factor.

### Returns:

info animation's minimum width factor.

<span id="page-314-1"></span>public long getCloseAnimationDelay ()

Get delay of Info's close animation.

### Returns:

delay of Info's close animation in ms.

# <span id="page-314-2"></span>public long getCloseAnimationTime ()

Get duration of Info's close animation.

Returns:

duration of Info's close animation in ms.

# <span id="page-314-3"></span>public *[AnimationInterpolator](#page-392-0)* getCloseInterpolator ()

Get the interpolator for info icon close animation.

#### Returns:

*[AnimationInterpolator](#page-392-0)*.

# <span id="page-314-4"></span>public long getOpenAnimationDelay ()

Get delay of Info's open animation.

#### Returns:

delay of open animation in ms.

# <span id="page-314-5"></span>public long getOpenAnimationTime ()

Get duration of Info's open animation.

### Returns:

duration of Info's open animation in ms.

# <span id="page-314-6"></span>public *[AnimationInterpolator](#page-392-0)* getOpenInterpolator ()

► API Reference

Get the interpolator for info icon open animation.

### Returns:

*[AnimationInterpolator](#page-392-0)*.

# <span id="page-315-0"></span>public *[InfoParams](#page-312-2)* setAnimationMinWidthFactor (float value)

Set info's minimum width factor during animation.

### Parameters:

• value

minimum width factor.

#### Returns:

The updated InfoParams object itself.

# <span id="page-315-1"></span>public *[InfoParams](#page-312-2)* setCloseAnimationDelay (long value)

Set Info's close animation delay.

#### Parameters:

• value

pop-up animation delay in ms.

#### Returns:

The updated InfoParams object itself.

# <span id="page-315-2"></span>public *[InfoParams](#page-312-2)* setCloseAnimationTime (long value)

Set Info's close animation duration.

#### Parameters:

• value

pop-up animation duration in ms.

#### Returns:

The updated InfoParams object itself.

# <span id="page-315-3"></span>public *[InfoParams](#page-312-2)* setCloseInterpolator (*[AnimationInterpolator](#page-392-0)* value)

Set the interpolator for info close animation.

#### Parameters:

• value

The *[AnimationInterpolator](#page-392-0)* for info close animation.

► API Reference

### Returns:

The updated InfoParams object itself.

# <span id="page-316-0"></span>public *[InfoParams](#page-312-2)* setOpenAnimationDelay (long value)

Set Info's open animation delay.

# Parameters:

• value

pop-up animation delay in ms.

### Returns:

The updated InfoParams object itself.

# <span id="page-316-1"></span>public *[InfoParams](#page-312-2)* setOpenAnimationTime (long value)

Set Info's open animation duration.

# Parameters:

#### • value

pop-up animation duration in ms.

#### Returns:

The updated InfoParams object itself.

# <span id="page-316-2"></span>public *[InfoParams](#page-312-2)* setOpenInterpolator (*[AnimationInterpolator](#page-392-0)* value)

Set the interpolator for info open animation.

# Parameters:

• value

The *[AnimationInterpolator](#page-392-0)* for info open animation.

#### Returns:

The updated InfoParams object itself.

# <span id="page-316-3"></span>IntroAnimationMode

The enumeration *IntroAnimationMode* is a member of *com.here.android.mpa.ar.ARController*.

# Enumeration Summary

public static final enumeration ARController.IntroAnimationMode

► API Reference

*extends java.lang.Enum, java.lang.Object*

Intro animation mode.

[For complete information, see the section *[Enumeration Details](#page-317-0)*]

### Enum Constant Summary

Table 31: Enum Constants in IntroAnimationMode

# Fields public static final *[IntroAnimationMode](#page-316-3) [DEFAULT](#page-317-1)*

All properties of the *[Map](#page-845-0)* pitch, heading, zoom, pixel and geo transform centers are animated at once.

public static final *[IntroAnimationMode](#page-316-3) [FLY\\_TO\\_LOCATION](#page-317-2)*

Animate flying to current or alternative(See setAlternativeCenter()) geo location and afterwards animate other *[Map](#page-845-0)*'s properties.

# Method Summary

#### Table 32: Methods in IntroAnimationMode

Methods public static *[IntroAnimationMode](#page-316-3) [valueOf](#page-317-3)* (String name)

This method retrieves the enumeration value that matches the name specified by the caller.

public static *[ARController.IntroAnimationMode\[\]](#page-316-3) [values](#page-318-0)* ()

<span id="page-317-0"></span>This method retrieves an array of constants of the given enum type in the order in which they are declared.

# Enumeration Details

Intro animation mode. See *[ARController.IntroAnimationParams](#page-318-1)*.

### Enum Constant Details

#### <span id="page-317-1"></span>public static final *[IntroAnimationMode](#page-316-3)* DEFAULT

All properties of the *[Map](#page-845-0)* pitch, heading, zoom, pixel and geo transform centers are animated at once. Default mode.

#### <span id="page-317-2"></span>public static final *[IntroAnimationMode](#page-316-3)* FLY\_TO\_LOCATION

Animate flying to current or alternative(See setAlternativeCenter()) geo location and afterwards animate other *[Map](#page-845-0)*'s properties.

# Method Details

<span id="page-317-3"></span>public static *[IntroAnimationMode](#page-316-3)* valueOf (String name)

► API Reference

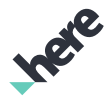

This method retrieves the enumeration value that matches the name specified by the caller.

#### Parameters:

• name

A string containing the name of the enumeration member whose value is to be retrieved.

# <span id="page-318-0"></span>public static *[ARController.IntroAnimationMode\[\]](#page-316-3)* values ()

This method retrieves an array of constants of the given enum type in the order in which they are declared.

# <span id="page-318-1"></span>IntroAnimationParams

The class *IntroAnimationParams* is a member of *com.here.android.mpa.ar.ARController*.

# Class Summary

public final class ARController.IntroAnimationParams *extends java.lang.Object* Encapsulates parameters which affect the Intro Animation. [For complete information, see the section *[Class Details](#page-319-0)*]

# Method Summary

#### Table 33: Methods in IntroAnimationParams

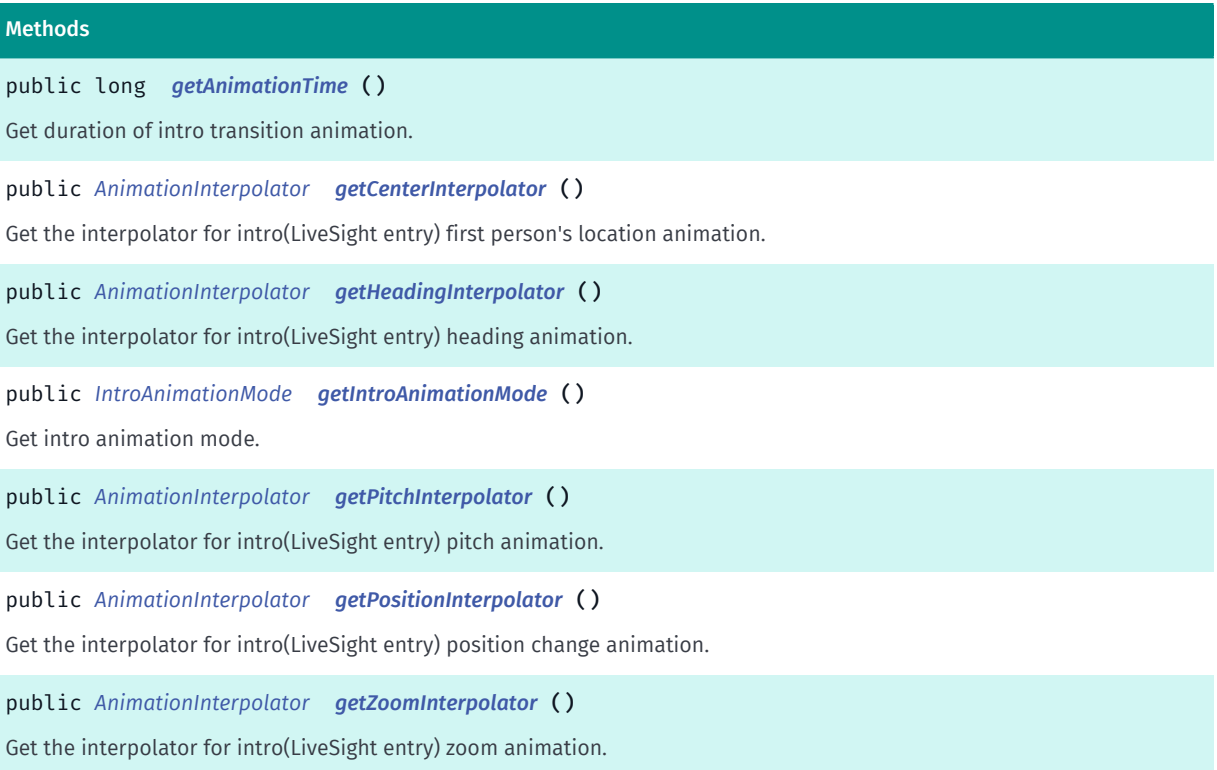

► API Reference

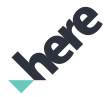

#### Methods

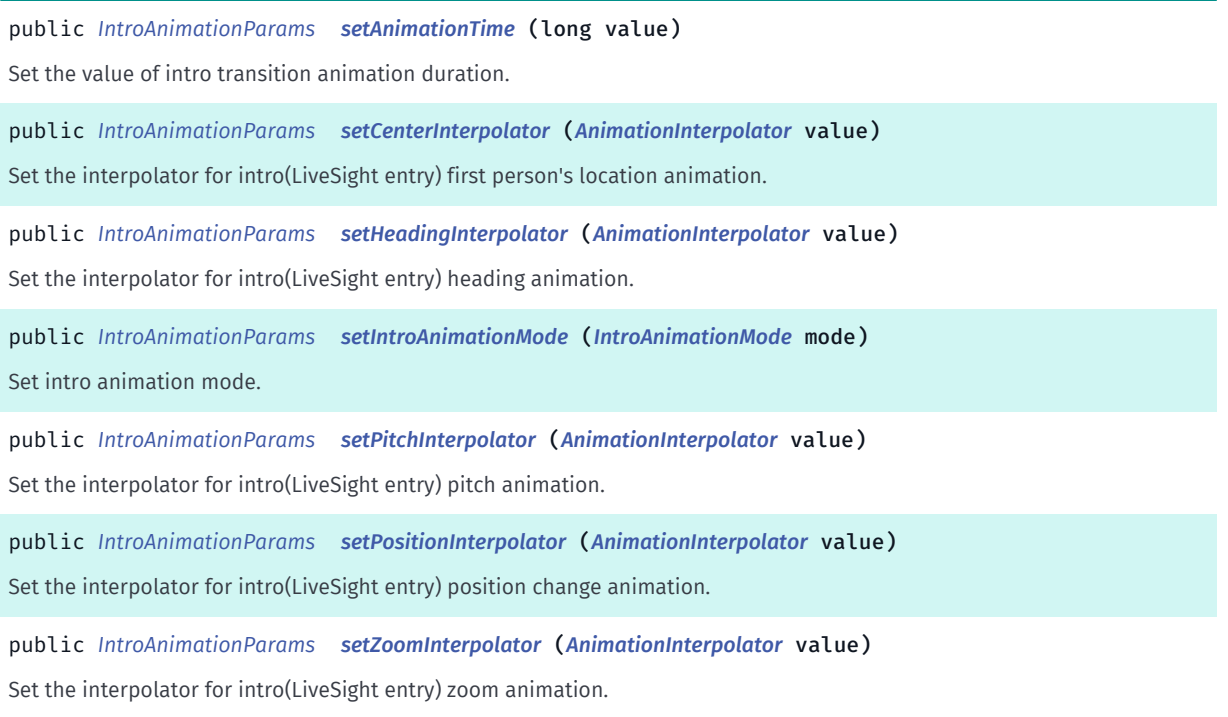

# <span id="page-319-0"></span>Class Details

Encapsulates parameters which affect the Intro Animation. The Intro Animation refers to the animation that is performed right after calling *[start\(\)](#page-280-0)*.

# Method Details

# <span id="page-319-1"></span>public long getAnimationTime ()

Get duration of intro transition animation.

#### Returns:

duration of intro transition animation in ms.

# <span id="page-319-2"></span>public *[AnimationInterpolator](#page-392-0)* getCenterInterpolator ()

Get the interpolator for intro(LiveSight entry) first person's location animation.

#### Returns:

*[AnimationInterpolator](#page-392-0)*.

#### <span id="page-319-3"></span>public *[AnimationInterpolator](#page-392-0)* getHeadingInterpolator ()

Get the interpolator for intro(LiveSight entry) heading animation.

#### Returns:

*[AnimationInterpolator](#page-392-0)*.

► API Reference

# <span id="page-320-0"></span>public *[IntroAnimationMode](#page-316-3)* getIntroAnimationMode ()

Get intro animation mode.

### Returns:

*[ARController.IntroAnimationMode](#page-316-3)*.

# <span id="page-320-1"></span>public *[AnimationInterpolator](#page-392-0)* getPitchInterpolator ()

Get the interpolator for intro(LiveSight entry) pitch animation.

### Returns:

*[AnimationInterpolator](#page-392-0)*.

# <span id="page-320-2"></span>public *[AnimationInterpolator](#page-392-0)* getPositionInterpolator ()

Get the interpolator for intro(LiveSight entry) position change animation.

Returns:

*[AnimationInterpolator](#page-392-0)*.

# <span id="page-320-3"></span>public *[AnimationInterpolator](#page-392-0)* getZoomInterpolator ()

Get the interpolator for intro(LiveSight entry) zoom animation.

# Returns:

*[AnimationInterpolator](#page-392-0)*.

# <span id="page-320-4"></span>public *[IntroAnimationParams](#page-318-1)* setAnimationTime (long value)

Set the value of intro transition animation duration.

# Parameters:

• value

intro transition animation duration in ms

# Returns:

The updated IntroAnimationParams object itself.

# <span id="page-320-5"></span>public *[IntroAnimationParams](#page-318-1)* setCenterInterpolator (*[AnimationInterpolator](#page-392-0)* value)

Set the interpolator for intro(LiveSight entry) first person's location animation.

# Parameters:

• value

► API Reference

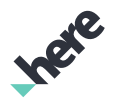

The *[AnimationInterpolator](#page-392-0)* for intro first person's location animation

#### Returns:

The updated IntroAnimationParams object itself.

### <span id="page-321-0"></span>public *[IntroAnimationParams](#page-318-1)* setHeadingInterpolator (*[AnimationInterpolator](#page-392-0)* value)

Set the interpolator for intro(LiveSight entry) heading animation.

#### Parameters:

• value

The *[AnimationInterpolator](#page-392-0)* for intro heading animation

#### Returns:

The updated IntroAnimationParams object itself.

### <span id="page-321-1"></span>public *[IntroAnimationParams](#page-318-1)* setIntroAnimationMode (*[IntroAnimationMode](#page-316-3)* mode)

Set intro animation mode.

#### Parameters:

• mode

The *[ARController.IntroAnimationMode](#page-316-3)* for intro animation

#### Returns:

The updated IntroAnimationParams object itself.

#### <span id="page-321-2"></span>public *[IntroAnimationParams](#page-318-1)* setPitchInterpolator (*[AnimationInterpolator](#page-392-0)* value)

Set the interpolator for intro(LiveSight entry) pitch animation.

#### Parameters:

• value

The *[AnimationInterpolator](#page-392-0)* for intro pitch animation

#### Returns:

The updated IntroAnimationParams object itself.

#### <span id="page-321-3"></span>public *[IntroAnimationParams](#page-318-1)* setPositionInterpolator (*[AnimationInterpolator](#page-392-0)* value)

Set the interpolator for intro(LiveSight entry) position change animation.

#### Parameters:

• value

The *[AnimationInterpolator](#page-392-0)* for intro position change animation

► API Reference

### Returns:

The updated IntroAnimationParams object itself.

# <span id="page-322-0"></span>public *[IntroAnimationParams](#page-318-1)* setZoomInterpolator (*[AnimationInterpolator](#page-392-0)* value)

Set the interpolator for intro(LiveSight entry) zoom animation.

#### Parameters:

• value

The *[AnimationInterpolator](#page-392-0)* for intro zoom animation.

#### Returns:

The updated IntroAnimationParams object itself.

# OnCameraEnteredListener

The interface *OnCameraEnteredListener* is a member of *com.here.android.mpa.ar.ARController*.

### Interface Summary

public static abstract interface ARController.OnCameraEnteredListener

Listener for Camera view entered event.

[For complete information, see the section *[Interface Details](#page-322-1)*]

# Method Summary

#### Table 34: Methods in OnCameraEnteredListener

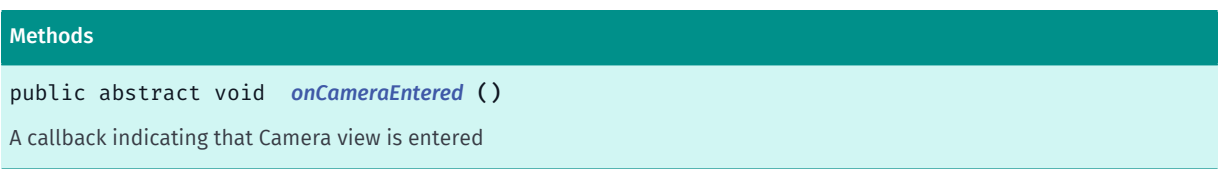

# <span id="page-322-1"></span>Interface Details

Listener for Camera view entered event. This event is triggered just before the Camera view (containing the camera frame and AR Objects) is displayed.

# Method Details

# <span id="page-322-2"></span>public abstract void onCameraEntered ()

A callback indicating that Camera view is entered

► API Reference

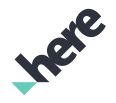

# OnCameraExitedListener

The interface *OnCameraExitedListener* is a member of *com.here.android.mpa.ar.ARController*.

# Interface Summary

public static abstract interface ARController.OnCameraExitedListener

Listener for Camera view exited event.

[For complete information, see the section *[Interface Details](#page-323-0)*]

# Method Summary

Table 35: Methods in OnCameraExitedListener

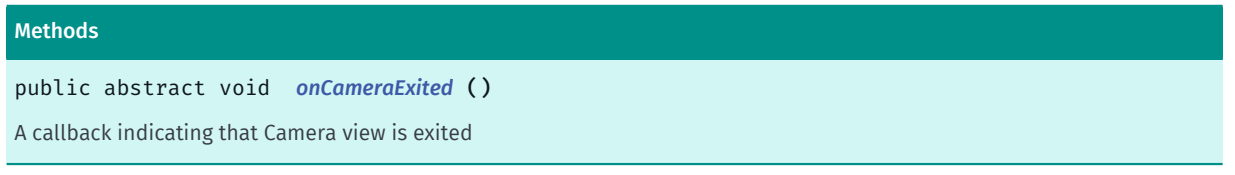

# <span id="page-323-0"></span>Interface Details

Listener for Camera view exited event. This event is triggered just after the Camera view (containing the camera frame and AR Objects) is exited.

# Method Details

<span id="page-323-1"></span>public abstract void onCameraExited ()

A callback indicating that Camera view is exited

# OnCompassCalibrationChangedListener

The interface *OnCompassCalibrationChangedListener* is a member of *com.here.android.mpa.ar.ARController*.

# Interface Summary

public static abstract interface ARController.OnCompassCalibrationChangedListener Listener for compass calibration changed event. [For complete information, see the section *[Interface Details](#page-324-0)*]
► API Reference

## Method Summary

Table 36: Methods in OnCompassCalibrationChangedListener

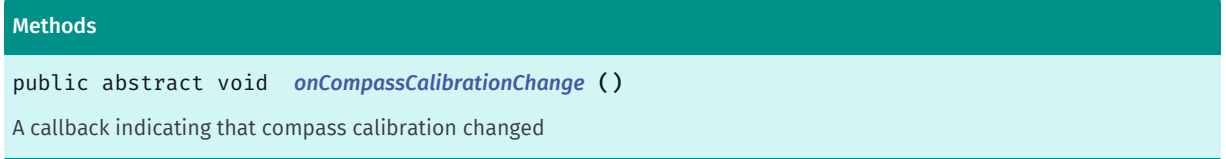

### Interface Details

Listener for compass calibration changed event. This event is triggered by the system when the compass calibration status changes.

### Method Details

### <span id="page-324-0"></span>public abstract void onCompassCalibrationChange ()

A callback indicating that compass calibration changed

## OnLivesightStatusListener

The interface *OnLivesightStatusListener* is a member of *com.here.android.mpa.ar.ARController*.

### Interface Summary

public static abstract interface ARController.OnLivesightStatusListener

Monitor overall livesight status.

[For complete information, see the section *[Interface Details](#page-324-1)*]

### Method Summary

Table 37: Methods in OnLivesightStatusListener

## Methods public abstract void *[onLivesightStatus](#page-325-0)* (*[Error](#page-296-0)* code) Notification for overall livesight status

### <span id="page-324-1"></span>Interface Details

Monitor overall livesight status.

There may be the situations where hardware or other system componets are not behave as expected. This notification allows application to handle such situations in the most suitable way. The same status may be reported more then once depensing on the internal state of the livesight.

► API Reference

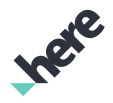

## Method Details

## <span id="page-325-0"></span>public abstract void onLivesightStatus (*[Error](#page-296-0)* code)

Notification for overall livesight status

#### Parameters:

• code

Error code

## OnMapEnteredListener

The interface *OnMapEnteredListener* is a member of *com.here.android.mpa.ar.ARController*.

### Interface Summary

public static abstract interface ARController.OnMapEnteredListener

Listener for Map view entered event.

[For complete information, see the section *[Interface Details](#page-325-1)*]

### Method Summary

Table 38: Methods in OnMapEnteredListener

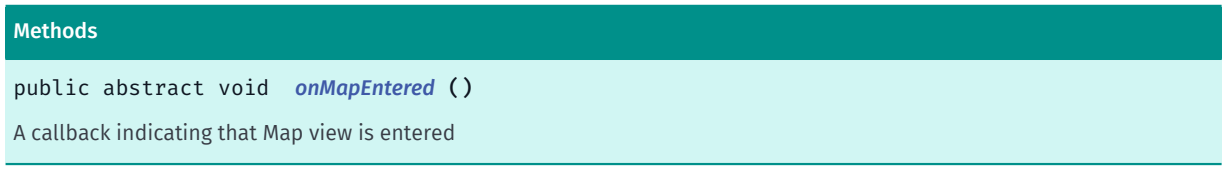

## <span id="page-325-1"></span>Interface Details

Listener for Map view entered event. This event is triggered just before the Map view is displayed.

## Method Details

<span id="page-325-2"></span>public abstract void onMapEntered ()

A callback indicating that Map view is entered

## OnMapExitedListener

The interface *OnMapExitedListener* is a member of *com.here.android.mpa.ar.ARController*.

### Interface Summary

public static abstract interface ARController.OnMapExitedListener

► API Reference

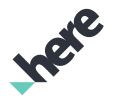

Listener for Map view exited event.

[For complete information, see the section *[Interface Details](#page-326-0)*]

### Method Summary

Table 39: Methods in OnMapExitedListener

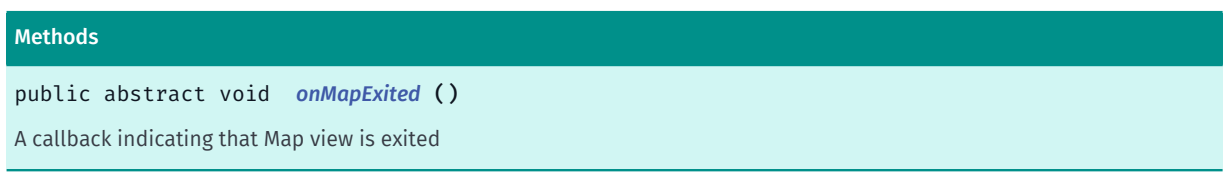

## <span id="page-326-0"></span>Interface Details

Listener for Map view exited event. This event is triggered just after the Map view is exited.

### Method Details

### <span id="page-326-1"></span>public abstract void onMapExited ()

A callback indicating that Map view is exited

## OnObjectTappedListener

The interface *OnObjectTappedListener* is a member of *com.here.android.mpa.ar.ARController*.

### Interface Summary

public static abstract interface ARController.OnObjectTappedListener

Listener for object tap events.

[For complete information, see the section *[Interface Details](#page-326-2)*]

### Method Summary

Table 40: Methods in OnObjectTappedListener

#### Methods

public abstract boolean *[onObjectTapped](#page-327-0)* (java.util.List <*[ARObject](#page-373-0)*> objects) A callback indicating that at least one *[ARObject](#page-373-0)* is located at the users tap point.

## <span id="page-326-2"></span>Interface Details

Listener for object tap events.

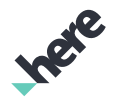

► API Reference

## Method Details

## <span id="page-327-0"></span>public abstract boolean onObjectTapped (java.util.List <*[ARObject](#page-373-0)*> objects)

A callback indicating that at least one *[ARObject](#page-373-0)* is located at the users tap point.

If there are ARObject s located at the users tap point, this callback will be made before *[onTap\(PointF\)](#page-335-0)*. If true is returned from this callback, onTap(PointF) on the tap listener will not be called.

#### Parameters:

• objects

A list of selected ARObject objects

#### Returns:

true if consumed (which prevents calling of *[onTap\(PointF\)](#page-335-0)*), false otherwise.

## OnPanListener

The interface *OnPanListener* is a member of *com.here.android.mpa.ar.ARController*.

### Interface Summary

public static abstract interface ARController.OnPanListener

Listener for pan events.

[For complete information, see the section *[Interface Details](#page-327-1)*]

### Method Summary

#### Table 41: Methods in OnPanListener

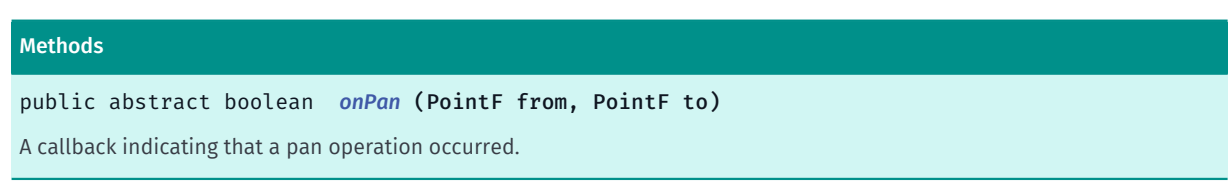

## <span id="page-327-1"></span>Interface Details

Listener for pan events. Use of *[panTo\(GeoCoordinate\)](#page-270-0)* API does not trigger this callback.

## Method Details

## <span id="page-327-2"></span>public abstract boolean onPan (PointF from, PointF to)

A callback indicating that a pan operation occurred.

#### Parameters:

• from

A PointF representing the start point

• to

► API Reference

A PointF representing the end point

### Returns:

If true, event is consumed, false otherwise. If true is returned, panning will no longer be performed by the controller.

## OnPitchFunction

The interface *OnPitchFunction* is a member of *com.here.android.mpa.ar.ARController*.

### Interface Summary

public static abstract interface ARController.OnPitchFunction

Pitch function interface.

[For complete information, see the section *[Interface Details](#page-328-0)*]

### Method Summary

Table 42: Methods in OnPitchFunction

#### Methods

public abstract float *[onPitchFunction](#page-328-1)* (float pitch)

<span id="page-328-0"></span>Function applied to the current pitch

### Interface Details

Pitch function interface.

It gives ability to apply a function to the current device's pitch/tilt value to change the resulting pitch curve.

Special consideration should be used when *[setAutoPitchEnabled\(boolean, boolean\)](#page-291-0)* API is called. This method uses the current *[Map](#page-845-0)*'s value, which \*may\* be altered by the pitch function, thus effecting the animation.

## Method Details

## <span id="page-328-1"></span>public abstract float onPitchFunction (float pitch)

Function applied to the current pitch

#### Parameters:

• pitch

An argument to the function of pitch representing default pitch value

#### Returns:

► API Reference

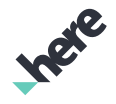

Result of client pitch function, a custom pitch value for LiveSight to use.

## OnPoseListener

The interface *OnPoseListener* is a member of *com.here.android.mpa.ar.ARController*.

### Interface Summary

public static abstract interface ARController.OnPoseListener

Listener for pose update events.

[For complete information, see the section *[Interface Details](#page-329-0)*]

#### Method Summary

#### Table 43: Methods in OnPoseListener

#### Methods

public abstract void *[onPose](#page-329-1)* (*[ARPoseReading](#page-384-0)* pose) A callback indicating that the pose has been updated.

### <span id="page-329-0"></span>Interface Details

Listener for pose update events.

### Method Details

#### <span id="page-329-1"></span>public abstract void onPose (*[ARPoseReading](#page-384-0)* pose)

A callback indicating that the pose has been updated. This can be triggered by the user moving the device (tilting, rotating or changing position).

#### Parameters:

• pose

An *[ARPoseReading](#page-384-0)* representing the new pose

## OnPostPresentListener

The interface *OnPostPresentListener* is a member of *com.here.android.mpa.ar.ARController*.

### Interface Summary

public static abstract interface ARController.OnPostPresentListener

Listener for the post draw event.

► API Reference

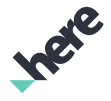

[For complete information, see the section *[Interface Details](#page-330-0)*]

### Method Summary

Table 44: Methods in OnPostPresentListener

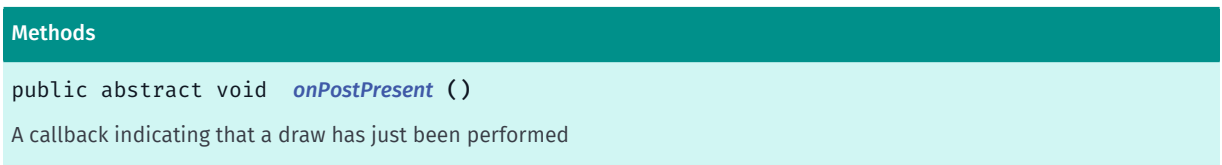

### <span id="page-330-0"></span>Interface Details

Listener for the post draw event. This event is triggered just after a present is performed.

Called on the Render thread.

## Method Details

### <span id="page-330-1"></span>public abstract void onPostPresent ()

A callback indicating that a draw has just been performed

Called on the Render thread.

## OnPreDrawListener

The interface *OnPreDrawListener* is a member of *com.here.android.mpa.ar.ARController*.

### Interface Summary

public static abstract interface ARController.OnPreDrawListener Listener for the livesight frame pre draw event. [For complete information, see the section *[Interface Details](#page-331-0)*]

## Method Summary

Table 45: Methods in OnPreDrawListener

#### **Methods**

public abstract void *[onPreDraw](#page-331-1)* () Livesight frame pre draw callback

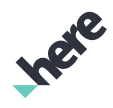

► API Reference

## <span id="page-331-0"></span>Interface Details

Listener for the livesight frame pre draw event. This event is triggered just before the livesight frame is being composited. This listener is useful in case client wants to update items before they are drawn and synchronize the update action with the draw cycle.

Called on the Render thread.

## Method Details

<span id="page-331-1"></span>public abstract void onPreDraw ()

Livesight frame pre draw callback

Called on the Render thread.

## OnPreDrawMapListener

The interface *OnPreDrawMapListener* is a member of *com.here.android.mpa.ar.ARController*.

## Interface Summary

public static abstract interface ARController.OnPreDrawMapListener

Listener for the map pre draw event.

[For complete information, see the section *[Interface Details](#page-331-2)*]

## Method Summary

Table 46: Methods in OnPreDrawMapListener

```
Methods
public abstract void onPreDrawMap (float orientationDeg, float tiltDeg, GeoCoordinate center)
Map pre draw callback
```
## <span id="page-331-2"></span>Interface Details

Listener for the map pre draw event. This event is triggered just before the map is being drawn. This listener is useful in case client wants to update things on the map and synchronize the update action with the draw cycle.

Called on the Render thread.

## Method Details

<span id="page-331-3"></span>public abstract void onPreDrawMap (float orientationDeg, float tiltDeg, *[GeoCoordinate](#page-447-0)* center)

Map pre draw callback

► API Reference

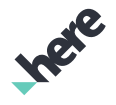

Called on the Render thread.

#### Parameters:

- orientationDeg
	- Current *[Map](#page-845-0)* orientation in degrees
- tiltDeg
	- Current *[Map](#page-845-0)* tilt in degrees
- center

Current *[Map](#page-845-0)* center

## OnPrePresentListener

The interface *OnPrePresentListener* is a member of *com.here.android.mpa.ar.ARController*.

#### Interface Summary

public static abstract interface ARController.OnPrePresentListener

Listener for the pre present event.

[For complete information, see the section *[Interface Details](#page-332-0)*]

### Method Summary

Table 47: Methods in OnPrePresentListener

## Methods public abstract void *[onPrePresent](#page-332-1)* () A callback indicating that a draw is going to be performed

### <span id="page-332-0"></span>Interface Details

Listener for the pre present event. This event is triggered just before a present is performed. This listener is useful in case client wants to update items in AR just before they are presented to the screen and synchronize the update action with the AR draw cycle.

Called on the Render thread.

## Method Details

### <span id="page-332-1"></span>public abstract void onPrePresent ()

A callback indicating that a draw is going to be performed

Called on the Render thread.

► API Reference

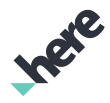

## OnProjectionCameraUpdatedListener

The interface *OnProjectionCameraUpdatedListener* is a member of *com.here.android.mpa.ar.ARController*.

### Interface Summary

public static abstract interface ARController.OnProjectionCameraUpdatedListener

Monitor livesight projection camera.

[For complete information, see the section *[Interface Details](#page-333-0)*]

### Method Summary

Table 48: Methods in OnProjectionCameraUpdatedListener

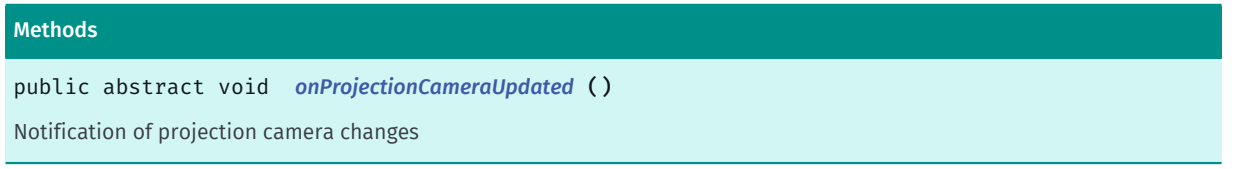

## <span id="page-333-0"></span>Interface Details

Monitor livesight projection camera.

It gives the ability to react to changes in projection camera. Can be used for updating pixel to local position associations.

### Method Details

<span id="page-333-1"></span>public abstract void onProjectionCameraUpdated ()

Notification of projection camera changes

## OnRadarUpdateListener

The interface *OnRadarUpdateListener* is a member of *com.here.android.mpa.ar.ARController*.

## Interface Summary

public static abstract interface ARController.OnRadarUpdateListener

Listener for radar update events.

[For complete information, see the section *[Interface Details](#page-334-0)*]

► API Reference

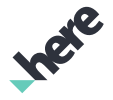

### Method Summary

Table 49: Methods in OnRadarUpdateListener

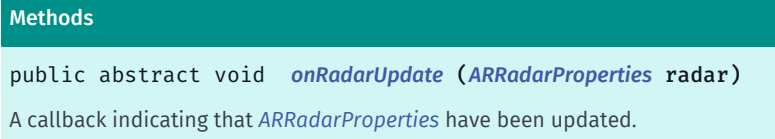

## <span id="page-334-0"></span>Interface Details

Listener for radar update events.

### Method Details

<span id="page-334-1"></span>public abstract void onRadarUpdate (*[ARRadarProperties](#page-389-0)* radar)

A callback indicating that *[ARRadarProperties](#page-389-0)* have been updated.

Parameters:

• radar

An ARRadarProperties object representing the updated properties.

## OnSensorCalibrationChangedListener

The interface *OnSensorCalibrationChangedListener* is a member of *com.here.android.mpa.ar.ARController*.

### Interface Summary

public static abstract interface ARController.OnSensorCalibrationChangedListener

Listener for sensor calibration events.

[For complete information, see the section *[Interface Details](#page-334-2)*]

## Method Summary

Table 50: Methods in OnSensorCalibrationChangedListener

#### Methods

public abstract void *[onSensorCalibrationChanged](#page-335-1)* (int type, int status) Notification for sensor status changed

## <span id="page-334-2"></span>Interface Details

Listener for sensor calibration events.

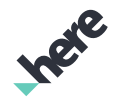

► API Reference

## Method Details

## <span id="page-335-1"></span>public abstract void onSensorCalibrationChanged (int type, int status)

Notification for sensor status changed

#### Parameters:

#### • type

can be one of the following values:

- Sensor.TYPE\_ACCELEROMETER
- Sensor.TYPE\_MAGNETIC\_FIELD
- Sensor.TYPE\_GYROSCOP
- status

can be one of the following values:

- SensorManager.SENSOR\_STATUS\_UNRELIABLE
- SensorManager.SENSOR\_STATUS\_ACCURACY\_LOW
- SensorManager.SENSOR\_STATUS\_ACCURACY\_MEDIUM
- SensorManager.SENSOR\_STATUS\_ACCURACY\_HIGH

## OnTapListener

The interface *OnTapListener* is a member of *com.here.android.mpa.ar.ARController*.

### Interface Summary

public static abstract interface ARController.OnTapListener

Listener for tap events.

[For complete information, see the section *[Interface Details](#page-335-2)*]

## Method Summary

Table 51: Methods in OnTapListener

#### Methods

public abstract boolean *[onTap](#page-335-0)* (PointF point) A callback indicating a tap has occurred

## <span id="page-335-2"></span>Interface Details

Listener for tap events.

## Method Details

<span id="page-335-0"></span>public abstract boolean onTap (PointF point)

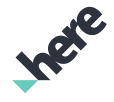

► API Reference

A callback indicating a tap has occurred

#### Parameters:

• point

A PointF representing the touch point

#### Returns:

If true, event is consumed, false otherwise. If true is returned, touch action will no longer be performed by the controller.

## OnTouchDownListener

The interface *OnTouchDownListener* is a member of *com.here.android.mpa.ar.ARController*.

### Interface Summary

public static abstract interface ARController.OnTouchDownListener

Listener for touch down events.

[For complete information, see the section *[Interface Details](#page-336-0)*]

### Method Summary

Table 52: Methods in OnTouchDownListener

#### Methods

public abstract boolean *[onTouchDown](#page-336-1)* (PointF point)

<span id="page-336-0"></span>A callback indicating a touch has been initiated

## Interface Details

Listener for touch down events.

## Method Details

### <span id="page-336-1"></span>public abstract boolean onTouchDown (PointF point)

A callback indicating a touch has been initiated

#### Parameters:

• point

A PointF representing the touch point

#### Returns:

If true, event is consumed, false otherwise. If true is returned, touch action will no longer be performed by the controller.

► API Reference

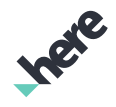

## OnTouchUpListener

The interface *OnTouchUpListener* is a member of *com.here.android.mpa.ar.ARController*.

### Interface Summary

public static abstract interface ARController.OnTouchUpListener

Listener for touch up events.

[For complete information, see the section *[Interface Details](#page-337-0)*]

### Method Summary

#### Table 53: Methods in OnTouchUpListener

#### Methods

public abstract boolean *[onTouchUp](#page-337-1)* (PointF point)

<span id="page-337-0"></span>A callback indicating a touch has been released

### Interface Details

Listener for touch up events.

## Method Details

### <span id="page-337-1"></span>public abstract boolean onTouchUp (PointF point)

A callback indicating a touch has been released

#### Parameters:

• point

A PointF representing the touch point

#### Returns:

If true, event is consumed, false otherwise. If true is returned, touch action will no longer be performed by the controller.

## <span id="page-337-2"></span>ProjectionType

The enumeration *ProjectionType* is a member of *com.here.android.mpa.ar.ARController*.

### Enumeration Summary

public static final enumeration ARController.ProjectionType

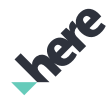

► API Reference

*extends java.lang.Enum, java.lang.Object*

Type of the projection used by the LiveSight engine while displaying *[ARObject](#page-373-0)*s in the camera/UP view.

[For complete information, see the section *[Enumeration Details](#page-338-0)*]

## Enum Constant Summary

Table 54: Enum Constants in ProjectionType

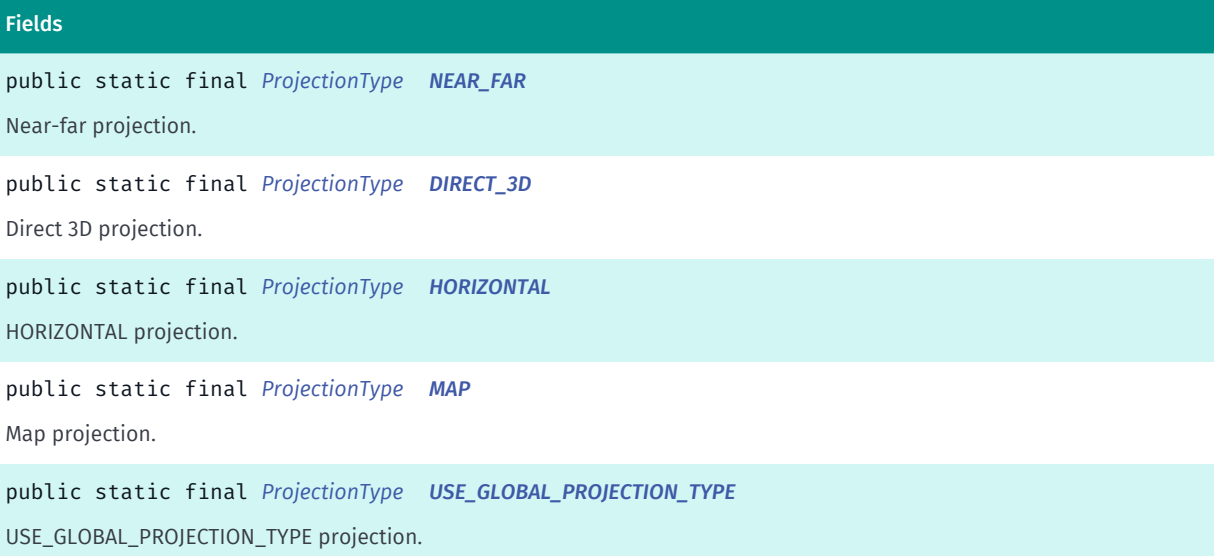

## Method Summary

Table 55: Methods in ProjectionType

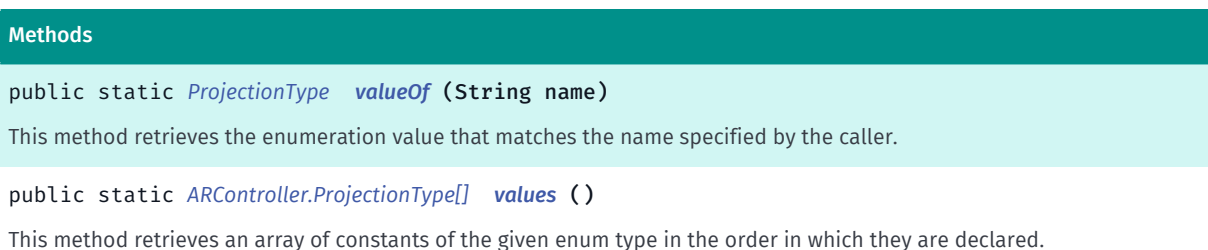

## <span id="page-338-0"></span>Enumeration Details

Type of the projection used by the LiveSight engine while displaying *[ARObject](#page-373-0)*s in the camera/UP view.

### Enum Constant Details

## <span id="page-338-1"></span>public static final *[ProjectionType](#page-337-2)* NEAR\_FAR

Near-far projection. ARObject s appear in one of two planes defined by *[setPlanesParameters\(float, float,](#page-278-0) [float, float\)](#page-278-0)*. In FAR plane items are displayed without details portion with reduced opacity as function of distance to the view point. In NEAR plane items are displayed with details portion. Default value.

► API Reference

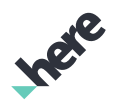

### <span id="page-339-0"></span>public static final *[ProjectionType](#page-337-2)* DIRECT\_3D

Direct 3D projection. ARObject s appear in 3D space as a result of direct projection of Geolocation.

### <span id="page-339-1"></span>public static final *[ProjectionType](#page-337-2)* HORIZONTAL

HORIZONTAL projection. ARObject s appear in one horizontal line.

### <span id="page-339-2"></span>public static final *[ProjectionType](#page-337-2)* MAP

Map projection. ARObject s appear in the positions retrieved by *[projectToPixel\(GeoCoordinate\)](#page-876-0)* API.

### <span id="page-339-3"></span>public static final *[ProjectionType](#page-337-2)* USE\_GLOBAL\_PROJECTION\_TYPE

USE\_GLOBAL\_PROJECTION\_TYPE projection. ARObject s appear in the projection set for *[ARController](#page-248-0)* globaly.

### Method Details

### <span id="page-339-4"></span>public static *[ProjectionType](#page-337-2)* valueOf (String name)

This method retrieves the enumeration value that matches the name specified by the caller.

#### Parameters:

• name

A string containing the name of the enumeration member whose value is to be retrieved.

## <span id="page-339-5"></span>public static *[ARController.ProjectionType\[\]](#page-337-2)* values ()

This method retrieves an array of constants of the given enum type in the order in which they are declared.

## <span id="page-339-6"></span>SelectedItemParams

The class *SelectedItemParams* is a member of *com.here.android.mpa.ar.ARController*.

## Class Summary

public final class ARController.SelectedItemParams

*extends java.lang.Object*

Encapsulates parameters which affect *[ARObject](#page-373-0)*s which are in the selected or non selected states.

[For complete information, see the section *[Class Details](#page-341-0)*]

► API Reference

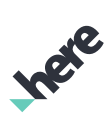

## Method Summary

Table 56: Methods in SelectedItemParams

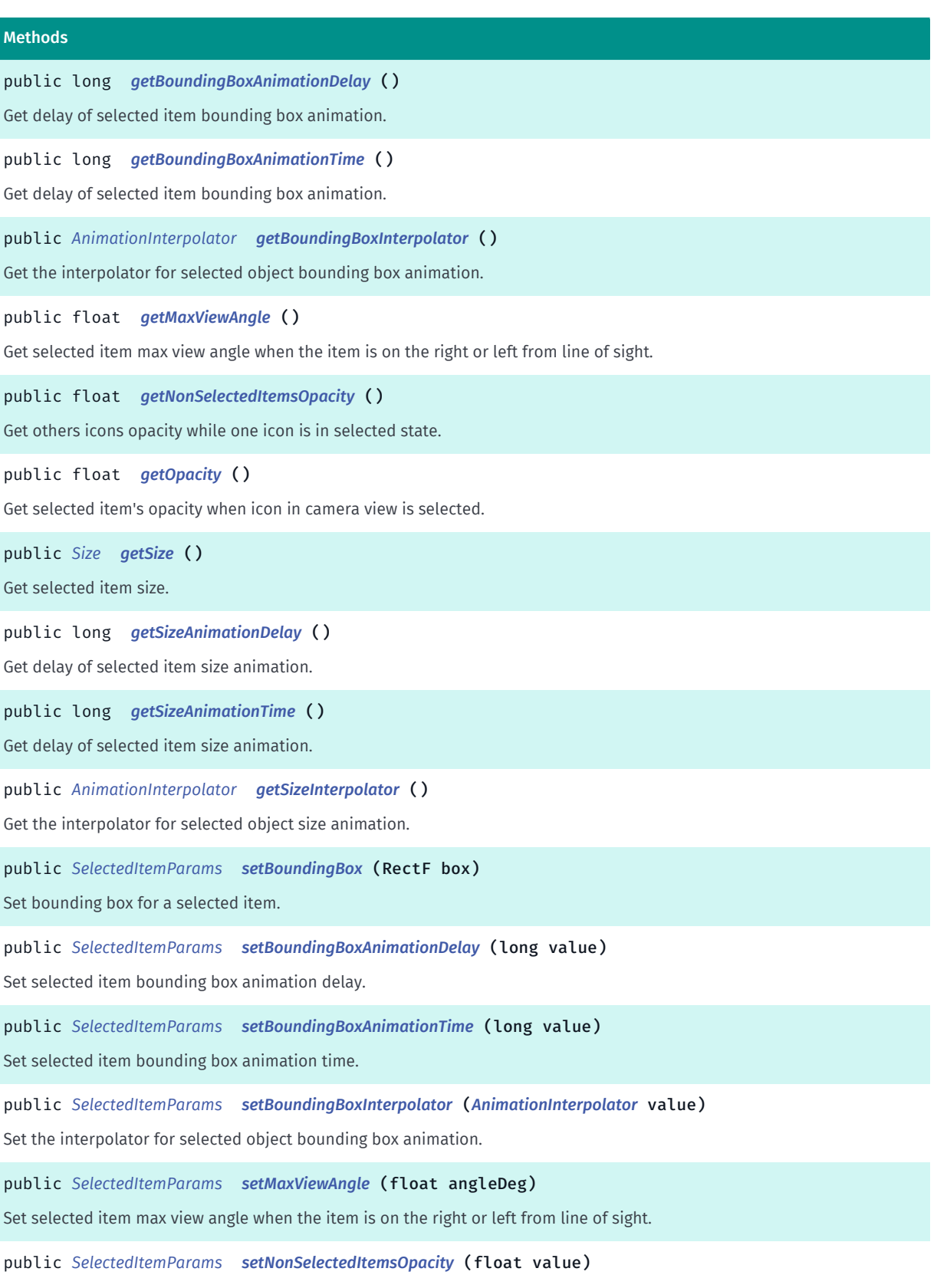

Set others icons opacity while one icon is in selected state.

► API Reference

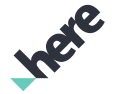

## Methods public *[SelectedItemParams](#page-339-6) [setOpacity](#page-344-2)* (float value) Set selected item's opacity when icon in camera view is selected. public *[SelectedItemParams](#page-339-6) [setSize](#page-344-3)* (int width, int height) Set selected item size. public *[SelectedItemParams](#page-339-6) [setSizeAnimationDelay](#page-345-0)* (long value) Set selected item size animation delay. public *[SelectedItemParams](#page-339-6) [setSizeAnimationTime](#page-345-1)* (long value) Set selected item size animation time. public *[SelectedItemParams](#page-339-6) [setSizeInterpolator](#page-345-2)* (*[AnimationInterpolator](#page-392-0)* value) Set the interpolator for selected object size animation.

## <span id="page-341-0"></span>Class Details

Encapsulates parameters which affect *[ARObject](#page-373-0)*s which are in the selected or non selected states.

An ARObject is selected by way of the *[select\(ARObject\)](#page-275-0)* method. When an ARObject is selected, all other ARObject s are considered non selected. When no ARObject is selected, ARObject s are neither selected nor non selected.

## Method Details

### <span id="page-341-1"></span>public long getBoundingBoxAnimationDelay ()

Get delay of selected item bounding box animation.

Returns:

delay in ms

## <span id="page-341-2"></span>public long getBoundingBoxAnimationTime ()

Get delay of selected item bounding box animation.

#### Returns:

delay in ms

## <span id="page-341-3"></span>public *[AnimationInterpolator](#page-392-0)* getBoundingBoxInterpolator ()

Get the interpolator for selected object bounding box animation.

#### Returns:

*[AnimationInterpolator](#page-392-0)*.

## <span id="page-341-4"></span>public float getMaxViewAngle ()

► API Reference

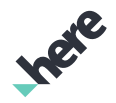

Get selected item max view angle when the item is on the right or left from line of sight.

#### Returns:

The view angle at the selected item. The range is: -angleDeg +angleDeg.

## <span id="page-342-0"></span>public float getNonSelectedItemsOpacity ()

Get others icons opacity while one icon is in selected state.

#### Returns:

non-selected icon opacity.

## <span id="page-342-1"></span>public float getOpacity ()

Get selected item's opacity when icon in camera view is selected.

#### Returns:

selected icon opacity.

## <span id="page-342-2"></span>public *[Size](#page-555-0)* getSize ()

Get selected item size. This size is used when *[ARObject](#page-373-0)* is in selected state.

#### Returns:

icon size when selected.

### See also:

*[select\(ARObject\)](#page-275-0)*

#### *[unselect\(\)](#page-281-0)*

## <span id="page-342-3"></span>public long getSizeAnimationDelay ()

Get delay of selected item size animation.

#### Returns:

delay in ms

## <span id="page-342-4"></span>public long getSizeAnimationTime ()

Get delay of selected item size animation.

#### Returns:

delay in ms

► API Reference

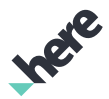

### <span id="page-343-0"></span>public *[AnimationInterpolator](#page-392-0)* getSizeInterpolator ()

Get the interpolator for selected object size animation.

#### Returns:

*[AnimationInterpolator](#page-392-0)*.

## <span id="page-343-1"></span>public *[SelectedItemParams](#page-339-6)* setBoundingBox (RectF box)

Set bounding box for a selected item. All values(left, top, right and bottom) are the ratios of the view's height and width. Value of 0 for left an top and 1 for right and bottom indicate that there are no boundaries are actually used. Values > 0 and < 1 are used to set absolute boundaries considerring selected icon half size, so that icon is shown on the screen fully.

#### Parameters:

• box

android.graphics.RectF selected item's bounding box. If null, bounding box for the selected item is not used.

#### Returns:

The updated SelectedItemParams object itself.

### <span id="page-343-2"></span>public *[SelectedItemParams](#page-339-6)* setBoundingBoxAnimationDelay (long value)

Set selected item bounding box animation delay.

#### Parameters:

• value

Delay in ms

#### Returns:

The updated SelectedItemParams object itself.

### <span id="page-343-3"></span>public *[SelectedItemParams](#page-339-6)* setBoundingBoxAnimationTime (long value)

Set selected item bounding box animation time.

#### Parameters:

• value

Delay in ms

#### Returns:

The updated SelectedItemParams object itself.

<span id="page-343-4"></span>public *[SelectedItemParams](#page-339-6)* setBoundingBoxInterpolator (*[AnimationInterpolator](#page-392-0)* value)

► API Reference

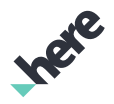

Set the interpolator for selected object bounding box animation.

#### Parameters:

#### • value

The *[AnimationInterpolator](#page-392-0)* for selected object bounding box animation.

#### Returns:

The updated SelectedItemParams object itself.

## <span id="page-344-0"></span>public *[SelectedItemParams](#page-339-6)* setMaxViewAngle (float angleDeg)

Set selected item max view angle when the item is on the right or left from line of sight.

#### Parameters:

• angleDeg

The view angle at the selected item. The range is: -angleDeg +angleDeg.

#### Returns:

The updated SelectedItemParams object itself.

### <span id="page-344-1"></span>public *[SelectedItemParams](#page-339-6)* setNonSelectedItemsOpacity (float value)

Set others icons opacity while one icon is in selected state.

#### Parameters:

• value

non-selected icons opacity.

#### Returns:

The updated SelectedItemParams object itself.

## <span id="page-344-2"></span>public *[SelectedItemParams](#page-339-6)* setOpacity (float value)

Set selected item's opacity when icon in camera view is selected.

### Parameters:

• value

selected icon opacity.

#### Returns:

The updated SelectedItemParams object itself.

## <span id="page-344-3"></span>public *[SelectedItemParams](#page-339-6)* setSize (int width, int height)

Set selected item size. This size is used when *[ARObject](#page-373-0)* is in selected state.

► API Reference

#### Parameters:

• width

Maximum width of selected icon in pixels

• height

Maximum height of selected icon in pixels

#### Returns:

The updated SelectedItemParams object itself.

#### See also:

*[select\(ARObject\)](#page-275-0)*

*[unselect\(\)](#page-281-0)*

## <span id="page-345-0"></span>public *[SelectedItemParams](#page-339-6)* setSizeAnimationDelay (long value)

Set selected item size animation delay.

#### Parameters:

• value

Delay in ms

#### Returns:

The updated SelectedItemParams object itself.

### <span id="page-345-1"></span>public *[SelectedItemParams](#page-339-6)* setSizeAnimationTime (long value)

Set selected item size animation time.

#### Parameters:

• value

Delay in ms

#### Returns:

The updated SelectedItemParams object itself.

### <span id="page-345-2"></span>public *[SelectedItemParams](#page-339-6)* setSizeInterpolator (*[AnimationInterpolator](#page-392-0)* value)

Set the interpolator for selected object size animation.

### Parameters:

• value

The *[AnimationInterpolator](#page-392-0)* for selected object size animation.

#### Returns:

► API Reference

The updated SelectedItemParams object itself.

## <span id="page-346-0"></span>SensorType

The enumeration *SensorType* is a member of *com.here.android.mpa.ar.ARController*.

## Enumeration Summary

public static final enumeration ARController.SensorType *extends java.lang.Enum, java.lang.Object* Type of sensors used by the LiveSight engine. [For complete information, see the section *[Enumeration Details](#page-347-0)*]

### Enum Constant Summary

#### Table 57: Enum Constants in SensorType

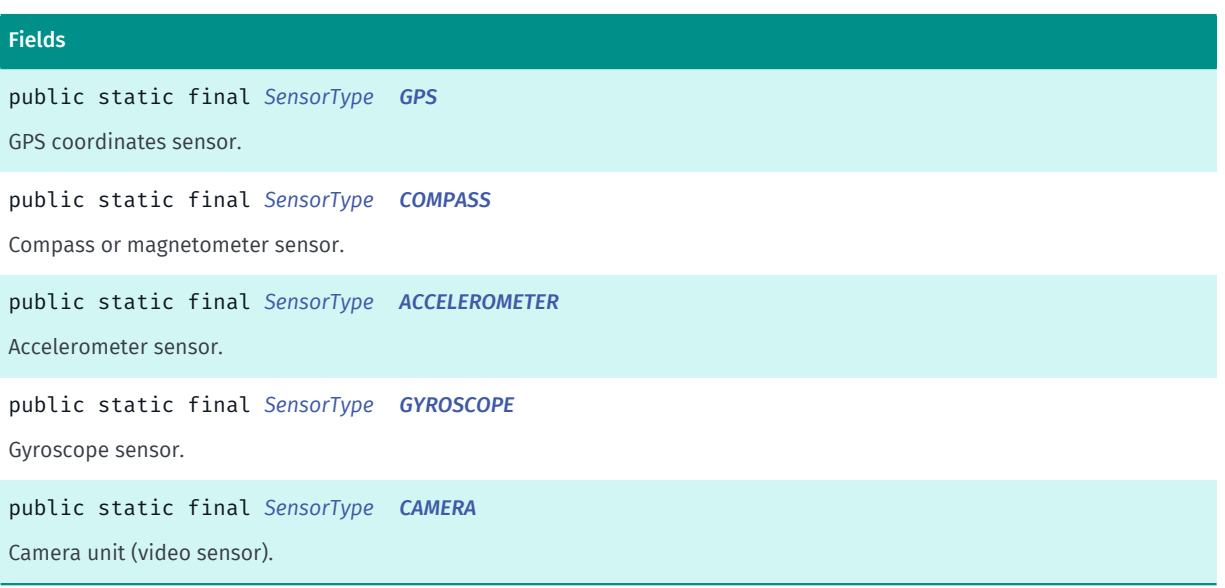

## Method Summary

#### Table 58: Methods in SensorType

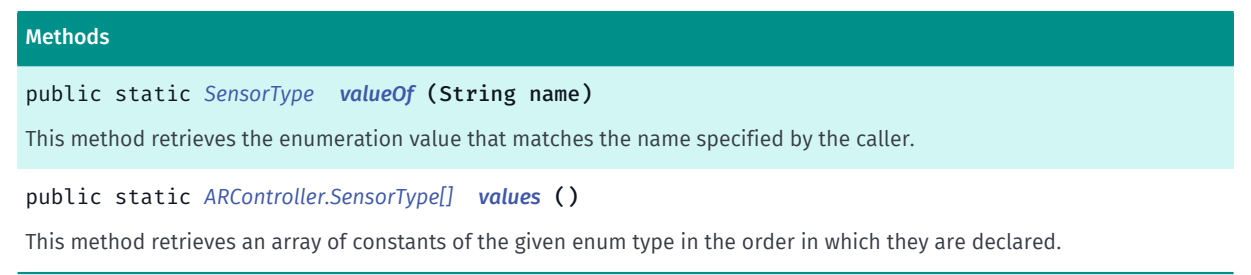

► API Reference

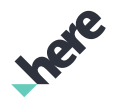

### <span id="page-347-0"></span>Enumeration Details

Type of sensors used by the LiveSight engine. See *[ARController.ExternalSensors](#page-298-0)*.

### Enum Constant Details

<span id="page-347-1"></span>public static final *[SensorType](#page-346-0)* GPS GPS coordinates sensor.

<span id="page-347-2"></span>public static final *[SensorType](#page-346-0)* COMPASS

Compass or magnetometer sensor.

<span id="page-347-3"></span>public static final *[SensorType](#page-346-0)* ACCELEROMETER

Accelerometer sensor.

<span id="page-347-4"></span>public static final *[SensorType](#page-346-0)* GYROSCOPE

Gyroscope sensor.

<span id="page-347-5"></span>public static final *[SensorType](#page-346-0)* CAMERA

Camera unit (video sensor).

### Method Details

### <span id="page-347-6"></span>public static *[SensorType](#page-346-0)* valueOf (String name)

This method retrieves the enumeration value that matches the name specified by the caller.

- Parameters:
- name

A string containing the name of the enumeration member whose value is to be retrieved.

## <span id="page-347-7"></span>public static *[ARController.SensorType\[\]](#page-346-0)* values ()

This method retrieves an array of constants of the given enum type in the order in which they are declared.

## <span id="page-347-8"></span>UpViewParams

The class *UpViewParams* is a member of *com.here.android.mpa.ar.ARController*.

► API Reference

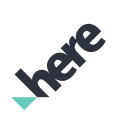

## Class Summary

public final class ARController.UpViewParams *extends java.lang.Object* Encapsulates parameters which affect the Up view. [For complete information, see the section *[Class Details](#page-349-0)*]

## Method Summary

#### Table 59: Methods in UpViewParams

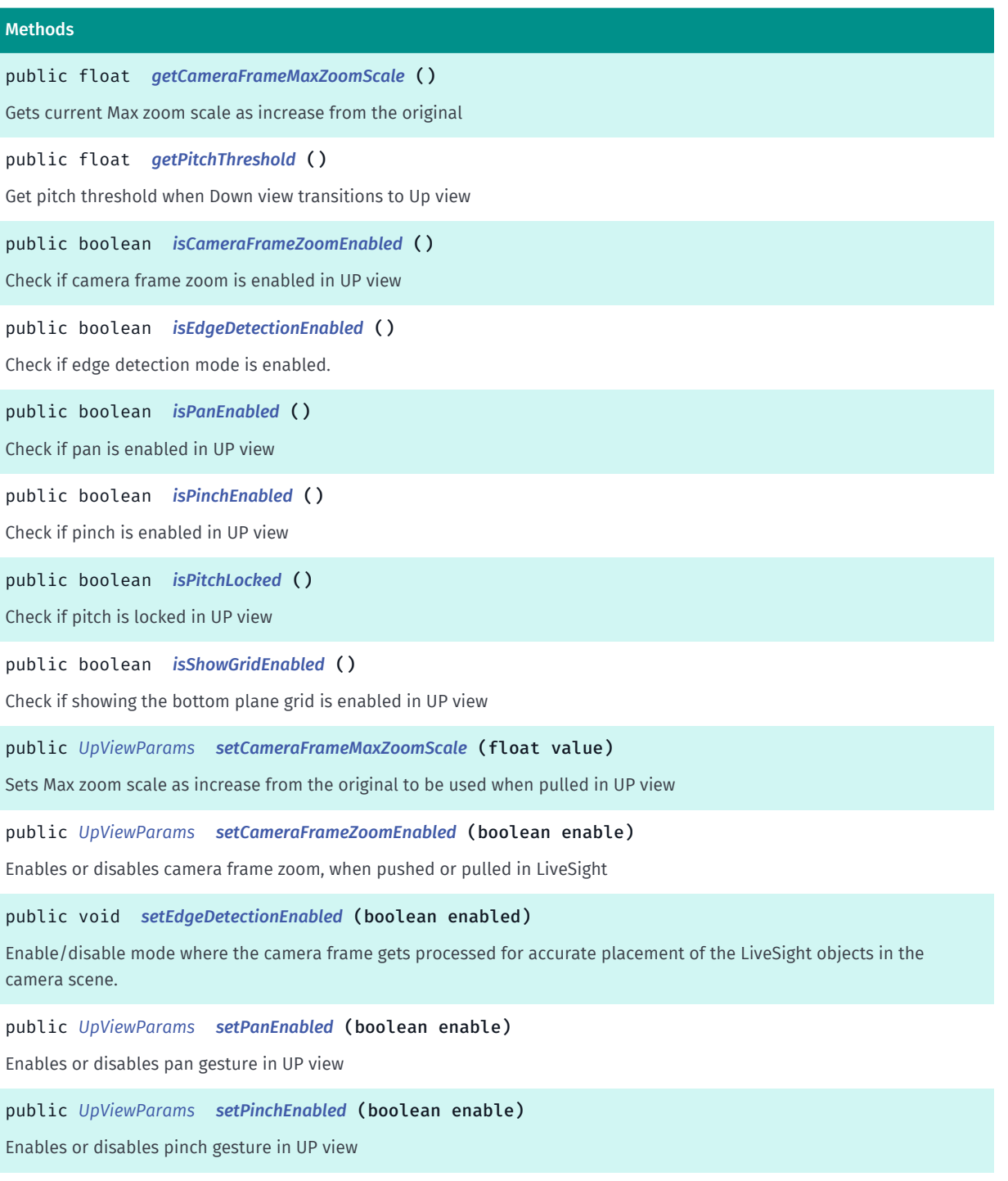

► API Reference

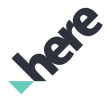

#### Methods

public *[UpViewParams](#page-347-8) [setPitchLocked](#page-351-3)* (boolean locked) Enable/disable locked pitch in UP view public *[UpViewParams](#page-347-8) [setPitchThreshold](#page-352-0)* (float value) Set Pitch threshold when Down view transitions to Up View public *[UpViewParams](#page-347-8) [setShowGridEnabled](#page-352-1)* (boolean enabled) Enable/disable showing the bottom plane grid in UP view

#### <span id="page-349-0"></span>Class Details

Encapsulates parameters which affect the Up view.

### Method Details

<span id="page-349-1"></span>public float getCameraFrameMaxZoomScale ()

Gets current Max zoom scale as increase from the original

#### Returns:

Max camera zoom scale

### <span id="page-349-2"></span>public float getPitchThreshold ()

Get pitch threshold when Down view transitions to Up view

#### Returns:

pitch value which triggers transition to Up view

#### <span id="page-349-3"></span>public boolean isCameraFrameZoomEnabled ()

Check if camera frame zoom is enabled in UP view

#### Returns:

Camera zoom enable setting

#### <span id="page-349-4"></span>public boolean isEdgeDetectionEnabled ()

Check if edge detection mode is enabled.

#### Returns:

true if edge detection is enabled.

#### See also:

*[setEdgeDetectionEnabled\(boolean\)](#page-351-0)*

► API Reference

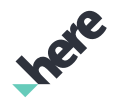

## <span id="page-350-0"></span>public boolean isPanEnabled ()

Check if pan is enabled in UP view

#### Returns:

Pan enable setting

## <span id="page-350-1"></span>public boolean isPinchEnabled ()

Check if pinch is enabled in UP view

#### Returns:

Pinch enable setting

## <span id="page-350-2"></span>public boolean isPitchLocked ()

Check if pitch is locked in UP view

Returns:

Pitch lock setting

## <span id="page-350-3"></span>public boolean isShowGridEnabled ()

Check if showing the bottom plane grid is enabled in UP view

### Returns:

flag indicating if this feature is enabled

## <span id="page-350-4"></span>public *[UpViewParams](#page-347-8)* setCameraFrameMaxZoomScale (float value)

Sets Max zoom scale as increase from the original to be used when pulled in UP view

### Parameters:

• value

max frame zoom when pulled

### Returns:

The updated UpViewParams object itself.

## <span id="page-350-5"></span>public *[UpViewParams](#page-347-8)* setCameraFrameZoomEnabled (boolean enable)

Enables or disables camera frame zoom, when pushed or pulled in LiveSight

#### Parameters:

• enable

► API Reference

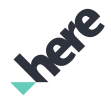

Enables if true or disables if false. This is disabled by default.

#### Returns:

The updated UpViewParams object itself.

## <span id="page-351-0"></span>public void setEdgeDetectionEnabled (boolean enabled)

Enable/disable mode where the camera frame gets processed for accurate placement of the LiveSight objects in the camera scene. Enabled by default. It is recommended to disable the edge detection in low light conditions.

#### Parameters:

• enabled

If true, edge detection mode is enabled.

## <span id="page-351-1"></span>public *[UpViewParams](#page-347-8)* setPanEnabled (boolean enable)

Enables or disables pan gesture in UP view

#### Parameters:

• enable

Enables if true or disables if false. Default: enabled.

#### Returns:

The updated UpViewParams object itself.

## <span id="page-351-2"></span>public *[UpViewParams](#page-347-8)* setPinchEnabled (boolean enable)

Enables or disables pinch gesture in UP view

#### Parameters:

• enable

Enables if true or disables if false. By default, pinch gesture is enabled.

#### Returns:

The updated UpViewParams object itself.

## <span id="page-351-3"></span>public *[UpViewParams](#page-347-8)* setPitchLocked (boolean locked)

Enable/disable locked pitch in UP view

#### Parameters:

• locked

► API Reference

Lock value

### Returns:

The updated UpViewParams object itself.

## <span id="page-352-0"></span>public *[UpViewParams](#page-347-8)* setPitchThreshold (float value)

Set Pitch threshold when Down view transitions to Up View

### Parameters:

• value

Pitch value ranges from 0...180

#### Returns:

The updated UpViewParams object itself.

## <span id="page-352-1"></span>public *[UpViewParams](#page-347-8)* setShowGridEnabled (boolean enabled)

Enable/disable showing the bottom plane grid in UP view

#### Parameters:

• enabled

Flag indicating if this feature is enabled

#### Returns:

The updated UpViewParams object itself.

## <span id="page-352-2"></span>UpViewTransitionParams

The class *UpViewTransitionParams* is a member of *com.here.android.mpa.ar.ARController*.

## Class Summary

public final class ARController.UpViewTransitionParams *extends java.lang.Object* Encapsulates parameters which affect the Up view transition. [For complete information, see the section *[Class Details](#page-353-0)*]

## Method Summary

► API Reference

Table 60: Methods in UpViewTransitionParams

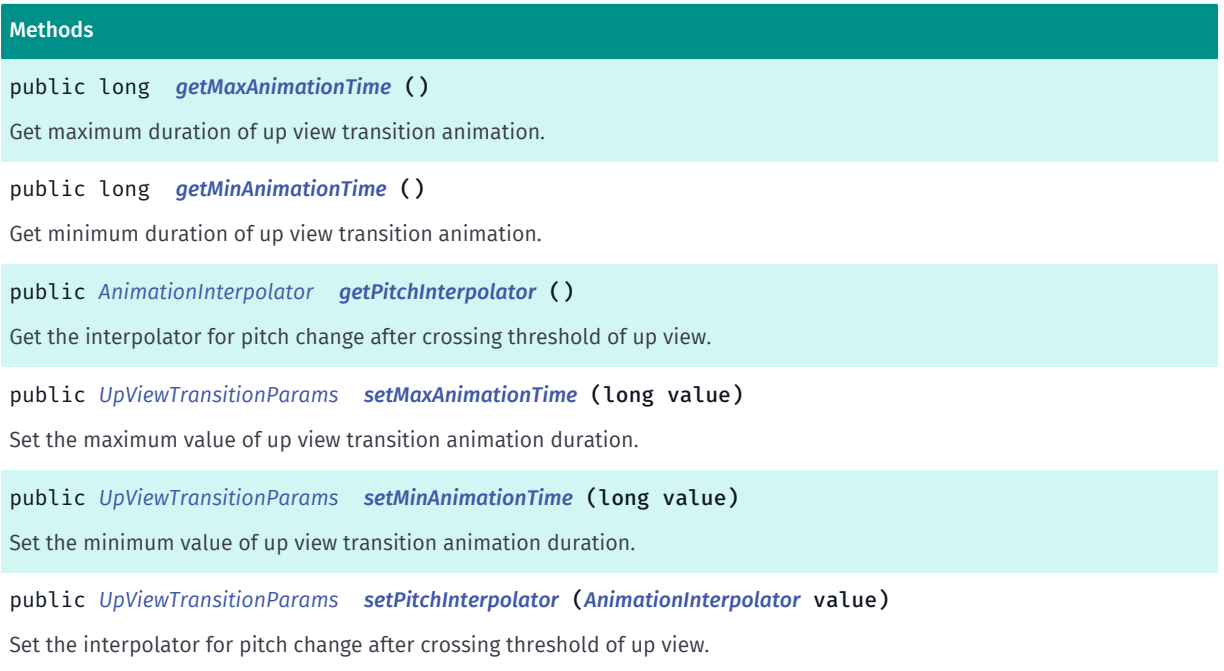

## <span id="page-353-0"></span>Class Details

Encapsulates parameters which affect the Up view transition. The Up view transition is the action that occurs when transitioning from the Down view to the Up view.

## Method Details

### <span id="page-353-1"></span>public long getMaxAnimationTime ()

Get maximum duration of up view transition animation.

#### Returns:

maximum duration of up view transition animation in ms.

## <span id="page-353-2"></span>public long getMinAnimationTime ()

Get minimum duration of up view transition animation.

#### Returns:

minimum duration of up view transition animation in ms.

## <span id="page-353-3"></span>public *[AnimationInterpolator](#page-392-0)* getPitchInterpolator ()

Get the interpolator for pitch change after crossing threshold of up view.

### Returns:

► API Reference

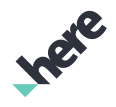

*[AnimationInterpolator](#page-392-0)*.

## <span id="page-354-0"></span>public *[UpViewTransitionParams](#page-352-2)* setMaxAnimationTime (long value)

Set the maximum value of up view transition animation duration.

#### Parameters:

• value

up view transition animation maximum duration in ms

#### Returns:

The updated UpViewTransitionParams object itself.

### <span id="page-354-1"></span>public *[UpViewTransitionParams](#page-352-2)* setMinAnimationTime (long value)

Set the minimum value of up view transition animation duration.

#### Parameters:

• value

up view transition animation minimum duration in ms

#### Returns:

The updated UpViewTransitionParams object itself.

## <span id="page-354-2"></span>public *[UpViewTransitionParams](#page-352-2)* setPitchInterpolator (*[AnimationInterpolator](#page-392-0)* value)

Set the interpolator for pitch change after crossing threshold of up view.

#### Parameters:

• value The *[AnimationInterpolator](#page-392-0)* for pitch change

#### Returns:

The updated UpViewTransitionParams object itself.

## <span id="page-354-3"></span>ViewType

The enumeration *ViewType* is a member of *com.here.android.mpa.ar.ARController*.

## Enumeration Summary

public static final enumeration ARController.ViewType

*extends java.lang.Enum, java.lang.Object*

► API Reference

List of all views available in LiveSight

[For complete information, see the section *[Enumeration Details](#page-355-0)*]

### Enum Constant Summary

#### Table 61: Enum Constants in ViewType

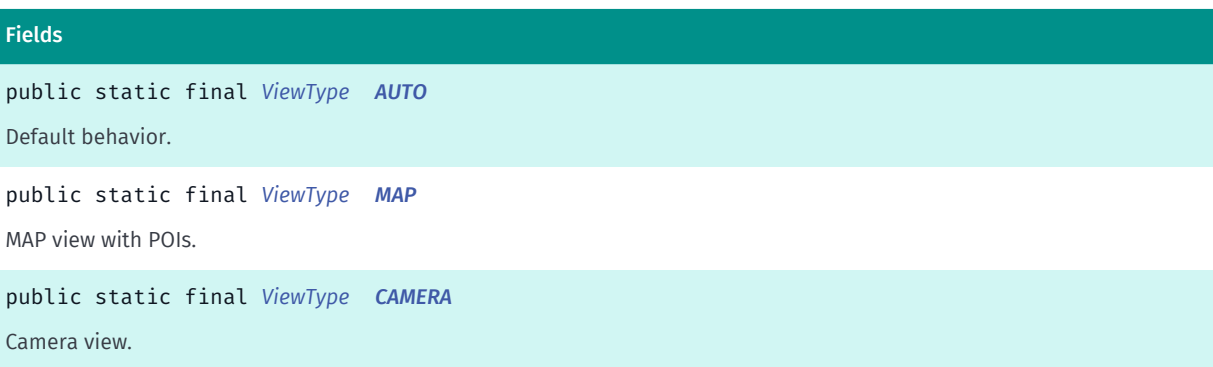

### Method Summary

#### Table 62: Methods in ViewType

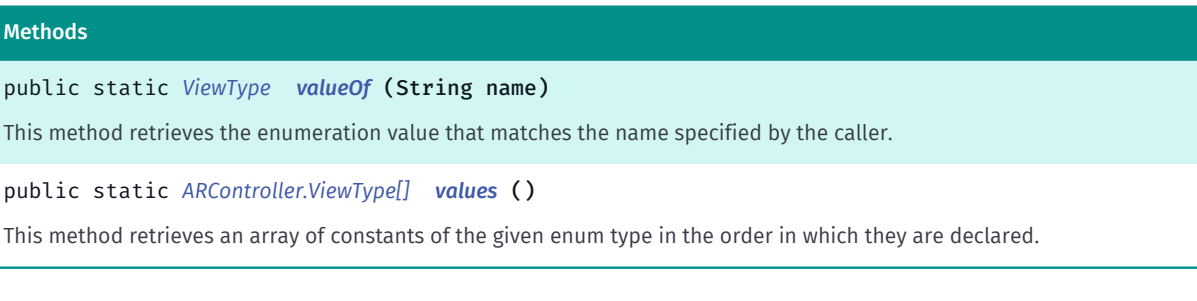

### <span id="page-355-0"></span>Enumeration Details

List of all views available in LiveSight

### Enum Constant Details

#### <span id="page-355-1"></span>public static final *[ViewType](#page-354-3)* AUTO

Default behavior. Switching between views is performed automatically based on the current pitch value and the up and down view pitch thresholds

### <span id="page-355-2"></span>public static final *[ViewType](#page-354-3)* MAP

MAP view with POIs. Down view.

#### <span id="page-355-3"></span>public static final *[ViewType](#page-354-3)* CAMERA

Camera view. UP view.

► API Reference

## Method Details

## <span id="page-356-0"></span>public static *[ViewType](#page-354-3)* valueOf (String name)

This method retrieves the enumeration value that matches the name specified by the caller.

#### Parameters:

• name

A string containing the name of the enumeration member whose value is to be retrieved.

## <span id="page-356-1"></span>public static *[ARController.ViewType\[\]](#page-354-3)* values ()

This method retrieves an array of constants of the given enum type in the order in which they are declared.

# ARIconObject

The class *ARIconObject* is a member of *[com.here.android.mpa.ar](#page-239-0)* .

### Class Summary

public final class ARIconObject *extends [com.here.android.mpa.ar.ARObject,](#page-373-0) java.lang.Object* Concrete *[ARObject](#page-373-0)* which represents the LiveSight object model. [For complete information, see the section *[Class Details](#page-357-0)*]

## Constructor Summary

Table 63: Constructors in ARIconObject

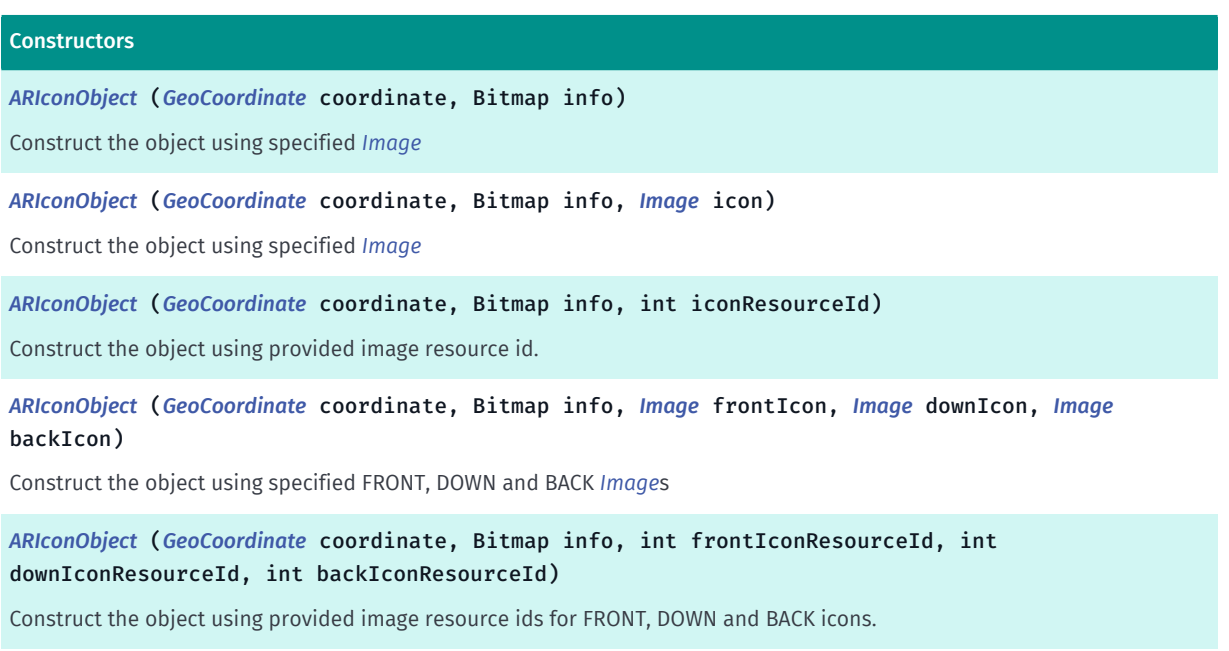

► API Reference

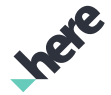

#### **Constructors**

*[ARIconObject](#page-359-0)* (*[GeoCoordinate](#page-447-0)* coordinate, Bitmap info, String frontIconUrl, String downIconUrl, String backIconUrl)

Construct the object using FRONT, DOWN and BACK icons URLs.

*[ARIconObject](#page-359-1)* (*[GeoCoordinate](#page-447-0)* coordinate, View info)

Construct the object using specified *[Image](#page-478-0)*

*[ARIconObject](#page-359-2)* (*[GeoCoordinate](#page-447-0)* coordinate, View info, *[Image](#page-478-0)* icon)

Construct the object using specified *[Image](#page-478-0)*

*[ARIconObject](#page-360-0)* (*[GeoCoordinate](#page-447-0)* coordinate, View info, int iconResourceId)

Construct the object using provided image resource id.

*[ARIconObject](#page-360-1)* (*[GeoCoordinate](#page-447-0)* coordinate, View info, *[Image](#page-478-0)* frontIcon, *[Image](#page-478-0)* downIcon, *[Image](#page-478-0)* backIcon)

Construct the object using specified FRONT, DOWN and BACK images *[Image](#page-478-0)*

*[ARIconObject](#page-360-2)* (*[GeoCoordinate](#page-447-0)* coordinate, View info, int frontIconResourceId, int downIconResourceId, int backIconResourceId)

Construct the object using provided image resource ids for FRONT, DOWN and BACK icons.

*[ARIconObject](#page-361-0)* (*[GeoCoordinate](#page-447-0)* coordinate, View info, String frontIconUrl, String downIconUrl, String backIconUrl)

<span id="page-357-0"></span>Construct the object using FRONT, DOWN and BACK icon URLs.

### Class Details

Concrete *[ARObject](#page-373-0)* which represents the LiveSight object model. Composed of FRONT, DOWN and BACK icons, an info icon and a *[GeoCoordinate](#page-447-0)* representing the objects position.

#### Constructor Details

#### <span id="page-357-1"></span>ARIconObject (*[GeoCoordinate](#page-447-0)* coordinate, Bitmap info)

Construct the object using specified *[Image](#page-478-0)*

#### Parameters:

• coordinate

A *[GeoCoordinate](#page-447-0)* representing coordinates of the AR icon

• info

A android.graphics.Bitmap of info in AR view

#### <span id="page-357-2"></span>ARIconObject (*[GeoCoordinate](#page-447-0)* coordinate, Bitmap info, *[Image](#page-478-0)* icon)

Construct the object using specified *[Image](#page-478-0)*

#### Parameters:

• coordinate

► API Reference

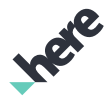

A *[GeoCoordinate](#page-447-0)* representing coordinates of the AR icon

• info

A android.graphics.Bitmap of info in AR view

• icon

*[Image](#page-478-0)* representing image to be used for FRONT, DOWN and BACK icons

## <span id="page-358-0"></span>ARIconObject (*[GeoCoordinate](#page-447-0)* coordinate, Bitmap info, int iconResourceId)

Construct the object using provided image resource id. Falls back to default images if resource id is invalid.

#### Parameters:

• coordinate

A *[GeoCoordinate](#page-447-0)* representing coordinates of the AR icon

• info

A android.graphics.Bitmap of info in AR view

• iconResourceId

Representing image resource id to be used for FRONT, DOWN and BACK icons

## <span id="page-358-1"></span>ARIconObject (*[GeoCoordinate](#page-447-0)* coordinate, Bitmap info, *[Image](#page-478-0)* frontIcon, *[Image](#page-478-0)* downIcon, *[Image](#page-478-0)* backIcon)

Construct the object using specified FRONT, DOWN and BACK *[Image](#page-478-0)*s

#### Parameters:

• coordinate

A *[GeoCoordinate](#page-447-0)* representing coordinates of the AR icon

• info

A android.graphics.Bitmap of info in AR view

frontIcon

*[Image](#page-478-0)* representing image to be used for both FRONT icon

• downIcon

*[Image](#page-478-0)* representing image to be used for both DOWN icon

• backIcon

*[Image](#page-478-0)* representing image to be used for both BACK icon

## <span id="page-358-2"></span>ARIconObject (*[GeoCoordinate](#page-447-0)* coordinate, Bitmap info, int frontIconResourceId, int downIconResourceId, int backIconResourceId)

Construct the object using provided image resource ids for FRONT, DOWN and BACK icons. Falls back to default images if either of the icons resources are not valid.

#### Parameters:

- ► API Reference
	- coordinate

A *[GeoCoordinate](#page-447-0)* representing coordinates of the AR icon

• info

A android.graphics.Bitmap of info in AR view

• frontIconResourceId

Representing FRONT image resource id to be used for FRONT icon

• downIconResourceId

Representing DOWN image resource id to be used for DOWN icon

• backIconResourceId

Representing BACK image resource id to be used for BACK icon

## <span id="page-359-0"></span>ARIconObject (*[GeoCoordinate](#page-447-0)* coordinate, Bitmap info, String frontIconUrl, String downIconUrl, String backIconUrl)

Construct the object using FRONT, DOWN and BACK icons URLs. If either of the URLs are invalid default icons will be used.

#### Parameters:

• coordinate

A *[GeoCoordinate](#page-447-0)* representing coordinates of the AR icon

• info

A android.graphics.Bitmap of info in AR view

frontIconUrl

java.lang.String representing URL of the FRONT icon

downIconUrl

java.lang.String representing URL of the DOWN icon

• backIconUrl

java.lang.String representing URL of the BACK icon

## <span id="page-359-1"></span>ARIconObject (*[GeoCoordinate](#page-447-0)* coordinate, View info)

Construct the object using specified *[Image](#page-478-0)*

#### Parameters:

- coordinate A *[GeoCoordinate](#page-447-0)* representing coordinates of the AR icon
- info

A UI android.view.View of info in AR view

## <span id="page-359-2"></span>ARIconObject (*[GeoCoordinate](#page-447-0)* coordinate, View info, *[Image](#page-478-0)* icon)
► API Reference

Construct the object using specified *[Image](#page-478-0)*

#### Parameters:

- coordinate
	- A *[GeoCoordinate](#page-447-0)* representing coordinates of the AR icon
- info
	- A UI android.view.View of info in AR view
- icon

*[Image](#page-478-0)* representing image to be used for FRONT, DOWN and BACK icons

# ARIconObject (*[GeoCoordinate](#page-447-0)* coordinate, View info, int iconResourceId)

Construct the object using provided image resource id. Falls back to default images if resource id is invalid.

Parameters:

• coordinate

A *[GeoCoordinate](#page-447-0)* representing coordinates of the AR icon

• info

A UI android.view.View of info in AR view

• iconResourceId

Representing image resource id to be used for FRONT, DOWN and BACK icons

# ARIconObject (*[GeoCoordinate](#page-447-0)* coordinate, View info, *[Image](#page-478-0)* frontIcon, *[Image](#page-478-0)* downIcon, *[Image](#page-478-0)* backIcon)

Construct the object using specified FRONT, DOWN and BACK images *[Image](#page-478-0)*

Parameters:

• coordinate

A *[GeoCoordinate](#page-447-0)* representing coordinates of the AR icon

• info

A UI android.view.View of info in AR view

**frontIcon** 

*[Image](#page-478-0)* representing image to be used for both FRONT icon

• downIcon

*[Image](#page-478-0)* representing image to be used for both DOWN icon

• backIcon

*[Image](#page-478-0)* representing image to be used for both BACK icon

# ARIconObject (*[GeoCoordinate](#page-447-0)* coordinate, View info, int frontIconResourceId, int downIconResourceId, int backIconResourceId)

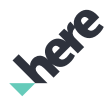

► API Reference

Construct the object using provided image resource ids for FRONT, DOWN and BACK icons. Falls back to default images if either of the icons resources are not valid.

### Parameters:

• coordinate

A *[GeoCoordinate](#page-447-0)* representing coordinates of the AR icon

• info

A UI android.view.View of info in AR view

• frontIconResourceId

Representing FRONT image resource id to be used for FRONT icon

• downIconResourceId

Representing DOWN image resource id to be used for DOWN icon

• backIconResourceId

Representing DOWN image resource id to be used for BACK icon

# ARIconObject (*[GeoCoordinate](#page-447-0)* coordinate, View info, String frontIconUrl, String downIconUrl, String backIconUrl)

Construct the object using FRONT, DOWN and BACK icon URLs. If either of the URLs are invalid default icons will be used.

#### Parameters:

- coordinate
	- A *[GeoCoordinate](#page-447-0)* representing coordinates of the AR icon
- info

A UI android.view.View of info in AR view

• frontIconUrl

java.lang.String representing URL of the FRONT icon

• downIconUrl

java.lang.String representing URL of the DOWN icon

• backIconUrl

java.lang.String representing URL of the BACK icon

# <span id="page-361-0"></span>ARMeshObject

The class *ARMeshObject* is a member of *[com.here.android.mpa.ar](#page-239-0)* .

# Class Summary

public class ARMeshObject

*extends [com.here.android.mpa.ar.ARModelObject](#page-366-0), java.lang.Object*

► API Reference

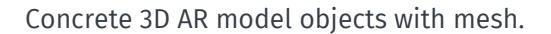

[For complete information, see the section *[Class Details](#page-363-0)*]

# Constructor Summary

Table 64: Constructors in ARMeshObject

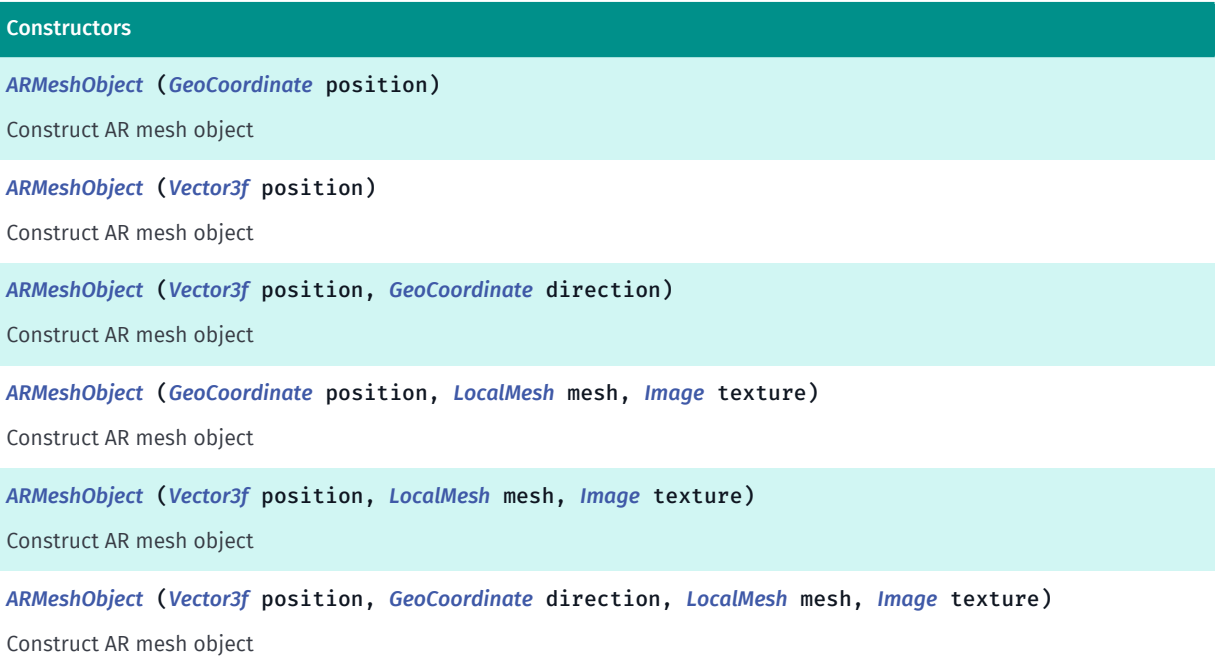

# Method Summary

#### Table 65: Methods in ARMeshObject

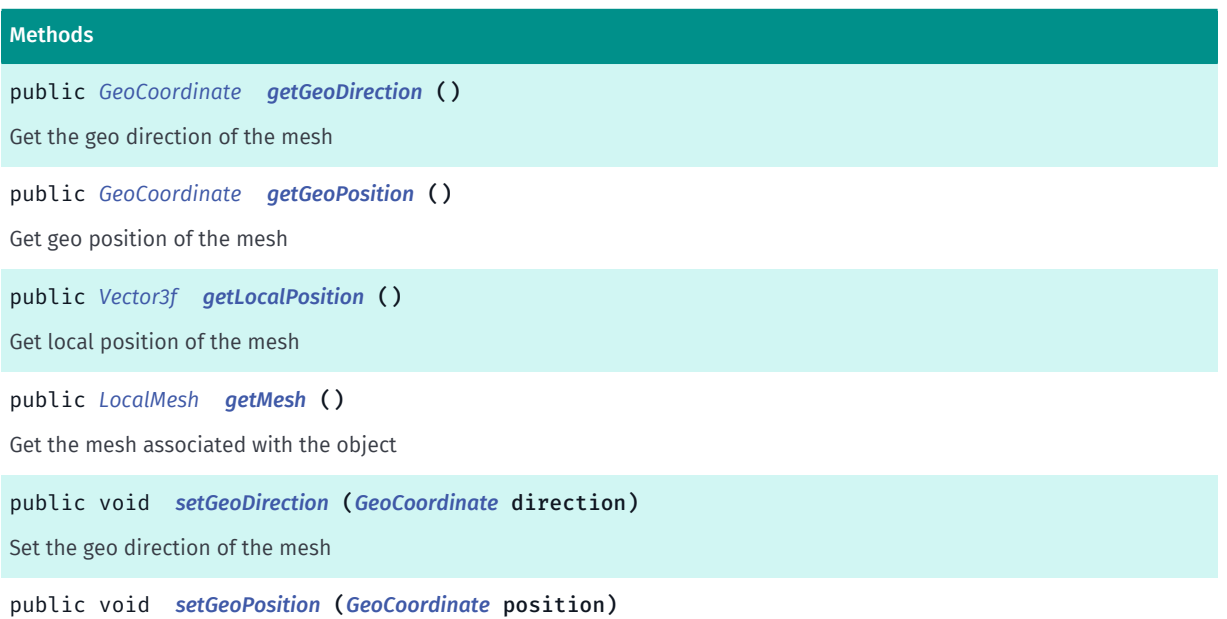

Set the geo position of the mesh

Inere

► API Reference

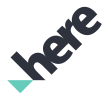

#### Methods

public void *[setLocalPosition](#page-365-5)* (*[Vector3f](#page-563-0)* position) Set local position of the mesh public void *[setMesh](#page-366-1)* (*[LocalMesh](#page-833-0)* mesh) Set the mesh associated with the object.

### <span id="page-363-0"></span>Class Details

Concrete 3D AR model objects with mesh. There are three types of AR mesh objects supported: - Geo positioned mesh object - Locally positioned mesh object - Locally positioned mesh object with additional geo direction

#### Constructor Details

### <span id="page-363-1"></span>ARMeshObject (*[GeoCoordinate](#page-447-0)* position)

Construct AR mesh object

#### Parameters:

• position

Mesh geo position

### <span id="page-363-2"></span>ARMeshObject (*[Vector3f](#page-563-0)* position)

Construct AR mesh object

#### Parameters:

• position

Position of the center of the mesh relative to the camera. Unit is meters

# <span id="page-363-3"></span>ARMeshObject (*[Vector3f](#page-563-0)* position, *[GeoCoordinate](#page-447-0)* direction)

#### Construct AR mesh object

#### Parameters:

• position

Position of the center of the mesh relative to the camera. Unit is meters

direction

Geo direction of the mesh (where to point to)

# <span id="page-363-4"></span>ARMeshObject (*[GeoCoordinate](#page-447-0)* position, *[LocalMesh](#page-833-0)* mesh, *[Image](#page-478-0)* texture)

Construct AR mesh object

#### Parameters:

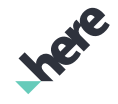

- ► API Reference
	- position

Mesh's geo position

- mesh Object's mesh
- texture
	- Object's texture

# <span id="page-364-0"></span>ARMeshObject (*[Vector3f](#page-563-0)* position, *[LocalMesh](#page-833-0)* mesh, *[Image](#page-478-0)* texture)

Construct AR mesh object

#### Parameters:

• position

Position of the center of the mesh relative to the camera. Unit is meters

• mesh

Object's mesh

• texture

Object's texture

# <span id="page-364-1"></span>ARMeshObject (*[Vector3f](#page-563-0)* position, *[GeoCoordinate](#page-447-0)* direction, *[LocalMesh](#page-833-0)* mesh, *[Image](#page-478-0)* texture)

Construct AR mesh object

#### Parameters:

• position

Position of the center of the mesh relative to the camera. Unit is meters

- direction Waypoint geo position (where to point to)
- mesh

Object's mesh

• texture

Object's texture

# Method Details

# <span id="page-364-2"></span>public *[GeoCoordinate](#page-447-0)* getGeoDirection ()

Get the geo direction of the mesh

#### Returns:

geo direction of the mesh

► API Reference

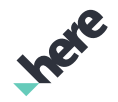

# <span id="page-365-0"></span>public *[GeoCoordinate](#page-447-0)* getGeoPosition ()

Get geo position of the mesh

#### Returns:

Geo position of the center of the mesh

# <span id="page-365-1"></span>public *[Vector3f](#page-563-0)* getLocalPosition ()

Get local position of the mesh

#### Returns:

Position of the center of the mesh relative to the camera. Unit is meters

# <span id="page-365-2"></span>public *[LocalMesh](#page-833-0)* getMesh ()

Get the mesh associated with the object

#### Returns:

*[LocalMesh](#page-833-0)* object

# <span id="page-365-3"></span>public void setGeoDirection (*[GeoCoordinate](#page-447-0)* direction)

Set the geo direction of the mesh

#### Parameters:

• direction Geo direction of the mesh

# <span id="page-365-4"></span>public void setGeoPosition (*[GeoCoordinate](#page-447-0)* position)

Set the geo position of the mesh

#### Parameters:

• position

Geo position of the center of the mesh

# <span id="page-365-5"></span>public void setLocalPosition (*[Vector3f](#page-563-0)* position)

Set local position of the mesh

#### Parameters:

• position

Position of the center of the mesh relative to the camera. Unit is meters

► API Reference

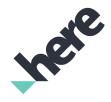

### <span id="page-366-1"></span>public void setMesh (*[LocalMesh](#page-833-0)* mesh)

Set the mesh associated with the object.

#### Parameters:

• mesh

An object representing the mesh to set.

# <span id="page-366-0"></span>ARModelObject

The class *ARModelObject* is a member of *[com.here.android.mpa.ar](#page-239-0)* .

#### Class Summary

public abstract class ARModelObject

*extends java.lang.Object*

Represents a base class for all 3D AR objects that users can add to a *[ARController](#page-248-0)*.

[For complete information, see the section *[Class Details](#page-367-0)*]

#### Nested Class Summary

#### Table 66: Nested Classes in ARModelObject

# Nested Classes public static final enumeration *[ARModelObject.ShadingMode](#page-371-0)* Represents object's shading mode

#### Method Summary

Table 67: Methods in ARModelObject

# Methods public void *[clearTransformation](#page-368-0)* () Set the model transformation to the identity matrix

public boolean *[equals](#page-368-1)* (Object obj)

For documentation, see *java.lang.Object*

public void *[getDynamicScale](#page-368-2)* (PointF interval, PointF factors)

Get the parameters for dynamic scaling of this object.

public float *[getOpacity](#page-368-3)* ()

Get opacity

► API Reference

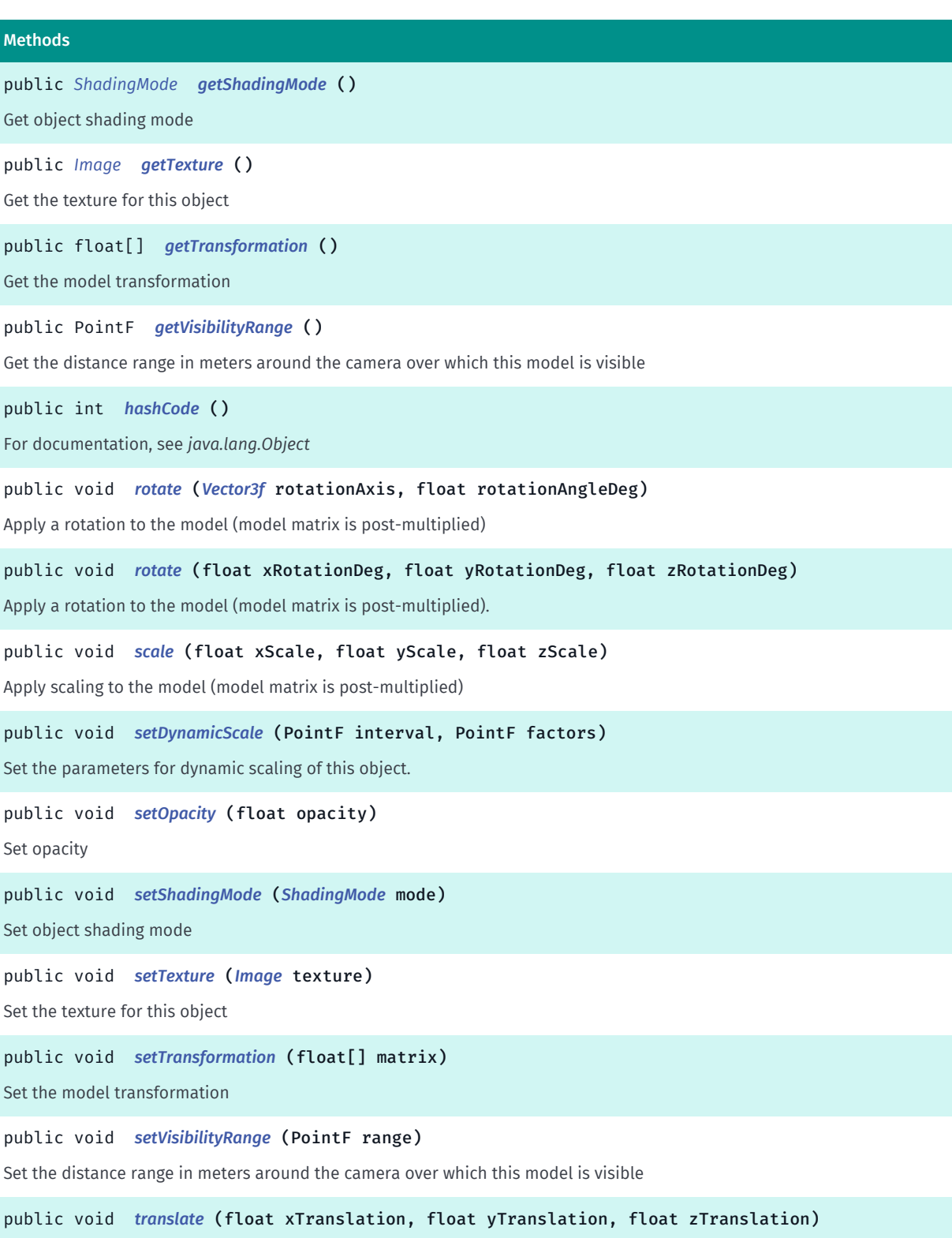

<span id="page-367-0"></span>Apply a translation to the model (model matrix is post-multiplied)

# Class Details

Represents a base class for all 3D AR objects that users can add to a *[ARController](#page-248-0)*.

This class serves as a generalization (or abstract base) for more specified object types (such as *[ARBillboardObject](#page-240-0)* and *[ARMeshObject](#page-361-0)*), bundling their common properties.

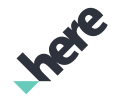

► API Reference

# Method Details

# <span id="page-368-0"></span>public void clearTransformation ()

Set the model transformation to the identity matrix

# <span id="page-368-1"></span>public boolean equals (Object obj)

For documentation, see *java.lang.Object*

### Parameters:

• obj

# <span id="page-368-2"></span>public void getDynamicScale (PointF interval, PointF factors)

Get the parameters for dynamic scaling of this object.

#### Parameters:

• interval

in meters over which scaling is linearly interpolated

• factors

x and y are min and max scale factors

# <span id="page-368-3"></span>public float getOpacity ()

Get opacity

#### Returns:

Opacity used for this ARModelObject.

# <span id="page-368-4"></span>public *[ShadingMode](#page-371-0)* getShadingMode ()

Get object shading mode

#### Returns:

The current object shading mode.

# <span id="page-368-5"></span>public *[Image](#page-478-0)* getTexture ()

Get the texture for this object

#### Returns:

*[Image](#page-478-0)* object

# <span id="page-368-6"></span>public float[] getTransformation ()

► API Reference

Get the model transformation

#### Returns:

array of 16 floats storing the model transformation (4x4 matrix) in column major order

# <span id="page-369-0"></span>public PointF getVisibilityRange ()

Get the distance range in meters around the camera over which this model is visible

#### Returns:

x and y are min and max visible distances, respectively

# <span id="page-369-1"></span>public int hashCode ()

For documentation, see *java.lang.Object*

### <span id="page-369-2"></span>public void rotate (*[Vector3f](#page-563-0)* rotationAxis, float rotationAngleDeg)

Apply a rotation to the model (model matrix is post-multiplied)

#### Parameters:

• rotationAxis

Axis of rotation

• rotationAngleDeg

Rotation angle in degrees (right-hand convention)

# <span id="page-369-3"></span>public void rotate (float xRotationDeg, float yRotationDeg, float zRotationDeg)

Apply a rotation to the model (model matrix is post-multiplied). The rotation is specified as Euler angles:  $Rx(rx) * Rv(ry) * Rz(rz)$ 

#### Parameters:

• xRotationDeg

rotation in degrees around X-axis (right-hand convention)

- yRotationDeg rotation in degrees around Y-axis (right-hand convention)
- zRotationDeg rotation in degrees around Z-axis (right-hand convention)

# <span id="page-369-4"></span>public void scale (float xScale, float yScale, float zScale)

Apply scaling to the model (model matrix is post-multiplied)

► API Reference

# Parameters:

• xScale

Scaling factor in the X-axis direction

• yScale

Scaling factor in the Y-axis direction

zScale

Scaling factor in the Z-axis direction

# <span id="page-370-0"></span>public void setDynamicScale (PointF interval, PointF factors)

Set the parameters for dynamic scaling of this object. After applying the model transformation the object is scaled as a linear function of its distance to the camera. The scaling is defined as follows: scaling(distance) = s\_min if distance < d\_min, = s\_max if distance > d\_max, = s\_min + (distance - d\_min) / (d\_max - d\_min) \* (s\_max - s\_min), otherwise

#### Parameters:

• interval

in meters over which scaling is linearly interpolated

• factors

x and y are min and max scale factors

# <span id="page-370-1"></span>public void setOpacity (float opacity)

Set opacity

# Parameters:

• opacity

to be used for this ARModelObject

# <span id="page-370-2"></span>public void setShadingMode (*[ShadingMode](#page-371-0)* mode)

Set object shading mode

#### Parameters:

• mode

Shading mode to be used.

# <span id="page-370-3"></span>public void setTexture (*[Image](#page-478-0)* texture)

Set the texture for this object

#### Parameters:

• texture

► API Reference

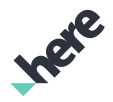

Object *[Image](#page-478-0)* texture

# <span id="page-371-1"></span>public void setTransformation (float[] matrix)

Set the model transformation

#### Parameters:

• matrix

array of 16 floats storing the new model transformation (4x4 matrix) in column major order

# <span id="page-371-2"></span>public void setVisibilityRange (PointF range)

Set the distance range in meters around the camera over which this model is visible

- Parameters:
- range
	- x and y are min and max visible distances, respectively

# <span id="page-371-3"></span>public void translate (float xTranslation, float yTranslation, float zTranslation)

Apply a translation to the model (model matrix is post-multiplied)

#### Parameters:

• xTranslation

Translation in meters the X-axis direction

- yTranslation Translation in meters the Y-axis direction
- zTranslation Translation in meters the Z-axis direction

# <span id="page-371-0"></span>ShadingMode

The enumeration *ShadingMode* is a member of *com.here.android.mpa.ar.ARModelObject*.

# Enumeration Summary

public static final enumeration ARModelObject.ShadingMode

*extends java.lang.Enum, java.lang.Object*

Represents object's shading mode

[For complete information, see the section *[Enumeration Details](#page-372-0)*]

► API Reference

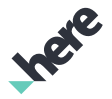

#### Enum Constant Summary

Table 68: Enum Constants in ShadingMode

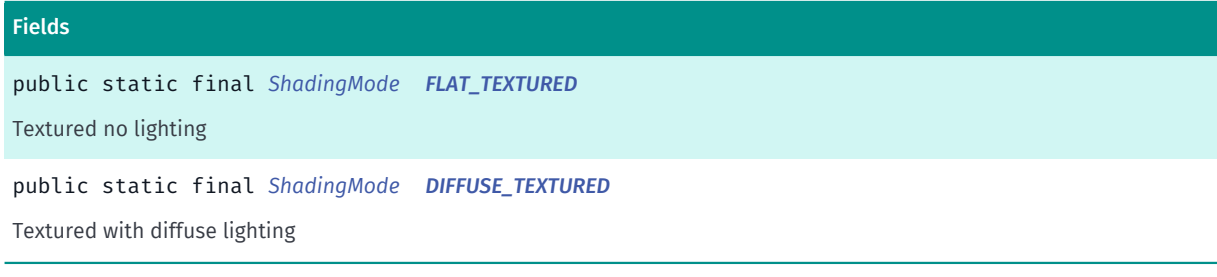

#### Method Summary

#### Table 69: Methods in ShadingMode

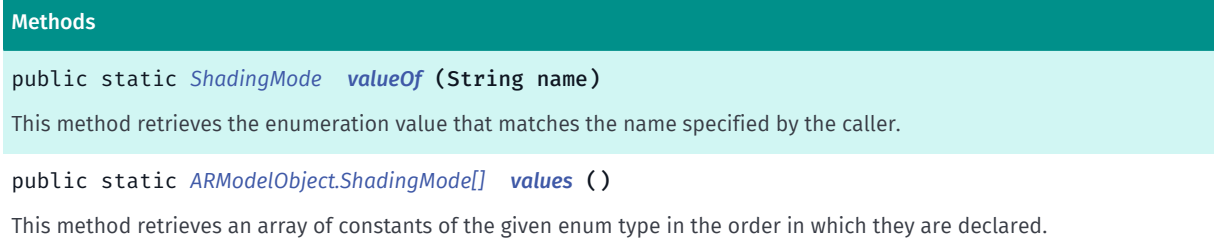

### <span id="page-372-0"></span>Enumeration Details

Represents object's shading mode

### Enum Constant Details

<span id="page-372-1"></span>public static final *[ShadingMode](#page-371-0)* FLAT\_TEXTURED

Textured no lighting

#### <span id="page-372-2"></span>public static final *[ShadingMode](#page-371-0)* DIFFUSE\_TEXTURED

Textured with diffuse lighting

# Method Details

# <span id="page-372-3"></span>public static *[ShadingMode](#page-371-0)* valueOf (String name)

This method retrieves the enumeration value that matches the name specified by the caller.

#### Parameters:

• name

A string containing the name of the enumeration member whose value is to be retrieved.

► API Reference

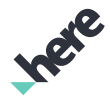

# <span id="page-373-0"></span>public static *[ARModelObject.ShadingMode\[\]](#page-371-0)* values ()

This method retrieves an array of constants of the given enum type in the order in which they are declared.

# <span id="page-373-1"></span>ARObject

The class *ARObject* is a member of *[com.here.android.mpa.ar](#page-239-0)* .

#### Class Summary

public abstract class ARObject

*extends java.lang.Object*

Represents a base class for all AR related objects that users can add to a *[ARController](#page-248-0)*.

[For complete information, see the section *[Class Details](#page-375-0)*]

#### Nested Class Summary

#### Table 70: Nested Classes in ARObject

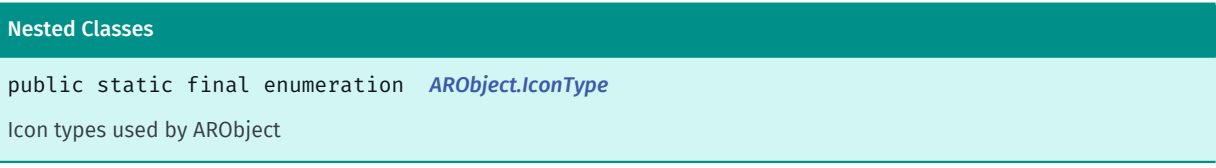

#### Method Summary

#### Table 71: Methods in ARObject

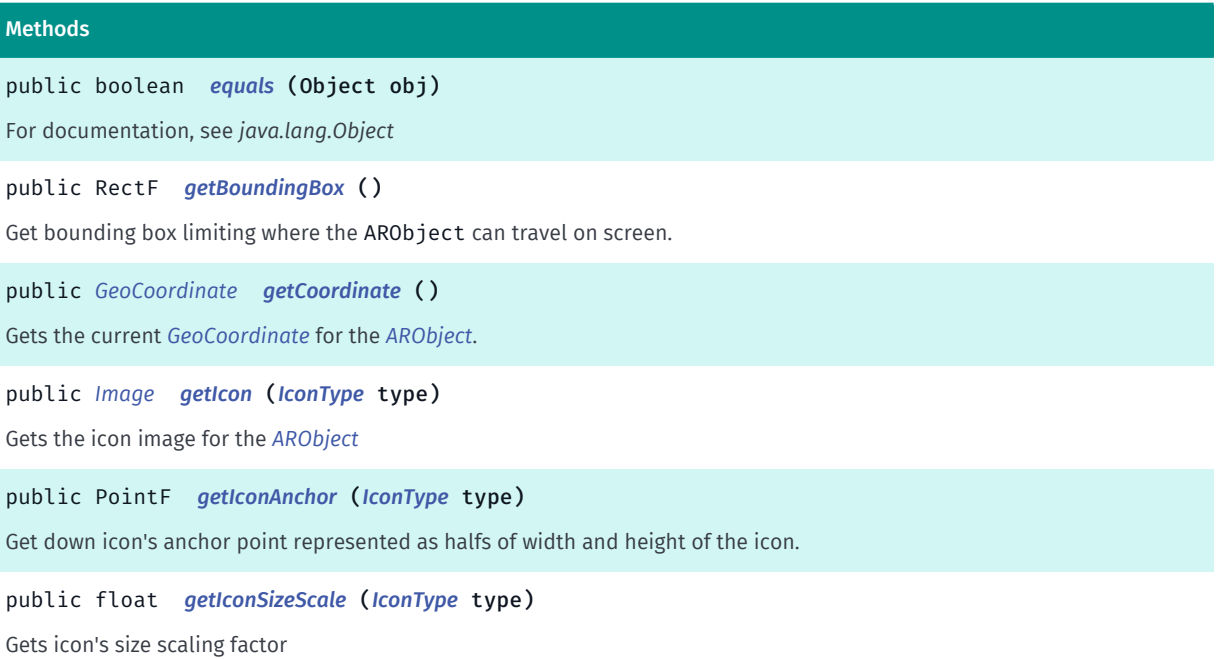

Inere

► API Reference

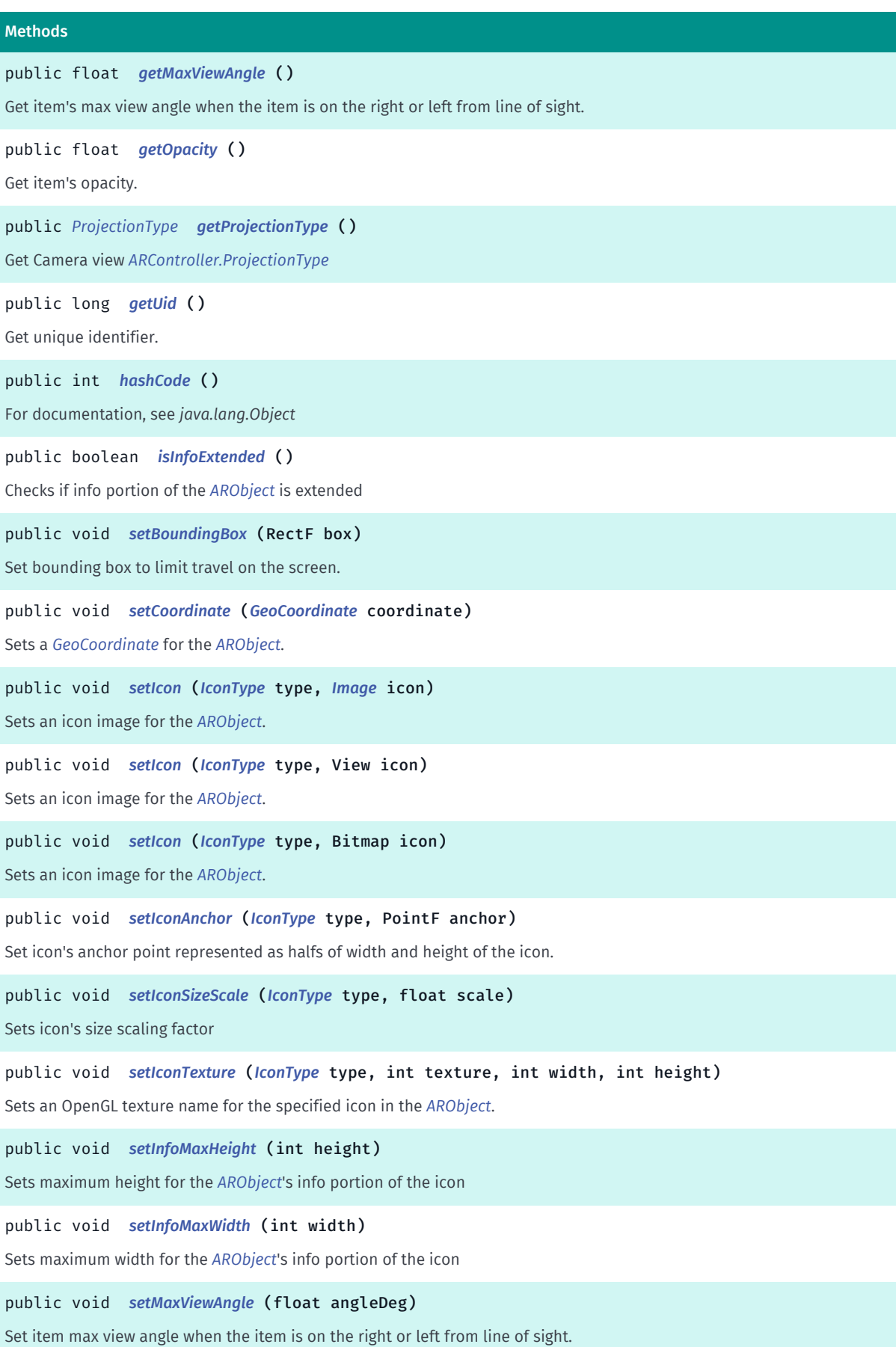

► API Reference

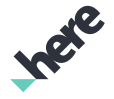

#### Methods

public void *[setOpacity](#page-379-4)* (float value) Set item's opacity. public void *[setProjectionType](#page-380-1)* (*[ProjectionType](#page-337-0)* type)

<span id="page-375-0"></span>Set Camera view *[ARController.ProjectionType](#page-337-0)*

### Class Details

Represents a base class for all AR related objects that users can add to a *[ARController](#page-248-0)*.

This class serves as a generalization (or abstract base) for more specified object types (such as *[ARIconObject](#page-356-0)*), bundling their common properties.

# Method Details

```
public boolean equals (Object obj)
```
For documentation, see *java.lang.Object*

#### Parameters:

• obj

#### <span id="page-375-2"></span>public RectF getBoundingBox ()

Get bounding box limiting where the ARObject can travel on screen.

Returns:

The android.graphics.RectF representing the bounding box.

#### <span id="page-375-3"></span>public *[GeoCoordinate](#page-447-0)* getCoordinate ()

Gets the current *[GeoCoordinate](#page-447-0)* for the *[ARObject](#page-373-1)*.

#### Returns:

The current *[GeoCoordinate](#page-447-0)*

#### <span id="page-375-4"></span>public *[Image](#page-478-0)* getIcon (*[IconType](#page-380-0)* type)

Gets the icon image for the *[ARObject](#page-373-1)*

#### Parameters:

• type

An *[ARObject.IconType](#page-380-0)*.

#### Returns:

An *[Image](#page-478-0)* representing the front icon

► API Reference

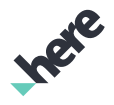

# <span id="page-376-0"></span>public PointF getIconAnchor (*[IconType](#page-380-0)* type)

Get down icon's anchor point represented as halfs of width and height of the icon.

#### Parameters:

type

An *[ARObject.IconType](#page-380-0)*.

#### Returns:

down icon's opacity.

### <span id="page-376-1"></span>public float getIconSizeScale (*[IconType](#page-380-0)* type)

Gets icon's size scaling factor

#### Parameters:

• type

*[ARObject.IconType](#page-380-0)*

# Returns:

scale A size scaling factor

# <span id="page-376-2"></span>public float getMaxViewAngle ()

Get item's max view angle when the item is on the right or left from line of sight.

#### Returns:

The view angle of the item. The range is: - angleDeg to + angleDeg.

# <span id="page-376-3"></span>public float getOpacity ()

Get item's opacity. NOTE: Setting item's opacity overrides calculated value.

#### Returns:

A value of the opacity.

# <span id="page-376-4"></span>public *[ProjectionType](#page-337-0)* getProjectionType ()

Get Camera view *[ARController.ProjectionType](#page-337-0)*

#### Returns:

A value of ProjectionType

# <span id="page-376-5"></span>public long getUid ()

► API Reference

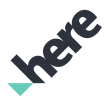

Get unique identifier. Helper method to accommodate faster mapping of the *[ARObject](#page-373-1)* and application specific objects (Example: items "radar" implementation)

#### Returns:

Unique object identifier

# <span id="page-377-0"></span>public int hashCode ()

For documentation, see *java.lang.Object*

# <span id="page-377-1"></span>public boolean isInfoExtended ()

Checks if info portion of the *[ARObject](#page-373-1)* is extended

#### Returns:

True, if object has expended info portion of the icon.

### <span id="page-377-2"></span>public void setBoundingBox (RectF box)

Set bounding box to limit travel on the screen. Left, top, right and bottom values are the ratios of the view's height and width. Value of 0 for left an top and 1 for right and bottom indicate that there are no boundaries are actually used. Values > 0 and < 1 are used to set absolute screen boundaries.

#### Parameters:

• box

android.graphics.RectF Item's bounding box. If null, bounding box is set to {0, 0, 1, 1}.

# <span id="page-377-3"></span>public void setCoordinate (*[GeoCoordinate](#page-447-0)* coordinate)

Sets a *[GeoCoordinate](#page-447-0)* for the *[ARObject](#page-373-1)*.

#### Parameters:

• coordinate

Desired *[GeoCoordinate](#page-447-0)* for ARObject

#### <span id="page-377-4"></span>public void setIcon (*[IconType](#page-380-0)* type, *[Image](#page-478-0)* icon)

Sets an icon image for the *[ARObject](#page-373-1)*.

#### Parameters:

• type

An *[ARObject.IconType](#page-380-0)*.

• icon

An *[Image](#page-478-0)* representing the icon type.

► API Reference

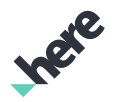

# <span id="page-378-0"></span>public void setIcon (*[IconType](#page-380-0)* type, View icon)

Sets an icon image for the *[ARObject](#page-373-1)*.

#### Parameters:

type

An *[ARObject.IconType](#page-380-0)*.

• icon

An android.view.View representing the icon type.

# <span id="page-378-1"></span>public void setIcon (*[IconType](#page-380-0)* type, Bitmap icon)

Sets an icon image for the *[ARObject](#page-373-1)*.

#### Parameters:

• type

An *[ARObject.IconType](#page-380-0)*.

• icon

An android.graphics.Bitmap representing the icon type.

# <span id="page-378-2"></span>public void setIconAnchor (*[IconType](#page-380-0)* type, PointF anchor)

Set icon's anchor point represented as halfs of width and height of the icon. Example: value of (1, 1) means that the center of the icon corresponds to the actual geo position. Value (1,2) means that half width and bottom of the icon corresponds to the actual geo position. Default value is (1, 1).

#### Parameters:

• type

An *[ARObject.IconType](#page-380-0)*.

• anchor

X and Y offset coefficients represented as halfs of the icon width and height. Range is 0 to 2.0f. 0 --- 1 --- 2 | | | 1 --- x --- x | | | 2 --- x --- x

# <span id="page-378-3"></span>public void setIconSizeScale (*[IconType](#page-380-0)* type, float scale)

Sets icon's size scaling factor

- Parameters:
- type

*[ARObject.IconType](#page-380-0)*

• scale

A size scaling factor

► API Reference

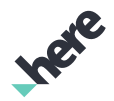

# <span id="page-379-0"></span>public void setIconTexture (*[IconType](#page-380-0)* type, int texture, int width, int height)

Sets an OpenGL texture name for the specified icon in the *[ARObject](#page-373-1)*. Previously set image (using *[setIcon\(ARObject.IconType, Image\)](#page-377-4)* for example) is not disposed and can be used when texture is cleaned. Texture can be cleaned by passing -1 for texture parameter (i.e. setIconTexture(IconType.FRONT, -1, 0, 0)).

#### Parameters:

• type

An *[ARObject.IconType](#page-380-0)*

texture

An OpenGL texture name corresponding to the icon type specified.

width

An OpenGL texture width

• height

An OpenGL texture height

# <span id="page-379-1"></span>public void setInfoMaxHeight (int height)

Sets maximum height for the *[ARObject](#page-373-1)*'s info portion of the icon

#### Parameters:

• height

A maximum height of the *[ARObject](#page-373-1)* info portion on the screen

# <span id="page-379-2"></span>public void setInfoMaxWidth (int width)

Sets maximum width for the *[ARObject](#page-373-1)*'s info portion of the icon

#### Parameters:

• width

A maximum width of the *[ARObject](#page-373-1)* info portion on the screen

# <span id="page-379-3"></span>public void setMaxViewAngle (float angleDeg)

Set item max view angle when the item is on the right or left from line of sight.

# Parameters:

• angleDeg

The view angle of the item. The range is: - angleDeg to + angleDeg.

# <span id="page-379-4"></span>public void setOpacity (float value)

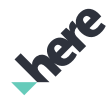

► API Reference

Set item's opacity. Setting item's opacity overrides the calculated value. Setting negative value resets previous setting to the default - calculated one.

#### Parameters:

• value

A value of the opacity.

# <span id="page-380-1"></span>public void setProjectionType (*[ProjectionType](#page-337-0)* type)

Set Camera view *[ARController.ProjectionType](#page-337-0)*

#### Parameters:

• type

A value of ProjectionType.

# <span id="page-380-0"></span>IconType

The enumeration *IconType* is a member of *com.here.android.mpa.ar.ARObject*.

### Enumeration Summary

public static final enumeration ARObject.IconType *extends java.lang.Enum, java.lang.Object* Icon types used by ARObject [For complete information, see the section *[Enumeration Details](#page-381-0)*]

# Enum Constant Summary

#### Table 72: Enum Constants in IconType

#### Fields

public static final *[IconType](#page-380-0) [DOWN](#page-381-1)*

Icon representing ARObject in DOWN scene when device is tilted down.

public static final *[IconType](#page-380-0) [FRONT](#page-381-2)*

Icon representing ARObject in UP scene when device is tilted up and the item appears in foreground.

public static final *[IconType](#page-380-0) [BACK](#page-381-3)*

Icon representing ARObject in UP scene when device is tilted up and the item appears in background.

public static final *[IconType](#page-380-0) [INFO](#page-381-4)*

Icon representing ARObject in UP scene adjacent to the FRONT icon on the right when device is tilted up and the item appears in foreground.

► API Reference

### Method Summary

Table 73: Methods in IconType

#### Methods

public static *[IconType](#page-380-0) [valueOf](#page-381-5)* (String name)

This method retrieves the enumeration value that matches the name specified by the caller.

public static *[ARObject.IconType\[\]](#page-380-0) [values](#page-382-0)* ()

<span id="page-381-0"></span>This method retrieves an array of constants of the given enum type in the order in which they are declared.

#### Enumeration Details

Icon types used by ARObject

#### Enum Constant Details

#### <span id="page-381-1"></span>public static final *[IconType](#page-380-0)* DOWN

Icon representing ARObject in DOWN scene when device is tilted down. Actual switch to down scene happens based on the down pitch threshold. See *[setPitchThreshold\(float\)](#page-295-0)*.

#### <span id="page-381-2"></span>public static final *[IconType](#page-380-0)* FRONT

Icon representing ARObject in UP scene when device is tilted up and the item appears in foreground. Actual switch to up scene happens based on the pitch threshold. See *[setPitchThreshold\(float\)](#page-352-0)*.

#### <span id="page-381-3"></span>public static final *[IconType](#page-380-0)* BACK

Icon representing ARObject in UP scene when device is tilted up and the item appears in background. Actual switch to up scene happens based on the pitch threshold. See *[setPitchThreshold\(float\)](#page-352-0)*.

#### <span id="page-381-4"></span>public static final *[IconType](#page-380-0)* INFO

Icon representing ARObject in UP scene adjacent to the FRONT icon on the right when device is tilted up and the item appears in foreground. Actual switch to up scene happens based on the pitch threshold. See *[setPitchThreshold\(float\)](#page-352-0)*.

### Method Details

# <span id="page-381-5"></span>public static *[IconType](#page-380-0)* valueOf (String name)

This method retrieves the enumeration value that matches the name specified by the caller.

#### Parameters:

• name

► API Reference

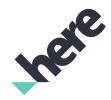

A string containing the name of the enumeration member whose value is to be retrieved.

# <span id="page-382-0"></span>public static *[ARObject.IconType\[\]](#page-380-0)* values ()

This method retrieves an array of constants of the given enum type in the order in which they are declared.

# ARPolylineObject

The class *ARPolylineObject* is a member of *[com.here.android.mpa.ar](#page-239-0)* .

#### Class Summary

public final class ARPolylineObject *extends java.lang.Object* Represent a ARPolyline that users can add to a *[ARController](#page-248-0)*. [For complete information, see the section *[Class Details](#page-383-0)*]

#### Constructor Summary

Table 74: Constructors in ARPolylineObject

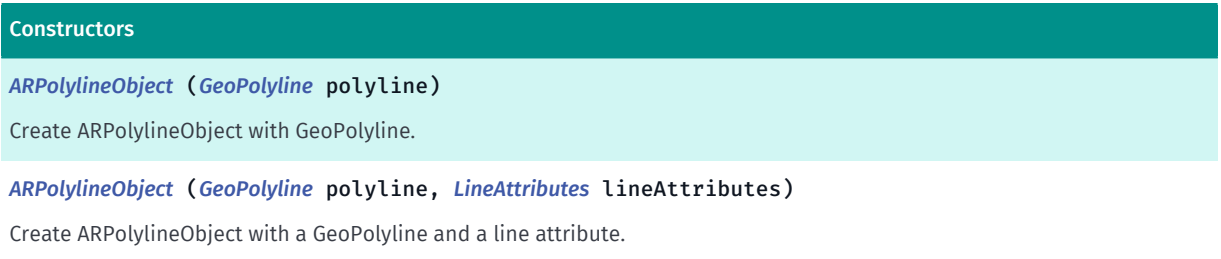

#### Method Summary

Table 75: Methods in ARPolylineObject

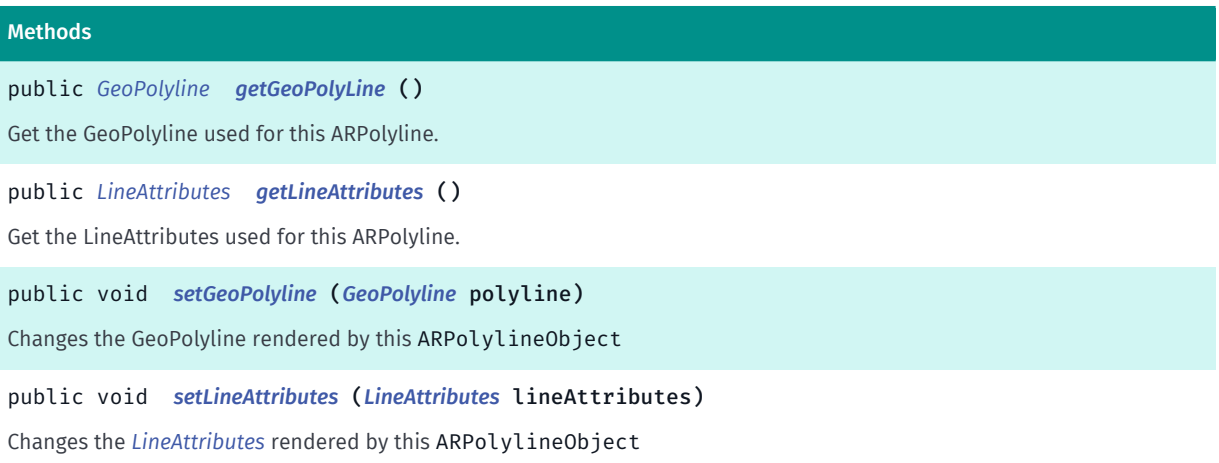

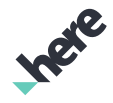

► API Reference

# <span id="page-383-0"></span>Class Details

Represent a ARPolyline that users can add to a *[ARController](#page-248-0)*. This class also provide features to customize polyline attributes such as width of line, color and so on.

# Constructor Details

# <span id="page-383-1"></span>ARPolylineObject (*[GeoPolyline](#page-454-0)* polyline)

Create ARPolylineObject with GeoPolyline. In this case, a default line attributes *[LineAttributes](#page-405-0)* will be used.

#### Parameters:

• polyline

a *[GeoPolyline](#page-454-0)*.

#### Throws:

• NullPointerException

if GeoPolyline is null.

# <span id="page-383-2"></span>ARPolylineObject (*[GeoPolyline](#page-454-0)* polyline, *[LineAttributes](#page-405-0)* lineAttributes)

Create ARPolylineObject with a GeoPolyline and a line attribute.

#### Parameters:

• polyline

a *[GeoPolyline](#page-454-0)*

• lineAttributes

attributes to customize line features such as width, color, line end cap style.

#### Throws:

• NullPointerException

if GeoPolyline is null OR lineAttributes is null.

# Method Details

<span id="page-383-3"></span>public *[GeoPolyline](#page-454-0)* getGeoPolyLine ()

Get the GeoPolyline used for this ARPolyline.

Returns:

*[GeoPolyline](#page-454-0)* used for this ARPolyline.

# <span id="page-383-4"></span>public *[LineAttributes](#page-405-0)* getLineAttributes ()

Get the LineAttributes used for this ARPolyline.

► API Reference

#### Returns:

*[LineAttributes](#page-405-0)* used for this ARPolyline.

# <span id="page-384-0"></span>public void setGeoPolyline (*[GeoPolyline](#page-454-0)* polyline)

Changes the GeoPolyline rendered by this ARPolylineObject

#### Parameters:

- polyline
	- GeoPolyline to be rendered

#### <span id="page-384-1"></span>public void setLineAttributes (*[LineAttributes](#page-405-0)* lineAttributes)

Changes the *[LineAttributes](#page-405-0)* rendered by this ARPolylineObject

#### Parameters:

- lineAttributes
	- GeoPolyline to be rendered

# ARPoseReading

The class *ARPoseReading* is a member of *[com.here.android.mpa.ar](#page-239-0)* .

# Class Summary

public final class ARPoseReading

*extends java.lang.Object*

Represents a model class comprising the latitude, longitude, altitude, pitch, heading, roll and time stamp for the current AR pose.

[For complete information, see the section *[Class Details](#page-385-0)*]

# Method Summary

#### Table 76: Methods in ARPoseReading

#### Methods

public boolean *[equals](#page-385-1)* (Object obj) For documentation, see *java.lang.Object*

public float *[getAltitude](#page-385-2)* ()

Get the altitude in meters as height above the WGS84 ellipsoid.

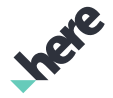

► API Reference

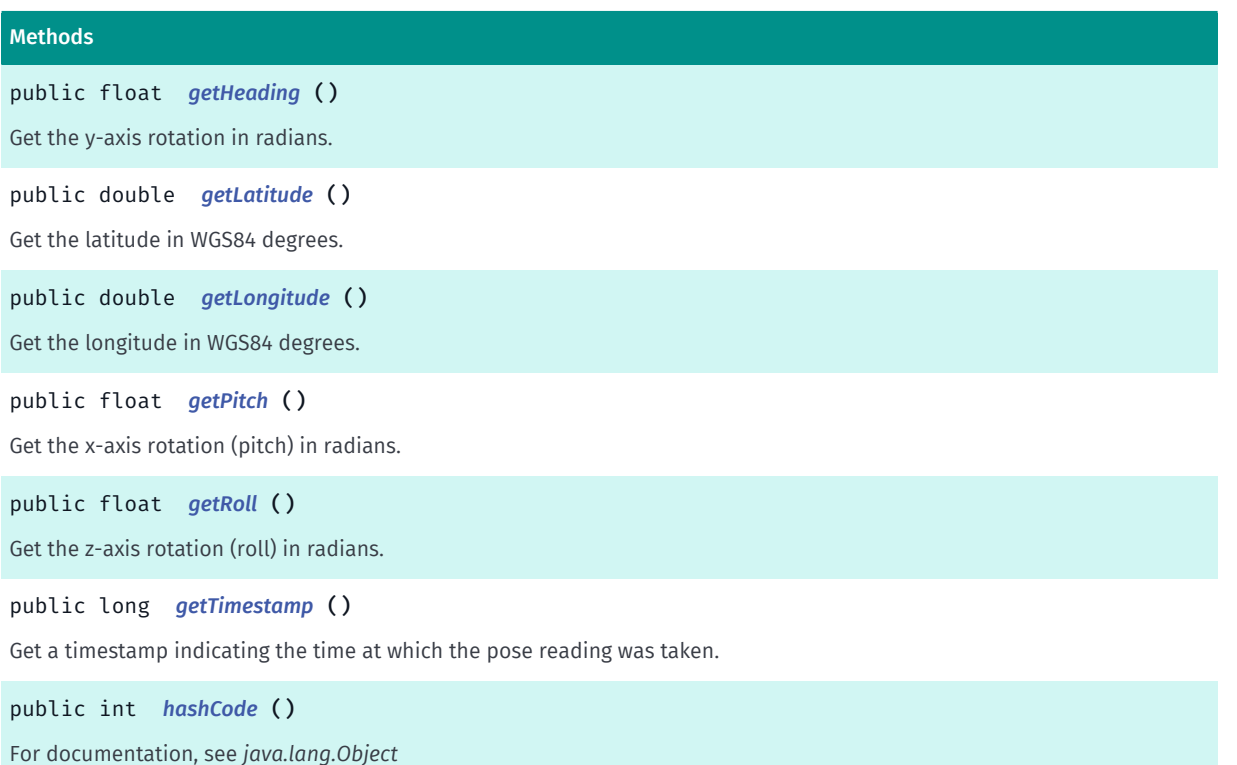

# <span id="page-385-0"></span>Class Details

Represents a model class comprising the latitude, longitude, altitude, pitch, heading, roll and time stamp for the current AR pose. This object can be retrieved by calling *[getPose\(\)](#page-267-0)*.

# Method Details

<span id="page-385-1"></span>public boolean equals (Object obj)

For documentation, see *java.lang.Object*

#### Parameters:

• obj

# <span id="page-385-2"></span>public float getAltitude ()

Get the altitude in meters as height above the WGS84 ellipsoid.

#### Returns:

The altitude in meters as height above the WGS84 ellipsoid.

# <span id="page-385-3"></span>public float getHeading ()

Get the y-axis rotation in radians.

#### Returns:

The y-axis rotation in radians.

► API Reference

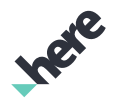

# <span id="page-386-0"></span>public double getLatitude ()

Get the latitude in WGS84 degrees.

#### Returns:

The latitude in WGS84 degrees.

# <span id="page-386-1"></span>public double getLongitude ()

Get the longitude in WGS84 degrees.

#### Returns:

The longitude in WGS84 degrees.

# <span id="page-386-2"></span>public float getPitch ()

Get the x-axis rotation (pitch) in radians.

#### Returns:

The x-axis rotation (pitch) in radians.

# <span id="page-386-3"></span>public float getRoll ()

Get the z-axis rotation (roll) in radians.

#### Returns:

The z-axis rotation (roll) in radians.

# <span id="page-386-4"></span>public long getTimestamp ()

Get a timestamp indicating the time at which the pose reading was taken.

#### Returns:

A timestamp indicating the time at which the pose reading was taken.

# <span id="page-386-5"></span>public int hashCode ()

For documentation, see *java.lang.Object*

# <span id="page-386-6"></span>ARRadarItem

The class *ARRadarItem* is a member of *[com.here.android.mpa.ar](#page-239-0)* .

► API Reference

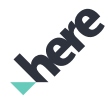

# Class Summary

public final class ARRadarItem

*extends java.lang.Object*

Represents a model class comprising the Uid, bearing, distance, spread distance, pan distance for an AR item that will be displayed on the radar.

[For complete information, see the section *[Class Details](#page-387-0)*]

#### Method Summary

#### Table 77: Methods in ARRadarItem

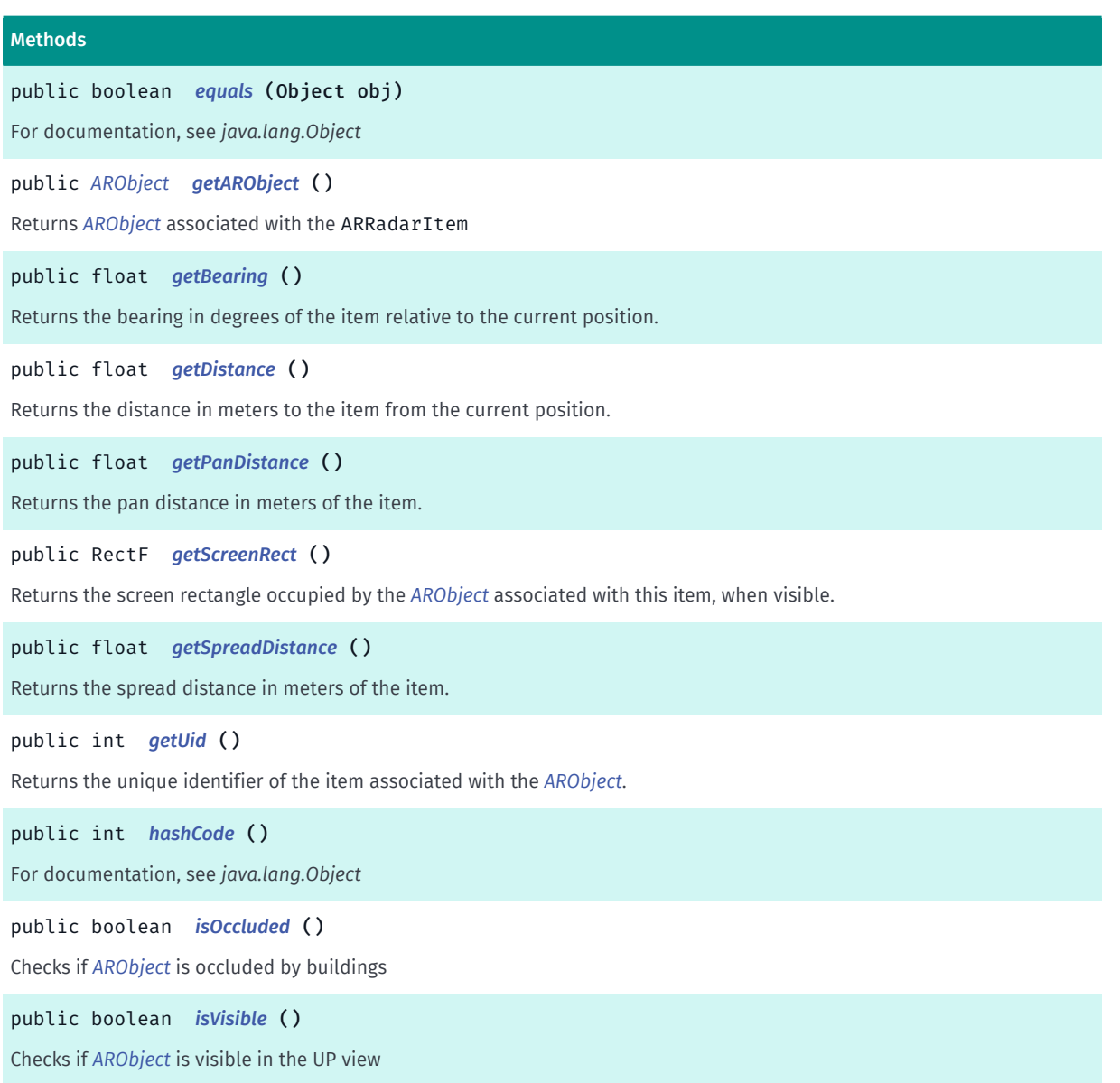

### <span id="page-387-0"></span>Class Details

Represents a model class comprising the Uid, bearing, distance, spread distance, pan distance for an AR item that will be displayed on the radar. The list of ARRadarItems can be retrieved by calling *[getItems\(\)](#page-391-0)*.

► API Reference

# Method Details

# <span id="page-388-0"></span>public boolean equals (Object obj)

For documentation, see *java.lang.Object*

# Parameters:

• obj

# <span id="page-388-1"></span>public *[ARObject](#page-373-1)* getARObject ()

Returns *[ARObject](#page-373-1)* associated with the ARRadarItem

# Returns:

*[ARObject](#page-373-1)* object.

# <span id="page-388-2"></span>public float getBearing ()

Returns the bearing in degrees of the item relative to the current position.

### Returns:

The bearing in degrees of the item relative to the current position.

# <span id="page-388-3"></span>public float getDistance ()

Returns the distance in meters to the item from the current position.

#### Returns:

The distance in meters to the item from the current position.

# <span id="page-388-4"></span>public float getPanDistance ()

Returns the pan distance in meters of the item. If this is smaller than the dimming limit then items is not visible. Item should be grayed out or not displayed on the radar.

### Returns:

The pan distance in meters of the item.

# <span id="page-388-5"></span>public RectF getScreenRect ()

Returns the screen rectangle occupied by the *[ARObject](#page-373-1)* associated with this item, when visible. If any of the value is outside of the view, then the item is partially visible.

#### Returns:

The screen rectangle.

#### See also:

► API Reference

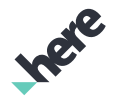

#### *[getARObject\(\)](#page-388-1)*

# <span id="page-389-0"></span>public float getSpreadDistance ()

Returns the spread distance in meters of the item.

#### Returns:

The spread distance in meters of the item.

# <span id="page-389-1"></span>public int getUid ()

Returns the unique identifier of the item associated with the *[ARObject](#page-373-1)*.

#### Returns:

The unique identifier.

# <span id="page-389-2"></span>public int hashCode ()

For documentation, see *java.lang.Object*

# <span id="page-389-3"></span>public boolean isOccluded ()

Checks if *[ARObject](#page-373-1)* is occluded by buildings

#### Returns:

True, if object is occluded by buildings.

# <span id="page-389-4"></span>public boolean isVisible ()

Checks if *[ARObject](#page-373-1)* is visible in the UP view

#### Returns:

True, if object is visible on the screen.

# ARRadarProperties

The class *ARRadarProperties* is a member of *[com.here.android.mpa.ar](#page-239-0)* .

#### Class Summary

#### public final class ARRadarProperties

*extends java.lang.Object*

Represents a model class comprising the radar properties such as the visible area details and radar items.

► API Reference

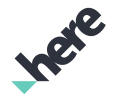

[For complete information, see the section *[Class Details](#page-390-0)*]

# Method Summary

Table 78: Methods in ARRadarProperties

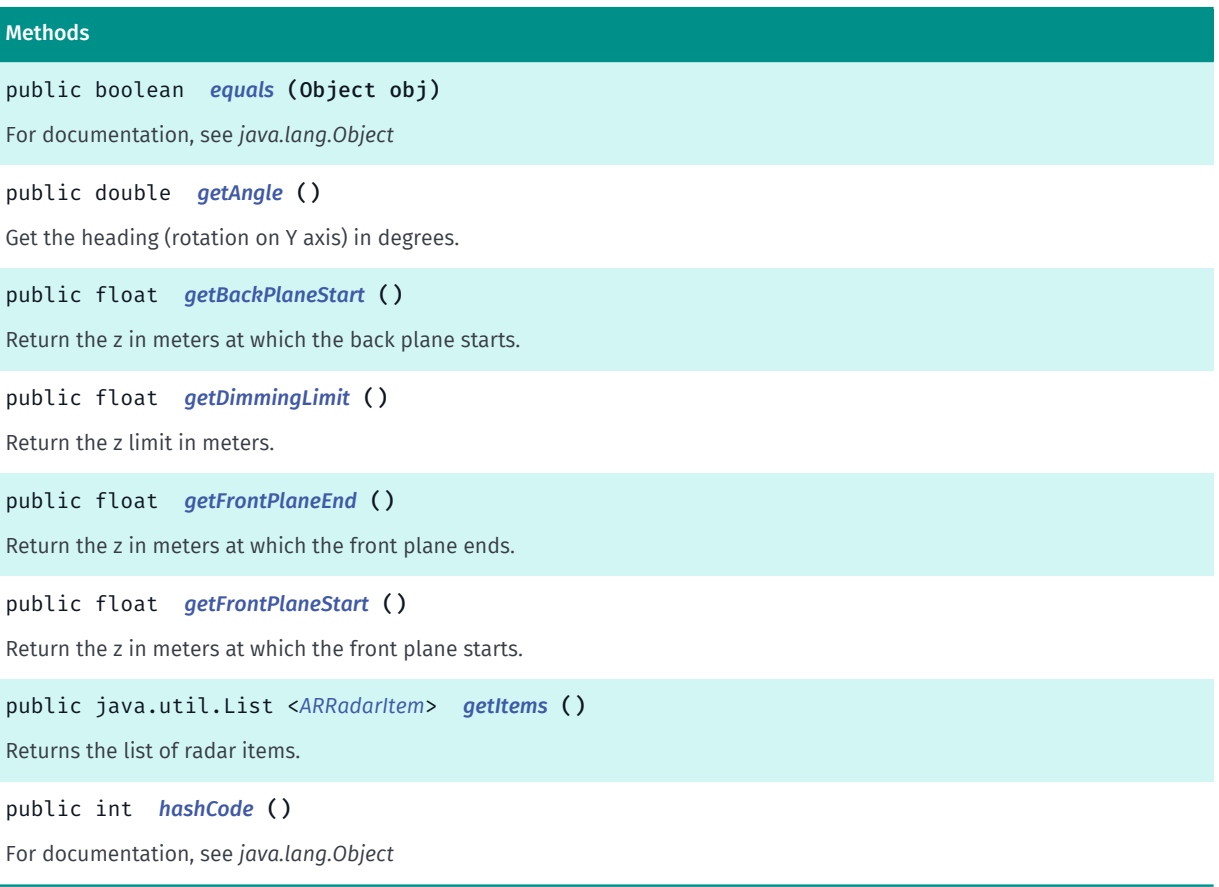

# <span id="page-390-0"></span>Class Details

Represents a model class comprising the radar properties such as the visible area details and radar items. Each radar item corresponds to one of the *[ARObject](#page-373-1)*s added to the ARController. In order to get the radar properties, the client must register a listener using *[addOnRadarUpdateListener\(ARController.OnRadarUpdateListener\)](#page-263-0)*}.

# Method Details

<span id="page-390-1"></span>public boolean equals (Object obj)

For documentation, see *java.lang.Object*

#### Parameters:

• obj

# <span id="page-390-2"></span>public double getAngle ()

Get the heading (rotation on Y axis) in degrees.

► API Reference

#### Returns:

The heading (rotation on Y axis) in degrees.

# <span id="page-391-1"></span>public float getBackPlaneStart ()

Return the z in meters at which the back plane starts.

#### Returns:

The z in meters at which the back plane starts.

# <span id="page-391-2"></span>public float getDimmingLimit ()

Return the z limit in meters. AR Objects that have smaller z value will not be visible on the screen.

#### Returns:

The z limit in meters.

# <span id="page-391-3"></span>public float getFrontPlaneEnd ()

Return the z in meters at which the front plane ends.

#### Returns:

The z in meters at which the front plane ends.

# <span id="page-391-4"></span>public float getFrontPlaneStart ()

Return the z in meters at which the front plane starts.

#### Returns:

The z in meters at which the front plane starts.

### <span id="page-391-0"></span>public java.util.List <*[ARRadarItem](#page-386-6)*> getItems ()

Returns the list of radar items.

#### Returns:

The list of radar items.

# <span id="page-391-5"></span>public int hashCode ()

For documentation, see *java.lang.Object*

► API Reference

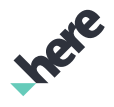

# <span id="page-392-0"></span>AnimationInterpolator

The enumeration *AnimationInterpolator* is a member of *[com.here.android.mpa.ar](#page-239-0)* .

### Enumeration Summary

public final enumeration AnimationInterpolator *extends java.lang.Enum, java.lang.Object* Animation Interpolator types. [For complete information, see the section *[Enumeration Details](#page-393-0)*]

# Enum Constant Summary

#### Table 79: Enum Constants in AnimationInterpolator

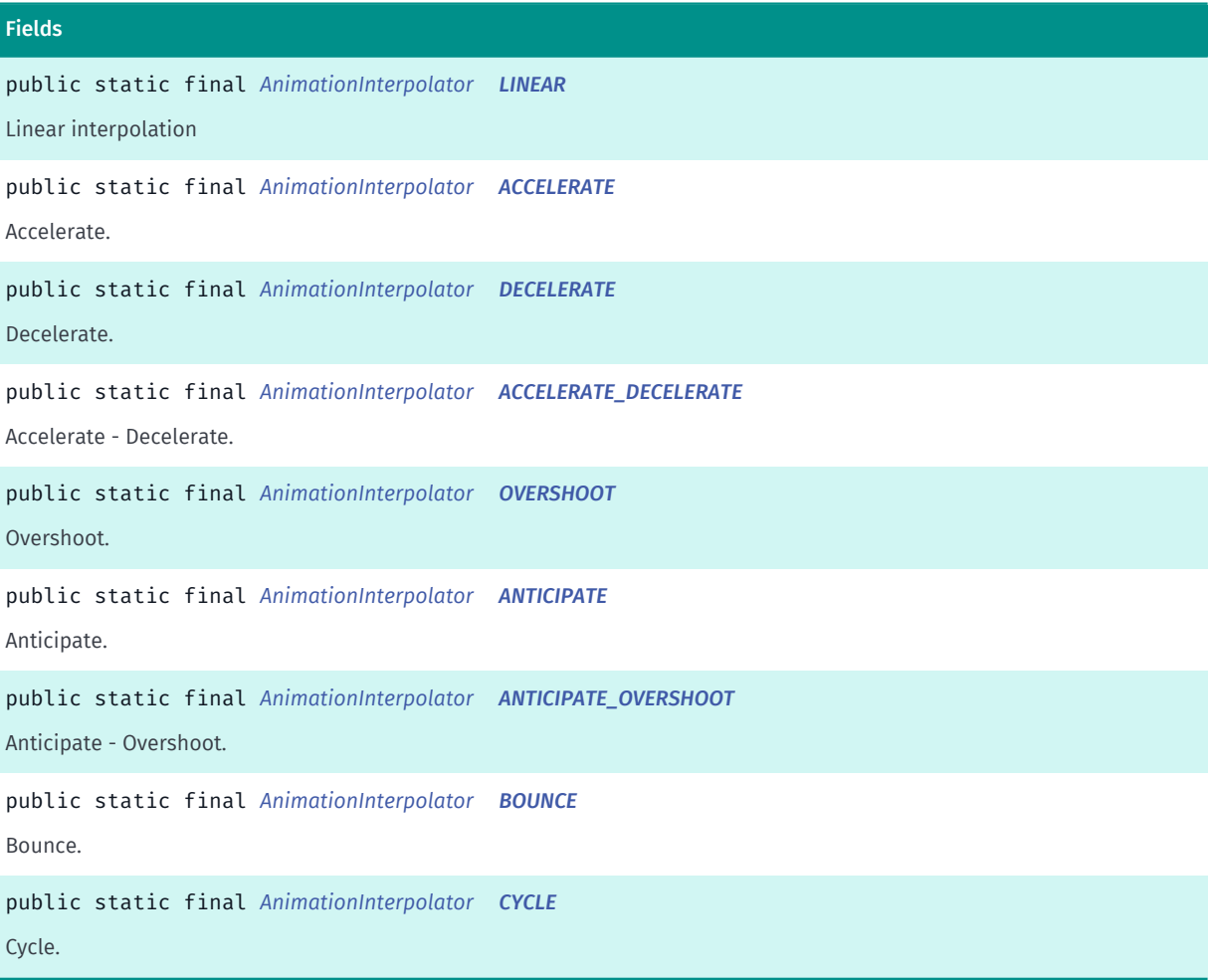

► API Reference

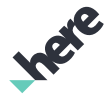

### Method Summary

Table 80: Methods in AnimationInterpolator

# Methods public static *[AnimationInterpolator](#page-392-0) [valueOf](#page-394-2)* (String name) This method retrieves the enumeration value that matches the name specified by the caller. public static *[AnimationInterpolator\[\]](#page-392-0) [values](#page-394-3)* () This method retrieves an array of constants of the given enum type in the order in which they are declared.

### <span id="page-393-0"></span>Enumeration Details

Animation Interpolator types. Function of time. Returned value is determined by the type of the interpolation.

#### Enum Constant Details

<span id="page-393-1"></span>public static final *[AnimationInterpolator](#page-392-0)* LINEAR

Linear interpolation

#### <span id="page-393-2"></span>public static final *[AnimationInterpolator](#page-392-0)* ACCELERATE

Accelerate. An interpolator where the rate of change starts out slowly and then accelerates

#### <span id="page-393-3"></span>public static final *[AnimationInterpolator](#page-392-0)* DECELERATE

Decelerate. An interpolator where the rate of change starts out quickly and then decelerates

#### <span id="page-393-4"></span>public static final *[AnimationInterpolator](#page-392-0)* ACCELERATE\_DECELERATE

Accelerate - Decelerate. An interpolator where the rate of change starts and ends slowly but accelerates through the middle

#### <span id="page-393-5"></span>public static final *[AnimationInterpolator](#page-392-0)* OVERSHOOT

Overshoot. An interpolator where the change flings forward and overshoots the last value then comes back.

#### <span id="page-393-6"></span>public static final *[AnimationInterpolator](#page-392-0)* ANTICIPATE

Anticipate. An interpolator where the change starts backward then flings forward.

#### <span id="page-393-7"></span>public static final *[AnimationInterpolator](#page-392-0)* ANTICIPATE\_OVERSHOOT

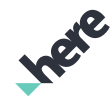

► API Reference

Anticipate - Overshoot. An interpolator where the change starts backward then flings forward and overshoots the target value and finally goes back to the final value.

### <span id="page-394-0"></span>public static final *[AnimationInterpolator](#page-392-0)* BOUNCE

Bounce. An interpolator where the change bounces at the end.

### <span id="page-394-1"></span>public static final *[AnimationInterpolator](#page-392-0)* CYCLE

Cycle. Repeats the animation for a specified number of cycles. The rate of change follows a sinusoidal pattern.

### Method Details

### <span id="page-394-2"></span>public static *[AnimationInterpolator](#page-392-0)* valueOf (String name)

This method retrieves the enumeration value that matches the name specified by the caller.

Parameters:

• name

A string containing the name of the enumeration member whose value is to be retrieved.

# <span id="page-394-3"></span>public static *[AnimationInterpolator\[\]](#page-392-0)* values ()

This method retrieves an array of constants of the given enum type in the order in which they are declared.

# <span id="page-394-4"></span>CompositeFragment

The class *CompositeFragment* is a member of *[com.here.android.mpa.ar](#page-239-0)* .

#### Class Summary

public class CompositeFragment *extends java.lang.Object* Composite fragment which enables usage of AR and Map functionality within the same view context. [For complete information, see the section *[Class Details](#page-397-0)*] See also: *[MapFragment](#page-956-0)*

► API Reference

# **Ingie**

# Constructor Summary

Table 81: Constructors in CompositeFragment

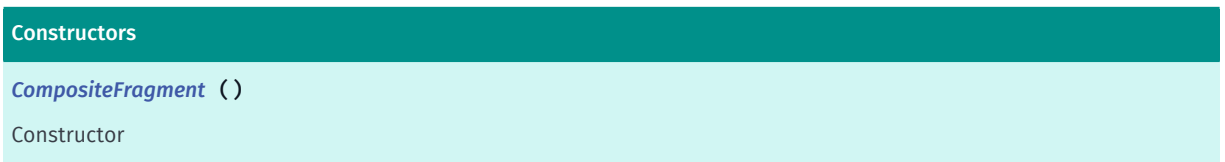

# Method Summary

Table 82: Methods in CompositeFragment

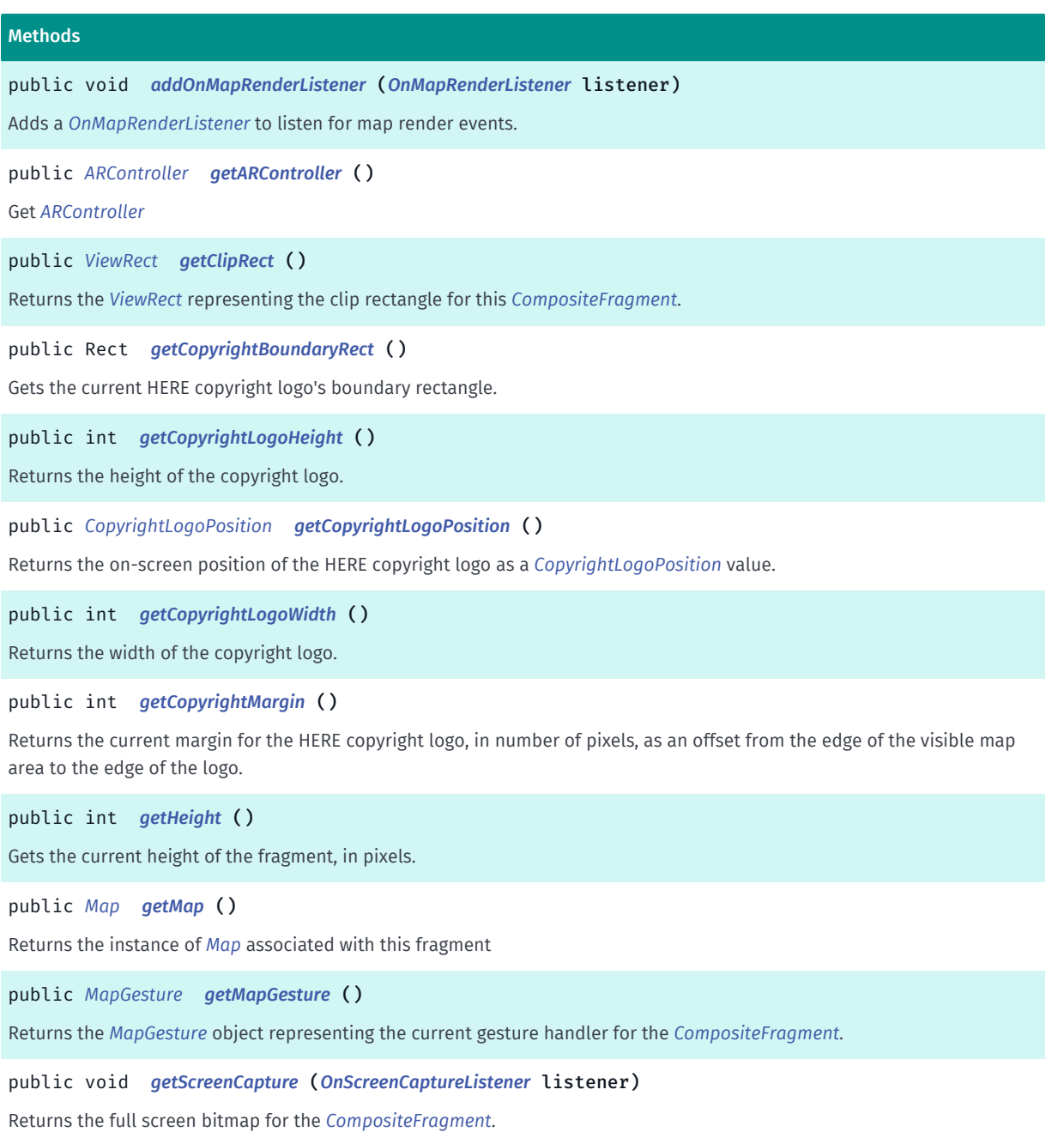
► API Reference

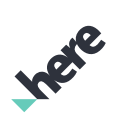

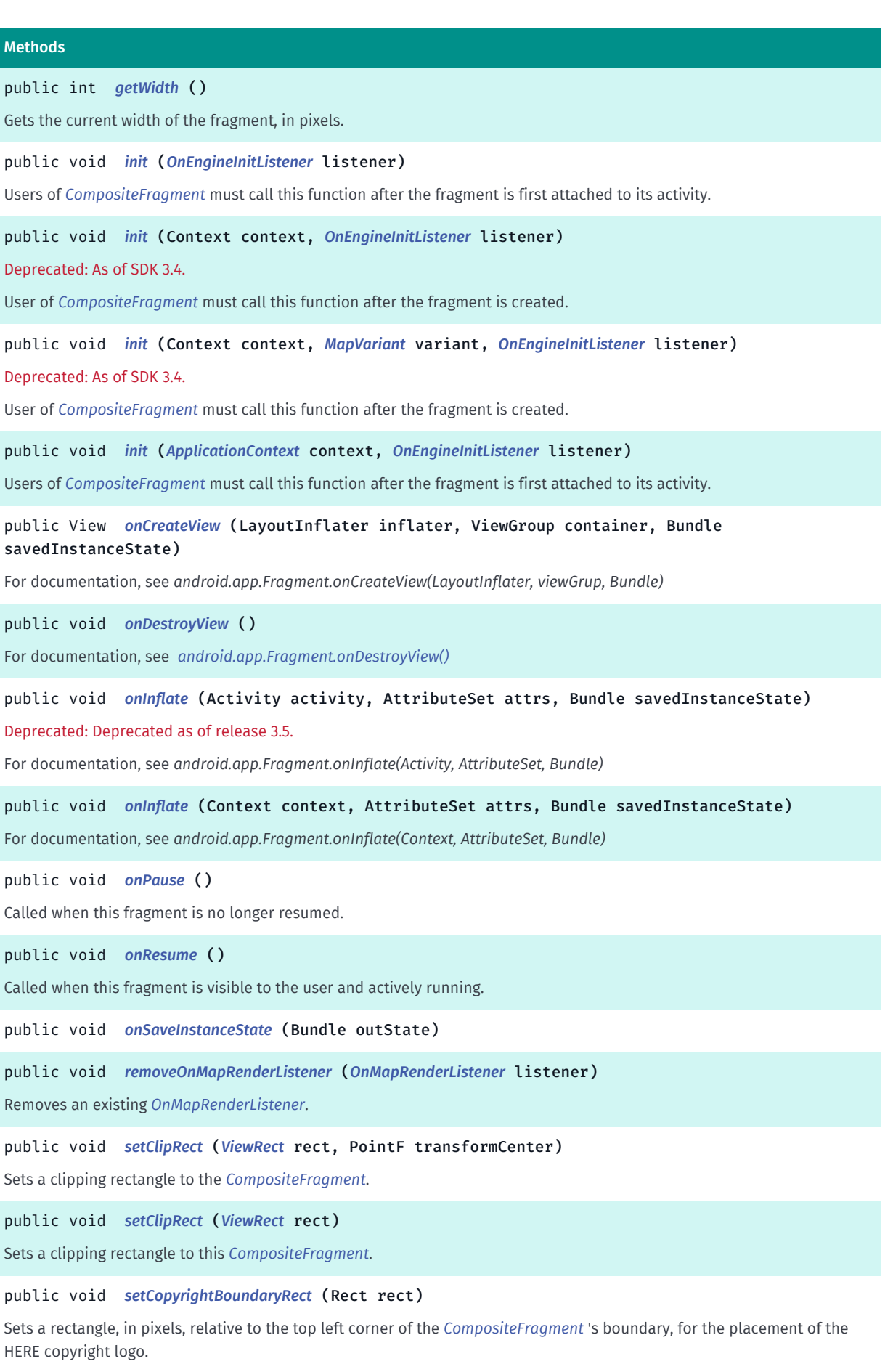

► API Reference

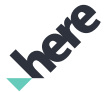

#### Methods

public void *[setCopyrightLogoPosition](#page-404-2)* (*[CopyrightLogoPosition](#page-431-0)* position)

Sets a position for the HERE copyright logo.

#### public void *[setCopyrightMargin](#page-405-0)* (int margin)

Sets a margin for the HERE copyright logo, in number of pixels, as an offset from the edge of the visible map area to the edge of the logo (depending on the placement).

public void *[setMapMarkerDragListener](#page-405-1)* (*[OnDragListener](#page-1011-0)* listener)

Sets a *[OnDragListener](#page-1011-0)* to be invoked whenever any *[MapMarker](#page-1003-0)* on a *[Map](#page-845-0)* that is attached to this fragment is dragged.

#### public void *[setOnTouchListener](#page-405-2)* (View.OnTouchListener listener)

Sets an android.view.OnTouchListener to be invoked whenever a touch event is sent to the *[CompositeFragment](#page-394-0)*.

## Class Details

Composite fragment which enables usage of AR and Map functionality within the same view context. This class contains methods which are specific to Map as well as methods specific to AR. Concretely, provides the same functionality as *[MapFragment](#page-956-0)* in addition to AR functionality.

#### See also:

*[MapFragment](#page-956-0)*

#### Constructor Details

```
CompositeFragment ()
```
Constructor

#### Method Details

#### public void addOnMapRenderListener (*[OnMapRenderListener](#page-1111-0)* listener)

Adds a *[OnMapRenderListener](#page-1111-0)* to listen for map render events.

#### Parameters:

**listener** 

A OnMapRenderListener to add to the CompositeFragment

#### See also:

*[removeOnMapRenderListener\(OnMapRenderListener\)](#page-403-3)*

#### public *[ARController](#page-248-0)* getARController ()

Get *[ARController](#page-248-0)*

#### Returns:

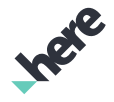

► API Reference

ARController object

# public *[ViewRect](#page-570-0)* getClipRect ()

Returns the *[ViewRect](#page-570-0)* representing the clip rectangle for this *[CompositeFragment](#page-394-0)*.

#### Returns:

The clip rectangle for rendering *[MapObject](#page-1021-0)*s and similar map-related screen elements. null if the view's layout process has yet to be completed. If the process is not yet complete, users can either retry later or subscribe as a *[OnMapRenderListener](#page-1111-0)* and call this method upon the callback *[OnMapRenderListener.onSizeChanged\(int,int\)](#page-1113-0)*.

# public Rect getCopyrightBoundaryRect ()

Gets the current HERE copyright logo's boundary rectangle. Returns null if a boundary rect has not been set previously.

#### Returns:

The copyright logo's boundary rect. null if a boundary rect has not been set previously.

See also:

*[setCopyrightBoundaryRect\(Rect\)](#page-404-1)*

# public int getCopyrightLogoHeight ()

Returns the height of the copyright logo.

This method only returns a valid value once fragment initialization has taken completed.

Returns:

The height of the copyright logo, in number of pixels

# public *[CopyrightLogoPosition](#page-431-0)* getCopyrightLogoPosition ()

Returns the on-screen position of the HERE copyright logo as a *[CopyrightLogoPosition](#page-431-0)* value.

#### Returns:

The position of the logo.

# public int getCopyrightLogoWidth ()

Returns the width of the copyright logo.

This method only returns a valid value once fragment initialization has completed.

#### Returns:

The width of the copyright logo, in number of pixels

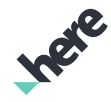

# ► API Reference

# public int getCopyrightMargin ()

Returns the current margin for the HERE copyright logo, in number of pixels, as an offset from the edge of the visible map area to the edge of the logo.

This method only returns a valid value once fragment initialization has taken place.

#### Returns:

The current offset from the edge of the *[CompositeFragment](#page-394-0)*, in number of pixels

# public int getHeight ()

Gets the current height of the fragment, in pixels.

#### Returns:

The current height

# public *[Map](#page-845-0)* getMap ()

Returns the instance of *[Map](#page-845-0)* associated with this fragment

#### Returns:

The Map object currently displayed in this fragment.

# public *[MapGesture](#page-970-0)* getMapGesture ()

Returns the *[MapGesture](#page-970-0)* object representing the current gesture handler for the *[CompositeFragment](#page-394-0)*. Applications can intercept this object and override the default event behaviors.

#### Returns:

The *[MapGesture](#page-970-0)*

# public void getScreenCapture (*[OnScreenCaptureListener](#page-520-0)* listener)

Returns the full screen bitmap for the *[CompositeFragment](#page-394-0)*. This method is asynchronous and will invoke a callback once the operation is completed through the operation is completed through the *[OnScreenCaptureListener](#page-520-0)* the CompositeFragment must be visible to create the screen capture. Note that the current functionality of this API is limited to getting a screen capture of the Map. Future releases maybe enhanced to support getting screen capture of the AR and Map composite.

#### Parameters:

#### **listener**

A OnScreenCaptureListener to listen for the callback when screen capture is complete.

► API Reference

# <span id="page-400-0"></span>public int getWidth ()

Gets the current width of the fragment, in pixels.

#### Returns:

The current width

# <span id="page-400-1"></span>public void init (*[OnEngineInitListener](#page-515-0)* listener)

Users of *[CompositeFragment](#page-394-0)* must call this function after the fragment is first attached to its activity. This automatically initializes the *[MapEngine](#page-501-0)* and creates an *[ARController](#page-248-0)* for use. This method is a convenience method that can be used for fragments embedded in a layout XML. This method should not be used when programmatically creating an CompositeFragment .

This method will initialize MapEngine with *[GLOBAL](#page-507-1)* map variant on first SDK usage and with stored map variant on sub-sequent usages.

#### Parameters:

#### **listener**

A *[OnEngineInitListener](#page-515-0)* object that will be called when CompositeFragment and MapEngine initialization is finished. A null object can be supplied if callers do not expect any notification when initialization completes.

#### See also:

*[OnEngineInitListener](#page-515-0) [init\(ApplicationContext, OnEngineInitListener\)](#page-505-0) [init\(Context, OnEngineInitListener\)](#page-400-2)*

# <span id="page-400-2"></span>public void init (Context context, *[OnEngineInitListener](#page-515-0)* listener)

Deprecated: As of SDK 3.4.

Use *[init\(ApplicationContext, OnEngineInitListener\)](#page-401-1)* instead.

User of *[CompositeFragment](#page-394-0)* must call this function after the fragment is created. This automatically initialises the *[MapEngine](#page-501-0)* and creates an *[ARController](#page-248-0)* for use. This method can be used when programmatically creating an CompositeFragment .

This method will initialize MapEngine with *[GLOBAL](#page-507-1)* map variant on first SDK usage and with stored map variant on sub-sequent usages.

#### Parameters:

• context

Application context.

• listener

A *[OnEngineInitListener](#page-515-0)* object that will be called when CompositeFragment and MapEngine initialization is finished. A null object can be supplied if callers do not expect any notification when initialization completes.

► API Reference

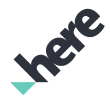

#### See also:

*[OnEngineInitListener](#page-515-0) [init\(Context, OnEngineInitListener\)](#page-504-0) [init\(OnEngineInitListener\)](#page-400-1)*

# <span id="page-401-0"></span>public void init (Context context, *[MapVariant](#page-507-0)* variant, *[OnEngineInitListener](#page-515-0)* listener)

Deprecated: As of SDK 3.4.

Use *[init\(ApplicationContext, OnEngineInitListener\)](#page-401-1)* instead.

User of *[CompositeFragment](#page-394-0)* must call this function after the fragment is created. This automatically initialises the *[MapEngine](#page-501-0)* and creates an *[ARController](#page-248-0)* for use. This method can be used when programmatically creating an CompositeFragment .

This method can configure map variant which will be used by MapEngine. If initialization fails - OPERATION\_NOT\_ALLOWED will be reported. Currently following variants are supported: - *[GLOBAL](#page-507-1)* - initialize MapEngine to use international map variant; - *[KOREA](#page-508-0)* - initialize MapEngine to use Korean map variant; null - initialize MapEngine to use stored map variant or international map variant for first run. This method is used to configure MapEngine to use certain map variant. If MapEngine was already configured and passed variant differs - error will be reported and initialization fails.

Parameters:

• context

Application context.

• variant

Map variant to use.

• listener

A *[OnEngineInitListener](#page-515-0)* object that will be called when CompositeFragment and MapEngine initialization is finished. A null object can be supplied if callers do not expect any notification when initialization completes.

#### See also:

*[OnEngineInitListener](#page-515-0) [init\(Context, OnEngineInitListener\)](#page-504-0) [init\(OnEngineInitListener\)](#page-400-1)*

# <span id="page-401-1"></span>public void init (*[ApplicationContext](#page-428-0)* context, *[OnEngineInitListener](#page-515-0)* listener)

Users of *[CompositeFragment](#page-394-0)* must call this function after the fragment is first attached to its activity. This automatically initializes the *[MapEngine](#page-501-0)* and creates an *[ARController](#page-248-0)* for use. This method is a convenience method that can be used for fragments embedded in a layout XML. This method should not be used when programmatically creating an CompositeFragment .

► API Reference

#### Parameters:

# • context

ApplicationContext to be used during initialization.

listener

A *[OnEngineInitListener](#page-515-0)* object that will be called when CompositeFragment and MapEngine initialization is finished. A null object can be supplied if callers do not expect any notification when initialization completes.

#### See also:

*[OnEngineInitListener](#page-515-0) [init\(ApplicationContext, OnEngineInitListener\)](#page-505-0) [init\(ApplicationContext, OnEngineInitListener\)](#page-401-1)*

# <span id="page-402-0"></span>public View onCreateView (LayoutInflater inflater, ViewGroup container, Bundle savedInstanceState)

For documentation, see *android.app.Fragment.onCreateView(LayoutInflater, viewGrup, Bundle)*

Parameters:

- inflater
- container
- savedInstanceState

# <span id="page-402-1"></span>public void onDestroyView ()

For documentation, see *[android.app.Fragment.onDestroyView\(\)](http://developer.android.com/reference/android/app/Fragment.html#onDestroyView%28%29-void)*

# <span id="page-402-2"></span>public void onInflate (Activity activity, AttributeSet attrs, Bundle savedInstanceState)

Deprecated: Deprecated as of release 3.5.

Use onInflate(Context, android.util.AttributeSet, android.os.Bundle) instead.

For documentation, see *android.app.Fragment.onInflate(Activity, AttributeSet, Bundle)*

#### Parameters:

- activity
- attrs
- savedInstanceState

# <span id="page-402-3"></span>public void onInflate (Context context, AttributeSet attrs, Bundle savedInstanceState)

For documentation, see *android.app.Fragment.onInflate(Context, AttributeSet, Bundle)*

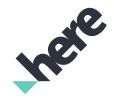

► API Reference

#### Parameters:

- context
- attrs
- savedInstanceState

# <span id="page-403-0"></span>public void onPause ()

Called when this fragment is no longer resumed. All *[MapEngine](#page-501-0)* activities will be paused automatically.

#### See also:

android.app.Fragment#onPause()

## <span id="page-403-1"></span>public void onResume ()

Called when this fragment is visible to the user and actively running. All *[MapEngine](#page-501-0)* activities will be resumed automatically.

See also:

android.app.Fragment#onResume()

# <span id="page-403-2"></span>public void onSaveInstanceState (Bundle outState)

#### Parameters:

• outState

<span id="page-403-3"></span>public void removeOnMapRenderListener (*[OnMapRenderListener](#page-1111-0)* listener)

Removes an existing *[OnMapRenderListener](#page-1111-0)*.

#### Parameters:

• listener

A OnMapRenderListener to remove from the CompositeFragment

# <span id="page-403-4"></span>public void setClipRect (*[ViewRect](#page-570-0)* rect, PointF transformCenter)

Sets a clipping rectangle to the *[CompositeFragment](#page-394-0)*. Only the area specified by the *[ViewRect](#page-570-0)* will be used for rendering, while the rest of the view will be masked in black. This rectangle will be reset to the full size of the CompositeFragment upon screen rotation or upon recreating the screen.

Note that setting a clipping rectangle will also reset the CompositeFragment 's viewing rectangle to its full default size.

If the ViewRect is not valid, this method does nothing.

#### Parameters:

rect

► API Reference

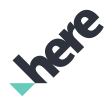

A ViewRect for rendering *[MapObject](#page-1021-0)*s and similar map-related screen elements

#### • transformCenter

A android.graphics.PointF representing the center coordinate for map transformations such as zooming and rotation

See also:

*[setClipRect\(ViewRect\)](#page-404-0)*

# <span id="page-404-0"></span>public void setClipRect (*[ViewRect](#page-570-0)* rect)

Sets a clipping rectangle to this *[CompositeFragment](#page-394-0)*. Only the area specified by the *[ViewRect](#page-570-0)* will be used for rendering, while the rest of the view will be masked in black. This rectangle will be reset to the full size of the CompositeFragment upon screen rotation or upon recreating the screen.

If the ViewRect is not valid, this method does nothing.

#### Parameters:

rect

A ViewRect for rendering *[MapObject](#page-1021-0)*s and similar map-related screen elements

See also:

*[setClipRect\(ViewRect, PointF\)](#page-403-4)*

# <span id="page-404-1"></span>public void setCopyrightBoundaryRect (Rect rect)

Sets a rectangle, in pixels, relative to the top left corner of the *[CompositeFragment](#page-394-0)* 's boundary, for the placement of the HERE copyright logo.

If the specified rectangle is not contained completely within the current visible map area, their area of intersection will be used instead of the specified rectangle's area. The copyright logo and copyright margin must fit into the rectangle, otherwise specified rectangle will be ignored.

The rectangle is reset upon screen rotation or upon screen re-creation, or it can be done by setting a null android.graphics.Rect .

#### Parameters:

• rect

A android.graphics.Rect representing the desired rectangular container to be used for positioning the copyright logo. Use null android.graphics.Rect to reset the boundary container.

Throws:

• IllegalArgumentException

if android.graphics.Rect supplied is invalid

<span id="page-404-2"></span>public void setCopyrightLogoPosition (*[CopyrightLogoPosition](#page-431-0)* position)

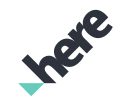

► API Reference

Sets a position for the HERE copyright logo. The current default is to place the logo at the center-bottom of the visible map view area.

After the logo's position is set, the position stays effective even when the screen is rotated or re-created.

#### Parameters:

• position

A *[CopyrightLogoPosition](#page-431-0)* value representing the desired placement of the HERE copyright logo with respect to the visible map view area

# <span id="page-405-0"></span>public void setCopyrightMargin (int margin)

Sets a margin for the HERE copyright logo, in number of pixels, as an offset from the edge of the visible map area to the edge of the logo (depending on the placement).

#### Parameters:

• margin

Desired offset from the edge of the *[CompositeFragment](#page-394-0)*

## <span id="page-405-1"></span>public void setMapMarkerDragListener (*[OnDragListener](#page-1011-0)* listener)

Sets a *[OnDragListener](#page-1011-0)* to be invoked whenever any *[MapMarker](#page-1003-0)* on a *[Map](#page-845-0)* that is attached to this fragment is dragged.

#### Parameters:

**listener** 

An *[MapMarker.OnDragListener](#page-1011-0)* to set for this *[CompositeFragment](#page-394-0)*

#### <span id="page-405-2"></span>public void setOnTouchListener (View.OnTouchListener listener)

Sets an android.view.OnTouchListener to be invoked whenever a touch event is sent to the *[CompositeFragment](#page-394-0)*.

#### Parameters:

• listener

An android.view.OnTouchListener to set for the *[CompositeFragment](#page-394-0)*

See also:

*[android.view.View.OnTouchListener](http://developer.android.com/reference/android/view/View.OnTouchListener.html)*

# <span id="page-405-3"></span>**LineAttributes**

The class *LineAttributes* is a member of *[com.here.android.mpa.ar](#page-239-0)* .

► API Reference

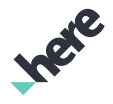

#### Class Summary

public class LineAttributes

*extends java.lang.Object*

Line/Shape outline attributes.

[For complete information, see the section *[Class Details](#page-407-0)*]

#### Constructor Summary

#### Table 83: Constructors in LineAttributes

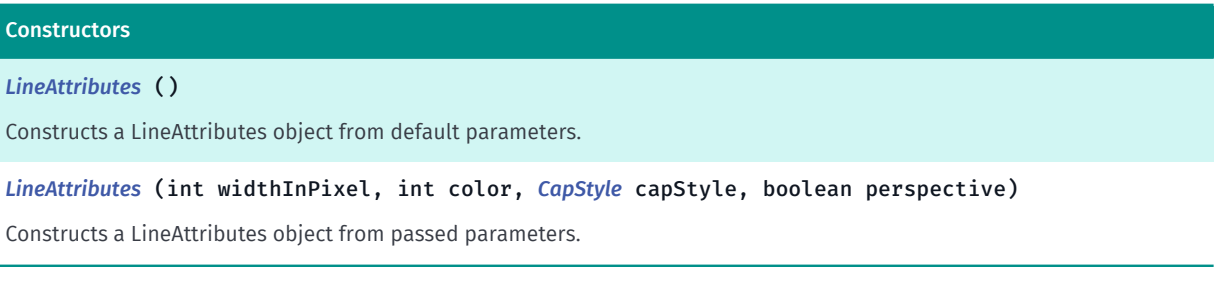

#### Field Summary

Table 84: Fields in LineAttributes

Fields protected LineAttributesImpl *[m\\_basePimpl](#page-408-0)*

#### Method Summary

Table 85: Methods in LineAttributes

```
Methods
public LineAttributes enablePerspective (boolean enable)
Enable perspective.
public CapStyle getCapStyle ()
Get the line end rendering cap style
public int getDashPrimaryLength ()
Returns the current length of the primary dash segment of a dashed line, in pixels.
public int getDashSecondaryLength ()
Returns the current length of the secondary (empty) dash segments of a dashed line, in pixels.
public int getLineColor ()
Gets the current line color, returning an ARGB (Alpha/Red/Green/Blue) integer color value.
public int getLineWidth ()
Returns the current line width, in pixels.
```
► API Reference

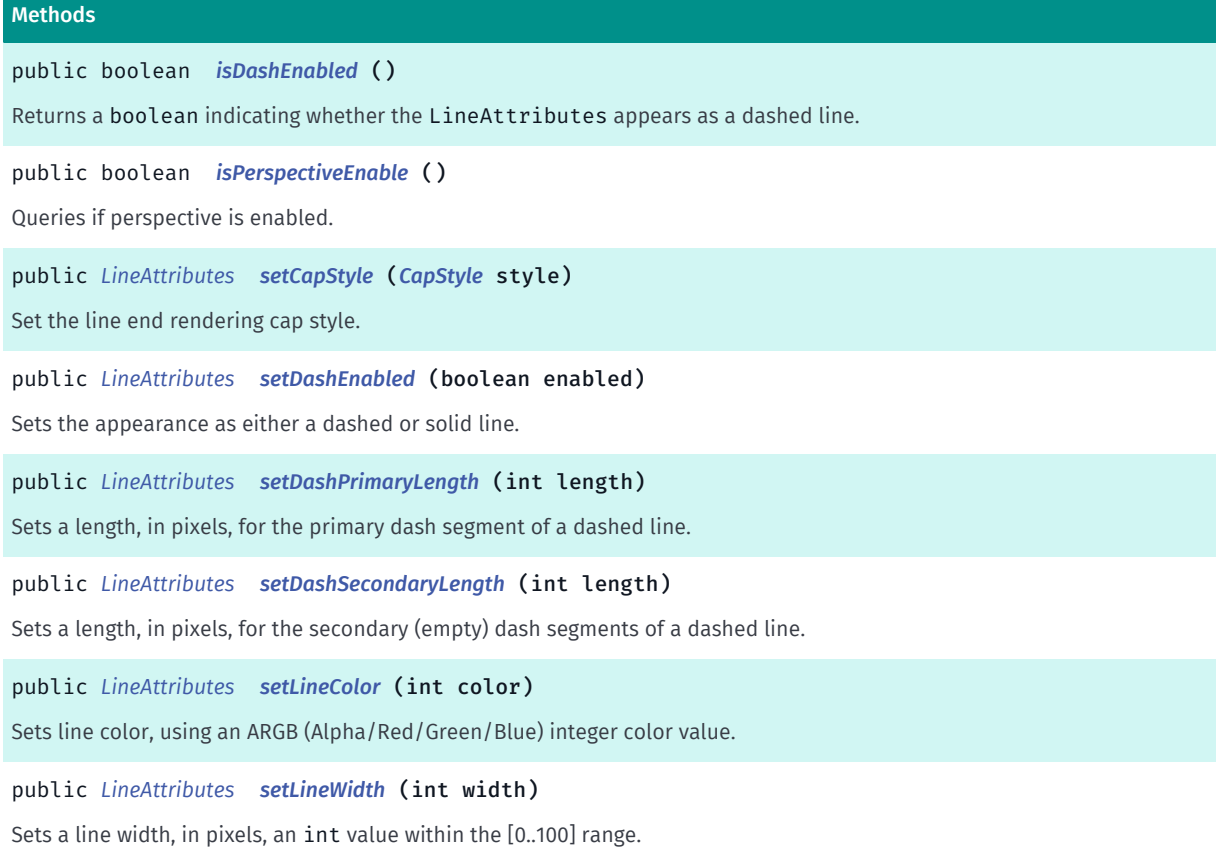

# <span id="page-407-0"></span>Class Details

Line/Shape outline attributes. specify the drawing attributes of a line or the outline of a shape. This class can be used together with *[GeoPolyline](#page-454-0)* to form a *[ARPolylineObject](#page-382-0)*.

# Constructor Details

# <span id="page-407-1"></span>LineAttributes ()

Constructs a LineAttributes object from default parameters.

Default parameters are:

- Width of Line 1 px
- Color of the line android.graphics.Color#BLUE
- The line ending styles *[ROUND](#page-1057-0)*
- Perspective false

# <span id="page-407-2"></span>LineAttributes (int widthInPixel, int color, *[CapStyle](#page-1056-0)* capStyle, boolean perspective)

Constructs a LineAttributes object from passed parameters.

#### Parameters:

• widthInPixel

► API Reference

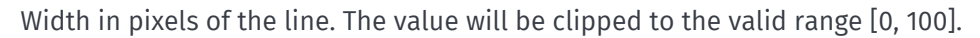

• color

Color of the line using an ARGB (Alpha/Red/Green/Blue) integer color value.

• capStyle

The line ending styles.

• perspective

if true, the line looks thinner further away when the map is tilted.

## Field Details

<span id="page-408-0"></span>protected LineAttributesImpl m\_basePimpl

#### Method Details

#### <span id="page-408-1"></span>public *[LineAttributes](#page-405-3)* enablePerspective (boolean enable)

Enable perspective. The line looks thinner further away when the map is tilted.

#### Parameters:

• enable

Value to set.

#### Returns:

The updated LineAttributes itself.

# <span id="page-408-2"></span>public *[CapStyle](#page-1056-0)* getCapStyle ()

Get the line end rendering cap style

#### Returns:

CapStyle cap style.

# <span id="page-408-3"></span>public int getDashPrimaryLength ()

Returns the current length of the primary dash segment of a dashed line, in pixels.

#### Returns:

The current length of the primary dash

See also:

*[getDashSecondaryLength\(\)](#page-409-0)*

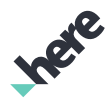

► API Reference

# <span id="page-409-0"></span>public int getDashSecondaryLength ()

Returns the current length of the secondary (empty) dash segments of a dashed line, in pixels.

#### Returns:

The current length of the empty dash

#### See also:

*[getDashPrimaryLength\(\)](#page-408-3)*

# <span id="page-409-1"></span>public int getLineColor ()

Gets the current line color, returning an ARGB (Alpha/Red/Green/Blue) integer color value.

#### Returns:

The current ARGB integer color value. The packed integer is made up of 4 bytes: alpha, red, green, blue. Each color component has a value range from [0..255], with 0 meaning no contribution for that component and 255 meaning 100% contribution

#### See also:

*[android.graphics.Color](http://developer.android.com/reference/android/graphics/Color.html)*

# <span id="page-409-2"></span>public int getLineWidth ()

Returns the current line width, in pixels.

#### Returns:

The current line width.

# <span id="page-409-3"></span>public boolean isDashEnabled ()

Returns a boolean indicating whether the LineAttributes appears as a dashed line. By default, dash is disabled.

#### Returns:

True if the LineAttributes is dashed, false otherwise

# <span id="page-409-4"></span>public boolean isPerspectiveEnable ()

Queries if perspective is enabled.

#### Returns:

perspective state.

# <span id="page-409-5"></span>public *[LineAttributes](#page-405-3)* setCapStyle (*[CapStyle](#page-1056-0)* style)

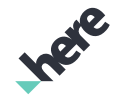

► API Reference

Set the line end rendering cap style.

## Parameters:

- style
	- CapStyle

## Returns:

The updated LineAttributes itself.

# <span id="page-410-0"></span>public *[LineAttributes](#page-405-3)* setDashEnabled (boolean enabled)

Sets the appearance as either a dashed or solid line.

## Parameters:

• enabled

A boolean specifying whether line should be dashed.

## Returns:

The updated LineAttributes itself.

# <span id="page-410-1"></span>public *[LineAttributes](#page-405-3)* setDashPrimaryLength (int length)

Sets a length, in pixels, for the primary dash segment of a dashed line. By default, the primary dash length is 1.

#### Parameters:

**length** 

Desired length of the primary dash

#### Returns:

The updated LineAttributes itself.

# Throws:

• IllegalArgumentException

if length is smaller or equal to 0.

#### See also:

*[setDashSecondaryLength\(int\)](#page-410-2)*

# <span id="page-410-2"></span>public *[LineAttributes](#page-405-3)* setDashSecondaryLength (int length)

Sets a length, in pixels, for the secondary (empty) dash segments of a dashed line. By default, the secondary dash length is 1.

# Parameters:

**length** 

► API Reference

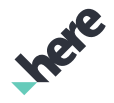

Desired length of the empty dash

#### Returns:

The updated LineAttributes itself.

#### Throws:

• IllegalArgumentException

if length is smaller or equal to 0.

#### See also:

*[setDashPrimaryLength\(int\)](#page-410-1)*

# <span id="page-411-0"></span>public *[LineAttributes](#page-405-3)* setLineColor (int color)

Sets line color, using an ARGB (Alpha/Red/Green/Blue) integer color value. The default line color is Color.BLUE .

#### Parameters:

#### • color

The ARGB integer color value. The packed integer is made up of 4 bytes: alpha, red, green, blue. Each color component has a value range from [0..255] with 0 meaning no contribution for that component, and 255 meaning 100% contribution

#### Returns:

The updated LineAttributes itself.

#### See also:

*[android.graphics.Color](http://developer.android.com/reference/android/graphics/Color.html)*

# <span id="page-411-1"></span>public *[LineAttributes](#page-405-3)* setLineWidth (int width)

Sets a line width, in pixels, an int value within the [0..100] range. By default, the line width is 1.

# Parameters:

width

Desired width of the line. Must be within the [0..100] range.

#### Returns:

The updated LineAttributes itself.

#### Throws:

• IllegalArgumentException

is width is out of range.

► API Reference

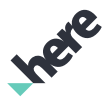

# <span id="page-412-0"></span>cluster

The package *cluster* is a member of *com.here.android.mpa*.

## Package Summary

#### cluster

This package provides classes, interfaces, and enumerations for Marker clustering.

## Package Details

This package provides classes, interfaces, and enumerations for Marker clustering. With this feature, markers that are close together are automatically replaced by numbered cluster markers to indicate that multiple map markers are represented.

Some key classes and interfaces in this package are:

- *[ClusterLayer](#page-418-0)*
- *[ClusterTheme](#page-421-0)*
- *[ClusterStyle](#page-421-1)*

For more information for using this feature, please consult the "Marker Clustering" section in the HERE SDK for Android Developer's Guide.

# <span id="page-412-1"></span>BasicClusterStyle

The class *BasicClusterStyle* is a member of *[com.here.android.mpa.cluster](#page-412-0)* .

#### Class Summary

public class BasicClusterStyle

*extends [com.here.android.mpa.cluster.ClusterStyle](#page-421-1), java.lang.Object*

Basic implementation of *[ClusterStyle](#page-421-1)*.

[For complete information, see the section *[Class Details](#page-413-0)*]

- See also:
- *[ClusterTheme](#page-421-0)*
- *[ClusterStyle](#page-421-1)*

► API Reference

## Constructor Summary

Table 86: Constructors in BasicClusterStyle

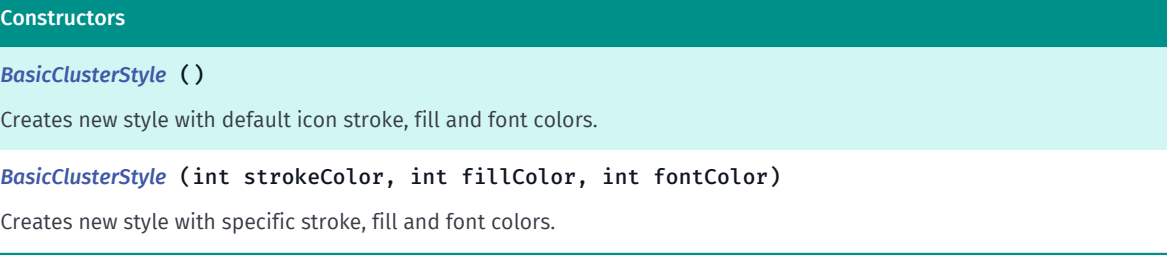

#### Method Summary

#### Table 87: Methods in BasicClusterStyle

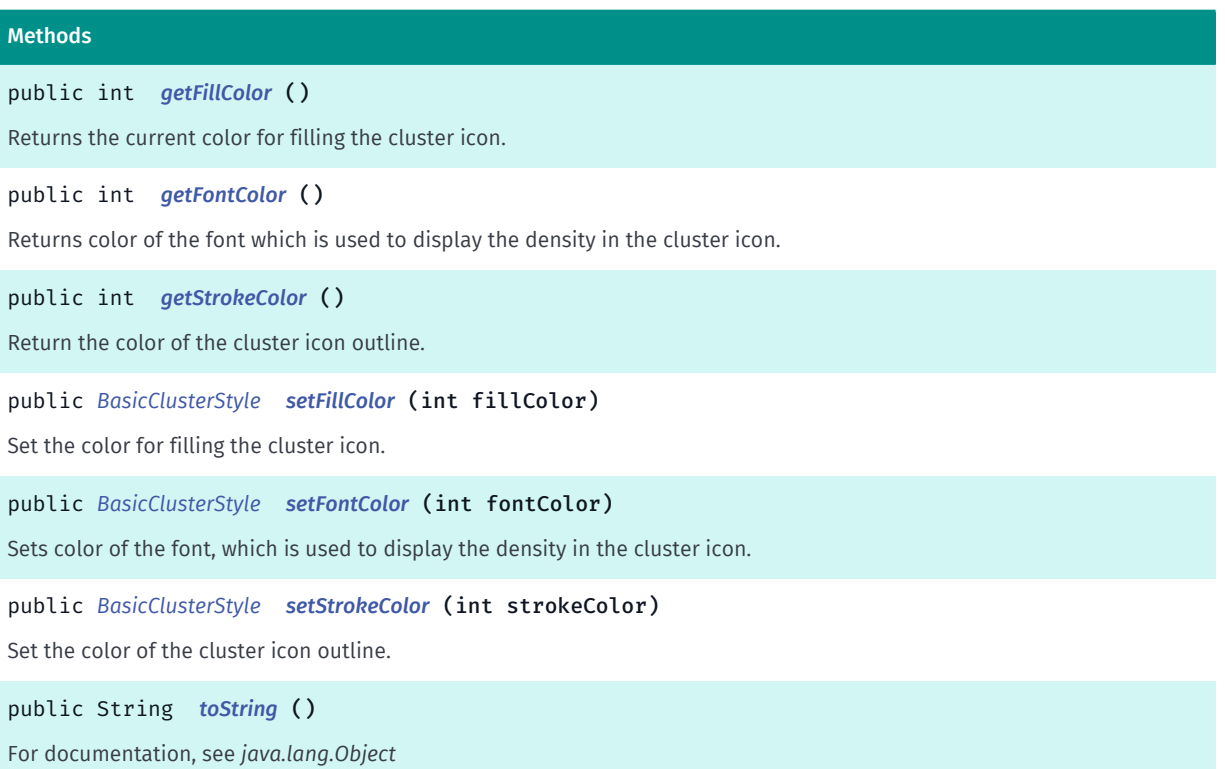

#### <span id="page-413-0"></span>Class Details

Basic implementation of *[ClusterStyle](#page-421-1)*. This cluster style can be used if you need to apply some basic customizations to the default cluster style.

Note that in the default and basic cluster styles, the size of the circle grows as the density grows.

The colors in this class need to be specified in an ARGB packed integer format. This packed integer is made up of 4 bytes: alpha, red, green, blue. Each color component has a value range from [0..255] with 0 meaning no contribution for that component, and 255 meaning 100% contribution.

See also:

*[ClusterTheme](#page-421-0)*

► API Reference

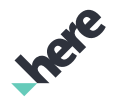

## *[ClusterStyle](#page-421-1)*

## Constructor Details

# <span id="page-414-0"></span>BasicClusterStyle ()

Creates new style with default icon stroke, fill and font colors.

# <span id="page-414-1"></span>BasicClusterStyle (int strokeColor, int fillColor, int fontColor)

Creates new style with specific stroke, fill and font colors.

#### Parameters:

- strokeColor Color of the icon's outline, as a 4-byte ARGB value.
- fillColor

Fill color of the icon, as a 4-byte ARGB value.

• fontColor

Color of the font inside the icon, as a 4-byte ARGB value.

#### Method Details

# <span id="page-414-2"></span>public int getFillColor ()

Returns the current color for filling the cluster icon.

#### Returns:

Fill color of the icon, as a 4-byte ARGB value.

# <span id="page-414-3"></span>public int getFontColor ()

Returns color of the font which is used to display the density in the cluster icon.

#### Returns:

Color of the font inside the icon, in a 4-byte ARGB value.

# <span id="page-414-4"></span>public int getStrokeColor ()

Return the color of the cluster icon outline.

#### Returns:

Stroke color of the icon, as a 4-byte ARGB value.

<span id="page-414-5"></span>public *[BasicClusterStyle](#page-412-1)* setFillColor (int fillColor)

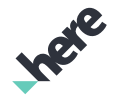

► API Reference

Set the color for filling the cluster icon.

#### Parameters:

• fillColor

Fill color of the icon, as a 4-byte ARGB value.

#### Returns:

The updated BasicClusterStyle object itself.

# <span id="page-415-0"></span>public *[BasicClusterStyle](#page-412-1)* setFontColor (int fontColor)

Sets color of the font, which is used to display the density in the cluster icon.

#### Parameters:

• fontColor

Color of the font inside the icon as a 4-byte ARGB value.

#### Returns:

The updated BasicClusterStyle object itself.

# <span id="page-415-1"></span>public *[BasicClusterStyle](#page-412-1)* setStrokeColor (int strokeColor)

Set the color of the cluster icon outline.

#### Parameters:

• strokeColor

Stroke color of the icon, as a 4-byte ARGB value.

#### Returns:

The updated BasicClusterStyle object itself.

# <span id="page-415-2"></span>public String toString ()

For documentation, see *java.lang.Object*

# <span id="page-415-3"></span>ClusterDensityRange

The class *ClusterDensityRange* is a member of *[com.here.android.mpa.cluster](#page-412-0)* .

# Class Summary

#### public class ClusterDensityRange

*extends java.lang.Object*

Represents a range of cluster densities that can be represented, such as '5 to 10 markers'.

► API Reference

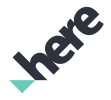

[For complete information, see the section *[Class Details](#page-416-0)*]

#### Constructor Summary

Table 88: Constructors in ClusterDensityRange

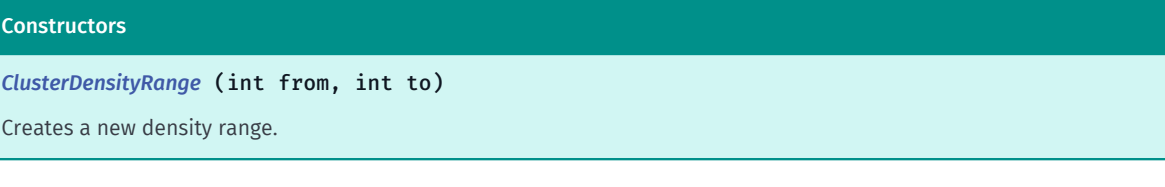

#### Field Summary

Table 89: Fields in ClusterDensityRange

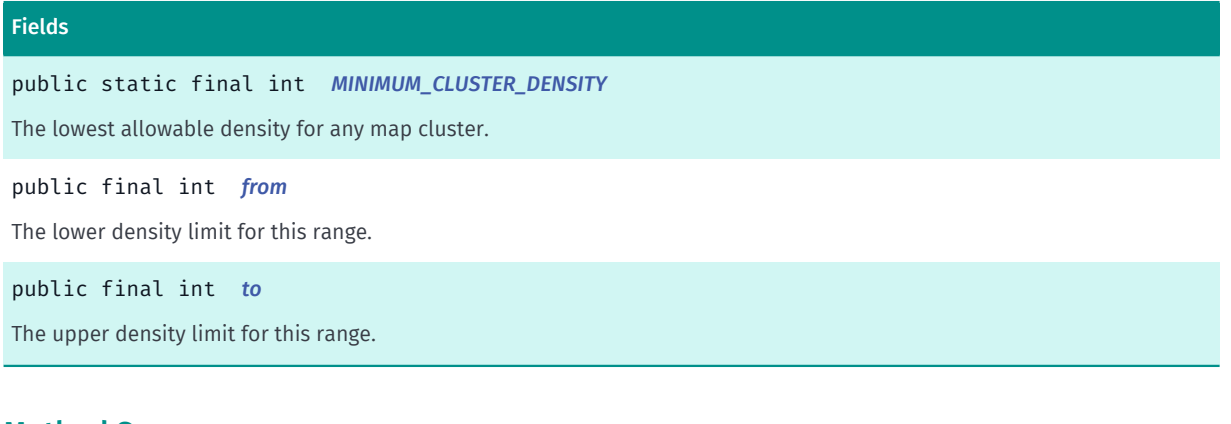

#### Method Summary

Table 90: Methods in ClusterDensityRange

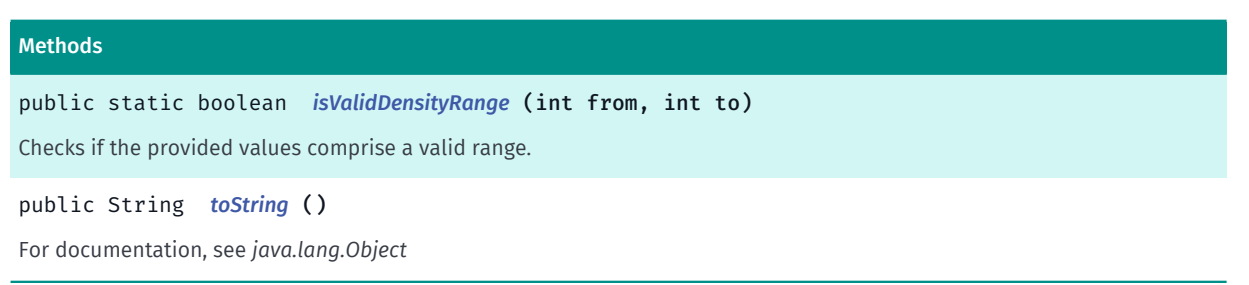

#### <span id="page-416-0"></span>Class Details

Represents a range of cluster densities that can be represented, such as '5 to 10 markers'. Cluster density is the number of map markers that are inside a single cluster.

Cluster density ranges are inclusive of the upper and lower bounds.

## Constructor Details

# <span id="page-416-1"></span>ClusterDensityRange (int from, int to)

Creates a new density range.

#### Parameters:

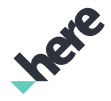

# ► API Reference

#### • from

Lower density range limit (inclusive), must be greater or equal to *[MINIMUM\\_CLUSTER\\_DENSITY](#page-417-0)*.

• to

Upper density range limit (inclusive), must be smaller or equal lower limit

#### Throws:

### • IllegalArgumentException

If lower limit smaller than *[MINIMUM\\_CLUSTER\\_DENSITY](#page-417-0)* or if lower limit greater than upper limit

# Field Details

## <span id="page-417-0"></span>public static final int MINIMUM\_CLUSTER\_DENSITY

The lowest allowable density for any map cluster. Clusters will only form if there are more than this amount of map markers.

## <span id="page-417-1"></span>public final int from

The lower density limit for this range.

### <span id="page-417-2"></span>public final int to

The upper density limit for this range.

# Method Details

# <span id="page-417-3"></span>public static boolean isValidDensityRange (int from, int to)

Checks if the provided values comprise a valid range. A range is valid if ( from is smaller or equal to to ) and ( from greater or equal to *[MINIMUM\\_CLUSTER\\_DENSITY](#page-417-0)*).

#### Parameters:

• from

lower density range limit

• to

upper density range limit

#### Returns:

true if the range is valid, false otherwise

# <span id="page-417-4"></span>public String toString ()

For documentation, see *java.lang.Object*

► API Reference

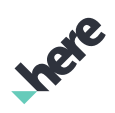

# <span id="page-418-0"></span>ClusterLayer

The class *ClusterLayer* is a member of *[com.here.android.mpa.cluster](#page-412-0)* .

### Class Summary

public class ClusterLayer

*extends java.lang.Object*

ClusterLayer is a container of *[MapMarker](#page-1003-0)* instances.

[For complete information, see the section *[Class Details](#page-419-0)*]

#### Constructor Summary

Table 91: Constructors in ClusterLayer

#### **Constructors**

*[ClusterLayer](#page-419-1)* ()

Creates new cluster layer with a default theme.

#### Method Summary

#### Table 92: Methods in ClusterLayer

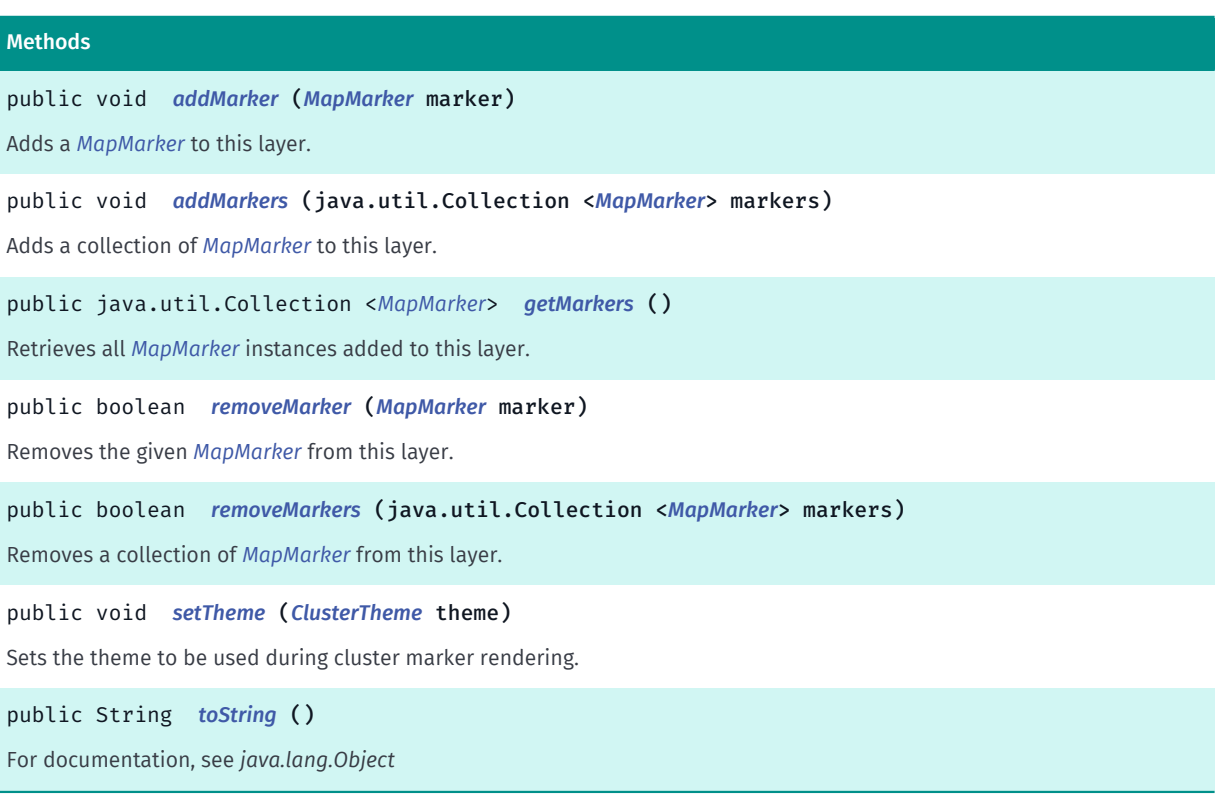

► API Reference

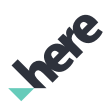

# <span id="page-419-0"></span>Class Details

ClusterLayer is a container of *[MapMarker](#page-1003-0)* instances.

A newly created layer must be attached to the map before clustering begins. There is no restriction on calling the methods of this class when it is removed from (not added to) the map.

Once added to the layer, markers will start to cluster when the layer is attached to the map.

## Constructor Details

# <span id="page-419-1"></span>ClusterLayer ()

Creates new cluster layer with a default theme.

## Method Details

#### <span id="page-419-2"></span>public void addMarker (*[MapMarker](#page-1003-0)* marker)

Adds a *[MapMarker](#page-1003-0)* to this layer.

The marker is also added to the *[Map](#page-845-0)* if the layer is added to it.

#### Parameters:

• marker

The MapMarker to be added.

#### Throws:

• NullPointerException If the marker is null.

#### See also:

*[addMarkers\(Collection<MapMarker>\)](#page-419-3)*

## <span id="page-419-3"></span>public void addMarkers (java.util.Collection <*[MapMarker](#page-1003-0)*> markers)

Adds a collection of *[MapMarker](#page-1003-0)* to this layer.

The markers are also added to the *[Map](#page-845-0)* if the layer is added to it.

#### Parameters:

• markers

A collection of MapMarker instances to be added

#### Throws:

• NullPointerException

If the any marker in the collection is null.

#### See also:

► API Reference

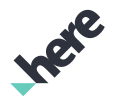

*[addMarker\(MapMarker\)](#page-419-2)*

## <span id="page-420-0"></span>public java.util.Collection <*[MapMarker](#page-1003-0)*> getMarkers ()

Retrieves all *[MapMarker](#page-1003-0)* instances added to this layer.

#### Returns:

a collection of all markers added to this layer

#### <span id="page-420-1"></span>public boolean removeMarker (*[MapMarker](#page-1003-0)* marker)

Removes the given *[MapMarker](#page-1003-0)* from this layer.

The marker is also removed from the *[Map](#page-845-0)* if the layer is already added to it.

Use *[removeMarkers\(Collection\)](#page-420-2)* to remove a batch of map markers.

#### Parameters:

• marker

A MapMarker to remove

#### Returns:

true if this layer was modified by this operation, false otherwise.

See also:

*[removeMarkers\(Collection<MapMarker>\)](#page-420-2)*

#### <span id="page-420-2"></span>public boolean removeMarkers (java.util.Collection <*[MapMarker](#page-1003-0)*> markers)

Removes a collection of *[MapMarker](#page-1003-0)* from this layer.

The markers are also removed from the *[Map](#page-845-0)* if the layer already added to it.

#### Parameters:

• markers

collection of MapMarker to remove

#### Returns:

true if this layer was modified by this operation, false otherwise.

#### <span id="page-420-3"></span>public void setTheme (*[ClusterTheme](#page-421-0)* theme)

Sets the theme to be used during cluster marker rendering.

If no theme is set using this method, a default theme is used.

#### Parameters:

• theme

► API Reference

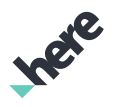

theme to be used

#### Throws:

• NullPointerException if null is passed

# <span id="page-421-2"></span>public String toString ()

For documentation, see *java.lang.Object*

# <span id="page-421-1"></span>ClusterStyle

The class *ClusterStyle* is a member of *[com.here.android.mpa.cluster](#page-412-0)* .

## Class Summary

public abstract class ClusterStyle

*extends java.lang.Object*

A base class for customizing the look of the cluster icon used for a specific density range.

[For complete information, see the section *[Class Details](#page-421-3)*]

See also:

<span id="page-421-3"></span>*[ClusterTheme](#page-421-0)*

# Class Details

A base class for customizing the look of the cluster icon used for a specific density range. Cluster density represents the number of map markers inside a cluster.

By default, a cluster is represented on a map by a circular icon with the density drawn in the middle.

See also:

*[ClusterTheme](#page-421-0)*

# <span id="page-421-0"></span>ClusterTheme

The class *ClusterTheme* is a member of *[com.here.android.mpa.cluster](#page-412-0)* .

#### Class Summary

public class ClusterTheme

*extends java.lang.Object*

A mapping of cluster density ranges to cluster icon styles.

► API Reference

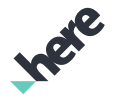

[For complete information, see the section *[Class Details](#page-422-0)*]

#### See also:

*[setTheme\(ClusterTheme\)](#page-420-3)*

#### Constructor Summary

Table 93: Constructors in ClusterTheme

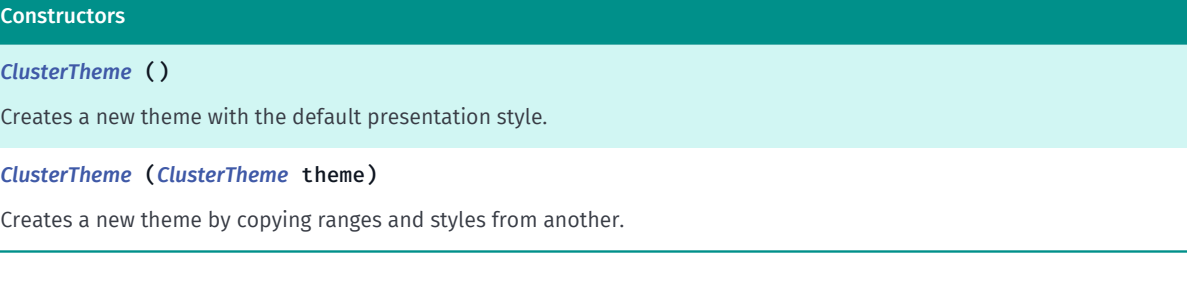

#### Method Summary

#### Table 94: Methods in ClusterTheme

#### Methods

public void *[setStyleForDensityRange](#page-423-0)* (int from, int to, *[ClusterStyle](#page-421-1)* style)

Sets particular style for a specific range.

public void *[setStyleForDensityRange](#page-423-1)* (*[ClusterDensityRange](#page-415-3)* range, *[ClusterStyle](#page-421-1)* style) Sets particular style for a specific range.

#### <span id="page-422-0"></span>Class Details

A mapping of cluster density ranges to cluster icon styles. Cluster density represents the number of markers inside a cluster.

#### See also:

*[setTheme\(ClusterTheme\)](#page-420-3)*

### Constructor Details

#### <span id="page-422-1"></span>ClusterTheme ()

Creates a new theme with the default presentation style.

#### <span id="page-422-2"></span>ClusterTheme (*[ClusterTheme](#page-421-0)* theme)

Creates a new theme by copying ranges and styles from another.

#### Parameters:

• theme

theme to copy from

► API Reference

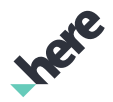

# Method Details

# <span id="page-423-0"></span>public void setStyleForDensityRange (int from, int to, *[ClusterStyle](#page-421-1)* style)

Sets particular style for a specific range. Ranges set by this method should be valid and cannot overlap.

The default style is used for the ranges not set manually.

#### Parameters:

• from

lower density range limit (inclusive), must be greater than *[MINIMUM\\_CLUSTER\\_DENSITY](#page-417-0)*

• to

upper density range limit (inclusive), must be greater than or equal to lower limit

• style

style for this range

#### Throws:

#### • IllegalArgumentException

If one of the following occurs: the lower limit is smaller than MINIMUM\_CLUSTER\_DENSITY, the lower limit is greater than the upper limit, or the range overlaps with one of the already added ranges to this theme.

• NullPointerException

if style is null

#### See also:

*[setStyleForDensityRange\(ClusterDensityRange, ClusterStyle\)](#page-423-1)*

# <span id="page-423-1"></span>public void setStyleForDensityRange (*[ClusterDensityRange](#page-415-3)* range, *[ClusterStyle](#page-421-1)* style)

Sets particular style for a specific range. Ranges set by this method should be valid and cannot overlap.

The default style is used for the ranges not set manually.

#### Parameters:

- range
	- density range
- style

style for this range

#### Throws:

- IllegalArgumentException if the range overlaps with one of the already added ranges to this theme
- NullPointerException

► API Reference

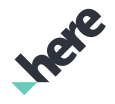

if range or style is null

# ClusterViewObject

The class *ClusterViewObject* is a member of *[com.here.android.mpa.cluster](#page-412-0)* .

## Class Summary

public final class ClusterViewObject

*extends [com.here.android.mpa.mapping.MapProxyObject,](#page-1058-0) [com.here.android.mpa.common.ViewObject,](#page-567-0) java.lang.Object*

Represents a visual manifestation of a marker cluster.

[For complete information, see the section *[Class Details](#page-424-0)*]

#### Method Summary

#### Table 95: Methods in ClusterViewObject

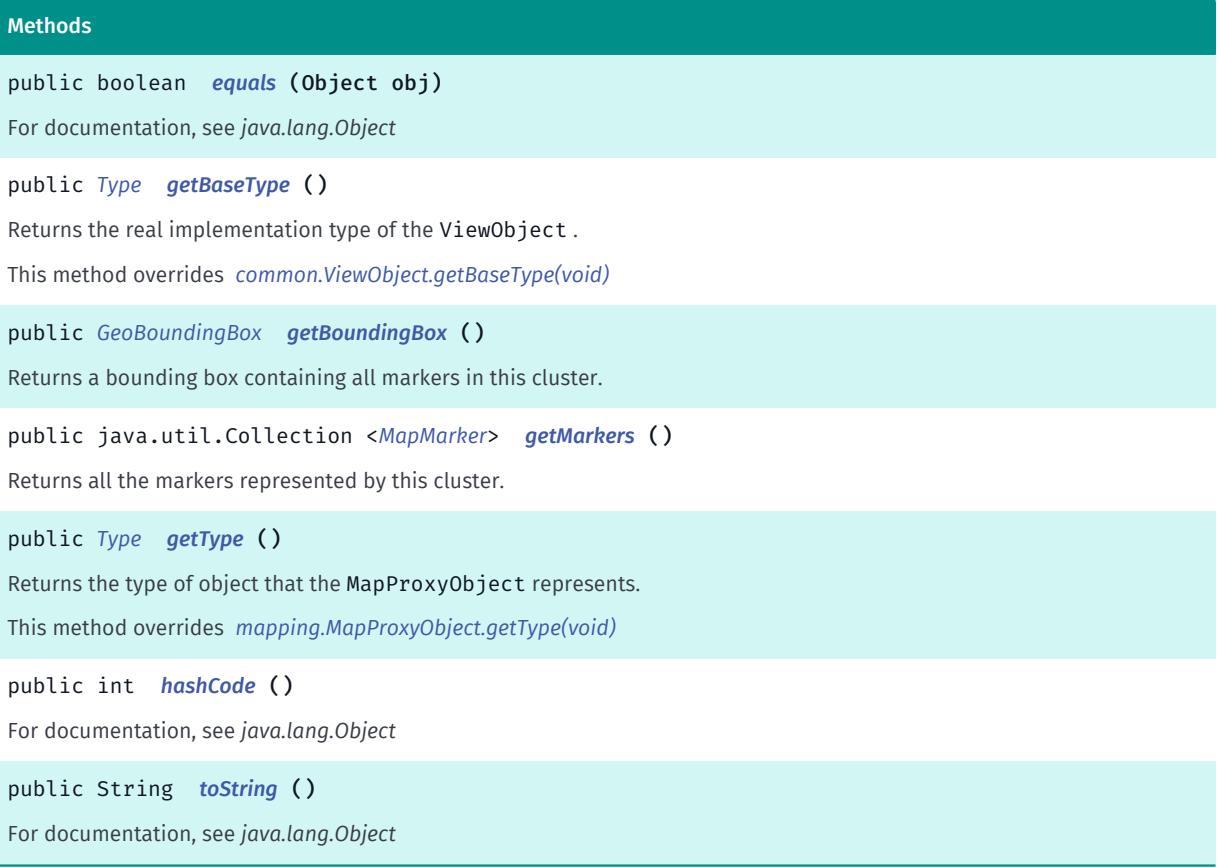

# <span id="page-424-0"></span>Class Details

Represents a visual manifestation of a marker cluster.

► API Reference

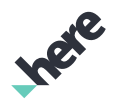

# Method Details

<span id="page-425-0"></span>public boolean equals (Object obj)

For documentation, see *java.lang.Object*

#### Parameters:

• obj

# <span id="page-425-1"></span>public *[Type](#page-569-0)* getBaseType ()

Returns the real implementation type of the ViewObject .

This method overrides *[common.ViewObject.getBaseType\(void\)](#page-568-0)*

# <span id="page-425-2"></span>public *[GeoBoundingBox](#page-439-0)* getBoundingBox ()

Returns a bounding box containing all markers in this cluster.

#### Returns:

A minimal box containing all the markers from this cluster represented by a *[GeoBoundingBox](#page-439-0)*.

# <span id="page-425-3"></span>public java.util.Collection <*[MapMarker](#page-1003-0)*> getMarkers ()

Returns all the markers represented by this cluster.

#### Returns:

A shallow copy of markers clustered in this cluster

# <span id="page-425-4"></span>public *[Type](#page-1059-0)* getType ()

Returns the type of object that the MapProxyObject represents.

This method overrides *[mapping.MapProxyObject.getType\(void\)](#page-1059-1)*

# <span id="page-425-5"></span>public int hashCode ()

For documentation, see *java.lang.Object*

# <span id="page-425-6"></span>public String toString ()

For documentation, see *java.lang.Object*

► API Reference

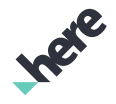

# ImageClusterStyle

The class *ImageClusterStyle* is a member of *[com.here.android.mpa.cluster](#page-412-0)* .

### Class Summary

public final class ImageClusterStyle

*extends [com.here.android.mpa.cluster.ClusterStyle](#page-421-1), java.lang.Object*

An implementation of a cluster style that uses an *[Image](#page-478-0)* as the cluster icon.

[For complete information, see the section *[Class Details](#page-426-0)*]

See also:

*[ClusterTheme](#page-421-0)*

#### Constructor Summary

Table 96: Constructors in ImageClusterStyle

**Constructors** 

*[ImageClusterStyle](#page-426-1)* (*[Image](#page-478-0)* image)

Creates an image cluster style using the given *[Image](#page-478-0)*

*[ImageClusterStyle](#page-427-0)* (int resId)

Creates an image cluster style from the given Android drawable resource.

#### Method Summary

#### Table 97: Methods in ImageClusterStyle

#### Methods

```
public String toString ()
For documentation, see java.lang.Object
```
#### <span id="page-426-0"></span>Class Details

An implementation of a cluster style that uses an *[Image](#page-478-0)* as the cluster icon.

See also:

*[ClusterTheme](#page-421-0)*

## Constructor Details

# <span id="page-426-1"></span>ImageClusterStyle (*[Image](#page-478-0)* image)

Creates an image cluster style using the given *[Image](#page-478-0)*

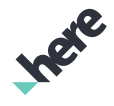

► API Reference

#### Parameters:

• image

the image to be used to draw the cluster icon

# <span id="page-427-0"></span>ImageClusterStyle (int resId)

Creates an image cluster style from the given Android drawable resource.

#### Parameters:

resId

drawable resource to create the style from

## Method Details

## <span id="page-427-1"></span>public String toString ()

For documentation, see *java.lang.Object*

# <span id="page-427-2"></span>common

The package *common* is a member of *com.here.android.mpa*.

#### Package Summary

#### common

This package includes classes, interfaces, and enumerations that are generally used by other packages in the Android SDK.

#### Package Details

This package includes classes, interfaces, and enumerations that are generally used by other packages in the Android SDK.

However, the following classes are key classes that serves as the entry point to services provided by our SDK:

- *[MapEngine](#page-501-0)* is the entry point for all services provided. It must be initialized before using our services.
- *[PositioningManager](#page-525-0)* is the entry point for our positioning service.
- *[MapActivity](#page-499-0)* can be used for applications that uses our headless APIs without having to manually handle the *[MapEngine](#page-501-0)* setup.

For more information, please refer to our User Guide or the documentation provided by the individual classes above.

► API Reference

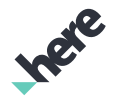

# <span id="page-428-0"></span>ApplicationContext

The class *ApplicationContext* is a member of *[com.here.android.mpa.common](#page-427-2)* .

## Class Summary

public final class ApplicationContext

*extends java.lang.Object*

ApplicationContext manages setting of custom application credentials and map variant.

[For complete information, see the section *[Class Details](#page-428-1)*]

## Constructor Summary

Table 98: Constructors in ApplicationContext

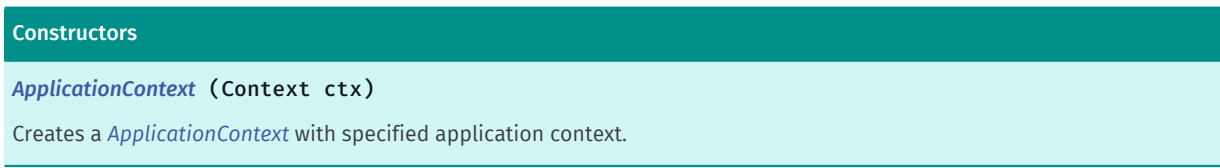

# Method Summary

Table 99: Methods in ApplicationContext

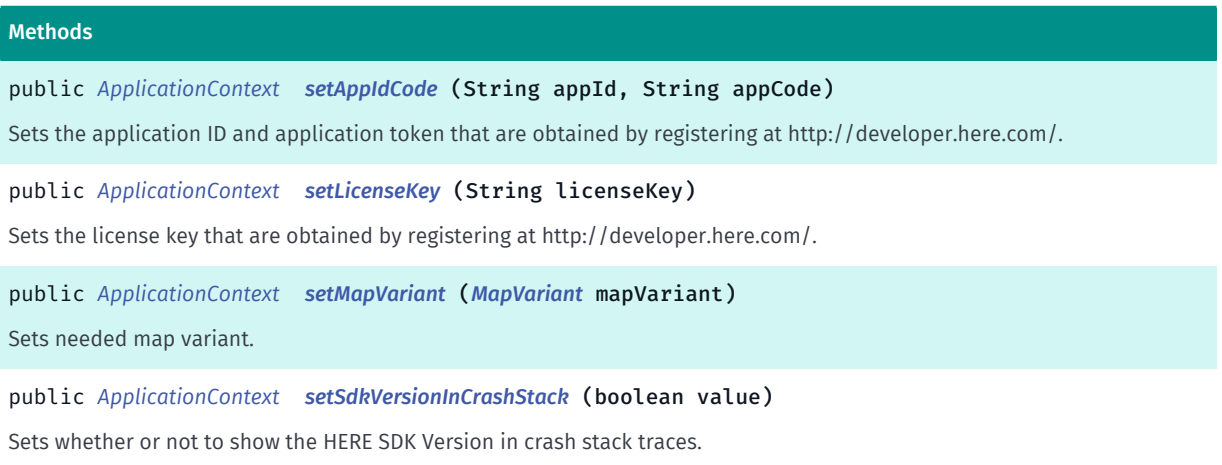

# <span id="page-428-1"></span>Class Details

ApplicationContext manages setting of custom application credentials and map variant. Setting of any type of configuration should be made before the MapEngine is initialized.

### Constructor Details

#### <span id="page-428-2"></span>ApplicationContext (Context ctx)

Creates a *[ApplicationContext](#page-428-0)* with specified application context.

► API Reference

#### Parameters:

• ctx

Application context.

# Method Details

# <span id="page-429-0"></span>public *[ApplicationContext](#page-428-0)* setAppIdCode (String appId, String appCode)

Sets the application ID and application token that are obtained by registering at http://developer.here.com/.

#### Parameters:

• appId

unique application identifier. It is empty by default.

• appCode

unique application code. It is empty by default.

#### Returns:

The updated ApplicationContext object itself.

# <span id="page-429-1"></span>public *[ApplicationContext](#page-428-0)* setLicenseKey (String licenseKey)

Sets the license key that are obtained by registering at http://developer.here.com/.

#### Parameters:

**licenseKev** 

the license key defining application permissions. It is empty by default.

#### Returns:

The updated ApplicationContext object itself.

# <span id="page-429-2"></span>public *[ApplicationContext](#page-428-0)* setMapVariant (*[MapVariant](#page-507-0)* mapVariant)

Sets needed map variant.

#### Parameters:

• mapVariant

map variant to use. If never set, then *[GLOBAL](#page-507-1)* will be used.

#### Returns:

The updated ApplicationContext object itself.

# <span id="page-429-3"></span>public *[ApplicationContext](#page-428-0)* setSdkVersionInCrashStack (boolean value)

Sets whether or not to show the HERE SDK Version in crash stack traces. The default value is true.

► API Reference

By default, for Java, a Thread.UncaughtExceptionHandler is added which appends the HERE SDK Version to the normal stack trace. For Native, a lightweight thread is started which sleeps in a function containing names as the HERE SDK Version. Setting this to false disables both previously described behaviours.

#### Parameters:

• value

Indicates whether or not to show the HERE SDK Version in crash stack traces.

#### Returns:

The updated ApplicationContext object itself.

# ConnectionInfo

The class *ConnectionInfo* is a member of *[com.here.android.mpa.common](#page-427-2)* .

# Class Summary

public final class ConnectionInfo *extends java.lang.Object* Encapsulates information related to network connections. [For complete information, see the section *[Class Details](#page-430-0)*]

# Constructor Summary

Table 100: Constructors in ConnectionInfo

**Constructors** *[ConnectionInfo](#page-431-1)* () Public constructor.

# Method Summary

Table 101: Methods in ConnectionInfo

```
Methods
```

```
public long getBytesDownloaded ()
Gets the amount of data downloaded in bytes.
```
# <span id="page-430-0"></span>Class Details

Encapsulates information related to network connections.

► API Reference

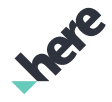

# Constructor Details

# <span id="page-431-1"></span>ConnectionInfo ()

Public constructor.

# Method Details

## <span id="page-431-2"></span>public long getBytesDownloaded ()

Gets the amount of data downloaded in bytes.

The amount is cumulative since the application process was created. If the process is terminated and recreated, the count will begin again from 0.

#### Returns:

The data downloaded in bytes

# <span id="page-431-0"></span>CopyrightLogoPosition

The enumeration *CopyrightLogoPosition* is a member of *[com.here.android.mpa.common](#page-427-2)* .

## Enumeration Summary

public final enumeration CopyrightLogoPosition

*extends java.lang.Enum, java.lang.Object*

Represents values that describe on-display view positions for the HERE copyright logo.

[For complete information, see the section *[Enumeration Details](#page-432-0)*]

# Enum Constant Summary

#### Table 102: Enum Constants in CopyrightLogoPosition

# Fields

public static final *[CopyrightLogoPosition](#page-431-0) [TOP\\_LEFT](#page-432-1)*

The copyright logo is positioned at the top-left portion of the display view.

public static final *[CopyrightLogoPosition](#page-431-0) [TOP\\_CENTER](#page-432-2)*

The copyright logo is positioned at the top-center portion of the display view.

public static final *[CopyrightLogoPosition](#page-431-0) [TOP\\_RIGHT](#page-432-3)*

The copyright logo is positioned at the top-right portion of the display view.

public static final *[CopyrightLogoPosition](#page-431-0) [BOTTOM\\_CENTER](#page-432-4)*

The copyright logo is positioned at the bottom-center portion of the display view.
# Method Summary

Table 103: Methods in CopyrightLogoPosition

# Methods public static *[CopyrightLogoPosition](#page-431-0) [valueOf](#page-432-0)* (String name) This method retrieves the enumeration value that matches the name specified by the caller. public static *[CopyrightLogoPosition\[\]](#page-431-0) [values](#page-432-1)* () This method retrieves an array of constants of the given enum type in the order in which they are declared.

### Enumeration Details

Represents values that describe on-display view positions for the HERE copyright logo.

#### Enum Constant Details

# public static final *[CopyrightLogoPosition](#page-431-0)* TOP\_LEFT

The copyright logo is positioned at the top-left portion of the display view.

# public static final *[CopyrightLogoPosition](#page-431-0)* TOP\_CENTER

The copyright logo is positioned at the top-center portion of the display view.

# public static final *[CopyrightLogoPosition](#page-431-0)* TOP\_RIGHT

The copyright logo is positioned at the top-right portion of the display view.

# public static final *[CopyrightLogoPosition](#page-431-0)* BOTTOM\_CENTER

The copyright logo is positioned at the bottom-center portion of the display view.

#### Method Details

#### <span id="page-432-0"></span>public static *[CopyrightLogoPosition](#page-431-0)* valueOf (String name)

This method retrieves the enumeration value that matches the name specified by the caller.

#### Parameters:

• name

A string containing the name of the enumeration member whose value is to be retrieved.

# <span id="page-432-1"></span>public static *[CopyrightLogoPosition\[\]](#page-431-0)* values ()

► API Reference

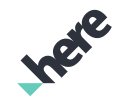

This method retrieves an array of constants of the given enum type in the order in which they are declared.

# CustomConfigurations

The class *CustomConfigurations* is a member of *[com.here.android.mpa.common](#page-427-0)* .

# Class Summary

public final class CustomConfigurations

*extends java.lang.Object*

CustomConfigurations manages setting of custom configurations.

[For complete information, see the section *[Class Details](#page-433-0)*]

# Nested Class Summary

#### Table 104: Nested Classes in CustomConfigurations

#### Nested Classes

public static final enumeration *[CustomConfigurations.Config](#page-434-0)*

Argument keys for *[set\(Hashtable\)](#page-434-1)*,

#### Constructor Summary

Table 105: Constructors in CustomConfigurations

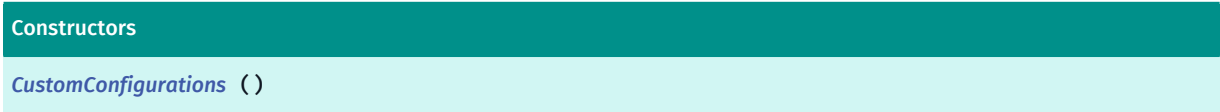

# Method Summary

Table 106: Methods in CustomConfigurations

```
Methods
public static void set (java.util.Hashtable <Config, java.lang.String> configFiles)
Sets custom configuration.
```
# <span id="page-433-0"></span>Class Details

CustomConfigurations manages setting of custom configurations. Setting of any type of configuration should be made before the MapEngine is initialized. *[MAP](#page-435-0)* config must always be set together with *[MAP\\_RESOURCE](#page-435-1)* Note: This API should only be used in consultation with HERE technical support.

► API Reference

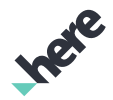

# Constructor Details

<span id="page-434-2"></span>CustomConfigurations ()

### Method Details

# <span id="page-434-1"></span>public static void set (java.util.Hashtable <*[Config](#page-434-0)*, java.lang.String> configFiles)

Sets custom configuration. This method must be called before the MapEngine is initialized. *[MAP](#page-435-0)* config must always be set in pair with *[MAP\\_RESOURCE](#page-435-1)* Note: This API should only be used in consultation with HERE technical support.

#### Parameters:

• configFiles

A Hashtable of Key/Value pairs where key is of type *[CustomConfigurations.Config](#page-434-0)* and value is file path where the specified configuration is located.

#### Throws:

• IllegalStateException

if MapEngine is already initialized.

• FileNotFoundException

if at least one of the configuration files does not exist.

• IllegalArgumentException

If the Hashtable of configuration key/value pairs provided is invalid, or only one config of types *[MAP](#page-435-0)* and *[MAP\\_RESOURCE](#page-435-1)* was set.

# <span id="page-434-0"></span>Config

The enumeration *Config* is a member of *com.here.android.mpa.common.CustomConfigurations*.

# Enumeration Summary

public static final enumeration CustomConfigurations.Config

*extends java.lang.Enum, java.lang.Object*

Argument keys for *[set\(Hashtable\)](#page-434-1)*,

[For complete information, see the section *[Enumeration Details](#page-435-2)*]

► API Reference

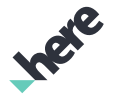

#### Enum Constant Summary

Table 107: Enum Constants in Config

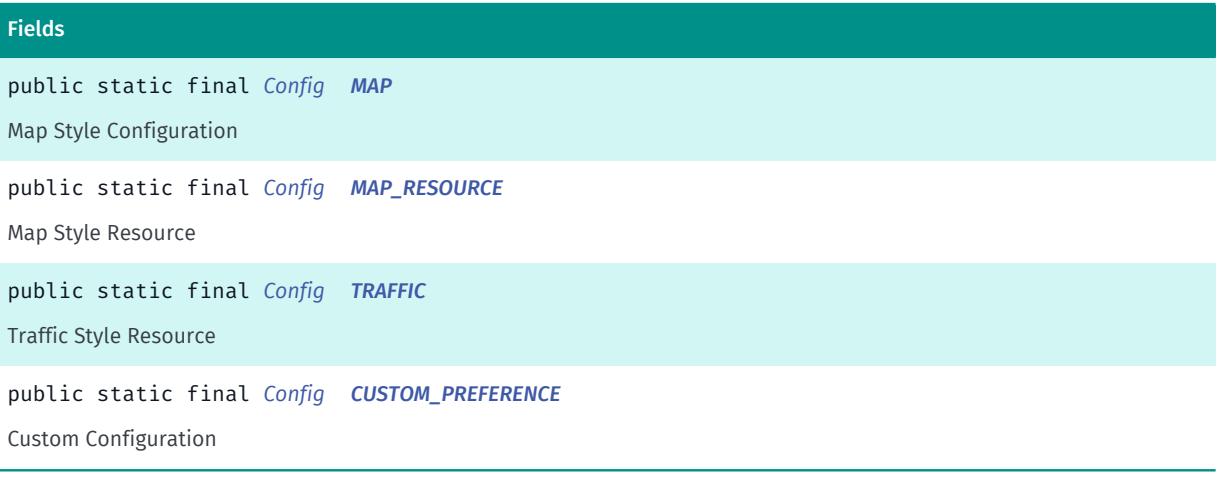

#### Method Summary

#### Table 108: Methods in Config

#### Methods

public static *[Config](#page-434-0) [valueOf](#page-436-0)* (String name)

This method retrieves the enumeration value that matches the name specified by the caller.

public static *[CustomConfigurations.Config\[\]](#page-434-0) [values](#page-436-1)* ()

<span id="page-435-2"></span>This method retrieves an array of constants of the given enum type in the order in which they are declared.

# Enumeration Details

Argument keys for *[set\(Hashtable\)](#page-434-1)*,

#### Enum Constant Details

<span id="page-435-0"></span>public static final *[Config](#page-434-0)* MAP

Map Style Configuration

# <span id="page-435-1"></span>public static final *[Config](#page-434-0)* MAP\_RESOURCE

Map Style Resource

#### <span id="page-435-3"></span>public static final *[Config](#page-434-0)* TRAFFIC

Traffic Style Resource

<span id="page-435-4"></span>public static final *[Config](#page-434-0)* CUSTOM\_PREFERENCE

► API Reference

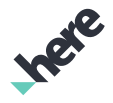

Custom Configuration

# Method Details

#### <span id="page-436-0"></span>public static *[Config](#page-434-0)* valueOf (String name)

This method retrieves the enumeration value that matches the name specified by the caller.

#### Parameters:

• name

A string containing the name of the enumeration member whose value is to be retrieved.

# <span id="page-436-1"></span>public static *[CustomConfigurations.Config\[\]](#page-434-0)* values ()

This method retrieves an array of constants of the given enum type in the order in which they are declared.

# DiskCacheUtility

The class *DiskCacheUtility* is a member of *[com.here.android.mpa.common](#page-427-0)* .

#### Class Summary

public final class DiskCacheUtility *extends java.lang.Object* Provides methods for manipulating the disk cache. Deprecated: Provided only to help with the transition of pre-v3.4 disk caches to the current version. [For complete information, see the section *[Class Details](#page-437-0)*]

#### Nested Class Summary

Table 109: Nested Classes in DiskCacheUtility

# Nested Classes public static final enumeration *[DiskCacheUtility.MigrationResult](#page-437-1)*

# Constructor Summary

Table 110: Constructors in DiskCacheUtility

**Constructors** 

*[DiskCacheUtility](#page-437-2)* ()

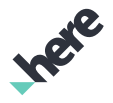

### Method Summary

Table 111: Methods in DiskCacheUtility

#### Methods

public static *[MigrationResult](#page-437-1) [migrate](#page-437-3)* (String sourcePath, String destinationPath) Migrates disk cache from previous SDK versions to current.

#### <span id="page-437-0"></span>Class Details

Deprecated: Provided only to help with the transition of pre-v3.4 disk caches to the current version.

This class will be removed in a future release.

Provides methods for manipulating the disk cache.

#### Constructor Details

<span id="page-437-2"></span>DiskCacheUtility ()

#### Method Details

# <span id="page-437-3"></span>public static *[MigrationResult](#page-437-1)* migrate (String sourcePath, String destinationPath)

Migrates disk cache from previous SDK versions to current.

#### Parameters:

• sourcePath

Existing disk cache path. If path does not exist, *[FAILED](#page-439-0)* will be returned.

• destinationPath

Destination disk cache path. This should be used as path of *[setIsolatedDiskCacheRootPath\(String,](#page-510-0) [String\)](#page-510-0)*.

#### Returns:

a *[DiskCacheUtility.MigrationResult](#page-437-1)* as migration result

# <span id="page-437-1"></span>MigrationResult

The enumeration *MigrationResult* is a member of *com.here.android.mpa.common.DiskCacheUtility*.

#### Enumeration Summary

public static final enumeration DiskCacheUtility.MigrationResult

*extends java.lang.Enum, java.lang.Object*

► API Reference

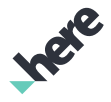

[For complete information, see the section *[Enumeration Details](#page-438-0)*]

#### Enum Constant Summary

Table 112: Enum Constants in MigrationResult

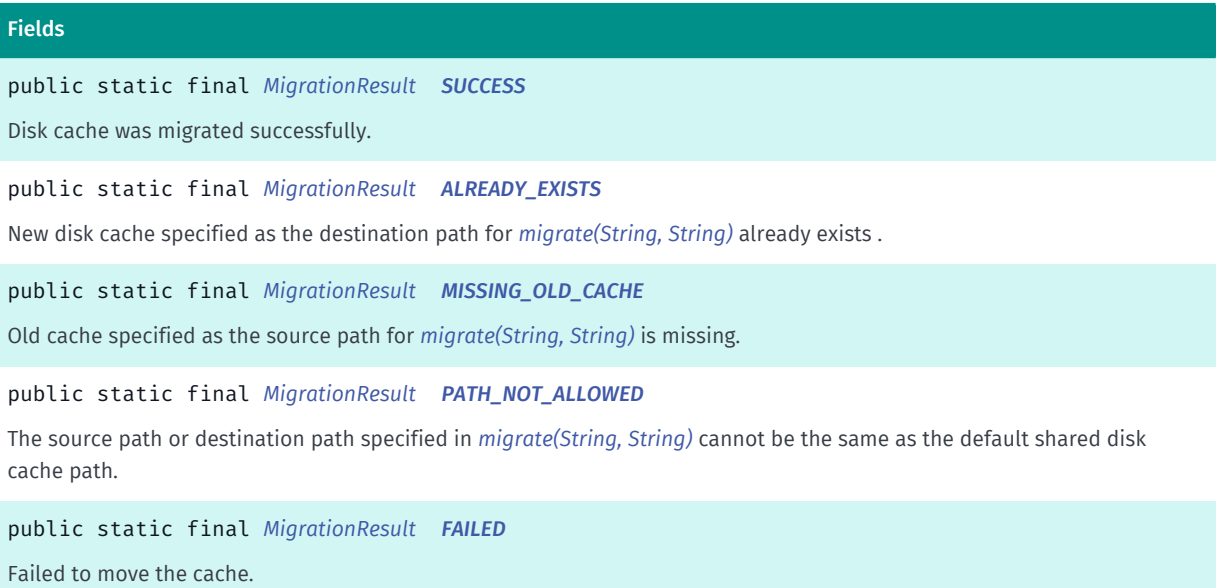

#### Method Summary

Table 113: Methods in MigrationResult

# Methods public static *[MigrationResult](#page-437-1) [valueOf](#page-439-2)* (String name) This method retrieves the enumeration value that matches the name specified by the caller.

public static *[DiskCacheUtility.MigrationResult\[\]](#page-437-1) [values](#page-439-3)* ()

<span id="page-438-0"></span>This method retrieves an array of constants of the given enum type in the order in which they are declared.

# Enumeration Details

#### Enum Constant Details

<span id="page-438-1"></span>public static final *[MigrationResult](#page-437-1)* SUCCESS

Disk cache was migrated successfully.

# <span id="page-438-2"></span>public static final *[MigrationResult](#page-437-1)* ALREADY\_EXISTS

New disk cache specified as the destination path for *[migrate\(String, String\)](#page-437-3)* already exists .

#### <span id="page-438-3"></span>public static final *[MigrationResult](#page-437-1)* MISSING\_OLD\_CACHE

► API Reference

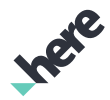

Old cache specified as the source path for *[migrate\(String, String\)](#page-437-3)* is missing.

#### <span id="page-439-1"></span>public static final *[MigrationResult](#page-437-1)* PATH\_NOT\_ALLOWED

The source path or destination path specified in *[migrate\(String, String\)](#page-437-3)* cannot be the same as the default shared disk cache path.

#### <span id="page-439-0"></span>public static final *[MigrationResult](#page-437-1)* FAILED

Failed to move the cache. It could be missing rights for source or destination directory. It will also fail if you move the cache across drives.

#### Method Details

#### <span id="page-439-2"></span>public static *[MigrationResult](#page-437-1)* valueOf (String name)

This method retrieves the enumeration value that matches the name specified by the caller.

Parameters:

• name

A string containing the name of the enumeration member whose value is to be retrieved.

#### <span id="page-439-3"></span>public static *[DiskCacheUtility.MigrationResult\[\]](#page-437-1)* values ()

This method retrieves an array of constants of the given enum type in the order in which they are declared.

# <span id="page-439-4"></span>GeoBoundingBox

The class *GeoBoundingBox* is a member of *[com.here.android.mpa.common](#page-427-0)* .

#### Class Summary

public final class GeoBoundingBox *extends java.lang.Object* Represents a rectangular area in a geographic coordinate system. [For complete information, see the section *[Class Details](#page-441-0)*]

# Inge

#### Constructor Summary

Table 114: Constructors in GeoBoundingBox

#### **Constructors**

*[GeoBoundingBox](#page-442-0)* (*[GeoCoordinate](#page-447-0)* topLeft, *[GeoCoordinate](#page-447-0)* bottomRight)

Creates a *[GeoBoundingBox](#page-439-4)* with specified top-left and bottom-right coordinates.

*[GeoBoundingBox](#page-442-1)* (*[GeoCoordinate](#page-447-0)* center, float height, float width)

Creates a *[GeoBoundingBox](#page-439-4)* with a specified center and width and height in distance.

#### Method Summary

#### Table 115: Methods in GeoBoundingBox

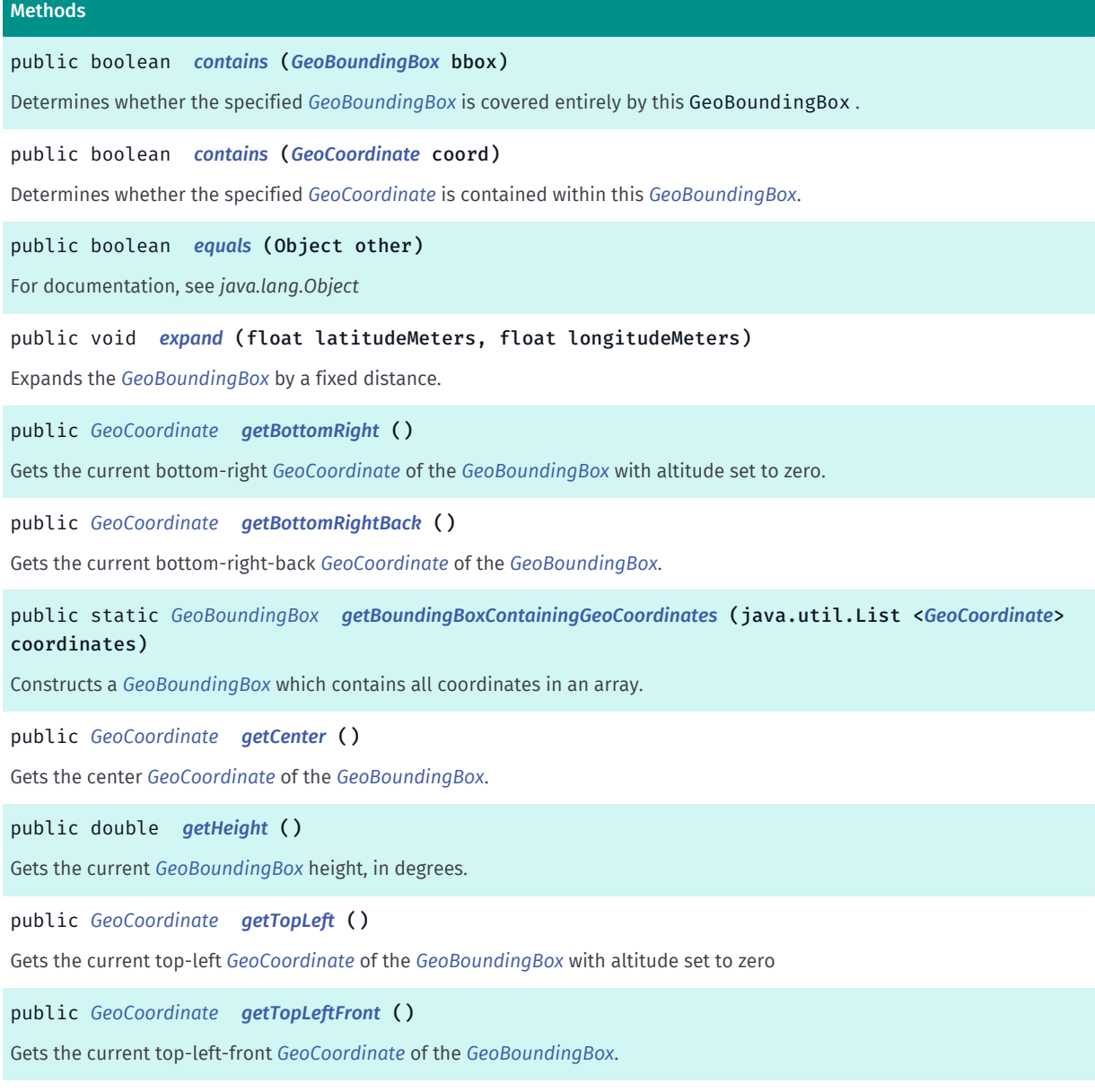

► API Reference

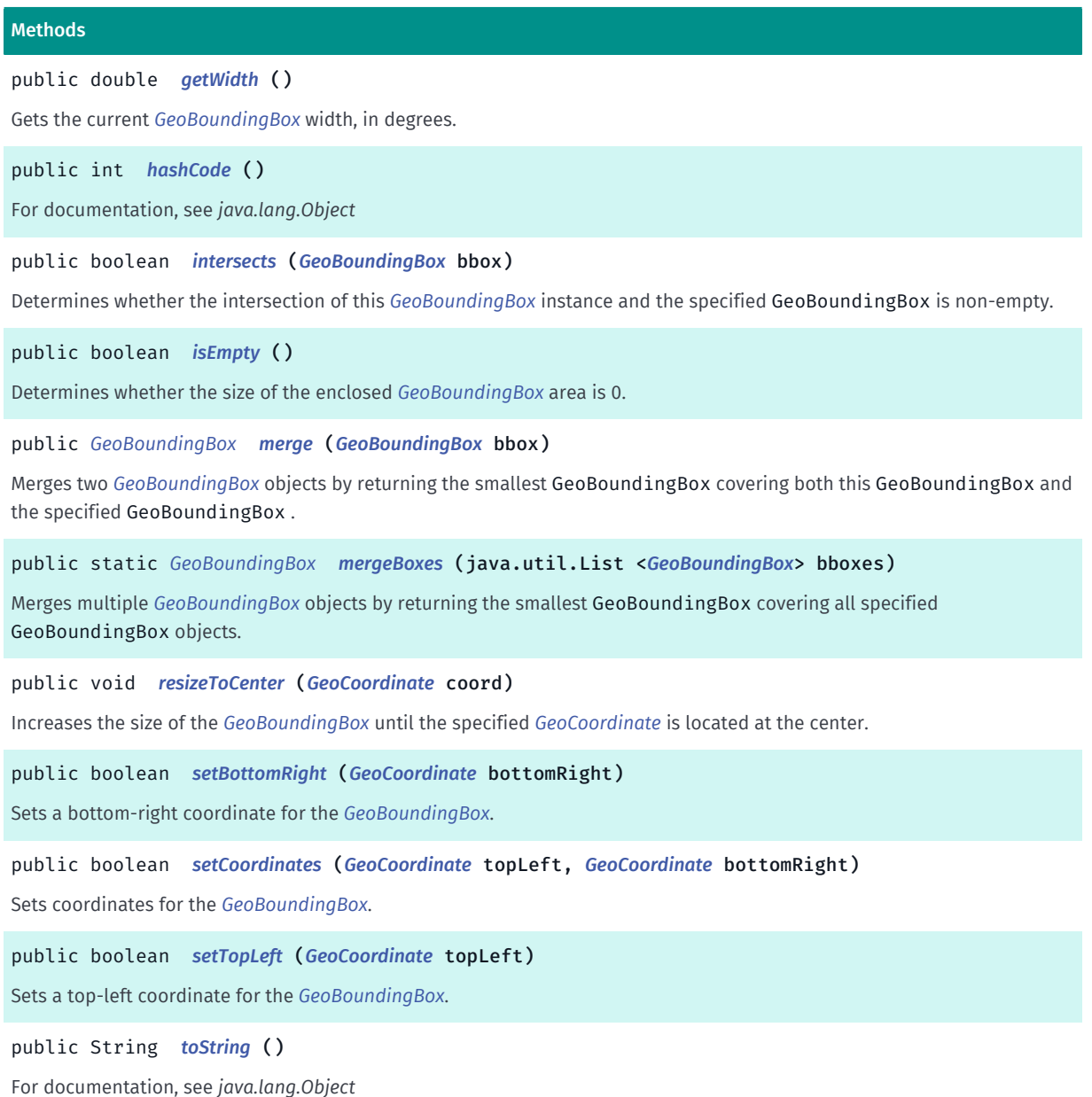

# <span id="page-441-0"></span>Class Details

Represents a rectangular area in a geographic coordinate system.

Although a bounding box is specified by its top-left and bottom-right corner, the box is not necessarily the smallest rectangle spanned by these two points. It is possible to define geobounding boxes that are wider than 180 degrees or higher then 90 degrees (e.g. by setting the longitude of the top-left corner to a bigger value than the longitude of the bottom-right corner). Please note the top-left corner's latitude must be greater than or equal to bottom-right corner's latitude. Otherwise, the bounding box will be in invalid state.

For example, a geobounding box with longitude of -180 degrees for the top-left corner and a longitude of 180 degrees for the bottom-right corner will construct an area that encircles the globe, whereas a geobounding box with the same longitude value for both corners will construct an area with a width of 0 degrees.

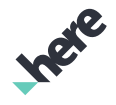

► API Reference

# Constructor Details

# <span id="page-442-0"></span>GeoBoundingBox (*[GeoCoordinate](#page-447-0)* topLeft, *[GeoCoordinate](#page-447-0)* bottomRight)

Creates a *[GeoBoundingBox](#page-439-4)* with specified top-left and bottom-right coordinates.

#### Parameters:

• topLeft

A *[GeoCoordinate](#page-447-0)* representing the top-left corner of the bounding box

• bottomRight

A GeoCoordinate representing the bottom-right corner of the bounding box

Throws:

• IllegalArgumentException

if the arguments will construct an invalid GeoBoundingBox.

# <span id="page-442-1"></span>GeoBoundingBox (*[GeoCoordinate](#page-447-0)* center, float height, float width)

Creates a *[GeoBoundingBox](#page-439-4)* with a specified center and width and height in distance.

#### Parameters:

• center

A *[GeoCoordinate](#page-447-0)* representing the geographical center of the bounding box.

• height

The geographical height in meters

• width

The geographical width in meters

# Method Details

#### <span id="page-442-2"></span>public boolean contains (*[GeoBoundingBox](#page-439-4)* bbox)

Determines whether the specified *[GeoBoundingBox](#page-439-4)* is covered entirely by this GeoBoundingBox .

#### Parameters:

- bbox
	- A GeoBoundingBox to check for containment within this GeoBoundingBox

#### Returns:

True if covered by the GeoBoundingBox, false otherwise

See also:

*[contains\(GeoCoordinate\)](#page-443-0)*

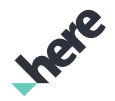

### <span id="page-443-0"></span>public boolean contains (*[GeoCoordinate](#page-447-0)* coord)

Determines whether the specified *[GeoCoordinate](#page-447-0)* is contained within this *[GeoBoundingBox](#page-439-4)*.

#### Parameters:

• coord

A GeoCoordinate to check for containment within this GeoBoundingBox

#### Returns:

True if contained within the GeoBoundingBox, false otherwise

#### See also:

*[contains\(GeoBoundingBox\)](#page-442-2)*

# <span id="page-443-1"></span>public boolean equals (Object other)

For documentation, see *java.lang.Object*

#### Parameters:

• other

# <span id="page-443-2"></span>public void expand (float latitudeMeters, float longitudeMeters)

Expands the *[GeoBoundingBox](#page-439-4)* by a fixed distance.

#### Parameters:

• latitudeMeters

The geographical height in meters to expand the GeoBoundingBox

• longitudeMeters

The geographical width in meters to expand the GeoBoundingBox

# <span id="page-443-3"></span>public *[GeoCoordinate](#page-447-0)* getBottomRight ()

Gets the current bottom-right *[GeoCoordinate](#page-447-0)* of the *[GeoBoundingBox](#page-439-4)* with altitude set to zero.

#### Returns:

The current bottom-right GeoCoordinate.

# <span id="page-443-4"></span>public *[GeoCoordinate](#page-447-0)* getBottomRightBack ()

Gets the current bottom-right-back *[GeoCoordinate](#page-447-0)* of the *[GeoBoundingBox](#page-439-4)*. The altitude of this geocoordinate will be valid only when the GeoBoundingBox was created with this information.

#### Returns:

The current bottom-right-back GeoCoordinate.

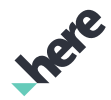

# <span id="page-444-0"></span>public static *[GeoBoundingBox](#page-439-4)* getBoundingBoxContainingGeoCoordinates (java.util.List <*[GeoCoordinate](#page-447-0)*> coordinates)

Constructs a *[GeoBoundingBox](#page-439-4)* which contains all coordinates in an array.

The constructed GeoBoundingBox will be the smallest possible box which contains all the GeoCoordinate in the input array.

#### Parameters:

• coordinates

An array of *[GeoCoordinate](#page-447-0)* defining the new GeoBoundingBox

#### Returns:

The GeoBoundingBox

# <span id="page-444-1"></span>public *[GeoCoordinate](#page-447-0)* getCenter ()

Gets the center *[GeoCoordinate](#page-447-0)* of the *[GeoBoundingBox](#page-439-4)*.

#### Returns:

The center coordinate of the GeoBoundingBox

# <span id="page-444-2"></span>public double getHeight ()

Gets the current *[GeoBoundingBox](#page-439-4)* height, in degrees.

#### Returns:

The current height

# <span id="page-444-3"></span>public *[GeoCoordinate](#page-447-0)* getTopLeft ()

Gets the current top-left *[GeoCoordinate](#page-447-0)* of the *[GeoBoundingBox](#page-439-4)* with altitude set to zero

#### Returns:

The current top-left GeoCoordinate.

# <span id="page-444-4"></span>public *[GeoCoordinate](#page-447-0)* getTopLeftFront ()

Gets the current top-left-front *[GeoCoordinate](#page-447-0)* of the *[GeoBoundingBox](#page-439-4)*. The altitude of this geocoordinate will be valid only when the GeoBoundingBox was created with this information.

#### Returns:

The current top-left-front GeoCoordinate.

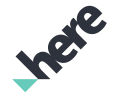

► API Reference

# <span id="page-445-0"></span>public double getWidth ()

Gets the current *[GeoBoundingBox](#page-439-4)* width, in degrees.

#### Returns:

The current width

# <span id="page-445-1"></span>public int hashCode ()

For documentation, see *java.lang.Object*

# <span id="page-445-2"></span>public boolean intersects (*[GeoBoundingBox](#page-439-4)* bbox)

Determines whether the intersection of this *[GeoBoundingBox](#page-439-4)* instance and the specified GeoBoundingBox is non-empty.

#### Parameters:

• bbox

A GeoBoundingBox to check for intersection with this GeoBoundingBox

### Returns:

True if the intersection of GeoBoundingBox objects is non-empty, false otherwise

# <span id="page-445-3"></span>public boolean isEmpty ()

Determines whether the size of the enclosed *[GeoBoundingBox](#page-439-4)* area is 0.

#### Returns:

True if the size of the enclosed area is 0, false otherwise

# <span id="page-445-4"></span>public *[GeoBoundingBox](#page-439-4)* merge (*[GeoBoundingBox](#page-439-4)* bbox)

Merges two *[GeoBoundingBox](#page-439-4)* objects by returning the smallest GeoBoundingBox covering both this GeoBoundingBox and the specified GeoBoundingBox .

#### Parameters:

- bbox
	- A GeoBoundingBox to merge with this GeoBoundingBox

#### Returns:

The smallest GeoBoundingBox that covers both of the merged GeoBoundingBox objects

See also:

*[mergeBoxes\(List<GeoBoundingBox>\)](#page-446-0)*

► API Reference

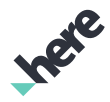

# <span id="page-446-0"></span>public static *[GeoBoundingBox](#page-439-4)* mergeBoxes (java.util.List <*[GeoBoundingBox](#page-439-4)*> bboxes)

Merges multiple *[GeoBoundingBox](#page-439-4)* objects by returning the smallest GeoBoundingBox covering all specified GeoBoundingBox objects.

### Parameters:

• bboxes

A list of GeoBoundingBox objects to merge

### Returns:

The smallest GeoBoundingBox that covers all of the merged GeoBoundingBox objects

### See also:

*[merge\(GeoBoundingBox\)](#page-445-4)*

# <span id="page-446-1"></span>public void resizeToCenter (*[GeoCoordinate](#page-447-0)* coord)

Increases the size of the *[GeoBoundingBox](#page-439-4)* until the specified *[GeoCoordinate](#page-447-0)* is located at the center.

# Parameters:

• coord

A GeoCoordinate that will become the center of the resized GeoBoundingBox

# <span id="page-446-2"></span>public boolean setBottomRight (*[GeoCoordinate](#page-447-0)* bottomRight)

Sets a bottom-right coordinate for the *[GeoBoundingBox](#page-439-4)*.

#### Parameters:

• bottomRight

A *[GeoCoordinate](#page-447-0)* representing the desired bottom-right coordinate

#### Returns:

True if setBottomRight complete successfully.

# <span id="page-446-3"></span>public boolean setCoordinates (*[GeoCoordinate](#page-447-0)* topLeft, *[GeoCoordinate](#page-447-0)* bottomRight)

Sets coordinates for the *[GeoBoundingBox](#page-439-4)*.

# Parameters:

• topLeft

A *[GeoCoordinate](#page-447-0)* representing the desired top-left coordinate

• bottomRight

A GeoCoordinate representing the desired bottom-right coordinate

► API Reference

#### Returns:

True if setCoordinates complete successfully.

# <span id="page-447-1"></span>public boolean setTopLeft (*[GeoCoordinate](#page-447-0)* topLeft)

Sets a top-left coordinate for the *[GeoBoundingBox](#page-439-4)*.

#### Parameters:

• topLeft

A *[GeoCoordinate](#page-447-0)* representing the desired top-left coordinate

#### Returns:

True if setTopLeft complete successfully.

# <span id="page-447-2"></span>public String toString ()

For documentation, see *java.lang.Object*

# <span id="page-447-0"></span>GeoCoordinate

The class *GeoCoordinate* is a member of *[com.here.android.mpa.common](#page-427-0)* .

#### Class Summary

public final class GeoCoordinate *extends java.lang.Object* Represents a WGS84 coordinate with double precision. [For complete information, see the section *[Class Details](#page-449-0)*]

#### Constructor Summary

Table 116: Constructors in GeoCoordinate

### **Constructors**

*[GeoCoordinate](#page-449-1)* (double latitude, double longitude)

Creates a GeoCoordinate with specified latitude and longitude values.

*[GeoCoordinate](#page-449-2)* (double latitude, double longitude, double altitude)

Creates a GeoCoordinate with specified latitude, longitude and altitude values.

*[GeoCoordinate](#page-449-3)* (*[GeoCoordinate](#page-447-0)* coordinate)

Creates a copy of an existing GeoCoordinate object.

► API Reference

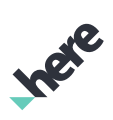

# Field Summary

Table 117: Fields in GeoCoordinate

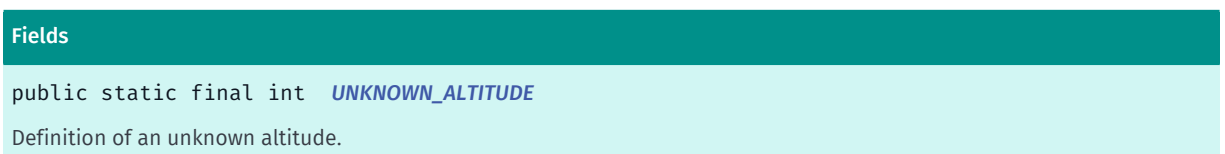

# Method Summary

Table 118: Methods in GeoCoordinate

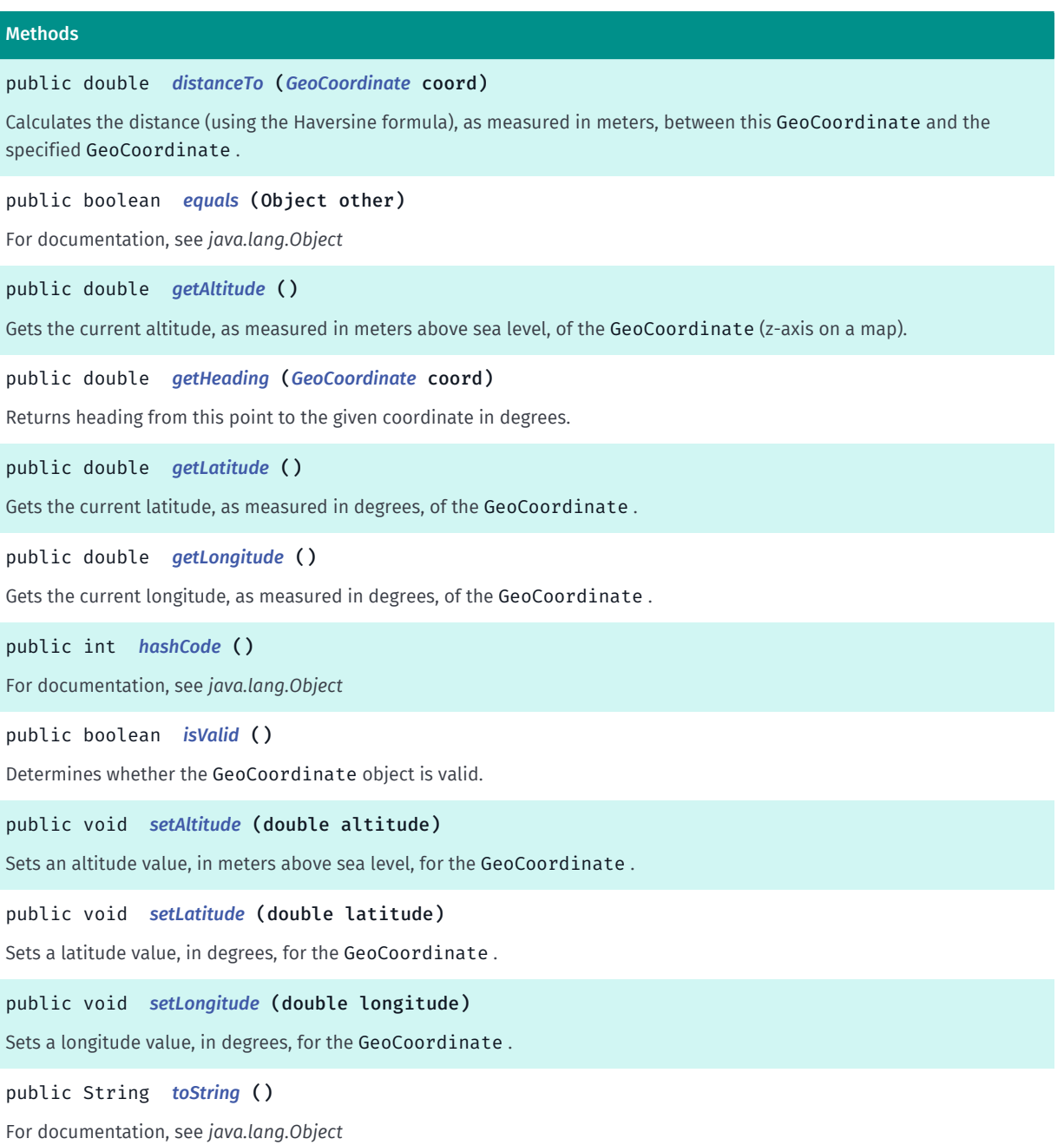

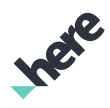

► API Reference

# <span id="page-449-0"></span>Class Details

Represents a WGS84 coordinate with double precision. A GeoCoordinate encapsulates a latitude and longitude value, plus an optional altitude value.

# Constructor Details

# <span id="page-449-1"></span>GeoCoordinate (double latitude, double longitude)

Creates a GeoCoordinate with specified latitude and longitude values.

#### Parameters:

**latitude** 

Initial latitude value, in degrees, between -90.0 and 90.0 inclusive. If a passed value is above the maximum or below the minimum, it will be adjusted to the nearest acceptable value

• longitude

Initial longitude value, in degrees, greater than or equal to -180.0 and less than 180.0. Any unsupported value will be converted to its equivalent within the supported range (e.g. a value of -200.0 will be corrected to 160.0 (-200.0 + 360.0))

See also:

*[GeoCoordinate\(double, double, double\)](#page-449-2)*

# <span id="page-449-2"></span>GeoCoordinate (double latitude, double longitude, double altitude)

Creates a GeoCoordinate with specified latitude, longitude and altitude values.

#### Parameters:

• latitude

Initial latitude value, in degrees, between -90.0 and 90.0 inclusive. If a passed value is above the maximum or below the minimum, it will be adjusted to the nearest acceptable value

• longitude

Initial longitude value, in degrees, greater than or equal to -180.0 and less than 180.0. Any unsupported value will be converted to its equivalent within the supported range (e.g. a value of -200.0 will be corrected to 160.0 (-200.0 + 360.0))

• altitude

Initial altitude value, in meters, between -10000.0 and 10000.0 inclusive. If a passed value is above the maximum or below the minimum, it will be adjusted to the nearest acceptable value

#### See also:

*[GeoCoordinate\(double, double\)](#page-449-1) [GeoCoordinate\(GeoCoordinate\)](#page-449-3)*

# <span id="page-449-3"></span>GeoCoordinate (*[GeoCoordinate](#page-447-0)* coordinate)

► API Reference

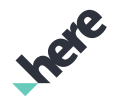

Creates a copy of an existing GeoCoordinate object.

#### Parameters:

#### • coordinate

A GeoCoordinate object used to initialize the new GeoCoordinate

#### See also:

*[GeoCoordinate\(double, double, double\)](#page-449-2) [GeoCoordinate\(double, double\)](#page-449-1)*

### Field Details

#### <span id="page-450-0"></span>public static final int UNKNOWN\_ALTITUDE

Definition of an unknown altitude.

# Method Details

# <span id="page-450-1"></span>public double distanceTo (*[GeoCoordinate](#page-447-0)* coord)

Calculates the distance (using the Haversine formula), as measured in meters, between this GeoCoordinate and the specified GeoCoordinate .

#### Parameters:

#### • coord

A second GeoCoordinate some distance away

#### Returns:

The distance between the coordinates

# <span id="page-450-2"></span>public boolean equals (Object other)

For documentation, see *java.lang.Object*

#### Parameters:

• other

# <span id="page-450-3"></span>public double getAltitude ()

Gets the current altitude, as measured in meters above sea level, of the GeoCoordinate (z-axis on a map).

#### Returns:

The current altitude (returns 0.0 if the altitude is unavailable)

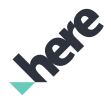

# <span id="page-451-0"></span>public double getHeading (*[GeoCoordinate](#page-447-0)* coord)

Returns heading from this point to the given coordinate in degrees.

#### Parameters:

• coord

A second GeoCoordinate to which the heading is calculated

#### Returns:

Heading from this coordinate to the given coordinate, in degrees, from north increasing clockwise.

# <span id="page-451-1"></span>public double getLatitude ()

Gets the current latitude, as measured in degrees, of the GeoCoordinate . Latitude represents the northsouth coordinate, or the y-axis on a map.

#### Returns:

The current latitude

# <span id="page-451-2"></span>public double getLongitude ()

Gets the current longitude, as measured in degrees, of the GeoCoordinate . Longitude represents the eastwest coordinate, or the x-axis on a map.

#### Returns:

The current longitude

# <span id="page-451-3"></span>public int hashCode ()

For documentation, see *java.lang.Object*

# <span id="page-451-4"></span>public boolean isValid ()

Determines whether the GeoCoordinate object is valid. An invalid GeoCoordinate may be returned by *[PositioningManager](#page-525-0)* if there is no positive lock on a GPS position.

#### Returns:

True if the GeoCoordinate is valid, false otherwise

# <span id="page-451-5"></span>public void setAltitude (double altitude)

Sets an altitude value, in meters above sea level, for the GeoCoordinate .

#### Parameters:

• altitude

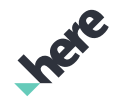

A double-precision altitude value, a range of between -10000.0 and 10000.0 inclusive. If an invalid value is specified, it will be adjusted to the closest possible altitude value (For example, a specified value of -10200.0 will be set to -10000.0)

# <span id="page-452-0"></span>public void setLatitude (double latitude)

Sets a latitude value, in degrees, for the GeoCoordinate .

#### Parameters:

**latitude** 

A double-precision latitude value, a range between -90.0 and 90.0 inclusive. If an invalid value is specified, it will be adjusted to the closest possible latitude value (For example, a specified value of -100 will be set to -90.0)

# <span id="page-452-1"></span>public void setLongitude (double longitude)

Sets a longitude value, in degrees, for the GeoCoordinate .

#### Parameters:

**longitude** 

A double-precision longitude value, a range between -180.0 and less than 180.0 inclusive. If an invalid value is specified, it will be adjusted to the closest possible longitude value (For example, a specified value of -200.0 will be set to 160.0)

# <span id="page-452-2"></span>public String toString ()

For documentation, see *java.lang.Object*

# GeoPolygon

The class *GeoPolygon* is a member of *[com.here.android.mpa.common](#page-427-0)* .

# Class Summary

public final class GeoPolygon

*extends [com.here.android.mpa.common.GeoPolyline,](#page-454-0) java.lang.Object*

Represents a GeoPolygon a polygon object defined in terms of the geographic coordinates of its vertices.

[For complete information, see the section *[Class Details](#page-453-0)*]

# Constructor Summary

Table 119: Constructors in GeoPolygon

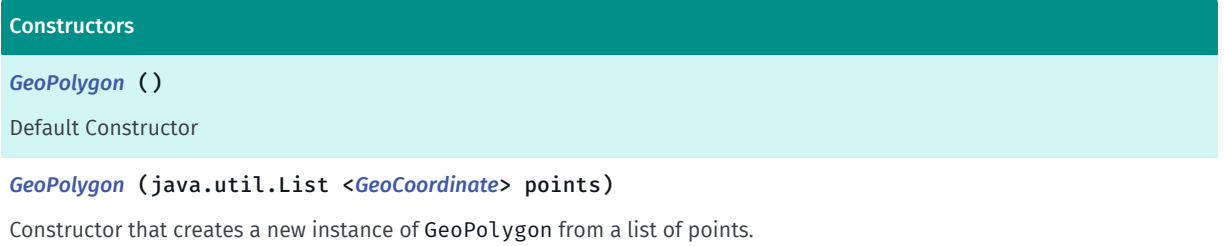

### Method Summary

#### Table 120: Methods in GeoPolygon

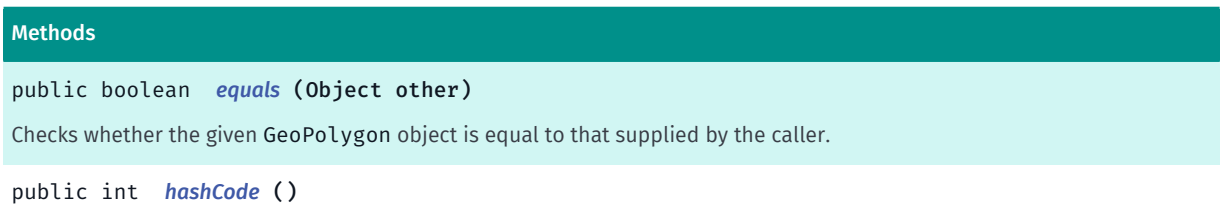

<span id="page-453-0"></span>Obtains the hash code for the given object.

# Class Details

Represents a GeoPolygon a polygon object defined in terms of the geographic coordinates of its vertices.

The only difference between a GeoPolygon and a *[GeoPolyline](#page-454-0)* is that the polygon represents a closed loop of points. The minimum number of points in a GeoPolygon must be three.

This class can be used with *[MapPolygon](#page-1042-0)* to render a polygon.

# Constructor Details

# <span id="page-453-1"></span>GeoPolygon ()

Default Constructor

# <span id="page-453-2"></span>GeoPolygon (java.util.List <*[GeoCoordinate](#page-447-0)*> points)

Constructor that creates a new instance of GeoPolygon from a list of points.

#### Parameters:

• points

A list of points to form the GeoPolygon.

See also:

*[MapPolygon](#page-1042-0)*

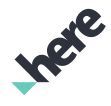

► API Reference

# Method Details

# <span id="page-454-1"></span>public boolean equals (Object other)

Checks whether the given GeoPolygon object is equal to that supplied by the caller. Two objects are equal if they are both instances of GeoPolygon and the coordinates of their vertices are the same.

#### Parameters:

• other

A polygon object to compare to the given polygon.

#### Returns:

true if the polygons are equal, otherwise false.

# <span id="page-454-2"></span>public int hashCode ()

Obtains the hash code for the given object.

#### Returns:

A value representing the hash code.

# <span id="page-454-0"></span>GeoPolyline

The class *GeoPolyline* is a member of *[com.here.android.mpa.common](#page-427-0)* .

# Class Summary

public class GeoPolyline *extends java.lang.Object* Interface representing a GeoPolyline . [For complete information, see the section *[Class Details](#page-456-0)*]

# Constructor Summary

Table 121: Constructors in GeoPolyline

# Constructors *[GeoPolyline](#page-456-1)* () Public Constructor *[GeoPolyline](#page-456-2)* (java.util.List <*[GeoCoordinate](#page-447-0)*> points) Creates a GeoPolyline from a list of points.

Ingre

# Method Summary

► API Reference

Table 122: Methods in GeoPolyline

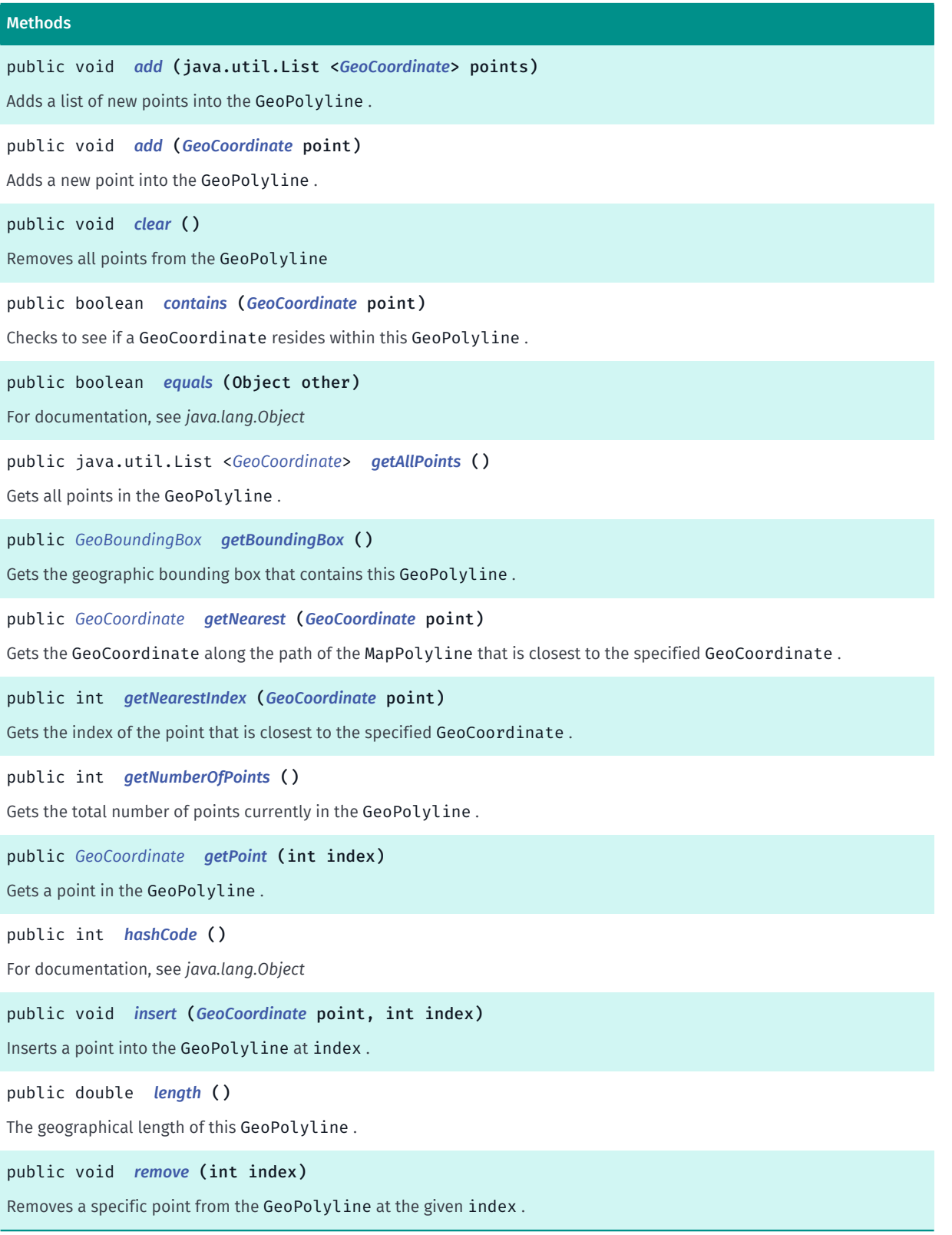

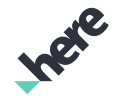

► API Reference

# <span id="page-456-0"></span>Class Details

Interface representing a GeoPolyline . A GeoPolyline consists of 2 or more points. This class can be used with *[MapPolyline](#page-1048-0)* to render a polyline.

# Constructor Details

<span id="page-456-1"></span>GeoPolyline ()

Public Constructor

# <span id="page-456-2"></span>GeoPolyline (java.util.List <*[GeoCoordinate](#page-447-0)*> points)

Creates a GeoPolyline from a list of points.

# Parameters:

• points

A list of points to form the GeoPolyline

#### See also:

*[MapPolyline](#page-1048-0)*

# Method Details

# <span id="page-456-3"></span>public void add (java.util.List <*[GeoCoordinate](#page-447-0)*> points)

Adds a list of new points into the GeoPolyline .

#### Parameters:

• points A list of {code GeoCoordinate}s to be added

# <span id="page-456-4"></span>public void add (*[GeoCoordinate](#page-447-0)* point)

Adds a new point into the GeoPolyline .

#### Parameters:

• point

Point to be added

# <span id="page-456-5"></span>public void clear ()

Removes all points from the GeoPolyline

<span id="page-456-6"></span>public boolean contains (*[GeoCoordinate](#page-447-0)* point)

► API Reference

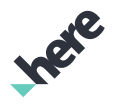

Checks to see if a GeoCoordinate resides within this GeoPolyline .

#### Parameters:

#### • point

The coordinate that will be used to match against the points in this GeoPolyline

#### Returns:

boolean true if the point is in this GeoPolyline

# <span id="page-457-0"></span>public boolean equals (Object other)

For documentation, see *java.lang.Object*

#### Parameters:

• other

<span id="page-457-1"></span>public java.util.List <*[GeoCoordinate](#page-447-0)*> getAllPoints ()

Gets all points in the GeoPolyline .

#### Returns:

A list of GeoCoordinate.

# <span id="page-457-2"></span>public *[GeoBoundingBox](#page-439-4)* getBoundingBox ()

Gets the geographic bounding box that contains this GeoPolyline .

Returns:

*[GeoBoundingBox](#page-439-4)* that contains this GeoPolyline. Can be null if the line has fewer than 2 points.

# <span id="page-457-3"></span>public *[GeoCoordinate](#page-447-0)* getNearest (*[GeoCoordinate](#page-447-0)* point)

Gets the GeoCoordinate along the path of the MapPolyline that is closest to the specified GeoCoordinate .

### Parameters:

• point

A GeoCoordinate reference point for finding the nearest GeoCoordinate along the MapPolyline path

#### Returns:

The GeoCoordinate along the MapPolyline path that is closest to the specified GeoCoordinate

See also:

*[getNearestIndex\(GeoCoordinate\)](#page-458-0)*

► API Reference

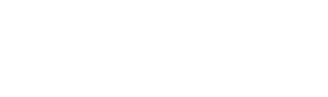

# <span id="page-458-0"></span>public int getNearestIndex (*[GeoCoordinate](#page-447-0)* point)

Gets the index of the point that is closest to the specified GeoCoordinate .

#### Parameters:

• point

A GeoCoordinate reference point for finding the nearest point's list index

#### Returns:

The list index of the point that is closest to the specified GeoCoordinate

#### See also:

*[getNearest\(GeoCoordinate\)](#page-457-3)*

# <span id="page-458-1"></span>public int getNumberOfPoints ()

Gets the total number of points currently in the GeoPolyline .

#### Returns:

int total number of points

### <span id="page-458-2"></span>public *[GeoCoordinate](#page-447-0)* getPoint (int index)

Gets a point in the GeoPolyline .

#### Parameters:

• index

index of the point to get.

#### Returns:

GeoCoordinate. Returns null if the index is out of bound.

# <span id="page-458-3"></span>public int hashCode ()

For documentation, see *java.lang.Object*

# <span id="page-458-4"></span>public void insert (*[GeoCoordinate](#page-447-0)* point, int index)

Inserts a point into the GeoPolyline at index .

- Parameters:
- point

Point to be added

• index

Index to add the point into the list. index must be within the bounds of 0 and current count of points.

► API Reference

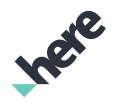

# <span id="page-459-0"></span>public double length ()

The geographical length of this GeoPolyline .

#### Returns:

Length in meters.

# <span id="page-459-1"></span>public void remove (int index)

Removes a specific point from the GeoPolyline at the given index .

#### Parameters:

• index

index of the point to be removed.

# GeoPosition

The class *GeoPosition* is a member of *[com.here.android.mpa.common](#page-427-0)* .

### Class Summary

public class GeoPosition

*extends java.lang.Object*

Represents position, speed, and heading information as provided by a positioning device.

[For complete information, see the section *[Class Details](#page-461-0)*]

#### Constructor Summary

#### Table 123: Constructors in GeoPosition

# **Constructors**

```
GeoPosition (GeoCoordinate coordinate)
Public constructor
```
# Field Summary

Table 124: Fields in GeoPosition

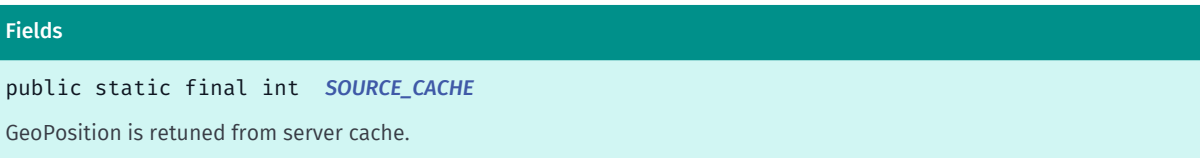

here

► API Reference

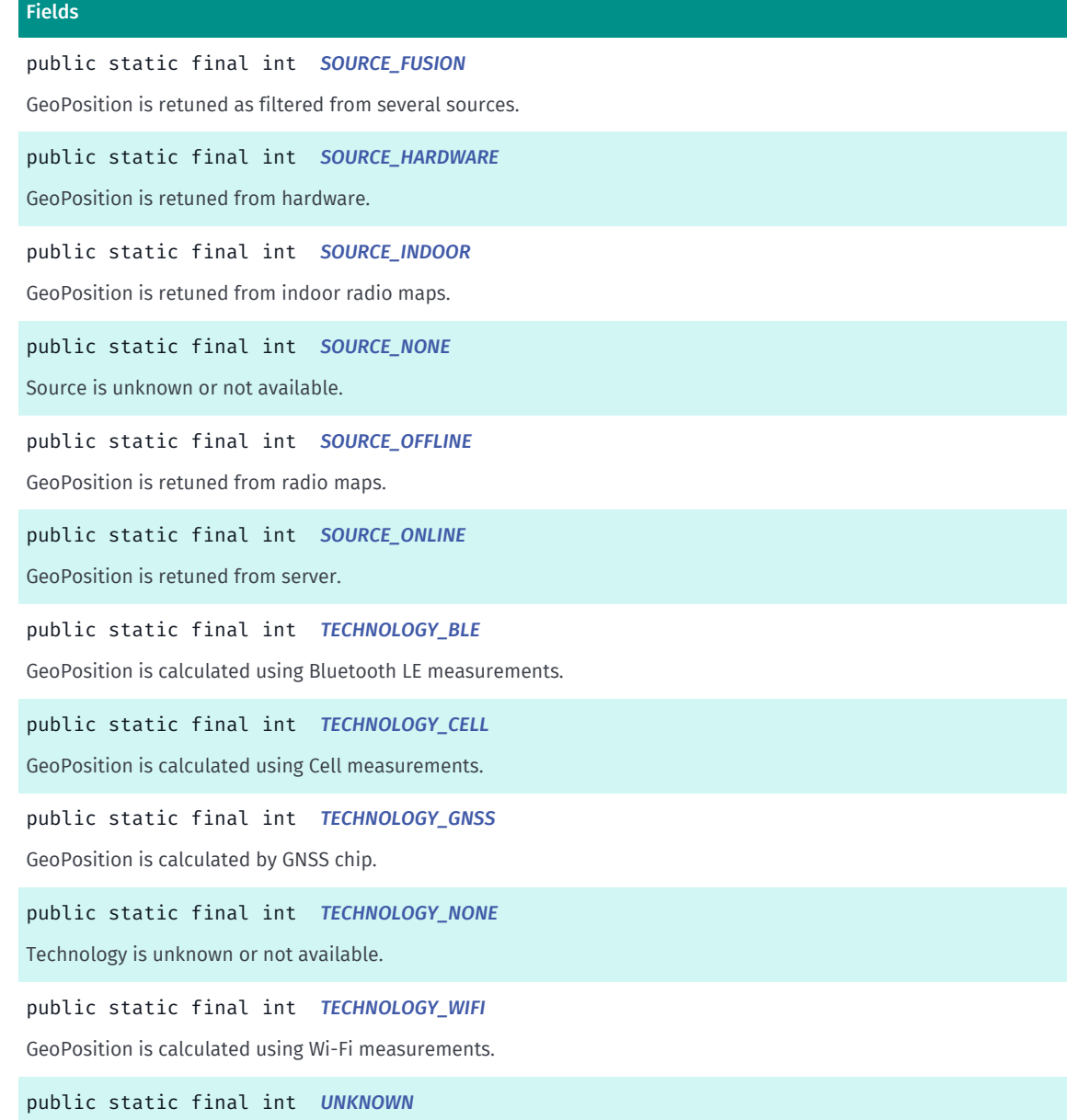

Definition of an unknown accuracy, course (heading/bearing) or speed

#### Method Summary

Table 125: Methods in GeoPosition

# Methods public boolean *[equals](#page-463-2)* (Object other) For documentation, see *java.lang.Object* public float *[getAltitudeAccuracy](#page-463-3)* () Gets the current altitude accuracy as measured by the enabled positioning device. public String *[getBuildingId](#page-463-4)* () Get building ID of this position estimate, if known.

► API Reference

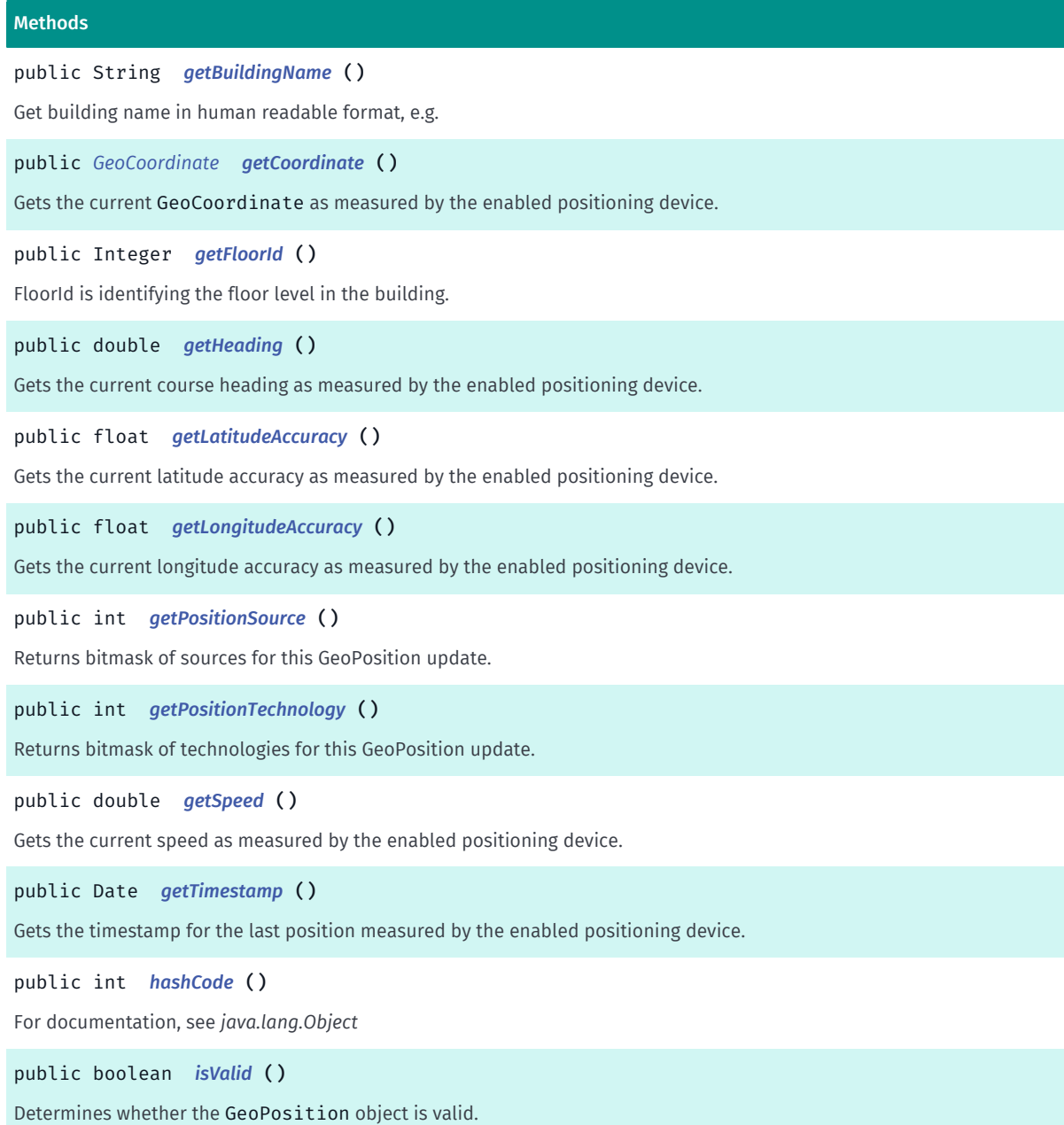

# <span id="page-461-0"></span>Class Details

Represents position, speed, and heading information as provided by a positioning device.

### Constructor Details

# <span id="page-461-1"></span>GeoPosition (*[GeoCoordinate](#page-447-0)* coordinate)

Public constructor

#### Parameters:

• coordinate

A *[GeoCoordinate](#page-447-0)* to be used by this object.

► API Reference

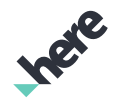

#### Field Details

<span id="page-462-0"></span>public static final int SOURCE\_CACHE GeoPosition is retuned from server cache.

<span id="page-462-1"></span>public static final int SOURCE\_FUSION GeoPosition is retuned as filtered from several sources.

<span id="page-462-2"></span>public static final int SOURCE\_HARDWARE GeoPosition is retuned from hardware.

<span id="page-462-3"></span>public static final int SOURCE\_INDOOR GeoPosition is retuned from indoor radio maps.

<span id="page-462-4"></span>public static final int SOURCE\_NONE Source is unknown or not available.

<span id="page-462-5"></span>public static final int SOURCE\_OFFLINE GeoPosition is retuned from radio maps.

<span id="page-462-6"></span>public static final int SOURCE ONLINE GeoPosition is retuned from server.

<span id="page-462-7"></span>public static final int TECHNOLOGY\_BLE GeoPosition is calculated using Bluetooth LE measurements.

<span id="page-462-8"></span>public static final int TECHNOLOGY\_CELL GeoPosition is calculated using Cell measurements.

<span id="page-462-9"></span>public static final int TECHNOLOGY\_GNSS GeoPosition is calculated by GNSS chip.

<span id="page-462-10"></span>public static final int TECHNOLOGY\_NONE

► API Reference

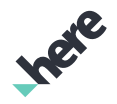

Technology is unknown or not available.

# <span id="page-463-0"></span>public static final int TECHNOLOGY\_WIFI

GeoPosition is calculated using Wi-Fi measurements.

# <span id="page-463-1"></span>public static final int UNKNOWN

Definition of an unknown accuracy, course (heading/bearing) or speed

### Method Details

### <span id="page-463-2"></span>public boolean equals (Object other)

For documentation, see *java.lang.Object*

#### Parameters:

• other

# <span id="page-463-3"></span>public float getAltitudeAccuracy ()

Gets the current altitude accuracy as measured by the enabled positioning device.

#### Returns:

The current altitude accuracy or GeoPosition.UNKNOWN if unknown.

# <span id="page-463-4"></span>public String getBuildingId ()

Get building ID of this position estimate, if known.

#### Returns:

Building ID as String or null if building is not set.

# <span id="page-463-5"></span>public String getBuildingName ()

Get building name in human readable format, e.g. "London Heathrow Airport". There can be different buildings with the same name.

#### Returns:

Building name or null if building name is not set.

# <span id="page-463-6"></span>public *[GeoCoordinate](#page-447-0)* getCoordinate ()

Gets the current GeoCoordinate as measured by the enabled positioning device.

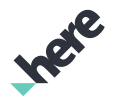

► API Reference

#### Returns:

The current GeoCoordinate

# <span id="page-464-0"></span>public Integer getFloorId ()

FloorId is identifying the floor level in the building. Floor id 0 specifies the floor that is considered the Main Level of the building. In the case building has multiple levels that can be considered as Main Level, the lowest level which can be considered as Main Level, will be chosen. Floors below the chosen Main Level will have negative integers and floors above the chosen Main Level will have positive integers: The floor above the Main Level has floor id 1 and the floor below the Main Level has floor id -1.

#### Returns:

Floor ID or null if floor ID is not set.

# <span id="page-464-1"></span>public double getHeading ()

Gets the current course heading as measured by the enabled positioning device.

#### Returns:

The current course heading or GeoPosition.UNKNOWN if unknown.

# <span id="page-464-2"></span>public float getLatitudeAccuracy ()

Gets the current latitude accuracy as measured by the enabled positioning device.

#### Returns:

The current latitude accuracy or GeoPosition.UNKNOWN if unknown.

# <span id="page-464-3"></span>public float getLongitudeAccuracy ()

Gets the current longitude accuracy as measured by the enabled positioning device.

#### Returns:

The current longitude accuracy or GeoPosition.UNKNOWN if unknown.

# <span id="page-464-4"></span>public int getPositionSource ()

Returns bitmask of sources for this GeoPosition update.

#### Returns:

Bitmask of sources for this GeoPosition update.

#### See also:

*[SOURCE\\_ONLINE](#page-462-6)*

*[SOURCE\\_OFFLINE](#page-462-5)*

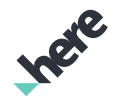

► API Reference

*[SOURCE\\_CACHE](#page-462-0) [SOURCE\\_INDOOR](#page-462-3) [SOURCE\\_HARDWARE](#page-462-2) [SOURCE\\_FUSION](#page-462-1)*

# <span id="page-465-0"></span>public int getPositionTechnology ()

Returns bitmask of technologies for this GeoPosition update.

Returns:

Bitmask of technologies for this GeoPosition update.

See also: *[TECHNOLOGY\\_WIFI](#page-463-0) [TECHNOLOGY\\_CELL](#page-462-8) [TECHNOLOGY\\_BLE](#page-462-7) [TECHNOLOGY\\_GNSS](#page-462-9)*

# <span id="page-465-1"></span>public double getSpeed ()

Gets the current speed as measured by the enabled positioning device.

#### Returns:

The current speed or GeoPosition.UNKNOWN if unknown.

# <span id="page-465-2"></span>public Date getTimestamp ()

Gets the timestamp for the last position measured by the enabled positioning device.

#### Returns:

The timestamp

# <span id="page-465-3"></span>public int hashCode ()

For documentation, see *java.lang.Object*

# <span id="page-465-4"></span>public boolean isValid ()

Determines whether the GeoPosition object is valid. A GeoPosition is valid if its associated GeoCoordinate is valid.

#### Returns:

True if the GeoPosition is valid, false otherwise

► API Reference

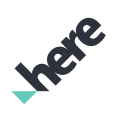

# <span id="page-466-0"></span>IconCategory

The enumeration *IconCategory* is a member of *[com.here.android.mpa.common](#page-427-0)* .

# Enumeration Summary

public final enumeration IconCategory *extends java.lang.Enum, java.lang.Object* Represents all the possible categories for an icon. [For complete information, see the section *[Enumeration Details](#page-469-0)*] See also:

*[setCategory\(IconCategory\)](#page-482-0)*

# Enum Constant Summary

#### Table 126: Enum Constants in IconCategory

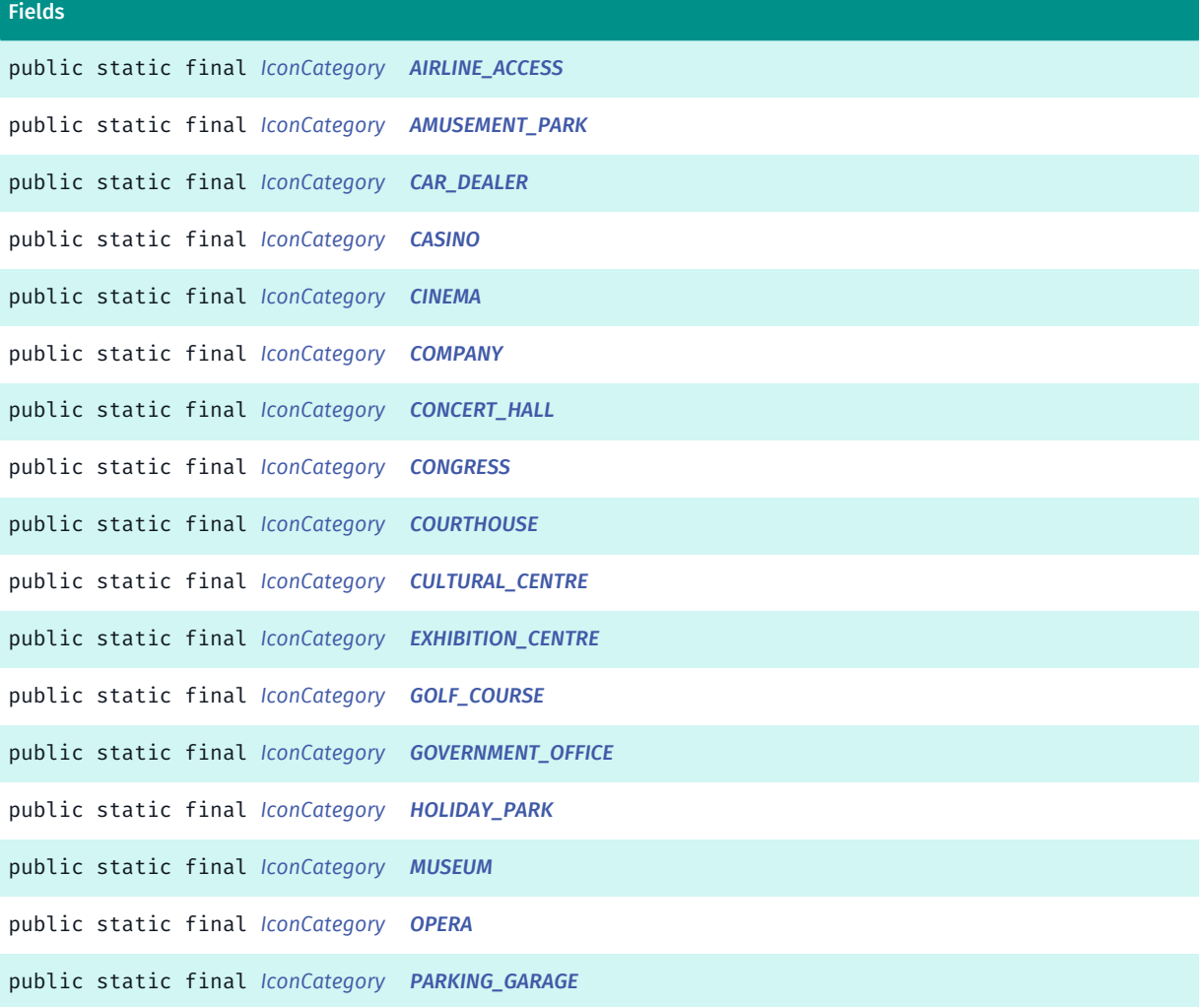

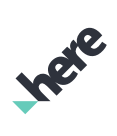

► API Reference

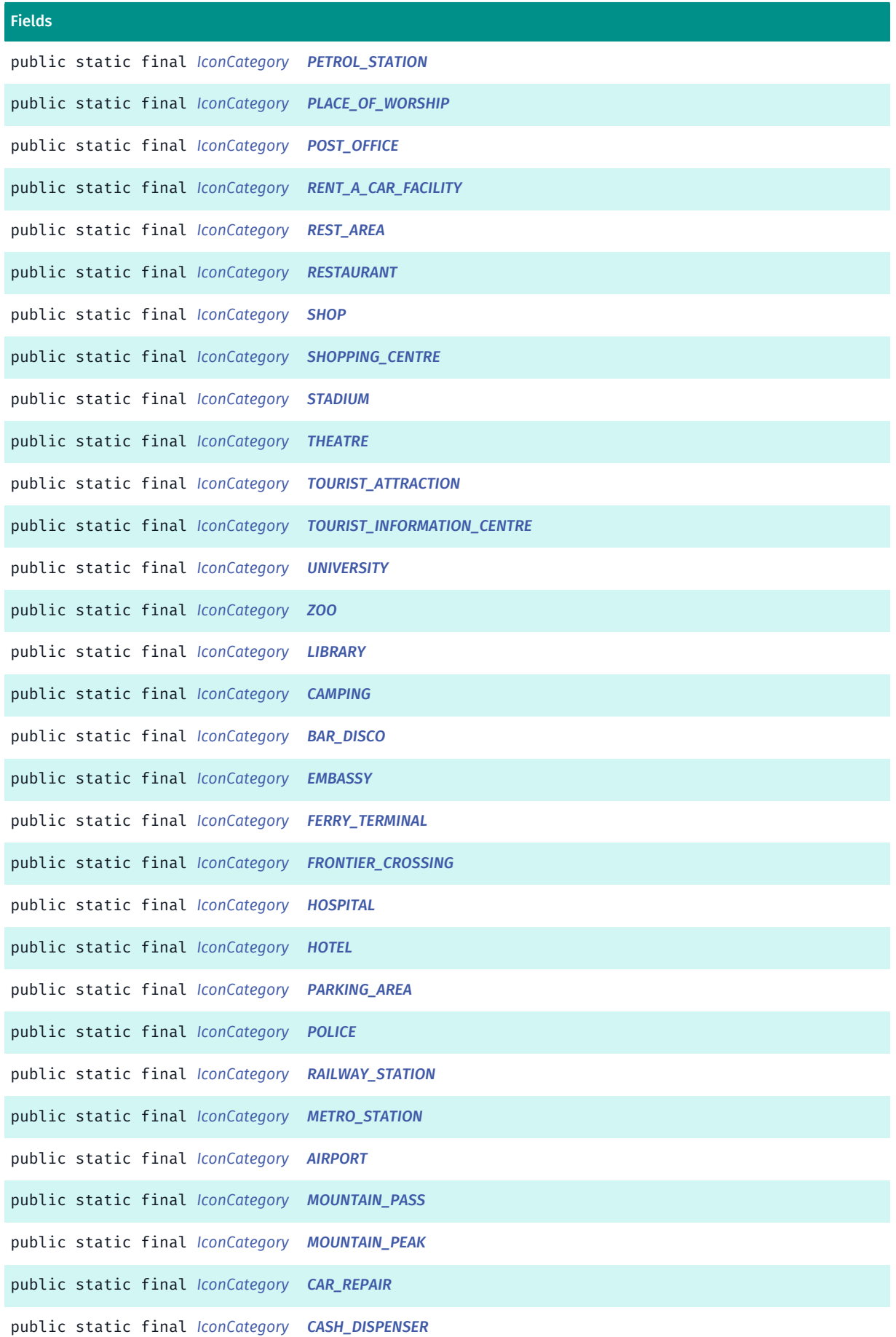
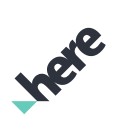

► API Reference

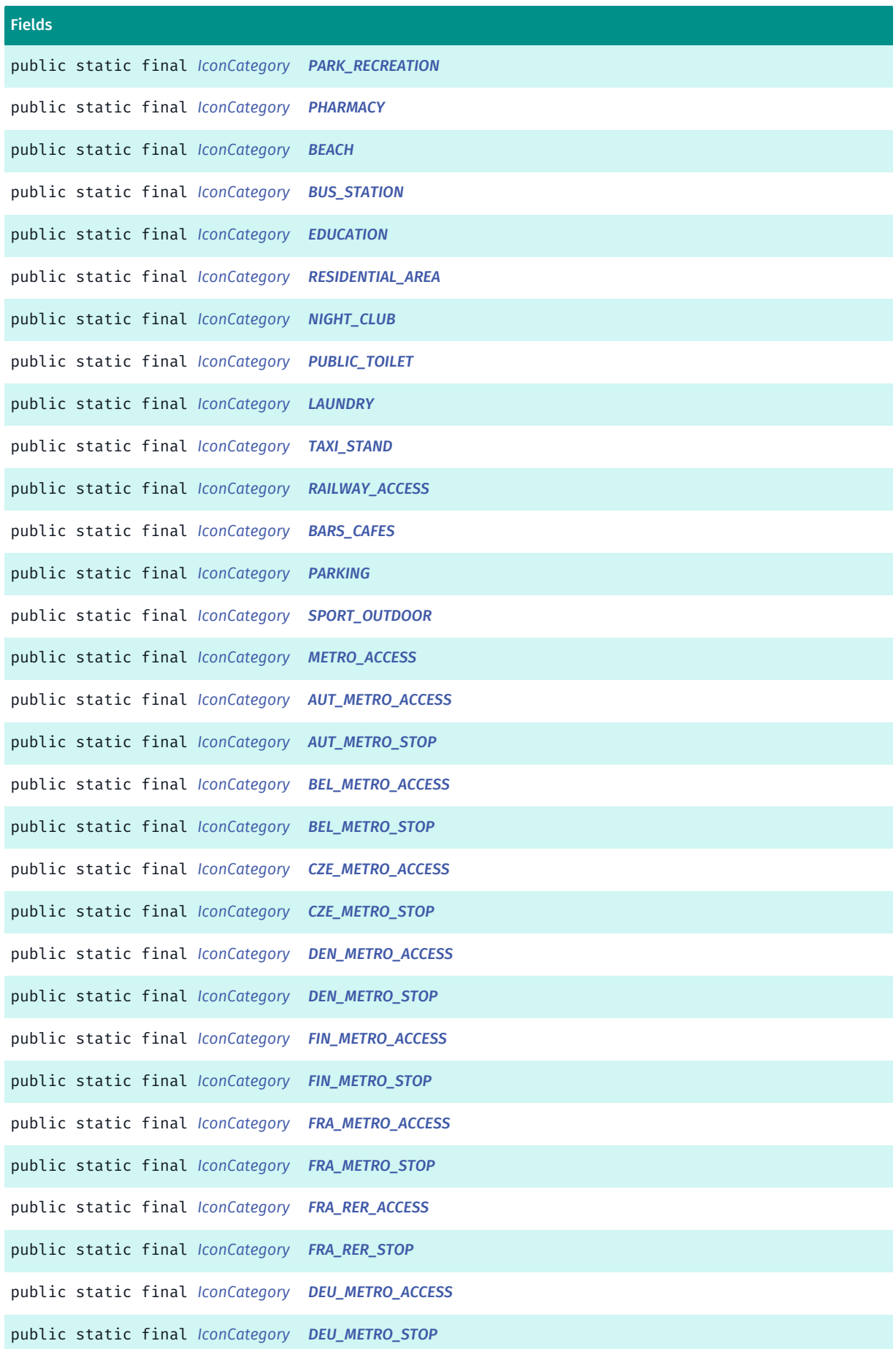

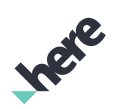

► API Reference

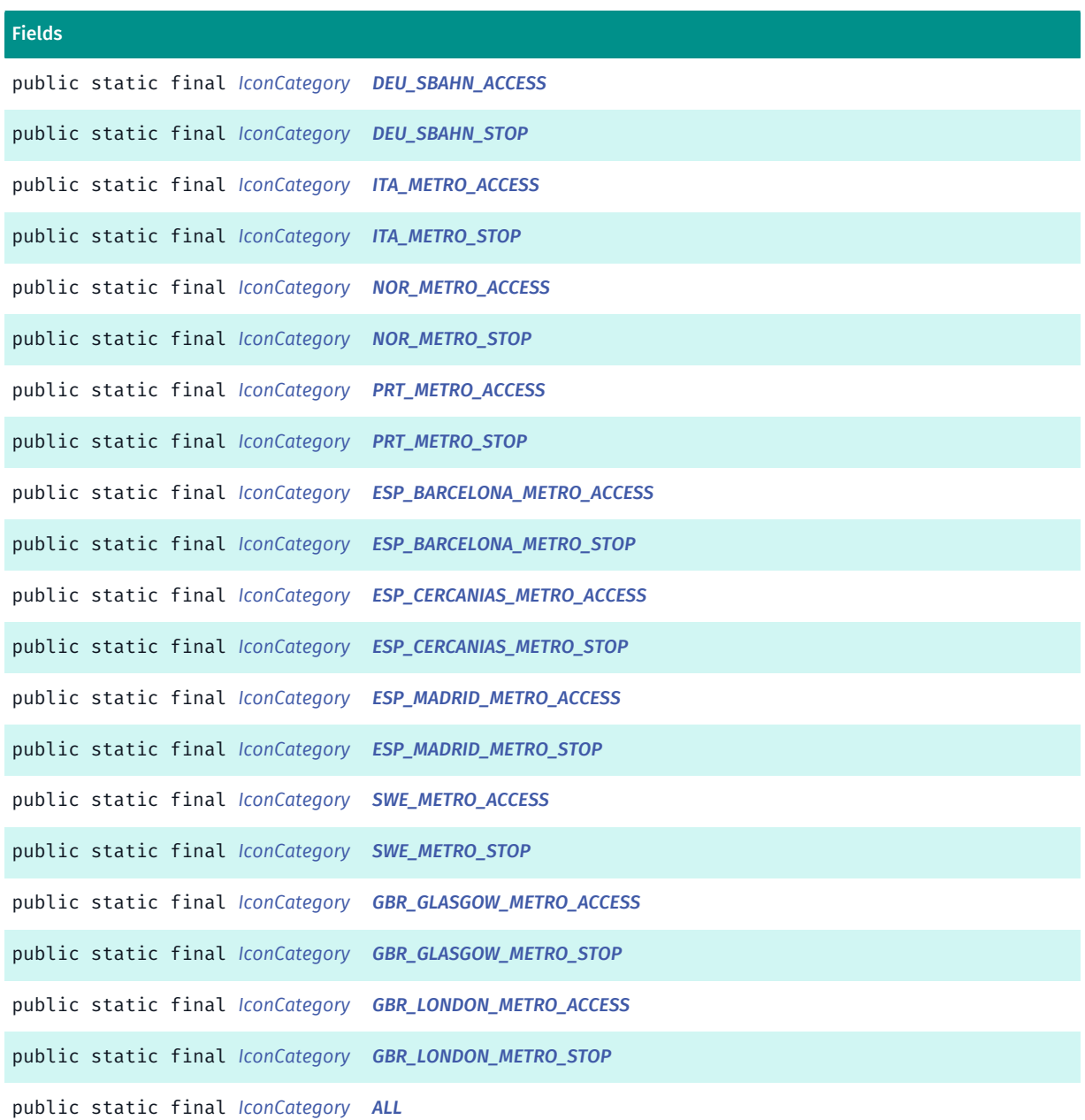

#### Method Summary

#### Table 127: Methods in IconCategory

#### Methods

```
public static IconCategory valueOf (String name)
```
This method retrieves the enumeration value that matches the name specified by the caller.

public static *[IconCategory\[\]](#page-466-0) [values](#page-476-9)* ()

This method retrieves an array of constants of the given enum type in the order in which they are declared.

#### Enumeration Details

Represents all the possible categories for an icon.

► API Reference

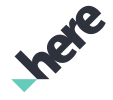

#### See also:

*[setCategory\(IconCategory\)](#page-482-0)*

#### Enum Constant Details

public static final *[IconCategory](#page-466-0)* AIRLINE\_ACCESS

public static final *[IconCategory](#page-466-0)* AMUSEMENT\_PARK

public static final *[IconCategory](#page-466-0)* CAR\_DEALER

public static final *[IconCategory](#page-466-0)* CASINO

public static final *[IconCategory](#page-466-0)* CINEMA

public static final *[IconCategory](#page-466-0)* COMPANY

public static final *[IconCategory](#page-466-0)* CONCERT\_HALL

public static final *[IconCategory](#page-466-0)* CONGRESS

public static final *[IconCategory](#page-466-0)* COURTHOUSE

public static final *[IconCategory](#page-466-0)* CULTURAL\_CENTRE

public static final *[IconCategory](#page-466-0)* EXHIBITION\_CENTRE

public static final *[IconCategory](#page-466-0)* GOLF\_COURSE

public static final *[IconCategory](#page-466-0)* GOVERNMENT\_OFFICE

public static final *[IconCategory](#page-466-0)* HOLIDAY\_PARK

► API Reference

public static final *[IconCategory](#page-466-0)* MUSEUM public static final *[IconCategory](#page-466-0)* OPERA public static final *[IconCategory](#page-466-0)* PARKING\_GARAGE public static final *[IconCategory](#page-466-0)* PETROL\_STATION public static final *[IconCategory](#page-466-0)* PLACE\_OF\_WORSHIP public static final *[IconCategory](#page-466-0)* POST\_OFFICE public static final *[IconCategory](#page-466-0)* RENT\_A\_CAR\_FACILITY public static final *[IconCategory](#page-466-0)* REST\_AREA public static final *[IconCategory](#page-466-0)* RESTAURANT public static final *[IconCategory](#page-466-0)* SHOP public static final *[IconCategory](#page-466-0)* SHOPPING\_CENTRE public static final *[IconCategory](#page-466-0)* STADIUM public static final *[IconCategory](#page-466-0)* THEATRE public static final *[IconCategory](#page-466-0)* TOURIST\_ATTRACTION public static final *[IconCategory](#page-466-0)* TOURIST\_INFORMATION\_CENTRE public static final *[IconCategory](#page-466-0)* UNIVERSITY

public static final *[IconCategory](#page-466-0)* ZOO

public static final *[IconCategory](#page-466-0)* LIBRARY

public static final *[IconCategory](#page-466-0)* CAMPING

public static final *[IconCategory](#page-466-0)* BAR\_DISCO

public static final *[IconCategory](#page-466-0)* EMBASSY

public static final *[IconCategory](#page-466-0)* FERRY\_TERMINAL

public static final *[IconCategory](#page-466-0)* FRONTIER\_CROSSING

public static final *[IconCategory](#page-466-0)* HOSPITAL

public static final *[IconCategory](#page-466-0)* HOTEL

public static final *[IconCategory](#page-466-0)* PARKING\_AREA

public static final *[IconCategory](#page-466-0)* POLICE

public static final *[IconCategory](#page-466-0)* RAILWAY\_STATION

public static final *[IconCategory](#page-466-0)* METRO\_STATION

public static final *[IconCategory](#page-466-0)* AIRPORT

public static final *[IconCategory](#page-466-0)* MOUNTAIN\_PASS

► API Reference

<span id="page-473-12"></span><span id="page-473-11"></span><span id="page-473-10"></span><span id="page-473-9"></span><span id="page-473-8"></span><span id="page-473-7"></span><span id="page-473-6"></span><span id="page-473-5"></span><span id="page-473-4"></span><span id="page-473-3"></span><span id="page-473-2"></span><span id="page-473-1"></span><span id="page-473-0"></span>public static final *[IconCategory](#page-466-0)* MOUNTAIN\_PEAK public static final *[IconCategory](#page-466-0)* CAR\_REPAIR public static final *[IconCategory](#page-466-0)* CASH\_DISPENSER public static final *[IconCategory](#page-466-0)* PARK\_RECREATION public static final *[IconCategory](#page-466-0)* PHARMACY public static final *[IconCategory](#page-466-0)* BEACH public static final *[IconCategory](#page-466-0)* BUS\_STATION public static final *[IconCategory](#page-466-0)* EDUCATION public static final *[IconCategory](#page-466-0)* RESIDENTIAL\_AREA public static final *[IconCategory](#page-466-0)* NIGHT\_CLUB public static final *[IconCategory](#page-466-0)* PUBLIC\_TOILET public static final *[IconCategory](#page-466-0)* LAUNDRY public static final *[IconCategory](#page-466-0)* TAXI\_STAND public static final *[IconCategory](#page-466-0)* RAILWAY\_ACCESS public static final *[IconCategory](#page-466-0)* BARS\_CAFES public static final *[IconCategory](#page-466-0)* PARKING

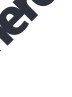

<span id="page-474-14"></span><span id="page-474-13"></span><span id="page-474-12"></span><span id="page-474-11"></span><span id="page-474-10"></span><span id="page-474-9"></span><span id="page-474-8"></span><span id="page-474-7"></span><span id="page-474-6"></span><span id="page-474-5"></span><span id="page-474-4"></span><span id="page-474-3"></span><span id="page-474-2"></span><span id="page-474-1"></span><span id="page-474-0"></span>public static final *[IconCategory](#page-466-0)* SPORT\_OUTDOOR public static final *[IconCategory](#page-466-0)* METRO\_ACCESS public static final *[IconCategory](#page-466-0)* AUT\_METRO\_ACCESS public static final *[IconCategory](#page-466-0)* AUT\_METRO\_STOP public static final *[IconCategory](#page-466-0)* BEL\_METRO\_ACCESS public static final *[IconCategory](#page-466-0)* BEL\_METRO\_STOP public static final *[IconCategory](#page-466-0)* CZE\_METRO\_ACCESS public static final *[IconCategory](#page-466-0)* CZE\_METRO\_STOP public static final *[IconCategory](#page-466-0)* DEN\_METRO\_ACCESS public static final *[IconCategory](#page-466-0)* DEN\_METRO\_STOP public static final *[IconCategory](#page-466-0)* FIN\_METRO\_ACCESS public static final *[IconCategory](#page-466-0)* FIN\_METRO\_STOP public static final *[IconCategory](#page-466-0)* FRA\_METRO\_ACCESS public static final *[IconCategory](#page-466-0)* FRA\_METRO\_STOP public static final *[IconCategory](#page-466-0)* FRA\_RER\_ACCESS

<span id="page-475-15"></span><span id="page-475-14"></span><span id="page-475-13"></span><span id="page-475-12"></span><span id="page-475-11"></span><span id="page-475-10"></span><span id="page-475-9"></span><span id="page-475-8"></span><span id="page-475-7"></span><span id="page-475-6"></span><span id="page-475-5"></span><span id="page-475-4"></span><span id="page-475-3"></span><span id="page-475-2"></span><span id="page-475-1"></span><span id="page-475-0"></span>public static final *[IconCategory](#page-466-0)* FRA\_RER\_STOP public static final *[IconCategory](#page-466-0)* DEU\_METRO\_ACCESS public static final *[IconCategory](#page-466-0)* DEU\_METRO\_STOP public static final *[IconCategory](#page-466-0)* DEU\_SBAHN\_ACCESS public static final *[IconCategory](#page-466-0)* DEU\_SBAHN\_STOP public static final *[IconCategory](#page-466-0)* ITA\_METRO\_ACCESS public static final *[IconCategory](#page-466-0)* ITA\_METRO\_STOP public static final *[IconCategory](#page-466-0)* NOR\_METRO\_ACCESS public static final *[IconCategory](#page-466-0)* NOR\_METRO\_STOP public static final *[IconCategory](#page-466-0)* PRT\_METRO\_ACCESS public static final *[IconCategory](#page-466-0)* PRT\_METRO\_STOP public static final *[IconCategory](#page-466-0)* ESP\_BARCELONA\_METRO\_ACCESS public static final *[IconCategory](#page-466-0)* ESP\_BARCELONA\_METRO\_STOP public static final *[IconCategory](#page-466-0)* ESP\_CERCANIAS\_METRO\_ACCESS public static final *[IconCategory](#page-466-0)* ESP\_CERCANIAS\_METRO\_STOP public static final *[IconCategory](#page-466-0)* ESP\_MADRID\_METRO\_ACCESS

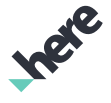

<span id="page-476-0"></span>public static final *[IconCategory](#page-466-0)* ESP\_MADRID\_METRO\_STOP

<span id="page-476-1"></span>public static final *[IconCategory](#page-466-0)* SWE\_METRO\_ACCESS

<span id="page-476-2"></span>public static final *[IconCategory](#page-466-0)* SWE\_METRO\_STOP

<span id="page-476-3"></span>public static final *[IconCategory](#page-466-0)* GBR\_GLASGOW\_METRO\_ACCESS

<span id="page-476-4"></span>public static final *[IconCategory](#page-466-0)* GBR\_GLASGOW\_METRO\_STOP

<span id="page-476-5"></span>public static final *[IconCategory](#page-466-0)* GBR\_LONDON\_METRO\_ACCESS

<span id="page-476-6"></span>public static final *[IconCategory](#page-466-0)* GBR\_LONDON\_METRO\_STOP

<span id="page-476-7"></span>public static final *[IconCategory](#page-466-0)* ALL

#### Method Details

<span id="page-476-8"></span>public static *[IconCategory](#page-466-0)* valueOf (String name)

This method retrieves the enumeration value that matches the name specified by the caller.

#### Parameters:

• name

A string containing the name of the enumeration member whose value is to be retrieved.

#### <span id="page-476-9"></span>public static *[IconCategory\[\]](#page-466-0)* values ()

This method retrieves an array of constants of the given enum type in the order in which they are declared.

### <span id="page-476-10"></span>Identifier

The class *Identifier* is a member of *[com.here.android.mpa.common](#page-427-0)* .

► API Reference

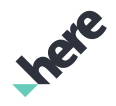

#### Class Summary

public final class Identifier

*implements android.os.Parcelable*

*extends java.lang.Object*

Represents a 64-bit or 128-bit numeric identifier of an instance of ViewObject .

[For complete information, see the section *[Class Details](#page-477-0)*]

#### Field Summary

Table 128: Fields in Identifier

Fields public static final android.os.Parcelable.Creator <*[Identifier](#page-476-10)*> *[CREATOR](#page-478-0)*

#### Method Summary

#### Table 129: Methods in Identifier

### Methods public int *[describeContents](#page-478-1)* () For documentation, see *android.os.Parcelable.describeContents()* public boolean *[equals](#page-478-2)* (Object other) For documentation, see *java.lang.Object* public int *[hashCode](#page-478-3)* () Obtains the hash code for the given object. public String *[toString](#page-478-4)* () Returns a string representing an Identifier in the form of a 64-bit or 128-bit number.

public void *[writeToParcel](#page-478-5)* (Parcel dest, int flags) For documentation, see *android.os.Parcelable.writeToParcel()*

#### <span id="page-477-0"></span>Class Details

Represents a 64-bit or 128-bit numeric identifier of an instance of ViewObject . The identifiers are used by:

- *[TransitDatabase](#page-1146-0)*
- *[MapTransitLayer](#page-1093-0)*
- *[MapBuildingLayer](#page-936-0)*
- *[MapBuildingGroup](#page-930-0)*
- *[TransitLineObject](#page-1160-0)*
- *[TransitLineInfo](#page-1155-0)*
- *[TransitAccessInfo](#page-1137-0)*
- *[TransitStopInfo](#page-1162-0)*

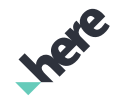

► API Reference

### Field Details

<span id="page-478-0"></span>public static final android.os.Parcelable.Creator <*[Identifier](#page-476-10)*> CREATOR

#### Method Details

<span id="page-478-1"></span>public int describeContents ()

For documentation, see *android.os.Parcelable.describeContents()*

#### <span id="page-478-2"></span>public boolean equals (Object other)

For documentation, see *java.lang.Object*

#### Parameters:

• other

#### <span id="page-478-3"></span>public int hashCode ()

Obtains the hash code for the given object.

#### Returns:

A value representing the hash code.

#### <span id="page-478-4"></span>public String toString ()

Returns a string representing an Identifier in the form of a 64-bit or 128-bit number.

#### Returns:

A string representation of the Identifier.

#### <span id="page-478-5"></span>public void writeToParcel (Parcel dest, int flags)

For documentation, see *android.os.Parcelable.writeToParcel()*

#### Parameters:

- dest
- flags

## <span id="page-478-6"></span>Image

The class *Image* is a member of *[com.here.android.mpa.common](#page-427-0)* .

► API Reference

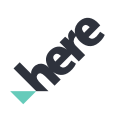

#### Class Summary

public final class Image

*extends java.lang.Object*

Encapsulates an image file.

[For complete information, see the section *[Class Details](#page-480-0)*]

#### Nested Class Summary

Table 130: Nested Classes in Image

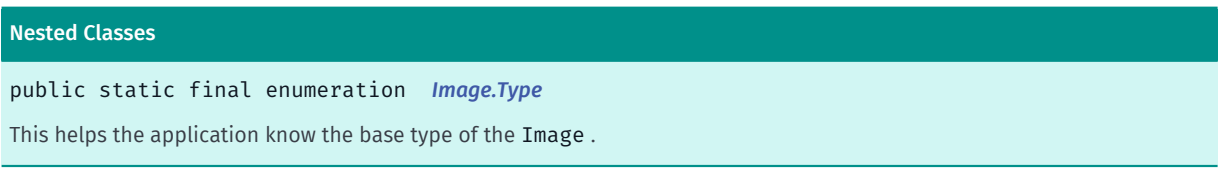

#### Constructor Summary

Table 131: Constructors in Image

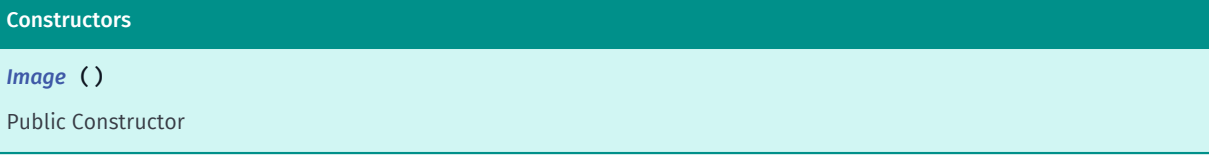

#### Method Summary

Table 132: Methods in Image

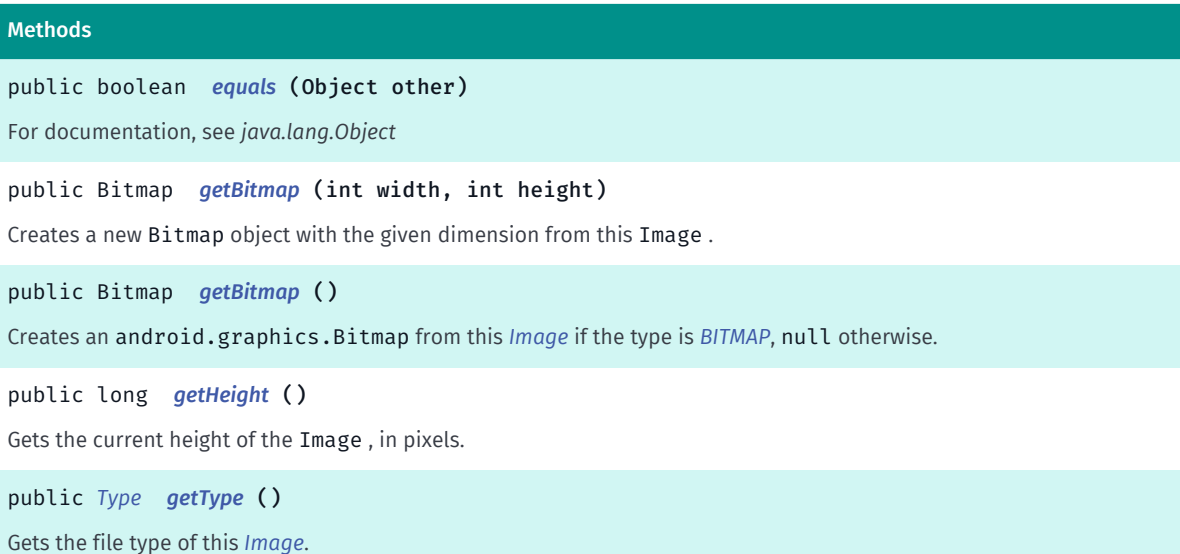

public long *[getWidth](#page-481-4)* ()

Gets the current width of the Image , in pixels.

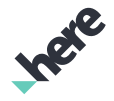

► API Reference

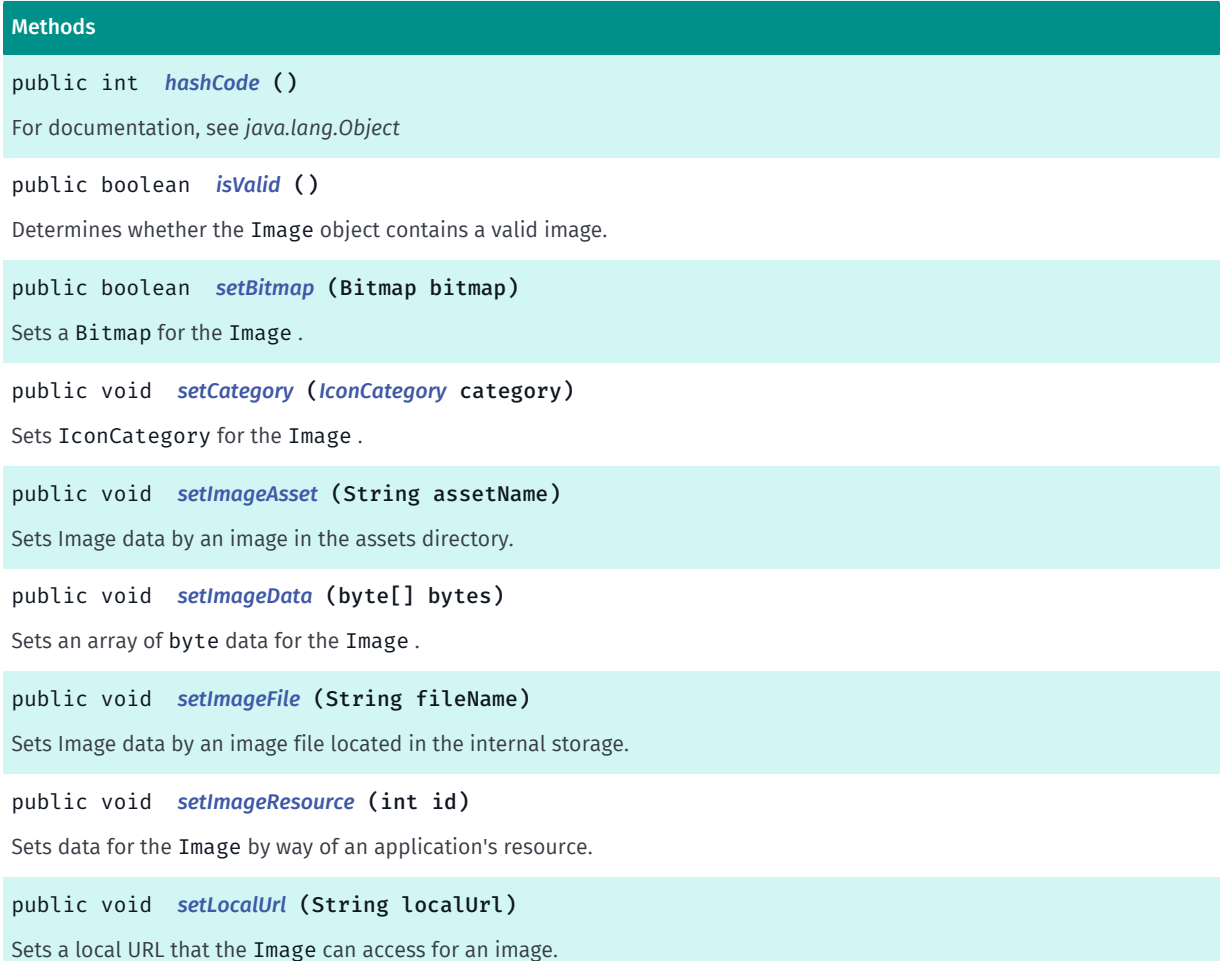

#### <span id="page-480-0"></span>Class Details

Encapsulates an image file.

An Image object can only be created with BMP, JPEG, and PNG data formats. However, although these 3 data formats are supported, only basic parsing of a BMP header is done (gamma correction and color profile information are ignored), and supported BMP data formats are limited to:

- BMP v3 (standard BMP) with 24/32 bits per pixel without compression
- BMP v4/v5 (newer BMP formats) with 24/32 bits per pixel, bit fields compression and A8R8G8B8 pixel format

#### Constructor Details

<span id="page-480-1"></span>Image ()

Public Constructor

#### Method Details

#### <span id="page-480-2"></span>public boolean equals (Object other)

For documentation, see *java.lang.Object*

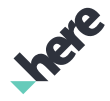

► API Reference

#### Parameters:

• other

#### <span id="page-481-0"></span>public Bitmap getBitmap (int width, int height)

Creates a new Bitmap object with the given dimension from this Image . This method only supports Image s of *[SVG](#page-485-1)*. null is returned for Image s not of the supported type(s).

#### Parameters:

width

The width (in pixels) of the new Bitmap to be created.

• height

The height (in pixels) of the new Bitmap to be created.

#### Returns:

A new Bitmap object of the Image.

#### <span id="page-481-1"></span>public Bitmap getBitmap ()

Creates an android.graphics.Bitmap from this *[Image](#page-478-6)* if the type is *[BITMAP](#page-485-0)*, null otherwise.

#### Returns:

An android.graphics.Bitmap or null if this *[Image](#page-478-6)* is not *[BITMAP](#page-485-0)*.

#### <span id="page-481-2"></span>public long getHeight ()

Gets the current height of the Image , in pixels.

#### Returns:

The current height

#### <span id="page-481-3"></span>public *[Type](#page-484-0)* getType ()

Gets the file type of this *[Image](#page-478-6)*.

#### Returns:

The *[Image.Type](#page-484-0)* for this Image object.

#### <span id="page-481-4"></span>public long getWidth ()

Gets the current width of the Image , in pixels.

#### Returns:

The current width

► API Reference

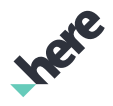

#### <span id="page-482-1"></span>public int hashCode ()

For documentation, see *java.lang.Object*

#### <span id="page-482-2"></span>public boolean isValid ()

Determines whether the Image object contains a valid image.

#### Returns:

True if the Image object is valid and can render an image, false otherwise

#### <span id="page-482-3"></span>public boolean setBitmap (Bitmap bitmap)

Sets a Bitmap for the Image .

#### Parameters:

• bitmap

A Bitmap to be used by the Image

#### Returns:

True if the Bitmap is set successfully, false otherwise

#### <span id="page-482-0"></span>public void setCategory (*[IconCategory](#page-466-0)* category)

Sets IconCategory for the Image .

#### Parameters:

category An category (such as "museum") for the icon image.

#### <span id="page-482-4"></span>public void setImageAsset (String assetName)

Sets Image data by an image in the assets directory. In particular, this calls openFileInput(String).

SVG format files are not supported.

#### Parameters:

• assetName

The name of an image in the assets directory.

#### Throws:

• IOException

throws exception when failure to read the resource

► API Reference

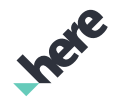

#### <span id="page-483-0"></span>public void setImageData (byte[] bytes)

Sets an array of byte data for the Image .

Only JPEG, BMP and PNG formats are supported.

#### Parameters:

• bytes

An array of byte data containing the Image

#### <span id="page-483-1"></span>public void setImageFile (String fileName)

Sets Image data by an image file located in the internal storage. In particular, this calls openFileInput(String).

SVG format files are not supported.

#### Parameters:

• fileName

The name of the image file.

#### Throws:

• IOException

throws exception when failure to read the resource

#### <span id="page-483-2"></span>public void setImageResource (int id)

Sets data for the Image by way of an application's resource.

#### Parameters:

• id

An ID for the resource

#### Throws:

• IOException

Upon a failure to read the resource

#### <span id="page-483-3"></span>public void setLocalUrl (String localUrl)

Sets a local URL that the Image can access for an image.

SVG format files are not supported.

#### Parameters:

• localUrl

The local URL that the Image uses

► API Reference

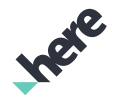

### <span id="page-484-0"></span>Type

The enumeration *Type* is a member of *com.here.android.mpa.common.Image*.

#### Enumeration Summary

public static final enumeration Image.Type *extends java.lang.Enum, java.lang.Object* This helps the application know the base type of the Image . [For complete information, see the section *[Enumeration Details](#page-484-1)*]

#### Enum Constant Summary

#### Table 133: Enum Constants in Type

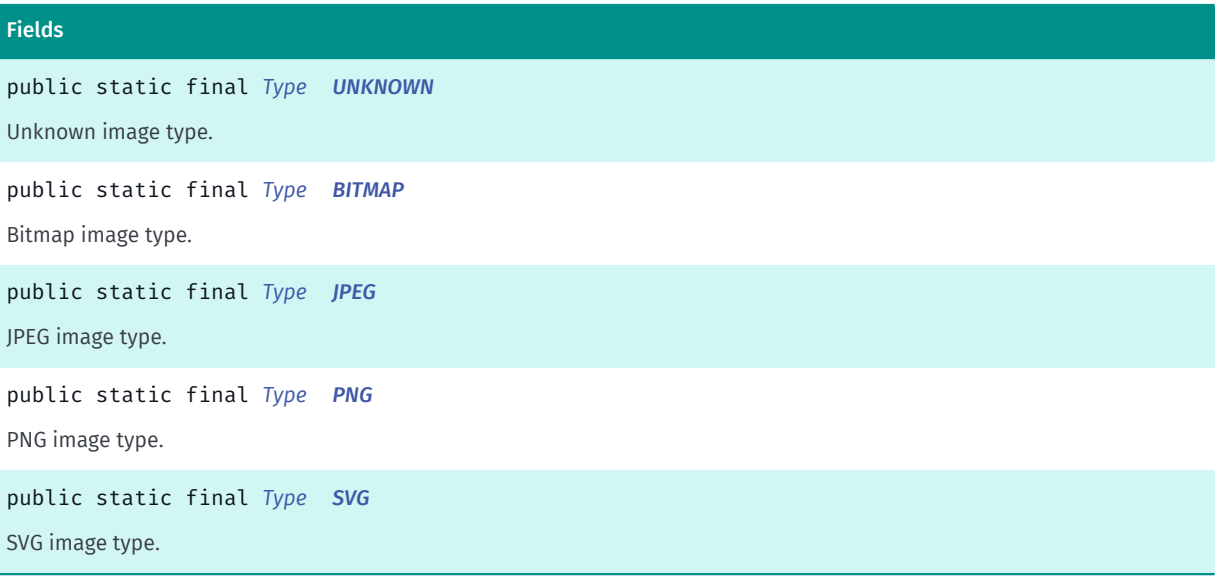

#### Method Summary

#### Table 134: Methods in Type

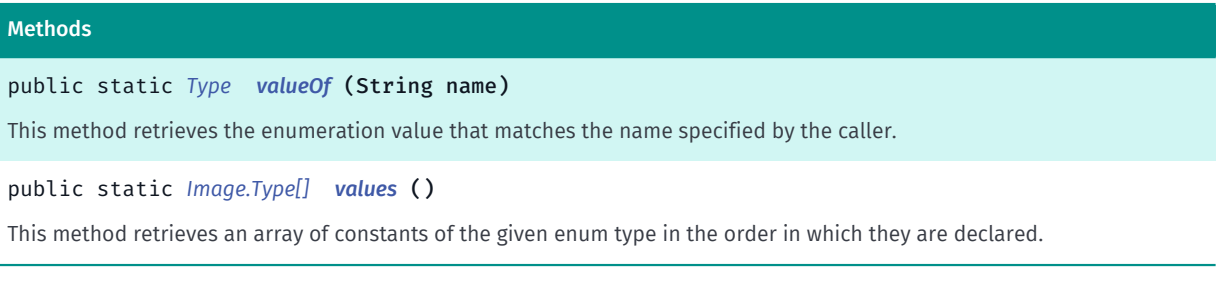

#### <span id="page-484-1"></span>Enumeration Details

This helps the application know the base type of the Image .

► API Reference

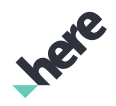

#### Enum Constant Details

<span id="page-485-2"></span>public static final *[Type](#page-484-0)* UNKNOWN

Unknown image type.

<span id="page-485-0"></span>public static final *[Type](#page-484-0)* BITMAP Bitmap image type.

<span id="page-485-3"></span>public static final *[Type](#page-484-0)* JPEG JPEG image type.

<span id="page-485-4"></span>public static final *[Type](#page-484-0)* PNG PNG image type.

<span id="page-485-1"></span>public static final *[Type](#page-484-0)* SVG

SVG image type. Creation of SVG Image s are not supported. Only used as return Image s.

#### Method Details

#### <span id="page-485-5"></span>public static *[Type](#page-484-0)* valueOf (String name)

This method retrieves the enumeration value that matches the name specified by the caller.

#### Parameters:

• name

A string containing the name of the enumeration member whose value is to be retrieved.

#### <span id="page-485-6"></span>public static *[Image.Type\[\]](#page-484-0)* values ()

This method retrieves an array of constants of the given enum type in the order in which they are declared.

### <span id="page-485-7"></span>LocationDataSource

The class *LocationDataSource* is a member of *[com.here.android.mpa.common](#page-427-0)* .

#### Class Summary

public abstract class LocationDataSource

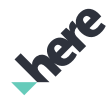

► API Reference

#### *extends java.lang.Object*

Abstract class that defines the interface for providing positions updates from a location data source (e.g. [For complete information, see the section *[Class Details](#page-486-0)*]

#### Constructor Summary

Table 135: Constructors in LocationDataSource

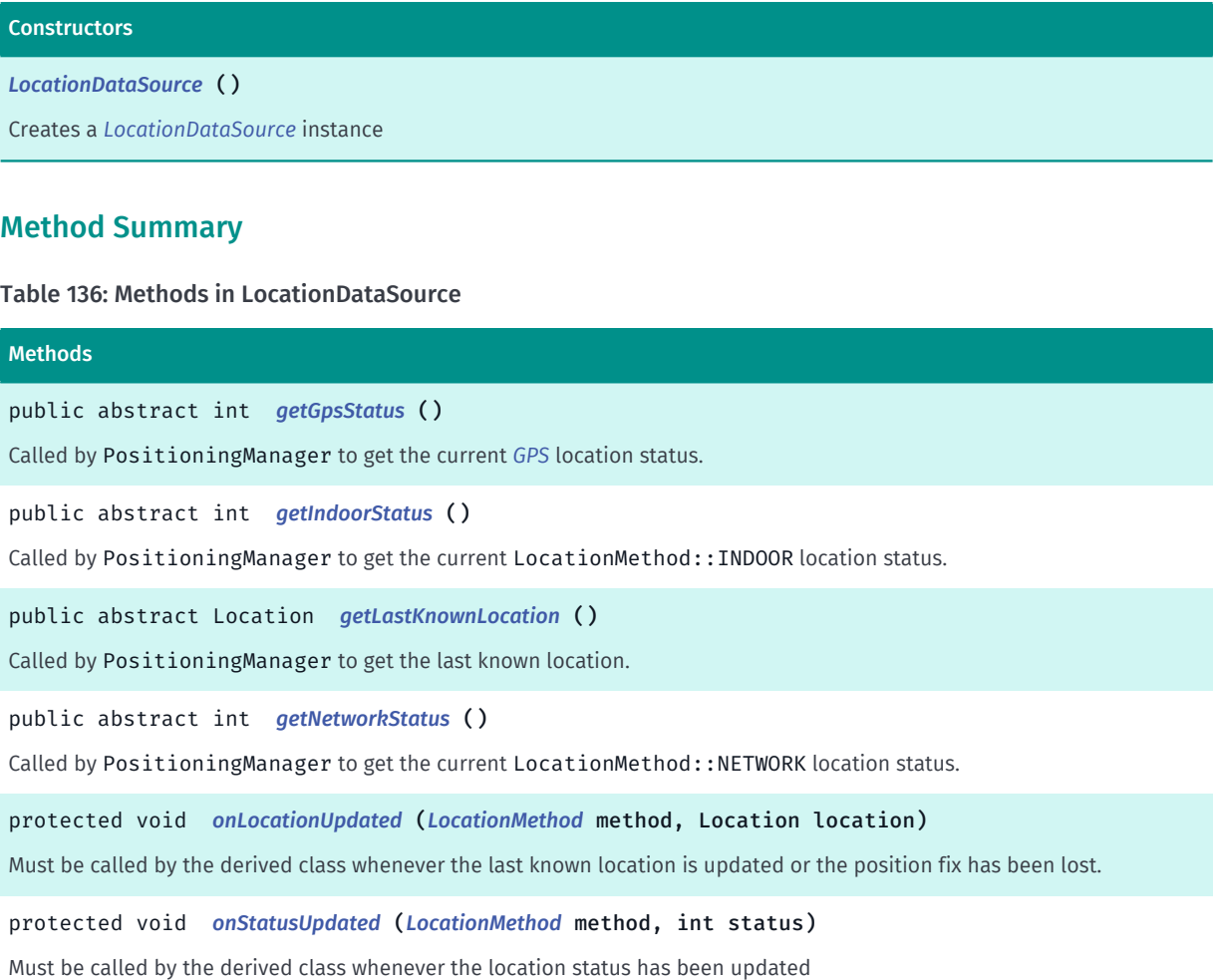

public abstract boolean *[start](#page-488-2)* (*[LocationMethod](#page-532-0)* method)

Called by PositioningManager to start location updates using the specified location method.

public abstract void *[stop](#page-489-0)* ()

<span id="page-486-0"></span>Called by PositioningManager to stop location updates.

#### Class Details

Abstract class that defines the interface for providing positions updates from a location data source (e.g. an external GPS unit). Location data sources should provide a concrete implementation of this class and pass it to *[PositioningManager.start\(LocationMethod\)](#page-532-1)*.

► API Reference

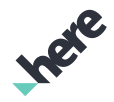

#### Constructor Details

#### <span id="page-487-0"></span>LocationDataSource ()

Creates a *[LocationDataSource](#page-485-7)* instance

#### Method Details

<span id="page-487-1"></span>public abstract int getGpsStatus ()

Called by PositioningManager to get the current *[GPS](#page-533-0)* location status.

#### Returns:

GPS location status. Return OUT\_OF\_SERVICE if LocationMethod::GPS is not supported for this location data source.

#### See also:

android.location.LocationProvider

#### <span id="page-487-2"></span>public abstract int getIndoorStatus ()

Called by PositioningManager to get the current LocationMethod::INDOOR location status.

#### Returns:

Indoor location status. Return OUT\_OF\_SERVICE if LocationMethod::INDOOR is not supported for this location data source.

#### See also:

android.location.LocationProvider

#### <span id="page-487-3"></span>public abstract Location getLastKnownLocation ()

Called by PositioningManager to get the last known location. Implement this to return the last known location using the "best" location method available for this location source. No guarantee regarding the freshness of the returned location is required.

#### Returns:

Last known location using best location method available. Return null if no location is available or if the position is lost.

#### <span id="page-487-4"></span>public abstract int getNetworkStatus ()

Called by PositioningManager to get the current LocationMethod::NETWORK location status.

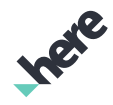

► API Reference

#### Returns:

Network location status. Return OUT\_OF\_SERVICE if LocationMethod::NETWORK is not supported for this location data source.

#### See also:

android.location.LocationProvider

#### <span id="page-488-0"></span>protected void onLocationUpdated (*[LocationMethod](#page-532-0)* method, Location location)

Must be called by the derived class whenever the last known location is updated or the position fix has been lost.

#### Parameters:

• method

Location method providing the update.

**location** 

Current location or null if the position has been lost.

#### <span id="page-488-1"></span>protected void onStatusUpdated (*[LocationMethod](#page-532-0)* method, int status)

Must be called by the derived class whenever the location status has been updated

#### Parameters:

• method

Location method that has an updated status.

• status

Updated status.

#### See also:

android.location.LocationProvider

#### <span id="page-488-2"></span>public abstract boolean start (*[LocationMethod](#page-532-0)* method)

Called by PositioningManager to start location updates using the specified location method.

#### Parameters:

• method

Location method(s) being requested. If the method requested is a combination of different methods (e.g. GPS\_NETWORK\_INDOOR) then only start position updates and return true if at least one of the methods (e.g. GPS) is available.

#### Returns:

True if location updates have been started using any of the methods requested. False otherwise.

#### <span id="page-489-0"></span>public abstract void stop ()

Called by PositioningManager to stop location updates.

## LocationDataSourceAutomotive

The class *LocationDataSourceAutomotive* is a member of *[com.here.android.mpa.common](#page-427-0)* .

#### Class Summary

public abstract class LocationDataSourceAutomotive

*extends [com.here.android.mpa.common.LocationDataSource,](#page-485-7) java.lang.Object*

Abstract class that defines the interface for providing positions updates from an automotive location data source (e.g.

[For complete information, see the section *[Class Details](#page-490-0)*]

#### Constructor Summary

Table 137: Constructors in LocationDataSourceAutomotive

**Constructors** *[LocationDataSourceAutomotive](#page-490-1)* ()

#### Method Summary

#### Table 138: Methods in LocationDataSourceAutomotive

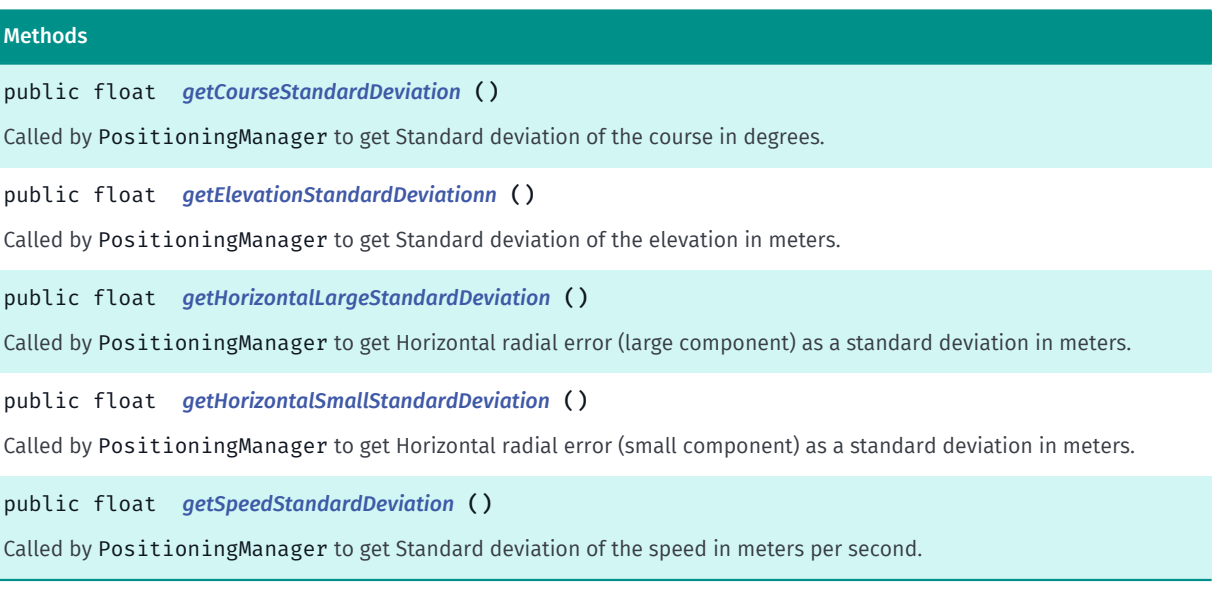

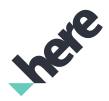

► API Reference

### <span id="page-490-0"></span>Class Details

Abstract class that defines the interface for providing positions updates from an automotive location data source (e.g. an external GPS or Dead Reckoning (DR) units). IMPORTANT: This is a Beta API, and is subject to change without notice. Location data sources should provide a concrete implementation of this class and pass it to *[setDataSource\(LocationDataSource\)](#page-531-0)* Setting a source derived from this class will force PositioningManager to use a map matching algorithm designed for automotive use cases which expects a constant stream of position and sensor data from a DR unit at a frequency of 10Hz. The automotive map matcher algorithm does not support any form of extrapolation so if a constant stream of position and sensor data is not provided in tunnels or areas of traditionally poor GPS coverage the map matching performance will be poor. Please note that pedestrian navigation is not supported when automotive location data source is used. \note Attempts to call *[setDataSource\(LocationDataSource\)](#page-531-0)* with an object derived from LocationDataSourceAutomotive will be ignored and return false if access to this operation is denied. Contact your HERE representative for more information.

#### Constructor Details

#### <span id="page-490-1"></span>LocationDataSourceAutomotive ()

#### Method Details

#### <span id="page-490-2"></span>public float getCourseStandardDeviation ()

Called by PositioningManager to get Standard deviation of the course in degrees. Implement this to return the Standard deviation of the course in degrees. No guarantee regarding the freshness of the returned location is required.

#### Returns:

Standard deviation of the course in degrees.

#### <span id="page-490-3"></span>public float getElevationStandardDeviationn ()

Called by PositioningManager to get Standard deviation of the elevation in meters. Implement this to return the Standard deviation of the elevation in meters. No guarantee regarding the freshness of the returned location is required.

#### Returns:

Standard deviation of the elevation in meters.

#### <span id="page-490-4"></span>public float getHorizontalLargeStandardDeviation ()

Called by PositioningManager to get Horizontal radial error (large component) as a standard deviation in meters. Implement this to return the Horizontal radial error. No guarantee regarding the freshness of the returned location is required.

#### Returns:

► API Reference

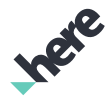

Horizontal radial error (large component) as a standard deviation in meters.

#### <span id="page-491-0"></span>public float getHorizontalSmallStandardDeviation ()

Called by PositioningManager to get Horizontal radial error (small component) as a standard deviation in meters. Implement this to return the Horizontal radial error. No guarantee regarding the freshness of the returned location is required.

#### Returns:

Horizontal radial error (small component) as a standard deviation in meters.

#### <span id="page-491-1"></span>public float getSpeedStandardDeviation ()

Called by PositioningManager to get Standard deviation of the speed in meters per second. Implement this to return the Standard deviation of the speed in meters per second. No guarantee regarding the freshness of the returned location is required.

Returns:

Standard deviation of the speed meters per second.

## <span id="page-491-2"></span>LocationDataSourceDevice

The class *LocationDataSourceDevice* is a member of *[com.here.android.mpa.common](#page-427-0)* .

#### Class Summary

public abstract class LocationDataSourceDevice

*extends [com.here.android.mpa.common.LocationDataSource,](#page-485-7) java.lang.Object*

Abstract class that defines the interface for providing positions updates from a platform location data source.

[For complete information, see the section *[Class Details](#page-492-0)*]

#### Constructor Summary

Table 139: Constructors in LocationDataSourceDevice

**Constructors** 

*[LocationDataSourceDevice](#page-492-1)* ()

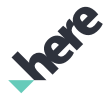

#### Method Summary

Table 140: Methods in LocationDataSourceDevice

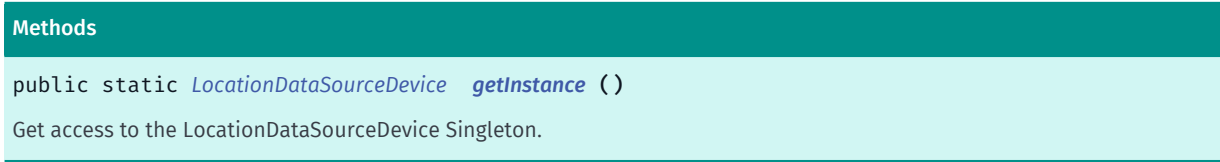

#### <span id="page-492-0"></span>Class Details

Abstract class that defines the interface for providing positions updates from a platform location data source. Instance of this class can be created with *[getInstance\(\)](#page-492-2)* call.

#### Constructor Details

#### <span id="page-492-1"></span>LocationDataSourceDevice ()

#### Method Details

#### <span id="page-492-2"></span>public static *[LocationDataSourceDevice](#page-491-2)* getInstance ()

Get access to the LocationDataSourceDevice Singleton. MapsEngine has to be successfully initialized before the call.

#### Returns:

LocationDataSourceDevice instance

## <span id="page-492-3"></span>LocationDataSourceHERE

The class *LocationDataSourceHERE* is a member of *[com.here.android.mpa.common](#page-427-0)* .

#### Class Summary

public abstract class LocationDataSourceHERE

*extends [com.here.android.mpa.common.LocationDataSource,](#page-485-7) java.lang.Object*

Abstract class that defines the interface for providing positions updates from a HERE hybrid location data source.

[For complete information, see the section *[Class Details](#page-493-0)*]

#### Nested Class Summary

Table 141: Nested Classes in LocationDataSourceHERE

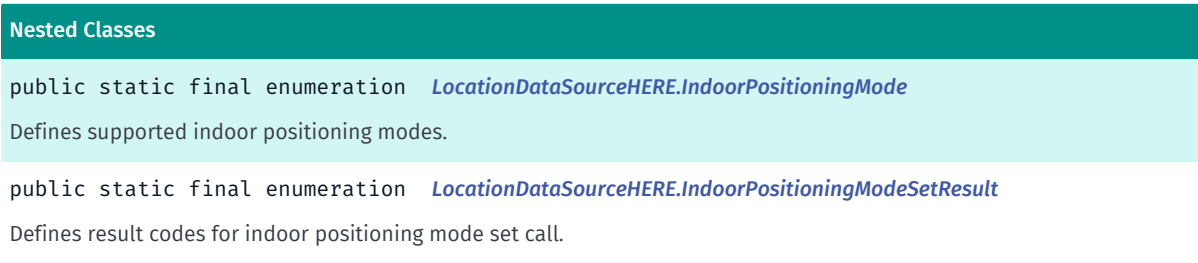

#### Constructor Summary

Table 142: Constructors in LocationDataSourceHERE

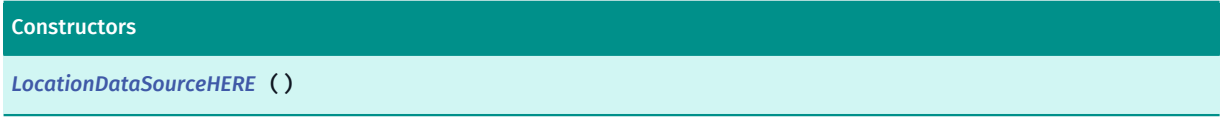

#### Method Summary

Table 143: Methods in LocationDataSourceHERE

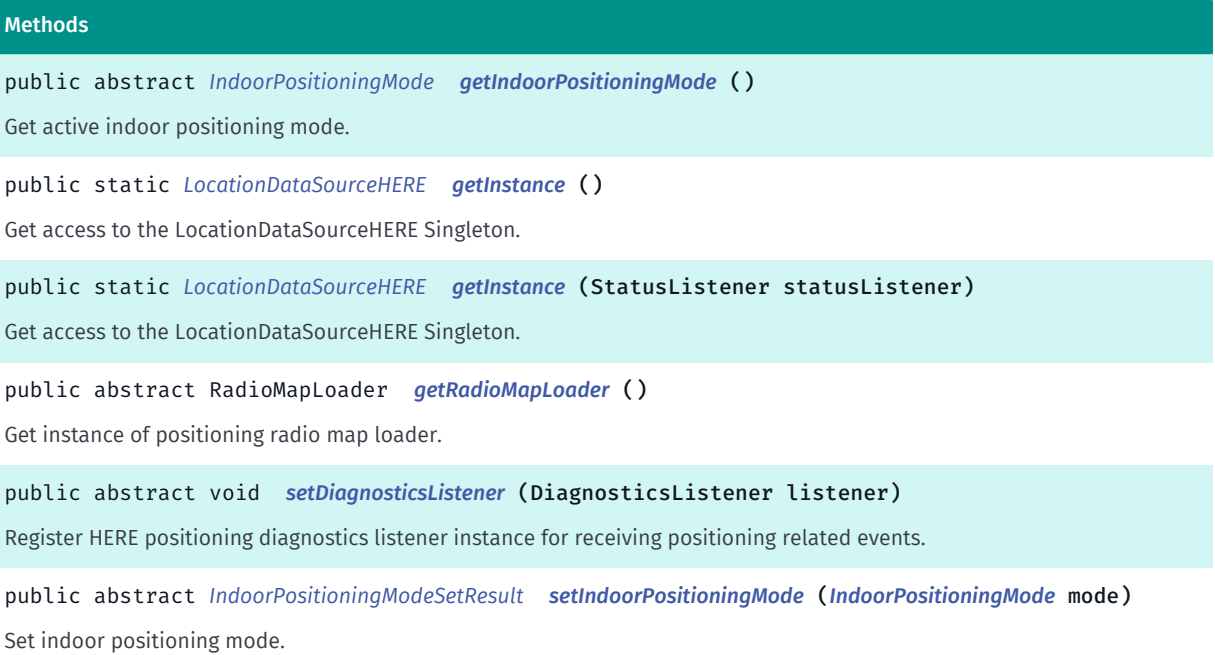

#### <span id="page-493-0"></span>Class Details

Abstract class that defines the interface for providing positions updates from a HERE hybrid location data source. Instance of this class can be created with getInstance(StatusListener) call.

#### Constructor Details

<span id="page-493-1"></span>LocationDataSourceHERE ()

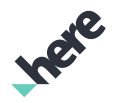

#### Method Details

#### <span id="page-494-0"></span>public abstract *[IndoorPositioningMode](#page-495-0)* getIndoorPositioningMode ()

Get active indoor positioning mode.

#### Returns:

Current indoor positioning mode.

See also:

*[LocationDataSourceHERE.IndoorPositioningMode](#page-495-0)*

#### <span id="page-494-1"></span>public static *[LocationDataSourceHERE](#page-492-3)* getInstance ()

Get access to the LocationDataSourceHERE Singleton. MapsEngine has to be successfully initialized before the call.

#### Returns:

LocationDataSourceHERE instance

#### Throws:

• AccessControlException

if HERE positioning is not licensed.

### <span id="page-494-2"></span>public static *[LocationDataSourceHERE](#page-492-3)* getInstance (StatusListener statusListener)

Get access to the LocationDataSourceHERE Singleton. MapsEngine has to be successfully initialized before the call.

#### Parameters:

#### • statusListener

Status listener instance for retrieving HERE positioning related events.

#### Returns:

LocationDataSourceHERE instance

#### Throws:

#### • AccessControlException

if HERE positioning has not been licensed.

#### <span id="page-494-3"></span>public abstract RadioMapLoader getRadioMapLoader ()

► API Reference

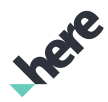

Get instance of positioning radio map loader. Radio map loader can be used for downloading positioning radio maps for specified areas.

#### Returns:

Radio map loader instance.

#### Throws:

• AccessControlException

if positioning radio map downloading API has not been licensed.

#### <span id="page-495-1"></span>public abstract void setDiagnosticsListener (DiagnosticsListener listener)

Register HERE positioning diagnostics listener instance for receiving positioning related events. Only one listener can be registered at a time. To unregister the existing listener, set listener to null .

#### Parameters:

#### **listener**

The Diagnostics listener instance for which HERE positioning related events should be delivered or null if you are no longer interested in diagnostic events.

### <span id="page-495-2"></span>public abstract *[IndoorPositioningModeSetResult](#page-497-0)* setIndoorPositioningMode (*[IndoorPositioningMode](#page-495-0)* mode)

Set indoor positioning mode. Mode defines which radio maps HERE positioning is allowed to use.

#### Parameters:

• mode

New indoor positioning mode.

#### Returns:

Result for the mode change.

See also:

*[LocationDataSourceHERE.IndoorPositioningMode](#page-495-0)*

### <span id="page-495-0"></span>IndoorPositioningMode

The enumeration *IndoorPositioningMode* is a member of *com.here.android.mpa.common.LocationDataSourceHERE*.

#### Enumeration Summary

public static final enumeration LocationDataSourceHERE.IndoorPositioningMode

*extends java.lang.Enum, java.lang.Object*

► API Reference

Defines supported indoor positioning modes.

[For complete information, see the section *[Enumeration Details](#page-496-0)*]

#### Enum Constant Summary

#### Table 144: Enum Constants in IndoorPositioningMode

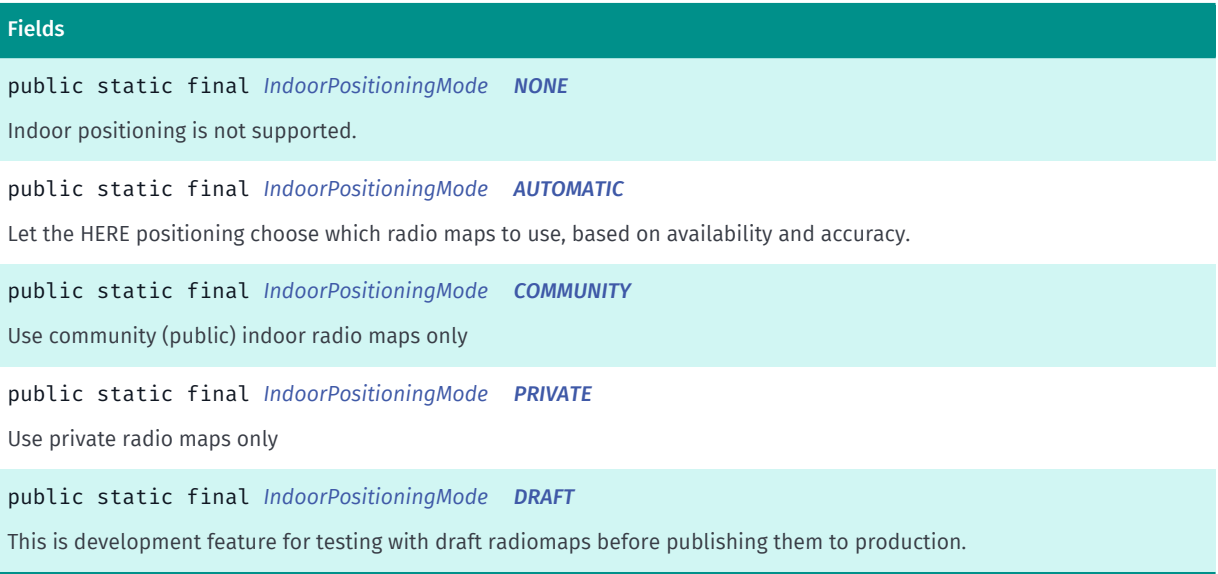

#### Method Summary

#### Table 145: Methods in IndoorPositioningMode

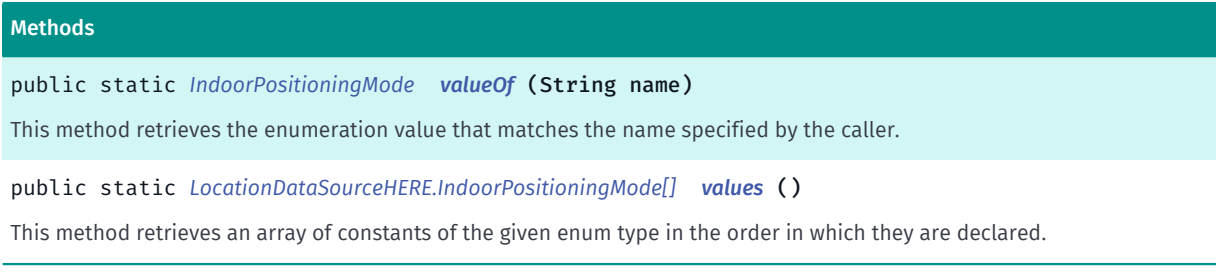

#### <span id="page-496-0"></span>Enumeration Details

Defines supported indoor positioning modes.

#### Enum Constant Details

#### <span id="page-496-1"></span>public static final *[IndoorPositioningMode](#page-495-0)* NONE

Indoor positioning is not supported. Only supported as return value for mode get result.

#### <span id="page-496-2"></span>public static final *[IndoorPositioningMode](#page-495-0)* AUTOMATIC

Let the HERE positioning choose which radio maps to use, based on availability and accuracy. This is the default mode when HERE indoor positioning is started.

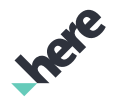

#### <span id="page-497-1"></span>public static final *[IndoorPositioningMode](#page-495-0)* COMMUNITY

Use community (public) indoor radio maps only

#### <span id="page-497-2"></span>public static final *[IndoorPositioningMode](#page-495-0)* PRIVATE

Use private radio maps only

#### <span id="page-497-3"></span>public static final *[IndoorPositioningMode](#page-495-0)* DRAFT

This is development feature for testing with draft radiomaps before publishing them to production. Devices which are allowed to use this feature must be defined in AndroidManifest.xml file. Please read HERE Android SDK documentation for details about this feature and its usage.

#### Method Details

#### <span id="page-497-4"></span>public static *[IndoorPositioningMode](#page-495-0)* valueOf (String name)

This method retrieves the enumeration value that matches the name specified by the caller.

#### Parameters:

• name

A string containing the name of the enumeration member whose value is to be retrieved.

#### <span id="page-497-5"></span>public static *[LocationDataSourceHERE.IndoorPositioningMode\[\]](#page-495-0)* values ()

This method retrieves an array of constants of the given enum type in the order in which they are declared.

### <span id="page-497-0"></span>IndoorPositioningModeSetResult

The enumeration *IndoorPositioningModeSetResult* is a member of *com.here.android.mpa.common.LocationDataSourceHERE*.

#### Enumeration Summary

public static final enumeration LocationDataSourceHERE.IndoorPositioningModeSetResult *extends java.lang.Enum, java.lang.Object* Defines result codes for indoor positioning mode set call. [For complete information, see the section *[Enumeration Details](#page-498-0)*]

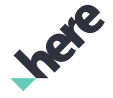

► API Reference

#### Enum Constant Summary

Table 146: Enum Constants in IndoorPositioningModeSetResult

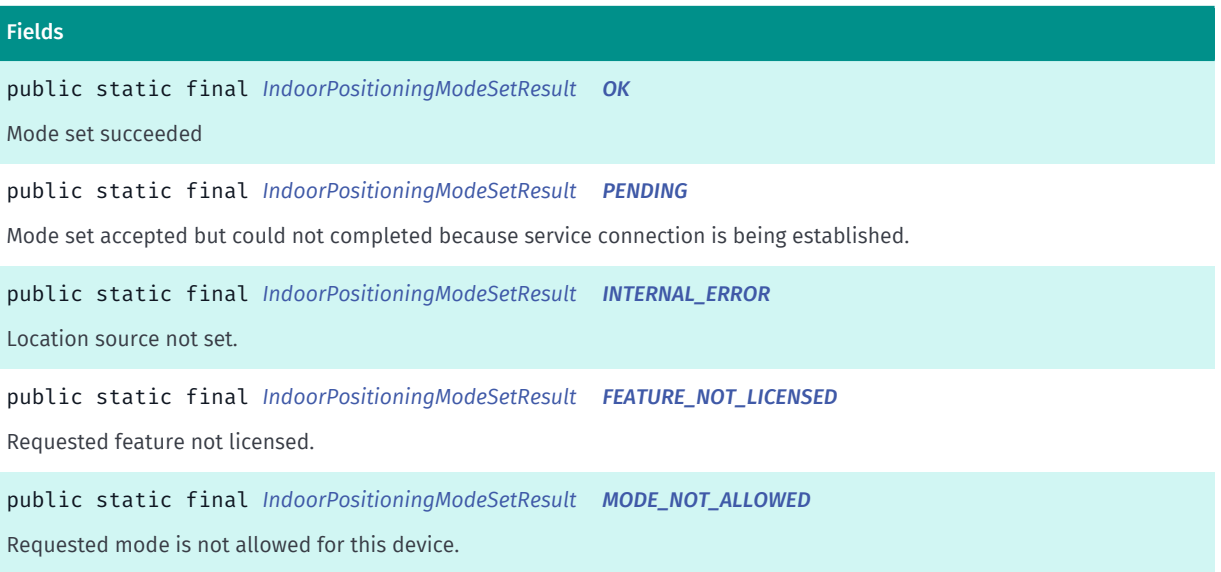

#### Method Summary

Table 147: Methods in IndoorPositioningModeSetResult

### Methods public static *[IndoorPositioningModeSetResult](#page-497-0) [valueOf](#page-499-2)* (String name) This method retrieves the enumeration value that matches the name specified by the caller. public static *[LocationDataSourceHERE.IndoorPositioningModeSetResult\[\]](#page-497-0) [values](#page-499-3)* () This method retrieves an array of constants of the given enum type in the order in which they are declared.

#### <span id="page-498-0"></span>Enumeration Details

Defines result codes for indoor positioning mode set call.

#### Enum Constant Details

<span id="page-498-1"></span>public static final *[IndoorPositioningModeSetResult](#page-497-0)* OK

Mode set succeeded

#### <span id="page-498-2"></span>public static final *[IndoorPositioningModeSetResult](#page-497-0)* PENDING

Mode set accepted but could not completed because service connection is being established. Requested mode will be set when service connection is ready.

#### <span id="page-498-3"></span>public static final *[IndoorPositioningModeSetResult](#page-497-0)* INTERNAL\_ERROR

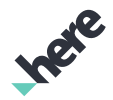

Location source not set.

#### <span id="page-499-0"></span>public static final *[IndoorPositioningModeSetResult](#page-497-0)* FEATURE\_NOT\_LICENSED

Requested feature not licensed.

#### <span id="page-499-1"></span>public static final *[IndoorPositioningModeSetResult](#page-497-0)* MODE\_NOT\_ALLOWED

Requested mode is not allowed for this device. This error is returned if draft radio maps are tried to be accessed and the device is not listed in the set of allowed devices for draft radio map access in AndroidManifest.xml file. Check HERE Android SDK documentation for details about draft radio map feature usage.

#### Method Details

#### <span id="page-499-2"></span>public static *[IndoorPositioningModeSetResult](#page-497-0)* valueOf (String name)

This method retrieves the enumeration value that matches the name specified by the caller.

#### Parameters:

• name

A string containing the name of the enumeration member whose value is to be retrieved.

#### <span id="page-499-3"></span>public static *[LocationDataSourceHERE.IndoorPositioningModeSetResult\[\]](#page-497-0)* values ()

This method retrieves an array of constants of the given enum type in the order in which they are declared.

## MapActivity

The class *MapActivity* is a member of *[com.here.android.mpa.common](#page-427-0)* .

#### Class Summary

public class MapActivity *extends java.lang.Object* An activity class for managing the resource state of the *[MapEngine](#page-501-0)*. Deprecated: As of SDK 3.3, replaced by *[MapFragment](#page-956-0)*. [For complete information, see the section *[Class Details](#page-500-0)*]

► API Reference

#### Constructor Summary

Table 148: Constructors in MapActivity

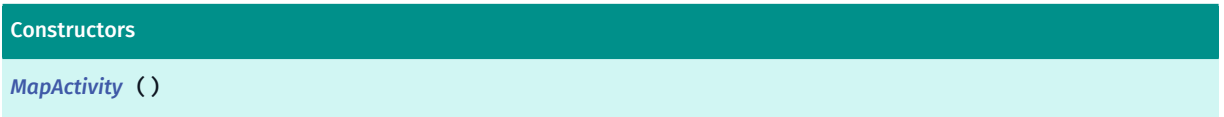

#### Method Summary

Table 149: Methods in MapActivity

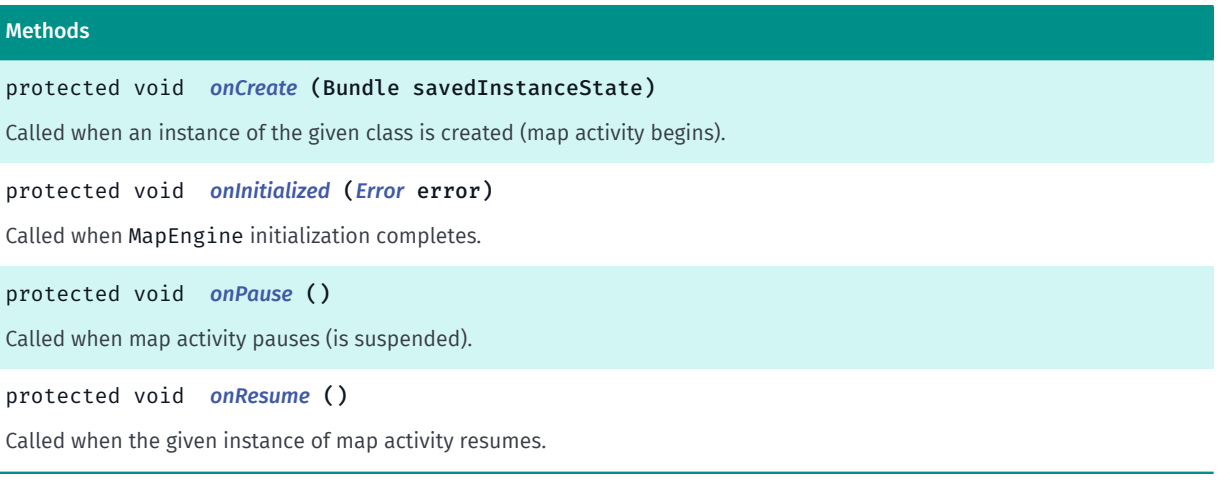

#### <span id="page-500-0"></span>Class Details

Deprecated: As of SDK 3.3, replaced by *[MapFragment](#page-956-0)*.

An activity class for managing the resource state of the *[MapEngine](#page-501-0)*. When *[onCreate\(Bundle\)](#page-500-2)* is called, it automatically initializes the MapEngine .

Only activities that consume or use an API needs to inherit from MapActivity .

This class overrides the methods android.app.android.app.Activity#onCreate(Bundle), android.app.android.app.Activity#onResume(), and android.app.android.app.Activity#onPause() defined in android.app.android.app.Activity.

This will not work as expected if your targetSdkVersion is set to 23 and above running on device with Marshmallow and above. MapActivity initializes *[MapEngine](#page-501-0)* before asking users for permissions resulting in a blank screen. Use *[MapFragment](#page-956-0)* instead.

#### Constructor Details

<span id="page-500-1"></span>MapActivity ()

#### Method Details

<span id="page-500-2"></span>protected void onCreate (Bundle savedInstanceState)

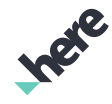

► API Reference

Called when an instance of the given class is created (map activity begins). The method issues an initialization request to the *[MapEngine](#page-501-0)*. When MapEngine initialization has completed, *[onInitialized\(OnEngineInitListener.Error\)](#page-501-1)* is called.

#### Parameters:

• savedInstanceState

An object representing the previous saved state of MapActivity; used if a new instance of this class is to be recreated from a previous session.

#### See also:

*[onInitialized\(Error\)](#page-501-1)*

#### <span id="page-501-1"></span>protected void onInitialized (*[Error](#page-516-0)* error)

Called when MapEngine initialization completes. User of MapActivity class can override this to detect when or if MapEngine is ready for use.

#### Parameters:

• error

An *[OnEngineInitListener.Error](#page-516-0)* enum value indicates if Engine initialization is successful or if an error has occurred

#### <span id="page-501-2"></span>protected void onPause ()

Called when map activity pauses (is suspended).

#### <span id="page-501-3"></span>protected void onResume ()

Called when the given instance of map activity resumes.

## <span id="page-501-0"></span>MapEngine

The class *MapEngine* is a member of *[com.here.android.mpa.common](#page-427-0)* .

#### Class Summary

public final class MapEngine *extends java.lang.Object* MapEngine manages all mapping resources and services provided in this SDK. [For complete information, see the section *[Class Details](#page-503-0)*]

# Ingele

#### Nested Class Summary

#### Table 150: Nested Classes in MapEngine

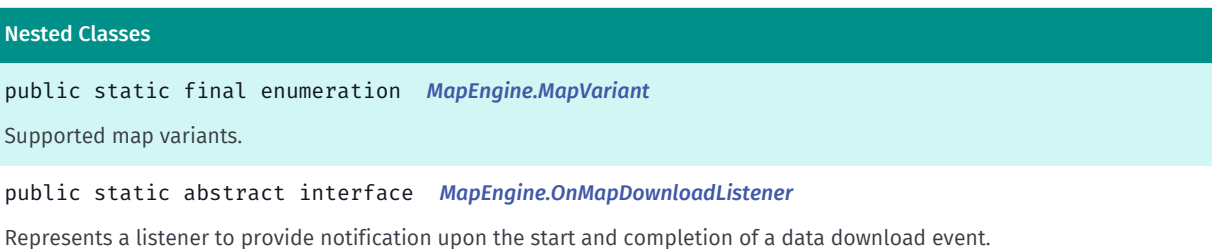

#### Method Summary

#### Table 151: Methods in MapEngine

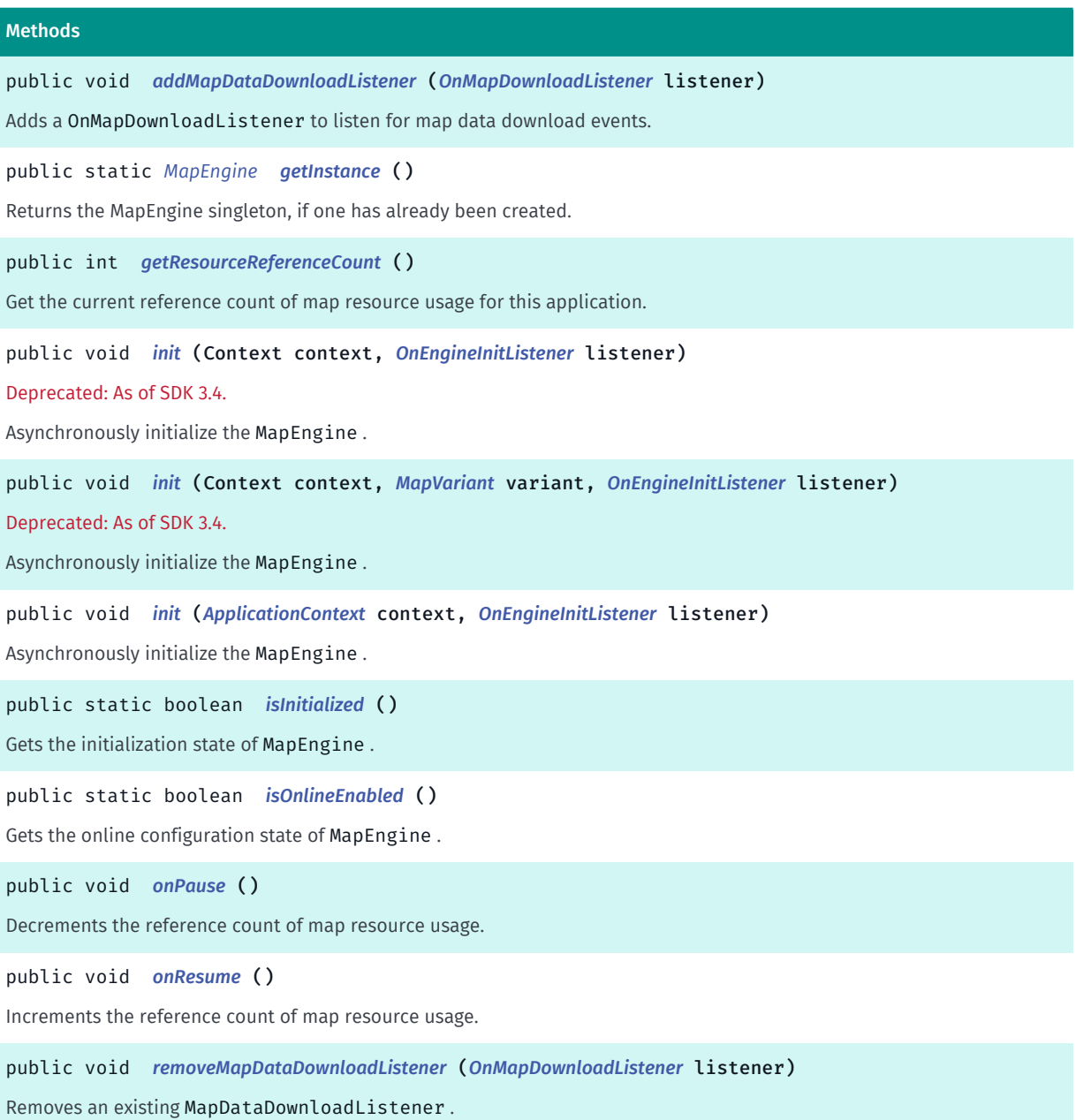

► API Reference

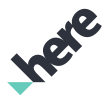

#### Methods

public static void *[setOnline](#page-506-4)* (boolean online)

<span id="page-503-0"></span>Alter the data connectivity mode of the MapEngine .

#### Class Details

MapEngine manages all mapping resources and services provided in this SDK.

MapEngine must be initialized before any of the services can be used. For more information, see *[init\(Context, OnEngineInitListener\)](#page-504-0)*.

Users can maintain reference count through the use of *[onPause\(\)](#page-506-1)* and *[onResume\(\)](#page-506-2)* thus control when to relinquish MapEngine services.

MapEngine also allows users to subscribe to data download notifications to provide extra information.

#### Method Details

#### <span id="page-503-1"></span>public void addMapDataDownloadListener (*[OnMapDownloadListener](#page-508-0)* listener)

Adds a OnMapDownloadListener to listen for map data download events.

Parameters:

• listener

A OnMapDownloadListener to add to the MapEngine

#### See also:

*[removeMapDataDownloadListener\(OnMapDownloadListener\)](#page-506-3)*

<span id="page-503-2"></span>public static *[MapEngine](#page-501-0)* getInstance ()

Returns the MapEngine singleton, if one has already been created.

Once the MapEngine instance is available, it must be initialized through one of the following methods before it can be used:

- *[MapFragment.init\(OnEngineInitListener\)](#page-962-0)*
- *[MapFragment.init\(ApplicationContext, OnEngineInitListener\)](#page-964-0)*

#### Returns:

MapEngine instance

#### <span id="page-503-3"></span>public int getResourceReferenceCount ()

Get the current reference count of map resource usage for this application. When this returns 0, it indicates that no reference to map resources is being held and the engine is paused. As a result, SDK functions will not work. When this returns 1 or greater, it is an indication that a reference to map resources is being held and the engine is active.
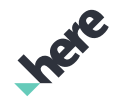

► API Reference

It is very important that an application holds a reference to map resources while in active operation and releases this reference when not in use (e.g. sent to the background). This method is a useful tool to use while developing an application. This value can be logged while testing to ensure that references to map resources are handled properly during the lifecycle of the app.

For users of *[MapFragment](#page-956-0)* and *[MapActivity](#page-499-0)* classes, map resource usage is handled automatically.

### Returns:

The current reference count of map resource usage

### public void init (Context context, *[OnEngineInitListener](#page-515-0)* listener)

#### Deprecated: As of SDK 3.4.

Use *[init\(ApplicationContext, OnEngineInitListener\)](#page-505-0)* instead.

Asynchronously initialize the MapEngine . MapEngine cannot be used until it has been initialized successfully.

This method is particularly useful for users of headless APIs as the MapEngine is being automatically initialized as part of the setup process of *[MapFragment](#page-956-0)*s.

This method will initialize MapEngine with *[GLOBAL](#page-507-0)* map variant on first SDK usage and with stored map variant on sub-sequent usages.

#### Parameters:

• context

context to be used during initialization.

• listener

*[OnEngineInitListener](#page-515-0)* to provide information when MapEngine initialization completes and if it has been successful.

#### See also:

*[init\(OnEngineInitListener\)](#page-962-0)*

*[init\(Context, OnEngineInitListener\)](#page-963-0)*

### public void init (Context context, *[MapVariant](#page-507-1)* variant, *[OnEngineInitListener](#page-515-0)* listener)

#### Deprecated: As of SDK 3.4.

Use *[init\(ApplicationContext, OnEngineInitListener\)](#page-505-0)* instead.

Asynchronously initialize the MapEngine . MapEngine cannot be used until it has been initialized successfully.

This method is particularly useful for users of headless APIs as the MapEngine is being automatically initialized as part of the setup process of *[MapFragment](#page-956-0)*s.

This method can configure map variant which will be used by MapEngine. If initialization fails - OPERATION\_NOT\_ALLOWED will be reported. Currently following variants are supported: - *[GLOBAL](#page-507-0)* - initialize

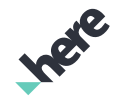

► API Reference

MapEngine to use international map variant; - *[KOREA](#page-508-0)* - initialize MapEngine to use Korean map variant; null - initialize MapEngine to use stored map variant or international map variant for first run. This method is used to configure MapEngine to use certain map variant. If MapEngine was already configured and passed variant differs - error will be reported and initialization fails.

### Parameters:

• context

context to be used during initialization.

• variant

map variant to use.

**listener** 

*[OnEngineInitListener](#page-515-0)* to provide information when MapEngine initialization completes and if it has been successful.

### See also:

*[init\(OnEngineInitListener\)](#page-962-0)*

*[init\(Context, OnEngineInitListener\)](#page-963-0)*

### <span id="page-505-0"></span>public void init (*[ApplicationContext](#page-428-0)* context, *[OnEngineInitListener](#page-515-0)* listener)

Asynchronously initialize the MapEngine . MapEngine cannot be used until it has been initialized successfully.

This method is particularly useful for users of headless APIs as the MapEngine is being automatically initialized as part of the setup process of *[MapFragment](#page-956-0)*s.

This method will initialize MapEngine with ApplicationContext to be used during initialization.

### Parameters:

• context

ApplicationContext to be used during initialization.

**listener** 

*[OnEngineInitListener](#page-515-0)* to provide information when MapEngine initialization completes and if it has been successful.

### See also:

*[init\(OnEngineInitListener\)](#page-962-0)*

*[init\(ApplicationContext, OnEngineInitListener\)](#page-964-0)*

### public static boolean isInitialized ()

Gets the initialization state of MapEngine .

### Returns:

true if MapEngine is initialized and ready for service.

► API Reference

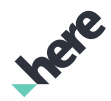

### public static boolean isOnlineEnabled ()

Gets the online configuration state of MapEngine .

If false is returned then the HERE SDK will not access the network to download map data, perform searches, calculate routes or when providing any other service unless the service allows overriding this setting, e.g. see *[CoreRouter.Connectivity](#page-1591-0)*, *[Request.Connectivity](#page-1883-0)*, and *[CLE2Request.CLE2ConnectivityMode](#page-609-0)*.

### Returns:

true if MapEngine is enabled to use network communications

### <span id="page-506-0"></span>public void onPause ()

Decrements the reference count of map resource usage. When the count drops to 0 the engine will be paused. This should usually be called in an activity's onPause .

For users of *[MapFragment](#page-956-0)* and *[MapActivity](#page-499-0)* classes, it is not necessary to call *[onPause\(\)](#page-506-0)* as it is handled automatically.

### <span id="page-506-1"></span>public void onResume ()

Increments the reference count of map resource usage. This will open all mapping resources if the reference count becomes 1. This should usually be called in an activity's onResume .

For users of *[MapFragment](#page-956-0)*, and *[MapActivity](#page-499-0)* classes, it is not necessary to call *[onResume\(\)](#page-506-1)* as it is handled automatically.

### public void removeMapDataDownloadListener (*[OnMapDownloadListener](#page-508-1)* listener)

Removes an existing MapDataDownloadListener .

#### Parameters:

• listener

A MapDataDownloadListener to remove from the MapEngine

### public static void setOnline (boolean online)

Alter the data connectivity mode of the MapEngine .

#### Parameters:

• online

Pass true to set MapEngine connectivity to ONLINE. If false, connectivity is OFFLINE.

If set to false then the HERE SDK will not access the network to download map data, perform searches, calculate routes or when providing any other service unless the service allows overriding this setting, e.g. see , , and .

► API Reference

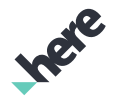

### <span id="page-507-1"></span>MapVariant

The enumeration *MapVariant* is a member of *com.here.android.mpa.common.MapEngine*.

### Enumeration Summary

public static final enumeration MapEngine.MapVariant *extends java.lang.Enum, java.lang.Object* Supported map variants. [For complete information, see the section *[Enumeration Details](#page-507-2)*]

### Enum Constant Summary

#### Table 152: Enum Constants in MapVariant

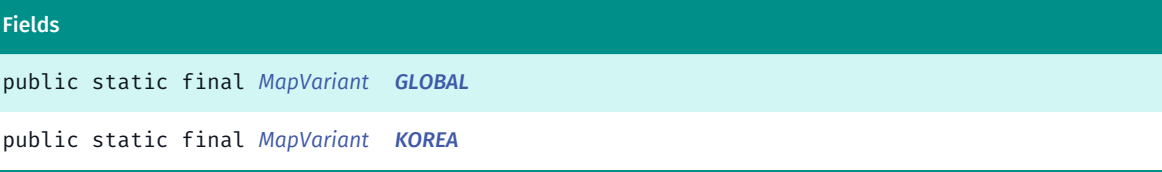

### Method Summary

### Table 153: Methods in MapVariant

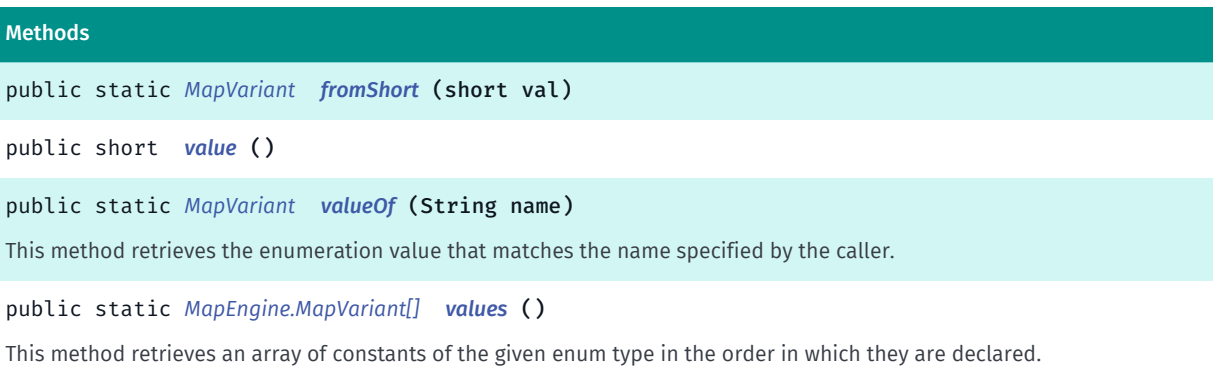

### <span id="page-507-2"></span>Enumeration Details

Supported map variants. Value will be stored and used on sub-sequent MapEngine initialization. User must use the same value for sub-sequent MapEngine initialization. Using different values in sub-sequent initialization will report error and initialization fails.

### Enum Constant Details

<span id="page-507-0"></span>public static final *[MapVariant](#page-507-1)* GLOBAL

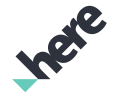

► API Reference

<span id="page-508-0"></span>public static final *[MapVariant](#page-507-1)* KOREA

### Method Details

<span id="page-508-2"></span>public static *[MapVariant](#page-507-1)* fromShort (short val)

Parameters:

• val

<span id="page-508-3"></span>public short value ()

### <span id="page-508-4"></span>public static *[MapVariant](#page-507-1)* valueOf (String name)

This method retrieves the enumeration value that matches the name specified by the caller.

#### Parameters:

• name

A string containing the name of the enumeration member whose value is to be retrieved.

### <span id="page-508-5"></span>public static *[MapEngine.MapVariant\[\]](#page-507-1)* values ()

This method retrieves an array of constants of the given enum type in the order in which they are declared.

### <span id="page-508-1"></span>OnMapDownloadListener

The interface *OnMapDownloadListener* is a member of *com.here.android.mpa.common.MapEngine*.

### Interface Summary

public static abstract interface MapEngine.OnMapDownloadListener

Represents a listener to provide notification upon the start and completion of a data download event. [For complete information, see the section *[Interface Details](#page-509-0)*]

### Method Summary

Table 154: Methods in OnMapDownloadListener

#### Methods

public abstract void *[onMapDataDownloadEnd](#page-509-1)* () A callback indicating that the map data download has completed

► API Reference

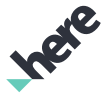

### Methods public abstract void *[onMapDataDownloadInProgress](#page-509-2)* () A callback indicating that a map data download is in progress. public abstract void *[onMapDataDownloadStart](#page-509-3)* () A callback indicating that a map data download has started.

### <span id="page-509-0"></span>Interface Details

Represents a listener to provide notification upon the start and completion of a data download event. This listener provides callback notifications for any data download event performed by the SDK regardless of the type of data that is downloaded (map data, traffic data, route data etc.) and regardless of the operation that triggered the download. Data download is triggered automatically by the SDK when not enough offline data is available on the device to perform an operation like: move the *[Map](#page-845-0)* to a new location, display traffic, calculate a route etc. There can be multiple cycles of #onMapDataDownloadStart(), #onMapDataDownloadEnd() before all required map data is downloaded for a specific operation. Users are suggested to wait at least 1 second after receiving the callback #onMapDataDownloadEnd() to see if there is any new #onMapDataDownloadStart() notifications. No new notifications means that all required data was downloaded. The only operation that will not trigger these notifications is when search is performed.

### Method Details

### <span id="page-509-1"></span>public abstract void onMapDataDownloadEnd ()

A callback indicating that the map data download has completed

### <span id="page-509-2"></span>public abstract void onMapDataDownloadInProgress ()

A callback indicating that a map data download is in progress. This notification will be sent after onMapDataDownloadStart.

### <span id="page-509-3"></span>public abstract void onMapDataDownloadStart ()

A callback indicating that a map data download has started.

### MapSettings

The class *MapSettings* is a member of *[com.here.android.mpa.common](#page-427-0)* .

### Class Summary

public final class MapSettings *extends java.lang.Object* Allows clients to modify map settings.

► API Reference

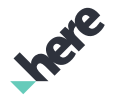

[For complete information, see the section *[Class Details](#page-510-0)*]

### Constructor Summary

Table 155: Constructors in MapSettings

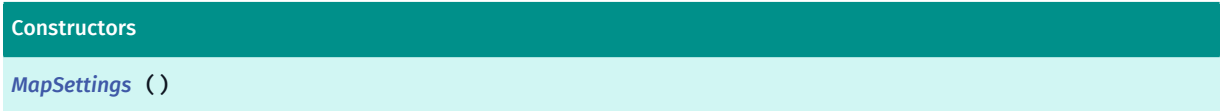

### Method Summary

Table 156: Methods in MapSettings

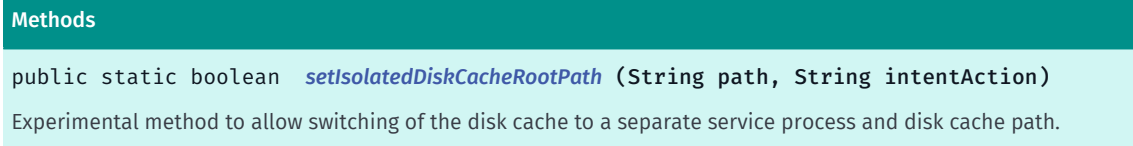

### <span id="page-510-0"></span>Class Details

Allows clients to modify map settings.

### Constructor Details

<span id="page-510-1"></span>MapSettings ()

### Method Details

### <span id="page-510-2"></span>public static boolean setIsolatedDiskCacheRootPath (String path, String intentAction)

Experimental method to allow switching of the disk cache to a separate service process and disk cache path.

The method must be called before the init() methods on *[MapEngine](#page-501-0)*.

The intent (second parameter) must be unique for the client application and must match the definition of the service in AndroidManifest.xml.

#### Parameters:

• path

A string containing the new disk cache path.

intentAction

A string containing "IntentAction" for the isolated service; must be unique for the client application.

### Returns:

► API Reference

false if path matches default disk cache path or path is file or invalid or is not writable or intentAction matches default service connection name, otherwise true.

See also:

*[DiskCacheUtility](#page-436-0)*

# MatchedGeoPosition

The class *MatchedGeoPosition* is a member of *[com.here.android.mpa.common](#page-427-0)* .

### Class Summary

public final class MatchedGeoPosition

*extends [com.here.android.mpa.common.GeoPosition,](#page-459-0) java.lang.Object*

An extended GeoPosition class which provides additional position-related information.

[For complete information, see the section *[Class Details](#page-511-0)*]

```
See also:
```
*[onPositionUpdated\(LocationMethod, GeoPosition, boolean\)](#page-539-0)*

### Method Summary

Table 157: Methods in MatchedGeoPosition

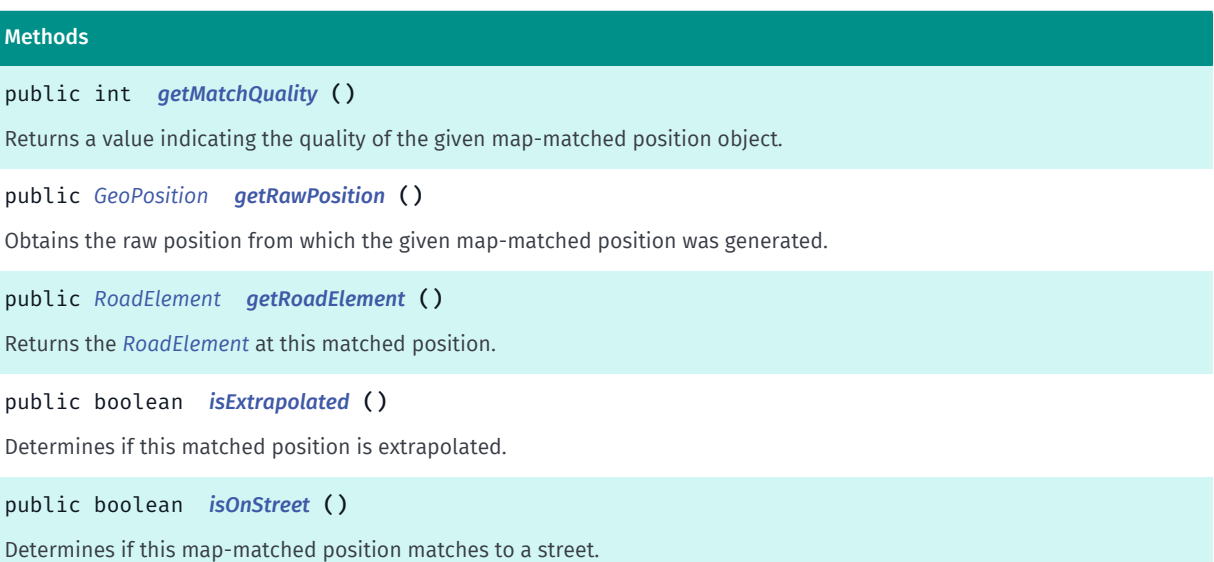

### <span id="page-511-0"></span>Class Details

An extended GeoPosition class which provides additional position-related information. The class is designed to support walk or drive navigation.

See also:

► API Reference

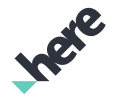

*[onPositionUpdated\(LocationMethod, GeoPosition, boolean\)](#page-539-0)*

### Method Details

### <span id="page-512-0"></span>public int getMatchQuality ()

Returns a value indicating the quality of the given map-matched position object.

### Returns:

An integer in the range of [0,7], where 0 indicates a poor match and 7 a good match.

### <span id="page-512-1"></span>public *[GeoPosition](#page-459-0)* getRawPosition ()

Obtains the raw position from which the given map-matched position was generated.

### Returns:

A *[GeoPosition](#page-459-0)* representing the raw position.

### <span id="page-512-2"></span>public *[RoadElement](#page-539-1)* getRoadElement ()

Returns the *[RoadElement](#page-539-1)* at this matched position.

### Returns:

An object representing the road element at this map-matched position.

### <span id="page-512-3"></span>public boolean isExtrapolated ()

Determines if this matched position is extrapolated.

### Returns:

true if the position is extrapolated, otherwise false

### <span id="page-512-4"></span>public boolean isOnStreet ()

Determines if this map-matched position matches to a street.

#### Returns:

true if the position is mapped to a street, otherwise false.

# <span id="page-512-5"></span>OffScreenRenderer

The interface *OffScreenRenderer* is a member of *[com.here.android.mpa.common](#page-427-0)* .

► API Reference

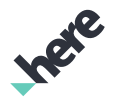

### Interface Summary

public abstract interface OffScreenRenderer

Base interface for an offscreen renderer.

[For complete information, see the section *[Interface Details](#page-513-0)*]

See also:

*[MapOffScreenRenderer](#page-1031-0)*

#### Nested Class Summary

Table 158: Nested Classes in OffScreenRenderer

### Nested Classes public static abstract interface *[OffScreenRenderer.SurfaceUpdatedListener](#page-515-1)* Listener interface to be notified when the surface has been re-drawn and comitted.

### Method Summary

### Table 159: Methods in OffScreenRenderer

### Methods public abstract void *[getScreenCapture](#page-513-1)* (*[OnScreenCaptureListener](#page-520-0)* listener) Returns the full screen bitmap for the *[Map](#page-845-0)*. public abstract *[OffScreenRenderer](#page-512-5) [setSize](#page-514-0)* (int width, int height) Set the size of the requested screen surface public abstract void *[start](#page-514-1)* () Start the offscreen renderer. public abstract void *[start](#page-514-2)* (SurfaceHolder renderTarget, *[SurfaceUpdatedListener](#page-515-1)* listener) Start the offscreen renderer. public abstract void *[stop](#page-514-3)* () Stop the offscreen renderer.

### <span id="page-513-0"></span>Interface Details

Base interface for an offscreen renderer. This interface is useful for drawing a Map image without an actual View.

### See also:

*[MapOffScreenRenderer](#page-1031-0)*

### Method Details

<span id="page-513-1"></span>public abstract void getScreenCapture (*[OnScreenCaptureListener](#page-520-0)* listener)

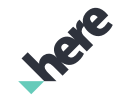

► API Reference

Returns the full screen bitmap for the *[Map](#page-845-0)*. This method is asynchronous and will invoke a callback once the operation is completed through the *[OnScreenCaptureListener](#page-520-0)*. The OffScreenRenderer must be running to create the screen capture.

### Parameters:

**listener** 

A OnScreenCaptureListener to listen for the callback when screen capture is complete.

### <span id="page-514-0"></span>public abstract *[OffScreenRenderer](#page-512-5)* setSize (int width, int height)

Set the size of the requested screen surface

### Parameters:

width

The screen surface width, in number of pixels

• height

The screen surface height, in number of pixels

Returns:

This OffScreenRenderer

### <span id="page-514-1"></span>public abstract void start ()

Start the offscreen renderer. A new PBuffer based surface will be allocated. Before calling this method, *[setSize\(int, int\)](#page-514-0)* must have been called with valid values.

### <span id="page-514-2"></span>public abstract void start (SurfaceHolder renderTarget, *[SurfaceUpdatedListener](#page-515-1)* listener)

Start the offscreen renderer. The renderer will be attached to the supplied SurfaceHolder argument.

### Parameters:

- renderTarget
	- Surface to attach to.
- listener

Callback when the surface has been updated

### <span id="page-514-3"></span>public abstract void stop ()

Stop the offscreen renderer. All resource allocated will be released.

► API Reference

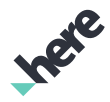

### <span id="page-515-1"></span>SurfaceUpdatedListener

The interface *SurfaceUpdatedListener* is a member of *com.here.android.mpa.common.OffScreenRenderer*.

### Interface Summary

public static abstract interface OffScreenRenderer.SurfaceUpdatedListener Listener interface to be notified when the surface has been re-drawn and comitted. [For complete information, see the section *[Interface Details](#page-515-2)*]

### Method Summary

Table 160: Methods in SurfaceUpdatedListener

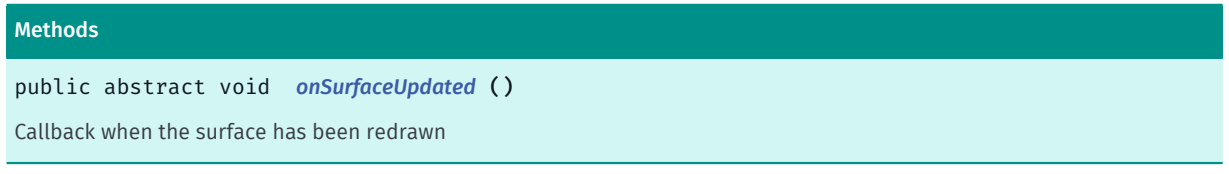

### <span id="page-515-2"></span>Interface Details

Listener interface to be notified when the surface has been re-drawn and comitted.

### Method Details

<span id="page-515-3"></span>public abstract void onSurfaceUpdated ()

Callback when the surface has been redrawn

# <span id="page-515-0"></span>OnEngineInitListener

The interface *OnEngineInitListener* is a member of *[com.here.android.mpa.common](#page-427-0)* .

### Interface Summary

public abstract interface OnEngineInitListener Represents a listener to provide notification of the engine status upon completion of initialization. [For complete information, see the section *[Interface Details](#page-516-0)*] See also:

*[init\(ApplicationContext, OnEngineInitListener\)](#page-505-0)*

► API Reference

### Nested Class Summary

Table 161: Nested Classes in OnEngineInitListener

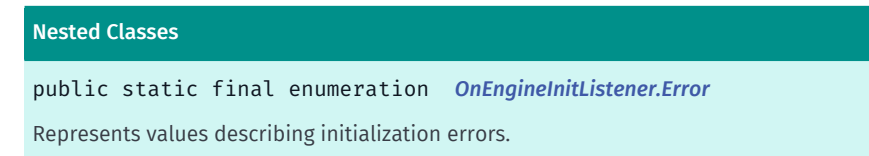

### Method Summary

Table 162: Methods in OnEngineInitListener

#### Methods

public abstract void *[onEngineInitializationCompleted](#page-516-2)* (*[Error](#page-516-1)* error) A callback indicating that map engine initialization has completed.

### <span id="page-516-0"></span>Interface Details

Represents a listener to provide notification of the engine status upon completion of initialization.

### See also:

*[init\(ApplicationContext, OnEngineInitListener\)](#page-505-0)*

### Method Details

### <span id="page-516-2"></span>public abstract void onEngineInitializationCompleted (*[Error](#page-516-1)* error)

A callback indicating that map engine initialization has completed.

### Parameters:

error

If map engine initialized successfully, returns *[NONE](#page-518-0)*. Otherwise, one of the other *[OnEngineInitListener.Error](#page-516-1)* enum values indicating the reason of factory initialization failure.

### <span id="page-516-1"></span>Error

The enumeration *Error* is a member of *com.here.android.mpa.common.OnEngineInitListener*.

### Enumeration Summary

public static final enumeration OnEngineInitListener.Error *extends java.lang.Enum, java.lang.Object* Represents values describing initialization errors. [For complete information, see the section *[Enumeration Details](#page-518-1)*]

► API Reference

# Ingel

#### See also:

*[onEngineInitializationCompleted\(Error\)](#page-516-2)*

### Enum Constant Summary

### Table 163: Enum Constants in Error

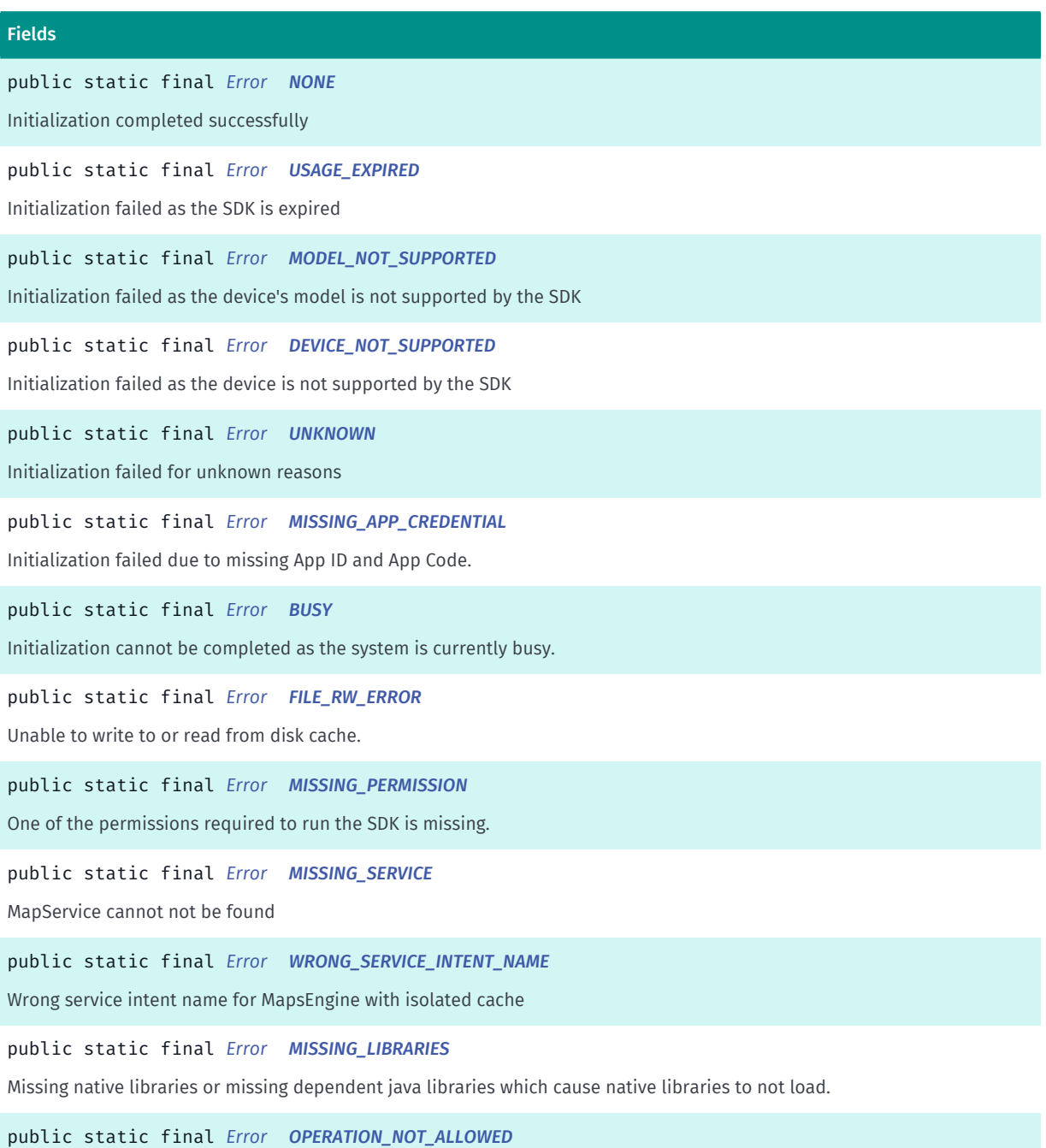

The required permission to initialize component is missing or the license key provided is invalid.

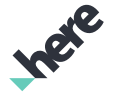

► API Reference

### Method Summary

Table 164: Methods in Error

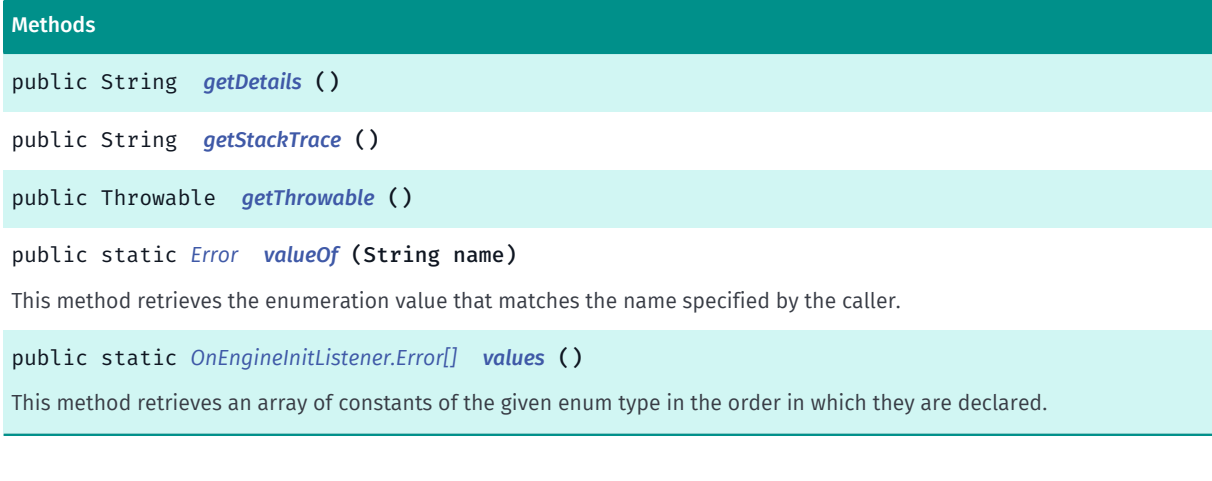

### <span id="page-518-1"></span>Enumeration Details

Represents values describing initialization errors.

#### See also:

*[onEngineInitializationCompleted\(Error\)](#page-516-2)*

### Enum Constant Details

<span id="page-518-0"></span>public static final *[Error](#page-516-1)* NONE

Initialization completed successfully

### <span id="page-518-2"></span>public static final *[Error](#page-516-1)* USAGE\_EXPIRED

Initialization failed as the SDK is expired

### <span id="page-518-3"></span>public static final *[Error](#page-516-1)* MODEL\_NOT\_SUPPORTED

Initialization failed as the device's model is not supported by the SDK

### <span id="page-518-4"></span>public static final *[Error](#page-516-1)* DEVICE\_NOT\_SUPPORTED

Initialization failed as the device is not supported by the SDK

### <span id="page-518-5"></span>public static final *[Error](#page-516-1)* UNKNOWN

Initialization failed for unknown reasons

### <span id="page-518-6"></span>public static final *[Error](#page-516-1)* MISSING\_APP\_CREDENTIAL

► API Reference

Initialization failed due to missing App ID and App Code. Please make sure the following lines are added to AndroidManifest.xml (Replace with your own app\_id and app\_code pair) <metadata android:name="com.here.android.maps.appid" android:value="APPID" /> <meta-data android:name="com.here.android.maps.apptoken" android:value="APPCODE" />

### <span id="page-519-0"></span>public static final *[Error](#page-516-1)* BUSY

Initialization cannot be completed as the system is currently busy. User should check again later.

### <span id="page-519-1"></span>public static final *[Error](#page-516-1)* FILE\_RW\_ERROR

Unable to write to or read from disk cache.

### <span id="page-519-2"></span>public static final *[Error](#page-516-1)* MISSING\_PERMISSION

One of the permissions required to run the SDK is missing. This refers to android application permission.

### <span id="page-519-3"></span>public static final *[Error](#page-516-1)* MISSING\_SERVICE

MapService cannot not be found

### <span id="page-519-4"></span>public static final *[Error](#page-516-1)* WRONG\_SERVICE\_INTENT\_NAME

Wrong service intent name for MapsEngine with isolated cache

### <span id="page-519-5"></span>public static final *[Error](#page-516-1)* MISSING\_LIBRARIES

Missing native libraries or missing dependent java libraries which cause native libraries to not load.

### <span id="page-519-6"></span>public static final *[Error](#page-516-1)* OPERATION\_NOT\_ALLOWED

The required permission to initialize component is missing or the license key provided is invalid. This refers to the permission to be supplied for the entry com. here. android. maps. license. key in the AndroidManifest.xml.

### Method Details

### <span id="page-519-7"></span>public String getDetails ()

### Returns:

More details about the error and tips for the possible solution.

► API Reference

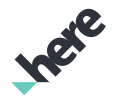

### <span id="page-520-1"></span>public String getStackTrace ()

### Returns:

Stack trace of the associated Throwable object, useful for troubleshooting.

### <span id="page-520-2"></span>public Throwable getThrowable ()

### Returns:

Throwable associated with the error.

### <span id="page-520-3"></span>public static *[Error](#page-516-1)* valueOf (String name)

This method retrieves the enumeration value that matches the name specified by the caller.

### Parameters:

• name

A string containing the name of the enumeration member whose value is to be retrieved.

### <span id="page-520-4"></span>public static *[OnEngineInitListener.Error\[\]](#page-516-1)* values ()

This method retrieves an array of constants of the given enum type in the order in which they are declared.

# <span id="page-520-0"></span>OnScreenCaptureListener

The interface *OnScreenCaptureListener* is a member of *[com.here.android.mpa.common](#page-427-0)* .

### Interface Summary

public abstract interface OnScreenCaptureListener Listener for Screen Capture asynchronous callback. [For complete information, see the section *[Interface Details](#page-521-0)*] See also: *[getScreenCapture\(OnScreenCaptureListener\)](#page-962-1)*

### Method Summary

Table 165: Methods in OnScreenCaptureListener

#### Methods

public abstract void *[onScreenCaptured](#page-521-1)* (Bitmap bitmap)

A callback indicating the availability and validity of the created bitmap.

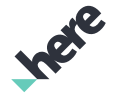

► API Reference

### <span id="page-521-0"></span>Interface Details

Listener for Screen Capture asynchronous callback. The API is supported by *[MapFragment](#page-956-0)*

#### See also:

*[getScreenCapture\(OnScreenCaptureListener\)](#page-962-1)*

### Method Details

### <span id="page-521-1"></span>public abstract void onScreenCaptured (Bitmap bitmap)

A callback indicating the availability and validity of the created bitmap.

#### Parameters:

• bitmap

A Bitmap relative to the Map center. bitmap is null if failed to retrieve or create the bitmap.

### <span id="page-521-2"></span>PositionSimulator

The class *PositionSimulator* is a member of *[com.here.android.mpa.common](#page-427-0)* .

### Class Summary

public final class PositionSimulator

*extends java.lang.Object*

Provides a means to simulate the current device position by injecting Locations read from position log files into Android LocationManager.

[For complete information, see the section *[Class Details](#page-522-0)*]

### Nested Class Summary

Table 166: Nested Classes in PositionSimulator

#### Nested Classes

public static final enumeration *[PositionSimulator.PlaybackError](#page-523-0)* Playback Errors

### Constructor Summary

Table 167: Constructors in PositionSimulator

**Constructors** 

*[PositionSimulator](#page-522-1)* ()

Create an instance of the PositionSimulator.

► API Reference

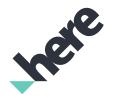

### Method Summary

Table 168: Methods in PositionSimulator

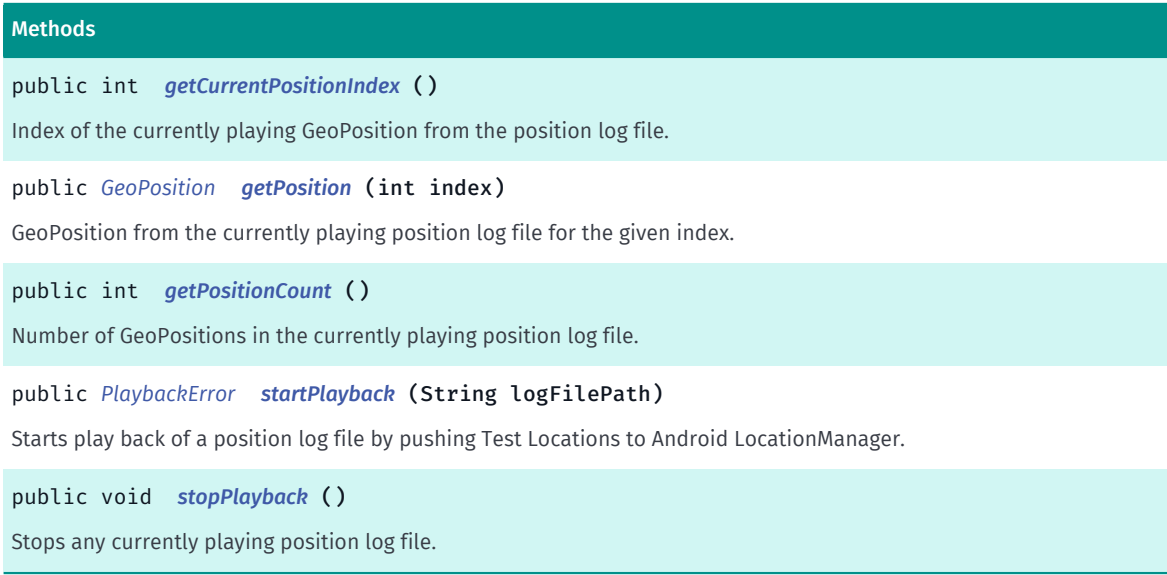

### <span id="page-522-0"></span>Class Details

Provides a means to simulate the current device position by injecting Locations read from position log files into Android LocationManager.

### Constructor Details

### <span id="page-522-1"></span>PositionSimulator ()

Create an instance of the PositionSimulator.

Note that you should not attempt to replay position log files concurrently.

### Method Details

### <span id="page-522-2"></span>public int getCurrentPositionIndex ()

Index of the currently playing GeoPosition from the position log file.

#### Returns:

Position index.

### <span id="page-522-3"></span>public *[GeoPosition](#page-459-0)* getPosition (int index)

GeoPosition from the currently playing position log file for the given index.

#### Parameters:

• index

Position index.

► API Reference

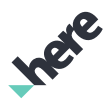

### Returns:

GeoPosition or null if index is out of bounds.

### <span id="page-523-1"></span>public int getPositionCount ()

Number of GeoPositions in the currently playing position log file.

### Returns:

Position count.

### <span id="page-523-2"></span>public *[PlaybackError](#page-523-0)* startPlayback (String logFilePath)

Starts play back of a position log file by pushing Test Locations to Android LocationManager.

Any currently playing file will be immediately stopped and the new position log file started.

When the last Position in the position log file has been played the LocationManager status will be set to unavailable but system GPS updates will not be resumed until stopPlayback() is called.

Position log file playback only works with the default location data source and requires the ACCESS\_FINE\_LOCATION and OPSTR\_MOCK\_LOCATION android application permissions.

#### Parameters:

• logFilePath

Fully qualified file path of the position log file.

#### Returns:

PlaybackError.NONE if play back was started successfully, otherwise the failure reason.

### <span id="page-523-3"></span>public void stopPlayback ()

Stops any currently playing position log file. System GPS updates will be resumed.

### <span id="page-523-0"></span>PlaybackError

The enumeration *PlaybackError* is a member of *com.here.android.mpa.common.PositionSimulator*.

### Enumeration Summary

public static final enumeration PositionSimulator.PlaybackError

*extends java.lang.Enum, java.lang.Object*

Playback Errors

[For complete information, see the section *[Enumeration Details](#page-524-0)*]

► API Reference

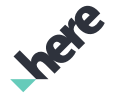

#### Enum Constant Summary

Table 169: Enum Constants in PlaybackError

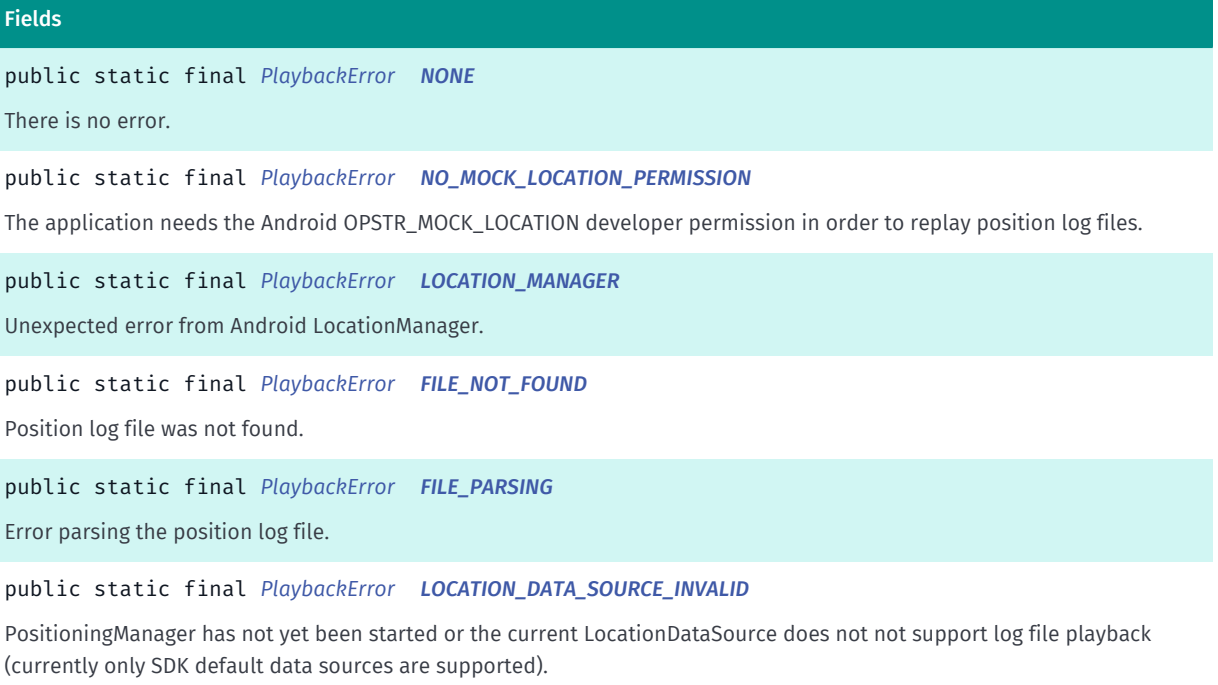

public static final *[PlaybackError](#page-523-0) [NO\\_LOCATION\\_PERMISSION](#page-525-4)*

The application is missing the ACCESS\_FINE\_LOCATION android permission.

#### Method Summary

Table 170: Methods in PlaybackError

#### Methods

public static *[PlaybackError](#page-523-0) [valueOf](#page-525-5)* (String name)

This method retrieves the enumeration value that matches the name specified by the caller.

public static *[PositionSimulator.PlaybackError\[\]](#page-523-0) [values](#page-525-6)* ()

<span id="page-524-0"></span>This method retrieves an array of constants of the given enum type in the order in which they are declared.

### Enumeration Details

Playback Errors

### Enum Constant Details

<span id="page-524-1"></span>public static final *[PlaybackError](#page-523-0)* NONE

There is no error. Position playback has started.

### <span id="page-524-2"></span>public static final *[PlaybackError](#page-523-0)* NO\_MOCK\_LOCATION\_PERMISSION

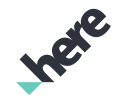

► API Reference

The application needs the Android OPSTR\_MOCK\_LOCATION developer permission in order to replay position log files.

### <span id="page-525-0"></span>public static final *[PlaybackError](#page-523-0)* LOCATION\_MANAGER

Unexpected error from Android LocationManager.

### <span id="page-525-1"></span>public static final *[PlaybackError](#page-523-0)* FILE\_NOT\_FOUND

Position log file was not found.

### <span id="page-525-2"></span>public static final *[PlaybackError](#page-523-0)* FILE\_PARSING

Error parsing the position log file. This error will be returned if the file is not of a supported format (currently only GPX is supported).

### <span id="page-525-3"></span>public static final *[PlaybackError](#page-523-0)* LOCATION\_DATA\_SOURCE\_INVALID

PositioningManager has not yet been started or the current LocationDataSource does not not support log file playback (currently only SDK default data sources are supported).

### <span id="page-525-4"></span>public static final *[PlaybackError](#page-523-0)* NO\_LOCATION\_PERMISSION

The application is missing the ACCESS\_FINE\_LOCATION android permission.

### Method Details

### <span id="page-525-5"></span>public static *[PlaybackError](#page-523-0)* valueOf (String name)

This method retrieves the enumeration value that matches the name specified by the caller.

#### Parameters:

• name

A string containing the name of the enumeration member whose value is to be retrieved.

### <span id="page-525-6"></span>public static *[PositionSimulator.PlaybackError\[\]](#page-523-0)* values ()

This method retrieves an array of constants of the given enum type in the order in which they are declared.

# <span id="page-525-7"></span>PositioningManager

The class *PositioningManager* is a member of *[com.here.android.mpa.common](#page-427-0)* .

► API Reference

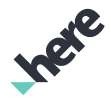

### Class Summary

public final class PositioningManager

*extends java.lang.Object*

Represents a manager for information received from positioning devices, such as updates to the current position and the average speed.

[For complete information, see the section *[Class Details](#page-527-0)*]

### Nested Class Summary

#### Table 171: Nested Classes in PositioningManager

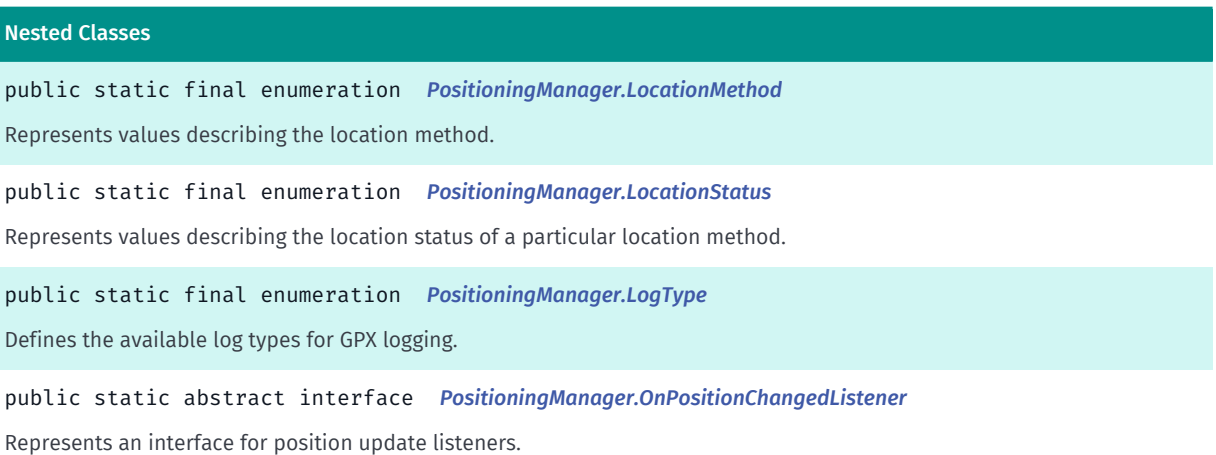

### Method Summary

#### Table 172: Methods in PositioningManager

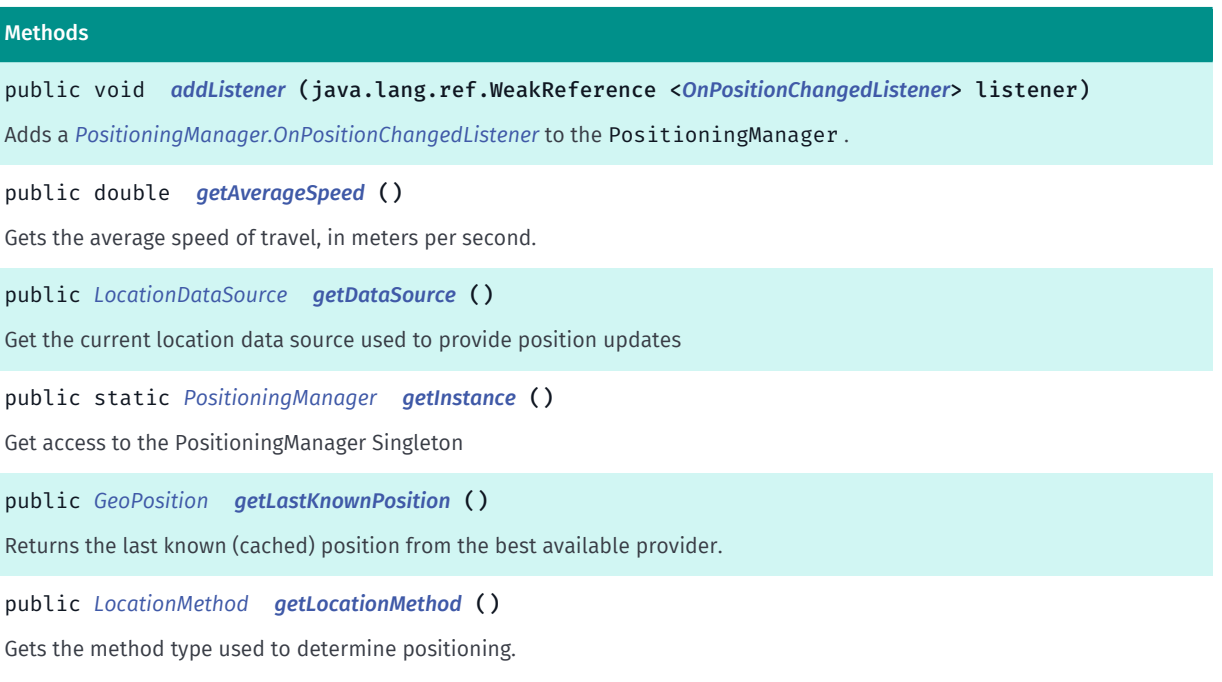

► API Reference

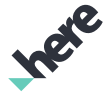

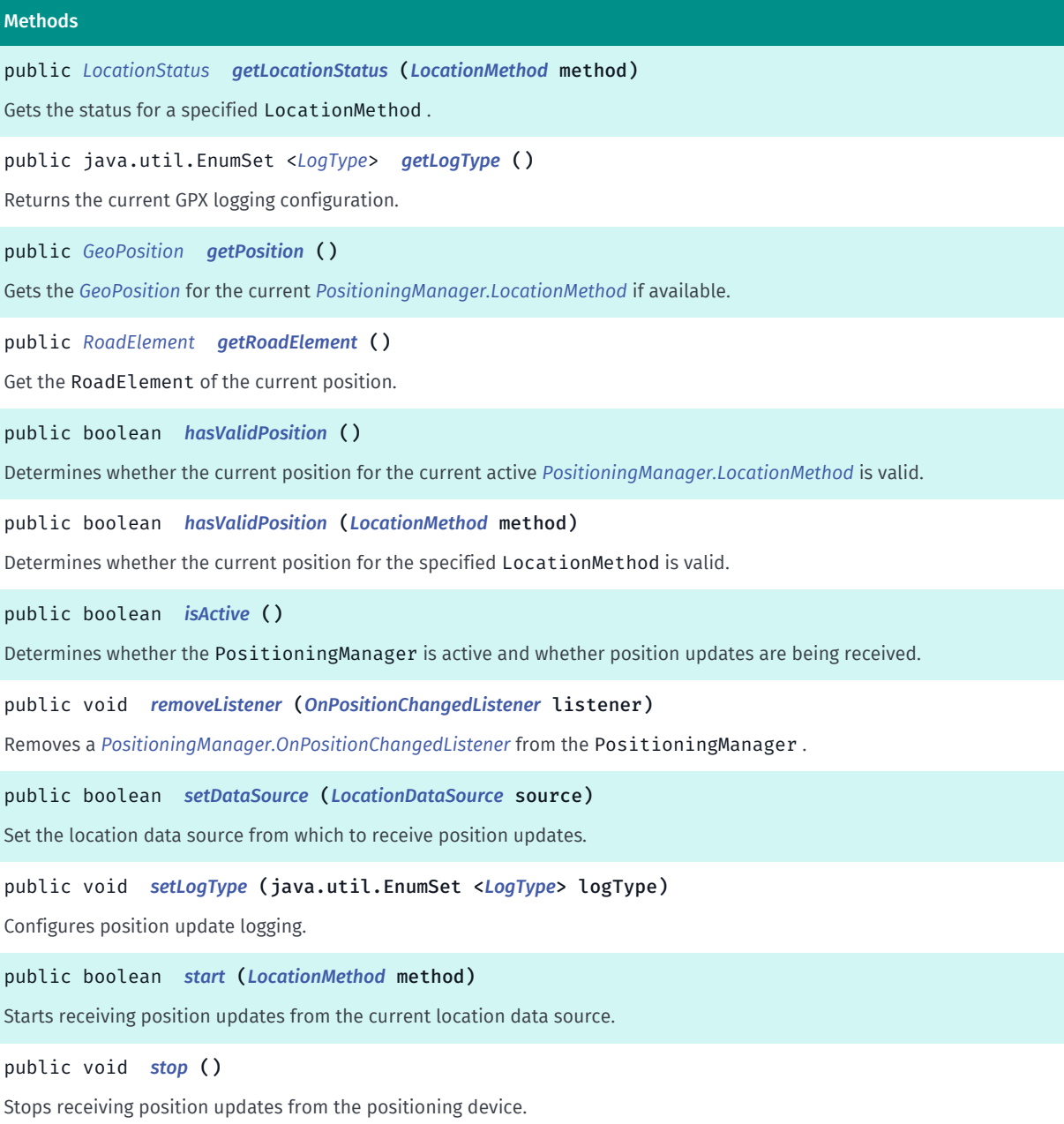

### <span id="page-527-0"></span>Class Details

Represents a manager for information received from positioning devices, such as updates to the current position and the average speed.

If the user of the application revokes the ACCESS\_FINE\_LOCATION permission at runtime while PositioningManager is active, the application will stop receiving location updates and methods of PositioningManager will stop functioning properly until the ACCESS\_FINE\_LOCATION permission is restored.

### Method Details

<span id="page-527-1"></span>public void addListener (java.lang.ref.WeakReference <*[OnPositionChangedListener](#page-538-0)*> listener)

► API Reference

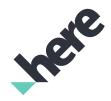

Adds a *[PositioningManager.OnPositionChangedListener](#page-538-0)* to the PositioningManager .

### Parameters:

• listener

A WeakReference of the OnPositionChangedListener to add.

### See also:

*[removeListener\(OnPositionChangedListener\)](#page-530-4)*

### <span id="page-528-0"></span>public double getAverageSpeed ()

Gets the average speed of travel, in meters per second.

### Returns:

The average speed

### <span id="page-528-1"></span>public *[LocationDataSource](#page-485-0)* getDataSource ()

Get the current location data source used to provide position updates

Returns:

LocationDataSource passed to setDataSource or null if the current location data source is the HERE SDK default.

### <span id="page-528-2"></span>public static *[PositioningManager](#page-525-7)* getInstance ()

Get access to the PositioningManager Singleton

Returns:

PositioningManager instance

### <span id="page-528-3"></span>public *[GeoPosition](#page-459-0)* getLastKnownPosition ()

Returns the last known (cached) position from the best available provider. This is useful if there is no valid device position available (i.e. *[hasValidPosition\(\)](#page-530-1)* returns false). If hasValidPosition() returns true, please use the *[getPosition\(\)](#page-529-3)* API.

There is no guarantee regarding the freshness of the returned position. If no cached position is available, an invalid GeoPosition is returned (can be checked by way of *[isValid\(\)](#page-465-0)*).

### Returns:

Last known position from the best available provider. Or an invalid GeoPosition if not available.

See also:

*[getPosition\(\)](#page-529-3)*

### <span id="page-529-0"></span>public *[LocationMethod](#page-532-0)* getLocationMethod ()

Gets the method type used to determine positioning.

### Returns:

► API Reference

The LocationMethod

### <span id="page-529-1"></span>public *[LocationStatus](#page-534-0)* getLocationStatus (*[LocationMethod](#page-532-0)* method)

Gets the status for a specified LocationMethod .

### Parameters:

• method

A LocationMethod used to determine the location status

#### Returns:

The status of the specified LocationMethod

### <span id="page-529-2"></span>public java.util.EnumSet <*[LogType](#page-536-0)*> getLogType ()

Returns the current GPX logging configuration.

Defaults to an empty EnumSet (no logging).

#### Returns:

The set of all enabled log types.

See also:

*[PositioningManager.LogType](#page-536-0)*

### <span id="page-529-3"></span>public *[GeoPosition](#page-459-0)* getPosition ()

Gets the *[GeoPosition](#page-459-0)* for the current *[PositioningManager.LocationMethod](#page-532-0)* if available.

Availability of a position can be checked by way of the *[hasValidPosition\(\)](#page-530-1)* method, if that method returns false, the best available cached position can be obtained using the *[getLastKnownPosition\(\)](#page-528-3)* API.

The position returned is determined by the following criteria:

- If Navigation is active, the MatchedGeoPosition is returned, else
- If a valid position fix is available for the active *[PositioningManager.LocationMethod](#page-532-0)* than it is returned. else,
- An invalid GeoPosition is returned (this can be checked by way of *[isValid\(\)](#page-465-0)*

#### Returns:

The current GeoPosition

See also:

*[getLastKnownPosition\(\)](#page-528-3)*

► API Reference

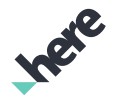

### <span id="page-530-0"></span>public *[RoadElement](#page-539-1)* getRoadElement ()

Get the RoadElement of the current position.

### Returns:

A RoadElement object representing the road element at the current position.

### <span id="page-530-1"></span>public boolean hasValidPosition ()

Determines whether the current position for the current active *[PositioningManager.LocationMethod](#page-532-0)* is valid.

#### Returns:

True if the position is valid, false otherwise

See also:

*[hasValidPosition\(LocationMethod\)](#page-530-2)*

### <span id="page-530-2"></span>public boolean hasValidPosition (*[LocationMethod](#page-532-0)* method)

Determines whether the current position for the specified LocationMethod is valid.

### Parameters:

• method

A LocationMethod to check for a valid position

#### Returns:

True if the position is valid, false otherwise

See also:

*[hasValidPosition\(\)](#page-530-1)*

### <span id="page-530-3"></span>public boolean isActive ()

Determines whether the PositioningManager is active and whether position updates are being received.

### Returns:

True if the PositioningManager is actively receiving position updates, false otherwise

### <span id="page-530-4"></span>public void removeListener (*[OnPositionChangedListener](#page-538-0)* listener)

Removes a *[PositioningManager.OnPositionChangedListener](#page-538-0)* from the PositioningManager .

### Parameters:

• listener

A OnPositionChangedListener to remove

► API Reference

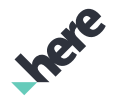

### See also:

*[addListener\(WeakReference<OnPositionChangedListener>\)](#page-527-1)*

### <span id="page-531-0"></span>public boolean setDataSource (*[LocationDataSource](#page-485-0)* source)

Set the location data source from which to receive position updates.

Note: The default HERE SDK data source supports the GPS and network location methods.

### Parameters:

• source

LocationDataSource used to provide position updates. Specify null to use the default location data source provided by the HERE SDK.

### Returns:

True if the data source was set successfully, false otherwise. One reason for returning false is that positioning is currently active and the new location source could not be started with the current location method.

### <span id="page-531-1"></span>public void setLogType (java.util.EnumSet <*[LogType](#page-536-0)*> logType)

Configures position update logging.

LogType.DATA\_SOURCE will log "input positions" from the current LocationDataSource if the data source supports GPX logging. HERE SDK default data sources that use Android Location Manager will log to a GPX file ending with the suffix "\_lm". This GPX file is suitable for playback via *[PositionSimulator](#page-521-2)*.

LogType.RAW and LogType.MATCHED will log the results of processing the input position from the current data source. The content of these logs represents historical values that *[getPosition\(\)](#page-529-3)* would return. GPX logs produced for these logging types are for analysis only and are not suitable for playback via *[PositionSimulator](#page-521-2)*.

GPX logs will be written to a "gpx" sub directory of the Appication's data directory (for example, "/sdcard/ Android/data/com.companyName.appName/files/gpx/". Logs will be prefixed with a timestamp representing the time logging was enabled and suffix indicating the log type.

To ensure log files are flushed to disk make sure logging is disabled prior to application exit. Logging is disabled by setting the log type to EnumSet.noneOf(LogType.class).

Defaults to an empty EnumSet (no logging).

IMPORTANT: Logging should NOT be permanently enabled in production builds submitted to the Google Play Store.

### Parameters:

• logType

The set of all *[PositioningManager.LogType](#page-536-0)*s to be enabled

### See also:

### *[PositioningManager.LogType](#page-536-0)*

► API Reference

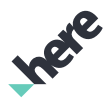

### <span id="page-532-1"></span>public boolean start (*[LocationMethod](#page-532-0)* method)

Starts receiving position updates from the current location data source.

When using *[LocationDataSourceDevice](#page-491-0)* (the default) or *[LocationDataSourceHERE](#page-492-0)*, this method will return false and the PositioningManager will not be started if the application does not have the ACCESS\_FINE\_LOCATION permission at the time of this call.

#### Parameters:

• method

LocationMethod used to provide position updates

#### Returns:

True if current location data source was started OK, false otherwise (this may indicate the application does not have the ACCESS\_FINE\_LOCATION permission at the time of this call).

### <span id="page-532-2"></span>public void stop ()

Stops receiving position updates from the positioning device.

### <span id="page-532-0"></span>LocationMethod

The enumeration *LocationMethod* is a member of *com.here.android.mpa.common.PositioningManager*.

### Enumeration Summary

public static final enumeration PositioningManager.LocationMethod *extends java.lang.Enum, java.lang.Object* Represents values describing the location method. [For complete information, see the section *[Enumeration Details](#page-533-0)*]

### Enum Constant Summary

#### Table 173: Enum Constants in LocationMethod

Fields public static final *[LocationMethod](#page-532-0) [NONE](#page-533-1)* Device positioning is not active. public static final *[LocationMethod](#page-532-0) [GPS](#page-533-2)* Positioning is provided using a GPS device. public static final *[LocationMethod](#page-532-0) [NETWORK](#page-533-3)* Positioning is provided using a wireless network.

► API Reference

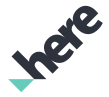

#### Fields

public static final *[LocationMethod](#page-532-0) [GPS\\_NETWORK](#page-533-4)* Positioning is provided using a wireless network, or a GPS device, or both. public static final *[LocationMethod](#page-532-0) [GPS\\_NETWORK\\_INDOOR](#page-533-5)* Positioning is provided using GPS, or Wi-Fi or Bluetooth LE network. public static final *[LocationMethod](#page-532-0) [INDOOR](#page-534-1)* Positioning is provided using Wi-Fi or Bluetooth LE network using high accuracy radio maps.

### Method Summary

#### Table 174: Methods in LocationMethod

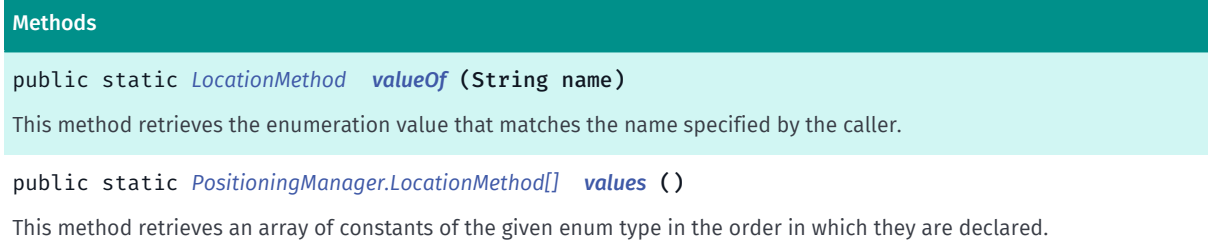

### <span id="page-533-0"></span>Enumeration Details

Represents values describing the location method.

### Enum Constant Details

<span id="page-533-1"></span>public static final *[LocationMethod](#page-532-0)* NONE

Device positioning is not active.

<span id="page-533-2"></span>public static final *[LocationMethod](#page-532-0)* GPS

Positioning is provided using a GPS device.

### <span id="page-533-3"></span>public static final *[LocationMethod](#page-532-0)* NETWORK

Positioning is provided using a wireless network.

### <span id="page-533-4"></span>public static final *[LocationMethod](#page-532-0)* GPS\_NETWORK

Positioning is provided using a wireless network, or a GPS device, or both.

### <span id="page-533-5"></span>public static final *[LocationMethod](#page-532-0)* GPS\_NETWORK\_INDOOR

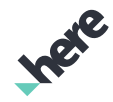

► API Reference

Positioning is provided using GPS, or Wi-Fi or Bluetooth LE network. Returned positions may contain building and floor information.

### <span id="page-534-1"></span>public static final *[LocationMethod](#page-532-0)* INDOOR

Positioning is provided using Wi-Fi or Bluetooth LE network using high accuracy radio maps. Returned positions may contain building and floor information.

### Method Details

### <span id="page-534-2"></span>public static *[LocationMethod](#page-532-0)* valueOf (String name)

This method retrieves the enumeration value that matches the name specified by the caller.

### Parameters:

• name

A string containing the name of the enumeration member whose value is to be retrieved.

### <span id="page-534-3"></span>public static *[PositioningManager.LocationMethod\[\]](#page-532-0)* values ()

This method retrieves an array of constants of the given enum type in the order in which they are declared.

### <span id="page-534-0"></span>**LocationStatus**

The enumeration *LocationStatus* is a member of *com.here.android.mpa.common.PositioningManager*.

### Enumeration Summary

public static final enumeration PositioningManager.LocationStatus *extends java.lang.Enum, java.lang.Object* Represents values describing the location status of a particular location method. [For complete information, see the section *[Enumeration Details](#page-535-0)*] See also: *[PositioningManager.LocationMethod](#page-532-0)*

► API Reference

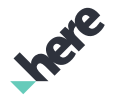

### Enum Constant Summary

Table 175: Enum Constants in LocationStatus

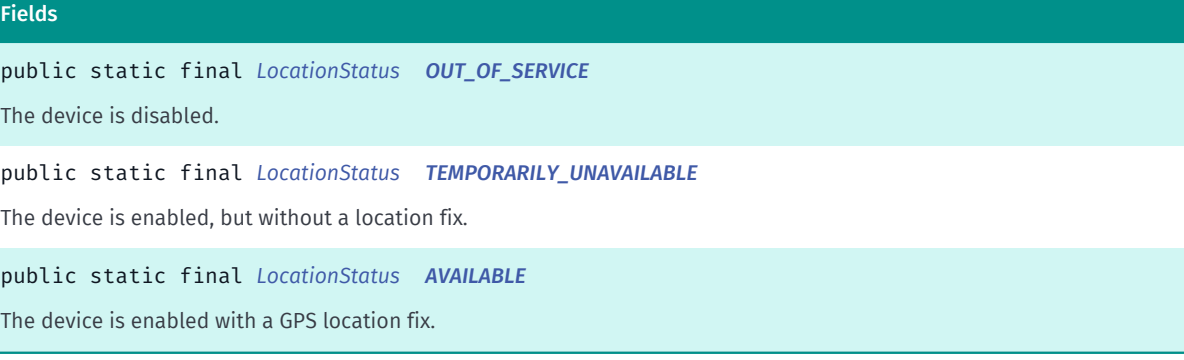

### Method Summary

Table 176: Methods in LocationStatus

#### Methods

public static *[LocationStatus](#page-534-0) [valueOf](#page-536-1)* (String name)

This method retrieves the enumeration value that matches the name specified by the caller.

public static *[PositioningManager.LocationStatus\[\]](#page-534-0) [values](#page-536-2)* ()

<span id="page-535-0"></span>This method retrieves an array of constants of the given enum type in the order in which they are declared.

### Enumeration Details

Represents values describing the location status of a particular location method.

#### See also:

*[PositioningManager.LocationMethod](#page-532-0)*

### Enum Constant Details

### <span id="page-535-1"></span>public static final *[LocationStatus](#page-534-0)* OUT\_OF\_SERVICE

The device is disabled.

#### <span id="page-535-2"></span>public static final *[LocationStatus](#page-534-0)* TEMPORARILY\_UNAVAILABLE

The device is enabled, but without a location fix.

### <span id="page-535-3"></span>public static final *[LocationStatus](#page-534-0)* AVAILABLE

The device is enabled with a GPS location fix.

► API Reference

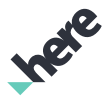

### Method Details

### <span id="page-536-1"></span>public static *[LocationStatus](#page-534-0)* valueOf (String name)

This method retrieves the enumeration value that matches the name specified by the caller.

### Parameters:

• name

A string containing the name of the enumeration member whose value is to be retrieved.

### <span id="page-536-2"></span>public static *[PositioningManager.LocationStatus\[\]](#page-534-0)* values ()

This method retrieves an array of constants of the given enum type in the order in which they are declared.

### <span id="page-536-0"></span>LogType

The enumeration *LogType* is a member of *com.here.android.mpa.common.PositioningManager*.

### Enumeration Summary

public static final enumeration PositioningManager.LogType *extends java.lang.Enum, java.lang.Object* Defines the available log types for GPX logging. [For complete information, see the section *[Enumeration Details](#page-537-0)*]

### Enum Constant Summary

Table 177: Enum Constants in LogType

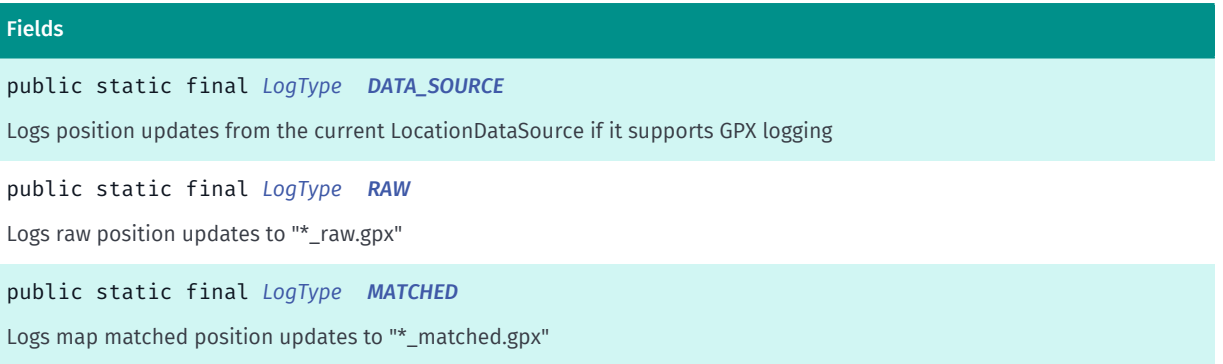

► API Reference

### Method Summary

Table 178: Methods in LogType

### Methods public static *[LogType](#page-536-0) [valueOf](#page-537-4)* (String name) This method retrieves the enumeration value that matches the name specified by the caller. public static *[PositioningManager.LogType\[\]](#page-536-0) [values](#page-537-5)* () This method retrieves an array of constants of the given enum type in the order in which they are declared.

### <span id="page-537-0"></span>Enumeration Details

Defines the available log types for GPX logging.

### Enum Constant Details

### <span id="page-537-1"></span>public static final *[LogType](#page-536-0)* DATA\_SOURCE

Logs position updates from the current LocationDataSource if it supports GPX logging

<span id="page-537-2"></span>public static final *[LogType](#page-536-0)* RAW

Logs raw position updates to "\*\_raw.gpx"

<span id="page-537-3"></span>public static final *[LogType](#page-536-0)* MATCHED

Logs map matched position updates to "\*\_matched.gpx"

### Method Details

### <span id="page-537-4"></span>public static *[LogType](#page-536-0)* valueOf (String name)

This method retrieves the enumeration value that matches the name specified by the caller.

### Parameters:

• name

A string containing the name of the enumeration member whose value is to be retrieved.

### <span id="page-537-5"></span>public static *[PositioningManager.LogType\[\]](#page-536-0)* values ()

This method retrieves an array of constants of the given enum type in the order in which they are declared.

► API Reference

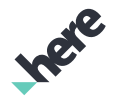

### <span id="page-538-0"></span>OnPositionChangedListener

The interface *OnPositionChangedListener* is a member of *com.here.android.mpa.common.PositioningManager*.

### Interface Summary

public static abstract interface PositioningManager.OnPositionChangedListener

Represents an interface for position update listeners.

[For complete information, see the section *[Interface Details](#page-538-1)*]

See also:

*[addListener\(WeakReference<OnPositionChangedListener>\)](#page-527-1) [removeListener\(OnPositionChangedListener\)](#page-530-4)*

### Method Summary

#### Table 179: Methods in OnPositionChangedListener

### Methods

public abstract void *[onPositionFixChanged](#page-538-2)* (*[LocationMethod](#page-532-0)* method, *[LocationStatus](#page-534-0)* status)

A callback indicating that the position fix has changed.

public abstract void *[onPositionUpdated](#page-539-0)* (*[LocationMethod](#page-532-0)* method, *[GeoPosition](#page-459-0)* position, boolean isMapMatched)

<span id="page-538-1"></span>A callback indicating that the position has been updated.

### Interface Details

Represents an interface for position update listeners.

#### See also:

*[addListener\(WeakReference<OnPositionChangedListener>\)](#page-527-1) [removeListener\(OnPositionChangedListener\)](#page-530-4)*

### Method Details

<span id="page-538-2"></span>public abstract void onPositionFixChanged (*[LocationMethod](#page-532-0)* method, *[LocationStatus](#page-534-0)* status)

A callback indicating that the position fix has changed.

#### Parameters:

- method
	- A LocationMethod providing the status update (GPS or Network)
- status

► API Reference

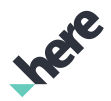

A LocationStatus representing the updated positioning status

### <span id="page-539-0"></span>public abstract void onPositionUpdated (*[LocationMethod](#page-532-0)* method, *[GeoPosition](#page-459-0)* position, boolean isMapMatched)

A callback indicating that the position has been updated.

### Parameters:

- method
	- A LocationMethod providing the position update (GPS or Network)
- position

A GeoPosition representing the updated position. The position can return null if the MapsEngine has not been initialized.

• isMapMatched

A boolean stating if the position is map matched or not. Map matching approximates user coordinates to the nearest road or navigation route If the value is false then it means an unmatched(raw) position is received.

### <span id="page-539-1"></span>RoadElement

The class *RoadElement* is a member of *[com.here.android.mpa.common](#page-427-0)* .

### Class Summary

public final class RoadElement *extends java.lang.Object* Represents a single segment of a road. [For complete information, see the section *[Class Details](#page-541-0)*]

### Nested Class Summary

Table 180: Nested Classes in RoadElement

### Nested Classes public static final enumeration *[RoadElement.Attribute](#page-545-0)* Defined values for different road attributes public static final enumeration *[RoadElement.FormOfWay](#page-549-0)* Form of Way Types public static final enumeration *[RoadElement.PluralType](#page-553-0)* Plural type identifies when a Junction is made up of multiple Road Elements.
► API Reference

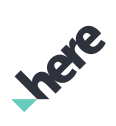

### Method Summary

Table 181: Methods in RoadElement

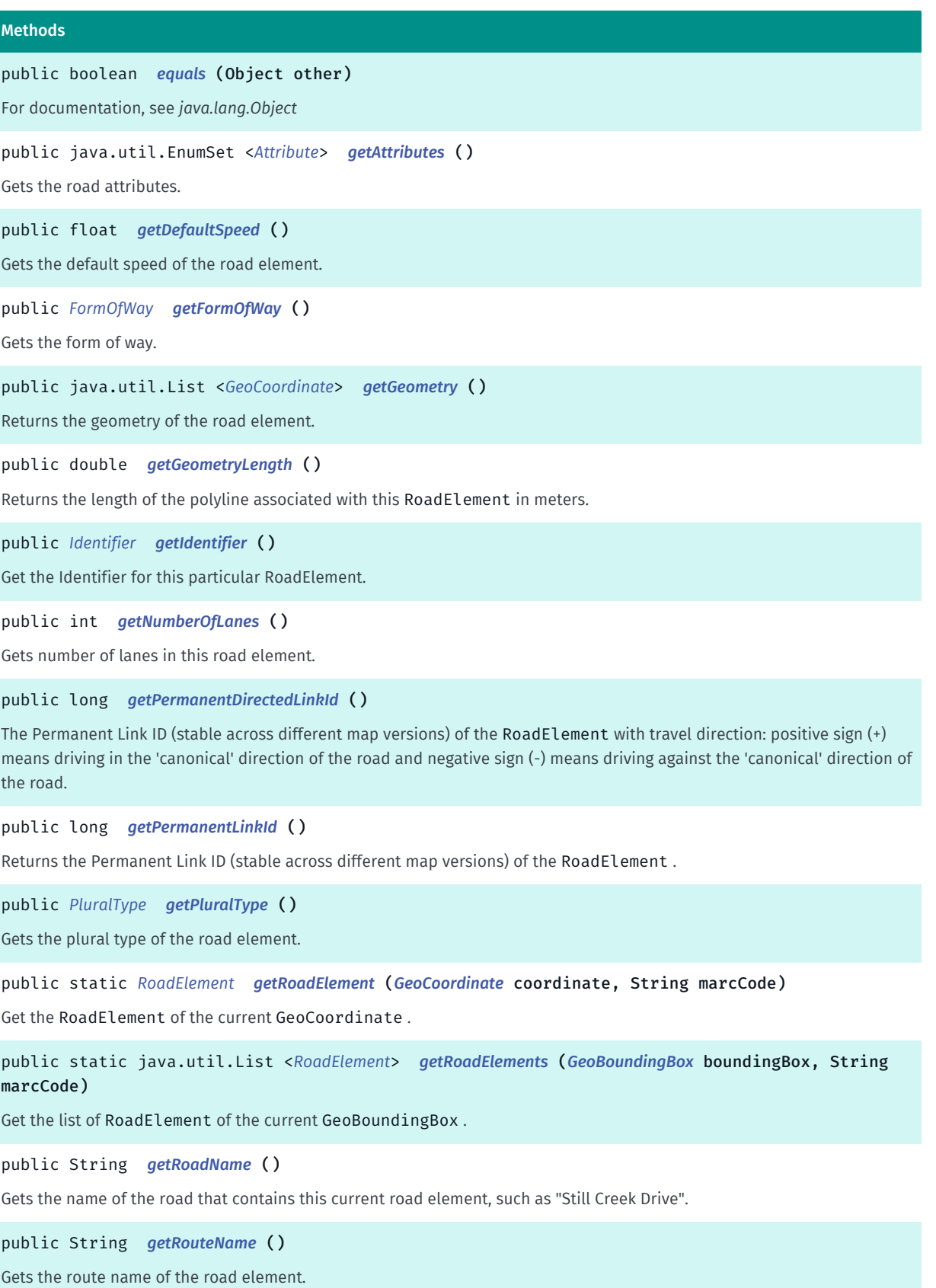

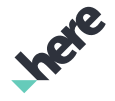

► API Reference

```
Methods
public float getSpeedLimit ()
Gets the speed limit.
public Date getStartTime ()
Gets the (estimated) time at which this road element starts.
public float getStaticSpeed ()
Gets the static speed of the road element using only free-flow speeds.
public int hashCode ()
For documentation, see java.lang.Object
public boolean isPedestrian ()
Checks, if the road is allowed only for pedestrians.
public boolean isPlural ()
Tests if the road element is plural.
```
### Class Details

Represents a single segment of a road.

### Method Details

### <span id="page-541-0"></span>public boolean equals (Object other)

For documentation, see *java.lang.Object*

#### Parameters:

other

### <span id="page-541-1"></span>public java.util.EnumSet <*[Attribute](#page-545-0)*> getAttributes ()

Gets the road attributes.

#### Returns:

Set of *[RoadElement.Attribute](#page-545-0)*

### <span id="page-541-2"></span>public float getDefaultSpeed ()

Gets the default speed of the road element. It uses the same speeds used during routing, includes dynamic events, for example, if traffic is enabled.

#### Returns:

The default speed in m/s or 0.0 if the information is not available.

### <span id="page-541-3"></span>public *[FormOfWay](#page-549-0)* getFormOfWay ()

► API Reference

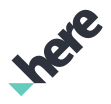

Gets the form of way.

### Returns:

The form of way of the road.

### <span id="page-542-0"></span>public java.util.List <*[GeoCoordinate](#page-447-0)*> getGeometry ()

Returns the geometry of the road element. The geometry is a returned as a list of *[GeoCoordinate](#page-447-0)* that can be used to create a polyline.

### Returns:

a list of GeoCoordinate

### <span id="page-542-1"></span>public double getGeometryLength ()

Returns the length of the polyline associated with this RoadElement in meters.

### Returns:

length of polyline for this RoadElement in meters.

### <span id="page-542-2"></span>public *[Identifier](#page-476-0)* getIdentifier ()

Get the Identifier for this particular RoadElement.

Returns:

*[Identifier](#page-476-0)*

### <span id="page-542-3"></span>public int getNumberOfLanes ()

Gets number of lanes in this road element.

#### Returns:

The number of lanes in this road element.

### <span id="page-542-4"></span>public long getPermanentDirectedLinkId ()

The Permanent Link ID (stable across different map versions) of the RoadElement with travel direction: positive sign (+) means driving in the 'canonical' direction of the road and negative sign (-) means driving against the 'canonical' direction of the road. Every road element has two endpoints. Starting from which end point the link is being traversed? Each link has a geometry associated with it. The geometry gives the link a 'canonical' direction: if you traverse the link in the direction the geometry is stored, you are traveling in the positive direction. Otherwise, you are traveling in the negative direction. The assigned 'canonical' direction is completely arbitrary and no assumption should be made about it. This property is unavailable when the public transport mode RouteOptions.TransportMode#PUBLIC\_TRANSPORT is used. For all the other transport modes, it is available only in routes calculated with the online connectivity mode.

► API Reference

### Returns:

Permanent Link ID with direction of this element or 0 if not available.

See also:

*[getPermanentLinkId\(\)](#page-543-0)*

### <span id="page-543-0"></span>public long getPermanentLinkId ()

Returns the Permanent Link ID (stable across different map versions) of the RoadElement . This property is unavailable when the public transport mode RouteOptions.TransportMode#PUBLIC\_TRANSPORT is used. For all the other transport modes, it is available only in routes calculated with the online connectivity mode.

#### Returns:

Permanent Link ID of this element or 0 if not available.

#### See also:

*[getPermanentDirectedLinkId\(\)](#page-542-4)*

### <span id="page-543-1"></span>public *[PluralType](#page-553-0)* getPluralType ()

Gets the plural type of the road element.

#### Returns:

The plural type of the road element.

### <span id="page-543-2"></span>public static *[RoadElement](#page-539-0)* getRoadElement (*[GeoCoordinate](#page-447-0)* coordinate, String marcCode)

Get the RoadElement of the current GeoCoordinate . This method returns null if the GeoCoordinate is invalid or there is no RoadElement close enough to the GeoCoordinate .

#### Parameters:

• coordinate

The GeoCoordinate that defines the coordinate to retrieve RoadElement

• marcCode

The text for RoadElement corresponds to the language MARC code.

#### Returns:

The RoadElement of the current GeoCoordinate.

Throws:

• IllegalArgumentException

If marcCode is an empty string.

• NullPointerException If coordinate is null or marcCode is null. ► API Reference

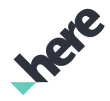

### <span id="page-544-0"></span>public static java.util.List <*[RoadElement](#page-539-0)*> getRoadElements (*[GeoBoundingBox](#page-439-0)* boundingBox, String marcCode)

Get the list of RoadElement of the current GeoBoundingBox .

### Parameters:

• boundingBox

The GeoBoundingBox that defines the area to retrieve RoadElement

• marcCode

The text for RoadElement corresponds to the language MARC code.

### Returns:

The list of RoadElement of the current GeoBoundingBox.

### <span id="page-544-1"></span>public String getRoadName ()

Gets the name of the road that contains this current road element, such as "Still Creek Drive".

### Returns:

The name of the road. Returns null or an empty string if the name is unknown, such as when the road element is on an unnamed service alley.

### <span id="page-544-2"></span>public String getRouteName ()

Gets the route name of the road element. The route name is a short label for the road, for example I5 for the Interstate 5 in the US. The method returns a null string if the route name is unknown.

### Returns:

The route name of the road element.

### <span id="page-544-3"></span>public float getSpeedLimit ()

Gets the speed limit.

#### Returns:

The speed limit in m/s or 0 if the information is not available.

### <span id="page-544-4"></span>public Date getStartTime ()

Gets the (estimated) time at which this road element starts. If no departure time was set for the *[RouteOptions](#page-1654-0)* associated with this road element, than the time is relative to the system time when the route calculation took place. Otherwise, the times are relative to the specified departure time.

#### Returns:

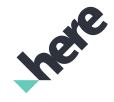

► API Reference

The start time, or null if not available

### See also:

*[setTime\(Date, TimeType\)](#page-1668-0)*

### <span id="page-545-1"></span>public float getStaticSpeed ()

Gets the static speed of the road element using only free-flow speeds. It does not include dynamic events, for example, excludes traffic even if enabled.

### Returns:

The static speed in m/s or 0.0 if the information is not available.

### <span id="page-545-2"></span>public int hashCode ()

For documentation, see *java.lang.Object*

### <span id="page-545-3"></span>public boolean isPedestrian ()

Checks, if the road is allowed only for pedestrians.

### Returns:

True, if road is allowed only for pedestrians, otherwise false.

### <span id="page-545-4"></span>public boolean isPlural ()

Tests if the road element is plural.

#### Returns:

True if the road element is plural.

# <span id="page-545-0"></span>Attribute

The enumeration *Attribute* is a member of *com.here.android.mpa.common.RoadElement*.

### Enumeration Summary

public static final enumeration RoadElement.Attribute *extends java.lang.Enum, java.lang.Object* Defined values for different road attributes [For complete information, see the section *[Enumeration Details](#page-547-0)*]

Ingre

► API Reference

### Enum Constant Summary

Table 182: Enum Constants in Attribute

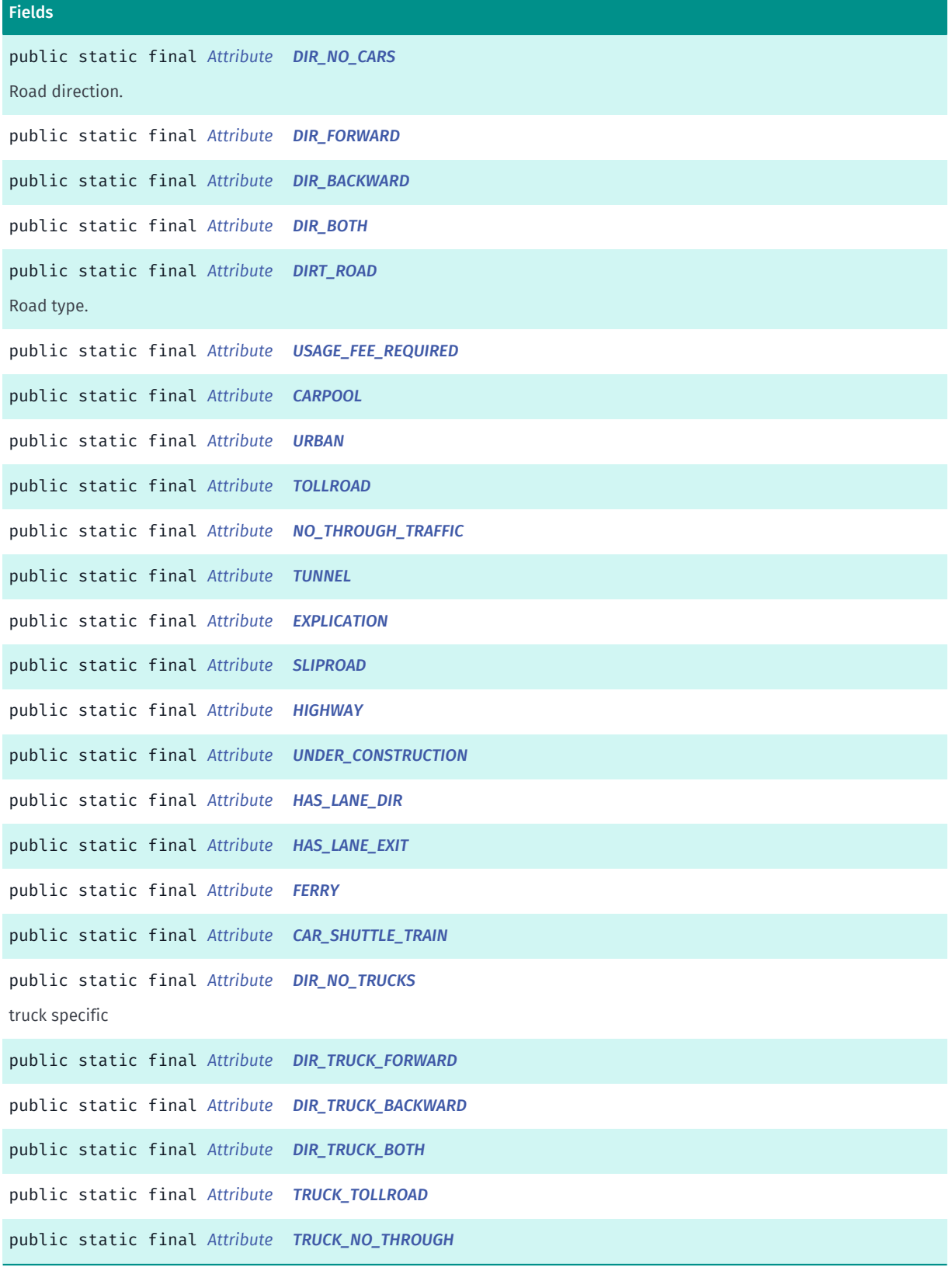

► API Reference

### Method Summary

Table 183: Methods in Attribute

# Methods public static *[Attribute](#page-545-0) [valueOf](#page-549-2)* (String name) This method retrieves the enumeration value that matches the name specified by the caller.

public static *[RoadElement.Attribute\[\]](#page-545-0) [values](#page-549-3)* ()

<span id="page-547-0"></span>This method retrieves an array of constants of the given enum type in the order in which they are declared.

### Enumeration Details

Defined values for different road attributes

### Enum Constant Details

<span id="page-547-1"></span>public static final *[Attribute](#page-545-0)* DIR\_NO\_CARS

Road direction.

<span id="page-547-2"></span>public static final *[Attribute](#page-545-0)* DIR\_FORWARD

<span id="page-547-3"></span>public static final *[Attribute](#page-545-0)* DIR\_BACKWARD

<span id="page-547-4"></span>public static final *[Attribute](#page-545-0)* DIR\_BOTH

<span id="page-547-5"></span>public static final *[Attribute](#page-545-0)* DIRT\_ROAD Road type.

<span id="page-547-6"></span>public static final *[Attribute](#page-545-0)* USAGE\_FEE\_REQUIRED

<span id="page-547-7"></span>public static final *[Attribute](#page-545-0)* CARPOOL

<span id="page-547-8"></span>public static final *[Attribute](#page-545-0)* URBAN

<span id="page-547-9"></span>public static final *[Attribute](#page-545-0)* TOLLROAD

► API Reference

<span id="page-548-0"></span>public static final *[Attribute](#page-545-0)* NO\_THROUGH\_TRAFFIC

<span id="page-548-1"></span>public static final *[Attribute](#page-545-0)* TUNNEL

<span id="page-548-2"></span>public static final *[Attribute](#page-545-0)* EXPLICATION

<span id="page-548-3"></span>public static final *[Attribute](#page-545-0)* SLIPROAD

<span id="page-548-4"></span>public static final *[Attribute](#page-545-0)* HIGHWAY

<span id="page-548-5"></span>public static final *[Attribute](#page-545-0)* UNDER\_CONSTRUCTION

<span id="page-548-6"></span>public static final *[Attribute](#page-545-0)* HAS\_LANE\_DIR

<span id="page-548-7"></span>public static final *[Attribute](#page-545-0)* HAS\_LANE\_EXIT

<span id="page-548-8"></span>public static final *[Attribute](#page-545-0)* FERRY

<span id="page-548-9"></span>public static final *[Attribute](#page-545-0)* CAR\_SHUTTLE\_TRAIN

<span id="page-548-10"></span>public static final *[Attribute](#page-545-0)* DIR\_NO\_TRUCKS truck specific

<span id="page-548-11"></span>public static final *[Attribute](#page-545-0)* DIR\_TRUCK\_FORWARD

<span id="page-548-12"></span>public static final *[Attribute](#page-545-0)* DIR\_TRUCK\_BACKWARD

<span id="page-548-13"></span>public static final *[Attribute](#page-545-0)* DIR\_TRUCK\_BOTH

<span id="page-548-14"></span>public static final *[Attribute](#page-545-0)* TRUCK\_TOLLROAD

► API Reference

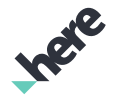

### <span id="page-549-1"></span>public static final *[Attribute](#page-545-0)* TRUCK\_NO\_THROUGH

### Method Details

### <span id="page-549-2"></span>public static *[Attribute](#page-545-0)* valueOf (String name)

This method retrieves the enumeration value that matches the name specified by the caller.

#### Parameters:

• name

A string containing the name of the enumeration member whose value is to be retrieved.

### <span id="page-549-3"></span>public static *[RoadElement.Attribute\[\]](#page-545-0)* values ()

This method retrieves an array of constants of the given enum type in the order in which they are declared.

### <span id="page-549-0"></span>FormOfWay

The enumeration *FormOfWay* is a member of *com.here.android.mpa.common.RoadElement*.

### Enumeration Summary

public static final enumeration RoadElement.FormOfWay *extends java.lang.Enum, java.lang.Object* Form of Way Types [For complete information, see the section *[Enumeration Details](#page-551-0)*]

### Enum Constant Summary

#### Table 184: Enum Constants in FormOfWay

## Fields public static final *[FormOfWay](#page-549-0) [UNDEFINED](#page-551-1)* Road form of way is undefined/unknown. public static final *[FormOfWay](#page-549-0) [MOTORWAY](#page-551-2)* Road to which regulations will normally apply with regards to entry and use. public static final *[FormOfWay](#page-549-0) [MULTI\\_CARRIAGEWAY](#page-551-3)* Road with physically separated carriageways regardless of the number of lanes, which is not a motorway or a freeway. public static final *[FormOfWay](#page-549-0) [SINGLE\\_CARRIAGEWAY](#page-551-4)* Road where the traffic is not separated by any physical object.

► API Reference

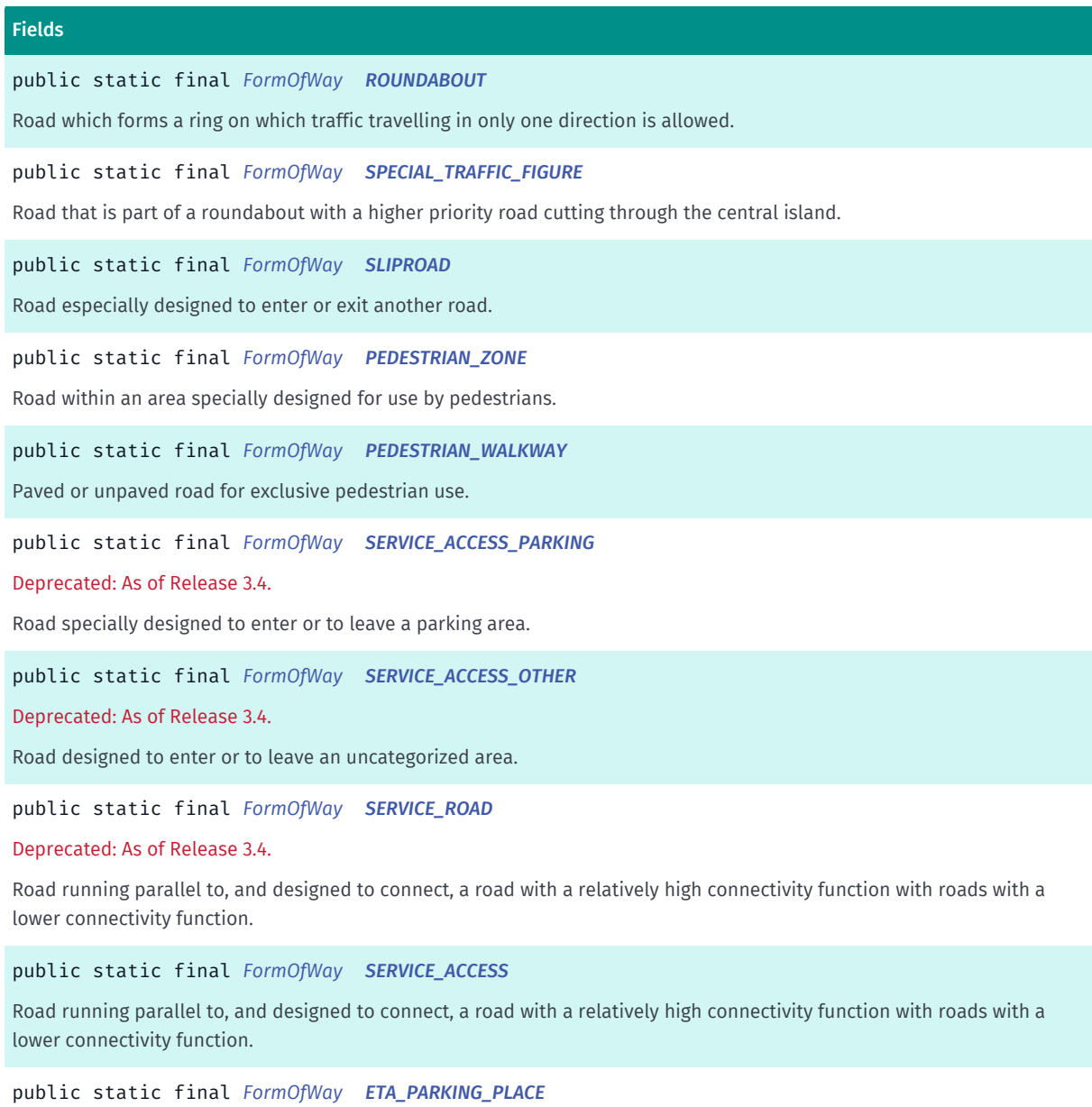

Enclosed traffic area parking within a malls and shopping centers.

public static final *[FormOfWay](#page-549-0) [ETA\\_PARKING\\_BUILDING](#page-552-7)*

Enclosed traffic area parking within a building (also known as a parkage or parking garage).

public static final *[FormOfWay](#page-549-0) [ETA\\_UNSTRUCTURED\\_TRAFFIC\\_SQUARE](#page-553-1)*

Enclosed traffic area, (partly) enclosed by roads which is used for non-traffic purposes and which is not a roundabout.

public static final *[FormOfWay](#page-549-0) [ROAD\\_FOR\\_AUTHORITIES](#page-553-2)*

Road strictly used by security vehicles.

► API Reference

### Method Summary

Table 185: Methods in FormOfWay

#### Methods

public static *[FormOfWay](#page-549-0) [valueOf](#page-553-3)* (String name)

This method retrieves the enumeration value that matches the name specified by the caller.

public static *[RoadElement.FormOfWay\[\]](#page-549-0) [values](#page-553-4)* ()

<span id="page-551-0"></span>This method retrieves an array of constants of the given enum type in the order in which they are declared.

### Enumeration Details

Form of Way Types

### Enum Constant Details

### <span id="page-551-1"></span>public static final *[FormOfWay](#page-549-0)* UNDEFINED

Road form of way is undefined/unknown.

### <span id="page-551-2"></span>public static final *[FormOfWay](#page-549-0)* MOTORWAY

Road to which regulations will normally apply with regards to entry and use. It has two or more mostly physically separated carriageways and no single level-crossings. Also known as a freeway or expressway.

### <span id="page-551-3"></span>public static final *[FormOfWay](#page-549-0)* MULTI\_CARRIAGEWAY

Road with physically separated carriageways regardless of the number of lanes, which is not a motorway or a freeway.

### <span id="page-551-4"></span>public static final *[FormOfWay](#page-549-0)* SINGLE\_CARRIAGEWAY

Road where the traffic is not separated by any physical object.

### <span id="page-551-5"></span>public static final *[FormOfWay](#page-549-0)* ROUNDABOUT

Road which forms a ring on which traffic travelling in only one direction is allowed.

### <span id="page-551-6"></span>public static final *[FormOfWay](#page-549-0)* SPECIAL\_TRAFFIC\_FIGURE

Road that is part of a roundabout with a higher priority road cutting through the central island.

### <span id="page-551-7"></span>public static final *[FormOfWay](#page-549-0)* SLIPROAD

► API Reference

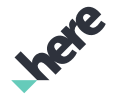

Road especially designed to enter or exit another road.

### <span id="page-552-0"></span>public static final *[FormOfWay](#page-549-0)* PEDESTRIAN\_ZONE

Road within an area specially designed for use by pedestrians.

### <span id="page-552-1"></span>public static final *[FormOfWay](#page-549-0)* PEDESTRIAN\_WALKWAY

Paved or unpaved road for exclusive pedestrian use. These walkways are closed to bicycles and normal vehicles.

### <span id="page-552-2"></span>public static final *[FormOfWay](#page-549-0)* SERVICE\_ACCESS\_PARKING

Deprecated: As of Release 3.4. No longer supported. No roads will have this form of way value. Road specially designed to enter or to leave a parking area.

#### <span id="page-552-3"></span>public static final *[FormOfWay](#page-549-0)* SERVICE\_ACCESS\_OTHER

Deprecated: As of Release 3.4. No longer supported. No roads will have this form of way value. Road designed to enter or to leave an uncategorized area.

### <span id="page-552-4"></span>public static final *[FormOfWay](#page-549-0)* SERVICE\_ROAD

Deprecated: As of Release 3.4. No longer supported. It is now replaced with *[SERVICE\\_ACCESS](#page-552-5)*

Road running parallel to, and designed to connect, a road with a relatively high connectivity function with roads with a lower connectivity function.

### <span id="page-552-5"></span>public static final *[FormOfWay](#page-549-0)* SERVICE\_ACCESS

Road running parallel to, and designed to connect, a road with a relatively high connectivity function with roads with a lower connectivity function.

### <span id="page-552-6"></span>public static final *[FormOfWay](#page-549-0)* ETA\_PARKING\_PLACE

Enclosed traffic area parking within a malls and shopping centers. At least two roads are connected to the area.

### <span id="page-552-7"></span>public static final *[FormOfWay](#page-549-0)* ETA\_PARKING\_BUILDING

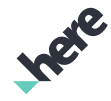

► API Reference

Enclosed traffic area parking within a building (also known as a parkage or parking garage). At least two roads are connected to the area.

### <span id="page-553-1"></span>public static final *[FormOfWay](#page-549-0)* ETA\_UNSTRUCTURED\_TRAFFIC\_SQUARE

Enclosed traffic area, (partly) enclosed by roads which is used for non-traffic purposes and which is not a roundabout.

### <span id="page-553-2"></span>public static final *[FormOfWay](#page-549-0)* ROAD\_FOR\_AUTHORITIES

Road strictly used by security vehicles.

### Method Details

### <span id="page-553-3"></span>public static *[FormOfWay](#page-549-0)* valueOf (String name)

This method retrieves the enumeration value that matches the name specified by the caller.

### Parameters:

• name

A string containing the name of the enumeration member whose value is to be retrieved.

### <span id="page-553-4"></span>public static *[RoadElement.FormOfWay\[\]](#page-549-0)* values ()

This method retrieves an array of constants of the given enum type in the order in which they are declared.

# <span id="page-553-0"></span>PluralType

The enumeration *PluralType* is a member of *com.here.android.mpa.common.RoadElement*.

### Enumeration Summary

public static final enumeration RoadElement.PluralType *extends java.lang.Enum, java.lang.Object* Plural type identifies when a Junction is made up of multiple Road Elements. [For complete information, see the section *[Enumeration Details](#page-554-0)*]

► API Reference

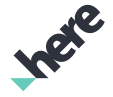

#### Enum Constant Summary

Table 186: Enum Constants in PluralType

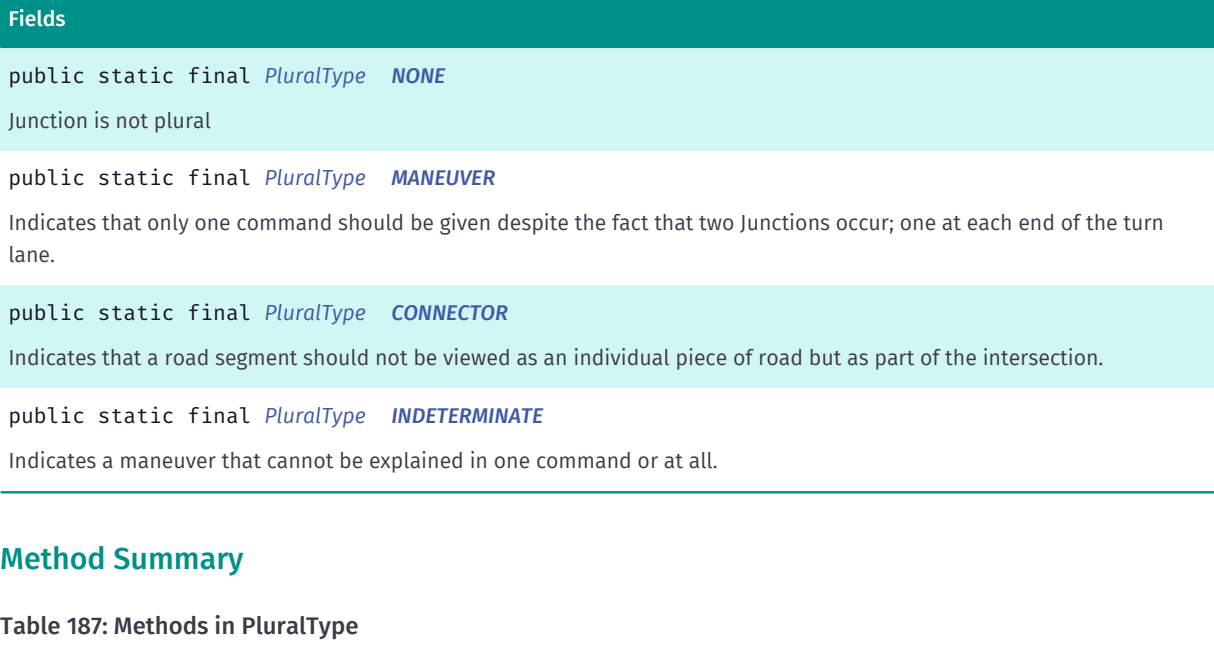

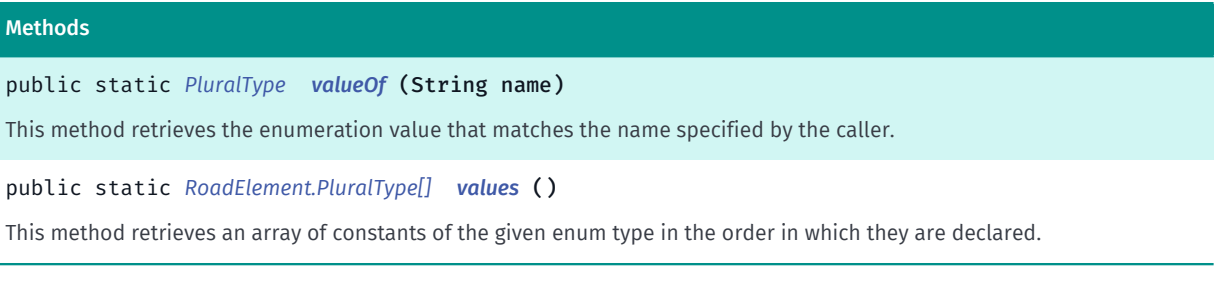

### <span id="page-554-0"></span>Enumeration Details

Plural type identifies when a Junction is made up of multiple Road Elements. It also implies that a maneuver may require different explanation than implied by the geometry.

### Enum Constant Details

<span id="page-554-1"></span>public static final *[PluralType](#page-553-0)* NONE

Junction is not plural

### <span id="page-554-2"></span>public static final *[PluralType](#page-553-0)* MANEUVER

Indicates that only one command should be given despite the fact that two Junctions occur; one at each end of the turn lane. It is only necessary to state "turn right" near the beginning of the maneuver because at the end the driver does not have a choice in direction.

### <span id="page-554-3"></span>public static final *[PluralType](#page-553-0)* CONNECTOR

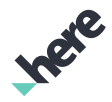

► API Reference

Indicates that a road segment should not be viewed as an individual piece of road but as part of the intersection. A separate guidance maneuver should not exist for this segment. For example, if making a uturn in Example A in Figure 4B-113, the driver should receive the instruction to "make the u-turn" and not "turn left, turn left".

### <span id="page-555-0"></span>public static final *[PluralType](#page-553-0)* INDETERMINATE

Indicates a maneuver that cannot be explained in one command or at all. A graphic may be needed to illustrate the turn. In these situations a driver may need to go right to make a left turn.

### Method Details

### <span id="page-555-1"></span>public static *[PluralType](#page-553-0)* valueOf (String name)

This method retrieves the enumeration value that matches the name specified by the caller.

Parameters:

• name

A string containing the name of the enumeration member whose value is to be retrieved.

### <span id="page-555-2"></span>public static *[RoadElement.PluralType\[\]](#page-553-0)* values ()

This method retrieves an array of constants of the given enum type in the order in which they are declared.

# Size

The class *Size* is a member of *[com.here.android.mpa.common](#page-427-0)* .

### Class Summary

public final class Size *extends java.lang.Object* Represents size in pixels [For complete information, see the section *[Class Details](#page-556-0)*]

### Constructor Summary

Table 188: Constructors in Size

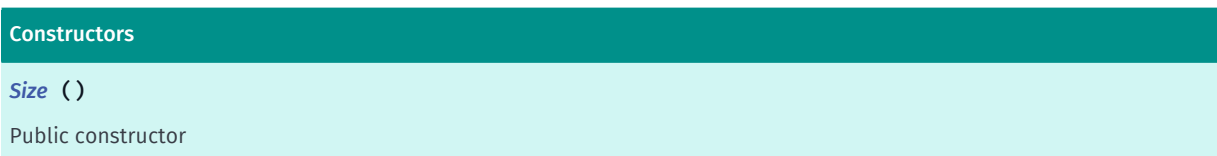

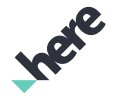

► API Reference

### **Constructors**

*[Size](#page-556-2)* (int width, int height)

Public constructor

### Field Summary

Table 189: Fields in Size

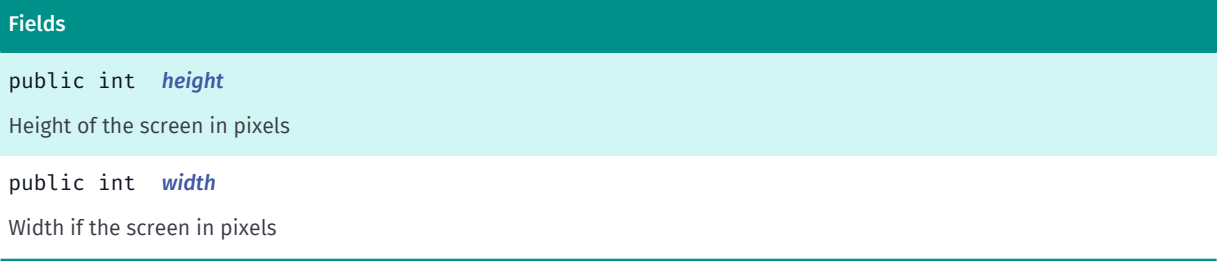

### Method Summary

Table 190: Methods in Size

#### Methods

public boolean *[equals](#page-557-2)* (Object other) For documentation, see *java.lang.Object*

public int *[hashCode](#page-557-3)* () For documentation, see *java.lang.Object*

public boolean *[isNull](#page-557-4)* () Has no dimensions

### <span id="page-556-0"></span>Class Details

Represents size in pixels

### Constructor Details

### <span id="page-556-1"></span>Size ()

Public constructor

### <span id="page-556-2"></span>Size (int width, int height)

Public constructor

#### Parameters:

- width
	- Width of screen in pixels
- height

► API Reference

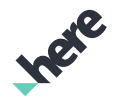

Height of screen in pixels

### Field Details

<span id="page-557-0"></span>public int height Height of the screen in pixels

### <span id="page-557-1"></span>public int width

Width if the screen in pixels

### Method Details

### <span id="page-557-2"></span>public boolean equals (Object other)

For documentation, see *java.lang.Object*

### Parameters:

• other

# <span id="page-557-3"></span>public int hashCode ()

For documentation, see *java.lang.Object*

### <span id="page-557-4"></span>public boolean isNull ()

Has no dimensions

#### Returns:

Whether this object has no width and height

# TimeInterval

The class *TimeInterval* is a member of *[com.here.android.mpa.common](#page-427-0)* .

### Class Summary

public final class TimeInterval *extends java.lang.Object* This is the definition of the TimeInterval class. [For complete information, see the section *[Class Details](#page-558-0)*]

# Method Summary

► API Reference

Table 191: Methods in TimeInterval

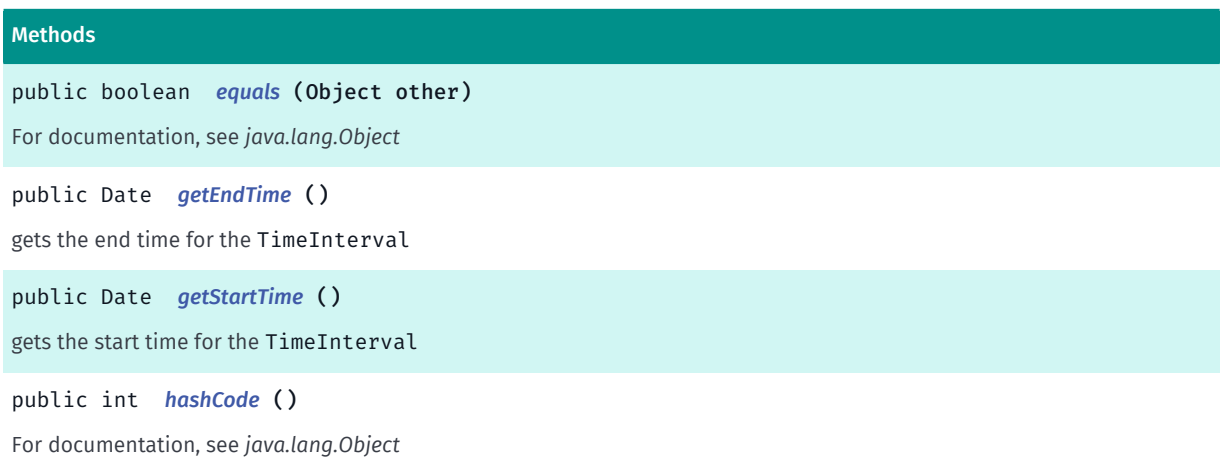

### <span id="page-558-0"></span>Class Details

This is the definition of the TimeInterval class. A TimeInterval describes the start time and end time of any event

### Method Details

### <span id="page-558-1"></span>public boolean equals (Object other)

For documentation, see *java.lang.Object*

#### Parameters:

• other

### <span id="page-558-2"></span>public Date getEndTime ()

gets the end time for the TimeInterval

#### Returns:

End time as a java.util.Date object.

### <span id="page-558-3"></span>public Date getStartTime ()

gets the start time for the TimeInterval

#### Returns:

start time as a java.util.Date object.

### <span id="page-558-4"></span>public int hashCode ()

For documentation, see *java.lang.Object*

► API Reference

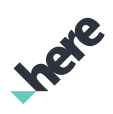

# <span id="page-559-0"></span>TransitType

The enumeration *TransitType* is a member of *[com.here.android.mpa.common](#page-427-0)* .

### Enumeration Summary

public final enumeration TransitType *extends java.lang.Enum, java.lang.Object* Represents values describing the types of transit that an application user might take. [For complete information, see the section *[Enumeration Details](#page-560-0)*]

### Enum Constant Summary

#### Table 192: Enum Constants in TransitType

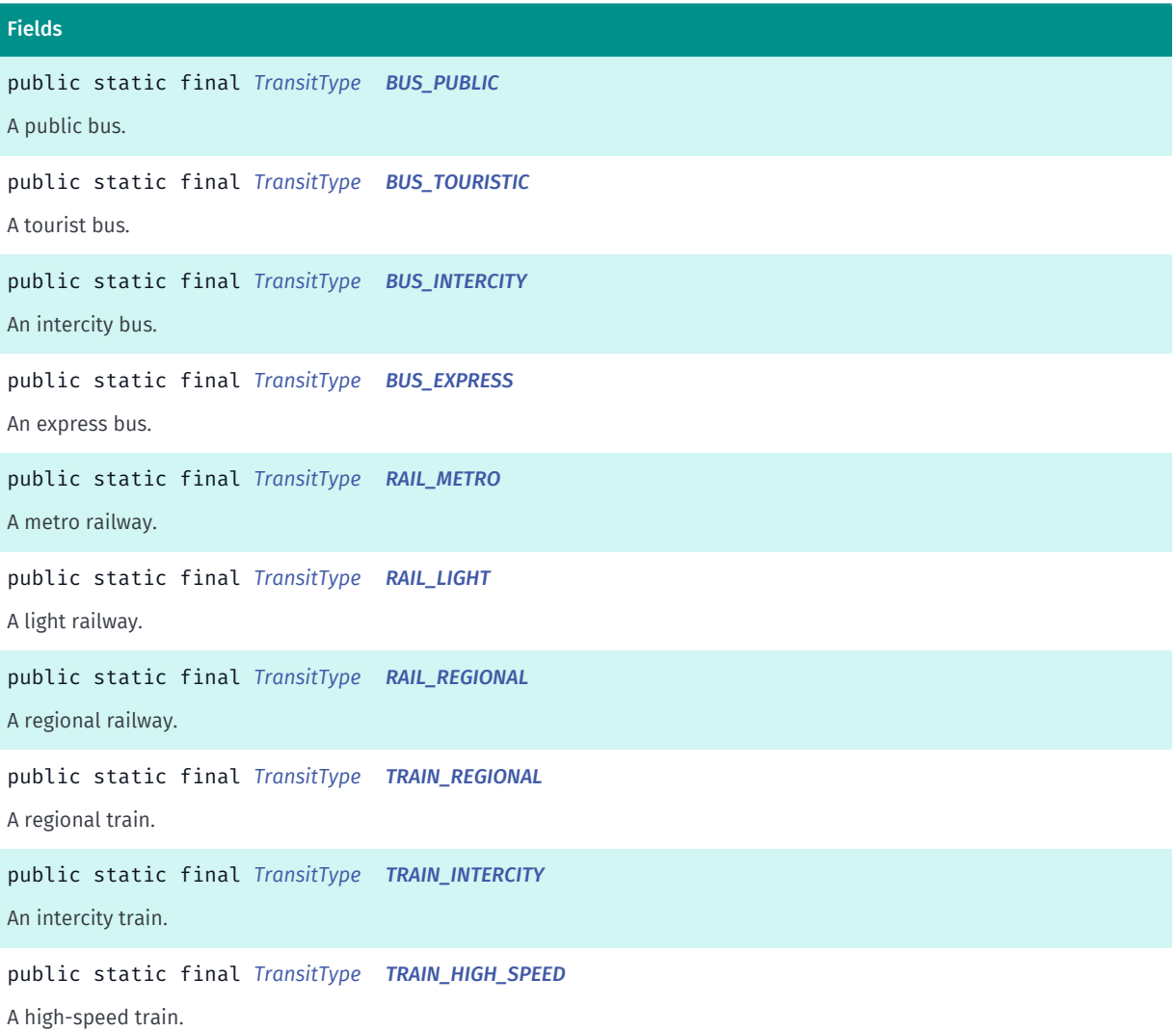

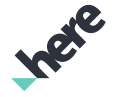

► API Reference

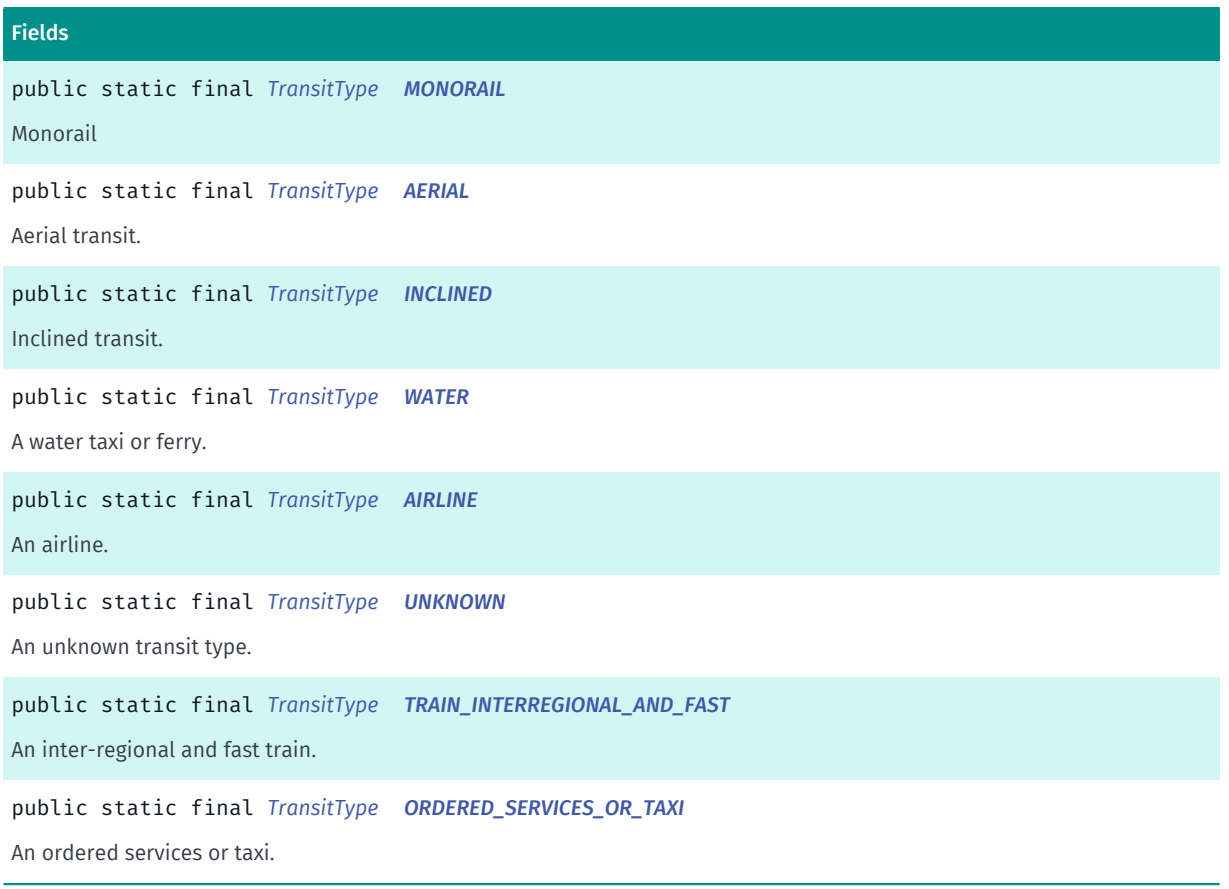

### Method Summary

Table 193: Methods in TransitType

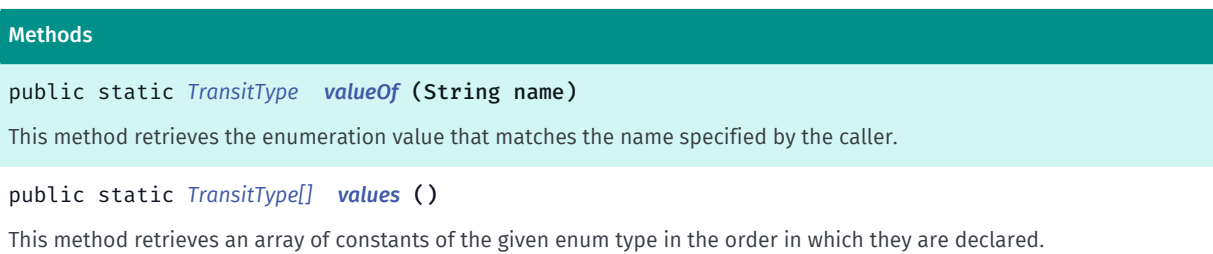

### <span id="page-560-0"></span>Enumeration Details

Represents values describing the types of transit that an application user might take.

### Enum Constant Details

### <span id="page-560-1"></span>public static final *[TransitType](#page-559-0)* BUS\_PUBLIC

A public bus.

### <span id="page-560-2"></span>public static final *[TransitType](#page-559-0)* BUS\_TOURISTIC

A tourist bus.

► API Reference

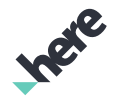

<span id="page-561-0"></span>public static final *[TransitType](#page-559-0)* BUS\_INTERCITY An intercity bus.

<span id="page-561-1"></span>public static final *[TransitType](#page-559-0)* BUS\_EXPRESS

An express bus.

<span id="page-561-2"></span>public static final *[TransitType](#page-559-0)* RAIL\_METRO A metro railway.

### <span id="page-561-3"></span>public static final *[TransitType](#page-559-0)* RAIL\_LIGHT

A light railway.

### <span id="page-561-4"></span>public static final *[TransitType](#page-559-0)* RAIL\_REGIONAL

A regional railway. Usually represents in-city services (such as commuter rail, RER, SBahn) that have a high frequency and lower speed.

### <span id="page-561-5"></span>public static final *[TransitType](#page-559-0)* TRAIN\_REGIONAL

A regional train. Usually represents intercity services (such as an Amtrak, DB, SNCF) that are infrequent and travel at high speeds.

### <span id="page-561-6"></span>public static final *[TransitType](#page-559-0)* TRAIN\_INTERCITY

An intercity train.

### <span id="page-561-7"></span>public static final *[TransitType](#page-559-0)* TRAIN\_HIGH\_SPEED

A high-speed train.

# <span id="page-561-8"></span>public static final *[TransitType](#page-559-0)* MONORAIL

Monorail

### <span id="page-561-9"></span>public static final *[TransitType](#page-559-0)* AERIAL

Aerial transit.

► API Reference

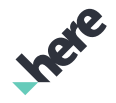

<span id="page-562-0"></span>public static final *[TransitType](#page-559-0)* INCLINED Inclined transit.

<span id="page-562-1"></span>public static final *[TransitType](#page-559-0)* WATER A water taxi or ferry.

<span id="page-562-2"></span>public static final *[TransitType](#page-559-0)* AIRLINE An airline.

<span id="page-562-3"></span>public static final *[TransitType](#page-559-0)* UNKNOWN

An unknown transit type.

<span id="page-562-4"></span>public static final *[TransitType](#page-559-0)* TRAIN\_INTERREGIONAL\_AND\_FAST

An inter-regional and fast train.

<span id="page-562-5"></span>public static final *[TransitType](#page-559-0)* ORDERED\_SERVICES\_OR\_TAXI

An ordered services or taxi.

### Method Details

### <span id="page-562-6"></span>public static *[TransitType](#page-559-0)* valueOf (String name)

This method retrieves the enumeration value that matches the name specified by the caller.

- Parameters:
- name

A string containing the name of the enumeration member whose value is to be retrieved.

### <span id="page-562-7"></span>public static *[TransitType\[\]](#page-559-0)* values ()

This method retrieves an array of constants of the given enum type in the order in which they are declared.

# UnintializedMapEngineException

The class *UnintializedMapEngineException* is a member of *[com.here.android.mpa.common](#page-427-0)* .

► API Reference

### Class Summary

public final class UnintializedMapEngineException

*extends java.lang.RuntimeException, java.lang.Exception, java.lang.Throwable, java.lang.Object*

UnintializedMapEngineException will be thrown if any object that require the MapEngine to be initialized is used without the initialized been initialized.

[For complete information, see the section *[Class Details](#page-563-0)*]

### Constructor Summary

Table 194: Constructors in UnintializedMapEngineException

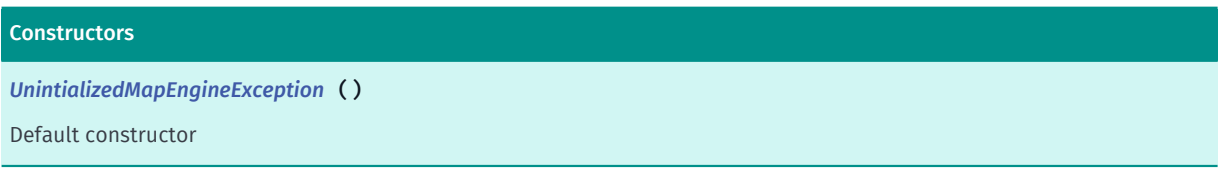

### <span id="page-563-0"></span>Class Details

UnintializedMapEngineException will be thrown if any object that require the MapEngine to be initialized is used without the initialized been initialized.

### Constructor Details

### <span id="page-563-1"></span>UnintializedMapEngineException ()

Default constructor

# Vector3f

The class *Vector3f* is a member of *[com.here.android.mpa.common](#page-427-0)* .

### Class Summary

public final class Vector3f *extends java.lang.Object*

Vector3f represents a 3D-Vector, capable to store x-,y- and z-coordinates in float values.

[For complete information, see the section *[Class Details](#page-564-0)*]

► API Reference

# Inee

### Constructor Summary

Table 195: Constructors in Vector3f

### **Constructors** *[Vector3f](#page-564-1)* ()

Constructs and initializes a Vector3f to (0f,0f,0f).

*[Vector3f](#page-565-0)* (float x, float y, float z)

Constructs and initializes a Vector3f from the specified xyz coordinates.

### Method Summary

#### Table 196: Methods in Vector3f

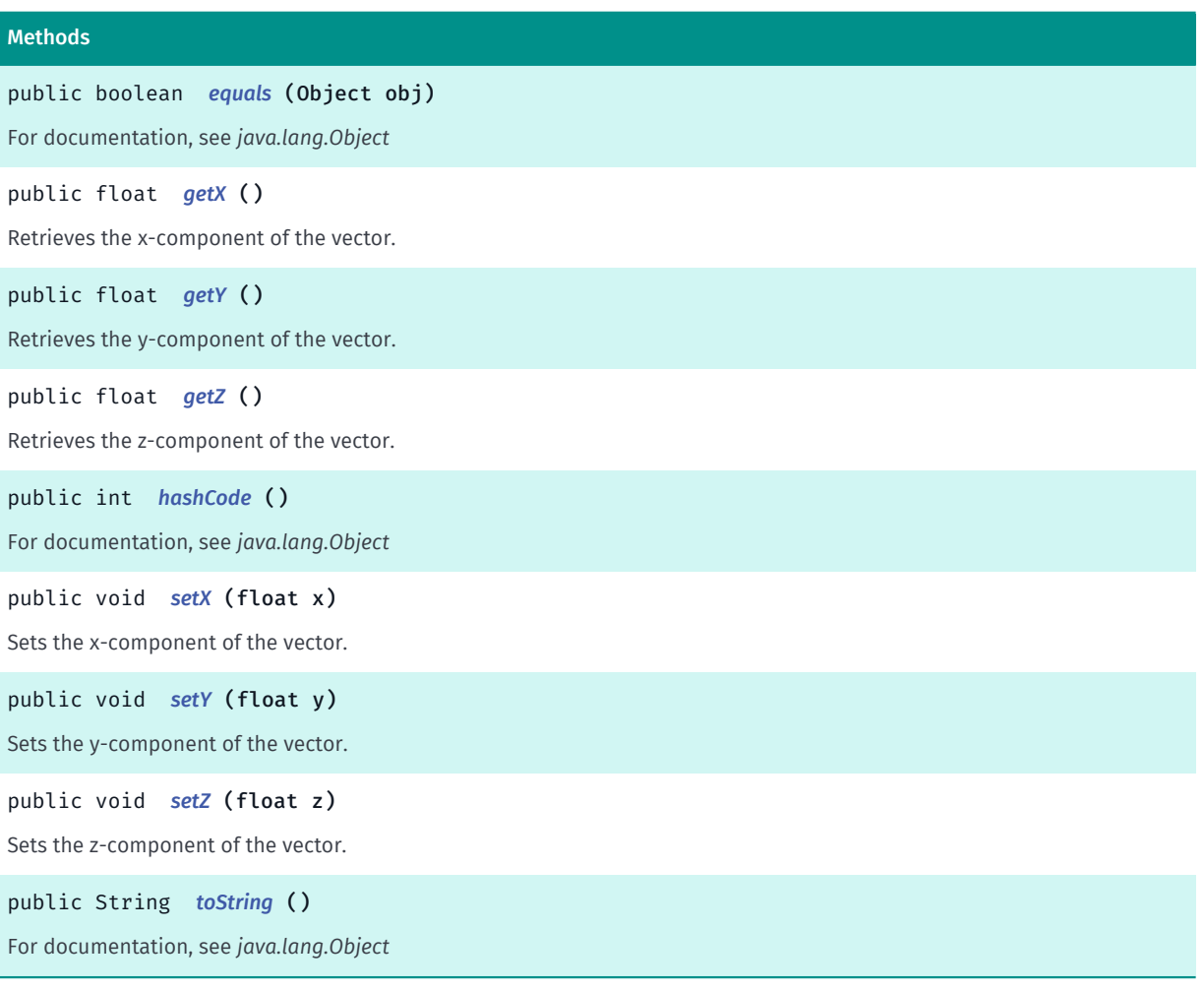

### <span id="page-564-0"></span>Class Details

Vector3f represents a 3D-Vector, capable to store x-,y- and z-coordinates in float values.

### Constructor Details

<span id="page-564-1"></span>Vector3f ()

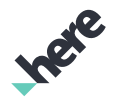

► API Reference

Constructs and initializes a Vector3f to (0f,0f,0f).

### <span id="page-565-0"></span>Vector3f (float x, float y, float z)

Constructs and initializes a Vector3f from the specified xyz coordinates.

### Parameters:

• x

the x coordinate

• y

the y coordinate

• z

the z coordinate

### Method Details

### <span id="page-565-1"></span>public boolean equals (Object obj)

For documentation, see *java.lang.Object*

### Parameters:

• obj

### <span id="page-565-2"></span>public float getX ()

Retrieves the x-component of the vector.

#### Returns:

float representing the x component of the vector.

### <span id="page-565-3"></span>public float getY ()

Retrieves the y-component of the vector.

#### Returns:

float representing the y component of the vector.

### <span id="page-565-4"></span>public float getZ ()

Retrieves the z-component of the vector.

### Returns:

float representing the z component of the vector.

► API Reference

### <span id="page-566-0"></span>public int hashCode ()

For documentation, see *java.lang.Object*

### <span id="page-566-1"></span>public void setX (float x)

Sets the x-component of the vector.

### Parameters:

• x

A float value for the x component of the vector.

### <span id="page-566-2"></span>public void setY (float y)

Sets the y-component of the vector.

### Parameters:

• y

A float value for the y component of the vector.

### <span id="page-566-3"></span>public void setZ (float z)

Sets the z-component of the vector.

#### Parameters:

• z

A float value for the z component of the vector.

### <span id="page-566-4"></span>public String toString ()

For documentation, see *java.lang.Object*

# Version

The class *Version* is a member of *[com.here.android.mpa.common](#page-427-0)* .

### Class Summary

public final class Version *extends java.lang.Object* Version information for the HERE SDK for Android. [For complete information, see the section *[Class Details](#page-567-0)*]

► API Reference

### Constructor Summary

Table 197: Constructors in Version

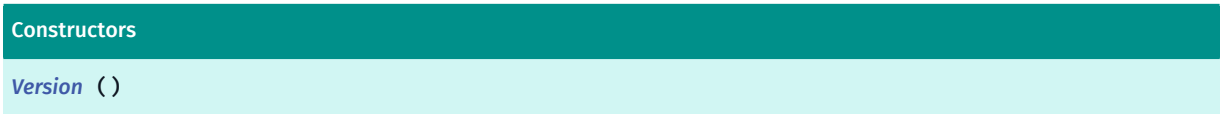

### Method Summary

Table 198: Methods in Version

Methods

```
public static String getSdkVersion ()
```
<span id="page-567-0"></span>Returns the version of the SDK in the form "major.minor.patch.build number"

### Class Details

Version information for the HERE SDK for Android.

### Constructor Details

<span id="page-567-1"></span>Version ()

### Method Details

### <span id="page-567-2"></span>public static String getSdkVersion ()

Returns the version of the SDK in the form "major.minor.patch.build number"

Returns:

The SDK Version

# ViewObject

The class *ViewObject* is a member of *[com.here.android.mpa.common](#page-427-0)* .

### Class Summary

public abstract class ViewObject *extends java.lang.Object* Represents the base class implementation for all objects that are selectable from a view. [For complete information, see the section *[Class Details](#page-568-0)*]

► API Reference

### Nested Class Summary

Table 199: Nested Classes in ViewObject

```
Nested Classes
public static final enumeration ViewObject.Type
Represents values describing various types of selectable view objects.
```
### Method Summary

#### Table 200: Methods in ViewObject

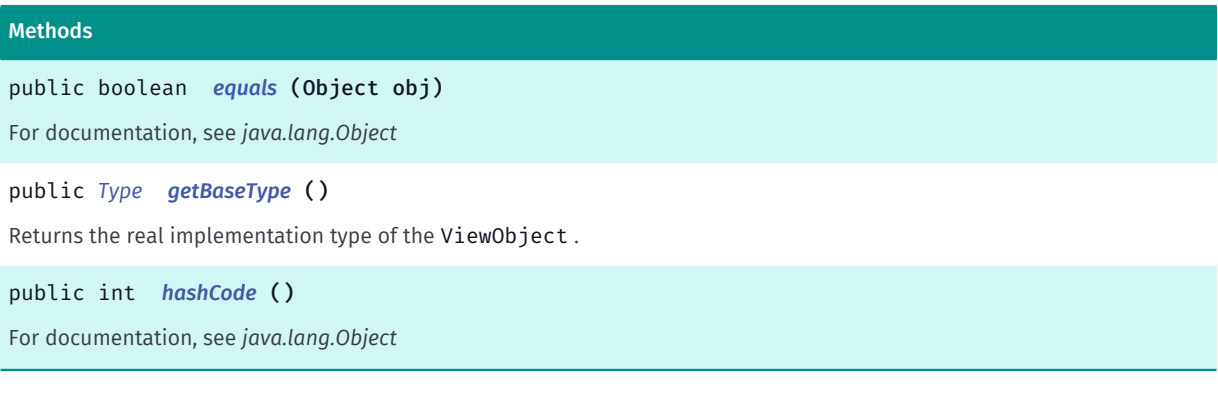

### <span id="page-568-0"></span>Class Details

Represents the base class implementation for all objects that are selectable from a view.

Selectable objects are featured on these views:

- *[MapFragment](#page-956-0)*
- *[MapView](#page-1098-0)*

### Method Details

### <span id="page-568-1"></span>public boolean equals (Object obj)

For documentation, see *java.lang.Object*

### Parameters:

• obj

### <span id="page-568-2"></span>public *[Type](#page-569-0)* getBaseType ()

Returns the real implementation type of the ViewObject .

### Returns:

The ViewObject.Type ViewObjectType, either a *[USER\\_OBJECT](#page-570-0)* or a *[PROXY\\_OBJECT](#page-570-1)*.

<span id="page-568-3"></span>public int hashCode ()

► API Reference

For documentation, see *java.lang.Object*

# <span id="page-569-0"></span>Type

The enumeration *Type* is a member of *com.here.android.mpa.common.ViewObject*.

### Enumeration Summary

public static final enumeration ViewObject.Type *extends java.lang.Enum, java.lang.Object* Represents values describing various types of selectable view objects. [For complete information, see the section *[Enumeration Details](#page-569-1)*]

### Enum Constant Summary

#### Table 201: Enum Constants in Type

Fields

public static final *[Type](#page-569-0) [USER\\_OBJECT](#page-570-0)*

Describes the type of view objects that are added by the application, such as *[MapMarker](#page-1003-0)*.

public static final *[Type](#page-569-0) [PROXY\\_OBJECT](#page-570-1)*

Describes the type of view objects that are provided automatically, such as *[TransitLineObject](#page-1160-0)*, *[TransitStopObject](#page-1172-0)* or *[TransitAccessObject](#page-1144-0)* .

public static final *[Type](#page-569-0) [UNKNOWN\\_OBJECT](#page-570-2)*

Describes the type of view objects that are neither a USER\_OBJECT nor a PROXY\_OBJECT .

### Method Summary

#### Table 202: Methods in Type

### Methods

public static *[Type](#page-569-0) [valueOf](#page-570-3)* (String name)

This method retrieves the enumeration value that matches the name specified by the caller.

public static *[ViewObject.Type\[\]](#page-569-0) [values](#page-570-4)* ()

<span id="page-569-1"></span>This method retrieves an array of constants of the given enum type in the order in which they are declared.

### Enumeration Details

Represents values describing various types of selectable view objects.

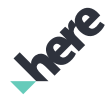

► API Reference

### Enum Constant Details

### <span id="page-570-0"></span>public static final *[Type](#page-569-0)* USER\_OBJECT

Describes the type of view objects that are added by the application, such as *[MapMarker](#page-1003-0)*.

### <span id="page-570-1"></span>public static final *[Type](#page-569-0)* PROXY\_OBJECT

Describes the type of view objects that are provided automatically, such as *[TransitLineObject](#page-1160-0)*, *[TransitStopObject](#page-1172-0)* or *[TransitAccessObject](#page-1144-0)* . A proxy object may contain special information about the object, depending on the type (for example, TransitStopObject may provide transit stop-related information), but it cannot be created or modified.

### <span id="page-570-2"></span>public static final *[Type](#page-569-0)* UNKNOWN\_OBJECT

Describes the type of view objects that are neither a USER\_OBJECT nor a PROXY\_OBJECT .

### Method Details

### <span id="page-570-3"></span>public static *[Type](#page-569-0)* valueOf (String name)

This method retrieves the enumeration value that matches the name specified by the caller.

#### Parameters:

• name

A string containing the name of the enumeration member whose value is to be retrieved.

### <span id="page-570-4"></span>public static *[ViewObject.Type\[\]](#page-569-0)* values ()

This method retrieves an array of constants of the given enum type in the order in which they are declared.

# ViewRect

The class *ViewRect* is a member of *[com.here.android.mpa.common](#page-427-0)* .

### Class Summary

public final class ViewRect

*extends java.lang.Object*

Represents a rectangle defined by the top-left corner's coordinate and the width and height of the rectangle.

[For complete information, see the section *[Class Details](#page-571-0)*]

► API Reference

# Inee

### Constructor Summary

#### Table 203: Constructors in ViewRect

#### **Constructors**

```
ViewRect (int x, int y, int width, int height)
```
Constructor that initializes specified X and Y coordinates of the top-left corner plus width and height values, in pixels, for the new ViewRect object.

### Method Summary

#### Table 204: Methods in ViewRect

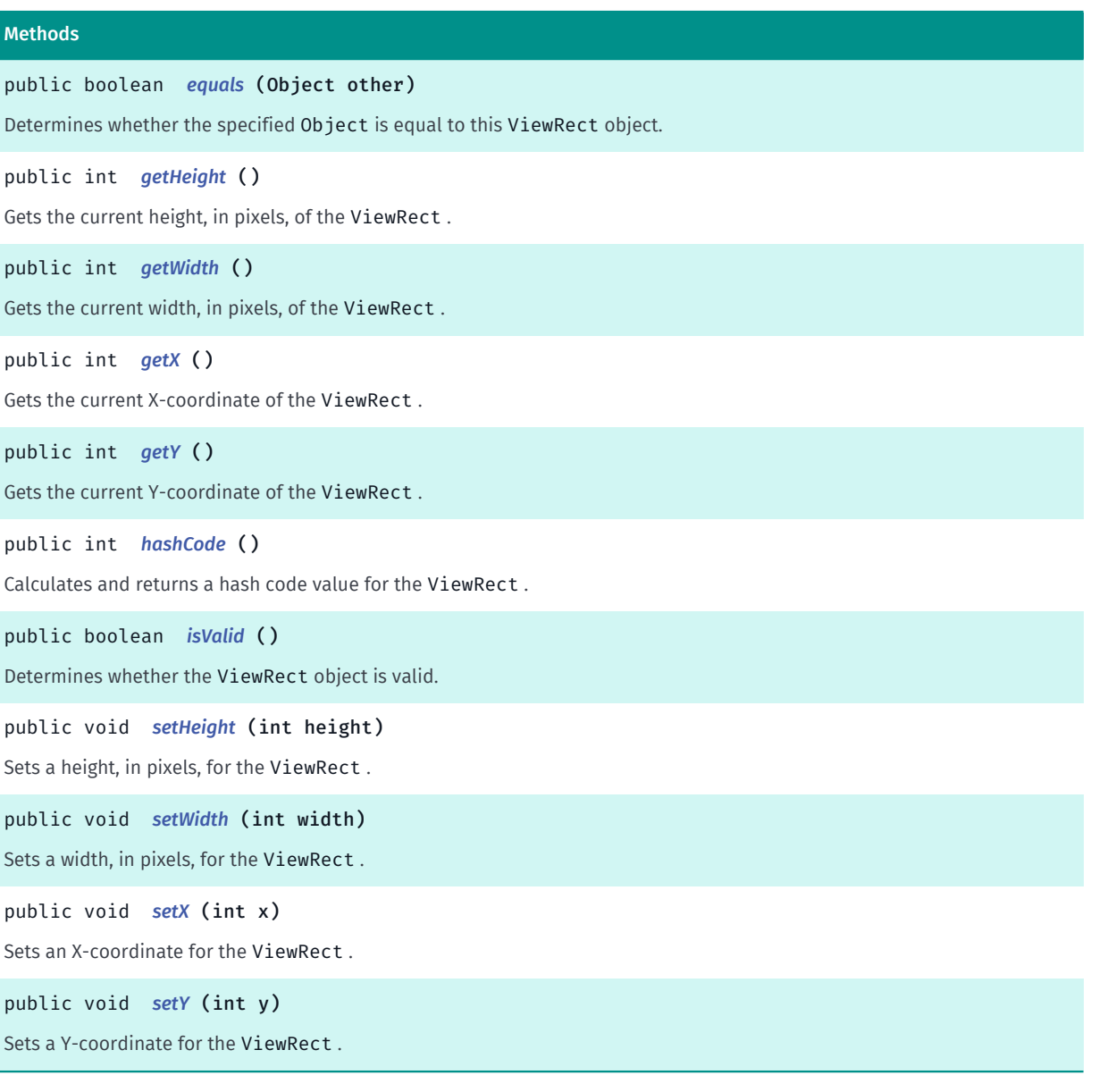

### <span id="page-571-0"></span>Class Details

Represents a rectangle defined by the top-left corner's coordinate and the width and height of the rectangle.

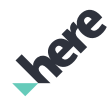

► API Reference

### Constructor Details

### <span id="page-572-0"></span>ViewRect (int x, int y, int width, int height)

Constructor that initializes specified X and Y coordinates of the top-left corner plus width and height values, in pixels, for the new ViewRect object.

### Parameters:

• x

An initial X-coordinate for the left side of the rectangle

• y

An initial Y-coordinate for the top of the rectangle

• width

An initial width for the rectangle

• height

An initial height for the rectangle

### Method Details

### <span id="page-572-1"></span>public boolean equals (Object other)

Determines whether the specified Object is equal to this ViewRect object.

### Parameters:

other

An Object to compare with this ViewRect object for equality

#### Returns:

True if the compared objects are equal, false otherwise

### <span id="page-572-2"></span>public int getHeight ()

Gets the current height, in pixels, of the ViewRect .

### Returns:

The current height

### <span id="page-572-3"></span>public int getWidth ()

Gets the current width, in pixels, of the ViewRect .

### Returns:

The current width

► API Reference

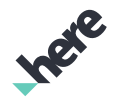

### <span id="page-573-0"></span>public int getX ()

Gets the current X-coordinate of the ViewRect .

### Returns:

The current X-coordinate

### <span id="page-573-1"></span>public int getY ()

Gets the current Y-coordinate of the ViewRect .

### Returns:

The current Y-coordinate

### <span id="page-573-2"></span>public int hashCode ()

Calculates and returns a hash code value for the ViewRect .

### Returns:

The hash code

### <span id="page-573-3"></span>public boolean isValid ()

Determines whether the ViewRect object is valid.

### Returns:

True if the ViewRect is valid, false otherwise

### <span id="page-573-4"></span>public void setHeight (int height)

Sets a height, in pixels, for the ViewRect .

### Parameters:

• height

Desired height

### <span id="page-573-5"></span>public void setWidth (int width)

Sets a width, in pixels, for the ViewRect .

### Parameters:

width

Desired width

► API Reference

<span id="page-574-0"></span>public void setX (int x)

Sets an X-coordinate for the ViewRect .

### Parameters:

• x

Desired X-coordinate

<span id="page-574-1"></span>public void setY (int y)

Sets a Y-coordinate for the ViewRect .

### Parameters:

• y

Desired Y-coordinate

# <span id="page-574-2"></span>customlocation2

The package *customlocation2* is a member of *com.here.android.mpa*.

### Package Summary

### customlocation2

This package provides classes and interfaces that support the more advanced version of custom location search.

### Package Details

This package provides classes and interfaces that support the more advanced version of custom location search.

The following type of search is available:

• Proximity - Search for user-defined locations around a specified point

To perform a search, create a request of the desired search type and execute the request. For example:

```
 CLE2ProximityRequest request = new CLE2ProximityRequest("layer_id", new GeoCoordinate(11.11,
 11.11), 100);
     request.execute(new CLE2ResultListener() { ... });
```
For more information on how to use this feature, please see the "Custom Location Search 2" section in the HERE SDK for Android Developer's Guide

► API Reference

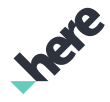

# CLE2AttributeRequest

The class *CLE2AttributeRequest* is a member of *[com.here.android.mpa.customlocation2](#page-574-2)* .

### Class Summary

public class CLE2AttributeRequest

*extends [com.here.android.mpa.customlocation2.CLE2Request,](#page-605-0) java.lang.Object*

Represents a custom geometry search request to retrieve all user-defined geometries along with its attribute on a specified layer.

[For complete information, see the section *[Class Details](#page-575-0)*]

### Constructor Summary

Table 205: Constructors in CLE2AttributeRequest

# Constructors *[CLE2AttributeRequest](#page-575-1)* (String layerId) Creates an Attribute Request.

### <span id="page-575-0"></span>Class Details

Represents a custom geometry search request to retrieve all user-defined geometries along with its attribute on a specified layer.

### Constructor Details

### <span id="page-575-1"></span>CLE2AttributeRequest (String layerId)

Creates an Attribute Request.

Please note that CLE2AttributeRequest only supports CLE2GeometryType#FULL.

#### Parameters:

**laverId** 

Name of layer specifying the layer to search.

#### Throws:

• IllegalArgumentException

if layerId is invalid.

# CLE2BoundingBoxRequest

The class *CLE2BoundingBoxRequest* is a member of *[com.here.android.mpa.customlocation2](#page-574-2)* .
► API Reference

#### Class Summary

public class CLE2BoundingBoxRequest

*extends [com.here.android.mpa.customlocation2.CLE2Request,](#page-605-0) java.lang.Object*

Represents a custom location search request that uses a bounding box to retrieve user-defined geometries.

[For complete information, see the section *[Class Details](#page-576-0)*]

#### Constructor Summary

Table 206: Constructors in CLE2BoundingBoxRequest

#### **Constructors**

*[CLE2BoundingBoxRequest](#page-576-1)* (String layerId, *[GeoBoundingBox](#page-439-0)* area) Creates a Bounding Box Geometry Request

#### <span id="page-576-0"></span>Class Details

Represents a custom location search request that uses a bounding box to retrieve user-defined geometries. This type of request is used to search for user-defined geometries intersecting a specified bounding box.

A new CLE2BoundingBoxRequest should be created for each search.

#### Constructor Details

#### <span id="page-576-1"></span>CLE2BoundingBoxRequest (String layerId, *[GeoBoundingBox](#page-439-0)* area)

Creates a Bounding Box Geometry Request

#### Parameters:

**layerId** 

Name of layer specifying the layer to search.

• area A *[GeoBoundingBox](#page-439-0)* specifying the area to search.

#### Throws:

- IllegalArgumentException if area is invalid.
- IllegalArgumentException if area is empty.

## CLE2CorridorRequest

The class *CLE2CorridorRequest* is a member of *[com.here.android.mpa.customlocation2](#page-574-0)* .

► API Reference

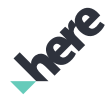

#### Class Summary

public class CLE2CorridorRequest

*extends [com.here.android.mpa.customlocation2.CLE2Request,](#page-605-0) java.lang.Object*

Represents an corridor custom location search request to retrieve user-defined geometries previously stored using one or more search filter(s).

[For complete information, see the section *[Class Details](#page-577-0)*]

#### Constructor Summary

Table 207: Constructors in CLE2CorridorRequest

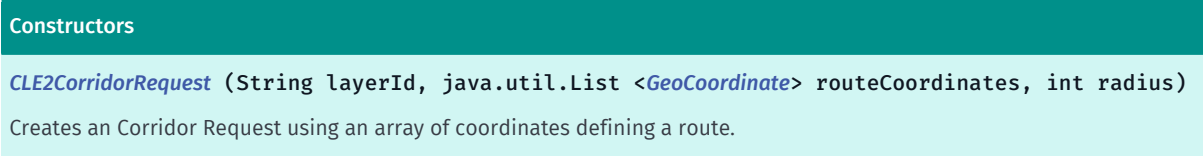

#### <span id="page-577-0"></span>Class Details

Represents an corridor custom location search request to retrieve user-defined geometries previously stored using one or more search filter(s).

This searches for user-defined geometries within the radius of a specified route or the radius of a specified list of GeoCoordinates.

A new CLE2CorridorRequest should be created for each search.

#### Constructor Details

#### <span id="page-577-1"></span>CLE2CorridorRequest (String layerId, java.util.List <*[GeoCoordinate](#page-447-0)*> routeCoordinates, int radius)

Creates an Corridor Request using an array of coordinates defining a route.

#### Parameters:

• layerId

Name of layer specifying the layer to search.

• routeCoordinates

A List of *[GeoCoordinate](#page-447-0)*s representing the polyline used as a corridor center line representing a route.

radius

An int specifying the search radius in meters.

#### Throws:

• IllegalArgumentException

if layerId is invalid.

• IllegalArgumentException

if routeCoordinates is null or does not contain at least two GeoCoordinates.

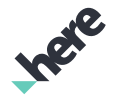

► API Reference

#### • IllegalArgumentException

if radius is smaller than or equal to zero.

### <span id="page-578-0"></span>CLE2DataManager

The class *CLE2DataManager* is a member of *[com.here.android.mpa.customlocation2](#page-574-0)* .

#### Class Summary

public class CLE2DataManager

*extends java.lang.Object*

This class is responsible for managing layer data for CLE2 offline use.

[For complete information, see the section *[Class Details](#page-579-0)*]

#### Nested Class Summary

#### Table 208: Nested Classes in CLE2DataManager

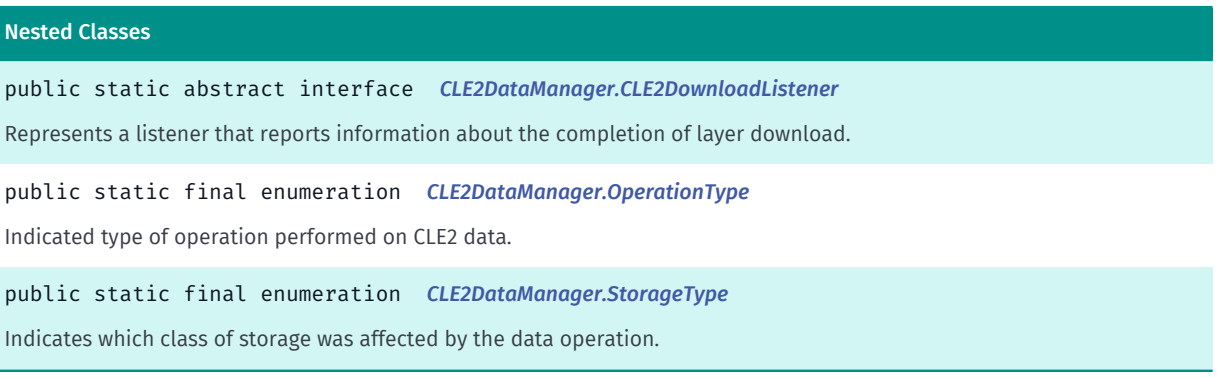

#### Method Summary

Table 209: Methods in CLE2DataManager

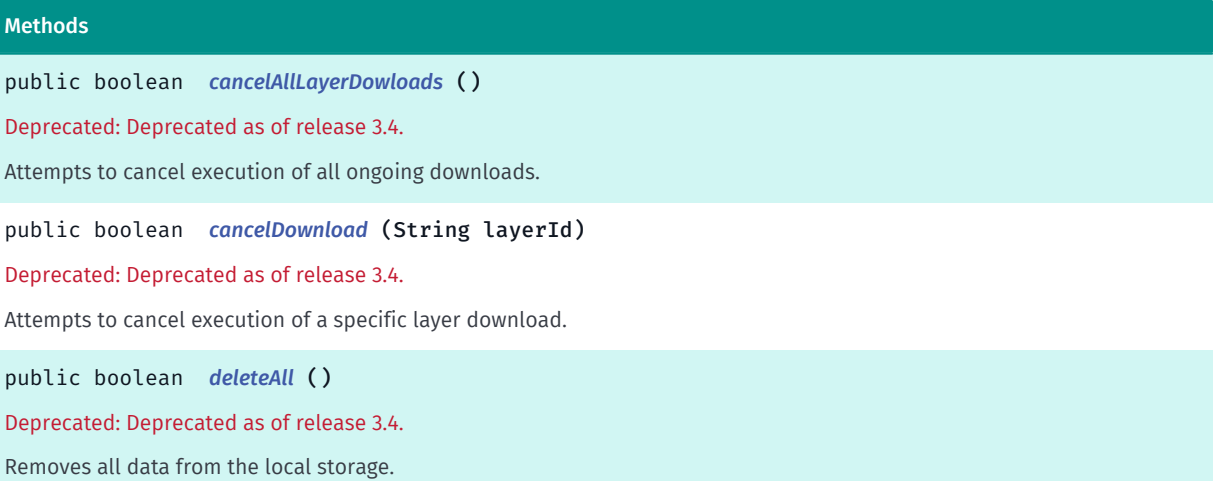

► API Reference

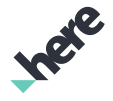

#### Methods

public boolean *[deleteLayer](#page-580-3)* (String layerId)

Deprecated: Deprecated as release of 3.4.

Delete one specific layer from the local storage.

public void *[downloadLayer](#page-581-0)* (String layerId, *[CLE2DownloadListener](#page-585-0)* listener)

Deprecated: Deprecated as of release 3.4.

Request the full download of a specific layer if layer doesn't exist locally and layer is not updated with server data.

#### public boolean *[equals](#page-581-1)* (Object other)

For documentation, see *java.lang.Object*

public static *[CLE2DataManager](#page-578-0) [getInstance](#page-581-2)* ()

Returns the *[CLE2DataManager](#page-578-0)* singleton instance.

#### public int *[getNumberOfStoredGeometries](#page-582-0)* (String layerId)

Get the number of geometries stored of a given layer.

public int *[hashCode](#page-582-1)* ()

For documentation, see *java.lang.Object*

public *[CLE2Task<CLE2OperationResult>](#page-619-0) [newDeleteLayersTask](#page-582-2)* (List layerIds, *[StorageType](#page-587-0)* storageType)

Creates a task for deleting specified layers from the service or local storage.

public *[CLE2Task<CLE2OperationResult>](#page-619-0) [newDownloadLayerTask](#page-582-3)* (String layerId)

Creates a task for downloading a layer from CLE2 service and storing it in local storage.

public *[CLE2Task<CLE2Geometry>](#page-619-0) [newFetchLocalLayersTask](#page-583-0)* (List layerIds)

Creates a task for retrieving all geometries from specified locally stored layers.

public *[CLE2Task<CLE2OperationResult>](#page-619-0) [newGeometryTask](#page-583-1)* (*[OperationType](#page-586-0)* operationType, String layerId, java.util.List <*[CLE2Geometry](#page-588-0)*> geometryData, *[StorageType](#page-587-0)* storageType)

Creates a task for modifying CLE data.

public *[CLE2Task<String, CLE2LayerMetadata>](#page-619-0) [newListLayersTask](#page-584-0)* (*[StorageType](#page-587-0)* storageType)

Creates a CLE2 task for getting a list of available layers.

public *[CLE2Task<CLE2OperationResult>](#page-619-0) [newPurgeLocalStorageTask](#page-584-1)* ()

Creates a task for removing all data from local storage.

public *[CLE2Task<CLE2OperationResult>](#page-619-0) [newUploadLayerTask](#page-584-2)* (String layerId, java.util.List <*[CLE2Geometry](#page-588-0)*> geometryData)

<span id="page-579-0"></span>Creates a task for uploading a new layer into CLE service, creating a new layer with specified ID.

#### Class Details

This class is responsible for managing layer data for CLE2 offline use. To download a full layer, call *[downloadLayer\(String, CLE2DataManager.CLE2DownloadListener\)](#page-581-0)*. To store a subset of geometries, create a *[CLE2Request](#page-605-0)* and *[setCachingEnabled\(boolean\)](#page-607-0)* to true.

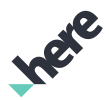

#### Method Details

#### <span id="page-580-0"></span>public boolean cancelAllLayerDowloads ()

Deprecated: Deprecated as of release 3.4.

Keep track of your download tasks and use *[cancel\(\)](#page-621-0)* instead

Attempts to cancel execution of all ongoing downloads. This attempt will fail if the task has already completed, already been cancelled, or could not be cancelled for some other reason. This call does not guarantee that any download task will be cancelled. For the end result, inspect CLE2ErrorCode value obtained from CLE2Error object passed to the listener.

#### Returns:

true if there was at least one outstanding download task for which cancellation will be attempted; false otherwise

#### <span id="page-580-1"></span>public boolean cancelDownload (String layerId)

Deprecated: Deprecated as of release 3.4.

Use *[cancel\(\)](#page-621-0)* on a download task obtained from *[newDownloadLayerTask\(String\)](#page-582-3)*

Attempts to cancel execution of a specific layer download. This attempt will fail if the task has already completed, already been cancelled, or could not be cancelled for some other reason. This call does not guarantee that the download job will be cancelled. For the end result, inspect CLE2ErrorCode value obtained from CLE2Error object passed to the listener.

#### Parameters:

#### **layerId**

Name of the layer specifying which download should stop.

#### Returns:

true if there was a download task for specified layer for which cancellation will be attempted; false otherwise

#### <span id="page-580-2"></span>public boolean deleteAll ()

Deprecated: Deprecated as of release 3.4.

Use *[newPurgeLocalStorageTask\(\)](#page-584-1)*

Removes all data from the local storage. This method is synchronous and blocks until database operation is finished, which in some circumstances can take some time.

#### Returns:

true if the operation was successful.

#### <span id="page-580-3"></span>public boolean deleteLayer (String layerId)

Deprecated: Deprecated as release of 3.4.

► API Reference

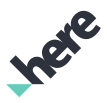

#### Use *[newDeleteLayersTask\(List, CLE2DataManager.StorageType\)](#page-582-2)* with *[LOCAL](#page-588-1)* instead

Delete one specific layer from the local storage. This method is synchronous and blocks until database operation is finished, which in some circumstances can take some time.

#### Parameters:

• layerId

ID of a layer to remove from cache

#### Returns:

true if operation successful, false otherwise

#### <span id="page-581-0"></span>public void downloadLayer (String layerId, *[CLE2DownloadListener](#page-585-0)* listener)

#### Deprecated: Deprecated as of release 3.4.

#### Use *[newDownloadLayerTask\(String\)](#page-582-3)* instead

Request the full download of a specific layer if layer doesn't exist locally and layer is not updated with server data.

Please note that this method will make two request. One for checking updates and another for downloading. If local stored data is up to date with server data, no downloading will happen.

#### Parameters:

• layerId

Name of a layer to download

**listener** 

listener to notify result of operation.

#### Throws:

- IllegalArgumentException
	- if layerId is null or empty

#### <span id="page-581-1"></span>public boolean equals (Object other)

For documentation, see *java.lang.Object*

#### Parameters:

• other

#### <span id="page-581-2"></span>public static *[CLE2DataManager](#page-578-0)* getInstance ()

Returns the *[CLE2DataManager](#page-578-0)* singleton instance.

#### Returns:

CLE2LayerDownloader instance.

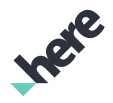

#### <span id="page-582-0"></span>public int getNumberOfStoredGeometries (String layerId)

Get the number of geometries stored of a given layer.

#### Parameters:

• layerId

The number of geometries of this layer will be returned.

#### Returns:

number of geometries stored for a given layer.

#### <span id="page-582-1"></span>public int hashCode ()

For documentation, see *java.lang.Object*

### <span id="page-582-2"></span>public *[CLE2Task<CLE2OperationResult>](#page-619-0)* newDeleteLayersTask (List layerIds, *[StorageType](#page-587-0)* storageType)

Creates a task for deleting specified layers from the service or local storage.

When operating on local storage, this operation will delete all data for specified layers, regardless of how they got there (ie. search result caching or downloading of whole layer).

#### Parameters:

**layerIds** 

the list of IDs of layers to remove

• storageType

the location of data to be deleted

#### Returns:

a CLE2 task for removing a layer from the service

#### Throws:

• IllegalArgumentException

if layerIds is null, empty or contains null or empty strings

#### <span id="page-582-3"></span>public *[CLE2Task<CLE2OperationResult>](#page-619-0)* newDownloadLayerTask (String layerId)

Creates a task for downloading a layer from CLE2 service and storing it in local storage.

When started, this operation will check if locally stored layer exists and if it's out of date before downloading data from the service. As such, no unnecessary download will take place if local data is up to date with the service.

Upon success, all data stored locally for the specified layer are the same as on the server at the time of download.

#### Parameters:

► API Reference

#### • layerId

id of layer to download

#### Returns:

a CLE2 task for downloading the layer

#### Throws:

• IllegalArgumentException

if @{code layerId} is null or empty

#### <span id="page-583-0"></span>public *[CLE2Task<CLE2Geometry>](#page-619-0)* newFetchLocalLayersTask (List layerIds)

Creates a task for retrieving all geometries from specified locally stored layers.

#### Parameters:

**laverIds** 

the list of ids of layers to retrieve data for

#### Returns:

a CLE2 task for retrieving the geometry data

#### Throws:

• IllegalArgumentException

if layerIds is null, empty or contains null or empty strings

### <span id="page-583-1"></span>public *[CLE2Task<CLE2OperationResult>](#page-619-0)* newGeometryTask (*[OperationType](#page-586-0)* operationType, String layerId, java.util.List <*[CLE2Geometry](#page-588-0)*> geometryData, *[StorageType](#page-587-0)* storageType)

Creates a task for modifying CLE data. The nature of the modification is determined by the operationType and can be creation of new data items, updating of existing ones or deleting.

For local storage, running *[CREATE](#page-586-1)* on a layer that does not exist will create it. For remote storage it will fail if the layer does not already exist in the service. To create a new remote layer, use *[newUploadLayerTask\(String,](#page-584-2) [List\)](#page-584-2)*.

#### Parameters:

• operationType

type of operation to perform

**layerId** 

id of layer to perform the operation on

• geometryData

the data to be used for the operation

• storageType

determines whether to modify locally stored data or remote ones

► API Reference

#### Returns:

a CLE2 task for modifying data

#### Throws:

#### • IllegalArgumentException

if @{code layerId} is null or empty or @{code geometryData} is null or empty or contains @{code null} elements

### <span id="page-584-0"></span>public *[CLE2Task<String, CLE2LayerMetadata>](#page-619-0)* newListLayersTask (*[StorageType](#page-587-0)* storageType)

Creates a CLE2 task for getting a list of available layers. You can specify whether to retrieve it from the CLE2 service or from local storage. In case of local storage, only layers downloaded using *[downloadLayer\(String,](#page-581-0) [CLE2DataManager.CLE2DownloadListener\)](#page-581-0)* will be listed.

The result of this task is a map where the key is a layer ID and the value is a metadata object for this layer.

#### Parameters:

#### • storageType

*[LOCAL](#page-588-1)* to list layers only from local storage, *[REMOTE](#page-588-2)* to list layers only from remote CLE2 service

#### Returns:

a CLE2 task for getting a list of available layers.

#### <span id="page-584-1"></span>public *[CLE2Task<CLE2OperationResult>](#page-619-0)* newPurgeLocalStorageTask ()

Creates a task for removing all data from local storage.

Returns:

a CLE2 task for purging all data from local storage

### <span id="page-584-2"></span>public *[CLE2Task<CLE2OperationResult>](#page-619-0)* newUploadLayerTask (String layerId, java.util.List <*[CLE2Geometry](#page-588-0)*> geometryData)

Creates a task for uploading a new layer into CLE service, creating a new layer with specified ID. Provided layer ID will be converted to all upper-case by CLE service. If a layer with the same ID already exist, it will be replaced by this one. This operation does not impact locally stored data. Note that layer data needs to be uniform, meaning all geometries be of the same type and have the same set of attributes.

#### Parameters:

• layerId

the id of layer to upload

• geometryData

geometry data to upload

► API Reference

#### Returns:

a CLE2 task for uploading the layer

#### Throws:

#### • IllegalArgumentException

if @{code layerId} is null or empty or @{code geometryData} is null or empty or contains @{code null} elements

### <span id="page-585-0"></span>CLE2DownloadListener

The interface *CLE2DownloadListener* is a member of *com.here.android.mpa.customlocation2.CLE2DataManager*.

#### Interface Summary

public static abstract interface CLE2DataManager.CLE2DownloadListener

Represents a listener that reports information about the completion of layer download.

[For complete information, see the section *[Interface Details](#page-585-1)*]

#### Method Summary

Table 210: Methods in CLE2DownloadListener

#### Methods

public abstract void *[onLayerDownloaded](#page-585-2)* (String layerId, *[CLE2Error](#page-610-0)* error)

<span id="page-585-1"></span>A callback indicating the completion of layer download request.

#### Interface Details

Represents a listener that reports information about the completion of layer download.

#### Method Details

#### <span id="page-585-2"></span>public abstract void onLayerDownloaded (String layerId, *[CLE2Error](#page-610-0)* error)

A callback indicating the completion of layer download request.

#### Parameters:

**laverId** 

Name of downloaded layer

error

CLE2Error to get the status of request.

► API Reference

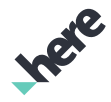

### <span id="page-586-0"></span>OperationType

The enumeration *OperationType* is a member of *com.here.android.mpa.customlocation2.CLE2DataManager*.

#### Enumeration Summary

public static final enumeration CLE2DataManager.OperationType *extends java.lang.Enum, java.lang.Object* Indicated type of operation performed on CLE2 data. [For complete information, see the section *[Enumeration Details](#page-586-2)*]

#### Enum Constant Summary

#### Table 211: Enum Constants in OperationType

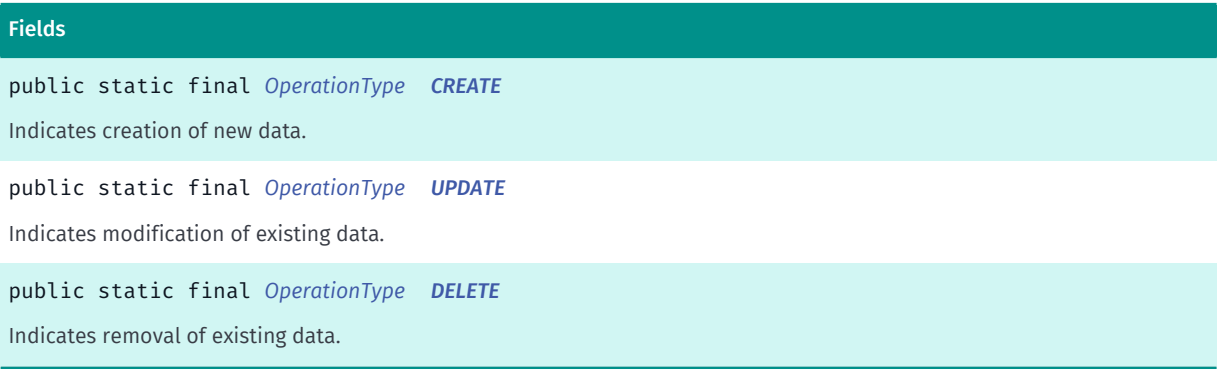

#### Method Summary

#### Table 212: Methods in OperationType

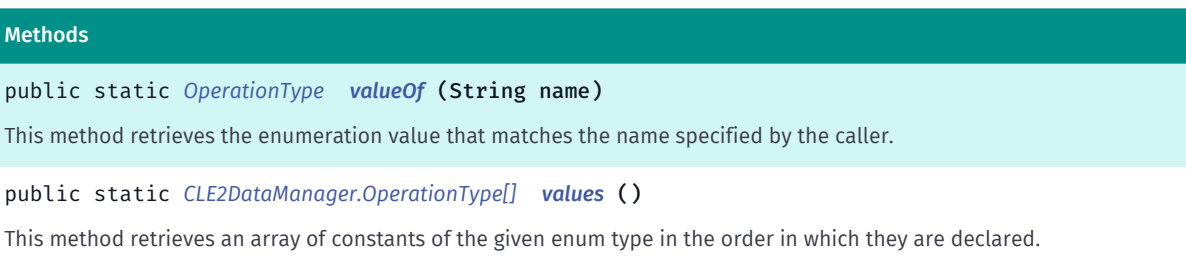

#### <span id="page-586-2"></span>Enumeration Details

Indicated type of operation performed on CLE2 data.

#### Enum Constant Details

#### <span id="page-586-1"></span>public static final *[OperationType](#page-586-0)* CREATE

Indicates creation of new data.

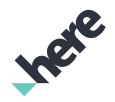

#### <span id="page-587-1"></span>public static final *[OperationType](#page-586-0)* UPDATE

Indicates modification of existing data.

#### <span id="page-587-2"></span>public static final *[OperationType](#page-586-0)* DELETE

Indicates removal of existing data.

#### Method Details

#### <span id="page-587-3"></span>public static *[OperationType](#page-586-0)* valueOf (String name)

This method retrieves the enumeration value that matches the name specified by the caller.

- Parameters:
- name

A string containing the name of the enumeration member whose value is to be retrieved.

#### <span id="page-587-4"></span>public static *[CLE2DataManager.OperationType\[\]](#page-586-0)* values ()

This method retrieves an array of constants of the given enum type in the order in which they are declared.

### <span id="page-587-0"></span>StorageType

The enumeration *StorageType* is a member of *com.here.android.mpa.customlocation2.CLE2DataManager*.

#### Enumeration Summary

public static final enumeration CLE2DataManager.StorageType *extends java.lang.Enum, java.lang.Object* Indicates which class of storage was affected by the data operation. [For complete information, see the section *[Enumeration Details](#page-588-3)*]

#### Enum Constant Summary

#### Table 213: Enum Constants in StorageType

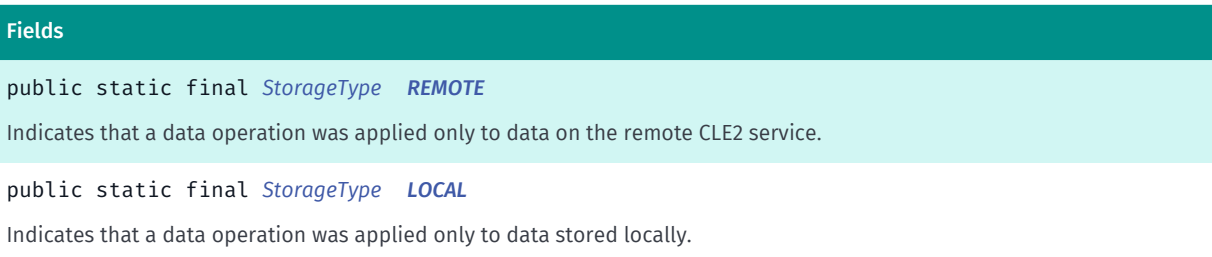

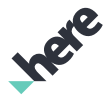

#### Method Summary

Table 214: Methods in StorageType

### Methods public static *[StorageType](#page-587-0) [valueOf](#page-588-4)* (String name) This method retrieves the enumeration value that matches the name specified by the caller. public static *[CLE2DataManager.StorageType\[\]](#page-587-0) [values](#page-588-5)* ()

<span id="page-588-3"></span>This method retrieves an array of constants of the given enum type in the order in which they are declared.

#### Enumeration Details

Indicates which class of storage was affected by the data operation.

#### Enum Constant Details

#### <span id="page-588-2"></span>public static final *[StorageType](#page-587-0)* REMOTE

Indicates that a data operation was applied only to data on the remote CLE2 service.

#### <span id="page-588-1"></span>public static final *[StorageType](#page-587-0)* LOCAL

Indicates that a data operation was applied only to data stored locally.

#### Method Details

#### <span id="page-588-4"></span>public static *[StorageType](#page-587-0)* valueOf (String name)

This method retrieves the enumeration value that matches the name specified by the caller.

#### Parameters:

• name

A string containing the name of the enumeration member whose value is to be retrieved.

#### <span id="page-588-5"></span>public static *[CLE2DataManager.StorageType\[\]](#page-587-0)* values ()

This method retrieves an array of constants of the given enum type in the order in which they are declared.

### <span id="page-588-0"></span>CLE2Geometry

The class *CLE2Geometry* is a member of *[com.here.android.mpa.customlocation2](#page-574-0)* .

► API Reference

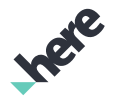

#### Class Summary

public class CLE2Geometry *extends java.lang.Object*

Specifies a user-defined geometry.

[For complete information, see the section *[Class Details](#page-589-0)*]

#### Method Summary

Table 215: Methods in CLE2Geometry

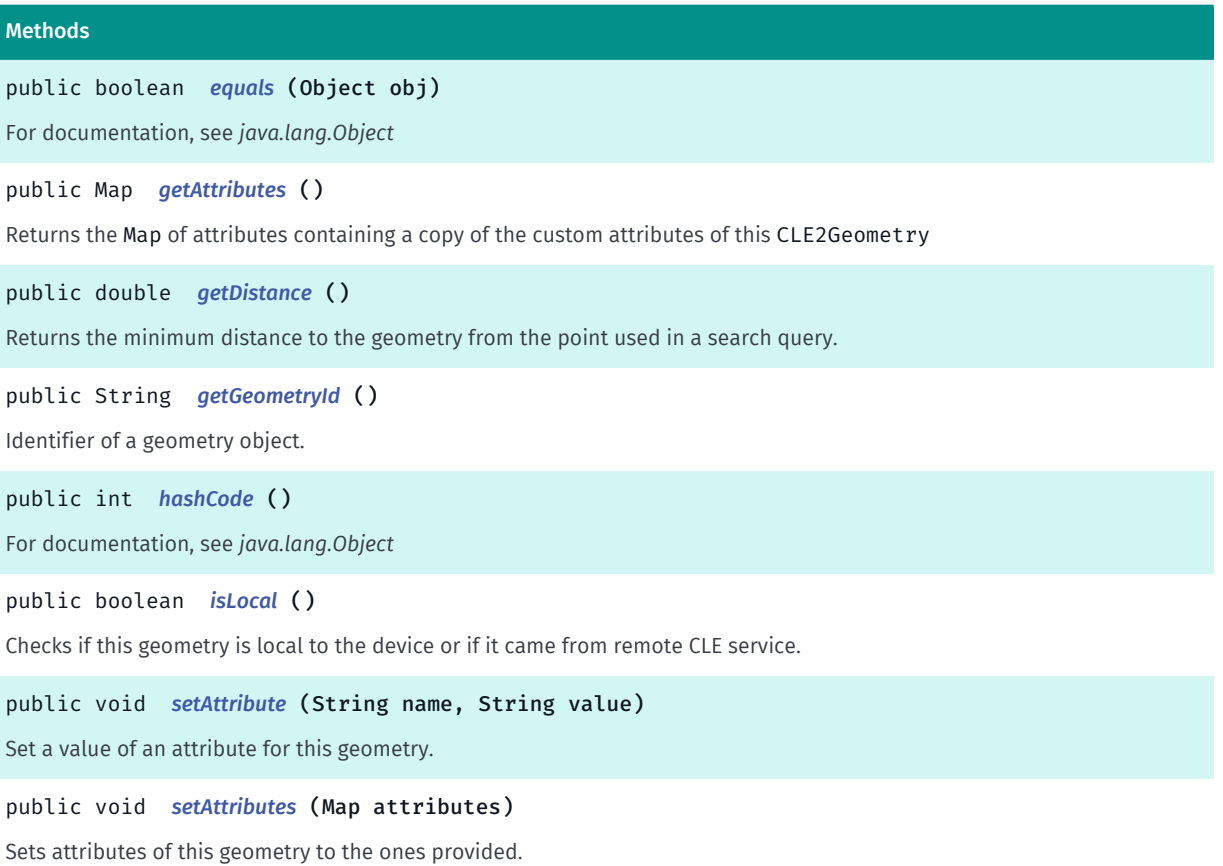

#### <span id="page-589-0"></span>Class Details

Specifies a user-defined geometry. This geometry can be a *[PointGeometry](#page-597-0)* , *[MultiPointGeometry](#page-592-0)*, *[PolylineGeometry](#page-601-0)*, *[MultiPolylineGeometry](#page-594-0)*, *[PolygonGeometry](#page-599-0)* or *[MultiPolygonGeometry](#page-593-0)*.

#### Method Details

<span id="page-589-1"></span>public boolean equals (Object obj)

For documentation, see *java.lang.Object*

#### Parameters:

• obj

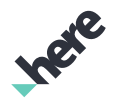

#### <span id="page-590-0"></span>public Map getAttributes ()

Returns the Map of attributes containing a copy of the custom attributes of this CLE2Geometry

#### Returns:

Map of attributes

#### <span id="page-590-1"></span>public double getDistance ()

Returns the minimum distance to the geometry from the point used in a search query.

#### Returns:

A float representing distance of this geometry to the point used in the query or 0 if it is unknown or search query was performed offline.

#### <span id="page-590-2"></span>public String getGeometryId ()

Identifier of a geometry object. This identifier is guaranteed to be unique only within a single layer, meaning that two geometry object belonging to different layers might have the same geometry ID. Only geometries that were once stored locally or remotely have an ID. Meaning that a newly created geometry object does not have an ID.

#### Returns:

identifier unique within a single layer or null if this geometry does not have an ID.

#### <span id="page-590-3"></span>public int hashCode ()

For documentation, see *java.lang.Object*

#### <span id="page-590-4"></span>public boolean isLocal ()

Checks if this geometry is local to the device or if it came from remote CLE service. Geometry that is stored locally but was initially retrieved from the server (for example, by downloading a whole layer or caching of search results) is not considered local.

#### Returns:

false if source of this geometry is a remote CLE2 service, true otherwise

#### <span id="page-590-5"></span>public void setAttribute (String name, String value)

Set a value of an attribute for this geometry.

#### Parameters:

• name

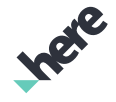

► API Reference

name of the attribute to set

• value

value of the attribute to set

#### Throws:

• IllegalArgumentException

if the name or value are null or name is an empty string.

#### <span id="page-591-0"></span>public void setAttributes (Map attributes)

Sets attributes of this geometry to the ones provided. The content of the provided map is copied and any changes made to it or the values within it afterwards have no effect on the attributes of this geometry object.

attributes can be null or empty and in both cases it will cause removal of all the attributes from this geometry.

#### Parameters:

• attributes

map of attributes to set for this geometry.

### CLE2LayerMetadata

The class *CLE2LayerMetadata* is a member of *[com.here.android.mpa.customlocation2](#page-574-0)* .

#### Class Summary

public final class CLE2LayerMetadata *extends java.lang.Object* Encapsulates metadata describing a CLE2 layer. [For complete information, see the section *[Class Details](#page-592-1)*] See also:

*[newListLayersTask\(StorageType\)](#page-584-0)*

#### Method Summary

#### Table 216: Methods in CLE2LayerMetadata

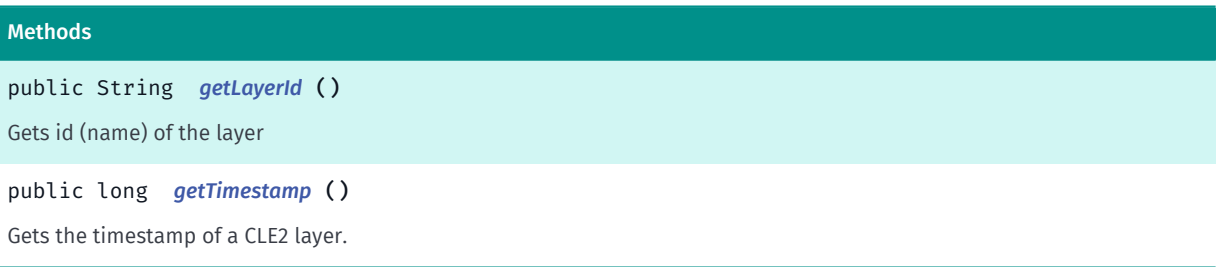

► API Reference

#### <span id="page-592-1"></span>Class Details

Encapsulates metadata describing a CLE2 layer.

#### See also:

*[newListLayersTask\(StorageType\)](#page-584-0)*

#### Method Details

<span id="page-592-2"></span>public String getLayerId ()

Gets id (name) of the layer

Returns:

an id of the layer

#### <span id="page-592-3"></span>public long getTimestamp ()

Gets the timestamp of a CLE2 layer. For layers on remote CLE2 service, this indicates time of last modification of any data contained within the layer. For layers stored locally, this is a timestamp of a CLE2 layer as it was at the time it was downloaded from remote CLE2 service. Layers that were created and stored locally do not have a timestamp.

#### Returns:

a timestamp - number of milliseconds since Unix epoch or 0 for layers that did not originate from remote CLE2 service

## <span id="page-592-0"></span>CLE2MultiPointGeometry

The class *CLE2MultiPointGeometry* is a member of *[com.here.android.mpa.customlocation2](#page-574-0)* .

#### Class Summary

public final class CLE2MultiPointGeometry

*extends [com.here.android.mpa.customlocation2.CLE2Geometry,](#page-588-0) java.lang.Object*

Specifies a user-defined multi point geometry.

[For complete information, see the section *[Class Details](#page-593-1)*]

#### Method Summary

Table 217: Methods in CLE2MultiPointGeometry

#### Methods

public java.util.List <*[GeoCoordinate](#page-447-0)*> *[getMultiPoint](#page-593-2)* ()

Gets a list of *[GeoCoordinate](#page-447-0)* of this geometry.

► API Reference

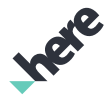

#### Methods

public void *[setMultiPoint](#page-593-3)* (java.util.List <*[GeoCoordinate](#page-447-0)*> points) Sets the list of *[GeoCoordinate](#page-447-0)* for this geometry.

#### <span id="page-593-1"></span>Class Details

Specifies a user-defined multi point geometry. A multi point geometry represent a list of *[GeoCoordinate](#page-447-0)*

#### Method Details

<span id="page-593-2"></span>public java.util.List <*[GeoCoordinate](#page-447-0)*> getMultiPoint ()

Gets a list of *[GeoCoordinate](#page-447-0)* of this geometry.

#### Returns:

List of *[GeoCoordinate](#page-447-0)*.

#### <span id="page-593-3"></span>public void setMultiPoint (java.util.List <*[GeoCoordinate](#page-447-0)*> points)

Sets the list of *[GeoCoordinate](#page-447-0)* for this geometry.

#### Parameters:

• points

List of *[GeoCoordinate](#page-447-0)*.

#### Throws:

• IllegalArgumentException if points is empty or null.

## <span id="page-593-0"></span>CLE2MultiPolygonGeometry

The class *CLE2MultiPolygonGeometry* is a member of *[com.here.android.mpa.customlocation2](#page-574-0)* .

#### Class Summary

public final class CLE2MultiPolygonGeometry *extends [com.here.android.mpa.customlocation2.CLE2Geometry,](#page-588-0) java.lang.Object* Specifies a user-defined multi-polygon geometry. [For complete information, see the section *[Class Details](#page-594-1)*] See also:

*[CLE2PolygonGeometry](#page-599-0)*

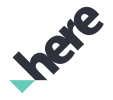

#### Method Summary

Table 218: Methods in CLE2MultiPolygonGeometry

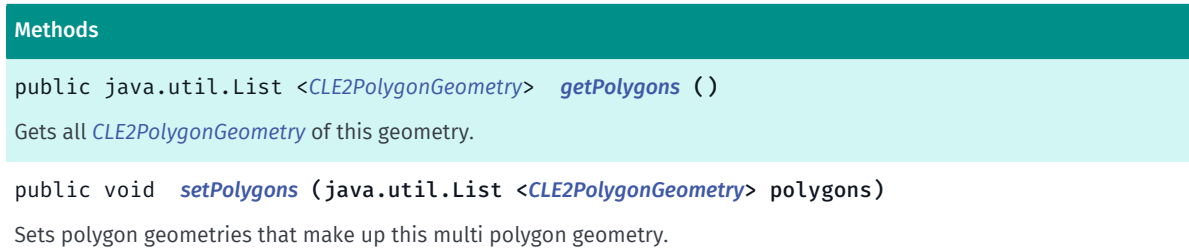

#### <span id="page-594-1"></span>Class Details

Specifies a user-defined multi-polygon geometry. A multi-polygon geometry represent a list of *[CLE2PolygonGeometry](#page-599-0)* and each polygon can have outer and inner rings.

#### See also:

*[CLE2PolygonGeometry](#page-599-0)*

#### Method Details

<span id="page-594-2"></span>public java.util.List <*[CLE2PolygonGeometry](#page-599-0)*> getPolygons ()

Gets all *[CLE2PolygonGeometry](#page-599-0)* of this geometry.

#### Returns:

A list of all *[CLE2PolygonGeometry](#page-599-0)* of this geometry.

#### <span id="page-594-3"></span>public void setPolygons (java.util.List <*[CLE2PolygonGeometry](#page-599-0)*> polygons)

Sets polygon geometries that make up this multi polygon geometry.

#### Parameters:

• polygons

list of polygons to define this multi polygon geometry

#### Throws:

• IllegalArgumentException

if the list of polygons is null, empty or contains null elements

## <span id="page-594-0"></span>CLE2MultiPolylineGeometry

The class *CLE2MultiPolylineGeometry* is a member of *[com.here.android.mpa.customlocation2](#page-574-0)* .

► API Reference

#### Class Summary

public final class CLE2MultiPolylineGeometry *extends [com.here.android.mpa.customlocation2.CLE2Geometry,](#page-588-0) java.lang.Object* Specifies a user-defined multi polyline geometry.

[For complete information, see the section *[Class Details](#page-595-0)*]

#### Method Summary

Table 219: Methods in CLE2MultiPolylineGeometry

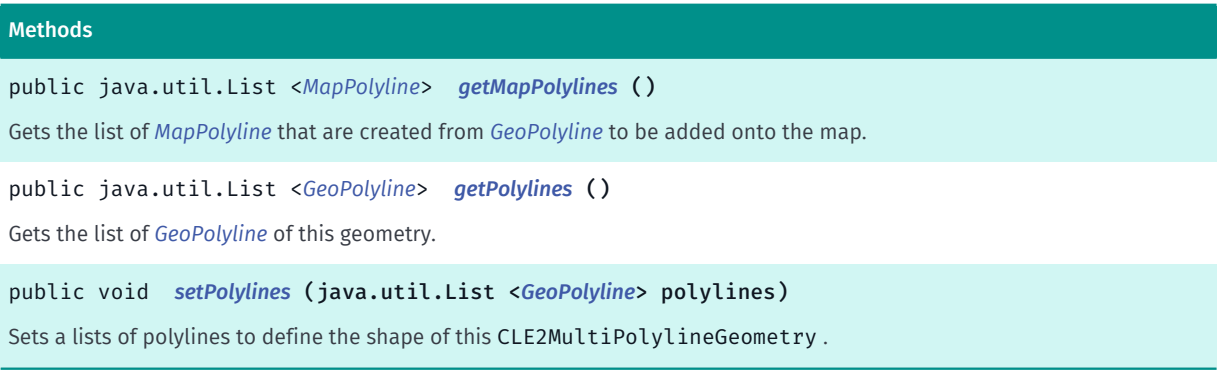

#### <span id="page-595-0"></span>Class Details

Specifies a user-defined multi polyline geometry. A multi polyline geometry represent a list of *[GeoPolyline](#page-454-0)*.

#### Method Details

<span id="page-595-1"></span>public java.util.List <*[MapPolyline](#page-1048-0)*> getMapPolylines ()

Gets the list of *[MapPolyline](#page-1048-0)* that are created from *[GeoPolyline](#page-454-0)* to be added onto the map.

Returns:

List of *[MapPolyline](#page-1048-0)* OR null if creating map polylines is not possible with *[GeoPolylines](#page-454-0)*.

#### See also:

*[MapPolyline\(GeoPolyline\)](#page-1050-0)*

#### <span id="page-595-2"></span>public java.util.List <*[GeoPolyline](#page-454-0)*> getPolylines ()

Gets the list of *[GeoPolyline](#page-454-0)* of this geometry.

#### Returns:

List of *[GeoPolyline](#page-454-0)*.

#### <span id="page-595-3"></span>public void setPolylines (java.util.List <*[GeoPolyline](#page-454-0)*> polylines)

Sets a lists of polylines to define the shape of this CLE2MultiPolylineGeometry .

► API Reference

#### Parameters:

#### • polylines

list of polylines defining the shape of this CLE2MultiPolylineGeometry

#### Throws:

• IllegalArgumentException

if polylines is null, empty or contains null or invalid (ie. containing less than two points) elements

### CLE2OperationResult

The class *CLE2OperationResult* is a member of *[com.here.android.mpa.customlocation2](#page-574-0)* .

#### Class Summary

public final class CLE2OperationResult

*extends java.lang.Object*

Encapsulates information about CLE2 data change that was a result of a local or remote data operation.

[For complete information, see the section *[Class Details](#page-597-1)*]

#### Constructor Summary

Table 220: Constructors in CLE2OperationResult

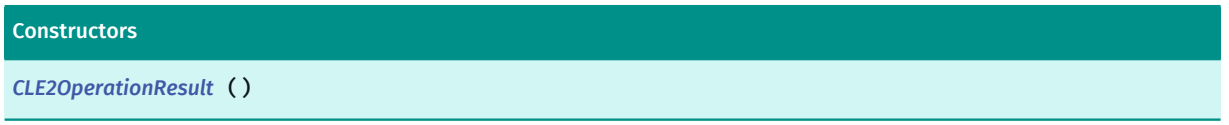

#### Field Summary

Table 221: Fields in CLE2OperationResult

```
Fields
public static final long UNKNOWN_ITEM_COUNT
```
#### Method Summary

Table 222: Methods in CLE2OperationResult

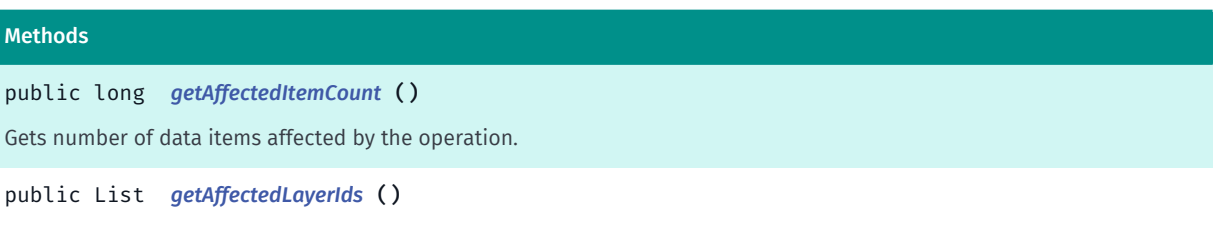

Gets list of IDs of layers affected by the operation.

► API Reference

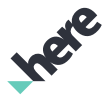

#### Methods

<span id="page-597-1"></span>public *[OperationType](#page-586-0) [getOperationType](#page-597-6)* ()

#### Class Details

Encapsulates information about CLE2 data change that was a result of a local or remote data operation.

#### Constructor Details

<span id="page-597-2"></span>CLE2OperationResult ()

#### Field Details

<span id="page-597-3"></span>public static final long UNKNOWN\_ITEM\_COUNT

#### Method Details

#### <span id="page-597-4"></span>public long getAffectedItemCount ()

Gets number of data items affected by the operation.

#### Returns:

number of affected items or *[UNKNOWN\\_ITEM\\_COUNT](#page-597-3)* if undetermined

#### <span id="page-597-5"></span>public List getAffectedLayerIds ()

Gets list of IDs of layers affected by the operation.

#### Returns:

list of layer IDs or null if unknown

#### <span id="page-597-6"></span>public *[OperationType](#page-586-0)* getOperationType ()

#### Returns:

type of data operation

### <span id="page-597-0"></span>CLE2PointGeometry

The class *CLE2PointGeometry* is a member of *[com.here.android.mpa.customlocation2](#page-574-0)* .

► API Reference

#### Class Summary

public final class CLE2PointGeometry

*extends [com.here.android.mpa.customlocation2.CLE2Geometry,](#page-588-0) java.lang.Object*

Specifies a user-defined point geometry.

[For complete information, see the section *[Class Details](#page-598-0)*]

#### Method Summary

#### Table 223: Methods in CLE2PointGeometry

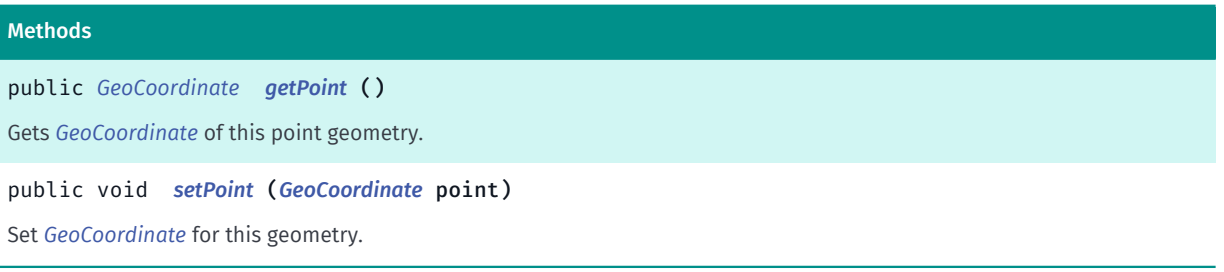

#### <span id="page-598-0"></span>Class Details

Specifies a user-defined point geometry. A point geometry represent a single *[GeoCoordinate](#page-447-0)*

#### Method Details

<span id="page-598-1"></span>public *[GeoCoordinate](#page-447-0)* getPoint ()

Gets *[GeoCoordinate](#page-447-0)* of this point geometry.

#### Returns:

*[GeoCoordinate](#page-447-0)* of this geometry.

#### <span id="page-598-2"></span>public void setPoint (*[GeoCoordinate](#page-447-0)* point)

Set *[GeoCoordinate](#page-447-0)* for this geometry.

#### Parameters:

• point

*[GeoCoordinate](#page-447-0)*.

#### Throws:

• IllegalArgumentException if point is null.

► API Reference

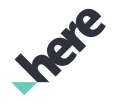

### <span id="page-599-0"></span>CLE2PolygonGeometry

The class *CLE2PolygonGeometry* is a member of *[com.here.android.mpa.customlocation2](#page-574-0)* .

#### Class Summary

public final class CLE2PolygonGeometry

*extends [com.here.android.mpa.customlocation2.CLE2Geometry,](#page-588-0) java.lang.Object*

Specifies a user-defined polygon geometry.

[For complete information, see the section *[Class Details](#page-599-1)*]

#### Constructor Summary

Table 224: Constructors in CLE2PolygonGeometry

### **Constructors** *[CLE2PolygonGeometry](#page-600-0)* (*[GeoPolygon](#page-452-0)* outerRing, java.util.List <*[GeoPolygon](#page-452-0)*> innerRings) Creates a new polygon geometry with outer ring (shape) and inner rings (holes).

#### Method Summary

Table 225: Methods in CLE2PolygonGeometry

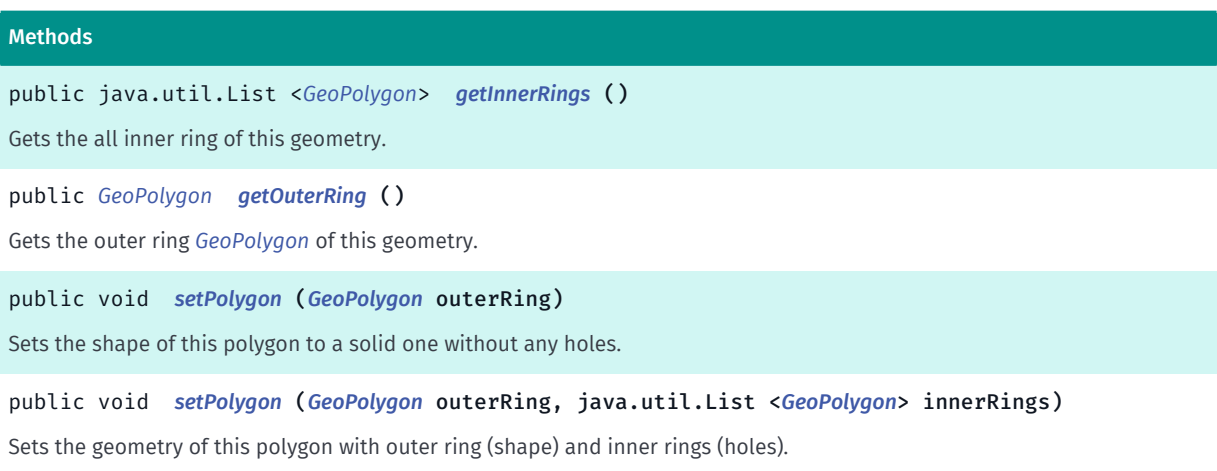

#### <span id="page-599-1"></span>Class Details

Specifies a user-defined polygon geometry. The polygon geometry represent a list of *[GeoPolygon](#page-452-0)*

Note: The concept of polygon in WKT (Well Known Text) format consists of one outer ring/polygon, plus zero or more inner rings/polygons. We map the WKT concept here with a GeoPolygon outer ring object, and a list of GeoPolygon as the inner rings (if any).

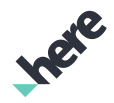

► API Reference

#### Constructor Details

#### <span id="page-600-0"></span>CLE2PolygonGeometry (*[GeoPolygon](#page-452-0)* outerRing, java.util.List <*[GeoPolygon](#page-452-0)*> innerRings)

Creates a new polygon geometry with outer ring (shape) and inner rings (holes). Input polygons can be "closed" (ie. having the same first and last vertex) or not, both options are valid.

#### Parameters:

• outerRing

the outer boundary of the polygon, defining its shape

*innerRings* 

list if inner rings of the polygon, defining holes in the main shape, will be ignored if null or empty

#### Throws:

#### • IllegalArgumentException

when outerRing is null or invalid, meaning it is not a polygon with an area greater than 0, or when innerRings contains null or invalid elements

#### Method Details

#### <span id="page-600-1"></span>public java.util.List <*[GeoPolygon](#page-452-0)*> getInnerRings ()

Gets the all inner ring of this geometry. The polygons returned by this method are always "closed", meaning that its last vertex is the same as the first one.

#### Returns:

a list of *[GeoPolygon](#page-452-0)* defining holes in the polygon

#### <span id="page-600-2"></span>public *[GeoPolygon](#page-452-0)* getOuterRing ()

Gets the outer ring *[GeoPolygon](#page-452-0)* of this geometry. The polygon returned by this method is always "closed", meaning that its last vertex is the same as the first one.

#### Returns:

*[GeoPolygon](#page-452-0)* defining the shape of this polygon

#### <span id="page-600-3"></span>public void setPolygon (*[GeoPolygon](#page-452-0)* outerRing)

Sets the shape of this polygon to a solid one without any holes.

#### Parameters:

• outerRing

the outer boundary of the polygon, defining its shape

#### Throws:

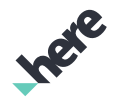

► API Reference

#### • IllegalArgumentException

when outerRing is null or invalid, meaning it is not a polygon with an area greater than 0

#### <span id="page-601-1"></span>public void setPolygon (*[GeoPolygon](#page-452-0)* outerRing, java.util.List <*[GeoPolygon](#page-452-0)*> innerRings)

Sets the geometry of this polygon with outer ring (shape) and inner rings (holes). Input polygons can be "closed" (ie. having the same first and last vertex) or not, both options are valid.

#### Parameters:

• outerRing

the outer boundary of the polygon, defining its shape

*innerRings* 

list if inner rings of the polygon, defining holes in the main shape, will be ignored if null or empty

#### Throws:

• IllegalArgumentException

when outerRing is null or invalid, meaning it is not a polygon with an area greater than 0, or when innerRings contains null or invalid elements

## <span id="page-601-0"></span>CLE2PolylineGeometry

The class *CLE2PolylineGeometry* is a member of *[com.here.android.mpa.customlocation2](#page-574-0)* .

#### Class Summary

public final class CLE2PolylineGeometry

*extends [com.here.android.mpa.customlocation2.CLE2Geometry,](#page-588-0) java.lang.Object*

Specifies a user-defined polyline geometry.

[For complete information, see the section *[Class Details](#page-602-0)*]

#### Method Summary

Table 226: Methods in CLE2PolylineGeometry

#### Methods

public *[MapPolyline](#page-1048-0) [getMapPolyline](#page-602-1)* ()

Gets the *[MapPolyline](#page-1048-0)* that are created from *[GeoPolyline](#page-454-0)* to be added onto the map.

public *[GeoPolyline](#page-454-0) [getPolyline](#page-602-2)* ()

Gets the *[GeoPolyline](#page-454-0)* in this geometry.

► API Reference

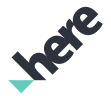

#### Methods

public void *[setPolyline](#page-602-3)* (*[GeoPolyline](#page-454-0)* polyline) Sets the shape of this polyline to the one supplied.

#### <span id="page-602-0"></span>Class Details

Specifies a user-defined polyline geometry. A polyline geometry represent a single *[GeoPolyline](#page-454-0)*

#### Method Details

#### <span id="page-602-1"></span>public *[MapPolyline](#page-1048-0)* getMapPolyline ()

Gets the *[MapPolyline](#page-1048-0)* that are created from *[GeoPolyline](#page-454-0)* to be added onto the map.

Returns:

*[MapPolyline](#page-1048-0)* OR null if creating map polyline is not possible with *[GeoPolyline](#page-454-0)*.

#### <span id="page-602-2"></span>public *[GeoPolyline](#page-454-0)* getPolyline ()

Gets the *[GeoPolyline](#page-454-0)* in this geometry.

Returns:

*[GeoPolyline](#page-454-0)*.

#### <span id="page-602-3"></span>public void setPolyline (*[GeoPolyline](#page-454-0)* polyline)

Sets the shape of this polyline to the one supplied.

#### Parameters:

• polyline polyline defining the shape of this CLE2PolylineGeometry

### <span id="page-602-4"></span>CLE2ProximityRequest

The class *CLE2ProximityRequest* is a member of *[com.here.android.mpa.customlocation2](#page-574-0)* .

#### Class Summary

public class CLE2ProximityRequest

*extends [com.here.android.mpa.customlocation2.CLE2Request,](#page-605-0) java.lang.Object*

Represents a custom geometry search request that uses the area around a location to retrieve user-defined geometries.

[For complete information, see the section *[Class Details](#page-603-0)*]

#### Constructor Summary

Table 227: Constructors in CLE2ProximityRequest

### **Constructors** *[CLE2ProximityRequest](#page-603-1)* (String layerId, *[GeoCoordinate](#page-447-0)* center, int radius) Creates a Proximity Request *[CLE2ProximityRequest](#page-603-2)* (List layerIds, *[GeoCoordinate](#page-447-0)* center, int radius) Creates a Proximity Request that searches through multiple layers.

#### <span id="page-603-0"></span>Class Details

Represents a custom geometry search request that uses the area around a location to retrieve user-defined geometries.

This type of search request is used for user-defined geometries around a specified point.

A new *[CLE2ProximityRequest](#page-602-4)* should be created for each search.

#### Constructor Details

#### <span id="page-603-1"></span>CLE2ProximityRequest (String layerId, *[GeoCoordinate](#page-447-0)* center, int radius)

Creates a Proximity Request

#### Parameters:

• layerId

Name of layer specifying the layer to search.

center

A *[GeoCoordinate](#page-447-0)* specifying the search center.

• radius

An int specifying the search radius in meters.

#### Throws:

• IllegalArgumentException

if center is invalid.

• IllegalArgumentException

if radius is smaller than or equal to zero.

#### <span id="page-603-2"></span>CLE2ProximityRequest (List layerIds, *[GeoCoordinate](#page-447-0)* center, int radius)

Creates a Proximity Request that searches through multiple layers.

#### Parameters:

**layerIds** 

List of layers name specifying the layer to search.

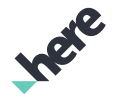

► API Reference

#### • center

A *[GeoCoordinate](#page-447-0)* specifying the search center.

• radius

An int specifying the search radius in meters.

#### Throws:

- IllegalArgumentException if center is invalid.
- IllegalArgumentException

if radius is smaller than or equal to zero.

## CLE2QuadkeyRequest

The class *CLE2QuadkeyRequest* is a member of *[com.here.android.mpa.customlocation2](#page-574-0)* .

#### Class Summary

public class CLE2QuadkeyRequest

*extends [com.here.android.mpa.customlocation2.CLE2Request,](#page-605-0) java.lang.Object*

Represents a custom location search request that uses quadkey.

[For complete information, see the section *[Class Details](#page-604-0)*]

#### Constructor Summary

Table 228: Constructors in CLE2QuadkeyRequest

### **Constructors** *[CLE2QuadkeyRequest](#page-604-1)* (String layerId, String quadKey) Creates a quadkey request.

#### <span id="page-604-0"></span>Class Details

Represents a custom location search request that uses quadkey. A quadkey is a string containing a numeric value. The value is obtained by interleaving the bits of the row and column coordinates of a tile in the grid at the given zoom level, then converting the result to a base-4 number (the leading zeros are retained). The length of a quadkey string (the number of digits/characters) equals the zoom level of the tile. Use this search to retrieve the geometries that overlap exact certain tiles of a quadkey-tile based bitmap display.

#### Constructor Details

<span id="page-604-1"></span>CLE2QuadkeyRequest (String layerId, String quadKey)

Creates a quadkey request.

► API Reference

#### Parameters:

#### • layerId

Name of layer specifying the layer to search.

• quadKey

The quad key number of the map tile area to search from.

#### Throws:

• IllegalArgumentException

if layerId is invalid.

### <span id="page-605-0"></span>CLE2Request

The class *CLE2Request* is a member of *[com.here.android.mpa.customlocation2](#page-574-0)* .

#### Class Summary

public class CLE2Request *extends java.lang.Object* Represents a custom location search request. [For complete information, see the section *[Class Details](#page-606-0)*]

#### Nested Class Summary

#### Table 229: Nested Classes in CLE2Request

#### Nested Classes

public static final enumeration *[CLE2Request.CLE2ConnectivityMode](#page-609-0)*

Specifies the connectivity mode for a request.

public static class *[CLE2Request.CLE2Error](#page-610-0)*

Represents values describing possible search request errors.

public static final enumeration *[CLE2Request.CLE2GeometryType](#page-616-0)*

Specifies the geometry representation in the result.

public static abstract interface *[CLE2Request.CLE2ResultListener](#page-617-0)*

Represents a listener that reports information about the completion of a custom location search *[CLE2Request](#page-605-0)*.

Inee

#### Method Summary

► API Reference

Table 230: Methods in CLE2Request

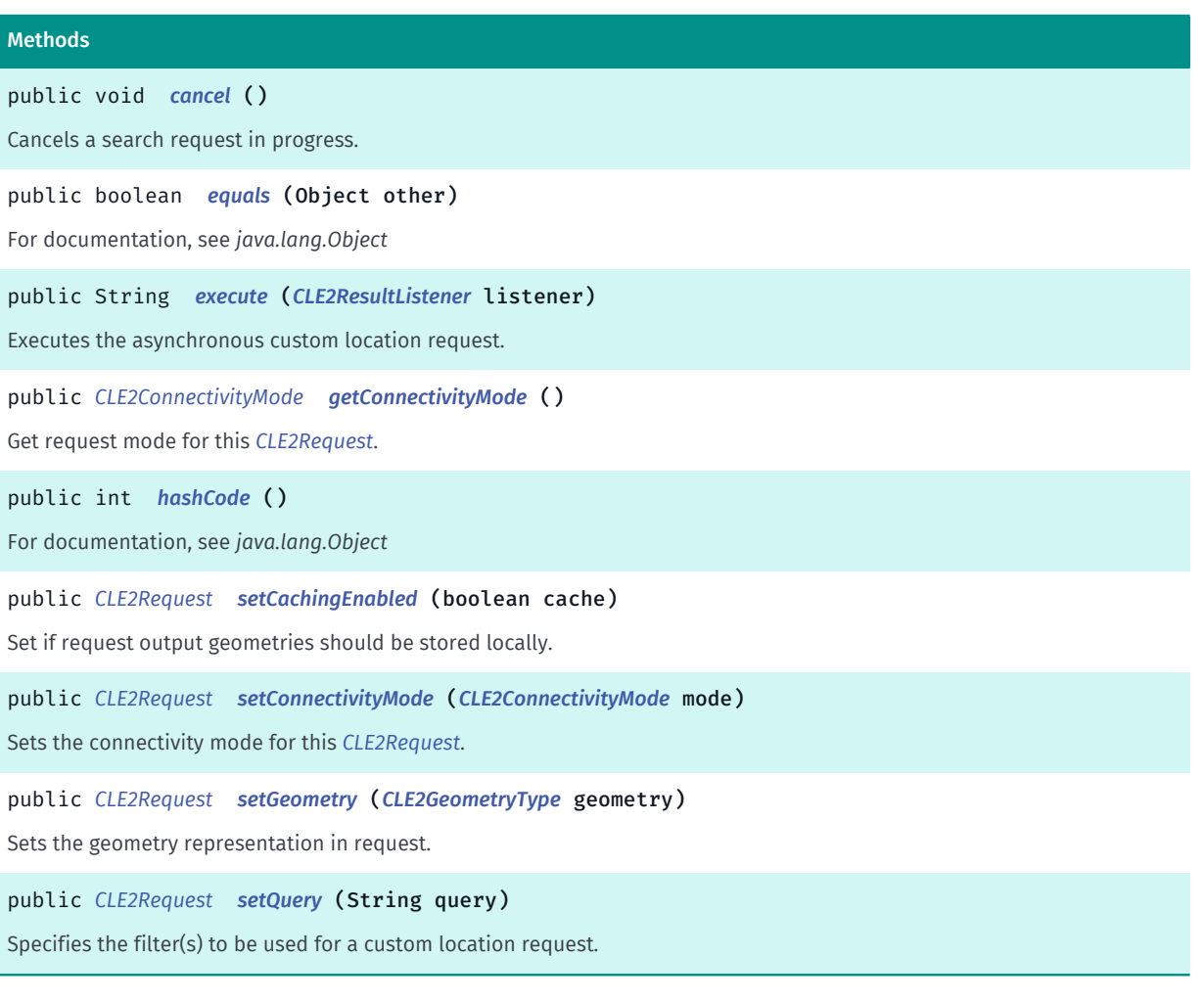

#### <span id="page-606-0"></span>Class Details

Represents a custom location search request.

#### Method Details

<span id="page-606-1"></span>public void cancel ()

Cancels a search request in progress. Otherwise, nothing happens.

#### <span id="page-606-2"></span>public boolean equals (Object other)

For documentation, see *java.lang.Object*

#### Parameters:

• other

<span id="page-606-3"></span>public String execute (*[CLE2ResultListener](#page-617-0)* listener)

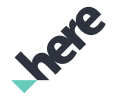

► API Reference

Executes the asynchronous custom location request.

#### Parameters:

• listener

A *[CLE2Request.CLE2ResultListener](#page-617-0)* to be notified when the search request is completed.

#### Returns:

*[NONE](#page-612-0)* if request is sent successfully, otherwise, error message.

#### Throws:

- IllegalArgumentException
	- if listener is {code null}.

#### <span id="page-607-1"></span>public *[CLE2ConnectivityMode](#page-609-0)* getConnectivityMode ()

Get request mode for this *[CLE2Request](#page-605-0)*.

#### Returns:

*[CLE2Request.CLE2ConnectivityMode](#page-609-0)* object.

#### <span id="page-607-2"></span>public int hashCode ()

For documentation, see *java.lang.Object*

#### <span id="page-607-0"></span>public *[CLE2Request](#page-605-0)* setCachingEnabled (boolean cache)

Set if request output geometries should be stored locally. Default is false.

Please note that, if enabled, only *[FULL](#page-617-1)* response will be stored. Other *[CLE2Request.CLE2GeometryType](#page-616-0)* response will not be stored.

#### Parameters:

• cache

boolean indicating store response or not.

#### Returns:

updated CLE2Request for chaining operation.

#### <span id="page-607-3"></span>public *[CLE2Request](#page-605-0)* setConnectivityMode (*[CLE2ConnectivityMode](#page-609-0)* mode)

Sets the connectivity mode for this *[CLE2Request](#page-605-0)*. Default mode is *[ONLINE](#page-609-1)*.

Please note that *[CLE2AttributeRequest](#page-575-0)* only supports *[ONLINE](#page-609-1)* mode.

#### Parameters:

• mode

► API Reference

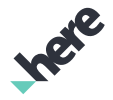

*[CLE2Request.CLE2ConnectivityMode](#page-609-0)* connectivity mode

#### Returns:

updated CLE2Request for chaining operation.

#### Throws:

• IllegalArgumentException

When CLE2RequestMode is not *[ONLINE](#page-609-1)* for *[CLE2AttributeRequest](#page-575-0)*.

#### <span id="page-608-0"></span>public *[CLE2Request](#page-605-0)* setGeometry (*[CLE2GeometryType](#page-616-0)* geometry)

Sets the geometry representation in request.

Default value for all request is *[FULL](#page-617-1)*.

When using *[OFFLINE](#page-610-1)* or *[AUTO](#page-610-2)*, only *[FULL](#page-617-1)* is supported. Also, *[CLE2AttributeRequest](#page-575-0)* only supports *[FULL](#page-617-1)*.

#### Parameters:

• geometry

The geometry representation.

#### Returns:

current instance for chaining operation.

#### Throws:

• IllegalArgumentException

if request is *[CLE2AttributeRequest](#page-575-0)* and *[CLE2Request.CLE2GeometryType](#page-616-0)* is not *[FULL](#page-617-1)*.

#### <span id="page-608-1"></span>public *[CLE2Request](#page-605-0)* setQuery (String query)

Specifies the filter(s) to be used for a custom location request. When specified, only geometries where expression evaluates to true will be returned. An example query can be like this "RATING  $$gt; 3$  && NAME != 'MyPlace23'" where RATING and NAME are column names.

Please note that this method is only supported in *[ONLINE](#page-609-1)*.

#### Parameters:

query

A JavaScript expression as a string being evaluated for each geometry.

#### Returns:

current instance for chaining operation.

#### Throws:

• IllegalArgumentException

if query is empty.

► API Reference

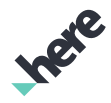

### <span id="page-609-0"></span>CLE2ConnectivityMode

The enumeration *CLE2ConnectivityMode* is a member of *com.here.android.mpa.customlocation2.CLE2Request*.

#### Enumeration Summary

public static final enumeration CLE2Request.CLE2ConnectivityMode

*extends java.lang.Enum, java.lang.Object*

Specifies the connectivity mode for a request.

[For complete information, see the section *[Enumeration Details](#page-609-2)*]

#### Enum Constant Summary

Table 231: Enum Constants in CLE2ConnectivityMode

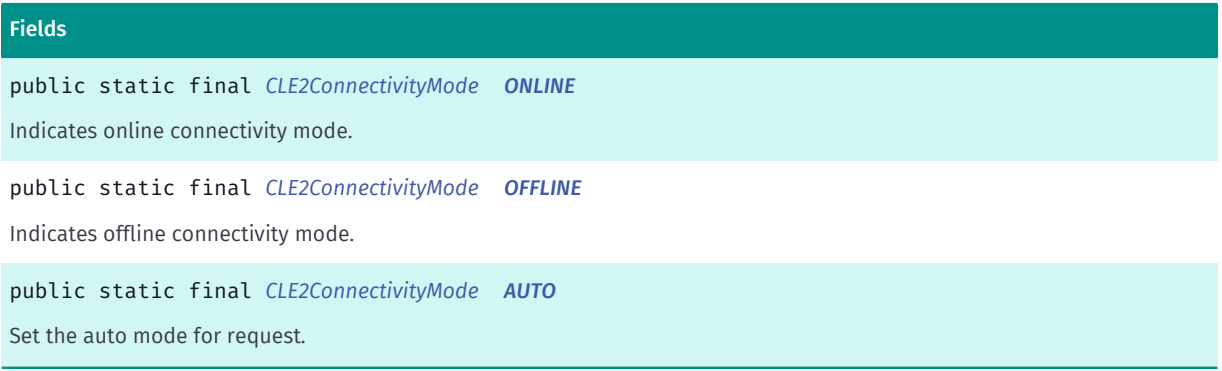

#### Method Summary

Table 232: Methods in CLE2ConnectivityMode

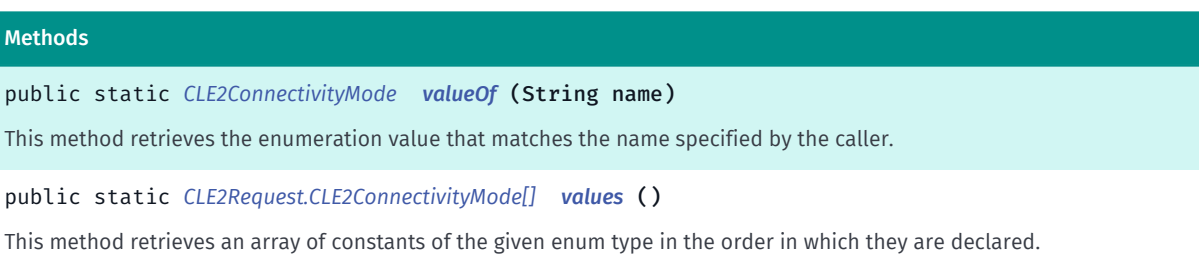

#### <span id="page-609-2"></span>Enumeration Details

Specifies the connectivity mode for a request.

#### Enum Constant Details

#### <span id="page-609-1"></span>public static final *[CLE2ConnectivityMode](#page-609-0)* ONLINE

Indicates online connectivity mode. If no connection is present, request will fail. Offline request will not be attempted.

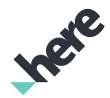

#### <span id="page-610-1"></span>public static final *[CLE2ConnectivityMode](#page-609-0)* OFFLINE

Indicates offline connectivity mode. If no data is present, request will fail. Online request will not be attempted.

#### <span id="page-610-2"></span>public static final *[CLE2ConnectivityMode](#page-609-0)* AUTO

Set the auto mode for request. If connection is present, request will be online, otherwise offline.

#### Method Details

#### <span id="page-610-3"></span>public static *[CLE2ConnectivityMode](#page-609-0)* valueOf (String name)

This method retrieves the enumeration value that matches the name specified by the caller.

Parameters:

• name

A string containing the name of the enumeration member whose value is to be retrieved.

#### <span id="page-610-4"></span>public static *[CLE2Request.CLE2ConnectivityMode\[\]](#page-609-0)* values ()

This method retrieves an array of constants of the given enum type in the order in which they are declared.

### <span id="page-610-0"></span>CLE2Error

The class *CLE2Error* is a member of *com.here.android.mpa.customlocation2.CLE2Request*.

#### Class Summary

public static class CLE2Request.CLE2Error *extends java.lang.Object* Represents values describing possible search request errors. [For complete information, see the section *[Class Details](#page-611-0)*]

#### Nested Class Summary

#### Table 233: Nested Classes in CLE2Error

#### Nested Classes

public static final enumeration *[CLE2Request.CLE2Error.CLE2ErrorCode](#page-613-0)*

#### Error codes

► API Reference

# Ingele

#### Constructor Summary

Table 234: Constructors in CLE2Error

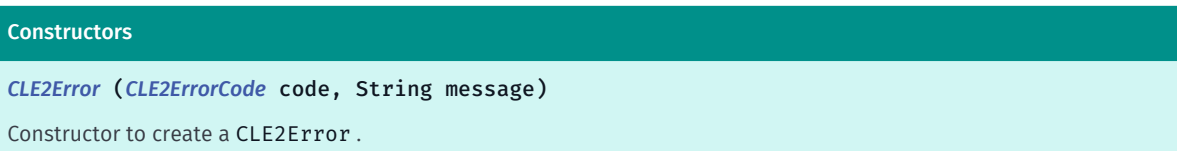

#### Field Summary

Table 235: Fields in CLE2Error

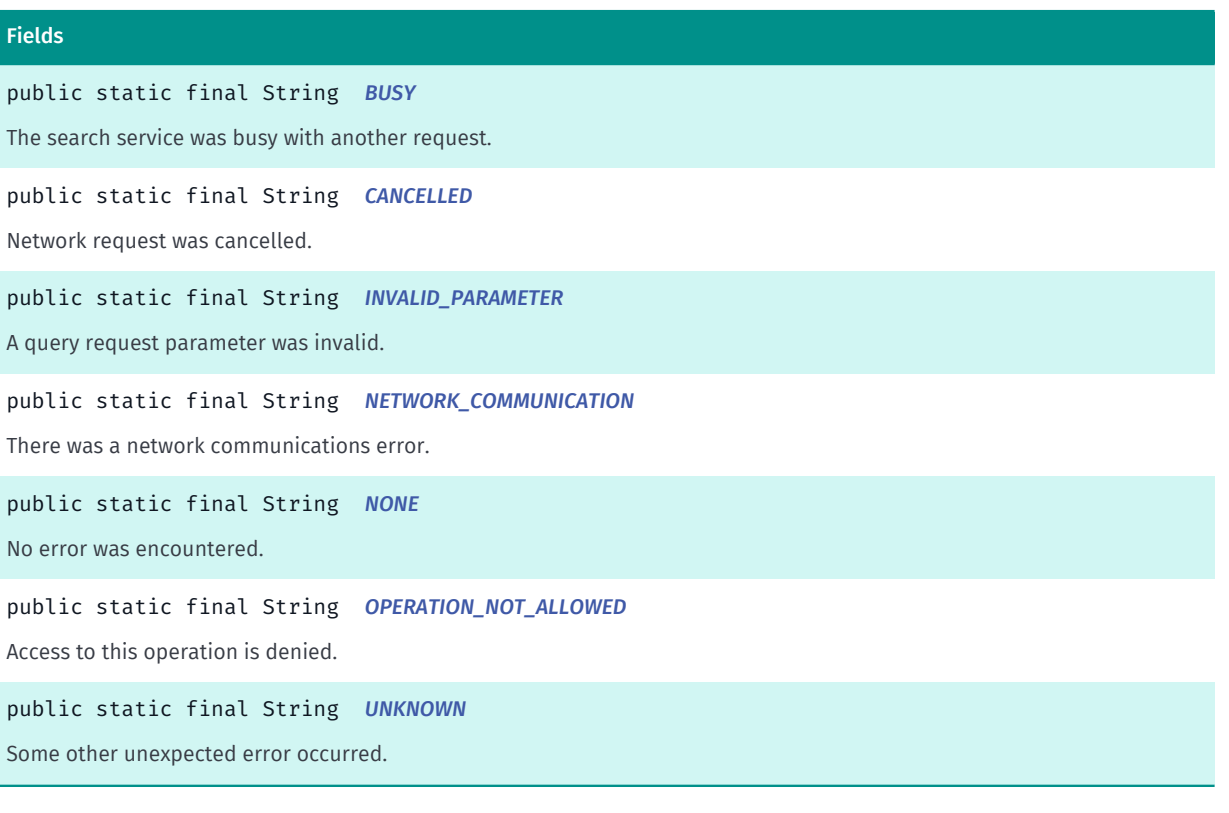

#### Method Summary

#### Table 236: Methods in CLE2Error

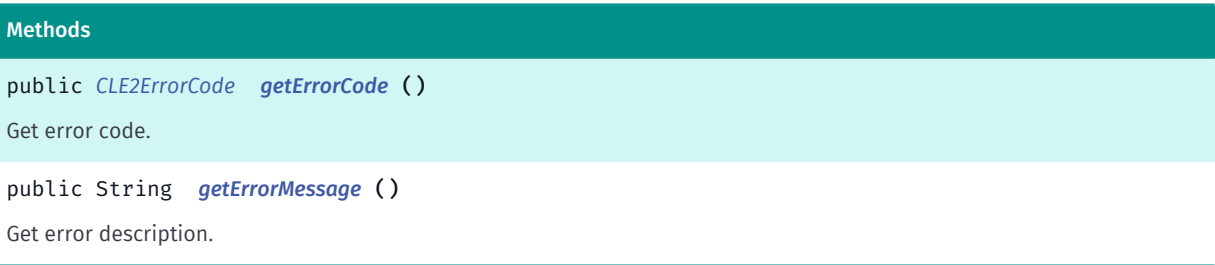

#### <span id="page-611-0"></span>Class Details

Represents values describing possible search request errors.
► API Reference

#### Constructor Details

#### CLE2Error (*[CLE2ErrorCode](#page-613-0)* code, String message)

Constructor to create a CLE2Error .

#### Parameters:

- code
	- error code.
- message
	- error message.

#### Field Details

#### public static final String BUSY

The search service was busy with another request.

#### public static final String CANCELLED

Network request was cancelled.

#### public static final String INVALID\_PARAMETER

A query request parameter was invalid.

public static final String NETWORK\_COMMUNICATION

There was a network communications error.

#### public static final String NONE

No error was encountered.

#### public static final String OPERATION\_NOT\_ALLOWED

Access to this operation is denied. Contact your HERE representative for more information.

#### public static final String UNKNOWN

Some other unexpected error occurred.

**Ingle** 

► API Reference

#### Method Details

public *[CLE2ErrorCode](#page-613-0)* getErrorCode ()

Get error code.

Returns:

error code

public String getErrorMessage ()

Get error description.

Returns:

error message

### <span id="page-613-0"></span>CLE2ErrorCode

The enumeration *CLE2ErrorCode* is a member of *com.here.android.mpa.customlocation2.CLE2Request.CLE2Error*.

#### Enumeration Summary

public static final enumeration CLE2Request.CLE2Error.CLE2ErrorCode *extends java.lang.Enum, java.lang.Object* Error codes [For complete information, see the section *[Enumeration Details](#page-614-0)*]

#### Enum Constant Summary

Table 237: Enum Constants in CLE2ErrorCode

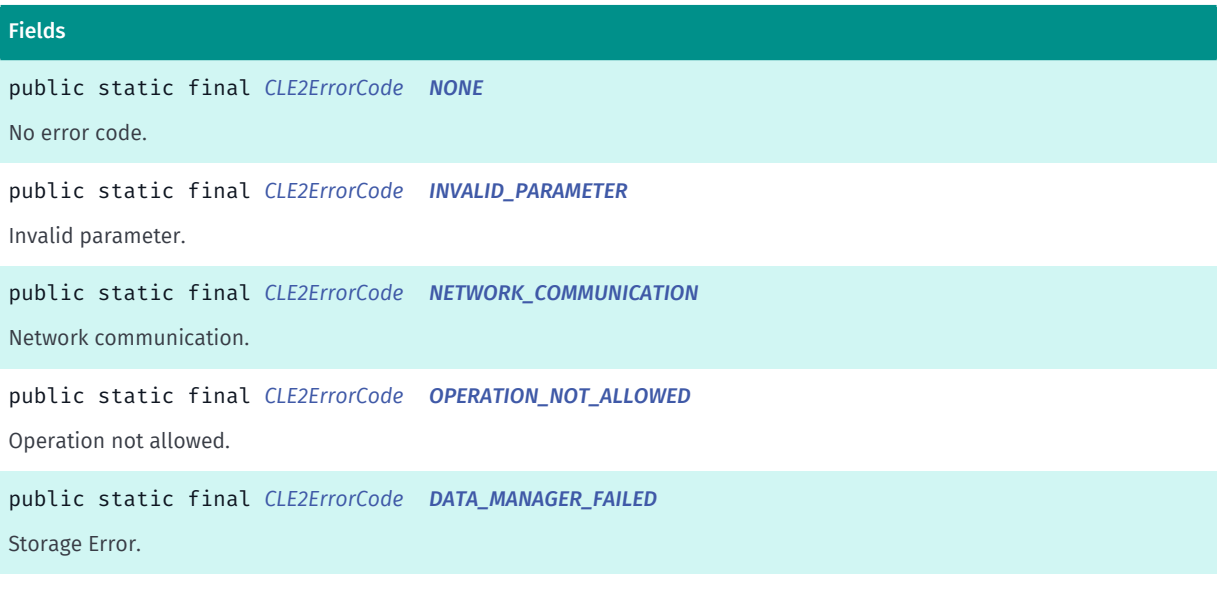

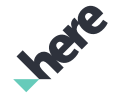

► API Reference

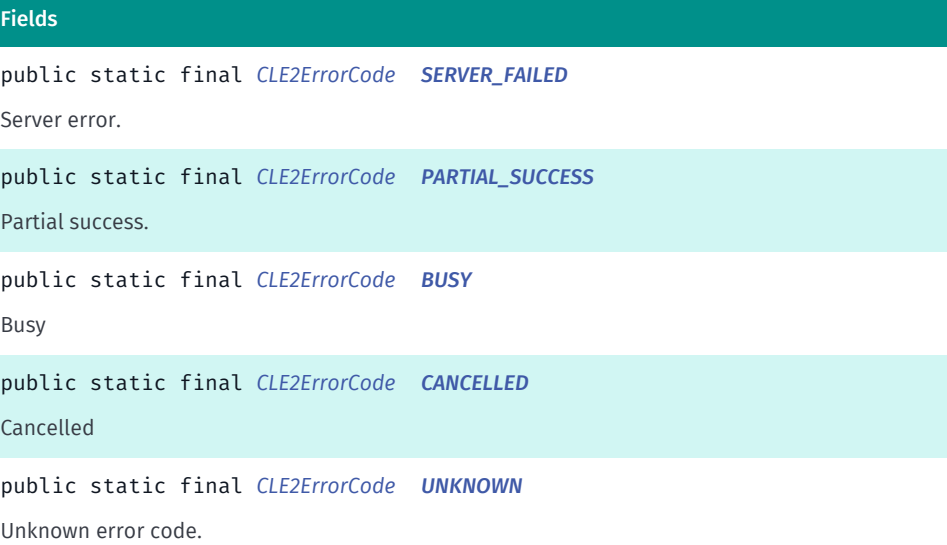

#### Method Summary

#### Table 238: Methods in CLE2ErrorCode

Methods public int *[getValue](#page-615-7)* () public static *[CLE2ErrorCode](#page-613-0) [valueOf](#page-615-8)* (String name) This method retrieves the enumeration value that matches the name specified by the caller. public static *[CLE2Request.CLE2Error.CLE2ErrorCode\[\]](#page-613-0) [values](#page-615-9)* () This method retrieves an array of constants of the given enum type in the order in which they are declared.

#### <span id="page-614-0"></span>Enumeration Details

Error codes

#### Enum Constant Details

#### <span id="page-614-1"></span>public static final *[CLE2ErrorCode](#page-613-0)* NONE

No error code.

#### <span id="page-614-2"></span>public static final *[CLE2ErrorCode](#page-613-0)* INVALID\_PARAMETER

Invalid parameter.

#### <span id="page-614-3"></span>public static final *[CLE2ErrorCode](#page-613-0)* NETWORK\_COMMUNICATION

Network communication.

► API Reference

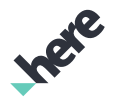

<span id="page-615-0"></span>public static final *[CLE2ErrorCode](#page-613-0)* OPERATION\_NOT\_ALLOWED

Operation not allowed.

<span id="page-615-1"></span>public static final *[CLE2ErrorCode](#page-613-0)* DATA\_MANAGER\_FAILED Storage Error.

<span id="page-615-2"></span>public static final *[CLE2ErrorCode](#page-613-0)* SERVER\_FAILED Server error.

<span id="page-615-3"></span>public static final *[CLE2ErrorCode](#page-613-0)* PARTIAL\_SUCCESS Partial success.

<span id="page-615-4"></span>public static final *[CLE2ErrorCode](#page-613-0)* BUSY Busy

<span id="page-615-5"></span>public static final *[CLE2ErrorCode](#page-613-0)* CANCELLED Cancelled

<span id="page-615-6"></span>public static final *[CLE2ErrorCode](#page-613-0)* UNKNOWN

Unknown error code.

#### Method Details

<span id="page-615-7"></span>public int getValue ()

<span id="page-615-8"></span>public static *[CLE2ErrorCode](#page-613-0)* valueOf (String name)

This method retrieves the enumeration value that matches the name specified by the caller.

#### Parameters:

• name

A string containing the name of the enumeration member whose value is to be retrieved.

<span id="page-615-9"></span>public static *[CLE2Request.CLE2Error.CLE2ErrorCode\[\]](#page-613-0)* values ()

► API Reference

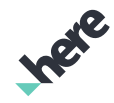

This method retrieves an array of constants of the given enum type in the order in which they are declared.

### <span id="page-616-1"></span>CLE2GeometryType

The enumeration *CLE2GeometryType* is a member of *com.here.android.mpa.customlocation2.CLE2Request*.

#### Enumeration Summary

public static final enumeration CLE2Request.CLE2GeometryType

*extends java.lang.Enum, java.lang.Object*

Specifies the geometry representation in the result.

[For complete information, see the section *[Enumeration Details](#page-616-0)*]

#### Enum Constant Summary

#### Table 239: Enum Constants in CLE2GeometryType

#### Fields

public static final *[CLE2GeometryType](#page-616-1) [LOCAL](#page-617-0)*

Local geometry is used for map display purposes, returning geometry pieces that cover the given search radius, bounding box or corridor polygon.

public static final *[CLE2GeometryType](#page-616-1) [FULL](#page-617-1)*

Full geometry is mostly used for interactive editing, where the original geometry is required.

public static final *[CLE2GeometryType](#page-616-1) [NONE](#page-617-2)*

None is used for applications like geofencing, which most of the time want to know only the ids of the geofence points/ lines and the polygons they are in or near.

#### Method Summary

Table 240: Methods in CLE2GeometryType

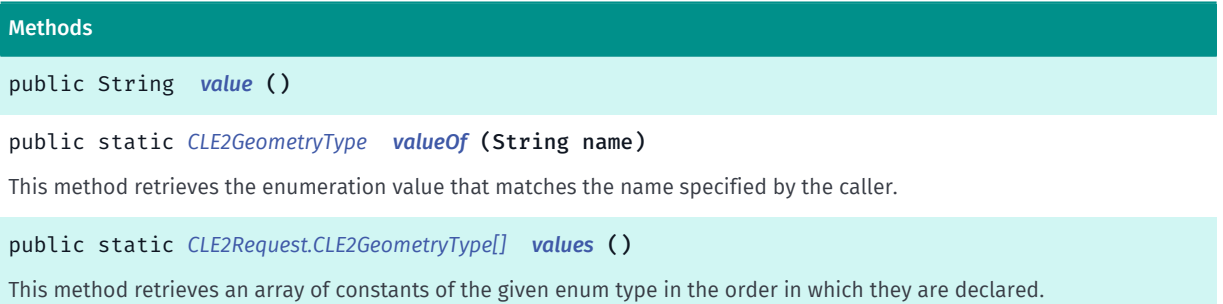

#### <span id="page-616-0"></span>Enumeration Details

Specifies the geometry representation in the result.

► API Reference

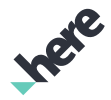

#### Enum Constant Details

#### <span id="page-617-0"></span>public static final *[CLE2GeometryType](#page-616-1)* LOCAL

Local geometry is used for map display purposes, returning geometry pieces that cover the given search radius, bounding box or corridor polygon.

#### <span id="page-617-1"></span>public static final *[CLE2GeometryType](#page-616-1)* FULL

Full geometry is mostly used for interactive editing, where the original geometry is required.

#### <span id="page-617-2"></span>public static final *[CLE2GeometryType](#page-616-1)* NONE

None is used for applications like geofencing, which most of the time want to know only the ids of the geofence points/lines and the polygons they are in or near.

#### Method Details

```
public String value ()
```
#### <span id="page-617-4"></span>public static *[CLE2GeometryType](#page-616-1)* valueOf (String name)

This method retrieves the enumeration value that matches the name specified by the caller.

#### Parameters:

• name

A string containing the name of the enumeration member whose value is to be retrieved.

#### <span id="page-617-5"></span>public static *[CLE2Request.CLE2GeometryType\[\]](#page-616-1)* values ()

This method retrieves an array of constants of the given enum type in the order in which they are declared.

### CLE2ResultListener

The interface *CLE2ResultListener* is a member of *com.here.android.mpa.customlocation2.CLE2Request*.

#### Interface Summary

public static abstract interface CLE2Request.CLE2ResultListener

Represents a listener that reports information about the completion of a custom location search *[CLE2Request](#page-605-0)*.

[For complete information, see the section *[Interface Details](#page-618-0)*]

► API Reference

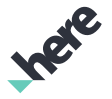

#### Method Summary

Table 241: Methods in CLE2ResultListener

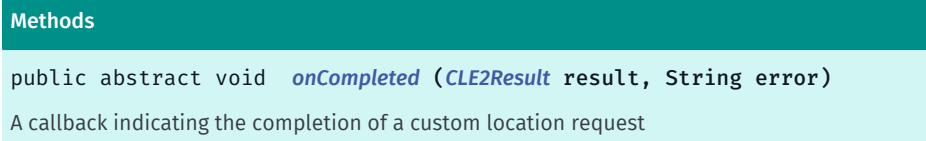

#### <span id="page-618-0"></span>Interface Details

Represents a listener that reports information about the completion of a custom location search *[CLE2Request](#page-605-0)*.

#### Method Details

#### <span id="page-618-1"></span>public abstract void onCompleted (*[CLE2Result](#page-618-2)* result, String error)

A callback indicating the completion of a custom location request

#### Parameters:

result

Represents the data result of location request. If request failed, result should be ignored.

error

Represents the status of the location request. If None, the request was processed successfully, otherwise, one of the other error codes will be returned.

### <span id="page-618-2"></span>CLE2Result

The class *CLE2Result* is a member of *[com.here.android.mpa.customlocation2](#page-574-0)* .

#### Class Summary

public final class CLE2Result *extends java.lang.Object* Stores the user-defined locations or geometries retrieved from a *[CLE2Request](#page-605-0)*. [For complete information, see the section *[Class Details](#page-619-0)*]

#### Method Summary

#### Table 242: Methods in CLE2Result

#### Methods

public *[CLE2ConnectivityMode](#page-609-0) [getConnectivityModeUsed](#page-619-1)* () Gets *[ONLINE](#page-609-1)* or *[OFFLINE](#page-610-0)* mode for received response.

► API Reference

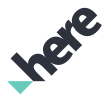

#### Methods

public java.util.List <*[CLE2Geometry](#page-588-0)*> *[getGeometries](#page-619-2)* () Returns a List of user-defined *[CLE2Geometry](#page-588-0)*(s).

#### <span id="page-619-0"></span>Class Details

Stores the user-defined locations or geometries retrieved from a *[CLE2Request](#page-605-0)*.

#### Method Details

#### <span id="page-619-1"></span>public *[CLE2ConnectivityMode](#page-609-0)* getConnectivityModeUsed ()

Gets *[ONLINE](#page-609-1)* or *[OFFLINE](#page-610-0)* mode for received response. This method can be useful to know whether the response comes from server or from local storage in case of *[AUTO](#page-610-1)*.

#### Returns:

*[CLE2Request.CLE2ConnectivityMode](#page-609-0)* for received response.

<span id="page-619-2"></span>public java.util.List <*[CLE2Geometry](#page-588-0)*> getGeometries ()

Returns a List of user-defined *[CLE2Geometry](#page-588-0)*(s).

#### Returns:

A List of user-defined *[CLE2Geometry](#page-588-0)*(s) retrieved from a CLE2Request.

## <span id="page-619-3"></span>CLE2Task<ResultType>

The class *CLE2Task<ResultType>* is a member of *[com.here.android.mpa.customlocation2](#page-574-0)* .

#### Type Parameters:

• ResultType

type of data the task retrieves from the service

#### Class Summary

#### public class CLE2Task

#### *extends java.lang.Object*

Encapsulates an asynchronous CLE2 task (that usually involves network communication and/or database operations) and provides some common operations like observing, waiting for the result, cancelling or getting the result.

[For complete information, see the section *[Class Details](#page-620-0)*]

► API Reference

# Inee

#### Nested Class Summary

Table 243: Nested Classes in CLE2Task<ResultType>

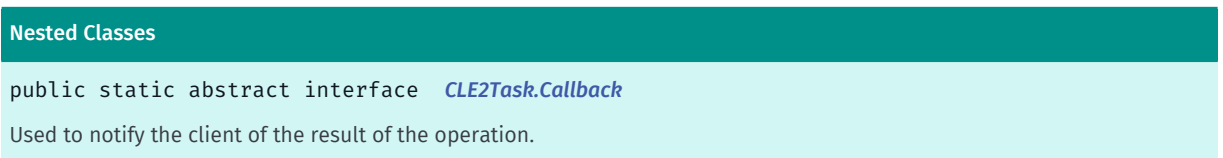

#### Method Summary

Table 244: Methods in CLE2Task<ResultType>

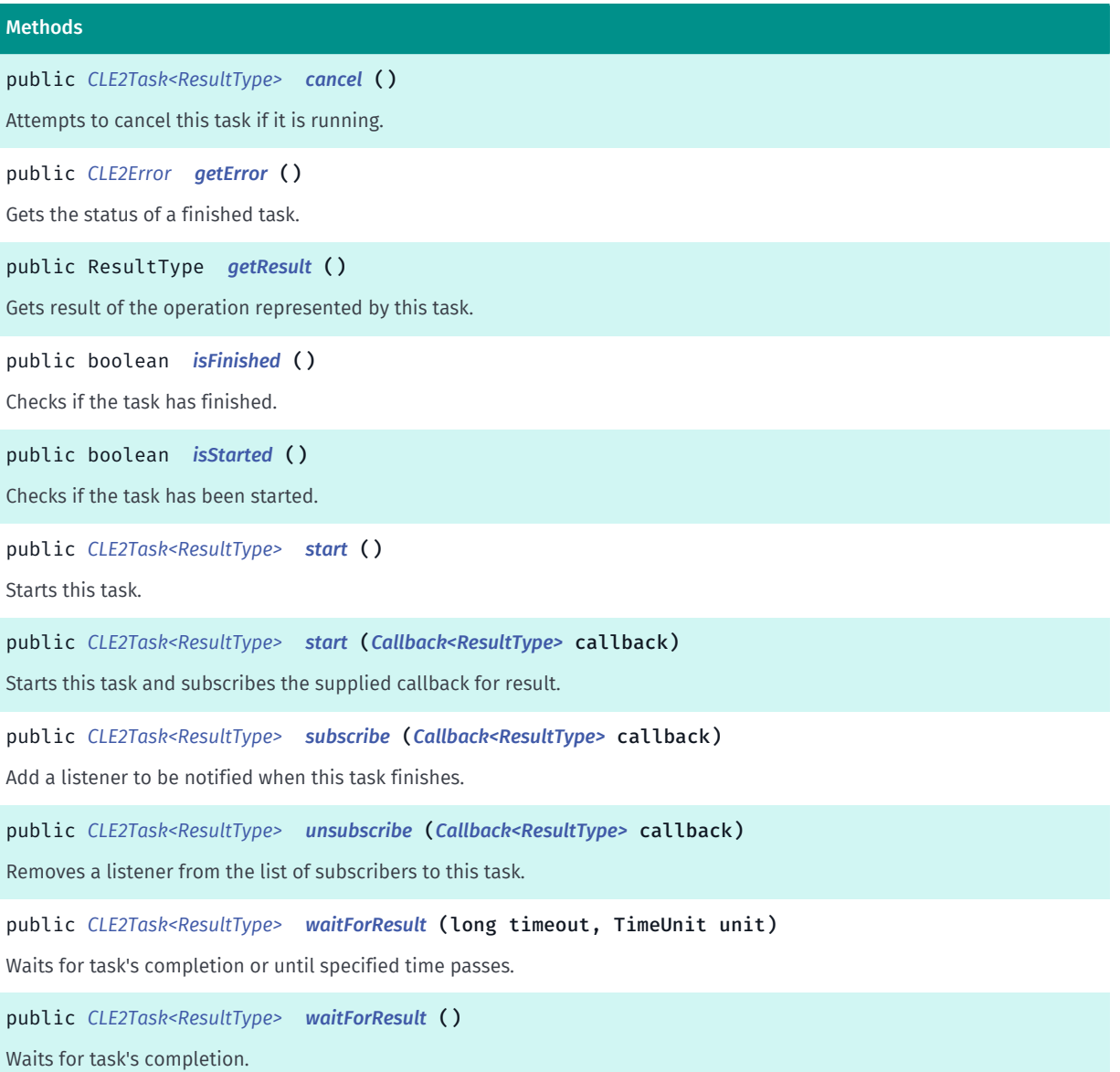

#### <span id="page-620-0"></span>Class Details

Encapsulates an asynchronous CLE2 task (that usually involves network communication and/or database operations) and provides some common operations like observing, waiting for the result, cancelling or getting the result.

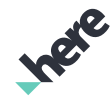

► API Reference

A typical use for a CLE2Task involves creating a task, subscribing to it and starting its execution. The factory methods usually looks something like newActionTask(parameters) where Action is a descriptive name of what the task will do. For example, if you don't care about holding onto the task for later use or having more than one subscriber, you might write CLE2DataManager.getInstance().newListLayersTask(StorageType.LOCAL).start(myListener) to create and start a task that will get the list of locally stored layers.

CLE2Task also provides some more advanced features. For example, if you are performing a background operation that involves interacting with CLE2, a CLE2Task can be used in a synchronous manner by means of calling *[waitForResult\(\)](#page-623-2)* method and then getting the result and error from the the finished task.

Having multiple subscribers to the task is also possible.

And finally, since CLE2Task object represents a unit of work, it can be held onto for later use, passed around, run repeatedly multiple times (for example, retrying a failed operation) and canceled.

#### Method Details

#### <span id="page-621-0"></span>public *[CLE2Task<ResultType>](#page-619-3)* cancel ()

Attempts to cancel this task if it is running. There is no guarantee that the task will get cancelled, it might happen that it might be too late in the process to abort. Regardless of the outcome, all subscribers will get called. Refer to the error status in the subscriber callback CLE2Task.Callback#onTaskFinished(Object, CLE2Request.CLE2Error) to determine if the task was actually cancelled or not.

#### Returns:

this task, for method chaining

#### <span id="page-621-1"></span>public *[CLE2Error](#page-610-2)* getError ()

Gets the status of a finished task. This is how to check if the operation finished successfully or learn of the reason for failure.

Only tasks that finished and are not currently in progress give a guarantee of returning a meaningful value.

Returns:

error status

#### <span id="page-621-2"></span>public ResultType getResult ()

Gets result of the operation represented by this task. Only tasks that finished successfully and are not currently in progress give a guarantee of returning a meaningful value.

#### Returns:

result of the task if finished, undefined otherwise (refer to the documentation of the task creator)

<span id="page-621-3"></span>public boolean isFinished ()

► API Reference

Checks if the task has finished.

NOTE: a task that is not started is always not finished.

#### Returns:

true if this task finished, false otherwise

#### <span id="page-622-0"></span>public boolean isStarted ()

Checks if the task has been started.

NOTE: a finished task is also started. A task that is running is one that is started but not finished.

#### Returns:

true if this task was already started, false otherwise

#### <span id="page-622-1"></span>public *[CLE2Task<ResultType>](#page-619-3)* start ()

Starts this task. It will be run asynchronously. Attempting to start a task that is already running has no effect. Starting the task that has already finished will make it run again.

To be notified about the task's result you need to subscribe to it using *[subscribe\(CLE2Task.Callback\)](#page-622-3)* or if synchronous operation is required *[waitForResult\(\)](#page-623-2)* and use *[getResult\(\)](#page-621-2)* and *[getError\(\)](#page-621-1)*.

#### Returns:

this task, for method chaining

#### <span id="page-622-2"></span>public *[CLE2Task<ResultType>](#page-619-3)* start (*[Callback<ResultType>](#page-624-0)* callback)

Starts this task and subscribes the supplied callback for result. All subscribers are called on the main thread when the task finishes. Attempting to start a task that is already running is equivalent to calling *[subscribe\(CLE2Task.Callback\)](#page-622-3)* on it with the callback . Starting the task that has already finished will make it run again.

#### Parameters:

#### • callback

a subscriber to be notified of the result of this task

#### Returns:

this task, for method chaining

#### <span id="page-622-3"></span>public *[CLE2Task<ResultType>](#page-619-3)* subscribe (*[Callback<ResultType>](#page-624-0)* callback)

Add a listener to be notified when this task finishes. They will be called in the same order as they were added.

Subscribing on a task that already finished will result in callback being invoked immediately with the result.

► API Reference

All subscribers are called on the main thread.

#### Parameters:

#### • callback

Listener to be notified when this task finishes.

#### Returns:

this task, for method chaining

#### <span id="page-623-0"></span>public *[CLE2Task<ResultType>](#page-619-3)* unsubscribe (*[Callback<ResultType>](#page-624-0)* callback)

Removes a listener from the list of subscribers to this task. This method has no effect if the callback is not already a subscriber.

#### Parameters:

• callback

a callback/listener to subscribe on this task

#### Returns:

this task, for method chaining

#### <span id="page-623-1"></span>public *[CLE2Task<ResultType>](#page-619-3)* waitForResult (long timeout, TimeUnit unit)

Waits for task's completion or until specified time passes. Returns immediately if the task has already finished or is not started.

Important: never call this method from the main thread, that will result in RuntimeException . It is meant to be used in situations where you run a non-trivial sequence of operations on your own background thread.

#### Parameters:

• timeout

the maximum time to wait

• unit

the time unit of the timeout argument

#### Returns:

this task, for method chaining

#### <span id="page-623-2"></span>public *[CLE2Task<ResultType>](#page-619-3)* waitForResult ()

Waits for task's completion. Returns immediately if the task has already finished or is not started.

Important: never call this method from the main thread, that will result in RuntimeException . It is meant to be used in situations where you run a non-trivial sequence of operations on your own background thread.

► API Reference

#### Returns:

this task, for method chaining

### <span id="page-624-0"></span>Callback<ResultType>

The interface *Callback<ResultType>* is a member of *com.here.android.mpa.customlocation2.CLE2Task*.

Type Parameters:

• ResultType

data type of result

#### Interface Summary

public static abstract interface CLE2Task.Callback

Used to notify the client of the result of the operation.

[For complete information, see the section *[Interface Details](#page-624-1)*]

#### Method Summary

Table 245: Methods in Callback<ResultType>

### Methods public abstract void *[onTaskFinished](#page-624-2)* (ResultType result, *[CLE2Error](#page-610-2)* error) Called on main thread once CLE2Task finishes with a result and an error status.

#### <span id="page-624-1"></span>Interface Details

Used to notify the client of the result of the operation.

#### Method Details

#### <span id="page-624-2"></span>public abstract void onTaskFinished (ResultType result, *[CLE2Error](#page-610-2)* error)

Called on main thread once CLE2Task finishes with a result and an error status.

Parameters:

result

result of the operation if finished successfully, this value is meaningless on operation's failure

error

error status carrying information on how the operation finished

► API Reference

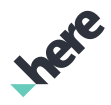

## <span id="page-625-0"></span>electronic\_horizon

The package *electronic\_horizon* is a member of *com.here.android.mpa*.

#### Package Summary

electronic\_horizon

Package Details

### <span id="page-625-1"></span>AdasisV2Engine

The class *AdasisV2Engine* is a member of *[com.here.android.mpa.electronic\\_horizon](#page-625-0)* .

#### Class Summary

public final class AdasisV2Engine *extends java.lang.Object [AdasisV2Engine](#page-625-1)* uses Electronic Horizon to predict upcoming streets and generates ADASIS v2 messages. [For complete information, see the section *[Class Details](#page-626-0)*]

#### Nested Class Summary

Table 246: Nested Classes in AdasisV2Engine

```
Nested Classes
public static abstract interface AdasisV2Engine.Listener
```
#### Constructor Summary

Table 247: Constructors in AdasisV2Engine

**Constructors** 

*[AdasisV2Engine](#page-626-2)* (*[AdasisV2MessageConfiguration](#page-627-0)* adasisMessageConfig)

Constructor.

#### Method Summary

Table 248: Methods in AdasisV2Engine

#### Methods

public void *[setListener](#page-626-3)* (*[Listener](#page-626-1)* listener)

Sets the *[Listener](#page-626-1)* that listens to the messages generated by the *[AdasisV2Engine](#page-625-1)*.

► API Reference

#### Methods

public void *[update](#page-626-4)* ()

<span id="page-626-0"></span>Updates ADASIS engine with new position.

#### Class Details

*[AdasisV2Engine](#page-625-1)* uses Electronic Horizon to predict upcoming streets and generates ADASIS v2 messages.

#### Constructor Details

#### <span id="page-626-2"></span>AdasisV2Engine (*[AdasisV2MessageConfiguration](#page-627-0)* adasisMessageConfig)

Constructor.

#### Parameters:

• adasisMessageConfig

Instance of *[AdasisV2MessageConfiguration](#page-627-0)* which switches ON or OFF necessary ADASIS messages

#### Method Details

#### <span id="page-626-3"></span>public void setListener (*[Listener](#page-626-1)* listener)

Sets the *[Listener](#page-626-1)* that listens to the messages generated by the *[AdasisV2Engine](#page-625-1)*.

#### Parameters:

**listener** 

*[Listener](#page-626-1)* that listens to the messages generated by the *[AdasisV2Engine](#page-625-1)*.

#### <span id="page-626-4"></span>public void update ()

Updates ADASIS engine with new position. After calling update function, ADASIS version 2 protocol messages will be received via *[Listener](#page-626-1)*.

### <span id="page-626-1"></span>**Listener**

The interface *Listener* is a member of *com.here.android.mpa.electronic\_horizon.AdasisV2Engine*.

#### Interface Summary

public static abstract interface AdasisV2Engine.Listener

[For complete information, see the section *[Interface Details](#page-627-1)*]

### Field Summary

► API Reference

Table 249: Fields in Listener

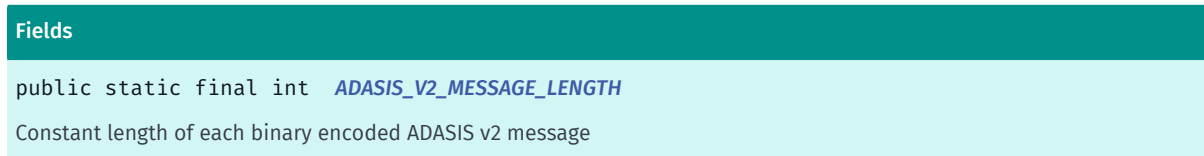

#### Method Summary

#### Table 250: Methods in Listener

#### Methods

```
public abstract void onAdasisMessageReceived (byte[] bytes)
Called every time when new message is generated by ADASIS engine.
```
#### <span id="page-627-1"></span>Interface Details

#### Field Details

<span id="page-627-2"></span>public static final int ADASIS\_V2\_MESSAGE\_LENGTH

Constant length of each binary encoded ADASIS v2 message

#### Method Details

#### <span id="page-627-3"></span>public abstract void onAdasisMessageReceived (byte[] bytes)

Called every time when new message is generated by ADASIS engine.

#### Parameters:

#### **bytes**

binary encoded ADASIS v2 message. It always not null and contain exactly *[ADASIS\\_V2\\_MESSAGE\\_LENGTH](#page-627-2)* bytes

Note: The slope information will not be received if the shared disk cache is used. Use isolated disk cache instead. To use isolated disk cache, check the documentation of function

## <span id="page-627-0"></span>AdasisV2MessageConfiguration

The class *AdasisV2MessageConfiguration* is a member of *[com.here.android.mpa.electronic\\_horizon](#page-625-0)* .

#### Class Summary

public final class AdasisV2MessageConfiguration

Inge

► API Reference

*extends java.lang.Object*

*[AdasisV2MessageConfiguration](#page-627-0)* enables or disables generation of specific ADASIS v2 messages.

[For complete information, see the section *[Class Details](#page-629-0)*]

#### Method Summary

#### Table 251: Methods in AdasisV2MessageConfiguration

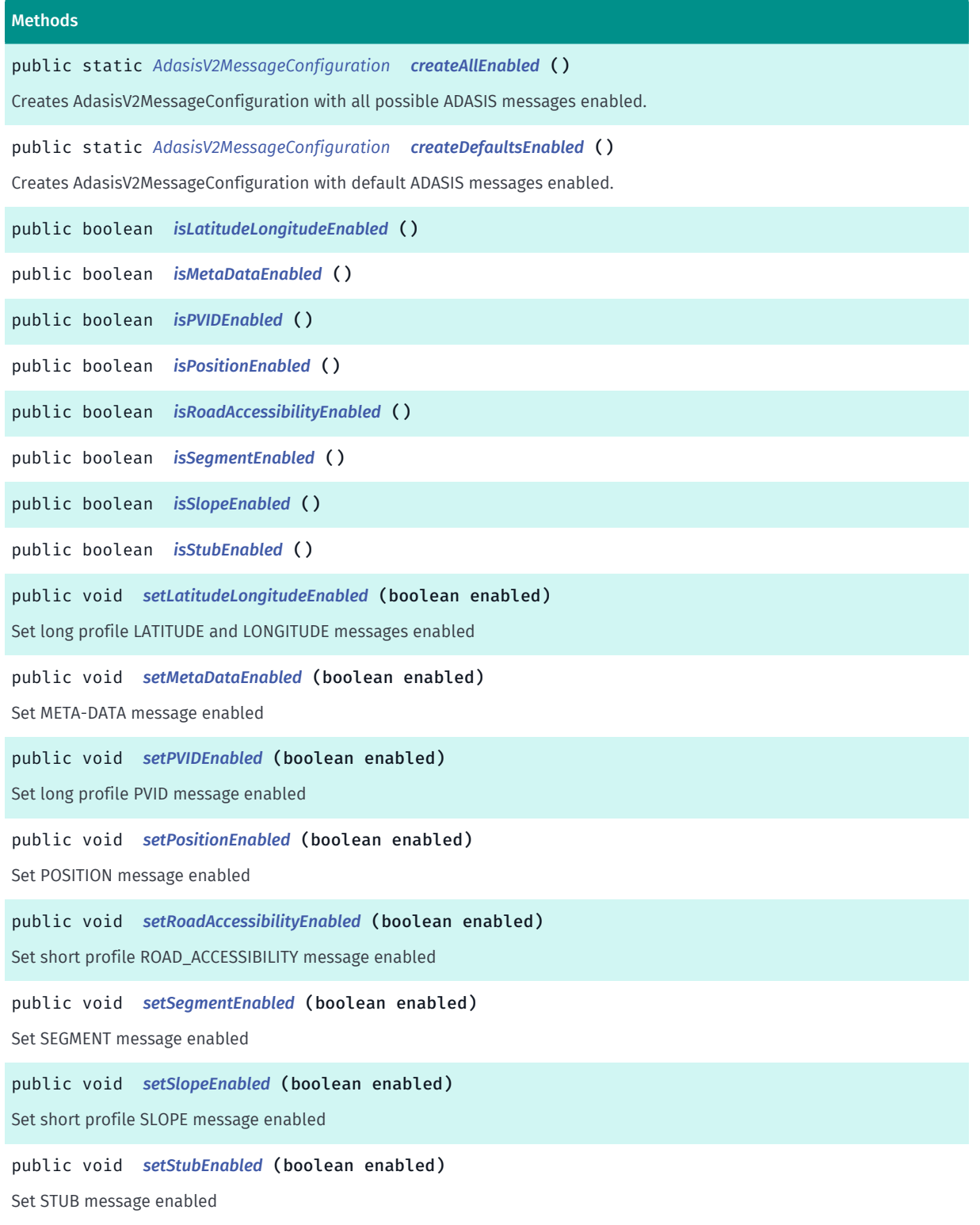

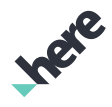

► API Reference

### <span id="page-629-0"></span>Class Details

*[AdasisV2MessageConfiguration](#page-627-0)* enables or disables generation of specific ADASIS v2 messages.

#### Method Details

#### <span id="page-629-1"></span>public static *[AdasisV2MessageConfiguration](#page-627-0)* createAllEnabled ()

Creates AdasisV2MessageConfiguration with all possible ADASIS messages enabled.

Returns:

Instance of AdasisV2MessageConfiguration

#### <span id="page-629-2"></span>public static *[AdasisV2MessageConfiguration](#page-627-0)* createDefaultsEnabled ()

Creates AdasisV2MessageConfiguration with default ADASIS messages enabled. It's POSITION, STUB, SEGMENT and META-DATA

#### Returns:

Instance of AdasisV2MessageConfiguration

#### <span id="page-629-3"></span>public boolean isLatitudeLongitudeEnabled ()

#### Returns:

True if long profile LATITUDE and LONGITUDE messages are enabled

#### <span id="page-629-4"></span>public boolean isMetaDataEnabled ()

#### Returns:

True if META-DATA message is enabled

#### <span id="page-629-5"></span>public boolean isPVIDEnabled ()

#### Returns:

True if long profile PVID message is enabled

#### <span id="page-629-6"></span>public boolean isPositionEnabled ()

#### Returns:

True if POSITION message is enabled

#### <span id="page-629-7"></span>public boolean isRoadAccessibilityEnabled ()

#### Returns:

► API Reference

True if short profile ROAD\_ACCESSIBILITY message is enabled

#### <span id="page-630-0"></span>public boolean isSegmentEnabled ()

#### Returns:

True if SEGMENT message is enabled

#### <span id="page-630-1"></span>public boolean isSlopeEnabled ()

#### Returns:

True if short profile SLOPE message is enabled

#### <span id="page-630-2"></span>public boolean isStubEnabled ()

#### Returns:

True if STUB message is enabled

#### <span id="page-630-3"></span>public void setLatitudeLongitudeEnabled (boolean enabled)

Set long profile LATITUDE and LONGITUDE messages enabled

#### Parameters:

• enabled

Are messages enabled

<span id="page-630-4"></span>public void setMetaDataEnabled (boolean enabled)

Set META-DATA message enabled

#### Parameters:

- enabled
	- Is message enabled

#### <span id="page-630-5"></span>public void setPVIDEnabled (boolean enabled)

Set long profile PVID message enabled

#### Parameters:

• enabled

Is message enabled

#### <span id="page-630-6"></span>public void setPositionEnabled (boolean enabled)

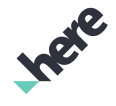

► API Reference

Set POSITION message enabled

#### Parameters:

#### • enabled

Is message enabled

#### <span id="page-631-0"></span>public void setRoadAccessibilityEnabled (boolean enabled)

Set short profile ROAD\_ACCESSIBILITY message enabled

#### Parameters:

• enabled

Is message enabled

#### <span id="page-631-1"></span>public void setSegmentEnabled (boolean enabled)

Set SEGMENT message enabled

#### Parameters:

- enabled
	- Is message enabled

#### <span id="page-631-2"></span>public void setSlopeEnabled (boolean enabled)

Set short profile SLOPE message enabled

#### Parameters:

- enabled
	- Is message enabled

#### <span id="page-631-3"></span>public void setStubEnabled (boolean enabled)

Set STUB message enabled

#### Parameters:

- enabled
	- Is message enabled

## DataNotReadyException

The class *DataNotReadyException* is a member of *[com.here.android.mpa.electronic\\_horizon](#page-625-0)* .

► API Reference

#### Class Summary

public class DataNotReadyException *extends java.lang.Exception, java.lang.Throwable, java.lang.Object* Exception is thrown in case when data is not ready yet. [For complete information, see the section *[Class Details](#page-632-0)*]

#### Constructor Summary

Table 252: Constructors in DataNotReadyException

**Constructors** 

<span id="page-632-0"></span>*[DataNotReadyException](#page-632-1)* (String message)

#### Class Details

Exception is thrown in case when data is not ready yet. Probably you need to try access it later.

#### Constructor Details

#### <span id="page-632-1"></span>DataNotReadyException (String message)

#### Parameters:

• message

## <span id="page-632-2"></span>ElectronicHorizon

The class *ElectronicHorizon* is a member of *[com.here.android.mpa.electronic\\_horizon](#page-625-0)* .

#### Class Summary

public final class ElectronicHorizon *extends java.lang.Object [ElectronicHorizon](#page-632-2)* is a class that predicts upcoming streets and provides information about them. [For complete information, see the section *[Class Details](#page-633-0)*]

#### Nested Class Summary

#### Table 253: Nested Classes in ElectronicHorizon

#### Nested Classes

public static abstract interface *[ElectronicHorizon.Listener](#page-635-0)*

Represents an interface for responding to electronic horizon events sent by the *[ElectronicHorizon](#page-632-2)*.

► API Reference

#### Constructor Summary

Table 254: Constructors in ElectronicHorizon

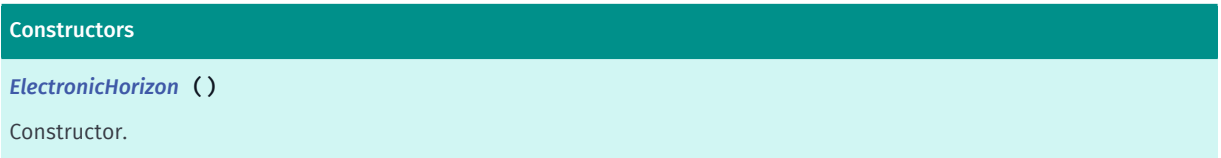

#### Method Summary

Table 255: Methods in ElectronicHorizon

```
Methods
public MapAccessor getMapAccessor ()
public void setListener (Listener listener)
Sets the Listener that listens to the events of the ElectronicHorizon.
public void setLookAheadDistancesInCentimeters (int... distancesInCentimeters)
Sets look ahead distances.
public void setRoute (Route route)
Sets route to follow.
public void setTrailingDistanceInCentimeters (int distanceInCentimeters)
Sets trailing distance.
public void update ()
Updates electronic horizon with new position.
```
### <span id="page-633-0"></span>Class Details

*[ElectronicHorizon](#page-632-2)* is a class that predicts upcoming streets and provides information about them.

#### Constructor Details

```
ElectronicHorizon ()
```
Constructor.

#### Method Details

<span id="page-633-2"></span>public *[MapAccessor](#page-651-0)* getMapAccessor ()

#### Returns:

An instance of *[MapAccessor](#page-651-0)* class, which can be used to access the information about any link.

► API Reference

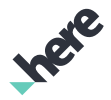

#### <span id="page-634-0"></span>public void setListener (*[Listener](#page-635-0)* listener)

Sets the *[Listener](#page-635-0)* that listens to the events of the *[ElectronicHorizon](#page-632-2)*.

#### Parameters:

• listener

*[Listener](#page-635-0)* that listens to the events of the *[ElectronicHorizon](#page-632-2)*.

#### <span id="page-634-1"></span>public void setLookAheadDistancesInCentimeters (int... distancesInCentimeters)

Sets look ahead distances. New links and children will be added if distance between them and current position is less than distance on appropriate level.

#### Parameters:

#### • distancesInCentimeters

Distances in centimeters where distance at index 0 means distance for main path and distance at N index means N level of children Examples: Only main path with length of 7 kilometers from current position: setLookAheadDistancesInCentimeters(new int[] {700000}) Main path with length of 7 kilometers from current position and children with length of 1 kilometer from current position (i.e. children have 1 kilometer length only if it starts at the same point as current position, otherwise it have 1 kilometer minus offset between current position and child's offset at main path): setLookAheadDistancesInCentimeters(new int[] {700000, 100000})

#### <span id="page-634-2"></span>public void setRoute (*[Route](#page-1625-0)* route)

Sets route to follow. Electronic horizon will take route into account to build path tree.

#### Parameters:

• route

Route to follow Note: Only the routes with transport mode RouteOptions.TransportMode#CAR or RouteOptions.TransportMode#TRACK are supported.

#### Throws:

• IllegalArgumentException

if route is null or mode doesn't match.

#### <span id="page-634-3"></span>public void setTrailingDistanceInCentimeters (int distanceInCentimeters)

Sets trailing distance. Old links and children are removed only when they far at this trailing distance from current position.

#### Parameters:

• distanceInCentimeters

Distance in centimeters

► API Reference

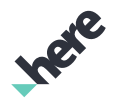

#### <span id="page-635-1"></span>public void update ()

Updates electronic horizon with new position. After calling update function the path tree of electronic horizon might be changed.

### <span id="page-635-0"></span>Listener

The interface *Listener* is a member of *com.here.android.mpa.electronic\_horizon.ElectronicHorizon*.

#### Interface Summary

public static abstract interface ElectronicHorizon.Listener

Represents an interface for responding to electronic horizon events sent by the *[ElectronicHorizon](#page-632-2)*.

[For complete information, see the section *[Interface Details](#page-635-2)*]

#### Method Summary

#### Table 256: Methods in Listener

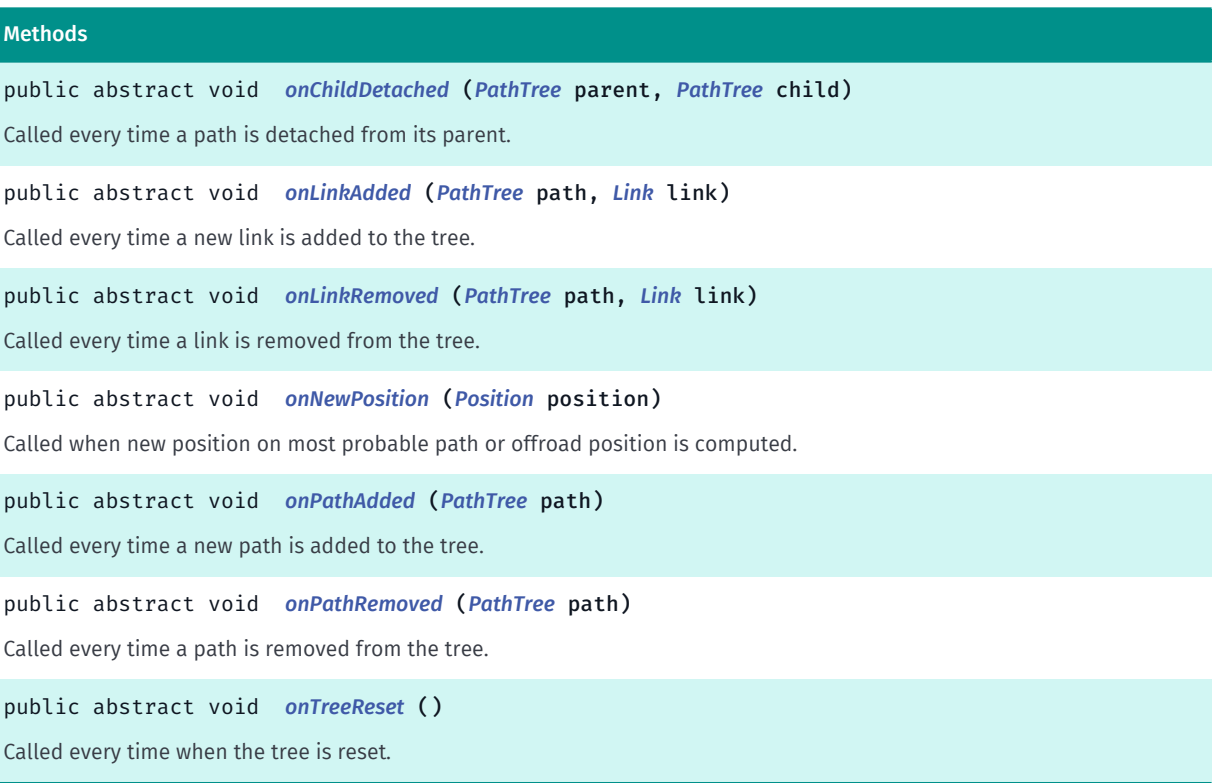

#### <span id="page-635-2"></span>Interface Details

Represents an interface for responding to electronic horizon events sent by the *[ElectronicHorizon](#page-632-2)*.

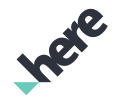

► API Reference

### Method Details

#### <span id="page-636-0"></span>public abstract void onChildDetached (*[PathTree](#page-660-0)* parent, *[PathTree](#page-660-0)* child)

Called every time a path is detached from its parent.

#### Parameters:

• parent

The parent path tree element.

• child

The child path tree element.

#### <span id="page-636-1"></span>public abstract void onLinkAdded (*[PathTree](#page-660-0)* path, *[Link](#page-637-0)* link)

Called every time a new link is added to the tree.

#### Parameters:

• path

The path to which the link was added.

• link

The link which was added.

#### <span id="page-636-2"></span>public abstract void onLinkRemoved (*[PathTree](#page-660-0)* path, *[Link](#page-637-0)* link)

Called every time a link is removed from the tree.

#### Parameters:

• path

The path from which the link will be removed.

• link

The link which will be removed.

#### <span id="page-636-3"></span>public abstract void onNewPosition (*[Position](#page-663-0)* position)

Called when new position on most probable path or offroad position is computed.

#### Parameters:

• position

Updated position which contains the the most probable path which we are currently on and offset from its origin.

#### <span id="page-636-4"></span>public abstract void onPathAdded (*[PathTree](#page-660-0)* path)

Called every time a new path is added to the tree.

► API Reference

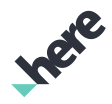

#### Parameters:

#### • path

The path which was added.

#### <span id="page-637-1"></span>public abstract void onPathRemoved (*[PathTree](#page-660-0)* path)

Called every time a path is removed from the tree.

#### Parameters:

path

The path which will be removed. Note: No additional events about removing will be fired for children and links of this path.

#### <span id="page-637-2"></span>public abstract void onTreeReset ()

Called every time when the tree is reset. Note: Tree reset occurs when the new position cannot be matched to the horizon. The tree will be rebuilt based on the new position.

### <span id="page-637-0"></span>Link

The class *Link* is a member of *[com.here.android.mpa.electronic\\_horizon](#page-625-0)* .

#### Class Summary

public final class Link *extends java.lang.Object* Represents a link for electronic horizon. [For complete information, see the section *[Class Details](#page-638-0)*]

#### Nested Class Summary

Table 257: Nested Classes in Link

### Nested Classes public static final enumeration *[Link.Direction](#page-639-0)* Defines the direction of movement.

► API Reference

#### Constructor Summary

Table 258: Constructors in Link

```
Constructors
Link (long id, Direction direction, int startOffsetCentimeters, int endOffsetCentimeters)
Constructor
```
#### Method Summary

Table 259: Methods in Link

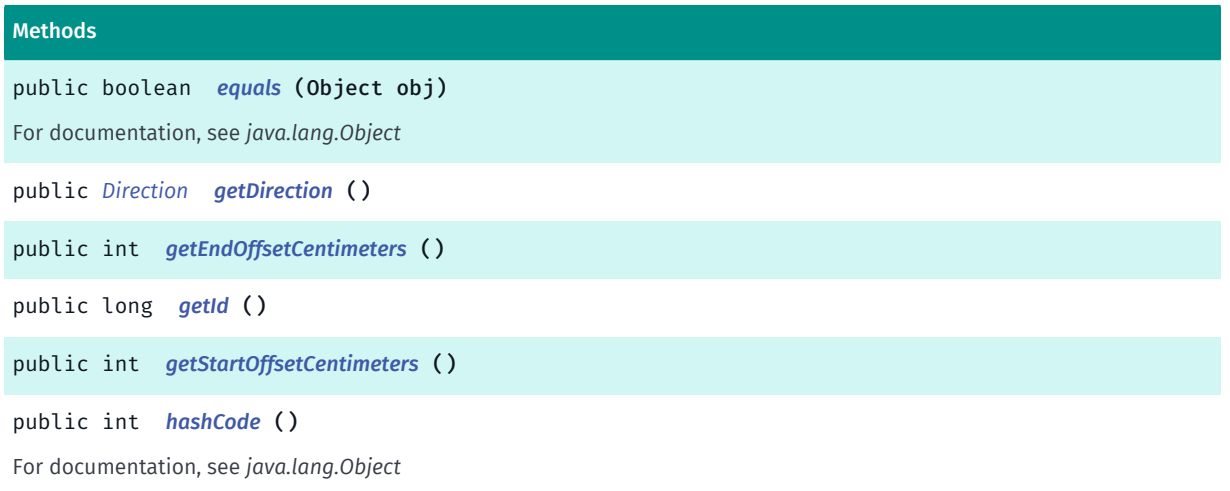

#### <span id="page-638-0"></span>Class Details

Represents a link for electronic horizon.

#### Constructor Details

<span id="page-638-1"></span>Link (long id, *[Direction](#page-639-0)* direction, int startOffsetCentimeters, int endOffsetCentimeters)

Constructor

Parameters:

- id
- direction
- startOffsetCentimeters
- endOffsetCentimeters

#### Method Details

<span id="page-638-2"></span>public boolean equals (Object obj)

For documentation, see *java.lang.Object*

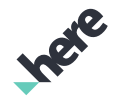

► API Reference

#### Parameters:

• obj

#### <span id="page-639-1"></span>public *[Direction](#page-639-0)* getDirection ()

#### Returns:

The direction of movement.

#### <span id="page-639-2"></span>public int getEndOffsetCentimeters ()

#### Returns:

The distance from beginning of path to end of link in centimeters.

#### <span id="page-639-3"></span>public long getId ()

#### Returns:

The identifier of the link.

#### <span id="page-639-4"></span>public int getStartOffsetCentimeters ()

#### Returns:

The distance in centimeters from the logical beginning of the path.

#### <span id="page-639-5"></span>public int hashCode ()

For documentation, see *java.lang.Object*

### <span id="page-639-0"></span>Direction

The enumeration *Direction* is a member of *com.here.android.mpa.electronic\_horizon.Link*.

#### Enumeration Summary

public static final enumeration Link.Direction *extends java.lang.Enum, java.lang.Object* Defines the direction of movement. [For complete information, see the section *[Enumeration Details](#page-640-0)*]

► API Reference

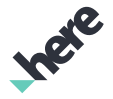

#### Enum Constant Summary

Table 260: Enum Constants in Direction

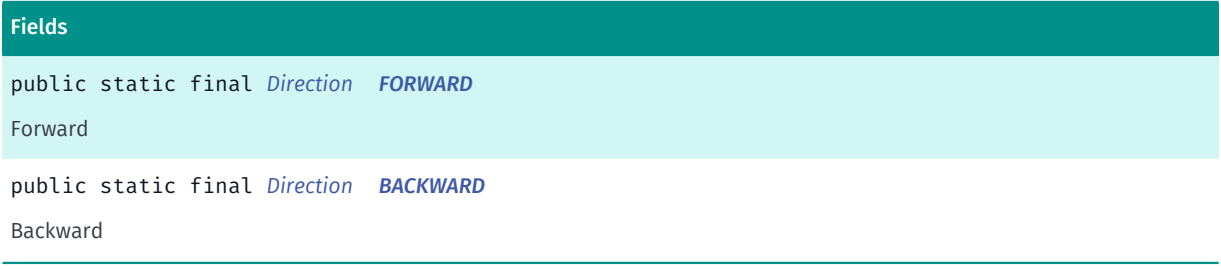

#### Method Summary

#### Table 261: Methods in Direction

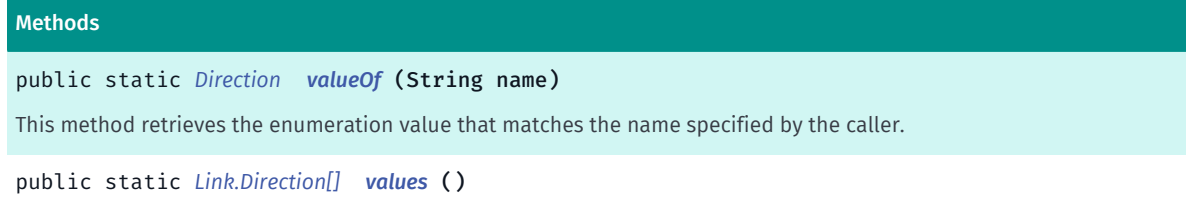

<span id="page-640-0"></span>This method retrieves an array of constants of the given enum type in the order in which they are declared.

#### Enumeration Details

Defines the direction of movement.

#### Enum Constant Details

<span id="page-640-1"></span>public static final *[Direction](#page-639-0)* FORWARD

Forward

<span id="page-640-2"></span>public static final *[Direction](#page-639-0)* BACKWARD

Backward

#### Method Details

#### <span id="page-640-3"></span>public static *[Direction](#page-639-0)* valueOf (String name)

This method retrieves the enumeration value that matches the name specified by the caller.

#### Parameters:

• name

A string containing the name of the enumeration member whose value is to be retrieved.

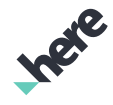

#### ► API Reference

#### <span id="page-641-0"></span>public static *[Link.Direction\[\]](#page-639-0)* values ()

This method retrieves an array of constants of the given enum type in the order in which they are declared.

## **LinkInformation**

The class *LinkInformation* is a member of *[com.here.android.mpa.electronic\\_horizon](#page-625-0)* .

#### Class Summary

public final class LinkInformation *extends java.lang.Object* Represents a link for electronic horizon. [For complete information, see the section *[Class Details](#page-642-0)*]

#### Nested Class Summary

#### Table 262: Nested Classes in LinkInformation

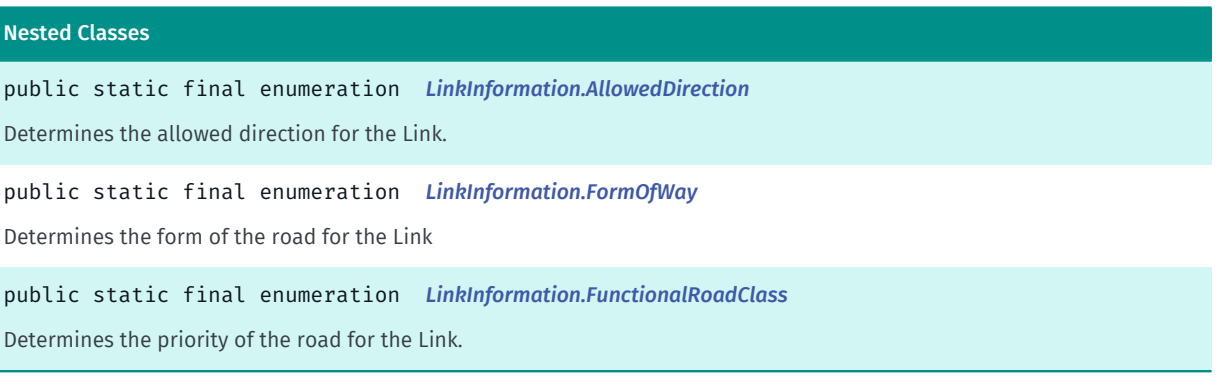

#### Constructor Summary

Table 263: Constructors in LinkInformation

#### **Constructors**

*[LinkInformation](#page-642-1)* (boolean isBridge, boolean isDividedRoad, boolean isTunnel, boolean isUrban, boolean isPedestrianOpen, double speedLimitMetersPerSecond, double lengthMeters, *[AllowedDirection](#page-644-0)* openForCars, *[AllowedDirection](#page-644-0)* carThroughOpen, *[FunctionalRoadClass](#page-648-0)* functionalRoadClass, *[FormOfWay](#page-646-0)* formOfWay)

#### Constructor

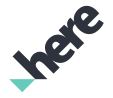

### Method Summary

► API Reference

Table 264: Methods in LinkInformation

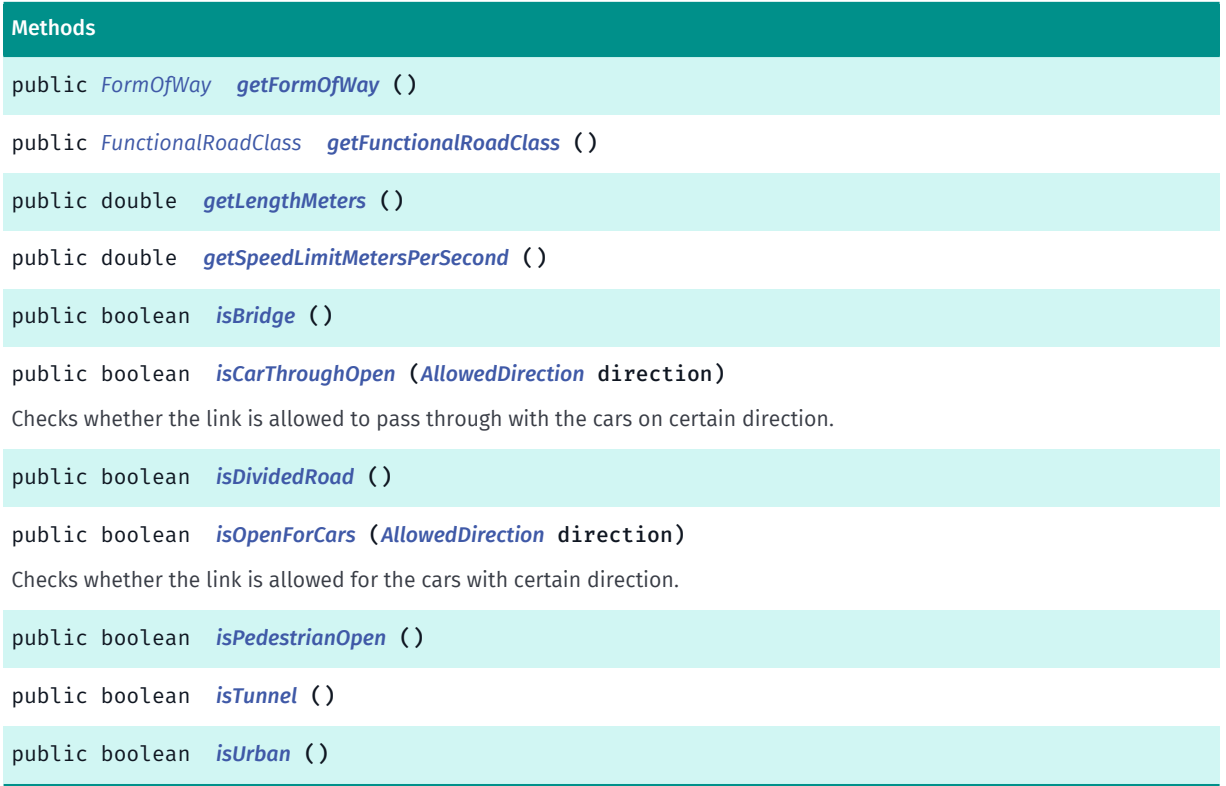

#### <span id="page-642-0"></span>Class Details

Represents a link for electronic horizon.

#### Constructor Details

<span id="page-642-1"></span>LinkInformation (boolean isBridge, boolean isDividedRoad, boolean isTunnel, boolean isUrban, boolean isPedestrianOpen, double speedLimitMetersPerSecond, double lengthMeters, *[AllowedDirection](#page-644-0)* openForCars, *[AllowedDirection](#page-644-0)* carThroughOpen, *[FunctionalRoadClass](#page-648-0)* functionalRoadClass, *[FormOfWay](#page-646-0)* formOfWay)

Constructor

Parameters:

- isBridge
- isDividedRoad
- isTunnel
- isUrban
- isPedestrianOpen
- speedLimitMetersPerSecond
- lengthMeters
- openForCars

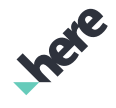

- ► API Reference
	- carThroughOpen
	- functionalRoadClass
	- formOfWay

#### Method Details

#### <span id="page-643-0"></span>public *[FormOfWay](#page-646-0)* getFormOfWay ()

#### Returns:

The FormOfWay which determines the form of way for the link.

#### <span id="page-643-1"></span>public *[FunctionalRoadClass](#page-648-0)* getFunctionalRoadClass ()

#### Returns:

The FunctionalRoadClass which determines the priority of the road.

#### <span id="page-643-2"></span>public double getLengthMeters ()

#### Returns:

The length of the link in meters.

#### <span id="page-643-3"></span>public double getSpeedLimitMetersPerSecond ()

#### Returns:

The speed limitation for the current link in meters per seconds.

#### <span id="page-643-4"></span>public boolean isBridge ()

#### Returns:

true if current link is bridge, false otherwise.

#### <span id="page-643-5"></span>public boolean isCarThroughOpen (*[AllowedDirection](#page-644-0)* direction)

Checks whether the link is allowed to pass through with the cars on certain direction.

#### Parameters:

• direction

The direction from which the link will be checked.

#### Returns:

true if link is allowed to pass with the cars, false otherwise.

► API Reference

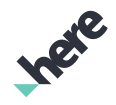

#### <span id="page-644-1"></span>public boolean isDividedRoad ()

#### Returns:

true if current link is divided road, false otherwise.

#### <span id="page-644-2"></span>public boolean isOpenForCars (*[AllowedDirection](#page-644-0)* direction)

Checks whether the link is allowed for the cars with certain direction.

#### Parameters:

• direction

The direction from which the link will be checked.

#### Returns:

true if link is allowed for cars, false otherwise.

#### <span id="page-644-3"></span>public boolean isPedestrianOpen ()

#### Returns:

true if current link is allowed for the pedestrian, false otherwise.

#### <span id="page-644-4"></span>public boolean isTunnel ()

#### Returns:

true if current link is tunnel, false otherwise.

#### <span id="page-644-5"></span>public boolean isUrban ()

#### Returns:

true if current link is urban, false otherwise.

### <span id="page-644-0"></span>AllowedDirection

The enumeration *AllowedDirection* is a member of *com.here.android.mpa.electronic\_horizon.LinkInformation*.

#### Enumeration Summary

public static final enumeration LinkInformation.AllowedDirection *extends java.lang.Enum, java.lang.Object* Determines the allowed direction for the Link. [For complete information, see the section *[Enumeration Details](#page-645-0)*]

► API Reference

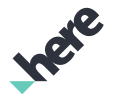

#### Enum Constant Summary

Table 265: Enum Constants in AllowedDirection

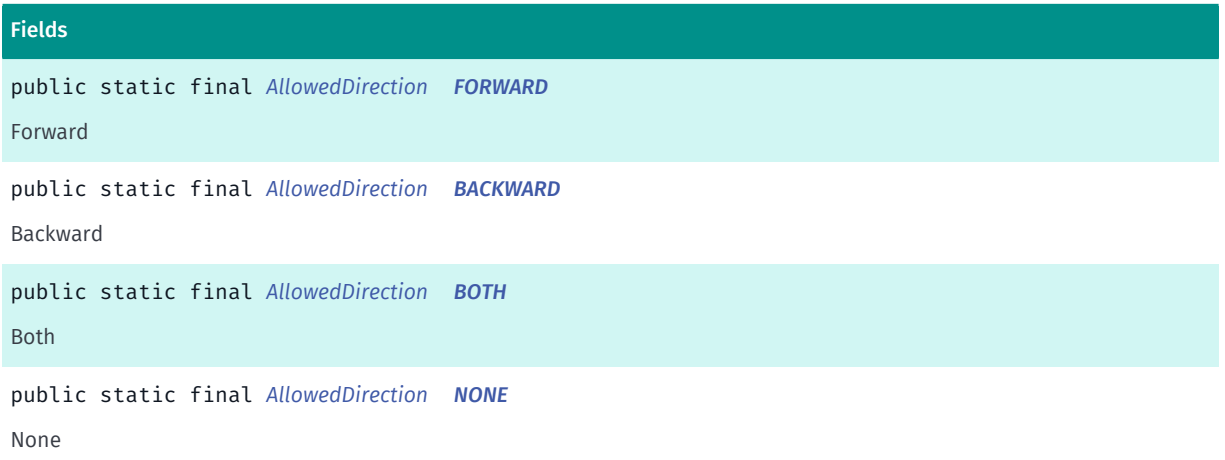

#### Method Summary

Table 266: Methods in AllowedDirection

Methods public static *[AllowedDirection](#page-644-0) [valueOf](#page-646-1)* (String name) This method retrieves the enumeration value that matches the name specified by the caller. public static *[LinkInformation.AllowedDirection\[\]](#page-644-0) [values](#page-646-2)* () This method retrieves an array of constants of the given enum type in the order in which they are declared.

#### <span id="page-645-0"></span>Enumeration Details

Determines the allowed direction for the Link.

#### Enum Constant Details

<span id="page-645-1"></span>public static final *[AllowedDirection](#page-644-0)* FORWARD

Forward

<span id="page-645-2"></span>public static final *[AllowedDirection](#page-644-0)* BACKWARD

Backward

<span id="page-645-3"></span>public static final *[AllowedDirection](#page-644-0)* BOTH

Both

<span id="page-645-4"></span>public static final *[AllowedDirection](#page-644-0)* NONE

► API Reference

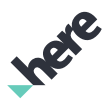

None

#### Method Details

#### <span id="page-646-1"></span>public static *[AllowedDirection](#page-644-0)* valueOf (String name)

This method retrieves the enumeration value that matches the name specified by the caller.

Parameters:

• name

A string containing the name of the enumeration member whose value is to be retrieved.

#### <span id="page-646-2"></span>public static *[LinkInformation.AllowedDirection\[\]](#page-644-0)* values ()

This method retrieves an array of constants of the given enum type in the order in which they are declared.

### <span id="page-646-0"></span>FormOfWay

The enumeration *FormOfWay* is a member of *com.here.android.mpa.electronic\_horizon.LinkInformation*.

#### Enumeration Summary

public static final enumeration LinkInformation.FormOfWay *extends java.lang.Enum, java.lang.Object* Determines the form of the road for the Link [For complete information, see the section *[Enumeration Details](#page-647-0)*]

#### Enum Constant Summary

#### Table 267: Enum Constants in FormOfWay

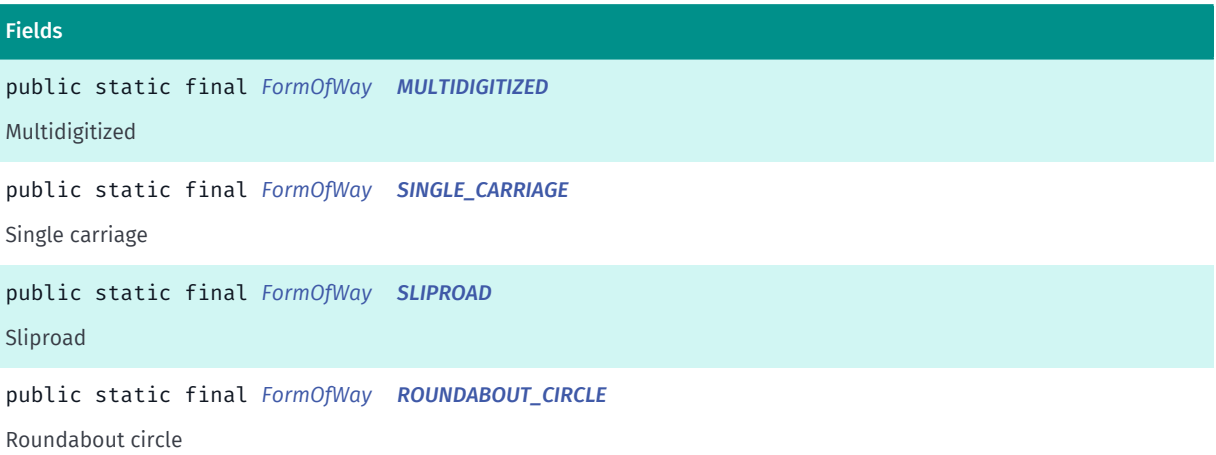

► API Reference

### Fields public static final *[FormOfWay](#page-646-0) [SPECIAL\\_TRAFFIC\\_FIGURE](#page-647-5)* Special traffic figure public static final *[FormOfWay](#page-646-0) [PEDESTRIAN\\_ZONE](#page-648-1)* Pedestrian zone public static final *[FormOfWay](#page-646-0) [SERVICE\\_ROAD](#page-648-2)* Service road

#### Method Summary

#### Table 268: Methods in FormOfWay

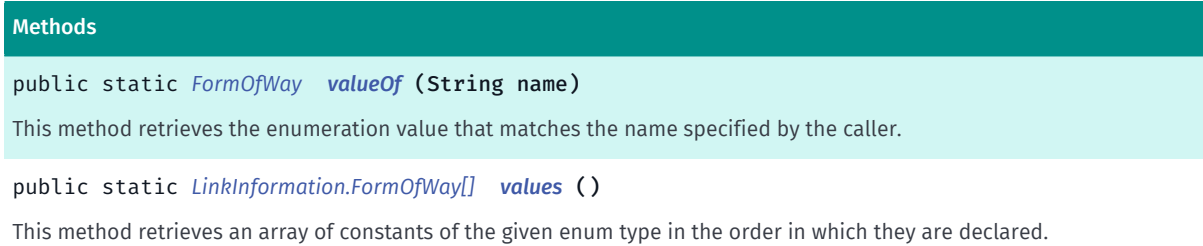

### <span id="page-647-0"></span>Enumeration Details

Determines the form of the road for the Link

#### Enum Constant Details

<span id="page-647-1"></span>public static final *[FormOfWay](#page-646-0)* MULTIDIGITIZED

Multidigitized

<span id="page-647-2"></span>public static final *[FormOfWay](#page-646-0)* SINGLE\_CARRIAGE

Single carriage

#### <span id="page-647-3"></span>public static final *[FormOfWay](#page-646-0)* SLIPROAD

Sliproad

### <span id="page-647-4"></span>public static final *[FormOfWay](#page-646-0)* ROUNDABOUT\_CIRCLE

Roundabout circle

### <span id="page-647-5"></span>public static final *[FormOfWay](#page-646-0)* SPECIAL\_TRAFFIC\_FIGURE

Special traffic figure
► API Reference

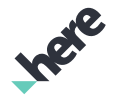

#### public static final *[FormOfWay](#page-646-0)* PEDESTRIAN\_ZONE

Pedestrian zone

public static final *[FormOfWay](#page-646-0)* SERVICE\_ROAD

Service road

#### Method Details

#### public static *[FormOfWay](#page-646-0)* valueOf (String name)

This method retrieves the enumeration value that matches the name specified by the caller.

#### Parameters:

• name

A string containing the name of the enumeration member whose value is to be retrieved.

### public static *[LinkInformation.FormOfWay\[\]](#page-646-0)* values ()

This method retrieves an array of constants of the given enum type in the order in which they are declared.

## <span id="page-648-0"></span>FunctionalRoadClass

The enumeration *FunctionalRoadClass* is a member of *com.here.android.mpa.electronic\_horizon.LinkInformation*.

#### Enumeration Summary

public static final enumeration LinkInformation.FunctionalRoadClass *extends java.lang.Enum, java.lang.Object* Determines the priority of the road for the Link. [For complete information, see the section *[Enumeration Details](#page-649-0)*]

### Enum Constant Summary

Fields

Table 269: Enum Constants in FunctionalRoadClass

public static final *[FunctionalRoadClass](#page-648-0) [FRC1](#page-649-1)* Functional road class 1

► API Reference

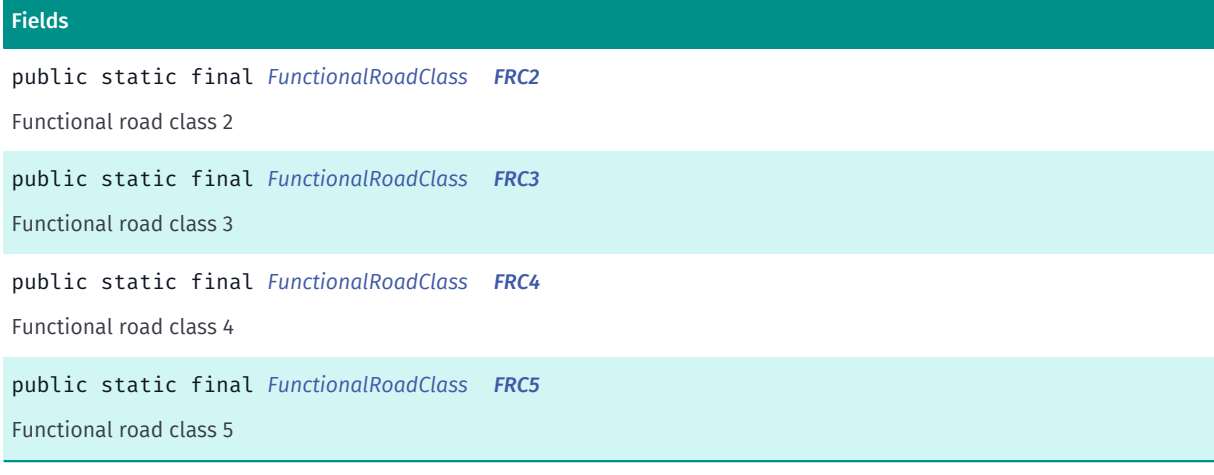

### Method Summary

Table 270: Methods in FunctionalRoadClass

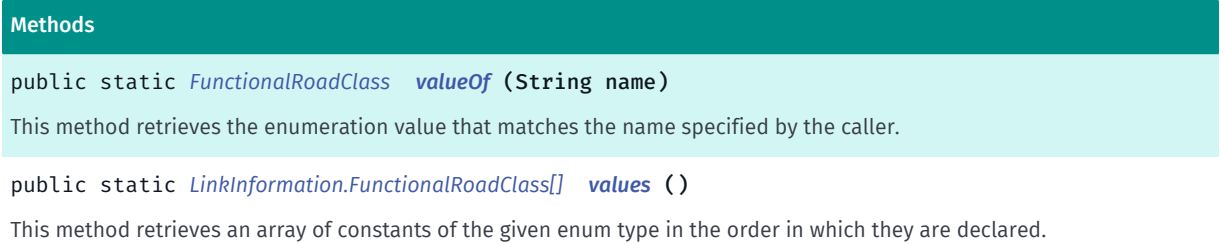

## <span id="page-649-0"></span>Enumeration Details

Determines the priority of the road for the Link. FRC1 is the highest priority road and the FRC5 is lowest priority road.

## Enum Constant Details

<span id="page-649-1"></span>public static final *[FunctionalRoadClass](#page-648-0)* FRC1

Functional road class 1

<span id="page-649-2"></span>public static final *[FunctionalRoadClass](#page-648-0)* FRC2

Functional road class 2

<span id="page-649-3"></span>public static final *[FunctionalRoadClass](#page-648-0)* FRC3

Functional road class 3

## <span id="page-649-4"></span>public static final *[FunctionalRoadClass](#page-648-0)* FRC4

Functional road class 4

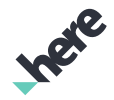

### <span id="page-650-0"></span>public static final *[FunctionalRoadClass](#page-648-0)* FRC5

Functional road class 5

### Method Details

#### <span id="page-650-1"></span>public static *[FunctionalRoadClass](#page-648-0)* valueOf (String name)

This method retrieves the enumeration value that matches the name specified by the caller.

#### Parameters:

• name

A string containing the name of the enumeration member whose value is to be retrieved.

### <span id="page-650-2"></span>public static *[LinkInformation.FunctionalRoadClass\[\]](#page-648-0)* values ()

This method retrieves an array of constants of the given enum type in the order in which they are declared.

## <span id="page-650-3"></span>LinkRange

The class *LinkRange* is a member of *[com.here.android.mpa.electronic\\_horizon](#page-625-0)* .

#### Class Summary

public final class LinkRange *implements java.lang.Iterable extends java.lang.Object* Represents an enumerable for iterating through PathTree elements. [For complete information, see the section *[Class Details](#page-651-0)*]

#### Method Summary

#### Table 271: Methods in LinkRange

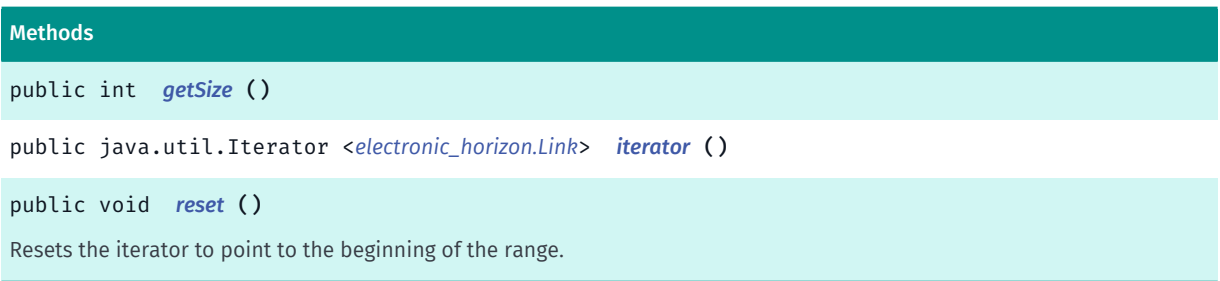

► API Reference

## <span id="page-651-0"></span>Class Details

Represents an enumerable for iterating through PathTree elements.

## Method Details

<span id="page-651-1"></span>public int getSize ()

#### Returns:

The number of PathTree objects in the range.

<span id="page-651-2"></span>public java.util.Iterator <*[electronic\\_horizon.Link](#page-637-0)*> iterator ()

#### Returns:

The iterator that can be used to traverse through the elements in the range.

<span id="page-651-3"></span>public void reset ()

Resets the iterator to point to the beginning of the range.

## MapAccessor

The class *MapAccessor* is a member of *[com.here.android.mpa.electronic\\_horizon](#page-625-0)* .

#### Class Summary

public final class MapAccessor *extends java.lang.Object* Represents a class that provides information about any link. [For complete information, see the section *[Class Details](#page-652-0)*]

## Constructor Summary

Table 272: Constructors in MapAccessor

**Constructors** *[MapAccessor](#page-652-1)* () Constructor.

## Method Summary

Table 273: Methods in MapAccessor

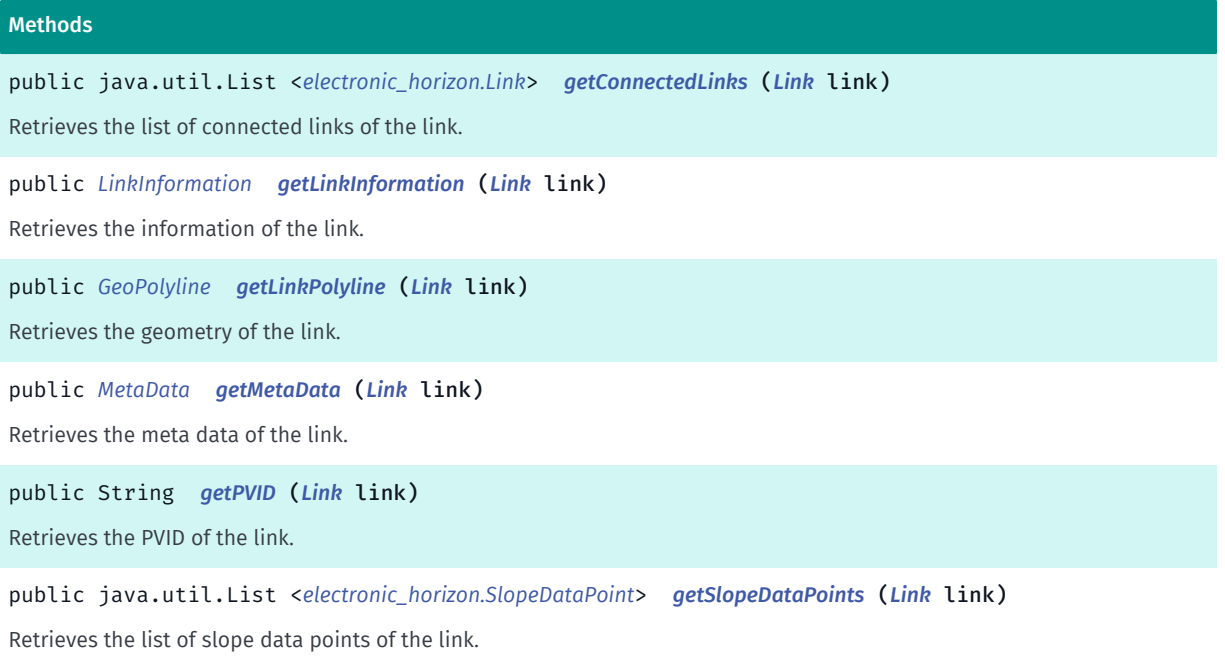

## <span id="page-652-0"></span>Class Details

Represents a class that provides information about any link.

## Constructor Details

### <span id="page-652-1"></span>MapAccessor ()

Constructor.

## Method Details

<span id="page-652-2"></span>public java.util.List <*[electronic\\_horizon.Link](#page-637-0)*> getConnectedLinks (*[Link](#page-637-0)* link)

Retrieves the list of connected links of the link.

#### Parameters:

• link

The link from which the connected links will be retrieved.

#### Returns:

The list of connected links if the operation was successful, otherwise the exception is thrown.

#### Throws:

• IllegalArgumentException

The link parameter is Invalid.

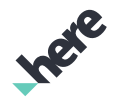

► API Reference

## • DataNotReadyException

The map data is not loaded yet.

• RuntimeException Unexpected error.

## <span id="page-653-0"></span>public *[LinkInformation](#page-641-0)* getLinkInformation (*[Link](#page-637-0)* link)

Retrieves the information of the link.

### Parameters:

• link

The link from which the information will be retrieved.

### Returns:

The linkInformation if the operation was successful, otherwise the exception is thrown.

### Throws:

• IllegalArgumentException

The link parameter is Invalid.

• DataNotReadyException

The map data is not loaded yet.

• RuntimeException Unexpected error.

## <span id="page-653-1"></span>public *[GeoPolyline](#page-454-0)* getLinkPolyline (*[Link](#page-637-0)* link)

Retrieves the geometry of the link.

## Parameters:

• link

The link from which the geometry will be retrieved.

#### Returns:

The geometry if the operation was successful, otherwise the exception is thrown.

## Throws:

• IllegalArgumentException

The link parameter is Invalid.

• DataNotReadyException

The map data is not loaded yet.

• RuntimeException

Unexpected error.

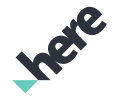

#### ► API Reference

### <span id="page-654-0"></span>public *[MetaData](#page-655-0)* getMetaData (*[Link](#page-637-0)* link)

Retrieves the meta data of the link.

#### Parameters:

• link

The link from which the meta data will be retrieved.

#### Returns:

The meta data if the operation was successful, otherwise the exception is thrown.

#### Throws:

- IllegalArgumentException The link parameter is Invalid.
- DataNotReadyException The map data is not loaded yet.
- RuntimeException Unexpected error.

## <span id="page-654-1"></span>public String getPVID (*[Link](#page-637-0)* link)

Retrieves the PVID of the link.

#### Parameters:

• link

The link from which the PVID will be retrieved.

#### Returns:

The PVID if the operation was successful, otherwise the exception is thrown.

#### Throws:

• IllegalArgumentException

The link parameter is Invalid.

• DataNotReadyException

The map data is not loaded yet.

• RuntimeException

Unexpected error.

## <span id="page-654-2"></span>public java.util.List <*[electronic\\_horizon.SlopeDataPoint](#page-664-0)*> getSlopeDataPoints (*[Link](#page-637-0)* link)

Retrieves the list of slope data points of the link.

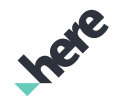

► API Reference

Note: The slope information will not be available if the shared disk cache is used. In this case RuntimeException will be thrown. To avoid this use isolated disk cache instead. To use isolated disk cache, check the documentation of *[setIsolatedDiskCacheRootPath](#page-510-0)* function

#### Parameters:

• link

The link from which the slope data points will be retrieved.

#### Returns:

The list of slope data points if the operation was successful, otherwise the exception is thrown.

#### Throws:

• IllegalArgumentException

The link parameter is Invalid.

- DataNotReadyException The map data is not loaded yet.
- RuntimeException Unexpected error.

## <span id="page-655-0"></span>MetaData

The class *MetaData* is a member of *[com.here.android.mpa.electronic\\_horizon](#page-625-0)* .

## Class Summary

public final class MetaData

*extends java.lang.Object*

Represents a meta data which is unique for the region where the link is located for electronic horizon.

[For complete information, see the section *[Class Details](#page-656-0)*]

#### Nested Class Summary

#### Table 274: Nested Classes in MetaData

Nested Classes public static final enumeration *[MetaData.SideOfDriving](#page-657-0)* Defines the side of driving of the specific region where the Link is located. public static final enumeration *[MetaData.UnitSystem](#page-659-0)* Defines the unit system of the specific region where the Link is located.

► API Reference

## Constructor Summary

Table 275: Constructors in MetaData

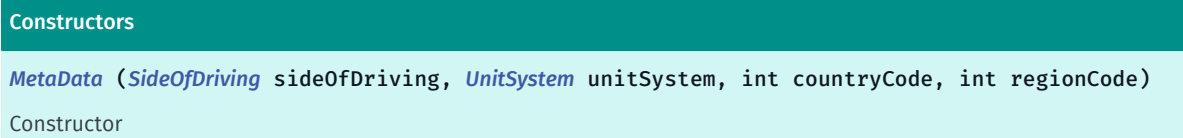

### Method Summary

#### Table 276: Methods in MetaData

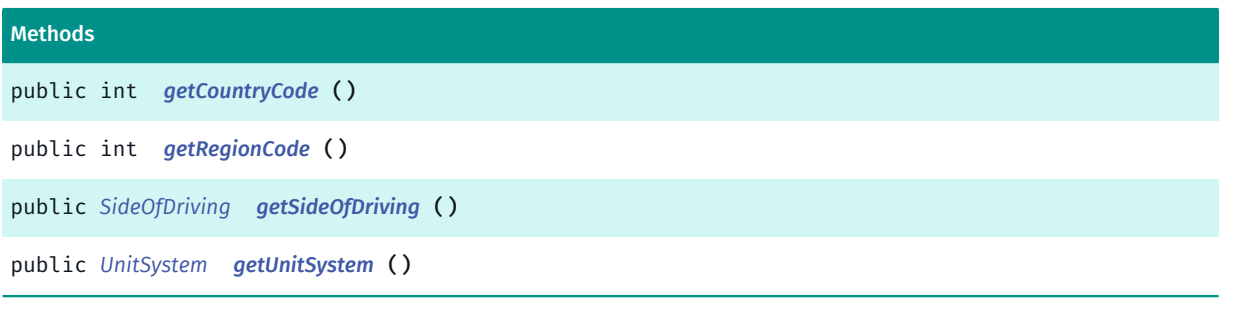

## <span id="page-656-0"></span>Class Details

Represents a meta data which is unique for the region where the link is located for electronic horizon.

## Constructor Details

<span id="page-656-1"></span>MetaData (*[SideOfDriving](#page-657-0)* sideOfDriving, *[UnitSystem](#page-659-0)* unitSystem, int countryCode, int regionCode)

#### Constructor

Parameters:

- sideOfDriving
- unitSystem
- countryCode
- regionCode

## Method Details

## <span id="page-656-2"></span>public int getCountryCode ()

Returns:

The ISO 3166-1 numeric country code where the link is located.

## <span id="page-656-3"></span>public int getRegionCode ()

Returns:

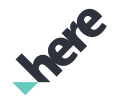

► API Reference

The ISO 3166-1 numeric region code where the link is located.

## <span id="page-657-1"></span>public *[SideOfDriving](#page-657-0)* getSideOfDriving ()

#### Returns:

The side of driving where the link is located.

## <span id="page-657-2"></span>public *[UnitSystem](#page-659-0)* getUnitSystem ()

#### Returns:

The unit system where the link is located.

## <span id="page-657-0"></span>SideOfDriving

The enumeration *SideOfDriving* is a member of *com.here.android.mpa.electronic\_horizon.MetaData*.

### Enumeration Summary

public static final enumeration MetaData.SideOfDriving *extends java.lang.Enum, java.lang.Object* Defines the side of driving of the specific region where the Link is located. [For complete information, see the section *[Enumeration Details](#page-658-0)*]

## Enum Constant Summary

#### Table 277: Enum Constants in SideOfDriving

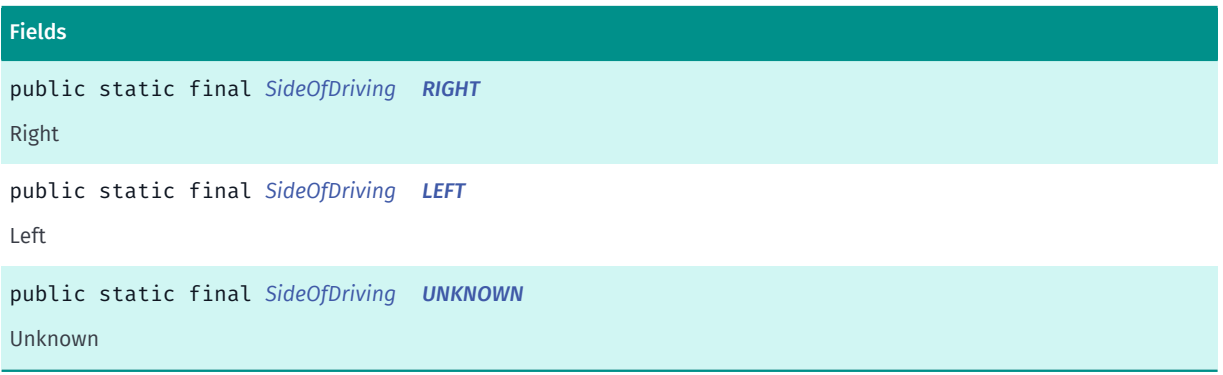

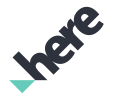

### Method Summary

Table 278: Methods in SideOfDriving

## Methods public static *[SideOfDriving](#page-657-0) [valueOf](#page-658-4)* (String name) This method retrieves the enumeration value that matches the name specified by the caller. public static *[MetaData.SideOfDriving\[\]](#page-657-0) [values](#page-658-5)* ()

<span id="page-658-0"></span>This method retrieves an array of constants of the given enum type in the order in which they are declared.

## Enumeration Details

Defines the side of driving of the specific region where the Link is located.

### Enum Constant Details

<span id="page-658-1"></span>public static final *[SideOfDriving](#page-657-0)* RIGHT

Right

<span id="page-658-2"></span>public static final *[SideOfDriving](#page-657-0)* LEFT

Left

<span id="page-658-3"></span>public static final *[SideOfDriving](#page-657-0)* UNKNOWN

Unknown

#### Method Details

## <span id="page-658-4"></span>public static *[SideOfDriving](#page-657-0)* valueOf (String name)

This method retrieves the enumeration value that matches the name specified by the caller.

#### Parameters:

• name

A string containing the name of the enumeration member whose value is to be retrieved.

## <span id="page-658-5"></span>public static *[MetaData.SideOfDriving\[\]](#page-657-0)* values ()

This method retrieves an array of constants of the given enum type in the order in which they are declared.

► API Reference

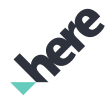

## <span id="page-659-0"></span>UnitSystem

The enumeration *UnitSystem* is a member of *com.here.android.mpa.electronic\_horizon.MetaData*.

### Enumeration Summary

public static final enumeration MetaData.UnitSystem *extends java.lang.Enum, java.lang.Object* Defines the unit system of the specific region where the Link is located. [For complete information, see the section *[Enumeration Details](#page-659-1)*]

#### Enum Constant Summary

#### Table 279: Enum Constants in UnitSystem

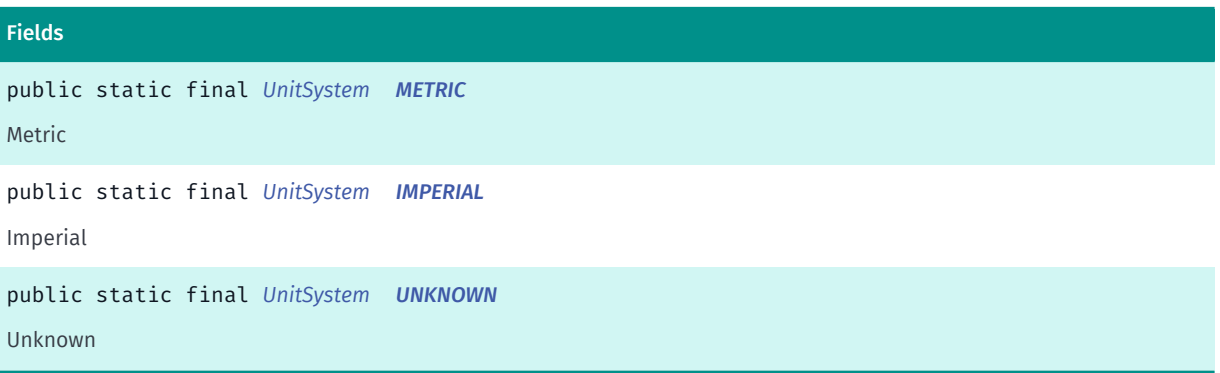

### Method Summary

#### Table 280: Methods in UnitSystem

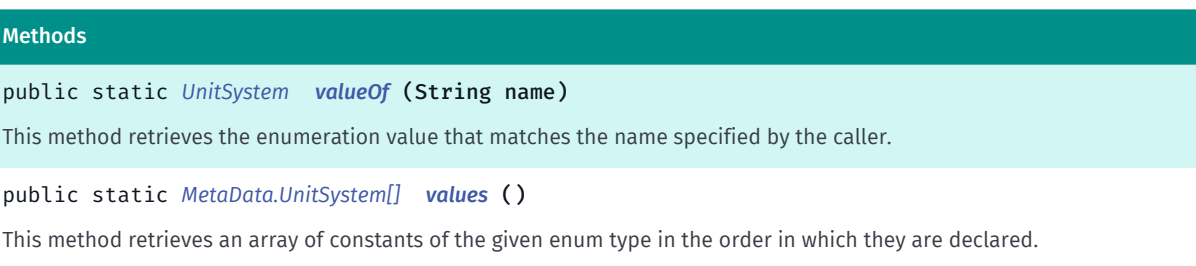

## <span id="page-659-1"></span>Enumeration Details

Defines the unit system of the specific region where the Link is located.

### Enum Constant Details

#### <span id="page-659-2"></span>public static final *[UnitSystem](#page-659-0)* METRIC

Metric

► API Reference

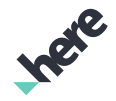

#### <span id="page-660-0"></span>public static final *[UnitSystem](#page-659-0)* IMPERIAL

Imperial

### <span id="page-660-1"></span>public static final *[UnitSystem](#page-659-0)* UNKNOWN

Unknown

### Method Details

### <span id="page-660-2"></span>public static *[UnitSystem](#page-659-0)* valueOf (String name)

This method retrieves the enumeration value that matches the name specified by the caller.

#### Parameters:

• name

A string containing the name of the enumeration member whose value is to be retrieved.

## <span id="page-660-3"></span>public static *[MetaData.UnitSystem\[\]](#page-659-0)* values ()

This method retrieves an array of constants of the given enum type in the order in which they are declared.

## <span id="page-660-4"></span>PathTree

The class *PathTree* is a member of *[com.here.android.mpa.electronic\\_horizon](#page-625-0)* .

#### Class Summary

public final class PathTree *extends java.lang.Object* Represents a tree like structure where each PathTree contains multiple children and links. [For complete information, see the section *[Class Details](#page-661-0)*]

#### Method Summary

Table 281: Methods in PathTree

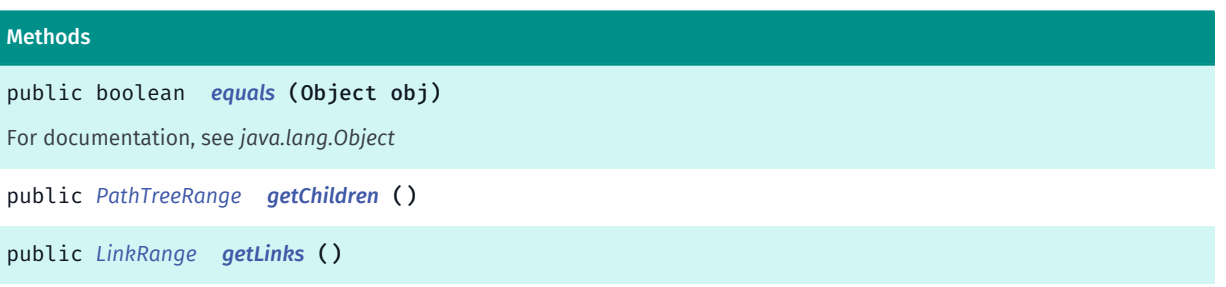

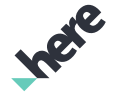

► API Reference

#### Methods

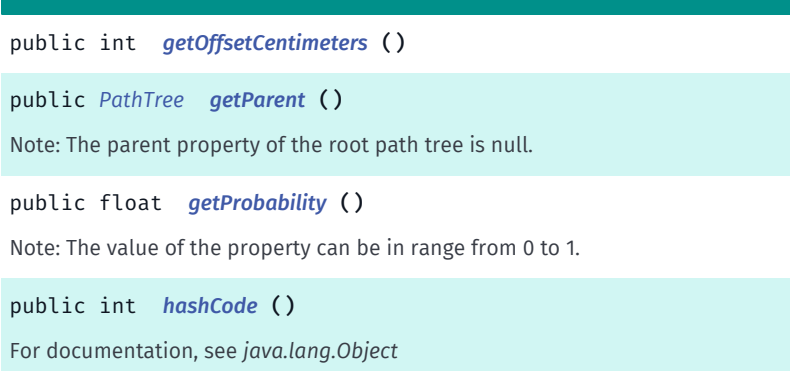

### <span id="page-661-0"></span>Class Details

Represents a tree like structure where each PathTree contains multiple children and links.

## Method Details

<span id="page-661-1"></span>public boolean equals (Object obj)

For documentation, see *java.lang.Object*

#### Parameters:

• obj

## <span id="page-661-2"></span>public *[PathTreeRange](#page-662-0)* getChildren ()

#### Returns:

Enumerator of type *[PathTreeRange](#page-662-0)*, which allows to iterate through all the child path trees.

### <span id="page-661-3"></span>public *[LinkRange](#page-650-3)* getLinks ()

#### Returns:

Enumerator of type *[LinkRange](#page-650-3)*, which allows to iterate through all the links of the path tree.

## <span id="page-661-4"></span>public int getOffsetCentimeters ()

#### Returns:

The distance from the logical beginning of parent path to the start of the path tree in centimeters.

#### <span id="page-661-5"></span>public *[PathTree](#page-660-4)* getParent ()

Note: The parent property of the root path tree is null.

#### Returns:

The parent path tree in the hierarchy.

► API Reference

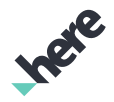

## <span id="page-662-1"></span>public float getProbability ()

Note: The value of the property can be in range from 0 to 1.

#### Returns:

The probability of taking this path.

## <span id="page-662-2"></span>public int hashCode ()

For documentation, see *java.lang.Object*

## <span id="page-662-0"></span>PathTreeRange

The class *PathTreeRange* is a member of *[com.here.android.mpa.electronic\\_horizon](#page-625-0)* .

### Class Summary

public final class PathTreeRange *implements java.lang.Iterable extends java.lang.Object* Represents an enumerable for iterating through PathTree elements. [For complete information, see the section *[Class Details](#page-662-3)*]

#### Method Summary

#### Table 282: Methods in PathTreeRange

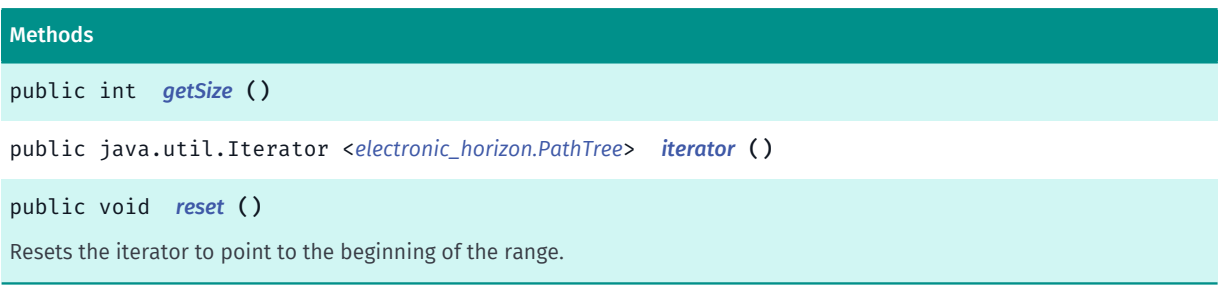

## <span id="page-662-3"></span>Class Details

Represents an enumerable for iterating through PathTree elements.

## Method Details

```
public int getSize ()
```
#### Returns:

► API Reference

The number of *[PathTree](#page-660-4)* objects in the range.

## <span id="page-663-0"></span>public java.util.Iterator <*[electronic\\_horizon.PathTree](#page-660-4)*> iterator ()

#### Returns:

The iterator that can be used to traverse through the elements in the range.

## <span id="page-663-1"></span>public void reset ()

Resets the iterator to point to the beginning of the range.

## Position

The class *Position* is a member of *[com.here.android.mpa.electronic\\_horizon](#page-625-0)* .

### Class Summary

public final class Position *extends java.lang.Object* Represents a link for electronic horizon. [For complete information, see the section *[Class Details](#page-663-2)*]

## Method Summary

#### Table 283: Methods in Position

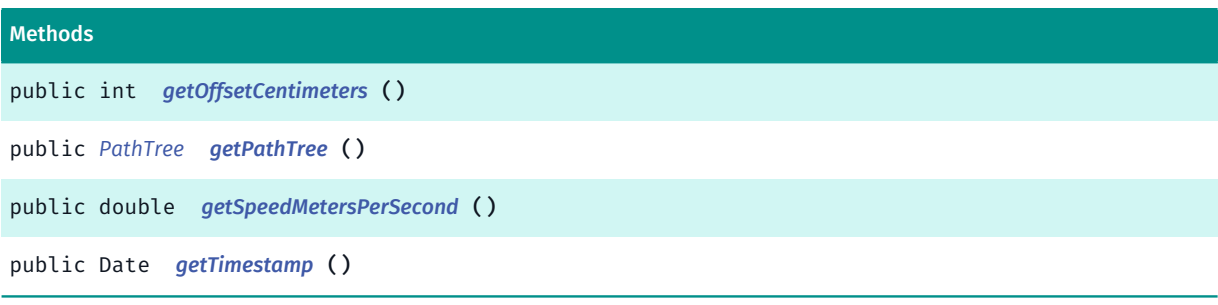

## <span id="page-663-2"></span>Class Details

Represents a link for electronic horizon.

## Method Details

#### <span id="page-663-3"></span>public int getOffsetCentimeters ()

## Returns:

The identifier of the link.

► API Reference

## <span id="page-664-1"></span>public *[PathTree](#page-660-4)* getPathTree ()

#### Returns:

The distance from beginning of path to end of link in centimeters.

## <span id="page-664-2"></span>public double getSpeedMetersPerSecond ()

#### Returns:

The direction of movement.

### <span id="page-664-3"></span>public Date getTimestamp ()

#### Returns:

The distance in centimeters from the logical beginning of the path.

## <span id="page-664-0"></span>SlopeDataPoint

The class *SlopeDataPoint* is a member of *[com.here.android.mpa.electronic\\_horizon](#page-625-0)* .

### Class Summary

public final class SlopeDataPoint *extends java.lang.Object* Represents a slope data points for specific link in electronic horizon. [For complete information, see the section *[Class Details](#page-665-0)*]

#### Constructor Summary

Table 284: Constructors in SlopeDataPoint

#### Constructors

*[SlopeDataPoint](#page-665-1)* (double relativePositionOnLink, double slopePercent)

Constructor

#### Method Summary

Table 285: Methods in SlopeDataPoint

#### Methods

public double *[getRelativePositionOnLink](#page-665-2)* ()

► API Reference

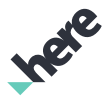

#### Methods

<span id="page-665-0"></span>public double *[getSlopePercent](#page-665-3)* ()

## Class Details

Represents a slope data points for specific link in electronic horizon.

## Constructor Details

## <span id="page-665-1"></span>SlopeDataPoint (double relativePositionOnLink, double slopePercent)

Constructor

Parameters:

- relativePositionOnLink
- slopePercent

## Method Details

### <span id="page-665-2"></span>public double getRelativePositionOnLink ()

#### Returns:

The relative position along the link, where 0.0 represents the start of the link and 1.0 represents the end of the link.

#### <span id="page-665-3"></span>public double getSlopePercent ()

#### Returns:

The slope value. It can also be positive or negative infinity in case of a steep incline.

# <span id="page-665-4"></span> $fcA$

The package *fce* is a member of *com.here.android.mpa*.

## Package Summary

#### fce

The package fce (Fleet Connectivity Extensions) provides classes, interfaces, and enumerations that allow your application to support fleet management.

## Package Details

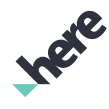

► API Reference

The package fce (Fleet Connectivity Extensions) provides classes, interfaces, and enumerations that allow your application to support fleet management.

# <span id="page-666-3"></span>FleetConnectivityCustomEvent

The class *FleetConnectivityCustomEvent* is a member of *[com.here.android.mpa.fce](#page-665-4)* .

## Class Summary

public class FleetConnectivityCustomEvent

*extends [com.here.android.mpa.fce.FleetConnectivityEvent](#page-671-0), java.lang.Object*

Represents event used for relaying custom data to the operator.

[For complete information, see the section *[Class Details](#page-666-0)*]

## Constructor Summary

Table 286: Constructors in FleetConnectivityCustomEvent

**Constructors** 

*[FleetConnectivityCustomEvent](#page-666-1)* ()

## Method Summary

Table 287: Methods in FleetConnectivityCustomEvent

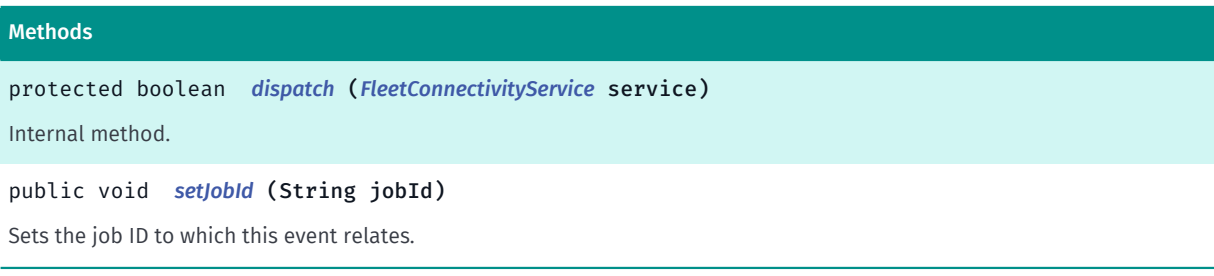

## <span id="page-666-0"></span>Class Details

Represents event used for relaying custom data to the operator.

## Constructor Details

<span id="page-666-1"></span>FleetConnectivityCustomEvent ()

## Method Details

<span id="page-666-2"></span>protected boolean dispatch (*[FleetConnectivityService](#page-681-0)* service)

Internal method.

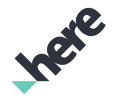

► API Reference

### Parameters:

• service

## <span id="page-667-0"></span>public void setJobId (String jobId)

Sets the job ID to which this event relates. Specifying this property is optional.

## Parameters:

• jobId

Optional job ID.

## FleetConnectivityCustomMessage

The class *FleetConnectivityCustomMessage* is a member of *[com.here.android.mpa.fce](#page-665-4)* .

### Class Summary

public class FleetConnectivityCustomMessage

*extends [com.here.android.mpa.fce.FleetConnectivityMessage](#page-679-0), java.lang.Object*

Represents incoming message with generic information from the operator.

[For complete information, see the section *[Class Details](#page-667-1)*]

## Constructor Summary

Table 288: Constructors in FleetConnectivityCustomMessage

#### **Constructors**

<span id="page-667-1"></span>*[FleetConnectivityCustomMessage](#page-667-2)* ()

## Class Details

Represents incoming message with generic information from the operator. The details of this message should be specified in the content map.

## Constructor Details

```
FleetConnectivityCustomMessage ()
```
# FleetConnectivityError

The class *FleetConnectivityError* is a member of *[com.here.android.mpa.fce](#page-665-4)* .

► API Reference

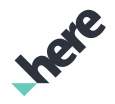

## Class Summary

public class FleetConnectivityError

*extends java.lang.Object*

Represents error reported by the server or the %NMAFleetConnectivityService.

[For complete information, see the section *[Class Details](#page-668-0)*]

#### Nested Class Summary

Table 289: Nested Classes in FleetConnectivityError

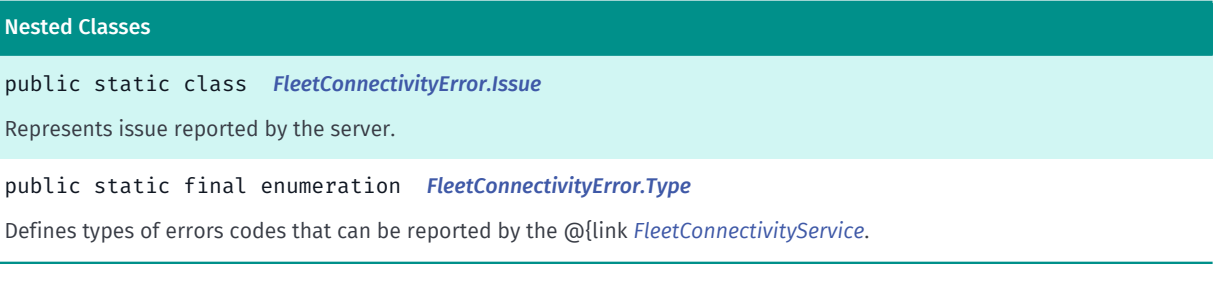

#### Method Summary

Table 290: Methods in FleetConnectivityError

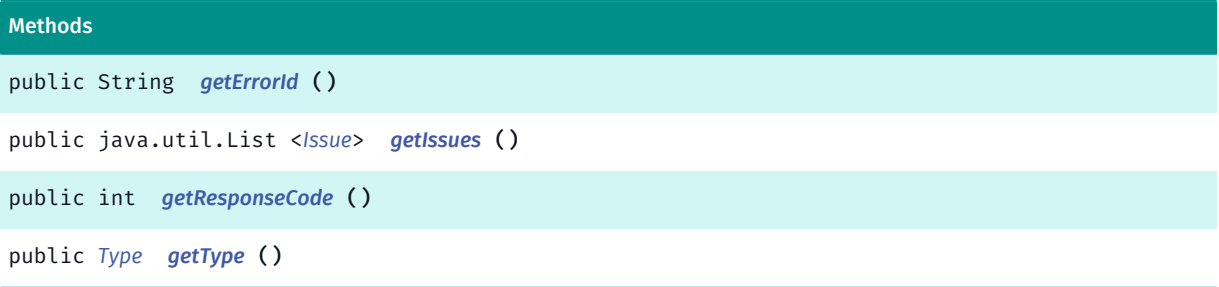

#### <span id="page-668-0"></span>Class Details

Represents error reported by the server or the %NMAFleetConnectivityService.

### Method Details

```
public String getErrorId ()
```
#### Returns:

Error ID that can be used for tracking the problem in case of server error.

<span id="page-668-2"></span>public java.util.List <*[Issue](#page-669-0)*> getIssues ()

#### Returns:

List of issues reported by the server.

► API Reference

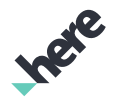

### <span id="page-669-1"></span>public int getResponseCode ()

#### Returns:

HTTP response code of the server.

## <span id="page-669-2"></span>public *[Type](#page-670-0)* getType ()

#### Returns:

Type of this error.

## <span id="page-669-0"></span>**Issue**

The class *Issue* is a member of *com.here.android.mpa.fce.FleetConnectivityError*.

### Class Summary

public static class FleetConnectivityError.Issue *extends java.lang.Object* Represents issue reported by the server. [For complete information, see the section *[Class Details](#page-669-3)*]

## Method Summary

#### Table 291: Methods in Issue

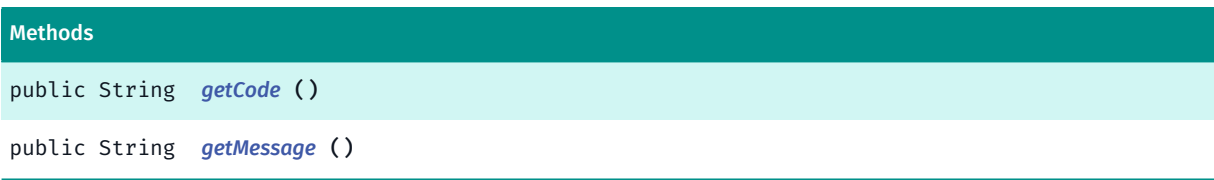

## <span id="page-669-3"></span>Class Details

Represents issue reported by the server.

## Method Details

<span id="page-669-4"></span>public String getCode ()

#### Returns:

Code of the issue.

### <span id="page-669-5"></span>public String getMessage ()

#### Returns:

► API Reference

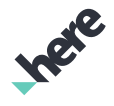

Details of the issue.

## <span id="page-670-0"></span>Type

The enumeration *Type* is a member of *com.here.android.mpa.fce.FleetConnectivityError*.

### Enumeration Summary

public static final enumeration FleetConnectivityError.Type *extends java.lang.Enum, java.lang.Object* Defines types of errors codes that can be reported by the @{link *[FleetConnectivityService](#page-681-0)*. [For complete information, see the section *[Enumeration Details](#page-670-1)*]

### Enum Constant Summary

#### Table 292: Enum Constants in Type

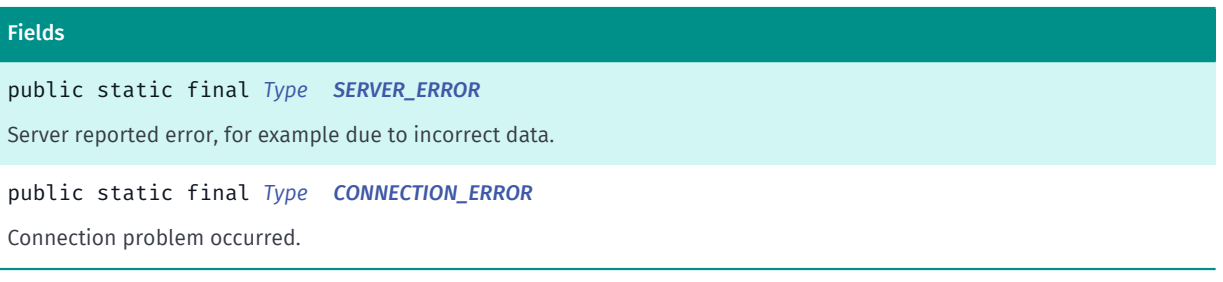

#### Method Summary

#### Table 293: Methods in Type

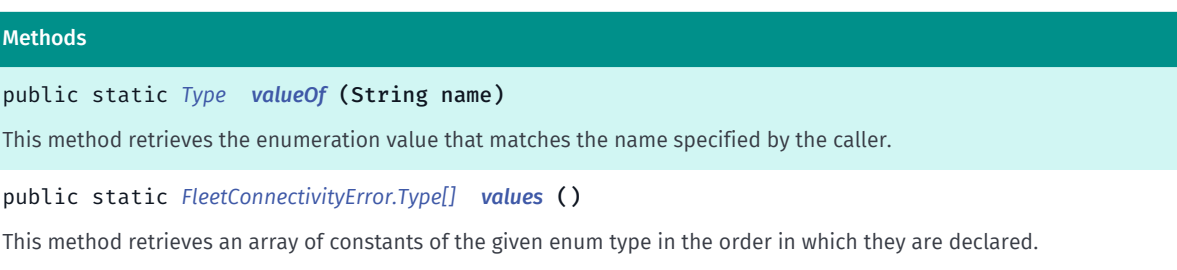

## <span id="page-670-1"></span>Enumeration Details

Defines types of errors codes that can be reported by the @{link *[FleetConnectivityService](#page-681-0)*.

## Enum Constant Details

## <span id="page-670-2"></span>public static final *[Type](#page-670-0)* SERVER\_ERROR

Server reported error, for example due to incorrect data.

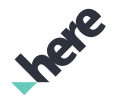

#### <span id="page-671-1"></span>public static final *[Type](#page-670-0)* CONNECTION\_ERROR

Connection problem occurred.

#### Method Details

### <span id="page-671-2"></span>public static *[Type](#page-670-0)* valueOf (String name)

This method retrieves the enumeration value that matches the name specified by the caller.

#### Parameters:

• name

A string containing the name of the enumeration member whose value is to be retrieved.

## <span id="page-671-3"></span>public static *[FleetConnectivityError.Type\[\]](#page-670-0)* values ()

This method retrieves an array of constants of the given enum type in the order in which they are declared.

## <span id="page-671-0"></span>FleetConnectivityEvent

The class *FleetConnectivityEvent* is a member of *[com.here.android.mpa.fce](#page-665-4)* .

#### Class Summary

public abstract class FleetConnectivityEvent *extends java.lang.Object* Abstract class common for all outgoing events. [For complete information, see the section *[Class Details](#page-672-0)*]

#### Constructor Summary

Table 294: Constructors in FleetConnectivityEvent

## **Constructors** *[FleetConnectivityEvent](#page-672-1)* ()

## Field Summary

Table 295: Fields in FleetConnectivityEvent

Fields

protected String *[m\\_jobId](#page-672-2)*

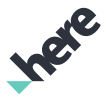

## Method Summary

Table 296: Methods in FleetConnectivityEvent

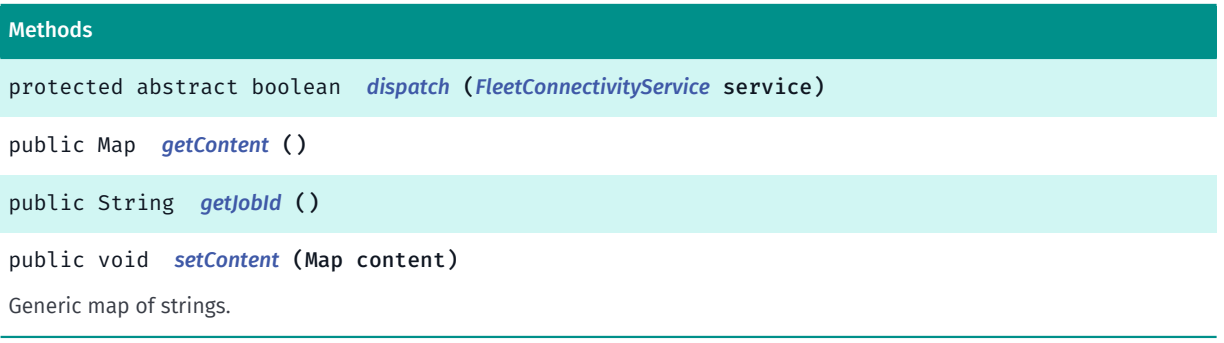

### <span id="page-672-0"></span>Class Details

Abstract class common for all outgoing events. It can be used to inform the operator about specific event, for example job start, or job cancellation etc. The event can be sent out by using @{link *[sendEvent\(FleetConnectivityEvent\)](#page-683-0)* method. The event is sent out asynchronously. To check the result of the dispatch, a listener should be set in *[FleetConnectivityService](#page-681-0)*.

#### Constructor Details

<span id="page-672-1"></span>FleetConnectivityEvent ()

#### Field Details

<span id="page-672-2"></span>protected String m\_jobId

## Method Details

<span id="page-672-3"></span>protected abstract boolean dispatch (*[FleetConnectivityService](#page-681-0)* service)

#### Parameters:

service

### <span id="page-672-4"></span>public Map getContent ()

Returns:

Generic map of strings. Can be used for any purpose.

## <span id="page-672-5"></span>public String getJobId ()

#### Returns:

Job ID to which this event relates.

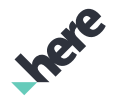

### <span id="page-673-0"></span>public void setContent (Map content)

Generic map of strings. Can be used for any purpose.

#### Parameters:

• content

Generic map of strings.

#### Throws:

• IllegalArgumentException

if the content is null.

# <span id="page-673-2"></span>FleetConnectivityJobCancelledEvent

The class *FleetConnectivityJobCancelledEvent* is a member of *[com.here.android.mpa.fce](#page-665-4)* .

### Class Summary

public class FleetConnectivityJobCancelledEvent

*extends [com.here.android.mpa.fce.FleetConnectivityEvent](#page-671-0), java.lang.Object*

Represents event used to inform the operator that the ongoing job was cancelled.

[For complete information, see the section *[Class Details](#page-673-1)*]

#### Constructor Summary

Table 297: Constructors in FleetConnectivityJobCancelledEvent

#### **Constructors**

*[FleetConnectivityJobCancelledEvent](#page-674-0)* ()

## Method Summary

Table 298: Methods in FleetConnectivityJobCancelledEvent

```
Methods
protected boolean dispatch (FleetConnectivityService service)
Internal method.
```
## <span id="page-673-1"></span>Class Details

Represents event used to inform the operator that the ongoing job was cancelled.

► API Reference

## Constructor Details

<span id="page-674-0"></span>FleetConnectivityJobCancelledEvent ()

### Method Details

<span id="page-674-1"></span>protected boolean dispatch (*[FleetConnectivityService](#page-681-0)* service)

Internal method.

Parameters:

service

## <span id="page-674-3"></span>FleetConnectivityJobFinishedEvent

The class *FleetConnectivityJobFinishedEvent* is a member of *[com.here.android.mpa.fce](#page-665-4)* .

#### Class Summary

public class FleetConnectivityJobFinishedEvent *extends [com.here.android.mpa.fce.FleetConnectivityEvent](#page-671-0), java.lang.Object* Represents event used to inform the operator that the ongoing job was finished. [For complete information, see the section *[Class Details](#page-674-2)*]

#### Constructor Summary

Table 299: Constructors in FleetConnectivityJobFinishedEvent

#### **Constructors**

*[FleetConnectivityJobFinishedEvent](#page-675-0)* ()

#### Method Summary

Table 300: Methods in FleetConnectivityJobFinishedEvent

```
Methods
protected boolean dispatch (FleetConnectivityService service)
Internal method.
```
## <span id="page-674-2"></span>Class Details

Represents event used to inform the operator that the ongoing job was finished.

► API Reference

## Constructor Details

<span id="page-675-0"></span>FleetConnectivityJobFinishedEvent ()

## Method Details

<span id="page-675-1"></span>protected boolean dispatch (*[FleetConnectivityService](#page-681-0)* service)

Internal method.

Parameters:

service

## FleetConnectivityJobMessage

The class *FleetConnectivityJobMessage* is a member of *[com.here.android.mpa.fce](#page-665-4)* .

#### Class Summary

public class FleetConnectivityJobMessage *extends [com.here.android.mpa.fce.FleetConnectivityMessage](#page-679-0), java.lang.Object* Represents incoming message with a job request. [For complete information, see the section *[Class Details](#page-675-2)*]

## Constructor Summary

Table 301: Constructors in FleetConnectivityJobMessage

```
Constructors
```
*[FleetConnectivityJobMessage](#page-676-0)* ()

## Method Summary

Table 302: Methods in FleetConnectivityJobMessage

```
Methods
public long getEtaThreshold ()
Optional ETA threshold proposed by the operator.
```
## <span id="page-675-2"></span>Class Details

Represents incoming message with a job request. The job can be accepted or rejected, see *[FleetConnectivityJobStartedEvent](#page-677-0)* and *[FleetConnectivityJobRejectedEvent](#page-676-2)*. The details of the job (like destination) should be specified in the content dictionary in this message.

► API Reference

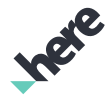

## Constructor Details

<span id="page-676-0"></span>FleetConnectivityJobMessage ()

### Method Details

### <span id="page-676-1"></span>public long getEtaThreshold ()

Optional ETA threshold proposed by the operator. See *[FleetConnectivityJobStartedEvent](#page-677-0)* for more details.

#### Returns:

ETA threshold proposed by the operator.

## <span id="page-676-2"></span>FleetConnectivityJobRejectedEvent

The class *FleetConnectivityJobRejectedEvent* is a member of *[com.here.android.mpa.fce](#page-665-4)* .

### Class Summary

public class FleetConnectivityJobRejectedEvent

*extends [com.here.android.mpa.fce.FleetConnectivityEvent](#page-671-0), java.lang.Object*

Represents event used to inform the operator that the incoming job was rejected.

[For complete information, see the section *[Class Details](#page-677-1)*]

#### Constructor Summary

Table 303: Constructors in FleetConnectivityJobRejectedEvent

#### **Constructors**

*[FleetConnectivityJobRejectedEvent](#page-677-2)* ()

## Method Summary

Table 304: Methods in FleetConnectivityJobRejectedEvent

#### Methods

protected boolean *[dispatch](#page-677-3)* (*[FleetConnectivityService](#page-681-0)* service)

Internal method.

public void *[setJobId](#page-677-4)* (String jobId)

Job ID to which this event relates.

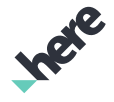

► API Reference

## <span id="page-677-1"></span>Class Details

Represents event used to inform the operator that the incoming job was rejected.

### Constructor Details

<span id="page-677-2"></span>FleetConnectivityJobRejectedEvent ()

## Method Details

<span id="page-677-3"></span>protected boolean dispatch (*[FleetConnectivityService](#page-681-0)* service) Internal method.

#### Parameters:

• service

## <span id="page-677-4"></span>public void setJobId (String jobId)

Job ID to which this event relates. Should be set before sending out.

#### Parameters:

• jobId

Job ID to which this event relates.

## <span id="page-677-0"></span>FleetConnectivityJobStartedEvent

The class *FleetConnectivityJobStartedEvent* is a member of *[com.here.android.mpa.fce](#page-665-4)* .

## Class Summary

public class FleetConnectivityJobStartedEvent

*extends [com.here.android.mpa.fce.FleetConnectivityEvent](#page-671-0), java.lang.Object*

Represents event used to inform the operator that the incoming job was accepted.

[For complete information, see the section *[Class Details](#page-678-0)*]

## Constructor Summary

Table 305: Constructors in FleetConnectivityJobStartedEvent

#### **Constructors**

*[FleetConnectivityJobStartedEvent](#page-678-1)* ()

Method Summary

Table 306: Methods in FleetConnectivityJobStartedEvent

#### Methods

► API Reference

protected boolean *[dispatch](#page-678-2)* (*[FleetConnectivityService](#page-681-0)* service)

Internal method.

public long *[getEtaThreshold](#page-678-3)* ()

Estimated time of arrival change threshold, which will trigger the dispatch of ETA update event.

```
public void setEtaThreshold (long etaThreshold)
```
Estimated time of arrival change threshold, which will trigger the dispatch of ETA update event.

public void *[setJobId](#page-679-1)* (String jobId)

<span id="page-678-0"></span>Job ID to which this event relates.

### Class Details

Represents event used to inform the operator that the incoming job was accepted.

#### Constructor Details

<span id="page-678-1"></span>FleetConnectivityJobStartedEvent ()

#### Method Details

<span id="page-678-2"></span>protected boolean dispatch (*[FleetConnectivityService](#page-681-0)* service)

Internal method.

Parameters:

service

## <span id="page-678-3"></span>public long getEtaThreshold ()

Estimated time of arrival change threshold, which will trigger the dispatch of ETA update event. If not set or greater than 100, then default threshold of 10% will be used.

Returns:

ETA update threshold.

#### <span id="page-678-4"></span>public void setEtaThreshold (long etaThreshold)

Estimated time of arrival change threshold, which will trigger the dispatch of ETA update event. If not set or greater than 100, then default threshold of 10% will be used.

#### Parameters:

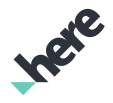

► API Reference

### • etaThreshold

ETA update threshold.

## <span id="page-679-1"></span>public void setJobId (String jobId)

Job ID to which this event relates. Should be set before sending out.

### Parameters:

• jobId

Job ID to which this event relates.

## <span id="page-679-0"></span>FleetConnectivityMessage

The class *FleetConnectivityMessage* is a member of *[com.here.android.mpa.fce](#page-665-4)* .

## Class Summary

public abstract class FleetConnectivityMessage *extends java.lang.Object* Abstract class representing incoming messages. [For complete information, see the section *[Class Details](#page-680-0)*]

## Constructor Summary

#### Table 307: Constructors in FleetConnectivityMessage

**Constructors** 

*[FleetConnectivityMessage](#page-680-1)* ()

## Method Summary

Table 308: Methods in FleetConnectivityMessage

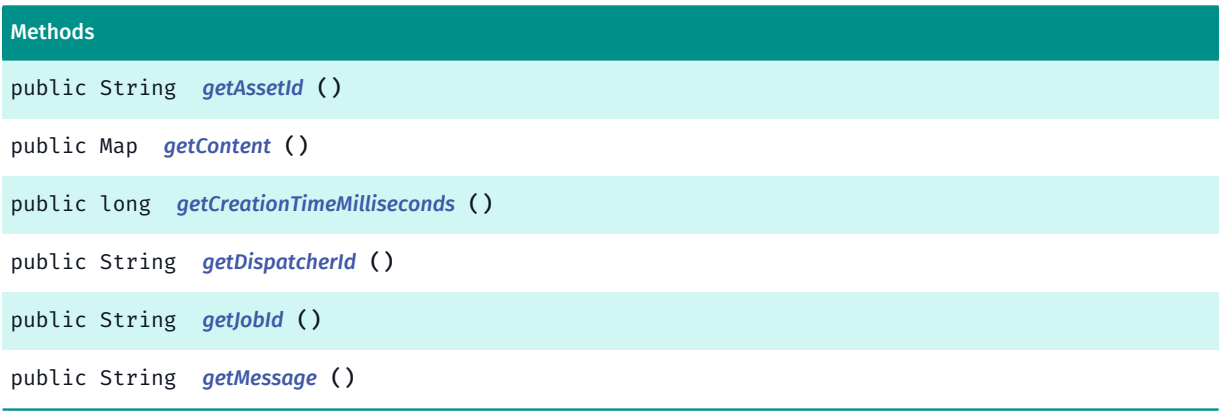

► API Reference

## <span id="page-680-0"></span>Class Details

Abstract class representing incoming messages.

## Constructor Details

<span id="page-680-1"></span>FleetConnectivityMessage ()

## Method Details

<span id="page-680-2"></span>public String getAssetId ()

## Returns:

Asset ID of the device for which this message was intended (the local device).

## <span id="page-680-3"></span>public Map getContent ()

Returns:

Map of strings with custom content sent by the dispatcher.

## <span id="page-680-4"></span>public long getCreationTimeMilliseconds ()

## Returns:

Creation time of this message in milliseconds (Unix timestamp).

## <span id="page-680-5"></span>public String getDispatcherId ()

## Returns:

ID of the dispatcher of this message.

## <span id="page-680-6"></span>public String getJobId ()

## Returns:

Job id related to this message, can be null.

## <span id="page-680-7"></span>public String getMessage ()

## Returns:

Optional message from the dispatcher.

► API Reference

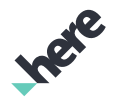

## <span id="page-681-0"></span>FleetConnectivityService

The class *FleetConnectivityService* is a member of *[com.here.android.mpa.fce](#page-665-4)* .

### Class Summary

public final class FleetConnectivityService

*extends java.lang.Object*

Main component of Fleet Connectivity Extension responsible for communication.

[For complete information, see the section *[Class Details](#page-682-0)*]

### Nested Class Summary

Table 309: Nested Classes in FleetConnectivityService

#### Nested Classes

public static abstract interface *[FleetConnectivityService.Listener](#page-684-0)* Represents a listener to handle *[FleetConnectivityService](#page-681-0)* incoming messages.

### Method Summary

#### Table 310: Methods in FleetConnectivityService

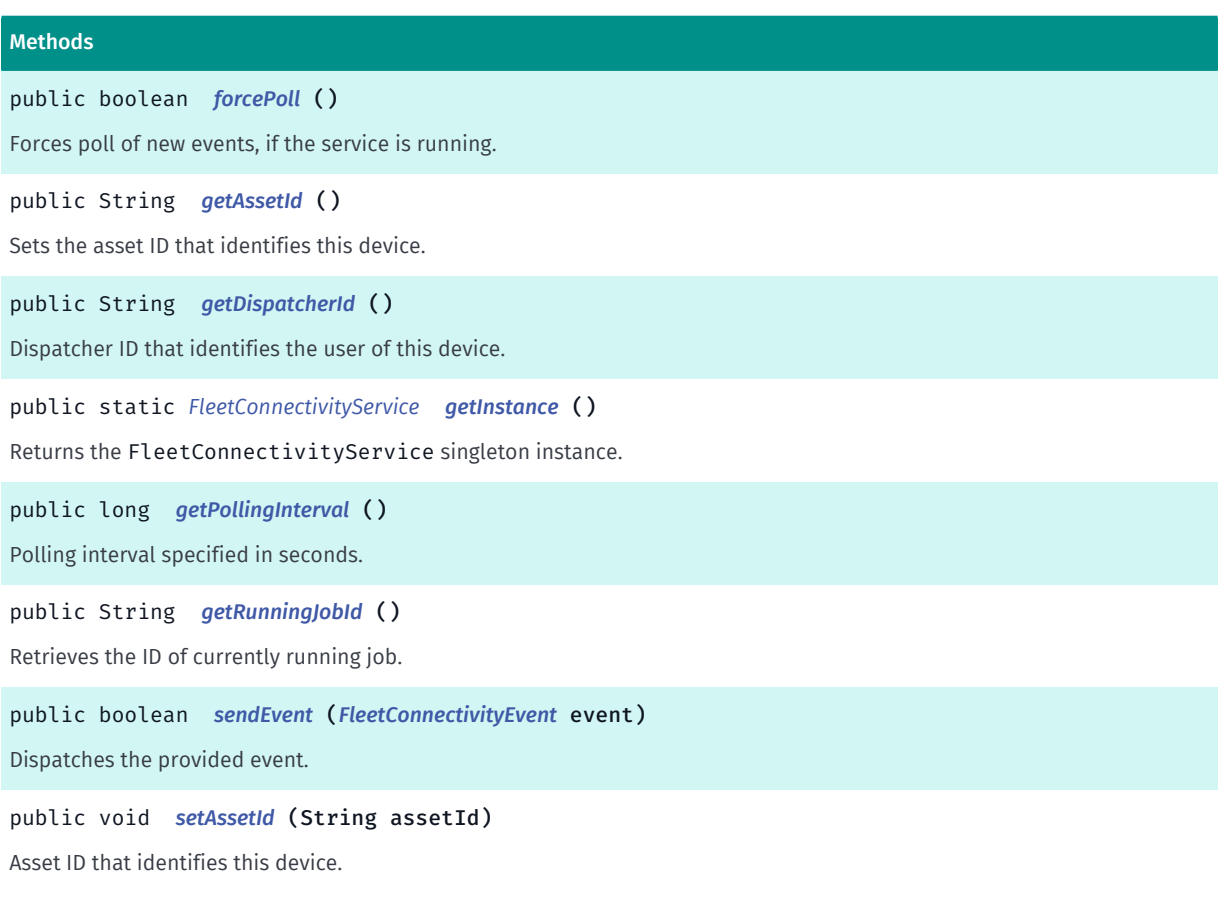

► API Reference

#### Methods

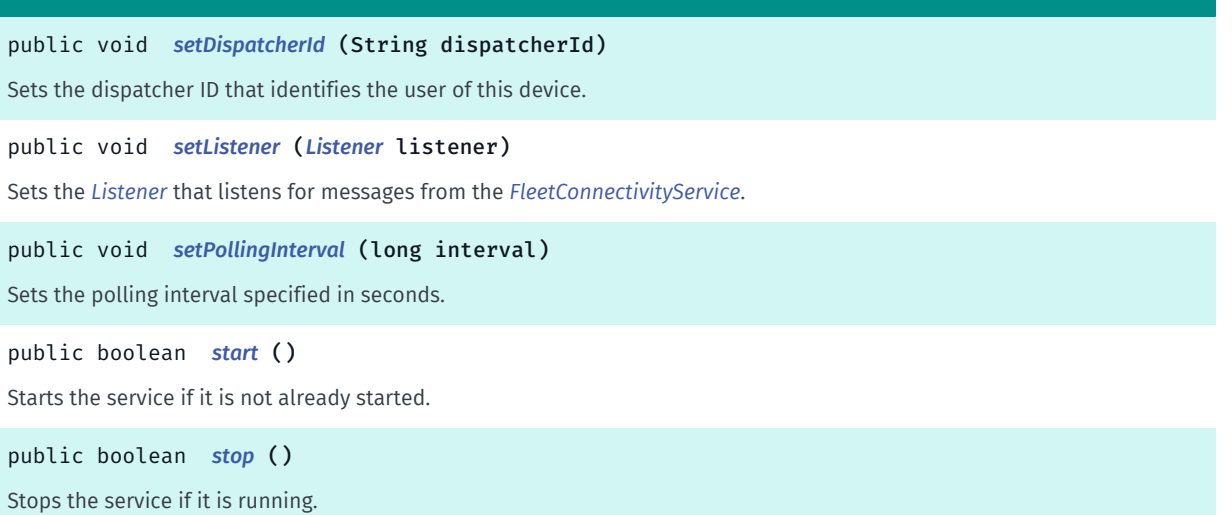

#### <span id="page-682-0"></span>Class Details

Main component of Fleet Connectivity Extension responsible for communication.

#### Method Details

#### <span id="page-682-1"></span>public boolean forcePoll ()

Forces poll of new events, if the service is running.

#### Returns:

false if service is not running.

#### <span id="page-682-2"></span>public String getAssetId ()

Sets the asset ID that identifies this device. Will be reported in every event dispatched to the server. Server provides new messages based on this ID. Service won't start if it is not specified.

#### Returns:

Specified assetId.

## <span id="page-682-3"></span>public String getDispatcherId ()

Dispatcher ID that identifies the user of this device. Service won't start if it is not specified.

#### Returns:

Specified dispatcherId.

#### <span id="page-682-4"></span>public static *[FleetConnectivityService](#page-681-0)* getInstance ()

Returns the FleetConnectivityService singleton instance.

► API Reference

#### Returns:

FleetConnectivityService instance.

## <span id="page-683-1"></span>public long getPollingInterval ()

Polling interval specified in seconds. Default value is 10 seconds.

#### Returns:

Specified polling interval.

### <span id="page-683-2"></span>public String getRunningJobId ()

Retrieves the ID of currently running job.

#### Returns:

ID of the currently running job. Null if no job is in progress.

#### <span id="page-683-0"></span>public boolean sendEvent (*[FleetConnectivityEvent](#page-671-0)* event)

Dispatches the provided event.

#### Parameters:

event

The FleetConnectivityEvent instance. See *[FleetConnectivityJobStartedEvent](#page-677-0)*, *[FleetConnectivityJobRejectedEvent](#page-676-2)*, *[FleetConnectivityJobFinishedEvent](#page-674-3)*, *[FleetConnectivityJobCancelledEvent](#page-673-2)* and *[FleetConnectivityCustomEvent](#page-666-3)*.

#### Returns:

false if service is not running or conditions for given event are not met.

#### <span id="page-683-3"></span>public void setAssetId (String assetId)

Asset ID that identifies this device. Will be reported in every event dispatched to the server. Server provides new messages based on this ID. Service won't start if it is not specified.

#### Parameters:

• assetId

Specified assetId.

### <span id="page-683-4"></span>public void setDispatcherId (String dispatcherId)

Sets the dispatcher ID that identifies the user of this device. Service won't start if it is not specified.

#### Parameters:

dispatcherId
► API Reference

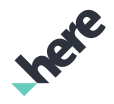

Specified dispatcherId.

# public void setListener (*[Listener](#page-684-0)* listener)

Sets the *[Listener](#page-684-0)* that listens for messages from the *[FleetConnectivityService](#page-681-0)*.

#### Parameters:

• listener

*[Listener](#page-684-0)* that listens for messages from the *[FleetConnectivityService](#page-681-0)*.

# public void setPollingInterval (long interval)

Sets the polling interval specified in seconds. Default value is 10 seconds. Can be set to values greater than 0, otherwise exception is thrown.

#### Parameters:

• interval

Specified polling interval.

#### Throws:

• IllegalArgumentException

if interval is equal or less than 0.

## public boolean start ()

Starts the service if it is not already started. Fails if assetId or dispatcherId is not set.

#### Returns:

false if assetId or dispatcherId is not set or service is already started.

# public boolean stop ()

Stops the service if it is running.

#### Returns:

false if service is not running.

# <span id="page-684-0"></span>**Listener**

The interface *Listener* is a member of *com.here.android.mpa.fce.FleetConnectivityService*.

► API Reference

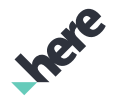

## Interface Summary

public static abstract interface FleetConnectivityService.Listener

Represents a listener to handle *[FleetConnectivityService](#page-681-0)* incoming messages.

[For complete information, see the section *[Interface Details](#page-685-0)*]

## Method Summary

#### Table 311: Methods in Listener

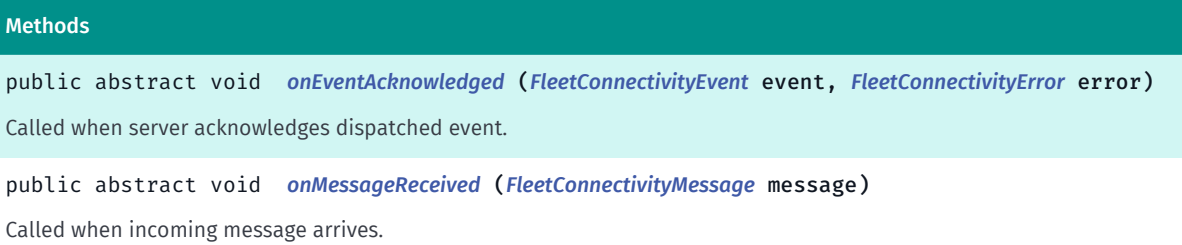

## <span id="page-685-0"></span>Interface Details

Represents a listener to handle *[FleetConnectivityService](#page-681-0)* incoming messages.

Methods of this listener are called on the main thread.

## Method Details

# <span id="page-685-1"></span>public abstract void onEventAcknowledged (*[FleetConnectivityEvent](#page-671-0)* event, *[FleetConnectivityError](#page-667-0)* error)

Called when server acknowledges dispatched event.

#### Parameters:

event

The *[FleetConnectivityEvent](#page-671-0)* instance. Note that it won't be the same instance of event that was passed to the *[sendEvent\(FleetConnectivityEvent\)](#page-683-0)* call.

• error

The *[FleetConnectivityError](#page-667-0)* instance in case of network failure or server error.

## <span id="page-685-2"></span>public abstract void onMessageReceived (*[FleetConnectivityMessage](#page-679-0)* message)

Called when incoming message arrives.

#### Parameters:

• message

The *[FleetConnectivityMessage](#page-679-0)* instance. See *[FleetConnectivityJobMessage](#page-675-0)* and *[FleetConnectivityCustomMessage](#page-667-1)* .

► API Reference

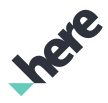

# <span id="page-686-0"></span>guidance

The package *guidance* is a member of *com.here.android.mpa*.

## Package Summary

#### guidance

This package includes classes, interfaces, and enumerations related to guidance and turn-by-turn navigation, used by other packages in the APIs for Android SDK.

# Package Details

This package includes classes, interfaces, and enumerations related to guidance and turn-by-turn navigation, used by other packages in the APIs for Android SDK.

The key classes to this package is *[NavigationManager](#page-705-0)*. For more information on how to use this class, please consult the Developer Guide or the class Javadoc.

Important: The Turn-by-turn Guidance APIs are in beta. Application developers using these APIs are required to thoroughly test their applications in all expected usage scenarios to ensure safe and correct behavior. Application developers are responsible for warning their users of the following obligations:

- Do not follow instructions which may lead to an unsafe or illegal situation
- Obey all local laws.
- Be aware that using a mobile phone or some of its features while driving may be prohibited.
- Always keep hands free to operate the vehicle while driving.
- First consideration while driving should be road safety.

The following permission is required in each Android application that uses the guidance features of the HERE SDK for Android:

<uses-permission android:name="android.permission.VIBRATE" />

# AudioPlayerDelegate

The interface *AudioPlayerDelegate* is a member of *[com.here.android.mpa.guidance](#page-686-0)* .

## Interface Summary

public abstract interface AudioPlayerDelegate

Interface for notifying *[NavigationManager.AudioPlayer](#page-734-0)* functions used by *[NavigationManager](#page-705-0)*.

[For complete information, see the section *[Interface Details](#page-687-0)*]

► API Reference

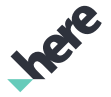

## Method Summary

Table 312: Methods in AudioPlayerDelegate

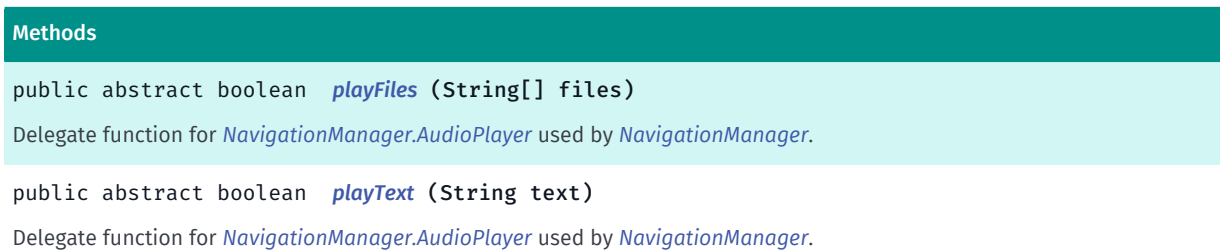

## <span id="page-687-0"></span>Interface Details

Interface for notifying *[NavigationManager.AudioPlayer](#page-734-0)* functions used by *[NavigationManager](#page-705-0)*. Clients can take over playback of audio files and TTS text strings by implementing this interface and submitting to *[setDelegate\(AudioPlayerDelegate\)](#page-736-0)*.

## Method Details

# <span id="page-687-1"></span>public abstract boolean playFiles (String[] files)

Delegate function for *[NavigationManager.AudioPlayer](#page-734-0)* used by *[NavigationManager](#page-705-0)*. Clients will receive an array of audio file paths that be submitted to media players for playback.

#### Parameters:

files

a string array of audio file paths to be sequentially played.

#### Returns:

true if client is handling the audio playback, false will allow the SDK to handle it.

# <span id="page-687-2"></span>public abstract boolean playText (String text)

Delegate function for *[NavigationManager.AudioPlayer](#page-734-0)* used by *[NavigationManager](#page-705-0)*. Clients will receive a text string that can be submitted to TTS engines for playback.

#### Parameters:

• text

TTS text to be played.

#### Returns:

true if client is handling the TTS playback, false will allow the SDK to handle it.

# <span id="page-687-3"></span>LaneInformation

The class *LaneInformation* is a member of *[com.here.android.mpa.guidance](#page-686-0)* .

► API Reference

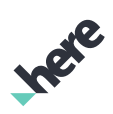

## Class Summary

public final class LaneInformation *extends java.lang.Object* Gives information about a lane, e.g. [For complete information, see the section *[Class Details](#page-689-0)*]

#### Nested Class Summary

#### Table 313: Nested Classes in LaneInformation

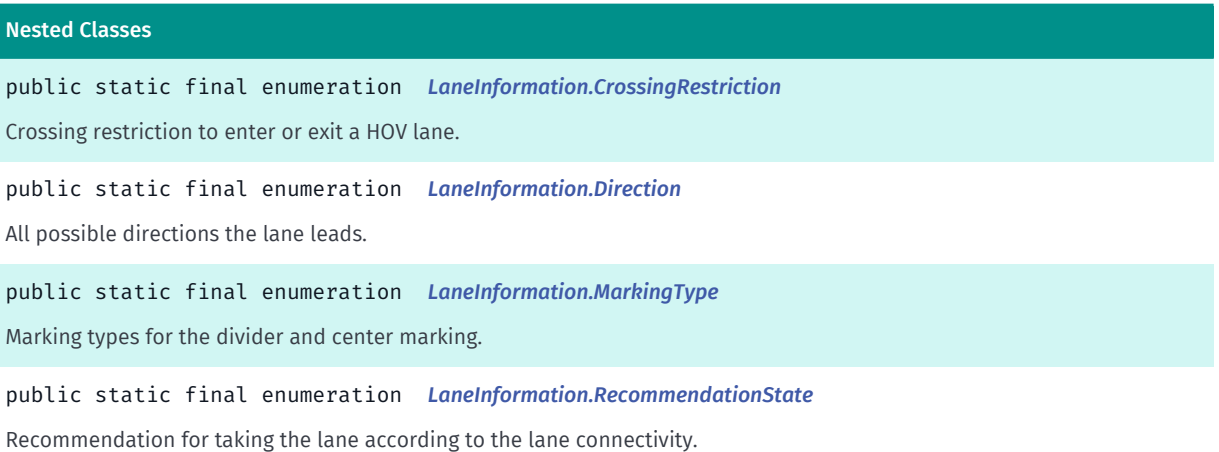

#### Method Summary

#### Table 314: Methods in LaneInformation

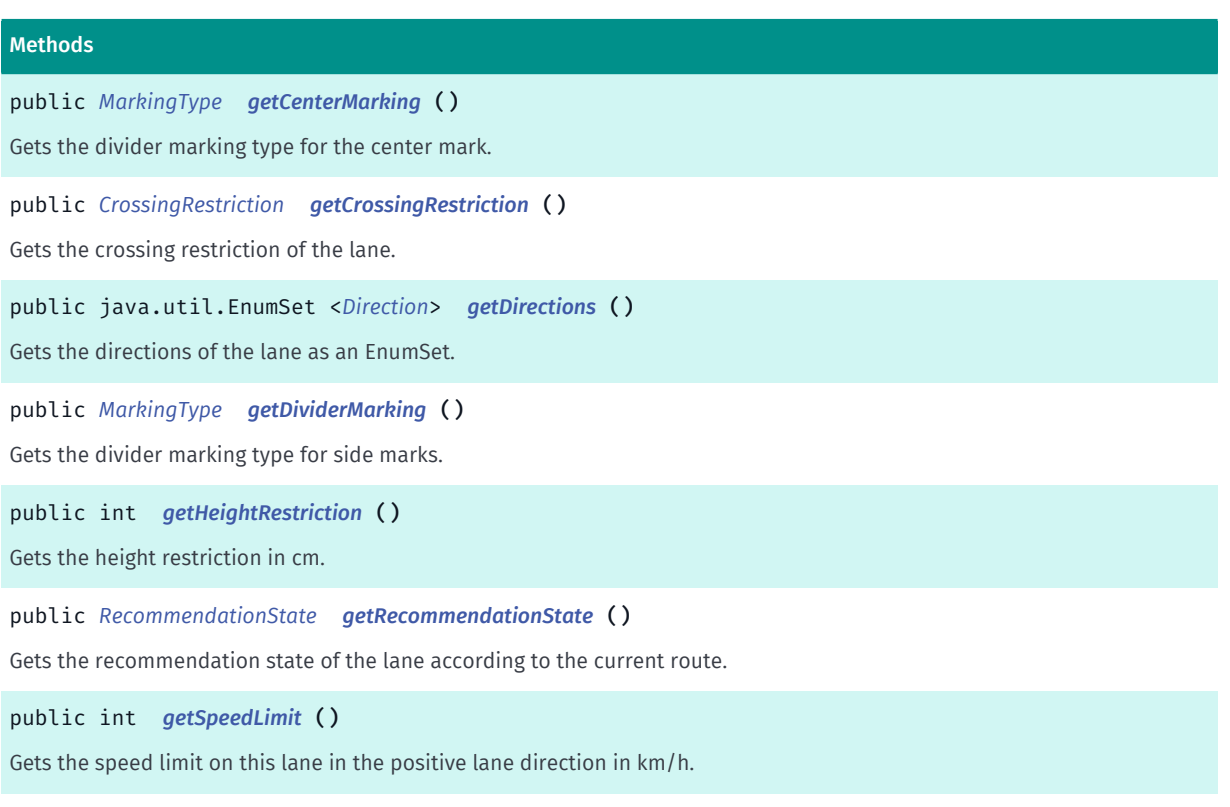

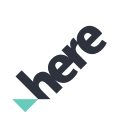

► API Reference

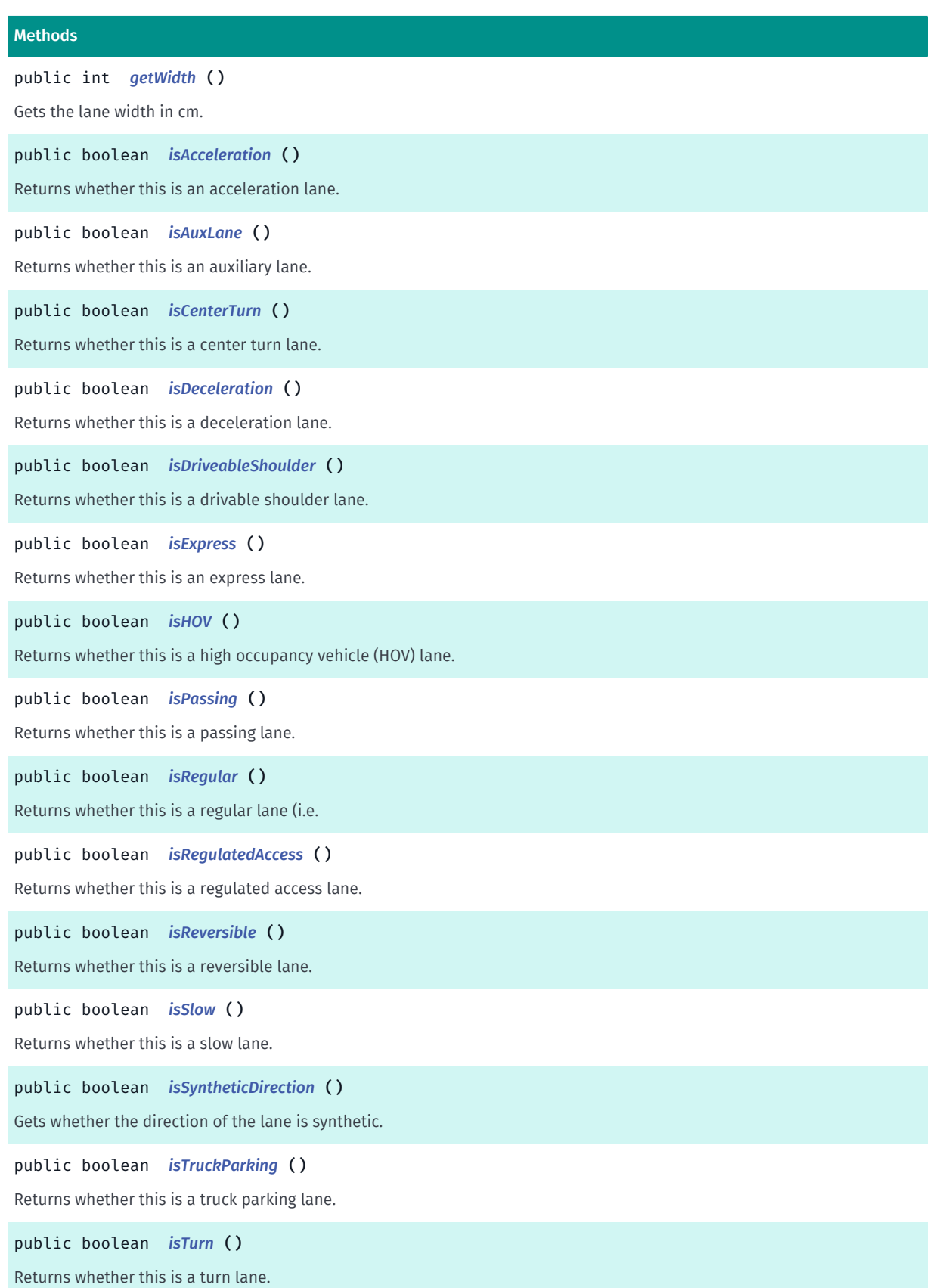

# <span id="page-689-0"></span>Class Details

Gives information about a lane, e.g. its type, direction and recommendation state.

► API Reference

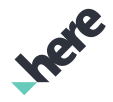

# Method Details

# <span id="page-690-0"></span>public *[MarkingType](#page-700-0)* getCenterMarking ()

Gets the divider marking type for the center mark.

Center markings are markings between lanes in opposite direction.

#### Returns:

The divider marking type for the center mark.

# <span id="page-690-1"></span>public *[CrossingRestriction](#page-694-0)* getCrossingRestriction ()

Gets the crossing restriction of the lane. This indicates if it is illegal to enter or exit a lane.

#### Returns:

The crossing restriction of the lane.

# <span id="page-690-2"></span>public java.util.EnumSet <*[Direction](#page-696-0)*> getDirections ()

Gets the directions of the lane as an EnumSet. The EnumSet holds all the directions the lane leads to.

The *[LaneInformation.Direction](#page-696-0)* values are stored in bitmask form, so it is possible to convert them to a bitmask if needed using the following code (e.g. for indexing image resources):

```
 private long
convertDirectionToBitMask(EnumSet<Direction> directions) {
       long bitmask = 0;
        for (Direction dir : directions) {
       bitmask |= dir.value();
 }
        return bitmask;
     }
```
#### Returns:

An EnumSet that has each direction the lane leads to.

#### See also:

*[LaneInformation.Direction](#page-696-0)*

## <span id="page-690-3"></span>public *[MarkingType](#page-700-0)* getDividerMarking ()

Gets the divider marking type for side marks.

Divider markings are markings between lanes of same direction

#### Returns:

The divider marking type for side marks.

## <span id="page-690-4"></span>public int getHeightRestriction ()

► API Reference

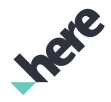

Gets the height restriction in cm.

#### Returns:

The height restriction in cm or zero if there is no restriction or it is unknown.

## <span id="page-691-0"></span>public *[RecommendationState](#page-703-0)* getRecommendationState ()

Gets the recommendation state of the lane according to the current route.

If the map data does not provide connectivity information for this lane, then the RecommendationState is set to *[NOT\\_AVAILABLE](#page-704-0)*.

#### Returns:

The recommendation state of the lane according to the current route.

## <span id="page-691-1"></span>public int getSpeedLimit ()

Gets the speed limit on this lane in the positive lane direction in km/h. Zero if the speed limit is not available. In the case of zero, the speed limit is the speed limit of the whole road (see *[RoadElement](#page-539-0)*

#### Returns:

The speed limit on this lane in the positive lane direction in km/h (zero if not available).

## <span id="page-691-2"></span>public int getWidth ()

Gets the lane width in cm.

#### Returns:

The lane width in cm or zero if the lane width is not available.

# <span id="page-691-3"></span>public boolean isAcceleration ()

Returns whether this is an acceleration lane.

An acceleration lane (or merge lane) allows traffic entering a highway to accelerate to the speed of through traffic before merging with it.

#### Returns:

True if this lane is an acceleration lane. False otherwise.

# <span id="page-691-4"></span>public boolean isAuxLane ()

Returns whether this is an auxiliary lane.

An auxiliary lane is a lane other than a through lane, used to separate entering, exiting or turning traffic from the through traffic.

#### Returns:

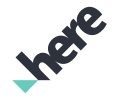

► API Reference

True if this lane is an auxiliary lane. False otherwise.

# <span id="page-692-0"></span>public boolean isCenterTurn ()

Returns whether this is a center turn lane.

Center turn lane is a bidirectional turn lane located in the middle of a road that allows traffic in both directions to turn left (right for left side driving countries).

#### Returns:

True if this lane is a center turn lane. False otherwise.

# <span id="page-692-1"></span>public boolean isDeceleration ()

Returns whether this is a deceleration lane.

A deceleration lane is a lane adjacent to the primary road or street allowing drivers to pull out of the through lane and decelerate safely before turning off a surface street or exiting a freeway.

#### Returns:

True if this lane is a deceleration lane. False otherwise.

# <span id="page-692-2"></span>public boolean isDriveableShoulder ()

Returns whether this is a drivable shoulder lane.

A shoulder lane is reserved paved area on the side of the road (one or both sides) that are not generally used for driving, although it is possible under certain circumstances. Only shoulder lanes designated as a part-time driving lanes are included.

#### Returns:

True if this lane is a drivable shoulder lane. False otherwise.

# <span id="page-692-3"></span>public boolean isExpress ()

Returns whether this is an express lane.

## Returns:

True if this lane is an express lane. False otherwise.

# <span id="page-692-4"></span>public boolean isHOV ()

Returns whether this is a high occupancy vehicle (HOV) lane.

A HOV lane (or carpool lane) is reserved for carpool usage. Carpool lane requires a minimum number of passengers in order for the car to use the carpool lane. HOV lanes may also be reserved for hybrids, motorcycles, alternate fuel, etc. HOV Lane may require a fee

► API Reference

#### Returns:

True if this lane is an HOV lane. False otherwise.

# <span id="page-693-0"></span>public boolean isPassing ()

Returns whether this is a passing lane.

#### Returns:

True if this lane is a passing lane. False otherwise.

# <span id="page-693-1"></span>public boolean isRegular ()

Returns whether this is a regular lane (i.e. the lane has no other type).

Regular lanes are lanes which have no specific use (i.e. they are not a special type such as HOV, reversible, etc.)

#### Returns:

True if this lane is a regular lane. False otherwise.

# <span id="page-693-2"></span>public boolean isRegulatedAccess ()

Returns whether this is a regulated access lane.

(Trucks only) A regulated access lane is a lane designated as a holding zone, used to regulate traffic using time intervals.

#### Returns:

True if this lane is a regulated access lane. False otherwise.

# <span id="page-693-3"></span>public boolean isReversible ()

Returns whether this is a reversible lane.

A reversible lane is a lane in which traffic may travel in either direction, depending on certain conditions (also known as a tidal flow lane).

### Returns:

True if this lane is a reversible lane. False otherwise.

# <span id="page-693-4"></span>public boolean isSlow ()

Returns whether this is a slow lane.

#### Returns:

True if this lane is a slow lane. False otherwise.

► API Reference

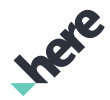

# <span id="page-694-1"></span>public boolean isSyntheticDirection ()

Gets whether the direction of the lane is synthetic.

Synthetic directions are derived from the connectivity of the lane. Non-synthetic directions represent actual physical arrows printed on the lane.

#### Returns:

True if the direction is synthetic. False otherwise.

# <span id="page-694-2"></span>public boolean isTruckParking ()

Returns whether this is a truck parking lane.

Truck parking lanes are wide shoulder lane that maybe used for truck parking as well as for emergency.

#### Returns:

True if this lane is a truck parking lane. False otherwise.

# <span id="page-694-3"></span>public boolean isTurn ()

Returns whether this is a turn lane.

Turn lane is an extra lane that is used for making a turn in order not to disrupt ongoing traffic.

#### Returns:

True if this lane is a turn lane. False otherwise.

# <span id="page-694-0"></span>CrossingRestriction

The enumeration *CrossingRestriction* is a member of *com.here.android.mpa.guidance.LaneInformation*.

# Enumeration Summary

public static final enumeration LaneInformation.CrossingRestriction *extends java.lang.Enum, java.lang.Object* Crossing restriction to enter or exit a HOV lane. [For complete information, see the section *[Enumeration Details](#page-695-0)*]

► API Reference

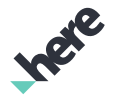

#### Enum Constant Summary

Table 315: Enum Constants in CrossingRestriction

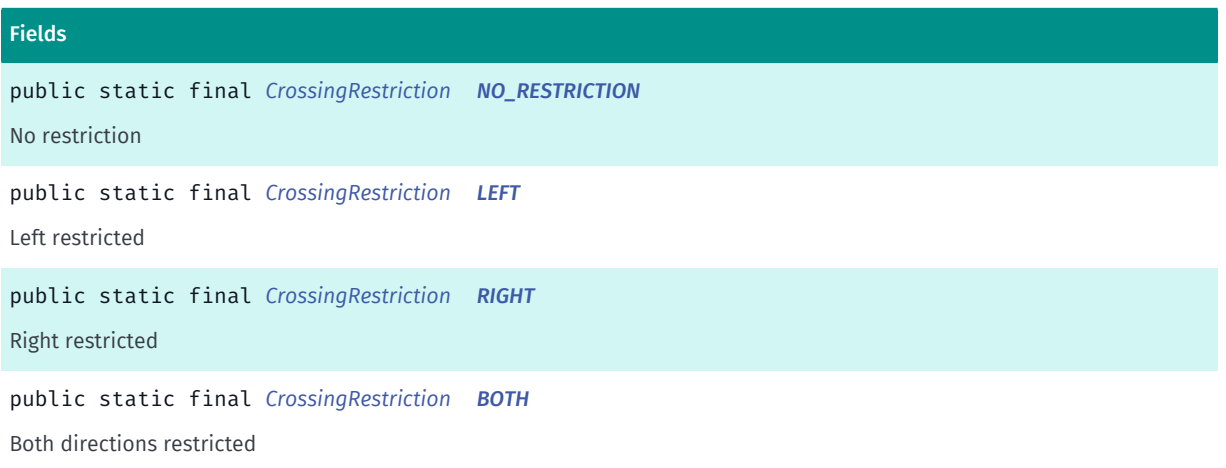

#### Method Summary

Methods

Table 316: Methods in CrossingRestriction

public int *[getValue](#page-696-2)* () public static *[CrossingRestriction](#page-694-0) [valueOf](#page-696-3)* (String name)

This method retrieves the enumeration value that matches the name specified by the caller.

public static *[LaneInformation.CrossingRestriction\[\]](#page-694-0) [values](#page-696-4)* ()

<span id="page-695-0"></span>This method retrieves an array of constants of the given enum type in the order in which they are declared.

## Enumeration Details

Crossing restriction to enter or exit a HOV lane.

#### Enum Constant Details

<span id="page-695-1"></span>public static final *[CrossingRestriction](#page-694-0)* NO\_RESTRICTION

No restriction

<span id="page-695-2"></span>public static final *[CrossingRestriction](#page-694-0)* LEFT

Left restricted

<span id="page-695-3"></span>public static final *[CrossingRestriction](#page-694-0)* RIGHT

Right restricted

► API Reference

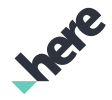

#### <span id="page-696-1"></span>public static final *[CrossingRestriction](#page-694-0)* BOTH

Both directions restricted

## Method Details

<span id="page-696-2"></span>public int getValue ()

# <span id="page-696-3"></span>public static *[CrossingRestriction](#page-694-0)* valueOf (String name)

This method retrieves the enumeration value that matches the name specified by the caller.

#### Parameters:

• name

A string containing the name of the enumeration member whose value is to be retrieved.

## <span id="page-696-4"></span>public static *[LaneInformation.CrossingRestriction\[\]](#page-694-0)* values ()

This method retrieves an array of constants of the given enum type in the order in which they are declared.

# <span id="page-696-0"></span>Direction

The enumeration *Direction* is a member of *com.here.android.mpa.guidance.LaneInformation*.

## Enumeration Summary

public static final enumeration LaneInformation.Direction *extends java.lang.Enum, java.lang.Object* All possible directions the lane leads. [For complete information, see the section *[Enumeration Details](#page-698-0)*]

## Enum Constant Summary

Table 317: Enum Constants in Direction

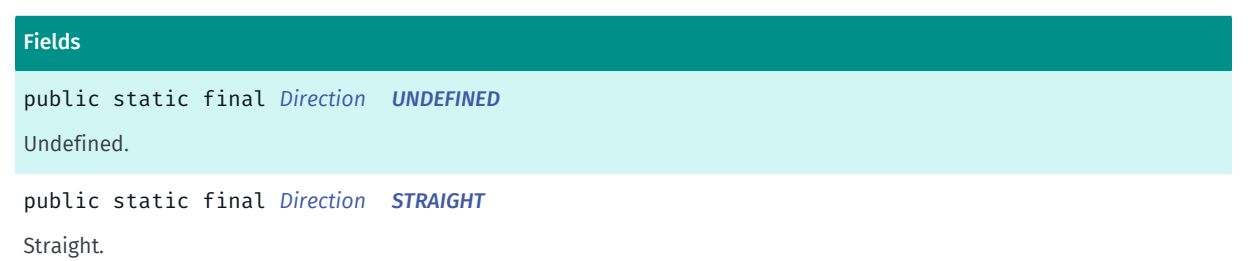

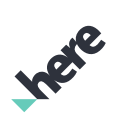

► API Reference

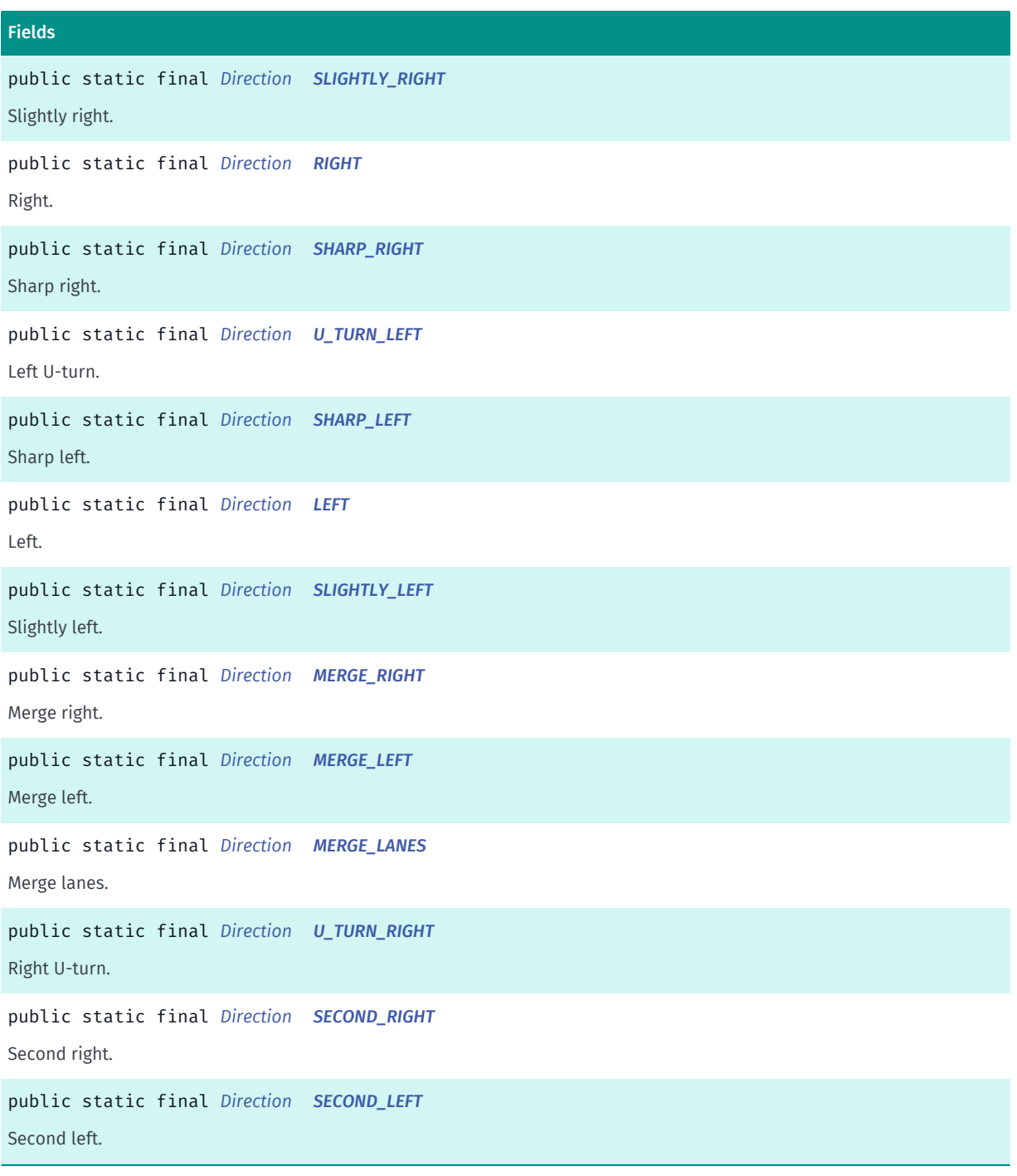

# Method Summary

#### Table 318: Methods in Direction

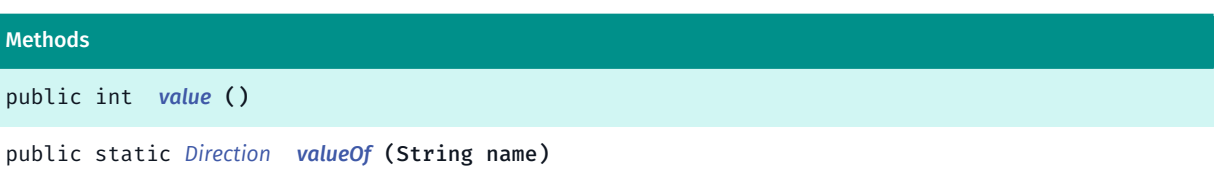

This method retrieves the enumeration value that matches the name specified by the caller.

► API Reference

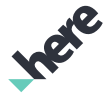

#### Methods

public static *[LaneInformation.Direction\[\]](#page-696-0) [values](#page-699-8)* ()

<span id="page-698-0"></span>This method retrieves an array of constants of the given enum type in the order in which they are declared.

## Enumeration Details

All possible directions the lane leads.

#### Enum Constant Details

<span id="page-698-1"></span>public static final *[Direction](#page-696-0)* UNDEFINED

Undefined. This indicates there are no markings on this lane and the direction is unknown.

<span id="page-698-2"></span>public static final *[Direction](#page-696-0)* STRAIGHT

Straight.

<span id="page-698-3"></span>public static final *[Direction](#page-696-0)* SLIGHTLY\_RIGHT Slightly right.

<span id="page-698-4"></span>public static final *[Direction](#page-696-0)* RIGHT Right.

<span id="page-698-5"></span>public static final *[Direction](#page-696-0)* SHARP\_RIGHT Sharp right.

<span id="page-698-6"></span>public static final *[Direction](#page-696-0)* U\_TURN\_LEFT Left U-turn.

<span id="page-698-7"></span>public static final *[Direction](#page-696-0)* SHARP\_LEFT Sharp left.

<span id="page-698-8"></span>public static final *[Direction](#page-696-0)* LEFT Left.

<span id="page-698-9"></span>public static final *[Direction](#page-696-0)* SLIGHTLY\_LEFT

Slightly left.

► API Reference

<span id="page-699-0"></span>public static final *[Direction](#page-696-0)* MERGE\_RIGHT Merge right.

<span id="page-699-1"></span>public static final *[Direction](#page-696-0)* MERGE\_LEFT Merge left.

<span id="page-699-2"></span>public static final *[Direction](#page-696-0)* MERGE\_LANES Merge lanes.

<span id="page-699-3"></span>public static final *[Direction](#page-696-0)* U\_TURN\_RIGHT Right U-turn.

<span id="page-699-4"></span>public static final *[Direction](#page-696-0)* SECOND\_RIGHT Second right.

<span id="page-699-5"></span>public static final *[Direction](#page-696-0)* SECOND\_LEFT Second left.

# Method Details

```
public int value ()
```
# <span id="page-699-7"></span>public static *[Direction](#page-696-0)* valueOf (String name)

This method retrieves the enumeration value that matches the name specified by the caller.

Parameters: • name

A string containing the name of the enumeration member whose value is to be retrieved.

# <span id="page-699-8"></span>public static *[LaneInformation.Direction\[\]](#page-696-0)* values ()

This method retrieves an array of constants of the given enum type in the order in which they are declared.

► API Reference

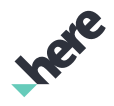

# <span id="page-700-0"></span>MarkingType

The enumeration *MarkingType* is a member of *com.here.android.mpa.guidance.LaneInformation*.

# Enumeration Summary

public static final enumeration LaneInformation.MarkingType *extends java.lang.Enum, java.lang.Object* Marking types for the divider and center marking. [For complete information, see the section *[Enumeration Details](#page-701-0)*]

#### Enum Constant Summary

#### Table 319: Enum Constants in MarkingType

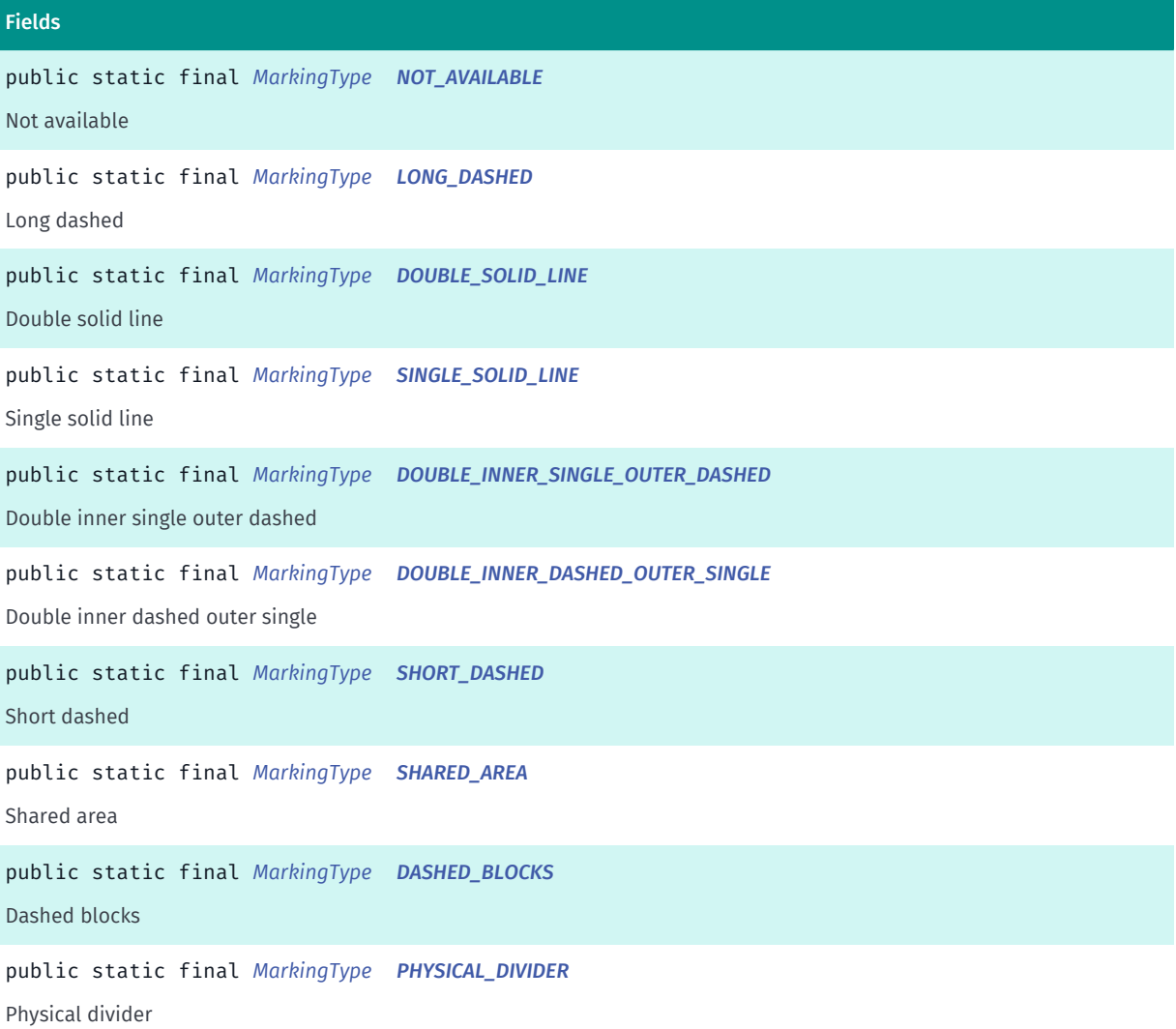

► API Reference

```
Fields
public static final MarkingType DOUBLE_DASHED
Double dashed
public static final MarkingType NO_DIVIDER
No divider
public static final MarkingType CROSSING_ALERT
Crossing alert
```
# Method Summary

Table 320: Methods in MarkingType

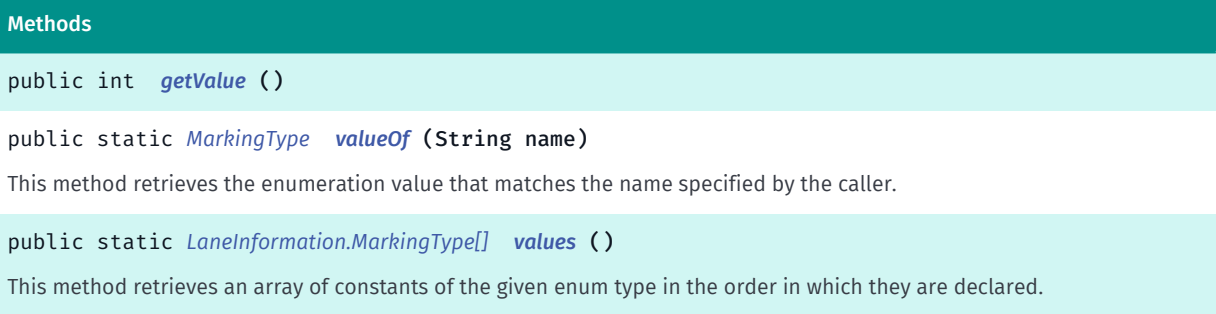

## <span id="page-701-0"></span>Enumeration Details

Marking types for the divider and center marking.

## Enum Constant Details

<span id="page-701-1"></span>public static final *[MarkingType](#page-700-0)* NOT\_AVAILABLE

Not available

<span id="page-701-2"></span>public static final *[MarkingType](#page-700-0)* LONG\_DASHED

Long dashed

## <span id="page-701-3"></span>public static final *[MarkingType](#page-700-0)* DOUBLE\_SOLID\_LINE

Double solid line

<span id="page-701-4"></span>public static final *[MarkingType](#page-700-0)* SINGLE\_SOLID\_LINE

Single solid line

<span id="page-701-5"></span>public static final *[MarkingType](#page-700-0)* DOUBLE\_INNER\_SINGLE\_OUTER\_DASHED

► API Reference

Double inner single outer dashed

<span id="page-702-0"></span>public static final *[MarkingType](#page-700-0)* DOUBLE\_INNER\_DASHED\_OUTER\_SINGLE

Double inner dashed outer single

<span id="page-702-1"></span>public static final *[MarkingType](#page-700-0)* SHORT\_DASHED

Short dashed

<span id="page-702-2"></span>public static final *[MarkingType](#page-700-0)* SHARED\_AREA Shared area

<span id="page-702-3"></span>public static final *[MarkingType](#page-700-0)* DASHED\_BLOCKS Dashed blocks

<span id="page-702-4"></span>public static final *[MarkingType](#page-700-0)* PHYSICAL\_DIVIDER Physical divider

<span id="page-702-5"></span>public static final *[MarkingType](#page-700-0)* DOUBLE\_DASHED Double dashed

<span id="page-702-6"></span>public static final *[MarkingType](#page-700-0)* NO\_DIVIDER No divider

<span id="page-702-7"></span>public static final *[MarkingType](#page-700-0)* CROSSING\_ALERT Crossing alert

## Method Details

<span id="page-702-8"></span>public int getValue ()

# <span id="page-702-9"></span>public static *[MarkingType](#page-700-0)* valueOf (String name)

This method retrieves the enumeration value that matches the name specified by the caller.

► API Reference

#### Parameters:

• name

A string containing the name of the enumeration member whose value is to be retrieved.

# <span id="page-703-1"></span>public static *[LaneInformation.MarkingType\[\]](#page-700-0)* values ()

This method retrieves an array of constants of the given enum type in the order in which they are declared.

# <span id="page-703-0"></span>RecommendationState

The enumeration *RecommendationState* is a member of *com.here.android.mpa.guidance.LaneInformation*.

## Enumeration Summary

public static final enumeration LaneInformation.RecommendationState *extends java.lang.Enum, java.lang.Object* Recommendation for taking the lane according to the lane connectivity. [For complete information, see the section *[Enumeration Details](#page-704-1)*]

## Enum Constant Summary

#### Table 321: Enum Constants in RecommendationState

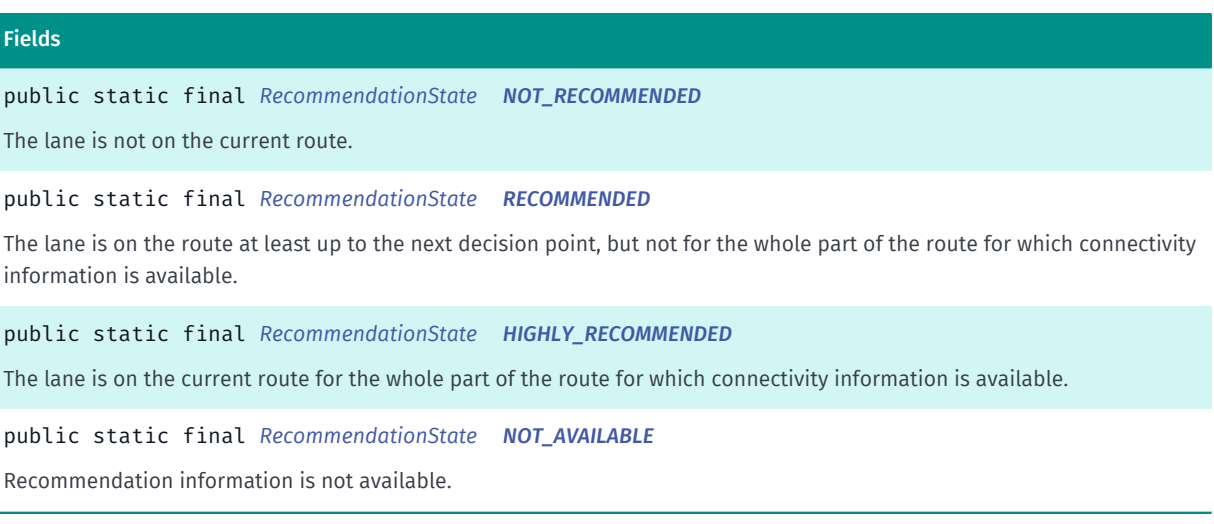

# Method Summary

Table 322: Methods in RecommendationState

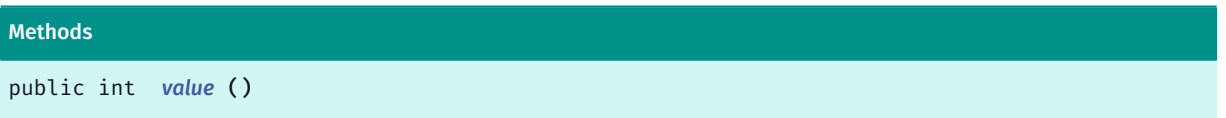

► API Reference

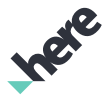

#### Methods

public static *[RecommendationState](#page-703-0) [valueOf](#page-704-6)* (String name)

This method retrieves the enumeration value that matches the name specified by the caller.

public static *[LaneInformation.RecommendationState\[\]](#page-703-0) [values](#page-705-1)* ()

<span id="page-704-1"></span>This method retrieves an array of constants of the given enum type in the order in which they are declared.

## Enumeration Details

Recommendation for taking the lane according to the lane connectivity.

## Enum Constant Details

#### <span id="page-704-2"></span>public static final *[RecommendationState](#page-703-0)* NOT\_RECOMMENDED

The lane is not on the current route.

#### <span id="page-704-3"></span>public static final *[RecommendationState](#page-703-0)* RECOMMENDED

The lane is on the route at least up to the next decision point, but not for the whole part of the route for which connectivity information is available.

#### <span id="page-704-4"></span>public static final *[RecommendationState](#page-703-0)* HIGHLY\_RECOMMENDED

The lane is on the current route for the whole part of the route for which connectivity information is available.

#### <span id="page-704-0"></span>public static final *[RecommendationState](#page-703-0)* NOT\_AVAILABLE

Recommendation information is not available.

#### Method Details

<span id="page-704-5"></span>public int value ()

## <span id="page-704-6"></span>public static *[RecommendationState](#page-703-0)* valueOf (String name)

This method retrieves the enumeration value that matches the name specified by the caller.

#### Parameters:

• name

A string containing the name of the enumeration member whose value is to be retrieved.

► API Reference

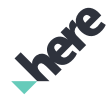

#### <span id="page-705-1"></span>public static *[LaneInformation.RecommendationState\[\]](#page-703-0)* values ()

This method retrieves an array of constants of the given enum type in the order in which they are declared.

# <span id="page-705-0"></span>NavigationManager

The class *NavigationManager* is a member of *[com.here.android.mpa.guidance](#page-686-0)* .

#### Class Summary

public final class NavigationManager *extends java.lang.Object* This class controls turn by turn navigation. [For complete information, see the section *[Class Details](#page-712-0)*]

## Nested Class Summary

#### Table 323: Nested Classes in NavigationManager

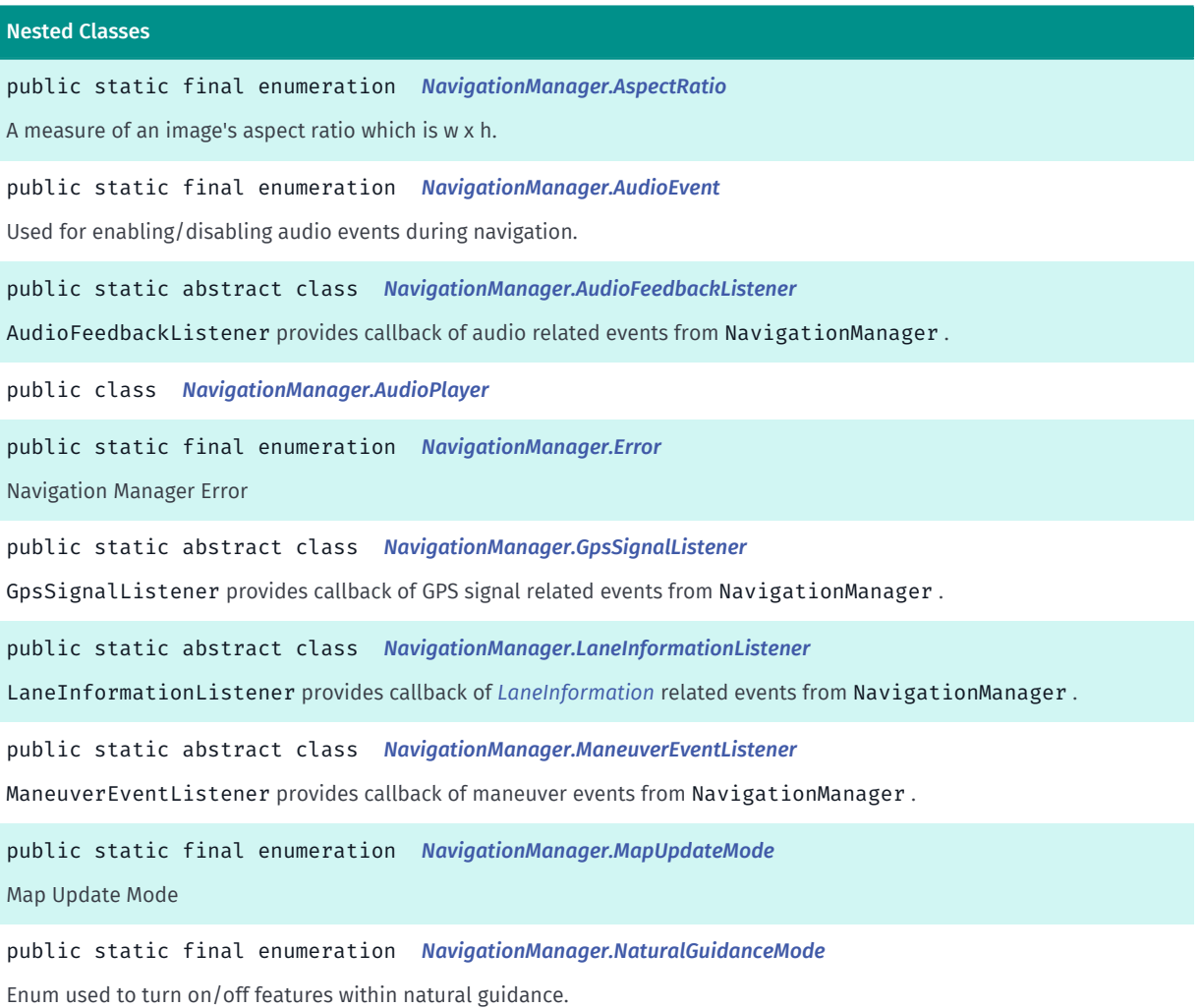

► API Reference

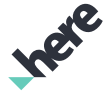

#### Nested Classes

public static abstract class *[NavigationManager.NavigationManagerEventListener](#page-748-0)*

NavigationManagerEventListener provides callback of general navigation manager related events from NavigationManager .

public static final enumeration *[NavigationManager.NavigationMode](#page-751-0)*

Possible Navigation Modes

public static final enumeration *[NavigationManager.NavigationState](#page-753-0)*

Possible states of navigation

public static abstract class *[NavigationManager.NewInstructionEventListener](#page-755-0)*

NewInstructionEventListener provides callback of new instruction events from NavigationManager .

public static abstract class *[NavigationManager.PositionListener](#page-756-0)*

PositionListener provides callback of position events from NavigationManager .

public static abstract class *[NavigationManager.RealisticViewListener](#page-757-0)*

RealisticViewListenerAdapter provides callback of realistic view related events from NavigationManager .

public static final enumeration *[NavigationManager.RealisticViewMode](#page-759-0)*

Enum used to turn on/off realistic view (junction view and 2D signs).

public static abstract class *[NavigationManager.RerouteListener](#page-760-0)*

RerouteListener provides callback of route re-calculation related events from NavigationManager .

public static class *[NavigationManager.RoadView](#page-762-0)*

This static class controls road view of turn by turn navigation.

public static abstract class *[NavigationManager.SafetySpotListener](#page-769-0)*

SafetySpotListener provides callback of safety spot related events from NavigationManager .

public static abstract class *[NavigationManager.SpeedWarningListener](#page-770-0)*

SpeedListener provides callback of speed warning related events from NavigationManager .

public static final enumeration *[NavigationManager.TrafficAvoidanceMode](#page-771-0)*

Specifies if traffic should be automatically avoided or not during navigation

public static abstract class *[NavigationManager.TrafficRerouteListener](#page-773-0)*

This adapter class receives notifications from NavigationManager that indicates traffic re-routing events due to the use of different *[NavigationManager.TrafficAvoidanceMode](#page-771-0)*s.

public static final enumeration *[NavigationManager.TtsOutputFormat](#page-778-0)*

Used for specifying TTS output format in which the text should be generated.

#### public static final enumeration *[NavigationManager.UnitSystem](#page-779-0)*

Supported unit system types

► API Reference

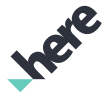

## Field Summary

Table 324: Fields in NavigationManager

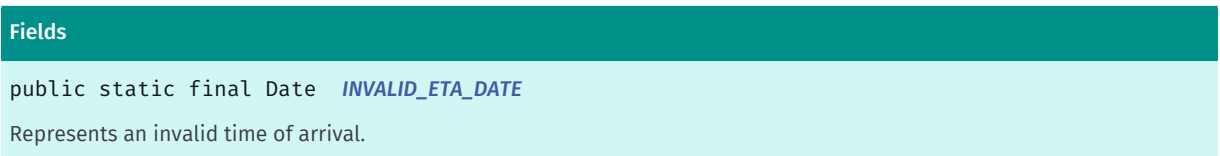

#### Method Summary

Table 325: Methods in NavigationManager

#### Methods

public void *[addAudioFeedbackListener](#page-712-2)* (java.lang.ref.WeakReference <*[AudioFeedbackListener](#page-733-0)*> listener) Add a *[NavigationManager.AudioFeedbackListener](#page-733-0)* to NavigationManager as a WeakReference .

public void *[addGpsSignalListener](#page-712-3)* (java.lang.ref.WeakReference <*[GpsSignalListener](#page-741-0)*> listener)

Add a *[NavigationManager.GpsSignalListener](#page-741-0)* to NavigationManager to subscribe to route re-calculation events.

public void *[addLaneInformationListener](#page-712-4)* (java.lang.ref.WeakReference <*[LaneInformationListener](#page-742-0)*> listener)

Add a *[NavigationManager.LaneInformationListener](#page-742-0)* to NavigationManager to subscribe to lane information related events.

public void *[addManeuverEventListener](#page-713-0)* (java.lang.ref.WeakReference <*[ManeuverEventListener](#page-743-0)*> listener)

Add a *[NavigationManager.ManeuverEventListener](#page-743-0)* to NavigationManager to subscribe to new instruction event(s).

public void *[addNavigationManagerEventListener](#page-713-1)* (java.lang.ref.WeakReference <*[NavigationManagerEventListener](#page-748-0)*> listener)

Add a *[NavigationManager.NavigationManagerEventListener](#page-748-0)* to NavigationManager to subscribe to general info events.

public void *[addNewInstructionEventListener](#page-713-2)* (java.lang.ref.WeakReference <*[NewInstructionEventListener](#page-755-0)*> listener)

Add a *[NavigationManager.NewInstructionEventListener](#page-755-0)* to NavigationManager to subscribe to new instruction event(s).

public void *[addPositionListener](#page-713-3)* (java.lang.ref.WeakReference <*[PositionListener](#page-756-0)*> listener) Add a *[NavigationManager.PositionListener](#page-756-0)* to NavigationManager to subscribe to position event(s).

public void *[addRealisticViewAspectRatio](#page-713-4)* (*[AspectRatio](#page-729-0)* ratio)

Adds an aspect ratio to the realistic view engine.

public void *[addRealisticViewListener](#page-714-0)* (java.lang.ref.WeakReference <*[RealisticViewListener](#page-757-0)*> listener) Add a *[NavigationManager.RealisticViewListener](#page-757-0)* to NavigationManager as a WeakReference .

public void *[addRerouteListener](#page-714-1)* (java.lang.ref.WeakReference <*[RerouteListener](#page-760-0)*> listener)

Add a *[NavigationManager.RerouteListener](#page-760-0)* to NavigationManager to subscribe to route re-calculation events.

public void *[addSafetySpotListener](#page-714-2)* (java.lang.ref.WeakReference <*[SafetySpotListener](#page-769-0)*> listener) Add a *[NavigationManager.SafetySpotListener](#page-769-0)* to NavigationManager to subscribe to safety spot event(s).

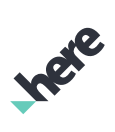

► API Reference

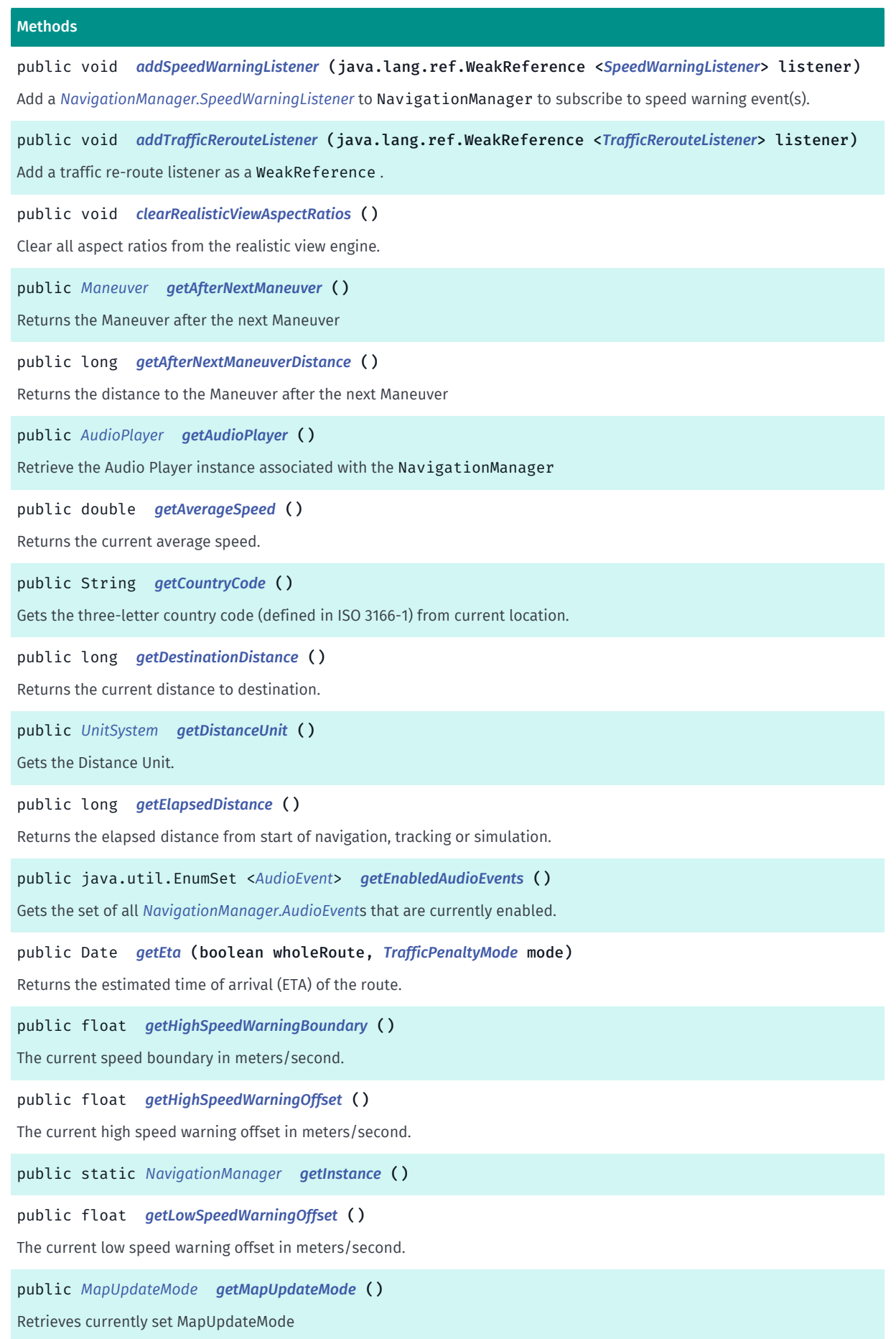

► API Reference

Suspend Navigation temporarily.

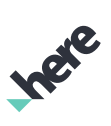

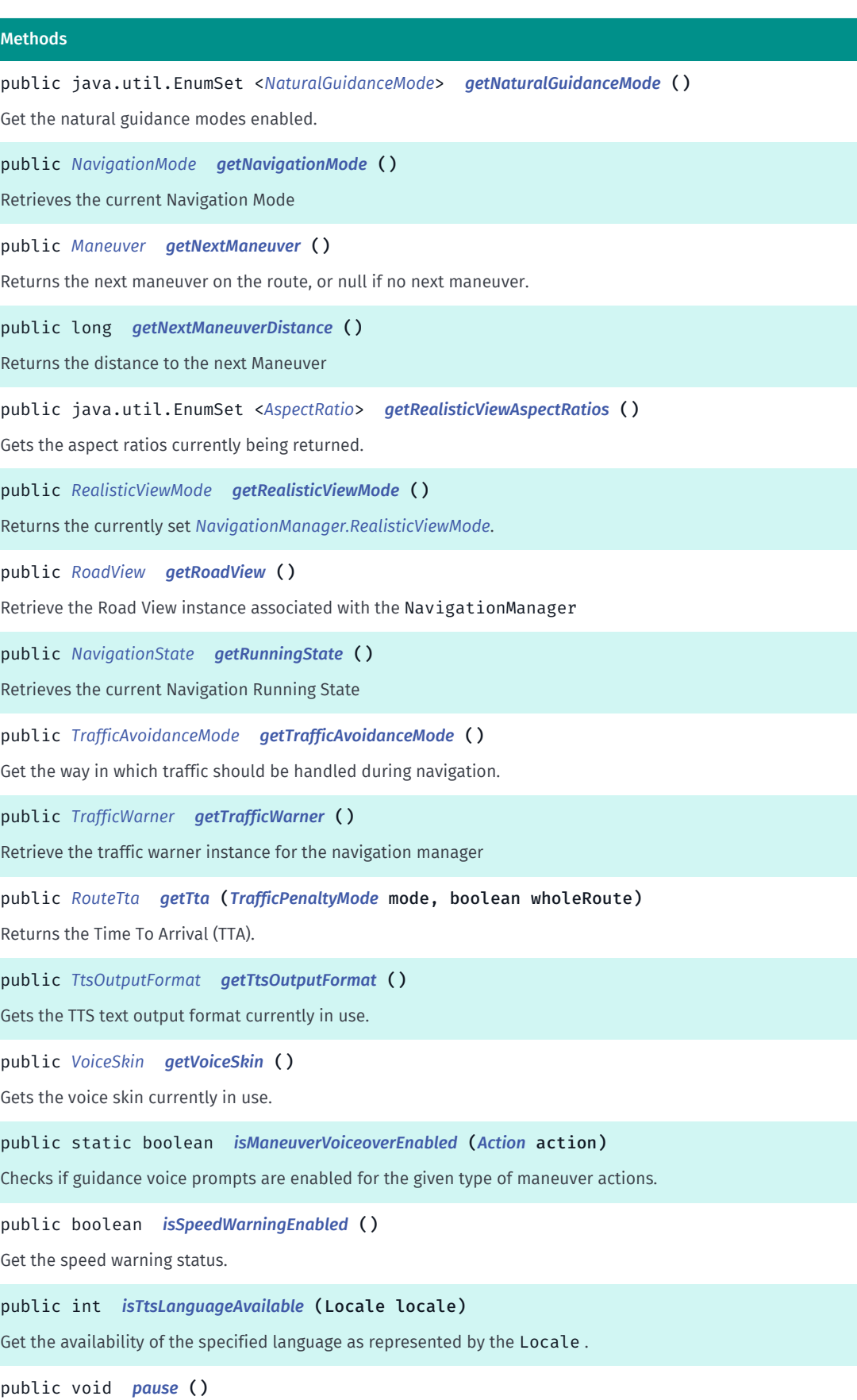

► API Reference

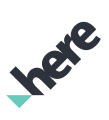

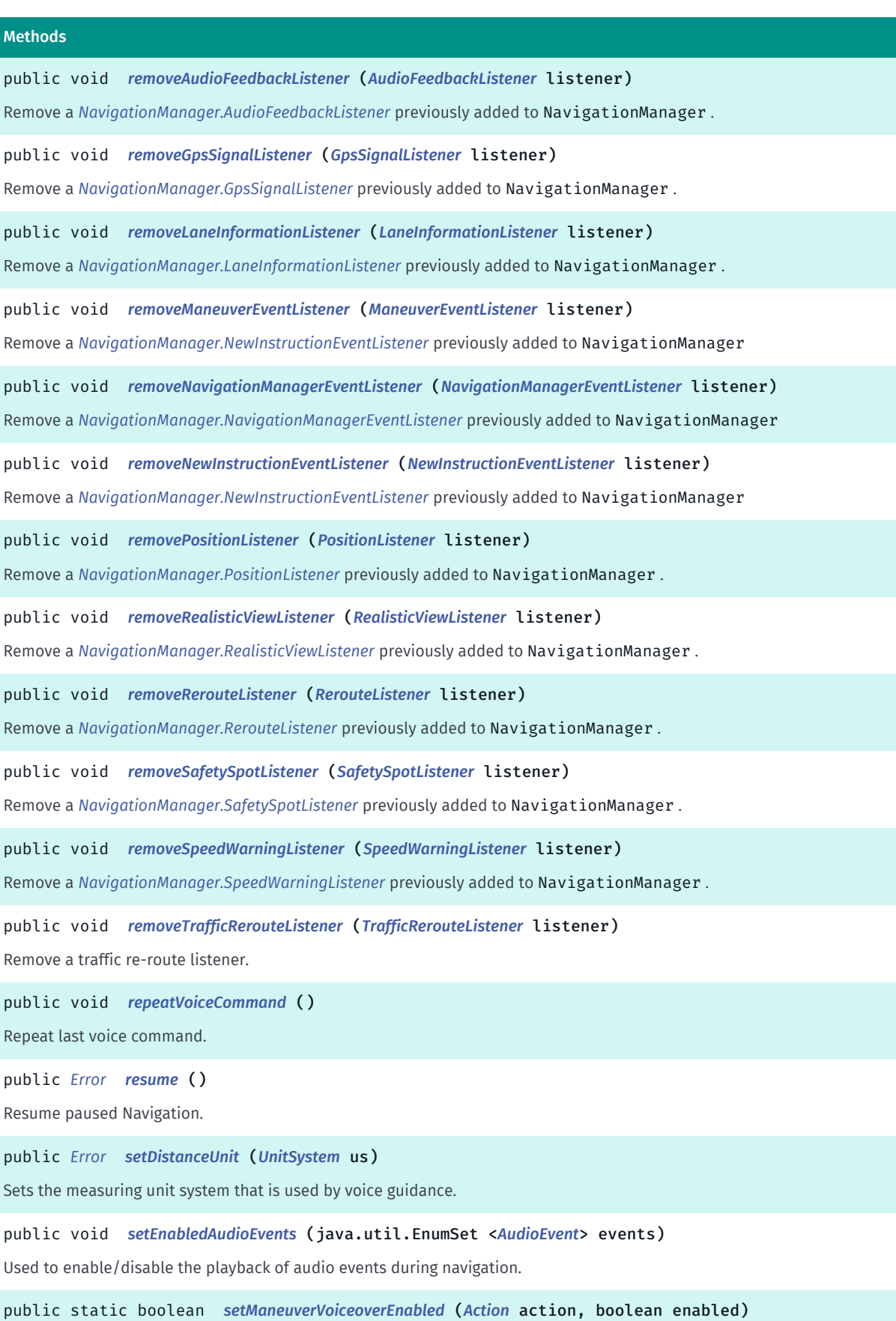

Enables or disables guidance voice prompts for a given type of maneuver action.

Ingre

► API Reference

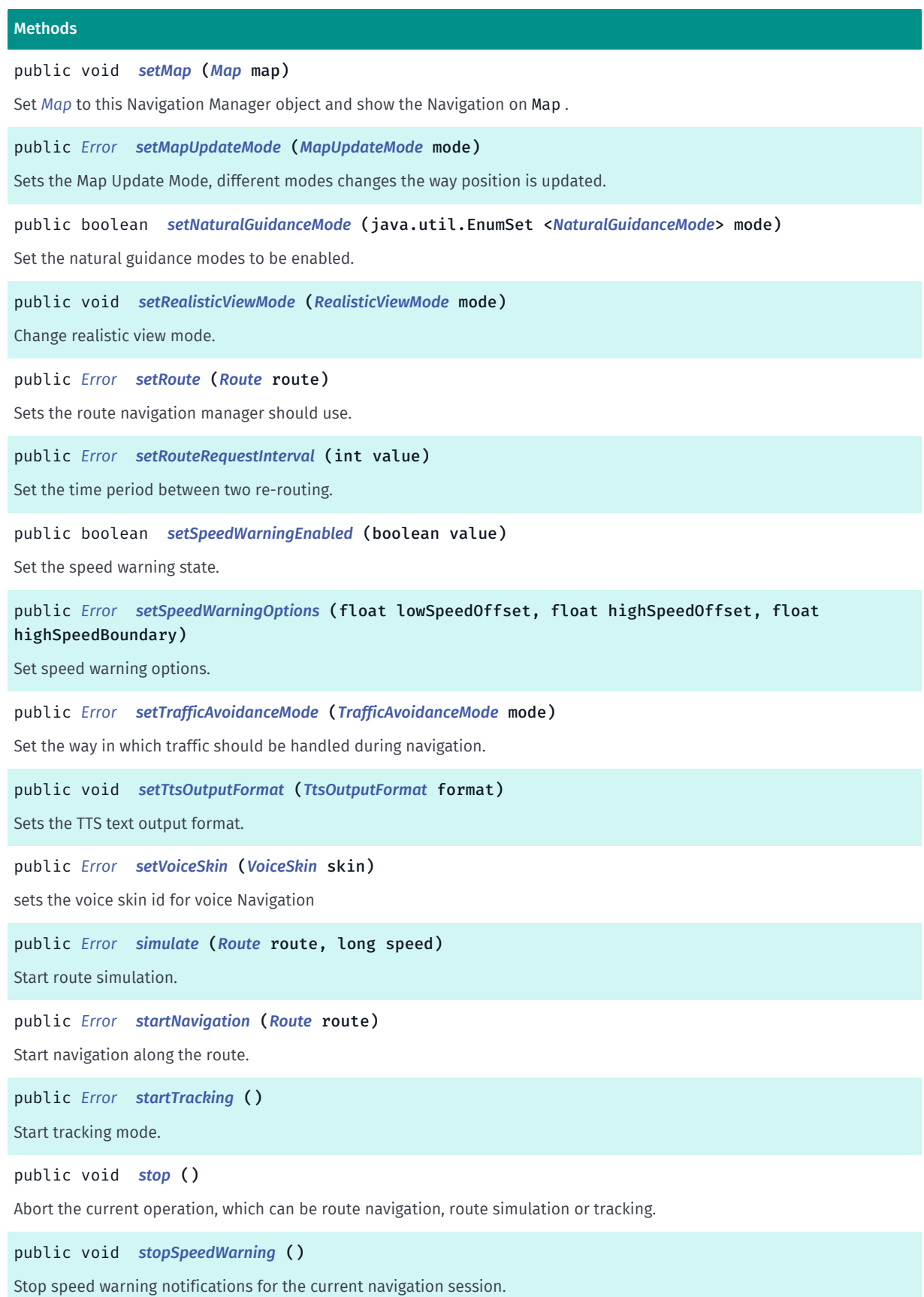

► API Reference

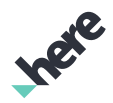

# <span id="page-712-0"></span>Class Details

This class controls turn by turn navigation.

If the user of the application revokes the ACCESS\_FINE\_LOCATION permission at runtime while NavigationManager is active, navigation will stop functioning. Navigation must be restarted once the ACCESS\_FINE\_LOCATION permission is restored.

# Field Details

<span id="page-712-1"></span>public static final Date INVALID\_ETA\_DATE

Represents an invalid time of arrival.

See also:

*[getEta\(boolean, TrafficPenaltyMode\)](#page-717-0)*

# Method Details

# <span id="page-712-2"></span>public void addAudioFeedbackListener (java.lang.ref.WeakReference <*[AudioFeedbackListener](#page-733-0)*> listener)

Add a *[NavigationManager.AudioFeedbackListener](#page-733-0)* to NavigationManager as a WeakReference .

#### Parameters:

**listener** 

The WeakReference of *[NavigationManager.AudioFeedbackListener](#page-733-0)* to be added.

# <span id="page-712-3"></span>public void addGpsSignalListener (java.lang.ref.WeakReference <*[GpsSignalListener](#page-741-0)*> listener)

Add a *[NavigationManager.GpsSignalListener](#page-741-0)* to NavigationManager to subscribe to route re-calculation events.

#### Parameters:

**listener** 

The WeakReference of the GpsSignalListener to be added.

# <span id="page-712-4"></span>public void addLaneInformationListener (java.lang.ref.WeakReference <*[LaneInformationListener](#page-742-0)*> listener)

Add a *[NavigationManager.LaneInformationListener](#page-742-0)* to NavigationManager to subscribe to lane information related events.

#### Parameters:

**listener** 

► API Reference

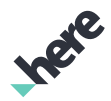

The WeakReference of the LaneInformationListener to be added.

# <span id="page-713-0"></span>public void addManeuverEventListener (java.lang.ref.WeakReference <*[ManeuverEventListener](#page-743-0)*> listener)

Add a *[NavigationManager.ManeuverEventListener](#page-743-0)* to NavigationManager to subscribe to new instruction event(s).

#### Parameters:

• listener

The WeakReference of the ManeuverEventListener to be added.

# <span id="page-713-1"></span>public void addNavigationManagerEventListener (java.lang.ref.WeakReference <*[NavigationManagerEventListener](#page-748-0)*> listener)

Add a *[NavigationManager.NavigationManagerEventListener](#page-748-0)* to NavigationManager to subscribe to general info events.

#### Parameters:

**listener** 

The WeakReference of the NavigationManagerEventListener to be added.

# <span id="page-713-2"></span>public void addNewInstructionEventListener (java.lang.ref.WeakReference <*[NewInstructionEventListener](#page-755-0)*> listener)

Add a *[NavigationManager.NewInstructionEventListener](#page-755-0)* to NavigationManager to subscribe to new instruction event(s).

#### Parameters:

• listener

The WeakReference of the NewInstructionEventListener to be added.

# <span id="page-713-3"></span>public void addPositionListener (java.lang.ref.WeakReference <*[PositionListener](#page-756-0)*> listener)

Add a *[NavigationManager.PositionListener](#page-756-0)* to NavigationManager to subscribe to position event(s).

## Parameters:

• listener

The WeakReference of the PositionListener to be added.

## <span id="page-713-4"></span>public void addRealisticViewAspectRatio (*[AspectRatio](#page-729-0)* ratio)

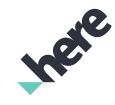

► API Reference

Adds an aspect ratio to the realistic view engine. By default all aspect ratios are off. Realistic view images are only generated for the requested aspect ratios.

## Parameters:

• ratio

The aspect ratio to be added.

## Throws:

• AccessControlException

Access to this operation is denied. Contact your HERE representative for more information.

# <span id="page-714-0"></span>public void addRealisticViewListener (java.lang.ref.WeakReference <*[RealisticViewListener](#page-757-0)*> listener)

Add a *[NavigationManager.RealisticViewListener](#page-757-0)* to NavigationManager as a WeakReference .

## Parameters:

• listener

The WeakReference of *[NavigationManager.RealisticViewListener](#page-757-0)* to be added.

# <span id="page-714-1"></span>public void addRerouteListener (java.lang.ref.WeakReference <*[RerouteListener](#page-760-0)*> listener)

Add a *[NavigationManager.RerouteListener](#page-760-0)* to NavigationManager to subscribe to route re-calculation events.

## Parameters:

**listener** 

The WeakReference of the RerouteListener to be added.

# <span id="page-714-2"></span>public void addSafetySpotListener (java.lang.ref.WeakReference <*[SafetySpotListener](#page-769-0)*> listener)

Add a *[NavigationManager.SafetySpotListener](#page-769-0)* to NavigationManager to subscribe to safety spot event(s).

## Parameters:

• listener

The WeakReference of the SafetySpotListener to be added.

# <span id="page-714-3"></span>public void addSpeedWarningListener (java.lang.ref.WeakReference <*[SpeedWarningListener](#page-770-0)*> listener)

Add a *[NavigationManager.SpeedWarningListener](#page-770-0)* to NavigationManager to subscribe to speed warning event(s).

► API Reference

#### Parameters:

• listener

The WeakReference of the SpeedWarningListener to be added.

# <span id="page-715-0"></span>public void addTrafficRerouteListener (java.lang.ref.WeakReference <*[TrafficRerouteListener](#page-773-0)*> listener)

Add a traffic re-route listener as a WeakReference .

#### Parameters:

• listener

A WeakReference of the *[NavigationManager.TrafficRerouteListener](#page-773-0)* to be added.

#### See also:

*[NavigationManager.TrafficAvoidanceMode](#page-771-0) [setTrafficAvoidanceMode\(TrafficAvoidanceMode\)](#page-727-1)*

# <span id="page-715-1"></span>public void clearRealisticViewAspectRatios ()

Clear all aspect ratios from the realistic view engine. After this no images will be generated unless new aspect ratios are added with *[addRealisticViewAspectRatio\(AspectRatio\)](#page-713-4)*).

#### Throws:

• AccessControlException

Access to this operation is denied. Contact your HERE representative for more information.

## <span id="page-715-2"></span>public *[Maneuver](#page-1599-0)* getAfterNextManeuver ()

Returns the Maneuver after the next Maneuver

#### Returns:

The *[Maneuver](#page-1599-0)* after the next Maneuver.

## <span id="page-715-3"></span>public long getAfterNextManeuverDistance ()

Returns the distance to the Maneuver after the next Maneuver

#### Returns:

distance to the Maneuver after the next Maneuver in meters. Returns -1 if an error occured or if the maneuver after the next maneuver is not available yet.

# <span id="page-715-4"></span>public *[AudioPlayer](#page-734-0)* getAudioPlayer ()

Retrieve the Audio Player instance associated with the NavigationManager

► API Reference

#### Returns:

AudioPlayer instance

# <span id="page-716-0"></span>public double getAverageSpeed ()

Returns the current average speed.

#### Returns:

average speed in m/s.

# <span id="page-716-1"></span>public String getCountryCode ()

Gets the three-letter country code (defined in ISO 3166-1) from current location. Navigation session should be started for this method to work.

#### Returns:

The country code from current location. null if the information is not available.

#### Throws:

## • AccessControlException

Access to this operation is denied. Contact your HERE representative for more information.

# <span id="page-716-2"></span>public long getDestinationDistance ()

Returns the current distance to destination.

#### Returns:

the distance to destination in meters.

# <span id="page-716-3"></span>public *[UnitSystem](#page-779-0)* getDistanceUnit ()

Gets the Distance Unit. This is the measure unit used for voice guidance

#### Returns:

The *[NavigationManager.UnitSystem](#page-779-0)* currently in use.

# <span id="page-716-4"></span>public long getElapsedDistance ()

Returns the elapsed distance from start of navigation, tracking or simulation.

#### Returns:

elapsed distance in meters.

# <span id="page-716-5"></span>public java.util.EnumSet <*[AudioEvent](#page-731-0)*> getEnabledAudioEvents ()

► API Reference

Gets the set of all *[NavigationManager.AudioEvent](#page-731-0)*s that are currently enabled. Safety spot ( *[SAFETY\\_SPOT](#page-732-0)*) and re-routing ( *[ROUTE](#page-732-1)*) audio events are disabled by default.

## Returns:

The set of all enabled events.

# <span id="page-717-0"></span>public Date getEta (boolean wholeRoute, *[TrafficPenaltyMode](#page-1644-0)* mode)

Returns the estimated time of arrival (ETA) of the route.

#### Parameters:

• wholeRoute

Calculate ETA for the whole route if true or for the current leg if false.

• mode

The *[TrafficPenaltyMode](#page-1644-0)* to use.

#### Returns:

A valid ETA date is returned when actively navigating on a route (when the navigation mode is NAVIGATION or SIMULATION). Note that when a navigation event is being handled (for example, during a route recalculation), a *[INVALID\\_ETA\\_DATE](#page-712-1)* can be returned. A *[INVALID\\_ETA\\_DATE](#page-712-1)* will also be returned if not actively navigating on a route.

# <span id="page-717-1"></span>public float getHighSpeedWarningBoundary ()

The current speed boundary in meters/second.

Returns:

Boundary for high speed.

See also:

*[setSpeedWarningOptions\(float, float, float\)](#page-727-0)*

# <span id="page-717-2"></span>public float getHighSpeedWarningOffset ()

The current high speed warning offset in meters/second.

#### Returns:

Offset in high speeds.

See also:

*[setSpeedWarningOptions\(float, float, float\)](#page-727-0)*

<span id="page-717-3"></span>public static *[NavigationManager](#page-705-0)* getInstance ()

## Returns:

► API Reference

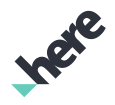

*[NavigationManager](#page-705-0)* instance.

# <span id="page-718-0"></span>public float getLowSpeedWarningOffset ()

The current low speed warning offset in meters/second. Returns: Offset in low speeds in m/s. See also:

*[setSpeedWarningOptions\(float, float, float\)](#page-727-0)*

<span id="page-718-1"></span>public *[MapUpdateMode](#page-744-0)* getMapUpdateMode () Retrieves currently set MapUpdateMode Returns: MapUpdateMode enum value See also: *[NavigationManager.MapUpdateMode](#page-744-0)*

## <span id="page-718-2"></span>public java.util.EnumSet <*[NaturalGuidanceMode](#page-746-0)*> getNaturalGuidanceMode ()

Get the natural guidance modes enabled.

Returns:

All enabled natural guidance modes.

## <span id="page-718-3"></span>public *[NavigationMode](#page-751-0)* getNavigationMode ()

Retrieves the current Navigation Mode

#### Returns:

The current *[NavigationManager.NavigationMode](#page-751-0)*

## <span id="page-718-4"></span>public *[Maneuver](#page-1599-0)* getNextManeuver ()

Returns the next maneuver on the route, or null if no next maneuver.

#### Returns:

next *[Maneuver](#page-1599-0)*.

## <span id="page-718-5"></span>public long getNextManeuverDistance ()

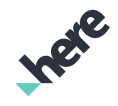

► API Reference

Returns the distance to the next Maneuver

#### Returns:

distance to the next Maneuver in meters. Returns Integer.MAX\_VALUE if an error occured or if the next maneuver is not available yet.

# <span id="page-719-0"></span>public java.util.EnumSet <*[AspectRatio](#page-729-0)*> getRealisticViewAspectRatios ()

Gets the aspect ratios currently being returned.

Returns:

The EnumSet of aspect ratios.

# <span id="page-719-1"></span>public *[RealisticViewMode](#page-759-0)* getRealisticViewMode ()

Returns the currently set *[NavigationManager.RealisticViewMode](#page-759-0)*.

#### Returns:

The RealisticViewMode.

# <span id="page-719-2"></span>public *[RoadView](#page-762-0)* getRoadView ()

Retrieve the Road View instance associated with the NavigationManager

#### Returns:

RoadView instance, null if RoadView is not used.

# <span id="page-719-3"></span>public *[NavigationState](#page-753-0)* getRunningState ()

Retrieves the current Navigation Running State

## Returns:

The current *[NavigationManager.NavigationState](#page-753-0)*

# <span id="page-719-4"></span>public *[TrafficAvoidanceMode](#page-771-0)* getTrafficAvoidanceMode ()

Get the way in which traffic should be handled during navigation.

#### Returns:

The current *[NavigationManager.TrafficAvoidanceMode](#page-771-0)*.

# <span id="page-719-5"></span>public *[TrafficWarner](#page-800-0)* getTrafficWarner ()

Retrieve the traffic warner instance for the navigation manager

## Returns:
► API Reference

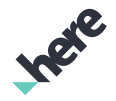

The *[TrafficWarner](#page-800-0)* instance currently in use.

## public *[RouteTta](#page-1698-0)* getTta (*[TrafficPenaltyMode](#page-1644-0)* mode, boolean wholeRoute)

Returns the Time To Arrival (TTA).

#### Parameters:

• mode

The *[Route.TrafficPenaltyMode](#page-1644-0)* to use for the calculation.

• wholeRoute

True to return the TTA for the whole route, false to return the TTA for the next stopover waypoint.

#### Returns:

The current *[RouteTta](#page-1698-0)*. Can be null if not currently in guidance.

## public *[TtsOutputFormat](#page-778-0)* getTtsOutputFormat ()

Gets the TTS text output format currently in use.

#### Returns:

The *[NavigationManager.TtsOutputFormat](#page-778-0)* used.

## public *[VoiceSkin](#page-821-0)* getVoiceSkin ()

Gets the voice skin currently in use.

#### Returns:

The voice skin.

## public static boolean isManeuverVoiceoverEnabled (*[Action](#page-1605-0)* action)

Checks if guidance voice prompts are enabled for the given type of maneuver actions.

#### Parameters:

• action

Maneuver action type to be checked.

#### Returns:

True if voice prompts for this maneuver action type is enabled, false otherwise.

## public boolean isSpeedWarningEnabled ()

Get the speed warning status.

#### Returns:

► API Reference

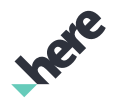

true speed warning is enabled, false otherwise.

## public int isTtsLanguageAvailable (Locale locale)

Get the availability of the specified language as represented by the Locale .

#### Parameters:

• locale

The Locale describing the language to be used.

#### Returns:

Return one of the values below:

- android.speech.tts.TextToSpeech#LANG\_AVAILABLE
- android.speech.tts.TextToSpeech#LANG\_COUNTRY\_AVAILABLE
- android.speech.tts.TextToSpeech#LANG\_COUNTRY\_VAR\_AVAILABLE
- android.speech.tts.TextToSpeech#LANG\_MISSING\_DATA
- android.speech.tts.TextToSpeech#LANG\_NOT\_SUPPORTED

#### See also:

android.speech.tts.TextToSpeech

## public void pause ()

Suspend Navigation temporarily.

## public void removeAudioFeedbackListener (*[AudioFeedbackListener](#page-733-0)* listener)

Remove a *[NavigationManager.AudioFeedbackListener](#page-733-0)* previously added to NavigationManager .

#### Parameters:

• listener

The *[NavigationManager.AudioFeedbackListener](#page-733-0)* to be removed.

## public void removeGpsSignalListener (*[GpsSignalListener](#page-741-0)* listener)

Remove a *[NavigationManager.GpsSignalListener](#page-741-0)* previously added to NavigationManager .

#### Parameters:

• listener

The GpsSignalListener to be removed.

## public void removeLaneInformationListener (*[LaneInformationListener](#page-742-0)* listener)

Remove a *[NavigationManager.LaneInformationListener](#page-742-0)* previously added to NavigationManager .

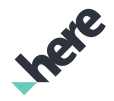

► API Reference

## Parameters:

• listener

The LaneInformationListener to be removed.

## public void removeManeuverEventListener (*[ManeuverEventListener](#page-743-0)* listener)

Remove a *[NavigationManager.NewInstructionEventListener](#page-755-0)* previously added to NavigationManager

## Parameters:

**listener** 

The NewInstructionEventListener to be removed.

## public void removeNavigationManagerEventListener (*[NavigationManagerEventListener](#page-748-0)* listener)

Remove a *[NavigationManager.NavigationManagerEventListener](#page-748-0)* previously added to NavigationManager

Parameters:

• listener

The NavigationManagerEventListener to be removed.

## public void removeNewInstructionEventListener (*[NewInstructionEventListener](#page-755-0)* listener)

Remove a *[NavigationManager.NewInstructionEventListener](#page-755-0)* previously added to NavigationManager Parameters:

• listener

The NewInstructionEventListener to be removed.

## public void removePositionListener (*[PositionListener](#page-756-0)* listener)

Remove a *[NavigationManager.PositionListener](#page-756-0)* previously added to NavigationManager .

#### Parameters:

• listener

The PositionListener to be removed.

## public void removeRealisticViewListener (*[RealisticViewListener](#page-757-0)* listener)

Remove a *[NavigationManager.RealisticViewListener](#page-757-0)* previously added to NavigationManager .

#### Parameters:

• listener

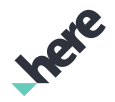

The *[NavigationManager.RealisticViewListener](#page-757-0)* to be removed.

## public void removeRerouteListener (*[RerouteListener](#page-760-0)* listener)

Remove a *[NavigationManager.RerouteListener](#page-760-0)* previously added to NavigationManager .

#### Parameters:

• listener

The RerouteListener to be removed.

public void removeSafetySpotListener (*[SafetySpotListener](#page-769-0)* listener)

Remove a *[NavigationManager.SafetySpotListener](#page-769-0)* previously added to NavigationManager .

#### Parameters:

• listener

The SafetySpotListener to be removed.

#### public void removeSpeedWarningListener (*[SpeedWarningListener](#page-770-0)* listener)

Remove a *[NavigationManager.SpeedWarningListener](#page-770-0)* previously added to NavigationManager .

#### Parameters:

• listener

The SpeedWarningListener to be removed.

#### public void removeTrafficRerouteListener (*[TrafficRerouteListener](#page-773-0)* listener)

Remove a traffic re-route listener.

#### Parameters:

**listener** 

A *[NavigationManager.TrafficRerouteListener](#page-773-0)* to be removed.

#### See also:

*[addTrafficRerouteListener\(WeakReference<TrafficRerouteListener>\)](#page-715-0)*

#### public void repeatVoiceCommand ()

Repeat last voice command.

#### public *[Error](#page-738-0)* resume ()

Resume paused Navigation.

► API Reference

## Returns:

*[NONE](#page-739-0)* if operation was successful, otherwise one of the other error codes in Error.

## <span id="page-724-0"></span>public *[Error](#page-738-0)* setDistanceUnit (*[UnitSystem](#page-779-0)* us)

Sets the measuring unit system that is used by voice guidance. The default UnitSystem is *[METRIC](#page-780-0)*.

Note: If a new VoiceSkin is selected and it does not support the currently selected UnitSystem then NavigationManager will default to *[METRIC](#page-780-0)*. It is recommended that after calling *[setVoiceSkin\(VoiceSkin\)](#page-727-0)* then *[setDistanceUnit\(NavigationManager.UnitSystem\)](#page-724-0)* be also called to setup the appropriate UnitSystem .

#### Parameters:

 $\overline{\mathsf{H}}$ 

The desired *[NavigationManager.UnitSystem](#page-779-0)* to be used.

#### Returns:

*[NONE](#page-739-0)* if operation was successful, *[INVALID\\_OPERATION](#page-740-0)* if the selected VoiceSkin does not support the desired unit system. otherwise one of the other error codes in Error.

#### See also:

*[setVoiceSkin\(VoiceSkin\)](#page-727-0)*

## <span id="page-724-1"></span>public void setEnabledAudioEvents (java.util.EnumSet <*[AudioEvent](#page-731-0)*> events)

Used to enable/disable the playback of audio events during navigation. As the presence of an enum will enable the desired event, likewise the absence of an enum will disable the missing event.

#### Parameters:

• events

The set of all *[NavigationManager.AudioEvent](#page-731-0)*s to be enabled.

## public static boolean setManeuverVoiceoverEnabled (*[Action](#page-1605-0)* action, boolean enabled)

Enables or disables guidance voice prompts for a given type of maneuver action.

#### Parameters:

action

Maneuver voice prompt to be enabled/disabled.

• enabled

State for maneuver voice prompt.

#### Returns:

true if operation was successful, false otherwise

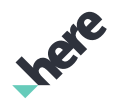

► API Reference

## public void setMap (*[Map](#page-845-0)* map)

Set *[Map](#page-845-0)* to this Navigation Manager object and show the Navigation on Map . Passing null will remove Navigation from the Map . Setting a new Map instance (e.g. setMap(Map1) => setMap(Map2) ) will cause Navigation to be removed from Map1 and added to Map2 .

Note: Setting the map while Navigation is ongoing is not supported.

#### Parameters:

• map

The *[Map](#page-845-0)* to show the Navigation on.

## public *[Error](#page-738-0)* setMapUpdateMode (*[MapUpdateMode](#page-744-0)* mode)

Sets the Map Update Mode, different modes changes the way position is updated. The default Map Update Mode is *[NONE](#page-745-0)*.

#### Parameters:

• mode

The desired *[NavigationManager.MapUpdateMode](#page-744-0)* to be used.

#### Returns:

Any *[NavigationManager.Error](#page-738-0)* that resulted from the update

## public boolean setNaturalGuidanceMode (java.util.EnumSet <*[NaturalGuidanceMode](#page-746-0)*> mode)

Set the natural guidance modes to be enabled. By default, all of the natural guidance modes are disabled.

#### Parameters:

• mode

One or more natural guidance modes to be enabled

#### Returns:

True if all modes were set successfully. False otherwise.

#### public void setRealisticViewMode (*[RealisticViewMode](#page-759-0)* mode)

Change realistic view mode. By default the feature is off. By selecting day or night (and adding an aspect ratio with *[addRealisticViewAspectRatio\(AspectRatio\)](#page-713-0)*) the feature is activated.

#### Parameters:

• mode

The mode to set.

#### Throws:

• AccessControlException

► API Reference

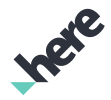

Access to this operation is denied. Contact your HERE representative for more information.

#### <span id="page-726-0"></span>public *[Error](#page-738-0)* setRoute (*[Route](#page-1625-0)* route)

Sets the route navigation manager should use.

#### Parameters:

route

the new route navigation manager should use

#### Returns:

*[NONE](#page-739-0)* if operation was successful, otherwise one of the other error codes in Error. *[INVALID\\_PARAMETERS](#page-740-1)* if route is null or is an online public transit, bicycle or online urban mobility route (route with TransportMode set to *[PUBLIC\\_TRANSPORT](#page-1681-0)*, *[BICYCLE](#page-1682-0)* or calculated using *[UMRouter](#page-1759-0)*). *[INVALID\\_OPERATION](#page-740-0)* if *[LocationDataSourceAutomotive](#page-489-0)* is provided as position source but a non-automotive route is used ( route with TransportMode NOT set to *[CAR](#page-1681-1)*). *[OPERATION\\_NOT\\_ALLOWED](#page-740-2)* if access to this operation is denied.

#### public *[Error](#page-738-0)* setRouteRequestInterval (int value)

Set the time period between two re-routing. Default interval is 5 minutes. This time period is applicable when *[DYNAMIC](#page-772-0)* or *[MANUAL](#page-772-1)* is in use.

#### Parameters:

• value

The new route request interval in seconds

#### Returns:

*[NONE](#page-739-0)* if operation was successful, otherwise one of the other error codes in Error.

See also:

*[setTrafficAvoidanceMode\(TrafficAvoidanceMode\)](#page-727-1)*

#### public boolean setSpeedWarningEnabled (boolean value)

Set the speed warning state. The method makes it easy to turn on/off speed warning notifications during the same navigation session. The speed warning is automatically turned on when *[setSpeedWarningOptions\(float,](#page-727-2) [float, float\)](#page-727-2)* is called. Operation fails if called before starting navigation, tracking or simulation. Operation also fails when speed warner is not available or is not initialized, (for example, in pedestrian mode). Operation fails if *[stopSpeedWarning\(\)](#page-729-0)* has already been called for the current navigation session.

#### Parameters:

#### • value

speed warning state. The boolean value true indicates that the speed warning is going to be turned on. The boolean value false indicates that the speed warning is going to be turned off.

#### Returns:

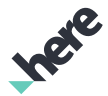

true if operation was successful , false otherwise.

## <span id="page-727-2"></span>public *[Error](#page-738-0)* setSpeedWarningOptions (float lowSpeedOffset, float highSpeedOffset, float highSpeedBoundary)

Set speed warning options. Speed warning is triggered by comparing current speed to speed limit with offset. i.e. if you exceed the speed limit beyond the given offset a warning will be issued Speed unit is is m/s. Operation fails if called before starting navigation, tracking or simulation. Operation fails when speed warner is not available or is not initialized (eg:in pedestrian mode).

#### Parameters:

• lowSpeedOffset

Offset in low speeds.

• highSpeedOffset

Offset in high speeds.

• highSpeedBoundary

Boundary for high speed. Above this speed high speed offset is used and below low speed offset.

#### Returns:

*[NONE](#page-739-0)* if operation was successful, otherwise one of the other error codes in Error.

## <span id="page-727-1"></span>public *[Error](#page-738-0)* setTrafficAvoidanceMode (*[TrafficAvoidanceMode](#page-771-0)* mode)

Set the way in which traffic should be handled during navigation. Default *[NavigationManager.TrafficAvoidanceMode](#page-771-0)* is *[DISABLE](#page-772-2)*.

#### Parameters:

mode

The desired TrafficAvoidanceMode

#### Returns:

*[NONE](#page-739-0)* if operation was successful, otherwise one of the other error codes in Error.

## public void setTtsOutputFormat (*[TtsOutputFormat](#page-778-0)* format)

Sets the TTS text output format. Default format is RAW (pure text without phonemes and escape sequences).

#### Parameters:

• format

The *[NavigationManager.TtsOutputFormat](#page-778-0)* to use.

## <span id="page-727-0"></span>public *[Error](#page-738-0)* setVoiceSkin (*[VoiceSkin](#page-821-0)* skin)

sets the voice skin id for voice Navigation

► API Reference

#### Parameters:

#### • skin

The *[VoiceSkin](#page-821-0)* to use.

#### Returns:

*[NONE](#page-739-0)* if operation was successful, otherwise one of the other error codes in Error.

## public *[Error](#page-738-0)* simulate (*[Route](#page-1625-0)* route, long speed)

Start route simulation.

Route simulation should only be used for testing purposes. Do not use this feature in a production application.

#### Parameters:

• route

The route to use.

speed

simulation speed in meter per second. Valid range is 0 - 4294967295.

#### Returns:

*[NONE](#page-739-0)* if operation was successful, otherwise one of the other error codes in Error. *[INVALID\\_PARAMETERS](#page-740-1)* if route is null or is an online public transit, bicycle or online urban mobility route (route with TransportMode set to *[PUBLIC\\_TRANSPORT](#page-1681-0)*, *[BICYCLE](#page-1682-0)* or calculated using *[UMRouter](#page-1759-0)*). *[INVALID\\_OPERATION](#page-740-0)* if *[LocationDataSourceAutomotive](#page-489-0)* is provided as position source but a non-automotive route is used ( route with TransportMode NOT set to *[CAR](#page-1681-1)*). *[OPERATION\\_NOT\\_ALLOWED](#page-740-2)* if access to this operation is denied.

#### public *[Error](#page-738-0)* startNavigation (*[Route](#page-1625-0)* route)

Start navigation along the route.

#### Parameters:

route

The *[Route](#page-1625-0)* to use.

#### Returns:

*[NONE](#page-739-0)* if operation was successful, otherwise one of the other error codes in Error. *[INVALID\\_PARAMETERS](#page-740-1)* if route is null or is an online public transit, bicycle or online urban mobility route (route with TransportMode set to *[PUBLIC\\_TRANSPORT](#page-1681-0)*, *[BICYCLE](#page-1682-0)* or calculated using *[UMRouter](#page-1759-0)*). *[INVALID\\_OPERATION](#page-740-0)* if *[LocationDataSourceAutomotive](#page-489-0)* is provided as position source but a non-automotive route is used ( route with TransportMode NOT set to *[CAR](#page-1681-1)*). *[OPERATION\\_NOT\\_ALLOWED](#page-740-2)* if access to this operation is denied.

## public *[Error](#page-738-0)* startTracking ()

Start tracking mode.

► API Reference

#### Returns:

*[NONE](#page-739-0)* if operation was successful, otherwise one of the other error codes in Error.

## public void stop ()

Abort the current operation, which can be route navigation, route simulation or tracking.

## <span id="page-729-0"></span>public void stopSpeedWarning ()

Stop speed warning notifications for the current navigation session. After this method call, changing the speed warning state will have no effect during the current navigation session.

# <span id="page-729-1"></span>AspectRatio

The enumeration *AspectRatio* is a member of *com.here.android.mpa.guidance.NavigationManager*.

#### Enumeration Summary

public static final enumeration NavigationManager.AspectRatio *extends java.lang.Enum, java.lang.Object* A measure of an image's aspect ratio which is w x h. [For complete information, see the section *[Enumeration Details](#page-730-0)*]

#### Enum Constant Summary

Table 326: Enum Constants in AspectRatio

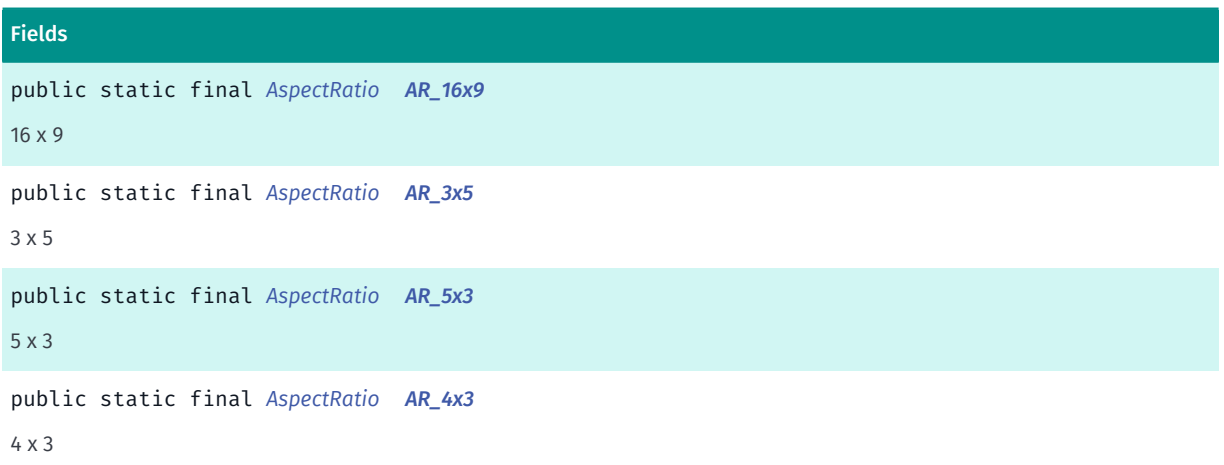

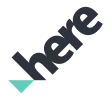

## Method Summary

Table 327: Methods in AspectRatio

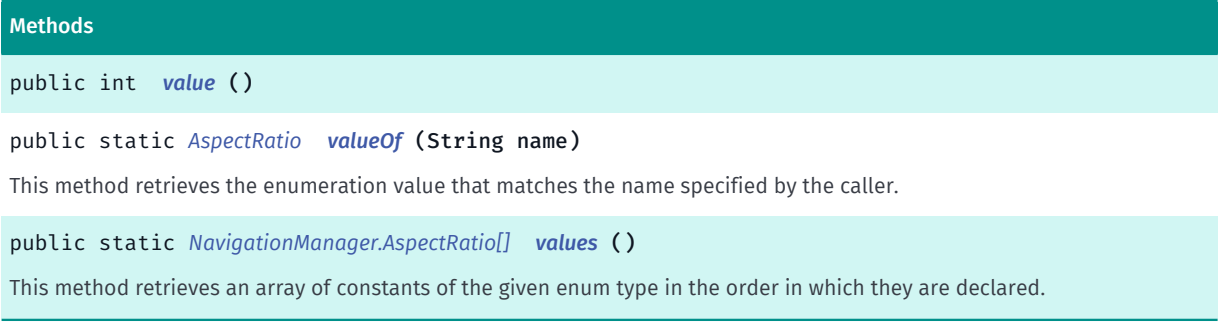

## <span id="page-730-0"></span>Enumeration Details

A measure of an image's aspect ratio which is w x h.

### Enum Constant Details

<span id="page-730-1"></span>public static final *[AspectRatio](#page-729-1)* AR\_16x9

16 x 9

<span id="page-730-2"></span>public static final *[AspectRatio](#page-729-1)* AR\_3x5

3 x 5

<span id="page-730-3"></span>public static final *[AspectRatio](#page-729-1)* AR\_5x3 5 x 3

<span id="page-730-4"></span>public static final *[AspectRatio](#page-729-1)* AR\_4x3 4 x 3

## Method Details

<span id="page-730-5"></span>public int value ()

## <span id="page-730-6"></span>public static *[AspectRatio](#page-729-1)* valueOf (String name)

This method retrieves the enumeration value that matches the name specified by the caller.

Parameters:

• name

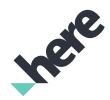

A string containing the name of the enumeration member whose value is to be retrieved.

## <span id="page-731-1"></span>public static *[NavigationManager.AspectRatio\[\]](#page-729-1)* values ()

This method retrieves an array of constants of the given enum type in the order in which they are declared.

# <span id="page-731-0"></span>AudioEvent

The enumeration *AudioEvent* is a member of *com.here.android.mpa.guidance.NavigationManager*.

#### Enumeration Summary

public static final enumeration NavigationManager.AudioEvent *extends java.lang.Enum, java.lang.Object* Used for enabling/disabling audio events during navigation. [For complete information, see the section *[Enumeration Details](#page-732-0)*]

#### Enum Constant Summary

#### Table 328: Enum Constants in AudioEvent

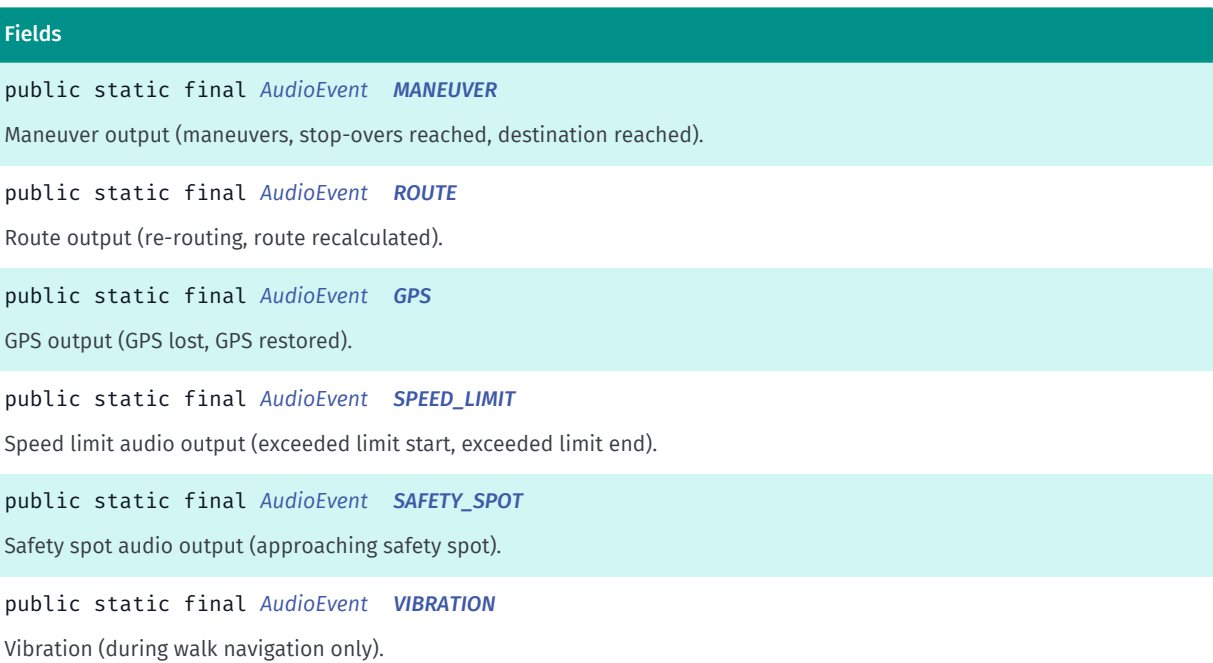

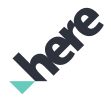

### Method Summary

Table 329: Methods in AudioEvent

Methods public static *[AudioEvent](#page-731-0) [valueOf](#page-733-1)* (String name) This method retrieves the enumeration value that matches the name specified by the caller. public static *[NavigationManager.AudioEvent\[\]](#page-731-0) [values](#page-733-2)* () This method retrieves an array of constants of the given enum type in the order in which they are declared.

## <span id="page-732-0"></span>Enumeration Details

Used for enabling/disabling audio events during navigation. See *[setEnabledAudioEvents\(EnumSet\)](#page-724-1)*.

#### Enum Constant Details

<span id="page-732-1"></span>public static final *[AudioEvent](#page-731-0)* MANEUVER

Maneuver output (maneuvers, stop-overs reached, destination reached).

<span id="page-732-2"></span>public static final *[AudioEvent](#page-731-0)* ROUTE

Route output (re-routing, route recalculated).

#### <span id="page-732-3"></span>public static final *[AudioEvent](#page-731-0)* GPS

GPS output (GPS lost, GPS restored).

#### <span id="page-732-4"></span>public static final *[AudioEvent](#page-731-0)* SPEED\_LIMIT

Speed limit audio output (exceeded limit start, exceeded limit end).

#### <span id="page-732-5"></span>public static final *[AudioEvent](#page-731-0)* SAFETY\_SPOT

Safety spot audio output (approaching safety spot).

#### <span id="page-732-6"></span>public static final *[AudioEvent](#page-731-0)* VIBRATION

Vibration (during walk navigation only). To enable, the app must also have android.permission.VIBRATE in AndroidManifest.xml.

► API Reference

## Method Details

## <span id="page-733-1"></span>public static *[AudioEvent](#page-731-0)* valueOf (String name)

This method retrieves the enumeration value that matches the name specified by the caller.

#### Parameters:

• name

A string containing the name of the enumeration member whose value is to be retrieved.

## <span id="page-733-2"></span>public static *[NavigationManager.AudioEvent\[\]](#page-731-0)* values ()

This method retrieves an array of constants of the given enum type in the order in which they are declared.

# <span id="page-733-0"></span>AudioFeedbackListener

The class *AudioFeedbackListener* is a member of *com.here.android.mpa.guidance.NavigationManager*.

#### Class Summary

public static abstract class NavigationManager.AudioFeedbackListener *extends java.lang.Object* AudioFeedbackListener provides callback of audio related events from NavigationManager . [For complete information, see the section *[Class Details](#page-734-0)*] See also: *[setVoiceSkin\(VoiceSkin\)](#page-727-0)*

## Constructor Summary

Table 330: Constructors in AudioFeedbackListener

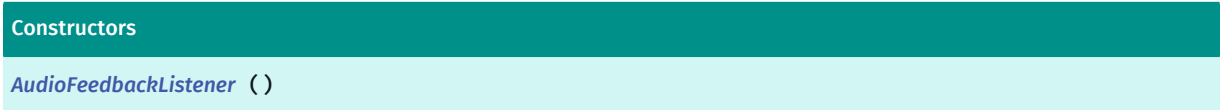

## Method Summary

Table 331: Methods in AudioFeedbackListener

# Methods public void *[onAudioEnd](#page-734-2)* () Callback after the playing of any voice navigation command ends. public void *[onAudioStart](#page-734-3)* ()

Callback before the playing of any voice navigation command starts.

► API Reference

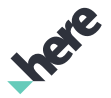

#### Methods

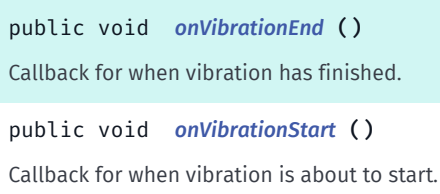

## <span id="page-734-0"></span>Class Details

AudioFeedbackListener provides callback of audio related events from NavigationManager . By default, empty implementations are provided for all callbacks, users may selectively overload specific methods that are of interest.

See also:

*[setVoiceSkin\(VoiceSkin\)](#page-727-0)*

## Constructor Details

<span id="page-734-1"></span>AudioFeedbackListener ()

## Method Details

#### <span id="page-734-2"></span>public void onAudioEnd ()

Callback after the playing of any voice navigation command ends.

#### <span id="page-734-3"></span>public void onAudioStart ()

Callback before the playing of any voice navigation command starts.

## <span id="page-734-4"></span>public void onVibrationEnd ()

Callback for when vibration has finished. This is just an estimation as Android's Vibrator does not notify when complete.

## <span id="page-734-5"></span>public void onVibrationStart ()

Callback for when vibration is about to start.

# <span id="page-734-6"></span>AudioPlayer

The class *AudioPlayer* is a member of *com.here.android.mpa.guidance.NavigationManager*.

Inere

► API Reference

## Class Summary

public class NavigationManager.AudioPlayer

*extends java.lang.Object*

[For complete information, see the section *[Class Details](#page-736-0)*]

## Field Summary

Table 332: Fields in AudioPlayer

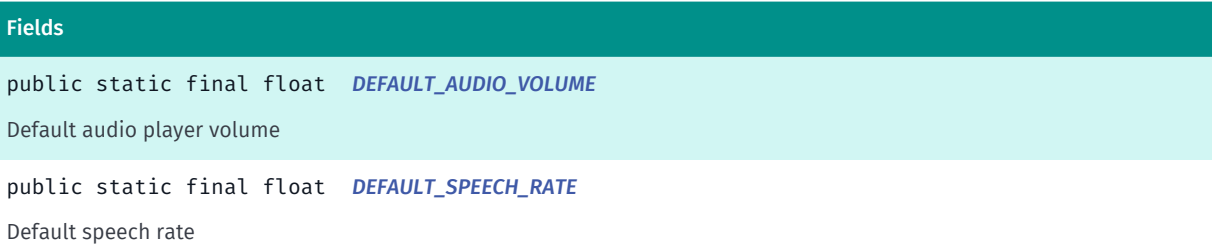

## Method Summary

#### Table 333: Methods in AudioPlayer

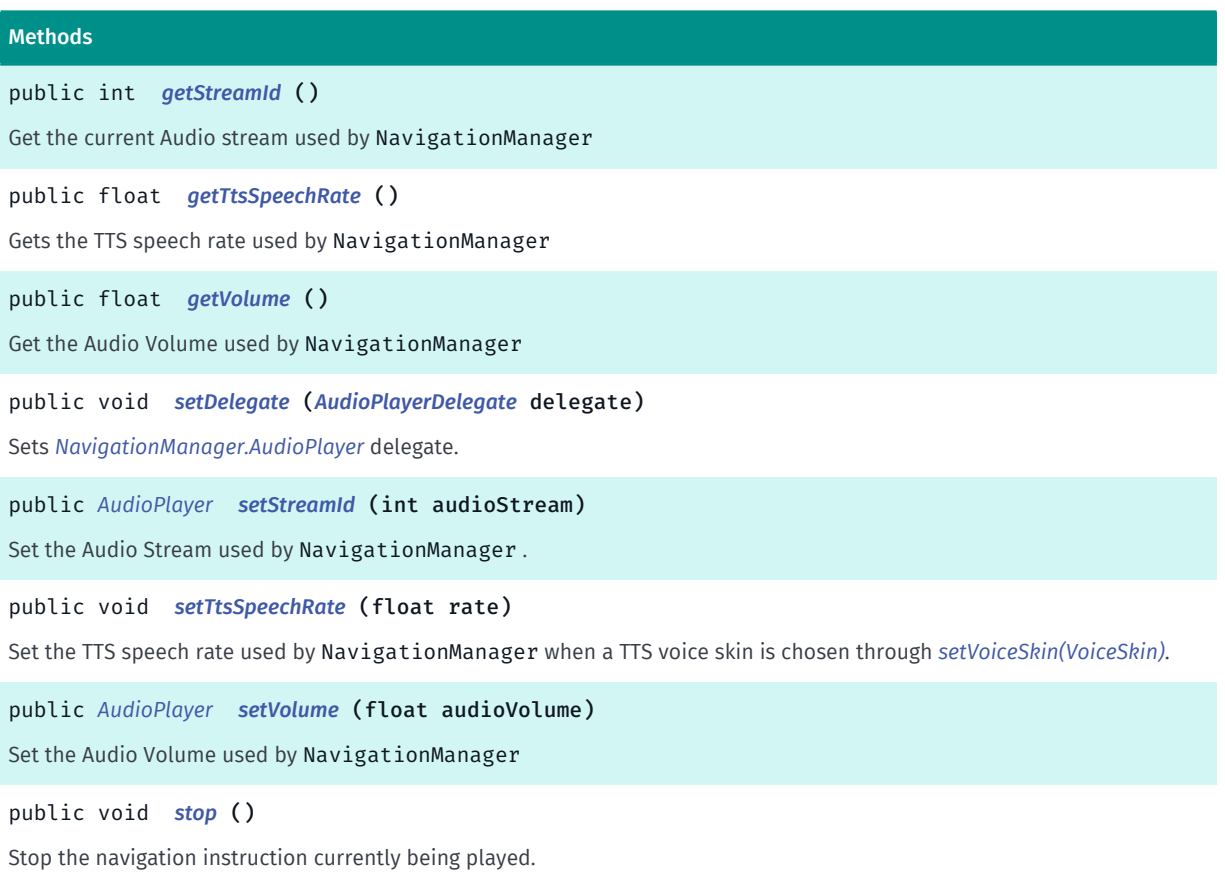

► API Reference

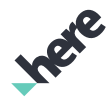

## <span id="page-736-0"></span>Class Details

## Field Details

## <span id="page-736-1"></span>public static final float DEFAULT\_AUDIO\_VOLUME

Default audio player volume

## <span id="page-736-2"></span>public static final float DEFAULT\_SPEECH\_RATE

Default speech rate

## Method Details

#### <span id="page-736-3"></span>public int getStreamId ()

Get the current Audio stream used by NavigationManager

#### Returns:

the current audio stream id. One of the possible values from {code android.media.AudioManager} stream Id constants.

#### See also:

android.media.AudioManager

## <span id="page-736-4"></span>public float getTtsSpeechRate ()

Gets the TTS speech rate used by NavigationManager

#### Returns:

The TTS speech rate in the range of (0.0f, 2.0f] or DEFAULT\_SPEECH\_RATE if a custom value is not set.

## <span id="page-736-5"></span>public float getVolume ()

Get the Audio Volume used by NavigationManager

#### Returns:

float A float percentage value in the range of [0.0f, 1.0f] or DEFAULT\_AUDIO\_VOLUME if a custom value is not set

## <span id="page-736-6"></span>public void setDelegate (*[AudioPlayerDelegate](#page-686-0)* delegate)

Sets *[NavigationManager.AudioPlayer](#page-734-6)* delegate. Clients can implement *[AudioPlayerDelegate](#page-686-0)* to take over playback of audio files and TTS strings. Note: by delegating *[NavigationManager.AudioPlayer](#page-734-6)* it immediately stops all current audio and TTS playbacks by the SDK.

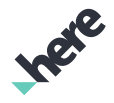

► API Reference

## Parameters:

## delegate

The *[NavigationManager.AudioPlayer](#page-734-6)* delegate.

## <span id="page-737-0"></span>public *[AudioPlayer](#page-734-6)* setStreamId (int audioStream)

Set the Audio Stream used by NavigationManager . By default, android.media.AudioManager.STREAM\_MUSIC is used.

#### Parameters:

• audioStream

int android.media.AudioManager for the set of system streams.

#### Returns:

The updated AudioPlayer object itself.

#### See also:

android.media.AudioManager

## <span id="page-737-1"></span>public void setTtsSpeechRate (float rate)

Set the TTS speech rate used by NavigationManager when a TTS voice skin is chosen through *[setVoiceSkin\(VoiceSkin\)](#page-727-0)*. The specified TTS speech rate is applied immediately if a TTS voice skin is chosen when this is called; otherwise, it will not be applied until a TTS voice skin is chosen.

#### Parameters:

#### • rate

A value in the range of (0.0f, 2.0f]. Default value is DEFAULT\_SPEECH\_RATE. Normal speech rate is 1.0. Smaller value results in slower speech.

#### See also:

*[DEFAULT\\_SPEECH\\_RATE](#page-736-2)*

## <span id="page-737-2"></span>public *[AudioPlayer](#page-734-6)* setVolume (float audioVolume)

Set the Audio Volume used by NavigationManager

The volume change will not take effect until the next navigation instruction is played. *[stop\(\)](#page-738-1)* can be used to stop the currently playing instruction.

#### Parameters:

• audioVolume

float A float percentage value in the range of [0.0f, 1.0f]. A value of DEFAULT\_AUDIO\_VOLUME can be set to use the system default volume.

#### Returns:

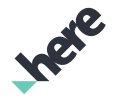

► API Reference

The updated AudioPlayer object itself.

## See also:

*[stop\(\)](#page-738-1)*

## <span id="page-738-1"></span>public void stop ()

Stop the navigation instruction currently being played. Future instructions will continue to be played. This can be used in conjunction with *[setVolume\(float\)](#page-737-2)* to mute the navigation audio immediately.

See also:

*[setVolume\(float\)](#page-737-2)*

# <span id="page-738-0"></span>Error

The enumeration *Error* is a member of *com.here.android.mpa.guidance.NavigationManager*.

## Enumeration Summary

public static final enumeration NavigationManager.Error *extends java.lang.Enum, java.lang.Object* Navigation Manager Error [For complete information, see the section *[Enumeration Details](#page-739-1)*]

## Enum Constant Summary

### Table 334: Enum Constants in Error

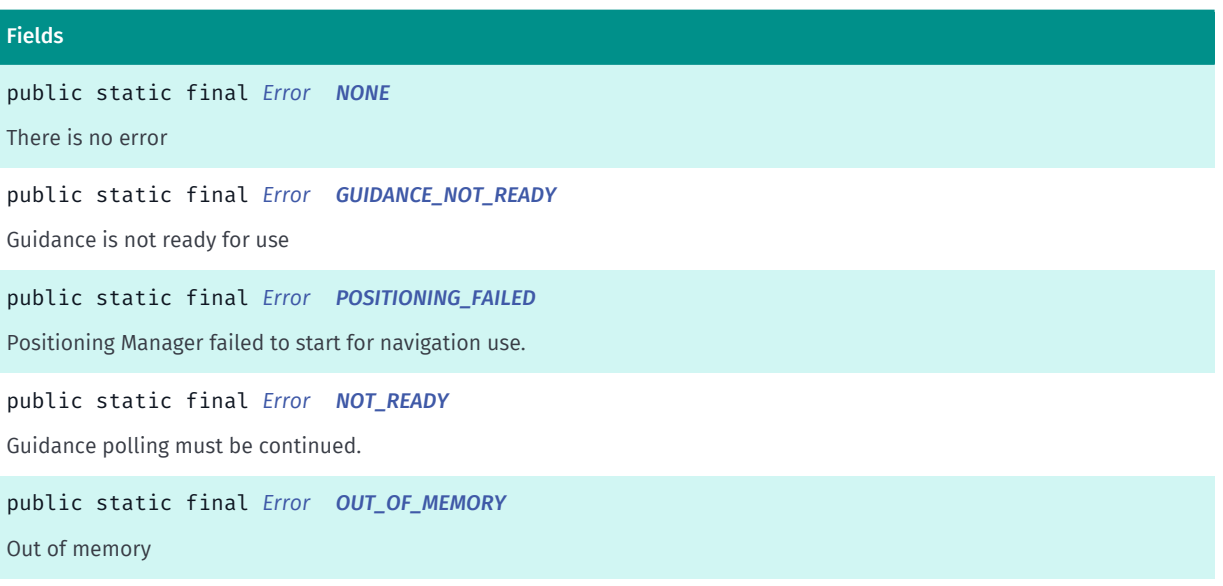

► API Reference

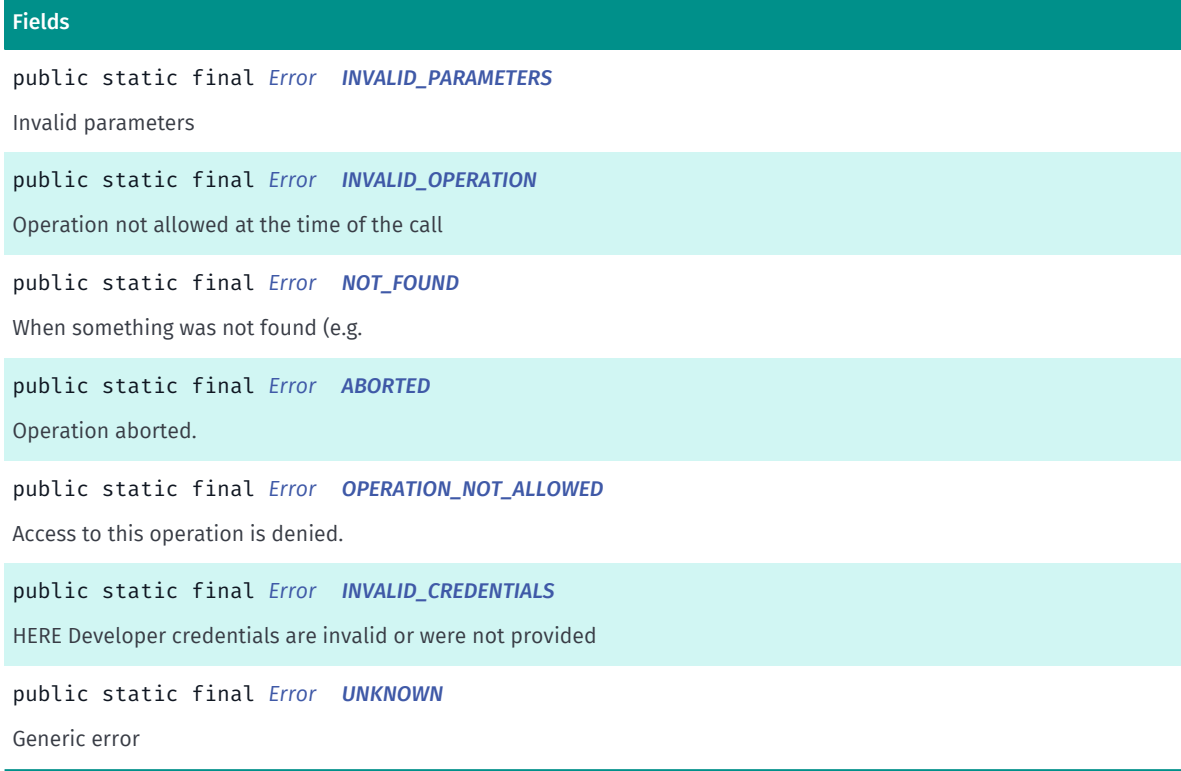

## Method Summary

Table 335: Methods in Error

# Methods public static *[Error](#page-738-0) [valueOf](#page-740-9)* (String name) This method retrieves the enumeration value that matches the name specified by the caller. public static *[NavigationManager.Error\[\]](#page-738-0) [values](#page-741-1)* ()

<span id="page-739-1"></span>This method retrieves an array of constants of the given enum type in the order in which they are declared.

## Enumeration Details

Navigation Manager Error

## Enum Constant Details

<span id="page-739-0"></span>public static final *[Error](#page-738-0)* NONE

There is no error

## <span id="page-739-2"></span>public static final *[Error](#page-738-0)* GUIDANCE\_NOT\_READY

Guidance is not ready for use

<span id="page-739-3"></span>public static final *[Error](#page-738-0)* POSITIONING\_FAILED

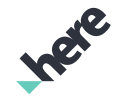

► API Reference

Positioning Manager failed to start for navigation use. This could be becasue the application has not been granted the ACCESS\_FINE\_LOCATION android permission at the time of the call to NavigationManager .

<span id="page-740-3"></span>public static final *[Error](#page-738-0)* NOT\_READY

Guidance polling must be continued.

<span id="page-740-4"></span>public static final *[Error](#page-738-0)* OUT\_OF\_MEMORY

Out of memory

<span id="page-740-1"></span>public static final *[Error](#page-738-0)* INVALID\_PARAMETERS

Invalid parameters

<span id="page-740-0"></span>public static final *[Error](#page-738-0)* INVALID\_OPERATION

Operation not allowed at the time of the call

<span id="page-740-5"></span>public static final *[Error](#page-738-0)* NOT\_FOUND When something was not found (e.g. voice skins)

<span id="page-740-6"></span>public static final *[Error](#page-738-0)* ABORTED Operation aborted.

<span id="page-740-2"></span>public static final *[Error](#page-738-0)* OPERATION\_NOT\_ALLOWED

Access to this operation is denied. Contact your HERE representative for more information.

<span id="page-740-7"></span>public static final *[Error](#page-738-0)* INVALID\_CREDENTIALS HERE Developer credentials are invalid or were not provided

<span id="page-740-8"></span>public static final *[Error](#page-738-0)* UNKNOWN Generic error

Method Details

<span id="page-740-9"></span>public static *[Error](#page-738-0)* valueOf (String name)

► API Reference

This method retrieves the enumeration value that matches the name specified by the caller.

#### Parameters:

• name

A string containing the name of the enumeration member whose value is to be retrieved.

## <span id="page-741-1"></span>public static *[NavigationManager.Error\[\]](#page-738-0)* values ()

This method retrieves an array of constants of the given enum type in the order in which they are declared.

# <span id="page-741-0"></span>GpsSignalListener

The class *GpsSignalListener* is a member of *com.here.android.mpa.guidance.NavigationManager*.

## Class Summary

public static abstract class NavigationManager.GpsSignalListener

*extends java.lang.Object*

GpsSignalListener provides callback of GPS signal related events from NavigationManager .

[For complete information, see the section *[Class Details](#page-741-2)*]

#### Constructor Summary

Table 336: Constructors in GpsSignalListener

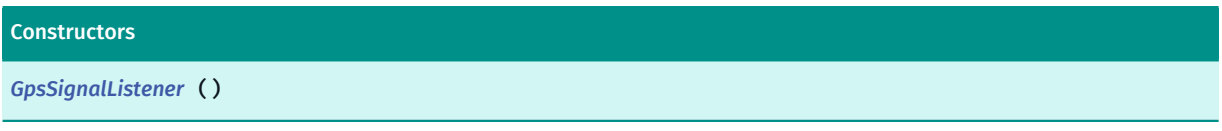

## Method Summary

Table 337: Methods in GpsSignalListener

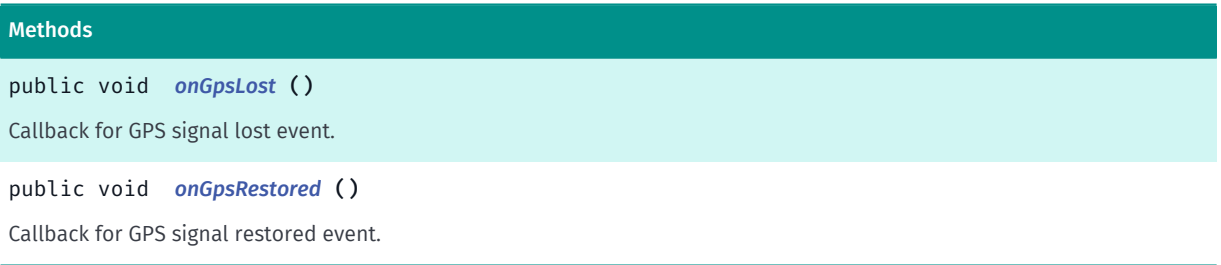

## <span id="page-741-2"></span>Class Details

GpsSignalListener provides callback of GPS signal related events from NavigationManager . By default, empty implementations are provided for each callback method, users may selectively overload specific methods that are of interest.

► API Reference

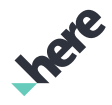

## Constructor Details

<span id="page-742-1"></span>GpsSignalListener ()

#### Method Details

<span id="page-742-2"></span>public void onGpsLost ()

Callback for GPS signal lost event.

<span id="page-742-3"></span>public void onGpsRestored ()

Callback for GPS signal restored event.

# <span id="page-742-0"></span>LaneInformationListener

The class *LaneInformationListener* is a member of *com.here.android.mpa.guidance.NavigationManager*.

#### Class Summary

public static abstract class NavigationManager.LaneInformationListener

*extends java.lang.Object*

LaneInformationListener provides callback of *[LaneInformation](#page-687-0)* related events from NavigationManager .

[For complete information, see the section *[Class Details](#page-743-1)*]

## Constructor Summary

Table 338: Constructors in LaneInformationListener

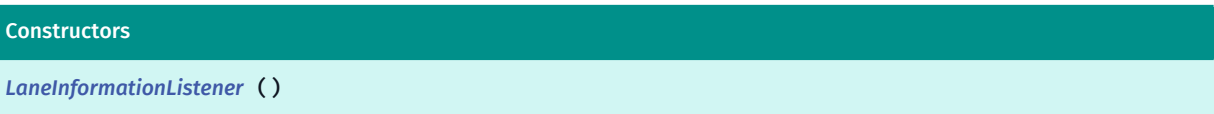

## Method Summary

Table 339: Methods in LaneInformationListener

#### Methods

public void *[onLaneInformation](#page-743-3)* (java.util.List <*[LaneInformation](#page-687-0)*> lanes, *[RoadElement](#page-539-0)* road) Called when new information about lanes is available.

► API Reference

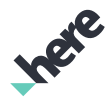

## <span id="page-743-1"></span>Class Details

LaneInformationListener provides callback of *[LaneInformation](#page-687-0)* related events from NavigationManager . Used to retrieve information about the lane configuration while navigating.

No callback will be triggered if the HERE license key is invalid.

#### Constructor Details

<span id="page-743-2"></span>LaneInformationListener ()

#### Method Details

## <span id="page-743-3"></span>public void on[LaneInformation](#page-687-0) (java.util.List <*LaneInformation>* lanes, *[RoadElement](#page-539-0)* road)

Called when new information about lanes is available. This method is called whenever the current available lane information changes. No available lane information is indicated by an empty List (e.g. lane information should stop being displayed).

The lanes are ordered from left (index = 0) to right (index = lanes.size( ) - 1).

#### Parameters:

• lanes

A List of *[LaneInformation](#page-687-0)* objects. An empty List indicates that no lane information is available and lane information should stop being shown. The lanes are ordered from left (index = 0) to right (index =  $lanes.size( ) - 1).$ 

• road

The *[RoadElement](#page-539-0)* that the LaneInformation is associated with. null if not available or if lanes is empty.

# <span id="page-743-0"></span>ManeuverEventListener

The class *ManeuverEventListener* is a member of *com.here.android.mpa.guidance.NavigationManager*.

#### Class Summary

public static abstract class NavigationManager.ManeuverEventListener

*extends java.lang.Object*

ManeuverEventListener provides callback of maneuver events from NavigationManager .

[For complete information, see the section *[Class Details](#page-744-1)*]

► API Reference

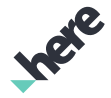

## Constructor Summary

Table 340: Constructors in ManeuverEventListener

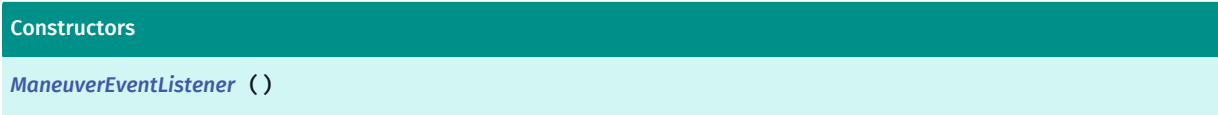

## Method Summary

Table 341: Methods in ManeuverEventListener

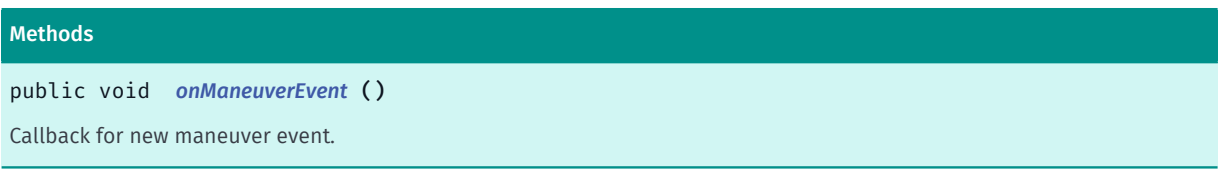

## <span id="page-744-1"></span>Class Details

ManeuverEventListener provides callback of maneuver events from NavigationManager . By default, an empty implementation is provided for the callback method.

## Constructor Details

<span id="page-744-2"></span>ManeuverEventListener ()

## Method Details

#### <span id="page-744-3"></span>public void onManeuverEvent ()

Callback for new maneuver event. This callback is in sync with the playback of audio maneuver commands

Note that if this new maneuver event is a Maneuver.Action#STOPOVER, you will receive an additional callback, *[onStopoverReached\(int\)](#page-751-0)*.

#### See also:

*[getNextManeuver\(\)](#page-718-0) [getNextManeuverDistance\(\)](#page-718-1) [getAfterNextManeuver\(\)](#page-715-1) [getAfterNextManeuverDistance\(\)](#page-715-2)*

# <span id="page-744-0"></span>MapUpdateMode

The enumeration *MapUpdateMode* is a member of *com.here.android.mpa.guidance.NavigationManager*.

► API Reference

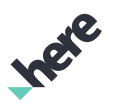

#### Enumeration Summary

public static final enumeration NavigationManager.MapUpdateMode

*extends java.lang.Enum, java.lang.Object*

Map Update Mode

[For complete information, see the section *[Enumeration Details](#page-745-1)*]

#### Enum Constant Summary

Table 342: Enum Constants in MapUpdateMode

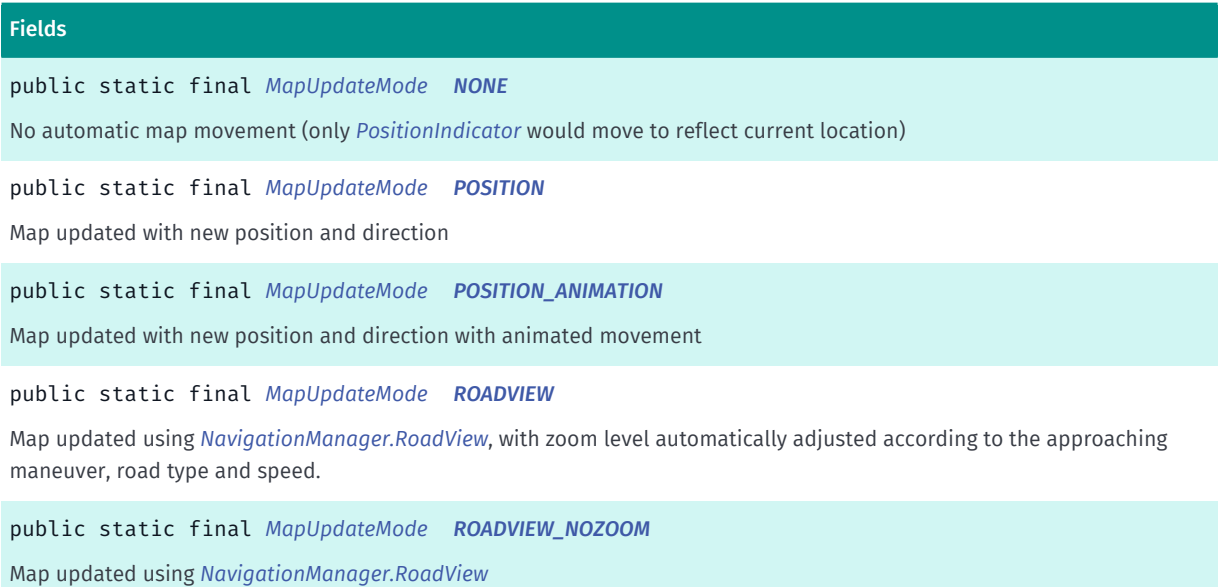

### Method Summary

Table 343: Methods in MapUpdateMode

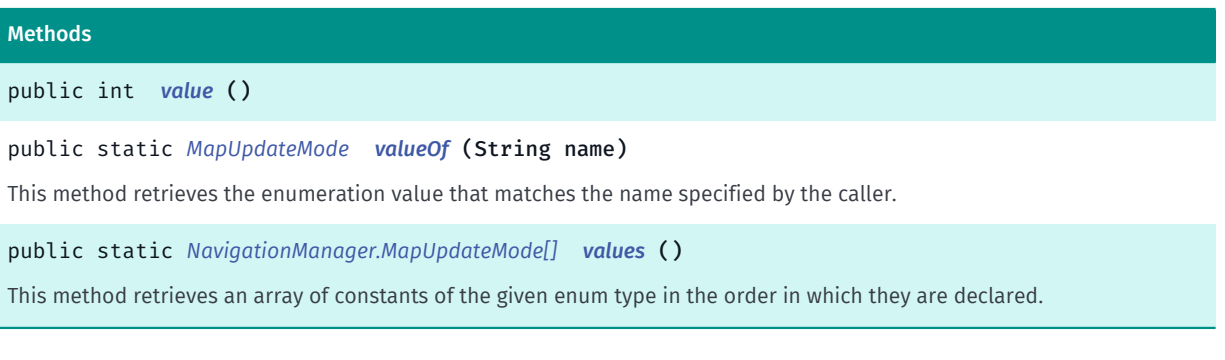

## <span id="page-745-1"></span>Enumeration Details

Map Update Mode

#### Enum Constant Details

<span id="page-745-0"></span>public static final *[MapUpdateMode](#page-744-0)* NONE

► API Reference

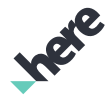

No automatic map movement (only *[PositionIndicator](#page-1117-0)* would move to reflect current location)

### <span id="page-746-1"></span>public static final *[MapUpdateMode](#page-744-0)* POSITION

Map updated with new position and direction

## <span id="page-746-2"></span>public static final *[MapUpdateMode](#page-744-0)* POSITION\_ANIMATION

Map updated with new position and direction with animated movement

#### <span id="page-746-3"></span>public static final *[MapUpdateMode](#page-744-0)* ROADVIEW

Map updated using *[NavigationManager.RoadView](#page-762-0)*, with zoom level automatically adjusted according to the approaching maneuver, road type and speed.

#### <span id="page-746-4"></span>public static final *[MapUpdateMode](#page-744-0)* ROADVIEW\_NOZOOM

Map updated using *[NavigationManager.RoadView](#page-762-0)*

### Method Details

<span id="page-746-5"></span>public int value ()

#### <span id="page-746-6"></span>public static *[MapUpdateMode](#page-744-0)* valueOf (String name)

This method retrieves the enumeration value that matches the name specified by the caller.

#### Parameters:

• name

A string containing the name of the enumeration member whose value is to be retrieved.

#### <span id="page-746-7"></span>public static *[NavigationManager.MapUpdateMode\[\]](#page-744-0)* values ()

This method retrieves an array of constants of the given enum type in the order in which they are declared.

# <span id="page-746-0"></span>NaturalGuidanceMode

The enumeration *NaturalGuidanceMode* is a member of *com.here.android.mpa.guidance.NavigationManager*.

► API Reference

#### Enumeration Summary

public static final enumeration NavigationManager.NaturalGuidanceMode

*extends java.lang.Enum, java.lang.Object*

Enum used to turn on/off features within natural guidance.

[For complete information, see the section *[Enumeration Details](#page-747-0)*]

#### Enum Constant Summary

#### Table 344: Enum Constants in NaturalGuidanceMode

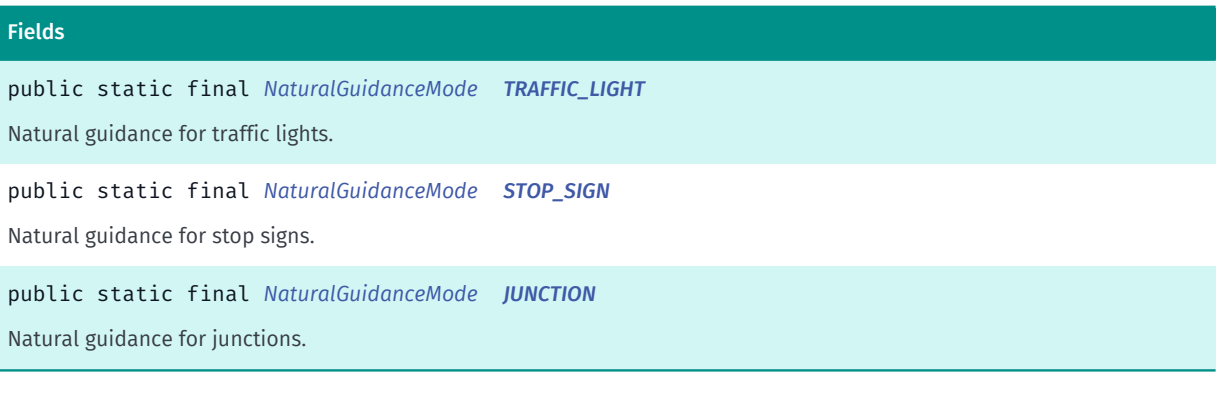

#### Method Summary

#### Table 345: Methods in NaturalGuidanceMode

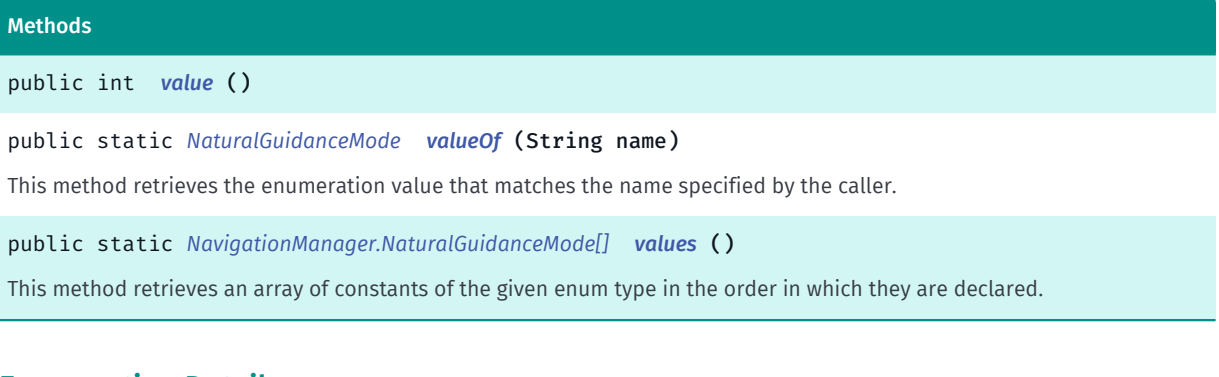

#### <span id="page-747-0"></span>Enumeration Details

Enum used to turn on/off features within natural guidance.

#### Enum Constant Details

#### <span id="page-747-1"></span>public static final *[NaturalGuidanceMode](#page-746-0)* TRAFFIC\_LIGHT

Natural guidance for traffic lights.

#### <span id="page-747-2"></span>public static final *[NaturalGuidanceMode](#page-746-0)* STOP\_SIGN

Natural guidance for stop signs.

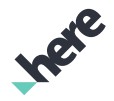

## <span id="page-748-1"></span>public static final *[NaturalGuidanceMode](#page-746-0)* JUNCTION

Natural guidance for junctions.

## Method Details

<span id="page-748-2"></span>public int value ()

## <span id="page-748-3"></span>public static *[NaturalGuidanceMode](#page-746-0)* valueOf (String name)

This method retrieves the enumeration value that matches the name specified by the caller.

#### Parameters:

• name

A string containing the name of the enumeration member whose value is to be retrieved.

## <span id="page-748-4"></span>public static *[NavigationManager.NaturalGuidanceMode\[\]](#page-746-0)* values ()

This method retrieves an array of constants of the given enum type in the order in which they are declared.

# <span id="page-748-0"></span>NavigationManagerEventListener

The class *NavigationManagerEventListener* is a member of *com.here.android.mpa.guidance.NavigationManager*.

#### Class Summary

public static abstract class NavigationManager.NavigationManagerEventListener

*extends java.lang.Object*

NavigationManagerEventListener provides callback of general navigation manager related events from NavigationManager .

[For complete information, see the section *[Class Details](#page-749-0)*]

#### Constructor Summary

Table 346: Constructors in NavigationManagerEventListener

**Constructors** 

*[NavigationManagerEventListener](#page-749-1)* ()

Ingre

## Method Summary

► API Reference

Table 347: Methods in NavigationManagerEventListener

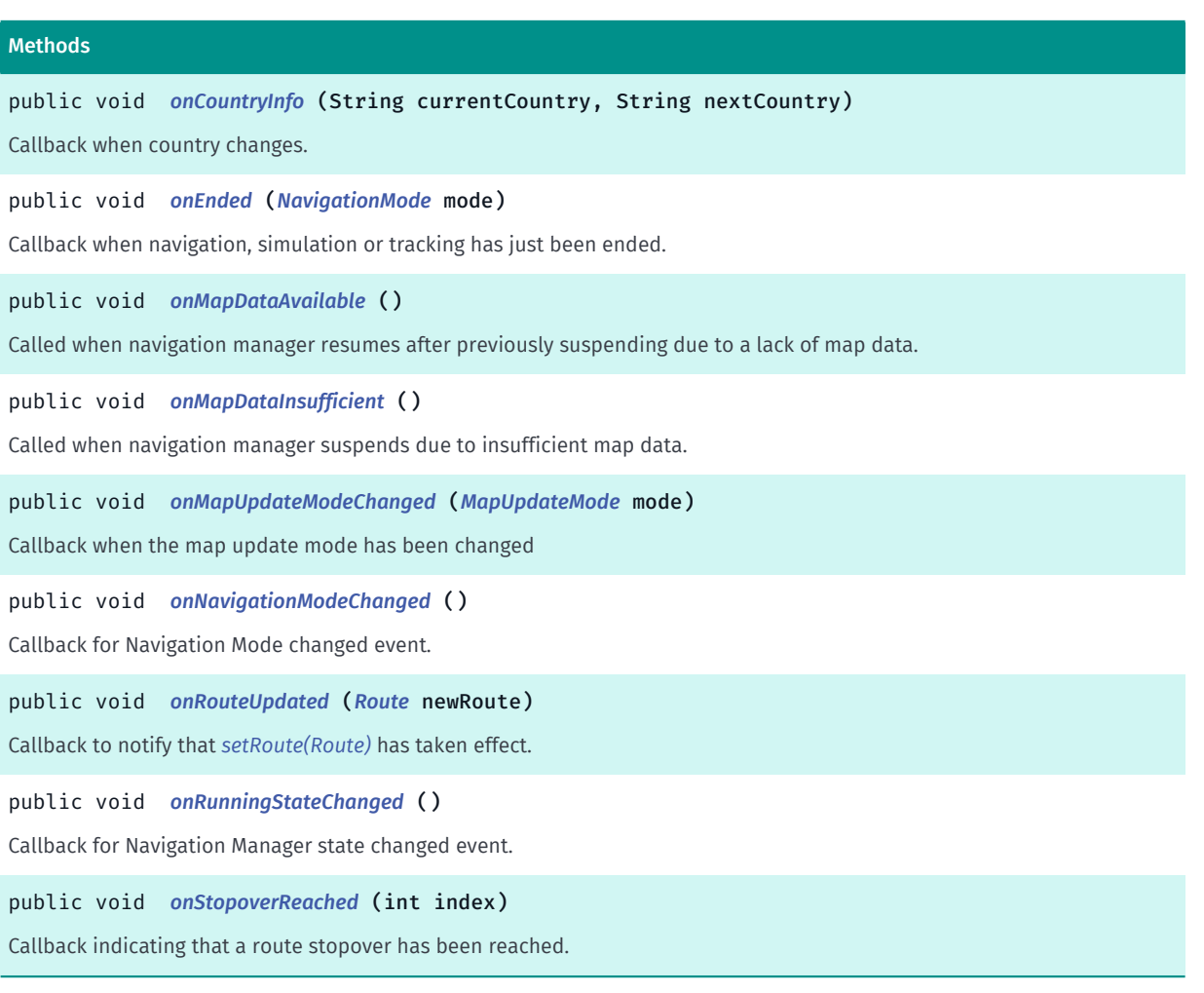

## <span id="page-749-0"></span>Class Details

NavigationManagerEventListener provides callback of general navigation manager related events from NavigationManager . By default, empty implementations are provided for each callback, users may selectively overload specific methods that are of interest.

## Constructor Details

```
NavigationManagerEventListener ()
```
## Method Details

## <span id="page-749-2"></span>public void onCountryInfo (String currentCountry, String nextCountry)

Callback when country changes.

No callback will be triggered if the HERE license key is invalid.

#### Parameters:

► API Reference

#### • currentCountry

The 3-letter country code related to current position

• nextCountry

The 3-letter country code you are entering

## <span id="page-750-0"></span>public void onEnded (*[NavigationMode](#page-751-1)* mode)

Callback when navigation, simulation or tracking has just been ended.

#### Parameters:

• mode

The *[NavigationManager.NavigationMode](#page-751-1)* indication which action (navigation, simulation or tracking) that has been ended.

## <span id="page-750-1"></span>public void onMapDataAvailable ()

Called when navigation manager resumes after previously suspending due to a lack of map data.

This may be used as a notification that the map data for guidance is available again after previously being unavailable for the current location. This callback is only made if *[onMapDataInsufficient\(\)](#page-750-2)* was previously called. This callback will not be made if guidance is stopped before map data becomes available again.

## <span id="page-750-2"></span>public void onMapDataInsufficient ()

Called when navigation manager suspends due to insufficient map data.

In order to operate *[NavigationManager](#page-705-0)* relies on a constant stream of map matched positions from *[PositioningManager](#page-525-0)*. One reason that map matching can fail is if map data for the current location is not available. If this situation arises then this callback will be made. If *[Map](#page-845-0)* has never been used to view a particular location since your app was installed (note that map data is cached across app launches), *[MapLoader](#page-1516-0)* has not been used to download an *[MapPackage](#page-1532-0)* for this location, no network connection is available and navigation progresses to this location then the scenario described above will occur. To guarantee that navigation never encounters problems in poor network conditions use *[MapLoader](#page-1516-0)* to download map data for the region being navigated. Once map data is available again, *[onMapDataAvailable\(\)](#page-750-1)* will be called.

#### <span id="page-750-3"></span>public void onMapUpdateModeChanged (*[MapUpdateMode](#page-744-0)* mode)

Callback when the map update mode has been changed

#### Parameters:

• mode

The new *[NavigationManager.MapUpdateMode](#page-744-0)*.

► API Reference

## <span id="page-751-2"></span>public void onNavigationModeChanged ()

Callback for Navigation Mode changed event.

## <span id="page-751-3"></span>public void onRouteUpdated (*[Route](#page-1625-0)* newRoute)

Callback to notify that *[setRoute\(Route\)](#page-726-0)* has taken effect.

#### Parameters:

• newRoute

The new *[Route](#page-1625-0)* used by the NavigationManager.

## <span id="page-751-4"></span>public void onRunningStateChanged ()

Callback for Navigation Manager state changed event.

## <span id="page-751-0"></span>public void onStopoverReached (int index)

Callback indicating that a route stopover has been reached.

Note that in addition to this, *[onManeuverEvent\(\)](#page-744-3)* callback will also be received. Furthermore, note that a *[RouteWaypoint](#page-1701-0)* of type RouteWaypoint.Type#VIA\_WAYPOINT is not considered to be a route stopover.

#### Parameters:

• index

The index of the stopover that was reached, starting from 0. Stopovers can be retrieved by index from the RoutePlan.

#### See also:

*[getWaypoint\(int\)](#page-1692-0)*

# <span id="page-751-1"></span>NavigationMode

The enumeration *NavigationMode* is a member of *com.here.android.mpa.guidance.NavigationManager*.

### Enumeration Summary

public static final enumeration NavigationManager.NavigationMode *extends java.lang.Enum, java.lang.Object* Possible Navigation Modes [For complete information, see the section *[Enumeration Details](#page-752-0)*]

► API Reference

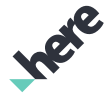

#### Enum Constant Summary

Table 348: Enum Constants in NavigationMode

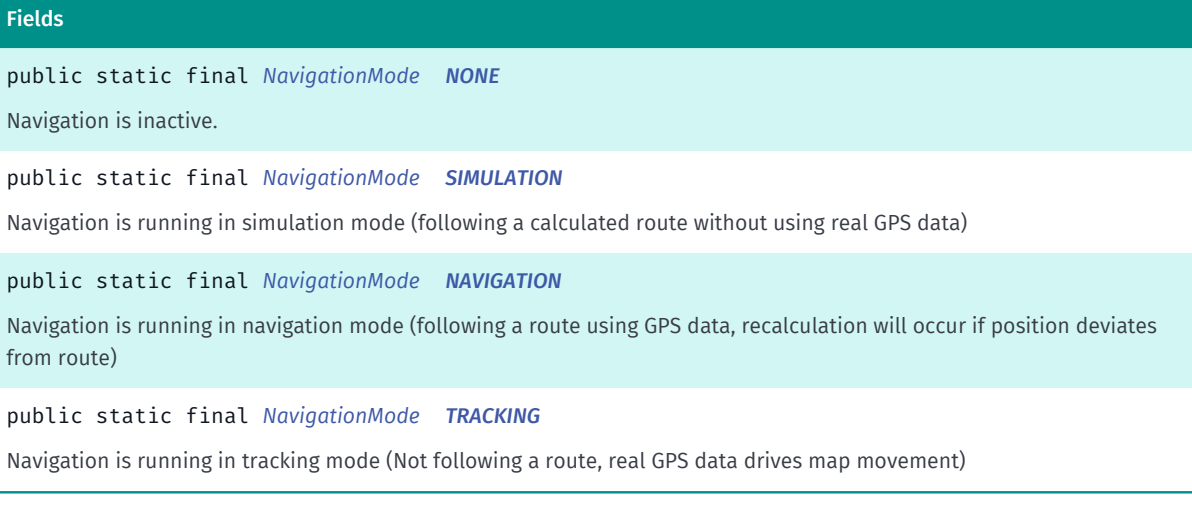

## Method Summary

#### Table 349: Methods in NavigationMode

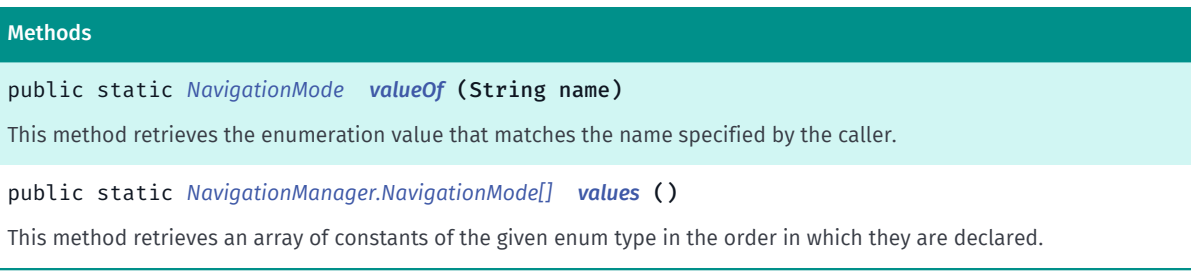

## <span id="page-752-0"></span>Enumeration Details

Possible Navigation Modes

## Enum Constant Details

<span id="page-752-1"></span>public static final *[NavigationMode](#page-751-1)* NONE

Navigation is inactive.

## <span id="page-752-2"></span>public static final *[NavigationMode](#page-751-1)* SIMULATION

Navigation is running in simulation mode (following a calculated route without using real GPS data)

## <span id="page-752-3"></span>public static final *[NavigationMode](#page-751-1)* NAVIGATION

Navigation is running in navigation mode (following a route using GPS data, recalculation will occur if position deviates from route)

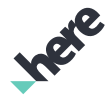

### <span id="page-753-0"></span>public static final *[NavigationMode](#page-751-1)* TRACKING

Navigation is running in tracking mode (Not following a route, real GPS data drives map movement)

## Method Details

## <span id="page-753-1"></span>public static *[NavigationMode](#page-751-1)* valueOf (String name)

This method retrieves the enumeration value that matches the name specified by the caller.

- Parameters:
- name

► API Reference

A string containing the name of the enumeration member whose value is to be retrieved.

## <span id="page-753-2"></span>public static *[NavigationManager.NavigationMode\[\]](#page-751-1)* values ()

This method retrieves an array of constants of the given enum type in the order in which they are declared.

# <span id="page-753-3"></span>NavigationState

The enumeration *NavigationState* is a member of *com.here.android.mpa.guidance.NavigationManager*.

## Enumeration Summary

public static final enumeration NavigationManager.NavigationState *extends java.lang.Enum, java.lang.Object* Possible states of navigation [For complete information, see the section *[Enumeration Details](#page-754-0)*]

## Enum Constant Summary

#### Table 350: Enum Constants in NavigationState

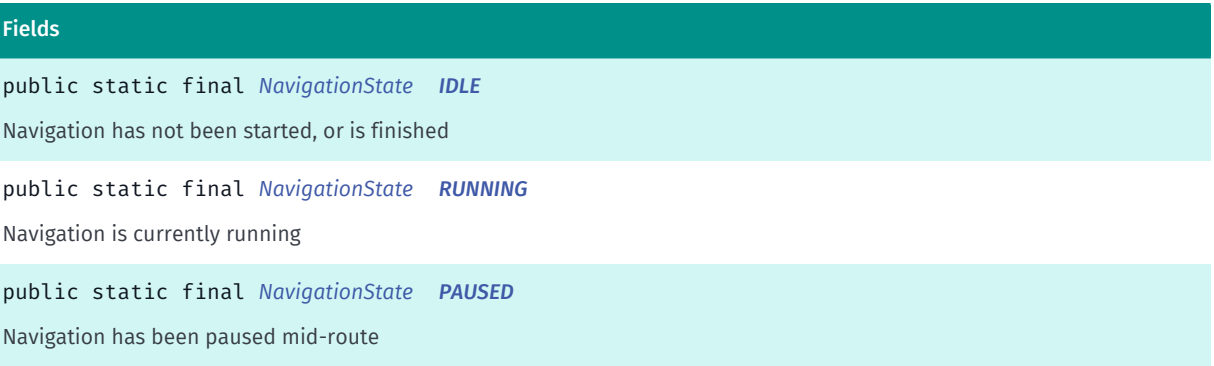

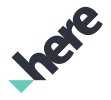

## Method Summary

Table 351: Methods in NavigationState

Methods public static *[NavigationState](#page-753-3) [valueOf](#page-754-4)* (String name) This method retrieves the enumeration value that matches the name specified by the caller. public static *[NavigationManager.NavigationState\[\]](#page-753-3) [values](#page-754-5)* () This method retrieves an array of constants of the given enum type in the order in which they are declared.

### <span id="page-754-0"></span>Enumeration Details

Possible states of navigation

#### Enum Constant Details

<span id="page-754-1"></span>public static final *[NavigationState](#page-753-3)* IDLE

Navigation has not been started, or is finished

<span id="page-754-2"></span>public static final *[NavigationState](#page-753-3)* RUNNING

Navigation is currently running

<span id="page-754-3"></span>public static final *[NavigationState](#page-753-3)* PAUSED

Navigation has been paused mid-route

#### Method Details

#### <span id="page-754-4"></span>public static *[NavigationState](#page-753-3)* valueOf (String name)

This method retrieves the enumeration value that matches the name specified by the caller.

#### Parameters:

• name

A string containing the name of the enumeration member whose value is to be retrieved.

## <span id="page-754-5"></span>public static *[NavigationManager.NavigationState\[\]](#page-753-3)* values ()

This method retrieves an array of constants of the given enum type in the order in which they are declared.

► API Reference

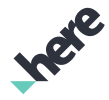

# <span id="page-755-0"></span>NewInstructionFventListener

The class *NewInstructionEventListener* is a member of *com.here.android.mpa.guidance.NavigationManager*.

## Class Summary

public static abstract class NavigationManager.NewInstructionEventListener

*extends java.lang.Object*

NewInstructionEventListener provides callback of new instruction events from NavigationManager .

[For complete information, see the section *[Class Details](#page-755-1)*]

#### Constructor Summary

Table 352: Constructors in NewInstructionEventListener

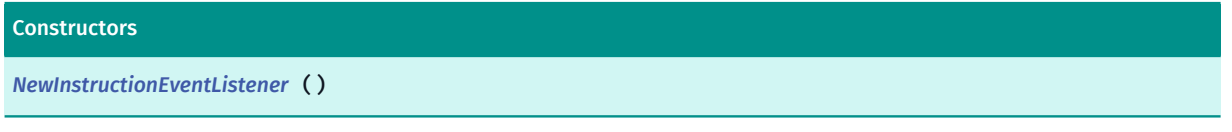

#### Method Summary

Table 353: Methods in NewInstructionEventListener

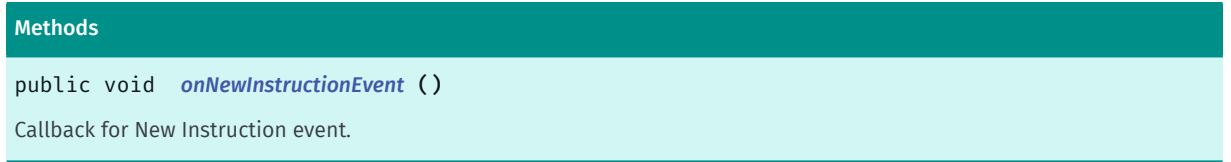

#### <span id="page-755-1"></span>Class Details

NewInstructionEventListener provides callback of new instruction events from NavigationManager . By default, an empty implementation is provided for the callback method.

### Constructor Details

```
NewInstructionEventListener ()
```
## Method Details

```
public void onNewInstructionEvent ()
Callback for New Instruction event.
See also:
getNextManeuver()
```
*[getNextManeuverDistance\(\)](#page-718-1)*
► API Reference

*[getAfterNextManeuver\(\)](#page-715-0) [getAfterNextManeuverDistance\(\)](#page-715-1)*

# PositionListener

The class *PositionListener* is a member of *com.here.android.mpa.guidance.NavigationManager*.

### Class Summary

public static abstract class NavigationManager.PositionListener

*extends java.lang.Object*

PositionListener provides callback of position events from NavigationManager .

[For complete information, see the section *[Class Details](#page-756-0)*]

#### Constructor Summary

Table 354: Constructors in PositionListener

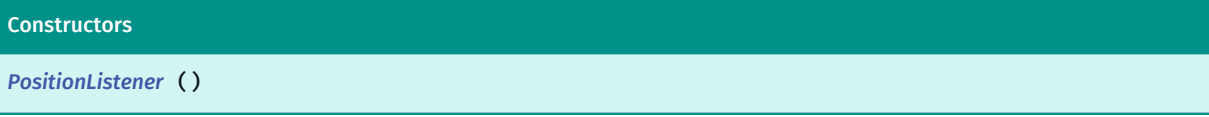

# Method Summary

Table 355: Methods in PositionListener

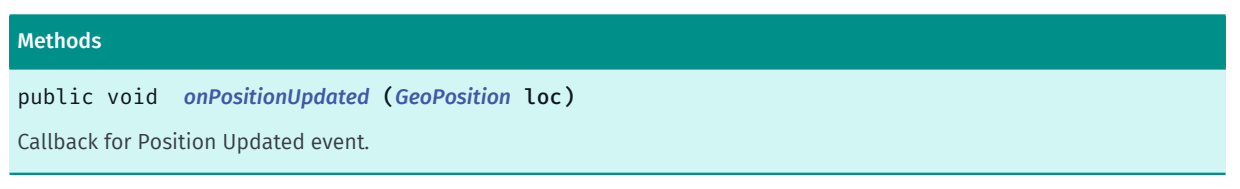

# <span id="page-756-0"></span>Class Details

PositionListener provides callback of position events from NavigationManager . By default, an empty implementation is provided for the callback method.

# Constructor Details

<span id="page-756-1"></span>PositionListener ()

# Method Details

<span id="page-756-2"></span>public void onPositionUpdated (*[GeoPosition](#page-459-0)* loc)

Callback for Position Updated event.

► API Reference

#### Parameters:

• loc

the updated position.

# RealisticViewListener

The class *RealisticViewListener* is a member of *com.here.android.mpa.guidance.NavigationManager*.

### Class Summary

public static abstract class NavigationManager.RealisticViewListener

*extends java.lang.Object*

RealisticViewListenerAdapter provides callback of realistic view related events from NavigationManager .

[For complete information, see the section *[Class Details](#page-758-0)*]

See also:

*[setRealisticViewMode\(RealisticViewMode\)](#page-725-0)*

# Constructor Summary

Table 356: Constructors in RealisticViewListener

**Constructors** *[RealisticViewListener](#page-758-1)* ()

# Method Summary

Table 357: Methods in RealisticViewListener

Methods

public void *[onRealisticViewHide](#page-758-2)* ()

Callback for hiding the realistic view.

public void *[onRealisticViewNextManeuver](#page-758-3)* (*[AspectRatio](#page-729-0)* ratio, *[Image](#page-478-0)* junctionImage, *[Image](#page-478-0)* signImageIn2D)

Callback for notifying the junction view and 2D sign image for the next maneuver.

public void *[onRealisticViewShow](#page-758-4)* (*[AspectRatio](#page-729-0)* ratio, *[Image](#page-478-0)* junctionImage, *[Image](#page-478-0)* signImageIn2D) Callback for showing a junction view and 2D sign image.

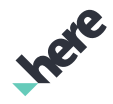

► API Reference

# <span id="page-758-0"></span>Class Details

RealisticViewListenerAdapter provides callback of realistic view related events from NavigationManager . By default, empty implementations are provided for all callbacks, users may selectively overload specific methods that are of interest.

No callback will be triggered if the HERE license key is invalid.

#### See also:

*[setRealisticViewMode\(RealisticViewMode\)](#page-725-0)*

### Constructor Details

<span id="page-758-1"></span>RealisticViewListener ()

# Method Details

### <span id="page-758-2"></span>public void onRealisticViewHide ()

Callback for hiding the realistic view.

# <span id="page-758-3"></span>public void onRealisticViewNextManeuver (*[AspectRatio](#page-729-0)* ratio, *[Image](#page-478-0)* junctionImage, *[Image](#page-478-0)* signImageIn2D)

Callback for notifying the junction view and 2D sign image for the next maneuver.

#### Parameters:

ratio

The aspect ratio of the returned images.

- junctionImage The junction view image.
- signImageIn2D The 2D sign image.

# <span id="page-758-4"></span>public void onRealisticViewShow (*[AspectRatio](#page-729-0)* ratio, *[Image](#page-478-0)* junctionImage, *[Image](#page-478-0)* signImageIn2D)

Callback for showing a junction view and 2D sign image.

#### Parameters:

ratio

The aspect ratio of the returned images.

• junctionImage

The junction view image.

• signImageIn2D

► API Reference

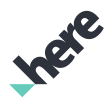

A 2D sign image.

# <span id="page-759-1"></span>RealisticViewMode

The enumeration *RealisticViewMode* is a member of *com.here.android.mpa.guidance.NavigationManager*.

#### Enumeration Summary

public static final enumeration NavigationManager.RealisticViewMode *extends java.lang.Enum, java.lang.Object* Enum used to turn on/off realistic view (junction view and 2D signs). [For complete information, see the section *[Enumeration Details](#page-759-0)*]

### Enum Constant Summary

Table 358: Enum Constants in RealisticViewMode

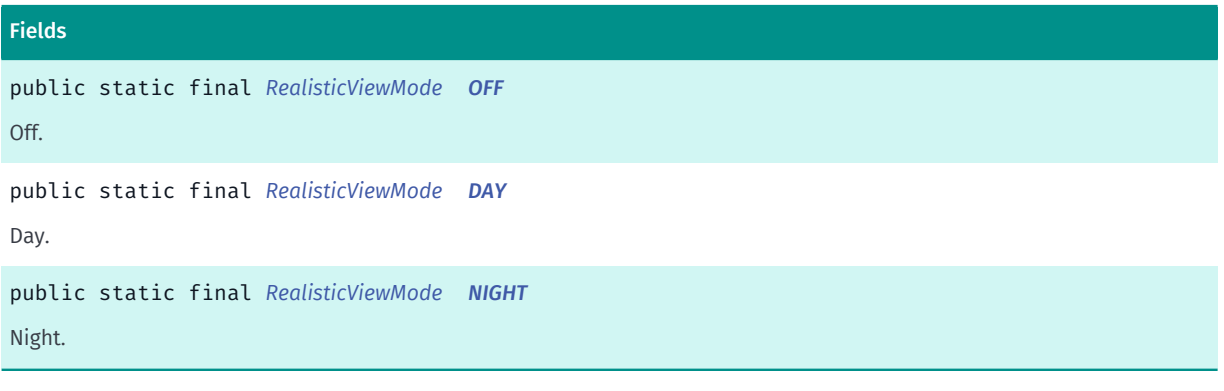

# Method Summary

Table 359: Methods in RealisticViewMode

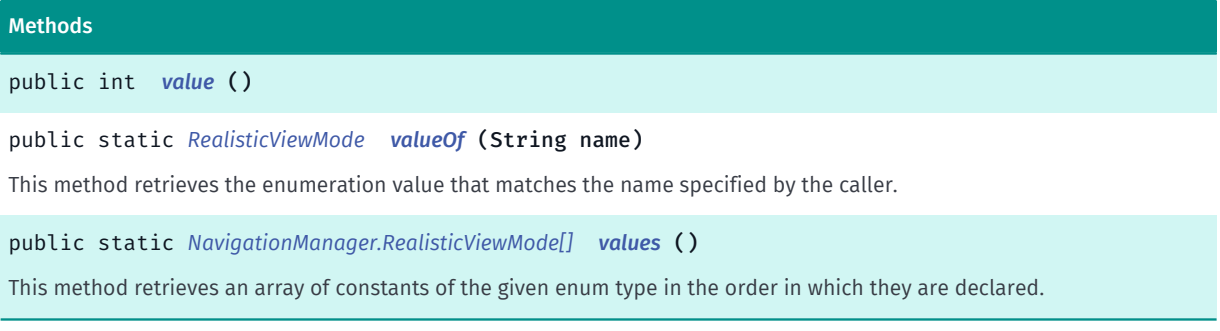

# <span id="page-759-0"></span>Enumeration Details

Enum used to turn on/off realistic view (junction view and 2D signs).

► API Reference

# Enum Constant Details

<span id="page-760-0"></span>public static final *[RealisticViewMode](#page-759-1)* OFF Off.

<span id="page-760-1"></span>public static final *[RealisticViewMode](#page-759-1)* DAY Day.

<span id="page-760-2"></span>public static final *[RealisticViewMode](#page-759-1)* NIGHT Night.

#### Method Details

<span id="page-760-3"></span>public int value ()

#### <span id="page-760-4"></span>public static *[RealisticViewMode](#page-759-1)* valueOf (String name)

This method retrieves the enumeration value that matches the name specified by the caller.

- Parameters:
- name

A string containing the name of the enumeration member whose value is to be retrieved.

#### <span id="page-760-5"></span>public static *[NavigationManager.RealisticViewMode\[\]](#page-759-1)* values ()

This method retrieves an array of constants of the given enum type in the order in which they are declared.

# RerouteListener

The class *RerouteListener* is a member of *com.here.android.mpa.guidance.NavigationManager*.

#### Class Summary

public static abstract class NavigationManager.RerouteListener

*extends java.lang.Object*

RerouteListener provides callback of route re-calculation related events from NavigationManager .

[For complete information, see the section *[Class Details](#page-761-0)*]

► API Reference

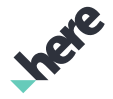

#### Constructor Summary

Table 360: Constructors in RerouteListener

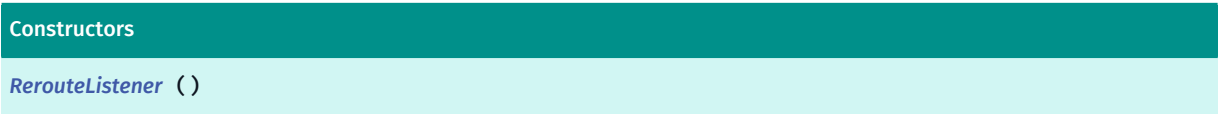

### Method Summary

Table 361: Methods in RerouteListener

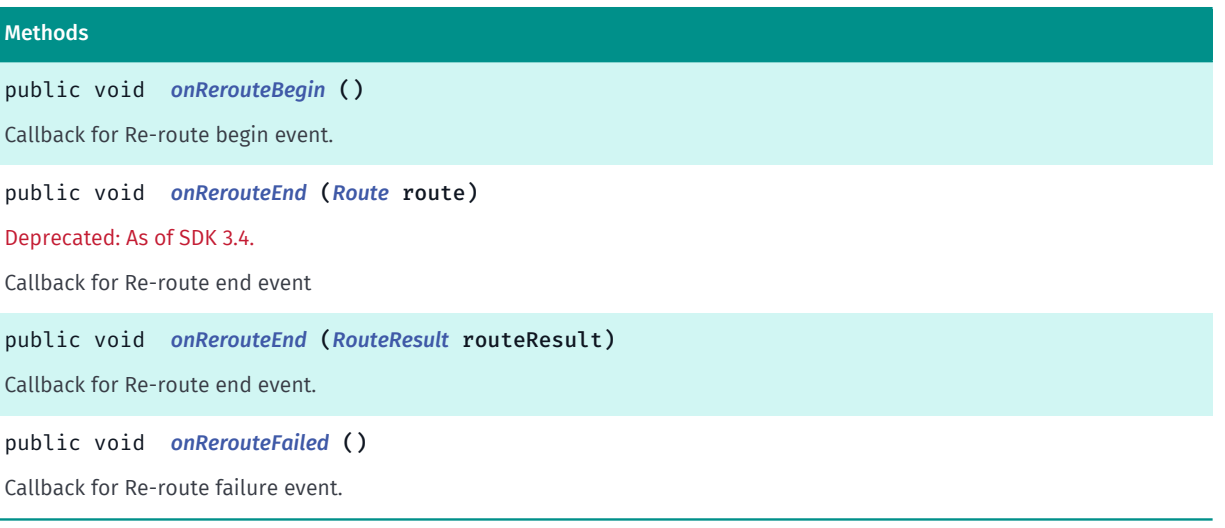

# <span id="page-761-0"></span>Class Details

RerouteListener provides callback of route re-calculation related events from NavigationManager . By default, empty implementations are provided for each callback method, users may selectively overload specific methods that are of interest.

Note that this is different from route re-calculation due to traffic avoidance, instead, this normally triggered when user strays away from course. See *[NavigationManager.TrafficAvoidanceMode](#page-771-0)*.

#### Constructor Details

<span id="page-761-1"></span>RerouteListener ()

Method Details

<span id="page-761-2"></span>public void onRerouteBegin ()

Callback for Re-route begin event.

#### <span id="page-761-3"></span>public void onRerouteEnd (*[Route](#page-1625-0)* route)

Deprecated: As of SDK 3.4.

► API Reference

#### Instead use *[onRerouteEnd\(RouteResult\)](#page-762-0)*.

Callback for Re-route end event

#### Parameters:

route

The newly calculated Route.

### <span id="page-762-0"></span>public void onRerouteEnd (*[RouteResult](#page-1693-0)* routeResult)

Callback for Re-route end event.

#### Parameters:

• routeResult

The *[RouteResult](#page-1693-0)* object.

See also:

*[getViolatedOptions\(\)](#page-1694-0)*

# <span id="page-762-1"></span>public void onRerouteFailed ()

Callback for Re-route failure event.

# RoadView

The class *RoadView* is a member of *com.here.android.mpa.guidance.NavigationManager*.

#### Class Summary

public static class NavigationManager.RoadView *extends java.lang.Object* This static class controls road view of turn by turn navigation. [For complete information, see the section *[Class Details](#page-763-0)*]

# Nested Class Summary

Table 362: Nested Classes in RoadView

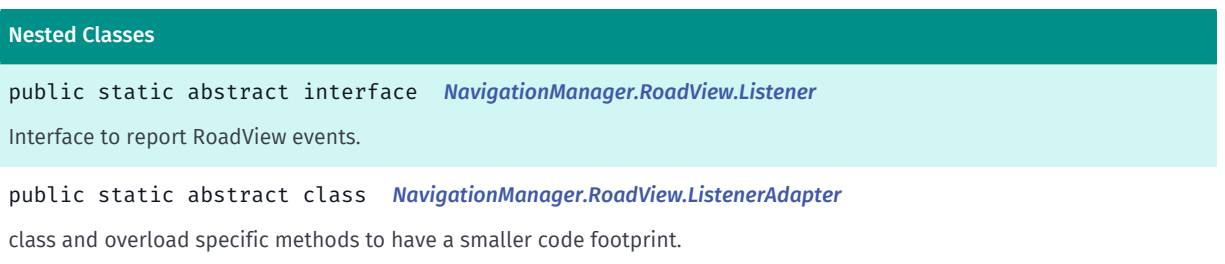

► API Reference

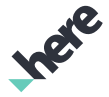

#### Nested Classes

public static final enumeration *[NavigationManager.RoadView.Orientation](#page-767-0)*

Used for setting the orientation when *[ROADVIEW](#page-746-0)* or *[ROADVIEW\\_NOZOOM](#page-746-1)* is used.

#### Method Summary

#### Table 363: Methods in RoadView

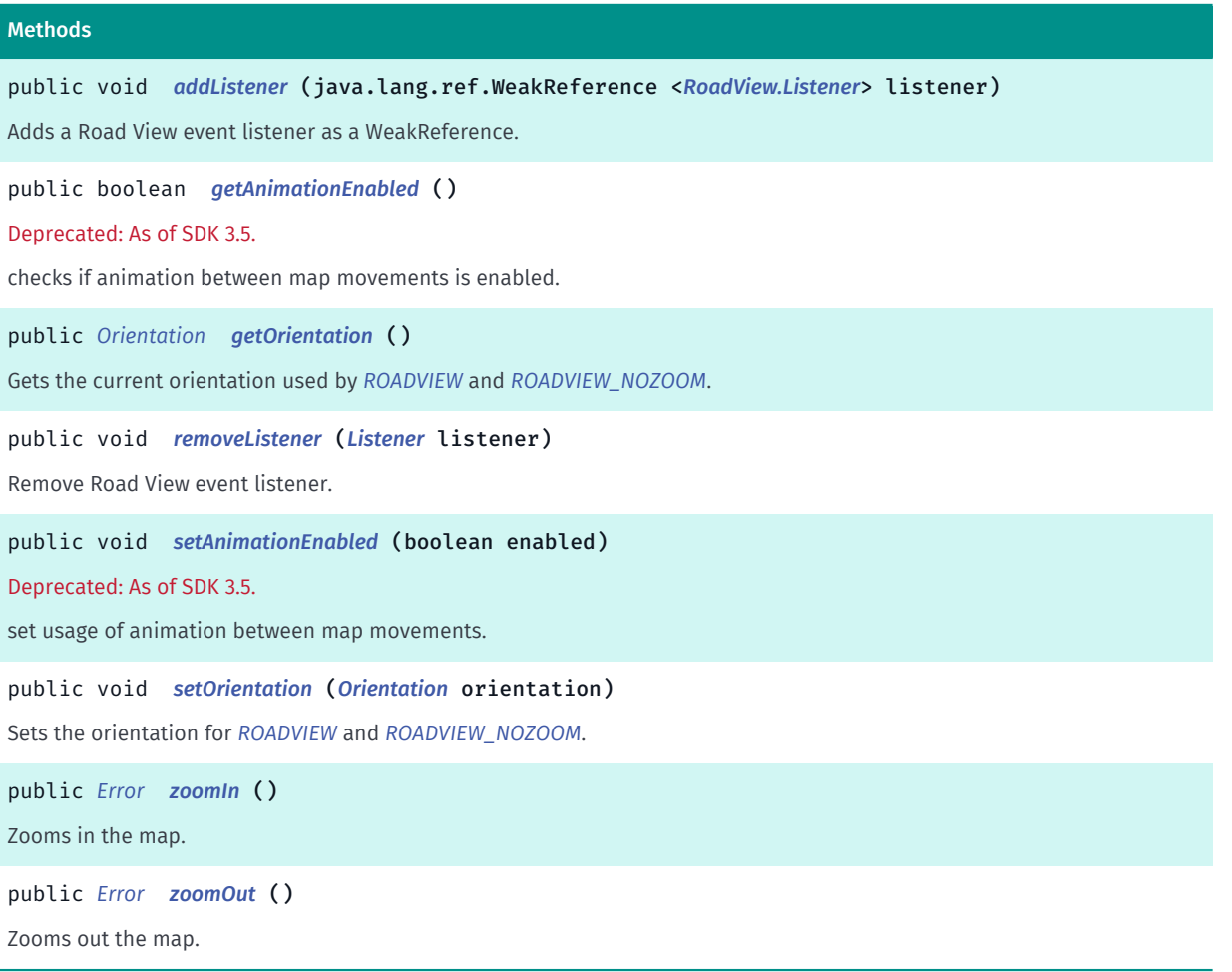

# <span id="page-763-0"></span>Class Details

This static class controls road view of turn by turn navigation.

# Method Details

<span id="page-763-1"></span>public void addListener (java.lang.ref.WeakReference <*[RoadView.Listener](#page-765-0)*> listener)

Adds a Road View event listener as a WeakReference.

#### Parameters:

• listener

the Road View event listener to add.

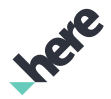

### <span id="page-764-0"></span>public boolean getAnimationEnabled ()

#### Deprecated: As of SDK 3.5.

This feature is no longer supported.

checks if animation between map movements is enabled.

#### Returns:

true if smooth animation is enabled between map movements in road view, false if no animation is used

### <span id="page-764-1"></span>public *[Orientation](#page-767-0)* getOrientation ()

Gets the current orientation used by *[ROADVIEW](#page-746-0)* and *[ROADVIEW\\_NOZOOM](#page-746-1)*.

#### Returns:

The *[NavigationManager.RoadView.Orientation](#page-767-0)* currently in use.

#### <span id="page-764-2"></span>public void removeListener (*[Listener](#page-765-0)* listener)

Remove Road View event listener.

#### Parameters:

• listener

the Road View event listener to remove.

# <span id="page-764-3"></span>public void setAnimationEnabled (boolean enabled)

Deprecated: As of SDK 3.5.

This feature is no longer supported.

set usage of animation between map movements.

#### Parameters:

• enabled

true if smooth animation is enabled between map movements in road view, false if no animation is used. Note: Use of animation is disabled by default and should only be enabled when *[ROADVIEW\\_NOZOOM](#page-746-1)* is used.

# <span id="page-764-4"></span>public void setOrientation (*[Orientation](#page-767-0)* orientation)

Sets the orientation for *[ROADVIEW](#page-746-0)* and *[ROADVIEW\\_NOZOOM](#page-746-1)*. This method is only effective after the navigation has started running, otherwise *[DYNAMIC](#page-768-0)* is used by default.

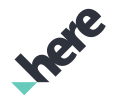

► API Reference

#### Parameters:

#### • orientation

The *[NavigationManager.RoadView.Orientation](#page-767-0)* to use.

#### <span id="page-765-1"></span>public *[Error](#page-738-0)* zoomIn ()

Zooms in the map.

#### Returns:

*[NONE](#page-739-0)* on success.

#### <span id="page-765-2"></span>public *[Error](#page-738-0)* zoomOut ()

Zooms out the map.

Returns:

*[NONE](#page-739-0)* on success.

# <span id="page-765-0"></span>**Listener**

The interface *Listener* is a member of *com.here.android.mpa.guidance.NavigationManager.RoadView*.

#### Interface Summary

public static abstract interface NavigationManager.RoadView.Listener Interface to report RoadView events. [For complete information, see the section *[Interface Details](#page-765-3)*]

### Method Summary

Table 364: Methods in Listener

#### Methods

public abstract void *[onPositionChanged](#page-765-4)* (*[GeoCoordinate](#page-447-0)* geoCoordinate) Callback when the position used by Road View has been changed.

# <span id="page-765-3"></span>Interface Details

Interface to report RoadView events.

# Method Details

<span id="page-765-4"></span>public abstract void onPositionChanged (*[GeoCoordinate](#page-447-0)* geoCoordinate)

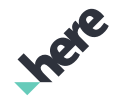

► API Reference

Callback when the position used by Road View has been changed. The main use case of this callback is for position indicator updates if client decides to implement their own for navigation with RoadView. This ensures a smooth tranistion of the indicator along with map movements as the operation is synchronized. Note:: please do not perform a synchronized map redraw with this position update as this callback is within the scope of navigation manager's poll which is already doing a synchronized redraw. Any additional blocking operation will cause a deadlock.

#### Parameters:

• geoCoordinate

*[GeoCoordinate](#page-447-0)*

# <span id="page-766-0"></span>ListenerAdapter

The class *ListenerAdapter* is a member of *com.here.android.mpa.guidance.NavigationManager.RoadView*.

### Class Summary

public static abstract class NavigationManager.RoadView.ListenerAdapter

*implements [com.here.android.mpa.guidance.NavigationManager.RoadView.Listener](#page-765-0)*

*extends java.lang.Object*

class and overload specific methods to have a smaller code footprint.

[For complete information, see the section *[Class Details](#page-766-1)*]

See also:

*[NavigationManager.RoadView.Listener](#page-765-0)*

# Constructor Summary

Table 365: Constructors in ListenerAdapter

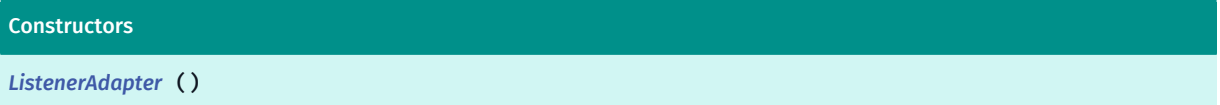

# Method Summary

Table 366: Methods in ListenerAdapter

Methods public void *[onPositionChanged](#page-767-2)* (*[GeoCoordinate](#page-447-0)* geoCoordinate) Callback when the position used by Road View has been changed

# <span id="page-766-1"></span>Class Details

class and overload specific methods to have a smaller code footprint.

► API Reference

See also:

*[NavigationManager.RoadView.Listener](#page-765-0)*

# Constructor Details

<span id="page-767-1"></span>ListenerAdapter ()

### Method Details

<span id="page-767-2"></span>public void onPositionChanged (*[GeoCoordinate](#page-447-0)* geoCoordinate)

Callback when the position used by Road View has been changed

Parameters:

• geoCoordinate *[GeoCoordinate](#page-447-0)*

# <span id="page-767-0"></span>**Orientation**

The enumeration *Orientation* is a member of *com.here.android.mpa.guidance.NavigationManager.RoadView*.

# Enumeration Summary

public static final enumeration NavigationManager.RoadView.Orientation *extends java.lang.Enum, java.lang.Object* Used for setting the orientation when *[ROADVIEW](#page-746-0)* or *[ROADVIEW\\_NOZOOM](#page-746-1)* is used. [For complete information, see the section *[Enumeration Details](#page-768-1)*]

# Enum Constant Summary

#### Table 367: Enum Constants in Orientation

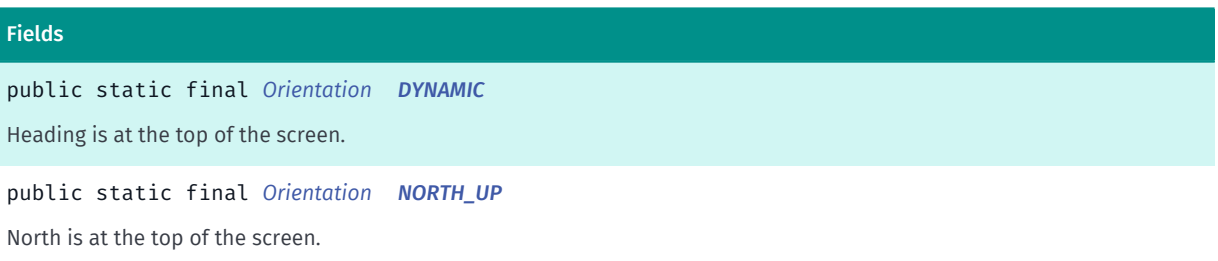

# Method Summary

Table 368: Methods in Orientation

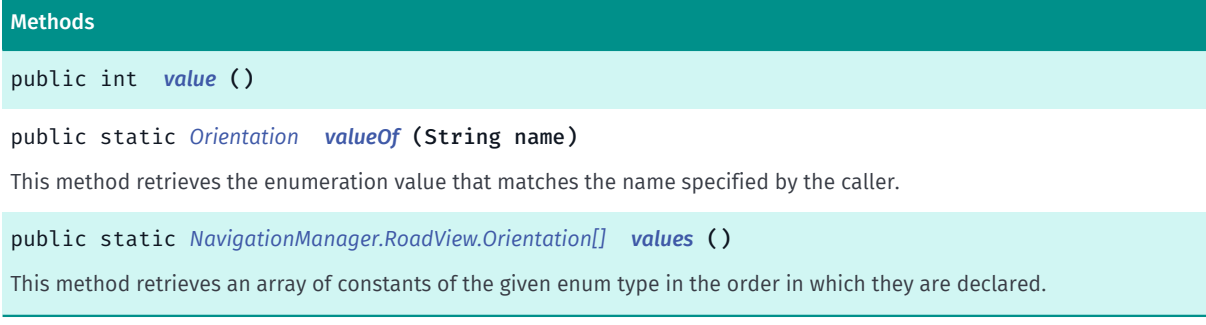

# <span id="page-768-1"></span>Enumeration Details

Used for setting the orientation when *[ROADVIEW](#page-746-0)* or *[ROADVIEW\\_NOZOOM](#page-746-1)* is used.

# Enum Constant Details

<span id="page-768-0"></span>public static final *[Orientation](#page-767-0)* DYNAMIC

Heading is at the top of the screen.

### <span id="page-768-2"></span>public static final *[Orientation](#page-767-0)* NORTH\_UP

North is at the top of the screen.

# Method Details

<span id="page-768-3"></span>public int value ()

#### <span id="page-768-4"></span>public static *[Orientation](#page-767-0)* valueOf (String name)

This method retrieves the enumeration value that matches the name specified by the caller.

#### Parameters:

• name

A string containing the name of the enumeration member whose value is to be retrieved.

# <span id="page-768-5"></span>public static *[NavigationManager.RoadView.Orientation\[\]](#page-767-0)* values ()

This method retrieves an array of constants of the given enum type in the order in which they are declared.

► API Reference

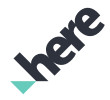

# SafetySpotListener

The class *SafetySpotListener* is a member of *com.here.android.mpa.guidance.NavigationManager*.

### Class Summary

public static abstract class NavigationManager.SafetySpotListener

*extends java.lang.Object*

SafetySpotListener provides callback of safety spot related events from NavigationManager .

[For complete information, see the section *[Class Details](#page-769-0)*]

#### Constructor Summary

Table 369: Constructors in SafetySpotListener

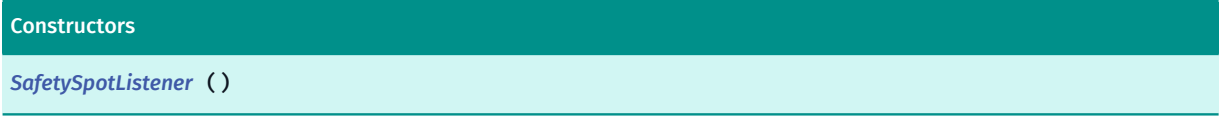

#### Method Summary

Table 370: Methods in SafetySpotListener

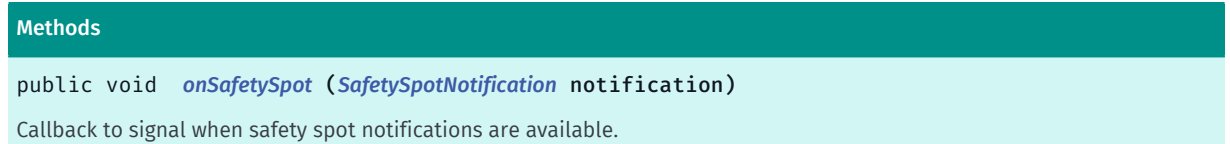

#### <span id="page-769-0"></span>Class Details

SafetySpotListener provides callback of safety spot related events from NavigationManager . By default, an empty implementation for the callback method is provided.

No callback will be triggered if the HERE license key is invalid.

### Constructor Details

```
SafetySpotListener ()
```
#### Method Details

# <span id="page-769-2"></span>public void onSafetySpot (*[SafetySpotNotification](#page-781-0)* notification)

Callback to signal when safety spot notifications are available.

#### Parameters:

• notification

the safety spot notification.

# SpeedWarningListener

The class *SpeedWarningListener* is a member of *com.here.android.mpa.guidance.NavigationManager*.

### Class Summary

► API Reference

public static abstract class NavigationManager.SpeedWarningListener

*extends java.lang.Object*

SpeedListener provides callback of speed warning related events from NavigationManager .

[For complete information, see the section *[Class Details](#page-770-0)*]

#### See also:

*[setSpeedWarningEnabled\(boolean\)](#page-726-0)*

*[setSpeedWarningOptions\(float, float, float\)](#page-727-0)*

### Constructor Summary

Table 371: Constructors in SpeedWarningListener

**Constructors** *[SpeedWarningListener](#page-771-1)* ()

# Method Summary

Table 372: Methods in SpeedWarningListener

```
Methods
public void onSpeedExceeded (String roadName, float speedLimit)
Callback for Speed limit exceeded event.
public void onSpeedExceededEnd (String roadName, float speedLimit)
Callback for Speed limit no longer exceeded event.
```
# <span id="page-770-0"></span>Class Details

SpeedListener provides callback of speed warning related events from NavigationManager . By default, empty implementations are provided for each callback method, users may selectively overload specific methods that are of interest.

#### See also:

*[setSpeedWarningEnabled\(boolean\)](#page-726-0)*

► API Reference

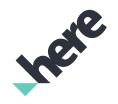

*[setSpeedWarningOptions\(float, float, float\)](#page-727-0)*

### Constructor Details

<span id="page-771-1"></span>SpeedWarningListener ()

# Method Details

# <span id="page-771-2"></span>public void onSpeedExceeded (String roadName, float speedLimit)

Callback for Speed limit exceeded event.

Parameters:

• roadName

Road name.

• speedLimit

Current speed limit in meters per second.

# <span id="page-771-3"></span>public void onSpeedExceededEnd (String roadName, float speedLimit)

Callback for Speed limit no longer exceeded event.

#### Parameters:

• roadName

Road name.

• speedLimit

Current speed limit in meters per second.

# <span id="page-771-0"></span>TrafficAvoidanceMode

The enumeration *TrafficAvoidanceMode* is a member of *com.here.android.mpa.guidance.NavigationManager*.

### Enumeration Summary

public static final enumeration NavigationManager.TrafficAvoidanceMode *extends java.lang.Enum, java.lang.Object* Specifies if traffic should be automatically avoided or not during navigation [For complete information, see the section *[Enumeration Details](#page-772-0)*]

► API Reference

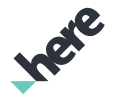

#### Enum Constant Summary

#### Table 373: Enum Constants in TrafficAvoidanceMode

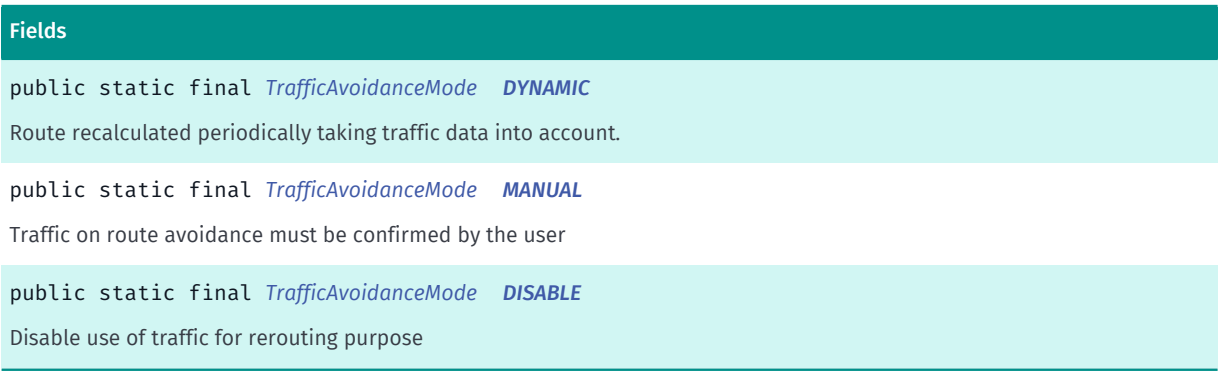

#### Method Summary

Table 374: Methods in TrafficAvoidanceMode

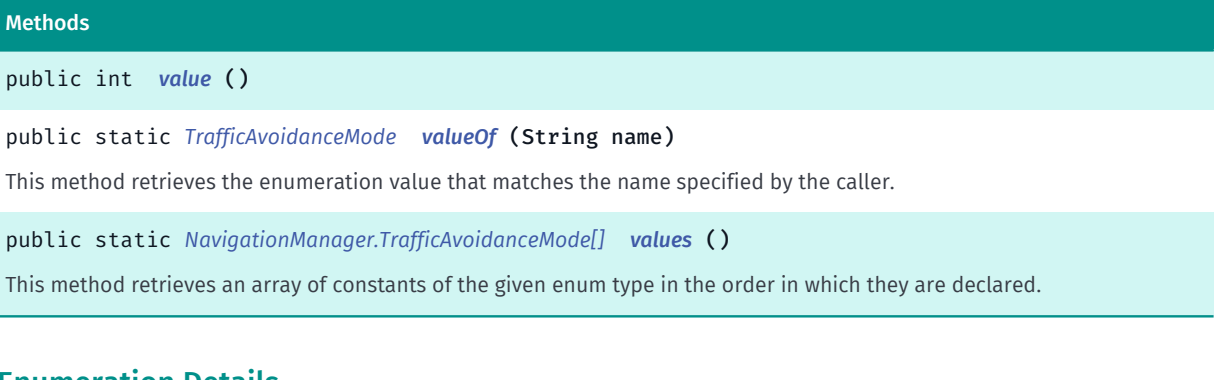

#### <span id="page-772-0"></span>Enumeration Details

Specifies if traffic should be automatically avoided or not during navigation

#### Enum Constant Details

#### <span id="page-772-1"></span>public static final *[TrafficAvoidanceMode](#page-771-0)* DYNAMIC

Route recalculated periodically taking traffic data into account. Updates automatically if the new route is better than existing one.

#### <span id="page-772-2"></span>public static final *[TrafficAvoidanceMode](#page-771-0)* MANUAL

Traffic on route avoidance must be confirmed by the user

# <span id="page-772-3"></span>public static final *[TrafficAvoidanceMode](#page-771-0)* DISABLE

Disable use of traffic for rerouting purpose

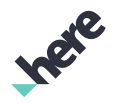

# Method Details

<span id="page-773-0"></span>public int value ()

### <span id="page-773-1"></span>public static *[TrafficAvoidanceMode](#page-771-0)* valueOf (String name)

This method retrieves the enumeration value that matches the name specified by the caller.

#### Parameters:

• name

A string containing the name of the enumeration member whose value is to be retrieved.

# <span id="page-773-2"></span>public static *[NavigationManager.TrafficAvoidanceMode\[\]](#page-771-0)* values ()

This method retrieves an array of constants of the given enum type in the order in which they are declared.

# TrafficRerouteListener

The class *TrafficRerouteListener* is a member of *com.here.android.mpa.guidance.NavigationManager*.

#### Class Summary

public static abstract class NavigationManager.TrafficRerouteListener

*extends java.lang.Object*

This adapter class receives notifications from NavigationManager that indicates traffic re-routing events due to the use of different *[NavigationManager.TrafficAvoidanceMode](#page-771-0)*s.

[For complete information, see the section *[Class Details](#page-774-0)*]

#### See also:

*[setTrafficAvoidanceMode\(TrafficAvoidanceMode\)](#page-727-1)*

#### Nested Class Summary

Table 375: Nested Classes in TrafficRerouteListener

#### Nested Classes

public static final enumeration *[NavigationManager.TrafficRerouteListener.TrafficEnabledRoutingState](#page-776-0)* Enum used to describes the current route re-calculation due to traffic's status.

► API Reference

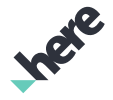

#### Constructor Summary

Table 376: Constructors in TrafficRerouteListener

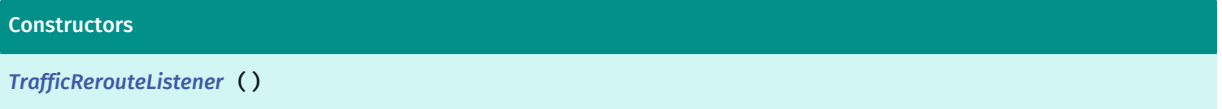

### Method Summary

#### Table 377: Methods in TrafficRerouteListener

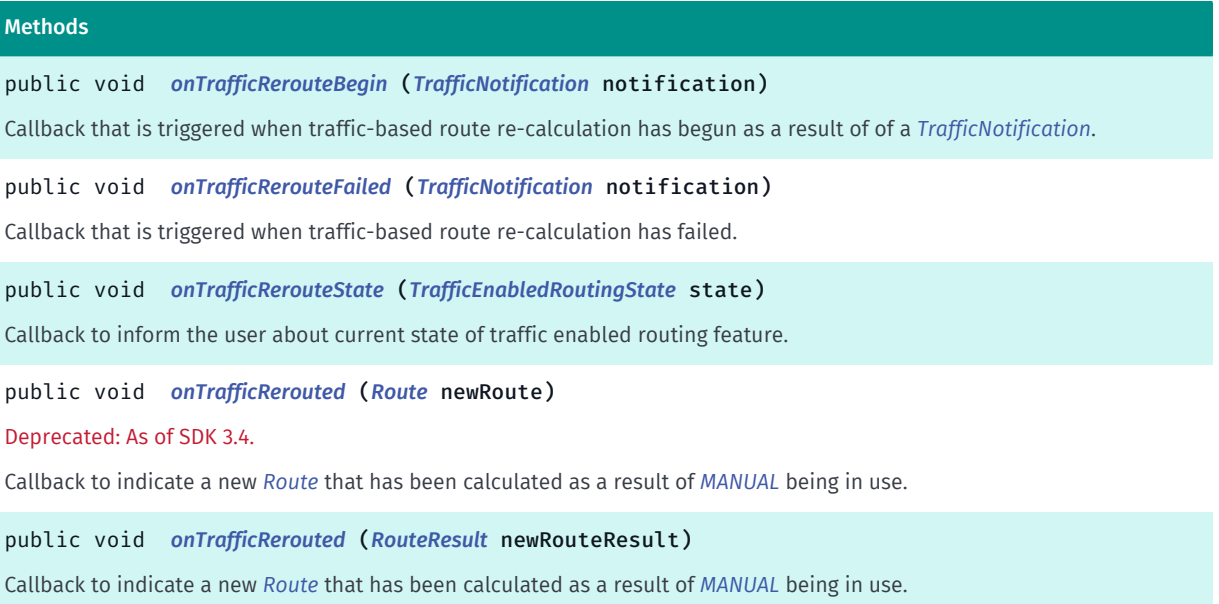

# <span id="page-774-0"></span>Class Details

This adapter class receives notifications from NavigationManager that indicates traffic re-routing events due to the use of different *[NavigationManager.TrafficAvoidanceMode](#page-771-0)*s.

It provides an empty implementation by default. Sub-class of this adapter can selectively override methods that are of interest.

See also:

*[setTrafficAvoidanceMode\(TrafficAvoidanceMode\)](#page-727-1)*

#### Constructor Details

<span id="page-774-1"></span>TrafficRerouteListener ()

# Method Details

<span id="page-774-2"></span>public void onTrafficRerouteBegin (*[TrafficNotification](#page-783-0)* notification)

► API Reference

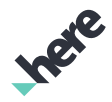

Callback that is triggered when traffic-based route re-calculation has begun as a result of of a *[TrafficNotification](#page-783-0)*.

#### Parameters:

#### • notification

The *[TrafficNotification](#page-783-0)* contains the avoided traffic events.

# <span id="page-775-0"></span>public void onTrafficRerouteFailed (*[TrafficNotification](#page-783-0)* notification)

Callback that is triggered when traffic-based route re-calculation has failed.

#### Parameters:

• notification

The *[TrafficNotification](#page-783-0)* associated with the callback.

# <span id="page-775-1"></span>public void onTrafficRerouteState (*[TrafficEnabledRoutingState](#page-776-0)* state)

Callback to inform the user about current state of traffic enabled routing feature. Note that this callback will be triggered repeatedly during navigation.

#### Parameters:

• state

An enum TrafficEnabledRoutingState representing the current traffic enabled routing state.

#### See also:

*[setTrafficAvoidanceMode\(TrafficAvoidanceMode\)](#page-727-1)*

# <span id="page-775-2"></span>public void onTrafficRerouted (*[Route](#page-1625-0)* newRoute)

Deprecated: As of SDK 3.4.

Instead use *[onTrafficRerouted\(RouteResult\)](#page-775-3)*.

Callback to indicate a new *[Route](#page-1625-0)* that has been calculated as a result of *[MANUAL](#page-772-2)* being in use. The new Route is the fastest available at the time of the route calculation. Note: Clients can call *[setRoute\(Route\)](#page-726-1)* to start using this new route.

#### Parameters:

• newRoute

The newly calculated Route.

# <span id="page-775-3"></span>public void onTrafficRerouted (*[RouteResult](#page-1693-0)* newRouteResult)

Callback to indicate a new *[Route](#page-1625-0)* that has been calculated as a result of *[MANUAL](#page-772-2)* being in use. The new Route is the fastest available at the time of the route calculation. Note: Clients can call *[setRoute\(Route\)](#page-726-1)* from *[RouteResult.getRoute\(\)](#page-1694-1)* to start using this new route.

► API Reference

#### Parameters:

#### • newRouteResult

The result indicating the new route.

See also:

*[getViolatedOptions\(\)](#page-1694-0)*

# <span id="page-776-0"></span>TrafficEnabledRoutingState

The enumeration *TrafficEnabledRoutingState* is a member of *com.here.android.mpa.guidance.NavigationManager.TrafficRerouteListener*.

# Enumeration Summary

public static final enumeration NavigationManager.TrafficRerouteListener.TrafficEnabledRoutingState

*extends java.lang.Enum, java.lang.Object*

Enum used to describes the current route re-calculation due to traffic's status.

[For complete information, see the section *[Enumeration Details](#page-777-0)*]

# Enum Constant Summary

#### Table 378: Enum Constants in TrafficEnabledRoutingState

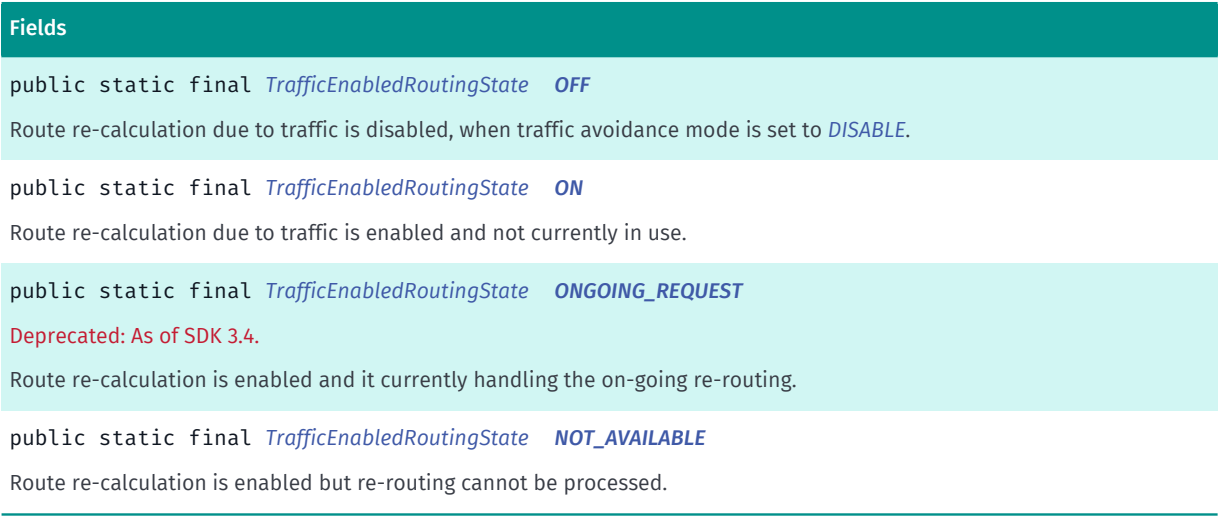

# Method Summary

Table 379: Methods in TrafficEnabledRoutingState

#### Methods

public static *[TrafficEnabledRoutingState](#page-776-0) [valueOf](#page-777-5)* (String name)

This method retrieves the enumeration value that matches the name specified by the caller.

► API Reference

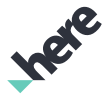

#### Methods

public static *[NavigationManager.TrafficRerouteListener.TrafficEnabledRoutingState\[\]](#page-776-0) [values](#page-777-6)* ()

<span id="page-777-0"></span>This method retrieves an array of constants of the given enum type in the order in which they are declared.

# Enumeration Details

Enum used to describes the current route re-calculation due to traffic's status.

#### Enum Constant Details

#### <span id="page-777-1"></span>public static final *[TrafficEnabledRoutingState](#page-776-0)* OFF

Route re-calculation due to traffic is disabled, when traffic avoidance mode is set to *[DISABLE](#page-772-3)*.

#### <span id="page-777-2"></span>public static final *[TrafficEnabledRoutingState](#page-776-0)* ON

Route re-calculation due to traffic is enabled and not currently in use.

#### <span id="page-777-3"></span>public static final *[TrafficEnabledRoutingState](#page-776-0)* ONGOING\_REQUEST

Deprecated: As of SDK 3.4.

Will not occur.

Route re-calculation is enabled and it currently handling the on-going re-routing.

### <span id="page-777-4"></span>public static final *[TrafficEnabledRoutingState](#page-776-0)* NOT\_AVAILABLE

Route re-calculation is enabled but re-routing cannot be processed. For example, the application is currently offline.

#### Method Details

#### <span id="page-777-5"></span>public static *[TrafficEnabledRoutingState](#page-776-0)* valueOf (String name)

This method retrieves the enumeration value that matches the name specified by the caller.

#### Parameters:

• name

A string containing the name of the enumeration member whose value is to be retrieved.

# <span id="page-777-6"></span>public static *[NavigationManager.TrafficRerouteListener.TrafficEnabledRoutingState\[\]](#page-776-0)* values ()

This method retrieves an array of constants of the given enum type in the order in which they are declared.

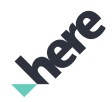

# <span id="page-778-1"></span>TtsOutputFormat

The enumeration *TtsOutputFormat* is a member of *com.here.android.mpa.guidance.NavigationManager*.

#### Enumeration Summary

public static final enumeration NavigationManager.TtsOutputFormat *extends java.lang.Enum, java.lang.Object* Used for specifying TTS output format in which the text should be generated. [For complete information, see the section *[Enumeration Details](#page-778-0)*]

### Enum Constant Summary

#### Table 380: Enum Constants in TtsOutputFormat

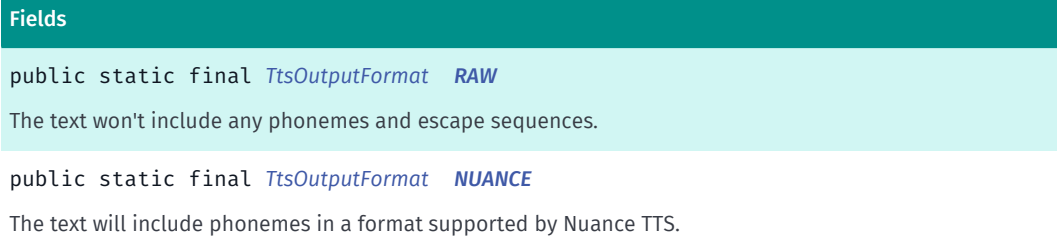

#### Method Summary

#### Table 381: Methods in TtsOutputFormat

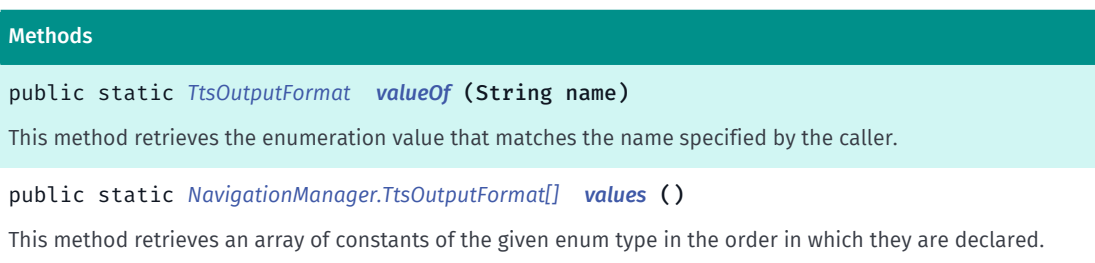

### <span id="page-778-0"></span>Enumeration Details

Used for specifying TTS output format in which the text should be generated. See *[setTtsOutputFormat\(NavigationManager.TtsOutputFormat\)](#page-727-2)*.

# Enum Constant Details

<span id="page-778-2"></span>public static final *[TtsOutputFormat](#page-778-1)* RAW

The text won't include any phonemes and escape sequences.

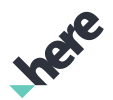

#### <span id="page-779-0"></span>public static final *[TtsOutputFormat](#page-778-1)* NUANCE

The text will include phonemes in a format supported by Nuance TTS.

#### Method Details

#### <span id="page-779-1"></span>public static *[TtsOutputFormat](#page-778-1)* valueOf (String name)

This method retrieves the enumeration value that matches the name specified by the caller.

#### Parameters:

• name

A string containing the name of the enumeration member whose value is to be retrieved.

### <span id="page-779-2"></span>public static *[NavigationManager.TtsOutputFormat\[\]](#page-778-1)* values ()

This method retrieves an array of constants of the given enum type in the order in which they are declared.

# <span id="page-779-3"></span>UnitSystem

The enumeration *UnitSystem* is a member of *com.here.android.mpa.guidance.NavigationManager*.

### Enumeration Summary

public static final enumeration NavigationManager.UnitSystem *extends java.lang.Enum, java.lang.Object* Supported unit system types [For complete information, see the section *[Enumeration Details](#page-780-0)*]

#### Enum Constant Summary

Table 382: Enum Constants in UnitSystem

# Fields public static final *[UnitSystem](#page-779-3) [METRIC](#page-780-1)* Meter and kilometer public static final *[UnitSystem](#page-779-3) [IMPERIAL](#page-780-2)* Miles and yards public static final *[UnitSystem](#page-779-3) [IMPERIAL\\_US](#page-780-3)* Miles and feet

#### Method Summary

Table 383: Methods in UnitSystem

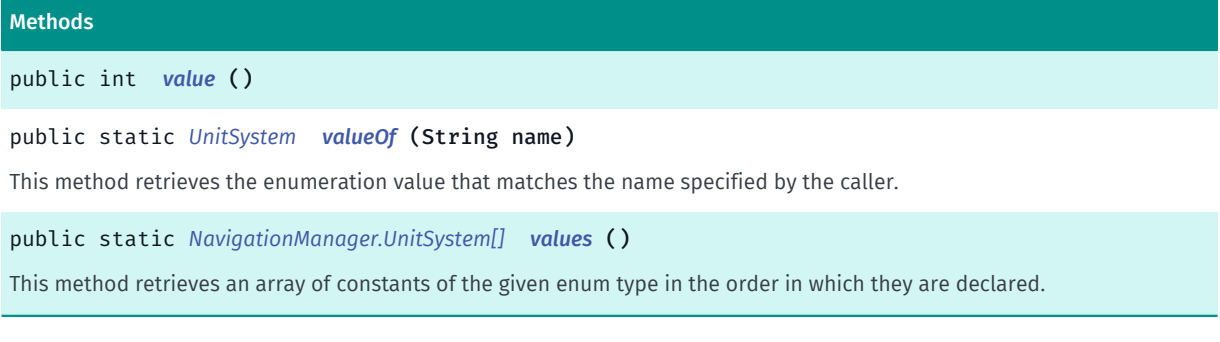

# <span id="page-780-0"></span>Enumeration Details

Supported unit system types

#### Enum Constant Details

<span id="page-780-1"></span>public static final *[UnitSystem](#page-779-3)* METRIC

Meter and kilometer

#### <span id="page-780-2"></span>public static final *[UnitSystem](#page-779-3)* IMPERIAL

Miles and yards

#### <span id="page-780-3"></span>public static final *[UnitSystem](#page-779-3)* IMPERIAL\_US

Miles and feet

### Method Details

<span id="page-780-4"></span>public int value ()

### <span id="page-780-5"></span>public static *[UnitSystem](#page-779-3)* valueOf (String name)

This method retrieves the enumeration value that matches the name specified by the caller.

#### Parameters:

• name

A string containing the name of the enumeration member whose value is to be retrieved.

<span id="page-780-6"></span>public static *[NavigationManager.UnitSystem\[\]](#page-779-3)* values ()

► API Reference

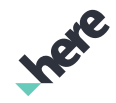

This method retrieves an array of constants of the given enum type in the order in which they are declared.

# <span id="page-781-0"></span>SafetySpotNotification

The class *SafetySpotNotification* is a member of *[com.here.android.mpa.guidance](#page-686-0)* .

### Class Summary

public final class SafetySpotNotification *extends java.lang.Object* Notification of incoming safety spots during navigation/tracking. [For complete information, see the section *[Class Details](#page-781-1)*]

# Method Summary

#### Table 384: Methods in SafetySpotNotification

#### Methods

```
public java.util.List <SafetySpotNotificationInfo> getSafetySpotNotificationInfos ()
Gets the list of SafetySpotNotificationInfo associated with this notification.
```
public double *[getSpeed](#page-781-3)* ()

<span id="page-781-1"></span>Gets the speed at which the safety spots are approached in m/s.

# Class Details

Notification of incoming safety spots during navigation/tracking.

# Method Details

```
public java.util.List <SafetySpotNotificationInfo> getSafetySpotNotificationInfos
()
```
Gets the list of *[SafetySpotNotificationInfo](#page-782-0)* associated with this notification.

#### Returns:

The list of SafetySpotNotificationInfo.

# <span id="page-781-3"></span>public double getSpeed ()

Gets the speed at which the safety spots are approached in m/s.

#### Returns:

The speed.

► API Reference

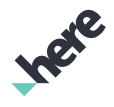

# <span id="page-782-0"></span>SafetySpotNotificationInfo

The class *SafetySpotNotificationInfo* is a member of *[com.here.android.mpa.guidance](#page-686-0)* .

# Class Summary

public final class SafetySpotNotificationInfo *extends java.lang.Object* Notification information for this safety spot. [For complete information, see the section *[Class Details](#page-782-1)*]

# Method Summary

#### Table 385: Methods in SafetySpotNotificationInfo

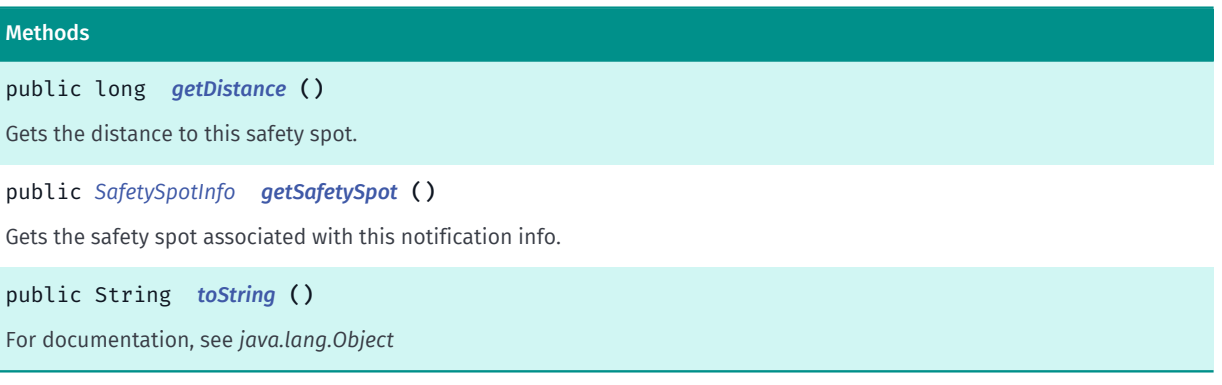

#### <span id="page-782-1"></span>Class Details

Notification information for this safety spot.

# Method Details

#### <span id="page-782-2"></span>public long getDistance ()

Gets the distance to this safety spot.

#### Returns:

The distance in meters.

# <span id="page-782-3"></span>public *[SafetySpotInfo](#page-1121-0)* getSafetySpot ()

Gets the safety spot associated with this notification info.

#### Returns:

The safety spot.

► API Reference

# <span id="page-783-1"></span>public String toString ()

For documentation, see *java.lang.Object*

# <span id="page-783-0"></span>TrafficNotification

The class *TrafficNotification* is a member of *[com.here.android.mpa.guidance](#page-686-0)* .

# Class Summary

public final class TrafficNotification *extends java.lang.Object* Represents the traffic notification for the current navigation session. [For complete information, see the section *[Class Details](#page-783-2)*]

### Method Summary

#### Table 386: Methods in TrafficNotification

#### Methods

public java.util.List <*[TrafficNotificationInfo](#page-784-0)*> *[getInfoList](#page-783-3)* () Retrieves the list of traffic notification infos *[TrafficNotificationInfo](#page-784-0)* associated with the traffic notification *[TrafficNotification](#page-783-0)*

public String *[toString](#page-783-4)* ()

<span id="page-783-2"></span>For documentation, see *java.lang.Object*

# Class Details

Represents the traffic notification for the current navigation session.

# Method Details

# <span id="page-783-3"></span>public java.util.List <*[TrafficNotificationInfo](#page-784-0)*> getInfoList ()

Retrieves the list of traffic notification infos *[TrafficNotificationInfo](#page-784-0)* associated with the traffic notification *[TrafficNotification](#page-783-0)*

#### Returns:

a list of traffic notification info

# <span id="page-783-4"></span>public String toString ()

For documentation, see *java.lang.Object*

► API Reference

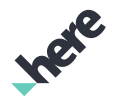

# <span id="page-784-0"></span>TrafficNotificationInfo

The class *TrafficNotificationInfo* is a member of *[com.here.android.mpa.guidance](#page-686-0)* .

### Class Summary

public final class TrafficNotificationInfo

*extends java.lang.Object*

Represents the details information for the traffic notification.

[For complete information, see the section *[Class Details](#page-785-0)*]

### Nested Class Summary

#### Table 387: Nested Classes in TrafficNotificationInfo

# Nested Classes public static final enumeration *[TrafficNotificationInfo.Type](#page-786-0)* Type for a traffic notification, with regards to the current route

### Method Summary

#### Table 388: Methods in TrafficNotificationInfo

# Methods public *[GeoBoundingBox](#page-439-0) [getAffectedArea](#page-785-1)* () Return the bounding box affecting this TrafficNotificationInfo .

public long *[getAffectedLength](#page-785-2)* ()

Returns the full length of the traffic event during tracking or the portion of the route affected by the traffic event during navigation.

public long *[getDistanceInMeters](#page-785-3)* ()

The distance from the last callback position to the traffic notification

public *[Severity](#page-1134-0) [getSeverity](#page-785-4)* ()

Gets the TrafficEvent.Severity of this traffic notification.

public long *[getTravelTime](#page-785-5)* ()

Returns the free flow travel time for the road segments covered by the location of the traffic notification.

#### public long *[getTravelTimeWithTraffic](#page-786-1)* ()

Returns the traffic travel time for the road segments covered by the location of the traffic notification.

#### public *[Type](#page-786-0) [getType](#page-786-2)* ()

The type of the traffic notification info *[TrafficNotificationInfo](#page-784-0)*

► API Reference

#### Methods

public String *[toString](#page-786-3)* ()

<span id="page-785-0"></span>For documentation, see *java.lang.Object*

#### Class Details

Represents the details information for the traffic notification.

#### Method Details

#### <span id="page-785-1"></span>public *[GeoBoundingBox](#page-439-0)* getAffectedArea ()

Return the bounding box affecting this TrafficNotificationInfo .

#### Returns:

The *[GeoBoundingBox](#page-439-0)* representing the area affected.

# <span id="page-785-2"></span>public long getAffectedLength ()

Returns the full length of the traffic event during tracking or the portion of the route affected by the traffic event during navigation.

#### Returns:

The affected length (in meters).

# <span id="page-785-3"></span>public long getDistanceInMeters ()

The distance from the last callback position to the traffic notification

#### Returns:

true if the traffic notification info is valid

# <span id="page-785-4"></span>public *[Severity](#page-1134-0)* getSeverity ()

Gets the TrafficEvent.Severity of this traffic notification.

#### Returns:

The TrafficEvent.Severity of this traffic notification.

# <span id="page-785-5"></span>public long getTravelTime ()

Returns the free flow travel time for the road segments covered by the location of the traffic notification.

#### Returns:

The travel time in seconds.

► API Reference

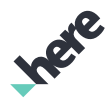

### <span id="page-786-1"></span>public long getTravelTimeWithTraffic ()

Returns the traffic travel time for the road segments covered by the location of the traffic notification.

#### Returns:

The traffic travel time in seconds.

### <span id="page-786-2"></span>public *[Type](#page-786-0)* getType ()

The type of the traffic notification info *[TrafficNotificationInfo](#page-784-0)*

#### Returns:

type of the traffic notification info

# <span id="page-786-3"></span>public String toString ()

For documentation, see *java.lang.Object*

# <span id="page-786-0"></span>Type

The enumeration *Type* is a member of *com.here.android.mpa.guidance.TrafficNotificationInfo*.

#### Enumeration Summary

public static final enumeration TrafficNotificationInfo.Type *extends java.lang.Enum, java.lang.Object* Type for a traffic notification, with regards to the current route [For complete information, see the section *[Enumeration Details](#page-787-0)*]

#### Enum Constant Summary

#### Table 389: Enum Constants in Type

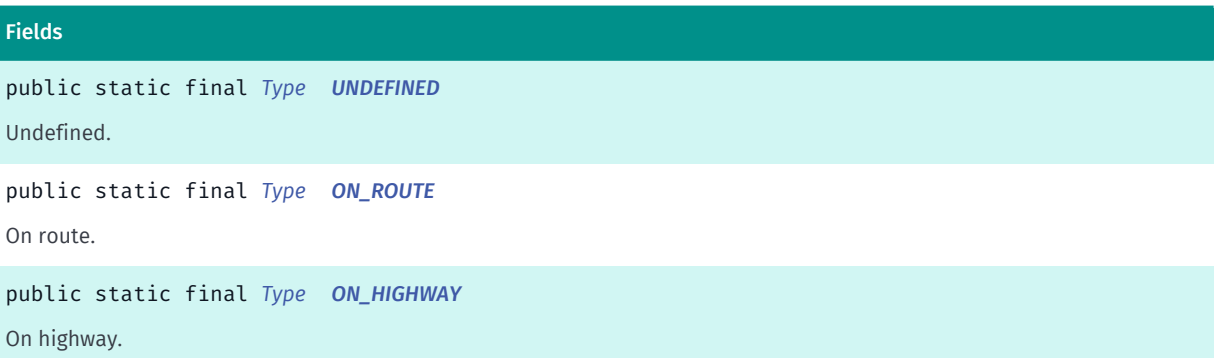

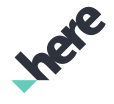

► API Reference

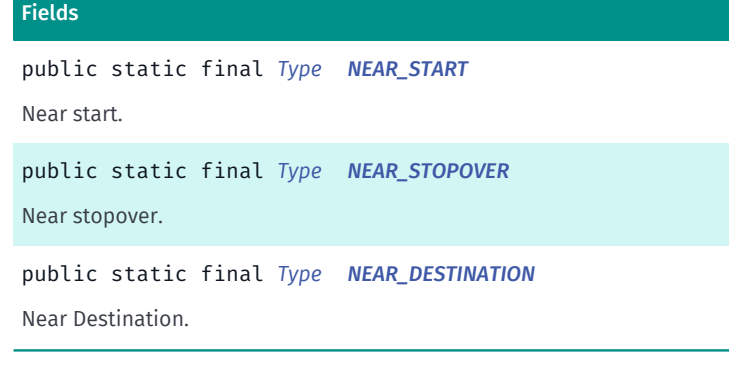

# Method Summary

Table 390: Methods in Type

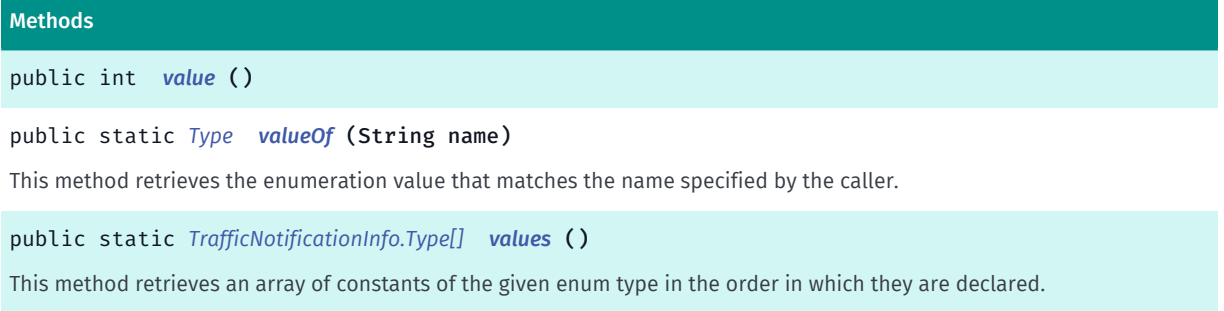

# <span id="page-787-0"></span>Enumeration Details

Type for a traffic notification, with regards to the current route

# Enum Constant Details

<span id="page-787-1"></span>public static final *[Type](#page-786-0)* UNDEFINED

Undefined.

<span id="page-787-2"></span>public static final *[Type](#page-786-0)* ON\_ROUTE On route.

<span id="page-787-3"></span>public static final *[Type](#page-786-0)* ON\_HIGHWAY

On highway.

<span id="page-787-4"></span>public static final *[Type](#page-786-0)* NEAR\_START Near start.

<span id="page-787-5"></span>public static final *[Type](#page-786-0)* NEAR\_STOPOVER

► API Reference

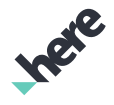

Near stopover.

#### <span id="page-788-0"></span>public static final *[Type](#page-786-0)* NEAR\_DESTINATION

Near Destination.

#### Method Details

<span id="page-788-1"></span>public int value ()

#### <span id="page-788-2"></span>public static *[Type](#page-786-0)* valueOf (String name)

This method retrieves the enumeration value that matches the name specified by the caller.

#### Parameters:

• name

A string containing the name of the enumeration member whose value is to be retrieved.

### <span id="page-788-3"></span>public static *[TrafficNotificationInfo.Type\[\]](#page-786-0)* values ()

This method retrieves an array of constants of the given enum type in the order in which they are declared.

# <span id="page-788-4"></span>TrafficUpdater

The class *TrafficUpdater* is a member of *[com.here.android.mpa.guidance](#page-686-0)* .

### Class Summary

public final class TrafficUpdater *extends java.lang.Object* Handles traffic update requests. [For complete information, see the section *[Class Details](#page-790-0)*]

#### Nested Class Summary

Table 391: Nested Classes in TrafficUpdater

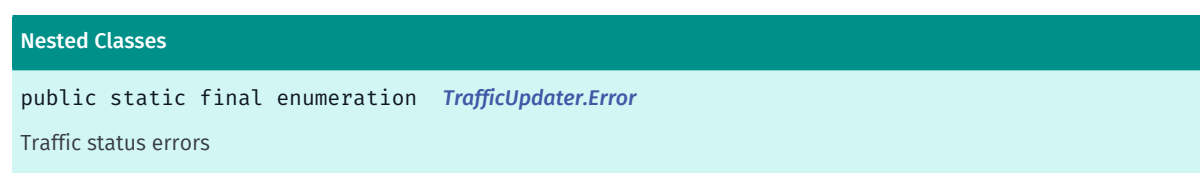

► API Reference

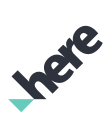

#### Nested Classes

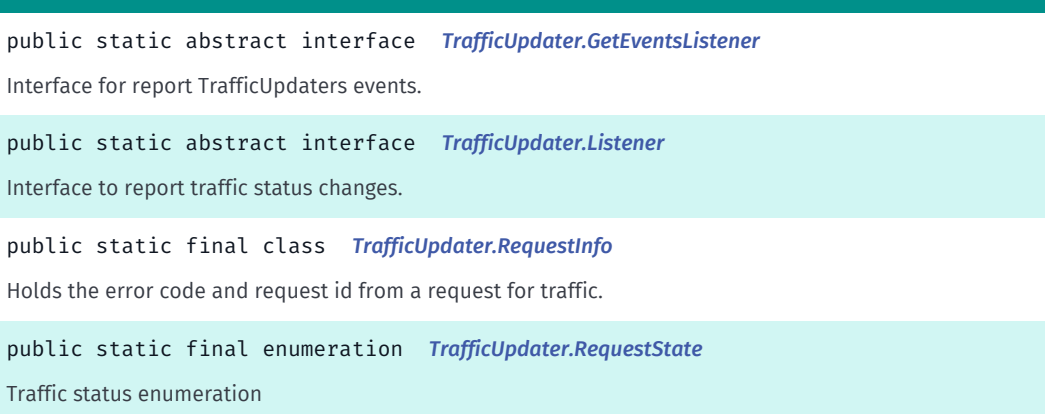

# Method Summary

#### Table 392: Methods in TrafficUpdater

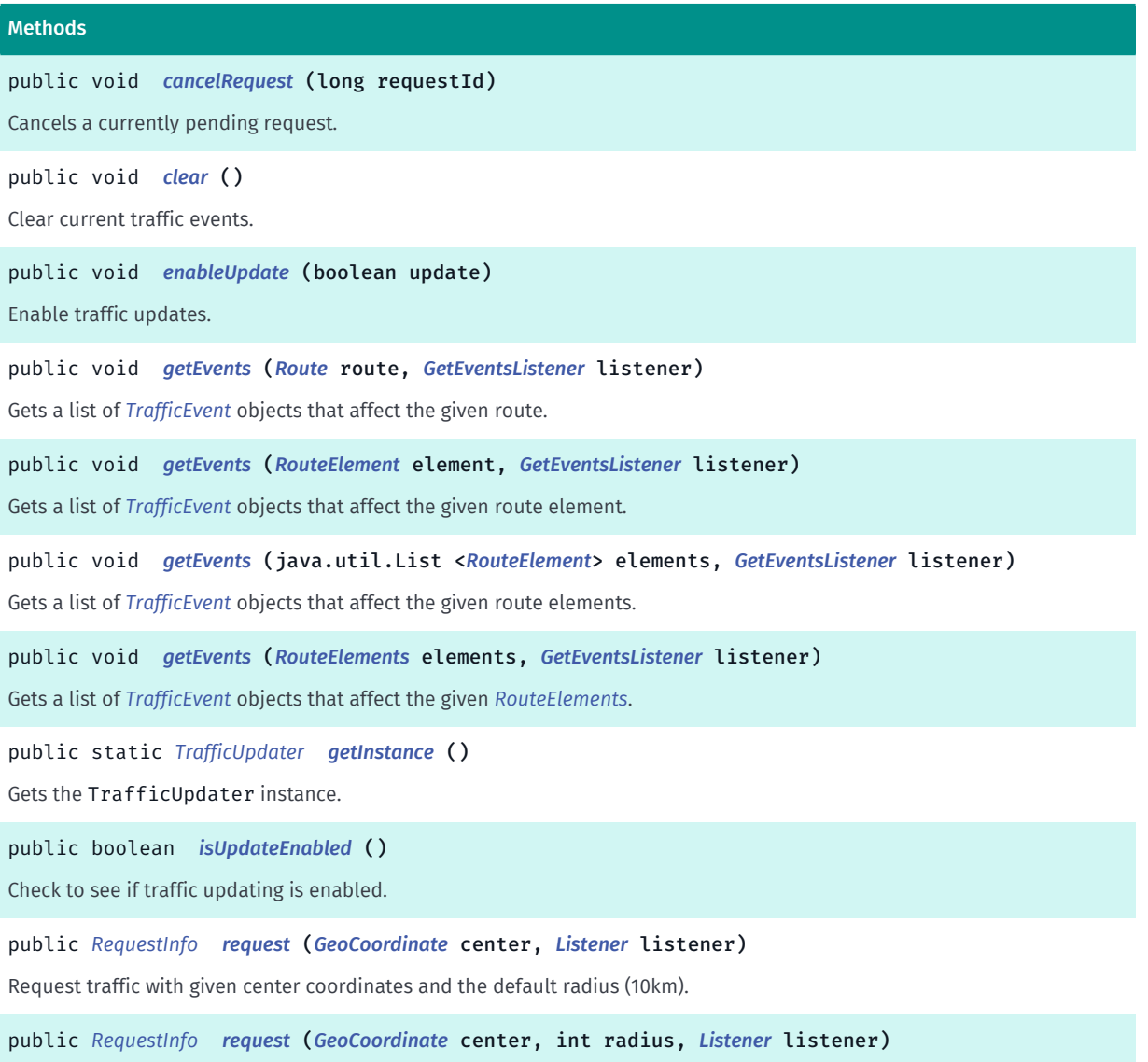

Request traffic with given center coordinates and radius.

► API Reference

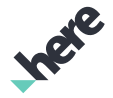

#### Methods

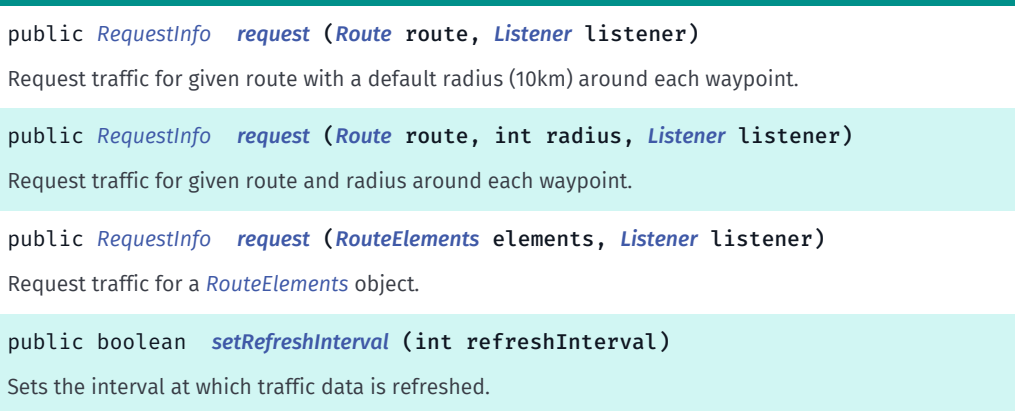

#### <span id="page-790-0"></span>Class Details

Handles traffic update requests.

# Method Details

#### <span id="page-790-1"></span>public void cancelRequest (long requestId)

Cancels a currently pending request.

#### Parameters:

• requestId

The request ID to cancel. Can be obtained from the *[getRequestId\(\)](#page-799-1)* returned in the original request.

#### <span id="page-790-2"></span>public void clear ()

Clear current traffic events.

#### <span id="page-790-3"></span>public void enableUpdate (boolean update)

Enable traffic updates.

#### Parameters:

• update

True if traffic updates requested. False otherwise.

#### <span id="page-790-4"></span>public void getEvents (*[Route](#page-1625-0)* route, *[GetEventsListener](#page-797-0)* listener)

Gets a list of *[TrafficEvent](#page-1126-0)* objects that affect the given route. It's a good idea to call *[request\(Route,](#page-793-0) [TrafficUpdater.Listener\)](#page-793-0)* prior to making this call.

NOTE: Truck routes and public transit timetable routes are unsupported. *[TrafficUpdater.GetEventsListener](#page-797-0)* will return with error *[UNSUPPORTED\\_ROUTE\\_MODE](#page-796-0)*.

#### Parameters:

► API Reference

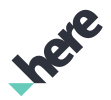

#### route

The *[Route](#page-1625-0)* to check for traffic events.

• listener

The listener which will receive the list of TrafficEvents.

# <span id="page-791-0"></span>public void getEvents (*[RouteElement](#page-1648-0)* element, *[GetEventsListener](#page-797-0)* listener)

Gets a list of *[TrafficEvent](#page-1126-0)* objects that affect the given route element. It's a good idea to call *[request\(Route,](#page-793-0) [TrafficUpdater.Listener\)](#page-793-0)* prior to making this call.

NOTE: Truck routes and public transit timetable routes are unsupported. *[TrafficUpdater.GetEventsListener](#page-797-0)* will return with error *[UNSUPPORTED\\_ROUTE\\_MODE](#page-796-0)*.

#### Parameters:

• element

The *[RouteElement](#page-1648-0)* to check for traffic events.

• listener

The listener which will receive the list of TrafficEvents.

# <span id="page-791-1"></span>public void getEvents (java.util.List <*[RouteElement](#page-1648-0)*> elements, *[GetEventsListener](#page-797-0)* listener)

Gets a list of *[TrafficEvent](#page-1126-0)* objects that affect the given route elements. It's a good idea to call *[request\(RouteElements, TrafficUpdater.Listener\)](#page-793-2)* prior to making this call.

NOTE: Truck routes and public transport timetable routes are unsupported. *[TrafficUpdater.GetEventsListener](#page-797-0)* will return with error *[UNSUPPORTED\\_ROUTE\\_MODE](#page-796-0)*.

#### Parameters:

• elements

The list of *[RouteElement](#page-1648-0)* objects to check for traffic events.

• listener

The listener which will receive the list of TrafficEvents.

#### <span id="page-791-2"></span>public void getEvents (*[RouteElements](#page-1651-0)* elements, *[GetEventsListener](#page-797-0)* listener)

Gets a list of *[TrafficEvent](#page-1126-0)* objects that affect the given *[RouteElements](#page-1651-0)*. It's a good idea to call *[request\(RouteElements, TrafficUpdater.Listener\)](#page-793-2)* prior to making this call.

NOTE: Truck routes and public transport timetable routes are unsupported. *[TrafficUpdater.GetEventsListener](#page-797-0)* will return with error *[UNSUPPORTED\\_ROUTE\\_MODE](#page-796-0)*.

#### Parameters:

• elements

The RouteElements to check for traffic events.
► API Reference

## • listener

The listener which will receive the list of TrafficEvents.

## public static *[TrafficUpdater](#page-788-0)* getInstance ()

Gets the TrafficUpdater instance.

#### Returns:

The TrafficUpdater instance.

## public boolean isUpdateEnabled ()

Check to see if traffic updating is enabled. If it is not, no calls to any request traffic functions will have any effect.

#### Returns:

true if traffic updating is enabled. false otherwise.

## public *[RequestInfo](#page-798-0)* request (*[GeoCoordinate](#page-447-0)* center, *[Listener](#page-797-0)* listener)

Request traffic with given center coordinates and the default radius (10km).

#### Parameters:

• center

Center coordinate where traffic updates are requested.

• listener

Listener that will notified when request completes.

#### Returns:

A *[TrafficUpdater.RequestInfo](#page-798-0)* containing the error code of the request and a request id if the error is *[NONE](#page-795-0)*.

## public *[RequestInfo](#page-798-0)* request (*[GeoCoordinate](#page-447-0)* center, int radius, *[Listener](#page-797-0)* listener)

Request traffic with given center coordinates and radius. Using a radius greater than the default (10km) can impact performance.

#### Parameters:

center

Center coordinate where traffic updates are requested.

radius

Distance (in km) of the request radius.

• listener

Listener that will notified when request completes.

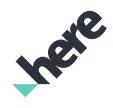

► API Reference

#### Returns:

A *[TrafficUpdater.RequestInfo](#page-798-0)* containing the error code of the request and a request id if the error is *[NONE](#page-795-0)*.

## public *[RequestInfo](#page-798-0)* request (*[Route](#page-1625-0)* route, *[Listener](#page-797-0)* listener)

Request traffic for given route with a default radius (10km) around each waypoint.

NOTE: Truck routes and public transport timetable routes are unsupported. *[TrafficUpdater.RequestInfo](#page-798-0)* will return *[UNSUPPORTED\\_ROUTE\\_MODE](#page-796-0)*.

#### Parameters:

route

Route used to query traffic events.

**listener** 

Listener that will notified when request completes.

#### Returns:

A *[TrafficUpdater.RequestInfo](#page-798-0)* containing the error code of the request and a request id if the error is *[NONE](#page-795-0)*.

#### public *[RequestInfo](#page-798-0)* request (*[Route](#page-1625-0)* route, int radius, *[Listener](#page-797-0)* listener)

Request traffic for given route and radius around each waypoint.

NOTE: Truck routes and public transport timetable routes are unsupported. *[TrafficUpdater.RequestInfo](#page-798-0)* will return *[UNSUPPORTED\\_ROUTE\\_MODE](#page-796-0)*.

#### Parameters:

route

Route used to query traffic events.

• radius

Distance (in km) of the request radius.

• listener

Listener that will notified when request completes.

#### Returns:

A *[TrafficUpdater.RequestInfo](#page-798-0)* containing the error code of the request and a request id if the error is *[NONE](#page-795-0)*.

### public *[RequestInfo](#page-798-0)* request (*[RouteElements](#page-1651-0)* elements, *[Listener](#page-797-0)* listener)

Request traffic for a *[RouteElements](#page-1651-0)* object.

NOTE: Truck route elements and public transport timetable route elements are unsupported. *[TrafficUpdater.RequestInfo](#page-798-0)* will return *[UNSUPPORTED\\_ROUTE\\_MODE](#page-796-0)*.

#### Parameters:

• elements

► API Reference

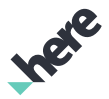

The RouteElements object to request traffic on.

#### **listener**

Listener that will notified when request completes.

#### Returns:

A *[TrafficUpdater.RequestInfo](#page-798-0)* containing the error code of the request and a request id if the error is *[NONE](#page-795-0)*.

## public boolean setRefreshInterval (int refreshInterval)

Sets the interval at which traffic data is refreshed. This method MUST be called before the HERE SDK uses any traffic in the current app session - e.g. before any other TrafficUpdater methods are called, before traffic is enabled on a Map View and before routing with traffic is performed. If this method is called too late then false will be returned. Traffic refresh interval defaults to a value determined by the HERE traffic servers.

#### Parameters:

#### • refreshInterval

Refresh interval in seconds. Must be within the range 60..300.

#### Returns:

refreshInterval True the interval was set successfully, NO if traffic is already initialized or if refreshInterval is outside the valid range.

## <span id="page-794-0"></span>Error

The enumeration *Error* is a member of *com.here.android.mpa.guidance.TrafficUpdater*.

## Enumeration Summary

public static final enumeration TrafficUpdater.Error

*extends java.lang.Enum, java.lang.Object*

Traffic status errors

[For complete information, see the section *[Enumeration Details](#page-795-1)*]

### Enum Constant Summary

#### Table 393: Enum Constants in Error

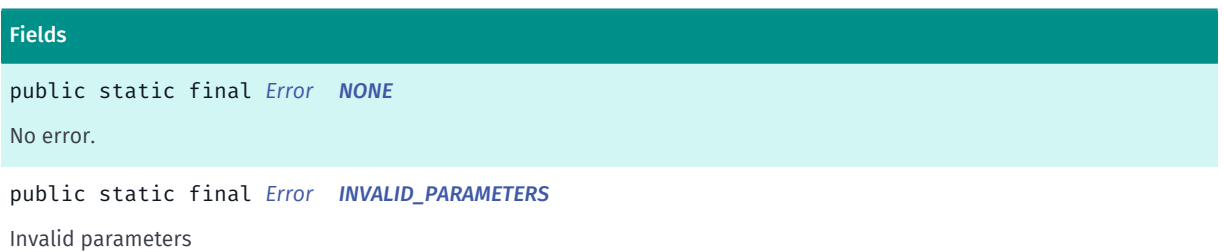

► API Reference

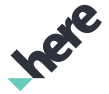

## Fields public static final *[Error](#page-794-0) [OUT\\_OF\\_MEMORY](#page-796-1)* Out of memory public static final *[Error](#page-794-0) [INVALID\\_OPERATION](#page-796-2)* Operation not allowed at the time of the call because another request is already in progress public static final *[Error](#page-794-0) [REQUEST\\_FAILED](#page-796-3)* Operation failed.Usually happens when traffic request is initiated when map is moving,panning or when network connection is not available public static final *[Error](#page-794-0) [INVALID\\_CREDENTIALS](#page-796-4)* HERE Developer credentials are invalid or were not provided public static final *[Error](#page-794-0) [UNKNOWN](#page-796-5)* Generic error public static final *[Error](#page-794-0) [UNSUPPORTED\\_ROUTE\\_MODE](#page-796-0)* The route mode is not supported by TrafficUpdater public static final *[Error](#page-794-0) [OPERATION\\_NOT\\_ALLOWED](#page-796-6)* Access to this operation is denied.

## Method Summary

#### Table 394: Methods in Error

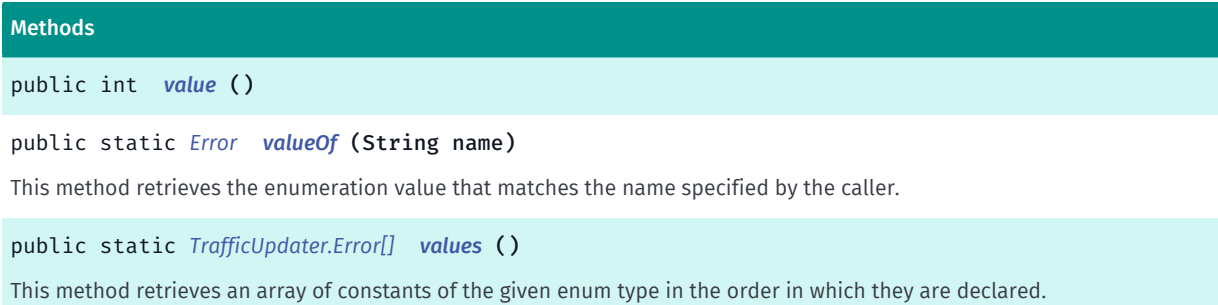

## <span id="page-795-1"></span>Enumeration Details

Traffic status errors

### Enum Constant Details

<span id="page-795-0"></span>public static final *[Error](#page-794-0)* NONE

No error.

#### <span id="page-795-2"></span>public static final *[Error](#page-794-0)* INVALID\_PARAMETERS

Invalid parameters

► API Reference

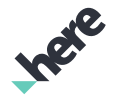

### <span id="page-796-1"></span>public static final *[Error](#page-794-0)* OUT\_OF\_MEMORY

Out of memory

## <span id="page-796-2"></span>public static final *[Error](#page-794-0)* INVALID\_OPERATION

Operation not allowed at the time of the call because another request is already in progress

## <span id="page-796-3"></span>public static final *[Error](#page-794-0)* REQUEST\_FAILED

Operation failed.Usually happens when traffic request is initiated when map is moving,panning or when network connection is not available

## <span id="page-796-4"></span>public static final *[Error](#page-794-0)* INVALID\_CREDENTIALS

HERE Developer credentials are invalid or were not provided

## <span id="page-796-5"></span>public static final *[Error](#page-794-0)* UNKNOWN

Generic error

### <span id="page-796-0"></span>public static final *[Error](#page-794-0)* UNSUPPORTED\_ROUTE\_MODE

The route mode is not supported by TrafficUpdater

### <span id="page-796-6"></span>public static final *[Error](#page-794-0)* OPERATION\_NOT\_ALLOWED

Access to this operation is denied. Contact your HERE representative for more information.

## Method Details

<span id="page-796-7"></span>public int value ()

## <span id="page-796-8"></span>public static *[Error](#page-794-0)* valueOf (String name)

This method retrieves the enumeration value that matches the name specified by the caller.

#### Parameters:

• name

A string containing the name of the enumeration member whose value is to be retrieved.

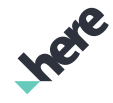

► API Reference

## <span id="page-797-1"></span>public static *[TrafficUpdater.Error\[\]](#page-794-0)* values ()

This method retrieves an array of constants of the given enum type in the order in which they are declared.

## GetEventsListener

The interface *GetEventsListener* is a member of *com.here.android.mpa.guidance.TrafficUpdater*.

## Interface Summary

public static abstract interface TrafficUpdater.GetEventsListener Interface for report TrafficUpdaters events. [For complete information, see the section *[Interface Details](#page-797-2)*]

## Method Summary

Table 395: Methods in GetEventsListener

#### Methods

<span id="page-797-2"></span>public abstract void *[onComplete](#page-797-3)* (java.util.List <*[TrafficEvent](#page-1126-0)*> events, *[Error](#page-794-0)* error)

## Interface Details

Interface for report TrafficUpdaters events.

## Method Details

<span id="page-797-3"></span>public abstract void onComplete (java.util.List <*[TrafficEvent](#page-1126-0)*> events, *[Error](#page-794-0)* error)

#### Parameters:

- events
- error

## <span id="page-797-0"></span>Listener

The interface *Listener* is a member of *com.here.android.mpa.guidance.TrafficUpdater*.

## Interface Summary

public static abstract interface TrafficUpdater.Listener

Interface to report traffic status changes.

[For complete information, see the section *[Interface Details](#page-798-1)*]

## Method Summary

Table 396: Methods in Listener

#### Methods

► API Reference

public abstract void *[onStatusChanged](#page-798-2)* (*[RequestState](#page-799-0)* state) Callback for Traffic status changes.

## <span id="page-798-1"></span>Interface Details

Interface to report traffic status changes.

## Method Details

<span id="page-798-2"></span>public abstract void onStatusChanged (*[RequestState](#page-799-0)* state)

Callback for Traffic status changes.

#### Parameters:

• state representing the traffic request status.

## <span id="page-798-0"></span>RequestInfo

The class *RequestInfo* is a member of *com.here.android.mpa.guidance.TrafficUpdater*.

## Class Summary

public static final class TrafficUpdater.RequestInfo *extends java.lang.Object* Holds the error code and request id from a request for traffic. [For complete information, see the section *[Class Details](#page-799-1)*]

## Method Summary

#### Table 397: Methods in RequestInfo

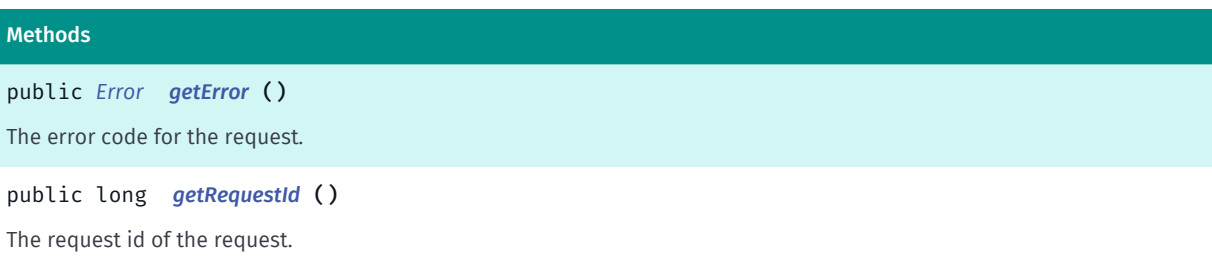

► API Reference

## <span id="page-799-1"></span>Class Details

Holds the error code and request id from a request for traffic.

## Method Details

<span id="page-799-2"></span>public *[Error](#page-794-0)* getError ()

The error code for the request.

Returns:

The error code.

## <span id="page-799-3"></span>public long getRequestId ()

The request id of the request. Can be used to cancel a request. Note that this is only valid if error is *[NONE](#page-795-0)*.

Returns:

The request id.

See also:

*[cancelRequest\(long\)](#page-790-0)*

## <span id="page-799-0"></span>RequestState

The enumeration *RequestState* is a member of *com.here.android.mpa.guidance.TrafficUpdater*.

## Enumeration Summary

public static final enumeration TrafficUpdater.RequestState *extends java.lang.Enum, java.lang.Object* Traffic status enumeration [For complete information, see the section *[Enumeration Details](#page-800-0)*]

## Enum Constant Summary

#### Table 398: Enum Constants in RequestState

Fields public static final *[RequestState](#page-799-0) [ERROR](#page-800-1)* public static final *[RequestState](#page-799-0) [DONE](#page-800-2)*

## Method Summary

► API Reference

Table 399: Methods in RequestState

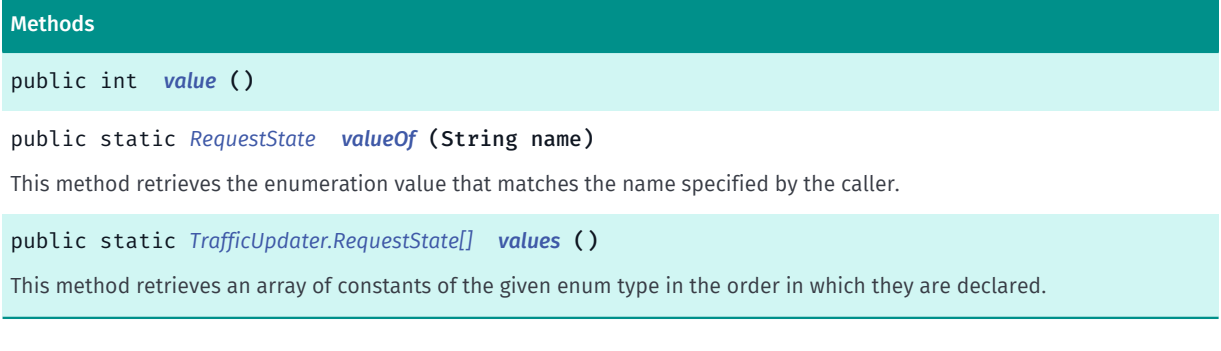

## <span id="page-800-0"></span>Enumeration Details

Traffic status enumeration

## Enum Constant Details

<span id="page-800-1"></span>public static final *[RequestState](#page-799-0)* ERROR

<span id="page-800-2"></span>public static final *[RequestState](#page-799-0)* DONE

#### Method Details

```
public int value ()
```
### <span id="page-800-4"></span>public static *[RequestState](#page-799-0)* valueOf (String name)

This method retrieves the enumeration value that matches the name specified by the caller.

#### Parameters:

• name

A string containing the name of the enumeration member whose value is to be retrieved.

## <span id="page-800-5"></span>public static *[TrafficUpdater.RequestState\[\]](#page-799-0)* values ()

This method retrieves an array of constants of the given enum type in the order in which they are declared.

# TrafficWarner

The class *TrafficWarner* is a member of *[com.here.android.mpa.guidance](#page-686-0)* .

► API Reference

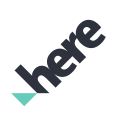

## Class Summary

public final class TrafficWarner

*extends java.lang.Object*

Represents the traffic warning information for the current navigation session.

[For complete information, see the section *[Class Details](#page-802-0)*]

#### Nested Class Summary

Table 400: Nested Classes in TrafficWarner

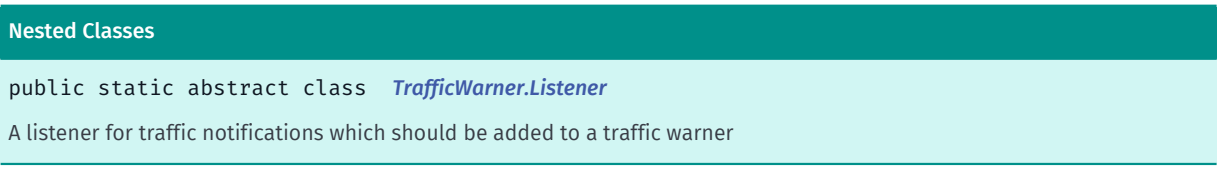

## Method Summary

Table 401: Methods in TrafficWarner

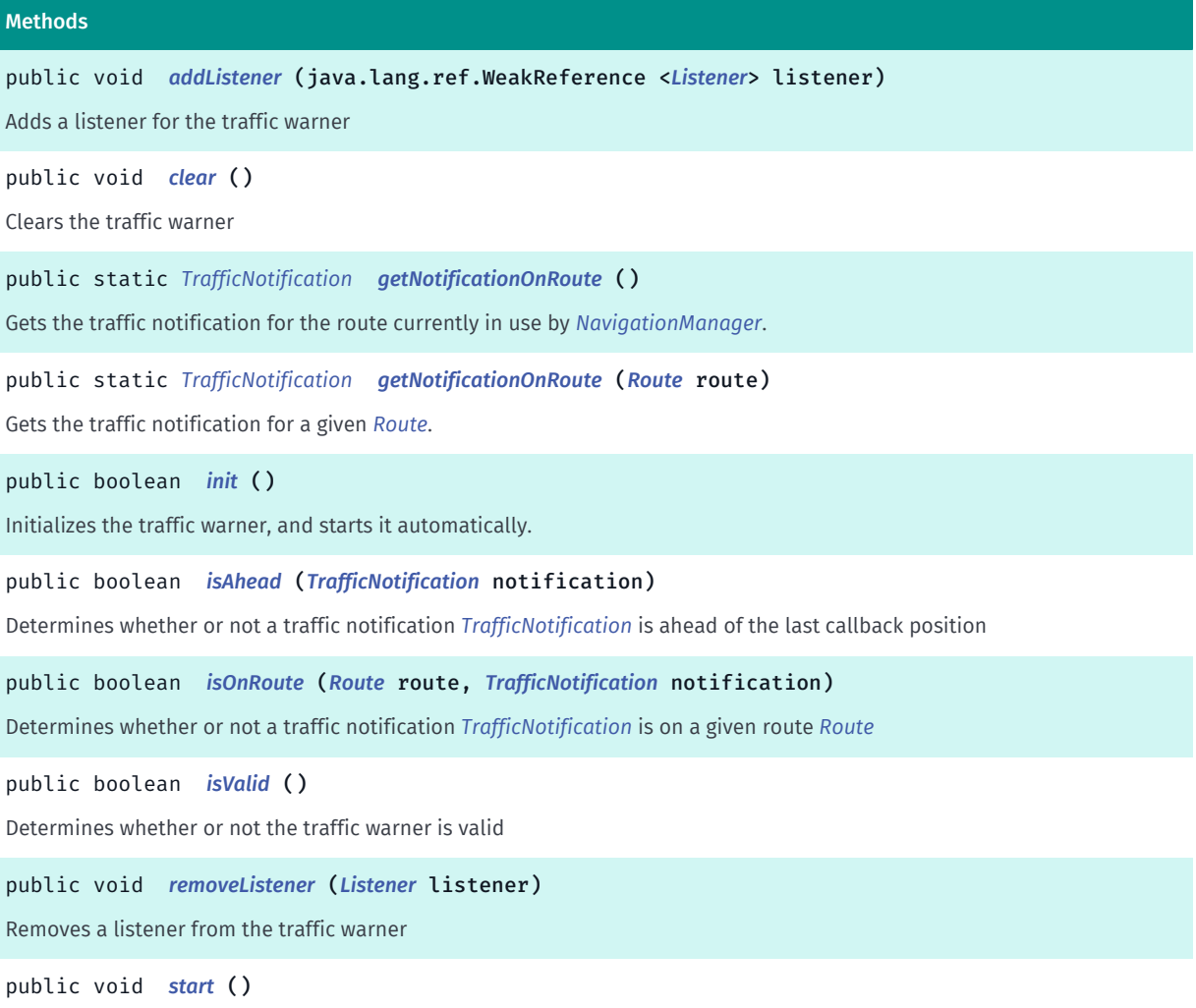

Starts the traffic warner

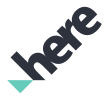

► API Reference

#### Methods

public void *[stop](#page-804-3)* () Stops the traffic warner

## <span id="page-802-0"></span>Class Details

Represents the traffic warning information for the current navigation session.

## Method Details

## <span id="page-802-1"></span>public void addListener (java.lang.ref.WeakReference <*[Listener](#page-804-0)*> listener)

Adds a listener for the traffic warner

### Parameters:

• listener

to be added

## <span id="page-802-2"></span>public void clear ()

Clears the traffic warner

## <span id="page-802-3"></span>public static *[TrafficNotification](#page-783-0)* getNotificationOnRoute ()

Gets the traffic notification for the route currently in use by *[NavigationManager](#page-705-0)*.

### Returns:

The notification for the route currently in use by NavigationManager or null if navigation is not active.

### Throws:

## • AccessControlException

Access to this operation is denied. Contact your HERE representative for more information.

## <span id="page-802-4"></span>public static *[TrafficNotification](#page-783-0)* getNotificationOnRoute (*[Route](#page-1625-0)* route)

Gets the traffic notification for a given *[Route](#page-1625-0)*.

## Parameters:

• route

The route to query for a traffic notification.

### Returns:

The traffic notification object.

### Throws:

• AccessControlException

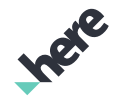

► API Reference

Access to this operation is denied. Contact your HERE representative for more information.

## <span id="page-803-0"></span>public boolean init ()

Initializes the traffic warner, and starts it automatically. This method should be called only after *[NavigationManager](#page-705-0)* is running with tracking, simulation, or navigation, or false will be returned.

#### Returns:

true if the initialization succeeded without errors.

#### Throws:

### • AccessControlException

Access to this operation is denied. Contact your HERE representative for more information.

## <span id="page-803-1"></span>public boolean isAhead (*[TrafficNotification](#page-783-0)* notification)

Determines whether or not a traffic notification *[TrafficNotification](#page-783-0)* is ahead of the last callback position

#### Parameters:

• notification

TrafficNotification to be checked

#### Returns:

true if the notification is ahead of last callback position

## <span id="page-803-2"></span>public boolean isOnRoute (*[Route](#page-1625-0)* route, *[TrafficNotification](#page-783-0)* notification)

Determines whether or not a traffic notification *[TrafficNotification](#page-783-0)* is on a given route *[Route](#page-1625-0)*

#### Parameters:

• route

Route to be used

• notification

Notification to be checked

#### Returns:

true if the notification is on the route

## <span id="page-803-3"></span>public boolean isValid ()

Determines whether or not the traffic warner is valid

#### Returns:

true if traffic warner is valid

► API Reference

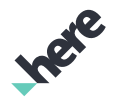

## <span id="page-804-1"></span>public void removeListener (*[Listener](#page-804-0)* listener)

Removes a listener from the traffic warner

#### Parameters:

- listener
	- to be removed

## <span id="page-804-2"></span>public void start ()

Starts the traffic warner

<span id="page-804-3"></span>public void stop ()

Stops the traffic warner

## <span id="page-804-0"></span>**Listener**

The class *Listener* is a member of *com.here.android.mpa.guidance.TrafficWarner*.

## Class Summary

public static abstract class TrafficWarner.Listener *extends java.lang.Object* A listener for traffic notifications which should be added to a traffic warner [For complete information, see the section *[Class Details](#page-805-0)*]

### Constructor Summary

Table 402: Constructors in Listener

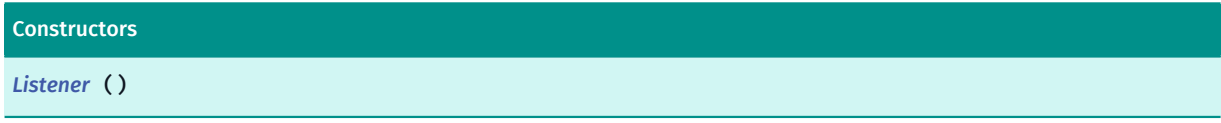

### Method Summary

Table 403: Methods in Listener

#### Methods

public abstract void *[onTraffic](#page-805-2)* (*[TrafficNotification](#page-783-0)* notification)

Callback for the traffic warner

► API Reference

## <span id="page-805-0"></span>Class Details

A listener for traffic notifications which should be added to a traffic warner

## Constructor Details

<span id="page-805-1"></span>Listener ()

## Method Details

<span id="page-805-2"></span>public abstract void onTraffic (*[TrafficNotification](#page-783-0)* notification)

Callback for the traffic warner

#### Parameters:

• notification associated with the callback

# <span id="page-805-3"></span>VoiceCatalog

The class *VoiceCatalog* is a member of *[com.here.android.mpa.guidance](#page-686-0)* .

### Class Summary

public final class VoiceCatalog *extends java.lang.Object* Manages the voice catalog used to download new voice skins. [For complete information, see the section *[Class Details](#page-807-0)*]

## Nested Class Summary

#### Table 404: Nested Classes in VoiceCatalog

#### Nested Classes

public static final enumeration *[VoiceCatalog.Error](#page-810-0)*

Error codes for *[VoiceCatalog.OnDownloadDoneListener](#page-812-0)*.

public static abstract interface *[VoiceCatalog.OnDownloadDoneListener](#page-812-0)* Callback from report that the voice catalog/package download is done

public static abstract interface *[VoiceCatalog.OnProgressListener](#page-813-0)*

Callback to report the catalog/package download progress.

► API Reference

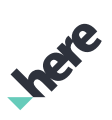

## Field Summary

Table 405: Fields in VoiceCatalog

## Fields public static final int *[ID\\_BEEPS\\_VIBRATE](#page-807-1)*

Pass this to *[getLocalVoiceSkin\(long\)](#page-809-0)* to get the locally deployed skin for beeps and vibration.

## Method Summary

Table 406: Methods in VoiceCatalog

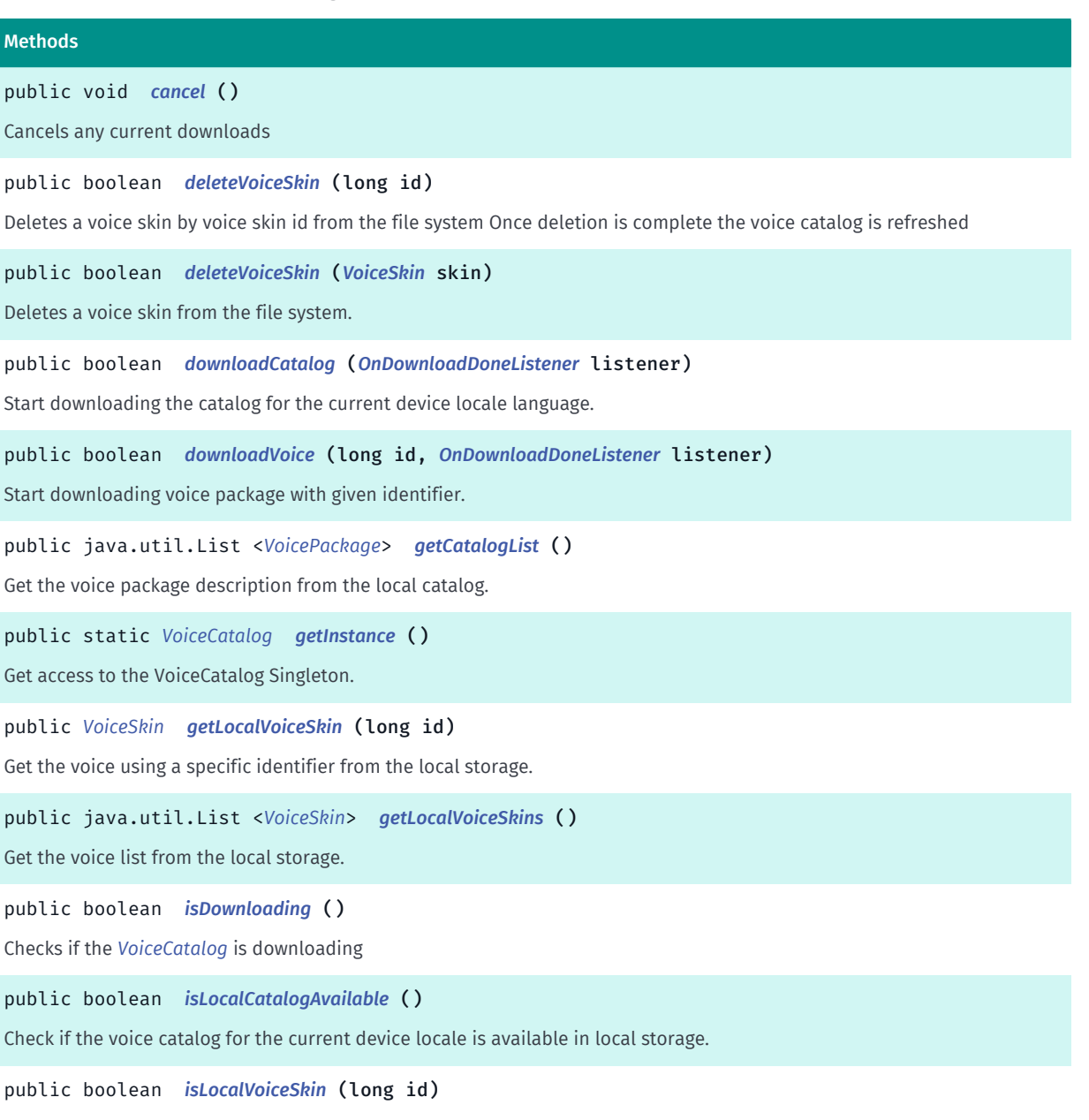

Check if voice skin with given id is locally stored.

► API Reference

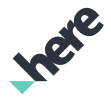

#### Methods

public void *[refreshVoiceSkins](#page-810-3)* ()

Method to refresh the list of voice skins on the file system Note: If there are any pending downloads, it will be cancelled before the list is refreshed.

public void *[setOnProgressEventListener](#page-810-4)* (*[OnProgressListener](#page-813-0)* listener)

<span id="page-807-0"></span>Register VoiceCatalog download progress listener.

## Class Details

Manages the voice catalog used to download new voice skins.

## Field Details

```
public static final int ID_BEEPS_VIBRATE
```
Pass this to *[getLocalVoiceSkin\(long\)](#page-809-0)* to get the locally deployed skin for beeps and vibration. The beeps and vibration skin is not part of the online catalog.

## Method Details

<span id="page-807-2"></span>public void cancel ()

Cancels any current downloads

## <span id="page-807-3"></span>public boolean deleteVoiceSkin (long id)

Deletes a voice skin by voice skin id from the file system Once deletion is complete the voice catalog is refreshed

#### Parameters:

• id

The Id of the Voice Skin to be deleted

#### Returns:

true if voice skin is successfully deleted, false otherwise.

### <span id="page-807-4"></span>public boolean deleteVoiceSkin (*[VoiceSkin](#page-821-0)* skin)

Deletes a voice skin from the file system. Once deletion is complete the voice catalog is refreshed

#### Parameters:

• skin

*[VoiceSkin](#page-821-0)* to delete

#### Returns:

► API Reference

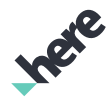

true if successful, false otherwise

## <span id="page-808-0"></span>public boolean downloadCatalog (*[OnDownloadDoneListener](#page-812-0)* listener)

Start downloading the catalog for the current device locale language. Catalog file is then stored locally for future access.

#### Parameters:

#### • listener

Download completion listener.

#### Returns:

true if download initialization is successful, otherwise false is returned. Use *[isDownloading\(\)](#page-809-3)* to check if there is already an outstanding voice catalog download request that causes false to be returned.

#### See also:

*[isDownloading\(\)](#page-809-3)*

## <span id="page-808-1"></span>public boolean downloadVoice (long id, *[OnDownloadDoneListener](#page-812-0)* listener)

Start downloading voice package with given identifier. Note: only one voice package download at time is possible.

#### Parameters:

• id

Voice package identifier.

• listener

Download completion listener.

#### Returns:

true if download is initialized successfully. false otherwise.

## <span id="page-808-2"></span>public java.util.List <*[VoicePackage](#page-813-1)*> getCatalogList ()

Get the voice package description from the local catalog. If no catalog matching the device's current locale is present, the list of voice package(s) in the most recently used local voice catalog will be returned instead. In the event this last known local voice catalog is not available, an empty list will be returned.

When device locale is changed, user must call *[refreshVoiceSkins\(\)](#page-810-3)* to reload the voice catalog that adheres to the new locale language. If the voice catalog associated with the new locale language is not available locally, this method will default back to the most recently used local catalog. Therefore, users are recommended to check if there is a local catalog available of the device's current locale by calling *[isLocalCatalogAvailable\(\)](#page-810-1)*. If the local catalog is unavailable, call *[downloadCatalog\(OnDownloadDoneListener\)](#page-808-0)* to download of the voice catalog for the new locale language.

► API Reference

Occasionally, an existing catalog can also become obsolete and returns an empty voice package List . This will require the download of the voice catalog again.

### Returns:

A List of VoicePackage objects. An empty List can be returned.

#### See also:

*[downloadCatalog\(OnDownloadDoneListener\)](#page-808-0) [setMapDisplayLanguage\(Locale\)](#page-883-0)*

## <span id="page-809-1"></span>public static *[VoiceCatalog](#page-805-3)* getInstance ()

Get access to the VoiceCatalog Singleton.

#### Returns:

VoiceCatalog instance

#### Throws:

### • AccessControlException

Access to this operation is denied. Contact your HERE representative for more information.

## <span id="page-809-0"></span>public *[VoiceSkin](#page-821-0)* getLocalVoiceSkin (long id)

Get the voice using a specific identifier from the local storage. If no voice with the identifier is present, an null reference is returned.

#### Parameters:

• id

VoiceSkin identifier.

#### Returns:

VoiceSkin if found. Null otherwise.

## <span id="page-809-2"></span>public java.util.List <*[VoiceSkin](#page-821-0)*> getLocalVoiceSkins ()

Get the voice list from the local storage. If no voice is present an empty array is returned

### Returns:

Array of VoiceSkin objects (can be empty).

## <span id="page-809-3"></span>public boolean isDownloading ()

Checks if the *[VoiceCatalog](#page-805-3)* is downloading Returns:

► API Reference

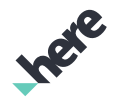

True if downloading, false otherwise.

## <span id="page-810-1"></span>public boolean isLocalCatalogAvailable ()

Check if the voice catalog for the current device locale is available in local storage. If not, user can download it using *[downloadCatalog\(OnDownloadDoneListener\)](#page-808-0)*.

#### Returns:

true if the voice catalog is available in local storage. false otherwise.

## <span id="page-810-2"></span>public boolean isLocalVoiceSkin (long id)

Check if voice skin with given id is locally stored.

#### Parameters:

#### • id

Voice skin identifier.

#### Returns:

True if voice skin with given id is locally stored.

## <span id="page-810-3"></span>public void refreshVoiceSkins ()

Method to refresh the list of voice skins on the file system Note: If there are any pending downloads, it will be cancelled before the list is refreshed. After calling this function, clients can get the updated catalog list by calling getCatalogList()

## <span id="page-810-4"></span>public void setOnProgressEventListener (*[OnProgressListener](#page-813-0)* listener)

Register VoiceCatalog download progress listener.

#### Parameters:

• listener

Download progress listener.

## <span id="page-810-0"></span>Error

The enumeration *Error* is a member of *com.here.android.mpa.guidance.VoiceCatalog*.

## Enumeration Summary

public static final enumeration VoiceCatalog.Error *extends java.lang.Enum, java.lang.Object*

► API Reference

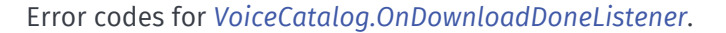

[For complete information, see the section *[Enumeration Details](#page-811-0)*]

#### Enum Constant Summary

Table 407: Enum Constants in Error

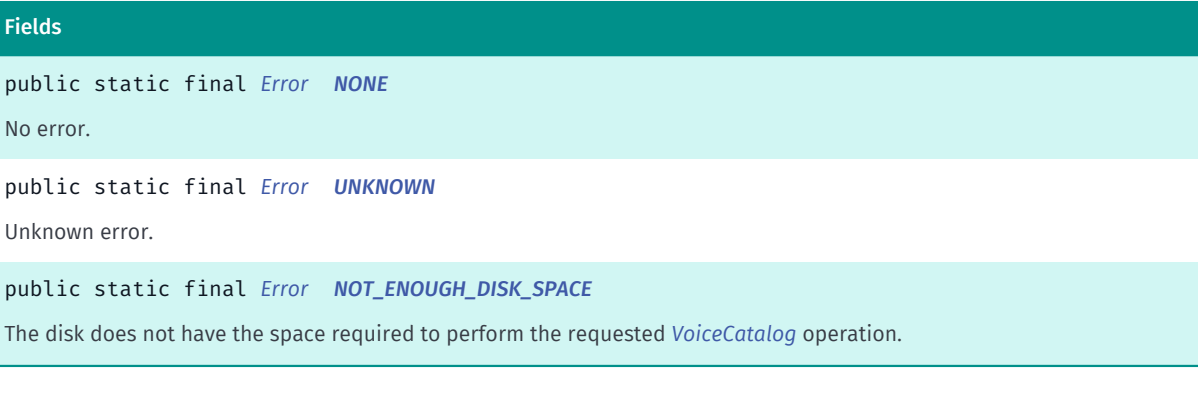

#### Method Summary

#### Table 408: Methods in Error

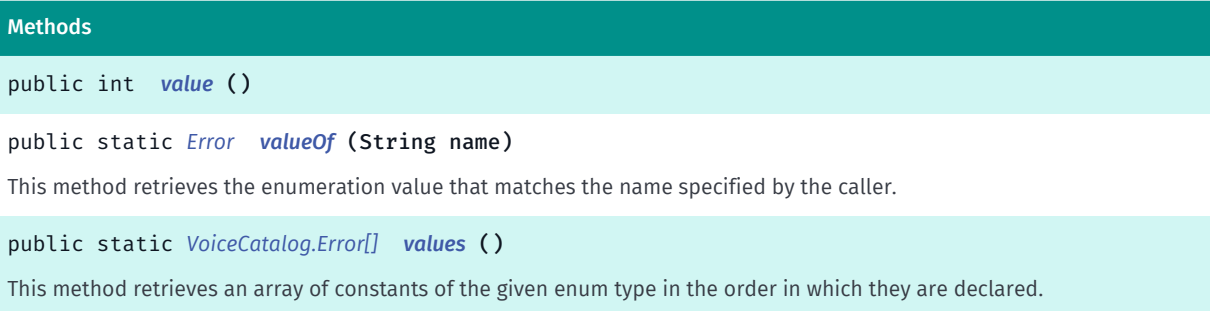

## <span id="page-811-0"></span>Enumeration Details

Error codes for *[VoiceCatalog.OnDownloadDoneListener](#page-812-0)*.

## Enum Constant Details

<span id="page-811-1"></span>public static final *[Error](#page-810-0)* NONE

No error.

<span id="page-811-2"></span>public static final *[Error](#page-810-0)* UNKNOWN

Unknown error.

#### <span id="page-811-3"></span>public static final *[Error](#page-810-0)* NOT\_ENOUGH\_DISK\_SPACE

The disk does not have the space required to perform the requested *[VoiceCatalog](#page-805-3)* operation.

► API Reference

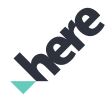

### Method Details

<span id="page-812-1"></span>public int value ()

## <span id="page-812-2"></span>public static *[Error](#page-810-0)* valueOf (String name)

This method retrieves the enumeration value that matches the name specified by the caller.

Parameters:

• name

A string containing the name of the enumeration member whose value is to be retrieved.

## <span id="page-812-3"></span>public static *[VoiceCatalog.Error\[\]](#page-810-0)* values ()

This method retrieves an array of constants of the given enum type in the order in which they are declared.

## <span id="page-812-0"></span>OnDownloadDoneListener

The interface *OnDownloadDoneListener* is a member of *com.here.android.mpa.guidance.VoiceCatalog*.

#### Interface Summary

public static abstract interface VoiceCatalog.OnDownloadDoneListener Callback from report that the voice catalog/package download is done [For complete information, see the section *[Interface Details](#page-812-4)*]

### Method Summary

Table 409: Methods in OnDownloadDoneListener

#### Methods

public abstract void *[onDownloadDone](#page-812-5)* (*[Error](#page-810-0)* error) Report download completion.

## <span id="page-812-4"></span>Interface Details

Callback from report that the voice catalog/package download is done

### Method Details

<span id="page-812-5"></span>public abstract void onDownloadDone (*[Error](#page-810-0)* error)

► API Reference

Report download completion.

#### Parameters:

#### error

Download completion error code. *[NONE](#page-811-1)* is returned if successful. Otherwise error. Note: It will return *[NOT\\_ENOUGH\\_DISK\\_SPACE](#page-811-3)* if the device storage with the requested voice package installed would reach the critical level of 500MB. Below this level the device's file system may reject file operations which will result in installation failures.

## <span id="page-813-0"></span>OnProgressListener

The interface *OnProgressListener* is a member of *com.here.android.mpa.guidance.VoiceCatalog*.

## Interface Summary

public static abstract interface VoiceCatalog.OnProgressListener Callback to report the catalog/package download progress. [For complete information, see the section *[Interface Details](#page-813-2)*]

## Method Summary

Table 410: Methods in OnProgressListener

# Methods public abstract void *[onProgress](#page-813-3)* (int percentage) Report download progress.

## <span id="page-813-2"></span>Interface Details

Callback to report the catalog/package download progress.

## Method Details

## <span id="page-813-3"></span>public abstract void onProgress (int percentage)

Report download progress.

### Parameters:

percentage

Percentage of download completion.

# <span id="page-813-1"></span>VoicePackage

The class *VoicePackage* is a member of *[com.here.android.mpa.guidance](#page-686-0)* .

► API Reference

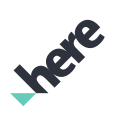

## Class Summary

public final class VoicePackage *extends java.lang.Object* Return information about downloaded voice packages. [For complete information, see the section *[Class Details](#page-815-0)*]

### Nested Class Summary

#### Table 411: Nested Classes in VoicePackage

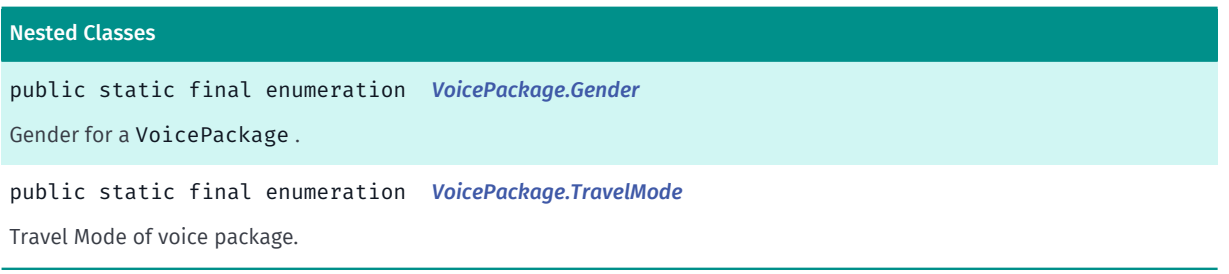

#### Method Summary

#### Table 412: Methods in VoicePackage

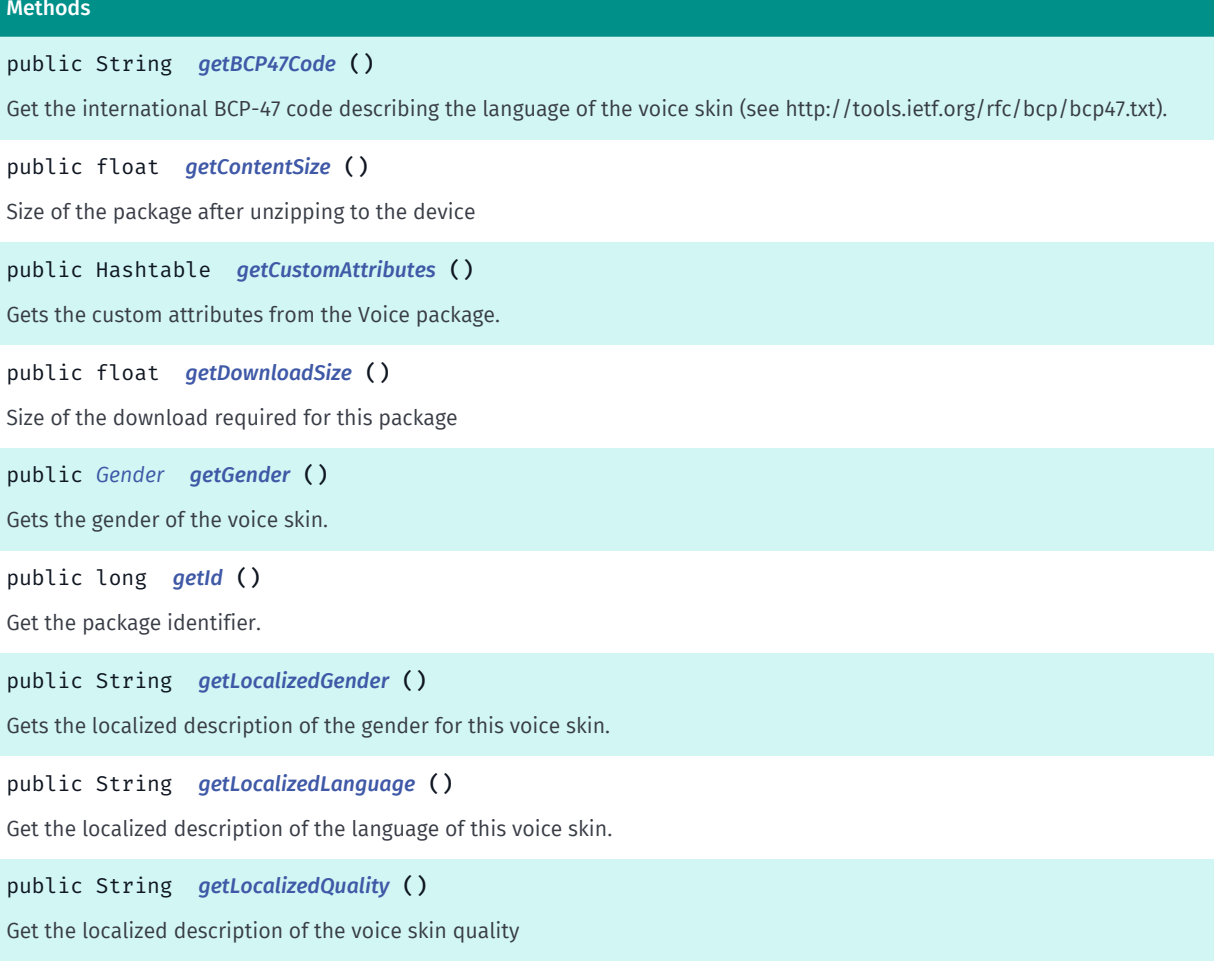

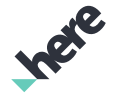

► API Reference

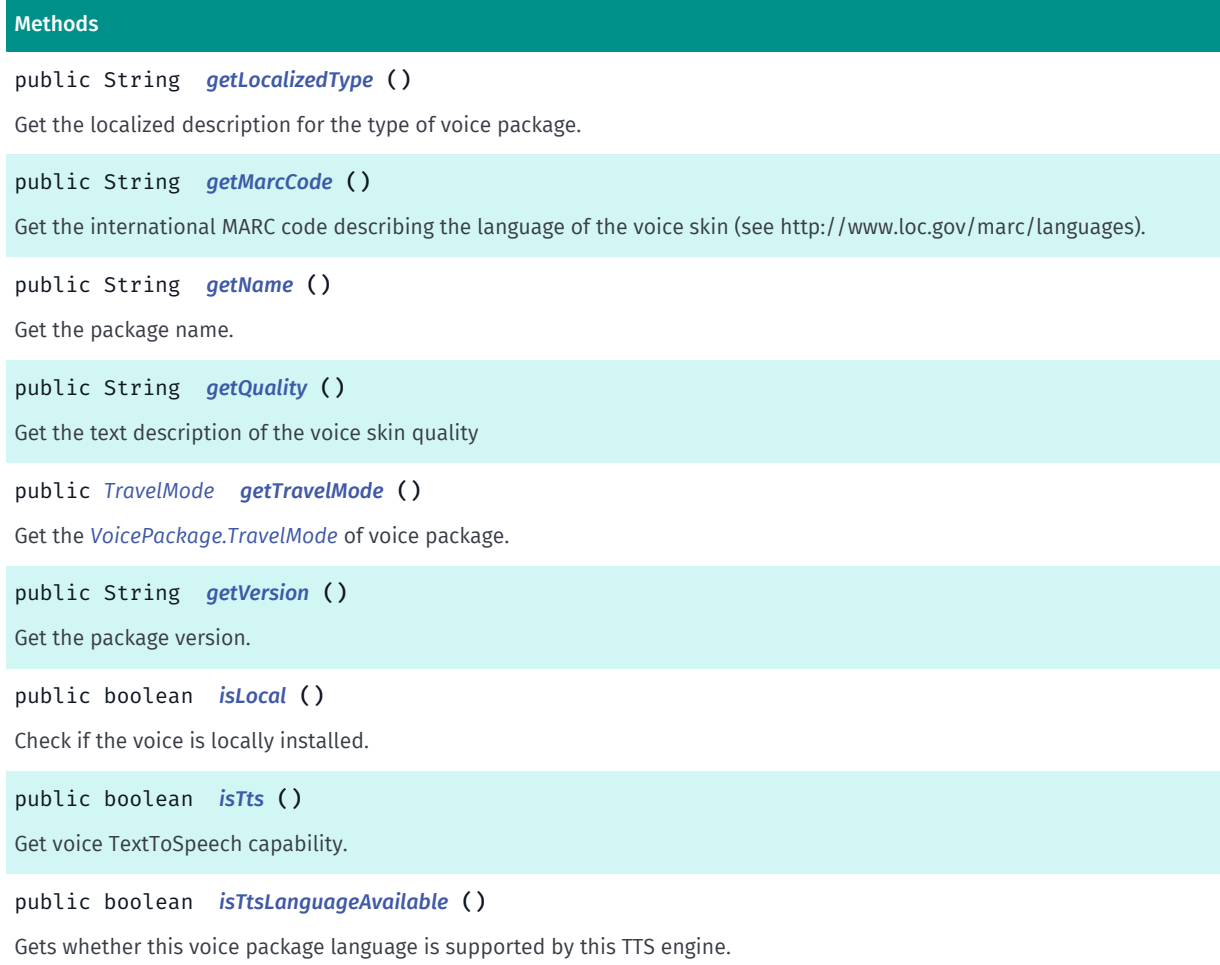

## <span id="page-815-0"></span>Class Details

Return information about downloaded voice packages. Used in VoiceCatalog.

## Method Details

## <span id="page-815-1"></span>public String getBCP47Code ()

Get the international BCP-47 code describing the language of the voice skin (see http://tools.ietf.org/rfc/ bcp/bcp47.txt).

## Returns:

The BCP-47 code, e.g. "en".

## <span id="page-815-2"></span>public float getContentSize ()

Size of the package after unzipping to the device

#### Returns:

float, number of megabytes

► API Reference

## <span id="page-816-0"></span>public Hashtable getCustomAttributes ()

Gets the custom attributes from the Voice package.

#### Returns:

a hashtable containing key values pairs representing the Attributes

## <span id="page-816-1"></span>public float getDownloadSize ()

Size of the download required for this package

#### Returns:

float, number of megabytes

## <span id="page-816-2"></span>public *[Gender](#page-818-0)* getGender ()

Gets the gender of the voice skin.

Note: if the voice package is a TTS package, then the gender is only a suggestion. The current Android TTS engine does not support switching voice genders. Clients that use third-party engines that support genders may use this API as a suggestion.

#### Returns:

The *[VoicePackage.Gender](#page-818-0)* of the voice skin.

### <span id="page-816-3"></span>public long getId ()

Get the package identifier.

Returns:

Package identifier.

## <span id="page-816-4"></span>public String getLocalizedGender ()

Gets the localized description of the gender for this voice skin.

Note: if the voice package is a TTS package, then the gender is only a suggestion. The current Android TTS engine does not support switching voice genders. Clients that use third-party engines that support genders may use this API as a suggestion.

#### Returns:

A localized String representing the gender of the voice skin.

## <span id="page-816-5"></span>public String getLocalizedLanguage ()

Get the localized description of the language of this voice skin.

► API Reference

#### Returns:

A localized String representing the language of this voice skin.

## <span id="page-817-0"></span>public String getLocalizedQuality ()

Get the localized description of the voice skin quality

#### Returns:

localized description of the voice skin quality, this field can be empty if no quality information is available.

## <span id="page-817-1"></span>public String getLocalizedType ()

Get the localized description for the type of voice package.

#### Returns:

A localized String representing the type of the voice package.

## <span id="page-817-2"></span>public String getMarcCode ()

Get the international MARC code describing the language of the voice skin (see http://www.loc.gov/marc/ languages).

#### Returns:

The MARC code, e.g. "eng".

### <span id="page-817-3"></span>public String getName ()

Get the package name.

#### Returns:

Package name.

## <span id="page-817-4"></span>public String getQuality ()

Get the text description of the voice skin quality

#### Returns:

text description of the voice skin quality, this field can be empty if no quality information is available.

### <span id="page-817-5"></span>public *[TravelMode](#page-820-0)* getTravelMode ()

Get the *[VoicePackage.TravelMode](#page-820-0)* of voice package.

#### Returns:

The *[VoicePackage.TravelMode](#page-820-0)* of voice package.

► API Reference

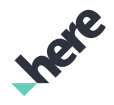

## <span id="page-818-1"></span>public String getVersion ()

Get the package version.

Returns:

Package version.

## <span id="page-818-2"></span>public boolean isLocal ()

Check if the voice is locally installed.

Returns:

True if locally installed. False otherwise.

## <span id="page-818-3"></span>public boolean isTts ()

Get voice TextToSpeech capability.

Returns:

True if the voice is TTS capable.

## <span id="page-818-4"></span>public boolean isTtsLanguageAvailable ()

Gets whether this voice package language is supported by this TTS engine.

#### Returns:

true if the currently installed TextToSpeech engine supports the language of this voice package, false otherwise.

# <span id="page-818-0"></span>Gender

The enumeration *Gender* is a member of *com.here.android.mpa.guidance.VoicePackage*.

## Enumeration Summary

public static final enumeration VoicePackage.Gender *extends java.lang.Enum, java.lang.Object* Gender for a VoicePackage . [For complete information, see the section *[Enumeration Details](#page-819-0)*]

► API Reference

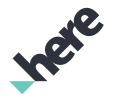

### Enum Constant Summary

Table 413: Enum Constants in Gender

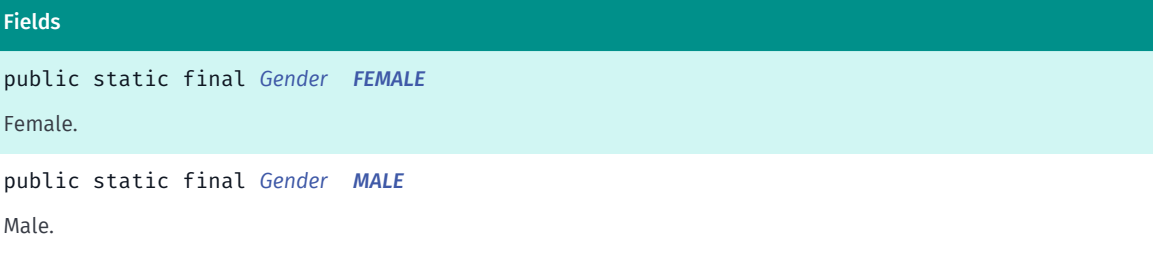

### Method Summary

#### Table 414: Methods in Gender

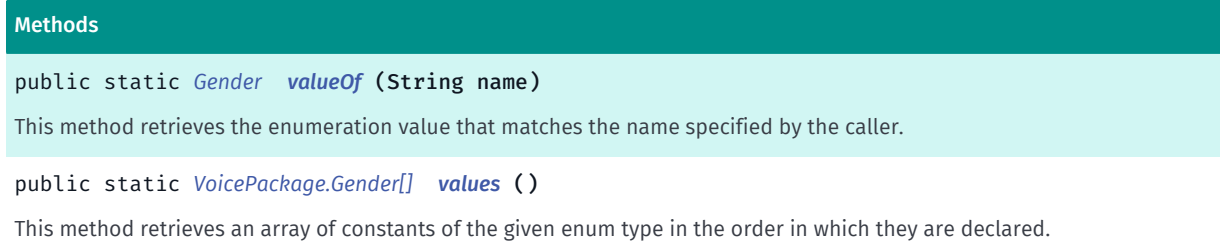

### <span id="page-819-0"></span>Enumeration Details

Gender for a VoicePackage .

## Enum Constant Details

<span id="page-819-1"></span>public static final *[Gender](#page-818-0)* FEMALE

Female.

<span id="page-819-2"></span>public static final *[Gender](#page-818-0)* MALE

Male.

## Method Details

## <span id="page-819-3"></span>public static *[Gender](#page-818-0)* valueOf (String name)

This method retrieves the enumeration value that matches the name specified by the caller.

### Parameters:

• name

A string containing the name of the enumeration member whose value is to be retrieved.

► API Reference

## <span id="page-820-1"></span>public static *[VoicePackage.Gender\[\]](#page-818-0)* values ()

This method retrieves an array of constants of the given enum type in the order in which they are declared.

## <span id="page-820-0"></span>**TravelMode**

The enumeration *TravelMode* is a member of *com.here.android.mpa.guidance.VoicePackage*.

### Enumeration Summary

public static final enumeration VoicePackage.TravelMode

*extends java.lang.Enum, java.lang.Object*

Travel Mode of voice package.

[For complete information, see the section *[Enumeration Details](#page-821-1)*]

### Enum Constant Summary

#### Table 415: Enum Constants in TravelMode

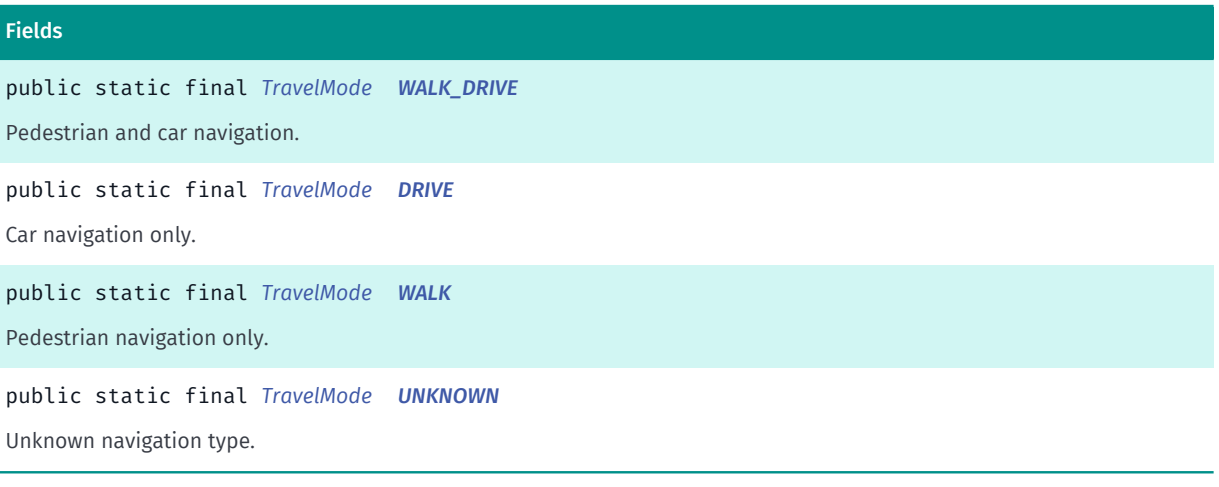

## Method Summary

#### Table 416: Methods in TravelMode

# Methods public static *[TravelMode](#page-820-0) [valueOf](#page-821-6)* (String name) This method retrieves the enumeration value that matches the name specified by the caller. public static *[VoicePackage.TravelMode\[\]](#page-820-0) [values](#page-821-7)* () This method retrieves an array of constants of the given enum type in the order in which they are declared.

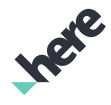

► API Reference

## <span id="page-821-1"></span>Enumeration Details

Travel Mode of voice package. If a voice package's skin is used during navigation and the type of navigation is not supported by the selected skin, *[NavigationManager](#page-705-0)* will use a default skin instead. See *[getTravelMode\(\)](#page-817-5)*.

## Enum Constant Details

#### <span id="page-821-2"></span>public static final *[TravelMode](#page-820-0)* WALK\_DRIVE

Pedestrian and car navigation.

Note: Pedestrian voice guidance is offered as a beta. It may be modified or removed at any time.

#### <span id="page-821-3"></span>public static final *[TravelMode](#page-820-0)* DRIVE

Car navigation only.

#### <span id="page-821-4"></span>public static final *[TravelMode](#page-820-0)* WALK

Pedestrian navigation only.

Note: Pedestrian voice guidance is offered as a beta. It may be modified or removed at any time.

#### <span id="page-821-5"></span>public static final *[TravelMode](#page-820-0)* UNKNOWN

Unknown navigation type.

#### Method Details

### <span id="page-821-6"></span>public static *[TravelMode](#page-820-0)* valueOf (String name)

This method retrieves the enumeration value that matches the name specified by the caller.

#### Parameters:

• name

A string containing the name of the enumeration member whose value is to be retrieved.

## <span id="page-821-7"></span>public static *[VoicePackage.TravelMode\[\]](#page-820-0)* values ()

This method retrieves an array of constants of the given enum type in the order in which they are declared.

# <span id="page-821-0"></span>VoiceSkin

The class *VoiceSkin* is a member of *[com.here.android.mpa.guidance](#page-686-0)* .

► API Reference

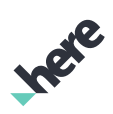

## Class Summary

public final class VoiceSkin *extends java.lang.Object* Defines a voice skin used for guidance. [For complete information, see the section *[Class Details](#page-823-0)*]

## Nested Class Summary

Table 417: Nested Classes in VoiceSkin

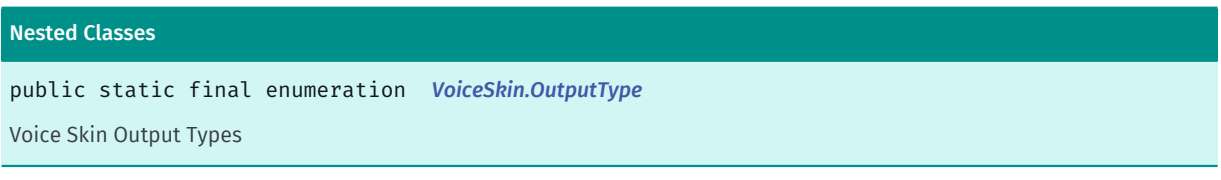

## Method Summary

Table 418: Methods in VoiceSkin

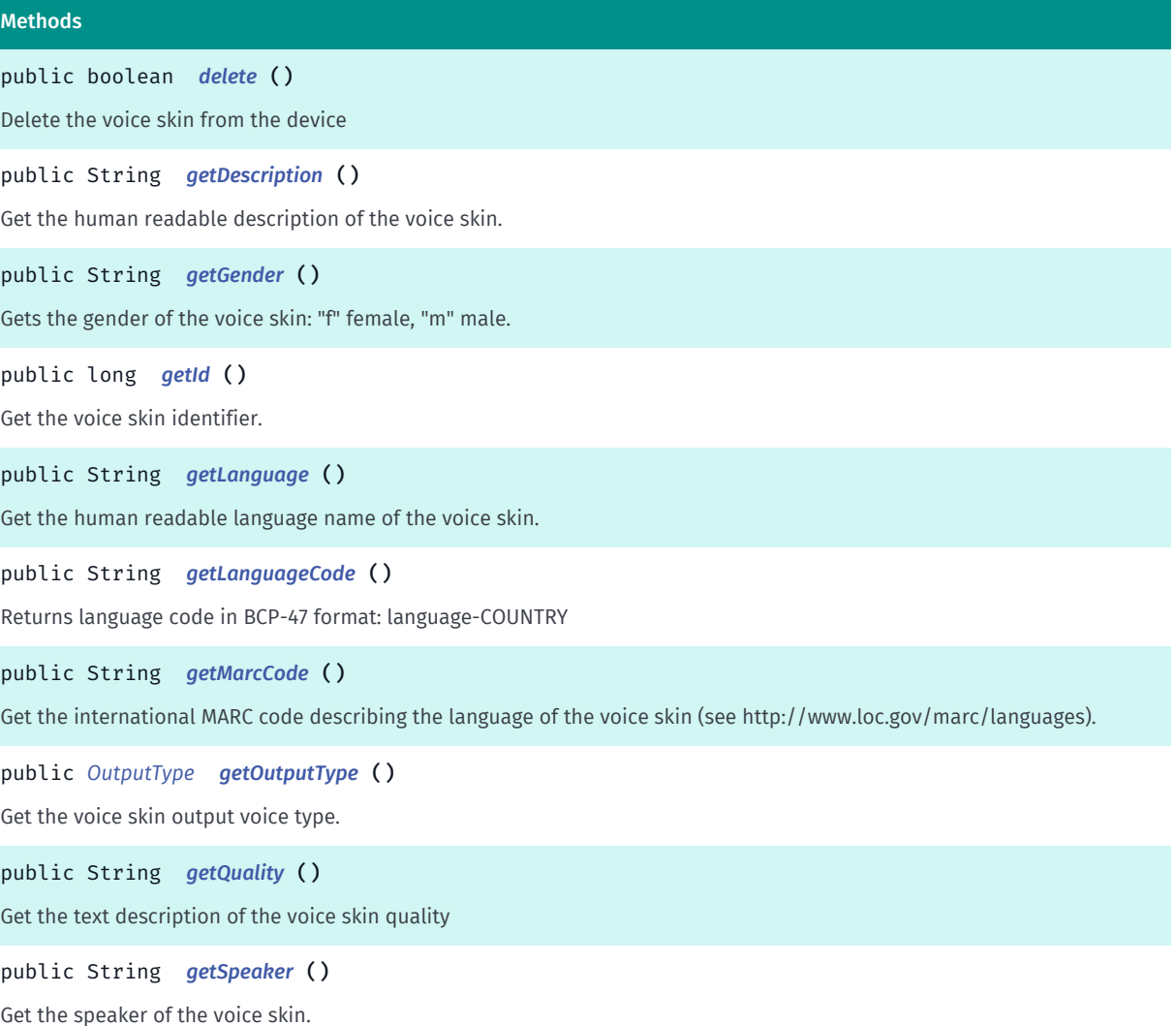

► API Reference

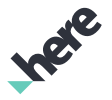

#### Methods

public String *[getVersion](#page-824-5)* () Get the version number string of the voice skin.

## <span id="page-823-0"></span>Class Details

Defines a voice skin used for guidance.

## Method Details

## <span id="page-823-1"></span>public boolean delete ()

Delete the voice skin from the device

#### Returns:

true if deletion was successful, false otherwise

## <span id="page-823-2"></span>public String getDescription ()

Get the human readable description of the voice skin.

#### Returns:

The description, e.g. "English Female".

## <span id="page-823-3"></span>public String getGender ()

Gets the gender of the voice skin: "f" female, "m" male.

Note: if the voice skin is a TTS voice skin, then the gender is only a suggestion. The current Android TTS engine does not support switching voice genders. Clients that use third-party engines that support genders may use this API as a suggestion.

#### Returns:

"f" if female, "m" if male.

## <span id="page-823-4"></span>public long getId ()

Get the voice skin identifier.

#### Returns:

The voice skin identifier.

## <span id="page-823-5"></span>public String getLanguage ()

Get the human readable language name of the voice skin.

#### Returns:

► API Reference

The language name, e.g. "English".

## <span id="page-824-0"></span>public String getLanguageCode ()

Returns language code in BCP-47 format: language-COUNTRY

#### Returns:

language code in BCP-47 format

## <span id="page-824-1"></span>public String getMarcCode ()

Get the international MARC code describing the language of the voice skin (see http://www.loc.gov/marc/ languages).

#### Returns:

The MARC code, e.g. "eng".

## <span id="page-824-2"></span>public *[OutputType](#page-825-0)* getOutputType ()

Get the voice skin output voice type.

#### Returns:

The voice skin output voice type.

## <span id="page-824-3"></span>public String getQuality ()

Get the text description of the voice skin quality

#### Returns:

text description of the voice skin quality, this field can be empty if no quality information is available.

### <span id="page-824-4"></span>public String getSpeaker ()

Get the speaker of the voice skin.

#### Returns:

The name of the speaker.

## <span id="page-824-5"></span>public String getVersion ()

Get the version number string of the voice skin.

### Returns:

The version number, e.g. "0.2.0.0".

► API Reference

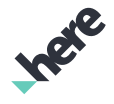

## <span id="page-825-0"></span>OutputType

The enumeration *OutputType* is a member of *com.here.android.mpa.guidance.VoiceSkin*.

## Enumeration Summary

public static final enumeration VoiceSkin.OutputType *extends java.lang.Enum, java.lang.Object* Voice Skin Output Types [For complete information, see the section *[Enumeration Details](#page-825-1)*] See also: *[getOutputType\(\)](#page-824-2)*

## Enum Constant Summary

#### Table 419: Enum Constants in OutputType

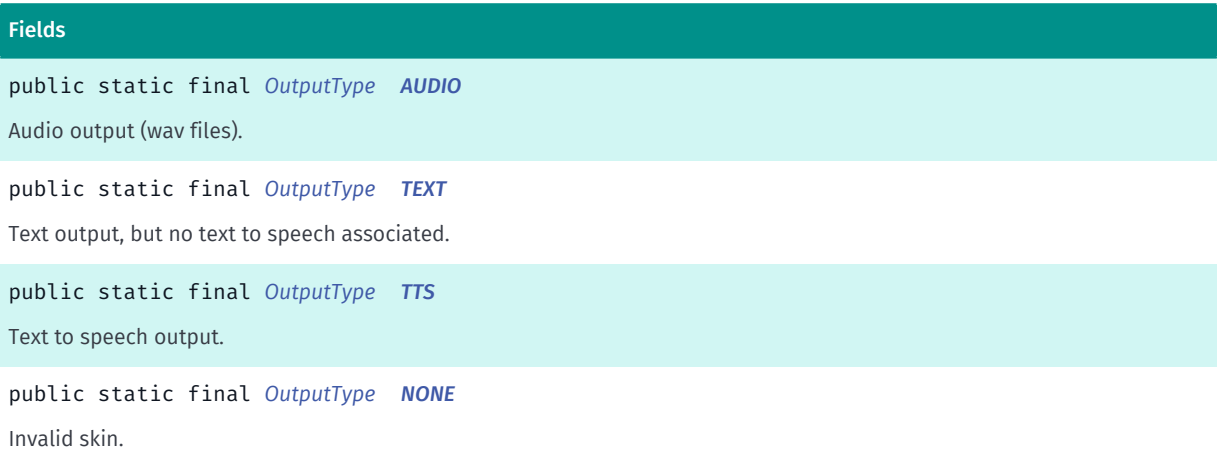

## Method Summary

#### Table 420: Methods in OutputType

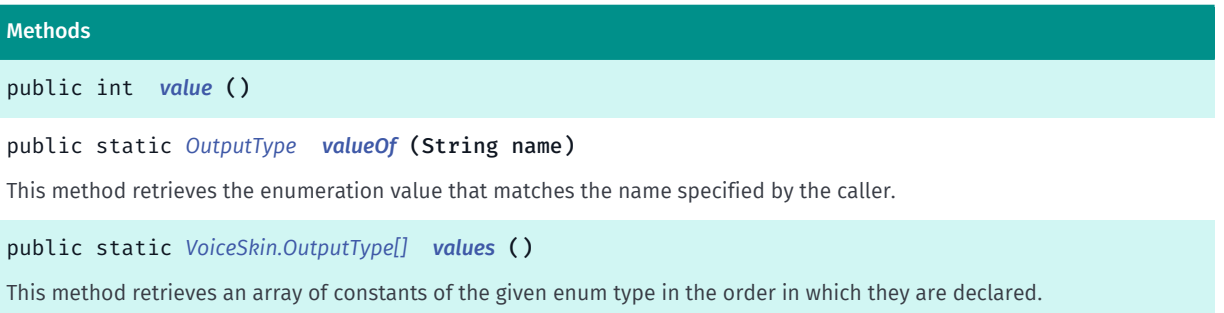

## <span id="page-825-1"></span>Enumeration Details

Voice Skin Output Types

► API Reference

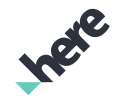

#### See also:

*[getOutputType\(\)](#page-824-2)*

## Enum Constant Details

<span id="page-826-0"></span>public static final *[OutputType](#page-825-0)* AUDIO Audio output (wav files).

<span id="page-826-1"></span>public static final *[OutputType](#page-825-0)* TEXT Text output, but no text to speech associated.

<span id="page-826-2"></span>public static final *[OutputType](#page-825-0)* TTS

Text to speech output.

<span id="page-826-3"></span>public static final *[OutputType](#page-825-0)* NONE Invalid skin.

## Method Details

```
public int value ()
```
<span id="page-826-5"></span>public static *[OutputType](#page-825-0)* valueOf (String name)

This method retrieves the enumeration value that matches the name specified by the caller.

Parameters:

• name

A string containing the name of the enumeration member whose value is to be retrieved.

## <span id="page-826-6"></span>public static *[VoiceSkin.OutputType\[\]](#page-825-0)* values ()

This method retrieves an array of constants of the given enum type in the order in which they are declared.

# mapping

The package *mapping* is a member of *com.here.android.mpa*.

► API Reference

## Package Summary

## mapping

The mapping package provides classes, interfaces, and enumerations that display an interactive map, and related functionality that allows your application to create and add map content.

## Package Details

The mapping package provides classes, interfaces, and enumerations that display an interactive map, and related functionality that allows your application to create and add map content.

Some key classes and interfaces in this package are:

- Map
- MapGesture
- **MapFragment**
- MapObject
- MapTransitLayer

#### Map

The Map interface represents the interactive map itself.

Map schemes (e.g. Satellite, Terrain, etc.) can be changed as follows:

map.setMapScheme ( Map.Scheme.NORMAL\_DAY );

Refer to the Map. Scheme class for a description of supported schemes.

A Map can contain visual objects, which are instantiated from the children of the MapObject class, such as:

- MapCircle
- MapMarker
- MapPolygon
- MapPolyline
- **MapRoute**

A polygon, for example, can be drawn on the map as follows:

```
 ...
MapPolygon polygon = new MapPolygon();
map.addMapObject( polygon );
```
Notice that the parent map object class, MapContainer , does not itself represent a visual object. A MapContainer determines the stacking order (z-index ordering) of objects on a map.

### MapObjects and z-index ordering

The z-index of a MapObject specifies its stacking order within a Map. In general, an object with a higher zindex appears closer to the viewer than an object with a lower z-index.

The stack order of a Map is defined hierarchically, according to the following specifications:
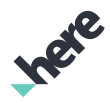

► API Reference

- The MapObject with the highest z-index is drawn on top of any other instances of MapObject.
- Within a MapContainer, the MapObject with highest z-index is drawn on top of any other instances of MapObject.

#### Colors

Color values in this package are defined in terms of ARGB integer values, where the 24 least significant bits define red, green, and blue components while the eight most significant bits define the alpha value (0xAARRGGBB) of opacity, for which 0xFFRRGGBB is fully opaque and 0x00RRGGBB is fully transparent.

Note: if the target platform does not support transparency, the alpha value is ignored and the color is displayed as fully opaque.

# <span id="page-828-1"></span>GeoMesh

The class *GeoMesh* is a member of *[com.here.android.mpa.mapping](#page-826-0)* .

#### Class Summary

public final class GeoMesh

*extends [com.here.android.mpa.mapping.Mesh](#page-1109-0), java.lang.Object*

Represents the mesh data for a *[MapGeoModel](#page-968-0)*.

[For complete information, see the section *[Class Details](#page-828-0)*]

#### Constructor Summary

Table 421: Constructors in GeoMesh

**Constructors** *[GeoMesh](#page-829-0)* () Creates a GeoMesh .

#### Method Summary

Table 422: Methods in GeoMesh

# Methods

public *[GeoMesh](#page-828-1) [setVertices](#page-829-1)* (java.util.List <*[GeoCoordinate](#page-447-0)*> vertices)

Sets a List of *[GeoCoordinate](#page-447-0)* objects representing the vertices associated with the GeoMesh .

public *[GeoMesh](#page-828-1) [setVertices](#page-829-2)* (DoubleBuffer vertices)

<span id="page-828-0"></span>Sets a DoubleBuffer representing a list of vertices associated with the GeoMesh .

## Class Details

Represents the mesh data for a *[MapGeoModel](#page-968-0)*.

► API Reference

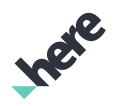

The properties of a GeoMesh include vertices, specified as either *[GeoCoordinate](#page-447-0)* objects or an array of double values representing the latitude, longitude and altitude of each vertex sequentially.

## Constructor Details

<span id="page-829-0"></span>GeoMesh ()

Creates a GeoMesh .

#### Method Details

#### <span id="page-829-1"></span>public *[GeoMesh](#page-828-1)* setVertices (java.util.List <*[GeoCoordinate](#page-447-0)*> vertices)

Sets a List of *[GeoCoordinate](#page-447-0)* objects representing the vertices associated with the GeoMesh .

#### Parameters:

• vertices

A List of GeoCoordinate representing the vertices used to form the GeoMesh.

#### Returns:

The updated GeoMesh.

#### Throws:

- IllegalArgumentException if vertices is empty.
- IllegalArgumentException

if vertices contains more than 65536 GeoCoordinate.

## <span id="page-829-2"></span>public *[GeoMesh](#page-828-1)* setVertices (DoubleBuffer vertices)

Sets a DoubleBuffer representing a list of vertices associated with the GeoMesh .

Each vertex is specified as triplets of latitude, longitude and altitude. All triplets are then placed into a DoubleBuffer sequentially to represent the list of vertices.

#### Parameters:

• vertices

Desired DoubleBuffer list of *[GeoCoordinate](#page-447-0)*, i.e. vertex, in multiples of three.

#### Returns:

The updated GeoMesh.

#### Throws:

• IllegalArgumentException

if vertices is empty.

• IllegalArgumentException

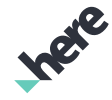

► API Reference

if vertices does not contain triplets of double, representing the latitude, longitude and altitude values of a vertex.

#### • IllegalArgumentException

if vertices contains more than 65536 triplets, each representing a GeoCoordinate.

See also:

*[java.nio.DoubleBuffer](http://docs.oracle.com/javase/7/docs/api/java/nio/DoubleBuffer.html)*

# HistoricalTrafficRasterTileSource

The class *HistoricalTrafficRasterTileSource* is a member of *[com.here.android.mpa.mapping](#page-826-0)* .

#### Class Summary

public final class HistoricalTrafficRasterTileSource

*extends [com.here.android.mpa.mapping.UrlMapRasterTileSourceBase,](#page-1179-0) [com.here.android.mpa.mapping.MapRasterTileSource,](#page-1062-0) java.lang.Object*

This class displays a street map tile overlay showing the typical traffic pattern for a specific time point during the week.

[For complete information, see the section *[Class Details](#page-831-0)*]

See also:

*[addRasterTileSource\(MapRasterTileSource\)](#page-865-0)*

*[removeRasterTileSource\(MapRasterTileSource\)](#page-878-0)*

#### Constructor Summary

Table 423: Constructors in HistoricalTrafficRasterTileSource

#### **Constructors**

*[HistoricalTrafficRasterTileSource](#page-831-1)* (int dayOfWeek, int hourOfDay)

Public constructor to instantiate a raster tile that displays history traffic for the time requested.

*[HistoricalTrafficRasterTileSource](#page-832-0)* (int dayOfWeek, int hourOfDay, int minOfHour)

Public constructor to instantiate a raster tile that displays history traffic for the time requested.

► API Reference

#### Method Summary

Table 424: Methods in HistoricalTrafficRasterTileSource

# Methods public String *[getUrl](#page-832-1)* (int x, int y, int zoomLevel) Gets the URL representing the source of the specified raster tile image. This method overrides *[mapping.UrlMapRasterTileSourceBase.getUrl\(int, int, int\)](#page-1181-0)*

## <span id="page-831-0"></span>Class Details

This class displays a street map tile overlay showing the typical traffic pattern for a specific time point during the week.

#### See also:

*[addRasterTileSource\(MapRasterTileSource\)](#page-865-0) [removeRasterTileSource\(MapRasterTileSource\)](#page-878-0)*

#### Constructor Details

## <span id="page-831-1"></span>HistoricalTrafficRasterTileSource (int dayOfWeek, int hourOfDay)

Public constructor to instantiate a raster tile that displays history traffic for the time requested.

The time specified is local to the location requesting the historic traffic. For example, regardless of what the device's locale setting is, where the device's current location, nor what is the current time, if the target area for the historic traffic request is for Berlin, Germany at 3:00pm Monday, then the hourOfDay used should be 15 and the dayOfWeek should be Calendar. Monday.

#### Parameters:

• dayOfWeek

One of the values defined in Calendar class, to be used when setting Calendar.DAY\_OF\_WEEK. eg. Calendar.MONDAY.

• hourOfDay

An int representing the hour to request historic traffic at. It uses the 24-hour clock format. E.g., at 07:00 PM, use 19.

#### Throws:

• IllegalArgumentException

If requested time's dayOfWeek is invalid.

• IllegalArgumentException

If requested time's hourOfDay is invalid.

• AccessControlException

Access to this operation is denied. Contact your HERE representative for more information.

## <span id="page-832-0"></span>HistoricalTrafficRasterTileSource (int dayOfWeek, int hourOfDay, int minOfHour)

Public constructor to instantiate a raster tile that displays history traffic for the time requested.

The time specified is local to the location requesting the historic traffic. For example, regardless of what the device's locale setting is, where the device's current location, nor what is the current time, if the target area for the historic traffic request is for Berlin, Germany at 3:30pm Monday, then the hourOfDay used should be 15, minOfHour used should be 30, and the dayOfWeek should be Calendar.Monday.

#### Parameters:

► API Reference

• dayOfWeek

One of the values defined in Calendar class, to be used when setting Calendar.DAY\_OF\_WEEK. eg. Calendar.MONDAY.

• hourOfDay

An int representing the hour to request historic traffic at. It uses the 24-hour clock format. E.g., at 07:04 PM, use 19.

• minOfHour

An int indicating the minute within the hour to request historic traffic. E.g., at 07:04 PM use 4.

#### Throws:

• IllegalArgumentException

If requested time's dayOfWeek is invalid.

• IllegalArgumentException

If requested time's hourOfDay is invalid.

• IllegalArgumentException

If requested time's minOfHour is invalid.

• AccessControlException

Access to this operation is denied. Contact your HERE representative for more information.

#### Method Details

#### <span id="page-832-1"></span>public String getUrl (int x, int y, int zoomLevel)

Gets the URL representing the source of the specified raster tile image.

Note: implementations of raster tile sources must override this method to provide a complete URL string pointing to the raster tile image.

This method overrides *[mapping.UrlMapRasterTileSourceBase.getUrl\(int, int, int\)](#page-1181-0)*

#### Parameters:

- x
- y
- zoomLevel

► API Reference

# <span id="page-833-2"></span>LocalMesh

The class *LocalMesh* is a member of *[com.here.android.mpa.mapping](#page-826-0)* .

#### Class Summary

public final class LocalMesh

*extends [com.here.android.mpa.mapping.Mesh](#page-1109-0), java.lang.Object*

Represents the mesh data for a *[MapLocalModel](#page-998-0)*.

[For complete information, see the section *[Class Details](#page-833-0)*]

#### Constructor Summary

#### Table 425: Constructors in LocalMesh

**Constructors** *[LocalMesh](#page-833-1)* () Creates a LocalMesh .

#### Method Summary

Table 426: Methods in LocalMesh

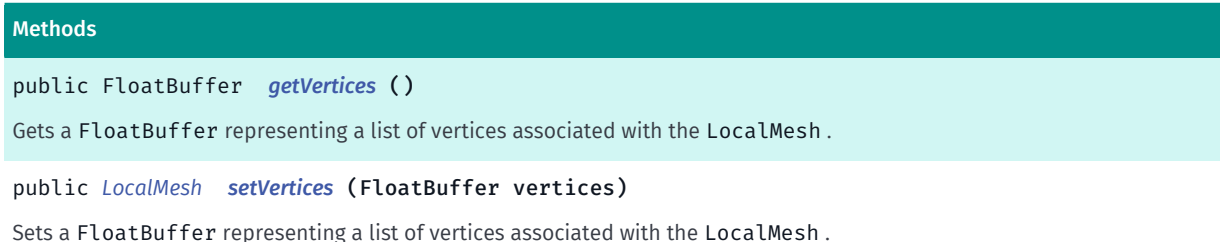

#### <span id="page-833-0"></span>Class Details

Represents the mesh data for a *[MapLocalModel](#page-998-0)*.

The properties of a LocalMesh include vertices, specified as triplets. A unit of 1 represents 1 meter in the real world.

#### Constructor Details

<span id="page-833-1"></span>LocalMesh ()

Creates a LocalMesh .

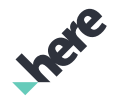

► API Reference

## Method Details

## <span id="page-834-0"></span>public FloatBuffer getVertices ()

Gets a FloatBuffer representing a list of vertices associated with the LocalMesh .

Note: vertices for a LocalMesh are specified as triplets.

#### Returns:

vertices associated with the mesh

## <span id="page-834-1"></span>public *[LocalMesh](#page-833-2)* setVertices (FloatBuffer vertices)

Sets a FloatBuffer representing a list of vertices associated with the LocalMesh .

Note: vertices for a LocalMesh are specified as triplets.

#### Parameters:

• vertices

Desired FloatBuffer list of vertices, in triplets

#### Returns:

The updated LocalMesh

#### Throws:

• IllegalArgumentException

if vertices is empty.

- IllegalArgumentException if vertices does not contain triplets of floats, i.e. vertices's capacity is not in multiples of 3.
- IllegalArgumentException

if vertices contains more than 65536 triplets, each representing a vertex.

#### See also:

*[java.nio.FloatBuffer](http://docs.oracle.com/javase/7/docs/api/java/nio/FloatBuffer.html)*

# <span id="page-834-2"></span>**Location**

The class *Location* is a member of *[com.here.android.mpa.mapping](#page-826-0)* .

#### Class Summary

public final class Location *extends java.lang.Object* Class which provides ways to retrieve certain parameters of an icon or a marker. [For complete information, see the section *[Class Details](#page-835-0)*]

See also:

► API Reference

*[MapCartoMarker](#page-948-0)*

#### Method Summary

Table 427: Methods in Location

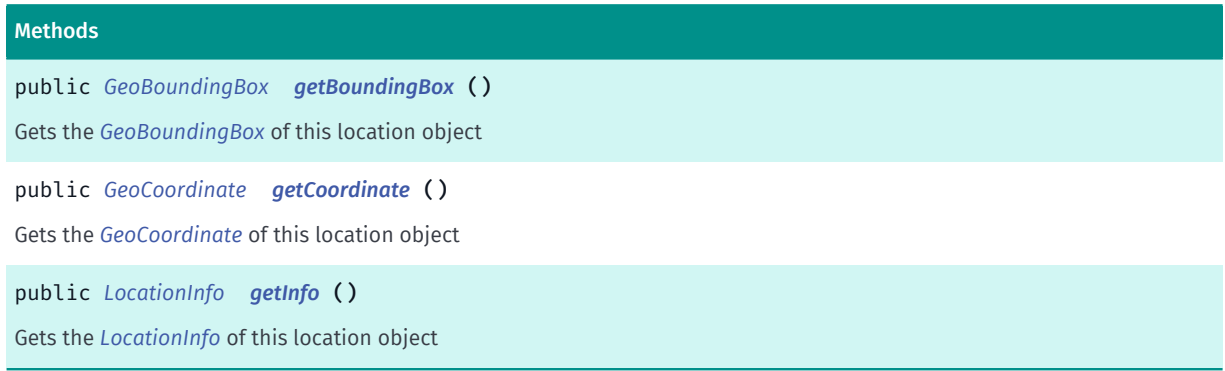

#### <span id="page-835-0"></span>Class Details

Class which provides ways to retrieve certain parameters of an icon or a marker.

See also:

*[MapCartoMarker](#page-948-0)*

#### Method Details

<span id="page-835-1"></span>public *[GeoBoundingBox](#page-439-0)* getBoundingBox () Gets the *[GeoBoundingBox](#page-439-0)* of this location object Returns: the GeoBoundingBox of this location object

## <span id="page-835-2"></span>public *[GeoCoordinate](#page-447-0)* getCoordinate ()

Gets the *[GeoCoordinate](#page-447-0)* of this location object Returns:

the GeoCoordinate of this location object

## <span id="page-835-3"></span>public *[LocationInfo](#page-836-0)* getInfo ()

Gets the *[LocationInfo](#page-836-0)* of this location object Returns:

the LocationInfo of this location object

► API Reference

# <span id="page-836-0"></span>LocationInfo

The class *LocationInfo* is a member of *[com.here.android.mpa.mapping](#page-826-0)* .

#### Class Summary

public final class LocationInfo

*extends java.lang.Object*

Class which contains information about a particular icon/marker.

[For complete information, see the section *[Class Details](#page-836-1)*]

See also:

*[Location](#page-834-2)*

#### Nested Class Summary

#### Table 428: Nested Classes in LocationInfo

Nested Classes

public static final enumeration *[LocationInfo.Field](#page-837-0)* Fields for a LocationInfo object which can be retrieved

#### Method Summary

Table 429: Methods in LocationInfo

# Methods public boolean *[equals](#page-837-1)* (Object other) For documentation, see *java.lang.Object* public String *[getField](#page-837-2)* (*[Field](#page-837-0)* field) Retrieves the value of the specified *[LocationInfo.Field](#page-837-0)* for the object public boolean *[hasField](#page-837-3)* (*[Field](#page-837-0)* field) Determines whether or not the object has a particular *[LocationInfo.Field](#page-837-0)* public int *[hashCode](#page-837-4)* ()

<span id="page-836-1"></span>For documentation, see *java.lang.Object*

#### Class Details

Class which contains information about a particular icon/marker.

See also:

*[Location](#page-834-2)*

► API Reference

## Method Details

## <span id="page-837-1"></span>public boolean equals (Object other)

For documentation, see *java.lang.Object*

#### Parameters:

• other

#### <span id="page-837-2"></span>public String getField (*[Field](#page-837-0)* field)

Retrieves the value of the specified *[LocationInfo.Field](#page-837-0)* for the object

#### Parameters:

• field

Field to determine

#### Returns:

the string value of the specified Field

#### <span id="page-837-3"></span>public boolean hasField (*[Field](#page-837-0)* field)

Determines whether or not the object has a particular *[LocationInfo.Field](#page-837-0)*

#### Parameters:

• field

Field to determine

#### Returns:

true if the object has the Field

#### <span id="page-837-4"></span>public int hashCode ()

For documentation, see *java.lang.Object*

# <span id="page-837-0"></span>Field

The enumeration *Field* is a member of *com.here.android.mpa.mapping.LocationInfo*.

#### Enumeration Summary

public static final enumeration LocationInfo.Field *extends java.lang.Enum, java.lang.Object* Fields for a LocationInfo object which can be retrieved

► API Reference

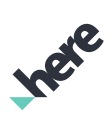

[For complete information, see the section *[Enumeration Details](#page-840-0)*]

#### Enum Constant Summary

#### Table 430: Enum Constants in Field

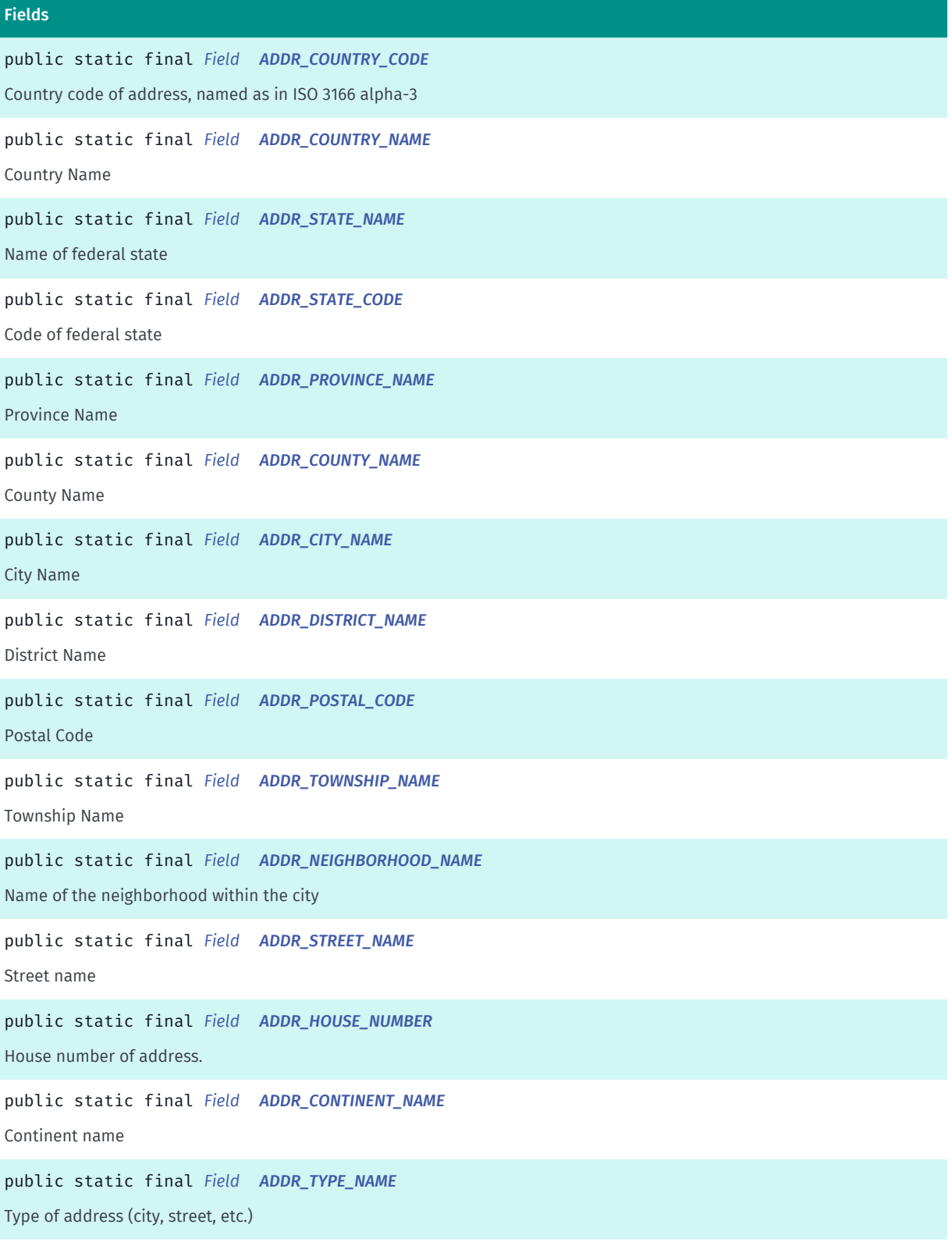

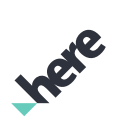

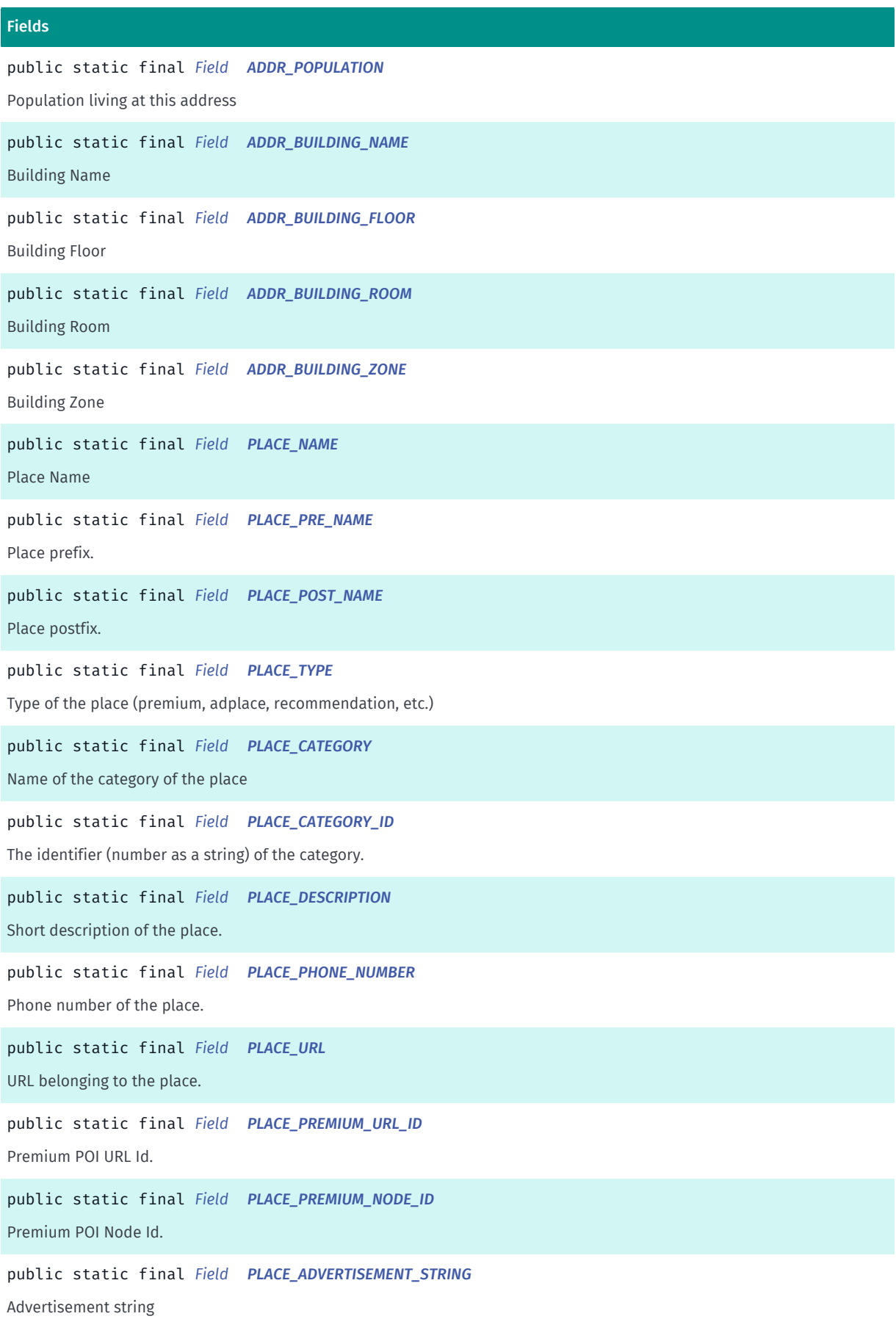

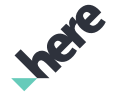

► API Reference

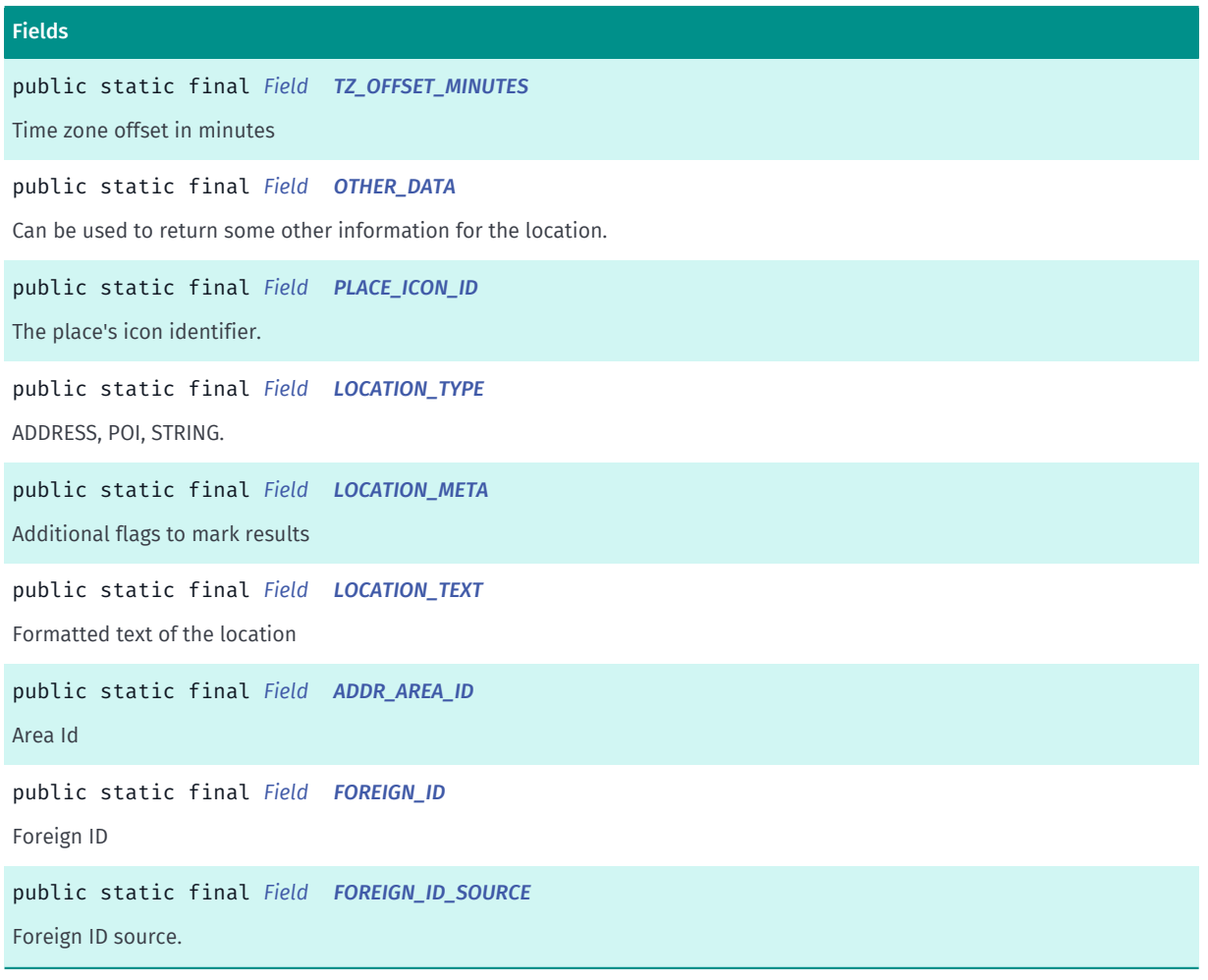

#### Method Summary

#### Table 431: Methods in Field

#### Methods

public static *[Field](#page-837-0) [valueOf](#page-844-8)* (String name)

This method retrieves the enumeration value that matches the name specified by the caller.

public static *[LocationInfo.Field\[\]](#page-837-0) [values](#page-845-0)* ()

<span id="page-840-0"></span>This method retrieves an array of constants of the given enum type in the order in which they are declared.

#### Enumeration Details

Fields for a LocationInfo object which can be retrieved

#### Enum Constant Details

#### <span id="page-840-1"></span>public static final *[Field](#page-837-0)* ADDR\_COUNTRY\_CODE

Country code of address, named as in ISO 3166 alpha-3

► API Reference

<span id="page-841-0"></span>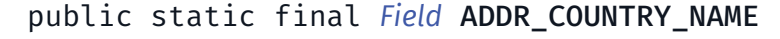

Country Name

<span id="page-841-1"></span>public static final *[Field](#page-837-0)* ADDR\_STATE\_NAME

Name of federal state

<span id="page-841-2"></span>public static final *[Field](#page-837-0)* ADDR\_STATE\_CODE

Code of federal state

<span id="page-841-3"></span>public static final *[Field](#page-837-0)* ADDR\_PROVINCE\_NAME Province Name

<span id="page-841-4"></span>public static final *[Field](#page-837-0)* ADDR\_COUNTY\_NAME County Name

<span id="page-841-5"></span>public static final *[Field](#page-837-0)* ADDR\_CITY\_NAME City Name

<span id="page-841-6"></span>public static final *[Field](#page-837-0)* ADDR\_DISTRICT\_NAME District Name

<span id="page-841-7"></span>public static final *[Field](#page-837-0)* ADDR\_POSTAL\_CODE Postal Code

<span id="page-841-8"></span>public static final *[Field](#page-837-0)* ADDR\_TOWNSHIP\_NAME Township Name

<span id="page-841-9"></span>public static final *[Field](#page-837-0)* ADDR\_NEIGHBORHOOD\_NAME Name of the neighborhood within the city

<span id="page-841-10"></span>public static final *[Field](#page-837-0)* ADDR\_STREET\_NAME

Street name

► API Reference

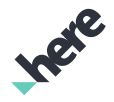

<span id="page-842-0"></span>public static final *[Field](#page-837-0)* ADDR\_HOUSE\_NUMBER

House number of address. Can include characters.

<span id="page-842-1"></span>public static final *[Field](#page-837-0)* ADDR\_CONTINENT\_NAME Continent name

<span id="page-842-2"></span>public static final *[Field](#page-837-0)* ADDR\_TYPE\_NAME Type of address (city, street, etc.)

<span id="page-842-3"></span>public static final *[Field](#page-837-0)* ADDR\_POPULATION Population living at this address

<span id="page-842-4"></span>public static final *[Field](#page-837-0)* ADDR\_BUILDING\_NAME Building Name

<span id="page-842-5"></span>public static final *[Field](#page-837-0)* ADDR\_BUILDING\_FLOOR Building Floor

<span id="page-842-6"></span>public static final *[Field](#page-837-0)* ADDR\_BUILDING\_ROOM Building Room

<span id="page-842-7"></span>public static final *[Field](#page-837-0)* ADDR\_BUILDING\_ZONE Building Zone

<span id="page-842-8"></span>public static final *[Field](#page-837-0)* PLACE\_NAME Place Name

<span id="page-842-9"></span>public static final *[Field](#page-837-0)* PLACE\_PRE\_NAME Place prefix.

<span id="page-842-10"></span>public static final *[Field](#page-837-0)* PLACE\_POST\_NAME

► API Reference

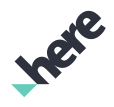

Place postfix.

<span id="page-843-0"></span>public static final *[Field](#page-837-0)* PLACE\_TYPE Type of the place (premium, adplace, recommendation, etc.)

<span id="page-843-1"></span>public static final *[Field](#page-837-0)* PLACE\_CATEGORY Name of the category of the place

<span id="page-843-2"></span>public static final *[Field](#page-837-0)* PLACE\_CATEGORY\_ID The identifier (number as a string) of the category.

<span id="page-843-3"></span>public static final *[Field](#page-837-0)* PLACE\_DESCRIPTION Short description of the place. Also used as input for place search.

<span id="page-843-4"></span>public static final *[Field](#page-837-0)* PLACE\_PHONE\_NUMBER Phone number of the place.

<span id="page-843-5"></span>public static final *[Field](#page-837-0)* PLACE\_URL

URL belonging to the place.

<span id="page-843-6"></span>public static final *[Field](#page-837-0)* PLACE\_PREMIUM\_URL\_ID Premium POI URL Id.

<span id="page-843-7"></span>public static final *[Field](#page-837-0)* PLACE\_PREMIUM\_NODE\_ID Premium POI Node Id.

<span id="page-843-8"></span>public static final *[Field](#page-837-0)* PLACE\_ADVERTISEMENT\_STRING Advertisement string

<span id="page-843-9"></span>public static final *[Field](#page-837-0)* TZ\_OFFSET\_MINUTES

Time zone offset in minutes

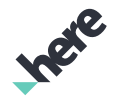

► API Reference

#### <span id="page-844-0"></span>public static final *[Field](#page-837-0)* OTHER\_DATA

Can be used to return some other information for the location.

#### <span id="page-844-1"></span>public static final *[Field](#page-837-0)* PLACE\_ICON\_ID

The place's icon identifier. This is for Plug-In usage only. S60 shall make use of PlaceCategoryDataStore.

<span id="page-844-2"></span>public static final *[Field](#page-837-0)* LOCATION\_TYPE ADDRESS, POI, STRING.

<span id="page-844-3"></span>public static final *[Field](#page-837-0)* LOCATION\_META Additional flags to mark results

<span id="page-844-4"></span>public static final *[Field](#page-837-0)* LOCATION\_TEXT Formatted text of the location

<span id="page-844-5"></span>public static final *[Field](#page-837-0)* ADDR\_AREA\_ID Area Id

<span id="page-844-6"></span>public static final *[Field](#page-837-0)* FOREIGN\_ID Foreign ID

<span id="page-844-7"></span>public static final *[Field](#page-837-0)* FOREIGN\_ID\_SOURCE Foreign ID source. MapCartoMarker markers will have a source of "pvid"

#### Method Details

<span id="page-844-8"></span>public static *[Field](#page-837-0)* valueOf (String name)

This method retrieves the enumeration value that matches the name specified by the caller.

#### Parameters:

• name

A string containing the name of the enumeration member whose value is to be retrieved.

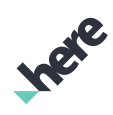

► API Reference

## <span id="page-845-0"></span>public static *[LocationInfo.Field\[\]](#page-837-0)* values ()

This method retrieves an array of constants of the given enum type in the order in which they are declared.

# <span id="page-845-1"></span>Map

The class *Map* is a member of *[com.here.android.mpa.mapping](#page-826-0)* .

#### Class Summary

public final class Map

*extends java.lang.Object*

A Map object represents a virtual model of the world.

[For complete information, see the section *[Class Details](#page-856-0)*]

#### Nested Class Summary

#### Table 432: Nested Classes in Map

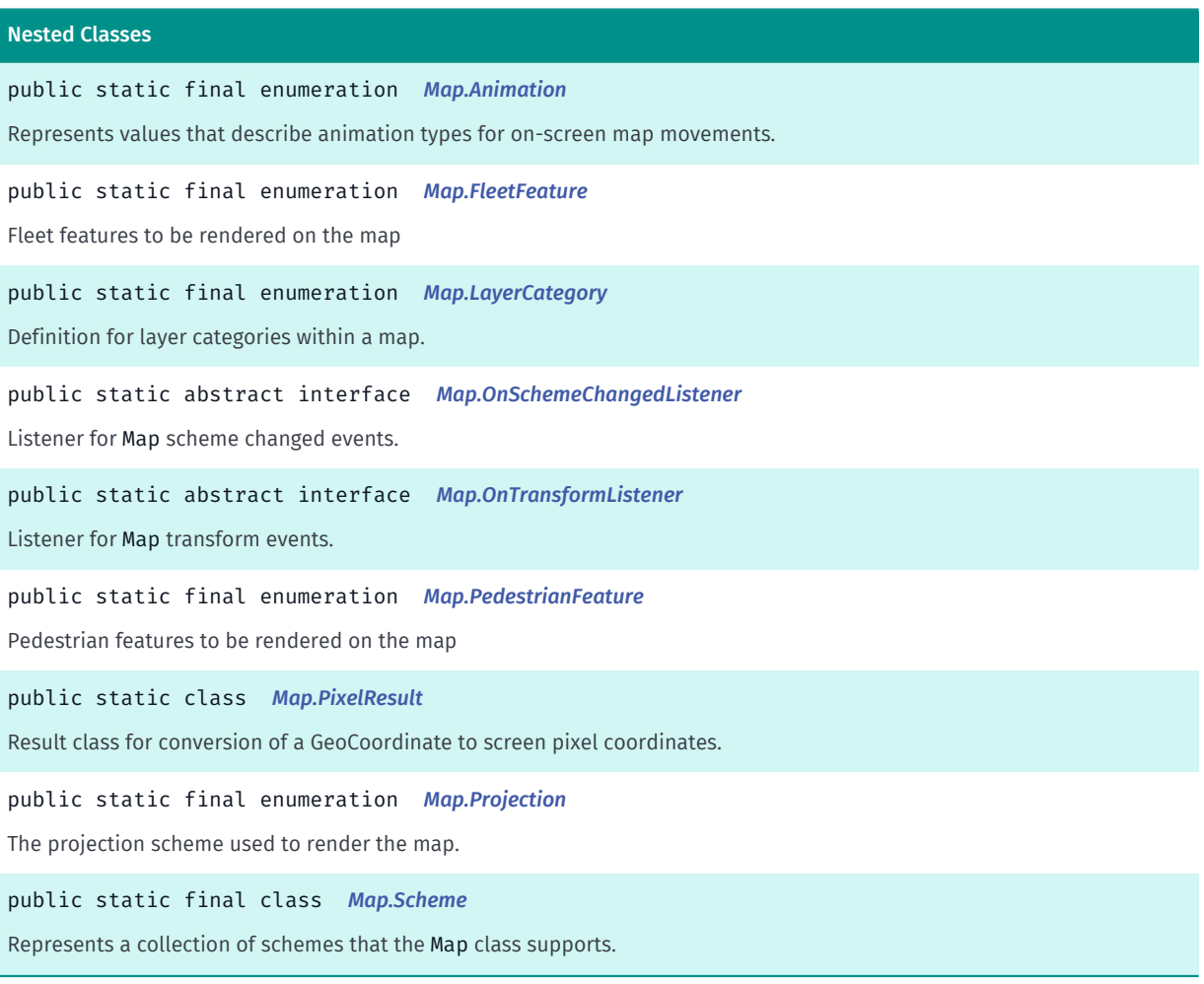

► API Reference

# **Ingie**

## Constructor Summary

Table 433: Constructors in Map

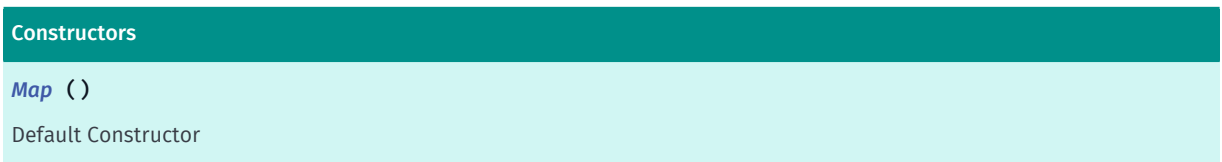

## Field Summary

Table 434: Fields in Map

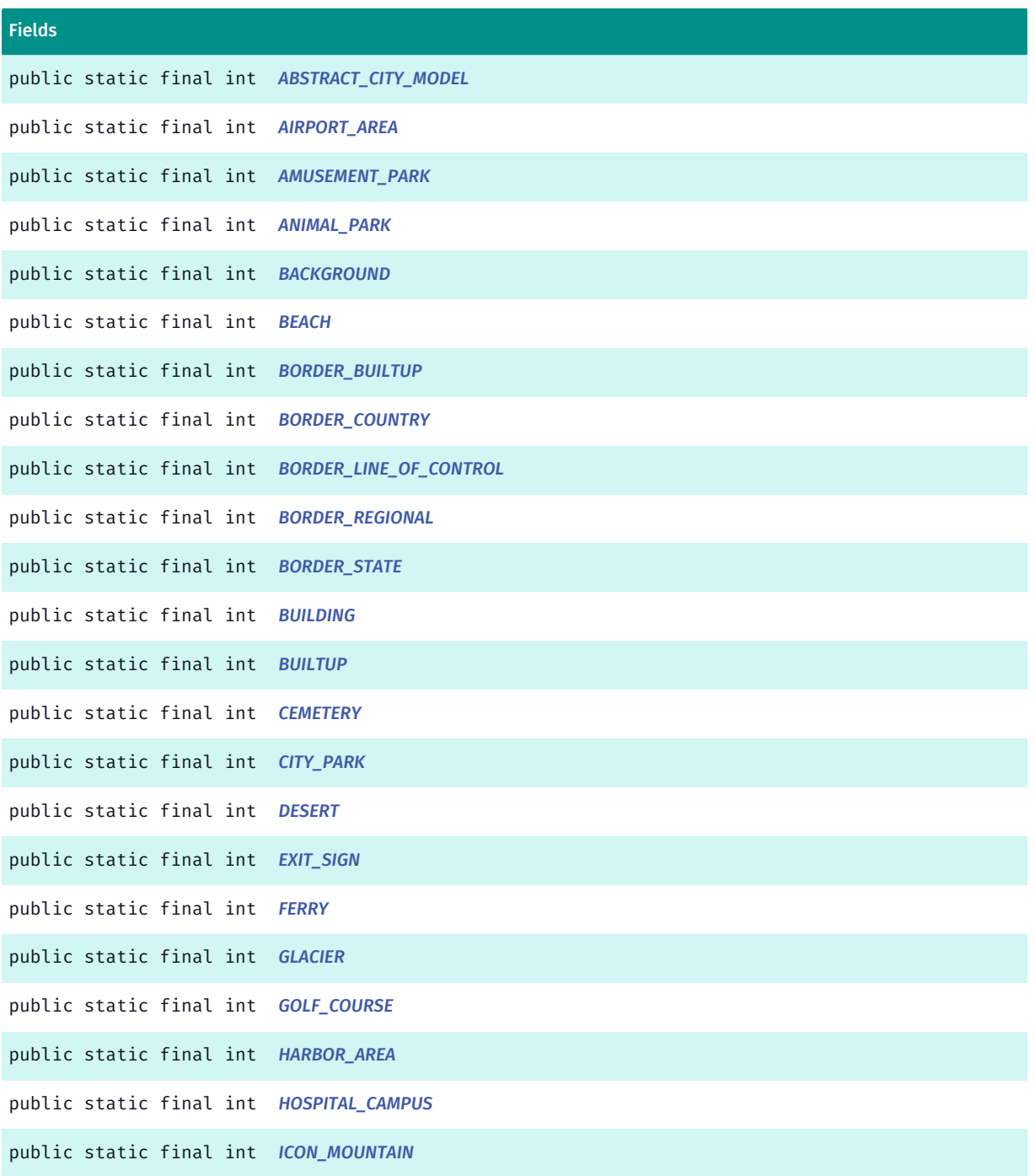

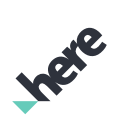

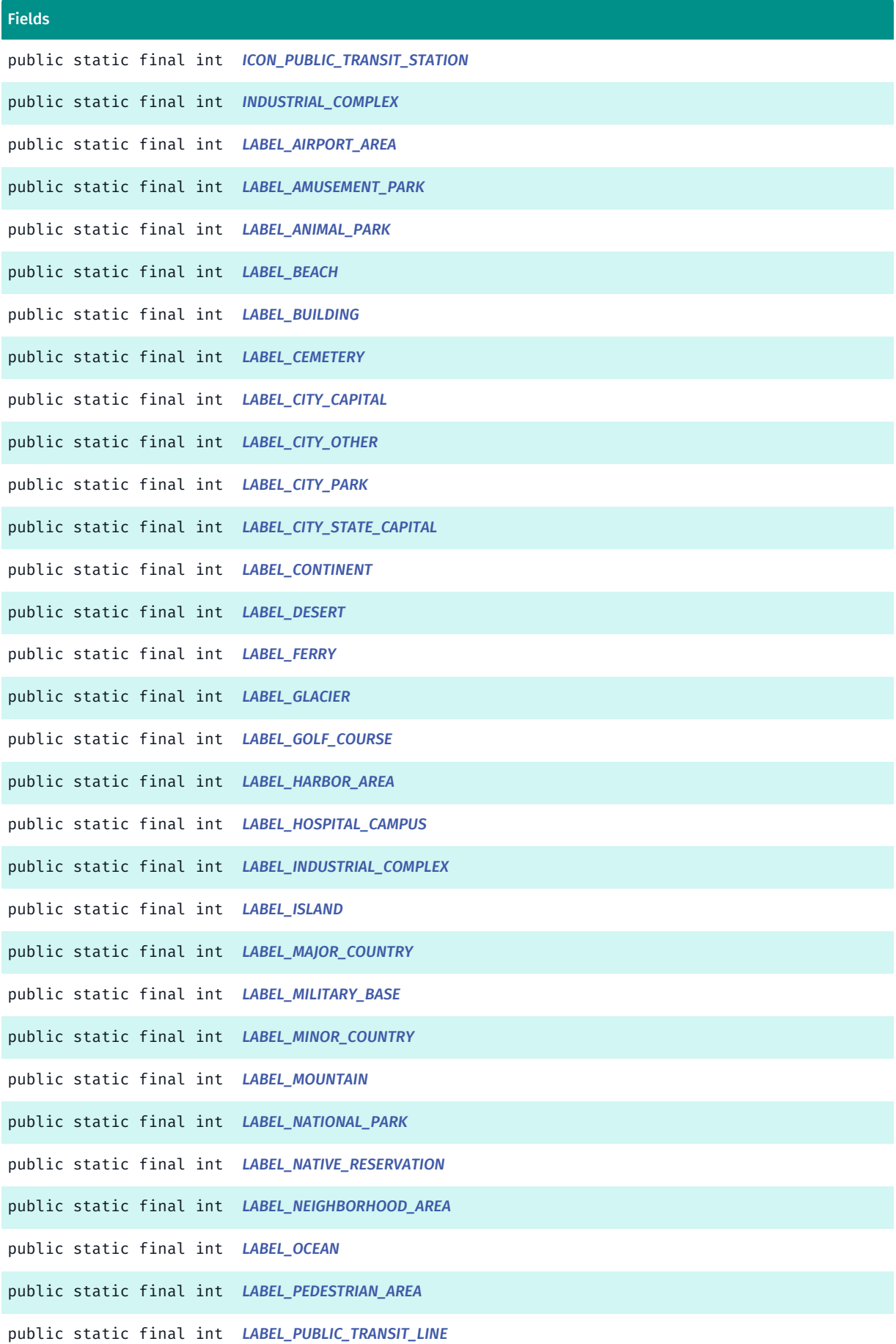

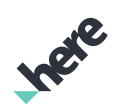

► API Reference

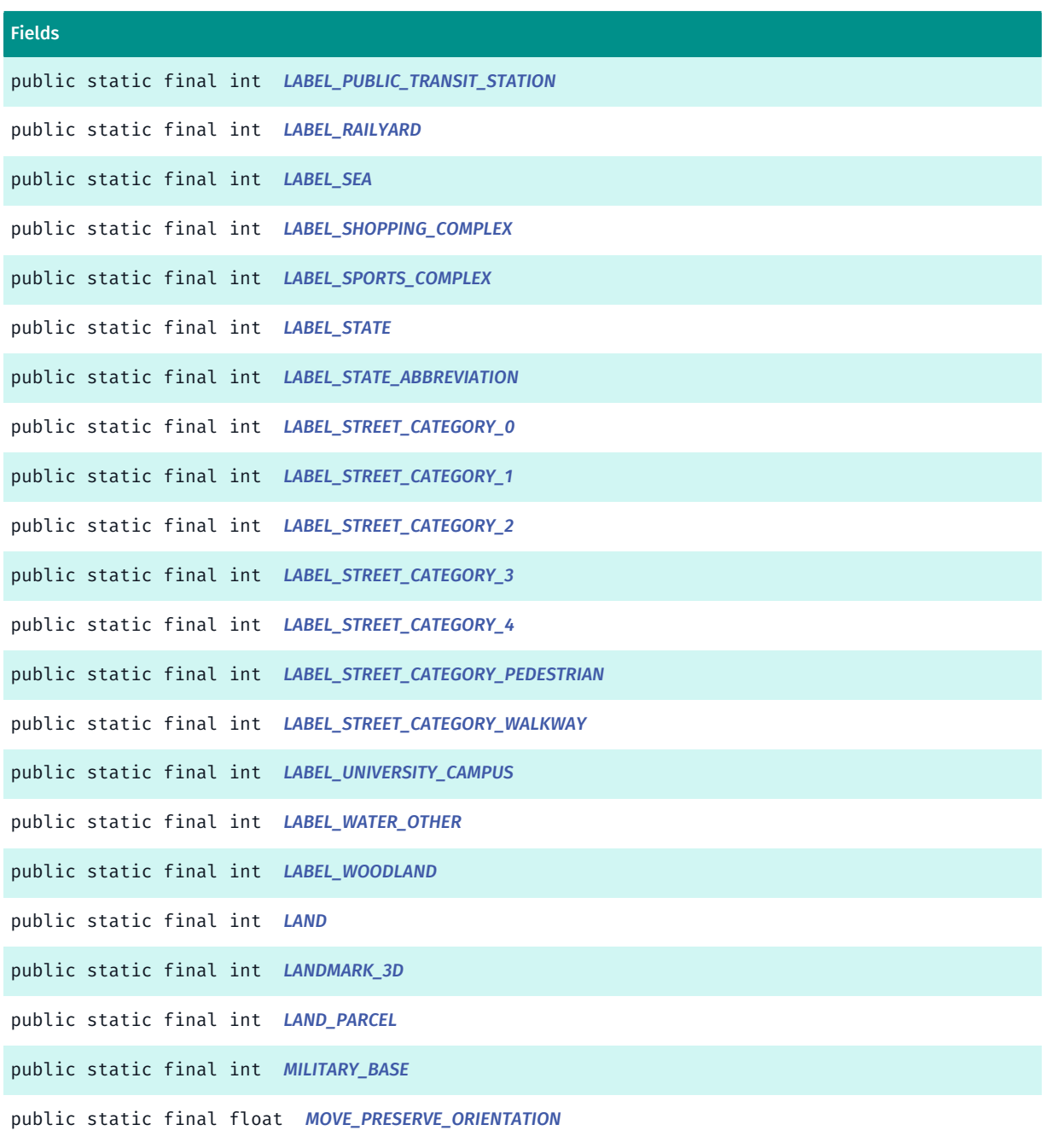

A valid orientation value that lies outside the minimum and maximum supported tilt range, used to indicate that the current orientation should be preserved.

public static final float *[MOVE\\_PRESERVE\\_TILT](#page-861-6)*

A valid tilt value that lies outside the range of *[getMinTilt\(\)](#page-871-0)* and *[getMaxTilt\(\)](#page-871-1)*, used to indicate that the current tilt should be preserved.

public static final double *[MOVE\\_PRESERVE\\_ZOOM\\_LEVEL](#page-861-7)*

A valid zoom level value that lies outside the range of *[getMinZoomLevel\(\)](#page-871-2)* and *[getMaxZoomLevel\(\)](#page-871-3)*, used to indicate that the current zoom level should be preserved.

public static final int *[NATIONAL\\_PARK](#page-861-8)*

public static final int *[NATIVE\\_RESERVATION](#page-861-9)*

public static final int *[NEIGHBORHOOD\\_AREA](#page-861-10)*

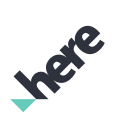

► API Reference

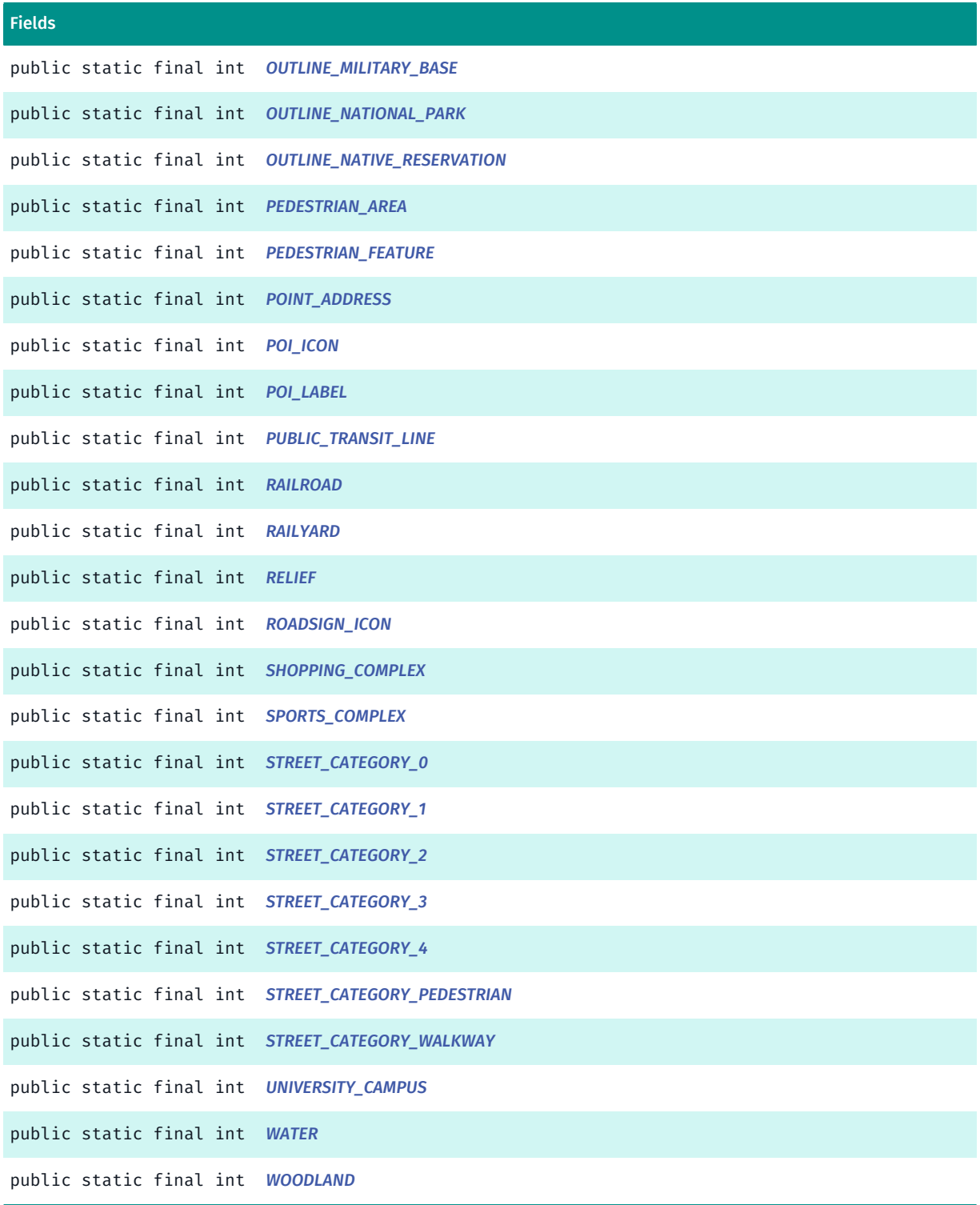

## Method Summary

Table 435: Methods in Map

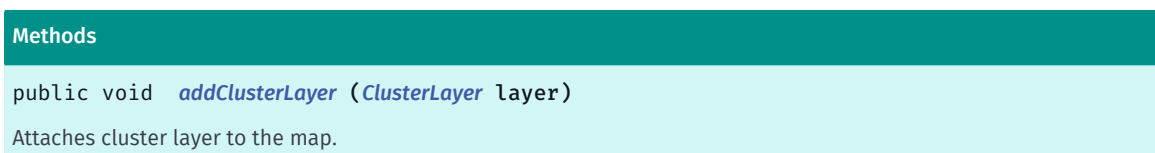

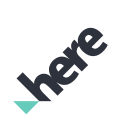

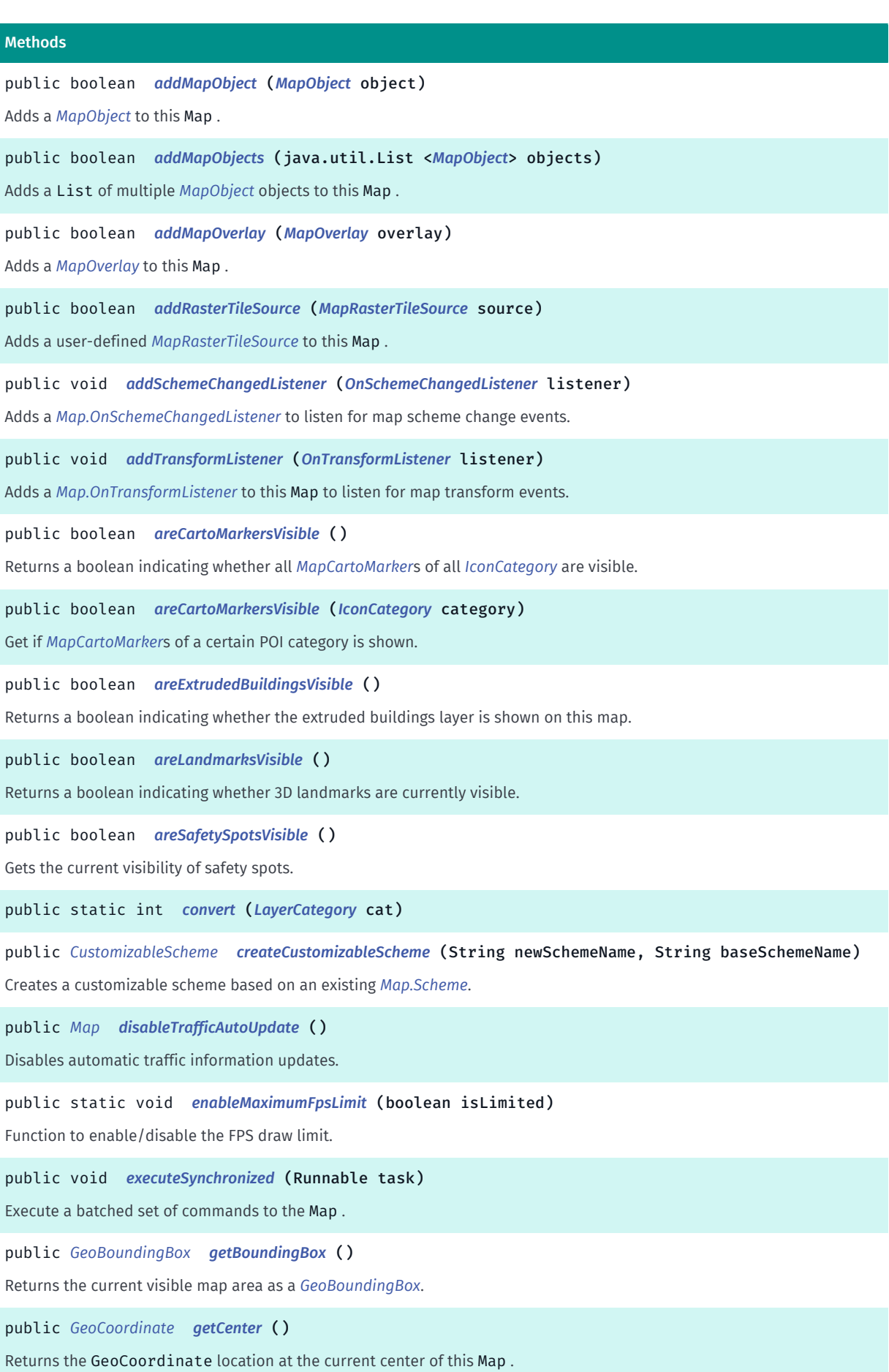

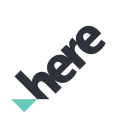

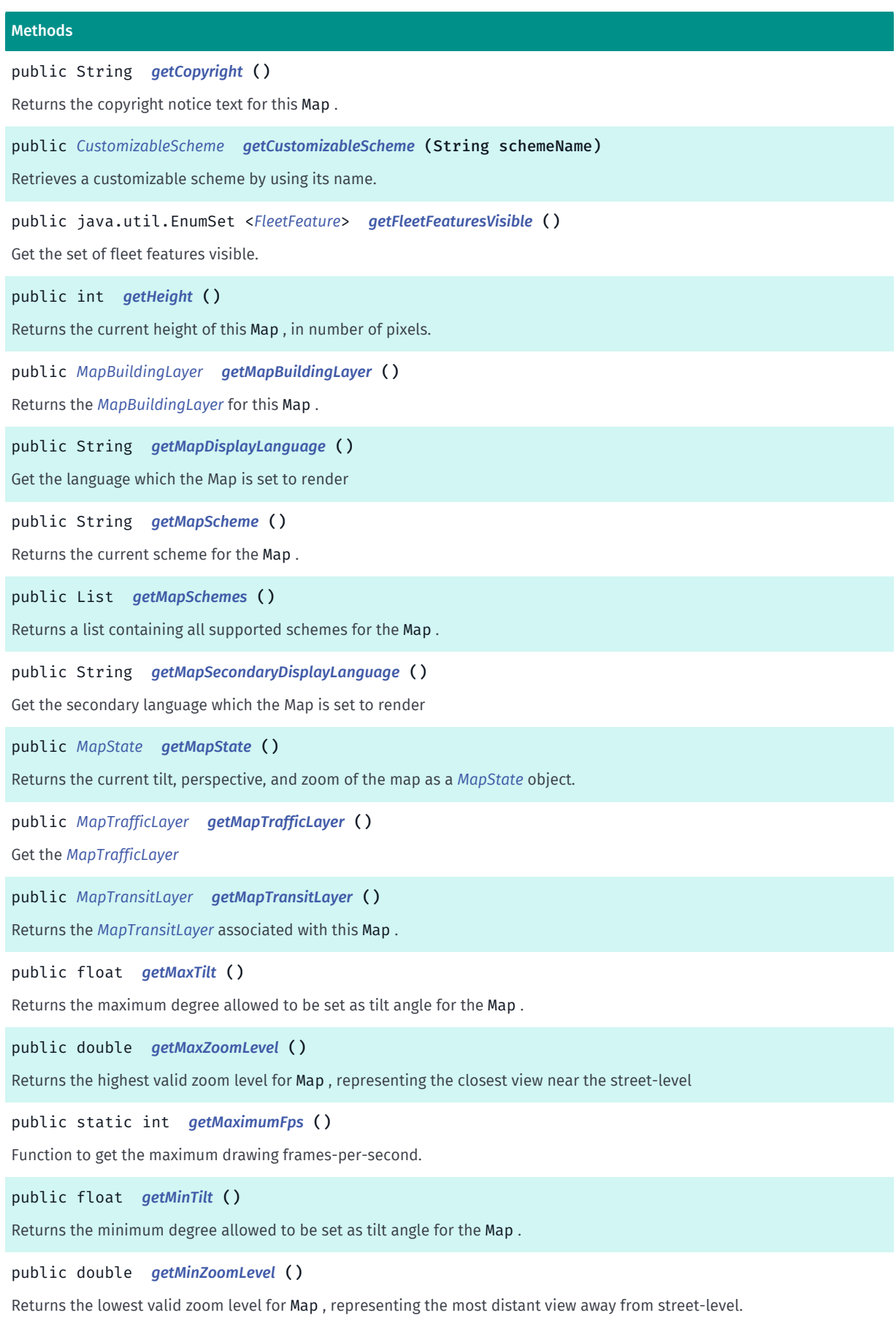

**Inci**e

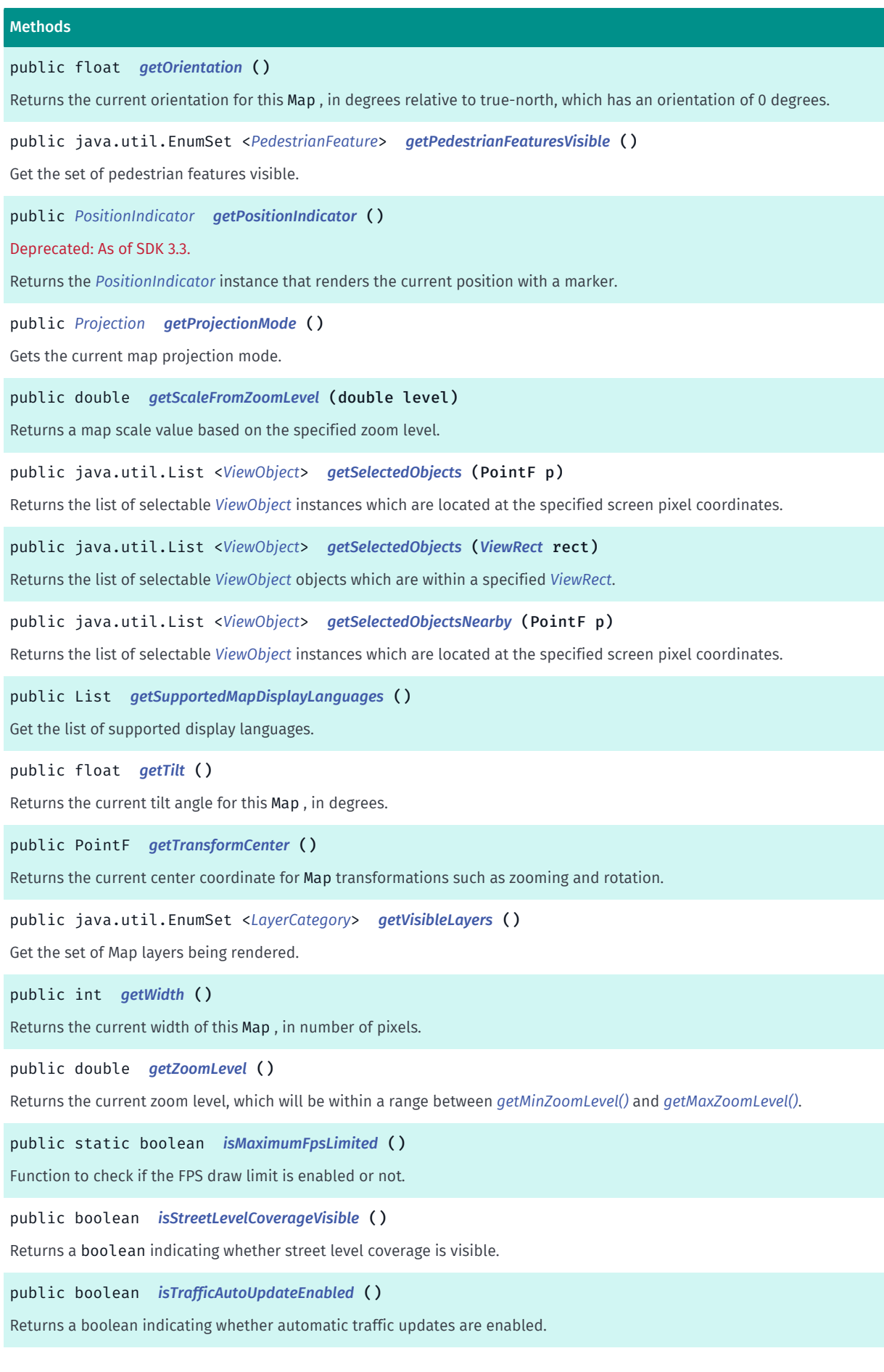

► API Reference

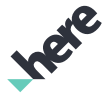

#### Methods

public boolean *[isTrafficInfoVisible](#page-875-0)* ()

Returns a boolean indicating whether traffic information is currently visible on the Map .

public void *[pan](#page-875-1)* (PointF from, PointF to)

Moves the map from one specified screen pixel coordinates to another in a linear motion.

public *[GeoCoordinate](#page-447-0) [pixelToGeo](#page-875-2)* (PointF point)

Converts and returns *[GeoCoordinate](#page-447-0)* from screen pixel coordinates.

public *[GeoCoordinate](#page-447-0) [pixelToGeo](#page-875-3)* (PointF point, float altitude)

Converts and returns *[GeoCoordinate](#page-447-0)* from screen pixel coordinates at specific altitude.

public java.util.List <*[GeoCoordinate](#page-447-0)*> *[pixelToGeo](#page-876-0)* (List points)

Converts and returns a list of *[GeoCoordinate](#page-447-0)* objects from a List of screen pixel coordinates.

public *[PixelResult](#page-917-0) [projectToPixel](#page-876-1)* (*[GeoCoordinate](#page-447-0)* coordinate)

Converts and returns a PixelResult that represents screen pixel coordinates from a *[GeoCoordinate](#page-447-0)*.

public java.util.List <*[PixelResult](#page-917-0)*> *[projectToPixel](#page-876-2)* (java.util.List <*[GeoCoordinate](#page-447-0)*> coordinates)

Converts and returns a list of *[Map.PixelResult](#page-917-0)* elements that represent screen pixel coordinates from a List of *[GeoCoordinate](#page-447-0)* objects.

public void *[removeClusterLayer](#page-877-0)* (*[ClusterLayer](#page-418-0)* layer)

Detaches the cluster from the map.

public boolean *[removeCustomizableScheme](#page-877-1)* (String schemeName)

Remove customizable scheme.

public boolean *[removeMapObject](#page-877-2)* (*[MapObject](#page-1021-0)* object)

Removes a *[MapObject](#page-1021-0)* from this Map .

public boolean *[removeMapObjects](#page-878-1)* (java.util.List <*[MapObject](#page-1021-0)*> objects)

Removes a List of multiple *[MapObject](#page-1021-0)* objects from this Map .

public boolean *[removeMapOverlay](#page-878-2)* (*[MapOverlay](#page-1037-0)* overlay)

Removes a *[MapOverlay](#page-1037-0)* from this Map .

public boolean *[removeRasterTileSource](#page-878-0)* (*[MapRasterTileSource](#page-1062-0)* source)

Removes a user-defined *[MapRasterTileSource](#page-1062-0)* from this Map .

public void *[removeSchemeChangedListener](#page-879-0)* (*[OnSchemeChangedListener](#page-913-0)* listener)

Removes an existing *[Map.OnSchemeChangedListener](#page-913-0)*.

public void *[removeTransformListener](#page-879-1)* (*[OnTransformListener](#page-914-0)* listener)

Removes an existing *[Map.OnTransformListener](#page-914-0)* from this Map .

public *[Map](#page-845-1) [setCartoMarkersVisible](#page-879-2)* (boolean visible)

Show or hide all *[MapCartoMarker](#page-948-0)*s on Map .

public *[Map](#page-845-1) [setCartoMarkersVisible](#page-879-3)* (*[IconCategory](#page-466-0)* category, boolean visible)

Toggles the visibility of a particular POI category's *[MapCartoMarker](#page-948-0)*s.

► API Reference

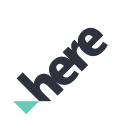

#### **Methods**

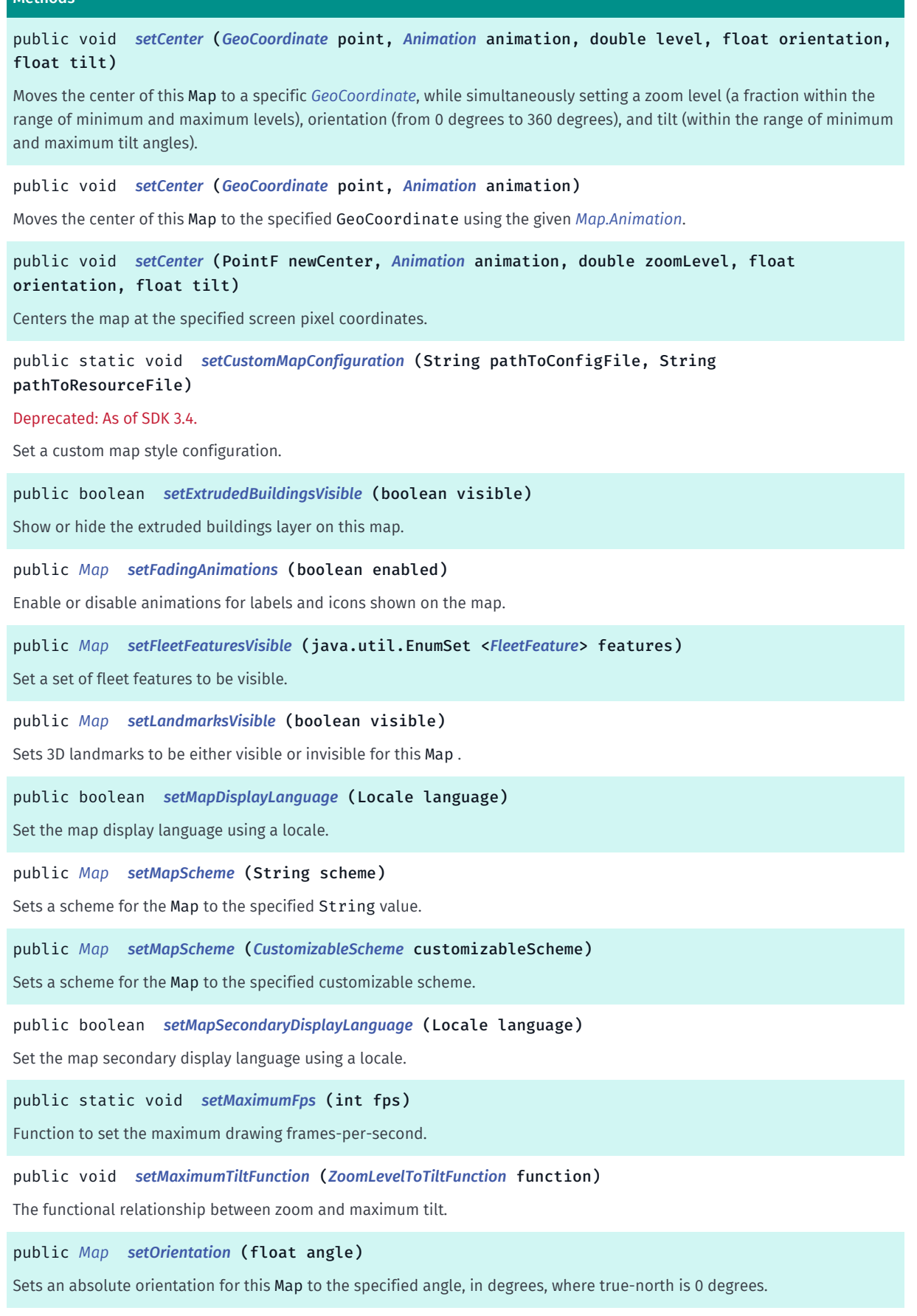

Ingele

► API Reference

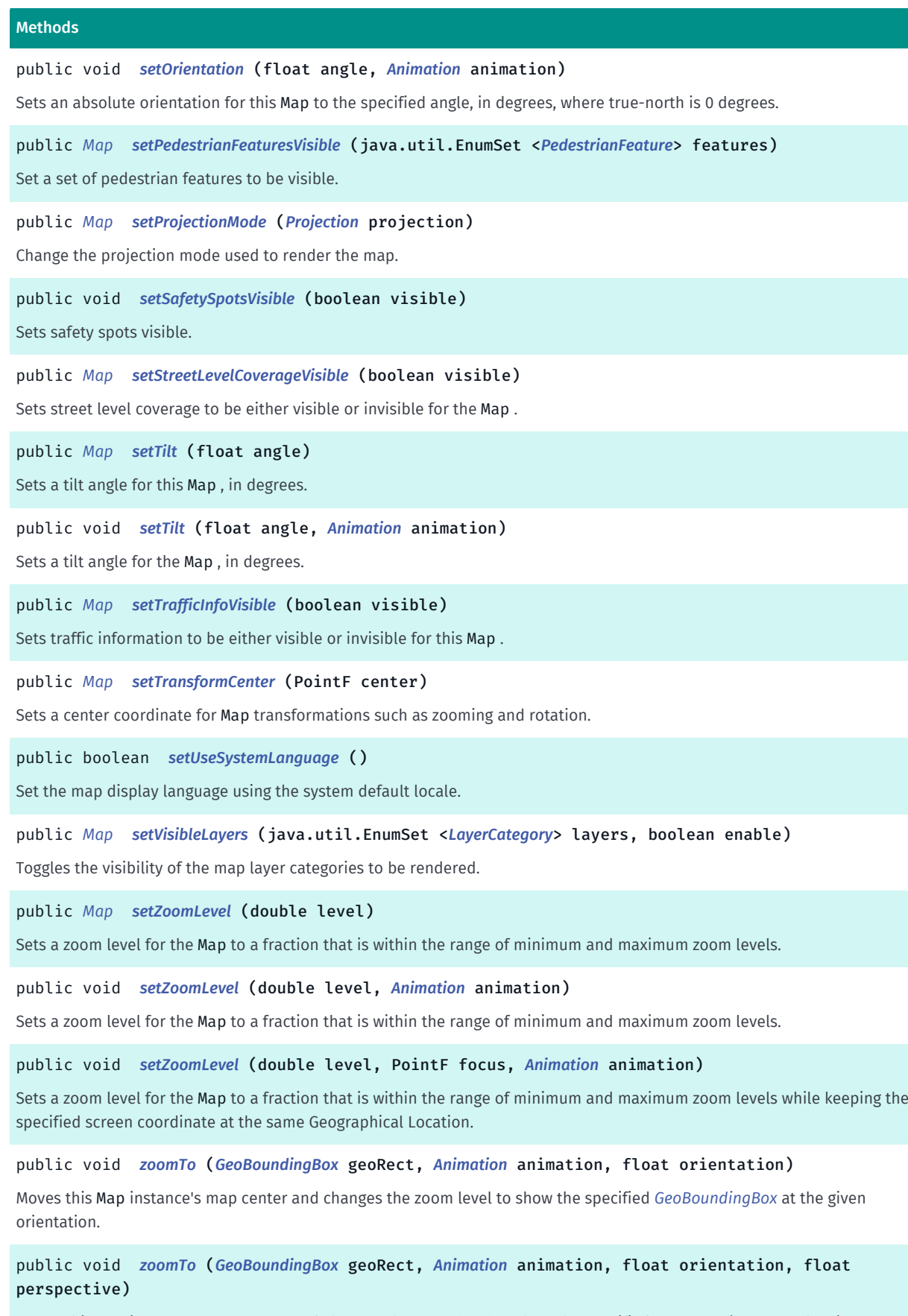

Moves this Map instance's map center and changes the zoom level to show the specified *[GeoBoundingBox](#page-439-0)* at the given orientation.

► API Reference

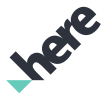

#### Methods

public void *[zoomTo](#page-892-0)* (*[GeoBoundingBox](#page-439-0)* geoRect, *[ViewRect](#page-570-0)* viewPort, *[Animation](#page-893-0)* animation, float orientation)

Moves this Map instance and changes its zoom level to show the specified *[GeoBoundingBox](#page-439-0)* within the provided *[ViewRect](#page-570-0)*.

public void *[zoomTo](#page-892-1)* (*[GeoBoundingBox](#page-439-0)* geoRect, int width, int height, *[Animation](#page-893-0)* animation, float orientation)

Moves this Map instance and changes its zoom level to show the specified *[GeoBoundingBox](#page-439-0)* within the specified pixel dimensions around the transform center.

#### <span id="page-856-0"></span>Class Details

A Map object represents a virtual model of the world. When embedded in a *[MapFragment](#page-956-0)*, or *[MapView](#page-1098-0)*, Map objects can be used to show maps, add/remove map objects, and enable user interactions.

#### Constructor Details

<span id="page-856-1"></span>Map ()

Default Constructor

#### Field Details

<span id="page-856-2"></span>public static final int ABSTRACT\_CITY\_MODEL

<span id="page-856-3"></span>public static final int AIRPORT AREA

<span id="page-856-4"></span>public static final int AMUSEMENT\_PARK

<span id="page-856-5"></span>public static final int ANIMAL\_PARK

<span id="page-856-6"></span>public static final int BACKGROUND

<span id="page-856-7"></span>public static final int BEACH

<span id="page-856-8"></span>public static final int BORDER\_BUILTUP

<span id="page-856-9"></span>public static final int BORDER\_COUNTRY

► API Reference

<span id="page-857-15"></span><span id="page-857-14"></span><span id="page-857-13"></span><span id="page-857-12"></span><span id="page-857-11"></span><span id="page-857-10"></span><span id="page-857-9"></span><span id="page-857-8"></span><span id="page-857-7"></span><span id="page-857-6"></span><span id="page-857-5"></span><span id="page-857-4"></span><span id="page-857-3"></span><span id="page-857-2"></span><span id="page-857-1"></span><span id="page-857-0"></span>public static final int BORDER\_LINE\_OF\_CONTROL public static final int BORDER\_REGIONAL public static final int BORDER\_STATE public static final int BUILDING public static final int BUILTUP public static final int CEMETERY public static final int CITY\_PARK public static final int DESERT public static final int EXIT\_SIGN public static final int FERRY public static final int GLACIER public static final int GOLF\_COURSE public static final int HARBOR\_AREA public static final int HOSPITAL\_CAMPUS public static final int ICON\_MOUNTAIN public static final int ICON\_PUBLIC\_TRANSIT\_STATION

<span id="page-858-14"></span><span id="page-858-13"></span><span id="page-858-12"></span><span id="page-858-11"></span><span id="page-858-10"></span><span id="page-858-9"></span><span id="page-858-8"></span><span id="page-858-7"></span><span id="page-858-6"></span><span id="page-858-5"></span><span id="page-858-4"></span><span id="page-858-3"></span><span id="page-858-2"></span><span id="page-858-1"></span><span id="page-858-0"></span>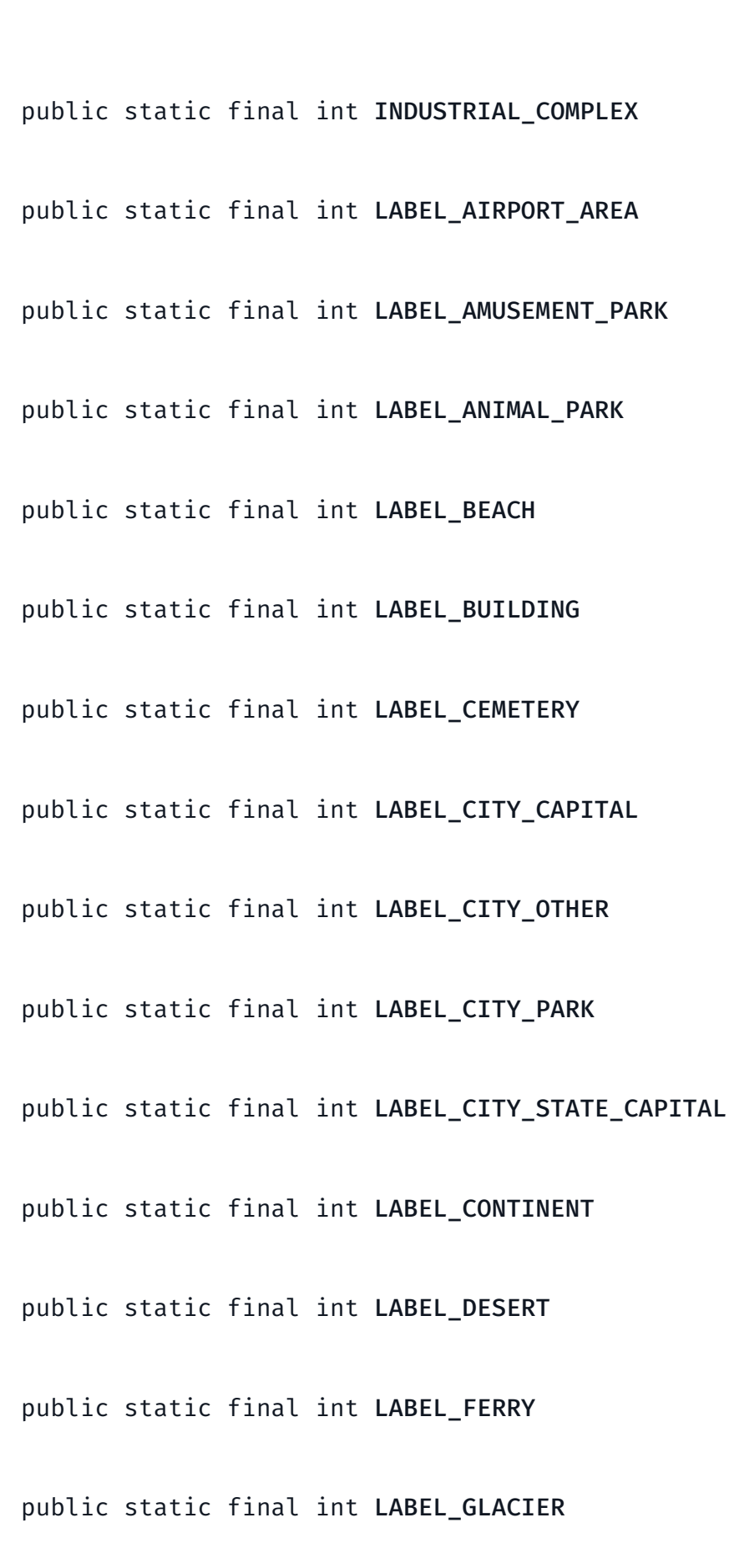

► API Reference

<span id="page-859-15"></span><span id="page-859-14"></span><span id="page-859-13"></span><span id="page-859-12"></span><span id="page-859-11"></span><span id="page-859-10"></span><span id="page-859-9"></span><span id="page-859-8"></span><span id="page-859-7"></span><span id="page-859-6"></span><span id="page-859-5"></span><span id="page-859-4"></span><span id="page-859-3"></span><span id="page-859-2"></span><span id="page-859-1"></span><span id="page-859-0"></span>public static final int LABEL\_GOLF\_COURSE public static final int LABEL\_HARBOR\_AREA public static final int LABEL\_HOSPITAL\_CAMPUS public static final int LABEL\_INDUSTRIAL\_COMPLEX public static final int LABEL\_ISLAND public static final int LABEL\_MAJOR\_COUNTRY public static final int LABEL\_MILITARY\_BASE public static final int LABEL\_MINOR\_COUNTRY public static final int LABEL\_MOUNTAIN public static final int LABEL\_NATIONAL\_PARK public static final int LABEL\_NATIVE\_RESERVATION public static final int LABEL\_NEIGHBORHOOD\_AREA public static final int LABEL\_OCEAN public static final int LABEL\_PEDESTRIAN\_AREA public static final int LABEL PUBLIC TRANSIT LINE public static final int LABEL\_PUBLIC\_TRANSIT\_STATION

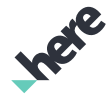

<span id="page-860-14"></span><span id="page-860-13"></span><span id="page-860-12"></span><span id="page-860-11"></span><span id="page-860-10"></span><span id="page-860-9"></span><span id="page-860-8"></span><span id="page-860-7"></span><span id="page-860-6"></span><span id="page-860-5"></span><span id="page-860-4"></span><span id="page-860-3"></span><span id="page-860-2"></span><span id="page-860-1"></span><span id="page-860-0"></span>public static final int LABEL\_RAILYARD public static final int LABEL\_SEA public static final int LABEL\_SHOPPING\_COMPLEX public static final int LABEL\_SPORTS\_COMPLEX public static final int LABEL STATE public static final int LABEL\_STATE\_ABBREVIATION public static final int LABEL\_STREET\_CATEGORY\_0 public static final int LABEL\_STREET\_CATEGORY\_1 public static final int LABEL\_STREET\_CATEGORY\_2 public static final int LABEL STREET CATEGORY 3 public static final int LABEL\_STREET\_CATEGORY\_4 public static final int LABEL\_STREET\_CATEGORY\_PEDESTRIAN public static final int LABEL\_STREET\_CATEGORY\_WALKWAY public static final int LABEL\_UNIVERSITY\_CAMPUS public static final int LABEL\_WATER\_OTHER

► API Reference

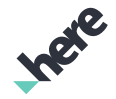

<span id="page-861-0"></span>public static final int LABEL\_WOODLAND

<span id="page-861-1"></span>public static final int LAND

<span id="page-861-2"></span>public static final int LANDMARK\_3D

<span id="page-861-3"></span>public static final int LAND\_PARCEL

<span id="page-861-4"></span>public static final int MILITARY\_BASE

#### <span id="page-861-5"></span>public static final float MOVE PRESERVE ORIENTATION

A valid orientation value that lies outside the minimum and maximum supported tilt range, used to indicate that the current orientation should be preserved. Pass this value to preserve the orientation when calling compound Map transform operations.

#### <span id="page-861-6"></span>public static final float MOVE\_PRESERVE\_TILT

A valid tilt value that lies outside the range of *[getMinTilt\(\)](#page-871-0)* and *[getMaxTilt\(\)](#page-871-1)*, used to indicate that the current tilt should be preserved. Pass this value to preserve the tilt when calling compound Map transform operations.

#### <span id="page-861-7"></span>public static final double MOVE\_PRESERVE\_ZOOM\_LEVEL

A valid zoom level value that lies outside the range of *[getMinZoomLevel\(\)](#page-871-2)* and *[getMaxZoomLevel\(\)](#page-871-3)*, used to indicate that the current zoom level should be preserved. Pass this value to preserve the zoom level when calling compound Map transform operations.

<span id="page-861-8"></span>public static final int NATIONAL\_PARK

<span id="page-861-9"></span>public static final int NATIVE\_RESERVATION

<span id="page-861-10"></span>public static final int NEIGHBORHOOD\_AREA

<span id="page-861-11"></span>public static final int OUTLINE MILITARY BASE

► API Reference

<span id="page-862-15"></span><span id="page-862-14"></span><span id="page-862-13"></span><span id="page-862-12"></span><span id="page-862-11"></span><span id="page-862-10"></span><span id="page-862-9"></span><span id="page-862-8"></span><span id="page-862-7"></span><span id="page-862-6"></span><span id="page-862-5"></span><span id="page-862-4"></span><span id="page-862-3"></span><span id="page-862-2"></span><span id="page-862-1"></span><span id="page-862-0"></span>public static final int OUTLINE\_NATIONAL\_PARK public static final int OUTLINE\_NATIVE\_RESERVATION public static final int PEDESTRIAN\_AREA public static final int PEDESTRIAN\_FEATURE public static final int POINT\_ADDRESS public static final int POI\_ICON public static final int POI\_LABEL public static final int PUBLIC\_TRANSIT\_LINE public static final int RAILROAD public static final int RAILYARD public static final int RELIEF public static final int ROADSIGN\_ICON public static final int SHOPPING\_COMPLEX public static final int SPORTS\_COMPLEX public static final int STREET CATEGORY 0 public static final int STREET\_CATEGORY\_1

► API Reference

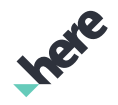

<span id="page-863-0"></span>public static final int STREET\_CATEGORY\_2

<span id="page-863-1"></span>public static final int STREET\_CATEGORY\_3

<span id="page-863-2"></span>public static final int STREET\_CATEGORY\_4

<span id="page-863-3"></span>public static final int STREET\_CATEGORY\_PEDESTRIAN

<span id="page-863-4"></span>public static final int STREET CATEGORY WALKWAY

<span id="page-863-5"></span>public static final int UNIVERSITY\_CAMPUS

<span id="page-863-6"></span>public static final int WATER

<span id="page-863-7"></span>public static final int WOODLAND

#### Method Details

#### <span id="page-863-8"></span>public void addClusterLayer (*[ClusterLayer](#page-418-0)* layer)

Attaches cluster layer to the map. From this moment on the markers added to the layer will be also added to the map. After the layer is added clustering will happen automatically.

#### Parameters:

• layer

layer to add

#### Throws:

• NullPointerException

if null is passed as an argument

#### <span id="page-863-9"></span>public boolean addMapObject (*[MapObject](#page-1021-0)* object)

Adds a *[MapObject](#page-1021-0)* to this Map .

#### Parameters:

• object
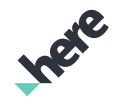

► API Reference

### A MapObject to add

### Returns:

True if the MapObject was added successfully, false otherwise (if the object has already been added, as duplicates are not allowed).

### Throws:

• NullPointerException

if object is null.

### See also:

*[addMapObjects\(List<MapObject>\)](#page-864-0) [removeMapObject\(MapObject\)](#page-877-0)*

### <span id="page-864-0"></span>public boolean addMapObjects (java.util.List <*[MapObject](#page-1021-0)*> objects)

Adds a List of multiple *[MapObject](#page-1021-0)* objects to this Map .

### Parameters:

- objects
	- A List of MapObject objects to add

#### Returns:

True if all the MapObjects in the List were added successfully, false otherwise (if any of the objects have already been added, as duplicates are not allowed).

#### Throws:

• NullPointerException

if objects is null

#### See also:

*[addMapObject\(MapObject\)](#page-863-0) [removeMapObjects\(List<MapObjects>\)](#page-878-0)*

### public boolean addMapOverlay (*[MapOverlay](#page-1037-0)* overlay)

Adds a *[MapOverlay](#page-1037-0)* to this Map .

#### Parameters:

• overlay

A MapOverlay to add.

#### Returns:

True if the MapOverlay was added successfully, false otherwise.

#### Throws:

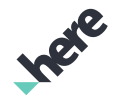

► API Reference

### • NullPointerException

if overlay is null

#### See also:

*[removeMapOverlay\(MapOverlay\)](#page-878-1)*

### public boolean addRasterTileSource (*[MapRasterTileSource](#page-1062-0)* source)

Adds a user-defined *[MapRasterTileSource](#page-1062-0)* to this Map .

#### Parameters:

source

A MapRasterTileSource representing a user-defined raster tile source

#### Returns:

True if the raster tile source was added successfully, false otherwise

#### See also:

*[removeRasterTileSource\(MapRasterTileSource\)](#page-878-2)*

### public void addSchemeChangedListener (*[OnSchemeChangedListener](#page-913-0)* listener)

Adds a *[Map.OnSchemeChangedListener](#page-913-0)* to listen for map scheme change events.

#### Parameters:

• listener

A *[Map.OnSchemeChangedListener](#page-913-0)* to add to the Map

See also:

*[removeTransformListener\(OnTransformListener\)](#page-879-0)*

### public void addTransformListener (*[OnTransformListener](#page-914-0)* listener)

Adds a *[Map.OnTransformListener](#page-914-0)* to this Map to listen for map transform events.

#### Parameters:

• listener

A *[Map.OnTransformListener](#page-914-0)* to add to the Map

#### See also:

*[removeTransformListener\(OnTransformListener\)](#page-879-0)*

### public boolean areCartoMarkersVisible ()

Returns a boolean indicating whether all *[MapCartoMarker](#page-948-0)*s of all *[IconCategory](#page-466-0)* are visible.

► API Reference

This is equivalent to calling *[areCartoMarkersVisible\(IconCategory\)](#page-866-0)* with IconCategory.ALL . Returns:

true if MapCartoMarkers of all IconCategory are visible, false otherwise.

### <span id="page-866-0"></span>public boolean areCartoMarkersVisible (*[IconCategory](#page-466-0)* category)

Get if *[MapCartoMarker](#page-948-0)*s of a certain POI category is shown.

### Parameters:

category

See *[IconCategory](#page-466-0)* for category list.

#### Returns:

true if the MapCartoMarkers of the specified category is visible, false otherwise.

### public boolean areExtrudedBuildingsVisible ()

Returns a boolean indicating whether the extruded buildings layer is shown on this map.

Returns:

true if shown, false otherwise.

### public boolean areLandmarksVisible ()

Returns a boolean indicating whether 3D landmarks are currently visible.

Returns:

True if landmarks are visible, false otherwise

### public boolean areSafetySpotsVisible ()

Gets the current visibility of safety spots.

#### Returns:

true if safety spot visibility has been enabled.

### public static int convert (*[LayerCategory](#page-897-0)* cat)

#### Parameters:

• cat

public *[CustomizableScheme](#page-1183-0)* createCustomizableScheme (String newSchemeName, String baseSchemeName)

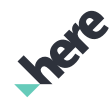

► API Reference

Creates a customizable scheme based on an existing *[Map.Scheme](#page-922-0)*. Please note that created schemes are destroyed when the application life cycle ends.

#### Parameters:

• newSchemeName

Name of the new scheme which you want to create.

• baseSchemeName

Name of base scheme. New scheme will be derived from this base scheme. Base scheme should be one from *[getMapSchemes\(\)](#page-870-0)*

#### Returns:

A customizable Scheme Instance.

#### Throws:

• AccessControlException

Access to this operation is denied. Contact your HERE representative for more information.

• NullPointerException

if newSchemeName OR baseSchemeName is null.

• InvalidParameterException

if baseSchemeName is not valid OR newSchemeName already exist.

### public *[Map](#page-845-0)* disableTrafficAutoUpdate ()

Disables automatic traffic information updates.

To implement custom traffic updates in an app, use this method to turn off automatic updating, then call TrafficUpdater#request(GeoCoordinate, int, TrafficUpdater.Listener) as needed to request traffic in a radius around a given location.

This method must be called before *[setTrafficInfoVisible\(boolean\)](#page-888-0)*.

#### Returns:

The modified Map itself.

### <span id="page-867-0"></span>public static void enableMaximumFpsLimit (boolean isLimited)

Function to enable/disable the FPS draw limit. When enabled, the redraw of the map will be limited to the value set using *[setMaximumFps\(int\)](#page-885-0)*. When disabled, the redraw rate will be hardware limited.

#### Parameters:

• isLimited

True if FPS limiting is to be enabled. False, to disable limiting.

### public void executeSynchronized (Runnable task)

► API Reference

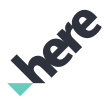

Execute a batched set of commands to the Map . This is useful to improve performance when multiple operations require re-rendering of the display.

#### Parameters:

• task

Task block to execute synchronously.

### <span id="page-868-0"></span>public *[GeoBoundingBox](#page-439-0)* getBoundingBox ()

Returns the current visible map area as a *[GeoBoundingBox](#page-439-0)*.

Note that a bounding box is always rectangular, and its sides are always parallel to latitude and longitude. If the map is rotated when this method is called (for example, if the orientation is 10 degrees east of truenorth), the returned bounding box will be a circumscribed rectangle that is larger than the visible map area. Similarly, when the map is tilted (for example, if the map is tilted by 45 degrees), the visible map area represents a trapezoidal area in the world. Calling *[getBoundingBox\(\)](#page-868-0)* will then return a larger circumscribed rectangle that contains this trapezoid area.

The bounding box may be invalid when this method is called at low zoom levels, as the map area does not fill the screen.

#### Returns:

The GeoBoundingBox containing the visible map area.

### public *[GeoCoordinate](#page-447-0)* getCenter ()

Returns the GeoCoordinate location at the current center of this Map .

#### Returns:

The current map center

### public String getCopyright ()

Returns the copyright notice text for this Map . This text is only available after Map completes rendering for the first time.

#### Returns:

The copyright notice

### public *[CustomizableScheme](#page-1183-0)* getCustomizableScheme (String schemeName)

Retrieves a customizable scheme by using its name.

#### Parameters:

• schemeName

Name of customizable scheme name.

► API Reference

#### Returns:

A customizable Scheme Instance OR null if no scheme found.

#### Throws:

• InvalidParameterException

if scheme with this name is not configurable.

### public java.util.EnumSet <*[FleetFeature](#page-895-0)*> getFleetFeaturesVisible ()

Get the set of fleet features visible.

#### Returns:

The EnumSet of fleet features enabled

### <span id="page-869-1"></span>public int getHeight ()

Returns the current height of this Map , in number of pixels.

#### Returns:

The current height

### public *[MapBuildingLayer](#page-936-0)* getMapBuildingLayer ()

Returns the *[MapBuildingLayer](#page-936-0)* for this Map . This layer enables user interactions with extruded buildings on the map.

#### Returns:

A MapBuildingLayer instance for this Map.

#### Throws:

#### • AccessControlException

Access to this operation is denied. Contact your HERE representative for more information.

### public String getMapDisplayLanguage ()

Get the language which the Map is set to render

#### Returns:

String MARC code of the displayed language.

### <span id="page-869-0"></span>public String getMapScheme ()

Returns the current scheme for the Map .

#### Returns:

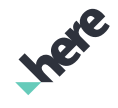

► API Reference

The current scheme

See also:

*[Map.Scheme](#page-922-0)*

*[getMapSchemes\(\)](#page-870-0)*

### <span id="page-870-0"></span>public List getMapSchemes ()

Returns a list containing all supported schemes for the Map . Returns: The supported schemes See also: *[Map.Scheme](#page-922-0) [getMapScheme\(\)](#page-869-0) [setMapScheme\(String\)](#page-883-0)*

### public String getMapSecondaryDisplayLanguage ()

Get the secondary language which the Map is set to render

Returns:

String MARC code of the displayed language.

#### public *[MapState](#page-1086-0)* getMapState ()

Returns the current tilt, perspective, and zoom of the map as a *[MapState](#page-1086-0)* object.

#### Returns:

*[MapState](#page-1086-0)* object representing current state of the map.

public *[MapTrafficLayer](#page-1089-0)* getMapTrafficLayer ()

Get the *[MapTrafficLayer](#page-1089-0)*

Returns:

MapTrafficLayer

### public *[MapTransitLayer](#page-1093-0)* getMapTransitLayer ()

Returns the *[MapTransitLayer](#page-1093-0)* associated with this Map . Returns:

► API Reference

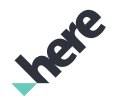

The MapTransitLayer

### <span id="page-871-2"></span>public float getMaxTilt ()

Returns the maximum degree allowed to be set as tilt angle for the Map .

#### Returns:

float maximum tilt angle in degrees.

### <span id="page-871-1"></span>public double getMaxZoomLevel ()

Returns the highest valid zoom level for Map , representing the closest view near the street-level

#### Returns:

The maximum zoom level

### public static int getMaximumFps ()

Function to get the maximum drawing frames-per-second.

#### Returns:

The maximum drawing frames-per-second.

### <span id="page-871-3"></span>public float getMinTilt ()

Returns the minimum degree allowed to be set as tilt angle for the Map .

#### Returns:

float minimum tilt angle in degrees.

### <span id="page-871-0"></span>public double getMinZoomLevel ()

Returns the lowest valid zoom level for Map , representing the most distant view away from street-level.

#### Returns:

The minimum zoom level

### public float getOrientation ()

Returns the current orientation for this Map , in degrees relative to true-north, which has an orientation of 0 degrees.

#### Returns:

The current orientation angle

► API Reference

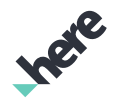

### public java.util.EnumSet <*[PedestrianFeature](#page-915-0)*> getPedestrianFeaturesVisible ()

Get the set of pedestrian features visible.

#### Returns:

The EnumSet of Pedestrian features enabled

### public *[PositionIndicator](#page-1117-0)* getPositionIndicator ()

#### Deprecated: As of SDK 3.3.

Use *[getPositionIndicator\(\)](#page-961-0)* or *[getPositionIndicator\(\)](#page-1104-0)* instead.

Returns the *[PositionIndicator](#page-1117-0)* instance that renders the current position with a marker. The position indicator should be used with *[PositioningManager](#page-525-0)*.

#### Returns:

The PositionIndicator

### public *[Projection](#page-920-0)* getProjectionMode ()

Gets the current map projection mode.

#### Returns:

Projection current projection mode.

### public double getScaleFromZoomLevel (double level)

Returns a map scale value based on the specified zoom level. Scale units are in physical geo centimeters per screen inch.

#### Parameters:

**level** 

The zoom level to be translated to a map scale.

#### Returns:

Scale value for the passed level. Units are in geo centimeters per screen inch

### public java.util.List <*[ViewObject](#page-567-0)*> getSelectedObjects (PointF p)

Returns the list of selectable *[ViewObject](#page-567-0)* instances which are located at the specified screen pixel coordinates.

#### Parameters:

• p

Screen pixel coordinate to check for ViewObject.

#### Returns:

► API Reference

The list of ViewObject objects at the pixel coordinate. If no object exists at p, returns an empty list.

### public java.util.List <*[ViewObject](#page-567-0)*> getSelectedObjects (*[ViewRect](#page-570-0)* rect)

Returns the list of selectable *[ViewObject](#page-567-0)* objects which are within a specified *[ViewRect](#page-570-0)*.

#### Parameters:

• rect

A ViewRect with selected ViewObject objects

#### Returns:

The list of ViewObjects within the ViewRect. If no object exists within rect, returns an empty list.

### public java.util.List <*[ViewObject](#page-567-0)*> getSelectedObjectsNearby (PointF p)

Returns the list of selectable *[ViewObject](#page-567-0)* instances which are located at the specified screen pixel coordinates.

#### Parameters:

• p

Screen pixel coordinate to check for ViewObject.

#### Returns:

The list of ViewObject objects at the pixel coordinate. If no object exists at p, returns an empty list.

#### public List getSupportedMapDisplayLanguages ()

Get the list of supported display languages.

Returns:

a list of supported map display languages

### public float getTilt ()

Returns the current tilt angle for this Map , in degrees.

#### Returns:

The current tilt angle

### public PointF getTransformCenter ()

Returns the current center coordinate for Map transformations such as zooming and rotation. The transform center may be different than the Map center.

#### Returns:

► API Reference

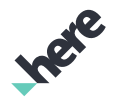

The PointF representing the current center used for transformations

### public java.util.EnumSet <*[LayerCategory](#page-897-0)*> getVisibleLayers ()

Get the set of Map layers being rendered.

#### Returns:

An EnumSet identifying the rendered layers.

#### <span id="page-874-0"></span>public int getWidth ()

Returns the current width of this Map , in number of pixels.

#### Returns:

The current width

#### public double getZoomLevel ()

Returns the current zoom level, which will be within a range between *[getMinZoomLevel\(\)](#page-871-0)* and *[getMaxZoomLevel\(\)](#page-871-1)*. The zoom level is only precise to three decimal places due to numerical operations performed internally when rendering the map.

#### Returns:

The zoom level within the fractional range

#### public static boolean isMaximumFpsLimited ()

Function to check if the FPS draw limit is enabled or not.

Returns:

True if FPS draw limit is enabled. False otherwise.

### public boolean isStreetLevelCoverageVisible ()

Returns a boolean indicating whether street level coverage is visible.

#### Returns:

True if street level coverage is visible, false otherwise

#### public boolean isTrafficAutoUpdateEnabled ()

Returns a boolean indicating whether automatic traffic updates are enabled.

#### Returns:

True if traffic updates are requested automatically, false otherwise.

► API Reference

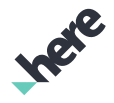

### public boolean isTrafficInfoVisible ()

Returns a boolean indicating whether traffic information is currently visible on the Map .

#### Returns:

True if traffic information is visible, false otherwise

### public void pan (PointF from, PointF to)

Moves the map from one specified screen pixel coordinates to another in a linear motion.

### Parameters:

• from

A PointF representing the screen pixel coordinates to pan the map from.

• to

A PointF representing the screen pixel coordinates to pan the map to.

### <span id="page-875-1"></span>public *[GeoCoordinate](#page-447-0)* pixelToGeo (PointF point)

Converts and returns *[GeoCoordinate](#page-447-0)* from screen pixel coordinates.

This method returns null if the conversion fails. (For example, if the coordinate is not a valid value.)

#### Parameters:

• point

The screen pixel coordinates to convert

#### Returns:

A GeoCoordinate representing the map location. null if the conversion fails.

#### See also:

*[pixelToGeo\(PointF, float\)](#page-875-0)*

*[pixelToGeo\(List<PointF>\)](#page-876-0)*

### <span id="page-875-0"></span>public *[GeoCoordinate](#page-447-0)* pixelToGeo (PointF point, float altitude)

Converts and returns *[GeoCoordinate](#page-447-0)* from screen pixel coordinates at specific altitude.

This method returns null if the conversion fails. (For example, if the coordinate is not a valid value.)

#### Parameters:

• point

The screen pixel coordinates to convert

• altitude

A height in meters on which GeoCoordinate need to be calculated.

► API Reference

#### Returns:

A GeoCoordinate representing the map location. null if the conversion fails.

#### See also:

*[pixelToGeo\(PointF\)](#page-875-1)*

*[pixelToGeo\(List<PointF>\)](#page-876-0)*

### <span id="page-876-0"></span>public java.util.List <*[GeoCoordinate](#page-447-0)*> pixelToGeo (List points)

Converts and returns a list of *[GeoCoordinate](#page-447-0)* objects from a List of screen pixel coordinates.

This method returns one or more list elements as null if the conversion of the corresponding pixel coordinates fails.

#### Parameters:

• points

A List of screen pixel coordinates to convert

#### Returns:

A list of GeoCoordinate or null elements.

#### See also:

*[pixelToGeo\(PointF\)](#page-875-1)*

*[pixelToGeo\(PointF, float\)](#page-875-0)*

### <span id="page-876-2"></span>public *[PixelResult](#page-917-0)* projectToPixel (*[GeoCoordinate](#page-447-0)* coordinate)

Converts and returns a PixelResult that represents screen pixel coordinates from a *[GeoCoordinate](#page-447-0)*. This method is converts a GeoCoordinate from world space to screen space.

Parameters:

• coordinate

A GeoCoordinate to convert

#### Returns:

A PixelResult representing screen pixel coordinates and operation success code. Check PixelResult#getError() to check the success of the conversion.

See also:

*[projectToPixel\(List<GeoCoordinate>\)](#page-876-1)*

<span id="page-876-1"></span>public java.util.List <*[PixelResult](#page-917-0)*> projectToPixel (java.util.List <*[GeoCoordinate](#page-447-0)*> coordinates)

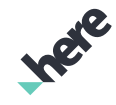

► API Reference

Converts and returns a list of *[Map.PixelResult](#page-917-0)* elements that represent screen pixel coordinates from a List of *[GeoCoordinate](#page-447-0)* objects.

This method returns one or more list elements as null if the conversion of the corresponding GeoCoordinate instances fails.

#### Parameters:

• coordinates

A List of GeoCoordinate objects to convert

#### Returns:

The list of PixelResult results. Check PixelResult#getError() to check the success of each conversion.

#### See also:

*[projectToPixel\(GeoCoordinate\)](#page-876-2)*

### public void removeClusterLayer (*[ClusterLayer](#page-418-0)* layer)

Detaches the cluster from the map. After this call completes markers on this layer will be removed from the map.

#### Parameters:

**laver** 

layer to remove

### public boolean removeCustomizableScheme (String schemeName)

Remove customizable scheme. Please note that the current scheme cannot be removed.

#### Parameters:

• schemeName

Name of the scheme which you want to remove.

#### Returns:

Boolean indicating scheme has been removed successfully.

#### Throws:

• NullPointerException

if schemeName is null.

• InvalidParameterException

if schemeName is not valid OR not removable.

### <span id="page-877-0"></span>public boolean removeMapObject (*[MapObject](#page-1021-0)* object)

Removes a *[MapObject](#page-1021-0)* from this Map .

► API Reference

#### Parameters:

### • object

A MapObject to remove

### Returns:

True if the MapObject was removed successfully, false otherwise

### See also:

*[removeMapObjects\(List<MapObject>\)](#page-878-0)*

### <span id="page-878-0"></span>public boolean removeMapObjects (java.util.List <*[MapObject](#page-1021-0)*> objects)

Removes a List of multiple *[MapObject](#page-1021-0)* objects from this Map .

### Parameters:

• objects

A List of MapObject objects to remove

#### Returns:

True if all the MapObjects in the List were removed successfully, false otherwise

#### See also:

*[removeMapObject\(MapObject\)](#page-877-0)*

### <span id="page-878-1"></span>public boolean removeMapOverlay (*[MapOverlay](#page-1037-0)* overlay)

Removes a *[MapOverlay](#page-1037-0)* from this Map .

#### Parameters:

• overlay

A MapOverlay to remove

#### Returns:

True if the MapOverlay was removed successfully, false otherwise.

#### Throws:

- NullPointerException
	- if overlay is null

### <span id="page-878-2"></span>public boolean removeRasterTileSource (*[MapRasterTileSource](#page-1062-0)* source)

Removes a user-defined *[MapRasterTileSource](#page-1062-0)* from this Map .

#### Parameters:

source

► API Reference

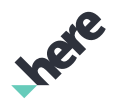

#### A *[MapRasterTileSource](#page-1062-0)* representing a user-defined raster tile source

#### Returns:

True if the raster tile source was removed successfully, false otherwise

#### public void removeSchemeChangedListener (*[OnSchemeChangedListener](#page-913-0)* listener)

Removes an existing *[Map.OnSchemeChangedListener](#page-913-0)*.

#### Parameters:

• listener A *[Map.OnSchemeChangedListener](#page-913-0)* to remove from the Map

#### <span id="page-879-0"></span>public void removeTransformListener (*[OnTransformListener](#page-914-0)* listener)

Removes an existing *[Map.OnTransformListener](#page-914-0)* from this Map .

#### Parameters:

• listener

A *[Map.OnTransformListener](#page-914-0)* to remove from the Map

#### <span id="page-879-1"></span>public *[Map](#page-845-0)* setCartoMarkersVisible (boolean visible)

Show or hide all *[MapCartoMarker](#page-948-0)*s on Map .

#### Parameters:

• visible

Whether the MapCartoMarkers should be visible.

#### Returns:

The updated Map.

#### public *[Map](#page-845-0)* setCartoMarkersVisible (*[IconCategory](#page-466-0)* category, boolean visible)

Toggles the visibility of a particular POI category's *[MapCartoMarker](#page-948-0)*s. To toggle visibility for *[IconCategory.ALL](#page-476-0)* categories, *[setCartoMarkersVisible\(boolean\)](#page-879-1)* can also be used.

#### Parameters:

category

See *[IconCategory](#page-466-0)* for category list.

• visible

Intended visibility for the specific POI category's MapCartoMarkers.

#### Returns:

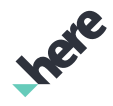

The updated Map itself.

## <span id="page-880-1"></span>public void setCenter (*[GeoCoordinate](#page-447-0)* point, *[Animation](#page-893-0)* animation, double level, float orientation, float tilt)

Moves the center of this Map to a specific *[GeoCoordinate](#page-447-0)*, while simultaneously setting a zoom level (a fraction within the range of minimum and maximum levels), orientation (from 0 degrees to 360 degrees), and tilt (within the range of minimum and maximum tilt angles). If you wish to keep the current zoom level, orientation, or tilt after setting a new center, pass one or more of the following values as the relevant parameter:

- *[MOVE\\_PRESERVE\\_ZOOM\\_LEVEL](#page-861-0)* to keep the current zoom level
- *[MOVE\\_PRESERVE\\_ORIENTATION](#page-861-1)* to keep the current orientation
- *[MOVE\\_PRESERVE\\_TILT](#page-861-2)* to keep the current tile

Note: it is unlikely that you would pass all three of the special *[MOVE\\_PRESERVE\\_ZOOM\\_LEVEL](#page-861-0)*, *[MOVE\\_PRESERVE\\_ORIENTATION](#page-861-1)* and *[MOVE\\_PRESERVE\\_TILT](#page-861-2)* parameters when calling this method (it would

make more sense to call *[setCenter\(GeoCoordinate, Animation\)](#page-880-0)*). More likely, you would use one or two of the special parameters (for example, change the orientation and tilt along with the center coordinate while keeping the current zoom level).

#### Parameters:

• point

A GeoCoordinate representing the new center

• animation

A *[Map.Animation](#page-893-0)* to illustrate the transformation

• level

Desired zoom level of the newly-centered Map (pass *[MOVE\\_PRESERVE\\_ZOOM\\_LEVEL](#page-861-0)* to keep the current level)

• orientation

Desired orientation of the newly-centered Map (pass *[MOVE\\_PRESERVE\\_ORIENTATION](#page-861-1)* to keep the current orientation)

• tilt

Desired tilt angle of the newly-centered Map (pass *[MOVE\\_PRESERVE\\_TILT](#page-861-2)* to keep the current tilt)

See also:

*[setCenter\(GeoCoordinate, Animation\)](#page-880-0) [getMaxZoomLevel\(\)](#page-871-1) [getMinZoomLevel\(\)](#page-871-0)*

*[getMaxTilt\(\)](#page-871-2)*

*[getMinTilt\(\)](#page-871-3)*

### <span id="page-880-0"></span>public void setCenter (*[GeoCoordinate](#page-447-0)* point, *[Animation](#page-893-0)* animation)

► API Reference

Moves the center of this Map to the specified GeoCoordinate using the given *[Map.Animation](#page-893-0)*.

#### Parameters:

- point
	- A GeoCoordinate representing the new center
- animation

An Animation to illustrate the transformation

See also:

*[setCenter\(GeoCoordinate, Animation, double, float, float\)](#page-880-1)*

### public void setCenter (PointF newCenter, *[Animation](#page-893-0)* animation, double zoomLevel, float orientation, float tilt)

Centers the map at the specified screen pixel coordinates. The zoom level, orientation and tilt angle be adjusted at the same time.

#### Parameters:

• newCenter

A PointF representing the screen pixel coordinates to set as map center.

• animation

An Animation to illustrate the transformation

• zoomLevel

Desired zoom level of the newly-centered Map. Use *[MOVE\\_PRESERVE\\_ZOOM\\_LEVEL](#page-861-0)* to keep the current zoom level.

• orientation

Desired orientation of the newly-centered Map. Use *[MOVE\\_PRESERVE\\_ORIENTATION](#page-861-1)* to keep the current orientation angle.

• tilt

Desired tilt angle of the newly-centered Map. Use *[MOVE\\_PRESERVE\\_TILT](#page-861-2)* to keep the current tilt angle.

#### Throws:

#### • IllegalArgumentException

if unsupported zoom level or orientation angel is specified.

#### See also:

*[setCenter\(GeoCoordinate, Animation, double, float, float\)](#page-880-1)*

### public static void setCustomMapConfiguration (String pathToConfigFile, String pathToResourceFile)

Deprecated: As of SDK 3.4.

Use *[set\(Hashtable\)](#page-434-0)* instead.

► API Reference

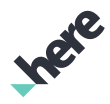

Set a custom map style configuration. The custom map style setting should be made before the first Map is created. Note: This API should only be used in consultation with HERE technical support.

#### Parameters:

• pathToConfigFile

Map Style Configuration File.

• pathToResourceFile

Map Style Resource File. Can be null where default file will be used.

#### Throws:

• FileNotFoundException

If pathToConfigFile or pathToResourceFile not exists.

### public boolean setExtrudedBuildingsVisible (boolean visible)

Show or hide the extruded buildings layer on this map.

#### Parameters:

• visible

true to show extruded building, false otherwise

#### Returns:

boolean True if extruded build visibility has been changed successfully. False, otherwise.

### public *[Map](#page-845-0)* setFadingAnimations (boolean enabled)

Enable or disable animations for labels and icons shown on the map. Note: the fading animations property will take effect when the map is redrawn.

#### Parameters:

• enabled

true to enable animations (default), false to disable animations

#### Returns:

The updated Map.

### public *[Map](#page-845-0)* setFleetFeaturesVisible (java.util.EnumSet <*[FleetFeature](#page-895-0)*> features)

Set a set of fleet features to be visible. Features not in the set will be set invisible. An empty set means no features are visible.

#### Parameters:

features

A set of visible fleet features

► API Reference

#### Returns:

The updated Map itself.

#### Throws:

#### • AccessControlException

Access to this operation is denied. Contact your HERE representative for more information.

### public *[Map](#page-845-0)* setLandmarksVisible (boolean visible)

Sets 3D landmarks to be either visible or invisible for this Map .

If the map scheme is set to any Hybrid or Satellite map schemes (such as *[SATELLITE\\_DAY](#page-929-0)* or *[HYBRID\\_DAY](#page-926-0)*), this method will have no visible effect.

#### Parameters:

• visible

A boolean specifying whether 3D landmarks should be visible

#### Returns:

The updated Map.

#### Throws:

• AccessControlException

Access to this operation is denied. Contact your HERE representative for more information.

### <span id="page-883-1"></span>public boolean setMapDisplayLanguage (Locale language)

Set the map display language using a locale. Causes a map redraw when language is set.

When this method is called, it will override the device's current locale until the device's locale is changed. This language change does not affect other features like search.

#### Parameters:

#### • language

The language locale as described in *[http://developer.android.com/reference/java/util/Locale.htm.](http://developer.android.com/reference/java/util/Locale.html)*.

#### Returns:

true if the language is accepted by the Map, false otherwise.

#### <span id="page-883-0"></span>public *[Map](#page-845-0)* setMapScheme (String scheme)

Sets a scheme for the Map to the specified String value.

#### Parameters:

• scheme

The desired scheme from *[getMapSchemes\(\)](#page-870-0)*.

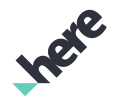

► API Reference

#### Returns:

The updated Map.

### Throws:

### • AccessControlException

Access to this operation is denied. Contact your HERE representative for more information.

### See also:

*[Map.Scheme](#page-922-0)*

*[getMapSchemes\(\)](#page-870-0)*

### public *[Map](#page-845-0)* setMapScheme (*[CustomizableScheme](#page-1183-0)* customizableScheme)

Sets a scheme for the Map to the specified customizable scheme.

#### Parameters:

• customizableScheme

CustomizableScheme instance.

#### Returns:

The updated Map.

#### Throws:

#### • AccessControlException

Access to this operation is denied. Contact your HERE representative for more information.

#### See also:

*[Map.Scheme](#page-922-0)*

*[getMapSchemes\(\)](#page-870-0)*

### public boolean setMapSecondaryDisplayLanguage (Locale language)

Set the map secondary display language using a locale. Causes a map redraw when language is set. Passing null will cause the display of secondary language to be disabled.

Setting a secondary display language will cause the language to be displayed below the primary language for some map labels (e.g. countries).

#### Parameters:

#### **language**

The language locale as described in *[http://developer.android.com/reference/java/util/Locale.htm.](http://developer.android.com/reference/java/util/Locale.html)*. or null to disable display of secondary language.

#### Returns:

true if the language is accepted by the Map, false otherwise.

► API Reference

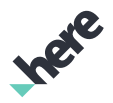

#### See also:

*[setMapDisplayLanguage\(Locale\)](#page-883-1)*

### <span id="page-885-0"></span>public static void setMaximumFps (int fps)

Function to set the maximum drawing frames-per-second. The FPS rate is used if *[enableMaximumFpsLimit\(boolean\)](#page-867-0)* is enabled.

IMPORTANT: Setting this property less than 5 fps is not recommended, as the map view's usability suffers dramatically. For example, the position indicator may not function correctly. Tilting and zooming may also become overly slow.

#### Parameters:

fps

Frames-per-second (must be greater then zero)

### public void setMaximumTiltFunction (*[ZoomLevelToTiltFunction](#page-1181-0)* function)

The functional relationship between zoom and maximum tilt. Using the setMaximumTiltFunction, an application may control the maximum tilt of a map at different zoom levels. The maximum applies to all sources of map tilt, including gestures and animations.

#### Parameters:

- function
	- function that provides a tilt value output for a zoom level input.

### <span id="page-885-2"></span>public *[Map](#page-845-0)* setOrientation (float angle)

Sets an absolute orientation for this Map to the specified angle, in degrees, where true-north is 0 degrees. No animation will be used to illustrate the transformation.

### Parameters:

• angle

Desired orientation angle

#### Returns:

The updated Map.

See also:

*[setOrientation\(float, Animation\)](#page-885-1)*

### <span id="page-885-1"></span>public void setOrientation (float angle, *[Animation](#page-893-0)* animation)

Sets an absolute orientation for this Map to the specified angle, in degrees, where true-north is 0 degrees.

Note: animation is only visible for *[BOW](#page-894-0)*. No animation is performed for *[LINEAR](#page-894-1)* and *[NONE](#page-894-2)*.

► API Reference

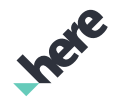

#### Parameters:

### • angle

Desired orientation angle

• animation

An Animation to illustrate the transformation

#### See also:

*[setOrientation\(float\)](#page-885-2)*

### public *[Map](#page-845-0)* setPedestrianFeaturesVisible (java.util.EnumSet <*[PedestrianFeature](#page-915-0)*> features)

Set a set of pedestrian features to be visible. Features not in the set will be set invisible. An empty set means no features are visible

#### Parameters:

• features

A set of visible pedestrian features

#### Returns:

The updated Map itself.

### public *[Map](#page-845-0)* setProjectionMode (*[Projection](#page-920-0)* projection)

Change the projection mode used to render the map.

#### Parameters:

• projection

The new projection mode.

#### Returns:

Map builder pattern

#### Throws:

• IllegalArgumentException

if deprecated *[Map.Projection](#page-920-0)* modes are used.

### public void setSafetySpotsVisible (boolean visible)

Sets safety spots visible.

#### Parameters:

• visible

true for visible, false to hide.

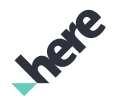

► API Reference

### Throws:

### • AccessControlException

Access to this operation is denied. Contact your HERE representative for more information.

### public *[Map](#page-845-0)* setStreetLevelCoverageVisible (boolean visible)

Sets street level coverage to be either visible or invisible for the Map .

### Parameters:

• visible

A boolean specifying whether street level coverage should be visible

#### Returns:

The updated Map.

#### Throws:

• AccessControlException

Access to this operation is denied. Contact your HERE representative for more information.

### <span id="page-887-1"></span>public *[Map](#page-845-0)* setTilt (float angle)

Sets a tilt angle for this Map , in degrees.

#### Parameters:

angle

Desired tilt angle. Acceptable values are the range between *[getMinTilt\(\)](#page-871-3)* and *[getMaxTilt\(\)](#page-871-2)* inclusive.

Returns:

The updated Map.

See also:

- *[setTilt\(float, Animation\)](#page-887-0)*
- *[getMinTilt\(\)](#page-871-3)*

*[getMaxTilt\(\)](#page-871-2)*

### <span id="page-887-0"></span>public void setTilt (float angle, *[Animation](#page-893-0)* animation)

Sets a tilt angle for the Map , in degrees.

Note: The tilt animation is not cancelled when other map operations (for example, *[setCenter\(GeoCoordinate,](#page-880-0) [Animation\)](#page-880-0)*) are performed. Therefore, the tilt animation can occur concurrently with other animations.

#### Parameters:

angle

Desired tilt angle. Acceptable values are the range between *[getMinTilt\(\)](#page-871-3)* and *[getMaxTilt\(\)](#page-871-2)* inclusive.

## ► API Reference

#### • animation

An Animation to illustrate the transformation

See also:

*[setTilt\(float\)](#page-887-1)*

*[getMinTilt\(\)](#page-871-3)*

*[getMaxTilt\(\)](#page-871-2)*

### <span id="page-888-0"></span>public *[Map](#page-845-0)* setTrafficInfoVisible (boolean visible)

Sets traffic information to be either visible or invisible for this Map .

Traffic can only be displayed on one Map at a time. It is recommended that you turn off traffic display on other Maps before enabling traffic display on a new Map otherwise the results may be unpredictable. If multiple Maps are shown at the same time with setTrafficInfoVisible true, only one will display traffic.

#### Parameters:

#### • visible

A boolean specifying whether traffic information should be visible.

#### Returns:

The modified Map itself.

#### Throws:

• AccessControlException

Access to this operation is denied. Contact your HERE representative for more information.

#### <span id="page-888-1"></span>public *[Map](#page-845-0)* setTransformCenter (PointF center)

Sets a center coordinate for Map transformations such as zooming and rotation. Transformations performed after calling this method will be based on this new center coordinate. The transform center may be different than the Map center.

#### Parameters:

• center

A PointF representing the center used for transformations

#### Returns:

The updated Map

### public boolean setUseSystemLanguage ()

Set the map display language using the system default locale. Causes a map redraw when language is set.

#### Returns:

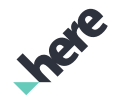

► API Reference

true if the language update is accepted by the Map, false otherwise.

## public *[Map](#page-845-0)* setVisibleLayers (java.util.EnumSet <*[LayerCategory](#page-897-0)*> layers, boolean enable)

Toggles the visibility of the map layer categories to be rendered.

By default, all layer categories are enabled.

#### Parameters:

**lavers** 

EnumSet of layers to change visibility.

• enable

true to render, false to not render

#### Returns:

The updated Map itself.

### <span id="page-889-0"></span>public *[Map](#page-845-0)* setZoomLevel (double level)

Sets a zoom level for the Map to a fraction that is within the range of minimum and maximum zoom levels. No animation will be used to illustrate the transformation.

Legal values are the range between *[getMinZoomLevel\(\)](#page-871-0)* and *[getMaxZoomLevel\(\)](#page-871-1)*, inclusive.

If this method is called before map animation has finished (for example, if you had called *[setCenter\(GeoCoordinate, Animation\)](#page-880-0)*), the existing animation may be stopped and the map will proceed directly to change the zoom level. Consider using other methods that combine multiple actions to avoid unintentionally canceling map animations. For example, use *[setCenter\(GeoCoordinate, Animation, double,](#page-880-1) [float, float\)](#page-880-1)*.

Note: The zoom level is only precise to three decimal places due to numerical operations performed internally when rendering the map.

#### Parameters:

• level

Desired fractional zoom level

#### Returns:

The updated Map.

#### See also:

*[setZoomLevel\(double, Animation\)](#page-890-0) [setZoomLevel\(double, PointF, Animation\)](#page-890-1) [getMinZoomLevel\(\)](#page-871-0) [getMaxZoomLevel\(\)](#page-871-1)*

► API Reference

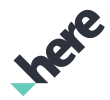

### <span id="page-890-0"></span>public void setZoomLevel (double level, *[Animation](#page-893-0)* animation)

Sets a zoom level for the Map to a fraction that is within the range of minimum and maximum zoom levels.

Legal values are the range between *[getMinZoomLevel\(\)](#page-871-0)* and *[getMaxZoomLevel\(\)](#page-871-1)* inclusive.

If this method is called before map animation is finished (for example, if you had called *[setCenter\(GeoCoordinate, Animation\)](#page-880-0)*), the existing animation may be stopped and the map will proceed directly to change the zoom level. Consider using other methods that combine multiple actions to avoid unintentionally canceling map animations. For example, use *[setCenter\(GeoCoordinate, Animation, double,](#page-880-1) [float, float\)](#page-880-1)*.

Note: The zoom level is only precise to three decimal places due to numerical operations performed internally when rendering the map.

### Parameters:

• level

Desired fractional zoom level

• animation

An Animation to illustrate the transformation

#### See also:

*[setZoomLevel\(double\)](#page-889-0) [setZoomLevel\(double, PointF, Animation\)](#page-890-1) [getMinZoomLevel\(\)](#page-871-0) [getMaxZoomLevel\(\)](#page-871-1)*

#### <span id="page-890-1"></span>public void setZoomLevel (double level, PointF focus, *[Animation](#page-893-0)* animation)

Sets a zoom level for the Map to a fraction that is within the range of minimum and maximum zoom levels while keeping the specified screen coordinate at the same Geographical Location. Concretely, the *[GeoCoordinate](#page-447-0)* of the specified PointF is the same before and after the transformation.

Legal values are the range between *[getMinZoomLevel\(\)](#page-871-0)* and *[getMaxZoomLevel\(\)](#page-871-1)* inclusive.

For the purposes of calculating the focus GeoCoordinate , the tilt of the map is considered to be 0. The actual map tilt will not change.

Note: do not call this method before setting the map is initialized. If you call this method while either *[getWidth\(\)](#page-874-0)* or *[getHeight\(\)](#page-869-1)* returns 0 it will throw a RuntimeException .

Note: The zoom level is only precise to three decimal places due to numerical operations performed internally when rendering the map.

#### Parameters:

- level
	- Desired fractional zoom level
- focus

► API Reference

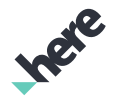

A PointF to keep fixed, in pixel coordinates.

### • animation

An Animation to illustrate the transformation

#### See also:

*[setZoomLevel\(double\)](#page-889-0) [setZoomLevel\(double, Animation\)](#page-890-0) [getMinZoomLevel\(\)](#page-871-0) [getMaxZoomLevel\(\)](#page-871-1)*

### <span id="page-891-0"></span>public void zoomTo (*[GeoBoundingBox](#page-439-0)* geoRect, *[Animation](#page-893-0)* animation, float orientation)

Moves this Map instance's map center and changes the zoom level to show the specified *[GeoBoundingBox](#page-439-0)* at the given orientation.

Do not call this method before this map instance is initialized. If you call this method while this map is uninitialized (either *[getWidth\(\)](#page-874-0)* or *[getHeight\(\)](#page-869-1)* returns 0), it will throw a RuntimeException . Please note the effects of this method will apply on Map slightly after the method invocation.

#### Parameters:

• geoRect

A GeoBoundingBox to show after the transformation

• animation

An Animation to illustrate the transformation

• orientation

Desired orientation of the Map (Use *[MOVE\\_PRESERVE\\_ORIENTATION](#page-861-1)* to keep the current orientation)

See also:

*[zoomTo\(GeoBoundingBox, ViewRect, Animation, float\)](#page-892-0) [zoomTo\(GeoBoundingBox, int, int, Animation, float\)](#page-892-1)*

## public void zoomTo (*[GeoBoundingBox](#page-439-0)* geoRect, *[Animation](#page-893-0)* animation, float orientation, float perspective)

Moves this Map instance's map center and changes the zoom level to show the specified *[GeoBoundingBox](#page-439-0)* at the given orientation.

Do not call this method before this map instance is initialized. If you call this method while this map is uninitialized (either *[getWidth\(\)](#page-874-0)* or *[getHeight\(\)](#page-869-1)* returns 0), it will throw a RuntimeException . Please note the effects of this method will apply on Map slightly after the method invocation.

#### Parameters:

• geoRect

► API Reference

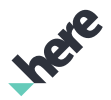

A GeoBoundingBox to show after the transformation

### • animation

An Animation to illustrate the transformation

• orientation

Desired orientation of the Map (Use *[MOVE\\_PRESERVE\\_ORIENTATION](#page-861-1)* to keep the current orientation)

perspective

Desired perspective of the Map (Use *[MOVE\\_PRESERVE\\_TILT](#page-861-2)* to keep the current tilt)

#### See also:

*[zoomTo\(GeoBoundingBox, ViewRect, Animation, float\)](#page-892-0) [zoomTo\(GeoBoundingBox, int, int, Animation, float\)](#page-892-1)*

### <span id="page-892-0"></span>public void zoomTo (*[GeoBoundingBox](#page-439-0)* geoRect, *[ViewRect](#page-570-0)* viewPort, *[Animation](#page-893-0)* animation, float orientation)

Moves this Map instance and changes its zoom level to show the specified *[GeoBoundingBox](#page-439-0)* within the provided *[ViewRect](#page-570-0)*.

Do not call this method before this map instance is initialized. If you call this method while this map is uninitialized (either *[getWidth\(\)](#page-874-0)* or *[getHeight\(\)](#page-869-1)* returns 0), it will throw a RuntimeException . Please note the effects of this method will apply on Map slightly after the method invocation.

#### Parameters:

• geoRect

A GeoBoundingBox to show after the transformation

• viewPort

A ViewRect representing the view port into which the GeoBoundingBox fits. The ViewRect is interpreted as being in the same *[MapFragment](#page-956-0)* as this Map instance.

• animation

An Animation to illustrate the transformation

• orientation

Desired orientation of the Map (pass *[MOVE\\_PRESERVE\\_ORIENTATION](#page-861-1)* to keep the current orientation)

#### See also:

*[zoomTo\(GeoBoundingBox, Animation, float\)](#page-891-0)*

*[zoomTo\(GeoBoundingBox, int, int, Animation, float\)](#page-892-1)*

### <span id="page-892-1"></span>public void zoomTo (*[GeoBoundingBox](#page-439-0)* geoRect, int width, int height, *[Animation](#page-893-0)* animation, float orientation)

Moves this Map instance and changes its zoom level to show the specified *[GeoBoundingBox](#page-439-0)* within the specified pixel dimensions around the transform center.

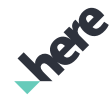

► API Reference

Do not call this method before this map instance is initialized. If you call this method while this map is uninitialized (either *[getWidth\(\)](#page-874-0)* or *[getHeight\(\)](#page-869-1)* returns 0), it will throw a RuntimeException . Please note the effects of this method will apply on Map slightly after the method invocation.

### Parameters:

• geoRect

A GeoBoundingBox to show after the transformation

width

The width, in number of pixels, of the bounding area around the transform center, which the geoRect will fit into.

• height

The height, in number of pixels, of the bounding area around the transform center, which the geoRect will fit into.

• animation

An Animation to illustrate the transformation

• orientation

Desired orientation of the Map (pass *[MOVE\\_PRESERVE\\_ORIENTATION](#page-861-1)* to keep the current orientation)

Throws:

### • IllegalArgumentException

if width or height is less than or equal to 0

#### See also:

*[setTransformCenter\(PointF\)](#page-888-1) [zoomTo\(GeoBoundingBox, Animation, float\)](#page-891-0) [zoomTo\(GeoBoundingBox, ViewRect, Animation, float\)](#page-892-0)*

# <span id="page-893-0"></span>Animation

The enumeration *Animation* is a member of *com.here.android.mpa.mapping.Map*.

### Enumeration Summary

public static final enumeration Map.Animation *extends java.lang.Enum, java.lang.Object* Represents values that describe animation types for on-screen map movements. [For complete information, see the section *[Enumeration Details](#page-894-3)*]

► API Reference

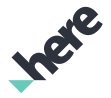

#### Enum Constant Summary

Table 436: Enum Constants in Animation

#### Fields

public static final *[Animation](#page-893-0) [BOW](#page-894-0)*

Zooms out and then in again in a bow-like manner as the map resets to a new position.

public static final *[Animation](#page-893-0) [LINEAR](#page-894-1)*

Moves in a linear manner as the map resets to a new position.

public static final *[Animation](#page-893-0) [NONE](#page-894-2)*

No animation is performed as the map resets to a new position.

#### Method Summary

Table 437: Methods in Animation

#### Methods

public static *[Animation](#page-893-0) [valueOf](#page-895-1)* (String name)

This method retrieves the enumeration value that matches the name specified by the caller.

public static *[Map.Animation\[\]](#page-893-0) [values](#page-895-2)* ()

<span id="page-894-3"></span>This method retrieves an array of constants of the given enum type in the order in which they are declared.

### Enumeration Details

Represents values that describe animation types for on-screen map movements.

If the map changes size or the app comes to the foreground while Animation. LINEAR or Animation. BOW is being used in a Map attribute setter method, then the animation will abort, and the transition will appear as failed. To avoid this behavior, use the Animation.NONE animation type or wait until the map is stable before performing the transition operation.

#### Enum Constant Details

#### <span id="page-894-0"></span>public static final *[Animation](#page-893-0)* BOW

Zooms out and then in again in a bow-like manner as the map resets to a new position.

#### <span id="page-894-1"></span>public static final *[Animation](#page-893-0)* LINEAR

Moves in a linear manner as the map resets to a new position.

#### <span id="page-894-2"></span>public static final *[Animation](#page-893-0)* NONE

No animation is performed as the map resets to a new position.

► API Reference

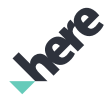

### Method Details

### <span id="page-895-1"></span>public static *[Animation](#page-893-0)* valueOf (String name)

This method retrieves the enumeration value that matches the name specified by the caller.

#### Parameters:

• name

A string containing the name of the enumeration member whose value is to be retrieved.

### <span id="page-895-2"></span>public static *[Map.Animation\[\]](#page-893-0)* values ()

This method retrieves an array of constants of the given enum type in the order in which they are declared.

## <span id="page-895-0"></span>FleetFeature

The enumeration *FleetFeature* is a member of *com.here.android.mpa.mapping.Map*.

### Enumeration Summary

public static final enumeration Map.FleetFeature *extends java.lang.Enum, java.lang.Object* Fleet features to be rendered on the map [For complete information, see the section *[Enumeration Details](#page-896-0)*]

### Enum Constant Summary

Table 438: Enum Constants in FleetFeature

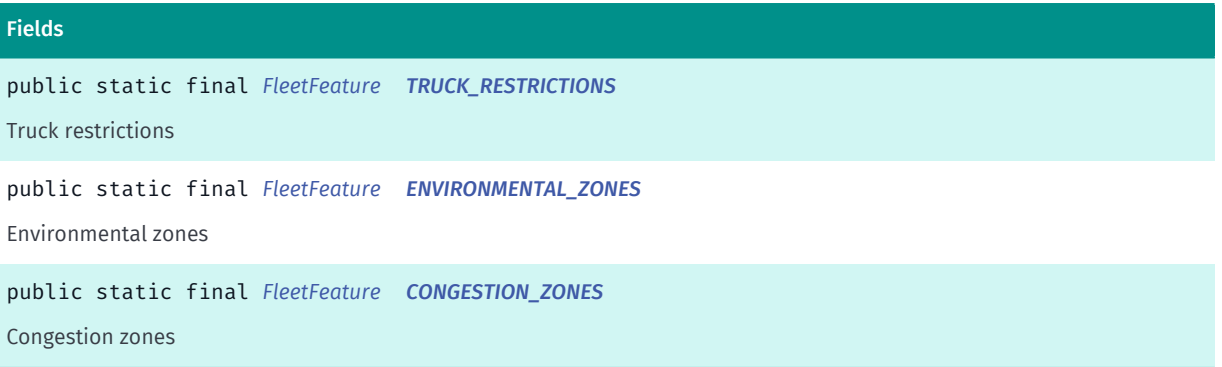

► API Reference

### Method Summary

Table 439: Methods in FleetFeature

#### Methods

public static *[FleetFeature](#page-895-0) [valueOf](#page-896-4)* (String name)

This method retrieves the enumeration value that matches the name specified by the caller.

public static *[Map.FleetFeature\[\]](#page-895-0) [values](#page-896-5)* ()

<span id="page-896-0"></span>This method retrieves an array of constants of the given enum type in the order in which they are declared.

### Enumeration Details

Fleet features to be rendered on the map

### Enum Constant Details

<span id="page-896-1"></span>public static final *[FleetFeature](#page-895-0)* TRUCK\_RESTRICTIONS

Truck restrictions

<span id="page-896-2"></span>public static final *[FleetFeature](#page-895-0)* ENVIRONMENTAL\_ZONES

Environmental zones

<span id="page-896-3"></span>public static final *[FleetFeature](#page-895-0)* CONGESTION\_ZONES

Congestion zones

#### Method Details

### <span id="page-896-4"></span>public static *[FleetFeature](#page-895-0)* valueOf (String name)

This method retrieves the enumeration value that matches the name specified by the caller.

#### Parameters:

• name

A string containing the name of the enumeration member whose value is to be retrieved.

### <span id="page-896-5"></span>public static *[Map.FleetFeature\[\]](#page-895-0)* values ()

This method retrieves an array of constants of the given enum type in the order in which they are declared.

► API Reference

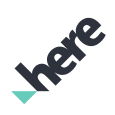

## <span id="page-897-0"></span>LayerCategory

The enumeration *LayerCategory* is a member of *com.here.android.mpa.mapping.Map*.

#### Enumeration Summary

public static final enumeration Map.LayerCategory *extends java.lang.Enum, java.lang.Object* Definition for layer categories within a map. [For complete information, see the section *[Enumeration Details](#page-903-0)*]

#### Enum Constant Summary

#### Table 440: Enum Constants in LayerCategory

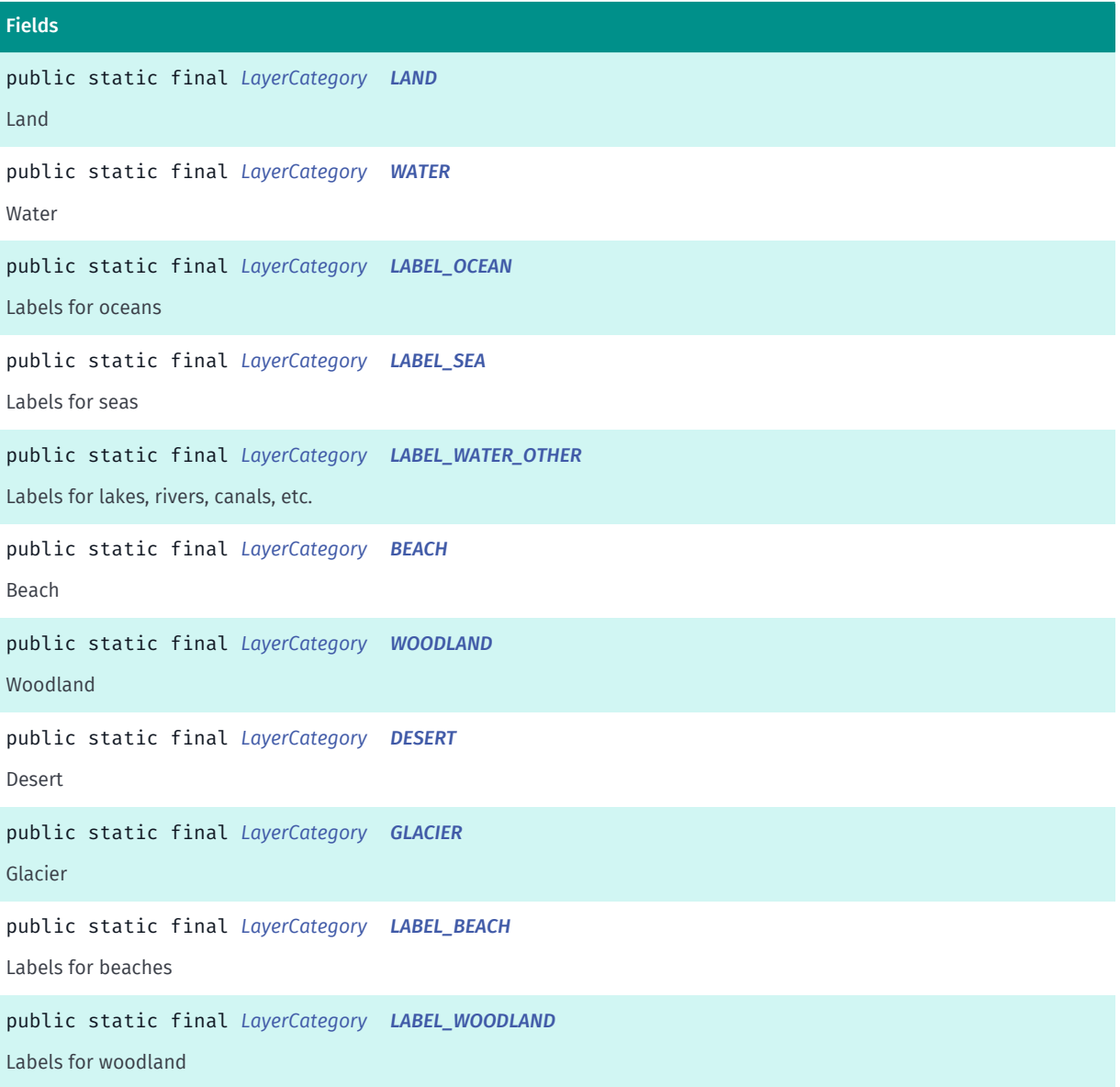

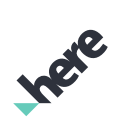

► API Reference

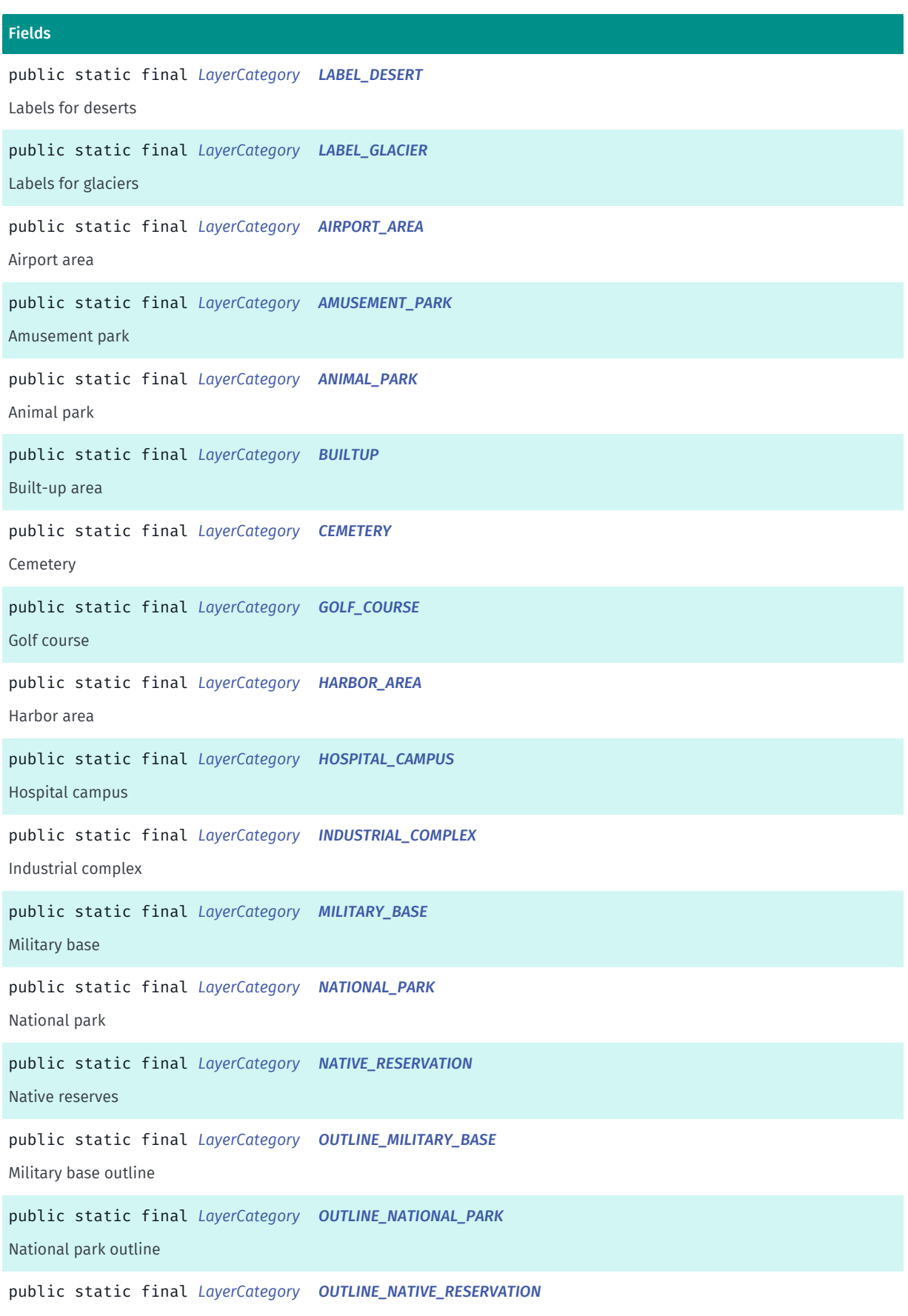

Native reserves outline

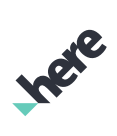

► API Reference

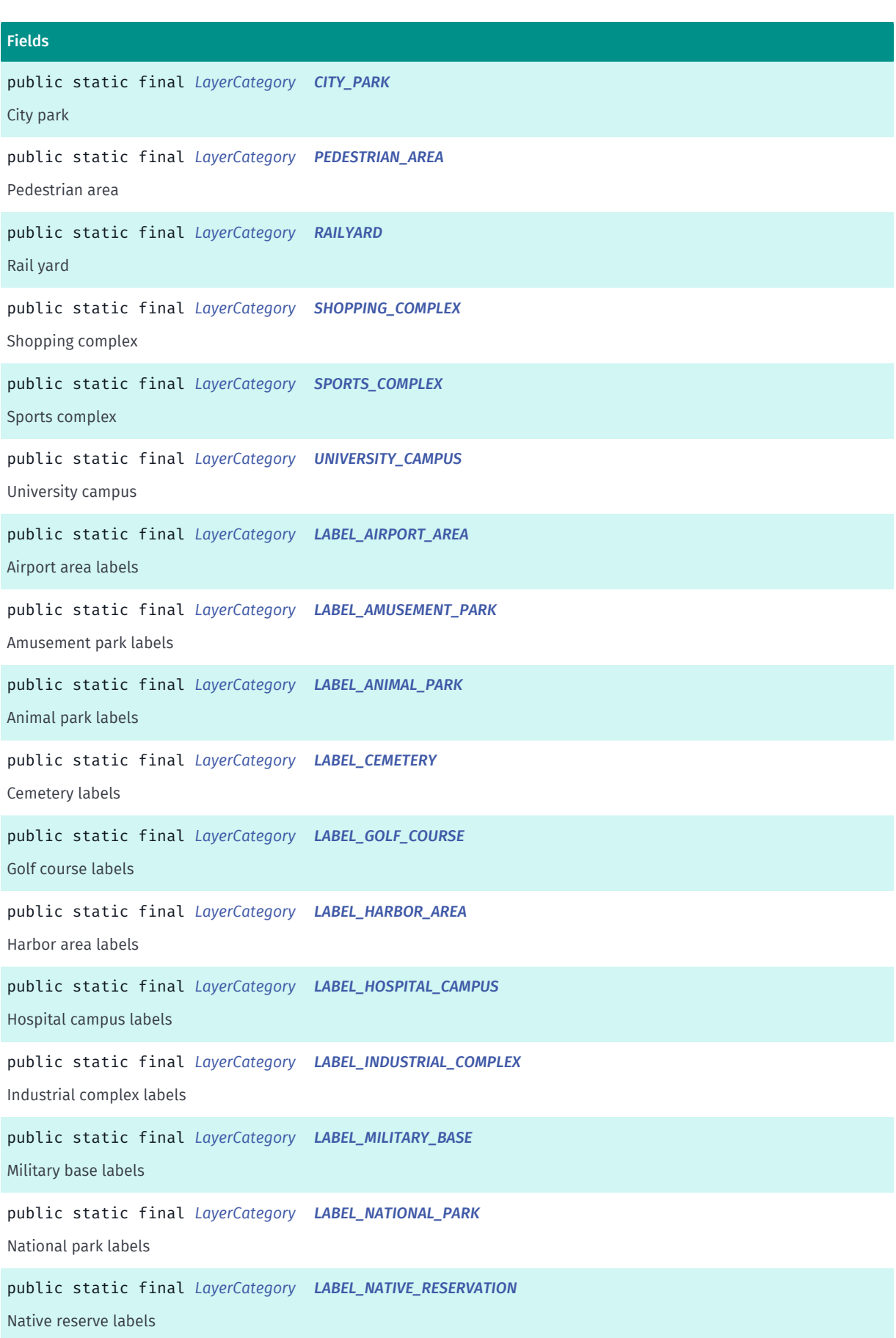
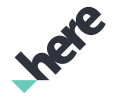

► API Reference

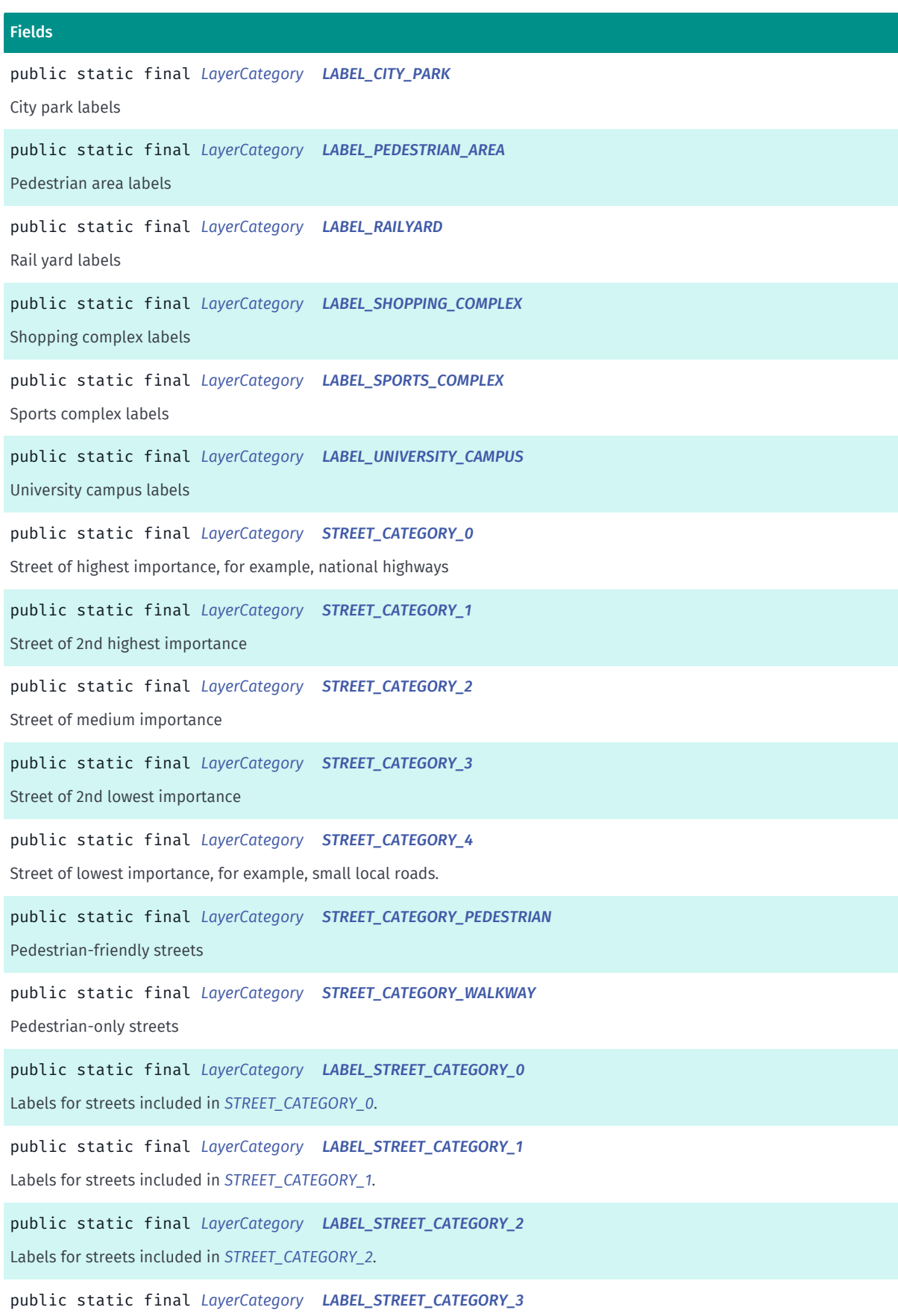

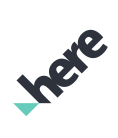

► API Reference

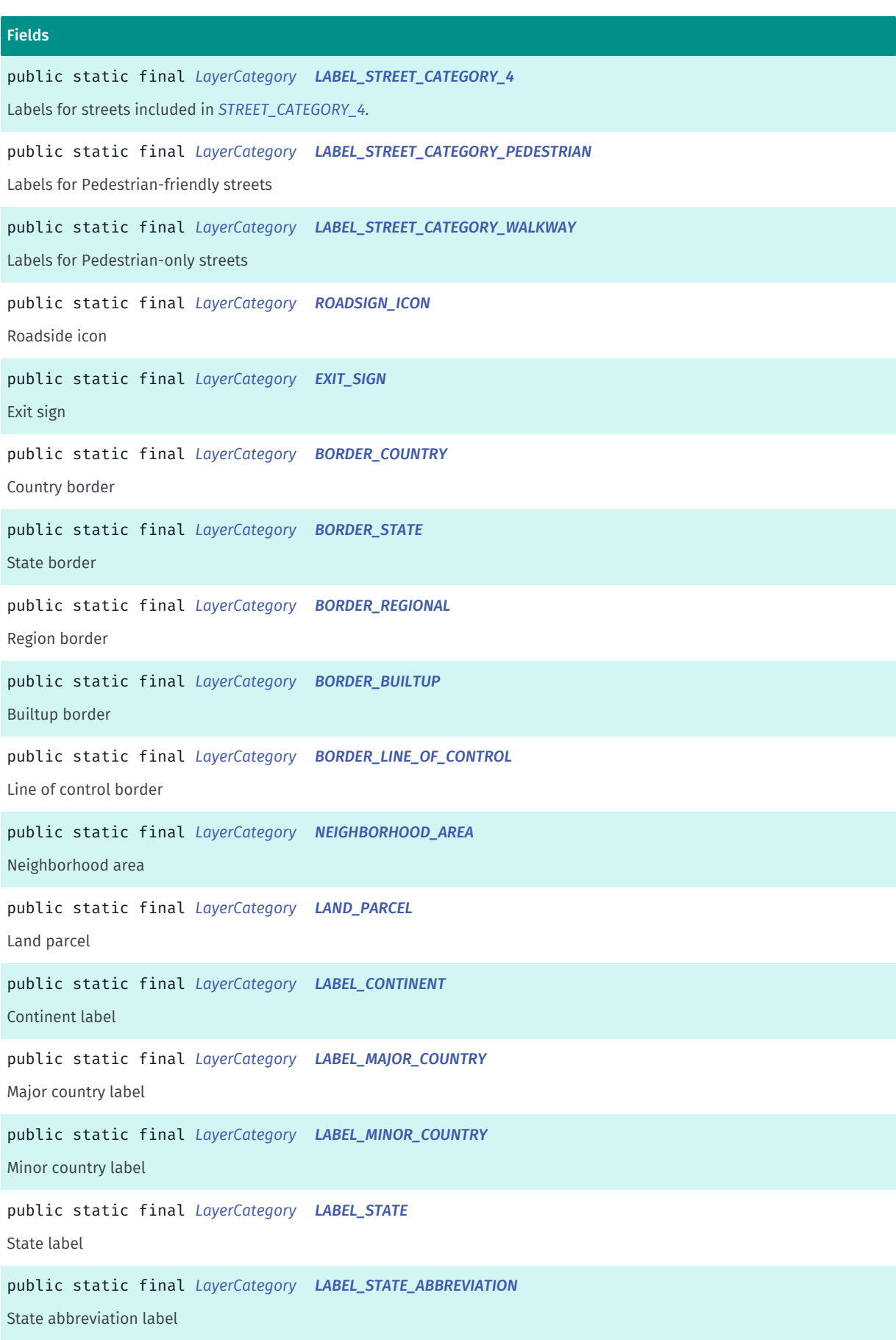

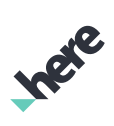

► API Reference

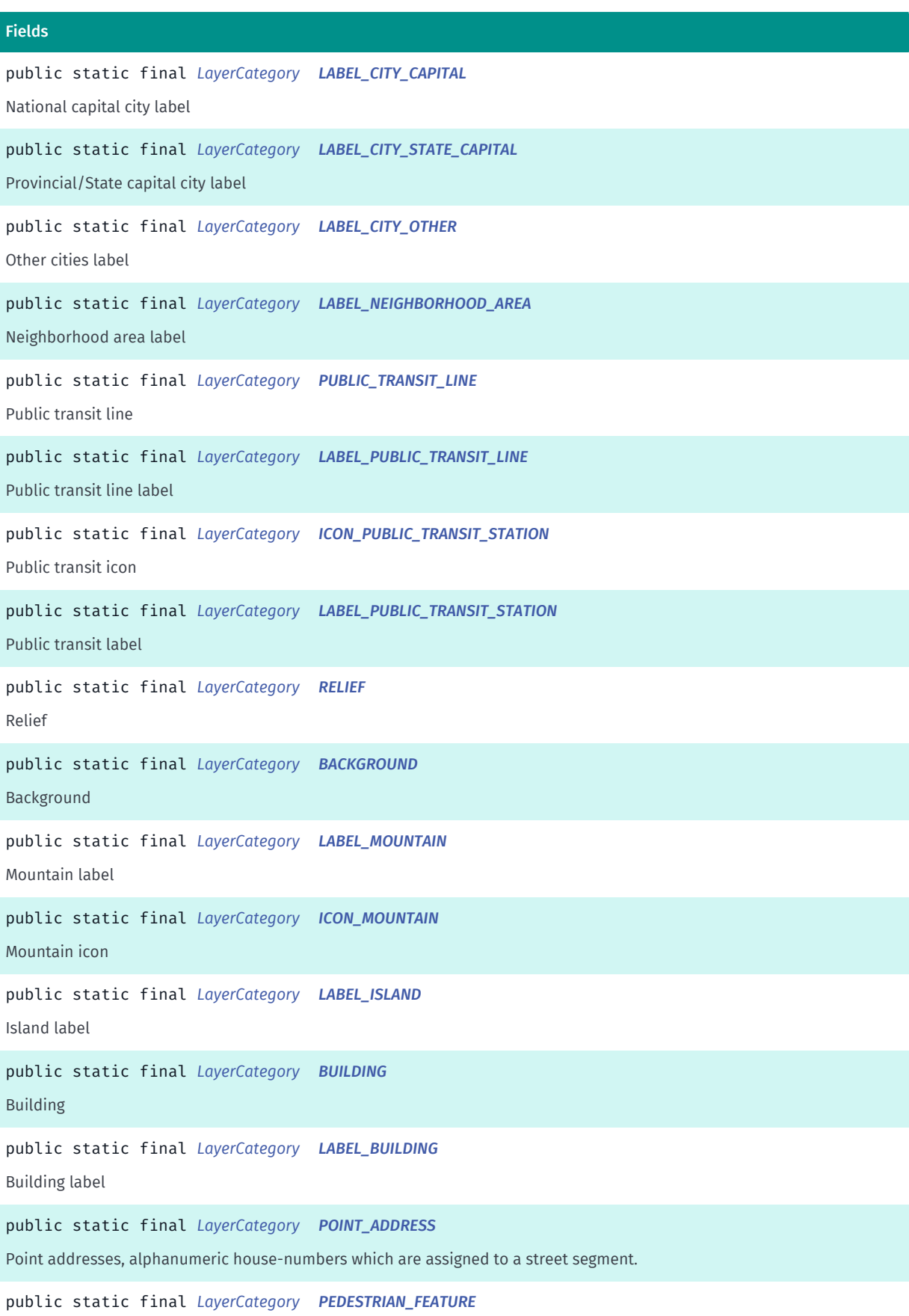

Pedestrian features that includes: crosswalk, stairs, escalator, elevator, tunnel, and bridge

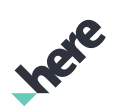

► API Reference

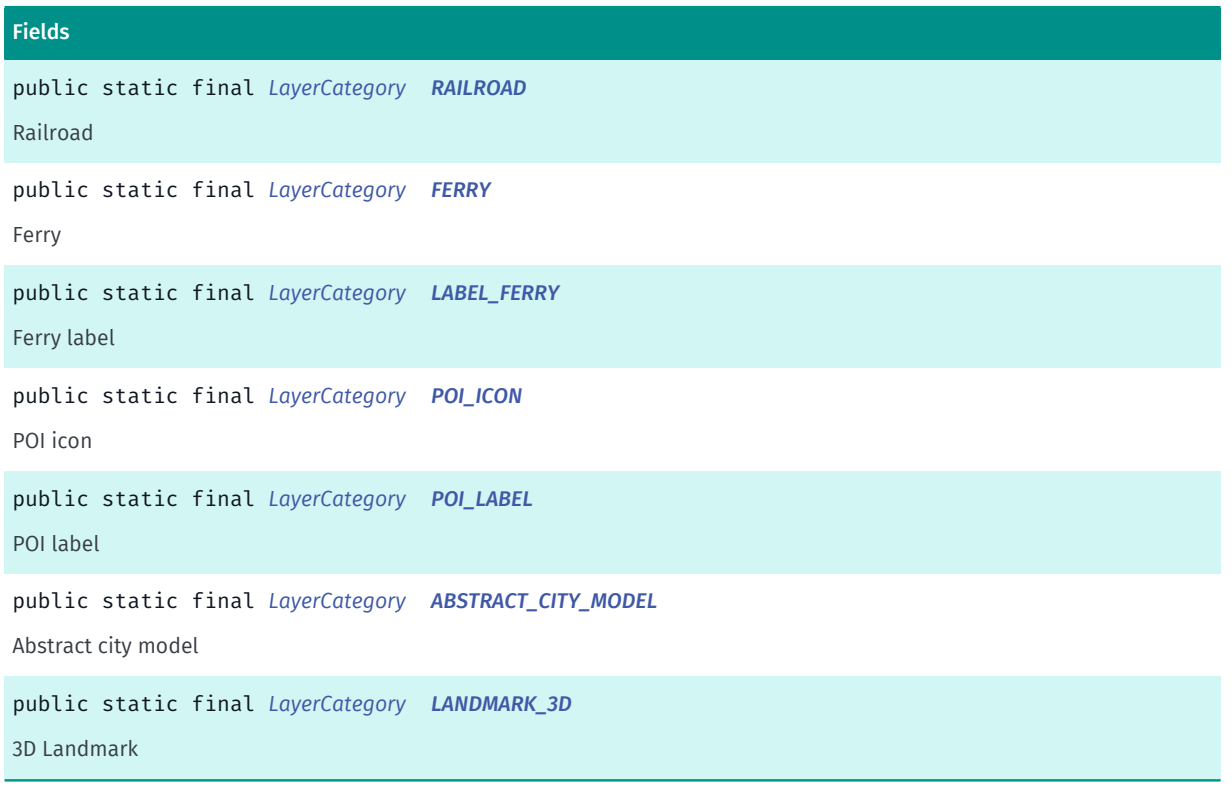

### Method Summary

Table 441: Methods in LayerCategory

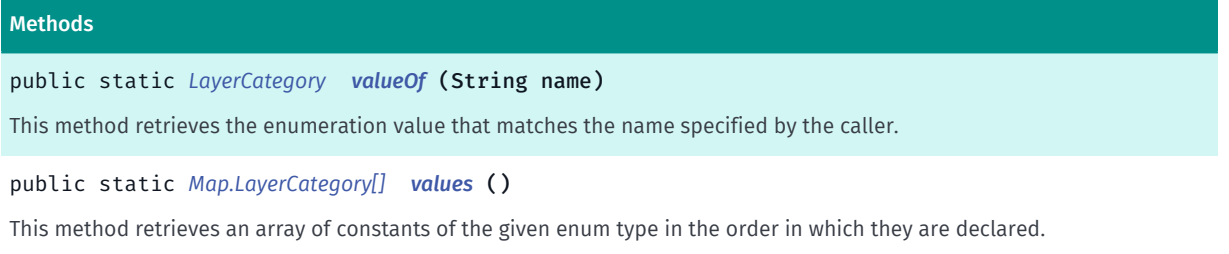

### Enumeration Details

Definition for layer categories within a map. These layer categories can be enabled or disabled dynamically through *[setVisibleLayers\(EnumSet, boolean\)](#page-889-0)*.

### Enum Constant Details

public static final *[LayerCategory](#page-897-0)* LAND

Land

```
public static final LayerCategory WATER
```
Water

► API Reference

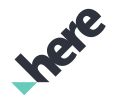

public static final *[LayerCategory](#page-897-0)* LABEL\_OCEAN

Labels for oceans

public static final *[LayerCategory](#page-897-0)* LABEL\_SEA

Labels for seas

public static final *[LayerCategory](#page-897-0)* LABEL\_WATER\_OTHER

Labels for lakes, rivers, canals, etc.

public static final *[LayerCategory](#page-897-0)* BEACH Beach

public static final *[LayerCategory](#page-897-0)* WOODLAND Woodland

public static final *[LayerCategory](#page-897-0)* DESERT Desert

public static final *[LayerCategory](#page-897-0)* GLACIER Glacier

public static final *[LayerCategory](#page-897-0)* LABEL\_BEACH Labels for beaches

public static final *[LayerCategory](#page-897-0)* LABEL\_WOODLAND Labels for woodland

public static final *[LayerCategory](#page-897-0)* LABEL\_DESERT Labels for deserts

public static final *[LayerCategory](#page-897-0)* LABEL\_GLACIER Labels for glaciers

► API Reference

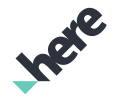

public static final *[LayerCategory](#page-897-0)* AIRPORT\_AREA Airport area

public static final *[LayerCategory](#page-897-0)* AMUSEMENT\_PARK Amusement park

public static final *[LayerCategory](#page-897-0)* ANIMAL\_PARK Animal park

public static final *[LayerCategory](#page-897-0)* BUILTUP Built-up area

public static final *[LayerCategory](#page-897-0)* CEMETERY Cemetery

public static final *[LayerCategory](#page-897-0)* GOLF\_COURSE Golf course

public static final *[LayerCategory](#page-897-0)* HARBOR\_AREA Harbor area

public static final *[LayerCategory](#page-897-0)* HOSPITAL\_CAMPUS Hospital campus

public static final *[LayerCategory](#page-897-0)* INDUSTRIAL\_COMPLEX Industrial complex

public static final *[LayerCategory](#page-897-0)* MILITARY\_BASE Military base

public static final *[LayerCategory](#page-897-0)* NATIONAL\_PARK

► API Reference

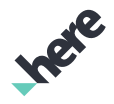

National park

public static final *[LayerCategory](#page-897-0)* NATIVE\_RESERVATION Native reserves

public static final *[LayerCategory](#page-897-0)* OUTLINE\_MILITARY\_BASE Military base outline

public static final *[LayerCategory](#page-897-0)* OUTLINE\_NATIONAL\_PARK National park outline

public static final *[LayerCategory](#page-897-0)* OUTLINE\_NATIVE\_RESERVATION Native reserves outline

public static final *[LayerCategory](#page-897-0)* CITY\_PARK City park

public static final *[LayerCategory](#page-897-0)* PEDESTRIAN\_AREA Pedestrian area

public static final *[LayerCategory](#page-897-0)* RAILYARD Rail yard

public static final *[LayerCategory](#page-897-0)* SHOPPING\_COMPLEX Shopping complex

public static final *[LayerCategory](#page-897-0)* SPORTS\_COMPLEX Sports complex

public static final *[LayerCategory](#page-897-0)* UNIVERSITY\_CAMPUS University campus

► API Reference

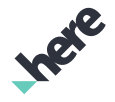

public static final *[LayerCategory](#page-897-0)* LABEL\_AIRPORT\_AREA

Airport area labels

public static final *[LayerCategory](#page-897-0)* LABEL\_AMUSEMENT\_PARK

Amusement park labels

public static final *[LayerCategory](#page-897-0)* LABEL\_ANIMAL\_PARK Animal park labels

public static final *[LayerCategory](#page-897-0)* LABEL\_CEMETERY Cemetery labels

public static final *[LayerCategory](#page-897-0)* LABEL\_GOLF\_COURSE Golf course labels

public static final *[LayerCategory](#page-897-0)* LABEL\_HARBOR\_AREA Harbor area labels

public static final *[LayerCategory](#page-897-0)* LABEL\_HOSPITAL\_CAMPUS Hospital campus labels

public static final *[LayerCategory](#page-897-0)* LABEL\_INDUSTRIAL\_COMPLEX Industrial complex labels

public static final *[LayerCategory](#page-897-0)* LABEL\_MILITARY\_BASE Military base labels

public static final *[LayerCategory](#page-897-0)* LABEL\_NATIONAL\_PARK National park labels

public static final *[LayerCategory](#page-897-0)* LABEL\_NATIVE\_RESERVATION Native reserve labels

► API Reference

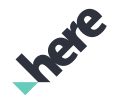

<span id="page-908-0"></span>public static final *[LayerCategory](#page-897-0)* LABEL\_CITY\_PARK City park labels

<span id="page-908-1"></span>public static final *[LayerCategory](#page-897-0)* LABEL\_PEDESTRIAN\_AREA Pedestrian area labels

<span id="page-908-2"></span>public static final *[LayerCategory](#page-897-0)* LABEL\_RAILYARD Rail yard labels

<span id="page-908-3"></span>public static final *[LayerCategory](#page-897-0)* LABEL\_SHOPPING\_COMPLEX Shopping complex labels

<span id="page-908-4"></span>public static final *[LayerCategory](#page-897-0)* LABEL\_SPORTS\_COMPLEX Sports complex labels

<span id="page-908-5"></span>public static final *[LayerCategory](#page-897-0)* LABEL\_UNIVERSITY\_CAMPUS University campus labels

<span id="page-908-6"></span>public static final *[LayerCategory](#page-897-0)* STREET\_CATEGORY\_0 Street of highest importance, for example, national highways

<span id="page-908-7"></span>public static final *[LayerCategory](#page-897-0)* STREET\_CATEGORY\_1 Street of 2nd highest importance

<span id="page-908-8"></span>public static final *[LayerCategory](#page-897-0)* STREET\_CATEGORY\_2 Street of medium importance

<span id="page-908-9"></span>public static final *[LayerCategory](#page-897-0)* STREET\_CATEGORY\_3 Street of 2nd lowest importance

<span id="page-908-10"></span>public static final *[LayerCategory](#page-897-0)* STREET\_CATEGORY\_4

► API Reference

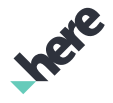

Street of lowest importance, for example, small local roads.

<span id="page-909-0"></span>public static final *[LayerCategory](#page-897-0)* STREET\_CATEGORY\_PEDESTRIAN Pedestrian-friendly streets

<span id="page-909-1"></span>public static final *[LayerCategory](#page-897-0)* STREET\_CATEGORY\_WALKWAY Pedestrian-only streets

<span id="page-909-2"></span>public static final *[LayerCategory](#page-897-0)* LABEL\_STREET\_CATEGORY\_0 Labels for streets included in *[STREET\\_CATEGORY\\_0](#page-908-6)*.

<span id="page-909-3"></span>public static final *[LayerCategory](#page-897-0)* LABEL\_STREET\_CATEGORY\_1 Labels for streets included in *[STREET\\_CATEGORY\\_1](#page-908-7)*.

<span id="page-909-4"></span>public static final *[LayerCategory](#page-897-0)* LABEL\_STREET\_CATEGORY\_2 Labels for streets included in *[STREET\\_CATEGORY\\_2](#page-908-8)*.

<span id="page-909-5"></span>public static final *[LayerCategory](#page-897-0)* LABEL\_STREET\_CATEGORY\_3 Labels for streets included in *[STREET\\_CATEGORY\\_3](#page-908-9)*.

<span id="page-909-6"></span>public static final *[LayerCategory](#page-897-0)* LABEL\_STREET\_CATEGORY\_4 Labels for streets included in *[STREET\\_CATEGORY\\_4](#page-908-10)*.

<span id="page-909-7"></span>public static final *[LayerCategory](#page-897-0)* LABEL\_STREET\_CATEGORY\_PEDESTRIAN Labels for Pedestrian-friendly streets

<span id="page-909-8"></span>public static final *[LayerCategory](#page-897-0)* LABEL\_STREET\_CATEGORY\_WALKWAY Labels for Pedestrian-only streets

<span id="page-909-9"></span>public static final *[LayerCategory](#page-897-0)* ROADSIGN\_ICON Roadside icon

► API Reference

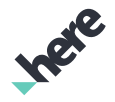

<span id="page-910-0"></span>public static final *[LayerCategory](#page-897-0)* EXIT\_SIGN Exit sign

<span id="page-910-1"></span>public static final *[LayerCategory](#page-897-0)* BORDER\_COUNTRY

Country border

<span id="page-910-2"></span>public static final *[LayerCategory](#page-897-0)* BORDER\_STATE State border

<span id="page-910-3"></span>public static final *[LayerCategory](#page-897-0)* BORDER\_REGIONAL Region border

<span id="page-910-4"></span>public static final *[LayerCategory](#page-897-0)* BORDER\_BUILTUP Builtup border

<span id="page-910-5"></span>public static final *[LayerCategory](#page-897-0)* BORDER\_LINE\_OF\_CONTROL Line of control border

<span id="page-910-6"></span>public static final *[LayerCategory](#page-897-0)* NEIGHBORHOOD\_AREA Neighborhood area

<span id="page-910-7"></span>public static final *[LayerCategory](#page-897-0)* LAND\_PARCEL Land parcel

<span id="page-910-8"></span>public static final *[LayerCategory](#page-897-0)* LABEL\_CONTINENT Continent label

<span id="page-910-9"></span>public static final *[LayerCategory](#page-897-0)* LABEL\_MAJOR\_COUNTRY Major country label

<span id="page-910-10"></span>public static final *[LayerCategory](#page-897-0)* LABEL\_MINOR\_COUNTRY Minor country label

► API Reference

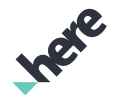

<span id="page-911-0"></span>public static final *[LayerCategory](#page-897-0)* LABEL\_STATE State label

<span id="page-911-1"></span>public static final *[LayerCategory](#page-897-0)* LABEL\_STATE\_ABBREVIATION State abbreviation label

<span id="page-911-2"></span>public static final *[LayerCategory](#page-897-0)* LABEL\_CITY\_CAPITAL National capital city label

<span id="page-911-3"></span>public static final *[LayerCategory](#page-897-0)* LABEL\_CITY\_STATE\_CAPITAL Provincial/State capital city label

<span id="page-911-4"></span>public static final *[LayerCategory](#page-897-0)* LABEL\_CITY\_OTHER Other cities label

<span id="page-911-5"></span>public static final *[LayerCategory](#page-897-0)* LABEL\_NEIGHBORHOOD\_AREA Neighborhood area label

<span id="page-911-6"></span>public static final *[LayerCategory](#page-897-0)* PUBLIC\_TRANSIT\_LINE Public transit line

<span id="page-911-7"></span>public static final *[LayerCategory](#page-897-0)* LABEL\_PUBLIC\_TRANSIT\_LINE Public transit line label

<span id="page-911-8"></span>public static final *[LayerCategory](#page-897-0)* ICON\_PUBLIC\_TRANSIT\_STATION Public transit icon

<span id="page-911-9"></span>public static final *[LayerCategory](#page-897-0)* LABEL\_PUBLIC\_TRANSIT\_STATION Public transit label

<span id="page-911-10"></span>public static final *[LayerCategory](#page-897-0)* RELIEF

► API Reference

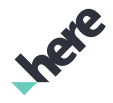

Relief

<span id="page-912-0"></span>public static final *[LayerCategory](#page-897-0)* BACKGROUND Background

<span id="page-912-1"></span>public static final *[LayerCategory](#page-897-0)* LABEL\_MOUNTAIN Mountain label

<span id="page-912-2"></span>public static final *[LayerCategory](#page-897-0)* ICON\_MOUNTAIN Mountain icon

<span id="page-912-3"></span>public static final *[LayerCategory](#page-897-0)* LABEL\_ISLAND Island label

<span id="page-912-4"></span>public static final *[LayerCategory](#page-897-0)* BUILDING Building

<span id="page-912-5"></span>public static final *[LayerCategory](#page-897-0)* LABEL\_BUILDING

Building label

<span id="page-912-6"></span>public static final *[LayerCategory](#page-897-0)* POINT\_ADDRESS

Point addresses, alphanumeric house-numbers which are assigned to a street segment.

<span id="page-912-7"></span>public static final *[LayerCategory](#page-897-0)* PEDESTRIAN\_FEATURE Pedestrian features that includes: crosswalk, stairs, escalator, elevator, tunnel, and bridge

<span id="page-912-8"></span>public static final *[LayerCategory](#page-897-0)* RAILROAD Railroad

<span id="page-912-9"></span>public static final *[LayerCategory](#page-897-0)* FERRY Ferry

► API Reference

<span id="page-913-0"></span>public static final *[LayerCategory](#page-897-0)* LABEL\_FERRY

Ferry label

<span id="page-913-1"></span>public static final *[LayerCategory](#page-897-0)* POI\_ICON

POI icon

<span id="page-913-2"></span>public static final *[LayerCategory](#page-897-0)* POI\_LABEL

POI label

<span id="page-913-3"></span>public static final *[LayerCategory](#page-897-0)* ABSTRACT\_CITY\_MODEL

Abstract city model

<span id="page-913-4"></span>public static final *[LayerCategory](#page-897-0)* LANDMARK\_3D

3D Landmark

### Method Details

### <span id="page-913-5"></span>public static *[LayerCategory](#page-897-0)* valueOf (String name)

This method retrieves the enumeration value that matches the name specified by the caller.

Parameters:

• name

A string containing the name of the enumeration member whose value is to be retrieved.

### <span id="page-913-6"></span>public static *[Map.LayerCategory\[\]](#page-897-0)* values ()

This method retrieves an array of constants of the given enum type in the order in which they are declared.

## OnSchemeChangedListener

The interface *OnSchemeChangedListener* is a member of *com.here.android.mpa.mapping.Map*.

### Interface Summary

public static abstract interface Map.OnSchemeChangedListener

Listener for Map scheme changed events.

► API Reference

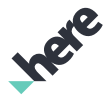

[For complete information, see the section *[Interface Details](#page-914-0)*]

### Method Summary

Table 442: Methods in OnSchemeChangedListener

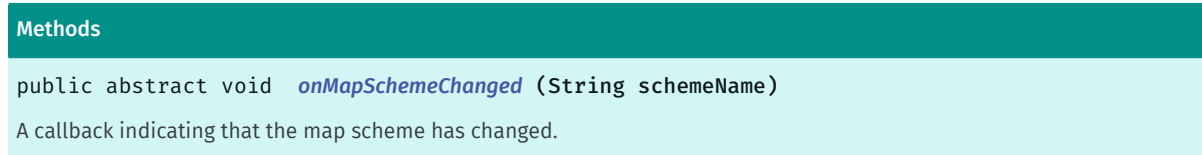

### <span id="page-914-0"></span>Interface Details

Listener for Map scheme changed events.

### Method Details

<span id="page-914-1"></span>public abstract void onMapSchemeChanged (String schemeName)

A callback indicating that the map scheme has changed.

#### Parameters:

• schemeName

Updated scheme name.

#### See also:

*[setMapScheme\(String\)](#page-883-0)*

## OnTransformListener

The interface *OnTransformListener* is a member of *com.here.android.mpa.mapping.Map*.

### Interface Summary

public static abstract interface Map.OnTransformListener

Listener for Map transform events.

[For complete information, see the section *[Interface Details](#page-915-0)*]

### Method Summary

Table 443: Methods in OnTransformListener

#### Methods

public abstract void *[onMapTransformEnd](#page-915-1)* (*[MapState](#page-1086-0)* mapState) Called after *[onMapTransformStart\(\)](#page-915-2)* once the *[MapState](#page-1086-0)* returns to a steady value (such as when it has stopped moving).

► API Reference

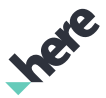

#### Methods

public abstract void *[onMapTransformStart](#page-915-2)* () Called just before the *[MapState](#page-1086-0)* begins to change.

movement events and continuous user interaction.

### <span id="page-915-0"></span>Interface Details

Listener for Map transform events. Map transform events are triggered by any operation which causes the *[MapState](#page-1086-0)* to change. This includes user interaction (such as map gestures) as well as programmatic calls to the map.

*[onMapTransformStart\(\)](#page-915-2)* is called just before the map state begins to change, while *[onMapTransformEnd\(MapState\)](#page-915-1)* is called after the map state returns to a steady value. Therefore, there can be a significant amount of time between when the two callbacks are made in cases such as animated map

If you need to update UI widgets as the map state changes, the recommended approach is to trigger a Runnable object when *[onMapTransformStart\(\)](#page-915-2)* is called. This method periodically checks the current map state (at no more than 30fps) and updates the UI widgets. The Runnable object can then be cancelled upon a call to *[onMapTransformEnd\(MapState\)](#page-915-1)*. An android.os.Handler object can be used to implement this elegantly.

Do not update UI widgets in *[onPostDraw\(boolean, long\)](#page-1112-0)* as this method is too frequently called.

### Method Details

### <span id="page-915-1"></span>public abstract void onMapTransformEnd (*[MapState](#page-1086-0)* mapState)

Called after *[onMapTransformStart\(\)](#page-915-2)* once the *[MapState](#page-1086-0)* returns to a steady value (such as when it has stopped moving).

### Parameters:

• mapState

The current state of the map at the time of this callback

### <span id="page-915-2"></span>public abstract void onMapTransformStart ()

Called just before the *[MapState](#page-1086-0)* begins to change. This can be triggered by user interaction (such as map gestures) as well as programmatic calls to the map. This method will not be called again until an *[onMapTransformEnd\(MapState\)](#page-915-1)* call has been made.

## <span id="page-915-3"></span>PedestrianFeature

The enumeration *PedestrianFeature* is a member of *com.here.android.mpa.mapping.Map*.

► API Reference

### Enumeration Summary

public static final enumeration Map.PedestrianFeature *extends java.lang.Enum, java.lang.Object* Pedestrian features to be rendered on the map [For complete information, see the section *[Enumeration Details](#page-916-0)*]

### Enum Constant Summary

#### Table 444: Enum Constants in PedestrianFeature

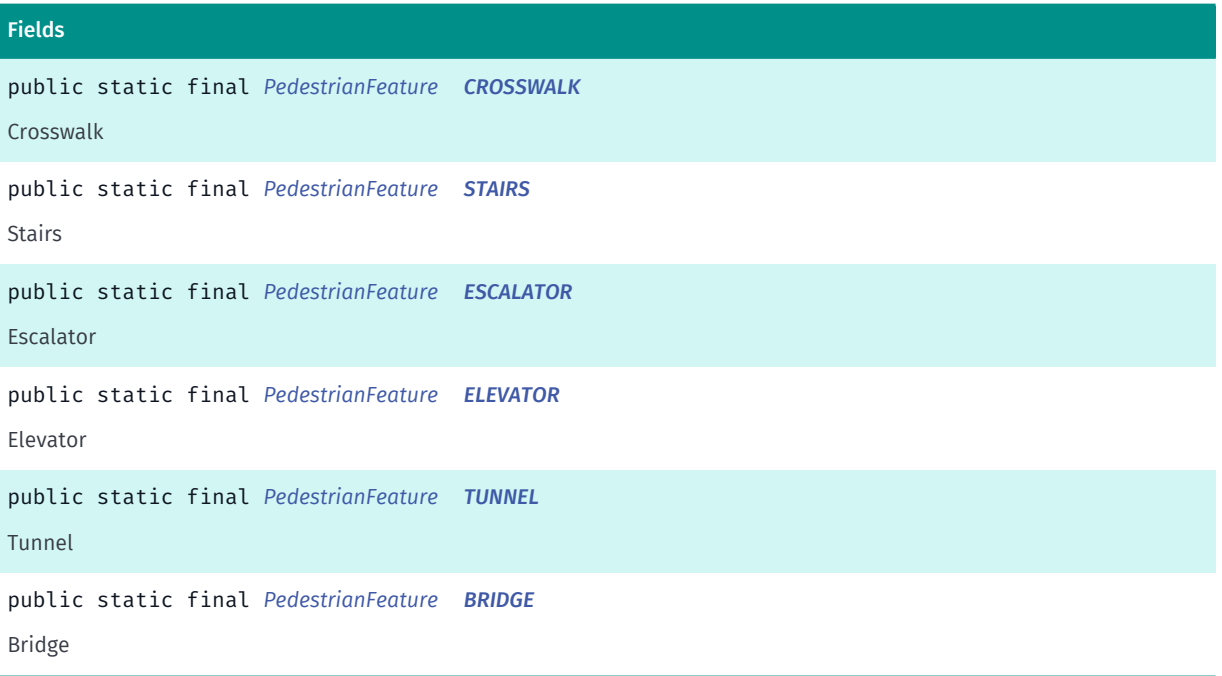

### Method Summary

Table 445: Methods in PedestrianFeature

#### Methods

public static *[PedestrianFeature](#page-915-3) [valueOf](#page-917-5)* (String name)

This method retrieves the enumeration value that matches the name specified by the caller.

public static *[Map.PedestrianFeature\[\]](#page-915-3) [values](#page-917-6)* ()

<span id="page-916-0"></span>This method retrieves an array of constants of the given enum type in the order in which they are declared.

### Enumeration Details

Pedestrian features to be rendered on the map

### Enum Constant Details

<span id="page-916-1"></span>public static final *[PedestrianFeature](#page-915-3)* CROSSWALK

Crosswalk

► API Reference

<span id="page-917-0"></span>public static final *[PedestrianFeature](#page-915-3)* STAIRS

Stairs

<span id="page-917-1"></span>public static final *[PedestrianFeature](#page-915-3)* ESCALATOR Escalator

<span id="page-917-2"></span>public static final *[PedestrianFeature](#page-915-3)* ELEVATOR Elevator

<span id="page-917-3"></span>public static final *[PedestrianFeature](#page-915-3)* TUNNEL Tunnel

<span id="page-917-4"></span>public static final *[PedestrianFeature](#page-915-3)* BRIDGE Bridge

### Method Details

### <span id="page-917-5"></span>public static *[PedestrianFeature](#page-915-3)* valueOf (String name)

This method retrieves the enumeration value that matches the name specified by the caller.

Parameters:

• name

A string containing the name of the enumeration member whose value is to be retrieved.

### <span id="page-917-6"></span>public static *[Map.PedestrianFeature\[\]](#page-915-3)* values ()

This method retrieves an array of constants of the given enum type in the order in which they are declared.

## PixelResult

The class *PixelResult* is a member of *com.here.android.mpa.mapping.Map*.

► API Reference

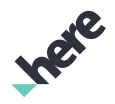

### Class Summary

public static class Map.PixelResult *extends java.lang.Object* Result class for conversion of a GeoCoordinate to screen pixel coordinates. [For complete information, see the section *[Class Details](#page-918-0)*] See also: *[projectToPixel\(GeoCoordinate\)](#page-876-0)*

### Nested Class Summary

Table 446: Nested Classes in PixelResult

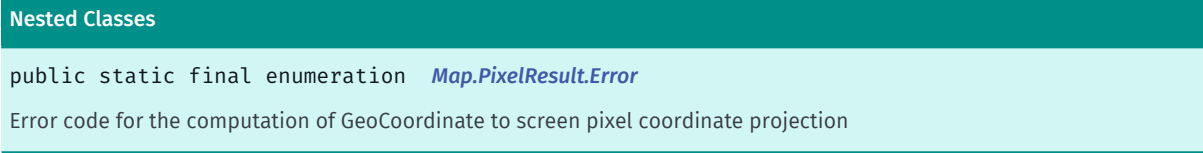

### Method Summary

Table 447: Methods in PixelResult

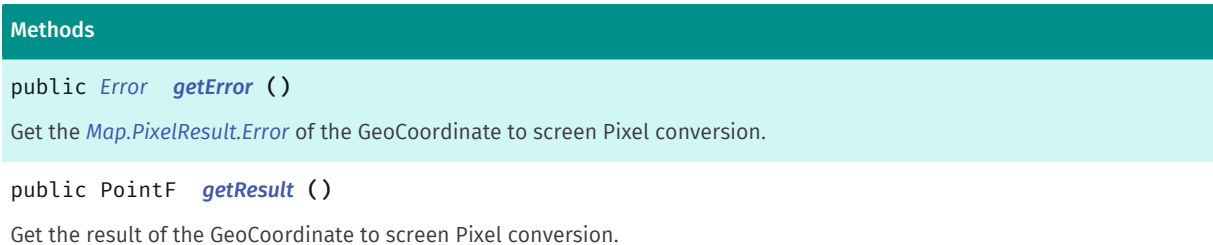

### <span id="page-918-0"></span>Class Details

Result class for conversion of a GeoCoordinate to screen pixel coordinates.

### See also:

*[projectToPixel\(GeoCoordinate\)](#page-876-0)*

### Method Details

### <span id="page-918-1"></span>public *[Error](#page-919-0)* getError ()

Get the *[Map.PixelResult.Error](#page-919-0)* of the GeoCoordinate to screen Pixel conversion.

### Returns:

Error screen space in pixels.

<span id="page-918-2"></span>public PointF getResult ()

► API Reference

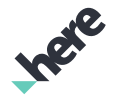

Get the result of the GeoCoordinate to screen Pixel conversion.

#### Returns:

PointF screen space in pixels.

### <span id="page-919-0"></span>Error

The enumeration *Error* is a member of *com.here.android.mpa.mapping.Map.PixelResult*.

### Enumeration Summary

public static final enumeration Map.PixelResult.Error *extends java.lang.Enum, java.lang.Object* Error code for the computation of GeoCoordinate to screen pixel coordinate projection [For complete information, see the section *[Enumeration Details](#page-919-1)*]

### Enum Constant Summary

### Table 448: Enum Constants in Error

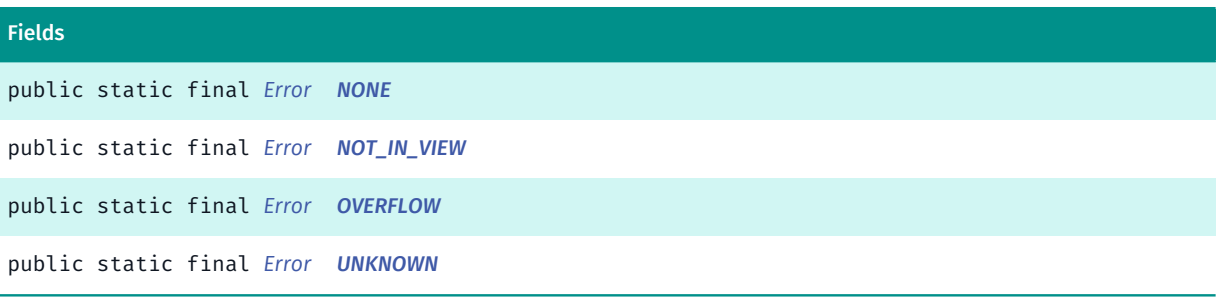

### Method Summary

#### Table 449: Methods in Error

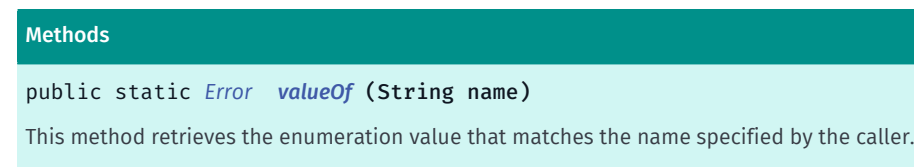

public static *[Map.PixelResult.Error\[\]](#page-919-0) [values](#page-920-4)* ()

<span id="page-919-1"></span>This method retrieves an array of constants of the given enum type in the order in which they are declared.

### Enumeration Details

Error code for the computation of GeoCoordinate to screen pixel coordinate projection

### Enum Constant Details

<span id="page-919-2"></span>public static final *[Error](#page-919-0)* NONE

► API Reference

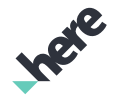

<span id="page-920-0"></span>public static final *[Error](#page-919-0)* NOT\_IN\_VIEW

<span id="page-920-1"></span>public static final *[Error](#page-919-0)* OVERFLOW

<span id="page-920-2"></span>public static final *[Error](#page-919-0)* UNKNOWN

#### Method Details

### <span id="page-920-3"></span>public static *[Error](#page-919-0)* valueOf (String name)

This method retrieves the enumeration value that matches the name specified by the caller.

#### Parameters:

• name

A string containing the name of the enumeration member whose value is to be retrieved.

### <span id="page-920-4"></span>public static *[Map.PixelResult.Error\[\]](#page-919-0)* values ()

This method retrieves an array of constants of the given enum type in the order in which they are declared.

## <span id="page-920-5"></span>Projection

The enumeration *Projection* is a member of *com.here.android.mpa.mapping.Map*.

### Enumeration Summary

public static final enumeration Map.Projection *extends java.lang.Enum, java.lang.Object* The projection scheme used to render the map. [For complete information, see the section *[Enumeration Details](#page-921-0)*]

### Enum Constant Summary

Table 450: Enum Constants in Projection

#### Fields

public static final *[Projection](#page-920-5) [MERCATOR](#page-921-1)* A mercator projection.

► API Reference

#### Fields

public static final *[Projection](#page-920-5) [GLOBE](#page-921-2)* A globe.

### Method Summary

#### Table 451: Methods in Projection

#### Methods

public static *[Projection](#page-920-5) [valueOf](#page-921-3)* (String name)

This method retrieves the enumeration value that matches the name specified by the caller.

public static *[Map.Projection\[\]](#page-920-5) [values](#page-921-4)* ()

<span id="page-921-0"></span>This method retrieves an array of constants of the given enum type in the order in which they are declared.

### Enumeration Details

The projection scheme used to render the map.

### Enum Constant Details

<span id="page-921-1"></span>public static final *[Projection](#page-920-5)* MERCATOR

A mercator projection.

### <span id="page-921-2"></span>public static final *[Projection](#page-920-5)* GLOBE

A globe.

### Method Details

### <span id="page-921-3"></span>public static *[Projection](#page-920-5)* valueOf (String name)

This method retrieves the enumeration value that matches the name specified by the caller.

### Parameters:

• name

A string containing the name of the enumeration member whose value is to be retrieved.

### <span id="page-921-4"></span>public static *[Map.Projection\[\]](#page-920-5)* values ()

This method retrieves an array of constants of the given enum type in the order in which they are declared.

► API Reference

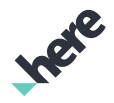

## Scheme

The class *Scheme* is a member of *com.here.android.mpa.mapping.Map*.

### Class Summary

public static final class Map.Scheme

*extends java.lang.Object*

Represents a collection of schemes that the Map class supports.

[For complete information, see the section *[Class Details](#page-925-0)*]

### Field Summary

Table 452: Fields in Scheme

#### Fields

public static final String *[CARNAV\\_DAY](#page-925-1)*

Normal scheme presented in "day" colors that is suitable for car guidance.

public static final String *[CARNAV\\_DAY\\_GREY](#page-925-2)*

Normal scheme presented in "day" colors that is suitable for car guidance use cases in which map still has a high relevance but is used as background for overlays.

public static final String *[CARNAV\\_HYBRID\\_DAY](#page-925-3)*

Satellite tile scheme presented in "day" colors, with visible roads, that is suitable for for car guidance.

public static final String *[CARNAV\\_HYBRID\\_NIGHT](#page-925-4)*

Satellite tile scheme presented in "night" colors, with visible roads, that is suitable for car guidance.

public static final String *[CARNAV\\_NIGHT](#page-925-5)*

Normal scheme presented in "night" colors that is suitable for car guidance.

public static final String *[CARNAV\\_NIGHT\\_GREY](#page-926-0)*

Normal scheme presented in "night" colors that is suitable for car guidance use cases in which map still has a high relevance but is used as background for overlays.

public static final String *[CARNAV\\_TRAFFIC\\_DAY](#page-926-1)*

Normal scheme presented in "day" colors that is suitable for displaying traffic in car guidance.

public static final String *[CARNAV\\_TRAFFIC\\_HYBRID\\_DAY](#page-926-2)*

Satellite tile scheme presented in "day" colors, with visible roads, that is suitable for for displaying traffic in car guidance.

public static final String *[CARNAV\\_TRAFFIC\\_HYBRID\\_NIGHT](#page-926-3)*

Satellite tile scheme presented in "night" colors, with visible roads, that is suitable for displaying traffic in car guidance.

public static final String *[CARNAV\\_TRAFFIC\\_NIGHT](#page-926-4)*

Normal scheme presented in "night" colors that is suitable for displaying traffic in car guidance.

► API Reference

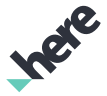

#### Fields

#### public static final String *[HYBRID\\_DAY](#page-926-5)*

Satellite tile scheme presented in "day" colors, with visible roads.

#### public static final String *[HYBRID\\_DAY\\_TRANSIT](#page-926-6)*

Satellite tile scheme presented in "night" colors, with visible roads and highlighted transit lines.

#### public static final String *[HYBRID\\_GREY\\_DAY](#page-926-7)*

Satellite tile scheme presented in "day" colors, with visible roads, that is suitable for use cases in which map still has a high relevance but is used as background for overlays (like venue maps).

#### public static final String *[HYBRID\\_GREY\\_NIGHT](#page-926-8)*

Satellite tile scheme presented in "night" colors, with visible roads, that is suitable for use cases in which map still has a high relevance but is used as background for overlays (like venue maps).

#### public static final String *[HYBRID\\_NIGHT](#page-927-0)*

Satellite tile scheme presented in "night" colors, with visible roads.

public static final String *[HYBRID\\_NIGHT\\_TRANSIT](#page-927-1)*

Satellite tile scheme presented in "night" colors, with visible roads and highlighted transit lines.In all hybrid night schemes the only difference to the hybrid day schemes is the sky.

#### public static final String *[HYBRID\\_REDUCED\\_DAY](#page-927-2)*

Satellite tile scheme presented in "day" colors, with visible roads, that is suitable for use cases in which map has a low relevance and it is used as background for overlays.

#### public static final String *[HYBRID\\_REDUCED\\_NIGHT](#page-927-3)*

Satellite tile scheme presented in "night" colors, with visible roads, that is suitable for use cases in which map has a low relevance and it is used as used as background for overlays.

#### public static final String *[HYBRID\\_TRAFFIC\\_DAY](#page-927-4)*

Satellite tile scheme presented in "day" colors, with visible roads, that is suitable for traffic.

#### public static final String *[HYBRID\\_TRAFFIC\\_NIGHT](#page-927-5)*

Satellite tile scheme presented in "night" colors, with visible roads, that is suitable for traffic.

public static final String *[MANEUVER\\_DAY](#page-927-6)*

Normal scheme suitable for single maneuver overview.

#### public static final String *[NORMAL\\_DAY](#page-928-0)*

Normal scheme presented in "day" colors.

#### public static final String *[NORMAL\\_DAY\\_GREY](#page-928-1)*

Normal scheme presented in "day" colors that is suitable for use cases in which map still has a high relevance but is used as background for overlays (like venue maps).

public static final String *[NORMAL\\_DAY\\_TRANSIT](#page-928-2)*

Normal scheme presented in "day" colors that is suitable for transit.

#### public static final String *[NORMAL\\_NIGHT](#page-928-3)*

Normal scheme presented in "night" colors.

► API Reference

#### Fields

#### public static final String *[NORMAL\\_NIGHT\\_GREY](#page-928-4)*

Normal scheme presented in "night" colors that is suitable for use cases in which map still has a high relevance but is used as background for overlays (like venue maps).

public static final String *[NORMAL\\_NIGHT\\_TRANSIT](#page-928-5)*

Normal scheme presented in "night" colors that is suitable for transit.

public static final String *[NORMAL\\_TRAFFIC\\_DAY](#page-928-6)*

Normal scheme presented in "day" colors that is suitable for traffic.

public static final String *[NORMAL\\_TRAFFIC\\_NIGHT](#page-928-7)*

Normal scheme presented in "night" colors that is suitable for traffic.

public static final String *[PEDESTRIAN\\_DAY](#page-928-8)*

Normal scheme presented in "day" colors that is suitable for pedestrian use cases.

public static final String *[PEDESTRIAN\\_DAY\\_HYBRID](#page-929-0)*

Satellite tile scheme presented in "day" colors, with visible roads, that is suitable for pedestrian use cases.

public static final String *[PEDESTRIAN\\_NIGHT](#page-929-1)*

Normal scheme presented in "night" colors that is suitable for pedestrian use cases.

public static final String *[PEDESTRIAN\\_NIGHT\\_HYBRID](#page-929-2)*

Satellite tile scheme presented in "night" colors, with visible roads, that is suitable for pedestrian use cases.To show/hide pedestrian features see *[setPedestrianFeaturesVisible\(EnumSet\)](#page-886-0)*

public static final String *[REDUCED\\_DAY](#page-929-3)*

Normal scheme presented in "day" colors that is suitable for use cases in which map has a low relevance and it is used as background for overlays.

public static final String *[REDUCED\\_NIGHT](#page-929-4)*

Normal scheme presented in "night" colors that is suitable for use cases in which map has a low relevance and it is used as background for overlays.

public static final String *[SATELLITE\\_DAY](#page-929-5)*

Satellite tile scheme presented in "day" colors.

public static final String *[SATELLITE\\_NIGHT](#page-929-6)*

Satellite tile scheme presented in "night" colors.

public static final String *[TERRAIN\\_DAY](#page-929-7)*

Terrain bitmap scheme presented in "day" colors.

public static final String *[TRUCKNAV\\_DAY](#page-929-8)*

Normal scheme presented in "day" colors that is suitable for truck guidance.

public static final String *[TRUCKNAV\\_HYBRID\\_DAY](#page-929-9)*

Satellite tile scheme presented in "day" colors, with visible roads, that is suitable for for truck guidance.

public static final String *[TRUCKNAV\\_HYBRID\\_NIGHT](#page-930-0)*

Satellite tile scheme presented in "night" colors, with visible roads, that is suitable for truck guidance.

► API Reference

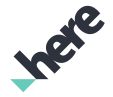

#### Fields

public static final String *[TRUCKNAV\\_NIGHT](#page-930-1)* Normal scheme presented in "night" colors that is suitable for truck guidance. public static final String *[TRUCK\\_DAY](#page-930-2)* Truck scheme presented in "day" colors. public static final String *[TRUCK\\_HYBRID\\_DAY](#page-930-3)* Satellite tile scheme presented in "day" colors with truck related attributes. public static final String *[TRUCK\\_HYBRID\\_NIGHT](#page-930-4)* Satellite tile scheme presented in "night" colors with truck related attributes. public static final String *[TRUCK\\_NIGHT](#page-930-5)* Truck scheme presented in "night" colors.

### <span id="page-925-0"></span>Class Details

Represents a collection of schemes that the Map class supports. Each of the schemes in this class can be set by way of the *[setMapScheme\(String\)](#page-883-0)* method.

### Field Details

### <span id="page-925-1"></span>public static final String CARNAV DAY

Normal scheme presented in "day" colors that is suitable for car guidance.

### <span id="page-925-2"></span>public static final String CARNAV\_DAY\_GREY

Normal scheme presented in "day" colors that is suitable for car guidance use cases in which map still has a high relevance but is used as background for overlays.

#### <span id="page-925-3"></span>public static final String CARNAV HYBRID DAY

Satellite tile scheme presented in "day" colors, with visible roads, that is suitable for for car guidance.

### <span id="page-925-4"></span>public static final String CARNAV\_HYBRID\_NIGHT

Satellite tile scheme presented in "night" colors, with visible roads, that is suitable for car guidance. In all hybrid night schemes the only difference to the hybrid day schemes is the sky. A night sky is being used instead of a day sky. This is only visible in 3D.

#### <span id="page-925-5"></span>public static final String CARNAV\_NIGHT

Normal scheme presented in "night" colors that is suitable for car guidance.

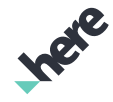

#### ► API Reference

### <span id="page-926-0"></span>public static final String CARNAV\_NIGHT\_GREY

Normal scheme presented in "night" colors that is suitable for car guidance use cases in which map still has a high relevance but is used as background for overlays.

### <span id="page-926-1"></span>public static final String CARNAV\_TRAFFIC\_DAY

Normal scheme presented in "day" colors that is suitable for displaying traffic in car guidance. To show/hide traffic see *[setTrafficInfoVisible\(boolean\)](#page-888-0)*.

### <span id="page-926-2"></span>public static final String CARNAV\_TRAFFIC\_HYBRID\_DAY

Satellite tile scheme presented in "day" colors, with visible roads, that is suitable for for displaying traffic in car guidance.

### <span id="page-926-3"></span>public static final String CARNAV\_TRAFFIC\_HYBRID\_NIGHT

Satellite tile scheme presented in "night" colors, with visible roads, that is suitable for displaying traffic in car guidance. In all hybrid night schemes the only difference to the hybrid day schemes is the sky. A night sky is being used instead of a day sky. This is only visible in 3D.

### <span id="page-926-4"></span>public static final String CARNAV\_TRAFFIC\_NIGHT

Normal scheme presented in "night" colors that is suitable for displaying traffic in car guidance. To show/ hide traffic see *[setTrafficInfoVisible\(boolean\)](#page-888-0)*.

### <span id="page-926-5"></span>public static final String HYBRID\_DAY

Satellite tile scheme presented in "day" colors, with visible roads.

### <span id="page-926-6"></span>public static final String HYBRID DAY TRANSIT

Satellite tile scheme presented in "night" colors, with visible roads and highlighted transit lines. To show/ hide transit lines see *[MapTransitLayer.setMode\(Mode\)](#page-1096-0)*.

### <span id="page-926-7"></span>public static final String HYBRID\_GREY\_DAY

Satellite tile scheme presented in "day" colors, with visible roads, that is suitable for use cases in which map still has a high relevance but is used as background for overlays (like venue maps).

### <span id="page-926-8"></span>public static final String HYBRID\_GREY\_NIGHT

Satellite tile scheme presented in "night" colors, with visible roads, that is suitable for use cases in which map still has a high relevance but is used as background for overlays (like venue maps). In all hybrid night

► API Reference

schemes the only difference to the hybrid day schemes is the sky. A night sky is being used instead of a day sky. This is only visible in 3D.

### <span id="page-927-0"></span>public static final String HYBRID\_NIGHT

Satellite tile scheme presented in "night" colors, with visible roads. In all hybrid night schemes the only difference to the hybrid day schemes is the sky. A night sky is being used instead of a day sky. This is only visible in 3D.

### <span id="page-927-1"></span>public static final String HYBRID\_NIGHT\_TRANSIT

Satellite tile scheme presented in "night" colors, with visible roads and highlighted transit lines.In all hybrid night schemes the only difference to the hybrid day schemes is the sky. A night sky is being used instead of a day sky. This is only visible in 3D. To show/hide transit lines see *[MapTransitLayer.setMode\(Mode\)](#page-1096-0)*.

### <span id="page-927-2"></span>public static final String HYBRID\_REDUCED\_DAY

Satellite tile scheme presented in "day" colors, with visible roads, that is suitable for use cases in which map has a low relevance and it is used as background for overlays.

### <span id="page-927-3"></span>public static final String HYBRID\_REDUCED\_NIGHT

Satellite tile scheme presented in "night" colors, with visible roads, that is suitable for use cases in which map has a low relevance and it is used as used as background for overlays. In all hybrid night schemes the only difference to the hybrid day schemes is the sky. A night sky is being used instead of a day sky. This is only visible in 3D.

### <span id="page-927-4"></span>public static final String HYBRID\_TRAFFIC\_DAY

Satellite tile scheme presented in "day" colors, with visible roads, that is suitable for traffic. To show/hide traffic see *[setTrafficInfoVisible\(boolean\)](#page-888-0)*.

### <span id="page-927-5"></span>public static final String HYBRID TRAFFIC NIGHT

Satellite tile scheme presented in "night" colors, with visible roads, that is suitable for traffic. In all hybrid night schemes the only difference to the hybrid day schemes is the sky. A night sky is being used instead of a day sky. To show/hide traffic see *[setTrafficInfoVisible\(boolean\)](#page-888-0)*.

### <span id="page-927-6"></span>public static final String MANEUVER DAY

Normal scheme suitable for single maneuver overview. This scheme is useful for guidance and routing use cases. This scheme can be used for day and night since it has a strong contrast.

### <span id="page-928-0"></span>public static final String NORMAL\_DAY

Normal scheme presented in "day" colors.

► API Reference

### <span id="page-928-1"></span>public static final String NORMAL DAY GREY

Normal scheme presented in "day" colors that is suitable for use cases in which map still has a high relevance but is used as background for overlays (like venue maps).

### <span id="page-928-2"></span>public static final String NORMAL\_DAY\_TRANSIT

Normal scheme presented in "day" colors that is suitable for transit. To show/hide transit lines see *[MapTransitLayer.setMode\(Mode\)](#page-1096-0)*.

### <span id="page-928-3"></span>public static final String NORMAL\_NIGHT

Normal scheme presented in "night" colors.

### <span id="page-928-4"></span>public static final String NORMAL\_NIGHT\_GREY

Normal scheme presented in "night" colors that is suitable for use cases in which map still has a high relevance but is used as background for overlays (like venue maps).

### <span id="page-928-5"></span>public static final String NORMAL\_NIGHT\_TRANSIT

Normal scheme presented in "night" colors that is suitable for transit. To show/hide transit lines see *[MapTransitLayer.setMode\(Mode\)](#page-1096-0)*.

### <span id="page-928-6"></span>public static final String NORMAL TRAFFIC DAY

Normal scheme presented in "day" colors that is suitable for traffic. To show/hide traffic see *[setTrafficInfoVisible\(boolean\)](#page-888-0)*.

### <span id="page-928-7"></span>public static final String NORMAL\_TRAFFIC\_NIGHT

Normal scheme presented in "night" colors that is suitable for traffic. To show/hide traffic see *[setTrafficInfoVisible\(boolean\)](#page-888-0)*.

### <span id="page-928-8"></span>public static final String PEDESTRIAN\_DAY

Normal scheme presented in "day" colors that is suitable for pedestrian use cases. To show/hide pedestrian features see *[setPedestrianFeaturesVisible\(EnumSet\)](#page-886-0)*

► API Reference

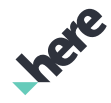

### <span id="page-929-0"></span>public static final String PEDESTRIAN\_DAY\_HYBRID

Satellite tile scheme presented in "day" colors, with visible roads, that is suitable for pedestrian use cases. To show/hide pedestrian features see *[setPedestrianFeaturesVisible\(EnumSet\)](#page-886-0)*

### <span id="page-929-1"></span>public static final String PEDESTRIAN\_NIGHT

Normal scheme presented in "night" colors that is suitable for pedestrian use cases. To show/hide pedestrian features see *[setPedestrianFeaturesVisible\(EnumSet\)](#page-886-0)*

### <span id="page-929-2"></span>public static final String PEDESTRIAN\_NIGHT\_HYBRID

Satellite tile scheme presented in "night" colors, with visible roads, that is suitable for pedestrian use cases.To show/hide pedestrian features see *[setPedestrianFeaturesVisible\(EnumSet\)](#page-886-0)*

### <span id="page-929-3"></span>public static final String REDUCED\_DAY

Normal scheme presented in "day" colors that is suitable for use cases in which map has a low relevance and it is used as background for overlays.

### <span id="page-929-4"></span>public static final String REDUCED\_NIGHT

Normal scheme presented in "night" colors that is suitable for use cases in which map has a low relevance and it is used as background for overlays.

### <span id="page-929-5"></span>public static final String SATELLITE\_DAY

Satellite tile scheme presented in "day" colors. No roads are shown in this scheme.

### <span id="page-929-6"></span>public static final String SATELLITE\_NIGHT

Satellite tile scheme presented in "night" colors. No roads are shown in this scheme.

### <span id="page-929-7"></span>public static final String TERRAIN\_DAY

Terrain bitmap scheme presented in "day" colors.

### <span id="page-929-8"></span>public static final String TRUCKNAV\_DAY

Normal scheme presented in "day" colors that is suitable for truck guidance.

### <span id="page-929-9"></span>public static final String TRUCKNAV\_HYBRID\_DAY

► API Reference

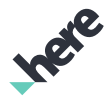

Satellite tile scheme presented in "day" colors, with visible roads, that is suitable for for truck guidance.

### <span id="page-930-0"></span>public static final String TRUCKNAV\_HYBRID\_NIGHT

Satellite tile scheme presented in "night" colors, with visible roads, that is suitable for truck guidance. In all hybrid night schemes the only difference to the hybrid day schemes is the sky. A night sky is being used instead of a day sky. This is only visible in 3D.

### <span id="page-930-1"></span>public static final String TRUCKNAV\_NIGHT

Normal scheme presented in "night" colors that is suitable for truck guidance.

### <span id="page-930-2"></span>public static final String TRUCK\_DAY

Truck scheme presented in "day" colors. To show/hide fleet features see *[setFleetFeaturesVisible\(EnumSet\)](#page-882-0)*

### <span id="page-930-3"></span>public static final String TRUCK\_HYBRID\_DAY

Satellite tile scheme presented in "day" colors with truck related attributes. To show/hide fleet features see *[setFleetFeaturesVisible\(EnumSet\)](#page-882-0)*

### <span id="page-930-4"></span>public static final String TRUCK\_HYBRID\_NIGHT

Satellite tile scheme presented in "night" colors with truck related attributes. To show/hide fleet features see *[setFleetFeaturesVisible\(EnumSet\)](#page-882-0)*

### <span id="page-930-5"></span>public static final String TRUCK\_NIGHT

Truck scheme presented in "night" colors. To show/hide fleet features see *[setFleetFeaturesVisible\(EnumSet\)](#page-882-0)*

# <span id="page-930-6"></span>MapBuildingGroup

The class *MapBuildingGroup* is a member of *[com.here.android.mpa.mapping](#page-826-0)* .

### Class Summary

public final class MapBuildingGroup *extends java.lang.Object* Represents a group of extruded buildings. [For complete information, see the section *[Class Details](#page-932-0)*] See also:

► API Reference

*[MapBuildingLayer](#page-936-0)*

*[MapBuildingObject](#page-946-0)*

### Nested Class Summary

Table 453: Nested Classes in MapBuildingGroup

#### Nested Classes

public static final enumeration *[MapBuildingGroup.BuildingFace](#page-934-0)*

Addressable building faces for the *[MapBuildingObject](#page-946-0)* instances in this building group.

### Method Summary

Table 454: Methods in MapBuildingGroup

## Methods public boolean *[addBuilding](#page-932-1)* (*[Identifier](#page-476-0)* identifier) Adds a building to this *[MapBuildingGroup](#page-930-6)*. public boolean *[addBuildings](#page-932-2)* (java.util.List <*[Identifier](#page-476-0)*> identifiers) Adds a List of buildings to this *[MapBuildingGroup](#page-930-6)* public *[Identifier](#page-476-0) [convertStringToIdentifier](#page-932-3)* (String id) Convert a String building identifier to a concrete building *[Identifier](#page-476-0)*. public int *[getBuildingCount](#page-932-4)* () Gets the number of buildings in this *[MapBuildingGroup](#page-930-6)* public int *[getColor](#page-933-0)* (*[BuildingFace](#page-934-0)* face) Gets the color for this *[MapBuildingGroup](#page-930-6)*'s specified building face. public float *[getVerticalScale](#page-933-1)* () Gets the *[MapBuildingGroup](#page-930-6)*'s height scaling factor. public boolean *[removeAllBuildings](#page-933-2)* () Removes all *[MapBuildingObject](#page-946-0)* from this *[MapBuildingGroup](#page-930-6)* public boolean *[removeBuilding](#page-933-3)* (*[Identifier](#page-476-0)* identifier) Removes a building from this *[MapBuildingGroup](#page-930-6)* public boolean *[removeBuildings](#page-933-4)* (java.util.List <*[Identifier](#page-476-0)*> identifiers) Removes a List of buildings from this *[MapBuildingGroup](#page-930-6)* public void *[setColor](#page-934-1)* (int color, java.util.EnumSet <*[BuildingFace](#page-934-0)*> faces) Sets the color for the specified building faces. public void *[setVerticalScale](#page-934-2)* (float scale) Sets the *[MapBuildingGroup](#page-930-6)*'s height scaling factor.

► API Reference

## <span id="page-932-0"></span>Class Details

Represents a group of extruded buildings.

### See also:

*[MapBuildingLayer](#page-936-0) [MapBuildingObject](#page-946-0)*

### Method Details

### <span id="page-932-1"></span>public boolean addBuilding (*[Identifier](#page-476-0)* identifier)

Adds a building to this *[MapBuildingGroup](#page-930-6)*.

### Parameters:

• identifier

*[Identifier](#page-476-0)* of the building to be added. The Identifier can be retrieved from *[PlaceLink](#page-1862-0)*.

### Returns:

true if added, false otherwise.

### <span id="page-932-2"></span>public boolean addBuildings (java.util.List <*[Identifier](#page-476-0)*> identifiers)

Adds a List of buildings to this *[MapBuildingGroup](#page-930-6)*

### Parameters:

*identifiers* 

List of building *[Identifiers](#page-476-0)* of buildings to be added.

### Returns:

true if added, false otherwise.

### <span id="page-932-3"></span>public *[Identifier](#page-476-0)* convertStringToIdentifier (String id)

Convert a String building identifier to a concrete building *[Identifier](#page-476-0)*.

### Parameters:

• id

String building id retrieved from *[BUILDING\\_ID\\_REFERENCE\\_NAME](#page-1876-0)*

### Returns:

An Identifier that can be used to highlight or query buildings.

## <span id="page-932-4"></span>public int getBuildingCount ()

Gets the number of buildings in this *[MapBuildingGroup](#page-930-6)*

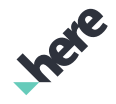

► API Reference

### Returns:

number of buildings in the MapBuildingGroup

### <span id="page-933-0"></span>public int getColor (*[BuildingFace](#page-934-0)* face)

Gets the color for this *[MapBuildingGroup](#page-930-6)*'s specified building face.

### Parameters:

• face *[MapBuildingGroup.BuildingFace](#page-934-0)*

### Returns:

An integer representing android.graphics.Color

### <span id="page-933-1"></span>public float getVerticalScale ()

Gets the *[MapBuildingGroup](#page-930-6)*'s height scaling factor.

### Returns:

float scaling factor [0,1]

### <span id="page-933-2"></span>public boolean removeAllBuildings ()

Removes all *[MapBuildingObject](#page-946-0)* from this *[MapBuildingGroup](#page-930-6)*

### Returns:

true if removed, false otherwise

### <span id="page-933-3"></span>public boolean removeBuilding (*[Identifier](#page-476-0)* identifier)

Removes a building from this *[MapBuildingGroup](#page-930-6)*

### Parameters:

• identifier

Building *[Identifier](#page-476-0)*

### Returns:

true if removed, false otherwise.

### <span id="page-933-4"></span>public boolean removeBuildings (java.util.List <*[Identifier](#page-476-0)*> identifiers)

Removes a List of buildings from this *[MapBuildingGroup](#page-930-6)*

### Parameters:

identifiers

► API Reference

List of building *[Identifiers](#page-476-0)*

### Returns:

true if removed, false otherwise.

### <span id="page-934-1"></span>public void setColor (int color, java.util.EnumSet <*[BuildingFace](#page-934-0)*> faces)

Sets the color for the specified building faces. All *[MapBuildingObject](#page-946-0)* in this building group will be affected.

### Parameters:

color

An integer representing android.graphics.Color. The format is #AARRGGBB.

faces

EnumSet of *[MapBuildingGroup.BuildingFace](#page-934-0)*s.

### <span id="page-934-2"></span>public void setVerticalScale (float scale)

Sets the *[MapBuildingGroup](#page-930-6)*'s height scaling factor. All *[MapBuildingObject](#page-946-0)* in this building group will be affected.

### Parameters:

• scale

Scale factor

## <span id="page-934-0"></span>BuildingFace

The enumeration *BuildingFace* is a member of *com.here.android.mpa.mapping.MapBuildingGroup*.

### Enumeration Summary

public static final enumeration MapBuildingGroup.BuildingFace

*extends java.lang.Enum, java.lang.Object*

Addressable building faces for the *[MapBuildingObject](#page-946-0)* instances in this building group.

[For complete information, see the section *[Enumeration Details](#page-935-0)*]

### Enum Constant Summary

Table 455: Enum Constants in BuildingFace

### Fields

public static final *[BuildingFace](#page-934-0) [ROOF](#page-935-1)*

The top of a building

► API Reference

### Fields

public static final *[BuildingFace](#page-934-0) [WALLTOP](#page-935-2)* The upper portion of a building's side walls public static final *[BuildingFace](#page-934-0) [WALLBOTTOM](#page-935-3)* The bottom portion of a building's side walls public static final *[BuildingFace](#page-934-0) [OUTLINE](#page-935-4)* The seams between each face of the building public static final *[BuildingFace](#page-934-0) [LANDMARKS](#page-936-1)* Only applicable for landmarks.

### Method Summary

Table 456: Methods in BuildingFace

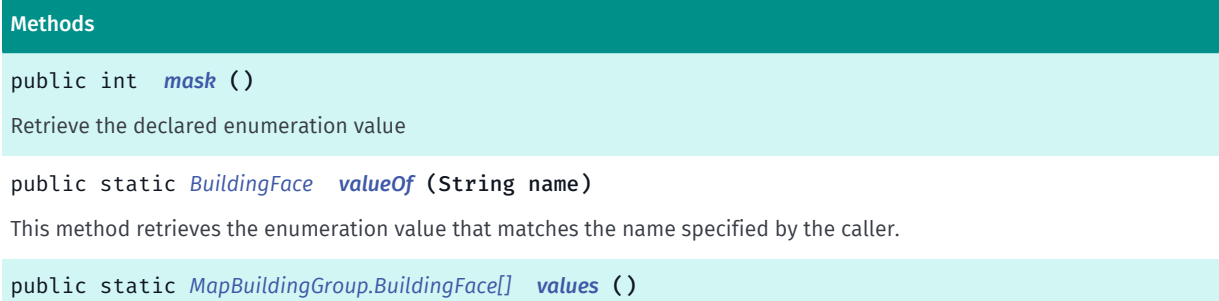

<span id="page-935-0"></span>This method retrieves an array of constants of the given enum type in the order in which they are declared.

### Enumeration Details

Addressable building faces for the *[MapBuildingObject](#page-946-0)* instances in this building group.

### Enum Constant Details

<span id="page-935-1"></span>public static final *[BuildingFace](#page-934-0)* ROOF

The top of a building

### <span id="page-935-2"></span>public static final *[BuildingFace](#page-934-0)* WALLTOP

The upper portion of a building's side walls

### <span id="page-935-3"></span>public static final *[BuildingFace](#page-934-0)* WALLBOTTOM

The bottom portion of a building's side walls

### <span id="page-935-4"></span>public static final *[BuildingFace](#page-934-0)* OUTLINE
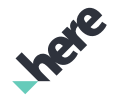

► API Reference

The seams between each face of the building

### public static final *[BuildingFace](#page-934-0)* LANDMARKS

Only applicable for landmarks. When this value is used, the entire landmark is shaded.

### Method Details

public int mask ()

Retrieve the declared enumeration value

### Returns:

the declared enumeration value

## public static *[BuildingFace](#page-934-0)* valueOf (String name)

This method retrieves the enumeration value that matches the name specified by the caller.

### Parameters:

• name

A string containing the name of the enumeration member whose value is to be retrieved.

## public static *[MapBuildingGroup.BuildingFace\[\]](#page-934-0)* values ()

This method retrieves an array of constants of the given enum type in the order in which they are declared.

# MapBuildingLayer

The class *MapBuildingLayer* is a member of *[com.here.android.mpa.mapping](#page-826-0)* .

### Class Summary

public final class MapBuildingLayer *extends java.lang.Object* Represents a map layer that enables interactions with extruded buildings. [For complete information, see the section *[Class Details](#page-937-0)*] See also:

*[getMapBuildingLayer\(\)](#page-869-0)*

## Nested Class Summary

Table 457: Nested Classes in MapBuildingLayer

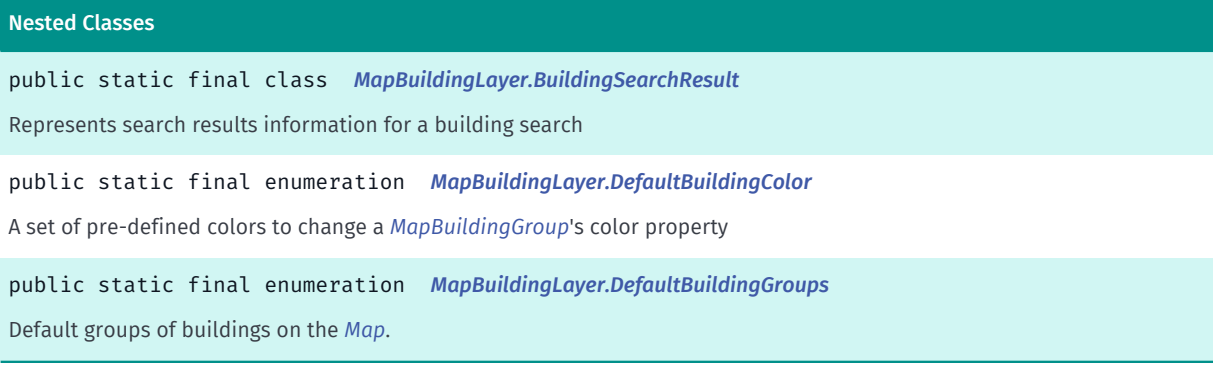

### Method Summary

### Table 458: Methods in MapBuildingLayer

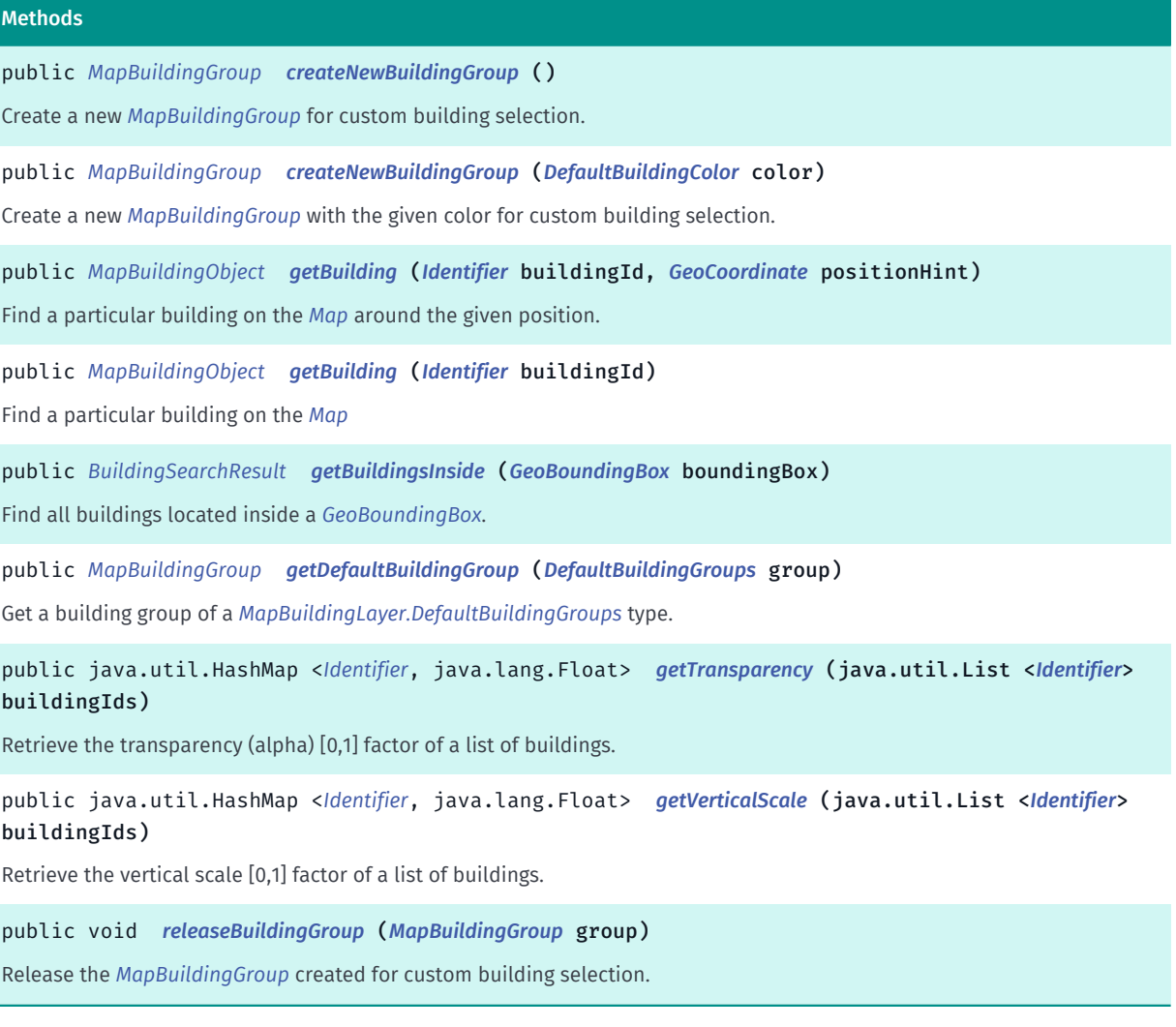

## <span id="page-937-0"></span>Class Details

Represents a map layer that enables interactions with extruded buildings.

Ingele

► API Reference

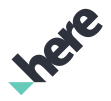

This class can be used to find *[MapBuildingObject](#page-946-0)* and create *[MapBuildingGroup](#page-930-0)* instances.

### See also:

*[getMapBuildingLayer\(\)](#page-869-0)*

### Method Details

### <span id="page-938-0"></span>public *[MapBuildingGroup](#page-930-0)* createNewBuildingGroup ()

Create a new *[MapBuildingGroup](#page-930-0)* for custom building selection.

At run time, there can only be a maximum number of MapBuildingGroup s, when the limit is reached, no new MapBuildingGroup can be created unless some are being freed up by calling *[releaseBuildingGroup\(MapBuildingGroup\)](#page-940-2)*.

### Returns:

MapBuildingGroup. By default, a new MapBuildingGroup has the MapBuildingGroup with color *[SELECTED](#page-944-0)*.

### See also:

*[releaseBuildingGroup\(MapBuildingGroup\)](#page-940-2)*

### <span id="page-938-1"></span>public *[MapBuildingGroup](#page-930-0)* createNewBuildingGroup (*[DefaultBuildingColor](#page-943-0)* color)

Create a new *[MapBuildingGroup](#page-930-0)* with the given color for custom building selection.

At run time, there can only be a maximum number of MapBuildingGroup s, when the limit is reached, no new MapBuildingGroup can be created unless some are being freed up by calling *[releaseBuildingGroup\(MapBuildingGroup\)](#page-940-2)*.

### Parameters:

• color

Color of buildings in the new MapBuildingGroup

### Returns:

MapBuildingGroup. Returns null if no more new MapBuildingGroup can be created. At run time, there is a maximum number of MapBuildingGroups created. When the limit is reached, no new MapBuildingGroup can be created unless some are being freed up by calling *[releaseBuildingGroup\(MapBuildingGroup\)](#page-940-2)*.

See also:

*[releaseBuildingGroup\(MapBuildingGroup\)](#page-940-2)*

## <span id="page-938-2"></span>public *[MapBuildingObject](#page-946-0)* getBuilding (*[Identifier](#page-476-0)* buildingId, *[GeoCoordinate](#page-447-0)* positionHint)

Find a particular building on the *[Map](#page-845-0)* around the given position.

### Parameters:

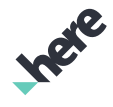

► API Reference

## • buildingId

*[Identifier](#page-476-0)* of the building. Obtainable from *[PlaceLink](#page-1862-0)*. This parameter can be null, if it is null it will try to find the building located at positionHint.

• positionHint

A *[GeoCoordinate](#page-447-0)* of the approximate location of the building.

### Returns:

*[MapBuildingObject](#page-946-0)*

## <span id="page-939-0"></span>public *[MapBuildingObject](#page-946-0)* getBuilding (*[Identifier](#page-476-0)* buildingId)

Find a particular building on the *[Map](#page-845-0)*

### Parameters:

• buildingId

*[Identifier](#page-476-0)* of the building. Obtainable from *[PlaceLink](#page-1862-0)*

### Returns:

### *[MapBuildingObject](#page-946-0)*

## <span id="page-939-1"></span>public *[BuildingSearchResult](#page-941-0)* getBuildingsInside (*[GeoBoundingBox](#page-439-0)* boundingBox)

Find all buildings located inside a *[GeoBoundingBox](#page-439-0)*. This API will return all buildings located inside a bounding box area. Map data for this area must be downloaded. If the search result returns *[NEEDS\\_DATA](#page-943-1)*, retry the request after some delay. Map data download request will be triggered.

Parameters:

• boundingBox

A GeoBoundingBox representing the bounding box area.

### Returns:

*[MapBuildingLayer.BuildingSearchResult](#page-941-0)*. Use the method *[getResultCode\(\)](#page-941-1)* to determine success of the operation. Building results can be retrieved via *[getResults\(\)](#page-941-2)*

## <span id="page-939-2"></span>public *[MapBuildingGroup](#page-930-0)* getDefaultBuildingGroup (*[DefaultBuildingGroups](#page-945-0)* group)

Get a building group of a *[MapBuildingLayer.DefaultBuildingGroups](#page-945-0)* type. The default building group is a generic group that represents all possible buildings of that type in the entire world.

### Parameters:

• group

One of the values in the enum DefaultBuildingGroups

### Returns:

### *[MapBuildingGroup](#page-930-0)*

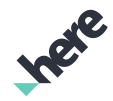

## <span id="page-940-0"></span>public java.util.HashMap <*[Identifier](#page-476-0)*, java.lang.Float> getTransparency (java.util.List <*[Identifier](#page-476-0)*> buildingIds)

Retrieve the transparency (alpha) [0,1] factor of a list of buildings. This is useful to animate any markers that are anchored to specific buildings.

This API can be used in conjunction with *[getVerticalScale\(List\)](#page-940-1)* to perform custom animations of *[MapMarker](#page-1003-0)*. This API should be called from *[onPostDraw\(boolean, long\)](#page-1112-0)* to synchronize with rendering.

### Parameters:

• buildingIds

A List of *[identifiers](#page-476-0)* for the buildings of which the current transparency are to be retrieved

### Returns:

A HashMap of Identifier-to-transparency mappings.

## <span id="page-940-1"></span>public java.util.HashMap <*[Identifier](#page-476-0)*, java.lang.Float> getVerticalScale (java.util.List <*[Identifier](#page-476-0)*> buildingIds)

Retrieve the vertical scale [0,1] factor of a list of buildings. This is useful to animate any markers that are anchored to specific buildings.

This API can be used in conjunction with *[getTransparency\(List\)](#page-940-0)* to perform custom animations of *[MapMarker](#page-1003-0)*. This API should be called from *[onPostDraw\(boolean, long\)](#page-1112-0)* to synchronize with rendering.

### Parameters:

### • buildingIds

A List of *[identifiers](#page-476-0)* identifiers for the buildings of which the current vertical scale are to be retrieved.

Returns:

A HashMap of the Identifier-to-scaling factor mappings.

### <span id="page-940-2"></span>public void releaseBuildingGroup (*[MapBuildingGroup](#page-930-0)* group)

Release the *[MapBuildingGroup](#page-930-0)* created for custom building selection.

### Parameters:

• group

The MapBuildingGroup to be released. The MapBuildingGroup instance becomes invalid and unusable again. To create a new MapBuildingGroup, use *[createNewBuildingGroup\(\)](#page-938-0)*.

### Throws:

### • IllegalArgumentException

if group is a default MapBuildingGroup retrieved from *[getDefaultBuildingGroup\(DefaultBuildingGroups\)](#page-939-2)*.

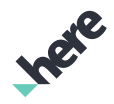

# <span id="page-941-0"></span>BuildingSearchResult

The class *BuildingSearchResult* is a member of *com.here.android.mpa.mapping.MapBuildingLayer*.

## Class Summary

public static final class MapBuildingLayer.BuildingSearchResult *extends java.lang.Object* Represents search results information for a building search [For complete information, see the section *[Class Details](#page-941-3)*]

### Nested Class Summary

Table 459: Nested Classes in BuildingSearchResult

### Nested Classes

public static final enumeration *[MapBuildingLayer.BuildingSearchResult.ErrorCode](#page-942-0)* Error codes for building search result

### Method Summary

### Table 460: Methods in BuildingSearchResult

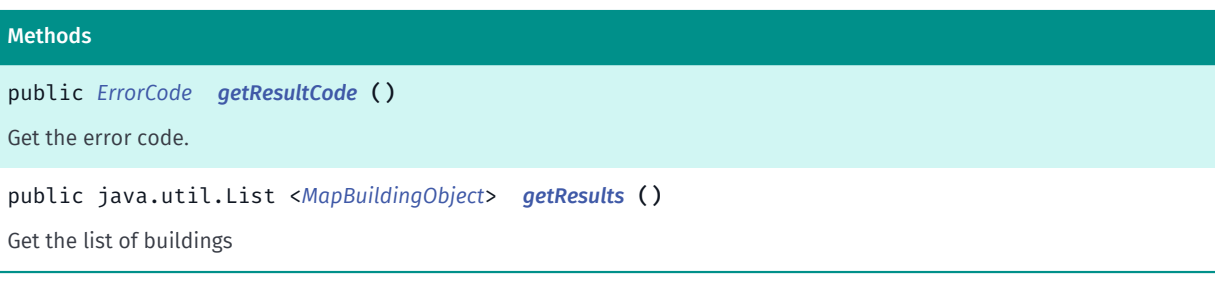

## <span id="page-941-3"></span>Class Details

Represents search results information for a building search

## Method Details

### <span id="page-941-1"></span>public *[ErrorCode](#page-942-0)* getResultCode ()

Get the error code.

### Returns:

*[MapBuildingLayer.BuildingSearchResult.ErrorCode](#page-942-0)* The completion code for the building search.

<span id="page-941-2"></span>public java.util.List <*[MapBuildingObject](#page-946-0)*> getResults ()

► API Reference

Get the list of buildings

### Returns:

A list of buildings

# <span id="page-942-0"></span>ErrorCode

The enumeration *ErrorCode* is a member of *com.here.android.mpa.mapping.MapBuildingLayer.BuildingSearchResult*.

### Enumeration Summary

public static final enumeration MapBuildingLayer.BuildingSearchResult.ErrorCode *extends java.lang.Enum, java.lang.Object* Error codes for building search result [For complete information, see the section *[Enumeration Details](#page-943-2)*]

## Enum Constant Summary

### Table 461: Enum Constants in ErrorCode

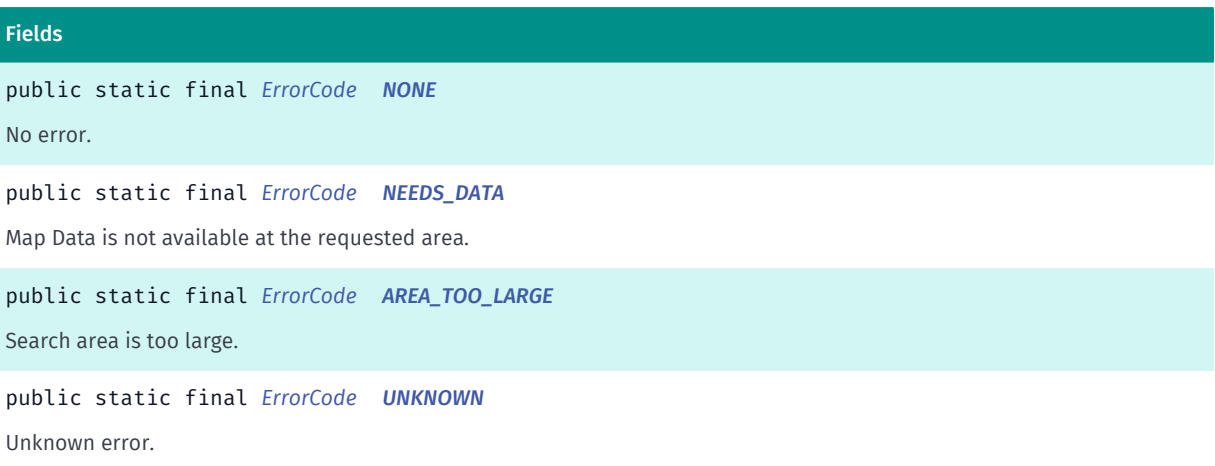

### Method Summary

### Table 462: Methods in ErrorCode

Methods public static *[ErrorCode](#page-942-0) [valueOf](#page-943-6)* (String name) This method retrieves the enumeration value that matches the name specified by the caller. public static *[MapBuildingLayer.BuildingSearchResult.ErrorCode\[\]](#page-942-0) [values](#page-943-7)* () This method retrieves an array of constants of the given enum type in the order in which they are declared.

► API Reference

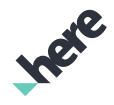

### <span id="page-943-2"></span>Enumeration Details

Error codes for building search result

### Enum Constant Details

<span id="page-943-3"></span>public static final *[ErrorCode](#page-942-0)* NONE No error.

<span id="page-943-1"></span>public static final *[ErrorCode](#page-942-0)* NEEDS\_DATA

Map Data is not available at the requested area. Requires download.

<span id="page-943-4"></span>public static final *[ErrorCode](#page-942-0)* AREA\_TOO\_LARGE Search area is too large. Search with a smaller boundingbox.

<span id="page-943-5"></span>public static final *[ErrorCode](#page-942-0)* UNKNOWN

Unknown error.

## Method Details

## <span id="page-943-6"></span>public static *[ErrorCode](#page-942-0)* valueOf (String name)

This method retrieves the enumeration value that matches the name specified by the caller.

Parameters:

• name

A string containing the name of the enumeration member whose value is to be retrieved.

## <span id="page-943-7"></span>public static *[MapBuildingLayer.BuildingSearchResult.ErrorCode\[\]](#page-942-0)* values ()

This method retrieves an array of constants of the given enum type in the order in which they are declared.

# <span id="page-943-0"></span>DefaultBuildingColor

The enumeration *DefaultBuildingColor* is a member of *com.here.android.mpa.mapping.MapBuildingLayer*.

## Enumeration Summary

public static final enumeration MapBuildingLayer.DefaultBuildingColor

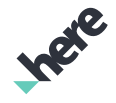

► API Reference

*extends java.lang.Enum, java.lang.Object* A set of pre-defined colors to change a *[MapBuildingGroup](#page-930-0)*'s color property [For complete information, see the section *[Enumeration Details](#page-944-1)*]

### Enum Constant Summary

Table 463: Enum Constants in DefaultBuildingColor

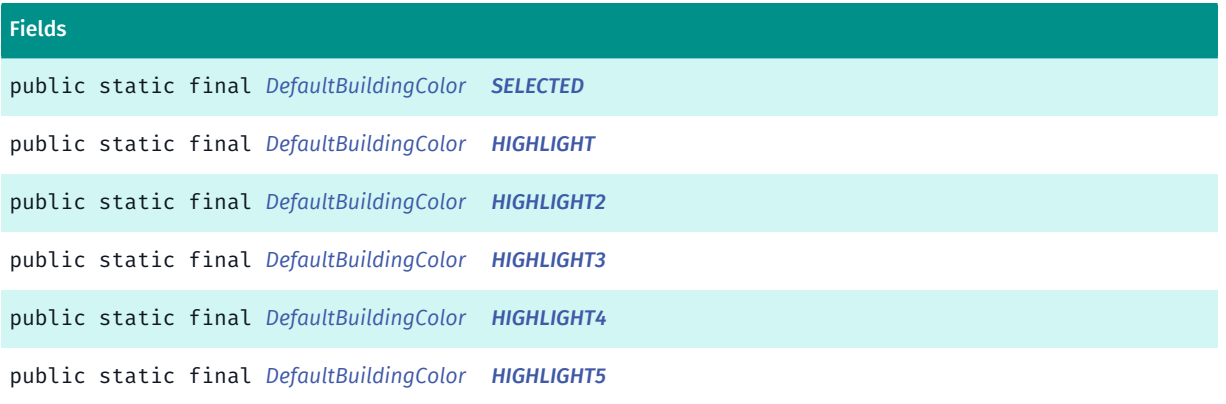

### Method Summary

Table 464: Methods in DefaultBuildingColor

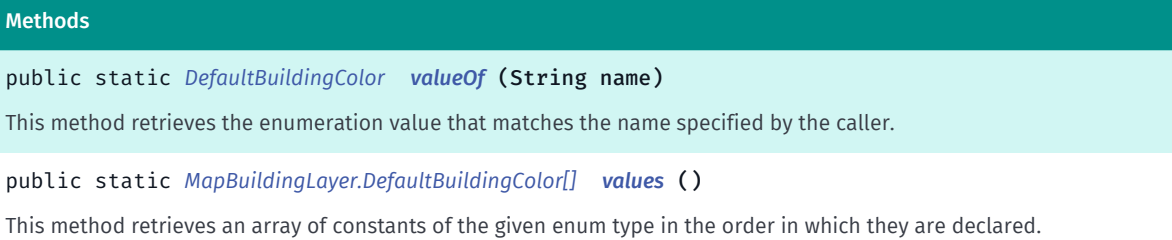

## <span id="page-944-1"></span>Enumeration Details

A set of pre-defined colors to change a *[MapBuildingGroup](#page-930-0)*'s color property

### Enum Constant Details

<span id="page-944-0"></span>public static final *[DefaultBuildingColor](#page-943-0)* SELECTED

<span id="page-944-2"></span>public static final *[DefaultBuildingColor](#page-943-0)* HIGHLIGHT

<span id="page-944-3"></span>public static final *[DefaultBuildingColor](#page-943-0)* HIGHLIGHT2

<span id="page-944-4"></span>public static final *[DefaultBuildingColor](#page-943-0)* HIGHLIGHT3

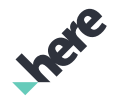

<span id="page-945-1"></span>public static final *[DefaultBuildingColor](#page-943-0)* HIGHLIGHT4

<span id="page-945-2"></span>public static final *[DefaultBuildingColor](#page-943-0)* HIGHLIGHT5

## Method Details

<span id="page-945-3"></span>public static *[DefaultBuildingColor](#page-943-0)* valueOf (String name)

This method retrieves the enumeration value that matches the name specified by the caller.

Parameters:

• name

A string containing the name of the enumeration member whose value is to be retrieved.

## <span id="page-945-4"></span>public static *[MapBuildingLayer.DefaultBuildingColor\[\]](#page-943-0)* values ()

This method retrieves an array of constants of the given enum type in the order in which they are declared.

# <span id="page-945-0"></span>DefaultBuildingGroups

The enumeration *DefaultBuildingGroups* is a member of *com.here.android.mpa.mapping.MapBuildingLayer*.

### Enumeration Summary

public static final enumeration MapBuildingLayer.DefaultBuildingGroups *extends java.lang.Enum, java.lang.Object* Default groups of buildings on the *[Map](#page-845-0)*. [For complete information, see the section *[Enumeration Details](#page-946-1)*]

### Enum Constant Summary

Table 465: Enum Constants in DefaultBuildingGroups

### Fields

public static final *[DefaultBuildingGroups](#page-945-0) [NORMAL\\_BUILDINGS](#page-946-2)*

Basic buildings.

public static final *[DefaultBuildingGroups](#page-945-0) [IMPORTANT\\_BUILDINGS](#page-946-3)* Special buildings, such as landmarks.

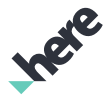

## Method Summary

Table 466: Methods in DefaultBuildingGroups

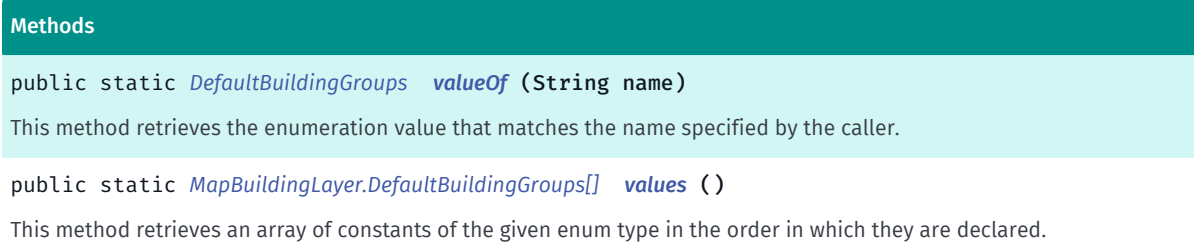

## <span id="page-946-1"></span>Enumeration Details

Default groups of buildings on the *[Map](#page-845-0)*.

### Enum Constant Details

<span id="page-946-2"></span>public static final *[DefaultBuildingGroups](#page-945-0)* NORMAL\_BUILDINGS

Basic buildings.

<span id="page-946-3"></span>public static final *[DefaultBuildingGroups](#page-945-0)* IMPORTANT\_BUILDINGS

Special buildings, such as landmarks.

## Method Details

<span id="page-946-4"></span>public static *[DefaultBuildingGroups](#page-945-0)* valueOf (String name)

This method retrieves the enumeration value that matches the name specified by the caller.

### Parameters:

• name

A string containing the name of the enumeration member whose value is to be retrieved.

## <span id="page-946-5"></span>public static *[MapBuildingLayer.DefaultBuildingGroups\[\]](#page-945-0)* values ()

This method retrieves an array of constants of the given enum type in the order in which they are declared.

# <span id="page-946-0"></span>MapBuildingObject

The class *MapBuildingObject* is a member of *[com.here.android.mpa.mapping](#page-826-0)* .

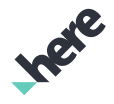

► API Reference

## Class Summary

public final class MapBuildingObject

*extends [com.here.android.mpa.mapping.MapProxyObject,](#page-1058-0) [com.here.android.mpa.common.ViewObject,](#page-567-0) java.lang.Object*

This class represents a specific building on the map.

[For complete information, see the section *[Class Details](#page-947-0)*]

## Method Summary

### Table 467: Methods in MapBuildingObject

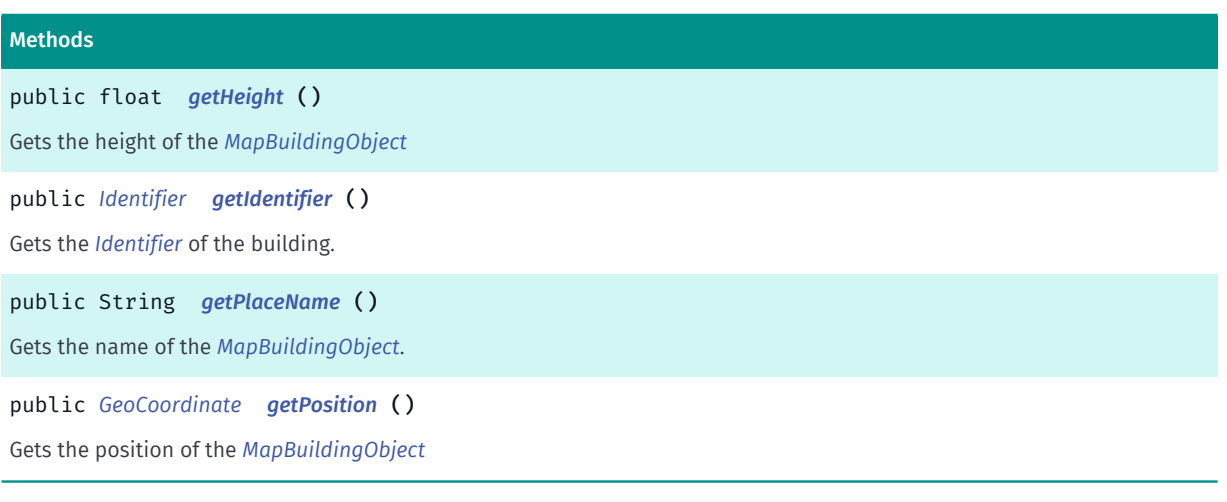

### <span id="page-947-0"></span>Class Details

This class represents a specific building on the map. Using the *[Identifier](#page-476-0)*, the *[MapBuildingObject](#page-946-0)* can be attached to *[MapBuildingGroup](#page-930-0)* groups to manipulate color and height properties.

## Method Details

<span id="page-947-1"></span>public float getHeight ()

Gets the height of the *[MapBuildingObject](#page-946-0)*

### Returns:

height in meters relative to ground level.

## <span id="page-947-2"></span>public *[Identifier](#page-476-0)* getIdentifier ()

Gets the *[Identifier](#page-476-0)* of the building. The identifier can be matched against results in *[PlaceLink](#page-1862-0)*

### Returns:

Identifier id of the building

### <span id="page-947-3"></span>public String getPlaceName ()

► API Reference

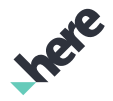

Gets the name of the *[MapBuildingObject](#page-946-0)*. This information is only available in 3D Landmarks.

### Returns:

Name of the landmark

## <span id="page-948-0"></span>public *[GeoCoordinate](#page-447-0)* getPosition ()

Gets the position of the *[MapBuildingObject](#page-946-0)*

Returns:

*[GeoCoordinate](#page-447-0)* position of the building

# <span id="page-948-3"></span>MapCartoMarker

The class *MapCartoMarker* is a member of *[com.here.android.mpa.mapping](#page-826-0)* .

## Class Summary

public final class MapCartoMarker

*extends [com.here.android.mpa.mapping.MapProxyObject,](#page-1058-0) [com.here.android.mpa.common.ViewObject,](#page-567-0) java.lang.Object*

Represents a selectable cartography icon displayed at a geographical position on a map.

[For complete information, see the section *[Class Details](#page-948-1)*]

### Method Summary

### Table 468: Methods in MapCartoMarker

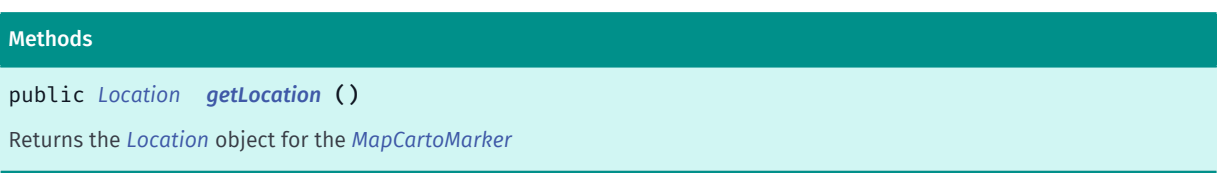

## <span id="page-948-1"></span>Class Details

Represents a selectable cartography icon displayed at a geographical position on a map. It cannot be added, removed or modified by users.

## Method Details

## <span id="page-948-2"></span>public *[Location](#page-834-0)* getLocation ()

Returns the *[Location](#page-834-0)* object for the *[MapCartoMarker](#page-948-3)*

## Returns:

The *[Location](#page-834-0)* object for the *[MapCartoMarker](#page-948-3)*.

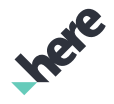

# <span id="page-949-0"></span>MapCircle

The class *MapCircle* is a member of *[com.here.android.mpa.mapping](#page-826-0)* .

### Class Summary

public final class MapCircle

*extends [com.here.android.mpa.mapping.MapObject,](#page-1021-0) [com.here.android.mpa.common.ViewObject](#page-567-0), java.lang.Object*

Represents a *[MapObject](#page-1021-0)* in the shape of a circle.

[For complete information, see the section *[Class Details](#page-950-0)*]

## Constructor Summary

Table 469: Constructors in MapCircle

**Constructors** 

*[MapCircle](#page-950-1)* ()

Constructs a MapCircle , which is a MapObject in the shape of a circle.

*[MapCircle](#page-950-2)* (double radius, *[GeoCoordinate](#page-447-0)* center)

Constructs a MapCircle , which is a MapObject in the shape of a circle.

### Method Summary

### Table 470: Methods in MapCircle

#### Methods

public *[GeoCoordinate](#page-447-0) [getCenter](#page-950-3)* ()

Returns the *[GeoCoordinate](#page-447-0)* representing the current center of the MapCircle .

public boolean *[getDepthTestEnabled](#page-951-0)* ()

Returns a boolean indicating whether the MapCircle is rendered with depth test.

public int *[getFillColor](#page-951-1)* ()

Returns the current fill color for this MapCircle , returning an ARGB (Alpha/Red/Green/Blue) integer color value.

public int *[getLineColor](#page-951-2)* ()

Returns the current border line color for this MapCircle , as an ARGB (Alpha/Red/Green/Blue) integer color value.

public int *[getLineWidth](#page-951-3)* ()

Returns the current border line width for this MapCircle , in pixels.

public double *[getRadius](#page-952-0)* ()

Returns the current radius of the MapCircle , in meters.

► API Reference

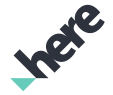

# Methods public *[MapCircle](#page-949-0) [setCenter](#page-952-1)* (*[GeoCoordinate](#page-447-0)* center) Sets the center for this MapCircle to a specified *[GeoCoordinate](#page-447-0)*. public void *[setDepthTestEnabled](#page-952-2)* (boolean enabled) Set whether to render MapCircle with depth test. public *[MapCircle](#page-949-0) [setFillColor](#page-952-3)* (int argbColor) Sets a fill color for this MapCircle using an ARGB (Alpha/Red/Green/Blue) integer color value.

public *[MapCircle](#page-949-0) [setLineColor](#page-953-0)* (int argbColor)

Sets a border line color for this MapCircle , using an ARGB (Alpha/Red/Green/Blue) integer color value.

public *[MapCircle](#page-949-0) [setLineWidth](#page-953-1)* (int width)

Sets a border line width, in pixels, for this MapCircle , an int value within the [0..100] range.

public *[MapCircle](#page-949-0) [setRadius](#page-953-2)* (double radius)

<span id="page-950-0"></span>Sets a radius for this MapCircle , in meters.

## Class Details

Represents a *[MapObject](#page-1021-0)* in the shape of a circle.

## Constructor Details

### <span id="page-950-1"></span>MapCircle ()

Constructs a MapCircle , which is a MapObject in the shape of a circle.

## <span id="page-950-2"></span>MapCircle (double radius, *[GeoCoordinate](#page-447-0)* center)

Constructs a MapCircle , which is a MapObject in the shape of a circle.

### Parameters:

- radius Desired radius of the MapCircle, in meters
- center

A *[GeoCoordinate](#page-447-0)* representing the center of the MapCircle.

### Throws:

• IllegalArgumentException

if center is invalid.

## Method Details

```
public GeoCoordinate getCenter ()
```
► API Reference

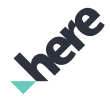

Returns the *[GeoCoordinate](#page-447-0)* representing the current center of the MapCircle .

### Returns:

The current MapCircle center

## <span id="page-951-0"></span>public boolean getDepthTestEnabled ()

Returns a boolean indicating whether the MapCircle is rendered with depth test. By default, depth test is disabled.

### Returns:

True if the MapCircle is rendered with depth test, false otherwise

## <span id="page-951-1"></span>public int getFillColor ()

Returns the current fill color for this MapCircle , returning an ARGB (Alpha/Red/Green/Blue) integer color value. Default fill color is solid blue or in ARGB color, 0xFF0000FF.

### Returns:

The current ARGB integer color value. The packed integer is made up of 4 bytes: alpha, red, green, blue. Each color component has a value range from [0..255] with 0 meaning no contribution for that component, and 255 meaning 100% contribution

### See also:

*[android.graphics.Color](http://developer.android.com/reference/android/graphics/Color.html)*

## <span id="page-951-2"></span>public int getLineColor ()

Returns the current border line color for this MapCircle , as an ARGB (Alpha/Red/Green/Blue) integer color value. Default line color is solid blue, or in ARGB color, 0xFF0000FF.

### Returns:

The current ARGB integer color value. The packed integer is made up of 4 bytes: alpha, red, green, blue. Each color component has a value range from [0..255] with 0 meaning no contribution for that component, and 255 meaning 100% contribution

### See also:

*[android.graphics.Color](http://developer.android.com/reference/android/graphics/Color.html)*

### <span id="page-951-3"></span>public int getLineWidth ()

Returns the current border line width for this MapCircle , in pixels. The default width is 0 pixels.

### Returns:

The current width of the line defining the border of the MapCircle.

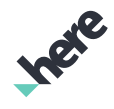

► API Reference

## <span id="page-952-0"></span>public double getRadius ()

Returns the current radius of the MapCircle , in meters. The default radius of a MapCircle instance is 1.

### Returns:

The current radius of this MapCircle.

## <span id="page-952-1"></span>public *[MapCircle](#page-949-0)* setCenter (*[GeoCoordinate](#page-447-0)* center)

Sets the center for this MapCircle to a specified *[GeoCoordinate](#page-447-0)*.

## Parameters:

center

Desired GeoCoordinate for this MapCircle center.

### Returns:

The updated MapCircle itself.

## Throws:

• IllegalArgumentException

if center is invalid.

## <span id="page-952-2"></span>public void setDepthTestEnabled (boolean enabled)

Set whether to render MapCircle with depth test.

Rendering with depth test should be used if map object altitude is relevant in your application. Rendering objects with different heights while disabling depth test may cause object occlusion.

### Parameters:

• enabled

true if MapCircle is rendered with depth test

## <span id="page-952-3"></span>public *[MapCircle](#page-949-0)* setFillColor (int argbColor)

Sets a fill color for this MapCircle using an ARGB (Alpha/Red/Green/Blue) integer color value.

### Parameters:

• argbColor

Desired ARGB integer color value. The packed integer is made up of 4 bytes: alpha, red, green, blue. Each color component has a value range from [0..255] with 0 meaning no contribution for that component, and 255 meaning 100% contribution

### Returns:

The updated MapCircle itself.

### See also:

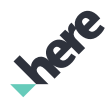

### *[android.graphics.Color](http://developer.android.com/reference/android/graphics/Color.html)*

## <span id="page-953-0"></span>public *[MapCircle](#page-949-0)* setLineColor (int argbColor)

Sets a border line color for this MapCircle , using an ARGB (Alpha/Red/Green/Blue) integer color value.

### Parameters:

### • argbColor

Desired ARGB integer color value. The packed integer is made up of 4 bytes: alpha, red, green, blue. Each color component has a value range from [0..255] with 0 meaning no contribution for that component, and 255 meaning 100% contribution

### Returns:

The updated MapCircle itself.

### See also:

*[android.graphics.Color](http://developer.android.com/reference/android/graphics/Color.html)*

## <span id="page-953-1"></span>public *[MapCircle](#page-949-0)* setLineWidth (int width)

Sets a border line width, in pixels, for this MapCircle , an int value within the [0..100] range.

### Parameters:

width

Desired width of the line defining the border of the MapCircle

### Returns:

The updated MapCircle itself.

### Throws:

• IllegalArgumentException

is width is out of range.

## <span id="page-953-2"></span>public *[MapCircle](#page-949-0)* setRadius (double radius)

Sets a radius for this MapCircle , in meters.

### Parameters:

radius

Desired radius of the MapCircle.

### Returns:

The updated MapCircle itself.

### Throws:

• IllegalArgumentException

► API Reference

if radius supplied is less than or equal to 0.0.

# <span id="page-954-0"></span>MapContainer

The class *MapContainer* is a member of *[com.here.android.mpa.mapping](#page-826-0)* .

## Class Summary

public final class MapContainer

*extends [com.here.android.mpa.mapping.MapObject,](#page-1021-0) [com.here.android.mpa.common.ViewObject](#page-567-0), java.lang.Object*

Represents a container that determines the stacking order of objects on a *[Map](#page-845-0)*.

[For complete information, see the section *[Class Details](#page-955-0)*]

### See also:

*[setVisible\(boolean\)](#page-1025-0)*

*[setVisibleMask\(int\)](#page-1026-0)*

*[setVisibleMask\(int, int\)](#page-1026-1)*

### Constructor Summary

Table 471: Constructors in MapContainer

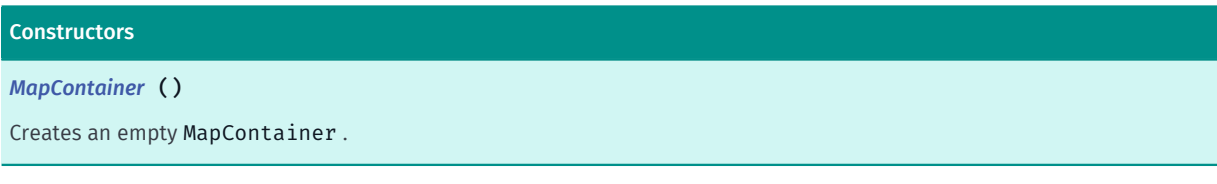

### Method Summary

Table 472: Methods in MapContainer

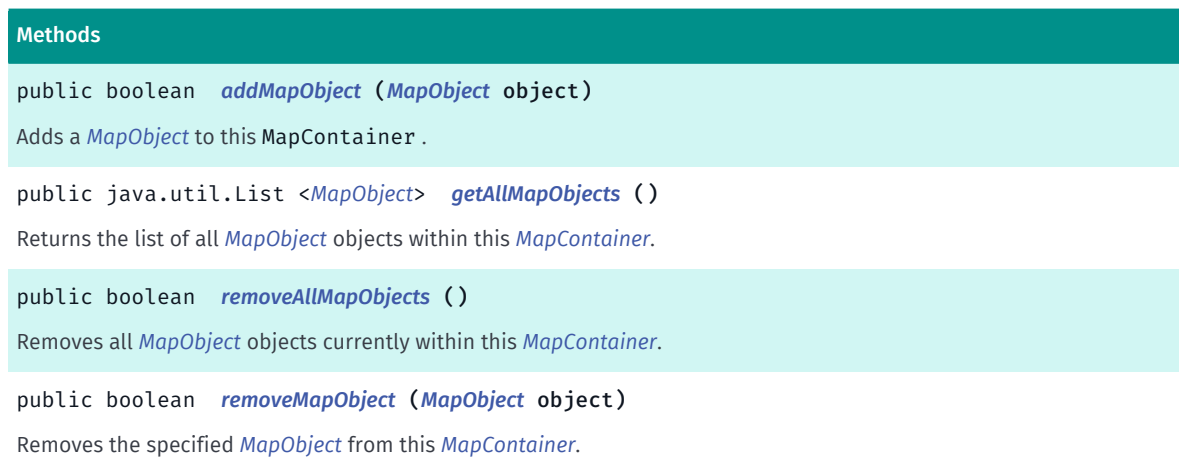

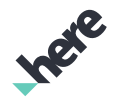

► API Reference

## <span id="page-955-0"></span>Class Details

Represents a container that determines the stacking order of objects on a *[Map](#page-845-0)*. Applications can add certain types of *[MapObject](#page-1021-0)* objects into a *[MapContainer](#page-954-0)*. For more details, refer to *[addMapObject\(MapObject\)](#page-955-2)*.

You can use *[MapContainer.setVisible\(boolean\)](#page-1025-0)* to control whether the objects in the container are visible. If MapContainer.setVisible(true), then the visibility settings of each map object in the container are used.

Unlike other map objects, MapContainer does not support the use of visibility masks, so you cannot set container visibility on a zoom level basis.

### See also:

*[setVisible\(boolean\)](#page-1025-0)*

*[setVisibleMask\(int\)](#page-1026-0)*

*[setVisibleMask\(int, int\)](#page-1026-1)*

## Constructor Details

## <span id="page-955-1"></span>MapContainer ()

Creates an empty MapContainer .

## Method Details

## <span id="page-955-2"></span>public boolean addMapObject (*[MapObject](#page-1021-0)* object)

Adds a *[MapObject](#page-1021-0)* to this MapContainer . Only the following types of MapObject can be added:

- *[MapMarker](#page-1003-0)* objects
- *[MapLabeledMarker](#page-990-0)* objects
- *[MapScreenMarker](#page-1083-0)* objects
- *[MapCircle](#page-949-0)* objects
- *[MapPolyline](#page-1048-0)* objects
- *[MapPolygon](#page-1042-0)* objects

For a complete enumeration of available *[MapObject](#page-1021-0)* types, refer to *[MapObject.Type](#page-1028-0)*.

### Parameters:

• object

A *[MapObject](#page-1021-0)* to add to this *[MapContainer](#page-954-0)*

### Returns:

True if the *[MapObject](#page-1021-0)* was added successfully to this *[MapContainer](#page-954-0)*, false otherwise

See also:

*[removeMapObject\(MapObject\)](#page-956-2)*

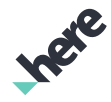

## <span id="page-956-0"></span>public java.util.List <*[MapObject](#page-1021-0)*> getAllMapObjects ()

Returns the list of all *[MapObject](#page-1021-0)* objects within this *[MapContainer](#page-954-0)*. Modifications to objects returned from the array are not guaranteed to be reflected properly in the *[MapContainer](#page-954-0)*. Use *[addMapObject\(MapObject\)](#page-955-2)* and *[removeMapObject\(MapObject\)](#page-956-2)* to modify individual array elements.

Note: the order of the *[MapObject](#page-1021-0)*s returned in the List is arbitrary. There is no guarantee the list is sorted in the order the *[MapObject](#page-1021-0)*s were added to the *[MapContainer](#page-954-0)*.

### Returns:

A list containing all *[MapObject](#page-1021-0)* objects within the *[MapContainer](#page-954-0)*. If the *[MapContainer](#page-954-0)* contains no map object, an empty array will be returned.

## <span id="page-956-1"></span>public boolean removeAllMapObjects ()

Removes all *[MapObject](#page-1021-0)* objects currently within this *[MapContainer](#page-954-0)*.

Returns:

True if all *[MapObject](#page-1021-0)* objects were removed successfully from this *[MapContainer](#page-954-0)*, false otherwise

See also:

*[removeMapObject\(MapObject\)](#page-956-2)*

### <span id="page-956-2"></span>public boolean removeMapObject (*[MapObject](#page-1021-0)* object)

Removes the specified *[MapObject](#page-1021-0)* from this *[MapContainer](#page-954-0)*. If the specified *[MapObject](#page-1021-0)* is not contained within the *[MapContainer](#page-954-0)*, the container will be unchanged.

Parameters:

• object

A *[MapObject](#page-1021-0)* to remove from this *[MapContainer](#page-954-0)*

### Returns:

True if the *[MapObject](#page-1021-0)* was removed successfully from this *[MapContainer](#page-954-0)* , false otherwise

See also:

*[removeAllMapObjects\(\)](#page-956-1)*

# <span id="page-956-3"></span>MapFragment

The class *MapFragment* is a member of *[com.here.android.mpa.mapping](#page-826-0)* .

## Class Summary

public class MapFragment *extends java.lang.Object*

► API Reference

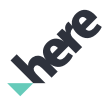

A fragment class that automatically creates a *[Map](#page-845-0)* and handles map UI interactions such as panning and zooming.

[For complete information, see the section *[Class Details](#page-959-0)*]

See also:

*[android.app.Fragment](http://developer.android.com/reference/android/app/Fragment.html)*

### Constructor Summary

Table 473: Constructors in MapFragment

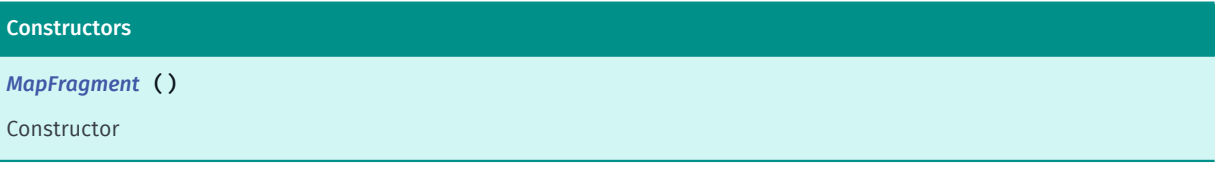

## Method Summary

### Table 474: Methods in MapFragment

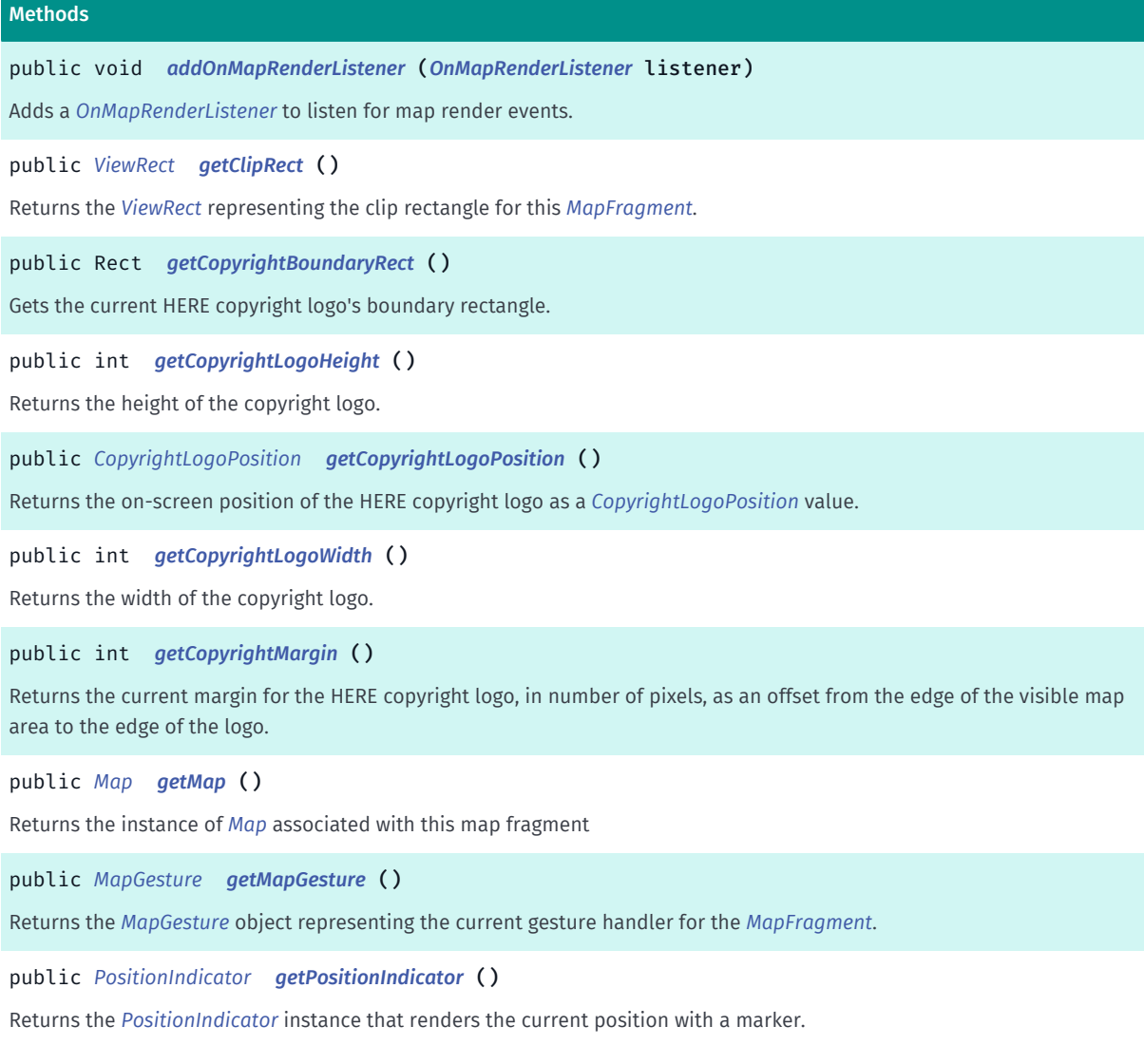

► API Reference

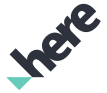

#### Methods

public void *[getScreenCapture](#page-962-0)* (*[OnScreenCaptureListener](#page-520-0)* listener)

Returns the full screen bitmap for the *[MapFragment](#page-956-3)*.

#### public void *[init](#page-962-1)* (*[OnEngineInitListener](#page-515-0)* listener)

Initializes the *[MapEngine](#page-501-0)* and displays a map that occupies the entire *[MapFragment](#page-956-3)*'s view rectangle.

public void *[init](#page-962-2)* (Context context, *[MapVariant](#page-507-0)* variant, *[OnEngineInitListener](#page-515-0)* listener)

Deprecated: As of SDK 3.4.

Initializes the *[MapEngine](#page-501-0)* and displays a map that occupies the entire *[MapFragment](#page-956-3)*'s view rectangle.

public void *[init](#page-963-0)* (Context context, *[OnEngineInitListener](#page-515-0)* listener)

Deprecated: As of SDK 3.4.

Initializes the *[MapEngine](#page-501-0)* and displays a map that occupies the entire *[MapFragment](#page-956-3)*'s view rectangle.

public void *[init](#page-964-0)* (*[ApplicationContext](#page-428-0)* context, *[OnEngineInitListener](#page-515-0)* listener)

Initializes the *[MapEngine](#page-501-0)* and displays a map that occupies the entire *[MapFragment](#page-956-3)*'s view rectangle.

public View *[onCreateView](#page-964-1)* (LayoutInflater inflater, ViewGroup container, Bundle savedInstanceState)

Called when this fragment is first attached to its Activity .

public void *[onDestroyView](#page-964-2)* ()

Called when the view previously created by *[onCreateView\(LayoutInflater, ViewGroup, Bundle\)](#page-964-1)* has been detached from this fragment.

public void *[onInflate](#page-965-0)* (Activity activity, AttributeSet attrs, Bundle savedInstanceState)

Deprecated: Deprecated as of release 3.5.

Called when this fragment is being created as part of a view layout inflation, typically from setting the content view of an activity.

public void *[onInflate](#page-965-1)* (Context context, AttributeSet attrs, Bundle savedInstanceState) Called when this fragment is being created as part of a view layout inflation, typically from setting the content view of an activity.

public void *[onPause](#page-965-2)* ()

Called when this fragment is no longer resumed.

public void *[onResume](#page-965-3)* ()

Called when this fragment is visible to the user and actively running.

public void *[onSaveInstanceState](#page-966-0)* (Bundle outState)

Called when this fragment has been asked to save its current dynamic state.

public void *[removeOnMapRenderListener](#page-966-1)* (*[OnMapRenderListener](#page-1111-0)* listener)

Removes an existing *[OnMapRenderListener](#page-1111-0)*.

public void *[setClipRect](#page-966-2)* (*[ViewRect](#page-570-0)* rect, PointF transformCenter)

Sets a clipping rectangle to the *[MapFragment](#page-956-3)*.

public void *[setClipRect](#page-967-0)* (*[ViewRect](#page-570-0)* rect)

Sets a clipping rectangle to this *[MapFragment](#page-956-3)*.

► API Reference

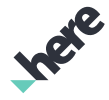

#### Methods

public void *[setCopyrightBoundaryRect](#page-967-1)* (Rect rect)

Sets a rectangle, in pixels, relative to the top left corner of the *[MapFragment](#page-956-3)*'s boundary, for the placement of the HERE copyright logo.

public void *[setCopyrightLogoPosition](#page-967-2)* (*[CopyrightLogoPosition](#page-431-0)* position)

Sets a position for the HERE copyright logo.

public void *[setCopyrightMargin](#page-968-0)* (int margin)

Sets a margin for the HERE copyright logo, in number of pixels, as an offset from the edge of the visible map area to the edge of the logo (depending on the placement).

public void *[setMapMarkerDragListener](#page-968-1)* (*[OnDragListener](#page-1011-0)* listener)

Sets a *[MapMarker.OnDragListener](#page-1011-0)* to be invoked whenever any *[MapMarker](#page-1003-0)* on a *[Map](#page-845-0)* that is attached to this fragment is dragged.

public void *[setOnTouchListener](#page-968-2)* (View.OnTouchListener listener)

<span id="page-959-0"></span>Sets an android.view.OnTouchListener to be invoked whenever a touch event is sent to the *[MapFragment](#page-956-3)*.

### Class Details

A fragment class that automatically creates a *[Map](#page-845-0)* and handles map UI interactions such as panning and zooming. MapFragment extends the Android Fragment class and retains its lifecycle behaviors.

Upon the initialization of MapFragment , a Map object is automatically created and bound to the fragment. This Map object is then persisted throughout the MapFragment 's lifetime. Since MapFragment internally calls Fragment.setRetainInstance(true) , the Map will retain any properties applied to it during an application's lifetime.

MapFragment objects have their own lifecycle, state, and back stack, thus it is unsafe to assume objects returned by a MapFragment instance (with the exception of Map ) will be available throughout the lifetime of its attached activity.

A MapFragment is defined in an Android layout XML file. For example:

```
 <fragment
class="com.here.android.mpa.mapping.MapFragment"
android:id="@+id/map_fragment"
android:layout_width="fill_parent"
android:layout_height="fill_parent" />
```
Note: MapFragment automatically handles *[MapEngine](#page-501-0)* pausing and resuming during activity state changes, thus it is not necessary for the activity that owns MapFragment instances to manually call *[onPause\(\)](#page-506-0)* or *[onResume\(\)](#page-506-1)* during the activity's *[onPause\(\)](#page-965-2)* and *[onResume\(\)](#page-965-3)*. However, considerations should be made in how much processing is done during the onResume() method. Performing significant amounts of processing may delay view rendering in cases such as device orientation changes. In these cases, it is recommended to use a specifically designated handler to organize the amount of processing to be done.

See also:

*[android.app.Fragment](http://developer.android.com/reference/android/app/Fragment.html)*

► API Reference

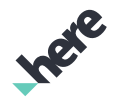

## Constructor Details

<span id="page-960-0"></span>MapFragment ()

Constructor

## Method Details

## <span id="page-960-1"></span>public void addOnMapRenderListener (*[OnMapRenderListener](#page-1111-0)* listener)

Adds a *[OnMapRenderListener](#page-1111-0)* to listen for map render events.

### Parameters:

• listener

A OnMapRenderListener to add to the MapFragment

### See also:

*[removeOnMapRenderListener\(OnMapRenderListener\)](#page-966-1)*

## <span id="page-960-2"></span>public *[ViewRect](#page-570-0)* getClipRect ()

Returns the *[ViewRect](#page-570-0)* representing the clip rectangle for this *[MapFragment](#page-956-3)*.

### Returns:

The clip rectangle for rendering *[MapObject](#page-1021-0)* objects and similar map-related screen elements. Null if the view's layout process has yet to be completed.

If the process is not yet complete, users can either retry later or subscribe as a *[OnMapRenderListener](#page-1111-0)* and call this method upon the callback *[onSizeChanged\(int, int\)](#page-1113-0)*.

## <span id="page-960-3"></span>public Rect getCopyrightBoundaryRect ()

Gets the current HERE copyright logo's boundary rectangle. Returns null if a boundary rect has not been set previously.

### Returns:

The copyright logo's boundary rect. null if a boundary rect has not been set previously.

See also:

*[setCopyrightBoundaryRect\(Rect\)](#page-967-1)*

## <span id="page-960-4"></span>public int getCopyrightLogoHeight ()

Returns the height of the copyright logo.

This method only returns a valid value once fragment initialization has taken completed.

### Returns:

► API Reference

The height of the copyright logo, in number of pixels

## <span id="page-961-0"></span>public *[CopyrightLogoPosition](#page-431-0)* getCopyrightLogoPosition ()

Returns the on-screen position of the HERE copyright logo as a *[CopyrightLogoPosition](#page-431-0)* value.

## Returns:

The position of the logo.

## <span id="page-961-1"></span>public int getCopyrightLogoWidth ()

Returns the width of the copyright logo.

This method only returns a valid value once fragment initialization has completed.

### Returns:

The width of the copyright logo, in number of pixels

## <span id="page-961-2"></span>public int getCopyrightMargin ()

Returns the current margin for the HERE copyright logo, in number of pixels, as an offset from the edge of the visible map area to the edge of the logo.

This method only returns a valid value once fragment initialization has taken place.

### Returns:

The current offset from the edge of the *[MapFragment](#page-956-3)*, in number of pixels

## <span id="page-961-3"></span>public *[Map](#page-845-0)* getMap ()

Returns the instance of *[Map](#page-845-0)* associated with this map fragment

### Returns:

The Map object currently displayed in this fragment.

## <span id="page-961-4"></span>public *[MapGesture](#page-970-0)* getMapGesture ()

Returns the *[MapGesture](#page-970-0)* object representing the current gesture handler for the *[MapFragment](#page-956-3)*. Applications can intercept this object and override the default event behaviors.

### Returns:

The *[MapGesture](#page-970-0)*

## <span id="page-961-5"></span>public *[PositionIndicator](#page-1117-0)* getPositionIndicator ()

► API Reference

Returns the *[PositionIndicator](#page-1117-0)* instance that renders the current position with a marker. The position indicator should be used with *[PositioningManager](#page-525-0)*.

### Returns:

The PositionIndicator

## <span id="page-962-0"></span>public void getScreenCapture (*[OnScreenCaptureListener](#page-520-0)* listener)

Returns the full screen bitmap for the *[MapFragment](#page-956-3)*. This method is asynchronous and will invoke a callback once the operation is completed through the *[OnScreenCaptureListener](#page-520-0)*. The MapFragment must be visible to create the screen capture.

### Parameters:

• listener

A OnScreenCaptureListener to listen for the callback when screen capture is complete.

## <span id="page-962-1"></span>public void init (*[OnEngineInitListener](#page-515-0)* listener)

Initializes the *[MapEngine](#page-501-0)* and displays a map that occupies the entire *[MapFragment](#page-956-3)*'s view rectangle. Users of MapFragment should call this method or *[init\(ApplicationContext, OnEngineInitListener\)](#page-964-0)* after the fragment is first attached to its activity. This method should only be used for fragments declared in a layout XML. Do not use this method when MapFragment is created programmatically.

This method will initialize MapEngine with *[GLOBAL](#page-507-1)* map variant on first SDK usage and with stored map variant on sub-sequent usages.

## Parameters:

### • listener

A *[OnEngineInitListener](#page-515-0)* object that will be called when MapFragment initialization is finished. A null object can be supplied if the caller does not expect any notification when initialization completes.

### See also:

*[OnEngineInitListener](#page-515-0) [init\(ApplicationContext, OnEngineInitListener\)](#page-505-0) [init\(ApplicationContext, OnEngineInitListener\)](#page-964-0)*

## <span id="page-962-2"></span>public void init (Context context, *[MapVariant](#page-507-0)* variant, *[OnEngineInitListener](#page-515-0)* listener)

Deprecated: As of SDK 3.4.

Use *[init\(ApplicationContext, OnEngineInitListener\)](#page-505-0)* instead.

Initializes the *[MapEngine](#page-501-0)* and displays a map that occupies the entire *[MapFragment](#page-956-3)*'s view rectangle. Users of MapFragment should call this method after the fragment is first attached to its activity.

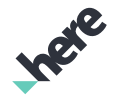

► API Reference

This method can be used for MapFragment objects that are created programmatically or declared in a layout XML file.

This method can configure map variant which will be used by MapEngine. If initialization fails - OPERATION\_NOT\_ALLOWED will be reported. Currently following variants are supported: - *[GLOBAL](#page-507-1)* - initialize MapEngine to use international map variant; - *[KOREA](#page-508-0)* - initialize MapEngine to use Korean map variant; null - initialize MapEngine to use stored map variant or international map variant for first run. This method is used to configure MapEngine to use certain map variant. If MapEngine was already configured and passed variant differs - error will be reported and initialization fails.

### Parameters:

context

The application context of this fragment.

• variant

Map data variant to use.

**listener** 

A *[OnEngineInitListener](#page-515-0)* object that will be called when MapFragment initialization is finished. A null object can be supplied if the caller does not require any notification when initialization completes.

### See also:

*[OnEngineInitListener](#page-515-0) [init\(Context, OnEngineInitListener\)](#page-504-0) [init\(OnEngineInitListener\)](#page-962-1)*

## <span id="page-963-0"></span>public void init (Context context, *[OnEngineInitListener](#page-515-0)* listener)

### Deprecated: As of SDK 3.4.

### Use *[init\(ApplicationContext, OnEngineInitListener\)](#page-505-0)* instead.

Initializes the *[MapEngine](#page-501-0)* and displays a map that occupies the entire *[MapFragment](#page-956-3)*'s view rectangle. Users of MapFragment should call this method after the fragment is first attached to its activity.

This method can be used for MapFragment objects that are created programmatically or declared in a layout XML file.

This method will initialize MapEngine with *[GLOBAL](#page-507-1)* map variant on first SDK usage and with stored map variant on sub-sequent usages.

### Parameters:

• context

The application context of this fragment.

• listener

A *[OnEngineInitListener](#page-515-0)* object that will be called when MapFragment initialization is finished. A null object can be supplied if the caller does not require any notification when initialization completes.

### See also:

*[OnEngineInitListener](#page-515-0)*

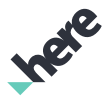

*[init\(Context, OnEngineInitListener\)](#page-504-0) [init\(OnEngineInitListener\)](#page-962-1)*

## <span id="page-964-0"></span>public void init (*[ApplicationContext](#page-428-0)* context, *[OnEngineInitListener](#page-515-0)* listener)

Initializes the *[MapEngine](#page-501-0)* and displays a map that occupies the entire *[MapFragment](#page-956-3)*'s view rectangle. Users of MapFragment should call this method after the fragment is first attached to its activity.

This method can be used for MapFragment objects that are created programmatically or declared in a layout XML file.

This method will initialize MapEngine with ApplicationContext to be used during initialization.

### Parameters:

• context

ApplicationContext to be used during initialization.

**listener** 

A *[OnEngineInitListener](#page-515-0)* object that will be called when MapFragment initialization is finished. A null object can be supplied if the caller does not require any notification when initialization completes.

See also:

*[OnEngineInitListener](#page-515-0)*

*[init\(ApplicationContext, OnEngineInitListener\)](#page-505-0)*

## <span id="page-964-1"></span>public View onCreateView (LayoutInflater inflater, ViewGroup container, Bundle savedInstanceState)

Called when this fragment is first attached to its Activity . Automatically starts to initialize the *[MapEngine](#page-501-0)* for later use.

### Parameters:

- inflater
- container
- savedInstanceState

### Returns:

The created *[MapView](#page-1098-0)* object.

See also:

android.app.Fragment#onAttach(android.app.Activity)

## <span id="page-964-2"></span>public void onDestroyView ()

Called when the view previously created by *[onCreateView\(LayoutInflater, ViewGroup, Bundle\)](#page-964-1)* has been detached from this fragment. The *[MapView](#page-1098-0)* object created earlier will detach itself of its associated *[Map](#page-845-0)* instance.

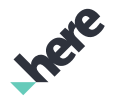

► API Reference

### See also:

android.app.Fragment#onDestroyView()

## <span id="page-965-0"></span>public void onInflate (Activity activity, AttributeSet attrs, Bundle savedInstanceState)

Deprecated: Deprecated as of release 3.5.

Use #onInflate(Context, android.util.AttributeSet, android.os.Bundle) instead.

Called when this fragment is being created as part of a view layout inflation, typically from setting the content view of an activity. This method may be called immediately after the fragment is created from a tag in a layout file.

Parameters:

- activity
- attrs
- savedInstanceState

See also:

*[android.app.Fragment#onInflate\(Activity, AttributeSet, Bundle\)](https://developer.android.com/reference/android/app/Fragment.html/Fragment#onInflate-Activity-AttributeSet-Bundle)*

## <span id="page-965-1"></span>public void onInflate (Context context, AttributeSet attrs, Bundle savedInstanceState)

Called when this fragment is being created as part of a view layout inflation, typically from setting the content view of an activity. This method may be called immediately after the fragment is created from a tag in a layout file.

### Parameters:

- context
- attrs
- savedInstanceState

### See also:

*[android.app.Fragment#onInflate\(Activity, AttributeSet, Bundle\)](https://developer.android.com/reference/android/app/Fragment.html/Fragment#onInflate-Activity-AttributeSet-Bundle)*

## <span id="page-965-2"></span>public void onPause ()

Called when this fragment is no longer resumed. All *[MapEngine](#page-501-0)* activities will be paused automatically.

### See also:

android.app.Fragment#onPause()

<span id="page-965-3"></span>public void onResume ()

► API Reference

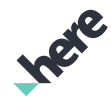

Called when this fragment is visible to the user and actively running. All *[MapEngine](#page-501-0)* activities will be resumed automatically.

### See also:

android.app.Fragment#onResume()

## <span id="page-966-0"></span>public void onSaveInstanceState (Bundle outState)

Called when this fragment has been asked to save its current dynamic state. Saving its current state allows for it to be later reconstructed in a new instance.

### Parameters:

• outState

### See also:

android.app.Fragment#onSaveInstanceState(android.os.Bundle)

## <span id="page-966-1"></span>public void removeOnMapRenderListener (*[OnMapRenderListener](#page-1111-0)* listener)

Removes an existing *[OnMapRenderListener](#page-1111-0)*.

### Parameters:

**listener** 

A OnMapRenderListener to remove from the MapFragment

## <span id="page-966-2"></span>public void setClipRect (*[ViewRect](#page-570-0)* rect, PointF transformCenter)

Sets a clipping rectangle to the *[MapFragment](#page-956-3)*. Only the area specified by the *[ViewRect](#page-570-0)* will be used for rendering, while the rest of the view will be masked in black. This rectangle will be reset to the full size of the MapFragment upon screen rotation or upon recreating the screen.

Note that setting a clipping rectangle will also reset the MapFragment 's viewing rectangle to its full default size.

If the ViewRect is not valid, this method does nothing.

### Parameters:

rect

A ViewRect for rendering *[MapObject](#page-1021-0)* objects and similar map-related screen elements

• transformCenter

A android.graphics.PointF representing the center coordinate for map transformations such as zooming and rotation

### See also:

*[setClipRect\(ViewRect\)](#page-967-0)*

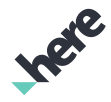

## <span id="page-967-0"></span>public void setClipRect (*[ViewRect](#page-570-0)* rect)

Sets a clipping rectangle to this *[MapFragment](#page-956-3)*. Only the area specified by the *[ViewRect](#page-570-0)* will be used for rendering, while the rest of the view will be masked in black. This rectangle will be reset to the full size of the MapFragment upon screen rotation or upon recreating the screen.

If the ViewRect is not valid, this method does nothing.

### Parameters:

rect

A ViewRect for rendering *[MapObject](#page-1021-0)* objects and similar map-related screen elements

### See also:

*[setClipRect\(ViewRect, PointF\)](#page-966-2)*

## <span id="page-967-1"></span>public void setCopyrightBoundaryRect (Rect rect)

Sets a rectangle, in pixels, relative to the top left corner of the *[MapFragment](#page-956-3)*'s boundary, for the placement of the HERE copyright logo.

If the specified rectangle is not contained completely within the current visible map area, their area of intersection will be used instead of the specified rectangle's area. The copyright logo and copyright margin must fit into the rectangle, otherwise specified rectangle will be ignored.

The rectangle is reset upon screen rotation or upon screen re-creation, or it can be done by setting a null - Rect .

### Parameters:

rect

A Rect representing the desired rectangular container to be used for positioning the copyright logo. Use null Rect to reset the boundary container.

### Throws:

• IllegalArgumentException

if Rect supplied is invalid

## <span id="page-967-2"></span>public void setCopyrightLogoPosition (*[CopyrightLogoPosition](#page-431-0)* position)

Sets a position for the HERE copyright logo. The current default is to place the logo at the center-bottom of the visible map view area.

After the logo's position is set, the position stays effective even when the screen is rotated or re-created.

Parameters:

### • position

A *[CopyrightLogoPosition](#page-431-0)* value representing the desired placement of the HERE copyright logo with respect to the visible map view area

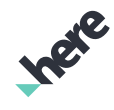

► API Reference

## <span id="page-968-0"></span>public void setCopyrightMargin (int margin)

Sets a margin for the HERE copyright logo, in number of pixels, as an offset from the edge of the visible map area to the edge of the logo (depending on the placement).

### Parameters:

• margin

Desired offset from the edge of the *[MapFragment](#page-956-3)*

## <span id="page-968-1"></span>public void setMapMarkerDragListener (*[OnDragListener](#page-1011-0)* listener)

Sets a *[MapMarker.OnDragListener](#page-1011-0)* to be invoked whenever any *[MapMarker](#page-1003-0)* on a *[Map](#page-845-0)* that is attached to this fragment is dragged.

### Parameters:

**listener** 

An *[MapMarker.OnDragListener](#page-1011-0)* to set for this *[MapFragment](#page-956-3)*

## <span id="page-968-2"></span>public void setOnTouchListener (View.OnTouchListener listener)

Sets an android. view. OnTouchListener to be invoked whenever a touch event is sent to the *[MapFragment](#page-956-3)*.

### Parameters:

**listener** 

An android.view.OnTouchListener to set for the *[MapFragment](#page-956-3)*

See also:

*[android.view.View.OnTouchListener](http://developer.android.com/reference/android/view/View.OnTouchListener.html)*

# <span id="page-968-3"></span>MapGeoModel

The class *MapGeoModel* is a member of *[com.here.android.mpa.mapping](#page-826-0)* .

## Class Summary

### public final class MapGeoModel

*extends [com.here.android.mpa.mapping.MapModelObject](#page-1012-0), [com.here.android.mpa.mapping.MapObject](#page-1021-0), [com.here.android.mpa.common.ViewObject,](#page-567-0) java.lang.Object*

A MapGeoModel is a *[GeoCoordinate](#page-447-0)* mesh displayed on a map.

[For complete information, see the section *[Class Details](#page-969-0)*]

► API Reference

## Constructor Summary

Table 475: Constructors in MapGeoModel

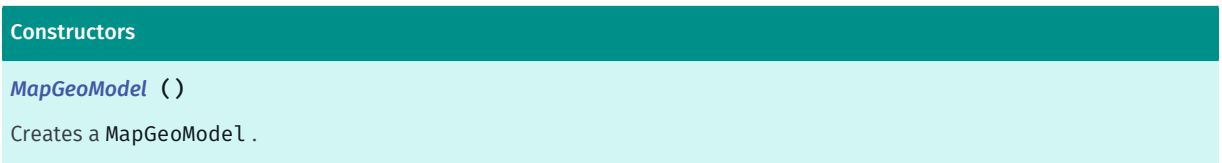

## Method Summary

### Table 476: Methods in MapGeoModel

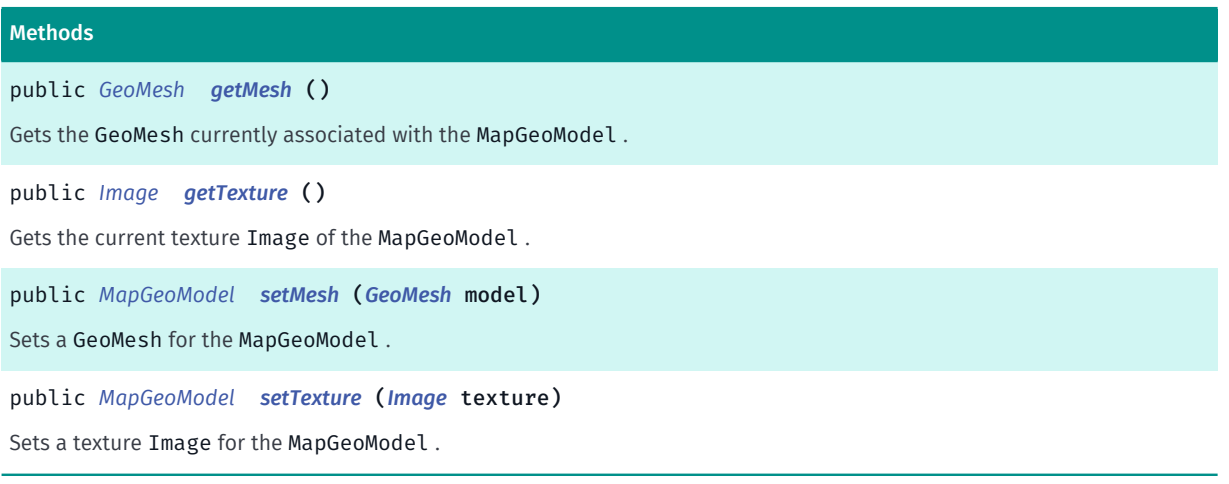

## <span id="page-969-0"></span>Class Details

A MapGeoModel is a *[GeoCoordinate](#page-447-0)* mesh displayed on a map. The mesh is represented by a *[GeoMesh](#page-828-0)* object, which internally holds an array of GeoCoordinate .

Properties of a MapGeoModel mesh include its texture, which is an *[Image](#page-478-0)* applied to the mesh. 2D plane objects will respect the texture's transparency, while the alpha transparency for a texture being applied to a 3D object is undefined.

### Constructor Details

<span id="page-969-1"></span>MapGeoModel ()

Creates a MapGeoModel .

### Method Details

<span id="page-969-2"></span>public *[GeoMesh](#page-828-0)* getMesh ()

Gets the GeoMesh currently associated with the MapGeoModel .

Returns:

The GeoMesh

► API Reference

## <span id="page-970-1"></span>public *[Image](#page-478-0)* getTexture ()

Gets the current texture Image of the MapGeoModel .

### Returns:

The texture Image

## <span id="page-970-2"></span>public *[MapGeoModel](#page-968-3)* setMesh (*[GeoMesh](#page-828-0)* model)

Sets a GeoMesh for the MapGeoModel .

### Parameters:

• model

Desired GeoMesh

### Returns:

The updated MapGeoMesh itself.

## <span id="page-970-3"></span>public *[MapGeoModel](#page-968-3)* setTexture (*[Image](#page-478-0)* texture)

Sets a texture Image for the MapGeoModel .

### Parameters:

• texture

Desired texture Image

### Returns:

The updated MapGeoMesh itself.

# <span id="page-970-0"></span>MapGesture

The interface *MapGesture* is a member of *[com.here.android.mpa.mapping](#page-826-0)* .

## Interface Summary

public abstract interface MapGesture Encapsulates all user interactions and touch gestures. [For complete information, see the section *[Interface Details](#page-973-0)*]

► API Reference

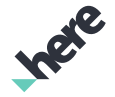

### Nested Class Summary

Table 477: Nested Classes in MapGesture

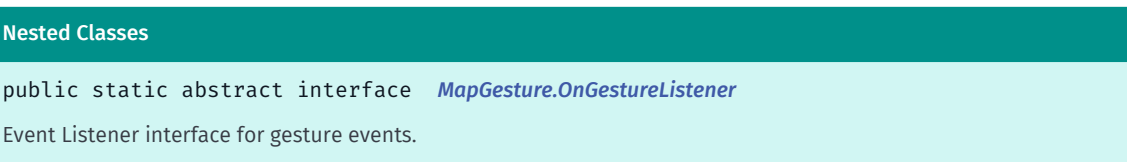

### Method Summary

Table 478: Methods in MapGesture

#### Methods

public abstract void *[addOnGestureListener](#page-973-1)* (*[OnGestureListener](#page-980-0)* listener)

Deprecated: As of SDK 3.3, use *[addOnGestureListener\(MapGesture.OnGestureListener, int, boolean\)](#page-974-0)* instead.

Adds a *[MapGesture.OnGestureListener](#page-980-0)* to listen for map gesture events.

public abstract void *[addOnGestureListener](#page-974-0)* (*[OnGestureListener](#page-980-0)* listener, int priority, boolean isSync)

Adds a *[MapGesture.OnGestureListener](#page-980-0)* to listen for map gesture events.

public abstract void *[cancelKineticPanning](#page-974-1)* ()

Cancels all currently active motions caused by kinetic panning.

public abstract boolean *[isAutoSnapToNorthEnabled](#page-974-2)* ()

Returns a boolean value indicating whether map automatically rotates to the north if previous rotation did not exceed certain small amount of degrees starting from north.

public abstract boolean *[isDoubleTapEnabled](#page-975-0)* ()

Returns a boolean value indicating whether double-tap is enabled for the MapGesture .

public abstract boolean *[isFixedMapCenterOnMapRotateZoom](#page-975-1)* ()

Returns a boolean value indicating whether the transform center is applied on rotate and zoom interactions.

public abstract boolean *[isKineticFlickEnabled](#page-975-2)* ()

Returns a boolean value indicating whether flick-to-scroll (with kinetic momentum) is enabled for the MapGesture .

public abstract boolean *[isLongPressEnabled](#page-975-3)* ()

Returns a boolean value indicating whether long-press is enabled for this MapGesture .

public abstract boolean *[isPanningEnabled](#page-975-4)* ()

Returns a boolean value indicating whether panning is enabled for this MapGesture .

public abstract boolean *[isPinchEnabled](#page-975-5)* ()

Returns a boolean value indicating whether pinch is enabled for this MapGesture .

#### public abstract boolean *[isRotateEnabled](#page-976-0)* ()

Returns a boolean value indicating whether two-finger rotation is enabled for this MapGesture .

public abstract boolean *[isSingleTapEnabled](#page-976-1)* ()

Returns a boolean value indicating whether single-tap is enabled for this MapGesture .
► API Reference

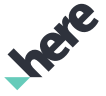

# Methods public abstract boolean *[isTiltEnabled](#page-976-0)* () Returns a boolean value indicating whether tilt is enabled for this MapGesture . public abstract boolean *[isTwoFingerPanningEnabled](#page-976-1)* () Returns a boolean value indicating whether two-finger panning interactions are enabled for this MapGesture . public abstract boolean *[isTwoFingerTapEnabled](#page-976-2)* () Returns a boolean value indicating whether two-finger tap is enabled for this MapGesture . public abstract void *[removeOnGestureListener](#page-977-0)* (*[OnGestureListener](#page-980-0)* listener) Removes an existing *[MapGesture.OnGestureListener](#page-980-0)*. public abstract *[MapGesture](#page-970-0) [setAllGesturesEnabled](#page-977-1)* (boolean enabled) Sets all possible kinds of gesture interaction to be either enabled or disabled for the MapGesture . public abstract *[MapGesture](#page-970-0) [setAutoSnapToNorthEnabled](#page-977-2)* (boolean enabled) Sets whether map automatically rotates to the north if previous rotation did not exceed certain small amount of degrees starting from north. public abstract *[MapGesture](#page-970-0) [setDoubleTapEnabled](#page-977-3)* (boolean enabled) Sets whether double-tap interactions are enabled or disabled for this MapGesture . public abstract *[MapGesture](#page-970-0) [setFixedMapCenterOnMapRotateZoom](#page-977-4)* (boolean lock) Sets whether the transform center is applied during multitouch gestures. public abstract *[MapGesture](#page-970-0) [setKineticFlickEnabled](#page-978-0)* (boolean enabled) Sets whether flick-to-scroll (with kinetic momentum) interactions are enabled for this MapGesture . public abstract *[MapGesture](#page-970-0) [setLongPressEnabled](#page-978-1)* (boolean enabled) Sets whether long-press interactions are enabled or disabled for this MapGesture . public abstract *[MapGesture](#page-970-0) [setPanningEnabled](#page-978-2)* (boolean enabled) Sets panning interactions to be either enabled or disabled for this MapGesture . public abstract *[MapGesture](#page-970-0) [setPinchEnabled](#page-978-3)* (boolean enabled) Sets whether pinch interactions are enabled or disabled for this MapGesture . public abstract *[MapGesture](#page-970-0) [setRotateEnabled](#page-979-0)* (boolean enabled) Sets whether two-finger rotate interactions are enabled for this MapGesture . public abstract *[MapGesture](#page-970-0) [setSingleTapEnabled](#page-979-1)* (boolean enabled) Sets whether single-tap interactions are enabled or disabled for this MapGesture . public abstract *[MapGesture](#page-970-0) [setTiltEnabled](#page-979-2)* (boolean enabled) Sets whether tilt interactions are enabled or disabled for this MapGesture . public abstract *[MapGesture](#page-970-0) [setTwoFingerPanningEnabled](#page-979-3)* (boolean enable) Sets whether the two-finger panning interaction is enabled for this MapGesture . public abstract *[MapGesture](#page-970-0) [setTwoFingerTapEnabled](#page-980-1)* (boolean enabled) Sets whether two-finger tap gestures are enabled or disabled for this MapGesture .

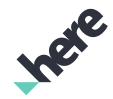

► API Reference

## Interface Details

Encapsulates all user interactions and touch gestures.

Default gestures made available through this interface include:

- Panning allows a user to pan around a map by holding one finger on the screen and dragging to a new geographical location
- Kinetic Flick allows a user to pan around a map by "flicking" the screen with one finger (faster than panning but less precise)
- Pinch To Zoom allows a user to zoom out or zoom in by, respectively, pinching or spreading two fingers being held to the screen
- Double Tap allows a user to zoom in to view closer geographical details
- Two-Finger Tap allows a user to zoom out to view a wider geographical area
- Two-Finger Vertical Drag allows a user to tilt a map to an angle between "straight down from above" and "looking toward the horizon"
- Two-Finger Rotate allows a user to rotate a map to a desired compass orientation
- Single Tap does not encapsulate any default behavior. Developers can add application-specific functionality to this gesture.
- Long Press does not encapsulate any default behavior. Developers can add application-specific functionality to this gesture.

Various setter methods of this interface allow an application developer to set specific gestures as either enabled or disabled. There is also a *[setAllGesturesEnabled\(boolean\)](#page-977-1)* method which simultaneously enables or disables all gestures.

Note: the default functionality of one or more gestures can be customized by implementing the *[MapGesture.OnGestureListener](#page-980-0)* class and overriding appropriate methods to define desired gesture functionality (this must be done to make use of the long press gesture).

## Method Details

## public abstract void addOnGestureListener (*[OnGestureListener](#page-980-0)* listener)

Deprecated: As of SDK 3.3, use *[addOnGestureListener\(MapGesture.OnGestureListener, int, boolean\)](#page-974-0)* instead.

Adds a *[MapGesture.OnGestureListener](#page-980-0)* to listen for map gesture events. When there are multiple listeners subscribed to the MapGesture events, the order when a subscriber receives a callback is determined by the order when they are added to MapGesture .

It is important that after adding an *[MapGesture.OnGestureListener](#page-980-0)* in an user application, remember to call *[removeOnGestureListener\(MapGesture.OnGestureListener\)](#page-977-0)* when there's no longer a need to listen for map gesture events to free up application resources.

#### Parameters:

**listener** 

A *[MapGesture.OnGestureListener](#page-980-0)* to add to this MapGesture

#### See also:

*[addOnGestureListener\(OnGestureListener, int, boolean\)](#page-974-0) [removeOnGestureListener\(OnGestureListener\)](#page-977-0)*

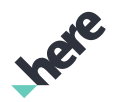

## <span id="page-974-0"></span>public abstract void addOnGestureListener (*[OnGestureListener](#page-980-0)* listener, int priority, boolean isSync)

Adds a *[MapGesture.OnGestureListener](#page-980-0)* to listen for map gesture events. When there are multiple listeners subscribed to the MapGesture events, all synchronous subscriber(s) will receive the gesture event callback first, followed by the asynchronous subscriber(s), unless the event is consumed by one of the synchronous subscribe(s). Within the same group of synchronous or asynchronous subscriber(s), the order when a subscriber receives a callback is then determined first by the priority, then within the same priority, it is determined next by the order when they are added to MapGesture . Once one of the subscriber(s) consumes a gesture event, no other subscriber(s) will receive the event.

OnGestureListeners added by way of *[addOnGestureListener\(MapGesture.OnGestureListener, int, boolean\)](#page-974-0)* can return their callbacks synchronously or asynchronously depending on the value of isSync used when calling the method.

If a listener has previously been added as an asynchronous listener and is added again as a synchronous listener, it will automatically be de-registered from the asynchronous to ensure the same listener can only be an asynchronous or synchronous but not both. Similarly, the same applies for the case of synchronous listener then switching to asynchronous.

It is important that after adding an *[MapGesture.OnGestureListener](#page-980-0)* in an user application, remember to call *[removeOnGestureListener\(MapGesture.OnGestureListener\)](#page-977-0)* when there's no longer a need to listen for map gesture events to free up application resources.

## Parameters:

► API Reference

• listener

A *[MapGesture.OnGestureListener](#page-980-0)* to add to this MapGesture

• priority

An int representing the priority of this listener to be added. The value Integer.MIN\_VALUE is reserved for internal use.

• isSync

Use true to add this listener to receive callbacks synchronously, use false otherwise. Only synchronous listeners can consume a gesture event.

## See also:

*[removeOnGestureListener\(OnGestureListener\)](#page-977-0)*

## public abstract void cancelKineticPanning ()

Cancels all currently active motions caused by kinetic panning.

## public abstract boolean isAutoSnapToNorthEnabled ()

Returns a boolean value indicating whether map automatically rotates to the north if previous rotation did not exceed certain small amount of degrees starting from north. By default, this value is set to true.

Returns:

► API Reference

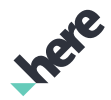

True if auto snap to north is enabled, false otherwise.

## public abstract boolean isDoubleTapEnabled ()

Returns a boolean value indicating whether double-tap is enabled for the MapGesture . By default, this value is set to true.

#### Returns:

True if double-tap is enabled, false otherwise

## public abstract boolean isFixedMapCenterOnMapRotateZoom ()

Returns a boolean value indicating whether the transform center is applied on rotate and zoom interactions. The default value is false.

#### Returns:

True if transform center is fixed during zoom, False otherwise.

## public abstract boolean isKineticFlickEnabled ()

Returns a boolean value indicating whether flick-to-scroll (with kinetic momentum) is enabled for the MapGesture . By default, this value is set to true.

#### Returns:

True if kinetic flick is enabled, false otherwise

## public abstract boolean isLongPressEnabled ()

Returns a boolean value indicating whether long-press is enabled for this MapGesture . By default, this value is set to true.

#### Returns:

True if long-press is enabled, false otherwise

## public abstract boolean isPanningEnabled ()

Returns a boolean value indicating whether panning is enabled for this MapGesture . By default, this value is set to true.

#### Returns:

True if panning is enabled, false otherwise

## public abstract boolean isPinchEnabled ()

► API Reference

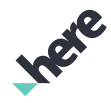

Returns a boolean value indicating whether pinch is enabled for this MapGesture . By default, this value is set to true.

#### Returns:

True if pinch is enabled, false otherwise

## public abstract boolean isRotateEnabled ()

Returns a boolean value indicating whether two-finger rotation is enabled for this MapGesture . By default, this value is set to true.

#### Returns:

True if rotate is enabled, false otherwise

## public abstract boolean isSingleTapEnabled ()

Returns a boolean value indicating whether single-tap is enabled for this MapGesture . By default, this value is set to true.

#### Returns:

True if single-tap is enabled, false otherwise

## <span id="page-976-0"></span>public abstract boolean isTiltEnabled ()

Returns a boolean value indicating whether tilt is enabled for this MapGesture . By default, this value is set to true.

#### Returns:

True if tilt is enabled, false otherwise

## <span id="page-976-1"></span>public abstract boolean isTwoFingerPanningEnabled ()

Returns a boolean value indicating whether two-finger panning interactions are enabled for this MapGesture . By default, this value is set to true.

#### Returns:

A boolean true if enabled, false if disabled.

## <span id="page-976-2"></span>public abstract boolean isTwoFingerTapEnabled ()

Returns a boolean value indicating whether two-finger tap is enabled for this MapGesture . By default, this value is set to true.

#### Returns:

True if two-finger tap is enabled, false otherwise

► API Reference

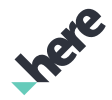

## <span id="page-977-0"></span>public abstract void removeOnGestureListener (*[OnGestureListener](#page-980-0)* listener)

Removes an existing *[MapGesture.OnGestureListener](#page-980-0)*. Call this method to free up application resources when there's no longer any need to listen for map gesture events.

#### Parameters:

• listener

A *[MapGesture.OnGestureListener](#page-980-0)* to remove from this MapGesture

## <span id="page-977-1"></span>public abstract *[MapGesture](#page-970-0)* setAllGesturesEnabled (boolean enabled)

Sets all possible kinds of gesture interaction to be either enabled or disabled for the MapGesture .

#### Parameters:

• enabled

A boolean specifying whether all gestures are enabled

#### Returns:

The modified MapGesture itself.

## <span id="page-977-2"></span>public abstract *[MapGesture](#page-970-0)* setAutoSnapToNorthEnabled (boolean enabled)

Sets whether map automatically rotates to the north if previous rotation did not exceed certain small amount of degrees starting from north. By default, this value is set to true.

#### Parameters:

• enabled

A boolean specifying whether auto snap to north is enabled.

#### Returns:

The modified MapGesture itself.

## <span id="page-977-3"></span>public abstract *[MapGesture](#page-970-0)* setDoubleTapEnabled (boolean enabled)

Sets whether double-tap interactions are enabled or disabled for this MapGesture .

#### Parameters:

• enabled

A boolean specifying whether double-tap is enabled

#### Returns:

The modified MapGesture itself.

## <span id="page-977-4"></span>public abstract *[MapGesture](#page-970-0)* setFixedMapCenterOnMapRotateZoom (boolean lock)

► API Reference

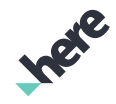

Sets whether the transform center is applied during multitouch gestures. If this value is enabled, rotation and zoom will always be applied using the transform center, instead of a point relative the touch interaction.

## Parameters:

• lock

A boolean specifying whether transform center is fixed . Default is false

## Returns:

The modified MapGesture itself.

## <span id="page-978-0"></span>public abstract *[MapGesture](#page-970-0)* setKineticFlickEnabled (boolean enabled)

Sets whether flick-to-scroll (with kinetic momentum) interactions are enabled for this MapGesture .

## Parameters:

• enabled

A boolean specifying whether kinetic flick is enabled

## Returns:

The modified MapGesture itself.

## <span id="page-978-1"></span>public abstract *[MapGesture](#page-970-0)* setLongPressEnabled (boolean enabled)

Sets whether long-press interactions are enabled or disabled for this MapGesture .

## Parameters:

• enabled

A boolean specifying whether long-press is enabled

## Returns:

The modified MapGesture itself.

## <span id="page-978-2"></span>public abstract *[MapGesture](#page-970-0)* setPanningEnabled (boolean enabled)

Sets panning interactions to be either enabled or disabled for this MapGesture . Note that when panning is disabled, kinetic panning will also be blocked, even if it is enabled.

## Parameters:

• enabled

A boolean specifying whether panning is enabled

## Returns:

The modified MapGesture itself.

## <span id="page-978-3"></span>public abstract *[MapGesture](#page-970-0)* setPinchEnabled (boolean enabled)

► API Reference

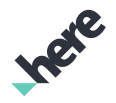

Sets whether pinch interactions are enabled or disabled for this MapGesture .

#### Parameters:

- enabled
	- A boolean specifying whether pinch is enabled

#### Returns:

The modified MapGesture itself.

## <span id="page-979-0"></span>public abstract *[MapGesture](#page-970-0)* setRotateEnabled (boolean enabled)

Sets whether two-finger rotate interactions are enabled for this MapGesture .

#### Parameters:

• enabled

A boolean specifying whether rotate is enabled

#### Returns:

The modified MapGesture itself.

## <span id="page-979-1"></span>public abstract *[MapGesture](#page-970-0)* setSingleTapEnabled (boolean enabled)

Sets whether single-tap interactions are enabled or disabled for this MapGesture .

#### Parameters:

• enabled

A boolean specifying whether single-tap is enabled

#### Returns:

The modified MapGesture itself.

## <span id="page-979-2"></span>public abstract *[MapGesture](#page-970-0)* setTiltEnabled (boolean enabled)

Sets whether tilt interactions are enabled or disabled for this MapGesture .

#### Parameters:

• enabled

A boolean specifying whether tilt is enabled

#### Returns:

The modified MapGesture itself.

## <span id="page-979-3"></span>public abstract *[MapGesture](#page-970-0)* setTwoFingerPanningEnabled (boolean enable)

Sets whether the two-finger panning interaction is enabled for this MapGesture .

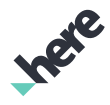

► API Reference

#### Parameters:

#### • enable

True if two finger panning will be enabled (default). False if two-finger panning will not be enabled.

#### Returns:

The modified MapGesture itself.

## <span id="page-980-1"></span>public abstract *[MapGesture](#page-970-0)* setTwoFingerTapEnabled (boolean enabled)

Sets whether two-finger tap gestures are enabled or disabled for this MapGesture .

#### Parameters:

• enabled

A boolean specifying whether two-finger tap is enabled

#### Returns:

The modified MapGesture itself.

# <span id="page-980-0"></span>OnGestureListener

The interface *OnGestureListener* is a member of *com.here.android.mpa.mapping.MapGesture*.

## Interface Summary

public static abstract interface MapGesture.OnGestureListener Event Listener interface for gesture events. [For complete information, see the section *[Interface Details](#page-981-0)*]

## Nested Class Summary

Table 479: Nested Classes in OnGestureListener

#### Nested Classes

public static abstract class *[MapGesture.OnGestureListener.OnGestureListenerAdapter](#page-985-0)* Default implementation for the OnGestureListener interface.

## Method Summary

Table 480: Methods in OnGestureListener

#### **Methods**

public abstract boolean *[onDoubleTapEvent](#page-982-0)* (PointF p)

A callback indicating that a user has performed a double tap gesture on a map.

► API Reference

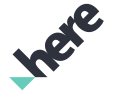

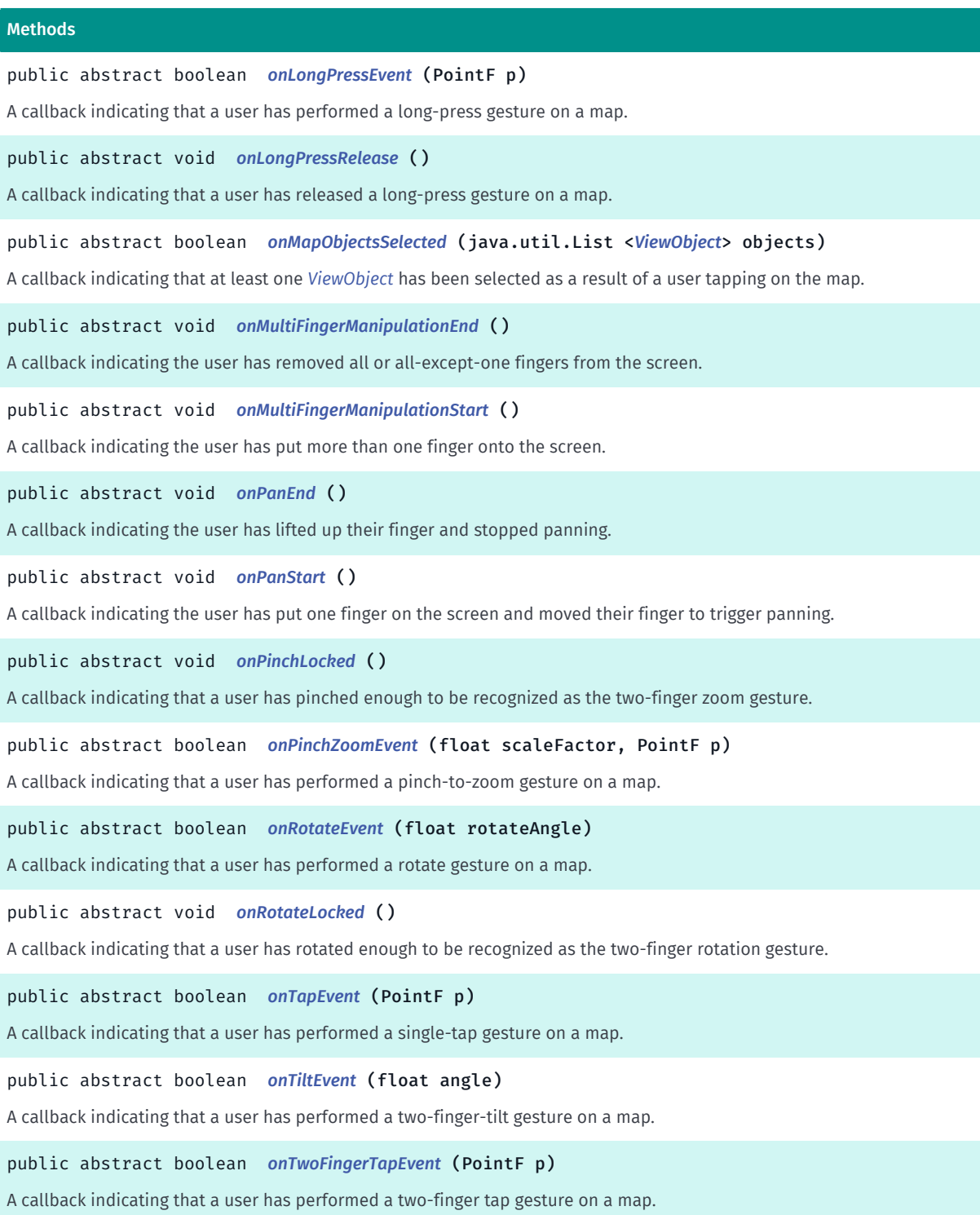

## <span id="page-981-0"></span>Interface Details

Event Listener interface for gesture events. Please use *[MapGesture.OnGestureListener](#page-980-0)* if all events are necessary and *[MapGesture.OnGestureListener.OnGestureListenerAdapter](#page-985-0)* if some events are required. This interface can be added via *[addOnGestureListener\(MapGesture.OnGestureListener, int, boolean\)](#page-974-0)* and removed via *[removeOnGestureListener\(MapGesture.OnGestureListener\)](#page-977-0)* Please see MapGesture for a full set of configurable APIs.

► API Reference

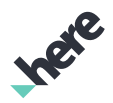

## Method Details

## <span id="page-982-0"></span>public abstract boolean onDoubleTapEvent (PointF p)

A callback indicating that a user has performed a double tap gesture on a map.

## Parameters:

• p

A PointF representing the on-screen point of the double-tap gesture

#### Returns:

True if consumed (which prevents the default map zoom-in behavior), false otherwise

## <span id="page-982-1"></span>public abstract boolean onLongPressEvent (PointF p)

A callback indicating that a user has performed a long-press gesture on a map.

If a *[MapMarker](#page-1003-0)* with dragging enabled is located at the same location, returning true for this method will nullify that setting.

#### Parameters:

 $\mathsf{p}$ 

A PointF representing the on-screen point where a user has long-pressed

#### Returns:

True if consumed (which prevents the default map move-to-here behavior), false otherwise

See also:

*[setDraggable\(boolean\)](#page-1010-0)*

## <span id="page-982-2"></span>public abstract void onLongPressRelease ()

A callback indicating that a user has released a long-press gesture on a map.

This callback may also occur when the user has panned around the map.

## <span id="page-982-3"></span>public abstract boolean onMapObjectsSelected (java.util.List <*[ViewObject](#page-567-0)*> objects)

A callback indicating that at least one *[ViewObject](#page-567-0)* has been selected as a result of a user tapping on the map.

If the user tapping on the map results in *[ViewObject](#page-567-0)* selection (there are selectable objects located at the tap point), this callback will be made after *[onTapEvent\(PointF\)](#page-984-2)*, if and only if, false is returned for that callback.

Note: If the user taps on an Android view in a *[MapOverlay](#page-1037-0)*, this method is triggered, but objects will be populated with a list of substitute *[MapMarker](#page-1003-0)* objects. These markers have the same geocoordinates as the map overlays. To avoid this behavior and these substitute markers, do not use this callback method. Instead, use Android gesture handling on the *[MapOverlay](#page-1037-0)* subclass.

► API Reference

#### Parameters:

• objects

A list of selected ViewObject objects

## Returns:

true if consumed, false otherwise

See also:

*[getSelectedObjectsNearby\(PointF\)](#page-873-0)*

## <span id="page-983-0"></span>public abstract void onMultiFingerManipulationEnd ()

A callback indicating the user has removed all or all-except-one fingers from the screen.

## <span id="page-983-1"></span>public abstract void onMultiFingerManipulationStart ()

A callback indicating the user has put more than one finger onto the screen. Pinch, Rotate or Tilt manipulation events may also be called back.

## See also:

*[onTiltEvent\(float\)](#page-985-1) [onRotateEvent\(float\)](#page-984-0) [onPinchZoomEvent\(float, PointF\)](#page-983-5)*

## <span id="page-983-2"></span>public abstract void onPanEnd ()

A callback indicating the user has lifted up their finger and stopped panning.

## <span id="page-983-3"></span>public abstract void onPanStart ()

A callback indicating the user has put one finger on the screen and moved their finger to trigger panning.

## <span id="page-983-4"></span>public abstract void onPinchLocked ()

A callback indicating that a user has pinched enough to be recognized as the two-finger zoom gesture. This callback will only occur if MapGesture is set to exclusive mode from *[setRotateEnabled\(boolean\)](#page-979-0)*

## See also:

*[setRotateEnabled\(boolean\)](#page-979-0)*

## <span id="page-983-5"></span>public abstract boolean onPinchZoomEvent (float scaleFactor, PointF p)

A callback indicating that a user has performed a pinch-to-zoom gesture on a map.

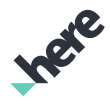

► API Reference

## Parameters:

## • scaleFactor

A scale factor relative to the points of the two simultaneous touches at separate screen coordinates

• p

A PointF representing the on-screen point of the pinch gesture

## Returns:

True if consumed (which prevents the default map zoom-in or zoom-out behavior), false otherwise

## <span id="page-984-0"></span>public abstract boolean onRotateEvent (float rotateAngle)

A callback indicating that a user has performed a rotate gesture on a map.

## Parameters:

## • rotateAngle

An angle, in degrees, of the user interaction gesture since its last change

## Returns:

True if consumed (which prevents the default map rotate-to-here behavior), false otherwise

## <span id="page-984-1"></span>public abstract void onRotateLocked ()

A callback indicating that a user has rotated enough to be recognized as the two-finger rotation gesture. This callback will only occur if MapGesture is set to exclusive mode from *[setRotateEnabled\(boolean\)](#page-979-0)*

See also:

*[setRotateEnabled\(boolean\)](#page-979-0)*

## <span id="page-984-2"></span>public abstract boolean onTapEvent (PointF p)

A callback indicating that a user has performed a single-tap gesture on a map.

If true is returned from this callback, no *[onMapObjectsSelected\(List\)](#page-982-3)* callback will be made to any gesture subscribers even if any objects are found at the screen point.

## Parameters:

 $\mathbf{p}$ 

A PointF representing the on-screen point of the single-tap gesture

## Returns:

true if consumed (which prevents the default pan-to-here behavior), false otherwise.

## See also:

## *[getSelectedObjectsNearby\(PointF\)](#page-873-0)*

► API Reference

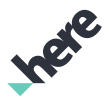

## <span id="page-985-1"></span>public abstract boolean onTiltEvent (float angle)

A callback indicating that a user has performed a two-finger-tilt gesture on a map.

#### Parameters:

• angle

An angle, in degrees between the range of the minimum and maximum angle inclusively, to which the map tilt will change. The minimum and maximum angle can be retrieved thru the calls *[getMinTilt\(\)](#page-871-0)* and *[getMaxTilt\(\)](#page-871-1)*.

#### Returns:

True if consumed (which prevents the default map tilt-to-here behavior), false otherwise

See also:

*[getMaxTilt\(\)](#page-871-1)*

*[getMinTilt\(\)](#page-871-0)*

## <span id="page-985-2"></span>public abstract boolean onTwoFingerTapEvent (PointF p)

A callback indicating that a user has performed a two-finger tap gesture on a map.

#### Parameters:

• p

A PointF representing the on-screen point where the two-finger tap occurred

#### Returns:

True if consumed (which prevents the default map zoom-out behavior), false otherwise

# <span id="page-985-0"></span>OnGestureListenerAdapter

The class *OnGestureListenerAdapter* is a member of *com.here.android.mpa.mapping.MapGesture.OnGestureListener*.

## Class Summary

public static abstract class MapGesture.OnGestureListener.OnGestureListenerAdapter

*implements [com.here.android.mpa.mapping.MapGesture.OnGestureListener](#page-980-0)*

*extends java.lang.Object*

Default implementation for the OnGestureListener interface.

[For complete information, see the section *[Class Details](#page-987-0)*]

See also:

*[MapGesture.OnGestureListener](#page-980-0)*

► API Reference

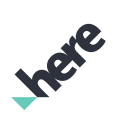

## Constructor Summary

Table 481: Constructors in OnGestureListenerAdapter

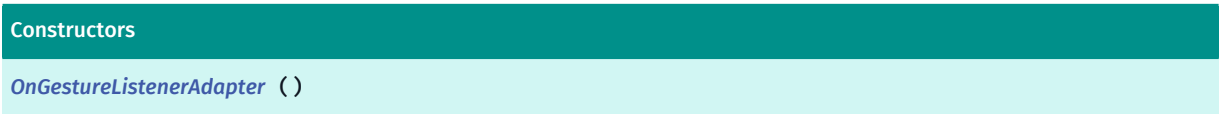

## Method Summary

Table 482: Methods in OnGestureListenerAdapter

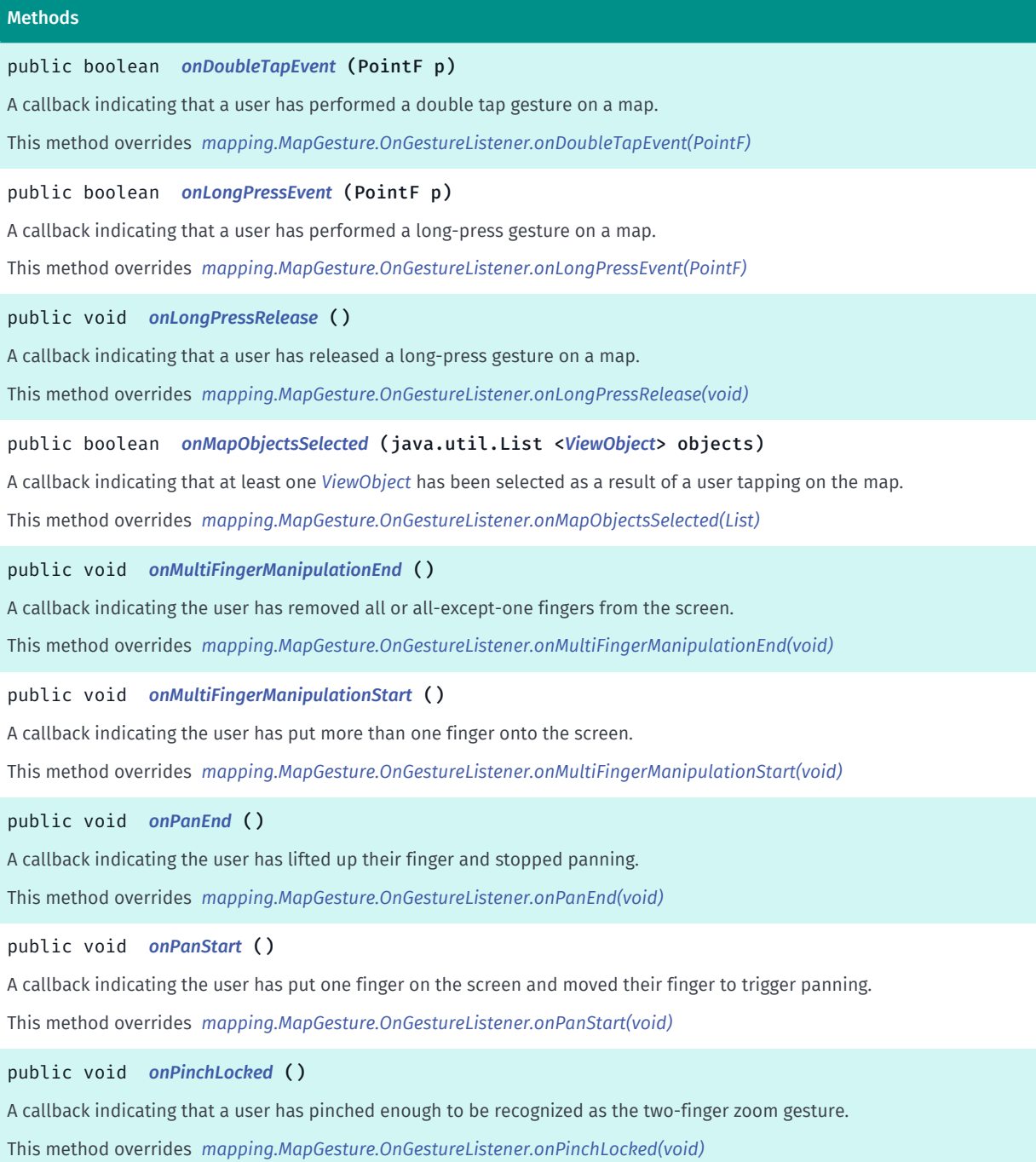

► API Reference

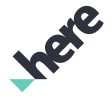

#### Methods

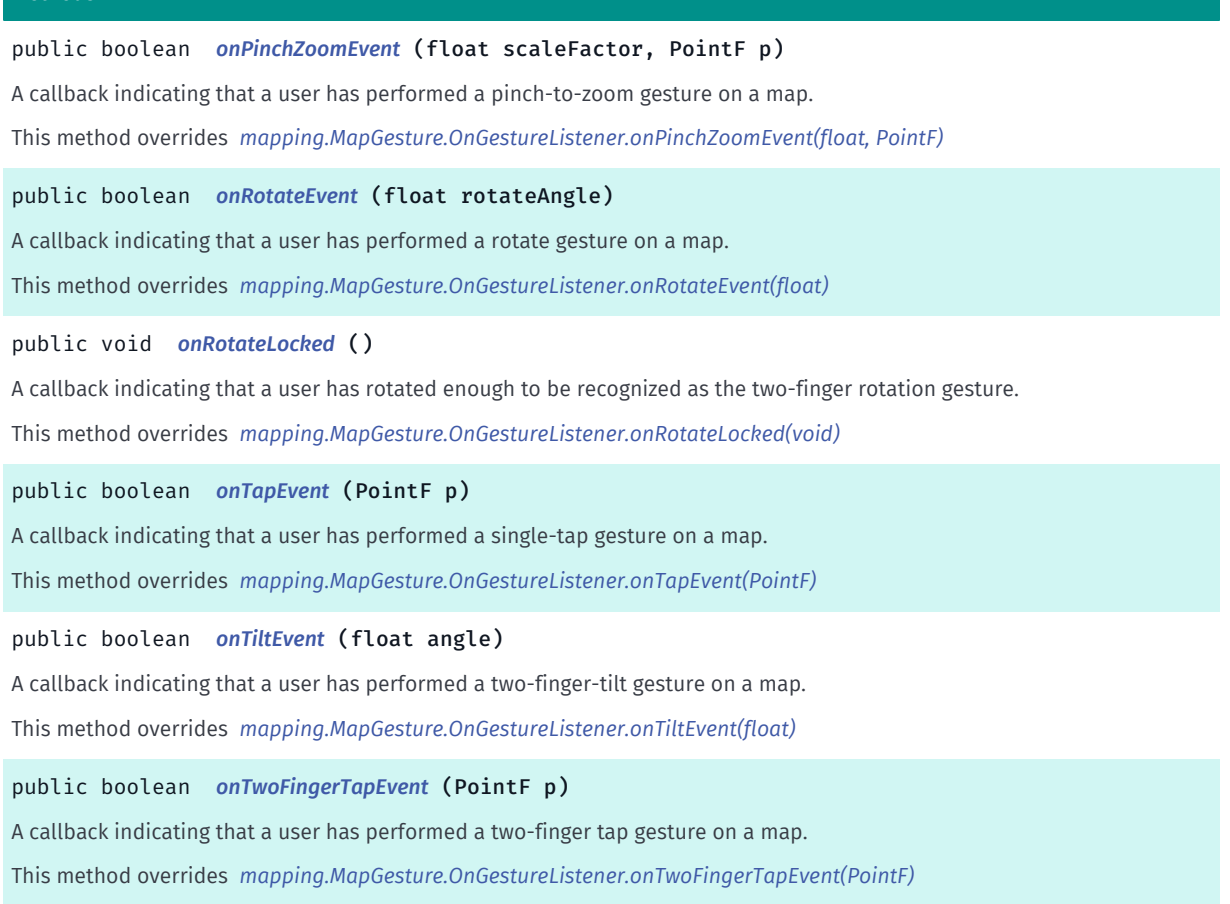

## <span id="page-987-0"></span>Class Details

Default implementation for the OnGestureListener interface. Users may use this abstract class and overload specific methods to have a smaller code footprint.

See also:

*[MapGesture.OnGestureListener](#page-980-0)*

#### Constructor Details

<span id="page-987-1"></span>OnGestureListenerAdapter ()

## Method Details

#### <span id="page-987-2"></span>public boolean onDoubleTapEvent (PointF p)

A callback indicating that a user has performed a double tap gesture on a map.

This method overrides *[mapping.MapGesture.OnGestureListener.onDoubleTapEvent\(PointF\)](#page-982-0)*

#### Parameters:

• p

► API Reference

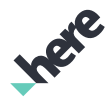

## <span id="page-988-0"></span>public boolean onLongPressEvent (PointF p)

A callback indicating that a user has performed a long-press gesture on a map.

If a *[MapMarker](#page-1003-0)* with dragging enabled is located at the same location, returning true for this method will nullify that setting.

This method overrides *[mapping.MapGesture.OnGestureListener.onLongPressEvent\(PointF\)](#page-982-1)*

#### Parameters:

• p

## <span id="page-988-1"></span>public void onLongPressRelease ()

A callback indicating that a user has released a long-press gesture on a map.

This callback may also occur when the user has panned around the map.

This method overrides *[mapping.MapGesture.OnGestureListener.onLongPressRelease\(void\)](#page-982-2)*

## <span id="page-988-2"></span>public boolean onMapObjectsSelected (java.util.List <*[ViewObject](#page-567-0)*> objects)

A callback indicating that at least one *[ViewObject](#page-567-0)* has been selected as a result of a user tapping on the map.

If the user tapping on the map results in *[ViewObject](#page-567-0)* selection (there are selectable objects located at the tap point), this callback will be made after *[onTapEvent\(PointF\)](#page-984-2)*, if and only if, false is returned for that callback.

Note: If the user taps on an Android view in a *[MapOverlay](#page-1037-0)*, this method is triggered, but objects will be populated with a list of substitute *[MapMarker](#page-1003-0)* objects. These markers have the same geocoordinates as the map overlays. To avoid this behavior and these substitute markers, do not use this callback method. Instead, use Android gesture handling on the *[MapOverlay](#page-1037-0)* subclass.

This method overrides *[mapping.MapGesture.OnGestureListener.onMapObjectsSelected\(List\)](#page-982-3)*

#### Parameters:

• objects

## <span id="page-988-3"></span>public void onMultiFingerManipulationEnd ()

A callback indicating the user has removed all or all-except-one fingers from the screen.

This method overrides *[mapping.MapGesture.OnGestureListener.onMultiFingerManipulationEnd\(void\)](#page-983-0)*

## <span id="page-988-4"></span>public void onMultiFingerManipulationStart ()

A callback indicating the user has put more than one finger onto the screen. Pinch, Rotate or Tilt manipulation events may also be called back.

This method overrides *[mapping.MapGesture.OnGestureListener.onMultiFingerManipulationStart\(void\)](#page-983-1)*

► API Reference

## <span id="page-989-0"></span>public void onPanEnd ()

A callback indicating the user has lifted up their finger and stopped panning. This method overrides *[mapping.MapGesture.OnGestureListener.onPanEnd\(void\)](#page-983-2)*

## <span id="page-989-1"></span>public void onPanStart ()

A callback indicating the user has put one finger on the screen and moved their finger to trigger panning. This method overrides *[mapping.MapGesture.OnGestureListener.onPanStart\(void\)](#page-983-3)*

## <span id="page-989-2"></span>public void onPinchLocked ()

A callback indicating that a user has pinched enough to be recognized as the two-finger zoom gesture. This callback will only occur if MapGesture is set to exclusive mode from *[setRotateEnabled\(boolean\)](#page-979-0)*

This method overrides *[mapping.MapGesture.OnGestureListener.onPinchLocked\(void\)](#page-983-4)*

## <span id="page-989-3"></span>public boolean onPinchZoomEvent (float scaleFactor, PointF p)

A callback indicating that a user has performed a pinch-to-zoom gesture on a map.

This method overrides *[mapping.MapGesture.OnGestureListener.onPinchZoomEvent\(float, PointF\)](#page-983-5)*

#### Parameters:

- scaleFactor
- p

## <span id="page-989-4"></span>public boolean onRotateEvent (float rotateAngle)

A callback indicating that a user has performed a rotate gesture on a map.

This method overrides *[mapping.MapGesture.OnGestureListener.onRotateEvent\(float\)](#page-984-0)*

## Parameters:

• rotateAngle

## <span id="page-989-5"></span>public void onRotateLocked ()

A callback indicating that a user has rotated enough to be recognized as the two-finger rotation gesture. This callback will only occur if MapGesture is set to exclusive mode from *[setRotateEnabled\(boolean\)](#page-979-0)*

This method overrides *[mapping.MapGesture.OnGestureListener.onRotateLocked\(void\)](#page-984-1)*

<span id="page-989-6"></span>public boolean onTapEvent (PointF p)

► API Reference

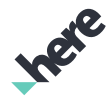

A callback indicating that a user has performed a single-tap gesture on a map.

If true is returned from this callback, no *[onMapObjectsSelected\(List\)](#page-982-3)* callback will be made to any gesture subscribers even if any objects are found at the screen point.

This method overrides *[mapping.MapGesture.OnGestureListener.onTapEvent\(PointF\)](#page-984-2)*

#### Parameters:

• p

## <span id="page-990-0"></span>public boolean onTiltEvent (float angle)

A callback indicating that a user has performed a two-finger-tilt gesture on a map.

This method overrides *[mapping.MapGesture.OnGestureListener.onTiltEvent\(float\)](#page-985-1)*

## Parameters:

• angle

## <span id="page-990-1"></span>public boolean onTwoFingerTapEvent (PointF p)

A callback indicating that a user has performed a two-finger tap gesture on a map.

This method overrides *[mapping.MapGesture.OnGestureListener.onTwoFingerTapEvent\(PointF\)](#page-985-2)* Parameters:

• p

# <span id="page-990-2"></span>MapLabeledMarker

The class *MapLabeledMarker* is a member of *[com.here.android.mpa.mapping](#page-826-0)* .

## Class Summary

public final class MapLabeledMarker

*extends [com.here.android.mpa.mapping.MapObject,](#page-1021-0) [com.here.android.mpa.common.ViewObject](#page-567-0), java.lang.Object*

This class represents a labeled icon on the *[Map](#page-845-0)*.

[For complete information, see the section *[Class Details](#page-992-0)*]

► API Reference

# Inee

#### Constructor Summary

Table 483: Constructors in MapLabeledMarker

#### **Constructors**

*[MapLabeledMarker](#page-992-1)* (*[GeoCoordinate](#page-447-0)* loc)

Creates a MapLabeledMarker at a specific *[GeoCoordinate](#page-447-0)* with a default POI icon.

*[MapLabeledMarker](#page-992-2)* (*[GeoCoordinate](#page-447-0)* loc, *[Image](#page-478-0)* icon)

Creates a MapLabeledMarker at a specific *[GeoCoordinate](#page-447-0)* with the specified *[Image](#page-478-0)*.

#### Method Summary

Table 484: Methods in MapLabeledMarker

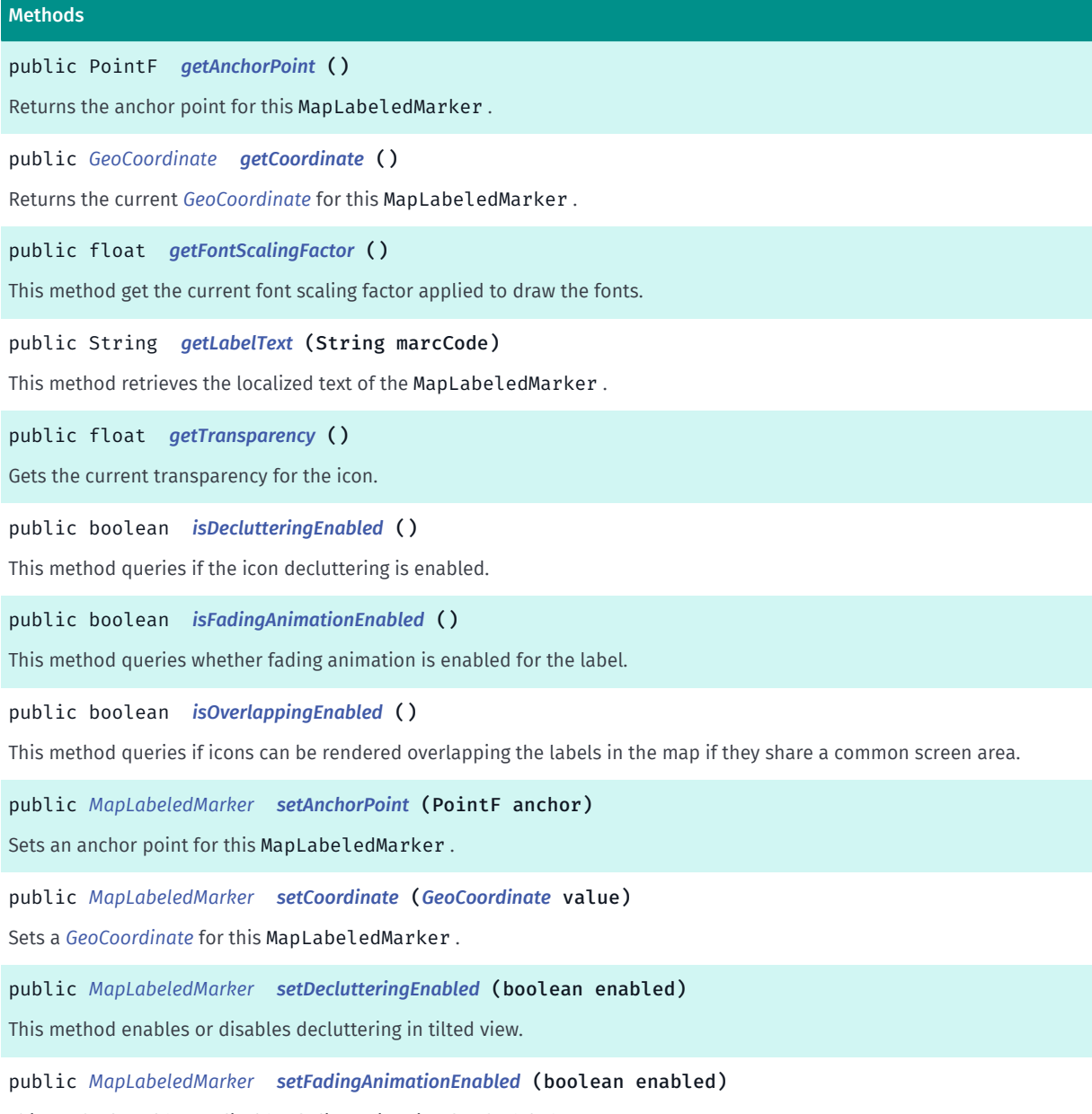

This method enables or disables fading animation for the label.

► API Reference

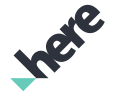

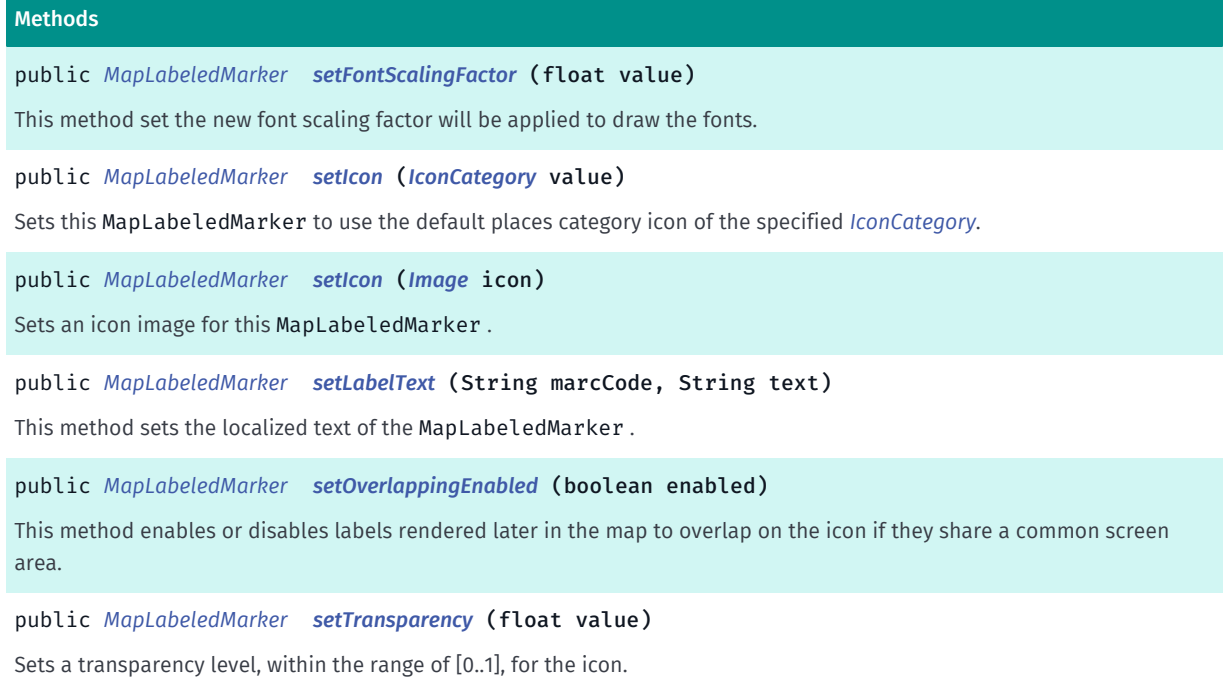

## <span id="page-992-0"></span>Class Details

This class represents a labeled icon on the *[Map](#page-845-0)*.

Different from *[MapMarker](#page-1003-0)*s, the MapLabeledMarker s avoid overlapping with other user-defined labeled icons as well as built-in icons and texts on the map. It provides the possibility of using built-in POI icons by specifying a *[IconCategory](#page-466-0)* or using an *[Image](#page-478-0)*. One can specify multilingual texts to the icon. Depending on the current language and secondary language of Map , different language of text can be displayed.

## Constructor Details

## <span id="page-992-1"></span>MapLabeledMarker (*[GeoCoordinate](#page-447-0)* loc)

Creates a MapLabeledMarker at a specific *[GeoCoordinate](#page-447-0)* with a default POI icon.

#### Parameters:

• loc

A GeoCoordinate representing this marker's location.

#### Throws:

- IllegalArgumentException
	- if loc is invalid.

## <span id="page-992-2"></span>MapLabeledMarker (*[GeoCoordinate](#page-447-0)* loc, *[Image](#page-478-0)* icon)

Creates a MapLabeledMarker at a specific *[GeoCoordinate](#page-447-0)* with the specified *[Image](#page-478-0)*.

#### Parameters:

• loc

► API Reference

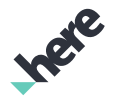

A GeoCoordinate representing this marker's location.

• icon

An Image representing this marker's icon.

#### Throws:

• IllegalArgumentException

if loc or icon is invalid.

## Method Details

## <span id="page-993-0"></span>public PointF getAnchorPoint ()

Returns the anchor point for this MapLabeledMarker .

The marker is drawn with the specified pixel offset from its *[getCoordinate\(\)](#page-993-1)* position. To clear an anchor set previously, pass a PointF to this method with an X-coordinate equal to half the width of the marker and a Y-coordinate equal to half the height of the marker.

By default, there is no offset and the MapLabeledMarker is centered in the center of the icon image.

#### Returns:

The anchor point for this MapLabeledMarker.

## <span id="page-993-1"></span>public *[GeoCoordinate](#page-447-0)* getCoordinate ()

Returns the current *[GeoCoordinate](#page-447-0)* for this MapLabeledMarker .

#### Returns:

The current GeoCoordinate location

## <span id="page-993-2"></span>public float getFontScalingFactor ()

This method get the current font scaling factor applied to draw the fonts.

#### Returns:

A float value representing the current font factor. If the value cannot be retrieved, returns -1.

## <span id="page-993-3"></span>public String getLabelText (String marcCode)

This method retrieves the localized text of the MapLabeledMarker .

For more information about MARC code, see http://www.loc.gov/marc/languages.

## Parameters:

• marcCode

The international MARC code describing the language of the text. Case-insensitive.

► API Reference

#### Returns:

The text for the marker corresponds to the language MARC code.

#### Throws:

• IllegalArgumentException if invalid marcCode provided.

## <span id="page-994-0"></span>public float getTransparency ()

Gets the current transparency for the icon.

The transparency level is only precise to two decimal places due to numerical operations performed internally when rendering the map.

#### Returns:

The current transparency of the icon

## <span id="page-994-1"></span>public boolean isDeclutteringEnabled ()

This method queries if the icon decluttering is enabled.

#### Returns:

true if the decluttering is enabled. Otherwise returns false.

## <span id="page-994-2"></span>public boolean isFadingAnimationEnabled ()

This method queries whether fading animation is enabled for the label.

#### Returns:

true if fading animation is enabled, false otherwise.

## <span id="page-994-3"></span>public boolean isOverlappingEnabled ()

This method queries if icons can be rendered overlapping the labels in the map if they share a common screen area.

#### Returns:

true if icon overlapping is enabled, false otherwise.

## <span id="page-994-4"></span>public *[MapLabeledMarker](#page-990-2)* setAnchorPoint (PointF anchor)

Sets an anchor point for this MapLabeledMarker .

The marker is drawn with the specified pixel offset from its *[getCoordinate\(\)](#page-993-1)* position. To clear an anchor set previously, pass a PointF to this method with an X-coordinate equal to half the width of the marker and a Y-coordinate equal to half the height of the marker.

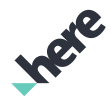

► API Reference

By default, there is no offset and the MapLabeledMarker is centered in the center of the icon image.

#### Parameters:

• anchor

A PointF relative to the top-left corner of the MapLabeledMarker.

#### Returns:

The updated MapLabeledMarker itself.

<span id="page-995-0"></span>public *[MapLabeledMarker](#page-990-2)* setCoordinate (*[GeoCoordinate](#page-447-0)* value)

Sets a *[GeoCoordinate](#page-447-0)* for this MapLabeledMarker .

#### Parameters:

• value

Desired GeoCoordinate location for this marker.

#### Returns:

The updated MapLabeledMarker itself.

#### Throws:

• IllegalArgumentException

if value is invalid.

## <span id="page-995-1"></span>public *[MapLabeledMarker](#page-990-2)* setDeclutteringEnabled (boolean enabled)

This method enables or disables decluttering in tilted view. By enabling this, icons will not be shown when they are faraway in tilted view. By default, decluttering is disabled.

#### Parameters:

• enabled

true means enabling icon decluttering.

#### Returns:

The updated MapLabeledMarker itself.

## <span id="page-995-2"></span>public *[MapLabeledMarker](#page-990-2)* setFadingAnimationEnabled (boolean enabled)

This method enables or disables fading animation for the label. However, the fading animation set using *[setFadingAnimations\(boolean\)](#page-882-0)* takes priority over this setting. For example, if the fading animation is disabled for the *[Map](#page-845-0)*, which contains the label, the fading will be also disabled for the label regardless the state set to this label.

Fading animation is enabled by default.

#### Parameters:

► API Reference

## • enabled

true to enable fading animation.

## Returns:

The updated MapLabeledMarker itself.

## <span id="page-996-0"></span>public *[MapLabeledMarker](#page-990-2)* setFontScalingFactor (float value)

This method set the new font scaling factor will be applied to draw the fonts.

## Parameters:

• value

A floating point value representing the new font factor. Valid values must be between 1.0 and 2.0.

#### Returns:

The updated MapLabeledMarker itself.

## Throws:

• IllegalArgumentException

if invalid value provided is out of range.

## <span id="page-996-1"></span>public *[MapLabeledMarker](#page-990-2)* setIcon (*[IconCategory](#page-466-0)* value)

Sets this MapLabeledMarker to use the default places category icon of the specified *[IconCategory](#page-466-0)*.

If no icon is available for the specified IconCategory , a default icon will be used.

## Parameters:

• value

An IconCategory of the icon to be used for the marker.

#### Returns:

The updated MapLabeledMarker itself.

## <span id="page-996-2"></span>public *[MapLabeledMarker](#page-990-2)* setIcon (*[Image](#page-478-0)* icon)

Sets an icon image for this MapLabeledMarker .

## Parameters:

• icon

An Image representing this marker's icon

#### Returns:

The updated MapLabeledMarker itself.

## Throws:

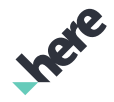

► API Reference

## • IllegalArgumentException

if icon is invalid.

## <span id="page-997-0"></span>public *[MapLabeledMarker](#page-990-2)* setLabelText (String marcCode, String text)

This method sets the localized text of the MapLabeledMarker . If there is an existing localization for the specified language, the existing one will be replaced. Otherwise, the new localized text will be stored. When text is an empty string, the existing localized text, if any, will be removed.

If the text contains any glyphs, which are currently not supported by the fonts shipped with the library, those glyphs will not be displayed.

The text label may not be displayed in certain *[Scheme](#page-922-0)*s to ensure scheme-specific visual effects are unaffected.

For more information about MARC code, see http://www.loc.gov/marc/languages.

#### Parameters:

• marcCode

The international MARC code describing the language of the text. Case-insensitive.

text

The text for the marker in the language described by the marcCode.

#### Returns:

The updated MapLabeledMarker itself.

#### Throws:

• IllegalArgumentException

if invalid marcCode provided.

## <span id="page-997-1"></span>public *[MapLabeledMarker](#page-990-2)* setOverlappingEnabled (boolean enabled)

This method enables or disables labels rendered later in the map to overlap on the icon if they share a common screen area. By default, overlapping is enabled.

#### Parameters:

• enabled

true to enable icon overlapping, false otherwise.

#### Returns:

The updated MapLabeledMarker itself.

## <span id="page-997-2"></span>public *[MapLabeledMarker](#page-990-2)* setTransparency (float value)

Sets a transparency level, within the range of [0..1], for the icon. By default, transparency level is 1.

#### Parameters:

► API Reference

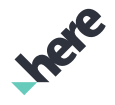

#### • value

Desired alpha value for the icon, 0 for fully transparent, 1 for fully opaque.

#### Returns:

The updated MapLabeledMarker itself.

#### Throws:

• IllegalArgumentException if value is out of range.

# <span id="page-998-0"></span>MapLocalModel

The class *MapLocalModel* is a member of *[com.here.android.mpa.mapping](#page-826-0)* .

## Class Summary

public final class MapLocalModel

*extends [com.here.android.mpa.mapping.MapModelObject](#page-1012-0), [com.here.android.mpa.mapping.MapObject](#page-1021-0), [com.here.android.mpa.common.ViewObject,](#page-567-0) java.lang.Object*

Represents a relative local coordinate mesh displayed on a map.

[For complete information, see the section *[Class Details](#page-999-0)*]

See also:

*[LocalMesh](#page-833-0)*

*[MapGeoModel](#page-968-0)*

## Constructor Summary

Table 485: Constructors in MapLocalModel

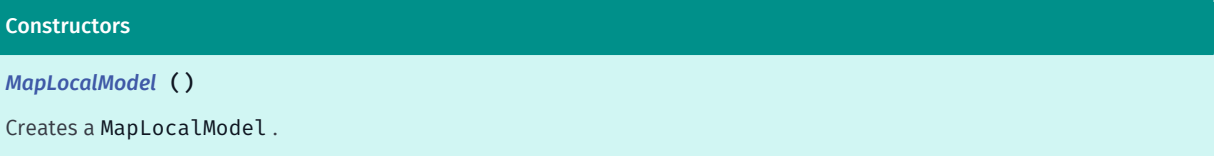

## Method Summary

Table 486: Methods in MapLocalModel

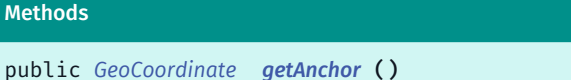

Gets the GeoCoordinate representing the anchor that is currently associated with the MapLocalModel .

public *[LocalMesh](#page-833-0) [getMesh](#page-1000-2)* ()

Gets the LocalMesh currently associated with the MapLocalModel .

► API Reference

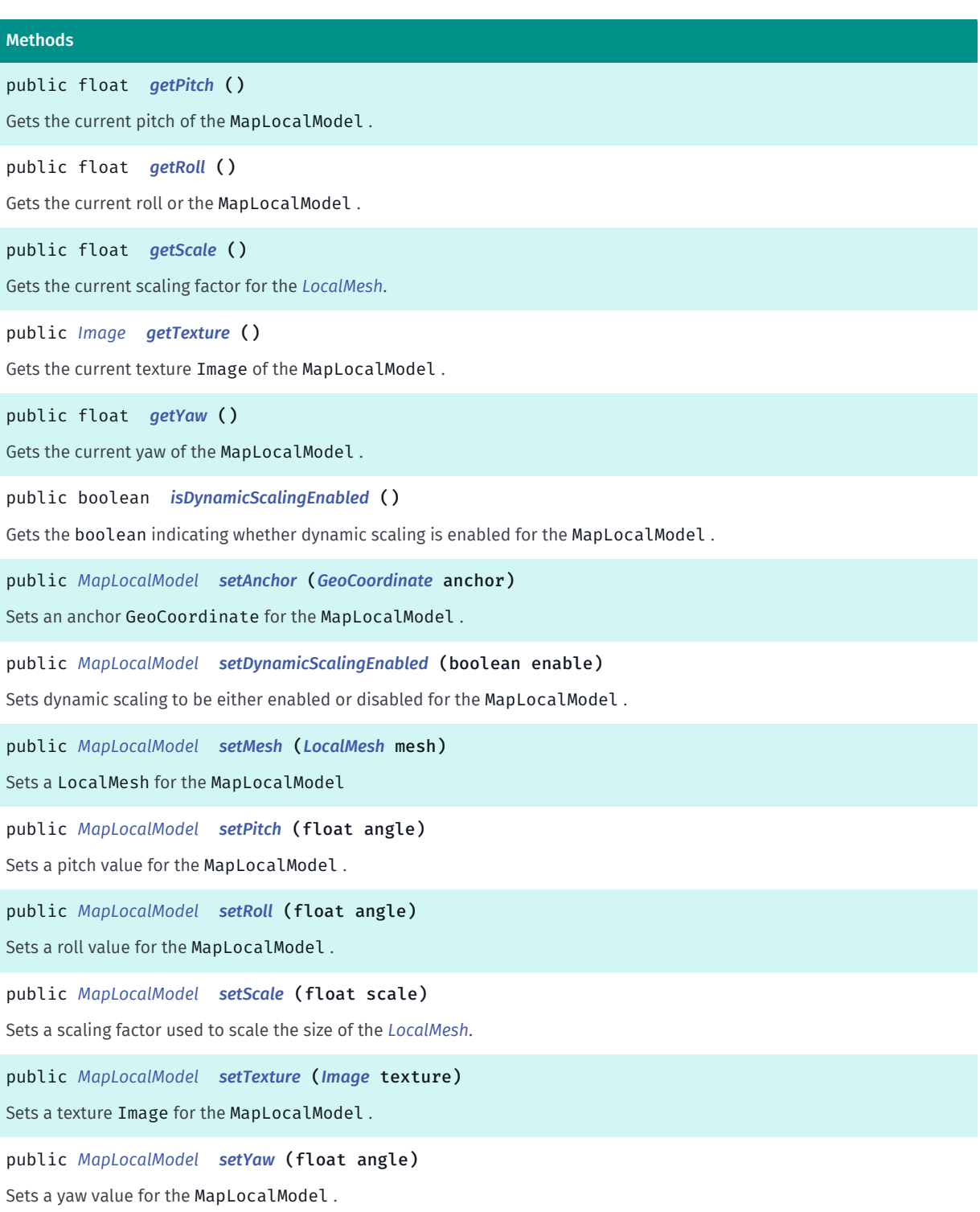

## <span id="page-999-0"></span>Class Details

Represents a relative local coordinate mesh displayed on a map. The format for the mesh is interpreted as an array of float offsets relative to the anchor, which itself specifies the center base of the objects.

A unit of 1.0f represents 1 meter in the real world. For example, a Vector3f( 100, 200, 300 ) represents a point offset by 100 meters in the x-axis direction (east), 200 meters in the y-axis direction (north), and 300 meters in the z-axis direction (up), all relative to the anchor.

► API Reference

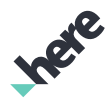

Note: a MapLocalModel object can be augmented by specifying additional attributes such as scale, scale style, or rotation.

#### See also:

*[LocalMesh](#page-833-0)*

*[MapGeoModel](#page-968-0)*

## Constructor Details

<span id="page-1000-0"></span>MapLocalModel ()

Creates a MapLocalModel .

## Method Details

## <span id="page-1000-1"></span>public *[GeoCoordinate](#page-447-0)* getAnchor ()

Gets the GeoCoordinate representing the anchor that is currently associated with the MapLocalModel .

## Returns:

The GeoCoordinate

## <span id="page-1000-2"></span>public *[LocalMesh](#page-833-0)* getMesh ()

Gets the LocalMesh currently associated with the MapLocalModel .

Returns:

The LocalMesh

## <span id="page-1000-3"></span>public float getPitch ()

Gets the current pitch of the MapLocalModel .

## Returns:

The current pitch in degrees

## <span id="page-1000-4"></span>public float getRoll ()

Gets the current roll or the MapLocalModel .

## Returns:

The current roll in degrees

<span id="page-1000-5"></span>public float getScale ()

► API Reference

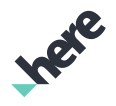

Gets the current scaling factor for the *[LocalMesh](#page-833-0)*.

#### Returns:

The current scaling factor

## <span id="page-1001-0"></span>public *[Image](#page-478-0)* getTexture ()

Gets the current texture Image of the MapLocalModel .

#### Returns:

The texture Image

## <span id="page-1001-1"></span>public float getYaw ()

Gets the current yaw of the MapLocalModel .

#### Returns:

The current yaw in degrees

## <span id="page-1001-2"></span>public boolean isDynamicScalingEnabled ()

Gets the boolean indicating whether dynamic scaling is enabled for the MapLocalModel .

#### Returns:

True if dynamic scaling is enabled, false otherwise

## <span id="page-1001-3"></span>public *[MapLocalModel](#page-998-0)* setAnchor (*[GeoCoordinate](#page-447-0)* anchor)

Sets an anchor GeoCoordinate for the MapLocalModel .

#### Parameters:

• anchor

Desired GeoCoordinate

#### Returns:

The modified MapLocalModel itself.

## <span id="page-1001-4"></span>public *[MapLocalModel](#page-998-0)* setDynamicScalingEnabled (boolean enable)

Sets dynamic scaling to be either enabled or disabled for the MapLocalModel . When dynamic scaling is enabled, the rendered size of the model on screen is constant regardless of the map's zoom level.

#### Parameters:

- enable
	- A boolean specifying whether dynamic scaling is enabled

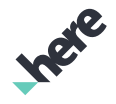

► API Reference

## Returns:

The modified MapLocalModel itself.

<span id="page-1002-0"></span>public *[MapLocalModel](#page-998-0)* setMesh (*[LocalMesh](#page-833-0)* mesh)

Sets a LocalMesh for the MapLocalModel

## Parameters:

• mesh

Desired LocalMesh

## Returns:

The modified MapLocalModel itself.

## <span id="page-1002-1"></span>public *[MapLocalModel](#page-998-0)* setPitch (float angle)

Sets a pitch value for the MapLocalModel .

## Parameters:

angle

Desired pitch in degrees

#### Returns:

The modified MapLocalModel itself.

## <span id="page-1002-2"></span>public *[MapLocalModel](#page-998-0)* setRoll (float angle)

Sets a roll value for the MapLocalModel .

## Parameters:

angle

Desired roll in degrees

#### Returns:

The modified

## <span id="page-1002-3"></span>public *[MapLocalModel](#page-998-0)* setScale (float scale)

Sets a scaling factor used to scale the size of the *[LocalMesh](#page-833-0)*.

Note: The effect of scale on the model size varies significantly depending on whether or not dynamic scaling is enabled and the magnitude of the model vertices. Therefore, depending on these factors you may have to tweak the scale (by orders of magnitude perhaps) to get a model of the same relative size as another.

## Parameters:

scale

► API Reference

Desired scaling factor

#### Returns:

The modified MapLocalModel itself.

#### See also:

*[setDynamicScalingEnabled\(boolean\)](#page-1001-4)*

## <span id="page-1003-1"></span>public *[MapLocalModel](#page-998-0)* setTexture (*[Image](#page-478-0)* texture)

Sets a texture Image for the MapLocalModel .

#### Parameters:

texture

Desired texture Image

#### Returns:

The modified MapLocalModel itself.

## <span id="page-1003-2"></span>public *[MapLocalModel](#page-998-0)* setYaw (float angle)

Sets a yaw value for the MapLocalModel .

#### Parameters:

• angle

Desired yaw in degrees

#### Returns:

The modified MapLocalModel itself.

# <span id="page-1003-0"></span>MapMarker

The class *MapMarker* is a member of *[com.here.android.mpa.mapping](#page-826-0)* .

## Class Summary

public final class MapMarker

*extends [com.here.android.mpa.mapping.MapObject,](#page-1021-0) [com.here.android.mpa.common.ViewObject](#page-567-0), java.lang.Object*

Represents a marker used to display an icon at a geographical position on a map.

[For complete information, see the section *[Class Details](#page-1005-0)*]

► API Reference

# Ingel

## Nested Class Summary

Table 487: Nested Classes in MapMarker

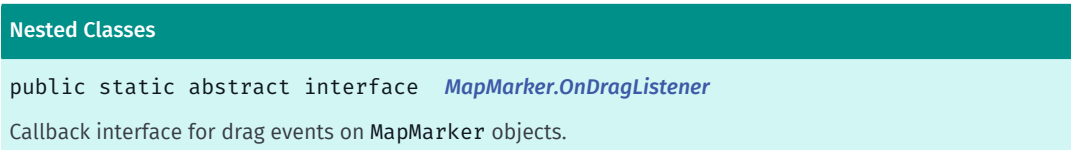

## Constructor Summary

#### Table 488: Constructors in MapMarker

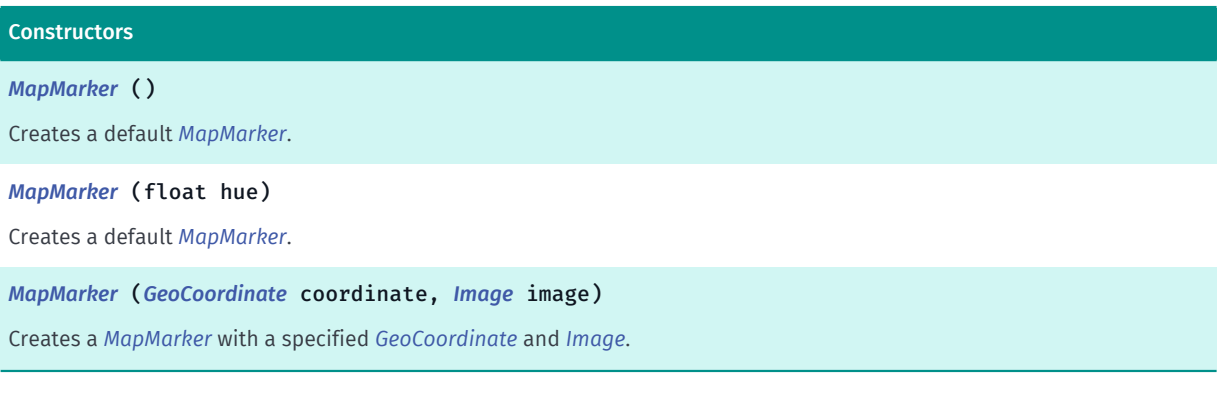

## Method Summary

#### Table 489: Methods in MapMarker

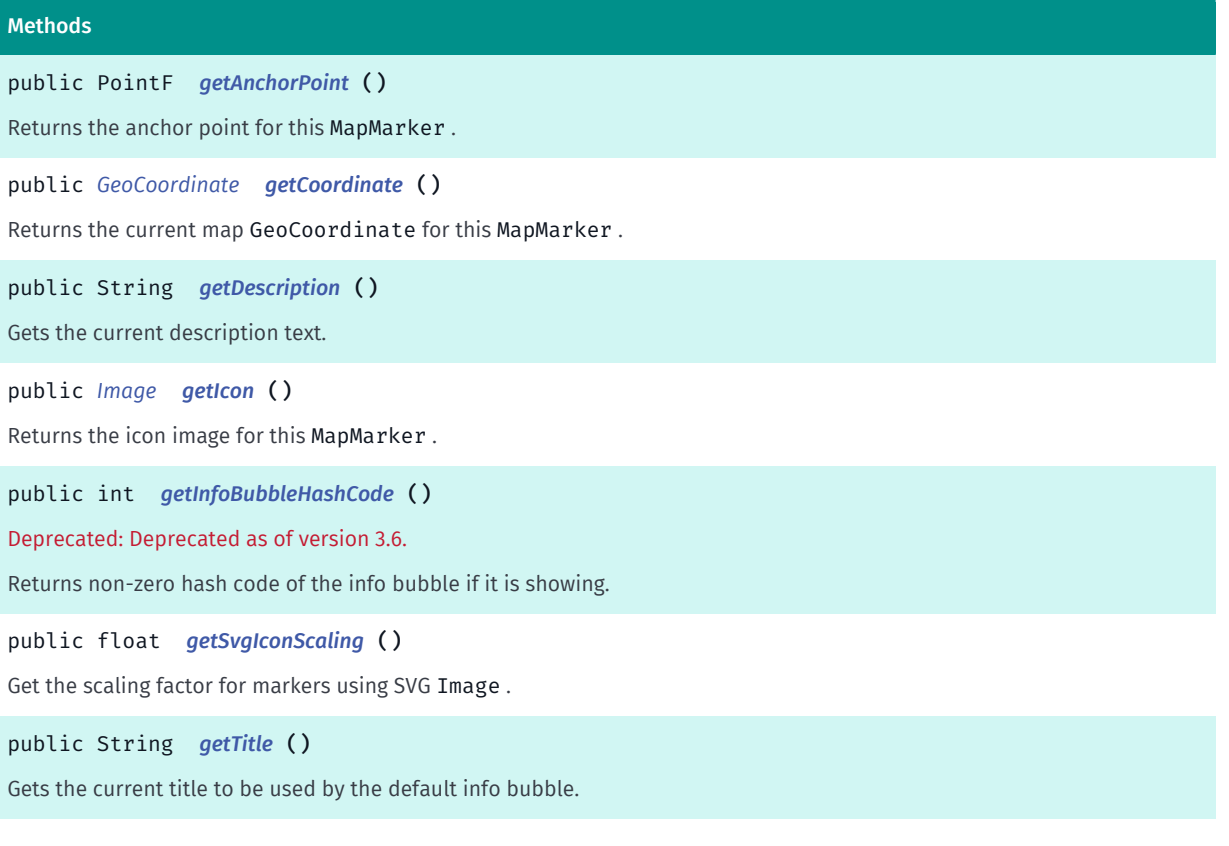

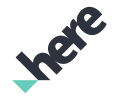

► API Reference

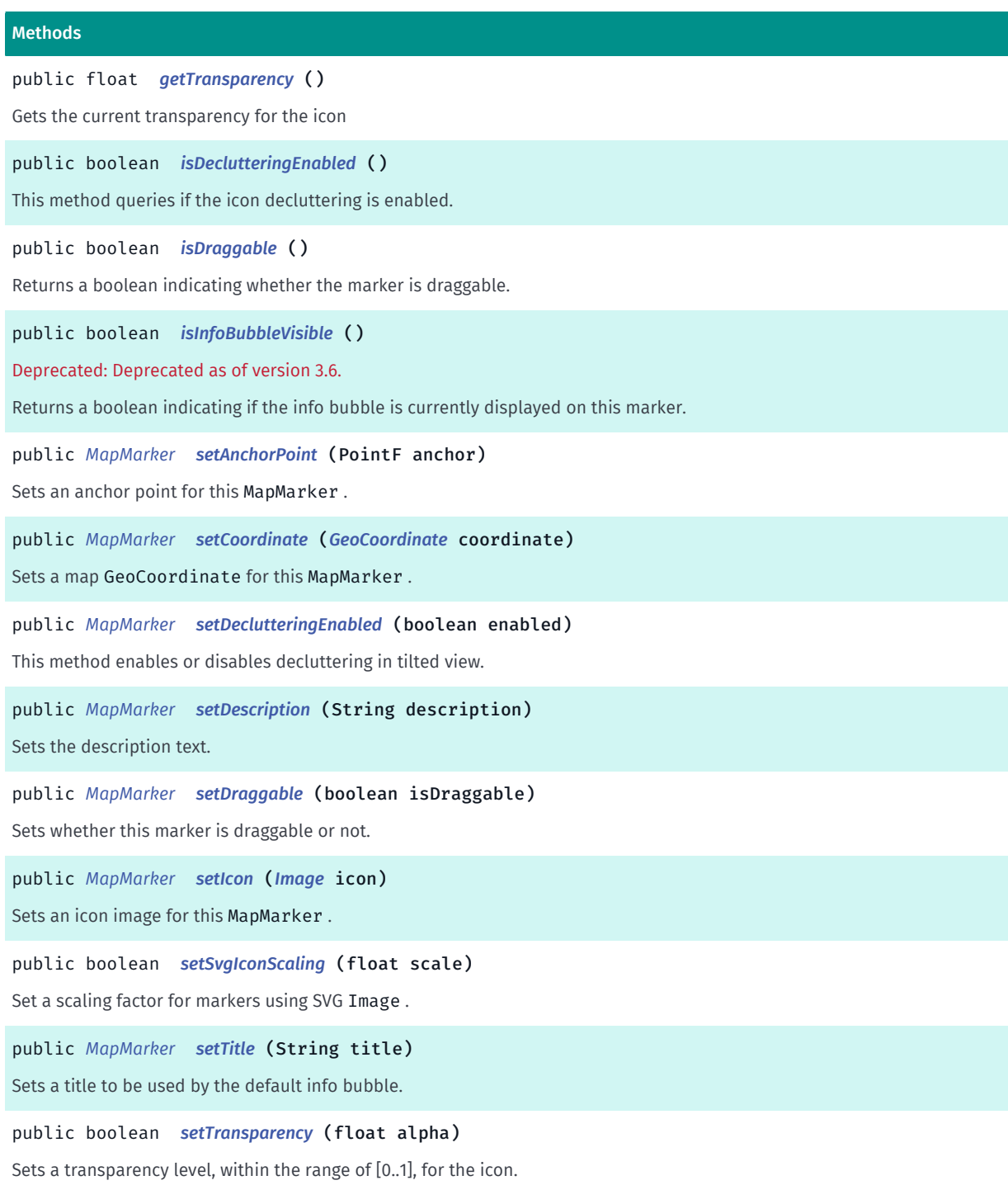

## <span id="page-1005-0"></span>Class Details

Represents a marker used to display an icon at a geographical position on a map. The map handles proper placement of icons on the screen as well as panning and rotation.

MapMarker objects can be selected by application users.

## Constructor Details

<span id="page-1005-1"></span>MapMarker ()

► API Reference

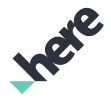

Creates a default *[MapMarker](#page-1003-0)*. The marker will contain the default marker image.

#### See also:

*[MapMarker\(float\)](#page-1006-0)*

*[MapMarker\(GeoCoordinate, Image\)](#page-1006-1)*

## <span id="page-1006-0"></span>MapMarker (float hue)

Creates a default *[MapMarker](#page-1003-0)*. The marker will contain a colorization of the default marker image.

#### Parameters:

• hue

The hue of the marker. Value must be greater or equal to 0 and less than 360.

#### Throws:

• IllegalArgumentException

For hue values outside the acceptable range.

See also:

*[MapMarker\(\)](#page-1005-1)*

*[MapMarker\(GeoCoordinate, Image\)](#page-1006-1)*

## <span id="page-1006-1"></span>MapMarker (*[GeoCoordinate](#page-447-0)* coordinate, *[Image](#page-478-0)* image)

Creates a *[MapMarker](#page-1003-0)* with a specified *[GeoCoordinate](#page-447-0)* and *[Image](#page-478-0)*.

Parameters:

• coordinate

A *[GeoCoordinate](#page-447-0)* representing the map coordinates of the marker

• image

An *[Image](#page-478-0)* used to display the marker

See also:

*[MapMarker\(\)](#page-1005-1)*

*[MapMarker\(float\)](#page-1006-0)*

## Method Details

## <span id="page-1006-2"></span>public PointF getAnchorPoint ()

Returns the anchor point for this MapMarker .

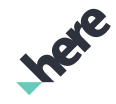

► API Reference

The marker is drawn with the specified pixel offset from its *[getCoordinate\(\)](#page-1007-0)* position. To clear an anchor set previously, pass a PointF to this method with an X-coordinate equal to half the width of the marker and a Y-coordinate equal to half the height of the marker.

By default, there is no offset and the MapMarker is centered in the center of the icon image.

## Returns:

The anchor point for this MapMarker.

## <span id="page-1007-0"></span>public *[GeoCoordinate](#page-447-0)* getCoordinate ()

Returns the current map GeoCoordinate for this MapMarker .

Returns:

The current GeoCoordinate location

## <span id="page-1007-1"></span>public String getDescription ()

Gets the current description text.

## Returns:

The current description. Can be null if it has not been set.

## <span id="page-1007-2"></span>public *[Image](#page-478-0)* getIcon ()

Returns the icon image for this MapMarker .

## Returns:

An Image representing this marker's icon

## <span id="page-1007-3"></span>public int getInfoBubbleHashCode ()

Deprecated: Deprecated as of version 3.6.

Always returns 0. Use *[MapOverlay](#page-1037-0)* instead.

Returns non-zero hash code of the info bubble if it is showing.

Use this hash code to compare against the hash code of the objects returned by *[onMapObjectsSelected\(List\)](#page-982-3)* to determine if object selected is an info bubble.

## Returns:

The hash code of the info bubble that is visible. 0 if the info bubble is not showing.

See also:

*[onMapObjectsSelected\(List<ViewObject>\)](#page-982-3)*

# <span id="page-1007-4"></span>public float getSvgIconScaling ()
► API Reference

Get the scaling factor for markers using SVG Image .

### Returns:

scale

### public String getTitle ()

Gets the current title to be used by the default info bubble.

### Returns:

The current title. Can be null if it has not been set.

### public float getTransparency ()

Gets the current transparency for the icon

The transparency level is only precise to two decimal places due to numerical operations performed internally when rendering the map.

### Returns:

The current transparency of the icon

### public boolean isDeclutteringEnabled ()

This method queries if the icon decluttering is enabled.

### Returns:

True if the decluttering is enabled. Otherwise return false.

### public boolean isDraggable ()

Returns a boolean indicating whether the marker is draggable.

### Returns:

True if the marker is draggable, false otherwise.

### public boolean isInfoBubbleVisible ()

Deprecated: Deprecated as of version 3.6.

Always returns false. Use *[MapOverlay](#page-1037-0)* instead.

Returns a boolean indicating if the info bubble is currently displayed on this marker.

### Returns:

True if the info bubble is displayed, false otherwise.

### public *[MapMarker](#page-1003-0)* setAnchorPoint (PointF anchor)

Sets an anchor point for this MapMarker .

The marker is drawn with the specified pixel offset from its *[getCoordinate\(\)](#page-1007-0)* position. To clear an anchor set previously, pass a PointF to this method with an X-coordinate equal to half the width of the marker and a Y-coordinate equal to half the height of the marker.

By default, there is no offset and the MapMarker is centered in the center of the icon image.

### Parameters:

► API Reference

• anchor

A PointF relative to the top-left corner of the MapMarker.

### Returns:

The updated MapMarker itself.

### public *[MapMarker](#page-1003-0)* setCoordinate (*[GeoCoordinate](#page-447-0)* coordinate)

Sets a map GeoCoordinate for this MapMarker .

### Parameters:

• coordinate

Desired GeoCoordinate location for this marker

### Returns:

The updated MapMarker itself.

### public *[MapMarker](#page-1003-0)* setDeclutteringEnabled (boolean enabled)

This method enables or disables decluttering in tilted view. By enabling this, icons will not be shown when they are faraway in tilted view. By default, decluttering is disabled.

### Parameters:

• enabled

true means enabling icon decluttering.

### Returns:

The updated MapMarker itself.

### public *[MapMarker](#page-1003-0)* setDescription (String description)

Sets the description text. This will be shown below the title in normal typeface.

### Parameters:

description

The description to be set.

► API Reference

### Returns:

The updated MapMarker itself.

### public *[MapMarker](#page-1003-0)* setDraggable (boolean isDraggable)

Sets whether this marker is draggable or not. By default, the marker is not draggable.

If any user overridden methods of *[onLongPressEvent\(PointF\)](#page-982-0)* or *[onDoubleTapEvent\(PointF\)](#page-987-0)* that is registered with MapGesture returns true , the MapMarker will ignore any drag events even if the marker is set to enable dragging.

### Parameters:

• isDraggable

true if the marker is draggable, false otherwise.

### Returns:

The updated MapMarker itself.

See also:

### *[MapGesture](#page-970-0)*

### public *[MapMarker](#page-1003-0)* setIcon (*[Image](#page-478-0)* icon)

Sets an icon image for this MapMarker .

### Parameters:

• icon

An Image representing this marker's icon

### Returns:

The updated MapMarker itself.

### public boolean setSvgIconScaling (float scale)

Set a scaling factor for markers using SVG Image . Only works with scales from 1.0 to 2.0 inclusive.

### Parameters:

• scale

Scaling factor.

### Returns:

true if the scaling factor has been applied (number from 1.0 to 2.0), false otherwise.

### public *[MapMarker](#page-1003-0)* setTitle (String title)

Sets a title to be used by the default info bubble.

► API Reference

### Parameters:

• title

The title to set.

### Returns:

The updated MapMarker itself.

### public boolean setTransparency (float alpha)

Sets a transparency level, within the range of [0..1], for the icon.

### Parameters:

• alpha

Desired alpha value for the icon, 0 for fully transparent, 1 for fully opaque (the default value is 1)

### Returns:

True if successful, false otherwise.

### OnDragListener

The interface *OnDragListener* is a member of *com.here.android.mpa.mapping.MapMarker*.

### Interface Summary

public static abstract interface MapMarker.OnDragListener Callback interface for drag events on MapMarker objects. [For complete information, see the section *[Interface Details](#page-1012-0)*]

### Method Summary

### Table 490: Methods in OnDragListener

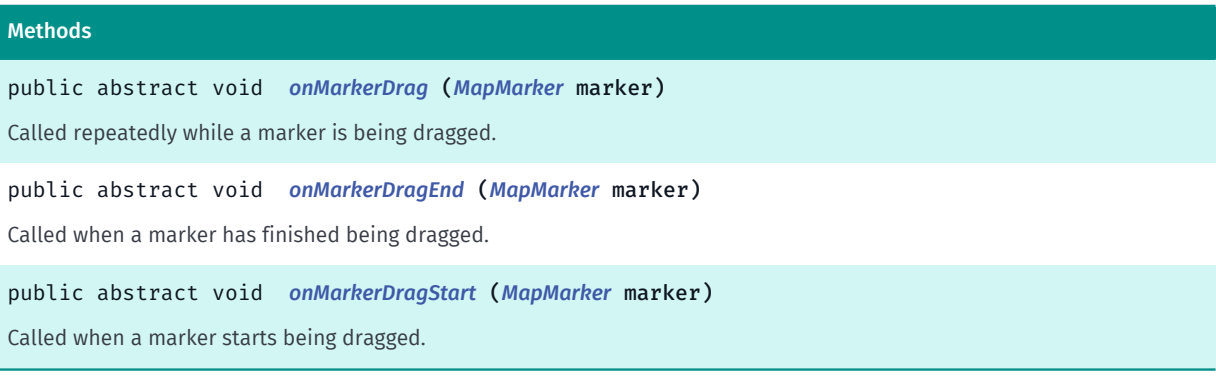

► API Reference

### <span id="page-1012-0"></span>Interface Details

Callback interface for drag events on MapMarker objects.

### Method Details

### <span id="page-1012-1"></span>public abstract void onMarkerDrag (*[MapMarker](#page-1003-0)* marker)

Called repeatedly while a marker is being dragged. The MapMarker 's location can be accessed through getCoordinate().

### Parameters:

• marker

The MapMarker that is being dragged.

### <span id="page-1012-2"></span>public abstract void onMarkerDragEnd (*[MapMarker](#page-1003-0)* marker)

Called when a marker has finished being dragged. The MapMarker 's location can be accessed through getCoordinate().

### Parameters:

• marker

The MapMarker that is being dragged.

### <span id="page-1012-3"></span>public abstract void onMarkerDragStart (*[MapMarker](#page-1003-0)* marker)

Called when a marker starts being dragged. The MapMarker 's location can be accessed via getCoordinate(). This position may be different to the position prior to the start of the drag because the marker is popped up above the touch point.

### Parameters:

• marker

The MapMarker that is being dragged.

### MapModelObject

The class *MapModelObject* is a member of *[com.here.android.mpa.mapping](#page-826-0)* .

### Class Summary

### public class MapModelObject

*extends [com.here.android.mpa.mapping.MapObject,](#page-1021-0) [com.here.android.mpa.common.ViewObject](#page-567-0), java.lang.Object*

Base class for *[MapLocalModel](#page-998-0)* and *[MapGeoModel](#page-968-0)*.

► API Reference

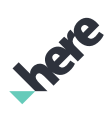

[For complete information, see the section *[Class Details](#page-1014-0)*]

### Nested Class Summary

Table 491: Nested Classes in MapModelObject

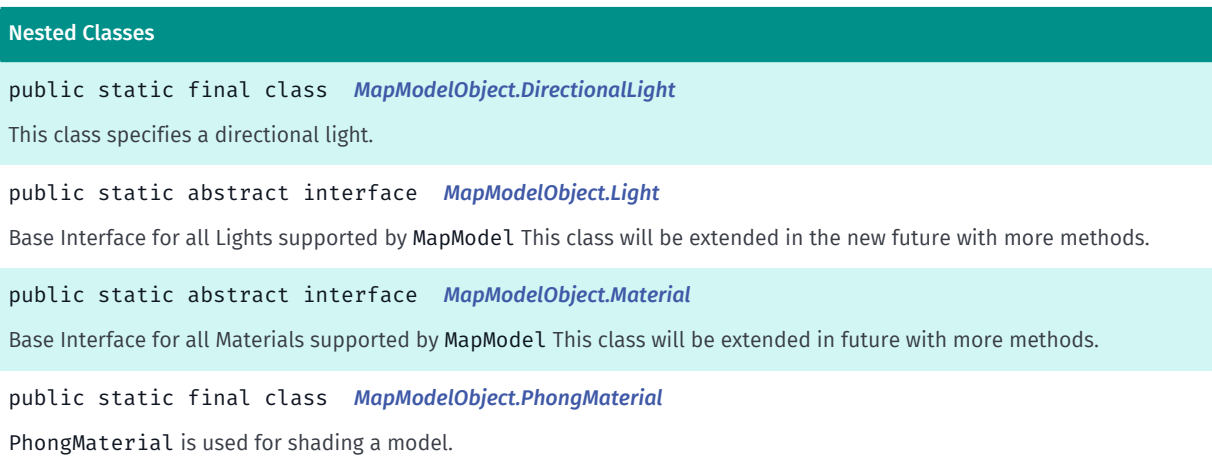

### Method Summary

Table 492: Methods in MapModelObject

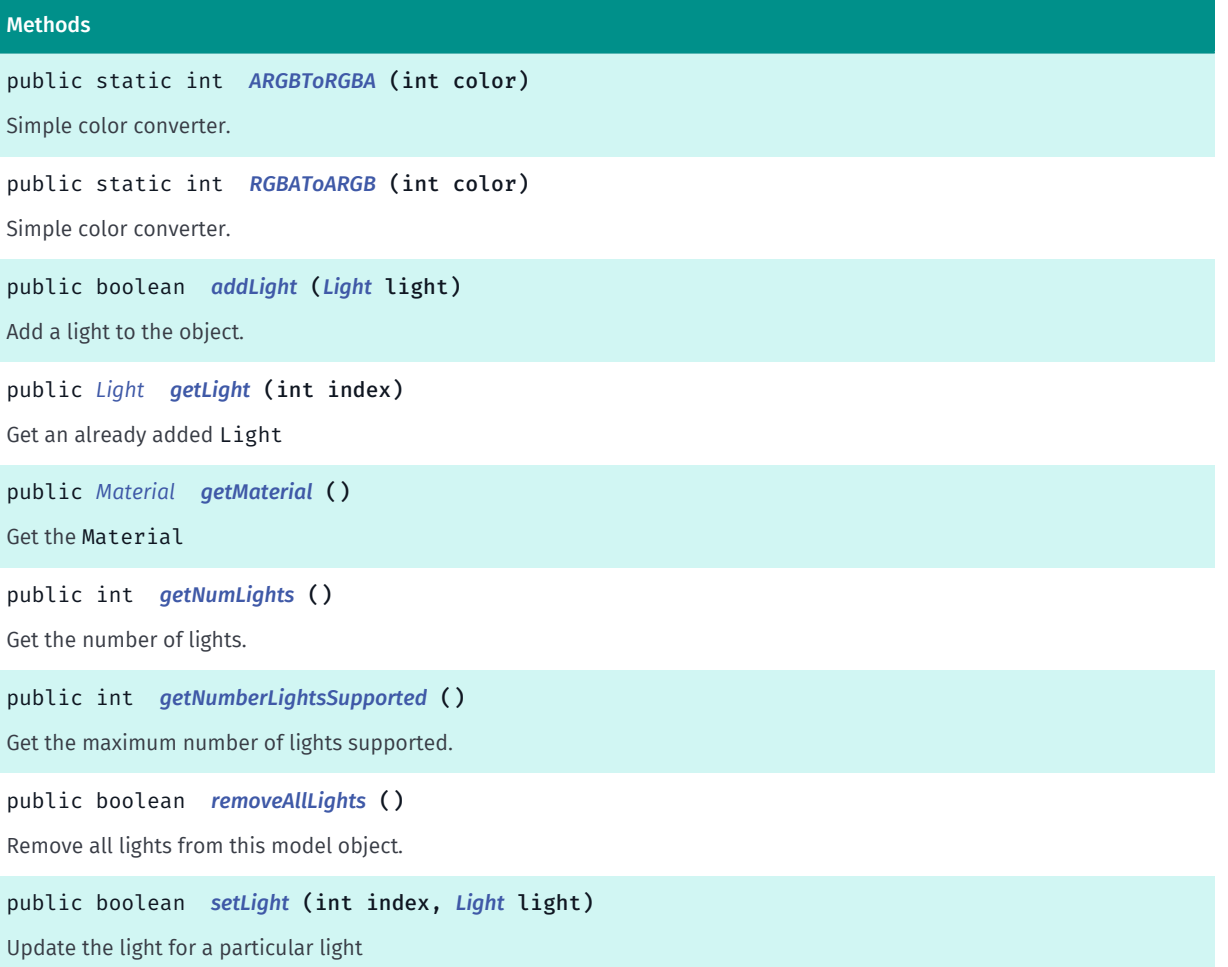

► API Reference

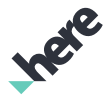

#### Methods

public boolean *[setMaterial](#page-1016-1)* (*[Material](#page-1018-1)* material) Set the Material

### <span id="page-1014-0"></span>Class Details

Base class for *[MapLocalModel](#page-998-0)* and *[MapGeoModel](#page-968-0)*. This class provides additional functionalities to set lighting and material properties to a model object.

### Method Details

### <span id="page-1014-1"></span>public static int ARGBToRGBA (int color)

Simple color converter. Converts from ARGB to RGBA.

### Parameters:

• color

Color to be converted.

### Returns:

Color in RGBA.

### <span id="page-1014-2"></span>public static int RGBAToARGB (int color)

Simple color converter. Converts from RRGB to ARGB.

### Parameters:

• color

Color to be converted.

### Returns:

Color in ARGB.

### <span id="page-1014-3"></span>public boolean addLight (*[Light](#page-1018-0)* light)

Add a light to the object.

### Parameters:

• light

New light to add.

### Returns:

true if successful, false otherwise.

See also:

*[getNumberLightsSupported\(\)](#page-1015-3)*

► API Reference

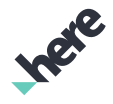

### <span id="page-1015-0"></span>public *[Light](#page-1018-0)* getLight (int index)

Get an already added Light

### Parameters:

• index

Index of the light to get

### Returns:

Light object if successful

<span id="page-1015-1"></span>public *[Material](#page-1018-1)* getMaterial ()

Get the Material

Returns:

Material object.

### <span id="page-1015-2"></span>public int getNumLights ()

Get the number of lights.

### Returns:

int, number of lights.

### <span id="page-1015-3"></span>public int getNumberLightsSupported ()

Get the maximum number of lights supported.

### Returns:

int maximum light count.

### <span id="page-1015-4"></span>public boolean removeAllLights ()

Remove all lights from this model object.

### Returns:

true if the operation was successful.

### <span id="page-1015-5"></span>public boolean setLight (int index, *[Light](#page-1018-0)* light)

Update the light for a particular light

### Parameters:

• index

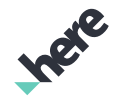

► API Reference

Index of the light to update

### • light

Light object to update

### Returns:

true if successful, false otherwise.

### <span id="page-1016-1"></span>public boolean setMaterial (*[Material](#page-1018-1)* material)

Set the Material

### Parameters:

• material Material to be used.

### Returns:

boolean true if successful, false otherwise.

### <span id="page-1016-0"></span>DirectionalLight

The class *DirectionalLight* is a member of *com.here.android.mpa.mapping.MapModelObject*.

### Class Summary

public static final class MapModelObject.DirectionalLight

*implements [com.here.android.mpa.mapping.MapModelObject.Light](#page-1018-0)*

*extends java.lang.Object*

This class specifies a directional light.

[For complete information, see the section *[Class Details](#page-1017-0)*]

### Constructor Summary

### Table 493: Constructors in DirectionalLight

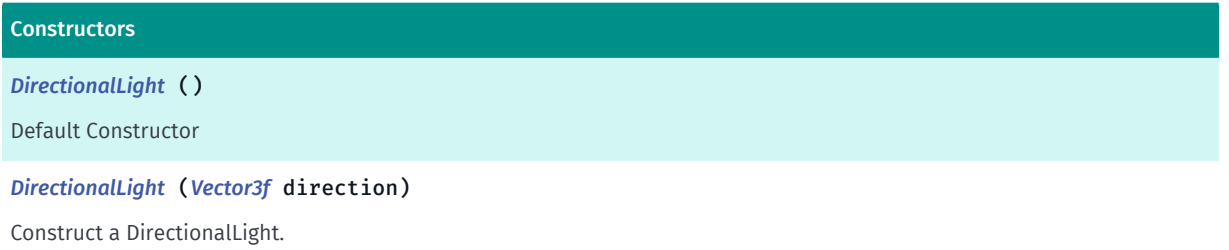

► API Reference

### Method Summary

Table 494: Methods in DirectionalLight

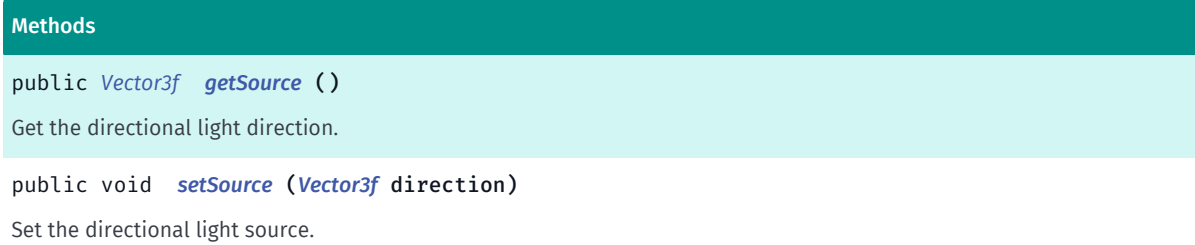

### <span id="page-1017-0"></span>Class Details

This class specifies a directional light.

### Constructor Details

### <span id="page-1017-1"></span>DirectionalLight ()

Default Constructor

### <span id="page-1017-2"></span>DirectionalLight (*[Vector3f](#page-563-0)* direction)

Construct a DirectionalLight.

### Parameters:

• direction

The directional light direction.

### Method Details

### <span id="page-1017-3"></span>public *[Vector3f](#page-563-0)* getSource ()

Get the directional light direction.

### Returns:

Vector3d vector containing the light direction.

### <span id="page-1017-4"></span>public void setSource (*[Vector3f](#page-563-0)* direction)

Set the directional light source. This will only take effect before the light is added.

### Parameters:

• direction

The directional light direction.

► API Reference

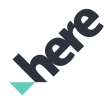

### <span id="page-1018-0"></span>Light

The interface *Light* is a member of *com.here.android.mpa.mapping.MapModelObject*.

### Interface Summary

public static abstract interface MapModelObject.Light

Base Interface for all Lights supported by MapModel This class will be extended in the new future with more methods.

<span id="page-1018-3"></span>[For complete information, see the section *[Interface Details](#page-1018-3)*]

### Interface Details

Base Interface for all Lights supported by MapModel This class will be extended in the new future with more methods.

### <span id="page-1018-1"></span>**Material**

The interface *Material* is a member of *com.here.android.mpa.mapping.MapModelObject*.

### Interface Summary

public static abstract interface MapModelObject.Material

Base Interface for all Materials supported by MapModel This class will be extended in future with more methods.

<span id="page-1018-4"></span>[For complete information, see the section *[Interface Details](#page-1018-4)*]

### Interface Details

Base Interface for all Materials supported by MapModel This class will be extended in future with more methods.

### <span id="page-1018-2"></span>PhongMaterial

The class *PhongMaterial* is a member of *com.here.android.mpa.mapping.MapModelObject*.

### Class Summary

public static final class MapModelObject.PhongMaterial

*implements [com.here.android.mpa.mapping.MapModelObject.Material](#page-1018-1)*

*extends java.lang.Object*

PhongMaterial is used for shading a model.

[For complete information, see the section *[Class Details](#page-1019-0)*]

► API Reference

# **Ingle**

### Constructor Summary

Table 495: Constructors in PhongMaterial

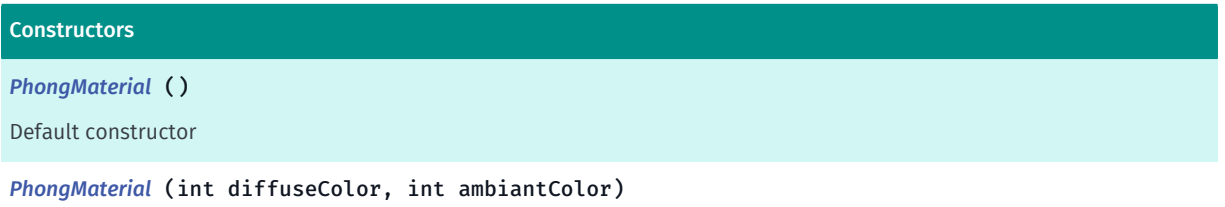

### Field Summary

#### Table 496: Fields in PhongMaterial

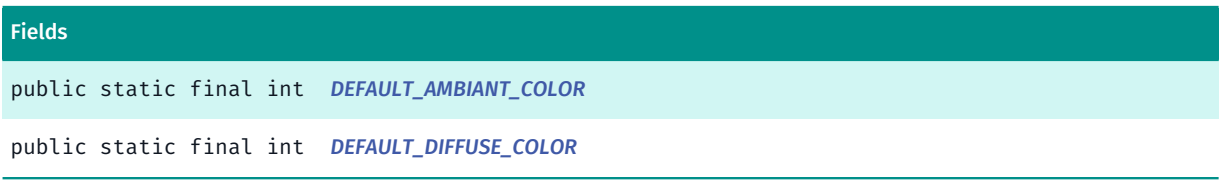

### Method Summary

#### Table 497: Methods in PhongMaterial

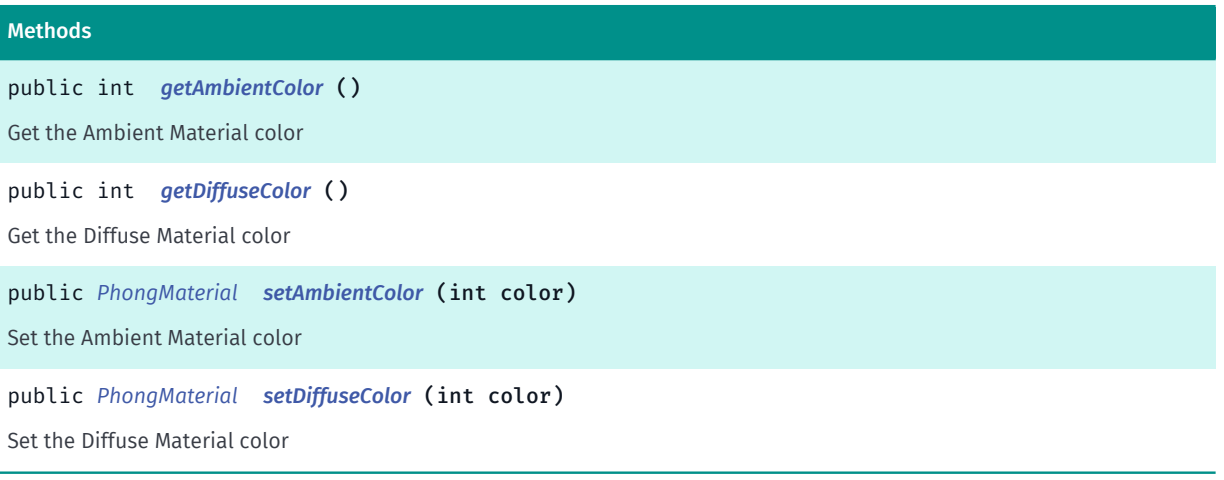

### <span id="page-1019-0"></span>Class Details

PhongMaterial is used for shading a model. This class can be used to change the transparency or color of textured map models.

### Constructor Details

<span id="page-1019-1"></span>PhongMaterial ()

Default constructor

### <span id="page-1019-2"></span>PhongMaterial (int diffuseColor, int ambiantColor)

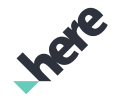

► API Reference

### Parameters:

- diffuseColor
- ambiantColor

### Field Details

<span id="page-1020-0"></span>public static final int DEFAULT\_AMBIANT\_COLOR

<span id="page-1020-1"></span>public static final int DEFAULT\_DIFFUSE\_COLOR

### Method Details

### <span id="page-1020-2"></span>public int getAmbientColor ()

Get the Ambient Material color

### Returns:

color Color The color format is in ARGB

### <span id="page-1020-3"></span>public int getDiffuseColor ()

Get the Diffuse Material color

Returns:

color Color

### <span id="page-1020-4"></span>public *[PhongMaterial](#page-1018-2)* setAmbientColor (int color)

Set the Ambient Material color

### Parameters:

• color

Color The color format is in ARGB

Returns:

PhongMaterial builder pattern.

### <span id="page-1020-5"></span>public *[PhongMaterial](#page-1018-2)* setDiffuseColor (int color)

Set the Diffuse Material color

### Parameters:

• color

► API Reference

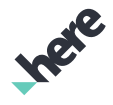

Color

### Returns:

PhongMaterial builder pattern.

# <span id="page-1021-0"></span>MapObject

The class *MapObject* is a member of *[com.here.android.mpa.mapping](#page-826-0)* .

### Class Summary

public abstract class MapObject

*extends [com.here.android.mpa.common.ViewObject](#page-567-0), java.lang.Object*

Represents a base class for all map-related objects that users can add to a *[Map](#page-845-0)*.

[For complete information, see the section *[Class Details](#page-1022-0)*]

### Nested Class Summary

#### Table 498: Nested Classes in MapObject

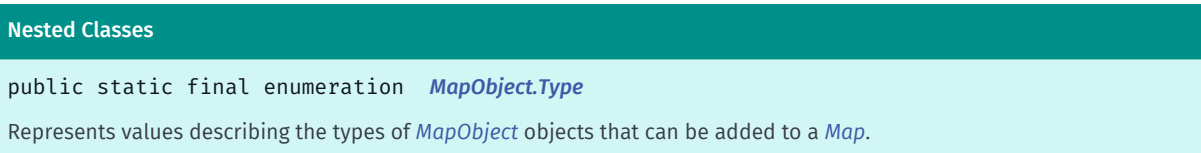

### Method Summary

#### Table 499: Methods in MapObject

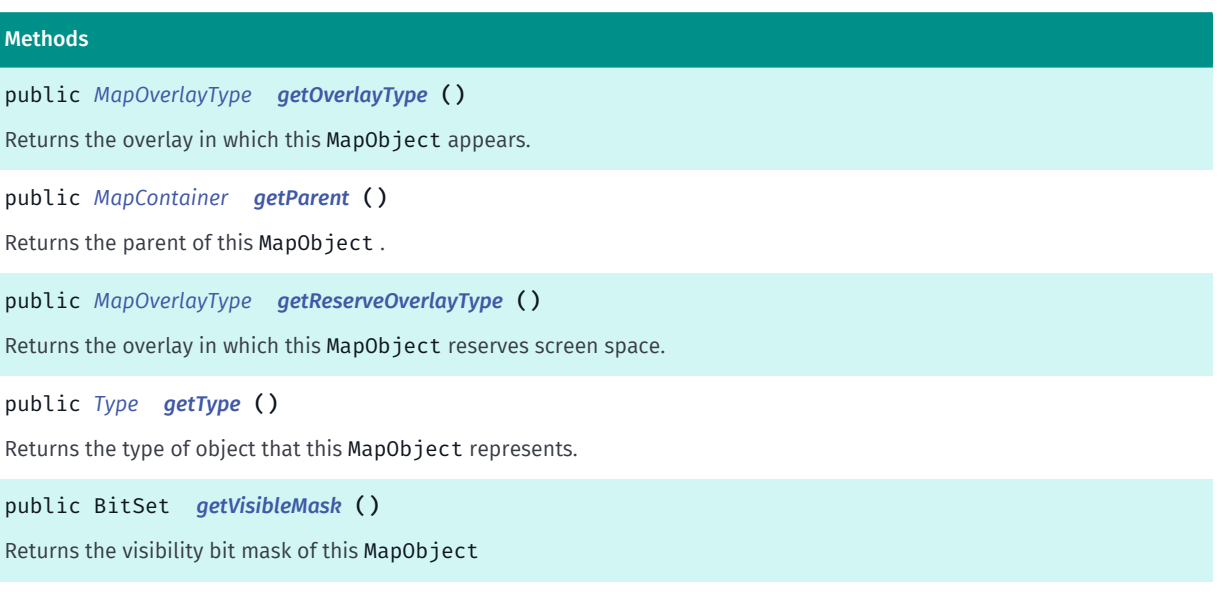

► API Reference

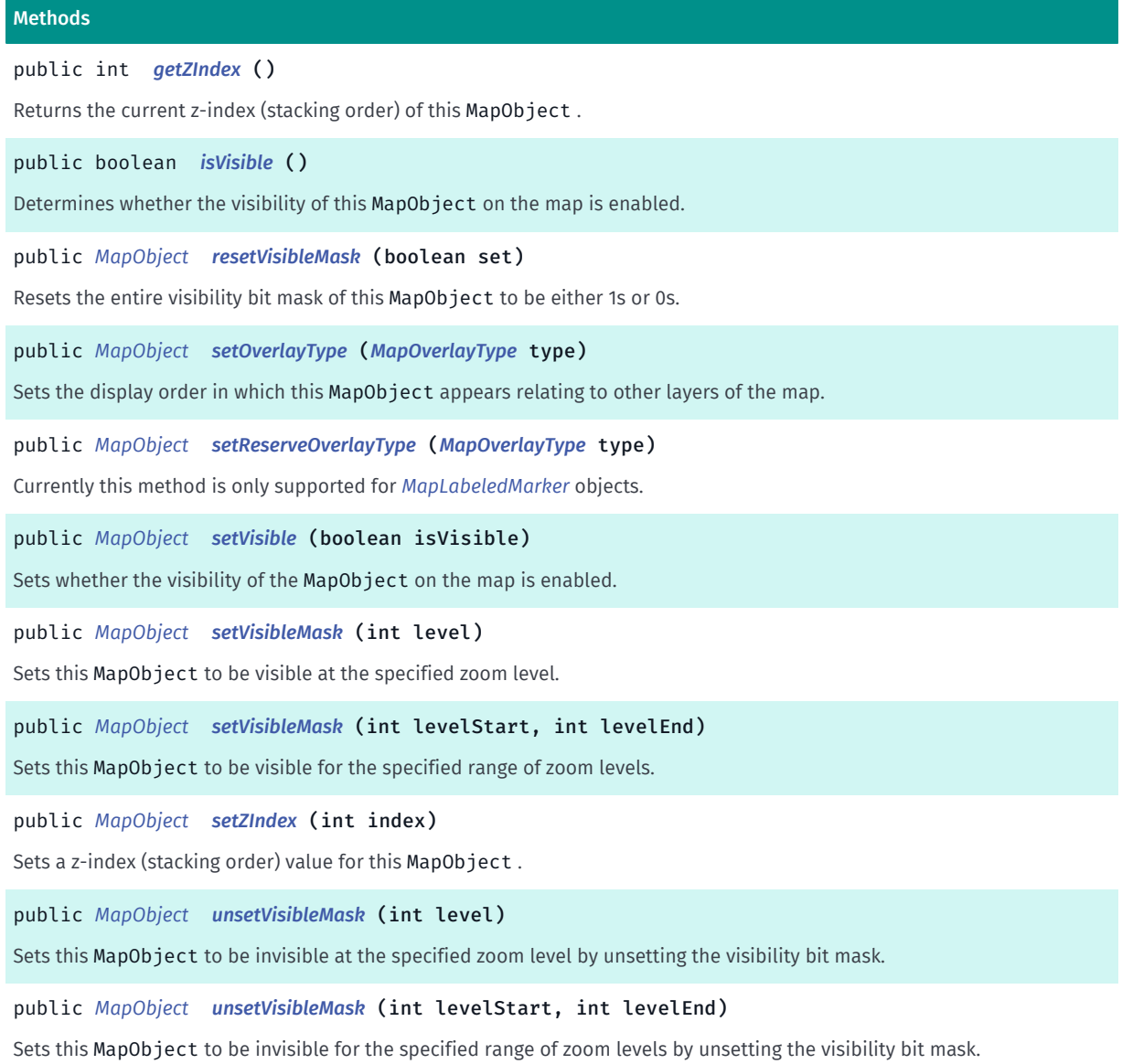

### <span id="page-1022-0"></span>Class Details

Represents a base class for all map-related objects that users can add to a *[Map](#page-845-0)*.

This abstract class serves as a base for several more specified map object types, bundling their common properties. The types of map objects that you can add to a map include:

- *[MapContainer](#page-954-0)*
- *[MapCircle](#page-949-0)*
- *[MapPolygon](#page-1042-0)*
- *[MapPolyline](#page-1048-0)*
- *[MapRoute](#page-1075-0)*
- *[MapMarker](#page-1003-0)*
- *[MapScreenMarker](#page-1083-0)*
- *[MapLocalModel](#page-998-0)*
- *[MapGeoModel](#page-968-0)*

► API Reference

Objects extending this class, with the exception of *[MapRoute](#page-1075-0)* and *[MapContainer](#page-954-0)*, can be grouped within a *[MapContainer](#page-954-0)* instance.

For a complete enumeration of available MapObject types, refer to *[MapObject.Type](#page-1028-0)*.

### Method Details

### <span id="page-1023-0"></span>public *[MapOverlayType](#page-1040-0)* getOverlayType ()

Returns the overlay in which this MapObject appears.

### Returns:

A *[MapOverlayType](#page-1040-0)* specifying the display grouping of the MapObject

### <span id="page-1023-1"></span>public *[MapContainer](#page-954-0)* getParent ()

Returns the parent of this MapObject .

### Returns:

The parent *[MapContainer](#page-954-0)*. If the current object is the root object, null is returned.

### <span id="page-1023-2"></span>public *[MapOverlayType](#page-1040-0)* getReserveOverlayType ()

Returns the overlay in which this MapObject reserves screen space.

### Returns:

A *[MapOverlayType](#page-1040-0)* specifying the display grouping of the MapObject

### <span id="page-1023-3"></span>public *[Type](#page-1028-0)* getType ()

Returns the type of object that this MapObject represents.

### Returns:

One of the *[MapObject.Type](#page-1028-0)* values

### <span id="page-1023-4"></span>public BitSet getVisibleMask ()

Returns the visibility bit mask of this MapObject

### Returns:

BitSet which defines the visibility bit mask of the MapObject

### <span id="page-1023-5"></span>public int getZIndex ()

Returns the current z-index (stacking order) of this MapObject . A higher z-index indicates that the object is positioned more in front.

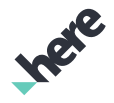

► API Reference

### Returns:

The current ordinal z-index number

### <span id="page-1024-0"></span>public boolean isVisible ()

Determines whether the visibility of this MapObject on the map is enabled. Whether the MapObject is actually visible depends on whether the visible mask is set for the desired zoom level.

### Returns:

True if this MapObject is visible, false otherwise

### See also:

*[setVisibleMask\(int\)](#page-1026-0) [setVisibleMask\(int, int\)](#page-1026-1) [unsetVisibleMask\(int\)](#page-1027-1) [unsetVisibleMask\(int, int\)](#page-1028-1)*

*[getVisibleMask\(\)](#page-1023-4)*

### <span id="page-1024-1"></span>public *[MapObject](#page-1021-0)* resetVisibleMask (boolean set)

Resets the entire visibility bit mask of this MapObject to be either 1s or 0s. This method can only be used after the MapObject has been added to the *[Map](#page-845-0)*.

Note: The MapObject is visible at the specified zoom level only if the visibility of the MapObject is also set to true via *[setVisible\(boolean\)](#page-1025-1)*.

### Parameters:

### • set

True to reset mask to all 1s; false to reset mask to all 0s

### Returns:

The updated MapObject itself.

### See also:

*[setVisible\(boolean\)](#page-1025-1)*

### <span id="page-1024-2"></span>public *[MapObject](#page-1021-0)* setOverlayType (*[MapOverlayType](#page-1040-0)* type)

Sets the display order in which this MapObject appears relating to other layers of the map. Note that this API only takes effect if the object is currently not added to a *[Map](#page-845-0)*. To change the *[MapOverlayType](#page-1040-0)*, the MapObject object must be removed and added from the map again.

Parameters:

• type

► API Reference

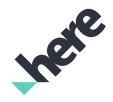

A MapOverlayType specifying the display grouping of this MapObject

### Returns:

The updated MapObject itself.

See also:

*[addMapObject\(MapObject\)](#page-863-0)*

*[removeMapObject\(MapObject\)](#page-877-0)*

### <span id="page-1025-0"></span>public *[MapObject](#page-1021-0)* setReserveOverlayType (*[MapOverlayType](#page-1040-0)* type)

Currently this method is only supported for *[MapLabeledMarker](#page-990-0)* objects.

It sets the reserve order in which this MapObject reserves screen space relating to other layers of the map. When applied, the screen space around the label will be reserved for the layer and ensure the label can be rendered without obstruction by other objects.

Note that this API only takes effect if the object is currently not added to a *[Map](#page-845-0)*. To change the *[MapOverlayType](#page-1040-0)*, the MapObject object must be removed and added from the map again.

### Parameters:

#### • type

A MapOverlayType specifying the display grouping of this MapObject

#### Returns:

The updated MapObject itself.

### Throws:

• IllegalArgumentException

if the MapObject is not a MapLabeledMarker object.

### See also:

*[addMapObject\(MapObject\)](#page-863-0)*

*[removeMapObject\(MapObject\)](#page-877-0)*

### <span id="page-1025-1"></span>public *[MapObject](#page-1021-0)* setVisible (boolean isVisible)

Sets whether the visibility of the MapObject on the map is enabled. Whether the MapObject is actually visible depends on whether the visible mask is set for the desired zoom level.

This setting is independent but takes priority over the per-zoom level mask. For example, if you call setVisibleMask(0, 6) and then call setVisible(false), the object will not appear on the map. Calling setVisible(true) will then cause the object to be visible in zoom levels 0 to 6.

### Parameters:

• isVisible

A boolean variable specifying whether this MapObject is visible

► API Reference

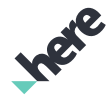

### Returns:

The updated MapObject itself.

See also:

*[setVisibleMask\(int\)](#page-1026-0) [setVisibleMask\(int, int\)](#page-1026-1) [unsetVisibleMask\(int\)](#page-1027-1) [unsetVisibleMask\(int, int\)](#page-1028-1) [getVisibleMask\(\)](#page-1023-4)*

### <span id="page-1026-0"></span>public *[MapObject](#page-1021-0)* setVisibleMask (int level)

Sets this MapObject to be visible at the specified zoom level. The MapObject is only visible at the specified zoom level only if the visibility of the MapObject is set to true via *[setVisible\(boolean\)](#page-1025-1)*.

Setting the bit mask at a particular zoom level does not affect other levels. By default, the visibility bit masks for all zoom levels are set to true.

### Parameters:

• level

A zoom level

### Returns:

The updated MapObject itself.

See also:

*[setVisible\(boolean\)](#page-1025-1) [setVisibleMask\(int, int\)](#page-1026-1)*

*[unsetVisibleMask\(int\)](#page-1027-1)*

*[unsetVisibleMask\(int, int\)](#page-1028-1)*

*[getVisibleMask\(\)](#page-1023-4)*

### <span id="page-1026-1"></span>public *[MapObject](#page-1021-0)* setVisibleMask (int levelStart, int levelEnd)

Sets this MapObject to be visible for the specified range of zoom levels. The MapObject is only visible for the specified range of zoom levels only if the visibility of the MapObject is set to true via *[setVisible\(boolean\)](#page-1025-1)*.

Setting the bit mask on a range of zoom levels does not affect other levels. By default, the visibility bit masks for all zoom levels are set to true.

### Parameters:

**levelStart** 

A starting zoom level of the range

► API Reference

### • levelEnd

An ending zoom level of the range

### Returns:

The updated MapObject itself. See also: *[setVisible\(boolean\)](#page-1025-1) [setVisibleMask\(int\)](#page-1026-0) [unsetVisibleMask\(int\)](#page-1027-1) [unsetVisibleMask\(int, int\)](#page-1028-1) [getVisibleMask\(\)](#page-1023-4)*

### <span id="page-1027-0"></span>public *[MapObject](#page-1021-0)* setZIndex (int index)

Sets a z-index (stacking order) value for this MapObject .

Note that this API is not supported by *[MapLabeledMarker](#page-990-0)*.

### Parameters:

• index

A new z-index value for this MapObject, a 16-bit int within the range of [0..65535]

### Returns:

The updated MapObject itself.

### Throws:

• IllegalArgumentException

if index is not within the valid range.

### <span id="page-1027-1"></span>public *[MapObject](#page-1021-0)* unsetVisibleMask (int level)

Sets this MapObject to be invisible at the specified zoom level by unsetting the visibility bit mask.

Setting the bit mask at a particular zoom level does not affect other levels. By default, the visibility bit masks for all zoom levels are set to true.

### Parameters:

**level** 

A zoom level

### Returns:

The updated MapObject itself.

### See also:

*[setVisible\(boolean\)](#page-1025-1)*

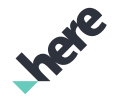

► API Reference

*[unsetVisibleMask\(int, int\)](#page-1028-1) [setVisibleMask\(int\)](#page-1026-0) [setVisibleMask\(int, int\)](#page-1026-1) [getVisibleMask\(\)](#page-1023-4)*

### <span id="page-1028-1"></span>public *[MapObject](#page-1021-0)* unsetVisibleMask (int levelStart, int levelEnd)

Sets this MapObject to be invisible for the specified range of zoom levels by unsetting the visibility bit mask.

Unsetting the bit mask on a range of zoom levels does not affect other levels. By default, the visibility bit masks for all zoom levels are set to true.

### Parameters:

• levelStart

A starting zoom level of the range

• levelEnd

An ending zoom level of the range

### Returns:

The updated MapObject itself.

See also:

*[setVisible\(boolean\)](#page-1025-1) [unsetVisibleMask\(int\)](#page-1027-1) [setVisibleMask\(int\)](#page-1026-0) [setVisibleMask\(int, int\)](#page-1026-1) [getVisibleMask\(\)](#page-1023-4)*

# <span id="page-1028-0"></span>Type

The enumeration *Type* is a member of *com.here.android.mpa.mapping.MapObject*.

### Enumeration Summary

public static final enumeration MapObject.Type *extends java.lang.Enum, java.lang.Object* Represents values describing the types of *[MapObject](#page-1021-0)* objects that can be added to a *[Map](#page-845-0)*. [For complete information, see the section *[Enumeration Details](#page-1030-0)*]

► API Reference

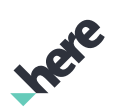

### Enum Constant Summary

Table 500: Enum Constants in Type

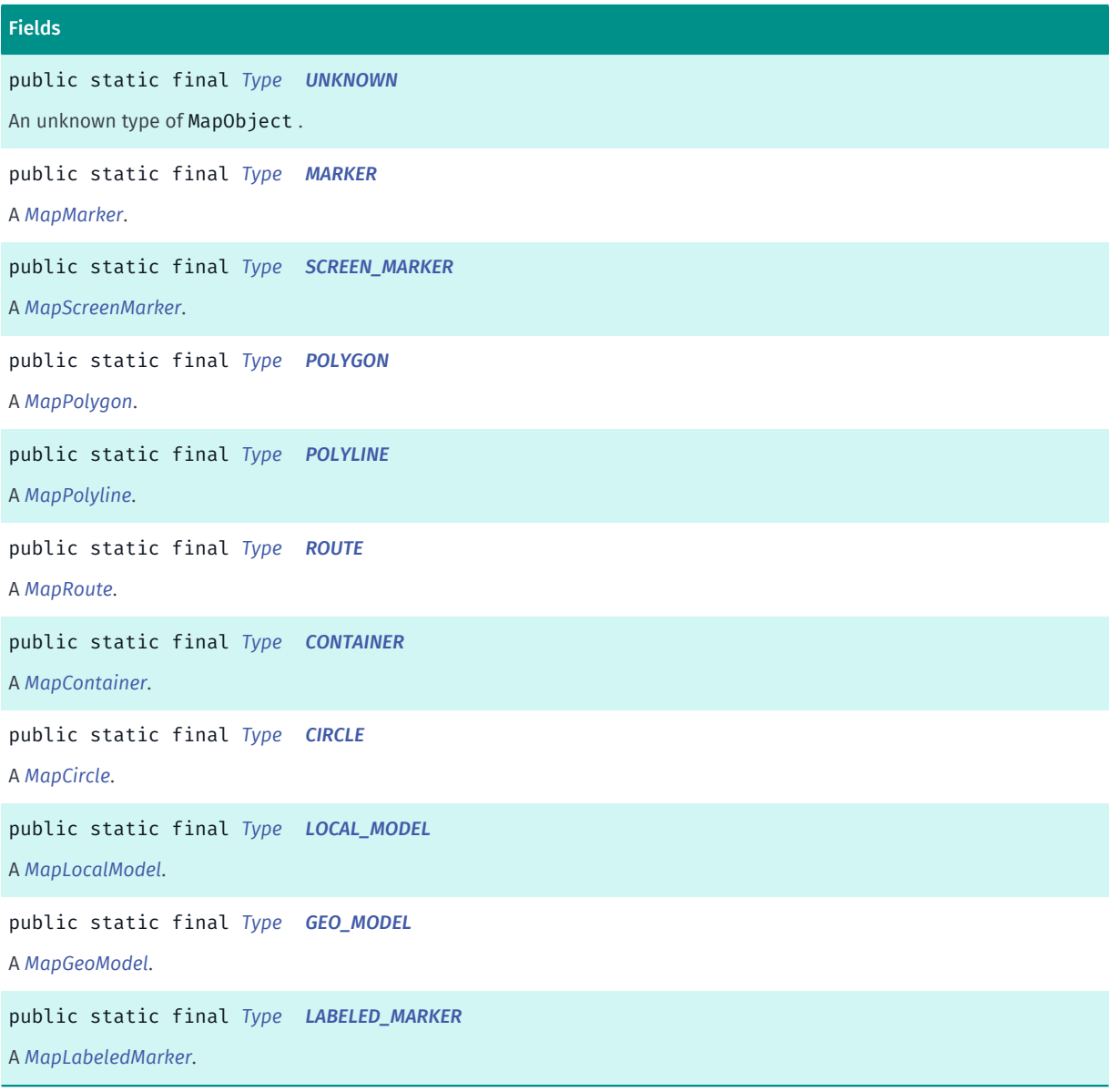

### Method Summary

Table 501: Methods in Type

### Methods

```
public static Type valueOf (String name)
This method retrieves the enumeration value that matches the name specified by the caller.
public static MapObject.Type[] values ()
This method retrieves an array of constants of the given enum type in the order in which they are declared.
```
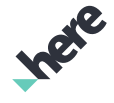

► API Reference

### <span id="page-1030-0"></span>Enumeration Details

Enum Constant Details

Represents values describing the types of *[MapObject](#page-1021-0)* objects that can be added to a *[Map](#page-845-0)*.

<span id="page-1030-1"></span>public static final *[Type](#page-1028-0)* UNKNOWN An unknown type of MapObject .

<span id="page-1030-2"></span>public static final *[Type](#page-1028-0)* MARKER A *[MapMarker](#page-1003-0)*.

<span id="page-1030-3"></span>public static final *[Type](#page-1028-0)* SCREEN\_MARKER A *[MapScreenMarker](#page-1083-0)*.

<span id="page-1030-4"></span>public static final *[Type](#page-1028-0)* POLYGON A *[MapPolygon](#page-1042-0)*.

<span id="page-1030-5"></span>public static final *[Type](#page-1028-0)* POLYLINE A *[MapPolyline](#page-1048-0)*.

<span id="page-1030-6"></span>public static final *[Type](#page-1028-0)* ROUTE A *[MapRoute](#page-1075-0)*.

<span id="page-1030-7"></span>public static final *[Type](#page-1028-0)* CONTAINER A *[MapContainer](#page-954-0)*.

<span id="page-1030-8"></span>public static final *[Type](#page-1028-0)* CIRCLE A *[MapCircle](#page-949-0)*.

<span id="page-1030-9"></span>public static final *[Type](#page-1028-0)* LOCAL\_MODEL A *[MapLocalModel](#page-998-0)*.

<span id="page-1030-10"></span>public static final *[Type](#page-1028-0)* GEO\_MODEL

► API Reference

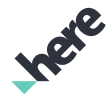

A *[MapGeoModel](#page-968-0)*.

### <span id="page-1031-0"></span>public static final *[Type](#page-1028-0)* LABELED\_MARKER

A *[MapLabeledMarker](#page-990-0)*.

### Method Details

### <span id="page-1031-1"></span>public static *[Type](#page-1028-0)* valueOf (String name)

This method retrieves the enumeration value that matches the name specified by the caller.

#### Parameters:

• name

A string containing the name of the enumeration member whose value is to be retrieved.

### <span id="page-1031-2"></span>public static *[MapObject.Type\[\]](#page-1028-0)* values ()

This method retrieves an array of constants of the given enum type in the order in which they are declared.

### <span id="page-1031-3"></span>MapOffScreenRenderer

The class *MapOffScreenRenderer* is a member of *[com.here.android.mpa.mapping](#page-826-0)* .

### Class Summary

public final class MapOffScreenRenderer *implements [com.here.android.mpa.common.OffScreenRenderer](#page-512-0) extends java.lang.Object [Map](#page-845-0)* derivation of the *[OffScreenRenderer](#page-512-0)*. [For complete information, see the section *[Class Details](#page-1032-0)*]

### Constructor Summary

Table 502: Constructors in MapOffScreenRenderer

#### **Constructors**

*[MapOffScreenRenderer](#page-1033-0)* (Context ctx) Constructor of a MapOffScreenRenderer . ► API Reference

### Method Summary

Table 503: Methods in MapOffScreenRenderer

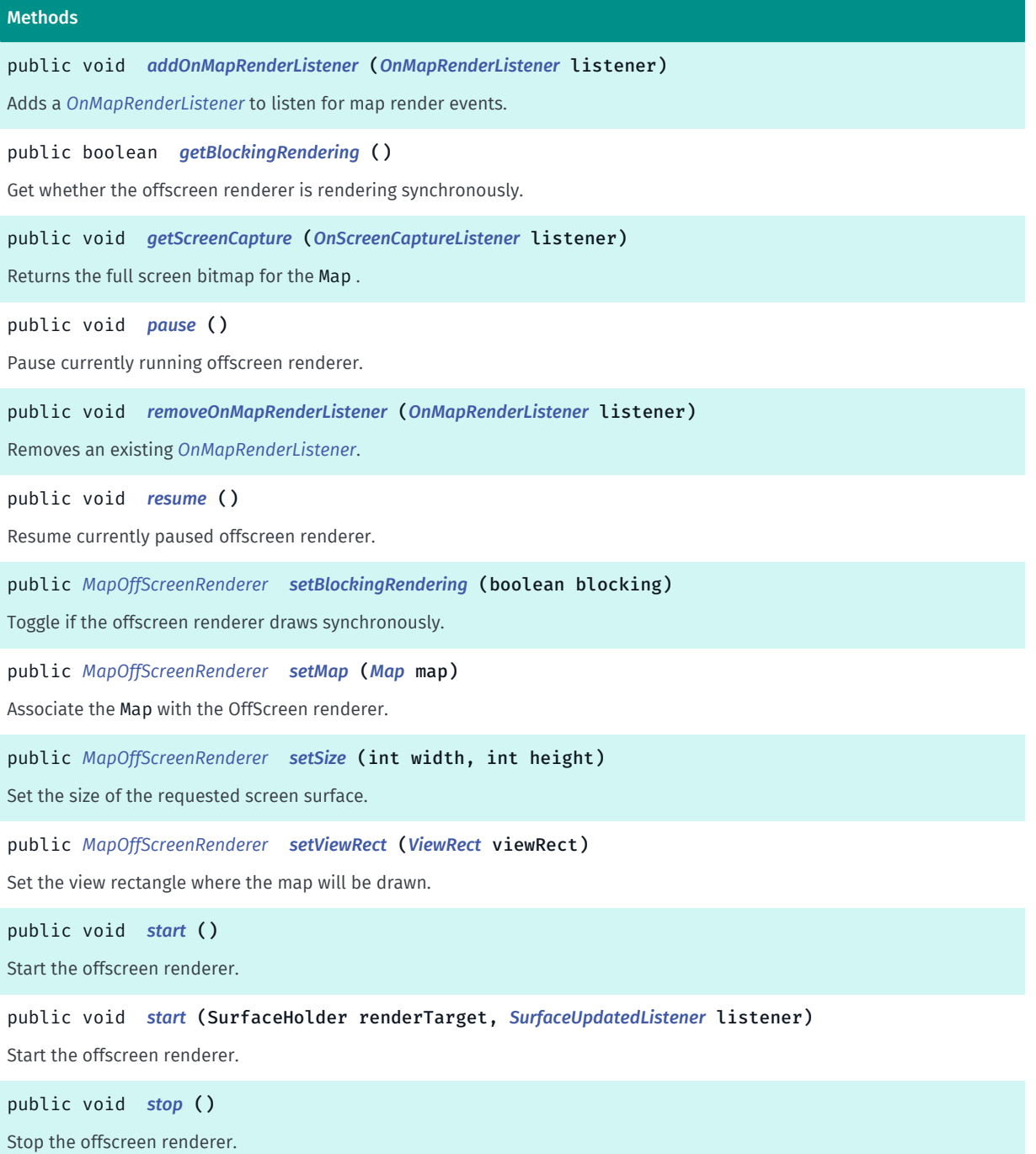

### <span id="page-1032-0"></span>Class Details

*[Map](#page-845-0)* derivation of the *[OffScreenRenderer](#page-512-0)*. This class as allows users to capture screenshots of a Map with or without the map rendered in an Android android.view.android.view.View.

Here's a short example to capture a screenshot of a Map not rendered in a View :

```
 OnMapRenderListener listener = new OnMapRenderListener() {
 // ...
```
**Ingle** 

► API Reference

```
 public void onPostDraw(boolean invalidated, long renderTime)
{
           // map has been rendered, now it's OK to get screen
capture!
           renderer.getScreenCapture(...);
       }
      // ...
} Map map = new Map();
MapOffScreenRenderer renderer = new MapOffScreenRenderer(ctx);
 renderer.setMap(map);
 renderer.setSize(500, 500);
 renderer.addRenderListener(listener);
 renderer.start();
 // ...
 // option to pause renderer, e.g. if UI is not visible anymore
 renderer.pause();
 // ...
 // option to resume renderer, e.g. if UI becomes visible
 renderer.resume();
 // ...
 renderer.stop();
 renderer.removeRenderListener(listener);
 renderer.setMap(null);
```
### Constructor Details

### <span id="page-1033-0"></span>MapOffScreenRenderer (Context ctx)

Constructor of a MapOffScreenRenderer .

#### Parameters:

• ctx

Context to be used by the MapOffScreenRenderer

### Method Details

### <span id="page-1033-1"></span>public void addOnMapRenderListener (*[OnMapRenderListener](#page-1111-0)* listener)

Adds a *[OnMapRenderListener](#page-1111-0)* to listen for map render events. This method is only effective after a Map has been associated with the renderer by calling *[setMap\(Map\)](#page-1035-2)*.

### Parameters:

• listener

A OnMapRenderListener to add to the MapOffScreenRenderer

#### See also:

*[removeOnMapRenderListener\(OnMapRenderListener\)](#page-1034-2)*

### <span id="page-1033-2"></span>public boolean getBlockingRendering ()

Get whether the offscreen renderer is rendering synchronously.

This API only takes effect after *[setMap\(Map\)](#page-1035-2)* has been called. By default, blocking rendering is disabled.

► API Reference

### Returns:

true if rendering synchronously, false otherwise.

### <span id="page-1034-0"></span>public void getScreenCapture (*[OnScreenCaptureListener](#page-520-0)* listener)

Returns the full screen bitmap for the Map . This method is asynchronous and will invoke a callback once the operation is completed through the *[OnScreenCaptureListener](#page-520-0)*.

The MapOffScreenRenderer must have been started and the Map rendered in order to create the screen capture. For Map being rendered in a View , users can use the methods *[getHeight\(\)](#page-869-0)* or *[getWidth\(\)](#page-874-0)* to verify that the Map has been rendered. Otherwise, users can also utilize the *[onPostDraw\(boolean, long\)](#page-1112-0)* callback to confirm when the Map has been rendered.

Note that this requires the device to support EGL pBuffer Surfaces. It is recommended to have a size of a power of two. (For example 128x128, 256x256).

### Parameters:

• listener

A OnScreenCaptureListener to listen for the callback when screen capture is complete.

### Throws:

• IllegalArgumentException

if listener is null.

See also: *[start\(\)](#page-1036-2) [start\(SurfaceHolder, SurfaceUpdatedListener\)](#page-1037-1) [onPostDraw\(boolean, long\)](#page-1112-0)*

### <span id="page-1034-1"></span>public void pause ()

Pause currently running offscreen renderer. Use this method if renderer needs to be paused for some time. Allocated resources will not be released. To resume renderer call *[resume\(\)](#page-1035-0)*. Only started renderer can be paused.

### Throws:

• IllegalStateException

if this MapOffScreenRenderer is not started.

See also:

*[resume\(\)](#page-1035-0)*

*[stop\(\)](#page-1037-2)*

### <span id="page-1034-2"></span>public void removeOnMapRenderListener (*[OnMapRenderListener](#page-1111-0)* listener)

► API Reference

Removes an existing *[OnMapRenderListener](#page-1111-0)*.

### Parameters:

• listener

A OnMapRenderListener to remove from the MapOffScreenRenderer

### <span id="page-1035-0"></span>public void resume ()

Resume currently paused offscreen renderer. Only paused renderer can be resumed.

### Throws:

### • IllegalStateException

if this MapOffScreenRenderer is not in pause state.

See also:

*[pause\(\)](#page-1034-1)*

### <span id="page-1035-1"></span>public *[MapOffScreenRenderer](#page-1031-3)* setBlockingRendering (boolean blocking)

Toggle if the offscreen renderer draws synchronously. This means it will block waiting for all required data to complete rendering.

This API only takes effect after *[setMap\(Map\)](#page-1035-2)* has been called.

It is also recommended animations be disabled with the method *[setFadingAnimations\(boolean\)](#page-882-0)*.

### Parameters:

• blocking

true if rendering will block, false otherwise. Default is false.

### Returns:

This MapOffScreenRenderer object

### <span id="page-1035-2"></span>public *[MapOffScreenRenderer](#page-1031-3)* setMap (*[Map](#page-845-0)* map)

Associate the Map with the OffScreen renderer.

Make sure to set the map back to null after calling *[stop\(\)](#page-1037-2)* to free up resources properly.

### Parameters:

• map

Map instance to render in the offscreen renderer.

### Returns:

This MapOffScreenRenderer object

► API Reference

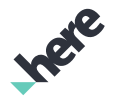

### <span id="page-1036-0"></span>public *[MapOffScreenRenderer](#page-1031-3)* setSize (int width, int height)

Set the size of the requested screen surface. This method must be called before *[start\(\)](#page-1036-2)*.

### Parameters:

• width

The screen surface width, in number of pixels

height

The screen surface height, in number of pixels

Returns:

This MapOffScreenRenderer object

Throws:

• IllegalArgumentException

if width or length is less than or equal to 0

### <span id="page-1036-1"></span>public *[MapOffScreenRenderer](#page-1031-3)* setViewRect (*[ViewRect](#page-570-0)* viewRect)

Set the view rectangle where the map will be drawn. This API can only called after the *[setMap\(Map\)](#page-1035-2)* with a valid Map has been called.

### Parameters:

• viewRect

Rectangle where the map will be drawn to the view.

### Returns:

This MapOffScreenRenderer object

### Throws:

• RuntimeException

if a map has not been set to the MapOffScreenRenderer.

### <span id="page-1036-2"></span>public void start ()

Start the offscreen renderer. A new PBuffer based surface will be allocated. Before calling this method, *[setSize\(int, int\)](#page-1036-0)* must have been called with valid values.

### Throws:

### • IllegalStateException

if MapOffScreenRenderer is already started.

See also:

*[pause\(\)](#page-1034-1)*

*[stop\(\)](#page-1037-2)*

► API Reference

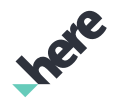

### <span id="page-1037-1"></span>public void start (SurfaceHolder renderTarget, *[SurfaceUpdatedListener](#page-515-0)* listener)

Start the offscreen renderer. The renderer will be attached to the supplied SurfaceHolder argument.

Parameters:

• renderTarget

Surface to attach to.

• listener

Callback when the surface has been updated

Throws:

• IllegalStateException

if MapOffScreenRenderer is already started.

See also:

*[pause\(\)](#page-1034-1)*

*[stop\(\)](#page-1037-2)*

### <span id="page-1037-2"></span>public void stop ()

Stop the offscreen renderer. All resource allocated will be released. Use this method if renderer is not needed anymore, otherwise use *[pause\(\)](#page-1034-1)*.

See also:

*[pause\(\)](#page-1034-1)*

*[resume\(\)](#page-1035-0)*

### <span id="page-1037-0"></span>MapOverlay

The class *MapOverlay* is a member of *[com.here.android.mpa.mapping](#page-826-0)* .

### Class Summary

public class MapOverlay

*extends java.lang.Object*

The MapOverlay class can be used to display custom Android View-based content at a fixed location on the map.

[For complete information, see the section *[Class Details](#page-1038-0)*]

See also:

*[addMapOverlay\(MapOverlay\)](#page-864-0)*

► API Reference

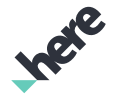

*[removeMapOverlay\(MapOverlay\)](#page-878-0)*

### Constructor Summary

Table 504: Constructors in MapOverlay

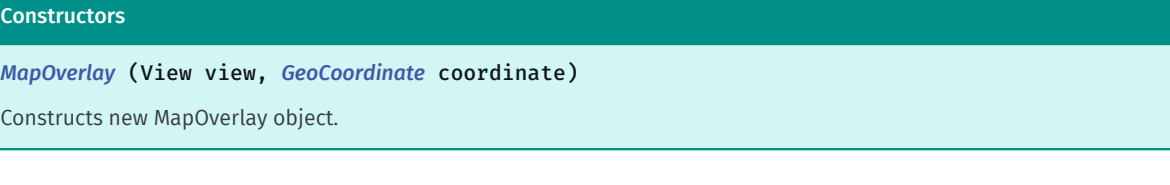

### Method Summary

Table 505: Methods in MapOverlay

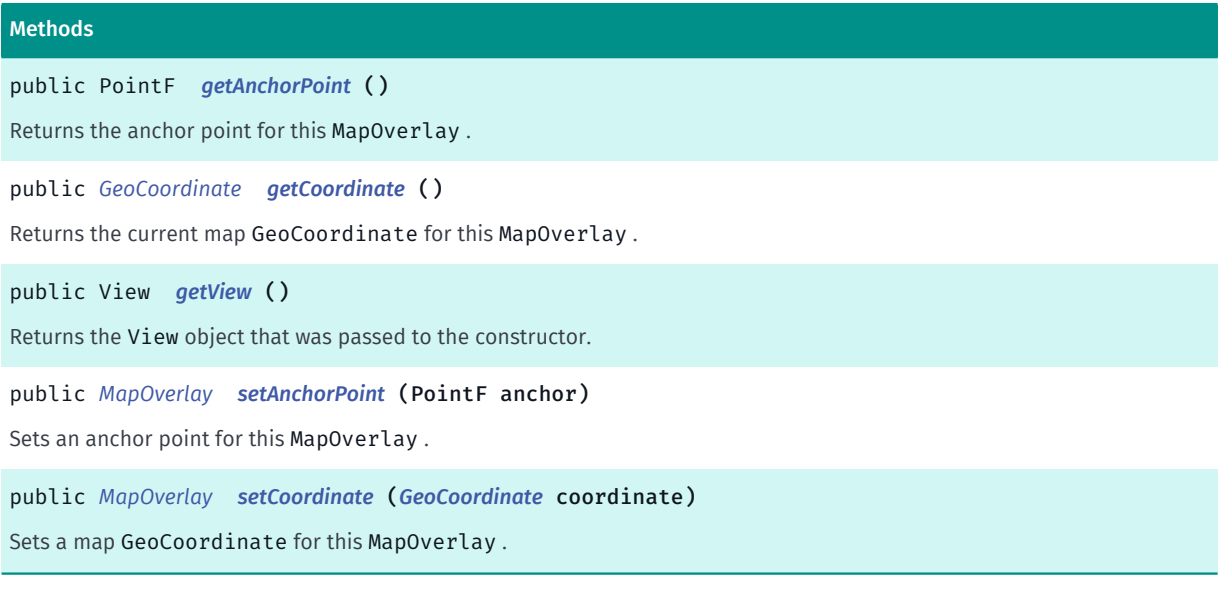

### <span id="page-1038-0"></span>Class Details

The MapOverlay class can be used to display custom Android View-based content at a fixed location on the map.

To use, create a MapOverlay with the custom view you wish to display and the position at which the view should be displayed. The overlay should be then added to the map with *[addMapOverlay\(MapOverlay\)](#page-864-0)* method. The overlay will be automatically repositioned on the screen as the map moves.

### See also:

*[addMapOverlay\(MapOverlay\)](#page-864-0) [removeMapOverlay\(MapOverlay\)](#page-878-0)*

### Constructor Details

### <span id="page-1038-1"></span>MapOverlay (View view, *[GeoCoordinate](#page-447-0)* coordinate)

Constructs new MapOverlay object.

#### Parameters:

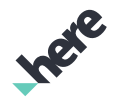

► API Reference

### • view

Custom view that will be displayed on the map.

• coordinate

Position at which the view should be displayed.

### Throws:

• NullPointerException

If any of given parameters is null. • IllegalArgumentException

If given coordinates are not valid.

### Method Details

### <span id="page-1039-0"></span>public PointF getAnchorPoint ()

Returns the anchor point for this MapOverlay .

The overlay is drawn with the specified pixel offset from its *[getCoordinate\(\)](#page-1039-1)* position.

By default, there is no offset and the MapOverlay anchor is positioned in the center of the overlay.

### Returns:

The current MapOverlay anchor point.

### <span id="page-1039-1"></span>public *[GeoCoordinate](#page-447-0)* getCoordinate ()

Returns the current map GeoCoordinate for this MapOverlay .

### Returns:

The current GeoCoordinate location.

### <span id="page-1039-2"></span>public View getView ()

Returns the View object that was passed to the constructor.

### Returns:

View assigned to this MapOverlay

### <span id="page-1039-3"></span>public *[MapOverlay](#page-1037-0)* setAnchorPoint (PointF anchor)

Sets an anchor point for this MapOverlay .

The overlay is drawn with the specified pixel offset from its *[getCoordinate\(\)](#page-1039-1)* position. To clear an anchor set previously, pass a PointF to this method with an X-coordinate equal to half the width of the view and a Ycoordinate equal to half the height of the view.

By default, there is no offset and the MapOverlay anchor is positioned in the center of the overlay.

### Parameters:

► API Reference

• anchor

A PointF relative to the top-left corner of the MapOverlay.

### Returns:

The updated MapOverlay itself.

<span id="page-1040-1"></span>public *[MapOverlay](#page-1037-0)* setCoordinate (*[GeoCoordinate](#page-447-0)* coordinate)

Sets a map GeoCoordinate for this MapOverlay .

### Parameters:

• coordinate

Desired GeoCoordinate location for this overlay.

### Returns:

The updated MapOverlay itself.

### <span id="page-1040-0"></span>MapOverlayType

The enumeration *MapOverlayType* is a member of *[com.here.android.mpa.mapping](#page-826-0)* .

### Enumeration Summary

public final enumeration MapOverlayType *extends java.lang.Enum, java.lang.Object* Represents values describing the display grouping of *[MapObject](#page-1021-0)* objects when added to a *[Map](#page-845-0)*. [For complete information, see the section *[Enumeration Details](#page-1041-0)*]

### Enum Constant Summary

### Table 506: Enum Constants in MapOverlayType

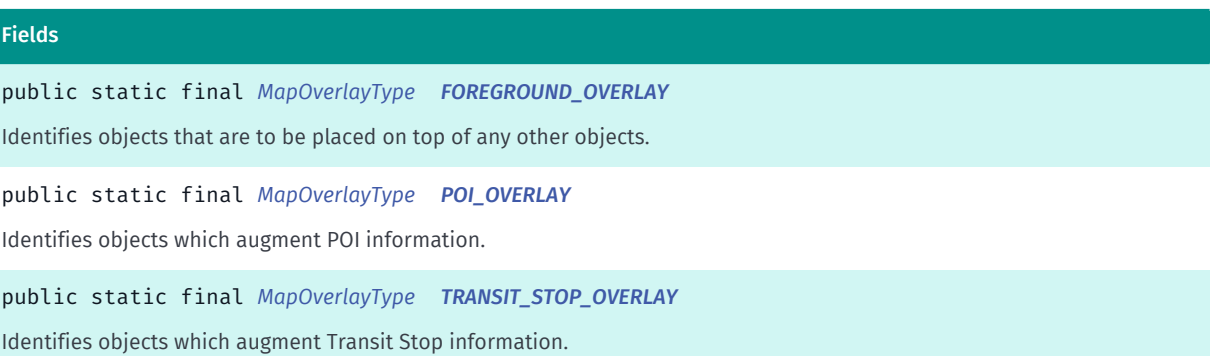

► API Reference

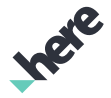

#### Fields

public static final *[MapOverlayType](#page-1040-0) [ROAD\\_OVERLAY](#page-1041-4)* Identifies objects which add some information to the road network, such as traffic or GPS location. public static final *[MapOverlayType](#page-1040-0) [AREA\\_OVERLAY](#page-1042-1)* Identifies objects which add information to area features such as heat maps. public static final *[MapOverlayType](#page-1040-0) [BACKGROUND\\_OVERLAY](#page-1042-2)* Identifies objects which are placed directly over (on top or in front of) BACKGROUND\_REPLACEMENT objects. public static final *[MapOverlayType](#page-1040-0) [BACKGROUND\\_REPLACEMENT](#page-1042-3)* Identifies objects that replace the background, such as custom satellite data.

### Method Summary

Table 507: Methods in MapOverlayType

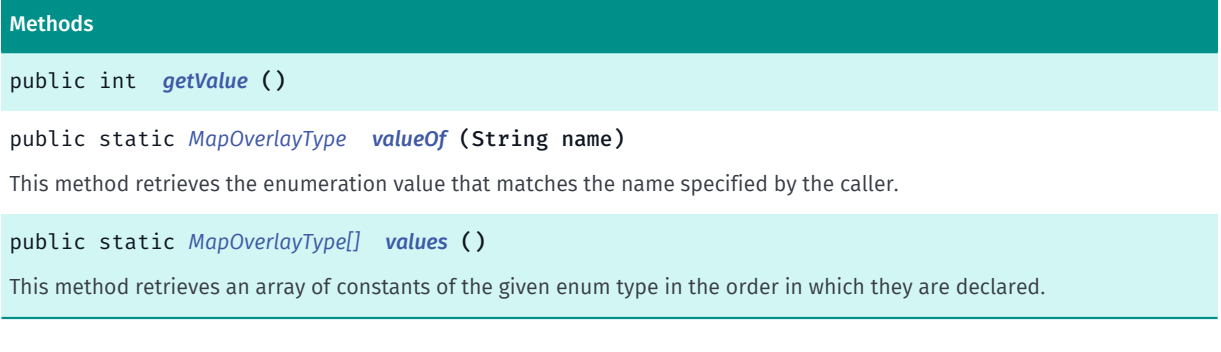

### <span id="page-1041-0"></span>Enumeration Details

Represents values describing the display grouping of *[MapObject](#page-1021-0)* objects when added to a *[Map](#page-845-0)*.

### Enum Constant Details

### <span id="page-1041-1"></span>public static final *[MapOverlayType](#page-1040-0)* FOREGROUND\_OVERLAY

Identifies objects that are to be placed on top of any other objects. These objects appear closer to the viewer than other objects.

### <span id="page-1041-2"></span>public static final *[MapOverlayType](#page-1040-0)* POI\_OVERLAY

Identifies objects which augment POI information.

### <span id="page-1041-3"></span>public static final *[MapOverlayType](#page-1040-0)* TRANSIT\_STOP\_OVERLAY

Identifies objects which augment Transit Stop information. Transit-related objects have higher priority over street names and other area feature labels.

### <span id="page-1041-4"></span>public static final *[MapOverlayType](#page-1040-0)* ROAD\_OVERLAY

► API Reference

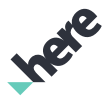

Identifies objects which add some information to the road network, such as traffic or GPS location.

### <span id="page-1042-1"></span>public static final *[MapOverlayType](#page-1040-0)* AREA\_OVERLAY

Identifies objects which add information to area features such as heat maps.

### <span id="page-1042-2"></span>public static final *[MapOverlayType](#page-1040-0)* BACKGROUND\_OVERLAY

Identifies objects which are placed directly over (on top or in front of) BACKGROUND\_REPLACEMENT objects. Apply this type to custom raster tiles and other map objects that should be drawn on top of the (background) map, but should not hide other objects.

### <span id="page-1042-3"></span>public static final *[MapOverlayType](#page-1040-0)* BACKGROUND\_REPLACEMENT

Identifies objects that replace the background, such as custom satellite data. Note that this semantic type does not disable rendering of the background.

### Method Details

<span id="page-1042-4"></span>public int getValue ()

### <span id="page-1042-5"></span>public static *[MapOverlayType](#page-1040-0)* valueOf (String name)

This method retrieves the enumeration value that matches the name specified by the caller.

Parameters:

• name

A string containing the name of the enumeration member whose value is to be retrieved.

### <span id="page-1042-6"></span>public static *[MapOverlayType\[\]](#page-1040-0)* values ()

This method retrieves an array of constants of the given enum type in the order in which they are declared.

### <span id="page-1042-0"></span>MapPolygon

The class *MapPolygon* is a member of *[com.here.android.mpa.mapping](#page-826-0)* .

### Class Summary

public final class MapPolygon

► API Reference

*extends [com.here.android.mpa.mapping.MapObject,](#page-1021-0) [com.here.android.mpa.common.ViewObject](#page-567-0), java.lang.Object*

A graphical representation of a GeoPolygon to be rendered on a map.

[For complete information, see the section *[Class Details](#page-1044-0)*]

See also:

*[GeoPolygon](#page-452-0)*

### Constructor Summary

Table 508: Constructors in MapPolygon

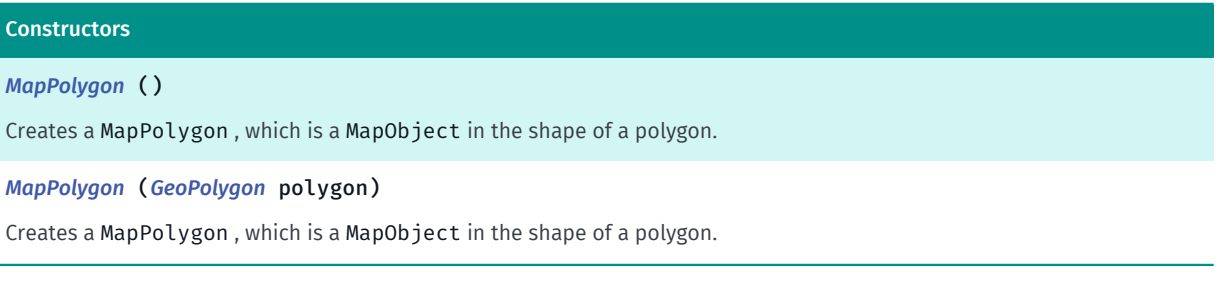

### Method Summary

Table 509: Methods in MapPolygon

#### Methods

public boolean *[getDepthTestEnabled](#page-1044-3)* ()

Returns a boolean indicating whether the MapPolygon is rendered with depth test.

public int *[getFillColor](#page-1045-0)* ()

Returns the current fill color for this MapPolygon , returning an ARGB (Alpha/Red/Green/Blue) integer color value.

public *[GeoPolygon](#page-452-0) [getGeoPolygon](#page-1045-1)* ()

Gets a copy of the *[GeoPolygon](#page-452-0)* rendered by this MapPolygon .

public int *[getLineColor](#page-1045-2)* ()

Returns the current border line color for this MapPolygon , returning an ARGB (Alpha/Red/Green/Blue) integer color value.

public int *[getLineWidth](#page-1045-3)* ()

Returns the current border line width for the MapPolygon , in pixels.

#### public boolean *[isGeodesicEnabled](#page-1045-4)* ()

Returns a boolean indicating whether each segment of this GeoPolygon is drawn as a geodesic.

#### public void *[setDepthTestEnabled](#page-1046-0)* (boolean enabled)

Set whether to render MapPolygon with depth test.

public *[MapPolygon](#page-1042-0) [setFillColor](#page-1046-1)* (int color)

Sets a fill color for this MapPolygon , using an ARGB (Alpha/Red/Green/Blue) integer color value.
► API Reference

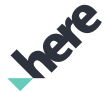

#### Methods

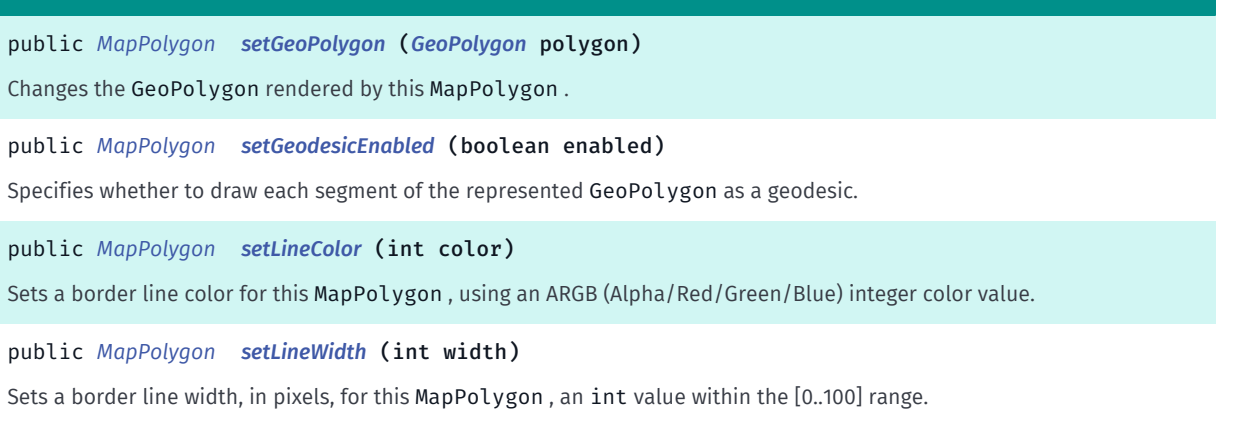

### Class Details

A graphical representation of a GeoPolygon to be rendered on a map. In contrast to a *[MapPolyline](#page-1048-0)*, it is assumed that the last coordinate within the path is connected with the first coordinate, thereby constructing an enclosed geometry. Self-intersecting polygons rendering are not supported.

#### See also:

*[GeoPolygon](#page-452-0)*

### Constructor Details

### MapPolygon ()

Creates a MapPolygon , which is a MapObject in the shape of a polygon.

### MapPolygon (*[GeoPolygon](#page-452-0)* polygon)

Creates a MapPolygon , which is a MapObject in the shape of a polygon.

### Parameters:

• polygon GeoPolygon to construct the MapPolygon

### Throws:

• IllegalArgumentException

if the input GeoPolygon is invalid, it is a self-intersecting polygon or vertices are at different altitudes.

### Method Details

### public boolean getDepthTestEnabled ()

Returns a boolean indicating whether the MapPolygon is rendered with depth test. By default, depth test is disabled.

► API Reference

### Returns:

True if the MapPolygon is rendered with depth test, false otherwise

### public int getFillColor ()

Returns the current fill color for this MapPolygon , returning an ARGB (Alpha/Red/Green/Blue) integer color value.

### Returns:

The current ARGB integer color value. The packed integer is made up of 4 bytes: alpha, red, green, blue. Each color component has a value range from [0..255], with 0 meaning no contribution for that component, and 255 meaning 100% contribution

### See also:

*[android.graphics.Color](http://developer.android.com/reference/android/graphics/Color.html)*

### public *[GeoPolygon](#page-452-0)* getGeoPolygon ()

Gets a copy of the *[GeoPolygon](#page-452-0)* rendered by this MapPolygon .

### Returns:

rendered *[GeoPolygon](#page-452-0)*.

### public int getLineColor ()

Returns the current border line color for this MapPolygon , returning an ARGB (Alpha/Red/Green/Blue) integer color value.

### Returns:

The current ARGB integer color value. The packed integer is made up of 4 bytes: alpha, red, green, blue. Each color component has a value range from [0..255], with 0 meaning no contribution for that component, and 255 meaning 100% contribution

### See also:

*[android.graphics.Color](http://developer.android.com/reference/android/graphics/Color.html)*

### public int getLineWidth ()

Returns the current border line width for the MapPolygon , in pixels.

### Returns:

The current width of the line defining the border of the MapPolygon

### public boolean isGeodesicEnabled ()

► API Reference

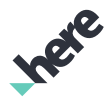

Returns a boolean indicating whether each segment of this GeoPolygon is drawn as a geodesic.

### Returns:

true if GeoPolygon segments are drawn as a geodesic, false otherwise.

### public void setDepthTestEnabled (boolean enabled)

Set whether to render MapPolygon with depth test.

Rendering with depth test should be used if map object altitude is relevant in your application. Rendering objects with different heights while disabling depth test may cause object occlusion.

### Parameters:

• enabled

true if MapPolygon is rendered with depth test

### public *[MapPolygon](#page-1042-0)* setFillColor (int color)

Sets a fill color for this MapPolygon , using an ARGB (Alpha/Red/Green/Blue) integer color value.

### Parameters:

• color

The ARGB integer color value. The packed integer is made up of 4 bytes: alpha, red, green, blue. Each color component has a value range from [0..255], with 0 meaning no contribution for that component, and 255 meaning 100% contribution

### Returns:

The updated MapPolygon object itself.

See also:

*[android.graphics.Color](http://developer.android.com/reference/android/graphics/Color.html)*

### <span id="page-1046-0"></span>public *[MapPolygon](#page-1042-0)* setGeoPolygon (*[GeoPolygon](#page-452-0)* polygon)

Changes the GeoPolygon rendered by this MapPolygon .

### Parameters:

• polygon

GeoPolygon to be rendered

### Returns:

The updated MapPolygon itself.

### Throws:

### • IllegalArgumentException

if the input GeoPolygon is invalid, it is a self-intersecting polygon or vertices are at different altitudes.

► API Reference

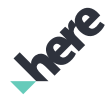

### <span id="page-1047-0"></span>public *[MapPolygon](#page-1042-0)* setGeodesicEnabled (boolean enabled)

Specifies whether to draw each segment of the represented GeoPolygon as a geodesic.

### Parameters:

• enabled

true if GeoPolygon segments will be drawn as a geodesic

### Returns:

The updated @ code MapPolygon} itself.

### <span id="page-1047-1"></span>public *[MapPolygon](#page-1042-0)* setLineColor (int color)

Sets a border line color for this MapPolygon , using an ARGB (Alpha/Red/Green/Blue) integer color value.

### Parameters:

color

The ARGB integer color value. The packed integer is made up of 4 bytes: alpha, red, green, blue. Each color component has a value range from [0..255], with 0 meaning no contribution for that component, and 255 meaning 100% contribution

### Returns:

The updated @ code MapPolygon} itself.

### See also:

*[android.graphics.Color](http://developer.android.com/reference/android/graphics/Color.html)*

### <span id="page-1047-2"></span>public *[MapPolygon](#page-1042-0)* setLineWidth (int width)

Sets a border line width, in pixels, for this MapPolygon , an int value within the [0..100] range. By default, the line width is 1.

### Parameters:

width

Width of the line defining the border of the MapPolygon

### Returns:

The updated @ code MapPolygon} itself.

### Throws:

• IllegalArgumentException

is width is out of range.

► API Reference

# <span id="page-1048-0"></span>MapPolyline

The class *MapPolyline* is a member of *[com.here.android.mpa.mapping](#page-826-0)* .

### Class Summary

public final class MapPolyline

*extends [com.here.android.mpa.mapping.MapObject,](#page-1021-0) [com.here.android.mpa.common.ViewObject](#page-567-0), java.lang.Object*

A graphical representation of a *[GeoPolyline](#page-454-0)* that can be rendered on a map.

[For complete information, see the section *[Class Details](#page-1050-0)*]

### Nested Class Summary

Table 510: Nested Classes in MapPolyline

#### Nested Classes

public static final enumeration *[MapPolyline.CapStyle](#page-1056-0)*

Line ending cap rendering styles

### Constructor Summary

#### Table 511: Constructors in MapPolyline

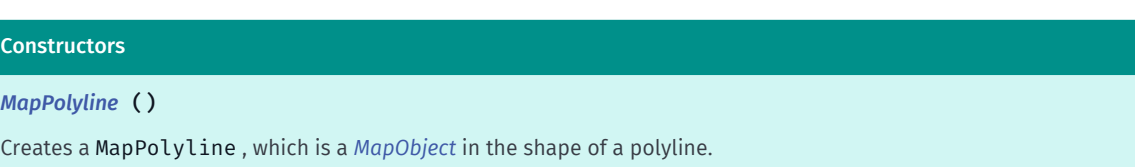

*[MapPolyline](#page-1050-2)* (*[GeoPolyline](#page-454-0)* polyline)

Creates a MapPolyline , which is a MapObject in the shape of a polyline.

### Method Summary

Table 512: Methods in MapPolyline

### Methods

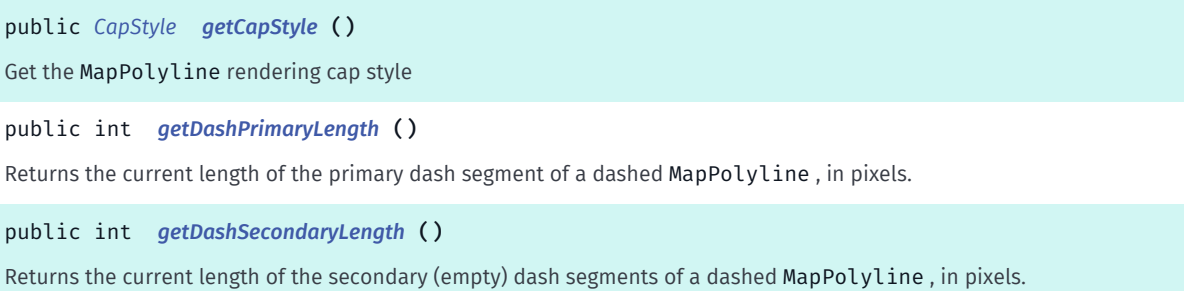

B

► API Reference

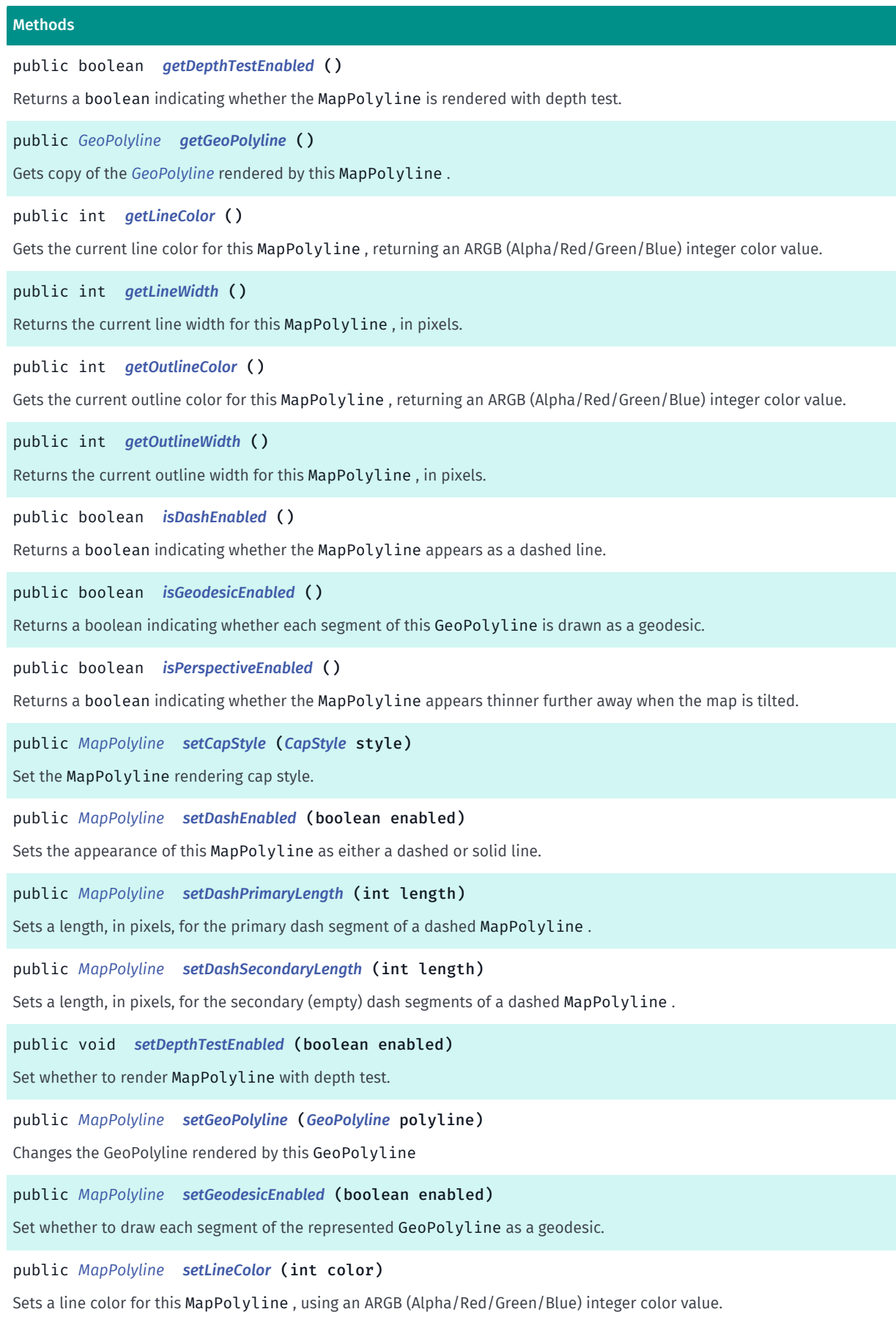

► API Reference

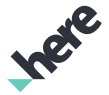

# Methods public *[MapPolyline](#page-1048-0) [setLineWidth](#page-1055-1)* (int width) Sets a line width, in pixels, for this MapPolyline , an int value within the [0..100] range. public *[MapPolyline](#page-1048-0) [setOutlineColor](#page-1055-2)* (int color) Sets an outline color for this MapPolyline , using an ARGB (Alpha/Red/Green/Blue) integer color value. public *[MapPolyline](#page-1048-0) [setOutlineWidth](#page-1056-1)* (int width) Sets an outline width, in pixels, for this MapPolyline , an int value within the [0..100] range. public *[MapPolyline](#page-1048-0) [setPerspectiveEnabled](#page-1056-2)* (boolean enabled) Sets the width of this MapPolyline to be thinner further away when the map is tilted.

### <span id="page-1050-0"></span>Class Details

A graphical representation of a *[GeoPolyline](#page-454-0)* that can be rendered on a map. A MapPolyline has multiple points that combine to create its path.

### Constructor Details

### <span id="page-1050-1"></span>MapPolyline ()

Creates a MapPolyline , which is a *[MapObject](#page-1021-0)* in the shape of a polyline.

### <span id="page-1050-2"></span>MapPolyline (*[GeoPolyline](#page-454-0)* polyline)

Creates a MapPolyline , which is a MapObject in the shape of a polyline.

### Parameters:

• polyline GeoPolyline to construct the MapPolyline.

### Method Details

<span id="page-1050-3"></span>public *[CapStyle](#page-1056-0)* getCapStyle ()

Get the MapPolyline rendering cap style

### Returns:

CapStyle cap style.

### <span id="page-1050-4"></span>public int getDashPrimaryLength ()

Returns the current length of the primary dash segment of a dashed MapPolyline , in pixels.

### Returns:

The current length of the primary dash

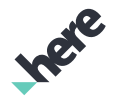

► API Reference

### See also:

*[getDashSecondaryLength\(\)](#page-1051-0)*

### <span id="page-1051-0"></span>public int getDashSecondaryLength ()

Returns the current length of the secondary (empty) dash segments of a dashed MapPolyline , in pixels.

### Returns:

The current length of the empty dash

See also:

*[getDashPrimaryLength\(\)](#page-1050-4)*

### <span id="page-1051-1"></span>public boolean getDepthTestEnabled ()

Returns a boolean indicating whether the MapPolyline is rendered with depth test. By default, depth test is disabled.

### Returns:

True if the MapPolyline is rendered with depth test, false otherwise

### <span id="page-1051-2"></span>public *[GeoPolyline](#page-454-0)* getGeoPolyline ()

Gets copy of the *[GeoPolyline](#page-454-0)* rendered by this MapPolyline .

### Returns:

rendered *[GeoPolyline](#page-454-0)*.

### <span id="page-1051-3"></span>public int getLineColor ()

Gets the current line color for this MapPolyline , returning an ARGB (Alpha/Red/Green/Blue) integer color value.

### Returns:

The current ARGB integer color value. The packed integer is made up of 4 bytes: alpha, red, green, blue. Each color component has a value range from [0..255], with 0 meaning no contribution for that component and 255 meaning 100% contribution

### See also:

*[android.graphics.Color](http://developer.android.com/reference/android/graphics/Color.html)*

### <span id="page-1051-4"></span>public int getLineWidth ()

Returns the current line width for this MapPolyline , in pixels.

### Returns:

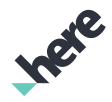

► API Reference

The current line width for this MapPolyline

### <span id="page-1052-0"></span>public int getOutlineColor ()

Gets the current outline color for this MapPolyline , returning an ARGB (Alpha/Red/Green/Blue) integer color value.

### Returns:

The current ARGB integer color value. The packed integer is made up of 4 bytes: alpha, red, green, blue. Each color component has a value range from [0..255], with 0 meaning no contribution for that component and 255 meaning 100% contribution

### See also:

*[android.graphics.Color](http://developer.android.com/reference/android/graphics/Color.html)*

### <span id="page-1052-1"></span>public int getOutlineWidth ()

Returns the current outline width for this MapPolyline , in pixels.

Returns:

The current line width for this MapPolyline

### <span id="page-1052-2"></span>public boolean isDashEnabled ()

Returns a boolean indicating whether the MapPolyline appears as a dashed line. By default, dash is disabled.

### Returns:

True if the MapPolyline is dashed, false otherwise

### <span id="page-1052-3"></span>public boolean isGeodesicEnabled ()

Returns a boolean indicating whether each segment of this GeoPolyline is drawn as a geodesic. By default, GeoDesic is disabled.

### Returns:

true if GeoPolyline segments are drawn as a geodesic, false otherwise.

### <span id="page-1052-4"></span>public boolean isPerspectiveEnabled ()

Returns a boolean indicating whether the MapPolyline appears thinner further away when the map is tilted. By default, perspective is disabled.

### Returns:

true if the MapPolyline has perspective enabled, false otherwise

► API Reference

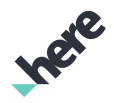

### <span id="page-1053-0"></span>public *[MapPolyline](#page-1048-0)* setCapStyle (*[CapStyle](#page-1056-0)* style)

Set the MapPolyline rendering cap style.

### Parameters:

style

CapStyle

### Returns:

The updated MapPolyline itself.

### <span id="page-1053-1"></span>public *[MapPolyline](#page-1048-0)* setDashEnabled (boolean enabled)

Sets the appearance of this MapPolyline as either a dashed or solid line.

### Parameters:

• enabled

A boolean specifying whether the MapPolyline should be dashed

Returns:

The updated MapPolyline itself.

### <span id="page-1053-2"></span>public *[MapPolyline](#page-1048-0)* setDashPrimaryLength (int length)

Sets a length, in pixels, for the primary dash segment of a dashed MapPolyline . By default, the primary dash length is 1.

### Parameters:

**length** 

Desired length of the primary dash

### Returns:

The updated MapPolyline itself.

### Throws:

• IllegalArgumentException

if length is less than or equal to 0.

### See also:

*[setDashSecondaryLength\(int\)](#page-1053-3)*

### <span id="page-1053-3"></span>public *[MapPolyline](#page-1048-0)* setDashSecondaryLength (int length)

Sets a length, in pixels, for the secondary (empty) dash segments of a dashed MapPolyline . By default, the secondary dash length is 1.

► API Reference

### Parameters:

### • length

Desired length of the empty dash

### Returns:

The updated MapPolyline itself.

### Throws:

• IllegalArgumentException

if length is less than or equal 0.

### See also:

*[setDashPrimaryLength\(int\)](#page-1053-2)*

### <span id="page-1054-0"></span>public void setDepthTestEnabled (boolean enabled)

Set whether to render MapPolyline with depth test.

Rendering with depth test should be used if map object altitude is relevant in your application. Rendering objects with different heights while disabling depth test may cause object occlusion.

### Parameters:

• enabled

true if MapPolyline is rendered with depth test

### <span id="page-1054-1"></span>public *[MapPolyline](#page-1048-0)* setGeoPolyline (*[GeoPolyline](#page-454-0)* polyline)

Changes the GeoPolyline rendered by this GeoPolyline

### Parameters:

• polyline

GeoPolyline to be rendered

### Returns:

The updated MapPolyline itself.

### <span id="page-1054-2"></span>public *[MapPolyline](#page-1048-0)* setGeodesicEnabled (boolean enabled)

Set whether to draw each segment of the represented GeoPolyline as a geodesic.

### Parameters:

• enabled

true if GeoPolyline segments will be drawn as a geodesic

### Returns:

The updated MapPolyline itself.

► API Reference

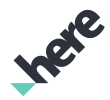

### <span id="page-1055-0"></span>public *[MapPolyline](#page-1048-0)* setLineColor (int color)

Sets a line color for this MapPolyline , using an ARGB (Alpha/Red/Green/Blue) integer color value. The default line color is Color.BLUE .

### Parameters:

• color

The ARGB integer color value. The packed integer is made up of 4 bytes: alpha, red, green, blue. Each color component has a value range from [0..255] with 0 meaning no contribution for that component, and 255 meaning 100% contribution

### Returns:

The updated MapPolyline itself.

### See also:

*[android.graphics.Color](http://developer.android.com/reference/android/graphics/Color.html)*

### <span id="page-1055-1"></span>public *[MapPolyline](#page-1048-0)* setLineWidth (int width)

Sets a line width, in pixels, for this MapPolyline , an int value within the [0..100] range. By default, the line width is 1.

### Parameters:

• width

Desired width of the line defining the MapPolyline

### Returns:

The updated MapPolyline itself.

### Throws:

• IllegalArgumentException

is width is out of range.

### <span id="page-1055-2"></span>public *[MapPolyline](#page-1048-0)* setOutlineColor (int color)

Sets an outline color for this MapPolyline , using an ARGB (Alpha/Red/Green/Blue) integer color value. The default line color is Color.TRANSPARENT .

### Parameters:

• color

The ARGB integer color value. The packed integer is made up of 4 bytes: alpha, red, green, blue. Each color component has a value range from [0..255] with 0 meaning no contribution for that component, and 255 meaning 100% contribution

### Returns:

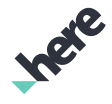

► API Reference

The updated MapPolyline itself.

### See also:

*[android.graphics.Color](http://developer.android.com/reference/android/graphics/Color.html)*

### <span id="page-1056-1"></span>public *[MapPolyline](#page-1048-0)* setOutlineWidth (int width)

Sets an outline width, in pixels, for this MapPolyline , an int value within the [0..100] range. By default, the line width is 0.

### Parameters:

• width

Desired width of the outline defining the MapPolyline

### Returns:

The updated MapPolyline itself.

### Throws:

• IllegalArgumentException

is width is out of range.

### <span id="page-1056-2"></span>public *[MapPolyline](#page-1048-0)* setPerspectiveEnabled (boolean enabled)

Sets the width of this MapPolyline to be thinner further away when the map is tilted.

### Parameters:

• enabled

A boolean specifying whether the MapPolyline should have perspective enabled

### Returns:

The updated MapPolyline itself.

# <span id="page-1056-0"></span>CapStyle

The enumeration *CapStyle* is a member of *com.here.android.mpa.mapping.MapPolyline*.

### Enumeration Summary

public static final enumeration MapPolyline.CapStyle *extends java.lang.Enum, java.lang.Object* Line ending cap rendering styles [For complete information, see the section *[Enumeration Details](#page-1057-0)*]

► API Reference

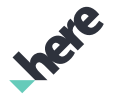

### Enum Constant Summary

Table 513: Enum Constants in CapStyle

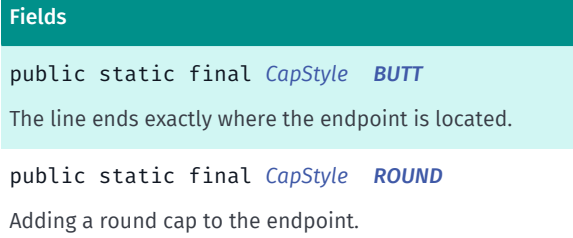

### Method Summary

#### Table 514: Methods in CapStyle

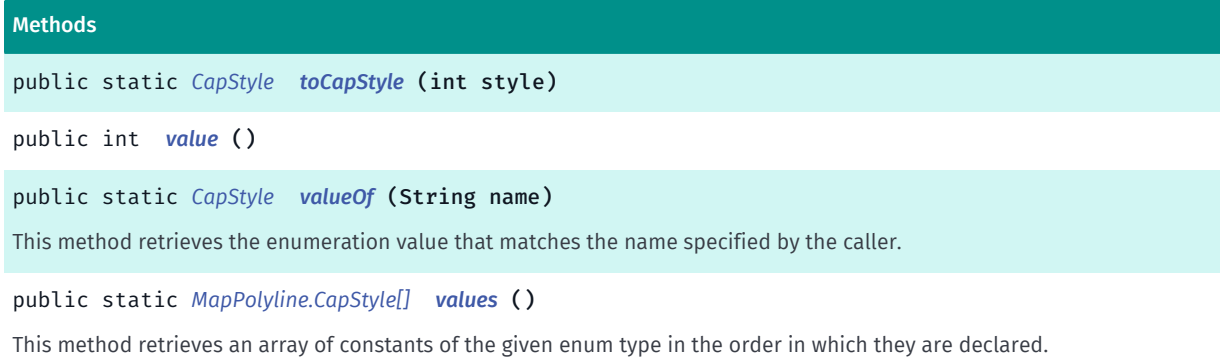

### <span id="page-1057-0"></span>Enumeration Details

Line ending cap rendering styles

### Enum Constant Details

<span id="page-1057-1"></span>public static final *[CapStyle](#page-1056-0)* BUTT

The line ends exactly where the endpoint is located.

### <span id="page-1057-2"></span>public static final *[CapStyle](#page-1056-0)* ROUND

Adding a round cap to the endpoint.

### Method Details

<span id="page-1057-3"></span>public static *[CapStyle](#page-1056-0)* toCapStyle (int style)

### Parameters:

• style

► API Reference

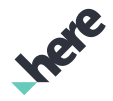

### <span id="page-1058-0"></span>public int value ()

### <span id="page-1058-1"></span>public static *[CapStyle](#page-1056-0)* valueOf (String name)

This method retrieves the enumeration value that matches the name specified by the caller.

#### Parameters:

• name

A string containing the name of the enumeration member whose value is to be retrieved.

### <span id="page-1058-2"></span>public static *[MapPolyline.CapStyle\[\]](#page-1056-0)* values ()

This method retrieves an array of constants of the given enum type in the order in which they are declared.

# <span id="page-1058-3"></span>MapProxyObject

The class *MapProxyObject* is a member of *[com.here.android.mpa.mapping](#page-826-0)* .

### Class Summary

public abstract class MapProxyObject

*extends [com.here.android.mpa.common.ViewObject](#page-567-0), java.lang.Object*

Represents a base interface for all view objects rendered as part of the map.

[For complete information, see the section *[Class Details](#page-1059-0)*]

### Nested Class Summary

Table 515: Nested Classes in MapProxyObject

### Nested Classes

public static final enumeration *[MapProxyObject.Type](#page-1059-1)* Represents values describing the types of *[MapProxyObject](#page-1058-3)* objects that can be added to a *[Map](#page-845-0)*.

### Method Summary

Table 516: Methods in MapProxyObject

#### Methods

public *[Type](#page-1059-1) [getType](#page-1059-2)* ()

Returns the type of object that the MapProxyObject represents.

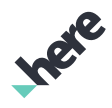

► API Reference

# <span id="page-1059-0"></span>Class Details

Represents a base interface for all view objects rendered as part of the map. A proxy object may contain special information depending on its type (for example, TransitStopObject may provide transit stoprelated information), but it cannot be created or modified.

This interface serves as a generalization for several more specified proxy object types, bundling their common properties.

# Method Details

# <span id="page-1059-2"></span>public *[Type](#page-1059-1)* getType ()

Returns the type of object that the MapProxyObject represents.

### Returns:

The *[MapProxyObject.Type](#page-1059-1)*

# <span id="page-1059-1"></span>Type

The enumeration *Type* is a member of *com.here.android.mpa.mapping.MapProxyObject*.

### Enumeration Summary

public static final enumeration MapProxyObject.Type *extends java.lang.Enum, java.lang.Object* Represents values describing the types of *[MapProxyObject](#page-1058-3)* objects that can be added to a *[Map](#page-845-0)*. [For complete information, see the section *[Enumeration Details](#page-1060-0)*]

### Enum Constant Summary

### Table 517: Enum Constants in Type

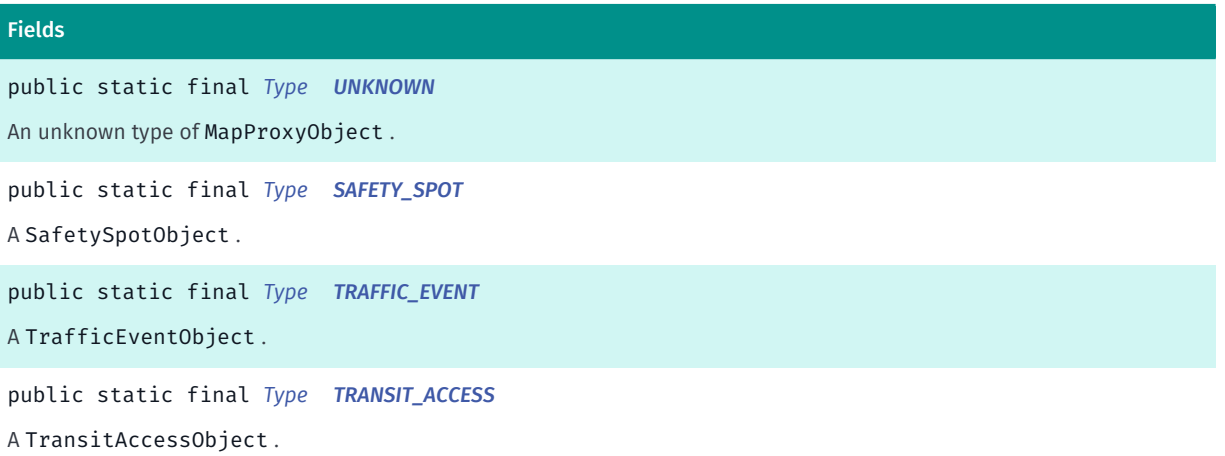

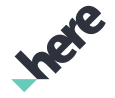

► API Reference

 $\mathbf{F}$ 

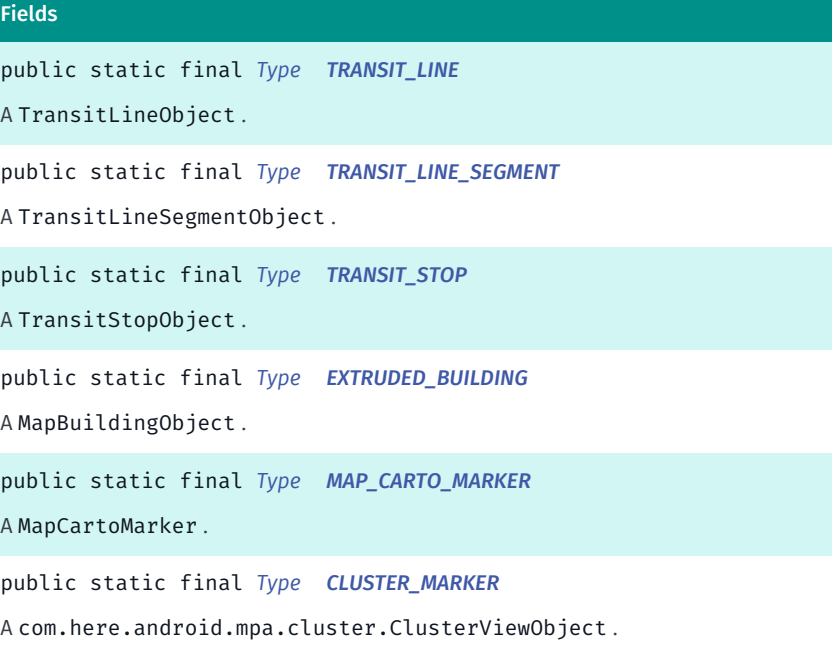

### Method Summary

### Table 518: Methods in Type

# Methods public static *[Type](#page-1059-1) [valueOf](#page-1061-7)* (String name) This method retrieves the enumeration value that matches the name specified by the caller. public static *[MapProxyObject.Type\[\]](#page-1059-1) [values](#page-1061-8)* () This method retrieves an array of constants of the given enum type in the order in which they are declared.

### <span id="page-1060-0"></span>Enumeration Details

Represents values describing the types of *[MapProxyObject](#page-1058-3)* objects that can be added to a *[Map](#page-845-0)*.

### Enum Constant Details

<span id="page-1060-1"></span>public static final *[Type](#page-1059-1)* UNKNOWN

An unknown type of MapProxyObject .

<span id="page-1060-2"></span>public static final *[Type](#page-1059-1)* SAFETY\_SPOT

A SafetySpotObject . Not supported.

<span id="page-1060-3"></span>public static final *[Type](#page-1059-1)* TRAFFIC\_EVENT A TrafficEventObject .

► API Reference

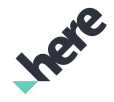

<span id="page-1061-0"></span>public static final *[Type](#page-1059-1)* TRANSIT\_ACCESS A TransitAccessObject .

<span id="page-1061-1"></span>public static final *[Type](#page-1059-1)* TRANSIT\_LINE A TransitLineObject .

<span id="page-1061-2"></span>public static final *[Type](#page-1059-1)* TRANSIT\_LINE\_SEGMENT A TransitLineSegmentObject .

<span id="page-1061-3"></span>public static final *[Type](#page-1059-1)* TRANSIT\_STOP A TransitStopObject .

<span id="page-1061-4"></span>public static final *[Type](#page-1059-1)* EXTRUDED\_BUILDING A MapBuildingObject .

<span id="page-1061-5"></span>public static final *[Type](#page-1059-1)* MAP\_CARTO\_MARKER A MapCartoMarker .

<span id="page-1061-6"></span>public static final *[Type](#page-1059-1)* CLUSTER\_MARKER A com.here.android.mpa.cluster.ClusterViewObject .

### Method Details

<span id="page-1061-7"></span>public static *[Type](#page-1059-1)* valueOf (String name)

This method retrieves the enumeration value that matches the name specified by the caller.

### Parameters:

• name

A string containing the name of the enumeration member whose value is to be retrieved.

### <span id="page-1061-8"></span>public static *[MapProxyObject.Type\[\]](#page-1059-1)* values ()

This method retrieves an array of constants of the given enum type in the order in which they are declared.

► API Reference

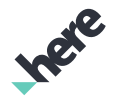

# <span id="page-1062-0"></span>MapRasterTileSource

The class *MapRasterTileSource* is a member of *[com.here.android.mpa.mapping](#page-826-0)* .

### Class Summary

public abstract class MapRasterTileSource

*extends java.lang.Object*

Represents an interface for a map raster tile source, used to render custom tile images on top of a *[Map](#page-845-0)*.

[For complete information, see the section *[Class Details](#page-1064-0)*]

### Nested Class Summary

#### Table 519: Nested Classes in MapRasterTileSource

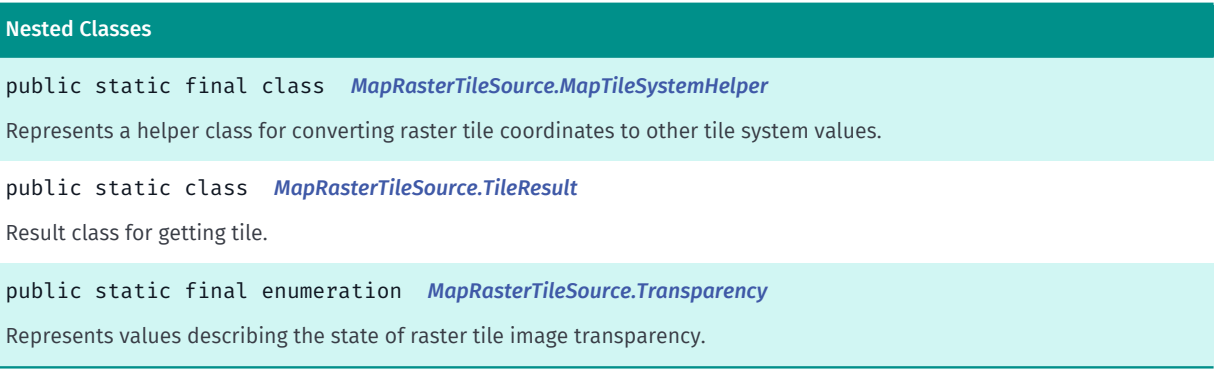

### Constructor Summary

Table 520: Constructors in MapRasterTileSource

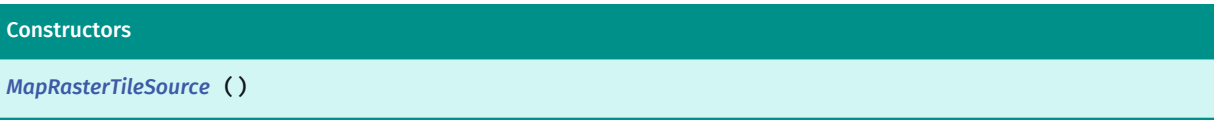

### Method Summary

Table 521: Methods in MapRasterTileSource

# Methods public *[GeoBoundingBox](#page-439-0) [getBoundingArea](#page-1064-2)* () Gets the GeoBoundingBox representing the bounding area within which raster tiles are visible. public int *[getCacheExpiration](#page-1064-3)* () Get the cache expiration time public *[MapOverlayType](#page-1040-0) [getOverlayType](#page-1064-4)* () Gets the raster tile overlay type.

Ingre

► API Reference

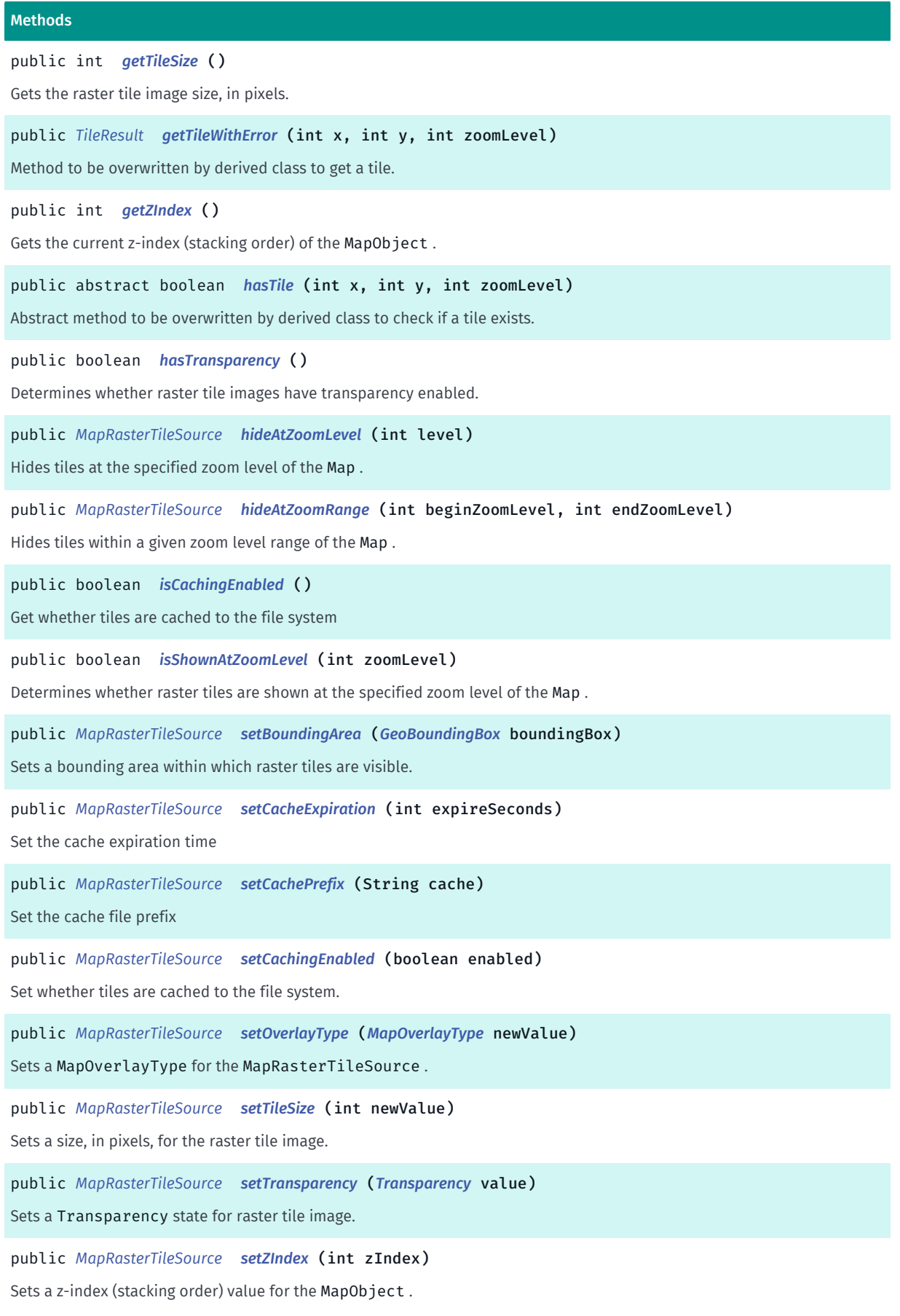

► API Reference

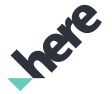

#### Methods

public *[MapRasterTileSource](#page-1062-0) [showAtZoomLevel](#page-1069-1)* (int level) Shows tiles at the specified zoom level of the Map . public *[MapRasterTileSource](#page-1062-0) [showAtZoomRange](#page-1069-2)* (int beginZoomLevel, int endZoomLevel)

<span id="page-1064-0"></span>Shows tiles within a given zoom level range of the Map .

### Class Details

Represents an interface for a map raster tile source, used to render custom tile images on top of a *[Map](#page-845-0)*.

Default attribute values are as follows:

```
 Overlay type: RasterTileOverlayType.BACKGROUND_REPLACEMENT
                  Transparency: Transparency.TRANSPARENCY_ON
Tile size: 256x256 pixels
Valid zoom levels: 0-20 (all zoom levels)
Bounding area: Top-Left coordinate: (-180.0, 90.0), Bottom-Right coordinate: (179.99, -90.0)
```
Note: the currently supported pixel format for the tile images is RGBA.

### Constructor Details

<span id="page-1064-1"></span>MapRasterTileSource ()

### Method Details

### <span id="page-1064-2"></span>public *[GeoBoundingBox](#page-439-0)* getBoundingArea ()

Gets the GeoBoundingBox representing the bounding area within which raster tiles are visible.

#### Returns:

The raster tile bounding area

### <span id="page-1064-3"></span>public int getCacheExpiration ()

Get the cache expiration time

#### Returns:

Expire time in seconds

### <span id="page-1064-4"></span>public *[MapOverlayType](#page-1040-0)* getOverlayType ()

Gets the raster tile overlay type.

#### Returns:

The raster tile overlay type, a MapOverlayType value

► API Reference

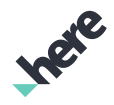

### <span id="page-1065-0"></span>public int getTileSize ()

Gets the raster tile image size, in pixels.

### Returns:

The size of the raster tile image

### <span id="page-1065-1"></span>public *[TileResult](#page-1071-0)* getTileWithError (int x, int y, int zoomLevel)

Method to be overwritten by derived class to get a tile.

#### Parameters:

• x

X coordinate

• y

Y coordinate

• zoomLevel

zoom level

### Returns:

A TileResult representing tile data and operation error. Check TileResult#getError() to check for error. Check TileResult#getData() to get RasterTile

### <span id="page-1065-2"></span>public int getZIndex ()

Gets the current z-index (stacking order) of the MapObject .

### Returns:

The current ordinal z-index number

### <span id="page-1065-3"></span>public abstract boolean hasTile (int x, int y, int zoomLevel)

Abstract method to be overwritten by derived class to check if a tile exists.

### Parameters:

• x

X coordinate

• y

Y coordinate

• zoomLevel

zoom level

Returns:

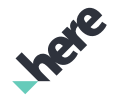

► API Reference

true if the tile exists, false otherwise

### <span id="page-1066-0"></span>public boolean hasTransparency ()

Determines whether raster tile images have transparency enabled.

### Returns:

True if raster tile images are set to *[Transparency.TRANSPARENCY\\_ON](#page-1074-1)*, false otherwise

### <span id="page-1066-1"></span>public *[MapRasterTileSource](#page-1062-0)* hideAtZoomLevel (int level)

Hides tiles at the specified zoom level of the Map .

### Parameters:

• level

Zoom level at which tiles are to be hidden (see *[getMaxZoomLevel\(\)](#page-871-0)* and *[getMinZoomLevel\(\)](#page-871-1)* to retrieve the supported zoom level range)

### Returns:

The updated MapRasterTileSource itself.

### <span id="page-1066-2"></span>public *[MapRasterTileSource](#page-1062-0)* hideAtZoomRange (int beginZoomLevel, int endZoomLevel)

Hides tiles within a given zoom level range of the Map .

### Parameters:

• beginZoomLevel

Zoom level representing the beginning of the range within which tiles are to be hidden (see *[getMaxZoomLevel\(\)](#page-871-0)* and *[getMinZoomLevel\(\)](#page-871-1)* to retrieve the supported zoom level range).

• endZoomLevel

Zoom level representing the end of the range within which tiles are to be hidden

### Returns:

The updated MapRasterTileSource itself (see *[getMaxZoomLevel\(\)](#page-871-0)* and *[getMinZoomLevel\(\)](#page-871-1)* to retrieve the supported zoom level range).

### <span id="page-1066-3"></span>public boolean isCachingEnabled ()

Get whether tiles are cached to the file system

### Returns:

True of tiles are cached. False otherwise.

► API Reference

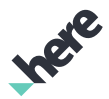

### <span id="page-1067-0"></span>public boolean isShownAtZoomLevel (int zoomLevel)

Determines whether raster tiles are shown at the specified zoom level of the Map .

### Parameters:

• zoomLevel

Zoom level to check for raster tile visibility (see *[getZoomLevel\(\)](#page-874-0)* to retrieve the current zoom level of the Map).

### Returns:

True if raster tiles are shown at the specified zoom level, false otherwise

### <span id="page-1067-1"></span>public *[MapRasterTileSource](#page-1062-0)* setBoundingArea (*[GeoBoundingBox](#page-439-0)* boundingBox)

Sets a bounding area within which raster tiles are visible.

### Parameters:

• boundingBox

A *[GeoBoundingBox](#page-439-0)* representing the bounding area of visible raster tiles

### Returns:

The updated MapRasterTileSource itself.

### <span id="page-1067-2"></span>public *[MapRasterTileSource](#page-1062-0)* setCacheExpiration (int expireSeconds)

Set the cache expiration time

### Parameters:

• expireSeconds

Expire time in seconds

### Returns:

The updated MapRasterTileSource itself.

### <span id="page-1067-3"></span>public *[MapRasterTileSource](#page-1062-0)* setCachePrefix (String cache)

Set the cache file prefix

### Parameters:

cache

Prefix tag

### Returns:

The updated MapRasterTileSource itself.

► API Reference

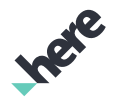

### <span id="page-1068-0"></span>public *[MapRasterTileSource](#page-1062-0)* setCachingEnabled (boolean enabled)

Set whether tiles are cached to the file system.

### Parameters:

• enabled

True to cache, False otherwise

### Returns:

The updated MapRasterTileSource itself.

<span id="page-1068-1"></span>public *[MapRasterTileSource](#page-1062-0)* setOverlayType (*[MapOverlayType](#page-1040-0)* newValue)

Sets a MapOverlayType for the MapRasterTileSource .

### Parameters:

• newValue

A MapOverlayType value representing the desired raster tile overlay type

Returns:

The updated MapRasterTileSource itself.

### <span id="page-1068-2"></span>public *[MapRasterTileSource](#page-1062-0)* setTileSize (int newValue)

Sets a size, in pixels, for the raster tile image.

### Parameters:

• newValue

Desired size of the raster tile image

### Returns:

The updated MapRasterTileSource itself.

### <span id="page-1068-3"></span>public *[MapRasterTileSource](#page-1062-0)* setTransparency (*[Transparency](#page-1074-0)* value)

Sets a Transparency state for raster tile image.

### Parameters:

• value

A Transparency value representing the desired raster tile image transparency

### Returns:

The updated MapRasterTileSource itself.

<span id="page-1068-4"></span>public *[MapRasterTileSource](#page-1062-0)* setZIndex (int zIndex)

► API Reference

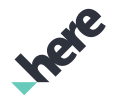

Sets a z-index (stacking order) value for the MapObject .

### Parameters:

• zIndex

A new z-index value for the MapObject, a 16-bit int within the range of [0..655xx]

### Returns:

The updated MapRasterTileSource itself.

### <span id="page-1069-1"></span>public *[MapRasterTileSource](#page-1062-0)* showAtZoomLevel (int level)

Shows tiles at the specified zoom level of the Map .

### Parameters:

• level

Zoom level at which tiles are to be shown (see *[getMaxZoomLevel\(\)](#page-871-0)* and *[getMinZoomLevel\(\)](#page-871-1)* to retrieve the supported zoom level range).

### Returns:

The updated MapRasterTileSource itself.

# <span id="page-1069-2"></span>public *[MapRasterTileSource](#page-1062-0)* showAtZoomRange (int beginZoomLevel, int endZoomLevel)

Shows tiles within a given zoom level range of the Map .

### Parameters:

• beginZoomLevel

Zoom level representing the beginning of the range within which tiles are to be shown (see *[getMaxZoomLevel\(\)](#page-871-0)* and *[getMinZoomLevel\(\)](#page-871-1)* to retrieve the supported zoom level range).

• endZoomLevel

Zoom level representing the end of the range within which tiles are to be shown

### Returns:

The updated MapRasterTileSource itself (see *[getMaxZoomLevel\(\)](#page-871-0)* and *[getMinZoomLevel\(\)](#page-871-1)* to retrieve the supported zoom level range).

# <span id="page-1069-0"></span>MapTileSystemHelper

The class *MapTileSystemHelper* is a member of *com.here.android.mpa.mapping.MapRasterTileSource*.

### Class Summary

public static final class MapRasterTileSource.MapTileSystemHelper

► API Reference

*extends java.lang.Object*

Represents a helper class for converting raster tile coordinates to other tile system values.

[For complete information, see the section *[Class Details](#page-1070-0)*]

### Constructor Summary

Table 522: Constructors in MapTileSystemHelper

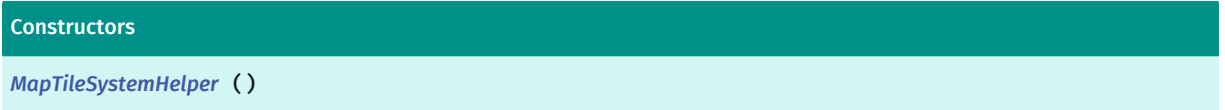

### Method Summary

Table 523: Methods in MapTileSystemHelper

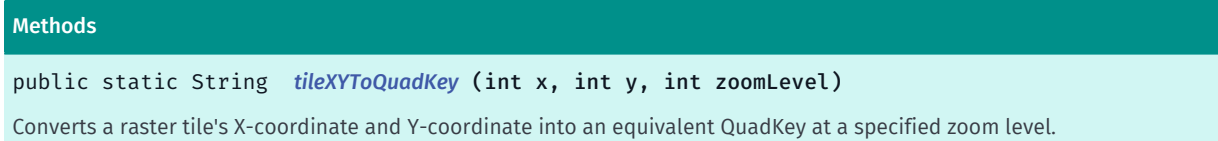

### <span id="page-1070-0"></span>Class Details

Represents a helper class for converting raster tile coordinates to other tile system values.

### Constructor Details

```
MapTileSystemHelper ()
```
### Method Details

### <span id="page-1070-2"></span>public static String tileXYToQuadKey (int x, int y, int zoomLevel)

Converts a raster tile's X-coordinate and Y-coordinate into an equivalent QuadKey at a specified zoom level. See also *[The Tile Coordinates and Quadkeys](http://msdn.microsoft.com/en-us/library/bb259689.aspx)*.

### Parameters:

• x

Current X-coordinate of the tile

• y

Current Y-coordinate of the tile

• zoomLevel

Desired zoom level, an int within a range from 1 (lowest detail) to 20 (highest detail)

### Returns:

The QuadKey

► API Reference

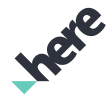

# <span id="page-1071-0"></span>TileResult

The class *TileResult* is a member of *com.here.android.mpa.mapping.MapRasterTileSource*.

### Class Summary

public static class MapRasterTileSource.TileResult

*extends java.lang.Object*

Result class for getting tile.

[For complete information, see the section *[Class Details](#page-1071-1)*]

See also:

*[getTileWithError\(int, int, int\)](#page-1065-1)*

### Nested Class Summary

### Table 524: Nested Classes in TileResult

Nested Classes

public static final enumeration *[MapRasterTileSource.TileResult.Error](#page-1072-0)* Error code for raster tile result.

### Constructor Summary

Table 525: Constructors in TileResult

**Constructors** 

*[TileResult](#page-1072-1)* (*[Error](#page-1072-0)* error, byte[] data)

### Method Summary

Table 526: Methods in TileResult

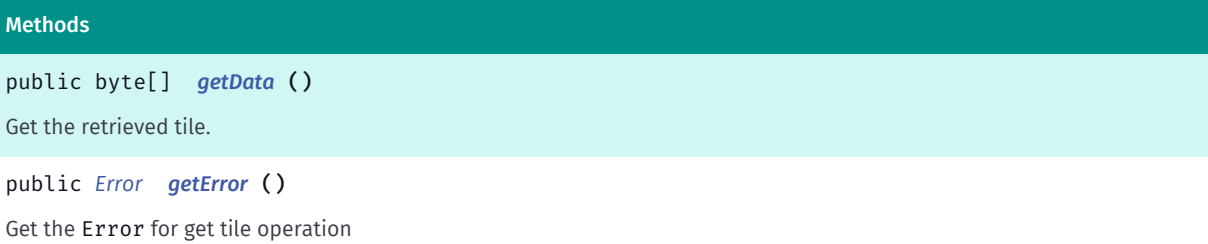

### <span id="page-1071-1"></span>Class Details

Result class for getting tile.

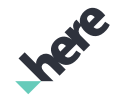

► API Reference

### See also:

*[getTileWithError\(int, int, int\)](#page-1065-1)*

### Constructor Details

### <span id="page-1072-1"></span>TileResult (*[Error](#page-1072-0)* error, byte[] data)

Parameters:

- error
- data

### Method Details

### <span id="page-1072-2"></span>public byte[] getData ()

Get the retrieved tile.

Returns:

RasterTile

### <span id="page-1072-3"></span>public *[Error](#page-1072-0)* getError ()

Get the Error for get tile operation

Returns:

Error encountered during get tile operation

# <span id="page-1072-0"></span>Error

The enumeration *Error* is a member of *com.here.android.mpa.mapping.MapRasterTileSource.TileResult*.

### Enumeration Summary

public static final enumeration MapRasterTileSource.TileResult.Error *extends java.lang.Enum, java.lang.Object* Error code for raster tile result. [For complete information, see the section *[Enumeration Details](#page-1073-0)*]

### Enum Constant Summary

#### Table 527: Enum Constants in Error

### Fields

public static final *[Error](#page-1072-0) [NONE](#page-1073-1)*

► API Reference

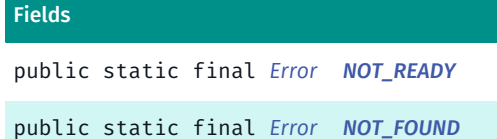

### Method Summary

Table 528: Methods in Error

#### Methods

public static *[Error](#page-1072-0) [valueOf](#page-1073-4)* (String name)

This method retrieves the enumeration value that matches the name specified by the caller.

public static *[MapRasterTileSource.TileResult.Error\[\]](#page-1072-0) [values](#page-1073-5)* ()

<span id="page-1073-0"></span>This method retrieves an array of constants of the given enum type in the order in which they are declared.

### Enumeration Details

Error code for raster tile result.

### Enum Constant Details

<span id="page-1073-1"></span>public static final *[Error](#page-1072-0)* NONE

<span id="page-1073-2"></span>public static final *[Error](#page-1072-0)* NOT\_READY

<span id="page-1073-3"></span>public static final *[Error](#page-1072-0)* NOT\_FOUND

### Method Details

### <span id="page-1073-4"></span>public static *[Error](#page-1072-0)* valueOf (String name)

This method retrieves the enumeration value that matches the name specified by the caller.

#### Parameters:

• name

A string containing the name of the enumeration member whose value is to be retrieved.

### <span id="page-1073-5"></span>public static *[MapRasterTileSource.TileResult.Error\[\]](#page-1072-0)* values ()

This method retrieves an array of constants of the given enum type in the order in which they are declared.

► API Reference

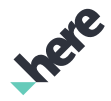

# <span id="page-1074-0"></span>Transparency

The enumeration *Transparency* is a member of *com.here.android.mpa.mapping.MapRasterTileSource*.

### Enumeration Summary

public static final enumeration MapRasterTileSource.Transparency *extends java.lang.Enum, java.lang.Object* Represents values describing the state of raster tile image transparency. [For complete information, see the section *[Enumeration Details](#page-1074-2)*]

### Enum Constant Summary

Table 529: Enum Constants in Transparency

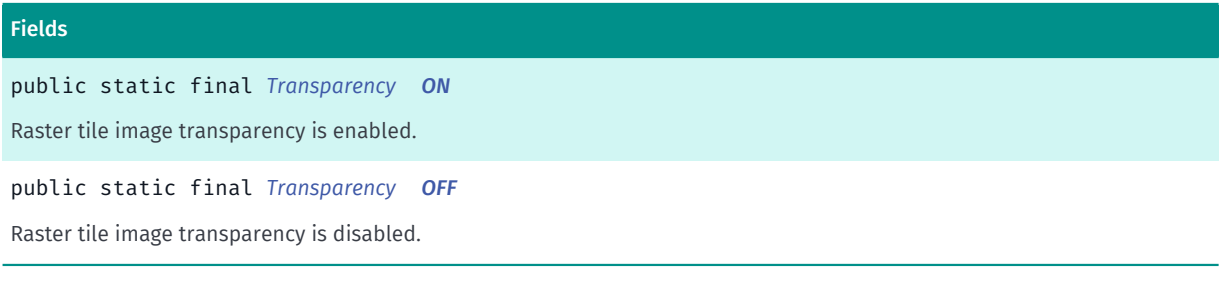

### Method Summary

Table 530: Methods in Transparency

# Methods public static *[Transparency](#page-1074-0) [valueOf](#page-1075-0)* (String name) This method retrieves the enumeration value that matches the name specified by the caller. public static *[MapRasterTileSource.Transparency\[\]](#page-1074-0) [values](#page-1075-1)* ()

This method retrieves an array of constants of the given enum type in the order in which they are declared.

### <span id="page-1074-2"></span>Enumeration Details

Represents values describing the state of raster tile image transparency.

### Enum Constant Details

<span id="page-1074-1"></span>public static final *[Transparency](#page-1074-0)* ON

Raster tile image transparency is enabled.

<span id="page-1074-3"></span>public static final *[Transparency](#page-1074-0)* OFF

► API Reference

Raster tile image transparency is disabled.

### Method Details

### <span id="page-1075-0"></span>public static *[Transparency](#page-1074-0)* valueOf (String name)

This method retrieves the enumeration value that matches the name specified by the caller.

Parameters:

• name

A string containing the name of the enumeration member whose value is to be retrieved.

### <span id="page-1075-1"></span>public static *[MapRasterTileSource.Transparency\[\]](#page-1074-0)* values ()

This method retrieves an array of constants of the given enum type in the order in which they are declared.

# <span id="page-1075-2"></span>MapRoute

The class *MapRoute* is a member of *[com.here.android.mpa.mapping](#page-826-0)* .

### Class Summary

public final class MapRoute

*extends [com.here.android.mpa.mapping.MapObject,](#page-1021-0) [com.here.android.mpa.common.ViewObject](#page-567-0), java.lang.Object*

Represents a *[Route](#page-1625-0)* that can be displayed on a *[Map](#page-845-0)*.

[For complete information, see the section *[Class Details](#page-1077-0)*]

### Nested Class Summary

Table 531: Nested Classes in MapRoute

### Nested Classes

public static final enumeration *[MapRoute.RenderType](#page-1081-0)*

Render style of the route.

► API Reference

# **Ingle**

### Constructor Summary

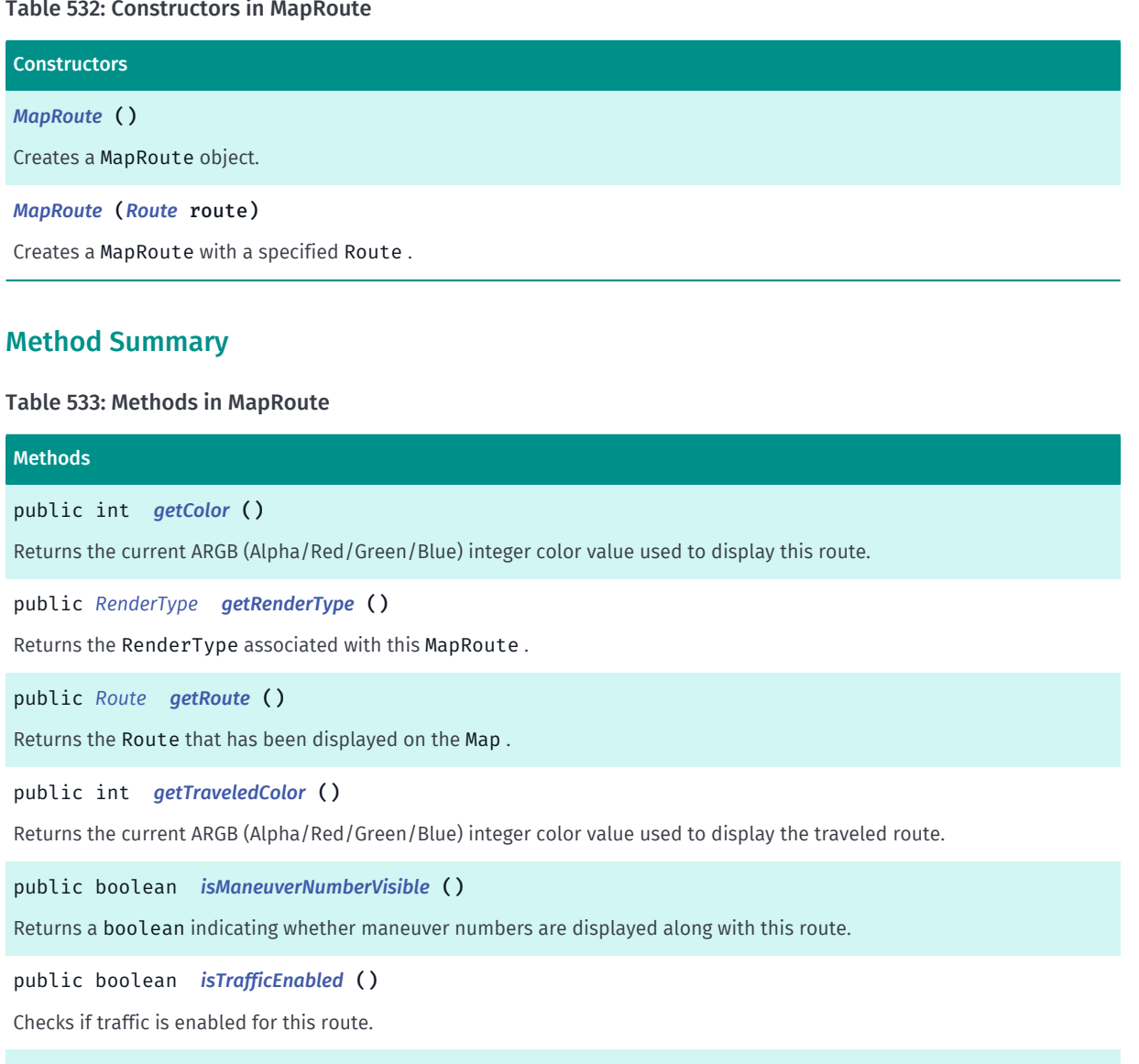

public *[MapRoute](#page-1075-2) [setColor](#page-1078-4)* (int argbColor)

Sets a color for displaying the route, using an ARGB (Alpha/Red/Green/Blue) integer color value.

public *[MapRoute](#page-1075-2) [setManeuverNumberVisible](#page-1079-0)* (boolean visible)

Sets maneuver numbers to be either displayed along with this route or not displayed.

public *[MapRoute](#page-1075-2) [setRenderType](#page-1079-1)* (*[RenderType](#page-1081-0)* type)

Sets the RenderType associated with this MapRoute .

public *[MapRoute](#page-1075-2) [setRoute](#page-1080-0)* (*[Route](#page-1625-0)* route)

Sets a Route that will be displayed on the Map .

public *[MapRoute](#page-1075-2) [setTrafficEnabled](#page-1080-1)* (boolean enable)

Enable display of traffic on this MapRoute .

public *[MapRoute](#page-1075-2) [setTraveledColor](#page-1080-2)* (int argbColor)

Sets a color for displaying the traveled route, using an ARGB (Alpha/Red/Green/Blue) integer color value.

► API Reference

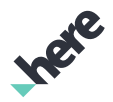

### <span id="page-1077-0"></span>Class Details

Represents a *[Route](#page-1625-0)* that can be displayed on a *[Map](#page-845-0)*.

### Constructor Details

### <span id="page-1077-1"></span>MapRoute ()

Creates a MapRoute object.

### <span id="page-1077-2"></span>MapRoute (*[Route](#page-1625-0)* route)

Creates a MapRoute with a specified Route .

Typically, a MapRoute is created after a Route has been calculated. An application can pass a calculated Route as a parameter to this method instead of making an explicit call to *[setRoute\(Route\)](#page-1080-0)*. Adding the new MapRoute object to a Map can be done by way of the *[addMapObject\(MapObject\)](#page-863-0)* method.

# Parameters:

### route

A calculated Route used to set to the MapRoute

### Method Details

### <span id="page-1077-3"></span>public int getColor ()

Returns the current ARGB (Alpha/Red/Green/Blue) integer color value used to display this route.

If *[MapRoute.RenderType](#page-1081-0)* is set to *[USER\\_DEFINED](#page-1082-0)* getting this property will return the value you set. Otherwise, will return pre-defined value for map scheme. If *[MapRoute](#page-1075-2)* is not added to map, 0 will be returned.

Note: Alpha-value transparency is supported.

### Returns:

The current ARGB integer color value. The packed integer is made up of 4 bytes: alpha, red, green, blue. Each color component has a value range from [0..255], with 0 meaning no contribution for that component and 255 meaning 100% contribution

### See also:

*[android.graphics.Color](http://developer.android.com/reference/android/graphics/Color.html)*

### <span id="page-1077-4"></span>public *[RenderType](#page-1081-0)* getRenderType ()

Returns the RenderType associated with this MapRoute .

Default value is *[PRIMARY](#page-1082-1)*.

### Returns:

The RenderType associated with the *[MapRoute](#page-1075-2)*.

► API Reference

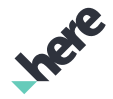

### <span id="page-1078-0"></span>public *[Route](#page-1625-0)* getRoute ()

Returns the Route that has been displayed on the Map .

### Returns:

The Route

### <span id="page-1078-1"></span>public int getTraveledColor ()

Returns the current ARGB (Alpha/Red/Green/Blue) integer color value used to display the traveled route.

If *[MapRoute.RenderType](#page-1081-0)* is set to *[USER\\_DEFINED](#page-1082-0)* getting this property will return the value you set. Otherwise, will return pre-defined value for map scheme. If *[MapRoute](#page-1075-2)* is not added to map, 0 will be returned.

Note: Alpha-value transparency is supported.

### Returns:

The current ARGB integer color value. The packed integer is made up of 4 bytes: alpha, red, green, blue. Each color component has a value range from [0..255], with 0 meaning no contribution for that component and 255 meaning 100% contribution.

#### See also:

*[android.graphics.Color](http://developer.android.com/reference/android/graphics/Color.html)*

### <span id="page-1078-2"></span>public boolean isManeuverNumberVisible ()

Returns a boolean indicating whether maneuver numbers are displayed along with this route.

### Returns:

True if maneuver numbers are displayed with the route, false otherwise

### <span id="page-1078-3"></span>public boolean isTrafficEnabled ()

Checks if traffic is enabled for this route.

### Returns:

True if traffic is enabled for this MapRoute, false otherwise.

### <span id="page-1078-4"></span>public *[MapRoute](#page-1075-2)* setColor (int argbColor)

Sets a color for displaying the route, using an ARGB (Alpha/Red/Green/Blue) integer color value.

Setting this property will change the color of the *[MapRoute](#page-1075-2)* and change the *[RenderType](#page-1081-0)* to *[USER\\_DEFINED](#page-1082-0)*. Calling *[setRenderType\(MapRoute.RenderType\)](#page-1079-1)* other than *[USER\\_DEFINED](#page-1082-0)* will reset any color previously set by using this method.

Note: Alpha-value transparency is supported.

► API Reference

### Parameters:

### • argbColor

The ARGB integer color value. The packed integer is made up of 4 bytes: alpha, red, green, blue. Each color component has a value range from [0..255], with 0 meaning no contribution for that component and 255 meaning 100% contribution.

### Returns:

The updated MapRoute itself.

See also:

*[android.graphics.Color](http://developer.android.com/reference/android/graphics/Color.html)*

### <span id="page-1079-0"></span>public *[MapRoute](#page-1075-2)* setManeuverNumberVisible (boolean visible)

Sets maneuver numbers to be either displayed along with this route or not displayed. By default, maneuver number is invisible.

### Parameters:

• visible

A boolean specifying whether maneuver numbers are displayed

### Returns:

The updated MapRoute itself.

### <span id="page-1079-1"></span>public *[MapRoute](#page-1075-2)* setRenderType (*[RenderType](#page-1081-0)* type)

Sets the RenderType associated with this MapRoute .

Note: setting *[setColor\(int\)](#page-1078-4)* or *[setTraveledColor\(int\)](#page-1080-2)* will reset *[MapRoute.RenderType](#page-1081-0)* to *[USER\\_DEFINED](#page-1082-0)*.

Default value is *[PRIMARY](#page-1082-1)*.

Note: MapRoute must be added to a Map before calling this method. Otherwise, its value will not be changed.

### Parameters:

• type

The RenderType to be used.

### Returns:

The updated MapRoute itself.

### Throws:

- IllegalArgumentException if type is invalid.
- IllegalStateException

if MapRoute is not added to Map.
► API Reference

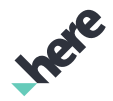

## public *[MapRoute](#page-1075-0)* setRoute (*[Route](#page-1625-0)* route)

Sets a Route that will be displayed on the Map .

#### Parameters:

route

A Route representing the route to be displayed on the Map.

#### Returns:

The updated MapRoute itself.

## public *[MapRoute](#page-1075-0)* setTrafficEnabled (boolean enable)

Enable display of traffic on this MapRoute . By default traffic on route is disabled.

Note: Truck routes and public transport timetable routes are unsupported.

#### Parameters:

#### • enable

True will display traffic if *[ONROUTE](#page-1092-0)* and *[setTrafficInfoVisible\(boolean\)](#page-888-0)* have been enabled. False will hide traffic on route rendering for this route.

#### Returns:

The updated MapRoute itself.

## <span id="page-1080-0"></span>public *[MapRoute](#page-1075-0)* setTraveledColor (int argbColor)

Sets a color for displaying the traveled route, using an ARGB (Alpha/Red/Green/Blue) integer color value.

Setting this property will change the traveled color of the *[MapRoute](#page-1075-0)* and change the *[RenderType](#page-1081-0)* to *[USER\\_DEFINED](#page-1082-0)*. Calling *[setRenderType\(MapRoute.RenderType\)](#page-1079-0)* other than *[USER\\_DEFINED](#page-1082-0)* will reset any color previously set by using this method.

*[setTraveledColor\(int\)](#page-1080-0)* is not supported by Transit and UrbanMobility routes.

Note: Alpha-value transparency is supported.

#### Parameters:

• argbColor

The ARGB integer color value. The packed integer is made up of 4 bytes: alpha, red, green, blue. Each color component has a value range from [0..255], with 0 meaning no contribution for that component and 255 meaning 100% contribution.

#### Returns:

The updated MapRoute itself.

### See also:

*[android.graphics.Color](http://developer.android.com/reference/android/graphics/Color.html)*

► API Reference

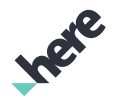

# <span id="page-1081-0"></span>RenderType

The enumeration *RenderType* is a member of *com.here.android.mpa.mapping.MapRoute*.

## Enumeration Summary

public static final enumeration MapRoute.RenderType *extends java.lang.Enum, java.lang.Object* Render style of the route. [For complete information, see the section *[Enumeration Details](#page-1082-1)*]

### Enum Constant Summary

#### Table 534: Enum Constants in RenderType

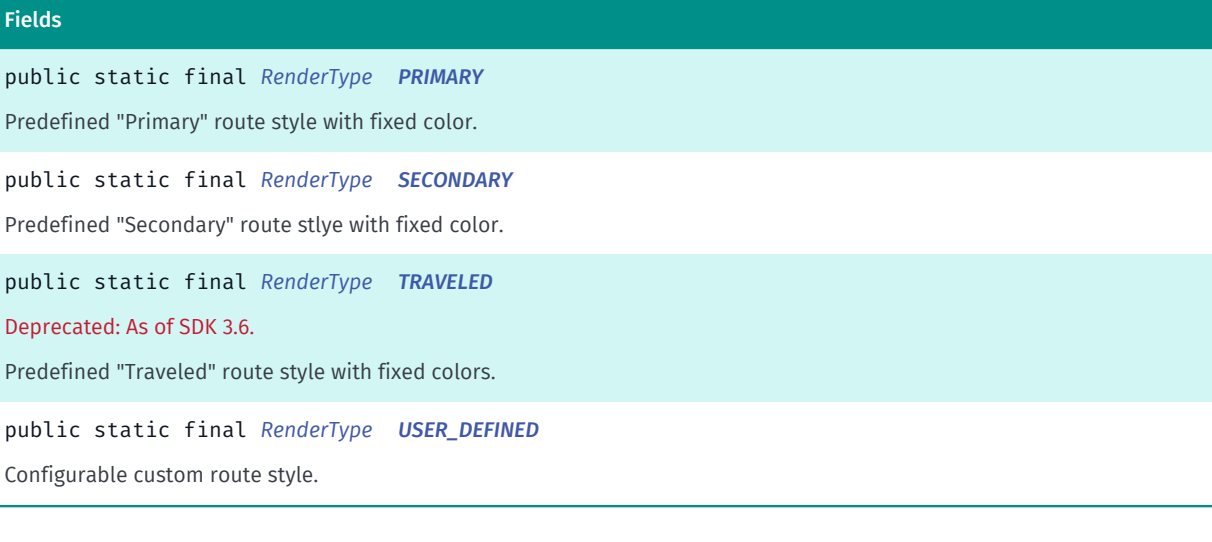

## Method Summary

#### Table 535: Methods in RenderType

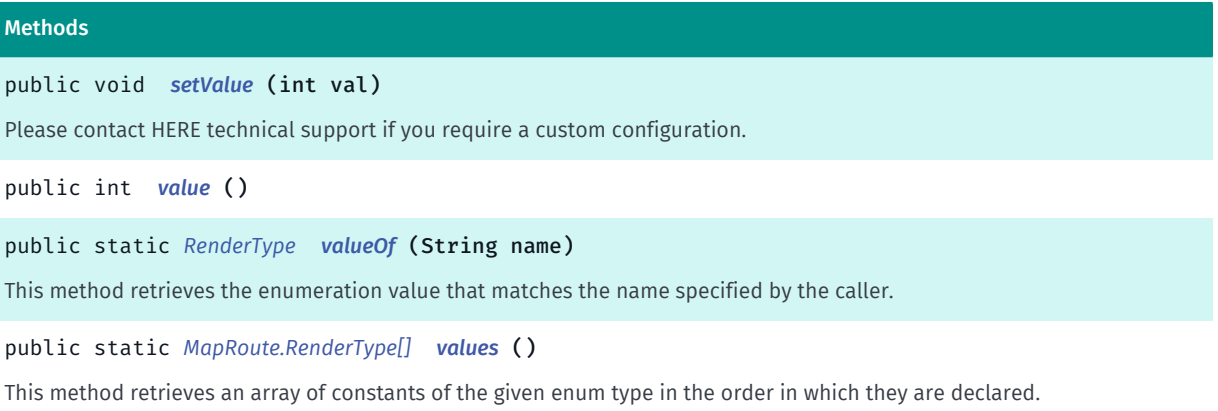

► API Reference

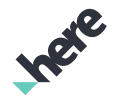

## <span id="page-1082-1"></span>Enumeration Details

Render style of the route.

Note: route render style is defined per map scheme.

### Enum Constant Details

<span id="page-1082-2"></span>public static final *[RenderType](#page-1081-0)* PRIMARY

Predefined "Primary" route style with fixed color.

### <span id="page-1082-3"></span>public static final *[RenderType](#page-1081-0)* SECONDARY

Predefined "Secondary" route stlye with fixed color. Designed for rendering alternate routes.

## <span id="page-1082-4"></span>public static final *[RenderType](#page-1081-0)* TRAVELED

Deprecated: As of SDK 3.6.

#### Use *[setTraveledColor\(int\)](#page-1080-0)*.

Predefined "Traveled" route style with fixed colors. Renders the traveled and remaining sections of the route in different colors.

#### <span id="page-1082-0"></span>public static final *[RenderType](#page-1081-0)* USER\_DEFINED

Configurable custom route style. Use this render type to customize the route colors.

## Method Details

## <span id="page-1082-5"></span>public void setValue (int val)

Please contact HERE technical support if you require a custom configuration.

#### Parameters:

• val

*[MapRoute.RenderType](#page-1081-0)* value.

<span id="page-1082-6"></span>public int value ()

### <span id="page-1082-7"></span>public static *[RenderType](#page-1081-0)* valueOf (String name)

This method retrieves the enumeration value that matches the name specified by the caller.

Parameters:

• name

► API Reference

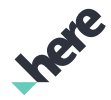

A string containing the name of the enumeration member whose value is to be retrieved.

## <span id="page-1083-0"></span>public static *[MapRoute.RenderType\[\]](#page-1081-0)* values ()

This method retrieves an array of constants of the given enum type in the order in which they are declared.

# <span id="page-1083-1"></span>MapScreenMarker

The class *MapScreenMarker* is a member of *[com.here.android.mpa.mapping](#page-826-0)* .

#### Class Summary

public final class MapScreenMarker

*extends [com.here.android.mpa.mapping.MapObject,](#page-1021-0) [com.here.android.mpa.common.ViewObject](#page-567-0), java.lang.Object*

Represents a marker used to display an icon at a screen position on a map.

[For complete information, see the section *[Class Details](#page-1084-0)*]

#### Constructor Summary

#### Table 536: Constructors in MapScreenMarker

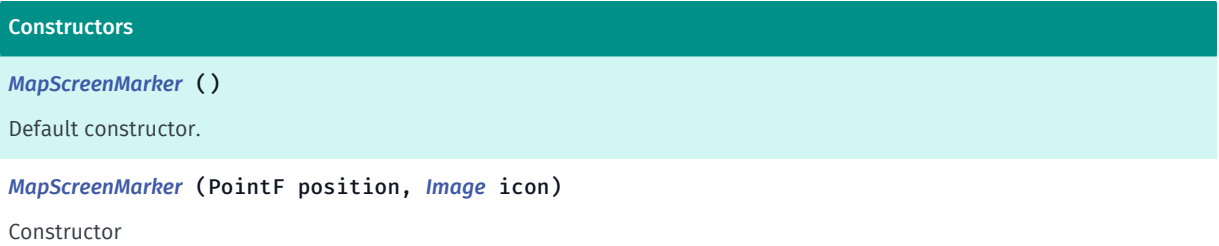

### Method Summary

Table 537: Methods in MapScreenMarker

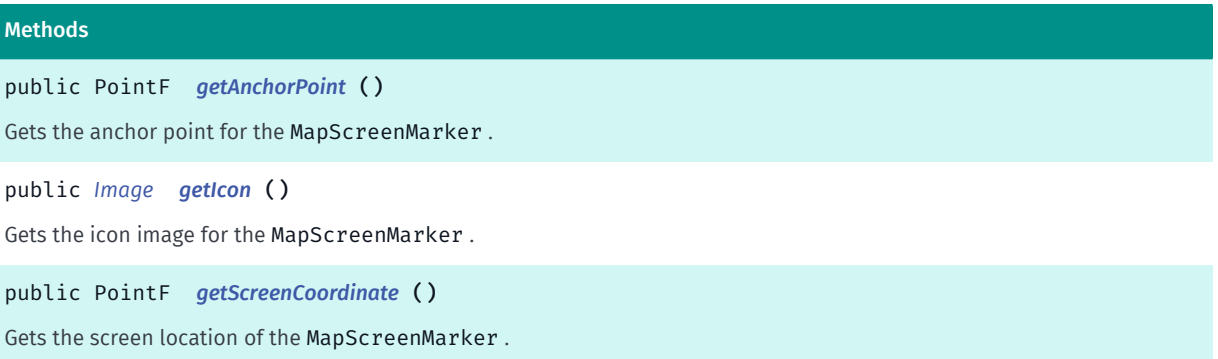

► API Reference

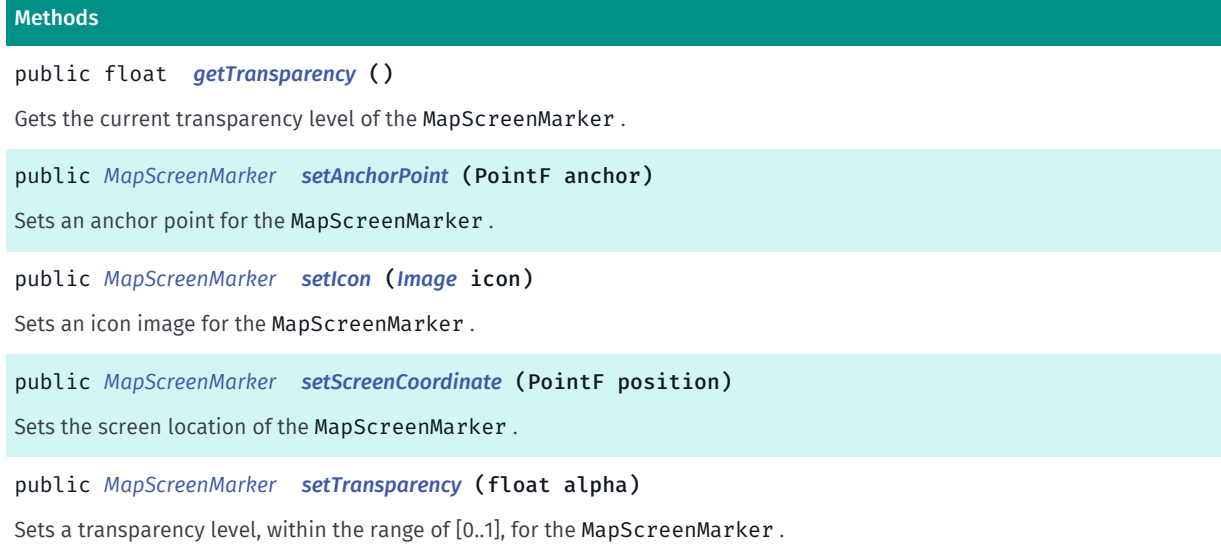

## <span id="page-1084-0"></span>Class Details

Represents a marker used to display an icon at a screen position on a map. The marker stays at its screen location regardless of map movements such as panning and rotation.

MapScreenMarker are selectable *[MapObject](#page-1021-0)*s.

## Constructor Details

## <span id="page-1084-1"></span>MapScreenMarker ()

Default constructor. Call *[setIcon\(Image\)](#page-1086-0)* and *[setAnchorPoint\(PointF\)](#page-1085-3)* to place the marker.

## <span id="page-1084-2"></span>MapScreenMarker (PointF position, *[Image](#page-478-0)* icon)

Constructor

#### Parameters:

- position Anchor position
- icon

An *[Image](#page-478-0)* representing the icon. @see

## See also:

*[setAnchorPoint\(PointF\)](#page-1085-3)*

*[setIcon\(Image\)](#page-1086-0)*

## Method Details

```
public PointF getAnchorPoint ()
```
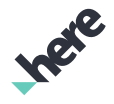

► API Reference

Gets the anchor point for the MapScreenMarker .

By default, the MapScreenMarker is anchored at the center of the icon image.

### Returns:

A PointF representing the anchor point of the MapScreenMarker.

## <span id="page-1085-0"></span>public *[Image](#page-478-0)* getIcon ()

Gets the icon image for the MapScreenMarker .

### Returns:

An *[Image](#page-478-0)* representing the icon.

## <span id="page-1085-1"></span>public PointF getScreenCoordinate ()

Gets the screen location of the MapScreenMarker .

#### Returns:

A PointF representing the screen location of the marker.

## <span id="page-1085-2"></span>public float getTransparency ()

Gets the current transparency level of the MapScreenMarker .

The transparency level is only precise to two decimal places due to numerical operations performed internally when rendering the map.

#### Returns:

The current transparency level of the MapScreenMarker.

## <span id="page-1085-3"></span>public *[MapScreenMarker](#page-1083-1)* setAnchorPoint (PointF anchor)

Sets an anchor point for the MapScreenMarker .

The marker is drawn with the specified pixel offset from its *[getScreenCoordinate\(\)](#page-1085-1)* position. To clear an anchor set previously, pass a PointF to this method with an X-coordinate equal to half the width of the marker and a Y-coordinate equal to half the height of the marker.

By default, the MapScreenMarker is anchored at the center of the icon image.

## Parameters:

• anchor

A PointF representing the anchor point of the MapScreenMarker.

#### Returns:

The updated MapScreenMarker itself.

► API Reference

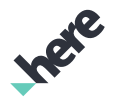

## <span id="page-1086-0"></span>public *[MapScreenMarker](#page-1083-1)* setIcon (*[Image](#page-478-0)* icon)

Sets an icon image for the MapScreenMarker .

#### Parameters:

• icon

An *[Image](#page-478-0)* representing the icon.

#### Returns:

The updated MapScreenMarker object itself.

## <span id="page-1086-1"></span>public *[MapScreenMarker](#page-1083-1)* setScreenCoordinate (PointF position)

Sets the screen location of the MapScreenMarker .

### Parameters:

• position

A PointF

#### Returns:

The updated MapScreenMarker itself.

## <span id="page-1086-2"></span>public *[MapScreenMarker](#page-1083-1)* setTransparency (float alpha)

Sets a transparency level, within the range of [0..1], for the MapScreenMarker .

#### Parameters:

• alpha

Desired alpha value for the MapScreenMarker, 0 for fully transparent, 1 for fully opaque. Default value  $i<sub>s</sub>$  1.

#### Returns:

The modified MapScreenMarker itself.

Throws:

## • IllegalArgumentException

if alpha is not within the range [0..1]

# <span id="page-1086-3"></span>MapState

The class *MapState* is a member of *[com.here.android.mpa.mapping](#page-826-0)* .

## Class Summary

public final class MapState

► API Reference

*implements android.os.Parcelable*

*extends java.lang.Object*

Represents a composite class comprised of tilt, orientation, zoom level and center point for a *[Map](#page-845-0)*.

[For complete information, see the section *[Class Details](#page-1087-0)*]

## Constructor Summary

Table 538: Constructors in MapState

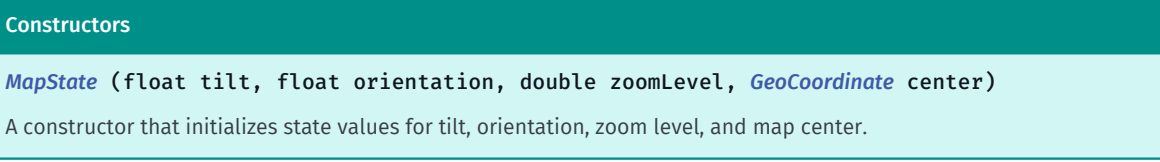

## Field Summary

Fields

Table 539: Fields in MapState

public static final android.os.Parcelable.Creator <*[MapState](#page-1086-3)*> *[CREATOR](#page-1088-1)*

## Method Summary

#### Table 540: Methods in MapState

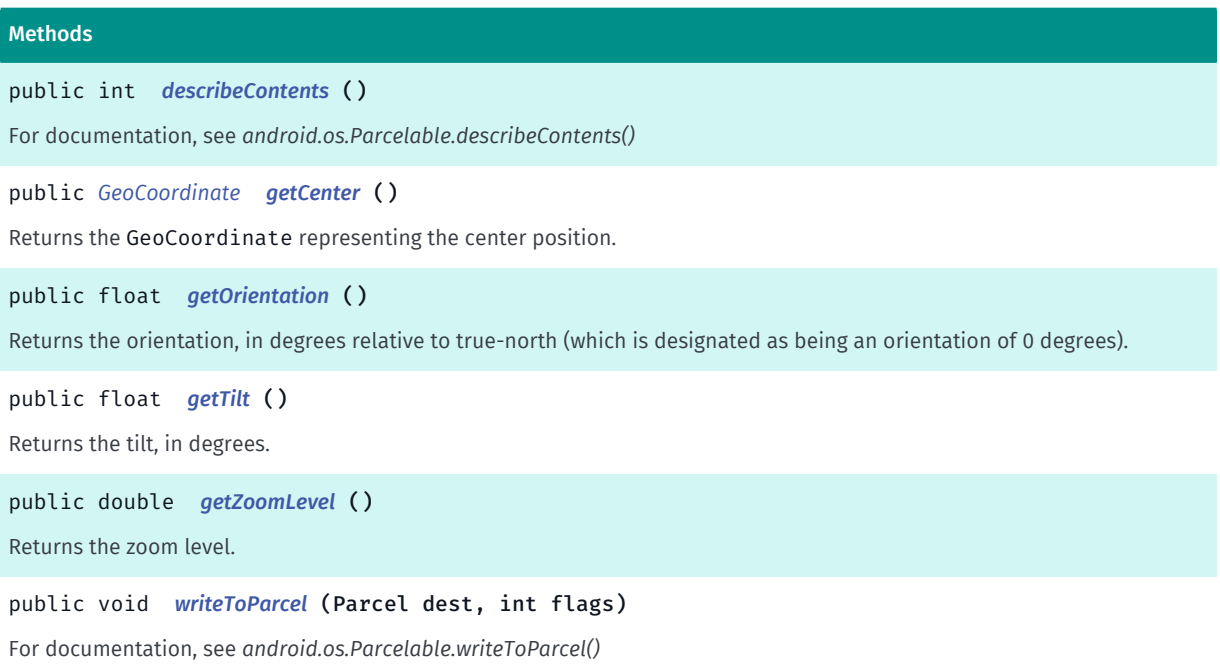

## <span id="page-1087-0"></span>Class Details

Represents a composite class comprised of tilt, orientation, zoom level and center point for a *[Map](#page-845-0)*. This object can be retrieved by calling *[getMapState\(\)](#page-870-0)*.

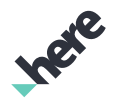

► API Reference

## Constructor Details

<span id="page-1088-0"></span>MapState (float tilt, float orientation, double zoomLevel, *[GeoCoordinate](#page-447-0)* center)

A constructor that initializes state values for tilt, orientation, zoom level, and map center.

### Parameters:

• tilt

tilt value, in degrees

- orientation orientation value, in degrees, where true-north is 0 degrees
- zoomLevel

zoom level value

• center

A GeoCoordinate representing the center of the map

See also:

*[setTilt\(float\)](#page-887-0)*

*[setOrientation\(float\)](#page-885-0)*

*[setZoomLevel\(double\)](#page-889-0)*

## Field Details

<span id="page-1088-1"></span>public static final android.os.Parcelable.Creator <*[MapState](#page-1086-3)*> CREATOR

## Method Details

## <span id="page-1088-2"></span>public int describeContents ()

For documentation, see *android.os.Parcelable.describeContents()*

## <span id="page-1088-3"></span>public *[GeoCoordinate](#page-447-0)* getCenter ()

Returns the GeoCoordinate representing the center position.

#### Returns:

The center position GeoCoordinate

## <span id="page-1088-4"></span>public float getOrientation ()

Returns the orientation, in degrees relative to true-north (which is designated as being an orientation of 0 degrees).

► API Reference

### Returns:

orientation, in degrees relative to true-north

## <span id="page-1089-0"></span>public float getTilt ()

Returns the tilt, in degrees.

### Returns:

tilt, in degrees

## <span id="page-1089-1"></span>public double getZoomLevel ()

Returns the zoom level.

Returns:

zoom level

## <span id="page-1089-2"></span>public void writeToParcel (Parcel dest, int flags)

For documentation, see *android.os.Parcelable.writeToParcel()*

## Parameters:

- dest
- flags

# MapTrafficLayer

The class *MapTrafficLayer* is a member of *[com.here.android.mpa.mapping](#page-826-0)* .

## Class Summary

public final class MapTrafficLayer *extends java.lang.Object* Class to represent Traffic rendering information. [For complete information, see the section *[Class Details](#page-1090-0)*] See also:

*[getMapTrafficLayer\(\)](#page-870-1)*

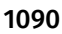

► API Reference

## Nested Class Summary

Table 541: Nested Classes in MapTrafficLayer

## Nested Classes public static final enumeration *[MapTrafficLayer.RenderLayer](#page-1091-0)* Represents values describing various traffic layers that can be displayed within a MapTrafficLayer .

## Method Summary

#### Table 542: Methods in MapTrafficLayer

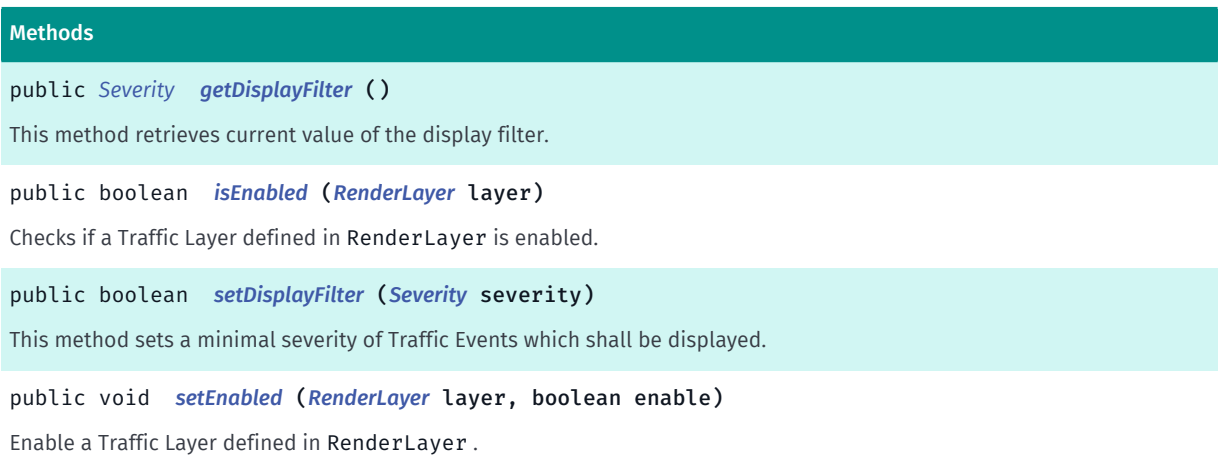

## <span id="page-1090-0"></span>Class Details

Class to represent Traffic rendering information. This class can be used to control which types of traffic are rendered.

#### See also:

*[getMapTrafficLayer\(\)](#page-870-1)*

## Method Details

## <span id="page-1090-1"></span>public *[Severity](#page-1134-0)* getDisplayFilter ()

This method retrieves current value of the display filter.

#### Returns:

severity The current value of the display filter.

## <span id="page-1090-2"></span>public boolean isEnabled (*[RenderLayer](#page-1091-0)* layer)

Checks if a Traffic Layer defined in RenderLayer is enabled.

## Parameters:

• layer

► API Reference

a traffic layer defined in RenderLayer.

#### Returns:

True if the layer is enabled. False, otherwise.

## <span id="page-1091-1"></span>public boolean setDisplayFilter (*[Severity](#page-1134-0)* severity)

This method sets a minimal severity of Traffic Events which shall be displayed. So, calling *[setDisplayFilter\(Severity\)](#page-1091-1)* with filter set to *[BLOCKING](#page-1136-0)* means that only blocking events will be displayed. Calling *[setDisplayFilter\(Severity\)](#page-1091-1)* with filter set to *[NORMAL](#page-1135-0)* means that all events (BLOCKING, VERY\_HIGH, HIGH, NORMAL) will be displayed. The default display filter is *[NORMAL](#page-1135-0)*.

### Parameters:

severity

A minimal severity which shall be displayed.

#### Returns:

true if successful, false otherwise. Passing *[UNDEFINED](#page-1135-1)* will return false.

## <span id="page-1091-2"></span>public void setEnabled (*[RenderLayer](#page-1091-0)* layer, boolean enable)

Enable a Traffic Layer defined in RenderLayer . The default behavior is that all *[RenderLayers](#page-1091-0)* are enabled.

#### Parameters:

• layer

a traffic layer defined in RenderLayer.

• enable

True to enable, false to disable.

# <span id="page-1091-0"></span>RenderLayer

The enumeration *RenderLayer* is a member of *com.here.android.mpa.mapping.MapTrafficLayer*.

## Enumeration Summary

public static final enumeration MapTrafficLayer.RenderLayer *extends java.lang.Enum, java.lang.Object* Represents values describing various traffic layers that can be displayed within a MapTrafficLayer . [For complete information, see the section *[Enumeration Details](#page-1092-1)*]

► API Reference

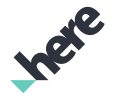

## Enum Constant Summary

Table 543: Enum Constants in RenderLayer

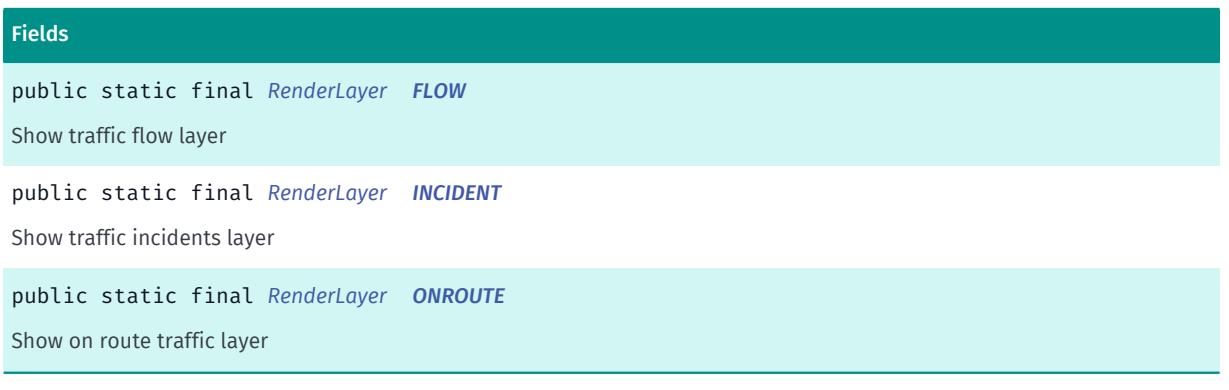

### Method Summary

Table 544: Methods in RenderLayer

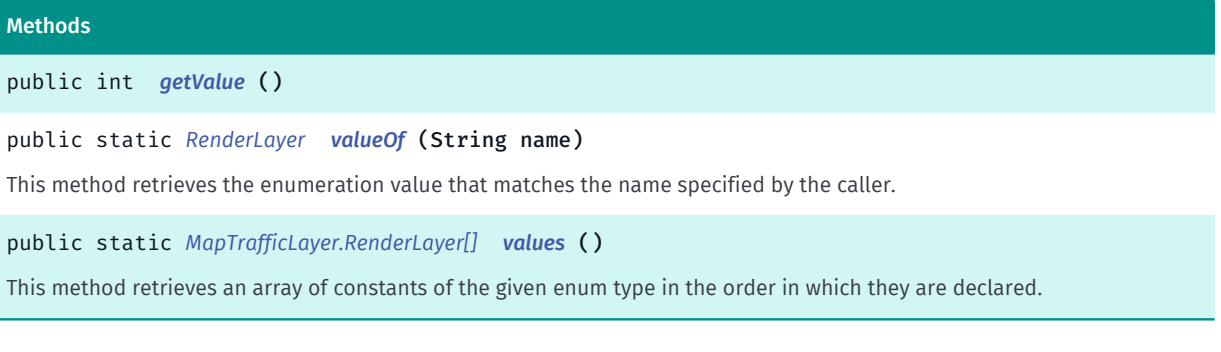

## <span id="page-1092-1"></span>Enumeration Details

Represents values describing various traffic layers that can be displayed within a MapTrafficLayer .

## Enum Constant Details

<span id="page-1092-2"></span>public static final *[RenderLayer](#page-1091-0)* FLOW

Show traffic flow layer

## <span id="page-1092-3"></span>public static final *[RenderLayer](#page-1091-0)* INCIDENT

Show traffic incidents layer

## <span id="page-1092-0"></span>public static final *[RenderLayer](#page-1091-0)* ONROUTE

Show on route traffic layer

► API Reference

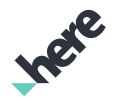

## Method Details

<span id="page-1093-0"></span>public int getValue ()

## <span id="page-1093-1"></span>public static *[RenderLayer](#page-1091-0)* valueOf (String name)

This method retrieves the enumeration value that matches the name specified by the caller.

#### Parameters:

• name

A string containing the name of the enumeration member whose value is to be retrieved.

## <span id="page-1093-2"></span>public static *[MapTrafficLayer.RenderLayer\[\]](#page-1091-0)* values ()

This method retrieves an array of constants of the given enum type in the order in which they are declared.

# MapTransitLayer

The class *MapTransitLayer* is a member of *[com.here.android.mpa.mapping](#page-826-0)* .

## Class Summary

public final class MapTransitLayer

*extends java.lang.Object*

Represents a *[Map](#page-845-0)* layer that can display any combination of transit stops, accesses, and lines (including none).

[For complete information, see the section *[Class Details](#page-1094-0)*]

See also:

*[getMapTransitLayer\(\)](#page-870-2)*

## Nested Class Summary

Table 545: Nested Classes in MapTransitLayer

#### Nested Classes

public static final enumeration *[MapTransitLayer.Mode](#page-1096-0)*

Represents values describing various ways to display public transit within a MapTransitLayer .

## Method Summary

► API Reference

Table 546: Methods in MapTransitLayer

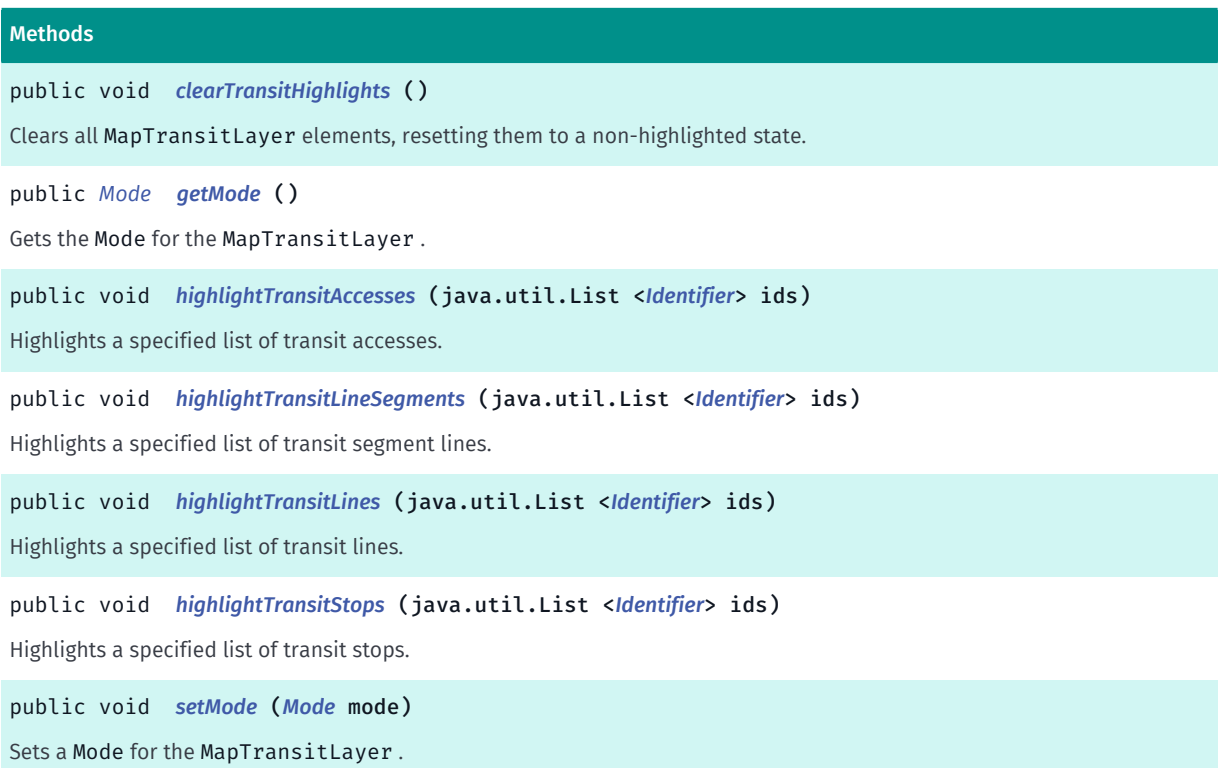

## <span id="page-1094-0"></span>Class Details

Represents a *[Map](#page-845-0)* layer that can display any combination of transit stops, accesses, and lines (including none).

### See also:

*[getMapTransitLayer\(\)](#page-870-2)*

## Method Details

## <span id="page-1094-1"></span>public void clearTransitHighlights ()

Clears all MapTransitLayer elements, resetting them to a non-highlighted state.

## <span id="page-1094-2"></span>public *[Mode](#page-1096-0)* getMode ()

Gets the Mode for the MapTransitLayer .

Returns:

The Mode

```
public void highlightTransitAccesses (java.util.List <Identifier> ids)
```
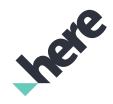

► API Reference

Highlights a specified list of transit accesses. Previously highlighted lines remain highlighted until *[clearTransitHighlights\(\)](#page-1094-1)* is called to clear all highlighted objects.

## Parameters:

• ids

A list of IDs Identifier representing the accesses to highlight. If an Identifier supplied does not match any transit accesses, it will be ignored.

### See also:

*[getStopId\(\)](#page-1140-0)*

*[getId\(\)](#page-1165-0)*

*[clearTransitHighlights\(\)](#page-1094-1)*

## <span id="page-1095-0"></span>public void highlightTransitLineSegments (java.util.List <*[Identifier](#page-476-0)*> ids)

Highlights a specified list of transit segment lines. Previously highlighted lines remain highlighted until *[clearTransitHighlights\(\)](#page-1094-1)* is called to clear all highlighted objects.

### Parameters:

• ids

A list of IDs Identifier representing the segment lines to highlight. If an Identifier supplied does not match any transit segment lines, it will be ignored.

## See also:

*[getLineSegmentId\(\)](#page-1162-0) [clearTransitHighlights\(\)](#page-1094-1)*

## <span id="page-1095-1"></span>public void highlightTransitLines (java.util.List <*[Identifier](#page-476-0)*> ids)

Highlights a specified list of transit lines. Previously highlighted lines remain highlighted until *[clearTransitHighlights\(\)](#page-1094-1)* is called to clear all highlighted objects.

## Parameters:

• ids

A list of *[Identifier](#page-476-0)*s representing the lines to highlight. If an Identifier supplied does not match any transit lines, it will be ignored.

#### See also:

*[getLineId\(\)](#page-1161-0)*

*[clearTransitHighlights\(\)](#page-1094-1)*

## <span id="page-1095-2"></span>public void highlightTransitStops (java.util.List <*[Identifier](#page-476-0)*> ids)

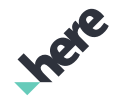

► API Reference

Highlights a specified list of transit stops. Previously highlighted lines remain highlighted until *[clearTransitHighlights\(\)](#page-1094-1)* is called to clear all highlighted objects.

#### Parameters:

• ids

A list of Identifiers representing the stops to highlight. If an Identifier supplied does not match any transit stops, it will be ignored.

See also:

*[getStopId\(\)](#page-1140-0)*

*[getId\(\)](#page-1165-0)*

*[clearTransitHighlights\(\)](#page-1094-1)*

## <span id="page-1096-1"></span>public void setMode (*[Mode](#page-1096-0)* mode)

Sets a Mode for the MapTransitLayer . The default mode is *[STOPS\\_AND\\_ACCESSES](#page-1097-0)*.

Parameters:

• mode

A Mode to set

## <span id="page-1096-0"></span>Mode

The enumeration *Mode* is a member of *com.here.android.mpa.mapping.MapTransitLayer*.

## Enumeration Summary

public static final enumeration MapTransitLayer.Mode *extends java.lang.Enum, java.lang.Object* Represents values describing various ways to display public transit within a MapTransitLayer . [For complete information, see the section *[Enumeration Details](#page-1097-1)*]

## Enum Constant Summary

Table 547: Enum Constants in Mode

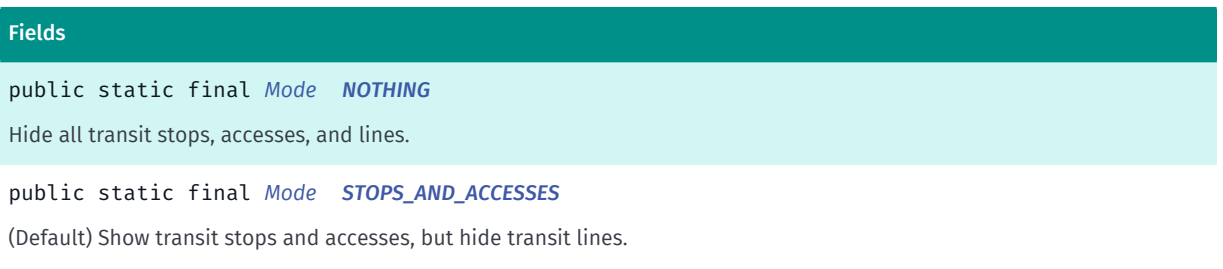

► API Reference

#### Fields

public static final *[Mode](#page-1096-0) [EVERYTHING](#page-1097-3)* Show transit stops, accesses, and lines.

## Method Summary

#### Table 548: Methods in Mode

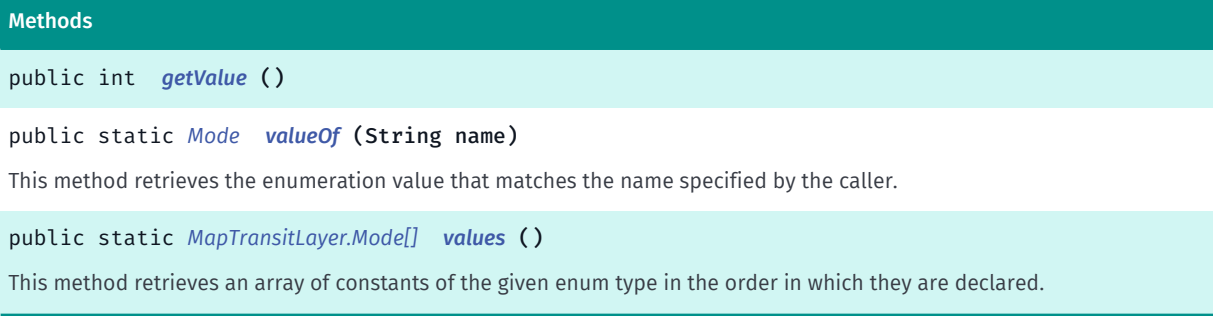

## <span id="page-1097-1"></span>Enumeration Details

Represents values describing various ways to display public transit within a MapTransitLayer .

### Enum Constant Details

#### <span id="page-1097-2"></span>public static final *[Mode](#page-1096-0)* NOTHING

Hide all transit stops, accesses, and lines.

## <span id="page-1097-0"></span>public static final *[Mode](#page-1096-0)* STOPS\_AND\_ACCESSES

(Default) Show transit stops and accesses, but hide transit lines.

## <span id="page-1097-3"></span>public static final *[Mode](#page-1096-0)* EVERYTHING

Show transit stops, accesses, and lines.

## Method Details

<span id="page-1097-4"></span>public int getValue ()

## <span id="page-1097-5"></span>public static *[Mode](#page-1096-0)* valueOf (String name)

This method retrieves the enumeration value that matches the name specified by the caller.

#### Parameters:

• name

► API Reference

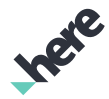

A string containing the name of the enumeration member whose value is to be retrieved.

## <span id="page-1098-0"></span>public static *[MapTransitLayer.Mode\[\]](#page-1096-0)* values ()

This method retrieves an array of constants of the given enum type in the order in which they are declared.

# <span id="page-1098-1"></span>MapView

The class *MapView* is a member of *[com.here.android.mpa.mapping](#page-826-0)* .

### Class Summary

public class MapView *extends java.lang.Object* Represents a map view. [For complete information, see the section *[Class Details](#page-1100-0)*] See also: *[MapActivity](#page-499-0) [android.view.ViewGroup](http://developer.android.com/reference/android/view/ViewGroup.html)*

#### Constructor Summary

#### Table 549: Constructors in MapView

# **Constructors** *[MapView](#page-1101-0)* (Context context) Constructor that initializes the context. *[MapView](#page-1101-1)* (Context context, AttributeSet attrs) Constructor that initializes the context and a set of attributes.

## Method Summary

#### Table 550: Methods in MapView

## Methods public void *[addOnMapRenderListener](#page-1102-0)* (*[OnMapRenderListener](#page-1111-0)* listener) Adds a *[OnMapRenderListener](#page-1111-0)* to listen for map render events. protected void *[dispatchRestoreInstanceState](#page-1102-1)* (SparseArray container) Override to prevent thawing of any child views.

► API Reference

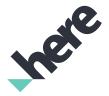

#### Methods

protected void *[dispatchSaveInstanceState](#page-1102-2)* (SparseArray container)

Override to prevent freezing of any child views.

public *[ViewRect](#page-570-0) [getClipRect](#page-1102-3)* ()

Gets the ViewRect representing the clip rectangle for the MapView .

public Rect *[getCopyrightBoundaryRect](#page-1102-4)* ()

Gets the current rectangle relative to the *[MapView](#page-1098-1)*'s boundary as a container for the HERE copyright logo.

public int *[getCopyrightLogoHeight](#page-1103-0)* ()

Gets the height of the copyright logo.

public *[CopyrightLogoPosition](#page-431-0) [getCopyrightLogoPosition](#page-1103-1)* ()

Gets the current position for the HERE copyright logo.

public int *[getCopyrightLogoVisibility](#page-1103-2)* ()

Gets the visibility of the HERE copyright logo.

public int *[getCopyrightLogoWidth](#page-1103-3)* ()

Gets the width of the copyright logo.

public int *[getCopyrightMargin](#page-1103-4)* ()

Gets the current margin, in pixels, for the HERE copyright logo, an offset from the edge of the visible map area to the edge of the logo.

public *[Map](#page-845-0) [getMap](#page-1104-0)* ()

Returns the instance of Map associated with this MapView

public *[MapGesture](#page-970-0) [getMapGesture](#page-1104-1)* ()

Gets the MapGesture representing the current gesture handler for the MapView .

public *[PositionIndicator](#page-1117-0) [getPositionIndicator](#page-1104-2)* ()

Returns the *[PositionIndicator](#page-1117-0)* instance that renders the current position with a marker.

public void *[getScreenCapture](#page-1104-3)* (*[OnScreenCaptureListener](#page-520-0)* listener)

Gets the full screen bitmap for the *[MapView](#page-1098-1)*.

protected void *[onLayout](#page-1104-4)* (boolean changed, int left, int top, int right, int bottom)

For documentation, see *android.view.ViewGroup*

protected void *[onMeasure](#page-1105-0)* (int widthMeasureSpec, int heightMeasureSpec)

For documentation, see *android.view.ViewGroup*

public void *[onPause](#page-1105-1)* ()

Propagates an activity's onPause() event to the view.

public void *[onRestoreInstanceState](#page-1105-2)* (Parcelable state)

Callback indicating that a stored view state was restored (e.g.

public void *[onResume](#page-1105-3)* ()

Propagates an activity's onResume() event to the view.

► API Reference

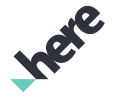

#### Methods

public Parcelable *[onSaveInstanceState](#page-1105-4)* ()

Callback indicating that the internal state of a view was saved for later use (e.g.

public void *[removeOnMapRenderListener](#page-1106-0)* (*[OnMapRenderListener](#page-1111-0)* listener)

Removes an existing *[OnMapRenderListener](#page-1111-0)*.

public void *[setClipRect](#page-1106-1)* (*[ViewRect](#page-570-0)* rect, PointF transformCenter)

Sets a clipping rectangle to the MapView .

public void *[setClipRect](#page-1106-2)* (*[ViewRect](#page-570-0)* rect)

Sets a clipping rectangle to the MapView .

public void *[setCopyrightBoundaryRect](#page-1107-0)* (Rect rect)

Sets a rectangle, in pixels, relative to the top left corner of the *[MapView](#page-1098-1)*'s boundary, for the placement of the HERE copyright logo.

public void *[setCopyrightLogoPosition](#page-1107-1)* (*[CopyrightLogoPosition](#page-431-0)* position)

Sets a position for the HERE copyright logo.

public void *[setCopyrightMargin](#page-1108-0)* (int margin)

Sets a margin, in pixels, for the HERE copyright logo, an offset from the edge of the visible map area (or copyright boundary rect, if used) to the edge of the logo (depending on the placement).

public void *[setMap](#page-1108-1)* (*[Map](#page-845-0)* aMap)

Associates the graphical view element with a Map .

public void *[setMapMarkerDragListener](#page-1108-2)* (*[OnDragListener](#page-1011-0)* listener)

Sets a *[MapMarker.OnDragListener](#page-1011-0)* to be invoked whenever any *[MapMarker](#page-1003-0)* added onto a *[Map](#page-845-0)* that is attached to this MapView is dragged.

public void *[setOnTouchListener](#page-1108-3)* (View.OnTouchListener listener)

<span id="page-1100-0"></span>Sets an OnTouchListener to be invoked whenever a touch event is sent to the MapView .

## Class Details

Represents a map view. This is the "View" UI class designed to handle all UI-related use cases, including rendering and screen touch events.

Each MapView must be bound to a *[Map](#page-845-0)*, and map-related objects should be persisted during application runtime. MapView objects live and expire according to the associated activity's lifecycle.

A MapView is defined in an Android layout XML file. For example:

```
 <com.here.android.mpa.mapping.MapView
android:id="@+id/mapview"
 android:layout_width="fill_parent"
 android:layout_height="fill_parent"
 android:visibility="visible"/>
```
Each MapView should follow the regular android lifecycle. When an activity's onResume() and onPause() are called, the view should also be notified via calls from within those methods. Please take care in how

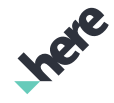

► API Reference

much processing is done in the onResume() method of an activity. Performing significant amounts of processing may delay the view rendering in cases such as device orientation change. It is recommended to use a specifically designated handler for organizing the amount of processing to be done in such cases.

Note that *[MapView](#page-1098-1)* does not notify the *[MapEngine](#page-501-0)* when it is paused or resumed. User of *[MapView](#page-1098-1)* is responsible for handling the pausing and resuming of the *[MapEngine](#page-501-0)* if needed. Another option is to utilize the *[MapActivity](#page-499-0)* class when creating an activity with a *[MapView](#page-1098-1)*.

Although this class inherits from ViewGroup , it is not advisable for users to add children to MapView as no layout actions will be performed on any added children views.

See also:

*[MapActivity](#page-499-0)*

*[android.view.ViewGroup](http://developer.android.com/reference/android/view/ViewGroup.html)*

## Constructor Details

## <span id="page-1101-0"></span>MapView (Context context)

Constructor that initializes the context.

### Parameters:

• context

Context of the MapView

See also:

*[MapView\(Context, AttributeSet\)](#page-1101-1)*

*[android.content.Context](http://developer.android.com/reference/android/content/Context.html)*

## <span id="page-1101-1"></span>MapView (Context context, AttributeSet attrs)

Constructor that initializes the context and a set of attributes.

### Parameters:

• context

Context of the MapView

• attrs

An AttributeSet representing attributes of the MapView

## See also:

*[MapView\(Context\)](#page-1101-0)*

*[android.content.Context](http://developer.android.com/reference/android/content/Context.html)*

*[android.util.AttributeSet](http://developer.android.com/reference/android/util/AttributeSet.html)*

► API Reference

## Method Details

## <span id="page-1102-0"></span>public void addOnMapRenderListener (*[OnMapRenderListener](#page-1111-0)* listener)

Adds a *[OnMapRenderListener](#page-1111-0)* to listen for map render events.

### Parameters:

• listener

A OnMapRenderListener to add to the MapView

See also:

*[removeOnMapRenderListener\(OnMapRenderListener\)](#page-1106-0)*

## <span id="page-1102-1"></span>protected void dispatchRestoreInstanceState (SparseArray container)

Override to prevent thawing of any child views. As child views created and added to the view group dynamically have the same id as the parent, causing conflict when the state is saved, all child views are blocked from being saved. Instead, this container will manually trigger the save and restore.

### Parameters:

• container

## <span id="page-1102-2"></span>protected void dispatchSaveInstanceState (SparseArray container)

Override to prevent freezing of any child views. As child views created and added to the view group dynamically have the same id as the parent, causing conflict when the state is saved, all child views are blocked from being saved. Instead, this container will manually trigger the save and restore.

Parameters:

• container

## <span id="page-1102-3"></span>public *[ViewRect](#page-570-0)* getClipRect ()

Gets the ViewRect representing the clip rectangle for the MapView .

#### Returns:

The clip rectangle for rendering MapObject objects and similar map-related screen elements

## <span id="page-1102-4"></span>public Rect getCopyrightBoundaryRect ()

Gets the current rectangle relative to the *[MapView](#page-1098-1)*'s boundary as a container for the HERE copyright logo. null is returned unless a boundary rect has been set previously.

#### Returns:

The boundary rect (null if not set).

#### See also:

► API Reference

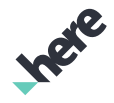

### *[getClipRect\(\)](#page-1102-3)*

*[setCopyrightBoundaryRect\(Rect\)](#page-1107-0)*

## <span id="page-1103-0"></span>public int getCopyrightLogoHeight ()

Gets the height of the copyright logo.

This method only returns a valid value once a *[Map](#page-845-0)* has been set to this view.

#### Returns:

The height of the copyright logo in pixels. Returns -1 if unavailable.

## <span id="page-1103-1"></span>public *[CopyrightLogoPosition](#page-431-0)* getCopyrightLogoPosition ()

Gets the current position for the HERE copyright logo.

#### Returns:

The position of the logo.

## <span id="page-1103-2"></span>public int getCopyrightLogoVisibility ()

Gets the visibility of the HERE copyright logo. Copyright logo is defaulted to be visible. Once changed, the visibility of logo stays effective even when the screen is rotated or re-created.

#### Returns:

One of the two values View. VISIBLE or View. INVISIBLE to represent the copyright logo's visibility.

## <span id="page-1103-3"></span>public int getCopyrightLogoWidth ()

Gets the width of the copyright logo.

This method only returns a valid value once a *[Map](#page-845-0)* has been set to this view.

#### Returns:

The width of the copyright logo in pixels. Returns -1 if unavailable.

## <span id="page-1103-4"></span>public int getCopyrightMargin ()

Gets the current margin, in pixels, for the HERE copyright logo, an offset from the edge of the visible map area to the edge of the logo.

This method only returns a valid value once a *[Map](#page-845-0)* has been set to this view.

#### Returns:

The current offset from the edge of the MapView

► API Reference

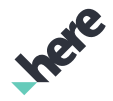

## <span id="page-1104-0"></span>public *[Map](#page-845-0)* getMap ()

Returns the instance of Map associated with this MapView

### Returns:

The Map object currently displayed in this view.

## <span id="page-1104-1"></span>public *[MapGesture](#page-970-0)* getMapGesture ()

Gets the MapGesture representing the current gesture handler for the MapView . Applications can intercept this object and override the default events.

Returns:

The MapGesture

## <span id="page-1104-2"></span>public *[PositionIndicator](#page-1117-0)* getPositionIndicator ()

Returns the *[PositionIndicator](#page-1117-0)* instance that renders the current position with a marker. The position indicator should be used with *[PositioningManager](#page-525-0)*.

Returns:

The PositionIndicator

## <span id="page-1104-3"></span>public void getScreenCapture (*[OnScreenCaptureListener](#page-520-0)* listener)

Gets the full screen bitmap for the *[MapView](#page-1098-1)*. This API can be used to capture a screen shot of the *[MapView](#page-1098-1)*. The API is asynchronous and will callback once the operation is completed via *[OnScreenCaptureListener](#page-520-0)*. Note the *[MapView](#page-1098-1)* must be visible to create the screen capture.

#### Parameters:

**listener** 

A *[OnScreenCaptureListener](#page-520-0)* to callback on screen capture completion.

## <span id="page-1104-4"></span>protected void onLayout (boolean changed, int left, int top, int right, int bottom)

For documentation, see *android.view.ViewGroup*

Parameters:

- changed
- left
- top
- right
- bottom

► API Reference

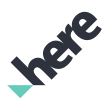

## <span id="page-1105-0"></span>protected void onMeasure (int widthMeasureSpec, int heightMeasureSpec)

For documentation, see *android.view.ViewGroup*

#### Parameters:

- widthMeasureSpec
- heightMeasureSpec

## <span id="page-1105-1"></span>public void onPause ()

Propagates an activity's onPause() event to the view. Applications can call this method within the onPause() method of any activity which has a MapView as part of its view hierarchy. Note that unlike *[MapFragment](#page-956-0)*, MapView does not automatically handle the pausing and/or resuming of MapEngine. Owner of *[MapView](#page-1098-1)* is responsible to address the handling of *[onPause\(\)](#page-506-0)* if needed.

#### See also:

*[onPause\(\)](#page-965-0)*

*[onPause\(\)](#page-506-0)*

## <span id="page-1105-2"></span>public void onRestoreInstanceState (Parcelable state)

Callback indicating that a stored view state was restored (e.g. to create a new MapView with the same state).

#### Parameters:

• state

An *[android.os.Parcelable](http://developer.android.com/reference/android/os/Parcelable.html)* in which the view state was stored

#### See also:

*[android.view.View.onRestoreInstanceState\(Parcelable\)](http://developer.android.com/reference/android/view/View.html#onRestoreInstanceState(android.os.Parcelable))*

## <span id="page-1105-3"></span>public void onResume ()

Propagates an activity's onResume() event to the view. Applications can call this method within the onResume() method of any activity which has a MapView as part of its view hierarchy. Note that unlike *[MapFragment](#page-956-0)*, MapView does not automatically handle the pausing and/or resuming of MapEngine. Owner of *[MapView](#page-1098-1)* is responsible to address the handling of *[onResume\(\)](#page-506-1)* if needed.

See also:

*[onResume\(\)](#page-965-1)*

*[onResume\(\)](#page-506-1)*

## <span id="page-1105-4"></span>public Parcelable onSaveInstanceState ()

Callback indicating that the internal state of a view was saved for later use (e.g. to create a new MapView with the same state).

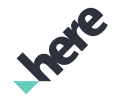

► API Reference

## Returns:

The *[android.os.Parcelable](http://developer.android.com/reference/android/os/Parcelable.html)* for storing the view state

#### See also:

*[android.view.View.onSaveInstanceState\(\)](http://developer.android.com/reference/android/view/View.html#onSaveInstanceState()-void)*

## <span id="page-1106-0"></span>public void removeOnMapRenderListener (*[OnMapRenderListener](#page-1111-0)* listener)

Removes an existing *[OnMapRenderListener](#page-1111-0)*.

### Parameters:

**listener** 

A OnMapRenderListener to remove from the MapView

## <span id="page-1106-1"></span>public void setClipRect (*[ViewRect](#page-570-0)* rect, PointF transformCenter)

Sets a clipping rectangle to the MapView .

The center of the map is not moved and remains at the center of the map control. Only the ViewRect specified here will be used for rendering.

Note that the size of the map remains the same as the size of the map control.

The clipping rectangle (and the view rectangle) is reset to full-screen upon screen rotation or upon recreating the screen.

Moreover, setting the clipping rectangle will reset the view rectangle to full-screen.

#### Parameters:

rect

A ViewRect for rendering *[MapObject](#page-1021-0)* objects and similar map-related screen elements

• transformCenter

A PointF representing the center coordinate for map transformations such as zooming and rotation

Throws:

• IllegalArgumentException

if ViewRect is not valid.

#### See also:

*[setClipRect\(ViewRect\)](#page-1106-2)*

## <span id="page-1106-2"></span>public void setClipRect (*[ViewRect](#page-570-0)* rect)

Sets a clipping rectangle to the MapView .

Note that the size of the map remains the same as the size of the map control.

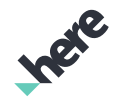

► API Reference

The clipping rectangle (and the view rectangle) is reset to full-screen upon screen rotation or upon recreating the screen.

## Parameters:

rect

A ViewRect for rendering MapObject objects and similar map-related screen elements

## Throws:

• IllegalArgumentException

if ViewRect is not valid.

## See also:

*[setClipRect\(ViewRect, PointF\)](#page-1106-1)*

## <span id="page-1107-0"></span>public void setCopyrightBoundaryRect (Rect rect)

Sets a rectangle, in pixels, relative to the top left corner of the *[MapView](#page-1098-1)*'s boundary, for the placement of the HERE copyright logo.

If the specified rectangle is not contained completely within the current visible map area, their area of intersection will be used instead of the specified rectangle's area. If the specified rectangle is outside the current visible map area, it will be ignored. The copyright logo and copyright margin must fit into the rectangle, otherwise specified rectangle will be ignored.

The copyright boundary rectangle is reset upon screen rotation or upon screen re-creation.

## Parameters:

rect

A Rect representing the rectangular container to position the copyright logo. Use null Rect to reset the boundary container.

## Throws:

• IllegalArgumentException

if Rect supplied is invalid

## <span id="page-1107-1"></span>public void setCopyrightLogoPosition (*[CopyrightLogoPosition](#page-431-0)* position)

Sets a position for the HERE copyright logo. The current default is to place the logo at the center-bottom of the visible map view area.

Note: after the logo's position is set, it stays effective even when the screen is rotated or re-created.

## Parameters:

• position

A *[CopyrightLogoPosition](#page-431-0)* value representing the desired placement of the HERE copyright logo with respect to the visible map view area

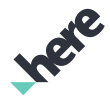

► API Reference

## <span id="page-1108-0"></span>public void setCopyrightMargin (int margin)

Sets a margin, in pixels, for the HERE copyright logo, an offset from the edge of the visible map area (or copyright boundary rect, if used) to the edge of the logo (depending on the placement). The logo and margin must fit into the visible area (or copyright bounding rect). Therefore, the maximum allowed margin value is: (bounding rect dimension - logo size) / 2. The default (minimum) margin value is 1/2 of logo width. A margin value smaller than the default will not be saved.

## Parameters:

## • margin

Desired offset from the edge of the MapView

## See also:

*[setCopyrightBoundaryRect\(Rect\)](#page-1107-0)*

## <span id="page-1108-1"></span>public void setMap (*[Map](#page-845-0)* aMap)

Associates the graphical view element with a Map . Applications must call this method to bind the MapView and Map .

Note: the Map that gets passed as a parameter to this method could be null , in which case all listeners will be cleaned up.

Users are advised to call *[setMap\(Map\)](#page-1108-1)* with null to detach the map only after the *[onPause\(\)](#page-1105-1)* is called to avoid memory leaks.

Calling this method with null , allows map resources to be released in case there are no more references on Map object. Otherwise map resources will not be released.

## Parameters:

• aMap

A *[Map](#page-845-0)* to associate with the MapView (could be null)

## <span id="page-1108-2"></span>public void setMapMarkerDragListener (*[OnDragListener](#page-1011-0)* listener)

Sets a *[MapMarker.OnDragListener](#page-1011-0)* to be invoked whenever any *[MapMarker](#page-1003-0)* added onto a *[Map](#page-845-0)* that is attached to this MapView is dragged.

## Parameters:

• listener

An *[MapMarker.OnDragListener](#page-1011-0)* to set for this MapView

## <span id="page-1108-3"></span>public void setOnTouchListener (View.OnTouchListener listener)

Sets an OnTouchListener to be invoked whenever a touch event is sent to the MapView .

## Parameters:

**listener** 

► API Reference

An OnTouchListener to set for the MapView

#### See also:

*[android.view.View.OnTouchListener](http://developer.android.com/reference/android/view/View.OnTouchListener.html)*

# <span id="page-1109-1"></span>Mesh

The class *Mesh* is a member of *[com.here.android.mpa.mapping](#page-826-0)* .

## Class Summary

public abstract class Mesh

*extends java.lang.Object*

Represents a base class specifying common mesh data for a MapGeoModelObject or MapLocalModelObject .

[For complete information, see the section *[Class Details](#page-1109-0)*]

## Method Summary

#### Table 551: Methods in Mesh

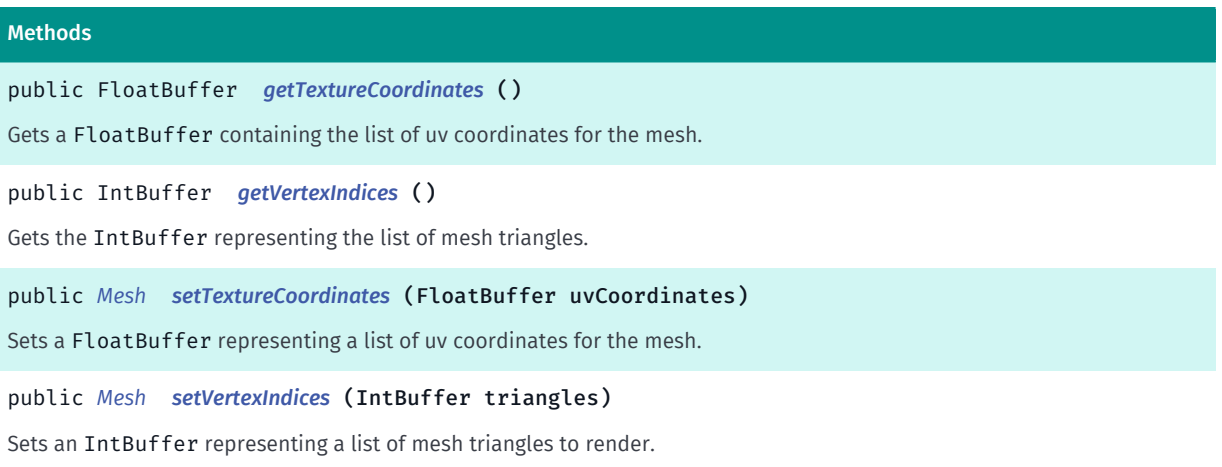

## <span id="page-1109-0"></span>Class Details

Represents a base class specifying common mesh data for a MapGeoModelObject or MapLocalModelObject .

Properties of a mesh include:

- Vertex positions positions of the mesh vertices (the maximum number of positions is 65536). Note: the number of vertex positions should match the number of vertex texture coordinates, and both should be equal to the number of vertices in the mesh data.
- Vertex texture coordinates coordinates within the range of [0..1], used to reference the specified texture image (the maximum number of texture coordinates is 65536). Note: the number of vertex texture

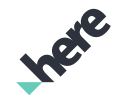

► API Reference

coordinates should match the number of vertex positions, and both should be equal to the number of vertices in the mesh data.

• Triangles - the triangular faces of the mesh, defined as three indices referencing the corresponding set of vertices.

## Method Details

## <span id="page-1110-0"></span>public FloatBuffer getTextureCoordinates ()

Gets a FloatBuffer containing the list of uv coordinates for the mesh. The buffer contains pairs for each coordinate, where each pair is in the format  $uv( u, v)$  and within the range of [0..1].

## Returns:

A FloatBuffer with the mesh uv coordinates

## <span id="page-1110-1"></span>public IntBuffer getVertexIndices ()

Gets the IntBuffer representing the list of mesh triangles. The buffer contains triplets for each triangle, where each triplet is in the format  $t(v1, v2, v3)$ .

Returns:

A IntBuffer with mesh triangles

## <span id="page-1110-2"></span>public *[Mesh](#page-1109-1)* setTextureCoordinates (FloatBuffer uvCoordinates)

Sets a FloatBuffer representing a list of uv coordinates for the mesh. The buffer should be in pairs for each coordinate, where each pair is in the format  $uv( u, v)$  and within the range of [0..1].

Parameters:

• uvCoordinates

A FloatBuffer of desired mesh uv coordinates

#### Returns:

The updated Mesh

Throws:

- IllegalArgumentException if uvCoordinates is empty
- IllegalArgumentException

if uvCoordinates does not contain even number of float values.

See also:

*[java.nio.FloatBuffer](http://docs.oracle.com/javase/7/docs/api/java/nio/FloatBuffer.html)*

## <span id="page-1110-3"></span>public *[Mesh](#page-1109-1)* setVertexIndices (IntBuffer triangles)

► API Reference

Sets an IntBuffer representing a list of mesh triangles to render. The buffer should be in triplets for each triangle, where each triplet is in the format  $t(v1, v2, v3)$ .

### Parameters:

• triangles

A IntBuffer of desired mesh triangles

### Returns:

The updated Mesh

## Throws:

- IllegalArgumentException if triangles is empty.
- IllegalArgumentException

if triangles is not containing triplets of integers.

See also:

*[java.nio.IntBuffer](http://docs.oracle.com/javase/7/docs/api/java/nio/IntBuffer.html)*

# <span id="page-1111-0"></span>OnMapRenderListener

The interface *OnMapRenderListener* is a member of *[com.here.android.mpa.mapping](#page-826-0)* .

## Interface Summary

public abstract interface OnMapRenderListener

Represents an abstract class listener to provide notification upon completion of a *[Map](#page-845-0)* rendering event.

[For complete information, see the section *[Interface Details](#page-1112-0)*]

## See also:

*[addOnMapRenderListener\(OnMapRenderListener\)](#page-960-0) [removeOnMapRenderListener\(OnMapRenderListener\)](#page-966-0) [addOnMapRenderListener\(OnMapRenderListener\)](#page-1102-0) [removeOnMapRenderListener\(OnMapRenderListener\)](#page-1106-0)*

## Nested Class Summary

Table 552: Nested Classes in OnMapRenderListener

#### Nested Classes

public static abstract class *[OnMapRenderListener.OnMapRenderListenerAdapter](#page-1113-0)* Default implementation for the OnMapRenderListener interface.

► API Reference

## Method Summary

Table 553: Methods in OnMapRenderListener

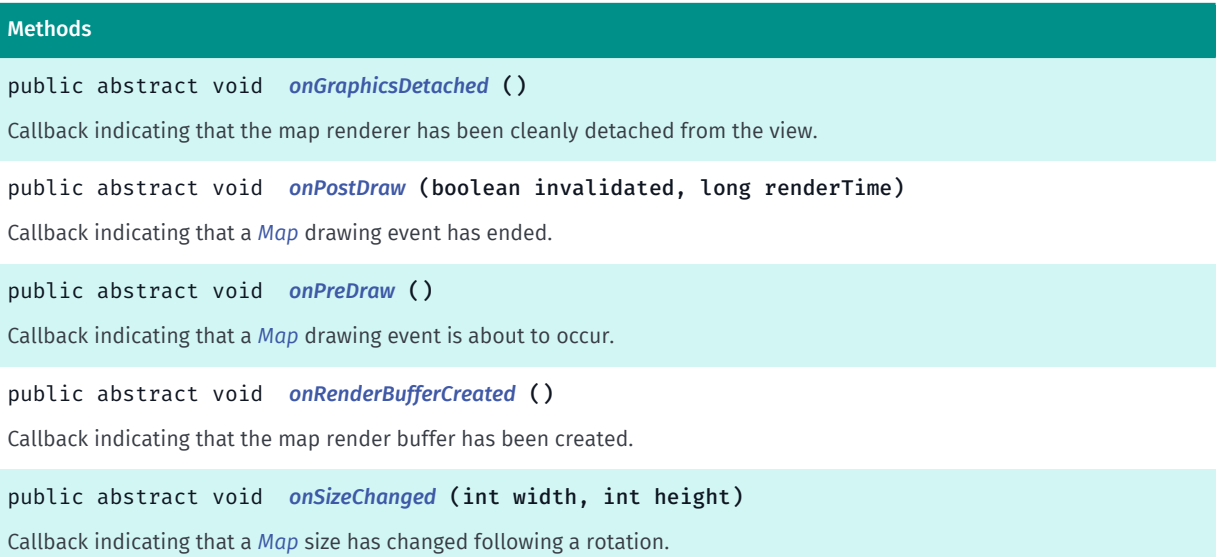

## <span id="page-1112-0"></span>Interface Details

Represents an abstract class listener to provide notification upon completion of a *[Map](#page-845-0)* rendering event. See also:

*[addOnMapRenderListener\(OnMapRenderListener\)](#page-960-0) [removeOnMapRenderListener\(OnMapRenderListener\)](#page-966-0) [addOnMapRenderListener\(OnMapRenderListener\)](#page-1102-0) [removeOnMapRenderListener\(OnMapRenderListener\)](#page-1106-0)*

## Method Details

## <span id="page-1112-1"></span>public abstract void onGraphicsDetached ()

Callback indicating that the map renderer has been cleanly detached from the view.

## <span id="page-1112-2"></span>public abstract void onPostDraw (boolean invalidated, long renderTime)

Callback indicating that a *[Map](#page-845-0)* drawing event has ended. Applications can perform custom rendering when this callback is sent.

Note: This callback is made on the rendering thread.

#### Parameters:

• invalidated

A boolean specifying whether the map is invalidated and will redraw

• renderTime

The time taken to render the map

## <span id="page-1113-1"></span>public abstract void onPreDraw ()

Callback indicating that a *[Map](#page-845-0)* drawing event is about to occur. Applications can perform custom rendering when this callback is sent.

This callback is preferred to *[onPostDraw\(boolean, long\)](#page-1112-2)* when making changes to *[MapObject](#page-1021-0)*s as the changes can be made during the upcoming draw and another Map invalidation will not need to take place.

Note: This callback is made on the rendering thread.

## <span id="page-1113-2"></span>public abstract void onRenderBufferCreated ()

Callback indicating that the map render buffer has been created.

Note: This callback is made on the rendering thread.

## <span id="page-1113-3"></span>public abstract void onSizeChanged (int width, int height)

Callback indicating that a *[Map](#page-845-0)* size has changed following a rotation. Applications can perform custom rendering when this callback is sent.

Note: This callback is made on the UI thread.

#### Parameters:

• width

A post-rotation width

height A post-rotation height

## <span id="page-1113-0"></span>OnMapRenderListenerAdapter

The class *OnMapRenderListenerAdapter* is a member of *com.here.android.mpa.mapping.OnMapRenderListener*.

## Class Summary

public static abstract class OnMapRenderListener.OnMapRenderListenerAdapter

*implements [com.here.android.mpa.mapping.OnMapRenderListener](#page-1111-0)*

*extends java.lang.Object*

Default implementation for the OnMapRenderListener interface.

[For complete information, see the section *[Class Details](#page-1114-0)*]

See also:

*[OnMapRenderListener](#page-1111-0)*

► API Reference

## Constructor Summary

Table 554: Constructors in OnMapRenderListenerAdapter

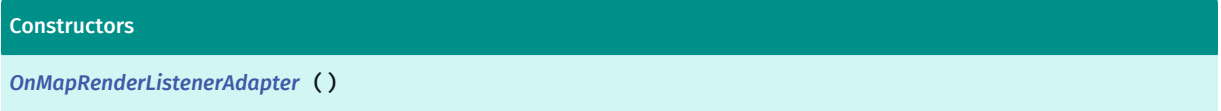

## Method Summary

Table 555: Methods in OnMapRenderListenerAdapter

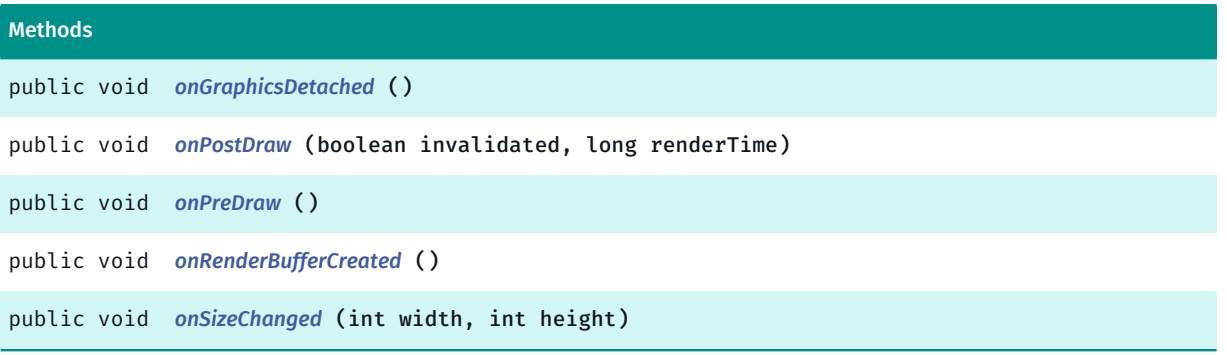

## <span id="page-1114-0"></span>Class Details

Default implementation for the OnMapRenderListener interface. Users may use this abstract class and overload specific methods to have a smaller code footprint.

See also:

*[OnMapRenderListener](#page-1111-0)*

## Constructor Details

<span id="page-1114-1"></span>OnMapRenderListenerAdapter ()

## Method Details

```
public void onGraphicsDetached ()
```
## <span id="page-1114-3"></span>public void onPostDraw (boolean invalidated, long renderTime)

Parameters:

- invalidated
- renderTime

<span id="page-1114-4"></span>public void onPreDraw ()

► API Reference

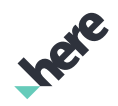

<span id="page-1115-0"></span>public void onRenderBufferCreated ()

## <span id="page-1115-1"></span>public void onSizeChanged (int width, int height)

### Parameters:

- width
- height

# OperatingHours

The class *OperatingHours* is a member of *[com.here.android.mpa.mapping](#page-826-0)* .

## Class Summary

public final class OperatingHours *extends java.lang.Object* Represents the hours of operation for different days of the week, plus holidays. [For complete information, see the section *[Class Details](#page-1116-0)*]

## Method Summary

#### Table 556: Methods in OperatingHours

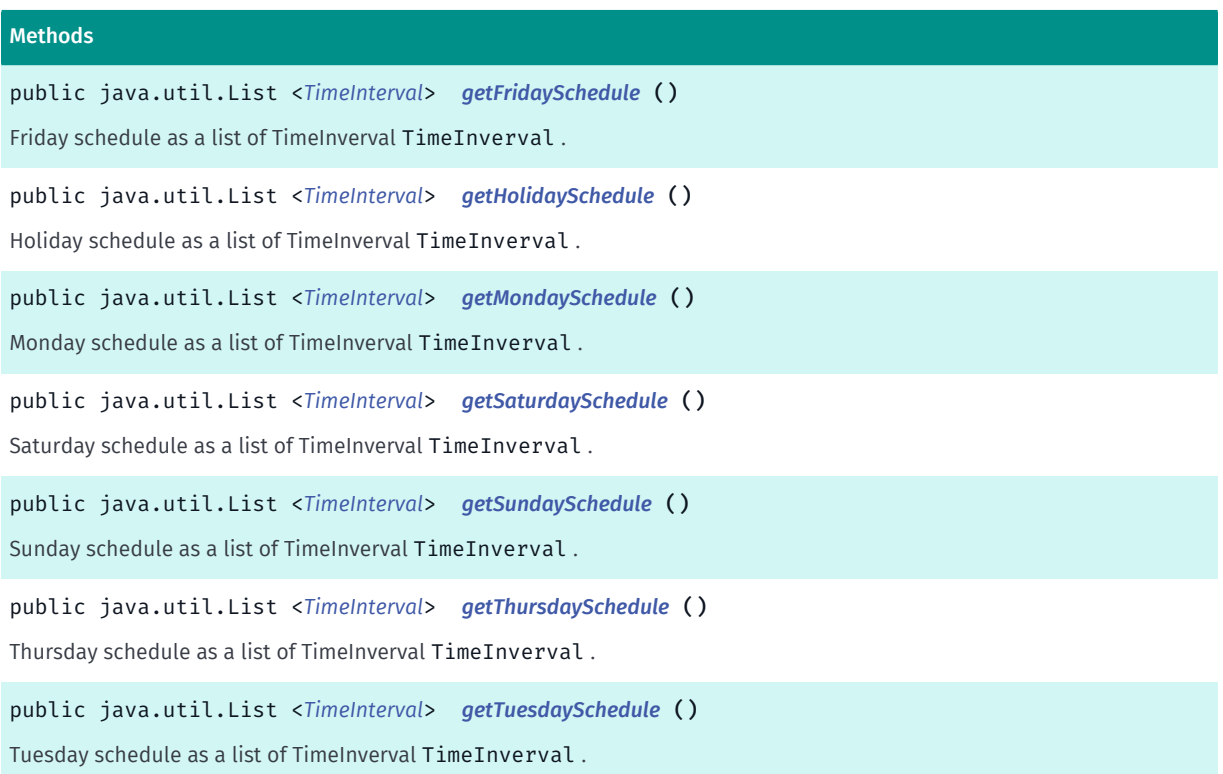
► API Reference

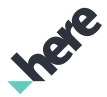

#### Methods

public java.util.List <*[TimeInterval](#page-557-0)*> *[getWednesdaySchedule](#page-1117-0)* () Wednesday schedule as a list of TimeInverval TimeInverval .

#### Class Details

Represents the hours of operation for different days of the week, plus holidays. For each day, the operating hours are a non-overlapping sequence of intervals in increasing order of time. Used for specifying hours of operation for services.

#### Method Details

public java.util.List <*[TimeInterval](#page-557-0)*> getFridaySchedule ()

Friday schedule as a list of TimeInverval TimeInverval .

Returns:

The array that contains the TimeInverval TimeInverval

#### public java.util.List <*[TimeInterval](#page-557-0)*> getHolidaySchedule ()

Holiday schedule as a list of TimeInverval TimeInverval .

#### Returns:

The array that contains the TimeInverval TimeInverval

#### public java.util.List <*[TimeInterval](#page-557-0)*> getMondaySchedule ()

Monday schedule as a list of TimeInverval TimeInverval .

#### Returns:

The array that contains the TimeInverval TimeInverval

#### public java.util.List <*[TimeInterval](#page-557-0)*> getSaturdaySchedule ()

Saturday schedule as a list of TimeInverval TimeInverval .

#### Returns:

The array that contains the TimeInverval TimeInverval

#### public java.util.List <*[TimeInterval](#page-557-0)*> getSundaySchedule ()

Sunday schedule as a list of TimeInverval TimeInverval .

#### Returns:

The array that contains the TimeInverval TimeInverval

► API Reference

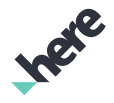

#### public java.util.List <*[TimeInterval](#page-557-0)*> getThursdaySchedule ()

Thursday schedule as a list of TimeInverval TimeInverval .

#### Returns:

The array that contains the TimeInverval TimeInverval

#### public java.util.List <*[TimeInterval](#page-557-0)*> getTuesdaySchedule ()

Tuesday schedule as a list of TimeInverval TimeInverval .

#### Returns:

The array that contains the TimeInverval TimeInverval

#### <span id="page-1117-0"></span>public java.util.List <*[TimeInterval](#page-557-0)*> getWednesdaySchedule ()

Wednesday schedule as a list of TimeInverval TimeInverval .

#### Returns:

The array that contains the TimeInverval TimeInverval

## <span id="page-1117-1"></span>PositionIndicator

The class *PositionIndicator* is a member of *[com.here.android.mpa.mapping](#page-826-0)* .

#### Class Summary

public final class PositionIndicator *extends java.lang.Object* Represents a class for rendering a map marker to indicate the current position. [For complete information, see the section *[Class Details](#page-1118-0)*] See also: *[PositioningManager](#page-525-0)*

#### Method Summary

Table 557: Methods in PositionIndicator

#### Methods

public int *[getAccuracyIndicatorColor](#page-1118-1)* ()

Gets the current color of accuracy indicator circle, returning an ARGB (Alpha/Red/Green/Blue) integer color value.

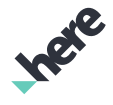

► API Reference

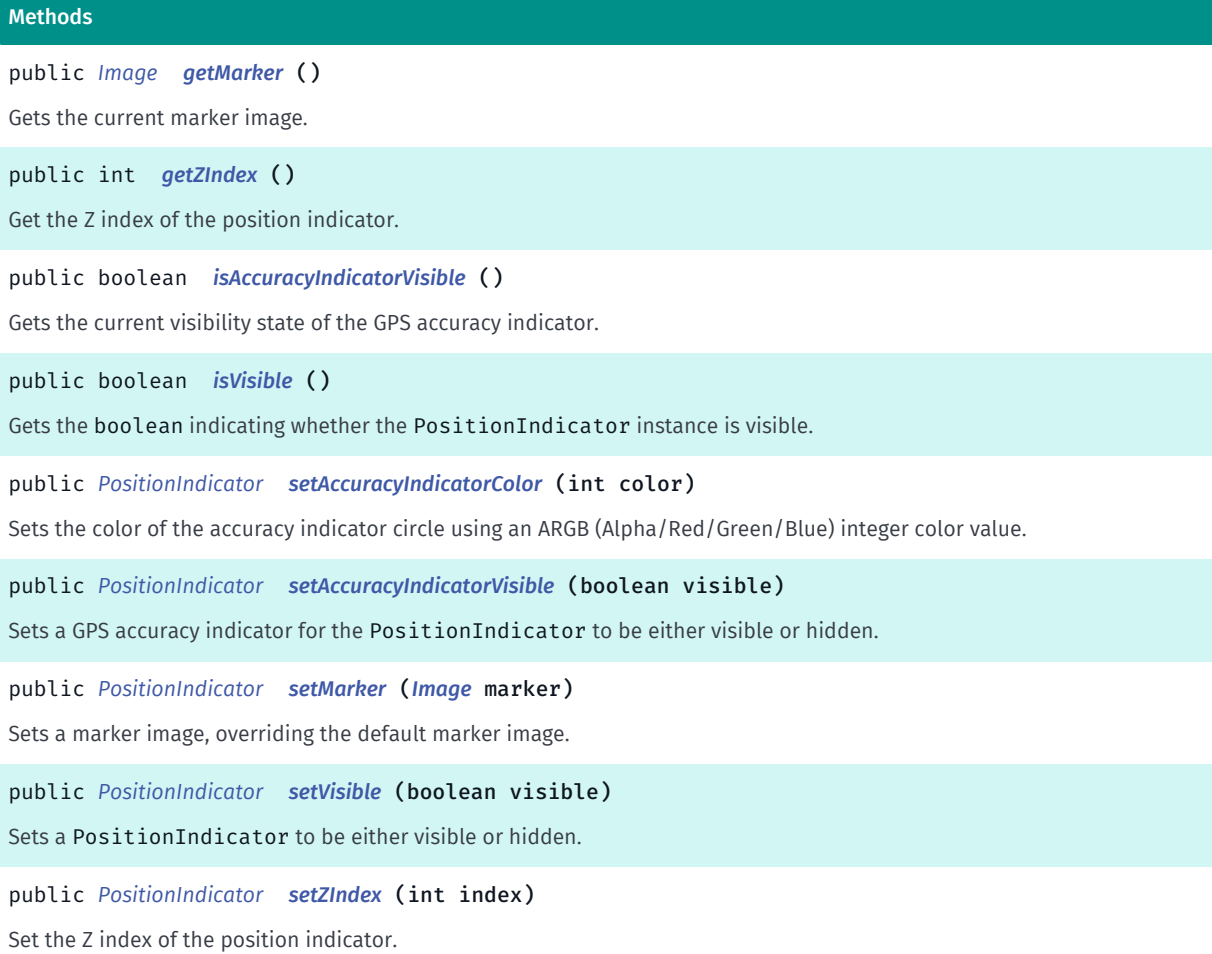

### <span id="page-1118-0"></span>Class Details

Represents a class for rendering a map marker to indicate the current position. The marker is surrounded by a circle, the diameter of which illustrates the accuracy of the marked position.

#### See also:

*[PositioningManager](#page-525-0)*

#### Method Details

#### <span id="page-1118-1"></span>public int getAccuracyIndicatorColor ()

Gets the current color of accuracy indicator circle, returning an ARGB (Alpha/Red/Green/Blue) integer color value.

#### Returns:

The current ARGB integer color value. The packed integer is made up of 4 bytes: alpha, red, green, blue. Each color component has a value range from [0..255], with 0 meaning no contribution for that component and 255 meaning 100% contribution

#### See also:

*[android.graphics.Color](http://developer.android.com/reference/android/graphics/Color.html)*

► API Reference

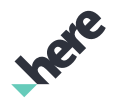

#### <span id="page-1119-0"></span>public *[Image](#page-478-0)* getMarker ()

Gets the current marker image.

#### Returns:

The marker Image used to display the current position on a map

#### <span id="page-1119-1"></span>public int getZIndex ()

Get the Z index of the position indicator.

#### Returns:

int current z index.

#### <span id="page-1119-2"></span>public boolean isAccuracyIndicatorVisible ()

Gets the current visibility state of the GPS accuracy indicator.

#### Returns:

True if the GPS accuracy indicator is visible, false otherwise

#### <span id="page-1119-3"></span>public boolean isVisible ()

Gets the boolean indicating whether the PositionIndicator instance is visible.

#### Returns:

True if the PositionIndicator is visible, false otherwise

#### <span id="page-1119-4"></span>public *[PositionIndicator](#page-1117-1)* setAccuracyIndicatorColor (int color)

Sets the color of the accuracy indicator circle using an ARGB (Alpha/Red/Green/Blue) integer color value. The default line color is Color.GREEN .

#### Parameters:

• color

The ARGB integer color value. The packed integer is made up of 4 bytes: alpha, red, green, blue. Each color component has a value range from [0..255] with 0 meaning no contribution for that component, and 255 meaning 100% contribution

#### Returns:

The updated PositionIndicator itself.

#### See also:

*[android.graphics.Color](http://developer.android.com/reference/android/graphics/Color.html)*

► API Reference

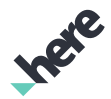

#### <span id="page-1120-0"></span>public *[PositionIndicator](#page-1117-1)* setAccuracyIndicatorVisible (boolean visible)

Sets a GPS accuracy indicator for the PositionIndicator to be either visible or hidden. Accuracy is represented by a circle surrounding the marked position, with a smaller diameter representing higher accuracy. The default is the GPS accuracy is visible.

Note: if the PositionIndicator is hidden, the GPS accuracy indicator will be hidden as well.

#### Parameters:

• visible

A boolean specifying whether the accuracy indicator should be visible

#### Returns:

PositionIndicator this object for method chaining.

#### See also:

*[setVisible\(boolean\)](#page-1120-2)*

#### <span id="page-1120-1"></span>public *[PositionIndicator](#page-1117-1)* setMarker (*[Image](#page-478-0)* marker)

Sets a marker image, overriding the default marker image.

#### Parameters:

• marker

An Image representing the marker used to display the current position on a map

#### Returns:

PositionIndicator this object for method chaining.

#### <span id="page-1120-2"></span>public *[PositionIndicator](#page-1117-1)* setVisible (boolean visible)

Sets a PositionIndicator to be either visible or hidden. By default, the position indicator is invisible.

#### Parameters:

- visible
	- A boolean specifying PositionIndicator visibility

#### Returns:

PositionIndicator this object for method chaining.

#### <span id="page-1120-3"></span>public *[PositionIndicator](#page-1117-1)* setZIndex (int index)

Set the Z index of the position indicator. The default Z-Index is currently the max value supported.

#### Parameters:

index

► API Reference

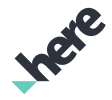

A new z-index value for the MapObject, a 16-bit int within the range of [0..65535]

#### Returns:

PositionIndicator this object for method chaining.

#### See also:

*[setZIndex\(int\)](#page-1027-0)*

## <span id="page-1121-0"></span>SafetySpotInfo

The class *SafetySpotInfo* is a member of *[com.here.android.mpa.mapping](#page-826-0)* .

#### Class Summary

public final class SafetySpotInfo *extends java.lang.Object* Contains information about a particular safety spot. [For complete information, see the section *[Class Details](#page-1122-0)*]

#### Nested Class Summary

Table 558: Nested Classes in SafetySpotInfo

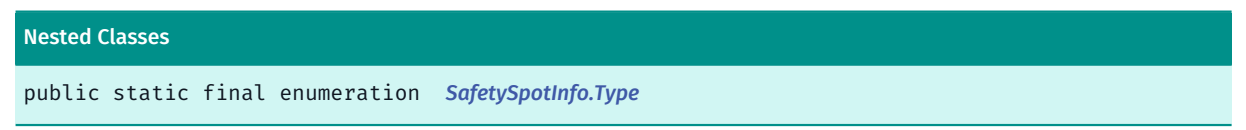

#### Method Summary

Table 559: Methods in SafetySpotInfo

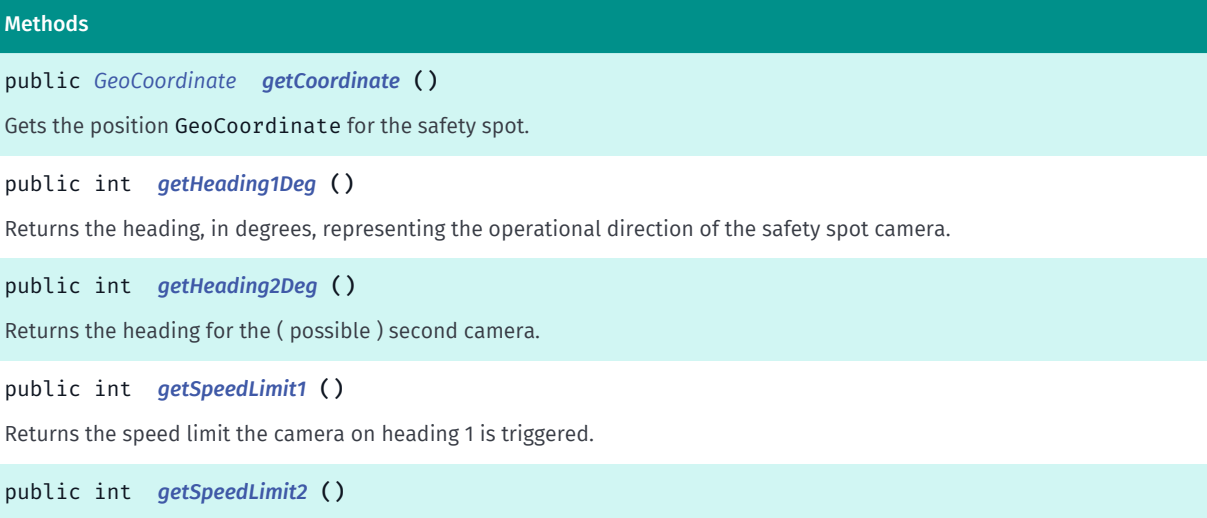

Returns the speed limit the camera on heading 2 is triggered.

► API Reference

#### Methods

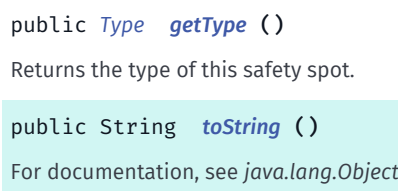

#### <span id="page-1122-0"></span>Class Details

Contains information about a particular safety spot. Common types of safety spots include speed camera and red light camera.

#### Method Details

#### <span id="page-1122-1"></span>public *[GeoCoordinate](#page-447-0)* getCoordinate ()

Gets the position GeoCoordinate for the safety spot.

#### Returns:

position of the stop.

#### <span id="page-1122-2"></span>public int getHeading1Deg ()

Returns the heading, in degrees, representing the operational direction of the safety spot camera. The operational direction is the direction of travel for vehicles to be detected by the camera, regardless of whether the camera photographs the front or rear of the vehicle. If no heading is returned (the returned value is zero), then this means the camera operates in all directions.

A safety spot may have two cameras, for more information see *[getHeading2Deg\(\)](#page-1122-3)*.

#### Returns:

The heading, 1 - 359, 1 = north increases clockwise.

#### <span id="page-1122-3"></span>public int getHeading2Deg ()

Returns the heading for the ( possible ) second camera. If heading 1 is not zero, and heading 2 is zero, then there is only one camera, using the heading 1.

#### Returns:

The heading, 1 - 359, 1 = north increases clockwise.

#### <span id="page-1122-4"></span>public int getSpeedLimit1 ()

Returns the speed limit the camera on heading 1 is triggered.

#### Returns:

The speed limit, in meters per second

► API Reference

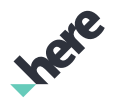

#### <span id="page-1123-1"></span>public int getSpeedLimit2 ()

Returns the speed limit the camera on heading 2 is triggered.

#### Returns:

The speed limit, in meters per second

#### <span id="page-1123-2"></span>public *[Type](#page-1123-0)* getType ()

Returns the type of this safety spot.

Returns:

the safetyspot type

### <span id="page-1123-3"></span>public String toString ()

For documentation, see *java.lang.Object*

## <span id="page-1123-0"></span>Type

The enumeration *Type* is a member of *com.here.android.mpa.mapping.SafetySpotInfo*.

#### Enumeration Summary

public static final enumeration SafetySpotInfo.Type *extends java.lang.Enum, java.lang.Object* [For complete information, see the section *[Enumeration Details](#page-1124-0)*]

#### Enum Constant Summary

#### Table 560: Enum Constants in Type

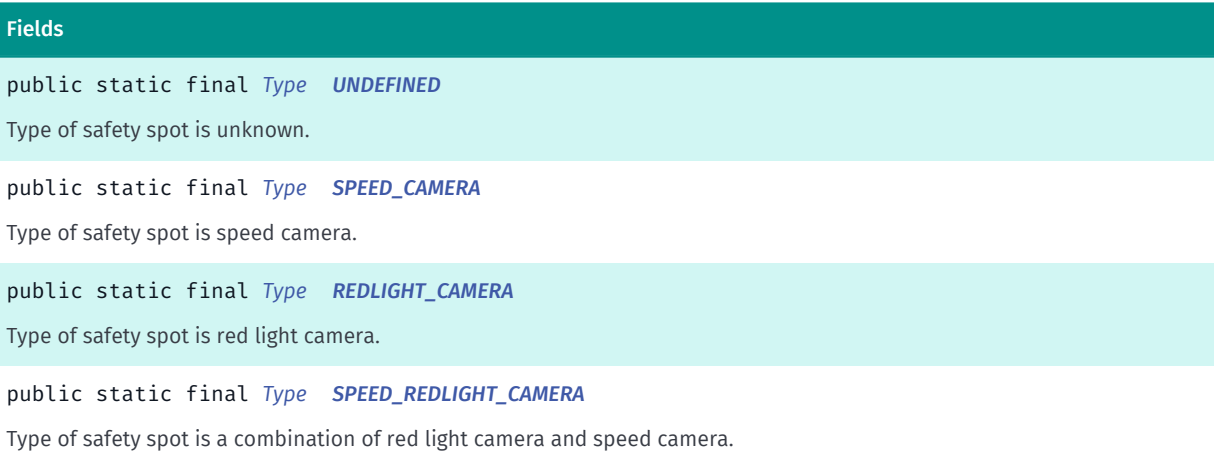

► API Reference

Methods

#### Method Summary

Table 561: Methods in Type

### public static *[Type](#page-1123-0) [valueOf](#page-1124-5)* (String name)

This method retrieves the enumeration value that matches the name specified by the caller.

public static *[SafetySpotInfo.Type\[\]](#page-1123-0) [values](#page-1124-6)* ()

<span id="page-1124-0"></span>This method retrieves an array of constants of the given enum type in the order in which they are declared.

#### Enumeration Details

#### Enum Constant Details

#### <span id="page-1124-1"></span>public static final *[Type](#page-1123-0)* UNDEFINED

Type of safety spot is unknown.

#### <span id="page-1124-2"></span>public static final *[Type](#page-1123-0)* SPEED\_CAMERA

Type of safety spot is speed camera.

#### <span id="page-1124-3"></span>public static final *[Type](#page-1123-0)* REDLIGHT\_CAMERA

Type of safety spot is red light camera.

#### <span id="page-1124-4"></span>public static final *[Type](#page-1123-0)* SPEED\_REDLIGHT\_CAMERA

Type of safety spot is a combination of red light camera and speed camera.

#### Method Details

#### <span id="page-1124-5"></span>public static *[Type](#page-1123-0)* valueOf (String name)

This method retrieves the enumeration value that matches the name specified by the caller.

## Parameters:

• name

A string containing the name of the enumeration member whose value is to be retrieved.

#### <span id="page-1124-6"></span>public static *[SafetySpotInfo.Type\[\]](#page-1123-0)* values ()

This method retrieves an array of constants of the given enum type in the order in which they are declared.

► API Reference

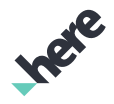

## SafetySpotObject

The class *SafetySpotObject* is a member of *[com.here.android.mpa.mapping](#page-826-0)* .

#### Class Summary

public final class SafetySpotObject

*extends [com.here.android.mpa.mapping.MapProxyObject,](#page-1058-0) [com.here.android.mpa.common.ViewObject,](#page-567-0) java.lang.Object*

Encapsulates information about a public safety spot on a map.

[For complete information, see the section *[Class Details](#page-1125-0)*]

See also:

*[SafetySpotInfo](#page-1121-0)*

#### Method Summary

#### Table 562: Methods in SafetySpotObject

Methods

```
public SafetySpotInfo getSafetySpotInfo ()
Gets the SafetySpotInfo object.
```
#### <span id="page-1125-0"></span>Class Details

Encapsulates information about a public safety spot on a map.

A SafetySpotObject represents a specialized *[MapProxyObject](#page-1058-0)*. User can retrieve an instance of this object by calling *[getSelectedObjects\(PointF\)](#page-872-0)* or *[getSelectedObjects\(ViewRect\)](#page-873-0)* with the location where a safety spot is located.

See also:

*[SafetySpotInfo](#page-1121-0)*

#### Method Details

<span id="page-1125-1"></span>public *[SafetySpotInfo](#page-1121-0)* getSafetySpotInfo ()

Gets the *[SafetySpotInfo](#page-1121-0)* object.

#### Returns:

The SafetySpotInfo

► API Reference

## <span id="page-1126-0"></span>**TrafficEvent**

The class *TrafficEvent* is a member of *[com.here.android.mpa.mapping](#page-826-0)* .

#### Class Summary

public final class TrafficEvent *extends java.lang.Object* Represents information about a traffic event. [For complete information, see the section *[Class Details](#page-1128-0)*]

#### Nested Class Summary

#### Table 563: Nested Classes in TrafficEvent

Nested Classes public static abstract interface *[TrafficEvent.Listener](#page-1133-0)* Event Listener interface for traffic event public static final enumeration *[TrafficEvent.Severity](#page-1134-0)* Indicates the serverity of the traffic events.

#### Field Summary

Table 564: Fields in TrafficEvent

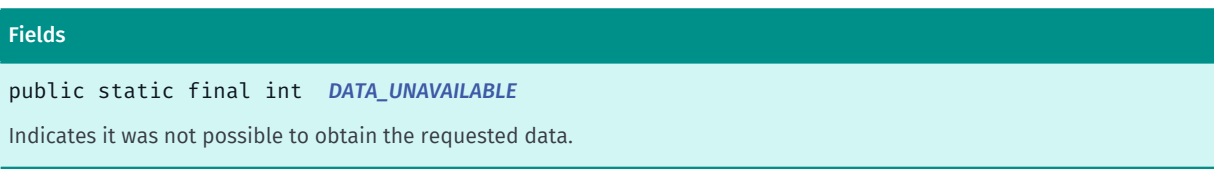

#### Method Summary

Table 565: Methods in TrafficEvent

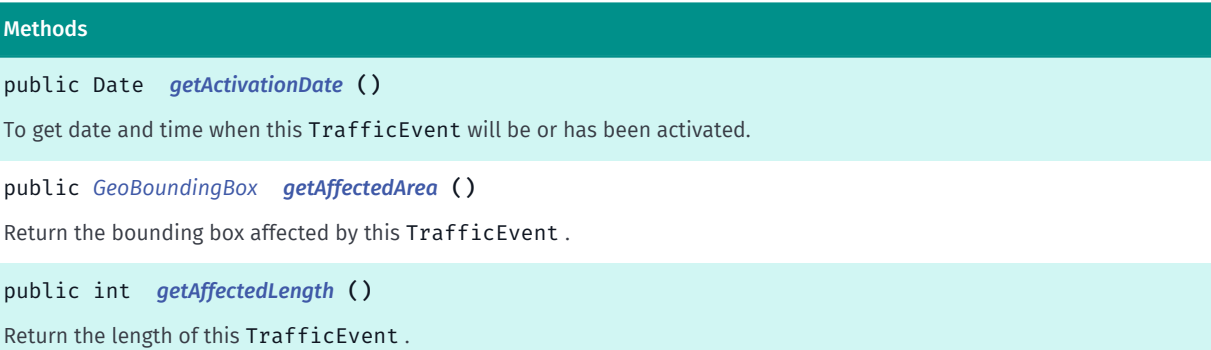

► API Reference

Meth

Retu

Gets

Gets

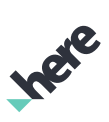

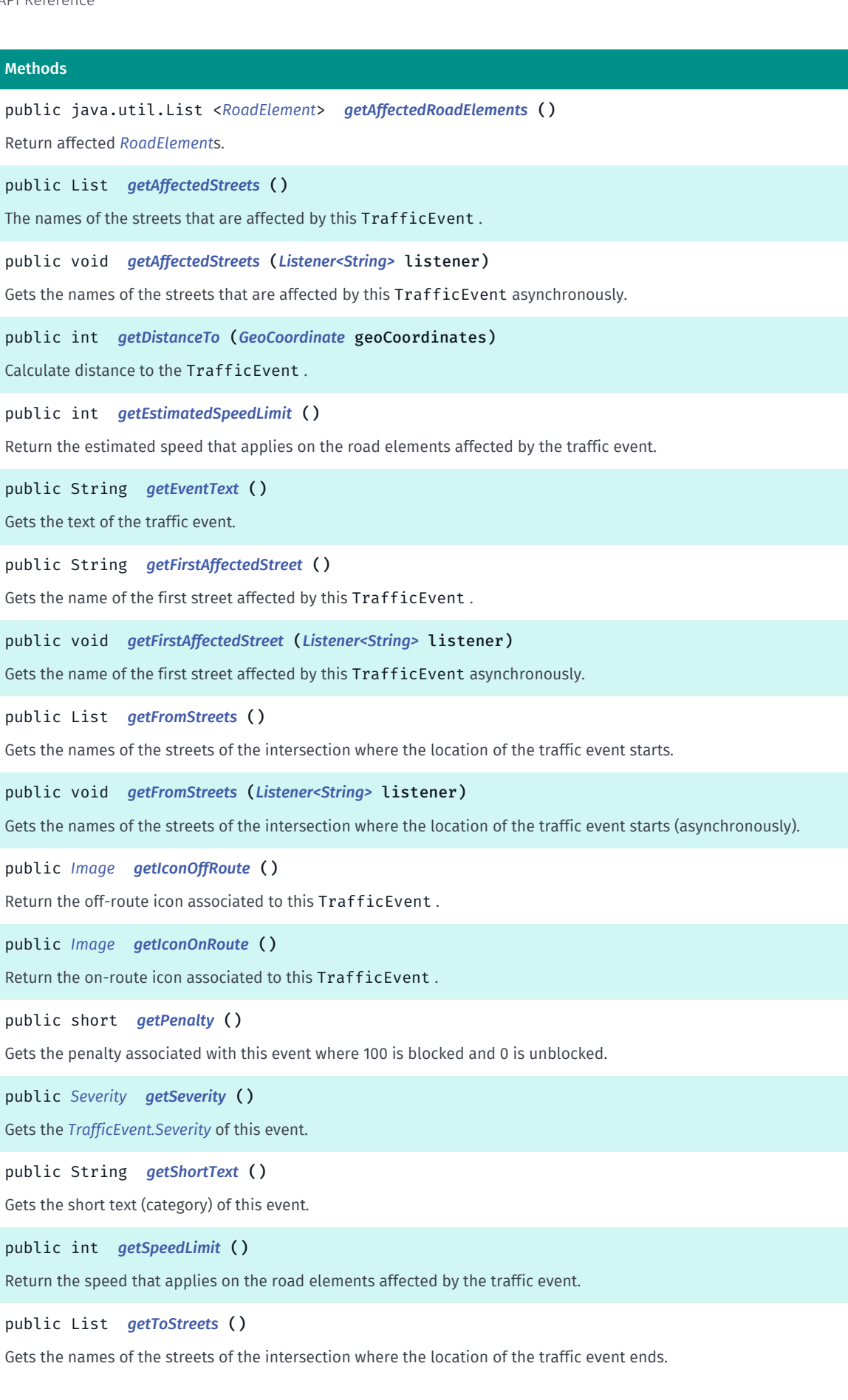

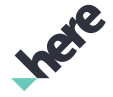

► API Reference

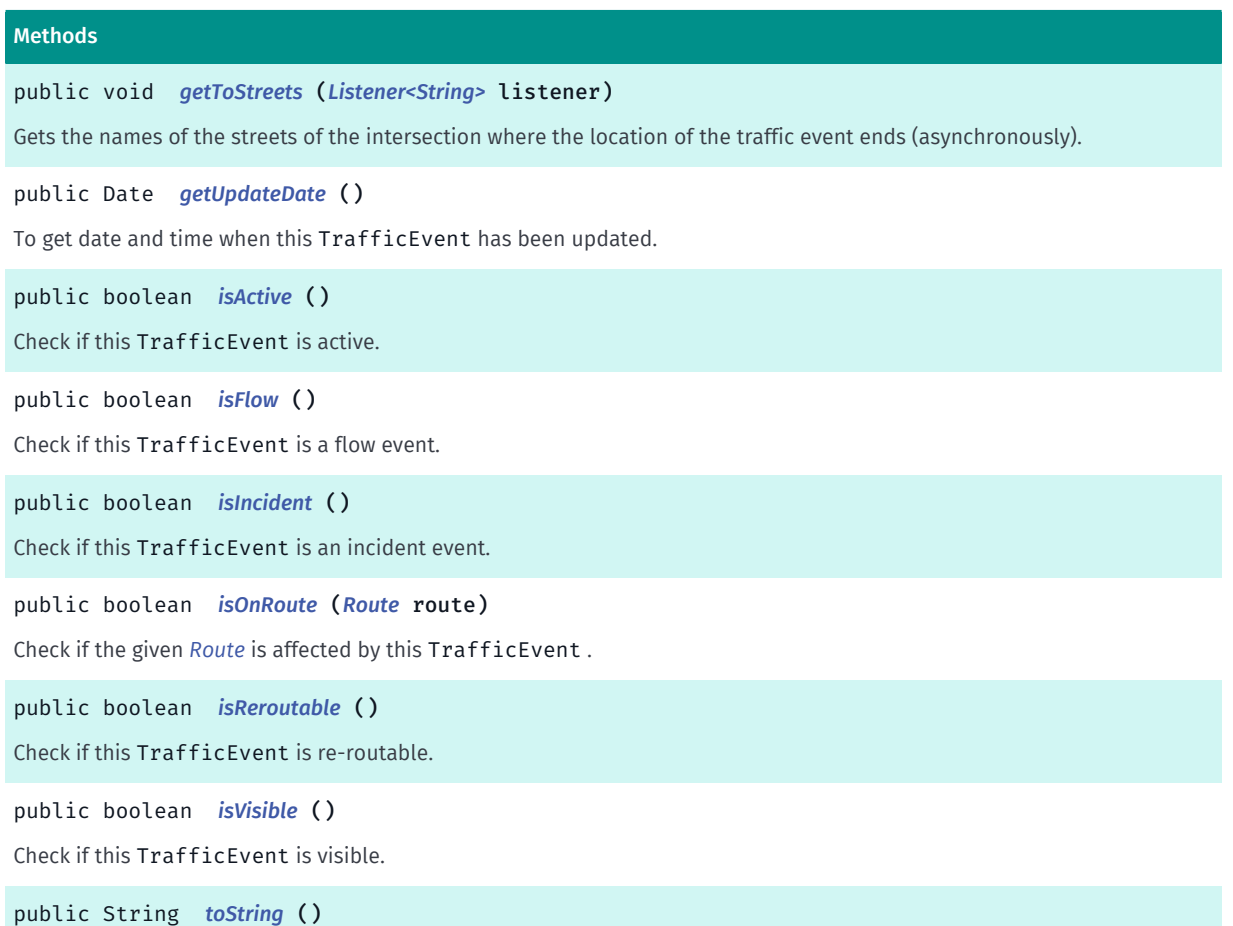

#### <span id="page-1128-0"></span>Class Details

Represents information about a traffic event. Traffic events are displayed on a client device by way of a *[TrafficEventObject](#page-1136-0)* object, which encapsulates its map coordinates.

#### Field Details

#### <span id="page-1128-1"></span>public static final int DATA\_UNAVAILABLE

Indicates it was not possible to obtain the requested data.

#### Method Details

#### <span id="page-1128-2"></span>public Date getActivationDate ()

To get date and time when this TrafficEvent will be or has been activated.

#### Returns:

date and time.

#### <span id="page-1128-3"></span>public *[GeoBoundingBox](#page-439-0)* getAffectedArea ()

► API Reference

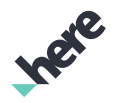

Return the bounding box affected by this TrafficEvent .

#### Returns:

The *[GeoBoundingBox](#page-439-0)* representing the area affected.

#### <span id="page-1129-0"></span>public int getAffectedLength ()

Return the length of this TrafficEvent .

#### Returns:

total length in meters.

#### <span id="page-1129-1"></span>public java.util.List <*[RoadElement](#page-539-0)*> getAffectedRoadElements ()

Return affected *[RoadElement](#page-539-0)*s.

#### Returns:

array of RoadElement.

### <span id="page-1129-2"></span>public List getAffectedStreets ()

The names of the streets that are affected by this TrafficEvent . The order of the street names does not have any significance.

#### Returns:

The List of street names affected by the traffic event. Can be null if not yet processed. Use *[getAffectedStreets\(Listener\)](#page-1129-3)* to avoid receiving null.

#### <span id="page-1129-3"></span>public void getAffectedStreets (*[Listener<String>](#page-1133-0)* listener)

Gets the names of the streets that are affected by this TrafficEvent asynchronously. The order of the street names does not have any significance.

#### Parameters:

**listener** 

The *[TrafficEvent.Listener](#page-1133-0)* that receives the result callback.

#### <span id="page-1129-4"></span>public int getDistanceTo (*[GeoCoordinate](#page-447-0)* geoCoordinates)

Calculate distance to the TrafficEvent .

#### Parameters:

- geoCoordinates
	- coordinates

#### Returns:

distance in meters.

► API Reference

#### <span id="page-1130-0"></span>public int getEstimatedSpeedLimit ()

Return the estimated speed that applies on the road elements affected by the traffic event. Speed in this context refers to how fast traffic is moving.

If it is not possible to obtain an estimated speed *[DATA\\_UNAVAILABLE](#page-1128-1)* will be returned. It is possible a trusted speed may be available instead, this can be checked by way of *[getSpeedLimit\(\)](#page-1131-5)*.

#### Returns:

speed limit in km/h or *[DATA\\_UNAVAILABLE](#page-1128-1)* if no estimated speed is available.

#### <span id="page-1130-1"></span>public String getEventText ()

Gets the text of the traffic event.

Returns:

The String containing traffic event information

#### <span id="page-1130-2"></span>public String getFirstAffectedStreet ()

Gets the name of the first street affected by this TrafficEvent .

#### Returns:

the street name. Can be null if not yet processed. Use *[getFirstAffectedStreet\(Listener\)](#page-1130-3)* to avoid receiving null.

#### <span id="page-1130-3"></span>public void getFirstAffectedStreet (*[Listener<String>](#page-1133-0)* listener)

Gets the name of the first street affected by this TrafficEvent asynchronously.

#### Parameters:

**listener** 

The *[TrafficEvent.Listener](#page-1133-0)* that receives the result callback.

#### <span id="page-1130-4"></span>public List getFromStreets ()

Gets the names of the streets of the intersection where the location of the traffic event starts.

#### Returns:

A list of streets. Can be null if not yet processed. When null the caller should try again later or use *[getFromStreets\(Listener\)](#page-1130-5)*.

#### <span id="page-1130-5"></span>public void getFromStreets (*[Listener<String>](#page-1133-0)* listener)

► API Reference

Gets the names of the streets of the intersection where the location of the traffic event starts (asynchronously).

#### Parameters:

• listener

The *[TrafficEvent.Listener](#page-1133-0)* that receives the result callback.

### <span id="page-1131-0"></span>public *[Image](#page-478-0)* getIconOffRoute ()

Return the off-route icon associated to this TrafficEvent . Can be null if there is no icon.

Returns:

traffic event icon.

### <span id="page-1131-1"></span>public *[Image](#page-478-0)* getIconOnRoute ()

Return the on-route icon associated to this TrafficEvent . Can be null if there is no icon.

#### Returns:

traffic event icon.

#### <span id="page-1131-2"></span>public short getPenalty ()

Gets the penalty associated with this event where 100 is blocked and 0 is unblocked.

Returns:

The penalty associated with this event.

#### <span id="page-1131-3"></span>public *[Severity](#page-1134-0)* getSeverity ()

Gets the *[TrafficEvent.Severity](#page-1134-0)* of this event.

#### Returns:

The Severity of this event.

#### <span id="page-1131-4"></span>public String getShortText ()

Gets the short text (category) of this event.

#### Returns:

The default possible return values are "CLOSURE", "ROADWORKS", "ACCIDENT", "CONGESTION", "OTHER", "FLOW". The text is NOT localized.

```
public int getSpeedLimit ()
```
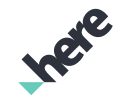

► API Reference

Return the speed that applies on the road elements affected by the traffic event. Speed in this context refers to how fast traffic is moving. This value is expected to be accurate, because it reflects field probes.

If it is not possible to obtain a trusted speed *[DATA\\_UNAVAILABLE](#page-1128-1)* will be returned. It is possible an estimated speed may be available instead, this can be checked by way of *[getEstimatedSpeedLimit\(\)](#page-1130-0)*.

#### Returns:

speed limit in km/h or *[DATA\\_UNAVAILABLE](#page-1128-1)* if no trusted speed is available.

### <span id="page-1132-0"></span>public List getToStreets ()

Gets the names of the streets of the intersection where the location of the traffic event ends.

#### Returns:

A list of streets. Can be null if not yet processed. When null the caller should try again later or use *[getToStreets\(TrafficEvent.Listener\)](#page-1132-1)*.

### <span id="page-1132-1"></span>public void getToStreets (*[Listener<String>](#page-1133-0)* listener)

Gets the names of the streets of the intersection where the location of the traffic event ends (asynchronously).

#### Parameters:

**listener** 

The *[TrafficEvent.Listener](#page-1133-0)* that receives the result callback.

### <span id="page-1132-2"></span>public Date getUpdateDate ()

To get date and time when this TrafficEvent has been updated.

#### Returns:

date and time.

#### <span id="page-1132-3"></span>public boolean isActive ()

Check if this TrafficEvent is active.

#### Returns:

true if this TrafficEvent is active, false otherwise

### <span id="page-1132-4"></span>public boolean isFlow ()

Check if this TrafficEvent is a flow event.

#### Returns:

true if this TrafficEvent is a flow event, false otherwise.

► API Reference

<span id="page-1133-1"></span>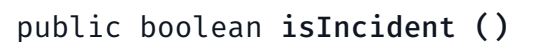

Check if this TrafficEvent is an incident event.

#### Returns:

true if this TrafficEvent is an incident event, false otherwise.

#### <span id="page-1133-2"></span>public boolean isOnRoute (*[Route](#page-1625-0)* route)

Check if the given *[Route](#page-1625-0)* is affected by this TrafficEvent .

#### Parameters:

• route

Route to be checked.

#### Returns:

true if affected, otherwise false.

### <span id="page-1133-3"></span>public boolean isReroutable ()

Check if this TrafficEvent is re-routable.

Returns:

true if this TrafficEvent is re-routable, false otherwise.

### <span id="page-1133-4"></span>public boolean isVisible ()

Check if this TrafficEvent is visible.

#### Returns:

true if this TrafficEvent is visible, false otherwise

<span id="page-1133-5"></span>public String toString ()

## <span id="page-1133-0"></span>Listener<T>

The interface *Listener<T>* is a member of *com.here.android.mpa.mapping.TrafficEvent*.

#### Type Parameters:

• T

► API Reference

#### Interface Summary

public static abstract interface TrafficEvent.Listener Event Listener interface for traffic event [For complete information, see the section *[Interface Details](#page-1134-1)*]

#### Method Summary

Table 566: Methods in Listener<T>

#### Methods

public abstract void *[onComplete](#page-1134-2)* (T result) A callback indicating that traffic events information retrieval completed.

#### <span id="page-1134-1"></span>Interface Details

Event Listener interface for traffic event

#### Method Details

#### <span id="page-1134-2"></span>public abstract void onComplete (T result)

A callback indicating that traffic events information retrieval completed.

#### Parameters:

result

The object containing result value.

## <span id="page-1134-0"></span>Severity

The enumeration *Severity* is a member of *com.here.android.mpa.mapping.TrafficEvent*.

#### Enumeration Summary

public static final enumeration TrafficEvent.Severity *extends java.lang.Enum, java.lang.Object* Indicates the serverity of the traffic events. [For complete information, see the section *[Enumeration Details](#page-1135-0)*]

► API Reference

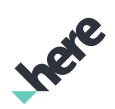

#### Enum Constant Summary

Table 567: Enum Constants in Severity

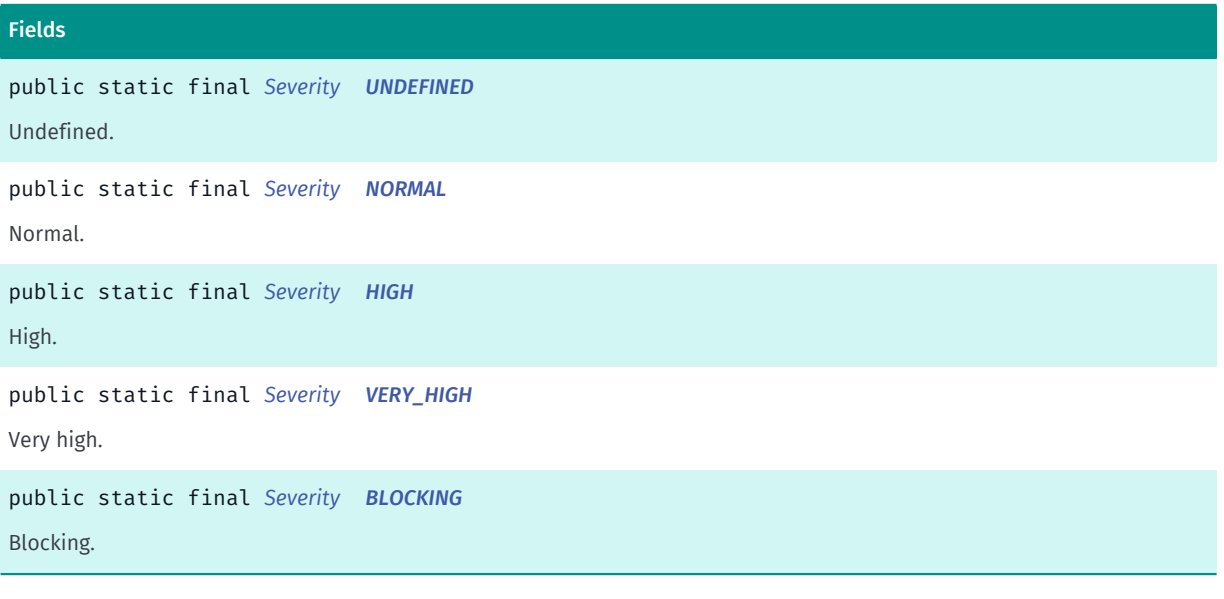

#### Method Summary

Table 568: Methods in Severity

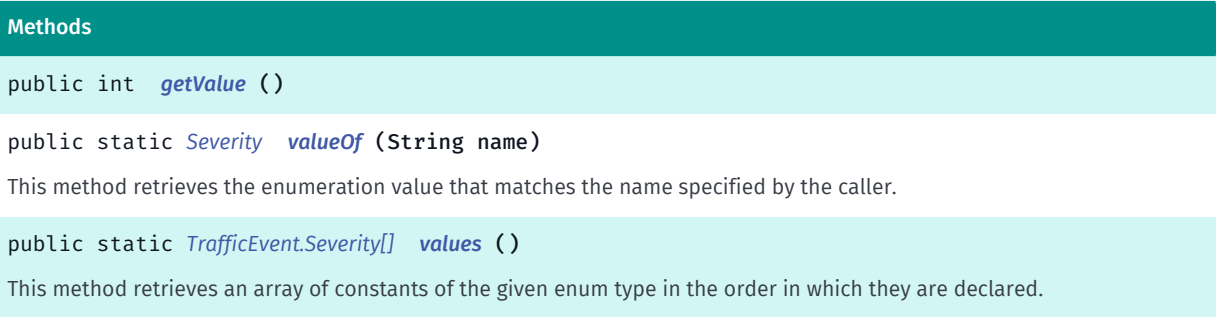

#### <span id="page-1135-0"></span>Enumeration Details

Indicates the serverity of the traffic events.

#### Enum Constant Details

<span id="page-1135-1"></span>public static final *[Severity](#page-1134-0)* UNDEFINED

Undefined.

<span id="page-1135-2"></span>public static final *[Severity](#page-1134-0)* NORMAL

Normal.

<span id="page-1135-3"></span>public static final *[Severity](#page-1134-0)* HIGH

► API Reference

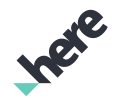

High.

<span id="page-1136-1"></span>public static final *[Severity](#page-1134-0)* VERY\_HIGH

Very high.

<span id="page-1136-2"></span>public static final *[Severity](#page-1134-0)* BLOCKING

Blocking.

### Method Details

```
public int getValue ()
```
#### <span id="page-1136-4"></span>public static *[Severity](#page-1134-0)* valueOf (String name)

This method retrieves the enumeration value that matches the name specified by the caller.

#### Parameters:

• name

A string containing the name of the enumeration member whose value is to be retrieved.

#### <span id="page-1136-5"></span>public static *[TrafficEvent.Severity\[\]](#page-1134-0)* values ()

This method retrieves an array of constants of the given enum type in the order in which they are declared.

# <span id="page-1136-0"></span>TrafficEventObject

The class *TrafficEventObject* is a member of *[com.here.android.mpa.mapping](#page-826-0)* .

#### Class Summary

public final class TrafficEventObject

*extends [com.here.android.mpa.mapping.MapProxyObject,](#page-1058-0) [com.here.android.mpa.common.ViewObject,](#page-567-0) java.lang.Object*

Encapsulates information about a traffic event on a map.

[For complete information, see the section *[Class Details](#page-1137-0)*]

See also:

```
TrafficEvent
```
► API Reference

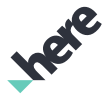

#### Method Summary

Table 569: Methods in TrafficEventObject

#### Methods

public *[GeoCoordinate](#page-447-0) [getCoordinate](#page-1137-1)* ()

Gets the GeoCoordinate representing the position of the traffic event icon on the map.

public *[TrafficEvent](#page-1126-0) [getTrafficEvent](#page-1137-2)* ()

<span id="page-1137-0"></span>Gets the TrafficEvent associated with the TrafficEventObject .

#### Class Details

Encapsulates information about a traffic event on a map.

A TrafficEventObject represents a specialized MapProxyObject .User can retrieve an instance of this object by calling *[getSelectedObjects\(PointF\)](#page-872-0)* or *[getSelectedObjects\(ViewRect\)](#page-873-0)* with the location where a traffic event is located.

#### See also:

*[TrafficEvent](#page-1126-0)*

#### Method Details

#### <span id="page-1137-1"></span>public *[GeoCoordinate](#page-447-0)* getCoordinate ()

Gets the GeoCoordinate representing the position of the traffic event icon on the map.

Returns:

The GeoCoordinate

#### <span id="page-1137-2"></span>public *[TrafficEvent](#page-1126-0)* getTrafficEvent ()

Gets the TrafficEvent associated with the TrafficEventObject . A TrafficEvent instance contains detailed information about a traffic event.

#### Returns:

The TrafficEvent.

## <span id="page-1137-3"></span>TransitAccessInfo

The class *TransitAccessInfo* is a member of *[com.here.android.mpa.mapping](#page-826-0)* .

#### Class Summary

public final class TransitAccessInfo *extends java.lang.Object*

► API Reference

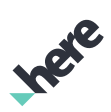

Data structure class containing information about Transit Access locations.

[For complete information, see the section *[Class Details](#page-1139-0)*]

#### See also:

*[TransitAccessObject](#page-1144-0)*

#### Nested Class Summary

#### Table 570: Nested Classes in TransitAccessInfo

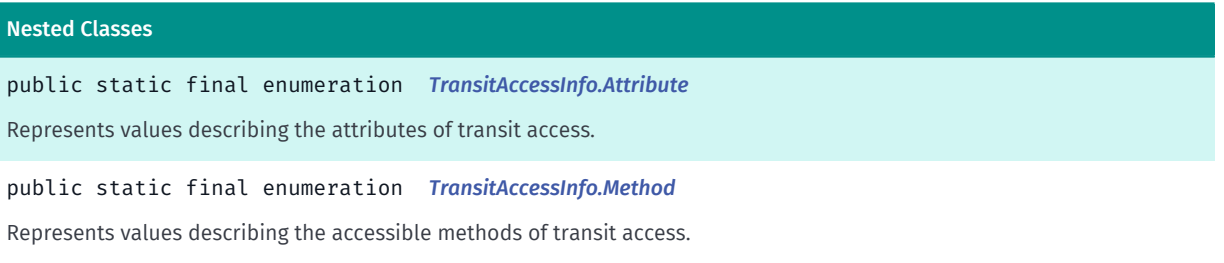

#### Method Summary

#### Table 571: Methods in TransitAccessInfo

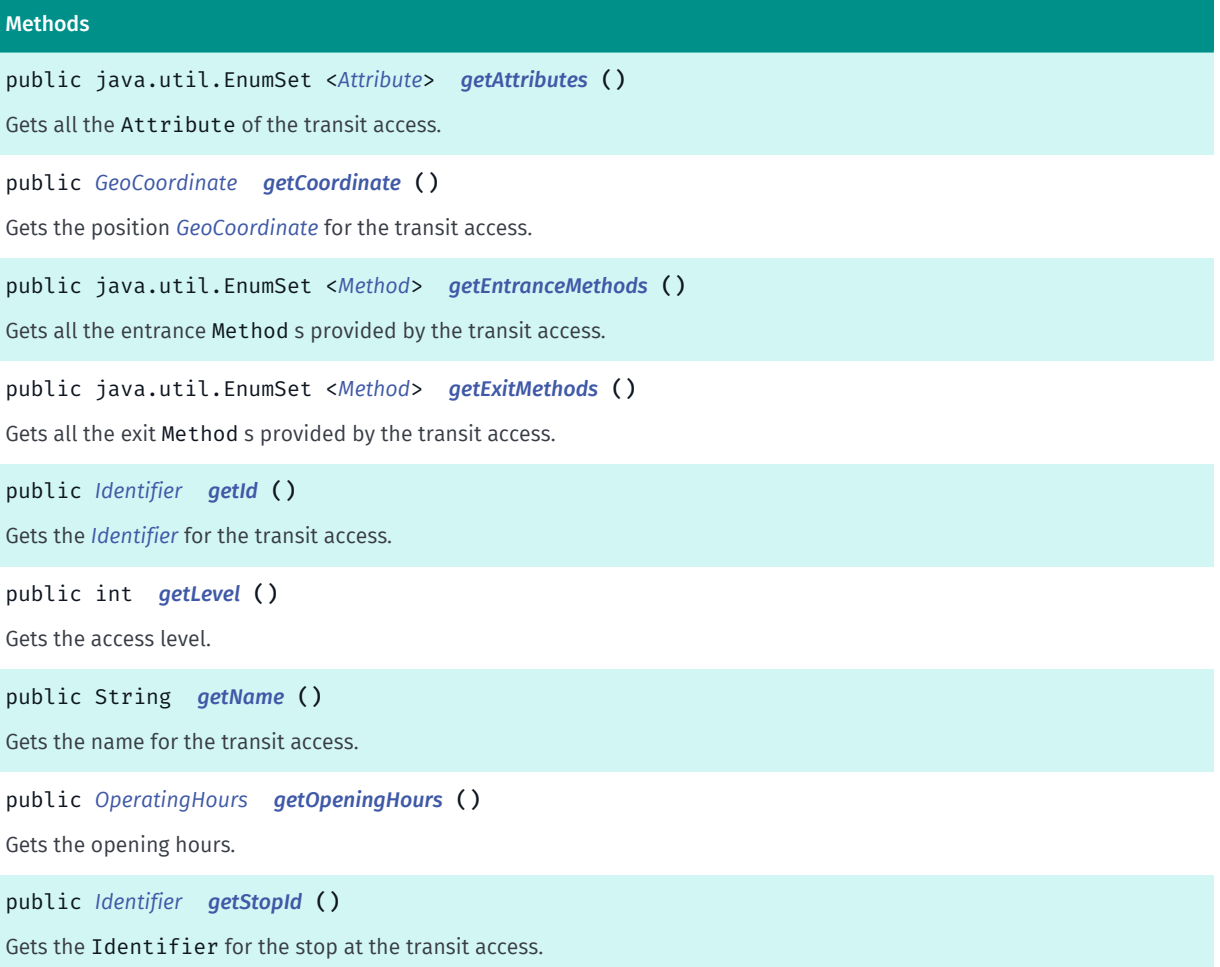

► API Reference

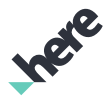

#### Methods

public java.util.EnumSet <*[TransitType](#page-559-0)*> *[getTransitTypes](#page-1140-4)* () Gets all the *[TransitType](#page-559-0)*s the transit access supports.

#### <span id="page-1139-0"></span>Class Details

Data structure class containing information about Transit Access locations.

See also:

*[TransitAccessObject](#page-1144-0)*

#### Method Details

<span id="page-1139-1"></span>public java.util.EnumSet <*[Attribute](#page-1141-0)*> getAttributes ()

Gets all the Attribute of the transit access.

Returns:

A EnumSet containing all the Attributes of the transit access.

#### <span id="page-1139-2"></span>public *[GeoCoordinate](#page-447-0)* getCoordinate ()

Gets the position *[GeoCoordinate](#page-447-0)* for the transit access.

#### Returns:

position of the transit access.

#### <span id="page-1139-3"></span>public java.util.EnumSet <*[Method](#page-1142-0)*> getEntranceMethods ()

Gets all the entrance Method s provided by the transit access.

#### Returns:

A EnumSet containing all the entrance Methods provided by the transit access.

<span id="page-1139-4"></span>public java.util.EnumSet <*[Method](#page-1142-0)*> getExitMethods ()

Gets all the exit Method s provided by the transit access.

#### Returns:

A EnumSet containing all the exit Methods provided by the transit access.

### <span id="page-1139-5"></span>public *[Identifier](#page-476-0)* getId ()

Gets the *[Identifier](#page-476-0)* for the transit access. Returns:

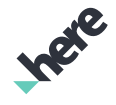

► API Reference

the unique object Identifier.

See also:

*[TransitDatabase](#page-1146-0)*

#### <span id="page-1140-0"></span>public int getLevel ()

Gets the access level.

Returns:

the access level.

#### <span id="page-1140-1"></span>public String getName ()

Gets the name for the transit access. This text is localized according to the device's locale.

#### Returns:

name of the transit access.

#### <span id="page-1140-2"></span>public *[OperatingHours](#page-1115-0)* getOpeningHours ()

Gets the opening hours.

#### Returns:

The *[OperatingHours](#page-1115-0)* representing the opening hours of this transit access.

#### <span id="page-1140-3"></span>public *[Identifier](#page-476-0)* getStopId ()

Gets the Identifier for the stop at the transit access.

#### Returns:

the unique object Identifier.

See also:

*[TransitDatabase](#page-1146-0)*

#### <span id="page-1140-4"></span>public java.util.EnumSet <*[TransitType](#page-559-0)*> getTransitTypes ()

Gets all the *[TransitType](#page-559-0)*s the transit access supports.

#### Returns:

A EnumSet containing all the supported TransitTypes.

► API Reference

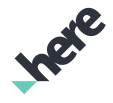

## <span id="page-1141-0"></span>**Attribute**

The enumeration *Attribute* is a member of *com.here.android.mpa.mapping.TransitAccessInfo*.

#### Enumeration Summary

public static final enumeration TransitAccessInfo.Attribute *extends java.lang.Enum, java.lang.Object* Represents values describing the attributes of transit access. [For complete information, see the section *[Enumeration Details](#page-1141-1)*]

#### Enum Constant Summary

#### Table 572: Enum Constants in Attribute

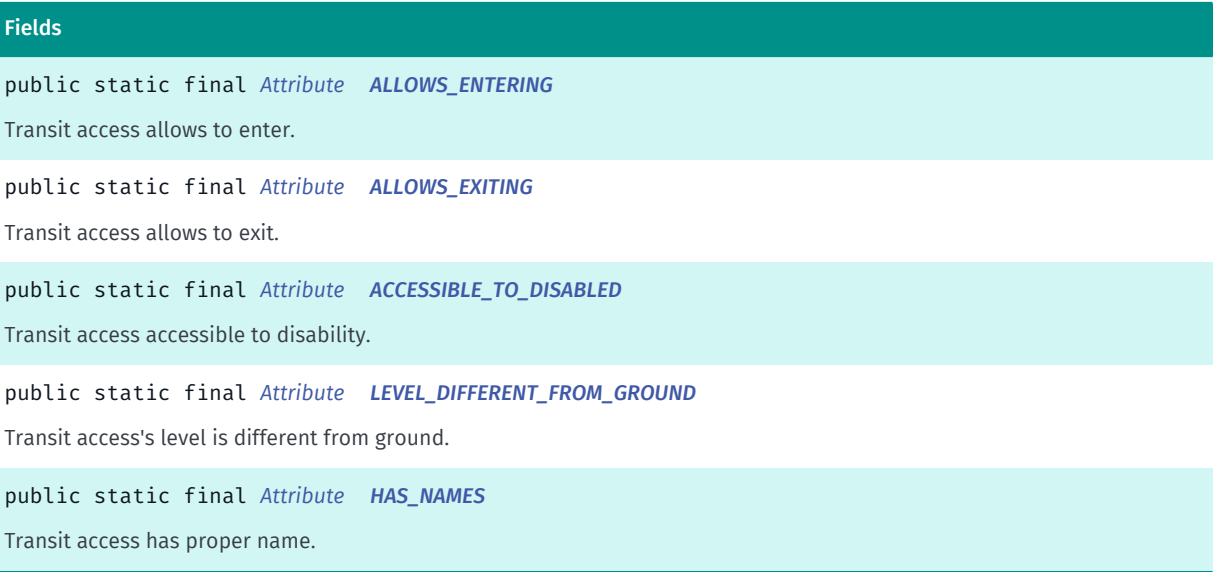

#### Method Summary

#### Table 573: Methods in Attribute

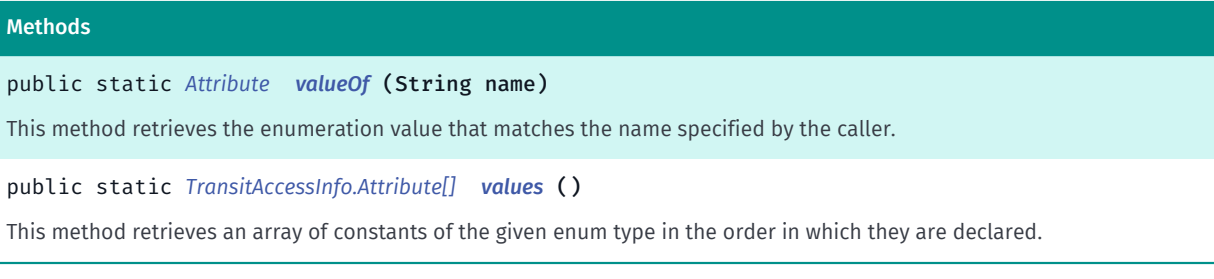

#### <span id="page-1141-1"></span>Enumeration Details

Represents values describing the attributes of transit access.

► API Reference

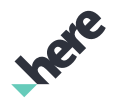

#### Enum Constant Details

#### <span id="page-1142-1"></span>public static final *[Attribute](#page-1141-0)* ALLOWS\_ENTERING

Transit access allows to enter.

#### <span id="page-1142-2"></span>public static final *[Attribute](#page-1141-0)* ALLOWS\_EXITING

Transit access allows to exit.

#### <span id="page-1142-3"></span>public static final *[Attribute](#page-1141-0)* ACCESSIBLE\_TO\_DISABLED

Transit access accessible to disability.

#### <span id="page-1142-4"></span>public static final *[Attribute](#page-1141-0)* LEVEL\_DIFFERENT\_FROM\_GROUND

Transit access's level is different from ground.

#### <span id="page-1142-5"></span>public static final *[Attribute](#page-1141-0)* HAS\_NAMES

Transit access has proper name.

#### Method Details

#### <span id="page-1142-6"></span>public static *[Attribute](#page-1141-0)* valueOf (String name)

This method retrieves the enumeration value that matches the name specified by the caller.

#### Parameters:

• name

A string containing the name of the enumeration member whose value is to be retrieved.

#### <span id="page-1142-7"></span>public static *[TransitAccessInfo.Attribute\[\]](#page-1141-0)* values ()

This method retrieves an array of constants of the given enum type in the order in which they are declared.

### <span id="page-1142-0"></span>Method

The enumeration *Method* is a member of *com.here.android.mpa.mapping.TransitAccessInfo*.

#### Enumeration Summary

public static final enumeration TransitAccessInfo.Method

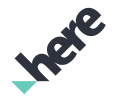

► API Reference

*extends java.lang.Enum, java.lang.Object*

Represents values describing the accessible methods of transit access.

[For complete information, see the section *[Enumeration Details](#page-1143-0)*]

#### Enum Constant Summary

#### Table 574: Enum Constants in Method

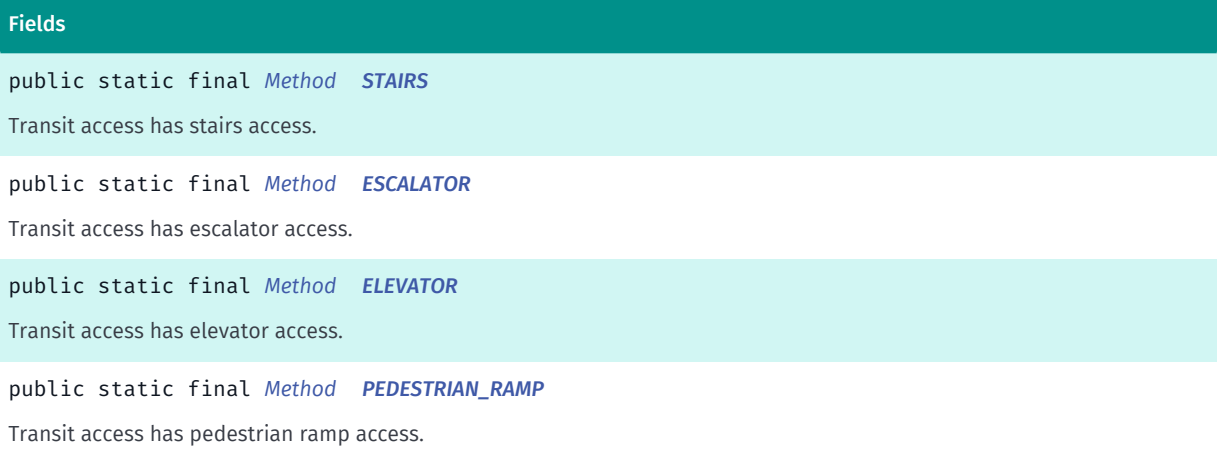

#### Method Summary

#### Table 575: Methods in Method

## Methods public static *[Method](#page-1142-0) [valueOf](#page-1144-2)* (String name) This method retrieves the enumeration value that matches the name specified by the caller. public static *[TransitAccessInfo.Method\[\]](#page-1142-0) [values](#page-1144-3)* () This method retrieves an array of constants of the given enum type in the order in which they are declared.

#### <span id="page-1143-0"></span>Enumeration Details

Represents values describing the accessible methods of transit access.

#### Enum Constant Details

<span id="page-1143-1"></span>public static final *[Method](#page-1142-0)* STAIRS

Transit access has stairs access.

<span id="page-1143-2"></span>public static final *[Method](#page-1142-0)* ESCALATOR

Transit access has escalator access.

<span id="page-1143-3"></span>public static final *[Method](#page-1142-0)* ELEVATOR

► API Reference

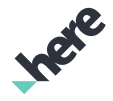

Transit access has elevator access.

#### <span id="page-1144-1"></span>public static final *[Method](#page-1142-0)* PEDESTRIAN\_RAMP

Transit access has pedestrian ramp access.

#### Method Details

#### <span id="page-1144-2"></span>public static *[Method](#page-1142-0)* valueOf (String name)

This method retrieves the enumeration value that matches the name specified by the caller.

#### Parameters:

• name

A string containing the name of the enumeration member whose value is to be retrieved.

#### <span id="page-1144-3"></span>public static *[TransitAccessInfo.Method\[\]](#page-1142-0)* values ()

This method retrieves an array of constants of the given enum type in the order in which they are declared.

# <span id="page-1144-0"></span>TransitAccessObject

The class *TransitAccessObject* is a member of *[com.here.android.mpa.mapping](#page-826-0)* .

#### Class Summary

public final class TransitAccessObject

*extends [com.here.android.mpa.mapping.MapProxyObject,](#page-1058-0) [com.here.android.mpa.common.ViewObject,](#page-567-0) java.lang.Object*

Encapsulates information about a public transit access point on a map.

[For complete information, see the section *[Class Details](#page-1145-0)*]

#### See also:

*[getSelectedObjects\(PointF\)](#page-872-0) [getSelectedObjectsNearby\(PointF\)](#page-873-1) [getSelectedObjects\(ViewRect\)](#page-873-0)*

► API Reference

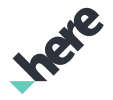

#### Method Summary

Table 576: Methods in TransitAccessObject

## Methods public *[GeoCoordinate](#page-447-0) [getCoordinate](#page-1145-1)* () Gets the *[GeoCoordinate](#page-447-0)* representing the position of the transit access icon on the map. public java.util.List <*[Image](#page-478-0)*> *[getIcons](#page-1145-2)* () Get the list of icons associated with the TransitAccessObject. public *[TransitAccessInfo](#page-1137-3) [getTransitAccessInfo](#page-1145-3)* () Gets the *[TransitAccessInfo](#page-1137-3)* associated with the TransitAccessObject .

#### <span id="page-1145-0"></span>Class Details

Encapsulates information about a public transit access point on a map.

A TransitAccessObject represents a specialized *[MapProxyObject](#page-1058-0)*. Users can retrieve an instance of this object with a call to either *[getSelectedObjects\(PointF\)](#page-872-0)* or *[getSelectedObjectsNearby\(PointF\)](#page-873-1)* or *[getSelectedObjects\(ViewRect\)](#page-873-0)* at the point or area where a public transit access point exists.

#### See also:

*[getSelectedObjects\(PointF\)](#page-872-0) [getSelectedObjectsNearby\(PointF\)](#page-873-1) [getSelectedObjects\(ViewRect\)](#page-873-0)*

#### Method Details

#### <span id="page-1145-1"></span>public *[GeoCoordinate](#page-447-0)* getCoordinate ()

Gets the *[GeoCoordinate](#page-447-0)* representing the position of the transit access icon on the map.

#### Returns:

The GeoCoordinate where the transit access object is located.

#### <span id="page-1145-2"></span>public java.util.List <*[Image](#page-478-0)*> getIcons ()

Get the list of icons associated with the TransitAccessObject .

#### Returns:

List of icon *[Image](#page-478-0)*s.

#### <span id="page-1145-3"></span>public *[TransitAccessInfo](#page-1137-3)* getTransitAccessInfo ()

Gets the *[TransitAccessInfo](#page-1137-3)* associated with the TransitAccessObject . A TransitAccessInfo instance contains information about the types of transit that can be accessed at a particular transit access point, as well as the *[Identifier](#page-476-0)* of any transit stop that is associated with the access point.

► API Reference

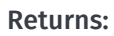

The TransitAccessInfo

# <span id="page-1146-0"></span>TransitDatabase

The class *TransitDatabase* is a member of *[com.here.android.mpa.mapping](#page-826-0)* .

#### Class Summary

public final class TransitDatabase

*extends java.lang.Object*

Represents an interface used to get information about public transit elements.

[For complete information, see the section *[Class Details](#page-1147-0)*]

#### Nested Class Summary

#### Table 577: Nested Classes in TransitDatabase

Nested Classes public static final enumeration *[TransitDatabase.Error](#page-1149-0)* Represents values describing possible kinds of errors that can be encountered while initiating an asynchronous request to a *[TransitDatabase](#page-1146-0)*. public static abstract interface *[TransitDatabase.OnGetTransitInfoListener](#page-1151-0)*

Represents a listener to provide information about TransitDatabase events.

public static abstract class *[TransitDatabase.OnGetTransitInfoListenerAdapter](#page-1153-0)*

Represents a listener to provide information about TransitDatabase events.

#### Constructor Summary

Table 578: Constructors in TransitDatabase

**Constructors** *[TransitDatabase](#page-1147-1)* () Constructor.

#### Method Summary

Table 579: Methods in TransitDatabase

#### Methods

public void *[cancel](#page-1147-2)* ()

Cancels the current request for transit information.

► API Reference

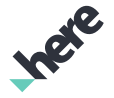

#### Methods

public *[Error](#page-1149-0) [getAccessInfo](#page-1147-3)* (*[Identifier](#page-476-0)* id, *[OnGetTransitInfoListener](#page-1151-0)* listener) Initiates an asynchronous request for information about a transit access. public *[Error](#page-1149-0) [getLineInfo](#page-1148-0)* (*[Identifier](#page-476-0)* id, *[OnGetTransitInfoListener](#page-1151-0)* listener) Initiates an asynchronous request for information about a transit line. public *[Error](#page-1149-0) [getStopInfo](#page-1148-1)* (*[Identifier](#page-476-0)* id, *[OnGetTransitInfoListener](#page-1151-0)* listener) Initiates an asynchronous request for information about a transit stop. public *[Error](#page-1149-0) [getSystemInfo](#page-1149-1)* (*[Identifier](#page-476-0)* id, *[OnGetTransitInfoListener](#page-1151-0)* listener) Initiates an asynchronous request for information about a transit system.

#### <span id="page-1147-0"></span>Class Details

Represents an interface used to get information about public transit elements.

#### Constructor Details

#### <span id="page-1147-1"></span>TransitDatabase ()

Constructor. Instantiates an instance of the transit database.

#### Method Details

#### <span id="page-1147-2"></span>public void cancel ()

Cancels the current request for transit information.

#### <span id="page-1147-3"></span>public *[Error](#page-1149-0)* getAccessInfo (*[Identifier](#page-476-0)* id, *[OnGetTransitInfoListener](#page-1151-0)* listener)

Initiates an asynchronous request for information about a transit access.

#### Parameters:

- id
	- An unique Identifier for the transit access
- listener

An OnGetTransitInfoListener to provide information about TransitDatabase events

#### Returns:

The appropriate Error value, which could be:

- *[NONE](#page-1150-0)* if the asynchronous request started successfully
- *[INVALID\\_OPERATION](#page-1151-1)* if another request operation is already in progress
- *[INVALID\\_PARAMETERS](#page-1150-1)* if any of the input parameters is invalid

#### See also:

► API Reference

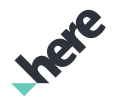

#### *[getId\(\)](#page-1139-5)*

#### <span id="page-1148-0"></span>public *[Error](#page-1149-0)* getLineInfo (*[Identifier](#page-476-0)* id, *[OnGetTransitInfoListener](#page-1151-0)* listener)

Initiates an asynchronous request for information about a transit line.

#### Parameters:

• id

An unique Identifier for the transit line

• listener

An OnGetTransitInfoListener to provide information about TransitDatabase events

#### Returns:

The appropriate Error value, which could be:

- *[NONE](#page-1150-0)* if the asynchronous request started successfully
- *[INVALID\\_OPERATION](#page-1151-1)* if another request operation is already in progress
- *[INVALID\\_PARAMETERS](#page-1150-1)* if any of the input parameters is invalid

See also:

*[getId\(\)](#page-1156-0)*

*[getLineId\(\)](#page-1161-0)*

*[getLineId\(\)](#page-1162-0)*

*[getLines\(\)](#page-1165-0)*

#### <span id="page-1148-1"></span>public *[Error](#page-1149-0)* getStopInfo (*[Identifier](#page-476-0)* id, *[OnGetTransitInfoListener](#page-1151-0)* listener)

Initiates an asynchronous request for information about a transit stop.

#### Parameters:

• id

An unique Identifier for the transit stop

**listener** 

An OnGetTransitInfoListener to provide information about TransitDatabase events

#### Returns:

The appropriate Error value, which could be:

- *[NONE](#page-1150-0)* if the asynchronous request started successfully
- *[INVALID\\_OPERATION](#page-1151-1)* if another request operation is already in progress
- *[INVALID\\_PARAMETERS](#page-1150-1)* if any of the input parameters is invalid

See also:

*[getId\(\)](#page-1165-1)*

*[getStopId\(\)](#page-1140-3)*

► API Reference

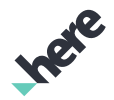

#### <span id="page-1149-1"></span>public *[Error](#page-1149-0)* getSystemInfo (*[Identifier](#page-476-0)* id, *[OnGetTransitInfoListener](#page-1151-0)* listener)

Initiates an asynchronous request for information about a transit system.

#### Parameters:

• id

An unique Identifier for the transit system.

• listener

An OnGetTransitInfoListener to provide information about TransitDatabase events

#### Returns:

The appropriate Error value, which could be:

- *[NONE](#page-1150-0)* if the asynchronous request started successfully
- *[INVALID\\_OPERATION](#page-1151-1)* if another request operation is already in progress
- *[INVALID\\_PARAMETERS](#page-1150-1)* if any of the input parameters is invalid

#### See also:

*[getSystemId\(\)](#page-1157-0)*

### <span id="page-1149-0"></span>Error

The enumeration *Error* is a member of *com.here.android.mpa.mapping.TransitDatabase*.

#### Enumeration Summary

public static final enumeration TransitDatabase.Error

*extends java.lang.Enum, java.lang.Object*

Represents values describing possible kinds of errors that can be encountered while initiating an asynchronous request to a *[TransitDatabase](#page-1146-0)*.

[For complete information, see the section *[Enumeration Details](#page-1150-2)*]

#### Enum Constant Summary

Table 580: Enum Constants in Error

#### Fields

public static final *[Error](#page-1149-0) [NONE](#page-1150-0)*

There was no error, the request started successfully.

public static final *[Error](#page-1149-0) [NOT\\_FOUND](#page-1150-3)*

There was an error encountered while trying to access the database.

► API Reference

## Fields public static final *[Error](#page-1149-0) [ABORTED](#page-1150-4)* The request was aborted. public static final *[Error](#page-1149-0) [INVALID\\_PARAMETERS](#page-1150-1)* One or more parameters accompanying the request is invalid. public static final *[Error](#page-1149-0) [INVALID\\_OPERATION](#page-1151-1)* Another request operation is already in progress. public static final *[Error](#page-1149-0) [UNKNOWN](#page-1151-2)* There was an error encountered, cause unknown.

#### Method Summary

#### Table 581: Methods in Error

## Methods public static *[Error](#page-1149-0) [valueOf](#page-1151-3)* (String name) This method retrieves the enumeration value that matches the name specified by the caller. public static *[TransitDatabase.Error\[\]](#page-1149-0) [values](#page-1151-4)* () This method retrieves an array of constants of the given enum type in the order in which they are declared.

#### <span id="page-1150-2"></span>Enumeration Details

Represents values describing possible kinds of errors that can be encountered while initiating an asynchronous request to a *[TransitDatabase](#page-1146-0)*.

#### Enum Constant Details

<span id="page-1150-0"></span>public static final *[Error](#page-1149-0)* NONE

There was no error, the request started successfully.

#### <span id="page-1150-3"></span>public static final *[Error](#page-1149-0)* NOT\_FOUND

There was an error encountered while trying to access the database.

#### <span id="page-1150-4"></span>public static final *[Error](#page-1149-0)* ABORTED

The request was aborted.

#### <span id="page-1150-1"></span>public static final *[Error](#page-1149-0)* INVALID\_PARAMETERS

One or more parameters accompanying the request is invalid.

► API Reference

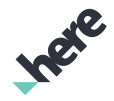

#### <span id="page-1151-1"></span>public static final *[Error](#page-1149-0)* INVALID\_OPERATION

Another request operation is already in progress.

#### <span id="page-1151-2"></span>public static final *[Error](#page-1149-0)* UNKNOWN

There was an error encountered, cause unknown.

#### Method Details

#### <span id="page-1151-3"></span>public static *[Error](#page-1149-0)* valueOf (String name)

This method retrieves the enumeration value that matches the name specified by the caller.

#### Parameters:

• name

A string containing the name of the enumeration member whose value is to be retrieved.

#### <span id="page-1151-4"></span>public static *[TransitDatabase.Error\[\]](#page-1149-0)* values ()

This method retrieves an array of constants of the given enum type in the order in which they are declared.

## <span id="page-1151-0"></span>OnGetTransitInfoListener

The interface *OnGetTransitInfoListener* is a member of *com.here.android.mpa.mapping.TransitDatabase*.

#### Interface Summary

public static abstract interface TransitDatabase.OnGetTransitInfoListener Represents a listener to provide information about TransitDatabase events. [For complete information, see the section *[Interface Details](#page-1152-0)*]

#### Method Summary

Table 582: Methods in OnGetTransitInfoListener

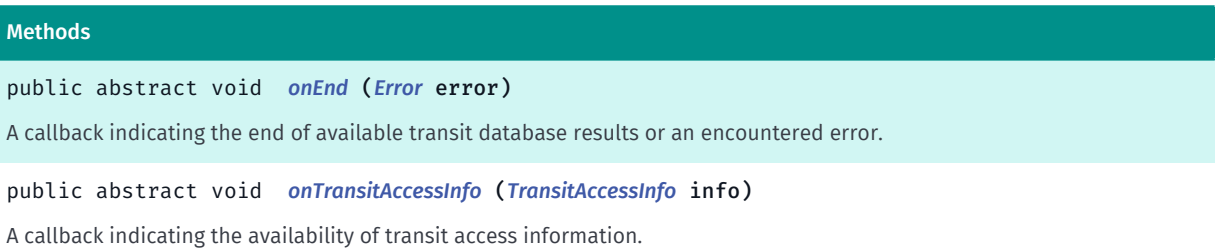
► API Reference

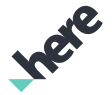

#### Methods

public abstract void *[onTransitLineInfo](#page-1152-0)* (*[TransitLineInfo](#page-1155-0)* info) A callback indicating the availability of transit line information. public abstract void *[onTransitStopInfo](#page-1152-1)* (*[TransitStopInfo](#page-1162-0)* info) A callback indicating the availability of transit stop information. public abstract void *[onTransitSystemInfo](#page-1153-0)* (*[TransitSystemInfo](#page-1173-0)* info) A callback indicating the availability of transit system information.

## Interface Details

Represents a listener to provide information about TransitDatabase events.

## Method Details

public abstract void onEnd (*[Error](#page-1149-0)* error)

A callback indicating the end of available transit database results or an encountered error.

# Parameters:

error

A Error value

## public abstract void onTransitAccessInfo (*[TransitAccessInfo](#page-1137-0)* info)

A callback indicating the availability of transit access information.

#### Parameters:

- info
	- A TransitAccessInfo for the requested transit access point

## <span id="page-1152-0"></span>public abstract void onTransitLineInfo (*[TransitLineInfo](#page-1155-0)* info)

A callback indicating the availability of transit line information.

#### Parameters:

• info

A *[TransitLineInfo](#page-1155-0)* for the requested transit line

## <span id="page-1152-1"></span>public abstract void onTransitStopInfo (*[TransitStopInfo](#page-1162-0)* info)

A callback indicating the availability of transit stop information.

#### Parameters:

• info

► API Reference

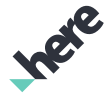

A *[TransitStopInfo](#page-1162-0)* for the requested transit stop

## <span id="page-1153-0"></span>public abstract void onTransitSystemInfo (*[TransitSystemInfo](#page-1173-0)* info)

A callback indicating the availability of transit system information.

#### Parameters:

• info

A TransitSystemInfo for the requested transit system

## OnGetTransitInfoListenerAdapter

The class *OnGetTransitInfoListenerAdapter* is a member of *com.here.android.mpa.mapping.TransitDatabase*.

## Class Summary

public static abstract class TransitDatabase.OnGetTransitInfoListenerAdapter

*implements [com.here.android.mpa.mapping.TransitDatabase.OnGetTransitInfoListener](#page-1151-0)*

*extends java.lang.Object*

Represents a listener to provide information about TransitDatabase events.

[For complete information, see the section *[Class Details](#page-1154-0)*]

## Constructor Summary

Table 583: Constructors in OnGetTransitInfoListenerAdapter

```
Constructors
```
*[OnGetTransitInfoListenerAdapter](#page-1154-1)* ()

## Method Summary

Table 584: Methods in OnGetTransitInfoListenerAdapter

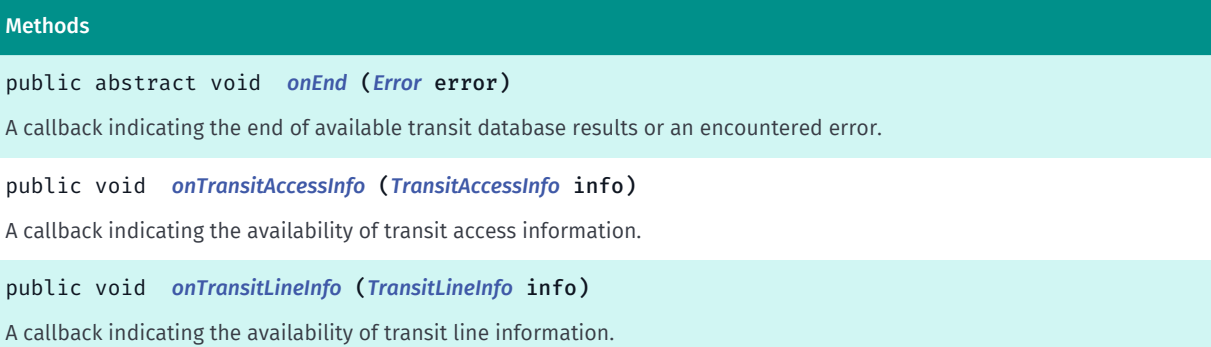

► API Reference

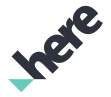

#### Methods

public void *[onTransitStopInfo](#page-1154-5)* (*[TransitStopInfo](#page-1162-0)* info) A callback indicating the availability of transit stop information. public void *[onTransitSystemInfo](#page-1155-1)* (*[TransitSystemInfo](#page-1173-0)* info) A callback indicating the availability of transit system information.

## <span id="page-1154-0"></span>Class Details

Represents a listener to provide information about TransitDatabase events.

## Constructor Details

```
OnGetTransitInfoListenerAdapter ()
```
## Method Details

## <span id="page-1154-2"></span>public abstract void onEnd (*[Error](#page-1149-0)* error)

A callback indicating the end of available transit database results or an encountered error.

- Parameters:
- error

An appropriate Error value

## <span id="page-1154-3"></span>public void onTransitAccessInfo (*[TransitAccessInfo](#page-1137-0)* info)

A callback indicating the availability of transit access information.

#### Parameters:

• info

A TransitAccessInfo for the requested transit access point

## <span id="page-1154-4"></span>public void onTransitLineInfo (*[TransitLineInfo](#page-1155-0)* info)

A callback indicating the availability of transit line information.

## Parameters:

• info A *[TransitLineInfo](#page-1155-0)* for the requested transit line

## <span id="page-1154-5"></span>public void onTransitStopInfo (*[TransitStopInfo](#page-1162-0)* info)

A callback indicating the availability of transit stop information.

► API Reference

## Parameters:

• info

A *[TransitStopInfo](#page-1162-0)* for the requested transit stop

<span id="page-1155-1"></span>public void onTransitSystemInfo (*[TransitSystemInfo](#page-1173-0)* info)

A callback indicating the availability of transit system information.

### Parameters:

- info
	- A TransitSystemInfo for the requested transit system

# <span id="page-1155-0"></span>TransitLineInfo

The class *TransitLineInfo* is a member of *[com.here.android.mpa.mapping](#page-826-0)* .

## Class Summary

public final class TransitLineInfo *extends java.lang.Object* Represents information about a public transit line. [For complete information, see the section *[Class Details](#page-1156-0)*]

## Nested Class Summary

Table 585: Nested Classes in TransitLineInfo

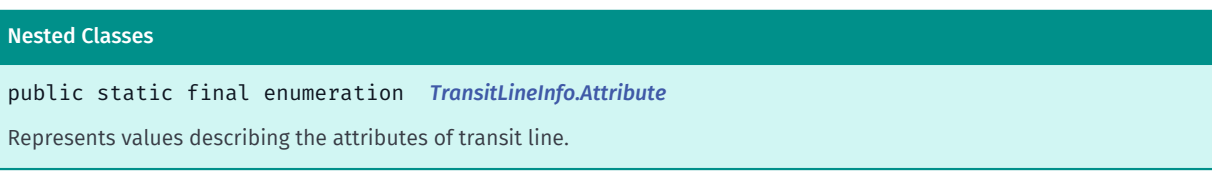

## Method Summary

Table 586: Methods in TransitLineInfo

#### Methods

```
public java.util.EnumSet <Attribute> getAttributes ()
Gets all the Attribute s applicable to the transit line.
```
public int *[getColor](#page-1156-2)* ()

Gets the current line color for the transit line, an ARGB (Alpha/Red/Green/Blue) value.

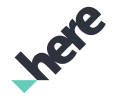

► API Reference

```
Methods
public Identifier getId ()
Gets the unique Identifier of the transit line.
public String getInformalName ()
Gets the informal name for the line associated with the transit line.
public String getOfficialName ()
Gets the official name for the line associated with the transit line.
public String getShortName ()
Gets the short name for the line associated with the transit line.
public Identifier getSystemId ()
Gets transit system Identifier for the transit line.
public TransitType getTransitType ()
Gets the TransitType of the transit line.
```
## <span id="page-1156-0"></span>Class Details

Represents information about a public transit line.

## Method Details

<span id="page-1156-1"></span>public java.util.EnumSet <*[Attribute](#page-1158-0)*> getAttributes ()

Gets all the Attribute s applicable to the transit line.

#### Returns:

A EnumSet containing all the applicable Attributes.

## <span id="page-1156-2"></span>public int getColor ()

Gets the current line color for the transit line, an ARGB (Alpha/Red/Green/Blue) value.

#### Returns:

The current ARGB integer color value. The packed integer is made up of 4 bytes: alpha, red, green, blue. Each color component has a value range from [0..255] with 0 meaning no contribution for that component, and 255 meaning 100% contribution

See also:

*[android.graphics.Color](http://developer.android.com/reference/android/graphics/Color.html)*

## <span id="page-1156-3"></span>public *[Identifier](#page-476-0)* getId ()

Gets the unique *[Identifier](#page-476-0)* of the transit line.

#### Returns:

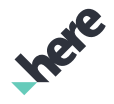

► API Reference

## The Identifier

#### See also:

*[TransitDatabase](#page-1146-0)*

## <span id="page-1157-0"></span>public String getInformalName ()

Gets the informal name for the line associated with the transit line. This text is localized according to the device's locale.

#### Returns:

The informal name

## <span id="page-1157-1"></span>public String getOfficialName ()

Gets the official name for the line associated with the transit line. This text is localized according to the device's locale.

#### Returns:

The official name

## <span id="page-1157-2"></span>public String getShortName ()

Gets the short name for the line associated with the transit line. This text is localized according to the device's locale.

### Returns:

The short name

## <span id="page-1157-3"></span>public *[Identifier](#page-476-0)* getSystemId ()

Gets transit system Identifier for the transit line.

## Returns:

the unique object Identifier.

#### See also:

*[TransitDatabase](#page-1146-0)*

## <span id="page-1157-4"></span>public *[TransitType](#page-559-0)* getTransitType ()

Gets the *[TransitType](#page-559-0)* of the transit line.

## Returns:

The TransitType

► API Reference

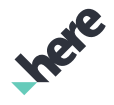

## <span id="page-1158-0"></span>**Attribute**

The enumeration *Attribute* is a member of *com.here.android.mpa.mapping.TransitLineInfo*.

## Enumeration Summary

public static final enumeration TransitLineInfo.Attribute *extends java.lang.Enum, java.lang.Object* Represents values describing the attributes of transit line. [For complete information, see the section *[Enumeration Details](#page-1159-0)*]

#### Enum Constant Summary

#### Table 587: Enum Constants in Attribute

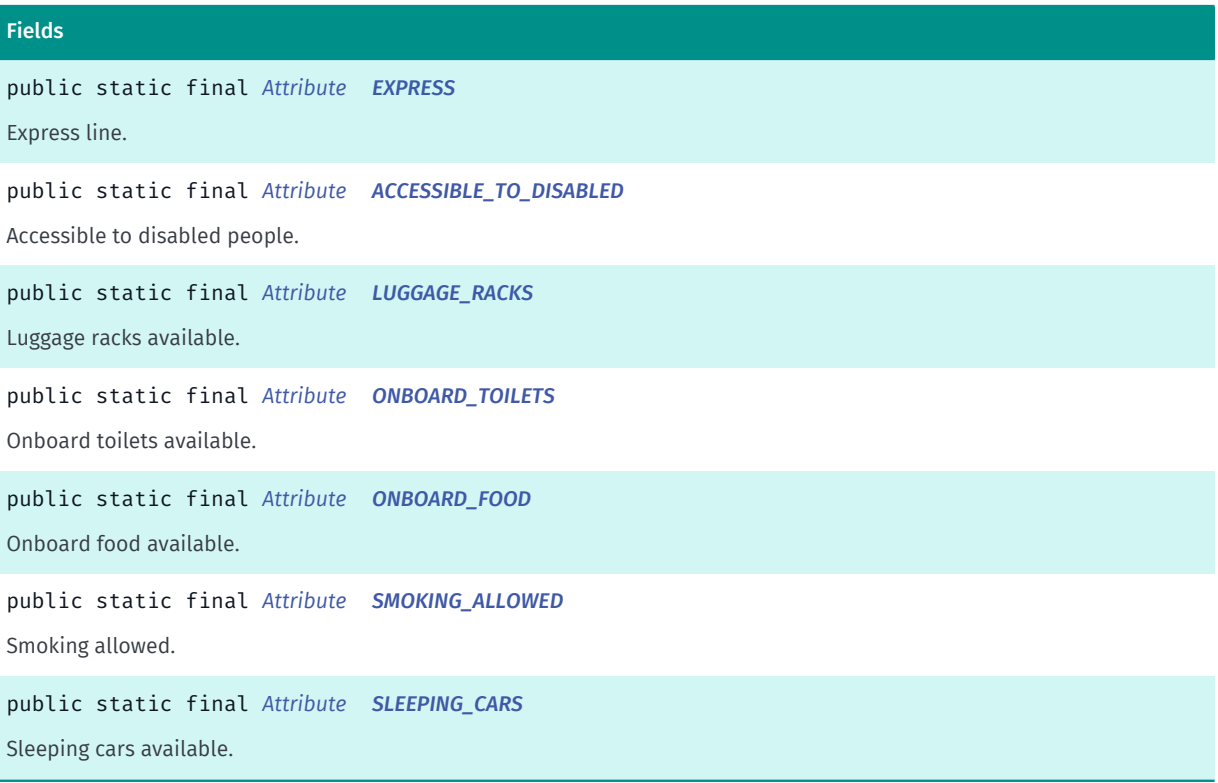

### Method Summary

#### Table 588: Methods in Attribute

#### Methods

public static *[Attribute](#page-1158-0) [valueOf](#page-1159-8)* (String name)

This method retrieves the enumeration value that matches the name specified by the caller.

► API Reference

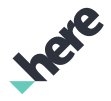

#### Methods

public static *[TransitLineInfo.Attribute\[\]](#page-1158-0) [values](#page-1160-0)* ()

<span id="page-1159-0"></span>This method retrieves an array of constants of the given enum type in the order in which they are declared.

## Enumeration Details

Represents values describing the attributes of transit line.

#### Enum Constant Details

<span id="page-1159-1"></span>public static final *[Attribute](#page-1158-0)* EXPRESS

Express line.

### <span id="page-1159-2"></span>public static final *[Attribute](#page-1158-0)* ACCESSIBLE\_TO\_DISABLED

Accessible to disabled people.

<span id="page-1159-3"></span>public static final *[Attribute](#page-1158-0)* LUGGAGE\_RACKS

Luggage racks available.

<span id="page-1159-4"></span>public static final *[Attribute](#page-1158-0)* ONBOARD\_TOILETS Onboard toilets available.

<span id="page-1159-5"></span>public static final *[Attribute](#page-1158-0)* ONBOARD\_FOOD

Onboard food available.

<span id="page-1159-6"></span>public static final *[Attribute](#page-1158-0)* SMOKING\_ALLOWED Smoking allowed.

<span id="page-1159-7"></span>public static final *[Attribute](#page-1158-0)* SLEEPING\_CARS Sleeping cars available.

## Method Details

<span id="page-1159-8"></span>public static *[Attribute](#page-1158-0)* valueOf (String name)

This method retrieves the enumeration value that matches the name specified by the caller.

► API Reference

## Parameters:

• name

A string containing the name of the enumeration member whose value is to be retrieved.

## <span id="page-1160-0"></span>public static *[TransitLineInfo.Attribute\[\]](#page-1158-0)* values ()

This method retrieves an array of constants of the given enum type in the order in which they are declared.

# TransitLineObject

The class *TransitLineObject* is a member of *[com.here.android.mpa.mapping](#page-826-0)* .

## Class Summary

public final class TransitLineObject

*extends [com.here.android.mpa.mapping.MapProxyObject,](#page-1058-0) [com.here.android.mpa.common.ViewObject,](#page-567-0) java.lang.Object*

Encapsulates information about a public transit line on a map.

[For complete information, see the section *[Class Details](#page-1160-1)*]

See also:

*[TransitLineInfo](#page-1155-0)*

## Method Summary

Table 589: Methods in TransitLineObject

Methods public *[Identifier](#page-476-0) [getLineId](#page-1161-0)* () Gets the unique *[Identifier](#page-476-0)* for the TransitLineObject .

## <span id="page-1160-1"></span>Class Details

Encapsulates information about a public transit line on a map.

A TransitLineObject represents a specialized MapProxyObject . User can retrieve an instance of this object by calling *[getSelectedObjects\(PointF\)](#page-872-0)* or *[getSelectedObjects\(ViewRect\)](#page-873-0)* with the location where a public transit line is located.

See also:

*[TransitLineInfo](#page-1155-0)*

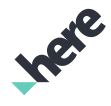

► API Reference

## Method Details

## <span id="page-1161-0"></span>public *[Identifier](#page-476-0)* getLineId ()

Gets the unique *[Identifier](#page-476-0)* for the TransitLineObject . Applications can use this Identifier to highlight the transit line and to get information about the line.

## Returns:

The Identifier

See also: *[highlightTransitLines\(List<Identifier>\)](#page-1095-0) [getLineInfo\(Identifier, OnGetTransitInfoListener\)](#page-1148-0)*

# TransitLineSegmentObject

The class *TransitLineSegmentObject* is a member of *[com.here.android.mpa.mapping](#page-826-0)* .

## Class Summary

public final class TransitLineSegmentObject *extends [com.here.android.mpa.mapping.MapProxyObject,](#page-1058-0) [com.here.android.mpa.common.ViewObject,](#page-567-0) java.lang.Object* Encapsulates information about a transit line segment on the map. [For complete information, see the section *[Class Details](#page-1162-1)*] See also: *[getSelectedObjects\(PointF\)](#page-872-0) [getSelectedObjectsNearby\(PointF\)](#page-873-1) [getSelectedObjects\(ViewRect\)](#page-873-0) [onMapObjectsSelected\(List<ViewObject>\)](#page-982-0)*

## Method Summary

Table 590: Methods in TransitLineSegmentObject

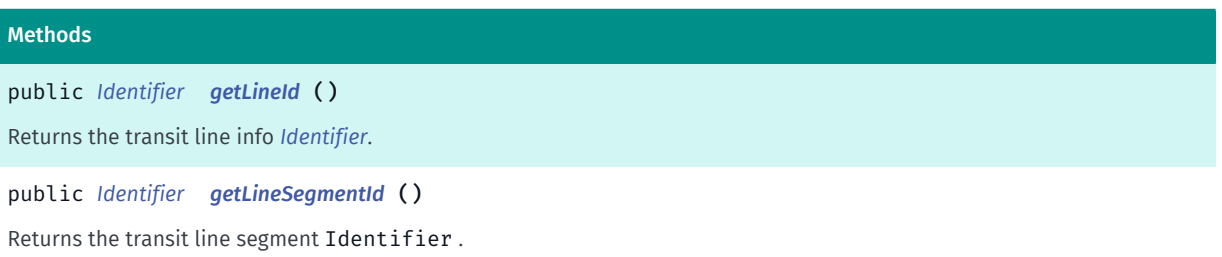

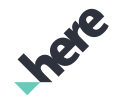

► API Reference

## <span id="page-1162-1"></span>Class Details

Encapsulates information about a transit line segment on the map. TransitLineSegmentObject s are returned when they are selected on Map .

### See also:

*[getSelectedObjects\(PointF\)](#page-872-0) [getSelectedObjectsNearby\(PointF\)](#page-873-1) [getSelectedObjects\(ViewRect\)](#page-873-0) [onMapObjectsSelected\(List<ViewObject>\)](#page-982-0)*

## Method Details

## <span id="page-1162-2"></span>public *[Identifier](#page-476-0)* getLineId ()

Returns the transit line info *[Identifier](#page-476-0)*. The Identifier can be used to highlight the transit line and to get transit line info.

#### Returns:

the unique object Identifier.

#### See also:

*[highlightTransitLines\(List<Identifier>\)](#page-1095-0) [getLineInfo\(Identifier, OnGetTransitInfoListener\)](#page-1148-0)*

## <span id="page-1162-3"></span>public *[Identifier](#page-476-0)* getLineSegmentId ()

Returns the transit line segment Identifier . A transit line segment is a section of a line. The Identifier can be used to highlight the transit line segment.

#### Returns:

the unique object Identifier.

See also:

*[highlightTransitLineSegments\(List<Identifier>\)](#page-1095-1)*

# <span id="page-1162-0"></span>TransitStopInfo

The class *TransitStopInfo* is a member of *[com.here.android.mpa.mapping](#page-826-0)* .

## Class Summary

# public final class TransitStopInfo

*extends java.lang.Object*

Inere

► API Reference

Represents information about a public transit stop.

[For complete information, see the section *[Class Details](#page-1164-0)*]

## Nested Class Summary

Table 591: Nested Classes in TransitStopInfo

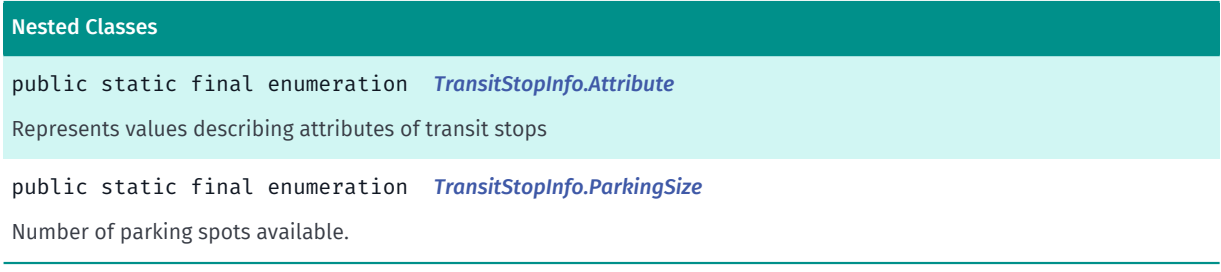

## Method Summary

#### Table 592: Methods in TransitStopInfo

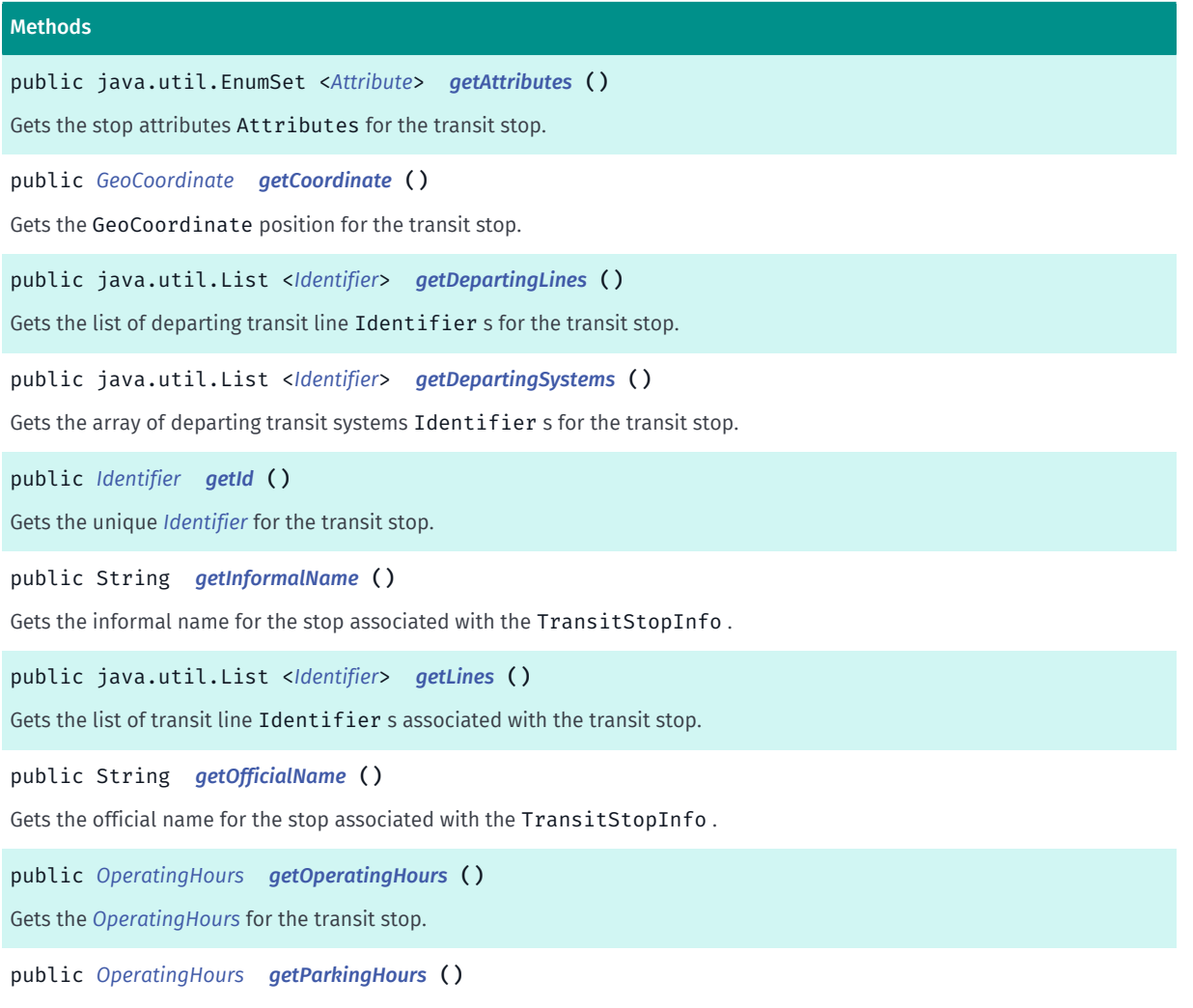

► API Reference

#### Methods

public *[ParkingSize](#page-1170-0) [getParkingSize](#page-1166-3)* () Gets the ParkingSize for the transit stop, if a parking lot is present. public java.util.List <*[Identifier](#page-476-0)*> *[getSystems](#page-1166-4)* () Gets the list of transit systems Identifier s associated with the transit stop. public java.util.List <*[Identifier](#page-476-0)*> *[getTerminatingLines](#page-1166-5)* () Gets the list of terminating line Identifier s for the transit stop. public java.util.List <*[Identifier](#page-476-0)*> *[getTerminatingSystems](#page-1167-1)* () Gets the list of terminating systems Identifier s for the transit stop. public java.util.List <*[Identifier](#page-476-0)*> *[getTransfers](#page-1167-2)* () Gets the list of transfer stops Identifier s for the transit stop. public java.util.EnumSet <*[TransitType](#page-559-0)*> *[getTransitTypes](#page-1167-3)* () Gets the *[TransitType](#page-559-0)*(s) for the stop associated with the TransitStopInfo .

## <span id="page-1164-0"></span>Class Details

Represents information about a public transit stop.

## Method Details

<span id="page-1164-1"></span>public java.util.EnumSet <*[Attribute](#page-1167-0)*> getAttributes ()

Gets the stop attributes Attributes for the transit stop.

#### Returns:

A EnumSet containing all the Attributes associated with the transit stop.

## <span id="page-1164-2"></span>public *[GeoCoordinate](#page-447-0)* getCoordinate ()

Gets the GeoCoordinate position for the transit stop.

#### Returns:

position of the stop.

<span id="page-1164-3"></span>public java.util.List <*[Identifier](#page-476-0)*> getDepartingLines ()

Gets the list of departing transit line Identifier s for the transit stop.

#### Returns:

The list of Identifier of transit lines.

#### See also:

*[highlightTransitLines\(List<Identifier>\)](#page-1095-0)*

► API Reference

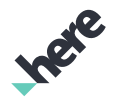

*[getLineInfo\(Identifier, OnGetTransitInfoListener\)](#page-1148-0)*

## <span id="page-1165-0"></span>public java.util.List <*[Identifier](#page-476-0)*> getDepartingSystems ()

Gets the array of departing transit systems Identifier s for the transit stop. Returns: The list of Identifier of transit systems. See also: *[highlightTransitLines\(List<Identifier>\)](#page-1095-0) [getLineInfo\(Identifier, OnGetTransitInfoListener\)](#page-1148-0)*

## <span id="page-1165-1"></span>public *[Identifier](#page-476-0)* getId ()

Gets the unique *[Identifier](#page-476-0)* for the transit stop. Applications can use this Identifier to highlight the transit stop using *[highlightTransitStops\(List\)](#page-1095-2)*.

Returns:

The Identifier of this transit stop.

See also:

*[getStopInfo\(Identifier, OnGetTransitInfoListener\)](#page-1148-1)*

## <span id="page-1165-2"></span>public String getInformalName ()

Gets the informal name for the stop associated with the TransitStopInfo . This text is localized according to the device's locale.

Returns:

The informal name

## <span id="page-1165-3"></span>public java.util.List <*[Identifier](#page-476-0)*> getLines ()

Gets the list of transit line Identifier s associated with the transit stop. Applications can use the Identifier s to highlight the transit lines and to get information about the lines.

#### Returns:

The list of transit line Identifiers.

See also:

*[highlightTransitLines\(List<Identifier>\)](#page-1095-0)*

*[getLineInfo\(Identifier, OnGetTransitInfoListener\)](#page-1148-0)*

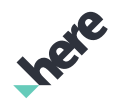

► API Reference

## <span id="page-1166-0"></span>public String getOfficialName ()

Gets the official name for the stop associated with the TransitStopInfo . This text is localized according to the device's locale.

#### Returns:

The official name

## <span id="page-1166-1"></span>public *[OperatingHours](#page-1115-0)* getOperatingHours ()

Gets the *[OperatingHours](#page-1115-0)* for the transit stop.

#### Returns:

The operating hours.

## <span id="page-1166-2"></span>public *[OperatingHours](#page-1115-0)* getParkingHours ()

Gets the parking OperatingHours for the transit stop, if a parking lot is present.

## Returns:

parking hours.

## <span id="page-1166-3"></span>public *[ParkingSize](#page-1170-0)* getParkingSize ()

Gets the ParkingSize for the transit stop, if a parking lot is present.

## Returns:

The ParkingSize of the transit stop.

## <span id="page-1166-4"></span>public java.util.List <*[Identifier](#page-476-0)*> getSystems ()

Gets the list of transit systems Identifier s associated with the transit stop.

## Returns:

The list of transit system Identifiers.

<span id="page-1166-5"></span>public java.util.List <*[Identifier](#page-476-0)*> getTerminatingLines ()

Gets the list of terminating line Identifier s for the transit stop.

## Returns:

The List of Identifiers.

## See also:

*[highlightTransitLines\(List<Identifier>\)](#page-1095-0) [getLineInfo\(Identifier, OnGetTransitInfoListener\)](#page-1148-0)* ► API Reference

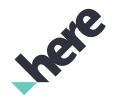

## <span id="page-1167-1"></span>public java.util.List <*[Identifier](#page-476-0)*> getTerminatingSystems ()

Gets the list of terminating systems Identifier s for the transit stop.

#### Returns:

The List of Identifiers.

#### See also:

*[highlightTransitLines\(List<Identifier>\)](#page-1095-0) [getLineInfo\(Identifier, OnGetTransitInfoListener\)](#page-1148-0)*

## <span id="page-1167-2"></span>public java.util.List <*[Identifier](#page-476-0)*> getTransfers ()

Gets the list of transfer stops Identifier s for the transit stop.

Returns:

The List of Identifiers.

## <span id="page-1167-3"></span>public java.util.EnumSet <*[TransitType](#page-559-0)*> getTransitTypes ()

Gets the *[TransitType](#page-559-0)*(s) for the stop associated with the TransitStopInfo .

#### Returns:

The EnumSet of all TransitType associated with the stop.

## <span id="page-1167-0"></span>Attribute

The enumeration *Attribute* is a member of *com.here.android.mpa.mapping.TransitStopInfo*.

## Enumeration Summary

public static final enumeration TransitStopInfo.Attribute *extends java.lang.Enum, java.lang.Object* Represents values describing attributes of transit stops [For complete information, see the section *[Enumeration Details](#page-1168-0)*]

## Enum Constant Summary

Table 593: Enum Constants in Attribute

#### Fields

public static final *[Attribute](#page-1167-0) [CONNECTED\\_STOP](#page-1169-0)*

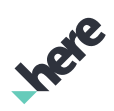

► API Reference

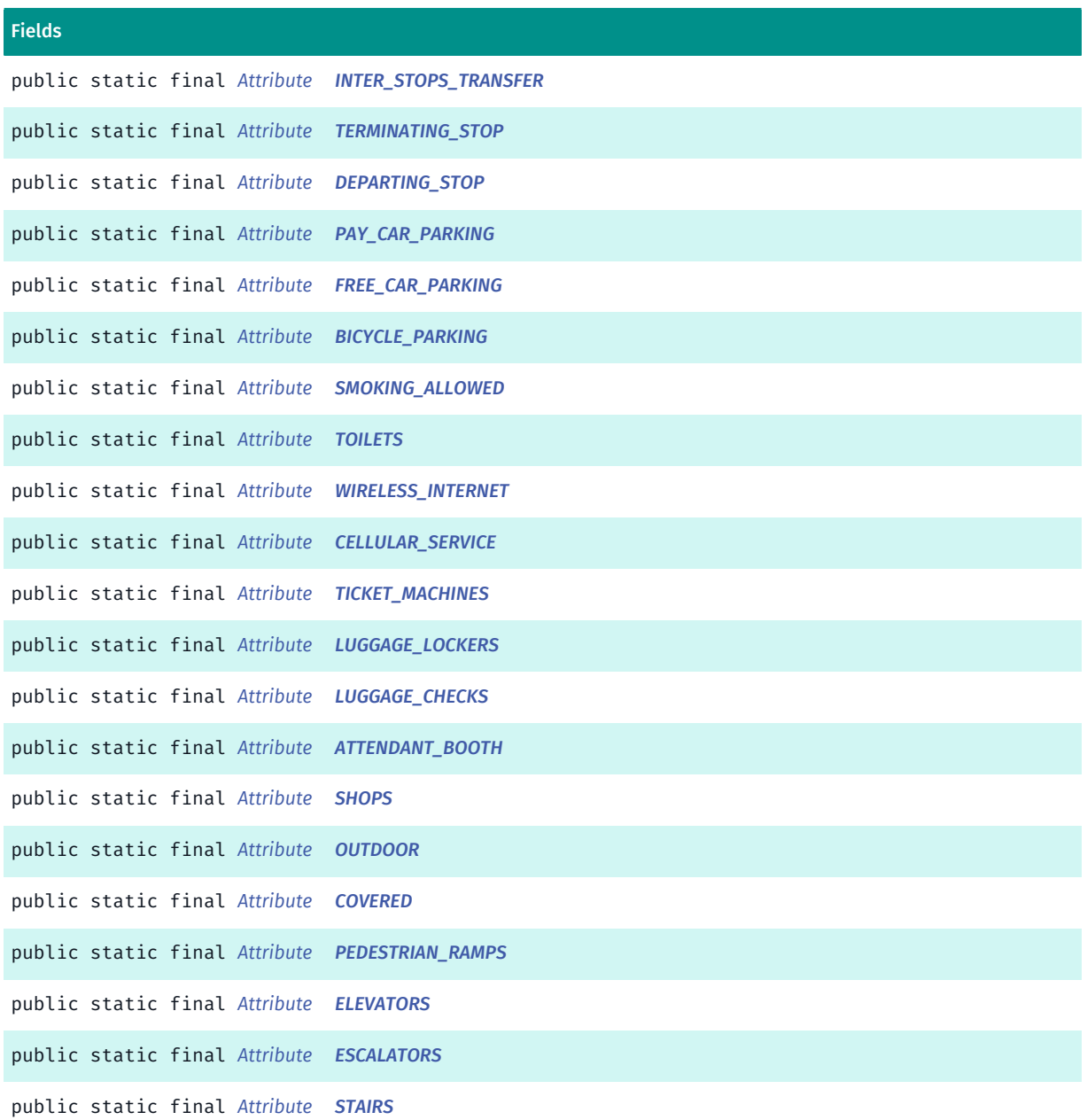

#### Method Summary

#### Table 594: Methods in Attribute

#### Methods

```
public static Attribute valueOf (String name)
```
This method retrieves the enumeration value that matches the name specified by the caller.

public static *[TransitStopInfo.Attribute\[\]](#page-1167-0) [values](#page-1170-9)* ()

<span id="page-1168-0"></span>This method retrieves an array of constants of the given enum type in the order in which they are declared.

## Enumeration Details

Represents values describing attributes of transit stops

► API Reference

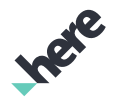

#### Enum Constant Details

<span id="page-1169-0"></span>public static final *[Attribute](#page-1167-0)* CONNECTED\_STOP

<span id="page-1169-1"></span>public static final *[Attribute](#page-1167-0)* INTER\_STOPS\_TRANSFER

<span id="page-1169-2"></span>public static final *[Attribute](#page-1167-0)* TERMINATING\_STOP

<span id="page-1169-3"></span>public static final *[Attribute](#page-1167-0)* DEPARTING\_STOP

<span id="page-1169-4"></span>public static final *[Attribute](#page-1167-0)* PAY\_CAR\_PARKING

<span id="page-1169-5"></span>public static final *[Attribute](#page-1167-0)* FREE\_CAR\_PARKING

<span id="page-1169-6"></span>public static final *[Attribute](#page-1167-0)* BICYCLE\_PARKING

<span id="page-1169-7"></span>public static final *[Attribute](#page-1167-0)* SMOKING\_ALLOWED

<span id="page-1169-8"></span>public static final *[Attribute](#page-1167-0)* TOILETS

<span id="page-1169-9"></span>public static final *[Attribute](#page-1167-0)* WIRELESS\_INTERNET

<span id="page-1169-10"></span>public static final *[Attribute](#page-1167-0)* CELLULAR\_SERVICE

<span id="page-1169-11"></span>public static final *[Attribute](#page-1167-0)* TICKET\_MACHINES

<span id="page-1169-12"></span>public static final *[Attribute](#page-1167-0)* LUGGAGE\_LOCKERS

<span id="page-1169-13"></span>public static final *[Attribute](#page-1167-0)* LUGGAGE\_CHECKS

<span id="page-1169-14"></span>public static final *[Attribute](#page-1167-0)* ATTENDANT\_BOOTH

► API Reference

<span id="page-1170-1"></span>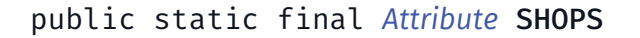

<span id="page-1170-2"></span>public static final *[Attribute](#page-1167-0)* OUTDOOR

<span id="page-1170-3"></span>public static final *[Attribute](#page-1167-0)* COVERED

<span id="page-1170-4"></span>public static final *[Attribute](#page-1167-0)* PEDESTRIAN\_RAMPS

<span id="page-1170-5"></span>public static final *[Attribute](#page-1167-0)* ELEVATORS

<span id="page-1170-6"></span>public static final *[Attribute](#page-1167-0)* ESCALATORS

<span id="page-1170-7"></span>public static final *[Attribute](#page-1167-0)* STAIRS

#### Method Details

#### <span id="page-1170-8"></span>public static *[Attribute](#page-1167-0)* valueOf (String name)

This method retrieves the enumeration value that matches the name specified by the caller.

#### Parameters:

• name

A string containing the name of the enumeration member whose value is to be retrieved.

## <span id="page-1170-9"></span>public static *[TransitStopInfo.Attribute\[\]](#page-1167-0)* values ()

This method retrieves an array of constants of the given enum type in the order in which they are declared.

## <span id="page-1170-0"></span>ParkingSize

The enumeration *ParkingSize* is a member of *com.here.android.mpa.mapping.TransitStopInfo*.

## Enumeration Summary

public static final enumeration TransitStopInfo.ParkingSize *extends java.lang.Enum, java.lang.Object* Number of parking spots available.

► API Reference

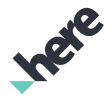

[For complete information, see the section *[Enumeration Details](#page-1171-0)*]

#### Enum Constant Summary

Table 595: Enum Constants in ParkingSize

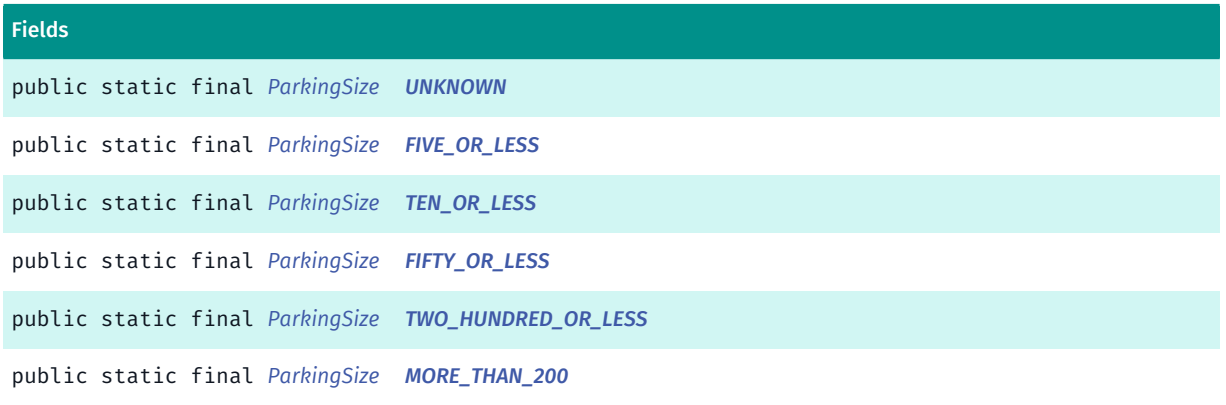

#### Method Summary

#### Table 596: Methods in ParkingSize

#### Methods

public static *[ParkingSize](#page-1170-0) [valueOf](#page-1172-1)* (String name)

This method retrieves the enumeration value that matches the name specified by the caller.

public static *[TransitStopInfo.ParkingSize\[\]](#page-1170-0) [values](#page-1172-2)* ()

<span id="page-1171-0"></span>This method retrieves an array of constants of the given enum type in the order in which they are declared.

#### Enumeration Details

Number of parking spots available.

#### Enum Constant Details

<span id="page-1171-1"></span>public static final *[ParkingSize](#page-1170-0)* UNKNOWN

<span id="page-1171-2"></span>public static final *[ParkingSize](#page-1170-0)* FIVE\_OR\_LESS

<span id="page-1171-3"></span>public static final *[ParkingSize](#page-1170-0)* TEN\_OR\_LESS

<span id="page-1171-4"></span>public static final *[ParkingSize](#page-1170-0)* FIFTY\_OR\_LESS

<span id="page-1171-5"></span>public static final *[ParkingSize](#page-1170-0)* TWO\_HUNDRED\_OR\_LESS

► API Reference

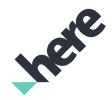

<span id="page-1172-0"></span>public static final *[ParkingSize](#page-1170-0)* MORE\_THAN\_200

### Method Details

## <span id="page-1172-1"></span>public static *[ParkingSize](#page-1170-0)* valueOf (String name)

This method retrieves the enumeration value that matches the name specified by the caller.

Parameters:

• name

A string containing the name of the enumeration member whose value is to be retrieved.

## <span id="page-1172-2"></span>public static *[TransitStopInfo.ParkingSize\[\]](#page-1170-0)* values ()

This method retrieves an array of constants of the given enum type in the order in which they are declared.

# TransitStopObject

The class *TransitStopObject* is a member of *[com.here.android.mpa.mapping](#page-826-0)* .

## Class Summary

public final class TransitStopObject

*extends [com.here.android.mpa.mapping.MapProxyObject,](#page-1058-0) [com.here.android.mpa.common.ViewObject,](#page-567-0) java.lang.Object*

Encapsulates information about a public transit stop on a map.

[For complete information, see the section *[Class Details](#page-1173-1)*]

See also:

*[TransitStopInfo](#page-1162-0)*

#### Method Summary

#### Table 597: Methods in TransitStopObject

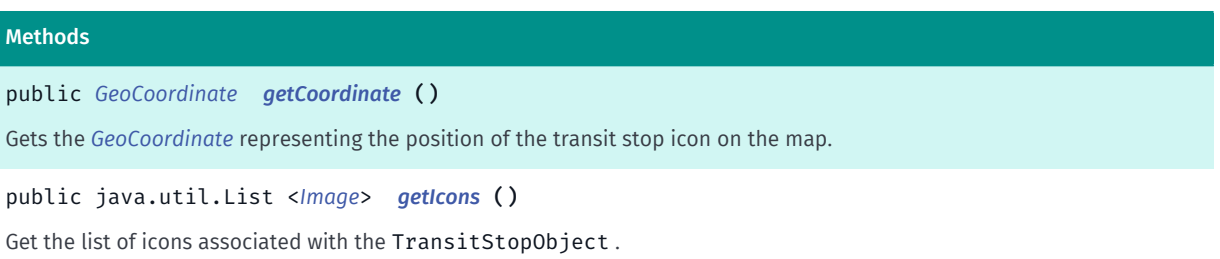

► API Reference

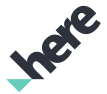

#### Methods

public *[TransitStopInfo](#page-1162-0) [getTransitStopInfo](#page-1173-4)* ()

<span id="page-1173-1"></span>Gets the *[TransitStopInfo](#page-1162-0)* associated with the TransitStopObject .

## Class Details

Encapsulates information about a public transit stop on a map.

A TransitStopObject represents a specialized *[MapProxyObject](#page-1058-0)*. User can retrieve an instance of this object by calling *[getSelectedObjects\(PointF\)](#page-872-0)* or *[getSelectedObjects\(ViewRect\)](#page-873-0)* with the location where a public transit stop is located.

See also:

*[TransitStopInfo](#page-1162-0)*

## Method Details

## <span id="page-1173-2"></span>public *[GeoCoordinate](#page-447-0)* getCoordinate ()

Gets the *[GeoCoordinate](#page-447-0)* representing the position of the transit stop icon on the map.

Returns:

The GeoCoordinate

## <span id="page-1173-3"></span>public java.util.List <*[Image](#page-478-0)*> getIcons ()

Get the list of icons associated with the TransitStopObject .

Returns:

List of icon *[Image](#page-478-0)*s.

## <span id="page-1173-4"></span>public *[TransitStopInfo](#page-1162-0)* getTransitStopInfo ()

Gets the *[TransitStopInfo](#page-1162-0)* associated with the TransitStopObject . A TransitStopInfo instance contains information about the name of the stop, the types of transit that use the stop, and the IDs of particular transit lines that stop there.

#### Returns:

The TransitStopInfo

# <span id="page-1173-0"></span>TransitSystemInfo

The class *TransitSystemInfo* is a member of *[com.here.android.mpa.mapping](#page-826-0)* .

► API Reference

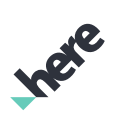

## Class Summary

public final class TransitSystemInfo *extends java.lang.Object* Represents information about a public transit system. [For complete information, see the section *[Class Details](#page-1175-0)*]

## Nested Class Summary

Table 598: Nested Classes in TransitSystemInfo

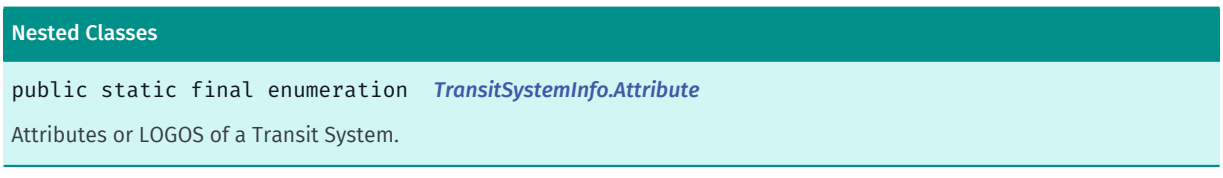

## Method Summary

Table 599: Methods in TransitSystemInfo

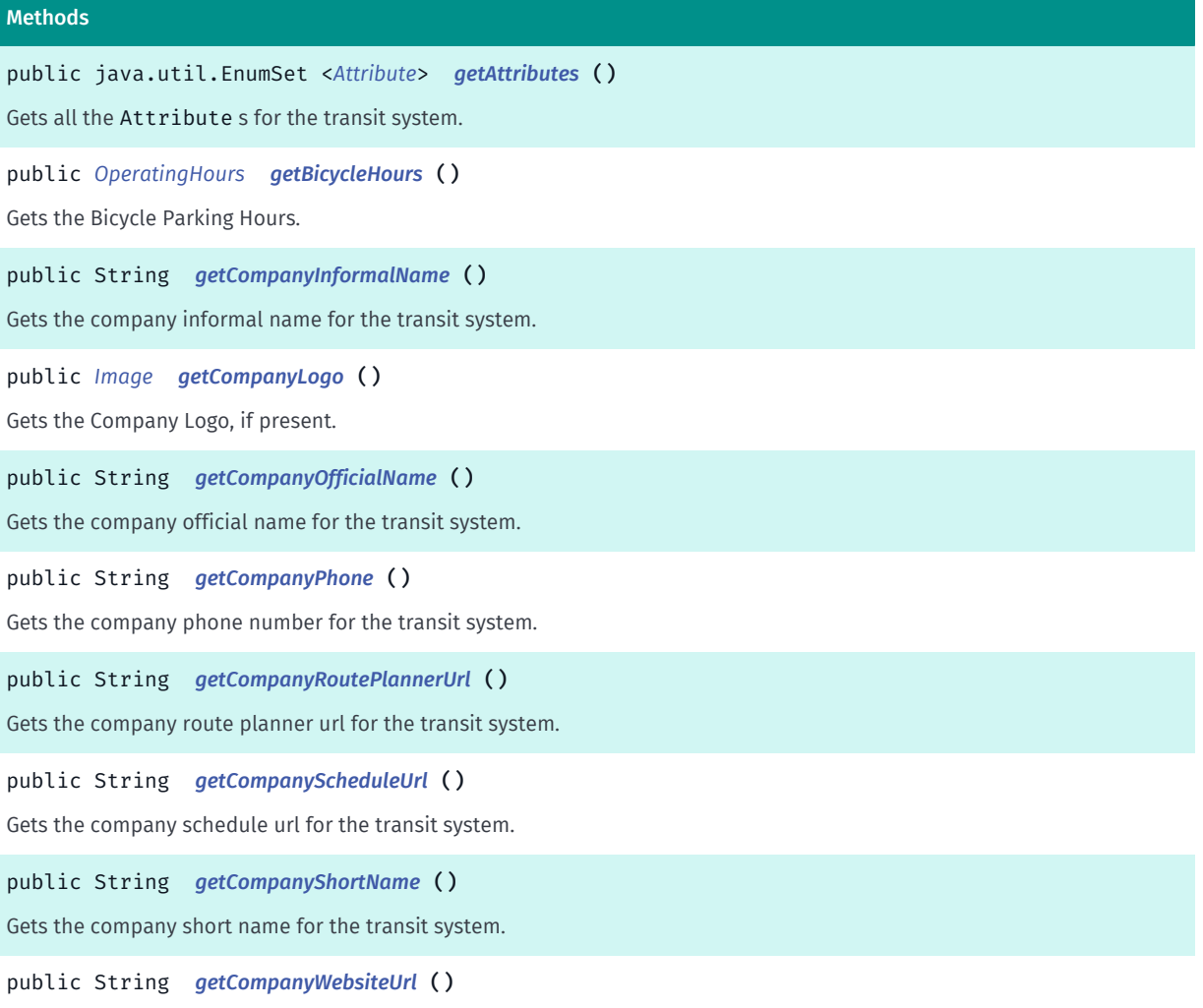

Gets the company website url for the transit system.

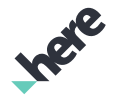

► API Reference

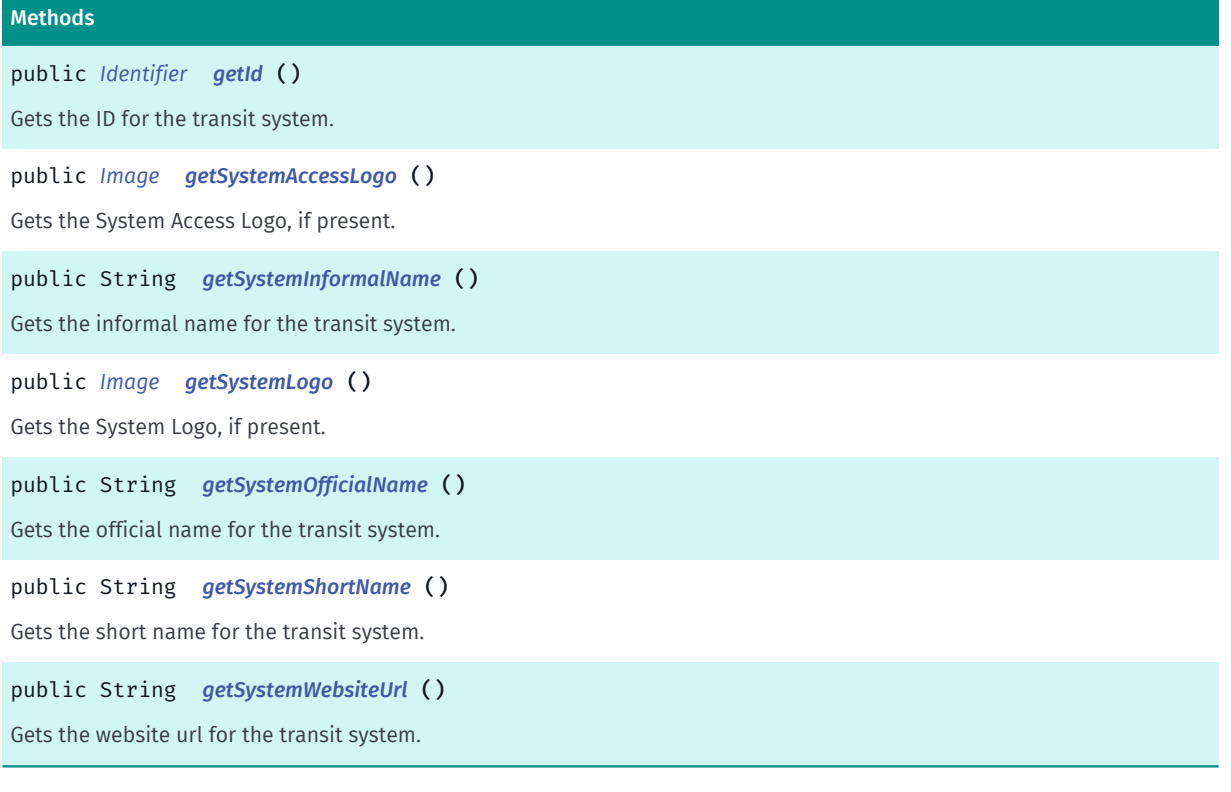

## <span id="page-1175-0"></span>Class Details

Represents information about a public transit system.

## Method Details

<span id="page-1175-1"></span>public java.util.EnumSet <*[Attribute](#page-1178-0)*> getAttributes ()

Gets all the Attribute s for the transit system.

## Returns:

A EnumSet containing all the Attributes associated with the transit system.

## <span id="page-1175-2"></span>public *[OperatingHours](#page-1115-0)* getBicycleHours ()

Gets the Bicycle Parking Hours.

## Returns:

The bicycle parking hours as *[OperatingHours](#page-1115-0)* of this transit system.

## <span id="page-1175-3"></span>public String getCompanyInformalName ()

Gets the company informal name for the transit system. This text is localized according to the device's locale.

## Returns:

company informal name.

► API Reference

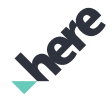

## <span id="page-1176-0"></span>public *[Image](#page-478-0)* getCompanyLogo ()

Gets the Company Logo, if present.

#### Returns:

The Company Logo as an Image.

## <span id="page-1176-1"></span>public String getCompanyOfficialName ()

Gets the company official name for the transit system. This text is localized according to the device's locale.

#### Returns:

company official name.

## <span id="page-1176-2"></span>public String getCompanyPhone ()

Gets the company phone number for the transit system. This text is localized according to the device's locale.

#### Returns:

company phone number.

## <span id="page-1176-3"></span>public String getCompanyRoutePlannerUrl ()

Gets the company route planner url for the transit system.

#### Returns:

company route planner url.

## <span id="page-1176-4"></span>public String getCompanyScheduleUrl ()

Gets the company schedule url for the transit system.

#### Returns:

company schedule url.

## <span id="page-1176-5"></span>public String getCompanyShortName ()

Gets the company short name for the transit system. This text is localized according to the device's locale.

#### Returns:

company short name.

## <span id="page-1176-6"></span>public String getCompanyWebsiteUrl ()

► API Reference

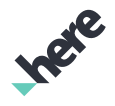

Gets the company website url for the transit system.

#### Returns:

company website url.

## <span id="page-1177-0"></span>public *[Identifier](#page-476-0)* getId ()

Gets the ID for the transit system.

#### Returns:

the unique object *[Identifier](#page-476-0)*.

#### See also:

*[getSystemInfo\(Identifier, OnGetTransitInfoListener\)](#page-1149-1)*

## <span id="page-1177-1"></span>public *[Image](#page-478-0)* getSystemAccessLogo ()

Gets the System Access Logo, if present.

#### Returns:

System Access Logo as an Image.

## <span id="page-1177-2"></span>public String getSystemInformalName ()

Gets the informal name for the transit system. This text is localized according to the device's locale.

#### Returns:

informal name.

## <span id="page-1177-3"></span>public *[Image](#page-478-0)* getSystemLogo ()

Gets the System Logo, if present.

#### Returns:

System Logo as an *[Image](#page-478-0)*.

## <span id="page-1177-4"></span>public String getSystemOfficialName ()

Gets the official name for the transit system. This text is localized according to the device's locale.

#### Returns:

official name.

## <span id="page-1177-5"></span>public String getSystemShortName ()

► API Reference

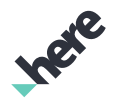

Gets the short name for the transit system. This text is localized according to the device's locale.

#### Returns:

short name.

## <span id="page-1178-1"></span>public String getSystemWebsiteUrl ()

Gets the website url for the transit system.

Returns:

website url.

## <span id="page-1178-0"></span>Attribute

The enumeration *Attribute* is a member of *com.here.android.mpa.mapping.TransitSystemInfo*.

## Enumeration Summary

public static final enumeration TransitSystemInfo.Attribute *extends java.lang.Enum, java.lang.Object* Attributes or LOGOS of a Transit System. [For complete information, see the section *[Enumeration Details](#page-1179-0)*]

## Enum Constant Summary

#### Table 600: Enum Constants in Attribute

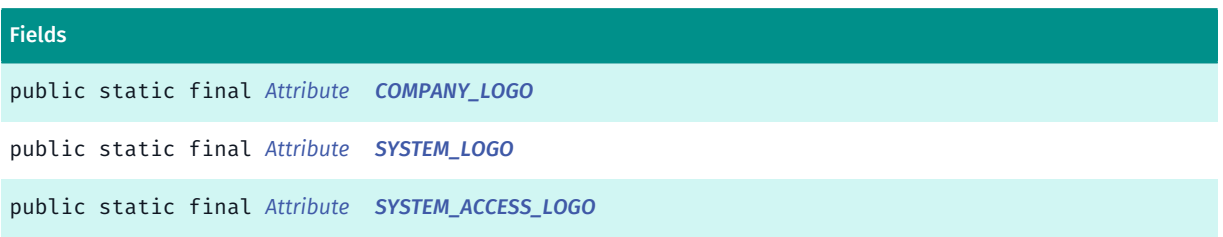

#### Method Summary

#### Table 601: Methods in Attribute

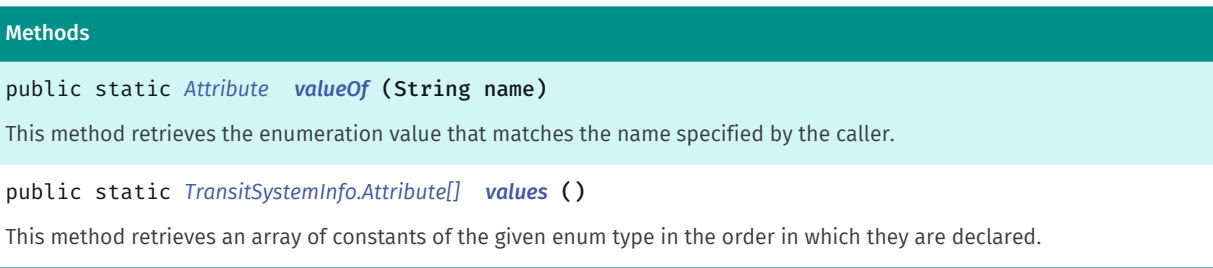

► API Reference

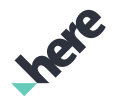

## <span id="page-1179-0"></span>Enumeration Details

Attributes or LOGOS of a Transit System.

#### Enum Constant Details

<span id="page-1179-1"></span>public static final *[Attribute](#page-1178-0)* COMPANY\_LOGO

<span id="page-1179-2"></span>public static final *[Attribute](#page-1178-0)* SYSTEM\_LOGO

<span id="page-1179-3"></span>public static final *[Attribute](#page-1178-0)* SYSTEM\_ACCESS\_LOGO

## Method Details

#### <span id="page-1179-4"></span>public static *[Attribute](#page-1178-0)* valueOf (String name)

This method retrieves the enumeration value that matches the name specified by the caller.

#### Parameters:

• name

A string containing the name of the enumeration member whose value is to be retrieved.

## <span id="page-1179-5"></span>public static *[TransitSystemInfo.Attribute\[\]](#page-1178-0)* values ()

This method retrieves an array of constants of the given enum type in the order in which they are declared.

# UrlMapRasterTileSourceBase

The class *UrlMapRasterTileSourceBase* is a member of *[com.here.android.mpa.mapping](#page-826-0)* .

## Class Summary

public abstract class UrlMapRasterTileSourceBase *extends [com.here.android.mpa.mapping.MapRasterTileSource](#page-1062-0), java.lang.Object* Represents an abstract base class for URL map raster tile sources. [For complete information, see the section *[Class Details](#page-1180-0)*]

► API Reference

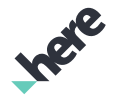

## Constructor Summary

Table 602: Constructors in UrlMapRasterTileSourceBase

```
Constructors
UrlMapRasterTileSourceBase ()
```
## Method Summary

Table 603: Methods in UrlMapRasterTileSourceBase

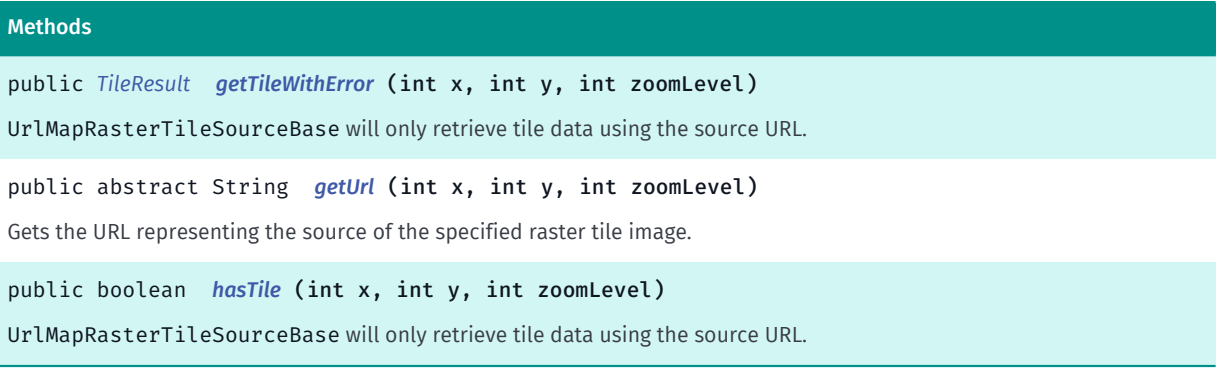

## <span id="page-1180-0"></span>Class Details

Represents an abstract base class for URL map raster tile sources. Extend this class and implement the *[getUrl\(int, int, int\)](#page-1181-0)* method to create custom URL raster tile sources.

## Constructor Details

```
UrlMapRasterTileSourceBase ()
```
## Method Details

## <span id="page-1180-2"></span>public *[TileResult](#page-1071-0)* getTileWithError (int x, int y, int zoomLevel)

UrlMapRasterTileSourceBase will only retrieve tile data using the source URL. A TileResult.getData() always returns null and TileResult.getError() always returns *[NONE](#page-1073-0)*.

#### Parameters:

• x

- X coordinate
- y

Y coordinate

• zoomLevel

zoom level

#### Returns:

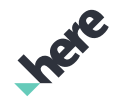

► API Reference

A TileResult representing tile data and operation error. Check TileResult#getError() to check for error. Check TileResult#getData() to get RasterTile

## <span id="page-1181-0"></span>public abstract String getUrl (int x, int y, int zoomLevel)

Gets the URL representing the source of the specified raster tile image.

Note: implementations of raster tile sources must override this method to provide a complete URL string pointing to the raster tile image.

#### Parameters:

• x

A current raster tile's X-coordinate

• y

A current raster tile's Y-coordinate

• zoomLevel

A current raster tile's zoom level

#### Returns:

The URL source for the raster tile image. Return null if an URL cannot be created.

## <span id="page-1181-1"></span>public boolean hasTile (int x, int y, int zoomLevel)

UrlMapRasterTileSourceBase will only retrieve tile data using the source URL. So hasTile always returned false .

#### Parameters:

• x

X coordinate

• y

Y coordinate

• zoomLevel

zoom level

#### Returns:

true if the tile exists, false otherwise

# ZoomLevelToTiltFunction

The interface *ZoomLevelToTiltFunction* is a member of *[com.here.android.mpa.mapping](#page-826-0)* .

## Interface Summary

public abstract interface ZoomLevelToTiltFunction

► API Reference

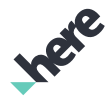

Defines a interface to implement a function that provides a tilt value output for a zoom level input.

[For complete information, see the section *[Interface Details](#page-1182-0)*]

See also:

*[setMaximumTiltFunction\(ZoomLevelToTiltFunction\)](#page-885-0)*

#### Method Summary

Table 604: Methods in ZoomLevelToTiltFunction

#### Methods

public abstract float *[getTilt](#page-1182-1)* (float zoomLevel) Method use to control maximum tilt allowed on a map view at a given zoom level.

### <span id="page-1182-0"></span>Interface Details

Defines a interface to implement a function that provides a tilt value output for a zoom level input.

See also:

*[setMaximumTiltFunction\(ZoomLevelToTiltFunction\)](#page-885-0)*

## Method Details

#### <span id="page-1182-1"></span>public abstract float getTilt (float zoomLevel)

Method use to control maximum tilt allowed on a map view at a given zoom level.

The function takes an input zoom level that will be in the range [ *[getMaxTilt\(\)](#page-871-0)*, *[getMinTilt\(\)](#page-871-1)*]. The output should be a tilt value in the range [0, *[getMinTilt\(\)](#page-871-1)*].

#### Parameters:

• zoomLevel

Desired fractional zoom level.

#### Returns:

A tilt value in the range [0, *[getMinTilt\(\)](#page-871-1)*].

# <span id="page-1182-2"></span>customization

The package *customization* is a member of *[com.here.android.mpa.mapping](#page-826-0)* .

#### Package Summary

#### customization

This package provides classes, interfaces, and enumerations for map scheme customization, including customizable variables and properties.

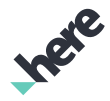

► API Reference

## Package Details

This package provides classes, interfaces, and enumerations for map scheme customization, including customizable variables and properties.

## CustomizableScheme

The class *CustomizableScheme* is a member of *[com.here.android.mpa.mapping.customization](#page-1182-2)* .

## Class Summary

public class CustomizableScheme *extends java.lang.Object*

Represent a scheme that can be customize.

[For complete information, see the section *[Class Details](#page-1184-0)*]

### Nested Class Summary

#### Table 605: Nested Classes in CustomizableScheme

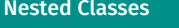

public static final enumeration *[CustomizableScheme.ErrorCode](#page-1187-0)*

Error code specific to configuration scheme or variable

## Method Summary

Table 606: Methods in CustomizableScheme

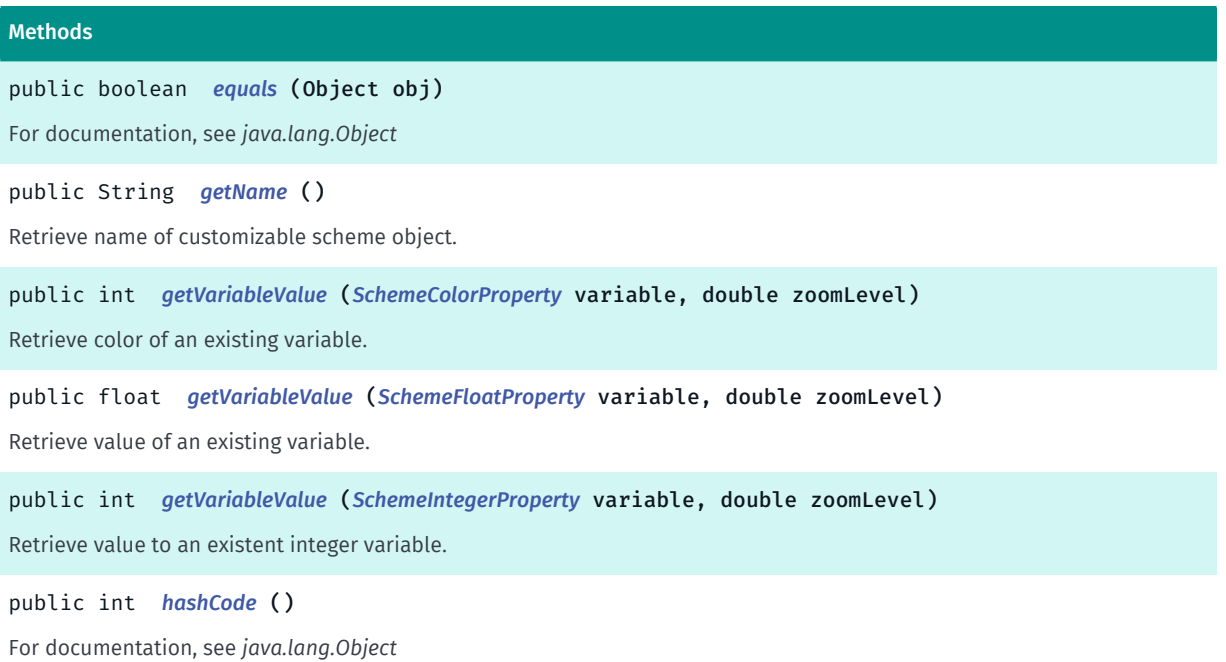

► API Reference

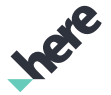

#### **Methods**

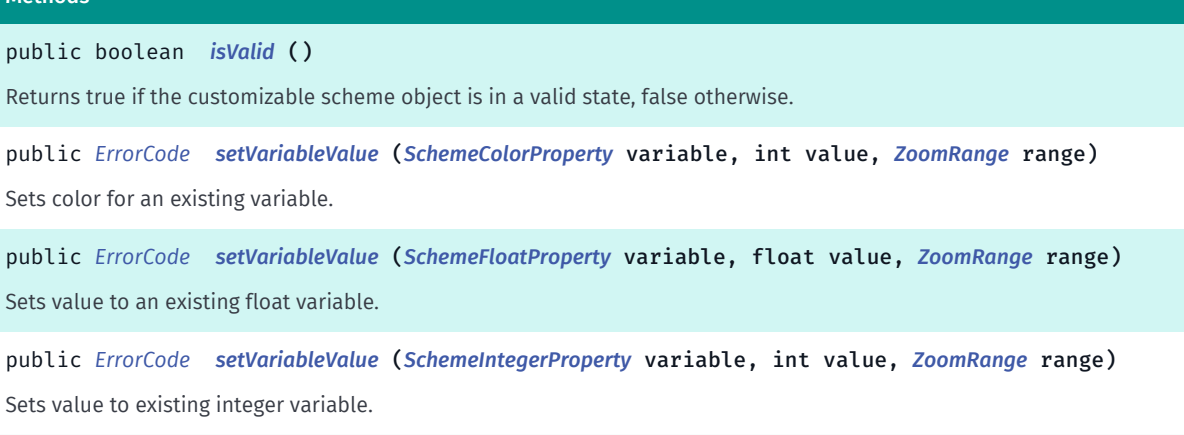

## <span id="page-1184-0"></span>Class Details

Represent a scheme that can be customize. A customizable scheme cannot be directly constructed, but one can be created through a *[Map](#page-845-0)* object, by using an existing base *[Map.Scheme](#page-922-0)*. Call *[getCustomizableScheme\(String\)](#page-868-0)* to get Customizable Scheme instance.

### Method Details

<span id="page-1184-1"></span>public boolean equals (Object obj)

For documentation, see *java.lang.Object*

#### Parameters:

• obj

#### <span id="page-1184-2"></span>public String getName ()

Retrieve name of customizable scheme object.

#### Returns:

name of customizable scheme object OR null if this scheme is not valid.

## <span id="page-1184-3"></span>public int getVariableValue (*[SchemeColorProperty](#page-1395-0)* variable, double zoomLevel)

Retrieve color of an existing variable.

#### Parameters:

• variable

variable name

• zoomLevel

Get value of variable for this zoom level.

#### Returns:

color value of variable for given zoom level.

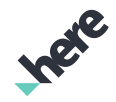

► API Reference

## Throws:

## • IllegalArgumentException

if variable is null OR zoomLevel is not valid

## <span id="page-1185-0"></span>public float getVariableValue (*[SchemeFloatProperty](#page-1396-0)* variable, double zoomLevel)

Retrieve value of an existing variable.

## Parameters:

• variable

variable name

• zoomLevel

Get value of variable for this zoom level.

## Returns:

value of variable for given zoom level.

## Throws:

• IllegalArgumentException

if variable is null OR zoomLevel is not valid

## <span id="page-1185-1"></span>public int getVariableValue (*[SchemeIntegerProperty](#page-1397-0)* variable, double zoomLevel)

Retrieve value to an existent integer variable.

## Parameters:

• variable

variable name

• zoomLevel

Get value of variable for this zoom level.

## Returns:

value of variable for given zoom level.

## Throws:

## • IllegalArgumentException

if variable is null OR zoomLevel is not valid

## <span id="page-1185-2"></span>public int hashCode ()

For documentation, see *java.lang.Object*

<span id="page-1185-3"></span>public boolean isValid ()

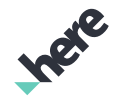

► API Reference

Returns true if the customizable scheme object is in a valid state, false otherwise.

A scheme may not be valid either because the scheme was removed or a new configuration has been set.

#### Returns:

true if the scheme is valid, false otherwise.

## <span id="page-1186-0"></span>public *[ErrorCode](#page-1187-0)* setVariableValue (*[SchemeColorProperty](#page-1395-0)* variable, int value, *[ZoomRange](#page-1398-0)* range)

Sets color for an existing variable.

#### Parameters:

• variable

Name of color variable. Can be get from *[CustomizableVariables](#page-1189-0)* class.

• value

Value to set.

range

Zoom range where this variable value will come into effect.

### Returns:

- ERROR\_NONE if operation was successful.
- ERROR\_INVALID\_PARAMETERS if there's no variable with that name OR variable is null OR range is null or not valid
- ERROR\_INVALID\_OPERATION if this scheme is not valid.
- ERROR\_OUT\_OF\_MEMORY if operation failed due to an out of memory error.

## <span id="page-1186-1"></span>public *[ErrorCode](#page-1187-0)* setVariableValue (*[SchemeFloatProperty](#page-1396-0)* variable, float value, *[ZoomRange](#page-1398-0)* range)

Sets value to an existing float variable.

#### Parameters:

• variable

Name of variable. Can be get from *[CustomizableVariables](#page-1189-0)* class.

• value

Value to set.

range

Zoom range where this variable value will come into effect.

#### Returns:

- ERROR\_NONE if operation was successful.
- ERROR\_INVALID\_PARAMETERS if there's no variable with that name OR variable is null OR range is null or not valid
- ERROR\_INVALID\_OPERATION if this scheme is not valid.

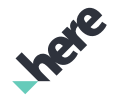

- ► API Reference
	- ERROR\_OUT\_OF\_MEMORY if operation failed due to an out of memory error.

## <span id="page-1187-1"></span>public *[ErrorCode](#page-1187-0)* setVariableValue (*[SchemeIntegerProperty](#page-1397-0)* variable, int value, *[ZoomRange](#page-1398-0)* range)

Sets value to existing integer variable.

#### Parameters:

• variable

Name of variable. Can be get from *[CustomizableVariables](#page-1189-0)* class.

• value

Value to set.

range

Zoom range where this variable value will come into effect.

#### Returns:

- ERROR\_NONE if operation was successful.
- ERROR\_INVALID\_PARAMETERS if there's no variable with that name OR variable is null OR range is null or not valid
- ERROR\_INVALID\_OPERATION if this scheme is not valid.
- ERROR\_OUT\_OF\_MEMORY if operation failed due to an out of memory error.

## <span id="page-1187-0"></span>ErrorCode

The enumeration *ErrorCode* is a member of *com.here.android.mpa.mapping.customization.CustomizableScheme*.

## Enumeration Summary

public static final enumeration CustomizableScheme.ErrorCode

*extends java.lang.Enum, java.lang.Object*

Error code specific to configuration scheme or variable

[For complete information, see the section *[Enumeration Details](#page-1188-0)*]

## Enum Constant Summary

#### Table 607: Enum Constants in ErrorCode

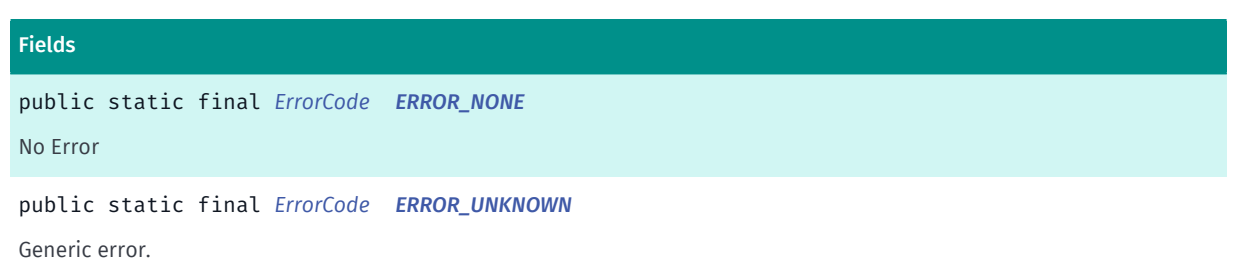
► API Reference

#### Fields

public static final *[ErrorCode](#page-1187-0) [ERROR\\_OUT\\_OF\\_MEMORY](#page-1188-0)* Out of memory. public static final *[ErrorCode](#page-1187-0) [ERROR\\_INVALID\\_PARAMETERS](#page-1188-1)* Invalid parameters received.

public static final *[ErrorCode](#page-1187-0) [ERROR\\_INVALID\\_OPERATION](#page-1189-0)*

Operation is not allowed at the time of the call.

### Method Summary

#### Table 608: Methods in ErrorCode

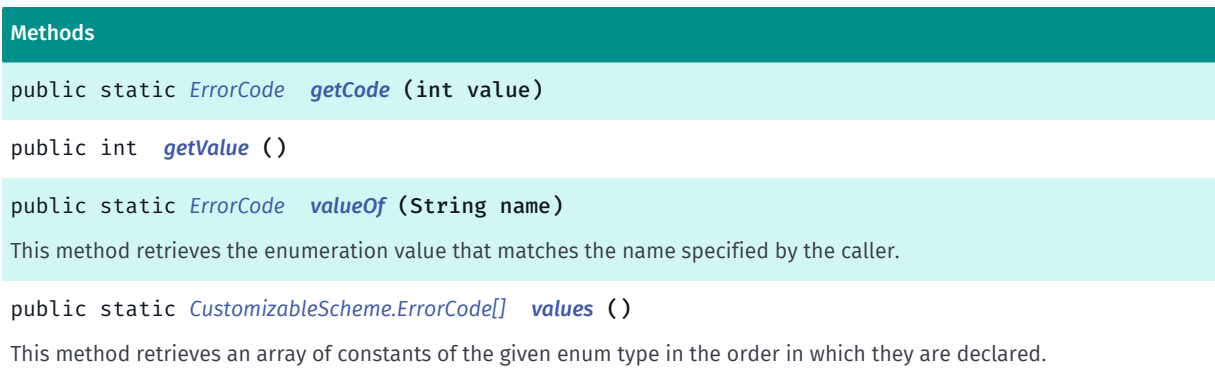

### Enumeration Details

Error code specific to configuration scheme or variable

### Enum Constant Details

public static final *[ErrorCode](#page-1187-0)* ERROR\_NONE

No Error

public static final *[ErrorCode](#page-1187-0)* ERROR\_UNKNOWN

Generic error.

### <span id="page-1188-0"></span>public static final *[ErrorCode](#page-1187-0)* ERROR\_OUT\_OF\_MEMORY

Out of memory.

### <span id="page-1188-1"></span>public static final *[ErrorCode](#page-1187-0)* ERROR\_INVALID\_PARAMETERS

Invalid parameters received.

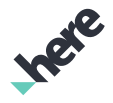

### <span id="page-1189-0"></span>public static final *[ErrorCode](#page-1187-0)* ERROR\_INVALID\_OPERATION

Operation is not allowed at the time of the call.

### Method Details

<span id="page-1189-1"></span>public static *[ErrorCode](#page-1187-0)* getCode (int value)

Parameters:

• value

<span id="page-1189-2"></span>public int getValue ()

# <span id="page-1189-3"></span>public static *[ErrorCode](#page-1187-0)* valueOf (String name)

This method retrieves the enumeration value that matches the name specified by the caller.

Parameters:

• name

A string containing the name of the enumeration member whose value is to be retrieved.

# <span id="page-1189-4"></span>public static *[CustomizableScheme.ErrorCode\[\]](#page-1187-0)* values ()

This method retrieves an array of constants of the given enum type in the order in which they are declared.

# CustomizableVariables

The class *CustomizableVariables* is a member of *[com.here.android.mpa.mapping.customization](#page-1182-0)* .

### Class Summary

public class CustomizableVariables *extends java.lang.Object* [For complete information, see the section *[Class Details](#page-1194-0)*]

# Nested Class Summary

Table 609: Nested Classes in CustomizableVariables

#### Nested Classes

public static class *[CustomizableVariables.AirportArea](#page-1194-1)*

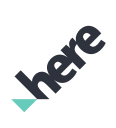

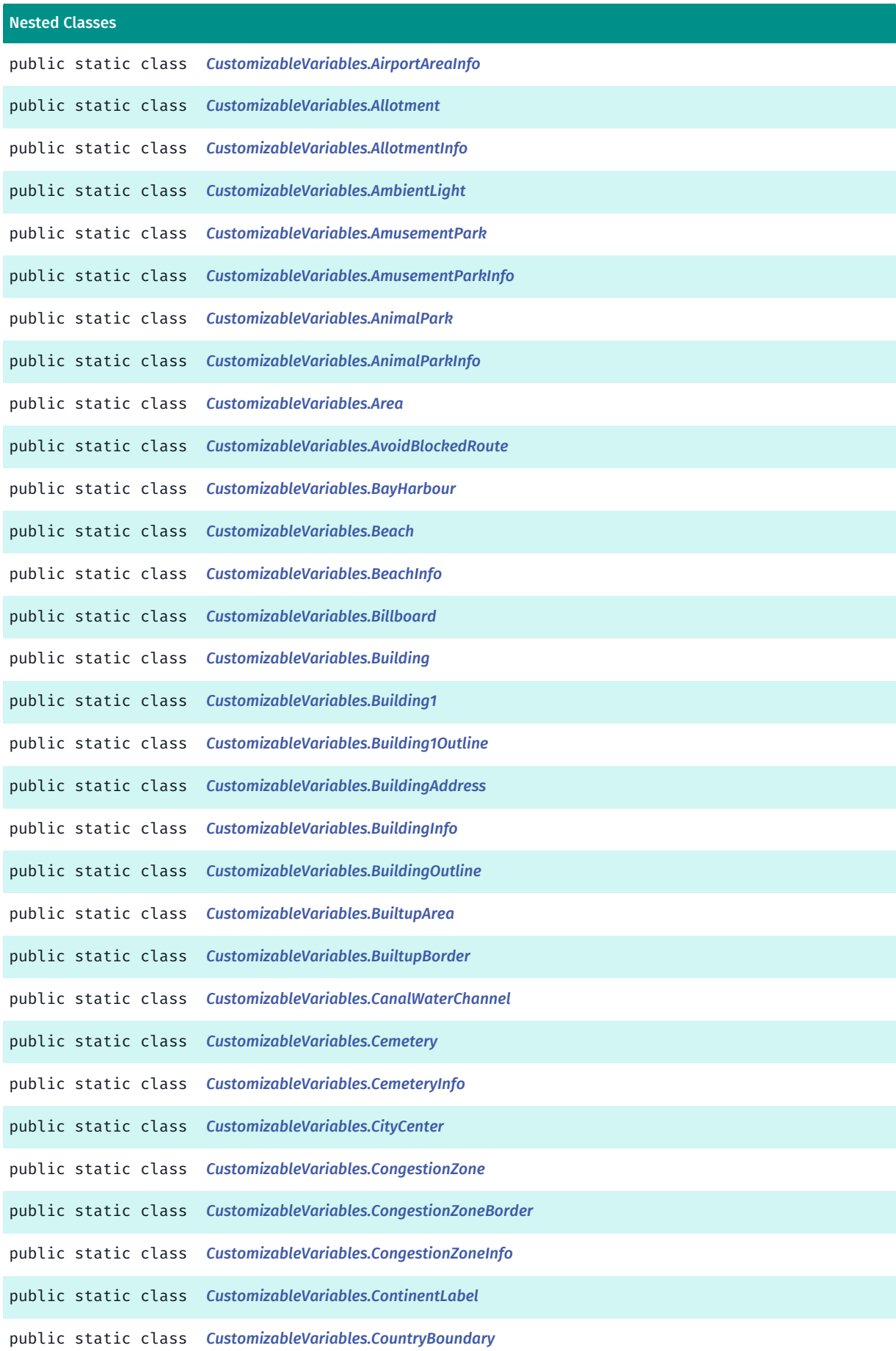

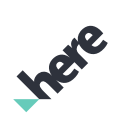

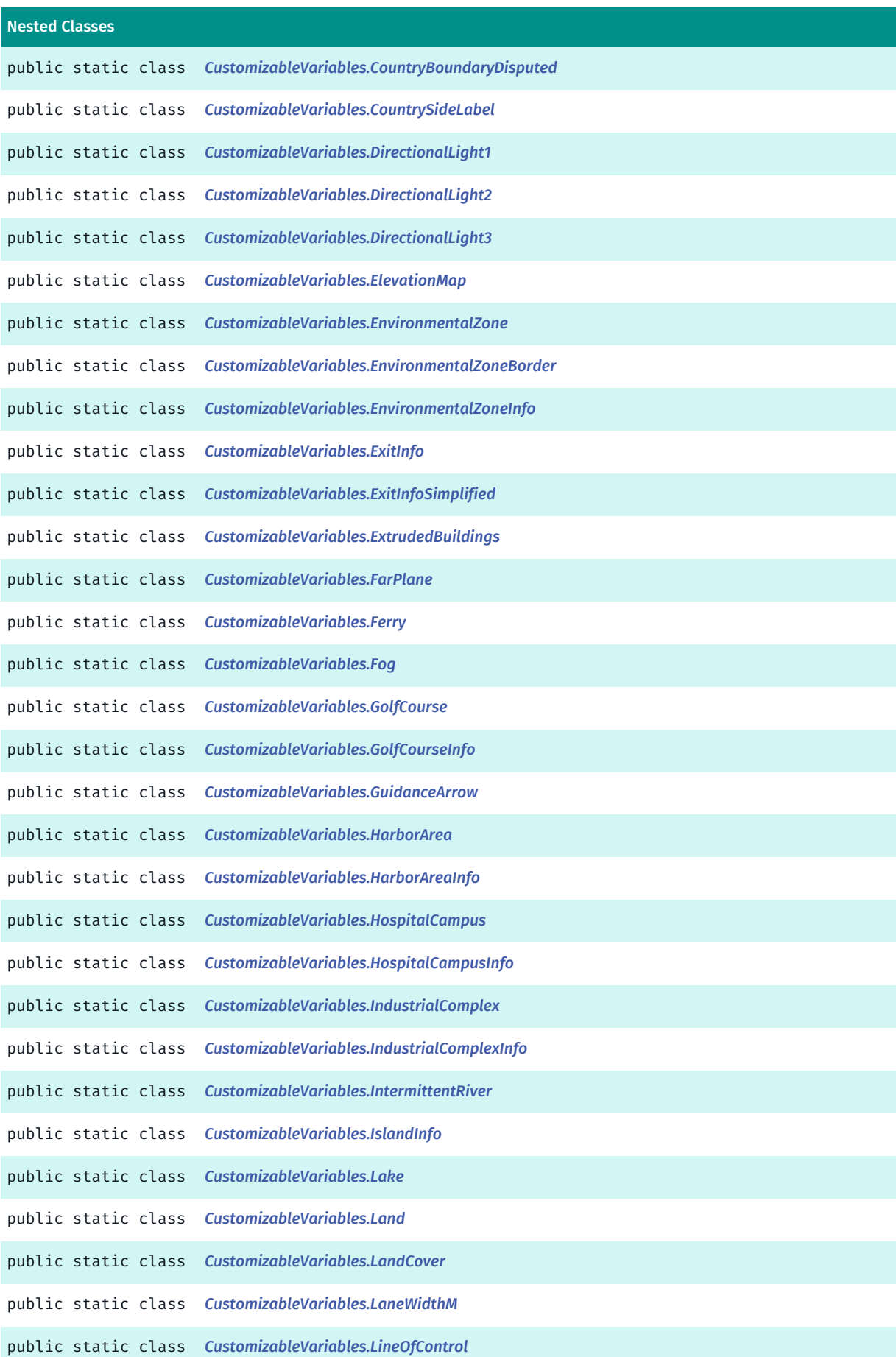

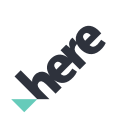

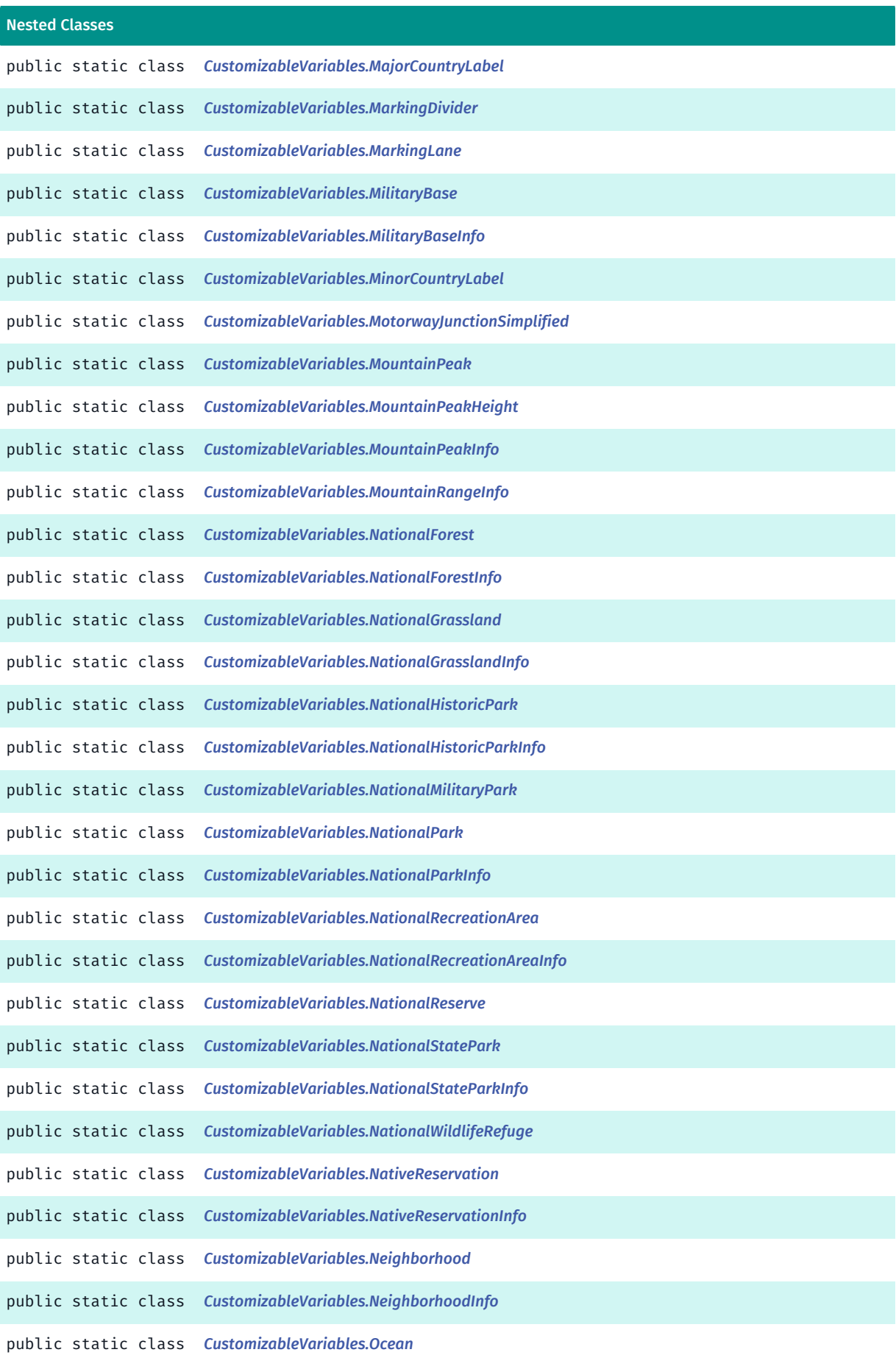

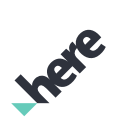

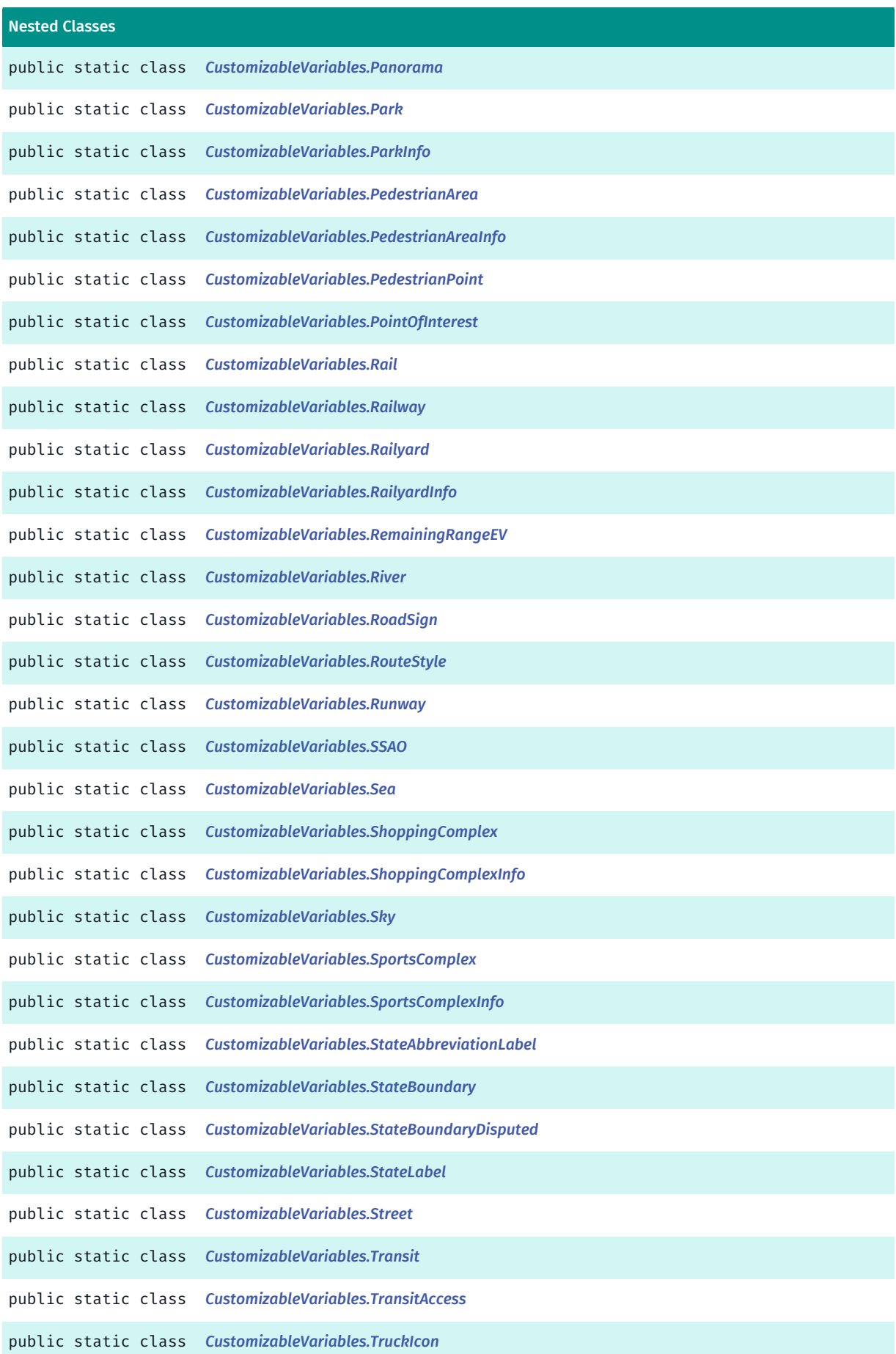

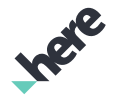

► API Reference

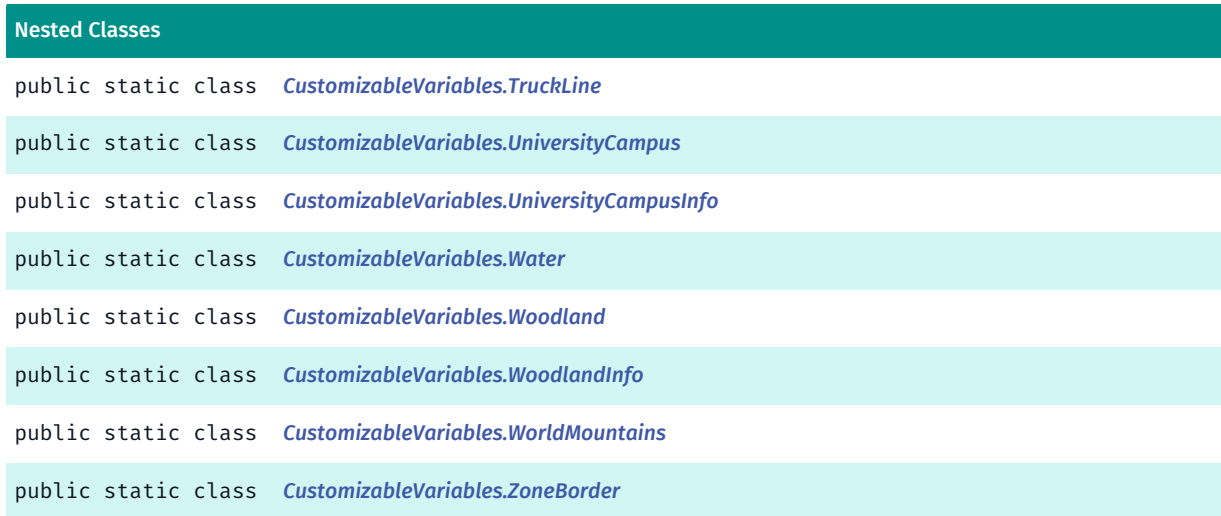

### Constructor Summary

Table 610: Constructors in CustomizableVariables

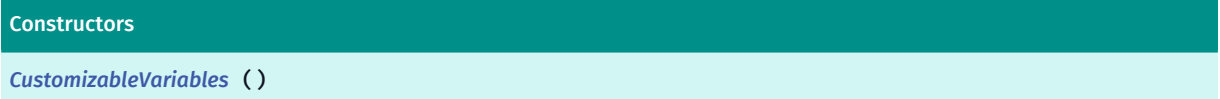

# <span id="page-1194-0"></span>Class Details

Constructor Details

<span id="page-1194-2"></span>CustomizableVariables ()

# <span id="page-1194-1"></span>AirportArea

The class *AirportArea* is a member of *com.here.android.mpa.mapping.customization.CustomizableVariables*.

### Class Summary

public static class CustomizableVariables.AirportArea *extends java.lang.Object* [For complete information, see the section *[Class Details](#page-1195-1)*]

# Constructor Summary

Table 611: Constructors in AirportArea

**Constructors** 

*[AirportArea](#page-1195-2)* ()

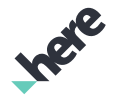

# Field Summary

Table 612: Fields in AirportArea

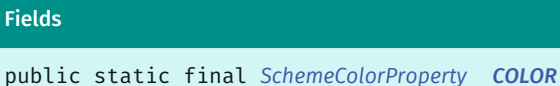

<span id="page-1195-1"></span>Class Details

Constructor Details

<span id="page-1195-2"></span>AirportArea ()

### Field Details

<span id="page-1195-3"></span>public static final *[SchemeColorProperty](#page-1395-0)* COLOR

# <span id="page-1195-0"></span>AirportAreaInfo

The class *AirportAreaInfo* is a member of *com.here.android.mpa.mapping.customization.CustomizableVariables*.

### Class Summary

public static class CustomizableVariables.AirportAreaInfo *extends java.lang.Object* [For complete information, see the section *[Class Details](#page-1196-1)*]

# Constructor Summary

Table 613: Constructors in AirportAreaInfo

**Constructors** *[AirportAreaInfo](#page-1196-2)* ()

# Field Summary

Table 614: Fields in AirportAreaInfo

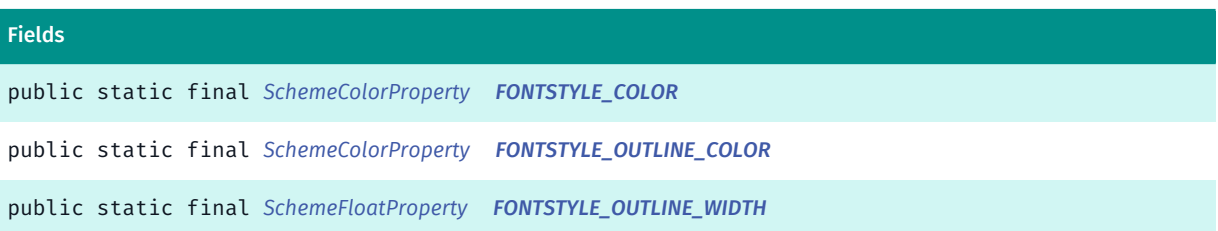

► API Reference

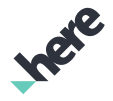

#### Fields

<span id="page-1196-1"></span>public static final *[SchemeFloatProperty](#page-1396-0) [FONTSTYLE\\_SIZE](#page-1196-6)*

### Class Details

Constructor Details

<span id="page-1196-2"></span>AirportAreaInfo ()

# Field Details

<span id="page-1196-3"></span>public static final *[SchemeColorProperty](#page-1395-0)* FONTSTYLE\_COLOR

<span id="page-1196-4"></span>public static final *[SchemeColorProperty](#page-1395-0)* FONTSTYLE\_OUTLINE\_COLOR

<span id="page-1196-5"></span>public static final *[SchemeFloatProperty](#page-1396-0)* FONTSTYLE\_OUTLINE\_WIDTH

<span id="page-1196-6"></span>public static final *[SchemeFloatProperty](#page-1396-0)* FONTSTYLE\_SIZE

# <span id="page-1196-0"></span>Allotment

The class *Allotment* is a member of *com.here.android.mpa.mapping.customization.CustomizableVariables*.

### Class Summary

public static class CustomizableVariables.Allotment *extends java.lang.Object* [For complete information, see the section *[Class Details](#page-1197-1)*]

### Constructor Summary

Table 615: Constructors in Allotment

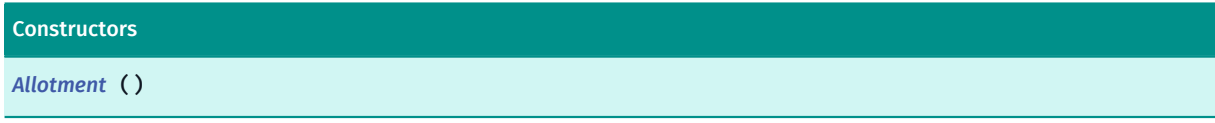

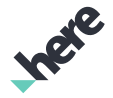

# Field Summary

Table 616: Fields in Allotment

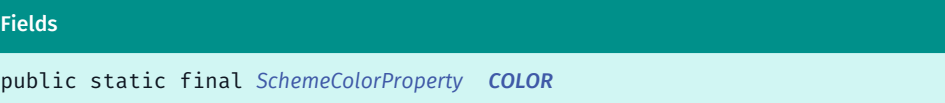

# <span id="page-1197-1"></span>Class Details

Constructor Details

<span id="page-1197-2"></span>Allotment ()

# Field Details

<span id="page-1197-3"></span>public static final *[SchemeColorProperty](#page-1395-0)* COLOR

# <span id="page-1197-0"></span>AllotmentInfo

The class *AllotmentInfo* is a member of *com.here.android.mpa.mapping.customization.CustomizableVariables*.

#### Class Summary

public static class CustomizableVariables.AllotmentInfo *extends java.lang.Object* [For complete information, see the section *[Class Details](#page-1198-1)*]

### Constructor Summary

Table 617: Constructors in AllotmentInfo

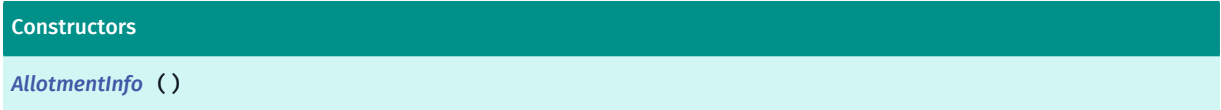

# Field Summary

Table 618: Fields in AllotmentInfo

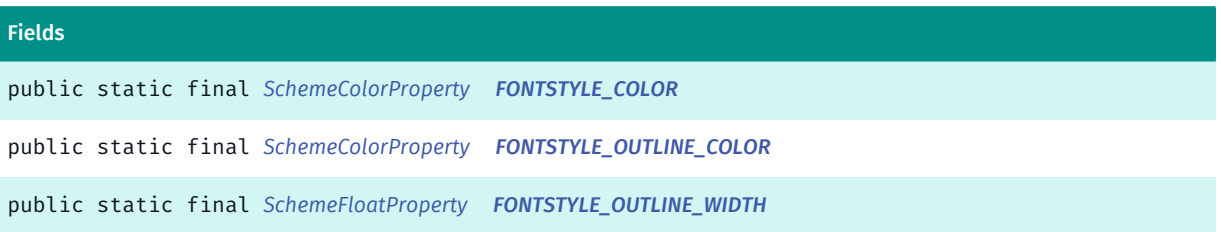

► API Reference

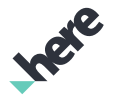

#### Fields

<span id="page-1198-1"></span>public static final *[SchemeFloatProperty](#page-1396-0) [FONTSTYLE\\_SIZE](#page-1198-6)*

### Class Details

Constructor Details

<span id="page-1198-2"></span>AllotmentInfo ()

# Field Details

<span id="page-1198-3"></span>public static final *[SchemeColorProperty](#page-1395-0)* FONTSTYLE\_COLOR

<span id="page-1198-4"></span>public static final *[SchemeColorProperty](#page-1395-0)* FONTSTYLE\_OUTLINE\_COLOR

<span id="page-1198-5"></span>public static final *[SchemeFloatProperty](#page-1396-0)* FONTSTYLE\_OUTLINE\_WIDTH

<span id="page-1198-6"></span>public static final *[SchemeFloatProperty](#page-1396-0)* FONTSTYLE\_SIZE

# <span id="page-1198-0"></span>AmbientLight

The class *AmbientLight* is a member of *com.here.android.mpa.mapping.customization.CustomizableVariables*.

# Class Summary

public static class CustomizableVariables.AmbientLight *extends java.lang.Object* [For complete information, see the section *[Class Details](#page-1199-1)*]

### Constructor Summary

Table 619: Constructors in AmbientLight

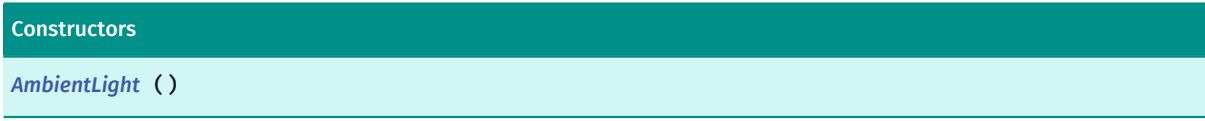

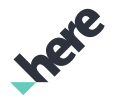

# Field Summary

Table 620: Fields in AmbientLight

Fields public static final *[SchemeColorProperty](#page-1395-0) [COLOR](#page-1199-3)*

<span id="page-1199-1"></span>Class Details

Constructor Details

<span id="page-1199-2"></span>AmbientLight ()

### Field Details

<span id="page-1199-3"></span>public static final *[SchemeColorProperty](#page-1395-0)* COLOR

# <span id="page-1199-0"></span>AmusementPark

The class *AmusementPark* is a member of *com.here.android.mpa.mapping.customization.CustomizableVariables*.

### Class Summary

public static class CustomizableVariables.AmusementPark

*extends java.lang.Object*

[For complete information, see the section *[Class Details](#page-1200-1)*]

### Constructor Summary

Table 621: Constructors in AmusementPark

**Constructors** 

*[AmusementPark](#page-1200-2)* ()

### Field Summary

Table 622: Fields in AmusementPark

Fields

public static final *[SchemeColorProperty](#page-1395-0) [COLOR](#page-1200-3)*

► API Reference

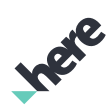

# <span id="page-1200-1"></span>Class Details

### Constructor Details

<span id="page-1200-2"></span>AmusementPark ()

### Field Details

<span id="page-1200-3"></span>public static final *[SchemeColorProperty](#page-1395-0)* COLOR

# <span id="page-1200-0"></span>AmusementParkInfo

The class *AmusementParkInfo* is a member of *com.here.android.mpa.mapping.customization.CustomizableVariables*.

### Class Summary

public static class CustomizableVariables.AmusementParkInfo

*extends java.lang.Object*

[For complete information, see the section *[Class Details](#page-1201-1)*]

### Constructor Summary

Table 623: Constructors in AmusementParkInfo

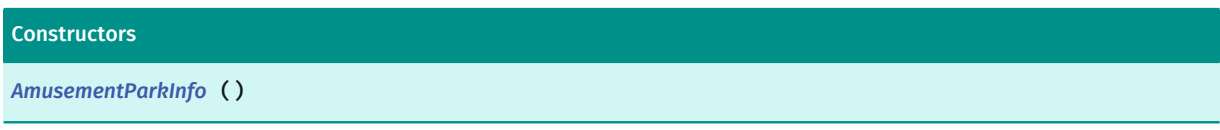

# Field Summary

#### Table 624: Fields in AmusementParkInfo

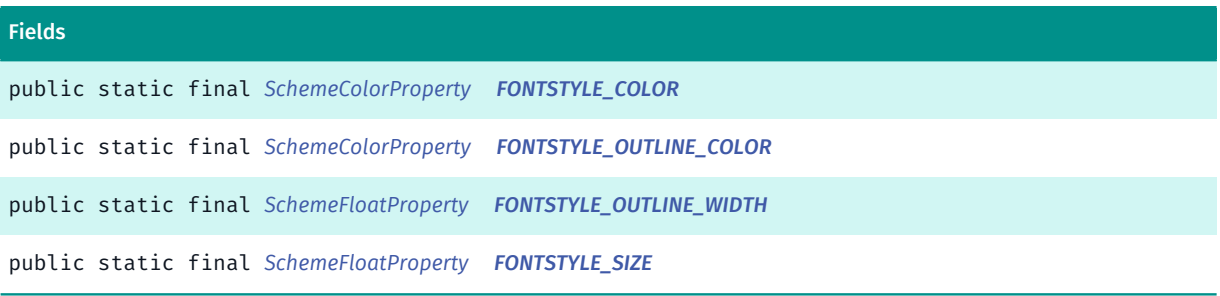

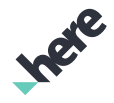

# <span id="page-1201-1"></span>Class Details

### Constructor Details

<span id="page-1201-2"></span>AmusementParkInfo ()

### Field Details

<span id="page-1201-3"></span>public static final *[SchemeColorProperty](#page-1395-0)* FONTSTYLE\_COLOR

<span id="page-1201-4"></span>public static final *[SchemeColorProperty](#page-1395-0)* FONTSTYLE\_OUTLINE\_COLOR

<span id="page-1201-5"></span>public static final *[SchemeFloatProperty](#page-1396-0)* FONTSTYLE\_OUTLINE\_WIDTH

<span id="page-1201-6"></span>public static final *[SchemeFloatProperty](#page-1396-0)* FONTSTYLE\_SIZE

# <span id="page-1201-0"></span>AnimalPark

The class *AnimalPark* is a member of *com.here.android.mpa.mapping.customization.CustomizableVariables*.

# Class Summary

public static class CustomizableVariables.AnimalPark *extends java.lang.Object* [For complete information, see the section *[Class Details](#page-1202-1)*]

# Constructor Summary

Table 625: Constructors in AnimalPark

#### Constructors

*[AnimalPark](#page-1202-2)* ()

### Field Summary

Table 626: Fields in AnimalPark

#### Fields

public static final *[SchemeColorProperty](#page-1395-0) [COLOR](#page-1202-3)*

► API Reference

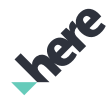

# <span id="page-1202-1"></span>Class Details

### Constructor Details

<span id="page-1202-2"></span>AnimalPark ()

### Field Details

<span id="page-1202-3"></span>public static final *[SchemeColorProperty](#page-1395-0)* COLOR

# <span id="page-1202-0"></span>AnimalParkInfo

The class *AnimalParkInfo* is a member of *com.here.android.mpa.mapping.customization.CustomizableVariables*.

### Class Summary

public static class CustomizableVariables.AnimalParkInfo

*extends java.lang.Object*

[For complete information, see the section *[Class Details](#page-1203-1)*]

### Constructor Summary

Table 627: Constructors in AnimalParkInfo

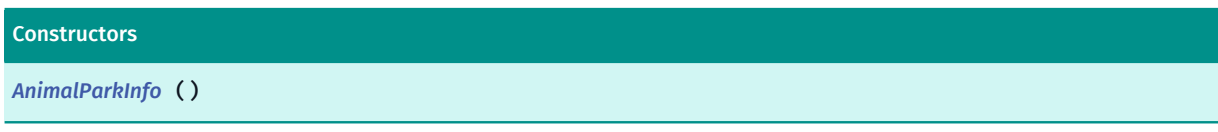

# Field Summary

#### Table 628: Fields in AnimalParkInfo

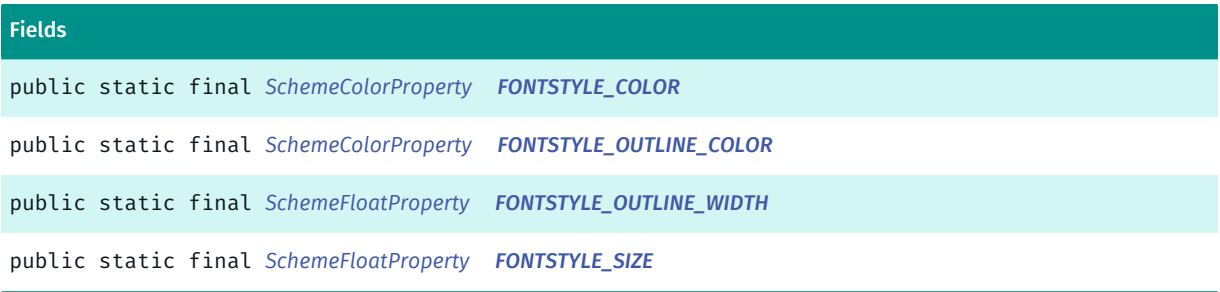

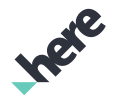

# <span id="page-1203-1"></span>Class Details

### Constructor Details

<span id="page-1203-2"></span>AnimalParkInfo ()

#### Field Details

<span id="page-1203-3"></span>public static final *[SchemeColorProperty](#page-1395-0)* FONTSTYLE\_COLOR

<span id="page-1203-4"></span>public static final *[SchemeColorProperty](#page-1395-0)* FONTSTYLE\_OUTLINE\_COLOR

<span id="page-1203-5"></span>public static final *[SchemeFloatProperty](#page-1396-0)* FONTSTYLE\_OUTLINE\_WIDTH

<span id="page-1203-6"></span>public static final *[SchemeFloatProperty](#page-1396-0)* FONTSTYLE\_SIZE

# <span id="page-1203-0"></span>Area

The class *Area* is a member of *com.here.android.mpa.mapping.customization.CustomizableVariables*.

### Class Summary

public static class CustomizableVariables.Area *extends java.lang.Object* [For complete information, see the section *[Class Details](#page-1204-1)*]

### Constructor Summary

#### Table 629: Constructors in Area

Constructors *[Area](#page-1204-2)* ()

Field Summary

Table 630: Fields in Area

Fields

public static final *[SchemeIntegerProperty](#page-1397-0) [ICONSIZE](#page-1204-3)*

► API Reference

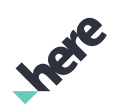

# <span id="page-1204-1"></span>Class Details

# Constructor Details

<span id="page-1204-2"></span>Area ()

### Field Details

<span id="page-1204-3"></span>public static final *[SchemeIntegerProperty](#page-1397-0)* ICONSIZE

# <span id="page-1204-0"></span>AvoidBlockedRoute

The class *AvoidBlockedRoute* is a member of *com.here.android.mpa.mapping.customization.CustomizableVariables*.

### Class Summary

public static class CustomizableVariables.AvoidBlockedRoute

*extends java.lang.Object*

[For complete information, see the section *[Class Details](#page-1205-1)*]

### Constructor Summary

Table 631: Constructors in AvoidBlockedRoute

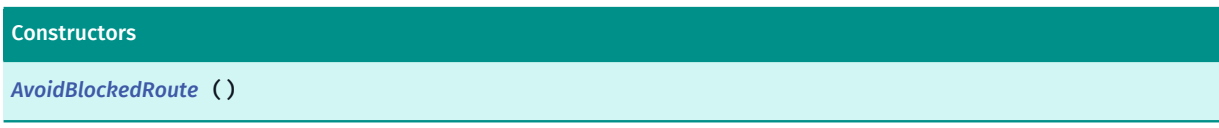

# Field Summary

#### Table 632: Fields in AvoidBlockedRoute

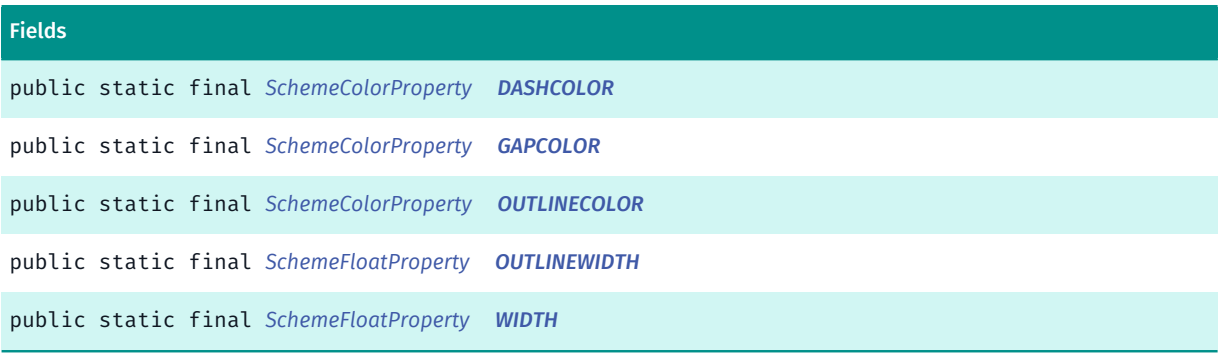

► API Reference

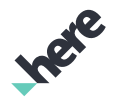

# <span id="page-1205-1"></span>Class Details

### Constructor Details

<span id="page-1205-2"></span>AvoidBlockedRoute ()

#### Field Details

<span id="page-1205-3"></span>public static final *[SchemeColorProperty](#page-1395-0)* DASHCOLOR

<span id="page-1205-4"></span>public static final *[SchemeColorProperty](#page-1395-0)* GAPCOLOR

<span id="page-1205-5"></span>public static final *[SchemeColorProperty](#page-1395-0)* OUTLINECOLOR

<span id="page-1205-6"></span>public static final *[SchemeFloatProperty](#page-1396-0)* OUTLINEWIDTH

<span id="page-1205-7"></span>public static final *[SchemeFloatProperty](#page-1396-0)* WIDTH

# <span id="page-1205-0"></span>BayHarbour

The class *BayHarbour* is a member of *com.here.android.mpa.mapping.customization.CustomizableVariables*.

### Class Summary

public static class CustomizableVariables.BayHarbour *extends java.lang.Object* [For complete information, see the section *[Class Details](#page-1207-0)*]

### Constructor Summary

Table 633: Constructors in BayHarbour

**Constructors** 

*[BayHarbour](#page-1207-1)* ()

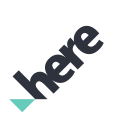

# Field Summary

► API Reference

Table 634: Fields in BayHarbour

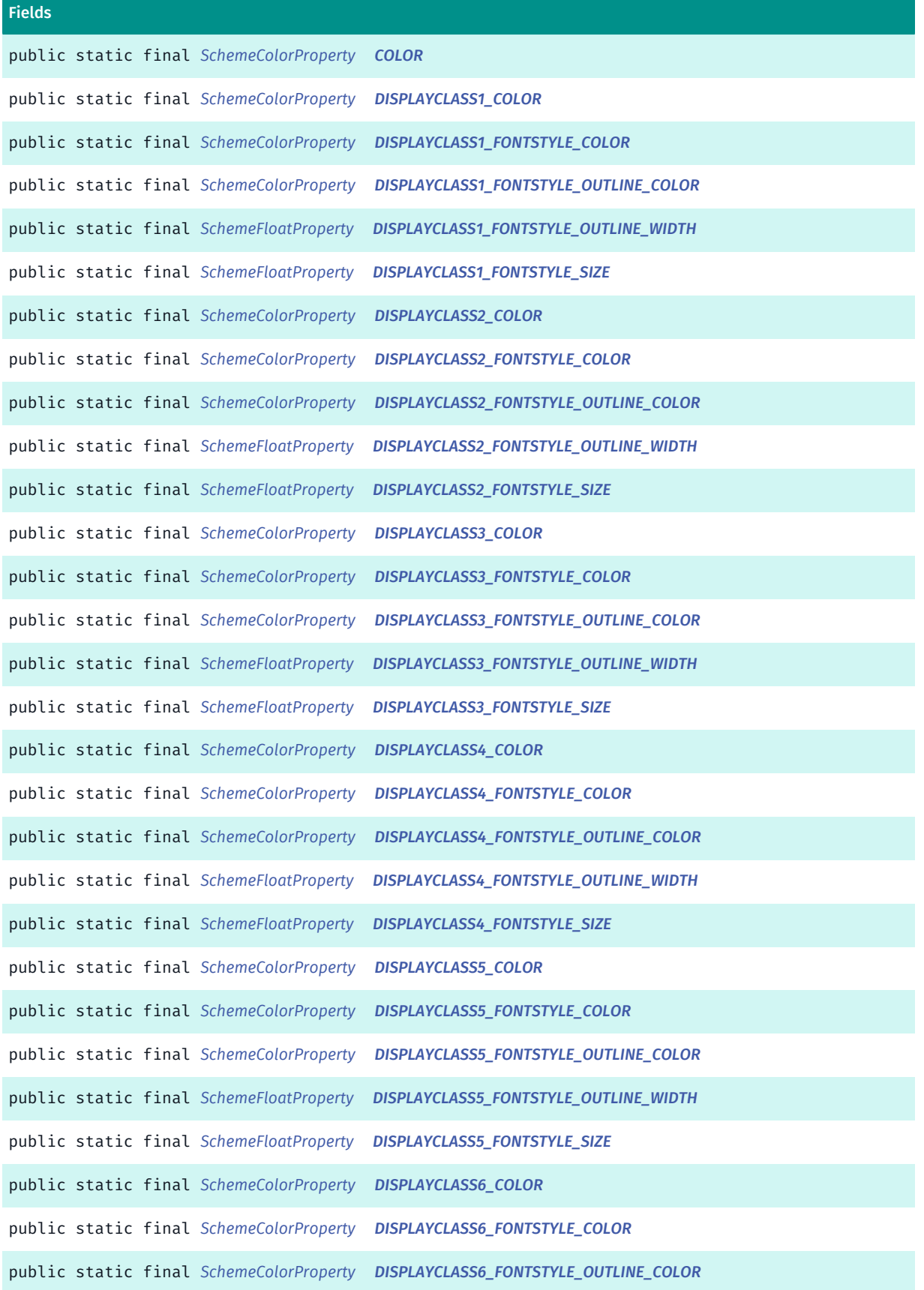

► API Reference

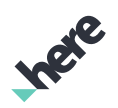

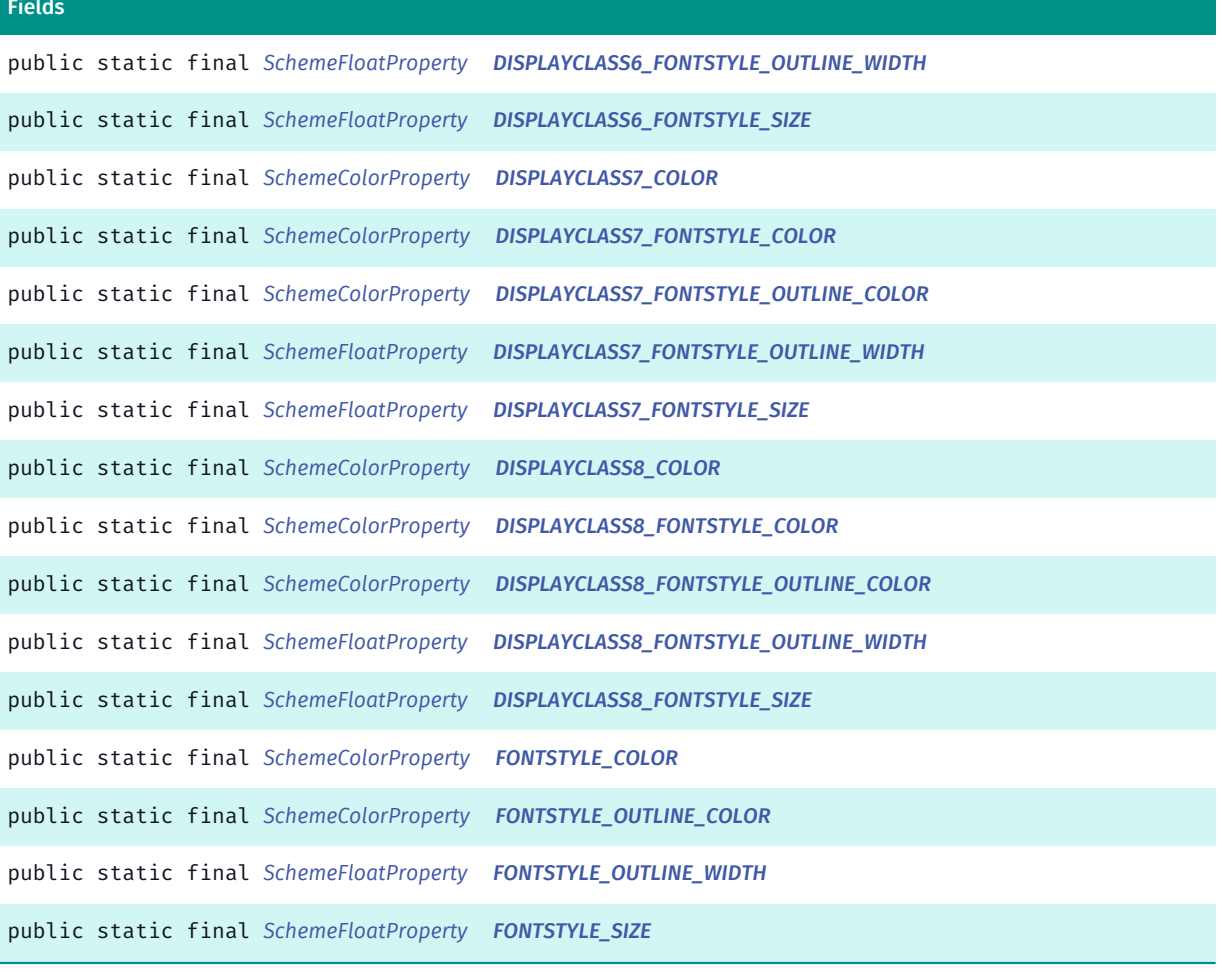

### <span id="page-1207-0"></span>Class Details

### Constructor Details

<span id="page-1207-1"></span>BayHarbour ()

# Field Details

<span id="page-1207-2"></span>public static final *[SchemeColorProperty](#page-1395-0)* COLOR

<span id="page-1207-3"></span>public static final *[SchemeColorProperty](#page-1395-0)* DISPLAYCLASS1\_COLOR

<span id="page-1207-4"></span>public static final *[SchemeColorProperty](#page-1395-0)* DISPLAYCLASS1\_FONTSTYLE\_COLOR

<span id="page-1207-5"></span>public static final *[SchemeColorProperty](#page-1395-0)* DISPLAYCLASS1\_FONTSTYLE\_OUTLINE\_COLOR

<span id="page-1208-0"></span>public static final *[SchemeFloatProperty](#page-1396-0)* DISPLAYCLASS1\_FONTSTYLE\_OUTLINE\_WIDTH

<span id="page-1208-1"></span>public static final *[SchemeFloatProperty](#page-1396-0)* DISPLAYCLASS1\_FONTSTYLE\_SIZE

<span id="page-1208-2"></span>public static final *[SchemeColorProperty](#page-1395-0)* DISPLAYCLASS2\_COLOR

<span id="page-1208-3"></span>public static final *[SchemeColorProperty](#page-1395-0)* DISPLAYCLASS2\_FONTSTYLE\_COLOR

<span id="page-1208-4"></span>public static final *[SchemeColorProperty](#page-1395-0)* DISPLAYCLASS2\_FONTSTYLE\_OUTLINE\_COLOR

<span id="page-1208-5"></span>public static final *[SchemeFloatProperty](#page-1396-0)* DISPLAYCLASS2\_FONTSTYLE\_OUTLINE\_WIDTH

<span id="page-1208-6"></span>public static final *[SchemeFloatProperty](#page-1396-0)* DISPLAYCLASS2\_FONTSTYLE\_SIZE

<span id="page-1208-7"></span>public static final *[SchemeColorProperty](#page-1395-0)* DISPLAYCLASS3\_COLOR

<span id="page-1208-8"></span>public static final *[SchemeColorProperty](#page-1395-0)* DISPLAYCLASS3\_FONTSTYLE\_COLOR

<span id="page-1208-9"></span>public static final *[SchemeColorProperty](#page-1395-0)* DISPLAYCLASS3\_FONTSTYLE\_OUTLINE\_COLOR

<span id="page-1208-10"></span>public static final *[SchemeFloatProperty](#page-1396-0)* DISPLAYCLASS3\_FONTSTYLE\_OUTLINE\_WIDTH

<span id="page-1208-11"></span>public static final *[SchemeFloatProperty](#page-1396-0)* DISPLAYCLASS3\_FONTSTYLE\_SIZE

<span id="page-1208-12"></span>public static final *[SchemeColorProperty](#page-1395-0)* DISPLAYCLASS4\_COLOR

<span id="page-1208-13"></span>public static final *[SchemeColorProperty](#page-1395-0)* DISPLAYCLASS4\_FONTSTYLE\_COLOR

<span id="page-1208-15"></span><span id="page-1208-14"></span>public static final *[SchemeColorProperty](#page-1395-0)* DISPLAYCLASS4\_FONTSTYLE\_OUTLINE\_COLOR public static final *[SchemeFloatProperty](#page-1396-0)* DISPLAYCLASS4\_FONTSTYLE\_OUTLINE\_WIDTH

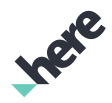

<span id="page-1209-14"></span><span id="page-1209-13"></span><span id="page-1209-12"></span><span id="page-1209-11"></span><span id="page-1209-10"></span><span id="page-1209-9"></span><span id="page-1209-8"></span><span id="page-1209-7"></span><span id="page-1209-6"></span><span id="page-1209-5"></span><span id="page-1209-4"></span><span id="page-1209-3"></span><span id="page-1209-2"></span><span id="page-1209-1"></span><span id="page-1209-0"></span>public static final *[SchemeFloatProperty](#page-1396-0)* DISPLAYCLASS4\_FONTSTYLE\_SIZE public static final *[SchemeColorProperty](#page-1395-0)* DISPLAYCLASS5\_COLOR public static final *[SchemeColorProperty](#page-1395-0)* DISPLAYCLASS5\_FONTSTYLE\_COLOR public static final *[SchemeColorProperty](#page-1395-0)* DISPLAYCLASS5\_FONTSTYLE\_OUTLINE\_COLOR public static final *[SchemeFloatProperty](#page-1396-0)* DISPLAYCLASS5\_FONTSTYLE\_OUTLINE\_WIDTH public static final *[SchemeFloatProperty](#page-1396-0)* DISPLAYCLASS5\_FONTSTYLE\_SIZE public static final *[SchemeColorProperty](#page-1395-0)* DISPLAYCLASS6\_COLOR public static final *[SchemeColorProperty](#page-1395-0)* DISPLAYCLASS6\_FONTSTYLE\_COLOR public static final *[SchemeColorProperty](#page-1395-0)* DISPLAYCLASS6\_FONTSTYLE\_OUTLINE\_COLOR public static final *[SchemeFloatProperty](#page-1396-0)* DISPLAYCLASS6\_FONTSTYLE\_OUTLINE\_WIDTH public static final *[SchemeFloatProperty](#page-1396-0)* DISPLAYCLASS6\_FONTSTYLE\_SIZE public static final *[SchemeColorProperty](#page-1395-0)* DISPLAYCLASS7\_COLOR public static final *[SchemeColorProperty](#page-1395-0)* DISPLAYCLASS7\_FONTSTYLE\_COLOR public static final *[SchemeColorProperty](#page-1395-0)* DISPLAYCLASS7\_FONTSTYLE\_OUTLINE\_COLOR public static final *[SchemeFloatProperty](#page-1396-0)* DISPLAYCLASS7\_FONTSTYLE\_OUTLINE\_WIDTH

<span id="page-1210-1"></span>public static final *[SchemeFloatProperty](#page-1396-0)* DISPLAYCLASS7\_FONTSTYLE\_SIZE

<span id="page-1210-2"></span>public static final *[SchemeColorProperty](#page-1395-0)* DISPLAYCLASS8\_COLOR

<span id="page-1210-3"></span>public static final *[SchemeColorProperty](#page-1395-0)* DISPLAYCLASS8\_FONTSTYLE\_COLOR

<span id="page-1210-4"></span>public static final *[SchemeColorProperty](#page-1395-0)* DISPLAYCLASS8\_FONTSTYLE\_OUTLINE\_COLOR

<span id="page-1210-5"></span>public static final *[SchemeFloatProperty](#page-1396-0)* DISPLAYCLASS8\_FONTSTYLE\_OUTLINE\_WIDTH

<span id="page-1210-6"></span>public static final *[SchemeFloatProperty](#page-1396-0)* DISPLAYCLASS8\_FONTSTYLE\_SIZE

<span id="page-1210-7"></span>public static final *[SchemeColorProperty](#page-1395-0)* FONTSTYLE\_COLOR

<span id="page-1210-8"></span>public static final *[SchemeColorProperty](#page-1395-0)* FONTSTYLE\_OUTLINE\_COLOR

<span id="page-1210-9"></span>public static final *[SchemeFloatProperty](#page-1396-0)* FONTSTYLE\_OUTLINE\_WIDTH

<span id="page-1210-10"></span>public static final *[SchemeFloatProperty](#page-1396-0)* FONTSTYLE\_SIZE

# <span id="page-1210-0"></span>Beach

The class *Beach* is a member of *com.here.android.mpa.mapping.customization.CustomizableVariables*.

### Class Summary

public static class CustomizableVariables.Beach *extends java.lang.Object* [For complete information, see the section *[Class Details](#page-1211-1)*]

### Constructor Summary

Table 635: Constructors in Beach

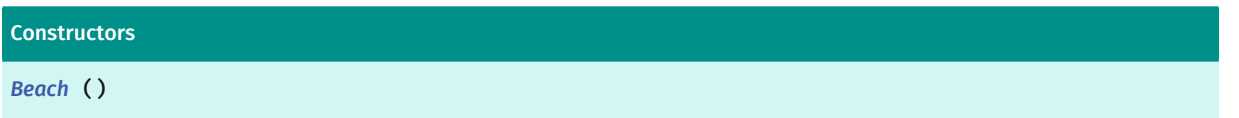

# Field Summary

Table 636: Fields in Beach

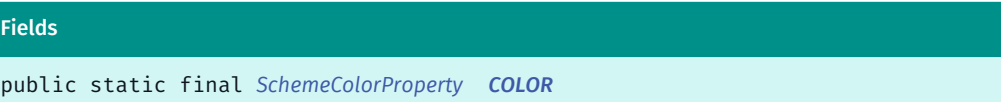

# <span id="page-1211-1"></span>Class Details

### Constructor Details

<span id="page-1211-2"></span>Beach ()

### Field Details

<span id="page-1211-3"></span>public static final *[SchemeColorProperty](#page-1395-0)* COLOR

# <span id="page-1211-0"></span>BeachInfo

The class *BeachInfo* is a member of *com.here.android.mpa.mapping.customization.CustomizableVariables*.

#### Class Summary

public static class CustomizableVariables.BeachInfo *extends java.lang.Object* [For complete information, see the section *[Class Details](#page-1212-1)*]

### Constructor Summary

Table 637: Constructors in BeachInfo

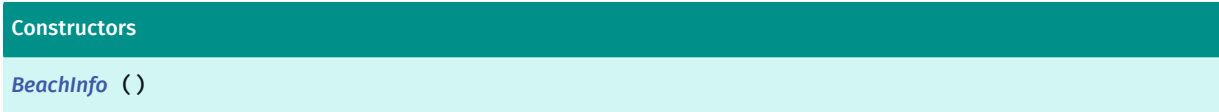

### Field Summary

Table 638: Fields in BeachInfo

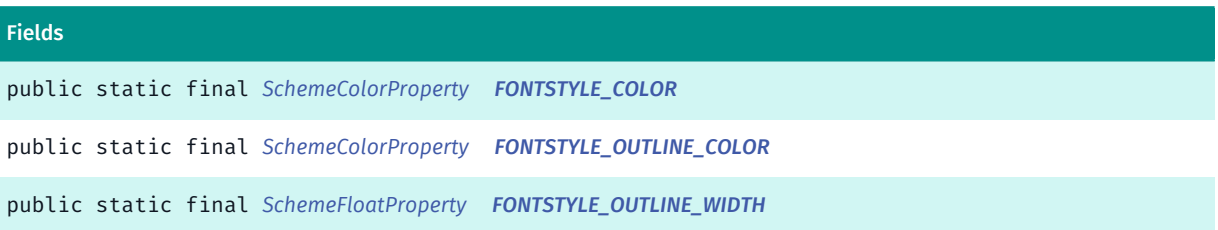

► API Reference

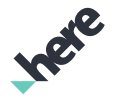

#### Fields

<span id="page-1212-1"></span>public static final *[SchemeFloatProperty](#page-1396-0) [FONTSTYLE\\_SIZE](#page-1212-6)*

Class Details

Constructor Details

<span id="page-1212-2"></span>BeachInfo ()

### Field Details

<span id="page-1212-3"></span>public static final *[SchemeColorProperty](#page-1395-0)* FONTSTYLE\_COLOR

<span id="page-1212-4"></span>public static final *[SchemeColorProperty](#page-1395-0)* FONTSTYLE\_OUTLINE\_COLOR

<span id="page-1212-5"></span>public static final *[SchemeFloatProperty](#page-1396-0)* FONTSTYLE\_OUTLINE\_WIDTH

<span id="page-1212-6"></span>public static final *[SchemeFloatProperty](#page-1396-0)* FONTSTYLE\_SIZE

# <span id="page-1212-0"></span>Billboard

The class *Billboard* is a member of *com.here.android.mpa.mapping.customization.CustomizableVariables*.

# Class Summary

public static class CustomizableVariables.Billboard *extends java.lang.Object* [For complete information, see the section *[Class Details](#page-1213-0)*]

### Constructor Summary

Table 639: Constructors in Billboard

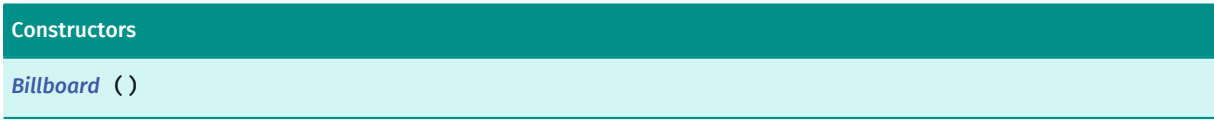

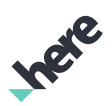

# Field Summary

Table 640: Fields in Billboard

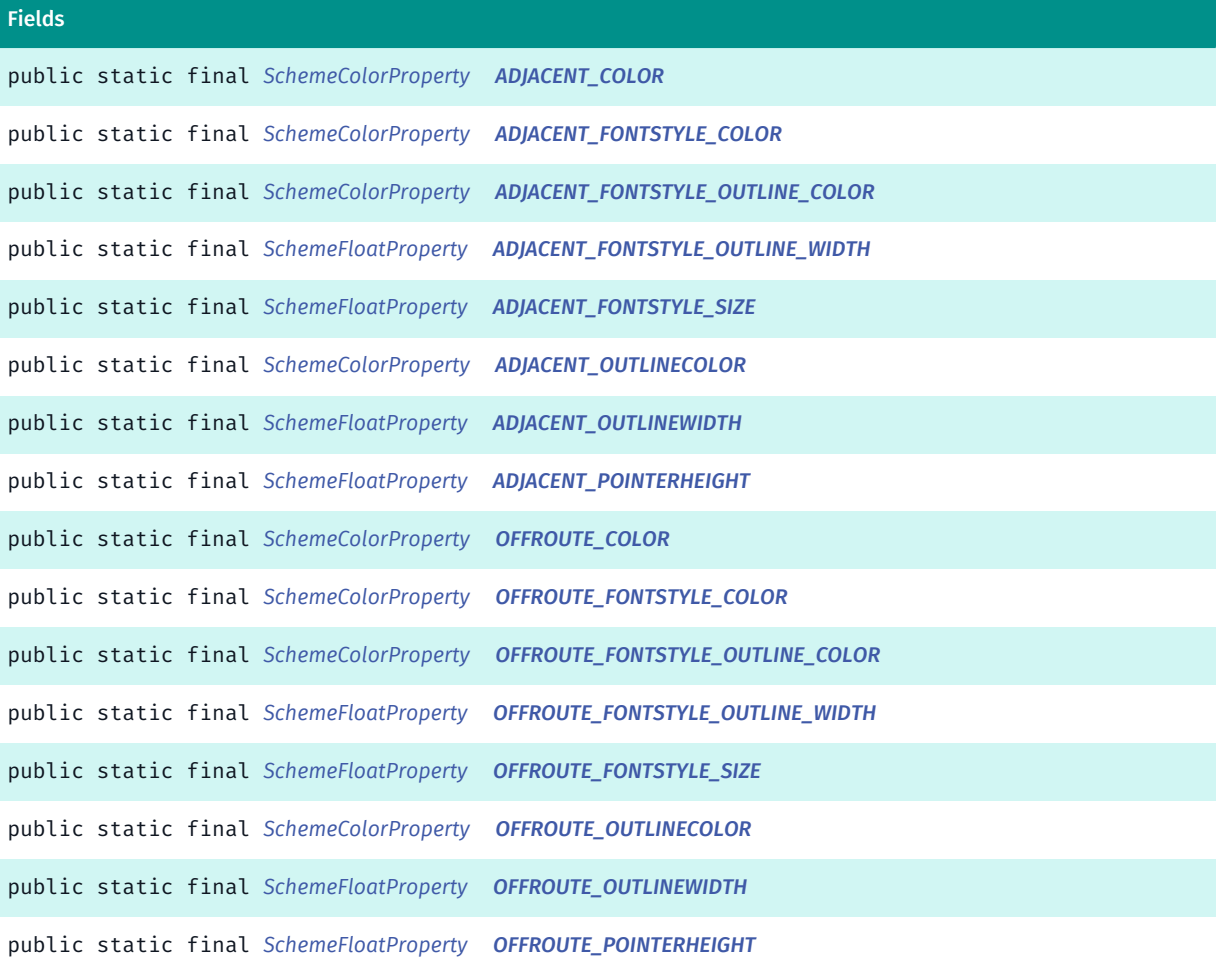

# <span id="page-1213-0"></span>Class Details

### Constructor Details

<span id="page-1213-1"></span>Billboard ()

### Field Details

<span id="page-1213-2"></span>public static final *[SchemeColorProperty](#page-1395-0)* ADJACENT\_COLOR

<span id="page-1213-3"></span>public static final *[SchemeColorProperty](#page-1395-0)* ADJACENT\_FONTSTYLE\_COLOR

<span id="page-1213-4"></span>public static final *[SchemeColorProperty](#page-1395-0)* ADJACENT\_FONTSTYLE\_OUTLINE\_COLOR

<span id="page-1214-4"></span><span id="page-1214-3"></span><span id="page-1214-2"></span><span id="page-1214-1"></span>HERE Android SDK Developer's Guide ► API Reference public static final *[SchemeFloatProperty](#page-1396-0)* ADJACENT\_FONTSTYLE\_OUTLINE\_WIDTH public static final *[SchemeFloatProperty](#page-1396-0)* ADJACENT\_FONTSTYLE\_SIZE public static final *[SchemeColorProperty](#page-1395-0)* ADJACENT\_OUTLINECOLOR public static final *[SchemeFloatProperty](#page-1396-0)* ADJACENT\_OUTLINEWIDTH public static final *[SchemeFloatProperty](#page-1396-0)* ADJACENT\_POINTERHEIGHT public static final *[SchemeColorProperty](#page-1395-0)* OFFROUTE\_COLOR public static final *[SchemeColorProperty](#page-1395-0)* OFFROUTE\_FONTSTYLE\_COLOR public static final *[SchemeColorProperty](#page-1395-0)* OFFROUTE\_FONTSTYLE\_OUTLINE\_COLOR public static final *[SchemeFloatProperty](#page-1396-0)* OFFROUTE\_FONTSTYLE\_OUTLINE\_WIDTH

<span id="page-1214-10"></span><span id="page-1214-9"></span><span id="page-1214-8"></span><span id="page-1214-7"></span><span id="page-1214-6"></span><span id="page-1214-5"></span>public static final *[SchemeFloatProperty](#page-1396-0)* OFFROUTE\_FONTSTYLE\_SIZE

<span id="page-1214-11"></span>public static final *[SchemeColorProperty](#page-1395-0)* OFFROUTE\_OUTLINECOLOR

<span id="page-1214-12"></span>public static final *[SchemeFloatProperty](#page-1396-0)* OFFROUTE\_OUTLINEWIDTH

<span id="page-1214-13"></span>public static final *[SchemeFloatProperty](#page-1396-0)* OFFROUTE\_POINTERHEIGHT

# <span id="page-1214-0"></span>Building

The class *Building* is a member of *com.here.android.mpa.mapping.customization.CustomizableVariables*.

# Class Summary

public static class CustomizableVariables.Building

► API Reference

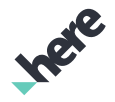

*extends java.lang.Object*

[For complete information, see the section *[Class Details](#page-1215-1)*]

### Constructor Summary

Table 641: Constructors in Building

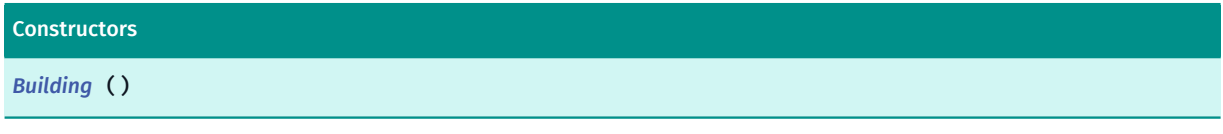

### Field Summary

Table 642: Fields in Building

Fields

<span id="page-1215-1"></span>public static final *[SchemeColorProperty](#page-1395-0) [COLOR](#page-1215-3)*

# Class Details

### Constructor Details

<span id="page-1215-2"></span>Building ()

# Field Details

<span id="page-1215-3"></span>public static final *[SchemeColorProperty](#page-1395-0)* COLOR

# <span id="page-1215-0"></span>Building1

The class *Building1* is a member of *com.here.android.mpa.mapping.customization.CustomizableVariables*.

### Class Summary

public static class CustomizableVariables.Building1 *extends java.lang.Object* [For complete information, see the section *[Class Details](#page-1216-1)*]

# Constructor Summary

Table 643: Constructors in Building1

**Constructors** 

*[Building1](#page-1216-2)* ()

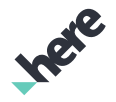

# Field Summary

Table 644: Fields in Building1

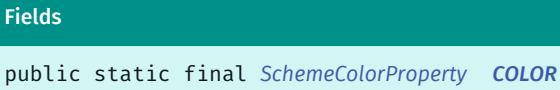

<span id="page-1216-1"></span>Class Details

Constructor Details

<span id="page-1216-2"></span>Building1 ()

### Field Details

<span id="page-1216-3"></span>public static final *[SchemeColorProperty](#page-1395-0)* COLOR

# <span id="page-1216-0"></span>Building1Outline

The class *Building1Outline* is a member of *com.here.android.mpa.mapping.customization.CustomizableVariables*.

### Class Summary

public static class CustomizableVariables.Building1Outline

*extends java.lang.Object*

[For complete information, see the section *[Class Details](#page-1217-1)*]

# Constructor Summary

Table 645: Constructors in Building1Outline

**Constructors** 

*[Building1Outline](#page-1217-2)* ()

# Field Summary

Table 646: Fields in Building1Outline

Fields

public static final *[SchemeColorProperty](#page-1395-0) [COLOR](#page-1217-3)*

► API Reference

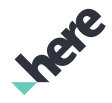

# <span id="page-1217-1"></span>Class Details

### Constructor Details

<span id="page-1217-2"></span>Building1Outline ()

### Field Details

<span id="page-1217-3"></span>public static final *[SchemeColorProperty](#page-1395-0)* COLOR

# <span id="page-1217-0"></span>BuildingAddress

The class *BuildingAddress* is a member of *com.here.android.mpa.mapping.customization.CustomizableVariables*.

### Class Summary

public static class CustomizableVariables.BuildingAddress

*extends java.lang.Object*

[For complete information, see the section *[Class Details](#page-1218-1)*]

### Constructor Summary

Table 647: Constructors in BuildingAddress

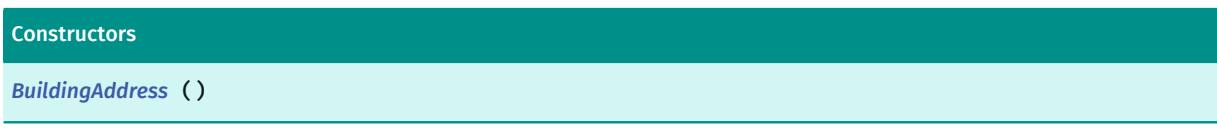

### Field Summary

Table 648: Fields in BuildingAddress

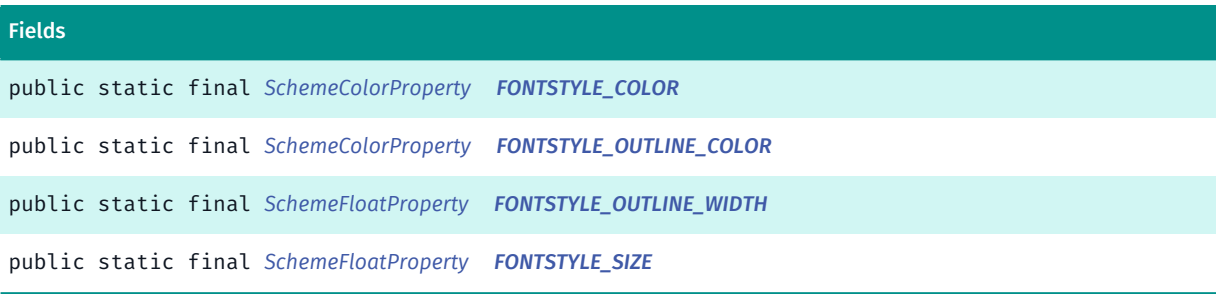

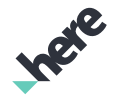

# <span id="page-1218-1"></span>Class Details

### Constructor Details

<span id="page-1218-2"></span>BuildingAddress ()

#### Field Details

<span id="page-1218-3"></span>public static final *[SchemeColorProperty](#page-1395-0)* FONTSTYLE\_COLOR

<span id="page-1218-4"></span>public static final *[SchemeColorProperty](#page-1395-0)* FONTSTYLE\_OUTLINE\_COLOR

<span id="page-1218-5"></span>public static final *[SchemeFloatProperty](#page-1396-0)* FONTSTYLE\_OUTLINE\_WIDTH

<span id="page-1218-6"></span>public static final *[SchemeFloatProperty](#page-1396-0)* FONTSTYLE\_SIZE

# <span id="page-1218-0"></span>BuildingInfo

The class *BuildingInfo* is a member of *com.here.android.mpa.mapping.customization.CustomizableVariables*.

### Class Summary

public static class CustomizableVariables.BuildingInfo *extends java.lang.Object* [For complete information, see the section *[Class Details](#page-1219-1)*]

### Constructor Summary

Table 649: Constructors in BuildingInfo

Constructors

*[BuildingInfo](#page-1219-2)* ()

### Field Summary

Table 650: Fields in BuildingInfo

# Fields

public static final *[SchemeColorProperty](#page-1395-0) [FONTSTYLE\\_COLOR](#page-1219-3)*

public static final *[SchemeColorProperty](#page-1395-0) [FONTSTYLE\\_OUTLINE\\_COLOR](#page-1219-4)*

► API Reference

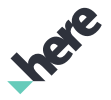

#### Fields

public static final *[SchemeFloatProperty](#page-1396-0) [FONTSTYLE\\_OUTLINE\\_WIDTH](#page-1219-5)*

<span id="page-1219-1"></span>public static final *[SchemeFloatProperty](#page-1396-0) [FONTSTYLE\\_SIZE](#page-1219-6)*

### Class Details

Constructor Details

<span id="page-1219-2"></span>BuildingInfo ()

### Field Details

<span id="page-1219-3"></span>public static final *[SchemeColorProperty](#page-1395-0)* FONTSTYLE\_COLOR

<span id="page-1219-4"></span>public static final *[SchemeColorProperty](#page-1395-0)* FONTSTYLE\_OUTLINE\_COLOR

<span id="page-1219-5"></span>public static final *[SchemeFloatProperty](#page-1396-0)* FONTSTYLE\_OUTLINE\_WIDTH

<span id="page-1219-6"></span>public static final *[SchemeFloatProperty](#page-1396-0)* FONTSTYLE\_SIZE

# <span id="page-1219-0"></span>BuildingOutline

The class *BuildingOutline* is a member of *com.here.android.mpa.mapping.customization.CustomizableVariables*.

### Class Summary

public static class CustomizableVariables.BuildingOutline *extends java.lang.Object* [For complete information, see the section *[Class Details](#page-1220-1)*]

# Constructor Summary

Table 651: Constructors in BuildingOutline

Constructors

*[BuildingOutline](#page-1220-2)* ()

► API Reference

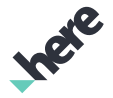

### Field Summary

Table 652: Fields in BuildingOutline

Fields public static final *[SchemeColorProperty](#page-1395-0) [COLOR](#page-1220-3)*

<span id="page-1220-1"></span>Class Details

Constructor Details

```
BuildingOutline ()
```
### Field Details

<span id="page-1220-3"></span>public static final *[SchemeColorProperty](#page-1395-0)* COLOR

# <span id="page-1220-0"></span>BuiltupArea

The class *BuiltupArea* is a member of *com.here.android.mpa.mapping.customization.CustomizableVariables*.

#### Class Summary

public static class CustomizableVariables.BuiltupArea *extends java.lang.Object* [For complete information, see the section *[Class Details](#page-1221-1)*]

### Constructor Summary

Table 653: Constructors in BuiltupArea

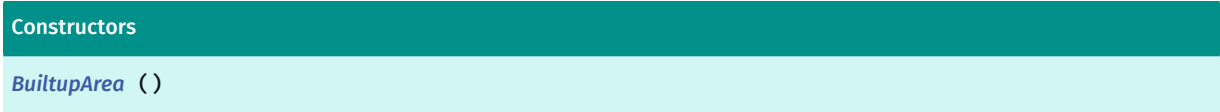

### Field Summary

Table 654: Fields in BuiltupArea

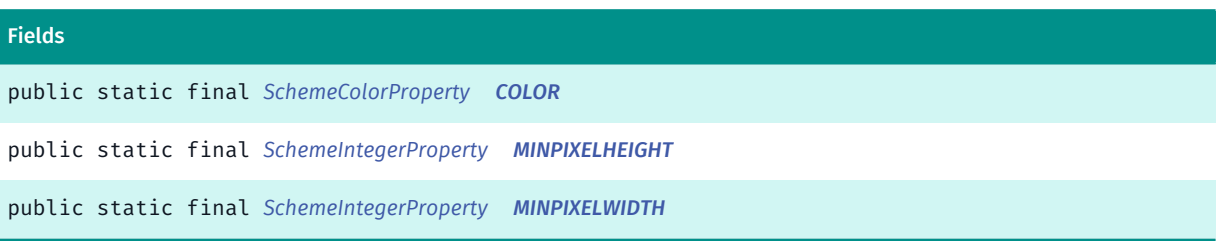

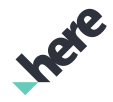

# <span id="page-1221-1"></span>Class Details

### Constructor Details

<span id="page-1221-2"></span>BuiltupArea ()

### Field Details

<span id="page-1221-3"></span>public static final *[SchemeColorProperty](#page-1395-0)* COLOR

<span id="page-1221-4"></span>public static final *[SchemeIntegerProperty](#page-1397-0)* MINPIXELHEIGHT

<span id="page-1221-5"></span>public static final *[SchemeIntegerProperty](#page-1397-0)* MINPIXELWIDTH

# <span id="page-1221-0"></span>BuiltupBorder

The class *BuiltupBorder* is a member of *com.here.android.mpa.mapping.customization.CustomizableVariables*.

#### Class Summary

public static class CustomizableVariables.BuiltupBorder *extends java.lang.Object* [For complete information, see the section *[Class Details](#page-1222-1)*]

### Constructor Summary

Table 655: Constructors in BuiltupBorder

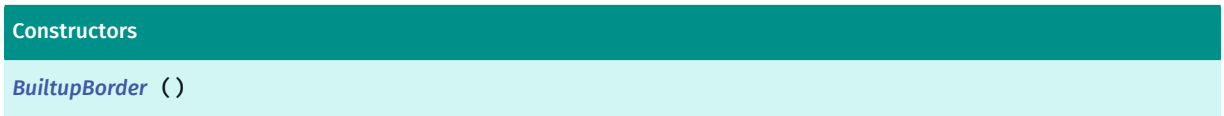

# Field Summary

#### Table 656: Fields in BuiltupBorder

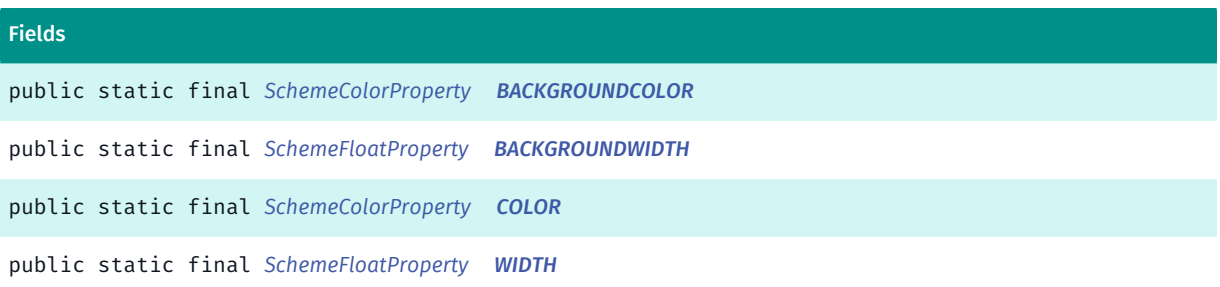

# <span id="page-1222-1"></span>Class Details

# Constructor Details

<span id="page-1222-2"></span>BuiltupBorder ()

### Field Details

<span id="page-1222-3"></span>public static final *[SchemeColorProperty](#page-1395-0)* BACKGROUNDCOLOR

<span id="page-1222-4"></span>public static final *[SchemeFloatProperty](#page-1396-0)* BACKGROUNDWIDTH

<span id="page-1222-5"></span>public static final *[SchemeColorProperty](#page-1395-0)* COLOR

<span id="page-1222-6"></span>public static final *[SchemeFloatProperty](#page-1396-0)* WIDTH

# <span id="page-1222-0"></span>CanalWaterChannel

The class *CanalWaterChannel* is a member of *com.here.android.mpa.mapping.customization.CustomizableVariables*.

# Class Summary

public static class CustomizableVariables.CanalWaterChannel *extends java.lang.Object* [For complete information, see the section *[Class Details](#page-1224-0)*]

# Constructor Summary

Table 657: Constructors in CanalWaterChannel

**Constructors** 

*[CanalWaterChannel](#page-1224-1)* ()

# Field Summary

Table 658: Fields in CanalWaterChannel

#### Fields

public static final *[SchemeColorProperty](#page-1395-0) [COLOR](#page-1224-2)*

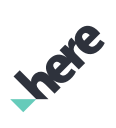

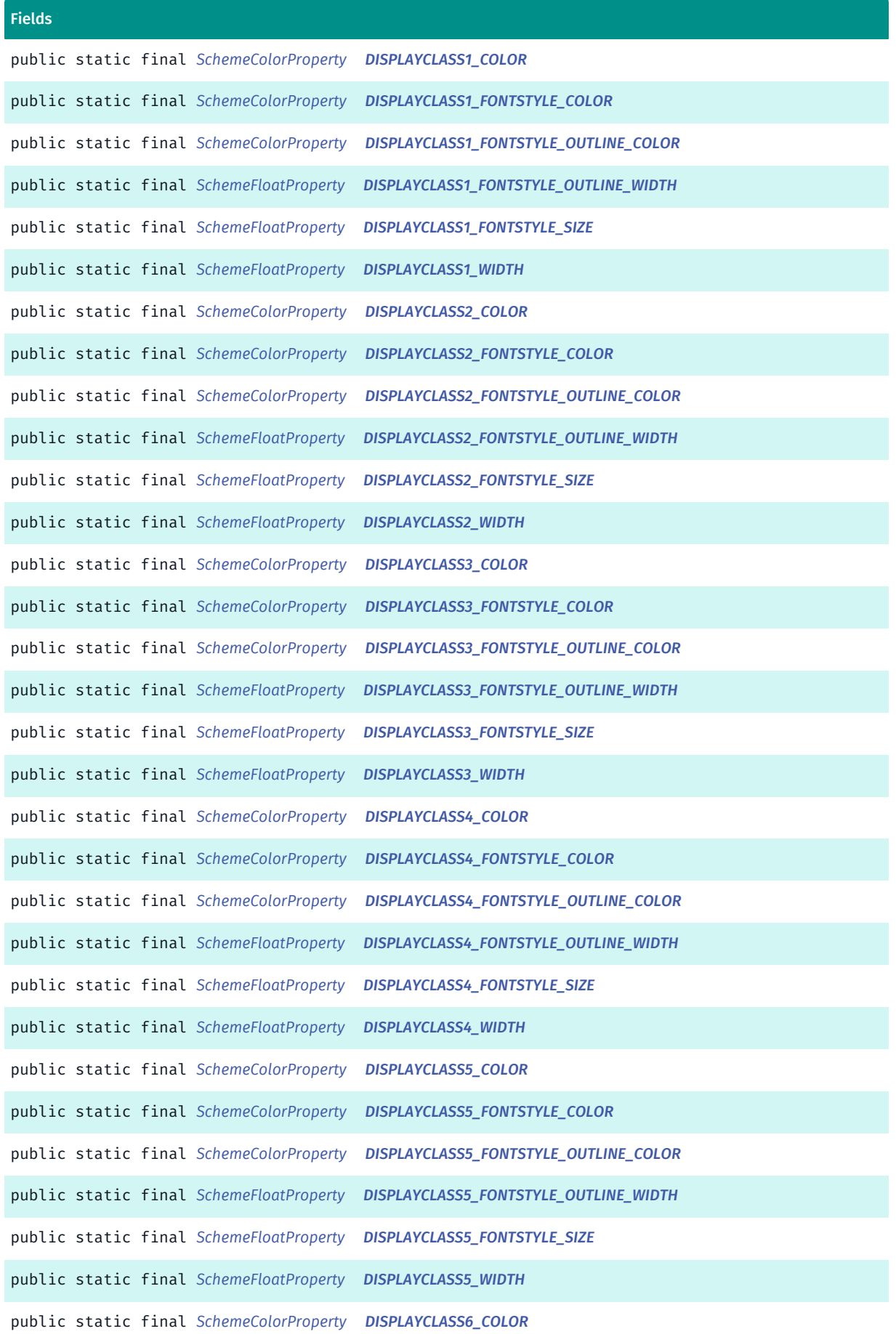
► API Reference

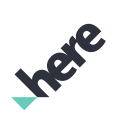

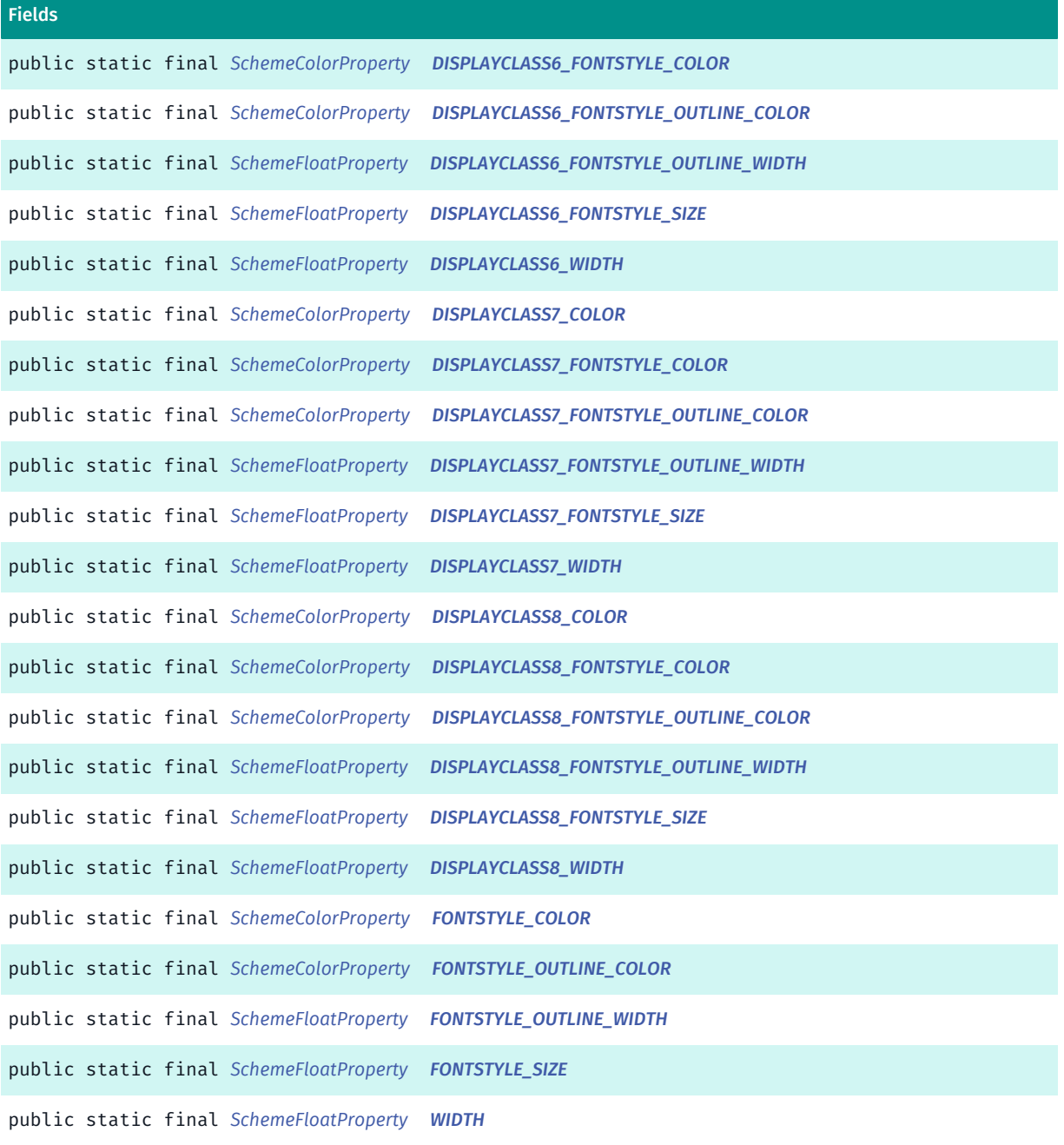

#### Class Details

#### Constructor Details

CanalWaterChannel ()

#### Field Details

public static final *[SchemeColorProperty](#page-1395-0)* COLOR

public static final *[SchemeColorProperty](#page-1395-0)* DISPLAYCLASS1\_COLOR

public static final *[SchemeColorProperty](#page-1395-0)* DISPLAYCLASS1\_FONTSTYLE\_COLOR

public static final *[SchemeColorProperty](#page-1395-0)* DISPLAYCLASS1\_FONTSTYLE\_OUTLINE\_COLOR

public static final *[SchemeFloatProperty](#page-1396-0)* DISPLAYCLASS1\_FONTSTYLE\_OUTLINE\_WIDTH

public static final *[SchemeFloatProperty](#page-1396-0)* DISPLAYCLASS1\_FONTSTYLE\_SIZE

public static final *[SchemeFloatProperty](#page-1396-0)* DISPLAYCLASS1\_WIDTH

public static final *[SchemeColorProperty](#page-1395-0)* DISPLAYCLASS2\_COLOR

public static final *[SchemeColorProperty](#page-1395-0)* DISPLAYCLASS2\_FONTSTYLE\_COLOR

public static final *[SchemeColorProperty](#page-1395-0)* DISPLAYCLASS2\_FONTSTYLE\_OUTLINE\_COLOR

public static final *[SchemeFloatProperty](#page-1396-0)* DISPLAYCLASS2\_FONTSTYLE\_OUTLINE\_WIDTH

public static final *[SchemeFloatProperty](#page-1396-0)* DISPLAYCLASS2\_FONTSTYLE\_SIZE

public static final *[SchemeFloatProperty](#page-1396-0)* DISPLAYCLASS2\_WIDTH

public static final *[SchemeColorProperty](#page-1395-0)* DISPLAYCLASS3\_COLOR

public static final *[SchemeColorProperty](#page-1395-0)* DISPLAYCLASS3\_FONTSTYLE\_COLOR

public static final *[SchemeColorProperty](#page-1395-0)* DISPLAYCLASS3\_FONTSTYLE\_OUTLINE\_COLOR

public static final *[SchemeFloatProperty](#page-1396-0)* DISPLAYCLASS3\_FONTSTYLE\_OUTLINE\_WIDTH

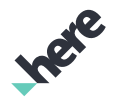

public static final *[SchemeFloatProperty](#page-1396-0)* DISPLAYCLASS3\_FONTSTYLE\_SIZE public static final *[SchemeFloatProperty](#page-1396-0)* DISPLAYCLASS3\_WIDTH public static final *[SchemeColorProperty](#page-1395-0)* DISPLAYCLASS4\_COLOR public static final *[SchemeColorProperty](#page-1395-0)* DISPLAYCLASS4\_FONTSTYLE\_COLOR public static final *[SchemeColorProperty](#page-1395-0)* DISPLAYCLASS4\_FONTSTYLE\_OUTLINE\_COLOR public static final *[SchemeFloatProperty](#page-1396-0)* DISPLAYCLASS4\_FONTSTYLE\_OUTLINE\_WIDTH public static final *[SchemeFloatProperty](#page-1396-0)* DISPLAYCLASS4\_FONTSTYLE\_SIZE public static final *[SchemeFloatProperty](#page-1396-0)* DISPLAYCLASS4\_WIDTH public static final *[SchemeColorProperty](#page-1395-0)* DISPLAYCLASS5\_COLOR public static final *[SchemeColorProperty](#page-1395-0)* DISPLAYCLASS5\_FONTSTYLE\_COLOR public static final *[SchemeColorProperty](#page-1395-0)* DISPLAYCLASS5\_FONTSTYLE\_OUTLINE\_COLOR public static final *[SchemeFloatProperty](#page-1396-0)* DISPLAYCLASS5\_FONTSTYLE\_OUTLINE\_WIDTH public static final *[SchemeFloatProperty](#page-1396-0)* DISPLAYCLASS5\_FONTSTYLE\_SIZE public static final *[SchemeFloatProperty](#page-1396-0)* DISPLAYCLASS5\_WIDTH public static final *[SchemeColorProperty](#page-1395-0)* DISPLAYCLASS6\_COLOR

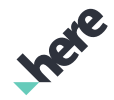

<span id="page-1227-0"></span>public static final *[SchemeColorProperty](#page-1395-0)* DISPLAYCLASS6\_FONTSTYLE\_COLOR

<span id="page-1227-1"></span>public static final *[SchemeColorProperty](#page-1395-0)* DISPLAYCLASS6\_FONTSTYLE\_OUTLINE\_COLOR

<span id="page-1227-2"></span>public static final *[SchemeFloatProperty](#page-1396-0)* DISPLAYCLASS6\_FONTSTYLE\_OUTLINE\_WIDTH

<span id="page-1227-3"></span>public static final *[SchemeFloatProperty](#page-1396-0)* DISPLAYCLASS6\_FONTSTYLE\_SIZE

<span id="page-1227-4"></span>public static final *[SchemeFloatProperty](#page-1396-0)* DISPLAYCLASS6\_WIDTH

<span id="page-1227-5"></span>public static final *[SchemeColorProperty](#page-1395-0)* DISPLAYCLASS7\_COLOR

<span id="page-1227-6"></span>public static final *[SchemeColorProperty](#page-1395-0)* DISPLAYCLASS7\_FONTSTYLE\_COLOR

<span id="page-1227-7"></span>public static final *[SchemeColorProperty](#page-1395-0)* DISPLAYCLASS7\_FONTSTYLE\_OUTLINE\_COLOR

<span id="page-1227-8"></span>public static final *[SchemeFloatProperty](#page-1396-0)* DISPLAYCLASS7\_FONTSTYLE\_OUTLINE\_WIDTH

<span id="page-1227-9"></span>public static final *[SchemeFloatProperty](#page-1396-0)* DISPLAYCLASS7\_FONTSTYLE\_SIZE

<span id="page-1227-10"></span>public static final *[SchemeFloatProperty](#page-1396-0)* DISPLAYCLASS7\_WIDTH

<span id="page-1227-11"></span>public static final *[SchemeColorProperty](#page-1395-0)* DISPLAYCLASS8\_COLOR

<span id="page-1227-12"></span>public static final *[SchemeColorProperty](#page-1395-0)* DISPLAYCLASS8\_FONTSTYLE\_COLOR

<span id="page-1227-13"></span>public static final *[SchemeColorProperty](#page-1395-0)* DISPLAYCLASS8\_FONTSTYLE\_OUTLINE\_COLOR

<span id="page-1227-14"></span>public static final *[SchemeFloatProperty](#page-1396-0)* DISPLAYCLASS8\_FONTSTYLE\_OUTLINE\_WIDTH

<span id="page-1227-15"></span>public static final *[SchemeFloatProperty](#page-1396-0)* DISPLAYCLASS8\_FONTSTYLE\_SIZE

<span id="page-1228-0"></span>public static final *[SchemeFloatProperty](#page-1396-0)* DISPLAYCLASS8\_WIDTH

<span id="page-1228-1"></span>public static final *[SchemeColorProperty](#page-1395-0)* FONTSTYLE\_COLOR

<span id="page-1228-2"></span>public static final *[SchemeColorProperty](#page-1395-0)* FONTSTYLE\_OUTLINE\_COLOR

<span id="page-1228-3"></span>public static final *[SchemeFloatProperty](#page-1396-0)* FONTSTYLE\_OUTLINE\_WIDTH

<span id="page-1228-4"></span>public static final *[SchemeFloatProperty](#page-1396-0)* FONTSTYLE\_SIZE

<span id="page-1228-5"></span>public static final *[SchemeFloatProperty](#page-1396-0)* WIDTH

#### **Cemetery**

The class *Cemetery* is a member of *com.here.android.mpa.mapping.customization.CustomizableVariables*.

#### Class Summary

public static class CustomizableVariables.Cemetery *extends java.lang.Object* [For complete information, see the section *[Class Details](#page-1229-0)*]

#### Constructor Summary

Table 659: Constructors in Cemetery

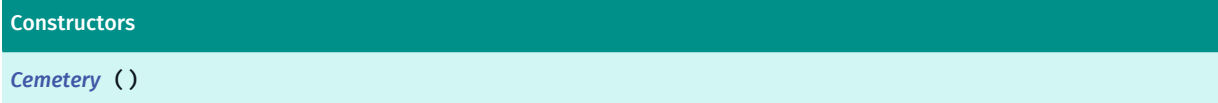

#### Field Summary

Table 660: Fields in Cemetery

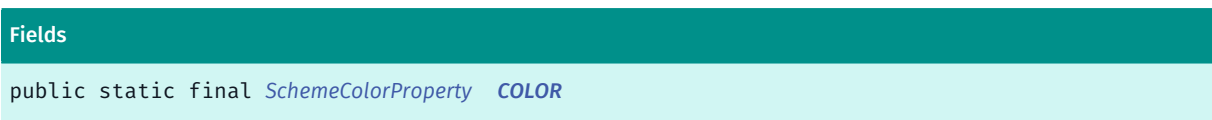

► API Reference

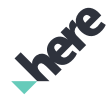

#### <span id="page-1229-0"></span>Class Details

#### Constructor Details

<span id="page-1229-1"></span>Cemetery ()

#### Field Details

<span id="page-1229-2"></span>public static final *[SchemeColorProperty](#page-1395-0)* COLOR

### CemeteryInfo

The class *CemeteryInfo* is a member of *com.here.android.mpa.mapping.customization.CustomizableVariables*.

#### Class Summary

public static class CustomizableVariables.CemeteryInfo

*extends java.lang.Object*

[For complete information, see the section *[Class Details](#page-1229-3)*]

#### Constructor Summary

Table 661: Constructors in CemeteryInfo

**Constructors** 

*[CemeteryInfo](#page-1229-4)* ()

#### Field Summary

Table 662: Fields in CemeteryInfo

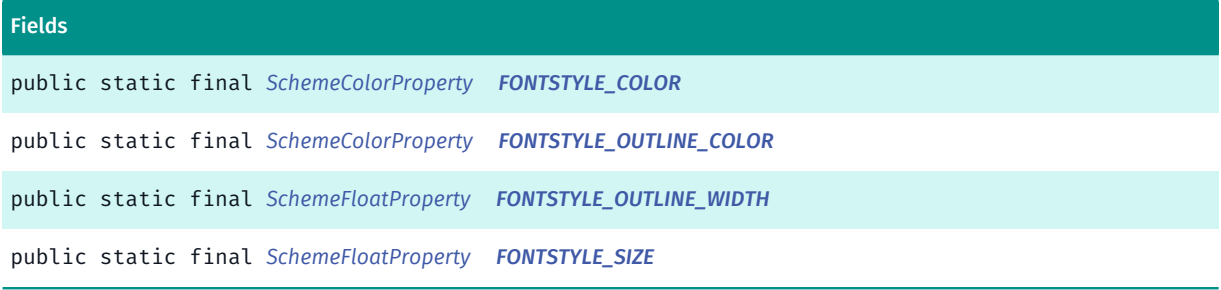

### <span id="page-1229-3"></span>Class Details

#### Constructor Details

<span id="page-1229-4"></span>CemeteryInfo ()

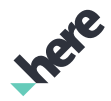

#### Field Details

<span id="page-1230-0"></span>public static final *[SchemeColorProperty](#page-1395-0)* FONTSTYLE\_COLOR

<span id="page-1230-1"></span>public static final *[SchemeColorProperty](#page-1395-0)* FONTSTYLE\_OUTLINE\_COLOR

<span id="page-1230-2"></span>public static final *[SchemeFloatProperty](#page-1396-0)* FONTSTYLE\_OUTLINE\_WIDTH

<span id="page-1230-3"></span>public static final *[SchemeFloatProperty](#page-1396-0)* FONTSTYLE\_SIZE

# **CityCenter**

The class *CityCenter* is a member of *com.here.android.mpa.mapping.customization.CustomizableVariables*.

#### Class Summary

public static class CustomizableVariables.CityCenter *extends java.lang.Object* [For complete information, see the section *[Class Details](#page-1231-0)*]

#### Constructor Summary

Table 663: Constructors in CityCenter

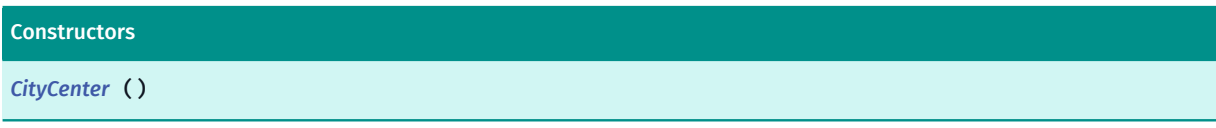

#### Field Summary

#### Table 664: Fields in CityCenter

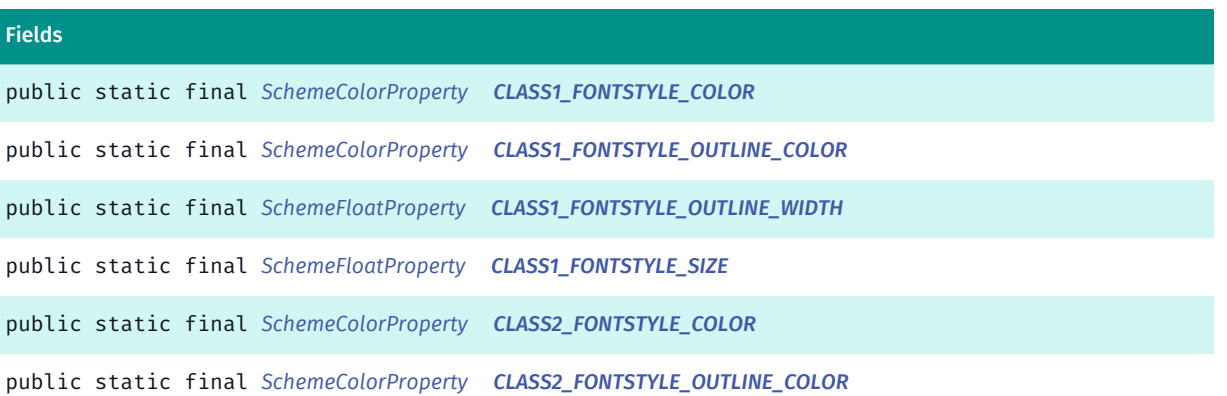

Ingel

► API Reference

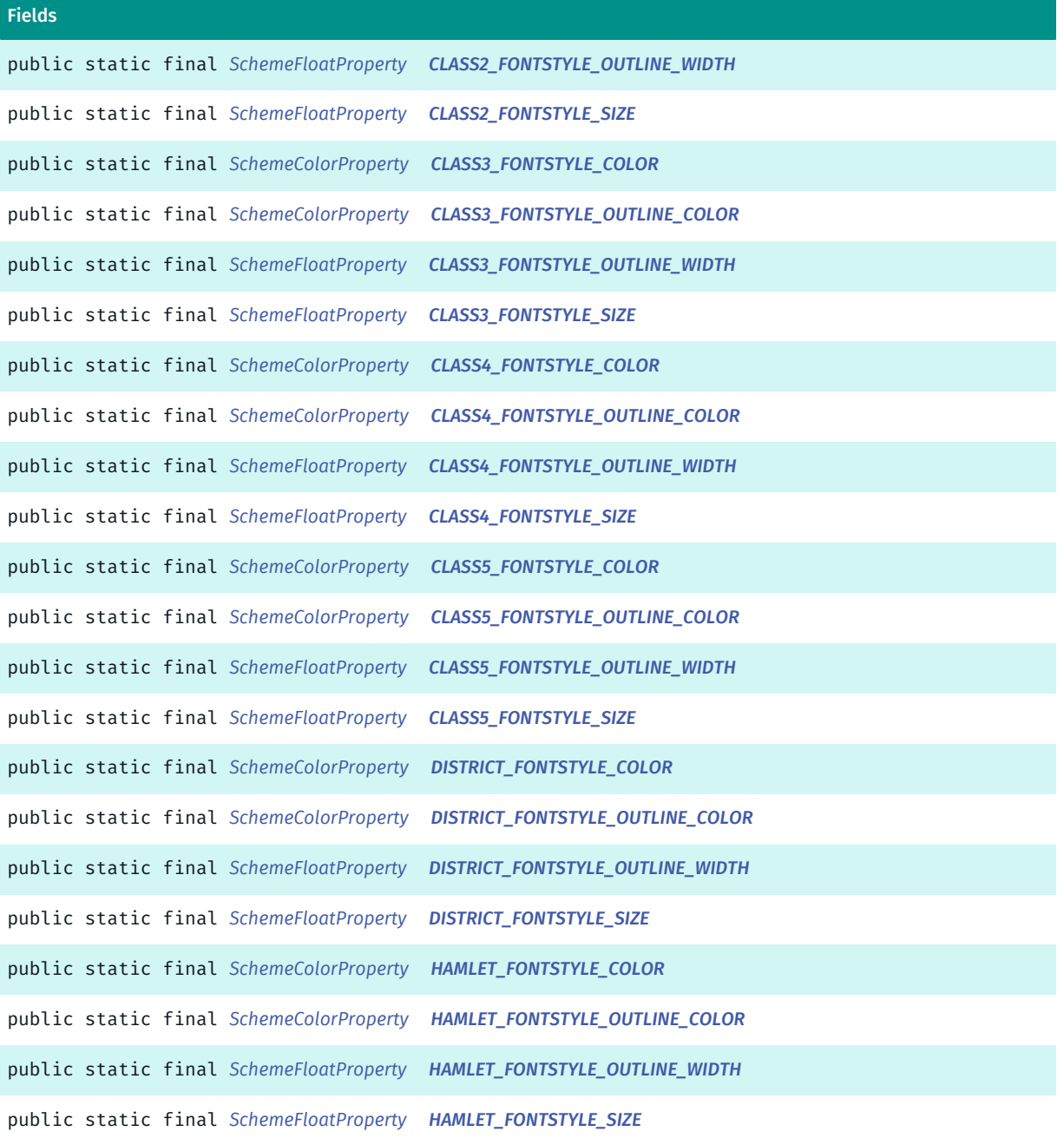

#### <span id="page-1231-0"></span>Class Details

#### Constructor Details

<span id="page-1231-1"></span>CityCenter ()

### Field Details

<span id="page-1231-2"></span>public static final *[SchemeColorProperty](#page-1395-0)* CLASS1\_FONTSTYLE\_COLOR

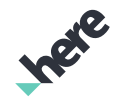

<span id="page-1232-15"></span><span id="page-1232-14"></span><span id="page-1232-13"></span><span id="page-1232-12"></span><span id="page-1232-11"></span><span id="page-1232-10"></span><span id="page-1232-9"></span><span id="page-1232-8"></span><span id="page-1232-7"></span><span id="page-1232-6"></span><span id="page-1232-5"></span><span id="page-1232-4"></span><span id="page-1232-3"></span><span id="page-1232-2"></span><span id="page-1232-1"></span><span id="page-1232-0"></span>public static final *[SchemeColorProperty](#page-1395-0)* CLASS1\_FONTSTYLE\_OUTLINE\_COLOR public static final *[SchemeFloatProperty](#page-1396-0)* CLASS1\_FONTSTYLE\_OUTLINE\_WIDTH public static final *[SchemeFloatProperty](#page-1396-0)* CLASS1\_FONTSTYLE\_SIZE public static final *[SchemeColorProperty](#page-1395-0)* CLASS2\_FONTSTYLE\_COLOR public static final *[SchemeColorProperty](#page-1395-0)* CLASS2\_FONTSTYLE\_OUTLINE\_COLOR public static final *[SchemeFloatProperty](#page-1396-0)* CLASS2\_FONTSTYLE\_OUTLINE\_WIDTH public static final *[SchemeFloatProperty](#page-1396-0)* CLASS2\_FONTSTYLE\_SIZE public static final *[SchemeColorProperty](#page-1395-0)* CLASS3\_FONTSTYLE\_COLOR public static final *[SchemeColorProperty](#page-1395-0)* CLASS3\_FONTSTYLE\_OUTLINE\_COLOR public static final *[SchemeFloatProperty](#page-1396-0)* CLASS3\_FONTSTYLE\_OUTLINE\_WIDTH public static final *[SchemeFloatProperty](#page-1396-0)* CLASS3\_FONTSTYLE\_SIZE public static final *[SchemeColorProperty](#page-1395-0)* CLASS4\_FONTSTYLE\_COLOR public static final *[SchemeColorProperty](#page-1395-0)* CLASS4\_FONTSTYLE\_OUTLINE\_COLOR public static final *[SchemeFloatProperty](#page-1396-0)* CLASS4\_FONTSTYLE\_OUTLINE\_WIDTH public static final *[SchemeFloatProperty](#page-1396-0)* CLASS4\_FONTSTYLE\_SIZE public static final *[SchemeColorProperty](#page-1395-0)* CLASS5\_FONTSTYLE\_COLOR

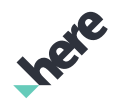

<span id="page-1233-5"></span><span id="page-1233-4"></span><span id="page-1233-3"></span><span id="page-1233-2"></span><span id="page-1233-1"></span><span id="page-1233-0"></span>public static final *[SchemeColorProperty](#page-1395-0)* CLASS5\_FONTSTYLE\_OUTLINE\_COLOR public static final *[SchemeFloatProperty](#page-1396-0)* CLASS5\_FONTSTYLE\_OUTLINE\_WIDTH public static final *[SchemeFloatProperty](#page-1396-0)* CLASS5\_FONTSTYLE\_SIZE public static final *[SchemeColorProperty](#page-1395-0)* DISTRICT\_FONTSTYLE\_COLOR public static final *[SchemeColorProperty](#page-1395-0)* DISTRICT\_FONTSTYLE\_OUTLINE\_COLOR public static final *[SchemeFloatProperty](#page-1396-0)* DISTRICT\_FONTSTYLE\_OUTLINE\_WIDTH public static final *[SchemeFloatProperty](#page-1396-0)* DISTRICT\_FONTSTYLE\_SIZE public static final *[SchemeColorProperty](#page-1395-0)* HAMLET\_FONTSTYLE\_COLOR public static final *[SchemeColorProperty](#page-1395-0)* HAMLET\_FONTSTYLE\_OUTLINE\_COLOR public static final *[SchemeFloatProperty](#page-1396-0)* HAMLET\_FONTSTYLE\_OUTLINE\_WIDTH public static final *[SchemeFloatProperty](#page-1396-0)* HAMLET\_FONTSTYLE\_SIZE

# <span id="page-1233-10"></span><span id="page-1233-9"></span><span id="page-1233-8"></span><span id="page-1233-7"></span><span id="page-1233-6"></span>**CongestionZone**

The class *CongestionZone* is a member of *com.here.android.mpa.mapping.customization.CustomizableVariables*.

### Class Summary

public static class CustomizableVariables.CongestionZone *extends java.lang.Object* [For complete information, see the section *[Class Details](#page-1234-0)*]

► API Reference

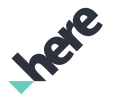

#### Constructor Summary

Table 665: Constructors in CongestionZone

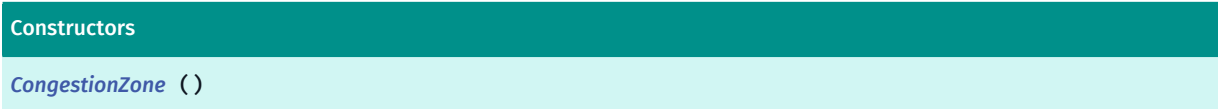

#### Field Summary

Table 666: Fields in CongestionZone

Fields

<span id="page-1234-0"></span>public static final *[SchemeColorProperty](#page-1395-0) [COLOR](#page-1234-2)*

Class Details

Constructor Details

<span id="page-1234-1"></span>CongestionZone ()

#### Field Details

<span id="page-1234-2"></span>public static final *[SchemeColorProperty](#page-1395-0)* COLOR

# CongestionZoneBorder

The class *CongestionZoneBorder* is a member of *com.here.android.mpa.mapping.customization.CustomizableVariables*.

#### Class Summary

public static class CustomizableVariables.CongestionZoneBorder *extends java.lang.Object* [For complete information, see the section *[Class Details](#page-1235-0)*]

#### Constructor Summary

Table 667: Constructors in CongestionZoneBorder

**Constructors** 

*[CongestionZoneBorder](#page-1235-1)* ()

► API Reference

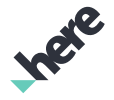

#### Field Summary

Table 668: Fields in CongestionZoneBorder

Fields public static final *[SchemeColorProperty](#page-1395-0) [COLOR](#page-1235-2)*

<span id="page-1235-0"></span>Class Details

Constructor Details

<span id="page-1235-1"></span>CongestionZoneBorder ()

#### Field Details

<span id="page-1235-2"></span>public static final *[SchemeColorProperty](#page-1395-0)* COLOR

# CongestionZoneInfo

The class *CongestionZoneInfo* is a member of *com.here.android.mpa.mapping.customization.CustomizableVariables*.

#### Class Summary

public static class CustomizableVariables.CongestionZoneInfo *extends java.lang.Object* [For complete information, see the section *[Class Details](#page-1236-0)*]

#### Constructor Summary

Table 669: Constructors in CongestionZoneInfo

**Constructors** 

*[CongestionZoneInfo](#page-1236-1)* ()

#### Field Summary

Table 670: Fields in CongestionZoneInfo

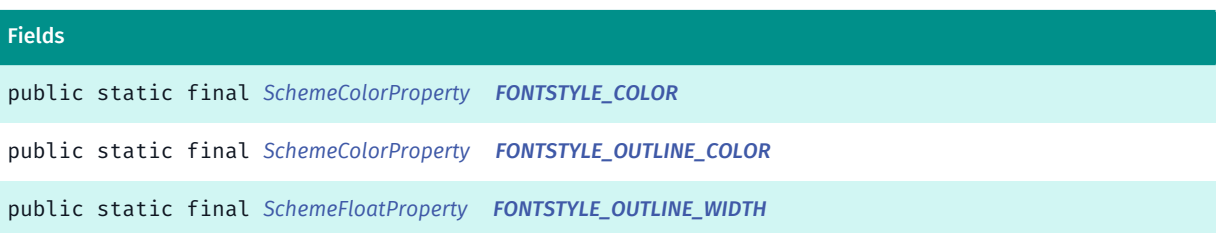

► API Reference

#### Fields

<span id="page-1236-0"></span>public static final *[SchemeFloatProperty](#page-1396-0) [FONTSTYLE\\_SIZE](#page-1236-5)*

#### Class Details

Constructor Details

<span id="page-1236-1"></span>CongestionZoneInfo ()

#### Field Details

<span id="page-1236-2"></span>public static final *[SchemeColorProperty](#page-1395-0)* FONTSTYLE\_COLOR

<span id="page-1236-3"></span>public static final *[SchemeColorProperty](#page-1395-0)* FONTSTYLE\_OUTLINE\_COLOR

<span id="page-1236-4"></span>public static final *[SchemeFloatProperty](#page-1396-0)* FONTSTYLE\_OUTLINE\_WIDTH

<span id="page-1236-5"></span>public static final *[SchemeFloatProperty](#page-1396-0)* FONTSTYLE\_SIZE

# ContinentLabel

The class *ContinentLabel* is a member of *com.here.android.mpa.mapping.customization.CustomizableVariables*.

#### Class Summary

public static class CustomizableVariables.ContinentLabel *extends java.lang.Object* [For complete information, see the section *[Class Details](#page-1237-0)*]

#### Constructor Summary

Table 671: Constructors in ContinentLabel

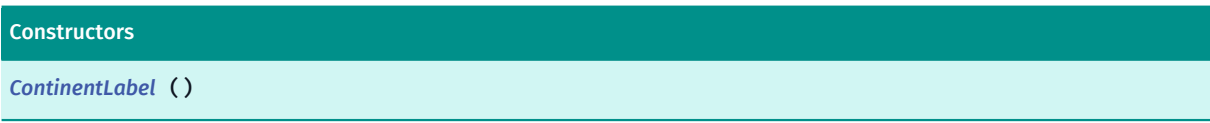

# Field Summary

► API Reference

Table 672: Fields in ContinentLabel

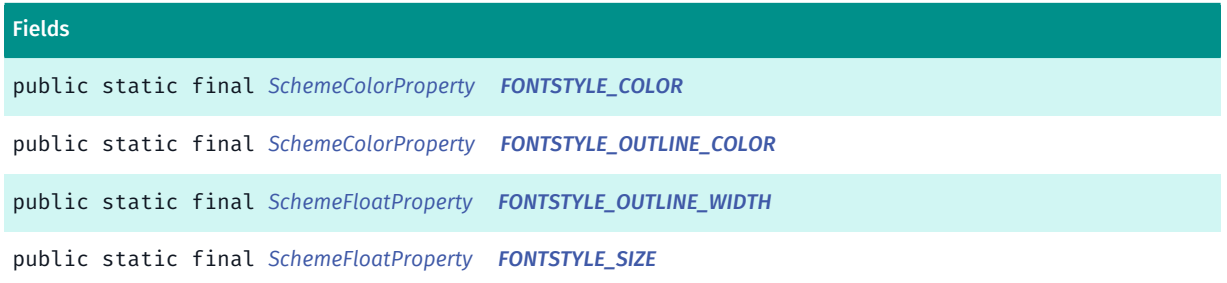

#### <span id="page-1237-0"></span>Class Details

#### Constructor Details

<span id="page-1237-1"></span>ContinentLabel ()

#### Field Details

<span id="page-1237-2"></span>public static final *[SchemeColorProperty](#page-1395-0)* FONTSTYLE\_COLOR

<span id="page-1237-3"></span>public static final *[SchemeColorProperty](#page-1395-0)* FONTSTYLE\_OUTLINE\_COLOR

<span id="page-1237-4"></span>public static final *[SchemeFloatProperty](#page-1396-0)* FONTSTYLE\_OUTLINE\_WIDTH

<span id="page-1237-5"></span>public static final *[SchemeFloatProperty](#page-1396-0)* FONTSTYLE\_SIZE

# CountryBoundary

The class *CountryBoundary* is a member of *com.here.android.mpa.mapping.customization.CustomizableVariables*.

#### Class Summary

public static class CustomizableVariables.CountryBoundary *extends java.lang.Object* [For complete information, see the section *[Class Details](#page-1238-0)*]

► API Reference

#### Constructor Summary

Table 673: Constructors in CountryBoundary

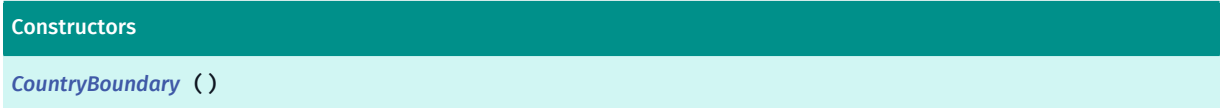

#### Field Summary

#### Table 674: Fields in CountryBoundary

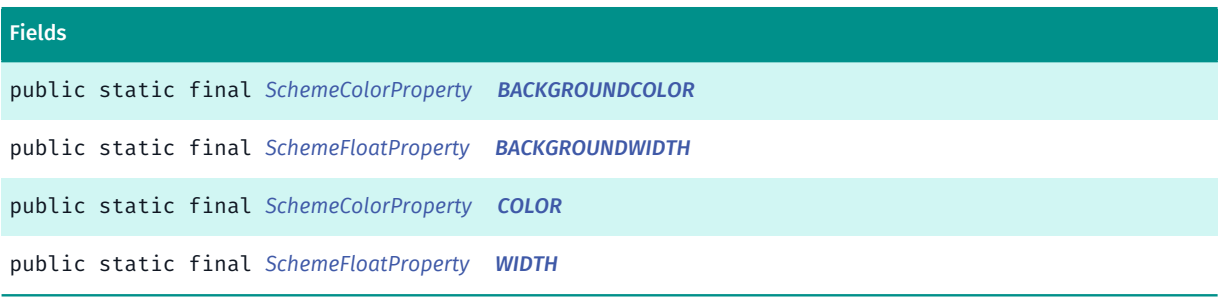

#### <span id="page-1238-0"></span>Class Details

#### Constructor Details

<span id="page-1238-1"></span>CountryBoundary ()

#### Field Details

<span id="page-1238-2"></span>public static final *[SchemeColorProperty](#page-1395-0)* BACKGROUNDCOLOR

<span id="page-1238-3"></span>public static final *[SchemeFloatProperty](#page-1396-0)* BACKGROUNDWIDTH

<span id="page-1238-4"></span>public static final *[SchemeColorProperty](#page-1395-0)* COLOR

<span id="page-1238-5"></span>public static final *[SchemeFloatProperty](#page-1396-0)* WIDTH

# CountryBoundaryDisputed

The class *CountryBoundaryDisputed* is a member of *com.here.android.mpa.mapping.customization.CustomizableVariables*.

► API Reference

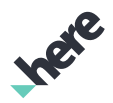

#### Class Summary

public static class CustomizableVariables.CountryBoundaryDisputed

*extends java.lang.Object*

[For complete information, see the section *[Class Details](#page-1239-0)*]

#### Constructor Summary

Table 675: Constructors in CountryBoundaryDisputed

**Constructors** 

*[CountryBoundaryDisputed](#page-1239-1)* ()

#### Field Summary

Table 676: Fields in CountryBoundaryDisputed

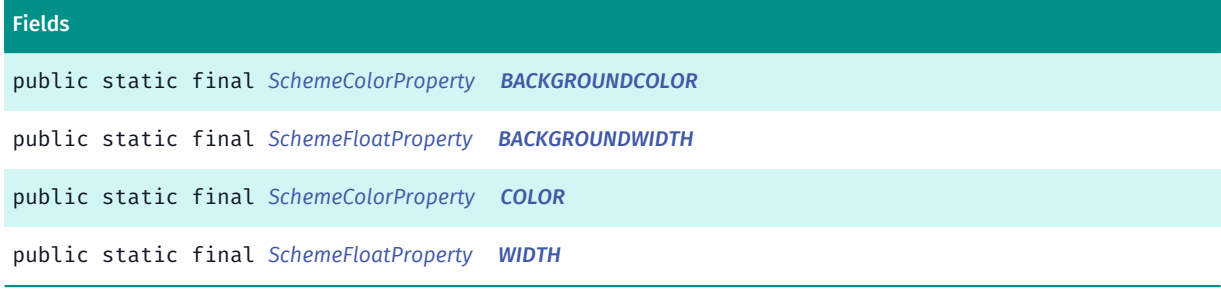

### <span id="page-1239-0"></span>Class Details

#### Constructor Details

<span id="page-1239-1"></span>CountryBoundaryDisputed ()

#### Field Details

<span id="page-1239-2"></span>public static final *[SchemeColorProperty](#page-1395-0)* BACKGROUNDCOLOR

<span id="page-1239-3"></span>public static final *[SchemeFloatProperty](#page-1396-0)* BACKGROUNDWIDTH

<span id="page-1239-4"></span>public static final *[SchemeColorProperty](#page-1395-0)* COLOR

<span id="page-1239-5"></span>public static final *[SchemeFloatProperty](#page-1396-0)* WIDTH

► API Reference

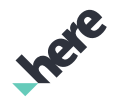

# CountrySideLabel

The class *CountrySideLabel* is a member of *com.here.android.mpa.mapping.customization.CustomizableVariables*.

#### Class Summary

public static class CustomizableVariables.CountrySideLabel

*extends java.lang.Object*

[For complete information, see the section *[Class Details](#page-1240-0)*]

#### Constructor Summary

Table 677: Constructors in CountrySideLabel

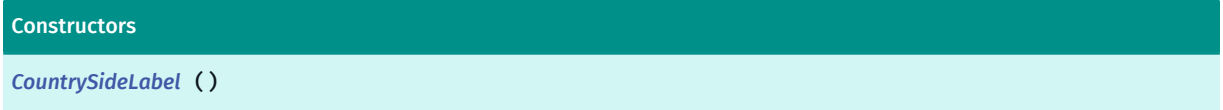

#### Field Summary

Table 678: Fields in CountrySideLabel

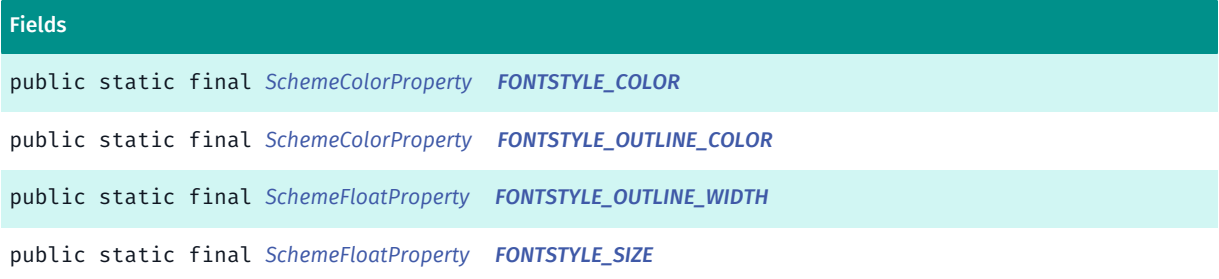

#### <span id="page-1240-0"></span>Class Details

Constructor Details

<span id="page-1240-1"></span>CountrySideLabel ()

#### Field Details

<span id="page-1240-2"></span>public static final *[SchemeColorProperty](#page-1395-0)* FONTSTYLE\_COLOR

<span id="page-1240-3"></span>public static final *[SchemeColorProperty](#page-1395-0)* FONTSTYLE\_OUTLINE\_COLOR

<span id="page-1240-4"></span>public static final *[SchemeFloatProperty](#page-1396-0)* FONTSTYLE\_OUTLINE\_WIDTH

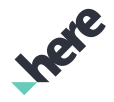

<span id="page-1241-0"></span>public static final *[SchemeFloatProperty](#page-1396-0)* FONTSTYLE\_SIZE

# DirectionalLight1

The class *DirectionalLight1* is a member of *com.here.android.mpa.mapping.customization.CustomizableVariables*.

#### Class Summary

public static class CustomizableVariables.DirectionalLight1 *extends java.lang.Object* [For complete information, see the section *[Class Details](#page-1241-1)*]

#### Constructor Summary

Table 679: Constructors in DirectionalLight1

**Constructors** 

*[DirectionalLight1](#page-1241-2)* ()

#### Field Summary

Table 680: Fields in DirectionalLight1

```
Fields
```
<span id="page-1241-1"></span>public static final *[SchemeColorProperty](#page-1395-0) [COLOR](#page-1241-3)*

### Class Details

Constructor Details

```
DirectionalLight1 ()
```
#### Field Details

<span id="page-1241-3"></span>public static final *[SchemeColorProperty](#page-1395-0)* COLOR

# DirectionalLight2

The class *DirectionalLight2* is a member of *com.here.android.mpa.mapping.customization.CustomizableVariables*.

► API Reference

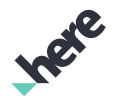

#### Class Summary

public static class CustomizableVariables.DirectionalLight2

*extends java.lang.Object*

[For complete information, see the section *[Class Details](#page-1242-0)*]

#### Constructor Summary

Table 681: Constructors in DirectionalLight2

**Constructors** 

*[DirectionalLight2](#page-1242-1)* ()

#### Field Summary

Table 682: Fields in DirectionalLight2

Fields

<span id="page-1242-0"></span>public static final *[SchemeColorProperty](#page-1395-0) [COLOR](#page-1242-2)*

#### Class Details

Constructor Details

```
DirectionalLight2 ()
```
#### Field Details

<span id="page-1242-2"></span>public static final *[SchemeColorProperty](#page-1395-0)* COLOR

# DirectionalLight3

The class *DirectionalLight3* is a member of *com.here.android.mpa.mapping.customization.CustomizableVariables*.

#### Class Summary

public static class CustomizableVariables.DirectionalLight3 *extends java.lang.Object* [For complete information, see the section *[Class Details](#page-1243-0)*]

► API Reference

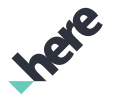

#### Constructor Summary

Table 683: Constructors in DirectionalLight3

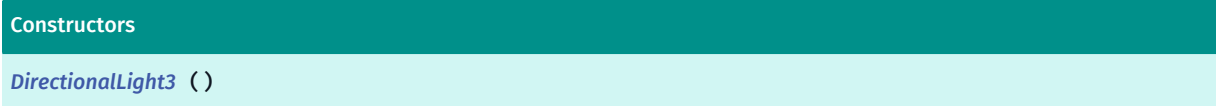

#### Field Summary

Table 684: Fields in DirectionalLight3

Fields

<span id="page-1243-0"></span>public static final *[SchemeColorProperty](#page-1395-0) [COLOR](#page-1243-2)*

Class Details

```
Constructor Details
```
<span id="page-1243-1"></span>DirectionalLight3 ()

#### Field Details

<span id="page-1243-2"></span>public static final *[SchemeColorProperty](#page-1395-0)* COLOR

# ElevationMap

The class *ElevationMap* is a member of *com.here.android.mpa.mapping.customization.CustomizableVariables*.

#### Class Summary

public static class CustomizableVariables.ElevationMap *extends java.lang.Object* [For complete information, see the section *[Class Details](#page-1244-0)*]

#### Constructor Summary

Table 685: Constructors in ElevationMap

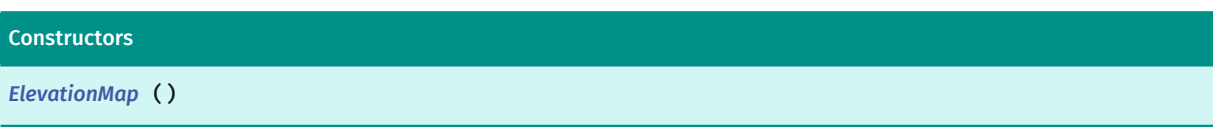

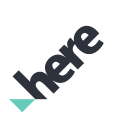

### Field Summary

Table 686: Fields in ElevationMap

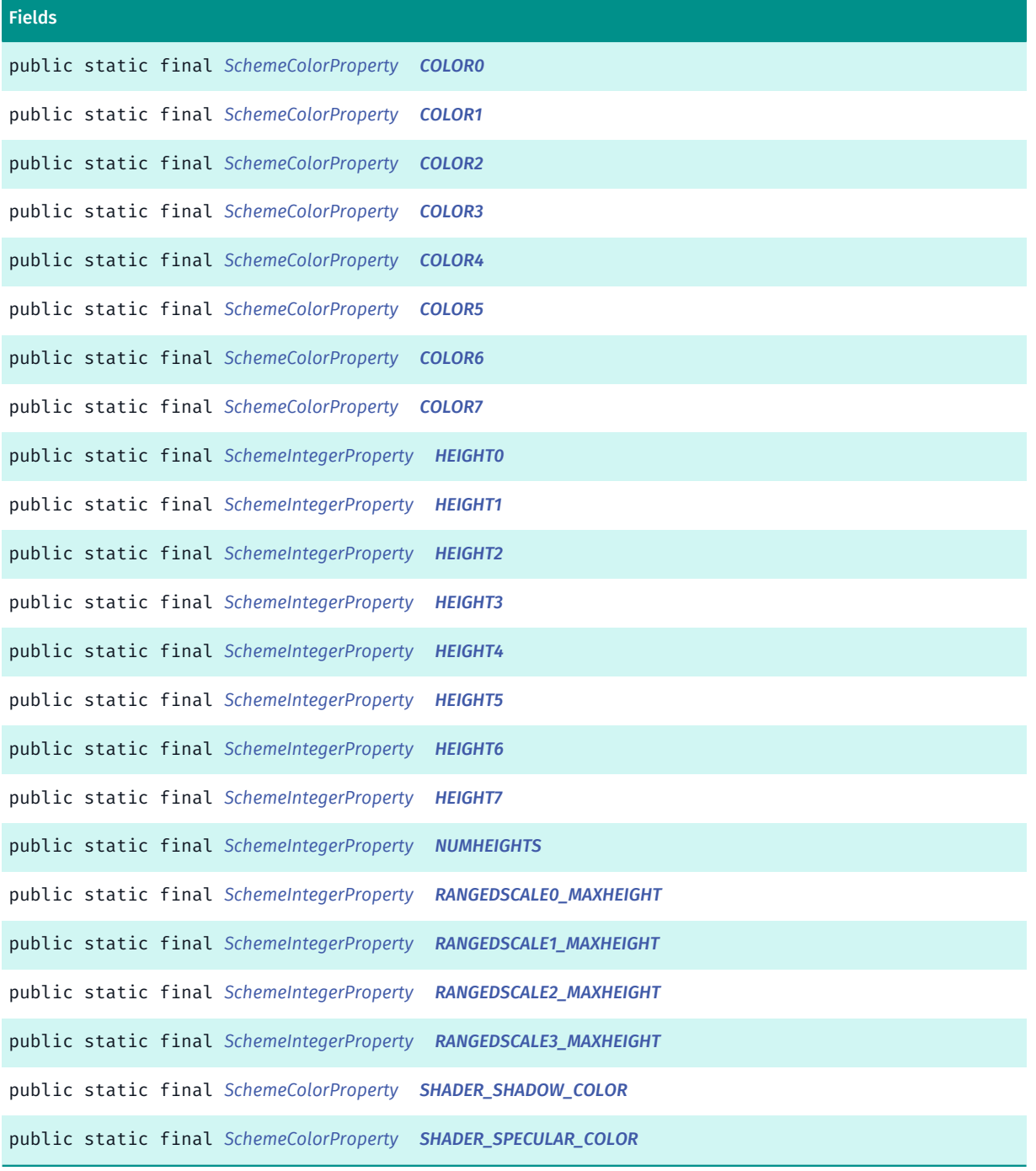

### <span id="page-1244-0"></span>Class Details

# Constructor Details

<span id="page-1244-1"></span>ElevationMap ()

► API Reference

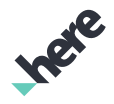

#### Field Details

<span id="page-1245-0"></span>public static final *[SchemeColorProperty](#page-1395-0)* COLOR0

<span id="page-1245-1"></span>public static final *[SchemeColorProperty](#page-1395-0)* COLOR1

<span id="page-1245-2"></span>public static final *[SchemeColorProperty](#page-1395-0)* COLOR2

<span id="page-1245-3"></span>public static final *[SchemeColorProperty](#page-1395-0)* COLOR3

<span id="page-1245-4"></span>public static final *[SchemeColorProperty](#page-1395-0)* COLOR4

<span id="page-1245-5"></span>public static final *[SchemeColorProperty](#page-1395-0)* COLOR5

<span id="page-1245-6"></span>public static final *[SchemeColorProperty](#page-1395-0)* COLOR6

<span id="page-1245-7"></span>public static final *[SchemeColorProperty](#page-1395-0)* COLOR7

<span id="page-1245-8"></span>public static final *[SchemeIntegerProperty](#page-1397-0)* HEIGHT0

<span id="page-1245-9"></span>public static final *[SchemeIntegerProperty](#page-1397-0)* HEIGHT1

<span id="page-1245-10"></span>public static final *[SchemeIntegerProperty](#page-1397-0)* HEIGHT2

<span id="page-1245-11"></span>public static final *[SchemeIntegerProperty](#page-1397-0)* HEIGHT3

<span id="page-1245-12"></span>public static final *[SchemeIntegerProperty](#page-1397-0)* HEIGHT4

<span id="page-1245-13"></span>public static final *[SchemeIntegerProperty](#page-1397-0)* HEIGHT5

<span id="page-1245-14"></span>public static final *[SchemeIntegerProperty](#page-1397-0)* HEIGHT6

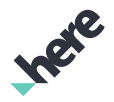

<span id="page-1246-0"></span>public static final *[SchemeIntegerProperty](#page-1397-0)* HEIGHT7

<span id="page-1246-1"></span>public static final *[SchemeIntegerProperty](#page-1397-0)* NUMHEIGHTS

<span id="page-1246-2"></span>public static final *[SchemeIntegerProperty](#page-1397-0)* RANGEDSCALE0\_MAXHEIGHT

<span id="page-1246-3"></span>public static final *[SchemeIntegerProperty](#page-1397-0)* RANGEDSCALE1\_MAXHEIGHT

<span id="page-1246-4"></span>public static final *[SchemeIntegerProperty](#page-1397-0)* RANGEDSCALE2\_MAXHEIGHT

<span id="page-1246-5"></span>public static final *[SchemeIntegerProperty](#page-1397-0)* RANGEDSCALE3\_MAXHEIGHT

<span id="page-1246-6"></span>public static final *[SchemeColorProperty](#page-1395-0)* SHADER\_SHADOW\_COLOR

<span id="page-1246-7"></span>public static final *[SchemeColorProperty](#page-1395-0)* SHADER\_SPECULAR\_COLOR

# EnvironmentalZone

The class *EnvironmentalZone* is a member of *com.here.android.mpa.mapping.customization.CustomizableVariables*.

#### Class Summary

public static class CustomizableVariables.EnvironmentalZone *extends java.lang.Object* [For complete information, see the section *[Class Details](#page-1247-0)*]

#### Constructor Summary

Table 687: Constructors in EnvironmentalZone

**Constructors** 

*[EnvironmentalZone](#page-1247-1)* ()

► API Reference

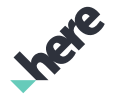

#### Field Summary

Table 688: Fields in EnvironmentalZone

Fields public static final *[SchemeColorProperty](#page-1395-0) [COLOR](#page-1247-2)*

<span id="page-1247-0"></span>Class Details

Constructor Details

<span id="page-1247-1"></span>EnvironmentalZone ()

#### Field Details

<span id="page-1247-2"></span>public static final *[SchemeColorProperty](#page-1395-0)* COLOR

# EnvironmentalZoneBorder

The class *EnvironmentalZoneBorder* is a member of *com.here.android.mpa.mapping.customization.CustomizableVariables*.

#### Class Summary

public static class CustomizableVariables.EnvironmentalZoneBorder

*extends java.lang.Object*

[For complete information, see the section *[Class Details](#page-1248-0)*]

#### Constructor Summary

Table 689: Constructors in EnvironmentalZoneBorder

#### **Constructors**

*[EnvironmentalZoneBorder](#page-1248-1)* ()

#### Field Summary

Table 690: Fields in EnvironmentalZoneBorder

#### Fields

public static final *[SchemeColorProperty](#page-1395-0) [COLOR](#page-1248-2)*

► API Reference

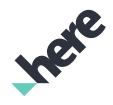

#### <span id="page-1248-0"></span>Class Details

#### Constructor Details

<span id="page-1248-1"></span>EnvironmentalZoneBorder ()

#### Field Details

<span id="page-1248-2"></span>public static final *[SchemeColorProperty](#page-1395-0)* COLOR

### EnvironmentalZoneInfo

The class *EnvironmentalZoneInfo* is a member of *com.here.android.mpa.mapping.customization.CustomizableVariables*.

#### Class Summary

public static class CustomizableVariables.EnvironmentalZoneInfo *extends java.lang.Object*

[For complete information, see the section *[Class Details](#page-1249-0)*]

#### Constructor Summary

Table 691: Constructors in EnvironmentalZoneInfo

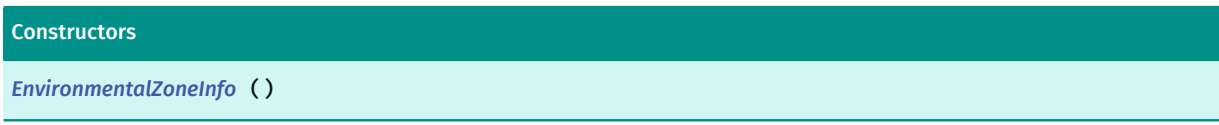

#### Field Summary

Table 692: Fields in EnvironmentalZoneInfo

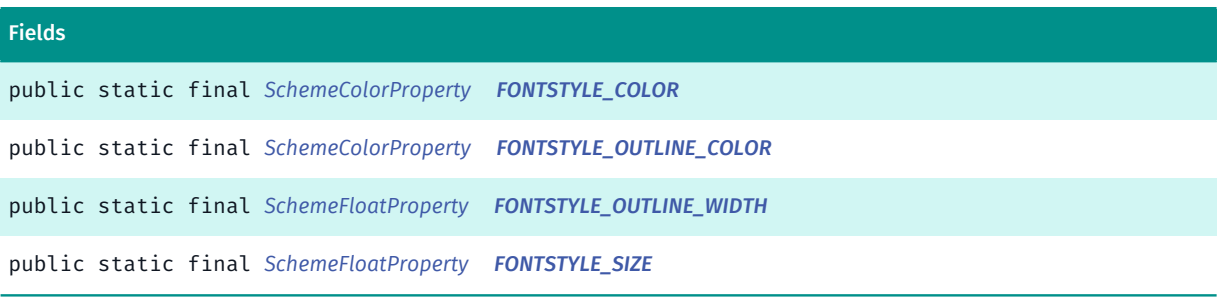

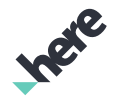

#### <span id="page-1249-0"></span>Class Details

#### Constructor Details

<span id="page-1249-1"></span>EnvironmentalZoneInfo ()

#### Field Details

<span id="page-1249-2"></span>public static final *[SchemeColorProperty](#page-1395-0)* FONTSTYLE\_COLOR

<span id="page-1249-3"></span>public static final *[SchemeColorProperty](#page-1395-0)* FONTSTYLE\_OUTLINE\_COLOR

<span id="page-1249-4"></span>public static final *[SchemeFloatProperty](#page-1396-0)* FONTSTYLE\_OUTLINE\_WIDTH

<span id="page-1249-5"></span>public static final *[SchemeFloatProperty](#page-1396-0)* FONTSTYLE\_SIZE

### ExitInfo

The class *ExitInfo* is a member of *com.here.android.mpa.mapping.customization.CustomizableVariables*.

#### Class Summary

public static class CustomizableVariables.ExitInfo *extends java.lang.Object* [For complete information, see the section *[Class Details](#page-1251-0)*]

#### Constructor Summary

Table 693: Constructors in ExitInfo

Constructors

*[ExitInfo](#page-1251-1)* ()

#### Field Summary

Table 694: Fields in ExitInfo

# Fields public static final *[SchemeColorProperty](#page-1395-0) [STREETCATEGORY0\\_COLOR](#page-1251-2)* public static final *[SchemeColorProperty](#page-1395-0) [STREETCATEGORY0\\_FONTSTYLE\\_COLOR](#page-1251-3)*

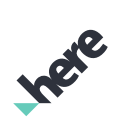

► API Reference

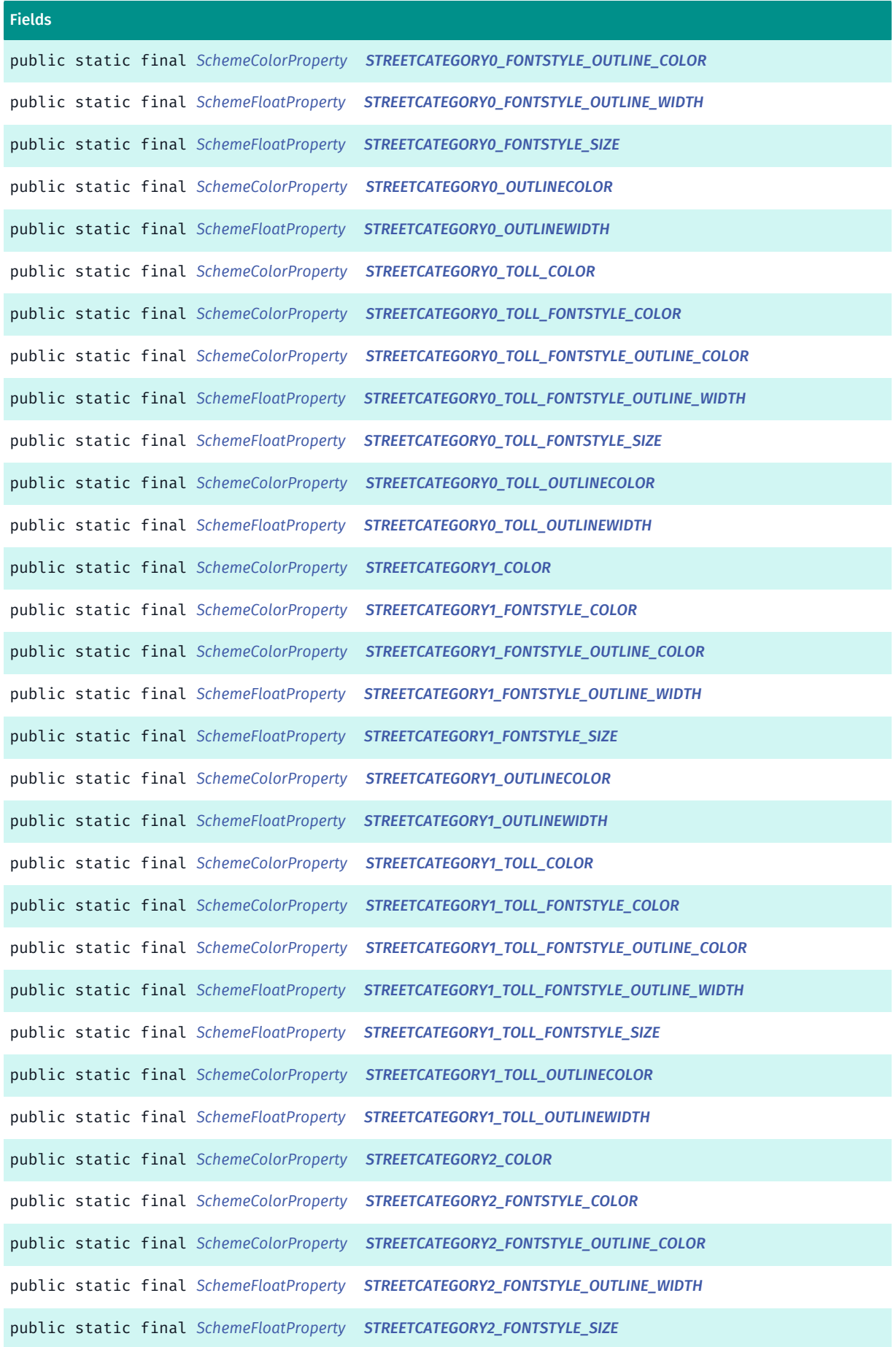

► API Reference

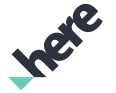

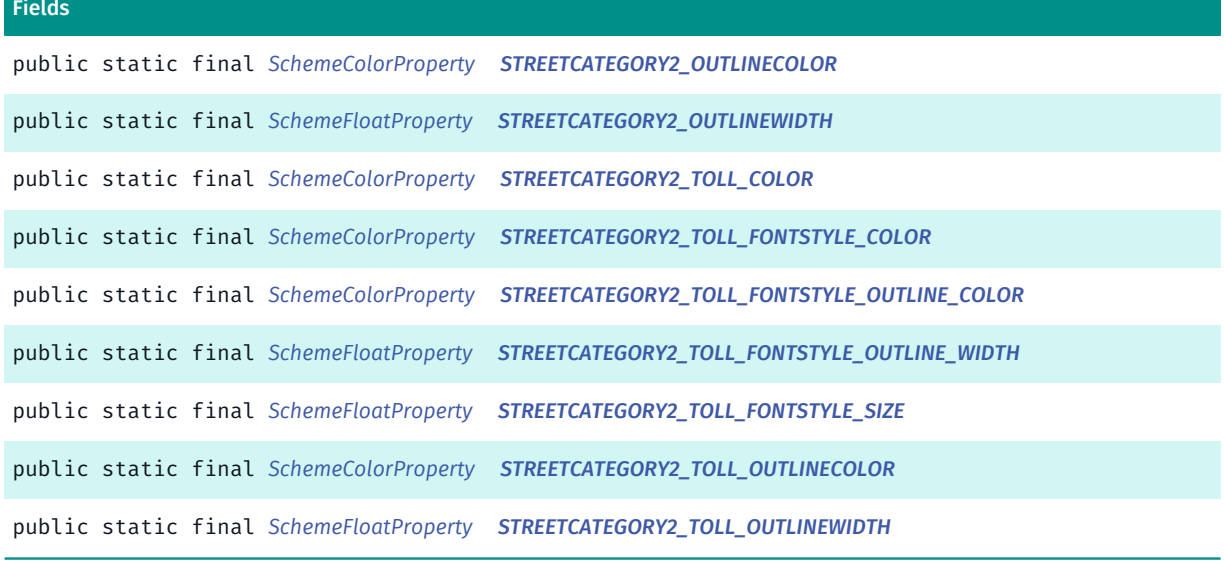

#### <span id="page-1251-0"></span>Class Details

#### Constructor Details

<span id="page-1251-1"></span>ExitInfo ()

#### Field Details

<span id="page-1251-2"></span>public static final *[SchemeColorProperty](#page-1395-0)* STREETCATEGORY0\_COLOR

<span id="page-1251-3"></span>public static final *[SchemeColorProperty](#page-1395-0)* STREETCATEGORY0\_FONTSTYLE\_COLOR

<span id="page-1251-4"></span>public static final *[SchemeColorProperty](#page-1395-0)* STREETCATEGORY0\_FONTSTYLE\_OUTLINE\_COLOR

<span id="page-1251-5"></span>public static final *[SchemeFloatProperty](#page-1396-0)* STREETCATEGORY0\_FONTSTYLE\_OUTLINE\_WIDTH

<span id="page-1251-6"></span>public static final *[SchemeFloatProperty](#page-1396-0)* STREETCATEGORY0\_FONTSTYLE\_SIZE

<span id="page-1251-7"></span>public static final *[SchemeColorProperty](#page-1395-0)* STREETCATEGORY0\_OUTLINECOLOR

<span id="page-1251-8"></span>public static final *[SchemeFloatProperty](#page-1396-0)* STREETCATEGORY0\_OUTLINEWIDTH

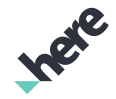

<span id="page-1252-0"></span>public static final *[SchemeColorProperty](#page-1395-0)* STREETCATEGORY0\_TOLL\_COLOR

<span id="page-1252-1"></span>public static final *[SchemeColorProperty](#page-1395-0)* STREETCATEGORY0\_TOLL\_FONTSTYLE\_COLOR

<span id="page-1252-2"></span>public static final *[SchemeColorProperty](#page-1395-0)* STREETCATEGORY0\_TOLL\_FONTSTYLE\_OUTLINE\_COLOR

<span id="page-1252-3"></span>public static final *[SchemeFloatProperty](#page-1396-0)* STREETCATEGORY0\_TOLL\_FONTSTYLE\_OUTLINE\_WIDTH

<span id="page-1252-4"></span>public static final *[SchemeFloatProperty](#page-1396-0)* STREETCATEGORY0\_TOLL\_FONTSTYLE\_SIZE

<span id="page-1252-5"></span>public static final *[SchemeColorProperty](#page-1395-0)* STREETCATEGORY0\_TOLL\_OUTLINECOLOR

<span id="page-1252-6"></span>public static final *[SchemeFloatProperty](#page-1396-0)* STREETCATEGORY0\_TOLL\_OUTLINEWIDTH

<span id="page-1252-7"></span>public static final *[SchemeColorProperty](#page-1395-0)* STREETCATEGORY1\_COLOR

<span id="page-1252-8"></span>public static final *[SchemeColorProperty](#page-1395-0)* STREETCATEGORY1\_FONTSTYLE\_COLOR

<span id="page-1252-9"></span>public static final *[SchemeColorProperty](#page-1395-0)* STREETCATEGORY1\_FONTSTYLE\_OUTLINE\_COLOR

<span id="page-1252-10"></span>public static final *[SchemeFloatProperty](#page-1396-0)* STREETCATEGORY1\_FONTSTYLE\_OUTLINE\_WIDTH

<span id="page-1252-11"></span>public static final *[SchemeFloatProperty](#page-1396-0)* STREETCATEGORY1\_FONTSTYLE\_SIZE

<span id="page-1252-12"></span>public static final *[SchemeColorProperty](#page-1395-0)* STREETCATEGORY1\_OUTLINECOLOR

<span id="page-1252-13"></span>public static final *[SchemeFloatProperty](#page-1396-0)* STREETCATEGORY1\_OUTLINEWIDTH

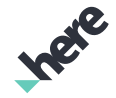

<span id="page-1253-0"></span>public static final *[SchemeColorProperty](#page-1395-0)* STREETCATEGORY1\_TOLL\_COLOR

<span id="page-1253-1"></span>public static final *[SchemeColorProperty](#page-1395-0)* STREETCATEGORY1\_TOLL\_FONTSTYLE\_COLOR

<span id="page-1253-2"></span>public static final *[SchemeColorProperty](#page-1395-0)* STREETCATEGORY1\_TOLL\_FONTSTYLE\_OUTLINE\_COLOR

<span id="page-1253-3"></span>public static final *[SchemeFloatProperty](#page-1396-0)* STREETCATEGORY1\_TOLL\_FONTSTYLE\_OUTLINE\_WIDTH

<span id="page-1253-4"></span>public static final *[SchemeFloatProperty](#page-1396-0)* STREETCATEGORY1\_TOLL\_FONTSTYLE\_SIZE

<span id="page-1253-5"></span>public static final *[SchemeColorProperty](#page-1395-0)* STREETCATEGORY1\_TOLL\_OUTLINECOLOR

<span id="page-1253-6"></span>public static final *[SchemeFloatProperty](#page-1396-0)* STREETCATEGORY1\_TOLL\_OUTLINEWIDTH

<span id="page-1253-7"></span>public static final *[SchemeColorProperty](#page-1395-0)* STREETCATEGORY2\_COLOR

<span id="page-1253-8"></span>public static final *[SchemeColorProperty](#page-1395-0)* STREETCATEGORY2\_FONTSTYLE\_COLOR

<span id="page-1253-9"></span>public static final *[SchemeColorProperty](#page-1395-0)* STREETCATEGORY2\_FONTSTYLE\_OUTLINE\_COLOR

<span id="page-1253-10"></span>public static final *[SchemeFloatProperty](#page-1396-0)* STREETCATEGORY2\_FONTSTYLE\_OUTLINE\_WIDTH

<span id="page-1253-11"></span>public static final *[SchemeFloatProperty](#page-1396-0)* STREETCATEGORY2\_FONTSTYLE\_SIZE

<span id="page-1253-12"></span>public static final *[SchemeColorProperty](#page-1395-0)* STREETCATEGORY2\_OUTLINECOLOR

<span id="page-1253-13"></span>public static final *[SchemeFloatProperty](#page-1396-0)* STREETCATEGORY2\_OUTLINEWIDTH

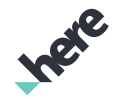

<span id="page-1254-0"></span>public static final *[SchemeColorProperty](#page-1395-0)* STREETCATEGORY2\_TOLL\_COLOR

<span id="page-1254-1"></span>public static final *[SchemeColorProperty](#page-1395-0)* STREETCATEGORY2\_TOLL\_FONTSTYLE\_COLOR

<span id="page-1254-2"></span>public static final *[SchemeColorProperty](#page-1395-0)* STREETCATEGORY2\_TOLL\_FONTSTYLE\_OUTLINE\_COLOR

<span id="page-1254-3"></span>public static final *[SchemeFloatProperty](#page-1396-0)* STREETCATEGORY2\_TOLL\_FONTSTYLE\_OUTLINE\_WIDTH

<span id="page-1254-4"></span>public static final *[SchemeFloatProperty](#page-1396-0)* STREETCATEGORY2\_TOLL\_FONTSTYLE\_SIZE

<span id="page-1254-5"></span>public static final *[SchemeColorProperty](#page-1395-0)* STREETCATEGORY2\_TOLL\_OUTLINECOLOR

<span id="page-1254-6"></span>public static final *[SchemeFloatProperty](#page-1396-0)* STREETCATEGORY2\_TOLL\_OUTLINEWIDTH

# ExitInfoSimplified

The class *ExitInfoSimplified* is a member of *com.here.android.mpa.mapping.customization.CustomizableVariables*.

#### Class Summary

public static class CustomizableVariables.ExitInfoSimplified *extends java.lang.Object* [For complete information, see the section *[Class Details](#page-1255-0)*]

#### Constructor Summary

Table 695: Constructors in ExitInfoSimplified

**Constructors** 

*[ExitInfoSimplified](#page-1255-1)* ()

IPER

#### Field Summary

Table 696: Fields in ExitInfoSimplified

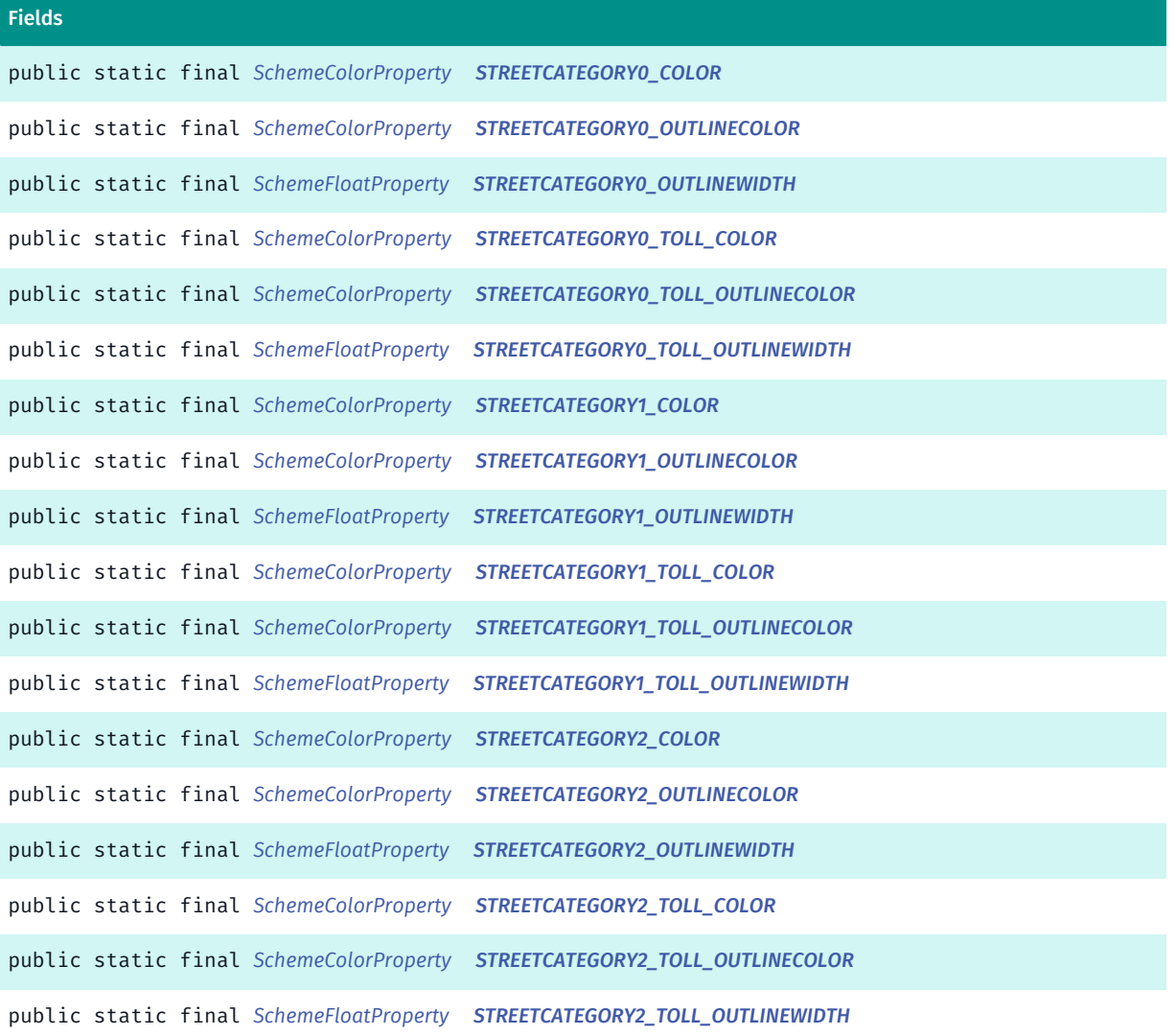

#### <span id="page-1255-0"></span>Class Details

#### Constructor Details

<span id="page-1255-1"></span>ExitInfoSimplified ()

#### Field Details

<span id="page-1255-2"></span>public static final *[SchemeColorProperty](#page-1395-0)* STREETCATEGORY0\_COLOR

<span id="page-1255-3"></span>public static final *[SchemeColorProperty](#page-1395-0)* STREETCATEGORY0\_OUTLINECOLOR

<span id="page-1256-0"></span>public static final *[SchemeFloatProperty](#page-1396-0)* STREETCATEGORY0\_OUTLINEWIDTH

<span id="page-1256-1"></span>public static final *[SchemeColorProperty](#page-1395-0)* STREETCATEGORY0\_TOLL\_COLOR

<span id="page-1256-2"></span>public static final *[SchemeColorProperty](#page-1395-0)* STREETCATEGORY0\_TOLL\_OUTLINECOLOR

<span id="page-1256-3"></span>public static final *[SchemeFloatProperty](#page-1396-0)* STREETCATEGORY0\_TOLL\_OUTLINEWIDTH

<span id="page-1256-4"></span>public static final *[SchemeColorProperty](#page-1395-0)* STREETCATEGORY1\_COLOR

<span id="page-1256-5"></span>public static final *[SchemeColorProperty](#page-1395-0)* STREETCATEGORY1\_OUTLINECOLOR

<span id="page-1256-6"></span>public static final *[SchemeFloatProperty](#page-1396-0)* STREETCATEGORY1\_OUTLINEWIDTH

<span id="page-1256-7"></span>public static final *[SchemeColorProperty](#page-1395-0)* STREETCATEGORY1\_TOLL\_COLOR

<span id="page-1256-8"></span>public static final *[SchemeColorProperty](#page-1395-0)* STREETCATEGORY1\_TOLL\_OUTLINECOLOR

<span id="page-1256-9"></span>public static final *[SchemeFloatProperty](#page-1396-0)* STREETCATEGORY1\_TOLL\_OUTLINEWIDTH

<span id="page-1256-10"></span>public static final *[SchemeColorProperty](#page-1395-0)* STREETCATEGORY2\_COLOR

<span id="page-1256-11"></span>public static final *[SchemeColorProperty](#page-1395-0)* STREETCATEGORY2\_OUTLINECOLOR

<span id="page-1256-12"></span>public static final *[SchemeFloatProperty](#page-1396-0)* STREETCATEGORY2\_OUTLINEWIDTH

<span id="page-1256-13"></span>public static final *[SchemeColorProperty](#page-1395-0)* STREETCATEGORY2\_TOLL\_COLOR

<span id="page-1256-14"></span>public static final *[SchemeColorProperty](#page-1395-0)* STREETCATEGORY2\_TOLL\_OUTLINECOLOR

<span id="page-1256-15"></span>public static final *[SchemeFloatProperty](#page-1396-0)* STREETCATEGORY2\_TOLL\_OUTLINEWIDTH

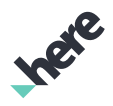

# ExtrudedBuildings

The class *ExtrudedBuildings* is a member of *com.here.android.mpa.mapping.customization.CustomizableVariables*.

#### Class Summary

public static class CustomizableVariables.ExtrudedBuildings

*extends java.lang.Object*

[For complete information, see the section *[Class Details](#page-1257-0)*]

#### Constructor Summary

Table 697: Constructors in ExtrudedBuildings

*[ExtrudedBuildings](#page-1257-1)* ()

Constructors

#### Field Summary

Table 698: Fields in ExtrudedBuildings

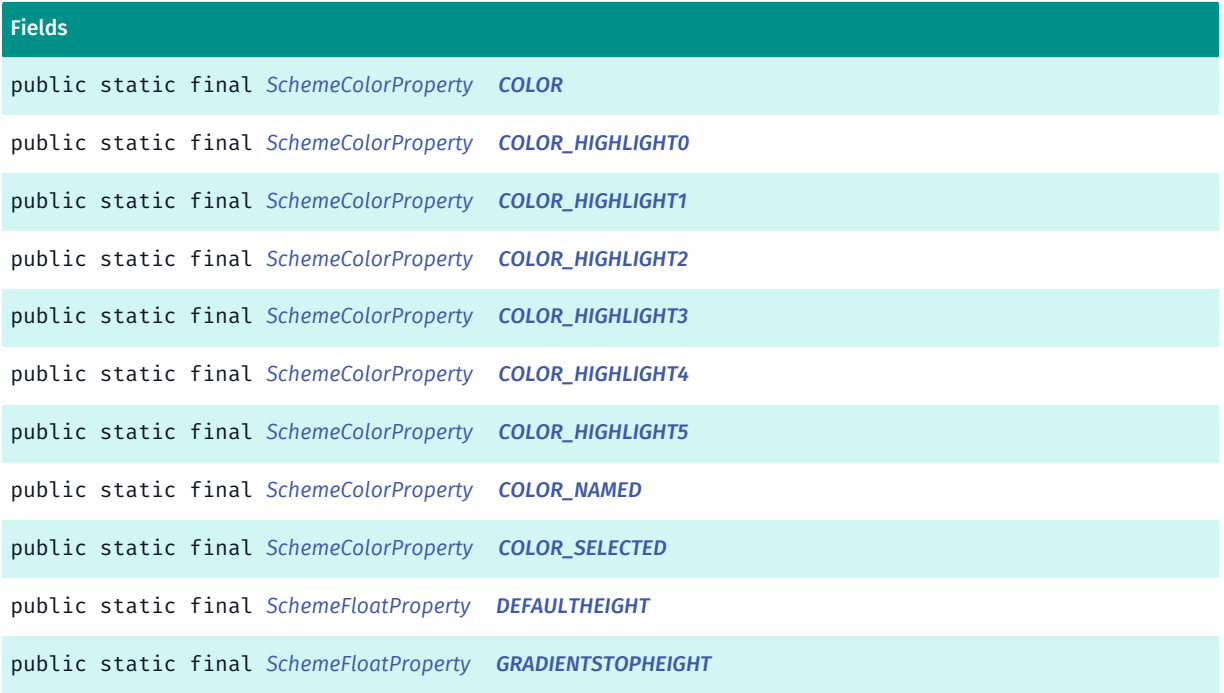

### <span id="page-1257-0"></span>Class Details

#### Constructor Details

<span id="page-1257-1"></span>ExtrudedBuildings ()

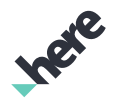

#### Field Details

<span id="page-1258-0"></span>public static final *[SchemeColorProperty](#page-1395-0)* COLOR

<span id="page-1258-1"></span>public static final *[SchemeColorProperty](#page-1395-0)* COLOR\_HIGHLIGHT0

<span id="page-1258-2"></span>public static final *[SchemeColorProperty](#page-1395-0)* COLOR\_HIGHLIGHT1

<span id="page-1258-3"></span>public static final *[SchemeColorProperty](#page-1395-0)* COLOR\_HIGHLIGHT2

<span id="page-1258-4"></span>public static final *[SchemeColorProperty](#page-1395-0)* COLOR\_HIGHLIGHT3

<span id="page-1258-5"></span>public static final *[SchemeColorProperty](#page-1395-0)* COLOR\_HIGHLIGHT4

<span id="page-1258-6"></span>public static final *[SchemeColorProperty](#page-1395-0)* COLOR\_HIGHLIGHT5

<span id="page-1258-7"></span>public static final *[SchemeColorProperty](#page-1395-0)* COLOR\_NAMED

<span id="page-1258-8"></span>public static final *[SchemeColorProperty](#page-1395-0)* COLOR\_SELECTED

<span id="page-1258-9"></span>public static final *[SchemeFloatProperty](#page-1396-0)* DEFAULTHEIGHT

<span id="page-1258-10"></span>public static final *[SchemeFloatProperty](#page-1396-0)* GRADIENTSTOPHEIGHT

### FarPlane

The class *FarPlane* is a member of *com.here.android.mpa.mapping.customization.CustomizableVariables*.

#### Class Summary

public static class CustomizableVariables.FarPlane *extends java.lang.Object* [For complete information, see the section *[Class Details](#page-1259-0)*]

► API Reference

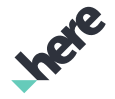

#### Constructor Summary

Table 699: Constructors in FarPlane

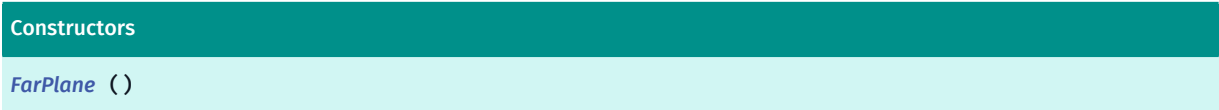

#### Field Summary

Table 700: Fields in FarPlane

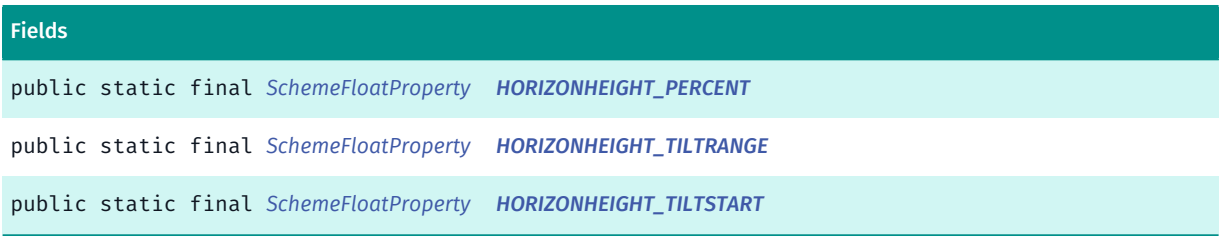

#### <span id="page-1259-0"></span>Class Details

#### Constructor Details

<span id="page-1259-1"></span>FarPlane ()

#### Field Details

<span id="page-1259-2"></span>public static final *[SchemeFloatProperty](#page-1396-0)* HORIZONHEIGHT\_PERCENT

<span id="page-1259-3"></span>public static final *[SchemeFloatProperty](#page-1396-0)* HORIZONHEIGHT\_TILTRANGE

<span id="page-1259-4"></span>public static final *[SchemeFloatProperty](#page-1396-0)* HORIZONHEIGHT\_TILTSTART

### Ferry

The class *Ferry* is a member of *com.here.android.mpa.mapping.customization.CustomizableVariables*.

#### Class Summary

public static class CustomizableVariables.Ferry *extends java.lang.Object* [For complete information, see the section *[Class Details](#page-1260-0)*]
► API Reference

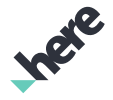

## Constructor Summary

Table 701: Constructors in Ferry

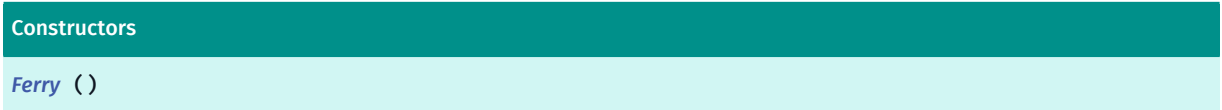

## Field Summary

Table 702: Fields in Ferry

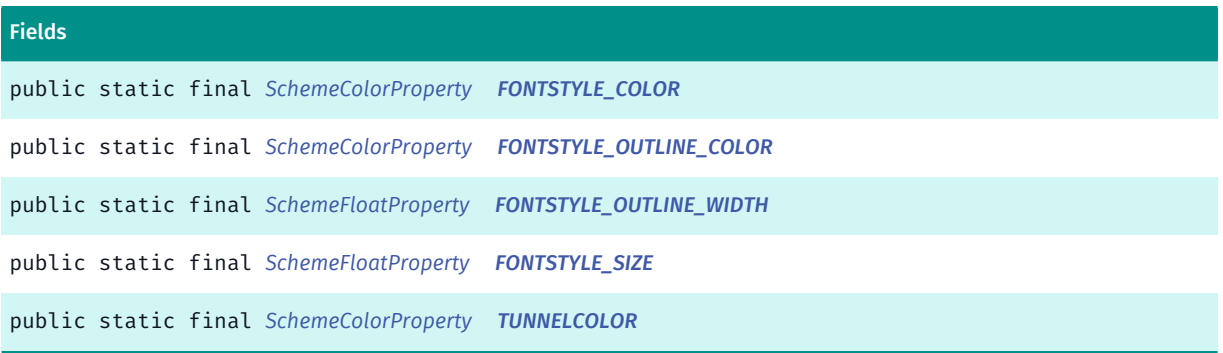

# Class Details

#### Constructor Details

<span id="page-1260-0"></span>Ferry ()

#### Field Details

<span id="page-1260-1"></span>public static final *[SchemeColorProperty](#page-1395-0)* FONTSTYLE\_COLOR

<span id="page-1260-2"></span>public static final *[SchemeColorProperty](#page-1395-0)* FONTSTYLE\_OUTLINE\_COLOR

<span id="page-1260-3"></span>public static final *[SchemeFloatProperty](#page-1396-0)* FONTSTYLE\_OUTLINE\_WIDTH

<span id="page-1260-4"></span>public static final *[SchemeFloatProperty](#page-1396-0)* FONTSTYLE\_SIZE

<span id="page-1260-5"></span>public static final *[SchemeColorProperty](#page-1395-0)* TUNNELCOLOR

► API Reference

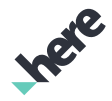

# Fog

The class *Fog* is a member of *com.here.android.mpa.mapping.customization.CustomizableVariables*.

## Class Summary

public static class CustomizableVariables.Fog *extends java.lang.Object* [For complete information, see the section *[Class Details](#page-1261-0)*]

## Constructor Summary

#### Table 703: Constructors in Fog

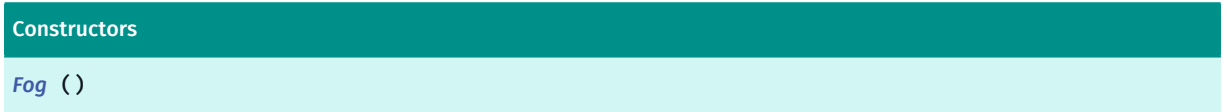

#### Field Summary

Table 704: Fields in Fog

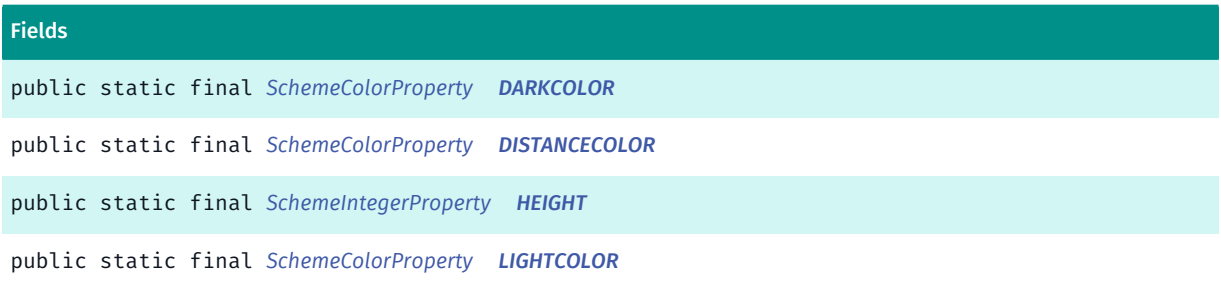

# <span id="page-1261-0"></span>Class Details

# Constructor Details

<span id="page-1261-1"></span>Fog ()

#### Field Details

<span id="page-1261-2"></span>public static final *[SchemeColorProperty](#page-1395-0)* DARKCOLOR

<span id="page-1261-3"></span>public static final *[SchemeColorProperty](#page-1395-0)* DISTANCECOLOR

<span id="page-1261-4"></span>public static final *[SchemeIntegerProperty](#page-1397-0)* HEIGHT

► API Reference

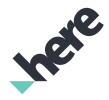

#### <span id="page-1262-0"></span>public static final *[SchemeColorProperty](#page-1395-0)* LIGHTCOLOR

# GolfCourse

The class *GolfCourse* is a member of *com.here.android.mpa.mapping.customization.CustomizableVariables*.

#### Class Summary

public static class CustomizableVariables.GolfCourse *extends java.lang.Object* [For complete information, see the section *[Class Details](#page-1262-1)*]

#### Constructor Summary

#### Table 705: Constructors in GolfCourse

**Constructors** 

*[GolfCourse](#page-1262-2)* ()

Fields

#### Field Summary

Table 706: Fields in GolfCourse

public static final *[SchemeColorProperty](#page-1395-0) [COLOR](#page-1262-3)*

## <span id="page-1262-1"></span>Class Details

Constructor Details

<span id="page-1262-2"></span>GolfCourse ()

## Field Details

<span id="page-1262-3"></span>public static final *[SchemeColorProperty](#page-1395-0)* COLOR

# GolfCourseInfo

The class *GolfCourseInfo* is a member of *com.here.android.mpa.mapping.customization.CustomizableVariables*.

► API Reference

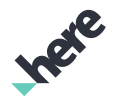

## Class Summary

public static class CustomizableVariables.GolfCourseInfo

*extends java.lang.Object*

[For complete information, see the section *[Class Details](#page-1263-0)*]

#### Constructor Summary

Table 707: Constructors in GolfCourseInfo

**Constructors** 

*[GolfCourseInfo](#page-1263-1)* ()

#### Field Summary

Table 708: Fields in GolfCourseInfo

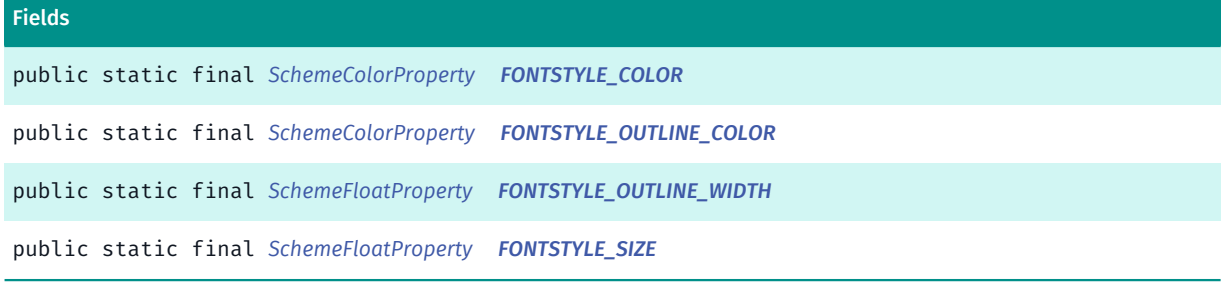

# <span id="page-1263-0"></span>Class Details

#### Constructor Details

<span id="page-1263-1"></span>GolfCourseInfo ()

#### Field Details

<span id="page-1263-2"></span>public static final *[SchemeColorProperty](#page-1395-0)* FONTSTYLE\_COLOR

<span id="page-1263-3"></span>public static final *[SchemeColorProperty](#page-1395-0)* FONTSTYLE\_OUTLINE\_COLOR

<span id="page-1263-4"></span>public static final *[SchemeFloatProperty](#page-1396-0)* FONTSTYLE\_OUTLINE\_WIDTH

<span id="page-1263-5"></span>public static final *[SchemeFloatProperty](#page-1396-0)* FONTSTYLE\_SIZE

► API Reference

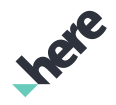

# GuidanceArrow

The class *GuidanceArrow* is a member of *com.here.android.mpa.mapping.customization.CustomizableVariables*.

## Class Summary

public static class CustomizableVariables.GuidanceArrow

*extends java.lang.Object*

[For complete information, see the section *[Class Details](#page-1264-0)*]

## Constructor Summary

#### Table 709: Constructors in GuidanceArrow

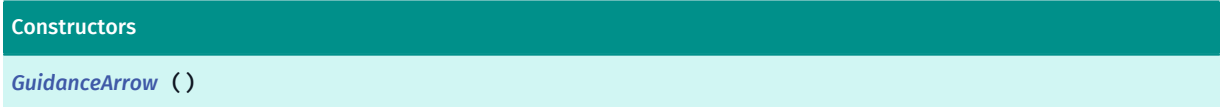

## Field Summary

Table 710: Fields in GuidanceArrow

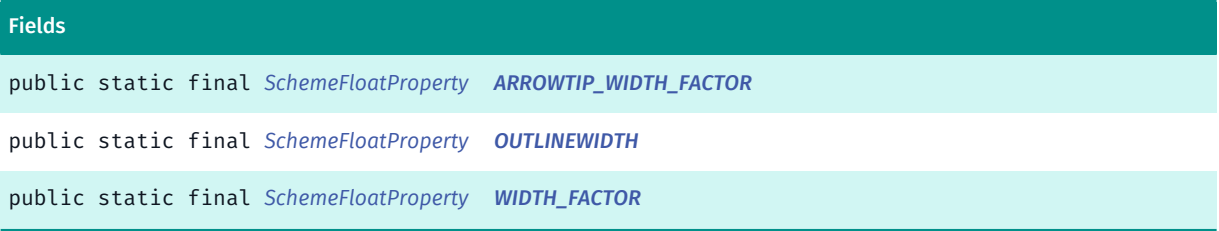

# <span id="page-1264-0"></span>Class Details

#### Constructor Details

<span id="page-1264-1"></span>GuidanceArrow ()

#### Field Details

<span id="page-1264-2"></span>public static final *[SchemeFloatProperty](#page-1396-0)* ARROWTIP\_WIDTH\_FACTOR

<span id="page-1264-3"></span>public static final *[SchemeFloatProperty](#page-1396-0)* OUTLINEWIDTH

<span id="page-1264-4"></span>public static final *[SchemeFloatProperty](#page-1396-0)* WIDTH\_FACTOR

► API Reference

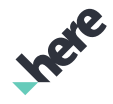

# HarborArea

The class *HarborArea* is a member of *com.here.android.mpa.mapping.customization.CustomizableVariables*.

#### Class Summary

public static class CustomizableVariables.HarborArea

*extends java.lang.Object*

[For complete information, see the section *[Class Details](#page-1265-0)*]

#### Constructor Summary

Table 711: Constructors in HarborArea

**Constructors** *[HarborArea](#page-1265-1)* ()

#### Field Summary

Table 712: Fields in HarborArea

Fields public static final *[SchemeColorProperty](#page-1395-0) [COLOR](#page-1265-2)*

# <span id="page-1265-0"></span>Class Details

#### Constructor Details

<span id="page-1265-1"></span>HarborArea ()

## Field Details

<span id="page-1265-2"></span>public static final *[SchemeColorProperty](#page-1395-0)* COLOR

# HarborAreaInfo

The class *HarborAreaInfo* is a member of *com.here.android.mpa.mapping.customization.CustomizableVariables*.

#### Class Summary

public static class CustomizableVariables.HarborAreaInfo

*extends java.lang.Object*

► API Reference

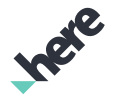

[For complete information, see the section *[Class Details](#page-1266-0)*]

#### Constructor Summary

Table 713: Constructors in HarborAreaInfo

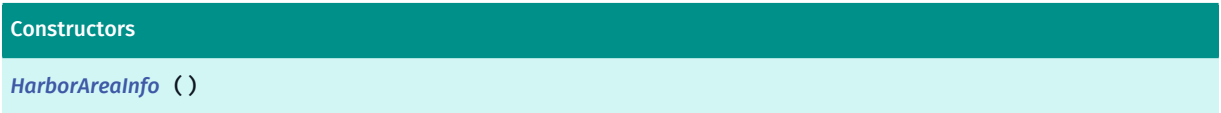

#### Field Summary

Table 714: Fields in HarborAreaInfo

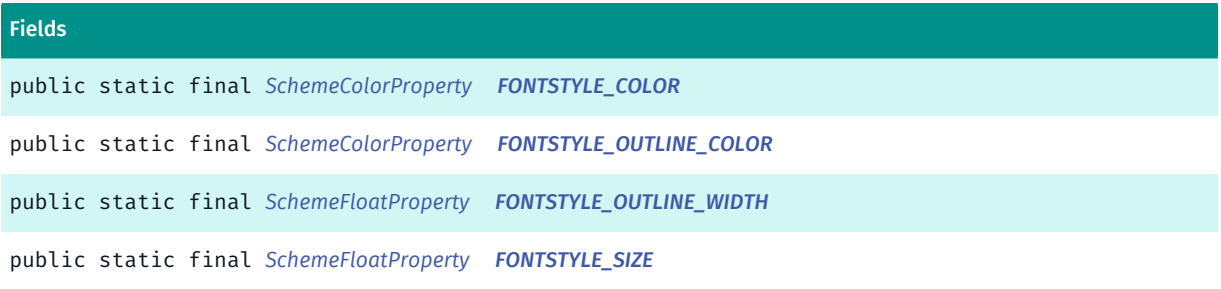

# <span id="page-1266-0"></span>Class Details

Constructor Details

<span id="page-1266-1"></span>HarborAreaInfo ()

## Field Details

<span id="page-1266-2"></span>public static final *[SchemeColorProperty](#page-1395-0)* FONTSTYLE\_COLOR

<span id="page-1266-3"></span>public static final *[SchemeColorProperty](#page-1395-0)* FONTSTYLE\_OUTLINE\_COLOR

<span id="page-1266-4"></span>public static final *[SchemeFloatProperty](#page-1396-0)* FONTSTYLE\_OUTLINE\_WIDTH

<span id="page-1266-5"></span>public static final *[SchemeFloatProperty](#page-1396-0)* FONTSTYLE\_SIZE

# HospitalCampus

The class *HospitalCampus* is a member of *com.here.android.mpa.mapping.customization.CustomizableVariables*.

► API Reference

# Class Summary

public static class CustomizableVariables.HospitalCampus

*extends java.lang.Object*

[For complete information, see the section *[Class Details](#page-1267-0)*]

#### Constructor Summary

Table 715: Constructors in HospitalCampus

**Constructors** 

*[HospitalCampus](#page-1267-1)* ()

## Field Summary

Table 716: Fields in HospitalCampus

Fields

<span id="page-1267-0"></span>public static final *[SchemeColorProperty](#page-1395-0) [COLOR](#page-1267-2)*

#### Class Details

Constructor Details

<span id="page-1267-1"></span>HospitalCampus ()

# Field Details

<span id="page-1267-2"></span>public static final *[SchemeColorProperty](#page-1395-0)* COLOR

# HospitalCampusInfo

The class *HospitalCampusInfo* is a member of *com.here.android.mpa.mapping.customization.CustomizableVariables*.

#### Class Summary

public static class CustomizableVariables.HospitalCampusInfo *extends java.lang.Object* [For complete information, see the section *[Class Details](#page-1268-0)*]

► API Reference

#### Constructor Summary

Table 717: Constructors in HospitalCampusInfo

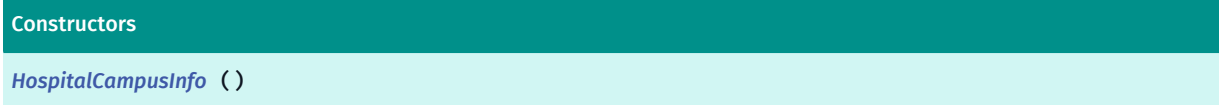

## Field Summary

#### Table 718: Fields in HospitalCampusInfo

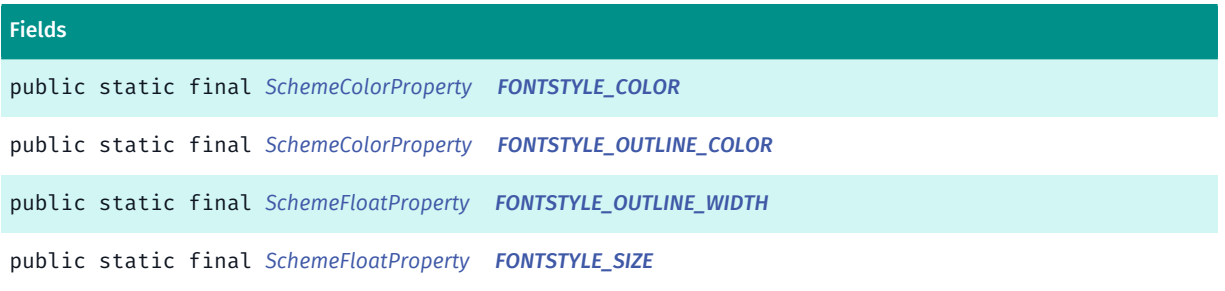

# <span id="page-1268-0"></span>Class Details

## Constructor Details

<span id="page-1268-1"></span>HospitalCampusInfo ()

## Field Details

<span id="page-1268-2"></span>public static final *[SchemeColorProperty](#page-1395-0)* FONTSTYLE\_COLOR

<span id="page-1268-3"></span>public static final *[SchemeColorProperty](#page-1395-0)* FONTSTYLE\_OUTLINE\_COLOR

<span id="page-1268-4"></span>public static final *[SchemeFloatProperty](#page-1396-0)* FONTSTYLE\_OUTLINE\_WIDTH

<span id="page-1268-5"></span>public static final *[SchemeFloatProperty](#page-1396-0)* FONTSTYLE\_SIZE

# IndustrialComplex

The class *IndustrialComplex* is a member of *com.here.android.mpa.mapping.customization.CustomizableVariables*.

► API Reference

# Class Summary

public static class CustomizableVariables.IndustrialComplex

*extends java.lang.Object*

[For complete information, see the section *[Class Details](#page-1269-0)*]

## Constructor Summary

Table 719: Constructors in IndustrialComplex

Constructors

*[IndustrialComplex](#page-1269-1)* ()

## Field Summary

Table 720: Fields in IndustrialComplex

Fields

<span id="page-1269-0"></span>public static final *[SchemeColorProperty](#page-1395-0) [COLOR](#page-1269-2)*

## Class Details

#### Constructor Details

<span id="page-1269-1"></span>IndustrialComplex ()

# Field Details

<span id="page-1269-2"></span>public static final *[SchemeColorProperty](#page-1395-0)* COLOR

# IndustrialComplexInfo

The class *IndustrialComplexInfo* is a member of *com.here.android.mpa.mapping.customization.CustomizableVariables*.

#### Class Summary

public static class CustomizableVariables.IndustrialComplexInfo *extends java.lang.Object* [For complete information, see the section *[Class Details](#page-1270-0)*]

► API Reference

#### Constructor Summary

Table 721: Constructors in IndustrialComplexInfo

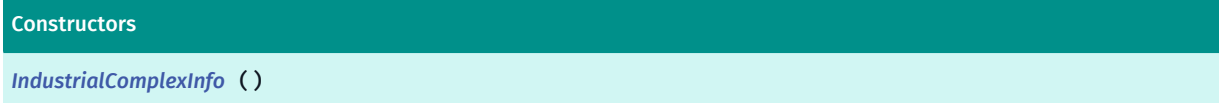

## Field Summary

#### Table 722: Fields in IndustrialComplexInfo

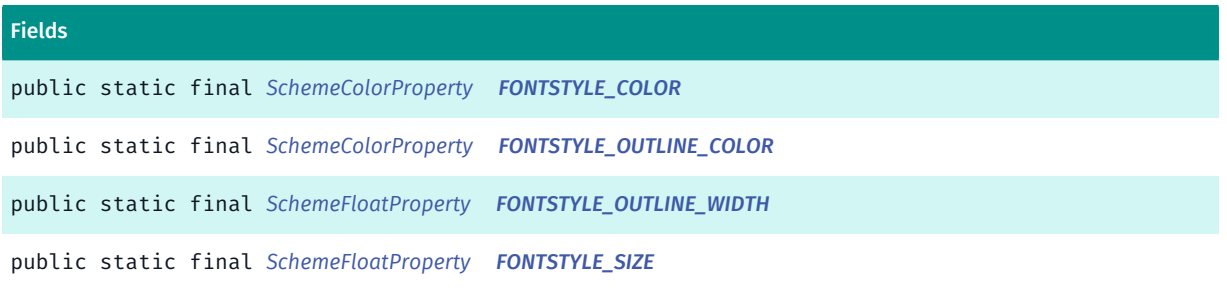

# <span id="page-1270-0"></span>Class Details

## Constructor Details

<span id="page-1270-1"></span>IndustrialComplexInfo ()

## Field Details

<span id="page-1270-2"></span>public static final *[SchemeColorProperty](#page-1395-0)* FONTSTYLE\_COLOR

<span id="page-1270-3"></span>public static final *[SchemeColorProperty](#page-1395-0)* FONTSTYLE\_OUTLINE\_COLOR

<span id="page-1270-4"></span>public static final *[SchemeFloatProperty](#page-1396-0)* FONTSTYLE\_OUTLINE\_WIDTH

<span id="page-1270-5"></span>public static final *[SchemeFloatProperty](#page-1396-0)* FONTSTYLE\_SIZE

# IntermittentRiver

The class *IntermittentRiver* is a member of *com.here.android.mpa.mapping.customization.CustomizableVariables*.

► API Reference

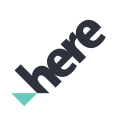

### Class Summary

public static class CustomizableVariables.IntermittentRiver

*extends java.lang.Object*

[For complete information, see the section *[Class Details](#page-1273-0)*]

# Constructor Summary

Table 723: Constructors in IntermittentRiver

**Constructors** 

*[IntermittentRiver](#page-1273-1)* ()

#### Field Summary

Table 724: Fields in IntermittentRiver

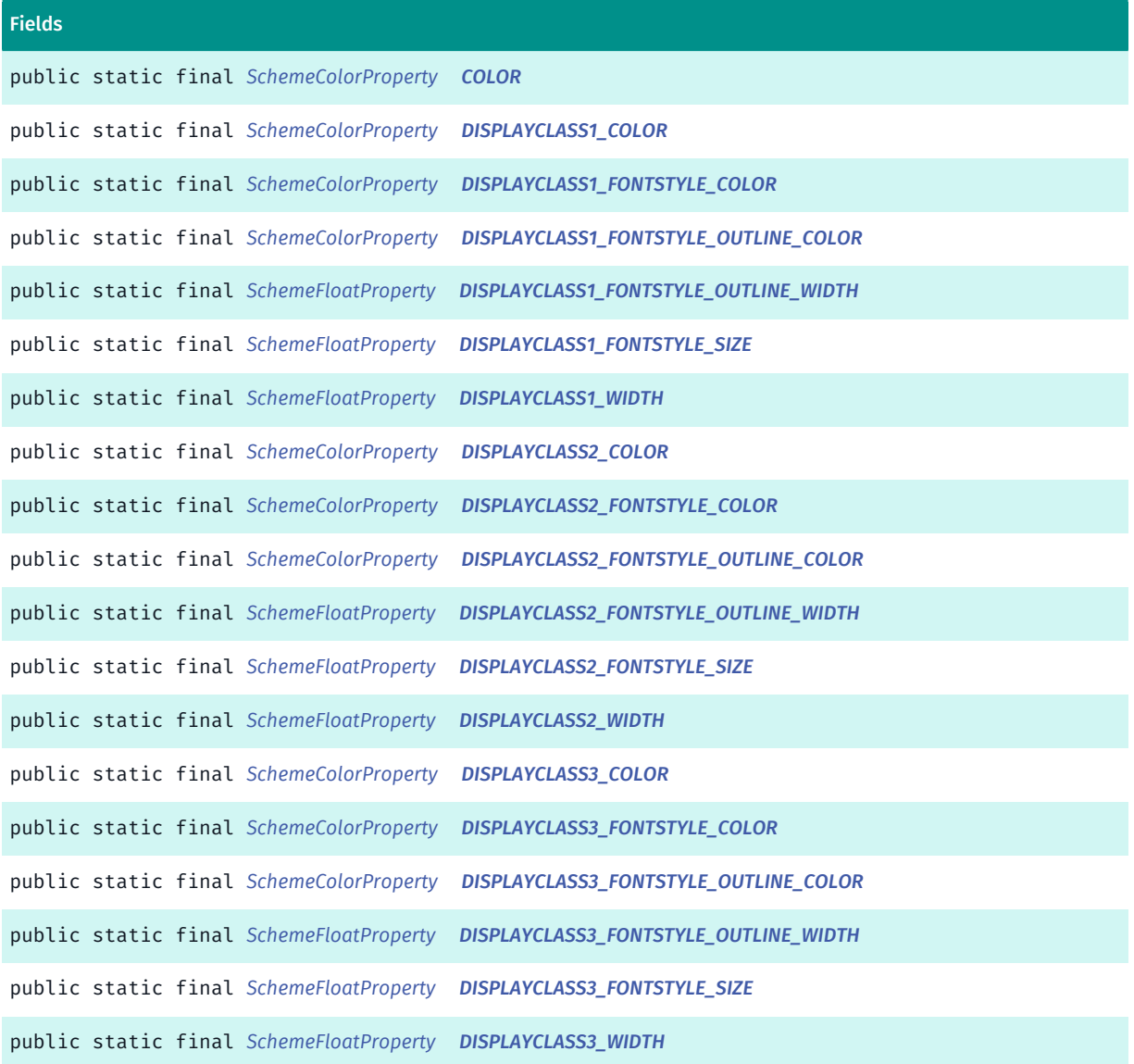

► API Reference

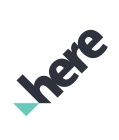

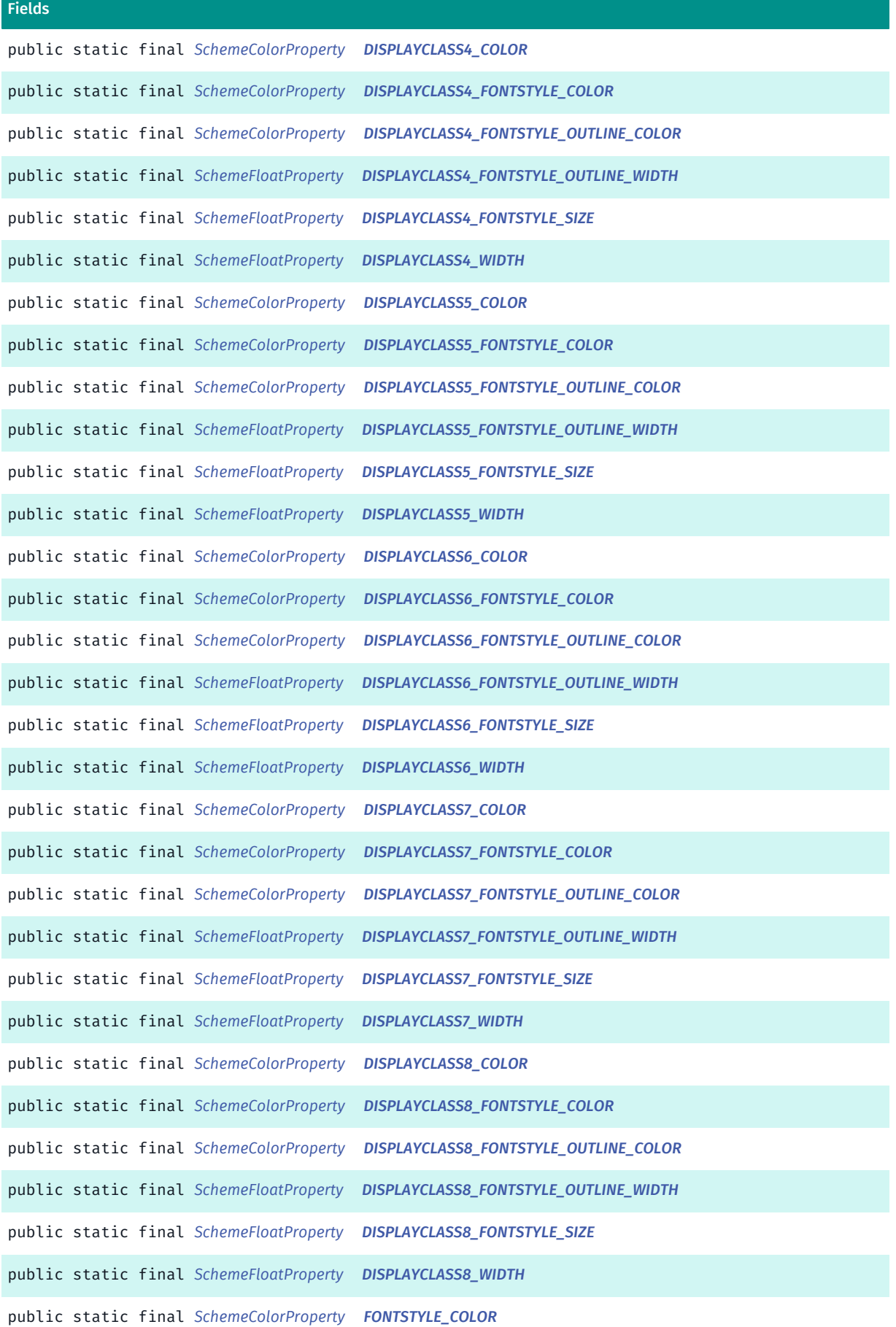

► API Reference

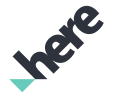

#### Fields

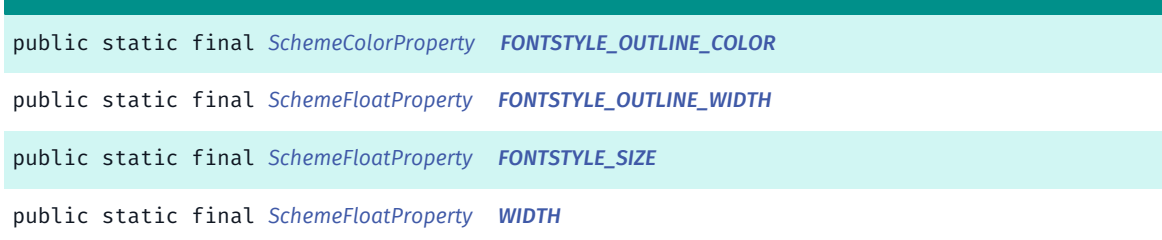

# <span id="page-1273-0"></span>Class Details

#### Constructor Details

```
IntermittentRiver ()
```
#### Field Details

<span id="page-1273-2"></span>public static final *[SchemeColorProperty](#page-1395-0)* COLOR

<span id="page-1273-3"></span>public static final *[SchemeColorProperty](#page-1395-0)* DISPLAYCLASS1\_COLOR

<span id="page-1273-4"></span>public static final *[SchemeColorProperty](#page-1395-0)* DISPLAYCLASS1\_FONTSTYLE\_COLOR

<span id="page-1273-5"></span>public static final *[SchemeColorProperty](#page-1395-0)* DISPLAYCLASS1\_FONTSTYLE\_OUTLINE\_COLOR

<span id="page-1273-6"></span>public static final *[SchemeFloatProperty](#page-1396-0)* DISPLAYCLASS1\_FONTSTYLE\_OUTLINE\_WIDTH

<span id="page-1273-7"></span>public static final *[SchemeFloatProperty](#page-1396-0)* DISPLAYCLASS1\_FONTSTYLE\_SIZE

<span id="page-1273-8"></span>public static final *[SchemeFloatProperty](#page-1396-0)* DISPLAYCLASS1\_WIDTH

<span id="page-1273-9"></span>public static final *[SchemeColorProperty](#page-1395-0)* DISPLAYCLASS2\_COLOR

<span id="page-1273-10"></span>public static final *[SchemeColorProperty](#page-1395-0)* DISPLAYCLASS2\_FONTSTYLE\_COLOR

<span id="page-1273-11"></span>public static final *[SchemeColorProperty](#page-1395-0)* DISPLAYCLASS2\_FONTSTYLE\_OUTLINE\_COLOR

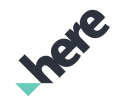

<span id="page-1274-0"></span>public static final *[SchemeFloatProperty](#page-1396-0)* DISPLAYCLASS2\_FONTSTYLE\_OUTLINE\_WIDTH

<span id="page-1274-1"></span>public static final *[SchemeFloatProperty](#page-1396-0)* DISPLAYCLASS2\_FONTSTYLE\_SIZE

<span id="page-1274-2"></span>public static final *[SchemeFloatProperty](#page-1396-0)* DISPLAYCLASS2\_WIDTH

<span id="page-1274-3"></span>public static final *[SchemeColorProperty](#page-1395-0)* DISPLAYCLASS3\_COLOR

<span id="page-1274-4"></span>public static final *[SchemeColorProperty](#page-1395-0)* DISPLAYCLASS3\_FONTSTYLE\_COLOR

<span id="page-1274-5"></span>public static final *[SchemeColorProperty](#page-1395-0)* DISPLAYCLASS3\_FONTSTYLE\_OUTLINE\_COLOR

<span id="page-1274-6"></span>public static final *[SchemeFloatProperty](#page-1396-0)* DISPLAYCLASS3\_FONTSTYLE\_OUTLINE\_WIDTH

<span id="page-1274-7"></span>public static final *[SchemeFloatProperty](#page-1396-0)* DISPLAYCLASS3\_FONTSTYLE\_SIZE

<span id="page-1274-8"></span>public static final *[SchemeFloatProperty](#page-1396-0)* DISPLAYCLASS3\_WIDTH

<span id="page-1274-9"></span>public static final *[SchemeColorProperty](#page-1395-0)* DISPLAYCLASS4\_COLOR

<span id="page-1274-10"></span>public static final *[SchemeColorProperty](#page-1395-0)* DISPLAYCLASS4\_FONTSTYLE\_COLOR

<span id="page-1274-11"></span>public static final *[SchemeColorProperty](#page-1395-0)* DISPLAYCLASS4\_FONTSTYLE\_OUTLINE\_COLOR

<span id="page-1274-12"></span>public static final *[SchemeFloatProperty](#page-1396-0)* DISPLAYCLASS4\_FONTSTYLE\_OUTLINE\_WIDTH

<span id="page-1274-13"></span>public static final *[SchemeFloatProperty](#page-1396-0)* DISPLAYCLASS4\_FONTSTYLE\_SIZE

<span id="page-1274-14"></span>public static final *[SchemeFloatProperty](#page-1396-0)* DISPLAYCLASS4\_WIDTH

<span id="page-1274-15"></span>public static final *[SchemeColorProperty](#page-1395-0)* DISPLAYCLASS5\_COLOR

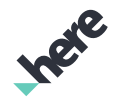

<span id="page-1275-0"></span>public static final *[SchemeColorProperty](#page-1395-0)* DISPLAYCLASS5\_FONTSTYLE\_COLOR

<span id="page-1275-1"></span>public static final *[SchemeColorProperty](#page-1395-0)* DISPLAYCLASS5\_FONTSTYLE\_OUTLINE\_COLOR

<span id="page-1275-2"></span>public static final *[SchemeFloatProperty](#page-1396-0)* DISPLAYCLASS5\_FONTSTYLE\_OUTLINE\_WIDTH

<span id="page-1275-3"></span>public static final *[SchemeFloatProperty](#page-1396-0)* DISPLAYCLASS5\_FONTSTYLE\_SIZE

<span id="page-1275-4"></span>public static final *[SchemeFloatProperty](#page-1396-0)* DISPLAYCLASS5\_WIDTH

<span id="page-1275-5"></span>public static final *[SchemeColorProperty](#page-1395-0)* DISPLAYCLASS6\_COLOR

<span id="page-1275-6"></span>public static final *[SchemeColorProperty](#page-1395-0)* DISPLAYCLASS6\_FONTSTYLE\_COLOR

<span id="page-1275-7"></span>public static final *[SchemeColorProperty](#page-1395-0)* DISPLAYCLASS6\_FONTSTYLE\_OUTLINE\_COLOR

<span id="page-1275-8"></span>public static final *[SchemeFloatProperty](#page-1396-0)* DISPLAYCLASS6\_FONTSTYLE\_OUTLINE\_WIDTH

<span id="page-1275-9"></span>public static final *[SchemeFloatProperty](#page-1396-0)* DISPLAYCLASS6\_FONTSTYLE\_SIZE

<span id="page-1275-10"></span>public static final *[SchemeFloatProperty](#page-1396-0)* DISPLAYCLASS6\_WIDTH

<span id="page-1275-11"></span>public static final *[SchemeColorProperty](#page-1395-0)* DISPLAYCLASS7\_COLOR

<span id="page-1275-12"></span>public static final *[SchemeColorProperty](#page-1395-0)* DISPLAYCLASS7\_FONTSTYLE\_COLOR

<span id="page-1275-13"></span>public static final *[SchemeColorProperty](#page-1395-0)* DISPLAYCLASS7\_FONTSTYLE\_OUTLINE\_COLOR

<span id="page-1275-14"></span>public static final *[SchemeFloatProperty](#page-1396-0)* DISPLAYCLASS7\_FONTSTYLE\_OUTLINE\_WIDTH

<span id="page-1276-0"></span>public static final *[SchemeFloatProperty](#page-1396-0)* DISPLAYCLASS7\_FONTSTYLE\_SIZE

<span id="page-1276-1"></span>public static final *[SchemeFloatProperty](#page-1396-0)* DISPLAYCLASS7\_WIDTH

<span id="page-1276-2"></span>public static final *[SchemeColorProperty](#page-1395-0)* DISPLAYCLASS8\_COLOR

<span id="page-1276-3"></span>public static final *[SchemeColorProperty](#page-1395-0)* DISPLAYCLASS8\_FONTSTYLE\_COLOR

<span id="page-1276-4"></span>public static final *[SchemeColorProperty](#page-1395-0)* DISPLAYCLASS8\_FONTSTYLE\_OUTLINE\_COLOR

<span id="page-1276-5"></span>public static final *[SchemeFloatProperty](#page-1396-0)* DISPLAYCLASS8\_FONTSTYLE\_OUTLINE\_WIDTH

<span id="page-1276-6"></span>public static final *[SchemeFloatProperty](#page-1396-0)* DISPLAYCLASS8\_FONTSTYLE\_SIZE

<span id="page-1276-7"></span>public static final *[SchemeFloatProperty](#page-1396-0)* DISPLAYCLASS8\_WIDTH

<span id="page-1276-8"></span>public static final *[SchemeColorProperty](#page-1395-0)* FONTSTYLE\_COLOR

<span id="page-1276-9"></span>public static final *[SchemeColorProperty](#page-1395-0)* FONTSTYLE\_OUTLINE\_COLOR

<span id="page-1276-10"></span>public static final *[SchemeFloatProperty](#page-1396-0)* FONTSTYLE\_OUTLINE\_WIDTH

<span id="page-1276-11"></span>public static final *[SchemeFloatProperty](#page-1396-0)* FONTSTYLE\_SIZE

<span id="page-1276-12"></span>public static final *[SchemeFloatProperty](#page-1396-0)* WIDTH

# IslandInfo

The class *IslandInfo* is a member of *com.here.android.mpa.mapping.customization.CustomizableVariables*.

#### Class Summary

public static class CustomizableVariables.IslandInfo

► API Reference

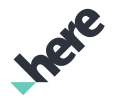

*extends java.lang.Object*

[For complete information, see the section *[Class Details](#page-1277-0)*]

#### Constructor Summary

Table 725: Constructors in IslandInfo

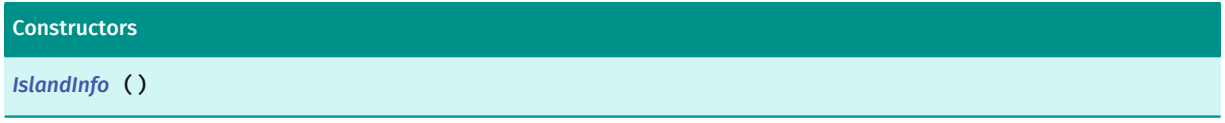

#### Field Summary

Table 726: Fields in IslandInfo

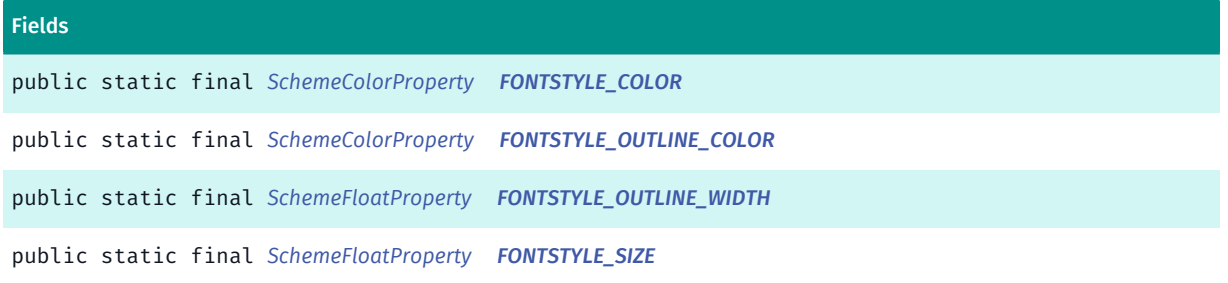

#### <span id="page-1277-0"></span>Class Details

#### Constructor Details

<span id="page-1277-1"></span>IslandInfo ()

#### Field Details

<span id="page-1277-2"></span>public static final *[SchemeColorProperty](#page-1395-0)* FONTSTYLE\_COLOR

<span id="page-1277-3"></span>public static final *[SchemeColorProperty](#page-1395-0)* FONTSTYLE\_OUTLINE\_COLOR

<span id="page-1277-4"></span>public static final *[SchemeFloatProperty](#page-1396-0)* FONTSTYLE\_OUTLINE\_WIDTH

<span id="page-1277-5"></span>public static final *[SchemeFloatProperty](#page-1396-0)* FONTSTYLE\_SIZE

# Lake

The class *Lake* is a member of *com.here.android.mpa.mapping.customization.CustomizableVariables*.

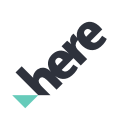

► API Reference

# Class Summary

public static class CustomizableVariables.Lake

*extends java.lang.Object*

[For complete information, see the section *[Class Details](#page-1279-0)*]

# Constructor Summary

#### Table 727: Constructors in Lake

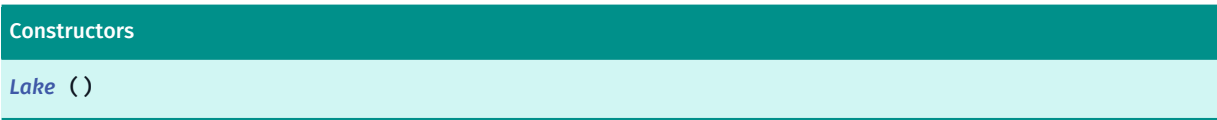

#### Field Summary

Table 728: Fields in Lake

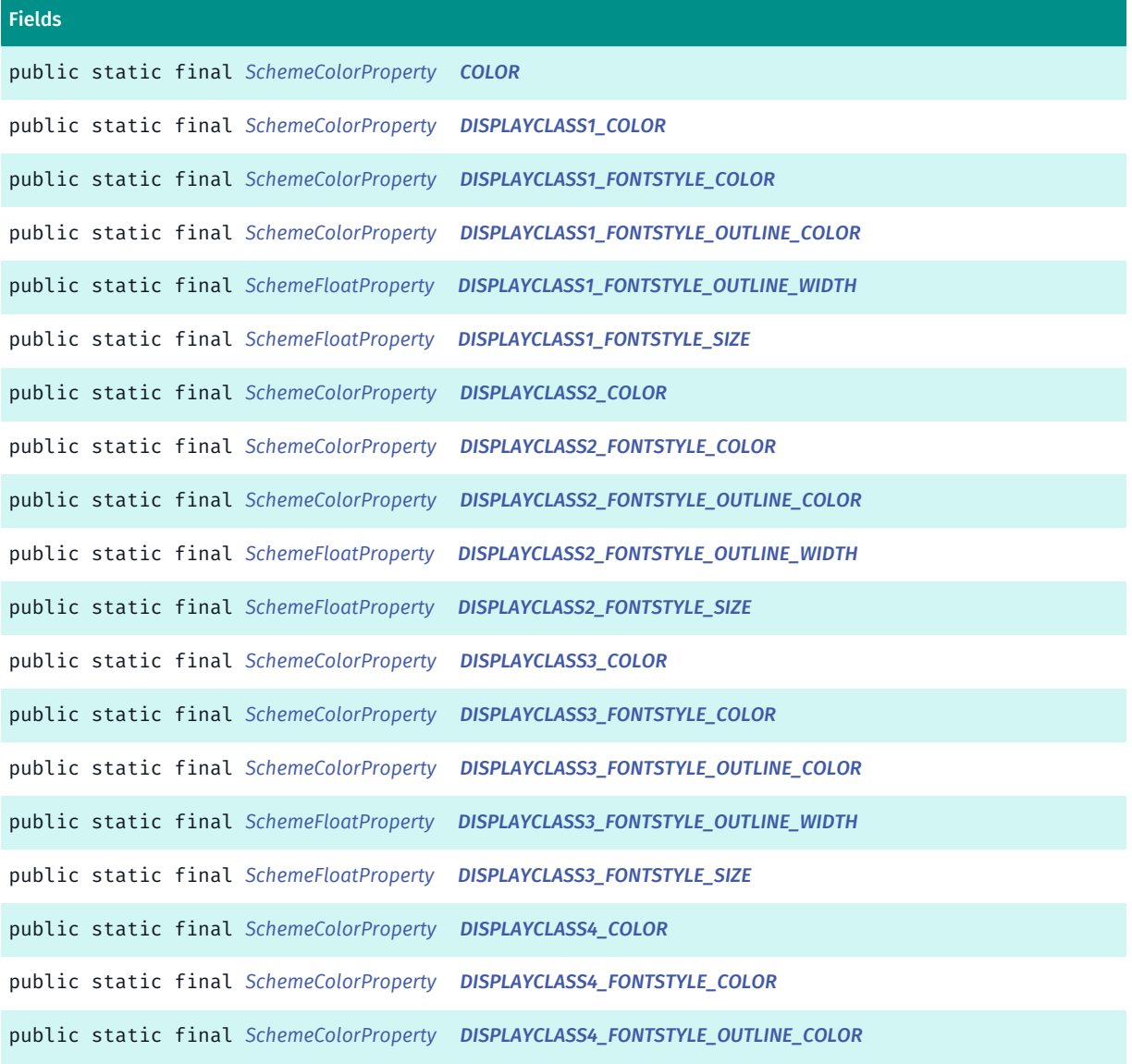

► API Reference

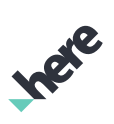

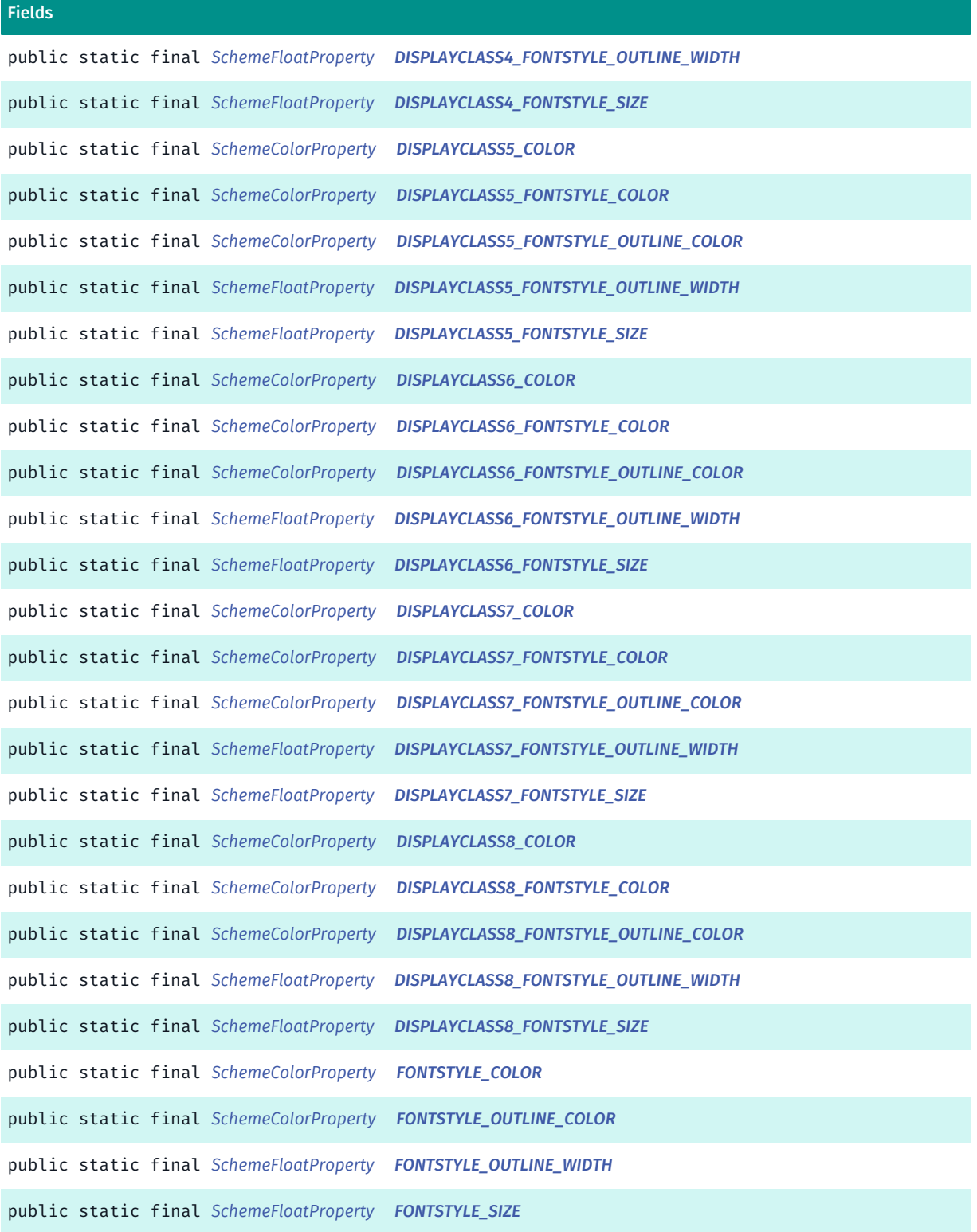

# <span id="page-1279-0"></span>Class Details

# Constructor Details

<span id="page-1279-1"></span>Lake ()

# Field Details

► API Reference

<span id="page-1280-0"></span>public static final *[SchemeColorProperty](#page-1395-0)* COLOR

<span id="page-1280-1"></span>public static final *[SchemeColorProperty](#page-1395-0)* DISPLAYCLASS1\_COLOR

<span id="page-1280-2"></span>public static final *[SchemeColorProperty](#page-1395-0)* DISPLAYCLASS1\_FONTSTYLE\_COLOR

<span id="page-1280-3"></span>public static final *[SchemeColorProperty](#page-1395-0)* DISPLAYCLASS1\_FONTSTYLE\_OUTLINE\_COLOR

<span id="page-1280-4"></span>public static final *[SchemeFloatProperty](#page-1396-0)* DISPLAYCLASS1\_FONTSTYLE\_OUTLINE\_WIDTH

<span id="page-1280-5"></span>public static final *[SchemeFloatProperty](#page-1396-0)* DISPLAYCLASS1\_FONTSTYLE\_SIZE

<span id="page-1280-6"></span>public static final *[SchemeColorProperty](#page-1395-0)* DISPLAYCLASS2\_COLOR

<span id="page-1280-7"></span>public static final *[SchemeColorProperty](#page-1395-0)* DISPLAYCLASS2\_FONTSTYLE\_COLOR

<span id="page-1280-8"></span>public static final *[SchemeColorProperty](#page-1395-0)* DISPLAYCLASS2\_FONTSTYLE\_OUTLINE\_COLOR

<span id="page-1280-9"></span>public static final *[SchemeFloatProperty](#page-1396-0)* DISPLAYCLASS2\_FONTSTYLE\_OUTLINE\_WIDTH

<span id="page-1280-10"></span>public static final *[SchemeFloatProperty](#page-1396-0)* DISPLAYCLASS2\_FONTSTYLE\_SIZE

<span id="page-1280-11"></span>public static final *[SchemeColorProperty](#page-1395-0)* DISPLAYCLASS3\_COLOR

<span id="page-1280-14"></span><span id="page-1280-13"></span><span id="page-1280-12"></span>public static final *[SchemeColorProperty](#page-1395-0)* DISPLAYCLASS3\_FONTSTYLE\_COLOR public static final *[SchemeColorProperty](#page-1395-0)* DISPLAYCLASS3\_FONTSTYLE\_OUTLINE\_COLOR public static final *[SchemeFloatProperty](#page-1396-0)* DISPLAYCLASS3\_FONTSTYLE\_OUTLINE\_WIDTH

<span id="page-1281-0"></span>public static final *[SchemeFloatProperty](#page-1396-0)* DISPLAYCLASS3\_FONTSTYLE\_SIZE

<span id="page-1281-1"></span>public static final *[SchemeColorProperty](#page-1395-0)* DISPLAYCLASS4\_COLOR

<span id="page-1281-2"></span>public static final *[SchemeColorProperty](#page-1395-0)* DISPLAYCLASS4\_FONTSTYLE\_COLOR

<span id="page-1281-3"></span>public static final *[SchemeColorProperty](#page-1395-0)* DISPLAYCLASS4\_FONTSTYLE\_OUTLINE\_COLOR

<span id="page-1281-4"></span>public static final *[SchemeFloatProperty](#page-1396-0)* DISPLAYCLASS4\_FONTSTYLE\_OUTLINE\_WIDTH

<span id="page-1281-5"></span>public static final *[SchemeFloatProperty](#page-1396-0)* DISPLAYCLASS4\_FONTSTYLE\_SIZE

<span id="page-1281-6"></span>public static final *[SchemeColorProperty](#page-1395-0)* DISPLAYCLASS5\_COLOR

<span id="page-1281-7"></span>public static final *[SchemeColorProperty](#page-1395-0)* DISPLAYCLASS5\_FONTSTYLE\_COLOR

<span id="page-1281-8"></span>public static final *[SchemeColorProperty](#page-1395-0)* DISPLAYCLASS5\_FONTSTYLE\_OUTLINE\_COLOR

<span id="page-1281-9"></span>public static final *[SchemeFloatProperty](#page-1396-0)* DISPLAYCLASS5\_FONTSTYLE\_OUTLINE\_WIDTH

<span id="page-1281-10"></span>public static final *[SchemeFloatProperty](#page-1396-0)* DISPLAYCLASS5\_FONTSTYLE\_SIZE

<span id="page-1281-11"></span>public static final *[SchemeColorProperty](#page-1395-0)* DISPLAYCLASS6\_COLOR

<span id="page-1281-12"></span>public static final *[SchemeColorProperty](#page-1395-0)* DISPLAYCLASS6\_FONTSTYLE\_COLOR

<span id="page-1281-13"></span>public static final *[SchemeColorProperty](#page-1395-0)* DISPLAYCLASS6\_FONTSTYLE\_OUTLINE\_COLOR

<span id="page-1281-14"></span>public static final *[SchemeFloatProperty](#page-1396-0)* DISPLAYCLASS6\_FONTSTYLE\_OUTLINE\_WIDTH

<span id="page-1281-15"></span>public static final *[SchemeFloatProperty](#page-1396-0)* DISPLAYCLASS6\_FONTSTYLE\_SIZE

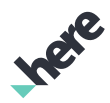

<span id="page-1282-0"></span>public static final *[SchemeColorProperty](#page-1395-0)* DISPLAYCLASS7\_COLOR

<span id="page-1282-1"></span>public static final *[SchemeColorProperty](#page-1395-0)* DISPLAYCLASS7\_FONTSTYLE\_COLOR

<span id="page-1282-2"></span>public static final *[SchemeColorProperty](#page-1395-0)* DISPLAYCLASS7\_FONTSTYLE\_OUTLINE\_COLOR

<span id="page-1282-3"></span>public static final *[SchemeFloatProperty](#page-1396-0)* DISPLAYCLASS7\_FONTSTYLE\_OUTLINE\_WIDTH

<span id="page-1282-4"></span>public static final *[SchemeFloatProperty](#page-1396-0)* DISPLAYCLASS7\_FONTSTYLE\_SIZE

<span id="page-1282-5"></span>public static final *[SchemeColorProperty](#page-1395-0)* DISPLAYCLASS8\_COLOR

<span id="page-1282-6"></span>public static final *[SchemeColorProperty](#page-1395-0)* DISPLAYCLASS8\_FONTSTYLE\_COLOR

<span id="page-1282-7"></span>public static final *[SchemeColorProperty](#page-1395-0)* DISPLAYCLASS8\_FONTSTYLE\_OUTLINE\_COLOR

<span id="page-1282-8"></span>public static final *[SchemeFloatProperty](#page-1396-0)* DISPLAYCLASS8\_FONTSTYLE\_OUTLINE\_WIDTH

<span id="page-1282-9"></span>public static final *[SchemeFloatProperty](#page-1396-0)* DISPLAYCLASS8\_FONTSTYLE\_SIZE

<span id="page-1282-10"></span>public static final *[SchemeColorProperty](#page-1395-0)* FONTSTYLE\_COLOR

<span id="page-1282-11"></span>public static final *[SchemeColorProperty](#page-1395-0)* FONTSTYLE\_OUTLINE\_COLOR

<span id="page-1282-12"></span>public static final *[SchemeFloatProperty](#page-1396-0)* FONTSTYLE\_OUTLINE\_WIDTH

<span id="page-1282-13"></span>public static final *[SchemeFloatProperty](#page-1396-0)* FONTSTYLE\_SIZE

# Land

The class *Land* is a member of *com.here.android.mpa.mapping.customization.CustomizableVariables*.

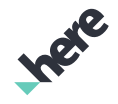

► API Reference

# Class Summary

public static class CustomizableVariables.Land

*extends java.lang.Object*

[For complete information, see the section *[Class Details](#page-1283-0)*]

# Constructor Summary

#### Table 729: Constructors in Land

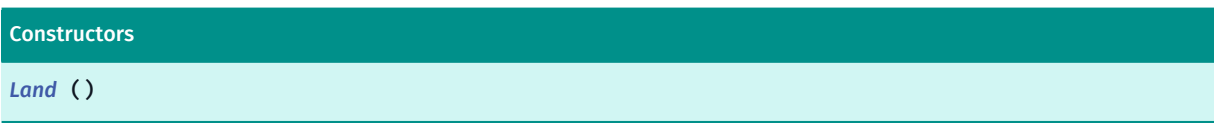

## Field Summary

Table 730: Fields in Land

**Fields** 

<span id="page-1283-0"></span>public static final *[SchemeColorProperty](#page-1395-0) [COLOR](#page-1283-2)*

# Class Details

Constructor Details

<span id="page-1283-1"></span>Land ()

# Field Details

<span id="page-1283-2"></span>public static final *[SchemeColorProperty](#page-1395-0)* COLOR

# LandCover

The class *LandCover* is a member of *com.here.android.mpa.mapping.customization.CustomizableVariables*.

## Class Summary

public static class CustomizableVariables.LandCover *extends java.lang.Object* [For complete information, see the section *[Class Details](#page-1284-0)*]

► API Reference

# Constructor Summary

Table 731: Constructors in LandCover

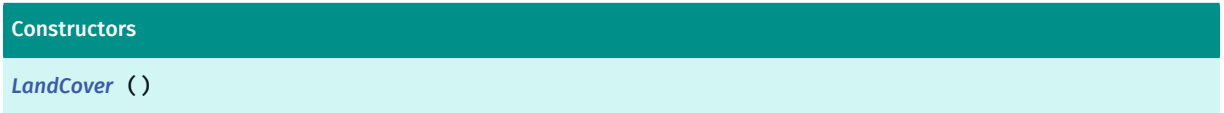

# Field Summary

#### Table 732: Fields in LandCover

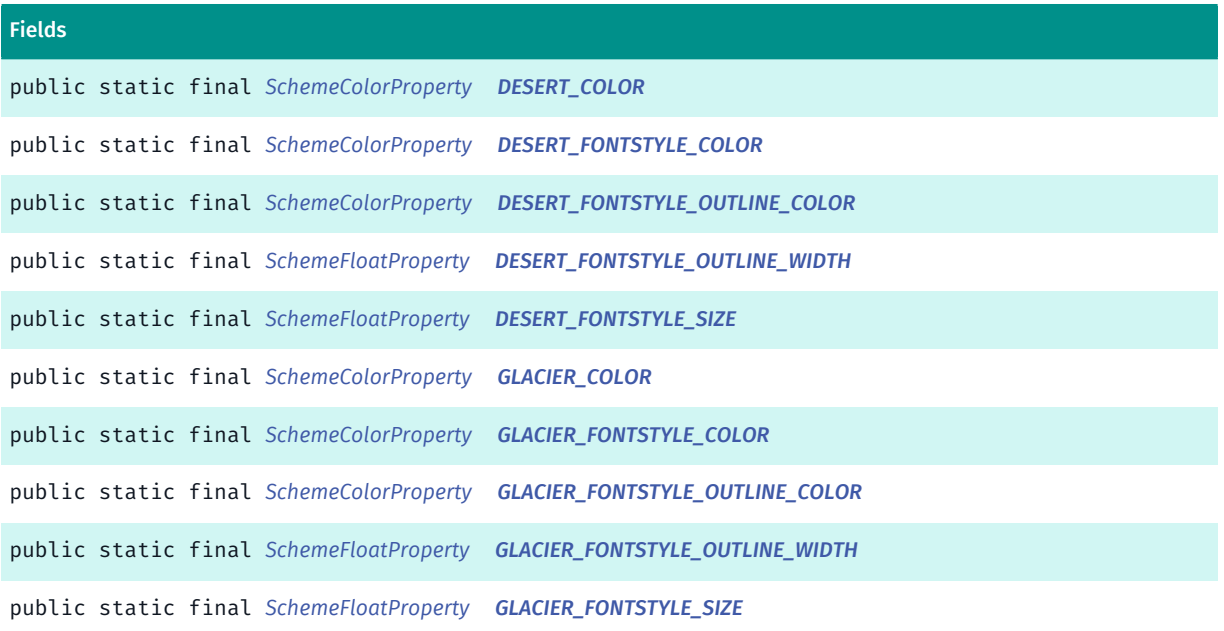

# <span id="page-1284-0"></span>Class Details

## Constructor Details

<span id="page-1284-1"></span>LandCover ()

# Field Details

<span id="page-1284-2"></span>public static final *[SchemeColorProperty](#page-1395-0)* DESERT\_COLOR

<span id="page-1284-3"></span>public static final *[SchemeColorProperty](#page-1395-0)* DESERT\_FONTSTYLE\_COLOR

<span id="page-1284-4"></span>public static final *[SchemeColorProperty](#page-1395-0)* DESERT\_FONTSTYLE\_OUTLINE\_COLOR

<span id="page-1284-5"></span>public static final *[SchemeFloatProperty](#page-1396-0)* DESERT\_FONTSTYLE\_OUTLINE\_WIDTH

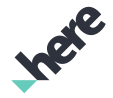

<span id="page-1285-0"></span>public static final *[SchemeFloatProperty](#page-1396-0)* DESERT\_FONTSTYLE\_SIZE

<span id="page-1285-1"></span>public static final *[SchemeColorProperty](#page-1395-0)* GLACIER\_COLOR

<span id="page-1285-2"></span>public static final *[SchemeColorProperty](#page-1395-0)* GLACIER\_FONTSTYLE\_COLOR

<span id="page-1285-3"></span>public static final *[SchemeColorProperty](#page-1395-0)* GLACIER\_FONTSTYLE\_OUTLINE\_COLOR

<span id="page-1285-4"></span>public static final *[SchemeFloatProperty](#page-1396-0)* GLACIER\_FONTSTYLE\_OUTLINE\_WIDTH

<span id="page-1285-5"></span>public static final *[SchemeFloatProperty](#page-1396-0)* GLACIER\_FONTSTYLE\_SIZE

# LaneWidthM

The class *LaneWidthM* is a member of *com.here.android.mpa.mapping.customization.CustomizableVariables*.

#### Class Summary

public static class CustomizableVariables.LaneWidthM *extends java.lang.Object* [For complete information, see the section *[Class Details](#page-1286-0)*]

## Constructor Summary

Table 733: Constructors in LaneWidthM

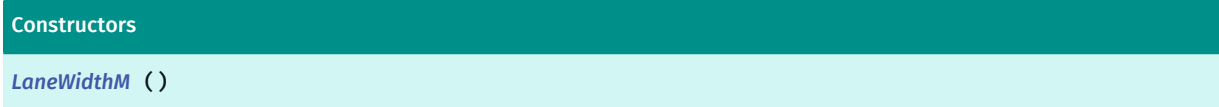

## Field Summary

Table 734: Fields in LaneWidthM

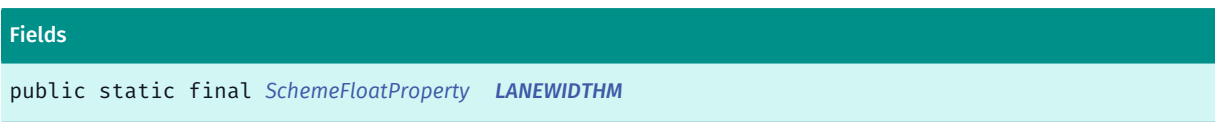

► API Reference

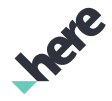

# <span id="page-1286-0"></span>Class Details

## Constructor Details

<span id="page-1286-1"></span>LaneWidthM ()

#### Field Details

<span id="page-1286-2"></span>public static final *[SchemeFloatProperty](#page-1396-0)* LANEWIDTHM

# LineOfControl

The class *LineOfControl* is a member of *com.here.android.mpa.mapping.customization.CustomizableVariables*.

#### Class Summary

public static class CustomizableVariables.LineOfControl *extends java.lang.Object* [For complete information, see the section *[Class Details](#page-1286-3)*]

## Constructor Summary

Table 735: Constructors in LineOfControl

**Constructors** *[LineOfControl](#page-1286-4)* ()

## Field Summary

Table 736: Fields in LineOfControl

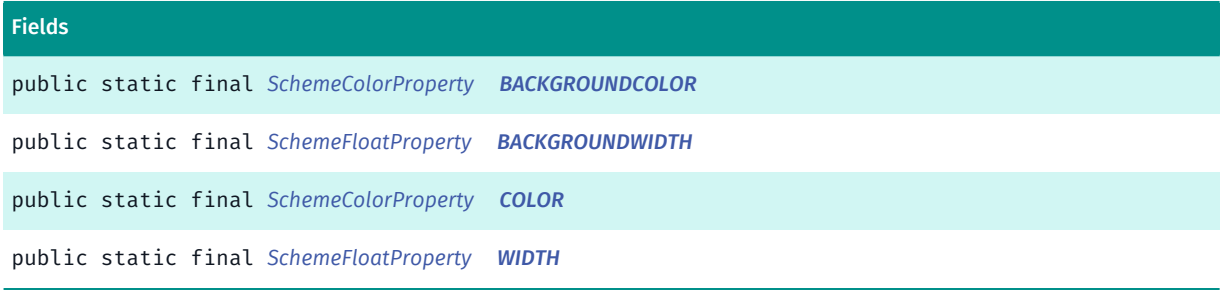

# <span id="page-1286-3"></span>Class Details

## Constructor Details

<span id="page-1286-4"></span>LineOfControl ()

► API Reference

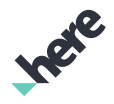

## Field Details

<span id="page-1287-0"></span>public static final *[SchemeColorProperty](#page-1395-0)* BACKGROUNDCOLOR

<span id="page-1287-1"></span>public static final *[SchemeFloatProperty](#page-1396-0)* BACKGROUNDWIDTH

<span id="page-1287-2"></span>public static final *[SchemeColorProperty](#page-1395-0)* COLOR

<span id="page-1287-3"></span>public static final *[SchemeFloatProperty](#page-1396-0)* WIDTH

# MajorCountryLabel

The class *MajorCountryLabel* is a member of *com.here.android.mpa.mapping.customization.CustomizableVariables*.

#### Class Summary

public static class CustomizableVariables.MajorCountryLabel *extends java.lang.Object* [For complete information, see the section *[Class Details](#page-1288-0)*]

## Constructor Summary

Table 737: Constructors in MajorCountryLabel

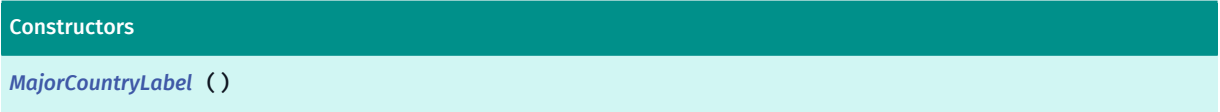

## Field Summary

Table 738: Fields in MajorCountryLabel

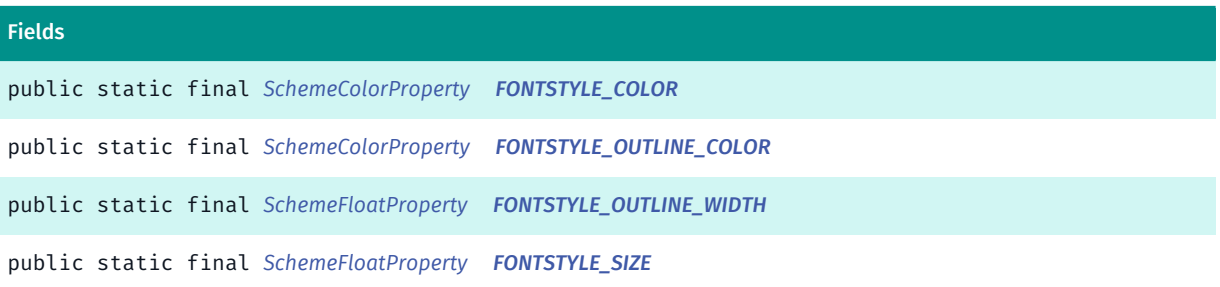

► API Reference

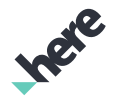

# <span id="page-1288-0"></span>Class Details

#### Constructor Details

<span id="page-1288-1"></span>MajorCountryLabel ()

#### Field Details

<span id="page-1288-2"></span>public static final *[SchemeColorProperty](#page-1395-0)* FONTSTYLE\_COLOR

<span id="page-1288-3"></span>public static final *[SchemeColorProperty](#page-1395-0)* FONTSTYLE\_OUTLINE\_COLOR

<span id="page-1288-4"></span>public static final *[SchemeFloatProperty](#page-1396-0)* FONTSTYLE\_OUTLINE\_WIDTH

<span id="page-1288-5"></span>public static final *[SchemeFloatProperty](#page-1396-0)* FONTSTYLE\_SIZE

# MarkingDivider

The class *MarkingDivider* is a member of *com.here.android.mpa.mapping.customization.CustomizableVariables*.

#### Class Summary

public static class CustomizableVariables.MarkingDivider *extends java.lang.Object* [For complete information, see the section *[Class Details](#page-1289-0)*]

## Constructor Summary

Table 739: Constructors in MarkingDivider

Constructors

*[MarkingDivider](#page-1289-1)* ()

## Field Summary

Table 740: Fields in MarkingDivider

Fields

public static final *[SchemeColorProperty](#page-1395-0) [CENTERCOLOR](#page-1289-2)*

► API Reference

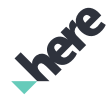

# <span id="page-1289-0"></span>Class Details

## Constructor Details

<span id="page-1289-1"></span>MarkingDivider ()

#### Field Details

<span id="page-1289-2"></span>public static final *[SchemeColorProperty](#page-1395-0)* CENTERCOLOR

# MarkingLane

The class *MarkingLane* is a member of *com.here.android.mpa.mapping.customization.CustomizableVariables*.

#### Class Summary

public static class CustomizableVariables.MarkingLane *extends java.lang.Object* [For complete information, see the section *[Class Details](#page-1289-3)*]

#### Constructor Summary

Table 741: Constructors in MarkingLane

**Constructors** 

*[MarkingLane](#page-1289-4)* ()

## Field Summary

Table 742: Fields in MarkingLane

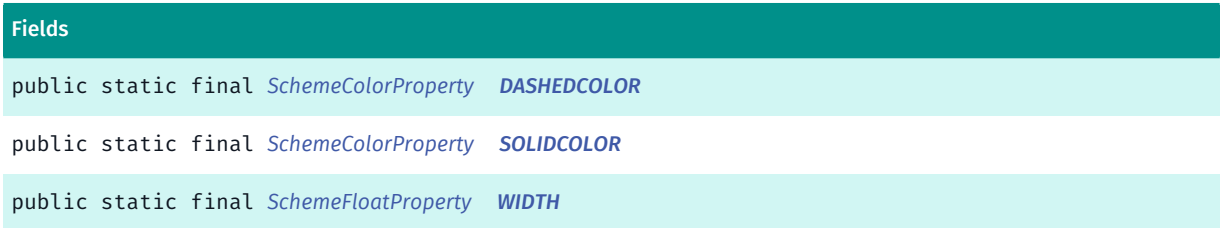

# <span id="page-1289-3"></span>Class Details

#### Constructor Details

<span id="page-1289-4"></span>MarkingLane ()

► API Reference

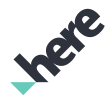

#### Field Details

<span id="page-1290-0"></span>public static final *[SchemeColorProperty](#page-1395-0)* DASHEDCOLOR

<span id="page-1290-1"></span>public static final *[SchemeColorProperty](#page-1395-0)* SOLIDCOLOR

<span id="page-1290-2"></span>public static final *[SchemeFloatProperty](#page-1396-0)* WIDTH

# MilitaryBase

The class *MilitaryBase* is a member of *com.here.android.mpa.mapping.customization.CustomizableVariables*.

#### Class Summary

public static class CustomizableVariables.MilitaryBase *extends java.lang.Object* [For complete information, see the section *[Class Details](#page-1290-3)*]

## Constructor Summary

Table 743: Constructors in MilitaryBase

**Constructors** *[MilitaryBase](#page-1290-4)* ()

#### Field Summary

Table 744: Fields in MilitaryBase

Fields

<span id="page-1290-3"></span>public static final *[SchemeColorProperty](#page-1395-0) [COLOR](#page-1290-5)*

## Class Details

#### Constructor Details

<span id="page-1290-4"></span>MilitaryBase ()

# Field Details

<span id="page-1290-5"></span>public static final *[SchemeColorProperty](#page-1395-0)* COLOR

► API Reference

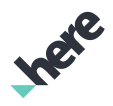

# MilitaryBaseInfo

The class *MilitaryBaseInfo* is a member of *com.here.android.mpa.mapping.customization.CustomizableVariables*.

#### Class Summary

public static class CustomizableVariables.MilitaryBaseInfo

*extends java.lang.Object*

[For complete information, see the section *[Class Details](#page-1291-0)*]

#### Constructor Summary

Table 745: Constructors in MilitaryBaseInfo

**Constructors** 

*[MilitaryBaseInfo](#page-1291-1)* ()

### Field Summary

Table 746: Fields in MilitaryBaseInfo

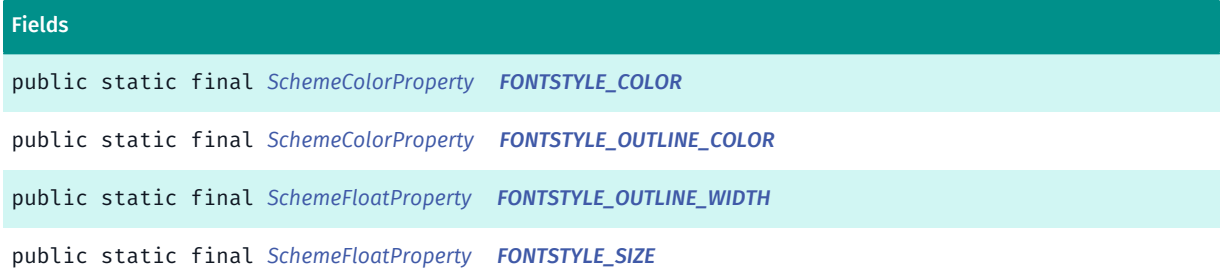

## <span id="page-1291-0"></span>Class Details

#### Constructor Details

<span id="page-1291-1"></span>MilitaryBaseInfo ()

#### Field Details

<span id="page-1291-2"></span>public static final *[SchemeColorProperty](#page-1395-0)* FONTSTYLE\_COLOR

<span id="page-1291-3"></span>public static final *[SchemeColorProperty](#page-1395-0)* FONTSTYLE\_OUTLINE\_COLOR

► API Reference

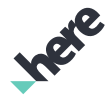

<span id="page-1292-0"></span>public static final *[SchemeFloatProperty](#page-1396-0)* FONTSTYLE\_OUTLINE\_WIDTH

<span id="page-1292-1"></span>public static final *[SchemeFloatProperty](#page-1396-0)* FONTSTYLE\_SIZE

# MinorCountryLabel

The class *MinorCountryLabel* is a member of *com.here.android.mpa.mapping.customization.CustomizableVariables*.

#### Class Summary

public static class CustomizableVariables.MinorCountryLabel *extends java.lang.Object* [For complete information, see the section *[Class Details](#page-1292-2)*]

## Constructor Summary

Table 747: Constructors in MinorCountryLabel

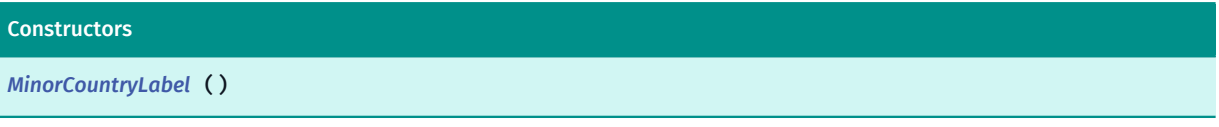

## Field Summary

Table 748: Fields in MinorCountryLabel

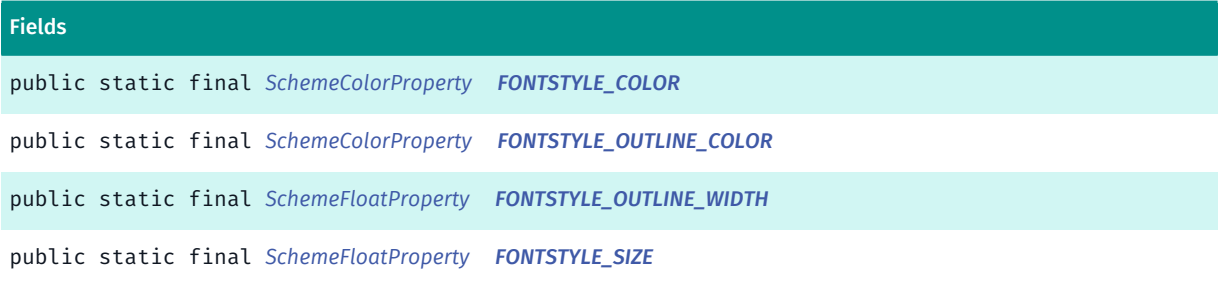

## <span id="page-1292-2"></span>Class Details

# Constructor Details

<span id="page-1292-3"></span>MinorCountryLabel ()

## Field Details

<span id="page-1292-4"></span>public static final *[SchemeColorProperty](#page-1395-0)* FONTSTYLE\_COLOR

► API Reference

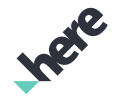

<span id="page-1293-0"></span>public static final *[SchemeColorProperty](#page-1395-0)* FONTSTYLE\_OUTLINE\_COLOR

<span id="page-1293-1"></span>public static final *[SchemeFloatProperty](#page-1396-0)* FONTSTYLE\_OUTLINE\_WIDTH

<span id="page-1293-2"></span>public static final *[SchemeFloatProperty](#page-1396-0)* FONTSTYLE\_SIZE

# MotorwayJunctionSimplified

The class *MotorwayJunctionSimplified* is a member of *com.here.android.mpa.mapping.customization.CustomizableVariables*.

#### Class Summary

public static class CustomizableVariables.MotorwayJunctionSimplified *extends java.lang.Object* [For complete information, see the section *[Class Details](#page-1293-3)*]

## Constructor Summary

Table 749: Constructors in MotorwayJunctionSimplified

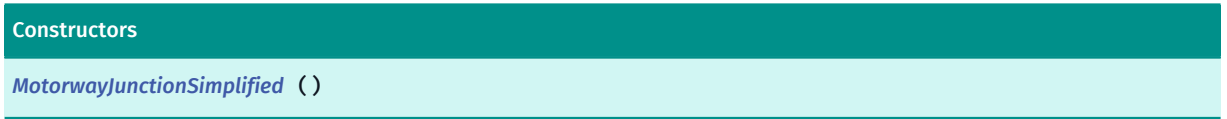

## Field Summary

Table 750: Fields in MotorwayJunctionSimplified

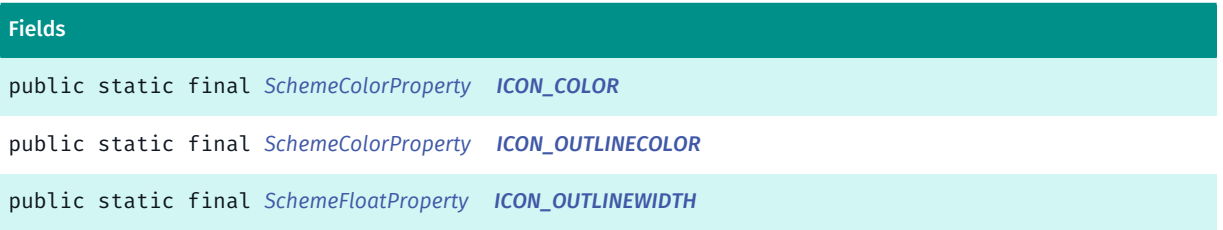

# <span id="page-1293-3"></span>Class Details

# Constructor Details

<span id="page-1293-4"></span>MotorwayJunctionSimplified ()

► API Reference

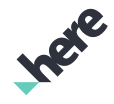

## Field Details

<span id="page-1294-0"></span>public static final *[SchemeColorProperty](#page-1395-0)* ICON\_COLOR

<span id="page-1294-1"></span>public static final *[SchemeColorProperty](#page-1395-0)* ICON\_OUTLINECOLOR

<span id="page-1294-2"></span>public static final *[SchemeFloatProperty](#page-1396-0)* ICON\_OUTLINEWIDTH

# MountainPeak

The class *MountainPeak* is a member of *com.here.android.mpa.mapping.customization.CustomizableVariables*.

#### Class Summary

public static class CustomizableVariables.MountainPeak *extends java.lang.Object* [For complete information, see the section *[Class Details](#page-1294-3)*]

#### Constructor Summary

Table 751: Constructors in MountainPeak

**Constructors** 

*[MountainPeak](#page-1294-4)* ()

#### Field Summary

Table 752: Fields in MountainPeak

Fields public static final *[SchemeIntegerProperty](#page-1397-0) [ICONSIZE](#page-1294-5)*

## <span id="page-1294-3"></span>Class Details

#### Constructor Details

<span id="page-1294-4"></span>MountainPeak ()

## Field Details

<span id="page-1294-5"></span>public static final *[SchemeIntegerProperty](#page-1397-0)* ICONSIZE

► API Reference

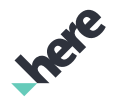

# MountainPeakHeight

The class *MountainPeakHeight* is a member of *com.here.android.mpa.mapping.customization.CustomizableVariables*.

#### Class Summary

public static class CustomizableVariables.MountainPeakHeight

*extends java.lang.Object*

[For complete information, see the section *[Class Details](#page-1295-0)*]

#### Constructor Summary

Table 753: Constructors in MountainPeakHeight

**Constructors** 

*[MountainPeakHeight](#page-1295-1)* ()

#### Field Summary

Table 754: Fields in MountainPeakHeight

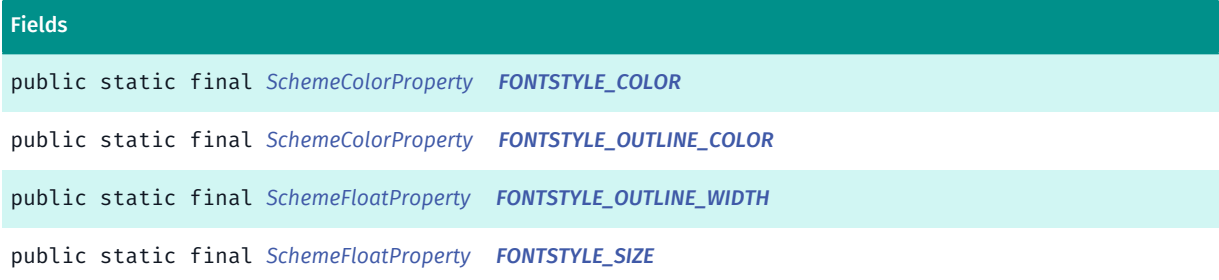

## <span id="page-1295-0"></span>Class Details

#### Constructor Details

<span id="page-1295-1"></span>MountainPeakHeight ()

#### Field Details

<span id="page-1295-2"></span>public static final *[SchemeColorProperty](#page-1395-0)* FONTSTYLE\_COLOR

<span id="page-1295-3"></span>public static final *[SchemeColorProperty](#page-1395-0)* FONTSTYLE\_OUTLINE\_COLOR
► API Reference

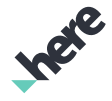

public static final *[SchemeFloatProperty](#page-1396-0)* FONTSTYLE\_OUTLINE\_WIDTH

public static final *[SchemeFloatProperty](#page-1396-0)* FONTSTYLE\_SIZE

# MountainPeakInfo

The class *MountainPeakInfo* is a member of *com.here.android.mpa.mapping.customization.CustomizableVariables*.

#### Class Summary

public static class CustomizableVariables.MountainPeakInfo

*extends java.lang.Object*

[For complete information, see the section *[Class Details](#page-1296-0)*]

#### Constructor Summary

Table 755: Constructors in MountainPeakInfo

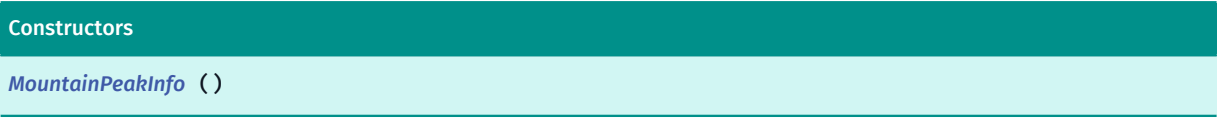

### Field Summary

Table 756: Fields in MountainPeakInfo

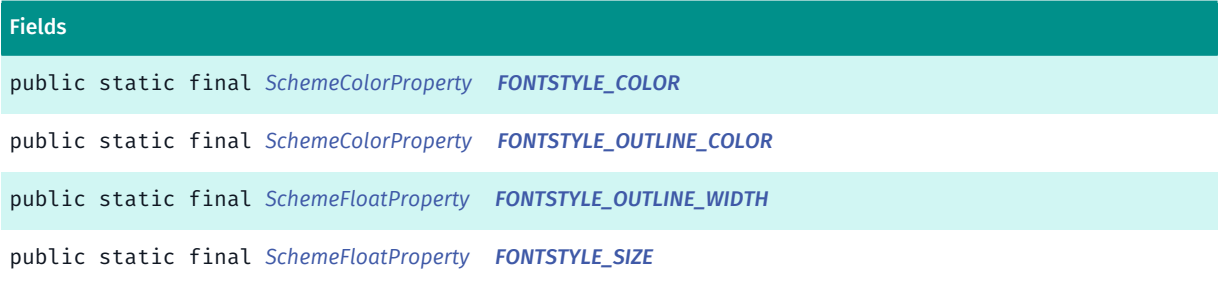

# <span id="page-1296-0"></span>Class Details

# Constructor Details

<span id="page-1296-1"></span>MountainPeakInfo ()

### Field Details

<span id="page-1296-2"></span>public static final *[SchemeColorProperty](#page-1395-0)* FONTSTYLE\_COLOR

► API Reference

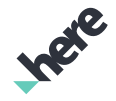

<span id="page-1297-0"></span>public static final *[SchemeColorProperty](#page-1395-0)* FONTSTYLE\_OUTLINE\_COLOR

<span id="page-1297-1"></span>public static final *[SchemeFloatProperty](#page-1396-0)* FONTSTYLE\_OUTLINE\_WIDTH

<span id="page-1297-2"></span>public static final *[SchemeFloatProperty](#page-1396-0)* FONTSTYLE\_SIZE

# MountainRangeInfo

The class *MountainRangeInfo* is a member of *com.here.android.mpa.mapping.customization.CustomizableVariables*.

#### Class Summary

public static class CustomizableVariables.MountainRangeInfo *extends java.lang.Object* [For complete information, see the section *[Class Details](#page-1298-0)*]

### Constructor Summary

Table 757: Constructors in MountainRangeInfo

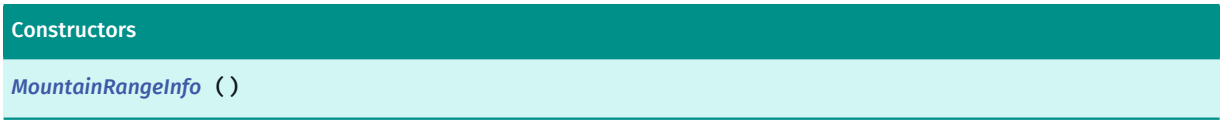

# Field Summary

Table 758: Fields in MountainRangeInfo

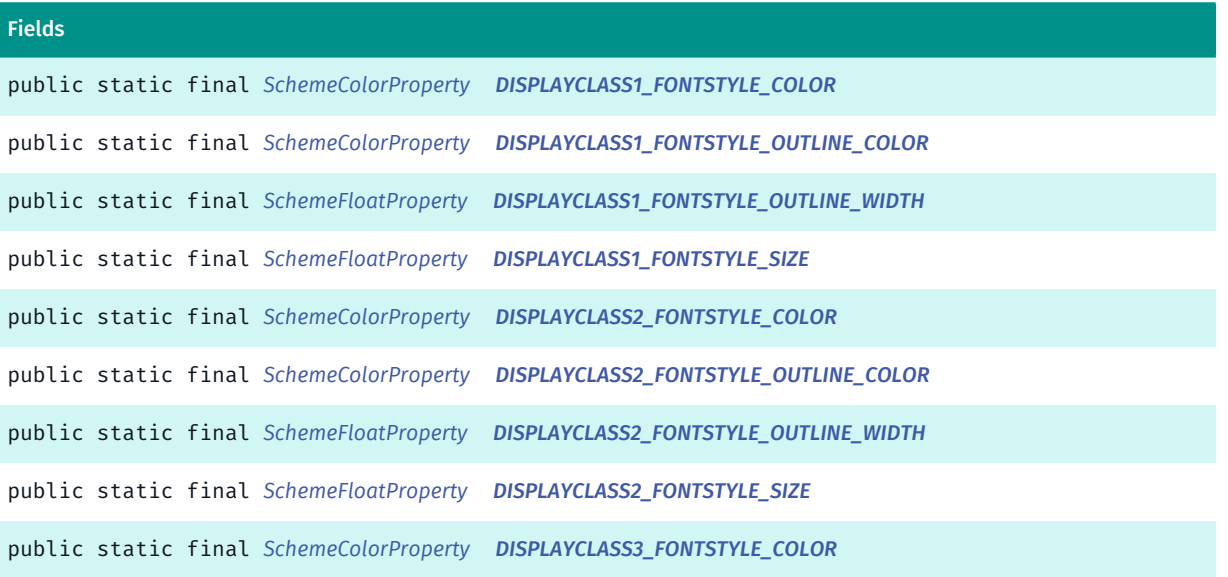

► API Reference

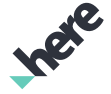

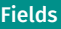

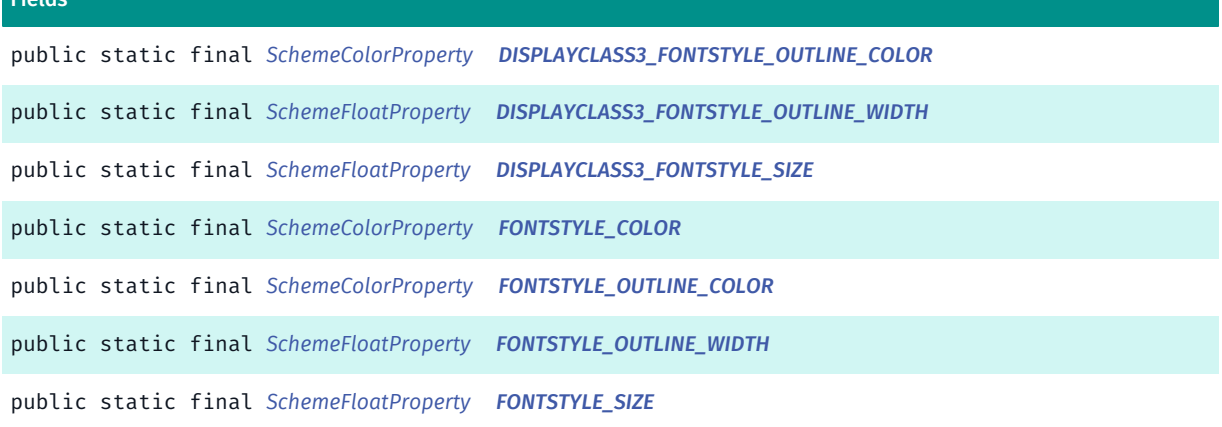

#### <span id="page-1298-0"></span>Class Details

#### Constructor Details

<span id="page-1298-1"></span>MountainRangeInfo ()

### Field Details

<span id="page-1298-2"></span>public static final *[SchemeColorProperty](#page-1395-0)* DISPLAYCLASS1\_FONTSTYLE\_COLOR

<span id="page-1298-3"></span>public static final *[SchemeColorProperty](#page-1395-0)* DISPLAYCLASS1\_FONTSTYLE\_OUTLINE\_COLOR

<span id="page-1298-4"></span>public static final *[SchemeFloatProperty](#page-1396-0)* DISPLAYCLASS1\_FONTSTYLE\_OUTLINE\_WIDTH

<span id="page-1298-5"></span>public static final *[SchemeFloatProperty](#page-1396-0)* DISPLAYCLASS1\_FONTSTYLE\_SIZE

<span id="page-1298-6"></span>public static final *[SchemeColorProperty](#page-1395-0)* DISPLAYCLASS2\_FONTSTYLE\_COLOR

<span id="page-1298-7"></span>public static final *[SchemeColorProperty](#page-1395-0)* DISPLAYCLASS2\_FONTSTYLE\_OUTLINE\_COLOR

<span id="page-1298-8"></span>public static final *[SchemeFloatProperty](#page-1396-0)* DISPLAYCLASS2\_FONTSTYLE\_OUTLINE\_WIDTH

<span id="page-1298-9"></span>public static final *[SchemeFloatProperty](#page-1396-0)* DISPLAYCLASS2\_FONTSTYLE\_SIZE

<span id="page-1298-10"></span>public static final *[SchemeColorProperty](#page-1395-0)* DISPLAYCLASS3\_FONTSTYLE\_COLOR

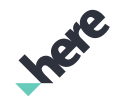

<span id="page-1299-3"></span><span id="page-1299-2"></span><span id="page-1299-1"></span><span id="page-1299-0"></span>public static final *[SchemeColorProperty](#page-1395-0)* DISPLAYCLASS3\_FONTSTYLE\_OUTLINE\_COLOR public static final *[SchemeFloatProperty](#page-1396-0)* DISPLAYCLASS3\_FONTSTYLE\_OUTLINE\_WIDTH public static final *[SchemeFloatProperty](#page-1396-0)* DISPLAYCLASS3\_FONTSTYLE\_SIZE public static final *[SchemeColorProperty](#page-1395-0)* FONTSTYLE\_COLOR public static final *[SchemeColorProperty](#page-1395-0)* FONTSTYLE\_OUTLINE\_COLOR public static final *[SchemeFloatProperty](#page-1396-0)* FONTSTYLE\_OUTLINE\_WIDTH

<span id="page-1299-6"></span><span id="page-1299-5"></span><span id="page-1299-4"></span>public static final *[SchemeFloatProperty](#page-1396-0)* FONTSTYLE\_SIZE

# NationalForest

The class *NationalForest* is a member of *com.here.android.mpa.mapping.customization.CustomizableVariables*.

# Class Summary

public static class CustomizableVariables.NationalForest *extends java.lang.Object* [For complete information, see the section *[Class Details](#page-1300-0)*]

# Constructor Summary

Table 759: Constructors in NationalForest

**Constructors** 

*[NationalForest](#page-1300-1)* ()

► API Reference

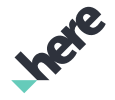

# Field Summary

Table 760: Fields in NationalForest

Fields public static final *[SchemeColorProperty](#page-1395-0) [COLOR](#page-1300-2)*

<span id="page-1300-0"></span>Class Details

Constructor Details

<span id="page-1300-1"></span>NationalForest ()

### Field Details

<span id="page-1300-2"></span>public static final *[SchemeColorProperty](#page-1395-0)* COLOR

# NationalForestInfo

The class *NationalForestInfo* is a member of *com.here.android.mpa.mapping.customization.CustomizableVariables*.

#### Class Summary

public static class CustomizableVariables.NationalForestInfo *extends java.lang.Object* [For complete information, see the section *[Class Details](#page-1301-0)*]

#### Constructor Summary

Table 761: Constructors in NationalForestInfo

**Constructors** *[NationalForestInfo](#page-1301-1)* ()

# Field Summary

Table 762: Fields in NationalForestInfo

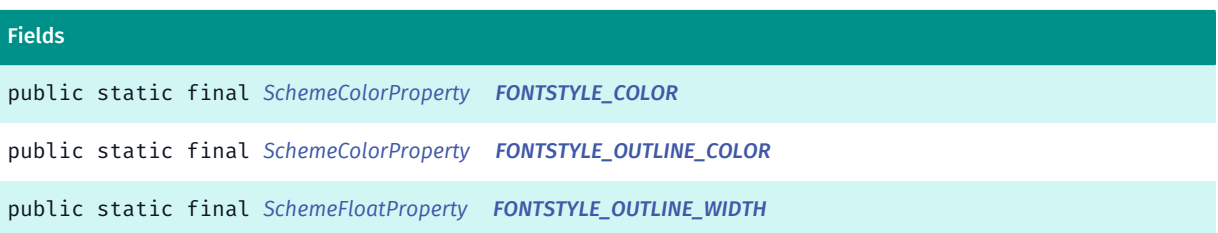

► API Reference

#### Fields

<span id="page-1301-0"></span>public static final *[SchemeFloatProperty](#page-1396-0) [FONTSTYLE\\_SIZE](#page-1301-5)*

### Class Details

Constructor Details

<span id="page-1301-1"></span>NationalForestInfo ()

### Field Details

<span id="page-1301-2"></span>public static final *[SchemeColorProperty](#page-1395-0)* FONTSTYLE\_COLOR

<span id="page-1301-3"></span>public static final *[SchemeColorProperty](#page-1395-0)* FONTSTYLE\_OUTLINE\_COLOR

<span id="page-1301-4"></span>public static final *[SchemeFloatProperty](#page-1396-0)* FONTSTYLE\_OUTLINE\_WIDTH

<span id="page-1301-5"></span>public static final *[SchemeFloatProperty](#page-1396-0)* FONTSTYLE\_SIZE

# NationalGrassland

The class *NationalGrassland* is a member of *com.here.android.mpa.mapping.customization.CustomizableVariables*.

# Class Summary

public static class CustomizableVariables.NationalGrassland *extends java.lang.Object* [For complete information, see the section *[Class Details](#page-1302-0)*]

# Constructor Summary

Table 763: Constructors in NationalGrassland

Constructors *[NationalGrassland](#page-1302-1)* () ► API Reference

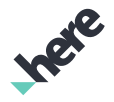

# Field Summary

Table 764: Fields in NationalGrassland

Fields public static final *[SchemeColorProperty](#page-1395-0) [COLOR](#page-1302-2)*

<span id="page-1302-0"></span>Class Details

Constructor Details

<span id="page-1302-1"></span>NationalGrassland ()

### Field Details

<span id="page-1302-2"></span>public static final *[SchemeColorProperty](#page-1395-0)* COLOR

# NationalGrasslandInfo

The class *NationalGrasslandInfo* is a member of *com.here.android.mpa.mapping.customization.CustomizableVariables*.

#### Class Summary

public static class CustomizableVariables.NationalGrasslandInfo *extends java.lang.Object* [For complete information, see the section *[Class Details](#page-1303-0)*]

# Constructor Summary

Table 765: Constructors in NationalGrasslandInfo

**Constructors** *[NationalGrasslandInfo](#page-1303-1)* ()

# Field Summary

Table 766: Fields in NationalGrasslandInfo

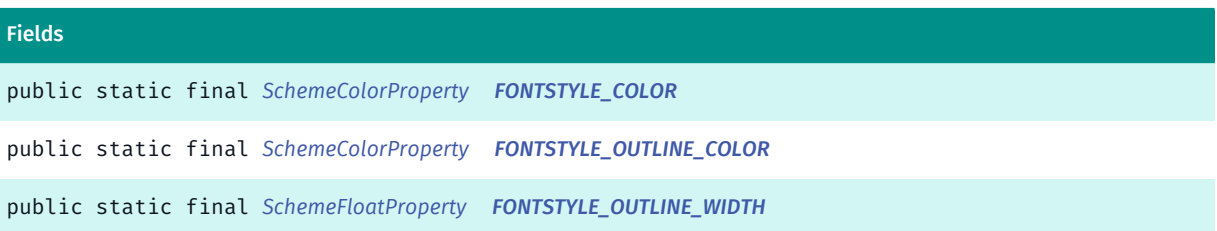

► API Reference

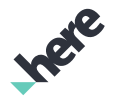

#### Fields

<span id="page-1303-0"></span>public static final *[SchemeFloatProperty](#page-1396-0) [FONTSTYLE\\_SIZE](#page-1303-5)*

### Class Details

Constructor Details

<span id="page-1303-1"></span>NationalGrasslandInfo ()

### Field Details

<span id="page-1303-2"></span>public static final *[SchemeColorProperty](#page-1395-0)* FONTSTYLE\_COLOR

<span id="page-1303-3"></span>public static final *[SchemeColorProperty](#page-1395-0)* FONTSTYLE\_OUTLINE\_COLOR

<span id="page-1303-4"></span>public static final *[SchemeFloatProperty](#page-1396-0)* FONTSTYLE\_OUTLINE\_WIDTH

<span id="page-1303-5"></span>public static final *[SchemeFloatProperty](#page-1396-0)* FONTSTYLE\_SIZE

# NationalHistoricPark

The class *NationalHistoricPark* is a member of *com.here.android.mpa.mapping.customization.CustomizableVariables*.

# Class Summary

public static class CustomizableVariables.NationalHistoricPark *extends java.lang.Object* [For complete information, see the section *[Class Details](#page-1304-0)*]

# Constructor Summary

Table 767: Constructors in NationalHistoricPark

**Constructors** *[NationalHistoricPark](#page-1304-1)* ()

► API Reference

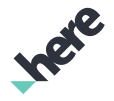

### Field Summary

Table 768: Fields in NationalHistoricPark

Fields public static final *[SchemeColorProperty](#page-1395-0) [COLOR](#page-1304-2)*

<span id="page-1304-0"></span>Class Details

Constructor Details

<span id="page-1304-1"></span>NationalHistoricPark ()

### Field Details

<span id="page-1304-2"></span>public static final *[SchemeColorProperty](#page-1395-0)* COLOR

# NationalHistoricParkInfo

The class *NationalHistoricParkInfo* is a member of *com.here.android.mpa.mapping.customization.CustomizableVariables*.

#### Class Summary

public static class CustomizableVariables.NationalHistoricParkInfo *extends java.lang.Object* [For complete information, see the section *[Class Details](#page-1305-0)*]

#### Constructor Summary

Table 769: Constructors in NationalHistoricParkInfo

**Constructors** 

*[NationalHistoricParkInfo](#page-1305-1)* ()

#### Field Summary

Table 770: Fields in NationalHistoricParkInfo

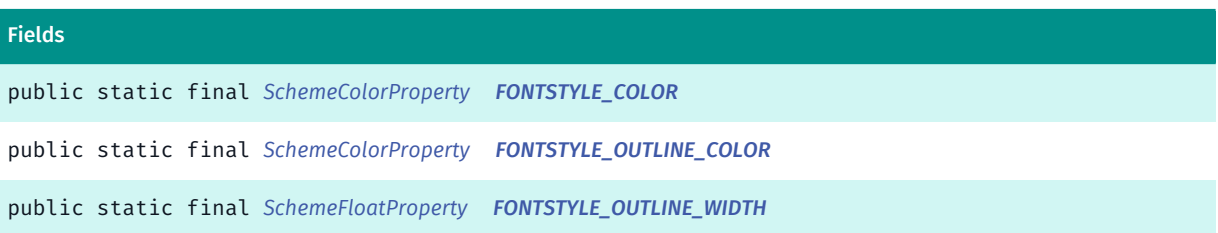

► API Reference

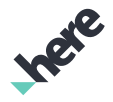

#### Fields

<span id="page-1305-0"></span>public static final *[SchemeFloatProperty](#page-1396-0) [FONTSTYLE\\_SIZE](#page-1305-5)*

### Class Details

Constructor Details

<span id="page-1305-1"></span>NationalHistoricParkInfo ()

### Field Details

<span id="page-1305-2"></span>public static final *[SchemeColorProperty](#page-1395-0)* FONTSTYLE\_COLOR

<span id="page-1305-3"></span>public static final *[SchemeColorProperty](#page-1395-0)* FONTSTYLE\_OUTLINE\_COLOR

<span id="page-1305-4"></span>public static final *[SchemeFloatProperty](#page-1396-0)* FONTSTYLE\_OUTLINE\_WIDTH

<span id="page-1305-5"></span>public static final *[SchemeFloatProperty](#page-1396-0)* FONTSTYLE\_SIZE

# NationalMilitaryPark

The class *NationalMilitaryPark* is a member of *com.here.android.mpa.mapping.customization.CustomizableVariables*.

# Class Summary

public static class CustomizableVariables.NationalMilitaryPark *extends java.lang.Object* [For complete information, see the section *[Class Details](#page-1306-0)*]

# Constructor Summary

Table 771: Constructors in NationalMilitaryPark

**Constructors** *[NationalMilitaryPark](#page-1306-1)* ()

► API Reference

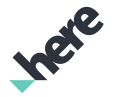

# Field Summary

Table 772: Fields in NationalMilitaryPark

**Fields** public static final *[SchemeColorProperty](#page-1395-0) [COLOR](#page-1306-2)*

<span id="page-1306-0"></span>Class Details

Constructor Details

<span id="page-1306-1"></span>NationalMilitaryPark ()

### Field Details

<span id="page-1306-2"></span>public static final *[SchemeColorProperty](#page-1395-0)* COLOR

# NationalPark

The class *NationalPark* is a member of *com.here.android.mpa.mapping.customization.CustomizableVariables*.

#### Class Summary

public static class CustomizableVariables.NationalPark *extends java.lang.Object* [For complete information, see the section *[Class Details](#page-1307-0)*]

#### Constructor Summary

Table 773: Constructors in NationalPark

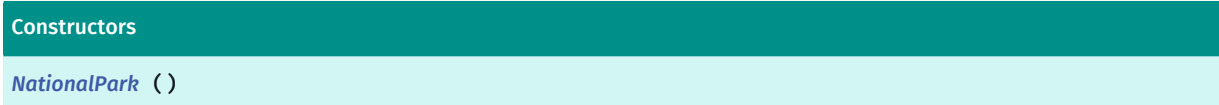

#### Field Summary

Table 774: Fields in NationalPark

Fields public static final *[SchemeColorProperty](#page-1395-0) [COLOR](#page-1307-2)*

► API Reference

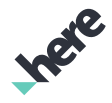

# <span id="page-1307-0"></span>Class Details

### Constructor Details

<span id="page-1307-1"></span>NationalPark ()

### Field Details

<span id="page-1307-2"></span>public static final *[SchemeColorProperty](#page-1395-0)* COLOR

# NationalParkInfo

The class *NationalParkInfo* is a member of *com.here.android.mpa.mapping.customization.CustomizableVariables*.

### Class Summary

public static class CustomizableVariables.NationalParkInfo

*extends java.lang.Object*

[For complete information, see the section *[Class Details](#page-1308-0)*]

#### Constructor Summary

Table 775: Constructors in NationalParkInfo

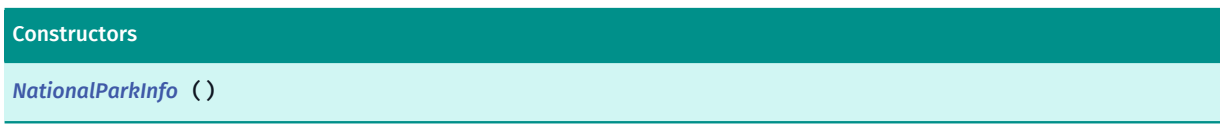

#### Field Summary

Table 776: Fields in NationalParkInfo

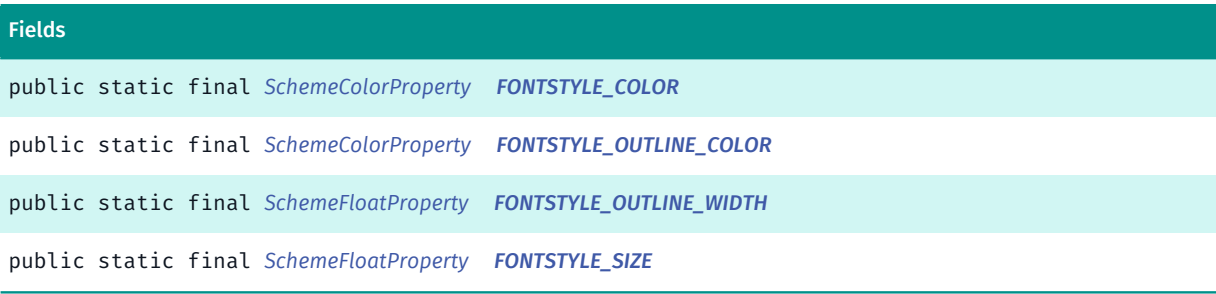

► API Reference

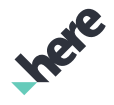

# <span id="page-1308-0"></span>Class Details

### Constructor Details

<span id="page-1308-1"></span>NationalParkInfo ()

#### Field Details

<span id="page-1308-2"></span>public static final *[SchemeColorProperty](#page-1395-0)* FONTSTYLE\_COLOR

<span id="page-1308-3"></span>public static final *[SchemeColorProperty](#page-1395-0)* FONTSTYLE\_OUTLINE\_COLOR

<span id="page-1308-4"></span>public static final *[SchemeFloatProperty](#page-1396-0)* FONTSTYLE\_OUTLINE\_WIDTH

<span id="page-1308-5"></span>public static final *[SchemeFloatProperty](#page-1396-0)* FONTSTYLE\_SIZE

# NationalRecreationArea

The class *NationalRecreationArea* is a member of *com.here.android.mpa.mapping.customization.CustomizableVariables*.

#### Class Summary

public static class CustomizableVariables.NationalRecreationArea *extends java.lang.Object* [For complete information, see the section *[Class Details](#page-1309-0)*]

# Constructor Summary

#### Table 777: Constructors in NationalRecreationArea

Constructors *[NationalRecreationArea](#page-1309-1)* ()

# Field Summary

Table 778: Fields in NationalRecreationArea

#### Fields

public static final *[SchemeColorProperty](#page-1395-0) [COLOR](#page-1309-2)*

► API Reference

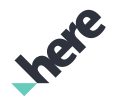

### <span id="page-1309-0"></span>Class Details

### Constructor Details

<span id="page-1309-1"></span>NationalRecreationArea ()

#### Field Details

<span id="page-1309-2"></span>public static final *[SchemeColorProperty](#page-1395-0)* COLOR

# NationalRecreationAreaInfo

The class *NationalRecreationAreaInfo* is a member of *com.here.android.mpa.mapping.customization.CustomizableVariables*.

### Class Summary

public static class CustomizableVariables.NationalRecreationAreaInfo *extends java.lang.Object*

[For complete information, see the section *[Class Details](#page-1310-0)*]

#### Constructor Summary

Table 779: Constructors in NationalRecreationAreaInfo

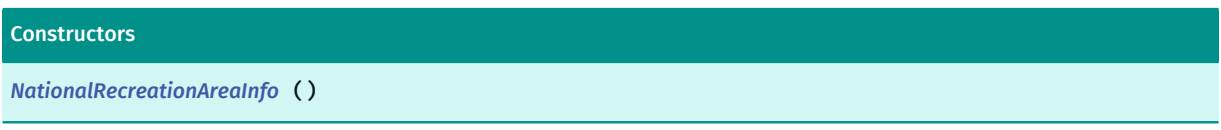

#### Field Summary

Table 780: Fields in NationalRecreationAreaInfo

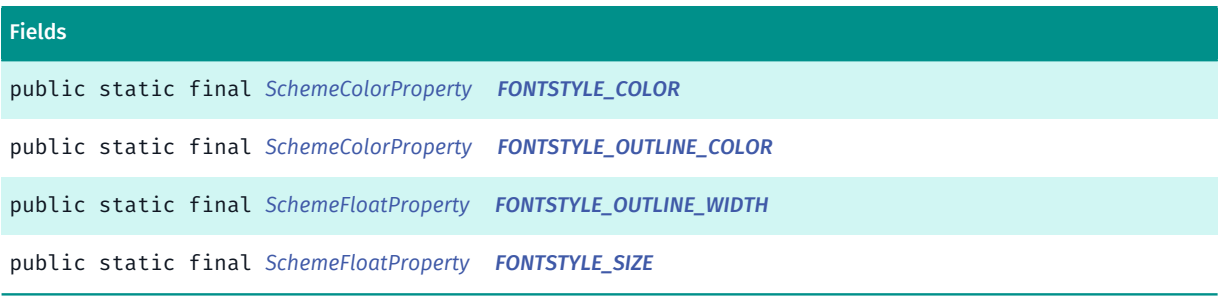

# <span id="page-1310-0"></span>Class Details

# Constructor Details

<span id="page-1310-1"></span>NationalRecreationAreaInfo ()

<span id="page-1310-3"></span><span id="page-1310-2"></span>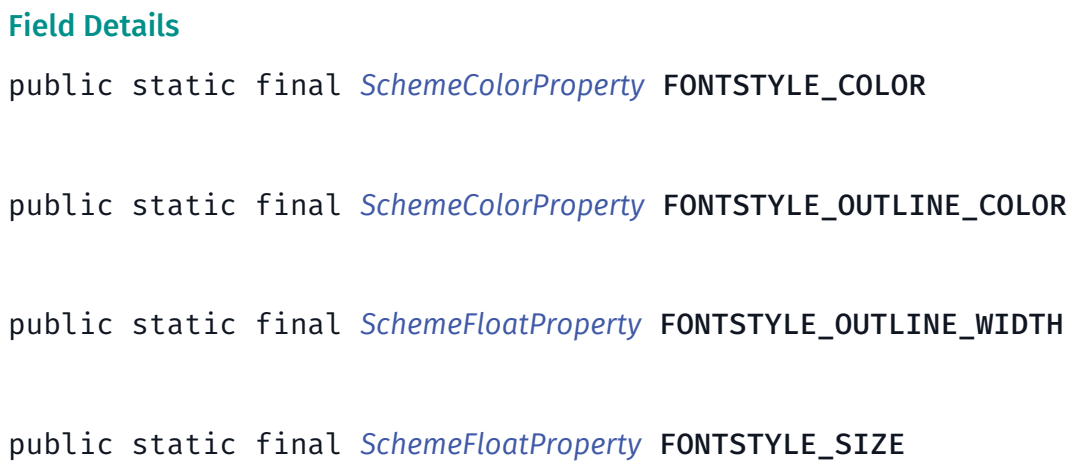

# <span id="page-1310-5"></span><span id="page-1310-4"></span>NationalReserve

The class *NationalReserve* is a member of *com.here.android.mpa.mapping.customization.CustomizableVariables*.

#### Class Summary

public static class CustomizableVariables.NationalReserve *extends java.lang.Object* [For complete information, see the section *[Class Details](#page-1311-0)*]

# Constructor Summary

Table 781: Constructors in NationalReserve

Constructors

*[NationalReserve](#page-1311-1)* ()

# Field Summary

Table 782: Fields in NationalReserve

#### Fields

public static final *[SchemeColorProperty](#page-1395-0) [COLOR](#page-1311-2)*

► API Reference

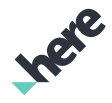

# <span id="page-1311-0"></span>Class Details

### Constructor Details

<span id="page-1311-1"></span>NationalReserve ()

#### Field Details

<span id="page-1311-2"></span>public static final *[SchemeColorProperty](#page-1395-0)* COLOR

# NationalStatePark

The class *NationalStatePark* is a member of *com.here.android.mpa.mapping.customization.CustomizableVariables*.

#### Class Summary

public static class CustomizableVariables.NationalStatePark

*extends java.lang.Object*

[For complete information, see the section *[Class Details](#page-1311-3)*]

#### Constructor Summary

Table 783: Constructors in NationalStatePark

# **Constructors**

*[NationalStatePark](#page-1311-4)* ()

# Field Summary

Table 784: Fields in NationalStatePark

Fields

<span id="page-1311-3"></span>public static final *[SchemeColorProperty](#page-1395-0) [COLOR](#page-1312-0)*

# Class Details

# Constructor Details

<span id="page-1311-4"></span>NationalStatePark ()

► API Reference

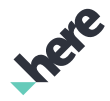

# Field Details

<span id="page-1312-0"></span>public static final *[SchemeColorProperty](#page-1395-0)* COLOR

# NationalStateParkInfo

The class *NationalStateParkInfo* is a member of *com.here.android.mpa.mapping.customization.CustomizableVariables*.

#### Class Summary

public static class CustomizableVariables.NationalStateParkInfo *extends java.lang.Object* [For complete information, see the section *[Class Details](#page-1312-1)*]

#### Constructor Summary

Table 785: Constructors in NationalStateParkInfo

**Constructors** 

*[NationalStateParkInfo](#page-1312-2)* ()

### Field Summary

Table 786: Fields in NationalStateParkInfo

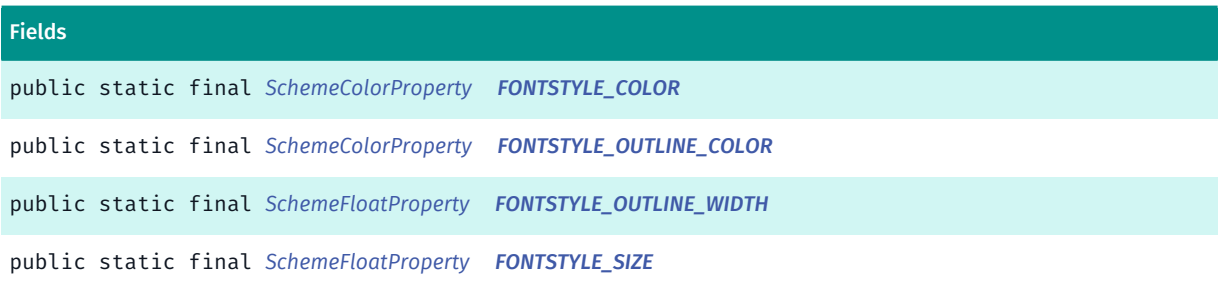

# <span id="page-1312-1"></span>Class Details

# Constructor Details

<span id="page-1312-2"></span>NationalStateParkInfo ()

# Field Details

<span id="page-1312-3"></span>public static final *[SchemeColorProperty](#page-1395-0)* FONTSTYLE\_COLOR

► API Reference

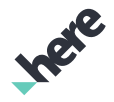

<span id="page-1313-0"></span>public static final *[SchemeColorProperty](#page-1395-0)* FONTSTYLE\_OUTLINE\_COLOR

<span id="page-1313-1"></span>public static final *[SchemeFloatProperty](#page-1396-0)* FONTSTYLE\_OUTLINE\_WIDTH

<span id="page-1313-2"></span>public static final *[SchemeFloatProperty](#page-1396-0)* FONTSTYLE\_SIZE

# NationalWildlifeRefuge

The class *NationalWildlifeRefuge* is a member of *com.here.android.mpa.mapping.customization.CustomizableVariables*.

# Class Summary

public static class CustomizableVariables.NationalWildlifeRefuge *extends java.lang.Object* [For complete information, see the section *[Class Details](#page-1313-3)*]

# Constructor Summary

Table 787: Constructors in NationalWildlifeRefuge

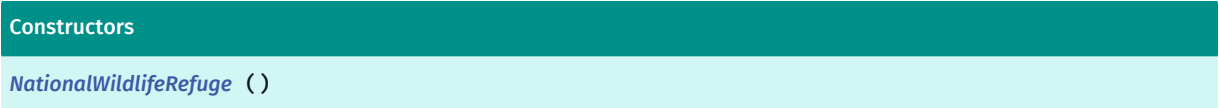

# Field Summary

Table 788: Fields in NationalWildlifeRefuge

Fields public static final *[SchemeColorProperty](#page-1395-0) [COLOR](#page-1313-5)*

# <span id="page-1313-3"></span>Class Details

# Constructor Details

<span id="page-1313-4"></span>NationalWildlifeRefuge ()

# Field Details

<span id="page-1313-5"></span>public static final *[SchemeColorProperty](#page-1395-0)* COLOR

► API Reference

# NativeReservation

The class *NativeReservation* is a member of *com.here.android.mpa.mapping.customization.CustomizableVariables*.

# Class Summary

public static class CustomizableVariables.NativeReservation

*extends java.lang.Object*

[For complete information, see the section *[Class Details](#page-1314-0)*]

# Constructor Summary

Table 789: Constructors in NativeReservation

**Constructors** *[NativeReservation](#page-1314-1)* ()

# Field Summary

Table 790: Fields in NativeReservation

Fields public static final *[SchemeColorProperty](#page-1395-0) [COLOR](#page-1314-2)*

# <span id="page-1314-0"></span>Class Details

# Constructor Details

<span id="page-1314-1"></span>NativeReservation ()

# Field Details

<span id="page-1314-2"></span>public static final *[SchemeColorProperty](#page-1395-0)* COLOR

# NativeReservationInfo

The class *NativeReservationInfo* is a member of *com.here.android.mpa.mapping.customization.CustomizableVariables*.

# Class Summary

public static class CustomizableVariables.NativeReservationInfo

► API Reference

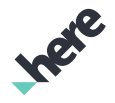

*extends java.lang.Object*

[For complete information, see the section *[Class Details](#page-1315-0)*]

### Constructor Summary

Table 791: Constructors in NativeReservationInfo

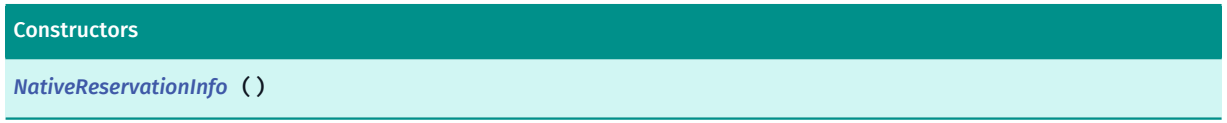

#### Field Summary

Table 792: Fields in NativeReservationInfo

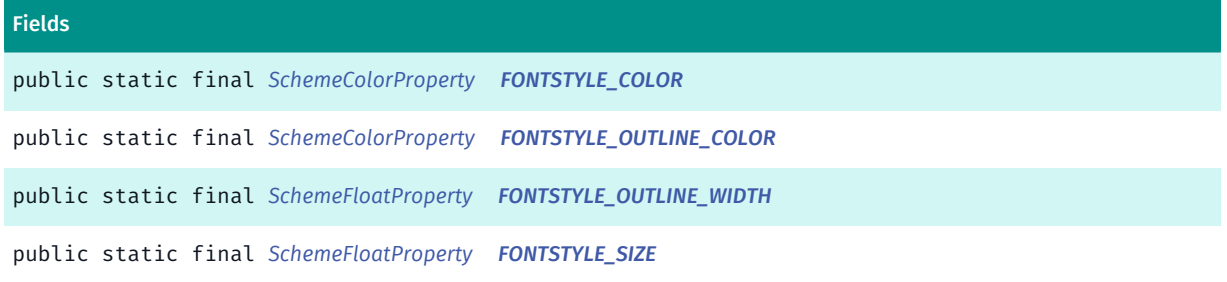

### <span id="page-1315-0"></span>Class Details

#### Constructor Details

<span id="page-1315-1"></span>NativeReservationInfo ()

### Field Details

<span id="page-1315-2"></span>public static final *[SchemeColorProperty](#page-1395-0)* FONTSTYLE\_COLOR

<span id="page-1315-3"></span>public static final *[SchemeColorProperty](#page-1395-0)* FONTSTYLE\_OUTLINE\_COLOR

<span id="page-1315-4"></span>public static final *[SchemeFloatProperty](#page-1396-0)* FONTSTYLE\_OUTLINE\_WIDTH

<span id="page-1315-5"></span>public static final *[SchemeFloatProperty](#page-1396-0)* FONTSTYLE\_SIZE

► API Reference

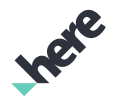

# Neighborhood

The class *Neighborhood* is a member of *com.here.android.mpa.mapping.customization.CustomizableVariables*.

### Class Summary

public static class CustomizableVariables.Neighborhood

*extends java.lang.Object*

[For complete information, see the section *[Class Details](#page-1316-0)*]

### Constructor Summary

#### Table 793: Constructors in Neighborhood

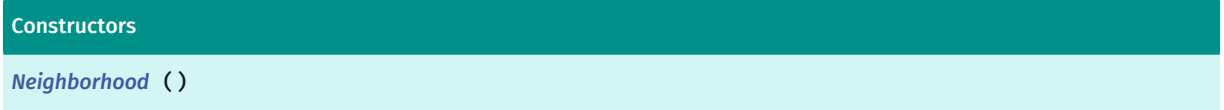

### Field Summary

Table 794: Fields in Neighborhood

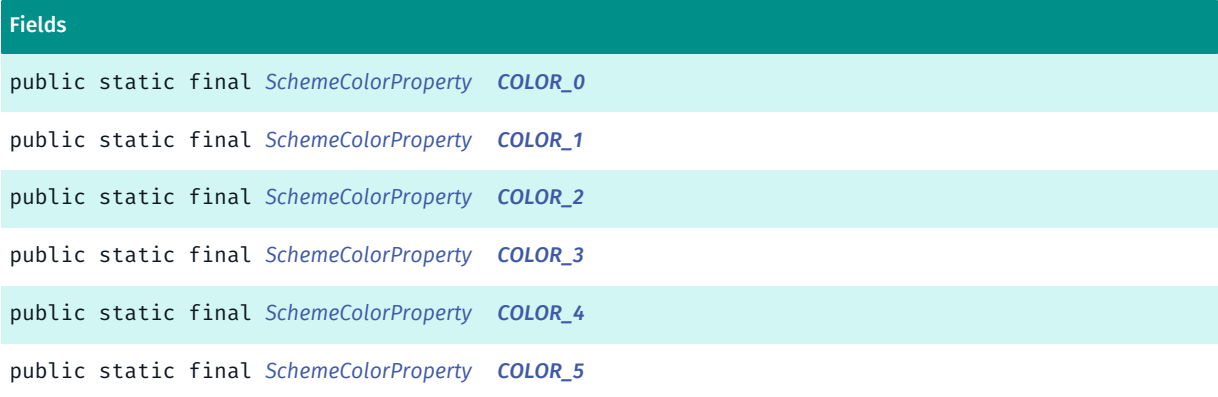

### <span id="page-1316-0"></span>Class Details

#### Constructor Details

<span id="page-1316-1"></span>Neighborhood ()

#### Field Details

<span id="page-1316-2"></span>public static final *[SchemeColorProperty](#page-1395-0)* COLOR\_0

<span id="page-1316-3"></span>public static final *[SchemeColorProperty](#page-1395-0)* COLOR\_1

► API Reference

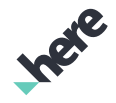

<span id="page-1317-0"></span>public static final *[SchemeColorProperty](#page-1395-0)* COLOR\_2

<span id="page-1317-1"></span>public static final *[SchemeColorProperty](#page-1395-0)* COLOR\_3

<span id="page-1317-2"></span>public static final *[SchemeColorProperty](#page-1395-0)* COLOR\_4

<span id="page-1317-3"></span>public static final *[SchemeColorProperty](#page-1395-0)* COLOR\_5

# NeighborhoodInfo

The class *NeighborhoodInfo* is a member of *com.here.android.mpa.mapping.customization.CustomizableVariables*.

#### Class Summary

public static class CustomizableVariables.NeighborhoodInfo *extends java.lang.Object* [For complete information, see the section *[Class Details](#page-1318-0)*]

#### Constructor Summary

Table 795: Constructors in NeighborhoodInfo

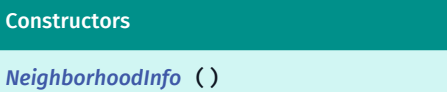

#### Field Summary

Table 796: Fields in NeighborhoodInfo

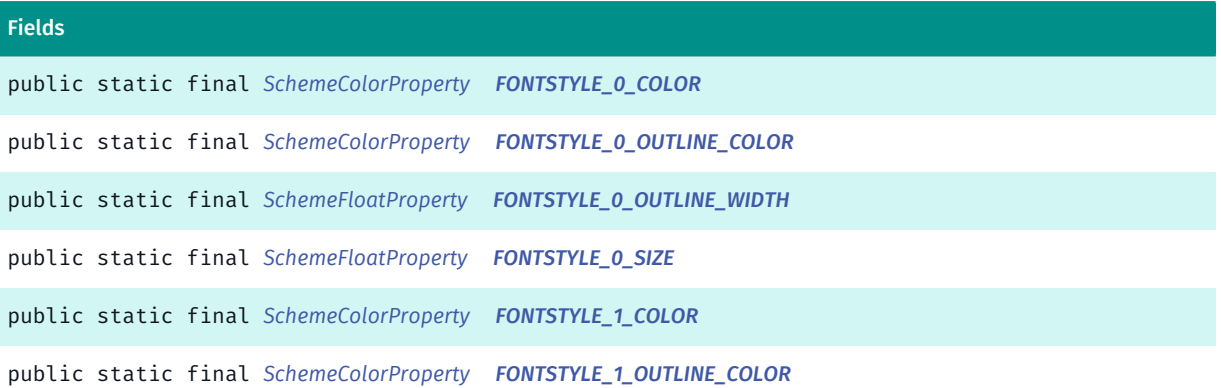

► API Reference

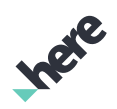

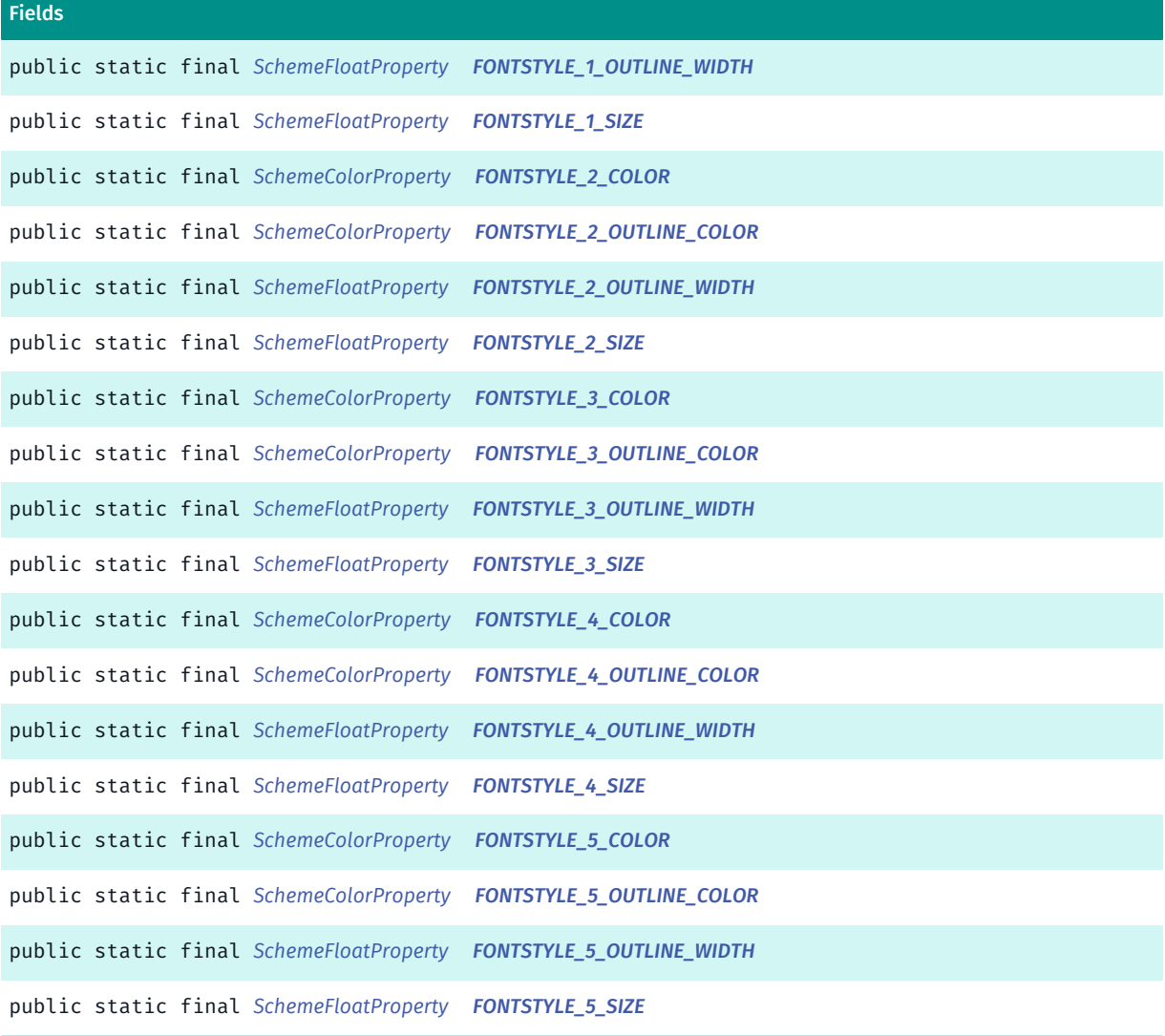

# <span id="page-1318-0"></span>Class Details

#### Constructor Details

<span id="page-1318-1"></span>NeighborhoodInfo ()

### Field Details

<span id="page-1318-2"></span>public static final *[SchemeColorProperty](#page-1395-0)* FONTSTYLE\_0\_COLOR

<span id="page-1318-3"></span>public static final *[SchemeColorProperty](#page-1395-0)* FONTSTYLE\_0\_OUTLINE\_COLOR

<span id="page-1318-4"></span>public static final *[SchemeFloatProperty](#page-1396-0)* FONTSTYLE\_0\_OUTLINE\_WIDTH

<span id="page-1319-0"></span>public static final *[SchemeFloatProperty](#page-1396-0)* FONTSTYLE\_0\_SIZE

<span id="page-1319-1"></span>public static final *[SchemeColorProperty](#page-1395-0)* FONTSTYLE\_1\_COLOR

<span id="page-1319-2"></span>public static final *[SchemeColorProperty](#page-1395-0)* FONTSTYLE\_1\_OUTLINE\_COLOR

<span id="page-1319-3"></span>public static final *[SchemeFloatProperty](#page-1396-0)* FONTSTYLE\_1\_OUTLINE\_WIDTH

<span id="page-1319-4"></span>public static final *[SchemeFloatProperty](#page-1396-0)* FONTSTYLE\_1\_SIZE

<span id="page-1319-5"></span>public static final *[SchemeColorProperty](#page-1395-0)* FONTSTYLE\_2\_COLOR

<span id="page-1319-6"></span>public static final *[SchemeColorProperty](#page-1395-0)* FONTSTYLE\_2\_OUTLINE\_COLOR

<span id="page-1319-7"></span>public static final *[SchemeFloatProperty](#page-1396-0)* FONTSTYLE\_2\_OUTLINE\_WIDTH

<span id="page-1319-8"></span>public static final *[SchemeFloatProperty](#page-1396-0)* FONTSTYLE\_2\_SIZE

<span id="page-1319-9"></span>public static final *[SchemeColorProperty](#page-1395-0)* FONTSTYLE\_3\_COLOR

<span id="page-1319-10"></span>public static final *[SchemeColorProperty](#page-1395-0)* FONTSTYLE\_3\_OUTLINE\_COLOR

<span id="page-1319-11"></span>public static final *[SchemeFloatProperty](#page-1396-0)* FONTSTYLE\_3\_OUTLINE\_WIDTH

<span id="page-1319-12"></span>public static final *[SchemeFloatProperty](#page-1396-0)* FONTSTYLE\_3\_SIZE

<span id="page-1319-13"></span>public static final *[SchemeColorProperty](#page-1395-0)* FONTSTYLE\_4\_COLOR

<span id="page-1319-14"></span>public static final *[SchemeColorProperty](#page-1395-0)* FONTSTYLE\_4\_OUTLINE\_COLOR

<span id="page-1319-15"></span>public static final *[SchemeFloatProperty](#page-1396-0)* FONTSTYLE\_4\_OUTLINE\_WIDTH

► API Reference

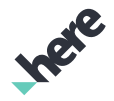

<span id="page-1320-0"></span>public static final *[SchemeFloatProperty](#page-1396-0)* FONTSTYLE\_4\_SIZE

<span id="page-1320-1"></span>public static final *[SchemeColorProperty](#page-1395-0)* FONTSTYLE\_5\_COLOR

<span id="page-1320-2"></span>public static final *[SchemeColorProperty](#page-1395-0)* FONTSTYLE\_5\_OUTLINE\_COLOR

<span id="page-1320-3"></span>public static final *[SchemeFloatProperty](#page-1396-0)* FONTSTYLE\_5\_OUTLINE\_WIDTH

<span id="page-1320-4"></span>public static final *[SchemeFloatProperty](#page-1396-0)* FONTSTYLE\_5\_SIZE

# Ocean

The class *Ocean* is a member of *com.here.android.mpa.mapping.customization.CustomizableVariables*.

#### Class Summary

public static class CustomizableVariables.Ocean *extends java.lang.Object* [For complete information, see the section *[Class Details](#page-1322-0)*]

#### Constructor Summary

Table 797: Constructors in Ocean

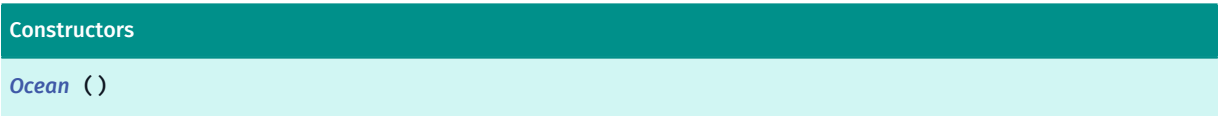

### Field Summary

#### Table 798: Fields in Ocean

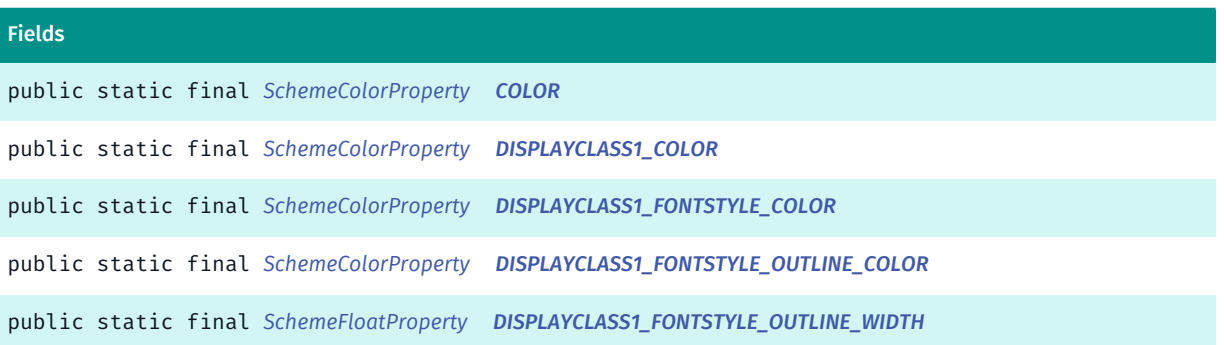

► API Reference

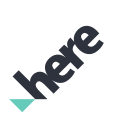

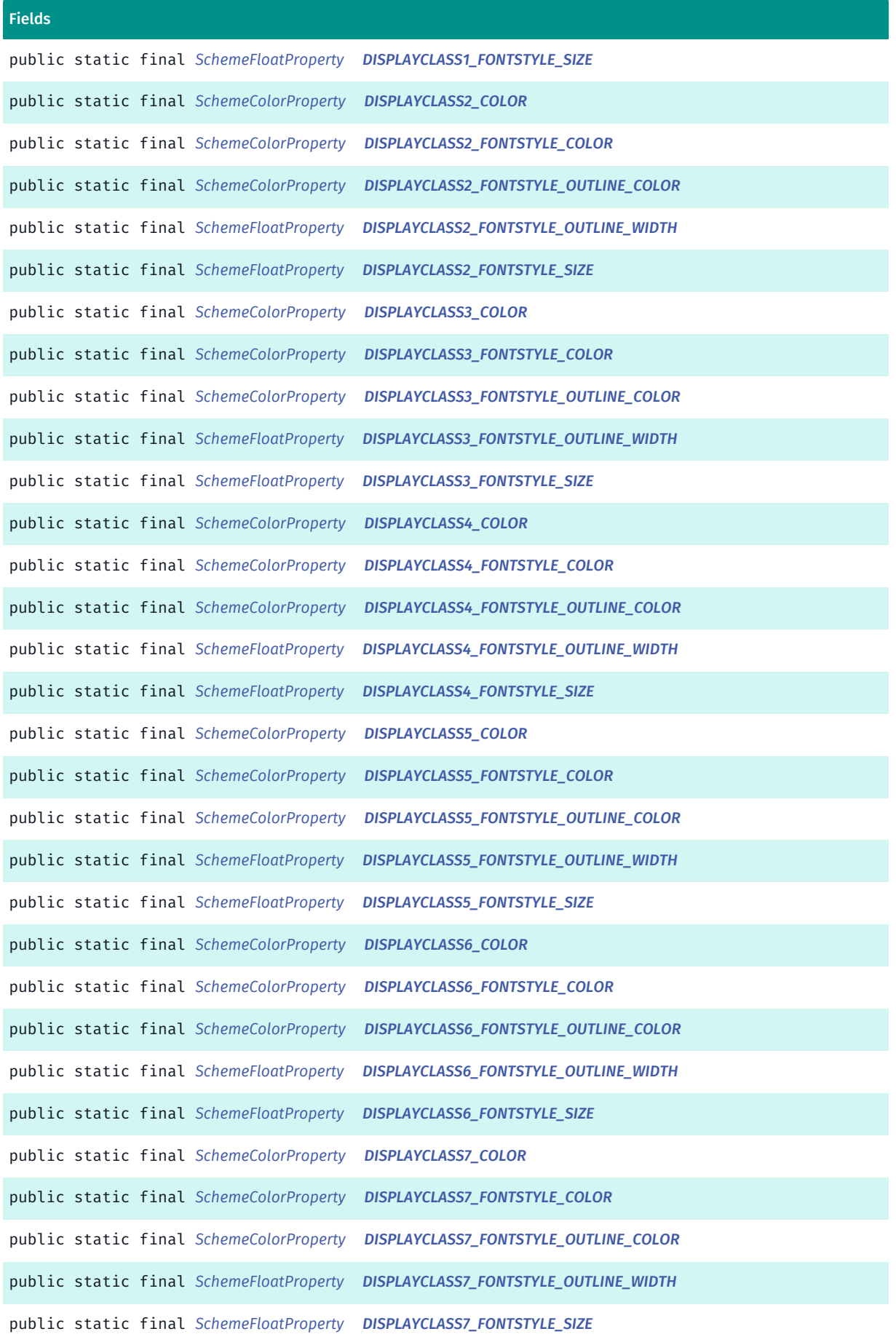

► API Reference

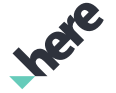

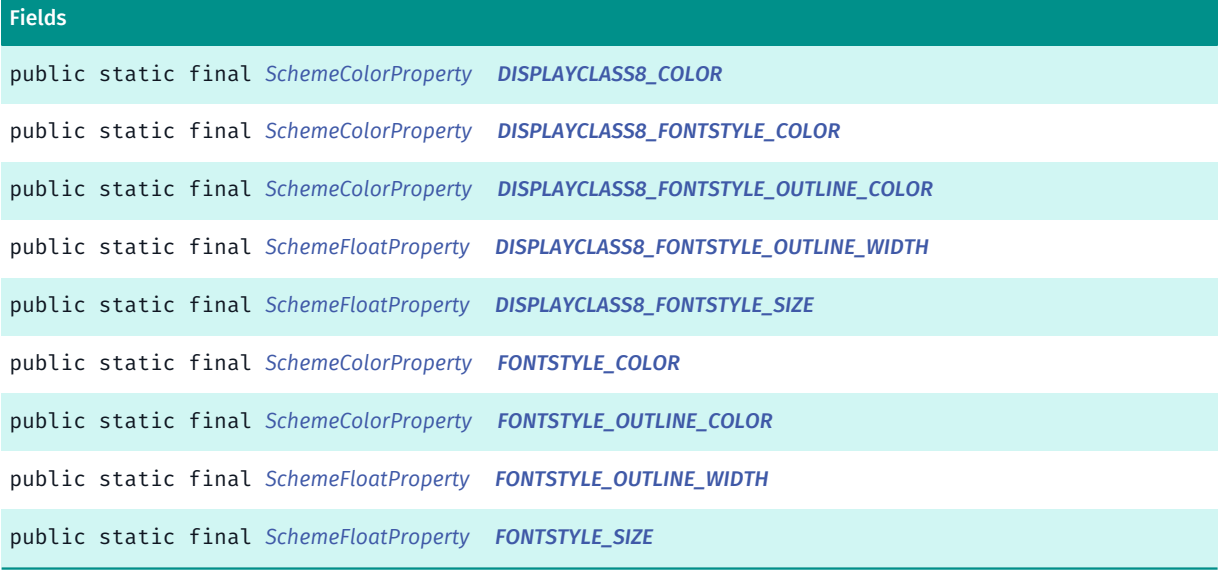

#### <span id="page-1322-0"></span>Class Details

#### Constructor Details

<span id="page-1322-1"></span>Ocean ()

#### Field Details

<span id="page-1322-2"></span>public static final *[SchemeColorProperty](#page-1395-0)* COLOR

<span id="page-1322-3"></span>public static final *[SchemeColorProperty](#page-1395-0)* DISPLAYCLASS1\_COLOR

<span id="page-1322-4"></span>public static final *[SchemeColorProperty](#page-1395-0)* DISPLAYCLASS1\_FONTSTYLE\_COLOR

<span id="page-1322-5"></span>public static final *[SchemeColorProperty](#page-1395-0)* DISPLAYCLASS1\_FONTSTYLE\_OUTLINE\_COLOR

<span id="page-1322-6"></span>public static final *[SchemeFloatProperty](#page-1396-0)* DISPLAYCLASS1\_FONTSTYLE\_OUTLINE\_WIDTH

<span id="page-1322-7"></span>public static final *[SchemeFloatProperty](#page-1396-0)* DISPLAYCLASS1\_FONTSTYLE\_SIZE

<span id="page-1322-8"></span>public static final *[SchemeColorProperty](#page-1395-0)* DISPLAYCLASS2\_COLOR

<span id="page-1322-9"></span>public static final *[SchemeColorProperty](#page-1395-0)* DISPLAYCLASS2\_FONTSTYLE\_COLOR

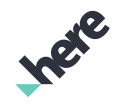

<span id="page-1323-14"></span><span id="page-1323-13"></span><span id="page-1323-12"></span><span id="page-1323-11"></span><span id="page-1323-10"></span><span id="page-1323-9"></span><span id="page-1323-8"></span><span id="page-1323-7"></span><span id="page-1323-6"></span><span id="page-1323-5"></span><span id="page-1323-4"></span><span id="page-1323-3"></span><span id="page-1323-2"></span><span id="page-1323-1"></span><span id="page-1323-0"></span>public static final *[SchemeColorProperty](#page-1395-0)* DISPLAYCLASS2\_FONTSTYLE\_OUTLINE\_COLOR public static final *[SchemeFloatProperty](#page-1396-0)* DISPLAYCLASS2\_FONTSTYLE\_OUTLINE\_WIDTH public static final *[SchemeFloatProperty](#page-1396-0)* DISPLAYCLASS2\_FONTSTYLE\_SIZE public static final *[SchemeColorProperty](#page-1395-0)* DISPLAYCLASS3\_COLOR public static final *[SchemeColorProperty](#page-1395-0)* DISPLAYCLASS3\_FONTSTYLE\_COLOR public static final *[SchemeColorProperty](#page-1395-0)* DISPLAYCLASS3\_FONTSTYLE\_OUTLINE\_COLOR public static final *[SchemeFloatProperty](#page-1396-0)* DISPLAYCLASS3\_FONTSTYLE\_OUTLINE\_WIDTH public static final *[SchemeFloatProperty](#page-1396-0)* DISPLAYCLASS3\_FONTSTYLE\_SIZE public static final *[SchemeColorProperty](#page-1395-0)* DISPLAYCLASS4\_COLOR public static final *[SchemeColorProperty](#page-1395-0)* DISPLAYCLASS4\_FONTSTYLE\_COLOR public static final *[SchemeColorProperty](#page-1395-0)* DISPLAYCLASS4\_FONTSTYLE\_OUTLINE\_COLOR public static final *[SchemeFloatProperty](#page-1396-0)* DISPLAYCLASS4\_FONTSTYLE\_OUTLINE\_WIDTH public static final *[SchemeFloatProperty](#page-1396-0)* DISPLAYCLASS4\_FONTSTYLE\_SIZE public static final *[SchemeColorProperty](#page-1395-0)* DISPLAYCLASS5\_COLOR public static final *[SchemeColorProperty](#page-1395-0)* DISPLAYCLASS5\_FONTSTYLE\_COLOR

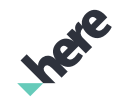

<span id="page-1324-0"></span>public static final *[SchemeColorProperty](#page-1395-0)* DISPLAYCLASS5\_FONTSTYLE\_OUTLINE\_COLOR

<span id="page-1324-1"></span>public static final *[SchemeFloatProperty](#page-1396-0)* DISPLAYCLASS5\_FONTSTYLE\_OUTLINE\_WIDTH

<span id="page-1324-2"></span>public static final *[SchemeFloatProperty](#page-1396-0)* DISPLAYCLASS5\_FONTSTYLE\_SIZE

<span id="page-1324-3"></span>public static final *[SchemeColorProperty](#page-1395-0)* DISPLAYCLASS6\_COLOR

<span id="page-1324-4"></span>public static final *[SchemeColorProperty](#page-1395-0)* DISPLAYCLASS6\_FONTSTYLE\_COLOR

<span id="page-1324-5"></span>public static final *[SchemeColorProperty](#page-1395-0)* DISPLAYCLASS6\_FONTSTYLE\_OUTLINE\_COLOR

<span id="page-1324-6"></span>public static final *[SchemeFloatProperty](#page-1396-0)* DISPLAYCLASS6\_FONTSTYLE\_OUTLINE\_WIDTH

<span id="page-1324-7"></span>public static final *[SchemeFloatProperty](#page-1396-0)* DISPLAYCLASS6\_FONTSTYLE\_SIZE

<span id="page-1324-8"></span>public static final *[SchemeColorProperty](#page-1395-0)* DISPLAYCLASS7\_COLOR

<span id="page-1324-9"></span>public static final *[SchemeColorProperty](#page-1395-0)* DISPLAYCLASS7\_FONTSTYLE\_COLOR

<span id="page-1324-10"></span>public static final *[SchemeColorProperty](#page-1395-0)* DISPLAYCLASS7\_FONTSTYLE\_OUTLINE\_COLOR

<span id="page-1324-11"></span>public static final *[SchemeFloatProperty](#page-1396-0)* DISPLAYCLASS7\_FONTSTYLE\_OUTLINE\_WIDTH

<span id="page-1324-12"></span>public static final *[SchemeFloatProperty](#page-1396-0)* DISPLAYCLASS7\_FONTSTYLE\_SIZE

<span id="page-1324-13"></span>public static final *[SchemeColorProperty](#page-1395-0)* DISPLAYCLASS8\_COLOR

<span id="page-1324-14"></span>public static final *[SchemeColorProperty](#page-1395-0)* DISPLAYCLASS8\_FONTSTYLE\_COLOR

<span id="page-1324-15"></span>public static final *[SchemeColorProperty](#page-1395-0)* DISPLAYCLASS8\_FONTSTYLE\_OUTLINE\_COLOR

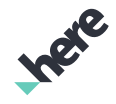

<span id="page-1325-0"></span>public static final *[SchemeFloatProperty](#page-1396-0)* DISPLAYCLASS8\_FONTSTYLE\_OUTLINE\_WIDTH

<span id="page-1325-1"></span>public static final *[SchemeFloatProperty](#page-1396-0)* DISPLAYCLASS8\_FONTSTYLE\_SIZE

<span id="page-1325-2"></span>public static final *[SchemeColorProperty](#page-1395-0)* FONTSTYLE\_COLOR

<span id="page-1325-3"></span>public static final *[SchemeColorProperty](#page-1395-0)* FONTSTYLE\_OUTLINE\_COLOR

<span id="page-1325-4"></span>public static final *[SchemeFloatProperty](#page-1396-0)* FONTSTYLE\_OUTLINE\_WIDTH

<span id="page-1325-5"></span>public static final *[SchemeFloatProperty](#page-1396-0)* FONTSTYLE\_SIZE

# Panorama

The class *Panorama* is a member of *com.here.android.mpa.mapping.customization.CustomizableVariables*.

#### Class Summary

public static class CustomizableVariables.Panorama *extends java.lang.Object* [For complete information, see the section *[Class Details](#page-1326-0)*]

### Constructor Summary

Table 799: Constructors in Panorama

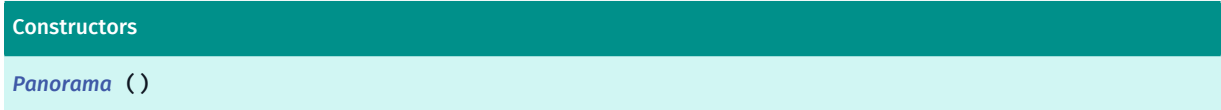

### Field Summary

Table 800: Fields in Panorama

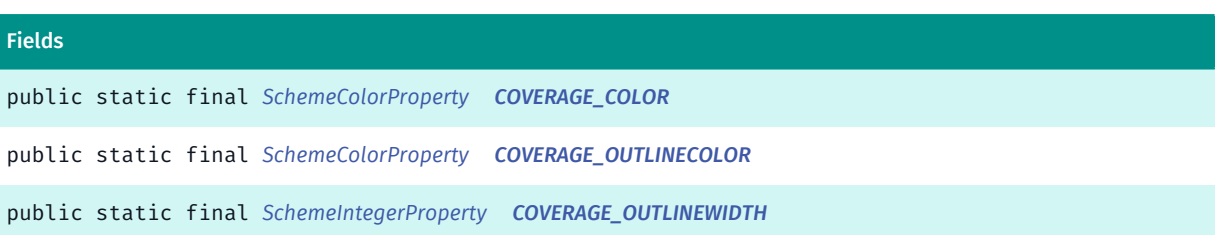

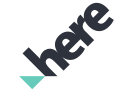

► API Reference

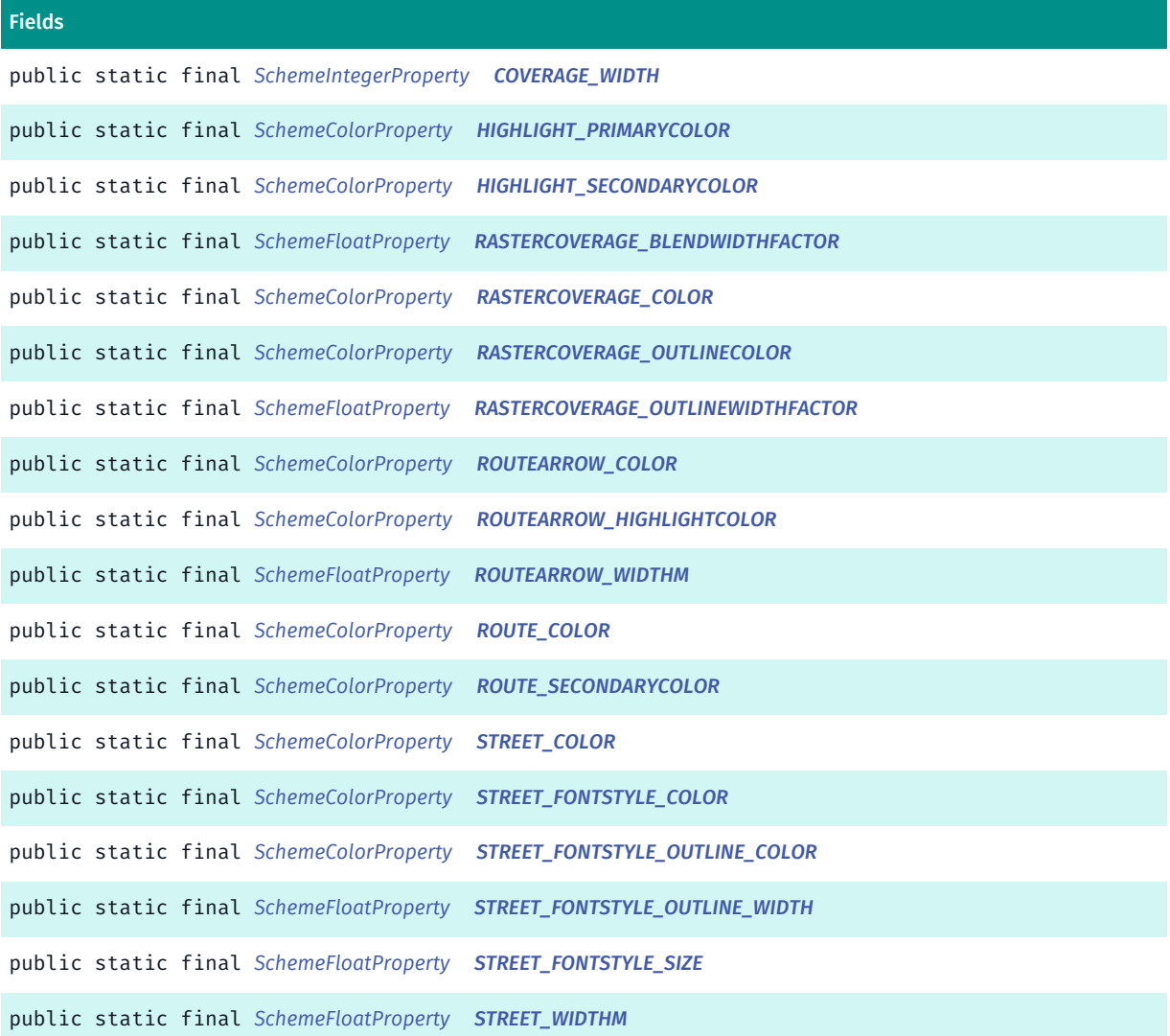

# <span id="page-1326-0"></span>Class Details

### Constructor Details

<span id="page-1326-1"></span>Panorama ()

### Field Details

<span id="page-1326-2"></span>public static final *[SchemeColorProperty](#page-1395-0)* COVERAGE\_COLOR

<span id="page-1326-3"></span>public static final *[SchemeColorProperty](#page-1395-0)* COVERAGE\_OUTLINECOLOR

<span id="page-1326-4"></span>public static final *[SchemeIntegerProperty](#page-1397-0)* COVERAGE\_OUTLINEWIDTH

<span id="page-1327-0"></span>public static final *[SchemeIntegerProperty](#page-1397-0)* COVERAGE\_WIDTH

<span id="page-1327-1"></span>public static final *[SchemeColorProperty](#page-1395-0)* HIGHLIGHT\_PRIMARYCOLOR

<span id="page-1327-2"></span>public static final *[SchemeColorProperty](#page-1395-0)* HIGHLIGHT\_SECONDARYCOLOR

<span id="page-1327-3"></span>public static final *[SchemeFloatProperty](#page-1396-0)* RASTERCOVERAGE\_BLENDWIDTHFACTOR

<span id="page-1327-4"></span>public static final *[SchemeColorProperty](#page-1395-0)* RASTERCOVERAGE\_COLOR

<span id="page-1327-5"></span>public static final *[SchemeColorProperty](#page-1395-0)* RASTERCOVERAGE\_OUTLINECOLOR

<span id="page-1327-6"></span>public static final *[SchemeFloatProperty](#page-1396-0)* RASTERCOVERAGE\_OUTLINEWIDTHFACTOR

<span id="page-1327-7"></span>public static final *[SchemeColorProperty](#page-1395-0)* ROUTEARROW\_COLOR

<span id="page-1327-8"></span>public static final *[SchemeColorProperty](#page-1395-0)* ROUTEARROW\_HIGHLIGHTCOLOR

<span id="page-1327-9"></span>public static final *[SchemeFloatProperty](#page-1396-0)* ROUTEARROW\_WIDTHM

<span id="page-1327-10"></span>public static final *[SchemeColorProperty](#page-1395-0)* ROUTE\_COLOR

<span id="page-1327-11"></span>public static final *[SchemeColorProperty](#page-1395-0)* ROUTE\_SECONDARYCOLOR

<span id="page-1327-12"></span>public static final *[SchemeColorProperty](#page-1395-0)* STREET\_COLOR

<span id="page-1327-13"></span>public static final *[SchemeColorProperty](#page-1395-0)* STREET\_FONTSTYLE\_COLOR

<span id="page-1327-14"></span>public static final *[SchemeColorProperty](#page-1395-0)* STREET\_FONTSTYLE\_OUTLINE\_COLOR

<span id="page-1327-15"></span>public static final *[SchemeFloatProperty](#page-1396-0)* STREET\_FONTSTYLE\_OUTLINE\_WIDTH

► API Reference

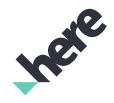

<span id="page-1328-0"></span>public static final *[SchemeFloatProperty](#page-1396-0)* STREET\_FONTSTYLE\_SIZE

<span id="page-1328-1"></span>public static final *[SchemeFloatProperty](#page-1396-0)* STREET\_WIDTHM

# Park

The class *Park* is a member of *com.here.android.mpa.mapping.customization.CustomizableVariables*.

# Class Summary

public static class CustomizableVariables.Park *extends java.lang.Object* [For complete information, see the section *[Class Details](#page-1328-2)*]

# Constructor Summary

#### Table 801: Constructors in Park

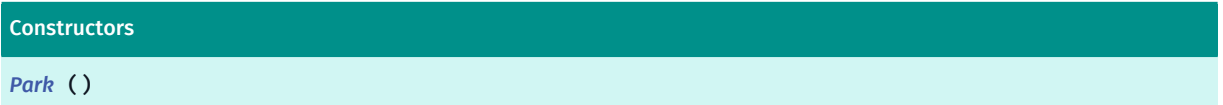

# Field Summary

Table 802: Fields in Park

**Fields** 

<span id="page-1328-2"></span>public static final *[SchemeColorProperty](#page-1395-0) [COLOR](#page-1328-4)*

# Class Details

# Constructor Details

<span id="page-1328-3"></span>Park ()

# Field Details

<span id="page-1328-4"></span>public static final *[SchemeColorProperty](#page-1395-0)* COLOR

► API Reference

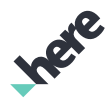

# ParkInfo

The class *ParkInfo* is a member of *com.here.android.mpa.mapping.customization.CustomizableVariables*.

### Class Summary

public static class CustomizableVariables.ParkInfo *extends java.lang.Object* [For complete information, see the section *[Class Details](#page-1329-0)*]

### Constructor Summary

Table 803: Constructors in ParkInfo

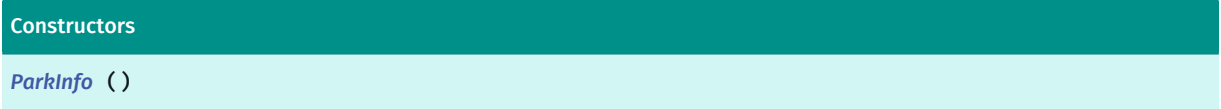

### Field Summary

Table 804: Fields in ParkInfo

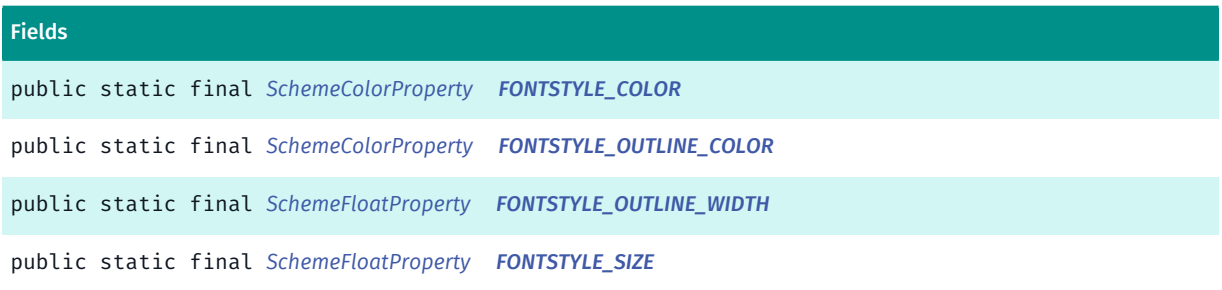

# <span id="page-1329-0"></span>Class Details

Constructor Details

<span id="page-1329-1"></span>ParkInfo ()

### Field Details

<span id="page-1329-2"></span>public static final *[SchemeColorProperty](#page-1395-0)* FONTSTYLE\_COLOR

<span id="page-1329-3"></span>public static final *[SchemeColorProperty](#page-1395-0)* FONTSTYLE\_OUTLINE\_COLOR

<span id="page-1329-4"></span>public static final *[SchemeFloatProperty](#page-1396-0)* FONTSTYLE\_OUTLINE\_WIDTH

► API Reference

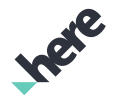

<span id="page-1330-0"></span>public static final *[SchemeFloatProperty](#page-1396-0)* FONTSTYLE\_SIZE

# PedestrianArea

The class *PedestrianArea* is a member of *com.here.android.mpa.mapping.customization.CustomizableVariables*.

### Class Summary

public static class CustomizableVariables.PedestrianArea *extends java.lang.Object* [For complete information, see the section *[Class Details](#page-1330-1)*]

# Constructor Summary

Table 805: Constructors in PedestrianArea

**Constructors** 

*[PedestrianArea](#page-1330-2)* ()

# Field Summary

Table 806: Fields in PedestrianArea

#### Fields

<span id="page-1330-1"></span>public static final *[SchemeColorProperty](#page-1395-0) [COLOR](#page-1330-3)*

# Class Details

Constructor Details

<span id="page-1330-2"></span>PedestrianArea ()

# Field Details

<span id="page-1330-3"></span>public static final *[SchemeColorProperty](#page-1395-0)* COLOR

# PedestrianAreaInfo

The class *PedestrianAreaInfo* is a member of *com.here.android.mpa.mapping.customization.CustomizableVariables*.

► API Reference

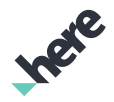

### Class Summary

public static class CustomizableVariables.PedestrianAreaInfo

*extends java.lang.Object*

[For complete information, see the section *[Class Details](#page-1331-0)*]

#### Constructor Summary

Table 807: Constructors in PedestrianAreaInfo

**Constructors** 

*[PedestrianAreaInfo](#page-1331-1)* ()

### Field Summary

Table 808: Fields in PedestrianAreaInfo

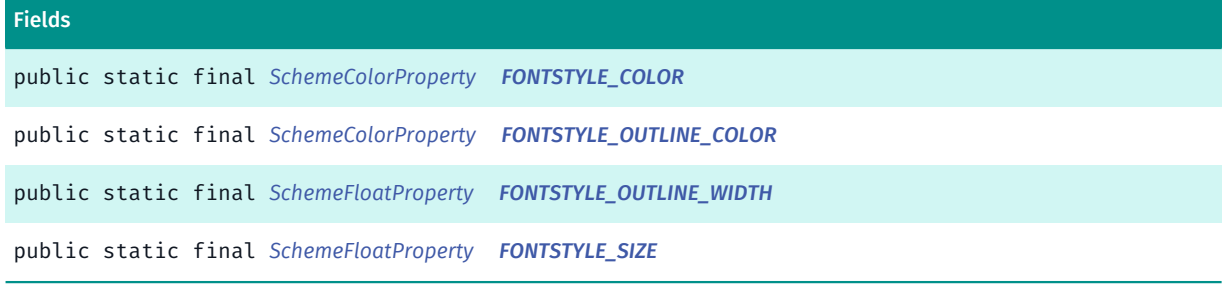

# <span id="page-1331-0"></span>Class Details

#### Constructor Details

<span id="page-1331-1"></span>PedestrianAreaInfo ()

#### Field Details

<span id="page-1331-2"></span>public static final *[SchemeColorProperty](#page-1395-0)* FONTSTYLE\_COLOR

<span id="page-1331-3"></span>public static final *[SchemeColorProperty](#page-1395-0)* FONTSTYLE\_OUTLINE\_COLOR

<span id="page-1331-4"></span>public static final *[SchemeFloatProperty](#page-1396-0)* FONTSTYLE\_OUTLINE\_WIDTH

<span id="page-1331-5"></span>public static final *[SchemeFloatProperty](#page-1396-0)* FONTSTYLE\_SIZE
► API Reference

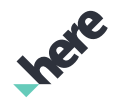

## PedestrianPoint

The class *PedestrianPoint* is a member of *com.here.android.mpa.mapping.customization.CustomizableVariables*.

#### Class Summary

public static class CustomizableVariables.PedestrianPoint

*extends java.lang.Object*

[For complete information, see the section *[Class Details](#page-1332-0)*]

#### Constructor Summary

Table 809: Constructors in PedestrianPoint

**Constructors** *[PedestrianPoint](#page-1332-1)* ()

#### Field Summary

Table 810: Fields in PedestrianPoint

Fields public static final *[SchemeIntegerProperty](#page-1397-0) [ICONSIZE](#page-1332-2)*

#### <span id="page-1332-0"></span>Class Details

#### Constructor Details

<span id="page-1332-1"></span>PedestrianPoint ()

#### Field Details

<span id="page-1332-2"></span>public static final *[SchemeIntegerProperty](#page-1397-0)* ICONSIZE

## PointOfInterest

The class *PointOfInterest* is a member of *com.here.android.mpa.mapping.customization.CustomizableVariables*.

#### Class Summary

public static class CustomizableVariables.PointOfInterest

► API Reference

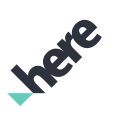

*extends java.lang.Object*

[For complete information, see the section *[Class Details](#page-1333-0)*]

#### Constructor Summary

Table 811: Constructors in PointOfInterest

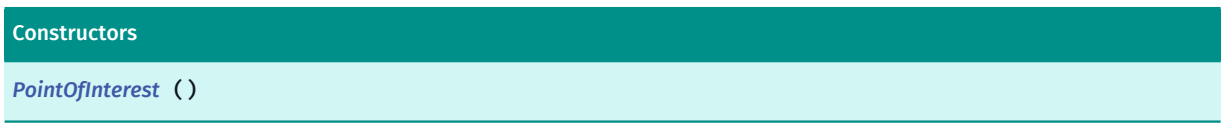

#### Field Summary

Table 812: Fields in PointOfInterest

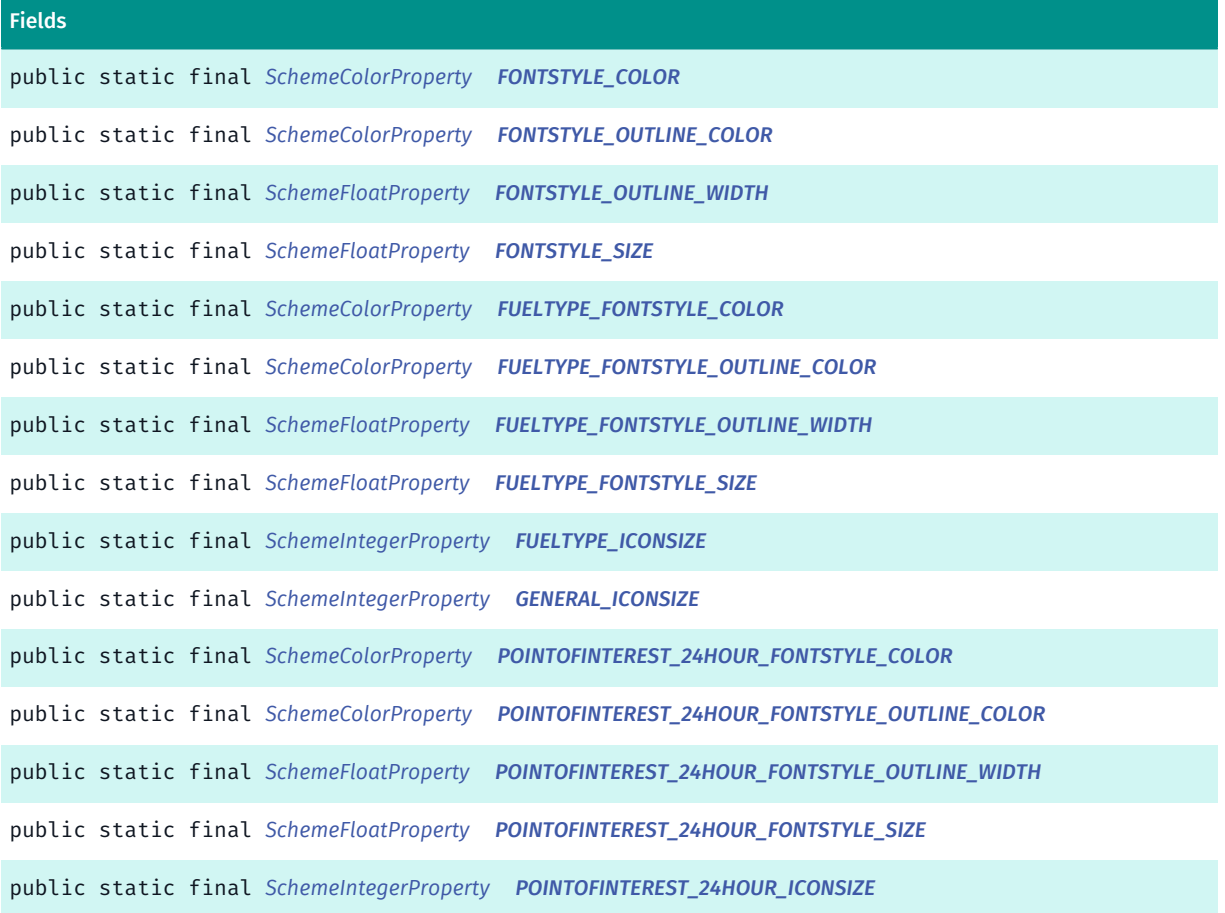

#### <span id="page-1333-0"></span>Class Details

Constructor Details

<span id="page-1333-1"></span>PointOfInterest ()

#### ► API Reference

#### Field Details

<span id="page-1334-0"></span>public static final *[SchemeColorProperty](#page-1395-0)* FONTSTYLE\_COLOR

<span id="page-1334-1"></span>public static final *[SchemeColorProperty](#page-1395-0)* FONTSTYLE\_OUTLINE\_COLOR

<span id="page-1334-2"></span>public static final *[SchemeFloatProperty](#page-1396-0)* FONTSTYLE\_OUTLINE\_WIDTH

<span id="page-1334-3"></span>public static final *[SchemeFloatProperty](#page-1396-0)* FONTSTYLE\_SIZE

<span id="page-1334-4"></span>public static final *[SchemeColorProperty](#page-1395-0)* FUELTYPE\_FONTSTYLE\_COLOR

<span id="page-1334-5"></span>public static final *[SchemeColorProperty](#page-1395-0)* FUELTYPE\_FONTSTYLE\_OUTLINE\_COLOR

<span id="page-1334-6"></span>public static final *[SchemeFloatProperty](#page-1396-0)* FUELTYPE\_FONTSTYLE\_OUTLINE\_WIDTH

<span id="page-1334-7"></span>public static final *[SchemeFloatProperty](#page-1396-0)* FUELTYPE\_FONTSTYLE\_SIZE

<span id="page-1334-8"></span>public static final *[SchemeIntegerProperty](#page-1397-0)* FUELTYPE\_ICONSIZE

<span id="page-1334-9"></span>public static final *[SchemeIntegerProperty](#page-1397-0)* GENERAL\_ICONSIZE

<span id="page-1334-10"></span>public static final *[SchemeColorProperty](#page-1395-0)* POINTOFINTEREST\_24HOUR\_FONTSTYLE\_COLOR

<span id="page-1334-11"></span>public static final *[SchemeColorProperty](#page-1395-0)* POINTOFINTEREST\_24HOUR\_FONTSTYLE\_OUTLINE\_COLOR

<span id="page-1334-12"></span>public static final *[SchemeFloatProperty](#page-1396-0)* POINTOFINTEREST\_24HOUR\_FONTSTYLE\_OUTLINE\_WIDTH

<span id="page-1334-13"></span>public static final *[SchemeFloatProperty](#page-1396-0)* POINTOFINTEREST\_24HOUR\_FONTSTYLE\_SIZE

► API Reference

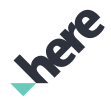

#### <span id="page-1335-0"></span>public static final *[SchemeIntegerProperty](#page-1397-0)* POINTOFINTEREST\_24HOUR\_ICONSIZE

## Rail

The class *Rail* is a member of *com.here.android.mpa.mapping.customization.CustomizableVariables*.

#### Class Summary

public static class CustomizableVariables.Rail

*extends java.lang.Object*

[For complete information, see the section *[Class Details](#page-1335-1)*]

#### Constructor Summary

Table 813: Constructors in Rail

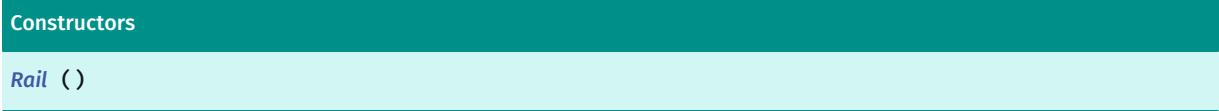

#### Field Summary

Table 814: Fields in Rail

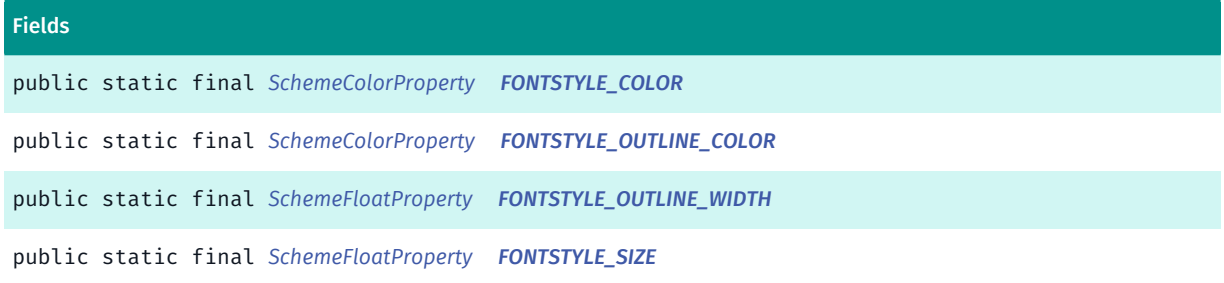

### <span id="page-1335-1"></span>Class Details

#### Constructor Details

<span id="page-1335-2"></span>Rail ()

#### Field Details

<span id="page-1335-3"></span>public static final *[SchemeColorProperty](#page-1395-0)* FONTSTYLE\_COLOR

<span id="page-1335-4"></span>public static final *[SchemeColorProperty](#page-1395-0)* FONTSTYLE\_OUTLINE\_COLOR

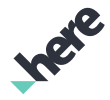

<span id="page-1336-0"></span>public static final *[SchemeFloatProperty](#page-1396-0)* FONTSTYLE\_OUTLINE\_WIDTH

<span id="page-1336-1"></span>public static final *[SchemeFloatProperty](#page-1396-0)* FONTSTYLE\_SIZE

## Railway

The class *Railway* is a member of *com.here.android.mpa.mapping.customization.CustomizableVariables*.

#### Class Summary

public static class CustomizableVariables.Railway *extends java.lang.Object* [For complete information, see the section *[Class Details](#page-1337-0)*]

#### Constructor Summary

Table 815: Constructors in Railway

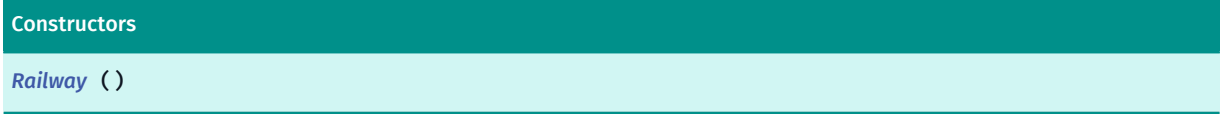

#### Field Summary

#### Table 816: Fields in Railway

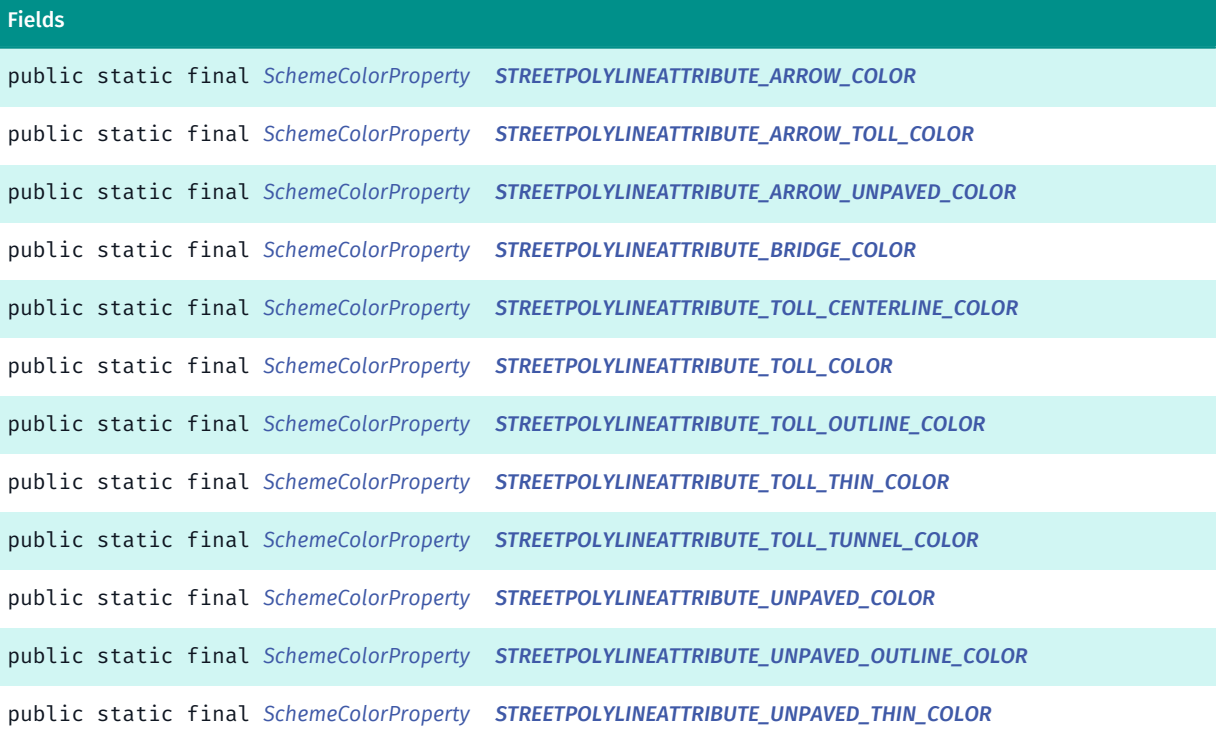

► API Reference

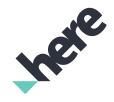

#### <span id="page-1337-0"></span>Class Details

#### Constructor Details

<span id="page-1337-1"></span>Railway ()

#### Field Details

<span id="page-1337-2"></span>public static final *[SchemeColorProperty](#page-1395-0)* STREETPOLYLINEATTRIBUTE\_ARROW\_COLOR

<span id="page-1337-3"></span>public static final *[SchemeColorProperty](#page-1395-0)* STREETPOLYLINEATTRIBUTE\_ARROW\_TOLL\_COLOR

<span id="page-1337-4"></span>public static final *[SchemeColorProperty](#page-1395-0)* STREETPOLYLINEATTRIBUTE\_ARROW\_UNPAVED\_COLOR

<span id="page-1337-5"></span>public static final *[SchemeColorProperty](#page-1395-0)* STREETPOLYLINEATTRIBUTE\_BRIDGE\_COLOR

<span id="page-1337-6"></span>public static final *[SchemeColorProperty](#page-1395-0)* STREETPOLYLINEATTRIBUTE\_TOLL\_CENTERLINE\_COLOR

<span id="page-1337-7"></span>public static final *[SchemeColorProperty](#page-1395-0)* STREETPOLYLINEATTRIBUTE\_TOLL\_COLOR

<span id="page-1337-8"></span>public static final *[SchemeColorProperty](#page-1395-0)* STREETPOLYLINEATTRIBUTE\_TOLL\_OUTLINE\_COLOR

<span id="page-1337-9"></span>public static final *[SchemeColorProperty](#page-1395-0)* STREETPOLYLINEATTRIBUTE TOLL THIN COLOR

<span id="page-1337-10"></span>public static final *[SchemeColorProperty](#page-1395-0)* STREETPOLYLINEATTRIBUTE\_TOLL\_TUNNEL\_COLOR

<span id="page-1337-11"></span>public static final *[SchemeColorProperty](#page-1395-0)* STREETPOLYLINEATTRIBUTE\_UNPAVED\_COLOR

► API Reference

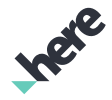

<span id="page-1338-0"></span>public static final *[SchemeColorProperty](#page-1395-0)* STREETPOLYLINEATTRIBUTE\_UNPAVED\_OUTLINE\_COLOR

<span id="page-1338-1"></span>public static final *[SchemeColorProperty](#page-1395-0)* STREETPOLYLINEATTRIBUTE\_UNPAVED\_THIN\_COLOR

## Railyard

The class *Railyard* is a member of *com.here.android.mpa.mapping.customization.CustomizableVariables*.

#### Class Summary

public static class CustomizableVariables.Railyard *extends java.lang.Object* [For complete information, see the section *[Class Details](#page-1338-2)*]

#### Constructor Summary

Table 817: Constructors in Railyard

**Constructors** *[Railyard](#page-1338-3)* ()

#### Field Summary

Table 818: Fields in Railyard

public static final *[SchemeColorProperty](#page-1395-0) [COLOR](#page-1338-4)*

<span id="page-1338-2"></span>Class Details

Fields

Constructor Details

<span id="page-1338-3"></span>Railyard ()

#### Field Details

<span id="page-1338-4"></span>public static final *[SchemeColorProperty](#page-1395-0)* COLOR

► API Reference

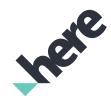

## RailyardInfo

The class *RailyardInfo* is a member of *com.here.android.mpa.mapping.customization.CustomizableVariables*.

#### Class Summary

public static class CustomizableVariables.RailyardInfo *extends java.lang.Object* [For complete information, see the section *[Class Details](#page-1339-0)*]

#### Constructor Summary

Table 819: Constructors in RailyardInfo

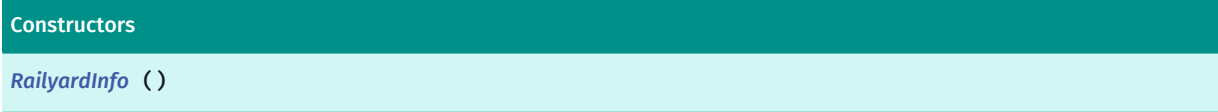

#### Field Summary

Table 820: Fields in RailyardInfo

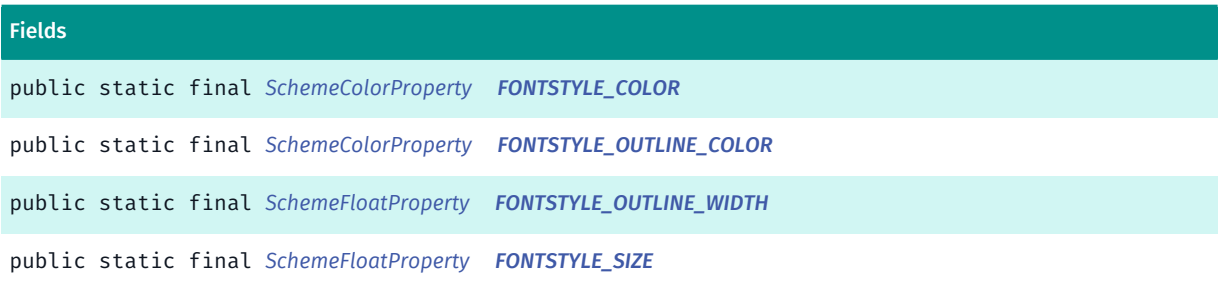

### <span id="page-1339-0"></span>Class Details

Constructor Details

<span id="page-1339-1"></span>RailyardInfo ()

#### Field Details

<span id="page-1339-2"></span>public static final *[SchemeColorProperty](#page-1395-0)* FONTSTYLE\_COLOR

<span id="page-1339-3"></span>public static final *[SchemeColorProperty](#page-1395-0)* FONTSTYLE\_OUTLINE\_COLOR

<span id="page-1339-4"></span>public static final *[SchemeFloatProperty](#page-1396-0)* FONTSTYLE\_OUTLINE\_WIDTH

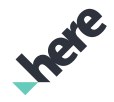

<span id="page-1340-0"></span>public static final *[SchemeFloatProperty](#page-1396-0)* FONTSTYLE\_SIZE

## RemainingRangeEV

The class *RemainingRangeEV* is a member of *com.here.android.mpa.mapping.customization.CustomizableVariables*.

#### Class Summary

public static class CustomizableVariables.RemainingRangeEV *extends java.lang.Object* [For complete information, see the section *[Class Details](#page-1340-1)*]

#### Constructor Summary

#### Table 821: Constructors in RemainingRangeEV

Constructors

*[RemainingRangeEV](#page-1340-2)* ()

#### Field Summary

Table 822: Fields in RemainingRangeEV

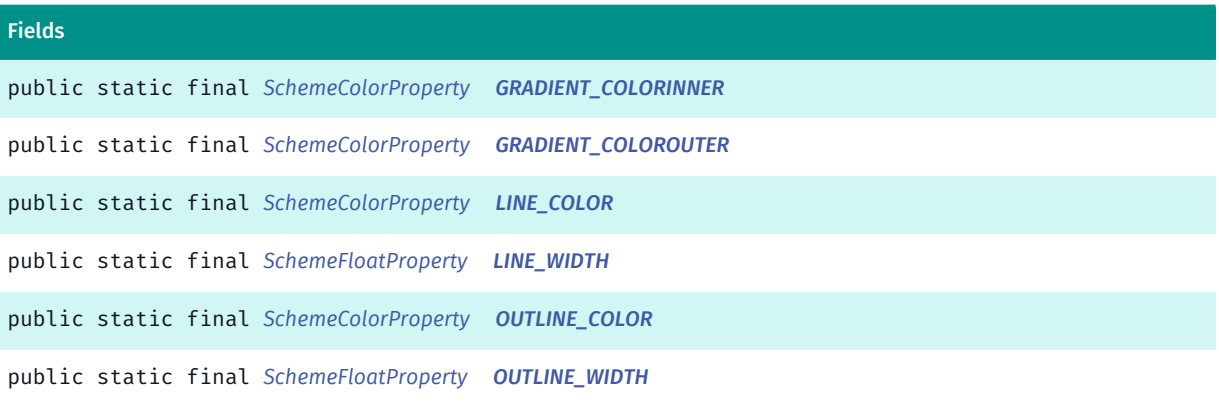

#### <span id="page-1340-1"></span>Class Details

#### Constructor Details

<span id="page-1340-2"></span>RemainingRangeEV ()

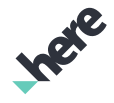

► API Reference

#### Field Details

<span id="page-1341-0"></span>public static final *[SchemeColorProperty](#page-1395-0)* GRADIENT\_COLORINNER

<span id="page-1341-1"></span>public static final *[SchemeColorProperty](#page-1395-0)* GRADIENT\_COLOROUTER

<span id="page-1341-2"></span>public static final *[SchemeColorProperty](#page-1395-0)* LINE\_COLOR

<span id="page-1341-3"></span>public static final *[SchemeFloatProperty](#page-1396-0)* LINE\_WIDTH

<span id="page-1341-4"></span>public static final *[SchemeColorProperty](#page-1395-0)* OUTLINE\_COLOR

<span id="page-1341-5"></span>public static final *[SchemeFloatProperty](#page-1396-0)* OUTLINE\_WIDTH

## River

The class *River* is a member of *com.here.android.mpa.mapping.customization.CustomizableVariables*.

#### Class Summary

public static class CustomizableVariables.River *extends java.lang.Object* [For complete information, see the section *[Class Details](#page-1343-0)*]

#### Constructor Summary

Table 823: Constructors in River

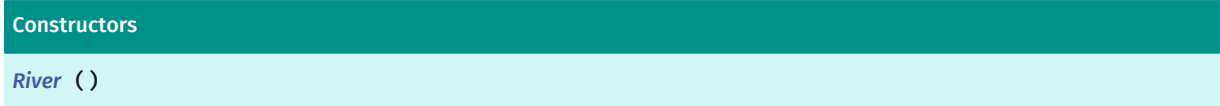

#### Field Summary

Table 824: Fields in River

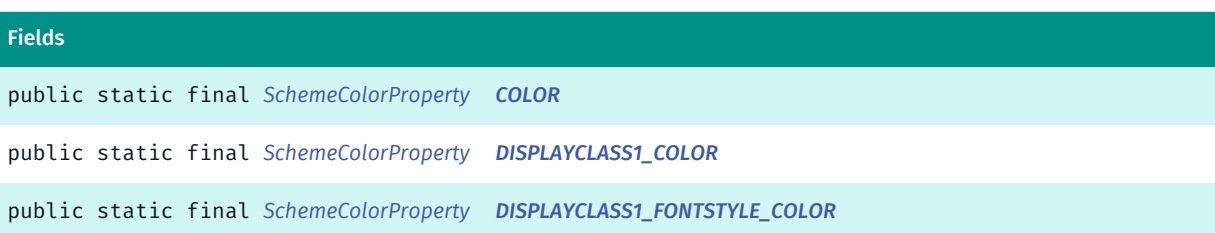

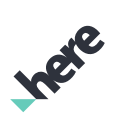

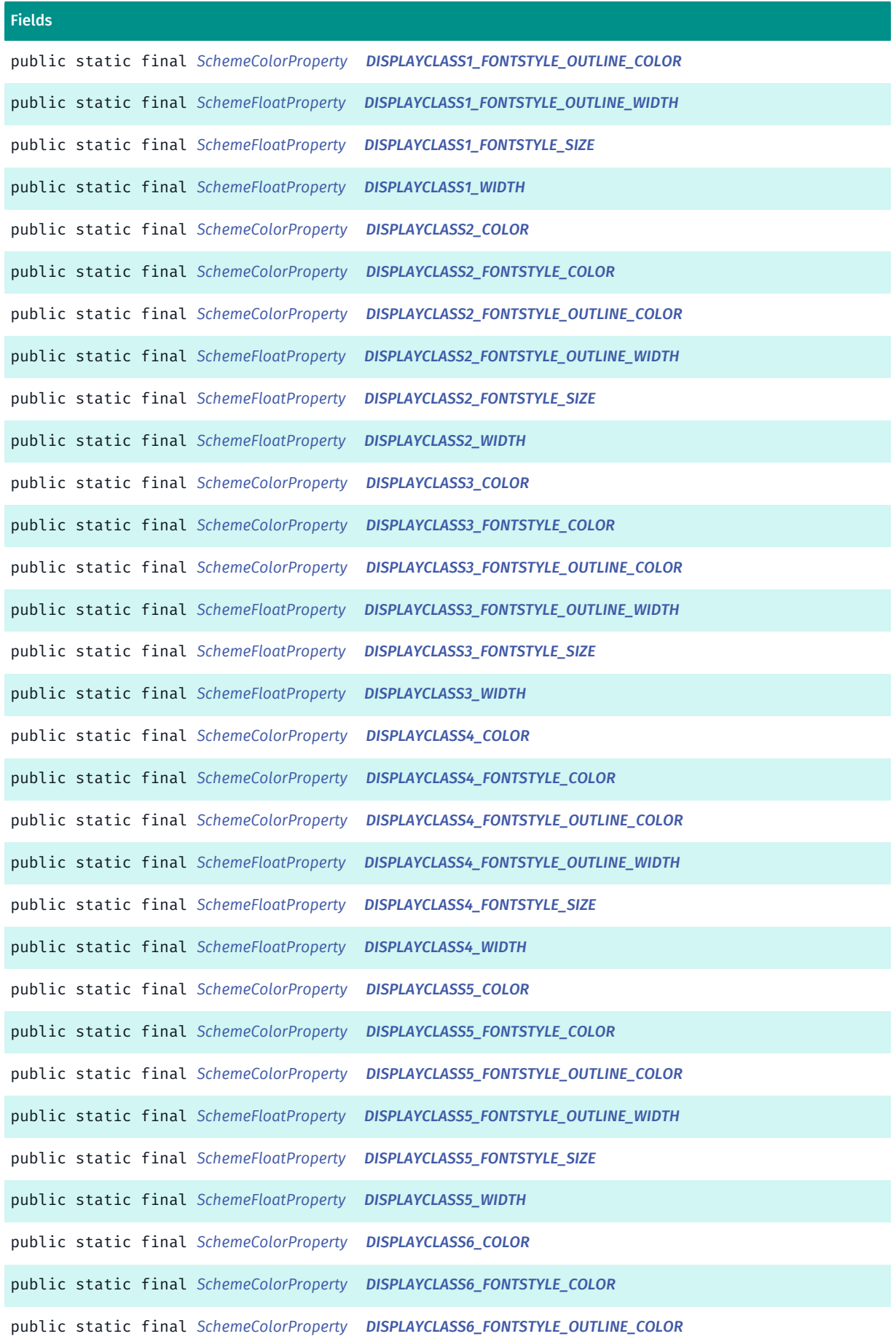

► API Reference

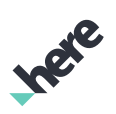

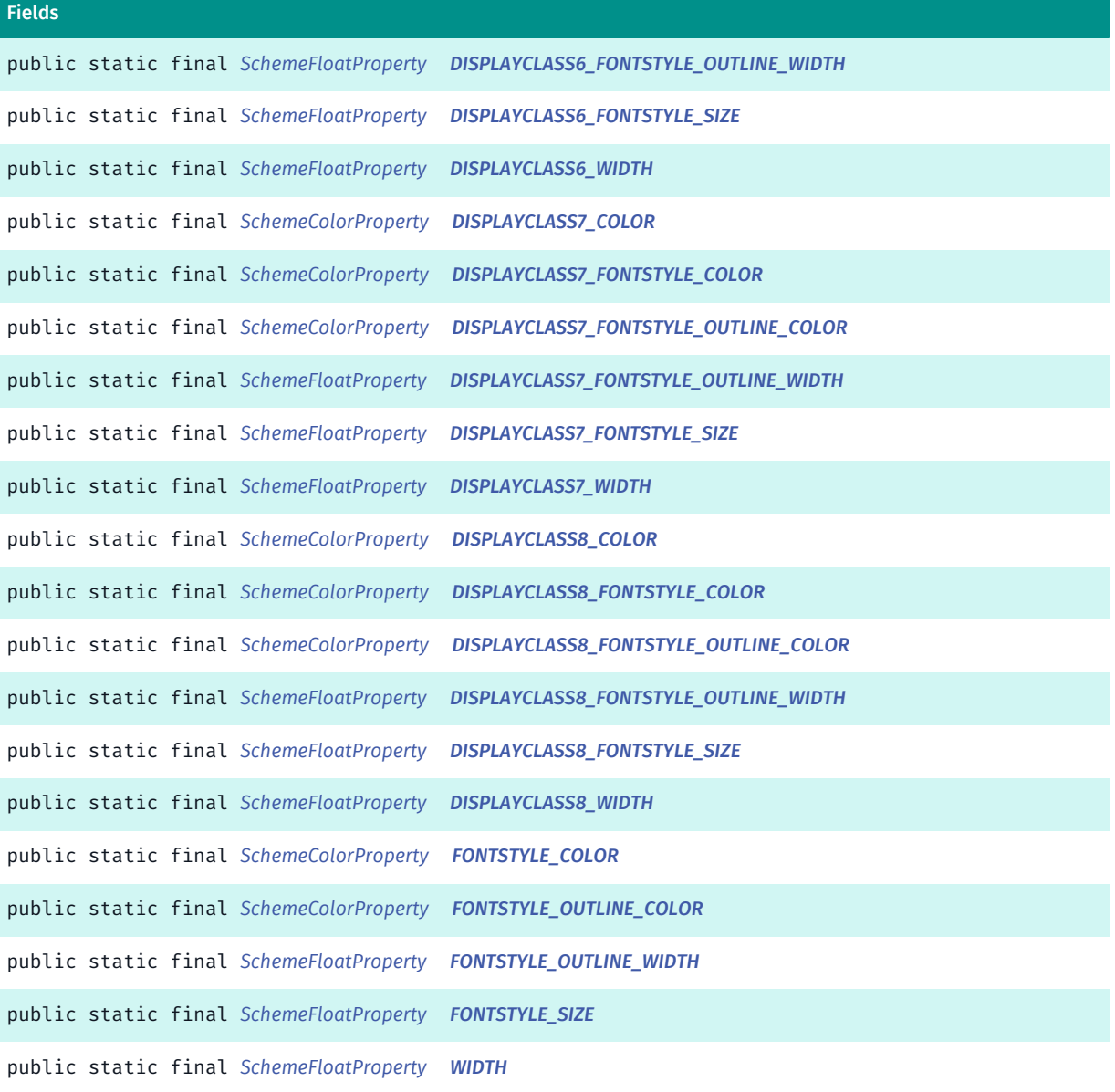

#### <span id="page-1343-0"></span>Class Details

#### Constructor Details

<span id="page-1343-1"></span>River ()

#### Field Details

<span id="page-1343-2"></span>public static final *[SchemeColorProperty](#page-1395-0)* COLOR

<span id="page-1343-3"></span>public static final *[SchemeColorProperty](#page-1395-0)* DISPLAYCLASS1\_COLOR

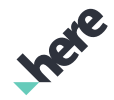

<span id="page-1344-0"></span>public static final *[SchemeColorProperty](#page-1395-0)* DISPLAYCLASS1\_FONTSTYLE\_COLOR

<span id="page-1344-1"></span>public static final *[SchemeColorProperty](#page-1395-0)* DISPLAYCLASS1\_FONTSTYLE\_OUTLINE\_COLOR

<span id="page-1344-2"></span>public static final *[SchemeFloatProperty](#page-1396-0)* DISPLAYCLASS1\_FONTSTYLE\_OUTLINE\_WIDTH

<span id="page-1344-3"></span>public static final *[SchemeFloatProperty](#page-1396-0)* DISPLAYCLASS1\_FONTSTYLE\_SIZE

<span id="page-1344-4"></span>public static final *[SchemeFloatProperty](#page-1396-0)* DISPLAYCLASS1\_WIDTH

<span id="page-1344-5"></span>public static final *[SchemeColorProperty](#page-1395-0)* DISPLAYCLASS2\_COLOR

<span id="page-1344-6"></span>public static final *[SchemeColorProperty](#page-1395-0)* DISPLAYCLASS2\_FONTSTYLE\_COLOR

<span id="page-1344-7"></span>public static final *[SchemeColorProperty](#page-1395-0)* DISPLAYCLASS2\_FONTSTYLE\_OUTLINE\_COLOR

<span id="page-1344-8"></span>public static final *[SchemeFloatProperty](#page-1396-0)* DISPLAYCLASS2\_FONTSTYLE\_OUTLINE\_WIDTH

<span id="page-1344-9"></span>public static final *[SchemeFloatProperty](#page-1396-0)* DISPLAYCLASS2\_FONTSTYLE\_SIZE

<span id="page-1344-10"></span>public static final *[SchemeFloatProperty](#page-1396-0)* DISPLAYCLASS2\_WIDTH

<span id="page-1344-11"></span>public static final *[SchemeColorProperty](#page-1395-0)* DISPLAYCLASS3\_COLOR

<span id="page-1344-12"></span>public static final *[SchemeColorProperty](#page-1395-0)* DISPLAYCLASS3\_FONTSTYLE\_COLOR

<span id="page-1344-13"></span>public static final *[SchemeColorProperty](#page-1395-0)* DISPLAYCLASS3\_FONTSTYLE\_OUTLINE\_COLOR

<span id="page-1344-14"></span>public static final *[SchemeFloatProperty](#page-1396-0)* DISPLAYCLASS3\_FONTSTYLE\_OUTLINE\_WIDTH

<span id="page-1344-15"></span>public static final *[SchemeFloatProperty](#page-1396-0)* DISPLAYCLASS3\_FONTSTYLE\_SIZE

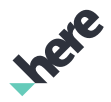

<span id="page-1345-0"></span>public static final *[SchemeFloatProperty](#page-1396-0)* DISPLAYCLASS3\_WIDTH

<span id="page-1345-1"></span>public static final *[SchemeColorProperty](#page-1395-0)* DISPLAYCLASS4\_COLOR

<span id="page-1345-2"></span>public static final *[SchemeColorProperty](#page-1395-0)* DISPLAYCLASS4\_FONTSTYLE\_COLOR

<span id="page-1345-3"></span>public static final *[SchemeColorProperty](#page-1395-0)* DISPLAYCLASS4\_FONTSTYLE\_OUTLINE\_COLOR

<span id="page-1345-4"></span>public static final *[SchemeFloatProperty](#page-1396-0)* DISPLAYCLASS4\_FONTSTYLE\_OUTLINE\_WIDTH

<span id="page-1345-5"></span>public static final *[SchemeFloatProperty](#page-1396-0)* DISPLAYCLASS4\_FONTSTYLE\_SIZE

<span id="page-1345-6"></span>public static final *[SchemeFloatProperty](#page-1396-0)* DISPLAYCLASS4\_WIDTH

<span id="page-1345-7"></span>public static final *[SchemeColorProperty](#page-1395-0)* DISPLAYCLASS5\_COLOR

<span id="page-1345-8"></span>public static final *[SchemeColorProperty](#page-1395-0)* DISPLAYCLASS5\_FONTSTYLE\_COLOR

<span id="page-1345-9"></span>public static final *[SchemeColorProperty](#page-1395-0)* DISPLAYCLASS5\_FONTSTYLE\_OUTLINE\_COLOR

<span id="page-1345-10"></span>public static final *[SchemeFloatProperty](#page-1396-0)* DISPLAYCLASS5\_FONTSTYLE\_OUTLINE\_WIDTH

<span id="page-1345-11"></span>public static final *[SchemeFloatProperty](#page-1396-0)* DISPLAYCLASS5\_FONTSTYLE\_SIZE

<span id="page-1345-12"></span>public static final *[SchemeFloatProperty](#page-1396-0)* DISPLAYCLASS5\_WIDTH

<span id="page-1345-13"></span>public static final *[SchemeColorProperty](#page-1395-0)* DISPLAYCLASS6\_COLOR

<span id="page-1345-14"></span>public static final *[SchemeColorProperty](#page-1395-0)* DISPLAYCLASS6\_FONTSTYLE\_COLOR

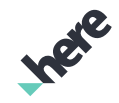

<span id="page-1346-0"></span>public static final *[SchemeColorProperty](#page-1395-0)* DISPLAYCLASS6\_FONTSTYLE\_OUTLINE\_COLOR

<span id="page-1346-1"></span>public static final *[SchemeFloatProperty](#page-1396-0)* DISPLAYCLASS6\_FONTSTYLE\_OUTLINE\_WIDTH

<span id="page-1346-2"></span>public static final *[SchemeFloatProperty](#page-1396-0)* DISPLAYCLASS6\_FONTSTYLE\_SIZE

<span id="page-1346-3"></span>public static final *[SchemeFloatProperty](#page-1396-0)* DISPLAYCLASS6\_WIDTH

<span id="page-1346-4"></span>public static final *[SchemeColorProperty](#page-1395-0)* DISPLAYCLASS7\_COLOR

<span id="page-1346-5"></span>public static final *[SchemeColorProperty](#page-1395-0)* DISPLAYCLASS7\_FONTSTYLE\_COLOR

<span id="page-1346-6"></span>public static final *[SchemeColorProperty](#page-1395-0)* DISPLAYCLASS7\_FONTSTYLE\_OUTLINE\_COLOR

<span id="page-1346-7"></span>public static final *[SchemeFloatProperty](#page-1396-0)* DISPLAYCLASS7\_FONTSTYLE\_OUTLINE\_WIDTH

<span id="page-1346-8"></span>public static final *[SchemeFloatProperty](#page-1396-0)* DISPLAYCLASS7\_FONTSTYLE\_SIZE

<span id="page-1346-9"></span>public static final *[SchemeFloatProperty](#page-1396-0)* DISPLAYCLASS7\_WIDTH

<span id="page-1346-10"></span>public static final *[SchemeColorProperty](#page-1395-0)* DISPLAYCLASS8\_COLOR

<span id="page-1346-11"></span>public static final *[SchemeColorProperty](#page-1395-0)* DISPLAYCLASS8\_FONTSTYLE\_COLOR

<span id="page-1346-12"></span>public static final *[SchemeColorProperty](#page-1395-0)* DISPLAYCLASS8\_FONTSTYLE\_OUTLINE\_COLOR

<span id="page-1346-13"></span>public static final *[SchemeFloatProperty](#page-1396-0)* DISPLAYCLASS8\_FONTSTYLE\_OUTLINE\_WIDTH

<span id="page-1346-14"></span>public static final *[SchemeFloatProperty](#page-1396-0)* DISPLAYCLASS8\_FONTSTYLE\_SIZE

<span id="page-1346-15"></span>public static final *[SchemeFloatProperty](#page-1396-0)* DISPLAYCLASS8\_WIDTH

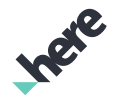

<span id="page-1347-0"></span>public static final *[SchemeColorProperty](#page-1395-0)* FONTSTYLE\_COLOR

<span id="page-1347-1"></span>public static final *[SchemeColorProperty](#page-1395-0)* FONTSTYLE\_OUTLINE\_COLOR

<span id="page-1347-2"></span>public static final *[SchemeFloatProperty](#page-1396-0)* FONTSTYLE\_OUTLINE\_WIDTH

<span id="page-1347-3"></span>public static final *[SchemeFloatProperty](#page-1396-0)* FONTSTYLE\_SIZE

<span id="page-1347-4"></span>public static final *[SchemeFloatProperty](#page-1396-0)* WIDTH

## RoadSign

The class *RoadSign* is a member of *com.here.android.mpa.mapping.customization.CustomizableVariables*.

#### Class Summary

public static class CustomizableVariables.RoadSign *extends java.lang.Object* [For complete information, see the section *[Class Details](#page-1348-0)*]

#### Constructor Summary

Table 825: Constructors in RoadSign

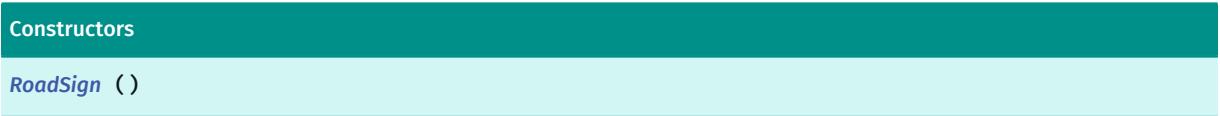

#### Field Summary

#### Table 826: Fields in RoadSign

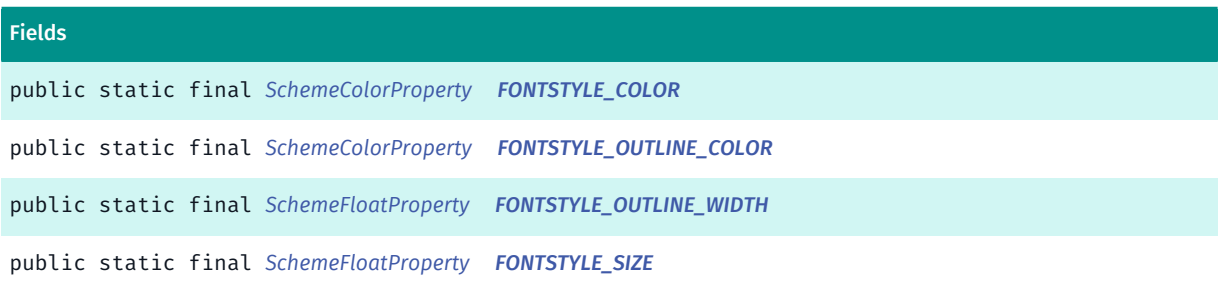

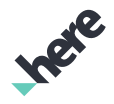

#### <span id="page-1348-0"></span>Class Details

#### Constructor Details

<span id="page-1348-1"></span>RoadSign ()

#### Field Details

<span id="page-1348-2"></span>public static final *[SchemeColorProperty](#page-1395-0)* FONTSTYLE\_COLOR

<span id="page-1348-3"></span>public static final *[SchemeColorProperty](#page-1395-0)* FONTSTYLE\_OUTLINE\_COLOR

<span id="page-1348-4"></span>public static final *[SchemeFloatProperty](#page-1396-0)* FONTSTYLE\_OUTLINE\_WIDTH

<span id="page-1348-5"></span>public static final *[SchemeFloatProperty](#page-1396-0)* FONTSTYLE\_SIZE

## RouteStyle

The class *RouteStyle* is a member of *com.here.android.mpa.mapping.customization.CustomizableVariables*.

#### Class Summary

public static class CustomizableVariables.RouteStyle *extends java.lang.Object* [For complete information, see the section *[Class Details](#page-1349-0)*]

#### Constructor Summary

Table 827: Constructors in RouteStyle

Constructors

*[RouteStyle](#page-1349-1)* ()

#### Field Summary

Table 828: Fields in RouteStyle

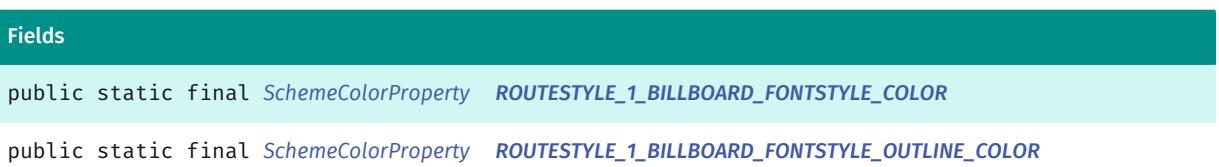

► API Reference

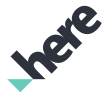

#### Fields

public static final *[SchemeFloatProperty](#page-1396-0) [ROUTESTYLE\\_1\\_BILLBOARD\\_FONTSTYLE\\_OUTLINE\\_WIDTH](#page-1349-4)*

<span id="page-1349-0"></span>public static final *[SchemeFloatProperty](#page-1396-0) [ROUTESTYLE\\_1\\_BILLBOARD\\_FONTSTYLE\\_SIZE](#page-1349-5)*

#### Class Details

Constructor Details

<span id="page-1349-1"></span>RouteStyle ()

#### Field Details

<span id="page-1349-2"></span>public static final *[SchemeColorProperty](#page-1395-0)* ROUTESTYLE\_1\_BILLBOARD\_FONTSTYLE\_COLOR

<span id="page-1349-3"></span>public static final *[SchemeColorProperty](#page-1395-0)* ROUTESTYLE\_1\_BILLBOARD\_FONTSTYLE\_OUTLINE\_COLOR

<span id="page-1349-4"></span>public static final *[SchemeFloatProperty](#page-1396-0)* ROUTESTYLE\_1\_BILLBOARD\_FONTSTYLE\_OUTLINE\_WIDTH

<span id="page-1349-5"></span>public static final *[SchemeFloatProperty](#page-1396-0)* ROUTESTYLE\_1\_BILLBOARD\_FONTSTYLE\_SIZE

#### Runway

The class *Runway* is a member of *com.here.android.mpa.mapping.customization.CustomizableVariables*.

#### Class Summary

public static class CustomizableVariables.Runway *extends java.lang.Object* [For complete information, see the section *[Class Details](#page-1350-0)*]

#### Constructor Summary

Table 829: Constructors in Runway

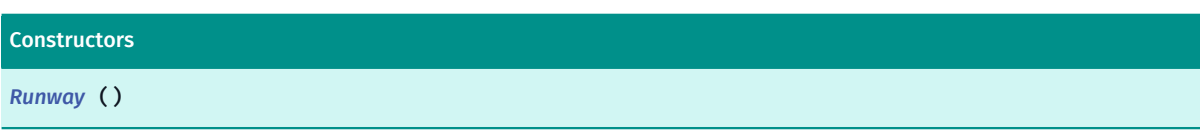

## Field Summary

Table 830: Fields in Runway

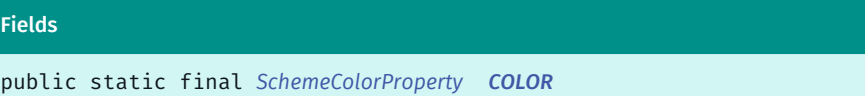

### <span id="page-1350-0"></span>Class Details

#### Constructor Details

<span id="page-1350-1"></span>Runway ()

#### Field Details

<span id="page-1350-2"></span>public static final *[SchemeColorProperty](#page-1395-0)* COLOR

## SSAO

The class *SSAO* is a member of *com.here.android.mpa.mapping.customization.CustomizableVariables*.

#### Class Summary

public static class CustomizableVariables.SSAO *extends java.lang.Object* [For complete information, see the section *[Class Details](#page-1351-0)*]

#### Constructor Summary

Table 831: Constructors in SSAO

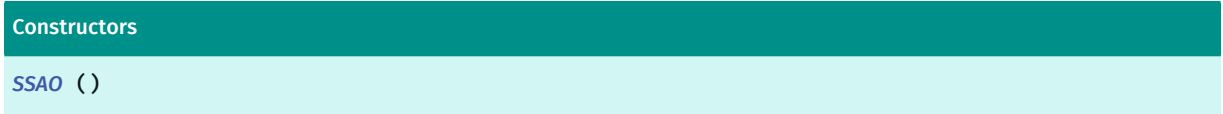

#### Field Summary

Table 832: Fields in SSAO

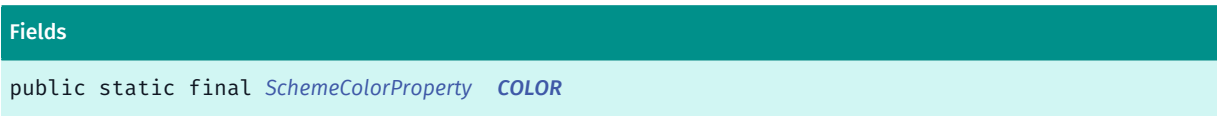

► API Reference

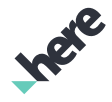

#### <span id="page-1351-0"></span>Class Details

#### Constructor Details

<span id="page-1351-1"></span>SSAO ()

#### Field Details

<span id="page-1351-2"></span>public static final *[SchemeColorProperty](#page-1395-0)* COLOR

#### Sea

The class *Sea* is a member of *com.here.android.mpa.mapping.customization.CustomizableVariables*.

#### Class Summary

public static class CustomizableVariables.Sea *extends java.lang.Object* [For complete information, see the section *[Class Details](#page-1351-3)*]

#### Constructor Summary

Table 833: Constructors in Sea

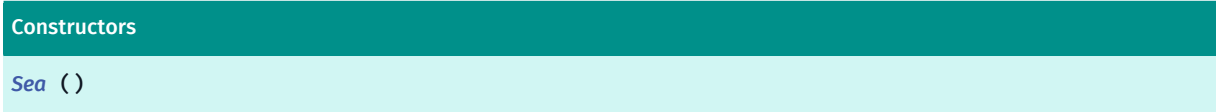

#### Field Summary

Table 834: Fields in Sea

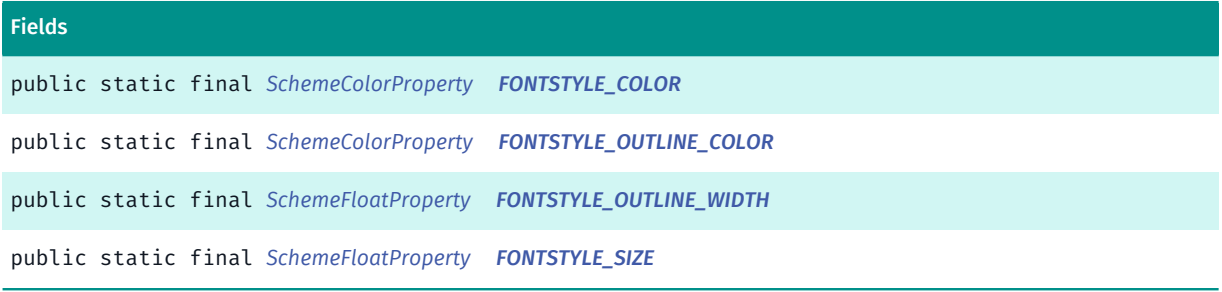

## <span id="page-1351-3"></span>Class Details

#### Constructor Details

<span id="page-1351-4"></span>Sea ()

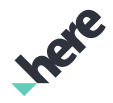

#### Field Details

<span id="page-1352-0"></span>public static final *[SchemeColorProperty](#page-1395-0)* FONTSTYLE\_COLOR

<span id="page-1352-1"></span>public static final *[SchemeColorProperty](#page-1395-0)* FONTSTYLE\_OUTLINE\_COLOR

<span id="page-1352-2"></span>public static final *[SchemeFloatProperty](#page-1396-0)* FONTSTYLE\_OUTLINE\_WIDTH

<span id="page-1352-3"></span>public static final *[SchemeFloatProperty](#page-1396-0)* FONTSTYLE\_SIZE

## ShoppingComplex

The class *ShoppingComplex* is a member of *com.here.android.mpa.mapping.customization.CustomizableVariables*.

#### Class Summary

public static class CustomizableVariables.ShoppingComplex *extends java.lang.Object* [For complete information, see the section *[Class Details](#page-1352-4)*]

#### Constructor Summary

Table 835: Constructors in ShoppingComplex

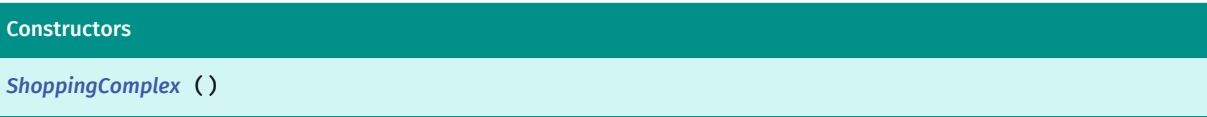

#### Field Summary

Table 836: Fields in ShoppingComplex

Fields

<span id="page-1352-4"></span>public static final *[SchemeColorProperty](#page-1395-0) [COLOR](#page-1353-0)*

#### Class Details

#### Constructor Details

<span id="page-1352-5"></span>ShoppingComplex ()

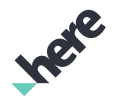

#### Field Details

<span id="page-1353-0"></span>public static final *[SchemeColorProperty](#page-1395-0)* COLOR

## ShoppingComplexInfo

The class *ShoppingComplexInfo* is a member of *com.here.android.mpa.mapping.customization.CustomizableVariables*.

#### Class Summary

public static class CustomizableVariables.ShoppingComplexInfo

*extends java.lang.Object*

[For complete information, see the section *[Class Details](#page-1353-1)*]

#### Constructor Summary

Table 837: Constructors in ShoppingComplexInfo

**Constructors** *[ShoppingComplexInfo](#page-1353-2)* ()

#### Field Summary

#### Table 838: Fields in ShoppingComplexInfo

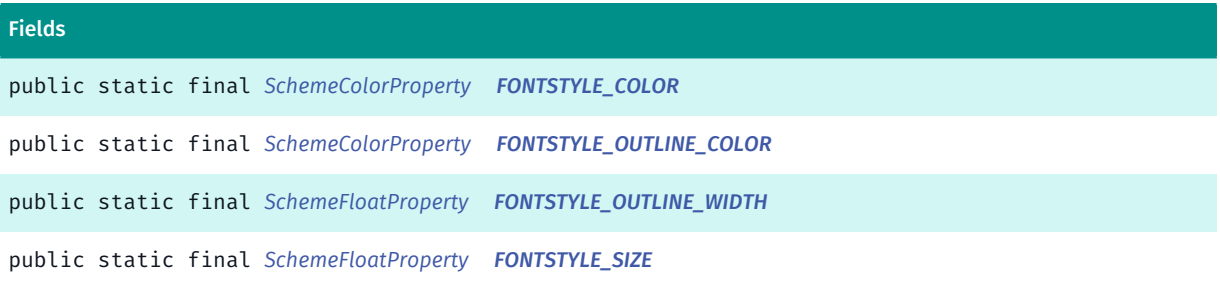

#### <span id="page-1353-1"></span>Class Details

#### Constructor Details

<span id="page-1353-2"></span>ShoppingComplexInfo ()

► API Reference

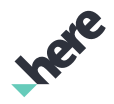

#### Field Details

<span id="page-1354-0"></span>public static final *[SchemeColorProperty](#page-1395-0)* FONTSTYLE\_COLOR

<span id="page-1354-1"></span>public static final *[SchemeColorProperty](#page-1395-0)* FONTSTYLE\_OUTLINE\_COLOR

<span id="page-1354-2"></span>public static final *[SchemeFloatProperty](#page-1396-0)* FONTSTYLE\_OUTLINE\_WIDTH

<span id="page-1354-3"></span>public static final *[SchemeFloatProperty](#page-1396-0)* FONTSTYLE\_SIZE

## Sky

The class *Sky* is a member of *com.here.android.mpa.mapping.customization.CustomizableVariables*.

#### Class Summary

public static class CustomizableVariables.Sky *extends java.lang.Object* [For complete information, see the section *[Class Details](#page-1354-4)*]

#### Constructor Summary

Table 839: Constructors in Sky

**Constructors** *[Sky](#page-1354-5)* ()

#### Field Summary

Table 840: Fields in Sky

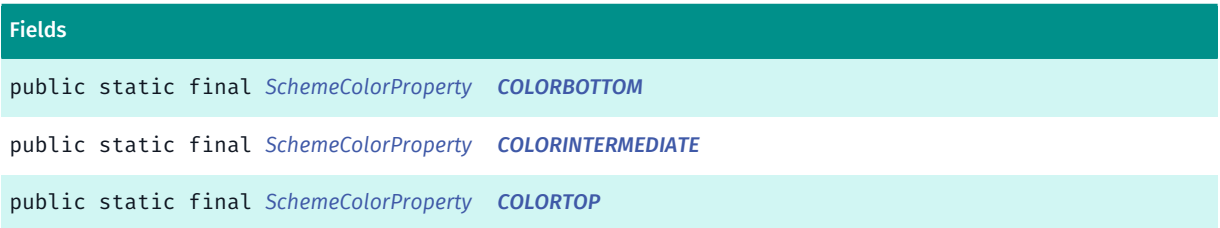

## <span id="page-1354-4"></span>Class Details

#### Constructor Details

<span id="page-1354-5"></span>Sky ()

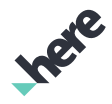

#### Field Details

<span id="page-1355-0"></span>public static final *[SchemeColorProperty](#page-1395-0)* COLORBOTTOM

<span id="page-1355-1"></span>public static final *[SchemeColorProperty](#page-1395-0)* COLORINTERMEDIATE

<span id="page-1355-2"></span>public static final *[SchemeColorProperty](#page-1395-0)* COLORTOP

## SportsComplex

The class *SportsComplex* is a member of *com.here.android.mpa.mapping.customization.CustomizableVariables*.

#### Class Summary

public static class CustomizableVariables.SportsComplex *extends java.lang.Object* [For complete information, see the section *[Class Details](#page-1355-3)*]

#### Constructor Summary

Table 841: Constructors in SportsComplex

**Constructors** 

*[SportsComplex](#page-1355-4)* ()

#### Field Summary

Table 842: Fields in SportsComplex

Fields

<span id="page-1355-3"></span>public static final *[SchemeColorProperty](#page-1395-0) [COLOR](#page-1356-0)*

#### Class Details

Constructor Details

<span id="page-1355-4"></span>SportsComplex ()

► API Reference

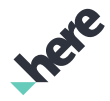

#### Field Details

<span id="page-1356-0"></span>public static final *[SchemeColorProperty](#page-1395-0)* COLOR

## SportsComplexInfo

The class *SportsComplexInfo* is a member of *com.here.android.mpa.mapping.customization.CustomizableVariables*.

#### Class Summary

public static class CustomizableVariables.SportsComplexInfo *extends java.lang.Object* [For complete information, see the section *[Class Details](#page-1356-1)*]

#### Constructor Summary

Table 843: Constructors in SportsComplexInfo

**Constructors** *[SportsComplexInfo](#page-1356-2)* ()

#### Field Summary

Table 844: Fields in SportsComplexInfo

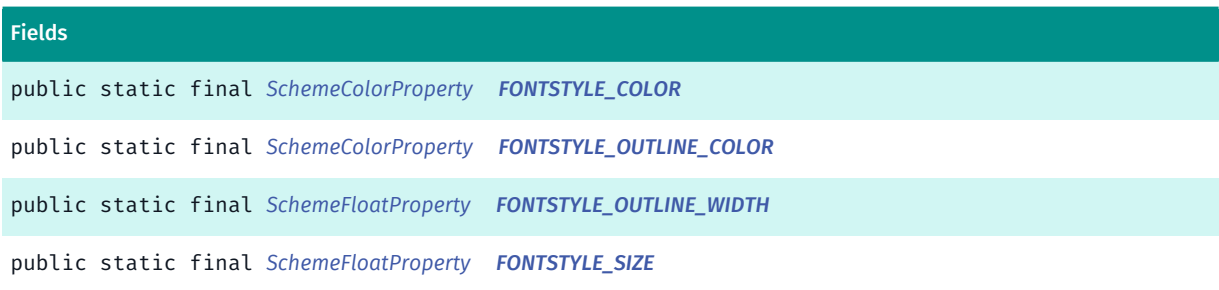

#### <span id="page-1356-1"></span>Class Details

#### Constructor Details

<span id="page-1356-2"></span>SportsComplexInfo ()

#### Field Details

<span id="page-1356-3"></span>public static final *[SchemeColorProperty](#page-1395-0)* FONTSTYLE\_COLOR

► API Reference

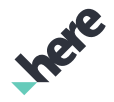

<span id="page-1357-0"></span>public static final *[SchemeColorProperty](#page-1395-0)* FONTSTYLE\_OUTLINE\_COLOR

<span id="page-1357-1"></span>public static final *[SchemeFloatProperty](#page-1396-0)* FONTSTYLE\_OUTLINE\_WIDTH

<span id="page-1357-2"></span>public static final *[SchemeFloatProperty](#page-1396-0)* FONTSTYLE\_SIZE

## StateAbbreviationLabel

The class *StateAbbreviationLabel* is a member of *com.here.android.mpa.mapping.customization.CustomizableVariables*.

#### Class Summary

public static class CustomizableVariables.StateAbbreviationLabel *extends java.lang.Object* [For complete information, see the section *[Class Details](#page-1357-3)*]

#### Constructor Summary

Table 845: Constructors in StateAbbreviationLabel

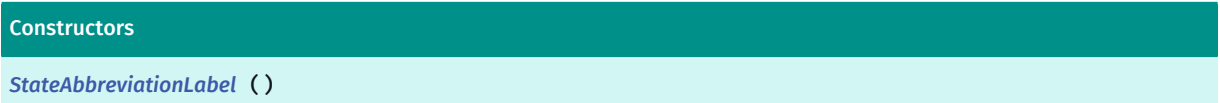

#### Field Summary

Table 846: Fields in StateAbbreviationLabel

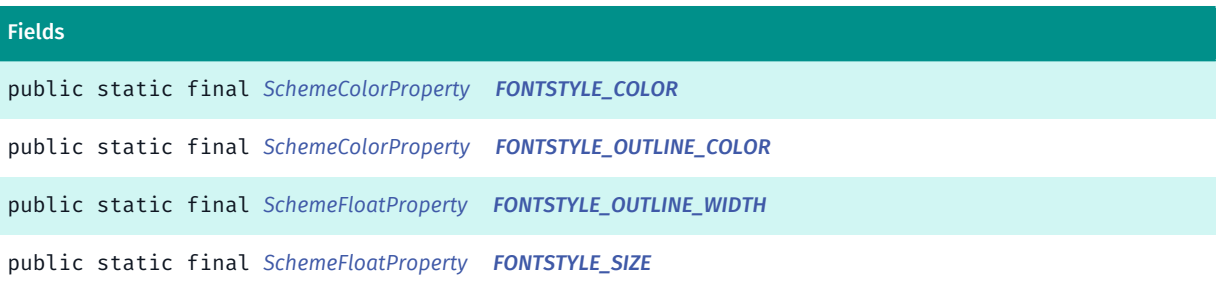

## <span id="page-1357-3"></span>Class Details

#### Constructor Details

<span id="page-1357-4"></span>StateAbbreviationLabel ()

► API Reference

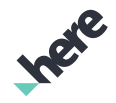

#### Field Details

<span id="page-1358-0"></span>public static final *[SchemeColorProperty](#page-1395-0)* FONTSTYLE\_COLOR

<span id="page-1358-1"></span>public static final *[SchemeColorProperty](#page-1395-0)* FONTSTYLE\_OUTLINE\_COLOR

<span id="page-1358-2"></span>public static final *[SchemeFloatProperty](#page-1396-0)* FONTSTYLE\_OUTLINE\_WIDTH

<span id="page-1358-3"></span>public static final *[SchemeFloatProperty](#page-1396-0)* FONTSTYLE\_SIZE

## **StateBoundary**

The class *StateBoundary* is a member of *com.here.android.mpa.mapping.customization.CustomizableVariables*.

#### Class Summary

public static class CustomizableVariables.StateBoundary *extends java.lang.Object* [For complete information, see the section *[Class Details](#page-1359-0)*]

#### Constructor Summary

#### Table 847: Constructors in StateBoundary

**Constructors** *[StateBoundary](#page-1359-1)* ()

#### Field Summary

#### Table 848: Fields in StateBoundary

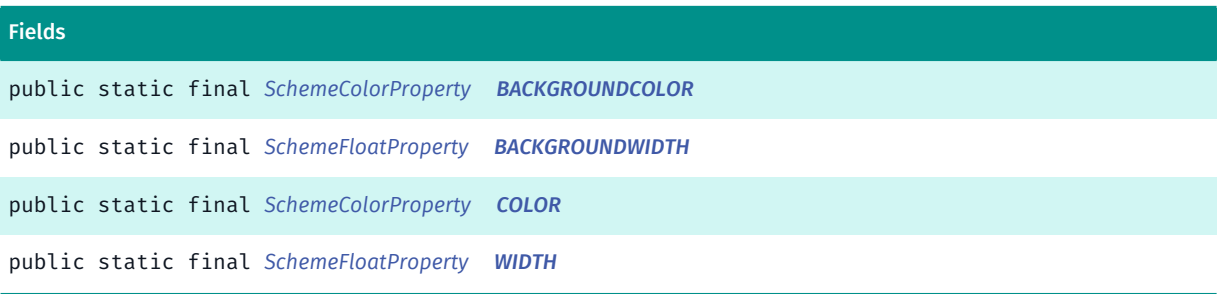

#### <span id="page-1359-0"></span>Class Details

► API Reference

#### Constructor Details

<span id="page-1359-1"></span>StateBoundary ()

#### Field Details

<span id="page-1359-2"></span>public static final *[SchemeColorProperty](#page-1395-0)* BACKGROUNDCOLOR

<span id="page-1359-3"></span>public static final *[SchemeFloatProperty](#page-1396-0)* BACKGROUNDWIDTH

<span id="page-1359-4"></span>public static final *[SchemeColorProperty](#page-1395-0)* COLOR

<span id="page-1359-5"></span>public static final *[SchemeFloatProperty](#page-1396-0)* WIDTH

## StateBoundaryDisputed

The class *StateBoundaryDisputed* is a member of *com.here.android.mpa.mapping.customization.CustomizableVariables*.

#### Class Summary

public static class CustomizableVariables.StateBoundaryDisputed *extends java.lang.Object* [For complete information, see the section *[Class Details](#page-1360-0)*]

#### Constructor Summary

Table 849: Constructors in StateBoundaryDisputed

# Constructors *[StateBoundaryDisputed](#page-1360-1)* ()

#### Field Summary

Table 850: Fields in StateBoundaryDisputed

#### Fields

public static final *[SchemeColorProperty](#page-1395-0) [BACKGROUNDCOLOR](#page-1360-2)*

► API Reference

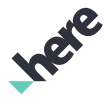

#### Fields

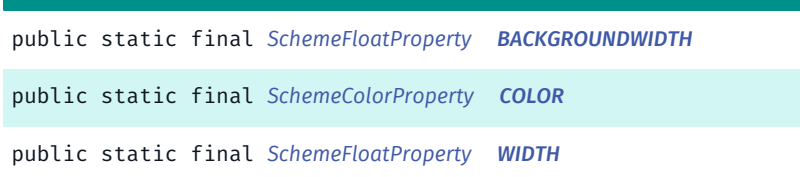

#### <span id="page-1360-0"></span>Class Details

#### Constructor Details

<span id="page-1360-1"></span>StateBoundaryDisputed ()

#### Field Details

<span id="page-1360-2"></span>public static final *[SchemeColorProperty](#page-1395-0)* BACKGROUNDCOLOR

<span id="page-1360-3"></span>public static final *[SchemeFloatProperty](#page-1396-0)* BACKGROUNDWIDTH

<span id="page-1360-4"></span>public static final *[SchemeColorProperty](#page-1395-0)* COLOR

<span id="page-1360-5"></span>public static final *[SchemeFloatProperty](#page-1396-0)* WIDTH

## StateLabel

The class *StateLabel* is a member of *com.here.android.mpa.mapping.customization.CustomizableVariables*.

#### Class Summary

public static class CustomizableVariables.StateLabel *extends java.lang.Object* [For complete information, see the section *[Class Details](#page-1361-0)*]

#### Constructor Summary

Table 851: Constructors in StateLabel

Constructors

*[StateLabel](#page-1361-1)* ()

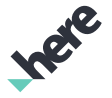

#### Field Summary

Table 852: Fields in StateLabel

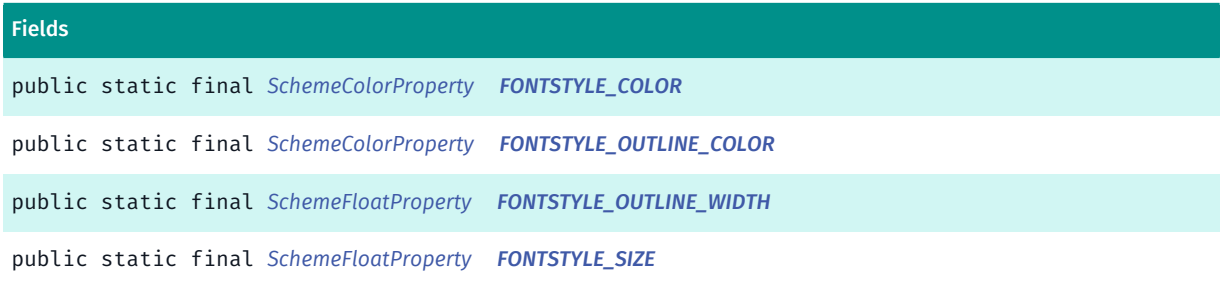

#### <span id="page-1361-0"></span>Class Details

#### Constructor Details

<span id="page-1361-1"></span>StateLabel ()

#### Field Details

<span id="page-1361-2"></span>public static final *[SchemeColorProperty](#page-1395-0)* FONTSTYLE\_COLOR

<span id="page-1361-3"></span>public static final *[SchemeColorProperty](#page-1395-0)* FONTSTYLE\_OUTLINE\_COLOR

<span id="page-1361-4"></span>public static final *[SchemeFloatProperty](#page-1396-0)* FONTSTYLE\_OUTLINE\_WIDTH

<span id="page-1361-5"></span>public static final *[SchemeFloatProperty](#page-1396-0)* FONTSTYLE\_SIZE

#### Street

The class *Street* is a member of *com.here.android.mpa.mapping.customization.CustomizableVariables*.

#### Class Summary

public static class CustomizableVariables.Street *extends java.lang.Object* [For complete information, see the section *[Class Details](#page-1367-0)*]

► API Reference

# **Ingie**

#### Constructor Summary

Table 853: Constructors in Street

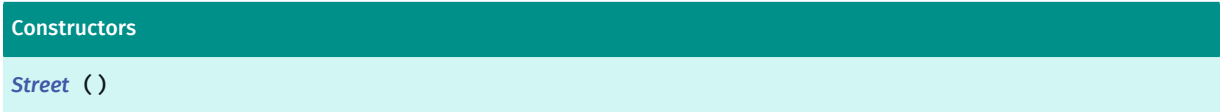

# Field Summary

#### Table 854: Fields in Street

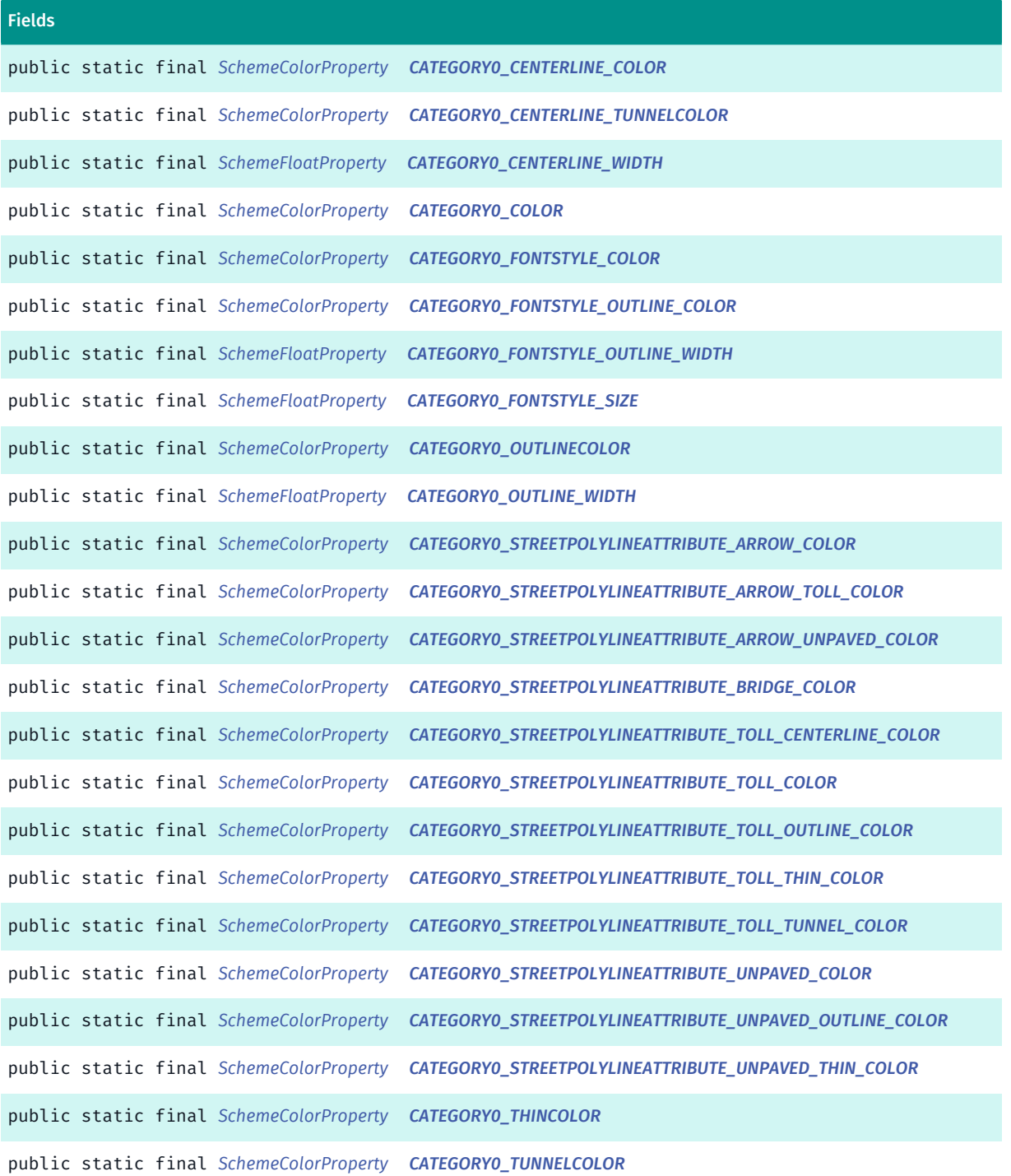

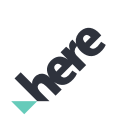

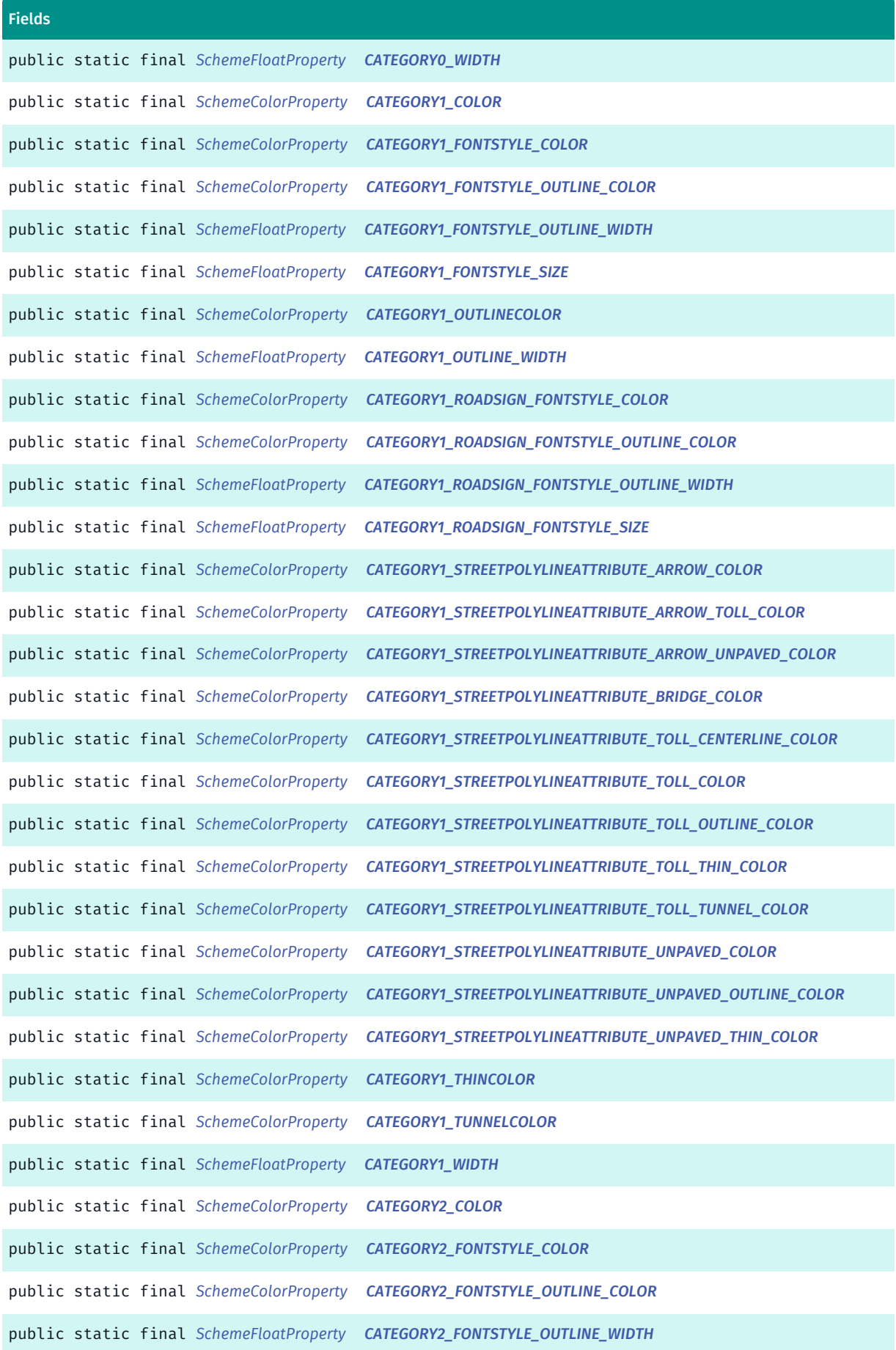

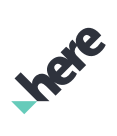

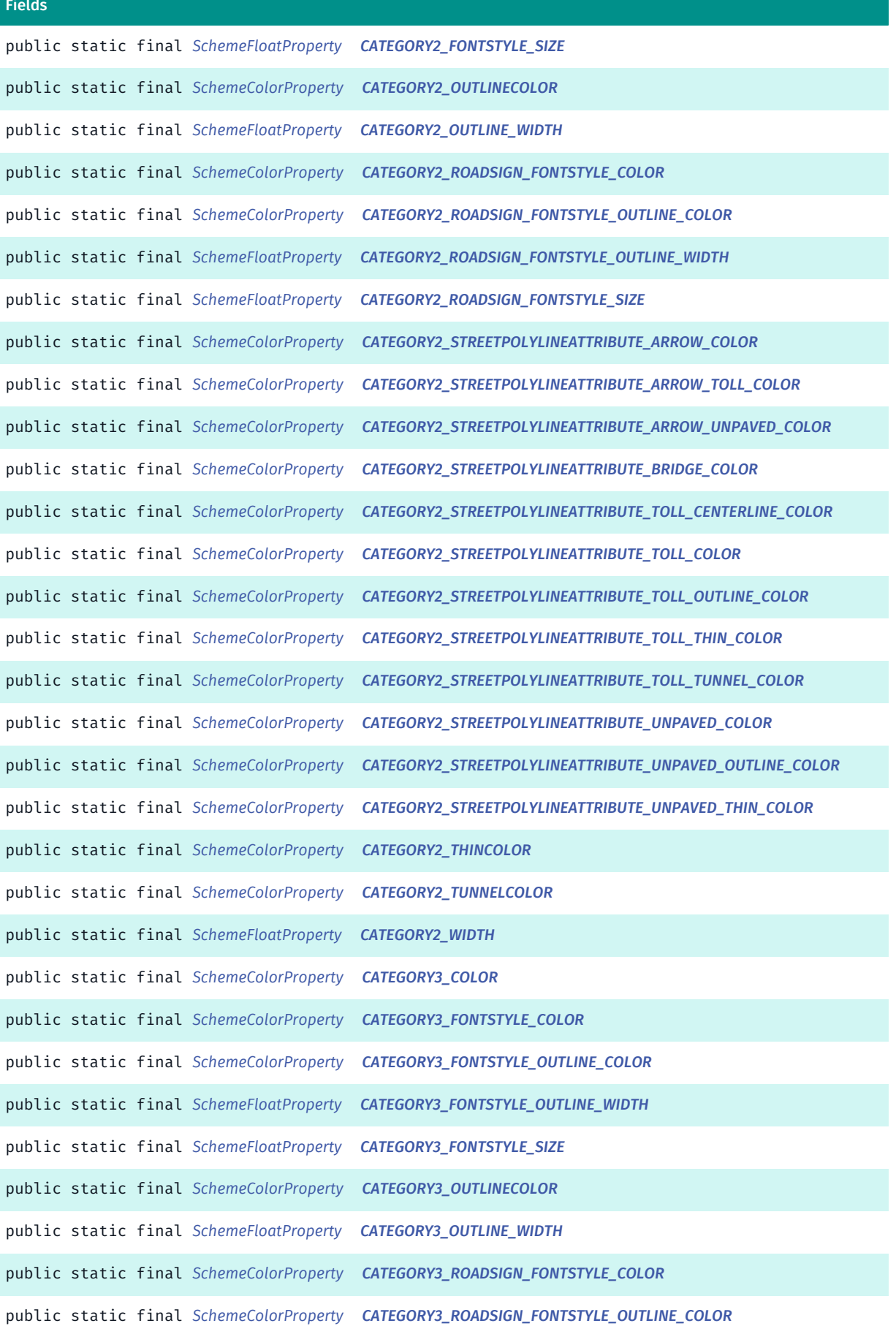

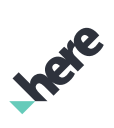

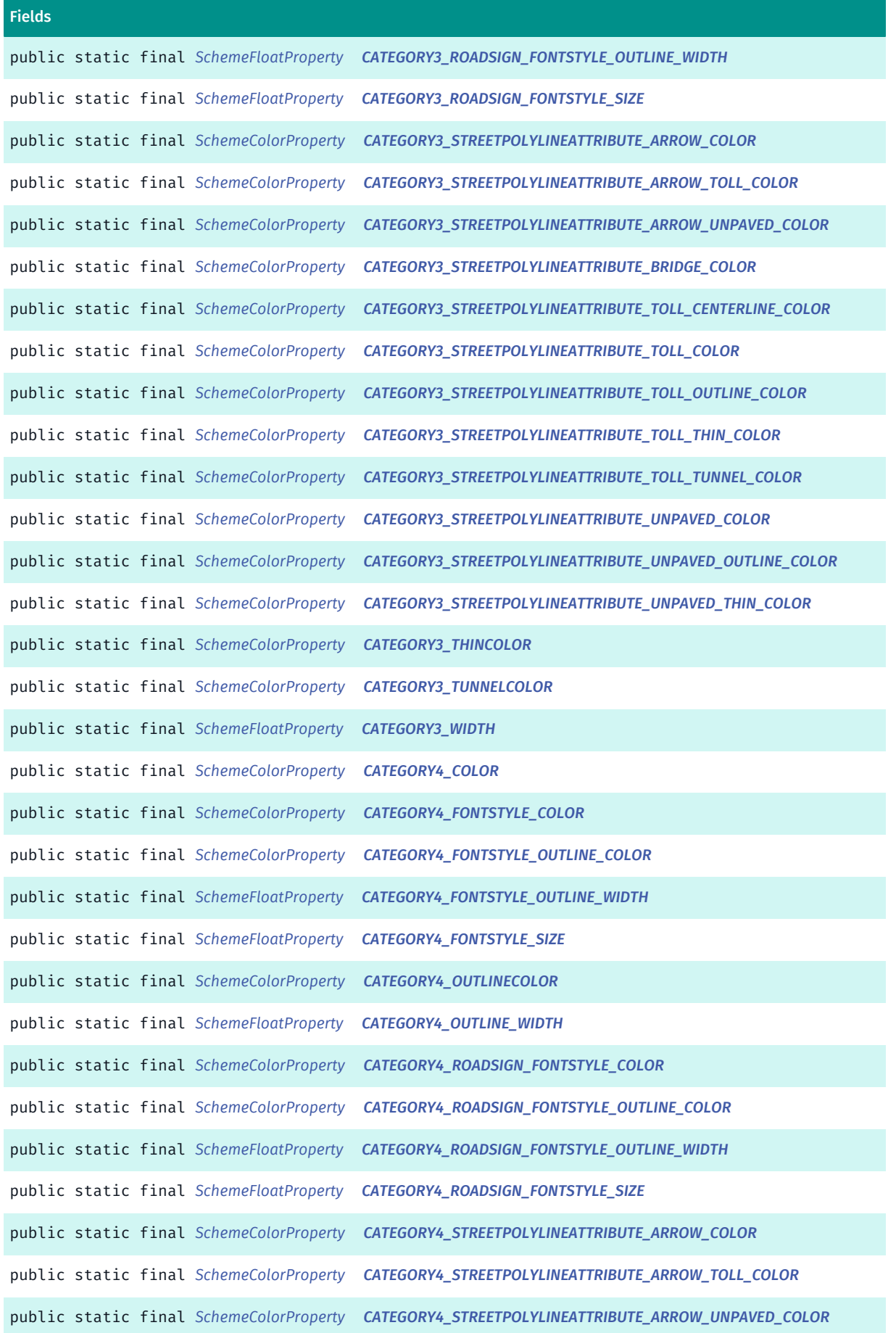

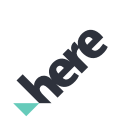

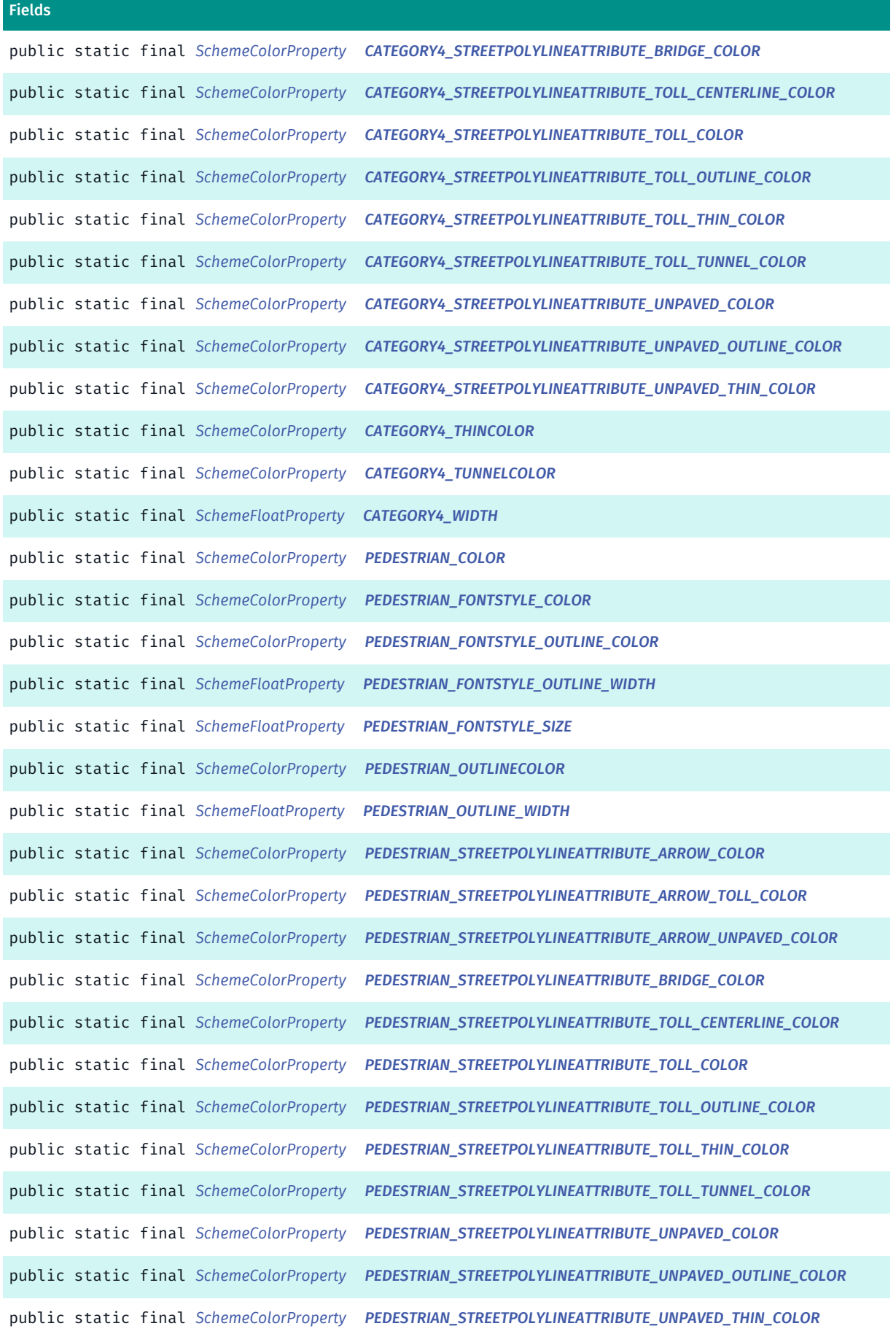

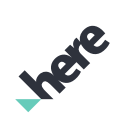

► API Reference

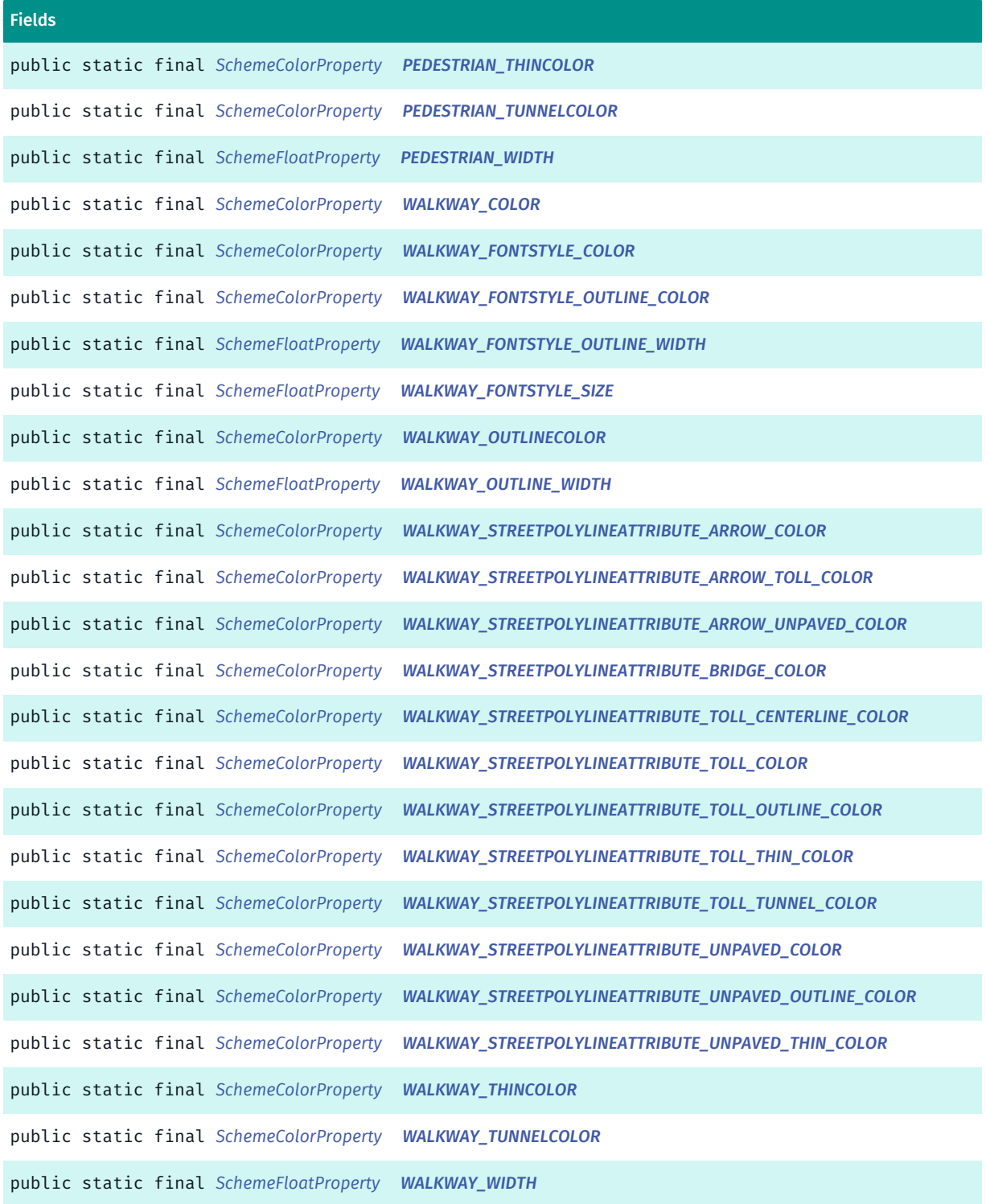

## <span id="page-1367-0"></span>Class Details

## Constructor Details

<span id="page-1367-1"></span>Street ()
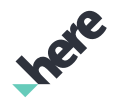

► API Reference

### Field Details

public static final *[SchemeColorProperty](#page-1395-0)* CATEGORY0\_CENTERLINE\_COLOR

public static final *[SchemeColorProperty](#page-1395-0)* CATEGORY0\_CENTERLINE\_TUNNELCOLOR

public static final *[SchemeFloatProperty](#page-1396-0)* CATEGORY0\_CENTERLINE\_WIDTH

public static final *[SchemeColorProperty](#page-1395-0)* CATEGORY0\_COLOR

public static final *[SchemeColorProperty](#page-1395-0)* CATEGORY0\_FONTSTYLE\_COLOR

public static final *[SchemeColorProperty](#page-1395-0)* CATEGORY0\_FONTSTYLE\_OUTLINE\_COLOR

public static final *[SchemeFloatProperty](#page-1396-0)* CATEGORY0\_FONTSTYLE\_OUTLINE\_WIDTH

public static final *[SchemeFloatProperty](#page-1396-0)* CATEGORY0\_FONTSTYLE\_SIZE

public static final *[SchemeColorProperty](#page-1395-0)* CATEGORY0\_OUTLINECOLOR

public static final *[SchemeFloatProperty](#page-1396-0)* CATEGORY0\_OUTLINE\_WIDTH

public static final *[SchemeColorProperty](#page-1395-0)* CATEGORY0\_STREETPOLYLINEATTRIBUTE\_ARROW\_COLOR

public static final *[SchemeColorProperty](#page-1395-0)* CATEGORY0\_STREETPOLYLINEATTRIBUTE\_ARROW\_TOLL\_COLOR

public static final *[SchemeColorProperty](#page-1395-0)* CATEGORY0\_STREETPOLYLINEATTRIBUTE\_ARROW\_UNPAVED\_COLOR

public static final *[SchemeColorProperty](#page-1395-0)* CATEGORY0\_STREETPOLYLINEATTRIBUTE\_BRIDGE\_COLOR

► API Reference

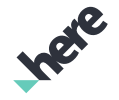

public static final *[SchemeColorProperty](#page-1395-0)* CATEGORY0\_STREETPOLYLINEATTRIBUTE\_TOLL\_CENTERLINE\_COLOR

public static final *[SchemeColorProperty](#page-1395-0)* CATEGORY0\_STREETPOLYLINEATTRIBUTE\_TOLL\_COLOR

public static final *[SchemeColorProperty](#page-1395-0)* CATEGORY0\_STREETPOLYLINEATTRIBUTE\_TOLL\_OUTLINE\_COLOR

public static final *[SchemeColorProperty](#page-1395-0)* CATEGORY0\_STREETPOLYLINEATTRIBUTE\_TOLL\_THIN\_COLOR

public static final *[SchemeColorProperty](#page-1395-0)* CATEGORY0\_STREETPOLYLINEATTRIBUTE\_TOLL\_TUNNEL\_COLOR

public static final *[SchemeColorProperty](#page-1395-0)* CATEGORY0\_STREETPOLYLINEATTRIBUTE\_UNPAVED\_COLOR

public static final *[SchemeColorProperty](#page-1395-0)* CATEGORY0\_STREETPOLYLINEATTRIBUTE\_UNPAVED\_OUTLINE\_COLOR

public static final *[SchemeColorProperty](#page-1395-0)* CATEGORY0\_STREETPOLYLINEATTRIBUTE\_UNPAVED\_THIN\_COLOR

public static final *[SchemeColorProperty](#page-1395-0)* CATEGORY0\_THINCOLOR

public static final *[SchemeColorProperty](#page-1395-0)* CATEGORY0\_TUNNELCOLOR

public static final *[SchemeFloatProperty](#page-1396-0)* CATEGORY0\_WIDTH

public static final *[SchemeColorProperty](#page-1395-0)* CATEGORY1\_COLOR

public static final *[SchemeColorProperty](#page-1395-0)* CATEGORY1\_FONTSTYLE\_COLOR

public static final *[SchemeColorProperty](#page-1395-0)* CATEGORY1\_FONTSTYLE\_OUTLINE\_COLOR

public static final *[SchemeFloatProperty](#page-1396-0)* CATEGORY1\_FONTSTYLE\_OUTLINE\_WIDTH

public static final *[SchemeFloatProperty](#page-1396-0)* CATEGORY1\_FONTSTYLE\_SIZE

public static final *[SchemeColorProperty](#page-1395-0)* CATEGORY1\_OUTLINECOLOR

public static final *[SchemeFloatProperty](#page-1396-0)* CATEGORY1\_OUTLINE\_WIDTH

public static final *[SchemeColorProperty](#page-1395-0)* CATEGORY1\_ROADSIGN\_FONTSTYLE\_COLOR

public static final *[SchemeColorProperty](#page-1395-0)* CATEGORY1\_ROADSIGN\_FONTSTYLE\_OUTLINE\_COLOR

public static final *[SchemeFloatProperty](#page-1396-0)* CATEGORY1\_ROADSIGN\_FONTSTYLE\_OUTLINE\_WIDTH

public static final *[SchemeFloatProperty](#page-1396-0)* CATEGORY1\_ROADSIGN\_FONTSTYLE\_SIZE

public static final *[SchemeColorProperty](#page-1395-0)* CATEGORY1\_STREETPOLYLINEATTRIBUTE\_ARROW\_COLOR

public static final *[SchemeColorProperty](#page-1395-0)* CATEGORY1\_STREETPOLYLINEATTRIBUTE\_ARROW\_TOLL\_COLOR

public static final *[SchemeColorProperty](#page-1395-0)* CATEGORY1\_STREETPOLYLINEATTRIBUTE\_ARROW\_UNPAVED\_COLOR

public static final *[SchemeColorProperty](#page-1395-0)* CATEGORY1\_STREETPOLYLINEATTRIBUTE\_BRIDGE\_COLOR

► API Reference

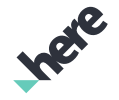

public static final *[SchemeColorProperty](#page-1395-0)* CATEGORY1\_STREETPOLYLINEATTRIBUTE\_TOLL\_CENTERLINE\_COLOR

public static final *[SchemeColorProperty](#page-1395-0)* CATEGORY1\_STREETPOLYLINEATTRIBUTE\_TOLL\_COLOR

public static final *[SchemeColorProperty](#page-1395-0)* CATEGORY1\_STREETPOLYLINEATTRIBUTE\_TOLL\_OUTLINE\_COLOR

public static final *[SchemeColorProperty](#page-1395-0)* CATEGORY1\_STREETPOLYLINEATTRIBUTE\_TOLL\_THIN\_COLOR

public static final *[SchemeColorProperty](#page-1395-0)* CATEGORY1\_STREETPOLYLINEATTRIBUTE\_TOLL\_TUNNEL\_COLOR

public static final *[SchemeColorProperty](#page-1395-0)* CATEGORY1\_STREETPOLYLINEATTRIBUTE\_UNPAVED\_COLOR

public static final *[SchemeColorProperty](#page-1395-0)* CATEGORY1\_STREETPOLYLINEATTRIBUTE\_UNPAVED\_OUTLINE\_COLOR

public static final *[SchemeColorProperty](#page-1395-0)* CATEGORY1\_STREETPOLYLINEATTRIBUTE\_UNPAVED\_THIN\_COLOR

public static final *[SchemeColorProperty](#page-1395-0)* CATEGORY1\_THINCOLOR

public static final *[SchemeColorProperty](#page-1395-0)* CATEGORY1\_TUNNELCOLOR

public static final *[SchemeFloatProperty](#page-1396-0)* CATEGORY1\_WIDTH

public static final *[SchemeColorProperty](#page-1395-0)* CATEGORY2\_COLOR

public static final *[SchemeColorProperty](#page-1395-0)* CATEGORY2\_FONTSTYLE\_COLOR

public static final *[SchemeColorProperty](#page-1395-0)* CATEGORY2\_FONTSTYLE\_OUTLINE\_COLOR

public static final *[SchemeFloatProperty](#page-1396-0)* CATEGORY2\_FONTSTYLE\_OUTLINE\_WIDTH

public static final *[SchemeFloatProperty](#page-1396-0)* CATEGORY2\_FONTSTYLE\_SIZE

public static final *[SchemeColorProperty](#page-1395-0)* CATEGORY2\_OUTLINECOLOR

public static final *[SchemeFloatProperty](#page-1396-0)* CATEGORY2\_OUTLINE\_WIDTH

public static final *[SchemeColorProperty](#page-1395-0)* CATEGORY2\_ROADSIGN\_FONTSTYLE\_COLOR

public static final *[SchemeColorProperty](#page-1395-0)* CATEGORY2\_ROADSIGN\_FONTSTYLE\_OUTLINE\_COLOR

public static final *[SchemeFloatProperty](#page-1396-0)* CATEGORY2\_ROADSIGN\_FONTSTYLE\_OUTLINE\_WIDTH

public static final *[SchemeFloatProperty](#page-1396-0)* CATEGORY2\_ROADSIGN\_FONTSTYLE\_SIZE

public static final *[SchemeColorProperty](#page-1395-0)* CATEGORY2\_STREETPOLYLINEATTRIBUTE\_ARROW\_COLOR

public static final *[SchemeColorProperty](#page-1395-0)* CATEGORY2\_STREETPOLYLINEATTRIBUTE\_ARROW\_TOLL\_COLOR

public static final *[SchemeColorProperty](#page-1395-0)* CATEGORY2\_STREETPOLYLINEATTRIBUTE\_ARROW\_UNPAVED\_COLOR

public static final *[SchemeColorProperty](#page-1395-0)* CATEGORY2\_STREETPOLYLINEATTRIBUTE\_BRIDGE\_COLOR

► API Reference

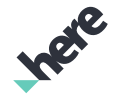

public static final *[SchemeColorProperty](#page-1395-0)* CATEGORY2\_STREETPOLYLINEATTRIBUTE\_TOLL\_CENTERLINE\_COLOR

public static final *[SchemeColorProperty](#page-1395-0)* CATEGORY2\_STREETPOLYLINEATTRIBUTE\_TOLL\_COLOR

public static final *[SchemeColorProperty](#page-1395-0)* CATEGORY2\_STREETPOLYLINEATTRIBUTE\_TOLL\_OUTLINE\_COLOR

public static final *[SchemeColorProperty](#page-1395-0)* CATEGORY2\_STREETPOLYLINEATTRIBUTE\_TOLL\_THIN\_COLOR

public static final *[SchemeColorProperty](#page-1395-0)* CATEGORY2\_STREETPOLYLINEATTRIBUTE\_TOLL\_TUNNEL\_COLOR

public static final *[SchemeColorProperty](#page-1395-0)* CATEGORY2\_STREETPOLYLINEATTRIBUTE\_UNPAVED\_COLOR

public static final *[SchemeColorProperty](#page-1395-0)* CATEGORY2\_STREETPOLYLINEATTRIBUTE\_UNPAVED\_OUTLINE\_COLOR

public static final *[SchemeColorProperty](#page-1395-0)* CATEGORY2\_STREETPOLYLINEATTRIBUTE\_UNPAVED\_THIN\_COLOR

public static final *[SchemeColorProperty](#page-1395-0)* CATEGORY2\_THINCOLOR

public static final *[SchemeColorProperty](#page-1395-0)* CATEGORY2\_TUNNELCOLOR

public static final *[SchemeFloatProperty](#page-1396-0)* CATEGORY2\_WIDTH

public static final *[SchemeColorProperty](#page-1395-0)* CATEGORY3\_COLOR

public static final *[SchemeColorProperty](#page-1395-0)* CATEGORY3\_FONTSTYLE\_COLOR

public static final *[SchemeColorProperty](#page-1395-0)* CATEGORY3\_FONTSTYLE\_OUTLINE\_COLOR

public static final *[SchemeFloatProperty](#page-1396-0)* CATEGORY3\_FONTSTYLE\_OUTLINE\_WIDTH

public static final *[SchemeFloatProperty](#page-1396-0)* CATEGORY3\_FONTSTYLE\_SIZE

public static final *[SchemeColorProperty](#page-1395-0)* CATEGORY3\_OUTLINECOLOR

public static final *[SchemeFloatProperty](#page-1396-0)* CATEGORY3\_OUTLINE\_WIDTH

public static final *[SchemeColorProperty](#page-1395-0)* CATEGORY3\_ROADSIGN\_FONTSTYLE\_COLOR

public static final *[SchemeColorProperty](#page-1395-0)* CATEGORY3\_ROADSIGN\_FONTSTYLE\_OUTLINE\_COLOR

public static final *[SchemeFloatProperty](#page-1396-0)* CATEGORY3\_ROADSIGN\_FONTSTYLE\_OUTLINE\_WIDTH

public static final *[SchemeFloatProperty](#page-1396-0)* CATEGORY3\_ROADSIGN\_FONTSTYLE\_SIZE

public static final *[SchemeColorProperty](#page-1395-0)* CATEGORY3\_STREETPOLYLINEATTRIBUTE\_ARROW\_COLOR

public static final *[SchemeColorProperty](#page-1395-0)* CATEGORY3\_STREETPOLYLINEATTRIBUTE\_ARROW\_TOLL\_COLOR

public static final *[SchemeColorProperty](#page-1395-0)* CATEGORY3\_STREETPOLYLINEATTRIBUTE\_ARROW\_UNPAVED\_COLOR

public static final *[SchemeColorProperty](#page-1395-0)* CATEGORY3\_STREETPOLYLINEATTRIBUTE\_BRIDGE\_COLOR

► API Reference

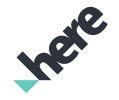

public static final *[SchemeColorProperty](#page-1395-0)* CATEGORY3\_STREETPOLYLINEATTRIBUTE\_TOLL\_CENTERLINE\_COLOR

public static final *[SchemeColorProperty](#page-1395-0)* CATEGORY3\_STREETPOLYLINEATTRIBUTE\_TOLL\_COLOR

public static final *[SchemeColorProperty](#page-1395-0)* CATEGORY3\_STREETPOLYLINEATTRIBUTE\_TOLL\_OUTLINE\_COLOR

public static final *[SchemeColorProperty](#page-1395-0)* CATEGORY3\_STREETPOLYLINEATTRIBUTE\_TOLL\_THIN\_COLOR

public static final *[SchemeColorProperty](#page-1395-0)* CATEGORY3\_STREETPOLYLINEATTRIBUTE\_TOLL\_TUNNEL\_COLOR

public static final *[SchemeColorProperty](#page-1395-0)* CATEGORY3\_STREETPOLYLINEATTRIBUTE\_UNPAVED\_COLOR

public static final *[SchemeColorProperty](#page-1395-0)* CATEGORY3\_STREETPOLYLINEATTRIBUTE\_UNPAVED\_OUTLINE\_COLOR

public static final *[SchemeColorProperty](#page-1395-0)* CATEGORY3\_STREETPOLYLINEATTRIBUTE\_UNPAVED\_THIN\_COLOR

public static final *[SchemeColorProperty](#page-1395-0)* CATEGORY3\_THINCOLOR

public static final *[SchemeColorProperty](#page-1395-0)* CATEGORY3\_TUNNELCOLOR

public static final *[SchemeFloatProperty](#page-1396-0)* CATEGORY3\_WIDTH

public static final *[SchemeColorProperty](#page-1395-0)* CATEGORY4\_COLOR

public static final *[SchemeColorProperty](#page-1395-0)* CATEGORY4\_FONTSTYLE\_COLOR

public static final *[SchemeColorProperty](#page-1395-0)* CATEGORY4\_FONTSTYLE\_OUTLINE\_COLOR

public static final *[SchemeFloatProperty](#page-1396-0)* CATEGORY4\_FONTSTYLE\_OUTLINE\_WIDTH

public static final *[SchemeFloatProperty](#page-1396-0)* CATEGORY4\_FONTSTYLE\_SIZE

public static final *[SchemeColorProperty](#page-1395-0)* CATEGORY4\_OUTLINECOLOR

public static final *[SchemeFloatProperty](#page-1396-0)* CATEGORY4\_OUTLINE\_WIDTH

public static final *[SchemeColorProperty](#page-1395-0)* CATEGORY4\_ROADSIGN\_FONTSTYLE\_COLOR

public static final *[SchemeColorProperty](#page-1395-0)* CATEGORY4\_ROADSIGN\_FONTSTYLE\_OUTLINE\_COLOR

public static final *[SchemeFloatProperty](#page-1396-0)* CATEGORY4\_ROADSIGN\_FONTSTYLE\_OUTLINE\_WIDTH

public static final *[SchemeFloatProperty](#page-1396-0)* CATEGORY4\_ROADSIGN\_FONTSTYLE\_SIZE

public static final *[SchemeColorProperty](#page-1395-0)* CATEGORY4\_STREETPOLYLINEATTRIBUTE\_ARROW\_COLOR

public static final *[SchemeColorProperty](#page-1395-0)* CATEGORY4\_STREETPOLYLINEATTRIBUTE\_ARROW\_TOLL\_COLOR

public static final *[SchemeColorProperty](#page-1395-0)* CATEGORY4\_STREETPOLYLINEATTRIBUTE\_ARROW\_UNPAVED\_COLOR

public static final *[SchemeColorProperty](#page-1395-0)* CATEGORY4\_STREETPOLYLINEATTRIBUTE\_BRIDGE\_COLOR

► API Reference

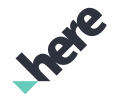

public static final *[SchemeColorProperty](#page-1395-0)* CATEGORY4\_STREETPOLYLINEATTRIBUTE\_TOLL\_CENTERLINE\_COLOR

public static final *[SchemeColorProperty](#page-1395-0)* CATEGORY4\_STREETPOLYLINEATTRIBUTE\_TOLL\_COLOR

public static final *[SchemeColorProperty](#page-1395-0)* CATEGORY4\_STREETPOLYLINEATTRIBUTE\_TOLL\_OUTLINE\_COLOR

public static final *[SchemeColorProperty](#page-1395-0)* CATEGORY4\_STREETPOLYLINEATTRIBUTE\_TOLL\_THIN\_COLOR

public static final *[SchemeColorProperty](#page-1395-0)* CATEGORY4\_STREETPOLYLINEATTRIBUTE\_TOLL\_TUNNEL\_COLOR

public static final *[SchemeColorProperty](#page-1395-0)* CATEGORY4\_STREETPOLYLINEATTRIBUTE\_UNPAVED\_COLOR

public static final *[SchemeColorProperty](#page-1395-0)* CATEGORY4\_STREETPOLYLINEATTRIBUTE\_UNPAVED\_OUTLINE\_COLOR

public static final *[SchemeColorProperty](#page-1395-0)* CATEGORY4\_STREETPOLYLINEATTRIBUTE\_UNPAVED\_THIN\_COLOR

public static final *[SchemeColorProperty](#page-1395-0)* CATEGORY4\_THINCOLOR

public static final *[SchemeColorProperty](#page-1395-0)* CATEGORY4\_TUNNELCOLOR

public static final *[SchemeFloatProperty](#page-1396-0)* CATEGORY4\_WIDTH

public static final *[SchemeColorProperty](#page-1395-0)* PEDESTRIAN\_COLOR

► API Reference

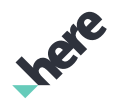

public static final *[SchemeColorProperty](#page-1395-0)* PEDESTRIAN\_FONTSTYLE\_COLOR

public static final *[SchemeColorProperty](#page-1395-0)* PEDESTRIAN\_FONTSTYLE\_OUTLINE\_COLOR

public static final *[SchemeFloatProperty](#page-1396-0)* PEDESTRIAN\_FONTSTYLE\_OUTLINE\_WIDTH

public static final *[SchemeFloatProperty](#page-1396-0)* PEDESTRIAN\_FONTSTYLE\_SIZE

public static final *[SchemeColorProperty](#page-1395-0)* PEDESTRIAN\_OUTLINECOLOR

public static final *[SchemeFloatProperty](#page-1396-0)* PEDESTRIAN\_OUTLINE\_WIDTH

public static final *[SchemeColorProperty](#page-1395-0)* PEDESTRIAN\_STREETPOLYLINEATTRIBUTE\_ARROW\_COLOR

public static final *[SchemeColorProperty](#page-1395-0)* PEDESTRIAN\_STREETPOLYLINEATTRIBUTE\_ARROW\_TOLL\_COLOR

public static final *[SchemeColorProperty](#page-1395-0)* PEDESTRIAN\_STREETPOLYLINEATTRIBUTE\_ARROW\_UNPAVED\_COLOR

public static final *[SchemeColorProperty](#page-1395-0)* PEDESTRIAN\_STREETPOLYLINEATTRIBUTE\_BRIDGE\_COLOR

public static final *[SchemeColorProperty](#page-1395-0)* PEDESTRIAN\_STREETPOLYLINEATTRIBUTE\_TOLL\_CENTERLINE\_COLOR

public static final *[SchemeColorProperty](#page-1395-0)* PEDESTRIAN\_STREETPOLYLINEATTRIBUTE\_TOLL\_COLOR

public static final *[SchemeColorProperty](#page-1395-0)* PEDESTRIAN\_STREETPOLYLINEATTRIBUTE\_TOLL\_OUTLINE\_COLOR

► API Reference

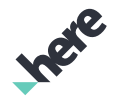

public static final *[SchemeColorProperty](#page-1395-0)* PEDESTRIAN\_STREETPOLYLINEATTRIBUTE\_TOLL\_THIN\_COLOR

public static final *[SchemeColorProperty](#page-1395-0)* PEDESTRIAN\_STREETPOLYLINEATTRIBUTE\_TOLL\_TUNNEL\_COLOR

public static final *[SchemeColorProperty](#page-1395-0)* PEDESTRIAN\_STREETPOLYLINEATTRIBUTE\_UNPAVED\_COLOR

public static final *[SchemeColorProperty](#page-1395-0)* PEDESTRIAN\_STREETPOLYLINEATTRIBUTE\_UNPAVED\_OUTLINE\_COLOR

public static final *[SchemeColorProperty](#page-1395-0)* PEDESTRIAN\_STREETPOLYLINEATTRIBUTE\_UNPAVED\_THIN\_COLOR

public static final *[SchemeColorProperty](#page-1395-0)* PEDESTRIAN\_THINCOLOR

public static final *[SchemeColorProperty](#page-1395-0)* PEDESTRIAN\_TUNNELCOLOR

public static final *[SchemeFloatProperty](#page-1396-0)* PEDESTRIAN\_WIDTH

public static final *[SchemeColorProperty](#page-1395-0)* WALKWAY\_COLOR

public static final *[SchemeColorProperty](#page-1395-0)* WALKWAY\_FONTSTYLE\_COLOR

public static final *[SchemeColorProperty](#page-1395-0)* WALKWAY\_FONTSTYLE\_OUTLINE\_COLOR

public static final *[SchemeFloatProperty](#page-1396-0)* WALKWAY\_FONTSTYLE\_OUTLINE\_WIDTH

public static final *[SchemeFloatProperty](#page-1396-0)* WALKWAY\_FONTSTYLE\_SIZE

public static final *[SchemeColorProperty](#page-1395-0)* WALKWAY\_OUTLINECOLOR

► API Reference

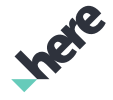

public static final *[SchemeFloatProperty](#page-1396-0)* WALKWAY\_OUTLINE\_WIDTH

public static final *[SchemeColorProperty](#page-1395-0)* WALKWAY\_STREETPOLYLINEATTRIBUTE\_ARROW\_COLOR

public static final *[SchemeColorProperty](#page-1395-0)* WALKWAY\_STREETPOLYLINEATTRIBUTE\_ARROW\_TOLL\_COLOR

public static final *[SchemeColorProperty](#page-1395-0)* WALKWAY\_STREETPOLYLINEATTRIBUTE\_ARROW\_UNPAVED\_COLOR

public static final *[SchemeColorProperty](#page-1395-0)* WALKWAY\_STREETPOLYLINEATTRIBUTE\_BRIDGE\_COLOR

public static final *[SchemeColorProperty](#page-1395-0)* WALKWAY\_STREETPOLYLINEATTRIBUTE\_TOLL\_CENTERLINE\_COLOR

public static final *[SchemeColorProperty](#page-1395-0)* WALKWAY\_STREETPOLYLINEATTRIBUTE\_TOLL\_COLOR

public static final *[SchemeColorProperty](#page-1395-0)* WALKWAY\_STREETPOLYLINEATTRIBUTE\_TOLL\_OUTLINE\_COLOR

public static final *[SchemeColorProperty](#page-1395-0)* WALKWAY\_STREETPOLYLINEATTRIBUTE\_TOLL\_THIN\_COLOR

public static final *[SchemeColorProperty](#page-1395-0)* WALKWAY\_STREETPOLYLINEATTRIBUTE\_TOLL\_TUNNEL\_COLOR

public static final *[SchemeColorProperty](#page-1395-0)* WALKWAY\_STREETPOLYLINEATTRIBUTE\_UNPAVED\_COLOR

► API Reference

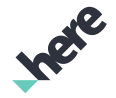

public static final *[SchemeColorProperty](#page-1395-0)* WALKWAY\_STREETPOLYLINEATTRIBUTE\_UNPAVED\_OUTLINE\_COLOR

public static final *[SchemeColorProperty](#page-1395-0)* WALKWAY\_STREETPOLYLINEATTRIBUTE\_UNPAVED\_THIN\_COLOR

public static final *[SchemeColorProperty](#page-1395-0)* WALKWAY\_THINCOLOR

public static final *[SchemeColorProperty](#page-1395-0)* WALKWAY\_TUNNELCOLOR

public static final *[SchemeFloatProperty](#page-1396-0)* WALKWAY\_WIDTH

### Transit

The class *Transit* is a member of *com.here.android.mpa.mapping.customization.CustomizableVariables*.

#### Class Summary

public static class CustomizableVariables.Transit *extends java.lang.Object* [For complete information, see the section *[Class Details](#page-1383-0)*]

#### Constructor Summary

#### Table 855: Constructors in Transit

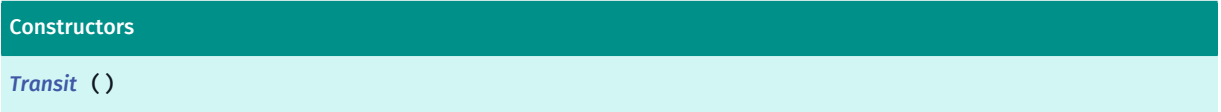

#### Field Summary

Table 856: Fields in Transit

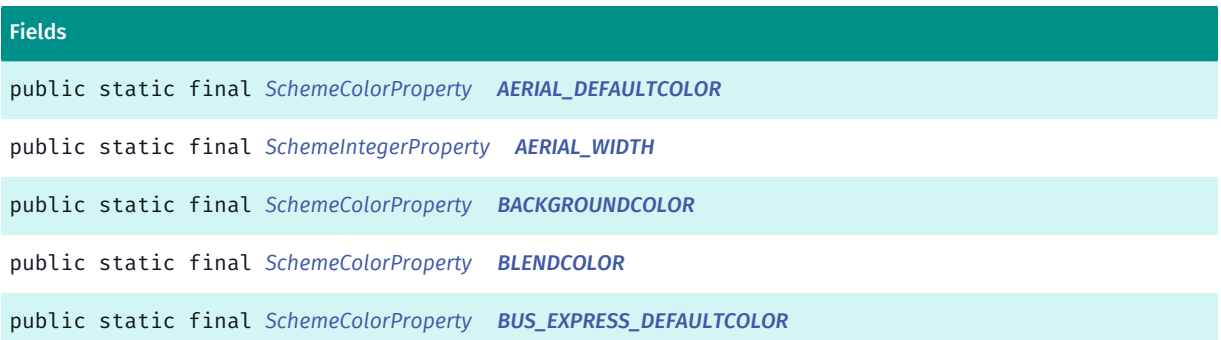

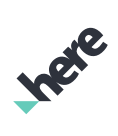

► API Reference

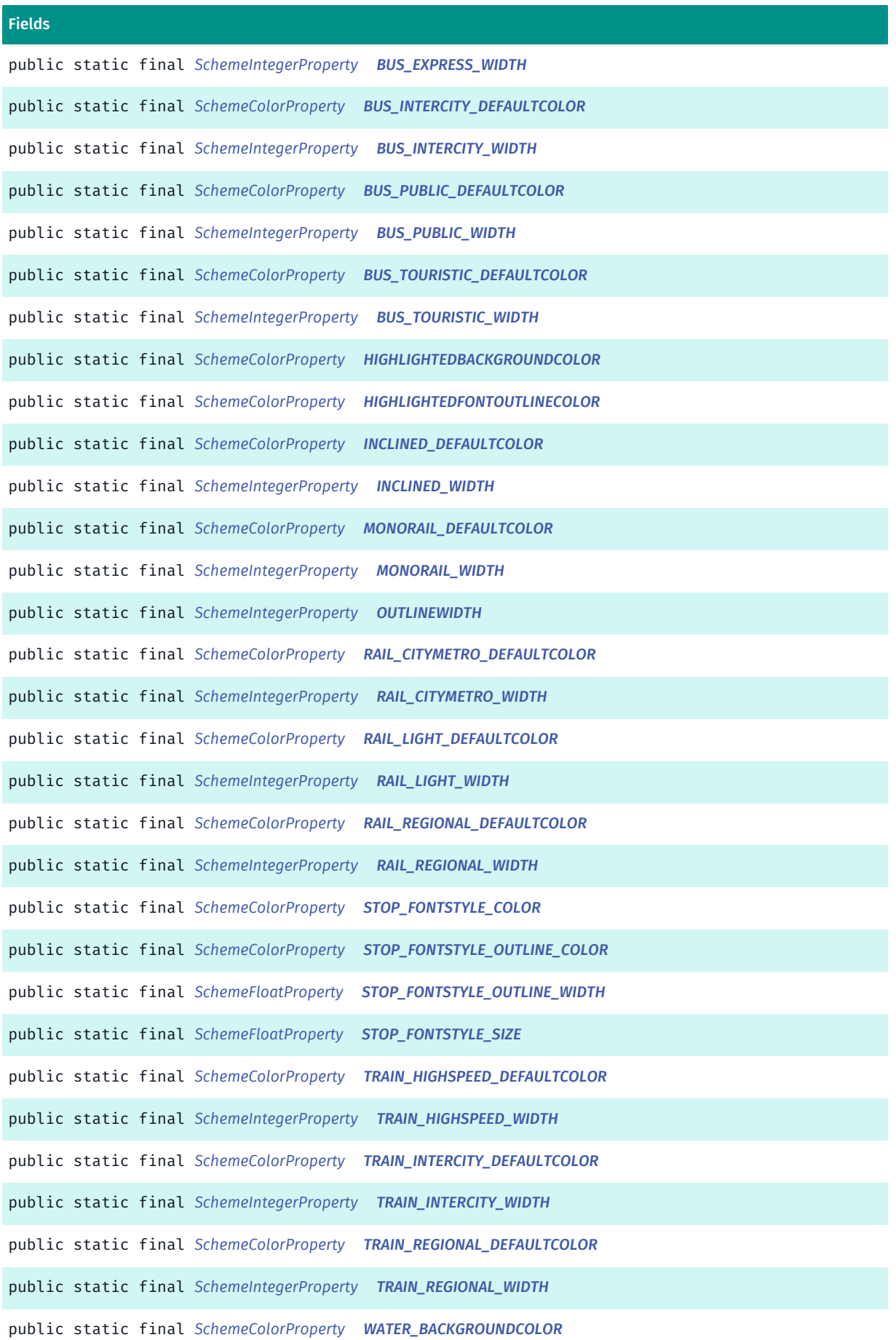

► API Reference

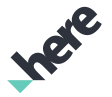

#### Fields

public static final *[SchemeColorProperty](#page-1395-0) [WATER\\_DEFAULTCOLOR](#page-1385-10)* public static final *[SchemeColorProperty](#page-1395-0) [WATER\\_HIGHLIGHTEDBACKGROUNDCOLOR](#page-1385-11)* public static final *[SchemeColorProperty](#page-1395-0) [WATER\\_HIGHLIGHTEDFONTOUTLINECOLOR](#page-1385-12)* public static final *[SchemeIntegerProperty](#page-1397-0) [WATER\\_WIDTH](#page-1385-13)*

### <span id="page-1383-0"></span>Class Details

#### Constructor Details

<span id="page-1383-1"></span>Transit ()

#### Field Details

<span id="page-1383-2"></span>public static final *[SchemeColorProperty](#page-1395-0)* AERIAL\_DEFAULTCOLOR

<span id="page-1383-3"></span>public static final *[SchemeIntegerProperty](#page-1397-0)* AERIAL\_WIDTH

<span id="page-1383-4"></span>public static final *[SchemeColorProperty](#page-1395-0)* BACKGROUNDCOLOR

<span id="page-1383-5"></span>public static final *[SchemeColorProperty](#page-1395-0)* BLENDCOLOR

<span id="page-1383-6"></span>public static final *[SchemeColorProperty](#page-1395-0)* BUS\_EXPRESS\_DEFAULTCOLOR

<span id="page-1383-7"></span>public static final *[SchemeIntegerProperty](#page-1397-0)* BUS\_EXPRESS\_WIDTH

<span id="page-1383-8"></span>public static final *[SchemeColorProperty](#page-1395-0)* BUS\_INTERCITY\_DEFAULTCOLOR

<span id="page-1383-9"></span>public static final *[SchemeIntegerProperty](#page-1397-0)* BUS\_INTERCITY\_WIDTH

<span id="page-1383-10"></span>public static final *[SchemeColorProperty](#page-1395-0)* BUS\_PUBLIC\_DEFAULTCOLOR

<span id="page-1383-11"></span>public static final *[SchemeIntegerProperty](#page-1397-0)* BUS\_PUBLIC\_WIDTH

<span id="page-1384-0"></span>public static final *[SchemeColorProperty](#page-1395-0)* BUS\_TOURISTIC\_DEFAULTCOLOR

<span id="page-1384-1"></span>public static final *[SchemeIntegerProperty](#page-1397-0)* BUS\_TOURISTIC\_WIDTH

<span id="page-1384-2"></span>public static final *[SchemeColorProperty](#page-1395-0)* HIGHLIGHTEDBACKGROUNDCOLOR

<span id="page-1384-3"></span>public static final *[SchemeColorProperty](#page-1395-0)* HIGHLIGHTEDFONTOUTLINECOLOR

<span id="page-1384-4"></span>public static final *[SchemeColorProperty](#page-1395-0)* INCLINED\_DEFAULTCOLOR

<span id="page-1384-5"></span>public static final *[SchemeIntegerProperty](#page-1397-0)* INCLINED\_WIDTH

<span id="page-1384-6"></span>public static final *[SchemeColorProperty](#page-1395-0)* MONORAIL\_DEFAULTCOLOR

<span id="page-1384-7"></span>public static final *[SchemeIntegerProperty](#page-1397-0)* MONORAIL\_WIDTH

<span id="page-1384-8"></span>public static final *[SchemeIntegerProperty](#page-1397-0)* OUTLINEWIDTH

<span id="page-1384-9"></span>public static final *[SchemeColorProperty](#page-1395-0)* RAIL\_CITYMETRO\_DEFAULTCOLOR

<span id="page-1384-10"></span>public static final *[SchemeIntegerProperty](#page-1397-0)* RAIL\_CITYMETRO\_WIDTH

<span id="page-1384-11"></span>public static final *[SchemeColorProperty](#page-1395-0)* RAIL\_LIGHT\_DEFAULTCOLOR

<span id="page-1384-12"></span>public static final *[SchemeIntegerProperty](#page-1397-0)* RAIL\_LIGHT\_WIDTH

<span id="page-1384-13"></span>public static final *[SchemeColorProperty](#page-1395-0)* RAIL\_REGIONAL\_DEFAULTCOLOR

<span id="page-1384-14"></span>public static final *[SchemeIntegerProperty](#page-1397-0)* RAIL\_REGIONAL\_WIDTH

<span id="page-1384-15"></span>public static final *[SchemeColorProperty](#page-1395-0)* STOP\_FONTSTYLE\_COLOR

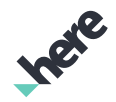

<span id="page-1385-7"></span><span id="page-1385-6"></span><span id="page-1385-5"></span><span id="page-1385-4"></span><span id="page-1385-3"></span><span id="page-1385-2"></span><span id="page-1385-1"></span><span id="page-1385-0"></span>public static final *[SchemeColorProperty](#page-1395-0)* STOP\_FONTSTYLE\_OUTLINE\_COLOR public static final *[SchemeFloatProperty](#page-1396-0)* STOP\_FONTSTYLE\_OUTLINE\_WIDTH public static final *[SchemeFloatProperty](#page-1396-0)* STOP\_FONTSTYLE\_SIZE public static final *[SchemeColorProperty](#page-1395-0)* TRAIN\_HIGHSPEED\_DEFAULTCOLOR public static final *[SchemeIntegerProperty](#page-1397-0)* TRAIN\_HIGHSPEED\_WIDTH public static final *[SchemeColorProperty](#page-1395-0)* TRAIN\_INTERCITY\_DEFAULTCOLOR public static final *[SchemeIntegerProperty](#page-1397-0)* TRAIN\_INTERCITY\_WIDTH public static final *[SchemeColorProperty](#page-1395-0)* TRAIN\_REGIONAL\_DEFAULTCOLOR public static final *[SchemeIntegerProperty](#page-1397-0)* TRAIN\_REGIONAL\_WIDTH public static final *[SchemeColorProperty](#page-1395-0)* WATER\_BACKGROUNDCOLOR public static final *[SchemeColorProperty](#page-1395-0)* WATER\_DEFAULTCOLOR public static final *[SchemeColorProperty](#page-1395-0)* WATER\_HIGHLIGHTEDBACKGROUNDCOLOR public static final *[SchemeColorProperty](#page-1395-0)* WATER\_HIGHLIGHTEDFONTOUTLINECOLOR public static final *[SchemeIntegerProperty](#page-1397-0)* WATER\_WIDTH

### <span id="page-1385-13"></span><span id="page-1385-12"></span><span id="page-1385-11"></span><span id="page-1385-10"></span><span id="page-1385-9"></span><span id="page-1385-8"></span>**TransitAccess**

The class *TransitAccess* is a member of *com.here.android.mpa.mapping.customization.CustomizableVariables*.

► API Reference

### Class Summary

public static class CustomizableVariables.TransitAccess

*extends java.lang.Object*

[For complete information, see the section *[Class Details](#page-1386-0)*]

#### Constructor Summary

Table 857: Constructors in TransitAccess

**Constructors** 

*[TransitAccess](#page-1386-1)* ()

#### Field Summary

Table 858: Fields in TransitAccess

Fields

public static final *[SchemeIntegerProperty](#page-1397-0) [AIRLINE\\_ICONSIZE](#page-1386-2)* public static final *[SchemeIntegerProperty](#page-1397-0) [ICONSIZE](#page-1386-3)*

#### <span id="page-1386-0"></span>Class Details

Constructor Details

<span id="page-1386-1"></span>TransitAccess ()

#### Field Details

<span id="page-1386-2"></span>public static final *[SchemeIntegerProperty](#page-1397-0)* AIRLINE\_ICONSIZE

<span id="page-1386-3"></span>public static final *[SchemeIntegerProperty](#page-1397-0)* ICONSIZE

# TruckIcon

The class *TruckIcon* is a member of *com.here.android.mpa.mapping.customization.CustomizableVariables*.

#### Class Summary

public static class CustomizableVariables.TruckIcon

*extends java.lang.Object*

[For complete information, see the section *[Class Details](#page-1387-0)*]

► API Reference

### Constructor Summary

Table 859: Constructors in TruckIcon

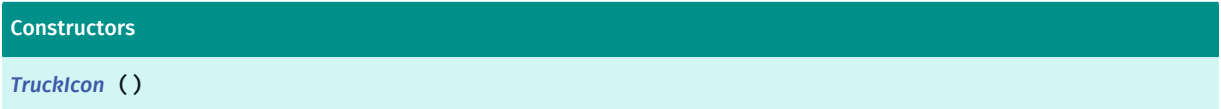

### Field Summary

#### Table 860: Fields in TruckIcon

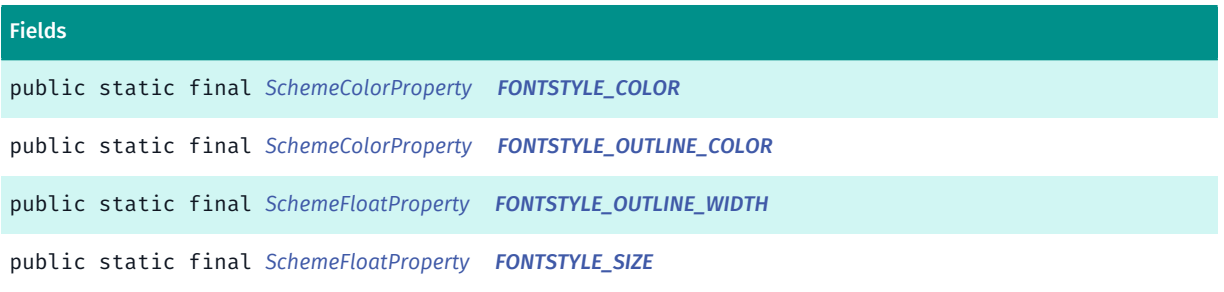

### <span id="page-1387-0"></span>Class Details

#### Constructor Details

<span id="page-1387-1"></span>TruckIcon ()

### Field Details

<span id="page-1387-2"></span>public static final *[SchemeColorProperty](#page-1395-0)* FONTSTYLE\_COLOR

<span id="page-1387-3"></span>public static final *[SchemeColorProperty](#page-1395-0)* FONTSTYLE\_OUTLINE\_COLOR

<span id="page-1387-4"></span>public static final *[SchemeFloatProperty](#page-1396-0)* FONTSTYLE\_OUTLINE\_WIDTH

<span id="page-1387-5"></span>public static final *[SchemeFloatProperty](#page-1396-0)* FONTSTYLE\_SIZE

### **TruckLine**

The class *TruckLine* is a member of *com.here.android.mpa.mapping.customization.CustomizableVariables*.

### Class Summary

public static class CustomizableVariables.TruckLine

► API Reference

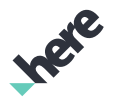

*extends java.lang.Object*

[For complete information, see the section *[Class Details](#page-1388-0)*]

#### Constructor Summary

Table 861: Constructors in TruckLine

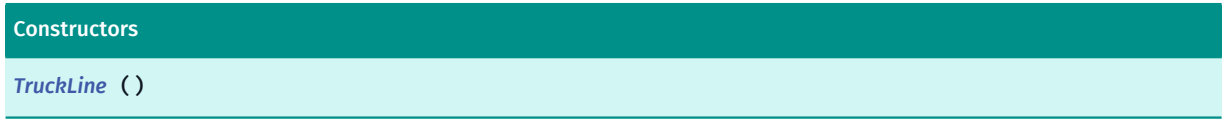

#### Field Summary

Table 862: Fields in TruckLine

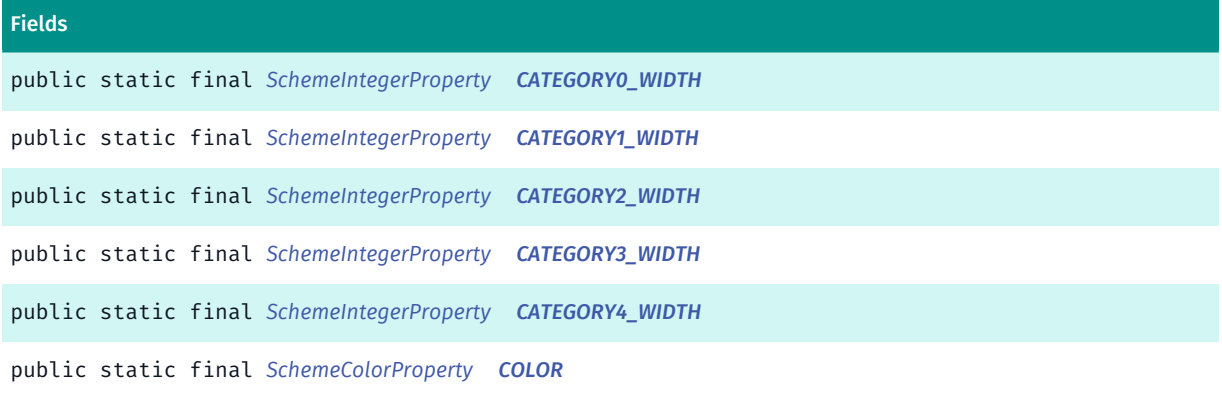

#### <span id="page-1388-0"></span>Class Details

#### Constructor Details

<span id="page-1388-1"></span>TruckLine ()

#### Field Details

<span id="page-1388-2"></span>public static final *[SchemeIntegerProperty](#page-1397-0)* CATEGORY0\_WIDTH

<span id="page-1388-3"></span>public static final *[SchemeIntegerProperty](#page-1397-0)* CATEGORY1\_WIDTH

<span id="page-1388-4"></span>public static final *[SchemeIntegerProperty](#page-1397-0)* CATEGORY2\_WIDTH

<span id="page-1388-5"></span>public static final *[SchemeIntegerProperty](#page-1397-0)* CATEGORY3\_WIDTH

► API Reference

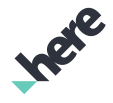

<span id="page-1389-0"></span>public static final *[SchemeIntegerProperty](#page-1397-0)* CATEGORY4\_WIDTH

<span id="page-1389-1"></span>public static final *[SchemeColorProperty](#page-1395-0)* COLOR

### UniversityCampus

The class *UniversityCampus* is a member of *com.here.android.mpa.mapping.customization.CustomizableVariables*.

#### Class Summary

public static class CustomizableVariables.UniversityCampus

*extends java.lang.Object*

[For complete information, see the section *[Class Details](#page-1389-2)*]

#### Constructor Summary

Table 863: Constructors in UniversityCampus

Constructors

*[UniversityCampus](#page-1389-3)* ()

#### Field Summary

Table 864: Fields in UniversityCampus

**Fields** 

<span id="page-1389-2"></span>public static final *[SchemeColorProperty](#page-1395-0) [COLOR](#page-1389-4)*

Class Details

Constructor Details

<span id="page-1389-3"></span>UniversityCampus ()

#### Field Details

<span id="page-1389-4"></span>public static final *[SchemeColorProperty](#page-1395-0)* COLOR

► API Reference

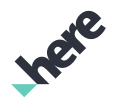

### UniversityCampusInfo

The class *UniversityCampusInfo* is a member of *com.here.android.mpa.mapping.customization.CustomizableVariables*.

#### Class Summary

public static class CustomizableVariables.UniversityCampusInfo

*extends java.lang.Object*

[For complete information, see the section *[Class Details](#page-1390-0)*]

#### Constructor Summary

Table 865: Constructors in UniversityCampusInfo

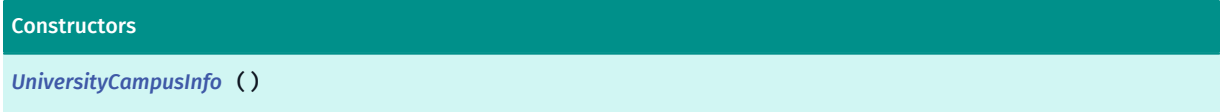

#### Field Summary

Table 866: Fields in UniversityCampusInfo

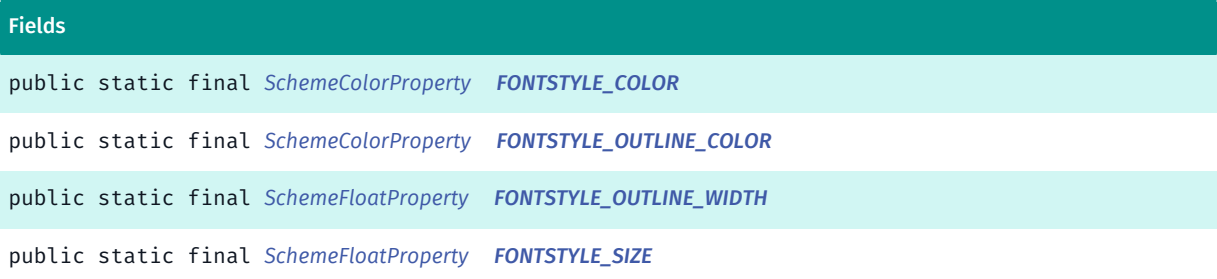

#### <span id="page-1390-0"></span>Class Details

Constructor Details

<span id="page-1390-1"></span>UniversityCampusInfo ()

#### Field Details

<span id="page-1390-2"></span>public static final *[SchemeColorProperty](#page-1395-0)* FONTSTYLE\_COLOR

<span id="page-1390-3"></span>public static final *[SchemeColorProperty](#page-1395-0)* FONTSTYLE\_OUTLINE\_COLOR

<span id="page-1390-4"></span>public static final *[SchemeFloatProperty](#page-1396-0)* FONTSTYLE\_OUTLINE\_WIDTH

► API Reference

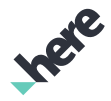

#### <span id="page-1391-0"></span>public static final *[SchemeFloatProperty](#page-1396-0)* FONTSTYLE\_SIZE

### Water

The class *Water* is a member of *com.here.android.mpa.mapping.customization.CustomizableVariables*.

#### Class Summary

public static class CustomizableVariables.Water *extends java.lang.Object* [For complete information, see the section *[Class Details](#page-1391-1)*]

#### Constructor Summary

#### Table 867: Constructors in Water

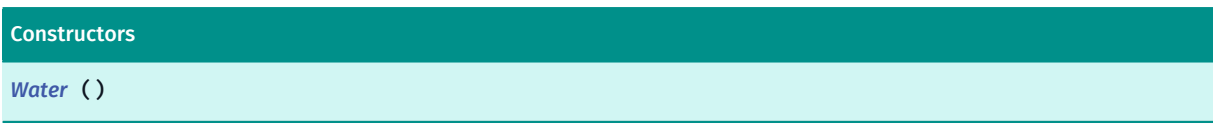

#### Field Summary

#### Table 868: Fields in Water

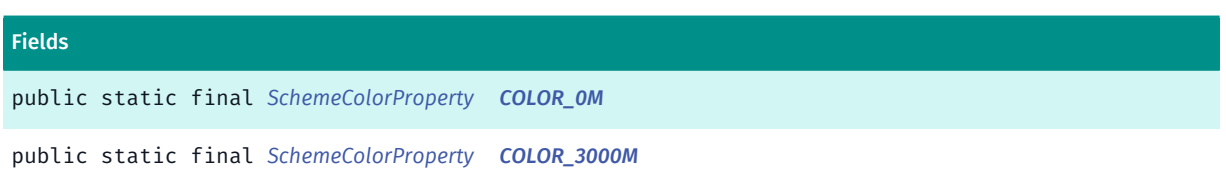

### <span id="page-1391-1"></span>Class Details

#### Constructor Details

<span id="page-1391-2"></span>Water ()

### Field Details

<span id="page-1391-3"></span>public static final *[SchemeColorProperty](#page-1395-0)* COLOR\_0M

<span id="page-1391-4"></span>public static final *[SchemeColorProperty](#page-1395-0)* COLOR\_3000M

► API Reference

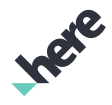

### Woodland

The class *Woodland* is a member of *com.here.android.mpa.mapping.customization.CustomizableVariables*.

#### Class Summary

public static class CustomizableVariables.Woodland *extends java.lang.Object* [For complete information, see the section *[Class Details](#page-1392-0)*]

#### Constructor Summary

Table 869: Constructors in Woodland

**Constructors** *[Woodland](#page-1392-1)* ()

#### Field Summary

Table 870: Fields in Woodland

Fields public static final *[SchemeColorProperty](#page-1395-0) [COLOR](#page-1392-2)*

### <span id="page-1392-0"></span>Class Details

#### Constructor Details

<span id="page-1392-1"></span>Woodland ()

### Field Details

<span id="page-1392-2"></span>public static final *[SchemeColorProperty](#page-1395-0)* COLOR

# WoodlandInfo

The class *WoodlandInfo* is a member of *com.here.android.mpa.mapping.customization.CustomizableVariables*.

#### Class Summary

public static class CustomizableVariables.WoodlandInfo

*extends java.lang.Object*

► API Reference

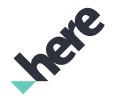

[For complete information, see the section *[Class Details](#page-1393-0)*]

#### Constructor Summary

Table 871: Constructors in WoodlandInfo

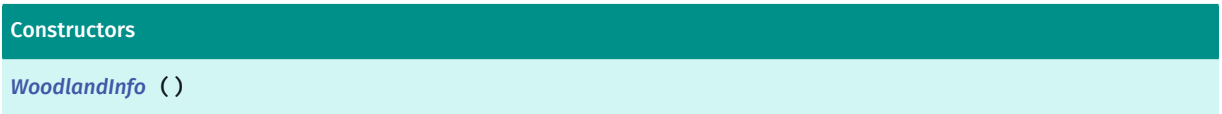

#### Field Summary

Table 872: Fields in WoodlandInfo

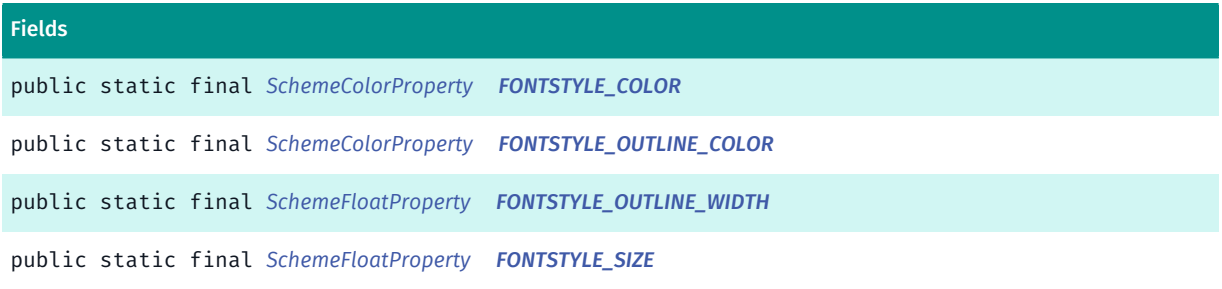

### <span id="page-1393-0"></span>Class Details

Constructor Details

<span id="page-1393-1"></span>WoodlandInfo ()

#### Field Details

<span id="page-1393-2"></span>public static final *[SchemeColorProperty](#page-1395-0)* FONTSTYLE\_COLOR

<span id="page-1393-3"></span>public static final *[SchemeColorProperty](#page-1395-0)* FONTSTYLE\_OUTLINE\_COLOR

<span id="page-1393-4"></span>public static final *[SchemeFloatProperty](#page-1396-0)* FONTSTYLE\_OUTLINE\_WIDTH

<span id="page-1393-5"></span>public static final *[SchemeFloatProperty](#page-1396-0)* FONTSTYLE\_SIZE

### WorldMountains

The class *WorldMountains* is a member of *com.here.android.mpa.mapping.customization.CustomizableVariables*.

► API Reference

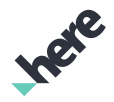

#### Class Summary

public static class CustomizableVariables.WorldMountains

*extends java.lang.Object*

[For complete information, see the section *[Class Details](#page-1394-0)*]

#### Constructor Summary

Table 873: Constructors in WorldMountains

**Constructors** *[WorldMountains](#page-1394-1)* ()

Field Summary

Table 874: Fields in WorldMountains

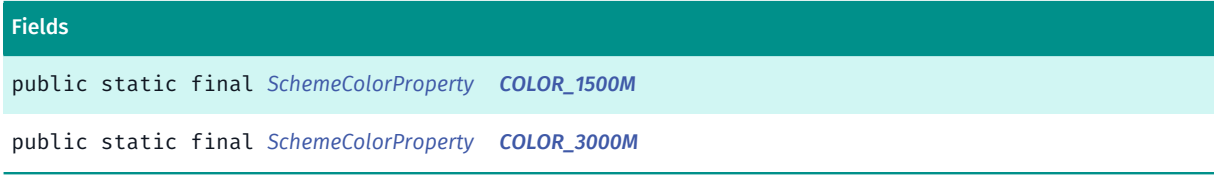

### <span id="page-1394-0"></span>Class Details

Constructor Details

<span id="page-1394-1"></span>WorldMountains ()

#### Field Details

<span id="page-1394-2"></span>public static final *[SchemeColorProperty](#page-1395-0)* COLOR\_1500M

<span id="page-1394-3"></span>public static final *[SchemeColorProperty](#page-1395-0)* COLOR\_3000M

# ZoneBorder

The class *ZoneBorder* is a member of *com.here.android.mpa.mapping.customization.CustomizableVariables*.

#### Class Summary

public static class CustomizableVariables.ZoneBorder

*extends java.lang.Object*

[For complete information, see the section *[Class Details](#page-1395-1)*]

► API Reference

### Constructor Summary

Table 875: Constructors in ZoneBorder

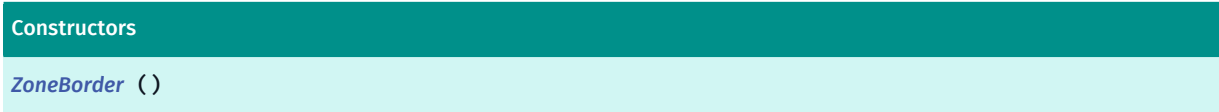

#### Field Summary

Table 876: Fields in ZoneBorder

Fields

<span id="page-1395-1"></span>public static final *[SchemeFloatProperty](#page-1396-0) [WIDTH](#page-1395-3)*

Class Details

### Constructor Details

<span id="page-1395-2"></span>ZoneBorder ()

#### Field Details

<span id="page-1395-3"></span>public static final *[SchemeFloatProperty](#page-1396-0)* WIDTH

# <span id="page-1395-0"></span>SchemeColorProperty

The class *SchemeColorProperty* is a member of *[com.here.android.mpa.mapping.customization](#page-1182-0)* .

#### Class Summary

public final class SchemeColorProperty *extends java.lang.Object* Represents a color property that can be set in a customizable scheme. [For complete information, see the section *[Class Details](#page-1396-1)*]

#### Method Summary

Table 877: Methods in SchemeColorProperty

#### Methods

public String *[getName](#page-1396-2)* () Get name of variable

► API Reference

#### Methods

public String *[getTypeName](#page-1396-3)* () Get value type in String form.

#### <span id="page-1396-1"></span>Class Details

Represents a color property that can be set in a customizable scheme. A color property cannot be constructed. Instead, it should be retrieved from *[CustomizableVariables](#page-1189-0)* class.

#### Method Details

<span id="page-1396-2"></span>public String getName () Get name of variable Returns: name of variable

### <span id="page-1396-3"></span>public String getTypeName ()

Get value type in String form.

Returns:

value type in String form.

# <span id="page-1396-0"></span>SchemeFloatProperty

The class *SchemeFloatProperty* is a member of *[com.here.android.mpa.mapping.customization](#page-1182-0)* .

#### Class Summary

public class SchemeFloatProperty *extends java.lang.Object* Represents a float property that can be set in a customizable scheme. [For complete information, see the section *[Class Details](#page-1397-1)*]

#### Method Summary

Table 878: Methods in SchemeFloatProperty

#### Methods

public String *[getName](#page-1397-2)* () Get name of variable

► API Reference

#### Methods

public String *[getTypeName](#page-1397-3)* () Get value type in String form.

#### <span id="page-1397-1"></span>Class Details

Represents a float property that can be set in a customizable scheme. A float property cannot be constructed. Instead, it should be retrieved from *[CustomizableVariables](#page-1189-0)* class.

### Method Details

<span id="page-1397-2"></span>public String getName () Get name of variable Returns: name of variable

### <span id="page-1397-3"></span>public String getTypeName ()

Get value type in String form.

Returns:

value type in String form.

# <span id="page-1397-0"></span>**SchemeIntegerProperty**

The class *SchemeIntegerProperty* is a member of *[com.here.android.mpa.mapping.customization](#page-1182-0)* .

#### Class Summary

public class SchemeIntegerProperty *extends java.lang.Object* Represents a integer property that can be set in a customizable scheme. [For complete information, see the section *[Class Details](#page-1398-0)*]

#### Method Summary

Table 879: Methods in SchemeIntegerProperty

#### Methods

public String *[getName](#page-1398-1)* () Get name of variable

1398

► API Reference

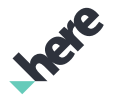

#### Methods

public String *[getTypeName](#page-1398-2)* () Get value type in String form.

#### <span id="page-1398-0"></span>Class Details

Represents a integer property that can be set in a customizable scheme. A integer property cannot be constructed. Instead, it should be retrieved from *[CustomizableVariables](#page-1189-0)* class.

### Method Details

<span id="page-1398-1"></span>public String getName () Get name of variable Returns:

name of variable

#### <span id="page-1398-2"></span>public String getTypeName ()

Get value type in String form.

Returns:

value type in String form.

# ZoomRange

The class *ZoomRange* is a member of *[com.here.android.mpa.mapping.customization](#page-1182-0)* .

#### Class Summary

public class ZoomRange *extends java.lang.Object* Specify range for zoom level. [For complete information, see the section *[Class Details](#page-1399-0)*]

#### Constructor Summary

Table 880: Constructors in ZoomRange

#### **Constructors**

*[ZoomRange](#page-1399-1)* (double min, double max)

### Method Summary

Table 881: Methods in ZoomRange

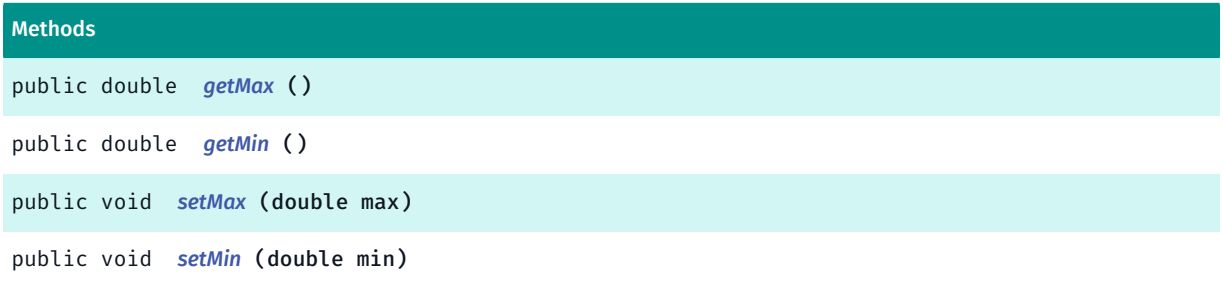

### <span id="page-1399-0"></span>Class Details

Specify range for zoom level.

### Constructor Details

<span id="page-1399-1"></span>ZoomRange (double min, double max)

Parameters:

- min
- max

### Method Details

<span id="page-1399-2"></span>public double getMax ()

Returns:

the max

<span id="page-1399-3"></span>public double getMin ()

#### Returns:

the min

### <span id="page-1399-4"></span>public void setMax (double max)

#### Parameters:

• max

the max to set

### <span id="page-1399-5"></span>public void setMin (double min)

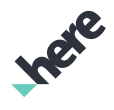

► API Reference

### Parameters:

• min

the min to set

# <span id="page-1400-0"></span>nlp

The package *nlp* is a member of *com.here.android.mpa*.

### Package Summary

### nlp

The package nlp (Natural Language Processing) provides classes, interfaces, and enumerations that allow your application to add natural language processing to your HERE SDK app.

# Package Details

The package nlp (Natural Language Processing) provides classes, interfaces, and enumerations that allow your application to add natural language processing to your HERE SDK app. The APIs in this package are considered Beta and are subject to change without notice.

# CollectionProvider

The interface *CollectionProvider* is a member of *[com.here.android.mpa.nlp](#page-1400-0)* .

# Interface Summary

public abstract interface CollectionProvider

Collection interface for adding, removing, renaming, retrieving collections and/or places.

[For complete information, see the section *[Interface Details](#page-1401-0)*]

# Method Summary

Table 882: Methods in CollectionProvider

#### Methods

public abstract void *[addCollection](#page-1402-0)* (String collectionName, java.lang.ref.WeakReference <*[OnCollectionListener](#page-1508-0)*> listener)

Add the specified collection.

public abstract void *[addPlace](#page-1402-1)* (String collectionName, *[Place](#page-1509-0)* place, java.lang.ref.WeakReference <*[OnCollectionListener](#page-1508-0)*> listener)

Add the specified place to the specified collection.

► API Reference

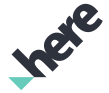

#### Methods

public abstract void *[clear](#page-1403-0)* (java.lang.ref.WeakReference <*[OnCollectionListener](#page-1508-0)*> listener) Remove all collections.

public abstract void *[copyCollection](#page-1403-1)* (String sourceCollectionName, String destinationCollectionName, java.lang.ref.WeakReference <*[OnCollectionListener](#page-1508-0)*> listener)

Copy a collection.

public abstract void *[copyPlace](#page-1404-0)* (String sourceCollectionName, String placeName, String destinationCollectionName, java.lang.ref.WeakReference <*[OnCollectionListener](#page-1508-0)*> listener)

Copy the specified place in a collection to another collection.

public abstract List *[getCollectionNames](#page-1404-1)* ()

Retrieve all collection names.

public abstract List *[getCollectionNames](#page-1405-0)* (String placeName)

Get all collection names that has a place with the specified name.

public abstract *[Place](#page-1509-0) [getPlace](#page-1405-1)* (String collectionName, String placeName)

Retrieve the place matching the specified name from the specified collection.

public abstract java.util.List <*[Place](#page-1509-0)*> *[getPlaces](#page-1405-2)* (String collectionName)

Retrieve all places in the specified collection.

public abstract void *[removeCollection](#page-1406-0)* (String collectionName, java.lang.ref.WeakReference <*[OnCollectionListener](#page-1508-0)*> listener)

Remove the specified collection.

public abstract void *[removePlace](#page-1406-1)* (String collectionName, String placeName, java.lang.ref.WeakReference <*[OnCollectionListener](#page-1508-0)*> listener)

Remove the specified place from the specified collection.

public abstract void *[renameCollection](#page-1407-0)* (String originalCollectionName, String newCollectionName, java.lang.ref.WeakReference <*[OnCollectionListener](#page-1508-0)*> listener)

Rename a collection.

public abstract void *[renamePlace](#page-1407-1)* (String collectionName, String originalPlaceName, String newPlaceName, java.lang.ref.WeakReference <*[OnCollectionListener](#page-1508-0)*> listener) Rename the specified place in a collection.

#### <span id="page-1401-0"></span>Interface Details

Collection interface for adding, removing, renaming, retrieving collections and/or places. If this interface is not implemented, all collection related utterances will result in feature not supported announcement to the users. If application chooses to implement this interface, be sure to adopt a strategy for handling the use cases where a user does not explicitly specify a collection name, whether to persist collection data and how to persist and synchronize data, whether to support duplicates, and whether to allow any discrepancies in the names to accommodate inaccuracies of speech-to-text or user accents. To achieve better user experience, it's highly recommended that the names used for collections and places be a single word without any punctuation or symbol and they should be case insensitive.

► API Reference

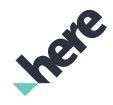

IMPORTANT: Natural language processor is a Beta feature. The related classes are subject to change without notice.

### Method Details

### <span id="page-1402-0"></span>public abstract void addCollection (String collectionName, java.lang.ref.WeakReference <*[OnCollectionListener](#page-1508-0)*> listener)

Add the specified collection.

Here are a few things to consider:

- If your collection provider does not support duplicates, you'll need to validate whether the specified collection already exists and what to do if it is, e.g. will you replace the old one with the new one and inform user through *[Error](#page-1408-0)*? Or will you disallow this by informing user to delete the existing one first and then retry?
- If your collection provider supports duplicates, how will you handle *[copyCollection\(String, String,](#page-1403-1) [WeakReference\)](#page-1403-1)*, *[removeCollection\(String, WeakReference\)](#page-1406-0)*, *[renameCollection\(String, String,](#page-1407-0) [WeakReference\)](#page-1407-0)*, and *[getPlaces\(String\)](#page-1405-2)* when duplicates exist? Will the operation be applied to all instances or just the first one? For 3.5, user will not be prompted to clarify which one nor will user be allowed to iterate through the collection via *[USE\\_FIRST](#page-1452-0)*, *[USE\\_LAST](#page-1452-1)*, *[USE\\_NEXT](#page-1452-2)*, or *[USE\\_PREV](#page-1452-3)*. Any desired customization requires intercepting *[Intention](#page-1410-0)* handling through *[Nlp.OnIntentListener](#page-1490-0)*.
- How will your collection provider handle adding a place to an unspecified collection? Will you create a special collection, if so, please make sure the name of this special collection is returned from *[getCollectionNames\(String\)](#page-1405-0)* and *[getCollectionNames\(\)](#page-1404-1)* where applicable.
- Does your collection provider support the concept of a collection? If not, what should happen with these collection related utterances? Will you ignore them, or will you inform the user that these features are not supported?

#### Parameters:

#### • collectionName

The name of the collection to be added. null if user does not explicitly specify the name of the collection.

• listener

The *[OnCollectionListener](#page-1508-0)* to handle the callback after operation is completed. The error provided in the *[onComplete\(Error\)](#page-1509-1)* should be *[NONE](#page-1409-0)* if the specified collection is successfully added; otherwise return *[FAILED](#page-1409-1)*. Any message returned from *[getMessage\(\)](#page-1409-2)* will be read to the user regardless whether the operation is successful.

#### See also:

*[addPlace\(String, Place, WeakReference<OnCollectionListener>\)](#page-1402-1)*

### <span id="page-1402-1"></span>public abstract void addPlace (String collectionName, *[Place](#page-1509-0)* place, java.lang.ref.WeakReference <*[OnCollectionListener](#page-1508-0)*> listener)

Add the specified place to the specified collection.

Here are a few things to consider:

If your collection provider does not support duplicates, you'll need to validate whether the specified place is already in the collection and what to do if it is, e.g. will you replace the old one with the new one and inform user through *[Error](#page-1408-0)*? Or will you disallow this by informing user to delete the existing one first and then retry?

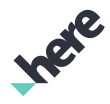

► API Reference

- If your collection provider supports duplicates, how will you handle *[copyPlace\(String, String, String,](#page-1404-0) [WeakReference\)](#page-1404-0)*, *[removePlace\(String, String, WeakReference\)](#page-1406-1)*, *[renamePlace\(String, String, String,](#page-1407-1) [WeakReference\)](#page-1407-1)*, and *[getPlace\(String, String\)](#page-1405-1)* when duplicates exist? Will the operation be applied to all instances or just the first one? For 3.5, user will not be prompted to clarify which one nor will user be allowed to iterate through the collection via *[USE\\_FIRST](#page-1452-0)*, *[USE\\_LAST](#page-1452-1)*, *[USE\\_NEXT](#page-1452-2)*, or *[USE\\_PREV](#page-1452-3)*. Any desired customization requires intercepting *[Intention](#page-1410-0)* handling through *[Nlp.OnIntentListener](#page-1490-0)*.
- How will your collection provider handle adding a place to an unspecified collection? Will you create a special collection, if so, please make sure the name of this special collection is returned from *[getCollectionNames\(String\)](#page-1405-0)* and *[getCollectionNames\(\)](#page-1404-1)* where applicable.
- How will your collection provider handle adding a place to a non-existing collection? Will it automatically create it or inform user to create it first?
- Does your collection provider support the concept of a collection? If not, what should happen if user explicitly specify a collection name? Will you ignore the collection name parameter or will you inform the user and have your user to try again without specifying a collection name?

#### Parameters:

• collectionName

The name of the collection. null if user does not explicitly specify the name of the collection.

• place

The *[Place](#page-1509-0)* to be added into collection.

• listener

The *[OnCollectionListener](#page-1508-0)* to handle the callback after operation is completed. The error provided in the *[onComplete\(Error\)](#page-1509-1)* should be *[NONE](#page-1409-0)* if the specified place is successfully added; otherwise return *[FAILED](#page-1409-1)*. Any message returned from *[getMessage\(\)](#page-1409-2)* will be read to the user regardless whether the operation is successful.

### <span id="page-1403-0"></span>public abstract void clear (java.lang.ref.WeakReference <*[OnCollectionListener](#page-1508-0)*> listener)

Remove all collections.

#### Parameters:

**listener** 

The *[OnCollectionListener](#page-1508-0)* to handle the callback after operation is completed. The error provided in the *[onComplete\(Error\)](#page-1509-1)* should be *[NONE](#page-1409-0)* if all collections are successfully removed; otherwise return *[FAILED](#page-1409-1)*. Any message returned from *[getMessage\(\)](#page-1409-2)* will be read to the user regardless whether the operation is successful.

### <span id="page-1403-1"></span>public abstract void copyCollection (String sourceCollectionName, String destinationCollectionName, java.lang.ref.WeakReference <*[OnCollectionListener](#page-1508-0)*> listener)

Copy a collection.

#### Parameters:

• sourceCollectionName
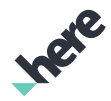

► API Reference

The name of the collection to be renamed. null if user does not explicitly specify the name of the collection.

## • destinationCollectionName

The new name of the collection. null if user does not explicitly specify the name of the collection.

**listener** 

The *[OnCollectionListener](#page-1508-0)* to handle the callback after operation is completed. The error provided in the *[onComplete\(Error\)](#page-1509-0)* should be *[NONE](#page-1409-0)* if the specified collection is successfully renamed; otherwise return *[FAILED](#page-1409-1)*. Any message returned from *[getMessage\(\)](#page-1409-2)* will be read to the user regardless whether the operation is successful.

## See also:

*[addPlace\(String, Place, WeakReference<OnCollectionListener>\)](#page-1402-0) [addCollection\(String, WeakReference<OnCollectionListener>\)](#page-1402-1)*

## public abstract void copyPlace (String sourceCollectionName, String placeName, String destinationCollectionName, java.lang.ref.WeakReference <*[OnCollectionListener](#page-1508-0)*> listener)

Copy the specified place in a collection to another collection.

## Parameters:

• sourceCollectionName

The name of the collection. null if user does not explicitly specify the name of the collection.

• placeName

The name of the place to be copied.

• destinationCollectionName

The name of the collection to copied to. null if user does not explicitly specify the name of the collection.

• listener

The *[OnCollectionListener](#page-1508-0)* to handle the callback after operation is completed. The error provided in the *[onComplete\(Error\)](#page-1509-0)* should be *[NONE](#page-1409-0)* if the specified place is successfully copied; otherwise return *[FAILED](#page-1409-1)*. Any message returned from *[getMessage\(\)](#page-1409-2)* will be read to the user regardless whether the operation is successful.

## See also:

*[addPlace\(String, Place, WeakReference<OnCollectionListener>\)](#page-1402-0)*

## public abstract List getCollectionNames ()

Retrieve all collection names. These names may be announced to the users so if you have a special collection to store places whenever user does not explicitly a collection, return the name of that special collection. e.g. A special collection called "unnamed", then return "unnamed" instead of an empty string or null.

► API Reference

## Returns:

A list of collection names. An empty list if there isn't any collection.

### See also:

*[addPlace\(String, Place, WeakReference<OnCollectionListener>\)](#page-1402-0) [addCollection\(String, WeakReference<OnCollectionListener>\)](#page-1402-1)*

## public abstract List getCollectionNames (String placeName)

Get all collection names that has a place with the specified name. These names may be announced to the users so if you have a special collection to store places whenever user does not explicitly a collection and the given place is found in that special collection, return the name of that collection. e.g. A special collection called "unnamed", then return "unnamed" instead of an empty string or null.

### Parameters:

### • placeName

The name of the place.

#### Returns:

A list of collection names, or empty list if the specified place exists but does not belong to any collection, or null if the specified place does not exist.

#### See also:

*[addPlace\(String, Place, WeakReference<OnCollectionListener>\)](#page-1402-0) [addCollection\(String, WeakReference<OnCollectionListener>\)](#page-1402-1)*

## public abstract *[Place](#page-1509-1)* getPlace (String collectionName, String placeName)

Retrieve the place matching the specified name from the specified collection.

## Parameters:

• collectionName

The name of the collection. null if user does not explicitly specify the name of the collection.

• placeName

The name of the place to retrieve.

#### Returns:

*[Place](#page-1509-1)* in the specified collection. null if the specified place does not exist in the specified collection.

## See also:

*[addPlace\(String, Place, WeakReference<OnCollectionListener>\)](#page-1402-0)*

public abstract java.util.List <*[Place](#page-1509-1)*> getPlaces (String collectionName)

► API Reference

Retrieve all places in the specified collection.

### Parameters:

### • collectionName

The name of the collection. null if user does not explicitly specify the name of the collection.

#### Returns:

*[Place](#page-1509-1)*s in the specified collection. null if the specified collection does not exist; an empty list if the specified collection exists but does not contain any place.

### See also:

*[addPlace\(String, Place, WeakReference<OnCollectionListener>\)](#page-1402-0) [addCollection\(String, WeakReference<OnCollectionListener>\)](#page-1402-1)*

## public abstract void removeCollection (String collectionName, java.lang.ref.WeakReference <*[OnCollectionListener](#page-1508-0)*> listener)

Remove the specified collection.

### Parameters:

• collectionName

The name of the collection to be removed. null if user does not explicitly specify the name of the collection.

• listener

The *[OnCollectionListener](#page-1508-0)* to handle the callback after operation is completed. The error provided in the *[onComplete\(Error\)](#page-1509-0)* should be *[NONE](#page-1409-0)* for the following scenarios: 1) if the specified collection is successfully removed. 2) if the specified collection does not exist to begin with. If the specified collection cannot be successfully removed, return *[FAILED](#page-1409-1)*. Any message returned from *[getMessage\(\)](#page-1409-2)* will be read to the user regardless whether the operation is successful.

#### See also:

*[addCollection\(String, WeakReference<OnCollectionListener>\)](#page-1402-1)*

## public abstract void removePlace (String collectionName, String placeName, java.lang.ref.WeakReference <*[OnCollectionListener](#page-1508-0)*> listener)

Remove the specified place from the specified collection.

#### Parameters:

• collectionName

The name of the collection. null if user does not explicitly specify the name of the collection.

• placeName

The name of the place to be removed from collection.

**listener** 

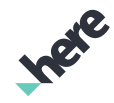

► API Reference

The *[OnCollectionListener](#page-1508-0)* to handle the callback after operation is completed. The error provided in the *[onComplete\(Error\)](#page-1509-0)* should be *[NONE](#page-1409-0)* for the following scenarios: 1) if the specified place is successfully removed from the specified collection. 2) if the specified place does not exist in the specified collection to begin with. If the specified place cannot be successfully removed from the specified collection, return *[FAILED](#page-1409-1)*. Any message returned from *[getMessage\(\)](#page-1409-2)* will be read to the user regardless whether the operation is successful.

#### See also:

*[addPlace\(String, Place, WeakReference<OnCollectionListener>\)](#page-1402-0)*

## public abstract void renameCollection (String originalCollectionName, String newCollectionName, java.lang.ref.WeakReference <*[OnCollectionListener](#page-1508-0)*> listener)

Rename a collection.

Parameters:

### • originalCollectionName

The name of the collection to be renamed. null if user does not explicitly specify the name of the collection.

• newCollectionName

The new name of the collection. null if user does not explicitly specify the name of the collection.

**listener** 

The *[OnCollectionListener](#page-1508-0)* to handle the callback after operation is completed. The error provided in the *[onComplete\(Error\)](#page-1509-0)* should be *[NONE](#page-1409-0)* if the specified collection is successfully renamed; otherwise return *[FAILED](#page-1409-1)*. Any message returned from *[getMessage\(\)](#page-1409-2)* will be read to the user regardless whether the operation is successful.

#### See also:

*[addPlace\(String, Place, WeakReference<OnCollectionListener>\)](#page-1402-0) [addCollection\(String, WeakReference<OnCollectionListener>\)](#page-1402-1)*

## public abstract void renamePlace (String collectionName, String originalPlaceName, String newPlaceName, java.lang.ref.WeakReference <*[OnCollectionListener](#page-1508-0)*> listener)

Rename the specified place in a collection.

#### Parameters:

• collectionName

The name of the collection. null if user does not explicitly specify the name of the collection.

• originalPlaceName

The name of the place to be renamed.

► API Reference

### • newPlaceName

The new name of the place.

• listener

The *[OnCollectionListener](#page-1508-0)* to handle the callback after operation is completed. The error provided in the *[onComplete\(Error\)](#page-1509-0)* should be *[NONE](#page-1409-0)* if the specified place is successfully renamed; otherwise return *[FAILED](#page-1409-1)*. Any message returned from *[getMessage\(\)](#page-1409-2)* will be read to the user regardless whether the operation is successful.

See also:

*[addPlace\(String, Place, WeakReference<OnCollectionListener>\)](#page-1402-0)*

# <span id="page-1408-0"></span>Error

The enumeration *Error* is a member of *[com.here.android.mpa.nlp](#page-1400-0)* .

## Enumeration Summary

public final enumeration Error *extends java.lang.Enum, java.lang.Object* Represents the status of a NLP operation. [For complete information, see the section *[Enumeration Details](#page-1409-3)*]

## Enum Constant Summary

#### Table 883: Enum Constants in Error

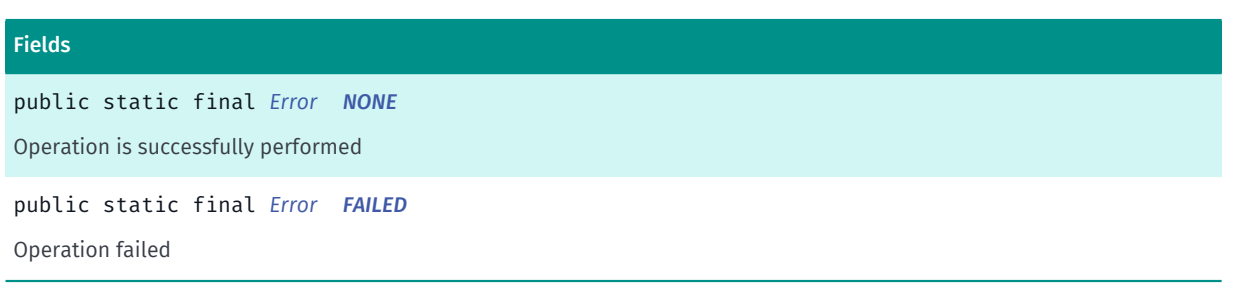

## Method Summary

#### Table 884: Methods in Error

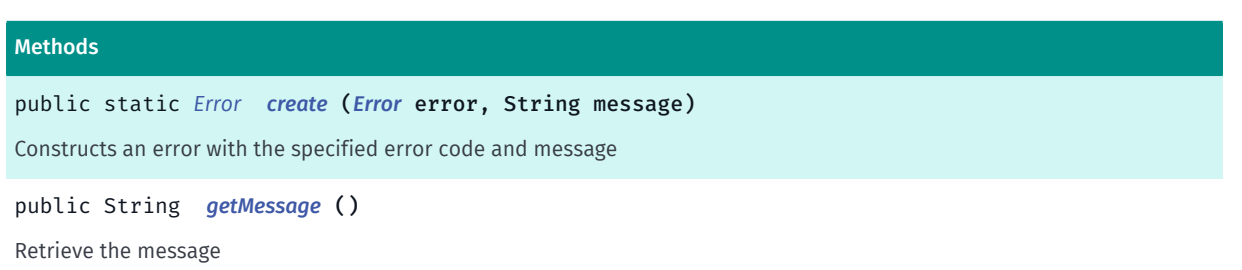

► API Reference

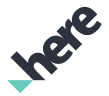

#### Methods

public static *[Error](#page-1408-0) [valueOf](#page-1410-0)* (String name)

This method retrieves the enumeration value that matches the name specified by the caller.

public static *[Error\[\]](#page-1408-0) [values](#page-1410-1)* ()

<span id="page-1409-3"></span>This method retrieves an array of constants of the given enum type in the order in which they are declared.

## Enumeration Details

Represents the status of a NLP operation.

IMPORTANT: Natural language processor is a Beta feature. The related classes are subject to change without notice.

## Enum Constant Details

<span id="page-1409-0"></span>public static final *[Error](#page-1408-0)* NONE

Operation is successfully performed

### <span id="page-1409-1"></span>public static final *[Error](#page-1408-0)* FAILED

Operation failed

## Method Details

## <span id="page-1409-4"></span>public static *[Error](#page-1408-0)* create (*[Error](#page-1408-0)* error, String message)

Constructs an error with the specified error code and message

#### Parameters:

error

*[NONE](#page-1409-0)* or *[FAILED](#page-1409-1)*

• message

The detailed message about the operation performed

#### Returns:

The Error object.

## <span id="page-1409-2"></span>public String getMessage ()

Retrieve the message

### Returns:

The detailed message about the operation performed

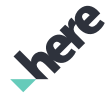

► API Reference

## <span id="page-1410-0"></span>public static *[Error](#page-1408-0)* valueOf (String name)

This method retrieves the enumeration value that matches the name specified by the caller.

#### Parameters:

• name

A string containing the name of the enumeration member whose value is to be retrieved.

## <span id="page-1410-1"></span>public static *[Error\[\]](#page-1408-0)* values ()

This method retrieves an array of constants of the given enum type in the order in which they are declared.

# Intention

The class *Intention* is a member of *[com.here.android.mpa.nlp](#page-1400-0)* .

## Class Summary

public final class Intention

*extends java.lang.Object*

Natural language processor intention object, an abstract description of an operation from voice input.

[For complete information, see the section *[Class Details](#page-1412-0)*]

## Nested Class Summary

#### Table 885: Nested Classes in Intention

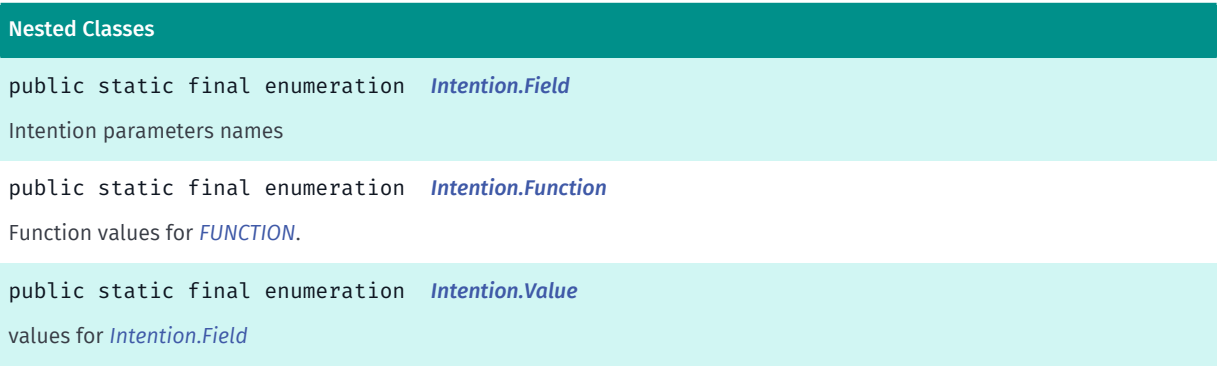

## Method Summary

Table 886: Methods in Intention

#### Methods

public boolean *[containsFieldValue](#page-1412-1)* (*[Field](#page-1416-0)* fieldId, String subString)

Check if the intention has the specified *[Intention.Field](#page-1416-0)* with the specified substring value.

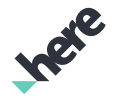

► API Reference

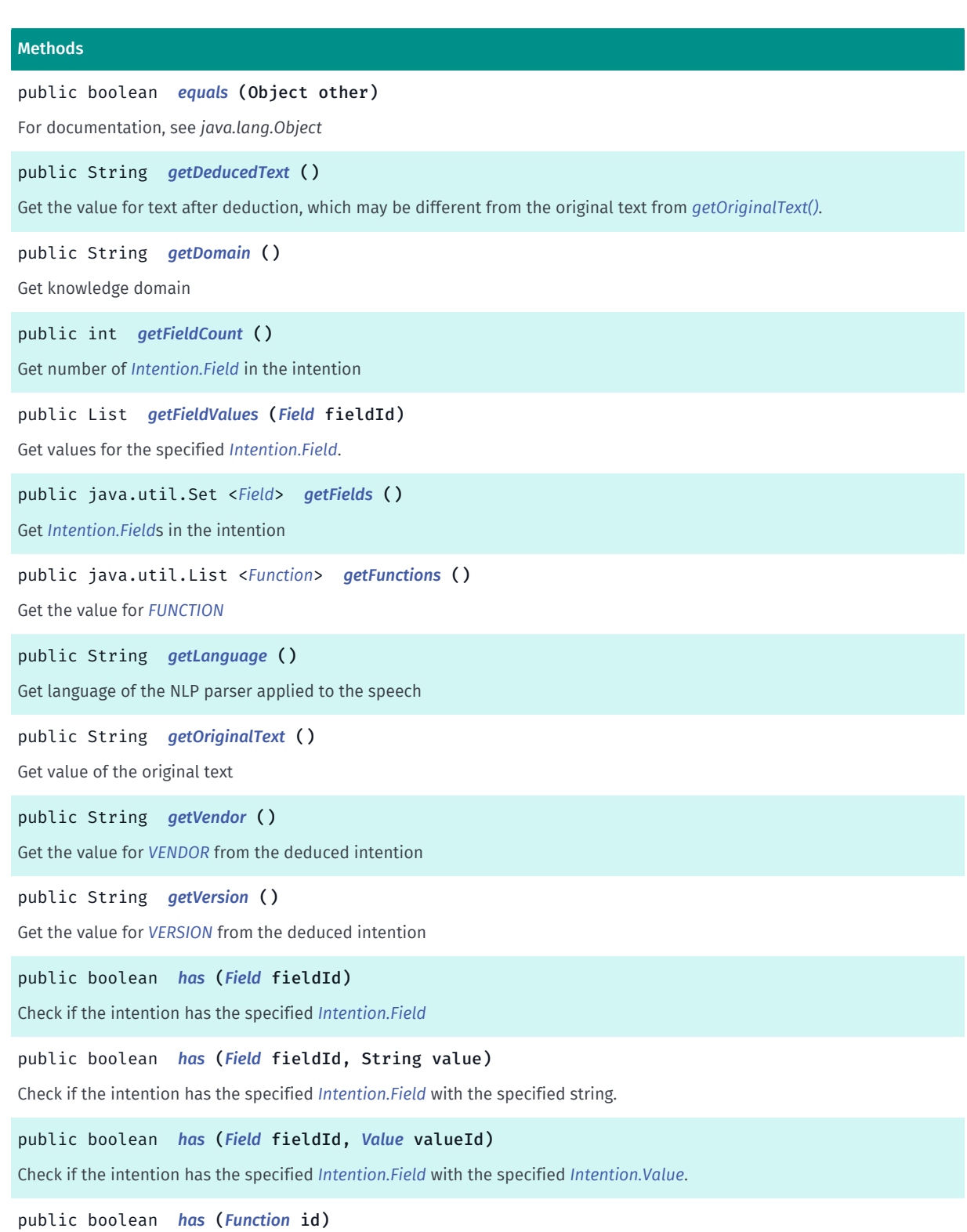

Checks whether this intention has contains the specified function.

► API Reference

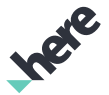

#### Methods

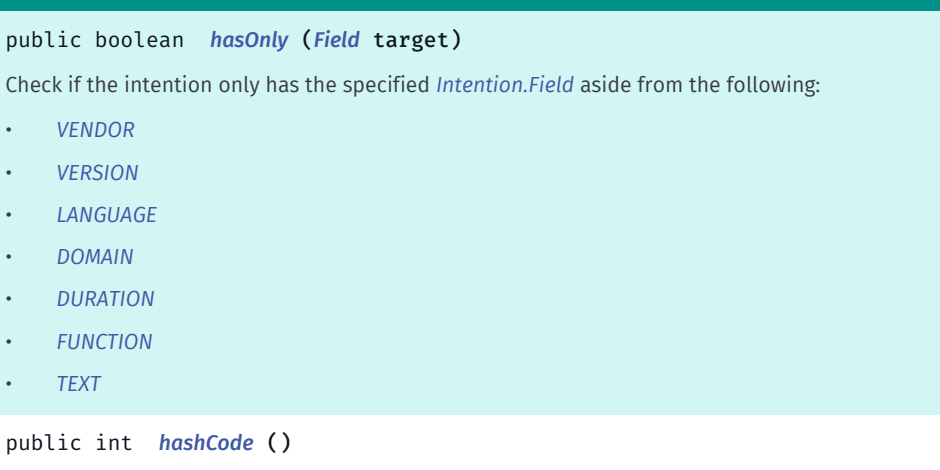

#### <span id="page-1412-0"></span>For documentation, see *java.lang.Object*

## Class Details

Natural language processor intention object, an abstract description of an operation from voice input. This object is represented in a formalized JSON, for example:

```
 {
"vendor":["HERE"],
"version":["1.0.2"],
"language":["eng"],
"duration":["0ms"],
"text":["Where is Seattle?"],
"func":["POI"],
"target":["Seattle"]
```
IMPORTANT: Natural language processor is a Beta feature. The related classes are subject to change without notice.

## Method Details

}

## <span id="page-1412-1"></span>public boolean containsFieldValue (*[Field](#page-1416-0)* fieldId, String subString)

Check if the intention has the specified *[Intention.Field](#page-1416-0)* with the specified substring value. For example, checking "kilometer" against "kilometers" will result in true.

Parameters:

- fieldId enum in *[Intention.Field](#page-1416-0)*
- subString

Substring to find in the array of values for *[Intention.Field](#page-1416-0)*

#### Returns:

true if the intention has the specified *[Intention.Field](#page-1416-0)* with the specified substring.

#### ► API Reference

## <span id="page-1413-0"></span>public boolean equals (Object other)

For documentation, see *java.lang.Object*

#### Parameters:

• other

## <span id="page-1413-1"></span>public String getDeducedText ()

Get the value for text after deduction, which may be different from the original text from *[getOriginalText\(\)](#page-1414-0)*.

#### Returns:

the value for *[TEXT](#page-1423-1)*, all in lower case.

## <span id="page-1413-2"></span>public String getDomain ()

Get knowledge domain

### Returns:

the value for *[DOMAIN](#page-1422-3)*. null if it does not exist.

## <span id="page-1413-3"></span>public int getFieldCount ()

Get number of *[Intention.Field](#page-1416-0)* in the intention

#### Returns:

the number of *[Intention.Field](#page-1416-0)* in the intention

## <span id="page-1413-4"></span>public List getFieldValues (*[Field](#page-1416-0)* fieldId)

Get values for the specified *[Intention.Field](#page-1416-0)*.

#### Parameters:

• fieldId

*[Intention.Field](#page-1416-0)* to retrieve

#### Returns:

An array of value corresponding to the specified *[Intention.Field](#page-1416-0)* name; null if no match found or if it doesn't contain any value.

## <span id="page-1413-5"></span>public java.util.Set <*[Field](#page-1416-0)*> getFields ()

Get *[Intention.Field](#page-1416-0)*s in the intention

#### Returns:

a set of enums in *[Intention.Field](#page-1416-0)*

► API Reference

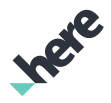

## <span id="page-1414-1"></span>public java.util.List <*[Function](#page-1438-0)*> getFunctions ()

Get the value for *[FUNCTION](#page-1423-0)*

#### Returns:

an array of enums in *[Intention.Function](#page-1438-0)*

## <span id="page-1414-2"></span>public String getLanguage ()

Get language of the NLP parser applied to the speech

#### Returns:

the value for *[LANGUAGE](#page-1422-2)*. null if it does not exist.

## <span id="page-1414-0"></span>public String getOriginalText ()

Get value of the original text

#### Returns:

the value of the original text. null if it does not exist.

## <span id="page-1414-3"></span>public String getVendor ()

Get the value for *[VENDOR](#page-1422-0)* from the deduced intention

## Returns:

the value for *[VENDOR](#page-1422-0)*. null if it does not exist.

## <span id="page-1414-4"></span>public String getVersion ()

Get the value for *[VERSION](#page-1422-1)* from the deduced intention

#### Returns:

the value for *[VERSION](#page-1422-1)*. null if it does not exist.

## <span id="page-1414-5"></span>public boolean has (*[Field](#page-1416-0)* fieldId)

Check if the intention has the specified *[Intention.Field](#page-1416-0)* Parameters:

• fieldId

enum in *[Intention.Field](#page-1416-0)*

#### Returns:

► API Reference

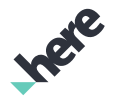

true if the intention has the specified *[Intention.Field](#page-1416-0)*; otherwise false.

## <span id="page-1415-0"></span>public boolean has (*[Field](#page-1416-0)* fieldId, String value)

Check if the intention has the specified *[Intention.Field](#page-1416-0)* with the specified string.

### Parameters:

• fieldId

enum in *[Intention.Field](#page-1416-0)*

• value

string to be matched

#### Returns:

true if the intention has the specified *[Intention.Field](#page-1416-0)* with the specified string.

## <span id="page-1415-1"></span>public boolean has (*[Field](#page-1416-0)* fieldId, *[Value](#page-1460-0)* valueId)

Check if the intention has the specified *[Intention.Field](#page-1416-0)* with the specified *[Intention.Value](#page-1460-0)*.

### Parameters:

• fieldId

enum in *[Intention.Field](#page-1416-0)*

• valueId enum in *[Intention.Value](#page-1460-0)*

#### Returns:

true if the intention has the specified *[Intention.Field](#page-1416-0)* with the specified *[Intention.Value](#page-1460-0)*.

## <span id="page-1415-2"></span>public boolean has (*[Function](#page-1438-0)* id)

Checks whether this intention has contains the specified function. e.g. intention.has(Function.POI)

### Parameters:

• id

a *[Intention.Function](#page-1438-0)* enum value

#### Returns:

true if this intention has the specified function; otherwise false.

## <span id="page-1415-3"></span>public boolean hasOnly (*[Field](#page-1416-0)* target)

Check if the intention only has the specified *[Intention.Field](#page-1416-0)* aside from the following:

- *[VENDOR](#page-1422-0)*
- *[VERSION](#page-1422-1)*

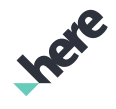

- ► API Reference
	- *[LANGUAGE](#page-1422-2)*
	- *[DOMAIN](#page-1422-3)*
	- *[DURATION](#page-1422-4)*
	- *[FUNCTION](#page-1423-0)*
	- *[TEXT](#page-1423-1)*

Parameters:

• target

*[Intention.Field](#page-1416-0)* to be checked

### Returns:

true if this intention has only the specified *[Intention.Field](#page-1416-0)* aside from the ones noted; false otherwise.

## <span id="page-1416-1"></span>public int hashCode ()

For documentation, see *java.lang.Object*

## <span id="page-1416-0"></span>Field

The enumeration *Field* is a member of *com.here.android.mpa.nlp.Intention*.

## Enumeration Summary

public static final enumeration Intention.Field *extends java.lang.Enum, java.lang.Object* Intention parameters names [For complete information, see the section *[Enumeration Details](#page-1422-5)*]

## Enum Constant Summary

## Table 887: Enum Constants in Field

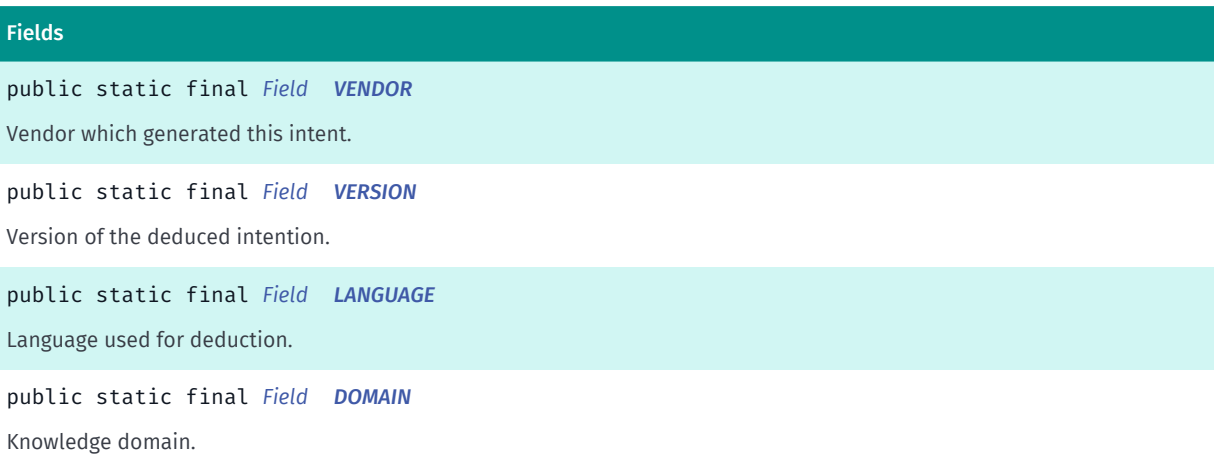

► API Reference

## Fields public static final *[Field](#page-1416-0) [DURATION](#page-1422-4)* Request processing time for your information only. public static final *[Field](#page-1416-0) [FUNCTION](#page-1423-0)* Function of the intent. public static final *[Field](#page-1416-0) [TEXT](#page-1423-1)* Sentence that produced this intention. public static final *[Field](#page-1416-0) [OPTIMIZE](#page-1423-2)* Optimize the route by reordering stops on the route for the following intents and may not always be present: • *[ADD\\_STOPOVER](#page-1446-0)* • *[ROUTE\\_FROM\\_TO](#page-1446-1)* public static final *[Field](#page-1416-0) [REROUTE](#page-1423-3)* Determines whether an alternative route should be requested in in *[ROUTE\\_FROM\\_TO](#page-1446-1)* intent and may not always be present. public static final *[Field](#page-1416-0) [ARRIVAL\\_TIME](#page-1423-4)* Arrival time for the following intents and may not always be present: • *[TIME\\_FROM\\_TO](#page-1445-0)* • *[POI](#page-1444-0)* public static final *[Field](#page-1416-0) [ARRIVAL\\_TIME\\_VALUE](#page-1424-0)* Arrival time value for the following intents and may not always be present: • *[TIME\\_FROM\\_TO](#page-1445-0)* • *[POI](#page-1444-0)* public static final *[Field](#page-1416-0) [TIME\\_SUFFIX](#page-1424-1)* AM/PM time suffix for the following intents and may not always be present: • *[TIME\\_FROM\\_TO](#page-1445-0)* • *[POI](#page-1444-0)* public static final *[Field](#page-1416-0) [REPLY](#page-1424-2)* Proposed talk back response for the following intents and may not always be present: • *[ELEVATION](#page-1449-0)* • *[NOTHING](#page-1443-0)* • *[POI](#page-1444-0)* • *[Q\\_A](#page-1458-0)* • *[RELOAD](#page-1457-0)* • *[RESET](#page-1454-0)* • *[ROUTE\\_FROM\\_TO](#page-1446-1)* • *[SAVE\\_PHONE\\_NUMBER](#page-1455-0)* • *[SET\\_PARAM](#page-1458-1)* • *[START\\_TALKING](#page-1450-0)* • *[STOP\\_TALKING](#page-1450-1)*

► API Reference

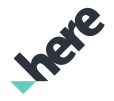

#### Fields

#### public static final *[Field](#page-1416-0) [SEARCH\\_COUNT](#page-1425-0)*

Search results count for the following intents:

- *[POI](#page-1444-0)*
- *[SEARCH\\_RESULT\\_LIMIT](#page-1449-2)*

#### public static final *[Field](#page-1416-0) [RADIUS](#page-1425-1)*

Search radius for the following intents and may not always be present:

- *[POI](#page-1444-0)*
- *[ROUTE\\_FROM\\_TO](#page-1446-1)*

#### public static final *[Field](#page-1416-0) [TYPE](#page-1425-2)*

Subcategorization of intents.

#### public static final *[Field](#page-1416-0) [ROUTE\\_TYPE](#page-1426-0)*

Route type for the following intents and may not always be present:

- *[ROUTE\\_FROM\\_TO](#page-1446-1)*
- *[DISTANCE\\_FROM\\_TO](#page-1445-1)*

#### public static final *[Field](#page-1416-0) [RATING](#page-1426-1)*

Place rating for *[POI](#page-1444-0)* intent and may not always be present.

#### public static final *[Field](#page-1416-0) [MEASURE](#page-1426-2)*

Measure system for the following intents and may not always be present:

- *[POI](#page-1444-0)*
- *[ELEVATION](#page-1449-0)*
- *[ROUTE\\_FROM\\_TO](#page-1446-1)*
- *[DISTANCE\\_FROM\\_TO](#page-1445-1)*
- *[TIME\\_FROM\\_TO](#page-1445-0)*

public static final *[Field](#page-1416-0) [ERROR](#page-1427-0)*

Error occurred on the deduction server (e.g.

#### public static final *[Field](#page-1416-0) [EXCEPTION](#page-1427-1)*

Exclusion for the following intents and may not always be present:

- *[POI](#page-1444-0)*
- *[ROUTE\\_FROM\\_TO](#page-1446-1)*

#### public static final *[Field](#page-1416-0) [WHERE](#page-1427-2)*

Search criteria for destination for the following intents and may not always be present:

- *[POI](#page-1444-0)*
- *[ROUTE\\_FROM\\_TO](#page-1446-1)*
- *[DISTANCE\\_FROM\\_TO](#page-1445-1)*
- *[TIME\\_FROM\\_TO](#page-1445-0)*

► API Reference

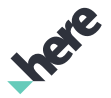

#### Fields

#### public static final *[Field](#page-1416-0) [NEAR](#page-1427-3)*

Search criteria for destinaton for the following intents and may not always be present:

- *[POI](#page-1444-0)*
- *[ROUTE\\_FROM\\_TO](#page-1446-1)*
- *[DISTANCE\\_FROM\\_TO](#page-1445-1)*
- *[TIME\\_FROM\\_TO](#page-1445-0)*

#### public static final *[Field](#page-1416-0) [STOPOVER\\_WHERE](#page-1427-4)*

Search criteria for stopover for the following intents and may not always be present:

- *[POI](#page-1444-0)*
- *[ROUTE\\_FROM\\_TO](#page-1446-1)*
- *[DISTANCE\\_FROM\\_TO](#page-1445-1)*
- *[TIME\\_FROM\\_TO](#page-1445-0)*

#### public static final *[Field](#page-1416-0) [STOPOVER\\_NEAR](#page-1428-0)*

Search criteria for stopover for the following intents and may not always be present:

- *[POI](#page-1444-0)*
- *[ROUTE\\_FROM\\_TO](#page-1446-1)*
- *[DISTANCE\\_FROM\\_TO](#page-1445-1)*
- *[TIME\\_FROM\\_TO](#page-1445-0)*

#### public static final *[Field](#page-1416-0) [DEPARTURE\\_WHERE](#page-1428-1)*

Search criteria for departure for the following intents and may not always be present:

- *[POI](#page-1444-0)*
- *[ROUTE\\_FROM\\_TO](#page-1446-1)*
- *[DISTANCE\\_FROM\\_TO](#page-1445-1)*
- *[TIME\\_FROM\\_TO](#page-1445-0)*

#### public static final *[Field](#page-1416-0) [DEPARTURE\\_NEAR](#page-1428-2)*

Search criteria for departure for the following intents and may not always be present:

- *[POI](#page-1444-0)*
- *[ROUTE\\_FROM\\_TO](#page-1446-1)*
- *[DISTANCE\\_FROM\\_TO](#page-1445-1)*
- *[TIME\\_FROM\\_TO](#page-1445-0)*

public static final *[Field](#page-1416-0) [FROM](#page-1428-3)*

Used to indicate the source for the intent.

public static final *[Field](#page-1416-0) [TARGET](#page-1429-0)*

Use to indicate the target for the intent.

► API Reference

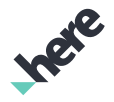

#### Fields

#### public static final *[Field](#page-1416-0) [STOPOVER](#page-1432-0)*

Used to indicate a stopover for the following intents and may not always be present:

- *[ADD\\_STOPOVER](#page-1446-0)*
- *[DISTANCE\\_FROM\\_TO](#page-1445-1)*
- *[ROUTE\\_FROM\\_TO](#page-1446-1)*
- *[TIME\\_FROM\\_TO](#page-1445-0)*

#### public static final *[Field](#page-1416-0) [BY\\_NUMBER](#page-1433-0)*

Indicates whether value provided for *[TARGET](#page-1429-0)* in *[CALL\\_NUMBER](#page-1454-1)* intent is a phone number to be used for making a call.

public static final *[Field](#page-1416-0) [MESSAGE](#page-1433-1)*

Text of the message for *[SEND\\_MESSAGE](#page-1455-1)* intent.

#### public static final *[Field](#page-1416-0) [TOGGLE](#page-1433-2)*

To turn a feature on/off for the following intents:

- *[COMPASS\\_MODE](#page-1455-2)*
- *[DELAY\\_NAVIGATION\\_START](#page-1454-2)*
- *[REPEAT\\_AFTER\\_ME](#page-1450-2)*
- *[SPEED\\_WARNING](#page-1443-1)*
- *[TRACK\\_GPS](#page-1456-0)*
- *[TRAFFIC](#page-1448-0)*

#### public static final *[Field](#page-1416-0) [BY](#page-1433-3)*

Transport indicator for the following intents and may not always be present:

- *[DISTANCE\\_FROM\\_TO](#page-1445-1)*
- *[ROUTE\\_FROM\\_TO](#page-1446-1)*
- *[TIME\\_FROM\\_TO](#page-1445-0)*

#### public static final *[Field](#page-1416-0) [COLLECTION\\_NAME](#page-1434-0)*

Collection name for the following intents and may not always be present:

- *[CHECK\\_COLLECTION](#page-1447-0)*
- *[COLLECT\\_LOCATION](#page-1447-1)*
- *[LIST\\_COLLECTION](#page-1447-2)*
- *[REMOVE\\_FROM\\_COLLECTION](#page-1457-1)*

#### public static final *[Field](#page-1416-0) [COLLECTION\\_ITEM](#page-1434-1)*

Collected item for the following intents and may not always be present:

- *[COPY\\_COLLECTION](#page-1447-3)*
- *[RENAME\\_COLLECTION](#page-1447-4)*

#### public static final *[Field](#page-1416-0) [CONTACT](#page-1434-2)*

Contact name for the following intents and may not always be present:

- *[REMOVE\\_FROM\\_CONTACTS](#page-1457-2)*
- *[SAVE\\_PHONE\\_NUMBER](#page-1455-0)*

► API Reference

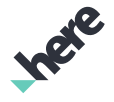

#### Fields

public static final *[Field](#page-1416-0) [CATEGORY](#page-1434-3)*

Category for the following intents and may not always be present:

- *[COLLECT\\_LOCATION](#page-1447-1)*
- *[POI](#page-1444-0)*

public static final *[Field](#page-1416-0) [WHEN](#page-1434-4)*

Time reference for the following intents and may not always be present:

- *[POI](#page-1444-0)*
- *[ROUTE\\_FROM\\_TO](#page-1446-1)*
- *[TRAFFIC](#page-1448-0)*
- *[WEATHER](#page-1445-2)*

public static final *[Field](#page-1416-0) [CONVERSATION](#page-1435-0)*

Asking user for more info.

public static final *[Field](#page-1416-0) [USE\\_LAST\\_INTENT](#page-1435-1)*

Indicates whether to use previous intent for context for *[POI](#page-1444-0)* intent and may not always be present.

public static final *[Field](#page-1416-0) [ONLINE\\_DEDUCTION](#page-1435-2)*

Indicates whether to use remote backend vs local NLP database for deduction.

public static final *[Field](#page-1416-0) [WAKEUP\\_WORDS](#page-1435-3)*

Whether to use wakeup words for *[SET\\_PARAM](#page-1458-1)* intent and may not always be present.

public static final *[Field](#page-1416-0) [DISTANCE\\_MEASURE](#page-1436-0)*

Distance measurement for *[SET\\_PARAM](#page-1458-1)* intent and may not always be present.

public static final *[Field](#page-1416-0) [SHOW\\_ROUTE\\_ONLY](#page-1436-1)*

Indicate whether to just show the route without starting navigation for the following intents and may not always be present:

• *[ROUTE\\_FROM\\_TO](#page-1446-1)*

public static final *[Field](#page-1416-0) [SIMULATE](#page-1436-2)*

Indicates whether to start guidance simulation for *[ROUTE\\_FROM\\_TO](#page-1446-1)* intent and may not always be present.

public static final *[Field](#page-1416-0) [ALTERNATIVE\\_ROUTE](#page-1436-3)*

Indicates whether to calculate a route for *[ROUTE\\_FROM\\_TO](#page-1446-1)* intent and may not always be present.

public static final *[Field](#page-1416-0) [FIRST\\_OPERAND](#page-1436-4)*

First operand of an arithmetic expression for *[MATH](#page-1459-0)* intent and it's always present.

public static final *[Field](#page-1416-0) [SECOND\\_OPERAND](#page-1437-0)*

Second operand of an arithmetic expression for *[MATH](#page-1459-0)* intent and it's always present.

public static final *[Field](#page-1416-0) [OPERATOR](#page-1437-1)*

Operator of an arithmetic expression for *[MATH](#page-1459-0)* intent and it's always present.

## Method Summary

► API Reference

Table 888: Methods in Field

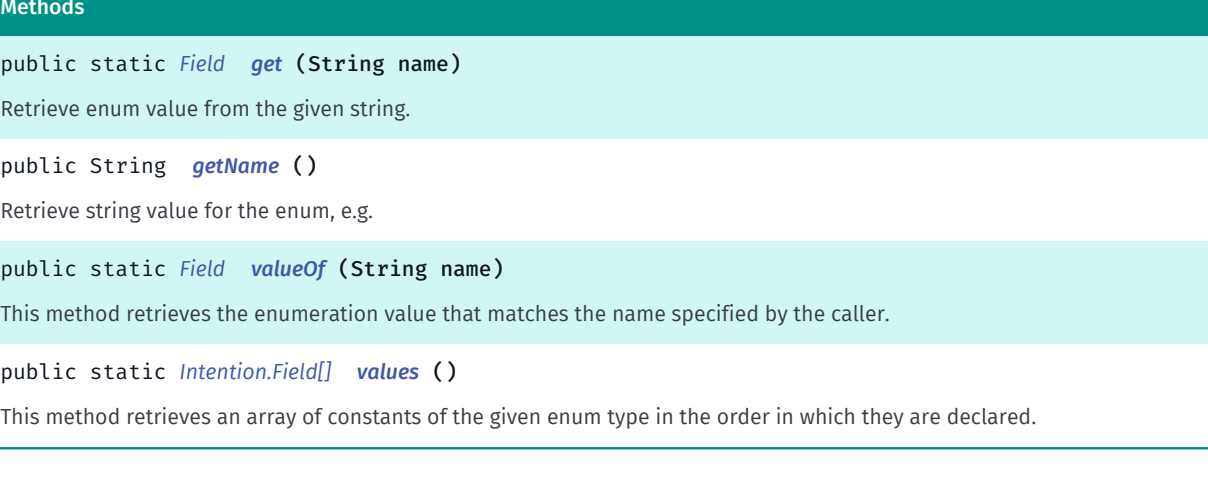

## <span id="page-1422-5"></span>Enumeration Details

Intention parameters names

### Enum Constant Details

### <span id="page-1422-0"></span>public static final *[Field](#page-1416-0)* VENDOR

Vendor which generated this intent. This is applicable for all intents and is always present. Its value is array with one string. e.g. "vendor":["HERE"]

### <span id="page-1422-1"></span>public static final *[Field](#page-1416-0)* VERSION

Version of the deduced intention. This is applicable for all intents and is always present.Its value is an array with one string in the format of major.minor.build. e.g. "version":["1.0.2"]

### <span id="page-1422-2"></span>public static final *[Field](#page-1416-0)* LANGUAGE

Language used for deduction. This is applicable for all intents and is always present. Its value is an array that contains one of the following:

• *[ENGLISH](#page-1465-0)*

e.g. "language":["eng"]

## <span id="page-1422-3"></span>public static final *[Field](#page-1416-0)* DOMAIN

Knowledge domain. e.g. "domain":["map.routing"]. This is not currently returned in any intent.

<span id="page-1422-4"></span>public static final *[Field](#page-1416-0)* DURATION

► API Reference

Request processing time for your information only. This is applicable for all intents and is always present. e.g. "duration":["0ms"]

## <span id="page-1423-0"></span>public static final *[Field](#page-1416-0)* FUNCTION

Function of the intent. This is applicable for all intents and is always present. Its value is an array that contains at least one of the values defined in *[Intention.Function](#page-1438-0)*. e.g. "func":["ROUTE\_FROM\_TO"] e.g. "func": ["START\_TALKING","DISTANCE\_FROM\_TO"]

## <span id="page-1423-1"></span>public static final *[Field](#page-1416-0)* TEXT

Sentence that produced this intention. This is applicable for all intents and is always present. Its value a array of one string. e.g. "text":["where am i"]

## <span id="page-1423-2"></span>public static final *[Field](#page-1416-0)* OPTIMIZE

Optimize the route by reordering stops on the route for the following intents and may not always be present:

- *[ADD\\_STOPOVER](#page-1446-0)*
- *[ROUTE\\_FROM\\_TO](#page-1446-1)*

Its values is an array that contains one of the following:

- *[TRUE](#page-1466-0)*
- *[FALSE](#page-1467-0)*

e.g. "optimize":["false\_"]

## <span id="page-1423-3"></span>public static final *[Field](#page-1416-0)* REROUTE

Determines whether an alternative route should be requested in in *[ROUTE\\_FROM\\_TO](#page-1446-1)* intent and may not always be present. Its value is an array that contains one of the following values:

- *[ON](#page-1466-1)*
- *[OFF](#page-1466-2)*

```
e.g. "reroute":["on_"]
```
Note that *[REROUTE](#page-1423-3)* means to stop using the existing route and get a new route to the same destination. On the other hand, *[ALTERNATIVE\\_ROUTE](#page-1436-3)* means to stop using the existing route and get a new route to an alternative destination.

## <span id="page-1423-4"></span>public static final *[Field](#page-1416-0)* ARRIVAL\_TIME

Arrival time for the following intents and may not always be present:

- *[TIME\\_FROM\\_TO](#page-1445-0)*
- *[POI](#page-1444-0)*

Its value is an array that contains one string.

► API Reference

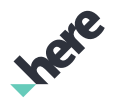

e.g. "I have to be in seattle by 5" --> "arrival\_time":["5"]

e.g. "I have to be in seattle by 5pm" --> "arrival\_time":["5pm"]

This is the concatenation of the values for *[ARRIVAL\\_TIME\\_VALUE](#page-1424-0)* and *[TIME\\_SUFFIX](#page-1424-1)* if *[TIME\\_SUFFIX](#page-1424-1)* exists.

## <span id="page-1424-0"></span>public static final *[Field](#page-1416-0)* ARRIVAL\_TIME\_VALUE

Arrival time value for the following intents and may not always be present:

- *[TIME\\_FROM\\_TO](#page-1445-0)*
- *[POI](#page-1444-0)*

Its value is an array that contains one string that represents the arrival time without am/pm suffix.

```
e.g. "I have to be in seattle by 5" --> "arrival_time_value":["5"]
```
e.g. "I have to be in seattle by 5pm" --> "arrival\_time\_value":["5"]

## <span id="page-1424-1"></span>public static final *[Field](#page-1416-0)* TIME\_SUFFIX

AM/PM time suffix for the following intents and may not always be present:

- *[TIME\\_FROM\\_TO](#page-1445-0)*
- *[POI](#page-1444-0)*

Its value is an array that contains one of the following:

- *[AM](#page-1470-0)*
- *[PM](#page-1470-1)*

e.g. "I have to be in seattle by 5" --> not present

e.g. "I have to be in seattle by 5pm" --> "time\_suffix":["pm"]

## <span id="page-1424-2"></span>public static final *[Field](#page-1416-0)* REPLY

Proposed talk back response for the following intents and may not always be present:

- *[ELEVATION](#page-1449-0)*
- *[NOTHING](#page-1443-0)*
- *[POI](#page-1444-0)*
- *[Q\\_A](#page-1458-0)*
- *[RELOAD](#page-1457-0)*
- *[RESET](#page-1454-0)*
- *[ROUTE\\_FROM\\_TO](#page-1446-1)*
- [SAVE\\_PHONE\\_NUMBER](#page-1455-0)
- *[SET\\_PARAM](#page-1458-1)*
- *[START\\_TALKING](#page-1450-0)*
- **[STOP\\_TALKING](#page-1450-1)**
- *[SYS\\_BATTERY](#page-1449-1)*

Its value is an array that contains one string. e.g. "reply":["sure"]

► API Reference

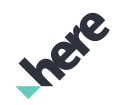

## <span id="page-1425-0"></span>public static final *[Field](#page-1416-0)* SEARCH\_COUNT

Search results count for the following intents:

- *[POI](#page-1444-0)*
- *[SEARCH\\_RESULT\\_LIMIT](#page-1449-2)*

This may not always be present for *[POI](#page-1444-0)* but is always present for *[SEARCH\\_RESULT\\_LIMIT](#page-1449-2)*.

Its value is an array that contains one string. e.g. "search\_count":["5"]

## <span id="page-1425-1"></span>public static final *[Field](#page-1416-0)* RADIUS

Search radius for the following intents and may not always be present:

- *[POI](#page-1444-0)*
- *[ROUTE\\_FROM\\_TO](#page-1446-1)*

Its value is an array that contains one string. e.g. "radius":["5"]

## <span id="page-1425-2"></span>public static final *[Field](#page-1416-0)* TYPE

Subcategorization of intents.

For the following intents:

- *[ROUTE\\_FROM\\_TO](#page-1446-1)*
- *[DISTANCE\\_FROM\\_TO](#page-1445-1)*

it may not always be present and its value is an array that contains one of the following:

- *[FINE](#page-1470-2)*
- *[MID](#page-1470-3)*
- *[CHEAP](#page-1470-4)*

For *[POI](#page-1444-0)* intent, it may not always be present and its value is an array that contains one of the following:

- *[FINE](#page-1470-2)*
- *[MID](#page-1470-3)*
- *[CHEAP](#page-1470-4)*
- *[BUS](#page-1468-0)*
- *[CAR](#page-1468-1)*
- *[WALK](#page-1468-2)*
- *[TAXI](#page-1468-3)*
- *[FERRY](#page-1468-4)*
- *[FLIGHT](#page-1468-5)*

For *[PLACE\\_INFO](#page-1446-2)* intent, it may not always be present and its value is an array that contains one of the following:

• *[HOURS](#page-1468-6)*

For *[REPORT\\_GEO\\_EVENT](#page-1456-1)* intent, it's always present and its value is an array that contains one of the following:

• *[EVENT\\_CRIME](#page-1466-3)*

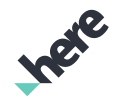

- ► API Reference
	- *[EVENT\\_HEALTH](#page-1466-4)*
	- *[EVENT\\_TRAFFIC](#page-1466-5)*

For *[TRAFFIC](#page-1448-0)* intent, it may not always be present and its value is an array that contains one of the following:

• *[ROUTE\\_OBJ](#page-1469-0)*

For *[NUMBER\\_OF](#page-1458-2)* intent, it's always present and its value is an array that contains one of the following:

• *[COLLECTION\\_OBJ](#page-1469-1)*

## <span id="page-1426-0"></span>public static final *[Field](#page-1416-0)* ROUTE\_TYPE

Route type for the following intents and may not always be present:

- *[ROUTE\\_FROM\\_TO](#page-1446-1)*
- *[DISTANCE\\_FROM\\_TO](#page-1445-1)*

Its value is an array that contains one of the following:

- *[FASTEST](#page-1466-6)*
- *[SHORTEST](#page-1466-7)*
- *[OPTIMAL](#page-1466-8)*

## <span id="page-1426-1"></span>public static final *[Field](#page-1416-0)* RATING

Place rating for *[POI](#page-1444-0)* intent and may not always be present. Its value is an array that contains one of the following values:

- *[GOOD](#page-1471-0)*
- *[BAD](#page-1471-1)*
- *[POPULAR](#page-1471-2)*
- a numeric string

## <span id="page-1426-2"></span>public static final *[Field](#page-1416-0)* MEASURE

Measure system for the following intents and may not always be present:

- *[POI](#page-1444-0)*
- *[ELEVATION](#page-1449-0)*
- *[ROUTE\\_FROM\\_TO](#page-1446-1)*
- *[DISTANCE\\_FROM\\_TO](#page-1445-1)*
- *[TIME\\_FROM\\_TO](#page-1445-0)*

Its value is an array that contains one of the following:

- *[ABBREVIATED\\_KILOMETER](#page-1467-1)*
- *[KILOMETER](#page-1467-2)*
- *[ABBREVIATED\\_METER](#page-1467-3)*
- *[METER](#page-1467-4)*
- *[MILE](#page-1468-7)*
- *[YARD](#page-1467-5)*
- *[FEET](#page-1467-6)*

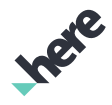

- ► API Reference
	- *[MINUTES](#page-1468-8)*
	- *[HOURS](#page-1468-6)*
	- *[DAYS](#page-1468-9)*

## <span id="page-1427-0"></span>public static final *[Field](#page-1416-0)* ERROR

Error occurred on the deduction server (e.g. HTTP request fails as a result of a version mismatch). This field may not always be present.

Its value is an array that contains at least one string.

## <span id="page-1427-1"></span>public static final *[Field](#page-1416-0)* EXCEPTION

Exclusion for the following intents and may not always be present:

- *[POI](#page-1444-0)*
- *[ROUTE\\_FROM\\_TO](#page-1446-1)*

Its value is an array that contains at least one string.

## <span id="page-1427-2"></span>public static final *[Field](#page-1416-0)* WHERE

Search criteria for destination for the following intents and may not always be present:

- *[POI](#page-1444-0)*
- *[ROUTE\\_FROM\\_TO](#page-1446-1)*
- *[DISTANCE\\_FROM\\_TO](#page-1445-1)*
- *[TIME\\_FROM\\_TO](#page-1445-0)*

Its value is an array that contains at least one string.

## <span id="page-1427-3"></span>public static final *[Field](#page-1416-0)* NEAR

Search criteria for destinaton for the following intents and may not always be present:

- *[POI](#page-1444-0)*
- *[ROUTE\\_FROM\\_TO](#page-1446-1)*
- *[DISTANCE\\_FROM\\_TO](#page-1445-1)*
- *[TIME\\_FROM\\_TO](#page-1445-0)*

Its value is an array that contains at least one string.

## <span id="page-1427-4"></span>public static final *[Field](#page-1416-0)* STOPOVER\_WHERE

Search criteria for stopover for the following intents and may not always be present:

- *[POI](#page-1444-0)*
- *[ROUTE\\_FROM\\_TO](#page-1446-1)*
- *[DISTANCE\\_FROM\\_TO](#page-1445-1)*
- *[TIME\\_FROM\\_TO](#page-1445-0)*

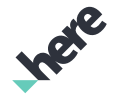

► API Reference

Its value is an array that contains at least one string.

## <span id="page-1428-0"></span>public static final *[Field](#page-1416-0)* STOPOVER\_NEAR

Search criteria for stopover for the following intents and may not always be present:

- *[POI](#page-1444-0)*
- *[ROUTE\\_FROM\\_TO](#page-1446-1)*
- *[DISTANCE\\_FROM\\_TO](#page-1445-1)*
- *[TIME\\_FROM\\_TO](#page-1445-0)*

Its value is an array that contains at least one string.

## <span id="page-1428-1"></span>public static final *[Field](#page-1416-0)* DEPARTURE\_WHERE

Search criteria for departure for the following intents and may not always be present:

- *[POI](#page-1444-0)*
- *[ROUTE\\_FROM\\_TO](#page-1446-1)*
- *[DISTANCE\\_FROM\\_TO](#page-1445-1)*
- *[TIME\\_FROM\\_TO](#page-1445-0)*

Its value is an array that contains at least one string.

### <span id="page-1428-2"></span>public static final *[Field](#page-1416-0)* DEPARTURE\_NEAR

Search criteria for departure for the following intents and may not always be present:

- *[POI](#page-1444-0)*
- *[ROUTE\\_FROM\\_TO](#page-1446-1)*
- *[DISTANCE\\_FROM\\_TO](#page-1445-1)*
- *[TIME\\_FROM\\_TO](#page-1445-0)*

Its value is an array that contains at least one string.

## <span id="page-1428-3"></span>public static final *[Field](#page-1416-0)* FROM

Used to indicate the source for the intent. For the following intents, it may not always be present:

- *[ROUTE\\_FROM\\_TO](#page-1446-1)*
- *[DISTANCE\\_FROM\\_TO](#page-1445-1)*
- *[TIME\\_FROM\\_TO](#page-1445-0)*

Its value is an array that contains one of the following:

- a string indicating a location
- *[COLLECTION\\_OBJ](#page-1469-1)*

For the following intents, it's always present:

- *[COPY\\_COLLECTION](#page-1447-3)*
- *[RENAME\\_COLLECTION](#page-1447-4)*

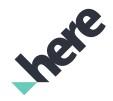

► API Reference

Its value is an array that contains one string.

For *[POI](#page-1444-0)* intent, it may not always be present and its value is an array that contains *[COLLECTION\\_OBJ](#page-1469-1)*.

## <span id="page-1429-0"></span>public static final *[Field](#page-1416-0)* TARGET

Use to indicate the target for the intent.

For *[CALL\\_NUMBER](#page-1454-1)* intent, it's always present and its value is an array that contains one of the following:

- *[HOME](#page-1469-2)*
- *[WORK](#page-1469-3)*
- a string that represents a contact name
- a string that contains a phone number
- a string that represents a search category

For *[CHANGE\\_MAP\\_CENTER](#page-1444-1)* intent, it's always present and its value is an array that contains one of the following:

- *[ORIGIN](#page-1465-1)*
- a string that indicates a location

For *[CHECK\\_COLLECTION](#page-1447-0)* intent, it's always present and its value is an array that contains one of the following:

- *[HOME](#page-1469-2)*
- *[WORK](#page-1469-3)*
- a string that indicates a location

For the following intents, it's always present:

- *[COPY\\_COLLECTION](#page-1447-3)*
- *[RENAME\\_COLLECTION](#page-1447-4)*

Its value is an array that contains one string representing the target collection.

For *[DOWNLOAD](#page-1451-0)* intent, it's always present and its value is an array that contains one string that indicates a location.

For *[REMOVE](#page-1456-2)* intent, it's always present and its value is an array that contains one of the following:

- *[IT\\_OR\\_THERE](#page-1466-9)*
- *[DESTINATION\\_OBJ](#page-1470-5)*
- *[STOPOVER\\_OBJ](#page-1470-6)*
- a string that represents the item to be removed

For *[REMOVE\\_FROM\\_CONTACTS](#page-1457-2)* intent, it's always present and its value is an array that contains a string representing the contact to be removed.

For *[REMOVE\\_FROM\\_MAP](#page-1456-3)*, it's always present and its value is an array that contains one of the following:

- *[ALL\\_OBJ](#page-1470-7)*
- *[ROUTE\\_OBJ](#page-1469-0)*
- *[STOPOVER\\_OBJ](#page-1470-6)*
- a string that presents the ordinal of the objects on the map
- a string that presents a category of the objects on the map
- a string that presents the object on the map

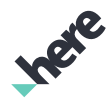

► API Reference

For *[SEND\\_MESSAGE](#page-1455-1)* intent, it's always present and its value is an array that contains one of the following:

- *[MYSELF](#page-1470-8)*
- *[FACEBOOK](#page-1469-4)*
- *[TWITTER](#page-1469-5)*
- a string that reprents a contact name

For [TALK\\_SPEED](#page-1452-0) intent, it's always present and its value is an array that contains one of the following:

- *[LESS](#page-1467-7)*
- *[MORE](#page-1467-8)*
- *[NORMAL](#page-1466-10)*
- *[MINIMUM](#page-1467-9)*
- *[MAXIMUM](#page-1467-10)*

For *[VOLUME](#page-1443-2)* intent, it's always present and its value is an array that contains one of the following:

- *[LESS](#page-1467-7)*
- *[MORE](#page-1467-8)*
- *[MINIMUM](#page-1467-9)*
- *[MAXIMUM](#page-1467-10)*
- a number string that represents a percentage, e.g. 50 for 50%.

For *[WEB\\_SEARCH](#page-1445-3)* intent, it's always present and its value is an array that contains a search topic.

For *[ZOOM](#page-1450-3)* intent, it's always present and its value is an array that contains one of the following:

- *[LESS](#page-1467-7)*
- *[MORE](#page-1467-8)*

For *[ADD\\_STOPOVER](#page-1446-0)* intent, it may not always be present and its value is an array that contains a string that indicates a category for the search.

For *[ADDRESS](#page-1448-1)* intent, it may not always be present and its value is an array that contains one of the following:

- *[DESTINATION\\_OBJ](#page-1470-5)*
- *[NEXT\\_MANEUVER\\_OBJ](#page-1470-9)*
- *[STOPOVER\\_OBJ](#page-1470-6)*
- *[HOME](#page-1469-2)*
- *[WORK](#page-1469-3)*

For *[ELEVATION](#page-1449-0)* intent, it may not always be present and its value is an array that contains one of the following:

- *[HOME](#page-1469-2)*
- *[WORK](#page-1469-3)*
- a string that indicates a location

For *[COLLECT\\_LOCATION](#page-1447-1)* intent, it may not always be present and its value is an array that contains one of the following value:

- *[HOME](#page-1469-2)*
- *[WORK](#page-1469-3)*
- *[CAR](#page-1468-1)*
- a string that indicates the name for the location to be collected.

For *[POI](#page-1444-0)* intent, it may not always be present and its value is an array that contains one of the following:

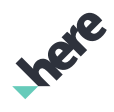

- ► API Reference
	- a string that indicates a category for the search, e.g. restaurant.
	- a string that indicates a place name, e.g. starbucks.
	- a string that indicates an address.
	- *[COLLECTION\\_OBJ](#page-1469-1)*
	- *[IT\\_OR\\_THERE](#page-1466-9)*

For the following intents, it may not always be present:

- *[DISTANCE\\_FROM\\_TO](#page-1445-1)*
- *[PLACE\\_INFO](#page-1446-2)*
- *[ROUTE\\_FROM\\_TO](#page-1446-1)*
- *[TIME\\_FROM\\_TO](#page-1445-0)*

Its value is an array that contains one of the folliwing value:

- *[DESTINATION\\_OBJ](#page-1470-5)*
- *[STOPOVER\\_OBJ](#page-1470-6)*
- *[NEXT\\_MANEUVER\\_OBJ](#page-1470-9)*
- *[ORIGIN](#page-1465-1)*
- *[IT\\_OR\\_THERE](#page-1466-9)*
- *[HOME](#page-1469-2)*
- *[WORK](#page-1469-3)*
- a string that indicates a category, e.g. restaurant.
- a string that indicates a place name, e.g. starbucks.
- a string that indicates an address.

For the following intents, it may not always be present:

- *[REMOVE\\_FROM\\_COLLECTION](#page-1457-1)*
- *[REMOVE\\_FROM\\_ROUTE](#page-1457-3)*

Its value is an array that contains on of the following:

- *[ALL\\_OBJ](#page-1470-7)*
- *[IT\\_OR\\_THERE](#page-1466-9)*
- a string that indicates the ordinal of the object to be removed.
- a string that indicates a category of objects to be removed.
- a string that indicates the object to be removed.

For *[REPORT\\_GEO\\_EVENT](#page-1456-1)* intent, it may not always be present and its value is an array that contains one string that presents the event, e.g. crime, hear attack, road accident, ...etc.

For *[SAVE\\_PHONE\\_NUMBER](#page-1455-0)* intent, it may not always be present and its value is an array that contains a phone number string.

For *[SEND\\_LOCATION](#page-1455-3)* intent, it may not always be present and its value is an array that contains one of the following:

- *[MYSELF](#page-1470-8)*
- *[FACEBOOK](#page-1469-4)*
- *[TWITTER](#page-1469-5)*
- a string that reprents a contact name
- a string that contains a phone number

For *[SYS\\_TIME](#page-1449-3)* intent, it may not always be present and its value is an array that contains one of the following:

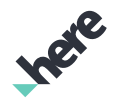

- ► API Reference
	- *[ORIGIN](#page-1465-1)*
	- *[IT\\_OR\\_THERE](#page-1466-9)*
	- *[HOME](#page-1469-2)*
	- *[WORK](#page-1469-3)*
	- a string that indicates a location

For *[TRAFFIC](#page-1448-0)* intent, it may not always be present and its value is an array that contains one of the following:

- *[ROUTE\\_OBJ](#page-1469-0)*
- *[ORIGIN](#page-1465-1)*
- *[IT\\_OR\\_THERE](#page-1466-9)*
- *[HOME](#page-1469-2)*
- *[WORK](#page-1469-3)*
- a string that indicates a location

For the following intents, it may not always be present:

- *[USE\\_FIRST](#page-1452-1)*
- *[USE\\_LAST](#page-1452-2)*
- *[USE\\_NEXT](#page-1452-3)*
- *[USE\\_PREV](#page-1452-4)*

Its value is an array that contains one of the following:

- *[ROUTE\\_OBJ](#page-1469-0)*
- a string that indicates a search topic

For *[USE\\_LANGUAGE](#page-1443-3)* intent, it may not always be present and its value is an array that contains one of the following string:

- *[NONE](#page-1465-2)*
- *[ENGLISH](#page-1465-0)*
- *[FRENCH](#page-1465-3)*
- *[GERMAN](#page-1465-4)*

## <span id="page-1432-0"></span>public static final *[Field](#page-1416-0)* STOPOVER

Used to indicate a stopover for the following intents and may not always be present:

- *[ADD\\_STOPOVER](#page-1446-0)*
- *[DISTANCE\\_FROM\\_TO](#page-1445-1)*
- *[ROUTE\\_FROM\\_TO](#page-1446-1)*
- *[TIME\\_FROM\\_TO](#page-1445-0)*

Its value is an array that contains at least one of the following:

- *[IT\\_OR\\_THERE](#page-1466-9)*
- *[HOME](#page-1469-2)*
- *[WORK](#page-1469-3)*
- a string that indicates a category for the stopover
- a string that represents a location
- a string that represents a collected place

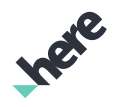

► API Reference

## <span id="page-1433-0"></span>public static final *[Field](#page-1416-0)* BY\_NUMBER

Indicates whether value provided for *[TARGET](#page-1429-0)* in *[CALL\\_NUMBER](#page-1454-1)* intent is a phone number to be used for making a call. Its value is an array of one of the following:

- *[TRUE](#page-1466-0)*
- *[FALSE](#page-1467-0)*

This may not always be present. When not present, it's assumed that the value provided for *[TARGET](#page-1429-0)* is not a phone number.

## <span id="page-1433-1"></span>public static final *[Field](#page-1416-0)* MESSAGE

Text of the message for *[SEND\\_MESSAGE](#page-1455-1)* intent. This may not always be present. Its value is an array of one string that indicates the message to be sent.

## <span id="page-1433-2"></span>public static final *[Field](#page-1416-0)* TOGGLE

To turn a feature on/off for the following intents:

- *[COMPASS\\_MODE](#page-1455-2)*
- *[DELAY\\_NAVIGATION\\_START](#page-1454-2)*
- *[REPEAT\\_AFTER\\_ME](#page-1450-2)*
- *[SPEED\\_WARNING](#page-1443-1)*
- *[TRACK\\_GPS](#page-1456-0)*
- *[TRAFFIC](#page-1448-0)*

Its value is an array of one of the following:

- *[ON](#page-1466-1)*
- *[OFF](#page-1466-2)*

This will always be present except for *[TRAFFIC](#page-1448-0)*. For *[TRAFFIC](#page-1448-0)* intent, when it's absent, it's assumed to be *[ON](#page-1466-1)*.

## <span id="page-1433-3"></span>public static final *[Field](#page-1416-0)* BY

Transport indicator for the following intents and may not always be present:

- *[DISTANCE\\_FROM\\_TO](#page-1445-1)*
- *[ROUTE\\_FROM\\_TO](#page-1446-1)*
- *[TIME\\_FROM\\_TO](#page-1445-0)*

Its value is an array of one of the following:

- *[BUS](#page-1468-0)*
- *[CAR](#page-1468-1)*
- *[FERRY](#page-1468-4)*
- *[FLIGHT](#page-1468-5)*
- *[TAXI](#page-1468-3)*
- *[TRAIN](#page-1469-6)*
- *[TRANSIT](#page-1469-7)*
- *[WALK](#page-1468-2)*

► API Reference

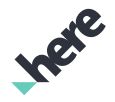

## <span id="page-1434-0"></span>public static final *[Field](#page-1416-0)* COLLECTION\_NAME

Collection name for the following intents and may not always be present:

- *[CHECK\\_COLLECTION](#page-1447-0)*
- *[COLLECT\\_LOCATION](#page-1447-1)*
- *[LIST\\_COLLECTION](#page-1447-2)*
- *[REMOVE\\_FROM\\_COLLECTION](#page-1457-1)*

This will always be present for the following intents:

- *[CREATE\\_COLLECTION](#page-1446-3)*
- *[NUMBER\\_OF](#page-1458-2)*

Its value is an array that contains one string representing the name of the collection.

## <span id="page-1434-1"></span>public static final *[Field](#page-1416-0)* COLLECTION\_ITEM

Collected item for the following intents and may not always be present:

- *[COPY\\_COLLECTION](#page-1447-3)*
- *[RENAME\\_COLLECTION](#page-1447-4)*

Its value is an array that contains one of the following:

- *[IT\\_OR\\_THERE](#page-1466-9)*
- *[ALL\\_OBJ](#page-1470-7)*
- a string that presents the name of the item in the collection
- a string that presents the ordinal of the item in the collection

## <span id="page-1434-2"></span>public static final *[Field](#page-1416-0)* CONTACT

Contact name for the following intents and may not always be present:

- *[REMOVE\\_FROM\\_CONTACTS](#page-1457-2)*
- [SAVE\\_PHONE\\_NUMBER](#page-1455-0)

Its value is an array that contains one string representing the name of the contact.

## <span id="page-1434-3"></span>public static final *[Field](#page-1416-0)* CATEGORY

Category for the following intents and may not always be present:

- *[COLLECT\\_LOCATION](#page-1447-1)*
- *[POI](#page-1444-0)*

Its value is an array that contains one string representing a category, e.g. restaurant, parking, hotel, ...etc.

## <span id="page-1434-4"></span>public static final *[Field](#page-1416-0)* WHEN

Time reference for the following intents and may not always be present:

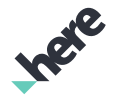

- ► API Reference
	- *[POI](#page-1444-0)*
	- *[ROUTE\\_FROM\\_TO](#page-1446-1)*
	- *[TRAFFIC](#page-1448-0)*
	- *[WEATHER](#page-1445-2)*

Its value is an array that contains at least one of the following:

- today
- tomorrow
- day after tomorrow
- now
- time, e.g. 5pm
- day of the week, e.g. Monday, Tuesday, Wednesday, Thursday, Friday, Saturday, Sunday, weekend
- date, 1st of January, January 1st
- month, e.g. January, Feburary, March, ...etc.

## <span id="page-1435-0"></span>public static final *[Field](#page-1416-0)* CONVERSATION

Asking user for more info. Conversation support for *[COLLECT\\_LOCATION](#page-1447-1)* intent and may not always be present. Its value is an array that contains one of the following:

• *[ON](#page-1466-1)*

When absent, it should be assumed to be *[OFF](#page-1466-2)*.

## <span id="page-1435-1"></span>public static final *[Field](#page-1416-0)* USE\_LAST\_INTENT

Indicates whether to use previous intent for context for *[POI](#page-1444-0)* intent and may not always be present. Its value is an array that contains one of the following:

• *[ON](#page-1466-1)*

When absent, it should be assumed to be *[OFF](#page-1466-2)*.

## <span id="page-1435-2"></span>public static final *[Field](#page-1416-0)* ONLINE\_DEDUCTION

Indicates whether to use remote backend vs local NLP database for deduction. This is applicable for *[SET\\_PARAM](#page-1458-1)* intent and may not always be present. Its value is an array that contains one of the following:

- *[ON](#page-1466-1)*
- *[OFF](#page-1466-2)*

## <span id="page-1435-3"></span>public static final *[Field](#page-1416-0)* WAKEUP\_WORDS

Whether to use wakeup words for *[SET\\_PARAM](#page-1458-1)* intent and may not always be present. Its value is an array that contains one of the following:

- *[ON](#page-1466-1)*
- *[OFF](#page-1466-2)*

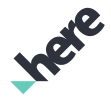

## <span id="page-1436-0"></span>public static final *[Field](#page-1416-0)* DISTANCE\_MEASURE

Distance measurement for *[SET\\_PARAM](#page-1458-1)* intent and may not always be present. Its value is an array that contains one of the following:

- *[ABBREVIATED\\_KILOMETER](#page-1467-1)*
- *[MILE](#page-1468-7)*

► API Reference

## <span id="page-1436-1"></span>public static final *[Field](#page-1416-0)* SHOW\_ROUTE\_ONLY

Indicate whether to just show the route without starting navigation for the following intents and may not always be present:

• *[ROUTE\\_FROM\\_TO](#page-1446-1)*

Its value is an array that contains one of the following:

- *[TRUE](#page-1466-0)*
- *[FALSE](#page-1467-0)*

## <span id="page-1436-2"></span>public static final *[Field](#page-1416-0)* SIMULATE

Indicates whether to start guidance simulation for *[ROUTE\\_FROM\\_TO](#page-1446-1)* intent and may not always be present. Its value is an array that contains one of the following:

- *[ON](#page-1466-1)*
- *[OFF](#page-1466-2)*

When absent, it should be assumed to be *[OFF](#page-1466-2)*.

## <span id="page-1436-3"></span>public static final *[Field](#page-1416-0)* ALTERNATIVE\_ROUTE

Indicates whether to calculate a route for *[ROUTE\\_FROM\\_TO](#page-1446-1)* intent and may not always be present. Its value is an array that contains one of the following:

- *[TRUE](#page-1466-0)*
- *[FALSE](#page-1467-0)*

When absent, it should be assumed to be *[FALSE](#page-1467-0)*.

Note that *[ALTERNATIVE\\_ROUTE](#page-1436-3)* means to stop using the existing route and get a new route to an alternative destination. E.g. instead of the current route to the closest Startbucks, show route to a different Startbucks. On the other hand, *[REROUTE](#page-1423-3)* means to stop using the existing route and get a new route to the same destination.

## <span id="page-1436-4"></span>public static final *[Field](#page-1416-0)* FIRST\_OPERAND

First operand of an arithmetic expression for *[MATH](#page-1459-0)* intent and it's always present. Its value is an array of one numeric string.

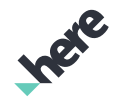

► API Reference

## <span id="page-1437-0"></span>public static final *[Field](#page-1416-0)* SECOND\_OPERAND

Second operand of an arithmetic expression for *[MATH](#page-1459-0)* intent and it's always present. Its value is an array of one numeric string.

## <span id="page-1437-1"></span>public static final *[Field](#page-1416-0)* OPERATOR

Operator of an arithmetic expression for *[MATH](#page-1459-0)* intent and it's always present. Its value is an array that contains one of the following:

- +
- -
- \*
- $\frac{1}{2}$

## Method Details

## <span id="page-1437-2"></span>public static *[Field](#page-1416-0)* get (String name)

Retrieve enum value from the given string. e.g. Field.get("vendor"); returns Field.VENDOR.

#### Parameters:

• name

string to be matched

#### Returns:

null if there is no enum with the specified name

## <span id="page-1437-3"></span>public String getName ()

Retrieve string value for the enum, e.g. Field.VENDOR.getName(); returns "vendor".

#### Returns:

String value for the enum

## <span id="page-1437-4"></span>public static *[Field](#page-1416-0)* valueOf (String name)

This method retrieves the enumeration value that matches the name specified by the caller.

#### Parameters:

• name

A string containing the name of the enumeration member whose value is to be retrieved.

## <span id="page-1437-5"></span>public static *[Intention.Field\[\]](#page-1416-0)* values ()

This method retrieves an array of constants of the given enum type in the order in which they are declared.

► API Reference

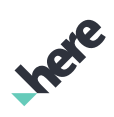

## <span id="page-1438-0"></span>Function

The enumeration *Function* is a member of *com.here.android.mpa.nlp.Intention*.

## Enumeration Summary

public static final enumeration Intention.Function *extends java.lang.Enum, java.lang.Object* Function values for *[FUNCTION](#page-1423-0)*. [For complete information, see the section *[Enumeration Details](#page-1443-4)*]

### Enum Constant Summary

### Table 889: Enum Constants in Function

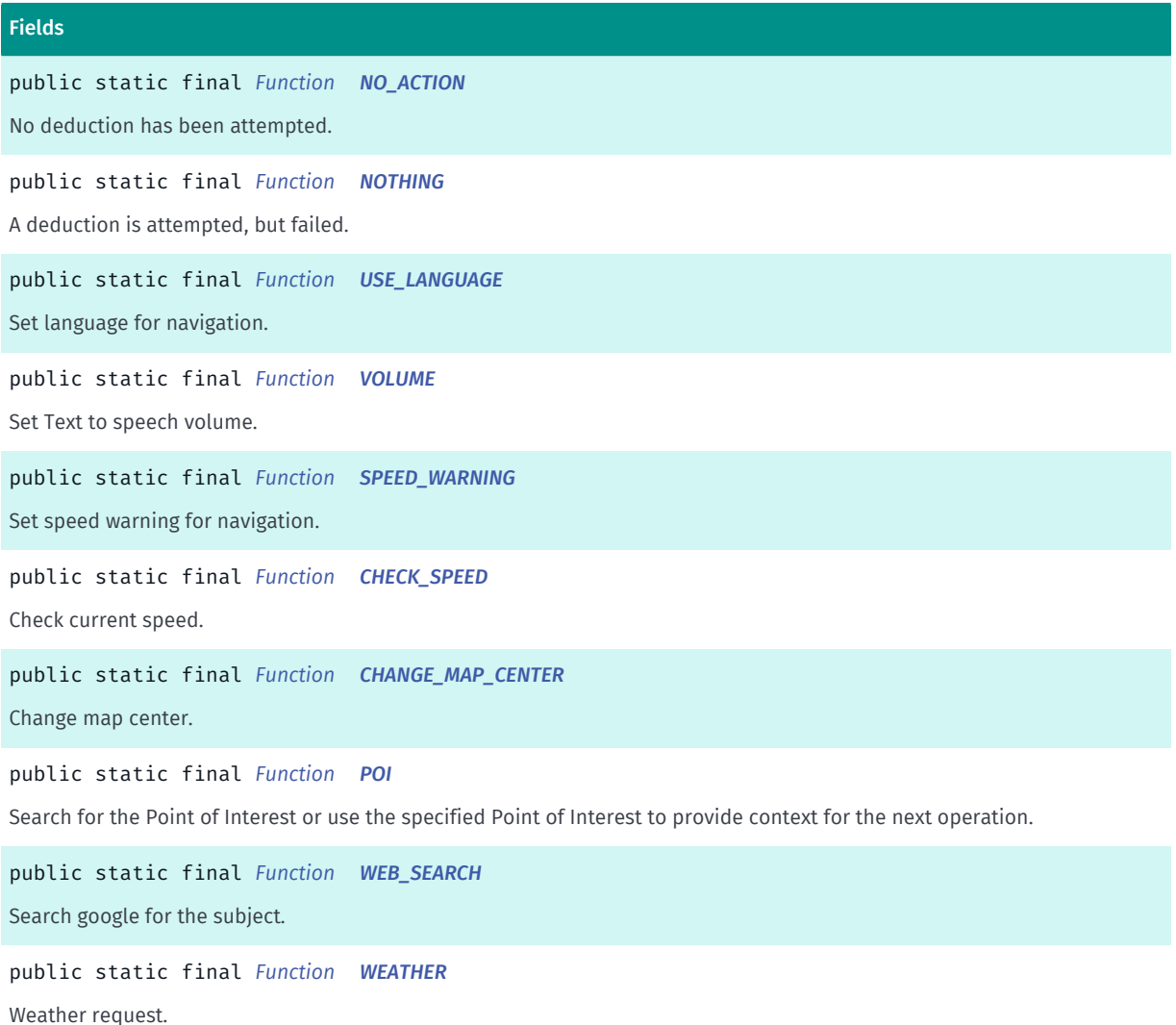

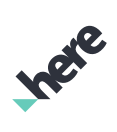

► API Reference

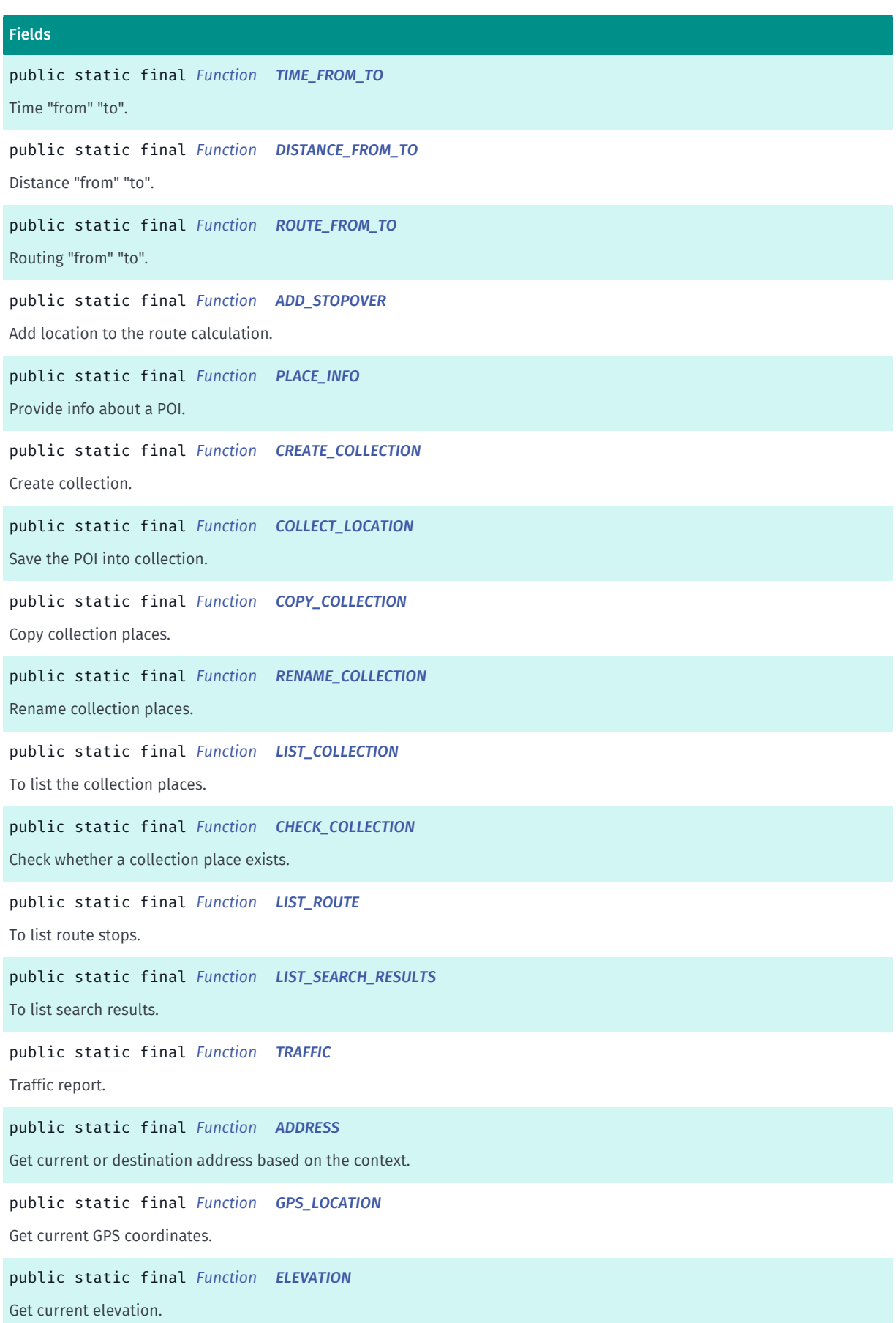
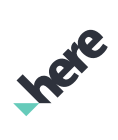

► API Reference

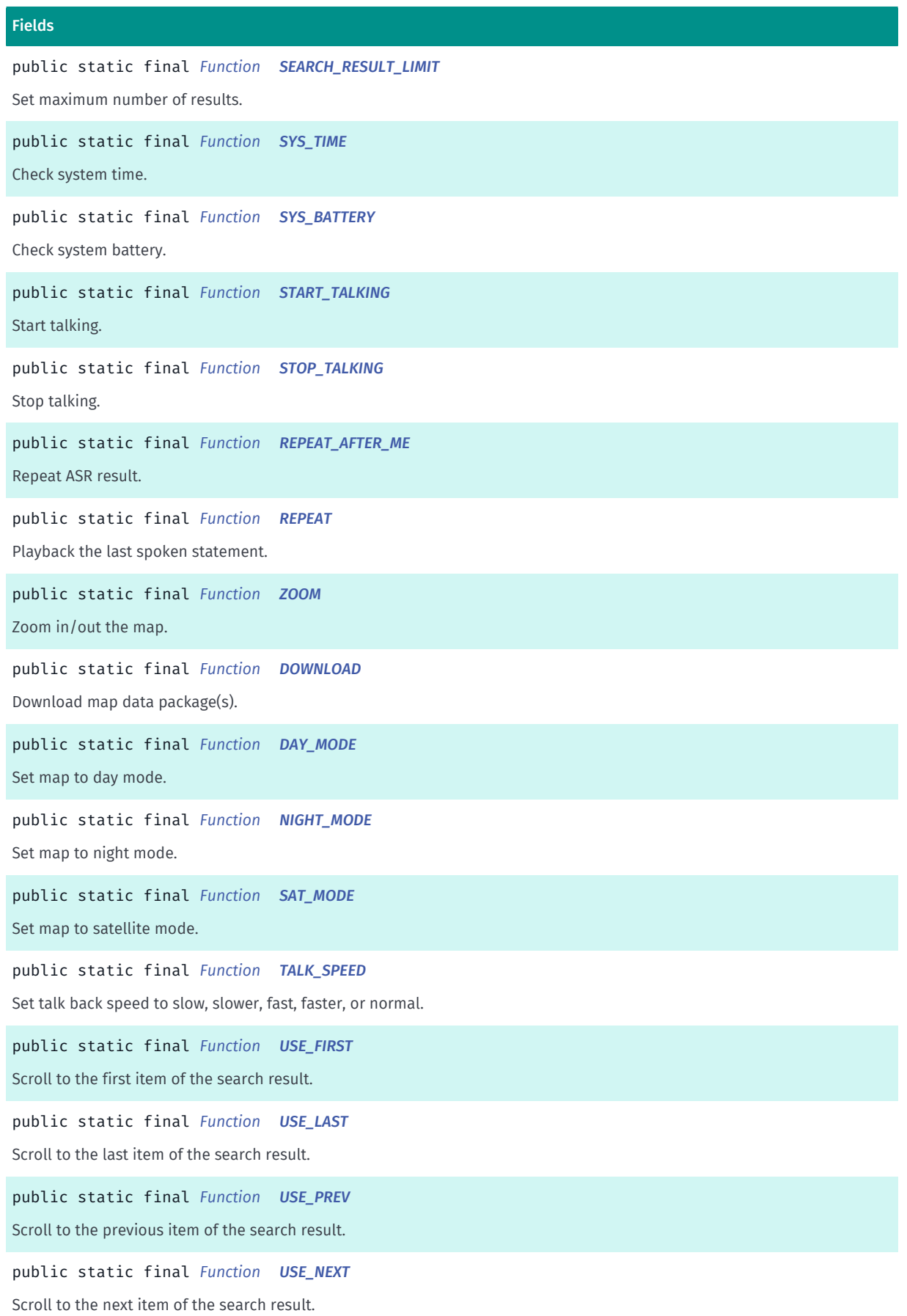

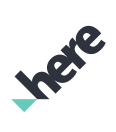

► API Reference

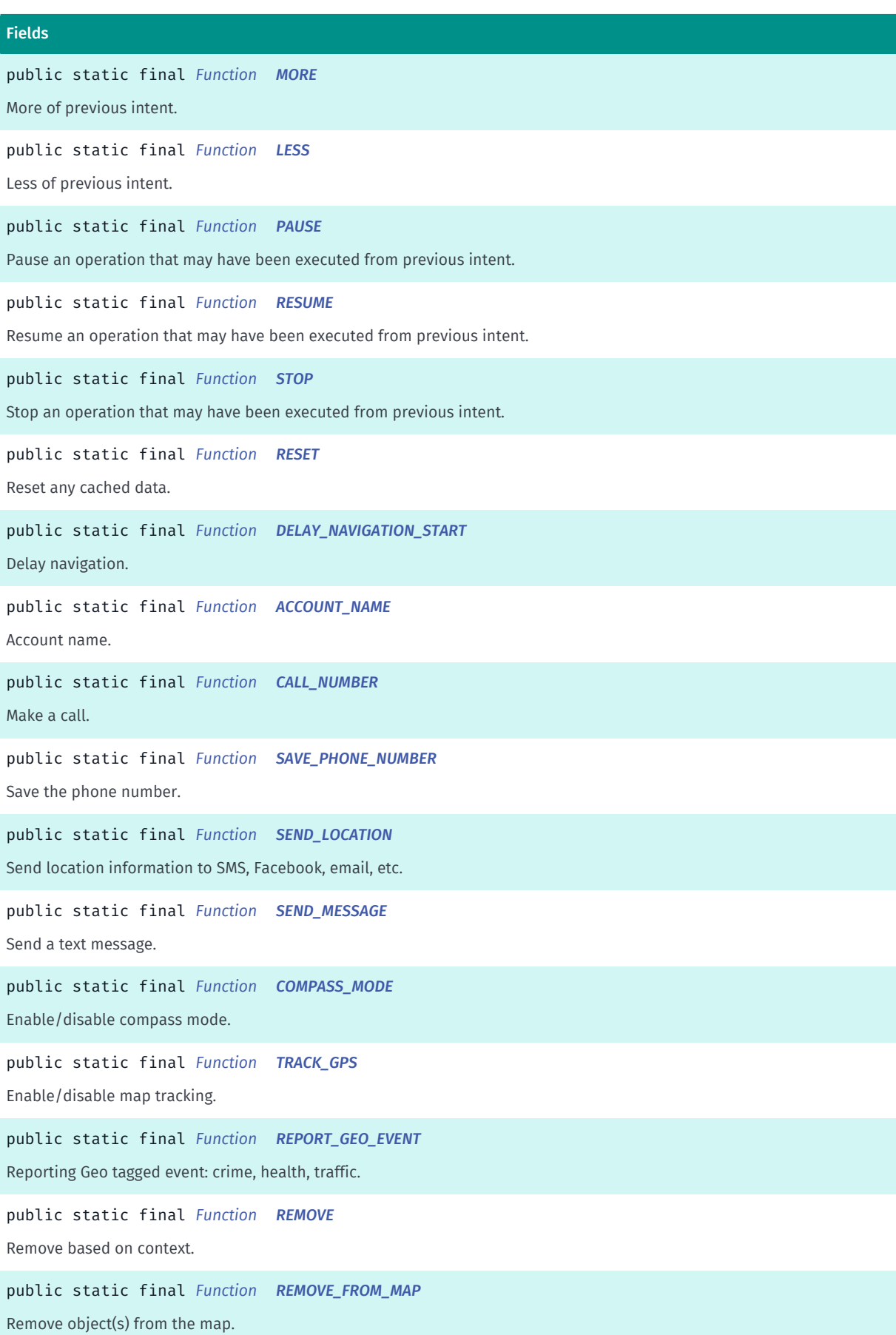

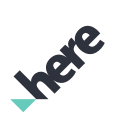

► API Reference

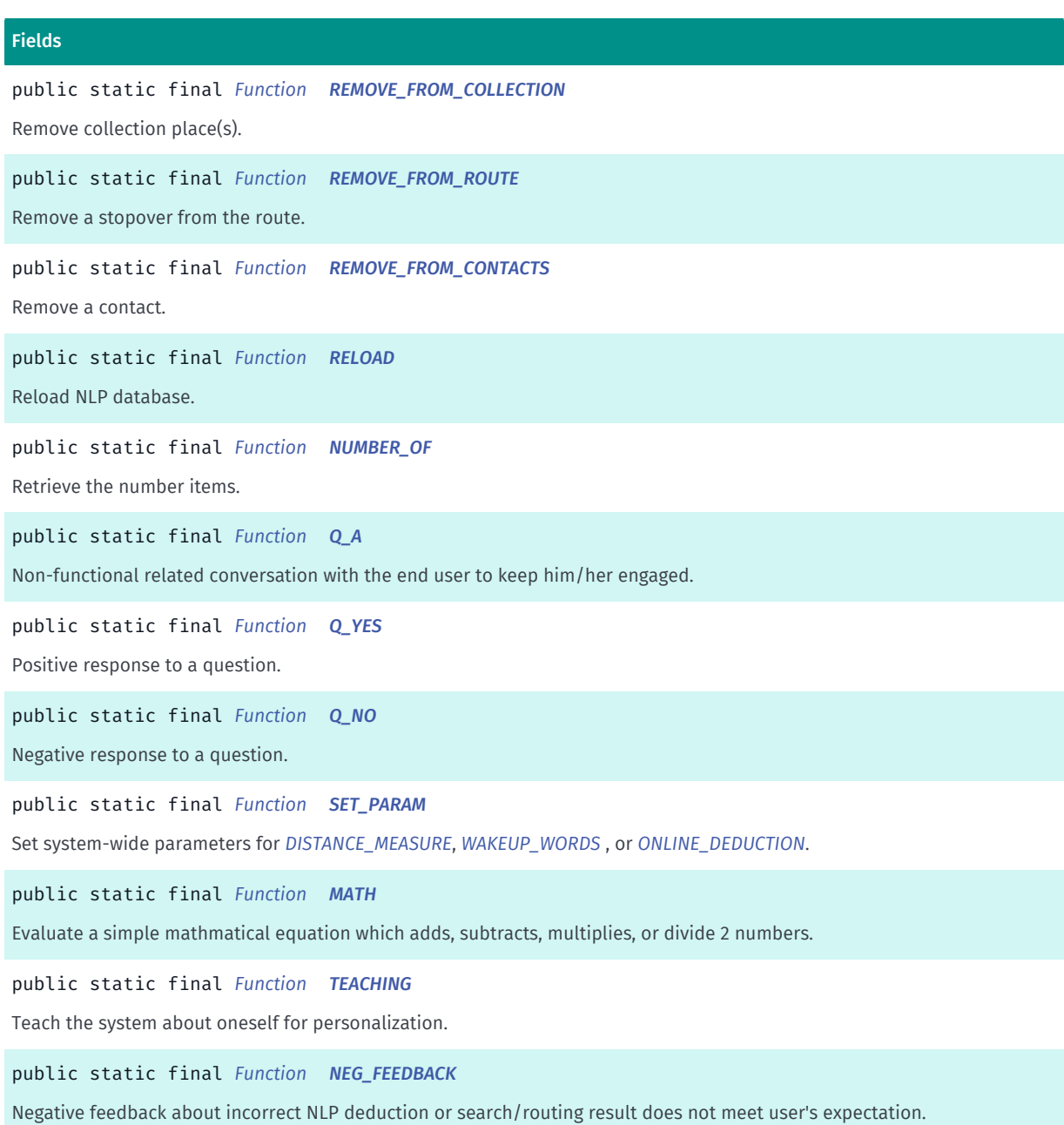

#### Method Summary

#### Table 890: Methods in Function

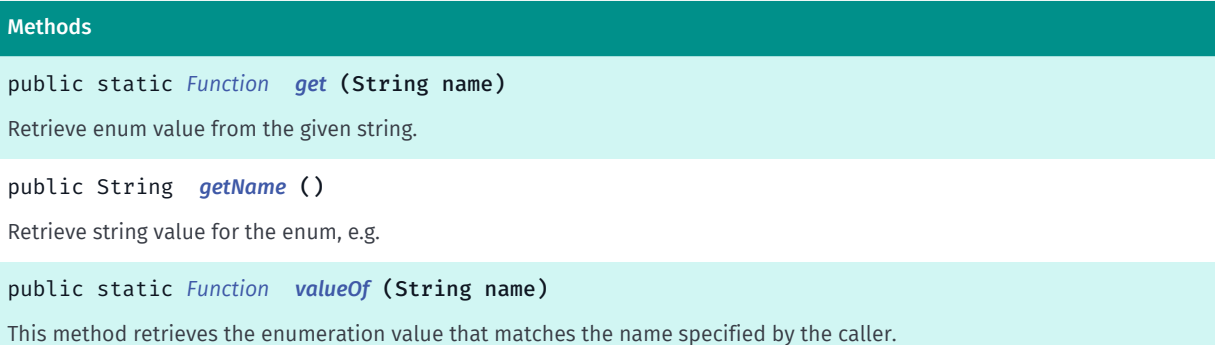

► API Reference

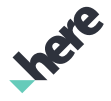

#### Methods

public static *[Intention.Function\[\]](#page-1438-0) [values](#page-1460-2)* ()

This method retrieves an array of constants of the given enum type in the order in which they are declared.

#### Enumeration Details

Function values for *[FUNCTION](#page-1423-0)*.

#### Enum Constant Details

public static final *[Function](#page-1438-0)* NO\_ACTION

No deduction has been attempted.

#### public static final *[Function](#page-1438-0)* NOTHING

A deduction is attempted, but failed. e.g.

```
 {
     "text":["what's the meaning of life"],
     "func":["NOTHING"],
     "reply":["Come again"]
 }
```
#### public static final *[Function](#page-1438-0)* USE\_LANGUAGE

Set language for navigation. e.g.

```
 {
     :
     "text":["use english for navigation"],
     "func":["USE_LANGUAGE"],
     "target":["english"]
 }
```
#### public static final *[Function](#page-1438-0)* VOLUME

Set Text to speech volume. e.g.

```
 {
 :
      "text":["turn down the volume"],
      "func":["VOLUME"],
      "target":["less"]
 }
```
public static final *[Function](#page-1438-0)* SPEED\_WARNING

► API Reference

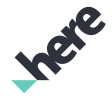

Set speed warning for navigation. e.g.

```
 {
     :
     "text":["stop speed warning"],
     "func":["SPEED_WARNING"],
     "toggle":["off_"]
 }
```
#### public static final *[Function](#page-1438-0)* CHECK\_SPEED

```
Check current speed. e.g.
```

```
 {
: 1994 : 1
      "text":["what's my speed"],
     "func":["CHECK_SPEED"]
 }
```
#### public static final *[Function](#page-1438-0)* CHANGE\_MAP\_CENTER

Change map center. e.g.

```
 {
     :
     "text":["change map center to seattle"],
     "func":["CHANGE_MAP_CENTER"],
     "target":["seattle"]
 }
```
#### public static final *[Function](#page-1438-0)* POI

Search for the Point of Interest or use the specified Point of Interest to provide context for the next operation. e.g

```
 {
: 1994 : 1
      "text":["Where is Seattle?"],
      "func":["POI"],
      "target":["Seattle"]
 }
```
This is an intent to search for the point of interest specified by *[TARGET](#page-1429-0)*.

For another example, assuming there is an intent to search for "Starbucks" prior to user saying "second one".

```
\mathcal{L}: 1999 : 1999
       "text":["second one"],
       "func":["POI"],
       "target":["2"]
```
► API Reference

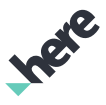

}

This is an intent to use the second search result for the next operation.

#### public static final *[Function](#page-1438-0)* WEB\_SEARCH

Search google for the subject. e.g.

```
 {
 :
      "text":["google seattle"],
      "func":["WEB_SEARCH"],
      "target":["seattle"]
 }
```
#### public static final *[Function](#page-1438-0)* WEATHER

Weather request. e.g.

```
 {
     :
     "text":["what's the weather in seattle today"],
     "func":["WEATHER"],
     "when":["today"],
     "where":["seattle"]
 }
```
#### public static final *[Function](#page-1438-0)* TIME\_FROM\_TO

```
Time "from" "to". e.g.
```

```
 {
      :
       "text":["how long does it take to go from vancouver to
seattle?"],
       "func":["TIME_FROM_TO"],
 "from":["vancouver"],
 "target":["seattle"]
 }
```
#### public static final *[Function](#page-1438-0)* DISTANCE\_FROM\_TO

Distance "from" "to". e.g.

```
 {
 :
 "text":["how far is it from vancouver to seattle?"],
 "func":["DISTANCE_FROM_TO"],
 "from":["vancouver"],
 "target":["seattle"]
```
► API Reference

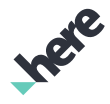

}

#### public static final *[Function](#page-1438-0)* ROUTE\_FROM\_TO

```
Routing "from" "to". e.g.
```

```
\mathcal{L} :
      "text":["Show me the route from vancouver to seattle."],
      "func":["ROUTE_FROM_TO"],
      "from":["vancouver"],
     "target":["seattle"]
 }
```
#### public static final *[Function](#page-1438-0)* ADD\_STOPOVER

Add location to the route calculation. e.g.

```
 {
     :
    "text":["stop at gas station in seattle"],
    "func":["ADD_STOPOVER"],
    "optimize":["false_"],
     "stopover":["gas station"],
     "where_s":["seattle"]
 }
```
#### public static final *[Function](#page-1438-0)* PLACE\_INFO

```
Provide info about a POI. e.g.
```

```
 {
     :
    "text":["tell me about seattle"],
    "func":["PLACE_INFO"],
    "target":["seattle"]
 }
```
#### public static final *[Function](#page-1438-0)* CREATE\_COLLECTION

Create collection. e.g.

```
\mathcal{L} :
      "text":["create favorites"],
      "func":["CREATE_COLLECTION"]
 }
```
► API Reference

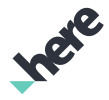

#### public static final *[Function](#page-1438-0)* COLLECT\_LOCATION

Save the POI into collection. e.g.

```
 {
     :
     "text":["save abc"],
     "func":["COLLECT_LOCATION"],
     "target":["abc"]
 }
```
#### public static final *[Function](#page-1438-0)* COPY\_COLLECTION

Copy collection places. e.g.

```
 {
     :
     "text":["copy collection foo to bar"],
     "func":["COPY_COLLECTION"],
     "from":["foo"],
     "target":["bar"]
 }
```
#### public static final *[Function](#page-1438-0)* RENAME\_COLLECTION

Rename collection places. e.g.

```
 {
     :
     "text":["rename collection foo to bar"],
     "func":["RENAME_COLLECTION"],
     "from":["foo"],
     "target":["bar"]
 }
```
#### public static final *[Function](#page-1438-0)* LIST\_COLLECTION

To list the collection places. e.g.

```
 {
: 1994 : 1
      "text":["list favorites collection"],
      "func":["LIST_COLLECTION"]
 }
```
#### public static final *[Function](#page-1438-0)* CHECK\_COLLECTION

Check whether a collection place exists. e.g.

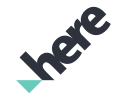

► API Reference

```
\mathcal{L} :
      "text":["do i have home in my collection?"],
      "func":["CHECK_COLLECTION"],
      "target":["home"]
 }
```
#### public static final *[Function](#page-1438-0)* LIST\_ROUTE

To list route stops. e.g.

```
 {
     :
 "text":["what are my stops"],
 "func":["LIST_ROUTE"]
 }
```
#### public static final *[Function](#page-1438-0)* LIST\_SEARCH\_RESULTS

To list search results. e.g.

```
\mathcal{L} :
      "text":["list all found places"],
      "func":["LIST_SEARCH_RESULTS"]
 }
```
#### public static final *[Function](#page-1438-0)* TRAFFIC

Traffic report. e.g.

```
 {
     :
     "text":["how is the traffic in seattle"],
     "func":["TRAFFIC"],
     "where":["seattle"]
 }
```
#### public static final *[Function](#page-1438-0)* ADDRESS

Get current or destination address based on the context. e.g.

```
 {
     :
     "text":["what is the address of space needle"],
     "func":["ADDRESS"],
     "target":["space needle"]
 }
```
► API Reference

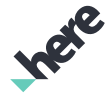

#### public static final *[Function](#page-1438-0)* GPS\_LOCATION

Get current GPS coordinates. e.g.

```
 {
     :
     "text":["what are my coordinates"],
     "func":["GPS_LOCATION"]
 }
```
#### public static final *[Function](#page-1438-0)* ELEVATION

```
Get current elevation. e.g.
```

```
 {
: 1994 : 1
      "text":["what is my current elevation"],
      "func":["ELEVATION"]
 }
```
#### <span id="page-1449-0"></span>public static final *[Function](#page-1438-0)* SEARCH\_RESULT\_LIMIT

Set maximum number of results. e.g.

```
\mathcal{L}: 1994 : 1
      "text":["limit search results to 5"],
      "func":["SEARCH_RESULT_LIMIT"],
      "search_count":["5"]
 }
```
#### <span id="page-1449-1"></span>public static final *[Function](#page-1438-0)* SYS\_TIME

Check system time. e.g.

```
 {
: 1994 : 1
      "text":["what time is it"],
      "func":["SYS_TIME"]
 }
```
#### <span id="page-1449-2"></span>public static final *[Function](#page-1438-0)* SYS\_BATTERY

Check system battery. e.g.

```
\mathcal{L}: 1994 : 1
      "text":["how much battery left"],
      "func":["SYS_BATTERY"]
```
► API Reference

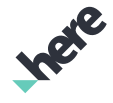

}

#### <span id="page-1450-0"></span>public static final *[Function](#page-1438-0)* START\_TALKING

Start talking. e.g.

```
\mathcal{L} :
      "text":["tell me in kilometers"],
      "func":["START_TALKING","SET_PARAM"],
      "distance_measure":["km"],
     "reply":["sure"]
 }
```
#### <span id="page-1450-1"></span>public static final *[Function](#page-1438-0)* STOP\_TALKING

Stop talking. e.g.

```
 {
: 1994 : 1
      "text":["stop talking"],
     "func":["STOP_TALKING"],
     "reply":["sure"]
 }
```
#### <span id="page-1450-2"></span>public static final *[Function](#page-1438-0)* REPEAT\_AFTER\_ME

Repeat ASR result. e.g.

```
 {
: 1994 : 1
      "text":["repeat what i say"],
      "func":["REPEAT_AFTER_ME"],
      "toggle":["on_"]
 }
```
#### <span id="page-1450-3"></span>public static final *[Function](#page-1438-0)* REPEAT

Playback the last spoken statement. e.g.

```
 {
     :
     "text":["say that again"],
     "func":["REPEAT"]
 }
```
<span id="page-1450-4"></span>public static final *[Function](#page-1438-0)* ZOOM

► API Reference

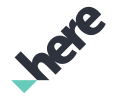

Zoom in/out the map. e.g.

```
 {
     :
     "text":["zoom in"],
     "func":["ZOOM"],
     "target":["more"]
 }
```
#### <span id="page-1451-0"></span>public static final *[Function](#page-1438-0)* DOWNLOAD

Download map data package(s). e.g.

```
 {
: 1994 : 1
      "text":["download british columbia"],
     "func":["DOWNLOAD"],
     "target":["british columbia"]
 }
```
#### <span id="page-1451-1"></span>public static final *[Function](#page-1438-0)* DAY\_MODE

Set map to day mode. e.g.

```
 {
      :
      "text":["use day mode"],
     "func":["DAY_MODE"]
 }
```
#### <span id="page-1451-2"></span>public static final *[Function](#page-1438-0)* NIGHT\_MODE

Set map to night mode. e.g.

```
 {
: 1994 : 1
      "text":["use night mode"],
      "func":["NIGHT_MODE"]
 }
```
#### <span id="page-1451-3"></span>public static final *[Function](#page-1438-0)* SAT\_MODE

Set map to satellite mode. e.g.

```
 {
     :
     "text":["use satellite mode"],
     "func":["SAT_MODE"]
```
► API Reference

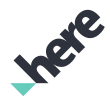

}

#### <span id="page-1452-0"></span>public static final *[Function](#page-1438-0)* TALK\_SPEED

Set talk back speed to slow, slower, fast, faster, or normal. e.g.

```
\mathcal{L} :
      "text":["talk fast"],
      "func":["TALK_SPEED"],
      "target":["max"]
 }
```
#### <span id="page-1452-1"></span>public static final *[Function](#page-1438-0)* USE\_FIRST

Scroll to the first item of the search result. e.g.

```
 {
      :
      "text":["use first"],
     "func":["USE_FIRST"]
 }
```
#### <span id="page-1452-2"></span>public static final *[Function](#page-1438-0)* USE\_LAST

Scroll to the last item of the search result. e.g.

```
 {
      :
      "text":["use last"],
      "func":["USE_LAST"]
 }
```
#### <span id="page-1452-3"></span>public static final *[Function](#page-1438-0)* USE\_PREV

Scroll to the previous item of the search result. e.g.

```
 {
      :
      "text":["use previous"],
      "func":["USE_PREV"]
 }
```
<span id="page-1452-4"></span>public static final *[Function](#page-1438-0)* USE\_NEXT

► API Reference

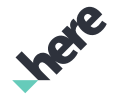

Scroll to the next item of the search result. e.g.

```
 {
     :
     "text":["use next"],
     "func":["USE_NEXT"]
 }
```
#### <span id="page-1453-0"></span>public static final *[Function](#page-1438-0)* MORE

More of previous intent. e.g. if zoom in was the previous intent, this intent is to zoom in further.

```
 {
     :
 "text":["more"],
 "func":["MORE"]
 }
```
#### <span id="page-1453-1"></span>public static final *[Function](#page-1438-0)* LESS

Less of previous intent. e.g. if zoom in was the previous intent, this intent is to zoom out a little.

```
\mathcal{L} :
      "text":["less"],
      "func":["LESS"]
 }
```
#### <span id="page-1453-2"></span>public static final *[Function](#page-1438-0)* PAUSE

Pause an operation that may have been executed from previous intent. e.g. if navigation was started prior to this, this intent will be to pause navigation.

```
 {
      :
      "text":["pause"],
      "func":["PAUSE"]
 }
```
#### <span id="page-1453-3"></span>public static final *[Function](#page-1438-0)* RESUME

Resume an operation that may have been executed from previous intent. e.g. if navigation was paused prior to this, this intent will be to resume navigation.

```
\mathcal{L} :
      "text":["continue"],
      "func":["RESUME"]
```
}

► API Reference

#### <span id="page-1454-0"></span>public static final *[Function](#page-1438-0)* STOP

Stop an operation that may have been executed from previous intent. e.g. if navigation was started prior to this, this intent will be to stop navigation.

```
\mathcal{L} :
      "text":["stop"],
      "func":["STOP"]
 }
```
#### <span id="page-1454-1"></span>public static final *[Function](#page-1438-0)* RESET

Reset any cached data. e.g.

```
 {
 :
      "text":["reset"],
      "func":["RESET"],
      "reply":["sure"]
 }
```
#### <span id="page-1454-2"></span>public static final *[Function](#page-1438-0)* DELAY\_NAVIGATION\_START

Delay navigation. The intent is not to automatically start navigation for "take me to McDonalds", but to show the route only. e.g.

```
\mathcal{L} :
      "text":["don't start navigation right away"],
      "func":["DELAY_NAVIGATION_START"],
      "toggle":["on_"]
 }
```
#### <span id="page-1454-3"></span>public static final *[Function](#page-1438-0)* ACCOUNT\_NAME

Account name. e.g.

```
 {
     :
     "text":["what is my account name"],
     "func":["ACCOUNT_NAME"]
 }
```
<span id="page-1454-4"></span>public static final *[Function](#page-1438-0)* CALL\_NUMBER

► API Reference

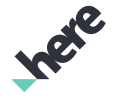

Make a call. e.g.

```
 {
     :
     "text":["call emergency"],
     "func":["CALL_NUMBER"],
     "by_number":["true"],
     "target":["911"]
 }
```
#### <span id="page-1455-0"></span>public static final *[Function](#page-1438-0)* SAVE\_PHONE\_NUMBER

```
Save the phone number. e.g.
```

```
\mathcal{L} :
      "text":["save 911 as emergency"],
      "func":["SAVE_PHONE_NUMBER"],
      "contact":["emergency"],
      "target":["911"]
 }
```
#### <span id="page-1455-1"></span>public static final *[Function](#page-1438-0)* SEND\_LOCATION

Send location information to SMS, Facebook, email, etc. e.g.

```
 {
     :
     "text":["publish my location on facebook"],
     "func":["SEND_LOCATION"],
     "target":["facebook"]
 }
```
#### <span id="page-1455-2"></span>public static final *[Function](#page-1438-0)* SEND\_MESSAGE

Send a text message. e.g.

```
 {
      :
      "text":["send a message to my wife that i will be late for
dinner"],
      "func":["SEND_MESSAGE"],
      "message":["i will be late for dinner"],
      "target":["wife"]
  }
```
#### <span id="page-1455-3"></span>public static final *[Function](#page-1438-0)* COMPASS\_MODE

► API Reference

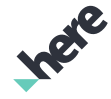

Enable/disable compass mode. When enabled, map will be shown with north up. e.g.

```
 {
     :
     "text":["enable compass"],
     "func":["COMPASS_MODE"],
     "toggle":["on_"]
 }
```
#### <span id="page-1456-0"></span>public static final *[Function](#page-1438-0)* TRACK\_GPS

Enable/disable map tracking. When enabled, current location will always be visible at the center of the map. e.g.

```
 {
: 1994 : 1
      "text":["center the map to my current location"],
      "func":["TRACK_GPS"],
      "toggle":["on_"]
 }
```
#### <span id="page-1456-1"></span>public static final *[Function](#page-1438-0)* REPORT\_GEO\_EVENT

Reporting Geo tagged event: crime, health, traffic. e.g.

```
 {
 :
     "text":["i just saw a car accident here"],
     "func":["REPORT_GEO_EVENT"],
 "target":["accident"],
 "type":["event_traffic"]
 }
```
#### <span id="page-1456-2"></span>public static final *[Function](#page-1438-0)* REMOVE

Remove based on context. Context for this may be provided through previous intent and/or additional parameters of the intent. e.g. if there is a stopover added on the route prior to this, this intent will be to remove the stopover from the route.

```
 {
 :
      "text":["remove it"],
      "func":["REMOVE"],
      "target":["it_there"]
 }
```
<span id="page-1456-3"></span>public static final *[Function](#page-1438-0)* REMOVE\_FROM\_MAP

► API Reference

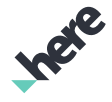

Remove object(s) from the map. e.g.

```
 {
     :
     "text":["remove markers from the map"],
     "func":["REMOVE_FROM_MAP"],
     "target":["markers"]
 }
```
#### <span id="page-1457-0"></span>public static final *[Function](#page-1438-0)* REMOVE\_FROM\_COLLECTION

#### Remove collection place(s). e.g.

```
 {
: 1994 : 1
      "text":["remove foo from bar collection"],
     "func":["REMOVE_FROM_COLLECTION"],
     "col_name":["bar"],
     "target":["foo"]
 }
```
#### <span id="page-1457-1"></span>public static final *[Function](#page-1438-0)* REMOVE\_FROM\_ROUTE

```
Remove a stopover from the route. e.g.
```

```
 {
     :
     "text":["remove gas station from the route"],
     "func":["REMOVE_FROM_ROUTE"],
     "target":["gas station"]
 }
```
#### <span id="page-1457-2"></span>public static final *[Function](#page-1438-0)* REMOVE\_FROM\_CONTACTS

```
Remove a contact. e.g.
```

```
 {
 :
     "text":["remove bob smith from phone list"],
     "func":["REMOVE_FROM_CONTACTS"],
     "target":["bob smith"]
 }
```
#### <span id="page-1457-3"></span>public static final *[Function](#page-1438-0)* RELOAD

Reload NLP database. e.g.

```
\mathcal{L} "text":["reload database"],
```
► API Reference

```
 "func":["RELOAD"],
     "reply":["Database reloaded"]
 }
```
#### <span id="page-1458-0"></span>public static final *[Function](#page-1438-0)* NUMBER\_OF

Retrieve the number items. e.g.

```
 {
 "text":["how many items is in my all collections"],
     "func":["NUMBER_OF"],
     "col_name":["all_obj"],
     "type":["obj_collection"]
 }
```
### <span id="page-1458-1"></span>public static final *[Function](#page-1438-0)* Q\_A

Non-functional related conversation with the end user to keep him/her engaged. e.g.

```
 {
     :
     "text":["what are you doing"],
     "func":["Q_A"],
     "reply":["Trying to sleep"]
 }
```
#### <span id="page-1458-2"></span>public static final *[Function](#page-1438-0)* Q\_YES

Positive response to a question. e.g.

```
 {
      :
      "text":["yes"],
     "func":["Q_YES"]
 }
```
#### <span id="page-1458-3"></span>public static final *[Function](#page-1438-0)* Q\_NO

Negative response to a question. e.g.

```
 {
      :
      "text":["no"],
      "func":["Q_NO"]
 }
```
<span id="page-1458-4"></span>public static final *[Function](#page-1438-0)* SET\_PARAM

► API Reference

Set system-wide parameters for *[DISTANCE\\_MEASURE](#page-1436-0)*, *[WAKEUP\\_WORDS](#page-1435-0)* , or *[ONLINE\\_DEDUCTION](#page-1435-1)*. e.g.

```
\mathcal{L} :
      "text":["use imperial system from now on"],
      "func":["SET_PARAM"],
      "distance_measure":["mile"]
 }
```
#### <span id="page-1459-0"></span>public static final *[Function](#page-1438-0)* MATH

Evaluate a simple mathmatical equation which adds, subtracts, multiplies, or divide 2 numbers. e.g.

```
 {
      :
      "text":["what is 5 plus 6"],
     "func":["MATH"],
     "arg1":["5"],
     "arg2":["6"],
      "op":["+"]
 }
```
#### <span id="page-1459-1"></span>public static final *[Function](#page-1438-0)* TEACHING

Teach the system about oneself for personalization. e.g.

```
 {
    :
    "text":["my name is bob"],
    "func":["TEACHING"],
    "your_name":["bob"]
 }
```
#### <span id="page-1459-2"></span>public static final *[Function](#page-1438-0)* NEG\_FEEDBACK

Negative feedback about incorrect NLP deduction or search/routing result does not meet user's expectation. e.g.

```
 {
    :
    "text":["this is not what i meant"],
    "func":["NEG_FEEDBACK"],
    "reply":["Sorry"]
 }
```
#### Method Details

<span id="page-1459-3"></span>public static *[Function](#page-1438-0)* get (String name)

► API Reference

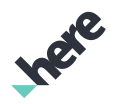

Retrieve enum value from the given string. e.g. Function.get("POI"); returns Function.POI.

#### Parameters:

#### • name

string to be matched

#### Returns:

null if there is no enum with the specified name

#### <span id="page-1460-0"></span>public String getName ()

Retrieve string value for the enum, e.g. Function.POI.getName(); returns "POI" .

#### Returns:

String value for the enum

#### <span id="page-1460-1"></span>public static *[Function](#page-1438-0)* valueOf (String name)

This method retrieves the enumeration value that matches the name specified by the caller.

#### Parameters:

• name

A string containing the name of the enumeration member whose value is to be retrieved.

#### <span id="page-1460-2"></span>public static *[Intention.Function\[\]](#page-1438-0)* values ()

This method retrieves an array of constants of the given enum type in the order in which they are declared.

## <span id="page-1460-3"></span>Value

The enumeration *Value* is a member of *com.here.android.mpa.nlp.Intention*.

#### Enumeration Summary

public static final enumeration Intention.Value *extends java.lang.Enum, java.lang.Object* values for *[Intention.Field](#page-1416-0)* [For complete information, see the section *[Enumeration Details](#page-1465-0)*]

► API Reference

# Ingre

#### Enum Constant Summary

Table 891: Enum Constants in Value

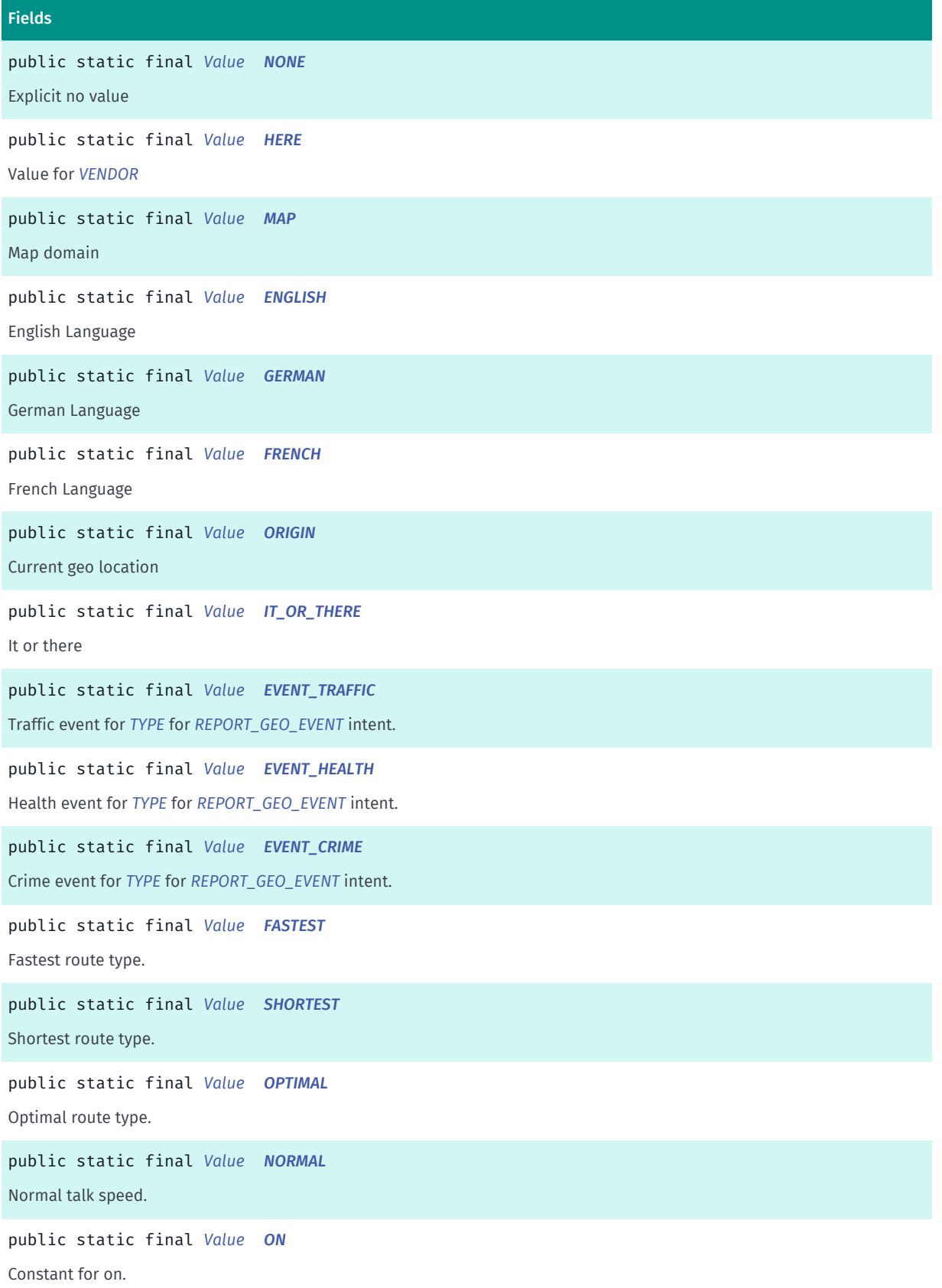

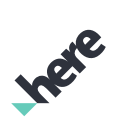

► API Reference

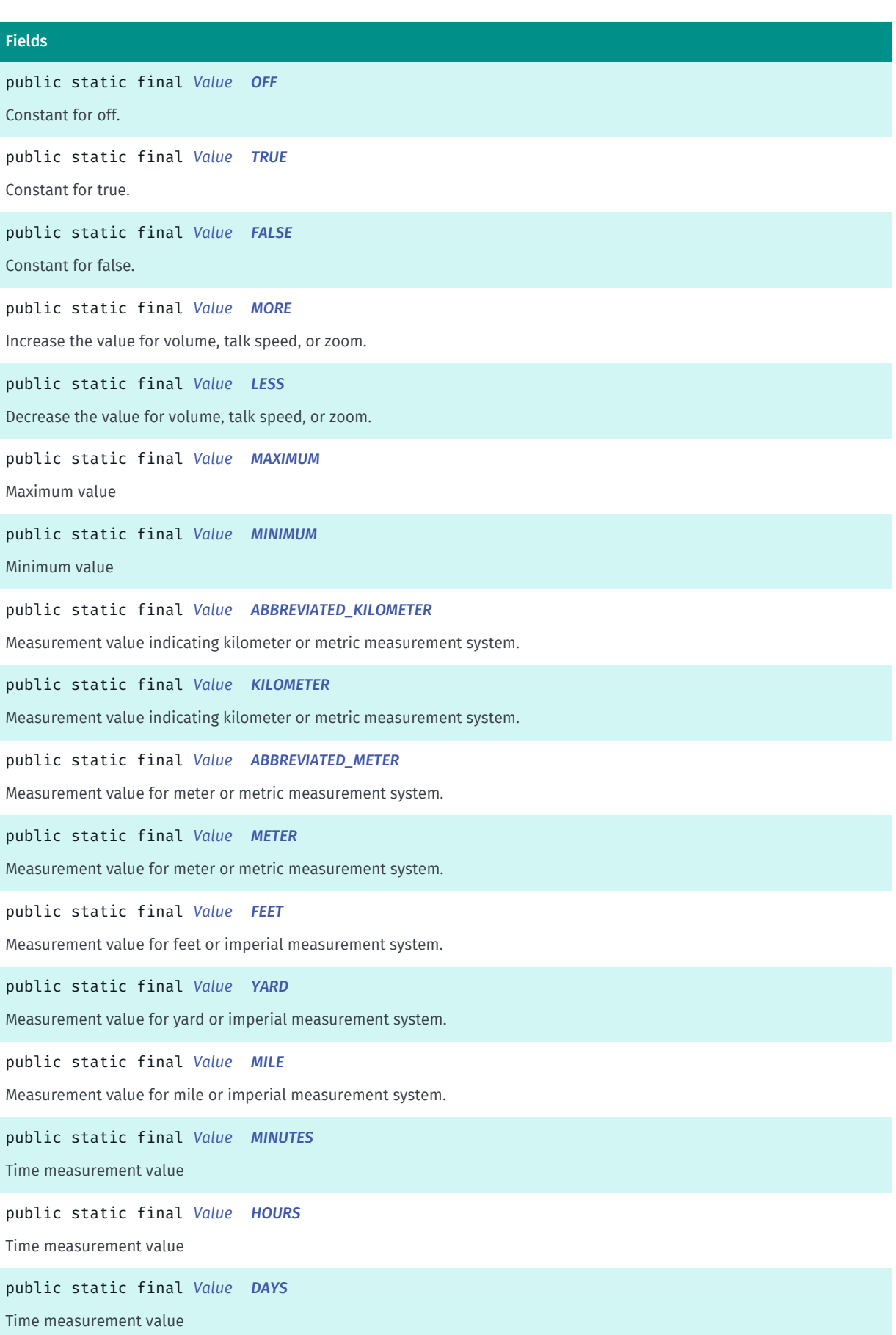

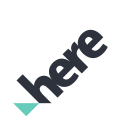

► API Reference

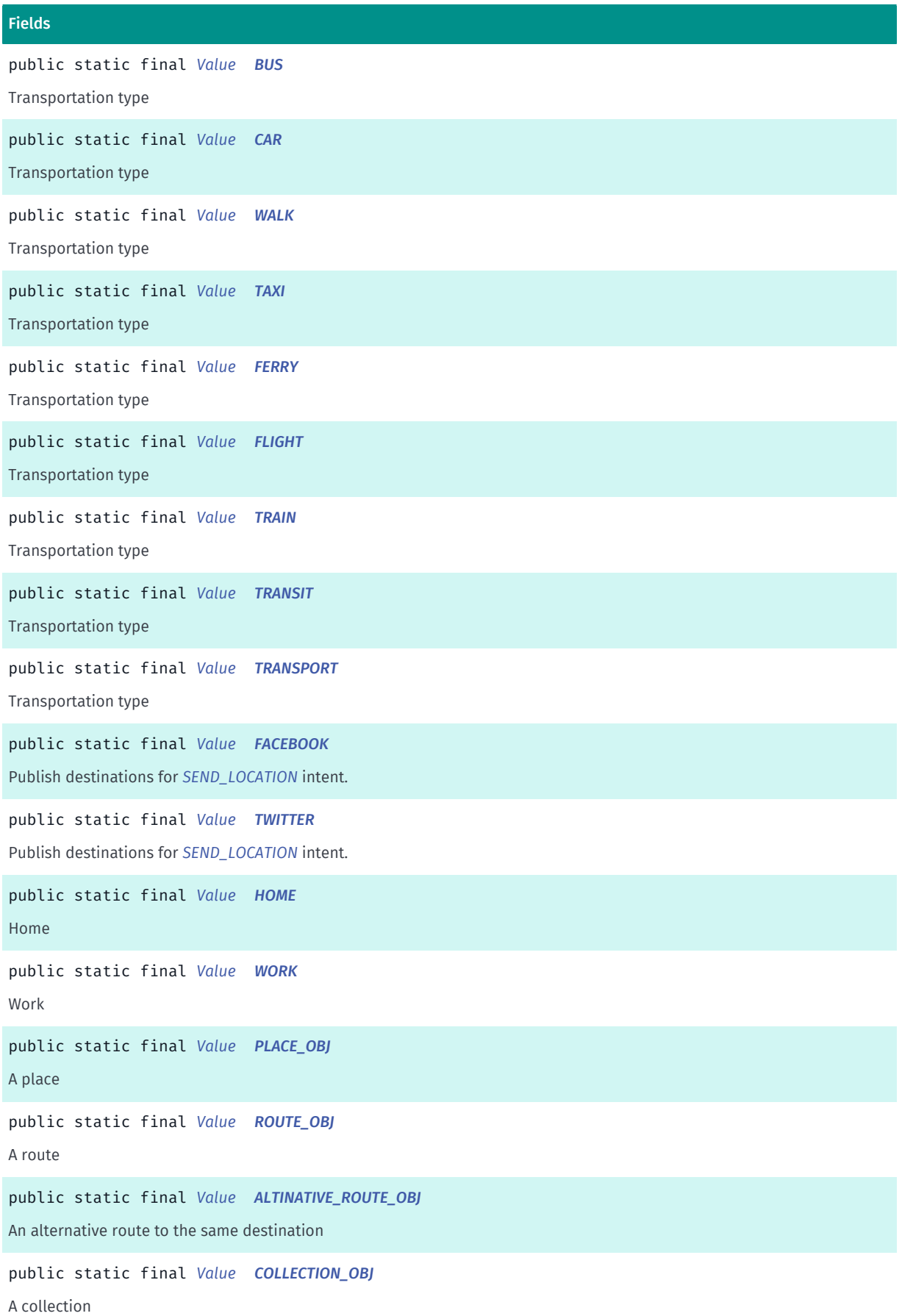

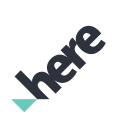

► API Reference

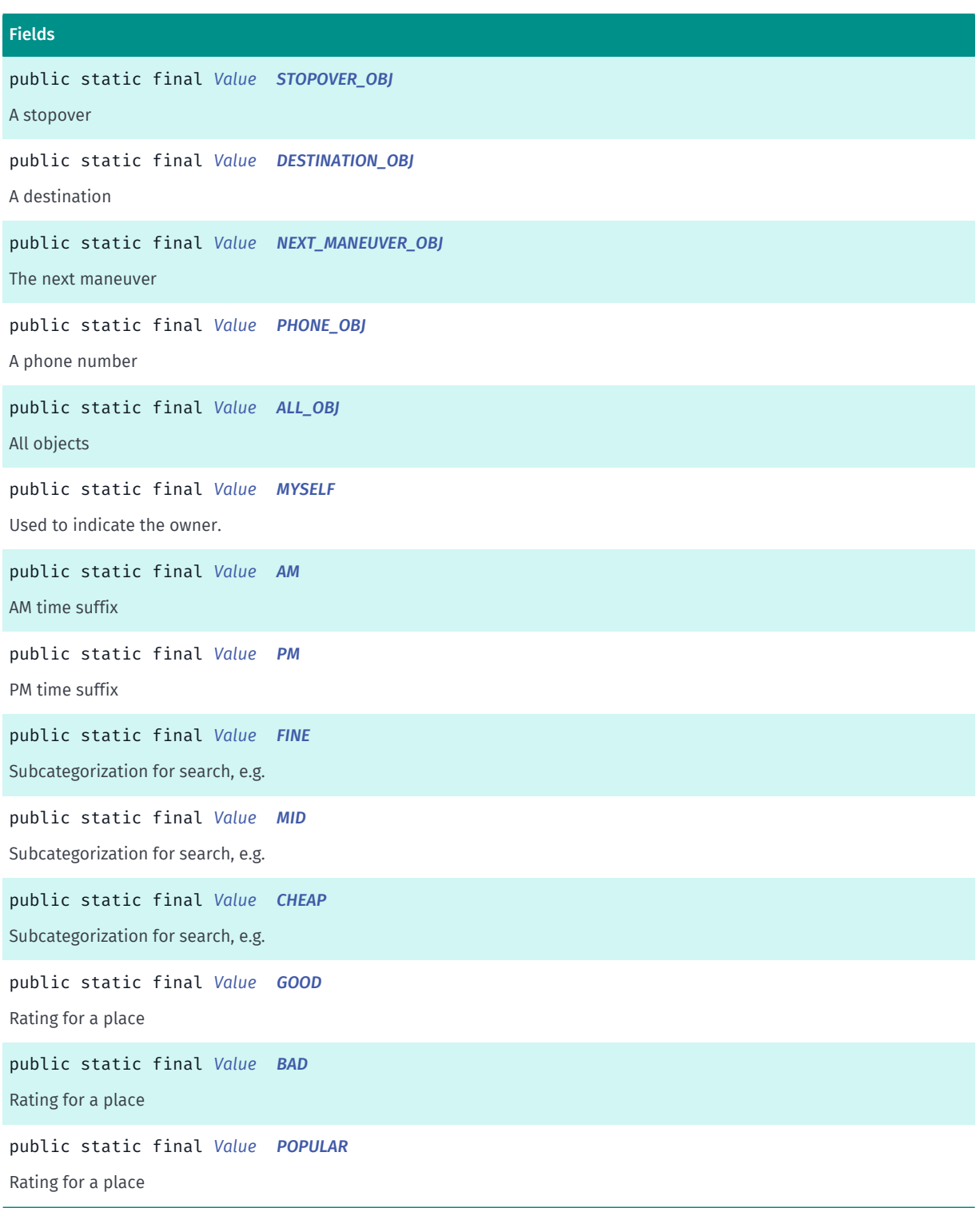

#### Method Summary

Table 892: Methods in Value

#### **Methods**

public static *[Value](#page-1460-3) [get](#page-1471-3)* (String name)

Retrieve enum value from the given string.

► API Reference

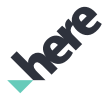

#### Methods

public String *[getName](#page-1471-4)* ()

Retrieve string value for the enum, e.g.

public static *[Value](#page-1460-3) [valueOf](#page-1471-5)* (String name)

This method retrieves the enumeration value that matches the name specified by the caller.

public static *[Intention.Value\[\]](#page-1460-3) [values](#page-1471-6)* ()

<span id="page-1465-0"></span>This method retrieves an array of constants of the given enum type in the order in which they are declared.

#### Enumeration Details

values for *[Intention.Field](#page-1416-0)*

#### Enum Constant Details

<span id="page-1465-1"></span>public static final *[Value](#page-1460-3)* NONE Explicit no value

<span id="page-1465-2"></span>public static final *[Value](#page-1460-3)* HERE

Value for *[VENDOR](#page-1422-0)*

<span id="page-1465-3"></span>public static final *[Value](#page-1460-3)* MAP Map domain

<span id="page-1465-4"></span>public static final *[Value](#page-1460-3)* ENGLISH

English Language

<span id="page-1465-5"></span>public static final *[Value](#page-1460-3)* GERMAN German Language

<span id="page-1465-6"></span>public static final *[Value](#page-1460-3)* FRENCH French Language

#### <span id="page-1465-7"></span>public static final *[Value](#page-1460-3)* ORIGIN

Current geo location

► API Reference

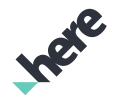

<span id="page-1466-0"></span>public static final *[Value](#page-1460-3)* IT\_OR\_THERE It or there

<span id="page-1466-1"></span>public static final *[Value](#page-1460-3)* EVENT\_TRAFFIC Traffic event for *[TYPE](#page-1425-0)* for *[REPORT\\_GEO\\_EVENT](#page-1456-1)* intent.

<span id="page-1466-2"></span>public static final *[Value](#page-1460-3)* EVENT\_HEALTH Health event for *[TYPE](#page-1425-0)* for *[REPORT\\_GEO\\_EVENT](#page-1456-1)* intent.

<span id="page-1466-3"></span>public static final *[Value](#page-1460-3)* EVENT\_CRIME Crime event for *[TYPE](#page-1425-0)* for *[REPORT\\_GEO\\_EVENT](#page-1456-1)* intent.

<span id="page-1466-4"></span>public static final *[Value](#page-1460-3)* FASTEST Fastest route type.

<span id="page-1466-5"></span>public static final *[Value](#page-1460-3)* SHORTEST Shortest route type.

<span id="page-1466-6"></span>public static final *[Value](#page-1460-3)* OPTIMAL Optimal route type.

<span id="page-1466-7"></span>public static final *[Value](#page-1460-3)* NORMAL Normal talk speed.

<span id="page-1466-8"></span>public static final *[Value](#page-1460-3)* ON Constant for on.

<span id="page-1466-9"></span>public static final *[Value](#page-1460-3)* OFF Constant for off.

<span id="page-1466-10"></span>public static final *[Value](#page-1460-3)* TRUE Constant for true.

► API Reference

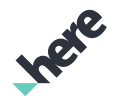

<span id="page-1467-0"></span>public static final *[Value](#page-1460-3)* FALSE Constant for false.

<span id="page-1467-1"></span>public static final *[Value](#page-1460-3)* MORE Increase the value for volume, talk speed, or zoom.

<span id="page-1467-2"></span>public static final *[Value](#page-1460-3)* LESS Decrease the value for volume, talk speed, or zoom.

<span id="page-1467-3"></span>public static final *[Value](#page-1460-3)* MAXIMUM Maximum value

<span id="page-1467-4"></span>public static final *[Value](#page-1460-3)* MINIMUM Minimum value

#### <span id="page-1467-5"></span>public static final *[Value](#page-1460-3)* ABBREVIATED\_KILOMETER

Measurement value indicating kilometer or metric measurement system.

<span id="page-1467-6"></span>public static final *[Value](#page-1460-3)* KILOMETER

Measurement value indicating kilometer or metric measurement system.

<span id="page-1467-7"></span>public static final *[Value](#page-1460-3)* ABBREVIATED\_METER Measurement value for meter or metric measurement system.

<span id="page-1467-8"></span>public static final *[Value](#page-1460-3)* METER Measurement value for meter or metric measurement system.

<span id="page-1467-9"></span>public static final *[Value](#page-1460-3)* FEET Measurement value for feet or imperial measurement system.

<span id="page-1467-10"></span>public static final *[Value](#page-1460-3)* YARD

► API Reference

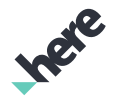

Measurement value for yard or imperial measurement system.

#### <span id="page-1468-0"></span>public static final *[Value](#page-1460-3)* MILE

Measurement value for mile or imperial measurement system.

#### <span id="page-1468-1"></span>public static final *[Value](#page-1460-3)* MINUTES

Time measurement value

<span id="page-1468-2"></span>public static final *[Value](#page-1460-3)* HOURS

Time measurement value

#### <span id="page-1468-3"></span>public static final *[Value](#page-1460-3)* DAYS

Time measurement value

## <span id="page-1468-4"></span>public static final *[Value](#page-1460-3)* BUS

Transportation type

## <span id="page-1468-5"></span>public static final *[Value](#page-1460-3)* CAR

Transportation type

#### <span id="page-1468-6"></span>public static final *[Value](#page-1460-3)* WALK

Transportation type

<span id="page-1468-7"></span>public static final *[Value](#page-1460-3)* TAXI Transportation type

<span id="page-1468-8"></span>public static final *[Value](#page-1460-3)* FERRY Transportation type

## <span id="page-1468-9"></span>public static final *[Value](#page-1460-3)* FLIGHT

Transportation type

► API Reference

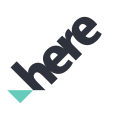

<span id="page-1469-0"></span>public static final *[Value](#page-1460-3)* TRAIN

Transportation type

<span id="page-1469-1"></span>public static final *[Value](#page-1460-3)* TRANSIT

Transportation type

<span id="page-1469-2"></span>public static final *[Value](#page-1460-3)* TRANSPORT Transportation type

<span id="page-1469-3"></span>public static final *[Value](#page-1460-3)* FACEBOOK Publish destinations for *[SEND\\_LOCATION](#page-1455-1)* intent.

<span id="page-1469-4"></span>public static final *[Value](#page-1460-3)* TWITTER Publish destinations for *[SEND\\_LOCATION](#page-1455-1)* intent.

<span id="page-1469-5"></span>public static final *[Value](#page-1460-3)* HOME Home

<span id="page-1469-6"></span>public static final *[Value](#page-1460-3)* WORK Work

<span id="page-1469-7"></span>public static final *[Value](#page-1460-3)* PLACE\_OBJ A place

<span id="page-1469-8"></span>public static final *[Value](#page-1460-3)* ROUTE\_OBJ A route

<span id="page-1469-9"></span>public static final *[Value](#page-1460-3)* ALTINATIVE\_ROUTE\_OBJ An alternative route to the same destination

<span id="page-1469-10"></span>public static final *[Value](#page-1460-3)* COLLECTION\_OBJ

A collection

► API Reference

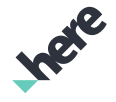

<span id="page-1470-0"></span>public static final *[Value](#page-1460-3)* STOPOVER\_OBJ

A stopover

<span id="page-1470-1"></span>public static final *[Value](#page-1460-3)* DESTINATION\_OBJ

A destination

<span id="page-1470-2"></span>public static final *[Value](#page-1460-3)* NEXT\_MANEUVER\_OBJ The next maneuver

<span id="page-1470-3"></span>public static final *[Value](#page-1460-3)* PHONE\_OBJ A phone number

<span id="page-1470-4"></span>public static final *[Value](#page-1460-3)* ALL\_OBJ All objects

<span id="page-1470-5"></span>public static final *[Value](#page-1460-3)* MYSELF Used to indicate the owner. Test: send my location to "me"

<span id="page-1470-6"></span>public static final *[Value](#page-1460-3)* AM AM time suffix

<span id="page-1470-7"></span>public static final *[Value](#page-1460-3)* PM PM time suffix

<span id="page-1470-8"></span>public static final *[Value](#page-1460-3)* FINE Subcategorization for search, e.g. fine dinning.

<span id="page-1470-9"></span>public static final *[Value](#page-1460-3)* MID Subcategorization for search, e.g. mid priced restaurant

<span id="page-1470-10"></span>public static final *[Value](#page-1460-3)* CHEAP

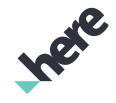

► API Reference

Subcategorization for search, e.g. cheap restaurant

#### <span id="page-1471-0"></span>public static final *[Value](#page-1460-3)* GOOD

Rating for a place

<span id="page-1471-1"></span>public static final *[Value](#page-1460-3)* BAD

Rating for a place

<span id="page-1471-2"></span>public static final *[Value](#page-1460-3)* POPULAR

Rating for a place

#### Method Details

#### <span id="page-1471-3"></span>public static *[Value](#page-1460-3)* get (String name)

Retrieve enum value from the given string. e.g. Value.get("eng"); returns Value.ENGLISH.

#### Parameters:

• name

string to be matched

#### Returns:

null if there is no enum with the specified name

#### <span id="page-1471-4"></span>public String getName ()

Retrieve string value for the enum, e.g. Value.ENGLISH.getName(); returns "eng".

#### Returns:

String value for the enum

#### <span id="page-1471-5"></span>public static *[Value](#page-1460-3)* valueOf (String name)

This method retrieves the enumeration value that matches the name specified by the caller.

## Parameters:

• name

A string containing the name of the enumeration member whose value is to be retrieved.

#### <span id="page-1471-6"></span>public static *[Intention.Value\[\]](#page-1460-3)* values ()

► API Reference

This method retrieves an array of constants of the given enum type in the order in which they are declared.

## <span id="page-1472-0"></span>Nlp

The class *Nlp* is a member of *[com.here.android.mpa.nlp](#page-1400-0)* .

#### Class Summary

public final class Nlp *extends java.lang.Object* This is the Natural Language Processor interface. [For complete information, see the section *[Class Details](#page-1476-0)*]

#### Nested Class Summary

#### Table 893: Nested Classes in Nlp

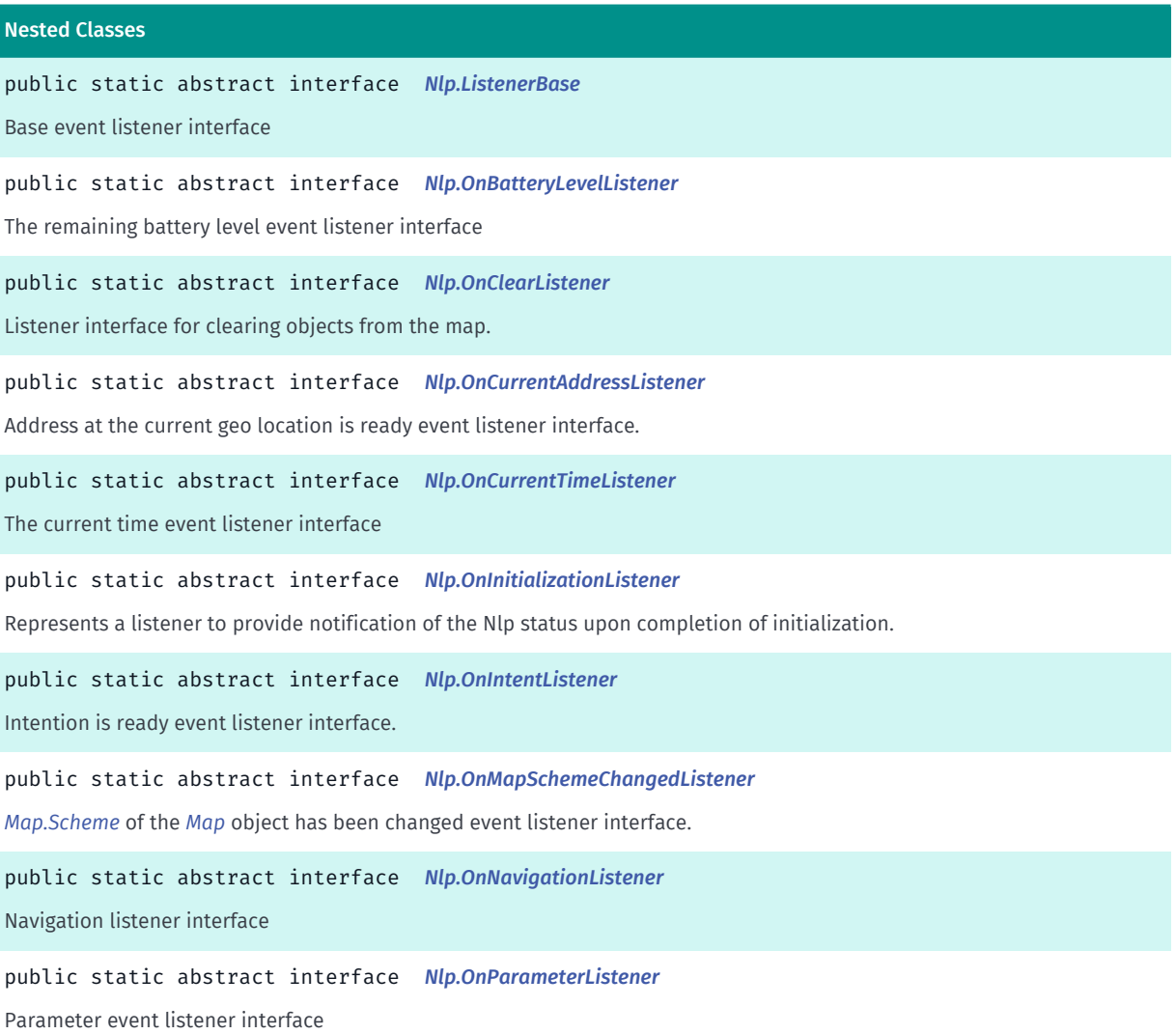

R WE

► API Reference

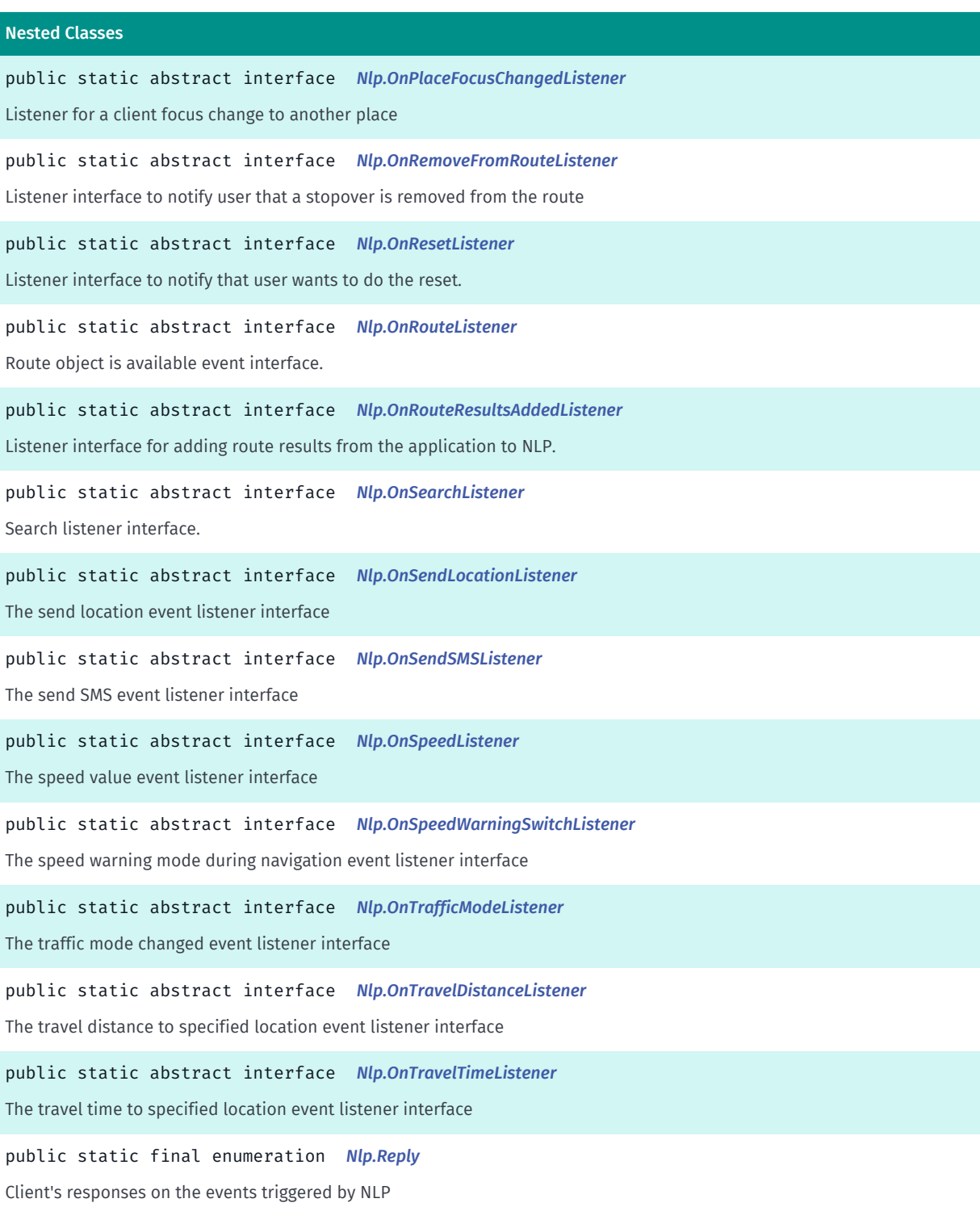

► API Reference

#### Method Summary

#### Table 894: Methods in Nlp

## Methods public void *[addListener](#page-1476-1)* (*[ListenerBase](#page-1485-0)* listener) Adds an event listener to *[Nlp](#page-1472-0) [Nlp.OnBatteryLevelListener](#page-1485-1) [Nlp.OnCurrentAddressListener](#page-1487-0) [Nlp.OnCurrentTimeListener](#page-1488-0) [Nlp.OnIntentListener](#page-1490-0) [Nlp.OnMapSchemeChangedListener](#page-1491-0) [Nlp.OnNavigationListener](#page-1491-1) [Nlp.OnPlaceFocusChangedListener](#page-1494-0) [Nlp.OnRouteListener](#page-1496-0) [Nlp.OnSearchListener](#page-1498-0) [Nlp.OnSendLocationListener](#page-1500-0) [Nlp.OnSendSMSListener](#page-1501-0) [Nlp.OnSpeedListener](#page-1502-0) [Nlp.OnSpeedWarningSwitchListener](#page-1503-0) [Nlp.OnTrafficModeListener](#page-1504-0) [Nlp.OnTravelDistanceListener](#page-1505-0) [Nlp.OnTravelTimeListener](#page-1506-0) [Nlp.OnClearListener](#page-1486-0) [Nlp.OnRemoveFromRouteListener](#page-1495-0) [Nlp.OnParameterListener](#page-1493-0) [Nlp.OnResetListener](#page-1495-1)* public static *[Nlp](#page-1472-0) [getInstance](#page-1477-0)* () Returns the Nlp singleton: creates it or returns the already created one. public java.util.List <*[Place](#page-1509-0)*> *[getRoutePlaces](#page-1477-1)* (*[Route](#page-1625-0)* route) Get the *[Place](#page-1509-0)*s of the *[Route](#page-1625-0)*. public int *[getSpeechVolume](#page-1477-2)* () Get the current speech volume percentage. public void *[init](#page-1477-3)* (Context context, *[MapFragment](#page-956-0)* mapFragment, *[CollectionProvider](#page-1400-1)* collectionProvider, *[SpeechToTextProvider](#page-1513-0)* speechToTextProvider, *[OnInitializationListener](#page-1489-0)* listener) Asynchronously initialize Nlp . public void *[init](#page-1478-0)* (Context context, *[Map](#page-845-0)* map, *[MapGesture](#page-970-0)* mapGesture, *[CollectionProvider](#page-1400-1)* collectionProvider, *[SpeechToTextProvider](#page-1513-0)* speechToTextProvider, *[OnInitializationListener](#page-1489-0)* listener) Asynchronously initialize Nlp . public static boolean *[isInitialized](#page-1478-1)* () Gets the initialization state of Nlp . public boolean *[isLocationTrackingEnabled](#page-1479-0)* () Check if automatic location tracking is enabled. public boolean *[isMetricSystemEnabled](#page-1479-1)* () Check if metric measurement system is enabled. public boolean *[isOnlineDeductionEnabled](#page-1479-2)* () Check if online deduction is enabled public boolean *[isRepeatAfterMeEnabled](#page-1479-3)* () Check if repeat-after-me is enabled public boolean *[isTalkBackEnabled](#page-1479-4)* () Check if talk-back is enabled public void *[pause](#page-1479-5)* () Pause NLP

► API Reference

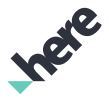

#### Methods

#### public void *[removeListener](#page-1479-6)* (*[ListenerBase](#page-1485-0)* listener)

Removes an event listener from *[Nlp](#page-1472-0) [Nlp.OnBatteryLevelListener](#page-1485-1) [Nlp.OnCurrentAddressListener](#page-1487-0) [Nlp.OnCurrentTimeListener](#page-1488-0) [Nlp.OnIntentListener](#page-1490-0) [Nlp.OnMapSchemeChangedListener](#page-1491-0) [Nlp.OnNavigationListener](#page-1491-1) [Nlp.OnPlaceFocusChangedListener](#page-1494-0) [Nlp.OnRouteListener](#page-1496-0) [Nlp.OnSearchListener](#page-1498-0) [Nlp.OnSendLocationListener](#page-1500-0) [Nlp.OnSendSMSListener](#page-1501-0) [Nlp.OnSpeedListener](#page-1502-0) [Nlp.OnSpeedWarningSwitchListener](#page-1503-0) [Nlp.OnTrafficModeListener](#page-1504-0) [Nlp.OnTravelDistanceListener](#page-1505-0) [Nlp.OnTravelTimeListener](#page-1506-0) [Nlp.OnClearListener](#page-1486-0) [Nlp.OnRemoveFromRouteListener](#page-1495-0) [Nlp.OnParameterListener](#page-1493-0) [Nlp.OnResetListener](#page-1495-1)*

public void *[reset](#page-1480-0)* ()

Resets Nlp cache (search results or route results.

public void *[resume](#page-1480-1)* (Context context)

Resume NLP

public void *[setFocusToPlace](#page-1480-2)* (int index)

Client application to notify NLP that "it" would refer to the provided *[PlaceLink](#page-1862-0)*.

public void *[setFocusToPlace](#page-1480-3)* (*[PlaceLink](#page-1862-0)* place)

Client application to notify NLP that "it" would refer to the provided *[PlaceLink](#page-1862-0)*.

public void *[setFocusToPlace](#page-1481-0)* (String name, *[GeoCoordinate](#page-447-0)* coordinate)

Client application tells NLP to focus on place specified by name and *[GeoCoordinate](#page-447-0)*.

public void *[setLocationTrackingEnabled](#page-1481-1)* (boolean enabled)

Enable or disable automatic location tracking.

public void *[setMap](#page-1481-2)* (*[Map](#page-845-0)* map)

Set *[Map](#page-845-0)* to be associated with this NLP instance if it's changed since initialization.

public void *[setMapFragment](#page-1481-3)* (*[MapFragment](#page-956-0)* mapFragment)

Set *[MapFragment](#page-956-0)* to be associated with this NLP instance if it's changed since initialization.

public void *[setMapGesture](#page-1482-0)* (*[MapGesture](#page-970-0)* mapGesture)

Sets the MapGesture to be associated with this NLP instance if it is instantiated through *[\(Context, Map\)](#page-1472-0)*

public void *[setMetricSystemEnabled](#page-1482-1)* (boolean enable)

Controls whether NLP should use metric measurement system or imperial.

public void *[setOnlineDeductionEnabled](#page-1482-2)* (boolean enable)

Controls whether NLP deduction happens on the back-end server or on the client side.

public void *[setPreferredRoute](#page-1482-3)* (*[Route](#page-1625-0)* route)

Client application tells NLP to use a preferred *[Route](#page-1625-0)* for navigation purposes.

public void *[setRepeatAfterMeEnabled](#page-1482-4)* (boolean enable)

Set repeat-after-me to true lets user to hear the results of voice recognition.

public void *[setRouteResult](#page-1483-0)* (*[Route](#page-1625-0)* route, List waypointNames)

Set the externally-generated *[Route](#page-1625-0)* result with an optional list of names and aliases of the waypoints in the route.

public void *[setSearchResults](#page-1483-1)* (*[CategoryFilter](#page-1792-0)* filter, java.util.ArrayList <*[PlaceLink](#page-1862-0)*> results) Set the search results in NLP
► API Reference

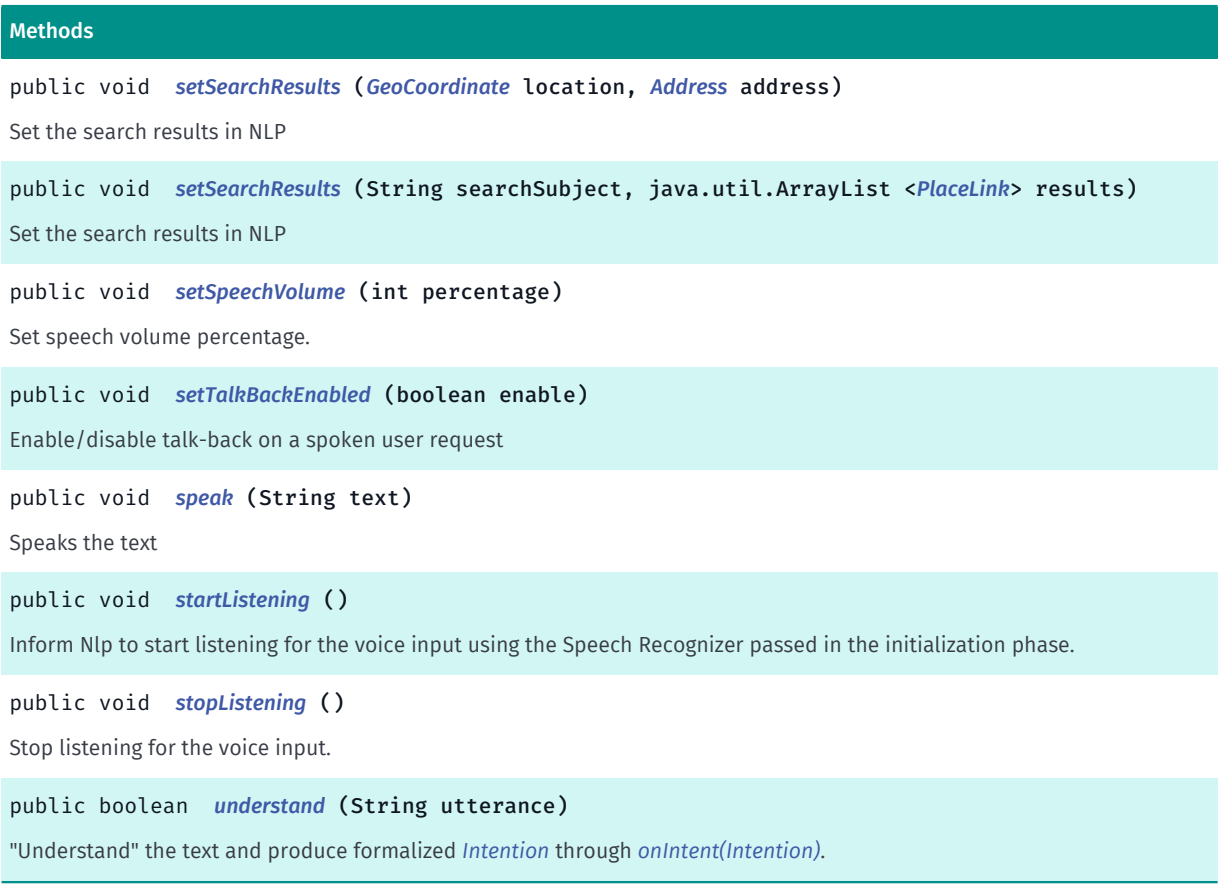

#### Class Details

This is the Natural Language Processor interface. This controls voice operations for the SDK. Note: The application is responsible for downloading voice skins prior to using Navigation features otherwise no voice will be heard during navigation.

IMPORTANT: Natural language processor is a Beta feature. The related classes are subject to change without notice.

#### Method Details

#### public void addListener (*[ListenerBase](#page-1485-2)* listener)

Adds an event listener to *[Nlp](#page-1472-0) [Nlp.OnBatteryLevelListener](#page-1485-3) [Nlp.OnCurrentAddressListener](#page-1487-0) [Nlp.OnCurrentTimeListener](#page-1488-0) [Nlp.OnIntentListener](#page-1490-1) [Nlp.OnMapSchemeChangedListener](#page-1491-0) [Nlp.OnNavigationListener](#page-1491-1) [Nlp.OnPlaceFocusChangedListener](#page-1494-0) [Nlp.OnRouteListener](#page-1496-0) [Nlp.OnSearchListener](#page-1498-0) [Nlp.OnSendLocationListener](#page-1500-0) [Nlp.OnSendSMSListener](#page-1501-0) [Nlp.OnSpeedListener](#page-1502-0) [Nlp.OnSpeedWarningSwitchListener](#page-1503-0) [Nlp.OnTrafficModeListener](#page-1504-0) [Nlp.OnTravelDistanceListener](#page-1505-0) [Nlp.OnTravelTimeListener](#page-1506-0) [Nlp.OnClearListener](#page-1486-0) [Nlp.OnRemoveFromRouteListener](#page-1495-0) [Nlp.OnParameterListener](#page-1493-0) [Nlp.OnResetListener](#page-1495-1)*

#### Parameters:

• listener

A *[Nlp.ListenerBase](#page-1485-2)* to add to the *[Nlp](#page-1472-0)*

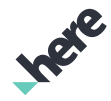

#### public static *[Nlp](#page-1472-0)* getInstance ()

Returns the Nlp singleton: creates it or returns the already created one.

Once the Nlp instance is available, it must be initialized through one of the following methods before it can be used:

- *[Nlp.init\(Context, MapFragment, CollectionProvider, SpeechToTextProvider, OnInitializationListener\)](#page-1477-0)*
- *[Nlp.init\(Context, Map, MapGesture, CollectionProvider, SpeechToTextProvider, OnInitializationListener\)](#page-1478-0)*

#### Returns:

Nlp instance

#### public java.util.List <*[Place](#page-1509-0)*> getRoutePlaces (*[Route](#page-1625-0)* route)

Get the *[Place](#page-1509-0)*s of the *[Route](#page-1625-0)*.

#### Parameters:

route

The *[Route](#page-1625-0)*, either returned by NLP as a result of a voice query via *[onComplete\(Error, Route, List, String,](#page-1497-0) [List\)](#page-1497-0)* or provided externally by the client using *[setRouteResult\(Route, List\)](#page-1483-1)*

#### Returns:

List of *[Place](#page-1509-0)*s included into the route in the correct order. Will return null if *[Nlp](#page-1472-0)* has not yet been initialized.

#### public int getSpeechVolume ()

Get the current speech volume percentage.

Note this value may be subjected to rounding and may not reflect the original percentage set by *[setSpeechVolume\(int\)](#page-1484-1)*

#### Returns:

int representing the volume percentage ranging from 0 to 100. If speech volume has not yet been set using *[setSpeechVolume\(int\)](#page-1484-1)*, current android.media.AudioManager#STREAM\_MUSIC volume of the device will be returned. If *[Nlp](#page-1472-0)* has not yet been initialized, default volume percentage of 10 will be returned.

#### See also:

*[setSpeechVolume\(int\)](#page-1484-1)*

### <span id="page-1477-0"></span>public void init (Context context, *[MapFragment](#page-956-0)* mapFragment, *[CollectionProvider](#page-1400-0)* collectionProvider, *[SpeechToTextProvider](#page-1513-0)* speechToTextProvider, *[OnInitializationListener](#page-1489-0)* listener)

Asynchronously initialize Nlp . Nlp cannot be used until it has been initialized successfully. Note: multiple calls to this API will only result on a callback saying initialization was successful. New parameters would be ignored.

#### Parameters:

► API Reference

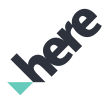

• context

context to be used during initialization. Must not be null.

• mapFragment

*[MapFragment](#page-956-0)* to be associated with this NLP instance. Must not be null.

• collectionProvider

*[CollectionProvider](#page-1400-0)* for collection handling. null if application does not support collections.

• speechToTextProvider

*[SpeechToTextProvider](#page-1513-0)* for Speech Recognition. If null, some features will not be available (NLP asking questions and automatically listening for answers for example).

**listener** 

*[Nlp.OnInitializationListener](#page-1489-0)* to provide information when Nlp initialization completes. If null, completion callback will not be received.

### <span id="page-1478-0"></span>public void init (Context context, *[Map](#page-845-0)* map, *[MapGesture](#page-970-0)* mapGesture, *[CollectionProvider](#page-1400-0)* collectionProvider, *[SpeechToTextProvider](#page-1513-0)* speechToTextProvider, *[OnInitializationListener](#page-1489-0)* listener)

Asynchronously initialize Nlp . Nlp cannot be used until it has been initialized successfully. Note: multiple calls to this API will only result on a callback saying initialization was successful. New parameters would be ignored.

#### Parameters:

• context

context to be used during initialization. Must not be null.

• map

*[Map](#page-845-0)* to be associated with this NLP instance. Must not be null.

• mapGesture

*[MapGesture](#page-970-0)* Gesture handler for the *[Map](#page-845-0)*, if available.

• collectionProvider

*[CollectionProvider](#page-1400-0)* for collection handling. Null if application does not support collections.

• speechToTextProvider

*[SpeechToTextProvider](#page-1513-0)* for Speech Recognition. If null, some features will not be available (NLP asking questions and automatically listening for answers for example).

• listener

*[Nlp.OnInitializationListener](#page-1489-0)* to provide information when Nlp initialization completes. If null, completion callback will not be received.

#### public static boolean isInitialized ()

Gets the initialization state of Nlp .

#### Returns:

► API Reference

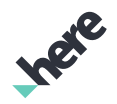

true if Nlp is initialized and ready for service.

### public boolean isLocationTrackingEnabled ()

Check if automatic location tracking is enabled.

#### Returns:

true if enabled or if *[Nlp](#page-1472-0)* has not yet been initialized; false otherwise.

#### <span id="page-1479-1"></span>public boolean isMetricSystemEnabled ()

Check if metric measurement system is enabled.

#### Returns:

true if enabled or if *[Nlp](#page-1472-0)* has not yet been initialized; false otherwise.

#### <span id="page-1479-0"></span>public boolean isOnlineDeductionEnabled ()

Check if online deduction is enabled

#### Returns:

true if enabled or if *[Nlp](#page-1472-0)* has not yet been initialized; false otherwise.

### public boolean isRepeatAfterMeEnabled ()

Check if repeat-after-me is enabled

#### Returns:

true if enabled, false otherwise or *[Nlp](#page-1472-0)* has not yet been initialized. Default value is false.

#### public boolean isTalkBackEnabled ()

Check if talk-back is enabled

#### Returns:

true if enabled, false if disabled or *[Nlp](#page-1472-0)* has not yet been initialized. Default value is false.

# public void pause () Pause NLP

public void removeListener (*[ListenerBase](#page-1485-2)* listener)

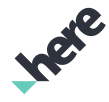

► API Reference

Removes an event listener from *[Nlp](#page-1472-0) [Nlp.OnBatteryLevelListener](#page-1485-3) [Nlp.OnCurrentAddressListener](#page-1487-0) [Nlp.OnCurrentTimeListener](#page-1488-0) [Nlp.OnIntentListener](#page-1490-1) [Nlp.OnMapSchemeChangedListener](#page-1491-0) [Nlp.OnNavigationListener](#page-1491-1) [Nlp.OnPlaceFocusChangedListener](#page-1494-0) [Nlp.OnRouteListener](#page-1496-0) [Nlp.OnSearchListener](#page-1498-0) [Nlp.OnSendLocationListener](#page-1500-0) [Nlp.OnSendSMSListener](#page-1501-0) [Nlp.OnSpeedListener](#page-1502-0) [Nlp.OnSpeedWarningSwitchListener](#page-1503-0) [Nlp.OnTrafficModeListener](#page-1504-0) [Nlp.OnTravelDistanceListener](#page-1505-0) [Nlp.OnTravelTimeListener](#page-1506-0) [Nlp.OnClearListener](#page-1486-0) [Nlp.OnRemoveFromRouteListener](#page-1495-0) [Nlp.OnParameterListener](#page-1493-0) [Nlp.OnResetListener](#page-1495-1)*

#### Parameters:

#### • listener

A *[Nlp.ListenerBase](#page-1485-2)* to remove from the *[Nlp](#page-1472-0)*

#### public void reset ()

Resets Nlp cache (search results or route results. It will also stop any ongoing navigation.

#### public void resume (Context context)

Resume NLP

#### Parameters:

#### • context

Context to be used. This context may be different from the context passed during initialization. Must not be null.

#### public void setFocusToPlace (int index)

Client application to notify NLP that "it" would refer to the provided *[PlaceLink](#page-1862-0)*. User may browse among searched places using user interface and then say "Take me there". In order to accommodate this functionality NLP needs to know the place your should refer as "it" or "there".

#### Parameters:

• index

Index of the place in the last search results that should be referred as "it" or "there". Example: "Take me there"

#### public void setFocusToPlace (*[PlaceLink](#page-1862-0)* place)

Client application to notify NLP that "it" would refer to the provided *[PlaceLink](#page-1862-0)*. User may browse among searched places using user interface and then say "Take me there". In order to accommodate this functionality NLP needs to know the place your should refer as "it" or "there".

#### Parameters:

• place

Place that should be referred as "it" or "there". Example: "Take me there"

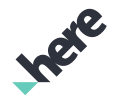

#### public void setFocusToPlace (String name, *[GeoCoordinate](#page-447-0)* coordinate)

Client application tells NLP to focus on place specified by name and *[GeoCoordinate](#page-447-0)*. User may refer to that place as "it" or "there".

#### Parameters:

• name

Place's name

• coordinate

Place's *[GeoCoordinate](#page-447-0)*

#### public void setLocationTrackingEnabled (boolean enabled)

Enable or disable automatic location tracking.

#### Parameters:

• enabled

If true, the map will be automatically centered on the user's location. Default is true.

#### public void setMap (*[Map](#page-845-0)* map)

Set *[Map](#page-845-0)* to be associated with this NLP instance if it's changed since initialization. *[setMapGesture\(MapGesture\)](#page-1482-0)* should also be called after *[Map](#page-845-0)* is changed.

#### Parameters:

• map

*[Map](#page-845-0)* to be associated with this NLP instance.

#### See also:

*[init\(Context, Map, MapGesture, CollectionProvider, SpeechToTextProvider, OnInitializationListener\)](#page-1478-0) [setMapGesture\(MapGesture\)](#page-1482-0)*

#### public void setMapFragment (*[MapFragment](#page-956-0)* mapFragment)

Set *[MapFragment](#page-956-0)* to be associated with this NLP instance if it's changed since initialization.

#### Parameters:

• mapFragment

*[MapFragment](#page-956-0)* to be associated with this NLP instance.

#### See also:

*[init\(Context, MapFragment, CollectionProvider, SpeechToTextProvider, OnInitializationListener\)](#page-1477-0)*

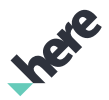

#### <span id="page-1482-0"></span>public void setMapGesture (*[MapGesture](#page-970-0)* mapGesture)

Sets the MapGesture to be associated with this NLP instance if it is instantiated through *[\(Context, Map\)](#page-1472-0)*

#### Parameters:

#### • mapGesture

Gesture handler for the *[Map](#page-845-0)*.

#### <span id="page-1482-3"></span>public void setMetricSystemEnabled (boolean enable)

Controls whether NLP should use metric measurement system or imperial.

This may be set by user, please refer to the following for more information: *[onParameterChanged\(Error,](#page-1493-1) [Intention.Field, Intention.Value\)](#page-1493-1)*

#### Parameters:

• enable

When true, metric system will be used; when false, imperial system will be used. Default is true.

#### <span id="page-1482-2"></span>public void setOnlineDeductionEnabled (boolean enable)

Controls whether NLP deduction happens on the back-end server or on the client side. This may be set by user, please refer to the following for more information: *[onParameterChanged\(Error, Intention.Field,](#page-1493-1) [Intention.Value\)](#page-1493-1)*

#### Parameters:

• enable

When true, NLP deduction happens on the back-end server. When false, NLP deduction happens on the device. Default is true.

#### <span id="page-1482-1"></span>public void setPreferredRoute (*[Route](#page-1625-0)* route)

Client application tells NLP to use a preferred *[Route](#page-1625-0)* for navigation purposes. Only one *[Route](#page-1625-0)* can be chosen at a time. By default, the preferred route is the route returned in *[onComplete\(Error, Route, List, String, List\)](#page-1497-0)*

### Parameters:

route

The preferred *[Route](#page-1625-0)*, either returned by NLP as a result of a voice query via *[onComplete\(Error, Route, List,](#page-1497-0) [String, List\)](#page-1497-0)* or provided externally by the client using *[setRouteResult\(Route, List\)](#page-1483-1)*

#### public void setRepeatAfterMeEnabled (boolean enable)

Set repeat-after-me to true lets user to hear the results of voice recognition. When talk-back is enabled, user will hear the voice statement back, before processing the request. See #setTalkBackEnabled.

#### Parameters:

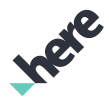

► API Reference

#### • enable

If true, user will hear back the result of the voice recognition. If false, user spoken request will be processed immediately.

#### <span id="page-1483-1"></span>public void setRouteResult (*[Route](#page-1625-0)* route, List waypointNames)

Set the externally-generated *[Route](#page-1625-0)* result with an optional list of names and aliases of the waypoints in the route. If the waypoint name array does not match the waypoints in the route, the route place names are resolved internally by NLP, if possible.

The application will receive a *[onRouteResultsAdded\(Error, Route\)](#page-1498-1)* callback when the *[Route](#page-1625-0)* has been added to NLP or when there is an error. If there is no error, the application can choose to call *[setPreferredRoute\(Route\)](#page-1482-1)* to set the *[Route](#page-1625-0)* as the preferred route in NLP.

The waypoint name aliases allow the application to specify the alias in a voice query (e.g. instead of saying "remove stopover", voice query can be "remove Starbucks", if "Starbucks" is the alias)

#### Parameters:

#### route

*[Route](#page-1625-0)* generated externally by the application

• waypointNames

A list of the names and aliases of the waypoints in the route, including the start

### public void setSearchResults (*[CategoryFilter](#page-1792-0)* filter, java.util.ArrayList <*[PlaceLink](#page-1862-0)*> results)

Set the search results in NLP

#### Parameters:

- filter Search category. See *[CategoryFilter](#page-1792-0)*
- results

List of discovered places generated externally by the application

#### <span id="page-1483-0"></span>public void setSearchResults (*[GeoCoordinate](#page-447-0)* location, *[Address](#page-1764-0)* address)

#### Set the search results in NLP

#### Parameters:

**location** 

Search center *[GeoCoordinate](#page-447-0)*

• address

Address of discovered place *[Address](#page-1764-0)* provided by the application

► API Reference

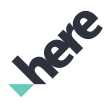

### <span id="page-1484-0"></span>public void setSearchResults (String searchSubject, java.util.ArrayList <*[PlaceLink](#page-1862-0)*> results)

Set the search results in NLP

#### Parameters:

• searchSubject

Search subject name. Example: "hotels"

results

List of discovered places generated externally by the application

#### <span id="page-1484-1"></span>public void setSpeechVolume (int percentage)

Set speech volume percentage.

#### Parameters:

percentage

Volume percentage [0..100]. If less than 0, a default minimum volume percentage will be used instead. If greater than 100, it's clipped to 100.

#### <span id="page-1484-2"></span>public void setTalkBackEnabled (boolean enable)

Enable/disable talk-back on a spoken user request

#### Parameters:

• enable

If true, user will hear back all the responses on the spoken request. If false, the responses will be shown as toast messages.

#### <span id="page-1484-3"></span>public void speak (String text)

Speaks the text

#### Parameters:

• text

Text to speak

### <span id="page-1484-4"></span>public void startListening ()

Inform Nlp to start listening for the voice input using the Speech Recognizer passed in the initialization phase. Using that API to start the ASR is recommended because it allows Nlp to interrupt any other voice/ instructions being spoken (from Navigation instructions for example). If other voices are not stopped, the ASR might pick them up and misunderstand the utterance.

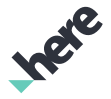

#### <span id="page-1485-0"></span>public void stopListening ()

Stop listening for the voice input.

#### <span id="page-1485-1"></span>public boolean understand (String utterance)

"Understand" the text and produce formalized *[Intention](#page-1410-0)* through *[onIntent\(Intention\)](#page-1490-0)*.

Typically, this is done automatically after *[startListening\(\)](#page-1484-4)* is called; thereafter, user can speak and his/her speech is processed by automatic speech recognizer (ASR) and the output from ASR is fed into this function. Moreover, if application has a different source for the text, this API can be used to pass ASR. When deduction is complete, application will receive *[onIntent\(Intention\)](#page-1490-0)* callback and application can chose to handle the *[Intention](#page-1410-0)* by replying *[CONSUMED](#page-1508-0)* or instruct SDK to handle the *[Intention](#page-1410-0)* by replying *[PROCEED](#page-1508-1)*.

#### Parameters:

#### • utterance

input for deduction

#### Returns:

true if it can proceed with deduction; false otherwise or if *[Nlp](#page-1472-0)* has not yet been initialized.

# <span id="page-1485-2"></span>ListenerBase

The interface *ListenerBase* is a member of *com.here.android.mpa.nlp.Nlp*.

#### Interface Summary

public static abstract interface Nlp.ListenerBase Base event listener interface [For complete information, see the section *[Interface Details](#page-1485-4)*]

#### <span id="page-1485-4"></span>Interface Details

Base event listener interface

# <span id="page-1485-3"></span>OnBatteryLevelListener

The interface *OnBatteryLevelListener* is a member of *com.here.android.mpa.nlp.Nlp*.

#### Interface Summary

public static abstract interface Nlp.OnBatteryLevelListener

*extends [com.here.android.mpa.nlp.Nlp.ListenerBase](#page-1485-2)*

The remaining battery level event listener interface

► API Reference

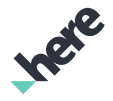

[For complete information, see the section *[Interface Details](#page-1486-1)*]

#### Method Summary

Table 895: Methods in OnBatteryLevelListener

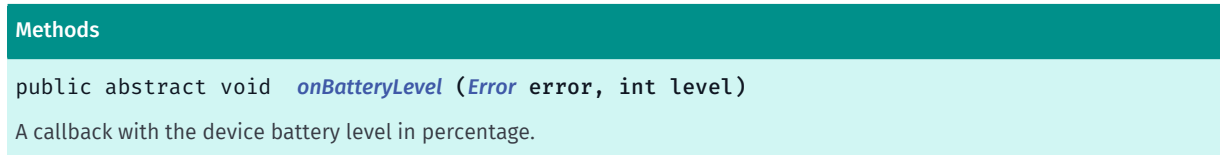

#### <span id="page-1486-1"></span>Interface Details

The remaining battery level event listener interface

#### Method Details

#### <span id="page-1486-2"></span>public abstract void onBatteryLevel (*[Error](#page-1408-0)* error, int level)

A callback with the device battery level in percentage. e.g. "What is my battery level"

- Parameters:
- error

*[NONE](#page-1409-0)* if battery level can be determined; otherwise *[FAILED](#page-1409-1)*

**level** 

The battery level percentage of the remaining charge, [0..100] if error is *[NONE](#page-1409-0)*; otherwise -1.

# <span id="page-1486-0"></span>OnClearListener

The interface *OnClearListener* is a member of *com.here.android.mpa.nlp.Nlp*.

#### Interface Summary

public static abstract interface Nlp.OnClearListener

*extends [com.here.android.mpa.nlp.Nlp.ListenerBase](#page-1485-2)*

Listener interface for clearing objects from the map.

[For complete information, see the section *[Interface Details](#page-1487-1)*]

#### Method Summary

#### Table 896: Methods in OnClearListener

#### Methods

public abstract void *[onClear](#page-1487-2)* (*[Route](#page-1625-0)* route)

A callback for clearing the current route.

► API Reference

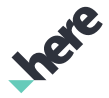

#### Methods

public abstract void *[onClear](#page-1487-3)* (java.util.List <*[PlaceLink](#page-1862-0)*> places) A callback for clearing the current search results. public abstract void *[onClear](#page-1487-4)* () A callback for a generic clear request without specifying specific target.

#### <span id="page-1487-1"></span>Interface Details

Listener interface for clearing objects from the map. When a particular callback is received, the application is responsible for clearing the map objects, if desired.

#### Method Details

#### <span id="page-1487-2"></span>public abstract void onClear (*[Route](#page-1625-0)* route)

A callback for clearing the current route. e.g. "Clear current route"

#### Parameters:

• route

The Route object to clear from the map.

#### <span id="page-1487-3"></span>public abstract void onClear (java.util.List <*[PlaceLink](#page-1862-0)*> places)

A callback for clearing the current search results. e.g. "Clear search"

#### Parameters:

• places

The search result PlaceLink objects to clear from the map.

#### <span id="page-1487-4"></span>public abstract void onClear ()

A callback for a generic clear request without specifying specific target. e.g. "Clear everything"

# <span id="page-1487-0"></span>OnCurrentAddressListener

The interface *OnCurrentAddressListener* is a member of *com.here.android.mpa.nlp.Nlp*.

#### Interface Summary

public static abstract interface Nlp.OnCurrentAddressListener

*extends [com.here.android.mpa.nlp.Nlp.ListenerBase](#page-1485-2)*

Address at the current geo location is ready event listener interface.

[For complete information, see the section *[Interface Details](#page-1488-1)*]

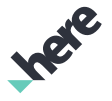

#### Method Summary

Table 897: Methods in OnCurrentAddressListener

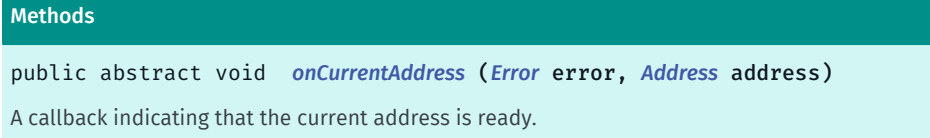

#### <span id="page-1488-1"></span>Interface Details

Address at the current geo location is ready event listener interface.

#### Method Details

#### <span id="page-1488-2"></span>public abstract void onCurrentAddress (*[Error](#page-1408-0)* error, *[Address](#page-1764-0)* address)

A callback indicating that the current address is ready. e.g. "Where am I"

#### Parameters:

- error *[Error](#page-1408-0)* status getting the current address
- address The current *[Address](#page-1764-0)*

# <span id="page-1488-0"></span>OnCurrentTimeListener

The interface *OnCurrentTimeListener* is a member of *com.here.android.mpa.nlp.Nlp*.

#### Interface Summary

public static abstract interface Nlp.OnCurrentTimeListener

*extends [com.here.android.mpa.nlp.Nlp.ListenerBase](#page-1485-2)*

The current time event listener interface

[For complete information, see the section *[Interface Details](#page-1489-1)*]

#### Method Summary

Table 898: Methods in OnCurrentTimeListener

#### Methods

public abstract void *[onCurrentTime](#page-1489-2)* (*[Error](#page-1408-0)* error, String time) A callback with the current system time.

► API Reference

#### <span id="page-1489-1"></span>Interface Details

The current time event listener interface

#### Method Details

#### <span id="page-1489-2"></span>public abstract void onCurrentTime (*[Error](#page-1408-0)* error, String time)

A callback with the current system time. e.g. "What time is it"

#### Parameters:

error

*[NONE](#page-1409-0)* if current time can be determined; otherwise *[FAILED](#page-1409-1)*

• time

Current device time in "hh:mm aa" format, e.g. "12:00 AM", "08:05 AM" or "12:00 PM", "01:00 PM" if error is *[NONE](#page-1409-0)*; otherwise null;

#### See also:

java.text.SimpleDateFormat

# <span id="page-1489-0"></span>OnInitializationListener

The interface *OnInitializationListener* is a member of *com.here.android.mpa.nlp.Nlp*.

#### Interface Summary

public static abstract interface Nlp.OnInitializationListener

Represents a listener to provide notification of the Nlp status upon completion of initialization.

[For complete information, see the section *[Interface Details](#page-1489-3)*]

#### See also:

*[init\(Context, MapFragment, CollectionProvider, SpeechToTextProvider, OnInitializationListener\)](#page-1477-0) [init\(Context, Map, MapGesture, CollectionProvider, SpeechToTextProvider, OnInitializationListener\)](#page-1478-0)*

#### Method Summary

Table 899: Methods in OnInitializationListener

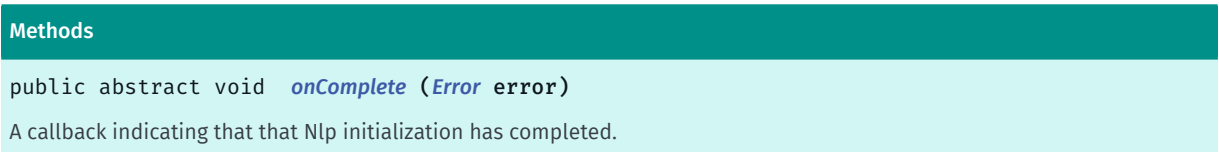

#### <span id="page-1489-3"></span>Interface Details

Represents a listener to provide notification of the Nlp status upon completion of initialization.

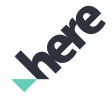

► API Reference

#### See also:

*[init\(Context, MapFragment, CollectionProvider, SpeechToTextProvider, OnInitializationListener\)](#page-1477-0) [init\(Context, Map, MapGesture, CollectionProvider, SpeechToTextProvider, OnInitializationListener\)](#page-1478-0)*

#### Method Details

#### <span id="page-1490-2"></span>public abstract void onComplete (*[Error](#page-1408-0)* error)

A callback indicating that that Nlp initialization has completed.

Parameters:

error

If Nlp initialized successfully, returns *[NONE](#page-1409-0)*. Otherwise, *[FAILED](#page-1409-1)* with a message indicating the reason of initialization failure.

# <span id="page-1490-1"></span>OnIntentListener

The interface *OnIntentListener* is a member of *com.here.android.mpa.nlp.Nlp*.

#### Interface Summary

public static abstract interface Nlp.OnIntentListener

*extends [com.here.android.mpa.nlp.Nlp.ListenerBase](#page-1485-2)*

Intention is ready event listener interface.

[For complete information, see the section *[Interface Details](#page-1490-3)*]

#### Method Summary

Table 900: Methods in OnIntentListener

#### Methods

public abstract *[Reply](#page-1507-0) [onIntent](#page-1490-0)* (*[Intention](#page-1410-0)* intention) A callback indicating that *[Intention](#page-1410-0)* is ready

#### <span id="page-1490-3"></span>Interface Details

Intention is ready event listener interface.

#### Method Details

<span id="page-1490-0"></span>public abstract *[Reply](#page-1507-0)* onIntent (*[Intention](#page-1410-0)* intention)

A callback indicating that *[Intention](#page-1410-0)* is ready

#### Parameters:

# • intention

*[Intention](#page-1410-0)* object, the result of the voice input deduction.

#### Returns:

► API Reference

Application should return *[PROCEED](#page-1508-1)* to instruct SDK to act on the *[Intention](#page-1410-0)*. Application should return *[CONSUMED](#page-1508-0)* to indicate that the *[Intention](#page-1410-0)* was consumed.

# <span id="page-1491-0"></span>OnMapSchemeChangedListener

The interface *OnMapSchemeChangedListener* is a member of *com.here.android.mpa.nlp.Nlp*.

#### Interface Summary

public static abstract interface Nlp.OnMapSchemeChangedListener

*extends [com.here.android.mpa.nlp.Nlp.ListenerBase](#page-1485-2)*

*[Map.Scheme](#page-922-0)* of the *[Map](#page-845-0)* object has been changed event listener interface.

[For complete information, see the section *[Interface Details](#page-1491-2)*]

#### Method Summary

Table 901: Methods in OnMapSchemeChangedListener

#### Methods

public abstract void *[onMapSchemeChanged](#page-1491-3)* (String scheme) A callback indicating that the *[Map](#page-845-0)* scheme has been changed.

#### <span id="page-1491-2"></span>Interface Details

*[Map.Scheme](#page-922-0)* of the *[Map](#page-845-0)* object has been changed event listener interface.

#### Method Details

<span id="page-1491-3"></span>public abstract void onMapSchemeChanged (String scheme)

A callback indicating that the *[Map](#page-845-0)* scheme has been changed. e.g. "Use satellite"

## Parameters:

• scheme

The *[Map.Scheme](#page-922-0)*

# <span id="page-1491-1"></span>OnNavigationListener

The interface *OnNavigationListener* is a member of *com.here.android.mpa.nlp.Nlp*.

► API Reference

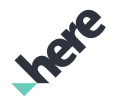

#### Interface Summary

public static abstract interface Nlp.OnNavigationListener

*extends [com.here.android.mpa.nlp.Nlp.ListenerBase](#page-1485-2)*

Navigation listener interface

[For complete information, see the section *[Interface Details](#page-1492-0)*]

#### Method Summary

Table 902: Methods in OnNavigationListener

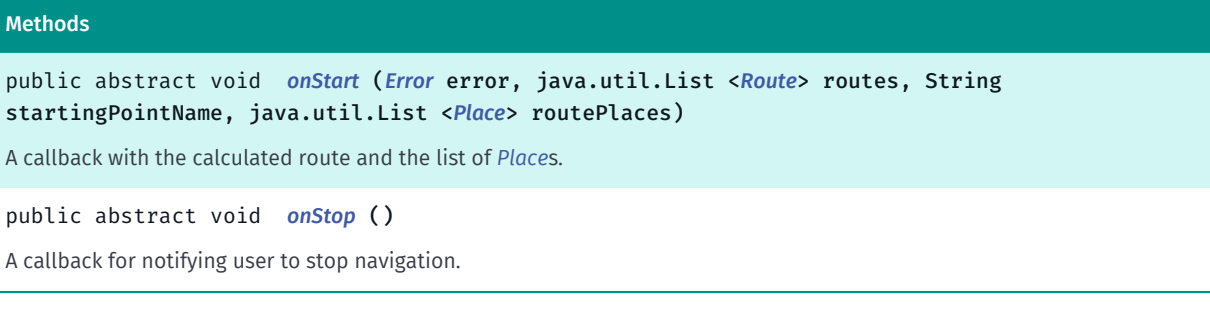

#### <span id="page-1492-0"></span>Interface Details

Navigation listener interface

#### Method Details

<span id="page-1492-1"></span>public abstract void onStart (*[Error](#page-1408-0)* error, java.util.List <*[Route](#page-1625-0)*> routes, String startingPointName, java.util.List <*[Place](#page-1509-0)*> routePlaces)

A callback with the calculated route and the list of *[Place](#page-1509-0)*s. e.g. "Start navigation"

#### Parameters:

error

*[Error](#page-1408-0)* information for starting navigation

routes

The list of *[Route](#page-1625-0)*s

• startingPointName

The starting point name

• routePlaces

Array of *[Place](#page-1509-0)*s included into the route, excluding the starting point.

#### <span id="page-1492-2"></span>public abstract void onStop ()

A callback for notifying user to stop navigation. e.g. "Stop navigation"

► API Reference

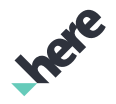

# <span id="page-1493-0"></span>OnParameterListener

The interface *OnParameterListener* is a member of *com.here.android.mpa.nlp.Nlp*.

#### Interface Summary

public static abstract interface Nlp.OnParameterListener

*extends [com.here.android.mpa.nlp.Nlp.ListenerBase](#page-1485-2)*

Parameter event listener interface

[For complete information, see the section *[Interface Details](#page-1493-2)*]

#### Method Summary

Table 903: Methods in OnParameterListener

#### Methods

public abstract void *[onParameterChanged](#page-1493-1)* (*[Error](#page-1408-0)* error, *[Field](#page-1416-0)* parameter, *[Value](#page-1460-0)* value) A callback with the parameter and its value set by the user.

#### <span id="page-1493-2"></span>Interface Details

Parameter event listener interface

#### Method Details

<span id="page-1493-1"></span>public abstract void onParameterChanged (*[Error](#page-1408-0)* error, *[Field](#page-1416-0)* parameter, *[Value](#page-1460-0)* value)

A callback with the parameter and its value set by the user. Supported values are as follow:

- *[ONLINE\\_DEDUCTION](#page-1435-0)*:
	- if *[ON](#page-1466-0)*, NLP will process deduction online. e.g. "use backend"
	- if *[OFF](#page-1466-1)*, NLP will process deduction offline. e.g. "don't use backend"

See also *[setOnlineDeductionEnabled\(boolean\)](#page-1482-2)* and *[isOnlineDeductionEnabled\(\)](#page-1479-0)*.

- *[DISTANCE\\_MEASURE](#page-1436-0)*:
	- if *[KILOMETER](#page-1467-0)*, NLP will use metric measurement system. e.g. "use metric system", "use kilometers", "tell me in meters".
	- if *[MILE](#page-1468-0)*, NLP will use imperial measurement system. e.g. "use imperial system", "use miles", "tell me in yards", "tell me in feet".

Please note that user may temporarily override the measurement system by explicitly specifying the measurement in the utterance.

e.g. "Tell me how far McDonalds is in metric".

See also *[setMetricSystemEnabled\(boolean\)](#page-1482-3)* and *[isMetricSystemEnabled\(\)](#page-1479-1)*

#### Parameters:

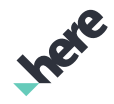

► API Reference

#### error

*[NONE](#page-1409-0)* if user requested parameter is successfully set to the requested value; otherwise *[FAILED](#page-1409-1)*

• parameter

The parameter that has been changed if error is *[NONE](#page-1409-0)*; otherwise this represents the parameter user wants to change.

• value

The new value of the parameter if error is *[NONE](#page-1409-0)*; otherwise this represents the value user wants to change the parameter to.

# <span id="page-1494-0"></span>OnPlaceFocusChangedListener

The interface *OnPlaceFocusChangedListener* is a member of *com.here.android.mpa.nlp.Nlp*.

#### Interface Summary

public static abstract interface Nlp.OnPlaceFocusChangedListener

*extends [com.here.android.mpa.nlp.Nlp.ListenerBase](#page-1485-2)*

Listener for a client focus change to another place

[For complete information, see the section *[Interface Details](#page-1494-1)*]

#### Method Summary

Table 904: Methods in OnPlaceFocusChangedListener

#### Methods

public abstract void *[onPlaceFocusChanged](#page-1494-2)* (*[PlaceLink](#page-1862-0)* place) A callback with the *[PlaceLink](#page-1862-0)* to notify application that focus is moved to this place.

#### <span id="page-1494-1"></span>Interface Details

Listener for a client focus change to another place

#### Method Details

<span id="page-1494-2"></span>public abstract void onPlaceFocusChanged (*[PlaceLink](#page-1862-0)* place)

A callback with the *[PlaceLink](#page-1862-0)* to notify application that focus is moved to this place. e.g. "Next location"

#### Parameters:

• place

*[PlaceLink](#page-1862-0)* object currently in focus

► API Reference

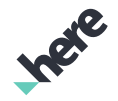

# <span id="page-1495-0"></span>OnRemoveFromRouteListener

The interface *OnRemoveFromRouteListener* is a member of *com.here.android.mpa.nlp.Nlp*.

#### Interface Summary

public static abstract interface Nlp.OnRemoveFromRouteListener

*extends [com.here.android.mpa.nlp.Nlp.ListenerBase](#page-1485-2)*

Listener interface to notify user that a stopover is removed from the route

[For complete information, see the section *[Interface Details](#page-1495-2)*]

#### Method Summary

Table 905: Methods in OnRemoveFromRouteListener

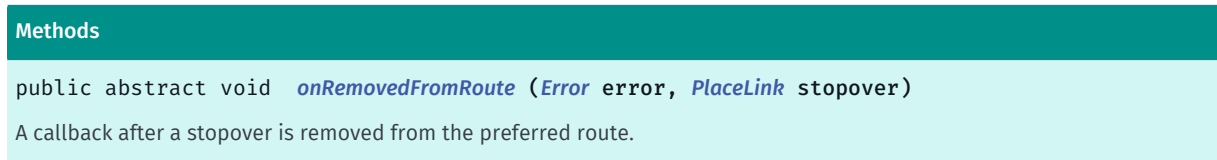

#### <span id="page-1495-2"></span>Interface Details

Listener interface to notify user that a stopover is removed from the route

#### Method Details

#### <span id="page-1495-3"></span>public abstract void onRemovedFromRoute (*[Error](#page-1408-0)* error, *[PlaceLink](#page-1862-0)* stopover)

A callback after a stopover is removed from the preferred route. e.g. "Remove stopover" When the callback is received, the application is responsible for removing the stopover from the route display, if desired.

#### Parameters:

error

*[Error](#page-1408-0)* status for removing the stopover from the route

• stopover

*[PlaceLink](#page-1862-0)* object of the stopover removed from the route

# <span id="page-1495-1"></span>OnResetListener

The interface *OnResetListener* is a member of *com.here.android.mpa.nlp.Nlp*.

#### Interface Summary

public static abstract interface Nlp.OnResetListener

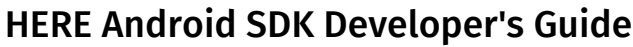

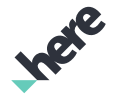

*extends [com.here.android.mpa.nlp.Nlp.ListenerBase](#page-1485-2)*

Listener interface to notify that user wants to do the reset.

[For complete information, see the section *[Interface Details](#page-1496-1)*]

#### Method Summary

Table 906: Methods in OnResetListener

```
Methods
public abstract void onComplete ()
A callback indicates nlp reset is completed.
```
#### <span id="page-1496-1"></span>Interface Details

Listener interface to notify that user wants to do the reset. Reset operation implies cleaning the short term memory and stopping all pending map operations (routing, navigation, ...etc.)

#### Method Details

```
public abstract void onComplete ()
```
A callback indicates nlp reset is completed. e.g. "Reset"

# <span id="page-1496-0"></span>OnRouteListener

The interface *OnRouteListener* is a member of *com.here.android.mpa.nlp.Nlp*.

#### Interface Summary

public static abstract interface Nlp.OnRouteListener

*extends [com.here.android.mpa.nlp.Nlp.ListenerBase](#page-1485-2)*

Route object is available event interface.

[For complete information, see the section *[Interface Details](#page-1497-1)*]

#### Method Summary

Table 907: Methods in OnRouteListener

#### Methods

public abstract void *[onComplete](#page-1497-0)* (*[Error](#page-1408-0)* error, *[Route](#page-1625-0)* preferredRoute, java.util.List <*[Place](#page-1509-0)*> preferredRoutePlaces, String startingPointName, java.util.List <*[Route](#page-1625-0)*> routes)

A callback with the preferred calculated route, the list of *[Route](#page-1625-0)*s to all destinations, and the list of *[Place](#page-1509-0)*s.

► API Reference

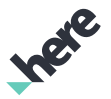

#### Methods

public abstract void *[onStart](#page-1497-2)* ()

<span id="page-1497-1"></span>A callback when start calculating route.

#### Interface Details

Route object is available event interface.

#### Method Details

### <span id="page-1497-0"></span>public abstract void onComplete (*[Error](#page-1408-0)* error, *[Route](#page-1625-0)* preferredRoute, java.util.List <*[Place](#page-1509-0)*> preferredRoutePlaces, String startingPointName, java.util.List <*[Route](#page-1625-0)*> routes)

A callback with the preferred calculated route, the list of *[Route](#page-1625-0)*s to all destinations, and the list of *[Place](#page-1509-0)*s. e.g. "Create a route from Vancouver to Seattle" When the callback is received, the application is responsible for displaying the route results, if desired.

#### Parameters:

error

*[Error](#page-1408-0)* status for routing

• preferredRoute

The preferred *[Route](#page-1625-0)* from among the list of *[Route](#page-1625-0)*s to all found destinations

• preferredRoutePlaces

Array of *[Place](#page-1509-0)*s included into the preferred route, excluding the starting point.

• startingPointName

The starting point name

• routes

The list of *[Route](#page-1625-0)*s to all found destinations, including the preferred route.

#### <span id="page-1497-2"></span>public abstract void onStart ()

A callback when start calculating route. e.g. "Create a route from Vancouver to Seattle"

# OnRouteResultsAddedListener

The interface *OnRouteResultsAddedListener* is a member of *com.here.android.mpa.nlp.Nlp*.

#### Interface Summary

public static abstract interface Nlp.OnRouteResultsAddedListener

*extends [com.here.android.mpa.nlp.Nlp.ListenerBase](#page-1485-2)*

► API Reference

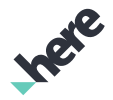

Listener interface for adding route results from the application to NLP.

[For complete information, see the section *[Interface Details](#page-1498-2)*]

#### Method Summary

Table 908: Methods in OnRouteResultsAddedListener

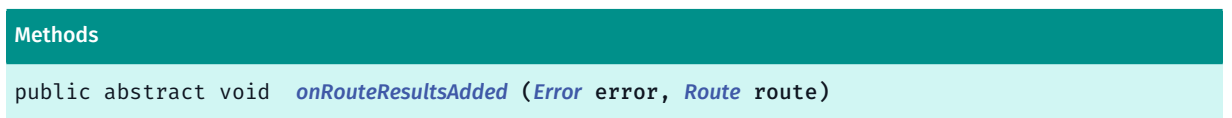

#### <span id="page-1498-2"></span>Interface Details

Listener interface for adding route results from the application to NLP.

#### Method Details

<span id="page-1498-1"></span>public abstract void onRouteResultsAdded (*[Error](#page-1408-0)* error, *[Route](#page-1625-0)* route)

Parameters:

- error
- route

# <span id="page-1498-0"></span>OnSearchListener

The interface *OnSearchListener* is a member of *com.here.android.mpa.nlp.Nlp*.

#### Interface Summary

public static abstract interface Nlp.OnSearchListener

*extends [com.here.android.mpa.nlp.Nlp.ListenerBase](#page-1485-2)*

Search listener interface.

[For complete information, see the section *[Interface Details](#page-1499-0)*]

#### Method Summary

Table 909: Methods in OnSearchListener

#### Methods

public abstract void *[onComplete](#page-1499-1)* (*[Error](#page-1408-0)* error, String searchString, String whereString, String nearString, java.util.List <*[PlaceLink](#page-1862-0)*> places)

A callback with the resulting list of *[PlaceLink](#page-1862-0)* when a particular search request is complete.

public abstract void *[onStart](#page-1499-2)* (*[CategoryFilter](#page-1792-0)* filter, *[GeoBoundingBox](#page-439-0)* box)

A callback with the requested category filter for the specified bounding box area

► API Reference

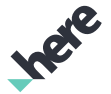

#### Methods

public abstract void *[onStart](#page-1499-3)* (*[GeoCoordinate](#page-447-0)* location) A callback with requested reverse geocoding search location *[GeoCoordinate](#page-447-0)*. public abstract void *[onStart](#page-1500-1)* (String subject, *[GeoBoundingBox](#page-439-0)* box)

A callback with the requested search string for the specified bounding box area.

<span id="page-1499-0"></span>Interface Details

Search listener interface.

#### Method Details

### <span id="page-1499-1"></span>public abstract void onComplete (*[Error](#page-1408-0)* error, String searchString, String whereString, String nearString, java.util.List <*[PlaceLink](#page-1862-0)*> places)

A callback with the resulting list of *[PlaceLink](#page-1862-0)* when a particular search request is complete. e.g. "Find a coffee shop" When the callback is received, the application is responsible for displaying the search results, if desired.

Parameters:

error

Error status for search request

searchString

The searched string

• whereString

The whereabouts of the searched string. Example: "in Seattle"

• nearString

The whereabouts of the searched string. Example: "close to the Space Needle"

• places

List of *[PlaceLink](#page-1862-0)* objects, the result of the voice search.

#### <span id="page-1499-2"></span>public abstract void onStart (*[CategoryFilter](#page-1792-0)* filter, *[GeoBoundingBox](#page-439-0)* box)

A callback with the requested category filter for the specified bounding box area

#### Parameters:

filter

Search category filter

• box

Bounding box for the search

#### <span id="page-1499-3"></span>public abstract void onStart (*[GeoCoordinate](#page-447-0)* location)

► API Reference

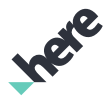

A callback with requested reverse geocoding search location *[GeoCoordinate](#page-447-0)*. e.g. "Where am I"

#### Parameters:

• location

The *[GeoCoordinate](#page-447-0)* of the place we need to get address for.

#### <span id="page-1500-1"></span>public abstract void onStart (String subject, *[GeoBoundingBox](#page-439-0)* box)

A callback with the requested search string for the specified bounding box area. e.g. "Find a coffee shop"

#### Parameters:

- subject Search subject
- box

Bounding box for the search

# <span id="page-1500-0"></span>OnSendLocationListener

The interface *OnSendLocationListener* is a member of *com.here.android.mpa.nlp.Nlp*.

#### Interface Summary

public static abstract interface Nlp.OnSendLocationListener

*extends [com.here.android.mpa.nlp.Nlp.ListenerBase](#page-1485-2)*

The send location event listener interface

[For complete information, see the section *[Interface Details](#page-1500-2)*]

#### Method Summary

Table 910: Methods in OnSendLocationListener

#### Methods

public abstract void *[onSendLocation](#page-1501-1)* (*[Error](#page-1408-0)* error, *[GeoCoordinate](#page-447-0)* location, String recipient)

A callback with the current location to be sent to the specified recipient or requesting the specified recipient for his/her current location through SMS.

#### <span id="page-1500-2"></span>Interface Details

The send location event listener interface

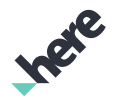

► API Reference

### Method Details

### <span id="page-1501-1"></span>public abstract void onSendLocation (*[Error](#page-1408-0)* error, *[GeoCoordinate](#page-447-0)* location, String recipient)

A callback with the current location to be sent to the specified recipient or requesting the specified recipient for his/her current location through SMS. e.g. "Send my location to mom", "where is my mom" Notes:

- This feature requires Contacts, Location, and SMS permissions from the users.
- Contacts are loaded once during NLP initialization into memory. Any changes made thereafter will not be reflected until the next startup.
- Contact's display name and nickname are used for recipient lookup. For example, for "send my location to mom" use case to work, user needs have a contact with display name "mom" or nickname "mom".
- Levenshtein distance is used for recipient lookup with fault tolerance of 1 character. For example, if a contact has nickname, "mum", it will be matched to recipient "mom".
- If the specified recipient is matched to multiple contacts, the first matched contact will be used and the first match may not be the best match. For example, first match is "mum" and second match is "mom" and the specified recipient is "mom", the first match will be used even though it's not the best match.
- Recipient lookup is limited to contacts on the device. For utterances like "publish my location to facebook" or "publish my location to twitter" will result in an attempt to send location through SMS to a contact named "facebook" or "twitter" respectively. For another example, "send my location to myself" will result in an attempt to send a SMS to a contact named "myself".

#### Parameters:

error

*[NONE](#page-1409-0)* if location information is successfully sent/requested; otherwise *[FAILED](#page-1409-1)*

**location** 

The current location for sending request; otherwise null.

recipient

Recipient of the SMS.

# <span id="page-1501-0"></span>OnSendSMSListener

The interface *OnSendSMSListener* is a member of *com.here.android.mpa.nlp.Nlp*.

#### Interface Summary

public static abstract interface Nlp.OnSendSMSListener

*extends [com.here.android.mpa.nlp.Nlp.ListenerBase](#page-1485-2)*

The send SMS event listener interface

[For complete information, see the section *[Interface Details](#page-1502-1)*]

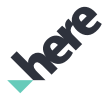

#### Method Summary

Table 911: Methods in OnSendSMSListener

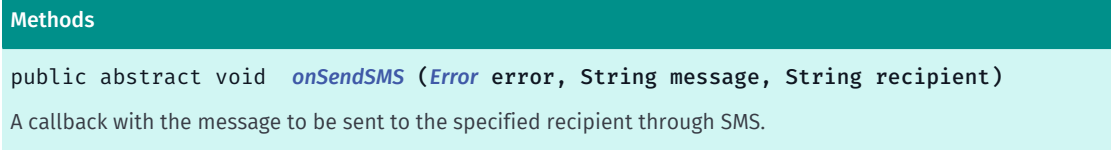

#### <span id="page-1502-1"></span>Interface Details

The send SMS event listener interface

#### Method Details

#### <span id="page-1502-2"></span>public abstract void onSendSMS (*[Error](#page-1408-0)* error, String message, String recipient)

A callback with the message to be sent to the specified recipient through SMS. Notes:

- This feature requires Contacts, and SMS permissions from the users.
- Contacts are loaded once during NLP initialization into memory. Any changes made thereafter will not be reflected until the next startup.
- Contact's display name and nickname are used for recipient lookup. For example, for "send my location to mom" use case to work, user needs have a contact with display name "mom" or nickname "mom".
- Levenshtein distance is used for recipient lookup with fault tolerance of 1 character. For example, if a contact has nickname, "mum", it will be matched to recipient "mom".
- If the specified recipient is matched to multiple contacts, the first matched contact will be used and the first match may not be the best match. For example, first match is "mum" and second match is "mom" and the specified recipient is "mom", the first match will be used even though it's not the best match.

#### Parameters:

• error

*[NONE](#page-1409-0)* if SMS is successfully sent; otherwise *[FAILED](#page-1409-1)*

• message

The message for sending request; otherwise null.

recipient

Recipient of the SMS.

# <span id="page-1502-0"></span>OnSpeedListener

The interface *OnSpeedListener* is a member of *com.here.android.mpa.nlp.Nlp*.

#### Interface Summary

public static abstract interface Nlp.OnSpeedListener

*extends [com.here.android.mpa.nlp.Nlp.ListenerBase](#page-1485-2)*

► API Reference

The speed value event listener interface

[For complete information, see the section *[Interface Details](#page-1503-1)*]

#### Method Summary

Table 912: Methods in OnSpeedListener

#### Methods

public abstract void *[onSpeed](#page-1503-2)* (*[Error](#page-1408-0)* error, int kph)

<span id="page-1503-1"></span>A callback with the average speed.

#### Interface Details

The speed value event listener interface

#### Method Details

#### <span id="page-1503-2"></span>public abstract void onSpeed (*[Error](#page-1408-0)* error, int kph)

A callback with the average speed. e.g. "What is my speed"

#### Parameters:

error

*[Error](#page-1408-0)* information for calculating average speed. If *[FAILED](#page-1409-1)*, speed value of less than 0 will be returned.

• kph

Kilometers per hour

# <span id="page-1503-0"></span>OnSpeedWarningSwitchListener

The interface *OnSpeedWarningSwitchListener* is a member of *com.here.android.mpa.nlp.Nlp*.

#### Interface Summary

public static abstract interface Nlp.OnSpeedWarningSwitchListener

*extends [com.here.android.mpa.nlp.Nlp.ListenerBase](#page-1485-2)*

The speed warning mode during navigation event listener interface

[For complete information, see the section *[Interface Details](#page-1504-1)*]

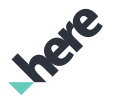

#### Method Summary

Table 913: Methods in OnSpeedWarningSwitchListener

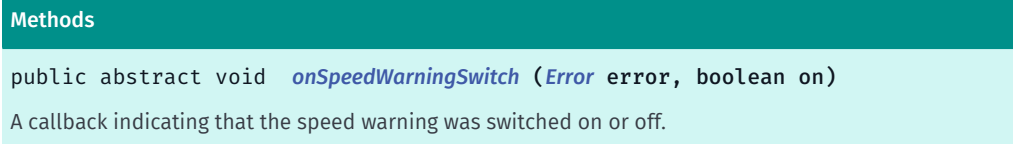

#### <span id="page-1504-1"></span>Interface Details

The speed warning mode during navigation event listener interface

#### Method Details

#### <span id="page-1504-2"></span>public abstract void onSpeedWarningSwitch (*[Error](#page-1408-0)* error, boolean on)

A callback indicating that the speed warning was switched on or off. e.g. "Turn on/off speed warning"

Parameters:

• error

*[Error](#page-1408-0)* information for switching speed warning. If *[FAILED](#page-1409-1)*, speed warning will not be switched.

• on

If true, speed warning is enabled

# <span id="page-1504-0"></span>OnTrafficModeListener

The interface *OnTrafficModeListener* is a member of *com.here.android.mpa.nlp.Nlp*.

#### Interface Summary

public static abstract interface Nlp.OnTrafficModeListener

*extends [com.here.android.mpa.nlp.Nlp.ListenerBase](#page-1485-2)*

The traffic mode changed event listener interface

[For complete information, see the section *[Interface Details](#page-1505-1)*]

#### Method Summary

Table 914: Methods in OnTrafficModeListener

#### Methods

public abstract void *[onTrafficMode](#page-1505-2)* (*[Error](#page-1408-0)* error, boolean on, String whereLocation) A callback indicating that the traffic mode was switched on or off.

► API Reference

#### <span id="page-1505-1"></span>Interface Details

The traffic mode changed event listener interface

#### Method Details

### <span id="page-1505-2"></span>public abstract void onTrafficMode (*[Error](#page-1408-0)* error, boolean on, String whereLocation)

A callback indicating that the traffic mode was switched on or off. e.g. "Turn on/off traffic"

#### Parameters:

error

*[Error](#page-1408-0)* status of retrieving traffic mode, *[FAILED](#page-1409-1)* if traffic request fails or permission is not allowed.

• on

If true, traffic mode is enabled

• whereLocation

The string location where to check the traffic

# <span id="page-1505-0"></span>OnTravelDistanceListener

The interface *OnTravelDistanceListener* is a member of *com.here.android.mpa.nlp.Nlp*.

#### Interface Summary

public static abstract interface Nlp.OnTravelDistanceListener

*extends [com.here.android.mpa.nlp.Nlp.ListenerBase](#page-1485-2)*

The travel distance to specified location event listener interface

[For complete information, see the section *[Interface Details](#page-1505-3)*]

#### Method Summary

Table 915: Methods in OnTravelDistanceListener

#### Methods

public abstract void *[onTravelDistance](#page-1506-1)* (*[Error](#page-1408-0)* error, *[Place](#page-1509-0)* from, *[Place](#page-1509-0)* to, int distanceM) A callback with the travel distance in meters to the specified location.

#### <span id="page-1505-3"></span>Interface Details

The travel distance to specified location event listener interface

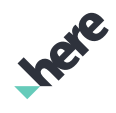

► API Reference

# Method Details

<span id="page-1506-1"></span>public abstract void onTravelDistance (*[Error](#page-1408-0)* error, *[Place](#page-1509-0)* from, *[Place](#page-1509-0)* to, int distanceM)

A callback with the travel distance in meters to the specified location. e.g. "What is the distance between Vancouver and Seattle".

Parameters:

• error

*[Error](#page-1408-0)* information for calculating travel distance. If *[FAILED](#page-1409-1)*, distance of less than 0 will be returned.

• from

"From" *[Place](#page-1509-0)*. If null, current position is implied

• to

"To" *[Place](#page-1509-0)*.

• distanceM

Distance in meters

# <span id="page-1506-0"></span>OnTravelTimeListener

The interface *OnTravelTimeListener* is a member of *com.here.android.mpa.nlp.Nlp*.

### Interface Summary

public static abstract interface Nlp.OnTravelTimeListener

*extends [com.here.android.mpa.nlp.Nlp.ListenerBase](#page-1485-2)*

The travel time to specified location event listener interface

[For complete information, see the section *[Interface Details](#page-1506-2)*]

### Method Summary

Table 916: Methods in OnTravelTimeListener

### Methods

public abstract void *[onTravelTime](#page-1507-1)* (*[Error](#page-1408-0)* error, *[Place](#page-1509-0)* from, *[Place](#page-1509-0)* to, int timeSec) A callback with the travel time in seconds to the specified location.

### <span id="page-1506-2"></span>Interface Details

The travel time to specified location event listener interface

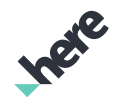

► API Reference

### Method Details

<span id="page-1507-1"></span>public abstract void onTravelTime (*[Error](#page-1408-0)* error, *[Place](#page-1509-0)* from, *[Place](#page-1509-0)* to, int timeSec)

A callback with the travel time in seconds to the specified location. e.g. "How long does it take to drive from Vancouver to Seattle".

Parameters:

• error

*[Error](#page-1408-0)* information for calculating travel time

• from

"From" *[Place](#page-1509-0)*. If null, current position is implied

• to

"To" *[Place](#page-1509-0)*.

• timeSec

Time in seconds. If traffic is enabled on *[Map](#page-845-0)*, the calculated travel time will reflect the current traffic.

# <span id="page-1507-0"></span>Reply

The enumeration *Reply* is a member of *com.here.android.mpa.nlp.Nlp*.

#### Enumeration Summary

public static final enumeration Nlp.Reply *extends java.lang.Enum, java.lang.Object* Client's responses on the events triggered by NLP [For complete information, see the section *[Enumeration Details](#page-1508-2)*]

#### Enum Constant Summary

Table 917: Enum Constants in Reply

# Fields public static final *[Reply](#page-1507-0) [PROCEED](#page-1508-1)* Client ignores event, default NLP actions will be performed. public static final *[Reply](#page-1507-0) [CONSUMED](#page-1508-0)*

Client consumed event, no further actions will be performed by NLP.

#### Method Summary

#### Table 918: Methods in Reply

#### Methods

public static *[Reply](#page-1507-0) [valueOf](#page-1508-3)* (String name)

This method retrieves the enumeration value that matches the name specified by the caller.

public static *[Nlp.Reply\[\]](#page-1507-0) [values](#page-1508-4)* ()

<span id="page-1508-2"></span>This method retrieves an array of constants of the given enum type in the order in which they are declared.

#### Enumeration Details

Client's responses on the events triggered by NLP

#### Enum Constant Details

#### <span id="page-1508-1"></span>public static final *[Reply](#page-1507-0)* PROCEED

Client ignores event, default NLP actions will be performed.

#### <span id="page-1508-0"></span>public static final *[Reply](#page-1507-0)* CONSUMED

Client consumed event, no further actions will be performed by NLP.

#### Method Details

#### <span id="page-1508-3"></span>public static *[Reply](#page-1507-0)* valueOf (String name)

This method retrieves the enumeration value that matches the name specified by the caller.

#### Parameters:

• name

A string containing the name of the enumeration member whose value is to be retrieved.

#### <span id="page-1508-4"></span>public static *[Nlp.Reply\[\]](#page-1507-0)* values ()

This method retrieves an array of constants of the given enum type in the order in which they are declared.

# OnCollectionListener

The interface *OnCollectionListener* is a member of *[com.here.android.mpa.nlp](#page-1400-1)* .

► API Reference

#### Interface Summary

public abstract interface OnCollectionListener

Collection listener for the following operations: 1) Adding, removing, or renaming a collection.

[For complete information, see the section *[Interface Details](#page-1509-1)*]

See also:

*[CollectionProvider](#page-1400-0)*

#### Method Summary

Table 919: Methods in OnCollectionListener

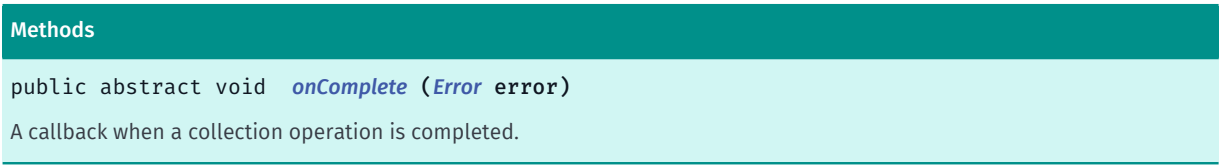

#### <span id="page-1509-1"></span>Interface Details

Collection listener for the following operations: 1) Adding, removing, or renaming a collection. 2) Adding or removing a place to/from a collection.

IMPORTANT: Natural language processor is a Beta feature. The related classes are subject to change without notice.

See also:

*[CollectionProvider](#page-1400-0)*

#### Method Details

<span id="page-1509-2"></span>public abstract void onComplete (*[Error](#page-1408-0)* error)

A callback when a collection operation is completed.

#### Parameters:

error

*[Error](#page-1408-0)* indicating whether the operation is successful.

# <span id="page-1509-0"></span>Place

The class *Place* is a member of *[com.here.android.mpa.nlp](#page-1400-1)* .

#### Class Summary

public final class Place

*implements java.io.Serializable*

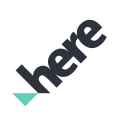

► API Reference

*extends java.lang.Object*

Information about a place required by NLP.

[For complete information, see the section *[Class Details](#page-1511-0)*]

#### Constructor Summary

#### Table 920: Constructors in Place

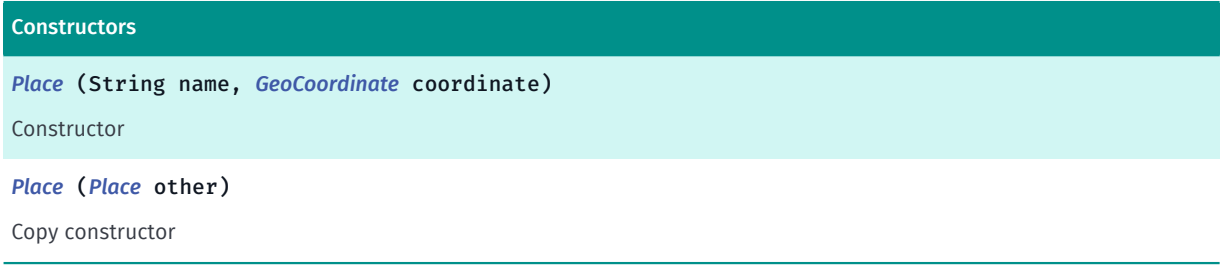

### Method Summary

Table 921: Methods in Place

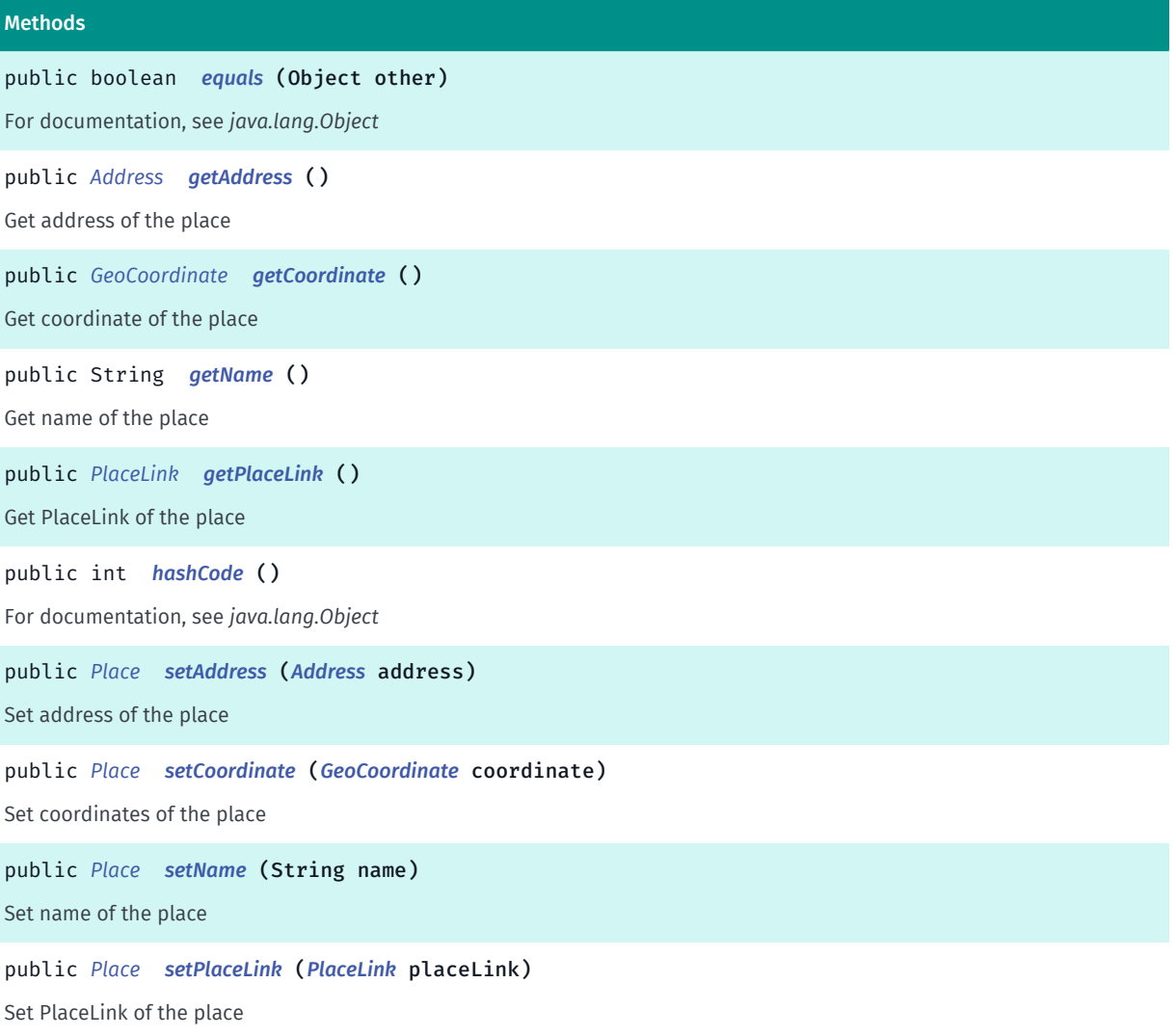

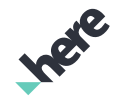

► API Reference

### <span id="page-1511-0"></span>Class Details

Information about a place required by NLP. Information may be obtained from search or other sources and transformed into this by application.

IMPORTANT: Natural language processor is a Beta feature. The related classes are subject to change without notice.

### Constructor Details

#### <span id="page-1511-1"></span>Place (String name, *[GeoCoordinate](#page-447-0)* coordinate)

Constructor

#### Parameters:

• name

The place name, must not be null or empty

• coordinate

The Geo-Coordinates of the place, must not null and must be valid

#### <span id="page-1511-2"></span>Place (*[Place](#page-1509-0)* other)

Copy constructor

#### Parameters:

• other

*[Place](#page-1509-0)* to copy from

#### Method Details

#### <span id="page-1511-3"></span>public boolean equals (Object other)

For documentation, see *java.lang.Object*

#### Parameters:

• other

#### <span id="page-1511-4"></span>public *[Address](#page-1764-0)* getAddress ()

Get address of the place

#### Returns:

The place address

#### <span id="page-1511-5"></span>public *[GeoCoordinate](#page-447-0)* getCoordinate ()
► API Reference

Get coordinate of the place

#### Returns:

The coordinate of the place

public String getName ()

Get name of the place

Returns:

The place name

### public *[PlaceLink](#page-1862-0)* getPlaceLink ()

Get PlaceLink of the place

Returns:

The place PlaceLink

### public int hashCode ()

For documentation, see *java.lang.Object*

### public *[Place](#page-1509-0)* setAddress (*[Address](#page-1764-0)* address)

Set address of the place

#### Parameters:

• address address of the place

Returns:

Place

# public *[Place](#page-1509-0)* setCoordinate (*[GeoCoordinate](#page-447-0)* coordinate)

Set coordinates of the place

Parameters:

• coordinate

*[GeoCoordinate](#page-447-0)* of the place

Returns:

Place

► API Reference

#### public *[Place](#page-1509-0)* setName (String name)

Set name of the place

#### Parameters:

• name

The place name

#### Returns:

Place

#### public *[Place](#page-1509-0)* setPlaceLink (*[PlaceLink](#page-1862-0)* placeLink)

Set PlaceLink of the place

#### Parameters:

• placeLink

*[PlaceLink](#page-1862-0)* of the place

Returns:

Place

# SpeechToTextProvider

The interface *SpeechToTextProvider* is a member of *[com.here.android.mpa.nlp](#page-1400-0)* .

### Interface Summary

public abstract interface SpeechToTextProvider

Speech to text interface for start or stop listening for voice commands, cancel, pause, resume or destroy the Speech recognition service.

[For complete information, see the section *[Interface Details](#page-1514-0)*]

### Method Summary

Table 922: Methods in SpeechToTextProvider

# Methods public abstract void *[cancel](#page-1514-1)* () Cancel the speech recognition. public abstract void *[destroy](#page-1514-2)* () Destroy the speech recognizer object.

► API Reference

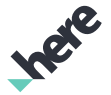

# Methods public abstract boolean *[isListening](#page-1514-3)* () Return whether the ASR is currently listening to speech. public abstract void *[pause](#page-1515-0)* () Pause ASR functionality (when Activity onPause event is called and *[pause\(\)](#page-1479-0)* is used. public abstract void *[resume](#page-1515-1)* (Context context) Resume ASR functionality (when Activity onResume event is called) and *[resume\(Context\)](#page-1480-0)* is used. public abstract void *[start](#page-1515-2)* () Start listening for speech. public abstract boolean *[stop](#page-1515-3)* () Stop listening for speech.

### <span id="page-1514-0"></span>Interface Details

Speech to text interface for start or stop listening for voice commands, cancel, pause, resume or destroy the Speech recognition service. If this interface is not implemented, the speech recognition service is entirely the responsibility of the application. Calling Speech recognition service APIs like *[startListening\(\)](#page-1484-0)* or *[stopListening\(\)](#page-1485-0)* would not do anything and Nlp would not be able to make sure no other voice is playing (e.g. navigation instructions) while the ASR is listening. To achieve better user experience, it's highly recommended that the application implements this interface and uses Nlp APIs: *[startListening\(\)](#page-1484-0)*, *[stopListening\(\)](#page-1485-0)*, *[resume\(Context\)](#page-1480-0)*, *[pause\(\)](#page-1479-0)*.

IMPORTANT: Natural language processor is a Beta feature. The related classes are subject to change without notice.

#### Method Details

#### <span id="page-1514-1"></span>public abstract void cancel ()

Cancel the speech recognition.

# <span id="page-1514-2"></span>public abstract void destroy ()

Destroy the speech recognizer object.

### <span id="page-1514-3"></span>public abstract boolean isListening ()

Return whether the ASR is currently listening to speech. It is listening if ASR was started and results haven't been received yet.

#### Returns:

boolean: true of the ASR is currently listening to speech false otherwise.

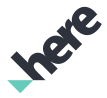

#### <span id="page-1515-0"></span>public abstract void pause ()

Pause ASR functionality (when Activity onPause event is called and *[pause\(\)](#page-1479-0)* is used.

#### <span id="page-1515-1"></span>public abstract void resume (Context context)

Resume ASR functionality (when Activity onResume event is called) and *[resume\(Context\)](#page-1480-0)* is used.

#### Parameters:

• context

The application context set via *[init\(Context, MapFragment, CollectionProvider, SpeechToTextProvider,](#page-1477-0) [Nlp.OnInitializationListener\)](#page-1477-0)* or *[init\(Context, Map, MapGesture, CollectionProvider, SpeechToTextProvider,](#page-1478-0) [Nlp.OnInitializationListener\)](#page-1478-0)*

#### <span id="page-1515-2"></span>public abstract void start ()

Start listening for speech.

#### <span id="page-1515-3"></span>public abstract boolean stop ()

Stop listening for speech.

# <span id="page-1515-4"></span>odml

The package *odml* is a member of *com.here.android.mpa*.

#### Package Summary

#### odml

The ODML (On Device Map Loader) package provides classes, interfaces and enumerations which facilitate the download of map data for offline use.

#### Package Details

The ODML (On Device Map Loader) package provides classes, interfaces and enumerations which facilitate the download of map data for offline use.

Some key classes and interfaces in this package are:

- *[MapLoader](#page-1516-0)*
- *[MapPackage](#page-1532-0)*

MapLoader

► API Reference

The *[MapLoader](#page-1516-0)* class is a singleton which provides access to all of the operations required to view, download, uninstall and update offline map data packages.

#### MapPackage

The *[MapPackage](#page-1532-0)* class serves as a model object for map packages managed by the MapLoader. The identifiers provided by the *[getId\(\)](#page-1534-0)* API are used to uniquely identify a particular package for use with MapLoader.

For more information on using this feature, please consult the "Offline Maps" section in the HERE SDK for Android Developer's Guide.

# <span id="page-1516-0"></span>MapLoader

The class *MapLoader* is a member of *[com.here.android.mpa.odml](#page-1515-4)* .

#### Class Summary

public final class MapLoader

*extends java.lang.Object*

Facilitates the use of offline map data.

[For complete information, see the section *[Class Details](#page-1517-0)*]

#### Nested Class Summary

#### Table 923: Nested Classes in MapLoader

# Nested Classes public static abstract interface *[MapLoader.Listener](#page-1522-0)* Represents a listener interface for receiving notifications from the *[MapLoader](#page-1516-0)*. public static abstract interface *[MapLoader.MapPackageAtCoordinateListener](#page-1529-0)* Represents a listener interface with a callback which gets invoked upon package retrieval. public static final enumeration *[MapLoader.ResultCode](#page-1529-1)*

Represents values describing the status of a *[MapLoader](#page-1516-0)* operation.

#### Method Summary

Table 924: Methods in MapLoader

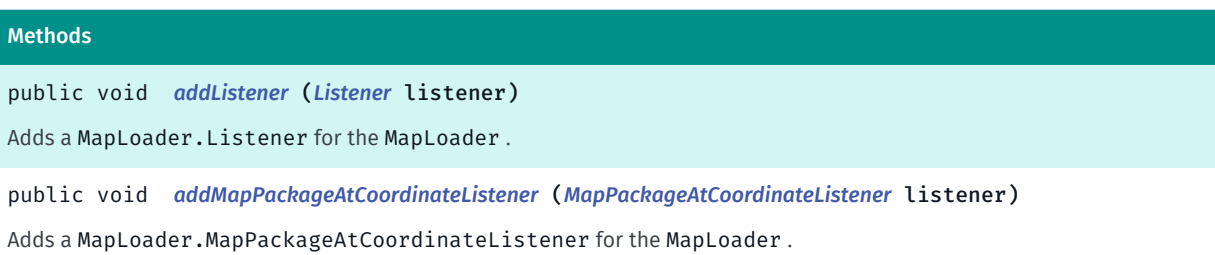

► API Reference

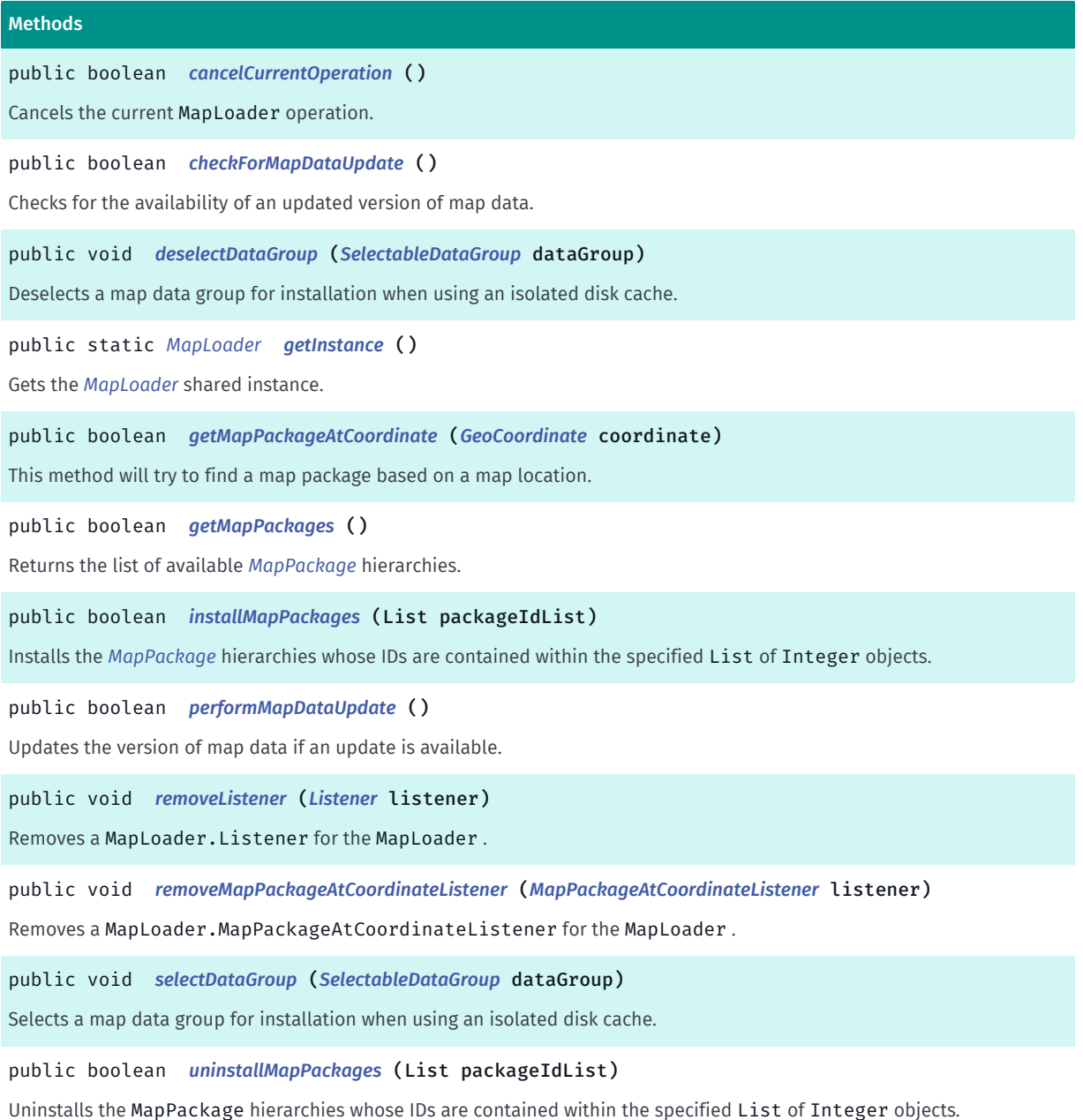

#### <span id="page-1517-0"></span>Class Details

Facilitates the use of offline map data.

*[MapLoader](#page-1516-0)* is a singleton which must be obtained by calling *[getInstance\(\)](#page-1519-1)*. Method calls are asynchronous, returning results by way of the *[MapLoader.Listener](#page-1522-0)* interface.

All operations of a MapLoader are mutually exclusive. If, for example, method XYZ is called before the callback for method ABC has returned a result, method XYZ will return false to indicate that the MapLoader is busy with another operation.

MapLoader requires an internet connection to perform operations (with the exception of *[getMapPackages\(\)](#page-1520-0)* and *[uninstallMapPackages\(List\)](#page-1522-1)*). If a MapLoader operation is attempted when no internet connection is available, *[NO\\_CONNECTIVITY](#page-1531-0)* will be returned.

#### Incremental Updates

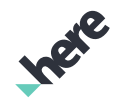

► API Reference

MapLoader exposes the ability to update the version of the map and provide the user with the freshest map data available. The map version applies not only to map data pre-installed using the MapLoader , but also to data which are retrieved dynamically by browsing the map in areas where map data has not been preinstalled.

The map version is consistent for all map data, downloaded or not, across the entire system. It is not possible to have some data from one map version and other data from another map version concurrent in the database. It is important, therefore, to keep the map version of the system up to date, which fortunately does not require re-downloading everything. Only incremental changes need to be downloaded, making typical updates small and quick. Map version updating is exposed through the *[checkForMapDataUpdate\(\)](#page-1518-3)* and *[performMapDataUpdate\(\)](#page-1520-2)* methods.

### Method Details

### <span id="page-1518-0"></span>public void addListener (*[Listener](#page-1522-0)* listener)

Adds a MapLoader.Listener for the MapLoader .

#### Parameters:

• listener

A MapLoader.Listener for returning results from MapLoader operations

# <span id="page-1518-1"></span>public void addMapPackageAtCoordinateListener (*[MapPackageAtCoordinateListener](#page-1529-0)* listener)

Adds a MapLoader.MapPackageAtCoordinateListener for the MapLoader .

#### Parameters:

- **listener** 
	- A MapLoader.MapPackageAtCoordinateListener for returning results from MapLoader operations

### <span id="page-1518-2"></span>public boolean cancelCurrentOperation ()

Cancels the current MapLoader operation.

Note: cancellation is deemed complete once the onComplete callback for the current operation has been made. If false is returned from this method, no callback will be made.

#### Returns:

True if the request has been made successfully (an operation was requested to cancel), false if there is no ongoing MapLoader operation to cancel.

### <span id="page-1518-3"></span>public boolean checkForMapDataUpdate ()

Checks for the availability of an updated version of map data. The result is obtained by way of the *[MapLoader.Listener.onCheckForUpdateComplete\(boolean, String, String, ResultCode\)](#page-1523-0)* callback.

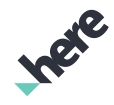

► API Reference

For more information about updating map data versions, refer to the Incremental Updates section of the detailed description for this interface.

#### Returns:

True if the request has been made successfully, false if the MapLoader is busy processing another request

#### <span id="page-1519-0"></span>public void deselectDataGroup (*[SelectableDataGroup](#page-1537-0)* dataGroup)

Deselects a map data group for installation when using an isolated disk cache. This method will not perform any action when using a shared disk cache.

As with MapLoader#selectDataGroup(SelectableDataGroup) , changes will not take place until the map data is updated. Furthermore, note that if you are deselecting a data group that is already installed, you must uninstall the preloaded map packages prior to removing an existing data group to ensure the unneeded data group is removed from storage.

#### Parameters:

#### dataGroup

*[com.here.android.mpa.MapPackage.SelectableDataGroup](#page-1516-0)* to deselect.

#### See also:

*[setIsolatedDiskCacheRootPath\(String, String\)](#page-510-0)*

### <span id="page-1519-1"></span>public static *[MapLoader](#page-1516-0)* getInstance ()

Gets the *[MapLoader](#page-1516-0)* shared instance.

#### Returns:

The shared MapLoader

### <span id="page-1519-2"></span>public boolean getMapPackageAtCoordinate (*[GeoCoordinate](#page-447-0)* coordinate)

This method will try to find a map package based on a map location. If it can be identified, the smallest package containing the point is returned. For some input coordinates a larger package will be returned, but it should never be higher than country level (i.e. continental packages will not be returned).

#### Parameters:

• coordinate

The coordinates used to locate the package.

#### Returns:

True if the request has been made successfully, false if the MapLoader is busy processing another request or given coordinate was not valid.

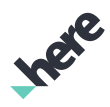

# <span id="page-1520-0"></span>public boolean getMapPackages ()

Returns the list of available *[MapPackage](#page-1532-0)* hierarchies. The list of available packages is returned in the *[MapLoader.Listener.onGetMapPackagesComplete\(MapPackage, ResultCode\)](#page-1524-0)* callback.

This operation can be performed offline if it has been performed online at least once before. Otherwise, when trying to perform this operation offline *[NO\\_CONNECTIVITY](#page-1531-0)* will be returned by way of the Listener .

Note: the returned list of MapPackage hierarchies only represents a snapshot of the current map data state. State information is not updated dynamically for a MapPackage instance, so any operation which modifies the map data (install/uninstall/update) will invalidate pre-existing MapPackage instances.

#### Returns:

True if the request has been made successfully, false if the MapLoader is busy processing another request

### <span id="page-1520-1"></span>public boolean installMapPackages (List packageIdList)

Installs the *[MapPackage](#page-1532-0)* hierarchies whose IDs are contained within the specified List of Integer objects.

Notes on installing map packages:

- When installation starts, a summary of package sizes can be obtained through the *[onInstallationSize\(long, long\)](#page-1524-1)* callback.
- During installation, progress can be monitored via *[onProgress\(int\)](#page-1525-0)* callbacks.
- When installation is complete, notification will be sent by way of the *[onInstallMapPackagesComplete\(MapPackage, MapLoader.ResultCode\)](#page-1524-2)* callback.
- If device connectivity is lost during installation, installation will halt and resume once connectivity is restored. No callback will be produced until installation has finished.

#### Parameters:

• packageIdList

A List of *[MapPackage](#page-1532-0)* IDs to install (if an invalid ID value is contained within the list, or the list is empty, or null is passed, *[INVALID\\_PARAMETERS](#page-1531-1)* will be returned in the callback)

#### Returns:

True if the request has been made successfully, false if the MapLoader is busy processing another request

#### See also:

*[getId\(\)](#page-1534-0)*

### <span id="page-1520-2"></span>public boolean performMapDataUpdate ()

Updates the version of map data if an update is available. An application might check first for available updates by calling *[checkForMapDataUpdate\(\)](#page-1518-3)*.

Notes on updating map data:

- When the update starts, a summary of the update's size can be obtained through the *[onInstallationSize\(long, long\)](#page-1524-1)* callback.
- During the update, progress can be monitored via *[onProgress\(int\)](#page-1525-0)* callbacks.

► API Reference

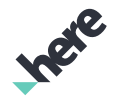

- When the update is complete, notification will be sent by way of the *[onPerformMapDataUpdateComplete\(MapPackage, MapLoader.ResultCode\)](#page-1524-3)* callback.
- If device connectivity is lost while updating, updating will halt and resume once connectivity is restored. No callback will be produced until updating has finished.

For more information about updating map data versions, refer to the Incremental Updates section of the detailed description for this interface.

#### Returns:

True if the request has been made successfully, false if the MapLoader is busy processing another request

### <span id="page-1521-0"></span>public void removeListener (*[Listener](#page-1522-0)* listener)

Removes a MapLoader.Listener for the MapLoader .

#### Parameters:

• listener

A MapLoader.Listener to be removed

# <span id="page-1521-1"></span>public void removeMapPackageAtCoordinateListener (*[MapPackageAtCoordinateListener](#page-1529-0)* listener)

Removes a MapLoader.MapPackageAtCoordinateListener for the MapLoader .

#### Parameters:

**listener** 

A MapLoader.MapPackageAtCoordinateListener to be removed

#### <span id="page-1521-2"></span>public void selectDataGroup (*[SelectableDataGroup](#page-1537-0)* dataGroup)

Selects a map data group for installation when using an isolated disk cache. This method will not perform any action when using a shared disk cache. Each map package is divided into several data groups. When using an isolated disk cache, some of these groups may be optionally selected for installation if needed by the application. Conversely, data groups which may be selected by default can be deselected by the application if not needed, saving disk space.

Changes to the data group selection are only reflected in subsequent installations. To add data groups to previously installed packages, call *[performMapDataUpdate\(\)](#page-1520-2)* after changing the group selection.

#### Parameters:

• dataGroup

*[com.here.android.mpa.MapPackage.SelectableDataGroup](#page-1516-0)* to select.

#### See also:

```
setIsolatedDiskCacheRootPath(String, String)
```
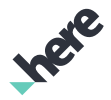

### <span id="page-1522-1"></span>public boolean uninstallMapPackages (List packageIdList)

Uninstalls the MapPackage hierarchies whose IDs are contained within the specified List of Integer objects.

Notes on uninstalling map packages:

- Uninstalling MapPackage s can be done while offline.
- During uninstallation, progress can be monitored via *[onProgress\(int\)](#page-1525-0)* callbacks.
- When uninstallation is complete, notification will be sent by way of the *[onUninstallMapPackagesComplete\(MapPackage, MapLoader.ResultCode\)](#page-1525-1)* callback.

#### Parameters:

• packageIdList

A List of *[MapPackage](#page-1532-0)* IDs to uninstall (if an invalid ID value is contained within the list, or the list is empty, or null is passed, *[INVALID\\_PARAMETERS](#page-1531-1)* will be returned in the callback)

#### Returns:

True if the request has been made successfully, false if the MapLoader is busy processing another request

See also:

*[getId\(\)](#page-1534-0)*

# <span id="page-1522-0"></span>Listener

The interface *Listener* is a member of *com.here.android.mpa.odml.MapLoader*.

#### Interface Summary

public static abstract interface MapLoader.Listener

Represents a listener interface for receiving notifications from the *[MapLoader](#page-1516-0)*.

[For complete information, see the section *[Interface Details](#page-1523-1)*]

#### Nested Class Summary

#### Table 925: Nested Classes in Listener

#### Nested Classes

public static abstract class *[MapLoader.Listener.Adapter](#page-1525-2)* Default implementation for the *[MapLoader.Listener](#page-1522-0)* interface.

#### Method Summary

Table 926: Methods in Listener

#### Methods

public abstract void *[onCheckForUpdateComplete](#page-1523-0)* (boolean updateAvailable, String currentMapVersion, String newestMapVersion, *[ResultCode](#page-1529-1)* resultCode)

A callback indicating that the *[checkForMapDataUpdate\(\)](#page-1518-3)* method has completed its operation.

public abstract void *[onGetMapPackagesComplete](#page-1524-0)* (*[MapPackage](#page-1532-0)* rootMapPackage, *[ResultCode](#page-1529-1)* resultCode) A callback indicating that the *[getMapPackages\(\)](#page-1520-0)* method has completed its operation.

public abstract void *[onInstallMapPackagesComplete](#page-1524-2)* (*[MapPackage](#page-1532-0)* rootMapPackage, *[ResultCode](#page-1529-1)* resultCode)

A callback indicating that the *[installMapPackages\(List\)](#page-1520-1)* method has completed its operation.

public abstract void *[onInstallationSize](#page-1524-1)* (long diskSize, long networkSize)

A callback triggered during certain *[MapLoader](#page-1516-0)* operations to indicate the size, in KB, of the map data which is to be downloaded and stored for that particular operation.

public abstract void *[onPerformMapDataUpdateComplete](#page-1524-3)* (*[MapPackage](#page-1532-0)* rootMapPackage, *[ResultCode](#page-1529-1)* resultCode)

A callback indicating that the *[performMapDataUpdate\(\)](#page-1520-2)* method has completed its operation.

public abstract void *[onProgress](#page-1525-0)* (int progress)

A callback triggered during certain *[MapLoader](#page-1516-0)* operations to indicate the progress for that particular operation, a percentage value in the [0..100] range.

public abstract void *[onUninstallMapPackagesComplete](#page-1525-1)* (*[MapPackage](#page-1532-0)* rootMapPackage, *[ResultCode](#page-1529-1)* resultCode)

<span id="page-1523-1"></span>A callback indicating that the *[uninstallMapPackages\(List\)](#page-1522-1)* method has completed its operation.

#### Interface Details

Represents a listener interface for receiving notifications from the *[MapLoader](#page-1516-0)*.

#### Method Details

### <span id="page-1523-0"></span>public abstract void onCheckForUpdateComplete (boolean updateAvailable, String currentMapVersion, String newestMapVersion, *[ResultCode](#page-1529-1)* resultCode)

A callback indicating that the *[checkForMapDataUpdate\(\)](#page-1518-3)* method has completed its operation.

Parameters:

• updateAvailable

A boolean specifying whether an update is available

• currentMapVersion

The current map data version, in the form "Major.Minor.Feature.Build" where each section is an unsigned integer

• newestMapVersion

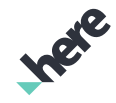

► API Reference

The newest map data version, in the form "Major.Minor.Feature.Build" where each section is an unsigned integer

#### • resultCode

A ResultCode for the operation

# <span id="page-1524-0"></span>public abstract void onGetMapPackagesComplete (*[MapPackage](#page-1532-0)* rootMapPackage, *[ResultCode](#page-1529-1)* resultCode)

A callback indicating that the *[getMapPackages\(\)](#page-1520-0)* method has completed its operation.

#### Parameters:

• rootMapPackage

A root MapPackage (other map packages can be obtained by accessing its children). Can be null if the ResultCode does not indicate success.

• resultCode

A ResultCode for the operation

# <span id="page-1524-2"></span>public abstract void onInstallMapPackagesComplete (*[MapPackage](#page-1532-0)* rootMapPackage, *[ResultCode](#page-1529-1)* resultCode)

A callback indicating that the *[installMapPackages\(List\)](#page-1520-1)* method has completed its operation.

#### Parameters:

• rootMapPackage

A root MapPackage (other map packages can be obtained by accessing its children). Can be null if the ResultCode does not indicate success.

- resultCode
	- A ResultCode for the operation

### <span id="page-1524-1"></span>public abstract void onInstallationSize (long diskSize, long networkSize)

A callback triggered during certain *[MapLoader](#page-1516-0)* operations to indicate the size, in KB, of the map data which is to be downloaded and stored for that particular operation.

#### Parameters:

• diskSize

Amount of disk storage needed for the current operation

• networkSize

Amount of network traffic to be used for the current operation

# <span id="page-1524-3"></span>public abstract void onPerformMapDataUpdateComplete (*[MapPackage](#page-1532-0)* rootMapPackage, *[ResultCode](#page-1529-1)* resultCode)

► API Reference

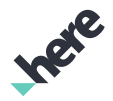

A callback indicating that the *[performMapDataUpdate\(\)](#page-1520-2)* method has completed its operation.

#### Parameters:

• rootMapPackage

A root MapPackage (other map packages can be obtained by accessing its children). Can be null if the ResultCode does not indicate success.

• resultCode

A ResultCode for the operation

### <span id="page-1525-0"></span>public abstract void onProgress (int progress)

A callback triggered during certain *[MapLoader](#page-1516-0)* operations to indicate the progress for that particular operation, a percentage value in the [0..100] range.

#### Parameters:

- progress
	- Progress completion percentage

# <span id="page-1525-1"></span>public abstract void onUninstallMapPackagesComplete (*[MapPackage](#page-1532-0)* rootMapPackage, *[ResultCode](#page-1529-1)* resultCode)

A callback indicating that the *[uninstallMapPackages\(List\)](#page-1522-1)* method has completed its operation.

#### Parameters:

• rootMapPackage

A root MapPackage (other map packages can be obtained by accessing its children). Can be null if the ResultCode does not indicate success.

• resultCode

A ResultCode for the operation

# <span id="page-1525-2"></span>Adapter

The class *Adapter* is a member of *com.here.android.mpa.odml.MapLoader.Listener*.

#### Class Summary

public static abstract class MapLoader.Listener.Adapter

*implements [com.here.android.mpa.odml.MapLoader.Listener](#page-1522-0)*

*extends java.lang.Object*

Default implementation for the *[MapLoader.Listener](#page-1522-0)* interface.

[For complete information, see the section *[Class Details](#page-1527-0)*]

#### See also:

► API Reference

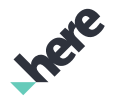

*[MapLoader.Listener](#page-1522-0)*

#### Constructor Summary

Table 927: Constructors in Adapter

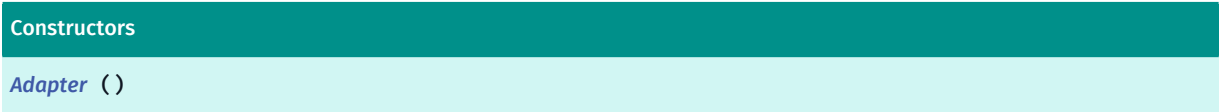

#### Method Summary

Table 928: Methods in Adapter

#### Methods

public void *[onCheckForUpdateComplete](#page-1527-2)* (boolean updateAvailable, String currentMapVersion, String newestMapVersion, *[ResultCode](#page-1529-1)* resultCode)

A callback indicating that the *[checkForMapDataUpdate\(\)](#page-1518-3)* method has completed its operation.

This method overrides *[odml.MapLoader.Listener.onCheckForUpdateComplete\(boolean, String, String, MapLoader,](#page-1523-0) [ResultCode\)](#page-1523-0)*

public void *[onGetMapPackagesComplete](#page-1527-3)* (*[MapPackage](#page-1532-0)* rootMapPackage, *[ResultCode](#page-1529-1)* resultCode) A callback indicating that the *[getMapPackages\(\)](#page-1520-0)* method has completed its operation.

This method overrides *[odml.MapLoader.Listener.onGetMapPackagesComplete\(MapPackage, MapLoader, ResultCode\)](#page-1524-0)*

public void *[onInstallMapPackagesComplete](#page-1527-4)* (*[MapPackage](#page-1532-0)* rootMapPackage, *[ResultCode](#page-1529-1)* resultCode)

A callback indicating that the *[installMapPackages\(List\)](#page-1520-1)* method has completed its operation.

This method overrides *[odml.MapLoader.Listener.onInstallMapPackagesComplete\(MapPackage, MapLoader, ResultCode\)](#page-1524-2)*

public void *[onInstallationSize](#page-1528-0)* (long diskSize, long networkSize)

A callback triggered during certain *[MapLoader](#page-1516-0)* operations to indicate the size, in KB, of the map data which is to be downloaded and stored for that particular operation.

This method overrides *[odml.MapLoader.Listener.onInstallationSize\(long, long\)](#page-1524-1)*

public void *[onPerformMapDataUpdateComplete](#page-1528-1)* (*[MapPackage](#page-1532-0)* rootMapPackage, *[ResultCode](#page-1529-1)* resultCode)

A callback indicating that the *[performMapDataUpdate\(\)](#page-1520-2)* method has completed its operation.

This method overrides *[odml.MapLoader.Listener.onPerformMapDataUpdateComplete\(MapPackage, MapLoader, ResultCode\)](#page-1524-3)*

public void *[onProgress](#page-1528-2)* (int progress)

A callback triggered during certain *[MapLoader](#page-1516-0)* operations to indicate the progress for that particular operation, a percentage value in the [0..100] range.

This method overrides *[odml.MapLoader.Listener.onProgress\(int\)](#page-1525-0)*

public void *[onUninstallMapPackagesComplete](#page-1528-3)* (*[MapPackage](#page-1532-0)* rootMapPackage, *[ResultCode](#page-1529-1)* resultCode) A callback indicating that the *[uninstallMapPackages\(List\)](#page-1522-1)* method has completed its operation.

This method overrides *[odml.MapLoader.Listener.onUninstallMapPackagesComplete\(MapPackage, MapLoader, ResultCode\)](#page-1525-1)*

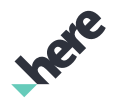

► API Reference

# <span id="page-1527-0"></span>Class Details

Default implementation for the *[MapLoader.Listener](#page-1522-0)* interface. Clients may use this abstract class and overload specific methods to have a smaller code footprint.

See also:

*[MapLoader.Listener](#page-1522-0)*

### Constructor Details

<span id="page-1527-1"></span>Adapter ()

### Method Details

# <span id="page-1527-2"></span>public void onCheckForUpdateComplete (boolean updateAvailable, String currentMapVersion, String newestMapVersion, *[ResultCode](#page-1529-1)* resultCode)

A callback indicating that the *[checkForMapDataUpdate\(\)](#page-1518-3)* method has completed its operation.

This method overrides *[odml.MapLoader.Listener.onCheckForUpdateComplete\(boolean, String, String,](#page-1523-0) [MapLoader, ResultCode\)](#page-1523-0)*

#### Parameters:

- updateAvailable
- currentMapVersion
- newestMapVersion
- resultCode

# <span id="page-1527-3"></span>public void onGetMapPackagesComplete (*[MapPackage](#page-1532-0)* rootMapPackage, *[ResultCode](#page-1529-1)* resultCode)

A callback indicating that the *[getMapPackages\(\)](#page-1520-0)* method has completed its operation.

This method overrides *[odml.MapLoader.Listener.onGetMapPackagesComplete\(MapPackage, MapLoader,](#page-1524-0) [ResultCode\)](#page-1524-0)*

#### Parameters:

- rootMapPackage
- resultCode

# <span id="page-1527-4"></span>public void onInstallMapPackagesComplete (*[MapPackage](#page-1532-0)* rootMapPackage, *[ResultCode](#page-1529-1)* resultCode)

A callback indicating that the *[installMapPackages\(List\)](#page-1520-1)* method has completed its operation.

This method overrides *[odml.MapLoader.Listener.onInstallMapPackagesComplete\(MapPackage, MapLoader,](#page-1524-2) [ResultCode\)](#page-1524-2)*

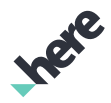

#### Parameters:

- rootMapPackage
- resultCode

### <span id="page-1528-0"></span>public void onInstallationSize (long diskSize, long networkSize)

A callback triggered during certain *[MapLoader](#page-1516-0)* operations to indicate the size, in KB, of the map data which is to be downloaded and stored for that particular operation.

This method overrides *[odml.MapLoader.Listener.onInstallationSize\(long, long\)](#page-1524-1)*

#### Parameters:

- diskSize
- networkSize

# <span id="page-1528-1"></span>public void onPerformMapDataUpdateComplete (*[MapPackage](#page-1532-0)* rootMapPackage, *[ResultCode](#page-1529-1)* resultCode)

A callback indicating that the *[performMapDataUpdate\(\)](#page-1520-2)* method has completed its operation.

This method overrides *[odml.MapLoader.Listener.onPerformMapDataUpdateComplete\(MapPackage,](#page-1524-3) [MapLoader, ResultCode\)](#page-1524-3)*

#### Parameters:

- rootMapPackage
- resultCode

### <span id="page-1528-2"></span>public void onProgress (int progress)

A callback triggered during certain *[MapLoader](#page-1516-0)* operations to indicate the progress for that particular operation, a percentage value in the [0..100] range.

This method overrides *[odml.MapLoader.Listener.onProgress\(int\)](#page-1525-0)*

#### Parameters:

• progress

# <span id="page-1528-3"></span>public void onUninstallMapPackagesComplete (*[MapPackage](#page-1532-0)* rootMapPackage, *[ResultCode](#page-1529-1)* resultCode)

A callback indicating that the *[uninstallMapPackages\(List\)](#page-1522-1)* method has completed its operation.

This method overrides *[odml.MapLoader.Listener.onUninstallMapPackagesComplete\(MapPackage,](#page-1525-1) [MapLoader, ResultCode\)](#page-1525-1)*

#### Parameters:

- rootMapPackage
- resultCode

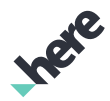

# <span id="page-1529-0"></span>MapPackageAtCoordinateListener

The interface *MapPackageAtCoordinateListener* is a member of *com.here.android.mpa.odml.MapLoader*.

#### Interface Summary

public static abstract interface MapLoader.MapPackageAtCoordinateListener

Represents a listener interface with a callback which gets invoked upon package retrieval.

[For complete information, see the section *[Interface Details](#page-1529-2)*]

#### Method Summary

Table 929: Methods in MapPackageAtCoordinateListener

# Methods public abstract void *[onGetMapPackageAtCoordinateComplete](#page-1529-3)* (*[MapPackage](#page-1532-0)* mapPackage, *[GeoCoordinate](#page-447-0)* coordinate, *[ResultCode](#page-1529-1)* resultCode)

<span id="page-1529-2"></span>A callback indicating that the *[getMapPackageAtCoordinate\(GeoCoordinate\)](#page-1519-2)* method has completed its operation.

#### Interface Details

Represents a listener interface with a callback which gets invoked upon package retrieval.

### Method Details

# <span id="page-1529-3"></span>public abstract void onGetMapPackageAtCoordinateComplete (*[MapPackage](#page-1532-0)* mapPackage, *[GeoCoordinate](#page-447-0)* coordinate, *[ResultCode](#page-1529-1)* resultCode)

A callback indicating that the *[getMapPackageAtCoordinate\(GeoCoordinate\)](#page-1519-2)* method has completed its operation.

#### Parameters:

• mapPackage

The found MapPackage. Can be null if the ResultCode does not indicate success.

coordinate

The coordinates used to locate the package.

• resultCode

A ResultCode for the operation

# <span id="page-1529-1"></span>ResultCode

The enumeration *ResultCode* is a member of *com.here.android.mpa.odml.MapLoader*.

► API Reference

#### Enumeration Summary

public static final enumeration MapLoader.ResultCode *extends java.lang.Enum, java.lang.Object* Represents values describing the status of a *[MapLoader](#page-1516-0)* operation. [For complete information, see the section *[Enumeration Details](#page-1531-2)*]

### Enum Constant Summary

#### Table 930: Enum Constants in ResultCode

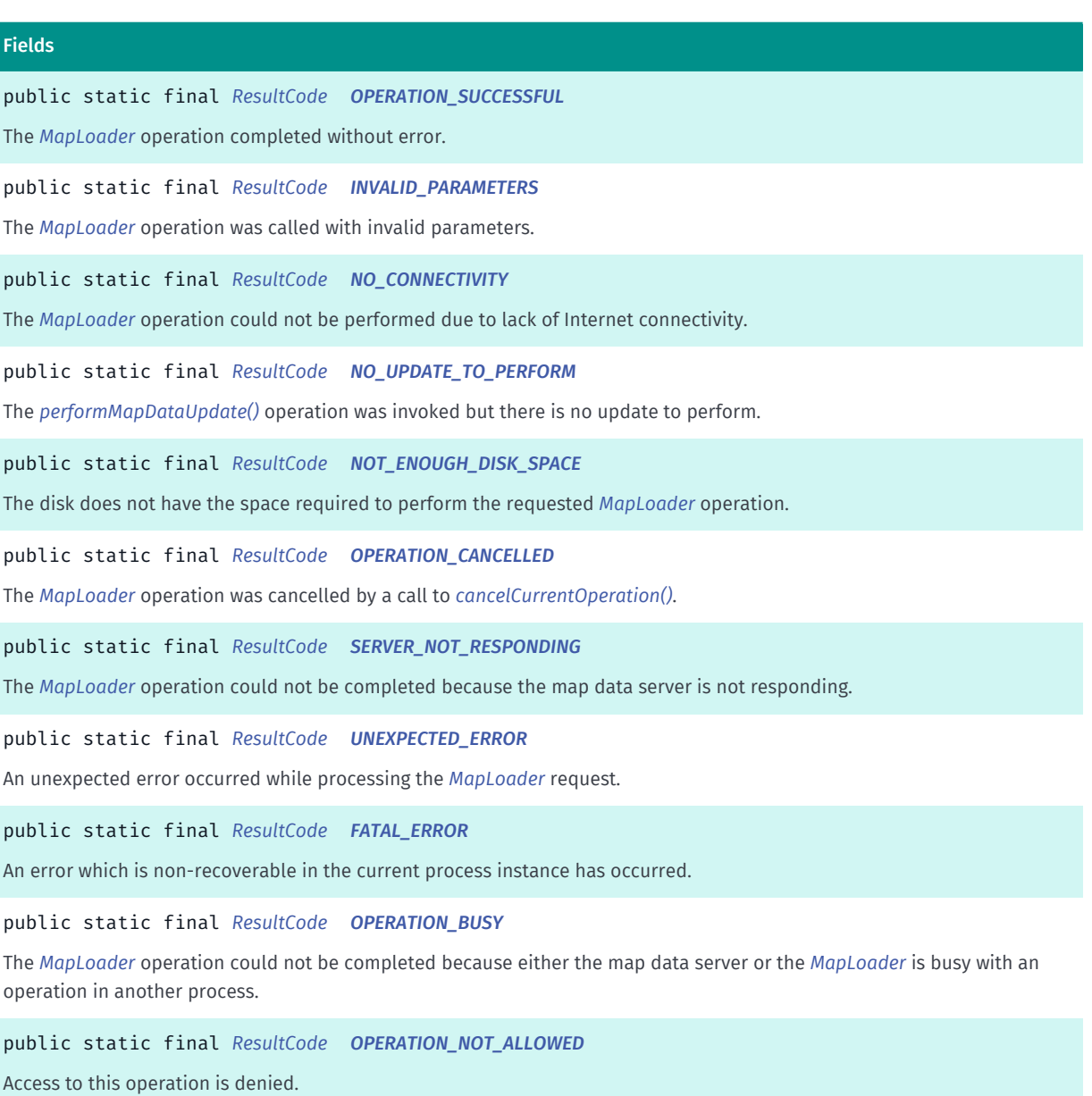

Inge

### Method Summary

Table 931: Methods in ResultCode

Methods public static *[ResultCode](#page-1529-1) [valueOf](#page-1532-5)* (String name) This method retrieves the enumeration value that matches the name specified by the caller. public static *[MapLoader.ResultCode\[\]](#page-1529-1) [values](#page-1532-6)* () This method retrieves an array of constants of the given enum type in the order in which they are declared.

#### <span id="page-1531-2"></span>Enumeration Details

Represents values describing the status of a *[MapLoader](#page-1516-0)* operation. Each status is returned through the *[MapLoader.Listener](#page-1522-0)* interface.

#### Enum Constant Details

<span id="page-1531-3"></span>public static final *[ResultCode](#page-1529-1)* OPERATION\_SUCCESSFUL

The *[MapLoader](#page-1516-0)* operation completed without error.

#### <span id="page-1531-1"></span>public static final *[ResultCode](#page-1529-1)* INVALID\_PARAMETERS

The *[MapLoader](#page-1516-0)* operation was called with invalid parameters.

#### <span id="page-1531-0"></span>public static final *[ResultCode](#page-1529-1)* NO\_CONNECTIVITY

The *[MapLoader](#page-1516-0)* operation could not be performed due to lack of Internet connectivity.

#### <span id="page-1531-4"></span>public static final *[ResultCode](#page-1529-1)* NO\_UPDATE\_TO\_PERFORM

The *[performMapDataUpdate\(\)](#page-1520-2)* operation was invoked but there is no update to perform.

#### <span id="page-1531-5"></span>public static final *[ResultCode](#page-1529-1)* NOT\_ENOUGH\_DISK\_SPACE

The disk does not have the space required to perform the requested *[MapLoader](#page-1516-0)* operation.

<span id="page-1531-6"></span>public static final *[ResultCode](#page-1529-1)* OPERATION\_CANCELLED

The *[MapLoader](#page-1516-0)* operation was cancelled by a call to *[cancelCurrentOperation\(\)](#page-1518-2)*.

#### <span id="page-1531-7"></span>public static final *[ResultCode](#page-1529-1)* SERVER\_NOT\_RESPONDING

► API Reference

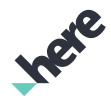

The *[MapLoader](#page-1516-0)* operation could not be completed because the map data server is not responding. The user should verify internet connectivity (e.g. by browsing to a webpage) and try again later.

#### <span id="page-1532-1"></span>public static final *[ResultCode](#page-1529-1)* UNEXPECTED\_ERROR

An unexpected error occurred while processing the *[MapLoader](#page-1516-0)* request.

#### <span id="page-1532-2"></span>public static final *[ResultCode](#page-1529-1)* FATAL\_ERROR

An error which is non-recoverable in the current process instance has occurred. To recover it may be necessary to have the user restart the process (swipe, force quit, ...)

#### <span id="page-1532-3"></span>public static final *[ResultCode](#page-1529-1)* OPERATION\_BUSY

The *[MapLoader](#page-1516-0)* operation could not be completed because either the map data server or the *[MapLoader](#page-1516-0)* is busy with an operation in another process. Please retry the operation.

#### <span id="page-1532-4"></span>public static final *[ResultCode](#page-1529-1)* OPERATION\_NOT\_ALLOWED

Access to this operation is denied. Contact your HERE representative for more information.

#### Method Details

#### <span id="page-1532-5"></span>public static *[ResultCode](#page-1529-1)* valueOf (String name)

This method retrieves the enumeration value that matches the name specified by the caller.

#### Parameters:

• name

A string containing the name of the enumeration member whose value is to be retrieved.

#### <span id="page-1532-6"></span>public static *[MapLoader.ResultCode\[\]](#page-1529-1)* values ()

This method retrieves an array of constants of the given enum type in the order in which they are declared.

# <span id="page-1532-0"></span>MapPackage

The class *MapPackage* is a member of *[com.here.android.mpa.odml](#page-1515-4)* .

#### Class Summary

public final class MapPackage

► API Reference

*extends java.lang.Object*

Represents a model for obtaining information about offline map packages that can be installed using a *[MapLoader](#page-1516-0)*.

[For complete information, see the section *[Class Details](#page-1533-0)*]

#### Nested Class Summary

Table 932: Nested Classes in MapPackage

#### Nested Classes

public static final enumeration *[MapPackage.InstallationState](#page-1535-0)*

Represents values describing the installation state of the MapPackage

public static final enumeration *[MapPackage.SelectableDataGroup](#page-1537-0)*

The data groups which may be optionally selected for offline map downloads.

#### Method Summary

#### Table 933: Methods in MapPackage

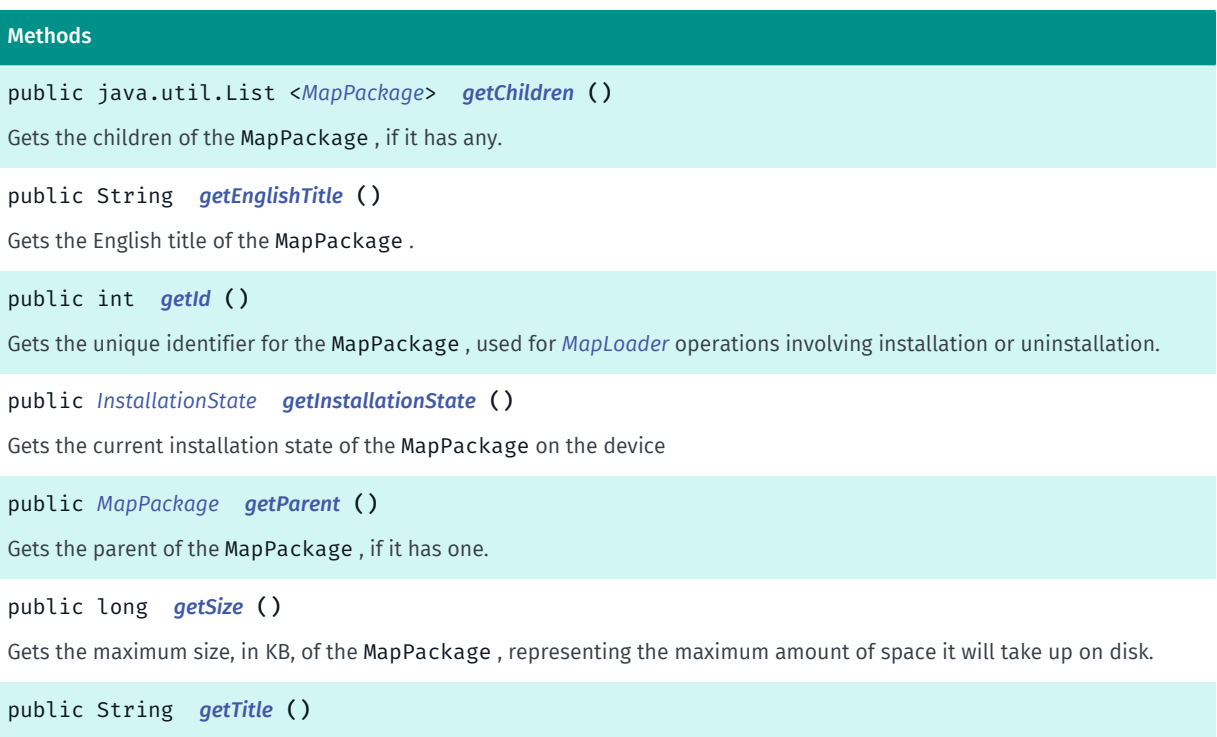

<span id="page-1533-0"></span>Gets the title of the MapPackage .

#### Class Details

Represents a model for obtaining information about offline map packages that can be installed using a *[MapLoader](#page-1516-0)*. Map packages are arranged in a tree hierarchy, which is represented in the parent and children data of the MapPackage model.

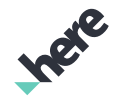

► API Reference

Note: the root map package is the world map. If a MapPackage having children is installed, each child will also be installed, allowing the installation of entire regions.

### Method Details

### <span id="page-1534-1"></span>public java.util.List <*[MapPackage](#page-1532-0)*> getChildren ()

Gets the children of the MapPackage , if it has any. The returned List is unmodifiable.

#### Returns:

The java.util.Collections#unmodifiableList(List) of MapPackage children if any exist, an empty list otherwise.

# <span id="page-1534-2"></span>public String getEnglishTitle ()

Gets the English title of the MapPackage .

#### Returns:

The title in English.

### <span id="page-1534-0"></span>public int getId ()

Gets the unique identifier for the MapPackage , used for *[MapLoader](#page-1516-0)* operations involving installation or uninstallation.

#### Returns:

The ID for the MapPackage

See also:

*[installMapPackages\(List<Integer>\)](#page-1520-1) [uninstallMapPackages\(List<Integer>\)](#page-1522-1)*

# <span id="page-1534-3"></span>public *[InstallationState](#page-1535-0)* getInstallationState ()

Gets the current installation state of the MapPackage on the device

#### Returns:

*[MapPackage.InstallationState](#page-1535-0)*

# <span id="page-1534-4"></span>public *[MapPackage](#page-1532-0)* getParent ()

Gets the parent of the MapPackage , if it has one.

#### Returns:

The MapPackage parent if one exists, null otherwise

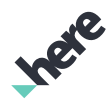

### <span id="page-1535-1"></span>public long getSize ()

Gets the maximum size, in KB, of the MapPackage , representing the maximum amount of space it will take up on disk.

Note: If this is the first MapPackage installed, it will take up the amount of disk space returned by this method. However, if other MapPackage s have already been installed, the amount of disk space this package will take up is considerably less than the size value returned by this method. This is because there is common data between MapPackage s which will be installed upon first installation. To get an accurate representation of the disk space which will be used for a given installation operation use the *[onInstallationSize\(long, long\)](#page-1524-1)* callback.

Returns:

The MapPackage size

### <span id="page-1535-2"></span>public String getTitle ()

Gets the title of the MapPackage .

Returns:

The title (the specific language depends on the device *[Locale](http://developer.android.com/reference/java/util/Locale.html)* )

# <span id="page-1535-0"></span>InstallationState

The enumeration *InstallationState* is a member of *com.here.android.mpa.odml.MapPackage*.

### Enumeration Summary

public static final enumeration MapPackage.InstallationState *extends java.lang.Enum, java.lang.Object* Represents values describing the installation state of the MapPackage [For complete information, see the section *[Enumeration Details](#page-1536-0)*]

### Enum Constant Summary

Table 934: Enum Constants in InstallationState

# Fields public static final *[InstallationState](#page-1535-0) [INSTALLED](#page-1536-1)* The MapPackage is installed public static final *[InstallationState](#page-1535-0) [PARTIALLY\\_INSTALLED](#page-1536-2)* The MapPackage is partially installed when not all the required data is present.

► API Reference

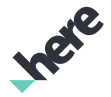

#### Fields

public static final *[InstallationState](#page-1535-0) [NOT\\_INSTALLED](#page-1536-3)*

The MapPackage is not installed

#### Method Summary

#### Table 935: Methods in InstallationState

#### Methods

public static *[InstallationState](#page-1535-0) [valueOf](#page-1536-4)* (String name) This method retrieves the enumeration value that matches the name specified by the caller. public static *[MapPackage.InstallationState\[\]](#page-1535-0) [values](#page-1537-1)* ()

<span id="page-1536-0"></span>This method retrieves an array of constants of the given enum type in the order in which they are declared.

#### Enumeration Details

Represents values describing the installation state of the MapPackage

#### Enum Constant Details

#### <span id="page-1536-1"></span>public static final *[InstallationState](#page-1535-0)* INSTALLED

The MapPackage is installed

### <span id="page-1536-2"></span>public static final *[InstallationState](#page-1535-0)* PARTIALLY\_INSTALLED

The MapPackage is partially installed when not all the required data is present. Installing the missing data can be achieved by way of the *[performMapDataUpdate\(\)](#page-1520-2)* or *[installMapPackages\(List\)](#page-1520-1)* APIs.

### <span id="page-1536-3"></span>public static final *[InstallationState](#page-1535-0)* NOT\_INSTALLED

The MapPackage is not installed

#### Method Details

#### <span id="page-1536-4"></span>public static *[InstallationState](#page-1535-0)* valueOf (String name)

This method retrieves the enumeration value that matches the name specified by the caller.

#### Parameters:

• name

A string containing the name of the enumeration member whose value is to be retrieved.

► API Reference

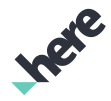

#### <span id="page-1537-1"></span>public static *[MapPackage.InstallationState\[\]](#page-1535-0)* values ()

This method retrieves an array of constants of the given enum type in the order in which they are declared.

# <span id="page-1537-0"></span>SelectableDataGroup

The enumeration *SelectableDataGroup* is a member of *com.here.android.mpa.odml.MapPackage*.

#### Enumeration Summary

public static final enumeration MapPackage.SelectableDataGroup *extends java.lang.Enum, java.lang.Object* The data groups which may be optionally selected for offline map downloads. [For complete information, see the section *[Enumeration Details](#page-1538-0)*] See also: *[selectDataGroup\(SelectableDataGroup\)](#page-1521-2)*

#### Enum Constant Summary

Table 936: Enum Constants in SelectableDataGroup

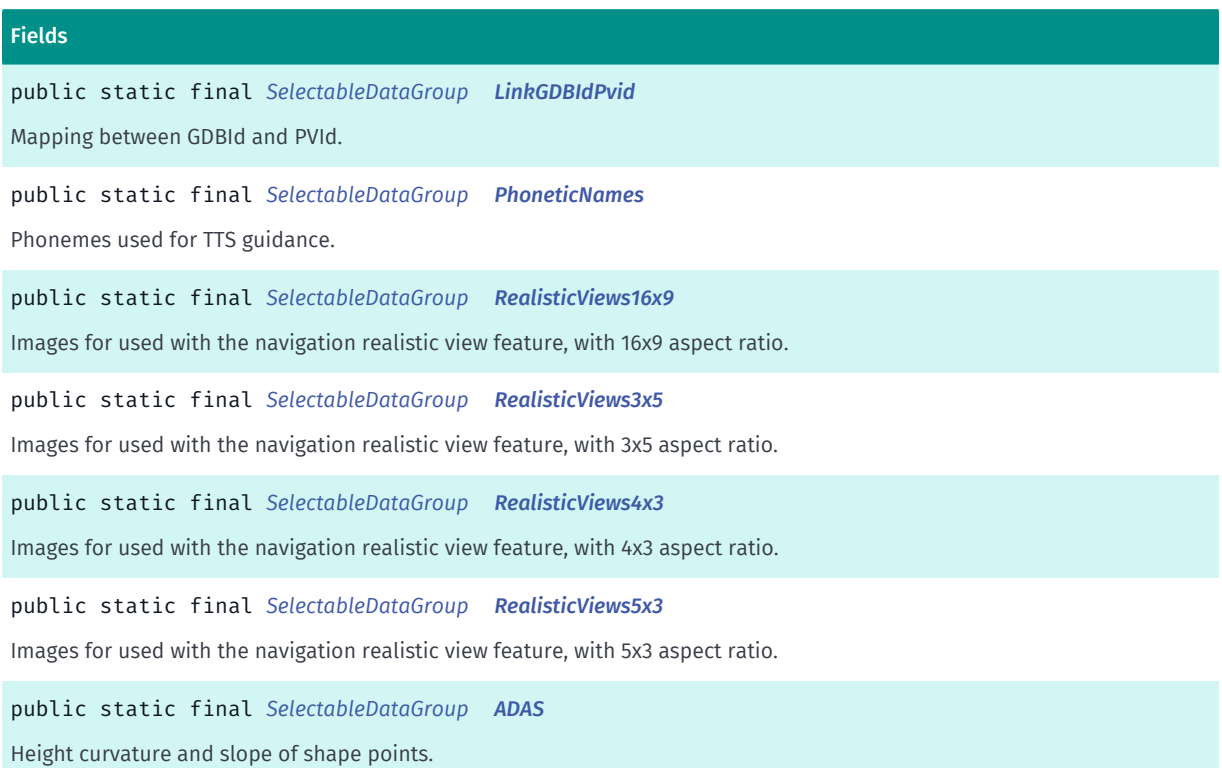

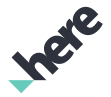

#### Method Summary

Table 937: Methods in SelectableDataGroup

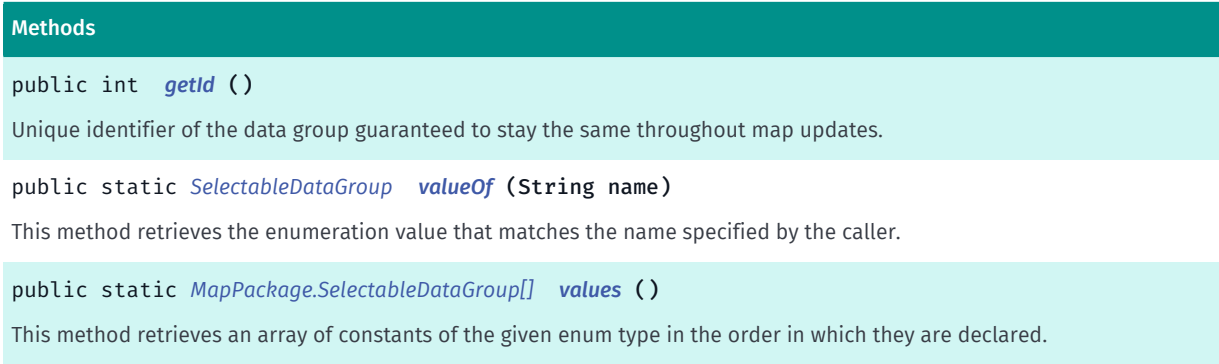

### <span id="page-1538-0"></span>Enumeration Details

The data groups which may be optionally selected for offline map downloads. The default data group selection state is: Group Selected PhoneticNames yes RealisticViews16x9 yes RealisticViews3x5 yes RealisticViews4x3 yes RealisticViews5x3 yes LinkGDBIdPvid yes ADAS no Data groups not selected if access to this operation is denied. Contact your HERE representative for more information.

#### See also:

*[selectDataGroup\(SelectableDataGroup\)](#page-1521-2)*

#### Enum Constant Details

<span id="page-1538-1"></span>public static final *[SelectableDataGroup](#page-1537-0)* LinkGDBIdPvid

Mapping between GDBId and PVId.

#### <span id="page-1538-2"></span>public static final *[SelectableDataGroup](#page-1537-0)* PhoneticNames

Phonemes used for TTS guidance.

#### <span id="page-1538-3"></span>public static final *[SelectableDataGroup](#page-1537-0)* RealisticViews16x9

Images for used with the navigation realistic view feature, with 16x9 aspect ratio.

<span id="page-1538-4"></span>public static final *[SelectableDataGroup](#page-1537-0)* RealisticViews3x5 Images for used with the navigation realistic view feature, with 3x5 aspect ratio.

<span id="page-1538-5"></span>public static final *[SelectableDataGroup](#page-1537-0)* RealisticViews4x3 Images for used with the navigation realistic view feature, with 4x3 aspect ratio.

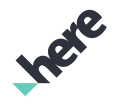

### <span id="page-1539-0"></span>public static final *[SelectableDataGroup](#page-1537-0)* RealisticViews5x3

Images for used with the navigation realistic view feature, with 5x3 aspect ratio.

#### <span id="page-1539-1"></span>public static final *[SelectableDataGroup](#page-1537-0)* ADAS

Height curvature and slope of shape points.

#### Method Details

#### <span id="page-1539-2"></span>public int getId ()

Unique identifier of the data group guaranteed to stay the same throughout map updates.

#### Returns:

id of the *[MapPackage.SelectableDataGroup](#page-1537-0)*

#### <span id="page-1539-3"></span>public static *[SelectableDataGroup](#page-1537-0)* valueOf (String name)

This method retrieves the enumeration value that matches the name specified by the caller.

#### Parameters:

• name

A string containing the name of the enumeration member whose value is to be retrieved.

#### <span id="page-1539-4"></span>public static *[MapPackage.SelectableDataGroup\[\]](#page-1537-0)* values ()

This method retrieves an array of constants of the given enum type in the order in which they are declared.

# <span id="page-1539-5"></span>pde

The package *pde* is a member of *com.here.android.mpa*.

#### Package Summary

#### pde

The package pde (Platform Data Extension) provides classes, interfaces, and enumerations that allow your application to easily access Platform Data Extension REST API.

#### Package Details

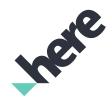

► API Reference

The package pde (Platform Data Extension) provides classes, interfaces, and enumerations that allow your application to easily access Platform Data Extension REST API.

# <span id="page-1540-0"></span>PlatformDataItem

The class *PlatformDataItem* is a member of *[com.here.android.mpa.pde](#page-1539-5)* .

#### Class Summary

public class PlatformDataItem

*implements java.util.Map*

*extends java.lang.Object*

Single record from the Platform Data Extension request for a given layer.

[For complete information, see the section *[Class Details](#page-1542-0)*]

#### Nested Class Summary

#### Table 938: Nested Classes in PlatformDataItem

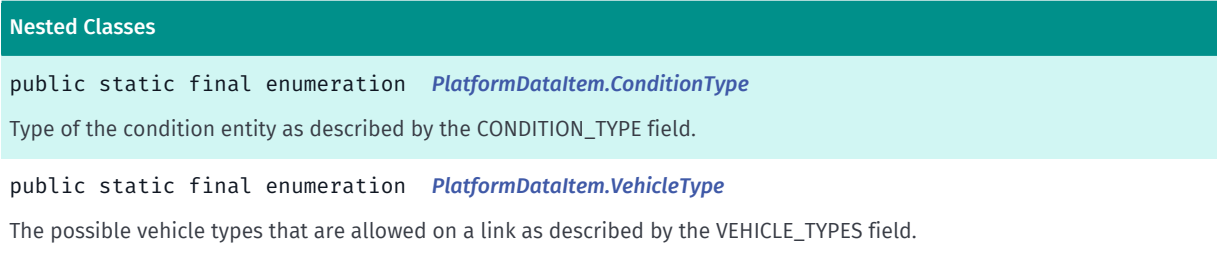

#### Method Summary

#### Table 939: Methods in PlatformDataItem

# Methods public void *[clear](#page-1542-1)* () Since this class is immutable, this method only throws UnsupportedOperationException and does not do anything else. public boolean *[containsKey](#page-1542-2)* (Object key)

Returns whether this PlatformDataItem contains the specified key.

public boolean *[containsValue](#page-1542-3)* (Object value)

Returns whether this PlatformDataItem contains the specified value.

#### public Set *[entrySet](#page-1542-4)* ()

Returns a Set containing all of the mappings in this PlatformDataItem .

#### public boolean *[equals](#page-1543-0)* (Object o)

Compares the argument to the receiver, and returns true if the specified object is a PlatformDataItem and both PlatformDataItem s contain the same mappings.

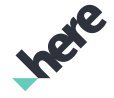

► API Reference

else.

else.

# Methods public Map *[extract](#page-1543-1)* () Extracts the underlying raw data to a regular Map object. public String *[get](#page-1543-2)* (Object key) Returns the value of the mapping with the specified key. public int *[getAverageHeight](#page-1543-3)* () DTM\_AVG\_HEIGHT data. public *[ConditionType](#page-1547-0) [getConditionType](#page-1544-0)* () CONDITION\_TYPE data. public java.util.List <*[GeoCoordinate](#page-447-0)*> *[getCoordinates](#page-1544-1)* () LAT and LON data. public String *[getLinkId](#page-1544-2)* () LINK\_ID data. public String[] *[getLinkIds](#page-1544-3)* () LINK\_IDS data. public float *[getLinkLength](#page-1544-4)* () LINK\_LENGTH data. public java.util.EnumSet <*[VehicleType](#page-1552-0)*> *[getVehicleTypes](#page-1545-0)* () VEHICLE\_TYPES data. public int *[hashCode](#page-1545-1)* () Returns an integer hash code for the receiver. public boolean *[isEmpty](#page-1545-2)* () Returns whether this item is empty. public Set *[keySet](#page-1545-3)* () Returns a set of the keys contained in this PlatformDataItem . public String *[put](#page-1545-4)* (String key, String value) Since this class is immutable, this method only throws UnsupportedOperationException and does not do anything public void *[putAll](#page-1546-0)* (Map map) Since this class is immutable, this method only throws UnsupportedOperationException and does not do anything else. public String *[remove](#page-1546-1)* (Object key) Since this class is immutable, this method only throws UnsupportedOperationException and does not do anything public int *[size](#page-1546-2)* ()

Returns the number of mappings in this PlatformDataItem .

► API Reference

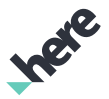

#### Methods

public Collection *[values](#page-1546-3)* ()

<span id="page-1542-0"></span>Returns a Collection of the values contained in this PlatformDataItem .

### Class Details

Single record from the Platform Data Extension request for a given layer. Implements Map interface, where the key is the attribute name and the value is the value of that attribute. This class is immutable.

To avoid overhead when dealing with large data sets, all the items returned by this class are dynamically created on demand. Due to that fact this object keeps reference to its parent object. If you require normal Java behavior, you can obtain regular Java collection of underlying data with *[extract\(\)](#page-1543-1)* method.

# Method Details

### <span id="page-1542-1"></span>public void clear ()

Since this class is immutable, this method only throws UnsupportedOperationException and does not do anything else.

### <span id="page-1542-2"></span>public boolean containsKey (Object key)

Returns whether this PlatformDataItem contains the specified key.

#### Parameters:

• key

the key to search for.

#### Returns:

true if this item contains the specified key, false otherwise.

# <span id="page-1542-3"></span>public boolean containsValue (Object value)

Returns whether this PlatformDataItem contains the specified value.

#### Parameters:

• value

the value to search for.

#### Returns:

true if this item contains the specified value, false otherwise.

### <span id="page-1542-4"></span>public Set entrySet ()

Returns a Set containing all of the mappings in this PlatformDataItem . Each mapping is an instance of Map.Entry.

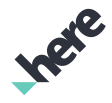

► API Reference

#### Returns:

a set of the mappings

#### <span id="page-1543-0"></span>public boolean equals (Object o)

Compares the argument to the receiver, and returns true if the specified object is a PlatformDataItem and both PlatformDataItem s contain the same mappings.

#### Parameters:

• o

the Object to compare with this Object.

#### Returns:

boolean true if the Object is the same as this Object false if it is different from this Object.

See also:

*[hashCode\(\)](#page-1545-1)*

*[entrySet\(\)](#page-1542-4)*

### <span id="page-1543-1"></span>public Map extract ()

Extracts the underlying raw data to a regular Map object.

All the items returned by this class are dynamically created on demand. Due to that fact this object keeps reference to its parent object. If you require normal Java behavior, you can convert this class to regular Java collection with this method.

#### Returns:

Content of the *[PlatformDataItem](#page-1540-0)* converted to regular Java collection.

### <span id="page-1543-2"></span>public String get (Object key)

Returns the value of the mapping with the specified key.

#### Parameters:

• key

the key.

#### Returns:

the value of the mapping with the specified key, or null if no mapping for the specified key is found.

### <span id="page-1543-3"></span>public int getAverageHeight ()

DTM\_AVG\_HEIGHT data.

The average height [centimeters above WGS84 ellipsoid] along the link.

► API Reference

#### Returns:

Average height in centimeters. Integer.MIN\_VALUE if not available.

### <span id="page-1544-0"></span>public *[ConditionType](#page-1547-0)* getConditionType ()

CONDITION\_TYPE data.

Returns traffic sign condition type. Valid only for TRAFFIC\_SIGN\_FCx layer data.

#### Returns:

ConditionType instance.

### <span id="page-1544-1"></span>public java.util.List <*[GeoCoordinate](#page-447-0)*> getCoordinates ()

LAT and LON data.

Latitude and longitude coordinates [10^-5 degree WGS84] along the polyline or of the reference node and the non reference node. Comma separated. Each value is relative to the previous.

#### Returns:

List containing parsed coordinates.

#### <span id="page-1544-2"></span>public String getLinkId ()

LINK\_ID data.

Positive 64 bit Integer that globally identifies the road link, also across map releases. Link IDs are never reused.

#### Returns:

String value of the link ID.

# <span id="page-1544-3"></span>public String[] getLinkIds ()

LINK\_IDS data.

Comma separated list of Permanent link IDs that describe a route path. A negative sign means that this link was driven towards reference node. If the list contains only one link, then a 'B' prefix tells that it applies for both driving directions. Each link ID is a positive 64 bit Integer that globally identifies the road link, also across map releases. Link IDs are never reused.

#### Returns:

Array of link IDS or null if not available.

### <span id="page-1544-4"></span>public float getLinkLength ()

LINK\_LENGTH data.

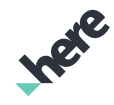

► API Reference

The link length in meters. This method returns the whole link length, no matter whether the link spans across several tiles. The link length is computed by straight lines between subsequent shape points, no splines or other smoothing functions or geodesic computations are used.

#### Returns:

Link length in meters. Float.MIN\_VALUE if not available.

# <span id="page-1545-0"></span>public java.util.EnumSet <*[VehicleType](#page-1552-0)*> getVehicleTypes ()

#### VEHICLE\_TYPES data.

Access Characteristics that identify the vehicle types that are allowed on a link, allowed on a lane or to which condition applies.

#### Returns:

Set of allowed vehicle types, null if not available.

#### <span id="page-1545-1"></span>public int hashCode ()

Returns an integer hash code for the receiver. Object s which are equal return the same value for this method.

#### Returns:

the receiver's hash.

See also:

*[equals\(Object\)](#page-1543-0)*

### <span id="page-1545-2"></span>public boolean isEmpty ()

Returns whether this item is empty.

#### Returns:

true if this item has no elements, false otherwise.

#### See also:

*[size\(\)](#page-1546-2)*

### <span id="page-1545-3"></span>public Set keySet ()

Returns a set of the keys contained in this PlatformDataItem .

#### Returns:

a set of the keys.

#### <span id="page-1545-4"></span>public String put (String key, String value)

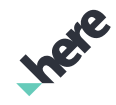

► API Reference

Since this class is immutable, this method only throws UnsupportedOperationException and does not do anything else.

#### Parameters:

key

ignored

• value

ignored

#### <span id="page-1546-0"></span>public void putAll (Map map)

Since this class is immutable, this method only throws UnsupportedOperationException and does not do anything else.

#### Parameters:

• map

ignored

### <span id="page-1546-1"></span>public String remove (Object key)

Since this class is immutable, this method only throws UnsupportedOperationException and does not do anything else.

#### Parameters:

• key

ignored

# <span id="page-1546-2"></span>public int size ()

Returns the number of mappings in this PlatformDataItem .

#### Returns:

the number of mappings in this PlatformDataItem.

# <span id="page-1546-3"></span>public Collection values ()

Returns a Collection of the values contained in this PlatformDataItem .

#### Returns:

a collection of the values contained in this item.

► API Reference

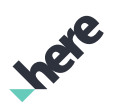

# <span id="page-1547-0"></span>ConditionType

The enumeration *ConditionType* is a member of *com.here.android.mpa.pde.PlatformDataItem*.

#### Enumeration Summary

public static final enumeration PlatformDataItem.ConditionType *extends java.lang.Enum, java.lang.Object* Type of the condition entity as described by the CONDITION\_TYPE field. [For complete information, see the section *[Enumeration Details](#page-1549-0)*]

#### Enum Constant Summary

#### Table 940: Enum Constants in ConditionType

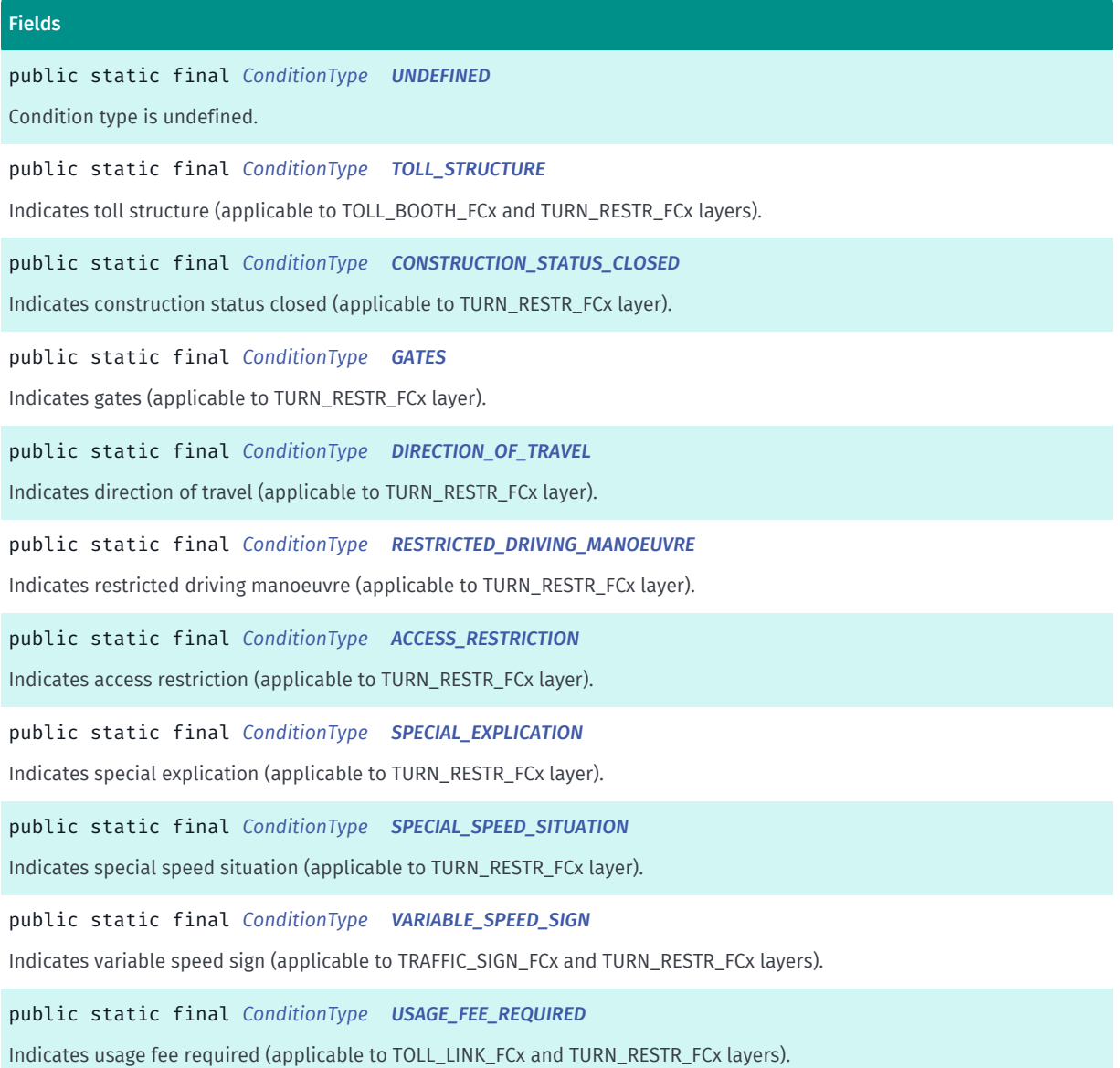
► API Reference

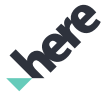

# Fields public static final *[ConditionType](#page-1547-0) [LANE\\_TRAVERSAL](#page-1550-0)* Indicates lane traversal (applicable to TURN\_RESTR\_FCx layer). public static final *[ConditionType](#page-1547-0) [THROUGH\\_ROUTE](#page-1550-1)* Indicates through route (applicable to TURN\_RESTR\_FCx layer). public static final *[ConditionType](#page-1547-0) [TRAFFIC\\_SIGNAL](#page-1550-2)* Indicates traffic signal (applicable to TRAFFIC\_SIGN\_FCx and TURN\_RESTR\_FCx layers). public static final *[ConditionType](#page-1547-0) [TRAFFIC\\_SIGN](#page-1550-3)* Indicates traffic sign (applicable to TRAFFIC\_SIGN\_FCx and TURN\_RESTR\_FCx layers). public static final *[ConditionType](#page-1547-0) [RAILWAY\\_CROSSING](#page-1550-4)* Indicates railway crossing (applicable to TRAFFIC\_SIGN\_FCx and TURN\_RESTR\_FCx layers). public static final *[ConditionType](#page-1547-0) [NO\\_OVERTAKING](#page-1551-0)* Indicates no overtaking (applicable to TRAFFIC\_SIGN\_FCx and TURN\_RESTR\_FCx layers). public static final *[ConditionType](#page-1547-0) [JUNCTION\\_VIEW](#page-1551-1)* Indicates junction view (applicable to TURN\_RESTR\_FCx layer). public static final *[ConditionType](#page-1547-0) [PROTECTED\\_OVERTAKING](#page-1551-2)* Indicates protected overtaking (applicable to TRAFFIC\_SIGN\_FCx and TURN\_RESTR\_FCx layers). public static final *[ConditionType](#page-1547-0) [EVACUATION\\_ROUTE](#page-1551-3)* Indicates evacuation route (applicable to TURN\_RESTR\_FCx layer). public static final *[ConditionType](#page-1547-0) [TRANSPORT\\_ACCESS\\_RESTRICTION](#page-1551-4)* Indicates transport access restriction (applicable to TRUCK\_RESTR\_FCx and TURN\_RESTR\_FCx layers). public static final *[ConditionType](#page-1547-0) [TRANSPORT\\_SPECIAL\\_SPEED\\_SITUATION](#page-1551-5)* Indicates transport special speed situation (applicable to TRUCK\_RESTR\_FCx and TURN\_RESTR\_FCx layers). public static final *[ConditionType](#page-1547-0) [TRANSPORT\\_RDM](#page-1551-6)* Indicates transport RDM (applicable to TRUCK\_RESTR\_FCx and TURN\_RESTR\_FCx layers). public static final *[ConditionType](#page-1547-0) [TRANSPORT\\_PREFERRED\\_ROUTE](#page-1551-7)* Indicates transport preferred route (applicable to TRUCK\_RESTR\_FCx and TURN\_RESTR\_FCx layers). public static final *[ConditionType](#page-1547-0) [CALCULATED\\_RESTRICTED\\_DRIVING\\_MANOEUVRE](#page-1551-8)* Indicates calculated restricted driving manoeuvre (applicable to TURN\_RESTR\_FCx layer). public static final *[ConditionType](#page-1547-0) [PARKING\\_INFORMATION](#page-1551-9)* Indicates parking information (applicable to TURN\_RESTR\_FCx layer). public static final *[ConditionType](#page-1547-0) [ENVIRONMENTAL\\_ZONE](#page-1552-0)* Indicates environmental zone (applicable to TURN\_RESTR\_FCx layer). public static final *[ConditionType](#page-1547-0) [BLACKSPOT](#page-1552-1)*

Indicates blackspot (applicable to TRAFFIC\_SIGN\_FCx and TURN\_RESTR\_FCx layers).

► API Reference

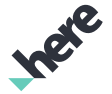

#### Fields

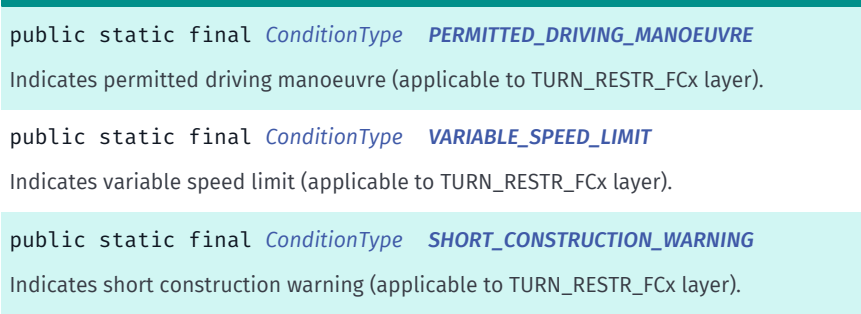

#### Method Summary

#### Table 941: Methods in ConditionType

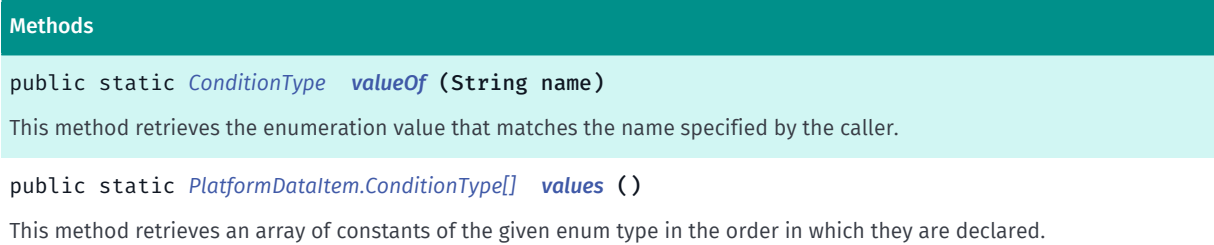

## Enumeration Details

Type of the condition entity as described by the CONDITION\_TYPE field.

### Enum Constant Details

public static final *[ConditionType](#page-1547-0)* UNDEFINED

Condition type is undefined.

#### public static final *[ConditionType](#page-1547-0)* TOLL\_STRUCTURE

Indicates toll structure (applicable to TOLL\_BOOTH\_FCx and TURN\_RESTR\_FCx layers).

#### public static final *[ConditionType](#page-1547-0)* CONSTRUCTION\_STATUS\_CLOSED

Indicates construction status closed (applicable to TURN\_RESTR\_FCx layer).

#### public static final *[ConditionType](#page-1547-0)* GATES

Indicates gates (applicable to TURN\_RESTR\_FCx layer).

#### public static final *[ConditionType](#page-1547-0)* DIRECTION\_OF\_TRAVEL

Indicates direction of travel (applicable to TURN\_RESTR\_FCx layer).

public static final *[ConditionType](#page-1547-0)* RESTRICTED\_DRIVING\_MANOEUVRE Indicates restricted driving manoeuvre (applicable to TURN\_RESTR\_FCx layer).

public static final *[ConditionType](#page-1547-0)* ACCESS\_RESTRICTION Indicates access restriction (applicable to TURN\_RESTR\_FCx layer).

public static final *[ConditionType](#page-1547-0)* SPECIAL\_EXPLICATION Indicates special explication (applicable to TURN\_RESTR\_FCx layer).

public static final *[ConditionType](#page-1547-0)* SPECIAL\_SPEED\_SITUATION Indicates special speed situation (applicable to TURN\_RESTR\_FCx layer).

public static final *[ConditionType](#page-1547-0)* VARIABLE\_SPEED\_SIGN Indicates variable speed sign (applicable to TRAFFIC\_SIGN\_FCx and TURN\_RESTR\_FCx layers).

public static final *[ConditionType](#page-1547-0)* USAGE\_FEE\_REQUIRED Indicates usage fee required (applicable to TOLL\_LINK\_FCx and TURN\_RESTR\_FCx layers).

<span id="page-1550-0"></span>public static final *[ConditionType](#page-1547-0)* LANE\_TRAVERSAL Indicates lane traversal (applicable to TURN\_RESTR\_FCx layer).

<span id="page-1550-1"></span>public static final *[ConditionType](#page-1547-0)* THROUGH\_ROUTE Indicates through route (applicable to TURN\_RESTR\_FCx layer).

<span id="page-1550-2"></span>public static final *[ConditionType](#page-1547-0)* TRAFFIC\_SIGNAL Indicates traffic signal (applicable to TRAFFIC\_SIGN\_FCx and TURN\_RESTR\_FCx layers).

<span id="page-1550-3"></span>public static final *[ConditionType](#page-1547-0)* TRAFFIC\_SIGN Indicates traffic sign (applicable to TRAFFIC\_SIGN\_FCx and TURN\_RESTR\_FCx layers).

<span id="page-1550-4"></span>public static final *[ConditionType](#page-1547-0)* RAILWAY\_CROSSING

► API Reference

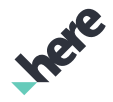

Indicates railway crossing (applicable to TRAFFIC\_SIGN\_FCx and TURN\_RESTR\_FCx layers).

#### <span id="page-1551-0"></span>public static final *[ConditionType](#page-1547-0)* NO\_OVERTAKING

Indicates no overtaking (applicable to TRAFFIC\_SIGN\_FCx and TURN\_RESTR\_FCx layers).

<span id="page-1551-1"></span>public static final *[ConditionType](#page-1547-0)* JUNCTION\_VIEW Indicates junction view (applicable to TURN\_RESTR\_FCx layer).

<span id="page-1551-2"></span>public static final *[ConditionType](#page-1547-0)* PROTECTED\_OVERTAKING Indicates protected overtaking (applicable to TRAFFIC\_SIGN\_FCx and TURN\_RESTR\_FCx layers).

<span id="page-1551-3"></span>public static final *[ConditionType](#page-1547-0)* EVACUATION\_ROUTE Indicates evacuation route (applicable to TURN\_RESTR\_FCx layer).

## <span id="page-1551-4"></span>public static final *[ConditionType](#page-1547-0)* TRANSPORT\_ACCESS\_RESTRICTION Indicates transport access restriction (applicable to TRUCK\_RESTR\_FCx and TURN\_RESTR\_FCx layers).

#### <span id="page-1551-5"></span>public static final *[ConditionType](#page-1547-0)* TRANSPORT\_SPECIAL\_SPEED\_SITUATION

Indicates transport special speed situation (applicable to TRUCK\_RESTR\_FCx and TURN\_RESTR\_FCx layers).

#### <span id="page-1551-6"></span>public static final *[ConditionType](#page-1547-0)* TRANSPORT\_RDM

Indicates transport RDM (applicable to TRUCK\_RESTR\_FCx and TURN\_RESTR\_FCx layers).

<span id="page-1551-7"></span>public static final *[ConditionType](#page-1547-0)* TRANSPORT\_PREFERRED\_ROUTE Indicates transport preferred route (applicable to TRUCK\_RESTR\_FCx and TURN\_RESTR\_FCx layers).

<span id="page-1551-8"></span>public static final *[ConditionType](#page-1547-0)* CALCULATED\_RESTRICTED\_DRIVING\_MANOEUVRE Indicates calculated restricted driving manoeuvre (applicable to TURN\_RESTR\_FCx layer).

## <span id="page-1551-9"></span>public static final *[ConditionType](#page-1547-0)* PARKING\_INFORMATION

Indicates parking information (applicable to TURN\_RESTR\_FCx layer).

► API Reference

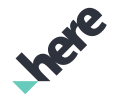

## <span id="page-1552-0"></span>public static final *[ConditionType](#page-1547-0)* ENVIRONMENTAL\_ZONE

Indicates environmental zone (applicable to TURN\_RESTR\_FCx layer).

### <span id="page-1552-1"></span>public static final *[ConditionType](#page-1547-0)* BLACKSPOT

Indicates blackspot (applicable to TRAFFIC\_SIGN\_FCx and TURN\_RESTR\_FCx layers).

### <span id="page-1552-2"></span>public static final *[ConditionType](#page-1547-0)* PERMITTED\_DRIVING\_MANOEUVRE

Indicates permitted driving manoeuvre (applicable to TURN\_RESTR\_FCx layer).

#### <span id="page-1552-3"></span>public static final *[ConditionType](#page-1547-0)* VARIABLE\_SPEED\_LIMIT

Indicates variable speed limit (applicable to TURN\_RESTR\_FCx layer).

### <span id="page-1552-4"></span>public static final *[ConditionType](#page-1547-0)* SHORT\_CONSTRUCTION\_WARNING

Indicates short construction warning (applicable to TURN\_RESTR\_FCx layer).

#### Method Details

## <span id="page-1552-5"></span>public static *[ConditionType](#page-1547-0)* valueOf (String name)

This method retrieves the enumeration value that matches the name specified by the caller.

#### Parameters:

• name

A string containing the name of the enumeration member whose value is to be retrieved.

## <span id="page-1552-6"></span>public static *[PlatformDataItem.ConditionType\[\]](#page-1547-0)* values ()

This method retrieves an array of constants of the given enum type in the order in which they are declared.

## <span id="page-1552-7"></span>VehicleType

The enumeration *VehicleType* is a member of *com.here.android.mpa.pde.PlatformDataItem*.

#### Enumeration Summary

public static final enumeration PlatformDataItem.VehicleType *extends java.lang.Enum, java.lang.Object*

► API Reference

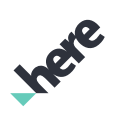

The possible vehicle types that are allowed on a link as described by the VEHICLE\_TYPES field.

[For complete information, see the section *[Enumeration Details](#page-1554-0)*]

## Enum Constant Summary

#### Table 942: Enum Constants in VehicleType

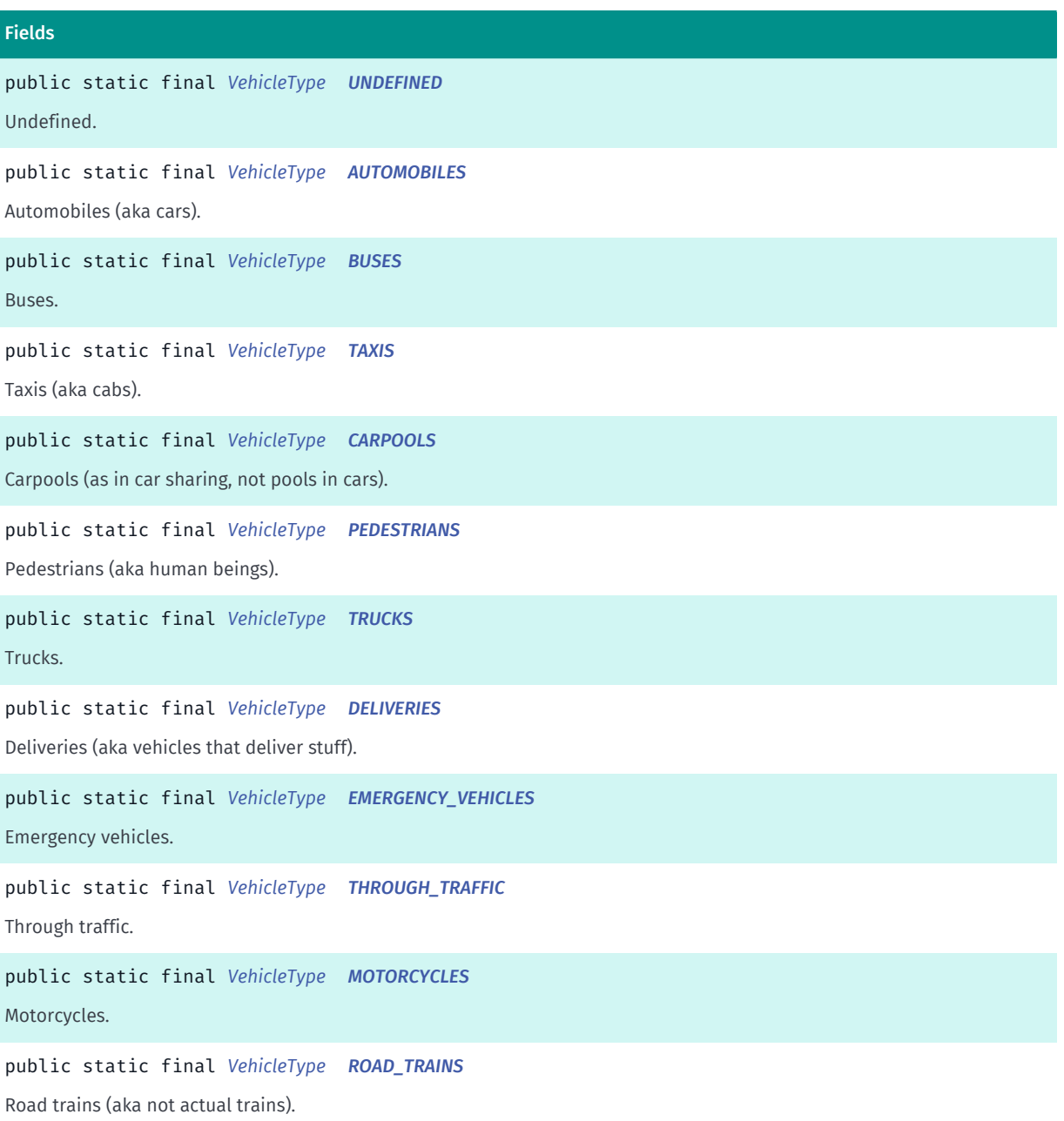

► API Reference

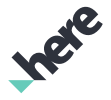

### Method Summary

Table 943: Methods in VehicleType

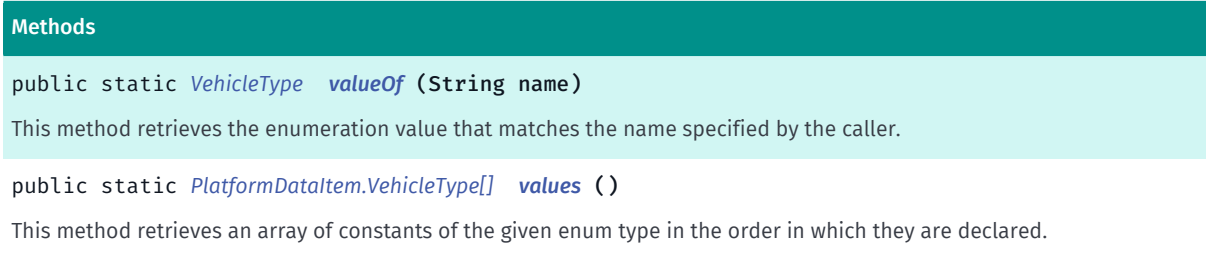

## <span id="page-1554-0"></span>Enumeration Details

The possible vehicle types that are allowed on a link as described by the VEHICLE\_TYPES field.

#### Enum Constant Details

<span id="page-1554-1"></span>public static final *[VehicleType](#page-1552-7)* UNDEFINED

Undefined.

<span id="page-1554-2"></span>public static final *[VehicleType](#page-1552-7)* AUTOMOBILES

Automobiles (aka cars).

<span id="page-1554-3"></span>public static final *[VehicleType](#page-1552-7)* BUSES Buses.

<span id="page-1554-4"></span>public static final *[VehicleType](#page-1552-7)* TAXIS Taxis (aka cabs).

## <span id="page-1554-5"></span>public static final *[VehicleType](#page-1552-7)* CARPOOLS

Carpools (as in car sharing, not pools in cars).

<span id="page-1554-6"></span>public static final *[VehicleType](#page-1552-7)* PEDESTRIANS Pedestrians (aka human beings).

<span id="page-1554-7"></span>public static final *[VehicleType](#page-1552-7)* TRUCKS Trucks.

► API Reference

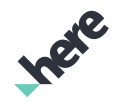

#### <span id="page-1555-0"></span>public static final *[VehicleType](#page-1552-7)* DELIVERIES

Deliveries (aka vehicles that deliver stuff).

<span id="page-1555-1"></span>public static final *[VehicleType](#page-1552-7)* EMERGENCY\_VEHICLES

Emergency vehicles.

<span id="page-1555-2"></span>public static final *[VehicleType](#page-1552-7)* THROUGH\_TRAFFIC

Through traffic.

<span id="page-1555-3"></span>public static final *[VehicleType](#page-1552-7)* MOTORCYCLES Motorcycles.

<span id="page-1555-4"></span>public static final *[VehicleType](#page-1552-7)* ROAD\_TRAINS

Road trains (aka not actual trains).

#### Method Details

## <span id="page-1555-5"></span>public static *[VehicleType](#page-1552-7)* valueOf (String name)

This method retrieves the enumeration value that matches the name specified by the caller.

Parameters:

• name

A string containing the name of the enumeration member whose value is to be retrieved.

## <span id="page-1555-6"></span>public static *[PlatformDataItem.VehicleType\[\]](#page-1552-7)* values ()

This method retrieves an array of constants of the given enum type in the order in which they are declared.

# <span id="page-1555-7"></span>PlatformDataItemCollection

The class *PlatformDataItemCollection* is a member of *[com.here.android.mpa.pde](#page-1539-0)* .

#### Class Summary

#### public class PlatformDataItemCollection

*implements java.util.List*

► API Reference

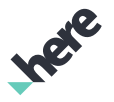

*extends java.lang.Object*

Collection of PlatformDataItem items.

[For complete information, see the section *[Class Details](#page-1558-0)*]

#### Method Summary

Table 944: Methods in PlatformDataItemCollection

#### Methods

public void *[add](#page-1558-1)* (int location, *[PlatformDataItem](#page-1540-0)* object)

Since this class is immutable, this method only throws UnsupportedOperationException and does not do anything else.

public boolean *[add](#page-1558-2)* (*[PlatformDataItem](#page-1540-0)* object)

Since this class is immutable, this method only throws UnsupportedOperationException and does not do anything else.

public boolean *[addAll](#page-1558-3)* (int location, java.util.Collection <? extends com.here.android.mpa.pde.PlatformDataItem> collection)

Since this class is immutable, this method only throws UnsupportedOperationException and does not do anything else.

public boolean *[addAll](#page-1559-0)* (java.util.Collection <? extends com.here.android.mpa.pde.PlatformDataItem> collection)

Since this class is immutable, this method only throws UnsupportedOperationException and does not do anything else.

#### public void *[clear](#page-1559-1)* ()

Since this class is immutable, this method only throws UnsupportedOperationException and does not do anything else.

public boolean *[contains](#page-1559-2)* (Object object)

Tests whether this PlatformDataItemCollection contains the specified object.

public boolean *[containsAll](#page-1559-3)* (Collection collection)

Tests whether this PlatformDataItemCollection contains all objects contained in the specified collection.

public boolean *[equals](#page-1559-4)* (Object o)

Compares the argument to the receiver, and returns true if the specified object is a PlatformDataItemCollection and both PlatformDataItemCollection s contain the same mappings.

public List *[extract](#page-1560-0)* ()

Extracts the underlying raw data to a List of Map objects, each of which corresponds to a single record returned by Platform Data Extension request, which maps attribute name to its value.

public *[PlatformDataItem](#page-1540-0) [get](#page-1560-1)* (int location)

Returns the element at the specified location in this PlatformDataItemCollection .

public int *[hashCode](#page-1560-2)* ()

Returns an integer hash code for the receiver.

► API Reference

#### Methods

#### public int *[indexOf](#page-1561-0)* (Object object)

Searches this PlatformDataItemCollection for the specified object and returns the index of the first occurrence.

public boolean *[isEmpty](#page-1561-1)* ()

Returns whether this PlatformDataItemCollection contains no elements.

public java.util.Iterator <*[PlatformDataItem](#page-1540-0)*> *[iterator](#page-1561-2)* ()

Returns an iterator on the elements of this PlatformDataItemCollection .

public int *[lastIndexOf](#page-1561-3)* (Object object)

Searches this PlatformDataItemCollection for the specified object and returns the index of the last occurrence.

public java.util.ListIterator <*[PlatformDataItem](#page-1540-0)*> *[listIterator](#page-1562-0)* ()

Returns a PlatformDataItemCollection iterator on the elements of this PlatformDataItemCollection .

public java.util.ListIterator <*[PlatformDataItem](#page-1540-0)*> *[listIterator](#page-1562-1)* (int location)

Returns a list iterator on the elements of this PlatformDataItemCollection .

public *[PlatformDataItem](#page-1540-0) [remove](#page-1562-2)* (int location)

Since this class is immutable, this method only throws UnsupportedOperationException and does not do anything else.

public boolean *[remove](#page-1562-3)* (Object object)

Since this class is immutable, this method only throws UnsupportedOperationException and does not do anything else.

public boolean *[removeAll](#page-1563-0)* (Collection collection)

Since this class is immutable, this method only throws UnsupportedOperationException and does not do anything else.

public boolean *[retainAll](#page-1563-1)* (Collection collection)

Since this class is immutable, this method only throws UnsupportedOperationException and does not do anything else.

public *[PlatformDataItem](#page-1540-0) [set](#page-1563-2)* (int location, *[PlatformDataItem](#page-1540-0)* object)

Since this class is immutable, this method only throws UnsupportedOperationException and does not do anything else.

public int *[size](#page-1563-3)* ()

Returns the number of elements in this PlatformDataItemCollection .

public java.util.List <*[PlatformDataItem](#page-1540-0)*> *[subList](#page-1564-0)* (int start, int end)

Returns a PlatformDataItemCollection of the specified portion of this PlatformDataItemCollection from the given start index to the end index minus one.

public Object[] *[toArray](#page-1564-1)* ()

Returns an array containing all elements contained in this PlatformDataItemCollection .

public T[] *[toArray](#page-1564-2)* (T[] array)

Returns an array containing all elements contained in this PlatformDataItemCollection .

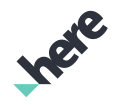

► API Reference

## <span id="page-1558-0"></span>Class Details

Collection of PlatformDataItem items. This class implements List interface. Additionally contains methods useful for manipulating the data (filtering, combining etc.).

To avoid overhead when dealing with large data sets, all the items returned by this class and its children are dynamically created on demand. Due to that fact this object and the child objects keep references to their parent object. If you require normal Java behavior, you can obtain regular Java collection of underlying data with *[extract\(\)](#page-1560-0)* method.

## Method Details

## <span id="page-1558-1"></span>public void add (int location, *[PlatformDataItem](#page-1540-0)* object)

Since this class is immutable, this method only throws UnsupportedOperationException and does not do anything else.

#### Parameters:

**location** 

ignored

• object ignored

## <span id="page-1558-2"></span>public boolean add (*[PlatformDataItem](#page-1540-0)* object)

Since this class is immutable, this method only throws UnsupportedOperationException and does not do anything else.

#### Parameters:

• object

ignored

## <span id="page-1558-3"></span>public boolean addAll (int location, java.util.Collection <? extends com.here.android.mpa.pde.PlatformDataItem> collection)

Since this class is immutable, this method only throws UnsupportedOperationException and does not do anything else.

#### Parameters:

- location ignored
- collection ignored

► API Reference

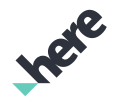

## <span id="page-1559-0"></span>public boolean addAll (java.util.Collection <? extends com.here.android.mpa.pde.PlatformDataItem> collection)

Since this class is immutable, this method only throws UnsupportedOperationException and does not do anything else.

#### Parameters:

• collection

ignored

## <span id="page-1559-1"></span>public void clear ()

Since this class is immutable, this method only throws UnsupportedOperationException and does not do anything else.

## <span id="page-1559-2"></span>public boolean contains (Object object)

Tests whether this PlatformDataItemCollection contains the specified object.

### Parameters:

• object

the object to search for.

#### Returns:

true if object is an element of this PlatformDataItemCollection, false otherwise

## <span id="page-1559-3"></span>public boolean containsAll (Collection collection)

Tests whether this PlatformDataItemCollection contains all objects contained in the specified collection.

#### Parameters:

• collection

the collection of objects

#### Returns:

true if all objects in the specified collection are elements of this PlatformDataItemCollection, false otherwise.

## <span id="page-1559-4"></span>public boolean equals (Object o)

Compares the argument to the receiver, and returns true if the specified object is a PlatformDataItemCollection and both PlatformDataItemCollection s contain the same mappings.

Parameters:

• o

► API Reference

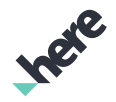

the Object to compare with this Object.

#### Returns:

boolean true if the Object is the same as this Object false if it is different from this Object.

#### See also:

*[hashCode\(\)](#page-1560-2)*

## <span id="page-1560-0"></span>public List extract ()

Extracts the underlying raw data to a List of Map objects, each of which corresponds to a single record returned by Platform Data Extension request, which maps attribute name to its value.

All the items returned by this class and its children are dynamically created on demand. Due to that fact this object and the child objects keep references to their parent object. If you require normal Java behavior, you can convert this class to regular Java collection with this method.

#### Returns:

Content of the *[PlatformDataItemCollection](#page-1555-7)* converted to regular Java collection.

## <span id="page-1560-1"></span>public *[PlatformDataItem](#page-1540-0)* get (int location)

Returns the element at the specified location in this PlatformDataItemCollection .

#### Parameters:

**location** 

the index of the element to return.

#### Returns:

the element at the specified location.

#### Throws:

#### • IndexOutOfBoundsException

if location is smaller than 0 or location is greater or equal to size()

## <span id="page-1560-2"></span>public int hashCode ()

Returns an integer hash code for the receiver. Object s which are equal return the same value for this method.

#### Returns:

the receiver's hash.

#### See also:

*[equals\(Object\)](#page-1559-4)*

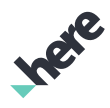

► API Reference

## <span id="page-1561-0"></span>public int indexOf (Object object)

Searches this PlatformDataItemCollection for the specified object and returns the index of the first occurrence.

## Parameters:

• object

the object to search for.

## Returns:

the index of the first occurrence of the object or -1 if the object was not found.

## <span id="page-1561-1"></span>public boolean isEmpty ()

Returns whether this PlatformDataItemCollection contains no elements.

Returns:

true if this PlatformDataItemCollection has no elements, false otherwise.

See also:

*[size\(\)](#page-1563-3)*

## <span id="page-1561-2"></span>public java.util.Iterator <*[PlatformDataItem](#page-1540-0)*> iterator ()

Returns an iterator on the elements of this PlatformDataItemCollection . The elements are iterated in the same order as they occur in the PlatformDataItemCollection .

Returns:

an iterator on the elements of this PlatformDataItemCollection.

See also:

java.util.Iterator

## <span id="page-1561-3"></span>public int lastIndexOf (Object object)

Searches this PlatformDataItemCollection for the specified object and returns the index of the last occurrence.

## Parameters:

• object

the object to search for.

## Returns:

the index of the last occurrence of the object, or -1 if the object was not found.

► API Reference

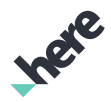

## <span id="page-1562-0"></span>public java.util.ListIterator <*[PlatformDataItem](#page-1540-0)*> listIterator ()

Returns a PlatformDataItemCollection iterator on the elements of this PlatformDataItemCollection . The elements are iterated in the same order that they occur in the PlatformDataItemCollection .

#### Returns:

a PlatformDataItemCollection iterator on the elements of this PlatformDataItemCollection

See also:

java.util.ListIterator

## <span id="page-1562-1"></span>public java.util.ListIterator <*[PlatformDataItem](#page-1540-0)*> listIterator (int location)

Returns a list iterator on the elements of this PlatformDataItemCollection . The elements are iterated in the same order as they occur in the PlatformDataItemCollection . The iteration starts at the specified location.

#### Parameters:

• location

the index at which to start the iteration.

#### Returns:

a list iterator on the elements of this PlatformDataItemCollection.

#### Throws:

• IndexOutOfBoundsException

if location is less than 0 or greater than list size.

#### See also:

java.util.ListIterator

## <span id="page-1562-2"></span>public *[PlatformDataItem](#page-1540-0)* remove (int location)

Since this class is immutable, this method only throws UnsupportedOperationException and does not do anything else.

#### Parameters:

**location** ignored

## <span id="page-1562-3"></span>public boolean remove (Object object)

Since this class is immutable, this method only throws UnsupportedOperationException and does not do anything else.

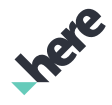

► API Reference

#### Parameters:

• object

ignored

## <span id="page-1563-0"></span>public boolean removeAll (Collection collection)

Since this class is immutable, this method only throws UnsupportedOperationException and does not do anything else.

#### Parameters:

• collection

ignored

## <span id="page-1563-1"></span>public boolean retainAll (Collection collection)

Since this class is immutable, this method only throws UnsupportedOperationException and does not do anything else.

#### Parameters:

• collection

ignored

## <span id="page-1563-2"></span>public *[PlatformDataItem](#page-1540-0)* set (int location, *[PlatformDataItem](#page-1540-0)* object)

Since this class is immutable, this method only throws UnsupportedOperationException and does not do anything else.

#### Parameters:

- **location** 
	- ignored
- object

ignored

Throws:

• UnsupportedOperationException

## <span id="page-1563-3"></span>public int size ()

Returns the number of elements in this PlatformDataItemCollection .

## Returns:

the number of elements in this PlatformDataItemCollection.

► API Reference

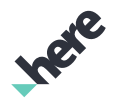

## <span id="page-1564-0"></span>public java.util.List <*[PlatformDataItem](#page-1540-0)*> subList (int start, int end)

Returns a PlatformDataItemCollection of the specified portion of this PlatformDataItemCollection from the given start index to the end index minus one.

#### Parameters:

• start

the index at which to start the sublist.

end

the index one past the end of the sublist.

#### Returns:

a list of a portion of this PlatformDataItemCollection.

Throws:

• IndexOutOfBoundsException

if start is smaller than 0 and start is grater than end, or if end greater than size()

## <span id="page-1564-1"></span>public Object[] toArray ()

Returns an array containing all elements contained in this PlatformDataItemCollection .

#### Returns:

an array of the elements from this PlatformDataItemCollection.

## <span id="page-1564-2"></span>public T[] toArray (T[] array)

Returns an array containing all elements contained in this PlatformDataItemCollection . If the specified array is large enough to hold the elements, the specified array is used, otherwise an array of the same type is created. If the specified array is used and is larger than this PlatformDataItemCollection, the array element following the collection elements is set to null.

#### Parameters:

array

the array.

#### Returns:

an array of the elements from this PlatformDataItemCollection.

#### Throws:

#### • ArrayStoreException

if the type of an element in this PlatformDataItemCollection cannot be stored in the type of the specified array.

► API Reference

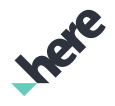

# <span id="page-1565-1"></span>PlatformDataRequest

The class *PlatformDataRequest* is a member of *[com.here.android.mpa.pde](#page-1539-0)* .

### Class Summary

public final class PlatformDataRequest

*extends java.lang.Object*

Runs the Platform Data Extension request with the given parameters.

[For complete information, see the section *[Class Details](#page-1565-0)*]

### Nested Class Summary

#### Table 945: Nested Classes in PlatformDataRequest

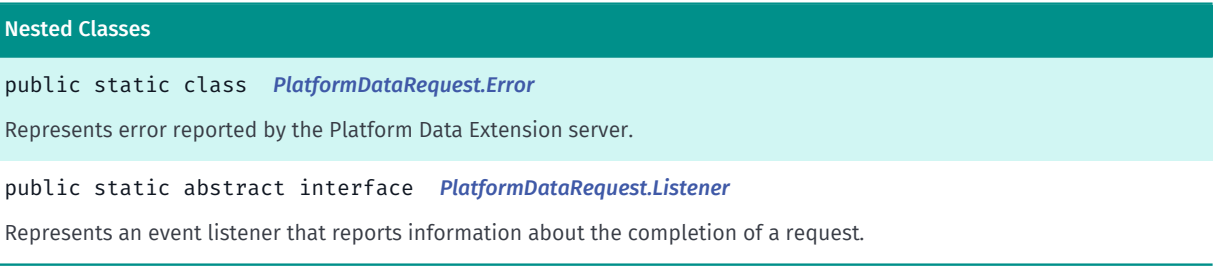

## Method Summary

Table 946: Methods in PlatformDataRequest

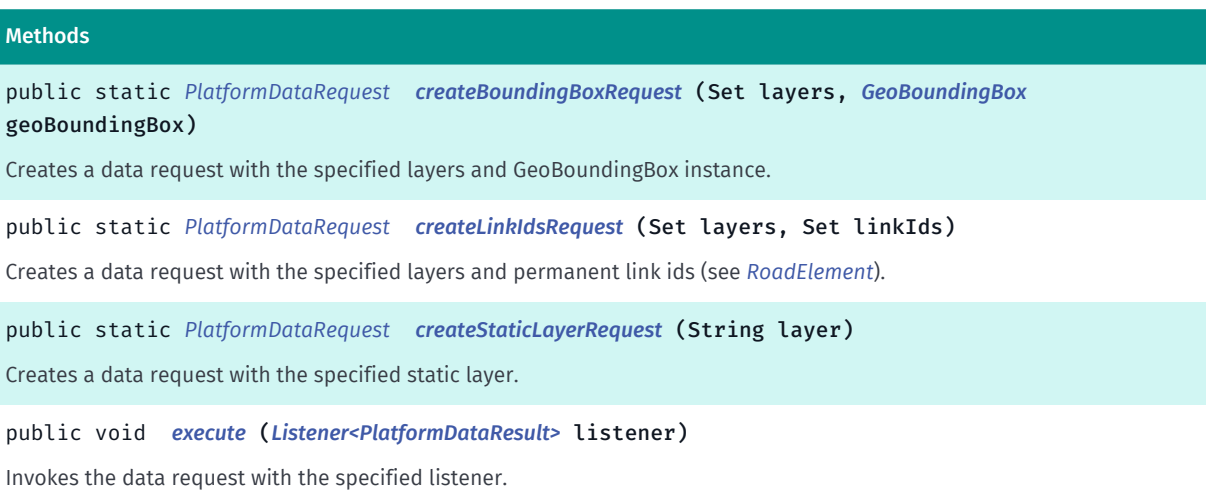

## <span id="page-1565-0"></span>Class Details

Runs the Platform Data Extension request with the given parameters.

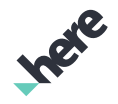

► API Reference

## Method Details

## <span id="page-1566-0"></span>public static *[PlatformDataRequest](#page-1565-1)* createBoundingBoxRequest (Set layers, *[GeoBoundingBox](#page-439-0)* geoBoundingBox)

Creates a data request with the specified layers and GeoBoundingBox instance.

#### Parameters:

**layers** 

Names of layers from which the data should be fetched.

• geoBoundingBox

Area for which the data should be fetched.

#### Returns:

PlatformDataRequest instance.

#### Throws:

• IllegalArgumentException

in case of invalid arguments.

## <span id="page-1566-1"></span>public static *[PlatformDataRequest](#page-1565-1)* createLinkIdsRequest (Set layers, Set linkIds)

Creates a data request with the specified layers and permanent link ids (see *[RoadElement](#page-539-0)*).

#### Parameters:

**layers** 

Names of layers from which the data should be fetched.

• linkIds

The permanent link ids to be searched in the layers specifed.

#### Returns:

PlatformDataRequest instance.

#### Throws:

• IllegalArgumentException

in case of invalid arguments.

## <span id="page-1566-2"></span>public static *[PlatformDataRequest](#page-1565-1)* createStaticLayerRequest (String layer)

Creates a data request with the specified static layer. Note that a static layer doesn't require any bounding box or link ids to collect data.

#### Parameters:

• layer

► API Reference

The name of the static layer.

#### Returns:

If the parameter is valid, an PlatformDataRequest object configured with the parameter and null otherwise.

#### Throws:

• IllegalArgumentException

in case of invalid arguments.

<span id="page-1567-1"></span>public void execute (*[Listener<PlatformDataResult>](#page-1570-0)* listener)

Invokes the data request with the specified listener.

#### Parameters:

#### • listener

Listener to which the result will be passed.

## <span id="page-1567-0"></span>Error

The class *Error* is a member of *com.here.android.mpa.pde.PlatformDataRequest*.

## Class Summary

public static class PlatformDataRequest.Error *extends java.lang.Object* Represents error reported by the Platform Data Extension server. [For complete information, see the section *[Class Details](#page-1568-0)*] See also: *[PlatformDataRequest](#page-1565-1)*

## Nested Class Summary

Table 947: Nested Classes in Error

Nested Classes

public static final enumeration *[PlatformDataRequest.Error.Type](#page-1568-1)*

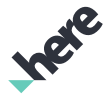

## ► API Reference

## Method Summary

Table 948: Methods in Error

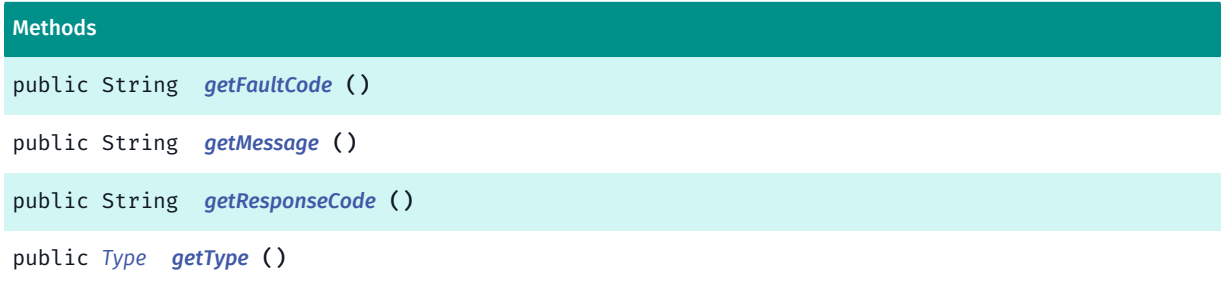

## <span id="page-1568-0"></span>Class Details

Represents error reported by the Platform Data Extension server.

#### See also:

*[PlatformDataRequest](#page-1565-1)*

## Method Details

#### <span id="page-1568-2"></span>public String getFaultCode ()

#### Returns:

fault code for this error.

### <span id="page-1568-3"></span>public String getMessage ()

#### Returns:

human readable description of this error.

#### <span id="page-1568-4"></span>public String getResponseCode ()

#### Returns:

server's response code.

## <span id="page-1568-5"></span>public *[Type](#page-1568-1)* getType ()

#### Returns:

type of this error.

## <span id="page-1568-1"></span>Type

The enumeration *Type* is a member of *com.here.android.mpa.pde.PlatformDataRequest.Error*.

► API Reference

#### Enumeration Summary

public static final enumeration PlatformDataRequest.Error.Type

*extends java.lang.Enum, java.lang.Object*

[For complete information, see the section *[Enumeration Details](#page-1569-0)*]

#### Enum Constant Summary

#### Table 949: Enum Constants in Type

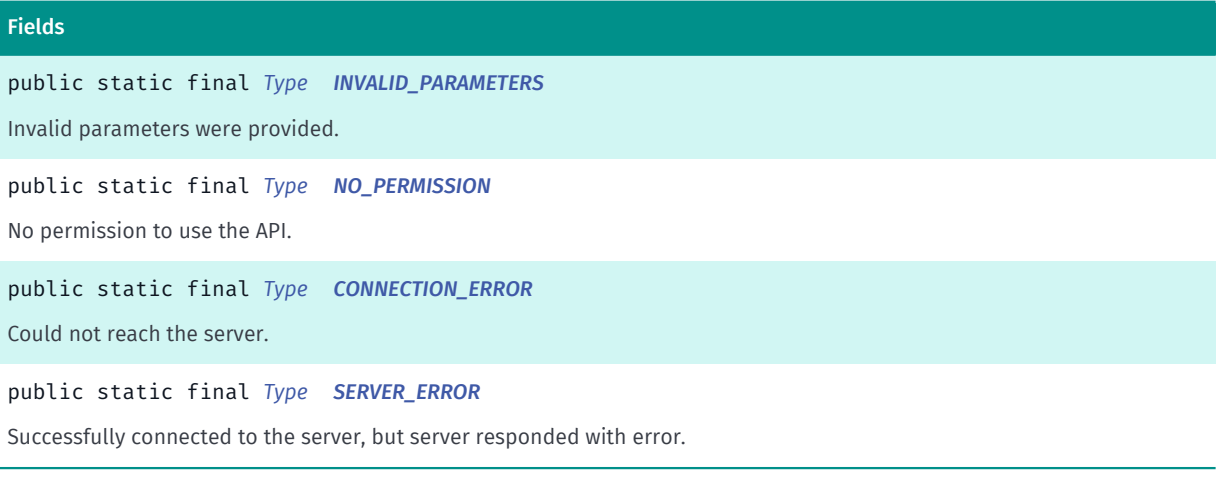

#### Method Summary

#### Table 950: Methods in Type

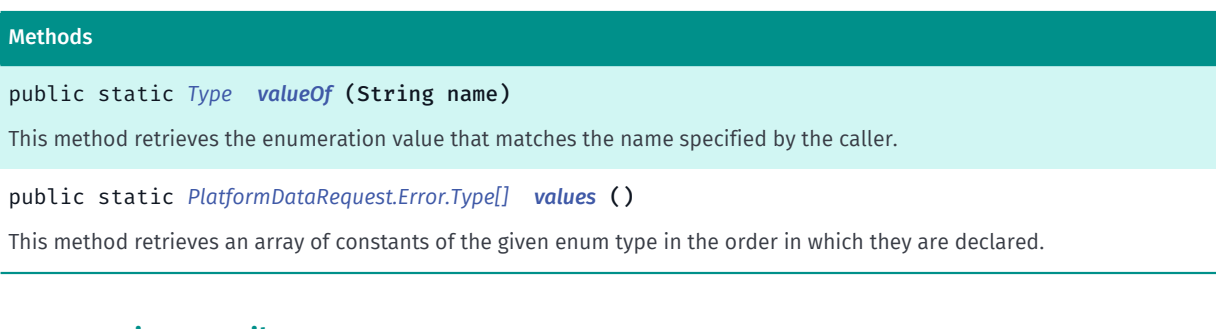

## <span id="page-1569-0"></span>Enumeration Details

## Enum Constant Details

#### <span id="page-1569-1"></span>public static final *[Type](#page-1568-1)* INVALID\_PARAMETERS

Invalid parameters were provided.

#### <span id="page-1569-2"></span>public static final *[Type](#page-1568-1)* NO\_PERMISSION

No permission to use the API.

► API Reference

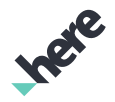

#### <span id="page-1570-1"></span>public static final *[Type](#page-1568-1)* CONNECTION\_ERROR

Could not reach the server.

## <span id="page-1570-2"></span>public static final *[Type](#page-1568-1)* SERVER\_ERROR

Successfully connected to the server, but server responded with error.

### Method Details

### <span id="page-1570-3"></span>public static *[Type](#page-1568-1)* valueOf (String name)

This method retrieves the enumeration value that matches the name specified by the caller.

- Parameters:
- name

A string containing the name of the enumeration member whose value is to be retrieved.

## <span id="page-1570-4"></span>public static *[PlatformDataRequest.Error.Type\[\]](#page-1568-1)* values ()

This method retrieves an array of constants of the given enum type in the order in which they are declared.

## <span id="page-1570-0"></span>Listener<T>

The interface *Listener<T>* is a member of *com.here.android.mpa.pde.PlatformDataRequest*.

#### Type Parameters:

• T

Listener data type

#### Interface Summary

public static abstract interface PlatformDataRequest.Listener Represents an event listener that reports information about the completion of a request. [For complete information, see the section *[Interface Details](#page-1571-0)*]

## Method Summary

Table 951: Methods in Listener<T>

#### Methods

public abstract void *[onCompleted](#page-1571-1)* (T data, *[Error](#page-1567-0)* error)

A callback indicating that a request operation has completed.

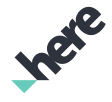

► API Reference

### <span id="page-1571-0"></span>Interface Details

Represents an event listener that reports information about the completion of a request.

### Method Details

#### <span id="page-1571-1"></span>public abstract void onCompleted (T data, *[Error](#page-1567-0)* error)

A callback indicating that a request operation has completed.

#### Parameters:

• data

Search results (can be null if no results were found or an error was encountered). E.g. if there is no map data due to working offline, null is returned.

error

An PlatformDataError representing an appropriate error.

# <span id="page-1571-2"></span>PlatformDataResult

The class *PlatformDataResult* is a member of *[com.here.android.mpa.pde](#page-1539-0)* .

#### Class Summary

public final class PlatformDataResult

*implements java.util.Map*

*extends java.lang.Object*

Result of the Platform Data Extension request.

[For complete information, see the section *[Class Details](#page-1572-0)*]

See also:

*[PlatformDataItemCollection](#page-1555-7)*

#### Method Summary

Table 952: Methods in PlatformDataResult

#### Methods

```
public void clear ()
```
Since this class is immutable, this method only throws UnsupportedOperationException and does not do anything else.

public boolean *[containsKey](#page-1573-1)* (Object key)

Returns whether this Map contains the specified key.

► API Reference

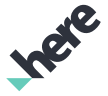

## <span id="page-1572-0"></span>Methods public boolean *[containsValue](#page-1573-2)* (Object value) Returns whether this Map contains the specified value. public java.util.Set <java.util.Map.Entry<java.lang.String<, com.here.android.mpa.pde.PlatformDataItemCollection>> *[entrySet](#page-1573-3)* () Returns a Set containing all of the mappings in this Map . public boolean *[equals](#page-1573-4)* (Object o) Compares the argument to the receiver, and returns true if the specified object is a PlatformDataResult and both PlatformDataResult s contain the same mappings. public Map *[extract](#page-1574-0)* () All the items returned by this class and its children are dynamically created on demand. public *[PlatformDataItemCollection](#page-1555-7) [get](#page-1574-1)* (Object key) Returns the value of the mapping with the specified key. public int *[hashCode](#page-1574-2)* () Returns an integer hash code for the receiver. public boolean *[isEmpty](#page-1575-0)* () Returns whether this map is empty. public Set *[keySet](#page-1575-1)* () Returns a set of the keys contained in this Map . public *[PlatformDataItemCollection](#page-1555-7) [put](#page-1575-2)* (String key, *[PlatformDataItemCollection](#page-1555-7)* value) Since this class is immutable, this method only throws UnsupportedOperationException and does not do anything else. public void *[putAll](#page-1575-3)* (java.util.Map <? extends java.lang.String, ? extends com.here.android.mpa.pde.PlatformDataItemCollection> map) Since this class is immutable, this method only throws UnsupportedOperationException and does not do anything else. public *[PlatformDataItemCollection](#page-1555-7) [remove](#page-1575-4)* (Object key) Since this class is immutable, this method only throws UnsupportedOperationException and does not do anything else. public int *[size](#page-1576-0)* () Returns the number of mappings in this Map . public java.util.Collection <*[PlatformDataItemCollection](#page-1555-7)*> *[values](#page-1576-1)* () Returns a Collection of the values contained in this Map . Class Details Result of the Platform Data Extension request. Implements Map interface, where the key is the layer name and the value is the PlatformDataItemCollection object, which is a collection of the retrieved items ( PlatformDataItem ) for the given layer. This class is immutable.

► API Reference

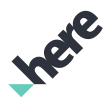

The *[PlatformDataItemCollection](#page-1555-7)* objects returned by this class keep reference to PlatformDataResult instance.

#### See also:

*[PlatformDataItemCollection](#page-1555-7)*

## Method Details

## <span id="page-1573-0"></span>public void clear ()

Since this class is immutable, this method only throws UnsupportedOperationException and does not do anything else.

## <span id="page-1573-1"></span>public boolean containsKey (Object key)

Returns whether this Map contains the specified key.

#### Parameters:

key

the key to search for.

#### Returns:

true if this map contains the specified key, false otherwise.

## <span id="page-1573-2"></span>public boolean containsValue (Object value)

Returns whether this Map contains the specified value.

#### Parameters:

• value

the value to search for.

#### Returns:

true if this map contains the specified value, false otherwise.

<span id="page-1573-3"></span>public java.util.Set <java.util.Map.Entry<java.lang.String<, com.here.android.mpa.pde.PlatformDataItemCollection>> entrySet ()

Returns a Set containing all of the mappings in this Map . Each mapping is an instance of Map.Entry.

#### Returns:

a set of the mappings

## <span id="page-1573-4"></span>public boolean equals (Object o)

► API Reference

Compares the argument to the receiver, and returns true if the specified object is a PlatformDataResult and both PlatformDataResult s contain the same mappings.

#### Parameters:

#### • o

the Object to compare with this Object.

#### Returns:

boolean true if the Object is the same as this Object false if it is different from this Object.

See also:

*[hashCode\(\)](#page-1574-2)*

*[entrySet\(\)](#page-1573-3)*

## <span id="page-1574-0"></span>public Map extract ()

All the items returned by this class and its children are dynamically created on demand. Due to that fact the child objects keep references to their parent object. If you require normal Java behavior, you can convert this class to regular Java collection with this method.

#### Returns:

Content of the @{code *[PlatformDataResult](#page-1571-2)* converted to regular Java collection.

## <span id="page-1574-1"></span>public *[PlatformDataItemCollection](#page-1555-7)* get (Object key)

Returns the value of the mapping with the specified key.

#### Parameters:

key

the key.

#### Returns:

the value of the mapping with the specified key, or null if no mapping for the specified key is found.

## <span id="page-1574-2"></span>public int hashCode ()

Returns an integer hash code for the receiver. Object s which are equal return the same value for this method.

#### Returns:

the receiver's hash.

#### See also:

*[equals\(Object\)](#page-1573-4)*

► API Reference

## <span id="page-1575-0"></span>public boolean isEmpty ()

Returns whether this map is empty.

#### Returns:

true if this map has no elements, false otherwise.

#### See also:

*[size\(\)](#page-1576-0)*

## <span id="page-1575-1"></span>public Set keySet ()

Returns a set of the keys contained in this Map .

#### Returns:

a set of the keys.

## <span id="page-1575-2"></span>public *[PlatformDataItemCollection](#page-1555-7)* put (String key, *[PlatformDataItemCollection](#page-1555-7)* value)

Since this class is immutable, this method only throws UnsupportedOperationException and does not do anything else.

#### Parameters:

• key

ignored

• value

ignored

## <span id="page-1575-3"></span>public void putAll (java.util.Map <? extends java.lang.String, ? extends com.here.android.mpa.pde.PlatformDataItemCollection> map)

Since this class is immutable, this method only throws UnsupportedOperationException and does not do anything else.

#### Parameters:

• map

ignored

## <span id="page-1575-4"></span>public *[PlatformDataItemCollection](#page-1555-7)* remove (Object key)

Since this class is immutable, this method only throws UnsupportedOperationException and does not do anything else.

#### Parameters:

• key

ignored

► API Reference

## <span id="page-1576-0"></span>public int size ()

Returns the number of mappings in this Map .

#### Returns:

the number of mappings in this Map.

### <span id="page-1576-1"></span>public java.util.Collection <*[PlatformDataItemCollection](#page-1555-7)*> values ()

Returns a Collection of the values contained in this Map .

#### Returns:

a collection of the values contained in this map.

# <span id="page-1576-2"></span>routing

The package *routing* is a member of *com.here.android.mpa*.

#### Package Summary

#### routing

This package provides classes, interfaces, and enumerations for route calculation and route description (directions).

## Package Details

This package provides classes, interfaces, and enumerations for route calculation and route description (directions).

Note: the *[CoreRouter](#page-1588-0)* class provides access to the route calculation functionality.

To calculate a route, you need:

- a parameter list containing at least two waypoints for the start and end of the route this is an instance of *[RoutePlan](#page-1689-0)*
- a set of routing options to control route calculation features this is an instance of *[RouteOptions](#page-1654-0)*
- an event listener for listening to CoreRouter events this is an instance of *[CoreRouter.Listener](#page-1593-0)*

Note that to use transit and truck route calculation feature, your application must include the google-gson library (release 2.2.4 or a compatible version) on its class path. This library can be downloaded from the google-gson project website at *<http://code.google.com/p/google-gson/>*. Attempting to use to use transit and truck route calculation features without adding this library will cause runtime errors.

► API Reference

For more information on how to use the *[CoreRouter](#page-1588-0)*, please see the "Directions" section in the HERE SDK for Android Developer's Guide

# <span id="page-1577-0"></span>ConsumptionParameters

The class *ConsumptionParameters* is a member of *[com.here.android.mpa.routing](#page-1576-2)* .

### Class Summary

public final class ConsumptionParameters

*extends java.lang.Object*

Stores information about consumption parameters of vehicle.

[For complete information, see the section *[Class Details](#page-1579-0)*]

### Nested Class Summary

#### Table 953: Nested Classes in ConsumptionParameters

#### Nested Classes

public static final class *[ConsumptionParameters.ConsumptionForSpeed](#page-1585-0)*

Specifies consumption per meter for different travel speeds.

public static final class *[ConsumptionParameters.TrafficScale](#page-1587-0)*

Defines the traffic speed/free-flow speed adjustment scale.

## Constructor Summary

#### Table 954: Constructors in ConsumptionParameters

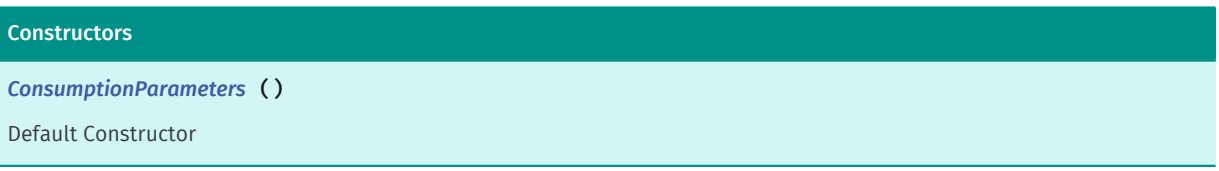

#### Method Summary

Table 955: Methods in ConsumptionParameters

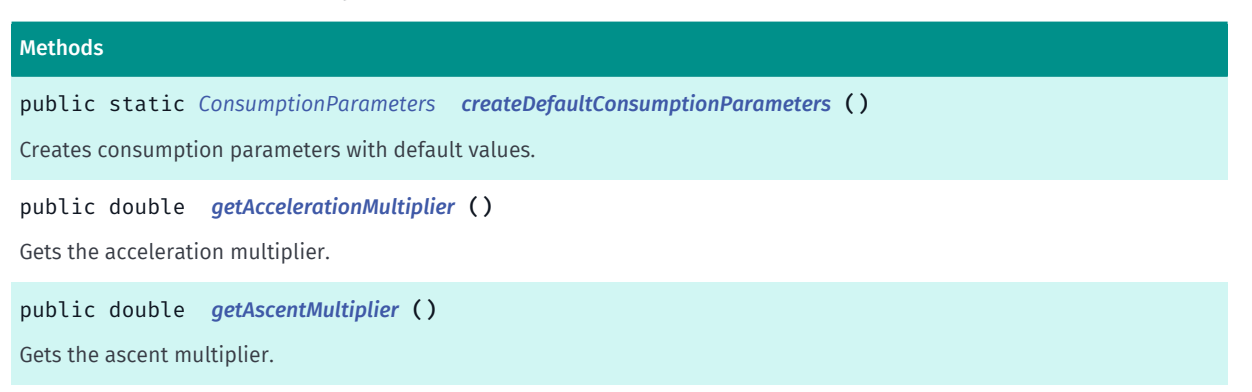

R LE

► API Reference

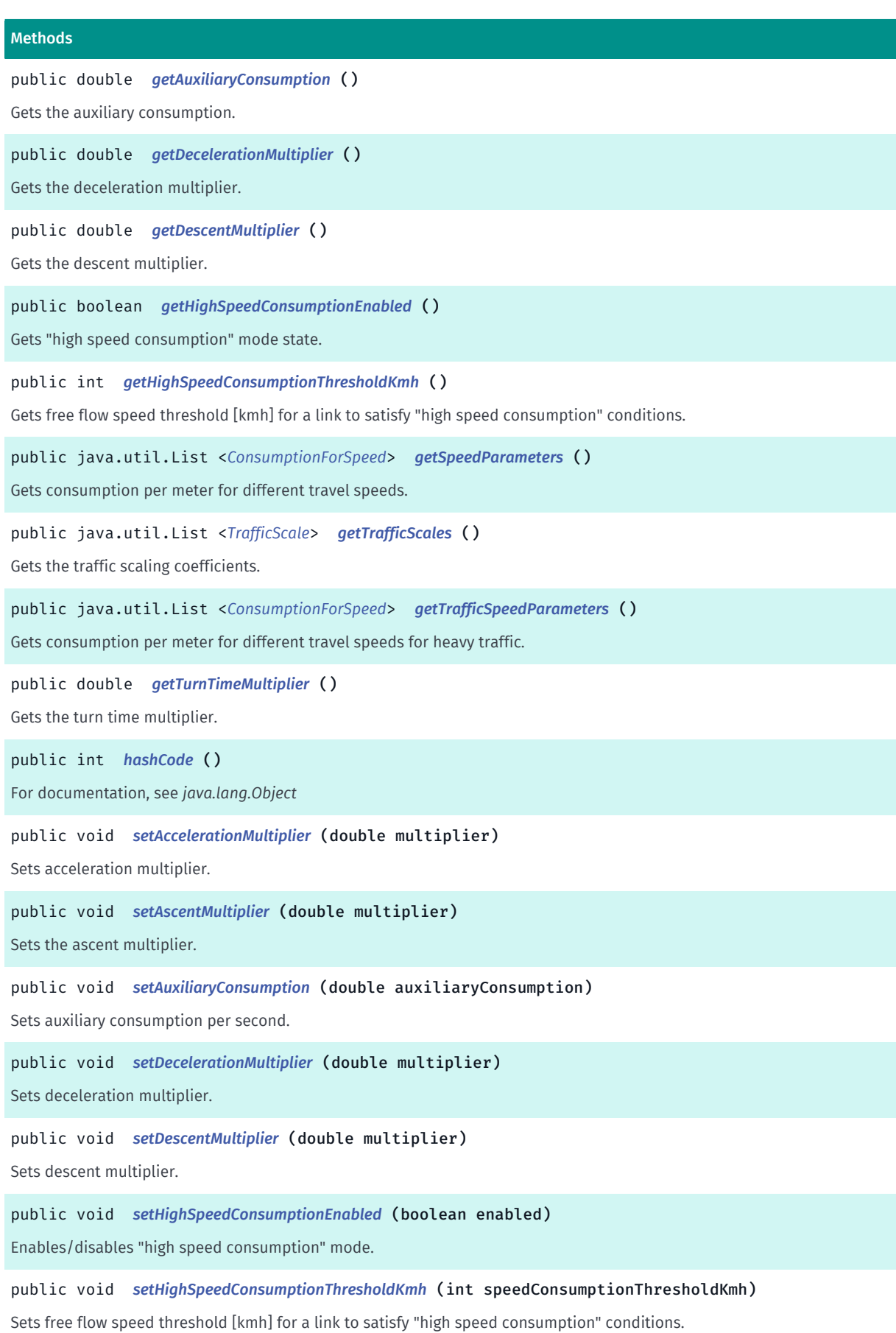

► API Reference

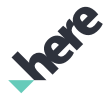

#### Methods

public void *[setSpeedParameters](#page-1583-1)* (java.util.List <*[ConsumptionForSpeed](#page-1585-0)*> consumptionForSpeedList) Sets consumption per meter according to travel speeds. public void *[setTrafficScale](#page-1584-0)* (java.util.List <*[TrafficScale](#page-1587-0)*> trafficScales) Sets the traffic scaling coefficients. public void *[setTrafficSpeedParameters](#page-1584-1)* (java.util.List <*[ConsumptionForSpeed](#page-1585-0)*> consumptionForSpeedList) Sets consumption per meter for different travel speeds for heavy traffic. public void *[setTurnTimeMultiplier](#page-1584-2)* (double multiplier) Sets turn time multiplier.

#### <span id="page-1579-0"></span>Class Details

Stores information about consumption parameters of vehicle. Consumption parameters are used for consumption calculation (See *[Route](#page-1625-0)* and *[RouteConsumption](#page-1646-0)*).

Consumption describes the usage rate of a resource that is used by the vehicle, such as electrical energy, over a period of time.

IMPORTANT: Consumption calculation is a Beta feature. The related classes are subject to change without notice.

#### Constructor Details

<span id="page-1579-1"></span>ConsumptionParameters ()

Default Constructor

#### Method Details

<span id="page-1579-2"></span>public static *[ConsumptionParameters](#page-1577-0)* createDefaultConsumptionParameters ()

Creates consumption parameters with default values.

Returns:

ConsumptionParameters object.

#### <span id="page-1579-3"></span>public double getAccelerationMultiplier ()

Gets the acceleration multiplier.

Returns:

The multiplier

#### <span id="page-1579-4"></span>public double getAscentMultiplier ()

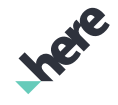

► API Reference

Gets the ascent multiplier.

#### Returns:

The multiplier

## <span id="page-1580-0"></span>public double getAuxiliaryConsumption ()

Gets the auxiliary consumption.

#### Returns:

The consumption value

## <span id="page-1580-1"></span>public double getDecelerationMultiplier ()

Gets the deceleration multiplier.

#### Returns:

The multiplier

## <span id="page-1580-2"></span>public double getDescentMultiplier ()

Gets the descent multiplier.

### Returns:

The multiplier

## <span id="page-1580-3"></span>public boolean getHighSpeedConsumptionEnabled ()

Gets "high speed consumption" mode state.

#### Returns:

True if "high speed consumption" mode is on, false otherwise.

## <span id="page-1580-4"></span>public int getHighSpeedConsumptionThresholdKmh ()

Gets free flow speed threshold [kmh] for a link to satisfy "high speed consumption" conditions. See *[setHighSpeedConsumptionEnabled\(boolean\)](#page-1582-3)*

#### Returns:

High speed consumption threshold.

## <span id="page-1580-5"></span>public java.util.List <*[ConsumptionForSpeed](#page-1585-0)*> getSpeedParameters ()

Gets consumption per meter for different travel speeds.

#### Returns:

► API Reference

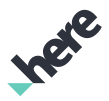

List of *[ConsumptionParameters.ConsumptionForSpeed](#page-1585-0)* instances or null if none are available.

## <span id="page-1581-0"></span>public java.util.List <*[TrafficScale](#page-1587-0)*> getTrafficScales ()

Gets the traffic scaling coefficients.

#### Returns:

List of *[ConsumptionParameters.TrafficScale](#page-1587-0)* instances or null if none are available.

## <span id="page-1581-1"></span>public java.util.List <*[ConsumptionForSpeed](#page-1585-0)*> getTrafficSpeedParameters ()

Gets consumption per meter for different travel speeds for heavy traffic.

#### Returns:

List of *[ConsumptionParameters.ConsumptionForSpeed](#page-1585-0)* instances or null if none are available.

## <span id="page-1581-2"></span>public double getTurnTimeMultiplier ()

Gets the turn time multiplier.

#### Returns:

The multiplier

## <span id="page-1581-3"></span>public int hashCode ()

For documentation, see *java.lang.Object*

## <span id="page-1581-4"></span>public void setAccelerationMultiplier (double multiplier)

Sets acceleration multiplier.

During speed up, this parameter is used to model capacity expenditure in capacity units per km/h^2 of acceleration. A higher value corresponds to greater capacity expenditure while the vehicle is accelerating.

#### Parameters:

• multiplier

The acceleration multiplier

## <span id="page-1581-5"></span>public void setAscentMultiplier (double multiplier)

Sets the ascent multiplier. Ascent multiplier models capacity expenditure during ascent in capacity units per meter of ascent. A higher value corresponds to greater capacity expenditure while driving up-hill.

#### Parameters:

• multiplier

The ascent multiplier

## <span id="page-1582-0"></span>public void setAuxiliaryConsumption (double auxiliaryConsumption)

Sets auxiliary consumption per second.

Auxiliary consumption is used to account for the consumption by items such as lights, air conditioner, or stereo. A higher value corresponds to greater capacity expenditure over time.

#### Parameters:

► API Reference

• auxiliaryConsumption

The combined auxiliary consumption value

## <span id="page-1582-1"></span>public void setDecelerationMultiplier (double multiplier)

Sets deceleration multiplier.

During slowdown, this parameter is used to model capacity gain in capacity units per km/h^2 of deceleration. A higher value corresponds to greater capacity gain while the vehicle is decelerating.

#### Parameters:

• multiplier

The deceleration multiplier

## <span id="page-1582-2"></span>public void setDescentMultiplier (double multiplier)

Sets descent multiplier.

Descent multiplier is the model's capacity gained during descent, in capacity units per meter of descent. A higher value corresponds to greater capacity gain while driving down-hill.

#### Parameters:

• multiplier

The descent multiplier

## <span id="page-1582-3"></span>public void setHighSpeedConsumptionEnabled (boolean enabled)

Enables/disables "high speed consumption" mode.

Link satisfies "high speed consumption" mode conditions when it:

- is a highway;
- has no speed limit:
- has no time-aware speed limit;
- has no dynamic speed limit;
- has free flow speed above threshold get\_high\_speed\_consumption\_threshold\_kmh.

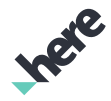

► API Reference

When "high speed consumption" mode is enabled and link satisfies its conditions, then consumption for this link is calculated not based on its free flow speed, but based on the highest consumption provided by get\_speed\_parameters.

The idea is to better predict consumption for drivers going on considerably higher speed than free flow values, eg. in sport mode.

#### Parameters:

• enabled

If true, "high speed consumption" mode is enabled.

## <span id="page-1583-0"></span>public void setHighSpeedConsumptionThresholdKmh (int speedConsumptionThresholdKmh)

Sets free flow speed threshold [kmh] for a link to satisfy "high speed consumption" conditions. See *[setHighSpeedConsumptionEnabled\(boolean\)](#page-1582-3)*

#### Parameters:

• speedConsumptionThresholdKmh

The speed consumption threshold.

## <span id="page-1583-1"></span>public void setSpeedParameters (java.util.List <*[ConsumptionForSpeed](#page-1585-0)*> consumptionForSpeedList)

Sets consumption per meter according to travel speeds.

Setting only this value is sufficient to perform basic consumption calculation.

This list is made up of pairs of values representing the speed (in km/h) and the consumption per meter in the capacity unit.

Consider a simple consumption table for a sample electric vehicle where the consumption unit is kilowatt hours (kWh):

- $\cdot$  0 30 km/h 38.82 kWh
- 31 90 km/h 18.20 kWh
- More than 90 km/h 27.41 kWh

The speeds should be set with the upper bound of each speed range:

```
 List<ConsumptionParameters.ConsumptionForSpeed>
speedParameters = Arrays.asList(
          new ConsumptionParameters.ConsumptionForSpeed(30, 38.82),
          new ConsumptionParameters.ConsumptionForSpeed(90, 18.20),
          new ConsumptionParameters.ConsumptionForSpeed(250,
27.41));
```
Note: Default values are assigned when the object is instantiated.

#### Parameters:

```
• consumptionForSpeedList
```
► API Reference

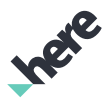

List of *[ConsumptionParameters.ConsumptionForSpeed](#page-1585-0)* instances.

#### Throws:

#### • IllegalArgumentException

if consumptionForSpeedList is null or empty.

# <span id="page-1584-0"></span>public void setTrafficScale (java.util.List <*[TrafficScale](#page-1587-0)*> trafficScales)

Sets the traffic scaling coefficients. Traffic Scale coefficients specifies a piece-wise linear scaling between the traffic speed parameters and the speed parameters. For a given traffic value (calculated as 1 - traffic speed/free-flow speed) this mapping is applied to determine the interpolation point between freeflow consumption and traffic consumption for the traffic speed defined by the speed parameters (see *[getSpeedParameters\(\)](#page-1580-0)*) and traffic speed parameters (see *[getTrafficSpeedParameters\(\)](#page-1581-0)*).

#### Parameters:

#### • trafficScales

List of *[ConsumptionParameters.TrafficScale](#page-1587-0)* instances.

#### Throws:

• IllegalArgumentException

if trafficScales is null or empty.

# public void setTrafficSpeedParameters (java.util.List <*[ConsumptionForSpeed](#page-1585-0)*> consumptionForSpeedList)

Sets consumption per meter for different travel speeds for heavy traffic. The exact consumption per meter that is used will be an interpolated value between the standard consumption for speed and the traffic consumption for speed, depending on the amount of traffic along each part of the route. The interpolation can be configured with *[setTrafficScale\(List\)](#page-1584-0)*.

Note: This is an advanced consumption calculation feature. For more information, please contact your HERE representative.

This list is made up of pairs of values representing the speed (in km/h) and the consumption per meter in the capacity unit. See *[setSpeedParameters\(List\)](#page-1583-0)* for more details on how the values should be filled in.

#### Parameters:

#### • consumptionForSpeedList

List of *[ConsumptionParameters.ConsumptionForSpeed](#page-1585-0)* instances.

#### Throws:

#### • IllegalArgumentException

if consumptionForSpeedList is null or empty.

### public void setTurnTimeMultiplier (double multiplier)

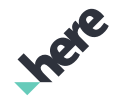

► API Reference

Sets turn time multiplier.

Capacity expenditure while turning, in capacity units per second of travel time. A higher value corresponds to greater capacity expenditure while the vehicle is turning.

#### Parameters:

• multiplier

The turn time multiplier

# <span id="page-1585-0"></span>ConsumptionForSpeed

The class *ConsumptionForSpeed* is a member of *com.here.android.mpa.routing.ConsumptionParameters*.

# Class Summary

public static final class ConsumptionParameters.ConsumptionForSpeed

*extends java.lang.Object*

Specifies consumption per meter for different travel speeds.

[For complete information, see the section *[Class Details](#page-1586-0)*]

### Constructor Summary

Table 956: Constructors in ConsumptionForSpeed

#### **Constructors**

*[ConsumptionForSpeed](#page-1586-1)* (int speedInKmH, double consumptionPerMeter)

Default constructor.

# Method Summary

Table 957: Methods in ConsumptionForSpeed

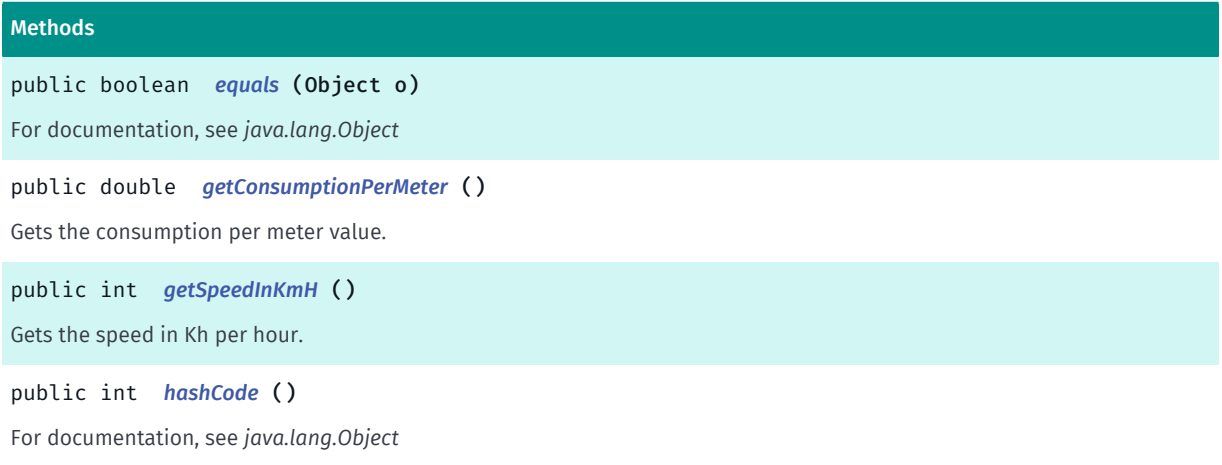

► API Reference

# <span id="page-1586-0"></span>Class Details

Specifies consumption per meter for different travel speeds.

# Constructor Details

# <span id="page-1586-1"></span>ConsumptionForSpeed (int speedInKmH, double consumptionPerMeter)

Default constructor.

#### Parameters:

- speedInKmH The speed in Km per hour
- consumptionPerMeter The consumption per meter

### Method Details

### <span id="page-1586-2"></span>public boolean equals (Object o)

For documentation, see *java.lang.Object*

#### Parameters:

• o

### <span id="page-1586-3"></span>public double getConsumptionPerMeter ()

Gets the consumption per meter value.

#### Returns:

The consumption value

# <span id="page-1586-4"></span>public int getSpeedInKmH ()

Gets the speed in Kh per hour.

#### Returns:

The speed value

# <span id="page-1586-5"></span>public int hashCode ()

For documentation, see *java.lang.Object*

► API Reference

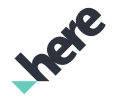

# <span id="page-1587-0"></span>**TrafficScale**

The class *TrafficScale* is a member of *com.here.android.mpa.routing.ConsumptionParameters*.

#### Class Summary

public static final class ConsumptionParameters.TrafficScale

*extends java.lang.Object*

Defines the traffic speed/free-flow speed adjustment scale.

[For complete information, see the section *[Class Details](#page-1587-1)*]

#### Constructor Summary

Table 958: Constructors in TrafficScale

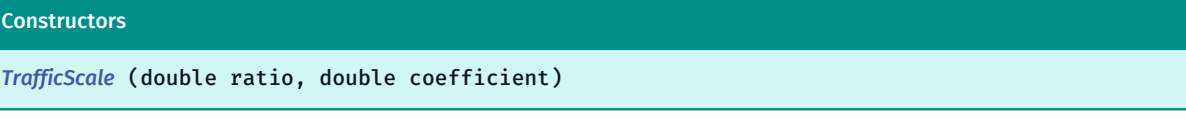

#### Method Summary

Table 959: Methods in TrafficScale

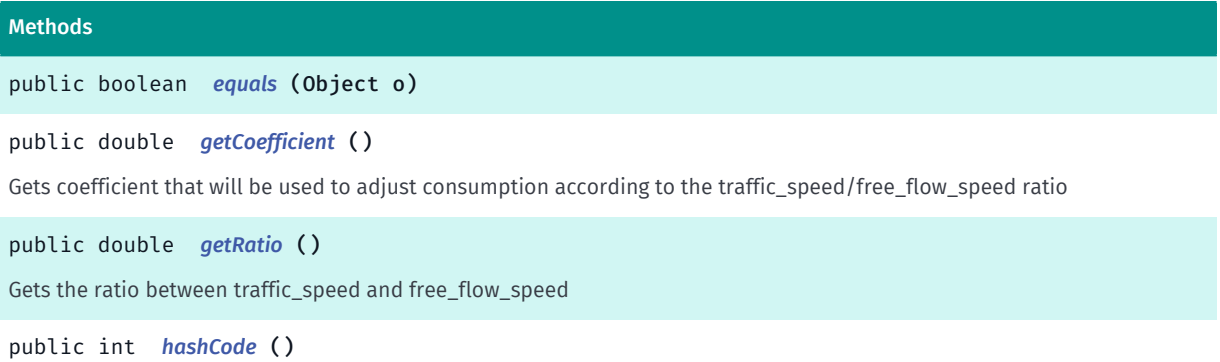

### <span id="page-1587-1"></span>Class Details

Defines the traffic speed/free-flow speed adjustment scale. Scale will be used when calculating consumption for a segment that contains traffic information. Setting this scale allows the definition of how the ratio between the speed parameters (see *[getSpeedParameters\(\)](#page-1580-0)*) and traffic speed parameters (see *[getTrafficSpeedParameters\(\)](#page-1581-0)*) influence the consumption.

### Constructor Details

### <span id="page-1587-2"></span>TrafficScale (double ratio, double coefficient)

#### Parameters:

ratio

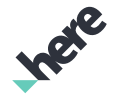

- ► API Reference
	- coefficient

#### Method Details

```
public boolean equals (Object o)
```
Parameters:

• o

### <span id="page-1588-1"></span>public double getCoefficient ()

Gets coefficient that will be used to adjust consumption according to the traffic\_speed/free\_flow\_speed ratio

Returns:

coefficient

#### <span id="page-1588-2"></span>public double getRatio ()

Gets the ratio between traffic\_speed and free\_flow\_speed

Returns:

ratio between traffic\_speed and free\_flow\_speed

<span id="page-1588-3"></span>public int hashCode ()

# <span id="page-1588-4"></span>CoreRouter

The class *CoreRouter* is a member of *[com.here.android.mpa.routing](#page-1576-0)* .

#### Class Summary

public final class CoreRouter

*implements [com.here.android.mpa.routing.Router](#page-1713-0)*

*extends java.lang.Object*

Route calculation executor handling core routing types (Car, Truck, Pedestrian).

[For complete information, see the section *[Class Details](#page-1589-0)*]

► API Reference

# Ingel

### Nested Class Summary

Table 960: Nested Classes in CoreRouter

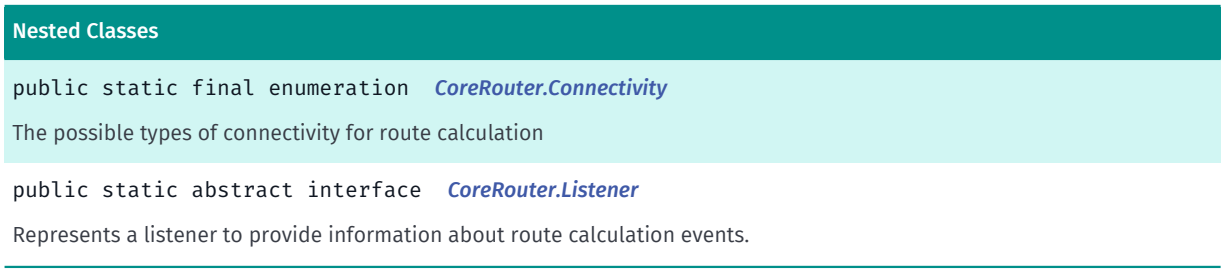

#### Constructor Summary

#### Table 961: Constructors in CoreRouter

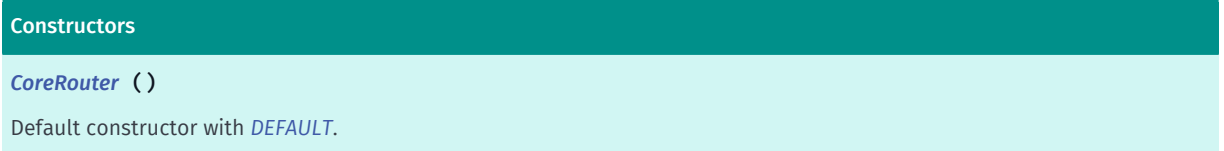

#### Method Summary

Table 962: Methods in CoreRouter

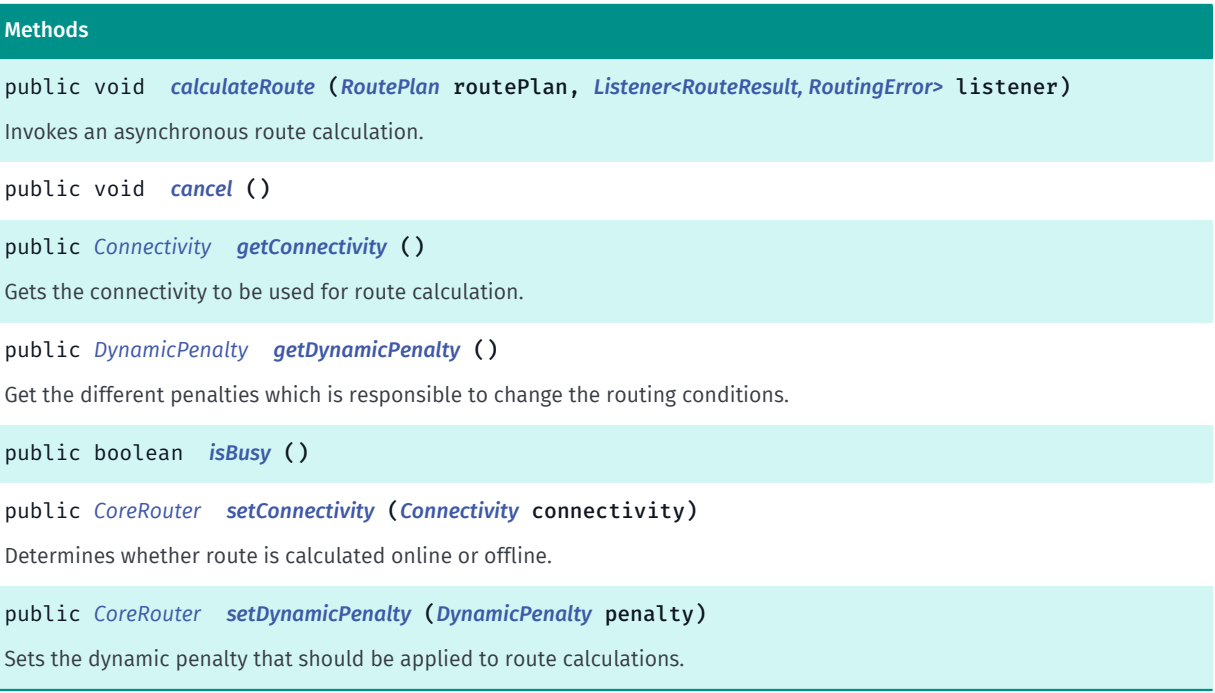

# <span id="page-1589-0"></span>Class Details

Route calculation executor handling core routing types (Car, Truck, Pedestrian). Defines concrete calculation method and response listener for core routing types.

► API Reference

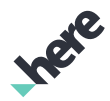

# Constructor Details

# <span id="page-1590-0"></span>CoreRouter ()

Default constructor with *[DEFAULT](#page-1592-0)*. Multiple CoreRouter s can be created to calculate multiple routes in parallel.

### Method Details

# <span id="page-1590-1"></span>public void calculateRoute (*[RoutePlan](#page-1689-0)* routePlan, *[Listener<RouteResult, RoutingError>](#page-1714-0)* listener)

Invokes an asynchronous route calculation. Upon completion of the request, the Listener will be invoked regardless if the request is completed successfully or not.

#### Parameters:

- routePlan
- listener

A Listener for the CoreRouter As of 3.2.2, This method will notify listeners with *[INVALID\\_PARAMETERS](#page-1717-0)* and a route will not be calculated if calculating a route with *[TRACK](#page-1681-0)* since calculating a route in track mode is no longer supported. This method returns *[INVALID\\_PARAMETERS](#page-1717-0)* and a route will not be calculated if calculating a route with *[PUBLIC\\_TRANSPORT](#page-1681-1)* and routePlan contains more than 2 waypoints.

### <span id="page-1590-2"></span>public void cancel ()

### <span id="page-1590-3"></span>public *[Connectivity](#page-1591-0)* getConnectivity ()

Gets the connectivity to be used for route calculation.

#### Returns:

*[CoreRouter.Connectivity](#page-1591-0)* to be used for route calculation

# <span id="page-1590-4"></span>public *[DynamicPenalty](#page-1596-0)* getDynamicPenalty ()

Get the different penalties which is responsible to change the routing conditions.

Returns:

DynamicPenalty used for route calculation

<span id="page-1590-5"></span>public boolean isBusy ()

<span id="page-1590-6"></span>public *[CoreRouter](#page-1588-4)* setConnectivity (*[Connectivity](#page-1591-0)* connectivity)

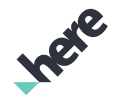

► API Reference

Determines whether route is calculated online or offline. Default is *[DEFAULT](#page-1592-0)*. If set to offline, it will attempt to calculate the route offline regardless of the routing type and regardless of whether there is enough map data for the route calculation, if fails, it will not make another attempt online. If set to online, it will attempt to calculate the route online regardless of the routing type and regardless of the current device connectivity. If it fails, it will not make another attempt offline. If this is changed after calling calculateRoute, the change will not take effect for the current route calculation. \note An example of the usage is as follows: e.g. An app wishes to try online first and falls back to offline if online fails. Such app will set connectivity to *[ONLINE](#page-1592-1)* before calculating a route, if this fails, it will change connectivity to *[OFFLINE](#page-1592-2)* before another route calculation attempt.

#### Parameters:

connectivity

The *[CoreRouter.Connectivity](#page-1591-0)* to set

#### Returns:

This CoreRouter to be used for route calculation

### <span id="page-1591-1"></span>public *[CoreRouter](#page-1588-4)* setDynamicPenalty (*[DynamicPenalty](#page-1596-0)* penalty)

Sets the dynamic penalty that should be applied to route calculations. Penalties can be applied in the form of restricting roads, areas and setting different traffic modes.

Note: Passing null will set the default penalties.

#### Parameters:

• penalty

*[DynamicPenalty](#page-1596-0)* penalty used for route calculation

Returns:

This CoreRouter

# <span id="page-1591-0"></span>Connectivity

The enumeration *Connectivity* is a member of *com.here.android.mpa.routing.CoreRouter*.

### Enumeration Summary

public static final enumeration CoreRouter.Connectivity *extends java.lang.Enum, java.lang.Object* The possible types of connectivity for route calculation [For complete information, see the section *[Enumeration Details](#page-1592-3)*]

► API Reference

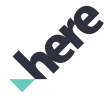

#### Enum Constant Summary

Table 963: Enum Constants in Connectivity

#### Fields

public static final *[Connectivity](#page-1591-0) [DEFAULT](#page-1592-0)*

Route is calculated based on the current *[MapEngine](#page-501-0)* online status, which depends on the current network access and could be forced to offline using *[setOnline\(boolean\)](#page-506-0)*.

public static final *[Connectivity](#page-1591-0) [OFFLINE](#page-1592-2)*

Attempts offline routing regardless whether there is enough map data on the device.

public static final *[Connectivity](#page-1591-0) [ONLINE](#page-1592-1)*

Attempts online routing regardless whether device is online or whether the HERE SDK is allowed to access network.

#### Method Summary

Table 964: Methods in Connectivity

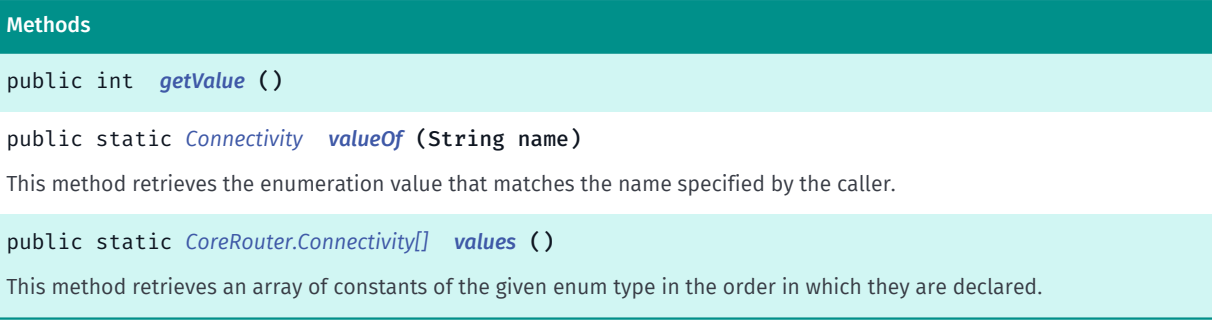

#### <span id="page-1592-3"></span>Enumeration Details

The possible types of connectivity for route calculation

#### Enum Constant Details

#### <span id="page-1592-0"></span>public static final *[Connectivity](#page-1591-0)* DEFAULT

Route is calculated based on the current *[MapEngine](#page-501-0)* online status, which depends on the current network access and could be forced to offline using *[setOnline\(boolean\)](#page-506-0)*. If the MapEngine status is set to online, then an online routing will be made. If the MapEngine status is offline, then an offline route calculation is performed.

#### <span id="page-1592-2"></span>public static final *[Connectivity](#page-1591-0)* OFFLINE

Attempts offline routing regardless whether there is enough map data on the device. If there is not enough map data the request might fail. If it fails, it will not try online.

#### <span id="page-1592-1"></span>public static final *[Connectivity](#page-1591-0)* ONLINE

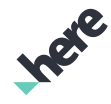

► API Reference

Attempts online routing regardless whether device is online or whether the HERE SDK is allowed to access network. If the device is offline, the request will fail. If it fails, it will not try offline.

# Method Details

```
public int getValue ()
```
### <span id="page-1593-2"></span>public static *[Connectivity](#page-1591-0)* valueOf (String name)

This method retrieves the enumeration value that matches the name specified by the caller.

Parameters:

• name

A string containing the name of the enumeration member whose value is to be retrieved.

# <span id="page-1593-3"></span>public static *[CoreRouter.Connectivity\[\]](#page-1591-0)* values ()

This method retrieves an array of constants of the given enum type in the order in which they are declared.

# <span id="page-1593-0"></span>**Listener**

The interface *Listener* is a member of *com.here.android.mpa.routing.CoreRouter*.

### Interface Summary

public static abstract interface CoreRouter.Listener

*extends [com.here.android.mpa.routing.Router.Listener](#page-1714-0)*

Represents a listener to provide information about route calculation events.

[For complete information, see the section *[Interface Details](#page-1594-0)*]

See also:

*[calculateRoute\(RoutePlan, Listener<List<RouteResult>, RoutingError>\)](#page-1590-1)*

### Method Summary

Table 965: Methods in Listener

#### Methods

public abstract void *[onCalculateRouteFinished](#page-1594-1)* (java.util.List <*[RouteResult](#page-1693-0)*> results, *[RoutingError](#page-1715-0)* error)

A callback indicating that a route calculation operation has finished.

► API Reference

### <span id="page-1594-0"></span>Interface Details

Represents a listener to provide information about route calculation events.

#### See also:

*[calculateRoute\(RoutePlan, Listener<List<RouteResult>, RoutingError>\)](#page-1590-1)*

#### Method Details

# <span id="page-1594-1"></span>public abstract void onCalculateRouteFinished (java.util.List <*[RouteResult](#page-1693-0)*> results, *[RoutingError](#page-1715-0)* error)

A callback indicating that a route calculation operation has finished. In the case of *[VIOLATES\\_OPTIONS](#page-1718-0)*, one or more *[RouteResult](#page-1693-0)* in the returned list contains a list of violated *[RouteOptions](#page-1654-0)*. For other *[RoutingError](#page-1715-0)*, the list size of *[RouteResult](#page-1693-0)* will be 0. You may also receive an error in the offline case where only cached data (not downloaded map data) is available. There is no guarantee that a route is returned in this case. Only one result will be returned for routes with more than two *[RouteWaypoint](#page-1701-0)*.

#### Parameters:

• results

A List of *[RouteResult](#page-1693-0)*

• error

A *[RoutingError](#page-1715-0)* indicating the error code for the route calculation (could be *[NONE](#page-1717-1)*).

#### See also:

*[getViolatedOptions\(\)](#page-1694-0)*

# <span id="page-1594-2"></span>DrivingDirection

The enumeration *DrivingDirection* is a member of *[com.here.android.mpa.routing](#page-1576-0)* .

#### Enumeration Summary

public final enumeration DrivingDirection *extends java.lang.Enum, java.lang.Object* Enumeration for driving direction. [For complete information, see the section *[Enumeration Details](#page-1595-0)*] See also: *[addRoadPenalty\(RoadElement, DrivingDirection, int\)](#page-1598-0)*

► API Reference

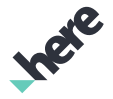

#### Enum Constant Summary

Table 966: Enum Constants in DrivingDirection

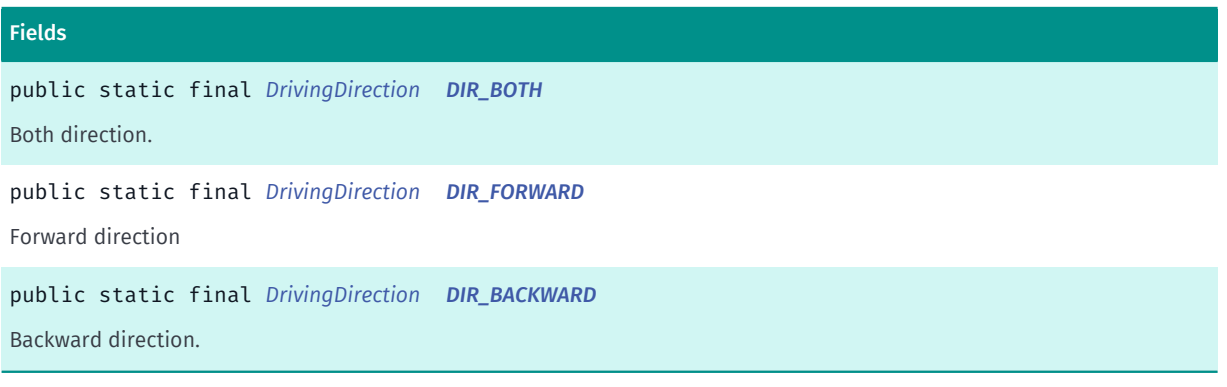

#### Method Summary

Table 967: Methods in DrivingDirection

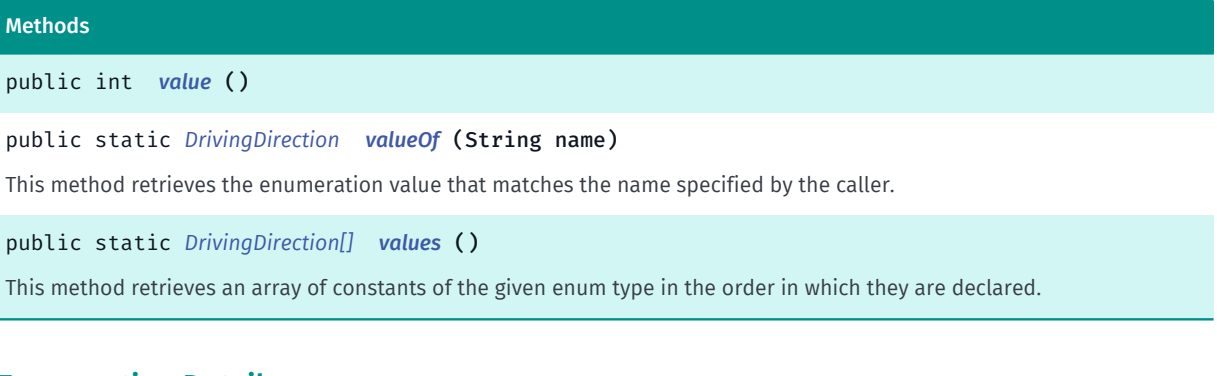

#### <span id="page-1595-0"></span>Enumeration Details

Enumeration for driving direction. This can be used to specify the direction of driving.

#### See also:

*[addRoadPenalty\(RoadElement, DrivingDirection, int\)](#page-1598-0)*

#### Enum Constant Details

<span id="page-1595-1"></span>public static final *[DrivingDirection](#page-1594-2)* DIR\_BOTH

Both direction. Forward as well as backward

#### <span id="page-1595-2"></span>public static final *[DrivingDirection](#page-1594-2)* DIR\_FORWARD

Forward direction

# <span id="page-1595-3"></span>public static final *[DrivingDirection](#page-1594-2)* DIR\_BACKWARD

Backward direction.

► API Reference

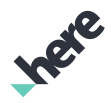

# Method Details

<span id="page-1596-1"></span>public int value ()

### <span id="page-1596-2"></span>public static *[DrivingDirection](#page-1594-2)* valueOf (String name)

This method retrieves the enumeration value that matches the name specified by the caller.

#### Parameters:

• name

A string containing the name of the enumeration member whose value is to be retrieved.

# <span id="page-1596-3"></span>public static *[DrivingDirection\[\]](#page-1594-2)* values ()

This method retrieves an array of constants of the given enum type in the order in which they are declared.

# <span id="page-1596-0"></span>DynamicPenalty

The class *DynamicPenalty* is a member of *[com.here.android.mpa.routing](#page-1576-0)* .

#### Class Summary

public final class DynamicPenalty

*extends java.lang.Object*

This class represents a policy containing road, area, and traffic restriction factors that are taken into account while calculating routes.

[For complete information, see the section *[Class Details](#page-1597-0)*]

See also:

*[Route.TrafficPenaltyMode](#page-1644-0)*

#### Constructor Summary

Table 968: Constructors in DynamicPenalty

**Constructors** 

*[DynamicPenalty](#page-1597-1)* ()

Default constructor.

# Method Summary

► API Reference

Table 969: Methods in DynamicPenalty

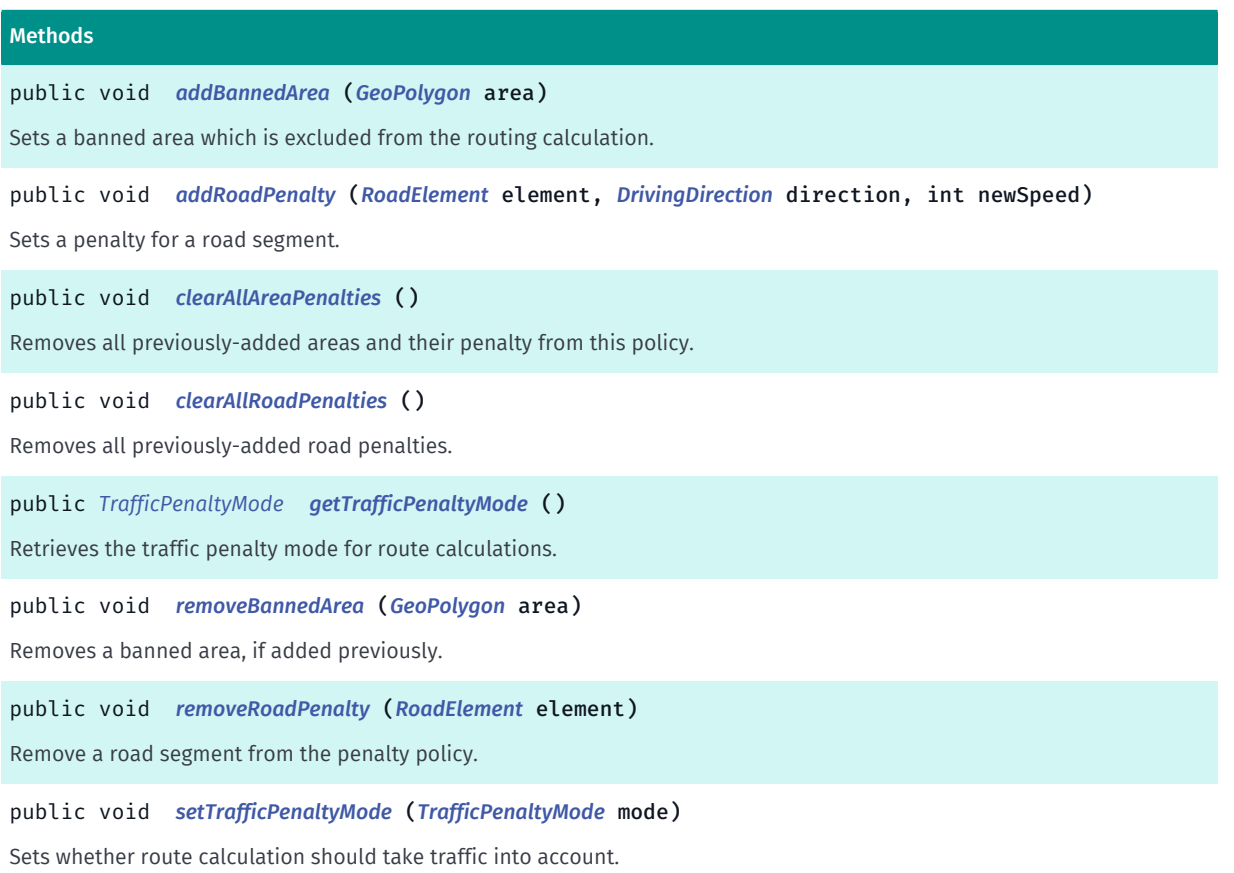

#### <span id="page-1597-0"></span>Class Details

This class represents a policy containing road, area, and traffic restriction factors that are taken into account while calculating routes. These restriction factors are also known as penalties. For example, you can use this class to set an area penalty to indicate that the travel speed in an area is 50% slower than the legal speed limit.

DynamicPenalty must be set with *[setDynamicPenalty\(DynamicPenalty\)](#page-1591-1)* for its restrictions to be in effect.

See also:

*[Route.TrafficPenaltyMode](#page-1644-0)*

#### Constructor Details

#### <span id="page-1597-1"></span>DynamicPenalty ()

Default constructor.

#### Method Details

<span id="page-1597-2"></span>public void addBannedArea (*[GeoPolygon](#page-452-0)* area)

► API Reference

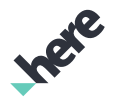

Sets a banned area which is excluded from the routing calculation.

A banned area is defined in terms of *[GeoPolygon](#page-452-0)*.

#### Parameters:

• area

area to with penalty is being added.

#### Throws:

• NullPointerException

if area is null

# <span id="page-1598-0"></span>public void addRoadPenalty (*[RoadElement](#page-539-0)* element, *[DrivingDirection](#page-1594-2)* direction, int newSpeed)

Sets a penalty for a road segment. Road penalties are defined as a speed that overrides the original speed of the road segment.

Road penalties are in kilometers per hour and must be between 0 and 254. A penalty of 0 blocks the road segment from route calculations altogether.

Segments can be blocked in the forward, backward, or both directions. If a road segment is excluded in the backward direction, it can still be accessed in the forward direction. If you want to completely exclude the segment, block both directions.

#### Parameters:

• element

RoadElement to identify the road segment.

direction

The road's direction represented by DrivingDirection to be used to apply penalty.

• newSpeed

New Speed for the segment in kilometers per hour. Must be in between 0 to 254.

Throws:

• IllegalArgumentException

if newSpeed is less than 0 or greater than 254

• NullPointerException

if the RoadElement is null

# <span id="page-1598-1"></span>public void clearAllAreaPenalties ()

Removes all previously-added areas and their penalty from this policy.

### <span id="page-1598-2"></span>public void clearAllRoadPenalties ()

► API Reference

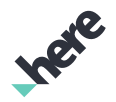

Removes all previously-added road penalties.

# <span id="page-1599-0"></span>public *[TrafficPenaltyMode](#page-1644-0)* getTrafficPenaltyMode ()

Retrieves the traffic penalty mode for route calculations.

#### Returns:

The *[Route.TrafficPenaltyMode](#page-1644-0)* used for calculations

### <span id="page-1599-1"></span>public void removeBannedArea (*[GeoPolygon](#page-452-0)* area)

Removes a banned area, if added previously.

Area is defined in terms of *[GeoPolygon](#page-452-0)*.

#### Parameters:

• area

area to be removed from penalty policy

### <span id="page-1599-2"></span>public void removeRoadPenalty (*[RoadElement](#page-539-0)* element)

Remove a road segment from the penalty policy. This will remove penalties for every DrivingDirection

#### Parameters:

• element

RoadElement to identify the road segment.

### <span id="page-1599-3"></span>public void setTrafficPenaltyMode (*[TrafficPenaltyMode](#page-1644-0)* mode)

Sets whether route calculation should take traffic into account. By default, traffic penalty mode is *[DISABLED](#page-1645-0)*.

#### Parameters:

- mode
	- A TrafficPenaltyMode indicating whether to take traffic into account.

# <span id="page-1599-4"></span>Maneuver

The class *Maneuver* is a member of *[com.here.android.mpa.routing](#page-1576-0)* .

### Class Summary

public class Maneuver

*extends java.lang.Object*

► API Reference

Represents the action required to leave one street segment and enter the next in the chain of directions that comprises a calculated *[Route](#page-1625-0)*.

[For complete information, see the section *[Class Details](#page-1601-0)*]

#### Nested Class Summary

Table 970: Nested Classes in Maneuver

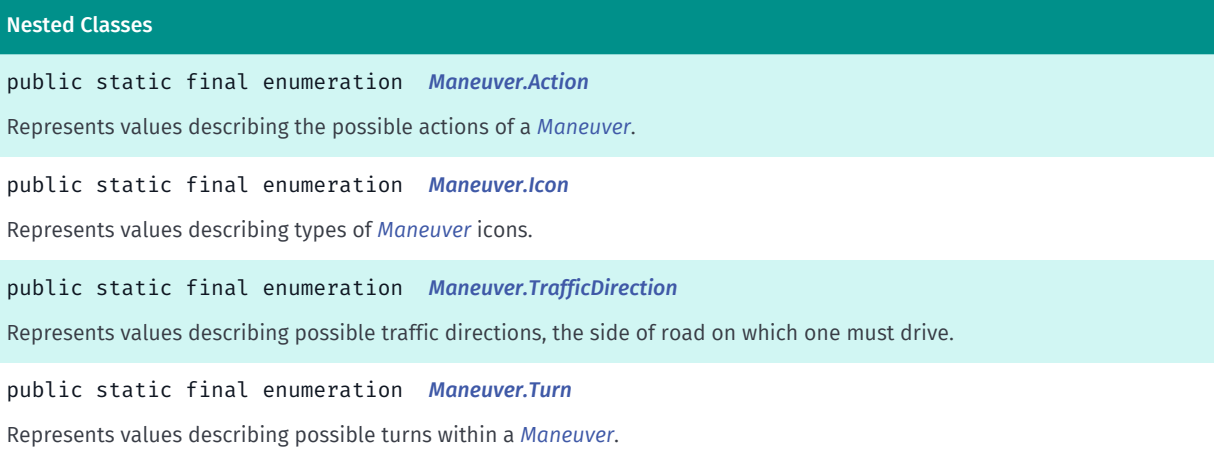

## Method Summary

#### Table 971: Methods in Maneuver

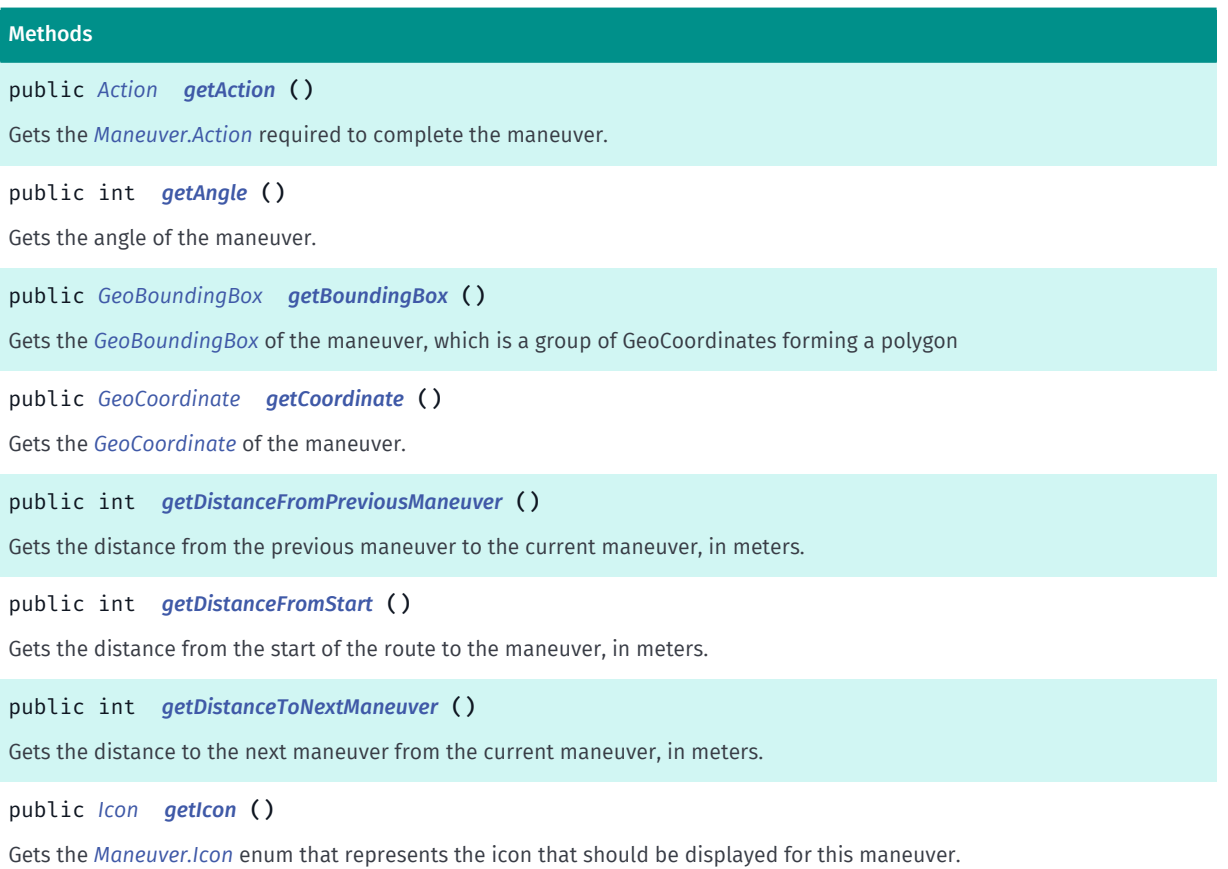

► API Reference

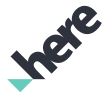

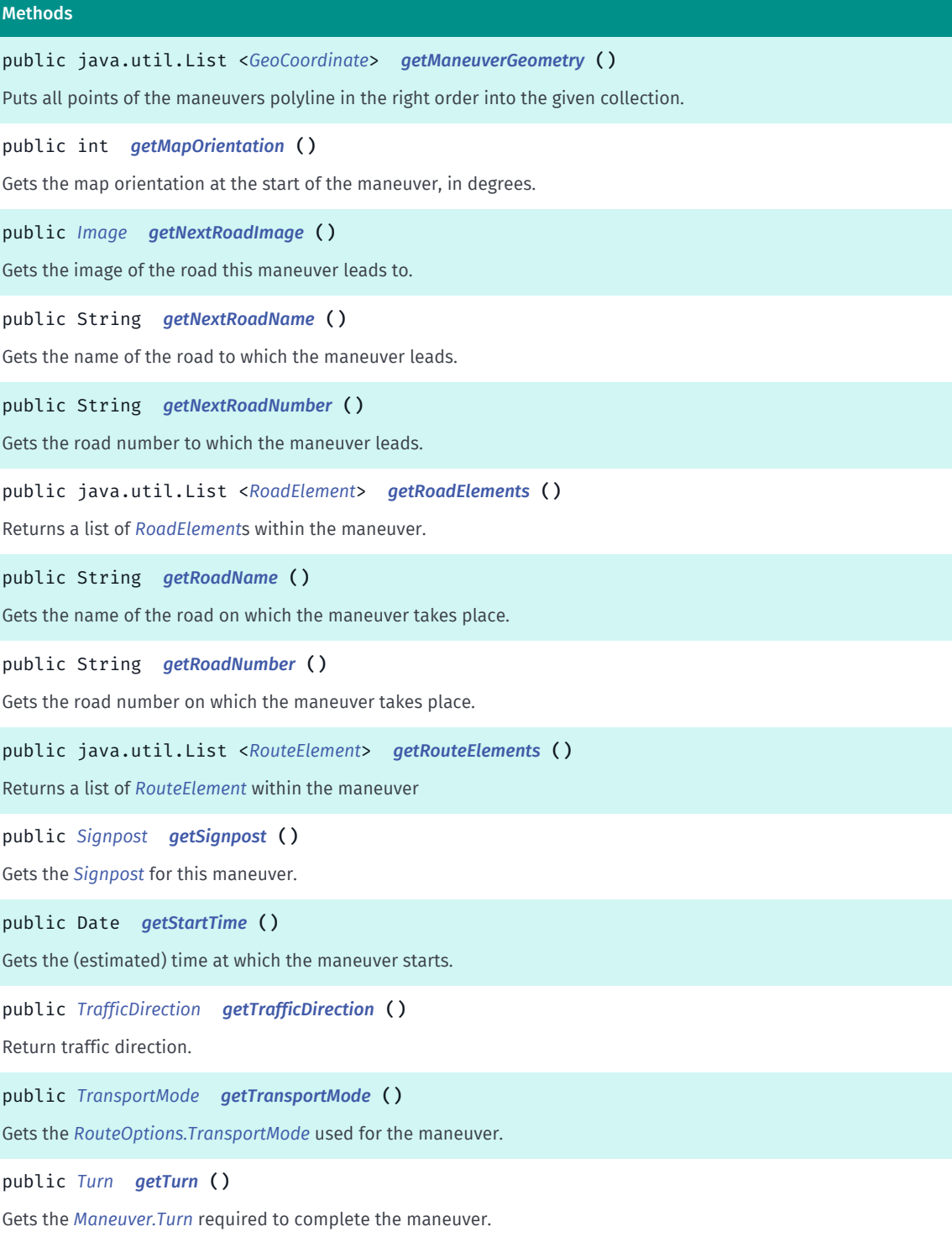

### <span id="page-1601-0"></span>Class Details

Represents the action required to leave one street segment and enter the next in the chain of directions that comprises a calculated *[Route](#page-1625-0)*.

### Method Details

```
public Action getAction ()
```
► API Reference

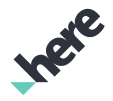

Gets the *[Maneuver.Action](#page-1605-0)* required to complete the maneuver.

#### Returns:

The *[Maneuver.Action](#page-1605-0)*

### <span id="page-1602-0"></span>public int getAngle ()

Gets the angle of the maneuver.

#### Returns:

The angle in degrees from end of the start road to the start of the end road. Angle has a value from 0, 360, north is up, clockwise. For some roundabouts, this angle is an approximation from the entry to the exit point of the roundabout, which may be used for customization of the roundabout icon.

#### <span id="page-1602-1"></span>public *[GeoBoundingBox](#page-439-0)* getBoundingBox ()

Gets the *[GeoBoundingBox](#page-439-0)* of the maneuver, which is a group of GeoCoordinates forming a polygon

Returns:

The *[GeoBoundingBox](#page-439-0)*

#### <span id="page-1602-2"></span>public *[GeoCoordinate](#page-447-0)* getCoordinate ()

Gets the *[GeoCoordinate](#page-447-0)* of the maneuver.

Returns:

The *[GeoCoordinate](#page-447-0)*

#### <span id="page-1602-3"></span>public int getDistanceFromPreviousManeuver ()

Gets the distance from the previous maneuver to the current maneuver, in meters.

Returns:

The distance

### <span id="page-1602-4"></span>public int getDistanceFromStart ()

Gets the distance from the start of the route to the maneuver, in meters.

#### Returns:

The distance

#### <span id="page-1602-5"></span>public int getDistanceToNextManeuver ()

Gets the distance to the next maneuver from the current maneuver, in meters.

► API Reference

#### Returns:

The distance

# <span id="page-1603-0"></span>public *[Icon](#page-1609-0)* getIcon ()

Gets the *[Maneuver.Icon](#page-1609-0)* enum that represents the icon that should be displayed for this maneuver.

#### Returns:

The *[Maneuver.Icon](#page-1609-0)*

# <span id="page-1603-1"></span>public java.util.List <*[GeoCoordinate](#page-447-0)*> getManeuverGeometry ()

Puts all points of the maneuvers polyline in the right order into the given collection.

#### Returns:

a collection of *[GeoCoordinates](#page-447-0)*.

# <span id="page-1603-2"></span>public int getMapOrientation ()

Gets the map orientation at the start of the maneuver, in degrees.

Note: a returned value of zero represents true-north, with increasing values representing a clockwise progression of map orientation.

#### Returns:

The orientation

### <span id="page-1603-3"></span>public *[Image](#page-478-0)* getNextRoadImage ()

Gets the image of the road this maneuver leads to.

#### Returns:

The *[Image](#page-478-0)* for the next road (may be null).

### <span id="page-1603-4"></span>public String getNextRoadName ()

Gets the name of the road to which the maneuver leads.

Next road name is provided if available for a given Maneuver . If not provided, it should be left blank. It's erroneous to assume that it is the same as prior maneuvers.

#### Returns:

The next road name

### <span id="page-1603-5"></span>public String getNextRoadNumber ()

► API Reference

Gets the road number to which the maneuver leads.

#### Returns:

The road number of the next road element

#### <span id="page-1604-0"></span>public java.util.List <*[RoadElement](#page-539-0)*> getRoadElements ()

Returns a list of *[RoadElement](#page-539-0)*s within the maneuver.

#### Returns:

a collection of *[RoadElement](#page-539-0)*s.

#### <span id="page-1604-1"></span>public String getRoadName ()

Gets the name of the road on which the maneuver takes place.

Road name is provided if available for a given Maneuver . If not provided, it should be left blank. It's erroneous to assume that it is the same as prior maneuvers.

#### Returns:

The road name

#### <span id="page-1604-2"></span>public String getRoadNumber ()

Gets the road number on which the maneuver takes place. The road number is a short label for the road or highway, such as "5" for Interstate 5.

If the road number is unknown, this method will return an empty string.

#### Returns:

The road number

#### <span id="page-1604-3"></span>public java.util.List <*[RouteElement](#page-1648-0)*> getRouteElements ()

Returns a list of *[RouteElement](#page-1648-0)* within the maneuver

#### Returns:

a collection of *[RouteElement](#page-1648-0)*.

#### <span id="page-1604-4"></span>public *[Signpost](#page-1720-0)* getSignpost ()

Gets the *[Signpost](#page-1720-0)* for this maneuver. If the signpost is not valid, null is returned.

#### Returns:

A Signpost object if a valid one exists. Otherwise, returns null.

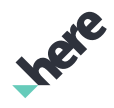

► API Reference

### <span id="page-1605-1"></span>public Date getStartTime ()

Gets the (estimated) time at which the maneuver starts.

If no departure time was set for the *[RouteOptions](#page-1654-0)* associated with the maneuver, then the time is relative to the system time when the route calculation took place. Otherwise, the times are relative to the specified departure time.

#### Returns:

The start time, or null if not available

See also:

*[setTime\(Date, TimeType\)](#page-1668-0)*

# <span id="page-1605-2"></span>public *[TrafficDirection](#page-1619-0)* getTrafficDirection ()

Return traffic direction.

Returns:

LEFT, if left side traffic, RIGHT if right side traffic.

# <span id="page-1605-3"></span>public *[TransportMode](#page-1680-0)* getTransportMode ()

Gets the *[RouteOptions.TransportMode](#page-1680-0)* used for the maneuver. This might differ from the *[RouteOptions.TransportMode](#page-1680-0)* used when calculating the *[Route](#page-1625-0)* with which the particular maneuver is associated. For example, in the case where a *[Route](#page-1625-0)* is calculated using *[PUBLIC\\_TRANSPORT](#page-1681-1)*, the overall route is a public transport route, but some individual maneuvers may be pedestrian (for example, walking to a bus stop, or transfers which involve walking to a new stop).

Returns:

The *[RouteOptions.TransportMode](#page-1680-0)*

### <span id="page-1605-4"></span>public *[Turn](#page-1620-0)* getTurn ()

Gets the *[Maneuver.Turn](#page-1620-0)* required to complete the maneuver.

#### Returns:

The *[Maneuver.Turn](#page-1620-0)*

# <span id="page-1605-0"></span>Action

The enumeration *Action* is a member of *com.here.android.mpa.routing.Maneuver*.

### Enumeration Summary

public static final enumeration Maneuver.Action

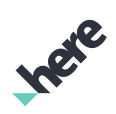

► API Reference

*extends java.lang.Enum, java.lang.Object* Represents values describing the possible actions of a *[Maneuver](#page-1599-4)*. [For complete information, see the section *[Enumeration Details](#page-1607-0)*]

## Enum Constant Summary

#### Table 972: Enum Constants in Action

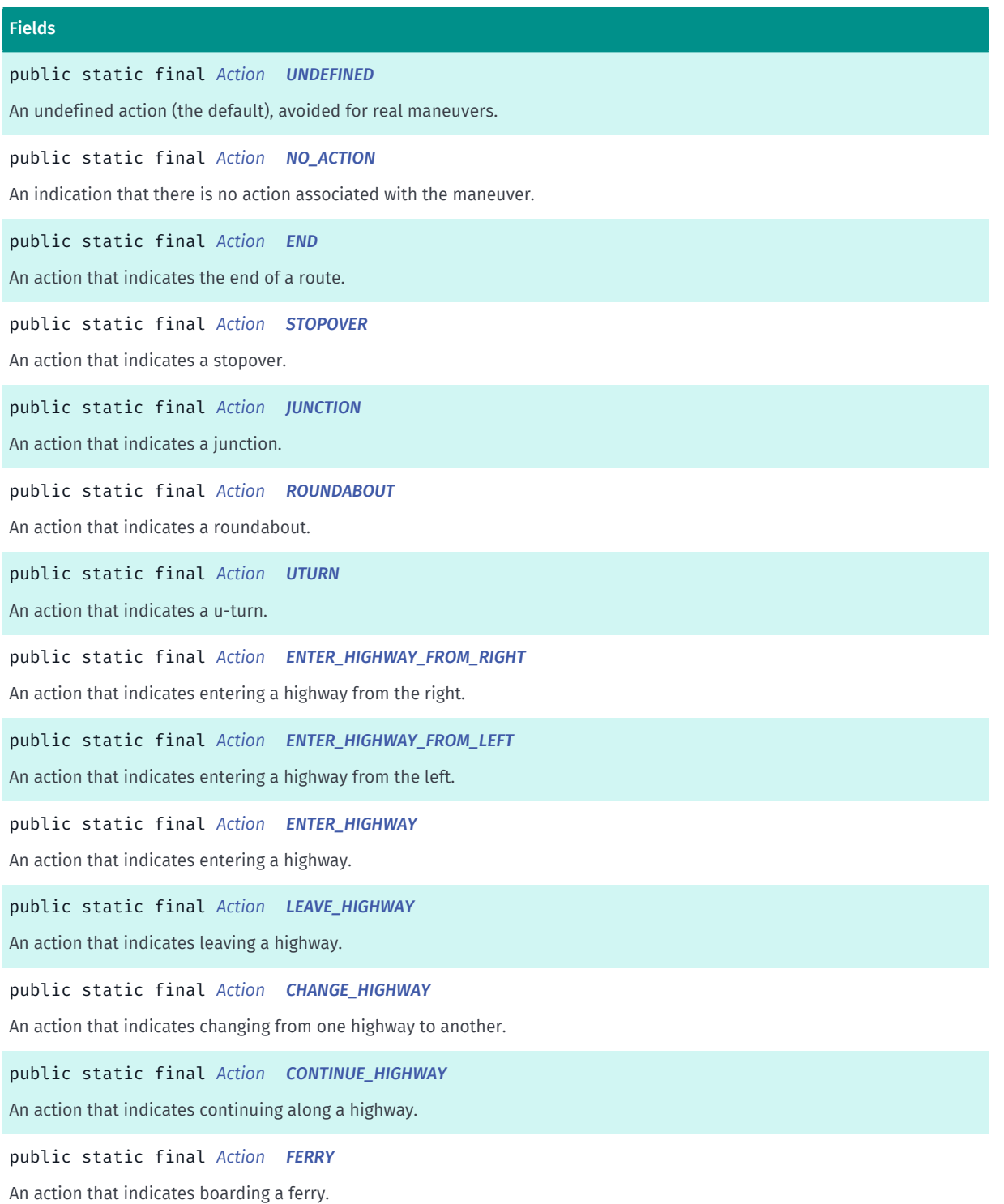

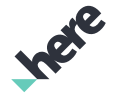

► API Reference

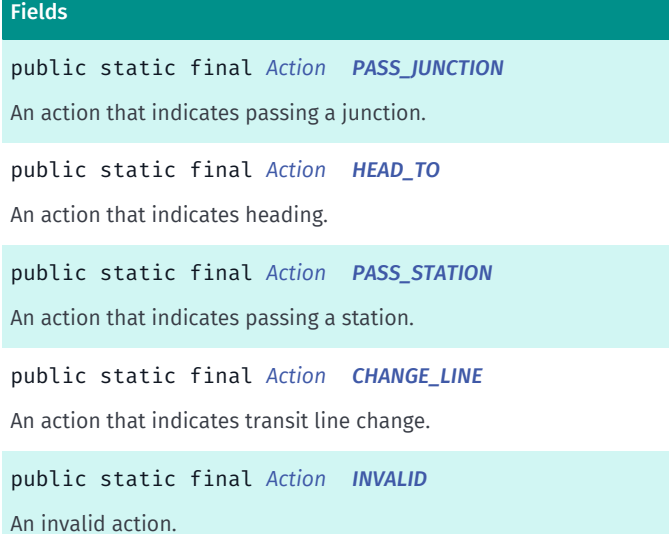

#### Method Summary

Table 973: Methods in Action

Methods public int *[value](#page-1609-6)* () public static *[Action](#page-1605-0) [valueOf](#page-1609-7)* (String name) This method retrieves the enumeration value that matches the name specified by the caller. public static *[Maneuver.Action\[\]](#page-1605-0) [values](#page-1609-8)* () This method retrieves an array of constants of the given enum type in the order in which they are declared.

#### <span id="page-1607-0"></span>Enumeration Details

Represents values describing the possible actions of a *[Maneuver](#page-1599-4)*.

### Enum Constant Details

#### <span id="page-1607-1"></span>public static final *[Action](#page-1605-0)* UNDEFINED

An undefined action (the default), avoided for real maneuvers.

#### <span id="page-1607-2"></span>public static final *[Action](#page-1605-0)* NO\_ACTION

An indication that there is no action associated with the maneuver.

#### <span id="page-1607-3"></span>public static final *[Action](#page-1605-0)* END

An action that indicates the end of a route.

► API Reference

<span id="page-1608-0"></span>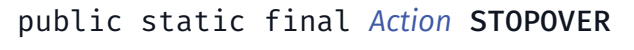

An action that indicates a stopover.

<span id="page-1608-1"></span>public static final *[Action](#page-1605-0)* JUNCTION

An action that indicates a junction.

<span id="page-1608-2"></span>public static final *[Action](#page-1605-0)* ROUNDABOUT An action that indicates a roundabout.

<span id="page-1608-3"></span>public static final *[Action](#page-1605-0)* UTURN An action that indicates a u-turn.

<span id="page-1608-4"></span>public static final *[Action](#page-1605-0)* ENTER\_HIGHWAY\_FROM\_RIGHT An action that indicates entering a highway from the right.

<span id="page-1608-5"></span>public static final *[Action](#page-1605-0)* ENTER\_HIGHWAY\_FROM\_LEFT An action that indicates entering a highway from the left.

<span id="page-1608-6"></span>public static final *[Action](#page-1605-0)* ENTER\_HIGHWAY An action that indicates entering a highway.

<span id="page-1608-7"></span>public static final *[Action](#page-1605-0)* LEAVE\_HIGHWAY An action that indicates leaving a highway.

<span id="page-1608-8"></span>public static final *[Action](#page-1605-0)* CHANGE\_HIGHWAY An action that indicates changing from one highway to another.

<span id="page-1608-9"></span>public static final *[Action](#page-1605-0)* CONTINUE\_HIGHWAY An action that indicates continuing along a highway.

<span id="page-1608-10"></span>public static final *[Action](#page-1605-0)* FERRY An action that indicates boarding a ferry.

► API Reference

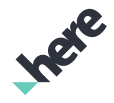

<span id="page-1609-1"></span>public static final *[Action](#page-1605-0)* PASS\_JUNCTION

An action that indicates passing a junction.

<span id="page-1609-2"></span>public static final *[Action](#page-1605-0)* HEAD\_TO

An action that indicates heading.

<span id="page-1609-3"></span>public static final *[Action](#page-1605-0)* PASS\_STATION An action that indicates passing a station.

<span id="page-1609-4"></span>public static final *[Action](#page-1605-0)* CHANGE\_LINE An action that indicates transit line change.

<span id="page-1609-5"></span>public static final *[Action](#page-1605-0)* INVALID An invalid action.

#### Method Details

<span id="page-1609-6"></span>public int value ()

#### <span id="page-1609-7"></span>public static *[Action](#page-1605-0)* valueOf (String name)

This method retrieves the enumeration value that matches the name specified by the caller.

#### Parameters:

• name

A string containing the name of the enumeration member whose value is to be retrieved.

#### <span id="page-1609-8"></span>public static *[Maneuver.Action\[\]](#page-1605-0)* values ()

This method retrieves an array of constants of the given enum type in the order in which they are declared.

# <span id="page-1609-0"></span>Icon

The enumeration *Icon* is a member of *com.here.android.mpa.routing.Maneuver*.

► API Reference

# Enumeration Summary

public static final enumeration Maneuver.Icon *extends java.lang.Enum, java.lang.Object* Represents values describing types of *[Maneuver](#page-1599-4)* icons. [For complete information, see the section *[Enumeration Details](#page-1613-0)*]

## Enum Constant Summary

#### Table 974: Enum Constants in Icon

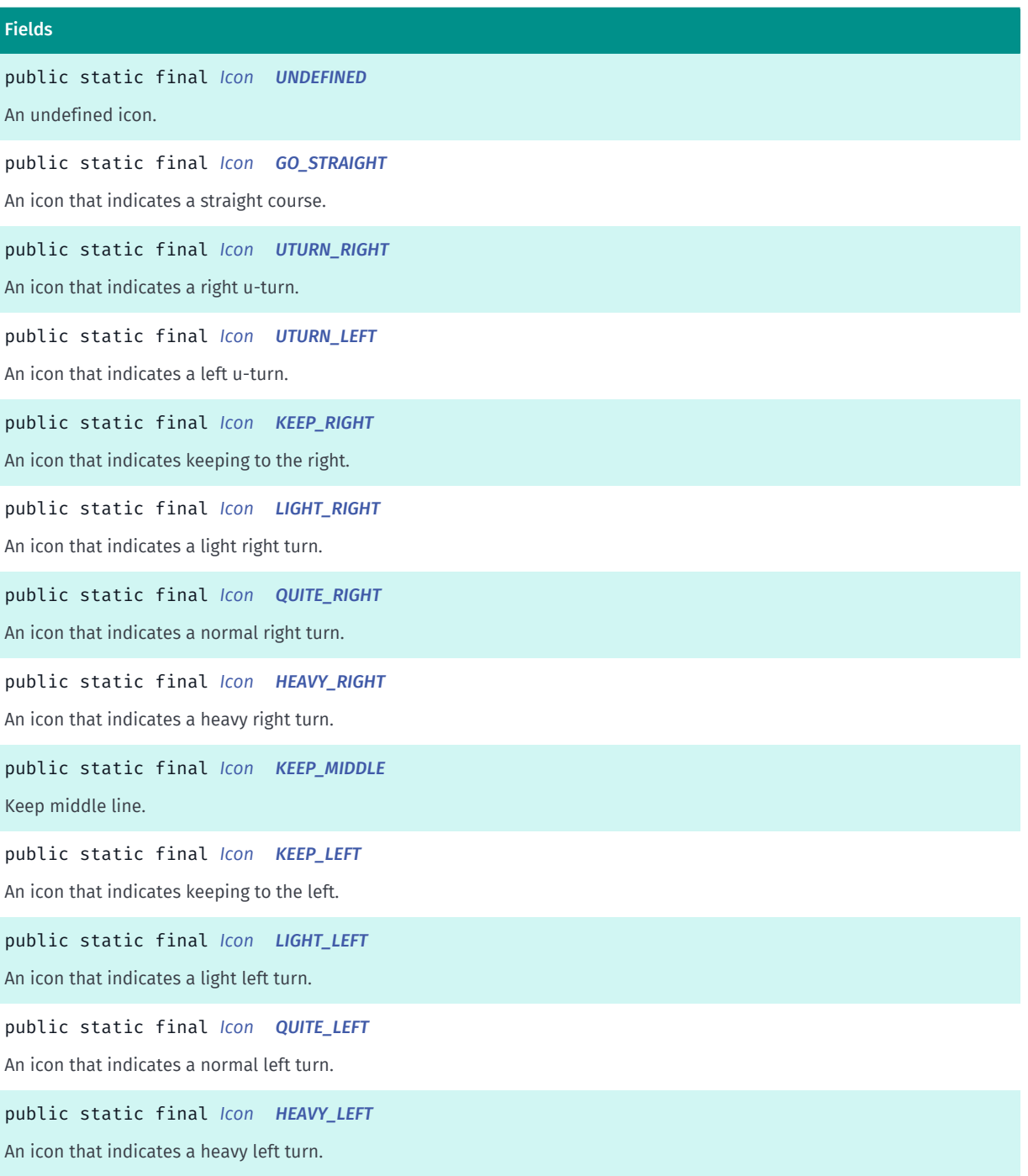

**Ingle** 

► API Reference

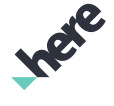

#### Fields

public static final *[Icon](#page-1609-0) [ENTER\\_HIGHWAY\\_RIGHT\\_LANE](#page-1614-8)* An icon that indicates entering a highway into the right lane. public static final *[Icon](#page-1609-0) [ENTER\\_HIGHWAY\\_LEFT\\_LANE](#page-1614-9)* An icon that indicates entering a highway into the left lane. public static final *[Icon](#page-1609-0) [LEAVE\\_HIGHWAY\\_RIGHT\\_LANE](#page-1615-0)* An icon that indicates leaving a highway from the right lane. public static final *[Icon](#page-1609-0) [LEAVE\\_HIGHWAY\\_LEFT\\_LANE](#page-1615-1)* An icon that indicates leaving a highway from the left lane. public static final *[Icon](#page-1609-0) [HIGHWAY\\_KEEP\\_RIGHT](#page-1615-2)* An icon that indicates keeping to the right-hand lane of a highway. public static final *[Icon](#page-1609-0) [HIGHWAY\\_KEEP\\_LEFT](#page-1615-3)* An icon that indicates keeping to the left-hand lane of a highway. public static final *[Icon](#page-1609-0) [ROUNDABOUT\\_1](#page-1615-4)* An icon that indicates using the first exit encountered while navigating a roundabout in a counter-clockwise direction. public static final *[Icon](#page-1609-0) [ROUNDABOUT\\_2](#page-1615-5)* An icon that indicates using the second exit encountered while navigating a roundabout in a counter-clockwise direction. public static final *[Icon](#page-1609-0) [ROUNDABOUT\\_3](#page-1615-6)* An icon that indicates using the third exit encountered while navigating a roundabout in a counter-clockwise direction. public static final *[Icon](#page-1609-0) [ROUNDABOUT\\_4](#page-1615-7)* An icon that indicates using the fourth exit encountered while navigating a roundabout in a counter-clockwise direction. public static final *[Icon](#page-1609-0) [ROUNDABOUT\\_5](#page-1615-8)* An icon that indicates using the fifth exit encountered while navigating a roundabout in a counter-clockwise direction. public static final *[Icon](#page-1609-0) [ROUNDABOUT\\_6](#page-1615-9)* An icon that indicates using the sixth exit encountered while navigating a roundabout in a counter-clockwise direction. public static final *[Icon](#page-1609-0) [ROUNDABOUT\\_7](#page-1616-0)* An icon that indicates using the seventh exit encountered while navigating a roundabout in a counter-clockwise direction. public static final *[Icon](#page-1609-0) [ROUNDABOUT\\_8](#page-1616-1)* An icon that indicates using the eighth exit encountered while navigating a roundabout in a counter-clockwise direction. public static final *[Icon](#page-1609-0) [ROUNDABOUT\\_9](#page-1616-2)* An icon that indicates using the ninth exit encountered while navigating a roundabout in a counter-clockwise direction. public static final *[Icon](#page-1609-0) [ROUNDABOUT\\_10](#page-1616-3)* An icon that indicates using the tenth exit encountered while navigating a roundabout in a counter-clockwise direction. public static final *[Icon](#page-1609-0) [ROUNDABOUT\\_11](#page-1616-4)* An icon that indicates using the eleventh exit encountered while navigating a roundabout in a counter-clockwise direction.

**Ingle** 

► API Reference

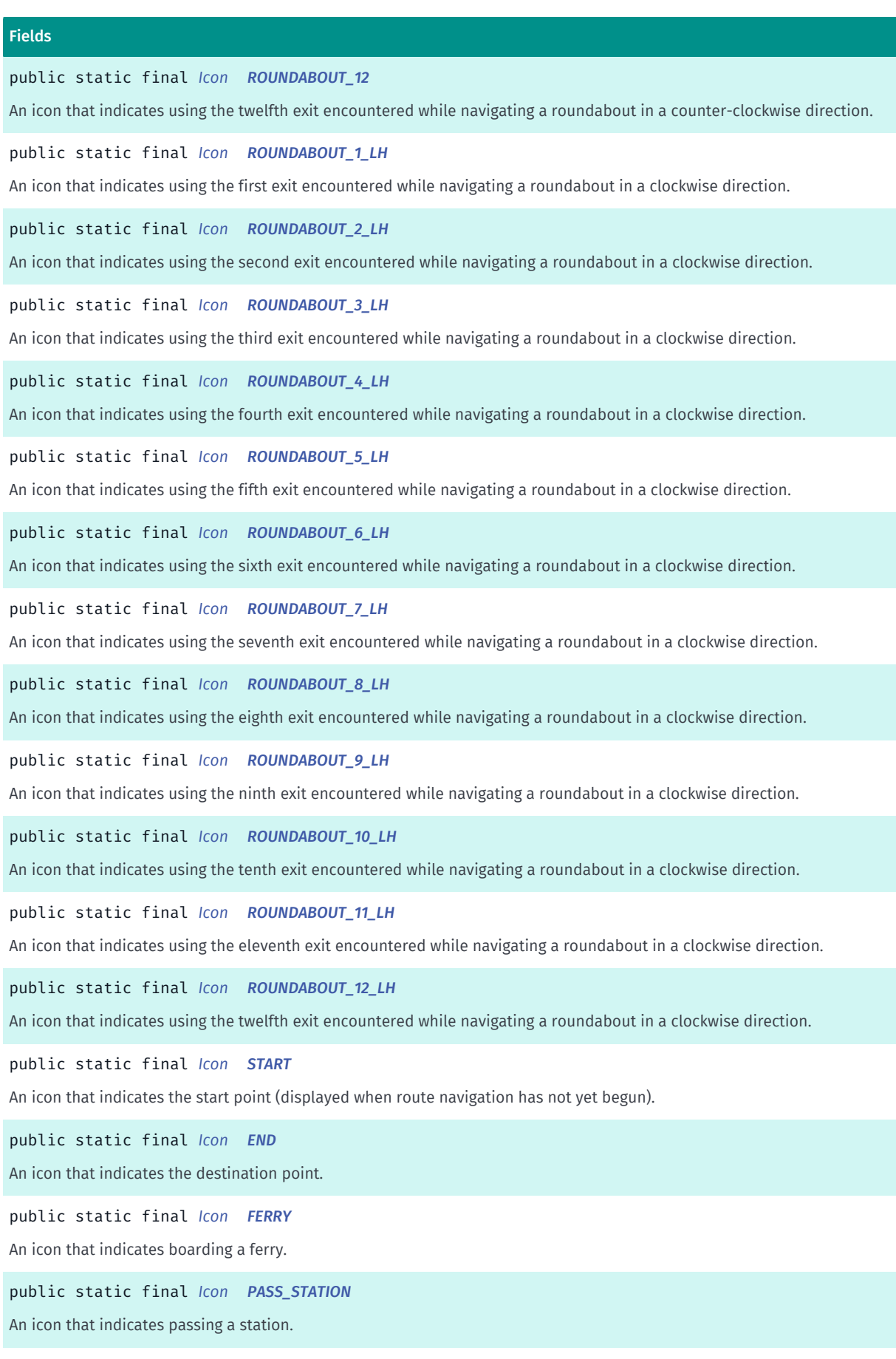

► API Reference

Fields

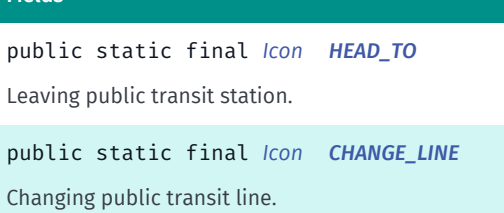

# Method Summary

#### Table 975: Methods in Icon

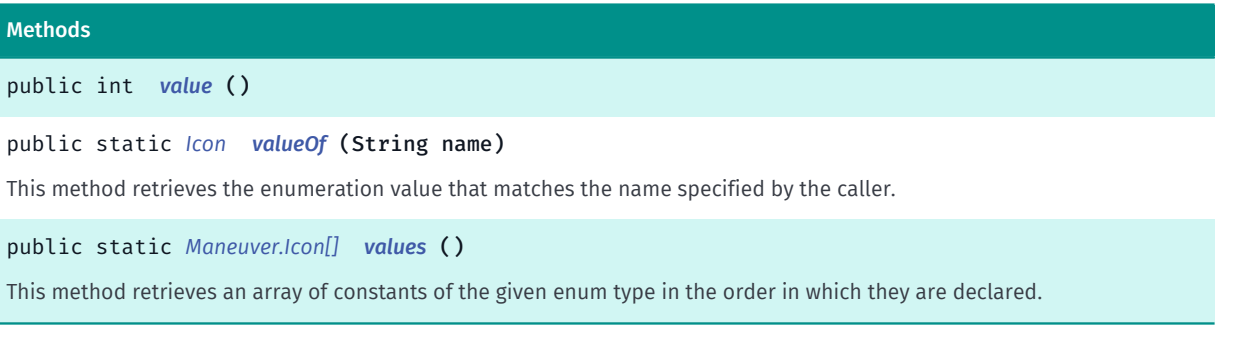

# <span id="page-1613-0"></span>Enumeration Details

Represents values describing types of *[Maneuver](#page-1599-4)* icons.

Note that this enum is only provided as a convenience to easily retrieve the maneuver instruction. You must provide your own icon images and implement your own icon-drawing code.

# Enum Constant Details

<span id="page-1613-1"></span>public static final *[Icon](#page-1609-0)* UNDEFINED

An undefined icon.

<span id="page-1613-2"></span>public static final *[Icon](#page-1609-0)* GO\_STRAIGHT

An icon that indicates a straight course.

### <span id="page-1613-3"></span>public static final *[Icon](#page-1609-0)* UTURN\_RIGHT

An icon that indicates a right u-turn.

### <span id="page-1613-4"></span>public static final *[Icon](#page-1609-0)* UTURN\_LEFT

An icon that indicates a left u-turn.

<span id="page-1613-5"></span>public static final *[Icon](#page-1609-0)* KEEP\_RIGHT

► API Reference

An icon that indicates keeping to the right.

<span id="page-1614-0"></span>public static final *[Icon](#page-1609-0)* LIGHT\_RIGHT

An icon that indicates a light right turn.

<span id="page-1614-1"></span>public static final *[Icon](#page-1609-0)* QUITE\_RIGHT An icon that indicates a normal right turn.

<span id="page-1614-2"></span>public static final *[Icon](#page-1609-0)* HEAVY\_RIGHT

An icon that indicates a heavy right turn.

<span id="page-1614-3"></span>public static final *[Icon](#page-1609-0)* KEEP\_MIDDLE Keep middle line.

<span id="page-1614-4"></span>public static final *[Icon](#page-1609-0)* KEEP\_LEFT An icon that indicates keeping to the left.

<span id="page-1614-5"></span>public static final *[Icon](#page-1609-0)* LIGHT\_LEFT

An icon that indicates a light left turn.

### <span id="page-1614-6"></span>public static final *[Icon](#page-1609-0)* QUITE\_LEFT

An icon that indicates a normal left turn.

<span id="page-1614-7"></span>public static final *[Icon](#page-1609-0)* HEAVY\_LEFT An icon that indicates a heavy left turn.

<span id="page-1614-8"></span>public static final *[Icon](#page-1609-0)* ENTER\_HIGHWAY\_RIGHT\_LANE An icon that indicates entering a highway into the right lane.

<span id="page-1614-9"></span>public static final *[Icon](#page-1609-0)* ENTER\_HIGHWAY\_LEFT\_LANE

An icon that indicates entering a highway into the left lane.

► API Reference

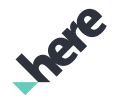

#### <span id="page-1615-0"></span>public static final *[Icon](#page-1609-0)* LEAVE\_HIGHWAY\_RIGHT\_LANE

An icon that indicates leaving a highway from the right lane.

# <span id="page-1615-1"></span>public static final *[Icon](#page-1609-0)* LEAVE\_HIGHWAY\_LEFT\_LANE

An icon that indicates leaving a highway from the left lane.

# <span id="page-1615-2"></span>public static final *[Icon](#page-1609-0)* HIGHWAY\_KEEP\_RIGHT

An icon that indicates keeping to the right-hand lane of a highway.

### <span id="page-1615-3"></span>public static final *[Icon](#page-1609-0)* HIGHWAY\_KEEP\_LEFT

An icon that indicates keeping to the left-hand lane of a highway.

#### <span id="page-1615-4"></span>public static final *[Icon](#page-1609-0)* ROUNDABOUT\_1

An icon that indicates using the first exit encountered while navigating a roundabout in a counter-clockwise direction.

#### <span id="page-1615-5"></span>public static final *[Icon](#page-1609-0)* ROUNDABOUT\_2

An icon that indicates using the second exit encountered while navigating a roundabout in a counterclockwise direction.

#### <span id="page-1615-6"></span>public static final *[Icon](#page-1609-0)* ROUNDABOUT\_3

An icon that indicates using the third exit encountered while navigating a roundabout in a counter-clockwise direction.

### <span id="page-1615-7"></span>public static final *[Icon](#page-1609-0)* ROUNDABOUT\_4

An icon that indicates using the fourth exit encountered while navigating a roundabout in a counterclockwise direction.

#### <span id="page-1615-8"></span>public static final *[Icon](#page-1609-0)* ROUNDABOUT\_5

An icon that indicates using the fifth exit encountered while navigating a roundabout in a counter-clockwise direction.

### <span id="page-1615-9"></span>public static final *[Icon](#page-1609-0)* ROUNDABOUT\_6

► API Reference

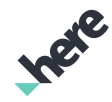

An icon that indicates using the sixth exit encountered while navigating a roundabout in a counter-clockwise direction.

## <span id="page-1616-0"></span>public static final *[Icon](#page-1609-0)* ROUNDABOUT\_7

An icon that indicates using the seventh exit encountered while navigating a roundabout in a counterclockwise direction.

### <span id="page-1616-1"></span>public static final *[Icon](#page-1609-0)* ROUNDABOUT\_8

An icon that indicates using the eighth exit encountered while navigating a roundabout in a counterclockwise direction.

### <span id="page-1616-2"></span>public static final *[Icon](#page-1609-0)* ROUNDABOUT\_9

An icon that indicates using the ninth exit encountered while navigating a roundabout in a counter-clockwise direction.

#### <span id="page-1616-3"></span>public static final *[Icon](#page-1609-0)* ROUNDABOUT\_10

An icon that indicates using the tenth exit encountered while navigating a roundabout in a counter-clockwise direction.

#### <span id="page-1616-4"></span>public static final *[Icon](#page-1609-0)* ROUNDABOUT\_11

An icon that indicates using the eleventh exit encountered while navigating a roundabout in a counterclockwise direction.

## <span id="page-1616-5"></span>public static final *[Icon](#page-1609-0)* ROUNDABOUT\_12

An icon that indicates using the twelfth exit encountered while navigating a roundabout in a counterclockwise direction.

#### <span id="page-1616-6"></span>public static final *[Icon](#page-1609-0)* ROUNDABOUT\_1\_LH

An icon that indicates using the first exit encountered while navigating a roundabout in a clockwise direction.

#### <span id="page-1616-7"></span>public static final *[Icon](#page-1609-0)* ROUNDABOUT\_2\_LH

An icon that indicates using the second exit encountered while navigating a roundabout in a clockwise direction.

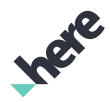

#### ► API Reference

#### <span id="page-1617-0"></span>public static final *[Icon](#page-1609-0)* ROUNDABOUT\_3\_LH

An icon that indicates using the third exit encountered while navigating a roundabout in a clockwise direction.

### <span id="page-1617-1"></span>public static final *[Icon](#page-1609-0)* ROUNDABOUT\_4\_LH

An icon that indicates using the fourth exit encountered while navigating a roundabout in a clockwise direction.

#### <span id="page-1617-2"></span>public static final *[Icon](#page-1609-0)* ROUNDABOUT\_5\_LH

An icon that indicates using the fifth exit encountered while navigating a roundabout in a clockwise direction.

#### <span id="page-1617-3"></span>public static final *[Icon](#page-1609-0)* ROUNDABOUT\_6\_LH

An icon that indicates using the sixth exit encountered while navigating a roundabout in a clockwise direction.

#### <span id="page-1617-4"></span>public static final *[Icon](#page-1609-0)* ROUNDABOUT\_7\_LH

An icon that indicates using the seventh exit encountered while navigating a roundabout in a clockwise direction.

#### <span id="page-1617-5"></span>public static final *[Icon](#page-1609-0)* ROUNDABOUT\_8\_LH

An icon that indicates using the eighth exit encountered while navigating a roundabout in a clockwise direction.

#### <span id="page-1617-6"></span>public static final *[Icon](#page-1609-0)* ROUNDABOUT\_9\_LH

An icon that indicates using the ninth exit encountered while navigating a roundabout in a clockwise direction.

#### <span id="page-1617-7"></span>public static final *[Icon](#page-1609-0)* ROUNDABOUT\_10\_LH

An icon that indicates using the tenth exit encountered while navigating a roundabout in a clockwise direction.

### <span id="page-1617-8"></span>public static final *[Icon](#page-1609-0)* ROUNDABOUT\_11\_LH

An icon that indicates using the eleventh exit encountered while navigating a roundabout in a clockwise direction.

► API Reference

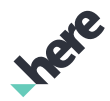

#### <span id="page-1618-0"></span>public static final *[Icon](#page-1609-0)* ROUNDABOUT\_12\_LH

An icon that indicates using the twelfth exit encountered while navigating a roundabout in a clockwise direction.

#### <span id="page-1618-1"></span>public static final *[Icon](#page-1609-0)* START

An icon that indicates the start point (displayed when route navigation has not yet begun).

#### <span id="page-1618-2"></span>public static final *[Icon](#page-1609-0)* END

An icon that indicates the destination point.

#### <span id="page-1618-3"></span>public static final *[Icon](#page-1609-0)* FERRY

An icon that indicates boarding a ferry.

#### <span id="page-1618-4"></span>public static final *[Icon](#page-1609-0)* PASS\_STATION

An icon that indicates passing a station.

<span id="page-1618-5"></span>public static final *[Icon](#page-1609-0)* HEAD\_TO Leaving public transit station.

<span id="page-1618-6"></span>public static final *[Icon](#page-1609-0)* CHANGE\_LINE

Changing public transit line.

#### Method Details

<span id="page-1618-7"></span>public int value ()

### <span id="page-1618-8"></span>public static *[Icon](#page-1609-0)* valueOf (String name)

This method retrieves the enumeration value that matches the name specified by the caller.

#### Parameters:

• name

A string containing the name of the enumeration member whose value is to be retrieved.

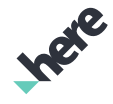

#### ► API Reference

#### <span id="page-1619-1"></span>public static *[Maneuver.Icon\[\]](#page-1609-0)* values ()

This method retrieves an array of constants of the given enum type in the order in which they are declared.

# <span id="page-1619-0"></span>TrafficDirection

The enumeration *TrafficDirection* is a member of *com.here.android.mpa.routing.Maneuver*.

#### Enumeration Summary

public static final enumeration Maneuver.TrafficDirection *extends java.lang.Enum, java.lang.Object* Represents values describing possible traffic directions, the side of road on which one must drive. [For complete information, see the section *[Enumeration Details](#page-1619-2)*]

### Enum Constant Summary

#### Table 976: Enum Constants in TrafficDirection

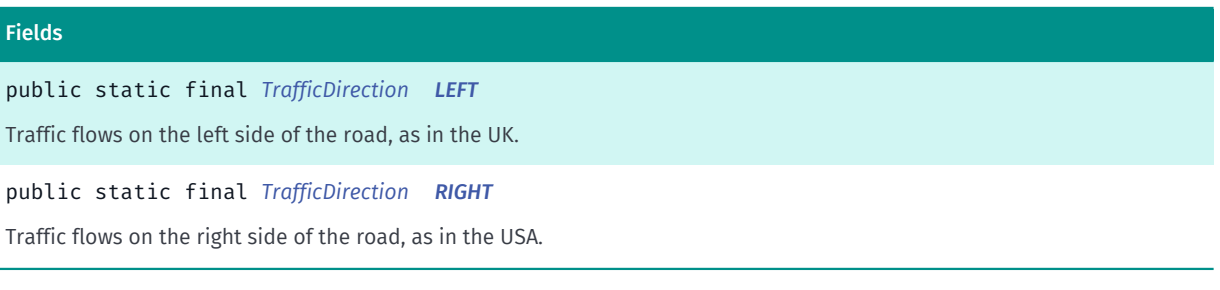

#### Method Summary

#### Table 977: Methods in TrafficDirection

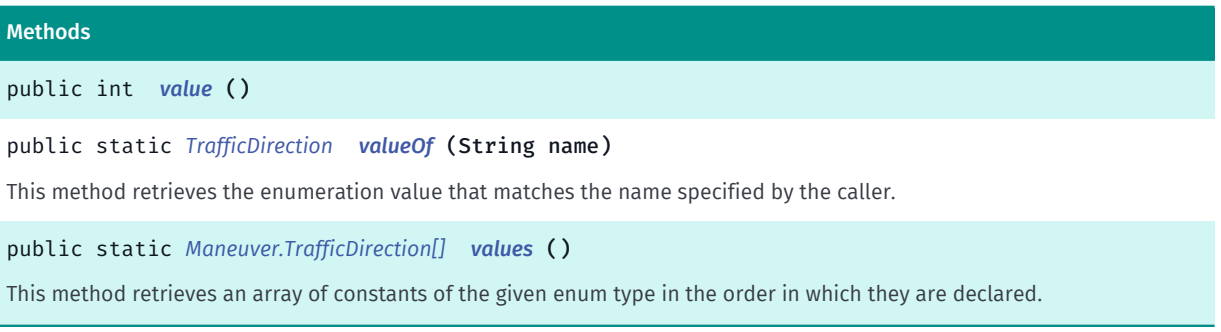

### <span id="page-1619-2"></span>Enumeration Details

Represents values describing possible traffic directions, the side of road on which one must drive.

### Enum Constant Details

<span id="page-1619-3"></span>public static final *[TrafficDirection](#page-1619-0)* LEFT
► API Reference

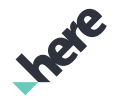

Traffic flows on the left side of the road, as in the UK.

#### public static final *[TrafficDirection](#page-1619-0)* RIGHT

Traffic flows on the right side of the road, as in the USA.

#### Method Details

public int value ()

#### public static *[TrafficDirection](#page-1619-0)* valueOf (String name)

This method retrieves the enumeration value that matches the name specified by the caller.

#### Parameters:

• name

A string containing the name of the enumeration member whose value is to be retrieved.

#### public static *[Maneuver.TrafficDirection\[\]](#page-1619-0)* values ()

This method retrieves an array of constants of the given enum type in the order in which they are declared.

### <span id="page-1620-0"></span>Turn

The enumeration *Turn* is a member of *com.here.android.mpa.routing.Maneuver*.

#### Enumeration Summary

public static final enumeration Maneuver.Turn *extends java.lang.Enum, java.lang.Object* Represents values describing possible turns within a *[Maneuver](#page-1599-0)*. [For complete information, see the section *[Enumeration Details](#page-1622-0)*]

#### Enum Constant Summary

Table 978: Enum Constants in Turn

# Fields public static final *[Turn](#page-1620-0) [UNDEFINED](#page-1622-1)* An undefined turn.

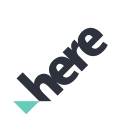

► API Reference

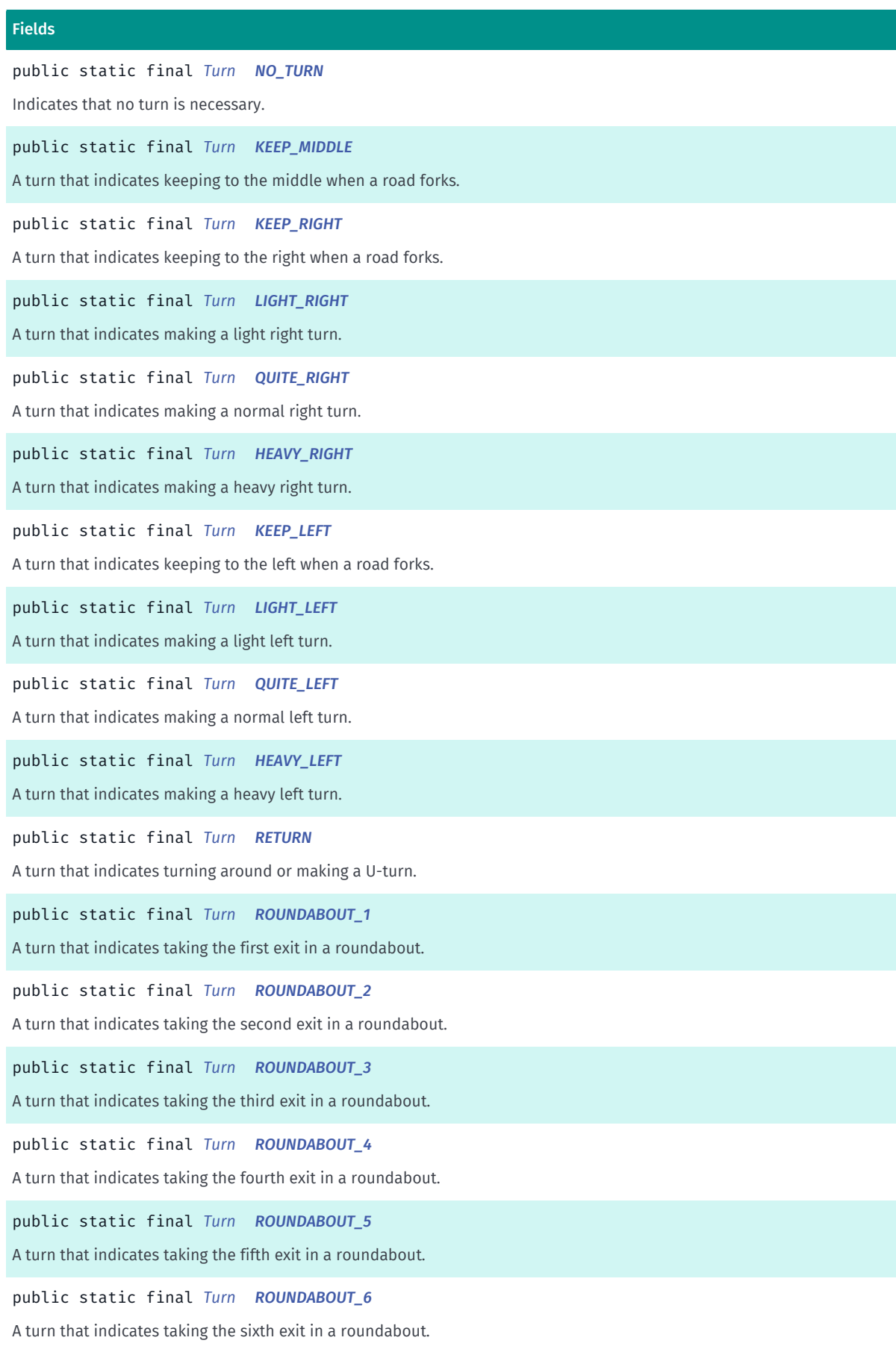

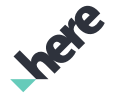

► API Reference

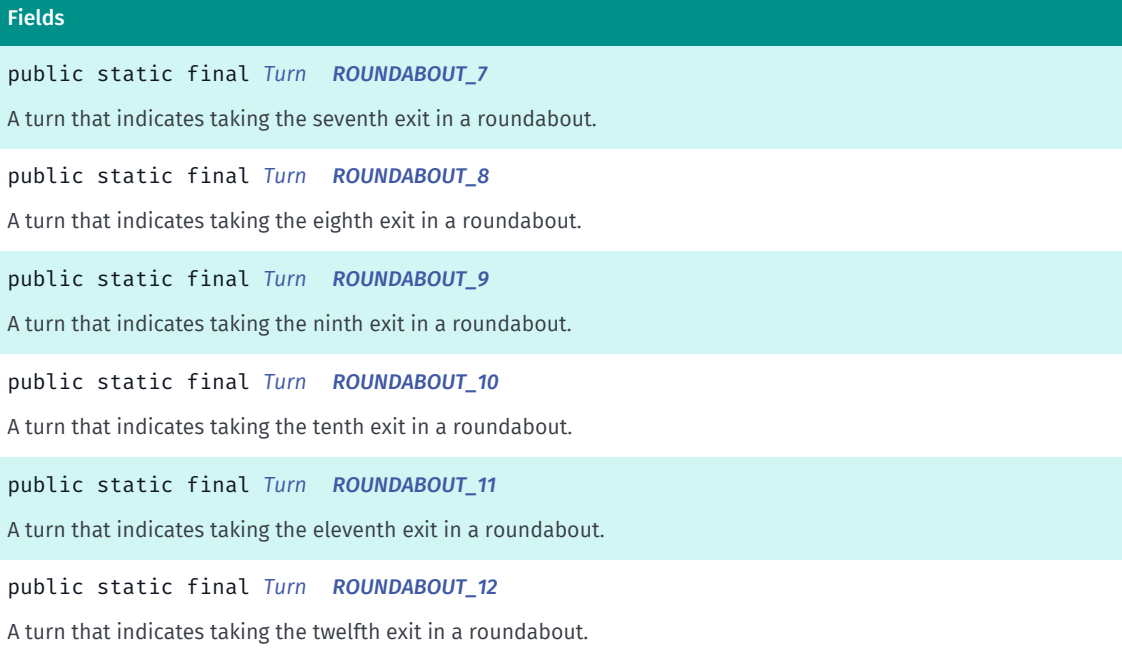

#### Method Summary

#### Table 979: Methods in Turn

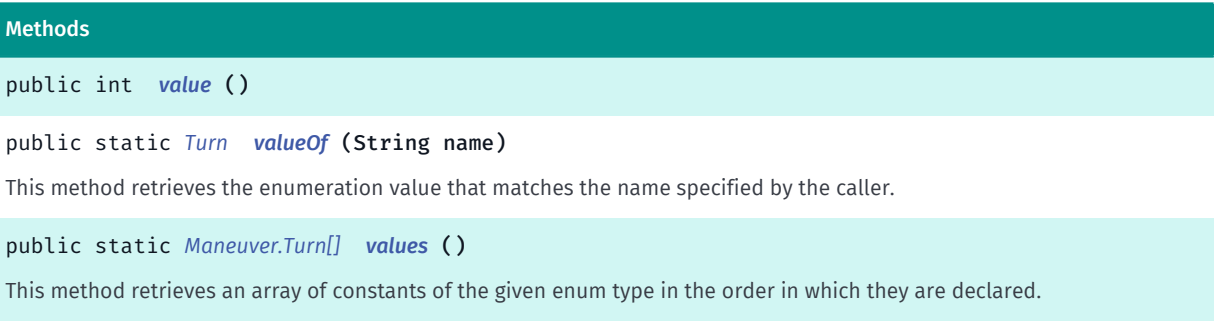

#### <span id="page-1622-0"></span>Enumeration Details

Represents values describing possible turns within a *[Maneuver](#page-1599-0)*.

#### Enum Constant Details

<span id="page-1622-1"></span>public static final *[Turn](#page-1620-0)* UNDEFINED

An undefined turn.

#### <span id="page-1622-2"></span>public static final *[Turn](#page-1620-0)* NO\_TURN

Indicates that no turn is necessary.

#### <span id="page-1622-3"></span>public static final *[Turn](#page-1620-0)* KEEP\_MIDDLE

A turn that indicates keeping to the middle when a road forks.

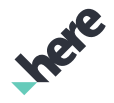

<span id="page-1623-0"></span>public static final *[Turn](#page-1620-0)* KEEP\_RIGHT

A turn that indicates keeping to the right when a road forks.

<span id="page-1623-1"></span>public static final *[Turn](#page-1620-0)* LIGHT\_RIGHT A turn that indicates making a light right turn.

<span id="page-1623-2"></span>public static final *[Turn](#page-1620-0)* QUITE\_RIGHT A turn that indicates making a normal right turn.

<span id="page-1623-3"></span>public static final *[Turn](#page-1620-0)* HEAVY\_RIGHT A turn that indicates making a heavy right turn.

<span id="page-1623-4"></span>public static final *[Turn](#page-1620-0)* KEEP\_LEFT A turn that indicates keeping to the left when a road forks.

<span id="page-1623-5"></span>public static final *[Turn](#page-1620-0)* LIGHT\_LEFT A turn that indicates making a light left turn.

<span id="page-1623-6"></span>public static final *[Turn](#page-1620-0)* QUITE\_LEFT A turn that indicates making a normal left turn.

<span id="page-1623-7"></span>public static final *[Turn](#page-1620-0)* HEAVY\_LEFT A turn that indicates making a heavy left turn.

<span id="page-1623-8"></span>public static final *[Turn](#page-1620-0)* RETURN A turn that indicates turning around or making a U-turn.

<span id="page-1623-9"></span>public static final *[Turn](#page-1620-0)* ROUNDABOUT\_1 A turn that indicates taking the first exit in a roundabout.

<span id="page-1623-10"></span>public static final *[Turn](#page-1620-0)* ROUNDABOUT\_2

► API Reference

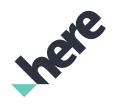

A turn that indicates taking the second exit in a roundabout.

<span id="page-1624-0"></span>public static final *[Turn](#page-1620-0)* ROUNDABOUT\_3 A turn that indicates taking the third exit in a roundabout.

<span id="page-1624-1"></span>public static final *[Turn](#page-1620-0)* ROUNDABOUT\_4 A turn that indicates taking the fourth exit in a roundabout.

<span id="page-1624-2"></span>public static final *[Turn](#page-1620-0)* ROUNDABOUT\_5 A turn that indicates taking the fifth exit in a roundabout.

<span id="page-1624-3"></span>public static final *[Turn](#page-1620-0)* ROUNDABOUT\_6 A turn that indicates taking the sixth exit in a roundabout.

<span id="page-1624-4"></span>public static final *[Turn](#page-1620-0)* ROUNDABOUT\_7 A turn that indicates taking the seventh exit in a roundabout.

<span id="page-1624-5"></span>public static final *[Turn](#page-1620-0)* ROUNDABOUT\_8 A turn that indicates taking the eighth exit in a roundabout.

A turn that indicates taking the ninth exit in a roundabout.

<span id="page-1624-6"></span>public static final *[Turn](#page-1620-0)* ROUNDABOUT\_9

<span id="page-1624-7"></span>public static final *[Turn](#page-1620-0)* ROUNDABOUT\_10 A turn that indicates taking the tenth exit in a roundabout.

<span id="page-1624-8"></span>public static final *[Turn](#page-1620-0)* ROUNDABOUT\_11 A turn that indicates taking the eleventh exit in a roundabout.

<span id="page-1624-9"></span>public static final *[Turn](#page-1620-0)* ROUNDABOUT\_12 A turn that indicates taking the twelfth exit in a roundabout.

► API Reference

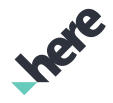

#### Method Details

<span id="page-1625-0"></span>public int value ()

#### <span id="page-1625-1"></span>public static *[Turn](#page-1620-0)* valueOf (String name)

This method retrieves the enumeration value that matches the name specified by the caller.

#### Parameters:

• name

A string containing the name of the enumeration member whose value is to be retrieved.

#### <span id="page-1625-2"></span>public static *[Maneuver.Turn\[\]](#page-1620-0)* values ()

This method retrieves an array of constants of the given enum type in the order in which they are declared.

# <span id="page-1625-3"></span>Route

The class *Route* is a member of *[com.here.android.mpa.routing](#page-1576-0)* .

#### Class Summary

public class Route *extends java.lang.Object* Represents a distinct path connecting two or more waypoints GeoCoordinate . [For complete information, see the section *[Class Details](#page-1628-0)*] See also: *[RouteResult](#page-1693-0)*

#### Nested Class Summary

#### Table 980: Nested Classes in Route

#### Nested Classes

public static abstract interface *[Route.DeserializationCallback](#page-1637-0)* Callback interface for when deserialization is done, passed to deserializeAsync. public static class *[Route.DeserializationResult](#page-1637-1)* Represents the result of a Route de-serialization

public static final enumeration *[Route.EtaValidity](#page-1638-0)* Enumeration used for calculating the estimated time of arrival(ETA).

► API Reference

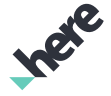

#### Nested Classes

public static abstract interface *[Route.SerializationCallback](#page-1640-0)*

Callback interface for when serialization is done, passed to serializeAsync.

public static class *[Route.SerializationResult](#page-1641-0)*

Represents the result of a Route serialization

public static final enumeration *[Route.SerializerError](#page-1642-0)*

Represents values describing possible route serialization errors.

public static final enumeration *[Route.TrafficPenaltyMode](#page-1644-0)*

Defines the possible traffic penalty modes used for route calculation and traffic event handling.

#### Field Summary

Table 981: Fields in Route

#### Fields

public static final int *[WHOLE\\_ROUTE](#page-1628-1)* See *[Route.getTta\(TrafficPenaltyMode, int\)](#page-1635-0)*.

#### Method Summary

Table 982: Methods in Route

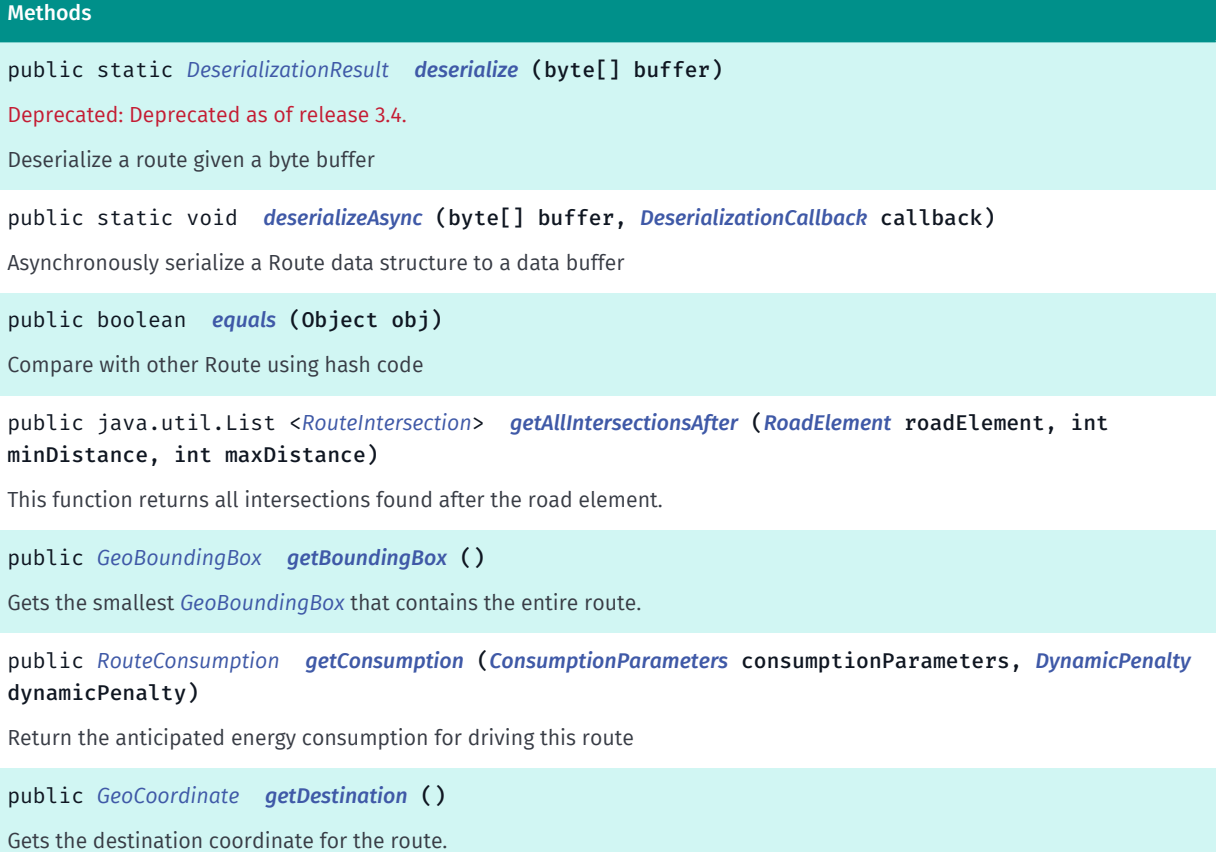

► API Reference

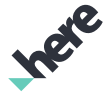

#### Methods

public *[RouteIntersection](#page-1653-0) [getFirstIntersectionAfter](#page-1630-3)* (*[RoadElement](#page-539-0)* roadElement, int minDistance, int maxDistance)

This function returns the first intersection found after the road element.

public *[Maneuver](#page-1599-0) [getFirstManeuver](#page-1631-0)* ()

Returns the first *[Maneuver](#page-1599-0)*.

public *[GeoCoordinate](#page-447-0) [getLastReachablePosition](#page-1631-1)* (*[RouteConsumption](#page-1646-0)* routeConsumption, int

energyCapacity)

The last reachable waypoint given a specific consumption model The RouteConsumption passed to this method shoud have been previously obtained from the getConsumption method.

public int *[getLength](#page-1631-2)* ()

Gets the length of the route, in meters.

public java.util.List <*[Maneuver](#page-1599-0)*> *[getManeuvers](#page-1632-0)* ()

Gets the list of all maneuvers that travelers will encounter along the route.

public List *[getPermanentDirectedLinkIds](#page-1632-1)* ()

Returns list of permanent link ids of the RouteElement objects contained in this route with their travel directions.

public List *[getPermanentLinkIds](#page-1632-2)* ()

Returns list of permanent link ids of the RouteElement objects contained in this route.

public *[RouteElements](#page-1651-0) [getRouteElements](#page-1632-3)* ()

Returns all *[RouteElements](#page-1651-0)* in this route.

public *[RouteElements](#page-1651-0) [getRouteElements](#page-1633-0)* (*[Maneuver](#page-1599-0)* maneuver)

Gets the *[RouteElements](#page-1651-0)* belonging to this *[Maneuver](#page-1599-0)*.

public *[RouteElements](#page-1651-0) [getRouteElementsFromDuration](#page-1633-1)* (long duration)

Gets the *[RouteElements](#page-1651-0)* for a given duration (in seconds) from the start of the route.

public *[RouteElements](#page-1651-0) [getRouteElementsFromDuration](#page-1633-2)* (long start, long duration)

Gets the *[RouteElements](#page-1651-0)* for a given duration (in seconds) within the route.

#### public *[RouteElements](#page-1651-0) [getRouteElementsFromLength](#page-1633-3)* (int length)

Gets the *[RouteElements](#page-1651-0)* for a given distance (in meters) within the route.

public *[RouteElements](#page-1651-0) [getRouteElementsFromLength](#page-1634-0)* (int start, int length)

Gets the *[RouteElements](#page-1651-0)* for a given distance (in meters) within the route.

public java.util.List <*[GeoCoordinate](#page-447-0)*> *[getRouteGeometry](#page-1634-1)* ()

Gets the list of all *[GeoCoordinate](#page-447-0)* values representing, in order, the polyline of the route.

public java.util.List <*[GeoCoordinate](#page-447-0)*> *[getRouteGeometryWithElevationData](#page-1634-2)* ()

Gets the list of all *[GeoCoordinate](#page-447-0)* values representing, in order, the polyline of the route with elevation data (if available).

public *[RoutePlan](#page-1689-0) [getRoutePlan](#page-1634-3)* ()

Returns the route plan for defining a route with one or more route legs.

► API Reference

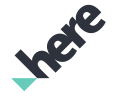

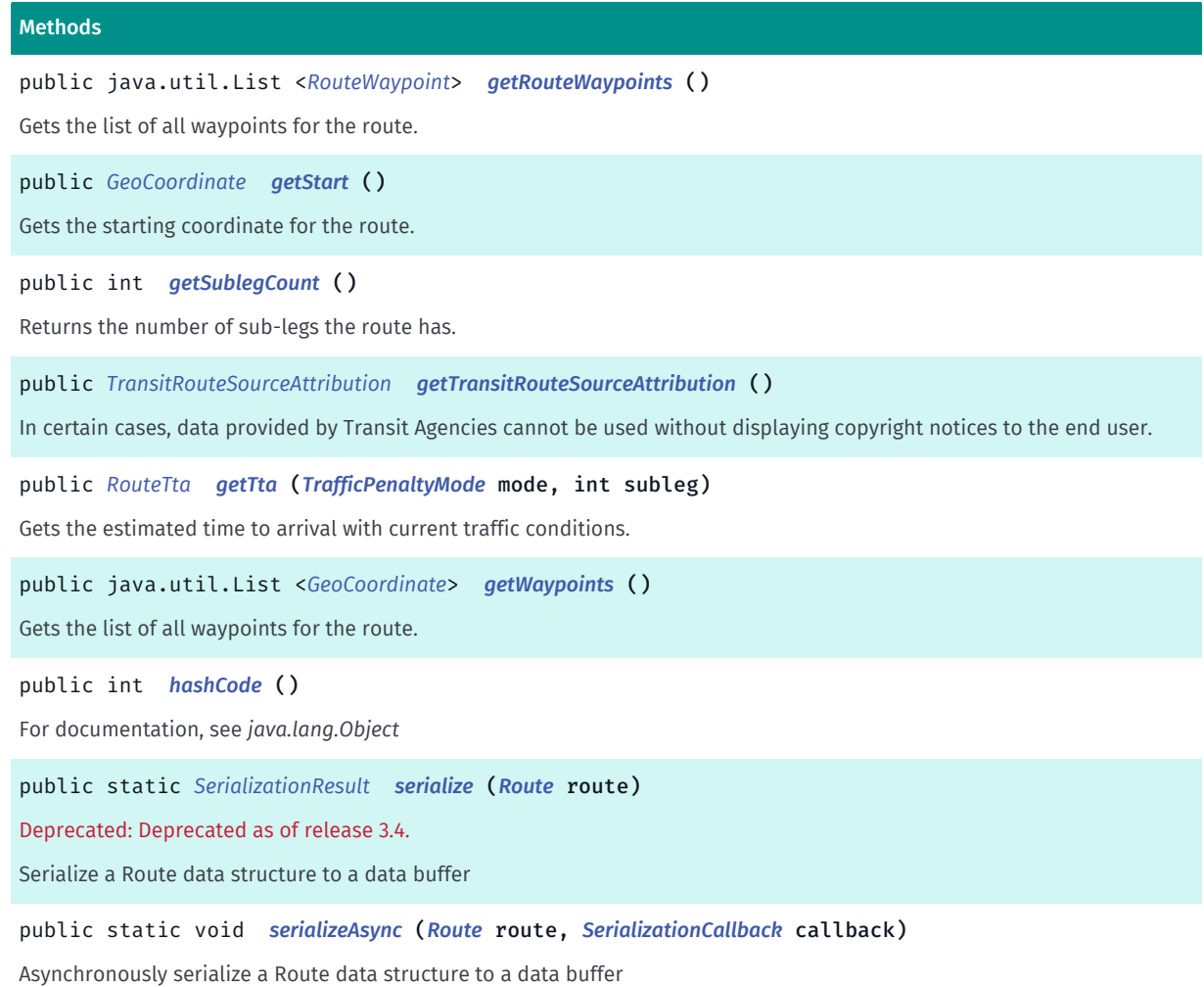

#### <span id="page-1628-0"></span>Class Details

Represents a distinct path connecting two or more waypoints GeoCoordinate . A Route consists of a list of maneuvers and route links.

#### See also:

*[RouteResult](#page-1693-0)*

#### Field Details

<span id="page-1628-1"></span>public static final int WHOLE\_ROUTE

See *[Route.getTta\(TrafficPenaltyMode, int\)](#page-1635-0)*.

#### Method Details

#### <span id="page-1628-2"></span>public static *[DeserializationResult](#page-1637-1)* deserialize (byte[] buffer)

Deprecated: Deprecated as of release 3.4.

Use *[deserializeAsync\(byte\[\], Route.DeserializationCallback\)](#page-1629-0)* instead.

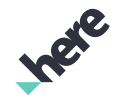

► API Reference

Deserialize a route given a byte buffer

When deserializing a route with many waypoints, use an android.os.android.os.AsyncTask to avoid blockage on the main thread

IMPORTANT: Route serialization is a Beta feature. The related classes are subject to change without notice.

#### Parameters:

• buffer

Data buffer containing the route.

#### Returns:

*[Route.DeserializationResult](#page-1637-1)* object.

### <span id="page-1629-0"></span>public static void deserializeAsync (byte[] buffer, *[DeserializationCallback](#page-1637-0)* callback)

Asynchronously serialize a Route data structure to a data buffer

IMPORTANT: Route serialization is a Beta feature. The related classes are subject to change without notice.

#### Parameters:

• buffer

Data buffer containing the route.

• callback

DeserializationCallback callback which runs on the GUI thread when route deserialization is done.

#### <span id="page-1629-1"></span>public boolean equals (Object obj)

Compare with other Route using hash code

#### Parameters:

• obj

### <span id="page-1629-2"></span>public java.util.List <*[RouteIntersection](#page-1653-0)*> getAllIntersectionsAfter (*[RoadElement](#page-539-0)* roadElement, int minDistance, int maxDistance)

This function returns all intersections found after the road element. This API is not supported for reset route, e.g. truck routing, online timetable routing.

#### Parameters:

• roadElement

road element on the route from which search should be started

• minDistance

The minimum distance from the given roadElement to the intersection

• maxDistance

► API Reference

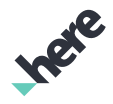

The maximum distance from the given roadElement to the intersection

#### Returns:

a List of RouteIntersections.

#### <span id="page-1630-0"></span>public *[GeoBoundingBox](#page-439-0)* getBoundingBox ()

Gets the smallest *[GeoBoundingBox](#page-439-0)* that contains the entire route.

#### Returns:

The GeoBoundingBox

#### <span id="page-1630-1"></span>public *[RouteConsumption](#page-1646-0)* getConsumption (*[ConsumptionParameters](#page-1577-0)* consumptionParameters, *[DynamicPenalty](#page-1596-0)* dynamicPenalty)

Return the anticipated energy consumption for driving this route

IMPORTANT: Consumption calculation is a Beta feature. The related classes and methods are subject to change without notice.

#### Parameters:

• consumptionParameters

Consumption parameters specific to the vehicle that is to drive the route

• dynamicPenalty

Restriction factors for a given area that will influence consumption

#### Returns:

a RouteConsumption instance containing data about the route consumption, or null if the route type doesn't support consumption information (e.g. a transit route)

#### <span id="page-1630-2"></span>public *[GeoCoordinate](#page-447-0)* getDestination ()

Gets the destination coordinate for the route.

#### Returns:

The destination GeoCoordinate

### <span id="page-1630-3"></span>public *[RouteIntersection](#page-1653-0)* getFirstIntersectionAfter (*[RoadElement](#page-539-0)* roadElement, int minDistance, int maxDistance)

This function returns the first intersection found after the road element. If the road element provided ends on the intersection this intersection will be returned. This API is not supported for reset route, e.g. truck routing, online timetable routing.

#### Parameters:

► API Reference

#### • roadElement

road element on the route from which search should be started

• minDistance

The minimum distance from the given roadElement to the intersection

• maxDistance

The maximum distance from the given roadElement to the intersection

#### Returns:

a RouteIntersection if found, otherwise null if no intersection is found

#### <span id="page-1631-0"></span>public *[Maneuver](#page-1599-0)* getFirstManeuver ()

Returns the first *[Maneuver](#page-1599-0)*.

Returns:

the first Maneuver, null if there are no maneuvers

### <span id="page-1631-1"></span>public *[GeoCoordinate](#page-447-0)* getLastReachablePosition (*[RouteConsumption](#page-1646-0)* routeConsumption, int energyCapacity)

The last reachable waypoint given a specific consumption model The RouteConsumption passed to this method shoud have been previously obtained from the getConsumption method. In the case that getConsumption was called with the default values provided by ConsumptionParameters , an appropriate value for energyCapacity would be 300000. This would represent a vehicle with maximum capacity. A lower value would correspond to a vehicle with lower remaining capacity which would not be able to travel as far.

IMPORTANT: Consumption calculation is a Beta feature. The related classes and methods are subject to change without notice.

#### Parameters:

• routeConsumption

Specifies the parameters of consumption for a given vehicle.

• energyCapacity

Available capacity at the beginning of the route

#### Returns:

the coordinates of the last reachable position.

#### <span id="page-1631-2"></span>public int getLength ()

Gets the length of the route, in meters.

#### Returns:

The route length in meters

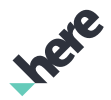

#### <span id="page-1632-0"></span>public java.util.List <*[Maneuver](#page-1599-0)*> getManeuvers ()

Gets the list of all maneuvers that travelers will encounter along the route. If the *[RouteOptions.TransportMode](#page-1680-0)* of the route is *[PUBLIC\\_TRANSPORT](#page-1681-0)*, cast the Maneuver objects to *[TransitManeuver](#page-1724-0)* objects to get additional data about the transit route.

#### Returns:

The list of *[Maneuver](#page-1599-0)* objects

#### <span id="page-1632-1"></span>public List getPermanentDirectedLinkIds ()

Returns list of permanent link ids of the RouteElement objects contained in this route with their travel directions. Will return empty list for offline calculated route or for public transport route.

Returns: all permanent link ids See also: *[getPermanentLinkId\(\)](#page-543-0) [getPermanentDirectedLinkId\(\)](#page-542-0) [getPermanentLinkIds\(\)](#page-1632-2)*

### <span id="page-1632-2"></span>public List getPermanentLinkIds ()

Returns list of permanent link ids of the RouteElement objects contained in this route. Will return empty list for offline calculated route or for public transport route.

#### Returns:

all permanent link ids

See also:

*[getPermanentLinkId\(\)](#page-543-0) [getPermanentDirectedLinkId\(\)](#page-542-0)*

*[getPermanentDirectedLinkIds\(\)](#page-1632-1)*

*[createLinkIdsRequest\(Set<String>, Set<Long>\)](#page-1566-0)*

#### <span id="page-1632-3"></span>public *[RouteElements](#page-1651-0)* getRouteElements ()

Returns all *[RouteElements](#page-1651-0)* in this route.

Returns:

all RouteElements

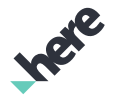

#### <span id="page-1633-0"></span>public *[RouteElements](#page-1651-0)* getRouteElements (*[Maneuver](#page-1599-0)* maneuver)

Gets the *[RouteElements](#page-1651-0)* belonging to this *[Maneuver](#page-1599-0)*.

#### Parameters:

• maneuver

The Maneuver to get the RouteElements for.

Returns:

The RouteElements belonging to this Maneuver.

#### <span id="page-1633-1"></span>public *[RouteElements](#page-1651-0)* getRouteElementsFromDuration (long duration)

Gets the *[RouteElements](#page-1651-0)* for a given duration (in seconds) from the start of the route.

#### Parameters:

• duration

The number of seconds from the beginning of the route.

#### Returns:

The RouteElements within the given duration.

### <span id="page-1633-2"></span>public *[RouteElements](#page-1651-0)* getRouteElementsFromDuration (long start, long duration)

Gets the *[RouteElements](#page-1651-0)* for a given duration (in seconds) within the route.

#### Parameters:

• start

The number of seconds into the route to start getting RouteElements.

duration

The number of seconds from the given start of the route.

#### Returns:

The RouteElements within the given duration.

#### <span id="page-1633-3"></span>public *[RouteElements](#page-1651-0)* getRouteElementsFromLength (int length)

Gets the *[RouteElements](#page-1651-0)* for a given distance (in meters) within the route.

#### Parameters:

**length** 

The number of meters from the beginning of the route.

#### Returns:

The RouteElements within the given distance.

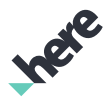

#### <span id="page-1634-0"></span>public *[RouteElements](#page-1651-0)* getRouteElementsFromLength (int start, int length)

Gets the *[RouteElements](#page-1651-0)* for a given distance (in meters) within the route.

#### Parameters:

• start

The number of meters into the route to start getting RouteElements.

• length

The number of meters from the start parameter within this route.

#### Returns:

The RouteElements within the given distance.

#### <span id="page-1634-1"></span>public java.util.List <*[GeoCoordinate](#page-447-0)*> getRouteGeometry ()

Gets the list of all *[GeoCoordinate](#page-447-0)* values representing, in order, the polyline of the route. No elevation profile of the route is returned. The *[getAltitude\(\)](#page-450-0)* always returns *[UNKNOWN\\_ALTITUDE](#page-450-1)*.

Returns:

A list of GeoCoordinate values without elevation data

See also:

*[MapPolyline](#page-1048-0)*

#### <span id="page-1634-2"></span>public java.util.List <*[GeoCoordinate](#page-447-0)*> getRouteGeometryWithElevationData ()

Gets the list of all *[GeoCoordinate](#page-447-0)* values representing, in order, the polyline of the route with elevation data (if available). An elevation profile of the route can be determined if the *[getAltitude\(\)](#page-450-0)* does not return *[UNKNOWN\\_ALTITUDE](#page-450-1)*.

#### Returns:

A list of GeoCoordinate values

See also:

*[MapPolyline](#page-1048-0)*

#### <span id="page-1634-3"></span>public *[RoutePlan](#page-1689-0)* getRoutePlan ()

Returns the route plan for defining a route with one or more route legs. Route legs are formed by a list of stop overs in the route plan. Each route leg has it's own route options.

#### Returns:

The *[RoutePlan](#page-1689-0)*

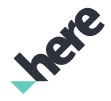

#### <span id="page-1635-1"></span>public java.util.List <*[RouteWaypoint](#page-1701-0)*> getRouteWaypoints ()

Gets the list of all waypoints for the route.

#### Returns:

The list of *[RouteWaypoint](#page-1701-0)* objects.

#### <span id="page-1635-2"></span>public *[GeoCoordinate](#page-447-0)* getStart ()

Gets the starting coordinate for the route.

#### Returns:

The starting GeoCoordinate

#### <span id="page-1635-3"></span>public int getSublegCount ()

Returns the number of sub-legs the route has. A sub leg is the part of a route between two stop waypoints

#### Returns:

number of sublegs

#### <span id="page-1635-4"></span>public *[TransitRouteSourceAttribution](#page-1737-0)* getTransitRouteSourceAttribution ()

In certain cases, data provided by Transit Agencies cannot be used without displaying copyright notices to the end user. The copyright information is provided in the source attribution objects and must be displayed together with a route. This requirement forms part of the terms and conditions of the API. This field will be null for non transit routes.

#### Returns:

SourceAttribution Copyright info that must be displayed along with the route.

#### <span id="page-1635-0"></span>public *[RouteTta](#page-1698-0)* getTta (*[TrafficPenaltyMode](#page-1644-0)* mode, int subleg)

Gets the estimated time to arrival with current traffic conditions. If traffic is to be used, the caller is recommended to obtain a traffic update for the route first (and wait for it to complete) to populate the traffic database.

#### Parameters:

• mode

The *[Route.TrafficPenaltyMode](#page-1644-0)* to be used for this calculation.

• subleg

The subleg number to use or *[WHOLE\\_ROUTE](#page-1628-1)* for the whole route.

#### Returns:

The RouteTta of the subleg.

► API Reference

#### Throws:

#### • IllegalArgumentException

if subleg is less than 0 or greater than or equal to *[getSublegCount\(\)](#page-1635-3)*.

#### • AccessControlException

Access to this operation is denied. Contact your HERE representative for more information.

#### <span id="page-1636-0"></span>public java.util.List <*[GeoCoordinate](#page-447-0)*> getWaypoints ()

Gets the list of all waypoints for the route.

#### Returns:

The list of *[GeoCoordinate](#page-447-0)* objects

### <span id="page-1636-1"></span>public int hashCode ()

For documentation, see *java.lang.Object*

#### <span id="page-1636-2"></span>public static *[SerializationResult](#page-1641-0)* serialize (*[Route](#page-1625-3)* route)

Deprecated: Deprecated as of release 3.4.

Use *[serializeAsync\(Route, Route.SerializationCallback\)](#page-1636-3)* instead.

Serialize a Route data structure to a data buffer

IMPORTANT: Route serialization is a Beta feature. The related classes are subject to change without notice.

#### Parameters:

• route

Route object to serialize.

#### Returns:

*[Route.SerializationResult](#page-1641-0)* object.

#### <span id="page-1636-3"></span>public static void serializeAsync (*[Route](#page-1625-3)* route, *[SerializationCallback](#page-1640-0)* callback)

Asynchronously serialize a Route data structure to a data buffer

IMPORTANT: Route serialization is a Beta feature. The related classes are subject to change without notice.

#### Parameters:

route

Route object to serialize.

• callback

SerializationCallback callback which runs on the GUI thread when route serialization is done.

► API Reference

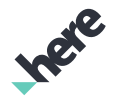

# <span id="page-1637-0"></span>DeserializationCallback

The interface *DeserializationCallback* is a member of *com.here.android.mpa.routing.Route*.

#### Interface Summary

public static abstract interface Route.DeserializationCallback

Callback interface for when deserialization is done, passed to deserializeAsync.

[For complete information, see the section *[Interface Details](#page-1637-2)*]

#### Method Summary

Table 983: Methods in DeserializationCallback

# Methods public abstract void *[onDeserializationComplete](#page-1637-3)* (*[DeserializationResult](#page-1637-1)* result) Method called when deserialization is done.

#### <span id="page-1637-2"></span>Interface Details

Callback interface for when deserialization is done, passed to deserializeAsync.

IMPORTANT: Route serialization is a Beta feature. The related classes are subject to change without notice.

#### Method Details

<span id="page-1637-3"></span>public abstract void onDeserializationComplete (*[DeserializationResult](#page-1637-1)* result)

Method called when deserialization is done.

Parameters:

result DeserializationResult results from deserialization.

# <span id="page-1637-1"></span>DeserializationResult

The class *DeserializationResult* is a member of *com.here.android.mpa.routing.Route*.

#### Class Summary

public static class Route.DeserializationResult *extends java.lang.Object* Represents the result of a Route de-serialization [For complete information, see the section *[Class Details](#page-1638-1)*]

► API Reference

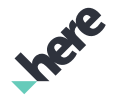

#### Constructor Summary

Table 984: Constructors in DeserializationResult

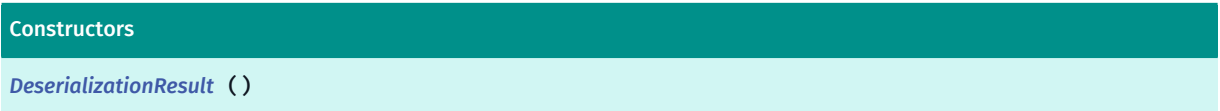

#### Field Summary

Table 985: Fields in DeserializationResult

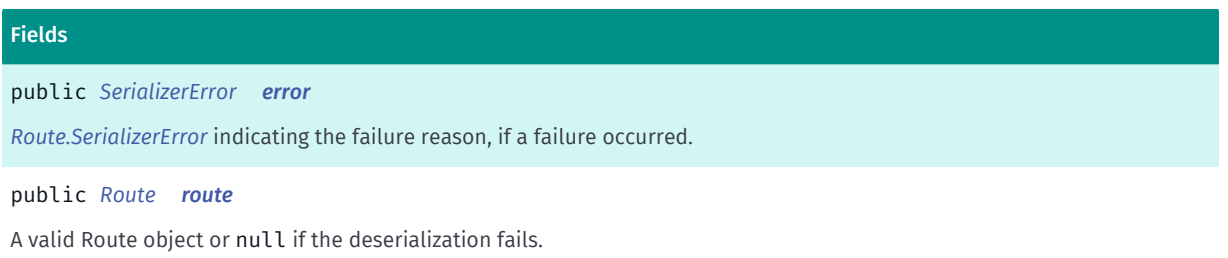

#### <span id="page-1638-1"></span>Class Details

Represents the result of a Route de-serialization

IMPORTANT: Route serialization is a Beta feature. The related classes are subject to change without notice.

#### Constructor Details

<span id="page-1638-2"></span>DeserializationResult ()

#### Field Details

<span id="page-1638-3"></span>public *[SerializerError](#page-1642-0)* error

*[Route.SerializerError](#page-1642-0)* indicating the failure reason, if a failure occurred.

#### <span id="page-1638-4"></span>public *[Route](#page-1625-3)* route

A valid Route object or null if the deserialization fails. The deserialization fails when the map version from which the route was serialized does not match current map version, the SDK version from which the route was serialized is not compatible with current SDK version, or when the input data is empty or corrupted.

# <span id="page-1638-0"></span>EtaValidity

The enumeration *EtaValidity* is a member of *com.here.android.mpa.routing.Route*.

► API Reference

#### Enumeration Summary

public static final enumeration Route.EtaValidity *extends java.lang.Enum, java.lang.Object* Enumeration used for calculating the estimated time of arrival(ETA). [For complete information, see the section *[Enumeration Details](#page-1639-0)*]

#### Enum Constant Summary

#### Table 986: Enum Constants in EtaValidity

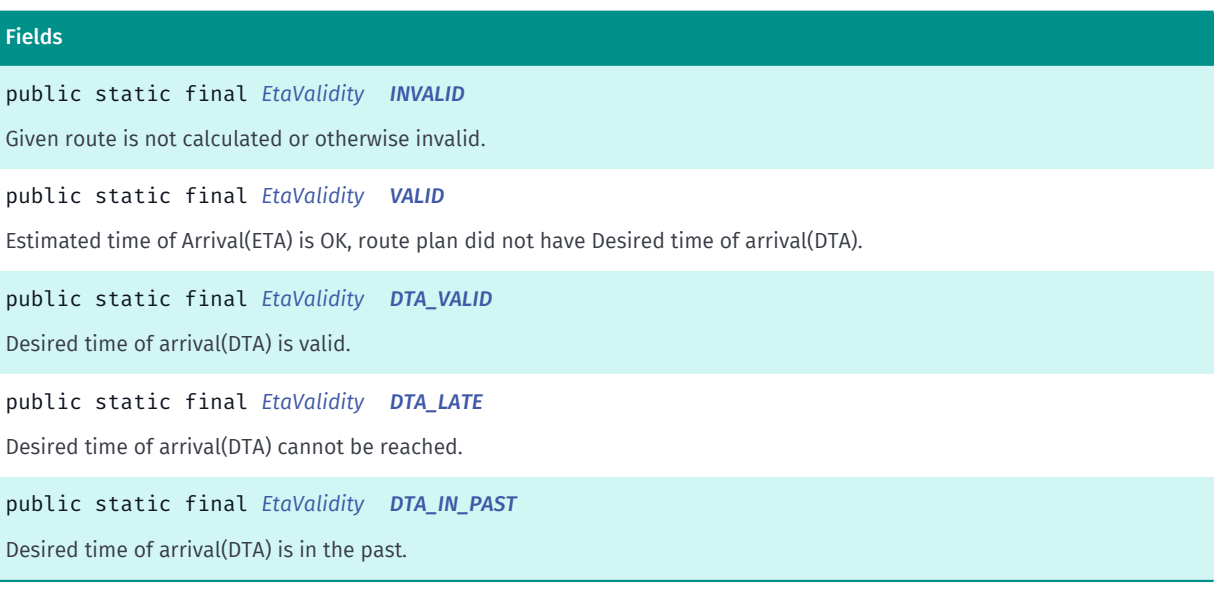

#### Method Summary

#### Table 987: Methods in EtaValidity

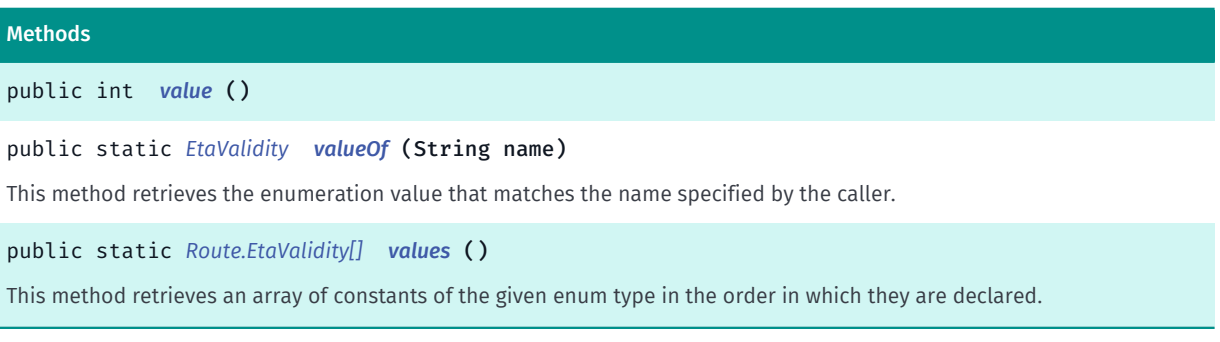

#### <span id="page-1639-0"></span>Enumeration Details

Enumeration used for calculating the estimated time of arrival(ETA).

#### Enum Constant Details

#### <span id="page-1639-1"></span>public static final *[EtaValidity](#page-1638-0)* INVALID

Given route is not calculated or otherwise invalid.

► API Reference

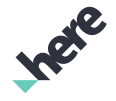

#### <span id="page-1640-1"></span>public static final *[EtaValidity](#page-1638-0)* VALID

Estimated time of Arrival(ETA) is OK, route plan did not have Desired time of arrival(DTA).

<span id="page-1640-2"></span>public static final *[EtaValidity](#page-1638-0)* DTA\_VALID

Desired time of arrival(DTA) is valid.

<span id="page-1640-3"></span>public static final *[EtaValidity](#page-1638-0)* DTA\_LATE

Desired time of arrival(DTA) cannot be reached.

<span id="page-1640-4"></span>public static final *[EtaValidity](#page-1638-0)* DTA\_IN\_PAST

Desired time of arrival(DTA) is in the past.

#### Method Details

<span id="page-1640-5"></span>public int value ()

#### <span id="page-1640-6"></span>public static *[EtaValidity](#page-1638-0)* valueOf (String name)

This method retrieves the enumeration value that matches the name specified by the caller.

Parameters:

• name

A string containing the name of the enumeration member whose value is to be retrieved.

#### <span id="page-1640-7"></span>public static *[Route.EtaValidity\[\]](#page-1638-0)* values ()

This method retrieves an array of constants of the given enum type in the order in which they are declared.

# <span id="page-1640-0"></span>SerializationCallback

The interface *SerializationCallback* is a member of *com.here.android.mpa.routing.Route*.

#### Interface Summary

public static abstract interface Route.SerializationCallback

Callback interface for when serialization is done, passed to serializeAsync.

► API Reference

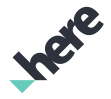

[For complete information, see the section *[Interface Details](#page-1641-1)*]

#### Method Summary

Table 988: Methods in SerializationCallback

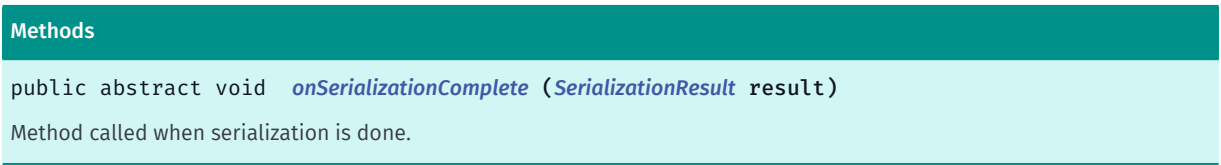

#### <span id="page-1641-1"></span>Interface Details

Callback interface for when serialization is done, passed to serializeAsync.

IMPORTANT: Route serialization is a Beta feature. The related classes are subject to change without notice.

#### Method Details

#### <span id="page-1641-2"></span>public abstract void onSerializationComplete (*[SerializationResult](#page-1641-0)* result)

Method called when serialization is done.

#### Parameters:

• result

SerializationResult results from serialization.

# <span id="page-1641-0"></span>SerializationResult

The class *SerializationResult* is a member of *com.here.android.mpa.routing.Route*.

#### Class Summary

public static class Route.SerializationResult *extends java.lang.Object* Represents the result of a Route serialization [For complete information, see the section *[Class Details](#page-1642-1)*]

#### Constructor Summary

Table 989: Constructors in SerializationResult

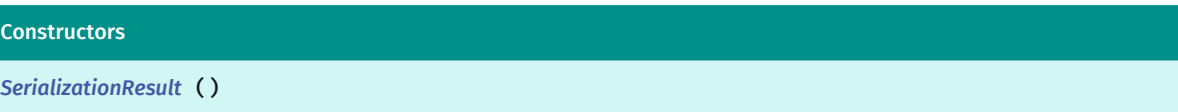

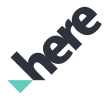

#### Field Summary

Table 990: Fields in SerializationResult

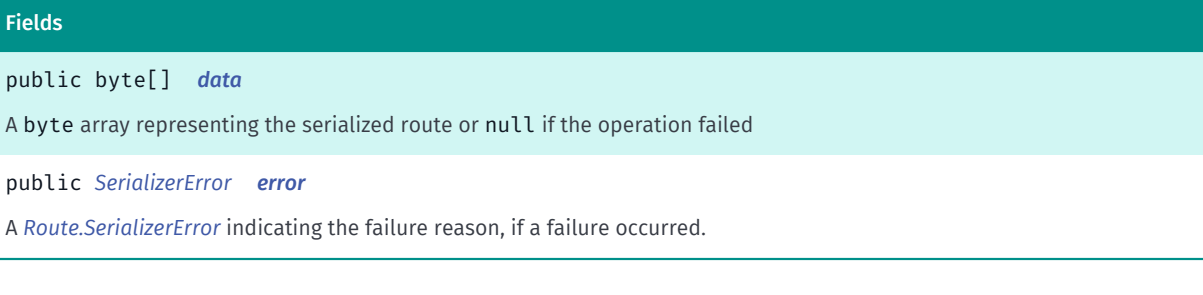

#### <span id="page-1642-1"></span>Class Details

Represents the result of a Route serialization

When serializing a route with many waypoints, use an android.os.android.os.AsyncTask to avoid blockage on the main thread

IMPORTANT: Route serialization is a Beta feature. The related classes are subject to change without notice.

#### Constructor Details

<span id="page-1642-2"></span>SerializationResult ()

#### Field Details

<span id="page-1642-3"></span>public byte[] data

A byte array representing the serialized route or null if the operation failed

#### <span id="page-1642-4"></span>public *[SerializerError](#page-1642-0)* error

A *[Route.SerializerError](#page-1642-0)* indicating the failure reason, if a failure occurred.

# <span id="page-1642-0"></span>SerializerError

The enumeration *SerializerError* is a member of *com.here.android.mpa.routing.Route*.

#### Enumeration Summary

public static final enumeration Route.SerializerError *extends java.lang.Enum, java.lang.Object* Represents values describing possible route serialization errors. [For complete information, see the section *[Enumeration Details](#page-1643-0)*]

► API Reference

#### Enum Constant Summary

Table 991: Enum Constants in SerializerError

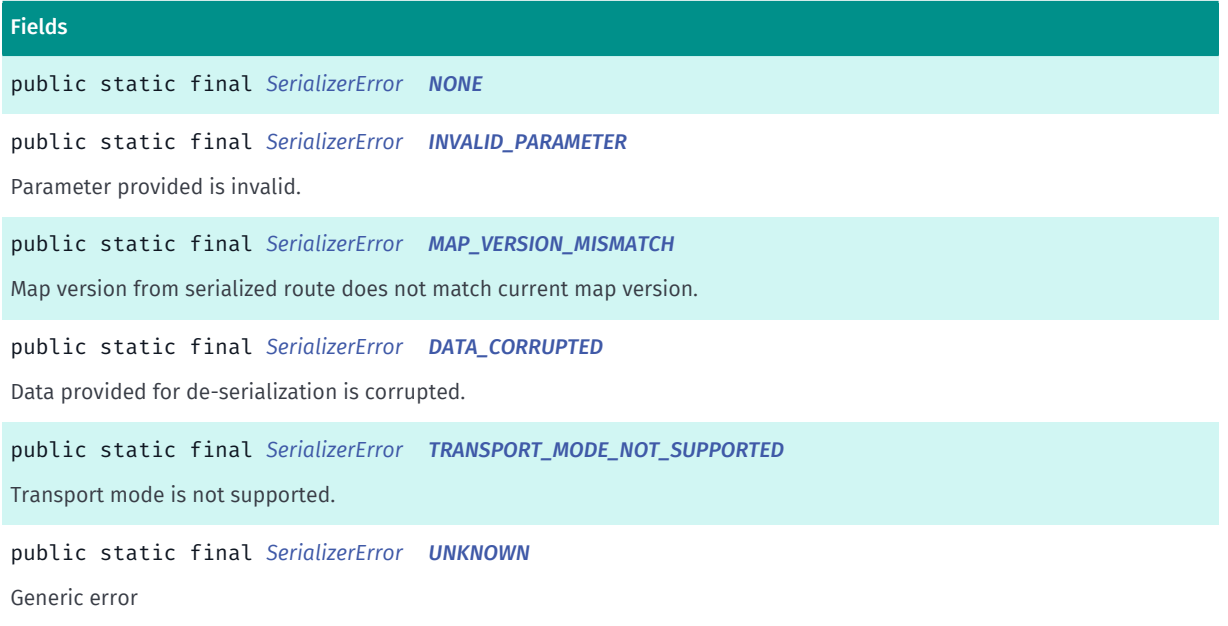

#### Method Summary

#### Table 992: Methods in SerializerError

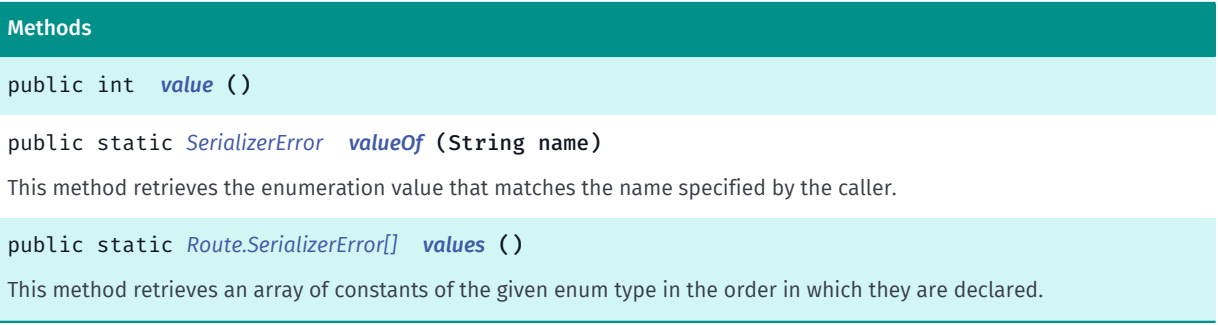

#### <span id="page-1643-0"></span>Enumeration Details

Represents values describing possible route serialization errors.

IMPORTANT: Route serialization is a Beta feature. The related classes are subject to change without notice.

#### Enum Constant Details

<span id="page-1643-1"></span>public static final *[SerializerError](#page-1642-0)* NONE

#### <span id="page-1643-2"></span>public static final *[SerializerError](#page-1642-0)* INVALID\_PARAMETER

Parameter provided is invalid.

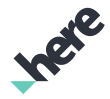

#### <span id="page-1644-1"></span>public static final *[SerializerError](#page-1642-0)* MAP\_VERSION\_MISMATCH

Map version from serialized route does not match current map version.

#### <span id="page-1644-2"></span>public static final *[SerializerError](#page-1642-0)* DATA\_CORRUPTED

Data provided for de-serialization is corrupted.

#### <span id="page-1644-3"></span>public static final *[SerializerError](#page-1642-0)* TRANSPORT\_MODE\_NOT\_SUPPORTED

Transport mode is not supported. Note: *[PUBLIC\\_TRANSPORT](#page-1681-0)* is currently not supported for route serialization.

### <span id="page-1644-4"></span>public static final *[SerializerError](#page-1642-0)* UNKNOWN

Generic error

#### Method Details

<span id="page-1644-5"></span>public int value ()

#### <span id="page-1644-6"></span>public static *[SerializerError](#page-1642-0)* valueOf (String name)

This method retrieves the enumeration value that matches the name specified by the caller.

Parameters:

• name

A string containing the name of the enumeration member whose value is to be retrieved.

#### <span id="page-1644-7"></span>public static *[Route.SerializerError\[\]](#page-1642-0)* values ()

This method retrieves an array of constants of the given enum type in the order in which they are declared.

# <span id="page-1644-0"></span>TrafficPenaltyMode

The enumeration *TrafficPenaltyMode* is a member of *com.here.android.mpa.routing.Route*.

#### Enumeration Summary

public static final enumeration Route.TrafficPenaltyMode

*extends java.lang.Enum, java.lang.Object*

Defines the possible traffic penalty modes used for route calculation and traffic event handling.

► API Reference

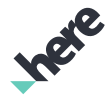

[For complete information, see the section *[Enumeration Details](#page-1645-0)*]

#### Enum Constant Summary

Table 993: Enum Constants in TrafficPenaltyMode

#### Fields

public static final *[TrafficPenaltyMode](#page-1644-0) [DISABLED](#page-1645-1)*

Do not consider real time traffic flow or long term road closures (usually due to construction work) when calculating a route.

public static final *[TrafficPenaltyMode](#page-1644-0) [OPTIMAL](#page-1645-2)*

Create a single traffic optimized route that considers all available traffic information including real time traffic flow and long term closures coming from real time traffic information.

public static final *[TrafficPenaltyMode](#page-1644-0) [AVOID\\_LONG\\_TERM\\_CLOSURES](#page-1646-1)*

Do NOT consider real time traffic flow but do consider long term closures coming from real time traffic information when calculating a route.

#### Method Summary

#### Table 994: Methods in TrafficPenaltyMode

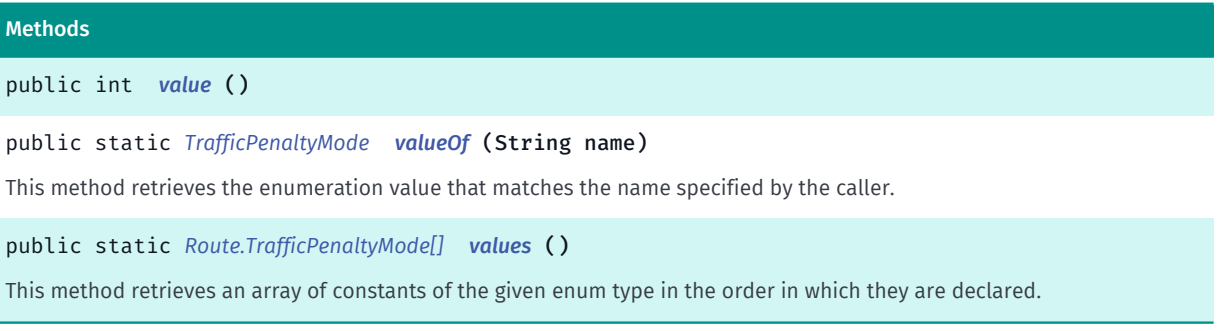

#### <span id="page-1645-0"></span>Enumeration Details

Defines the possible traffic penalty modes used for route calculation and traffic event handling. Time awareness (e.g. avoiding bridges that are closed for certain portion of a day) is not affected by traffic penalty modes. See *[getTta\(Route.TrafficPenaltyMode, int\)](#page-1635-0)* .

#### Enum Constant Details

#### <span id="page-1645-1"></span>public static final *[TrafficPenaltyMode](#page-1644-0)* DISABLED

Do not consider real time traffic flow or long term road closures (usually due to construction work) when calculating a route.

#### <span id="page-1645-2"></span>public static final *[TrafficPenaltyMode](#page-1644-0)* OPTIMAL

Create a single traffic optimized route that considers all available traffic information including real time traffic flow and long term closures coming from real time traffic information.

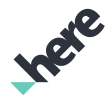

#### <span id="page-1646-1"></span>public static final *[TrafficPenaltyMode](#page-1644-0)* AVOID\_LONG\_TERM\_CLOSURES

Do NOT consider real time traffic flow but do consider long term closures coming from real time traffic information when calculating a route.

#### Method Details

<span id="page-1646-2"></span>public int value ()

#### <span id="page-1646-3"></span>public static *[TrafficPenaltyMode](#page-1644-0)* valueOf (String name)

This method retrieves the enumeration value that matches the name specified by the caller.

#### Parameters:

• name

A string containing the name of the enumeration member whose value is to be retrieved.

#### <span id="page-1646-4"></span>public static *[Route.TrafficPenaltyMode\[\]](#page-1644-0)* values ()

This method retrieves an array of constants of the given enum type in the order in which they are declared.

# <span id="page-1646-0"></span>RouteConsumption

The class *RouteConsumption* is a member of *[com.here.android.mpa.routing](#page-1576-0)* .

#### Class Summary

public final class RouteConsumption *extends java.lang.Object* Route consumptions. [For complete information, see the section *[Class Details](#page-1647-0)*]

#### Constructor Summary

Table 995: Constructors in RouteConsumption

#### **Constructors**

*[RouteConsumption](#page-1647-1)* (List consumptionList, int firstAvailableConsumptionIndex)

Public constructor

#### Method Summary

Table 996: Methods in RouteConsumption

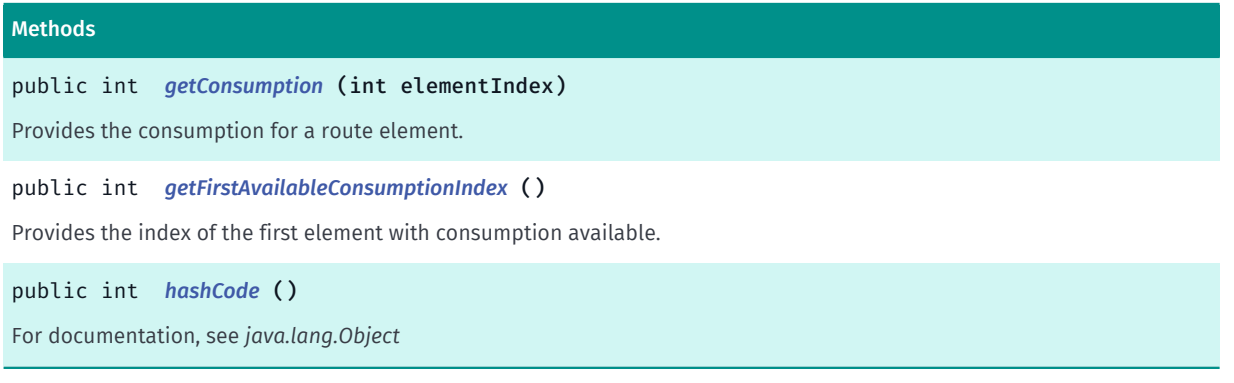

#### <span id="page-1647-0"></span>Class Details

Route consumptions. Consumption describes the usage rate of a resource that is used by the vehicle, such as electrical energy, over a period of time.

IMPORTANT: Consumption calculation is a Beta feature. The related classes are subject to change without notice.

#### Constructor Details

#### <span id="page-1647-1"></span>RouteConsumption (List consumptionList, int firstAvailableConsumptionIndex)

Public constructor

#### Parameters:

• consumptionList

The first element provides consumption for route element at first\_available\_consumption\_index.

• firstAvailableConsumptionIndex

First element for which consumption was calculated

#### Throws:

• IllegalArgumentException

if consumptionList is null or empty.

#### Method Details

### <span id="page-1647-2"></span>public int getConsumption (int elementIndex)

Provides the consumption for a route element. Returns zero when element\_index is out of range or less then first available consumption index *[getFirstAvailableConsumptionIndex\(\)](#page-1648-0)*

#### Parameters:

• elementIndex

Index of the route element

► API Reference

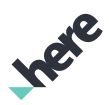

#### Returns:

Consumption value if available or '0' otherwise.

#### <span id="page-1648-0"></span>public int getFirstAvailableConsumptionIndex ()

Provides the index of the first element with consumption available. This index corresponds to the indexes in the array of route elements returned by *[getRouteElements\(\)](#page-1632-3)*.

#### Returns:

Index of the route element

#### <span id="page-1648-1"></span>public int hashCode ()

For documentation, see *java.lang.Object*

# <span id="page-1648-2"></span>RouteElement

The class *RouteElement* is a member of *[com.here.android.mpa.routing](#page-1576-0)* .

#### Class Summary

public final class RouteElement *extends java.lang.Object* Represents an element within a *[Route](#page-1625-3)*. [For complete information, see the section *[Class Details](#page-1649-0)*] See also: *[Route](#page-1625-3) [Maneuver](#page-1599-0)*

#### Nested Class Summary

Table 997: Nested Classes in RouteElement

Nested Classes

public static final enumeration *[RouteElement.Type](#page-1650-0)* Represents values describing the possible types of a *[RouteElement](#page-1648-2)*.

#### Method Summary

► API Reference

Table 998: Methods in RouteElement

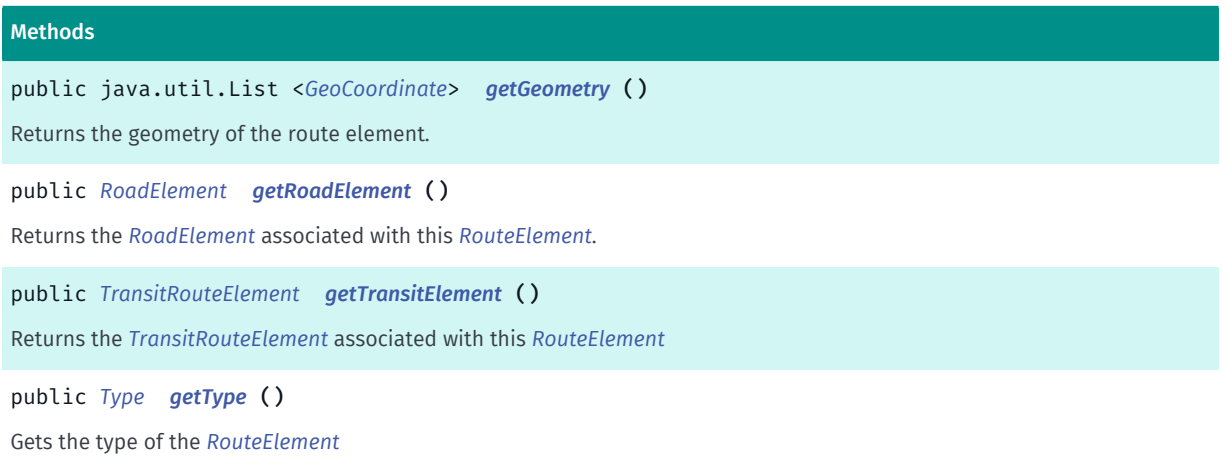

#### <span id="page-1649-0"></span>Class Details

Represents an element within a *[Route](#page-1625-3)*. Please note that RouteElements are also associated with Maneuver instances within a Route .

See also:

*[Route](#page-1625-3)*

*[Maneuver](#page-1599-0)*

#### Method Details

#### <span id="page-1649-1"></span>public java.util.List <*[GeoCoordinate](#page-447-0)*> getGeometry ()

Returns the geometry of the route element. The geometry is a returned as a list of *[GeoCoordinate](#page-447-0)* that can be used to create a polyline.

#### Returns:

a list of *[GeoCoordinate](#page-447-0)*

#### <span id="page-1649-2"></span>public *[RoadElement](#page-539-0)* getRoadElement ()

Returns the *[RoadElement](#page-539-0)* associated with this *[RouteElement](#page-1648-2)*. Each route element has an associated road element.

#### Returns:

the associated *[RoadElement](#page-539-0)*.

#### <span id="page-1649-3"></span>public *[TransitRouteElement](#page-1730-0)* getTransitElement ()

Returns the *[TransitRouteElement](#page-1730-0)* associated with this *[RouteElement](#page-1648-2)*

► API Reference

#### Returns:

the associated *[TransitRouteElement](#page-1730-0)*. null if *[getType\(\)](#page-1650-1)* is not *[TRANSIT](#page-1651-1)*

#### <span id="page-1650-1"></span>public *[Type](#page-1650-0)* getType ()

Gets the type of the *[RouteElement](#page-1648-2)* Returns: type of the *[RouteElement](#page-1648-2)*

# <span id="page-1650-0"></span>Type

The enumeration *Type* is a member of *com.here.android.mpa.routing.RouteElement*.

#### Enumeration Summary

public static final enumeration RouteElement.Type *extends java.lang.Enum, java.lang.Object* Represents values describing the possible types of a *[RouteElement](#page-1648-2)*. [For complete information, see the section *[Enumeration Details](#page-1651-2)*]

#### Enum Constant Summary

#### Table 999: Enum Constants in Type

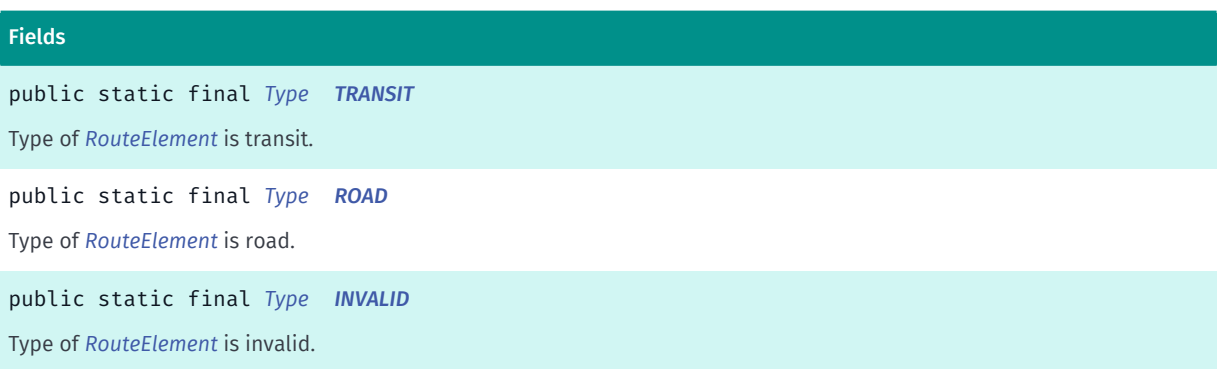

#### Method Summary

Table 1000: Methods in Type

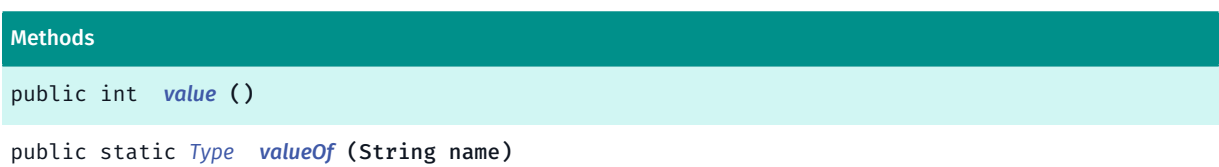

This method retrieves the enumeration value that matches the name specified by the caller.

► API Reference

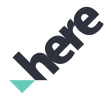

#### Methods

public static *[RouteElement.Type\[\]](#page-1650-0) [values](#page-1651-7)* ()

<span id="page-1651-2"></span>This method retrieves an array of constants of the given enum type in the order in which they are declared.

#### Enumeration Details

Represents values describing the possible types of a *[RouteElement](#page-1648-2)*.

#### Enum Constant Details

<span id="page-1651-1"></span>public static final *[Type](#page-1650-0)* TRANSIT

Type of *[RouteElement](#page-1648-2)* is transit.

#### <span id="page-1651-3"></span>public static final *[Type](#page-1650-0)* ROAD

Type of *[RouteElement](#page-1648-2)* is road.

#### <span id="page-1651-4"></span>public static final *[Type](#page-1650-0)* INVALID

Type of *[RouteElement](#page-1648-2)* is invalid.

#### Method Details

<span id="page-1651-5"></span>public int value ()

#### <span id="page-1651-6"></span>public static *[Type](#page-1650-0)* valueOf (String name)

This method retrieves the enumeration value that matches the name specified by the caller.

#### Parameters:

• name

A string containing the name of the enumeration member whose value is to be retrieved.

#### <span id="page-1651-7"></span>public static *[RouteElement.Type\[\]](#page-1650-0)* values ()

This method retrieves an array of constants of the given enum type in the order in which they are declared.

# <span id="page-1651-0"></span>RouteElements

The class *RouteElements* is a member of *[com.here.android.mpa.routing](#page-1576-0)* .

► API Reference

#### Class Summary

public final class RouteElements *extends java.lang.Object* Holds the list of *[RouteElement](#page-1648-2)* objects obtained from the *[Route](#page-1625-3)* class. [For complete information, see the section *[Class Details](#page-1652-0)*] See also: *[getRouteElements\(\)](#page-1632-3) [getRouteElements\(Maneuver\)](#page-1633-0) [getRouteElementsFromDuration\(long\)](#page-1633-1) [getRouteElementsFromDuration\(long, long\)](#page-1633-2) [getRouteElementsFromLength\(int\)](#page-1633-3) [getRouteElementsFromLength\(int, int\)](#page-1634-0)*

#### Method Summary

#### Table 1001: Methods in RouteElements

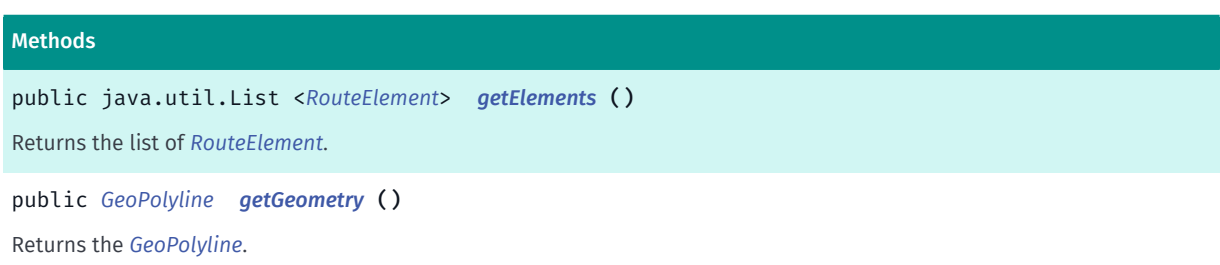

#### <span id="page-1652-0"></span>Class Details

Holds the list of *[RouteElement](#page-1648-2)* objects obtained from the *[Route](#page-1625-3)* class.

#### See also:

*[getRouteElements\(\)](#page-1632-3) [getRouteElements\(Maneuver\)](#page-1633-0) [getRouteElementsFromDuration\(long\)](#page-1633-1) [getRouteElementsFromDuration\(long, long\)](#page-1633-2) [getRouteElementsFromLength\(int\)](#page-1633-3) [getRouteElementsFromLength\(int, int\)](#page-1634-0)*

#### Method Details

<span id="page-1652-1"></span>public java.util.List <*[RouteElement](#page-1648-2)*> getElements ()

Returns the list of *[RouteElement](#page-1648-2)*.

► API Reference

#### Returns:

The list of RouteElement objects contained in this RouteElements object.

#### <span id="page-1653-1"></span>public *[GeoPolyline](#page-454-0)* getGeometry ()

Returns the *[GeoPolyline](#page-454-0)*. The points on the polyline represent the elements contained in this RouteElements .

Returns:

The GeoPolyline associated with this RouteElements object.

# <span id="page-1653-0"></span>RouteIntersection

The class *RouteIntersection* is a member of *[com.here.android.mpa.routing](#page-1576-0)* .

#### Class Summary

public final class RouteIntersection *extends java.lang.Object* This is the definition of the *[RouteIntersection](#page-1653-0)* class. [For complete information, see the section *[Class Details](#page-1653-2)*]

#### Method Summary

Table 1002: Methods in RouteIntersection

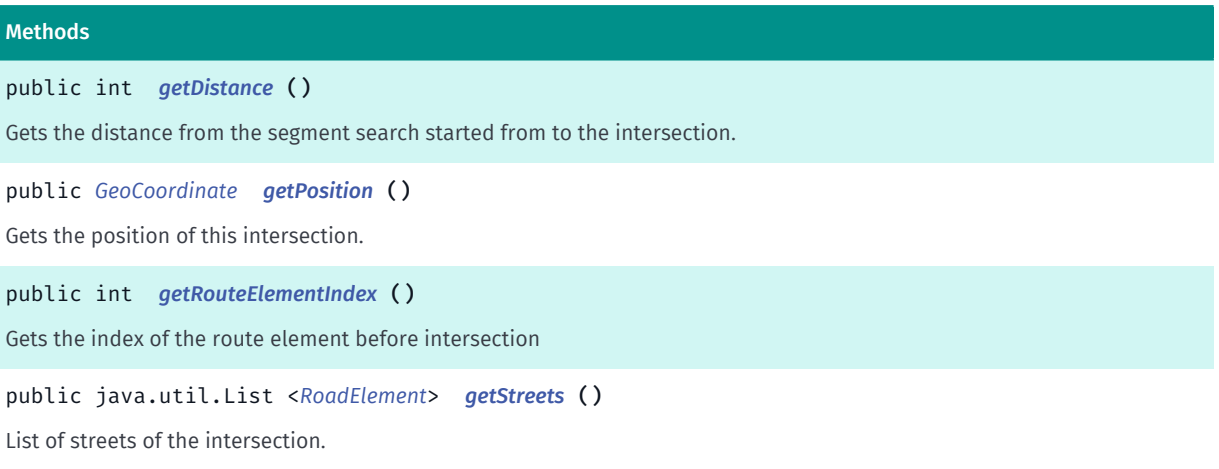

#### <span id="page-1653-2"></span>Class Details

This is the definition of the *[RouteIntersection](#page-1653-0)* class. This class contains intersection on a route.

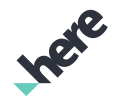

► API Reference

### Method Details

#### <span id="page-1654-0"></span>public int getDistance ()

Gets the distance from the segment search started from to the intersection. The length of the first segment is included.

#### Returns:

The distance

#### <span id="page-1654-1"></span>public *[GeoCoordinate](#page-447-0)* getPosition ()

Gets the position of this intersection.

Returns:

The position

#### <span id="page-1654-2"></span>public int getRouteElementIndex ()

Gets the index of the route element before intersection

Returns:

The index of the route element

### <span id="page-1654-3"></span>public java.util.List <*[RoadElement](#page-539-0)*> getStreets ()

List of streets of the intersection. Streets which belongs to the route are not included.

Returns:

The list of *[RoadElement](#page-539-0)* objects

# <span id="page-1654-4"></span>RouteOptions

The class *RouteOptions* is a member of *[com.here.android.mpa.routing](#page-1576-0)* .

#### Class Summary

public class RouteOptions *extends java.lang.Object* This is the definition of the *[RouteOptions](#page-1654-4)* class. [For complete information, see the section *[Class Details](#page-1659-0)*]

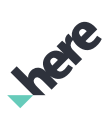

#### Nested Class Summary

Table 1003: Nested Classes in RouteOptions

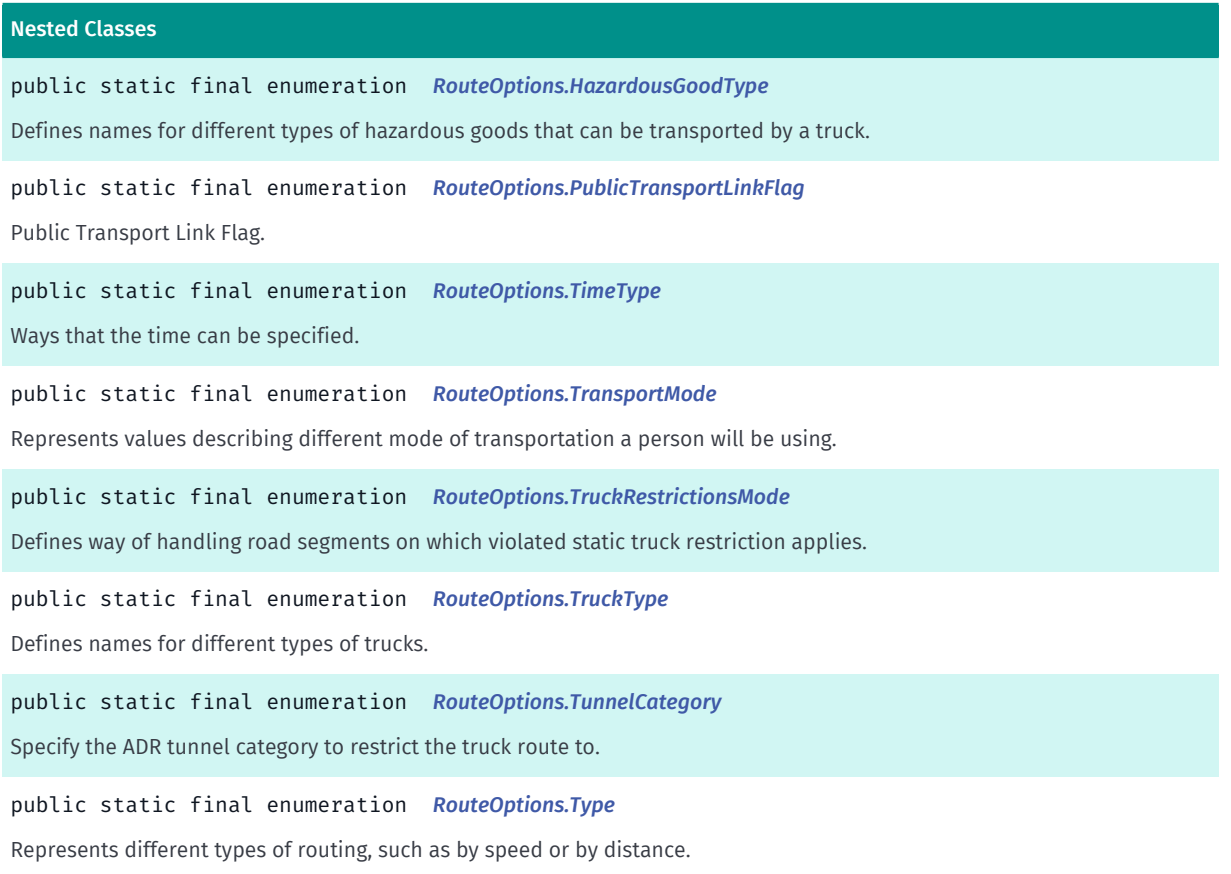

#### Constructor Summary

#### Table 1004: Constructors in RouteOptions

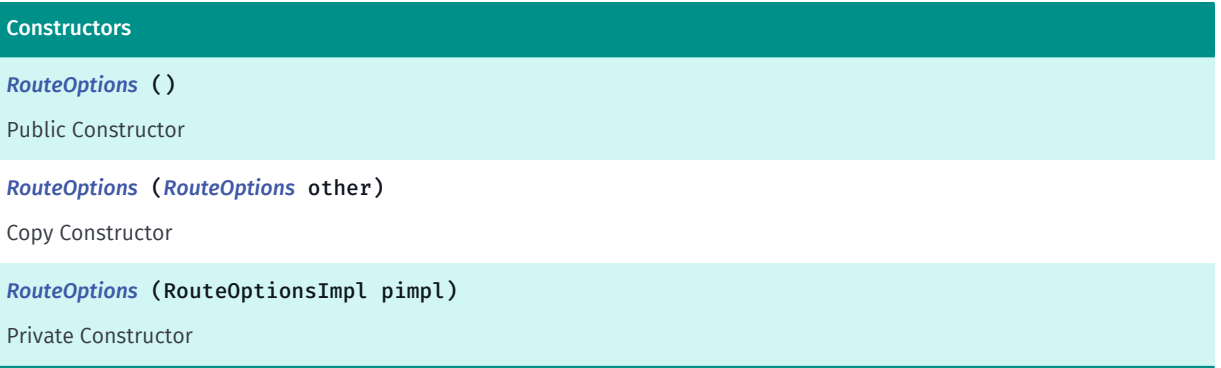

#### Field Summary

Table 1005: Fields in RouteOptions

#### Fields

public static final int *[START\\_DIRECTION\\_ANY](#page-1660-1)*

Defines the value used to indicate routing may start in any direction
► API Reference

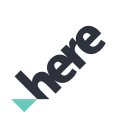

#### Fields

protected RouteOptionsImpl *[m\\_pimpl](#page-1660-0)*

### Method Summary

Table 1006: Methods in RouteOptions

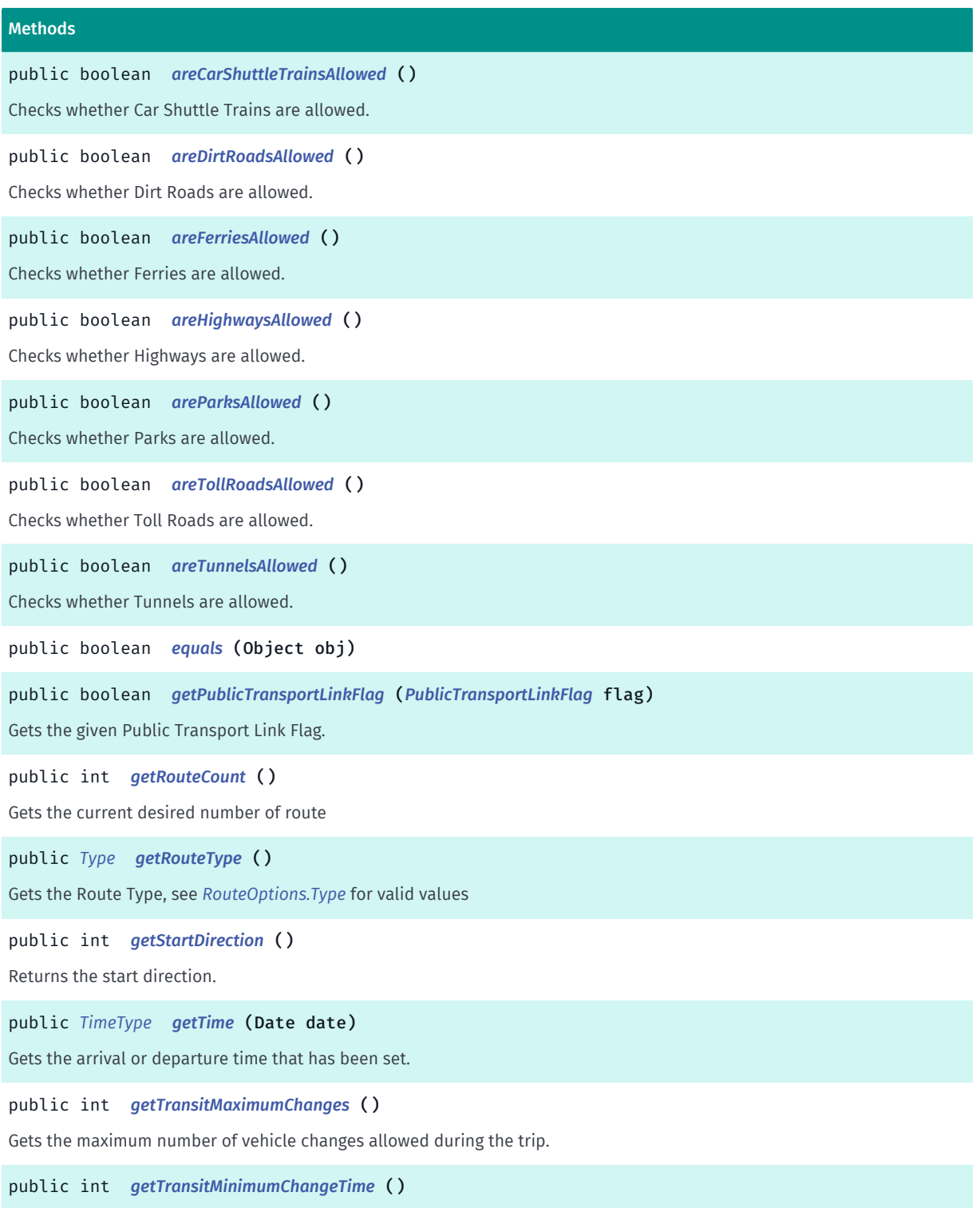

Gets transit minimum change time.

Inere

► API Reference

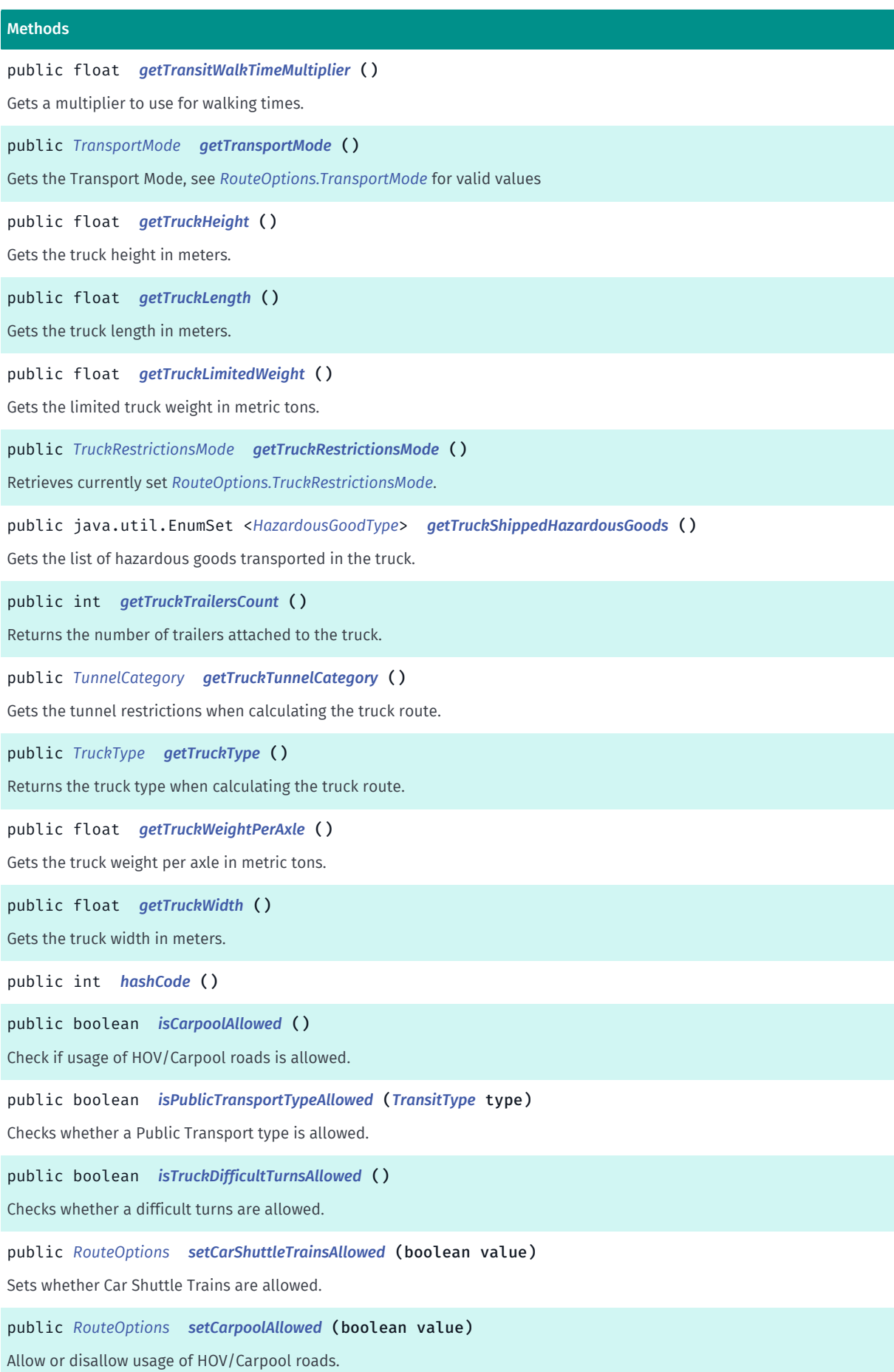

► API Reference

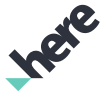

# Methods public *[RouteOptions](#page-1654-0) [setDirtRoadsAllowed](#page-1666-0)* (boolean value) Sets whether Dirt Roads are allowed. public *[RouteOptions](#page-1654-0) [setFerriesAllowed](#page-1666-1)* (boolean value) Sets whether Ferries are allowed. public void *[setFetchElevationData](#page-1666-2)* (boolean fetchElevation) Deprecated: As of SDK 3.3, this feature will no longer be supported. When set, elevation data is returned with the route request. public *[RouteOptions](#page-1654-0) [setHighwaysAllowed](#page-1666-3)* (boolean value) Sets whether Highways are allowed. public *[RouteOptions](#page-1654-0) [setParksAllowed](#page-1667-0)* (boolean value) Sets whether Parks are allowed. public *[RouteOptions](#page-1654-0) [setPublicTransportLinkFlag](#page-1667-1)* (*[PublicTransportLinkFlag](#page-1677-0)* flag, boolean value) Sets the given Public Transport Link Flag. public *[RouteOptions](#page-1654-0) [setPublicTransportTypeAllowed](#page-1667-2)* (*[TransitType](#page-559-0)* type, boolean allow) Sets whether a Public Transport Type is allowed. public *[RouteOptions](#page-1654-0) [setRouteCount](#page-1667-3)* (int count) Sets the desired number of route. public *[RouteOptions](#page-1654-0) [setRouteType](#page-1668-0)* (*[Type](#page-1688-0)* routeType) Sets the Route Type, see *[RouteOptions.Type](#page-1688-0)* for valid values public *[RouteOptions](#page-1654-0) [setStartDirection](#page-1668-1)* (int dirInDegrees) The direction that routing should start in. public *[RouteOptions](#page-1654-0) [setTime](#page-1668-2)* (Date time, *[TimeType](#page-1678-0)* type) Sets the arrival or departure time. public *[RouteOptions](#page-1654-0) [setTollRoadsAllowed](#page-1669-0)* (boolean value) Sets whether Toll Roads are allowed. public *[RouteOptions](#page-1654-0) [setTransitMaximumChanges](#page-1669-1)* (int changes) Sets the maximum number of vehicle changes allowed during the trip. public *[RouteOptions](#page-1654-0) [setTransitMinimumChangeTime](#page-1669-2)* (int minutes) Sets transit minimum change time. public *[RouteOptions](#page-1654-0) [setTransitWalkTimeMultiplier](#page-1669-3)* (float value) Sets a multiplier to use for walking times. public *[RouteOptions](#page-1654-0) [setTransportMode](#page-1670-0)* (*[TransportMode](#page-1680-0)* mode) Sets the Transport Mode. public *[RouteOptions](#page-1654-0) [setTruckDifficultTurnsAllowed](#page-1670-1)* (boolean allow)

Sets whether difficult turns are allowed in result route.

Ingel

► API Reference

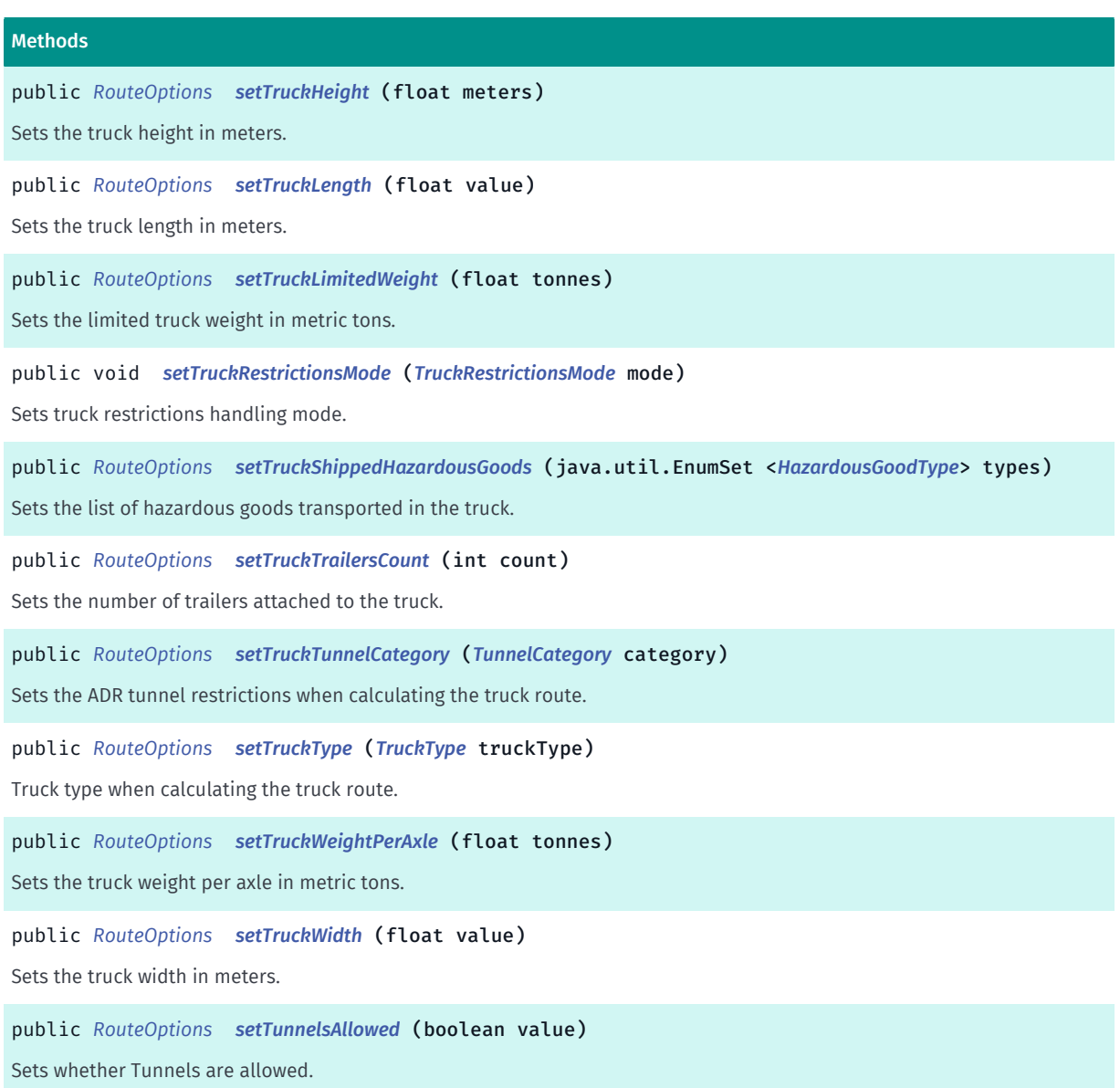

### Class Details

This is the definition of the *[RouteOptions](#page-1654-0)* class. The class contains options for route calculation.

### Constructor Details

```
RouteOptions ()
```
Public Constructor

### RouteOptions (*[RouteOptions](#page-1654-0)* other)

Copy Constructor

Parameters:

• other

► API Reference

RouteOptions to be copy from.

### RouteOptions (RouteOptionsImpl pimpl)

Private Constructor

### Parameters:

• pimpl

The impl object to be constructed of.

### Field Details

### public static final int START\_DIRECTION\_ANY

Defines the value used to indicate routing may start in any direction

<span id="page-1660-0"></span>protected RouteOptionsImpl m\_pimpl

### Method Details

### <span id="page-1660-1"></span>public boolean areCarShuttleTrainsAllowed ()

Checks whether Car Shuttle Trains are allowed.

#### Returns:

true if allowed otherwise false.

### <span id="page-1660-2"></span>public boolean areDirtRoadsAllowed ()

Checks whether Dirt Roads are allowed.

#### Returns:

true if allowed otherwise false.

### <span id="page-1660-3"></span>public boolean areFerriesAllowed ()

Checks whether Ferries are allowed.

#### Returns:

true if allowed otherwise false.

### <span id="page-1660-4"></span>public boolean areHighwaysAllowed ()

► API Reference

Checks whether Highways are allowed.

#### Returns:

true if allowed otherwise false.

### <span id="page-1661-0"></span>public boolean areParksAllowed ()

Checks whether Parks are allowed.

#### Returns:

true if allowed otherwise false.

### <span id="page-1661-1"></span>public boolean areTollRoadsAllowed ()

Checks whether Toll Roads are allowed.

#### Returns:

true if allowed otherwise false.

### <span id="page-1661-2"></span>public boolean areTunnelsAllowed ()

Checks whether Tunnels are allowed.

### Returns:

true if allowed otherwise false.

### <span id="page-1661-3"></span>public boolean equals (Object obj)

#### Parameters:

• obj

### <span id="page-1661-4"></span>public boolean getPublicTransportLinkFlag (*[PublicTransportLinkFlag](#page-1677-0)* flag)

Gets the given Public Transport Link Flag.

#### Parameters:

flag

one of *[RouteOptions.PublicTransportLinkFlag](#page-1677-0)*

### Returns:

true if set, otherwise false.

### <span id="page-1661-5"></span>public int getRouteCount ()

Gets the current desired number of route

► API Reference

### Returns:

current desired number of route

### <span id="page-1662-0"></span>public *[Type](#page-1688-0)* getRouteType ()

Gets the Route Type, see *[RouteOptions.Type](#page-1688-0)* for valid values

### Returns:

The current Type.

### <span id="page-1662-1"></span>public int getStartDirection ()

Returns the start direction. Defaults to RouteOptions::START\_DIRECTION\_ANY which means route in any direction in order to obtain the shortest/fastest possible route.

### Returns:

The start direction in degrees, in the range 0..359, or RouteOptions::START\_DIRECTION\_ANY to route in any direction.

### <span id="page-1662-2"></span>public *[TimeType](#page-1678-0)* getTime (Date date)

Gets the arrival or departure time that has been set.

#### Parameters:

date

Output parameter where the date will be set. This may be null if the caller is only interested in the *[RouteOptions.TimeType](#page-1678-0)*.

#### Returns:

The TimeType of the parameter upon completion.

### <span id="page-1662-3"></span>public int getTransitMaximumChanges ()

Gets the maximum number of vehicle changes allowed during the trip.

#### Returns:

number of vehicle changes

### <span id="page-1662-4"></span>public int getTransitMinimumChangeTime ()

Gets transit minimum change time. Any connection time below this value will be bumped up to the minimum. The default is zero.

#### Returns:

time in minutes

► API Reference

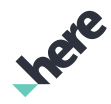

### <span id="page-1663-0"></span>public float getTransitWalkTimeMultiplier ()

Gets a multiplier to use for walking times. A higher number means a slower walking speed. The default is 1.0.

### Returns:

multiplier

### <span id="page-1663-1"></span>public *[TransportMode](#page-1680-0)* getTransportMode ()

Gets the Transport Mode, see *[RouteOptions.TransportMode](#page-1680-0)* for valid values

Returns:

The TransportMode to be used for this RouteOptions.

### <span id="page-1663-2"></span>public float getTruckHeight ()

Gets the truck height in meters. Applicable to truck routing only.

### Returns:

The truck height in meters ( java.lang.Float#NaN if undefined).

### <span id="page-1663-3"></span>public float getTruckLength ()

Gets the truck length in meters. Applicable to truck routing only.

### Returns:

The truck length in meters ( java.lang.Float#NaN if undefined).

### <span id="page-1663-4"></span>public float getTruckLimitedWeight ()

Gets the limited truck weight in metric tons. Applicable to truck routing only.

#### Returns:

The limited truck weight in metric tons ( java.lang.Float#NaN if undefined).

### <span id="page-1663-5"></span>public *[TruckRestrictionsMode](#page-1682-0)* getTruckRestrictionsMode ()

Retrieves currently set *[RouteOptions.TruckRestrictionsMode](#page-1682-0)*.

### Returns:

Truck restrictions mode.

► API Reference

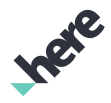

### <span id="page-1664-0"></span>public java.util.EnumSet <*[HazardousGoodType](#page-1673-0)*> getTruckShippedHazardousGoods ()

Gets the list of hazardous goods transported in the truck. Applicable to truck routing only.

### Returns:

Set of *[RouteOptions.HazardousGoodType](#page-1673-0)*s transported by the truck.

### <span id="page-1664-1"></span>public int getTruckTrailersCount ()

Returns the number of trailers attached to the truck. Applicable to truck routing only.

#### Returns:

number of trailers attached to the truck.

### <span id="page-1664-2"></span>public *[TunnelCategory](#page-1685-0)* getTruckTunnelCategory ()

Gets the tunnel restrictions when calculating the truck route. Applicable to truck routing only.

#### Returns:

ADR tunnel category.

### <span id="page-1664-3"></span>public *[TruckType](#page-1684-0)* getTruckType ()

Returns the truck type when calculating the truck route. Applicable to truck routing only.

#### Returns:

truck type.

### <span id="page-1664-4"></span>public float getTruckWeightPerAxle ()

Gets the truck weight per axle in metric tons. Applicable to truck routing only.

#### Returns:

The truck weight per axle in metric tons ( java.lang.Float#NaN if undefined).

### <span id="page-1664-5"></span>public float getTruckWidth ()

Gets the truck width in meters. Applicable to truck routing only.

#### Returns:

The truck width in meters ( java.lang.Float#NaN if undefined).

<span id="page-1664-6"></span>public int hashCode ()

► API Reference

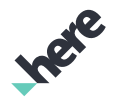

### <span id="page-1665-0"></span>public boolean isCarpoolAllowed ()

Check if usage of HOV/Carpool roads is allowed.

### Returns:

true if allowed, otherwise false.

### <span id="page-1665-1"></span>public boolean isPublicTransportTypeAllowed (*[TransitType](#page-559-0)* type)

Checks whether a Public Transport type is allowed.

### Parameters:

• type

One of the public transport *[TransitType](#page-559-0)* values to check if it is allowed.

#### Returns:

true if allowed, otherwise false.

### <span id="page-1665-2"></span>public boolean isTruckDifficultTurnsAllowed ()

Checks whether a difficult turns are allowed.

#### Returns:

true if allowed, otherwise false.

### <span id="page-1665-3"></span>public *[RouteOptions](#page-1654-0)* setCarShuttleTrainsAllowed (boolean value)

Sets whether Car Shuttle Trains are allowed.

#### Parameters:

• value

true if allowed otherwise false.

#### Returns:

The modified RouteOptions itself.

### <span id="page-1665-4"></span>public *[RouteOptions](#page-1654-0)* setCarpoolAllowed (boolean value)

Allow or disallow usage of HOV/Carpool roads.

#### Parameters:

• value

Use true if allowed, otherwise false.

#### Returns:

► API Reference

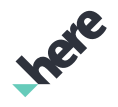

The modified RouteOptions itself.

### <span id="page-1666-0"></span>public *[RouteOptions](#page-1654-0)* setDirtRoadsAllowed (boolean value)

Sets whether Dirt Roads are allowed.

### Parameters:

• value

true if allowed otherwise false.

#### Returns:

The modified RouteOptions itself.

### <span id="page-1666-1"></span>public *[RouteOptions](#page-1654-0)* setFerriesAllowed (boolean value)

Sets whether Ferries are allowed.

#### Parameters:

• value

true if allowed otherwise false.

#### Returns:

The modified RouteOptions itself.

### <span id="page-1666-2"></span>public void setFetchElevationData (boolean fetchElevation)

Deprecated: As of SDK 3.3, this feature will no longer be supported.

Elevation data will be requested for all routes automatically in online/offline modes. The data will be returned in the Route geometry, when available.

When set, elevation data is returned with the route request. Elevation data returned as altitude and a part of route geometry.

#### Parameters:

fetchElevation

true if data should be fetched

### <span id="page-1666-3"></span>public *[RouteOptions](#page-1654-0)* setHighwaysAllowed (boolean value)

Sets whether Highways are allowed.

#### Parameters:

• value

true if allowed otherwise false.

#### Returns:

► API Reference

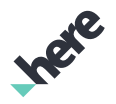

The modified RouteOptions itself.

### <span id="page-1667-0"></span>public *[RouteOptions](#page-1654-0)* setParksAllowed (boolean value)

Sets whether Parks are allowed.

### Parameters:

• value

Use true if allowed, otherwise false.

### Returns:

The modified RouteOptions itself.

### <span id="page-1667-1"></span>public *[RouteOptions](#page-1654-0)* setPublicTransportLinkFlag (*[PublicTransportLinkFlag](#page-1677-0)* flag, boolean value)

Sets the given Public Transport Link Flag.

#### Parameters:

- flag one of *[RouteOptions.PublicTransportLinkFlag](#page-1677-0)*
- value
- 

true if set, otherwise false.

#### Returns:

The modified RouteOptions itself.

### <span id="page-1667-2"></span>public *[RouteOptions](#page-1654-0)* setPublicTransportTypeAllowed (*[TransitType](#page-559-0)* type, boolean allow)

Sets whether a Public Transport Type is allowed. By default all types are allowed.

#### Parameters:

• type

public transport type, see *[TransitType](#page-559-0)* for valid values.

• allow

a boolean to allow/disallow a transit type

#### Returns:

The modified RouteOptions itself.

### <span id="page-1667-3"></span>public *[RouteOptions](#page-1654-0)* setRouteCount (int count)

Sets the desired number of route. The default is 1.

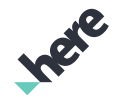

► API Reference

Values greater than 10 are ignored if *[RouteOptions.TransportMode](#page-1680-0)* is set to public transport and online timetables are enabled. Only one route will be returned for routes with more than two *[RouteWaypoint](#page-1701-0)*.

NOTE: If *[UMRouter](#page-1759-0)* is used, then allowed range is [1, 6]. Using unsupported value will result error response in route calculation.

Parameters:

• count

route count

Returns:

The modified RouteOptions itself.

### <span id="page-1668-0"></span>public *[RouteOptions](#page-1654-0)* setRouteType (*[Type](#page-1688-0)* routeType)

Sets the Route Type, see *[RouteOptions.Type](#page-1688-0)* for valid values

### Parameters:

• routeType

Type

### Returns:

The modified RouteOptions itself.

### <span id="page-1668-1"></span>public *[RouteOptions](#page-1654-0)* setStartDirection (int dirInDegrees)

The direction that routing should start in. Use values between 0..359. If a value greater than 359 is specified, the modulus of 360 is used. Specify RouteOptions::START\_DIRECTION\_ANY (or greater) to route in any direction.

### Parameters:

### • dirInDegrees

Start direction in degrees. 0 is north, increases clockwise (ie. 90 is east).

#### Returns:

The modified RouteOptions itself.

### <span id="page-1668-2"></span>public *[RouteOptions](#page-1654-0)* setTime (Date time, *[TimeType](#page-1678-0)* type)

Sets the arrival or departure time.

#### Parameters:

• time

The time to set.

• type

The type of time to set.

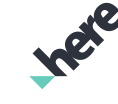

► API Reference

### Returns:

The modified RouteOptions itself.

### <span id="page-1669-0"></span>public *[RouteOptions](#page-1654-0)* setTollRoadsAllowed (boolean value)

Sets whether Toll Roads are allowed.

### Parameters:

• value true if allowed otherwise false.

### Returns:

The modified RouteOptions itself.

### <span id="page-1669-1"></span>public *[RouteOptions](#page-1654-0)* setTransitMaximumChanges (int changes)

Sets the maximum number of vehicle changes allowed during the trip.

Note: For *[UMRouteOptions](#page-1753-0)* case maximum supported changes is 6.

### Parameters:

• changes

number of vehicle changes

#### Returns:

The modified RouteOptions itself.

### <span id="page-1669-2"></span>public *[RouteOptions](#page-1654-0)* setTransitMinimumChangeTime (int minutes)

Sets transit minimum change time. Any connection time below this value will be bumped up to the minimum. The default is zero.

### Parameters:

• minutes

time in minutes

#### Returns:

The modified RouteOptions itself.

### <span id="page-1669-3"></span>public *[RouteOptions](#page-1654-0)* setTransitWalkTimeMultiplier (float value)

Sets a multiplier to use for walking times. A higher number means a slower walking speed. The default is 1.0.

Note: For *[UMRouteOptions](#page-1753-0)* case supported range is [0.5, 2.0].

#### Parameters:

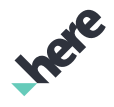

► API Reference

### • value

multiplier

### Returns:

The modified RouteOptions itself.

### <span id="page-1670-0"></span>public *[RouteOptions](#page-1654-0)* setTransportMode (*[TransportMode](#page-1680-0)* mode)

Sets the Transport Mode.

### Parameters:

• mode

The desired *[RouteOptions.TransportMode](#page-1680-0)* to use.

### Returns:

The modified RouteOptions itself.

### <span id="page-1670-1"></span>public *[RouteOptions](#page-1654-0)* setTruckDifficultTurnsAllowed (boolean allow)

Sets whether difficult turns are allowed in result route. By default difficult turns are allowed.

### Parameters:

• allow

a boolean to allow/disallow difficult turns.

### Returns:

The modified RouteOptions itself.

### <span id="page-1670-2"></span>public *[RouteOptions](#page-1654-0)* setTruckHeight (float meters)

Sets the truck height in meters. Applicable to truck routing only.

### Parameters:

• meters

The truck height in meters. A value of Float#NaN will unset this option.

### Returns:

The modified RouteOptions itself.

### Throws:

• IllegalArgumentException

if height is not greater than zero.

### <span id="page-1670-3"></span>public *[RouteOptions](#page-1654-0)* setTruckLength (float value)

► API Reference

Sets the truck length in meters. Applicable to truck routing only.

#### Parameters:

#### • value

The truck length in meters. A value of Float#NaN will unset this option.

#### Returns:

The modified RouteOptions itself.

### Throws:

• IllegalArgumentException

if length is not greater than zero.

### <span id="page-1671-0"></span>public *[RouteOptions](#page-1654-0)* setTruckLimitedWeight (float tonnes)

Sets the limited truck weight in metric tons. Applicable to truck routing only.

### Parameters:

• tonnes

The limited truck weight in metric tons. A value of Float#NaN will unset this option.

#### Returns:

The modified RouteOptions itself.

#### Throws:

• IllegalArgumentException

if weight is not greater than zero.

### <span id="page-1671-1"></span>public void setTruckRestrictionsMode (*[TruckRestrictionsMode](#page-1682-0)* mode)

Sets truck restrictions handling mode. If no mode is explicitly set then NO\_VIOLATIONS option will be used.

#### Parameters:

• mode

The truck restrictions mode.

### <span id="page-1671-2"></span>public *[RouteOptions](#page-1654-0)* setTruckShippedHazardousGoods (java.util.EnumSet <*[HazardousGoodType](#page-1673-0)*> types)

Sets the list of hazardous goods transported in the truck. Applicable to truck routing only.

#### Parameters:

types

Set of *[RouteOptions.HazardousGoodType](#page-1673-0)*s transported by the truck.

#### Returns:

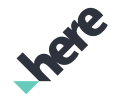

► API Reference

The modified RouteOptions itself.

### Throws:

• IllegalArgumentException

if value is null.

### <span id="page-1672-0"></span>public *[RouteOptions](#page-1654-0)* setTruckTrailersCount (int count)

Sets the number of trailers attached to the truck. Applicable to truck routing only.

### Parameters:

• count

The number of trailers attached to the truck.

### Returns:

The modified RouteOptions itself.

### Throws:

- IllegalArgumentException
	- if the count is negative.

### <span id="page-1672-1"></span>public *[RouteOptions](#page-1654-0)* setTruckTunnelCategory (*[TunnelCategory](#page-1685-0)* category)

Sets the ADR tunnel restrictions when calculating the truck route. Applicable to truck routing only.

### Parameters:

• category

The ADR tunnel category.

#### Returns:

The modified RouteOptions itself.

### <span id="page-1672-2"></span>public *[RouteOptions](#page-1654-0)* setTruckType (*[TruckType](#page-1684-0)* truckType)

Truck type when calculating the truck route. Applicable to truck routing only.

### Parameters:

• truckType

The truck type.

#### Returns:

The modified RouteOptions itself.

### <span id="page-1672-3"></span>public *[RouteOptions](#page-1654-0)* setTruckWeightPerAxle (float tonnes)

► API Reference

Sets the truck weight per axle in metric tons. Applicable to truck routing only.

### Parameters:

### • tonnes

The truck weight per axle in metric tons. A value of Float#NaN will unset this option.

### Returns:

The modified RouteOptions itself.

### Throws:

• IllegalArgumentException

if weight is not greater than zero.

### <span id="page-1673-1"></span>public *[RouteOptions](#page-1654-0)* setTruckWidth (float value)

Sets the truck width in meters. Applicable to truck routing only.

### Parameters:

• value

The truck width in meters. A value of Float#NaN will unset this option.

#### Returns:

The modified RouteOptions itself.

#### Throws:

• IllegalArgumentException

if width is not greater than zero.

### <span id="page-1673-2"></span>public *[RouteOptions](#page-1654-0)* setTunnelsAllowed (boolean value)

Sets whether Tunnels are allowed.

#### Parameters:

• value

true if allowed otherwise false.

#### Returns:

The modified RouteOptions itself.

# <span id="page-1673-0"></span>HazardousGoodType

The enumeration *HazardousGoodType* is a member of *com.here.android.mpa.routing.RouteOptions*.

► API Reference

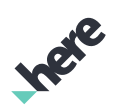

### Enumeration Summary

public static final enumeration RouteOptions.HazardousGoodType

*extends java.lang.Enum, java.lang.Object*

Defines names for different types of hazardous goods that can be transported by a truck.

[For complete information, see the section *[Enumeration Details](#page-1675-0)*]

### Enum Constant Summary

#### Table 1007: Enum Constants in HazardousGoodType

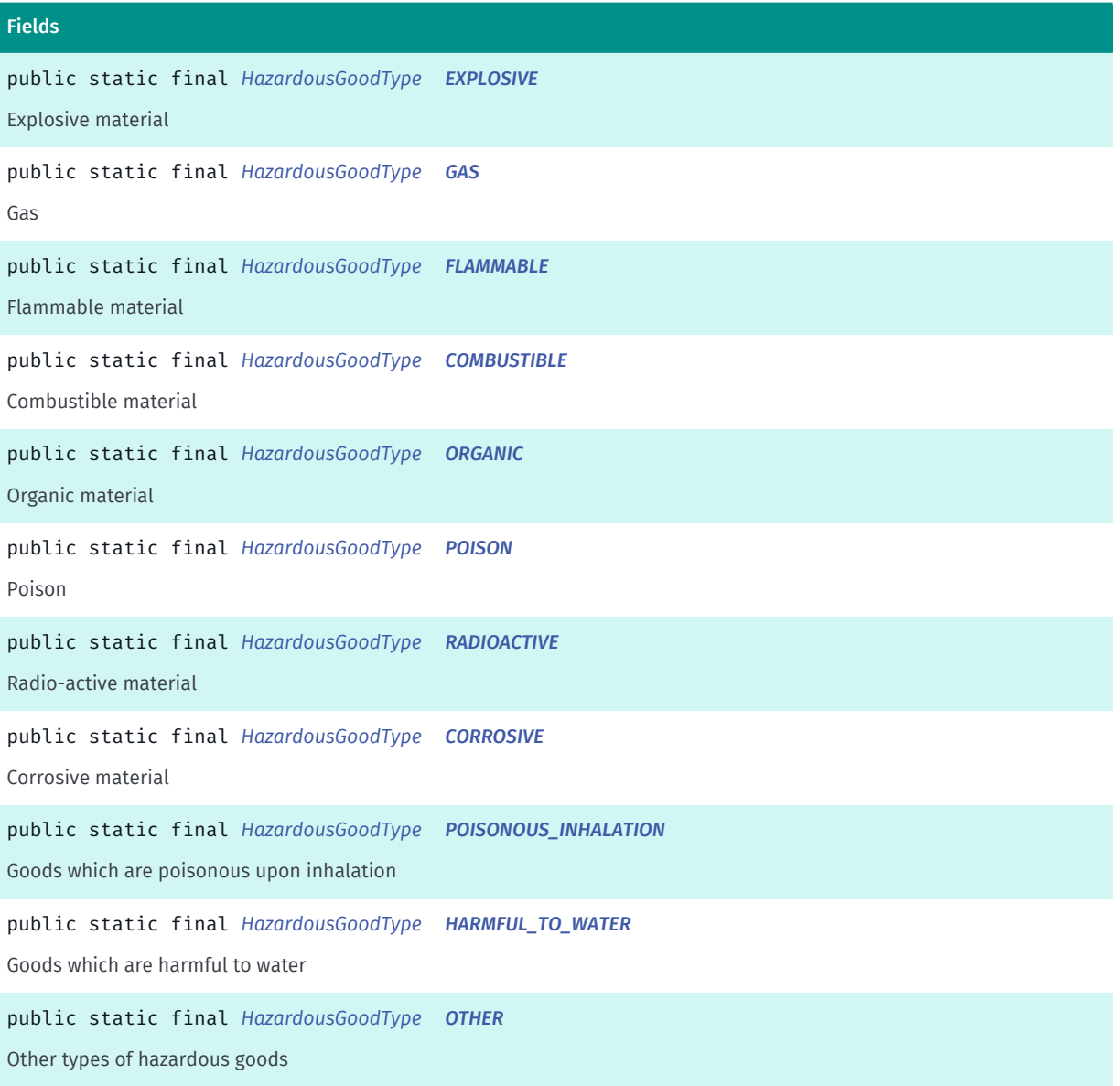

### Method Summary

► API Reference

Table 1008: Methods in HazardousGoodType

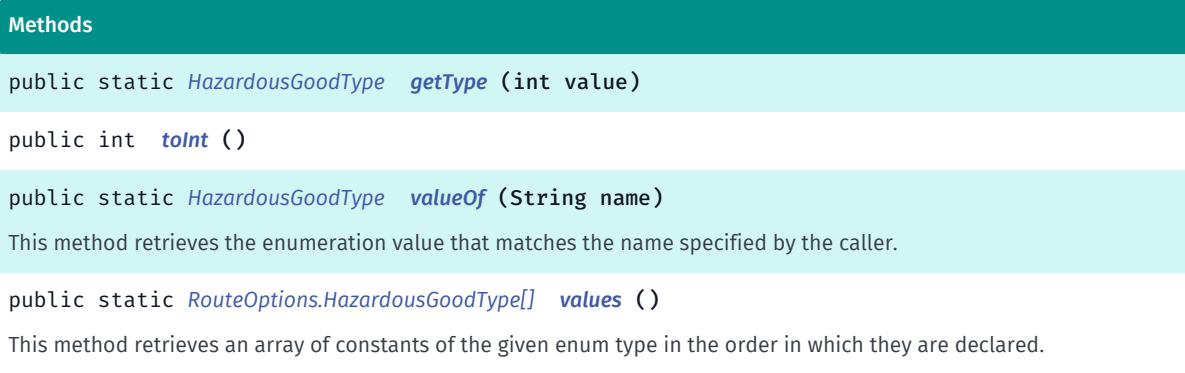

### <span id="page-1675-0"></span>Enumeration Details

Defines names for different types of hazardous goods that can be transported by a truck.

### Enum Constant Details

<span id="page-1675-1"></span>public static final *[HazardousGoodType](#page-1673-0)* EXPLOSIVE

Explosive material

<span id="page-1675-2"></span>public static final *[HazardousGoodType](#page-1673-0)* GAS

Gas

<span id="page-1675-3"></span>public static final *[HazardousGoodType](#page-1673-0)* FLAMMABLE

Flammable material

<span id="page-1675-4"></span>public static final *[HazardousGoodType](#page-1673-0)* COMBUSTIBLE

Combustible material

<span id="page-1675-5"></span>public static final *[HazardousGoodType](#page-1673-0)* ORGANIC

Organic material

<span id="page-1675-6"></span>public static final *[HazardousGoodType](#page-1673-0)* POISON Poison

<span id="page-1675-7"></span>public static final *[HazardousGoodType](#page-1673-0)* RADIOACTIVE

► API Reference

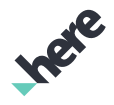

Radio-active material

<span id="page-1676-0"></span>public static final *[HazardousGoodType](#page-1673-0)* CORROSIVE

Corrosive material

<span id="page-1676-1"></span>public static final *[HazardousGoodType](#page-1673-0)* POISONOUS\_INHALATION Goods which are poisonous upon inhalation

<span id="page-1676-2"></span>public static final *[HazardousGoodType](#page-1673-0)* HARMFUL\_TO\_WATER Goods which are harmful to water

<span id="page-1676-3"></span>public static final *[HazardousGoodType](#page-1673-0)* OTHER Other types of hazardous goods

### Method Details

<span id="page-1676-4"></span>public static *[HazardousGoodType](#page-1673-0)* getType (int value) Parameters:

• value

<span id="page-1676-5"></span>public int toInt ()

<span id="page-1676-6"></span>public static *[HazardousGoodType](#page-1673-0)* valueOf (String name)

This method retrieves the enumeration value that matches the name specified by the caller.

#### Parameters:

• name

A string containing the name of the enumeration member whose value is to be retrieved.

### <span id="page-1676-7"></span>public static *[RouteOptions.HazardousGoodType\[\]](#page-1673-0)* values ()

This method retrieves an array of constants of the given enum type in the order in which they are declared.

► API Reference

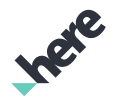

# <span id="page-1677-0"></span>PublicTransportLinkFlag

The enumeration *PublicTransportLinkFlag* is a member of *com.here.android.mpa.routing.RouteOptions*.

### Enumeration Summary

public static final enumeration RouteOptions.PublicTransportLinkFlag

*extends java.lang.Enum, java.lang.Object*

Public Transport Link Flag.

[For complete information, see the section *[Enumeration Details](#page-1677-1)*]

### Enum Constant Summary

Table 1009: Enum Constants in PublicTransportLinkFlag

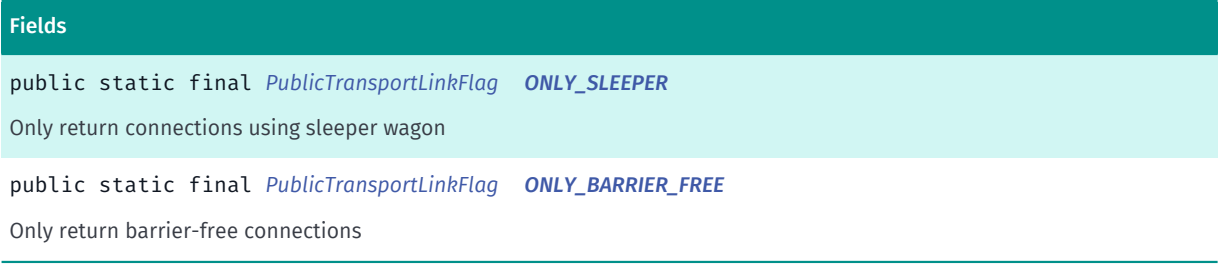

### Method Summary

Table 1010: Methods in PublicTransportLinkFlag

# Methods public static *[PublicTransportLinkFlag](#page-1677-0) [valueOf](#page-1678-1)* (String name) This method retrieves the enumeration value that matches the name specified by the caller.

public static *[RouteOptions.PublicTransportLinkFlag\[\]](#page-1677-0) [values](#page-1678-2)* ()

This method retrieves an array of constants of the given enum type in the order in which they are declared.

### <span id="page-1677-1"></span>Enumeration Details

Public Transport Link Flag.

### Enum Constant Details

<span id="page-1677-2"></span>public static final *[PublicTransportLinkFlag](#page-1677-0)* ONLY\_SLEEPER

Only return connections using sleeper wagon

<span id="page-1677-3"></span>public static final *[PublicTransportLinkFlag](#page-1677-0)* ONLY\_BARRIER\_FREE

► API Reference

Only return barrier-free connections

### Method Details

### <span id="page-1678-1"></span>public static *[PublicTransportLinkFlag](#page-1677-0)* valueOf (String name)

This method retrieves the enumeration value that matches the name specified by the caller.

#### Parameters:

• name

A string containing the name of the enumeration member whose value is to be retrieved.

### <span id="page-1678-2"></span>public static *[RouteOptions.PublicTransportLinkFlag\[\]](#page-1677-0)* values ()

This method retrieves an array of constants of the given enum type in the order in which they are declared.

# <span id="page-1678-0"></span>TimeType

The enumeration *TimeType* is a member of *com.here.android.mpa.routing.RouteOptions*.

### Enumeration Summary

public static final enumeration RouteOptions.TimeType *extends java.lang.Enum, java.lang.Object* Ways that the time can be specified. [For complete information, see the section *[Enumeration Details](#page-1679-0)*]

### Enum Constant Summary

#### Table 1011: Enum Constants in TimeType

# Fields public static final *[TimeType](#page-1678-0) [DEPARTURE](#page-1679-1)* Departure time. public static final *[TimeType](#page-1678-0) [ARRIVAL](#page-1679-2)* Arrival time.

### Method Summary

► API Reference

Table 1012: Methods in TimeType

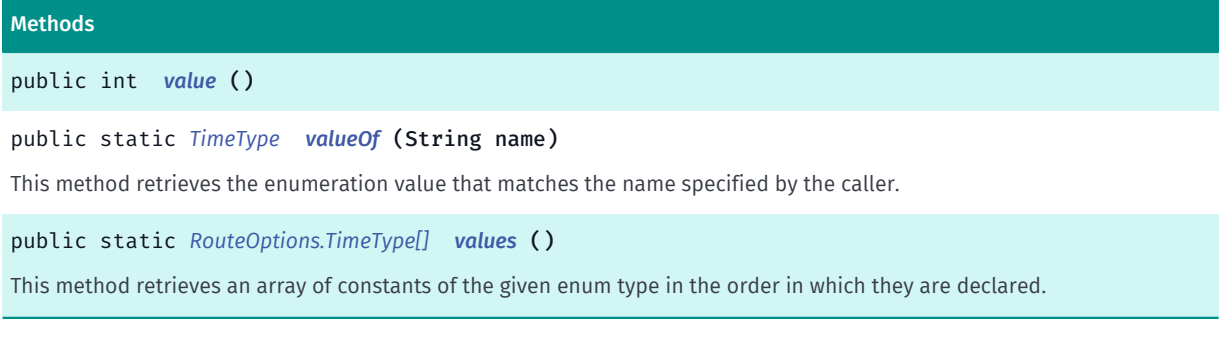

### <span id="page-1679-0"></span>Enumeration Details

Ways that the time can be specified.

### Enum Constant Details

<span id="page-1679-1"></span>public static final *[TimeType](#page-1678-0)* DEPARTURE

Departure time.

### <span id="page-1679-2"></span>public static final *[TimeType](#page-1678-0)* ARRIVAL

Arrival time.

NOTE: ARRIVAL time type option is supported only for *[UMRouteOptions](#page-1753-0)*. Using this value in *[RouteOptions.setTime\(Date, TimeType\)](#page-1668-2)*, with unsupported RouteOptions , will result in *[INVALID\\_PARAMETERS](#page-1717-0)* when requesting a route.

### Method Details

<span id="page-1679-3"></span>public int value ()

### <span id="page-1679-4"></span>public static *[TimeType](#page-1678-0)* valueOf (String name)

This method retrieves the enumeration value that matches the name specified by the caller.

#### Parameters:

• name

A string containing the name of the enumeration member whose value is to be retrieved.

### <span id="page-1679-5"></span>public static *[RouteOptions.TimeType\[\]](#page-1678-0)* values ()

This method retrieves an array of constants of the given enum type in the order in which they are declared.

► API Reference

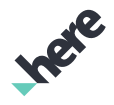

# <span id="page-1680-0"></span>**TransportMode**

The enumeration *TransportMode* is a member of *com.here.android.mpa.routing.RouteOptions*.

## Enumeration Summary

public static final enumeration RouteOptions.TransportMode *extends java.lang.Enum, java.lang.Object* Represents values describing different mode of transportation a person will be using. [For complete information, see the section *[Enumeration Details](#page-1681-0)*]

### Enum Constant Summary

#### Table 1013: Enum Constants in TransportMode

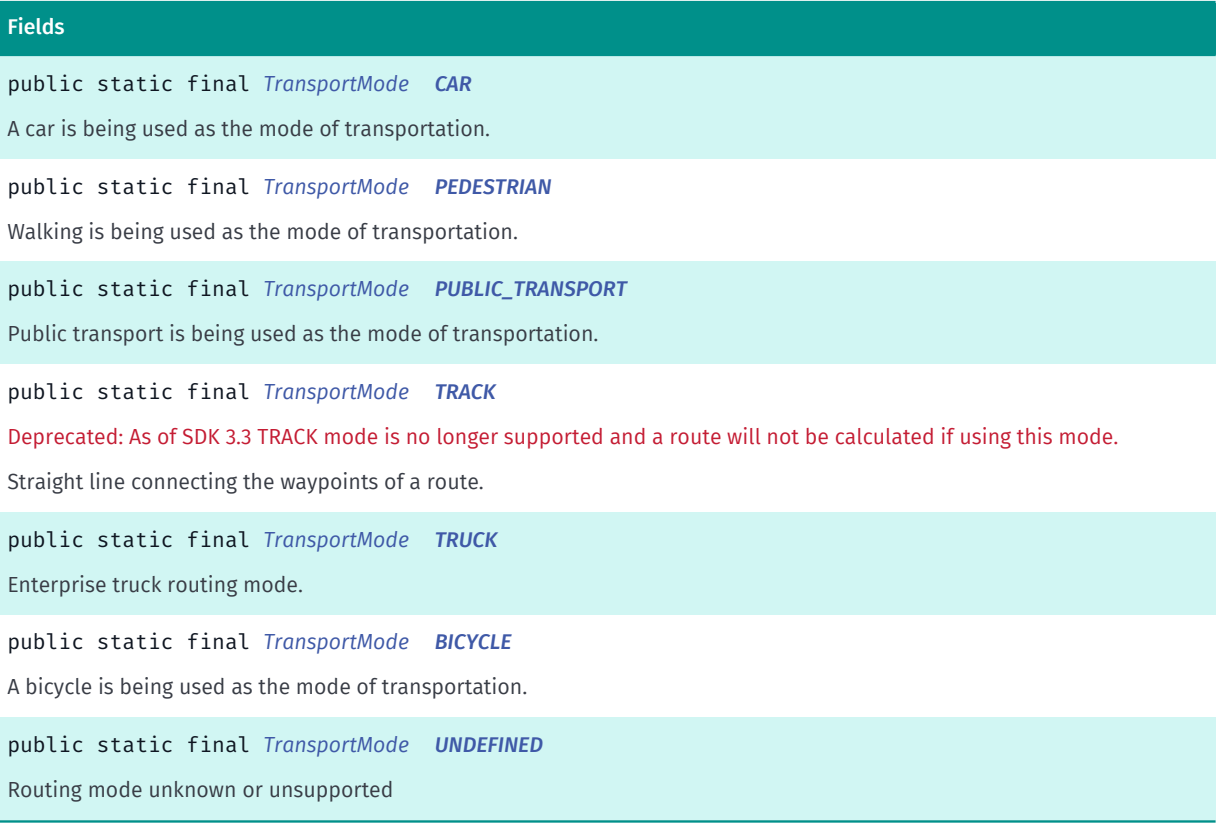

### Method Summary

#### Table 1014: Methods in TransportMode

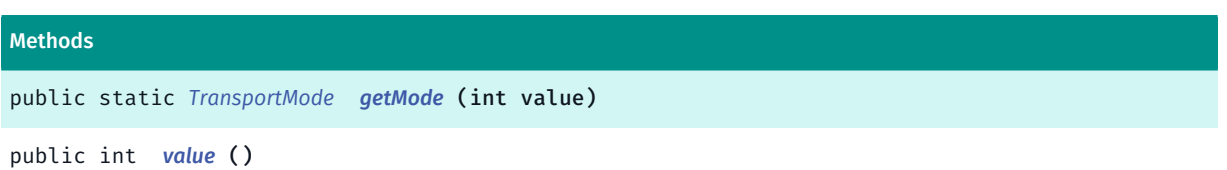

► API Reference

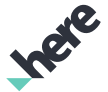

### Methods

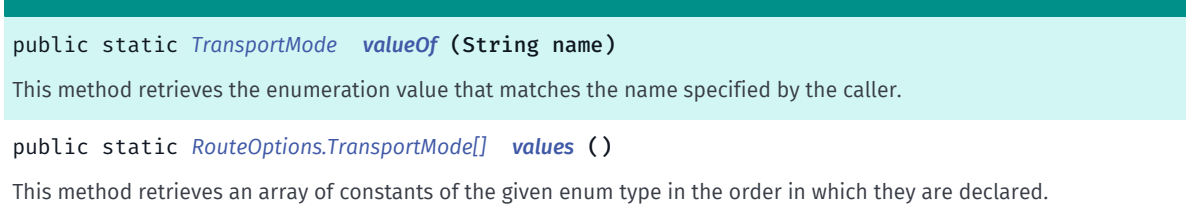

### <span id="page-1681-0"></span>Enumeration Details

Represents values describing different mode of transportation a person will be using. (for example, Car, or Public Transit).

### Enum Constant Details

#### <span id="page-1681-1"></span>public static final *[TransportMode](#page-1680-0)* CAR

A car is being used as the mode of transportation.

### <span id="page-1681-2"></span>public static final *[TransportMode](#page-1680-0)* PEDESTRIAN

Walking is being used as the mode of transportation. When calculating a *[Route](#page-1625-0)* using *[PEDESTRIAN](#page-1681-2)*, Type will be reset to *[FASTEST](#page-1689-0)*

#### <span id="page-1681-3"></span>public static final *[TransportMode](#page-1680-0)* PUBLIC\_TRANSPORT

Public transport is being used as the mode of transportation. When calculating a *[Route](#page-1625-0)* using *[PUBLIC\\_TRANSPORT](#page-1681-3)*, Type will be reset to *[FASTEST](#page-1689-0)*

Note: a transit route may not be found if the walking distance from the start to the first transit station, or from the final transit station to the end, is greater than 3 kilometers.

To use this feature, your application must include the google-gson library (release 2.2.4 or a compatible version) on its class path. This library can be downloaded from the google-gson project website at *[http://](http://code.google.com/p/google-gson/) [code.google.com/p/google-gson/](http://code.google.com/p/google-gson/)*. Attempting to use this feature without adding this library will cause runtime errors.

#### <span id="page-1681-4"></span>public static final *[TransportMode](#page-1680-0)* TRACK

Deprecated: As of SDK 3.3 TRACK mode is no longer supported and a route will not be calculated if using this mode. Please see *[CoreRouter.calculateRoute](#page-1590-0)* for more information.

Straight line connecting the waypoints of a route.

### <span id="page-1681-5"></span>public static final *[TransportMode](#page-1680-0)* TRUCK

Enterprise truck routing mode. When calculating a route using *[TRUCK](#page-1681-5)* mode, only *[FASTEST](#page-1689-0)* will be supported.

► API Reference

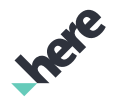

### <span id="page-1682-1"></span>public static final *[TransportMode](#page-1680-0)* BICYCLE

A bicycle is being used as the mode of transportation. This is a BETA feature.

<span id="page-1682-2"></span>public static final *[TransportMode](#page-1680-0)* UNDEFINED

Routing mode unknown or unsupported

### Method Details

<span id="page-1682-3"></span>public static *[TransportMode](#page-1680-0)* getMode (int value)

### Parameters:

• value

```
public int value ()
```
### <span id="page-1682-5"></span>public static *[TransportMode](#page-1680-0)* valueOf (String name)

This method retrieves the enumeration value that matches the name specified by the caller.

#### Parameters:

• name

A string containing the name of the enumeration member whose value is to be retrieved.

### <span id="page-1682-6"></span>public static *[RouteOptions.TransportMode\[\]](#page-1680-0)* values ()

This method retrieves an array of constants of the given enum type in the order in which they are declared.

# <span id="page-1682-0"></span>TruckRestrictionsMode

The enumeration *TruckRestrictionsMode* is a member of *com.here.android.mpa.routing.RouteOptions*.

### Enumeration Summary

public static final enumeration RouteOptions.TruckRestrictionsMode *extends java.lang.Enum, java.lang.Object* Defines way of handling road segments on which violated static truck restriction applies. [For complete information, see the section *[Enumeration Details](#page-1683-0)*]

# Enum Constant Summary

► API Reference

Table 1015: Enum Constants in TruckRestrictionsMode

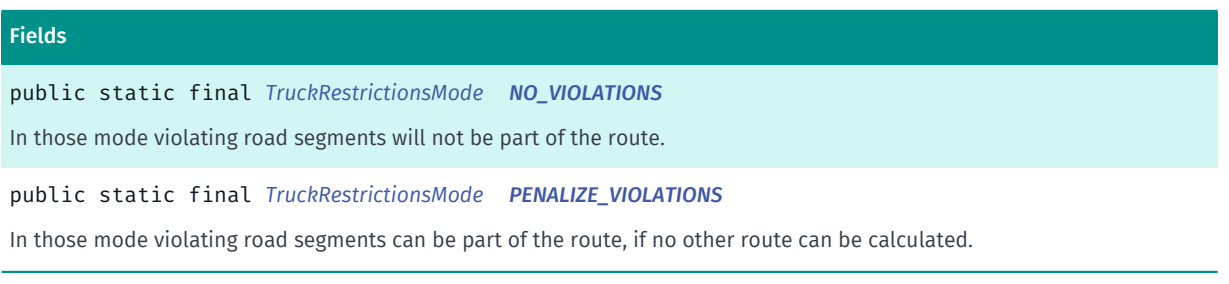

### Method Summary

Table 1016: Methods in TruckRestrictionsMode

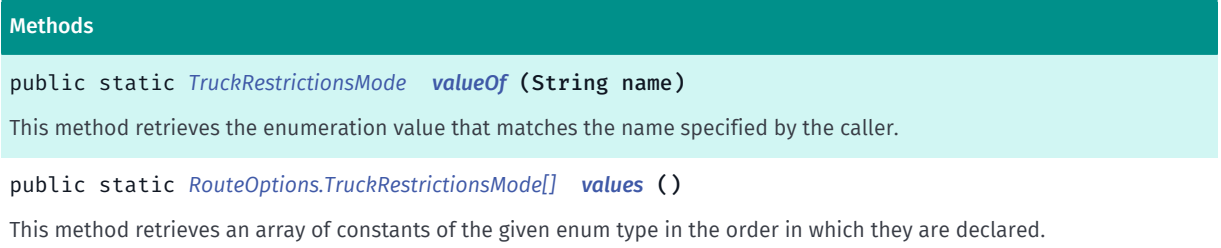

### <span id="page-1683-0"></span>Enumeration Details

Defines way of handling road segments on which violated static truck restriction applies. When mode is set to NO\_VIOLATIONS then such segments will not be part of the route. PENALIZE\_VIOLATIONS is relaxed way of handling restrictions. Streets where truck restrictions are violated will be avoided, but if there is no way around route will go through restricted streets. WARNING: Route calculated with this option cannot be used for navigation. Typical use case is route calculation with imprecise start/destination for planning purpose when user wants to know some statistics data like estimated length, countries crossed. With this option route will be calculated even if it starts/ends in restricted areas. When no mode is explicitly set NO\_VIOLATIONS mode is used for route calculation. This option does not affect time dependent truck restrictions.

### Enum Constant Details

### <span id="page-1683-1"></span>public static final *[TruckRestrictionsMode](#page-1682-0)* NO\_VIOLATIONS

In those mode violating road segments will not be part of the route.

### <span id="page-1683-2"></span>public static final *[TruckRestrictionsMode](#page-1682-0)* PENALIZE\_VIOLATIONS

In those mode violating road segments can be part of the route, if no other route can be calculated.

### Method Details

<span id="page-1683-3"></span>public static *[TruckRestrictionsMode](#page-1682-0)* valueOf (String name)

► API Reference

This method retrieves the enumeration value that matches the name specified by the caller.

#### Parameters:

• name

A string containing the name of the enumeration member whose value is to be retrieved.

### <span id="page-1684-1"></span>public static *[RouteOptions.TruckRestrictionsMode\[\]](#page-1682-0)* values ()

This method retrieves an array of constants of the given enum type in the order in which they are declared.

# <span id="page-1684-0"></span>TruckType

The enumeration *TruckType* is a member of *com.here.android.mpa.routing.RouteOptions*.

### Enumeration Summary

public static final enumeration RouteOptions.TruckType *extends java.lang.Enum, java.lang.Object* Defines names for different types of trucks. [For complete information, see the section *[Enumeration Details](#page-1685-1)*]

### Enum Constant Summary

#### Table 1017: Enum Constants in TruckType

Fields public static final *[TruckType](#page-1684-0) [TRUCK](#page-1685-2)* TRUCK TYPE public static final *[TruckType](#page-1684-0) [TRACTOR\\_TRUCK](#page-1685-3)* TRACTOR TYPE

### Method Summary

#### Table 1018: Methods in TruckType

Methods public static *[TruckType](#page-1684-0) [getType](#page-1685-4)* (int value) public int *[toInt](#page-1685-5)* () public static *[TruckType](#page-1684-0) [valueOf](#page-1685-6)* (String name) This method retrieves the enumeration value that matches the name specified by the caller.

► API Reference

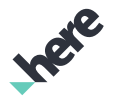

#### Methods

public static *[RouteOptions.TruckType\[\]](#page-1684-0) [values](#page-1685-7)* ()

<span id="page-1685-1"></span>This method retrieves an array of constants of the given enum type in the order in which they are declared.

### Enumeration Details

Defines names for different types of trucks.

### Enum Constant Details

<span id="page-1685-2"></span>public static final *[TruckType](#page-1684-0)* TRUCK TRUCK TYPE

### <span id="page-1685-3"></span>public static final *[TruckType](#page-1684-0)* TRACTOR\_TRUCK

TRACTOR TYPE

### Method Details

<span id="page-1685-4"></span>public static *[TruckType](#page-1684-0)* getType (int value)

#### Parameters:

• value

```
public int toInt ()
```
#### <span id="page-1685-6"></span>public static *[TruckType](#page-1684-0)* valueOf (String name)

This method retrieves the enumeration value that matches the name specified by the caller.

- Parameters:
- name

A string containing the name of the enumeration member whose value is to be retrieved.

### <span id="page-1685-7"></span>public static *[RouteOptions.TruckType\[\]](#page-1684-0)* values ()

This method retrieves an array of constants of the given enum type in the order in which they are declared.

# <span id="page-1685-0"></span>TunnelCategory

The enumeration *TunnelCategory* is a member of *com.here.android.mpa.routing.RouteOptions*.

► API Reference

### Enumeration Summary

public static final enumeration RouteOptions.TunnelCategory *extends java.lang.Enum, java.lang.Object* Specify the ADR tunnel category to restrict the truck route to. [For complete information, see the section *[Enumeration Details](#page-1686-0)*]

#### Enum Constant Summary

#### Table 1019: Enum Constants in TunnelCategory

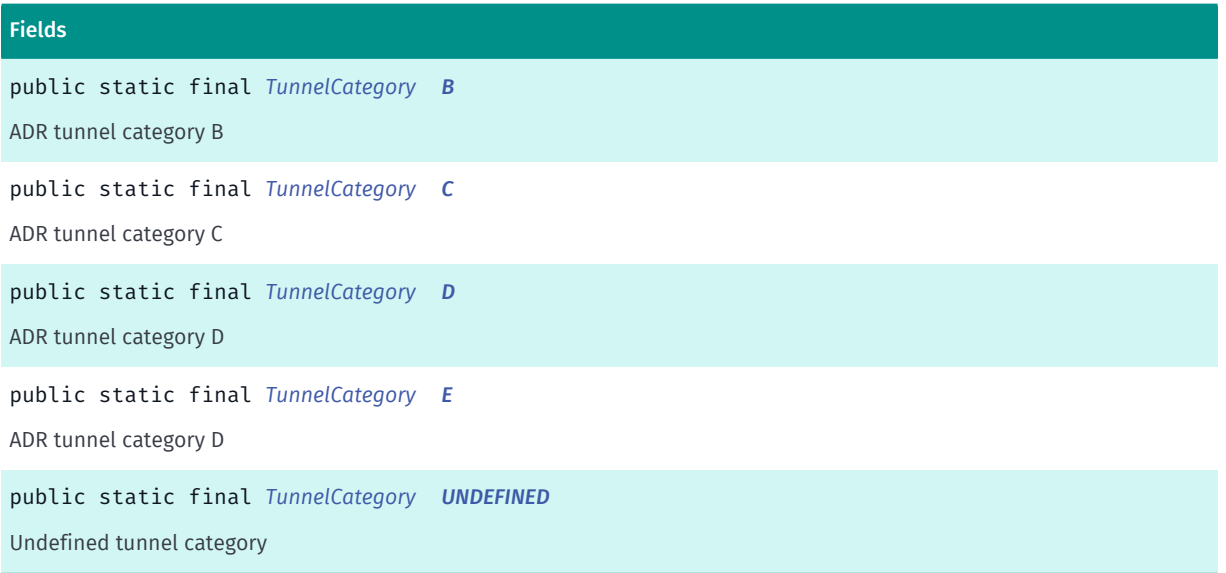

#### Method Summary

#### Table 1020: Methods in TunnelCategory

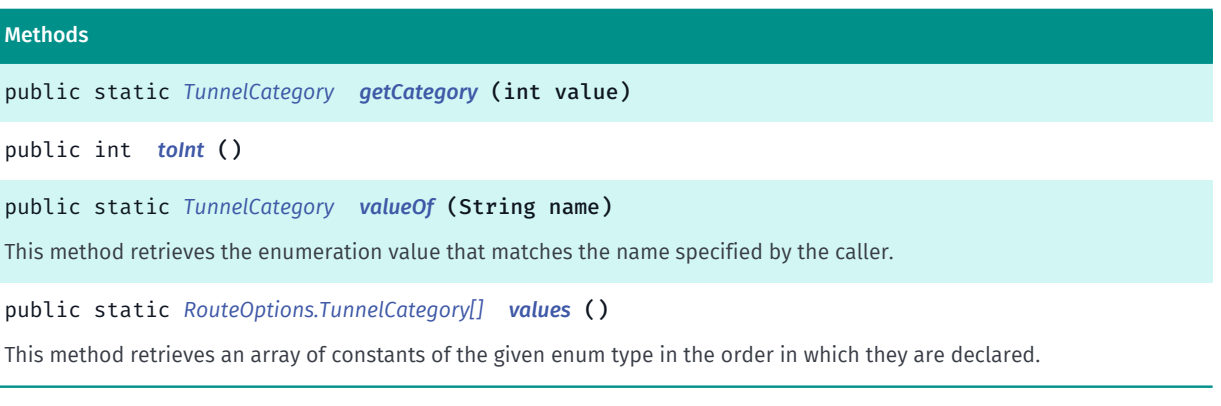

### <span id="page-1686-0"></span>Enumeration Details

Specify the ADR tunnel category to restrict the truck route to.

### Enum Constant Details

<span id="page-1686-1"></span>public static final *[TunnelCategory](#page-1685-0)* B

ADR tunnel category B

► API Reference

<span id="page-1687-0"></span>public static final *[TunnelCategory](#page-1685-0)* C

ADR tunnel category C

<span id="page-1687-1"></span>public static final *[TunnelCategory](#page-1685-0)* D

ADR tunnel category D

<span id="page-1687-2"></span>public static final *[TunnelCategory](#page-1685-0)* E ADR tunnel category D

<span id="page-1687-3"></span>public static final *[TunnelCategory](#page-1685-0)* UNDEFINED

Undefined tunnel category

### Method Details

<span id="page-1687-4"></span>public static *[TunnelCategory](#page-1685-0)* getCategory (int value) Parameters:

• value

<span id="page-1687-5"></span>public int toInt ()

<span id="page-1687-6"></span>public static *[TunnelCategory](#page-1685-0)* valueOf (String name)

This method retrieves the enumeration value that matches the name specified by the caller.

#### Parameters:

• name

A string containing the name of the enumeration member whose value is to be retrieved.

### <span id="page-1687-7"></span>public static *[RouteOptions.TunnelCategory\[\]](#page-1685-0)* values ()

This method retrieves an array of constants of the given enum type in the order in which they are declared.

► API Reference

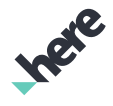

# <span id="page-1688-0"></span>Type

The enumeration *Type* is a member of *com.here.android.mpa.routing.RouteOptions*.

### Enumeration Summary

public static final enumeration RouteOptions.Type

*extends java.lang.Enum, java.lang.Object*

Represents different types of routing, such as by speed or by distance.

[For complete information, see the section *[Enumeration Details](#page-1688-1)*]

### Enum Constant Summary

Table 1021: Enum Constants in Type

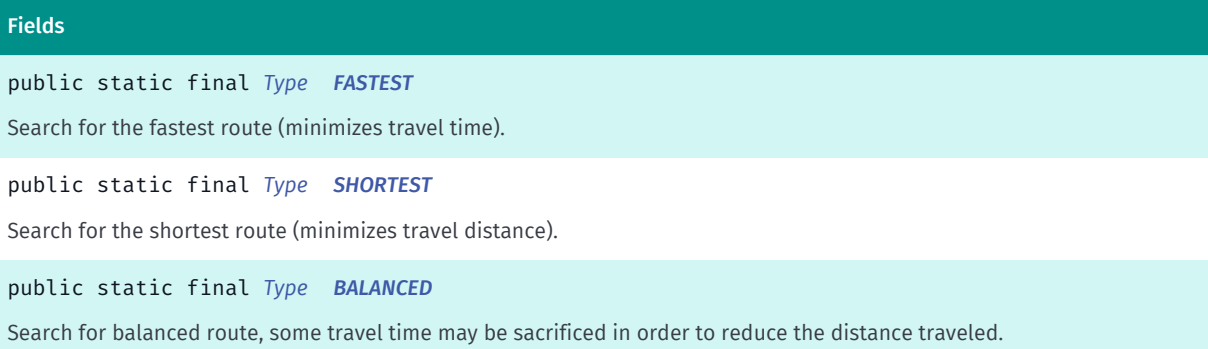

### Method Summary

#### Table 1022: Methods in Type

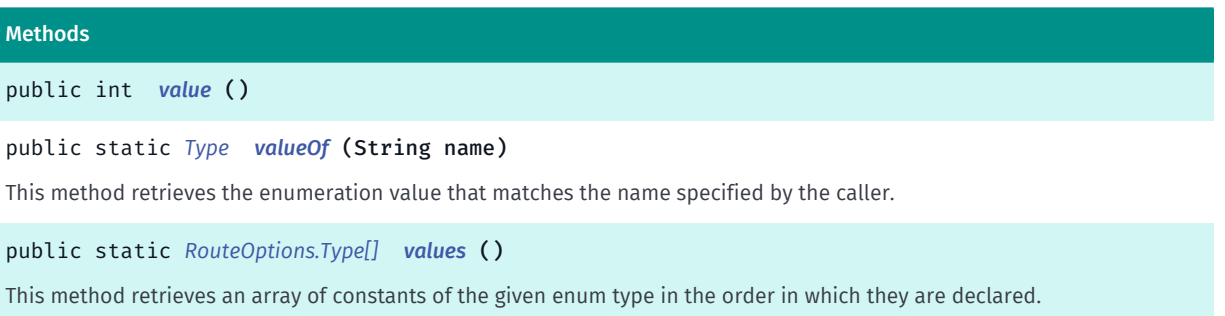

### <span id="page-1688-1"></span>Enumeration Details

Represents different types of routing, such as by speed or by distance.

Note: a Type has no effect on *[PEDESTRIAN](#page-1681-2)* or *[PUBLIC\\_TRANSPORT](#page-1681-3)* transport modes, since they always use FASTEST (if *[SHORTEST](#page-1689-1)* is set as the Type when one of these TransportMode types is selected, it will be reset to FASTEST when a *[Route](#page-1625-0)* is calculated). For *[TRUCK](#page-1681-5)*, however, using any Type other than FASTEST will result in *[INVALID\\_PARAMETERS](#page-1717-0)* being returned when calculating a route.

► API Reference

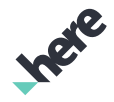

### Enum Constant Details

### <span id="page-1689-0"></span>public static final *[Type](#page-1688-0)* FASTEST

Search for the fastest route (minimizes travel time).

### <span id="page-1689-1"></span>public static final *[Type](#page-1688-0)* SHORTEST

Search for the shortest route (minimizes travel distance). Car Mode Only.

### <span id="page-1689-2"></span>public static final *[Type](#page-1688-0)* BALANCED

Search for balanced route, some travel time may be sacrificed in order to reduce the distance traveled. It calculates the optimal route based on time and distance combination. Car Mode Only.

### Method Details

<span id="page-1689-3"></span>public int value ()

### <span id="page-1689-4"></span>public static *[Type](#page-1688-0)* valueOf (String name)

This method retrieves the enumeration value that matches the name specified by the caller.

#### Parameters:

• name

A string containing the name of the enumeration member whose value is to be retrieved.

### <span id="page-1689-5"></span>public static *[RouteOptions.Type\[\]](#page-1688-0)* values ()

This method retrieves an array of constants of the given enum type in the order in which they are declared.

# <span id="page-1689-6"></span>RoutePlan

The class *RoutePlan* is a member of *[com.here.android.mpa.routing](#page-1576-0)* .

### Class Summary

public final class RoutePlan *extends java.lang.Object* RoutePlan contains all information needed to calculate a *[Route](#page-1625-0)*. [For complete information, see the section *[Class Details](#page-1691-0)*]

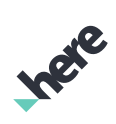

► API Reference

### See also:

*[RouteWaypoint](#page-1701-0)*

*[Router](#page-1713-0)*

### Constructor Summary

Table 1023: Constructors in RoutePlan

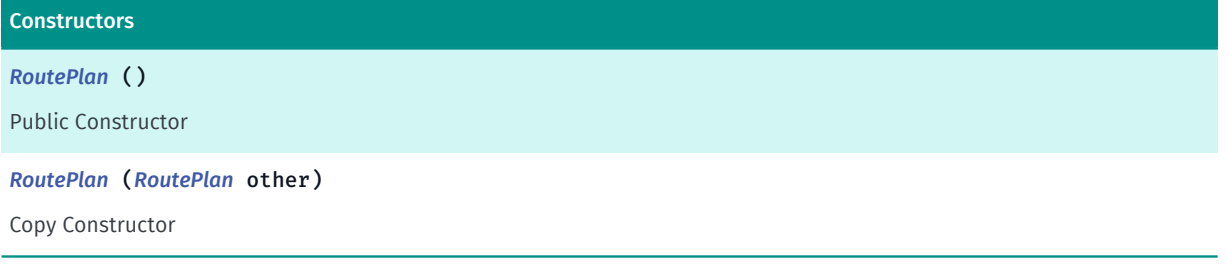

### Method Summary

Table 1024: Methods in RoutePlan

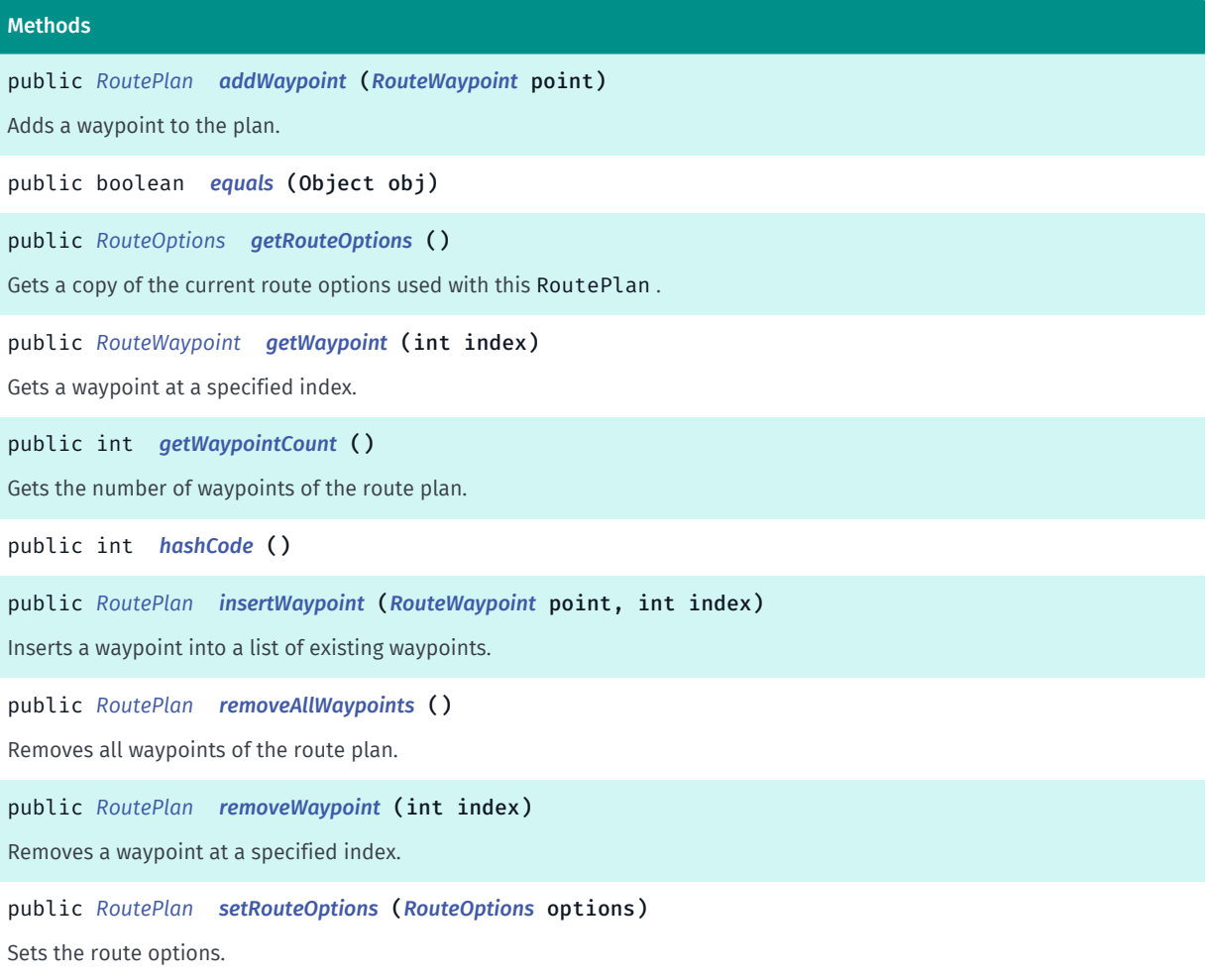

► API Reference

### <span id="page-1691-0"></span>Class Details

RoutePlan contains all information needed to calculate a *[Route](#page-1625-0)*.

However, the first and last waypoints used for route calculation must be of

RouteWaypoint.Type.STOP\_WAYPOINT type, otherwise, the error *[INVALID\\_PARAMETERS](#page-1717-0)* will be returned. While there is no maximum limit imposed on how many waypoints is allowed for a route, increasing the number of waypoints increases the probability that the route request will fail and a safe upper limit of 128 is recommended.

See also:

*[RouteWaypoint](#page-1701-0)*

*[Router](#page-1713-0)*

Constructor Details

### <span id="page-1691-1"></span>RoutePlan ()

Public Constructor

### <span id="page-1691-2"></span>RoutePlan (*[RoutePlan](#page-1689-6)* other)

Copy Constructor

#### Parameters:

other

RoutePlan object to copy from.

### Method Details

### <span id="page-1691-3"></span>public *[RoutePlan](#page-1689-6)* addWaypoint (*[RouteWaypoint](#page-1701-0)* point)

Adds a waypoint to the plan.

The first and last waypoints used for route calculation must be of RouteWaypoint.Type.STOP\_WAYPOINT type.

NOTE: Urban Mobility supports only 2 waypoints. If *[UMRouter](#page-1759-0)* is used, then adding more than 2 waypoints will result in getting an estimated Public Transport routes.

#### Parameters:

• point

The RouteWaypoint representing the waypoint to add.

#### Returns:

This RoutePlan object
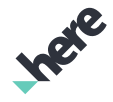

► API Reference

## public boolean equals (Object obj)

### Parameters:

• obj

## public *[RouteOptions](#page-1654-0)* getRouteOptions ()

Gets a copy of the current route options used with this RoutePlan . Any changes made to the *[RouteOptions](#page-1654-0)* object returned by this method must be used to call *[setRouteOptions\(RouteOptions\)](#page-1693-0)* again for the changes to be in effect.

### Returns:

RouteOptions options associated with this plan.

## public *[RouteWaypoint](#page-1701-0)* getWaypoint (int index)

Gets a waypoint at a specified index.

### Parameters:

• index

The zero-based index.

### Returns:

the waypoint, null if the index submitted is out of bounds.

## public int getWaypointCount ()

Gets the number of waypoints of the route plan.

### Returns:

the number of waypoints.

## public int hashCode ()

## public *[RoutePlan](#page-1689-0)* insertWaypoint (*[RouteWaypoint](#page-1701-0)* point, int index)

Inserts a waypoint into a list of existing waypoints. The position of the new waypoint is according to the specified index.

The first and last waypoints used for route calculation must be of RouteWaypoint.Type.STOP\_WAYPOINT type.

NOTE: Urban Mobility supports only 2 waypoints. If *[UMRouter](#page-1759-0)* is used, then adding more than 2 waypoints will result in getting an estimated Public Transport routes.

### Parameters:

► API Reference

## • point

The waypoint to insert

• index

The index in the range from 0 to the number of already existing waypoints.

## Returns:

This RoutePlan object

## public *[RoutePlan](#page-1689-0)* removeAllWaypoints ()

Removes all waypoints of the route plan.

### Returns:

This RoutePlan object

## public *[RoutePlan](#page-1689-0)* removeWaypoint (int index)

Removes a waypoint at a specified index.

The first and last waypoints used for route calculation must of be RouteWaypoint. Type. STOP\_WAYPOINT type.

### Parameters:

• index

The zero-based index.

### Returns:

This RoutePlan object

## <span id="page-1693-0"></span>public *[RoutePlan](#page-1689-0)* setRouteOptions (*[RouteOptions](#page-1654-0)* options)

Sets the route options. This method does not retain a reference to options . If the options object is updated, then this method must be called again for the changes to be in effect.

### Parameters:

• options

The *[RouteOptions](#page-1654-0)* to set.

### Returns:

This RoutePlan object

## RouteResult

The class *RouteResult* is a member of *[com.here.android.mpa.routing](#page-1576-0)* .

► API Reference

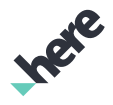

## Class Summary

public class RouteResult

*extends java.lang.Object*

This is the definition of the RouteResult class.

[For complete information, see the section *[Class Details](#page-1694-0)*]

### Nested Class Summary

Table 1025: Nested Classes in RouteResult

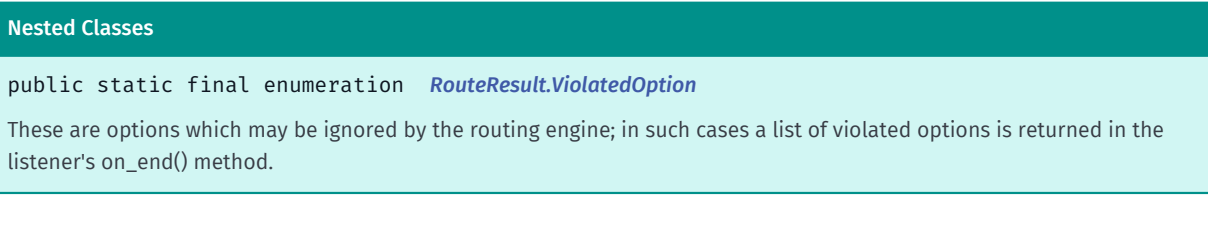

## Method Summary

### Table 1026: Methods in RouteResult

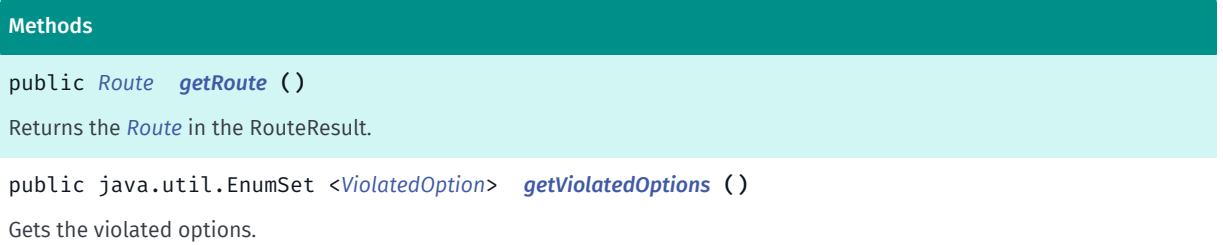

## <span id="page-1694-0"></span>Class Details

This is the definition of the RouteResult class. It contains a *[Route](#page-1625-0)* as a result of route calculation and a list of possible *[RouteResult.ViolatedOption](#page-1695-0)*

## Method Details

<span id="page-1694-1"></span>public *[Route](#page-1625-0)* getRoute ()

Returns the *[Route](#page-1625-0)* in the RouteResult.

Returns:

The Route

<span id="page-1694-2"></span>public java.util.EnumSet <*[ViolatedOption](#page-1695-0)*> getViolatedOptions ()

Gets the violated options.

#### Returns:

Set of *[RouteResult.ViolatedOption](#page-1695-0)*

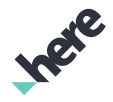

## <span id="page-1695-0"></span>ViolatedOption

The enumeration *ViolatedOption* is a member of *com.here.android.mpa.routing.RouteResult*.

## Enumeration Summary

public static final enumeration RouteResult.ViolatedOption

*extends java.lang.Enum, java.lang.Object*

These are options which may be ignored by the routing engine; in such cases a list of violated options is returned in the listener's on\_end() method.

[For complete information, see the section *[Enumeration Details](#page-1696-0)*]

## Enum Constant Summary

#### Table 1027: Enum Constants in ViolatedOption

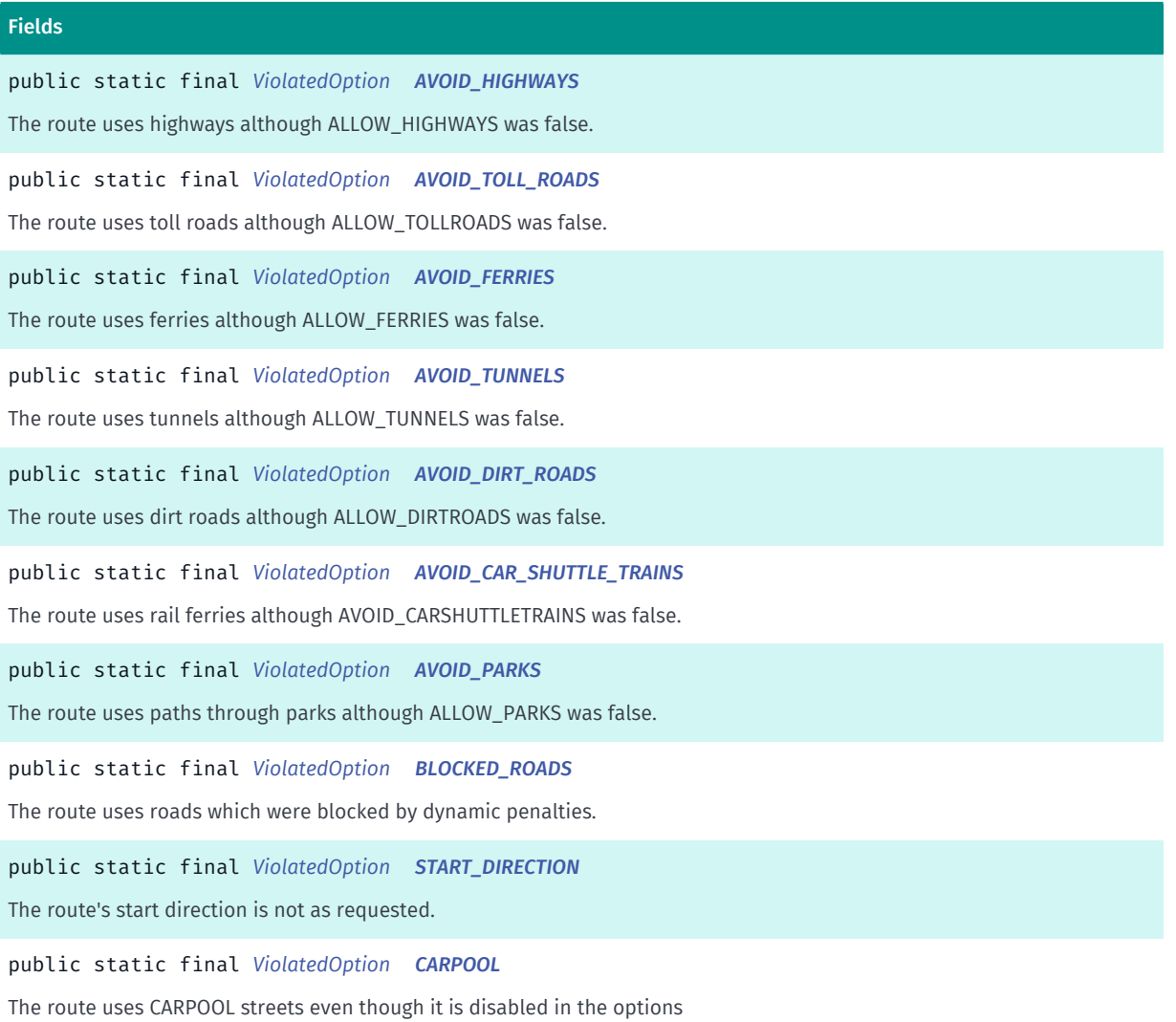

► API Reference

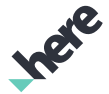

#### Fields

public static final *[ViolatedOption](#page-1695-0) [TIME\\_RESTRICTED\\_TURN](#page-1697-5)* The route uses a time-restricted turn

public static final *[ViolatedOption](#page-1695-0) [PERMANENT\\_TRUCK\\_RESTRICTION](#page-1697-6)*

The route uses roads or turns which are permanently forbidden for given truck

### Method Summary

#### Table 1028: Methods in ViolatedOption

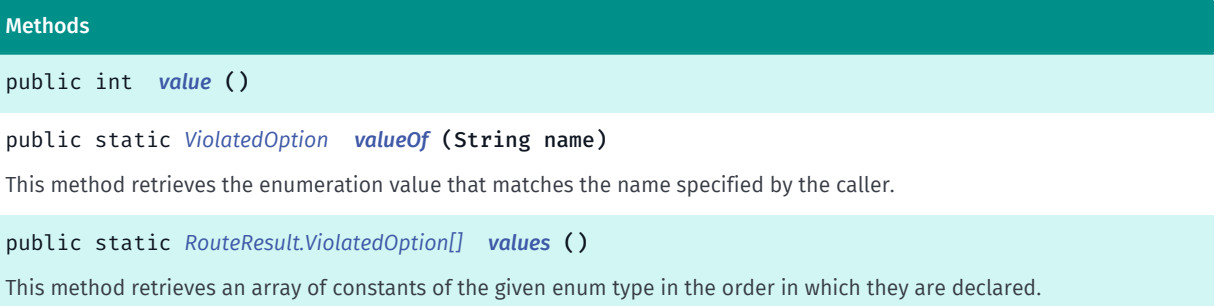

## <span id="page-1696-0"></span>Enumeration Details

These are options which may be ignored by the routing engine; in such cases a list of violated options is returned in the listener's on\_end() method.

## Enum Constant Details

<span id="page-1696-1"></span>public static final *[ViolatedOption](#page-1695-0)* AVOID\_HIGHWAYS

The route uses highways although ALLOW\_HIGHWAYS was false.

### <span id="page-1696-2"></span>public static final *[ViolatedOption](#page-1695-0)* AVOID\_TOLL\_ROADS

The route uses toll roads although ALLOW\_TOLLROADS was false.

### <span id="page-1696-3"></span>public static final *[ViolatedOption](#page-1695-0)* AVOID\_FERRIES

The route uses ferries although ALLOW\_FERRIES was false.

### <span id="page-1696-4"></span>public static final *[ViolatedOption](#page-1695-0)* AVOID\_TUNNELS

The route uses tunnels although ALLOW\_TUNNELS was false.

### <span id="page-1696-5"></span>public static final *[ViolatedOption](#page-1695-0)* AVOID\_DIRT\_ROADS

The route uses dirt roads although ALLOW\_DIRTROADS was false.

<span id="page-1697-0"></span>public static final *[ViolatedOption](#page-1695-0)* AVOID\_CAR\_SHUTTLE\_TRAINS The route uses rail ferries although AVOID\_CARSHUTTLETRAINS was false.

<span id="page-1697-1"></span>public static final *[ViolatedOption](#page-1695-0)* AVOID\_PARKS The route uses paths through parks although ALLOW\_PARKS was false.

<span id="page-1697-2"></span>public static final *[ViolatedOption](#page-1695-0)* BLOCKED\_ROADS The route uses roads which were blocked by dynamic penalties.

<span id="page-1697-3"></span>public static final *[ViolatedOption](#page-1695-0)* START\_DIRECTION The route's start direction is not as requested.

<span id="page-1697-4"></span>public static final *[ViolatedOption](#page-1695-0)* CARPOOL The route uses CARPOOL streets even though it is disabled in the options

<span id="page-1697-5"></span>public static final *[ViolatedOption](#page-1695-0)* TIME\_RESTRICTED\_TURN The route uses a time-restricted turn

<span id="page-1697-6"></span>public static final *[ViolatedOption](#page-1695-0)* PERMANENT\_TRUCK\_RESTRICTION The route uses roads or turns which are permanently forbidden for given truck

## Method Details

<span id="page-1697-7"></span>public int value ()

<span id="page-1697-8"></span>public static *[ViolatedOption](#page-1695-0)* valueOf (String name)

This method retrieves the enumeration value that matches the name specified by the caller.

### Parameters:

• name

A string containing the name of the enumeration member whose value is to be retrieved.

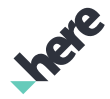

## <span id="page-1698-0"></span>public static *[RouteResult.ViolatedOption\[\]](#page-1695-0)* values ()

This method retrieves an array of constants of the given enum type in the order in which they are declared.

## RouteTta

The class *RouteTta* is a member of *[com.here.android.mpa.routing](#page-1576-0)* .

### Class Summary

public final class RouteTta *extends java.lang.Object* Describes Time To Arrival details for a given route. [For complete information, see the section *[Class Details](#page-1698-1)*]

## Nested Class Summary

#### Table 1029: Nested Classes in RouteTta

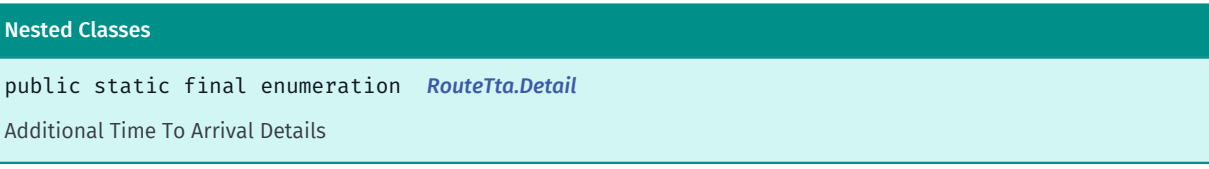

### Method Summary

#### Table 1030: Methods in RouteTta

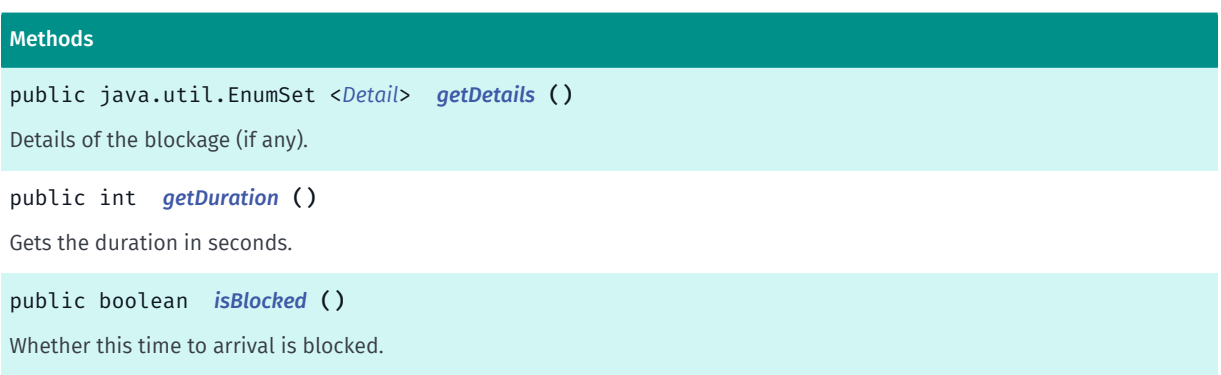

## <span id="page-1698-1"></span>Class Details

Describes Time To Arrival details for a given route.

## Method Details

<span id="page-1698-2"></span>public java.util.EnumSet <*[Detail](#page-1699-0)*> getDetails ()

Details of the blockage (if any).

► API Reference

### Returns:

The set of all blockage details.

## <span id="page-1699-1"></span>public int getDuration ()

Gets the duration in seconds.

### Returns:

The duration in seconds.

## <span id="page-1699-2"></span>public boolean isBlocked ()

Whether this time to arrival is blocked. Note that it is possible to get a valid duration when the route is blocked. See *[getDetails\(\)](#page-1698-2)* for more information.

### Returns:

Whether this time to arrival is blocked.

## <span id="page-1699-0"></span>Detail

The enumeration *Detail* is a member of *com.here.android.mpa.routing.RouteTta*.

## Enumeration Summary

public static final enumeration RouteTta.Detail *extends java.lang.Enum, java.lang.Object* Additional Time To Arrival Details [For complete information, see the section *[Enumeration Details](#page-1700-0)*]

## Enum Constant Summary

### Table 1031: Enum Constants in Detail

Fields public static final *[Detail](#page-1699-0) [BLOCKED\\_ROAD](#page-1700-1)* A blocked road is present. public static final *[Detail](#page-1699-0) [CARPOOL](#page-1700-2)* A carpool restricted lane is present. public static final *[Detail](#page-1699-0) [RESTRICTED\\_TURN](#page-1700-3)* A restricted turn is present.

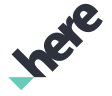

## Method Summary

Table 1032: Methods in Detail

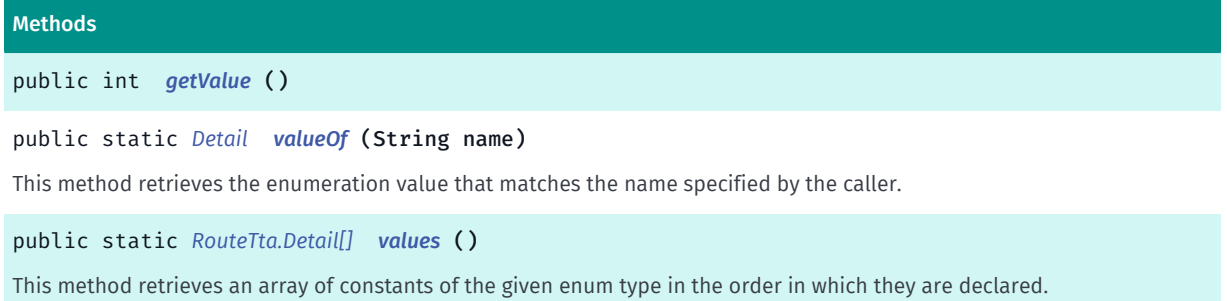

## <span id="page-1700-0"></span>Enumeration Details

Additional Time To Arrival Details

## Enum Constant Details

<span id="page-1700-1"></span>public static final *[Detail](#page-1699-0)* BLOCKED\_ROAD

A blocked road is present.

### <span id="page-1700-2"></span>public static final *[Detail](#page-1699-0)* CARPOOL

A carpool restricted lane is present.

### <span id="page-1700-3"></span>public static final *[Detail](#page-1699-0)* RESTRICTED\_TURN

A restricted turn is present.

## Method Details

<span id="page-1700-4"></span>public int getValue ()

### <span id="page-1700-5"></span>public static *[Detail](#page-1699-0)* valueOf (String name)

This method retrieves the enumeration value that matches the name specified by the caller.

### Parameters:

• name

A string containing the name of the enumeration member whose value is to be retrieved.

<span id="page-1700-6"></span>public static *[RouteTta.Detail\[\]](#page-1699-0)* values ()

► API Reference

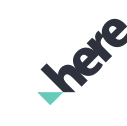

This method retrieves an array of constants of the given enum type in the order in which they are declared.

## <span id="page-1701-0"></span>RouteWaypoint

The class *RouteWaypoint* is a member of *[com.here.android.mpa.routing](#page-1576-0)* .

## Class Summary

public final class RouteWaypoint *extends java.lang.Object* Represents a waypoint to be used in a route calculation. [For complete information, see the section *[Class Details](#page-1702-0)*]

## Nested Class Summary

### Table 1033: Nested Classes in RouteWaypoint

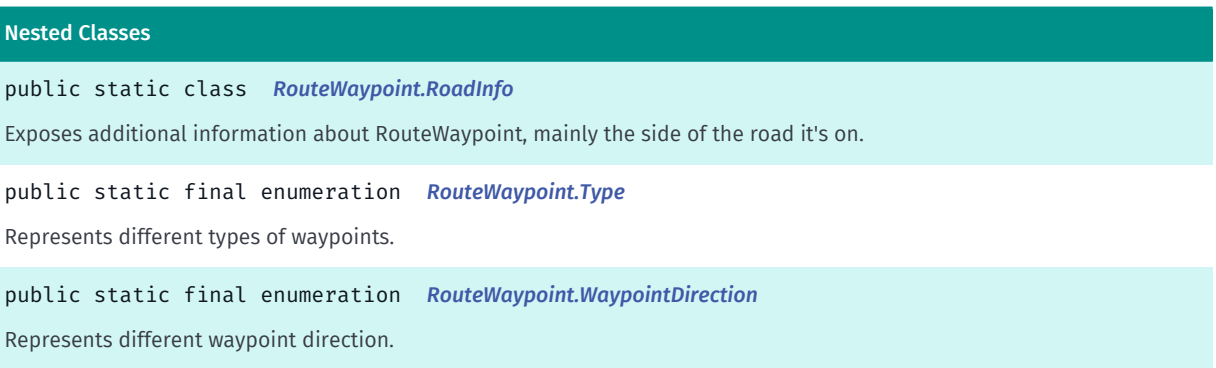

## Constructor Summary

Table 1034: Constructors in RouteWaypoint

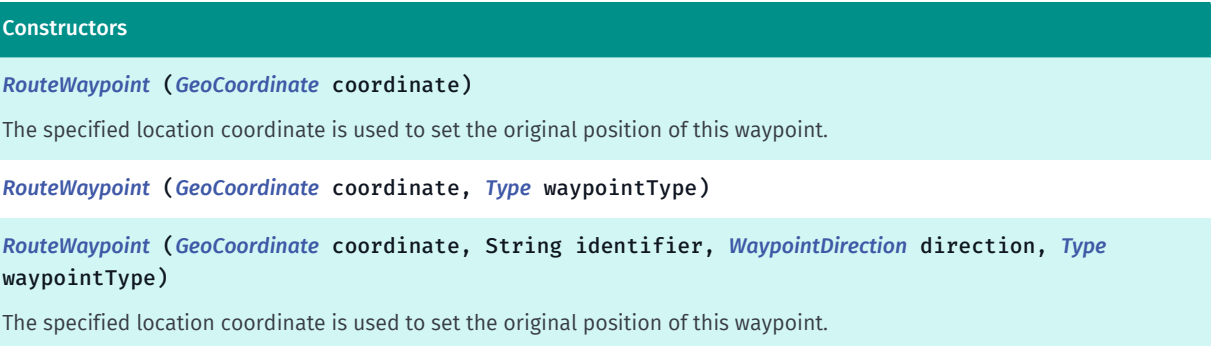

# **Ingle**

## Method Summary

Table 1035: Methods in RouteWaypoint

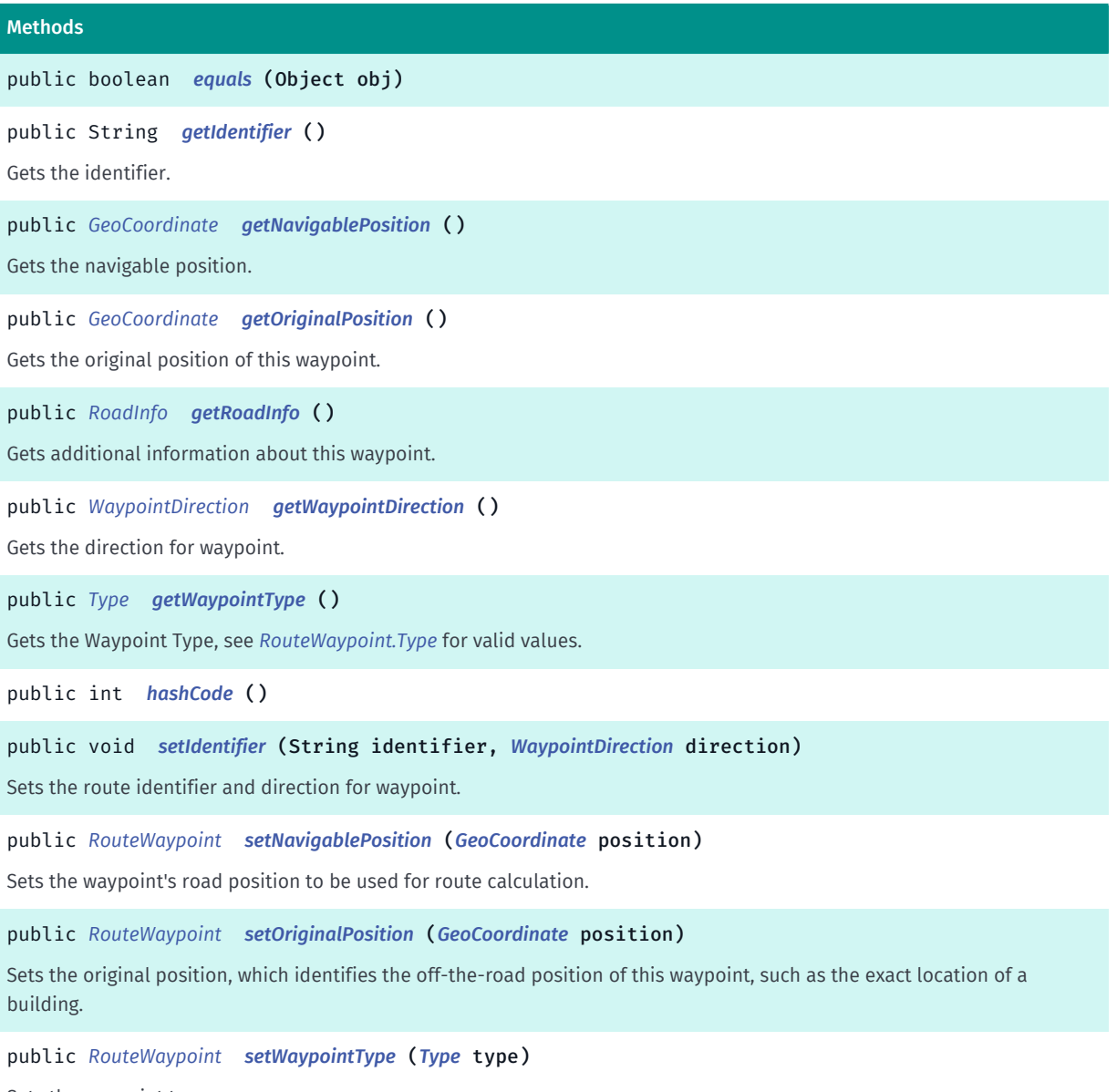

<span id="page-1702-0"></span>Sets the waypoint type.

## Class Details

Represents a waypoint to be used in a route calculation. A RouteWaypoint contains the *[GeoCoordinate](#page-447-0)* location, as well as additional information, such as the actual road position and whether it is a stop in the route.

## Constructor Details

## <span id="page-1702-1"></span>RouteWaypoint (*[GeoCoordinate](#page-447-0)* coordinate)

The specified location coordinate is used to set the original position of this waypoint.

### Parameters:

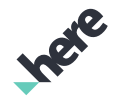

► API Reference

## • coordinate

The original position.

### See also:

*[getOriginalPosition\(\)](#page-1704-1)*

## <span id="page-1703-0"></span>RouteWaypoint (*[GeoCoordinate](#page-447-0)* coordinate, *[Type](#page-1709-0)* waypointType)

Parameters:

- coordinate
- waypointType

## <span id="page-1703-1"></span>RouteWaypoint (*[GeoCoordinate](#page-447-0)* coordinate, String identifier, *[WaypointDirection](#page-1711-0)* direction, *[Type](#page-1709-0)* waypointType)

The specified location coordinate is used to set the original position of this waypoint. You can specify waypoint direction to affect route calculation.

### Parameters:

• coordinate

The original position.

- identifier Identifier of road element.
- direction

Direction of waypoint.

• waypointType

See also:

*[getOriginalPosition\(\)](#page-1704-1)*

*[setIdentifier\(String, WaypointDirection\)](#page-1705-0)*

## Method Details

<span id="page-1703-2"></span>public boolean equals (Object obj)

## Parameters:

• obj

## <span id="page-1703-3"></span>public String getIdentifier ()

Gets the identifier.

Returns:

identifier as String.

## <span id="page-1704-0"></span>public *[GeoCoordinate](#page-447-0)* getNavigablePosition ()

Gets the navigable position. The navigable position is used for route calculation.

### Returns:

► API Reference

The navigable position

## <span id="page-1704-1"></span>public *[GeoCoordinate](#page-447-0)* getOriginalPosition ()

Gets the original position of this waypoint.

### Returns:

The original position

## <span id="page-1704-2"></span>public *[RoadInfo](#page-1706-0)* getRoadInfo ()

Gets additional information about this waypoint.

This is only available for waypoints that were matched to the route as part of route calculation. Which means for waypoints obtained through a *[Route](#page-1625-0)* object, either by calling *[getRouteWaypoints\(\)](#page-1635-0)* or by getting them from a *[RoutePlan](#page-1689-0)* obtained by calling *[getRoutePlan\(\)](#page-1634-0)*.

### Returns:

additional information about this waypoint, or null if none is available

## <span id="page-1704-3"></span>public *[WaypointDirection](#page-1711-0)* getWaypointDirection ()

Gets the direction for waypoint.

### Returns:

waypoint direction.

## <span id="page-1704-4"></span>public *[Type](#page-1709-0)* getWaypointType ()

Gets the Waypoint Type, see *[RouteWaypoint.Type](#page-1709-0)* for valid values. By default, a RouteWaypoint is of *[STOP\\_WAYPOINT](#page-1710-0)* type.

### Returns:

The current Type.

## <span id="page-1704-5"></span>public int hashCode ()

## <span id="page-1705-0"></span>public void setIdentifier (String identifier, *[WaypointDirection](#page-1711-0)* direction)

Sets the route identifier and direction for waypoint. By default the waypoint direction is of *[ANY](#page-1712-0)* type.

### Parameters:

► API Reference

• identifier

Identifier of road element.

direction Direction of waypoint.

## <span id="page-1705-1"></span>public *[RouteWaypoint](#page-1701-0)* setNavigablePosition (*[GeoCoordinate](#page-447-0)* position)

Sets the waypoint's road position to be used for route calculation.

For a waypoint that is not on a road, the navigable position acts as a road location hint for a route calculation. However, there's no guarantee that any location can work as a navigable position. It is best to only use a navigable position when you have a trusted source, such as from search results.

Working together with the navigable position, the original position is used by the HERE SDK for determining the side of street during arrival, and to let the calculated route approach the correct side of street, especially when there there is a physical or logical lane divider on the road.

By default, the navigable position is set to be the same as the geocoordinates provided to the RouteWaypoint constructor.

### Parameters:

• position

to be set as the navigable position

### Returns:

The modified RouteWaypoint itself.

See also:

*[Location](#page-1842-0)*

## <span id="page-1705-2"></span>public *[RouteWaypoint](#page-1701-0)* setOriginalPosition (*[GeoCoordinate](#page-447-0)* position)

Sets the original position, which identifies the off-the-road position of this waypoint, such as the exact location of a building.

The original position is required for a route calculation. By default, it is set to be the same as the geocoordinates provided to the RouteWaypoint constructor.

Working together with the navigable position, the original position is used by the HERE SDK for determining the side of street during arrival, and to let the calculated route approach the correct side of street, especially when there there is a physical or logical lane divider on the road.

### Parameters:

• position

► API Reference

to be set as the original position

#### Returns:

The modified RouteWaypoint itself.

See also:

*[Location](#page-1842-0)*

## <span id="page-1706-1"></span>public *[RouteWaypoint](#page-1701-0)* setWaypointType (*[Type](#page-1709-0)* type)

Sets the waypoint type. By default the waypoint is of *[STOP\\_WAYPOINT](#page-1710-0)* type.

#### Parameters:

• type

waypoint type, see *[RouteWaypoint.Type](#page-1709-0)* for valid values.

#### Returns:

The modified RouteWaypoint itself.

## <span id="page-1706-0"></span>RoadInfo

The class *RoadInfo* is a member of *com.here.android.mpa.routing.RouteWaypoint*.

### Class Summary

public static class RouteWaypoint.RoadInfo *extends java.lang.Object* Exposes additional information about RouteWaypoint, mainly the side of the road it's on. [For complete information, see the section *[Class Details](#page-1707-0)*]

### Nested Class Summary

Table 1036: Nested Classes in RoadInfo

#### Nested Classes

public static final enumeration *[RouteWaypoint.RoadInfo.RoadSide](#page-1707-1)*

Represents side of the road, used to indicate position relative to a road, according to travel direction.

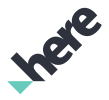

## Method Summary

Table 1037: Methods in RoadInfo

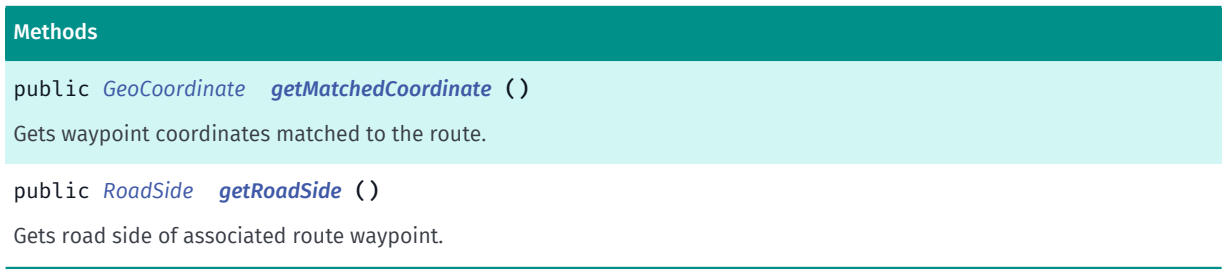

## <span id="page-1707-0"></span>Class Details

Exposes additional information about RouteWaypoint, mainly the side of the road it's on. This information is populated during route calculation.

### Method Details

### <span id="page-1707-2"></span>public *[GeoCoordinate](#page-447-0)* getMatchedCoordinate ()

Gets waypoint coordinates matched to the route.

Returns:

matched position

## <span id="page-1707-3"></span>public *[RoadSide](#page-1707-1)* getRoadSide ()

Gets road side of associated route waypoint.

### Returns:

which side of the road the waypoint is on

## <span id="page-1707-1"></span>RoadSide

The enumeration *RoadSide* is a member of *com.here.android.mpa.routing.RouteWaypoint.RoadInfo*.

## Enumeration Summary

public static final enumeration RouteWaypoint.RoadInfo.RoadSide *extends java.lang.Enum, java.lang.Object* Represents side of the road, used to indicate position relative to a road, according to travel direction. [For complete information, see the section *[Enumeration Details](#page-1708-0)*]

► API Reference

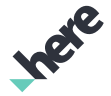

### Enum Constant Summary

Table 1038: Enum Constants in RoadSide

#### Fields

public static final *[RoadSide](#page-1707-1) [UNKNOWN\\_LEFT](#page-1708-1)*

Indicates location that is geometrically on the left side of the road geometry, but whose distance from it is so small or so large that the distinction might not be so obvious.

public static final *[RoadSide](#page-1707-1) [UNKNOWN\\_RIGHT](#page-1708-2)*

Indicates location that is geometrically on the right side of the road geometry, but whose distance from it is so small or so large that the distinction might not be so obvious.

public static final *[RoadSide](#page-1707-1) [LEFT](#page-1709-1)*

Indicates location on the left side of the road, according to direction of travel.

public static final *[RoadSide](#page-1707-1) [RIGHT](#page-1709-2)*

Indicates location on the right side of the road, according to direction of travel.

public static final *[RoadSide](#page-1707-1) [UNDEFINED](#page-1709-3)*

Indicates that a position relative to the road is undefined.

### Method Summary

#### Table 1039: Methods in RoadSide

## Methods public static *[RoadSide](#page-1707-1) [valueOf](#page-1709-4)* (String name) This method retrieves the enumeration value that matches the name specified by the caller. public static *[RouteWaypoint.RoadInfo.RoadSide\[\]](#page-1707-1) [values](#page-1709-5)* () This method retrieves an array of constants of the given enum type in the order in which they are declared.

### <span id="page-1708-0"></span>Enumeration Details

Represents side of the road, used to indicate position relative to a road, according to travel direction.

### Enum Constant Details

### <span id="page-1708-1"></span>public static final *[RoadSide](#page-1707-1)* UNKNOWN\_LEFT

Indicates location that is geometrically on the left side of the road geometry, but whose distance from it is so small or so large that the distinction might not be so obvious.

### <span id="page-1708-2"></span>public static final *[RoadSide](#page-1707-1)* UNKNOWN\_RIGHT

Indicates location that is geometrically on the right side of the road geometry, but whose distance from it is so small or so large that the distinction might not be so obvious.

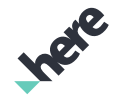

► API Reference

## <span id="page-1709-1"></span>public static final *[RoadSide](#page-1707-1)* LEFT

Indicates location on the left side of the road, according to direction of travel.

## <span id="page-1709-2"></span>public static final *[RoadSide](#page-1707-1)* RIGHT

Indicates location on the right side of the road, according to direction of travel.

## <span id="page-1709-3"></span>public static final *[RoadSide](#page-1707-1)* UNDEFINED

Indicates that a position relative to the road is undefined.

## Method Details

### <span id="page-1709-4"></span>public static *[RoadSide](#page-1707-1)* valueOf (String name)

This method retrieves the enumeration value that matches the name specified by the caller.

## Parameters:

• name

A string containing the name of the enumeration member whose value is to be retrieved.

## <span id="page-1709-5"></span>public static *[RouteWaypoint.RoadInfo.RoadSide\[\]](#page-1707-1)* values ()

This method retrieves an array of constants of the given enum type in the order in which they are declared.

## <span id="page-1709-0"></span>Type

The enumeration *Type* is a member of *com.here.android.mpa.routing.RouteWaypoint*.

## Enumeration Summary

public static final enumeration RouteWaypoint.Type *extends java.lang.Enum, java.lang.Object* Represents different types of waypoints. [For complete information, see the section *[Enumeration Details](#page-1710-1)*]

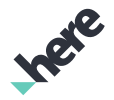

## Enum Constant Summary

#### Table 1040: Enum Constants in Type

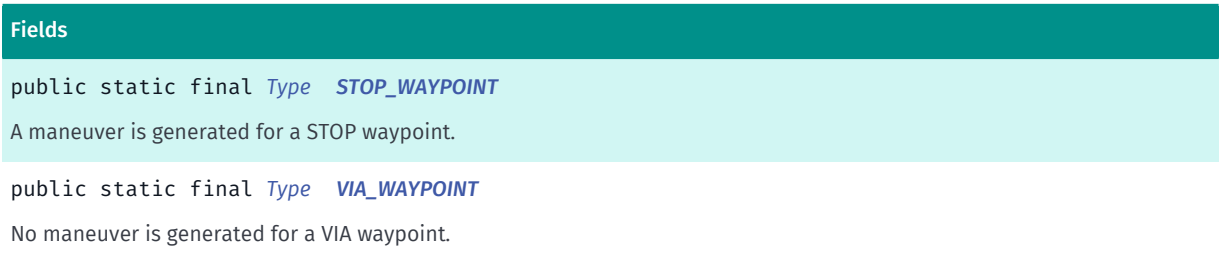

### Method Summary

#### Table 1041: Methods in Type

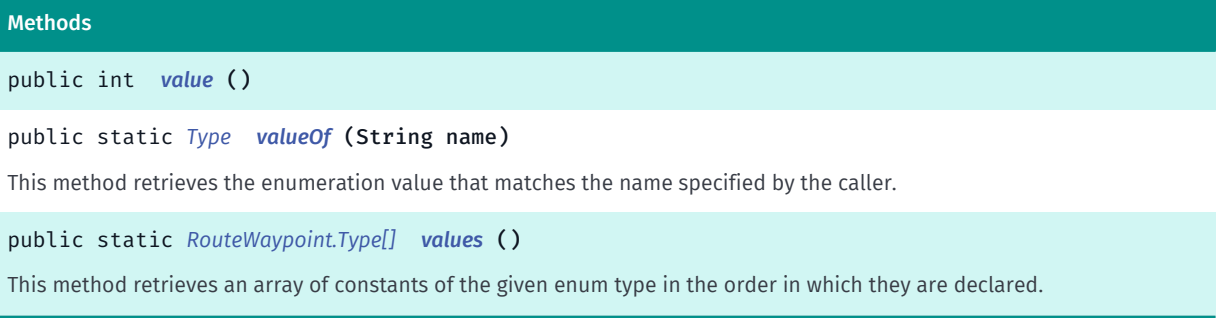

## <span id="page-1710-1"></span>Enumeration Details

Represents different types of waypoints.

## Enum Constant Details

### <span id="page-1710-0"></span>public static final *[Type](#page-1709-0)* STOP\_WAYPOINT

A maneuver is generated for a STOP waypoint. After the STOP waypoint, route is allowed to continue in the opposite direction, i.e. to turn back.

During Guidance, "You have reached your stop-over" will be announced if supported by the selected voice skin. Furthermore, this will trigger the following callbacks: NavigationManager.ManeuverEventListener#onManeuverEvent and NavigationManager.NavigationManagerEventListener#onStopoverReached.

The first and the last waypoint to be used for route calculation must be of RouteWaypoint.Type.STOP\_WAYPOINT type.

### <span id="page-1710-2"></span>public static final *[Type](#page-1709-0)* VIA\_WAYPOINT

No maneuver is generated for a VIA waypoint. After the VIA waypoint, route will continue in the same direction as when it's approached.

Via waypoints will "force" the route to pass through them, but they will not cause any guidance, announcement or maneuvers.

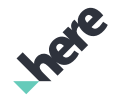

► API Reference

VIA waypoints are not considered during Guidance triggered re-routing nor do they trigger any callbacks upon arrival at the waypoint.

This is only supported by RouteOptions.TransportMode.CAR . It's ignored for other transport modes.

## Method Details

<span id="page-1711-1"></span>public int value ()

## <span id="page-1711-2"></span>public static *[Type](#page-1709-0)* valueOf (String name)

This method retrieves the enumeration value that matches the name specified by the caller.

#### Parameters:

• name

A string containing the name of the enumeration member whose value is to be retrieved.

## <span id="page-1711-3"></span>public static *[RouteWaypoint.Type\[\]](#page-1709-0)* values ()

This method retrieves an array of constants of the given enum type in the order in which they are declared.

## <span id="page-1711-0"></span>WaypointDirection

The enumeration *WaypointDirection* is a member of *com.here.android.mpa.routing.RouteWaypoint*.

## Enumeration Summary

public static final enumeration RouteWaypoint.WaypointDirection *extends java.lang.Enum, java.lang.Object* Represents different waypoint direction. [For complete information, see the section *[Enumeration Details](#page-1712-1)*]

### Enum Constant Summary

#### Table 1042: Enum Constants in WaypointDirection

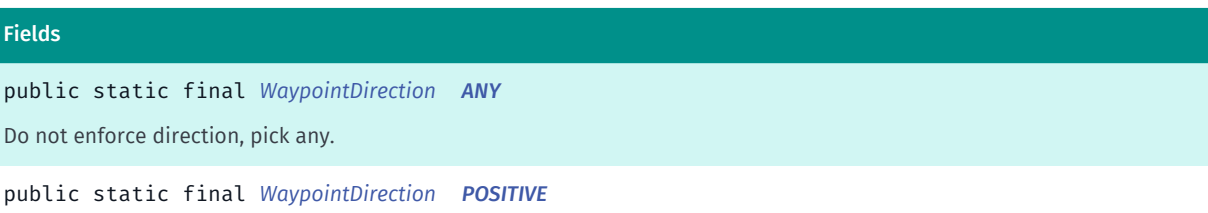

Enforce positive direction.

► API Reference

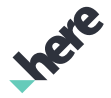

#### Fields

public static final *[WaypointDirection](#page-1711-0) [NEGATIVE](#page-1712-3)*

Enforce negative direction.

### Method Summary

#### Table 1043: Methods in WaypointDirection

#### Methods

public static *[WaypointDirection](#page-1711-0) [valueOf](#page-1712-4)* (String name) This method retrieves the enumeration value that matches the name specified by the caller. public static *[RouteWaypoint.WaypointDirection\[\]](#page-1711-0) [values](#page-1712-5)* () This method retrieves an array of constants of the given enum type in the order in which they are declared.

## <span id="page-1712-1"></span>Enumeration Details

Represents different waypoint direction.

## Enum Constant Details

### <span id="page-1712-0"></span>public static final *[WaypointDirection](#page-1711-0)* ANY

Do not enforce direction, pick any.

### <span id="page-1712-2"></span>public static final *[WaypointDirection](#page-1711-0)* POSITIVE

Enforce positive direction.

### <span id="page-1712-3"></span>public static final *[WaypointDirection](#page-1711-0)* NEGATIVE

Enforce negative direction.

## Method Details

### <span id="page-1712-4"></span>public static *[WaypointDirection](#page-1711-0)* valueOf (String name)

This method retrieves the enumeration value that matches the name specified by the caller.

### Parameters:

• name

A string containing the name of the enumeration member whose value is to be retrieved.

<span id="page-1712-5"></span>public static *[RouteWaypoint.WaypointDirection\[\]](#page-1711-0)* values ()

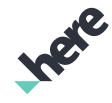

► API Reference

This method retrieves an array of constants of the given enum type in the order in which they are declared.

## Router<T, S extends Enum<?>>

The interface *Router<T, S extends Enum<?>>* is a member of *[com.here.android.mpa.routing](#page-1576-0)* .

### Type Parameters:

- T
- $\varsigma$

### Interface Summary

public abstract interface Router

Base interface for route calculation class.

[For complete information, see the section *[Interface Details](#page-1713-0)*]

### Nested Class Summary

Table 1044: Nested Classes in Router<T, S extends Enum<?>>

Nested Classes

public static abstract interface *[Router.Listener](#page-1714-0)*

### Method Summary

Table 1045: Methods in Router<T, S extends Enum<?>>

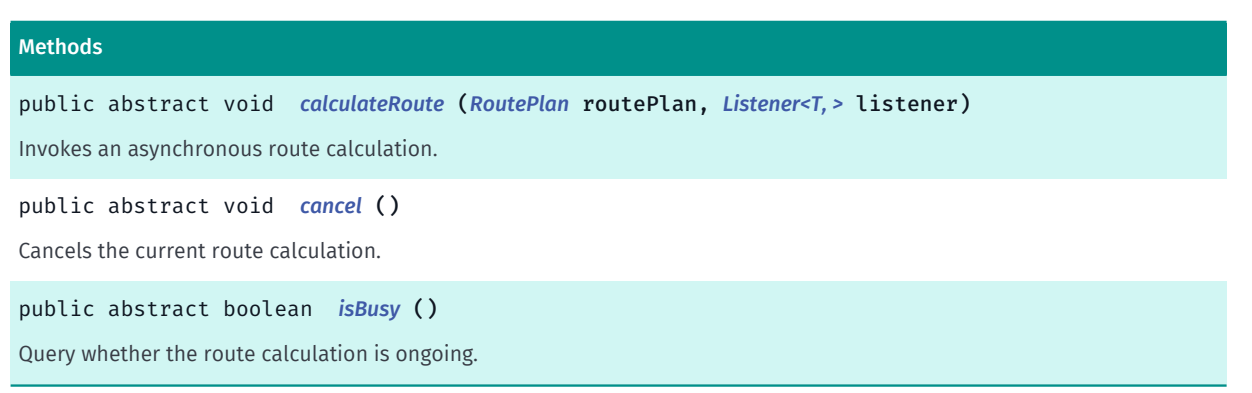

## <span id="page-1713-0"></span>Interface Details

Base interface for route calculation class. Represents controls for performing a type of routing request. It defines routing type specific operations and listeners.

### Method Details

```
public abstract void calculateRoute (RoutePlan routePlan, Listener<T, >
listener)
```
► API Reference

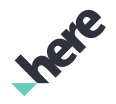

Invokes an asynchronous route calculation.

### Parameters:

• routePlan

The routePlan object used for calculation.

• listener

A Listener for the route calculation request.

## <span id="page-1714-1"></span>public abstract void cancel ()

Cancels the current route calculation. Note that this API is asynchronous as it takes some time cancel all underlying operations. Use #isBusy() to check whether calculation is still ongoing or not.

## <span id="page-1714-2"></span>public abstract boolean isBusy ()

Query whether the route calculation is ongoing.

### Returns:

true if a route calculation is ongoing, false otherwise.

## <span id="page-1714-0"></span>Listener<T, S extends Enum<?>>

The interface *Listener<T, S extends Enum<?>>* is a member of *com.here.android.mpa.routing.Router*.

### Type Parameters:

- T
- S

## Interface Summary

public static abstract interface Router.Listener

[For complete information, see the section *[Interface Details](#page-1715-0)*]

### Method Summary

Table 1046: Methods in Listener<T, S extends Enum<?>>

## Methods public abstract void *[onCalculateRouteFinished](#page-1715-1)* (T response, S error) A callback indicating that the route calculation operation has finished. public abstract void *[onProgress](#page-1715-2)* (int percentage) A callback indicating the progress level of the current route calculation operation, a percentage value within the range of [0..100].

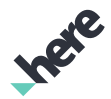

## <span id="page-1715-0"></span>Interface Details

## Method Details

## <span id="page-1715-1"></span>public abstract void onCalculateRouteFinished (T response, S error)

A callback indicating that the route calculation operation has finished. You are free to re-use the Router to perform another route calculation once this callback has been received.

#### Parameters:

response

The result of the route calculation operation

error

A response code indicating any issues encountered during route calculation

## <span id="page-1715-2"></span>public abstract void onProgress (int percentage)

A callback indicating the progress level of the current route calculation operation, a percentage value within the range of [0..100]. Note that in certain circumstances a recalculation is required and this percentage will go from 100 to 0.

#### Parameters:

• percentage

Progress completion percentage

## <span id="page-1715-3"></span>RoutingError

The enumeration *RoutingError* is a member of *[com.here.android.mpa.routing](#page-1576-0)* .

### Enumeration Summary

public final enumeration RoutingError

*extends java.lang.Enum, java.lang.Object*

Represents values describing possible route calculation errors.

[For complete information, see the section *[Enumeration Details](#page-1717-0)*]

### Enum Constant Summary

Table 1047: Enum Constants in RoutingError

### Fields

public static final *[RoutingError](#page-1715-3) [NONE](#page-1717-1)*

There was no calculation error.

► API Reference

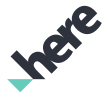

## Fields public static final *[RoutingError](#page-1715-3) [UNKNOWN](#page-1717-2)* There was an unknown error preventing calculation. public static final *[RoutingError](#page-1715-3) [OUT\\_OF\\_MEMORY](#page-1717-3)* An out-of-memory error prevented calculation. public static final *[RoutingError](#page-1715-3) [INVALID\\_PARAMETERS](#page-1717-4)* Parameters passed were invalid. public static final *[RoutingError](#page-1715-3) [INVALID\\_OPERATION](#page-1718-0)* The operation is not allowed at this time because another request is in progress. public static final *[RoutingError](#page-1715-3) [GRAPH\\_DISCONNECTED](#page-1718-1)* No route was found. public static final *[RoutingError](#page-1715-3) [GRAPH\\_DISCONNECTED\\_CHECK\\_OPTIONS](#page-1718-2)* No route was found, one of the *[RouteOptions](#page-1654-0)* might be preventing calculation. public static final *[RoutingError](#page-1715-3) [NO\\_START\\_POINT](#page-1718-3)* No start point was found. public static final *[RoutingError](#page-1715-3) [NO\\_END\\_POINT](#page-1718-4)* No end point was found. public static final *[RoutingError](#page-1715-3) [NO\\_END\\_POINT\\_CHECK\\_OPTIONS](#page-1718-5)* The end point is unreachable, possibly due to one of the *[RouteOptions](#page-1654-0)*. public static final *[RoutingError](#page-1715-3) [CANNOT\\_DO\\_PEDESTRIAN](#page-1718-6)* A *[PEDESTRIAN](#page-1681-0)* transport mode was set but was not practical (possibly the route is too long). public static final *[RoutingError](#page-1715-3) [ROUTING\\_CANCELLED](#page-1718-7)* An application user cancelled the calculation. public static final *[RoutingError](#page-1715-3) [VIOLATES\\_OPTIONS](#page-1718-8)* A route was found but is invalid because it makes use of roads that were disabled by *[RouteOptions](#page-1654-0)*. public static final *[RoutingError](#page-1715-3) [ROUTE\\_CORRUPTED](#page-1718-9)* Could not decode the route as received from the server. public static final *[RoutingError](#page-1715-3) [INVALID\\_CREDENTIALS](#page-1719-0)* The route cannot be calculated because the HERE Developer credentials are invalid or were not provided. public static final *[RoutingError](#page-1715-3) [REQUEST\\_TIMEOUT](#page-1719-1)* Deprecated: As of SDK 3.3. The online route calculation request has timed out because the server has not responded or the device system resources have been exhausted.

public static final *[RoutingError](#page-1715-3) [OPERATION\\_NOT\\_ALLOWED](#page-1719-2)*

Access to this operation is denied.

► API Reference

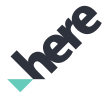

#### Fields

public static final *[RoutingError](#page-1715-3) [NO\\_CONNECTIVITY](#page-1719-3)*

No internet connection is available.

public static final *[RoutingError](#page-1715-3) [INSUFFICIENT\\_MAP\\_DATA](#page-1719-4)*

The route cannot be calculated because there is not enough local map data to perform route calculation.

public static final *[RoutingError](#page-1715-3) [NETWORK\\_COMMUNICATION](#page-1719-5)*

The online route calculation request failed because of a networking error.

public static final *[RoutingError](#page-1715-3) [UNSUPPORTED\\_MAP\\_VERSION](#page-1719-6)*

The online routing server does not support the device downloaded map version as specified in the route request.

### Method Summary

Table 1048: Methods in RoutingError

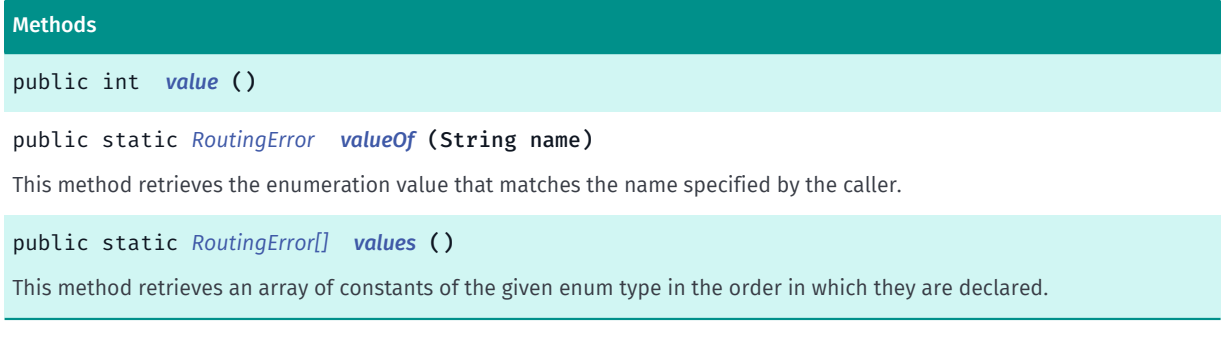

### <span id="page-1717-0"></span>Enumeration Details

Represents values describing possible route calculation errors.

### Enum Constant Details

#### <span id="page-1717-1"></span>public static final *[RoutingError](#page-1715-3)* NONE

There was no calculation error. NOTE: do not rename; there is code that refers to "NONE" as a hard-coded literal

### <span id="page-1717-2"></span>public static final *[RoutingError](#page-1715-3)* UNKNOWN

There was an unknown error preventing calculation.

### <span id="page-1717-3"></span>public static final *[RoutingError](#page-1715-3)* OUT\_OF\_MEMORY

An out-of-memory error prevented calculation.

### <span id="page-1717-4"></span>public static final *[RoutingError](#page-1715-3)* INVALID\_PARAMETERS

► API Reference

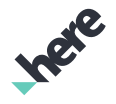

Parameters passed were invalid.

### <span id="page-1718-0"></span>public static final *[RoutingError](#page-1715-3)* INVALID\_OPERATION

The operation is not allowed at this time because another request is in progress.

<span id="page-1718-1"></span>public static final *[RoutingError](#page-1715-3)* GRAPH\_DISCONNECTED No route was found.

<span id="page-1718-2"></span>public static final *[RoutingError](#page-1715-3)* GRAPH\_DISCONNECTED\_CHECK\_OPTIONS No route was found, one of the *[RouteOptions](#page-1654-0)* might be preventing calculation.

<span id="page-1718-3"></span>public static final *[RoutingError](#page-1715-3)* NO\_START\_POINT No start point was found.

<span id="page-1718-4"></span>public static final *[RoutingError](#page-1715-3)* NO\_END\_POINT No end point was found.

<span id="page-1718-5"></span>public static final *[RoutingError](#page-1715-3)* NO\_END\_POINT\_CHECK\_OPTIONS The end point is unreachable, possibly due to one of the *[RouteOptions](#page-1654-0)*.

<span id="page-1718-6"></span>public static final *[RoutingError](#page-1715-3)* CANNOT\_DO\_PEDESTRIAN A *[PEDESTRIAN](#page-1681-0)* transport mode was set but was not practical (possibly the route is too long).

<span id="page-1718-7"></span>public static final *[RoutingError](#page-1715-3)* ROUTING\_CANCELLED

An application user cancelled the calculation.

<span id="page-1718-8"></span>public static final *[RoutingError](#page-1715-3)* VIOLATES\_OPTIONS A route was found but is invalid because it makes use of roads that were disabled by *[RouteOptions](#page-1654-0)*.

<span id="page-1718-9"></span>public static final *[RoutingError](#page-1715-3)* ROUTE\_CORRUPTED Could not decode the route as received from the server.

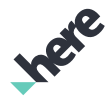

### <span id="page-1719-0"></span>public static final *[RoutingError](#page-1715-3)* INVALID\_CREDENTIALS

The route cannot be calculated because the HERE Developer credentials are invalid or were not provided.

## <span id="page-1719-1"></span>public static final *[RoutingError](#page-1715-3)* REQUEST\_TIMEOUT

Deprecated: As of SDK 3.3. Use *[NETWORK\\_COMMUNICATION](#page-1719-5)*.

The online route calculation request has timed out because the server has not responded or the device system resources have been exhausted. The route calculation request should be retried.

### <span id="page-1719-2"></span>public static final *[RoutingError](#page-1715-3)* OPERATION\_NOT\_ALLOWED

Access to this operation is denied. Contact your HERE representative for more information.

## <span id="page-1719-3"></span>public static final *[RoutingError](#page-1715-3)* NO\_CONNECTIVITY

No internet connection is available.

## <span id="page-1719-4"></span>public static final *[RoutingError](#page-1715-3)* INSUFFICIENT\_MAP\_DATA

The route cannot be calculated because there is not enough local map data to perform route calculation. Client can re-download map data and calculate route again.

### <span id="page-1719-5"></span>public static final *[RoutingError](#page-1715-3)* NETWORK\_COMMUNICATION

The online route calculation request failed because of a networking error. The route calculation request should be retried.

## <span id="page-1719-6"></span>public static final *[RoutingError](#page-1715-3)* UNSUPPORTED\_MAP\_VERSION

The online routing server does not support the device downloaded map version as specified in the route request. Clients must update the map version installed on the device.

## Method Details

<span id="page-1719-7"></span>public int value ()

### <span id="page-1719-8"></span>public static *[RoutingError](#page-1715-3)* valueOf (String name)

This method retrieves the enumeration value that matches the name specified by the caller.

### Parameters:

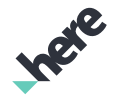

► API Reference

#### • name

A string containing the name of the enumeration member whose value is to be retrieved.

## <span id="page-1720-0"></span>public static *[RoutingError\[\]](#page-1715-3)* values ()

This method retrieves an array of constants of the given enum type in the order in which they are declared.

## <span id="page-1720-1"></span>Signpost

The class *Signpost* is a member of *[com.here.android.mpa.routing](#page-1576-0)* .

### Class Summary

public final class Signpost *extends java.lang.Object* This class stores signpost information along the *[Route](#page-1625-0)*. [For complete information, see the section *[Class Details](#page-1721-0)*] See also:

*[Maneuver](#page-1599-0)*

### Nested Class Summary

Table 1049: Nested Classes in Signpost

Nested Classes public static final class *[Signpost.LocalizedLabel](#page-1722-0)* Signpost information can be used for navigation (both audible and graphical/textual navigation) and map display.

## Method Summary

Table 1050: Methods in Signpost

## Methods public int *[getBackgroundColor](#page-1721-1)* () Return the background color of this signpost using ARGB (Alpha/Red/Green/Blue) public java.util.List <*[LocalizedLabel](#page-1722-0)*> *[getExitDirections](#page-1721-2)* () Returns the directions on the *[Signpost](#page-1720-1)*. public *[Image](#page-478-0) [getExitIcon](#page-1721-3)* () Returns the exit *[Signpost](#page-1720-1)* icon.

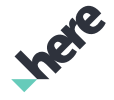

► API Reference

#### Methods

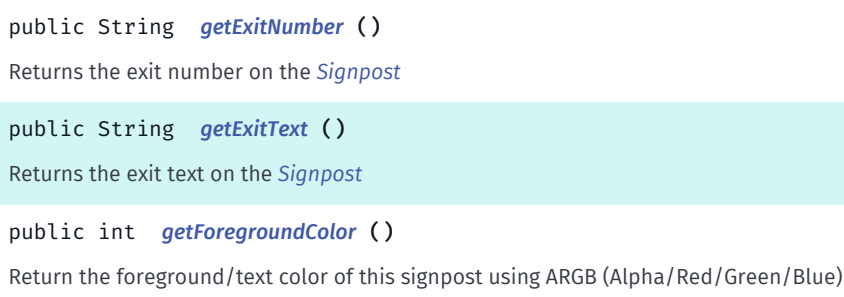

### <span id="page-1721-0"></span>Class Details

This class stores signpost information along the *[Route](#page-1625-0)*.

See also:

*[Maneuver](#page-1599-0)*

## Method Details

### <span id="page-1721-1"></span>public int getBackgroundColor ()

Return the background color of this signpost using ARGB (Alpha/Red/Green/Blue)

Returns:

The background color of this signpost

See also:

android.graphics.Color

## <span id="page-1721-2"></span>public java.util.List <*[LocalizedLabel](#page-1722-0)*> getExitDirections ()

Returns the directions on the *[Signpost](#page-1720-1)*.

#### Returns:

a list of directions (empty list if none available).

## <span id="page-1721-3"></span>public *[Image](#page-478-0)* getExitIcon ()

Returns the exit *[Signpost](#page-1720-1)* icon.

#### Returns:

*[Image](#page-478-0)*

### <span id="page-1721-4"></span>public String getExitNumber ()

Returns the exit number on the *[Signpost](#page-1720-1)*

► API Reference

### Returns:

string presentation of the exit number

## <span id="page-1722-1"></span>public String getExitText ()

Returns the exit text on the *[Signpost](#page-1720-1)*

#### Returns:

exit text

## <span id="page-1722-2"></span>public int getForegroundColor ()

Return the foreground/text color of this signpost using ARGB (Alpha/Red/Green/Blue)

### Returns:

The foreground/text color of this signpost

See also:

android.graphics.Color

## <span id="page-1722-0"></span>LocalizedLabel

The class *LocalizedLabel* is a member of *com.here.android.mpa.routing.Signpost*.

### Class Summary

public static final class Signpost.LocalizedLabel

*extends java.lang.Object*

Signpost information can be used for navigation (both audible and graphical/textual navigation) and map display.

[For complete information, see the section *[Class Details](#page-1723-0)*]

### Method Summary

### Table 1051: Methods in LocalizedLabel

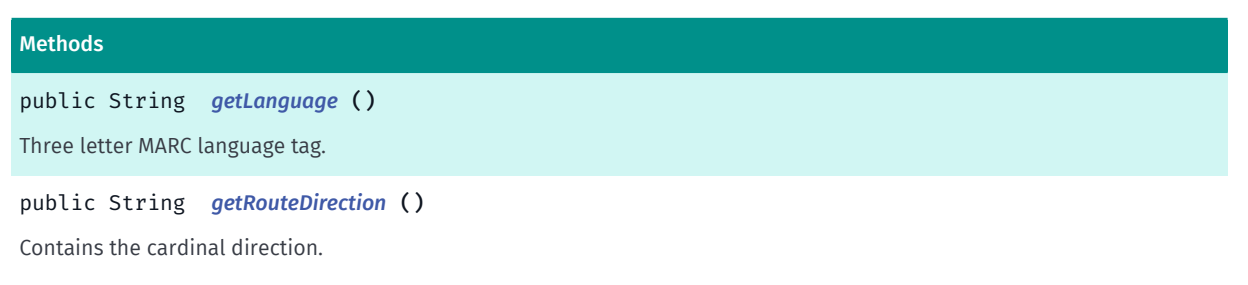

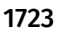

► API Reference

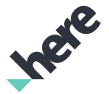

#### Methods

public String *[getRouteName](#page-1723-3)* () Contains the route name/route number of the label. public String *[getText](#page-1723-4)* () Usually it contains auxiliary information like city name or characteristic place (for example: "airport"). public String *[toString](#page-1724-0)* () For documentation, see *java.lang.Object*

## <span id="page-1723-0"></span>Class Details

Signpost information can be used for navigation (both audible and graphical/textual navigation) and map display. In Europe, the label Text is most relevant for guidance, while in the North America, both Route Name and Direction information are most relevant.

## Method Details

### <span id="page-1723-1"></span>public String getLanguage ()

Three letter MARC language tag.

### Returns:

A string representing the language.

### <span id="page-1723-2"></span>public String getRouteDirection ()

Contains the cardinal direction.

Returns:

String with the direction.

### <span id="page-1723-3"></span>public String getRouteName ()

Contains the route name/route number of the label. Since the origin data is not always consistent it is advisable to concatenate the route name and route direction fields There are for example cases in which the direction is already contained in the route name.

### Returns:

String with the route name.

See also:

*[getRouteName\(\)](#page-1723-3)*

*[getRouteDirection\(\)](#page-1723-2)*

<span id="page-1723-4"></span>public String getText ()

► API Reference

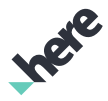

Usually it contains auxiliary information like city name or characteristic place (for example: "airport").

### Returns:

String with auxilary information.

## <span id="page-1724-0"></span>public String toString ()

For documentation, see *java.lang.Object*

## <span id="page-1724-1"></span>TransitManeuver

The class *TransitManeuver* is a member of *[com.here.android.mpa.routing](#page-1576-0)* .

## Class Summary

public final class TransitManeuver

*extends [com.here.android.mpa.routing.Maneuver,](#page-1599-0) java.lang.Object*

Represents the transit specific action required to leave one street segment and enter the next in the chain of directions that comprises a calculated Transit *[Route](#page-1625-0)* .

[For complete information, see the section *[Class Details](#page-1725-0)*]

### Nested Class Summary

Table 1052: Nested Classes in TransitManeuver

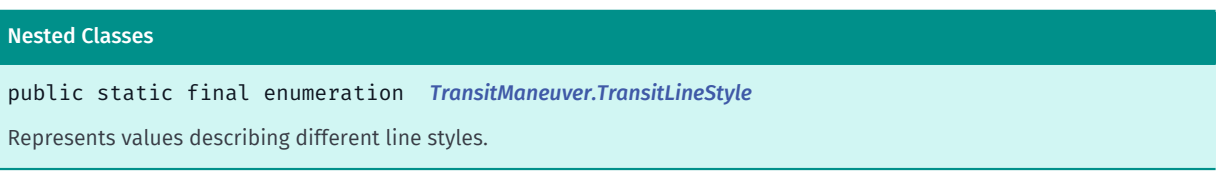

## Method Summary

Table 1053: Methods in TransitManeuver

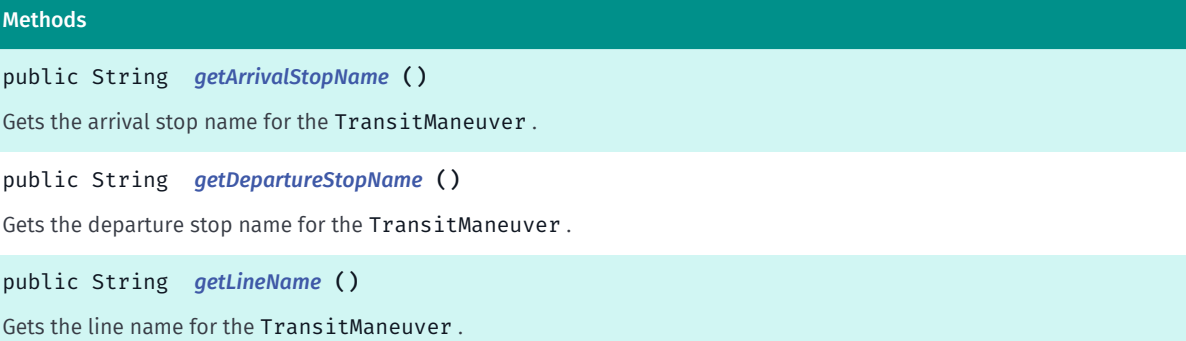

public *[TransitLineStyle](#page-1728-0) [getLineStyle](#page-1726-2)* ()

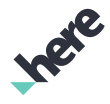

► API Reference

Methods

## Gets the TransitLineStyle that is typical of the way in which TransitManeuver lines are drawn on maps of the local operator. public int *[getPrimaryLineColor](#page-1726-3)* () Gets the primary color of the TransitManeuver in the local public transit operator's color scheme. public int *[getSecondaryLineColor](#page-1726-4)* () Gets the secondary color of the TransitManeuver in the local public transit operator's color scheme. public String *[getSystemInformalName](#page-1727-0)* () Gets the informal name of the system operating the TransitManeuver . public String *[getSystemOfficialName](#page-1727-1)* () Gets the name of the system operating the TransitManeuver .

public String *[getSystemShortName](#page-1727-2)* ()

Gets the name, in a shorter or abbreviated version if available, of the system operating the TransitManeuver .

public String *[getTerminusStopName](#page-1727-3)* ()

Gets the terminus stop name for the TransitManeuver .

public java.util.List <*[TransitRouteElement](#page-1730-0)*> *[getTransitRouteElements](#page-1727-4)* ()

Gets a list of *[TransitRouteElement](#page-1730-0)* of the *[TransitManeuver](#page-1724-1)*.

public int *[getTransitTravelTime](#page-1728-1)* ()

Gets the transit travel time.

public *[TransitType](#page-559-0) [getTransitType](#page-1728-2)* ()

Gets the *[TransitType](#page-559-0)* of the transit system offering service for the TransitManeuver .

public String *[getTransitTypeName](#page-1728-3)* ()

Gets the transit type of the transit system offering service for the TransitManeuver , as a String in the transit operator's local vocabulary.

public boolean *[hasPrimaryLineColor](#page-1728-4)* ()

Returns whether element's primary line color is available.

public boolean *[hasSecondaryLineColor](#page-1728-5)* ()

<span id="page-1725-0"></span>Returns whether element's secondary line color is available.

### Class Details

Represents the transit specific action required to leave one street segment and enter the next in the chain of directions that comprises a calculated Transit *[Route](#page-1625-0)* .

## Method Details

```
public String getArrivalStopName ()
```
Gets the arrival stop name for the TransitManeuver .

► API Reference

### Returns:

The arrival stop name

## <span id="page-1726-0"></span>public String getDepartureStopName ()

Gets the departure stop name for the TransitManeuver .

### Returns:

The departure stop name

## <span id="page-1726-1"></span>public String getLineName ()

Gets the line name for the TransitManeuver .

### Returns:

The line name

## <span id="page-1726-2"></span>public *[TransitLineStyle](#page-1728-0)* getLineStyle ()

Gets the TransitLineStyle that is typical of the way in which TransitManeuver lines are drawn on maps of the local operator.

### Returns:

The TransitLineStyle

## <span id="page-1726-3"></span>public int getPrimaryLineColor ()

Gets the primary color of the TransitManeuver in the local public transit operator's color scheme.

### Returns:

The ARGB integer color value. The packed integer is made up of 4 bytes: alpha, red, green, blue. Each color component has a value range from [0..255] with 0 meaning no contribution for that component, and 255 meaning 100% contribution

### See also:

*[getPrimaryLineColor\(\)](#page-1726-3)*

## <span id="page-1726-4"></span>public int getSecondaryLineColor ()

Gets the secondary color of the TransitManeuver in the local public transit operator's color scheme.

### Returns:

The ARGB integer color value. The packed integer is made up of 4 bytes: alpha, red, green, blue. Each color component has a value range from [0..255] with 0 meaning no contribution for that component, and 255 meaning 100% contribution

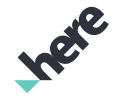

► API Reference

### See also:

*[getSecondaryLineColor\(\)](#page-1726-4)*

## <span id="page-1727-0"></span>public String getSystemInformalName ()

Gets the informal name of the system operating the TransitManeuver . if available

Returns:

The informal transit system name, e.g. "SMGN".

See also:

*[getSystemInformalName\(\)](#page-1727-0)*

## <span id="page-1727-1"></span>public String getSystemOfficialName ()

Gets the name of the system operating the TransitManeuver .

Returns: The transit system name See also:

*[getSystemOfficialName\(\)](#page-1727-1)*

## <span id="page-1727-2"></span>public String getSystemShortName ()

Gets the name, in a shorter or abbreviated version if available, of the system operating the TransitManeuver .

Returns:

The transit system name in shortened form

See also:

*[getSystemShortName\(\)](#page-1727-2)*

## <span id="page-1727-3"></span>public String getTerminusStopName ()

Gets the terminus stop name for the TransitManeuver .

### Returns:

The terminus stop name

## <span id="page-1727-4"></span>public java.util.List <*[TransitRouteElement](#page-1730-0)*> getTransitRouteElements ()

Gets a list of *[TransitRouteElement](#page-1730-0)* of the *[TransitManeuver](#page-1724-1)*.

### Returns:
► API Reference

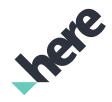

a list of *[TransitRouteElement](#page-1730-0)*

#### public int getTransitTravelTime ()

Gets the transit travel time. Unit is seconds.

#### Returns:

transit travel time in seconds

#### <span id="page-1728-0"></span>public *[TransitType](#page-559-0)* getTransitType ()

Gets the *[TransitType](#page-559-0)* of the transit system offering service for the TransitManeuver .

Returns:

The TransitType

#### public String getTransitTypeName ()

Gets the transit type of the transit system offering service for the TransitManeuver , as a String in the transit operator's local vocabulary.

Returns:

The transit type name

See also:

*[getTransitType\(\)](#page-1728-0)*

#### public boolean hasPrimaryLineColor ()

Returns whether element's primary line color is available.

#### Returns:

true if color is available, false - otherwise

#### public boolean hasSecondaryLineColor ()

Returns whether element's secondary line color is available.

Returns:

true if color is available, false - otherwise

## <span id="page-1728-1"></span>TransitLineStyle

The enumeration *TransitLineStyle* is a member of *com.here.android.mpa.routing.TransitManeuver*.

► API Reference

#### Enumeration Summary

public static final enumeration TransitManeuver.TransitLineStyle *extends java.lang.Enum, java.lang.Object* Represents values describing different line styles. [For complete information, see the section *[Enumeration Details](#page-1729-0)*]

#### Enum Constant Summary

#### Table 1054: Enum Constants in TransitLineStyle

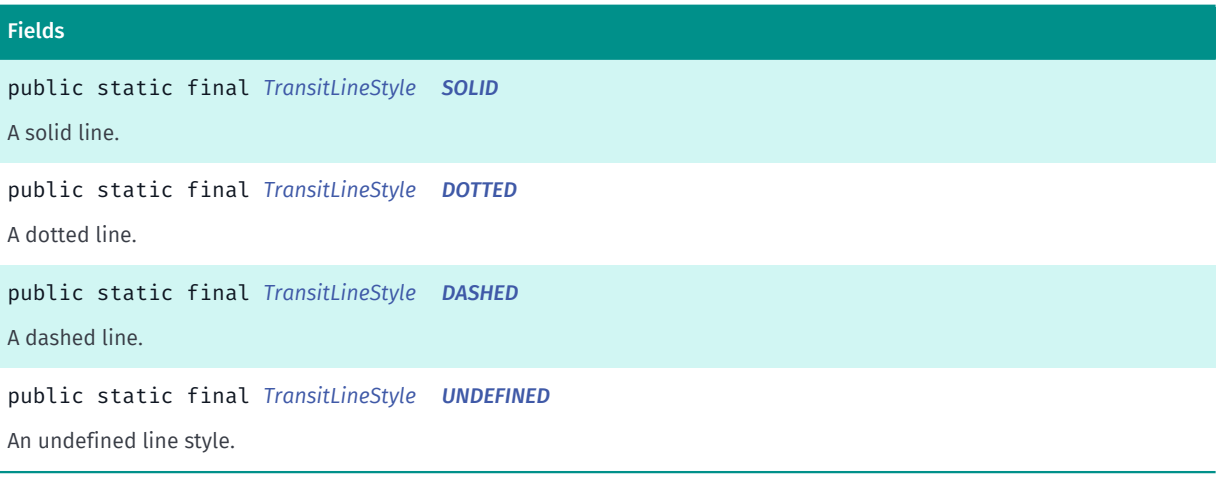

#### Method Summary

#### Table 1055: Methods in TransitLineStyle

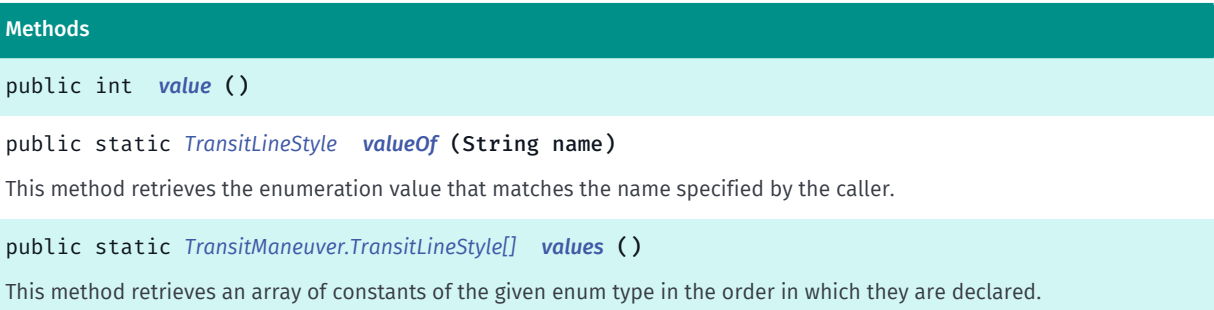

#### <span id="page-1729-0"></span>Enumeration Details

Represents values describing different line styles. Used for expressing transit line styling information as provided by the operator.

#### Enum Constant Details

#### <span id="page-1729-1"></span>public static final *[TransitLineStyle](#page-1728-1)* SOLID

A solid line.

► API Reference

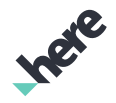

<span id="page-1730-1"></span>public static final *[TransitLineStyle](#page-1728-1)* DOTTED

A dotted line.

<span id="page-1730-2"></span>public static final *[TransitLineStyle](#page-1728-1)* DASHED

A dashed line.

<span id="page-1730-3"></span>public static final *[TransitLineStyle](#page-1728-1)* UNDEFINED

An undefined line style.

#### Method Details

```
public int value ()
```
#### <span id="page-1730-5"></span>public static *[TransitLineStyle](#page-1728-1)* valueOf (String name)

This method retrieves the enumeration value that matches the name specified by the caller.

#### Parameters:

• name

A string containing the name of the enumeration member whose value is to be retrieved.

#### <span id="page-1730-6"></span>public static *[TransitManeuver.TransitLineStyle\[\]](#page-1728-1)* values ()

This method retrieves an array of constants of the given enum type in the order in which they are declared.

# <span id="page-1730-0"></span>**TransitRouteFlement**

The class *TransitRouteElement* is a member of *[com.here.android.mpa.routing](#page-1576-0)* .

#### Class Summary

public final class TransitRouteElement *extends java.lang.Object* Represents an element within a transit-specific *[Route](#page-1625-0)*. [For complete information, see the section *[Class Details](#page-1732-0)*] See also:

*[Route](#page-1625-0)*

► API Reference

#### *[getTransitElement\(\)](#page-1649-0)*

*[getTransitRouteElements\(\)](#page-1727-0)*

#### Method Summary

Table 1056: Methods in TransitRouteElement

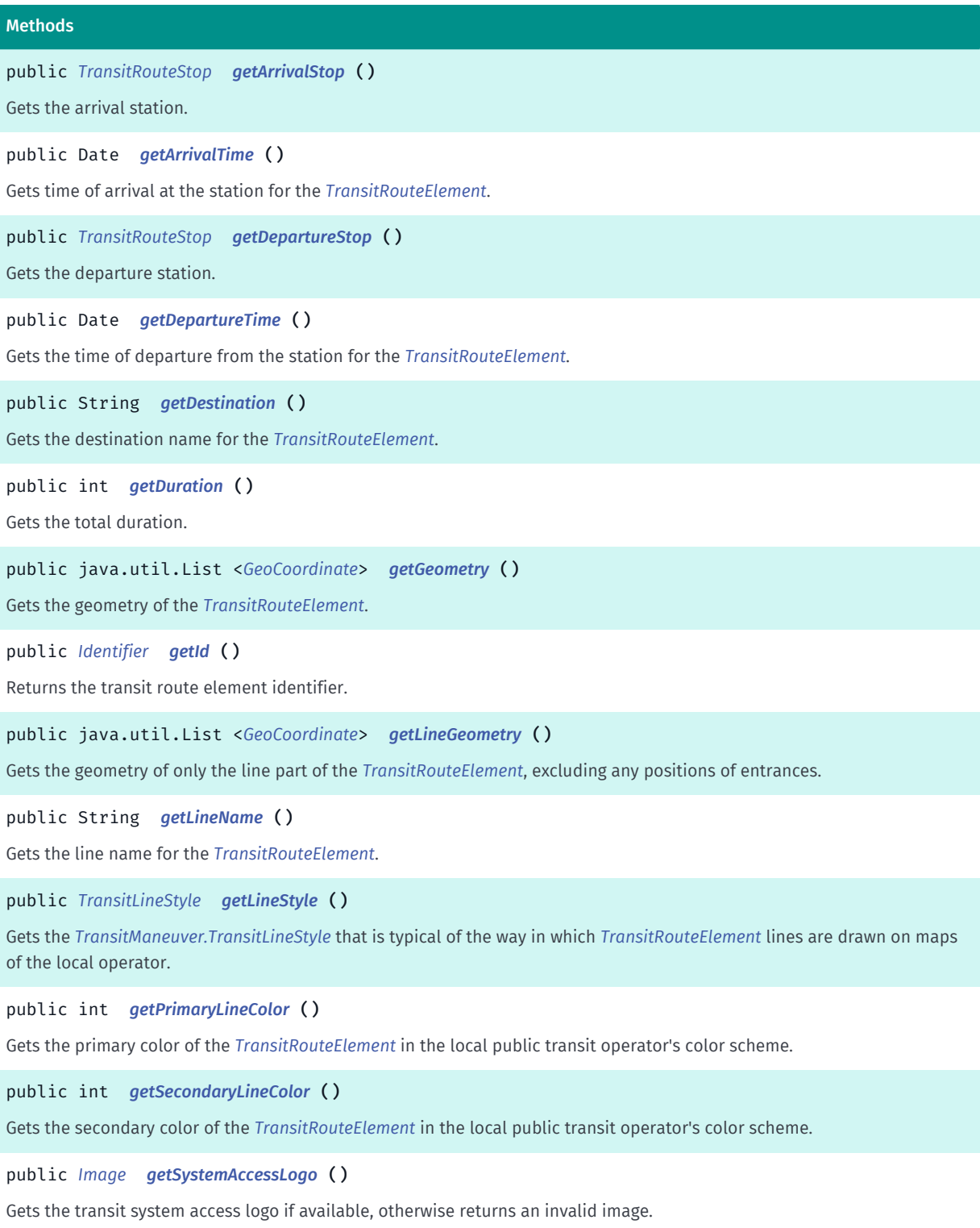

**ITER** 

► API Reference

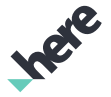

## Methods public String *[getSystemInformalName](#page-1736-0)* () Gets the informal name of the system operating the *[TransitRouteElement](#page-1730-0)*. public *[Image](#page-478-0) [getSystemLogo](#page-1736-1)* () Gets the transit system logo if available, otherwise returns an invalid image. public String *[getSystemOfficialName](#page-1736-2)* () Gets the name of the system operating the *[TransitRouteElement](#page-1730-0)*. public String *[getSystemShortName](#page-1736-3)* () Gets the name, in a shorter or abbreviated version if available, of the system operating the *[TransitRouteElement](#page-1730-0)*. public *[TransitType](#page-559-0) [getTransitType](#page-1736-4)* () Gets the *[TransitType](#page-559-0)* of the transit system offering service for the *[TransitRouteElement](#page-1730-0)*. public String *[getTransitTypeName](#page-1737-0)* () Gets the transit type of the transit system offering service for the *[TransitRouteElement](#page-1730-0)*, as a String in the transit operator's local vocabulary. public int *[getVehicleTravelTime](#page-1737-1)* () Gets the vehicle travel time. public boolean *[hasPrimaryLineColor](#page-1737-2)* () Returns whether element's primary line color is available. public boolean *[hasSecondaryLineColor](#page-1737-3)* ()

<span id="page-1732-0"></span>Returns whether element's secondary line color is available.

#### Class Details

Represents an element within a transit-specific *[Route](#page-1625-0)*.

See also:

*[Route](#page-1625-0)*

*[getTransitElement\(\)](#page-1649-0)*

*[getTransitRouteElements\(\)](#page-1727-0)*

#### Method Details

#### <span id="page-1732-1"></span>public *[TransitRouteStop](#page-1739-0)* getArrivalStop ()

Gets the arrival station.

Returns:

arrival station

See also:

*[TransitRouteStop](#page-1739-0)*

► API Reference

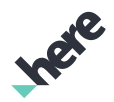

#### <span id="page-1733-0"></span>public Date getArrivalTime ()

Gets time of arrival at the station for the *[TransitRouteElement](#page-1730-0)*.

Note: If no departure time was set for the *[RouteOptions](#page-1654-0)* associated with this TransitRouteElement , than the time is relative to the system time when the route calculation took place. Otherwise, the times are relative to the specified departure time.

#### Returns:

The arrival time, or null if unavailable

See also:

*[setTime\(Date, TimeType\)](#page-1668-0)*

#### <span id="page-1733-1"></span>public *[TransitRouteStop](#page-1739-0)* getDepartureStop ()

Gets the departure station.

Returns:

departure station

See also:

*[TransitRouteStop](#page-1739-0)*

#### <span id="page-1733-2"></span>public Date getDepartureTime ()

Gets the time of departure from the station for the *[TransitRouteElement](#page-1730-0)*.

Note: If no departure time was set for the *[RouteOptions](#page-1654-0)* associated with this TransitRouteElement , than the time is relative to the system time when the route calculation took place. Otherwise, the times are relative to the specified departure time.

#### Returns:

The departure time, or null if unavailable

See also:

*[setTime\(Date, TimeType\)](#page-1668-0)*

#### <span id="page-1733-3"></span>public String getDestination ()

Gets the destination name for the *[TransitRouteElement](#page-1730-0)*.

#### Returns:

The destination name

#### <span id="page-1733-4"></span>public int getDuration ()

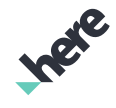

► API Reference

Gets the total duration. Unit is seconds.

Note: when calculating transportation travel times for display to the user, this is generally the value to be used.

#### Returns:

total duration in seconds

See also:

*[getVehicleTravelTime\(\)](#page-1737-1)*

#### <span id="page-1734-0"></span>public java.util.List <*[GeoCoordinate](#page-447-0)*> getGeometry ()

Gets the geometry of the *[TransitRouteElement](#page-1730-0)*. The geometry includes the line part of a TransitRouteElement , plus positions of entrances.

Returns:

A List of *[GeoCoordinate](#page-447-0)* objects

See also:

*[getLineGeometry\(\)](#page-1734-2)*

#### <span id="page-1734-1"></span>public *[Identifier](#page-476-0)* getId ()

Returns the transit route element identifier. *[TransitRouteElement](#page-1730-0)*. The id can be used to highlight the transit line on a transit route.

#### Returns:

the unique *[object identifier](#page-476-0)*.

See also:

*[highlightTransitLines\(List<Identifier>\)](#page-1095-0)*

#### <span id="page-1734-2"></span>public java.util.List <*[GeoCoordinate](#page-447-0)*> getLineGeometry ()

Gets the geometry of only the line part of the *[TransitRouteElement](#page-1730-0)*, excluding any positions of entrances.

Returns:

A List of *[GeoCoordinate](#page-447-0)* objects

See also:

*[getGeometry\(\)](#page-1734-0)*

#### <span id="page-1734-3"></span>public String getLineName ()

Gets the line name for the *[TransitRouteElement](#page-1730-0)*.

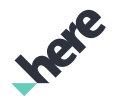

► API Reference

#### Returns:

The line name

#### <span id="page-1735-0"></span>public *[TransitLineStyle](#page-1728-1)* getLineStyle ()

Gets the *[TransitManeuver.TransitLineStyle](#page-1728-1)* that is typical of the way in which *[TransitRouteElement](#page-1730-0)* lines are drawn on maps of the local operator.

#### Returns:

The TransitLineStyle

#### <span id="page-1735-1"></span>public int getPrimaryLineColor ()

Gets the primary color of the *[TransitRouteElement](#page-1730-0)* in the local public transit operator's color scheme.

#### Returns:

The ARGB integer color value. The packed integer is made up of 4 bytes: alpha, red, green, blue. Each color component has a value range from [0..255] with 0 meaning no contribution for that component, and 255 meaning 100% contribution

#### See also:

*[getPrimaryLineColor\(\)](#page-1735-1)*

#### <span id="page-1735-2"></span>public int getSecondaryLineColor ()

Gets the secondary color of the *[TransitRouteElement](#page-1730-0)* in the local public transit operator's color scheme.

#### Returns:

The ARGB integer color value. The packed integer is made up of 4 bytes: alpha, red, green, blue. Each color component has a value range from [0..255] with 0 meaning no contribution for that component, and 255 meaning 100% contribution

#### See also:

*[getSecondaryLineColor\(\)](#page-1735-2)*

#### <span id="page-1735-3"></span>public *[Image](#page-478-0)* getSystemAccessLogo ()

Gets the transit system access logo if available, otherwise returns an invalid image.

Returns:

An *[Image](#page-478-0)* representing the transit system access logo

See also:

*[getSystemLogo\(\)](#page-1736-1)*

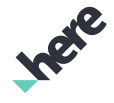

#### ► API Reference

#### <span id="page-1736-0"></span>public String getSystemInformalName ()

Gets the informal name of the system operating the *[TransitRouteElement](#page-1730-0)*. if available

#### Returns:

The informal transit system name, e.g. "SMGN".

#### See also:

*[getSystemInformalName\(\)](#page-1736-0)*

#### <span id="page-1736-1"></span>public *[Image](#page-478-0)* getSystemLogo ()

Gets the transit system logo if available, otherwise returns an invalid image.

#### Returns:

An *[Image](#page-478-0)*, including letters next to it, representing the transit system logo

#### See also:

*[getSystemAccessLogo\(\)](#page-1735-3)*

#### <span id="page-1736-2"></span>public String getSystemOfficialName ()

Gets the name of the system operating the *[TransitRouteElement](#page-1730-0)*.

#### Returns:

The transit system name

See also:

*[getSystemOfficialName\(\)](#page-1736-2)*

#### <span id="page-1736-3"></span>public String getSystemShortName ()

Gets the name, in a shorter or abbreviated version if available, of the system operating the *[TransitRouteElement](#page-1730-0)*.

#### Returns:

The transit system name in shortened form

See also:

*[getSystemShortName\(\)](#page-1736-3)*

#### <span id="page-1736-4"></span>public *[TransitType](#page-559-0)* getTransitType ()

Gets the *[TransitType](#page-559-0)* of the transit system offering service for the *[TransitRouteElement](#page-1730-0)*.

#### Returns:

The TransitType

► API Reference

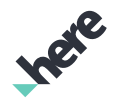

#### <span id="page-1737-0"></span>public String getTransitTypeName ()

Gets the transit type of the transit system offering service for the *[TransitRouteElement](#page-1730-0)*, as a String in the transit operator's local vocabulary.

#### Returns:

The transit type name

See also:

*[getTransitType\(\)](#page-1736-4)*

### <span id="page-1737-1"></span>public int getVehicleTravelTime ()

Gets the vehicle travel time. Unit is seconds.

Note: Generally, when calculating transportation travel times for display to the user, use the value given by *[getDuration\(\)](#page-1733-4)* instead.

#### Returns:

vehicle travel time in seconds

See also:

*[getDuration\(\)](#page-1733-4)*

#### <span id="page-1737-2"></span>public boolean hasPrimaryLineColor ()

Returns whether element's primary line color is available.

Returns:

true if color is available, false - otherwise

#### <span id="page-1737-3"></span>public boolean hasSecondaryLineColor ()

Returns whether element's secondary line color is available.

#### Returns:

true if color is available, false - otherwise

# **TransitRouteSourceAttribution**

The class *TransitRouteSourceAttribution* is a member of *[com.here.android.mpa.routing](#page-1576-0)* .

#### Class Summary

public class TransitRouteSourceAttribution

► API Reference

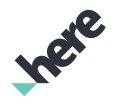

*extends java.lang.Object*

This class contains copyright notices that must be displayed to the end user.

[For complete information, see the section *[Class Details](#page-1738-0)*]

#### See also:

*[Route](#page-1625-0)*

*[getTransitRouteSourceAttribution\(\)](#page-1635-0)*

#### Method Summary

Table 1057: Methods in TransitRouteSourceAttribution

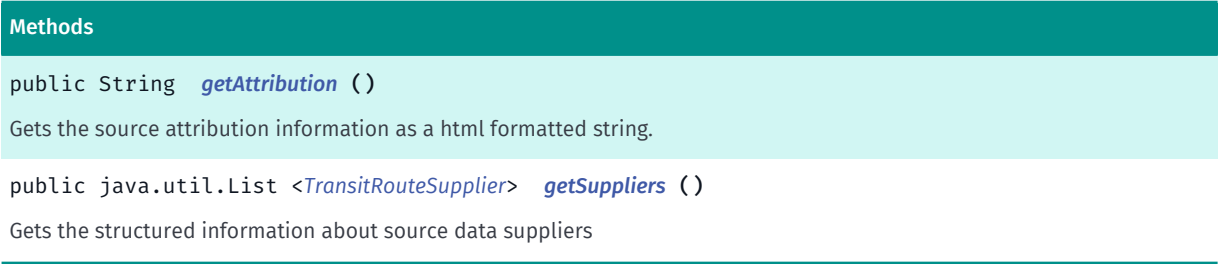

#### <span id="page-1738-0"></span>Class Details

This class contains copyright notices that must be displayed to the end user. Source attribution must be displayed together with a route. This requirement forms part of the terms and conditions of the API.

#### See also:

*[Route](#page-1625-0)*

*[getTransitRouteSourceAttribution\(\)](#page-1635-0)*

#### Method Details

#### <span id="page-1738-1"></span>public String getAttribution ()

Gets the source attribution information as a html formatted string. The code snippet below demonstrates how to display the string in an Android TextView

```
 TextView textView = (TextView)
findViewById(R.id.attributionText);textView.setText((Html.fromHtml(route.getTransitRouteSourceAttribution().getA
```
#### Returns:

Html formatted attribution string

#### <span id="page-1738-2"></span>public java.util.List <*[TransitRouteSupplier](#page-1743-0)*> getSuppliers ()

Gets the structured information about source data suppliers

#### Returns:

► API Reference

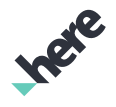

List of transit route suppliers

## <span id="page-1739-0"></span>TransitRouteStop

The class *TransitRouteStop* is a member of *[com.here.android.mpa.routing](#page-1576-0)* .

#### Class Summary

public final class TransitRouteStop

*extends java.lang.Object*

This is a public transit stop within a calculated transit *[Route](#page-1625-0)*.

[For complete information, see the section *[Class Details](#page-1740-0)*]

See also:

*[TransitManeuver](#page-1724-0)*

#### Nested Class Summary

Table 1058: Nested Classes in TransitRouteStop

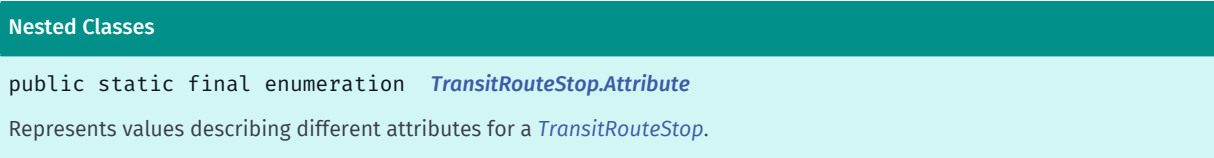

#### Method Summary

Table 1059: Methods in TransitRouteStop

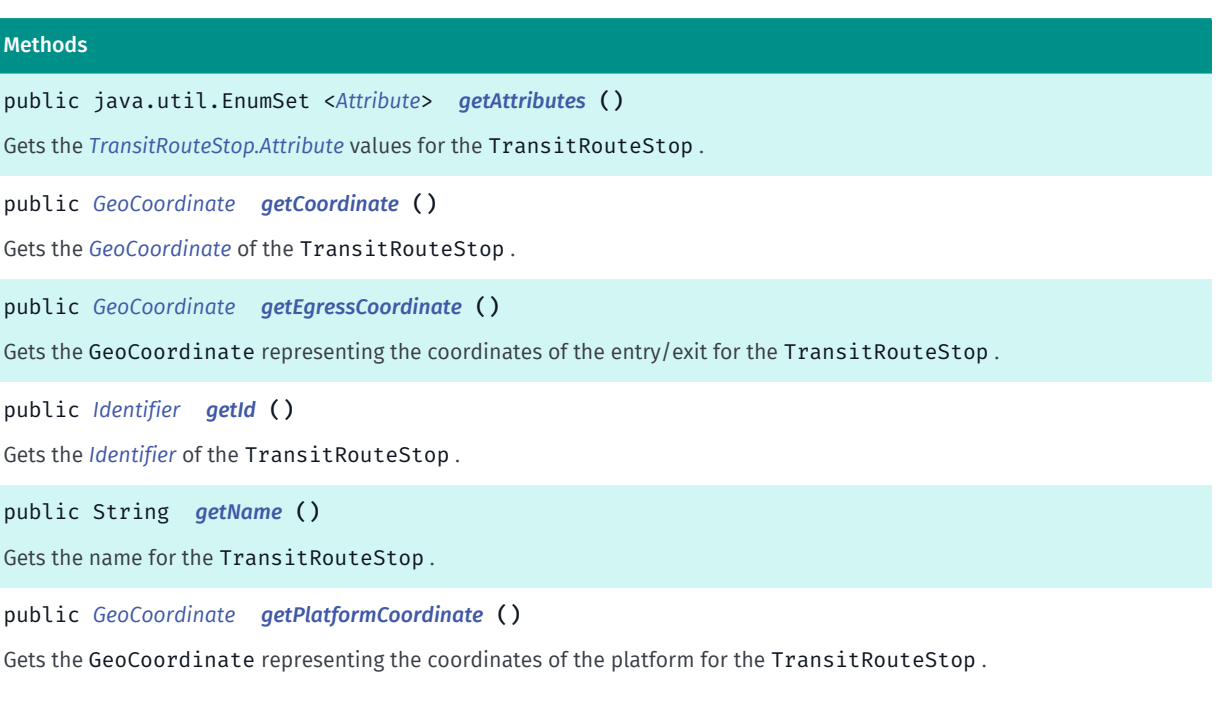

► API Reference

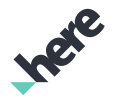

#### Methods

public int *[getPlatformLevel](#page-1741-3)* ()

Gets the platform level for the TransitRouteStop , where 0 represents the ground level, -1 the first underground level, 1 the first elevated level, and so on.

#### <span id="page-1740-0"></span>Class Details

This is a public transit stop within a calculated transit *[Route](#page-1625-0)*.

See also:

*[TransitManeuver](#page-1724-0)*

#### Method Details

#### <span id="page-1740-1"></span>public java.util.EnumSet <*[Attribute](#page-1741-0)*> getAttributes ()

Gets the *[TransitRouteStop.Attribute](#page-1741-0)* values for the TransitRouteStop .

Returns:

The set of *[TransitRouteStop.Attribute](#page-1741-0)* values

#### <span id="page-1740-2"></span>public *[GeoCoordinate](#page-447-0)* getCoordinate ()

Gets the *[GeoCoordinate](#page-447-0)* of the TransitRouteStop .

Returns:

The *[GeoCoordinate](#page-447-0)*

#### <span id="page-1740-3"></span>public *[GeoCoordinate](#page-447-0)* getEgressCoordinate ()

Gets the GeoCoordinate representing the coordinates of the entry/exit for the TransitRouteStop .

Note: this method might return the same coordinates as the platform coordinates whenever:

- the stop is part of a platform-to-platform change
- there is no differentiation between platform and entrance (e.g. typical public bus stops along a street)

#### Returns:

The GeoCoordinate

See also:

*[getPlatformCoordinate\(\)](#page-1741-2)*

#### <span id="page-1740-4"></span>public *[Identifier](#page-476-0)* getId ()

Gets the *[Identifier](#page-476-0)* of the TransitRouteStop . Identifier is not supported for public transport timetable route stops

► API Reference

#### Returns:

The *[Identifier](#page-476-0)*

#### <span id="page-1741-1"></span>public String getName ()

Gets the name for the TransitRouteStop .

#### Returns:

name

#### <span id="page-1741-2"></span>public *[GeoCoordinate](#page-447-0)* getPlatformCoordinate ()

Gets the GeoCoordinate representing the coordinates of the platform for the TransitRouteStop .

Returns: The GeoCoordinate See also:

*[getEgressCoordinate\(\)](#page-1740-3)*

#### <span id="page-1741-3"></span>public int getPlatformLevel ()

Gets the platform level for the TransitRouteStop , where 0 represents the ground level, -1 the first underground level, 1 the first elevated level, and so on.

#### Returns:

The platform level

## <span id="page-1741-0"></span>Attribute

The enumeration *Attribute* is a member of *com.here.android.mpa.routing.TransitRouteStop*.

#### Enumeration Summary

public static final enumeration TransitRouteStop.Attribute *extends java.lang.Enum, java.lang.Object* Represents values describing different attributes for a *[TransitRouteStop](#page-1739-0)*. [For complete information, see the section *[Enumeration Details](#page-1742-0)*]

► API Reference

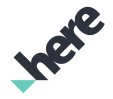

#### Enum Constant Summary

Table 1060: Enum Constants in Attribute

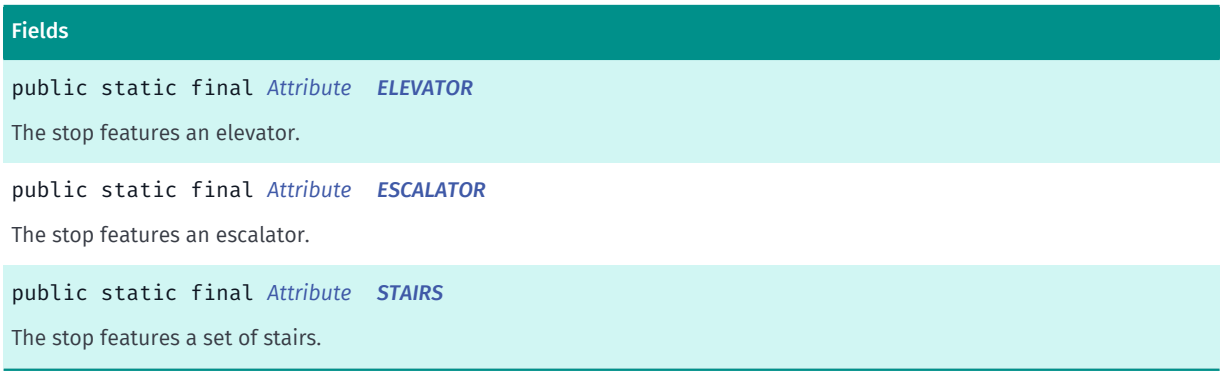

#### Method Summary

Table 1061: Methods in Attribute

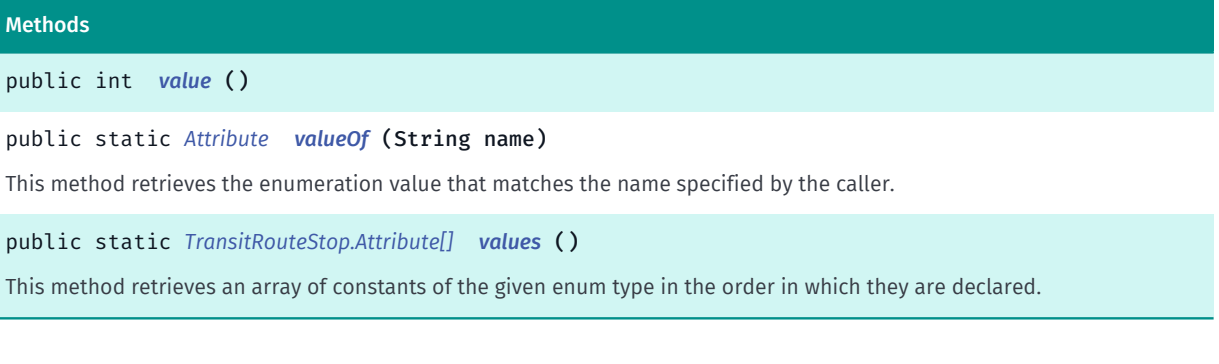

#### <span id="page-1742-0"></span>Enumeration Details

Represents values describing different attributes for a *[TransitRouteStop](#page-1739-0)*.

#### Enum Constant Details

<span id="page-1742-1"></span>public static final *[Attribute](#page-1741-0)* ELEVATOR

The stop features an elevator.

#### <span id="page-1742-2"></span>public static final *[Attribute](#page-1741-0)* ESCALATOR

The stop features an escalator.

#### <span id="page-1742-3"></span>public static final *[Attribute](#page-1741-0)* STAIRS

The stop features a set of stairs.

► API Reference

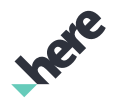

#### Method Details

<span id="page-1743-1"></span>public int value ()

#### <span id="page-1743-2"></span>public static *[Attribute](#page-1741-0)* valueOf (String name)

This method retrieves the enumeration value that matches the name specified by the caller.

#### Parameters:

• name

A string containing the name of the enumeration member whose value is to be retrieved.

#### <span id="page-1743-3"></span>public static *[TransitRouteStop.Attribute\[\]](#page-1741-0)* values ()

This method retrieves an array of constants of the given enum type in the order in which they are declared.

## <span id="page-1743-0"></span>TransitRouteSupplier

The class *TransitRouteSupplier* is a member of *[com.here.android.mpa.routing](#page-1576-0)* .

#### Class Summary

public class TransitRouteSupplier *extends java.lang.Object* This class contains structured information about a source data supplier. [For complete information, see the section *[Class Details](#page-1744-0)*] See also: *[Route](#page-1625-0) [getTransitRouteSourceAttribution\(\)](#page-1635-0)*

*[getSuppliers\(\)](#page-1738-2)*

#### Method Summary

Table 1062: Methods in TransitRouteSupplier

#### Methods

public java.util.List <*[TransitRouteSupplierNote](#page-1744-1)*> *[getNotes](#page-1744-2)* () Gets the notes giving additional information about the supplier This information has to be displayed to the user

public String *[getTitle](#page-1744-3)* ()

Gets the source data supplier's title

► API Reference

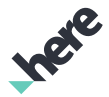

#### Methods

public String *[getUrl](#page-1744-4)* ()

<span id="page-1744-0"></span>Gets the link to the source data supplier's website

#### Class Details

This class contains structured information about a source data supplier. This additional information about data supplier has to be exposed in the client application

See also:

*[Route](#page-1625-0)*

*[getTransitRouteSourceAttribution\(\)](#page-1635-0)*

*[getSuppliers\(\)](#page-1738-2)*

#### Method Details

#### <span id="page-1744-2"></span>public java.util.List <*[TransitRouteSupplierNote](#page-1744-1)*> getNotes ()

Gets the notes giving additional information about the supplier This information has to be displayed to the user

#### Returns:

An array of *[TransitRouteSupplierNote](#page-1744-1)* objects

#### <span id="page-1744-3"></span>public String getTitle ()

Gets the source data supplier's title

Returns:

String representing the supplier title

#### <span id="page-1744-4"></span>public String getUrl ()

Gets the link to the source data supplier's website

#### Returns:

Supplier's website

# <span id="page-1744-1"></span>TransitRouteSupplierNote

The class *TransitRouteSupplierNote* is a member of *[com.here.android.mpa.routing](#page-1576-0)* .

► API Reference

#### Class Summary

public class TransitRouteSupplierNote *extends java.lang.Object* This class contains giving additional information about the supplier. [For complete information, see the section *[Class Details](#page-1745-0)*] See also: *[Route](#page-1625-0) [getTransitRouteSourceAttribution\(\)](#page-1635-0) [getSuppliers\(\)](#page-1738-2) [getNotes\(\)](#page-1744-2)*

#### Method Summary

Table 1063: Methods in TransitRouteSupplierNote

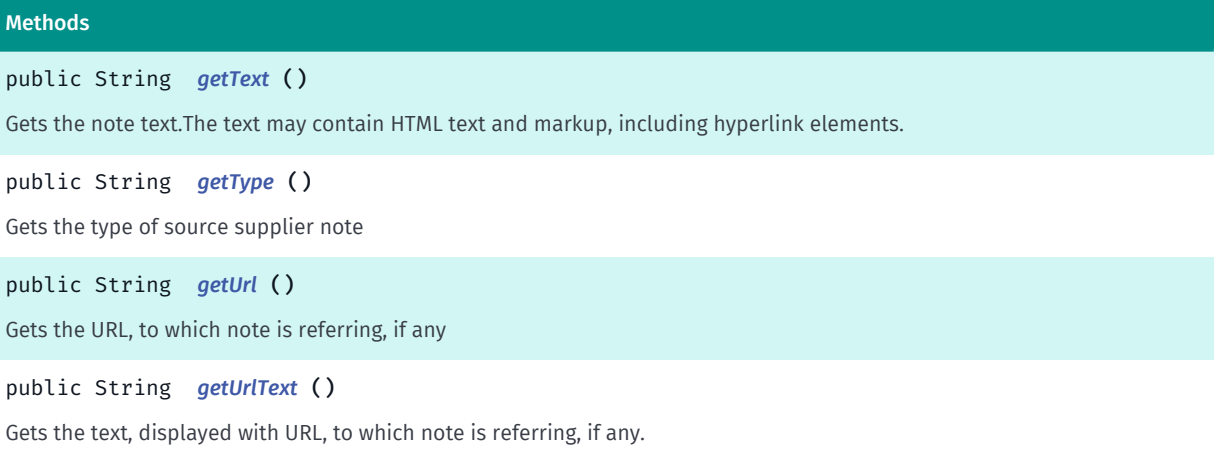

#### <span id="page-1745-0"></span>Class Details

This class contains giving additional information about the supplier. This additional information about data supplier has to be exposed in the client application

See also: *[Route](#page-1625-0) [getTransitRouteSourceAttribution\(\)](#page-1635-0) [getSuppliers\(\)](#page-1738-2) [getNotes\(\)](#page-1744-2)*

#### Method Details

```
public String getText ()
```
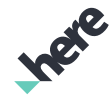

► API Reference

Gets the note text.The text may contain HTML text and markup, including hyperlink elements. The text will be localized. The code snippet below demonstrates how to display the string in an Android TextView

```
 TextView textView = (TextView) findViewById(R.id.noteText);
 textView.setText((Html.fromHtml(note.getText()));
 textView.setMovementMethod(LinkMovementMethod.getInstance());
```
#### Returns:

Note text

#### <span id="page-1746-0"></span>public String getType ()

Gets the type of source supplier note

Returns:

Supplier note type

#### <span id="page-1746-1"></span>public String getUrl ()

Gets the URL, to which note is referring, if any

Returns:

Note url

#### <span id="page-1746-2"></span>public String getUrlText ()

Gets the text, displayed with URL, to which note is referring, if any.

Returns:

Url text

## <span id="page-1746-3"></span>UMCalculateResult

The class *UMCalculateResult* is a member of *[com.here.android.mpa.routing](#page-1576-0)* .

#### Class Summary

public class UMCalculateResult *extends java.lang.Object* Represents result of Urban Mobility route calculation. [For complete information, see the section *[Class Details](#page-1747-0)*]

► API Reference

# Ingel

#### Nested Class Summary

Table 1064: Nested Classes in UMCalculateResult

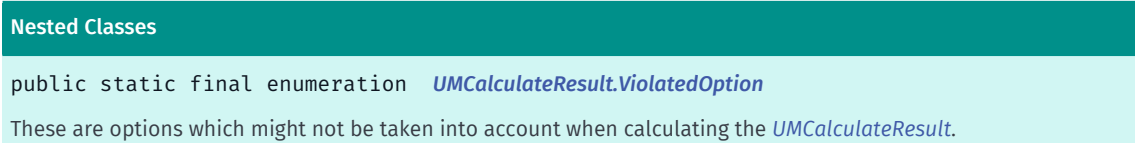

#### Method Summary

Table 1065: Methods in UMCalculateResult

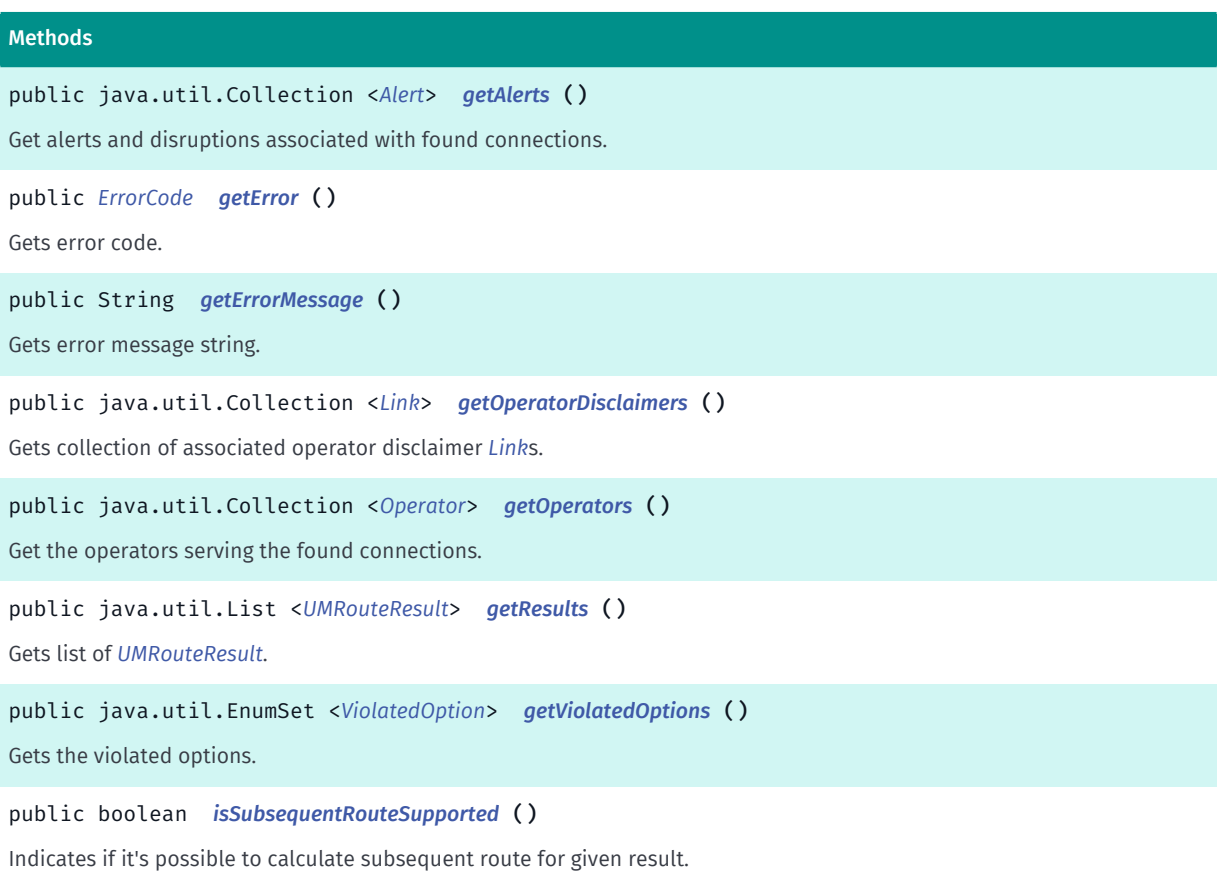

### <span id="page-1747-0"></span>Class Details

Represents result of Urban Mobility route calculation.

#### Method Details

<span id="page-1747-1"></span>public java.util.Collection <*[Alert](#page-2075-0)*> getAlerts ()

Get alerts and disruptions associated with found connections.

#### Returns:

A Collection of *[Alert](#page-2075-0)*s.

► API Reference

#### <span id="page-1748-0"></span>public *[ErrorCode](#page-2109-0)* getError ()

Gets error code.

#### Returns:

A *[ErrorCode](#page-2109-0)* indicating the routing error.

#### <span id="page-1748-1"></span>public String getErrorMessage ()

Gets error message string.

Returns:

Error message, empty string or null.

#### <span id="page-1748-2"></span>public java.util.Collection <*[Link](#page-2124-0)*> getOperatorDisclaimers ()

Gets collection of associated operator disclaimer *[Link](#page-2124-0)*s.

#### Returns:

collection of *[Link](#page-2124-0)*s

#### <span id="page-1748-3"></span>public java.util.Collection <*[Operator](#page-2149-0)*> getOperators ()

Get the operators serving the found connections.

#### Returns:

A Collection of *[Operator](#page-2149-0)*s.

#### <span id="page-1748-4"></span>public java.util.List <*[UMRouteResult](#page-1758-0)*> getResults ()

Gets list of *[UMRouteResult](#page-1758-0)*. In the case of *[VIOLATES\\_OPTIONS](#page-2111-0)*, one or more *[RouteResult](#page-1693-0)* in the returned list contains a list of violated *[RouteOptions](#page-1654-0)*.

#### Returns:

A List of *[UMRouteResult](#page-1758-0)*.

#### <span id="page-1748-5"></span>public java.util.EnumSet <*[ViolatedOption](#page-1749-0)*> getViolatedOptions ()

Gets the violated options.

#### Returns:

Set of *[UMCalculateResult.ViolatedOption](#page-1749-0)*s, or empty set if no options violated.

<span id="page-1748-6"></span>public boolean isSubsequentRouteSupported ()

► API Reference

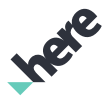

Indicates if it's possible to calculate subsequent route for given result.

#### Returns:

True if result can be used to calculate subsequent routes, false otherwise.

#### See also:

*[calculateSubsequentRoute\(UMCalculateResult, SubsequentRouteType, int, Listener<UMCalculateResult,](#page-1761-0) [ErrorCode>\)](#page-1761-0)*

## <span id="page-1749-0"></span>ViolatedOption

The enumeration *ViolatedOption* is a member of *com.here.android.mpa.routing.UMCalculateResult*.

#### Enumeration Summary

public static final enumeration UMCalculateResult.ViolatedOption

*extends java.lang.Enum, java.lang.Object*

These are options which might not be taken into account when calculating the *[UMCalculateResult](#page-1746-3)*.

[For complete information, see the section *[Enumeration Details](#page-1750-0)*]

#### Enum Constant Summary

#### Table 1066: Enum Constants in ViolatedOption

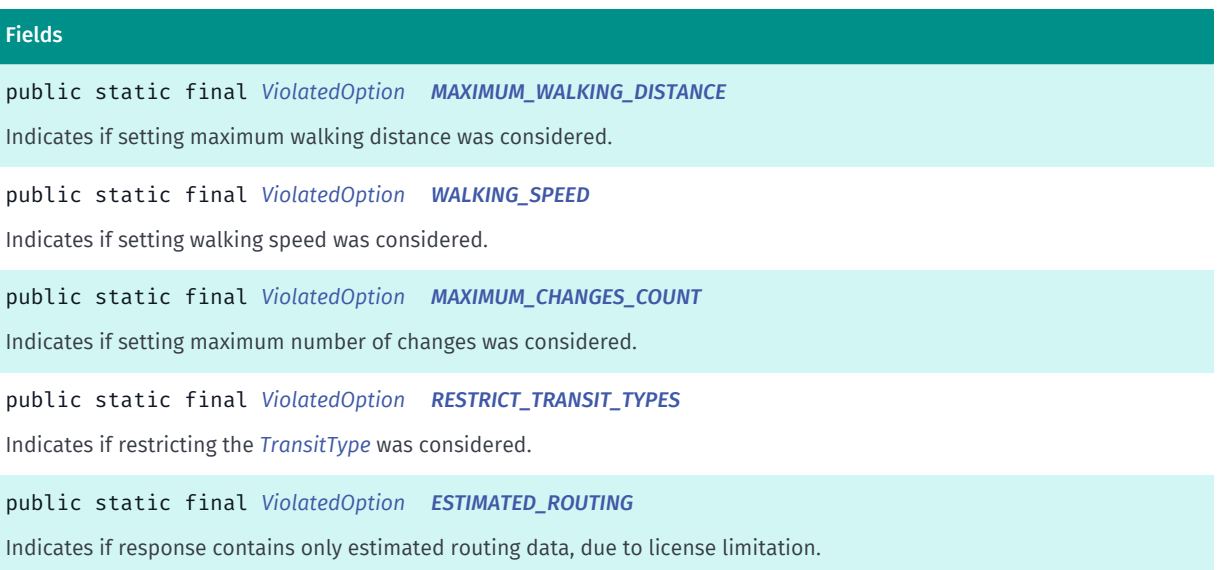

► API Reference

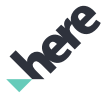

#### Method Summary

Table 1067: Methods in ViolatedOption

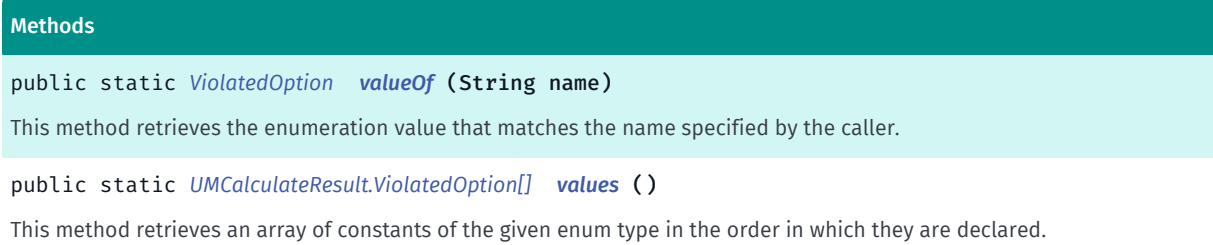

#### <span id="page-1750-0"></span>Enumeration Details

These are options which might not be taken into account when calculating the *[UMCalculateResult](#page-1746-3)*. In other words, route calculations may give results that violate the following options. Usually it depends on particular regions/countries. By default all options are considered to be supported.

#### Enum Constant Details

<span id="page-1750-1"></span>public static final *[ViolatedOption](#page-1749-0)* MAXIMUM\_WALKING\_DISTANCE

Indicates if setting maximum walking distance was considered.

#### <span id="page-1750-2"></span>public static final *[ViolatedOption](#page-1749-0)* WALKING\_SPEED

Indicates if setting walking speed was considered.

#### <span id="page-1750-3"></span>public static final *[ViolatedOption](#page-1749-0)* MAXIMUM\_CHANGES\_COUNT

Indicates if setting maximum number of changes was considered.

#### <span id="page-1750-4"></span>public static final *[ViolatedOption](#page-1749-0)* RESTRICT\_TRANSIT\_TYPES

Indicates if restricting the *[TransitType](#page-559-0)* was considered.

#### <span id="page-1750-5"></span>public static final *[ViolatedOption](#page-1749-0)* ESTIMATED\_ROUTING

Indicates if response contains only estimated routing data, due to license limitation.

#### Method Details

#### <span id="page-1750-6"></span>public static *[ViolatedOption](#page-1749-0)* valueOf (String name)

This method retrieves the enumeration value that matches the name specified by the caller.

#### Parameters:

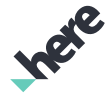

► API Reference

#### • name

A string containing the name of the enumeration member whose value is to be retrieved.

#### <span id="page-1751-0"></span>public static *[UMCalculateResult.ViolatedOption\[\]](#page-1749-0)* values ()

This method retrieves an array of constants of the given enum type in the order in which they are declared.

## <span id="page-1751-1"></span>**UMRoute**

The class *UMRoute* is a member of *[com.here.android.mpa.routing](#page-1576-0)* .

#### Class Summary

public final class UMRoute

*extends [com.here.android.mpa.routing.Route](#page-1625-0), java.lang.Object*

Route extension with Urban Mobility specifics like ticketing information or real-time data.

[For complete information, see the section *[Class Details](#page-1752-0)*]

#### Method Summary

#### Table 1068: Methods in UMRoute

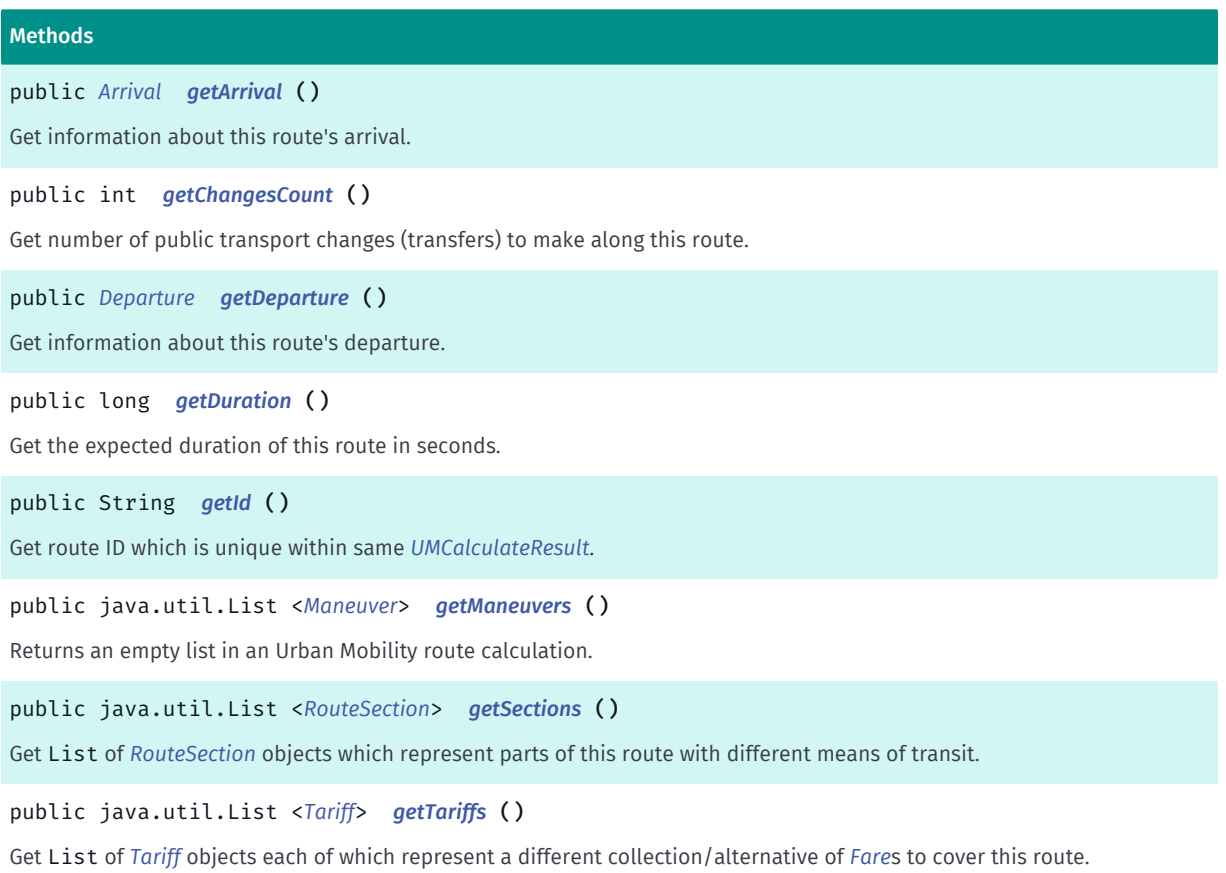

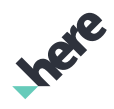

► API Reference

### <span id="page-1752-0"></span>Class Details

Route extension with Urban Mobility specifics like ticketing information or real-time data. Represents a single route/connection within *[UMRouteResult](#page-1758-0)*.

IMPORTANT: Urban Mobility routing is a Beta feature. The related classes are subject to change without notice.

#### Method Details

#### <span id="page-1752-1"></span>public *[Arrival](#page-2079-0)* getArrival ()

Get information about this route's arrival. See *[Arrival](#page-2079-0)* for details.

#### Returns:

information about arrival

#### <span id="page-1752-2"></span>public int getChangesCount ()

Get number of public transport changes (transfers) to make along this route.

#### Returns:

number of changes, or -1 if not available

#### <span id="page-1752-3"></span>public *[Departure](#page-2101-0)* getDeparture ()

Get information about this route's departure. See *[Departure](#page-2101-0)* for details.

#### Returns:

information about departure

#### <span id="page-1752-4"></span>public long getDuration ()

Get the expected duration of this route in seconds.

#### Returns:

duration in seconds, or -1 if not available

#### <span id="page-1752-5"></span>public String getId ()

Get route ID which is unique within same *[UMCalculateResult](#page-1746-3)*.

#### Returns:

route ID, or null if not available

#### <span id="page-1752-6"></span>public java.util.List <*[Maneuver](#page-1599-0)*> getManeuvers ()

► API Reference

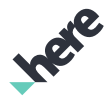

Returns an empty list in an Urban Mobility route calculation. Use *[getManeuvers\(\)](#page-2168-0)* instead.

#### <span id="page-1753-0"></span>public java.util.List <*[RouteSection](#page-2165-0)*> getSections ()

Get List of *[RouteSection](#page-2165-0)* objects which represent parts of this route with different means of transit.

#### Returns:

list of route sections

#### <span id="page-1753-1"></span>public java.util.List <*[Tariff](#page-2176-0)*> getTariffs ()

Get List of *[Tariff](#page-2176-0)* objects each of which represent a different collection/alternative of *[Fare](#page-2116-0)*s to cover this route.

#### Returns:

list of alternative tariffs

## <span id="page-1753-2"></span>UMRouteOptions

The class *UMRouteOptions* is a member of *[com.here.android.mpa.routing](#page-1576-0)* .

#### Class Summary

public class UMRouteOptions

*extends [com.here.android.mpa.routing.RouteOptions](#page-1654-0), java.lang.Object* The class contains Urban Mobility specific options for route calculation. [For complete information, see the section *[Class Details](#page-1754-0)*]

#### Nested Class Summary

Table 1069: Nested Classes in UMRouteOptions

#### Nested Classes

public static final enumeration *[UMRouteOptions.FilteringProfile](#page-1756-0)*

Specifies which filtering profile to use.

#### Constructor Summary

Table 1070: Constructors in UMRouteOptions

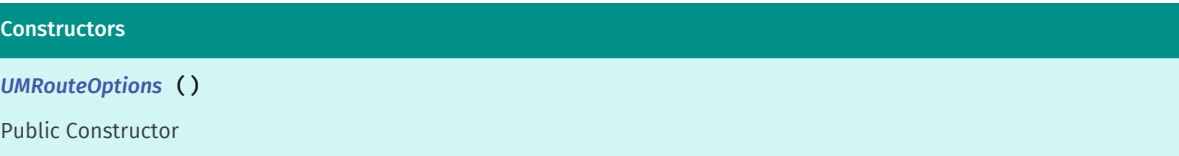

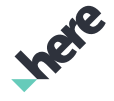

► API Reference

**Constructors** 

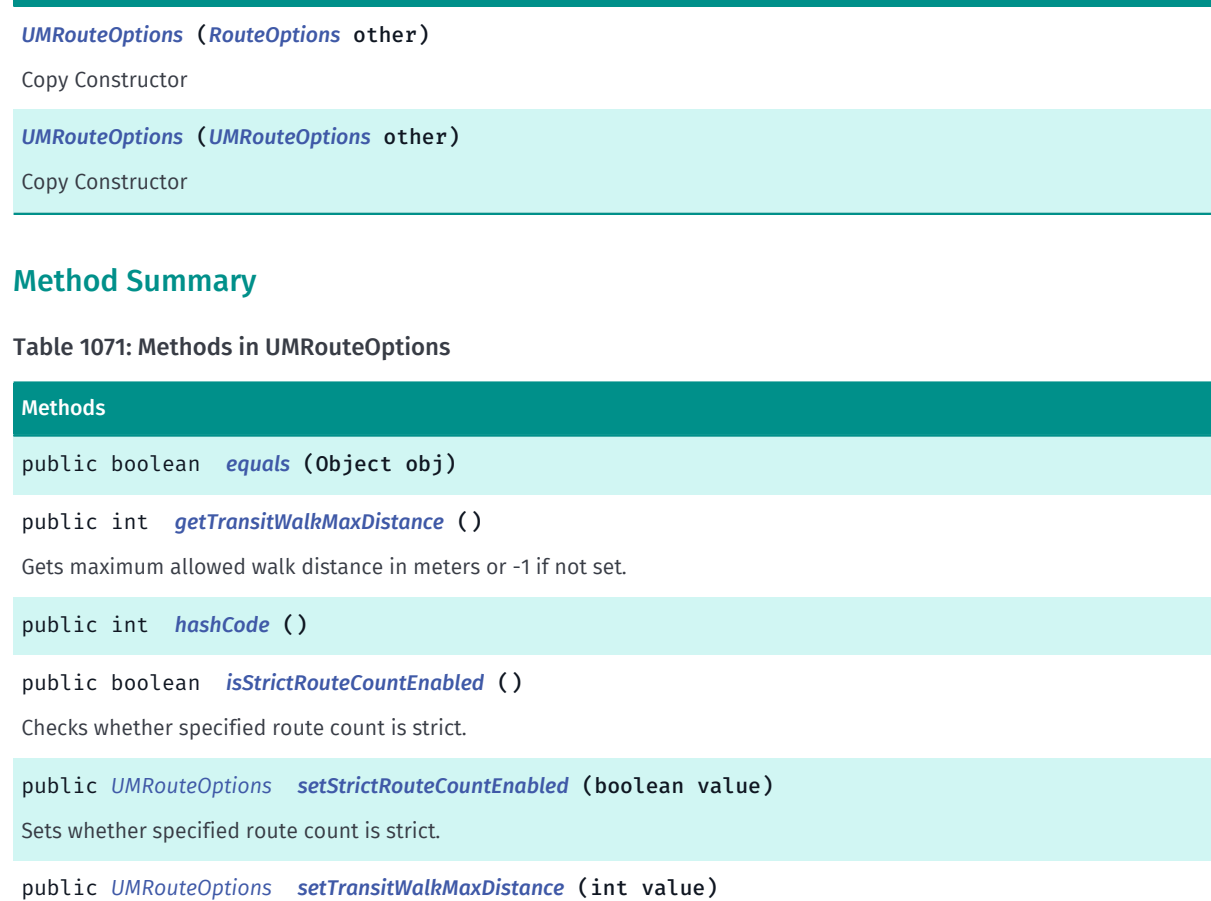

Sets maximum allowed walk distance in meters.

<span id="page-1754-0"></span>public String *[toString](#page-1756-2)* ()

#### Class Details

The class contains Urban Mobility specific options for route calculation.

IMPORTANT: Urban Mobility routing is a Beta feature. The related classes are subject to change without notice.

#### Constructor Details

#### <span id="page-1754-1"></span>UMRouteOptions ()

Public Constructor

#### <span id="page-1754-2"></span>UMRouteOptions (*[RouteOptions](#page-1654-0)* other)

Copy Constructor

#### Parameters:

other

options to copy from.

► API Reference

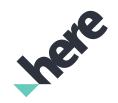

#### <span id="page-1755-0"></span>UMRouteOptions (*[UMRouteOptions](#page-1753-2)* other)

Copy Constructor

#### Parameters:

• other

options to copy from.

#### Method Details

<span id="page-1755-1"></span>public boolean equals (Object obj)

Parameters:

• obj

#### <span id="page-1755-2"></span>public int getTransitWalkMaxDistance ()

Gets maximum allowed walk distance in meters or -1 if not set.

#### Returns:

maximum allowed walk distance in meters, or -1 if not set

<span id="page-1755-3"></span>public int hashCode ()

#### <span id="page-1755-4"></span>public boolean isStrictRouteCountEnabled ()

Checks whether specified route count is strict. The default is false.

#### Returns:

true if strict otherwise false

<span id="page-1755-5"></span>public *[UMRouteOptions](#page-1753-2)* setStrictRouteCountEnabled (boolean value)

► API Reference

Sets whether specified route count is strict. If route count is strict then result contains specified number of routes or less; otherwise, the number of routes returned is not guaranteed. The default is false. NOTE: Do not enable strict route count if you plan to use subsequent route requests.

#### Parameters:

• value

true if strict otherwise false.

#### Returns:

The modified UMRouteOptions itself.

#### <span id="page-1756-1"></span>public *[UMRouteOptions](#page-1753-2)* setTransitWalkMaxDistance (int value)

Sets maximum allowed walk distance in meters. Allowed range is [0, 6000], or -1 to use default value. Using unsupported value will result error response in route calculation. The default is 2000.

#### Parameters:

• value

maximum allowed walk distance in meters

#### Returns:

The modified UMRouteOptions itself.

<span id="page-1756-2"></span>public String toString ()

## <span id="page-1756-0"></span>FilteringProfile

The enumeration *FilteringProfile* is a member of *com.here.android.mpa.routing.UMRouteOptions*.

#### Enumeration Summary

public static final enumeration UMRouteOptions.FilteringProfile *extends java.lang.Enum, java.lang.Object* Specifies which filtering profile to use. [For complete information, see the section *[Enumeration Details](#page-1757-0)*]

► API Reference

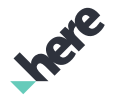

#### Enum Constant Summary

Table 1072: Enum Constants in FilteringProfile

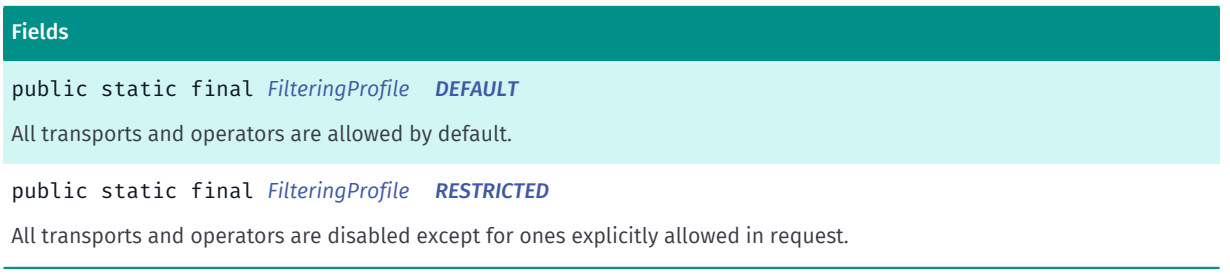

#### Method Summary

#### Table 1073: Methods in FilteringProfile

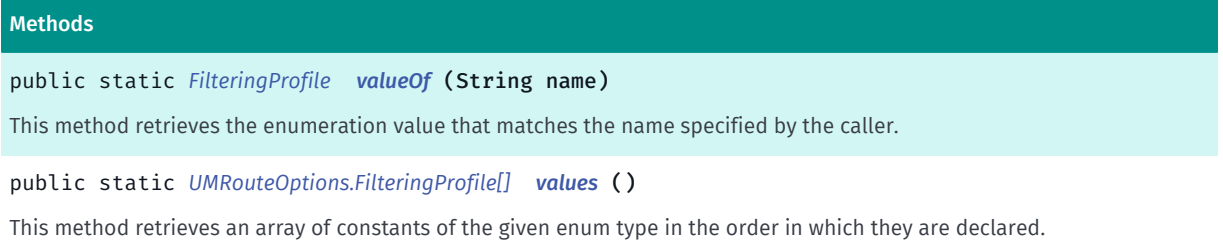

#### <span id="page-1757-0"></span>Enumeration Details

Specifies which filtering profile to use.

#### Enum Constant Details

#### <span id="page-1757-1"></span>public static final *[FilteringProfile](#page-1756-0)* DEFAULT

All transports and operators are allowed by default.

#### <span id="page-1757-2"></span>public static final *[FilteringProfile](#page-1756-0)* RESTRICTED

All transports and operators are disabled except for ones explicitly allowed in request. Supported only by Smart Mobility API.

#### Method Details

#### <span id="page-1757-3"></span>public static *[FilteringProfile](#page-1756-0)* valueOf (String name)

This method retrieves the enumeration value that matches the name specified by the caller.

## Parameters:

• name

A string containing the name of the enumeration member whose value is to be retrieved.

► API Reference

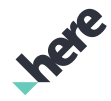

#### <span id="page-1758-1"></span>public static *[UMRouteOptions.FilteringProfile\[\]](#page-1756-0)* values ()

This method retrieves an array of constants of the given enum type in the order in which they are declared.

## <span id="page-1758-0"></span>UMRouteResult

The class *UMRouteResult* is a member of *[com.here.android.mpa.routing](#page-1576-0)* .

#### Class Summary

public final class UMRouteResult

*extends [com.here.android.mpa.routing.RouteResult](#page-1693-0), java.lang.Object*

Route result extension with Urban Mobility specifics.

[For complete information, see the section *[Class Details](#page-1758-2)*]

#### Method Summary

#### Table 1074: Methods in UMRouteResult

Methods public *[UMRoute](#page-1751-1) [getUMRoute](#page-1758-3)* () Returns the *[UMRoute](#page-1751-1)* in the UMRouteResult if available.

#### <span id="page-1758-2"></span>Class Details

Route result extension with Urban Mobility specifics.

IMPORTANT: Urban Mobility routing is a Beta feature. The related classes are subject to change without notice.

#### Method Details

#### <span id="page-1758-3"></span>public *[UMRoute](#page-1751-1)* getUMRoute ()

Returns the *[UMRoute](#page-1751-1)* in the UMRouteResult if available. In other words UMRoute is available if result represents online calculations. If instance represents offline fallback result, this method returns null (Use *[getRoute\(\)](#page-1694-0)* istead then.

#### Returns:

The UMRoute, or null if not available.

► API Reference

## **UMRouter**

The class *UMRouter* is a member of *[com.here.android.mpa.routing](#page-1576-0)* .

#### Class Summary

public final class UMRouter

*implements [com.here.android.mpa.routing.Router](#page-1713-0)*

*extends java.lang.Object*

Urban Mobility-specific route calculation executor.

[For complete information, see the section *[Class Details](#page-1760-0)*]

#### Nested Class Summary

Table 1075: Nested Classes in UMRouter

Nested Classes public static abstract interface *[UMRouter.Listener](#page-1761-1)* Represents a listener to provide information about route calculation events. public static final enumeration *[UMRouter.SubsequentRouteType](#page-1762-0)* Defines if earlier or later routes should be requested.

#### Constructor Summary

Table 1076: Constructors in UMRouter

**Constructors** *[UMRouter](#page-1760-1)* () Default constructor.

#### Method Summary

Table 1077: Methods in UMRouter

## Methods public void *[calculateParkAndRideRoute](#page-1760-2)* (*[RoutePlan](#page-1689-0)* routePlan, *[Listener<UMCalculateResult, ErrorCode>](#page-1714-0)* listener) public void *[calculateRoute](#page-1760-3)* (*[RoutePlan](#page-1689-0)* routePlan, *[Listener<UMCalculateResult, ErrorCode>](#page-1714-0)* listener)

Invokes an asynchronous route calculation.

public void *[calculateSubsequentRoute](#page-1761-0)* (*[UMCalculateResult](#page-1746-3)* result, *[SubsequentRouteType](#page-1762-0)* type, int routeCount, *[Listener<UMCalculateResult, ErrorCode>](#page-1714-0)* listener)

Invokes subsequent route calculation with respect to given *[UMCalculateResult](#page-1746-3)*.

► API Reference

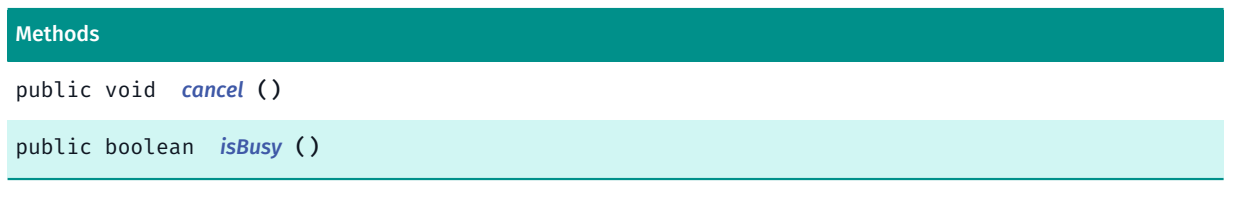

#### <span id="page-1760-0"></span>Class Details

Urban Mobility-specific route calculation executor. Defines Urban Mobility specific calculation methods and response listener.

Urban Mobility provides Inter-modal and Multi-modal routes including Public Transit.

To use this feature, your application must include the google-gson library (release 2.2.4 or a compatible version) on its class path. This library can be downloaded from the google-gson project website at *[http://](http://code.google.com/p/google-gson/) [code.google.com/p/google-gson/](http://code.google.com/p/google-gson/)*. Attempting to use this feature without adding this library will cause *[INVALID\\_OPERATION](#page-2111-1)*.

IMPORTANT: Urban Mobility routing is a Beta feature. The related classes are subject to change without notice.

#### Constructor Details

#### <span id="page-1760-1"></span>UMRouter ()

Default constructor. Multiple UMRouter s can be created to calculate multiple routes in parallel.

#### Method Details

<span id="page-1760-2"></span>public void calculateParkAndRideRoute (*[RoutePlan](#page-1689-0)* routePlan, *[Listener<UMCalculateResult, ErrorCode>](#page-1714-0)* listener)

#### Parameters:

- routePlan
- listener

### <span id="page-1760-3"></span>public void calculateRoute (*[RoutePlan](#page-1689-0)* routePlan, *[Listener<UMCalculateResult,](#page-1714-0) [ErrorCode>](#page-1714-0)* listener)

Invokes an asynchronous route calculation. Upon completion of the request, the Listener will be invoked regardless if the request is completed successfully or not.

#### Parameters:

• routePlan

A RoutePlan used to calculate the route. NOTE: Urban Mobility supports only 2 waypoints. If RoutePlan contains more than 2 waypoints, error *[INVALID\\_PARAMETERS](#page-2112-0)* is returned.

• listener

A Listener for the UMRouter

► API Reference

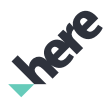

## <span id="page-1761-0"></span>public void calculateSubsequentRoute (*[UMCalculateResult](#page-1746-3)* result, *[SubsequentRouteType](#page-1762-0)* type, int routeCount, *[Listener<UMCalculateResult, ErrorCode>](#page-1714-0)* listener)

Invokes subsequent route calculation with respect to given *[UMCalculateResult](#page-1746-3)*. Upon completion of the request, the Listener will be invoked regardless if the request is completed successfully or not.

The UMCalculateResult stores all of the state necessary to perform the subsequent route request (e.g. the RoutePlan ). No state is stored in the UMRouter instance. Therefore it is not required to use the same UMRouter instance to perform the initial request and subsequent request. Because of this, it is possible to issue multiple subsequent route requests in parallel by creating multiple instances of UMRouter .

NOTE: Do not enable strict route count if you plan to use subsequent route requests. See *[setStrictRouteCountEnabled\(boolean\)](#page-1755-5)* for more details.

#### Parameters:

result

*[UMCalculateResult](#page-1746-3)* for which subsequent route should be calculated.

• type

Type of subsequent route.

• routeCount

Number of desired route. Given number is just suggestion and the number of route returned is not guaranteed. Allowed range is [1, 6]. Using unsupported value will result error response in route calculation.

• listener

A Listener for the UMRouter.

<span id="page-1761-2"></span>public void cancel ()

<span id="page-1761-3"></span>public boolean isBusy ()

## <span id="page-1761-1"></span>**Listener**

The interface *Listener* is a member of *com.here.android.mpa.routing.UMRouter*.

#### Interface Summary

public static abstract interface UMRouter.Listener

*extends [com.here.android.mpa.routing.Router.Listener](#page-1714-0)*

Represents a listener to provide information about route calculation events.

► API Reference

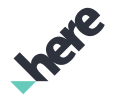

[For complete information, see the section *[Interface Details](#page-1762-1)*]

#### See also:

*[calculateRoute\(RoutePlan, Listener<UMCalculateResult, ErrorCode>\)](#page-1760-3)*

#### Method Summary

Table 1078: Methods in Listener

#### Methods

public abstract void *[onCalculateRouteFinished](#page-1762-2)* (*[UMCalculateResult](#page-1746-3)* response, *[ErrorCode](#page-2109-0)* error) A callback indicating that Urban Mobility route calculation operation has finished.

#### <span id="page-1762-1"></span>Interface Details

Represents a listener to provide information about route calculation events.

#### See also:

*[calculateRoute\(RoutePlan, Listener<UMCalculateResult, ErrorCode>\)](#page-1760-3)*

#### Method Details

#### <span id="page-1762-2"></span>public abstract void onCalculateRouteFinished (*[UMCalculateResult](#page-1746-3)* response, *[ErrorCode](#page-2109-0)* error)

A callback indicating that Urban Mobility route calculation operation has finished.

#### Parameters:

response

A *[UMCalculateResult](#page-1746-3)* contains Urban Mobility specific result and/or errors.

error

## <span id="page-1762-0"></span>SubsequentRouteType

The enumeration *SubsequentRouteType* is a member of *com.here.android.mpa.routing.UMRouter*.

#### Enumeration Summary

public static final enumeration UMRouter.SubsequentRouteType *extends java.lang.Enum, java.lang.Object* Defines if earlier or later routes should be requested. [For complete information, see the section *[Enumeration Details](#page-1763-0)*]

► API Reference

#### Enum Constant Summary

Table 1079: Enum Constants in SubsequentRouteType

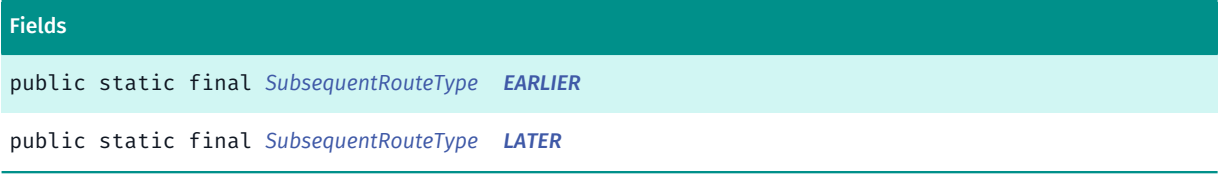

#### Method Summary

Table 1080: Methods in SubsequentRouteType

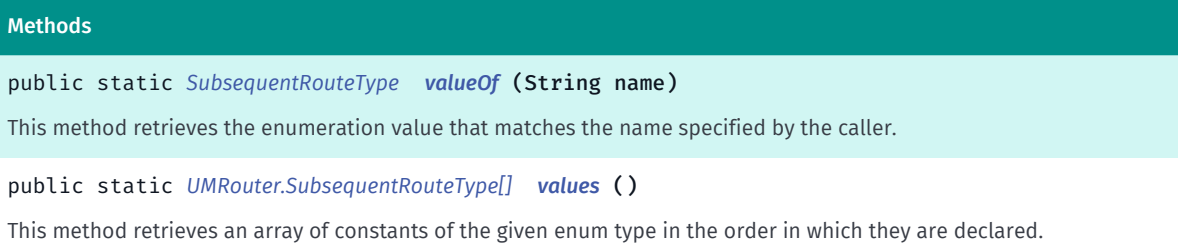

#### <span id="page-1763-0"></span>Enumeration Details

Defines if earlier or later routes should be requested.

#### Enum Constant Details

<span id="page-1763-1"></span>public static final *[SubsequentRouteType](#page-1762-0)* EARLIER

<span id="page-1763-2"></span>public static final *[SubsequentRouteType](#page-1762-0)* LATER

#### Method Details

```
public static SubsequentRouteType valueOf (String name)
```
This method retrieves the enumeration value that matches the name specified by the caller.

Parameters:

• name

A string containing the name of the enumeration member whose value is to be retrieved.

#### <span id="page-1763-4"></span>public static *[UMRouter.SubsequentRouteType\[\]](#page-1762-0)* values ()

This method retrieves an array of constants of the given enum type in the order in which they are declared.
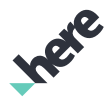

# <span id="page-1764-0"></span>search

The package *search* is a member of *com.here.android.mpa*.

#### Package Summary

#### search

The search package provides classes for performing places and geocoder searches.

#### Package Details

The search package provides classes for performing places and geocoder searches.

- com.here.android.mpa.search.RequestCreator.Places provides methods to create new requests to search and explore places near a given position.
- com.here.android.mpa.search.RequestCreator.Geocoder provides methods to create new requests to perform address and reverse geocode searches.

The typical steps when perform a search are:

- Implement the ResultListener interface to handle the completion of the search
- Create a request using RequestCreator.Places or RequestCreator.Geocoder
- Start the search by invoking execute (ResultListener)
- When the search completes, the data returned in the ResultListener.onCompleted() callback is triggered

To use this feature, your application must include the google-gson library (release 2.2.4 or a compatible version) on its class path. This library can be downloaded from the google-gson project website at *[http://](http://code.google.com/p/google-gson/) [code.google.com/p/google-gson/](http://code.google.com/p/google-gson/)*. Attempting to use this feature without adding this library will cause runtime errors.

For more details on performing searches, please consult the "Places" section in the HERE SDK for Android Developer's Guide.

# <span id="page-1764-1"></span>Address

The class *Address* is a member of *[com.here.android.mpa.search](#page-1764-0)* .

#### Class Summary

public class Address *extends java.lang.Object* Provides textual address information for a *[Location](#page-1842-0)*.

[For complete information, see the section *[Class Details](#page-1767-0)*]

► API Reference

# Ingel

#### Constructor Summary

#### Table 1081: Constructors in Address

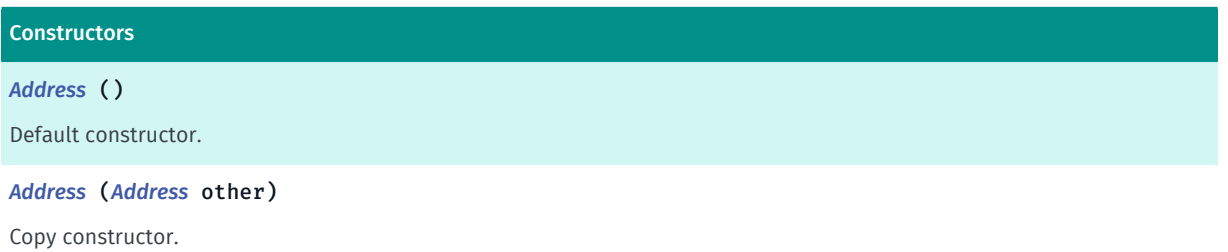

#### Method Summary

#### Table 1082: Methods in Address

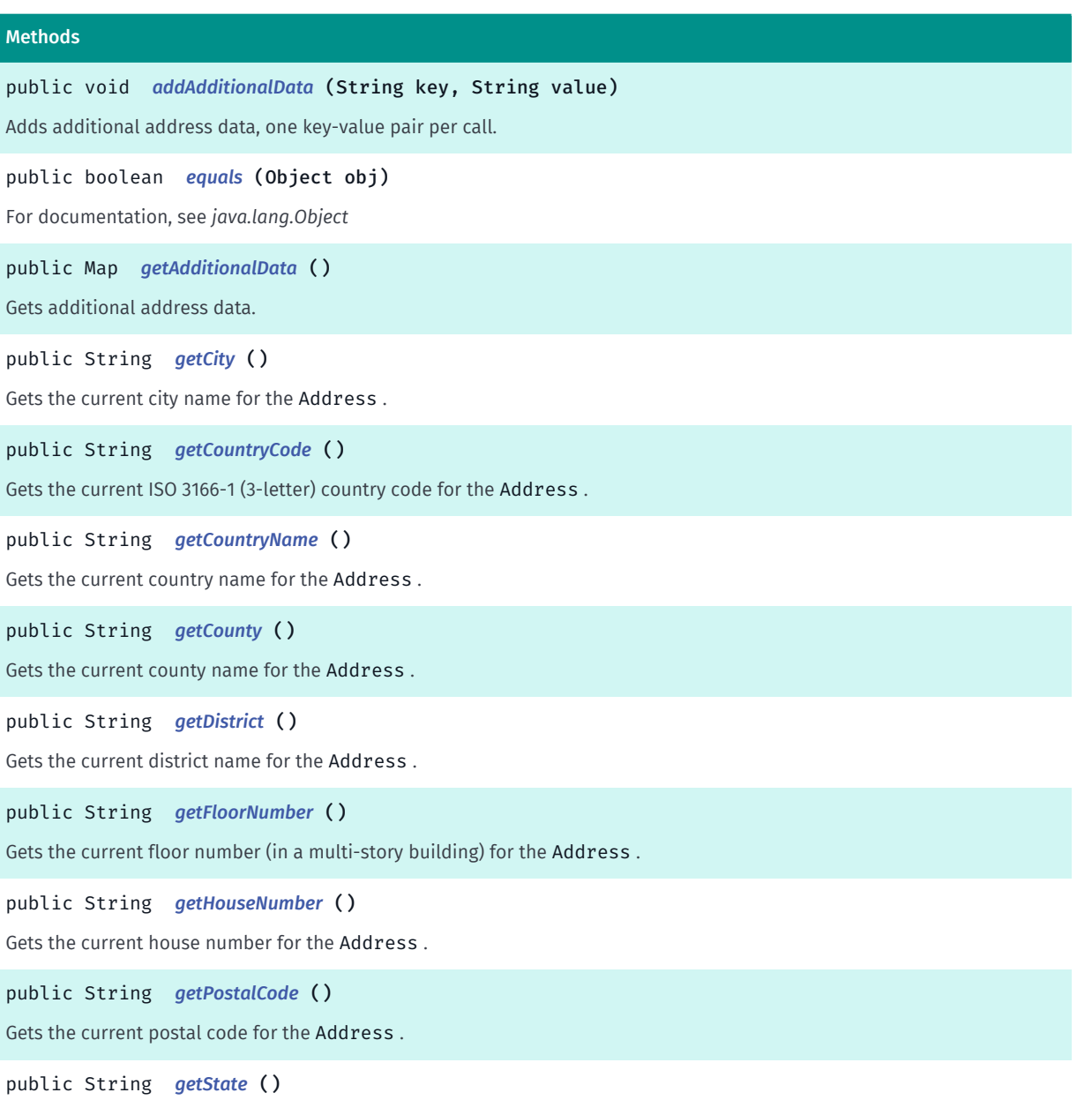

Gets the current state name for the Address .

Inere

► API Reference

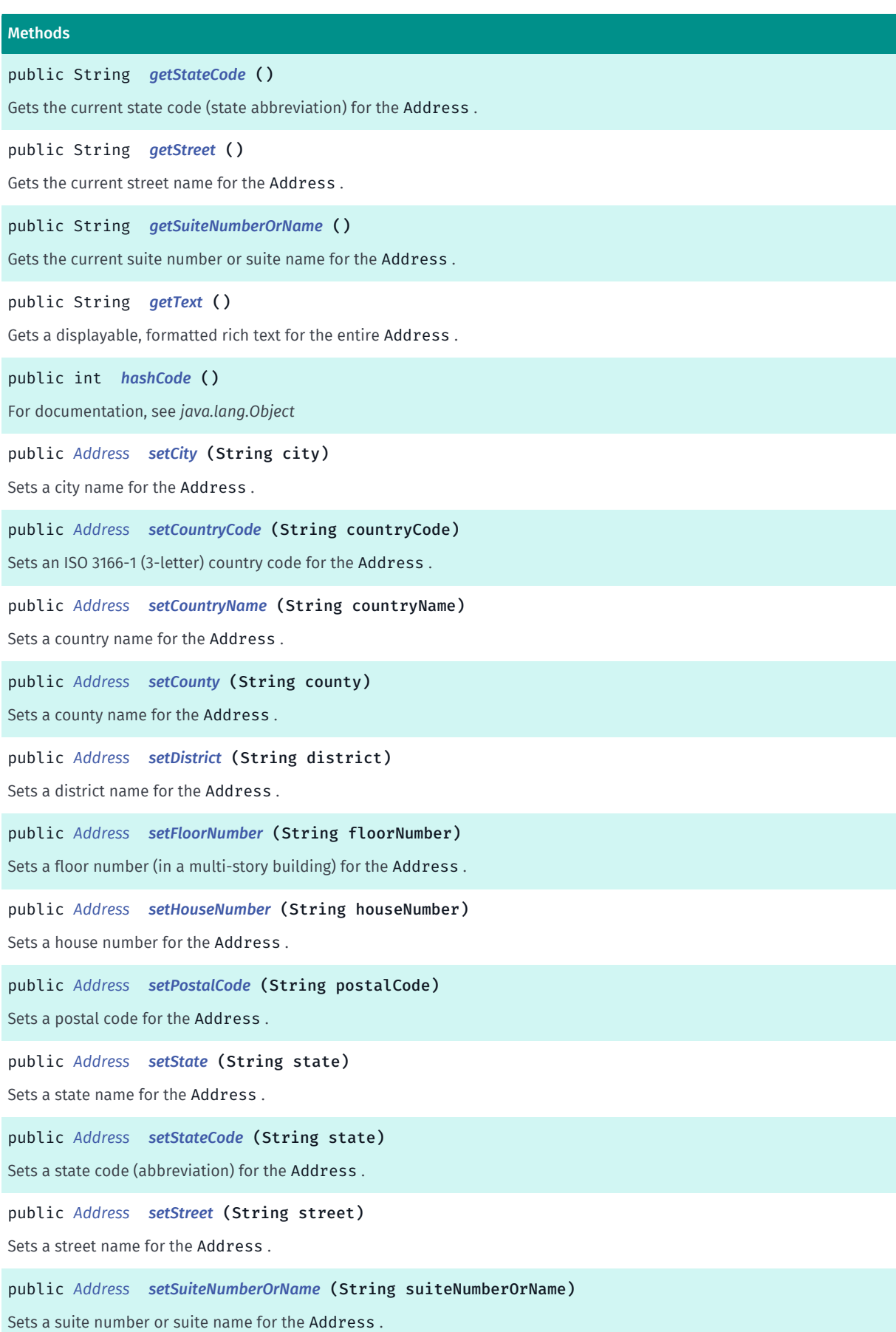

► API Reference

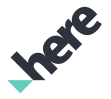

#### Methods

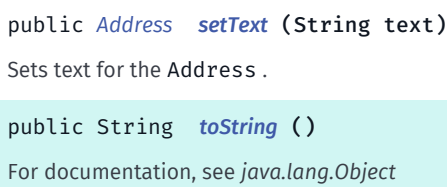

#### <span id="page-1767-0"></span>Class Details

Provides textual address information for a *[Location](#page-1842-0)*. The information is divided among fields such as country, street, postal code, and so on.

To retrieve a combined, formatted string of this address, use the getText() method.

#### Constructor Details

#### <span id="page-1767-1"></span>Address ()

Default constructor.

#### <span id="page-1767-2"></span>Address (*[Address](#page-1764-1)* other)

Copy constructor.

#### Parameters:

- other
	- The other Address to copy.

#### Method Details

#### <span id="page-1767-3"></span>public void addAdditionalData (String key, String value)

Adds additional address data, one key-value pair per call.

#### Parameters:

key

The key for additional data (key-value pair).

• value

The value for additional data (key-value pair).

#### <span id="page-1767-4"></span>public boolean equals (Object obj)

For documentation, see *java.lang.Object*

#### Parameters:

• obj

► API Reference

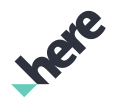

#### <span id="page-1768-0"></span>public Map getAdditionalData ()

Gets additional address data.

#### Returns:

The java.util.Map of the additional data in key-value notation.

#### <span id="page-1768-1"></span>public String getCity ()

Gets the current city name for the Address .

#### Returns:

The current city name (could be empty)

#### <span id="page-1768-2"></span>public String getCountryCode ()

Gets the current ISO 3166-1 (3-letter) country code for the Address .

#### Returns:

The current country code (could be empty)

#### <span id="page-1768-3"></span>public String getCountryName ()

Gets the current country name for the Address .

#### Returns:

The current country name (could be empty)

#### <span id="page-1768-4"></span>public String getCounty ()

Gets the current county name for the Address .

#### Returns:

The current county name (could be empty)

#### <span id="page-1768-5"></span>public String getDistrict ()

Gets the current district name for the Address .

#### Returns:

The current district name (could be empty)

#### <span id="page-1768-6"></span>public String getFloorNumber ()

► API Reference

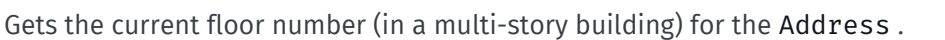

#### Returns:

The current floor number (could be empty)

#### <span id="page-1769-0"></span>public String getHouseNumber ()

Gets the current house number for the Address .

#### Returns:

The current house number (could be empty)

#### <span id="page-1769-1"></span>public String getPostalCode ()

Gets the current postal code for the Address .

#### Returns:

The current postal code (could be empty)

#### <span id="page-1769-2"></span>public String getState ()

Gets the current state name for the Address .

#### Returns:

The current state name or abbreviation (could be empty)

#### <span id="page-1769-3"></span>public String getStateCode ()

Gets the current state code (state abbreviation) for the Address .

#### Returns:

The current state name or abbreviation (could be empty)

#### <span id="page-1769-4"></span>public String getStreet ()

Gets the current street name for the Address .

#### Returns:

The current street name (could be empty)

#### <span id="page-1769-5"></span>public String getSuiteNumberOrName ()

Gets the current suite number or suite name for the Address .

#### Returns:

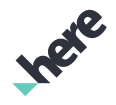

► API Reference

The current suite number or name (could be empty)

#### <span id="page-1770-0"></span>public String getText ()

Gets a displayable, formatted rich text for the entire Address . For example, "22 Rue du Grenier Saint-Lazare\n75003 Paris\nFrance"

#### Returns:

The current text (could be empty)

#### <span id="page-1770-1"></span>public int hashCode ()

For documentation, see *java.lang.Object*

#### <span id="page-1770-2"></span>public *[Address](#page-1764-1)* setCity (String city)

Sets a city name for the Address .

#### Parameters:

• city

Desired city name

#### Returns:

The updated Address object itself.

#### Throws:

• NullPointerException Passed argument is null

<span id="page-1770-3"></span>public *[Address](#page-1764-1)* setCountryCode (String countryCode)

Sets an ISO 3166-1 (3-letter) country code for the Address .

#### Parameters:

• countryCode

Desired ISO 3166-1 country code

#### Returns:

The updated Address object itself.

#### Throws:

- NullPointerException Passed argument is null
- IllegalArgumentException Country code is not 3-letters

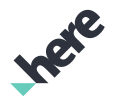

#### <span id="page-1771-0"></span>public *[Address](#page-1764-1)* setCountryName (String countryName)

Sets a country name for the Address .

#### Parameters:

• countryName

Desired country name

#### Returns:

The updated Address object itself.

#### Throws:

• NullPointerException

Passed argument is null

#### <span id="page-1771-1"></span>public *[Address](#page-1764-1)* setCounty (String county)

Sets a county name for the Address .

#### Parameters:

• county

Desired county name

#### Returns:

The updated Address object itself.

#### Throws:

• NullPointerException

Passed argument is null

#### <span id="page-1771-2"></span>public *[Address](#page-1764-1)* setDistrict (String district)

Sets a district name for the Address .

#### Parameters:

• district

Desired district name

#### Returns:

The updated Address object itself.

#### Throws:

• NullPointerException

Passed argument is null

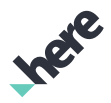

#### <span id="page-1772-0"></span>public *[Address](#page-1764-1)* setFloorNumber (String floorNumber)

Sets a floor number (in a multi-story building) for the Address .

#### Parameters:

• floorNumber

Desired floor number

#### Returns:

The updated Address object itself.

#### Throws:

• NullPointerException

Passed argument is null

#### <span id="page-1772-1"></span>public *[Address](#page-1764-1)* setHouseNumber (String houseNumber)

Sets a house number for the Address .

#### Parameters:

• houseNumber

Desired house number

#### Returns:

The updated Address object itself.

#### Throws:

• NullPointerException

Passed argument is null

#### <span id="page-1772-2"></span>public *[Address](#page-1764-1)* setPostalCode (String postalCode)

Sets a postal code for the Address .

#### Parameters:

• postalCode

Desired postal code

#### Returns:

The updated Address object itself.

#### Throws:

• NullPointerException

Passed argument is null

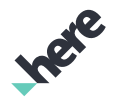

#### <span id="page-1773-0"></span>public *[Address](#page-1764-1)* setState (String state)

Sets a state name for the Address .

#### Parameters:

• state

Desired state name

#### Returns:

The updated Address object itself.

#### Throws:

• NullPointerException

Passed argument is null

#### <span id="page-1773-1"></span>public *[Address](#page-1764-1)* setStateCode (String state)

Sets a state code (abbreviation) for the Address .

#### Parameters:

• state

Desired state name or abbreviation

#### Returns:

The updated Address object itself.

#### Throws:

• NullPointerException

Passed argument is null

#### <span id="page-1773-2"></span>public *[Address](#page-1764-1)* setStreet (String street)

Sets a street name for the Address .

#### Parameters:

• street

Desired street name

#### Returns:

The updated Address object itself.

#### Throws:

• NullPointerException

Passed argument is null

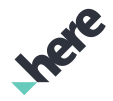

#### <span id="page-1774-0"></span>public *[Address](#page-1764-1)* setSuiteNumberOrName (String suiteNumberOrName)

Sets a suite number or suite name for the Address .

#### Parameters:

• suiteNumberOrName

Desired suite number or name

#### Returns:

The updated Address object itself.

#### Throws:

• NullPointerException

Passed argument is null

#### <span id="page-1774-1"></span>public *[Address](#page-1764-1)* setText (String text)

Sets text for the Address .

#### Parameters:

• text

Desired text for the address

#### Returns:

The updated Address object itself.

#### Throws:

• NullPointerException

Passed argument is null

#### <span id="page-1774-2"></span>public String toString ()

For documentation, see *java.lang.Object*

# <span id="page-1774-3"></span>AroundRequest

The class *AroundRequest* is a member of *[com.here.android.mpa.search](#page-1764-0)* .

#### Class Summary

#### public class AroundRequest

*extends [com.here.android.mpa.search.DiscoveryRequest](#page-1798-0), [com.here.android.mpa.search.Request,](#page-1875-0) java.lang.Object*

► API Reference

The AroundRequest represents sets of places within a specific location context, usually the location of the user.

[For complete information, see the section *[Class Details](#page-1775-0)*]

#### Constructor Summary

Table 1083: Constructors in AroundRequest

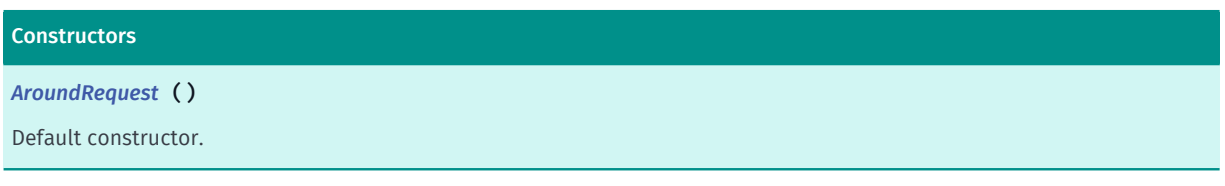

#### Method Summary

Table 1084: Methods in AroundRequest

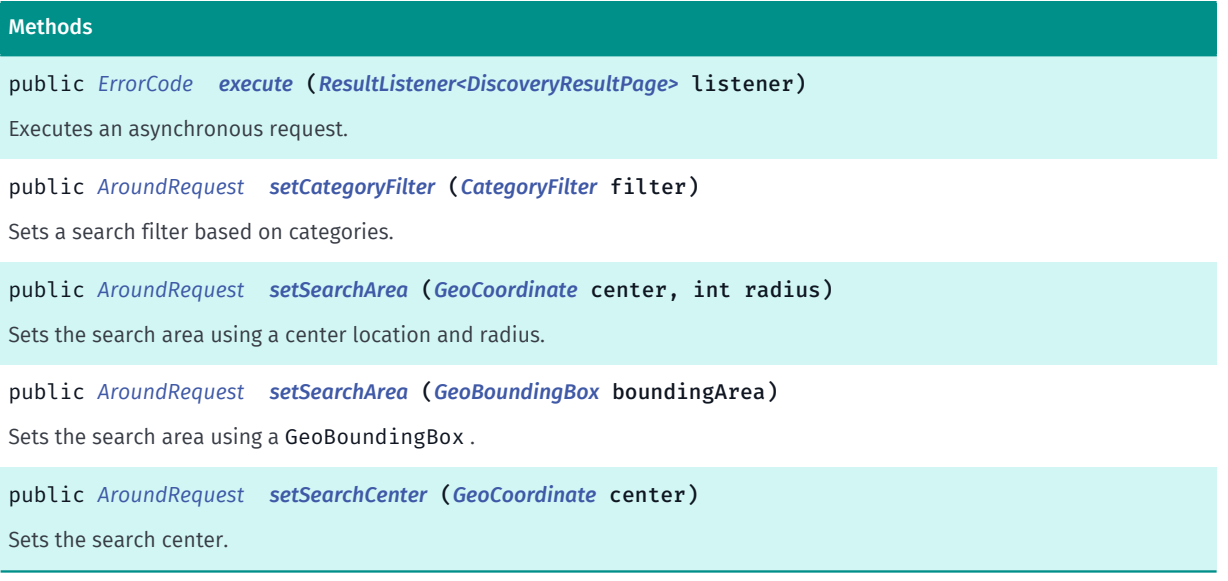

#### <span id="page-1775-0"></span>Class Details

The AroundRequest represents sets of places within a specific location context, usually the location of the user. This request is intended for applications that employ features such as augmented reality, where places around the user's location are displayed on a device. It is intended to provide places that are likely to be visible to the user as well as important places that are further away.

The *[AroundRequest](#page-1774-3)* allows users to request places near to a given location or area. The places around the location context are returned in order of proximity.

A search location context must be provided by setting either a search center using *[setSearchCenter\(GeoCoordinate\)](#page-1777-1)*, a search area using *[setSearchArea\(GeoCoordinate, int\)](#page-1776-3)* or *[setSearchArea\(GeoBoundingBox\)](#page-1777-0)* or a bounding map viewport using *[setMapViewport\(GeoBoundingBox\)](#page-1882-0)*. Failing to set a map viewport will result in an *[INVALID\\_PARAMETER](#page-1819-0)* when executing the request.

#### Constructor Details

#### <span id="page-1776-0"></span>AroundRequest ()

Default constructor.

A search location context must be provided by setting either a search center using *[setSearchCenter\(GeoCoordinate\)](#page-1777-1)*, a search area using *[setSearchArea\(GeoCoordinate, int\)](#page-1776-3)* or *[setSearchArea\(GeoBoundingBox\)](#page-1777-0)* or a bounding map viewport using *[setMapViewport\(GeoBoundingBox\)](#page-1882-0)*. Failing to set a map viewport will result in an *[INVALID\\_PARAMETER](#page-1819-0)* when executing the request.

#### Method Details

#### <span id="page-1776-1"></span>public *[ErrorCode](#page-1812-0)* execute (*[ResultListener<DiscoveryResultPage>](#page-1884-0)* listener)

Executes an asynchronous request.

#### Parameters:

**listener** 

A ResultListener passed along with the request to monitor progress

Returns:

The ErrorCode representing an appropriate result

#### <span id="page-1776-2"></span>public *[AroundRequest](#page-1774-3)* setCategoryFilter (*[CategoryFilter](#page-1792-0)* filter)

Sets a search filter based on categories.

#### Parameters:

• filter

A CategoryFilter representing the category filter. When a CategoryFilter is specified, the result items will be limited to the categories defined in the filter.

#### Returns:

The AroundRequest.

#### <span id="page-1776-3"></span>public *[AroundRequest](#page-1774-3)* setSearchArea (*[GeoCoordinate](#page-447-0)* center, int radius)

Sets the search area using a center location and radius.

#### Parameters:

center

The GeoCoordinate representing the search area center location.

• radius

The search area circle radius in meters.

#### Returns:

The AroundRequest.

#### <span id="page-1777-0"></span>public *[AroundRequest](#page-1774-3)* setSearchArea (*[GeoBoundingBox](#page-439-0)* boundingArea)

Sets the search area using a GeoBoundingBox .

#### Parameters:

► API Reference

• boundingArea

The GeoBoundingBox representing the search area.

Returns:

The AroundRequest.

#### <span id="page-1777-1"></span>public *[AroundRequest](#page-1774-3)* setSearchCenter (*[GeoCoordinate](#page-447-0)* center)

Sets the search center.

Parameters:

center

The GeoCoordinate representing the location context used to search for nearby places.

#### Returns:

The AroundRequest.

# <span id="page-1777-2"></span>AutoSuggest

The class *AutoSuggest* is a member of *[com.here.android.mpa.search](#page-1764-0)* .

#### Class Summary

public abstract class AutoSuggest *extends java.lang.Object* Represents the base class for suggested places and searches. [For complete information, see the section *[Class Details](#page-1778-0)*]

#### Nested Class Summary

#### Table 1085: Nested Classes in AutoSuggest

#### Nested Classes

public static final enumeration *[AutoSuggest.Type](#page-1779-0)* Represents values describing supported *[AutoSuggest](#page-1777-2)* types for a text suggestion.

#### Method Summary

Table 1086: Methods in AutoSuggest

#### Methods

► API Reference

public boolean *[equals](#page-1778-1)* (Object obj)

For documentation, see *java.lang.Object*

public String *[getHighlightedTitle](#page-1778-2)* ()

Gets the display title for this place, with HTML markup highlighting the parts of the string that were matched.

public String *[getTitle](#page-1779-1)* ()

Gets the display title for this place.

public *[Type](#page-1779-0) [getType](#page-1779-2)* ()

Gets the specialized AutoSuggest type.

public int *[hashCode](#page-1779-3)* () For documentation, see *java.lang.Object*

#### <span id="page-1778-0"></span>Class Details

Represents the base class for suggested places and searches.

The following specialized types might be available:

- AutoSuggestPlace
- AutoSuggestSearch
- AutoSuggestQuery

#### Method Details

<span id="page-1778-1"></span>public boolean equals (Object obj)

For documentation, see *java.lang.Object*

#### Parameters:

• obj

#### <span id="page-1778-2"></span>public String getHighlightedTitle ()

Gets the display title for this place, with HTML markup highlighting the parts of the string that were matched. For example, if the user performs an AutoSuggest search with "Rest", the API will return the following:

- title:Joey Restaurant
- highlightedTitle:Joey Restaurant

#### Returns:

The hightlightedTitle

► API Reference

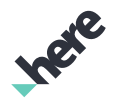

#### <span id="page-1779-1"></span>public String getTitle ()

Gets the display title for this place.

#### Returns:

The title

#### <span id="page-1779-2"></span>public *[Type](#page-1779-0)* getType ()

Gets the specialized AutoSuggest type.

#### Returns:

The type

## <span id="page-1779-3"></span>public int hashCode ()

For documentation, see *java.lang.Object*

# <span id="page-1779-0"></span>Type

The enumeration *Type* is a member of *com.here.android.mpa.search.AutoSuggest*.

#### Enumeration Summary

public static final enumeration AutoSuggest.Type *extends java.lang.Enum, java.lang.Object* Represents values describing supported *[AutoSuggest](#page-1777-2)* types for a text suggestion. [For complete information, see the section *[Enumeration Details](#page-1780-0)*]

#### Enum Constant Summary

#### Table 1087: Enum Constants in Type

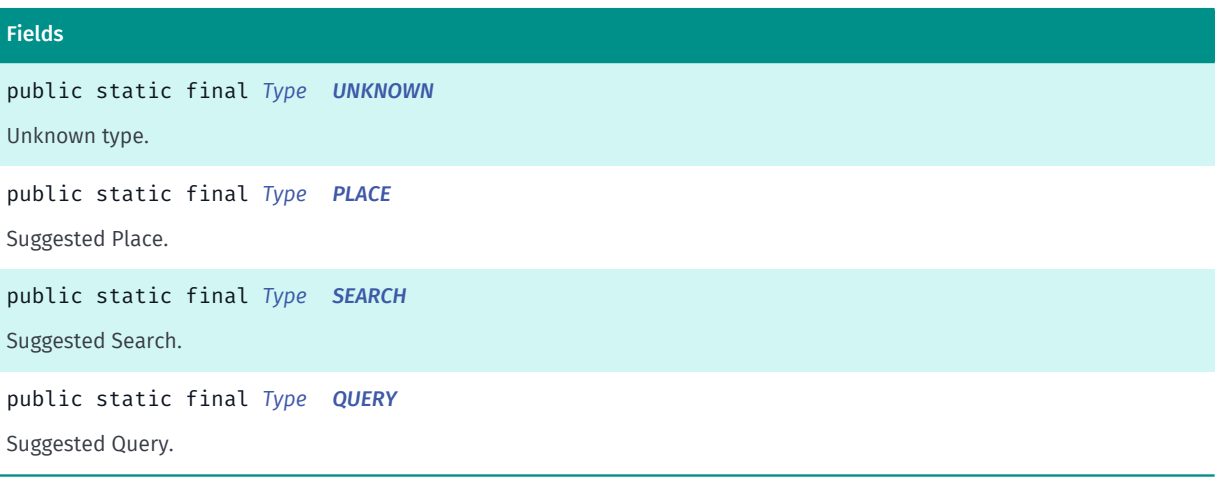

#### Method Summary

Table 1088: Methods in Type

# Methods public static *[Type](#page-1779-0) [valueOf](#page-1780-5)* (String name)

This method retrieves the enumeration value that matches the name specified by the caller.

public static *[AutoSuggest.Type\[\]](#page-1779-0) [values](#page-1780-6)* ()

<span id="page-1780-0"></span>This method retrieves an array of constants of the given enum type in the order in which they are declared.

#### Enumeration Details

Represents values describing supported *[AutoSuggest](#page-1777-2)* types for a text suggestion.

#### Enum Constant Details

<span id="page-1780-1"></span>public static final *[Type](#page-1779-0)* UNKNOWN

Unknown type.

<span id="page-1780-2"></span>public static final *[Type](#page-1779-0)* PLACE

Suggested Place.

<span id="page-1780-3"></span>public static final *[Type](#page-1779-0)* SEARCH

Suggested Search.

<span id="page-1780-4"></span>public static final *[Type](#page-1779-0)* QUERY

Suggested Query.

#### Method Details

#### <span id="page-1780-5"></span>public static *[Type](#page-1779-0)* valueOf (String name)

This method retrieves the enumeration value that matches the name specified by the caller.

Parameters:

• name

A string containing the name of the enumeration member whose value is to be retrieved.

<span id="page-1780-6"></span>public static *[AutoSuggest.Type\[\]](#page-1779-0)* values ()

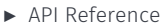

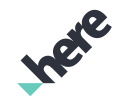

This method retrieves an array of constants of the given enum type in the order in which they are declared.

# <span id="page-1781-0"></span>AutoSuggestPlace

The class *AutoSuggestPlace* is a member of *[com.here.android.mpa.search](#page-1764-0)* .

#### Class Summary

#### public class AutoSuggestPlace

*extends [com.here.android.mpa.search.AutoSuggest](#page-1777-2), java.lang.Object*

Represents an *[AutoSuggestPlace](#page-1781-0)* which contains information about a suggested Place .

[For complete information, see the section *[Class Details](#page-1781-1)*]

#### Method Summary

#### Table 1089: Methods in AutoSuggestPlace

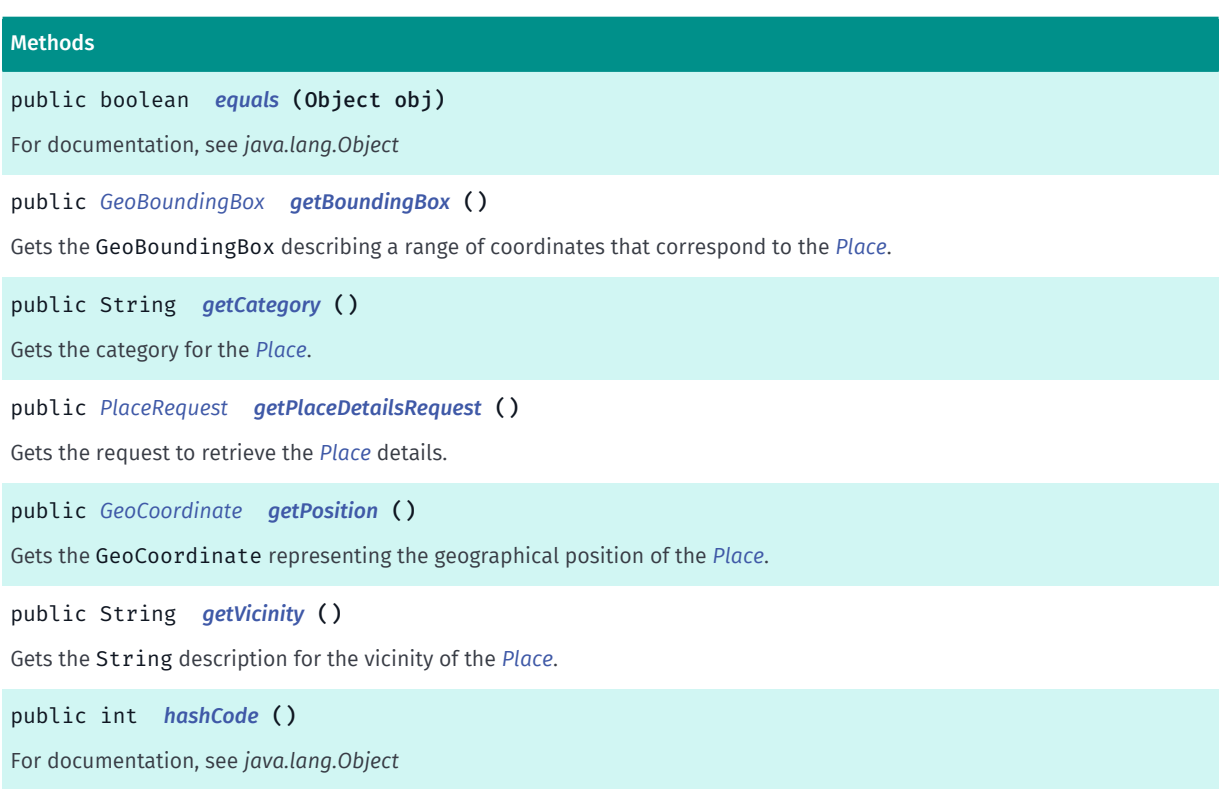

#### <span id="page-1781-1"></span>Class Details

Represents an *[AutoSuggestPlace](#page-1781-0)* which contains information about a suggested Place .

Note: detailed Place information is retrieved by way of the *[PlaceRequest](#page-1866-0)* returned from a call to the *[getPlaceDetailsRequest\(\)](#page-1782-3)* method.

► API Reference

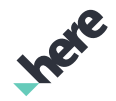

#### Method Details

#### <span id="page-1782-0"></span>public boolean equals (Object obj)

For documentation, see *java.lang.Object*

#### Parameters:

• obj

#### <span id="page-1782-1"></span>public *[GeoBoundingBox](#page-439-0)* getBoundingBox ()

Gets the GeoBoundingBox describing a range of coordinates that correspond to the *[Place](#page-1854-0)*. Typically, bounding boxes are associated with places such as cities and countries.

Note: bounding box information for a Place is optional, so a call to this method could return null .

#### Returns:

The GeoBoundingBox containing the Place (could be null)

#### <span id="page-1782-2"></span>public String getCategory ()

Gets the category for the *[Place](#page-1854-0)*.

As category information for a suggested search is optional, so a call to this method could return an empty string.

#### Returns:

The Category.

<span id="page-1782-3"></span>public *[PlaceRequest](#page-1866-0)* getPlaceDetailsRequest ()

Gets the request to retrieve the *[Place](#page-1854-0)* details.

#### Returns:

The *[PlaceRequest](#page-1866-0)* to retrieve the *[Place](#page-1854-0)* details

#### <span id="page-1782-4"></span>public *[GeoCoordinate](#page-447-0)* getPosition ()

Gets the GeoCoordinate representing the geographical position of the *[Place](#page-1854-0)*.

#### Returns:

The GeoCoordinate

<span id="page-1782-5"></span>public String getVicinity ()

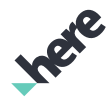

► API Reference

Gets the String description for the vicinity of the *[Place](#page-1854-0)*. Typically, this description is derived from the *[Address](#page-1764-1)*, but could also contain any other description that helps a user understand where the Place is located.

Note: vicinity information for a Place is optional, so a call to this method could return an empty string.

#### Returns:

The vicinity description (could be empty)

#### <span id="page-1783-0"></span>public int hashCode ()

For documentation, see *java.lang.Object*

# AutoSuggestQuery

The class *AutoSuggestQuery* is a member of *[com.here.android.mpa.search](#page-1764-0)* .

#### Class Summary

public final class AutoSuggestQuery *extends [com.here.android.mpa.search.AutoSuggest](#page-1777-2), java.lang.Object* Represents an *[AutoSuggest](#page-1777-2)* with suggested completion of the given string [For complete information, see the section *[Class Details](#page-1783-1)*]

#### Method Summary

#### Table 1090: Methods in AutoSuggestQuery

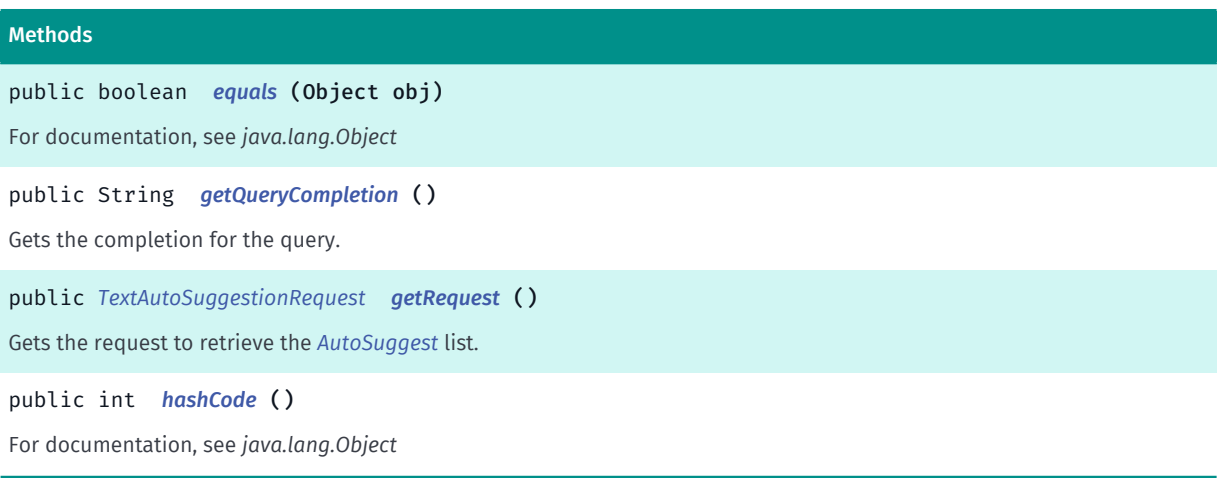

#### <span id="page-1783-1"></span>Class Details

Represents an *[AutoSuggest](#page-1777-2)* with suggested completion of the given string Note: List of AutoSuggest can be retrieved by call to the *[getRequest\(\)](#page-1784-2)* method.

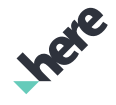

► API Reference

#### Method Details

<span id="page-1784-0"></span>public boolean equals (Object obj)

For documentation, see *java.lang.Object*

#### Parameters:

• obj

<span id="page-1784-1"></span>public String getQueryCompletion ()

Gets the completion for the query.

#### Returns:

completion

#### <span id="page-1784-2"></span>public *[TextAutoSuggestionRequest](#page-1898-0)* getRequest ()

Gets the request to retrieve the *[AutoSuggest](#page-1777-2)* list.

#### Returns:

The *[TextAutoSuggestionRequest](#page-1898-0)* to retrieve the AutoSuggest list

#### <span id="page-1784-3"></span>public int hashCode ()

For documentation, see *java.lang.Object*

# <span id="page-1784-4"></span>AutoSuggestSearch

The class *AutoSuggestSearch* is a member of *[com.here.android.mpa.search](#page-1764-0)* .

#### Class Summary

#### public class AutoSuggestSearch

*extends [com.here.android.mpa.search.AutoSuggest](#page-1777-2), java.lang.Object* Represents an *[AutoSuggestSearch](#page-1784-4)* which contains information about a refined search link. [For complete information, see the section *[Class Details](#page-1785-0)*]

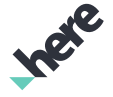

#### Method Summary

Table 1091: Methods in AutoSuggestSearch

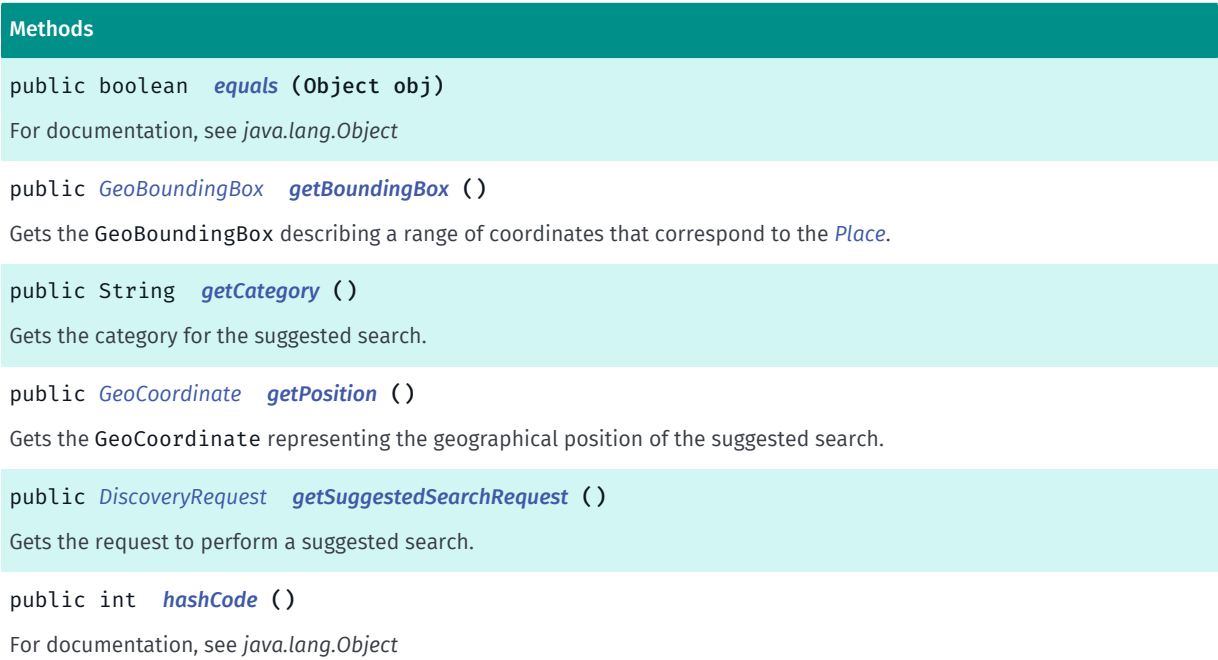

#### <span id="page-1785-0"></span>Class Details

Represents an *[AutoSuggestSearch](#page-1784-4)* which contains information about a refined search link.

Note: *[DiscoveryResultPage](#page-1808-0)* is retrieved by way of the *[DiscoveryRequest](#page-1798-0)* returned from a call to the *[getSuggestedSearchRequest\(\)](#page-1786-2)* method.

#### Method Details

#### <span id="page-1785-1"></span>public boolean equals (Object obj)

For documentation, see *java.lang.Object*

#### Parameters:

• obj

#### <span id="page-1785-2"></span>public *[GeoBoundingBox](#page-439-0)* getBoundingBox ()

Gets the GeoBoundingBox describing a range of coordinates that correspond to the *[Place](#page-1854-0)*. Typically, bounding boxes are associated with places such as cities and countries.

Note: bounding box information for a suggested search is optional, so a call to this method could return null .

#### Returns:

The GeoBoundingBox

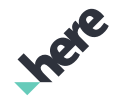

► API Reference

#### <span id="page-1786-0"></span>public String getCategory ()

Gets the category for the suggested search.

As category information for a suggested search is optional, so a call to this method could return an empty string.

Returns:

The Category

#### <span id="page-1786-1"></span>public *[GeoCoordinate](#page-447-0)* getPosition ()

Gets the GeoCoordinate representing the geographical position of the suggested search.

Note: position information for a suggested search is optional, so a call to this method could return null .

#### Returns:

The GeoCoordinate

<span id="page-1786-2"></span>public *[DiscoveryRequest](#page-1798-0)* getSuggestedSearchRequest () Gets the request to perform a suggested search. Returns: The *[DiscoveryRequest](#page-1798-0)* to retrieve the *[DiscoveryResultPage](#page-1808-0)*

### <span id="page-1786-3"></span>public int hashCode ()

For documentation, see *java.lang.Object*

# <span id="page-1786-4"></span>Category

The class *Category* is a member of *[com.here.android.mpa.search](#page-1764-0)* .

### Class Summary

public class Category *extends java.lang.Object* Represents a category with which a *[Place](#page-1854-0)* can be associated. [For complete information, see the section *[Class Details](#page-1787-0)*]

► API Reference

# Ingele

#### Nested Class Summary

Table 1092: Nested Classes in Category

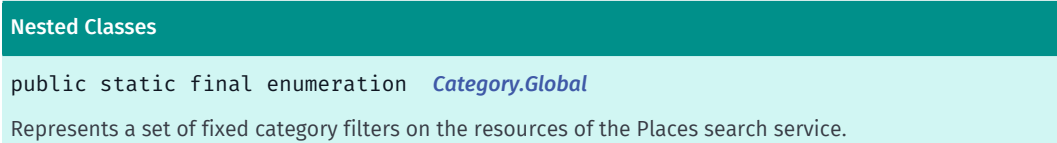

#### Method Summary

Table 1093: Methods in Category

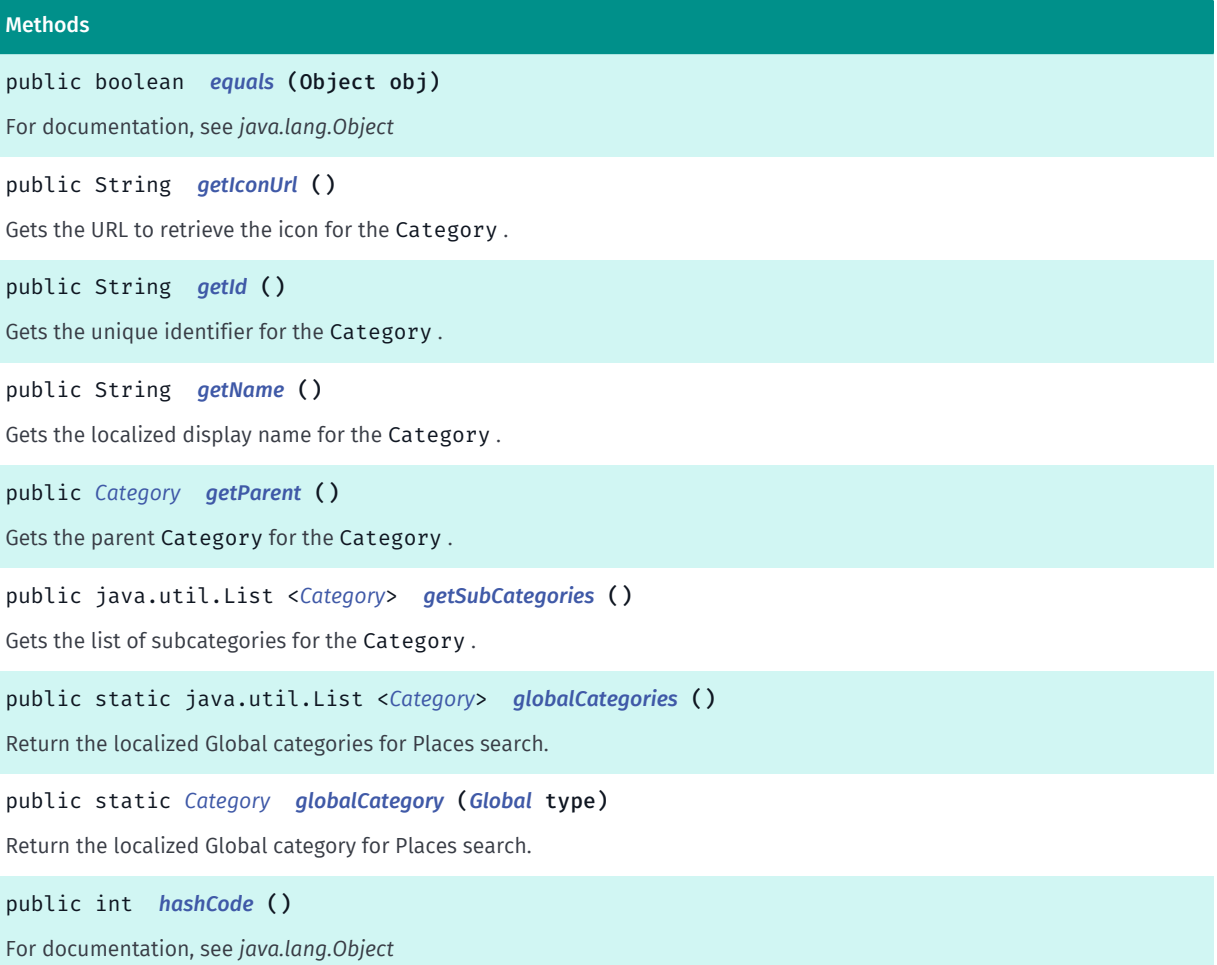

#### <span id="page-1787-0"></span>Class Details

Represents a category with which a *[Place](#page-1854-0)* can be associated.

#### Method Details

#### <span id="page-1787-1"></span>public boolean equals (Object obj)

For documentation, see *java.lang.Object*

#### Parameters:

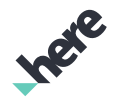

► API Reference

#### • obj

#### <span id="page-1788-0"></span>public String getIconUrl ()

Gets the URL to retrieve the icon for the Category .

#### Returns:

The icon URL

#### <span id="page-1788-1"></span>public String getId ()

Gets the unique identifier for the Category .

#### Returns:

The unique ID

#### <span id="page-1788-2"></span>public String getName ()

Gets the localized display name for the Category .

#### Returns:

Localized display name

#### <span id="page-1788-3"></span>public *[Category](#page-1786-4)* getParent ()

Gets the parent Category for the Category .

Note: The category can already be a parent Category , in which case this method would return itself.

#### Returns:

Parent Category

#### <span id="page-1788-4"></span>public java.util.List <*[Category](#page-1786-4)*> getSubCategories ()

Gets the list of subcategories for the Category .

Note: a Category might have no subcategories, in which case this method would return empty .

#### Returns:

The list of Category objects representing the subcategories (could be empty)

#### <span id="page-1788-5"></span>public static java.util.List <*[Category](#page-1786-4)*> globalCategories ()

Return the localized Global categories for Places search. Note: The list of categories is cached. The update request to Places backend is made periodically and when device locale is changed. If there is no cache or cache is being updated, an empty list is returned. User should try again later.

► API Reference

#### Returns:

A list of localized global Category instances if available, empty otherwise.

#### <span id="page-1789-1"></span>public static *[Category](#page-1786-4)* globalCategory (*[Global](#page-1789-0)* type)

Return the localized Global category for Places search. Note: The list of categories is cached. The update request to Places backend is made periodically and when device locale is changed. If there is no cache or cache is being updated, an empty list is returned. User should try again later.

#### Parameters:

type

The Global type.

#### Returns:

The localized Global Category instances.

#### <span id="page-1789-2"></span>public int hashCode ()

For documentation, see *java.lang.Object*

# <span id="page-1789-0"></span>Global

The enumeration *Global* is a member of *com.here.android.mpa.search.Category*.

#### Enumeration Summary

public static final enumeration Category.Global *extends java.lang.Enum, java.lang.Object* Represents a set of fixed category filters on the resources of the Places search service. [For complete information, see the section *[Enumeration Details](#page-1791-0)*] See also: *[globalCategories\(\)](#page-1788-5) [globalCategory\(Global\)](#page-1789-1) [add\(Global\)](#page-1794-0)*

► API Reference

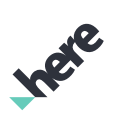

#### Enum Constant Summary

Table 1094: Enum Constants in Global

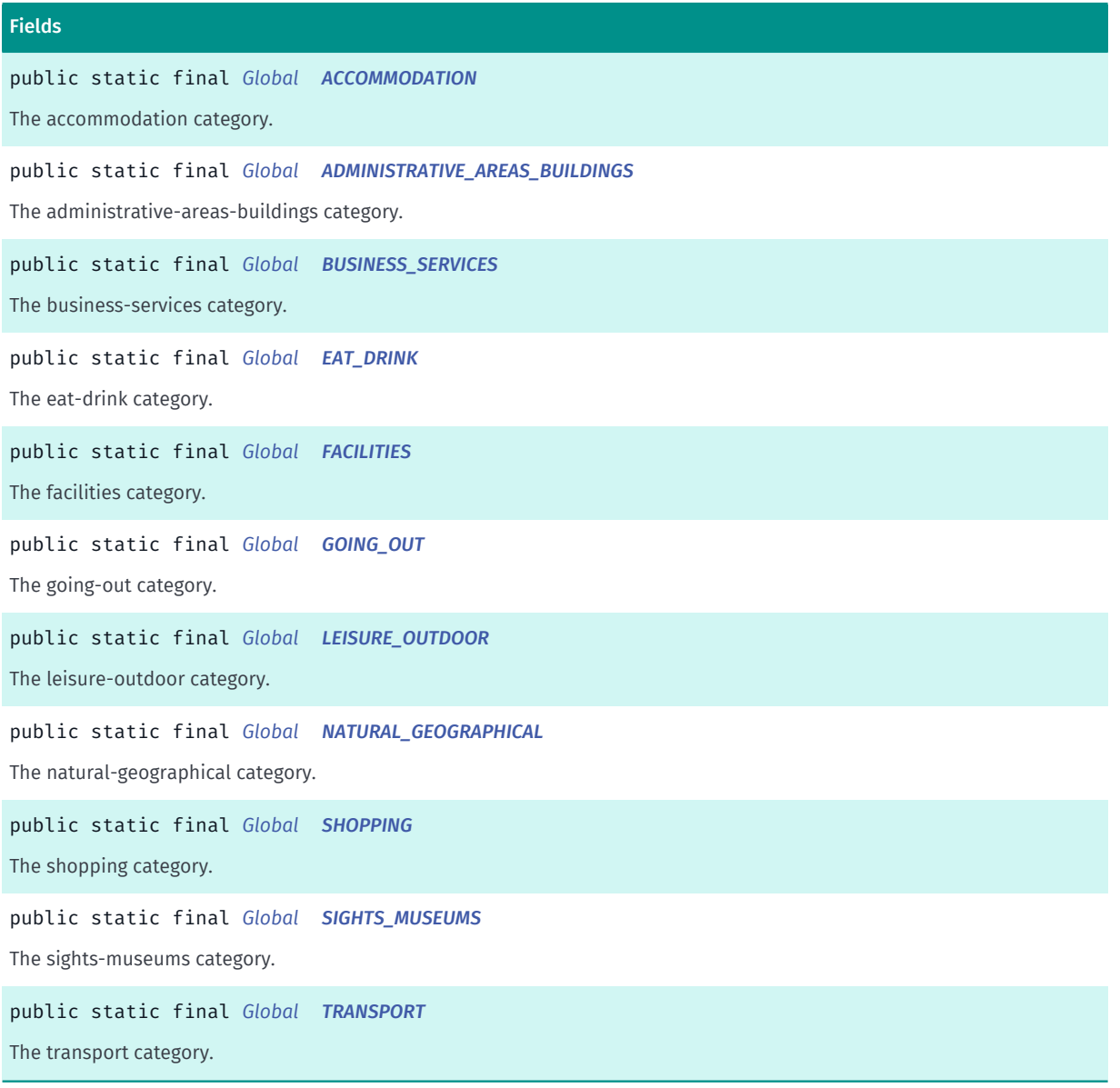

#### Method Summary

Table 1095: Methods in Global

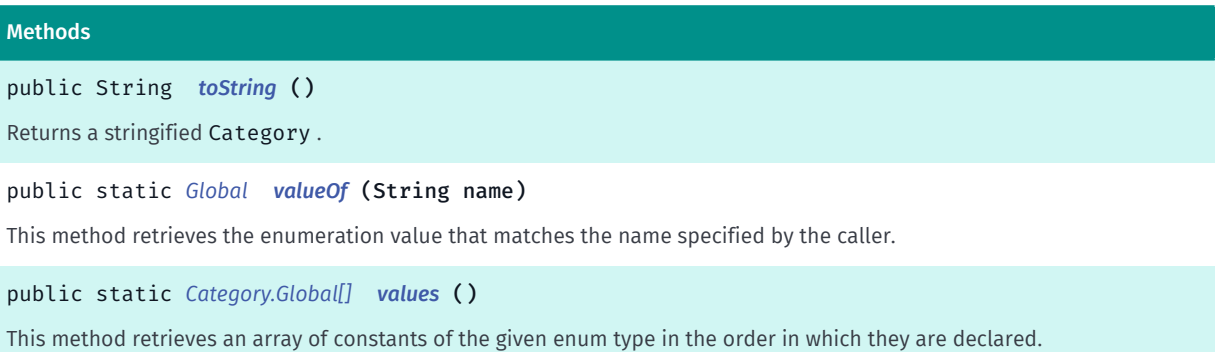

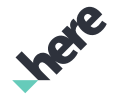

► API Reference

#### <span id="page-1791-0"></span>Enumeration Details

Represents a set of fixed category filters on the resources of the Places search service.

See also: *[globalCategories\(\)](#page-1788-5) [globalCategory\(Global\)](#page-1789-1) [add\(Global\)](#page-1794-0)*

#### Enum Constant Details

<span id="page-1791-1"></span>public static final *[Global](#page-1789-0)* ACCOMMODATION

The accommodation category.

#### <span id="page-1791-2"></span>public static final *[Global](#page-1789-0)* ADMINISTRATIVE\_AREAS\_BUILDINGS

The administrative-areas-buildings category.

#### <span id="page-1791-3"></span>public static final *[Global](#page-1789-0)* BUSINESS\_SERVICES

The business-services category.

<span id="page-1791-4"></span>public static final *[Global](#page-1789-0)* EAT\_DRINK The eat-drink category.

<span id="page-1791-5"></span>public static final *[Global](#page-1789-0)* FACILITIES The facilities category.

<span id="page-1791-6"></span>public static final *[Global](#page-1789-0)* GOING\_OUT

The going-out category.

<span id="page-1791-7"></span>public static final *[Global](#page-1789-0)* LEISURE\_OUTDOOR The leisure-outdoor category.

<span id="page-1791-8"></span>public static final *[Global](#page-1789-0)* NATURAL\_GEOGRAPHICAL

The natural-geographical category.

► API Reference

#### <span id="page-1792-1"></span>public static final *[Global](#page-1789-0)* SHOPPING

The shopping category.

<span id="page-1792-2"></span>public static final *[Global](#page-1789-0)* SIGHTS\_MUSEUMS

The sights-museums category.

<span id="page-1792-3"></span>public static final *[Global](#page-1789-0)* TRANSPORT

The transport category.

#### Method Details

<span id="page-1792-4"></span>public String toString ()

Returns a stringified Category .

Returns:

The stringified Category

#### <span id="page-1792-5"></span>public static *[Global](#page-1789-0)* valueOf (String name)

This method retrieves the enumeration value that matches the name specified by the caller.

Parameters:

• name

A string containing the name of the enumeration member whose value is to be retrieved.

#### <span id="page-1792-6"></span>public static *[Category.Global\[\]](#page-1789-0)* values ()

This method retrieves an array of constants of the given enum type in the order in which they are declared.

# <span id="page-1792-0"></span>CategoryFilter

The class *CategoryFilter* is a member of *[com.here.android.mpa.search](#page-1764-0)* .

#### Class Summary

public class CategoryFilter

*extends java.lang.Object*

Represents a filter used when performing a search for popular places within a specific geographic area.

► API Reference

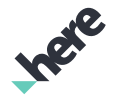

[For complete information, see the section *[Class Details](#page-1793-0)*]

See also:

*[Category](#page-1786-4)*

*[Category.Global](#page-1789-0)*

#### Constructor Summary

Table 1096: Constructors in CategoryFilter

*[CategoryFilter](#page-1794-1)* ()

**Constructors** 

Default constructor.

#### Method Summary

Table 1097: Methods in CategoryFilter

# Methods public *[CategoryFilter](#page-1792-0) [add](#page-1794-0)* (*[Global](#page-1789-0)* filter) Adds a Category.Global to the CategoryFilter . public *[CategoryFilter](#page-1792-0) [add](#page-1794-2)* (*[Category](#page-1786-4)* filter) Adds a Category (retrieved from the results of a previous request) to the CategoryFilter. public *[CategoryFilter](#page-1792-0) [add](#page-1794-3)* (String filter) Adds a known category to the CategoryFilter as a String . public boolean *[equals](#page-1794-4)* (Object obj) For documentation, see *java.lang.Object* public int *[hashCode](#page-1795-0)* () For documentation, see *java.lang.Object* public String *[toString](#page-1795-1)* ()

Returns a stringified CategoryFilter , within which individual categories are separated by commas.

#### <span id="page-1793-0"></span>Class Details

Represents a filter used when performing a search for popular places within a specific geographic area. (This type of search is otherwise known as "explore".) The filter limits search results to the specified categories.

A filter can include one or more of:

- A Category
- A Category.Global
- A String indicating a known category

See also:

*[Category](#page-1786-4)*

► API Reference

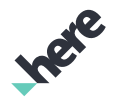

*[Category.Global](#page-1789-0)*

#### Constructor Details

<span id="page-1794-1"></span>CategoryFilter ()

Default constructor.

#### Method Details

<span id="page-1794-0"></span>public *[CategoryFilter](#page-1792-0)* add (*[Global](#page-1789-0)* filter)

Adds a Category.Global to the CategoryFilter.

Parameters:

• filter

A Category.Global filter

#### Returns:

The updated CategoryFilter object itself.

#### <span id="page-1794-2"></span>public *[CategoryFilter](#page-1792-0)* add (*[Category](#page-1786-4)* filter)

Adds a Category (retrieved from the results of a previous request) to the CategoryFilter .

#### Parameters:

• filter

A Category filter

#### Returns:

The updated CategoryFilter object itself.

#### <span id="page-1794-3"></span>public *[CategoryFilter](#page-1792-0)* add (String filter)

Adds a known category to the CategoryFilter as a String .

#### Parameters:

• filter

A String filter

#### Returns:

The updated CategoryFilter object itself.

#### <span id="page-1794-4"></span>public boolean equals (Object obj)

For documentation, see *java.lang.Object*

► API Reference

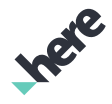

#### Parameters:

• obj

#### <span id="page-1795-0"></span>public int hashCode ()

For documentation, see *java.lang.Object*

#### <span id="page-1795-1"></span>public String toString ()

Returns a stringified CategoryFilter , within which individual categories are separated by commas.

#### Returns:

The stringified CategoryFilter

# ContactDetail

The class *ContactDetail* is a member of *[com.here.android.mpa.search](#page-1764-0)* .

#### Class Summary

public class ContactDetail *extends java.lang.Object* Represents detailed information about a contact for a *[Place](#page-1854-0)*. [For complete information, see the section *[Class Details](#page-1796-0)*]

#### Method Summary

Table 1098: Methods in ContactDetail

#### Methods

public boolean *[equals](#page-1796-1)* (Object obj)

For documentation, see *java.lang.Object*

public String *[getLabel](#page-1796-2)* ()

Gets the localized label for the ContactDetail , describing the mechanism by which application users can contact the *[Place](#page-1854-0)*.

public String *[getType](#page-1796-3)* ()

Gets the type (email, fax, phone, website, etc.) for the ContactDetail .

public String *[getValue](#page-1796-4)* ()

Gets the value corresponding to an associated contact mechanism label for the ContactDetail .

public int *[hashCode](#page-1796-5)* () For documentation, see *java.lang.Object*

► API Reference

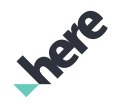

#### <span id="page-1796-0"></span>Class Details

Represents detailed information about a contact for a *[Place](#page-1854-0)*.

For example, if a Place has among its known contacts the phone number 555-1234, use this class to access details about that particular contact's type ("phone") and value ("555-1234").

#### Method Details

<span id="page-1796-1"></span>public boolean equals (Object obj)

For documentation, see *java.lang.Object*

#### Parameters:

• obj

#### <span id="page-1796-2"></span>public String getLabel ()

Gets the localized label for the ContactDetail , describing the mechanism by which application users can contact the *[Place](#page-1854-0)*. (e.g. by "Phone").

Returns:

The label

See also:

*[getValue\(\)](#page-1796-4)*

#### <span id="page-1796-3"></span>public String getType ()

Gets the type (email, fax, phone, website, etc.) for the ContactDetail .

Returns:

The type

#### <span id="page-1796-4"></span>public String getValue ()

Gets the value corresponding to an associated contact mechanism label for the ContactDetail .

For example, if the mechanism for contacting a *[Place](#page-1854-0)* is "phone" then a call to this method might return "555-1234" as the corresponding value.

Returns:

The value

See also:

*[getLabel\(\)](#page-1796-2)*

<span id="page-1796-5"></span>public int hashCode ()

► API Reference

For documentation, see *java.lang.Object*

# DiscoveryLink

The class *DiscoveryLink* is a member of *[com.here.android.mpa.search](#page-1764-0)* .

#### Class Summary

public class DiscoveryLink

*extends [com.here.android.mpa.search.DiscoveryResult](#page-1804-0), [com.here.android.mpa.search.Link,](#page-1840-0) java.lang.Object*

Represents a discovery-related API link, used to retrieve a DiscoveryResultPage .

[For complete information, see the section *[Class Details](#page-1797-0)*]

#### Method Summary

#### Table 1099: Methods in DiscoveryLink

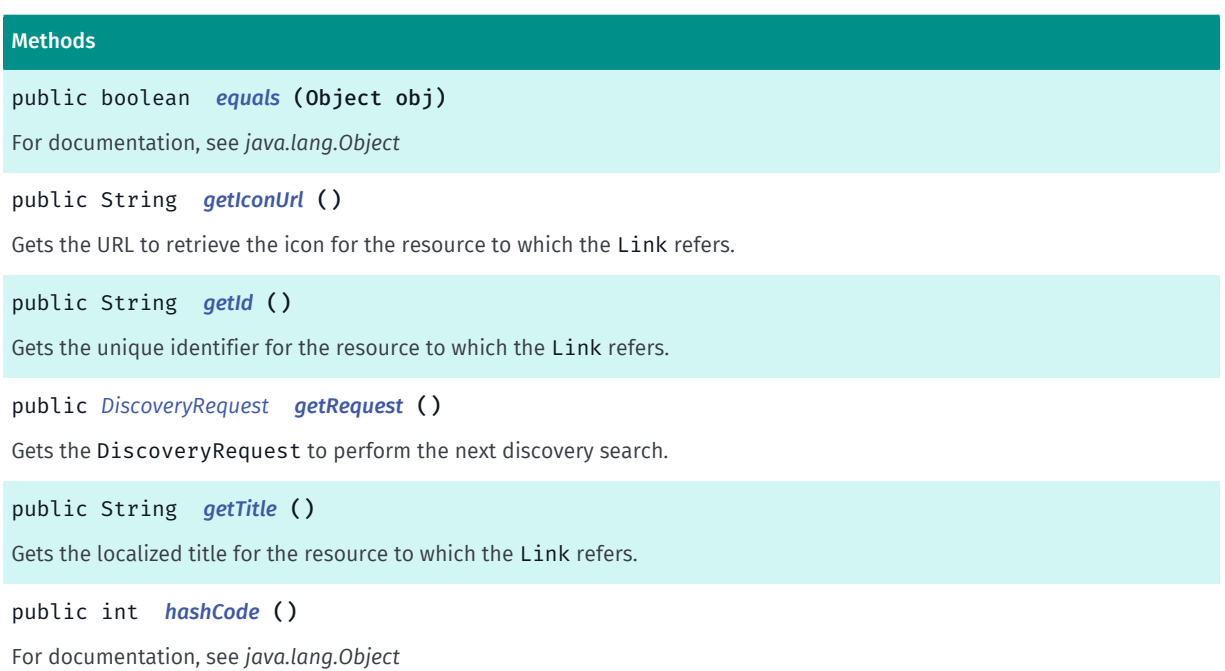

#### <span id="page-1797-0"></span>Class Details

Represents a discovery-related API link, used to retrieve a DiscoveryResultPage .

#### Method Details

#### <span id="page-1797-1"></span>public boolean equals (Object obj)

For documentation, see *java.lang.Object*

#### Parameters:

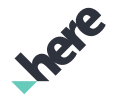

► API Reference

• obj

#### <span id="page-1798-1"></span>public String getIconUrl ()

Gets the URL to retrieve the icon for the resource to which the Link refers.

Note: an icon URL for a linked object is optional, so a call to this method could return empty .

#### Returns:

The icon URL (could be empty)

#### <span id="page-1798-2"></span>public String getId ()

Gets the unique identifier for the resource to which the Link refers.

Note: an ID for a linked object is optional, so a call to this method could return empty .

#### Returns:

The ID (could be empty)

#### <span id="page-1798-3"></span>public *[DiscoveryRequest](#page-1798-0)* getRequest ()

Gets the DiscoveryRequest to perform the next discovery search.

Returns:

The DiscoveryRequest

#### <span id="page-1798-4"></span>public String getTitle ()

Gets the localized title for the resource to which the Link refers. Client devices can display this title within an application.

Note: a title for a linked object is optional, so a call to this method could return empty .

#### Returns:

The title (could be empty)

#### <span id="page-1798-5"></span>public int hashCode ()

For documentation, see *java.lang.Object*

# <span id="page-1798-0"></span>**DiscoveryRequest**

The class *DiscoveryRequest* is a member of *[com.here.android.mpa.search](#page-1764-0)* .

► API Reference

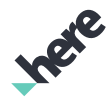

#### Class Summary

public class DiscoveryRequest

*extends [com.here.android.mpa.search.Request,](#page-1875-0) java.lang.Object*

Represents an extended Request used to retrieve a DiscoveryResultPage object by way of Places search services.

[For complete information, see the section *[Class Details](#page-1800-0)*]

See also:

*[ExploreRequest](#page-1820-0)*

*[HereRequest](#page-1834-0)*

*[SearchRequest](#page-1894-0)*

#### Constructor Summary

Table 1100: Constructors in DiscoveryRequest

**Constructors** 

*[DiscoveryRequest](#page-1800-1)* ()

```
DiscoveryRequest (PlacesDiscoveryRequest impl)
```
#### Field Summary

Table 1101: Fields in DiscoveryRequest

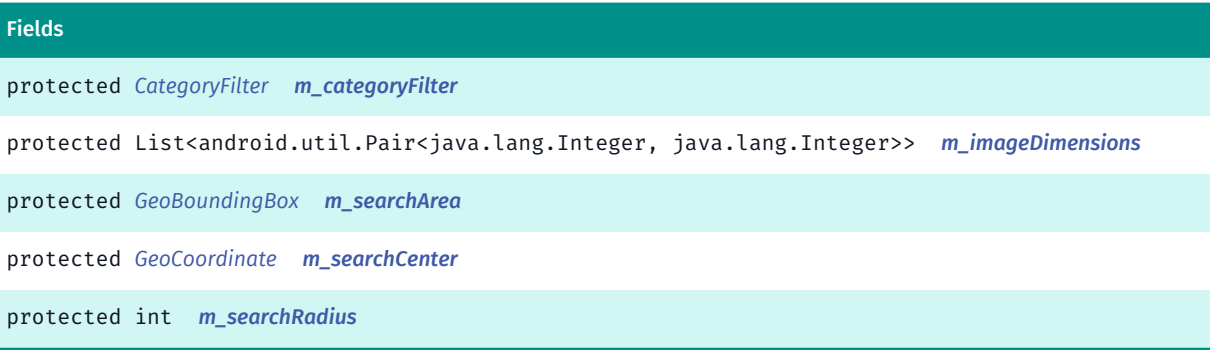

#### Method Summary

Table 1102: Methods in DiscoveryRequest

# Methods public void *[addImageDimensions](#page-1801-5)* (int width, int height) Request Image Media with specific dimensions.

public *[DiscoveryRequest](#page-1798-0) [addReference](#page-1801-6)* (String name)

This function adds the name of a requested reference identifiers to be returned in the results.
► API Reference

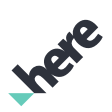

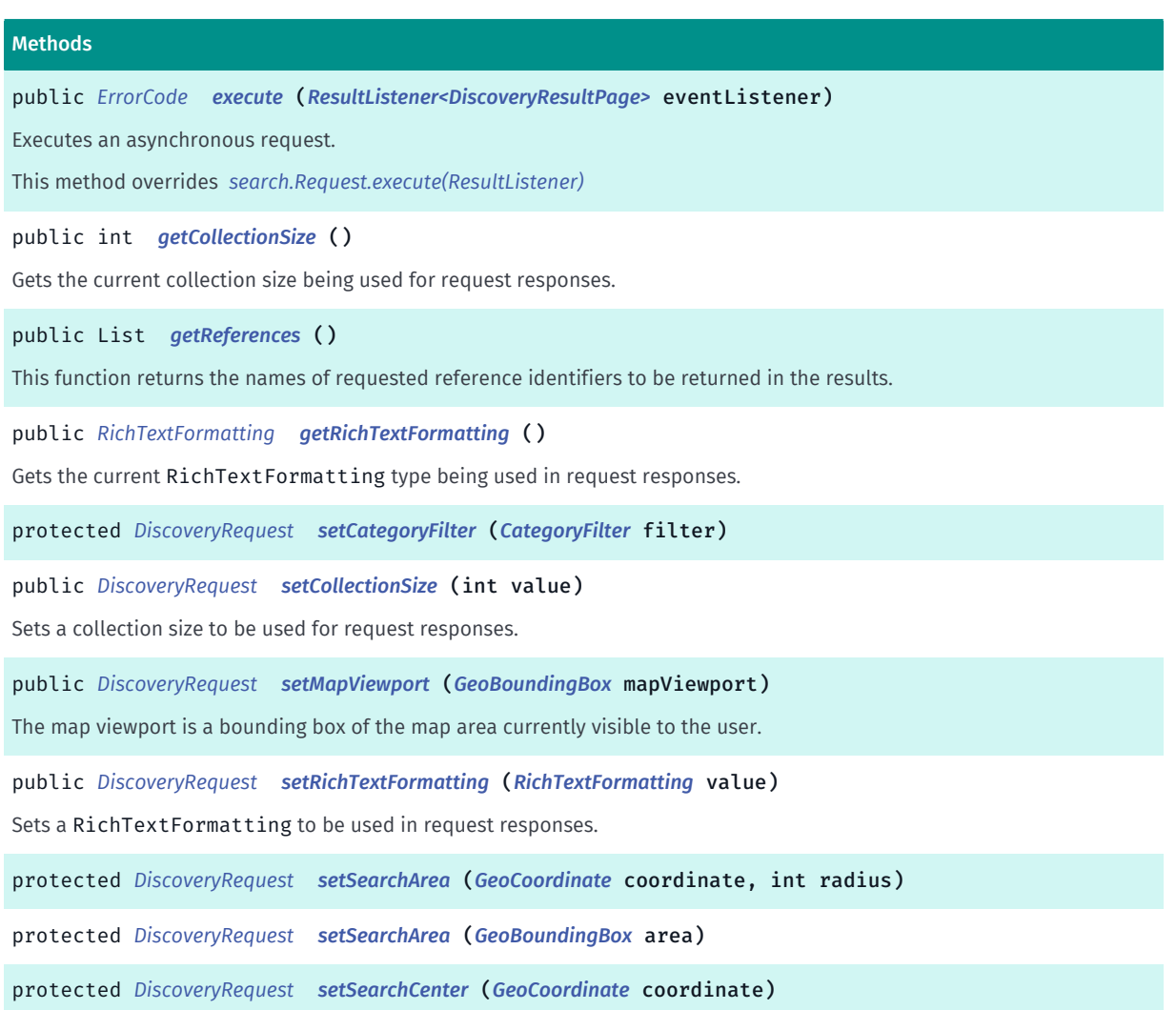

#### Class Details

Represents an extended Request used to retrieve a DiscoveryResultPage object by way of Places search services.

See also:

*[ExploreRequest](#page-1820-0)*

*[HereRequest](#page-1834-0)*

*[SearchRequest](#page-1894-0)*

# Constructor Details

DiscoveryRequest ()

# DiscoveryRequest (PlacesDiscoveryRequest impl)

#### Parameters:

• impl

► API Reference

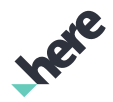

### Field Details

protected *[CategoryFilter](#page-1792-0)* m\_categoryFilter

protected List<android.util.Pair<java.lang.Integer, java.lang.Integer>> m\_imageDimensions

protected *[GeoBoundingBox](#page-439-0)* m\_searchArea

protected *[GeoCoordinate](#page-447-0)* m\_searchCenter

protected int m\_searchRadius

#### Method Details

#### public void addImageDimensions (int width, int height)

Request Image Media with specific dimensions. At least one of the sizes (width or height) needs to be valid (greater than 0).

#### Parameters:

- width Image width (pass 0 for any width)
- height

Image height (pass 0 for any height)

### public *[DiscoveryRequest](#page-1798-0)* addReference (String name)

This function adds the name of a requested reference identifiers to be returned in the results.

For example, to retrieve an POI identifier (pvid), set this value to *[PVID\\_ID\\_REFERENCE\\_NAME](#page-1877-0)*.

#### Parameters:

• name

Name of reference identifier to retrieve.

### Returns:

True if name added, false otherwise.

#### See also:

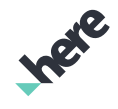

► API Reference

*[PVID\\_ID\\_REFERENCE\\_NAME](#page-1877-0) [VENUES\\_ID\\_REFERENCE\\_NAME](#page-1878-0) [VENUES\\_CONTENT\\_ID\\_REFERENCE\\_NAME](#page-1877-1) [VENUES\\_DESTINATION\\_ID\\_REFERENCE\\_NAME](#page-1878-1) [VENUES\\_VENUE\\_ID\\_REFERENCE\\_NAME](#page-1879-0)*

# <span id="page-1802-0"></span>public *[ErrorCode](#page-1812-0)* execute (*[ResultListener<DiscoveryResultPage>](#page-1884-0)* eventListener)

Executes an asynchronous request. This method overrides *[search.Request.execute\(ResultListener\)](#page-1880-0)* Parameters:

• eventListener

# <span id="page-1802-1"></span>public int getCollectionSize ()

Gets the current collection size being used for request responses.

Returns:

The current response collection size

# <span id="page-1802-2"></span>public List getReferences ()

This function returns the names of requested reference identifiers to be returned in the results.

Returns:

List of the names of reference identifiers to be returned in the result.

# <span id="page-1802-3"></span>public *[RichTextFormatting](#page-1892-0)* getRichTextFormatting ()

Gets the current RichTextFormatting type being used in request responses.

# Returns:

The current RichTextFormatting type

# <span id="page-1802-4"></span>protected *[DiscoveryRequest](#page-1798-0)* setCategoryFilter (*[CategoryFilter](#page-1792-0)* filter)

# Parameters:

• filter

<span id="page-1802-5"></span>public *[DiscoveryRequest](#page-1798-0)* setCollectionSize (int value)

► API Reference

Sets a collection size to be used for request responses. The maximum number of result items in each collection will be limited to this value. The valid value range is [1..100]. The default collection size is 20.

#### Parameters:

#### • value

Desired response collection size per request.

#### Returns:

This *[Request](#page-1875-0)* object

#### Throws:

• IllegalArgumentException

if size is out of range.

# <span id="page-1803-0"></span>public *[DiscoveryRequest](#page-1798-0)* setMapViewport (*[GeoBoundingBox](#page-439-0)* mapViewport)

The map viewport is a bounding box of the map area currently visible to the user. The viewport can act as an implicit location context in the absence of an explicit location context. To ensure you get the best results possible, you should always set a viewport if there is a map visible to the user.

#### Parameters:

• mapViewport

The bounding box of the map area currently visible.

# <span id="page-1803-1"></span>public *[DiscoveryRequest](#page-1798-0)* setRichTextFormatting (*[RichTextFormatting](#page-1892-0)* value)

Sets a RichTextFormatting to be used in request responses. The default formatting is *[HTML](#page-1893-0)*.

#### Parameters:

• value

Desired RichTextFormatting

#### Returns:

This *[DiscoveryRequest](#page-1798-0)* object

# <span id="page-1803-2"></span>protected *[DiscoveryRequest](#page-1798-0)* setSearchArea (*[GeoCoordinate](#page-447-0)* coordinate, int radius)

#### Parameters:

- coordinate
- radius

# <span id="page-1803-3"></span>protected *[DiscoveryRequest](#page-1798-0)* setSearchArea (*[GeoBoundingBox](#page-439-0)* area)

#### Parameters:

• area

► API Reference

<span id="page-1804-0"></span>protected *[DiscoveryRequest](#page-1798-0)* setSearchCenter (*[GeoCoordinate](#page-447-0)* coordinate) Parameters:

• coordinate

# <span id="page-1804-1"></span>DiscoveryResult

The class *DiscoveryResult* is a member of *[com.here.android.mpa.search](#page-1764-0)* .

# Class Summary

public class DiscoveryResult

*extends [com.here.android.mpa.search.Link,](#page-1840-0) java.lang.Object*

Represents a base class for a *[DiscoveryResult](#page-1804-1)* found in a *[DiscoveryResultPage](#page-1808-0)*.

[For complete information, see the section *[Class Details](#page-1805-0)*]

See also:

*[DiscoveryLink](#page-1797-0)*

*[PlaceLink](#page-1862-0)*

#### Nested Class Summary

Table 1103: Nested Classes in DiscoveryResult

Nested Classes

public static final enumeration *[DiscoveryResult.ResultType](#page-1807-0)*

Represents values describing possible DiscoveryResult types.

#### Constructor Summary

Table 1104: Constructors in DiscoveryResult

**Constructors** 

*[DiscoveryResult](#page-1805-1)* (PlacesLink impl)

► API Reference

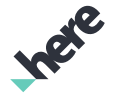

### Method Summary

Table 1105: Methods in DiscoveryResult

#### Methods

public boolean *[equals](#page-1805-2)* (Object obj)

For documentation, see *java.lang.Object*

public String *[getIconUrl](#page-1806-0)* ()

Gets the URL to retrieve the icon for the resource to which the Link refers.

public String *[getId](#page-1806-1)* ()

Gets the unique identifier for the resource to which the Link refers.

public *[ResultType](#page-1807-0) [getResultType](#page-1806-2)* ()

Gets the ResultType for the DiscoveryResult .

public String *[getTitle](#page-1806-3)* ()

Gets the localized title for the resource to which the Link refers.

public String *[getVicinity](#page-1806-4)* ()

Gets the String description for the vicinity of the *[Place](#page-1854-0)*.

public int *[hashCode](#page-1806-5)* () For documentation, see *java.lang.Object*

#### <span id="page-1805-0"></span>Class Details

Represents a base class for a *[DiscoveryResult](#page-1804-1)* found in a *[DiscoveryResultPage](#page-1808-0)*.

See also:

*[DiscoveryLink](#page-1797-0)*

*[PlaceLink](#page-1862-0)*

#### Constructor Details

### <span id="page-1805-1"></span>DiscoveryResult (PlacesLink impl)

#### Parameters:

• impl

#### Method Details

#### <span id="page-1805-2"></span>public boolean equals (Object obj)

For documentation, see *java.lang.Object*

Parameters:

• obj

► API Reference

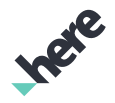

### <span id="page-1806-0"></span>public String getIconUrl ()

Gets the URL to retrieve the icon for the resource to which the Link refers.

Note: an icon URL for a linked object is optional, so a call to this method could return empty .

#### Returns:

The icon URL (could be empty)

### <span id="page-1806-1"></span>public String getId ()

Gets the unique identifier for the resource to which the Link refers.

Note: an ID for a linked object is optional, so a call to this method could return empty .

#### Returns:

The ID (could be empty)

# <span id="page-1806-2"></span>public *[ResultType](#page-1807-0)* getResultType ()

Gets the ResultType for the DiscoveryResult .

Returns:

The ResultType

# <span id="page-1806-3"></span>public String getTitle ()

Gets the localized title for the resource to which the Link refers. Client devices can display this title within an application.

Note: a title for a linked object is optional, so a call to this method could return empty .

#### Returns:

The title (could be empty)

# <span id="page-1806-4"></span>public String getVicinity ()

Gets the String description for the vicinity of the *[Place](#page-1854-0)*. Typically, this description is derived from the *[Address](#page-1764-1)*, but could also contain any other description that helps a user understand where the Place is located.

#### Returns:

The vicinity description (could be empty)

#### <span id="page-1806-5"></span>public int hashCode ()

► API Reference

For documentation, see *java.lang.Object*

# <span id="page-1807-0"></span>ResultType

The enumeration *ResultType* is a member of *com.here.android.mpa.search.DiscoveryResult*.

### Enumeration Summary

public static final enumeration DiscoveryResult.ResultType *extends java.lang.Enum, java.lang.Object* Represents values describing possible DiscoveryResult types. [For complete information, see the section *[Enumeration Details](#page-1807-1)*]

### Enum Constant Summary

#### Table 1106: Enum Constants in ResultType

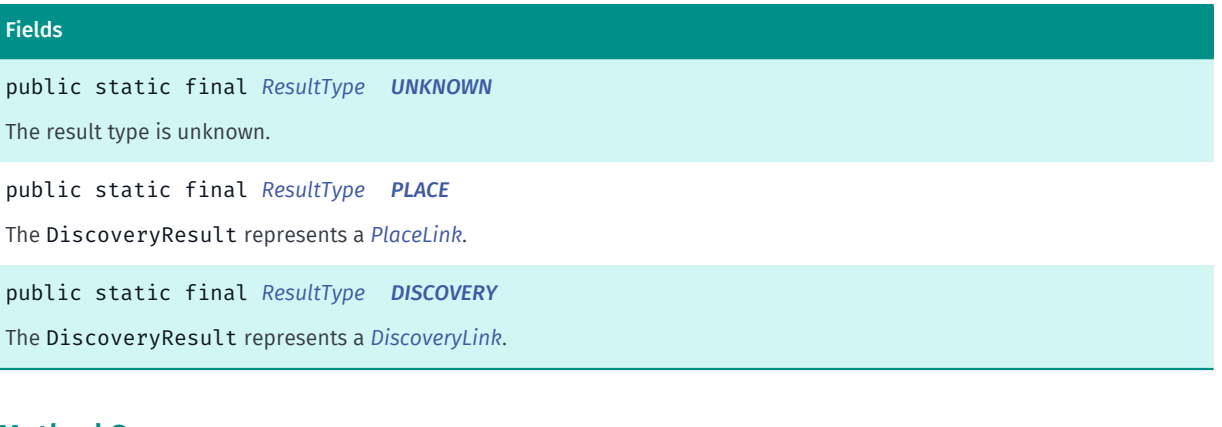

#### Method Summary

#### Table 1107: Methods in ResultType

# Methods public static *[ResultType](#page-1807-0) [valueOf](#page-1808-3)* (String name) This method retrieves the enumeration value that matches the name specified by the caller. public static *[DiscoveryResult.ResultType\[\]](#page-1807-0) [values](#page-1808-4)* ()

#### <span id="page-1807-1"></span>This method retrieves an array of constants of the given enum type in the order in which they are declared.

# Enumeration Details

Represents values describing possible DiscoveryResult types.

# Enum Constant Details

<span id="page-1807-2"></span>public static final *[ResultType](#page-1807-0)* UNKNOWN

► API Reference

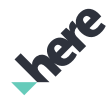

The result type is unknown. The DiscoveryResult does not represent a specialized result.

<span id="page-1808-1"></span>public static final *[ResultType](#page-1807-0)* PLACE The DiscoveryResult represents a *[PlaceLink](#page-1862-0)*.

<span id="page-1808-2"></span>public static final *[ResultType](#page-1807-0)* DISCOVERY

The DiscoveryResult represents a *[DiscoveryLink](#page-1797-0)*.

#### Method Details

### <span id="page-1808-3"></span>public static *[ResultType](#page-1807-0)* valueOf (String name)

This method retrieves the enumeration value that matches the name specified by the caller.

#### Parameters:

• name

A string containing the name of the enumeration member whose value is to be retrieved.

# <span id="page-1808-4"></span>public static *[DiscoveryResult.ResultType\[\]](#page-1807-0)* values ()

This method retrieves an array of constants of the given enum type in the order in which they are declared.

# <span id="page-1808-0"></span>DiscoveryResultPage

The class *DiscoveryResultPage* is a member of *[com.here.android.mpa.search](#page-1764-0)* .

#### Class Summary

public class DiscoveryResultPage *extends java.lang.Object* Represents a paginated collection of results from a *[DiscoveryRequest](#page-1798-0)* search, explore, or here request. [For complete information, see the section *[Class Details](#page-1809-0)*] See also: *[ExploreRequest](#page-1820-0) [HereRequest](#page-1834-0) [SearchRequest](#page-1894-0)*

► API Reference

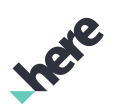

### Method Summary

Table 1108: Methods in DiscoveryResultPage

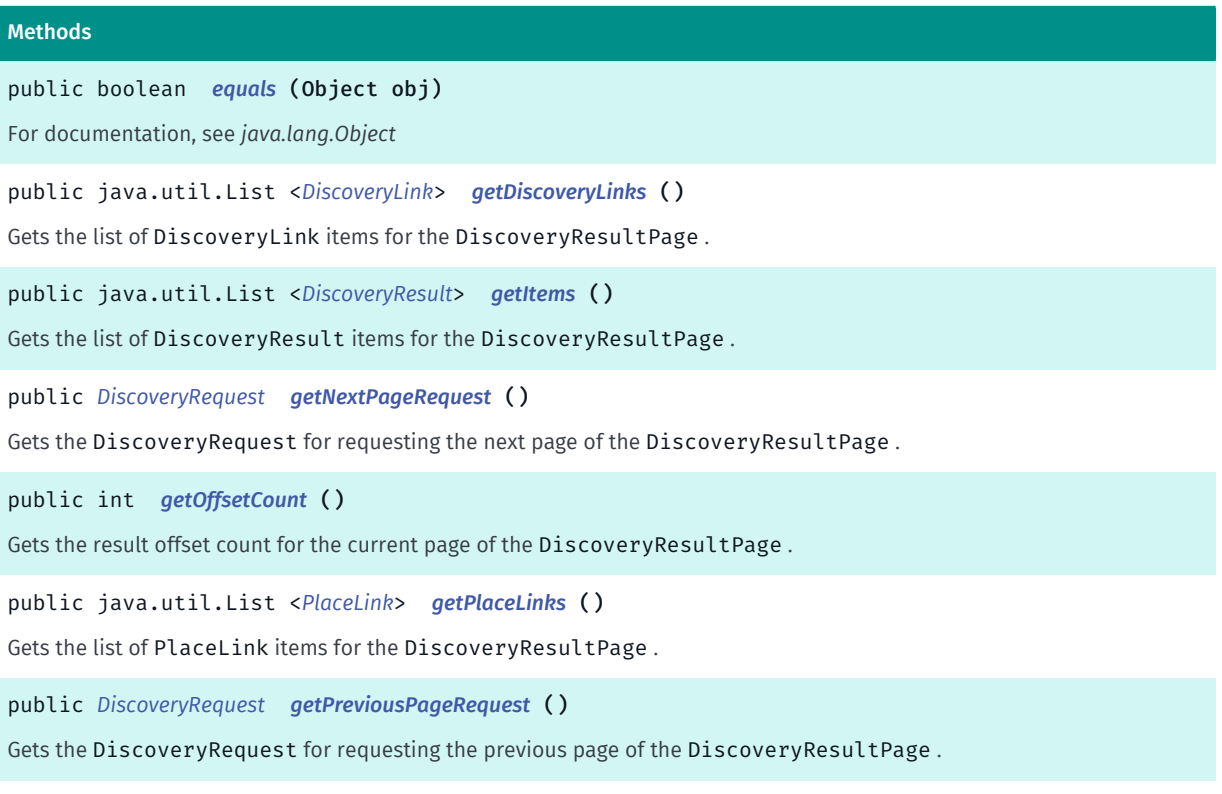

public int *[hashCode](#page-1811-0)* () For documentation, see *java.lang.Object*

# <span id="page-1809-0"></span>Class Details

Represents a paginated collection of results from a *[DiscoveryRequest](#page-1798-0)* search, explore, or here request. The collection contains *[DiscoveryResult](#page-1804-1)* objects, each of which represents either a *[PlaceLink](#page-1862-0)* or another *[DiscoveryLink](#page-1797-0)*.

See also: *[ExploreRequest](#page-1820-0) [HereRequest](#page-1834-0) [SearchRequest](#page-1894-0)*

# Method Details

<span id="page-1809-1"></span>public boolean equals (Object obj)

For documentation, see *java.lang.Object*

#### Parameters:

• obj

► API Reference

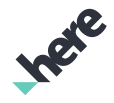

# <span id="page-1810-0"></span>public java.util.List <*[DiscoveryLink](#page-1797-0)*> getDiscoveryLinks ()

Gets the list of DiscoveryLink items for the DiscoveryResultPage .

#### Returns:

The list of DiscoveryLink objects (could be empty)

# <span id="page-1810-1"></span>public java.util.List <*[DiscoveryResult](#page-1804-1)*> getItems ()

Gets the list of DiscoveryResult items for the DiscoveryResultPage .

#### Returns:

The list of DiscoveryResult objects (could be empty)

### <span id="page-1810-2"></span>public *[DiscoveryRequest](#page-1798-0)* getNextPageRequest ()

Gets the DiscoveryRequest for requesting the next page of the DiscoveryResultPage .

#### Returns:

The DiscoveryRequest

# <span id="page-1810-3"></span>public int getOffsetCount ()

Gets the result offset count for the current page of the DiscoveryResultPage .

For the first page of results, the offset count is 0. Following any call to *[getNextPageRequest\(\)](#page-1810-2)*, the offset count will be greater than 0.

#### Returns:

The result offset count

# <span id="page-1810-4"></span>public java.util.List <*[PlaceLink](#page-1862-0)*> getPlaceLinks ()

Gets the list of PlaceLink items for the DiscoveryResultPage .

#### Returns:

The list of PlaceLink objects (could be empty)

# <span id="page-1810-5"></span>public *[DiscoveryRequest](#page-1798-0)* getPreviousPageRequest ()

Gets the DiscoveryRequest for requesting the previous page of the DiscoveryResultPage .

#### Returns:

The DiscoveryRequest

► API Reference

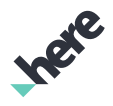

### <span id="page-1811-0"></span>public int hashCode ()

For documentation, see *java.lang.Object*

# EditorialMedia

The class *EditorialMedia* is a member of *[com.here.android.mpa.search](#page-1764-0)* .

### Class Summary

public class EditorialMedia *extends [com.here.android.mpa.search.Media,](#page-1845-0) java.lang.Object* Represents editorial content about a *[Place](#page-1854-0)*. [For complete information, see the section *[Class Details](#page-1811-1)*] See also: *[getEditorials\(\)](#page-1859-0)*

### Method Summary

Table 1109: Methods in EditorialMedia

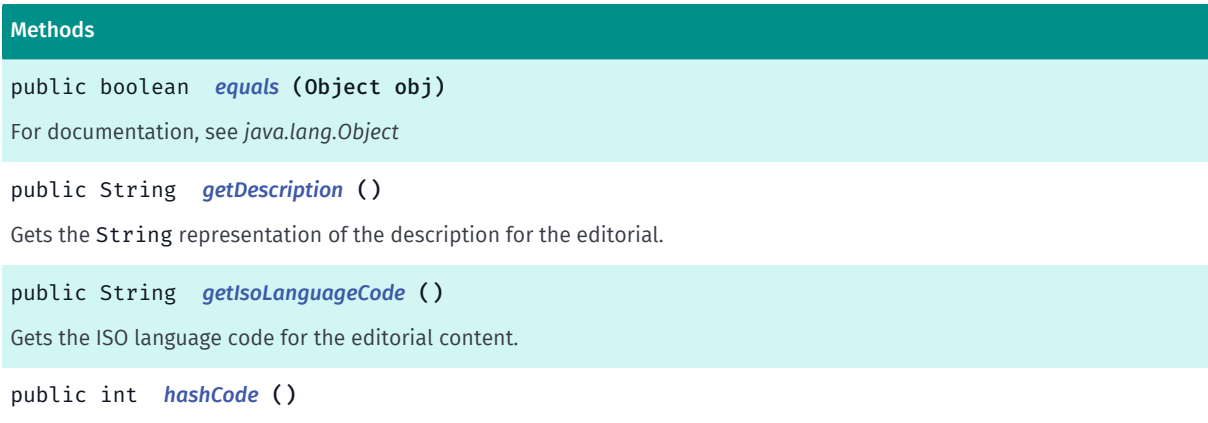

<span id="page-1811-1"></span>For documentation, see *java.lang.Object*

# Class Details

Represents editorial content about a *[Place](#page-1854-0)*.

See also:

*[getEditorials\(\)](#page-1859-0)*

# Method Details

### <span id="page-1811-2"></span>public boolean equals (Object obj)

For documentation, see *java.lang.Object*

► API Reference

#### Parameters:

• obj

# <span id="page-1812-1"></span>public String getDescription ()

Gets the String representation of the description for the editorial.

#### Returns:

The description

### <span id="page-1812-2"></span>public String getIsoLanguageCode ()

Gets the ISO language code for the editorial content.

Note: a language code for an editorial content type is optional, so a call to this method could return empty .

#### Returns:

The language code (could be empty)

# <span id="page-1812-3"></span>public int hashCode ()

For documentation, see *java.lang.Object*

# <span id="page-1812-0"></span>ErrorCode

The enumeration *ErrorCode* is a member of *[com.here.android.mpa.search](#page-1764-0)* .

#### Enumeration Summary

public final enumeration ErrorCode *extends java.lang.Enum, java.lang.Object* Represents values describing possible search request errors. [For complete information, see the section *[Enumeration Details](#page-1815-0)*]

#### Enum Constant Summary

Table 1110: Enum Constants in ErrorCode

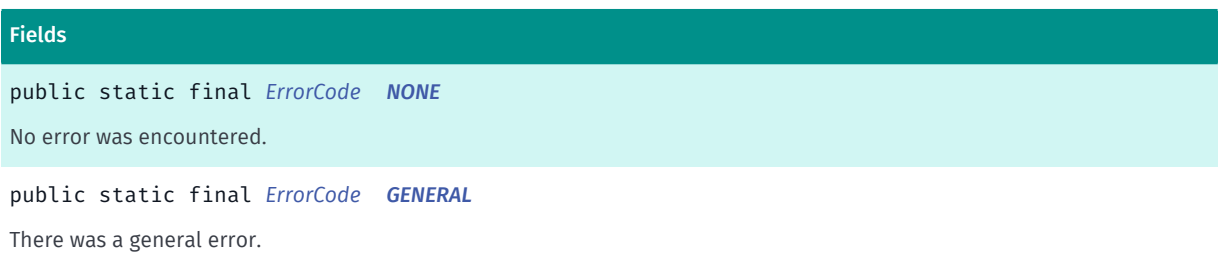

**Ingle** 

► API Reference

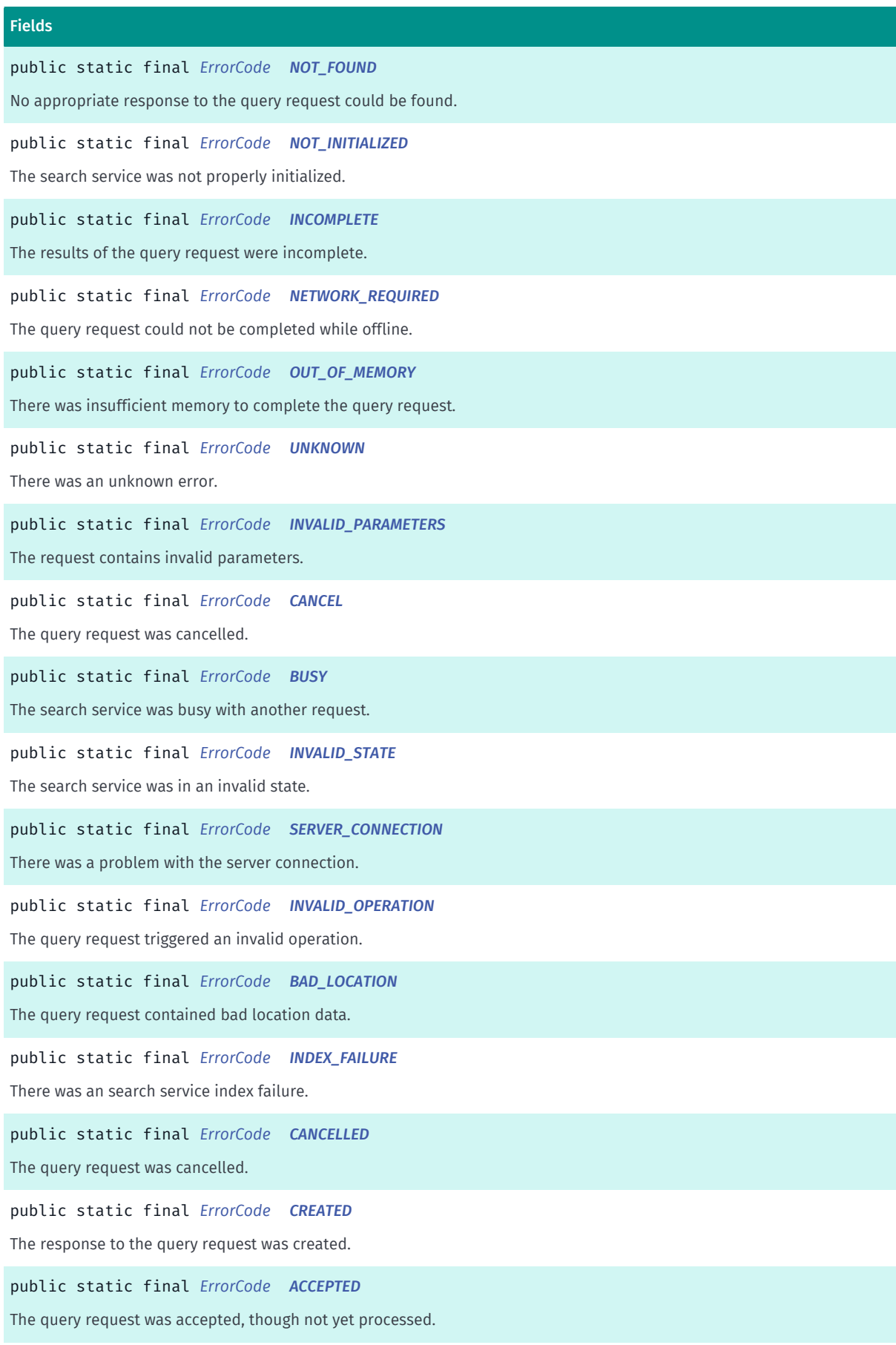

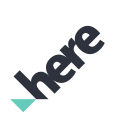

► API Reference

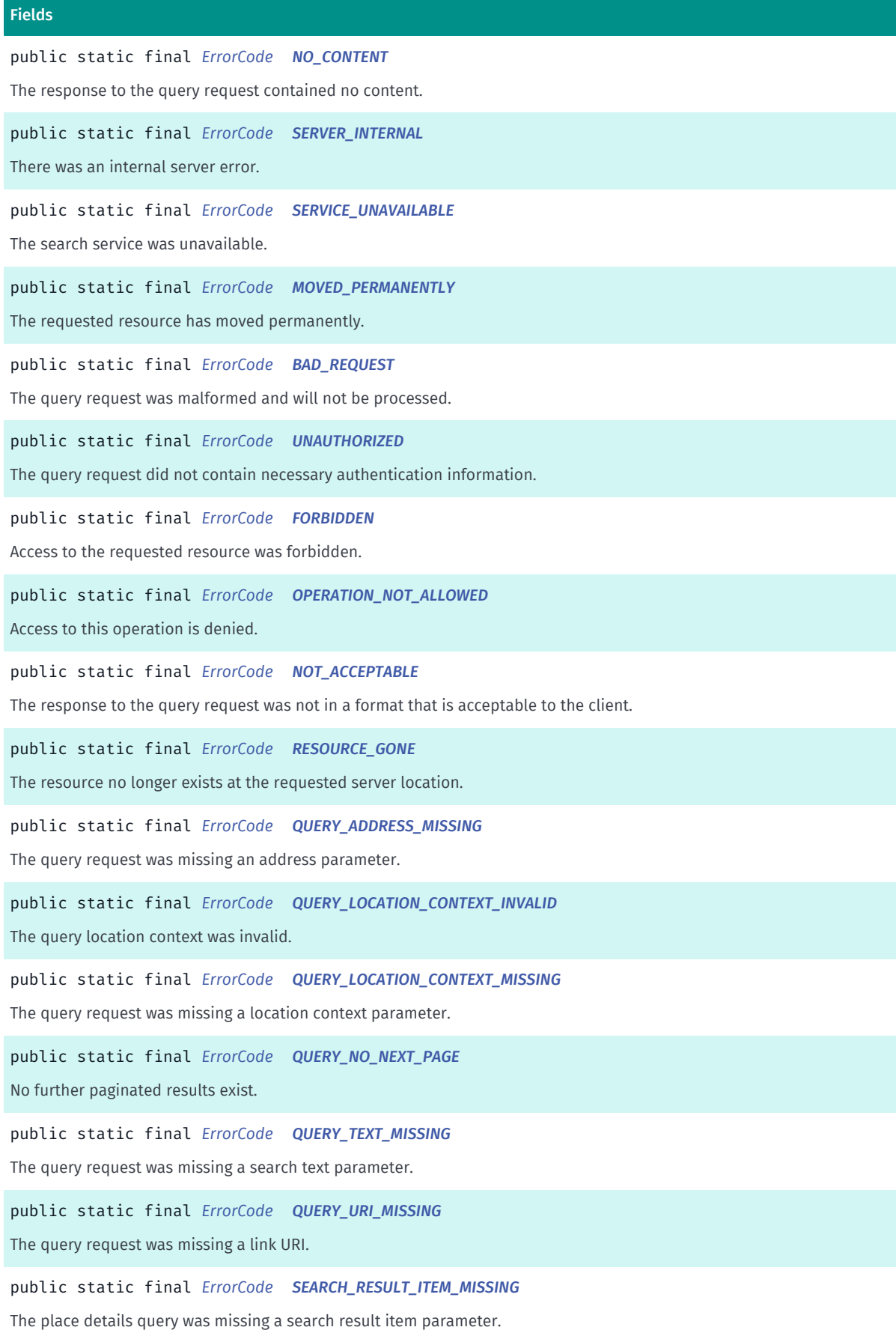

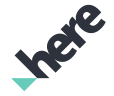

► API Reference

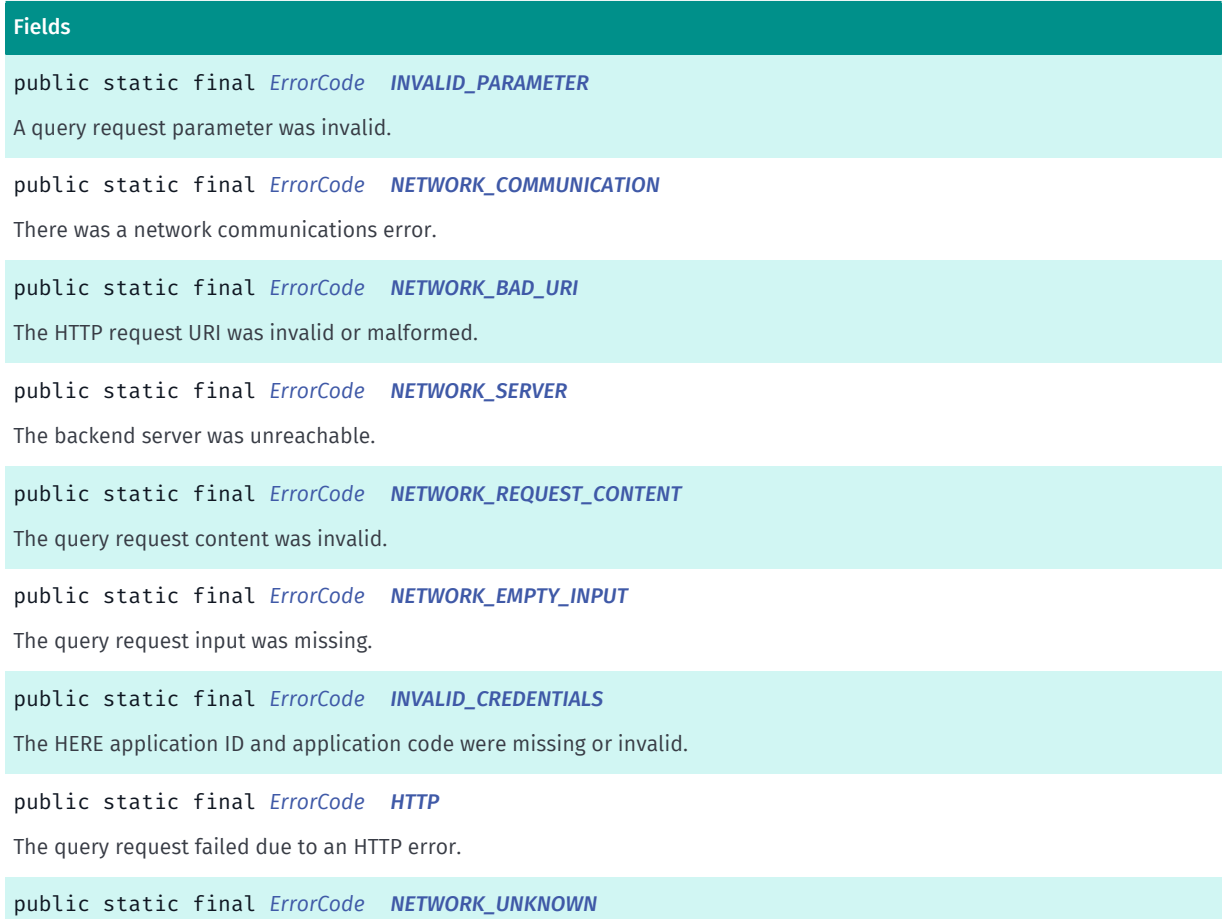

There was an unknown network error.

#### Method Summary

#### Table 1111: Methods in ErrorCode

#### Methods

public static *[ErrorCode](#page-1812-0) [valueOf](#page-1820-2)* (String name)

This method retrieves the enumeration value that matches the name specified by the caller.

public static *[ErrorCode\[\]](#page-1812-0) [values](#page-1820-3)* ()

<span id="page-1815-0"></span>This method retrieves an array of constants of the given enum type in the order in which they are declared.

# Enumeration Details

Represents values describing possible search request errors.

### Enum Constant Details

#### <span id="page-1815-1"></span>public static final *[ErrorCode](#page-1812-0)* NONE

No error was encountered.

► API Reference

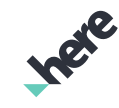

<span id="page-1816-0"></span>public static final *[ErrorCode](#page-1812-0)* GENERAL

There was a general error.

<span id="page-1816-1"></span>public static final *[ErrorCode](#page-1812-0)* NOT\_FOUND No appropriate response to the query request could be found.

<span id="page-1816-2"></span>public static final *[ErrorCode](#page-1812-0)* NOT\_INITIALIZED

The search service was not properly initialized.

<span id="page-1816-3"></span>public static final *[ErrorCode](#page-1812-0)* INCOMPLETE The results of the query request were incomplete.

<span id="page-1816-4"></span>public static final *[ErrorCode](#page-1812-0)* NETWORK\_REQUIRED The query request could not be completed while offline.

<span id="page-1816-5"></span>public static final *[ErrorCode](#page-1812-0)* OUT\_OF\_MEMORY

There was insufficient memory to complete the query request.

<span id="page-1816-6"></span>public static final *[ErrorCode](#page-1812-0)* UNKNOWN There was an unknown error.

<span id="page-1816-7"></span>public static final *[ErrorCode](#page-1812-0)* INVALID\_PARAMETERS

The request contains invalid parameters.

<span id="page-1816-8"></span>public static final *[ErrorCode](#page-1812-0)* CANCEL The query request was cancelled.

<span id="page-1816-9"></span>public static final *[ErrorCode](#page-1812-0)* BUSY The search service was busy with another request.

<span id="page-1816-10"></span>public static final *[ErrorCode](#page-1812-0)* INVALID\_STATE

The search service was in an invalid state.

► API Reference

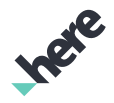

<span id="page-1817-0"></span>public static final *[ErrorCode](#page-1812-0)* SERVER\_CONNECTION There was a problem with the server connection.

<span id="page-1817-1"></span>public static final *[ErrorCode](#page-1812-0)* INVALID\_OPERATION The query request triggered an invalid operation.

<span id="page-1817-2"></span>public static final *[ErrorCode](#page-1812-0)* BAD\_LOCATION The query request contained bad location data.

<span id="page-1817-3"></span>public static final *[ErrorCode](#page-1812-0)* INDEX\_FAILURE There was an search service index failure.

<span id="page-1817-4"></span>public static final *[ErrorCode](#page-1812-0)* CANCELLED The query request was cancelled.

<span id="page-1817-5"></span>public static final *[ErrorCode](#page-1812-0)* CREATED The response to the query request was created.

<span id="page-1817-6"></span>public static final *[ErrorCode](#page-1812-0)* ACCEPTED The query request was accepted, though not yet processed.

<span id="page-1817-7"></span>public static final *[ErrorCode](#page-1812-0)* NO\_CONTENT The response to the query request contained no content.

<span id="page-1817-8"></span>public static final *[ErrorCode](#page-1812-0)* SERVER\_INTERNAL There was an internal server error.

<span id="page-1817-9"></span>public static final *[ErrorCode](#page-1812-0)* SERVICE\_UNAVAILABLE The search service was unavailable.

<span id="page-1817-10"></span>public static final *[ErrorCode](#page-1812-0)* MOVED\_PERMANENTLY

► API Reference

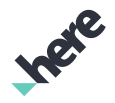

The requested resource has moved permanently.

#### <span id="page-1818-0"></span>public static final *[ErrorCode](#page-1812-0)* BAD\_REQUEST

The query request was malformed and will not be processed.

<span id="page-1818-1"></span>public static final *[ErrorCode](#page-1812-0)* UNAUTHORIZED

The query request did not contain necessary authentication information.

<span id="page-1818-2"></span>public static final *[ErrorCode](#page-1812-0)* FORBIDDEN Access to the requested resource was forbidden.

#### <span id="page-1818-3"></span>public static final *[ErrorCode](#page-1812-0)* OPERATION\_NOT\_ALLOWED

Access to this operation is denied. Contact your HERE representative for more information.

### <span id="page-1818-4"></span>public static final *[ErrorCode](#page-1812-0)* NOT\_ACCEPTABLE

The response to the query request was not in a format that is acceptable to the client.

#### <span id="page-1818-5"></span>public static final *[ErrorCode](#page-1812-0)* RESOURCE\_GONE

The resource no longer exists at the requested server location.

#### <span id="page-1818-6"></span>public static final *[ErrorCode](#page-1812-0)* QUERY\_ADDRESS\_MISSING

The query request was missing an address parameter.

# <span id="page-1818-7"></span>public static final *[ErrorCode](#page-1812-0)* QUERY\_LOCATION\_CONTEXT\_INVALID

The query location context was invalid.

# <span id="page-1818-8"></span>public static final *[ErrorCode](#page-1812-0)* QUERY\_LOCATION\_CONTEXT\_MISSING The query request was missing a location context parameter.

# <span id="page-1818-9"></span>public static final *[ErrorCode](#page-1812-0)* QUERY\_NO\_NEXT\_PAGE

No further paginated results exist.

► API Reference

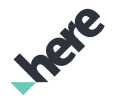

<span id="page-1819-0"></span>public static final *[ErrorCode](#page-1812-0)* QUERY\_TEXT\_MISSING

The query request was missing a search text parameter.

<span id="page-1819-1"></span>public static final *[ErrorCode](#page-1812-0)* QUERY\_URI\_MISSING The query request was missing a link URI.

<span id="page-1819-2"></span>public static final *[ErrorCode](#page-1812-0)* SEARCH\_RESULT\_ITEM\_MISSING

The place details query was missing a search result item parameter.

<span id="page-1819-3"></span>public static final *[ErrorCode](#page-1812-0)* INVALID\_PARAMETER A query request parameter was invalid.

<span id="page-1819-4"></span>public static final *[ErrorCode](#page-1812-0)* NETWORK\_COMMUNICATION There was a network communications error.

<span id="page-1819-5"></span>public static final *[ErrorCode](#page-1812-0)* NETWORK\_BAD\_URI

The HTTP request URI was invalid or malformed.

<span id="page-1819-6"></span>public static final *[ErrorCode](#page-1812-0)* NETWORK\_SERVER

The backend server was unreachable.

<span id="page-1819-7"></span>public static final *[ErrorCode](#page-1812-0)* NETWORK\_REQUEST\_CONTENT The query request content was invalid.

<span id="page-1819-8"></span>public static final *[ErrorCode](#page-1812-0)* NETWORK\_EMPTY\_INPUT The query request input was missing.

<span id="page-1819-9"></span>public static final *[ErrorCode](#page-1812-0)* INVALID\_CREDENTIALS The HERE application ID and application code were missing or invalid.

<span id="page-1819-10"></span>public static final *[ErrorCode](#page-1812-0)* HTTP

The query request failed due to an HTTP error.

► API Reference

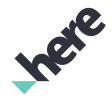

#### <span id="page-1820-1"></span>public static final *[ErrorCode](#page-1812-0)* NETWORK\_UNKNOWN

There was an unknown network error.

#### Method Details

### <span id="page-1820-2"></span>public static *[ErrorCode](#page-1812-0)* valueOf (String name)

This method retrieves the enumeration value that matches the name specified by the caller.

#### Parameters:

• name

A string containing the name of the enumeration member whose value is to be retrieved.

# <span id="page-1820-3"></span>public static *[ErrorCode\[\]](#page-1812-0)* values ()

This method retrieves an array of constants of the given enum type in the order in which they are declared.

# <span id="page-1820-0"></span>ExploreRequest

The class *ExploreRequest* is a member of *[com.here.android.mpa.search](#page-1764-0)* .

#### Class Summary

public class ExploreRequest

*extends [com.here.android.mpa.search.DiscoveryRequest](#page-1798-0), [com.here.android.mpa.search.Request,](#page-1875-0) java.lang.Object*

Creates a *[ExploreRequest](#page-1820-0)* using a specified location context and category filter.

[For complete information, see the section *[Class Details](#page-1821-0)*]

#### Constructor Summary

#### Table 1112: Constructors in ExploreRequest

**Constructors** 

*[ExploreRequest](#page-1821-1)* () Default constructor.

### Method Summary

► API Reference

Table 1113: Methods in ExploreRequest

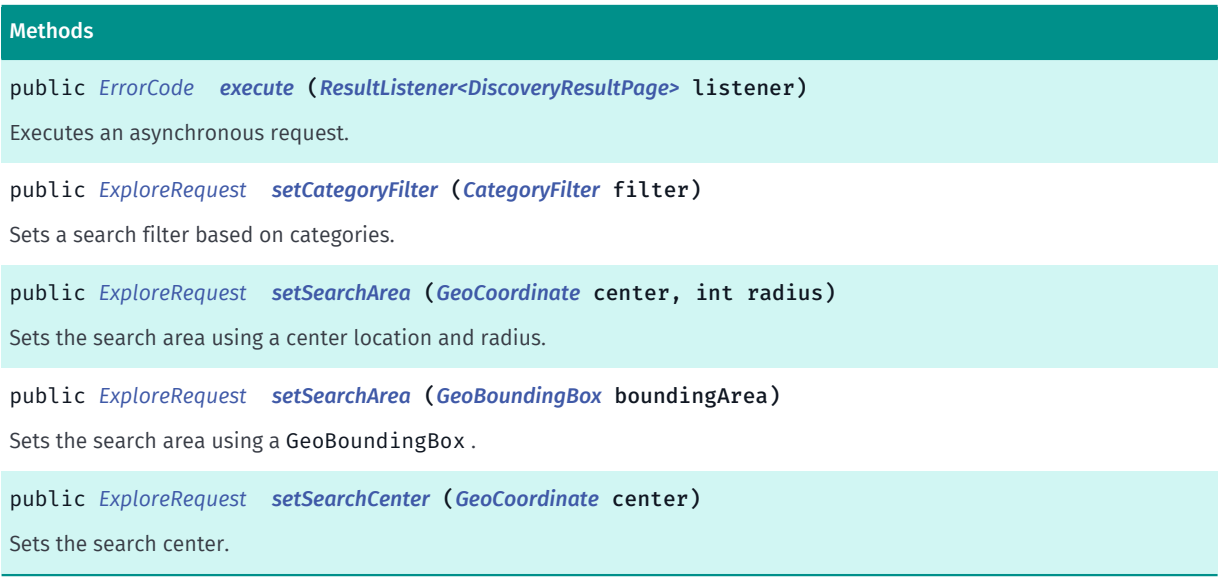

### <span id="page-1821-0"></span>Class Details

Creates a *[ExploreRequest](#page-1820-0)* using a specified location context and category filter. An explore request is used for retrieving a list of nearby relevant places for a given position. It answers the question "What interesting places are near a location?" The results returned are confined to those located in the current search area and are ordered by popularity. If a category filter is provided, the created request will limit results to include only items with the specified categories.

A search location context must be provided by setting either a search center using *[setSearchCenter\(GeoCoordinate\)](#page-1822-3)*, a search area using *[setSearchArea\(GeoCoordinate, int\)](#page-1822-1)* or *[setSearchArea\(GeoBoundingBox\)](#page-1822-2)* or a bounding map viewport using *[setMapViewport\(GeoBoundingBox\)](#page-1882-0)*. Failing to set a map viewport will result in an *[INVALID\\_PARAMETER](#page-1819-3)* when executing the request.

# Constructor Details

#### <span id="page-1821-1"></span>ExploreRequest ()

Default constructor.

A search location context must be provided by setting either a search center using *[setSearchCenter\(GeoCoordinate\)](#page-1822-3)*, a search area using *[setSearchArea\(GeoCoordinate, int\)](#page-1822-1)* or *[setSearchArea\(GeoBoundingBox\)](#page-1822-2)* or a bounding map viewport using *[setMapViewport\(GeoBoundingBox\)](#page-1882-0)*. Failing to set a map viewport will result in an *[INVALID\\_PARAMETER](#page-1819-3)* when executing the request.

### Method Details

<span id="page-1821-2"></span>public *[ErrorCode](#page-1812-0)* execute (*[ResultListener<DiscoveryResultPage>](#page-1884-0)* listener)

Executes an asynchronous request.

► API Reference

#### Parameters:

#### • listener

A ResultListener passed along with the request to monitor progress

#### Returns:

The ErrorCode representing an appropriate result

### <span id="page-1822-0"></span>public *[ExploreRequest](#page-1820-0)* setCategoryFilter (*[CategoryFilter](#page-1792-0)* filter)

Sets a search filter based on categories.

#### Parameters:

• filter

A CategoryFilter representing the category filter. When a CategoryFilter is specified, the result items will be limited to the categories defined in the filter.

#### Returns:

The ExploreRequest.

### <span id="page-1822-1"></span>public *[ExploreRequest](#page-1820-0)* setSearchArea (*[GeoCoordinate](#page-447-0)* center, int radius)

Sets the search area using a center location and radius.

#### Parameters:

center

The GeoCoordinate representing the search area center location.

• radius

The search area circle radius in meters.

#### Returns:

The ExploreRequest.

#### <span id="page-1822-2"></span>public *[ExploreRequest](#page-1820-0)* setSearchArea (*[GeoBoundingBox](#page-439-0)* boundingArea)

Sets the search area using a GeoBoundingBox .

#### Parameters:

• boundingArea

The GeoBoundingBox representing the search area.

#### Returns:

The ExploreRequest.

<span id="page-1822-3"></span>public *[ExploreRequest](#page-1820-0)* setSearchCenter (*[GeoCoordinate](#page-447-0)* center)

Sets the search center.

#### Parameters:

► API Reference

• center

The GeoCoordinate representing the location context used to search for nearby places.

#### Returns:

The ExploreRequest.

# ExtendedAttribute

The class *ExtendedAttribute* is a member of *[com.here.android.mpa.search](#page-1764-0)* .

#### Class Summary

public class ExtendedAttribute *extends java.lang.Object* Represents additional detailed information about a *[Place](#page-1854-0)*. [For complete information, see the section *[Class Details](#page-1824-0)*]

### Field Summary

#### Table 1114: Fields in ExtendedAttribute

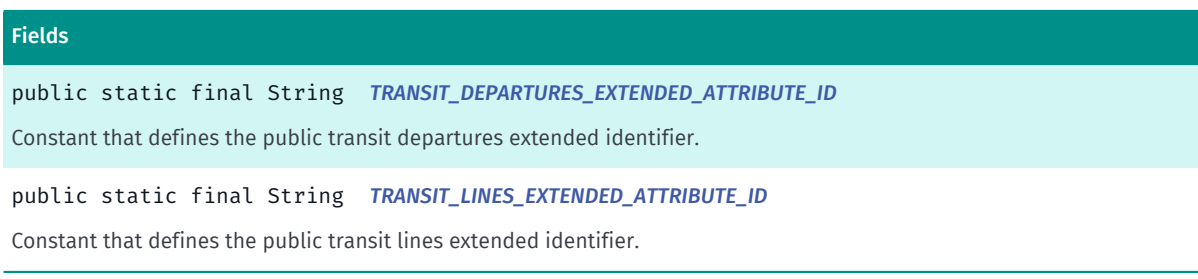

### Method Summary

Table 1115: Methods in ExtendedAttribute

# Methods public boolean *[equals](#page-1825-0)* (Object obj) For documentation, see *java.lang.Object* public String *[getAttribution](#page-1825-1)* () Gets a ready-to-display (HTML formatted) string containing the source attribution text for this place. public String *[getId](#page-1825-2)* () Gets the identifier for the ExtendedAttribute .

► API Reference

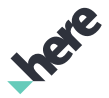

#### Methods

public String *[getLabel](#page-1825-3)* ()

Gets the localized display label for the ExtendedAttribute .

public String *[getText](#page-1825-4)* ()

Gets the String representation of ExtendedAttribute information, which can be displayed directly on the client device.

public *[Link](#page-1840-0) [getVia](#page-1826-0)* ()

Gets a Link object to the external website of the supplier of the information.

public int *[hashCode](#page-1826-1)* () For documentation, see *java.lang.Object*

<span id="page-1824-0"></span>Class Details

Represents additional detailed information about a *[Place](#page-1854-0)*.

This extensible collection of attributes that can include the following items with these identifier values:

- payment A list of available payment methods (such as cash, credit card, direct debit, etc.)
- openingHours A list of hours during which the place is open for business
- annualClosings A description of annual closing dates such as holidays or other special occasions
- price A price list
- nearestLandmark A description of the nearest landmark
- languagesSpoken A list of the languages that are spoken at the place
- availableParking A list of parking options available nearby
- smoking Whether smoking is allowed
- disabledAccess Whether disabled access is available
- transitLines A list of available public transport transit lines
- departures A list of next departures for available public transport transit lines
- blindGuide Whether a public transport stop has blind guides ('tactile paving').
- elevator Whether a public transport stop has elevator
- escalator Whether a public transport stop has escalator

#### Field Details

#### <span id="page-1824-1"></span>public static final String TRANSIT\_DEPARTURES\_EXTENDED\_ATTRIBUTE\_ID

Constant that defines the public transit departures extended identifier.

# <span id="page-1824-2"></span>public static final String TRANSIT LINES EXTENDED ATTRIBUTE ID

Constant that defines the public transit lines extended identifier.

► API Reference

# Method Details

# <span id="page-1825-0"></span>public boolean equals (Object obj)

For documentation, see *java.lang.Object*

#### Parameters:

• obj

# <span id="page-1825-1"></span>public String getAttribution ()

Gets a ready-to-display (HTML formatted) string containing the source attribution text for this place.

The Places API gives access to content that is provided by a number of sources. Client applications must display the source attribution next to the content. This requirement forms part of the terms and conditions of the API.

The code snippet below demonstrates how to display the string in an Android TextView

```
 TextView textView = (TextView) findViewById(R.id.attributionText);
textView.setText((Html.fromHtml(route.getTransitRouteSourceAttribution().getAttribution())));
textView.setMovementMethod(LinkMovementMethod.getInstance());
```
#### Returns:

The HTML formatted attribution string

# <span id="page-1825-2"></span>public String getId ()

Gets the identifier for the ExtendedAttribute .

#### Returns:

The attribute identifier

# <span id="page-1825-3"></span>public String getLabel ()

Gets the localized display label for the ExtendedAttribute .

#### Returns:

The display label

# <span id="page-1825-4"></span>public String getText ()

Gets the String representation of ExtendedAttribute information, which can be displayed directly on the client device.

Note: if the text represents a list of items, the items are separated by a line break entity ( $\text{Br/s}$  if the text format is HTML-encoded or newline if the text format is plain).

► API Reference

#### Returns:

The RichText display text

# <span id="page-1826-0"></span>public *[Link](#page-1840-0)* getVia ()

Gets a Link object to the external website of the supplier of the information. This link must be used for attribution when rich text attribution is not being used.

#### Returns:

The Link object to the external website of the supplier of the information

# <span id="page-1826-1"></span>public int hashCode ()

For documentation, see *java.lang.Object*

# <span id="page-1826-2"></span>GeocodeRequest

The class *GeocodeRequest* is a member of *[com.here.android.mpa.search](#page-1764-0)* .

#### Class Summary

public class GeocodeRequest

*extends [com.here.android.mpa.search.Request,](#page-1875-0) java.lang.Object*

The *[GeocodeRequest](#page-1826-2)* represents an extended Request used to retrieve Location data by way of Geocoder search services.

Deprecated: As of release 3.6.

[For complete information, see the section *[Class Details](#page-1827-0)*]

# Constructor Summary

Table 1116: Constructors in GeocodeRequest

#### **Constructors**

*[GeocodeRequest](#page-1827-1)* (String query)

Creates a geocoder request that resolves a free text query into a *[Location](#page-1842-0)*.

### Method Summary

► API Reference

Table 1117: Methods in GeocodeRequest

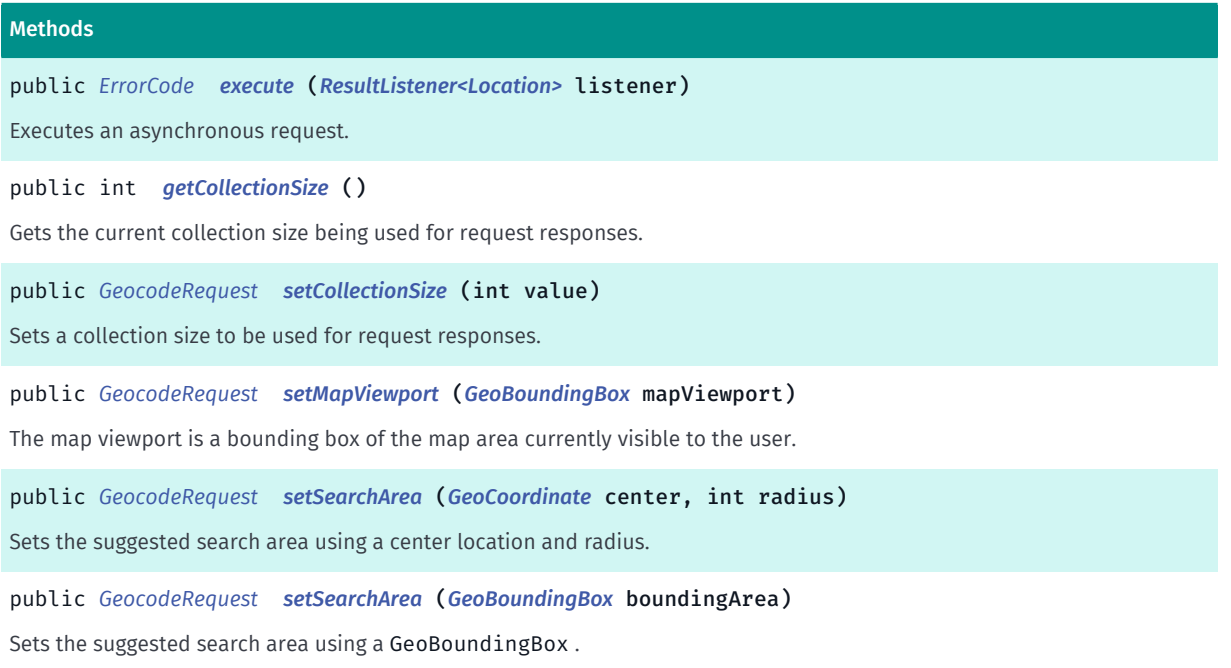

# <span id="page-1827-0"></span>Class Details

Deprecated: As of release 3.6.

Use *[GeocodeRequest2](#page-1829-2)* instead.

The *[GeocodeRequest](#page-1826-2)* represents an extended Request used to retrieve Location data by way of Geocoder search services.

Note: the response to a *[GeocodeRequest](#page-1826-2)* is a list of Location objects.

#### Constructor Details

#### <span id="page-1827-1"></span>GeocodeRequest (String query)

Creates a geocoder request that resolves a free text query into a *[Location](#page-1842-0)*.

Please note that if this free text query contains search area information, such as a state, then the search area set through *[setSearchArea\(GeoBoundingBox\)](#page-1829-1)* or *[setSearchArea\(GeoCoordinate, int\)](#page-1829-0)* is ignored. For example, a search for "Main St, Ohio" with a search area of New York City will return results outside of New York City. However, a search for "Park Ave" with New York City as the search area will return results in that area.

#### Parameters:

query

Query text specifying the address to locate

#### Throws:

• IllegalArgumentException

Upon a failure to handle a passed argument

► API Reference

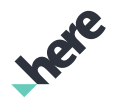

# Method Details

### <span id="page-1828-0"></span>public *[ErrorCode](#page-1812-0)* execute (*[ResultListener<Location>](#page-1884-0)* listener)

Executes an asynchronous request.

#### Parameters:

**listener** 

A ResultListener passed along with the request to monitor progress

#### Returns:

The ErrorCode representing an appropriate result

# <span id="page-1828-1"></span>public int getCollectionSize ()

Gets the current collection size being used for request responses.

#### Returns:

The current response collection size

# <span id="page-1828-2"></span>public *[GeocodeRequest](#page-1826-2)* setCollectionSize (int value)

Sets a collection size to be used for request responses. The maximum number of result items in each collection will be limited to this value. The valid value range is [1..100]. The default collection size is 20.

#### Parameters:

• value

Desired response collection size per request.

#### Returns:

This *[Request](#page-1875-0)* object

#### Throws:

• IllegalArgumentException

if size is out of range.

# <span id="page-1828-3"></span>public *[GeocodeRequest](#page-1826-2)* setMapViewport (*[GeoBoundingBox](#page-439-0)* mapViewport)

The map viewport is a bounding box of the map area currently visible to the user. The viewport can act as an implicit location context in the absence of an explicit location context. To ensure you get the best results possible, you should always set a viewport if there is a map visible to the user.

Please note that the Map Viewport is only used for online geocode requests.

#### Parameters:

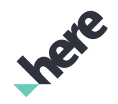

► API Reference

#### • mapViewport

The bounding box of the map area currently visible.

# <span id="page-1829-0"></span>public *[GeocodeRequest](#page-1826-2)* setSearchArea (*[GeoCoordinate](#page-447-0)* center, int radius)

Sets the suggested search area using a center location and radius.

Please note that the Search Area is only used for online geocode requests.

#### Parameters:

• center

The GeoCoordinate representing the search area center location.

radius

The search area circle radius in meters (greater-equal than 0).

#### Returns:

The GeocodeRequest.

#### <span id="page-1829-1"></span>public *[GeocodeRequest](#page-1826-2)* setSearchArea (*[GeoBoundingBox](#page-439-0)* boundingArea)

Sets the suggested search area using a GeoBoundingBox .

Please note that the Search Area is only used for online geocode requests.

#### Parameters:

• boundingArea

The GeoBoundingBox representing the search area.

Returns:

The GeocodeRequest.

# <span id="page-1829-2"></span>GeocodeRequest2

The class *GeocodeRequest2* is a member of *[com.here.android.mpa.search](#page-1764-0)* .

#### Class Summary

#### public class GeocodeRequest2

*extends [com.here.android.mpa.search.Request,](#page-1875-0) java.lang.Object*

The *[GeocodeRequest2](#page-1829-2)* represents an extended Request used to retrieve GeocodeResult data by way of Geocoder search services.

[For complete information, see the section *[Class Details](#page-1830-0)*]

► API Reference

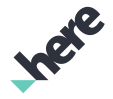

### Constructor Summary

Table 1118: Constructors in GeocodeRequest2

#### **Constructors**

*[GeocodeRequest2](#page-1830-1)* (String query)

Creates a geocoder request that resolves a free text query into a *[GeocodeResult](#page-1832-0)*.

#### Method Summary

#### Table 1119: Methods in GeocodeRequest2

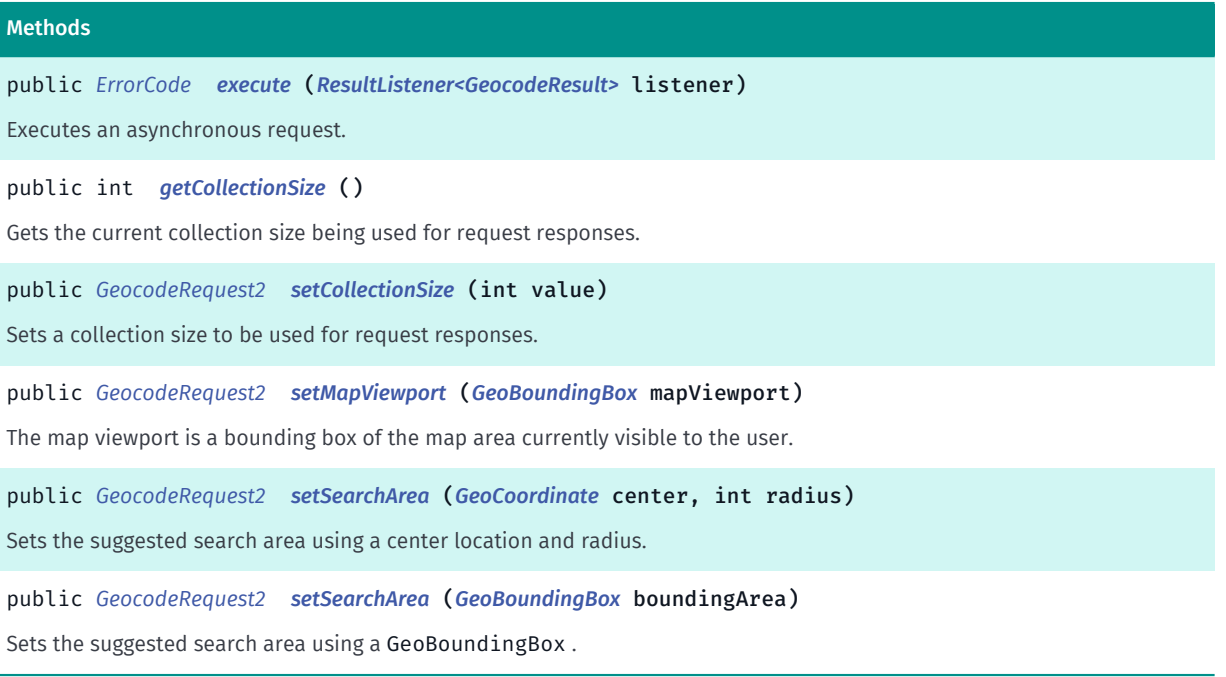

# <span id="page-1830-0"></span>Class Details

The *[GeocodeRequest2](#page-1829-2)* represents an extended Request used to retrieve GeocodeResult data by way of Geocoder search services.

Note: the response to a *[GeocodeRequest2](#page-1829-2)* is a list of GeocodeResult objects.

#### Constructor Details

#### <span id="page-1830-1"></span>GeocodeRequest2 (String query)

Creates a geocoder request that resolves a free text query into a *[GeocodeResult](#page-1832-0)*.

Please note that if this free text query contains search area information, such as a state, then the search area set through *[setSearchArea\(GeoBoundingBox\)](#page-1832-2)* or *[setSearchArea\(GeoCoordinate, int\)](#page-1832-1)* is ignored. For example, a search for "Main St, Ohio" with a search area of New York City will return results outside of New York City. However, a search for "Park Ave" with New York City as the search area will return results in that area.

#### Parameters:

query

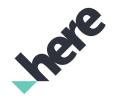

► API Reference

Query text specifying the address to locate.

#### Throws:

#### • IllegalArgumentException

Upon a failure to handle a passed argument.

### Method Details

#### <span id="page-1831-0"></span>public *[ErrorCode](#page-1812-0)* execute (*[ResultListener<GeocodeResult>](#page-1884-0)* listener)

Executes an asynchronous request.

#### Parameters:

• listener

A ResultListener passed along with the request to monitor progress.

#### Returns:

The ErrorCode representing an appropriate result.

# <span id="page-1831-1"></span>public int getCollectionSize ()

Gets the current collection size being used for request responses.

#### Returns:

The current response collection size.

# <span id="page-1831-2"></span>public *[GeocodeRequest2](#page-1829-2)* setCollectionSize (int value)

Sets a collection size to be used for request responses. The maximum number of result items in each collection will be limited to this value. The valid value range is [1..100]. The default collection size is 20.

#### Parameters:

#### • value

Desired response collection size per request.

#### Returns:

This *[Request](#page-1875-0)* object.

#### Throws:

• IllegalArgumentException

if size is out of range.

#### <span id="page-1831-3"></span>public *[GeocodeRequest2](#page-1829-2)* setMapViewport (*[GeoBoundingBox](#page-439-0)* mapViewport)

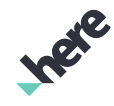

► API Reference

The map viewport is a bounding box of the map area currently visible to the user. The viewport can act as an implicit location context in the absence of an explicit location context. To ensure you get the best results possible, you should always set a viewport if there is a map visible to the user.

Please note that the Map Viewport is only used for online geocode requests.

#### Parameters:

• mapViewport

The bounding box of the map area currently visible.

### <span id="page-1832-1"></span>public *[GeocodeRequest2](#page-1829-2)* setSearchArea (*[GeoCoordinate](#page-447-0)* center, int radius)

Sets the suggested search area using a center location and radius.

Please note that the Search Area is only used for online geocode requests.

#### Parameters:

center

The GeoCoordinate representing the search area center location.

• radius

The search area circle radius in meters (greater-equal than 0).

#### Returns:

The GeocodeRequest2.

#### <span id="page-1832-2"></span>public *[GeocodeRequest2](#page-1829-2)* setSearchArea (*[GeoBoundingBox](#page-439-0)* boundingArea)

Sets the suggested search area using a GeoBoundingBox .

Please note that the Search Area is only used for online geocode requests.

#### Parameters:

• boundingArea

The GeoBoundingBox representing the search area.

#### Returns:

The GeocodeRequest2.

# <span id="page-1832-0"></span>GeocodeResult

The class *GeocodeResult* is a member of *[com.here.android.mpa.search](#page-1764-0)* .

# Class Summary

public class GeocodeResult

*extends java.lang.Object*

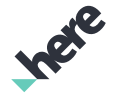

► API Reference

Represents the result of a geocode request.

[For complete information, see the section *[Class Details](#page-1833-0)*]

# Method Summary

Table 1120: Methods in GeocodeResult

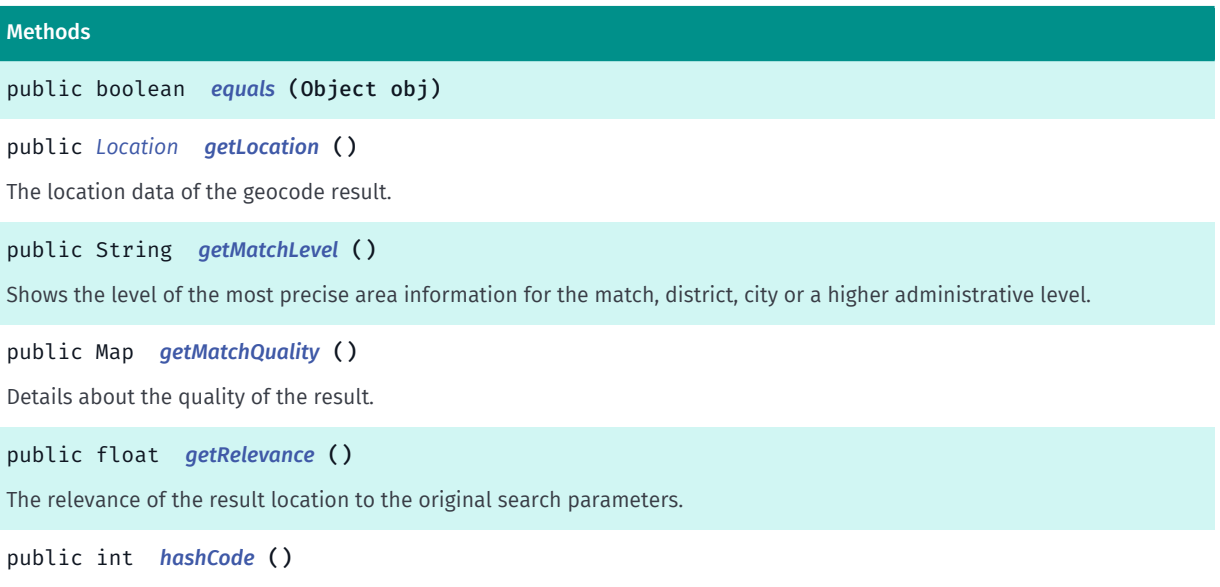

# <span id="page-1833-0"></span>Class Details

Represents the result of a geocode request. The data of a geocode result is represented by an instance of *[Location](#page-1842-0)*, accessed through the location property. The quality of the result can be assessed in a broad sense with the relevance property, or in more detail using the matchQuality dictionary.

# Method Details

<span id="page-1833-1"></span>public boolean equals (Object obj)

Parameters:

• obj

# <span id="page-1833-2"></span>public *[Location](#page-1842-0)* getLocation ()

The location data of the geocode result.

Returns:

The *[Location](#page-1842-0)* of this geocode result.

# <span id="page-1833-3"></span>public String getMatchLevel ()

► API Reference

Shows the level of the most precise area information for the match, district, city or a higher administrative level. The possible values are: "country", "state", "county", "city", "district", "street", "intersection", "houseNumber", "postalCode" and "landmark".

#### Returns:

The level of the most precise area information for the match, district, city or a higher administrative level.

### <span id="page-1834-1"></span>public Map getMatchQuality ()

Details about the quality of the result. Additional information about the accuracy of the result is available in the matchQuality dictionary. It contains one or more float values representing how well each individual search parameter was matched. The values will be in the range [0, 1] with a value of 1 indicating a perfect match. The possible keys are "State", "County", "City", "District", "Street", "SecondaryStreet", "HouseNumber", and "PostalCode". The "SecondaryStreet" key will be present if an intersection was specified in the geocode request. For example, if the request contained "1st St at 2nd Ave", the "Street" key would access the match value for "1st St" and the "SecondaryStreet" key would access the match value for "2nd Ave".

#### Returns:

Details about the quality of the result.

### <span id="page-1834-2"></span>public float getRelevance ()

The relevance of the result location to the original search parameters. The relevance of a result provides a measure of how accurate or reliable it is. The valid range is [0, 1], with a value of 1 representing a perfect match.

#### Returns:

The relevance of the result location to the original search parameters.

<span id="page-1834-3"></span>public int hashCode ()

# <span id="page-1834-0"></span>HereRequest

The class *HereRequest* is a member of *[com.here.android.mpa.search](#page-1764-0)* .

#### Class Summary

#### public class HereRequest

*extends [com.here.android.mpa.search.DiscoveryRequest](#page-1798-0), [com.here.android.mpa.search.Request,](#page-1875-0) java.lang.Object*

The *[HereRequest](#page-1834-0)* answers the questions "Where am I?" and "What's right here where I am standing?" The search results consist of a list of places with addresses that lie within the vicinity of the search location.

[For complete information, see the section *[Class Details](#page-1835-0)*]

► API Reference

### Nested Class Summary

#### Table 1121: Nested Classes in HereRequest

#### Nested Classes

public static class *[HereRequest.UnsupportedFilterException](#page-1838-0)*

Thrown when a building filter is unsupported because the building identifier is missing or malformed.

#### Constructor Summary

Table 1122: Constructors in HereRequest

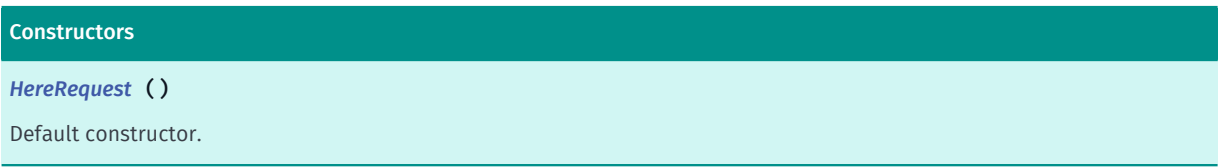

### Method Summary

#### Table 1123: Methods in HereRequest

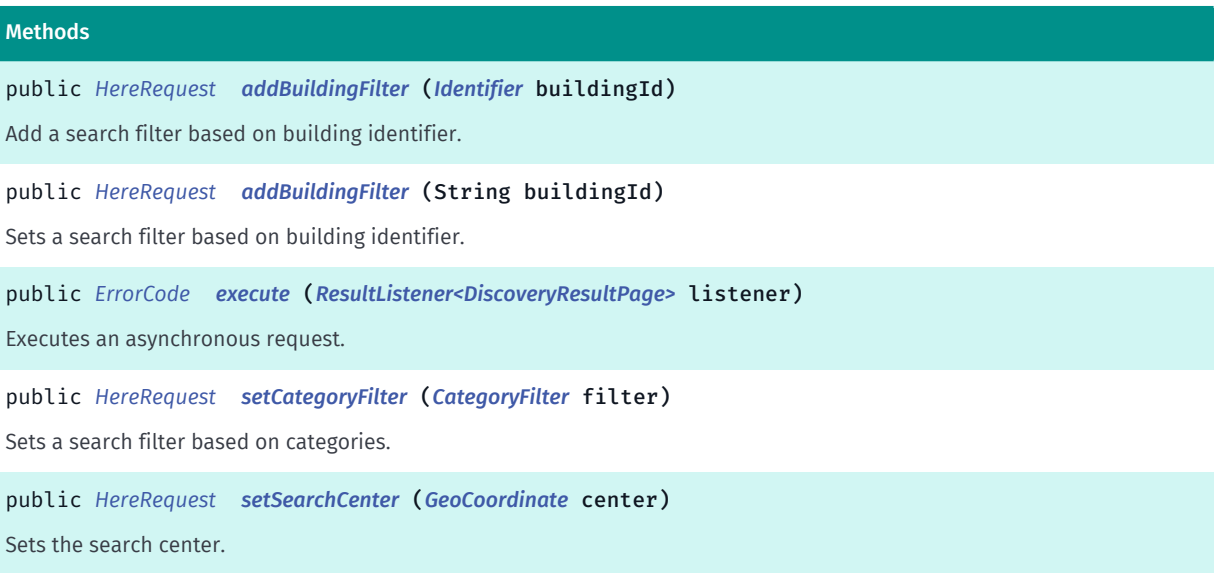

# <span id="page-1835-0"></span>Class Details

The *[HereRequest](#page-1834-0)* answers the questions "Where am I?" and "What's right here where I am standing?" The search results consist of a list of places with addresses that lie within the vicinity of the search location. The feature is typically used by applications that include "check-in" or "click on map to get more information" options.

A search location context must be provided by setting either a search center using *[setSearchCenter\(GeoCoordinate\)](#page-1837-2)* or a bounding map viewport using *[setMapViewport\(GeoBoundingBox\)](#page-1882-0)*. Failing to set a map viewport will result in an *[INVALID\\_PARAMETER](#page-1819-3)* when executing the request.
## Constructor Details

#### HereRequest ()

Default constructor.

A search location context must be provided by setting either a search center using *[setSearchCenter\(GeoCoordinate\)](#page-1837-0)* or a bounding map viewport using *[setMapViewport\(GeoBoundingBox\)](#page-1882-0)*. Failing to set a map viewport will result in an *[INVALID\\_PARAMETER](#page-1819-0)* when executing the request.

#### Method Details

#### public *[HereRequest](#page-1834-0)* addBuildingFilter (*[Identifier](#page-476-0)* buildingId)

Add a search filter based on building identifier. More than one building *[Identifier](#page-476-0)* filter can be applied per request.

#### Parameters:

#### • buildingId

A building *[Identifier](#page-476-0)*. When a filter is specified, the result items will be limited to the buildings with identifiers defined in the filter. The *[Identifier](#page-476-0)*s from *[ARBuildingInfo](#page-246-0)* and *[MapBuildingObject](#page-946-0)* are supported.

#### Returns:

The HereRequest.

Throws:

#### • HereRequest.UnsupportedFilterException

Filter not applied because *[Identifier](#page-476-0)* does not contain a building ID.

See also:

*[getIdentifier\(\)](#page-247-0)*

*[getIdentifier\(\)](#page-947-0)*

#### public *[HereRequest](#page-1834-0)* addBuildingFilter (String buildingId)

Sets a search filter based on building identifier. More than one building identifier filter can be applied per request.

The building identifier can also be retrieved using *[addReference\(String\)](#page-1801-0)* and *[getReference\(String\)](#page-1865-0)* (or *[addReference\(String\)](#page-1869-0)* and *[getReference\(String\)](#page-1861-0)*).

#### Parameters:

#### • buildingId

A building identifier. When a filter is specified, the result items will be limited to the buildings with identifiers defined in the filter.

#### Returns:

► API Reference

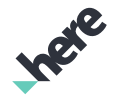

#### The HereRequest.

#### See also:

*[BUILDING\\_ID\\_REFERENCE\\_NAME](#page-1876-0) [addReference\(String\)](#page-1801-0) [getReference\(String\)](#page-1865-0) [addReference\(String\)](#page-1869-0) [getReference\(String\)](#page-1861-0)*

public *[ErrorCode](#page-1812-0)* execute (*[ResultListener<DiscoveryResultPage>](#page-1884-0)* listener)

Executes an asynchronous request.

#### Parameters:

• listener

A ResultListener passed along with the request to monitor progress

Returns:

The ErrorCode representing an appropriate result

#### public *[HereRequest](#page-1834-0)* setCategoryFilter (*[CategoryFilter](#page-1792-0)* filter)

Sets a search filter based on categories.

#### Parameters:

filter

A CategoryFilter representing the category filter. When a CategoryFilter is specified, the result items will be limited to the categories defined in the filter.

#### Returns:

The HereRequest.

#### <span id="page-1837-0"></span>public *[HereRequest](#page-1834-0)* setSearchCenter (*[GeoCoordinate](#page-447-0)* center)

Sets the search center.

#### Parameters:

center

The GeoCoordinate representing the location context used to search for nearby places.

#### Returns:

The HereRequest.

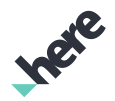

## UnsupportedFilterException

The class *UnsupportedFilterException* is a member of *com.here.android.mpa.search.HereRequest*.

#### Class Summary

public static class HereRequest.UnsupportedFilterException

*extends java.lang.Exception, java.lang.Throwable, java.lang.Object*

Thrown when a building filter is unsupported because the building identifier is missing or malformed.

[For complete information, see the section *[Class Details](#page-1838-0)*]

#### Constructor Summary

Table 1124: Constructors in UnsupportedFilterException

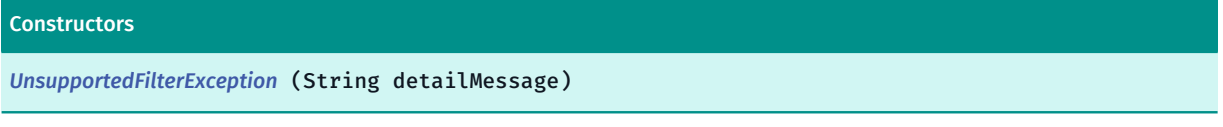

#### <span id="page-1838-0"></span>Class Details

Thrown when a building filter is unsupported because the building identifier is missing or malformed.

#### Constructor Details

#### <span id="page-1838-1"></span>UnsupportedFilterException (String detailMessage)

#### Parameters:

• detailMessage

## <span id="page-1838-2"></span>ImageMedia

The class *ImageMedia* is a member of *[com.here.android.mpa.search](#page-1764-0)* .

#### Class Summary

public final class ImageMedia *extends [com.here.android.mpa.search.Media,](#page-1845-0) java.lang.Object* Represents image content related to a *[Place](#page-1854-0)*. [For complete information, see the section *[Class Details](#page-1839-0)*] See also:

*[getImages\(\)](#page-1860-0)*

Methods

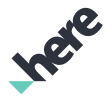

#### Method Summary

Table 1125: Methods in ImageMedia

## public boolean *[equals](#page-1839-1)* (Object obj) public String *[getDimensionHref](#page-1839-2)* (int width, int height) Get the HREF to retrieve an image with specific width-height dimensions. public String *[getId](#page-1840-0)* () Gets the unique identifier for the Image . public String *[getUrl](#page-1840-1)* () Gets the String representation of the URL for the source of the image file. public *[UserLink](#page-1928-0) [getUser](#page-1840-2)* () Gets the details of the User who contributed the Image . public int *[hashCode](#page-1840-3)* ()

#### <span id="page-1839-0"></span>Class Details

Represents image content related to a *[Place](#page-1854-0)*.

See also:

*[getImages\(\)](#page-1860-0)*

#### Method Details

<span id="page-1839-1"></span>public boolean equals (Object obj)

Parameters:

• obj

#### <span id="page-1839-2"></span>public String getDimensionHref (int width, int height)

Get the HREF to retrieve an image with specific width-height dimensions. A HTTP request using this HREF will return the image data.

#### Parameters:

width

The image width.

• height

The image height.

#### Returns:

The HREF to retrieve the image with the specified width-height dimensions. Can be null if an image with the specified dimensions is unavailable.

► API Reference

#### See also:

*[addImageDimensions\(int, int\)](#page-1868-0)*

#### <span id="page-1840-0"></span>public String getId ()

Gets the unique identifier for the Image .

Note: an ID for an Image is optional, so a call to this method could return null .

#### Returns:

The ID (could be null)

#### <span id="page-1840-1"></span>public String getUrl ()

Gets the String representation of the URL for the source of the image file.

#### Returns:

The URL

#### <span id="page-1840-2"></span>public *[UserLink](#page-1928-0)* getUser ()

Gets the details of the User who contributed the Image .

Note: user contribution for an Image is optional, so a call to this method could return null .

#### Returns:

The User who contributed the Image (could be null)

#### <span id="page-1840-3"></span>public int hashCode ()

## <span id="page-1840-4"></span>Link

The class *Link* is a member of *[com.here.android.mpa.search](#page-1764-0)* .

#### Class Summary

public class Link

*extends java.lang.Object*

Represents a Link indicating that the application must make another request to retrieve the desired resource.

[For complete information, see the section *[Class Details](#page-1841-0)*]

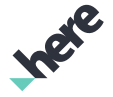

#### Method Summary

Table 1126: Methods in Link

#### Methods

public boolean *[equals](#page-1841-1)* (Object obj)

For documentation, see *java.lang.Object*

```
public String getIconUrl ()
```
Gets the URL to retrieve the icon for the resource to which the Link refers.

public String *[getId](#page-1841-3)* ()

Gets the unique identifier for the resource to which the Link refers.

public String *[getTitle](#page-1842-0)* ()

Gets the localized title for the resource to which the Link refers.

public int *[hashCode](#page-1842-1)* () For documentation, see *java.lang.Object*

#### <span id="page-1841-0"></span>Class Details

Represents a Link indicating that the application must make another request to retrieve the desired resource.

Note: a Link contains metadata about the linked resource.

#### Method Details

<span id="page-1841-1"></span>public boolean equals (Object obj)

For documentation, see *java.lang.Object*

#### Parameters:

• obj

#### <span id="page-1841-2"></span>public String getIconUrl ()

Gets the URL to retrieve the icon for the resource to which the Link refers.

Note: an icon URL for a linked object is optional, so a call to this method could return empty .

#### Returns:

The icon URL (could be empty)

#### <span id="page-1841-3"></span>public String getId ()

Gets the unique identifier for the resource to which the Link refers.

Note: an ID for a linked object is optional, so a call to this method could return empty .

► API Reference

#### Returns:

The ID (could be empty)

#### <span id="page-1842-0"></span>public String getTitle ()

Gets the localized title for the resource to which the Link refers. Client devices can display this title within an application.

Note: a title for a linked object is optional, so a call to this method could return empty .

#### Returns:

The title (could be empty)

#### <span id="page-1842-1"></span>public int hashCode ()

For documentation, see *java.lang.Object*

## <span id="page-1842-2"></span>**Location**

The class *Location* is a member of *[com.here.android.mpa.search](#page-1764-0)* .

#### Class Summary

public class Location *extends java.lang.Object* Represents the physical location of a *[Place](#page-1854-0)*. [For complete information, see the section *[Class Details](#page-1843-0)*]

#### Constructor Summary

Table 1127: Constructors in Location

#### **Constructors**

*[Location](#page-1843-1)* (*[GeoCoordinate](#page-447-0)* coordinate) Construct a Location with a initial GeoCoordinate .

#### Method Summary

#### Table 1128: Methods in Location

#### **Methods**

public boolean *[equals](#page-1843-2)* (Object obj)

► API Reference

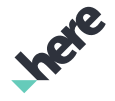

## Methods public java.util.List <*[NavigationPosition](#page-1853-0)*> *[getAccessPoints](#page-1844-0)* () Get an array of *[NavigationPosition](#page-1853-0)* objects representing access points to the location. public *[Address](#page-1764-1) [getAddress](#page-1844-1)* () Gets the *[Address](#page-1764-1)* for the Location . public *[GeoBoundingBox](#page-439-0) [getBoundingBox](#page-1844-2)* () Gets the *[GeoBoundingBox](#page-439-0)* representing the map view bounding box for the *[Location](#page-1842-2)*. public *[GeoCoordinate](#page-447-0) [getCoordinate](#page-1844-3)* () Gets the *[GeoCoordinate](#page-447-0)* indicating where the map marker for the *[Location](#page-1842-2)* is rendered. public String *[getId](#page-1844-4)* () Deprecated: As of SDK 3.3, this method is deprecated and always returns null. Gets the java.lang.String representation of the unique ID for the *[Location](#page-1842-2)*. public String *[getReference](#page-1844-5)* (String name) Get the reference identifier for a specific domain. public TimeZone *[getTimeZone](#page-1845-1)* () Get the time zone for the Location .

public int *[hashCode](#page-1845-2)* ()

```
For documentation, see java.lang.Object
```
<span id="page-1843-0"></span>public String *[toString](#page-1845-3)* ()

#### Class Details

Represents the physical location of a *[Place](#page-1854-0)*.

#### Constructor Details

#### <span id="page-1843-1"></span>Location (*[GeoCoordinate](#page-447-0)* coordinate)

Construct a Location with a initial GeoCoordinate .

#### Parameters:

• coordinate

Initial location coordinate.

#### Method Details

<span id="page-1843-2"></span>public boolean equals (Object obj)

#### Parameters:

• obj

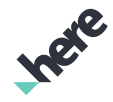

#### <span id="page-1844-0"></span>public java.util.List <*[NavigationPosition](#page-1853-0)*> getAccessPoints ()

Get an array of *[NavigationPosition](#page-1853-0)* objects representing access points to the location. The *[NavigationPosition](#page-1853-0)* object should be used as navigablePosition of a *[RouteWaypoint](#page-1701-0)* when calculating route to the location. For example, An airport might have road access point for car routing and public transport access points for public transport routing.

#### Returns:

The array of *[NavigationPosition](#page-1853-0)*.

#### <span id="page-1844-1"></span>public *[Address](#page-1764-1)* getAddress ()

Gets the *[Address](#page-1764-1)* for the Location .

Returns:

The *[Address](#page-1764-1)*, or null if unavailable

#### <span id="page-1844-2"></span>public *[GeoBoundingBox](#page-439-0)* getBoundingBox ()

Gets the *[GeoBoundingBox](#page-439-0)* representing the map view bounding box for the *[Location](#page-1842-2)*.

Returns:

The *[GeoBoundingBox](#page-439-0)*, or null if unavailable

#### <span id="page-1844-3"></span>public *[GeoCoordinate](#page-447-0)* getCoordinate ()

Gets the *[GeoCoordinate](#page-447-0)* indicating where the map marker for the *[Location](#page-1842-2)* is rendered. If you want to create a route to this location please use this property for *[RouteWaypoint](#page-1701-0)* creation. This is referred to as originalPosition in *[RouteWaypoint](#page-1701-0)*.

#### Returns:

The *[GeoCoordinate](#page-447-0)*, or null if unavailable

#### <span id="page-1844-4"></span>public String getId ()

Deprecated: As of SDK 3.3, this method is deprecated and always returns null.

Gets the java.lang.String representation of the unique ID for the *[Location](#page-1842-2)*.

#### Returns:

The Location ID. As of 3.3, returns null.

#### <span id="page-1844-5"></span>public String getReference (String name)

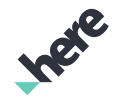

► API Reference

Get the reference identifier for a specific domain. For example, a place can have a reference to an extruded building object in the map. The reference identifier can be retrieved by calling this method with name BUILDING\_ID\_REFERENCE\_NAME .

NOTE: A reference will not be returned if it has not been added to the request using PlaceRequest#addReference(String) .

#### Parameters:

• name

The reference name.

#### Returns:

The reference identifier. If the reference identifier does not exist, an empty String is returned.

#### <span id="page-1845-1"></span>public TimeZone getTimeZone ()

Get the time zone for the Location .

Returns:

TimeZone or null if unavailable

#### <span id="page-1845-2"></span>public int hashCode ()

For documentation, see *java.lang.Object*

<span id="page-1845-3"></span>public String toString ()

## <span id="page-1845-0"></span>Media

The class *Media* is a member of *[com.here.android.mpa.search](#page-1764-0)* .

#### Class Summary

public abstract class Media *extends java.lang.Object* Represents the base class for additional rich content about a *[Place](#page-1854-0)*. [For complete information, see the section *[Class Details](#page-1846-0)*]

► API Reference

#### Nested Class Summary

Table 1129: Nested Classes in Media

```
Nested Classes
public static final enumeration Media.Type
Represents values describing supported Media types for a Place.
```
#### Method Summary

Table 1130: Methods in Media

#### Methods

public boolean *[equals](#page-1846-1)* (Object obj)

For documentation, see *java.lang.Object*

public String *[getAttributionText](#page-1847-1)* ()

Gets the String representation of the attribution text for the Media , according to the terms and conditions of the originating source.

public *[SupplierLink](#page-1896-0) [getSupplier](#page-1847-2)* ()

Gets the Link to a resource representing the supplier of the Media (the object provides details about the origin of the information).

public *[Type](#page-1847-0) [getType](#page-1847-3)* ()

Gets the specialized Type for the Media .

protected String *[getUrl](#page-1847-4)* ()

public *[ViaLink](#page-1929-0) [getVia](#page-1847-5)* ()

Gets the Link to the origin of the Media , typically a website of the supplier.

public int *[hashCode](#page-1847-6)* () For documentation, see *java.lang.Object*

#### <span id="page-1846-0"></span>Class Details

Represents the base class for additional rich content about a *[Place](#page-1854-0)*.

The following specialized content types might be available:

- Editorial content
- Image content
- Review content

#### Method Details

#### <span id="page-1846-1"></span>public boolean equals (Object obj)

For documentation, see *java.lang.Object*

Parameters:

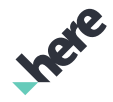

► API Reference

• obj

#### <span id="page-1847-1"></span>public String getAttributionText ()

Gets the String representation of the attribution text for the Media , according to the terms and conditions of the originating source.

#### Returns:

The attribution text

#### <span id="page-1847-2"></span>public *[SupplierLink](#page-1896-0)* getSupplier ()

Gets the Link to a resource representing the supplier of the Media (the object provides details about the origin of the information).

#### Returns:

The supplier Link

#### <span id="page-1847-3"></span>public *[Type](#page-1847-0)* getType ()

Gets the specialized Type for the Media .

Returns:

The Type

```
protected String getUrl ()
```
#### <span id="page-1847-5"></span>public *[ViaLink](#page-1929-0)* getVia ()

Gets the Link to the origin of the Media , typically a website of the supplier.

Returns:

The via Link

#### <span id="page-1847-6"></span>public int hashCode ()

For documentation, see *java.lang.Object*

## <span id="page-1847-0"></span>Type

The enumeration *Type* is a member of *com.here.android.mpa.search.Media*.

► API Reference

#### Enumeration Summary

public static final enumeration Media.Type *extends java.lang.Enum, java.lang.Object* Represents values describing supported *[Media](#page-1845-0)* types for a *[Place](#page-1854-0)*. [For complete information, see the section *[Enumeration Details](#page-1848-0)*]

#### Enum Constant Summary

#### Table 1131: Enum Constants in Type

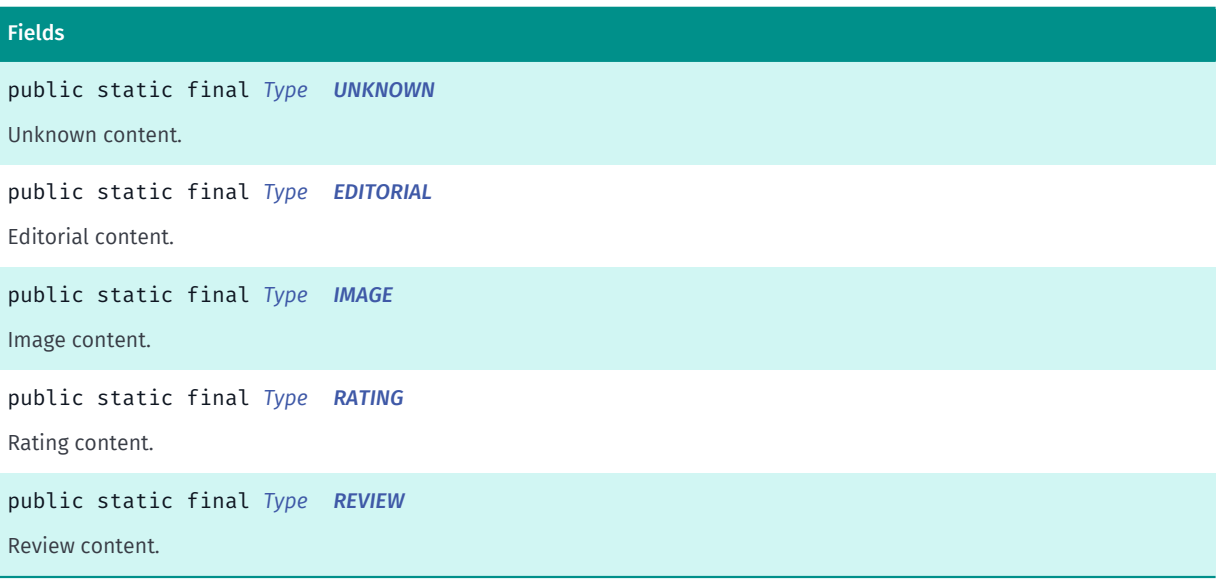

#### Method Summary

#### Table 1132: Methods in Type

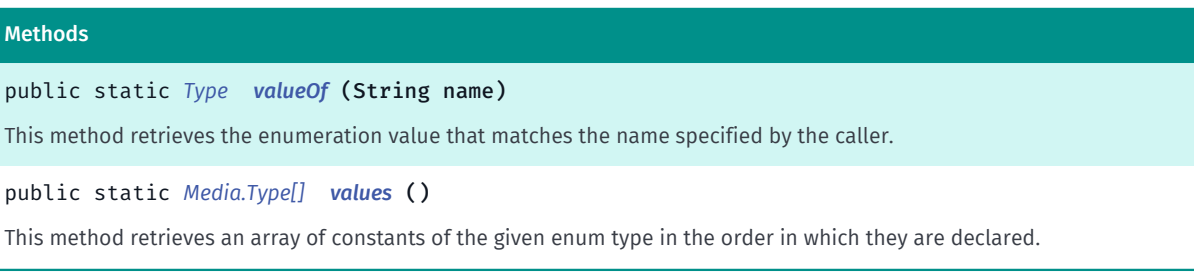

#### <span id="page-1848-0"></span>Enumeration Details

Represents values describing supported *[Media](#page-1845-0)* types for a *[Place](#page-1854-0)*.

#### Enum Constant Details

#### <span id="page-1848-1"></span>public static final *[Type](#page-1847-0)* UNKNOWN

Unknown content.

► API Reference

#### <span id="page-1849-0"></span>public static final *[Type](#page-1847-0)* EDITORIAL

Editorial content.

<span id="page-1849-1"></span>public static final *[Type](#page-1847-0)* IMAGE

Image content.

<span id="page-1849-2"></span>public static final *[Type](#page-1847-0)* RATING

Rating content.

<span id="page-1849-3"></span>public static final *[Type](#page-1847-0)* REVIEW

Review content.

#### Method Details

<span id="page-1849-4"></span>public static *[Type](#page-1847-0)* valueOf (String name)

This method retrieves the enumeration value that matches the name specified by the caller.

Parameters:

• name

A string containing the name of the enumeration member whose value is to be retrieved.

#### <span id="page-1849-5"></span>public static *[Media.Type\[\]](#page-1847-0)* values ()

This method retrieves an array of constants of the given enum type in the order in which they are declared.

# <span id="page-1849-6"></span>MediaCollectionPage<T>

The class *MediaCollectionPage<T>* is a member of *[com.here.android.mpa.search](#page-1764-0)* .

Type Parameters:

• T

#### Class Summary

public final class MediaCollectionPage

*extends java.lang.Object*

Represents a base class for a paginateable collection of *[Media](#page-1845-0)* objects of a specific type.

► API Reference

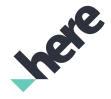

[For complete information, see the section *[Class Details](#page-1850-0)*]

#### Method Summary

Table 1133: Methods in MediaCollectionPage<T>

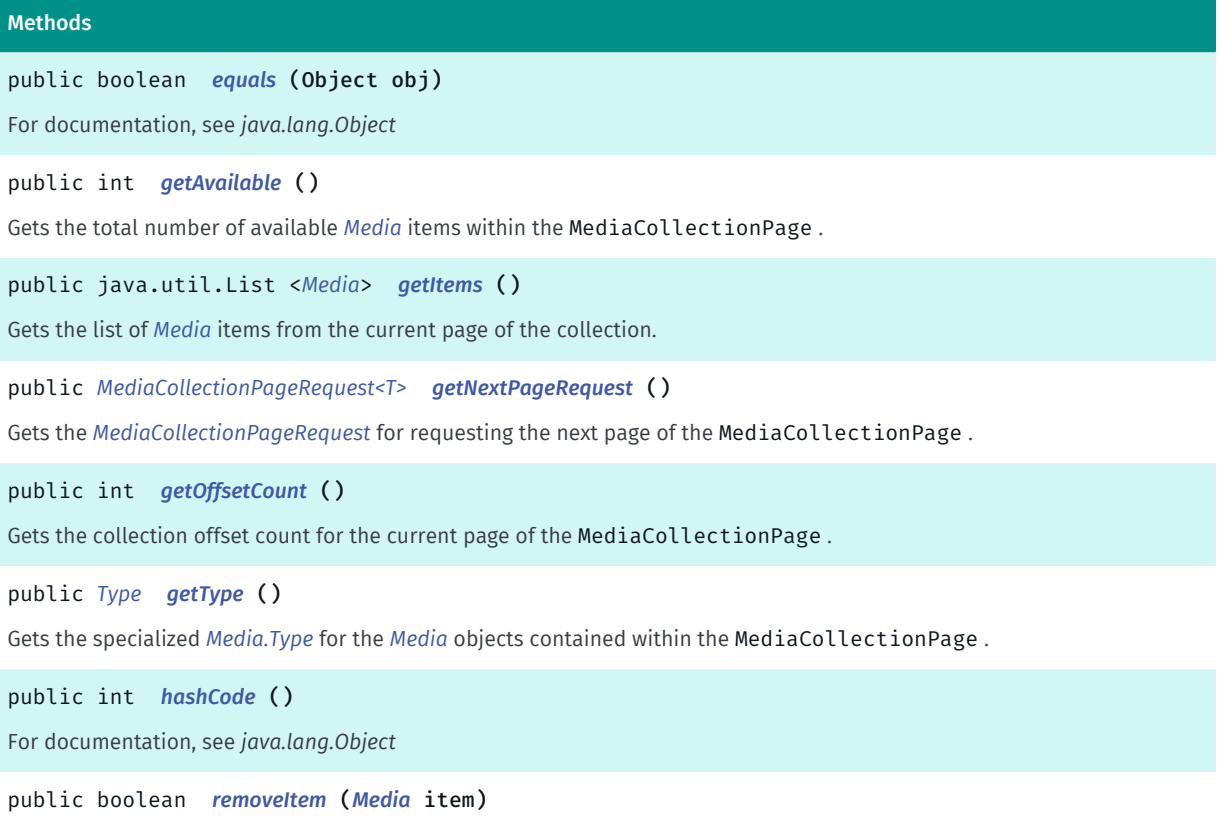

<span id="page-1850-0"></span>Remove *[Media](#page-1845-0)* items from the current page of the collection.

#### Class Details

Represents a base class for a paginateable collection of *[Media](#page-1845-0)* objects of a specific type.

Note: each collection contains objects of one *[Media.Type](#page-1847-0)*.

#### Method Details

#### <span id="page-1850-1"></span>public boolean equals (Object obj)

For documentation, see *java.lang.Object*

#### Parameters:

• obj

#### <span id="page-1850-2"></span>public int getAvailable ()

Gets the total number of available *[Media](#page-1845-0)* items within the MediaCollectionPage .

#### Returns:

► API Reference

The number of available items

#### <span id="page-1851-0"></span>public java.util.List <*[Media](#page-1845-0)*> getItems ()

Gets the list of *[Media](#page-1845-0)* items from the current page of the collection. The type of each object in the list depends on the MediaCollectionPage .

Note: if a collection is empty, the items attribute is not present and this method will return empty .

#### Returns:

The list of Media objects (could be empty)

#### <span id="page-1851-1"></span>public *[MediaCollectionPageRequest<T>](#page-1852-0)* getNextPageRequest ()

Gets the *[MediaCollectionPageRequest](#page-1852-0)* for requesting the next page of the MediaCollectionPage .

#### Returns:

The MediaCollectionPageRequest

#### <span id="page-1851-2"></span>public int getOffsetCount ()

Gets the collection offset count for the current page of the MediaCollectionPage .

For the first page of results, the offset count is 0. Following any call to *[getNextPageRequest\(\)](#page-1851-1)*, the offset count will be greater than 0.

#### Returns:

The collection offset count

#### <span id="page-1851-3"></span>public *[Type](#page-1847-0)* getType ()

Gets the specialized *[Media.Type](#page-1847-0)* for the *[Media](#page-1845-0)* objects contained within the MediaCollectionPage .

#### Returns:

The Media.Type

#### <span id="page-1851-4"></span>public int hashCode ()

For documentation, see *java.lang.Object*

#### <span id="page-1851-5"></span>public boolean removeItem (*[Media](#page-1845-0)* item)

Remove *[Media](#page-1845-0)* items from the current page of the collection.

#### Parameters:

• item

► API Reference

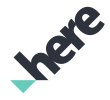

The Media item to be removed from the current collection page.

#### Returns:

Returns true if the Media object is successfully removed from the page.

# <span id="page-1852-0"></span>MediaCollectionPageRequest<T>

The class *MediaCollectionPageRequest<T>* is a member of *[com.here.android.mpa.search](#page-1764-0)* .

#### Type Parameters:

• T

#### Class Summary

public class MediaCollectionPageRequest

*extends [com.here.android.mpa.search.Request,](#page-1875-0) java.lang.Object*

Represents an extended Request used to retrieve MediaCollectionPage information for a specific type of *[Media](#page-1845-0)* associated with a *[Place](#page-1854-0)*, by way of Places search services.

[For complete information, see the section *[Class Details](#page-1852-1)*]

#### Constructor Summary

Table 1134: Constructors in MediaCollectionPageRequest<T>

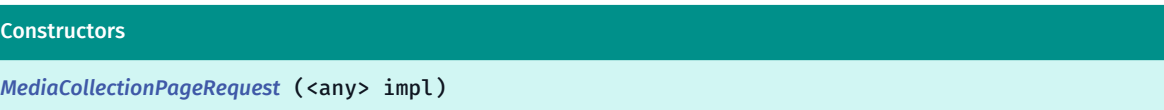

#### Method Summary

Table 1135: Methods in MediaCollectionPageRequest<T>

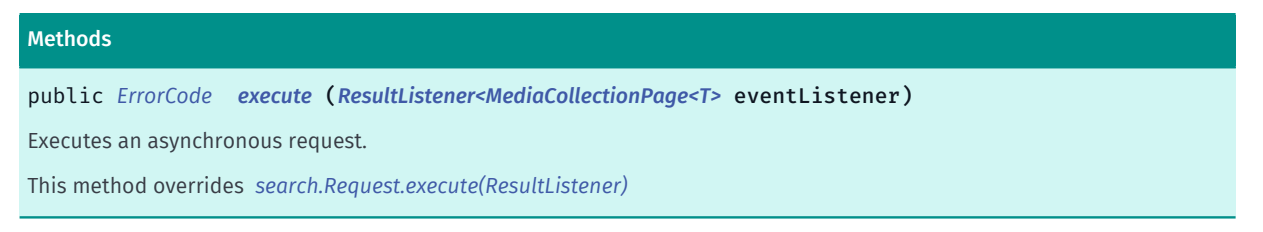

#### <span id="page-1852-1"></span>Class Details

Represents an extended Request used to retrieve MediaCollectionPage information for a specific type of *[Media](#page-1845-0)* associated with a *[Place](#page-1854-0)*, by way of Places search services.

Note: the response to a MediaCollectionPageRequest is a MediaCollectionPage object.

► API Reference

#### Constructor Details

#### <span id="page-1853-1"></span>MediaCollectionPageRequest (<any> impl)

#### Parameters:

• impl

#### Method Details

<span id="page-1853-2"></span>public *[ErrorCode](#page-1812-0)* execute (*[ResultListener<MediaCollectionPage<T>](#page-1884-0)* eventListener) Executes an asynchronous request. This method overrides *[search.Request.execute\(ResultListener\)](#page-1880-0)* Parameters: • eventListener

## <span id="page-1853-0"></span>NavigationPosition

The class *NavigationPosition* is a member of *[com.here.android.mpa.search](#page-1764-0)* .

#### Class Summary

public class NavigationPosition *extends java.lang.Object* Represents a position that should be used when calculating routes for navigation. [For complete information, see the section *[Class Details](#page-1854-1)*]

#### Method Summary

#### Table 1136: Methods in NavigationPosition

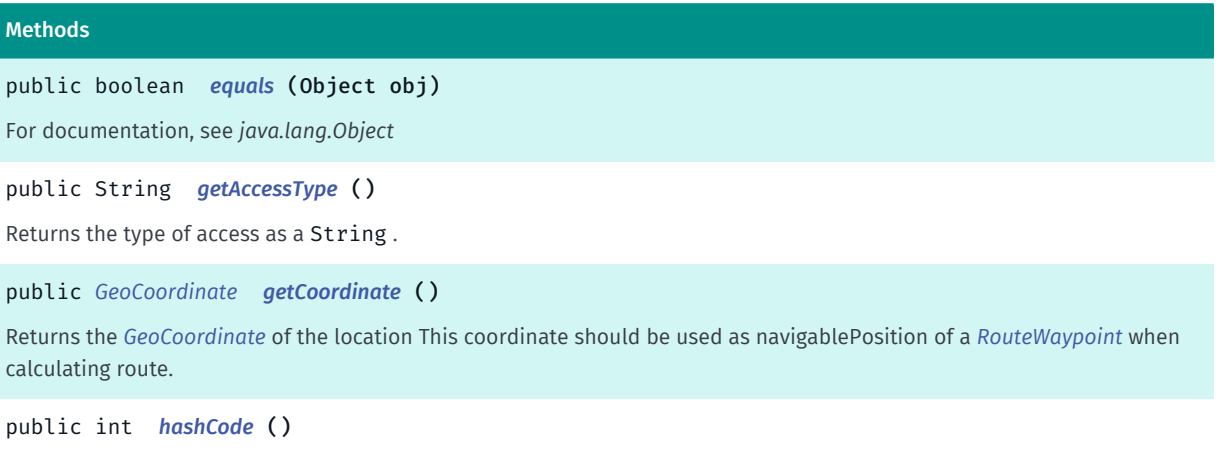

For documentation, see *java.lang.Object*

► API Reference

#### <span id="page-1854-1"></span>Class Details

Represents a position that should be used when calculating routes for navigation.

#### Method Details

#### <span id="page-1854-2"></span>public boolean equals (Object obj)

For documentation, see *java.lang.Object*

#### Parameters:

• obj

#### <span id="page-1854-3"></span>public String getAccessType ()

Returns the type of access as a String . The access type 'road' is used for car routing. It is important to match the accessType with the type of routing you are performing. For example, use objects with an accessType of "road" for car routing.

Returns:

The type of access as a String.

See also:

#### <span id="page-1854-4"></span>public *[GeoCoordinate](#page-447-0)* getCoordinate ()

Returns the *[GeoCoordinate](#page-447-0)* of the location This coordinate should be used as navigablePosition of a *[RouteWaypoint](#page-1701-0)* when calculating route.

#### Returns:

The *[GeoCoordinate](#page-447-0)* of the location.

#### <span id="page-1854-5"></span>public int hashCode ()

For documentation, see *java.lang.Object*

## <span id="page-1854-0"></span>Place

The class *Place* is a member of *[com.here.android.mpa.search](#page-1764-0)* .

#### Class Summary

public class Place *extends java.lang.Object* Represents a set of data about a physical place.

► API Reference

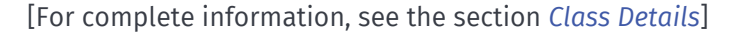

#### See also:

*[Location](#page-1842-2)*

#### Field Summary

Table 1137: Fields in Place

#### Fields

public static final String *[PUBLIC\\_TRANSPORT\\_RELATED\\_LINK\\_NAME](#page-1857-1)*

Key name to get the public-transport DiscoveryLink (from the related attributes) for this Place .

public static final String *[RECOMMENDED\\_RELATED\\_LINK\\_NAME](#page-1857-2)*

Key name to get the recommended DiscoveryLink (from the related attributes) for this Place .

#### Method Summary

#### Table 1138: Methods in Place

#### Methods

public boolean *[equals](#page-1857-3)* (Object obj)

For documentation, see *java.lang.Object*

public Map *[getAlternativeNames](#page-1858-0)* ()

Gets the alternative names for the Place .

public List *[getAlternativeReferenceIds](#page-1858-1)* (String name)

Get a list of alternative identifiers of the same reference identifier for a specific domain.

public String *[getAttributionText](#page-1858-2)* ()

Gets the String representation of the attribution text for the Place .

public java.util.List <*[Category](#page-1786-0)*> *[getCategories](#page-1858-3)* ()

Gets the list of Category objects assigned to the Place .

public java.util.List <*[ContactDetail](#page-1795-0)*> *[getContacts](#page-1858-4)* ()

Gets the list of Contact objects for the Place .

public *[MediaCollectionPage<EditorialMedia>](#page-1849-6) [getEditorials](#page-1859-0)* ()

Gets the MediaCollectionPage containing *[EditorialMedia](#page-1811-0)* content for the Place .

► API Reference

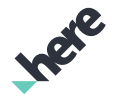

#### Methods

#### public java.util.List <*[ExtendedAttribute](#page-1823-0)*> *[getExtendedAttributes](#page-1859-1)* ()

Gets additional information about a Place , a list of ExtendedAttribute objects that can include information such as:

• payment - A list of available payment methods (such as cash, credit card, direct debit, etc.)

- openingHours A list of hours during which the place is open for business
- annualClosings A description of annual closing dates such as holidays or other special occasions
- price A price list
- nearestLandmark A description of the nearest landmark
- languagesSpoken A list of the languages that are spoken at the place
- availableParking A list of parking options available nearby
- smoking Whether smoking is allowed
- disabledAccess Whether disabled access is available
- transitLines A list of available public transport transit lines
- departures A list of next departures for available public transport transit lines
- blindGuide Whether a public transport stop has blind guides ('tactile paving').
- elevator Whether a public transport stop has elevator
- escalator Whether a public transport stop has escalator

#### public String *[getIconUrl](#page-1860-1)* ()

Gets the URL to retrieve the icon that best represents the Place .

public String *[getId](#page-1860-2)* ()

Gets the unique identifier for the Place .

public *[MediaCollectionPage<ImageMedia>](#page-1849-6) [getImages](#page-1860-0)* ()

Gets the MediaCollectionPage containing *[ImageMedia](#page-1838-2)* content for the Place .

public *[Location](#page-1842-2) [getLocation](#page-1860-3)* ()

Gets the physical Location of the Place .

public String *[getName](#page-1860-4)* ()

Gets the display name for the Place .

public *[MediaCollectionPage<RatingMedia>](#page-1849-6) [getRatings](#page-1860-5)* ()

Gets the MediaCollectionPage containing *[RatingMedia](#page-1870-0)* content for the Place .

public String *[getReference](#page-1861-0)* (String name)

Get the reference identifier for a specific domain.

public java.util.Map <java.lang.String, com.here.android.mpa.search.DiscoveryLink> *[getRelated](#page-1861-1)* ()

Gets the related places (where available) that might also interest an application user viewing information for the Place .

public *[ReportingLink](#page-1873-0) [getReportingLink](#page-1861-2)* ()

Gets the link for getting options for reporting an place because, for example, if it contains inappropriate content or the place does not exists.

public *[PlaceLink](#page-1862-0) [getResidingVenue](#page-1861-3)* ()

Gets the venue (if available) where the Place resides.

► API Reference

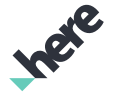

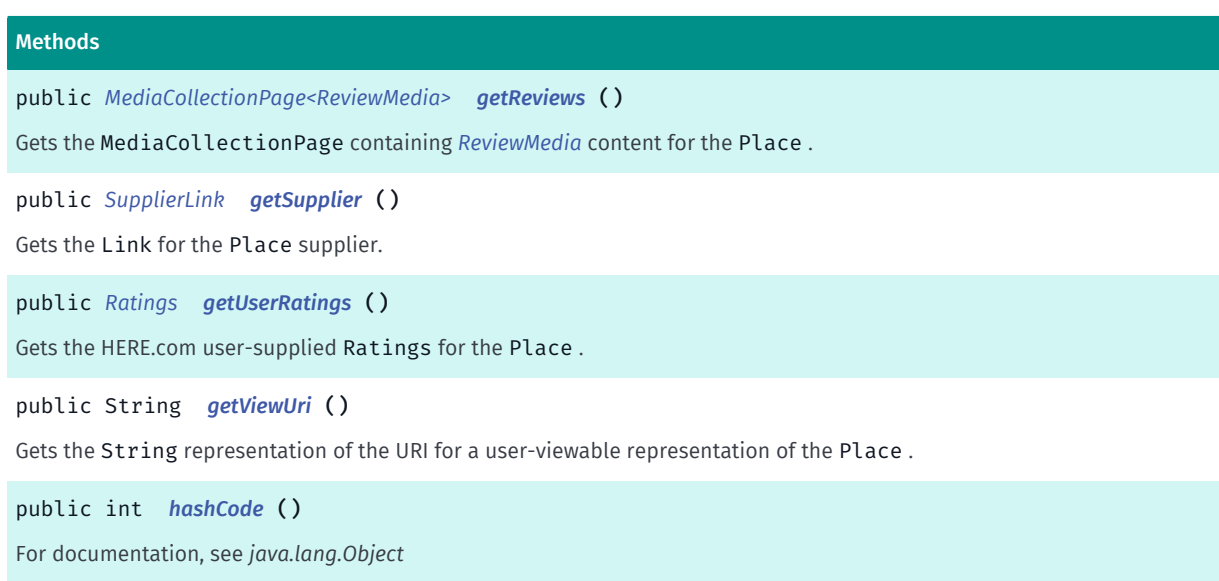

#### <span id="page-1857-0"></span>Class Details

Represents a set of data about a physical place.

A Place acts as a container for various information about a place, which itself is a point of interest such as a popular restaurant, a park, or someone's home.

Note: a Place can contain attributes, collections of media about the place, and key-value pairs of related places.

See also:

*[Location](#page-1842-2)*

#### Field Details

#### <span id="page-1857-1"></span>public static final String PUBLIC\_TRANSPORT\_RELATED\_LINK\_NAME

Key name to get the public-transport DiscoveryLink (from the related attributes) for this Place .

#### <span id="page-1857-2"></span>public static final String RECOMMENDED\_RELATED\_LINK\_NAME

Key name to get the recommended DiscoveryLink (from the related attributes) for this Place .

#### Method Details

#### <span id="page-1857-3"></span>public boolean equals (Object obj)

For documentation, see *java.lang.Object*

#### Parameters:

• obj

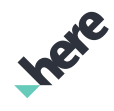

► API Reference

#### <span id="page-1858-0"></span>public Map getAlternativeNames ()

Gets the alternative names for the Place . The returned Map collection is keyed using a language code (eg. "en").

Note: an alternative name is optional, so a call to this method could return empty .

#### Returns:

The alternative names (could be empty) collection keyed using a language code (eg. "en").

#### <span id="page-1858-1"></span>public List getAlternativeReferenceIds (String name)

Get a list of alternative identifiers of the same reference identifier for a specific domain. For example, a venue content identifier reference can have alternative identifiers. The list of alternative identifiers can be retrieved by calling this method with name "venues.content".

NOTE: A reference will not be returned if it has not been queried with the PlaceRequest#addReference(String) function.

#### Parameters:

• name

The reference name.

#### Returns:

The list of alternative identifiers. If alternative identifiers are not defined, an empty list is returned.

#### <span id="page-1858-2"></span>public String getAttributionText ()

Gets the String representation of the attribution text for the Place .

Note: attribution text for a Place is optional, so a call to this method could return empty .

#### Returns:

The attribution text (could be empty)

#### <span id="page-1858-3"></span>public java.util.List <*[Category](#page-1786-0)*> getCategories ()

Gets the list of Category objects assigned to the Place .

Note: categories maybe optional (especially when offline), so a call to this method could return empty .

#### Returns:

The list of Category objects

#### <span id="page-1858-4"></span>public java.util.List <*[ContactDetail](#page-1795-0)*> getContacts ()

Gets the list of Contact objects for the Place .

Note: contact information for a Place is optional, so a call to this method could return empty .

► API Reference

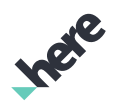

#### Returns:

The list of Contact objects (could be empty)

#### <span id="page-1859-0"></span>public *[MediaCollectionPage<EditorialMedia>](#page-1849-6)* getEditorials ()

Gets the MediaCollectionPage containing *[EditorialMedia](#page-1811-0)* content for the Place .

Note: editorial content for a Place is optional, so a call to this method could return null .

#### Returns:

The MediaCollectionPage (could be null)

#### <span id="page-1859-1"></span>public java.util.List <*[ExtendedAttribute](#page-1823-0)*> getExtendedAttributes ()

Gets additional information about a Place , a list of ExtendedAttribute objects that can include information such as:

- payment A list of available payment methods (such as cash, credit card, direct debit, etc.)
- openingHours A list of hours during which the place is open for business
- annualClosings A description of annual closing dates such as holidays or other special occasions
- price A price list
- nearestLandmark A description of the nearest landmark
- languagesSpoken A list of the languages that are spoken at the place
- availableParking A list of parking options available nearby
- smoking Whether smoking is allowed
- disabledAccess Whether disabled access is available
- transitLines A list of available public transport transit lines
- departures A list of next departures for available public transport transit lines
- blindGuide Whether a public transport stop has blind guides ('tactile paving').
- elevator Whether a public transport stop has elevator
- escalator Whether a public transport stop has escalator

#### For transitLines *[TRANSIT\\_LINES\\_EXTENDED\\_ATTRIBUTE\\_ID](#page-1824-0)* and departures

*[TRANSIT\\_DEPARTURES\\_EXTENDED\\_ATTRIBUTE\\_ID](#page-1824-1)* attributes, the returned object can be cast to TransitLinesAttribute and TransitDeparturesAttribute respectably. Which will allow further

related attributes to be retrieved.

Transit lines and departures information may not always be available in all transit station/stop locations. However, this information is available using the PUBLIC\_TRANSPORT\_RELATED\_LINK\_NAME *[DiscoveryLink](#page-1797-0)* from *[getRelated\(\)](#page-1861-1)*.

#### Returns:

The list of ExtendedAttribute objects

See also:

*[TransitLinesAttribute](#page-1919-0)*

*[TransitDeparturesAttribute](#page-1912-0)*

► API Reference

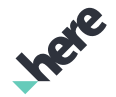

#### <span id="page-1860-1"></span>public String getIconUrl ()

Gets the URL to retrieve the icon that best represents the Place .

#### Returns:

The icon URL.

#### <span id="page-1860-2"></span>public String getId ()

Gets the unique identifier for the Place . Applications that want to keep a reference to a place should store the ID for subsequent linking to additional resources.

#### Returns:

The ID

#### <span id="page-1860-0"></span>public *[MediaCollectionPage<ImageMedia>](#page-1849-6)* getImages ()

Gets the MediaCollectionPage containing *[ImageMedia](#page-1838-2)* content for the Place .

Note: image content for a Place is optional, so a call to this method could return null .

#### Returns:

The MediaCollectionPage (could be null)

#### <span id="page-1860-3"></span>public *[Location](#page-1842-2)* getLocation ()

Gets the physical Location of the Place .

Returns:

The Location

#### <span id="page-1860-4"></span>public String getName ()

Gets the display name for the Place . Returns:

The Place name

#### <span id="page-1860-5"></span>public *[MediaCollectionPage<RatingMedia>](#page-1849-6)* getRatings ()

Gets the MediaCollectionPage containing *[RatingMedia](#page-1870-0)* content for the Place . Note: rating content for a Place is optional, so a call to this method could return null . Returns: The MediaCollectionPage (could be null)

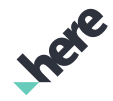

#### <span id="page-1861-0"></span>public String getReference (String name)

Get the reference identifier for a specific domain. For example, a place can have a reference to an extruded building object in the map. The reference identifier can be retrieved by calling this method with name 'building'.

NOTE: A reference will not be returned if it has not been queried with the PlaceRequest#addReference(String) function.

Parameters:

• name

The reference name.

#### Returns:

The reference identifier. If the reference identifier does not exist, an empty String is returned.

## <span id="page-1861-1"></span>public java.util.Map <java.lang.String, com.here.android.mpa.search.DiscoveryLink> getRelated ()

Gets the related places (where available) that might also interest an application user viewing information for the Place . The returned Map is keyed by a title for the related places (e.g. PUBLIC\_TRANSPORT\_RELATED\_LINK\_NAME ), while the associated value is a link to a page of related places.

Note: if there are no related places, the attribute is not present and this method will return an empty Map .

#### Returns:

The java.util.Map of key-value elements representing the collection of links to places related to the Place (could be empty)

#### <span id="page-1861-2"></span>public *[ReportingLink](#page-1873-0)* getReportingLink ()

Gets the link for getting options for reporting an place because, for example, if it contains inappropriate content or the place does not exists.

#### Returns:

The report link, can be null.

#### <span id="page-1861-3"></span>public *[PlaceLink](#page-1862-0)* getResidingVenue ()

Gets the venue (if available) where the Place resides. This might be of interest to an application user viewing information for the Place .

#### Returns:

```
The PlaceLink (could be null)
```
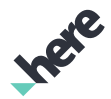

#### <span id="page-1862-1"></span>public *[MediaCollectionPage<ReviewMedia>](#page-1849-6)* getReviews ()

Gets the MediaCollectionPage containing *[ReviewMedia](#page-1890-0)* content for the Place .

Note: review content for a Place is optional, so a call to this method could return null .

#### Returns:

The MediaCollectionPage (could be null)

#### <span id="page-1862-2"></span>public *[SupplierLink](#page-1896-0)* getSupplier ()

Gets the Link for the Place supplier. A supplier link extends the standard link object with an optional icon link pointing to the supplier's brand icon.

Note: a Link for a Place supplier is optional, so a call to this method could return null .

#### Returns:

The supplier Link (could be null)

#### <span id="page-1862-3"></span>public *[Ratings](#page-1872-0)* getUserRatings ()

Gets the HERE.com user-supplied Ratings for the Place .

#### Returns:

The HERE.com user-supplied Ratings for the Place.

#### <span id="page-1862-4"></span>public String getViewUri ()

Gets the String representation of the URI for a user-viewable representation of the Place . Applications must provide at least one such URI for every Place they fetch.

#### Returns:

The URI to a viewable site for the Place

#### <span id="page-1862-5"></span>public int hashCode ()

For documentation, see *java.lang.Object*

## <span id="page-1862-0"></span>PlaceLink

The class *PlaceLink* is a member of *[com.here.android.mpa.search](#page-1764-0)* .

► API Reference

# IPER

## Class Summary

public class PlaceLink

*extends [com.here.android.mpa.search.DiscoveryResult](#page-1804-0), [com.here.android.mpa.search.Link,](#page-1840-4) java.lang.Object*

Represents discovery information about a Place .

[For complete information, see the section *[Class Details](#page-1863-0)*]

#### Method Summary

#### Table 1139: Methods in PlaceLink

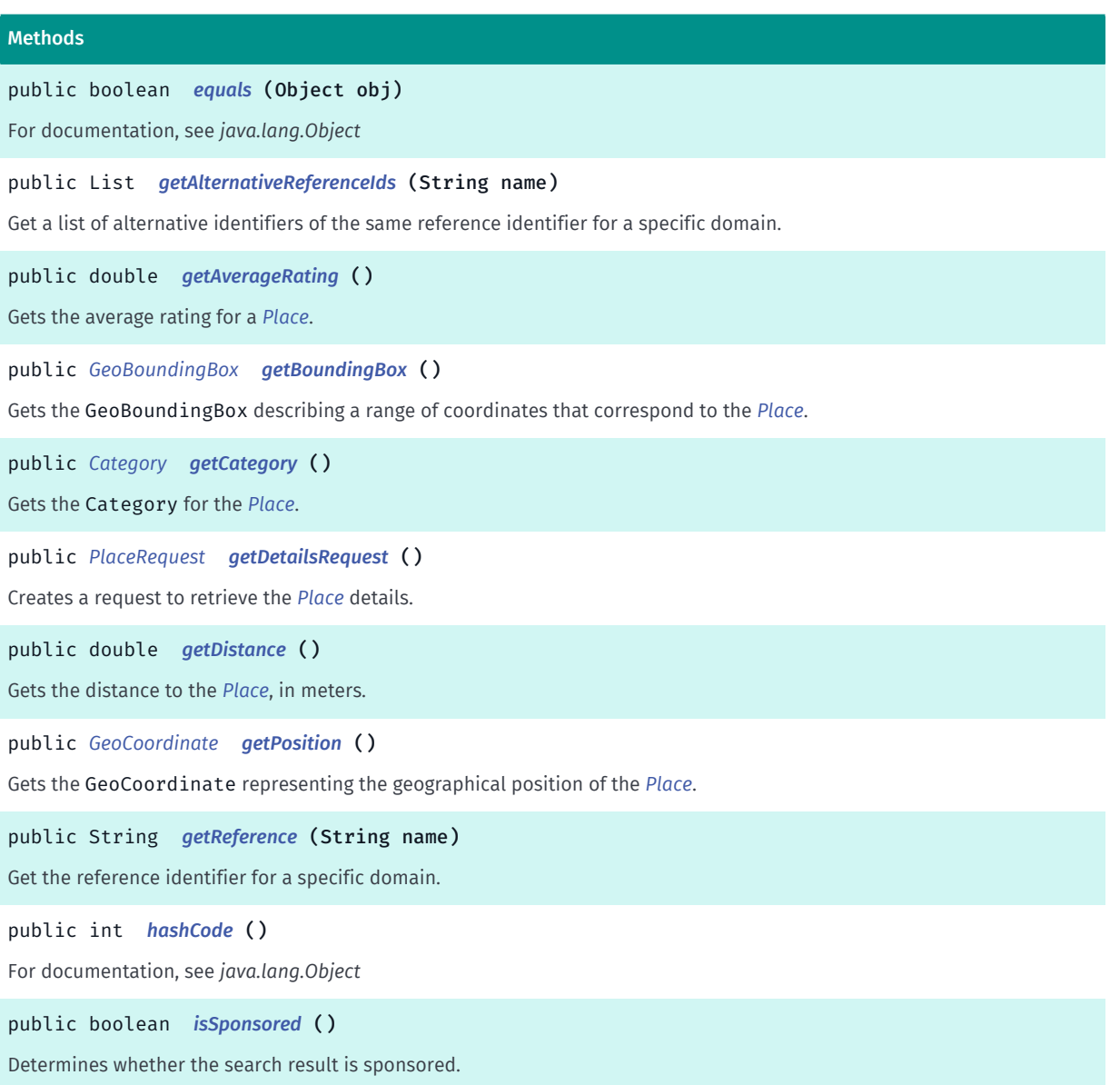

## <span id="page-1863-0"></span>Class Details

Represents discovery information about a Place .

► API Reference

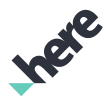

Note: detailed Place information is retrieved by way of the *[PlaceRequest](#page-1866-0)* returned from a call to the *[getDetailsRequest\(\)](#page-1865-2)* method.

#### Method Details

#### <span id="page-1864-0"></span>public boolean equals (Object obj)

For documentation, see *java.lang.Object*

#### Parameters:

• obj

#### <span id="page-1864-1"></span>public List getAlternativeReferenceIds (String name)

Get a list of alternative identifiers of the same reference identifier for a specific domain. For example, a venue content identifier reference can have alternative identifiers. The list of alternative identifiers can be retrieved by calling this method with name "venues.content".

NOTE: A reference will not be returned if it has not been queried with the DiscoveryRequest#addReference(String) function.

#### Parameters:

• name The reference name.

#### Returns:

The list of alternative identifiers. If alternative identifiers are not

#### <span id="page-1864-2"></span>public double getAverageRating ()

Gets the average rating for a *[Place](#page-1854-0)*.

Note: the average rating is set to zero for places with no ratings.

#### Returns:

The average rating

#### <span id="page-1864-3"></span>public *[GeoBoundingBox](#page-439-0)* getBoundingBox ()

Gets the GeoBoundingBox describing a range of coordinates that correspond to the *[Place](#page-1854-0)*. Typically, bounding boxes are associated with places such as cities and countries.

This bounding box does not necessarily have the location from *[getPosition\(\)](#page-1865-4)* as its center. For example, if the search was performed with a street name, this bounding box may be one that contains the entire street, while *[getPosition\(\)](#page-1865-4)* can be any point along the street.

Note: bounding box information for a Place is optional, so a call to this method could return null .

#### Returns:

► API Reference

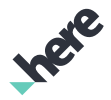

The GeoBoundingBox containing the Place (could be null)

#### <span id="page-1865-1"></span>public *[Category](#page-1786-0)* getCategory ()

Gets the Category for the *[Place](#page-1854-0)*.

Note: a category is optional (especially when offline), so a call to this method could return null.

#### Returns:

The Category

#### <span id="page-1865-2"></span>public *[PlaceRequest](#page-1866-0)* getDetailsRequest ()

Creates a request to retrieve the *[Place](#page-1854-0)* details. Each call to this method creates a new request object.

#### Returns:

The *[PlaceRequest](#page-1866-0)* to retrieve the *[Place](#page-1854-0)* details

#### <span id="page-1865-3"></span>public double getDistance ()

Gets the distance to the *[Place](#page-1854-0)*, in meters.

Note: When the distance is set to zero, no distance value is available. The application is expected to perform the calculation if a distance is required (use *[distanceTo\(GeoCoordinate\)](#page-450-0)* along with the user current position via *[getPosition\(\)](#page-529-0)*).

#### Returns:

The distance

#### <span id="page-1865-4"></span>public *[GeoCoordinate](#page-447-0)* getPosition ()

Gets the GeoCoordinate representing the geographical position of the *[Place](#page-1854-0)*.

Returns:

The GeoCoordinate

#### <span id="page-1865-0"></span>public String getReference (String name)

Get the reference identifier for a specific domain. For example, a place can have a reference to an extruded building object in the map. The reference identifier can be retrieved by calling this method with name BUILDING ID REFERENCE NAME.

NOTE: A reference will not be returned if it has not been added to the request using DiscoveryRequest#addReference(String) .

#### Parameters:

• name

► API Reference

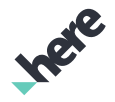

The reference name.

#### Returns:

The reference identifier. If the reference identifier does not exist, an empty String is returned.

#### <span id="page-1866-1"></span>public int hashCode ()

For documentation, see *java.lang.Object*

#### <span id="page-1866-2"></span>public boolean isSponsored ()

Determines whether the search result is sponsored. Applications must provide some visual differentiation between sponsored search results and regular search results.

#### Returns:

True if the search result is sponsored, false otherwise

## <span id="page-1866-0"></span>PlaceRequest

The class *PlaceRequest* is a member of *[com.here.android.mpa.search](#page-1764-0)* .

#### Class Summary

#### public class PlaceRequest

*extends [com.here.android.mpa.search.Request,](#page-1875-0) java.lang.Object*

Represents an extended Request used to retrieve a Place object by way of Places search services.

[For complete information, see the section *[Class Details](#page-1867-0)*]

See also:

*[ExploreRequest](#page-1820-0)*

*[HereRequest](#page-1834-0)*

*[SearchRequest](#page-1894-0)*

#### Constructor Summary

#### Table 1140: Constructors in PlaceRequest

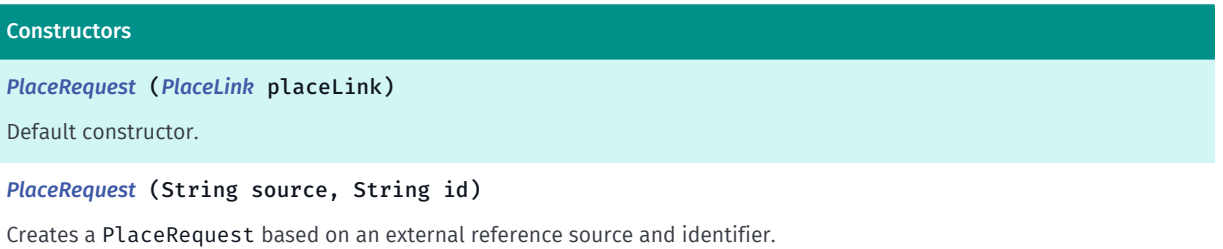

#### Method Summary

Table 1141: Methods in PlaceRequest

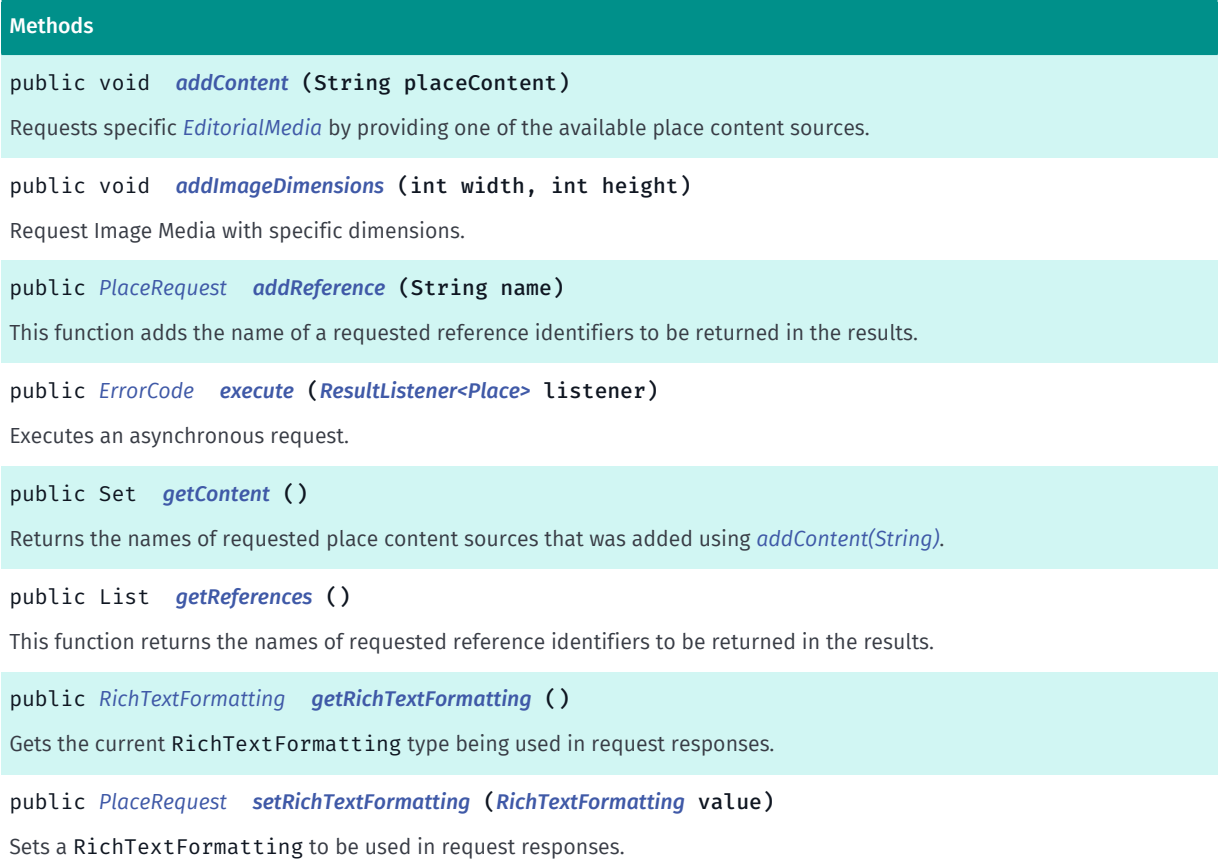

#### <span id="page-1867-0"></span>Class Details

Represents an extended Request used to retrieve a Place object by way of Places search services.

See also:

*[ExploreRequest](#page-1820-0)*

*[HereRequest](#page-1834-0)*

*[SearchRequest](#page-1894-0)*

#### Constructor Details

#### <span id="page-1867-1"></span>PlaceRequest (*[PlaceLink](#page-1862-0)* placeLink)

Default constructor.

#### Parameters:

• placeLink

A selected PlaceLink found using a discovery request.

<span id="page-1867-2"></span>PlaceRequest (String source, String id)

► API Reference

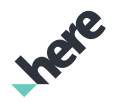

Creates a PlaceRequest based on an external reference source and identifier.

#### Parameters:

#### • source

Name of the external reference source.

• id

The identifier of the requested place in external system.

#### See also:

*[addReference\(String\)](#page-1879-0) [PVID\\_ID\\_REFERENCE\\_NAME](#page-1877-0) [VENUES\\_ID\\_REFERENCE\\_NAME](#page-1878-0) [VENUES\\_CONTENT\\_ID\\_REFERENCE\\_NAME](#page-1877-1) [VENUES\\_DESTINATION\\_ID\\_REFERENCE\\_NAME](#page-1878-1) [VENUES\\_VENUE\\_ID\\_REFERENCE\\_NAME](#page-1879-1) [getReference\(String\)](#page-1865-0) [getReference\(String\)](#page-1861-0)*

#### Method Details

#### <span id="page-1868-1"></span>public void addContent (String placeContent)

Requests specific *[EditorialMedia](#page-1811-0)* by providing one of the available place content sources. Currently only *[PLACE\\_CONTENT\\_WIKIPEDIA](#page-1877-2)* is available.

#### Parameters:

• placeContent

non-empty name for place content source.

#### See also:

*[PLACE\\_CONTENT\\_WIKIPEDIA](#page-1877-2) [getEditorials\(\)](#page-1859-0)*

*[EditorialMedia](#page-1811-0)*

#### <span id="page-1868-0"></span>public void addImageDimensions (int width, int height)

Request Image Media with specific dimensions. At least one of the sizes (width or height) needs to be valid (greater than 0).

#### Parameters:

• width

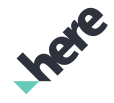

► API Reference

Image width (pass 0 for any width)

#### • height

Image height (pass 0 for any height)

#### <span id="page-1869-0"></span>public *[PlaceRequest](#page-1866-0)* addReference (String name)

This function adds the name of a requested reference identifiers to be returned in the results.

For example, to retrieve an POI identifier (pvid), set this value to Request#PVID\_ID\_REFERENCE\_NAME .

#### Parameters:

• name Name of reference identifier to retrieve. Returns: True if name added, false otherwise.

#### See also:

*[PVID\\_ID\\_REFERENCE\\_NAME](#page-1877-0) [VENUES\\_ID\\_REFERENCE\\_NAME](#page-1878-0) [VENUES\\_CONTENT\\_ID\\_REFERENCE\\_NAME](#page-1877-1) [VENUES\\_DESTINATION\\_ID\\_REFERENCE\\_NAME](#page-1878-1) [VENUES\\_VENUE\\_ID\\_REFERENCE\\_NAME](#page-1879-1)*

#### <span id="page-1869-1"></span>public *[ErrorCode](#page-1812-0)* execute (*[ResultListener<Place>](#page-1884-0)* listener)

Executes an asynchronous request.

#### Parameters:

• listener

A ResultListener passed along with the request to monitor progress

#### Returns:

The ErrorCode representing an appropriate result

#### <span id="page-1869-2"></span>public Set getContent ()

Returns the names of requested place content sources that was added using *[addContent\(String\)](#page-1868-1)*.

#### Returns:

non-null list of the content source names.

#### <span id="page-1869-3"></span>public List getReferences ()

► API Reference

This function returns the names of requested reference identifiers to be returned in the results.

#### Returns:

List of the names of reference identifiers to be returned in the result.

#### <span id="page-1870-1"></span>public *[RichTextFormatting](#page-1892-0)* getRichTextFormatting ()

Gets the current RichTextFormatting type being used in request responses. The default formatting is *[HTML](#page-1893-0)*.

#### Returns:

The current RichTextFormatting type

#### <span id="page-1870-2"></span>public *[PlaceRequest](#page-1866-0)* setRichTextFormatting (*[RichTextFormatting](#page-1892-0)* value)

Sets a RichTextFormatting to be used in request responses.

#### Parameters:

• value

Desired RichTextFormatting

#### Returns:

This *[PlaceRequest](#page-1866-0)* object

## <span id="page-1870-0"></span>RatingMedia

The class *RatingMedia* is a member of *[com.here.android.mpa.search](#page-1764-0)* .

#### Class Summary

public class RatingMedia *extends [com.here.android.mpa.search.Media,](#page-1845-0) java.lang.Object* Represents rating content about a *[Place](#page-1854-0)*. [For complete information, see the section *[Class Details](#page-1871-0)*]

#### See also:

*[getRatings\(\)](#page-1860-5)*

#### Method Summary

► API Reference

Table 1142: Methods in RatingMedia

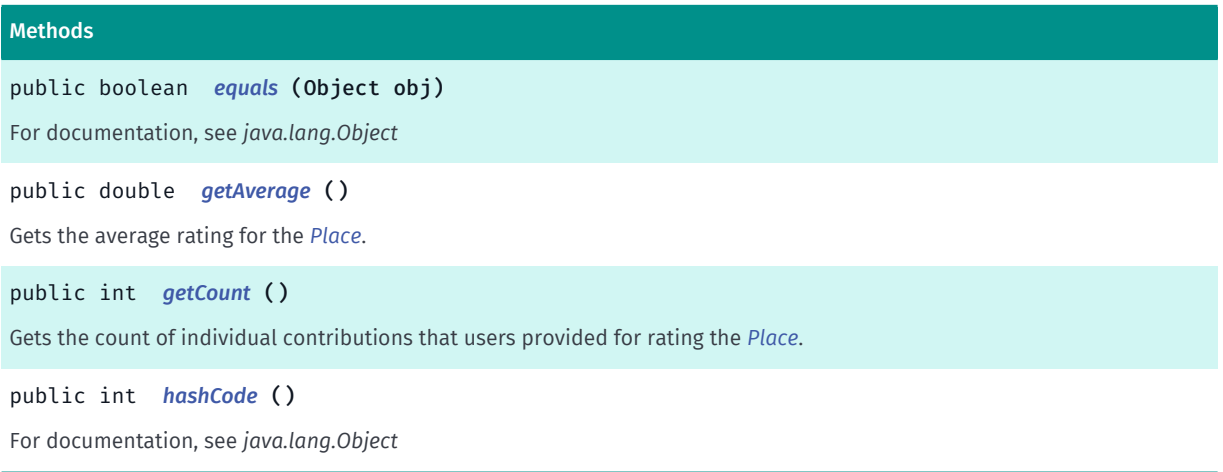

#### <span id="page-1871-0"></span>Class Details

Represents rating content about a *[Place](#page-1854-0)*. Each individual Rating contains information about the rating itself, the user who contributed the rating, and a rating that the user offered for the place.

#### See also:

*[getRatings\(\)](#page-1860-5)*

#### Method Details

<span id="page-1871-1"></span>public boolean equals (Object obj)

For documentation, see *java.lang.Object*

#### Parameters:

• obj

#### <span id="page-1871-2"></span>public double getAverage ()

Gets the average rating for the *[Place](#page-1854-0)*.

#### Returns:

The average rating

#### <span id="page-1871-3"></span>public int getCount ()

Gets the count of individual contributions that users provided for rating the *[Place](#page-1854-0)*.

#### Returns:

The total ratings count
► API Reference

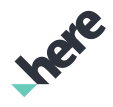

#### public int hashCode ()

For documentation, see *java.lang.Object*

## <span id="page-1872-1"></span>Ratings

The class *Ratings* is a member of *[com.here.android.mpa.search](#page-1764-0)* .

## Class Summary

public class Ratings

*extends java.lang.Object*

Represents a summary of user-supplied ratings for a *[Place](#page-1854-0)*.

[For complete information, see the section *[Class Details](#page-1872-0)*]

See also:

*[getUserRatings\(\)](#page-1862-0)*

### Method Summary

Table 1143: Methods in Ratings

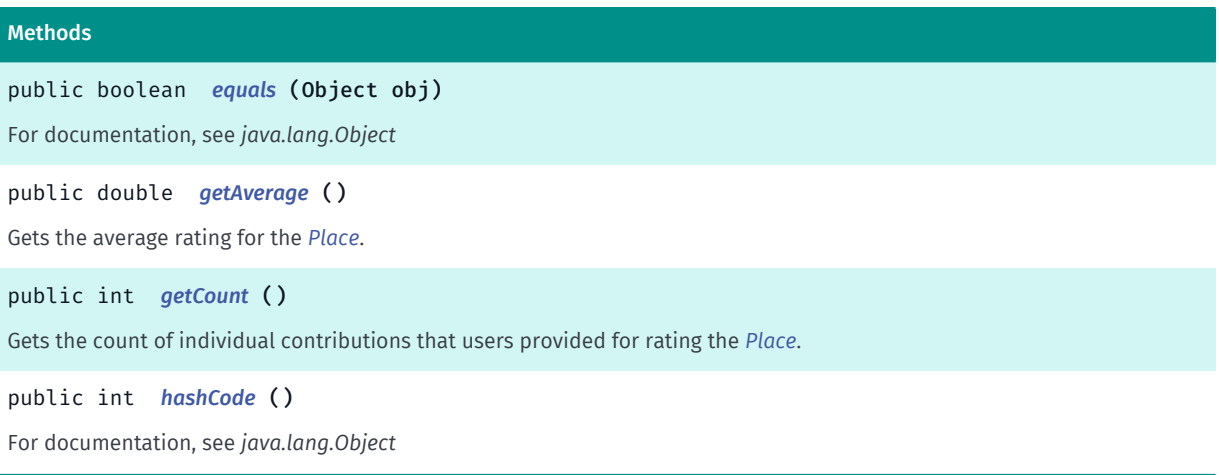

## <span id="page-1872-0"></span>Class Details

Represents a summary of user-supplied ratings for a *[Place](#page-1854-0)*.

Note: ratings are normalized to values from [0..5], to compensate for potential differences between supplier ratings systems.

See also:

*[getUserRatings\(\)](#page-1862-0)*

► API Reference

## Method Details

<span id="page-1873-0"></span>public boolean equals (Object obj)

For documentation, see *java.lang.Object*

#### Parameters:

• obj

## <span id="page-1873-1"></span>public double getAverage ()

Gets the average rating for the *[Place](#page-1854-0)*.

#### Returns:

The average rating

## <span id="page-1873-2"></span>public int getCount ()

Gets the count of individual contributions that users provided for rating the *[Place](#page-1854-0)*.

#### Returns:

The total ratings count

## <span id="page-1873-3"></span>public int hashCode ()

For documentation, see *java.lang.Object*

## <span id="page-1873-4"></span>ReportingLink

The class *ReportingLink* is a member of *[com.here.android.mpa.search](#page-1764-0)* .

## Class Summary

#### public class ReportingLink

*extends [com.here.android.mpa.search.Link,](#page-1840-0) java.lang.Object*

Represents a *[ReportingLink](#page-1873-4)* for getting options for reporting on content if it contains inappropriate content.

[For complete information, see the section *[Class Details](#page-1874-0)*]

## ► API Reference

Methods

### Method Summary

Table 1144: Methods in ReportingLink

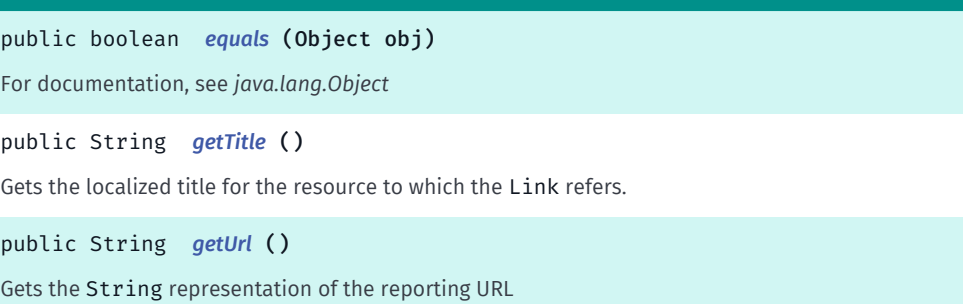

<span id="page-1874-0"></span>public int *[hashCode](#page-1874-4)* ()

## Class Details

Represents a *[ReportingLink](#page-1873-4)* for getting options for reporting on content if it contains inappropriate content.

## Method Details

```
public boolean equals (Object obj)
```
For documentation, see *java.lang.Object*

#### Parameters:

• obj

### <span id="page-1874-2"></span>public String getTitle ()

Gets the localized title for the resource to which the Link refers. Client devices can display this title within an application.

Note: a title for a linked object is optional, so a call to this method could return empty .

#### Returns:

The title (could be empty)

### <span id="page-1874-3"></span>public String getUrl ()

Gets the String representation of the reporting URL

#### Returns:

The URL

<span id="page-1874-4"></span>public int hashCode ()

► API Reference

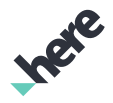

## <span id="page-1875-0"></span>Request<T>

The class *Request<T>* is a member of *[com.here.android.mpa.search](#page-1764-0)* .

#### Type Parameters:

• T

Data type for results

### Class Summary

public abstract class Request

*extends java.lang.Object*

Represents a base class for a search request.

[For complete information, see the section *[Class Details](#page-1876-0)*]

### Nested Class Summary

Table 1145: Nested Classes in Request<T>

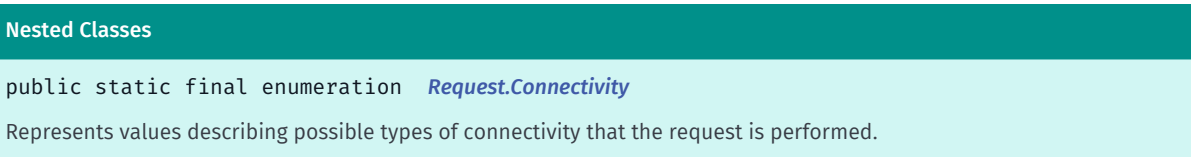

### Field Summary

Table 1146: Fields in Request<T>

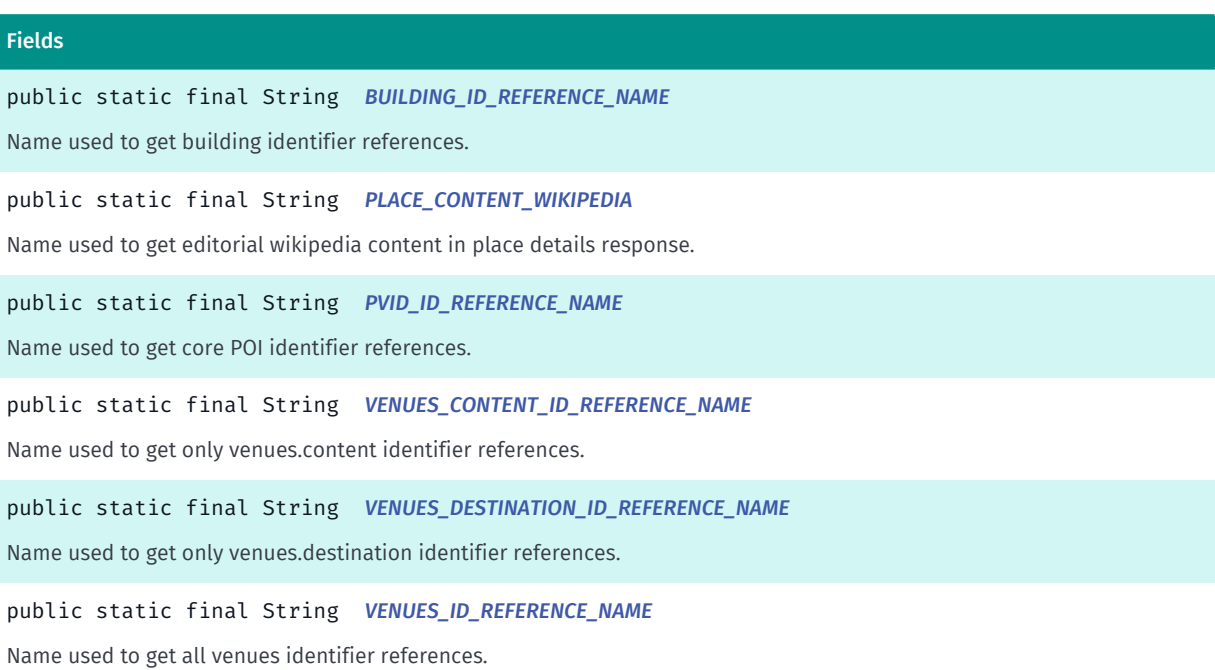

► API Reference

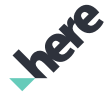

#### Fields

public static final String *[VENUES\\_VENUE\\_ID\\_REFERENCE\\_NAME](#page-1879-0)*

Name used to get only venues.venue identifier references.

protected ConnectivityMode *[m\\_connectivityMode](#page-1879-1)*

### Method Summary

Table 1147: Methods in Request<T>

#### Methods

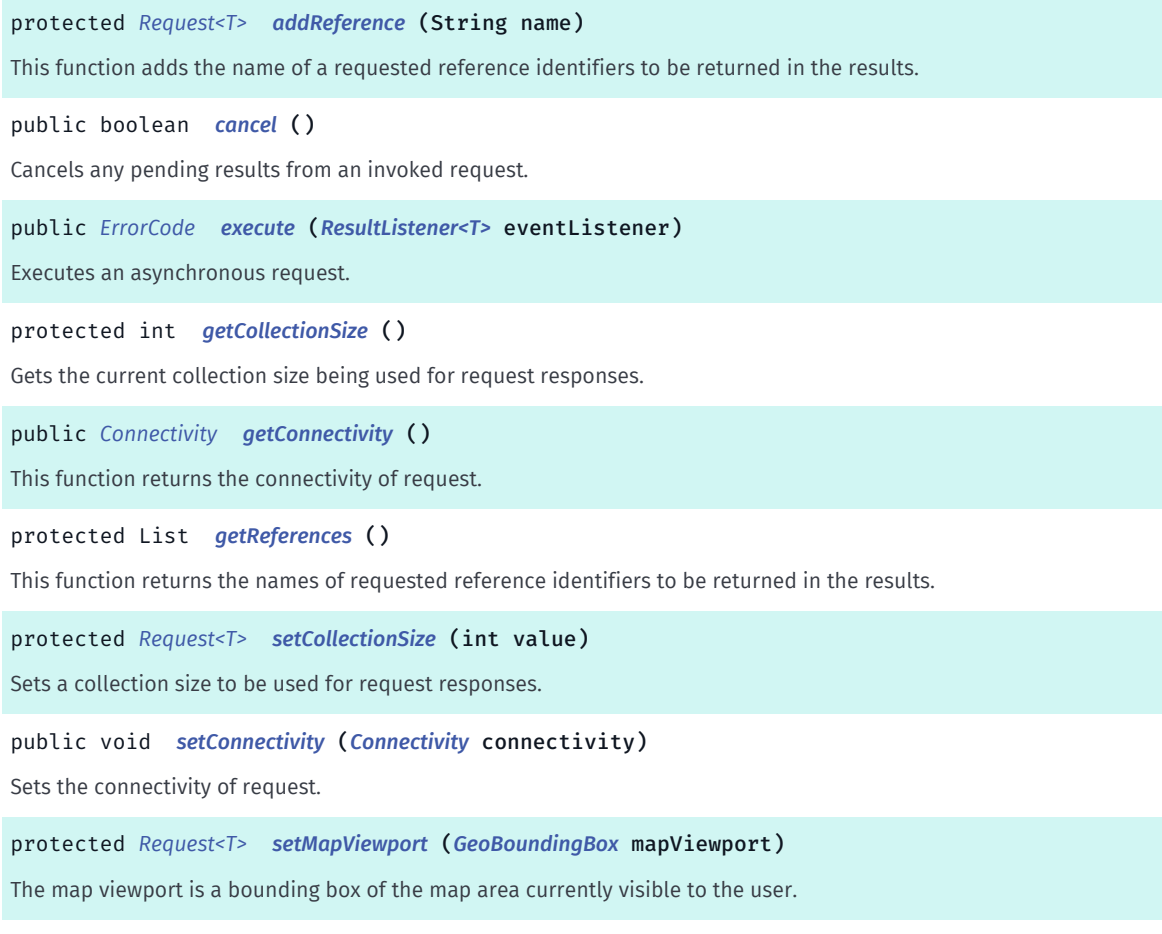

public *[Request<T>](#page-1875-0) [setUserAuthentication](#page-1882-2)* (String token)

Some requests, such as when posting images or reviews, applications must provide an OAuth 2.0 bearer token (obtained from HERE Account) to authenticate the user performing the action.

### <span id="page-1876-0"></span>Class Details

Represents a base class for a search request.

## Field Details

#### <span id="page-1876-1"></span>public static final String BUILDING\_ID\_REFERENCE\_NAME

Name used to get building identifier references.

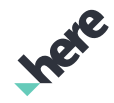

► API Reference

Use *[addReference\(String\)](#page-1801-0)* to be able to retrieve the building identifier from the returned PlaceLink (using *[getReference\(String\)](#page-1865-0)* ).

The building identifier can also be retrieved using *[addReference\(String\)](#page-1801-0)* and *[getReference\(String\)](#page-1865-0)* (or *[addReference\(String\)](#page-1869-0)* and *[getReference\(String\)](#page-1861-0)*).

#### See also:

*[addReference\(String\)](#page-1801-0) [getReference\(String\)](#page-1865-0) [addReference\(String\)](#page-1869-0) [getReference\(String\)](#page-1861-0)*

## <span id="page-1877-0"></span>public static final String PLACE\_CONTENT\_WIKIPEDIA

Name used to get editorial wikipedia content in place details response.

Use *[addContent\(String\)](#page-1868-0)* to specify *[PLACE\\_CONTENT\\_WIKIPEDIA](#page-1877-0)* content source in *[PlaceRequest](#page-1866-0)*.

See also:

*[getContent\(\)](#page-1869-1) [getEditorials\(\)](#page-1859-0)*

*[EditorialMedia](#page-1811-0)*

## <span id="page-1877-1"></span>public static final String PVID\_ID\_REFERENCE\_NAME

Name used to get core POI identifier references.

Use *[addReference\(String\)](#page-1801-0)* to be able to retrieve the POI identifier from the returned PlaceLink (using *[getReference\(String\)](#page-1865-0)*).

The POI identifier can also be retrieved using *[addReference\(String\)](#page-1801-0)* and *[getReference\(String\)](#page-1865-0)* (or *[addReference\(String\)](#page-1869-0)* and *[getReference\(String\)](#page-1861-0)*).

#### See also:

*[addReference\(String\)](#page-1801-0) [getReference\(String\)](#page-1865-0) [addReference\(String\)](#page-1869-0) [getReference\(String\)](#page-1861-0)*

## <span id="page-1877-2"></span>public static final String VENUES\_CONTENT\_ID\_REFERENCE\_NAME

Name used to get only venues.content identifier references.

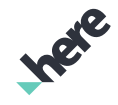

► API Reference

Use *[addReference\(String\)](#page-1801-0)* to be able to retrieve the venues.content identifier from the returned PlaceLink (using *[getReference\(String\)](#page-1865-0)* ).

The venues.content identifier can also be retrieved using *[addReference\(String\)](#page-1801-0)* and *[getReference\(String\)](#page-1865-0)* (or *[addReference\(String\)](#page-1869-0)* and *[getReference\(String\)](#page-1861-0)*).

See also:

*[addReference\(String\)](#page-1801-0) [getReference\(String\)](#page-1865-0) [addReference\(String\)](#page-1869-0) [getReference\(String\)](#page-1861-0)*

## <span id="page-1878-0"></span>public static final String VENUES\_DESTINATION\_ID\_REFERENCE\_NAME

Name used to get only venues.destination identifier references.

Use *[addReference\(String\)](#page-1801-0)* to be able to retrieve the venues.destination identifier from the returned PlaceLink (using *[getReference\(String\)](#page-1865-0)*).

The venues.destination identifier can also be retrieved using *[addReference\(String\)](#page-1801-0)* and *[getReference\(String\)](#page-1865-0)* (or *[addReference\(String\)](#page-1869-0)* and *[getReference\(String\)](#page-1861-0)*).

See also:

*[addReference\(String\)](#page-1801-0) [getReference\(String\)](#page-1865-0) [addReference\(String\)](#page-1869-0) [getReference\(String\)](#page-1861-0)*

## <span id="page-1878-1"></span>public static final String VENUES\_ID\_REFERENCE\_NAME

Name used to get all venues identifier references.

Use *[addReference\(String\)](#page-1801-0)* to be able to retrieve all venues identifier from the returned PlaceLink (using *[getReference\(String\)](#page-1865-0)* ).

The venues identifier can also be retrieved *[addReference\(String\)](#page-1801-0)* and *[getReference\(String\)](#page-1865-0)* (or *[addReference\(String\)](#page-1869-0)* and *[getReference\(String\)](#page-1861-0)*).

This reference name can be used retrieve all the different venues identifiers, namely: *[VENUES\\_CONTENT\\_ID\\_REFERENCE\\_NAME](#page-1877-2)*, *[VENUES\\_DESTINATION\\_ID\\_REFERENCE\\_NAME](#page-1878-0)* and *[VENUES\\_VENUE\\_ID\\_REFERENCE\\_NAME](#page-1879-0)*.

See also:

*[addReference\(String\)](#page-1801-0) [getReference\(String\)](#page-1865-0)*

*[addReference\(String\)](#page-1869-0)*

► API Reference

*[getReference\(String\)](#page-1861-0)*

## <span id="page-1879-0"></span>public static final String VENUES\_VENUE\_ID\_REFERENCE\_NAME

Name used to get only venues.venue identifier references.

Use *[addReference\(String\)](#page-1801-0)* to be able to retrieve the venues.venue identifier from the returned PlaceLink (using *[getReference\(String\)](#page-1865-0)* ).

The venues.venue identifier can also be retrieved using *[addReference\(String\)](#page-1801-0)* and *[getReference\(String\)](#page-1865-0)* (or *[addReference\(String\)](#page-1869-0)* and *[getReference\(String\)](#page-1861-0)*).

See also:

*[addReference\(String\)](#page-1801-0)*

*[getReference\(String\)](#page-1865-0)*

*[addReference\(String\)](#page-1869-0)*

*[getReference\(String\)](#page-1861-0)*

### <span id="page-1879-1"></span>protected ConnectivityMode m\_connectivityMode

## Method Details

## <span id="page-1879-2"></span>protected *[Request<T>](#page-1875-0)* addReference (String name)

This function adds the name of a requested reference identifiers to be returned in the results. For example, to retrieve an extruded building identifier, set this value to BUILDING ID REFERENCE NAME.

## Parameters:

• name

Name of reference identifier to retrieve.

## Returns:

► API Reference

True if name added, false otherwise.

See also:

*[SearchRequest](#page-1894-0)*

*[ExploreRequest](#page-1820-0)*

*[HereRequest](#page-1834-0)*

*[PlaceRequest](#page-1866-0)*

## <span id="page-1880-0"></span>public boolean cancel ()

Cancels any pending results from an invoked request.

#### Returns:

True if the request was canceled successfully, false otherwise

## <span id="page-1880-1"></span>public *[ErrorCode](#page-1812-0)* execute (*[ResultListener<T>](#page-1884-0)* eventListener)

Executes an asynchronous request.

#### Parameters:

• eventListener

A ResultListener passed along with the request to monitor progress

#### Returns:

The ErrorCode representing an appropriate result

## <span id="page-1880-2"></span>protected int getCollectionSize ()

Gets the current collection size being used for request responses.

#### Returns:

The current response collection size

#### See also:

*[SearchRequest](#page-1894-0)*

*[ExploreRequest](#page-1820-0)*

*[HereRequest](#page-1834-0)*

- *[TextSuggestionRequest](#page-1904-0)*
- *[TextAutoSuggestionRequest](#page-1898-0)*
- *[GeocodeRequest](#page-1826-0)*

► API Reference

### <span id="page-1881-0"></span>public *[Connectivity](#page-1883-0)* getConnectivity ()

This function returns the connectivity of request.

#### Returns:

The request connectivity.

## <span id="page-1881-1"></span>protected List getReferences ()

This function returns the names of requested reference identifiers to be returned in the results.

#### Returns:

List of the names of reference identifiers to be returned in the result.

See also:

*[SearchRequest](#page-1894-0)*

*[ExploreRequest](#page-1820-0)*

*[HereRequest](#page-1834-0)*

*[PlaceRequest](#page-1866-0)*

### <span id="page-1881-2"></span>protected *[Request<T>](#page-1875-0)* setCollectionSize (int value)

Sets a collection size to be used for request responses. The maximum number of result items in each collection will be limited to this value. The valid value range is [1..100]. The default collection size is 20.

Parameters:

• value

Desired response collection size size per request.

#### Returns:

This *[Request](#page-1875-0)* object

#### Throws:

• IllegalArgumentException

if size is out of range.

#### See also:

*[SearchRequest](#page-1894-0)*

*[ExploreRequest](#page-1820-0)*

*[HereRequest](#page-1834-0)*

*[TextSuggestionRequest](#page-1904-0)*

*[TextAutoSuggestionRequest](#page-1898-0)*

► API Reference

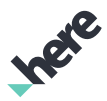

#### *[GeocodeRequest](#page-1826-0)*

## <span id="page-1882-0"></span>public void setConnectivity (*[Connectivity](#page-1883-0)* connectivity)

Sets the connectivity of request. By default, the connectivity of request is controlled by the SDK. If the SDK is online then an online request will be made. If the SDK is offline then an offline request will be made. Be aware, OFFLINE request can return limited result details. Results from ONLINE request will provide the best information available.

#### Parameters:

• connectivity

Desired request connectivity.

### <span id="page-1882-1"></span>protected *[Request<T>](#page-1875-0)* setMapViewport (*[GeoBoundingBox](#page-439-0)* mapViewport)

The map viewport is a bounding box of the map area currently visible to the user. The viewport can act as an implicit location context in the absence of an explicit location context. To ensure you get the best results possible, you should always set a viewport if there is a map visible to the user.

#### Parameters:

• mapViewport

The bounding box of the map area currently visible.

#### Returns:

The updated Request object itself.

See also:

*[SearchRequest](#page-1894-0) [ExploreRequest](#page-1820-0)*

*[HereRequest](#page-1834-0)*

*[TextSuggestionRequest](#page-1904-0)*

*[TextAutoSuggestionRequest](#page-1898-0)*

*[GeocodeRequest](#page-1826-0)*

## <span id="page-1882-2"></span>public *[Request<T>](#page-1875-0)* setUserAuthentication (String token)

Some requests, such as when posting images or reviews, applications must provide an OAuth 2.0 bearer token (obtained from HERE Account) to authenticate the user performing the action. The procedure for obtaining a token is outside of the scope of this documentation. Please refer to the HERE Account Single Sign On (SSO) API documentation for more information.

#### Parameters:

• token

► API Reference

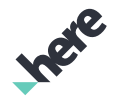

The User authentication bearer token.

#### Returns:

The updated Request object itself.

## <span id="page-1883-0"></span>Connectivity

The enumeration *Connectivity* is a member of *com.here.android.mpa.search.Request*.

#### Enumeration Summary

public static final enumeration Request.Connectivity

*extends java.lang.Enum, java.lang.Object*

Represents values describing possible types of connectivity that the request is performed.

[For complete information, see the section *[Enumeration Details](#page-1883-1)*]

#### Enum Constant Summary

Table 1148: Enum Constants in Connectivity

## Fields public static final *[Connectivity](#page-1883-0) [DEFAULT](#page-1884-1)* The request will be executed based on the current *[MapEngine](#page-501-0)* online status, which depends on the current network access and could be forced to offline using *[setOnline\(boolean\)](#page-506-0)*.

public static final *[Connectivity](#page-1883-0) [OFFLINE](#page-1884-2)*

The request will be executed in offline mode regardless whether there is enough map data on the device.

public static final *[Connectivity](#page-1883-0) [ONLINE](#page-1884-3)*

The request will be executed in online mode regardless whether device is online or not.

#### Method Summary

Table 1149: Methods in Connectivity

#### Methods

public static *[Connectivity](#page-1883-0) [valueOf](#page-1884-4)* (String name)

This method retrieves the enumeration value that matches the name specified by the caller.

public static *[Request.Connectivity\[\]](#page-1883-0) [values](#page-1884-5)* ()

<span id="page-1883-1"></span>This method retrieves an array of constants of the given enum type in the order in which they are declared.

### Enumeration Details

Represents values describing possible types of connectivity that the request is performed.

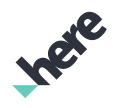

► API Reference

## Enum Constant Details

### <span id="page-1884-1"></span>public static final *[Connectivity](#page-1883-0)* DEFAULT

The request will be executed based on the current *[MapEngine](#page-501-0)* online status, which depends on the current network access and could be forced to offline using *[setOnline\(boolean\)](#page-506-0)*. If the MapEngine status is set to online, then an online request will be made. If the MapEngine status is offline, then an offline request will be made.

## <span id="page-1884-2"></span>public static final *[Connectivity](#page-1883-0)* OFFLINE

The request will be executed in offline mode regardless whether there is enough map data on the device. If there is not enough map data the request might fail or return zero results. If it fails, it will not try online.

#### <span id="page-1884-3"></span>public static final *[Connectivity](#page-1883-0)* ONLINE

The request will be executed in online mode regardless whether device is online or not. If the device is offline the request will fail. If it fails, it will not try offline.

#### Method Details

#### <span id="page-1884-4"></span>public static *[Connectivity](#page-1883-0)* valueOf (String name)

This method retrieves the enumeration value that matches the name specified by the caller.

#### Parameters:

• name

A string containing the name of the enumeration member whose value is to be retrieved.

## <span id="page-1884-5"></span>public static *[Request.Connectivity\[\]](#page-1883-0)* values ()

This method retrieves an array of constants of the given enum type in the order in which they are declared.

## <span id="page-1884-0"></span>ResultListener<T>

The interface *ResultListener<T>* is a member of *[com.here.android.mpa.search](#page-1764-0)* .

#### Type Parameters:

• T

Listener data type

#### Interface Summary

public abstract interface ResultListener

► API Reference

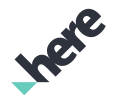

Represents an event listener that reports information about the completion of a request.

[For complete information, see the section *[Interface Details](#page-1885-0)*]

### Method Summary

Table 1150: Methods in ResultListener<T>

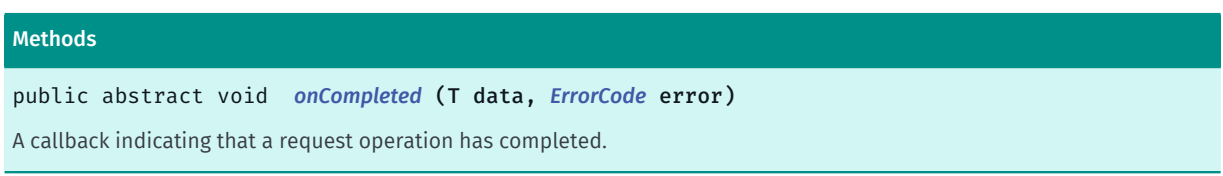

### <span id="page-1885-0"></span>Interface Details

Represents an event listener that reports information about the completion of a request.

## Method Details

#### <span id="page-1885-1"></span>public abstract void onCompleted (T data, *[ErrorCode](#page-1812-0)* error)

A callback indicating that a request operation has completed.

#### Parameters:

data

Search results (can be null if no results were found or an error was encountered). E.g. if there is no map data due to working offline, null is returned.

error

An ErrorCode representing an appropriate result. ErrorCode.NOT\_FOUND is returned if there are no search results.

## <span id="page-1885-2"></span>ReverseGeocodeMode

The enumeration *ReverseGeocodeMode* is a member of *[com.here.android.mpa.search](#page-1764-0)* .

### Enumeration Summary

public final enumeration ReverseGeocodeMode

*extends java.lang.Enum, java.lang.Object*

Enumeration for *[ReverseGeocodeRequest2](#page-1887-0)* customisation.

[For complete information, see the section *[Enumeration Details](#page-1886-0)*]

#### See also:

*[ReverseGeocodeRequest2\(GeoCoordinate, Locale, ReverseGeocodeMode, float\)](#page-1889-0)*

► API Reference

#### Enum Constant Summary

Table 1151: Enum Constants in ReverseGeocodeMode

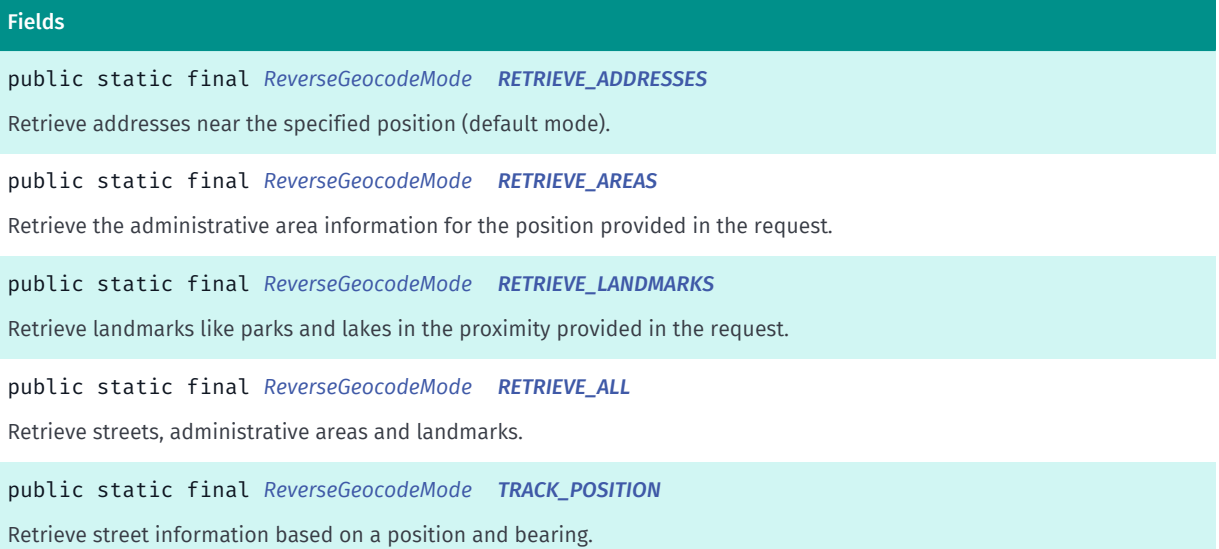

#### Method Summary

Table 1152: Methods in ReverseGeocodeMode

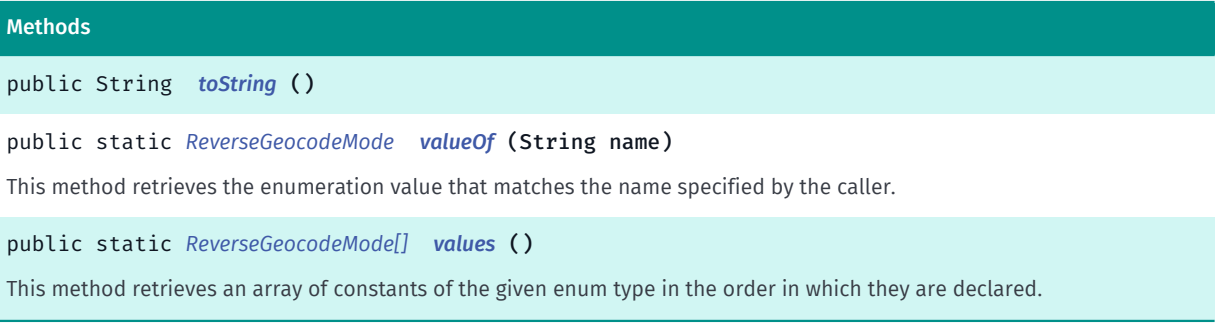

## <span id="page-1886-0"></span>Enumeration Details

Enumeration for *[ReverseGeocodeRequest2](#page-1887-0)* customisation.

#### See also:

*[ReverseGeocodeRequest2\(GeoCoordinate, Locale, ReverseGeocodeMode, float\)](#page-1889-0)*

#### Enum Constant Details

<span id="page-1886-1"></span>public static final *[ReverseGeocodeMode](#page-1885-2)* RETRIEVE\_ADDRESSES

Retrieve addresses near the specified position (default mode).

## <span id="page-1886-2"></span>public static final *[ReverseGeocodeMode](#page-1885-2)* RETRIEVE\_AREAS

Retrieve the administrative area information for the position provided in the request.

► API Reference

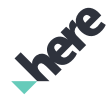

#### <span id="page-1887-1"></span>public static final *[ReverseGeocodeMode](#page-1885-2)* RETRIEVE\_LANDMARKS

Retrieve landmarks like parks and lakes in the proximity provided in the request.

### <span id="page-1887-2"></span>public static final *[ReverseGeocodeMode](#page-1885-2)* RETRIEVE\_ALL

Retrieve streets, administrative areas and landmarks. This mode aggregates the results of three different modes in one call.

#### <span id="page-1887-3"></span>public static final *[ReverseGeocodeMode](#page-1885-2)* TRACK\_POSITION

Retrieve street information based on a position and bearing.

## Method Details

<span id="page-1887-4"></span>public String toString ()

#### <span id="page-1887-5"></span>public static *[ReverseGeocodeMode](#page-1885-2)* valueOf (String name)

This method retrieves the enumeration value that matches the name specified by the caller.

#### Parameters:

• name

A string containing the name of the enumeration member whose value is to be retrieved.

#### <span id="page-1887-6"></span>public static *[ReverseGeocodeMode\[\]](#page-1885-2)* values ()

This method retrieves an array of constants of the given enum type in the order in which they are declared.

## <span id="page-1887-0"></span>ReverseGeocodeRequest2

The class *ReverseGeocodeRequest2* is a member of *[com.here.android.mpa.search](#page-1764-0)* .

#### Class Summary

public class ReverseGeocodeRequest2

*extends [com.here.android.mpa.search.Request,](#page-1875-0) java.lang.Object*

The *[ReverseGeocodeRequest2](#page-1887-0)* represents an extended Request used to retrieve Location data by way of Geocoder search services.

[For complete information, see the section *[Class Details](#page-1888-0)*]

► API Reference

#### Constructor Summary

Table 1153: Constructors in ReverseGeocodeRequest2

#### **Constructors**

*[ReverseGeocodeRequest2](#page-1888-1)* (*[GeoCoordinate](#page-447-0)* location)

Creates a reverse geocode request that resolves a GeoCoordinate into an *[Location](#page-1842-0)*.

*[ReverseGeocodeRequest2](#page-1888-2)* (*[GeoCoordinate](#page-447-0)* location, Locale locale)

Creates a reverse geocode request that resolves a GeoCoordinate into an *[Location](#page-1842-0)*.

*[ReverseGeocodeRequest2](#page-1889-0)* (*[GeoCoordinate](#page-447-0)* location, Locale locale, *[ReverseGeocodeMode](#page-1885-2)* mode, float bearing)

Creates a reverse geocode request that resolves a GeoCoordinate into an *[Location](#page-1842-0)*.

#### Method Summary

Table 1154: Methods in ReverseGeocodeRequest2

#### Methods

public *[ErrorCode](#page-1812-0) [execute](#page-1889-1)* (*[ResultListener<Location>](#page-1884-0)* listener)

<span id="page-1888-0"></span>Executes an asynchronous request.

## Class Details

The *[ReverseGeocodeRequest2](#page-1887-0)* represents an extended Request used to retrieve Location data by way of Geocoder search services.

Note: the response to a ReverseGeocodeRequest2 is a single Location object.

#### Constructor Details

#### <span id="page-1888-1"></span>ReverseGeocodeRequest2 (*[GeoCoordinate](#page-447-0)* location)

Creates a reverse geocode request that resolves a GeoCoordinate into an *[Location](#page-1842-0)*.

#### Parameters:

**location** 

A GeoCoordinate representing the query location context.

#### Throws:

• IllegalArgumentException

Upon a failure to handle a passed argument.

## <span id="page-1888-2"></span>ReverseGeocodeRequest2 (*[GeoCoordinate](#page-447-0)* location, Locale locale)

Creates a reverse geocode request that resolves a GeoCoordinate into an *[Location](#page-1842-0)*.

#### Parameters:

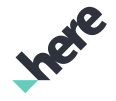

► API Reference

### • location

A GeoCoordinate representing the query location context.

**locale** 

A Locale locale in which the response should be returned.

#### Throws:

• IllegalArgumentException

Upon a failure to handle a passed argument.

## <span id="page-1889-0"></span>ReverseGeocodeRequest2 (*[GeoCoordinate](#page-447-0)* location, Locale locale, *[ReverseGeocodeMode](#page-1885-2)* mode, float bearing)

Creates a reverse geocode request that resolves a GeoCoordinate into an *[Location](#page-1842-0)*.

#### Parameters:

• location

A GeoCoordinate representing the query location context.

• locale

A Locale locale in which the response should be returned.

mode

A *[ReverseGeocodeMode](#page-1885-2)* mode in which the response should be filtered.

• bearing

A bearing expresses the direction in which the vehicle is heading in degrees starting at true North and continuing clockwise around the compass. Ignored if mode is not equal to *[TRACK\\_POSITION](#page-1887-3)*.

#### Throws:

• IllegalArgumentException

Upon a failure to handle a passed argument.

## Method Details

## <span id="page-1889-1"></span>public *[ErrorCode](#page-1812-0)* execute (*[ResultListener<Location>](#page-1884-0)* listener)

Executes an asynchronous request.

#### Parameters:

• listener

A ResultListener passed along with the request to monitor progress

#### Returns:

The ErrorCode representing an appropriate result

► API Reference

## ReviewMedia

The class *ReviewMedia* is a member of *[com.here.android.mpa.search](#page-1764-0)* .

### Class Summary

public class ReviewMedia

*extends [com.here.android.mpa.search.Media,](#page-1845-0) java.lang.Object*

Represents review content about a *[Place](#page-1854-0)*.

[For complete information, see the section *[Class Details](#page-1891-0)*]

See also:

*[getReviews\(\)](#page-1862-1)*

#### Method Summary

Table 1155: Methods in ReviewMedia

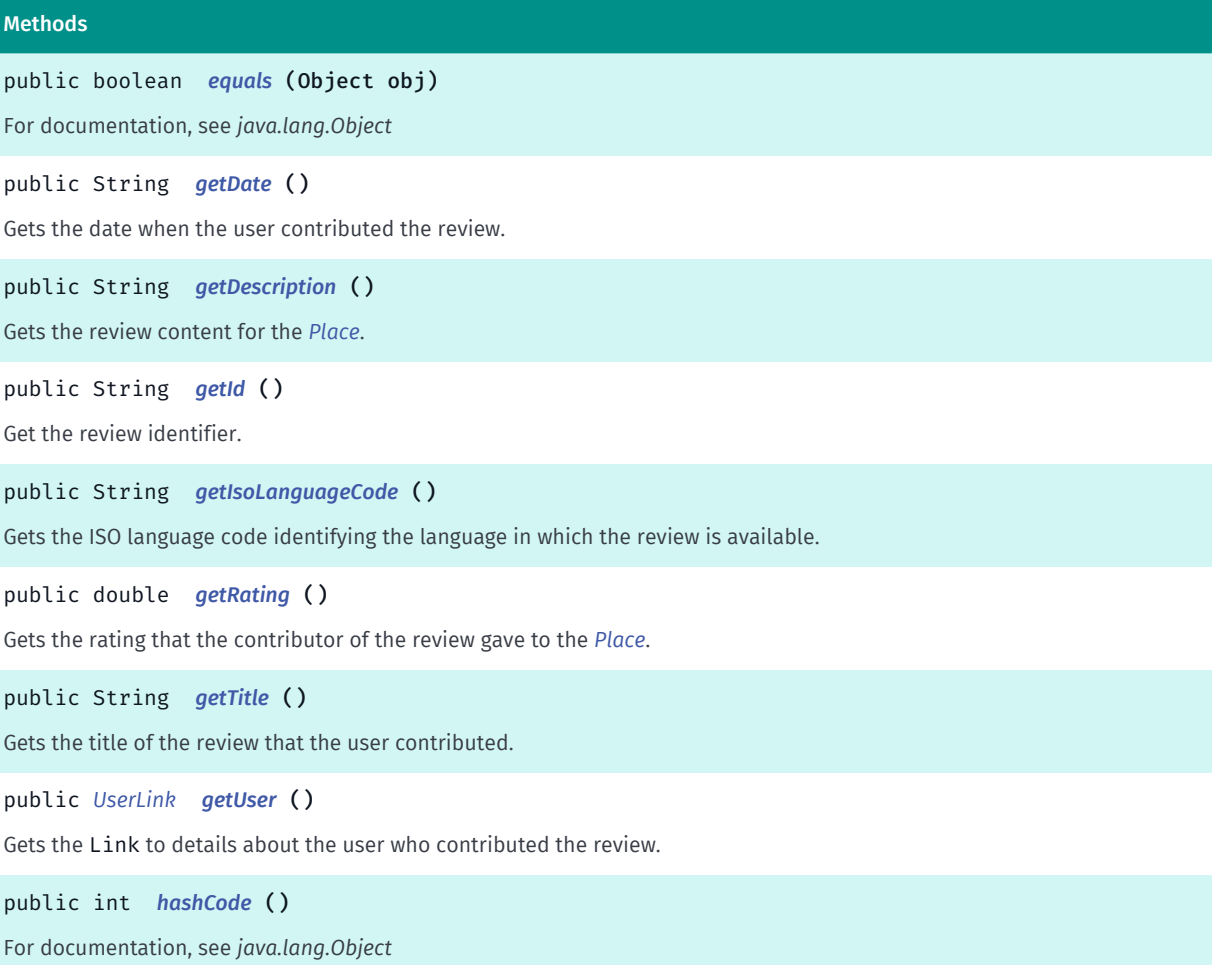

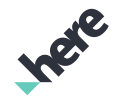

► API Reference

## <span id="page-1891-0"></span>Class Details

Represents review content about a *[Place](#page-1854-0)*. Each individual Review contains information about the review itself, the user who contributed the review, and a rating that the user offered for the place.

See also:

*[getReviews\(\)](#page-1862-1)*

## Method Details

## <span id="page-1891-1"></span>public boolean equals (Object obj)

For documentation, see *java.lang.Object*

Parameters:

• obj

## <span id="page-1891-2"></span>public String getDate ()

Gets the date when the user contributed the review.

Returns:

The date

## <span id="page-1891-3"></span>public String getDescription ()

Gets the review content for the *[Place](#page-1854-0)*. Depending on the supplier, the full description might not be displayed and the full review might be available only within the resource to which the optional via attribute links.

Returns:

The content description

See also:

*[getVia\(\)](#page-1847-0)*

## <span id="page-1891-4"></span>public String getId ()

Get the review identifier.

Returns:

The review identifier.

## <span id="page-1891-5"></span>public String getIsoLanguageCode ()

Gets the ISO language code identifying the language in which the review is available.

Note: a language code for a review is optional, so a call to this method could return null.

► API Reference

#### Returns:

The language code (could be null).

## <span id="page-1892-0"></span>public double getRating ()

Gets the rating that the contributor of the review gave to the *[Place](#page-1854-0)*.

Returns:

The rating as estimated by the review contributor

See also:

*[Ratings](#page-1872-1)*

#### <span id="page-1892-1"></span>public String getTitle ()

Gets the title of the review that the user contributed.

Note: a title for a review is optional, so a call to this method could return null .

#### Returns:

The title (could be null).

### <span id="page-1892-2"></span>public *[UserLink](#page-1928-0)* getUser ()

Gets the Link to details about the user who contributed the review.

#### Returns:

The user Link

#### <span id="page-1892-3"></span>public int hashCode ()

For documentation, see *java.lang.Object*

## <span id="page-1892-4"></span>RichTextFormatting

The enumeration *RichTextFormatting* is a member of *[com.here.android.mpa.search](#page-1764-0)* .

#### Enumeration Summary

public final enumeration RichTextFormatting *extends java.lang.Enum, java.lang.Object* Represents values describing possible formats for rich text content. [For complete information, see the section *[Enumeration Details](#page-1893-0)*]

► API Reference

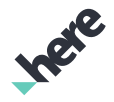

#### See also:

*[setRichTextFormatting\(RichTextFormatting\)](#page-1870-0)*

### Enum Constant Summary

Table 1156: Enum Constants in RichTextFormatting

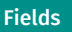

public static final *[RichTextFormatting](#page-1892-4) [HTML](#page-1893-1)*

HTML-encoded text.

public static final *[RichTextFormatting](#page-1892-4) [PLAIN](#page-1893-2)*

Plain text.

#### Method Summary

Table 1157: Methods in RichTextFormatting

#### Methods

public static *[RichTextFormatting](#page-1892-4) [valueOf](#page-1893-3)* (String name)

This method retrieves the enumeration value that matches the name specified by the caller.

public static *[RichTextFormatting\[\]](#page-1892-4) [values](#page-1894-1)* ()

<span id="page-1893-0"></span>This method retrieves an array of constants of the given enum type in the order in which they are declared.

### Enumeration Details

Represents values describing possible formats for rich text content.

See also:

*[setRichTextFormatting\(RichTextFormatting\)](#page-1870-0)*

#### Enum Constant Details

<span id="page-1893-1"></span>public static final *[RichTextFormatting](#page-1892-4)* HTML

HTML-encoded text.

#### <span id="page-1893-2"></span>public static final *[RichTextFormatting](#page-1892-4)* PLAIN

Plain text.

### Method Details

### <span id="page-1893-3"></span>public static *[RichTextFormatting](#page-1892-4)* valueOf (String name)

This method retrieves the enumeration value that matches the name specified by the caller.

► API Reference

#### Parameters:

• name

A string containing the name of the enumeration member whose value is to be retrieved.

## <span id="page-1894-1"></span>public static *[RichTextFormatting\[\]](#page-1892-4)* values ()

This method retrieves an array of constants of the given enum type in the order in which they are declared.

## <span id="page-1894-0"></span>SearchRequest

The class *SearchRequest* is a member of *[com.here.android.mpa.search](#page-1764-0)* .

#### Class Summary

public class SearchRequest

*extends [com.here.android.mpa.search.DiscoveryRequest](#page-1798-0), [com.here.android.mpa.search.Request,](#page-1875-0) java.lang.Object*

The SearchRequest processes text string queries based on the user's input to find specific places.

[For complete information, see the section *[Class Details](#page-1895-0)*]

#### Constructor Summary

Table 1158: Constructors in SearchRequest

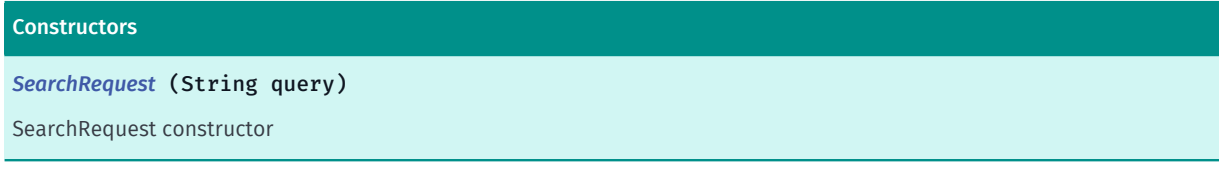

## Method Summary

Table 1159: Methods in SearchRequest

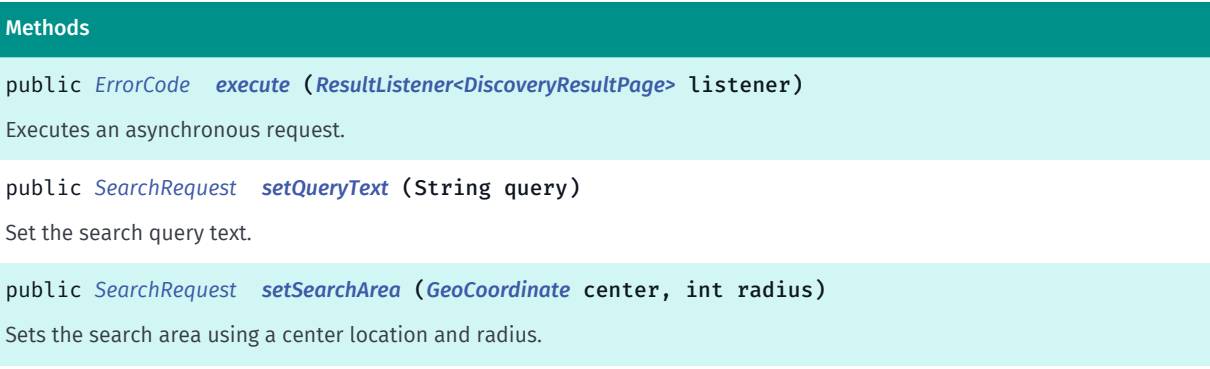

► API Reference

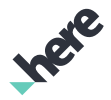

#### Methods

public *[SearchRequest](#page-1894-0) [setSearchCenter](#page-1896-1)* (*[GeoCoordinate](#page-447-0)* center)

Sets a GeoCoordinate representing the location context used to search for results that are appropriate to the query parameter.

## <span id="page-1895-0"></span>Class Details

The SearchRequest processes text string queries based on the user's input to find specific places. It answers questions of "what" and "where" for an online search of POI or address.

The results of the SearchRequest are sets of places that match a user's search term in a specific location context (such as near a given location, around a user's current position or on the currently visible map).

A search location context must be provided by setting a search center location using *[setSearchCenter\(GeoCoordinate\)](#page-1896-1)* or a bounding map viewport using *[setMapViewport\(GeoBoundingBox\)](#page-1882-1)* or both. Failing to set a location context will result in an *[INVALID\\_PARAMETER](#page-1819-0)* when executing the request.

### Constructor Details

### <span id="page-1895-1"></span>SearchRequest (String query)

SearchRequest constructor

#### Parameters:

query

Query text specifying the kind of places to locate

#### Method Details

#### <span id="page-1895-2"></span>public *[ErrorCode](#page-1812-0)* execute (*[ResultListener<DiscoveryResultPage>](#page-1884-0)* listener)

Executes an asynchronous request.

#### Parameters:

• listener

A ResultListener passed along with the request to monitor progress

#### Returns:

The ErrorCode representing an appropriate result

## <span id="page-1895-3"></span>public *[SearchRequest](#page-1894-0)* setQueryText (String query)

Set the search query text.

#### Parameters:

query

Query text specifying the kind of places to locate

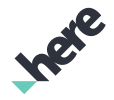

► API Reference

#### Returns:

The SearchRequest

## <span id="page-1896-0"></span>public *[SearchRequest](#page-1894-0)* setSearchArea (*[GeoCoordinate](#page-447-0)* center, int radius)

Sets the search area using a center location and radius. Use this method to localize search.

#### Parameters:

• center

The GeoCoordinate representing the search area center location.

radius

The search area circle radius in meters. In online mode, valid value for radius is (0, 21000000). In offline mode, it is (0, 100000).

#### Returns:

The SearchRequest.

Throws:

• IllegalArgumentException

if radius is less or equal to 0.

#### <span id="page-1896-1"></span>public *[SearchRequest](#page-1894-0)* setSearchCenter (*[GeoCoordinate](#page-447-0)* center)

Sets a GeoCoordinate representing the location context used to search for results that are appropriate to the query parameter. Use this method to do worldwide search.

#### Parameters:

• center

A GeoCoordinate representing the location context used to search for results that are appropriate to the query parameter.

#### Returns:

The SearchRequest

# <span id="page-1896-2"></span>SupplierLink

The class *SupplierLink* is a member of *[com.here.android.mpa.search](#page-1764-0)* .

## Class Summary

public class SupplierLink

*extends [com.here.android.mpa.search.Link,](#page-1840-0) java.lang.Object*

Represents a *[SupplierLink](#page-1896-2)* which contains meta-information about a supplier.

► API Reference

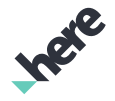

[For complete information, see the section *[Class Details](#page-1897-0)*]

See also:

*[getSupplier\(\)](#page-1862-2)*

*[getSupplier\(\)](#page-1847-1)*

#### Method Summary

Table 1160: Methods in SupplierLink

#### Methods

public boolean *[equals](#page-1897-1)* (Object obj)

```
public String getIconUrl ()
```
Gets the URL to retrieve the icon for the resource to which the Link refers.

public String *[getId](#page-1898-1)* ()

Gets the unique identifier for the resource to which the Link refers.

public String *[getName](#page-1898-2)* ()

Gets the name of the supplier that provided the Link .

public String *[getUrl](#page-1898-3)* ()

Gets the String representation of the URL to the supplier's profile

<span id="page-1897-0"></span>public int *[hashCode](#page-1898-4)* ()

### Class Details

Represents a *[SupplierLink](#page-1896-2)* which contains meta-information about a supplier.

See also:

*[getSupplier\(\)](#page-1862-2)*

*[getSupplier\(\)](#page-1847-1)*

### Method Details

<span id="page-1897-1"></span>public boolean equals (Object obj)

Parameters:

• obj

### <span id="page-1897-2"></span>public String getIconUrl ()

Gets the URL to retrieve the icon for the resource to which the Link refers.

Note: an icon URL for a linked object is optional, so a call to this method could return empty .

Returns:

The icon URL (could be empty)

## <span id="page-1898-1"></span>public String getId ()

Gets the unique identifier for the resource to which the Link refers.

Note: an ID for a linked object is optional, so a call to this method could return empty .

#### Returns:

► API Reference

The ID (could be empty)

#### <span id="page-1898-2"></span>public String getName ()

Gets the name of the supplier that provided the Link .

Note: a supplier name for a linked object is optional, so a call to this method could return empty .

#### Returns:

The name of the supplier

### <span id="page-1898-3"></span>public String getUrl ()

Gets the String representation of the URL to the supplier's profile

#### Returns:

The URL

### <span id="page-1898-4"></span>public int hashCode ()

## <span id="page-1898-0"></span>TextAutoSuggestionRequest

The class *TextAutoSuggestionRequest* is a member of *[com.here.android.mpa.search](#page-1764-0)* .

#### Class Summary

public class TextAutoSuggestionRequest

*extends [com.here.android.mpa.search.Request,](#page-1875-0) java.lang.Object*

Represents an extended Request used to retrieve a List of suggested search terms, instants results and refined search links by way of Places search services.

[For complete information, see the section *[Class Details](#page-1900-0)*]

► API Reference

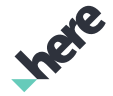

#### Nested Class Summary

Table 1161: Nested Classes in TextAutoSuggestionRequest

#### Nested Classes

public static final enumeration *[TextAutoSuggestionRequest.AutoSuggestFilterType](#page-1902-0)*

Represents values describing AutoSuggest response's result filter types that can be used to filter the AutoSuggest response.

#### Constructor Summary

Table 1162: Constructors in TextAutoSuggestionRequest

#### **Constructors**

Methods

*[TextAutoSuggestionRequest](#page-1900-1)* (String partialTerm)

Default constructor.

#### Method Summary

#### Table 1163: Methods in TextAutoSuggestionRequest

## public *[ErrorCode](#page-1812-0) [execute](#page-1900-2)* (*[ResultListener<AutoSuggest>](#page-1884-0)* listener) Executes an asynchronous request. public int *[getCollectionSize](#page-1900-3)* () Gets the current collection size being used for request responses. public *[RichTextFormatting](#page-1892-4) [getRichTextFormatting](#page-1901-0)* () Gets the current RichTextFormatting type being used in request responses. public *[TextAutoSuggestionRequest](#page-1898-0) [setCollectionSize](#page-1901-1)* (int value) Sets a collection size to be used for request responses. public *[TextAutoSuggestionRequest](#page-1898-0) [setFilters](#page-1901-2)* (java.util.EnumSet <*[AutoSuggestFilterType](#page-1902-0)*> filtersSet) Set result type filter. public *[TextAutoSuggestionRequest](#page-1898-0) [setMapViewport](#page-1901-3)* (*[GeoBoundingBox](#page-439-0)* mapViewport)

The map viewport is a bounding box of the map area currently visible to the user.

public *[TextAutoSuggestionRequest](#page-1898-0) [setQueryText](#page-1902-1)* (String partialTerm)

Set the query partial search term.

public *[TextAutoSuggestionRequest](#page-1898-0) [setRichTextFormatting](#page-1902-2)* (*[RichTextFormatting](#page-1892-4)* value)

Sets a RichTextFormatting to be used in request responses.

public *[TextAutoSuggestionRequest](#page-1898-0) [setSearchCenter](#page-1902-3)* (*[GeoCoordinate](#page-447-0)* center)

Sets the search center.

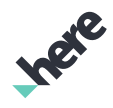

► API Reference

## <span id="page-1900-0"></span>Class Details

Represents an extended Request used to retrieve a List of suggested search terms, instants results and refined search links by way of Places search services.

TextAutoSuggestionRequest supports online only. Please use *[TextSuggestionRequest](#page-1904-0)* for offline.

A search location context must be provided by setting either a search center using *[setSearchCenter\(GeoCoordinate\)](#page-1902-3)* or a bounding map viewport using *[setMapViewport\(GeoBoundingBox\)](#page-1882-1)*. Failing to set a map viewport will result in an *[INVALID\\_PARAMETER](#page-1819-0)* when executing the request.

## Constructor Details

## <span id="page-1900-1"></span>TextAutoSuggestionRequest (String partialTerm)

Default constructor.

Creates a request to return a list of suggested search terms, instants results and refined search links that are related to a specified location context and a partial search term.

A search location context must be provided by setting either a search center using *[setSearchCenter\(GeoCoordinate\)](#page-1902-3)* or a bounding map viewport using *[setMapViewport\(GeoBoundingBox\)](#page-1882-1)*. Failing to set a map viewport will result in an *[INVALID\\_PARAMETER](#page-1819-0)* when executing the request.

#### Parameters:

• partialTerm

A partial search term used to create a list of suggested search terms.

## Method Details

#### <span id="page-1900-2"></span>public *[ErrorCode](#page-1812-0)* execute (*[ResultListener<AutoSuggest>](#page-1884-0)* listener)

Executes an asynchronous request.

#### Parameters:

• listener

A ResultListener passed along with the request to monitor progress

#### Returns:

The ErrorCode representing an appropriate result

## <span id="page-1900-3"></span>public int getCollectionSize ()

Gets the current collection size being used for request responses.

#### Returns:

The current response collection size

► API Reference

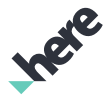

## <span id="page-1901-0"></span>public *[RichTextFormatting](#page-1892-4)* getRichTextFormatting ()

Gets the current RichTextFormatting type being used in request responses.

#### Returns:

The current RichTextFormatting type

## <span id="page-1901-1"></span>public *[TextAutoSuggestionRequest](#page-1898-0)* setCollectionSize (int value)

Sets a collection size to be used for request responses. The maximum number of result items in each collection will be limited to this value. The valid value range is [1..100]. The default collection size is 20.

#### Parameters:

• value

Desired response collection size per request.

#### Returns:

This *[Request](#page-1875-0)* object

#### Throws:

• IllegalArgumentException

if size is out of range.

## <span id="page-1901-2"></span>public *[TextAutoSuggestionRequest](#page-1898-0)* setFilters (java.util.EnumSet <*[AutoSuggestFilterType](#page-1902-0)*> filtersSet)

Set result type filter.

#### Parameters:

filtersSet

A java.util.EnumSet of *[TextAutoSuggestionRequest.AutoSuggestFilterType](#page-1902-0)* used to filter the AutoSuggestion response.

#### Returns:

The TextAutoSuggestionRequest.

#### <span id="page-1901-3"></span>public *[TextAutoSuggestionRequest](#page-1898-0)* setMapViewport (*[GeoBoundingBox](#page-439-0)* mapViewport)

The map viewport is a bounding box of the map area currently visible to the user. The viewport can act as an implicit location context in the absence of an explicit location context. To ensure you get the best results possible, you should always set a viewport if there is a map visible to the user.

#### Parameters:

• mapViewport

The bounding box of the map area currently visible.

► API Reference

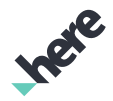

## <span id="page-1902-1"></span>public *[TextAutoSuggestionRequest](#page-1898-0)* setQueryText (String partialTerm)

Set the query partial search term.

#### Parameters:

• partialTerm

A partial search term used to create a list of suggested search terms.

#### Returns:

The TextAutoSuggestionRequest.

#### <span id="page-1902-2"></span>public *[TextAutoSuggestionRequest](#page-1898-0)* setRichTextFormatting (*[RichTextFormatting](#page-1892-4)* value)

Sets a RichTextFormatting to be used in request responses. The default formatting is *[HTML](#page-1893-1)*.

#### Parameters:

• value

Desired RichTextFormatting

#### Returns:

This *[TextAutoSuggestionRequest](#page-1898-0)* object

## <span id="page-1902-3"></span>public *[TextAutoSuggestionRequest](#page-1898-0)* setSearchCenter (*[GeoCoordinate](#page-447-0)* center)

Sets the search center.

#### Parameters:

center

The GeoCoordinate representing the location context used to search for nearby places.

#### Returns:

The TextAutoSuggestionRequest.

## <span id="page-1902-0"></span>AutoSuggestFilterType

The enumeration *AutoSuggestFilterType* is a member of *com.here.android.mpa.search.TextAutoSuggestionRequest*.

## Enumeration Summary

public static final enumeration TextAutoSuggestionRequest.AutoSuggestFilterType

*extends java.lang.Enum, java.lang.Object*

► API Reference

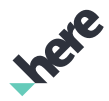

Represents values describing AutoSuggest response's result filter types that can be used to filter the AutoSuggest response.

[For complete information, see the section *[Enumeration Details](#page-1903-0)*]

### Enum Constant Summary

Table 1164: Enum Constants in AutoSuggestFilterType

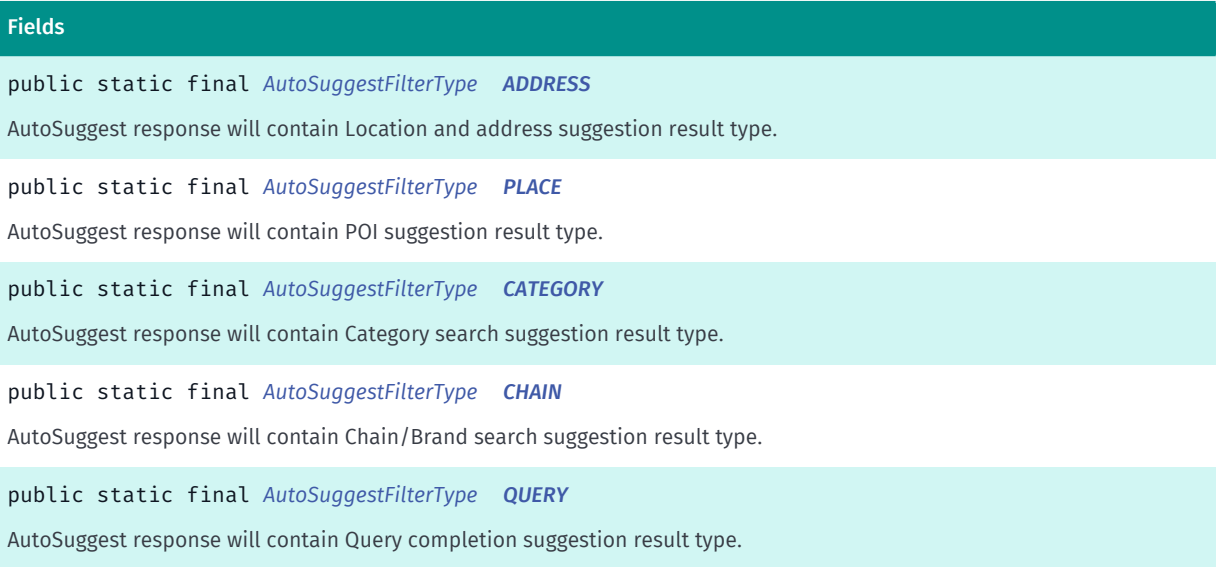

### Method Summary

Table 1165: Methods in AutoSuggestFilterType

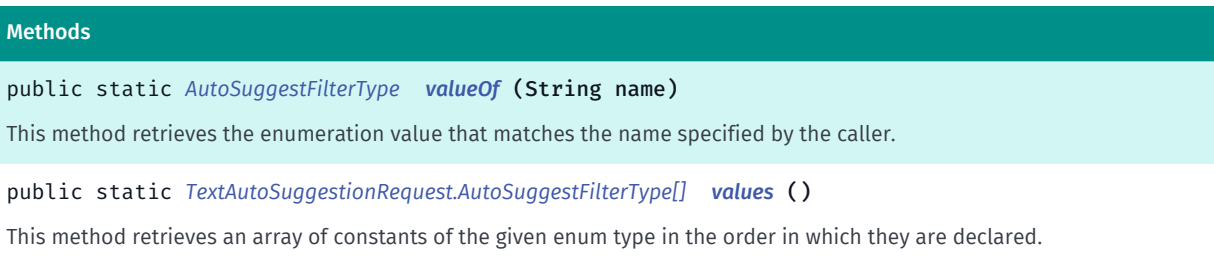

### <span id="page-1903-0"></span>Enumeration Details

Represents values describing AutoSuggest response's result filter types that can be used to filter the AutoSuggest response.

#### Enum Constant Details

<span id="page-1903-1"></span>public static final *[AutoSuggestFilterType](#page-1902-0)* ADDRESS

AutoSuggest response will contain Location and address suggestion result type.

<span id="page-1903-2"></span>public static final *[AutoSuggestFilterType](#page-1902-0)* PLACE

► API Reference

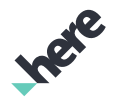

AutoSuggest response will contain POI suggestion result type.

### <span id="page-1904-1"></span>public static final *[AutoSuggestFilterType](#page-1902-0)* CATEGORY

AutoSuggest response will contain Category search suggestion result type.

### <span id="page-1904-2"></span>public static final *[AutoSuggestFilterType](#page-1902-0)* CHAIN

AutoSuggest response will contain Chain/Brand search suggestion result type.

#### <span id="page-1904-3"></span>public static final *[AutoSuggestFilterType](#page-1902-0)* QUERY

AutoSuggest response will contain Query completion suggestion result type.

#### Method Details

#### <span id="page-1904-4"></span>public static *[AutoSuggestFilterType](#page-1902-0)* valueOf (String name)

This method retrieves the enumeration value that matches the name specified by the caller.

### Parameters:

• name

A string containing the name of the enumeration member whose value is to be retrieved.

#### <span id="page-1904-5"></span>public static *[TextAutoSuggestionRequest.AutoSuggestFilterType\[\]](#page-1902-0)* values ()

This method retrieves an array of constants of the given enum type in the order in which they are declared.

## <span id="page-1904-0"></span>**TextSuggestionRequest**

The class *TextSuggestionRequest* is a member of *[com.here.android.mpa.search](#page-1764-0)* .

#### Class Summary

public class TextSuggestionRequest

*extends [com.here.android.mpa.search.Request,](#page-1875-0) java.lang.Object*

Represents an extended Request used to retrieve a List of search terms by way of Places search services.

[For complete information, see the section *[Class Details](#page-1905-0)*]

► API Reference

## Constructor Summary

Table 1166: Constructors in TextSuggestionRequest

#### **Constructors**

*[TextSuggestionRequest](#page-1905-1)* (String partialTerm)

Default constructor.

### Method Summary

Table 1167: Methods in TextSuggestionRequest

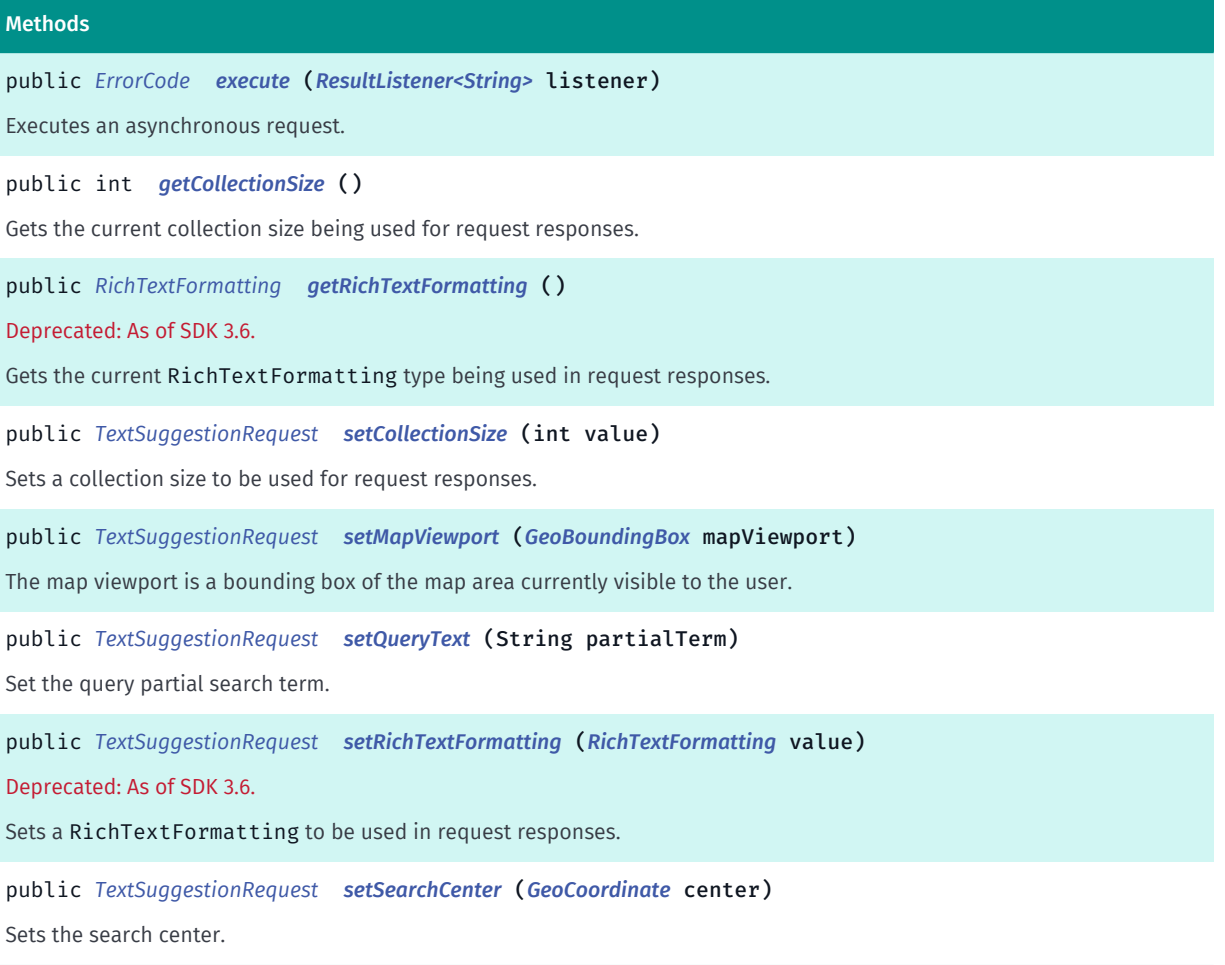

## <span id="page-1905-0"></span>Class Details

Represents an extended Request used to retrieve a List of search terms by way of Places search services.

A search location context must be provided by setting either a search center using *[setSearchCenter\(GeoCoordinate\)](#page-1908-0)* or a bounding map viewport using *[setMapViewport\(GeoBoundingBox\)](#page-1882-1)*. Failing to set a map viewport will result in an *[INVALID\\_PARAMETER](#page-1819-0)* when executing the request.

## Constructor Details

<span id="page-1905-1"></span>TextSuggestionRequest (String partialTerm)

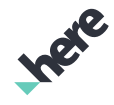

► API Reference

#### Default constructor.

Creates a request to return a list of suggested search terms that are related to a specified location context and a partial search term.

\* A search location context must be provided by setting either a search center using *[setSearchCenter\(GeoCoordinate\)](#page-1908-0)* or a bounding map viewport using *[setMapViewport\(GeoBoundingBox\)](#page-1882-1)*. Failing to set a map viewport will result in an *[INVALID\\_PARAMETER](#page-1819-0)* when executing the request.

#### Parameters:

#### • partialTerm

The partial term to search.

### Method Details

### <span id="page-1906-0"></span>public *[ErrorCode](#page-1812-0)* execute (*[ResultListener<String>](#page-1884-0)* listener)

Executes an asynchronous request.

#### Parameters:

**listener** 

A ResultListener passed along with the request to monitor progress

#### Returns:

The ErrorCode representing an appropriate result

## <span id="page-1906-1"></span>public int getCollectionSize ()

Gets the current collection size being used for request responses.

#### Returns:

The current response collection size

## <span id="page-1906-2"></span>public *[RichTextFormatting](#page-1892-4)* getRichTextFormatting ()

#### Deprecated: As of SDK 3.6.

Use *[TextAutoSuggestionRequest](#page-1898-0)* instead. TextSuggestionRequest does not support text formatting. The method getRichTextFormatting is deprecated. If you want to receive HTML formatted response use *[TextAutoSuggestionRequest](#page-1898-0)* instead in online mode.

Gets the current RichTextFormatting type being used in request responses.

#### Returns:

The current RichTextFormatting type

## <span id="page-1906-3"></span>public *[TextSuggestionRequest](#page-1904-0)* setCollectionSize (int value)

► API Reference

Sets a collection size to be used for request responses. The maximum number of result items in each collection will be limited to this value. The valid value range is [1..100]. The default collection size is 20.

#### Parameters:

#### • value

Desired response collection size per request.

#### Returns:

This *[Request](#page-1875-0)* object

#### Throws:

• IllegalArgumentException

if size is out of range.

## <span id="page-1907-0"></span>public *[TextSuggestionRequest](#page-1904-0)* setMapViewport (*[GeoBoundingBox](#page-439-0)* mapViewport)

The map viewport is a bounding box of the map area currently visible to the user. The viewport can act as an implicit location context in the absence of an explicit location context. To ensure you get the best results possible, you should always set a viewport if there is a map visible to the user.

#### Parameters:

• mapViewport

The bounding box of the map area currently visible.

## <span id="page-1907-1"></span>public *[TextSuggestionRequest](#page-1904-0)* setQueryText (String partialTerm)

Set the query partial search term.

#### Parameters:

• partialTerm

A partial search term used to create a list of suggested search terms.

#### Returns:

The TextSuggestionRequest.

## <span id="page-1907-2"></span>public *[TextSuggestionRequest](#page-1904-0)* setRichTextFormatting (*[RichTextFormatting](#page-1892-4)* value)

#### Deprecated: As of SDK 3.6.

Use *[TextAutoSuggestionRequest](#page-1898-0)* instead. TextSuggestionRequest does not support text formatting. The method setRichTextFormatting is deprecated. If you want to receive HTML formatted response use *[TextAutoSuggestionRequest](#page-1898-0)* instead in online mode.

Sets a RichTextFormatting to be used in request responses. The default formatting is *[PLAIN](#page-1893-2)*.

#### Parameters:

• value
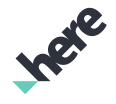

► API Reference

Desired RichTextFormatting

#### Returns:

This *[TextSuggestionRequest](#page-1904-0)* object

#### public *[TextSuggestionRequest](#page-1904-0)* setSearchCenter (*[GeoCoordinate](#page-447-0)* center)

Sets the search center.

#### Parameters:

• center

The GeoCoordinate representing the location context used to search for nearby places.

#### Returns:

The TextSuggestionRequest.

# <span id="page-1908-0"></span>TransitDeparture

The class *TransitDeparture* is a member of *[com.here.android.mpa.search](#page-1764-0)* .

#### Class Summary

public class TransitDeparture *extends java.lang.Object* Represents information about a single departure. [For complete information, see the section *[Class Details](#page-1909-0)*]

#### Field Summary

Table 1168: Fields in TransitDeparture

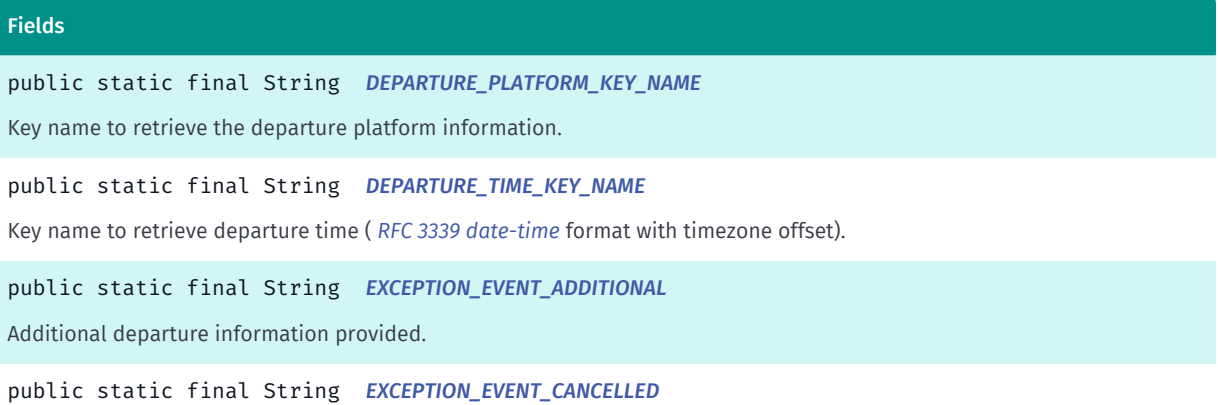

Departure has been cancelled.

► API Reference

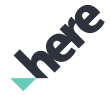

#### Fields

public static final String *[EXCEPTION\\_EVENT\\_REDIRECTED](#page-1910-3)* Departure has been redirected. public static final String *[EXCEPTION\\_EVENT\\_REPLACED](#page-1910-4)*

Departure has been replaced.

#### Method Summary

Table 1169: Methods in TransitDeparture

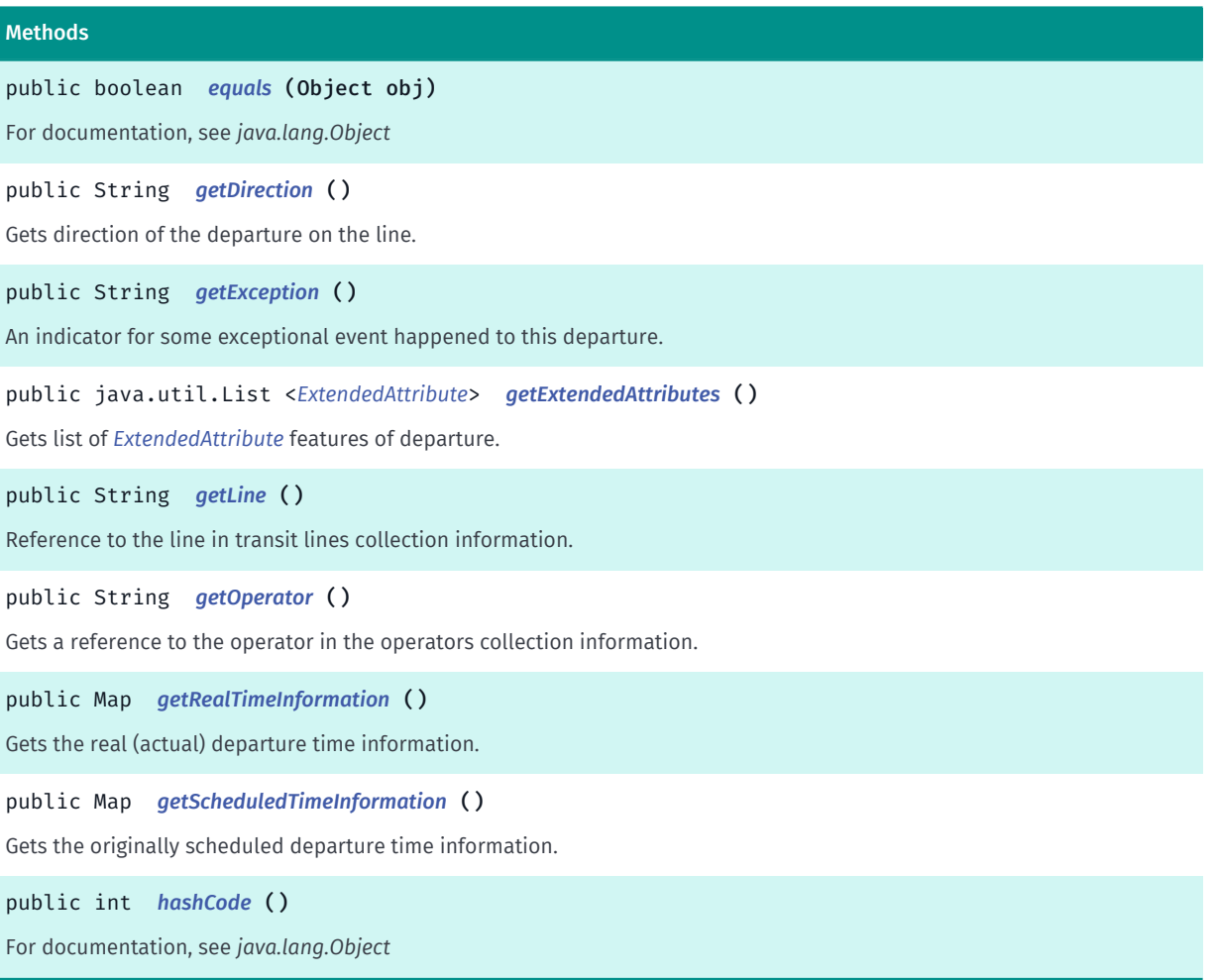

#### <span id="page-1909-0"></span>Class Details

Represents information about a single departure. All times use *[RFC 3339 date-time](http://tools.ietf.org/html/rfc3339#section-5.6)* format with timezone offset.

#### Field Details

#### <span id="page-1909-1"></span>public static final String DEPARTURE\_PLATFORM\_KEY\_NAME

Key name to retrieve the departure platform information.

► API Reference

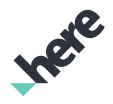

### <span id="page-1910-0"></span>public static final String DEPARTURE\_TIME\_KEY\_NAME

Key name to retrieve departure time ( *[RFC 3339 date-time](http://tools.ietf.org/html/rfc3339#section-5.6)* format with timezone offset).

#### <span id="page-1910-1"></span>public static final String EXCEPTION EVENT ADDITIONAL

Additional departure information provided.

#### <span id="page-1910-2"></span>public static final String EXCEPTION\_EVENT\_CANCELLED

Departure has been cancelled.

# <span id="page-1910-3"></span>public static final String EXCEPTION\_EVENT\_REDIRECTED

Departure has been redirected.

# <span id="page-1910-4"></span>public static final String EXCEPTION\_EVENT\_REPLACED Departure has been replaced.

#### Method Details

#### <span id="page-1910-5"></span>public boolean equals (Object obj)

For documentation, see *java.lang.Object*

#### Parameters:

• obj

#### <span id="page-1910-6"></span>public String getDirection ()

Gets direction of the departure on the line.

#### Returns:

The departure direction on the line.

#### <span id="page-1910-7"></span>public String getException ()

An indicator for some exceptional event happened to this departure. Possible values are: EXCEPTION\_EVENT\_REDIRECTED , EXCEPTION\_EVENT\_REPLACED , EXCEPTION\_EVENT\_CANCELLED and EXCEPTION\_EVENT\_ADDITIONAL .

Returns:

► API Reference

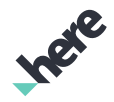

Exception event (if any have occurred).

#### <span id="page-1911-0"></span>public java.util.List <*[ExtendedAttribute](#page-1823-0)*> getExtendedAttributes ()

Gets list of *[ExtendedAttribute](#page-1823-0)* features of departure. Supported keys are bikeAllowed and barrierFree .

#### Returns:

List of departure ExtendedAttribute.

#### <span id="page-1911-1"></span>public String getLine ()

Reference to the line in transit lines collection information.

#### Returns:

The line name.

#### <span id="page-1911-2"></span>public String getOperator ()

Gets a reference to the operator in the operators collection information.

#### Returns:

The operator name.

#### <span id="page-1911-3"></span>public Map getRealTimeInformation ()

Gets the real (actual) departure time information. The departure key represents the departure time.

Known key identifier values are:

- DEPARTURE\_TIME\_KEY\_NAME real-time departure time (RFC 3339 date-time)
- DEPARTURE\_PLATFORM\_KEY\_NAME real-time departure platform (optional)

#### Returns:

The map collection of real (actual) departure time information.

#### <span id="page-1911-4"></span>public Map getScheduledTimeInformation ()

Gets the originally scheduled departure time information.

Known key identifier values are:

- DEPARTURE\_TIME\_KEY\_NAME scheduled departure time ( *[RFC 3339 date-time](http://tools.ietf.org/html/rfc3339#section-5.6)*)
- DEPARTURE\_PLATFORM\_KEY\_NAME scheduled departure platform (optional)

#### Returns:

The map collection of originally scheduled departure time information.

► API Reference

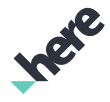

#### <span id="page-1912-0"></span>public int hashCode ()

For documentation, see *java.lang.Object*

# TransitDeparturesAttribute

The class *TransitDeparturesAttribute* is a member of *[com.here.android.mpa.search](#page-1764-0)* .

#### Class Summary

public class TransitDeparturesAttribute

*extends [com.here.android.mpa.search.ExtendedAttribute](#page-1823-0), java.lang.Object*

Represents a Transit Departures Extended Attribute that is associated with public transport stop/station and contains information about scheduled departures from the place.

[For complete information, see the section *[Class Details](#page-1912-1)*]

#### Method Summary

Table 1170: Methods in TransitDeparturesAttribute

Methods public *[TransitSchedulePage](#page-1924-0) [getSchedule](#page-1912-2)* () Gets a paged collection of scheduled departure information.

#### <span id="page-1912-1"></span>Class Details

Represents a Transit Departures Extended Attribute that is associated with public transport stop/station and contains information about scheduled departures from the place.

#### Method Details

#### <span id="page-1912-2"></span>public *[TransitSchedulePage](#page-1924-0)* getSchedule ()

Gets a paged collection of scheduled departure information.

#### Returns:

TransitSchedulePage representing a paged collection of scheduled departure information.

# <span id="page-1912-3"></span>TransitDestination

The class *TransitDestination* is a member of *[com.here.android.mpa.search](#page-1764-0)* .

► API Reference

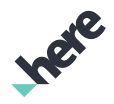

#### Class Summary

public class TransitDestination *extends java.lang.Object* Represents a destination served from station/stop. [For complete information, see the section *[Class Details](#page-1913-0)*]

#### Method Summary

#### Table 1171: Methods in TransitDestination

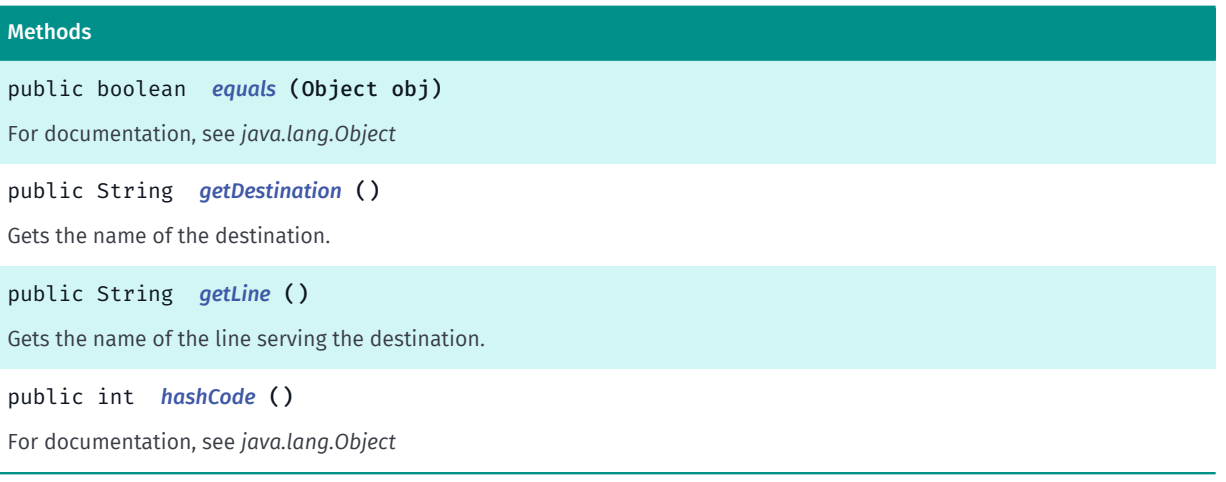

#### <span id="page-1913-0"></span>Class Details

Represents a destination served from station/stop.

#### Method Details

#### <span id="page-1913-1"></span>public boolean equals (Object obj)

For documentation, see *java.lang.Object*

#### Parameters:

• obj

#### <span id="page-1913-2"></span>public String getDestination ()

Gets the name of the destination.

#### Returns:

The destination name.

#### <span id="page-1913-3"></span>public String getLine ()

Gets the name of the line serving the destination.

► API Reference

#### Returns:

The line name.

#### <span id="page-1914-0"></span>public int hashCode ()

For documentation, see *java.lang.Object*

# TransitLine

The class *TransitLine* is a member of *[com.here.android.mpa.search](#page-1764-0)* .

#### Class Summary

public class TransitLine *extends java.lang.Object* Represents a public transport line. [For complete information, see the section *[Class Details](#page-1914-1)*]

#### Method Summary

#### Table 1172: Methods in TransitLine

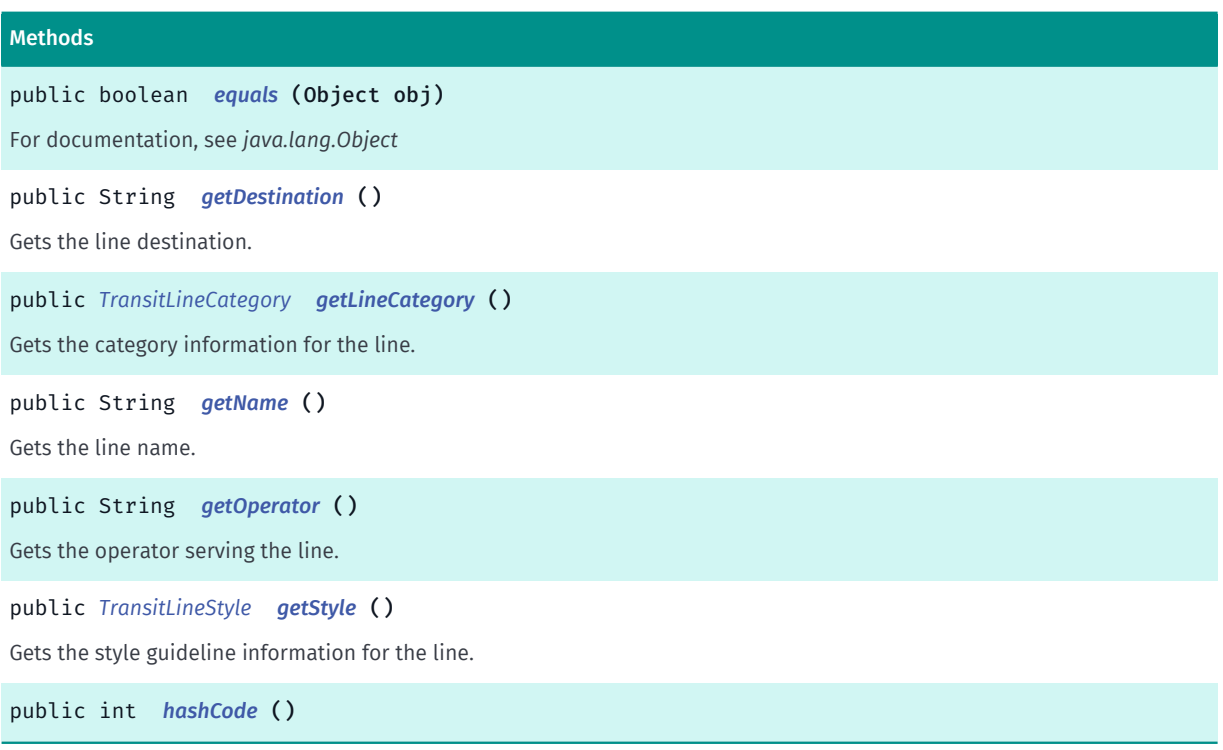

#### <span id="page-1914-1"></span>Class Details

Represents a public transport line.

► API Reference

#### Method Details

#### <span id="page-1915-0"></span>public boolean equals (Object obj)

For documentation, see *java.lang.Object*

#### Parameters:

• obj

### <span id="page-1915-1"></span>public String getDestination ()

Gets the line destination.

#### Returns:

The line destination.

#### <span id="page-1915-2"></span>public *[TransitLineCategory](#page-1916-0)* getLineCategory ()

Gets the category information for the line.

Returns:

The TransitLineCategory information.

#### <span id="page-1915-3"></span>public String getName ()

Gets the line name.

#### Returns:

The line name

#### <span id="page-1915-4"></span>public String getOperator ()

Gets the operator serving the line.

#### Returns:

The line operator.

#### <span id="page-1915-5"></span>public *[TransitLineStyle](#page-1917-0)* getStyle ()

Gets the style guideline information for the line.

#### Returns:

The TransitLineStyle information.

<span id="page-1915-6"></span>public int hashCode ()

► API Reference

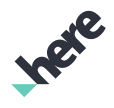

# <span id="page-1916-0"></span>TransitLineCategory

The class *TransitLineCategory* is a member of *[com.here.android.mpa.search](#page-1764-0)* .

#### Class Summary

public class TransitLineCategory

*extends java.lang.Object*

Represents the category information for the public transport line.

[For complete information, see the section *[Class Details](#page-1916-1)*]

#### Method Summary

Table 1173: Methods in TransitLineCategory

#### Methods

public boolean *[equals](#page-1916-2)* (Object obj)

For documentation, see *java.lang.Object*

public String *[getIcon](#page-1917-1)* ()

Gets the icon for the category.

public String *[getId](#page-1917-2)* ()

Gets the category unique identifier.

public String *[getLocalName](#page-1917-3)* ()

Gets the locally used name for the category.

public String *[getTitle](#page-1917-4)* ()

Gets the localized name of the category.

public int *[hashCode](#page-1917-5)* ()

<span id="page-1916-1"></span>For documentation, see *java.lang.Object*

#### Class Details

Represents the category information for the public transport line.

#### Method Details

#### <span id="page-1916-2"></span>public boolean equals (Object obj)

For documentation, see *java.lang.Object*

#### Parameters:

• obj

► API Reference

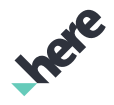

#### <span id="page-1917-1"></span>public String getIcon ()

Gets the icon for the category.

#### Returns:

The category icon.

#### <span id="page-1917-2"></span>public String getId ()

Gets the category unique identifier.

Returns:

The category identifier.

#### <span id="page-1917-3"></span>public String getLocalName ()

Gets the locally used name for the category.

#### Returns:

The locally used category name.

#### <span id="page-1917-4"></span>public String getTitle ()

Gets the localized name of the category.

#### Returns:

The localized category name.

#### <span id="page-1917-5"></span>public int hashCode ()

For documentation, see *java.lang.Object*

# <span id="page-1917-0"></span>TransitLineStyle

The class *TransitLineStyle* is a member of *[com.here.android.mpa.search](#page-1764-0)* .

#### Class Summary

public class TransitLineStyle *extends java.lang.Object* Represents the styling guideline information for the public transport line. [For complete information, see the section *[Class Details](#page-1918-0)*]

# Method Summary

► API Reference

Table 1174: Methods in TransitLineStyle

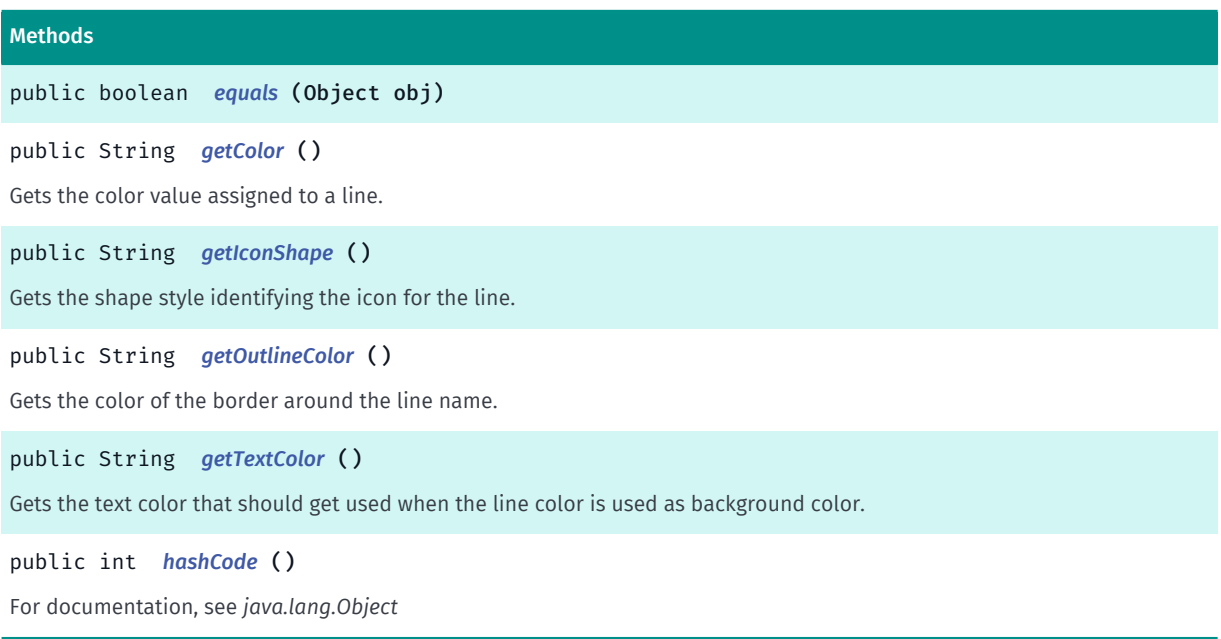

#### <span id="page-1918-0"></span>Class Details

Represents the styling guideline information for the public transport line. All colors are in hex format.

#### Method Details

<span id="page-1918-1"></span>public boolean equals (Object obj)

#### Parameters:

• obj

<span id="page-1918-2"></span>public String getColor ()

Gets the color value assigned to a line.

#### Returns:

The line color value (hex format).

#### <span id="page-1918-3"></span>public String getIconShape ()

Gets the shape style identifying the icon for the line.

#### Returns:

The icon shape.

#### <span id="page-1918-4"></span>public String getOutlineColor ()

► API Reference

Gets the color of the border around the line name.

#### Returns:

The line border color value (hex format).

#### <span id="page-1919-0"></span>public String getTextColor ()

Gets the text color that should get used when the line color is used as background color.

#### Returns:

The text color value (hex format).

#### <span id="page-1919-1"></span>public int hashCode ()

For documentation, see *java.lang.Object*

# TransitLinesAttribute

The class *TransitLinesAttribute* is a member of *[com.here.android.mpa.search](#page-1764-0)* .

#### Class Summary

public class TransitLinesAttribute

*extends [com.here.android.mpa.search.ExtendedAttribute](#page-1823-0), java.lang.Object*

Represents a Transit Lines Extended Attribute that is associated with public transport stop/station and contains information about the lines and destinations.

[For complete information, see the section *[Class Details](#page-1919-2)*]

#### Method Summary

Table 1175: Methods in TransitLinesAttribute

#### Methods

public java.util.List <*[TransitDestination](#page-1912-3)*> *[getDestinations](#page-1920-0)* ()

Gets list of destinations served from this stop/station.

public java.util.Map <java.lang.String, com.here.android.mpa.search.TransitLine> *[getLines](#page-1920-1)* () Gets collection of public transport lines using this stop/station.

#### <span id="page-1919-2"></span>Class Details

Represents a Transit Lines Extended Attribute that is associated with public transport stop/station and contains information about the lines and destinations.

► API Reference

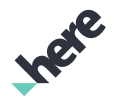

#### Method Details

<span id="page-1920-0"></span>public java.util.List <*[TransitDestination](#page-1912-3)*> getDestinations ()

Gets list of destinations served from this stop/station.

#### Returns:

List of TransitDesitnation information.

<span id="page-1920-1"></span>public java.util.Map <java.lang.String, com.here.android.mpa.search.TransitLine> getLines ()

Gets collection of public transport lines using this stop/station.

#### Returns:

Map collection of transport line stop/station name to TransitLine information.

# TransitOperator

The class *TransitOperator* is a member of *[com.here.android.mpa.search](#page-1764-0)* .

#### Class Summary

public class TransitOperator *extends java.lang.Object* Represents a public transport operator. [For complete information, see the section *[Class Details](#page-1921-0)*]

#### Method Summary

Table 1176: Methods in TransitOperator

#### Methods

public boolean *[equals](#page-1921-1)* (Object obj)

For documentation, see *java.lang.Object*

public String *[getId](#page-1921-2)* ()

Gets the operator identifier.

public java.util.Map <java.lang.String, com.here.android.mpa.search.TransitOperatorLink> *[getLinks](#page-1921-3)* ()

Gets the map collection of additional links to be displayed next to the departure information of the operator.

public *[TransitOperatorSupplier](#page-1923-0) [getSupplier](#page-1921-4)* ()

Gets the supplier of the operator's schedule information.

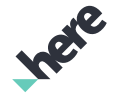

► API Reference

#### Methods

public String *[getTitle](#page-1921-5)* () Gets the name of the operator. public int *[hashCode](#page-1922-0)* ()

<span id="page-1921-0"></span>For documentation, see *java.lang.Object*

#### Class Details

Represents a public transport operator.

#### Method Details

#### <span id="page-1921-1"></span>public boolean equals (Object obj)

For documentation, see *java.lang.Object*

Parameters:

• obj

#### <span id="page-1921-2"></span>public String getId ()

Gets the operator identifier.

#### Returns:

The operator identifier.

#### <span id="page-1921-3"></span>public java.util.Map <java.lang.String, com.here.android.mpa.search.TransitOperatorLink> getLinks ()

Gets the map collection of additional links to be displayed next to the departure information of the operator.

Returns:

Map collection of operator's names to TransitOperatorLink information.

#### <span id="page-1921-4"></span>public *[TransitOperatorSupplier](#page-1923-0)* getSupplier ()

Gets the supplier of the operator's schedule information.

Returns:

The TransitOperatorSupplier information.

#### <span id="page-1921-5"></span>public String getTitle ()

Gets the name of the operator.

#### Returns:

► API Reference

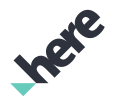

The operator name.

#### <span id="page-1922-0"></span>public int hashCode ()

For documentation, see *java.lang.Object*

# TransitOperatorLink

The class *TransitOperatorLink* is a member of *[com.here.android.mpa.search](#page-1764-0)* .

#### Class Summary

public class TransitOperatorLink *extends java.lang.Object* Represents an additional link associated with transit operator. [For complete information, see the section *[Class Details](#page-1922-1)*]

#### Field Summary

Table 1177: Fields in TransitOperatorLink

Fields protected PlacesTransitOperatorLink *[m\\_pimpl](#page-1923-1)*

#### Method Summary

#### Table 1178: Methods in TransitOperatorLink

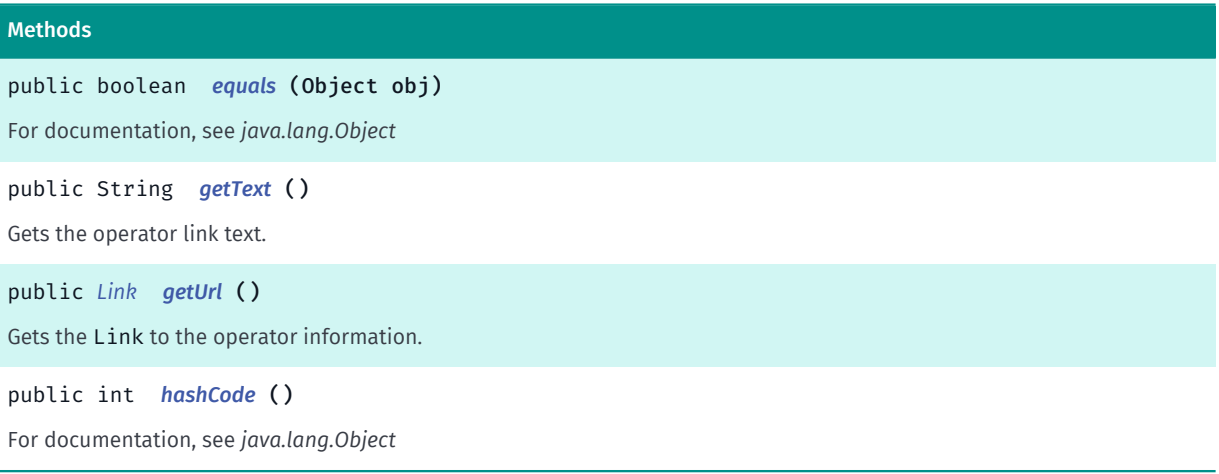

#### <span id="page-1922-1"></span>Class Details

Represents an additional link associated with transit operator.

► API Reference

#### Field Details

<span id="page-1923-1"></span>protected PlacesTransitOperatorLink m\_pimpl

#### Method Details

<span id="page-1923-2"></span>public boolean equals (Object obj)

For documentation, see *java.lang.Object*

#### Parameters:

• obj

### <span id="page-1923-3"></span>public String getText ()

Gets the operator link text.

#### Returns:

The operator link text.

### <span id="page-1923-4"></span>public *[Link](#page-1840-0)* getUrl ()

Gets the Link to the operator information.

#### Returns:

The Link to the operator information.

### <span id="page-1923-5"></span>public int hashCode ()

For documentation, see *java.lang.Object*

# <span id="page-1923-0"></span>TransitOperatorSupplier

The class *TransitOperatorSupplier* is a member of *[com.here.android.mpa.search](#page-1764-0)* .

#### Class Summary

public class TransitOperatorSupplier *extends java.lang.Object* Represents a supplier of the public transport operator's schedule. [For complete information, see the section *[Class Details](#page-1924-1)*]

► API Reference

#### Method Summary

Table 1179: Methods in TransitOperatorSupplier

#### Methods

public boolean *[equals](#page-1924-2)* (Object obj)

For documentation, see *java.lang.Object*

public String *[getTitle](#page-1924-3)* ()

Gets the supplier title.

public int *[hashCode](#page-1924-4)* ()

<span id="page-1924-1"></span>For documentation, see *java.lang.Object*

#### Class Details

Represents a supplier of the public transport operator's schedule.

#### Method Details

#### <span id="page-1924-2"></span>public boolean equals (Object obj)

For documentation, see *java.lang.Object*

#### Parameters:

• obj

#### <span id="page-1924-3"></span>public String getTitle ()

Gets the supplier title.

#### Returns:

The supplier title.

#### <span id="page-1924-4"></span>public int hashCode ()

For documentation, see *java.lang.Object*

# <span id="page-1924-0"></span>TransitSchedulePage

The class *TransitSchedulePage* is a member of *[com.here.android.mpa.search](#page-1764-0)* .

#### Class Summary

# public class TransitSchedulePage *extends java.lang.Object*

► API Reference

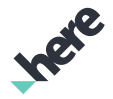

Represents departure information for a public transport stop/station.

[For complete information, see the section *[Class Details](#page-1925-0)*]

#### Method Summary

Table 1180: Methods in TransitSchedulePage

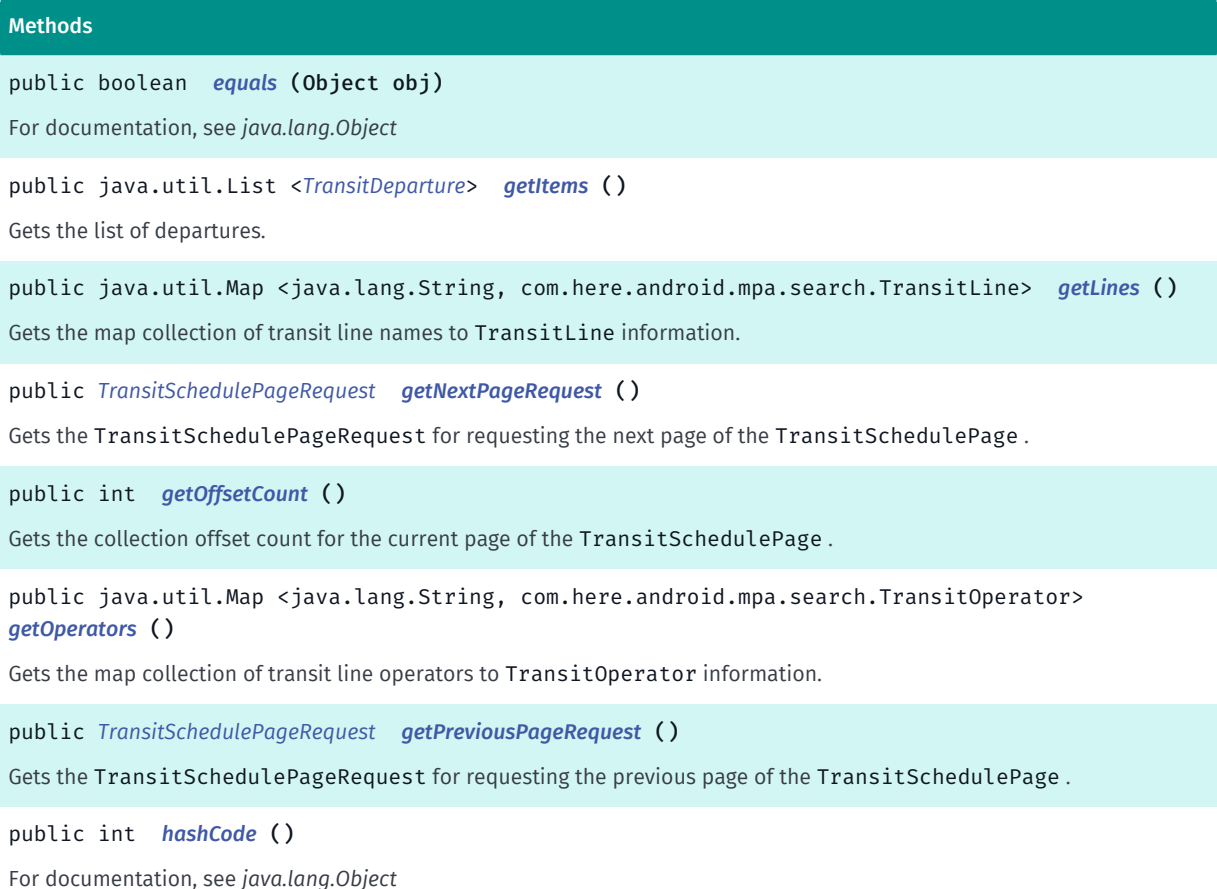

#### <span id="page-1925-0"></span>Class Details

Represents departure information for a public transport stop/station. Departure items are paginated based on page size parameter.

#### Method Details

<span id="page-1925-1"></span>public boolean equals (Object obj)

For documentation, see *java.lang.Object*

Parameters:

• obj

<span id="page-1925-2"></span>public java.util.List <*[TransitDeparture](#page-1908-0)*> getItems ()

Gets the list of departures.

► API Reference

#### Returns:

The list of TransitDeparture

### <span id="page-1926-0"></span>public java.util.Map <java.lang.String, com.here.android.mpa.search.TransitLine> getLines ()

Gets the map collection of transit line names to TransitLine information.

#### Returns:

The map collection of lines serving departures shown in current departure item list using line name as a key

#### <span id="page-1926-1"></span>public *[TransitSchedulePageRequest](#page-1927-0)* getNextPageRequest ()

Gets the TransitSchedulePageRequest for requesting the next page of the TransitSchedulePage .

#### Returns:

The TransitSchedulePageRequest

#### <span id="page-1926-2"></span>public int getOffsetCount ()

Gets the collection offset count for the current page of the TransitSchedulePage .

For the first page of results, the offset count is 0. Following any call to *[getNextPageRequest\(\)](#page-1926-1)*, the offset count will be greater than 0.

#### Returns:

The collection offset count

#### <span id="page-1926-3"></span>public java.util.Map <java.lang.String, com.here.android.mpa.search.TransitOperator> getOperators ()

Gets the map collection of transit line operators to TransitOperator information.

#### Returns:

The map collection of operators operating on this stop/station using operator ID as a key

#### <span id="page-1926-4"></span>public *[TransitSchedulePageRequest](#page-1927-0)* getPreviousPageRequest ()

Gets the TransitSchedulePageRequest for requesting the previous page of the TransitSchedulePage

#### Returns:

.

The TransitSchedulePageRequest

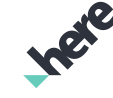

► API Reference

#### <span id="page-1927-1"></span>public int hashCode ()

For documentation, see *java.lang.Object*

# <span id="page-1927-0"></span>TransitSchedulePageRequest

The class *TransitSchedulePageRequest* is a member of *[com.here.android.mpa.search](#page-1764-0)* .

#### Class Summary

public class TransitSchedulePageRequest

*extends [com.here.android.mpa.search.Request,](#page-1875-0) java.lang.Object*

Represents an extended Request used to retrieve TransitSchedulePage information associated with a *[Place](#page-1854-0)*, by way of Places search services.

[For complete information, see the section *[Class Details](#page-1927-2)*]

#### Method Summary

Table 1181: Methods in TransitSchedulePageRequest

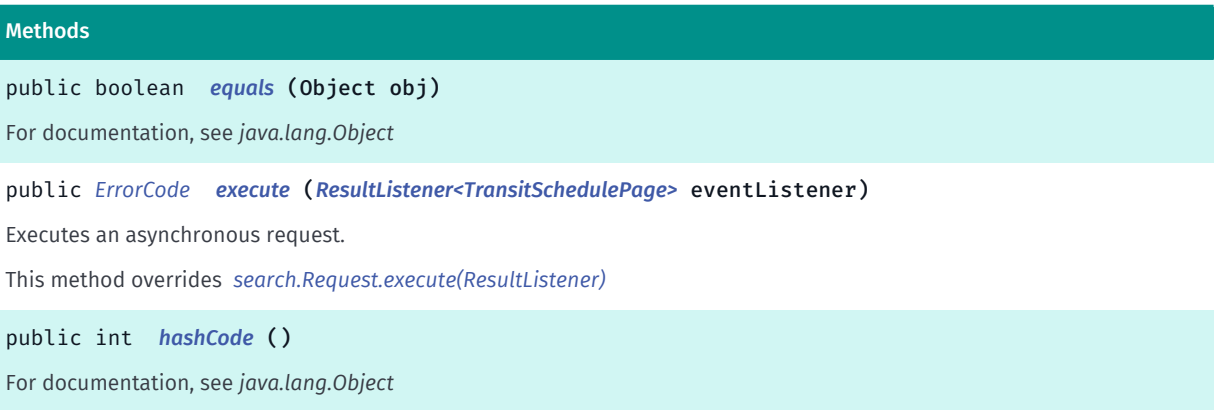

#### <span id="page-1927-2"></span>Class Details

Represents an extended Request used to retrieve TransitSchedulePage information associated with a *[Place](#page-1854-0)*, by way of Places search services.

Note: the response to a TransitSchedulePageRequest is a TransitSchedulePage object.

#### Method Details

#### <span id="page-1927-3"></span>public boolean equals (Object obj)

For documentation, see *java.lang.Object*

#### Parameters:

• obj

► API Reference

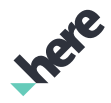

#### <span id="page-1928-0"></span>public *[ErrorCode](#page-1812-0)* execute (*[ResultListener<TransitSchedulePage>](#page-1884-0)* eventListener)

Executes an asynchronous request.

This method overrides *[search.Request.execute\(ResultListener\)](#page-1880-0)*

#### Parameters:

• eventListener

<span id="page-1928-1"></span>public int hashCode ()

For documentation, see *java.lang.Object*

# <span id="page-1928-2"></span>UserLink

The class *UserLink* is a member of *[com.here.android.mpa.search](#page-1764-0)* .

#### Class Summary

public class UserLink *extends [com.here.android.mpa.search.Link,](#page-1840-0) java.lang.Object* Represents a *[UserLink](#page-1928-2)* which contains additional attributes to describe a user. [For complete information, see the section *[Class Details](#page-1929-0)*] See also: *[getUser\(\)](#page-1840-1)*

*[getUser\(\)](#page-1892-0)*

#### Method Summary

Table 1182: Methods in UserLink

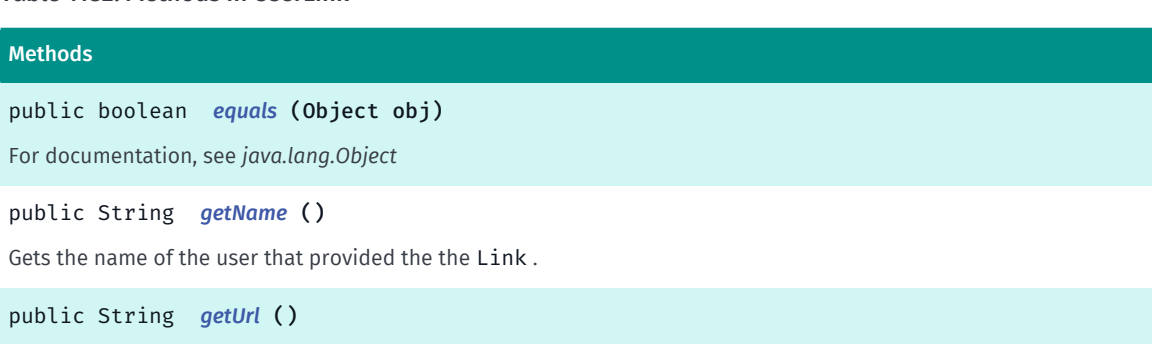

Gets the String representation of the URL to the user's profile

public int *[hashCode](#page-1929-4)* ()

For documentation, see *java.lang.Object*

► API Reference

#### <span id="page-1929-0"></span>Class Details

Represents a *[UserLink](#page-1928-2)* which contains additional attributes to describe a user.

See also: *[getUser\(\)](#page-1840-1)*

*[getUser\(\)](#page-1892-0)*

#### Method Details

<span id="page-1929-1"></span>public boolean equals (Object obj)

For documentation, see *java.lang.Object*

#### Parameters:

• obj

#### <span id="page-1929-2"></span>public String getName ()

Gets the name of the user that provided the the Link .

Note: a user name for a linked object is optional, so a call to this method could return empty .

#### Returns:

The icon URL (could be empty)

#### <span id="page-1929-3"></span>public String getUrl ()

Gets the String representation of the URL to the user's profile

#### Returns:

The URL

#### <span id="page-1929-4"></span>public int hashCode ()

For documentation, see *java.lang.Object*

# <span id="page-1929-5"></span>ViaLink

The class *ViaLink* is a member of *[com.here.android.mpa.search](#page-1764-0)* .

#### Class Summary

public class ViaLink

*extends [com.here.android.mpa.search.Link,](#page-1840-0) java.lang.Object*

► API Reference

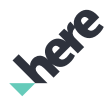

Represents a *[ViaLink](#page-1929-5)* to an external website of the supplier of content.

[For complete information, see the section *[Class Details](#page-1930-0)*]

See also:

*[getVia\(\)](#page-1847-0)*

#### Method Summary

Table 1183: Methods in ViaLink

# Methods public boolean *[equals](#page-1930-1)* (Object obj) For documentation, see *java.lang.Object* public String *[getUrl](#page-1930-2)* () Gets the String representation of the URL to an external website public int *[hashCode](#page-1930-3)* () For documentation, see *java.lang.Object*

#### <span id="page-1930-0"></span>Class Details

Represents a *[ViaLink](#page-1929-5)* to an external website of the supplier of content.

See also:

*[getVia\(\)](#page-1847-0)*

#### Method Details

<span id="page-1930-1"></span>public boolean equals (Object obj)

For documentation, see *java.lang.Object*

#### Parameters:

• obj

<span id="page-1930-2"></span>public String getUrl ()

Gets the String representation of the URL to an external website

#### Returns:

The URL

#### <span id="page-1930-3"></span>public int hashCode ()

For documentation, see *java.lang.Object*

► API Reference

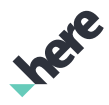

# service

The package *service* is a member of *com.here.android.mpa*.

#### Package Summary

#### service

The service package contains classes related to the mapping service.

#### Package Details

The service package contains classes related to the mapping service. The classes in this package should not be imported.

# <span id="page-1931-0"></span>streetlevel

The package *streetlevel* is a member of *com.here.android.mpa*.

#### Package Summary

#### streetlevel

The streetlevel package provides classes, interfaces, and enumerations that display an interactive StreetLevelFragment.

#### Package Details

The streetlevel package provides classes, interfaces, and enumerations that display an interactive StreetLevelFragment. It also provides related functionality that allows your application to create and add street level content.

Some key classes and interfaces in this package are:

- *[StreetLevelCoverage](#page-1944-0)*
- *[StreetLevelFragment](#page-1949-0)*
- [StreetLevelModel](#page-1990-0)
- *[StreetLevel](#page-1932-0)*
- *[StreetLevelGesture](#page-1958-0)*
- *[StreetLevelObject](#page-2020-0)*

#### StreetLevelCoverage

This class allows the developer to search whether a given *[GeoCoordinate](#page-447-0)* is in range of a street level bubble within a given search radius. The search is asynchronous and is called back to the application via the interface *[Listener](#page-1944-0)*.

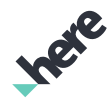

► API Reference

#### StreetLevelFragment

The *[StreetLevelFragment](#page-1949-0)* class is a UI view that can be embedded into an activity or fragment to render street level information.

#### For Example:

```
 <fragment
class="com.here.android.mpa.streetlevel.StreetLevelFragment"
android:id="@+id/mapfragment"
android:layout_width="fill_parent"
android:layout_height="fill_parent" />
```
#### StreetLevelModel

Represents a model for street level data. For areas with appropriate street level coverage, applications can get a *[StreetLevelModel](#page-1990-0)* from a *[getStreetLevelModel\(\)](#page-1954-0)* to render 360-degree street level imagery.

#### StreetLevel

A *[StreetLevel](#page-1932-0)* object represents a unique street level bubble. This object is retrieved by requesting a bubble with *[getStreetLevel\(GeoCoordinate, int\)](#page-1999-0)*. For the best experience, the street level coverage should first be checked with *[StreetLevelCoverage](#page-1944-0)*.

#### StreetLevelObject

The following is a list objects that can be created by an application to augment the street level experience. User objects can be added via *[addStreetLevelObject\(StreetLevelObject\)](#page-1995-0)*

- *[StreetLevelBillboard](#page-1934-0)*
- *[StreetLevelIcon](#page-1967-0)*
- *[StreetLevelRoute](#page-2029-0)*

The following is a list of proxy objects that can be fetched from interacting with a street level bubble. Proxy objects are returned when the user interacts with a street level and is called back via *[onObjectsSelected\(List\)](#page-1964-0)*

- *[StreetLevelLink](#page-1989-0)*
- *[StreetLevelBuilding](#page-1942-0)*

# <span id="page-1932-0"></span>StreetLevel

The class *StreetLevel* is a member of *[com.here.android.mpa.streetlevel](#page-1931-0)* .

#### Class Summary

public final class StreetLevel *extends java.lang.Object* Represents a street level object at a particular geographic location. [For complete information, see the section *[Class Details](#page-1933-0)*] See also:

*[getStreetLevel\(\)](#page-1999-1)*

► API Reference

#### Method Summary

#### Table 1184: Methods in StreetLevel

# **Methods** public *[GeoCoordinate](#page-447-0) [getPosition](#page-1933-1)* () Gets the *[GeoCoordinate](#page-447-0)* representing the center position of the *[StreetLevel](#page-1932-0)*. public java.util.List <*[StreetLevelBuilding](#page-1942-0)*> *[getVisibleBuildings](#page-1933-2)* () Gets the list of *[StreetLevelBuilding](#page-1942-0)* objects shown in the *[StreetLevel](#page-1932-0)*. public boolean *[isDownloaded](#page-1933-3)* ()

Determines whether street data for the *[StreetLevel](#page-1932-0)* has been downloaded.

### <span id="page-1933-0"></span>Class Details

Represents a street level object at a particular geographic location.

#### See also:

*[getStreetLevel\(\)](#page-1999-1)*

### Method Details

### <span id="page-1933-1"></span>public *[GeoCoordinate](#page-447-0)* getPosition ()

Gets the *[GeoCoordinate](#page-447-0)* representing the center position of the *[StreetLevel](#page-1932-0)*.

#### Returns:

The *[GeoCoordinate](#page-447-0)*

### <span id="page-1933-2"></span>public java.util.List <*[StreetLevelBuilding](#page-1942-0)*> getVisibleBuildings ()

Gets the list of *[StreetLevelBuilding](#page-1942-0)* objects shown in the *[StreetLevel](#page-1932-0)*.

#### Returns:

The list of *[StreetLevelBuilding](#page-1942-0)* objects

### <span id="page-1933-3"></span>public boolean isDownloaded ()

Determines whether street data for the *[StreetLevel](#page-1932-0)* has been downloaded.

#### Returns:

True if the data has been downloaded, false otherwise

► API Reference

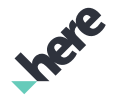

# <span id="page-1934-0"></span>StreetLevelBillboard

The class *StreetLevelBillboard* is a member of *[com.here.android.mpa.streetlevel](#page-1931-0)* .

#### Class Summary

public final class StreetLevelBillboard

*extends [com.here.android.mpa.streetlevel.StreetLevelIconBase,](#page-1970-0) [com.here.android.mpa.streetlevel.StreetLevelObject](#page-2020-0), [com.here.android.mpa.common.ViewObject](#page-567-0), java.lang.Object*

Represents a street level billboard object.

[For complete information, see the section *[Class Details](#page-1935-0)*]

#### Constructor Summary

Table 1185: Constructors in StreetLevelBillboard

#### **Constructors**

*[StreetLevelBillboard](#page-1935-1)* (*[GeoCoordinate](#page-447-0)* coordinate, *[Image](#page-478-0)* image)

Public Constructor

#### Method Summary

Table 1186: Methods in StreetLevelBillboard

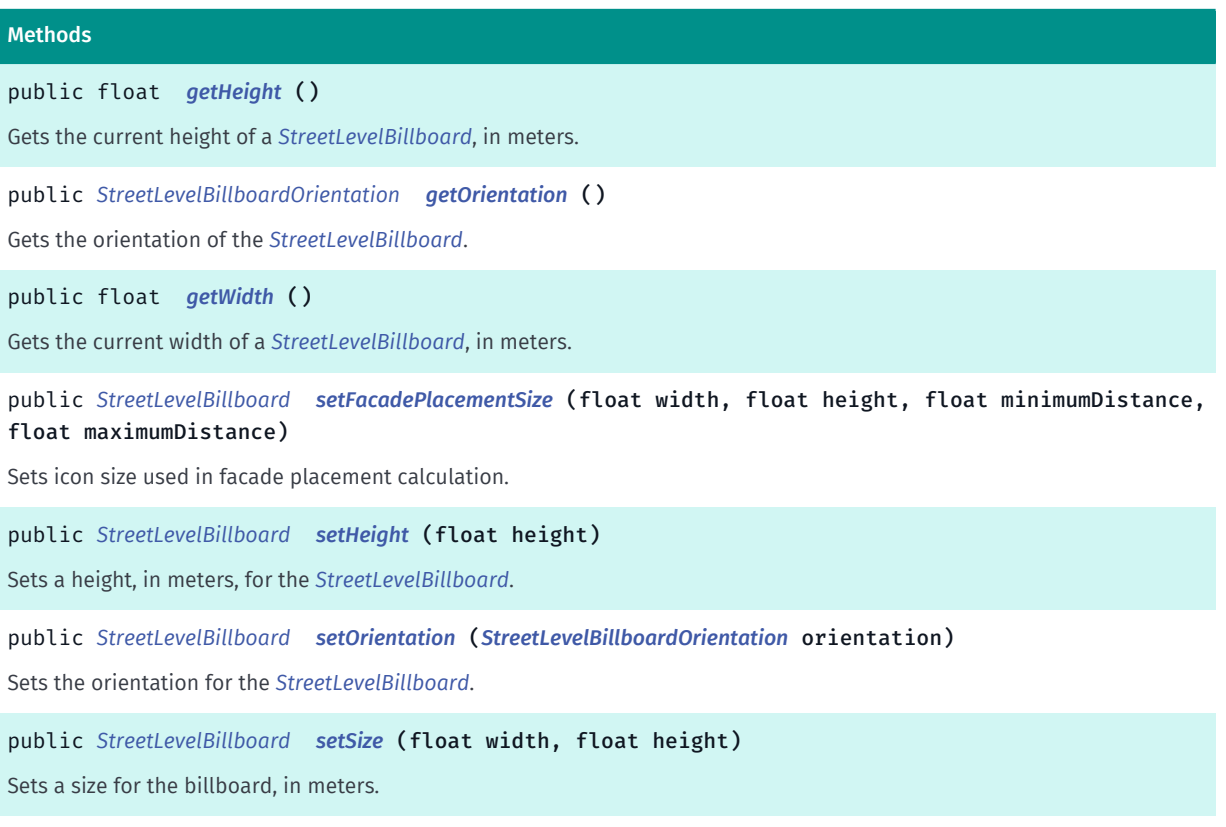

► API Reference

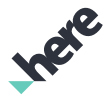

#### Methods

public *[StreetLevelBillboard](#page-1934-0) [setWidth](#page-1937-2)* (float width) Sets a width, in meters, for the *[StreetLevelBillboard](#page-1934-0)*.

#### <span id="page-1935-0"></span>Class Details

Represents a street level billboard object. Users can add a *[StreetLevelBillboard](#page-1934-0)* object to an on-screen *[StreetLevelModel](#page-1990-0)* instance by binding it with a *[StreetLevelFragment](#page-1949-0)* object.

#### Constructor Details

<span id="page-1935-1"></span>StreetLevelBillboard (*[GeoCoordinate](#page-447-0)* coordinate, *[Image](#page-478-0)* image)

Public Constructor

#### Parameters:

• coordinate

The GeoCoordinate for this billboard

• image

Image texture to be displayed on this billboard

#### Throws:

- NullPointerException Passed argument is null
- IllegalArgumentException Passed argument is invalid

#### Method Details

<span id="page-1935-2"></span>public float getHeight ()

Gets the current height of a *[StreetLevelBillboard](#page-1934-0)*, in meters.

#### Returns:

The current height

#### <span id="page-1935-3"></span>public *[StreetLevelBillboardOrientation](#page-1937-0)* getOrientation ()

Gets the orientation of the *[StreetLevelBillboard](#page-1934-0)*.

#### Returns:

The orientation of the *[StreetLevelBillboard](#page-1934-0)*.

<span id="page-1935-4"></span>public float getWidth ()

► API Reference

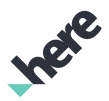

Gets the current width of a *[StreetLevelBillboard](#page-1934-0)*, in meters.

#### Returns:

The current width

#### <span id="page-1936-0"></span>public *[StreetLevelBillboard](#page-1934-0)* setFacadePlacementSize (float width, float height, float minimumDistance, float maximumDistance)

Sets icon size used in facade placement calculation. By default the value specified in *[setSize\(float,](#page-1937-1) [float\)](#page-1937-1)* is used and each call to *[setSize\(float, float\)](#page-1937-1)* causes placement recalculation. Once *[setFacadePlacementSize\(float, float, float, float\)](#page-1936-0)* is called the value specified is used instead and *[setSize\(float,](#page-1937-1) [float\)](#page-1937-1)* does not cause facade placement recalculation. It is assumed that facade placement size is an upper limit of the actual size.

#### Parameters:

#### • width

Width of the icon in meters.

• height

Height of the icon in meters

• minimumDistance

Minimum distance at which the size specified is applied.

• maximumDistance

Maximum distance at which the size specified is applied.

#### Returns:

This StreetLevelBillboard object

#### <span id="page-1936-1"></span>public *[StreetLevelBillboard](#page-1934-0)* setHeight (float height)

Sets a height, in meters, for the *[StreetLevelBillboard](#page-1934-0)*.

#### Parameters:

• height

Desired height

#### Returns:

This StreetLevelBillboard object

### <span id="page-1936-2"></span>public *[StreetLevelBillboard](#page-1934-0)* setOrientation (*[StreetLevelBillboardOrientation](#page-1937-0)* orientation)

Sets the orientation for the *[StreetLevelBillboard](#page-1934-0)*.

#### Parameters:

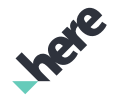

► API Reference

#### • orientation

Orientation of the billboard

#### Returns:

This StreetLevelBillboard object

#### <span id="page-1937-1"></span>public *[StreetLevelBillboard](#page-1934-0)* setSize (float width, float height)

Sets a size for the billboard, in meters. If the size is not set, the billboard will not be displayed in the street level image.

#### Parameters:

width

Desired width

• height

Desired height

#### Returns:

This StreetLevelBillboard object

#### <span id="page-1937-2"></span>public *[StreetLevelBillboard](#page-1934-0)* setWidth (float width)

Sets a width, in meters, for the *[StreetLevelBillboard](#page-1934-0)*.

#### Parameters:

width

Desired width

#### Returns:

This StreetLevelBillboard object

# <span id="page-1937-0"></span>StreetLevelBillboardOrientation

The class *StreetLevelBillboardOrientation* is a member of *[com.here.android.mpa.streetlevel](#page-1931-0)* .

#### Class Summary

#### public final class StreetLevelBillboardOrientation

*extends java.lang.Object*

Encapsulates the orientation for *[StreetLevelBillboard](#page-1934-0)*) objects that users can add to a *[StreetLevelModel](#page-1990-0)*.

[For complete information, see the section *[Class Details](#page-1938-0)*]

► API Reference

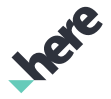

#### Nested Class Summary

Table 1187: Nested Classes in StreetLevelBillboardOrientation

#### Nested Classes

public static final enumeration *[StreetLevelBillboardOrientation.Orientation](#page-1940-0)*

This enumeration defines values for billboard orientation options

#### Constructor Summary

Table 1188: Constructors in StreetLevelBillboardOrientation

#### **Constructors**

```
StreetLevelBillboardOrientation (Orientation orientation, Vector3f normal, Vector3f up)
```
Public Constructor

#### Method Summary

Table 1189: Methods in StreetLevelBillboardOrientation

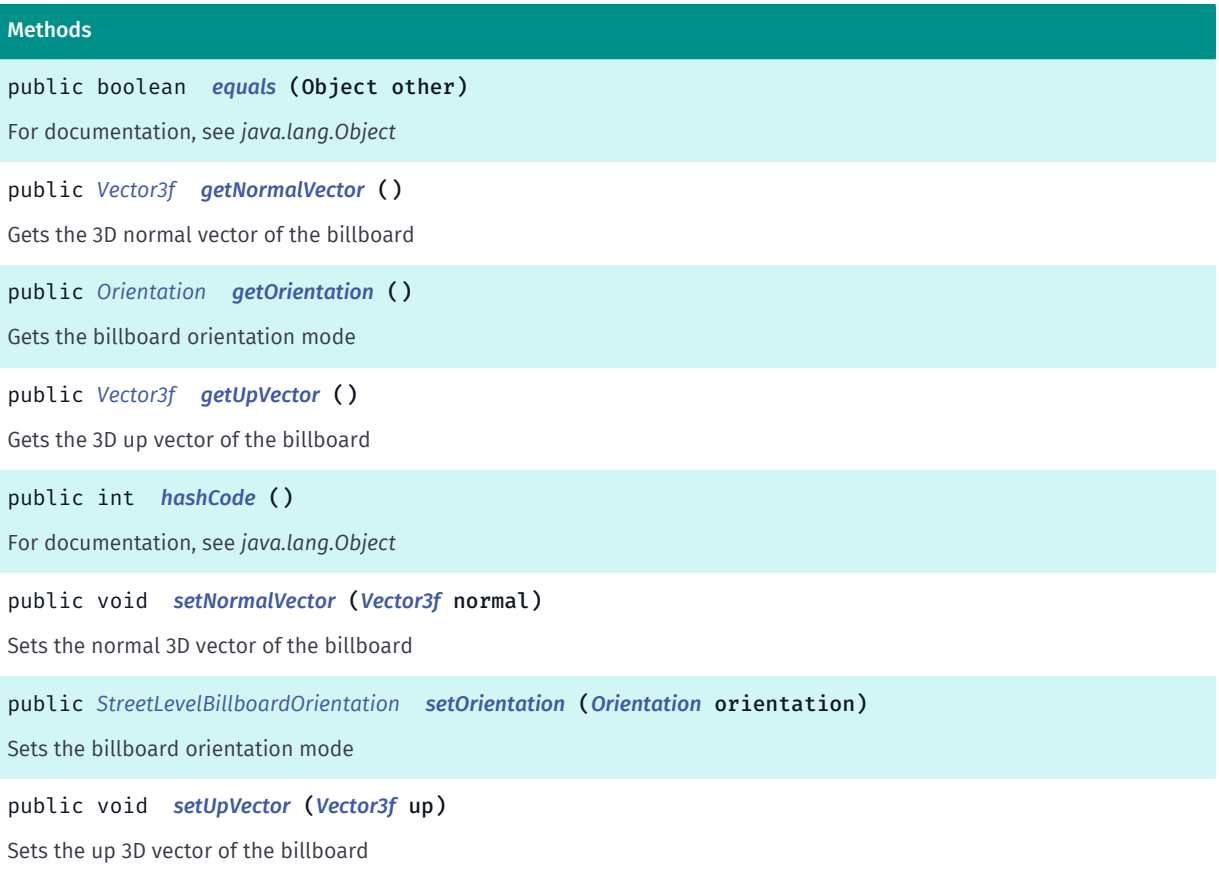

#### <span id="page-1938-0"></span>Class Details

Encapsulates the orientation for *[StreetLevelBillboard](#page-1934-0)*) objects that users can add to a *[StreetLevelModel](#page-1990-0)*. Changes to properties of this interface are reflected in the display of the associated *[StreetLevelBillboard](#page-1934-0)*.

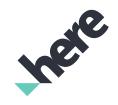

► API Reference

### Constructor Details

### <span id="page-1939-0"></span>StreetLevelBillboardOrientation (*[Orientation](#page-1940-0)* orientation, *[Vector3f](#page-563-0)* normal, *[Vector3f](#page-563-0)* up)

Public Constructor

#### Parameters:

• orientation

The *[StreetLevelBillboardOrientation.Orientation](#page-1940-0)* mode for this billboard

• normal

The normal *[Vector3f](#page-563-0)* for this billboard

• up

The up *[Vector3f](#page-563-0)* for this billboard

#### Method Details

#### <span id="page-1939-1"></span>public boolean equals (Object other)

For documentation, see *java.lang.Object*

#### Parameters:

• other

#### <span id="page-1939-2"></span>public *[Vector3f](#page-563-0)* getNormalVector ()

Gets the 3D normal vector of the billboard

#### Returns:

The 3D normal vector

#### <span id="page-1939-3"></span>public *[Orientation](#page-1940-0)* getOrientation ()

Gets the billboard orientation mode

#### Returns:

Billboard orientation mode

#### <span id="page-1939-4"></span>public *[Vector3f](#page-563-0)* getUpVector ()

Gets the 3D up vector of the billboard

#### Returns:

The 3D up vector

► API Reference

#### <span id="page-1940-1"></span>public int hashCode ()

For documentation, see *java.lang.Object*

#### <span id="page-1940-2"></span>public void setNormalVector (*[Vector3f](#page-563-0)* normal)

Sets the normal 3D vector of the billboard

#### Parameters:

• normal

Normal 3d vector

#### Throws:

• NullPointerException Passed argument is null

#### <span id="page-1940-3"></span>public *[StreetLevelBillboardOrientation](#page-1937-0)* setOrientation (*[Orientation](#page-1940-0)* orientation)

Sets the billboard orientation mode

#### Parameters:

• orientation Billboard orientation mode

#### Returns:

This StreetLevelBillboardOrientation object

#### <span id="page-1940-4"></span>public void setUpVector (*[Vector3f](#page-563-0)* up)

Sets the up 3D vector of the billboard

#### Parameters:

• up

Up 3d vector

# <span id="page-1940-0"></span>**Orientation**

The enumeration *Orientation* is a member of *com.here.android.mpa.streetlevel.StreetLevelBillboardOrientation*.

#### Enumeration Summary

public static final enumeration StreetLevelBillboardOrientation.Orientation

*extends java.lang.Enum, java.lang.Object*

► API Reference

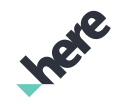

This enumeration defines values for billboard orientation options

[For complete information, see the section *[Enumeration Details](#page-1941-0)*]

#### Enum Constant Summary

#### Table 1190: Enum Constants in Orientation

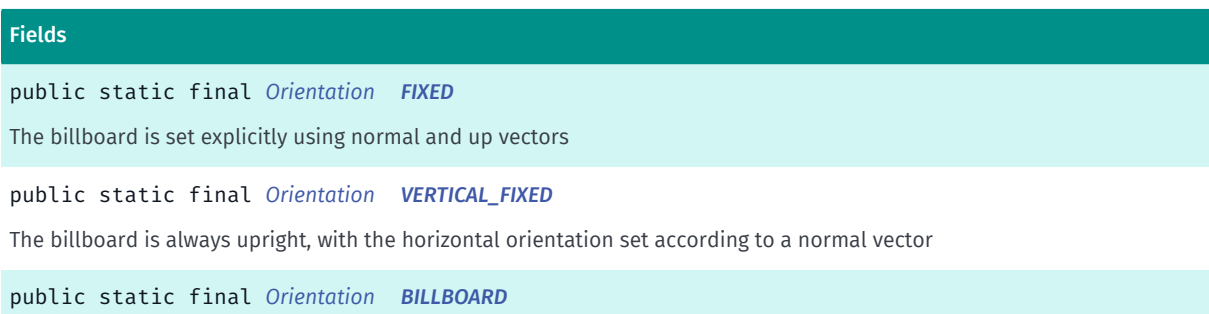

The billboard is always upright and oriented towards the camera

#### Method Summary

#### Table 1191: Methods in Orientation

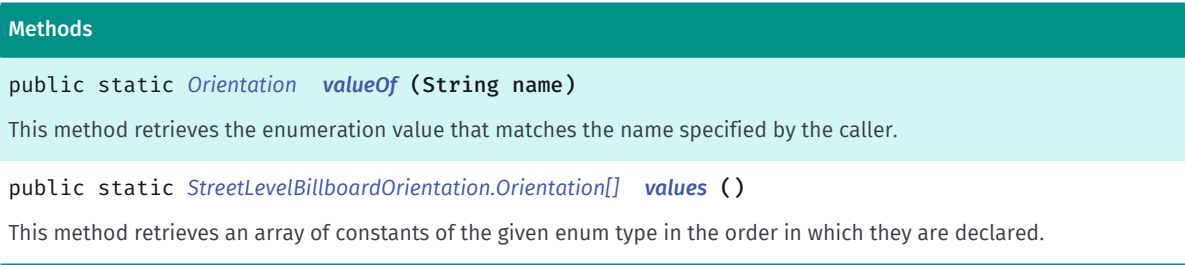

#### <span id="page-1941-0"></span>Enumeration Details

This enumeration defines values for billboard orientation options

#### Enum Constant Details

#### <span id="page-1941-1"></span>public static final *[Orientation](#page-1940-0)* FIXED

The billboard is set explicitly using normal and up vectors

#### <span id="page-1941-2"></span>public static final *[Orientation](#page-1940-0)* VERTICAL\_FIXED

The billboard is always upright, with the horizontal orientation set according to a normal vector

#### <span id="page-1941-3"></span>public static final *[Orientation](#page-1940-0)* BILLBOARD

The billboard is always upright and oriented towards the camera

► API Reference

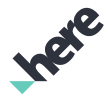

#### Method Details

#### <span id="page-1942-1"></span>public static *[Orientation](#page-1940-0)* valueOf (String name)

This method retrieves the enumeration value that matches the name specified by the caller.

#### Parameters:

• name

A string containing the name of the enumeration member whose value is to be retrieved.

#### <span id="page-1942-2"></span>public static *[StreetLevelBillboardOrientation.Orientation\[\]](#page-1940-0)* values ()

This method retrieves an array of constants of the given enum type in the order in which they are declared.

# <span id="page-1942-0"></span>StreetLevelBuilding

The class *StreetLevelBuilding* is a member of *[com.here.android.mpa.streetlevel](#page-1931-0)* .

#### Class Summary

public final class StreetLevelBuilding

*extends [com.here.android.mpa.streetlevel.StreetLevelProxyObject,](#page-2026-0) [com.here.android.mpa.common.ViewObject,](#page-567-0) java.lang.Object*

Represents all street level building objects that are a visible component of an on-screen *[StreetLevelFragment](#page-1949-0)*.

[For complete information, see the section *[Class Details](#page-1943-0)*]

See also:

*[getVisibleBuildings\(\)](#page-1933-2)*

#### Method Summary

Table 1192: Methods in StreetLevelBuilding

#### Methods

public float *[getHighlight](#page-1943-1)* ()

Gets the current StreetLevelBuilding highlight intensity, a float value within the range of [0..1] where 0 represents minimum intensity and 1 represents maximum intensity.

public *[Identifier](#page-476-0) [getIdentifier](#page-1943-2)* ()

Gets the unique StreetLevelBuilding identifier, used for binding *[StreetLevelIcon](#page-1967-0)* and *[StreetLevelBillboard](#page-1934-0)* objects.

public *[GeoCoordinate](#page-447-0) [getPosition](#page-1943-3)* ()

Gets the *[GeoCoordinate](#page-447-0)* representing the position of the StreetLevelBuilding .

► API Reference

#### Methods

```
public Type getType ()
```
Gets the type of object that the {link StreetLevelProxyObject} represents.

This method overrides *[streetlevel.StreetLevelProxyObject.getType\(void\)](#page-2027-1)*

#### public boolean *[setHighlight](#page-1944-1)* (float intensity)

Sets a highlight intensity for the StreetLevelBuilding , a float value within the range of [0..1] where 0 represents minimum intensity and 1 represents maximum intensity.

#### <span id="page-1943-0"></span>Class Details

Represents all street level building objects that are a visible component of an on-screen *[StreetLevelFragment](#page-1949-0)*.

See also:

*[getVisibleBuildings\(\)](#page-1933-2)*

#### Method Details

#### <span id="page-1943-1"></span>public float getHighlight ()

Gets the current StreetLevelBuilding highlight intensity, a float value within the range of [0..1] where 0 represents minimum intensity and 1 represents maximum intensity.

#### Returns:

The current highlight intensity

#### <span id="page-1943-2"></span>public *[Identifier](#page-476-0)* getIdentifier ()

Gets the unique StreetLevelBuilding identifier, used for binding *[StreetLevelIcon](#page-1967-0)* and *[StreetLevelBillboard](#page-1934-0)* objects.

#### Returns:

The *[Identifier](#page-476-0)* for the building

#### <span id="page-1943-3"></span>public *[GeoCoordinate](#page-447-0)* getPosition ()

Gets the *[GeoCoordinate](#page-447-0)* representing the position of the StreetLevelBuilding .

#### Returns:

The GeoCoordinate. A null value is returned if the StreetLevelBuilding is not visible on screen.

#### <span id="page-1943-4"></span>public *[Type](#page-2027-0)* getType ()

Gets the type of object that the {link StreetLevelProxyObject} represents.

This method overrides *[streetlevel.StreetLevelProxyObject.getType\(void\)](#page-2027-1)*
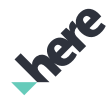

### public boolean setHighlight (float intensity)

Sets a highlight intensity for the StreetLevelBuilding , a float value within the range of [0..1] where 0 represents minimum intensity and 1 represents maximum intensity. The default value for highlight is 0, which represents no highlight.

#### Parameters:

intensity

Desired highlight intensity

#### Returns:

true if the operation is successful. Returns false otherwise, for example, highlight intensity is not in the valid range.

# <span id="page-1944-0"></span>StreetLevelCoverage

The class *StreetLevelCoverage* is a member of *[com.here.android.mpa.streetlevel](#page-1931-0)* .

### Class Summary

public final class StreetLevelCoverage

*extends java.lang.Object*

Represents a class to determine whether specific areas of a map are covered for street level imagery.

[For complete information, see the section *[Class Details](#page-1945-0)*]

### Nested Class Summary

Table 1193: Nested Classes in StreetLevelCoverage

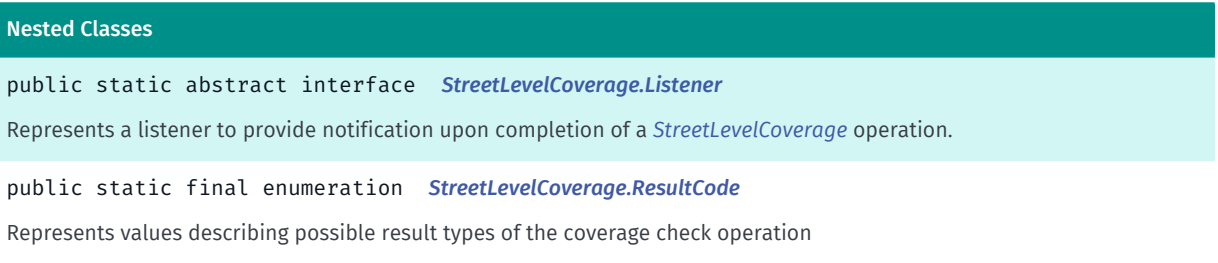

### Constructor Summary

Table 1194: Constructors in StreetLevelCoverage

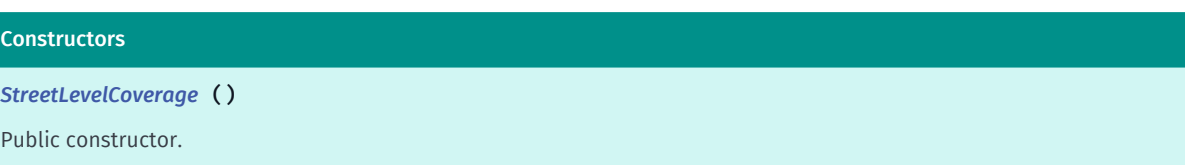

### Method Summary

Table 1195: Methods in StreetLevelCoverage

# Methods public void *[cancel](#page-1945-2)* (*[GeoCoordinate](#page-447-0)* geoCoordinate) Cancel coverage check at *[GeoCoordinate GeoCoordinate](#page-447-0)*, if still pending. public boolean *[checkInCoverageZone](#page-1945-3)* (*[GeoCoordinate](#page-447-0)* geoCoordinate, int radius, boolean useAbsoluteCoverageCheck, *[Listener](#page-1947-0)* listener) Determines whether the specified *[GeoCoordinate GeoCoordinate](#page-447-0)* is within the street level coverage zone. public long *[getTimeoutLimit](#page-1946-0)* () Gets a timeout value in milliseconds for coverage check when an outstanding request should be cancelled. public void *[setTimeoutLimit](#page-1946-1)* (long value) Sets a timeout value in milliseconds for coverage check when an outstanding request should be cancelled.

### <span id="page-1945-0"></span>Class Details

Represents a class to determine whether specific areas of a map are covered for street level imagery.

### Constructor Details

### <span id="page-1945-1"></span>StreetLevelCoverage ()

Public constructor.

#### Throws:

• AccessControlException

Access to this operation is denied. Contact your HERE representative for more information.

### Method Details

### <span id="page-1945-2"></span>public void cancel (*[GeoCoordinate](#page-447-0)* geoCoordinate)

Cancel coverage check at *[GeoCoordinate GeoCoordinate](#page-447-0)*, if still pending.

### Parameters:

• geoCoordinate

The location where coverage-check should be cancelled

## <span id="page-1945-3"></span>public boolean checkInCoverageZone (*[GeoCoordinate](#page-447-0)* geoCoordinate, int radius, boolean useAbsoluteCoverageCheck, *[Listener](#page-1947-0)* listener)

Determines whether the specified *[GeoCoordinate GeoCoordinate](#page-447-0)* is within the street level coverage zone.

► API Reference

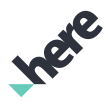

Note: use the *[onCoverageCheckCompleted\(GeoCoordinate, int, StreetLevelCoverage.ResultCode\)](#page-1947-1)* callback to get the result.

### Parameters:

• geoCoordinate

A *[GeoCoordinate](#page-447-0)* to check for containment within the coverage zone

radius

A int representing the radius in meters

useAbsoluteCoverageCheck

This argument (when true) performs a precise street level coverage check. When enabled, additional map data maybe downloaded which may increase the time to perform the check. It is recommended the absolute coverage check be performed at high zoom levels (close to streel level) or when an accurate coverage check is required. At low zoom levels or when an approximate coverage check is needed, pass false.

• listener

Callback listener.

### Returns:

True if coverage request successfully submitted. False, if pending request still in-progress.

### <span id="page-1946-0"></span>public long getTimeoutLimit ()

Gets a timeout value in milliseconds for coverage check when an outstanding request should be cancelled. Default value is -1, which means there will not be a timeout limit.

### Returns:

Timeout value in millisecond

### <span id="page-1946-1"></span>public void setTimeoutLimit (long value)

Sets a timeout value in milliseconds for coverage check when an outstanding request should be cancelled. Caller of the request will received a callback with *[CANCELLED](#page-1949-0)*.

### Parameters:

• value

Timeout value in millisecond. Acceptable values can be either a positive number or -1 to indicate no timeout.

### Throws:

• IllegalArgumentException

if the timeout value is invalid.

► API Reference

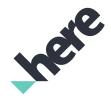

# <span id="page-1947-0"></span>Listener

The interface *Listener* is a member of *com.here.android.mpa.streetlevel.StreetLevelCoverage*.

### Interface Summary

public static abstract interface StreetLevelCoverage.Listener

Represents a listener to provide notification upon completion of a *[StreetLevelCoverage](#page-1944-0)* operation.

[For complete information, see the section *[Interface Details](#page-1947-2)*]

### Method Summary

#### Table 1196: Methods in Listener

# Methods public abstract void *[onCoverageCheckCompleted](#page-1947-1)* (*[GeoCoordinate](#page-447-0)* coordinate, int distanceToCoverage,

*[ResultCode](#page-1948-0)* result)

A callback indicating that the *[checkInCoverageZone\(GeoCoordinate, int, boolean, StreetLevelCoverage.Listener\)](#page-1945-3)* method has completed its operation.

### <span id="page-1947-2"></span>Interface Details

Represents a listener to provide notification upon completion of a *[StreetLevelCoverage](#page-1944-0)* operation.

### Method Details

### <span id="page-1947-1"></span>public abstract void onCoverageCheckCompleted (*[GeoCoordinate](#page-447-0)* coordinate, int distanceToCoverage, *[ResultCode](#page-1948-0)* result)

A callback indicating that the *[checkInCoverageZone\(GeoCoordinate, int, boolean,](#page-1945-3) [StreetLevelCoverage.Listener\)](#page-1945-3)* method has completed its operation.

Note: this callback is sent from a callback thread, not from the UI thread.

#### Parameters:

• coordinate

The *[GeoCoordinate GeoCoordinate](#page-447-0)* used in the coverage check

• distanceToCoverage

The distance (in meters) from the coordinate to the nearest coverage location.

result

A *[StreetLevelCoverage.ResultCode](#page-1948-0)* indicating the result of checking for street level coverage

► API Reference

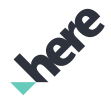

# <span id="page-1948-0"></span>ResultCode

The enumeration *ResultCode* is a member of *com.here.android.mpa.streetlevel.StreetLevelCoverage*.

### Enumeration Summary

public static final enumeration StreetLevelCoverage.ResultCode *extends java.lang.Enum, java.lang.Object* Represents values describing possible result types of the coverage check operation [For complete information, see the section *[Enumeration Details](#page-1948-1)*]

#### Enum Constant Summary

#### Table 1197: Enum Constants in ResultCode

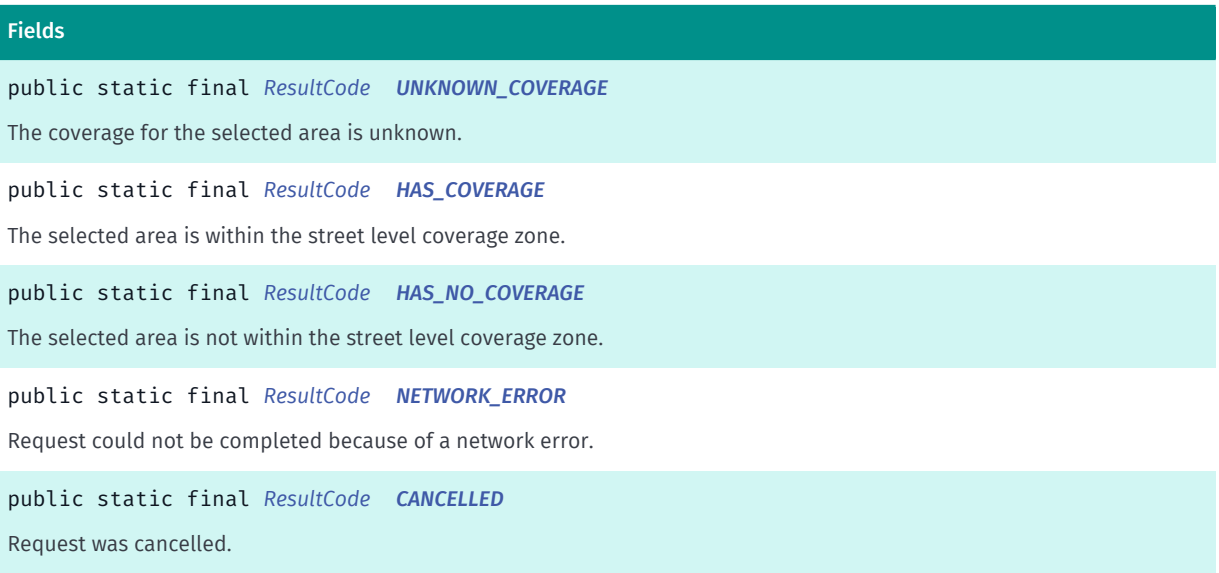

### Method Summary

#### Table 1198: Methods in ResultCode

#### Methods

public static *[ResultCode](#page-1948-0) [valueOf](#page-1949-5)* (String name)

This method retrieves the enumeration value that matches the name specified by the caller.

public static *[StreetLevelCoverage.ResultCode\[\]](#page-1948-0) [values](#page-1949-6)* ()

<span id="page-1948-1"></span>This method retrieves an array of constants of the given enum type in the order in which they are declared.

#### Enumeration Details

Represents values describing possible result types of the coverage check operation

► API Reference

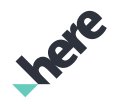

#### Enum Constant Details

<span id="page-1949-1"></span>public static final *[ResultCode](#page-1948-0)* UNKNOWN\_COVERAGE

The coverage for the selected area is unknown.

<span id="page-1949-2"></span>public static final *[ResultCode](#page-1948-0)* HAS\_COVERAGE

The selected area is within the street level coverage zone.

<span id="page-1949-3"></span>public static final *[ResultCode](#page-1948-0)* HAS\_NO\_COVERAGE

The selected area is not within the street level coverage zone.

<span id="page-1949-4"></span>public static final *[ResultCode](#page-1948-0)* NETWORK\_ERROR

Request could not be completed because of a network error.

### <span id="page-1949-0"></span>public static final *[ResultCode](#page-1948-0)* CANCELLED

Request was cancelled.

### Method Details

### <span id="page-1949-5"></span>public static *[ResultCode](#page-1948-0)* valueOf (String name)

This method retrieves the enumeration value that matches the name specified by the caller.

#### Parameters:

• name

A string containing the name of the enumeration member whose value is to be retrieved.

### <span id="page-1949-6"></span>public static *[StreetLevelCoverage.ResultCode\[\]](#page-1948-0)* values ()

This method retrieves an array of constants of the given enum type in the order in which they are declared.

# <span id="page-1949-7"></span>StreetLevelFragment

The class *StreetLevelFragment* is a member of *[com.here.android.mpa.streetlevel](#page-1931-0)* .

### Class Summary

public class StreetLevelFragment

► API Reference

*extends java.lang.Object*

Represents a street level fragment.

[For complete information, see the section *[Class Details](#page-1952-0)*]

See also:

*[android.app.Fragment](http://developer.android.com/reference/android/app/Fragment.html)*

#### Constructor Summary

Table 1199: Constructors in StreetLevelFragment

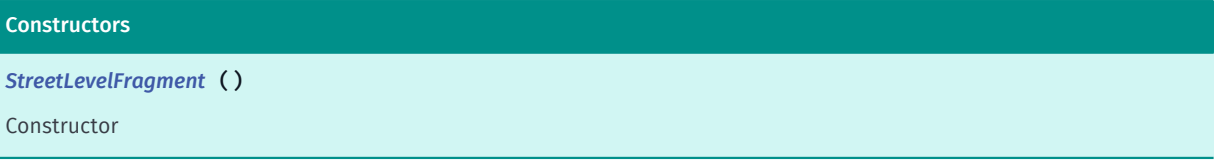

#### Method Summary

Table 1200: Methods in StreetLevelFragment

# Methods public Rect *[getCopyrightBoundaryRect](#page-1952-2)* () Gets the current HERE copyright logo's boundary rectangle. public int *[getCopyrightLogoHeight](#page-1953-0)* () Returns the height of the copyright logo. public int *[getCopyrightLogoWidth](#page-1953-1)* () Returns the width of the copyright logo. public int *[getCopyrightMargin](#page-1953-2)* () Returns the current margin for the HERE copyright logo, in number of pixels, as an offset from the edge of the visible street level area to the edge of the logo. public void *[getScreenCapture](#page-1953-3)* (*[OnScreenCaptureListener](#page-520-0)* listener) Gets the full screen bitmap for the android. view. View. public *[StreetLevelGesture](#page-1958-0) [getStreetLevelGesture](#page-1953-4)* () Gets the *[StreetLevelGesture](#page-1958-0)* interface for the *[StreetLevelModel](#page-1990-0)*, used to enable or disable gestures. public *[StreetLevelModel](#page-1990-0) [getStreetLevelModel](#page-1954-0)* () Retrieve the *[StreetLevelModel](#page-1990-0)*. public void *[init](#page-1954-1)* (*[OnEngineInitListener](#page-515-0)* listener) User of *[StreetLevelFragment](#page-1949-7)* must call this function after the fragment is first attached to its activity. public void *[init](#page-1954-2)* (Context context, *[OnEngineInitListener](#page-515-0)* listener) Deprecated: As of SDK 3.4.

User of *[StreetLevelFragment](#page-1949-7)* must call this function after the fragment is created.

► API Reference

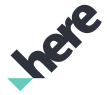

#### Methods

public void *[init](#page-1955-0)* (Context context, *[MapVariant](#page-507-0)* variant, *[OnEngineInitListener](#page-515-0)* listener)

#### Deprecated: As of SDK 3.4.

User of *[StreetLevelFragment](#page-1949-7)* must call this function after the fragment is created.

#### public void *[init](#page-1955-1)* (*[ApplicationContext](#page-428-0)* context, *[OnEngineInitListener](#page-515-0)* listener)

User of *[StreetLevelFragment](#page-1949-7)* must call this function after the fragment is created.

#### public View *[onCreateView](#page-1956-0)* (LayoutInflater inflater, ViewGroup container, Bundle savedInstanceState)

Called when a fragment is first attached to its activity.

#### public void *[onDestroy](#page-1956-1)* ()

Called when the fragment is destroyed.

#### public void *[onDestroyView](#page-1956-2)* ()

Called when the view previously created by *[onCreateView\(LayoutInflater, ViewGroup, Bundle\)](#page-1956-0)* has been detached from the fragment.

#### public void [onInflate](#page-1956-3) (Activity activity, AttributeSet attrs, Bundle savedInstanceState)

Called when a fragment is being created as part of a view layout inflation, typically from setting the content view of an activity.

#### public void *[onPause](#page-1957-0)* ()

Called when the Fragment is no longer resumed.

#### public void *[onResume](#page-1957-1)* ()

Called when the fragment is visible to the user and actively running.

#### public void *[onSaveInstanceState](#page-1957-2)* (Bundle outState)

Called when this fragment has been asked to save its current dynamic state.

#### public void *[setBlankStreetLevelImageVisible](#page-1957-3)* (boolean visible)

Request the view to draw "black" so a model can be reused without showing the previous street level image.This is useful in case an application tries to display the street level image for a location where street level coverage is not available.This API ensures that a "black" image is displayed if there is no street level coverage for the new location.

#### public void *[setCopyrightBoundaryRect](#page-1957-4)* (Rect rect)

Sets a rectangle, in pixels, relative to the top left corner of the *[StreetLevelFragment](#page-1949-7)*'s boundary, for the placement of the HERE copyright logo.

#### public void *[setCopyrightMargin](#page-1958-1)* (int margin)

Sets a margin for the HERE copyright logo, in number of pixels, as an offset from the edge of the visible street level area to the edge of the logo (depending on the placement).If the copyright logo position is BOTTOM\_LEFT the vertical offset is from to the top of the copyright text.If copyright logo position is BOTTOM\_RIGHT the vertical offset is from the top of the Report Image link.

#### public void *[setOnTouchListener](#page-1958-2)* (View.OnTouchListener listener)

Sets an android.view.OnTouchListener to be invoked whenever a touch event is sent to the *[StreetLevelFragment](#page-1949-7)*.

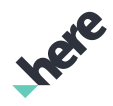

► API Reference

### <span id="page-1952-0"></span>Class Details

Represents a street level fragment. This is the fragment class designed to handle all UI-related use cases, including rendering and screen touch events.

Note: each *[StreetLevelFragment](#page-1949-7)* must be bound to a *[StreetLevelModel](#page-1990-0)* instance, and *[StreetLevel](#page-1932-0)* objects should be persisted during application runtime. *[StreetLevel](#page-1932-0)* objects live and expire according to the associated activity's lifecycle. This fragment has android.app.Fragment#setRetainInstance(boolean) set, and therefore the *[StreetLevelModel](#page-1990-0)* will retain any properties applied to it during an application's lifetime.

A *[StreetLevelFragment](#page-1949-7)* is defined in an Android layout XML file. For example:

```
 <fragment
 class="com.here.android.mpa.streetlevel.StreetLevelFragment"
 android:id="@+id/streetlevelfragment"
 android:layout_width="fill_parent"
 android:layout_height="fill_parent"
android:layout weight="1" />
```
Note: *[StreetLevelFragment](#page-1949-7)* automatically handles pause and resume of *[MapEngine](#page-501-0)* during activity state changes, thus it is not necessary for the activity that owns StreetLevelFragment(s) to manually call *[onPause\(\)](#page-506-0)* / *[onResume\(\)](#page-506-1)* during the activity's *[onPause\(\)](#page-1957-0)* and *[onResume\(\)](#page-1957-1)*. However, considerations should be made regarding how much processing should be done in the *[onResume\(\)](#page-1957-1)* method. Performing significant amounts of processing may delay the view rendering in cases such as device orientation change. It is recommended to use a specifically designated handler for organizing the amount of processing to be done in such cases.

#### See also:

*[android.app.Fragment](http://developer.android.com/reference/android/app/Fragment.html)*

### Constructor Details

### <span id="page-1952-1"></span>StreetLevelFragment ()

Constructor

### Method Details

### <span id="page-1952-2"></span>public Rect getCopyrightBoundaryRect ()

Gets the current HERE copyright logo's boundary rectangle. Returns null if a boundary rect has not been set previously.

#### Returns:

The copyright logo's boundary rect. null if a boundary rect has not been set previously.

#### See also:

#### *[setCopyrightBoundaryRect\(Rect\)](#page-1957-4)*

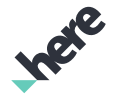

► API Reference

### <span id="page-1953-0"></span>public int getCopyrightLogoHeight ()

Returns the height of the copyright logo.

This method only returns a valid value once fragment initialization has taken completed.

#### Returns:

The height of the copyright logo, in number of pixels

### <span id="page-1953-1"></span>public int getCopyrightLogoWidth ()

Returns the width of the copyright logo.

This method only returns a valid value once fragment initialization has completed.

#### Returns:

The width of the copyright logo, in number of pixels

### <span id="page-1953-2"></span>public int getCopyrightMargin ()

Returns the current margin for the HERE copyright logo, in number of pixels, as an offset from the edge of the visible street level area to the edge of the logo. If the copyright logo position is BOTTOM\_LEFT the vertical offset is from to the top of the copyright text.If copyright logo position is BOTTOM\_RIGHT the vertical offset is from the top of the Report Image link.The default copyright margin values is set to one-third of the logo width.

This method only returns a valid value once fragment initialization has taken place.

#### Returns:

The current offset from the edge of the *[StreetLevelFragment](#page-1949-7)*, in number of pixels

### <span id="page-1953-3"></span>public void getScreenCapture (*[OnScreenCaptureListener](#page-520-0)* listener)

Gets the full screen bitmap for the android. view. View. This API can be used to capture a screen shot of the *[StreetLevelFragment](#page-1949-7)* The API is asynchronous and will callback once the operation is completed via *[OnScreenCaptureListener](#page-520-0)*. Note the *[StreetLevelFragment](#page-1949-7)* must be visible to create the screen capture.

#### Parameters:

**listener** 

A *[OnScreenCaptureListener](#page-520-0)* to callback on screencapture completion.

### <span id="page-1953-4"></span>public *[StreetLevelGesture](#page-1958-0)* getStreetLevelGesture ()

Gets the *[StreetLevelGesture](#page-1958-0)* interface for the *[StreetLevelModel](#page-1990-0)*, used to enable or disable gestures.

#### Returns:

The *[StreetLevelGesture](#page-1958-0)*

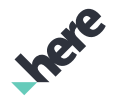

### <span id="page-1954-0"></span>public *[StreetLevelModel](#page-1990-0)* getStreetLevelModel ()

Retrieve the *[StreetLevelModel](#page-1990-0)*.

#### Returns:

the StreetLevelModel associated with this fragment

### <span id="page-1954-1"></span>public void init (*[OnEngineInitListener](#page-515-0)* listener)

User of *[StreetLevelFragment](#page-1949-7)* must call this function after the fragment is first attached to its activity. This automatically initialises the Restricted Map Factory and create a StreetLevelModel for use. This method is a method that should be used for fragments embedded in a layout XML. Do not use this method when StreetLevelFragment is created programatically.

This method will initialize MapEngine with *[GLOBAL](#page-507-1)* map variant on first SDK usage and with stored map variant on sub-sequent usages.

#### Parameters:

#### • listener

A *[OnEngineInitListener](#page-515-0)* object will be called when *[StreetLevelFragment](#page-1949-7)* initialization is finished. A null object can be supplied if caller do not expect any notification when initialization completes.

#### See also:

*[OnEngineInitListener](#page-515-0)*

*[init\(ApplicationContext, OnEngineInitListener\)](#page-1955-1)*

### <span id="page-1954-2"></span>public void init (Context context, *[OnEngineInitListener](#page-515-0)* listener)

Deprecated: As of SDK 3.4.

Use (com.here.android.mpa.common.MapEngine#init(com.here.android.mpa.common.ApplicationContext, instead.

User of *[StreetLevelFragment](#page-1949-7)* must call this function after the fragment is created. This automatically initialises the Restricted Map Factory and create a StreetLevelModel for use. Do not use this method when StreetLevelFragment is created programatically.

This method will initialize MapEngine with *[GLOBAL](#page-507-1)* map variant on first SDK usage and with stored map variant on sub-sequent usages.

#### Parameters:

• context

Context of the application.

• listener

A *[OnEngineInitListener](#page-515-0)* object will be called when *[StreetLevelFragment](#page-1949-7)* initialization is finished. A null object can be supplied if caller do not expect any notification when initialization completes.

See also:

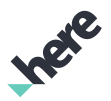

*[OnEngineInitListener](#page-515-0)*

*[init\(OnEngineInitListener\)](#page-1954-1)*

## <span id="page-1955-0"></span>public void init (Context context, *[MapVariant](#page-507-0)* variant, *[OnEngineInitListener](#page-515-0)* listener)

#### Deprecated: As of SDK 3.4.

Use MapEngine#init(ApplicationContext, OnEngineInitListener) instead.

User of *[StreetLevelFragment](#page-1949-7)* must call this function after the fragment is created. This automatically initialises the Restricted Map Factory and create a StreetLevelModel for use. Do not use this method when StreetLevelFragment is created programatically.

This method can configure map variant which will be used by MapEngine. If initialization fails - OPERATION\_NOT\_ALLOWED will be reported. Currently following variants are supported: - *[GLOBAL](#page-507-1)* - initialize MapEngine to use international map variant; - *[KOREA](#page-508-0)* - initialize MapEngine to use Korean map variant; null - initialize MapEngine to use stored map variant or international map variant for first run. This method is used to configure MapEngine to use certain map variant. If MapEngine was already configured and passed variant differs - error will be reported and initialization fails.

#### Parameters:

• context

Context of the application.

- variant Map variant to use.
- listener

A *[OnEngineInitListener](#page-515-0)* object will be called when *[StreetLevelFragment](#page-1949-7)* initialization is finished. A null object can be supplied if caller do not expect any notification when initialization completes.

#### See also:

*[OnEngineInitListener](#page-515-0)*

*[init\(OnEngineInitListener\)](#page-1954-1)*

### <span id="page-1955-1"></span>public void init (*[ApplicationContext](#page-428-0)* context, *[OnEngineInitListener](#page-515-0)* listener)

User of *[StreetLevelFragment](#page-1949-7)* must call this function after the fragment is created. This automatically initialises the Restricted Map Factory and create a StreetLevelModel for use. Do not use this method when StreetLevelFragment is created programatically.

This method will initialize MapEngine with ApplicationContext to be used during initialization.

#### Parameters:

context

ApplicationContext to be used during initialization.

• listener

► API Reference

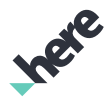

A *[OnEngineInitListener](#page-515-0)* object will be called when *[StreetLevelFragment](#page-1949-7)* initialization is finished. A null object can be supplied if caller do not expect any notification when initialization completes.

#### See also:

*[OnEngineInitListener](#page-515-0) [init\(OnEngineInitListener\)](#page-1954-1)*

## <span id="page-1956-0"></span>public View onCreateView (LayoutInflater inflater, ViewGroup container, Bundle savedInstanceState)

Called when a fragment is first attached to its activity. A Street Level View is automatically setup to cover the full size of the StreetLevelFragment dimension.

Parameters:

- inflater
- container
- savedInstanceState

See also:

android.app.Fragment#onAttach(android.app.Activity)

### <span id="page-1956-1"></span>public void onDestroy ()

Called when the fragment is destroyed.

### <span id="page-1956-2"></span>public void onDestroyView ()

Called when the view previously created by *[onCreateView\(LayoutInflater, ViewGroup, Bundle\)](#page-1956-0)* has been detached from the fragment. The *[StreetLevelModel](#page-1990-0)* created by the fragment will be detached from the fragment and destroyed automatically as part of the cleanup process. The android.view.android.view.View.OnTouchListener will also be disconnected from the fragment.

## <span id="page-1956-3"></span>public void onInflate (Activity activity, AttributeSet attrs, Bundle savedInstanceState)

Called when a fragment is being created as part of a view layout inflation, typically from setting the content view of an activity. This may be called immediately after the fragment is created from a tag in a layout file.

Parameters:

- activity
- attrs
- savedInstanceState

#### See also:

android.app.Fragment#onInflate(android.app.Activity, android.util.AttributeSet, android.os.Bundle)

► API Reference

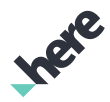

### <span id="page-1957-0"></span>public void onPause ()

Called when the Fragment is no longer resumed. All Map Engine activities will be paused automatically.

#### See also:

android.app.Fragment#onPause()

### <span id="page-1957-1"></span>public void onResume ()

Called when the fragment is visible to the user and actively running. All Map Engine activities will be resumed automatically.

#### See also:

android.app.Fragment#onResume()

### <span id="page-1957-2"></span>public void onSaveInstanceState (Bundle outState)

Called when this fragment has been asked to save its current dynamic state. Saving its current state allows for it to be later reconstructed in a new instance.

#### Parameters:

• outState

#### See also:

android.app.Fragment#onSaveInstanceState(android.os.Bundle)

### <span id="page-1957-3"></span>public void setBlankStreetLevelImageVisible (boolean visible)

Request the view to draw "black" so a model can be reused without showing the previous street level image.This is useful in case an application tries to display the street level image for a location where street level coverage is not available.This API ensures that a "black" image is displayed if there is no street level coverage for the new location.

#### Parameters:

• visible

Boolean value to indicate if the blank image represented by the "black" model is visible.

### <span id="page-1957-4"></span>public void setCopyrightBoundaryRect (Rect rect)

Sets a rectangle, in pixels, relative to the top left corner of the *[StreetLevelFragment](#page-1949-7)*'s boundary, for the placement of the HERE copyright logo.

If the specified rectangle is not contained completely within the current visible street level area, their area of intersection will be used instead of the specified rectangle's area. The copyright logo and copyright margin must fit into the rectangle, otherwise specified rectangle will be ignored.

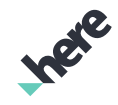

► API Reference

The rectangle is reset upon screen rotation or upon screen re-creation, or it can be done by setting a null - Rect .

#### Parameters:

rect

A Rect representing the desired rectangular container to be used for positioning the copyright logo. Use null Rect to reset the boundary container.

#### Throws:

• IllegalArgumentException

if Rect supplied is invalid

### <span id="page-1958-1"></span>public void setCopyrightMargin (int margin)

Sets a margin for the HERE copyright logo, in number of pixels, as an offset from the edge of the visible street level area to the edge of the logo (depending on the placement).If the copyright logo position is BOTTOM\_LEFT the vertical offset is from to the top of the copyright text.If copyright logo position is BOTTOM\_RIGHT the vertical offset is from the top of the Report Image link. The default copyright margin values is set to one-third of the logo width.

#### Parameters:

• margin

Desired offset from the edge of the *[StreetLevelFragment](#page-1949-7)*

### <span id="page-1958-2"></span>public void setOnTouchListener (View.OnTouchListener listener)

Sets an android. view. OnTouchListener to be invoked whenever a touch event is sent to the *[StreetLevelFragment](#page-1949-7)*.

#### Parameters:

• listener

An android.view.OnTouchListener to set for the *[StreetLevelFragment](#page-1949-7)*

### See also:

*[android.view.View.OnTouchListener](http://developer.android.com/reference/android/view/View.OnTouchListener.html)*

# <span id="page-1958-0"></span>StreetLevelGesture

The class *StreetLevelGesture* is a member of *[com.here.android.mpa.streetlevel](#page-1931-0)* .

### Class Summary

### public class StreetLevelGesture

*extends java.lang.Object*

► API Reference

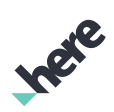

Encapsulates all user interactions and gestures that are applicable to a *[StreetLevelFragment](#page-1949-7)*.

[For complete information, see the section *[Class Details](#page-1960-0)*]

### Nested Class Summary

Table 1201: Nested Classes in StreetLevelGesture

#### Nested Classes

public static abstract interface *[StreetLevelGesture.OnGestureListener](#page-1962-0)*

Event Listener interface for gesture events.

### Method Summary

#### Table 1202: Methods in StreetLevelGesture

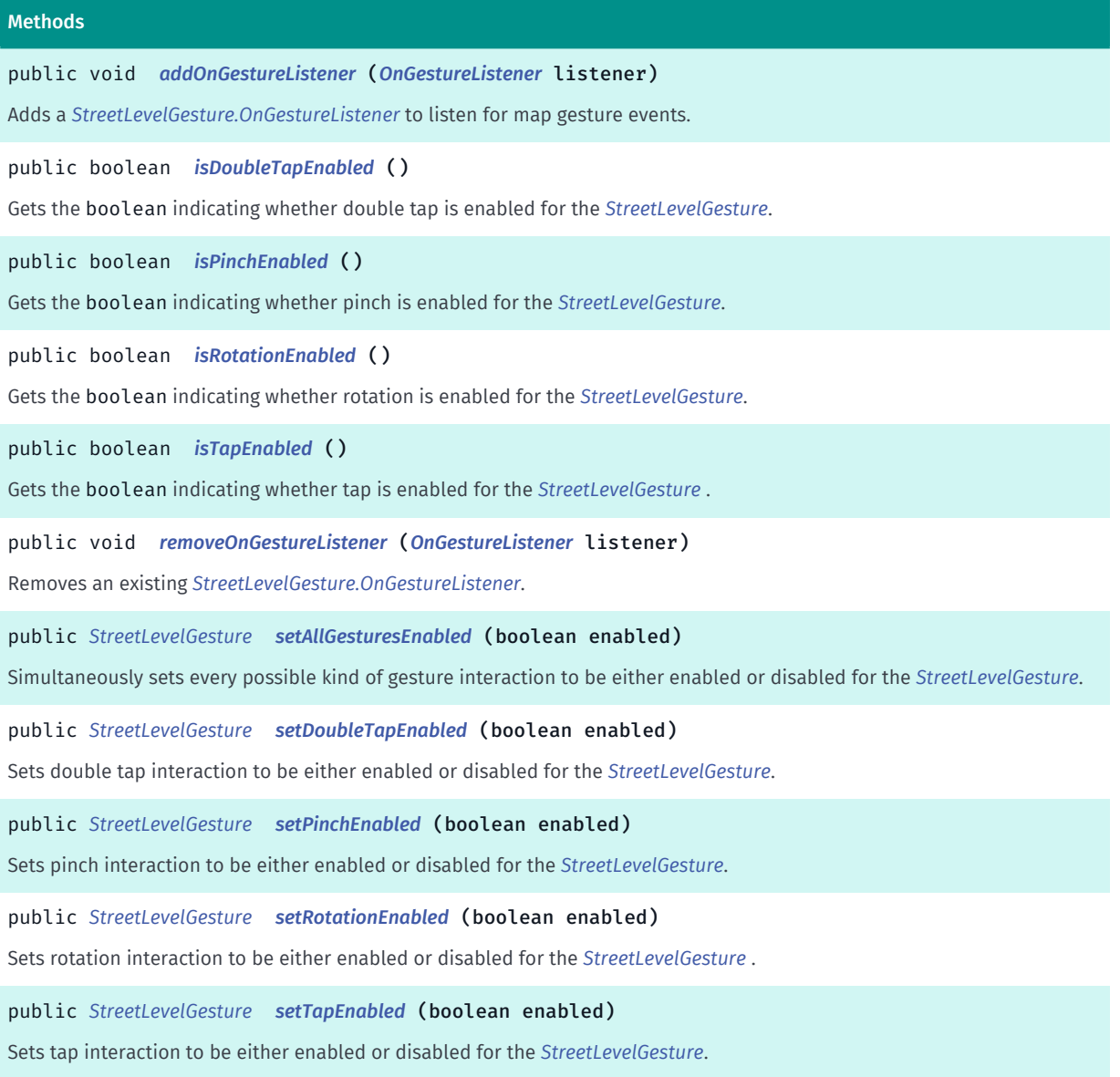

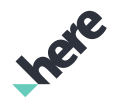

► API Reference

# <span id="page-1960-0"></span>Class Details

Encapsulates all user interactions and gestures that are applicable to a *[StreetLevelFragment](#page-1949-7)*. By default all gestures are enabled.

## Method Details

## <span id="page-1960-1"></span>public void addOnGestureListener (*[OnGestureListener](#page-1962-0)* listener)

Adds a *[StreetLevelGesture.OnGestureListener](#page-1962-0)* to listen for map gesture events.

Note: after you add a *[StreetLevelGesture.OnGestureListener](#page-1962-0)* to an application, remember to call *[removeOnGestureListener\(OnGestureListener\)](#page-1961-0)* if you no longer need to listen for street level gesture events and want to free up application resources.

#### Parameters:

• listener

A *[StreetLevelGesture.OnGestureListener](#page-1962-0)* to add to this *[StreetLevelGesture](#page-1958-0)*

#### See also:

*[removeOnGestureListener\(OnGestureListener\)](#page-1961-0)*

### <span id="page-1960-2"></span>public boolean isDoubleTapEnabled ()

Gets the boolean indicating whether double tap is enabled for the *[StreetLevelGesture](#page-1958-0)*.

### Returns:

True if double tap is enabled, false otherwise

### <span id="page-1960-3"></span>public boolean isPinchEnabled ()

Gets the boolean indicating whether pinch is enabled for the *[StreetLevelGesture](#page-1958-0)*.

### Returns:

True if pinch is enabled, false otherwise

### <span id="page-1960-4"></span>public boolean isRotationEnabled ()

Gets the boolean indicating whether rotation is enabled for the *[StreetLevelGesture](#page-1958-0)*.

### Returns:

True if rotation is enabled, false otherwise

### <span id="page-1960-5"></span>public boolean isTapEnabled ()

Gets the boolean indicating whether tap is enabled for the *[StreetLevelGesture](#page-1958-0)* .

### Returns:

► API Reference

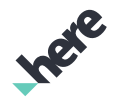

True if tap is enabled, false otherwise

### <span id="page-1961-0"></span>public void removeOnGestureListener (*[OnGestureListener](#page-1962-0)* listener)

Removes an existing *[StreetLevelGesture.OnGestureListener](#page-1962-0)*. Call this method to free up application resources once you no longer need to listen for map gesture events.

#### Parameters:

• listener

A *[StreetLevelGesture.OnGestureListener](#page-1962-0)* to remove from this *[StreetLevelGesture](#page-1958-0)*

### <span id="page-1961-1"></span>public *[StreetLevelGesture](#page-1958-0)* setAllGesturesEnabled (boolean enabled)

Simultaneously sets every possible kind of gesture interaction to be either enabled or disabled for the *[StreetLevelGesture](#page-1958-0)*.

Parameters:

• enabled

A boolean specifying whether all gestures are enabled

#### Returns:

This StreetLevelGesture object

### <span id="page-1961-2"></span>public *[StreetLevelGesture](#page-1958-0)* setDoubleTapEnabled (boolean enabled)

Sets double tap interaction to be either enabled or disabled for the *[StreetLevelGesture](#page-1958-0)*.

Parameters:

• enabled

A boolean specifying whether double tap is enabled

#### Returns:

This StreetLevelGesture object

### <span id="page-1961-3"></span>public *[StreetLevelGesture](#page-1958-0)* setPinchEnabled (boolean enabled)

Sets pinch interaction to be either enabled or disabled for the *[StreetLevelGesture](#page-1958-0)*.

#### Parameters:

• enabled

A boolean specifying whether pinch is enabled

#### Returns:

This StreetLevelGesture object

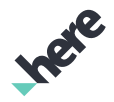

### <span id="page-1962-1"></span>public *[StreetLevelGesture](#page-1958-0)* setRotationEnabled (boolean enabled)

Sets rotation interaction to be either enabled or disabled for the *[StreetLevelGesture](#page-1958-0)* .

#### Parameters:

• enabled

A boolean specifying whether rotation is enabled

Returns:

This StreetLevelGesture object

<span id="page-1962-2"></span>public *[StreetLevelGesture](#page-1958-0)* setTapEnabled (boolean enabled)

Sets tap interaction to be either enabled or disabled for the *[StreetLevelGesture](#page-1958-0)*.

#### Parameters:

• enabled

A boolean specifying whether tap is enabled

Returns:

This StreetLevelGesture object

# <span id="page-1962-0"></span>OnGestureListener

The interface *OnGestureListener* is a member of *com.here.android.mpa.streetlevel.StreetLevelGesture*.

### Interface Summary

public static abstract interface StreetLevelGesture.OnGestureListener

Event Listener interface for gesture events.

[For complete information, see the section *[Interface Details](#page-1963-0)*]

### Nested Class Summary

Table 1203: Nested Classes in OnGestureListener

Nested Classes

public static abstract class *[StreetLevelGesture.OnGestureListener.OnGestureListenerAdapter](#page-1965-0)* Default implementation for the OnGestureListener interface.

### Method Summary

Table 1204: Methods in OnGestureListener

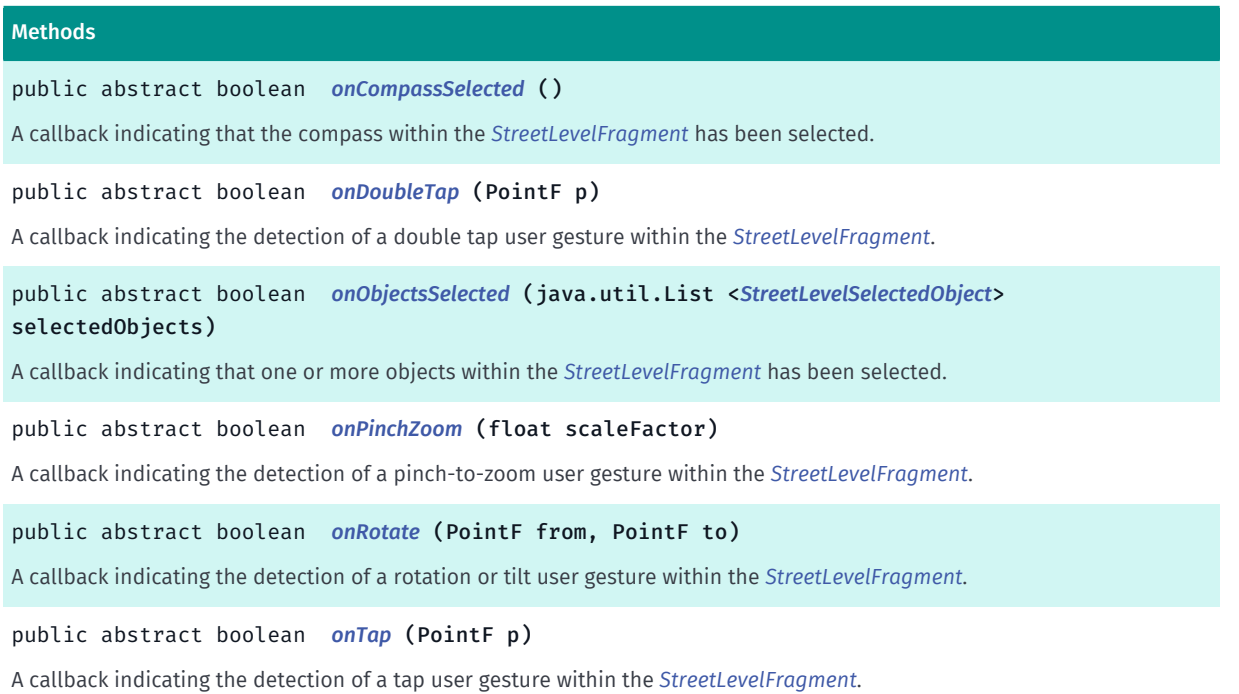

### <span id="page-1963-0"></span>Interface Details

Event Listener interface for gesture events. Please use *[StreetLevelGesture.OnGestureListener](#page-1962-0)* if all events are necessary and *[StreetLevelGesture.OnGestureListener.OnGestureListenerAdapter](#page-1965-0)* if some events are required. This interface can be added via *[StreetLevelGesture.addOnGestureListener\(OnGestureListener\)](#page-1960-1)* and removed via *[StreetLevelGesture.removeOnGestureListener\(OnGestureListener\)](#page-1961-0)*. Please see *[StreetLevelGesture](#page-1958-0)* for a full set of configurable APIs.

### Method Details

### <span id="page-1963-1"></span>public abstract boolean onCompassSelected ()

A callback indicating that the compass within the *[StreetLevelFragment](#page-1949-7)* has been selected.

#### Returns:

True if the selection has been consumed (which prevents the default *[StreetLevelFragment](#page-1949-7)* compass selection behavior), false otherwise

### <span id="page-1963-2"></span>public abstract boolean onDoubleTap (PointF p)

A callback indicating the detection of a double tap user gesture within the *[StreetLevelFragment](#page-1949-7)*.

#### Parameters:

• p

A PointF representing the on-screen point of the double-tap gesture

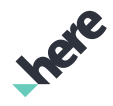

► API Reference

#### Returns:

True if the tap has been consumed (which prevents the default *[StreetLevelFragment](#page-1949-7)* double tap behavior), false otherwise

### <span id="page-1964-0"></span>public abstract boolean onObjectsSelected (java.util.List <*[StreetLevelSelectedObject](#page-2031-0)*> selectedObjects)

A callback indicating that one or more objects within the *[StreetLevelFragment](#page-1949-7)* has been selected.

#### Parameters:

• selectedObjects

A list of *[StreetLevelSelectedObject](#page-2031-0)* objects that have been selected

#### Returns:

True if the selection has been consumed (which prevents the default *[StreetLevelFragment](#page-1949-7)* object selection behavior), false otherwise

### <span id="page-1964-1"></span>public abstract boolean onPinchZoom (float scaleFactor)

A callback indicating the detection of a pinch-to-zoom user gesture within the *[StreetLevelFragment](#page-1949-7)*.

#### Parameters:

• scaleFactor

A scale factor relative to the points of the two simultaneous touches at separate screen coordinates

#### Returns:

True if consumed (which prevents the default *[StreetLevelFragment](#page-1949-7)* zoom-in or zoom-out behavior), false otherwise

### <span id="page-1964-2"></span>public abstract boolean onRotate (PointF from, PointF to)

A callback indicating the detection of a rotation or tilt user gesture within the *[StreetLevelFragment](#page-1949-7)*.

#### Parameters:

• from

A android.graphics.PointF representing the on-screen point where the user first touched the screen

• to

A android.graphics.PointF representing the on-screen point where the user removed their finger from the screen

#### Returns:

True if consumed (which prevents the default *[StreetLevelFragment](#page-1949-7)* rotate-to-here behavior), false otherwise

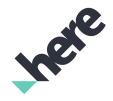

► API Reference

### <span id="page-1965-1"></span>public abstract boolean onTap (PointF p)

A callback indicating the detection of a tap user gesture within the *[StreetLevelFragment](#page-1949-7)*.

#### Parameters:

• p

The point coordinate of the tap

#### Returns:

True if the tap has been consumed (which prevents the default *[StreetLevelFragment](#page-1949-7)* tap behavior), false otherwise

# <span id="page-1965-0"></span>OnGestureListenerAdapter

The class *OnGestureListenerAdapter* is a member of *com.here.android.mpa.streetlevel.StreetLevelGesture.OnGestureListener*.

### Class Summary

public static abstract class StreetLevelGesture.OnGestureListener.OnGestureListenerAdapter

*implements [com.here.android.mpa.streetlevel.StreetLevelGesture.OnGestureListener](#page-1962-0)*

*extends java.lang.Object*

Default implementation for the OnGestureListener interface.

[For complete information, see the section *[Class Details](#page-1966-0)*]

#### See also:

*[StreetLevelGesture.OnGestureListener](#page-1962-0)*

### Constructor Summary

Table 1205: Constructors in OnGestureListenerAdapter

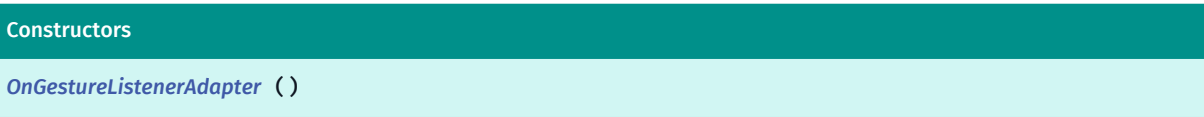

### Method Summary

Table 1206: Methods in OnGestureListenerAdapter

### Methods

public boolean *[onCompassSelected](#page-1966-2)* ()

A callback indicating that the compass within the *[StreetLevelFragment](#page-1949-7)* has been selected.

This method overrides *[streetlevel.StreetLevelGesture.OnGestureListener.onCompassSelected\(void\)](#page-1963-1)*

► API Reference

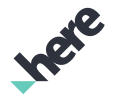

#### Methods

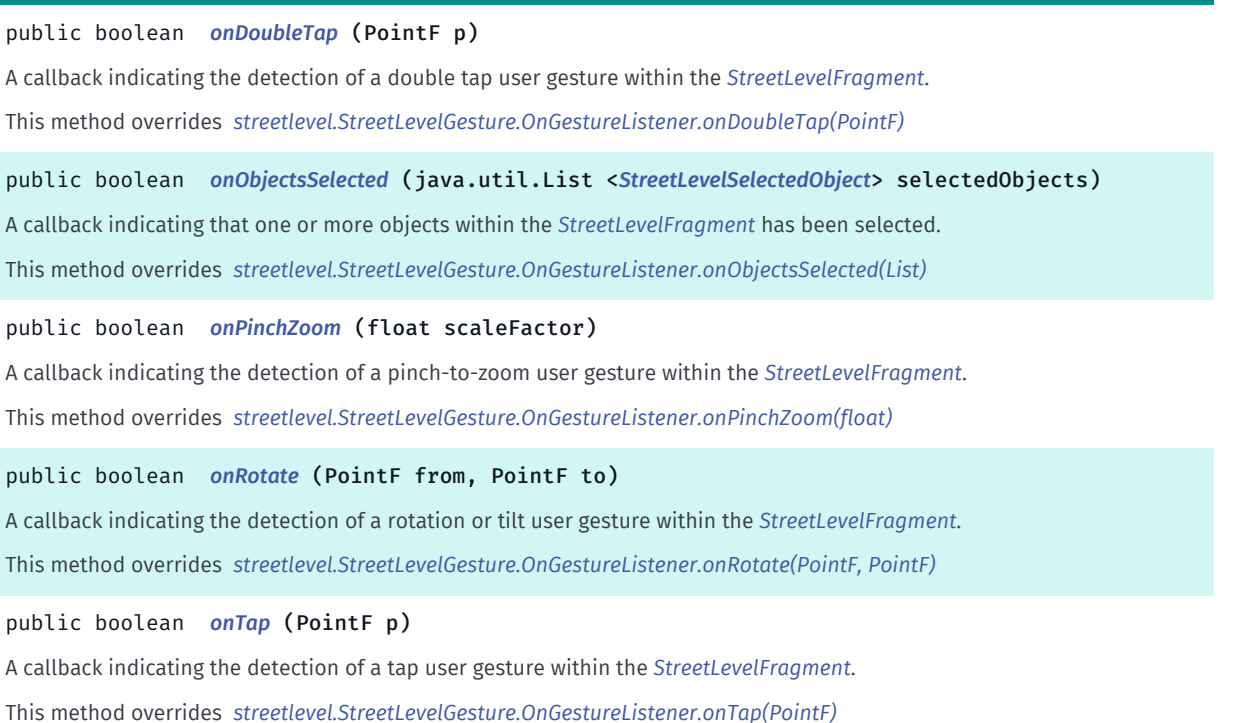

### <span id="page-1966-0"></span>Class Details

Default implementation for the OnGestureListener interface. Users may use this abstract class and overload specific methods to have a smaller code footprint.

#### See also:

*[StreetLevelGesture.OnGestureListener](#page-1962-0)*

#### Constructor Details

<span id="page-1966-1"></span>OnGestureListenerAdapter ()

#### Method Details

#### <span id="page-1966-2"></span>public boolean onCompassSelected ()

A callback indicating that the compass within the *[StreetLevelFragment](#page-1949-7)* has been selected. This method overrides *[streetlevel.StreetLevelGesture.OnGestureListener.onCompassSelected\(void\)](#page-1963-1)*

### <span id="page-1966-3"></span>public boolean onDoubleTap (PointF p)

A callback indicating the detection of a double tap user gesture within the *[StreetLevelFragment](#page-1949-7)*.

This method overrides *[streetlevel.StreetLevelGesture.OnGestureListener.onDoubleTap\(PointF\)](#page-1963-2)*

#### Parameters:

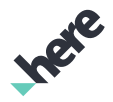

• p

► API Reference

## <span id="page-1967-0"></span>public boolean onObjectsSelected (java.util.List <*[StreetLevelSelectedObject](#page-2031-0)*> selectedObjects)

A callback indicating that one or more objects within the *[StreetLevelFragment](#page-1949-7)* has been selected.

This method overrides *[streetlevel.StreetLevelGesture.OnGestureListener.onObjectsSelected\(List\)](#page-1964-0)*

### Parameters:

• selectedObjects

### <span id="page-1967-1"></span>public boolean onPinchZoom (float scaleFactor)

A callback indicating the detection of a pinch-to-zoom user gesture within the *[StreetLevelFragment](#page-1949-7)*. This method overrides *[streetlevel.StreetLevelGesture.OnGestureListener.onPinchZoom\(float\)](#page-1964-1)* Parameters:

• scaleFactor

### <span id="page-1967-2"></span>public boolean onRotate (PointF from, PointF to)

A callback indicating the detection of a rotation or tilt user gesture within the *[StreetLevelFragment](#page-1949-7)*. This method overrides *[streetlevel.StreetLevelGesture.OnGestureListener.onRotate\(PointF, PointF\)](#page-1964-2)* Parameters:

- from
- to

## <span id="page-1967-3"></span>public boolean onTap (PointF p)

A callback indicating the detection of a tap user gesture within the *[StreetLevelFragment](#page-1949-7)*.

This method overrides *[streetlevel.StreetLevelGesture.OnGestureListener.onTap\(PointF\)](#page-1965-1)*

### Parameters:

• p

# <span id="page-1967-4"></span>StreetLevelIcon

The class *StreetLevelIcon* is a member of *[com.here.android.mpa.streetlevel](#page-1931-0)* .

### Class Summary

public final class StreetLevelIcon

► API Reference

*extends [com.here.android.mpa.streetlevel.StreetLevelIconBase,](#page-1970-0) [com.here.android.mpa.streetlevel.StreetLevelObject](#page-2020-0), [com.here.android.mpa.common.ViewObject](#page-567-0), java.lang.Object*

Represents a class for all street-level icon objects.

[For complete information, see the section *[Class Details](#page-1968-0)*]

### Constructor Summary

Table 1207: Constructors in StreetLevelIcon

#### **Constructors**

*[StreetLevelIcon](#page-1968-1)* (*[GeoCoordinate](#page-447-0)* coordinate, *[Image](#page-478-0)* image)

Public Constructor

### Method Summary

Table 1208: Methods in StreetLevelIcon

#### Methods

public *[Identifier](#page-476-0) [getAttachmentIdentifier](#page-1969-0)* ()

Gets the Identifier for the building to which the *[StreetLevelIconBase](#page-1970-0)* ( *[StreetLevelIcon](#page-1967-4)* or *[StreetLevelBillboard](#page-1934-0)*) is attached to.

public *[StreetLevelIconSize](#page-1982-0) [getSize](#page-1969-1)* ()

Gets the current *[StreetLevelIconSize](#page-1982-0)* of the *[StreetLevelIcon](#page-1967-4)*.

public *[StreetLevelIcon](#page-1967-4) [setAttachmentIdentifier](#page-1969-2)* (*[Identifier](#page-476-0)* identifier)

Attaches street level icon object to a *[StreetLevelBuilding](#page-1942-0)* with specified Identifier .

public *[StreetLevelIcon](#page-1967-4) [setSize](#page-1969-3)* (*[StreetLevelIconSize](#page-1982-0)* size)

<span id="page-1968-0"></span>Sets a *[StreetLevelIconSize](#page-1982-0)* for the *[StreetLevelIcon](#page-1967-4)*.

### Class Details

Represents a class for all street-level icon objects. Users can add a *[StreetLevelIcon](#page-1967-4)* object to an on-screen *[StreetLevelModel](#page-1990-0)* instance by binding it with a *[StreetLevelFragment](#page-1949-7)* object.

### Constructor Details

<span id="page-1968-1"></span>StreetLevelIcon (*[GeoCoordinate](#page-447-0)* coordinate, *[Image](#page-478-0)* image)

Public Constructor

Parameters:

• coordinate

The location for this icon

• image

### HERE Android SDK Developer's Guide ► API Reference

The logo image for this icon

### Method Details

### <span id="page-1969-0"></span>public *[Identifier](#page-476-0)* getAttachmentIdentifier ()

Gets the Identifier for the building to which the *[StreetLevelIconBase](#page-1970-0)* ( *[StreetLevelIcon](#page-1967-4)* or *[StreetLevelBillboard](#page-1934-0)*) is attached to.

#### Returns:

The attached building identifier or null in case icon or billboard is not attached to a building

### <span id="page-1969-1"></span>public *[StreetLevelIconSize](#page-1982-0)* getSize ()

Gets the current *[StreetLevelIconSize](#page-1982-0)* of the *[StreetLevelIcon](#page-1967-4)*.

#### Returns:

The StreetLevelIconSize

### <span id="page-1969-2"></span>public *[StreetLevelIcon](#page-1967-4)* setAttachmentIdentifier (*[Identifier](#page-476-0)* identifier)

Attaches street level icon object to a *[StreetLevelBuilding](#page-1942-0)* with specified Identifier .

Use null value to remove attachment.

#### Parameters:

• identifier

Desired Identifier for the icon or billboard

Returns:

This StreetLevelIcon object

### <span id="page-1969-3"></span>public *[StreetLevelIcon](#page-1967-4)* setSize (*[StreetLevelIconSize](#page-1982-0)* size)

Sets a *[StreetLevelIconSize](#page-1982-0)* for the *[StreetLevelIcon](#page-1967-4)*. If the size is not set, the icon will not be displayed in the street-level image.

### Parameters:

size

Desired *[StreetLevelIconSize](#page-1982-0)* for the *[StreetLevelIcon](#page-1967-4)*

#### Returns:

This StreetLevelIcon object

► API Reference

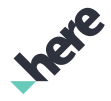

# <span id="page-1970-0"></span>StreetLevelIconBase

The class *StreetLevelIconBase* is a member of *[com.here.android.mpa.streetlevel](#page-1931-0)* .

#### Class Summary

public abstract class StreetLevelIconBase

*extends [com.here.android.mpa.streetlevel.StreetLevelObject,](#page-2020-0) [com.here.android.mpa.common.ViewObject,](#page-567-0) java.lang.Object*

Represents a base class for all image-based street level objects that users can add to a *[StreetLevelModel](#page-1990-0)*.

[For complete information, see the section *[Class Details](#page-1971-0)*]

#### Method Summary

Table 1209: Methods in StreetLevelIconBase

#### Methods

public PointF *[getAnchorPoint](#page-1971-1)* ()

Gets the array of float values representing the current X-coordinate (horizontal coordinate) and Y-coordinate (vertical coordinate) for the anchor point for the *[StreetLevelIconBase](#page-1970-0)* ( *[StreetLevelIcon](#page-1967-4)* or *[StreetLevelBillboard](#page-1934-0)*).

public *[Identifier](#page-476-0) [getAttachmentIdentifier](#page-1971-2)* ()

Gets the *[Identifier](#page-476-0)* for the building to which the *[StreetLevelIconBase](#page-1970-0)* ( *[StreetLevelIcon](#page-1967-4)* or *[StreetLevelBillboard](#page-1934-0)*) is attached to.

public PointF *[getBottomRightTextureCoordinate](#page-1971-3)* ()

Gets bottom right texture coordinate.

public *[StreetLevelIconPlacement](#page-1975-0) [getPlacementMode](#page-1972-0)* ()

Gets mode for calculating the final display position in of the street level image base object.

public *[GeoCoordinate](#page-447-0) [getPosition](#page-1972-1)* ()

Gets the *[GeoCoordinate](#page-447-0)* representing the current geographical location of the *[StreetLevelIconBase](#page-1970-0)* ( *[StreetLevelIcon](#page-1967-4)* or *[StreetLevelBillboard](#page-1934-0)*).

#### public PointF *[getTopLeftTextureCoordinate](#page-1972-2)* ()

Gets top left texture coordinate.

#### public float *[getTransparency](#page-1972-3)* ()

Gets the current transparency for the *[StreetLevelIconBase](#page-1970-0)* ( *[StreetLevelIcon](#page-1967-4)* or *[StreetLevelBillboard](#page-1934-0)*), a float value between 0 (fully transparent) and 1 (fully opaque).

#### public void *[setAnchorPoint](#page-1972-4)* (PointF anchor)

Sets an anchor point for the *[StreetLevelIconBase](#page-1970-0)*, for example a *[StreetLevelIcon](#page-1967-4)* or *[StreetLevelBillboard](#page-1934-0)*.

public *[StreetLevelIconBase](#page-1970-0) [setAttachmentIdentifier](#page-1973-0)* (*[Identifier](#page-476-0)* identifier)

Attaches street level icon object to a *[StreetLevelBuilding](#page-1942-0)* with specified *[Identifier](#page-476-0)*.

public void *[setImage](#page-1973-1)* (*[Image](#page-478-0)* icon)

Sets an *[Image](#page-478-0)* for the *[StreetLevelIconBase](#page-1970-0)* ( *[StreetLevelIcon](#page-1967-4)* or *[StreetLevelBillboard](#page-1934-0)*).

► API Reference

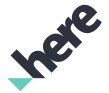

## Methods

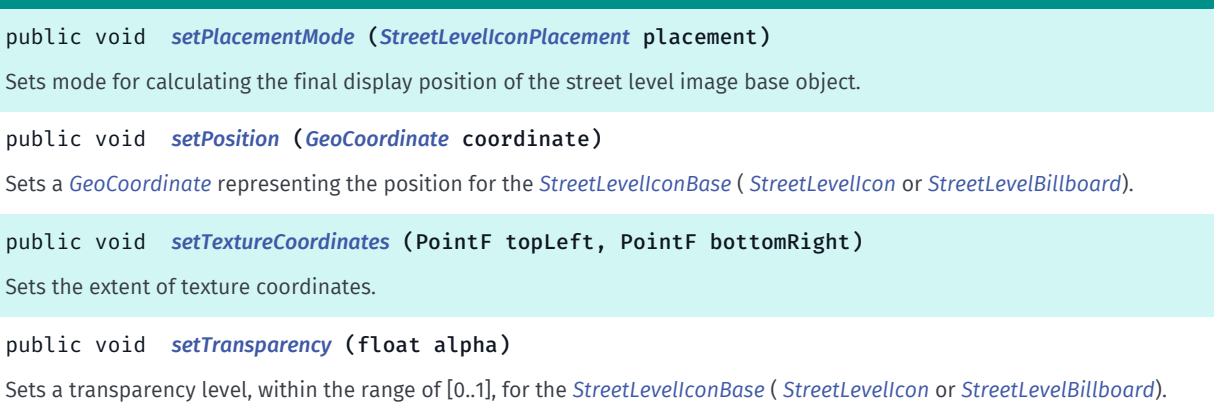

### <span id="page-1971-0"></span>Class Details

Represents a base class for all image-based street level objects that users can add to a *[StreetLevelModel](#page-1990-0)*.

This interface serves as a generalization (or abstract base) for several more specific street level object types, bundling their common properties. Users can add the following types of image-based street level objects to a *[StreetLevelModel](#page-1990-0)*:

- StreetLevelIcon
- StreetLevelBillboard

### Method Details

### <span id="page-1971-1"></span>public PointF getAnchorPoint ()

Gets the array of float values representing the current X-coordinate (horizontal coordinate) and Ycoordinate (vertical coordinate) for the anchor point for the *[StreetLevelIconBase](#page-1970-0)* ( *[StreetLevelIcon](#page-1967-4)* or *[StreetLevelBillboard](#page-1934-0)*).

#### Returns:

Anchor Point of the icon or null in case the retrieval fails

### <span id="page-1971-2"></span>public *[Identifier](#page-476-0)* getAttachmentIdentifier ()

Gets the *[Identifier](#page-476-0)* for the building to which the *[StreetLevelIconBase](#page-1970-0)* ( *[StreetLevelIcon](#page-1967-4)* or *[StreetLevelBillboard](#page-1934-0)*) is attached to.

### Returns:

The attached building identifier or null in case icon or billboard is not attached to a building

### <span id="page-1971-3"></span>public PointF getBottomRightTextureCoordinate ()

Gets bottom right texture coordinate.

#### Returns:

Bottom right texture coordinate or null in case the retrieval fails

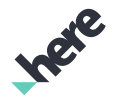

### <span id="page-1972-0"></span>public *[StreetLevelIconPlacement](#page-1975-0)* getPlacementMode ()

Gets mode for calculating the final display position in of the street level image base object.

#### Returns:

The current placement mode

### <span id="page-1972-1"></span>public *[GeoCoordinate](#page-447-0)* getPosition ()

Gets the *[GeoCoordinate](#page-447-0)* representing the current geographical location of the *[StreetLevelIconBase](#page-1970-0)* ( *[StreetLevelIcon](#page-1967-4)* or *[StreetLevelBillboard](#page-1934-0)*).

#### Returns:

The *[GeoCoordinate](#page-447-0)*

### <span id="page-1972-2"></span>public PointF getTopLeftTextureCoordinate ()

Gets top left texture coordinate.

Returns:

Top left texture coordinate or null in case the retrieval fails

### <span id="page-1972-3"></span>public float getTransparency ()

Gets the current transparency for the *[StreetLevelIconBase](#page-1970-0)* ( *[StreetLevelIcon](#page-1967-4)* or *[StreetLevelBillboard](#page-1934-0)*), a float value between 0 (fully transparent) and 1 (fully opaque).

#### Returns:

The current transparency

### <span id="page-1972-4"></span>public void setAnchorPoint (PointF anchor)

Sets an anchor point for the *[StreetLevelIconBase](#page-1970-0)*, for example a *[StreetLevelIcon](#page-1967-4)* or *[StreetLevelBillboard](#page-1934-0)*.

An anchor point specifies a point within an icon. When the icon is drawn inside a *[StreetLevelFragment](#page-1949-7)*, the anchor point should coincide with the exact location of the icon.

#### Parameters:

• anchor

The anchor point. Desired horizontal and vertical coordinate for the anchor must be within the range of [0..1]

#### Throws:

#### • NullPointerException

Passed argument is null

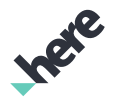

### <span id="page-1973-0"></span>public *[StreetLevelIconBase](#page-1970-0)* setAttachmentIdentifier (*[Identifier](#page-476-0)* identifier)

Attaches street level icon object to a *[StreetLevelBuilding](#page-1942-0)* with specified *[Identifier](#page-476-0)*.

Use null value to remove current attachment.

#### Parameters:

• identifier

Desired Identifier for the icon or billboard

#### Returns:

The updated StreetLevelIconBase object itself.

#### Throws:

- NumberFormatException Passed argument is of incorrect format
- NullPointerException Passed argument is null

### <span id="page-1973-1"></span>public void setImage (*[Image](#page-478-0)* icon)

Sets an *[Image](#page-478-0)* for the *[StreetLevelIconBase](#page-1970-0)* ( *[StreetLevelIcon](#page-1967-4)* or *[StreetLevelBillboard](#page-1934-0)*).

#### Parameters:

• icon

Desired *[Image](#page-478-0)* for the icon or billboard

#### Throws:

- IllegalArgumentException Passed argument is invalid
- NullPointerException Passed argument is null

#### See also:

*[setAnchorPoint\(PointF\)](#page-1972-4)*

### <span id="page-1973-2"></span>public void setPlacementMode (*[StreetLevelIconPlacement](#page-1975-0)* placement)

Sets mode for calculating the final display position of the street level image base object.

#### Parameters:

• placement

A *[StreetLevelIconPlacement](#page-1975-0)* representing the horizontal and vertical placement properties of the street level image base object *[StreetLevelIconPlacement](#page-1975-0)*

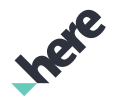

### <span id="page-1974-0"></span>public void setPosition (*[GeoCoordinate](#page-447-0)* coordinate)

Sets a *[GeoCoordinate](#page-447-0)* representing the position for the *[StreetLevelIconBase](#page-1970-0)* ( *[StreetLevelIcon](#page-1967-4)* or *[StreetLevelBillboard](#page-1934-0)*).

#### Parameters:

• coordinate

Desired *[GeoCoordinate](#page-447-0)* position for the icon or billboard

#### Throws:

• IllegalArgumentException

Passed argument is invalid

• NullPointerException

Passed argument is null

### <span id="page-1974-1"></span>public void setTextureCoordinates (PointF topLeft, PointF bottomRight)

Sets the extent of texture coordinates.

#### Parameters:

- topLeft
	- Top left texture coordinate, default (0, 0).
- bottomRight

Bottom right texture coordinate, default (1, 1).

### <span id="page-1974-2"></span>public void setTransparency (float alpha)

Sets a transparency level, within the range of [0..1], for the *[StreetLevelIconBase](#page-1970-0)* ( *[StreetLevelIcon](#page-1967-4)* or *[StreetLevelBillboard](#page-1934-0)*). The final opacity is a combination of the value specified here and the value specified in *[setOverlayTransparency\(float\)](#page-2005-0)*.

#### Parameters:

alpha

Desired alpha value for the *[StreetLevelIconBase](#page-1970-0)*, 0 for fully transparent, 1 for fully opaque (the default value is 1)

#### Throws:

#### • IllegalArgumentException

Passed argument is not within the range of [0..1].

► API Reference

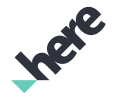

# <span id="page-1975-0"></span>StreetLevelIconPlacement

The class *StreetLevelIconPlacement* is a member of *[com.here.android.mpa.streetlevel](#page-1931-0)* .

### Class Summary

public final class StreetLevelIconPlacement

*extends java.lang.Object*

Encapsulates the placement properties for all image-based street-level objects ( *[StreetLevelIcon](#page-1967-4)* or *[StreetLevelBillboard](#page-1934-0)*) that users can add to a *[StreetLevelModel](#page-1990-0)*.

[For complete information, see the section *[Class Details](#page-1976-0)*]

#### Nested Class Summary

Table 1210: Nested Classes in StreetLevelIconPlacement

#### Nested Classes

public static final enumeration *[StreetLevelIconPlacement.HorizontalPlacement](#page-1978-0)*

This enumeration defines values for automatic placement in lat/long coordinates.

public static final enumeration *[StreetLevelIconPlacement.VerticalPlacement](#page-1980-0)*

This enumeration defines values for automatic placement in altitude.

### Constructor Summary

Table 1211: Constructors in StreetLevelIconPlacement

# **Constructors** *[StreetLevelIconPlacement](#page-1976-1)* (*[HorizontalPlacement](#page-1978-0)* horizontalPlacement, *[VerticalPlacement](#page-1980-0)* verticalPlacement, float verticalHeight)

Public constructor

### Method Summary

Table 1212: Methods in StreetLevelIconPlacement

# Methods public boolean *[equals](#page-1976-2)* (Object other) For documentation, see *java.lang.Object* public *[HorizontalPlacement](#page-1978-0) [getHorizontalPlacement](#page-1977-0)* () Gets the current horizontal placement mode for the street-level image base object public *[VerticalPlacement](#page-1980-0) [getVerticalPlacement](#page-1977-1)* () Gets the current vertical placement mode for the street-level image base object

► API Reference

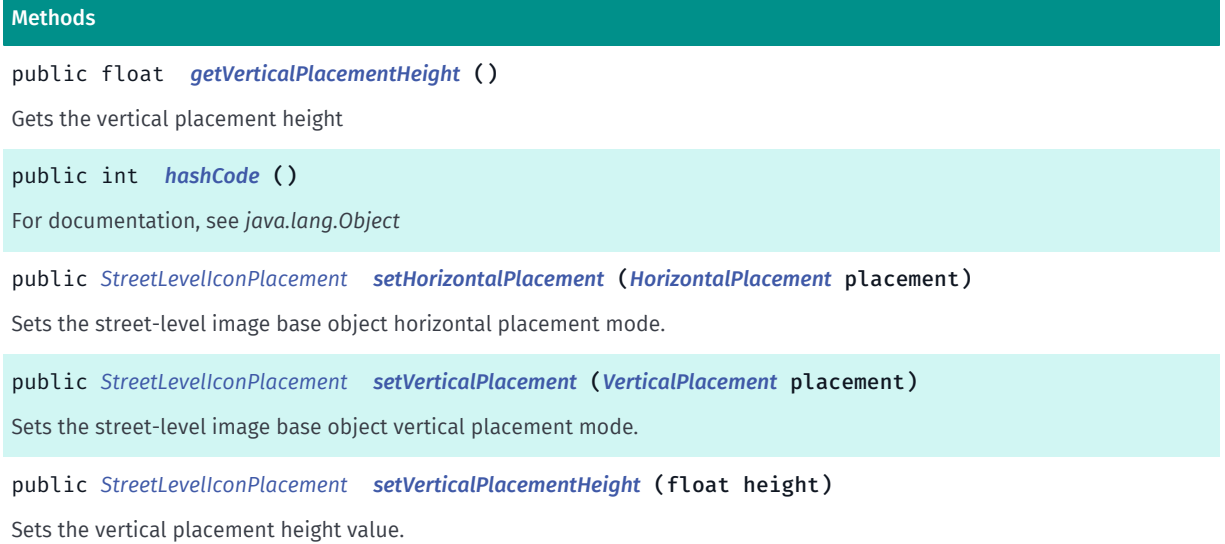

### <span id="page-1976-0"></span>Class Details

Encapsulates the placement properties for all image-based street-level objects ( *[StreetLevelIcon](#page-1967-4)* or *[StreetLevelBillboard](#page-1934-0)*) that users can add to a *[StreetLevelModel](#page-1990-0)*. Changes to properties of this interface are reflected in the display of the associated *[StreetLevelIcon](#page-1967-4)* or *[StreetLevelBillboard](#page-1934-0)*.

### Constructor Details

## <span id="page-1976-1"></span>StreetLevelIconPlacement (*[HorizontalPlacement](#page-1978-0)* horizontalPlacement, *[VerticalPlacement](#page-1980-0)* verticalPlacement, float verticalHeight)

Public constructor

Parameters:

- horizontalPlacement Horizontal Placement mode.
- verticalPlacement Vertical Placement mode.
- verticalHeight Vertical height.

### Method Details

<span id="page-1976-2"></span>public boolean equals (Object other)

For documentation, see *java.lang.Object*

### Parameters:

• other

► API Reference

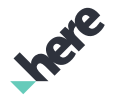

### <span id="page-1977-0"></span>public *[HorizontalPlacement](#page-1978-0)* getHorizontalPlacement ()

Gets the current horizontal placement mode for the street-level image base object

#### Returns:

The horizontal placement mode

### <span id="page-1977-1"></span>public *[VerticalPlacement](#page-1980-0)* getVerticalPlacement ()

Gets the current vertical placement mode for the street-level image base object

#### Returns:

The vertical placement mode

### <span id="page-1977-2"></span>public float getVerticalPlacementHeight ()

Gets the vertical placement height

#### Returns:

The Vertical placement height

### <span id="page-1977-3"></span>public int hashCode ()

For documentation, see *java.lang.Object*

## <span id="page-1977-4"></span>public *[StreetLevelIconPlacement](#page-1975-0)* setHorizontalPlacement (*[HorizontalPlacement](#page-1978-0)* placement)

Sets the street-level image base object horizontal placement mode. The default value is *[DEFAULT](#page-1979-0)*.

#### Parameters:

• placement

Horizontal Placement mode

#### Returns:

This StreetLevelIconPlacement object

### <span id="page-1977-5"></span>public *[StreetLevelIconPlacement](#page-1975-0)* setVerticalPlacement (*[VerticalPlacement](#page-1980-0)* placement)

Sets the street-level image base object vertical placement mode. In case horizontal placement is set to *[TRACK\\_CAMERA](#page-1980-1)*, vertical is ignored. The default value is *[DEFAULT](#page-1981-0)*.

#### Parameters:

• placement

Vertical Placement mode

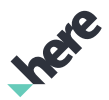

#### Returns:

This StreetLevelIconPlacement object

### <span id="page-1978-1"></span>public *[StreetLevelIconPlacement](#page-1975-0)* setVerticalPlacementHeight (float height)

Sets the vertical placement height value. The height parameter has a different meaning depending on the placement mode.

#### Parameters:

- height
	- If the horizontal placement mode is *[TRACK\\_CAMERA](#page-1980-1)*, height is the vertical distance in meters from the camera.
	- If the vertical placement mode is *[TERRAIN](#page-1981-1)*, height is the distance in meters above the terrain.
	- If the vertical placement mode is *[FACADE](#page-1981-2)* and horizontal placement is *[FACADE](#page-1980-2)*, height is the desired height in meters above the terrain. However, if this value is lower than the facade's default streetlevel object height, the default will be used instead. For all other horizontal placements modes, the interpretation is the same as for *[TERRAIN](#page-1981-1)*.
	- If the vertical placement mode is *[ATTACHMENT](#page-1982-1)*, height is a scale factor relative to the attached building height, where 0 is bottom of the building and 1 is top. Values can be outside of [0,1] range.
	- If the vertical placement mode is *[DEFAULT](#page-1981-0)*, height is the meters above sea level.

#### Returns:

This StreetLevelIconPlacement object

See also:

*[StreetLevelIconPlacement.VerticalPlacement](#page-1980-0)*

*[StreetLevelIconPlacement.HorizontalPlacement](#page-1978-0)*

# <span id="page-1978-0"></span>HorizontalPlacement

The enumeration *HorizontalPlacement* is a member of *com.here.android.mpa.streetlevel.StreetLevelIconPlacement*.

### Enumeration Summary

public static final enumeration StreetLevelIconPlacement.HorizontalPlacement

*extends java.lang.Enum, java.lang.Object*

This enumeration defines values for automatic placement in lat/long coordinates.

[For complete information, see the section *[Enumeration Details](#page-1979-1)*]

► API Reference

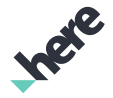

#### Enum Constant Summary

Table 1213: Enum Constants in HorizontalPlacement

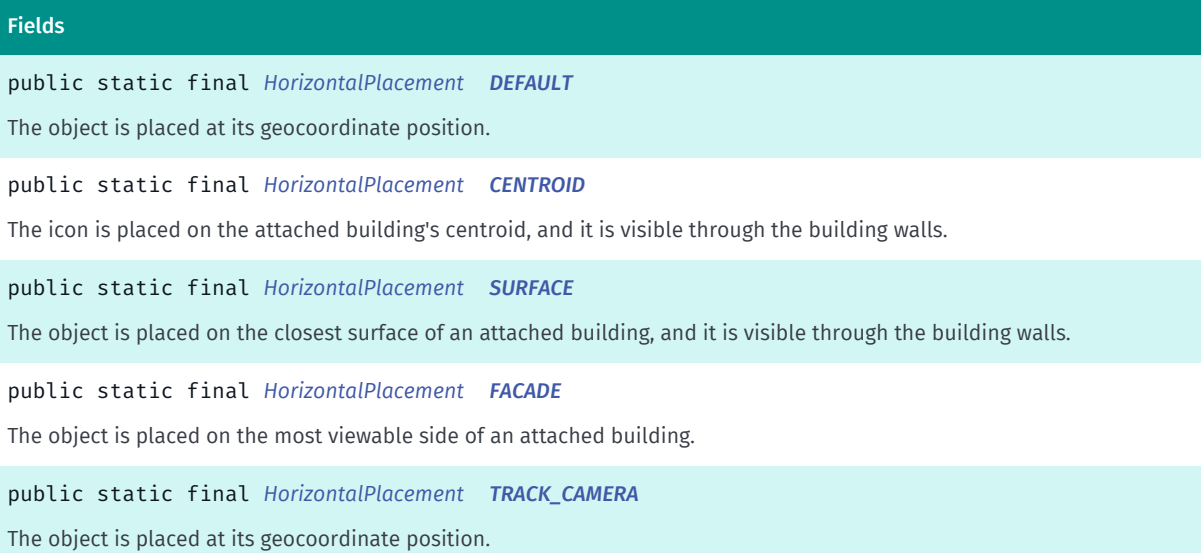

#### Method Summary

Table 1214: Methods in HorizontalPlacement

# Methods

public static *[HorizontalPlacement](#page-1978-0) [valueOf](#page-1980-3)* (String name)

This method retrieves the enumeration value that matches the name specified by the caller.

public static *[StreetLevelIconPlacement.HorizontalPlacement\[\]](#page-1978-0) [values](#page-1980-4)* ()

<span id="page-1979-1"></span>This method retrieves an array of constants of the given enum type in the order in which they are declared.

### Enumeration Details

This enumeration defines values for automatic placement in lat/long coordinates.

### Enum Constant Details

<span id="page-1979-0"></span>public static final *[HorizontalPlacement](#page-1978-0)* DEFAULT

The object is placed at its geocoordinate position.

### <span id="page-1979-2"></span>public static final *[HorizontalPlacement](#page-1978-0)* CENTROID

The icon is placed on the attached building's centroid, and it is visible through the building walls. This placement mode cannot be used with billboards.

<span id="page-1979-3"></span>public static final *[HorizontalPlacement](#page-1978-0)* SURFACE
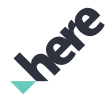

► API Reference

The object is placed on the closest surface of an attached building, and it is visible through the building walls.

# public static final *[HorizontalPlacement](#page-1978-0)* FACADE

The object is placed on the most viewable side of an attached building. The object's placement is updated as the camera moves.

# public static final *[HorizontalPlacement](#page-1978-0)* TRACK\_CAMERA

The object is placed at its geocoordinate position. All vertical placement modes are ignored; the vertical placement height is evaluated as meters above or below the camera instead.

# Method Details

# public static *[HorizontalPlacement](#page-1978-0)* valueOf (String name)

This method retrieves the enumeration value that matches the name specified by the caller.

#### Parameters:

• name

A string containing the name of the enumeration member whose value is to be retrieved.

# public static *[StreetLevelIconPlacement.HorizontalPlacement\[\]](#page-1978-0)* values ()

This method retrieves an array of constants of the given enum type in the order in which they are declared.

# <span id="page-1980-0"></span>VerticalPlacement

The enumeration *VerticalPlacement* is a member of *com.here.android.mpa.streetlevel.StreetLevelIconPlacement*.

# Enumeration Summary

public static final enumeration StreetLevelIconPlacement.VerticalPlacement *extends java.lang.Enum, java.lang.Object* This enumeration defines values for automatic placement in altitude. [For complete information, see the section *[Enumeration Details](#page-1981-0)*]

► API Reference

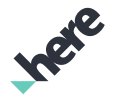

#### Enum Constant Summary

Table 1215: Enum Constants in VerticalPlacement

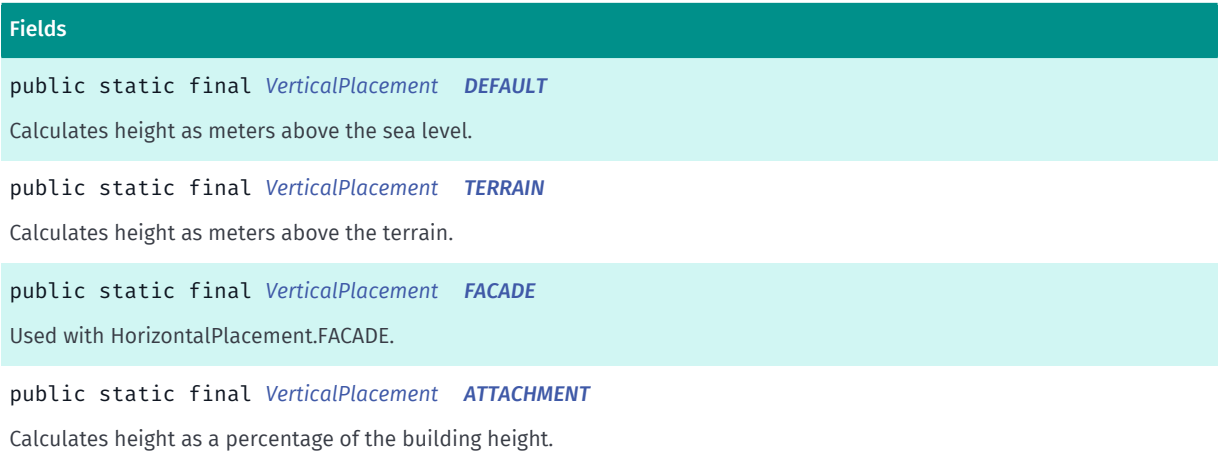

## Method Summary

#### Table 1216: Methods in VerticalPlacement

Methods

public static *[VerticalPlacement](#page-1980-0) [valueOf](#page-1982-1)* (String name)

This method retrieves the enumeration value that matches the name specified by the caller.

public static *[StreetLevelIconPlacement.VerticalPlacement\[\]](#page-1980-0) [values](#page-1982-2)* ()

<span id="page-1981-0"></span>This method retrieves an array of constants of the given enum type in the order in which they are declared.

# Enumeration Details

This enumeration defines values for automatic placement in altitude.

## Enum Constant Details

# <span id="page-1981-1"></span>public static final *[VerticalPlacement](#page-1980-0)* DEFAULT

Calculates height as meters above the sea level.

# <span id="page-1981-2"></span>public static final *[VerticalPlacement](#page-1980-0)* TERRAIN

Calculates height as meters above the terrain.

## <span id="page-1981-3"></span>public static final *[VerticalPlacement](#page-1980-0)* FACADE

Used with HorizontalPlacement.FACADE. The object will use a default height or the height that you provide (as calculated from the terrain), whichever is higher.

► API Reference

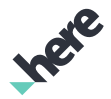

#### <span id="page-1982-0"></span>public static final *[VerticalPlacement](#page-1980-0)* ATTACHMENT

Calculates height as a percentage of the building height.

#### Method Details

#### <span id="page-1982-1"></span>public static *[VerticalPlacement](#page-1980-0)* valueOf (String name)

This method retrieves the enumeration value that matches the name specified by the caller.

Parameters:

• name

A string containing the name of the enumeration member whose value is to be retrieved.

#### <span id="page-1982-2"></span>public static *[StreetLevelIconPlacement.VerticalPlacement\[\]](#page-1980-0)* values ()

This method retrieves an array of constants of the given enum type in the order in which they are declared.

# <span id="page-1982-3"></span>**StreetLevelIconSize**

The class *StreetLevelIconSize* is a member of *[com.here.android.mpa.streetlevel](#page-1931-0)* .

#### Class Summary

public final class StreetLevelIconSize *extends java.lang.Object* Encapsulates the size properties for a *[StreetLevelIcon](#page-1967-0)*. [For complete information, see the section *[Class Details](#page-1984-0)*]

## Nested Class Summary

Table 1217: Nested Classes in StreetLevelIconSize

#### Nested Classes

public static final enumeration *[StreetLevelIconSize.ScalePolicy](#page-1987-0)* Represents values describing the policy for scaling a *[StreetLevelIconSize](#page-1982-3)*.

► API Reference

# Constructor Summary

Table 1218: Constructors in StreetLevelIconSize

# **Constructors** *[StreetLevelIconSize](#page-1984-1)* (int width, int height) Public Constructor Method Summary Table 1219: Methods in StreetLevelIconSize Methods public float *[getFarDistance](#page-1984-2)* () Gets the current far distance of a *[StreetLevelIcon](#page-1967-0)*. public float *[getFarScale](#page-1984-3)* () Gets the current far scale of a *[StreetLevelIcon](#page-1967-0)*. public int *[getHeight](#page-1984-4)* () Gets the current height of a *[StreetLevelIcon](#page-1967-0)*, in pixels. public float *[getNearDistance](#page-1985-0)* () Gets the current near distance of a *[StreetLevelIcon](#page-1967-0)*. public float *[getNearScale](#page-1985-1)* () Gets the current near scale of a *[StreetLevelIcon](#page-1967-0)*. public *[ScalePolicy](#page-1987-0) [getScalePolicy](#page-1985-2)* () Gets the current *[StreetLevelIconSize.ScalePolicy](#page-1987-0)* of a *[StreetLevelIcon](#page-1967-0)*. public int *[getWidth](#page-1985-3)* () Gets the current width of a *[StreetLevelIcon](#page-1967-0)*, in pixels. public *[StreetLevelIconSize](#page-1982-3) [setFarDistance](#page-1985-4)* (float farDistance)

Sets a far distance for the *[StreetLevelIconSize](#page-1982-3)*.Default value is 1.0f.

public *[StreetLevelIconSize](#page-1982-3) [setFarScale](#page-1985-5)* (float farScale)

Sets a far scale for the *[StreetLevelIconSize](#page-1982-3)*.Default value is 1.0f.

public *[StreetLevelIconSize](#page-1982-3) [setHeight](#page-1986-0)* (int height)

Sets a height, in pixels, for the *[StreetLevelIconSize](#page-1982-3)*.

public *[StreetLevelIconSize](#page-1982-3) [setNearDistance](#page-1986-1)* (float nearDistance)

Sets a near distance for the *[StreetLevelIconSize](#page-1982-3)*.

public *[StreetLevelIconSize](#page-1982-3) [setNearScale](#page-1986-2)* (float nearScale) Sets a near scale for the *[StreetLevelIconSize](#page-1982-3)*.

public *[StreetLevelIconSize](#page-1982-3) [setScalePolicy](#page-1986-3)* (*[ScalePolicy](#page-1987-0)* policy) Sets a *[StreetLevelIconSize.ScalePolicy](#page-1987-0)* for the *[StreetLevelIconSize](#page-1982-3)*.

► API Reference

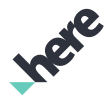

#### Methods

public *[StreetLevelIconSize](#page-1982-3) [setWidth](#page-1987-1)* (int width) Sets a width, in pixels, for the *[StreetLevelIconSize](#page-1982-3)*.

# <span id="page-1984-0"></span>Class Details

Encapsulates the size properties for a *[StreetLevelIcon](#page-1967-0)*. Changes to properties of this interface are reflected in the displayed size of the associated *[StreetLevelIcon](#page-1967-0)*.

# Constructor Details

# <span id="page-1984-1"></span>StreetLevelIconSize (int width, int height)

Public Constructor

#### Parameters:

• width

Width of the icon, in pixels

• height

Height of the icon, in pixels

## Method Details

# <span id="page-1984-2"></span>public float getFarDistance ()

Gets the current far distance of a *[StreetLevelIcon](#page-1967-0)*.

#### Returns:

The current far distance

## <span id="page-1984-3"></span>public float getFarScale ()

Gets the current far scale of a *[StreetLevelIcon](#page-1967-0)*.

#### Returns:

The current far scale

# <span id="page-1984-4"></span>public int getHeight ()

Gets the current height of a *[StreetLevelIcon](#page-1967-0)*, in pixels.

#### Returns:

The current height

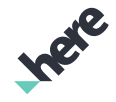

► API Reference

# <span id="page-1985-0"></span>public float getNearDistance ()

Gets the current near distance of a *[StreetLevelIcon](#page-1967-0)*.

#### Returns:

The current near distance

# <span id="page-1985-1"></span>public float getNearScale ()

Gets the current near scale of a *[StreetLevelIcon](#page-1967-0)*. Default value is 1.0f.

## Returns:

The current near scale

# <span id="page-1985-2"></span>public *[ScalePolicy](#page-1987-0)* getScalePolicy ()

Gets the current *[StreetLevelIconSize.ScalePolicy](#page-1987-0)* of a *[StreetLevelIcon](#page-1967-0)*.

## Returns:

The current *[StreetLevelIconSize.ScalePolicy](#page-1987-0)*

# <span id="page-1985-3"></span>public int getWidth ()

Gets the current width of a *[StreetLevelIcon](#page-1967-0)*, in pixels.

## Returns:

The current width

# <span id="page-1985-4"></span>public *[StreetLevelIconSize](#page-1982-3)* setFarDistance (float farDistance)

Sets a far distance for the *[StreetLevelIconSize](#page-1982-3)*.Default value is 1.0f.

## Parameters:

**farDistance** 

Desired far distance

#### Returns:

This StreetLevelIconSize object

# <span id="page-1985-5"></span>public *[StreetLevelIconSize](#page-1982-3)* setFarScale (float farScale)

Sets a far scale for the *[StreetLevelIconSize](#page-1982-3)*.Default value is 1.0f.

## Parameters:

• farScale

Desired far scale

► API Reference

## Returns:

This StreetLevelIconSize object

# <span id="page-1986-0"></span>public *[StreetLevelIconSize](#page-1982-3)* setHeight (int height)

Sets a height, in pixels, for the *[StreetLevelIconSize](#page-1982-3)*.

#### Parameters:

• height

Desired height

#### Returns:

This StreetLevelIconSize object

# <span id="page-1986-1"></span>public *[StreetLevelIconSize](#page-1982-3)* setNearDistance (float nearDistance)

Sets a near distance for the *[StreetLevelIconSize](#page-1982-3)*. Default value is 1.0f.

#### Parameters:

• nearDistance

Desired near distance

#### Returns:

This StreetLevelIconSize object

# <span id="page-1986-2"></span>public *[StreetLevelIconSize](#page-1982-3)* setNearScale (float nearScale)

Sets a near scale for the *[StreetLevelIconSize](#page-1982-3)*. Default value is 1.0f.

## Parameters:

• nearScale

Desired near scale

#### Returns:

This StreetLevelIconSize object

# <span id="page-1986-3"></span>public *[StreetLevelIconSize](#page-1982-3)* setScalePolicy (*[ScalePolicy](#page-1987-0)* policy)

Sets a *[StreetLevelIconSize.ScalePolicy](#page-1987-0)* for the *[StreetLevelIconSize](#page-1982-3)*. Default value is ScalePolicy.FIXED .

#### Parameters:

policy Desired *[StreetLevelIconSize.ScalePolicy](#page-1987-0)*

## Returns:

► API Reference

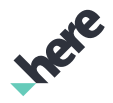

This StreetLevelIconSize object

# <span id="page-1987-1"></span>public *[StreetLevelIconSize](#page-1982-3)* setWidth (int width)

Sets a width, in pixels, for the *[StreetLevelIconSize](#page-1982-3)*.

#### Parameters:

• width

Desired width

#### Returns:

This StreetLevelIconSize object

# <span id="page-1987-0"></span>**ScalePolicy**

The enumeration *ScalePolicy* is a member of *com.here.android.mpa.streetlevel.StreetLevelIconSize*.

#### Enumeration Summary

public static final enumeration StreetLevelIconSize.ScalePolicy *extends java.lang.Enum, java.lang.Object* Represents values describing the policy for scaling a *[StreetLevelIconSize](#page-1982-3)*. [For complete information, see the section *[Enumeration Details](#page-1988-0)*]

## Enum Constant Summary

#### Table 1220: Enum Constants in ScalePolicy

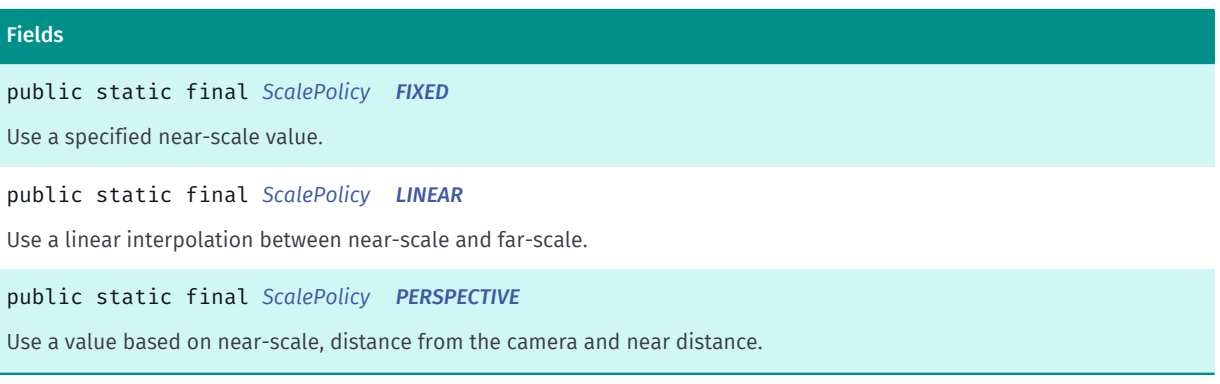

#### Method Summary

Table 1221: Methods in ScalePolicy

# Methods public int *[value](#page-1988-4)* ()

► API Reference

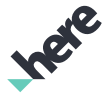

#### Methods

public static *[ScalePolicy](#page-1987-0) [valueOf](#page-1988-5)* (String name) This method retrieves the enumeration value that matches the name specified by the caller. public static *[StreetLevelIconSize.ScalePolicy\[\]](#page-1987-0) [values](#page-1988-6)* () This method retrieves an array of constants of the given enum type in the order in which they are declared.

# <span id="page-1988-0"></span>Enumeration Details

Represents values describing the policy for scaling a *[StreetLevelIconSize](#page-1982-3)*. The scale policy value is determined based on the on distance from the camera as well as the near and far distance values.

#### Enum Constant Details

<span id="page-1988-1"></span>public static final *[ScalePolicy](#page-1987-0)* FIXED

Use a specified near-scale value.

<span id="page-1988-2"></span>public static final *[ScalePolicy](#page-1987-0)* LINEAR

Use a linear interpolation between near-scale and far-scale.

#### <span id="page-1988-3"></span>public static final *[ScalePolicy](#page-1987-0)* PERSPECTIVE

Use a value based on near-scale, distance from the camera and near distance.

## Method Details

<span id="page-1988-4"></span>public int value ()

## <span id="page-1988-5"></span>public static *[ScalePolicy](#page-1987-0)* valueOf (String name)

This method retrieves the enumeration value that matches the name specified by the caller.

# Parameters:

• name

A string containing the name of the enumeration member whose value is to be retrieved.

# <span id="page-1988-6"></span>public static *[StreetLevelIconSize.ScalePolicy\[\]](#page-1987-0)* values ()

This method retrieves an array of constants of the given enum type in the order in which they are declared.

► API Reference

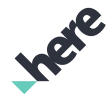

# <span id="page-1989-2"></span>StreetLevelLink

The class *StreetLevelLink* is a member of *[com.here.android.mpa.streetlevel](#page-1931-0)* .

# Class Summary

public final class StreetLevelLink

*extends [com.here.android.mpa.streetlevel.StreetLevelProxyObject,](#page-2026-0) [com.here.android.mpa.common.ViewObject,](#page-567-0) java.lang.Object*

Represents a class for all street level link objects used to follow from *[StreetLevel](#page-1932-0)* to *[StreetLevel](#page-1932-0)* within an onscreen *[StreetLevelFragment](#page-1949-0)*.

[For complete information, see the section *[Class Details](#page-1989-0)*]

See also:

*[getSelectedObjects\(PointF\)](#page-1998-0)*

## Method Summary

Table 1222: Methods in StreetLevelLink

Methods public *[StreetLevel](#page-1932-0) [getStreetLevel](#page-1989-1)* () Gets the *[StreetLevel](#page-1932-0)* of the user object that the *[StreetLevelLink](#page-1989-2)* represents. public *[Type](#page-2027-0) [getType](#page-1990-0)* () Gets the type of object that the {link StreetLevelProxyObject} represents.

<span id="page-1989-0"></span>This method overrides *[streetlevel.StreetLevelProxyObject.getType\(void\)](#page-2027-1)*

# Class Details

Represents a class for all street level link objects used to follow from *[StreetLevel](#page-1932-0)* to *[StreetLevel](#page-1932-0)* within an onscreen *[StreetLevelFragment](#page-1949-0)*. The street level link is visualised as a navigation arrow.

See also:

*[getSelectedObjects\(PointF\)](#page-1998-0)*

## Method Details

<span id="page-1989-1"></span>public *[StreetLevel](#page-1932-0)* getStreetLevel ()

Gets the *[StreetLevel](#page-1932-0)* of the user object that the *[StreetLevelLink](#page-1989-2)* represents.

#### Returns:

The *[StreetLevel](#page-1932-0)*

► API Reference

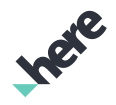

# <span id="page-1990-0"></span>public *[Type](#page-2027-0)* getType ()

Gets the type of object that the {link StreetLevelProxyObject} represents. This method overrides *[streetlevel.StreetLevelProxyObject.getType\(void\)](#page-2027-1)*

# <span id="page-1990-1"></span>StreetLevelModel

The class *StreetLevelModel* is a member of *[com.here.android.mpa.streetlevel](#page-1931-0)* .

# Class Summary

public final class StreetLevelModel *extends java.lang.Object* Represents a model for street level data. [For complete information, see the section *[Class Details](#page-1994-0)*] See also: *[StreetLevelCoverage](#page-1944-0)*

# Nested Class Summary

Table 1223: Nested Classes in StreetLevelModel

# Nested Classes public static abstract interface *[StreetLevelModel.OnEventListener](#page-2007-0)* Represents a listener to provide notification upon completion of a *[StreetLevelModel](#page-1990-1)* event. public static abstract interface *[StreetLevelModel.OnRetrievalListener](#page-2016-0)*

Listener class to be used with *[getStreetLevel\(GeoCoordinate, StreetLevelModel.OnRetrievalListener\)](#page-1998-1)* to retrieve a *[StreetLevel](#page-1932-0)*.

# Constructor Summary

Table 1224: Constructors in StreetLevelModel

**Constructors** 

*[StreetLevelModel](#page-1994-1)* ()

Public Constructor

► API Reference

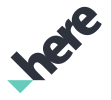

#### Field Summary

Table 1225: Fields in StreetLevelModel

#### Fields

public static final float *[MOVE\\_PRESERVE\\_HEADING](#page-1994-2)*

Pass this parameter value if the heading level is to be preserved when a *[StreetLevel](#page-1932-0)* object is redrawn.

public static final float *[MOVE\\_PRESERVE\\_PITCH](#page-1994-3)*

Pass this parameter value if the pitch level is to be preserved when a *[StreetLevel](#page-1932-0)* object is redrawn.

public static final float *[MOVE\\_PRESERVE\\_ZOOM](#page-1994-4)*

Pass this parameter value if the zoom level is to be preserved when a *[StreetLevel](#page-1932-0)* object is redrawn.

#### Method Summary

Table 1226: Methods in StreetLevelModel

#### **Mathods**

public void *[addStreetLevelModelListener](#page-1995-0)* (*[OnEventListener](#page-2007-0)* eventListener)

Adds a *[StreetLevelModel.OnEventListener](#page-2007-0)* to listen for street level model events.

public boolean *[addStreetLevelObject](#page-1995-1)* (*[StreetLevelObject](#page-2020-0)* streetLevelObject)

Adds a *[StreetLevelObject](#page-2020-0)* to the *[StreetLevel](#page-1932-0)*.

public void *[cancelMoveTo](#page-1995-2)* (boolean animate)

Cancels a *[StreetLevel](#page-1932-0)* transition initiated previously by a call to *[moveTo\(StreetLevel, boolean, float, float, float\)](#page-2001-0)* or *[moveTo\(StreetLevel, boolean, GeoCoordinate, float\)](#page-2002-0)*.

public void *[executeSynchronized](#page-1995-3)* (Runnable task)

Execute a batched set of commands to the *[StreetLevelModel](#page-1990-1)*.

public PointF *[geoToPixel](#page-1996-0)* (*[GeoCoordinate](#page-447-0)* geoCoordinates)

Converts a specified *[GeoCoordinate](#page-447-0)* into a corresponding PointF that represents screen pixel coordinates.

public float *[getHeading](#page-1996-1)* ()

Gets the current heading of the *[StreetLevel](#page-1932-0)*.

public int *[getHeight](#page-1996-2)* ()

Gets the current height of the *[StreetLevelModel](#page-1990-1)*, in pixels.

#### public float *[getMaxHeading](#page-1996-3)* ()

Gets the maximum heading value that is valid for the *[StreetLevel](#page-1932-0)*.

public float *[getMaxPitch](#page-1996-4)* ()

Gets the maximum pitch value that is valid for the *[StreetLevel](#page-1932-0)*.

public float *[getMaxZoom](#page-1996-5)* ()

Gets the maximum zoom value that is valid for the *[StreetLevel](#page-1932-0)*.

Ingre

► API Reference

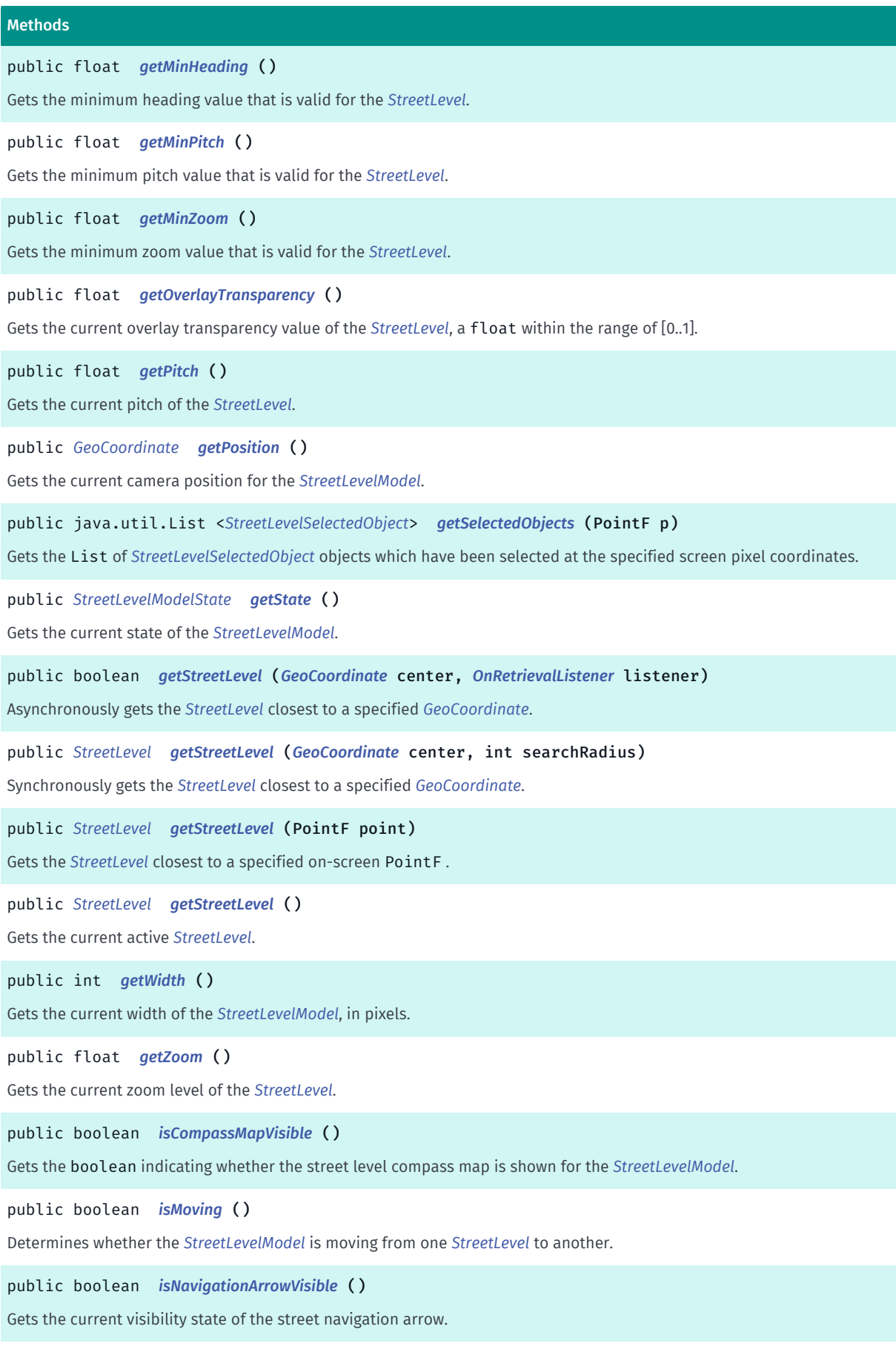

► API Reference

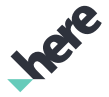

#### Methods

public boolean *[isStreetGeometryVisible](#page-2001-1)* ()

Gets the current visibility state of street geometry.

#### public boolean *[isStreetLevelDataNeeded](#page-2001-2)* ()

Determines whether more *[StreetLevel](#page-1932-0)* data is needed.

public void *[moveCamera](#page-2001-3)* (*[GeoCoordinate](#page-447-0)* position, float heading, float pitch, float zoom)

Moves the camera position to the specified position.

public void *[moveTo](#page-2001-0)* (*[StreetLevel](#page-1932-0)* streetLevel, boolean animation, float heading, float pitch, float zoom)

Moves the view to a specified *[StreetLevel](#page-1932-0)* (animating or not), while simultaneously setting the street level's heading (a fraction within the range of minimum and maximum levels), pitch (a fraction within the range of minimum and maximum levels), and zoom level (a fraction within the range of minimum and maximum levels).

#### public void *[moveTo](#page-2002-0)* (*[StreetLevel](#page-1932-0)* streetLevel, boolean animation, *[GeoCoordinate](#page-447-0)* cameraHeading, float zoom)

Moves the view to a specified *[StreetLevel](#page-1932-0)* (animating or not), while simultaneously setting the street level's heading (a fraction within the range of minimum and maximum levels) and zoom (a fraction within the range of minimum and maximum levels).

#### public void *[pan](#page-2003-0)* (PointF from, PointF to)

Pans the *[StreetLevel](#page-1932-0)* from one specified on-screen PointF to another.

public *[GeoCoordinate](#page-447-0) [pixelToGeo](#page-2003-1)* (PointF p)

Converts a pair of screen pixel coordinates into a corresponding *[GeoCoordinate](#page-447-0)*.

#### public void *[removeStreetLevelModelListener](#page-2003-2)* (*[OnEventListener](#page-2007-0)* eventListener)

Removes an existing *[StreetLevelModel.OnEventListener](#page-2007-0)*.

#### public boolean *[removeStreetLevelObject](#page-2004-0)* (*[StreetLevelObject](#page-2020-0)* streetLevelObject)

Removes a *[StreetLevelObject](#page-2020-0)* from the *[StreetLevel](#page-1932-0)*.

#### public void *[rotate](#page-2004-1)* (PointF from, PointF to)

Rotates the *[StreetLevel](#page-1932-0)* from one specified on-screen PointF to another.

#### public void *[setCompassMapVisible](#page-2004-2)* (boolean visible)

Sets a *[StreetLevelModel](#page-1990-1)* to either show or hide the street level compass map.

#### public void *[setHeading](#page-2004-3)* (float heading)

Sets a heading for the *[StreetLevel](#page-1932-0)*.

#### public void *[setNavigationArrow](#page-2005-0)* (*[Image](#page-478-0)* icon)

Sets an *[Image](#page-478-0)* for the icon to be used as a street navigation arrow.

#### public void *[setNavigationArrowVisible](#page-2005-1)* (boolean visible)

Sets the visibility state for the street navigation arrow.

#### public void *[setOverlayTransparency](#page-2005-2)* (float alpha)

Sets an overlay transparency value for the *[StreetLevel](#page-1932-0)*, a float within the range of [0..1].

► API Reference

# Methods public void *[setPitch](#page-2005-3)* (float pitch) Sets a pitch for the *[StreetLevel](#page-1932-0)*. public void *[setStreetGeometryVisible](#page-2006-0)* (boolean visible) Sets the visibility state for street geometry. public void *[setZoom](#page-2006-1)* (float zoom) Sets a zoom level for the *[StreetLevel](#page-1932-0)*. public List *[toCameraOrientation](#page-2006-2)* (PointF point) Determines the camera orientation required to display a specified PointF in the center of the screen.

# <span id="page-1994-0"></span>Class Details

Represents a model for street level data. For areas with appropriate street level coverage, applications can bind a *[StreetLevelModel](#page-1990-1)* with a *[StreetLevelFragment](#page-1949-0)* to render 360-degree street level imagery.

#### See also:

*[StreetLevelCoverage](#page-1944-0)*

# Constructor Details

<span id="page-1994-1"></span>StreetLevelModel ()

Public Constructor

# Field Details

## <span id="page-1994-2"></span>public static final float MOVE\_PRESERVE\_HEADING

Pass this parameter value if the heading level is to be preserved when a *[StreetLevel](#page-1932-0)* object is redrawn. This is the one valid value that lies outside the range of typical *[moveTo\(StreetLevel, boolean, GeoCoordinate, float\)](#page-2002-0)* parameters.

# <span id="page-1994-3"></span>public static final float MOVE\_PRESERVE\_PITCH

Pass this parameter value if the pitch level is to be preserved when a *[StreetLevel](#page-1932-0)* object is redrawn. This is the one valid value that lies outside the range of typical *[moveTo\(StreetLevel, boolean, GeoCoordinate, float\)](#page-2002-0)* parameters.

# <span id="page-1994-4"></span>public static final float MOVE\_PRESERVE\_ZOOM

Pass this parameter value if the zoom level is to be preserved when a *[StreetLevel](#page-1932-0)* object is redrawn. This is the one valid value that lies outside the range of typical *[moveTo\(StreetLevel, boolean, GeoCoordinate, float\)](#page-2002-0)* parameters.

► API Reference

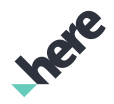

# Method Details

# <span id="page-1995-0"></span>public void addStreetLevelModelListener (*[OnEventListener](#page-2007-0)* eventListener)

Adds a *[StreetLevelModel.OnEventListener](#page-2007-0)* to listen for street level model events.

Note: it is recommended to remove street level model event listeners after they are destroyed.

#### Parameters:

• eventListener

A *[StreetLevelModel](#page-1990-1).OnFventListener* to add to the *StreetLevelModel* 

#### See also:

*[removeStreetLevelModelListener\(OnEventListener\)](#page-2003-2)*

# <span id="page-1995-1"></span>public boolean addStreetLevelObject (*[StreetLevelObject](#page-2020-0)* streetLevelObject)

Adds a *[StreetLevelObject](#page-2020-0)* to the *[StreetLevel](#page-1932-0)*.

#### Parameters:

• streetLevelObject

A *[StreetLevelObject](#page-2020-0)* to add

#### Returns:

True if the *[StreetLevelObject](#page-2020-0)* was added successfully, false otherwise

See also:

*[removeStreetLevelObject\(StreetLevelObject\)](#page-2004-0)*

# <span id="page-1995-2"></span>public void cancelMoveTo (boolean animate)

Cancels a *[StreetLevel](#page-1932-0)* transition initiated previously by a call to *[moveTo\(StreetLevel, boolean, float, float,](#page-2001-0) [float\)](#page-2001-0)* or *[moveTo\(StreetLevel, boolean, GeoCoordinate, float\)](#page-2002-0)*. The original view will be re-established.

## Parameters:

• animate

A boolean specifying whether the move back to the original view is animated

# <span id="page-1995-3"></span>public void executeSynchronized (Runnable task)

Execute a batched set of commands to the *[StreetLevelModel](#page-1990-1)*. This is useful to improve performance when multiple operations require re-rendering of the display.

## Parameters:

• task

► API Reference

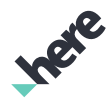

Task block to execute synchronously.

# <span id="page-1996-0"></span>public PointF geoToPixel (*[GeoCoordinate](#page-447-0)* geoCoordinates)

Converts a specified *[GeoCoordinate](#page-447-0)* into a corresponding PointF that represents screen pixel coordinates.

Note: this method could return null if the conversion fails.

#### Parameters:

• geoCoordinates

A *[GeoCoordinate](#page-447-0)* to convert

#### Returns:

The PointF representing screen pixel coordinates (could be null)

# <span id="page-1996-1"></span>public float getHeading ()

Gets the current heading of the *[StreetLevel](#page-1932-0)*.

#### Returns:

The current heading

# <span id="page-1996-2"></span>public int getHeight ()

Gets the current height of the *[StreetLevelModel](#page-1990-1)*, in pixels.

#### Returns:

The current height

# <span id="page-1996-3"></span>public float getMaxHeading ()

Gets the maximum heading value that is valid for the *[StreetLevel](#page-1932-0)*.

#### Returns:

The maximum heading value

# <span id="page-1996-4"></span>public float getMaxPitch ()

Gets the maximum pitch value that is valid for the *[StreetLevel](#page-1932-0)*.

## Returns:

The maximum pitch value

## <span id="page-1996-5"></span>public float getMaxZoom ()

► API Reference

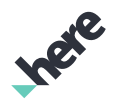

Gets the maximum zoom value that is valid for the *[StreetLevel](#page-1932-0)*.

#### Returns:

The maximum zoom value

# <span id="page-1997-0"></span>public float getMinHeading ()

Gets the minimum heading value that is valid for the *[StreetLevel](#page-1932-0)*.

#### Returns:

The minimum heading value

## <span id="page-1997-1"></span>public float getMinPitch ()

Gets the minimum pitch value that is valid for the *[StreetLevel](#page-1932-0)*.

#### Returns:

The minimum pitch value

## <span id="page-1997-2"></span>public float getMinZoom ()

Gets the minimum zoom value that is valid for the *[StreetLevel](#page-1932-0)*.

#### Returns:

The minimum zoom value

## <span id="page-1997-3"></span>public float getOverlayTransparency ()

Gets the current overlay transparency value of the *[StreetLevel](#page-1932-0)*, a float within the range of [0..1]. The overlay transparency is the transparency for the objects overlaid on top of the street level image like link arrows, street names, icons etc.

#### Returns:

The current overlay transparency value

# <span id="page-1997-4"></span>public float getPitch ()

Gets the current pitch of the *[StreetLevel](#page-1932-0)*.

#### Returns:

The current pitch

## <span id="page-1997-5"></span>public *[GeoCoordinate](#page-447-0)* getPosition ()

Gets the current camera position for the *[StreetLevelModel](#page-1990-1)*.

► API Reference

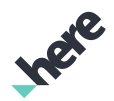

#### Returns:

The *[GeoCoordinate](#page-447-0)* representing the current camera position

# <span id="page-1998-0"></span>public java.util.List <*[StreetLevelSelectedObject](#page-2031-0)*> getSelectedObjects (PointF p)

Gets the List of *[StreetLevelSelectedObject](#page-2031-0)* objects which have been selected at the specified screen pixel coordinates.

Note: use *[getObject\(\)](#page-2032-0)* instanceof to determine the exact types of *[StreetLevelSelectedObject](#page-2031-0)* objects that have been selected ( *[StreetLevelBuilding](#page-1942-0)*, *[StreetLevelLink](#page-1989-2)*, etc.).

#### Parameters:

• p

Screen Pixel coordinate

#### Returns:

The List of selected *[StreetLevelSelectedObject](#page-2031-0)* objects

## <span id="page-1998-2"></span>public *[StreetLevelModelState](#page-2017-0)* getState ()

Gets the current state of the *[StreetLevelModel](#page-1990-1)*. This is a compound call to get the zoom level, heading, pitch from one API.

#### Returns:

The *[StreetLevelModelState](#page-2017-0)*

# <span id="page-1998-1"></span>public boolean getStreetLevel (*[GeoCoordinate](#page-447-0)* center, *[OnRetrievalListener](#page-2016-0)* listener)

Asynchronously gets the *[StreetLevel](#page-1932-0)* closest to a specified *[GeoCoordinate](#page-447-0)*. This is an optimized version of *[getStreetLevel\(GeoCoordinate, int\)](#page-1999-0)* as it retrieves the *[StreetLevel](#page-1932-0)* with optimal radius base on the current zoom level.

#### Parameters:

center

A *[GeoCoordinate](#page-447-0)* representing the geographical position used to determine the closest *[StreetLevel](#page-1932-0)*.

**listener** 

Callback listener to be notified when retrieval request completes.

#### Returns:

True if retrieval request can be processed. False, otherwise.

#### Throws:

• NullPointerException

if center or listener is null.

► API Reference

# See also:

*[getStreetLevel\(GeoCoordinate, int\)](#page-1999-0) [getStreetLevel\(PointF\)](#page-1999-1) [getStreetLevel\(\)](#page-1999-2)*

# <span id="page-1999-0"></span>public *[StreetLevel](#page-1932-0)* getStreetLevel (*[GeoCoordinate](#page-447-0)* center, int searchRadius)

Synchronously gets the *[StreetLevel](#page-1932-0)* closest to a specified *[GeoCoordinate](#page-447-0)*.

The search is constrained by a specified radius, in meters, from the specified GeoCoordinate .

# Parameters:

center

A GeoCoordinate representing the geographical position used to determine the closest StreetLevel

• searchRadius

Desired search radius, in meters, from center.

#### Returns:

The StreetLevel

#### See also:

*[getStreetLevel\(GeoCoordinate, OnRetrievalListener\)](#page-1998-1) [getStreetLevel\(PointF\)](#page-1999-1) [getStreetLevel\(\)](#page-1999-2)*

# <span id="page-1999-1"></span>public *[StreetLevel](#page-1932-0)* getStreetLevel (PointF point)

Gets the *[StreetLevel](#page-1932-0)* closest to a specified on-screen PointF .

# Parameters:

• point

A PointF representing the on-screen point used to determine the closest StreetLevel

## Returns:

The StreetLevel

## See also:

*[getStreetLevel\(GeoCoordinate, OnRetrievalListener\)](#page-1998-1) [getStreetLevel\(GeoCoordinate, int\)](#page-1999-0)*

*[getStreetLevel\(\)](#page-1999-2)*

# <span id="page-1999-2"></span>public *[StreetLevel](#page-1932-0)* getStreetLevel ()

► API Reference

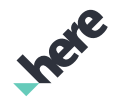

Gets the current active *[StreetLevel](#page-1932-0)*.

#### Returns:

The current StreetLevel

#### See also:

*[getStreetLevel\(GeoCoordinate, OnRetrievalListener\)](#page-1998-1) [getStreetLevel\(GeoCoordinate, int\)](#page-1999-0) [getStreetLevel\(PointF\)](#page-1999-1)*

# <span id="page-2000-0"></span>public int getWidth ()

Gets the current width of the *[StreetLevelModel](#page-1990-1)*, in pixels.

## Returns:

The current width

# <span id="page-2000-1"></span>public float getZoom ()

Gets the current zoom level of the *[StreetLevel](#page-1932-0)*.

## Returns:

The current zoom level

# <span id="page-2000-2"></span>public boolean isCompassMapVisible ()

Gets the boolean indicating whether the street level compass map is shown for the *[StreetLevelModel](#page-1990-1)*.

## Returns:

True if the compass map is visible, false otherwise

# <span id="page-2000-3"></span>public boolean isMoving ()

Determines whether the *[StreetLevelModel](#page-1990-1)* is moving from one *[StreetLevel](#page-1932-0)* to another.

## Returns:

True if a *[StreetLevel](#page-1932-0)* move is in progress, false otherwise

# <span id="page-2000-4"></span>public boolean isNavigationArrowVisible ()

Gets the current visibility state of the street navigation arrow.

## Returns:

True if the street navigation arrow is currently visible, false otherwise

► API Reference

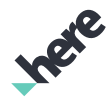

# <span id="page-2001-1"></span>public boolean isStreetGeometryVisible ()

Gets the current visibility state of street geometry.

#### Returns:

True if street geometry is currently visible, false otherwise

# <span id="page-2001-2"></span>public boolean isStreetLevelDataNeeded ()

Determines whether more *[StreetLevel](#page-1932-0)* data is needed.

#### Returns:

True if more data is needed, false otherwise

# <span id="page-2001-3"></span>public void moveCamera (*[GeoCoordinate](#page-447-0)* position, float heading, float pitch, float zoom)

Moves the camera position to the specified position.

#### Parameters:

• position

Position of the Camera, Can have altitude to move the camera from the default height above the street.

• heading

Desired heading of the Camera

• pitch

Desired pitch of the Camera

• zoom

Desired zoom of the Camera

Note: if you wish to keep the current heading, pitch or zoom level, pass one or more of the following values as the relevant parameter:

- *[MOVE\\_PRESERVE\\_HEADING](#page-1994-2)* to keep the current heading
- *[MOVE\\_PRESERVE\\_PITCH](#page-1994-3)* to keep the current pitch
- *[MOVE\\_PRESERVE\\_ZOOM](#page-1994-4)* to keep the current zoom level

# <span id="page-2001-0"></span>public void moveTo (*[StreetLevel](#page-1932-0)* streetLevel, boolean animation, float heading, float pitch, float zoom)

Moves the view to a specified *[StreetLevel](#page-1932-0)* (animating or not), while simultaneously setting the street level's heading (a fraction within the range of minimum and maximum levels), pitch (a fraction within the range of minimum and maximum levels), and zoom level (a fraction within the range of minimum and maximum levels).

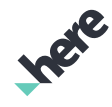

► API Reference

Note: if you wish to keep the current heading, pitch or zoom level, pass one or more of the following values as the relevant parameter:

- *[MOVE\\_PRESERVE\\_HEADING](#page-1994-2)* to keep the current heading
- *[MOVE\\_PRESERVE\\_PITCH](#page-1994-3)* to keep the current pitch
- *[MOVE\\_PRESERVE\\_ZOOM](#page-1994-4)* to keep the current zoom level

#### Parameters:

streetLevel

Desired StreetLevel

• animation

A boolean specifying whether the move is animated

• heading

Desired heading of the new StreetLevel

• pitch

Desired pitch of the new StreetLevel

• zoom

Desired zoom level of the new StreetLevel

#### See also:

*[moveTo\(StreetLevel, boolean, GeoCoordinate, float\)](#page-2002-0)*

*[getMinHeading\(\)](#page-1997-0)*

- *[getMaxHeading\(\)](#page-1996-3)*
- *[getMinPitch\(\)](#page-1997-1)*
- *[getMaxPitch\(\)](#page-1996-4)*
- *[getMinZoom\(\)](#page-1997-2)*

*[getMaxZoom\(\)](#page-1996-5)*

*[cancelMoveTo\(boolean\)](#page-1995-2)*

# <span id="page-2002-0"></span>public void moveTo (*[StreetLevel](#page-1932-0)* streetLevel, boolean animation, *[GeoCoordinate](#page-447-0)* cameraHeading, float zoom)

Moves the view to a specified *[StreetLevel](#page-1932-0)* (animating or not), while simultaneously setting the street level's heading (a fraction within the range of minimum and maximum levels) and zoom (a fraction within the range of minimum and maximum levels).

Note: if you wish to keep the current heading or zoom level, pass one or more of the following values as the relevant parameter:

- *[MOVE\\_PRESERVE\\_HEADING](#page-1994-2)* to keep the current heading
- *[MOVE\\_PRESERVE\\_ZOOM](#page-1994-4)* to keep the current zoom level

#### Parameters:

streetLevel

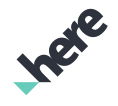

► API Reference

Desired StreetLevel

• animation

A boolean specifying whether the move is animated

• cameraHeading

A *[GeoCoordinate](#page-447-0)* representing the desired heading of the new StreetLevel

• zoom

Desired zoom level of the new StreetLevel

#### See also:

*[moveTo\(StreetLevel, boolean, float, float, float\)](#page-2001-0) [getMinHeading\(\)](#page-1997-0) [getMaxHeading\(\)](#page-1996-3) [getMinZoom\(\)](#page-1997-2) [getMaxZoom\(\)](#page-1996-5) [cancelMoveTo\(boolean\)](#page-1995-2)*

# <span id="page-2003-0"></span>public void pan (PointF from, PointF to)

Pans the *[StreetLevel](#page-1932-0)* from one specified on-screen PointF to another.

#### Parameters:

• from

An originating on-screen PointF (pre-pan)

• to

An on-screen PointF representing the end of the pan

# <span id="page-2003-1"></span>public *[GeoCoordinate](#page-447-0)* pixelToGeo (PointF p)

Converts a pair of screen pixel coordinates into a corresponding *[GeoCoordinate](#page-447-0)*.

Note: this method could return null if the conversion fails.

#### Parameters:

• p

Position of screen pixel to convert

#### Returns:

The *[GeoCoordinate](#page-447-0)* (could be null)

# <span id="page-2003-2"></span>public void removeStreetLevelModelListener (*[OnEventListener](#page-2007-0)* eventListener)

Removes an existing *[StreetLevelModel.OnEventListener](#page-2007-0)*.

► API Reference

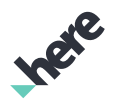

Note: it is recommended to remove street level model event listeners after they are destroyed.

#### Parameters:

• eventListener

A *[StreetLevelModel.OnEventListener](#page-2007-0)* to remove from the *[StreetLevelModel](#page-1990-1)*

# <span id="page-2004-0"></span>public boolean removeStreetLevelObject (*[StreetLevelObject](#page-2020-0)* streetLevelObject)

Removes a *[StreetLevelObject](#page-2020-0)* from the *[StreetLevel](#page-1932-0)*.

#### Parameters:

• streetLevelObject

A *[StreetLevelObject](#page-2020-0)* to remove

#### Returns:

True if the *[StreetLevelObject](#page-2020-0)* was removed successfully, false otherwise

# <span id="page-2004-1"></span>public void rotate (PointF from, PointF to)

Rotates the *[StreetLevel](#page-1932-0)* from one specified on-screen PointF to another.

## Parameters:

• from

An originating on-screen PointF (pre-rotation)

• to

An on-screen PointF representing the end of the rotation

# <span id="page-2004-2"></span>public void setCompassMapVisible (boolean visible)

Sets a *[StreetLevelModel](#page-1990-1)* to either show or hide the street level compass map. By default, the compass map is visible.

The compass map is a circular map view that can be viewed by panning downward towards the ground. Its primary purpose is to provide users their direction and location context while they're viewing the street level. Users cannot directly manipulate a compass map, but changes from panning or navigating the street level image are immediately reflected in it.

#### Parameters:

• visible

A boolean specifying whether compass map is going to be visible

# <span id="page-2004-3"></span>public void setHeading (float heading)

Sets a heading for the *[StreetLevel](#page-1932-0)*.

#### Parameters:

► API Reference

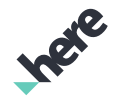

• heading

Desired heading

## See also:

*[getMinHeading\(\)](#page-1997-0) [getMaxHeading\(\)](#page-1996-3)*

# <span id="page-2005-0"></span>public void setNavigationArrow (*[Image](#page-478-0)* icon)

Sets an *[Image](#page-478-0)* for the icon to be used as a street navigation arrow. There is no default navigation arrow image. If user does not provide one, no arrow will be displayed, but there is a hollow area at the bottom of the street level image where the arrow is supposed to be. Navigating the street level is still possible in this case by tapping on the corners of the hollow area.

## Parameters:

• icon

A *[Image](#page-478-0)* representing image of the arrow

#### Throws:

- NullPointerException if icon is null.
- IllegalArgumentException if icon is not valid

# <span id="page-2005-1"></span>public void setNavigationArrowVisible (boolean visible)

Sets the visibility state for the street navigation arrow. By default the navigation arrow is not visible.

## Parameters:

• visible

A boolean specifying whether the street navigation arrow is visible

# <span id="page-2005-2"></span>public void setOverlayTransparency (float alpha)

Sets an overlay transparency value for the *[StreetLevel](#page-1932-0)*, a float within the range of [0..1]. This method sets the transparency for the objects overlaid on top of the street level image like link arrows, street names, icons etc.

## Parameters:

• alpha

Desired overlay transparency

# <span id="page-2005-3"></span>public void setPitch (float pitch)

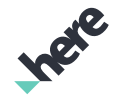

► API Reference

Sets a pitch for the *[StreetLevel](#page-1932-0)*.

## Parameters:

• pitch Desired pitch

#### See also:

- *[getMinPitch\(\)](#page-1997-1)*
- *[getMaxPitch\(\)](#page-1996-4)*

# <span id="page-2006-0"></span>public void setStreetGeometryVisible (boolean visible)

Sets the visibility state for street geometry.

## Parameters:

• visible

A boolean specifying whether street geometry is visible or not

# <span id="page-2006-1"></span>public void setZoom (float zoom)

Sets a zoom level for the *[StreetLevel](#page-1932-0)*.

## Parameters:

• zoom

Desired zoom level

#### See also:

*[getMinZoom\(\)](#page-1997-2)*

*[getMaxZoom\(\)](#page-1996-5)*

# <span id="page-2006-2"></span>public List toCameraOrientation (PointF point)

Determines the camera orientation required to display a specified PointF in the center of the screen.

## Parameters:

• point

Desired center PointF which would require a change in camera orientation

#### Returns:

The list of Float values representing the required camera orientation, where the first element contains the heading (in degrees) and second element contains the pitch (in degrees)

► API Reference

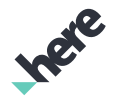

# <span id="page-2007-0"></span>OnFventListener

The interface *OnEventListener* is a member of *com.here.android.mpa.streetlevel.StreetLevelModel*.

## Interface Summary

public static abstract interface StreetLevelModel.OnEventListener

Represents a listener to provide notification upon completion of a *[StreetLevelModel](#page-1990-1)* event.

[For complete information, see the section *[Interface Details](#page-2008-0)*]

See also:

*[addStreetLevelModelListener\(OnEventListener\)](#page-1995-0)*

#### Nested Class Summary

Table 1227: Nested Classes in OnEventListener

#### Nested Classes

public static abstract class *[StreetLevelModel.OnEventListener.OnEventListenerAdapter](#page-2011-0)* Default implementation for the OnEventListener interface.

# Method Summary

Table 1228: Methods in OnEventListener

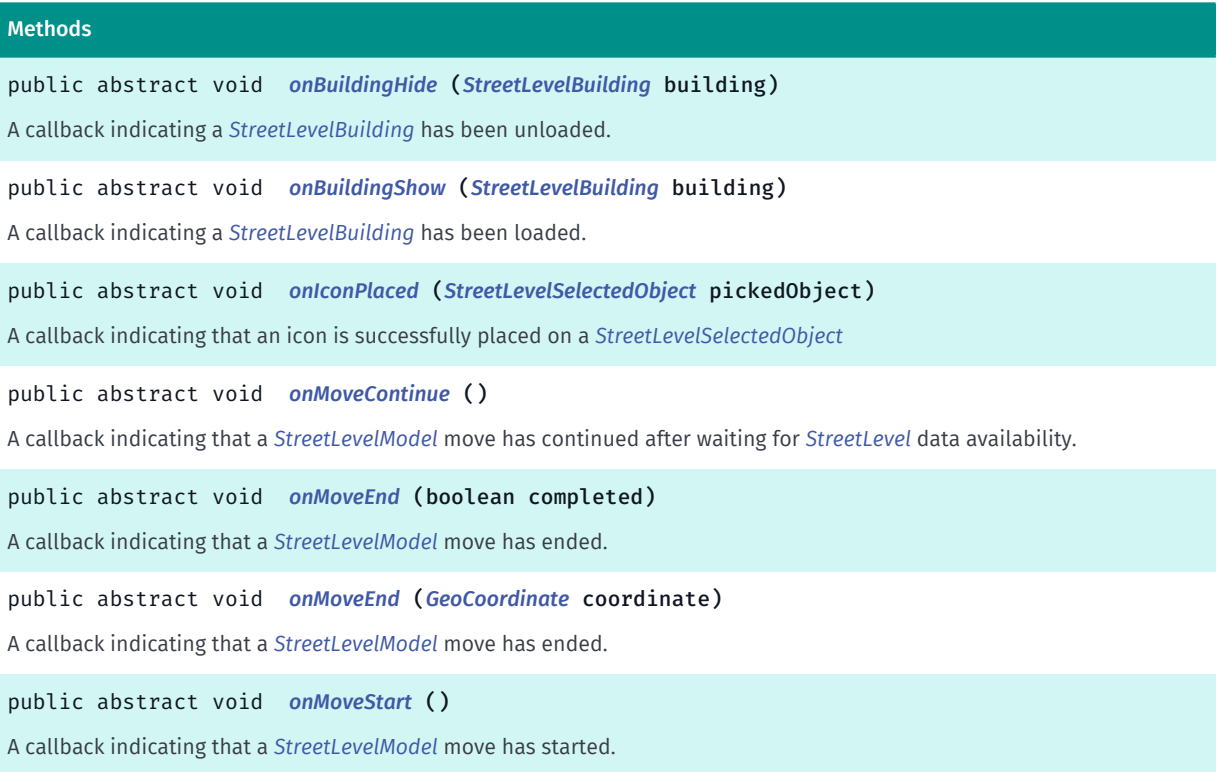

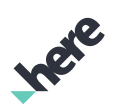

► API Reference

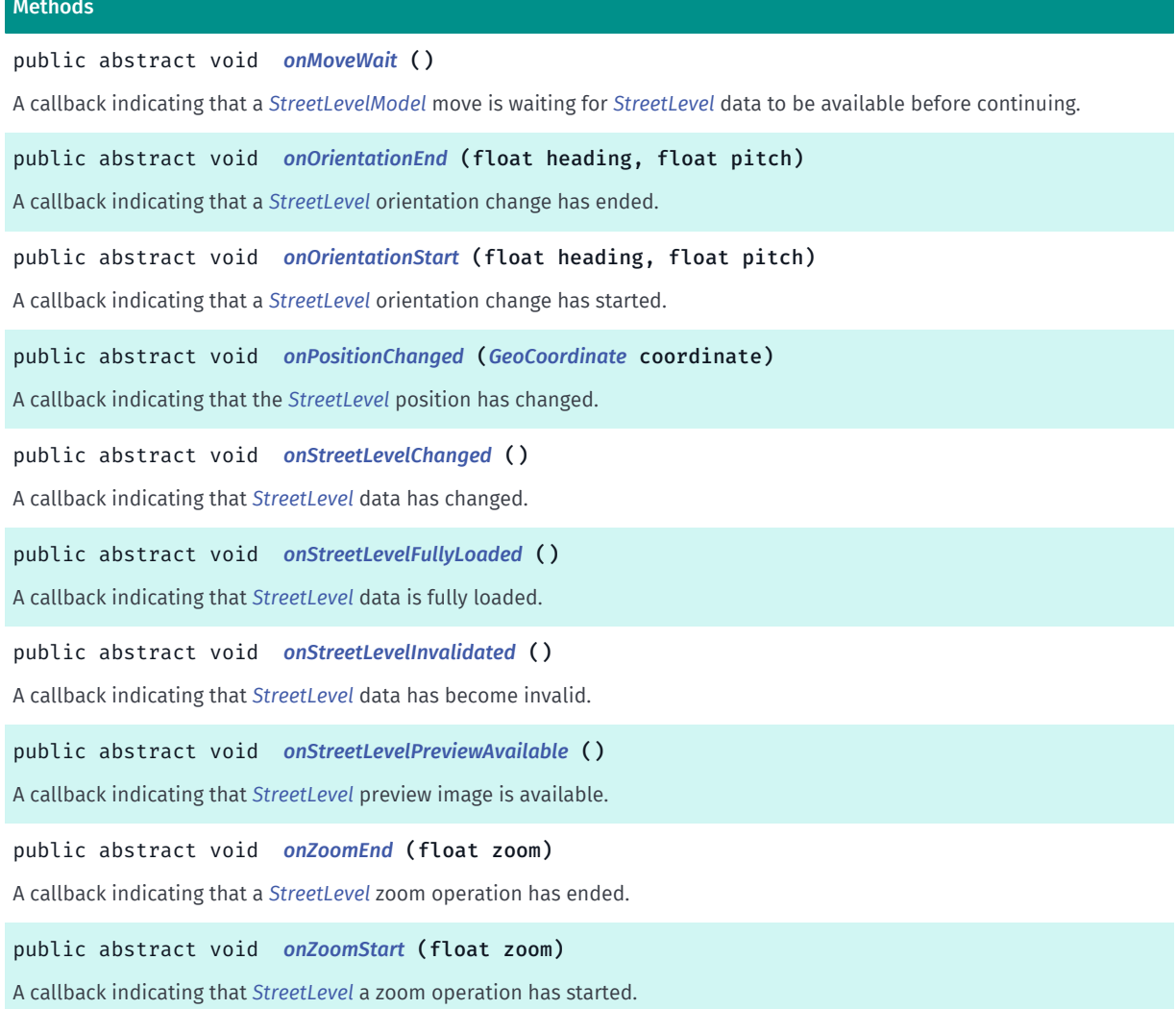

# <span id="page-2008-0"></span>Interface Details

Represents a listener to provide notification upon completion of a *[StreetLevelModel](#page-1990-1)* event.

See also:

*[addStreetLevelModelListener\(OnEventListener\)](#page-1995-0)*

# Method Details

<span id="page-2008-1"></span>public abstract void onBuildingHide (*[StreetLevelBuilding](#page-1942-0)* building)

A callback indicating a *[StreetLevelBuilding](#page-1942-0)* has been unloaded.

Parameters:

• building *[StreetLevelBuilding](#page-1942-0)*

<span id="page-2008-2"></span>public abstract void onBuildingShow (*[StreetLevelBuilding](#page-1942-0)* building)

► API Reference

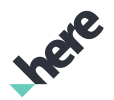

A callback indicating a *[StreetLevelBuilding](#page-1942-0)* has been loaded.

#### Parameters:

• building

*[StreetLevelBuilding](#page-1942-0)*

# <span id="page-2009-0"></span>public abstract void onIconPlaced (*[StreetLevelSelectedObject](#page-2031-0)* pickedObject)

A callback indicating that an icon is successfully placed on a *[StreetLevelSelectedObject](#page-2031-0)*

## Parameters:

• pickedObject *[StreetLevelSelectedObject](#page-2031-0)*

# <span id="page-2009-1"></span>public abstract void onMoveContinue ()

A callback indicating that a *[StreetLevelModel](#page-1990-1)* move has continued after waiting for *[StreetLevel](#page-1932-0)* data availability.

# <span id="page-2009-2"></span>public abstract void onMoveEnd (boolean completed)

A callback indicating that a *[StreetLevelModel](#page-1990-1)* move has ended.

#### Parameters:

• completed

A boolean specifying whether the move operation was successful

# <span id="page-2009-3"></span>public abstract void onMoveEnd (*[GeoCoordinate](#page-447-0)* coordinate)

A callback indicating that a *[StreetLevelModel](#page-1990-1)* move has ended.

## Parameters:

• coordinate

Current position

## <span id="page-2009-4"></span>public abstract void onMoveStart ()

A callback indicating that a *[StreetLevelModel](#page-1990-1)* move has started.

# <span id="page-2009-5"></span>public abstract void onMoveWait ()

A callback indicating that a *[StreetLevelModel](#page-1990-1)* move is waiting for *[StreetLevel](#page-1932-0)* data to be available before continuing.

► API Reference

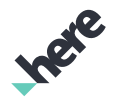

# <span id="page-2010-0"></span>public abstract void onOrientationEnd (float heading, float pitch)

A callback indicating that a *[StreetLevel](#page-1932-0)* orientation change has ended.

#### Parameters:

• heading

A camera heading

• pitch

A camera pitch

# <span id="page-2010-1"></span>public abstract void onOrientationStart (float heading, float pitch)

A callback indicating that a *[StreetLevel](#page-1932-0)* orientation change has started.

#### Parameters:

• heading

A camera heading

• pitch

A camera pitch

# <span id="page-2010-2"></span>public abstract void onPositionChanged (*[GeoCoordinate](#page-447-0)* coordinate)

A callback indicating that the *[StreetLevel](#page-1932-0)* position has changed.

#### Parameters:

• coordinate

An updated position

## <span id="page-2010-3"></span>public abstract void onStreetLevelChanged ()

A callback indicating that *[StreetLevel](#page-1932-0)* data has changed.

# <span id="page-2010-4"></span>public abstract void onStreetLevelFullyLoaded ()

A callback indicating that *[StreetLevel](#page-1932-0)* data is fully loaded.

# <span id="page-2010-5"></span>public abstract void onStreetLevelInvalidated ()

A callback indicating that *[StreetLevel](#page-1932-0)* data has become invalid.

# <span id="page-2010-6"></span>public abstract void onStreetLevelPreviewAvailable ()

► API Reference

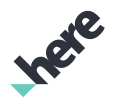

A callback indicating that *[StreetLevel](#page-1932-0)* preview image is available.

# <span id="page-2011-1"></span>public abstract void onZoomEnd (float zoom)

A callback indicating that a *[StreetLevel](#page-1932-0)* zoom operation has ended.

#### Parameters:

• zoom

A zoom level

## <span id="page-2011-2"></span>public abstract void onZoomStart (float zoom)

A callback indicating that *[StreetLevel](#page-1932-0)* a zoom operation has started.

#### Parameters:

• zoom

A zoom level

# <span id="page-2011-0"></span>OnEventListenerAdapter

The class *OnEventListenerAdapter* is a member of *com.here.android.mpa.streetlevel.StreetLevelModel.OnEventListener*.

## Class Summary

public static abstract class StreetLevelModel.OnEventListener.OnEventListenerAdapter

*implements [com.here.android.mpa.streetlevel.StreetLevelModel.OnEventListener](#page-2007-0)*

*extends java.lang.Object*

Default implementation for the OnEventListener interface.

[For complete information, see the section *[Class Details](#page-2013-0)*]

See also:

*[StreetLevelModel.OnEventListener](#page-2007-0)*

## Constructor Summary

Table 1229: Constructors in OnEventListenerAdapter

**Constructors** *[OnEventListenerAdapter](#page-2013-1)* ()

Ingre

# Method Summary

► API Reference

Table 1230: Methods in OnEventListenerAdapter

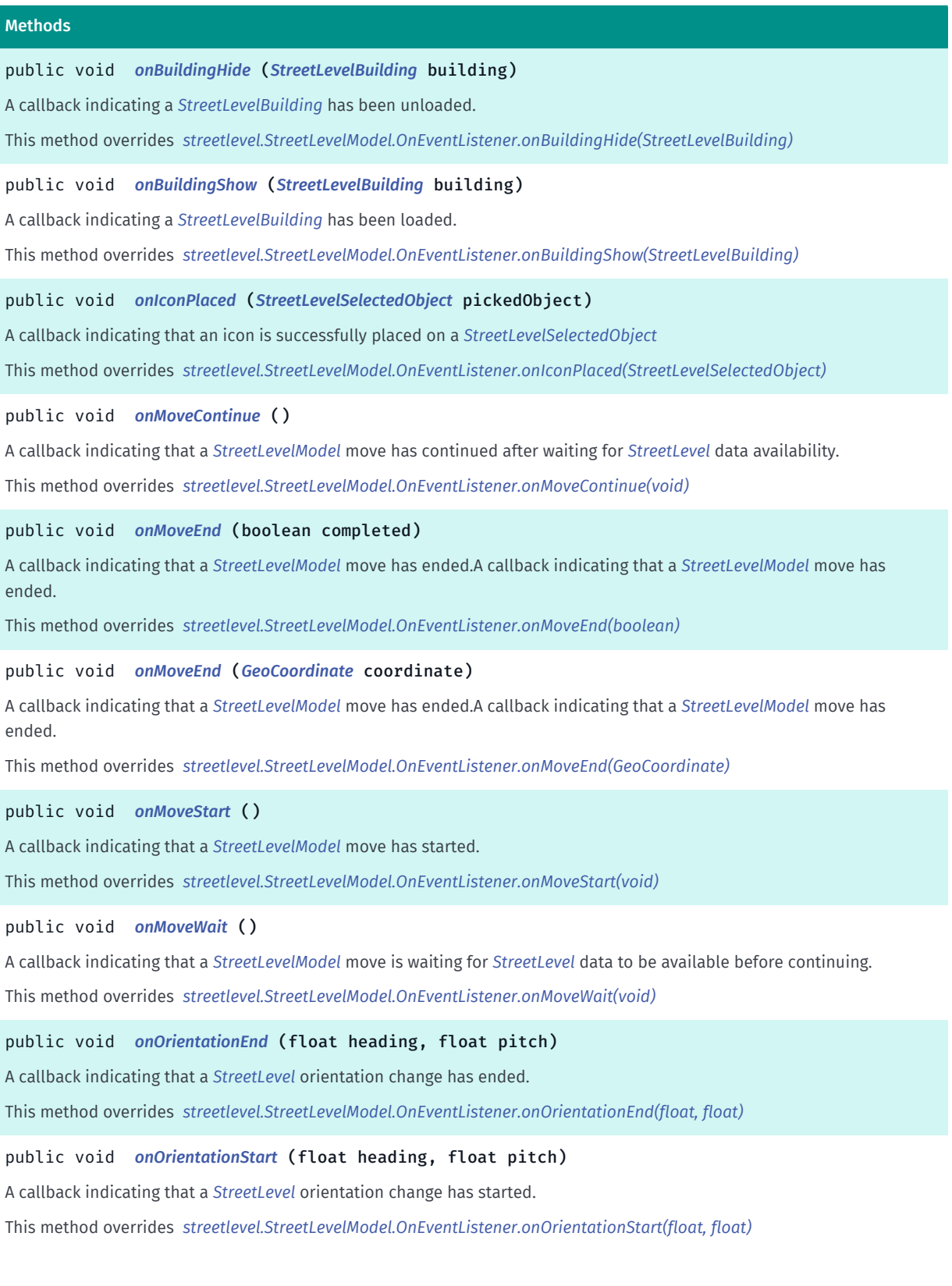

► API Reference

 $M<sub>e</sub>$ 

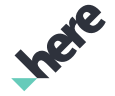

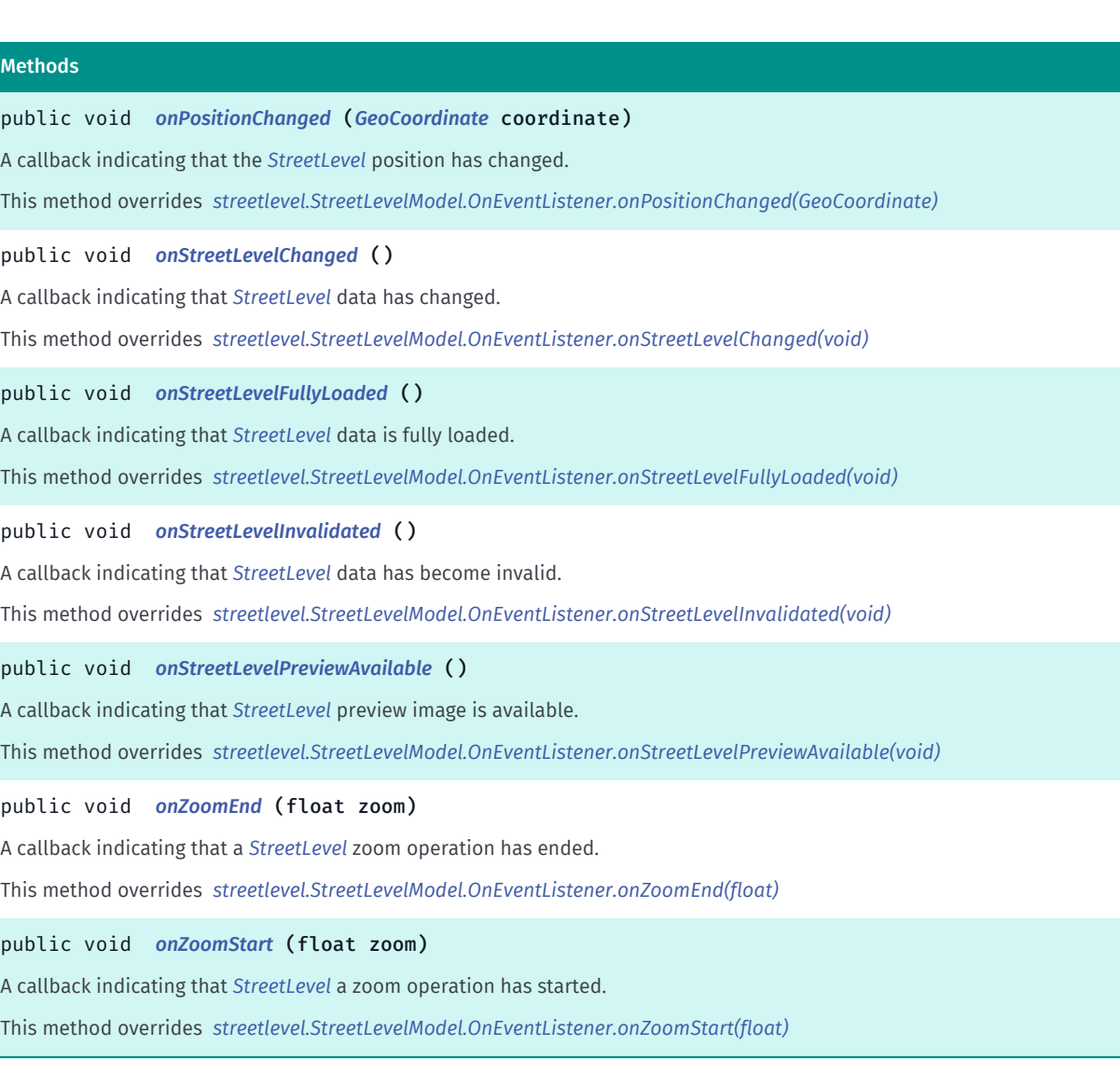

# <span id="page-2013-0"></span>Class Details

Default implementation for the OnEventListener interface. Users may use this abstract class and overload specific methods to have a smaller code footprint.

See also:

**[StreetLevelModel.OnEventListener](#page-2007-0)** 

## Constructor Details

<span id="page-2013-1"></span>OnEventListenerAdapter ()

## Method Details

# <span id="page-2013-2"></span>public void onBuildingHide (*[StreetLevelBuilding](#page-1942-0)* building)

A callback indicating a *[StreetLevelBuilding](#page-1942-0)* has been unloaded.

This method overrides *[streetlevel.StreetLevelModel.OnEventListener.onBuildingHide\(StreetLevelBuilding\)](#page-2008-1)*

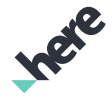

► API Reference

## Parameters:

• building

# <span id="page-2014-0"></span>public void onBuildingShow (*[StreetLevelBuilding](#page-1942-0)* building)

A callback indicating a *[StreetLevelBuilding](#page-1942-0)* has been loaded.

This method overrides *[streetlevel.StreetLevelModel.OnEventListener.onBuildingShow\(StreetLevelBuilding\)](#page-2008-2)*

# Parameters:

• building

# <span id="page-2014-1"></span>public void onIconPlaced (*[StreetLevelSelectedObject](#page-2031-0)* pickedObject)

A callback indicating that an icon is successfully placed on a *[StreetLevelSelectedObject](#page-2031-0)*

This method overrides *[streetlevel.StreetLevelModel.OnEventListener.onIconPlaced\(StreetLevelSelectedObject\)](#page-2009-0)* Parameters:

• pickedObject

# <span id="page-2014-2"></span>public void onMoveContinue ()

A callback indicating that a *[StreetLevelModel](#page-1990-1)* move has continued after waiting for *[StreetLevel](#page-1932-0)* data availability.

This method overrides *[streetlevel.StreetLevelModel.OnEventListener.onMoveContinue\(void\)](#page-2009-1)*

# <span id="page-2014-3"></span>public void onMoveEnd (boolean completed)

A callback indicating that a *[StreetLevelModel](#page-1990-1)* move has ended.A callback indicating that a *[StreetLevelModel](#page-1990-1)* move has ended.

This method overrides *[streetlevel.StreetLevelModel.OnEventListener.onMoveEnd\(boolean\)](#page-2009-2)*

## Parameters:

• completed

# <span id="page-2014-4"></span>public void onMoveEnd (*[GeoCoordinate](#page-447-0)* coordinate)

A callback indicating that a *[StreetLevelModel](#page-1990-1)* move has ended.A callback indicating that a *[StreetLevelModel](#page-1990-1)* move has ended.

This method overrides *[streetlevel.StreetLevelModel.OnEventListener.onMoveEnd\(GeoCoordinate\)](#page-2009-3)*

Parameters:

• coordinate

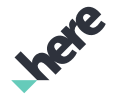

#### ► API Reference

# <span id="page-2015-0"></span>public void onMoveStart ()

A callback indicating that a *[StreetLevelModel](#page-1990-1)* move has started.

This method overrides *[streetlevel.StreetLevelModel.OnEventListener.onMoveStart\(void\)](#page-2009-4)*

# <span id="page-2015-1"></span>public void onMoveWait ()

A callback indicating that a *[StreetLevelModel](#page-1990-1)* move is waiting for *[StreetLevel](#page-1932-0)* data to be available before continuing.

This method overrides *[streetlevel.StreetLevelModel.OnEventListener.onMoveWait\(void\)](#page-2009-5)*

# <span id="page-2015-2"></span>public void onOrientationEnd (float heading, float pitch)

A callback indicating that a *[StreetLevel](#page-1932-0)* orientation change has ended.

This method overrides *[streetlevel.StreetLevelModel.OnEventListener.onOrientationEnd\(float, float\)](#page-2010-0)*

#### Parameters:

- heading
- pitch

# <span id="page-2015-3"></span>public void onOrientationStart (float heading, float pitch)

A callback indicating that a *[StreetLevel](#page-1932-0)* orientation change has started.

This method overrides *[streetlevel.StreetLevelModel.OnEventListener.onOrientationStart\(float, float\)](#page-2010-1)*

Parameters:

- heading
- pitch

# <span id="page-2015-4"></span>public void onPositionChanged (*[GeoCoordinate](#page-447-0)* coordinate)

A callback indicating that the *[StreetLevel](#page-1932-0)* position has changed.

This method overrides *[streetlevel.StreetLevelModel.OnEventListener.onPositionChanged\(GeoCoordinate\)](#page-2010-2)*

## Parameters:

• coordinate

# <span id="page-2015-5"></span>public void onStreetLevelChanged ()

A callback indicating that *[StreetLevel](#page-1932-0)* data has changed.

This method overrides *[streetlevel.StreetLevelModel.OnEventListener.onStreetLevelChanged\(void\)](#page-2010-3)*
► API Reference

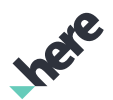

#### public void onStreetLevelFullyLoaded ()

A callback indicating that *[StreetLevel](#page-1932-0)* data is fully loaded.

This method overrides *[streetlevel.StreetLevelModel.OnEventListener.onStreetLevelFullyLoaded\(void\)](#page-2010-0)*

### public void onStreetLevelInvalidated ()

A callback indicating that *[StreetLevel](#page-1932-0)* data has become invalid. This method overrides *[streetlevel.StreetLevelModel.OnEventListener.onStreetLevelInvalidated\(void\)](#page-2010-1)*

### public void onStreetLevelPreviewAvailable ()

A callback indicating that *[StreetLevel](#page-1932-0)* preview image is available. This method overrides *[streetlevel.StreetLevelModel.OnEventListener.onStreetLevelPreviewAvailable\(void\)](#page-2010-2)*

#### public void onZoomEnd (float zoom)

A callback indicating that a *[StreetLevel](#page-1932-0)* zoom operation has ended. This method overrides *[streetlevel.StreetLevelModel.OnEventListener.onZoomEnd\(float\)](#page-2011-0)* Parameters:

• zoom

#### public void onZoomStart (float zoom)

A callback indicating that *[StreetLevel](#page-1932-0)* a zoom operation has started. This method overrides *[streetlevel.StreetLevelModel.OnEventListener.onZoomStart\(float\)](#page-2011-1)* Parameters:

• zoom

### OnRetrievalListener

The interface *OnRetrievalListener* is a member of *com.here.android.mpa.streetlevel.StreetLevelModel*.

#### Interface Summary

public static abstract interface StreetLevelModel.OnRetrievalListener

Listener class to be used with *[getStreetLevel\(GeoCoordinate, StreetLevelModel.OnRetrievalListener\)](#page-1998-0)* to retrieve a *[StreetLevel](#page-1932-0)*.

[For complete information, see the section *[Interface Details](#page-2017-0)*]

► API Reference

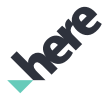

#### Method Summary

Table 1231: Methods in OnRetrievalListener

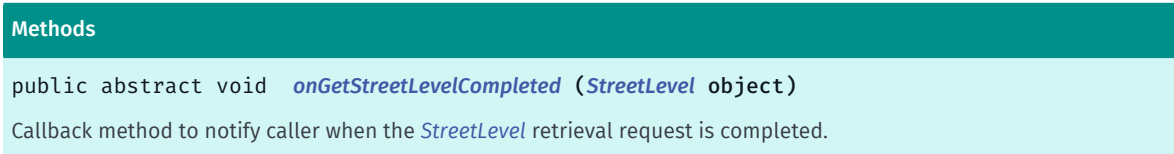

#### <span id="page-2017-0"></span>Interface Details

Listener class to be used with *[getStreetLevel\(GeoCoordinate, StreetLevelModel.OnRetrievalListener\)](#page-1998-0)* to retrieve a *[StreetLevel](#page-1932-0)*.

#### Method Details

#### <span id="page-2017-1"></span>public abstract void onGetStreetLevelCompleted (*[StreetLevel](#page-1932-0)* object)

Callback method to notify caller when the *[StreetLevel](#page-1932-0)* retrieval request is completed.

#### Parameters:

object

*[StreetLevel](#page-1932-0)* retrieved. Can be null if no *[StreetLevel](#page-1932-0)* is present.

### <span id="page-2017-2"></span>StreetLevelModelState

The class *StreetLevelModelState* is a member of *[com.here.android.mpa.streetlevel](#page-1931-0)* .

#### Class Summary

#### public final class StreetLevelModelState

*implements android.os.Parcelable*

*extends java.lang.Object*

Represents a composite class comprising the zoom level, heading, pitch and roll for a *[StreetLevelModel](#page-1990-0)*.

[For complete information, see the section *[Class Details](#page-2018-0)*]

#### Constructor Summary

Table 1232: Constructors in StreetLevelModelState

**Constructors** *[StreetLevelModelState](#page-2018-1)* (Parcel in) ► API Reference

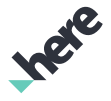

#### Field Summary

Table 1233: Fields in StreetLevelModelState

```
Fields
public static final android.os.Parcelable.Creator <StreetLevelModelState> CREATOR
```
#### Method Summary

Table 1234: Methods in StreetLevelModelState

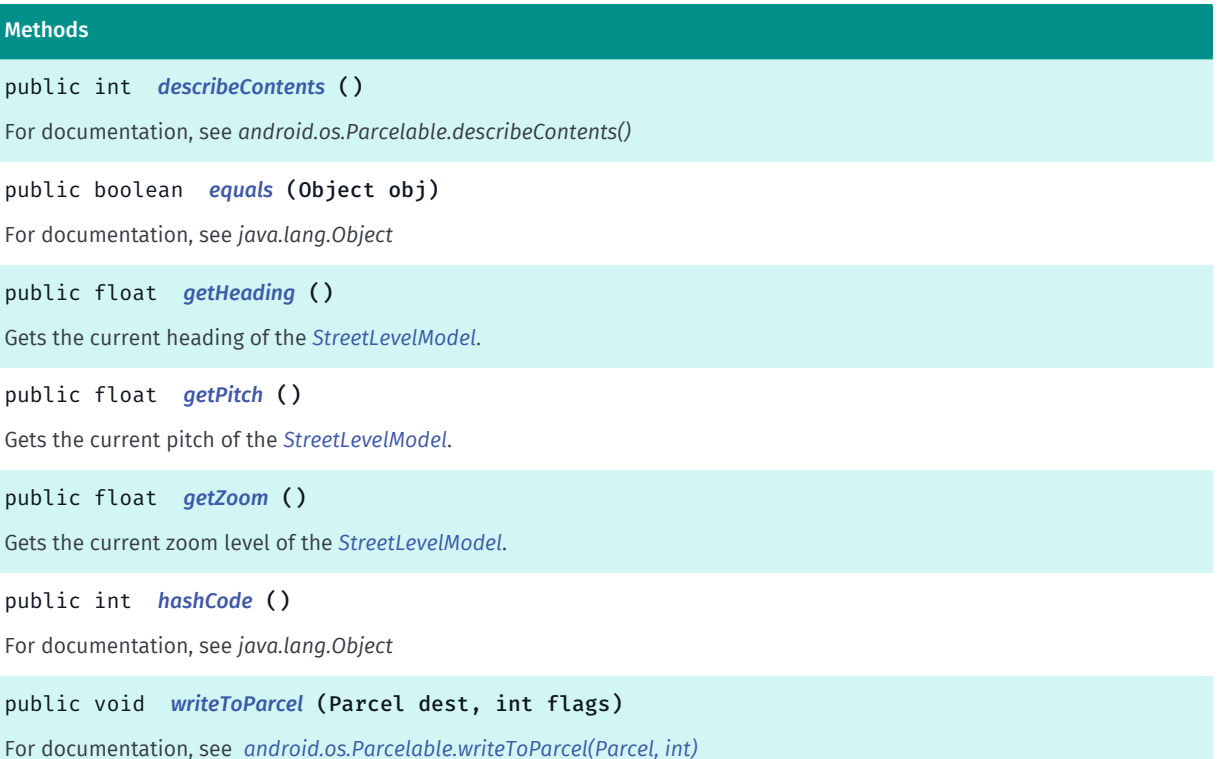

#### <span id="page-2018-0"></span>Class Details

Represents a composite class comprising the zoom level, heading, pitch and roll for a *[StreetLevelModel](#page-1990-0)*. Note: this object can be retrieved by calling *[getState\(\)](#page-1998-1)*.

#### Constructor Details

#### <span id="page-2018-1"></span>StreetLevelModelState (Parcel in)

Parameters:

• in

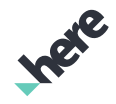

► API Reference

### Field Details

<span id="page-2019-0"></span>public static final android.os.Parcelable.Creator <*[StreetLevelModelState](#page-2017-2)*> **CREATOR** 

#### Method Details

<span id="page-2019-1"></span>public int describeContents ()

For documentation, see *android.os.Parcelable.describeContents()*

<span id="page-2019-2"></span>public boolean equals (Object obj)

For documentation, see *java.lang.Object*

Parameters:

• obj

#### <span id="page-2019-3"></span>public float getHeading ()

Gets the current heading of the *[StreetLevelModel](#page-1990-0)*.

Returns:

The current heading

#### <span id="page-2019-4"></span>public float getPitch ()

Gets the current pitch of the *[StreetLevelModel](#page-1990-0)*.

Returns:

The current pitch

#### <span id="page-2019-5"></span>public float getZoom ()

Gets the current zoom level of the *[StreetLevelModel](#page-1990-0)*.

#### Returns:

The current zoom level

#### <span id="page-2019-6"></span>public int hashCode ()

For documentation, see *java.lang.Object*

<span id="page-2019-7"></span>public void writeToParcel (Parcel dest, int flags)

► API Reference

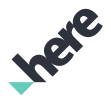

For documentation, see *[android.os.Parcelable.writeToParcel\(Parcel, int\)](http://developer.android.com/reference/android/os/Parcelable.html#writeToParcel%28android.os.Parcel,%20int%29)*

#### Parameters:

- dest
- flags

### <span id="page-2020-1"></span>StreetLevelObject

The class *StreetLevelObject* is a member of *[com.here.android.mpa.streetlevel](#page-1931-0)* .

#### Class Summary

public abstract class StreetLevelObject

*extends [com.here.android.mpa.common.ViewObject](#page-567-0), java.lang.Object*

Represents a base class for all street level related objects that users can add to an on-screen *[StreetLevelModel](#page-1990-0)* instance.

[For complete information, see the section *[Class Details](#page-2020-0)*]

See also:

*[StreetLevelIconBase](#page-1970-0)*

#### Nested Class Summary

Table 1235: Nested Classes in StreetLevelObject

#### Nested Classes

public static final enumeration *[StreetLevelObject.Type](#page-2021-0)*

Represents values describing the types of objects that a user can add to a *[StreetLevelModel](#page-1990-0)* instance by calling *[addStreetLevelObject\(StreetLevelObject\)](#page-1995-0)*.

#### Method Summary

Table 1236: Methods in StreetLevelObject

#### Methods

```
public Type getBaseType ()
```
Gets the base *[ViewObject.Type](#page-569-0)* that the *[StreetLevelObject](#page-2020-1)* represents.

public *[Type](#page-2021-0) [getType](#page-2021-2)* ()

<span id="page-2020-0"></span>Gets the specific *[StreetLevelObject.Type](#page-2021-0)* that the *[StreetLevelObject](#page-2020-1)* represents.

#### Class Details

Represents a base class for all street level related objects that users can add to an on-screen *[StreetLevelModel](#page-1990-0)* instance.

► API Reference

This class serves as a generalization (or abstract base) for several more specified street level object types, bundling their common properties. Users can add the following types of street level objects to a *[StreetLevelModel](#page-1990-0)*:

- *[StreetLevelIcon](#page-1967-0)*
- *[StreetLevelBillboard](#page-1934-0)*

See also:

*[StreetLevelIconBase](#page-1970-0)*

#### Method Details

#### <span id="page-2021-1"></span>public *[Type](#page-569-0)* getBaseType ()

Gets the base *[ViewObject.Type](#page-569-0)* that the *[StreetLevelObject](#page-2020-1)* represents.

#### Returns:

The *[ViewObject.Type](#page-569-0)*

#### <span id="page-2021-2"></span>public *[Type](#page-2021-0)* getType ()

Gets the specific *[StreetLevelObject.Type](#page-2021-0)* that the *[StreetLevelObject](#page-2020-1)* represents.

#### Returns:

The *[StreetLevelObject.Type](#page-2021-0)*

### <span id="page-2021-0"></span>Type

The enumeration *Type* is a member of *com.here.android.mpa.streetlevel.StreetLevelObject*.

#### Enumeration Summary

public static final enumeration StreetLevelObject.Type

*extends java.lang.Enum, java.lang.Object*

Represents values describing the types of objects that a user can add to a *[StreetLevelModel](#page-1990-0)* instance by calling *[addStreetLevelObject\(StreetLevelObject\)](#page-1995-0)*.

[For complete information, see the section *[Enumeration Details](#page-2022-0)*]

#### Enum Constant Summary

Table 1237: Enum Constants in Type

#### Fields

public static final *[Type](#page-2021-0) [BILLBOARD\\_OBJECT](#page-2022-1)*

A *[StreetLevelBillboard](#page-1934-0)*.

► API Reference

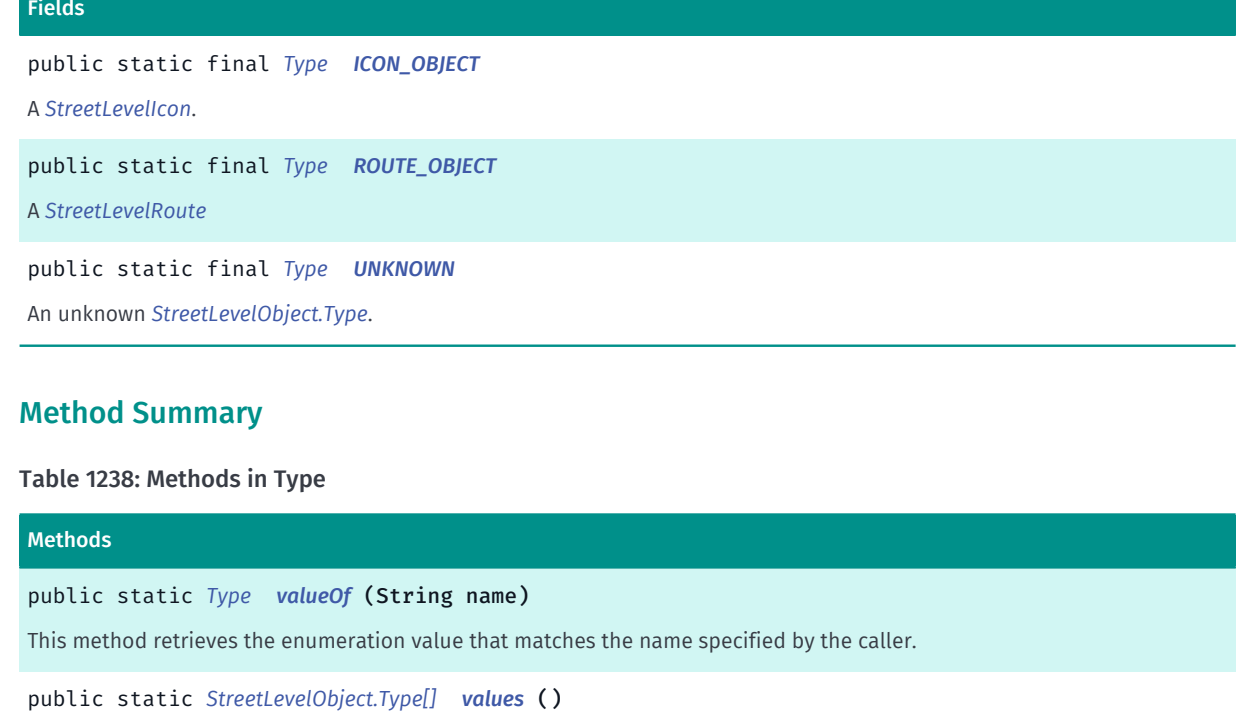

<span id="page-2022-0"></span>This method retrieves an array of constants of the given enum type in the order in which they are declared.

#### Enumeration Details

Represents values describing the types of objects that a user can add to a *[StreetLevelModel](#page-1990-0)* instance by calling *[addStreetLevelObject\(StreetLevelObject\)](#page-1995-0)*.

#### Enum Constant Details

<span id="page-2022-1"></span>public static final *[Type](#page-2021-0)* BILLBOARD\_OBJECT

A *[StreetLevelBillboard](#page-1934-0)*.

<span id="page-2022-2"></span>public static final *[Type](#page-2021-0)* ICON\_OBJECT

A *[StreetLevelIcon](#page-1967-0)*.

<span id="page-2022-3"></span>public static final *[Type](#page-2021-0)* ROUTE\_OBJECT

A *[StreetLevelRoute](#page-2029-0)*

<span id="page-2022-4"></span>public static final *[Type](#page-2021-0)* UNKNOWN

An unknown *[StreetLevelObject.Type](#page-2021-0)*.

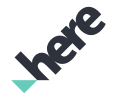

► API Reference

#### Method Details

#### <span id="page-2023-0"></span>public static *[Type](#page-2021-0)* valueOf (String name)

This method retrieves the enumeration value that matches the name specified by the caller.

#### Parameters:

• name

A string containing the name of the enumeration member whose value is to be retrieved.

#### <span id="page-2023-1"></span>public static *[StreetLevelObject.Type\[\]](#page-2021-0)* values ()

This method retrieves an array of constants of the given enum type in the order in which they are declared.

### <span id="page-2023-2"></span>StreetLevelOffScreenCapture

The class *StreetLevelOffScreenCapture* is a member of *[com.here.android.mpa.streetlevel](#page-1931-0)* .

#### Class Summary

public final class StreetLevelOffScreenCapture

*implements [com.here.android.mpa.common.OffScreenRenderer](#page-512-0)*

*extends java.lang.Object*

StreetLevel derivation of the com.here.android.mpa.common.OffScreenRenderer renderer.

[For complete information, see the section *[Class Details](#page-2024-0)*]

#### Constructor Summary

Table 1239: Constructors in StreetLevelOffScreenCapture

### **Constructors** *[StreetLevelOffScreenCapture](#page-2024-1)* (Context context) Public constructor.

#### Method Summary

Table 1240: Methods in StreetLevelOffScreenCapture

# Methods public void *[getScreenCapture](#page-2024-2)* (*[OnScreenCaptureListener](#page-520-0)* listener) Returns a bitmap of the Street Level Imagery.

public void *[pause](#page-2025-0)* ()

Pause the offscreen renderer

► API Reference

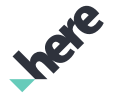

#### Methods

public *[StreetLevelOffScreenCapture](#page-2023-2) [setModel](#page-2025-1)* (*[StreetLevelModel](#page-1990-0)* model) Set the StreetLevelModel for off-screen rendering public *[StreetLevelOffScreenCapture](#page-2023-2) [setSize](#page-2025-2)* (int width, int height) Set the size of the requested screen capture. public void *[start](#page-2025-3)* () Start the offscreen renderer. public void *[start](#page-2025-4)* (SurfaceHolder renderTarget, *[SurfaceUpdatedListener](#page-515-0)* listener) Start the offscreen renderer. public void *[stop](#page-2026-0)* () Stop the offscreen renderer.

#### <span id="page-2024-0"></span>Class Details

StreetLevel derivation of the com.here.android.mpa.common.OffScreenRenderer renderer. This class as allows the user to capture screenshots of a *[StreetLevel](#page-1932-0)* without using an Android View .

#### Constructor Details

#### <span id="page-2024-1"></span>StreetLevelOffScreenCapture (Context context)

Public constructor.

#### Parameters:

context

Application context.

#### Throws:

#### • AccessControlException

Access to this operation is denied. Contact your HERE representative for more information.

#### Method Details

#### <span id="page-2024-2"></span>public void getScreenCapture (*[OnScreenCaptureListener](#page-520-0)* listener)

Returns a bitmap of the Street Level Imagery. Bitmap is of size set by *[setSize\(int, int\)](#page-2025-2)*. Call this method only after the rendering thread is started via *[start\(\)](#page-2025-3)*. This method is asynchronous and will invoke a callback once the operation is completed through the *[ScreenCaptureListener](#page-520-0)*. Note that the rendering thread must be started before this operation.

#### Parameters:

**listener** 

A ScreenCaptureListener to listen for the callback when screen capture is complete.

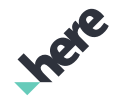

► API Reference

#### See also:

*[setSize\(int, int\)](#page-2025-2)*

*[start\(\)](#page-2025-3)*

#### <span id="page-2025-0"></span>public void pause ()

Pause the offscreen renderer

#### <span id="page-2025-1"></span>public *[StreetLevelOffScreenCapture](#page-2023-2)* setModel (*[StreetLevelModel](#page-1990-0)* model)

Set the StreetLevelModel for off-screen rendering

#### Parameters:

• model

**[StreetLevelModel](#page-1990-0)** 

#### Returns:

This StreetLevelOffScreenCapture object

#### <span id="page-2025-2"></span>public *[StreetLevelOffScreenCapture](#page-2023-2)* setSize (int width, int height)

Set the size of the requested screen capture. This method must be called before *[start\(\)](#page-2025-3)*.

#### Parameters:

width

Desired width of the returned bitmap

• height

Desired height of the returned bitmap

#### Returns:

This StreetLevelOffScreenCapture object

#### <span id="page-2025-3"></span>public void start ()

Start the offscreen renderer. A new PBuffer based surface will be allocated.

### <span id="page-2025-4"></span>public void start (SurfaceHolder renderTarget, *[SurfaceUpdatedListener](#page-515-0)* listener)

Start the offscreen renderer. The renderer will be attached to the supplied Surface argument.

#### Parameters:

• renderTarget

Surface to attach to.

#### **listener**

► API Reference

Callback when the surface has been updated

#### <span id="page-2026-0"></span>public void stop ()

Stop the offscreen renderer. All resource allocated will be released.

### StreetLevelProxyObject

The class *StreetLevelProxyObject* is a member of *[com.here.android.mpa.streetlevel](#page-1931-0)* .

#### Class Summary

public abstract class StreetLevelProxyObject

*extends [com.here.android.mpa.common.ViewObject](#page-567-0), java.lang.Object*

Represents a base class for all street level objects rendered as part of the map.

[For complete information, see the section *[Class Details](#page-2026-1)*]

#### Nested Class Summary

#### Table 1241: Nested Classes in StreetLevelProxyObject

#### Nested Classes

public static final enumeration *[StreetLevelProxyObject.Type](#page-2027-0)*

Represents values describing the types of objects that can be retrieved from a *[StreetLevelModel](#page-1990-0)* instance by calling *[getSelectedObjects\(PointF\)](#page-1998-2)*.

#### Method Summary

Table 1242: Methods in StreetLevelProxyObject

### Methods

public abstract *[Type](#page-2027-0) [getType](#page-2027-1)* ()

<span id="page-2026-1"></span>Gets the type of object that the {link StreetLevelProxyObject} represents.

#### Class Details

Represents a base class for all street level objects rendered as part of the map. This interface serves as a generalization (or abstract base) for several more specified proxy object types, bundling their common properties.

► API Reference

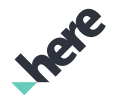

#### Method Details

#### <span id="page-2027-1"></span>public abstract *[Type](#page-2027-0)* getType ()

Gets the type of object that the {link StreetLevelProxyObject} represents.

#### Returns:

The StreetLevelProxyObject.Type

### <span id="page-2027-0"></span>Type

The enumeration *Type* is a member of *com.here.android.mpa.streetlevel.StreetLevelProxyObject*.

#### Enumeration Summary

public static final enumeration StreetLevelProxyObject.Type

*extends java.lang.Enum, java.lang.Object*

Represents values describing the types of objects that can be retrieved from a *[StreetLevelModel](#page-1990-0)* instance by calling *[getSelectedObjects\(PointF\)](#page-1998-2)*.

[For complete information, see the section *[Enumeration Details](#page-2028-0)*]

#### Enum Constant Summary

#### Table 1243: Enum Constants in Type

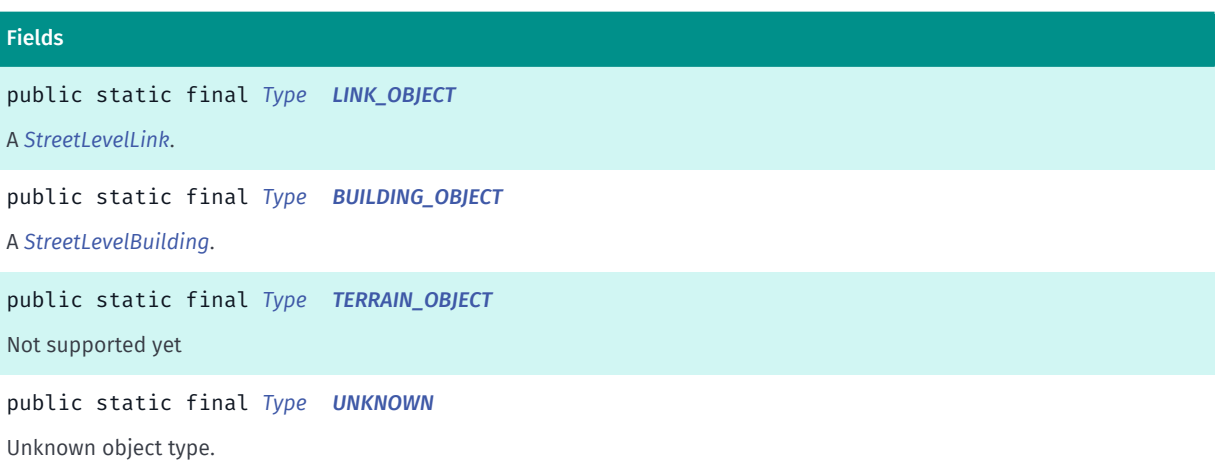

#### Method Summary

Table 1244: Methods in Type

#### Methods

public static *[Type](#page-2027-0) [valueOf](#page-2028-5)* (String name)

This method retrieves the enumeration value that matches the name specified by the caller.

► API Reference

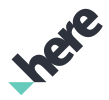

#### Methods

public static *[StreetLevelProxyObject.Type\[\]](#page-2027-0) [values](#page-2028-6)* ()

<span id="page-2028-0"></span>This method retrieves an array of constants of the given enum type in the order in which they are declared.

#### Enumeration Details

Represents values describing the types of objects that can be retrieved from a *[StreetLevelModel](#page-1990-0)* instance by calling *[getSelectedObjects\(PointF\)](#page-1998-2)*.

#### Enum Constant Details

<span id="page-2028-1"></span>public static final *[Type](#page-2027-0)* LINK\_OBJECT A *[StreetLevelLink](#page-1989-0)*.

#### <span id="page-2028-2"></span>public static final *[Type](#page-2027-0)* BUILDING\_OBJECT

A *[StreetLevelBuilding](#page-1942-0)*.

<span id="page-2028-3"></span>public static final *[Type](#page-2027-0)* TERRAIN\_OBJECT

Not supported yet

<span id="page-2028-4"></span>public static final *[Type](#page-2027-0)* UNKNOWN

Unknown object type.

#### Method Details

#### <span id="page-2028-5"></span>public static *[Type](#page-2027-0)* valueOf (String name)

This method retrieves the enumeration value that matches the name specified by the caller.

#### Parameters:

• name

A string containing the name of the enumeration member whose value is to be retrieved.

#### <span id="page-2028-6"></span>public static *[StreetLevelProxyObject.Type\[\]](#page-2027-0)* values ()

This method retrieves an array of constants of the given enum type in the order in which they are declared.

► API Reference

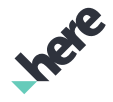

### <span id="page-2029-0"></span>StreetLevelRoute

The class *StreetLevelRoute* is a member of *[com.here.android.mpa.streetlevel](#page-1931-0)* .

#### Class Summary

public final class StreetLevelRoute

*extends [com.here.android.mpa.streetlevel.StreetLevelObject,](#page-2020-1) [com.here.android.mpa.common.ViewObject,](#page-567-0) java.lang.Object*

Represents a route displayed within a *[StreetLevelFragment](#page-1949-0)*

[For complete information, see the section *[Class Details](#page-2029-1)*]

See also:

*[StreetLevelFragment](#page-1949-0)*

#### Constructor Summary

Table 1245: Constructors in StreetLevelRoute

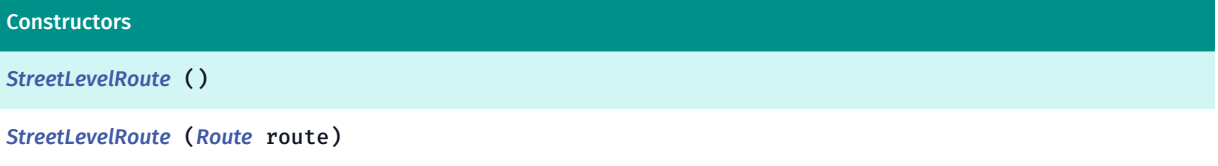

#### Method Summary

Table 1246: Methods in StreetLevelRoute

```
Methods
public int getColor ()
Gets the current ARGB (Alpha/Red/Green/Blue) integer color value used to display the route.
public Route getRoute ()
Gets the Route that has been displayed on the StreetLevel.
public StreetLevelRoute setColor (int argbColor)
Sets a color for displaying the route, using an ARGB (Alpha/Red/Green/Blue) integer color value.
public StreetLevelRoute setRoute (Route route)
```
<span id="page-2029-1"></span>Sets a *[Route](#page-1625-0)* that will be displayed on the StreetLevel.

#### Class Details

Represents a route displayed within a *[StreetLevelFragment](#page-1949-0)*

See also:

*[StreetLevelFragment](#page-1949-0)*

► API Reference

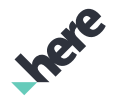

#### Constructor Details

<span id="page-2030-0"></span>StreetLevelRoute ()

#### <span id="page-2030-1"></span>StreetLevelRoute (*[Route](#page-1625-0)* route)

Parameters:

• route

#### Method Details

#### <span id="page-2030-2"></span>public int getColor ()

Gets the current ARGB (Alpha/Red/Green/Blue) integer color value used to display the route.

#### Returns:

The current ARGB integer color value. The packed integer is made up of 4 bytes: alpha, red, green, blue. Each color component has a value range from [0..255] with 0 meaning no contribution for that component, and 255 meaning 100% contribution

#### See also:

*[android.graphics.Color](http://developer.android.com/reference/android/graphics/Color.html)*

#### <span id="page-2030-3"></span>public *[Route](#page-1625-0)* getRoute ()

Gets the *[Route](#page-1625-0)* that has been displayed on the StreetLevel.

#### Returns:

The *[Route](#page-1625-0)*

#### <span id="page-2030-4"></span>public *[StreetLevelRoute](#page-2029-0)* setColor (int argbColor)

Sets a color for displaying the route, using an ARGB (Alpha/Red/Green/Blue) integer color value.

#### Parameters:

#### • argbColor

The ARGB integer color value. The packed integer is made up of 4 bytes: alpha, red, green, blue. Each color component has a value range from [0..255] with 0 meaning no contribution for that component, and 255 meaning 100% contribution

#### Returns:

The updated StreetLevelRoute object itself.

See also:

*[android.graphics.Color](http://developer.android.com/reference/android/graphics/Color.html)*

► API Reference

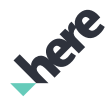

#### <span id="page-2031-0"></span>public *[StreetLevelRoute](#page-2029-0)* setRoute (*[Route](#page-1625-0)* route)

Sets a *[Route](#page-1625-0)* that will be displayed on the StreetLevel. NOTE: Truck routes and public transport timetable routes are unsupported. A java.lang.IllegalArgumentException will be thrown.

#### Parameters:

• route

A *[Route](#page-1625-0)* representing the route to be displayed on the StreetLevel

#### Returns:

The updated StreetLevelRoute object itself.

#### Throws:

• IllegalArgumentException

if route is a truck or public transport timetable route.

### <span id="page-2031-1"></span>StreetLevelSelectedObject

The class *StreetLevelSelectedObject* is a member of *[com.here.android.mpa.streetlevel](#page-1931-0)* .

#### Class Summary

#### public final class StreetLevelSelectedObject

*extends java.lang.Object*

Represents a base class for all objects that are selectable on a *[StreetLevelFragment](#page-1949-0)*.

[For complete information, see the section *[Class Details](#page-2032-0)*]

See also:

*[getSelectedObjects\(PointF\)](#page-1998-2)*

#### Method Summary

#### Table 1247: Methods in StreetLevelSelectedObject

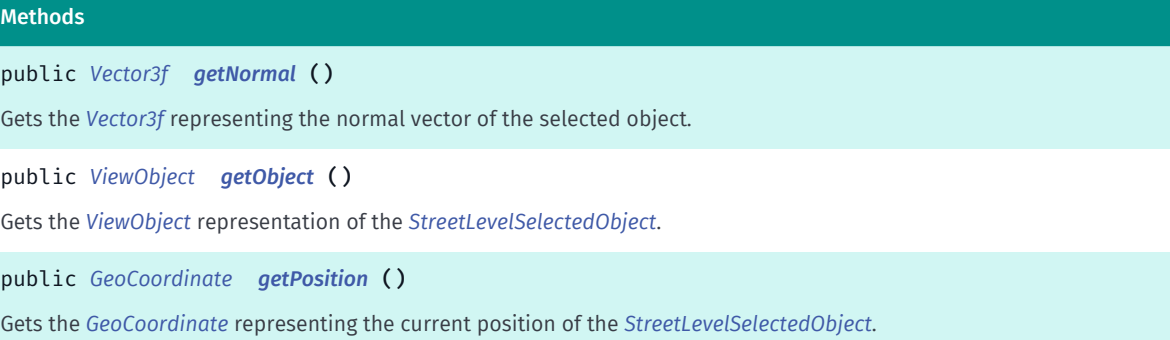

► API Reference

#### <span id="page-2032-0"></span>Class Details

Represents a base class for all objects that are selectable on a *[StreetLevelFragment](#page-1949-0)*.

#### See also:

*[getSelectedObjects\(PointF\)](#page-1998-2)*

#### Method Details

#### <span id="page-2032-1"></span>public *[Vector3f](#page-563-0)* getNormal ()

Gets the *[Vector3f](#page-563-0)* representing the normal vector of the selected object. This can be used with *[StreetLevelBillboardOrientation](#page-1937-0)* in *[setOrientation\(StreetLevelBillboardOrientation.Orientation\)](#page-1940-0)*

#### Returns:

The normal Vector3d

#### <span id="page-2032-2"></span>public *[ViewObject](#page-567-0)* getObject ()

Gets the *[ViewObject](#page-567-0)* representation of the *[StreetLevelSelectedObject](#page-2031-1)*.

Note: use instanceof to determine the exact type ( *[StreetLevelBuilding](#page-1942-0)*, *[StreetLevelLink](#page-1989-0)*, etc.).

#### Returns:

The ViewObject

#### <span id="page-2032-3"></span>public *[GeoCoordinate](#page-447-0)* getPosition ()

Gets the *[GeoCoordinate](#page-447-0)* representing the current position of the *[StreetLevelSelectedObject](#page-2031-1)*.

#### Returns:

The GeoCoordinate

### <span id="page-2032-4"></span>tce

The package *tce* is a member of *com.here.android.mpa*.

#### Package Summary

#### tce

The package tce (Toll Cost Extension) provides classes, interfaces, and enumerations that allow your application to easily access Toll Cost Extension REST API.

#### Package Details

► API Reference

The package tce (Toll Cost Extension) provides classes, interfaces, and enumerations that allow your application to easily access Toll Cost Extension REST API.

# <span id="page-2033-3"></span>**TollCostError**

The class *TollCostError* is a member of *[com.here.android.mpa.tce](#page-2032-4)* .

#### Class Summary

public final class TollCostError *extends java.lang.Object* Represents error reported by *[TollCostRequest](#page-2039-0)*. [For complete information, see the section *[Class Details](#page-2033-0)*]

#### Nested Class Summary

Table 1248: Nested Classes in TollCostError

#### Nested Classes

public static final enumeration *[TollCostError.ErrorCode](#page-2034-0)* Different Error codes reported by *[TollCostRequest](#page-2039-0)*.

Method Summary

Table 1249: Methods in TollCostError

Methods public *[ErrorCode](#page-2034-0) [getErrorCode](#page-2033-1)* () public String *[getErrorMessage](#page-2033-2)* ()

#### <span id="page-2033-0"></span>Class Details

Represents error reported by *[TollCostRequest](#page-2039-0)*.

#### Method Details

#### <span id="page-2033-1"></span>public *[ErrorCode](#page-2034-0)* getErrorCode ()

#### Returns:

error code.

#### <span id="page-2033-2"></span>public String getErrorMessage ()

Returns:

► API Reference

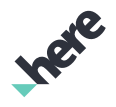

human readable description of this error.

### <span id="page-2034-0"></span>ErrorCode

The enumeration *ErrorCode* is a member of *com.here.android.mpa.tce.TollCostError*.

#### Enumeration Summary

public static final enumeration TollCostError.ErrorCode *extends java.lang.Enum, java.lang.Object* Different Error codes reported by *[TollCostRequest](#page-2039-0)*. [For complete information, see the section *[Enumeration Details](#page-2035-0)*]

#### Enum Constant Summary

#### Table 1250: Enum Constants in ErrorCode

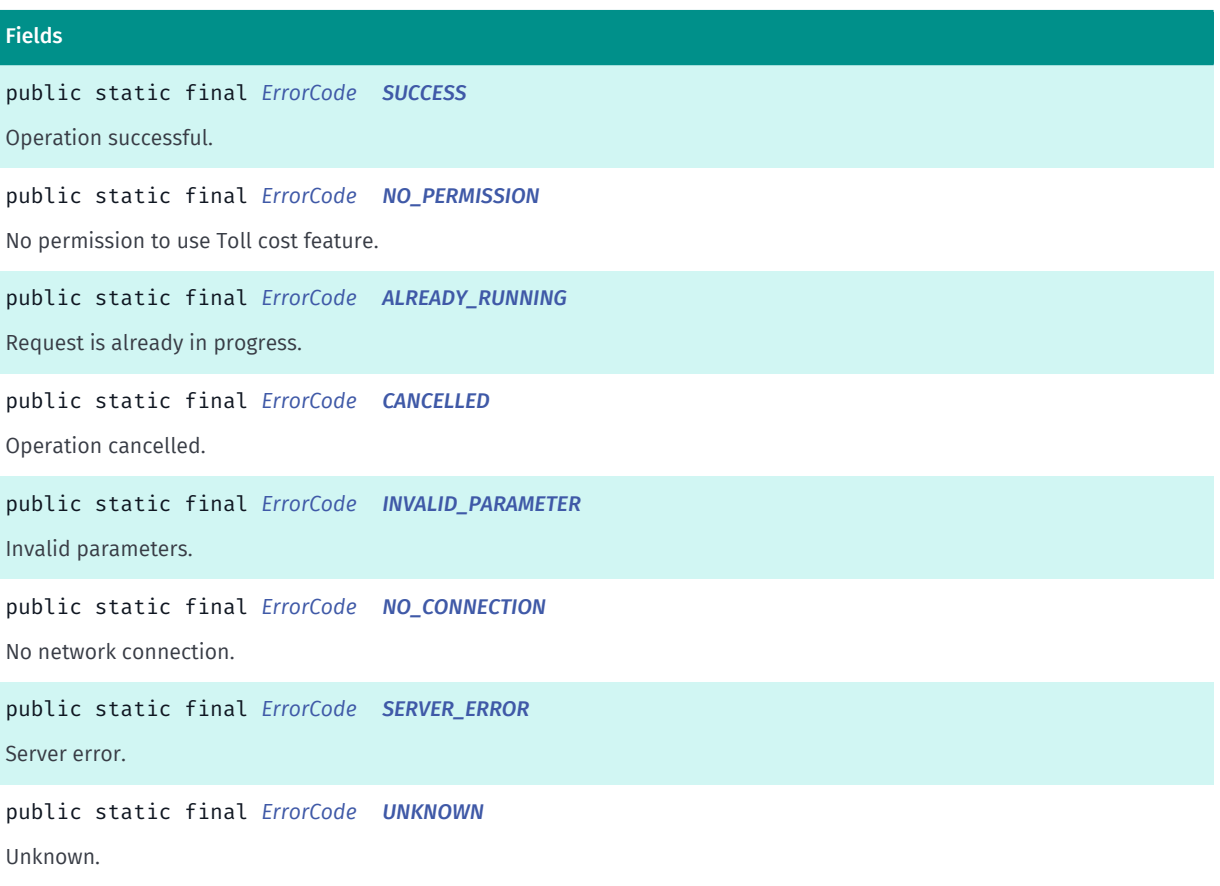

► API Reference

Methods

#### Method Summary

Table 1251: Methods in ErrorCode

### public static *[ErrorCode](#page-2034-0) [valueOf](#page-2036-1)* (String name)

This method retrieves the enumeration value that matches the name specified by the caller.

public static *[TollCostError.ErrorCode\[\]](#page-2034-0) [values](#page-2036-2)* ()

<span id="page-2035-0"></span>This method retrieves an array of constants of the given enum type in the order in which they are declared.

#### Enumeration Details

Different Error codes reported by *[TollCostRequest](#page-2039-0)*.

#### Enum Constant Details

<span id="page-2035-1"></span>public static final *[ErrorCode](#page-2034-0)* SUCCESS

Operation successful.

#### <span id="page-2035-2"></span>public static final *[ErrorCode](#page-2034-0)* NO\_PERMISSION

No permission to use Toll cost feature.

<span id="page-2035-3"></span>public static final *[ErrorCode](#page-2034-0)* ALREADY\_RUNNING

Request is already in progress.

#### <span id="page-2035-4"></span>public static final *[ErrorCode](#page-2034-0)* CANCELLED

Operation cancelled.

<span id="page-2035-5"></span>public static final *[ErrorCode](#page-2034-0)* INVALID\_PARAMETER Invalid parameters.

<span id="page-2035-6"></span>public static final *[ErrorCode](#page-2034-0)* NO\_CONNECTION No network connection.

<span id="page-2035-7"></span>public static final *[ErrorCode](#page-2034-0)* SERVER\_ERROR Server error.

► API Reference

#### <span id="page-2036-0"></span>public static final *[ErrorCode](#page-2034-0)* UNKNOWN

Unknown.

#### Method Details

#### <span id="page-2036-1"></span>public static *[ErrorCode](#page-2034-0)* valueOf (String name)

This method retrieves the enumeration value that matches the name specified by the caller.

Parameters:

• name

A string containing the name of the enumeration member whose value is to be retrieved.

#### <span id="page-2036-2"></span>public static *[TollCostError.ErrorCode\[\]](#page-2034-0)* values ()

This method retrieves an array of constants of the given enum type in the order in which they are declared.

### <span id="page-2036-3"></span>TollCostOptions

The class *TollCostOptions* is a member of *[com.here.android.mpa.tce](#page-2032-4)* .

#### Class Summary

public final class TollCostOptions *extends java.lang.Object* Represent different input parameters for *[TollCostRequest](#page-2039-0)*. [For complete information, see the section *[Class Details](#page-2037-0)*]

#### Constructor Summary

Table 1252: Constructors in TollCostOptions

### **Constructors** *[TollCostOptions](#page-2037-1)* () Create TollCostOptions .

#### Method Summary

Table 1253: Methods in TollCostOptions

#### Methods

public boolean *[equals](#page-2037-2)* (Object obj)

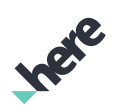

► API Reference

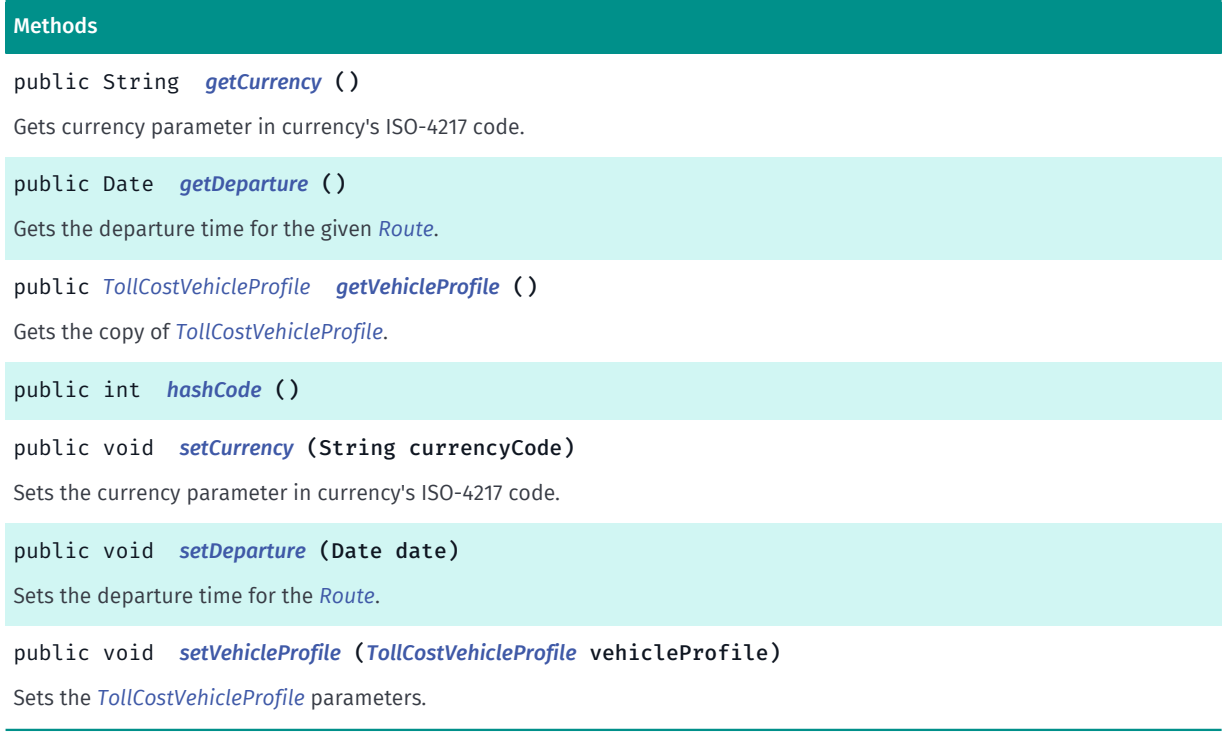

#### <span id="page-2037-0"></span>Class Details

Represent different input parameters for *[TollCostRequest](#page-2039-0)*.

#### Constructor Details

```
TollCostOptions ()
```
Create TollCostOptions .

#### Method Details

<span id="page-2037-2"></span>public boolean equals (Object obj)

Parameters:

• obj

#### <span id="page-2037-3"></span>public String getCurrency ()

Gets currency parameter in currency's ISO-4217 code. Default value is EUR .

#### Returns:

currency parameter;

#### <span id="page-2037-4"></span>public Date getDeparture ()

Gets the departure time for the given *[Route](#page-1625-0)*.

► API Reference

#### Returns:

departure time of route if set previously, otherwise null.

#### <span id="page-2038-0"></span>public *[TollCostVehicleProfile](#page-2043-0)* getVehicleProfile ()

Gets the copy of *[TollCostVehicleProfile](#page-2043-0)*.

#### Returns:

the parameter *[TollCostVehicleProfile](#page-2043-0)*.

#### <span id="page-2038-1"></span>public int hashCode ()

#### <span id="page-2038-2"></span>public void setCurrency (String currencyCode)

Sets the currency parameter in currency's ISO-4217 code. All of the costs are returned in the specified currency. Default value is EUR .

When the currency is found to be invalid, the related request raises an *[TollCostError](#page-2033-3)* .

#### Parameters:

• currencyCode

- currency's ISO-4217 code in string format.

#### Throws:

• IllegalArgumentException

if format is null or not 3 character long.

#### <span id="page-2038-3"></span>public void setDeparture (Date date)

Sets the departure time for the *[Route](#page-1625-0)*.

#### Parameters:

• date

departure time.

#### Throws:

• NullPointerException

if date is null.

#### <span id="page-2038-4"></span>public void setVehicleProfile (*[TollCostVehicleProfile](#page-2043-0)* vehicleProfile)

Sets the *[TollCostVehicleProfile](#page-2043-0)* parameters.

#### Parameters:

#### ► API Reference

#### • vehicleProfile

*[TollCostVehicleProfile](#page-2043-0)* parameter.

### <span id="page-2039-0"></span>TollCostRequest

The class *TollCostRequest* is a member of *[com.here.android.mpa.tce](#page-2032-4)* .

#### Class Summary

public final class TollCostRequest

*extends java.lang.Object*

Allows you to determine the toll costs for a specified route for a defined vehicle profile.

[For complete information, see the section *[Class Details](#page-2039-1)*]

#### Nested Class Summary

#### Table 1254: Nested Classes in TollCostRequest

Nested Classes

public static abstract interface *[TollCostRequest.Listener](#page-2040-0)*

Represents a listener that reports information about the completion of a TollCostRequest *[TollCostRequest](#page-2039-0)*.

#### Constructor Summary

Table 1255: Constructors in TollCostRequest

### **Constructors** *[TollCostRequest](#page-2040-1)* (*[Route](#page-1625-0)* route, *[TollCostOptions](#page-2036-3)* options) Create a Toll Cost Extension request with the given route and parameters.

#### Method Summary

Table 1256: Methods in TollCostRequest

### Methods public void *[cancel](#page-2040-2)* () Attempts to cancel the ongoing *[TollCostRequest](#page-2039-0)*.

public void *[execute](#page-2040-3)* (*[Listener<TollCostResult>](#page-2040-0)* listener)

<span id="page-2039-1"></span>Execute the TollCostRequest asynchronously with the specified listener.

#### Class Details

Allows you to determine the toll costs for a specified route for a defined vehicle profile.

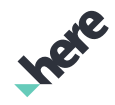

► API Reference

Please note that it only support route calculated with transport mode *[CAR](#page-1681-0)* and *[TRUCK](#page-1681-1)* in *[ONLINE](#page-1592-0)* mode. Also note that, this request works only in Online Mode.

#### Constructor Details

#### <span id="page-2040-1"></span>TollCostRequest (*[Route](#page-1625-0)* route, *[TollCostOptions](#page-2036-3)* options)

Create a Toll Cost Extension request with the given route and parameters. The route parameter only provides the route and no routing option is considered for the toll cost calculation. It is the caller's responsibility to have the route and toll cost options compatible. When they are not compatible, e.g. for the toll cost the vehicle type is set as car, whereas the route is created for a truck, the quality of the outcome may deteriorate.

Please also note that route should only be calculated with transport mode *[CAR](#page-1681-0)* and *[TRUCK](#page-1681-1)* in *[ONLINE](#page-1592-0)* mode.

#### Parameters:

route

*[Route](#page-1625-0)* to calculate toll cost.

• options

*[TollCostOptions](#page-2036-3)* to create TCE Request.

#### Throws:

#### • IllegalArgumentException

if *[route](#page-1625-0)* or *[options](#page-2036-3)* is not valid OR route is calculated offline OR route is not calculated with transportMode *[CAR](#page-1681-0)* or *[TRUCK](#page-1681-1)*.

#### Method Details

#### <span id="page-2040-2"></span>public void cancel ()

Attempts to cancel the ongoing *[TollCostRequest](#page-2039-0)*. Calling this method does not guarantees cancellation of the request. Subsequent calls of this method will be ignored, once the request is cancelled.

#### <span id="page-2040-3"></span>public void execute (*[Listener<TollCostResult>](#page-2040-0)* listener)

Execute the TollCostRequest asynchronously with the specified listener.

#### Parameters:

**listener** 

A *[TollCostRequest.Listener](#page-2040-0)* to be notified with result when the request is completed.

### <span id="page-2040-0"></span>Listener<T>

The interface *Listener<T>* is a member of *com.here.android.mpa.tce.TollCostRequest*.

► API Reference

#### Type Parameters:

• T

Listener data type.

#### Interface Summary

public static abstract interface TollCostRequest.Listener

Represents a listener that reports information about the completion of a TollCostRequest *[TollCostRequest](#page-2039-0)*. [For complete information, see the section *[Interface Details](#page-2041-0)*]

#### Method Summary

#### Table 1257: Methods in Listener<T>

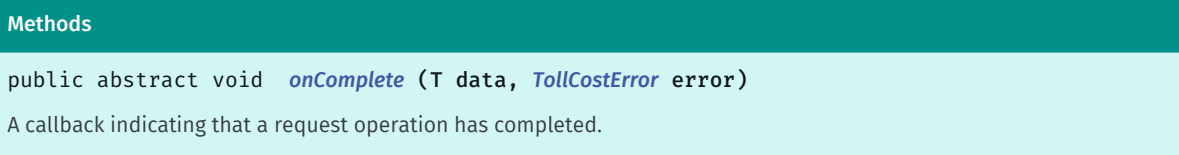

#### <span id="page-2041-0"></span>Interface Details

Represents a listener that reports information about the completion of a TollCostRequest *[TollCostRequest](#page-2039-0)*.

#### Method Details

<span id="page-2041-1"></span>public abstract void onComplete (T data, *[TollCostError](#page-2033-3)* error)

A callback indicating that a request operation has completed.

#### Parameters:

data

Search results (can be null if an error was encountered).

error

An *[TollCostError](#page-2033-3)* representing an appropriate error/success conditions.

# TollCostResult

The class *TollCostResult* is a member of *[com.here.android.mpa.tce](#page-2032-4)* .

#### Class Summary

public final class TollCostResult *extends java.lang.Object* Represent result of *[TollCostRequest](#page-2039-0)*.

► API Reference

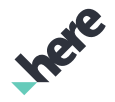

[For complete information, see the section *[Class Details](#page-2042-0)*]

#### Method Summary

Table 1258: Methods in TollCostResult

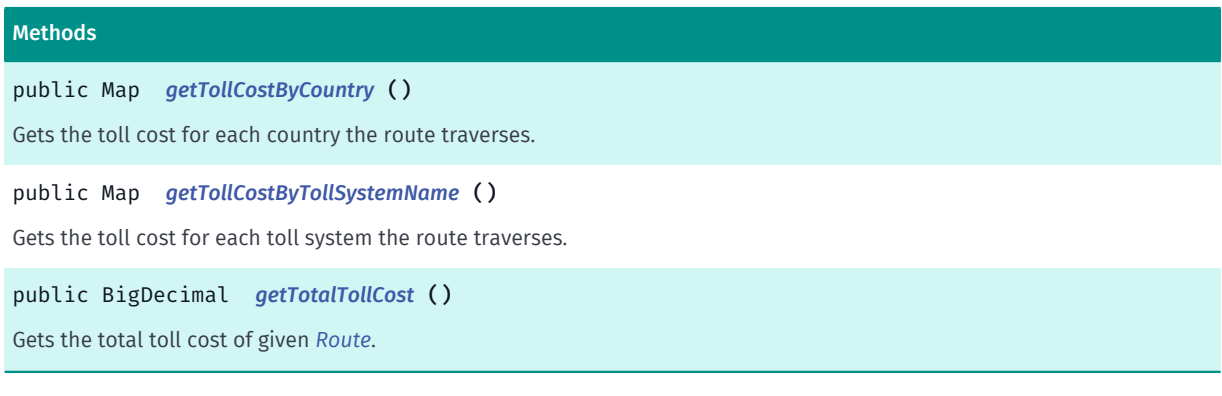

#### <span id="page-2042-0"></span>Class Details

Represent result of *[TollCostRequest](#page-2039-0)*. This class wrap different toll costs.

#### Method Details

#### <span id="page-2042-1"></span>public Map getTollCostByCountry ()

Gets the toll cost for each country the route traverses.

#### Returns:

A map of ISO ALPHA-3 country code and toll cost in the specified *[setCurrency\(String\)](#page-2038-2)* currency. Default currency is EUR.

#### <span id="page-2042-2"></span>public Map getTollCostByTollSystemName ()

Gets the toll cost for each toll system the route traverses.

Please note that the toll system names will not be localized.

#### Returns:

A map of toll system name and toll cost in the specified *[setCurrency\(String\)](#page-2038-2)* currency. Default currency is EUR.

#### <span id="page-2042-3"></span>public BigDecimal getTotalTollCost ()

Gets the total toll cost of given *[Route](#page-1625-0)*.

#### Returns:

total toll cost in the specified *[setCurrency\(String\)](#page-2038-2)* currency. Default currency is EUR.

► API Reference

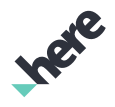

### <span id="page-2043-0"></span>TollCostVehicleProfile

The class *TollCostVehicleProfile* is a member of *[com.here.android.mpa.tce](#page-2032-4)* .

#### Class Summary

public final class TollCostVehicleProfile

*extends java.lang.Object*

Specify vehicle parameters to calculate toll cost.

[For complete information, see the section *[Class Details](#page-2046-0)*]

See also:

*[setVehicleProfile\(TollCostVehicleProfile\)](#page-2038-4)*

#### Nested Class Summary

#### Table 1259: Nested Classes in TollCostVehicleProfile

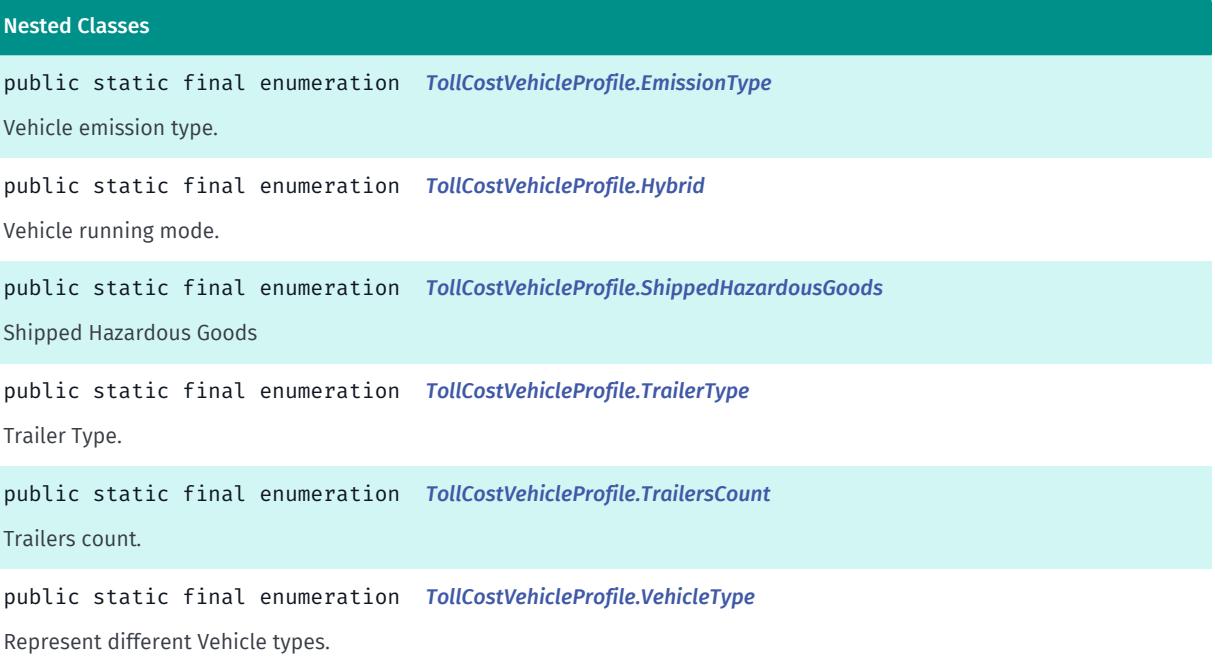

#### Constructor Summary

Table 1260: Constructors in TollCostVehicleProfile

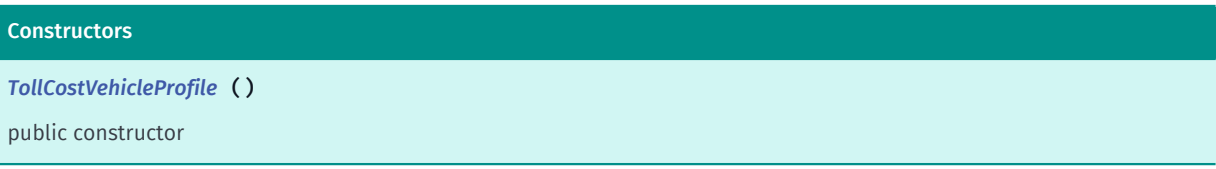

► API Reference

# Ingre

#### Method Summary

Table 1261: Methods in TollCostVehicleProfile

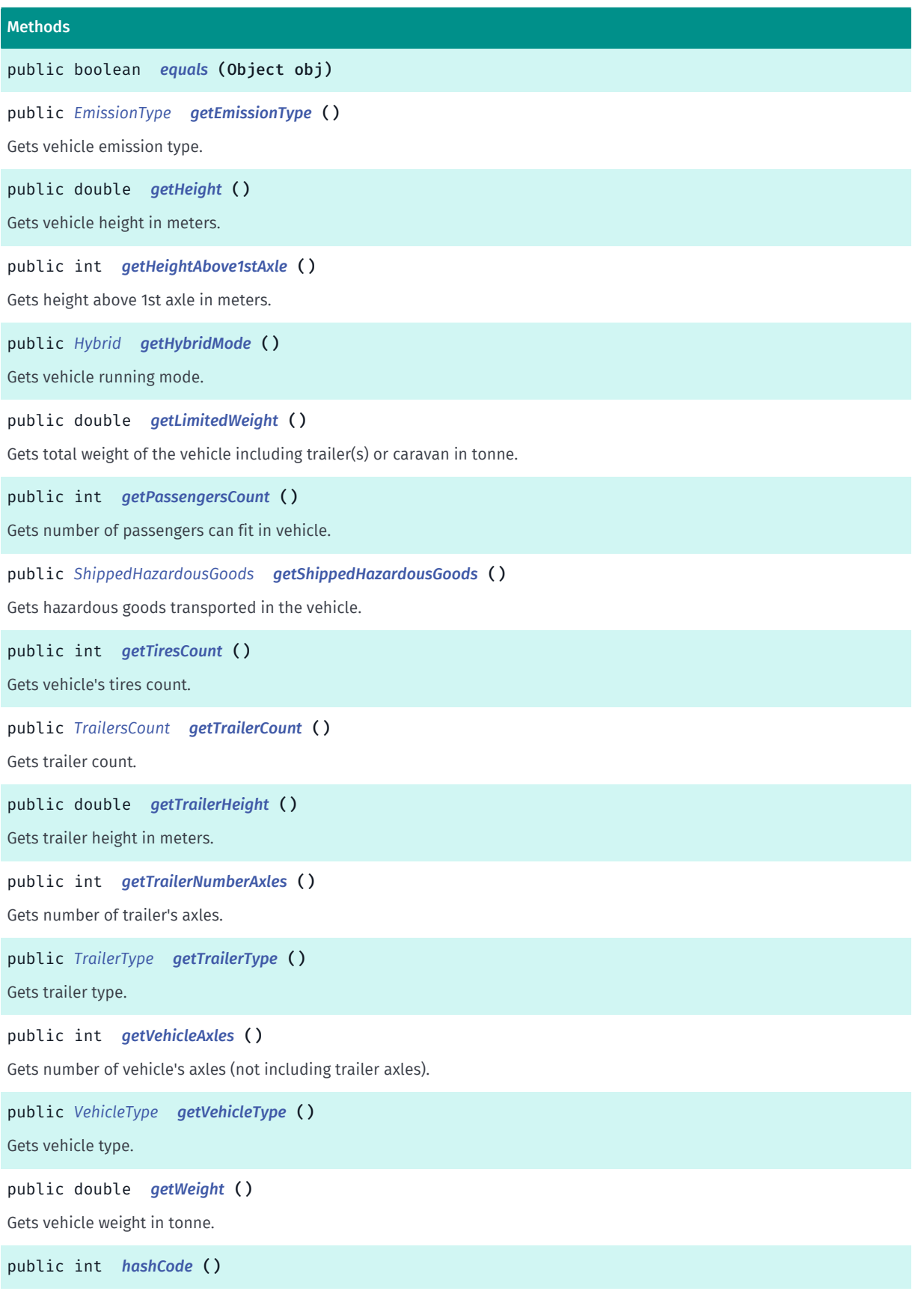

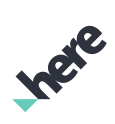

► API Reference

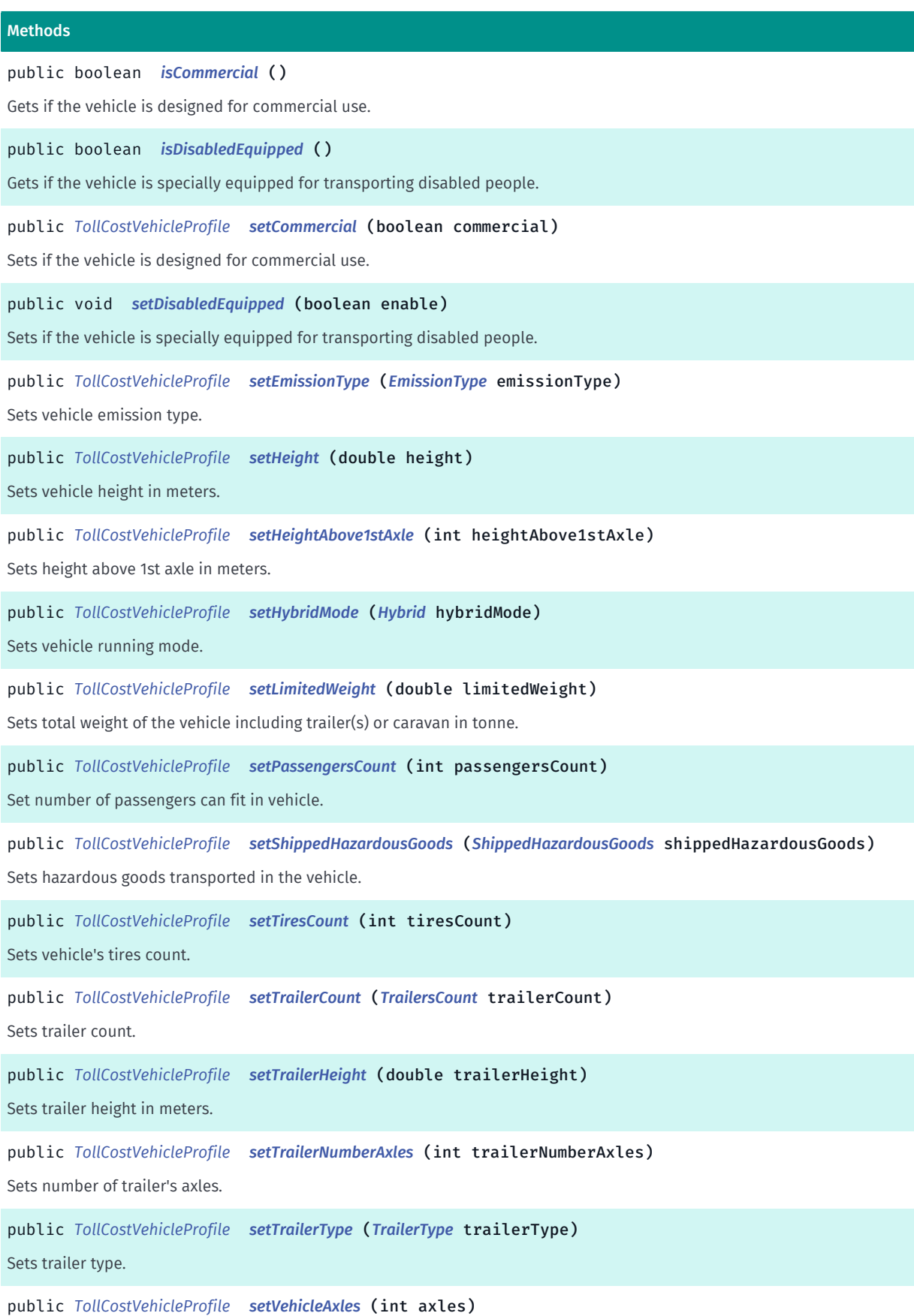

Sets number of vehicle's axles (not including trailer axles).

► API Reference

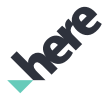

#### Methods

public *[TollCostVehicleProfile](#page-2043-0) [setVehicleType](#page-2054-1)* (*[VehicleType](#page-2063-0)* vehicleType) Sets vehicle type. public *[TollCostVehicleProfile](#page-2043-0) [setWeight](#page-2054-2)* (double weight)

<span id="page-2046-0"></span>Sets vehicle weight in tonne.

#### Class Details

Specify vehicle parameters to calculate toll cost. This class can be used to create *[TollCostOptions](#page-2036-3)* that can be further used in *[TollCostRequest](#page-2039-0)* to make request for toll cost .

#### See also:

*[setVehicleProfile\(TollCostVehicleProfile\)](#page-2038-4)*

#### Constructor Details

#### <span id="page-2046-1"></span>TollCostVehicleProfile ()

public constructor

#### Method Details

#### <span id="page-2046-2"></span>public boolean equals (Object obj)

#### Parameters:

• obj

#### <span id="page-2046-3"></span>public *[EmissionType](#page-2054-0)* getEmissionType ()

Gets vehicle emission type. Default is *[NONE](#page-2055-0)*.

#### Returns:

vehicle emission type.

#### <span id="page-2046-4"></span>public double getHeight ()

Gets vehicle height in meters.

#### Returns:

vehicle's height.

#### <span id="page-2046-5"></span>public int getHeightAbove1stAxle ()

Gets height above 1st axle in meters.

► API Reference

#### Returns:

height above 1st axle.

#### <span id="page-2047-0"></span>public *[Hybrid](#page-2057-0)* getHybridMode ()

Gets vehicle running mode. Default is *[NONE](#page-2058-1)*.

#### Returns:

vehicle running mode.

#### <span id="page-2047-1"></span>public double getLimitedWeight ()

Gets total weight of the vehicle including trailer(s) or caravan in tonne.

#### Returns:

total weight of the vehicle including trailer(s) or caravan in tonne.

#### <span id="page-2047-2"></span>public int getPassengersCount ()

Gets number of passengers can fit in vehicle. Default is 1 .

#### Returns:

number of passengers can fit in vehicle.

#### <span id="page-2047-3"></span>public *[ShippedHazardousGoods](#page-2058-0)* getShippedHazardousGoods ()

Gets hazardous goods transported in the vehicle. Default is *[NONE](#page-2059-0)*.

#### Returns:

hazardous goods transported in the vehicle.

#### <span id="page-2047-4"></span>public int getTiresCount ()

Gets vehicle's tires count. Default is 4 .

#### Returns:

vehicle's tires count.

#### <span id="page-2047-5"></span>public *[TrailersCount](#page-2061-0)* getTrailerCount ()

Gets trailer count. Default is *[VEHICLE\\_WITHOUT\\_TRAILER](#page-2062-0)*.

#### Returns:

Trailer count.

► API Reference

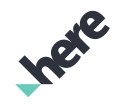

#### <span id="page-2048-0"></span>public double getTrailerHeight ()

Gets trailer height in meters.

#### Returns:

Trailer height in meters.

#### <span id="page-2048-1"></span>public int getTrailerNumberAxles ()

Gets number of trailer's axles. Default is 0 .

#### Returns:

Number of trailer's axles.

#### <span id="page-2048-2"></span>public *[TrailerType](#page-2060-0)* getTrailerType ()

Gets trailer type. Default is *[NONE](#page-2061-1)*.

Returns:

Trailer type.

#### <span id="page-2048-3"></span>public int getVehicleAxles ()

Gets number of vehicle's axles (not including trailer axles). Default is 2 .

#### Returns:

number of vehicle's axles.

#### <span id="page-2048-4"></span>public *[VehicleType](#page-2063-0)* getVehicleType ()

Gets vehicle type. Default is *[AUTO](#page-2065-0)*.

#### Returns:

vehicle type.

### <span id="page-2048-5"></span>public double getWeight ()

Gets vehicle weight in tonne.

#### Returns:

vehicle weight in tonne.

#### <span id="page-2048-6"></span>public int hashCode ()

► API Reference

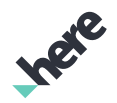

#### <span id="page-2049-0"></span>public boolean isCommercial ()

Gets if the vehicle is designed for commercial use. Default is false .

#### Returns:

if the vehicle is designed for commercial use

#### <span id="page-2049-1"></span>public boolean isDisabledEquipped ()

Gets if the vehicle is specially equipped for transporting disabled people.

#### Returns:

if the vehicle is specially equipped for transporting disabled people.

#### <span id="page-2049-2"></span>public *[TollCostVehicleProfile](#page-2043-0)* setCommercial (boolean commercial)

Sets if the vehicle is designed for commercial use. Default is false .

#### Parameters:

commercial

if the vehicle is designed for commercial use

#### Returns:

updated instance for chaining.

#### <span id="page-2049-3"></span>public void setDisabledEquipped (boolean enable)

Sets if the vehicle is specially equipped for transporting disabled people. Default is false .

#### Parameters:

• enable

if the vehicle is specially equipped for transporting disabled people.

#### <span id="page-2049-4"></span>public *[TollCostVehicleProfile](#page-2043-0)* setEmissionType (*[EmissionType](#page-2054-0)* emissionType)

Sets vehicle emission type. Default is *[NONE](#page-2055-0)*.

#### Parameters:

• emissionType

vehicle emission type.

#### Returns:

updated instance for chaining.

► API Reference

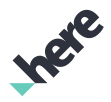

#### <span id="page-2050-0"></span>public *[TollCostVehicleProfile](#page-2043-0)* setHeight (double height)

Sets vehicle height in meters.

#### Parameters:

• height

vehicle height in meters.

#### Returns:

updated instance for chaining.

#### Throws:

• IllegalArgumentException

if height is not greater than 0.

<span id="page-2050-1"></span>public *[TollCostVehicleProfile](#page-2043-0)* setHeightAbove1stAxle (int heightAbove1stAxle)

Sets height above 1st axle in meters.

#### Parameters:

• heightAbove1stAxle

height above 1st axle.

#### Returns:

updated instance for chaining.

#### Throws:

• IllegalArgumentException

if heightAbove1stAxle is not greater than 0.

#### <span id="page-2050-2"></span>public *[TollCostVehicleProfile](#page-2043-0)* setHybridMode (*[Hybrid](#page-2057-0)* hybridMode)

Sets vehicle running mode. Default is *[NONE](#page-2058-1)*.

#### Parameters:

• hybridMode

vehicle running mode.

#### Returns:

updated instance for chaining.

#### <span id="page-2050-3"></span>public *[TollCostVehicleProfile](#page-2043-0)* setLimitedWeight (double limitedWeight)

Sets total weight of the vehicle including trailer(s) or caravan in tonne.

#### Parameters:

► API Reference

#### • limitedWeight

total weight of the vehicle including trailer(s) or caravan in tonne.

#### Returns:

updated instance for chaining.

#### Throws:

• IllegalArgumentException

if limitedWeight is not greater than 0.

#### <span id="page-2051-0"></span>public *[TollCostVehicleProfile](#page-2043-0)* setPassengersCount (int passengersCount)

Set number of passengers can fit in vehicle. Default is 1 .

#### Parameters:

• passengersCount

number of passengers.

#### Returns:

updated instance for chaining.

#### Throws:

• IllegalArgumentException

if passengersCount is not greater than 0.

### <span id="page-2051-1"></span>public *[TollCostVehicleProfile](#page-2043-0)* setShippedHazardousGoods (*[ShippedHazardousGoods](#page-2058-0)* shippedHazardousGoods)

Sets hazardous goods transported in the vehicle. Default is *[NONE](#page-2059-0)*.

#### Parameters:

• shippedHazardousGoods

hazardous goods transported in the vehicle.

#### Returns:

updated instance for chaining.

#### <span id="page-2051-2"></span>public *[TollCostVehicleProfile](#page-2043-0)* setTiresCount (int tiresCount)

Sets vehicle's tires count. Default is 4 .

#### Parameters:

tiresCount

tires count.

#### Returns:
► API Reference

updated instance for chaining.

#### Throws:

#### • IllegalArgumentException

if tiresCount is not greater than 0.

#### <span id="page-2052-2"></span>public *[TollCostVehicleProfile](#page-2043-0)* setTrailerCount (*[TrailersCount](#page-2061-0)* trailerCount)

Sets trailer count. Default is *[VEHICLE\\_WITHOUT\\_TRAILER](#page-2062-0)*.

Note - *[setTrailerType\(TollCostVehicleProfile.TrailerType\)](#page-2053-0)*, *[setTrailerHeight\(double\)](#page-2052-0)* and *[setTrailerNumberAxles\(int\)](#page-2052-1)* should also be set otherwise *[TollCostError](#page-2033-0)* will be reported while making request.

#### Parameters:

**trailerCount** 

number of trailer.

#### Returns:

updated instance for chaining.

#### <span id="page-2052-0"></span>public *[TollCostVehicleProfile](#page-2043-0)* setTrailerHeight (double trailerHeight)

Sets trailer height in meters.

Note - *[setTrailerType\(TollCostVehicleProfile.TrailerType\)](#page-2053-0)*, *[setTrailerCount\(TollCostVehicleProfile.TrailersCount\)](#page-2052-2)* and *[setTrailerNumberAxles\(int\)](#page-2052-1)* should also be set otherwise *[TollCostError](#page-2033-0)* will be reported while making request.

#### Parameters:

• trailerHeight

trailer height.

#### Returns:

updated instance for chaining.

#### Throws:

• IllegalArgumentException

if trailerHeight is not greater than 0.

#### See also:

*[setTrailerType\(TrailerType\)](#page-2053-0)*

#### <span id="page-2052-1"></span>public *[TollCostVehicleProfile](#page-2043-0)* setTrailerNumberAxles (int trailerNumberAxles)

Sets number of trailer's axles.

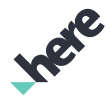

► API Reference

Note - *[setTrailerType\(TollCostVehicleProfile.TrailerType\)](#page-2053-0)*, *[setTrailerHeight\(double\)](#page-2052-0)* and *[setTrailerCount\(TollCostVehicleProfile.TrailersCount\)](#page-2052-2)* should also be set otherwise *[TollCostError](#page-2033-0)* will be reported while making request.

#### Parameters:

• trailerNumberAxles

number of trailer's axles.

#### Returns:

updated instance for chaining.

Throws:

#### • IllegalArgumentException

if trailerNumberAxles is not greater than 0.

#### See also:

*[setTrailerType\(TrailerType\)](#page-2053-0)*

#### <span id="page-2053-0"></span>public *[TollCostVehicleProfile](#page-2043-0)* setTrailerType (*[TrailerType](#page-2060-0)* trailerType)

Sets trailer type. Default is *[NONE](#page-2061-1)*.

Note - *[setTrailerCount\(TollCostVehicleProfile.TrailersCount\)](#page-2052-2)*, *[setTrailerHeight\(double\)](#page-2052-0)* and *[setTrailerNumberAxles\(int\)](#page-2052-1)* should also be set, if Trailer type is not *[NONE](#page-2061-1)* otherwise *[TollCostError](#page-2033-0)* will be reported while making request.

#### Parameters:

• trailerType

trailer Type

Returns:

updated instance for chaining.

#### public *[TollCostVehicleProfile](#page-2043-0)* setVehicleAxles (int axles)

Sets number of vehicle's axles (not including trailer axles). Default is 2 .

#### Parameters:

• axles

vehicle's axles

#### Returns:

updated instance for chaining.

#### Throws:

• IllegalArgumentException

if axles is not greater than 0.

► API Reference

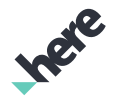

### public *[TollCostVehicleProfile](#page-2043-0)* setVehicleType (*[VehicleType](#page-2063-0)* vehicleType)

Sets vehicle type. Default is *[AUTO](#page-2065-0)*.

#### Parameters:

• vehicleType

vehicle type.

#### Returns:

updated instance for chaining.

#### public *[TollCostVehicleProfile](#page-2043-0)* setWeight (double weight)

Sets vehicle weight in tonne.

#### Parameters:

• weight

vehicle weight.

#### Returns:

updated instance for chaining.

#### Throws:

• IllegalArgumentException if weight is not greater than 0.

# <span id="page-2054-0"></span>EmissionType

The enumeration *EmissionType* is a member of *com.here.android.mpa.tce.TollCostVehicleProfile*.

#### Enumeration Summary

public static final enumeration TollCostVehicleProfile.EmissionType *extends java.lang.Enum, java.lang.Object* Vehicle emission type. [For complete information, see the section *[Enumeration Details](#page-2055-0)*]

► API Reference

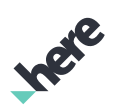

#### Enum Constant Summary

Table 1262: Enum Constants in EmissionType

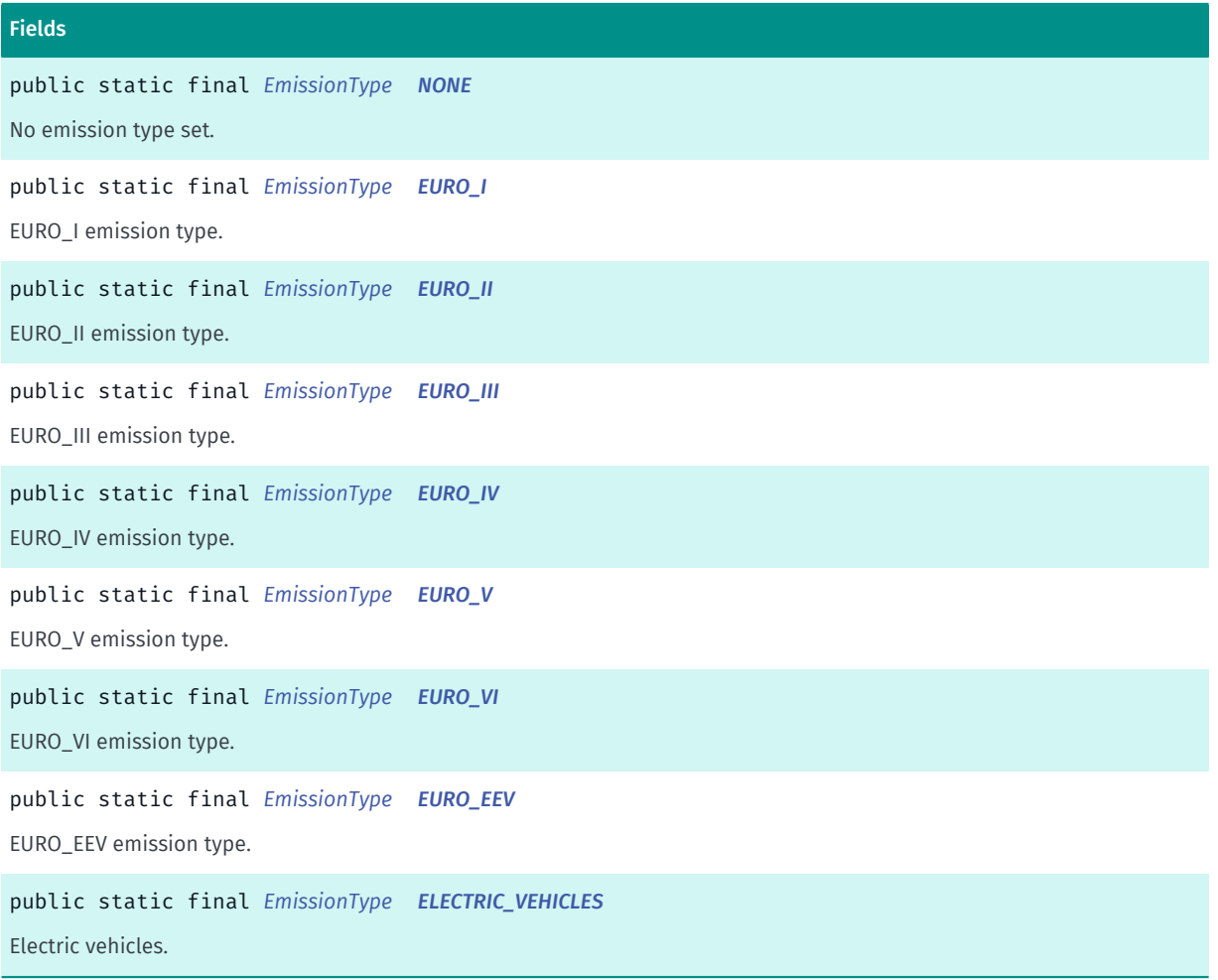

#### Method Summary

Table 1263: Methods in EmissionType

#### Methods

public static *[EmissionType](#page-2054-0) [valueOf](#page-2056-8)* (String name)

This method retrieves the enumeration value that matches the name specified by the caller.

public static *[TollCostVehicleProfile.EmissionType\[\]](#page-2054-0) [values](#page-2057-0)* ()

<span id="page-2055-0"></span>This method retrieves an array of constants of the given enum type in the order in which they are declared.

#### Enumeration Details

Vehicle emission type.

#### Enum Constant Details

<span id="page-2055-1"></span>public static final *[EmissionType](#page-2054-0)* NONE

No emission type set.

► API Reference

<span id="page-2056-0"></span>public static final *[EmissionType](#page-2054-0)* EURO\_I

EURO\_I emission type.

<span id="page-2056-1"></span>public static final *[EmissionType](#page-2054-0)* EURO\_II EURO\_II emission type.

<span id="page-2056-2"></span>public static final *[EmissionType](#page-2054-0)* EURO\_III EURO\_III emission type.

<span id="page-2056-3"></span>public static final *[EmissionType](#page-2054-0)* EURO\_IV EURO\_IV emission type.

<span id="page-2056-4"></span>public static final *[EmissionType](#page-2054-0)* EURO\_V EURO\_V emission type.

<span id="page-2056-5"></span>public static final *[EmissionType](#page-2054-0)* EURO\_VI EURO\_VI emission type.

<span id="page-2056-6"></span>public static final *[EmissionType](#page-2054-0)* EURO\_EEV EURO\_EEV emission type.

<span id="page-2056-7"></span>public static final *[EmissionType](#page-2054-0)* ELECTRIC\_VEHICLES Electric vehicles.

#### Method Details

<span id="page-2056-8"></span>public static *[EmissionType](#page-2054-0)* valueOf (String name) This method retrieves the enumeration value that matches the name specified by the caller. Parameters:

• name

► API Reference

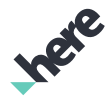

A string containing the name of the enumeration member whose value is to be retrieved.

#### <span id="page-2057-0"></span>public static *[TollCostVehicleProfile.EmissionType\[\]](#page-2054-0)* values ()

This method retrieves an array of constants of the given enum type in the order in which they are declared.

# <span id="page-2057-2"></span>**Hybrid**

The enumeration *Hybrid* is a member of *com.here.android.mpa.tce.TollCostVehicleProfile*.

#### Enumeration Summary

public static final enumeration TollCostVehicleProfile.Hybrid *extends java.lang.Enum, java.lang.Object* Vehicle running mode. [For complete information, see the section *[Enumeration Details](#page-2057-1)*]

#### Enum Constant Summary

#### Table 1264: Enum Constants in Hybrid

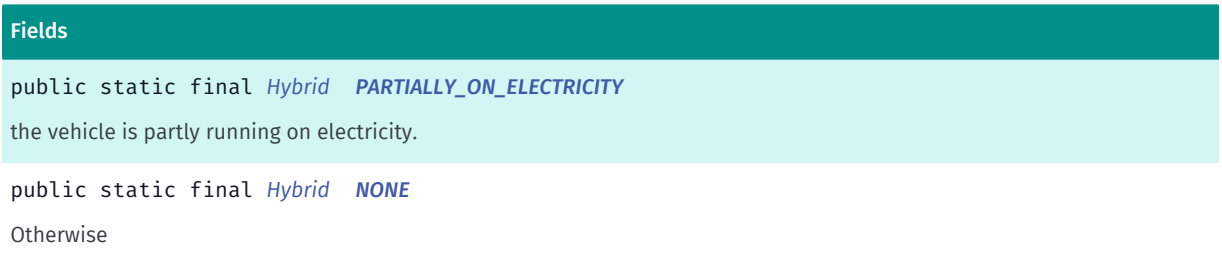

#### Method Summary

Table 1265: Methods in Hybrid

# Methods public static *[Hybrid](#page-2057-2) [valueOf](#page-2058-2)* (String name)

This method retrieves the enumeration value that matches the name specified by the caller.

public static *[TollCostVehicleProfile.Hybrid\[\]](#page-2057-2) [values](#page-2058-3)* ()

<span id="page-2057-1"></span>This method retrieves an array of constants of the given enum type in the order in which they are declared.

#### Enumeration Details

Vehicle running mode.

► API Reference

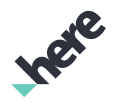

#### Enum Constant Details

#### <span id="page-2058-0"></span>public static final *[Hybrid](#page-2057-2)* PARTIALLY\_ON\_ELECTRICITY

the vehicle is partly running on electricity.

<span id="page-2058-1"></span>public static final *[Hybrid](#page-2057-2)* NONE

**Otherwise** 

#### Method Details

#### <span id="page-2058-2"></span>public static *[Hybrid](#page-2057-2)* valueOf (String name)

This method retrieves the enumeration value that matches the name specified by the caller.

#### Parameters:

• name

A string containing the name of the enumeration member whose value is to be retrieved.

#### <span id="page-2058-3"></span>public static *[TollCostVehicleProfile.Hybrid\[\]](#page-2057-2)* values ()

This method retrieves an array of constants of the given enum type in the order in which they are declared.

# <span id="page-2058-4"></span>ShippedHazardousGoods

The enumeration *ShippedHazardousGoods* is a member of *com.here.android.mpa.tce.TollCostVehicleProfile*.

#### Enumeration Summary

public static final enumeration TollCostVehicleProfile.ShippedHazardousGoods *extends java.lang.Enum, java.lang.Object* Shipped Hazardous Goods [For complete information, see the section *[Enumeration Details](#page-2059-0)*]

#### Enum Constant Summary

Table 1266: Enum Constants in ShippedHazardousGoods

#### Fields

public static final *[ShippedHazardousGoods](#page-2058-4) [NONE](#page-2059-1)* No Hazardous Goods

► API Reference

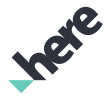

#### Fields

public static final *[ShippedHazardousGoods](#page-2058-4) [EXPLOSIVES](#page-2059-2)*

Explosives

public static final *[ShippedHazardousGoods](#page-2058-4) [ANY\\_HAZARDOUS\\_MATERIAL](#page-2059-3)* Any hazardous material

#### Method Summary

Table 1267: Methods in ShippedHazardousGoods

#### Methods

public static *[ShippedHazardousGoods](#page-2058-4) [valueOf](#page-2059-4)* (String name) This method retrieves the enumeration value that matches the name specified by the caller. public static *[TollCostVehicleProfile.ShippedHazardousGoods\[\]](#page-2058-4) [values](#page-2060-1)* () This method retrieves an array of constants of the given enum type in the order in which they are declared.

#### <span id="page-2059-0"></span>Enumeration Details

Shipped Hazardous Goods

#### Enum Constant Details

<span id="page-2059-1"></span>public static final *[ShippedHazardousGoods](#page-2058-4)* NONE

No Hazardous Goods

#### <span id="page-2059-2"></span>public static final *[ShippedHazardousGoods](#page-2058-4)* EXPLOSIVES

Explosives

#### <span id="page-2059-3"></span>public static final *[ShippedHazardousGoods](#page-2058-4)* ANY\_HAZARDOUS\_MATERIAL

Any hazardous material

#### Method Details

<span id="page-2059-4"></span>public static *[ShippedHazardousGoods](#page-2058-4)* valueOf (String name)

This method retrieves the enumeration value that matches the name specified by the caller.

#### Parameters:

• name

A string containing the name of the enumeration member whose value is to be retrieved.

► API Reference

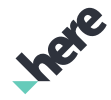

#### <span id="page-2060-1"></span>public static *[TollCostVehicleProfile.ShippedHazardousGoods\[\]](#page-2058-4)* values ()

This method retrieves an array of constants of the given enum type in the order in which they are declared.

# <span id="page-2060-0"></span>TrailerType

The enumeration *TrailerType* is a member of *com.here.android.mpa.tce.TollCostVehicleProfile*.

#### Enumeration Summary

public static final enumeration TollCostVehicleProfile.TrailerType

*extends java.lang.Enum, java.lang.Object*

Trailer Type.

[For complete information, see the section *[Enumeration Details](#page-2060-2)*]

#### Enum Constant Summary

#### Table 1268: Enum Constants in TrailerType

**Fields** public static final *[TrailerType](#page-2060-0) [NONE](#page-2061-1)* No trailer type. public static final *[TrailerType](#page-2060-0) [CARAVAN](#page-2061-2)* Caravan public static final *[TrailerType](#page-2060-0) [TRAILER](#page-2061-3)* Trailer

#### Method Summary

Table 1269: Methods in TrailerType

# Methods public static *[TrailerType](#page-2060-0) [valueOf](#page-2061-4)* (String name) This method retrieves the enumeration value that matches the name specified by the caller. public static *[TollCostVehicleProfile.TrailerType\[\]](#page-2060-0) [values](#page-2061-5)* () This method retrieves an array of constants of the given enum type in the order in which they are declared.

#### <span id="page-2060-2"></span>Enumeration Details

Trailer Type.

► API Reference

#### Enum Constant Details

<span id="page-2061-1"></span>public static final *[TrailerType](#page-2060-0)* NONE

No trailer type.

<span id="page-2061-2"></span>public static final *[TrailerType](#page-2060-0)* CARAVAN Caravan

<span id="page-2061-3"></span>public static final *[TrailerType](#page-2060-0)* TRAILER Trailer

#### Method Details

#### <span id="page-2061-4"></span>public static *[TrailerType](#page-2060-0)* valueOf (String name)

This method retrieves the enumeration value that matches the name specified by the caller.

Parameters:

• name

A string containing the name of the enumeration member whose value is to be retrieved.

#### <span id="page-2061-5"></span>public static *[TollCostVehicleProfile.TrailerType\[\]](#page-2060-0)* values ()

This method retrieves an array of constants of the given enum type in the order in which they are declared.

# <span id="page-2061-0"></span>**TrailersCount**

The enumeration *TrailersCount* is a member of *com.here.android.mpa.tce.TollCostVehicleProfile*.

#### Enumeration Summary

public static final enumeration TollCostVehicleProfile.TrailersCount *extends java.lang.Enum, java.lang.Object* Trailers count. [For complete information, see the section *[Enumeration Details](#page-2062-1)*]

► API Reference

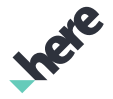

#### Enum Constant Summary

Table 1270: Enum Constants in TrailersCount

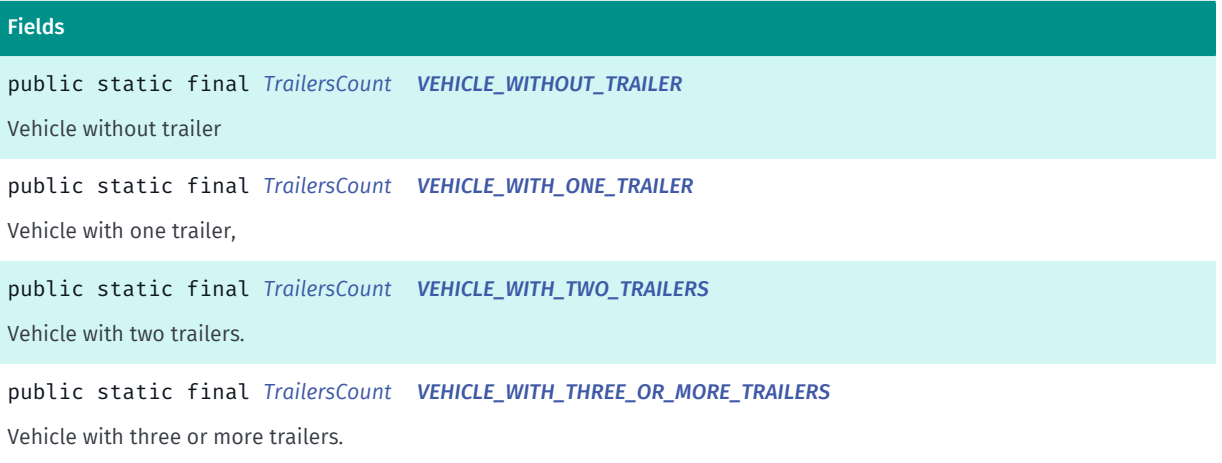

#### Method Summary

Table 1271: Methods in TrailersCount

Methods

public static *[TrailersCount](#page-2061-0) [valueOf](#page-2063-1)* (String name)

This method retrieves the enumeration value that matches the name specified by the caller.

public static *[TollCostVehicleProfile.TrailersCount\[\]](#page-2061-0) [values](#page-2063-2)* ()

<span id="page-2062-1"></span>This method retrieves an array of constants of the given enum type in the order in which they are declared.

#### Enumeration Details

Trailers count.

#### Enum Constant Details

<span id="page-2062-0"></span>public static final *[TrailersCount](#page-2061-0)* VEHICLE\_WITHOUT\_TRAILER

Vehicle without trailer

#### <span id="page-2062-2"></span>public static final *[TrailersCount](#page-2061-0)* VEHICLE\_WITH\_ONE\_TRAILER

Vehicle with one trailer,

<span id="page-2062-3"></span>public static final *[TrailersCount](#page-2061-0)* VEHICLE\_WITH\_TWO\_TRAILERS

Vehicle with two trailers.

<span id="page-2062-4"></span>public static final *[TrailersCount](#page-2061-0)* VEHICLE\_WITH\_THREE\_OR\_MORE\_TRAILERS

► API Reference

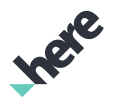

Vehicle with three or more trailers.

#### Method Details

#### <span id="page-2063-1"></span>public static *[TrailersCount](#page-2061-0)* valueOf (String name)

This method retrieves the enumeration value that matches the name specified by the caller.

#### Parameters:

• name

A string containing the name of the enumeration member whose value is to be retrieved.

#### <span id="page-2063-2"></span>public static *[TollCostVehicleProfile.TrailersCount\[\]](#page-2061-0)* values ()

This method retrieves an array of constants of the given enum type in the order in which they are declared.

# <span id="page-2063-0"></span>VehicleType

The enumeration *VehicleType* is a member of *com.here.android.mpa.tce.TollCostVehicleProfile*.

#### Enumeration Summary

public static final enumeration TollCostVehicleProfile.VehicleType *extends java.lang.Enum, java.lang.Object* Represent different Vehicle types. [For complete information, see the section *[Enumeration Details](#page-2064-0)*]

#### Enum Constant Summary

#### Table 1272: Enum Constants in VehicleType

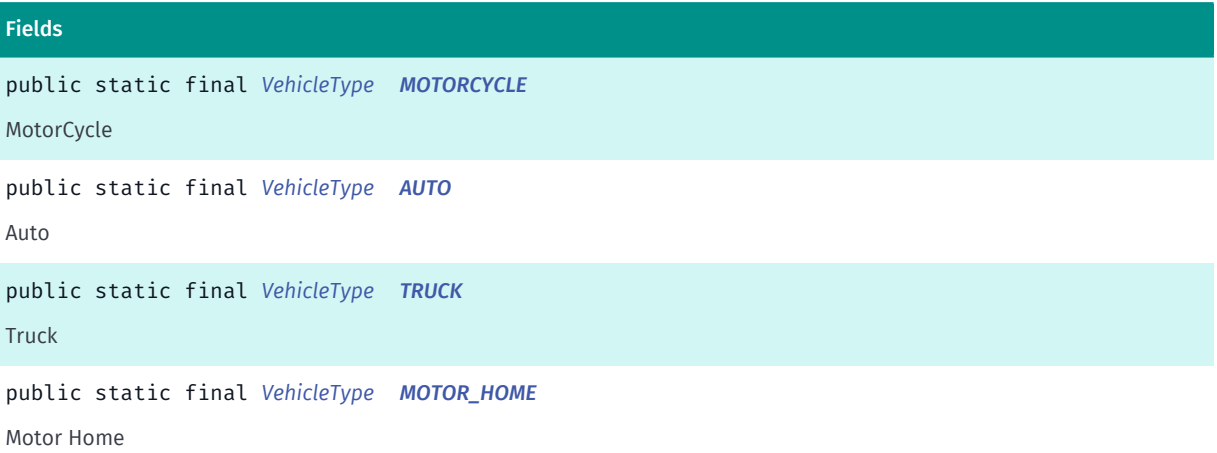

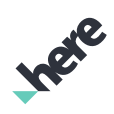

► API Reference

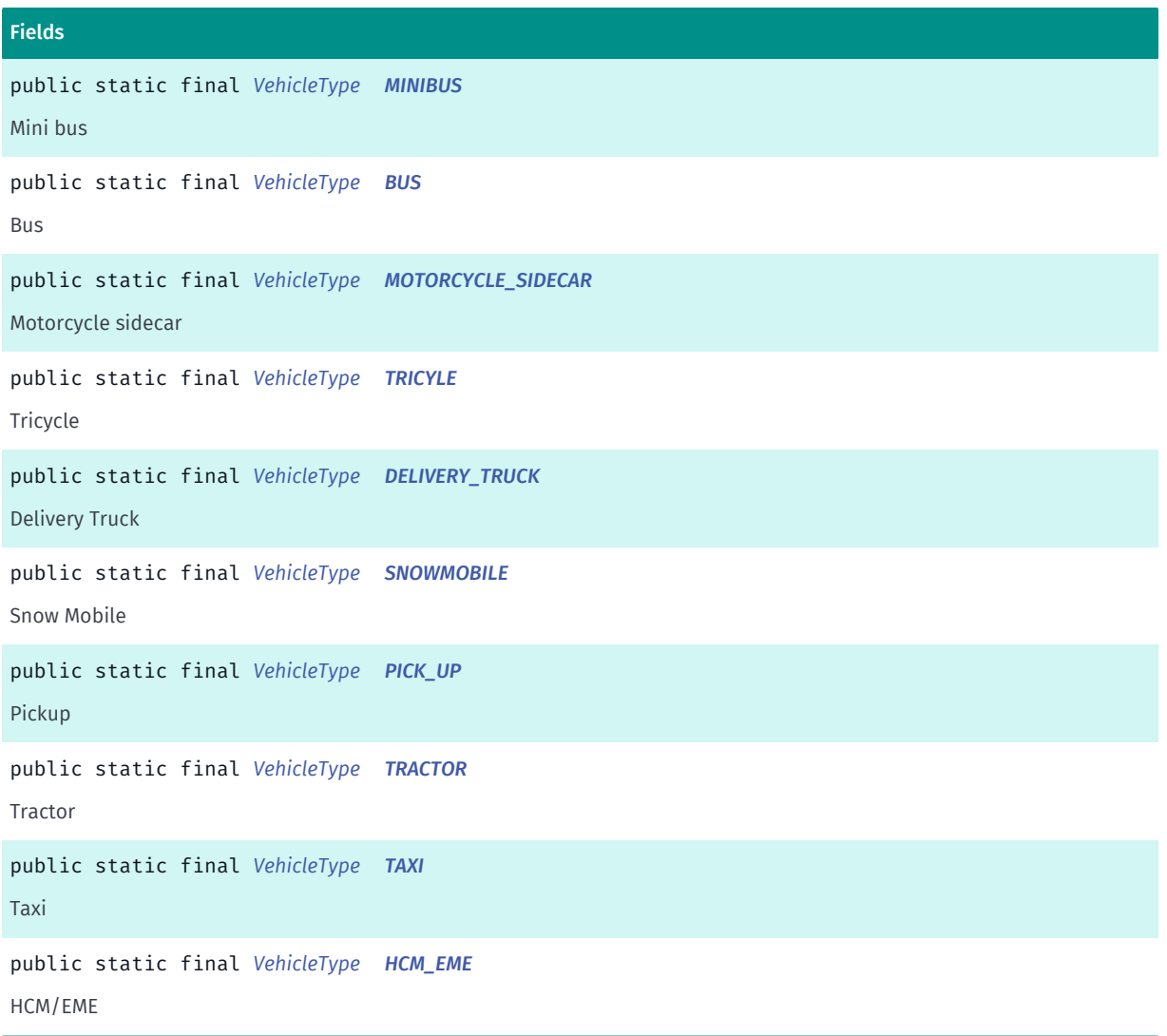

#### Method Summary

Table 1273: Methods in VehicleType

# Methods public static *[VehicleType](#page-2063-0) [valueOf](#page-2066-2)* (String name) This method retrieves the enumeration value that matches the name specified by the caller. public static *[TollCostVehicleProfile.VehicleType\[\]](#page-2063-0) [values](#page-2066-3)* ()

<span id="page-2064-0"></span>This method retrieves an array of constants of the given enum type in the order in which they are declared.

#### Enumeration Details

Represent different Vehicle types.

#### Enum Constant Details

<span id="page-2064-1"></span>public static final *[VehicleType](#page-2063-0)* MOTORCYCLE

MotorCycle

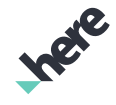

► API Reference

<span id="page-2065-0"></span>public static final *[VehicleType](#page-2063-0)* AUTO Auto

<span id="page-2065-1"></span>public static final *[VehicleType](#page-2063-0)* TRUCK **Truck** 

<span id="page-2065-2"></span>public static final *[VehicleType](#page-2063-0)* MOTOR\_HOME Motor Home

<span id="page-2065-3"></span>public static final *[VehicleType](#page-2063-0)* MINIBUS Mini bus

<span id="page-2065-4"></span>public static final *[VehicleType](#page-2063-0)* BUS Bus

<span id="page-2065-5"></span>public static final *[VehicleType](#page-2063-0)* MOTORCYCLE\_SIDECAR Motorcycle sidecar

<span id="page-2065-6"></span>public static final *[VehicleType](#page-2063-0)* TRICYLE Tricycle

<span id="page-2065-7"></span>public static final *[VehicleType](#page-2063-0)* DELIVERY\_TRUCK Delivery Truck

<span id="page-2065-8"></span>public static final *[VehicleType](#page-2063-0)* SNOWMOBILE Snow Mobile

<span id="page-2065-9"></span>public static final *[VehicleType](#page-2063-0)* PICK\_UP Pickup

<span id="page-2065-10"></span>public static final *[VehicleType](#page-2063-0)* TRACTOR

► API Reference

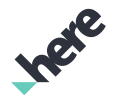

Tractor

<span id="page-2066-0"></span>public static final *[VehicleType](#page-2063-0)* TAXI

Taxi

<span id="page-2066-1"></span>public static final *[VehicleType](#page-2063-0)* HCM\_EME

HCM/EME

#### Method Details

#### <span id="page-2066-2"></span>public static *[VehicleType](#page-2063-0)* valueOf (String name)

This method retrieves the enumeration value that matches the name specified by the caller.

Parameters:

• name

A string containing the name of the enumeration member whose value is to be retrieved.

#### <span id="page-2066-3"></span>public static *[TollCostVehicleProfile.VehicleType\[\]](#page-2063-0)* values ()

This method retrieves an array of constants of the given enum type in the order in which they are declared.

# <span id="page-2066-4"></span>urbanmobility

The package *urbanmobility* is a member of *com.here.android.mpa*.

#### Package Summary

#### urbanmobility

The package urbanmobility provides classes, callbacks, and enumerations that can be used to enable functionality related to public transit such as search for nearby transit stations and requests for departure boards.

#### Package Details

The package urbanmobility provides classes, callbacks, and enumerations that can be used to enable functionality related to public transit such as search for nearby transit stations and requests for departure boards.

► API Reference

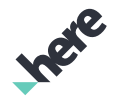

# AbstractListRequest<T>

The class *AbstractListRequest<T>* is a member of *[com.here.android.mpa.urbanmobility](#page-2066-4)* .

#### Type Parameters:

• T

specifies the type of the object returned when executing this request.

#### Class Summary

public abstract class AbstractListRequest

*extends [com.here.android.mpa.urbanmobility.AbstractRequest,](#page-2068-0) java.lang.Object*

Represents an abstract request that expects List as a result, and provides access to common request parameters.

[For complete information, see the section *[Class Details](#page-2067-0)*]

#### Constructor Summary

Table 1274: Constructors in AbstractListRequest<T>

**Constructors** *[AbstractListRequest](#page-2067-1)* ()

#### Method Summary

Table 1275: Methods in AbstractListRequest<T>

# Methods public *[AbstractRequest<T>](#page-2068-0) [setMaximumResults](#page-2068-1)* (int maxResults) Sets the maximum number of results to be returned in the response.

#### <span id="page-2067-0"></span>Class Details

Represents an abstract request that expects List as a result, and provides access to common request parameters. All setter methods return the current instance, so these calls can be chained.

IMPORTANT: Urban Mobility is a Beta feature. The related classes are subject to change without notice.

#### Constructor Details

<span id="page-2067-1"></span>AbstractListRequest ()

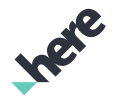

► API Reference

#### Method Details

#### <span id="page-2068-1"></span>public *[AbstractRequest<T>](#page-2068-0)* setMaximumResults (int maxResults)

Sets the maximum number of results to be returned in the response. It is not set by default.

#### Parameters:

• maxResults

number of results in response, must be greater than 0

#### Returns:

this request instance

#### Throws:

• IllegalArgumentException

if maxResults is invalid.

# <span id="page-2068-0"></span>AbstractRequest<T>

The class *AbstractRequest<T>* is a member of *[com.here.android.mpa.urbanmobility](#page-2066-4)* .

#### Type Parameters:

• T

specifies the type of the object returned when executing this request.

#### Class Summary

public abstract class AbstractRequest

*extends java.lang.Object*

Represents an abstract request and provides access to common request parameters.

[For complete information, see the section *[Class Details](#page-2069-0)*]

#### Constructor Summary

Table 1276: Constructors in AbstractRequest<T>

**Constructors** 

*[AbstractRequest](#page-2069-1)* ()

#### Method Summary

Table 1277: Methods in AbstractRequest<T>

#### Methods

public boolean *[equals](#page-2069-2)* (Object o)

► API Reference

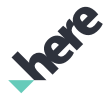

#### Methods

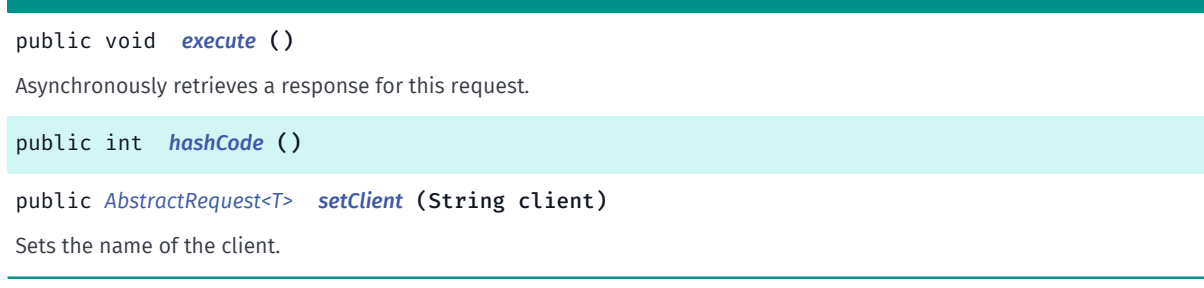

#### <span id="page-2069-0"></span>Class Details

Represents an abstract request and provides access to common request parameters. All setter methods return the current instance, so these calls can be chained.

IMPORTANT: Urban Mobility is a Beta feature. The related classes are subject to change without notice.

#### Constructor Details

```
AbstractRequest ()
```
#### Method Details

<span id="page-2069-2"></span>public boolean equals (Object o)

#### Parameters:

• o

#### <span id="page-2069-3"></span>public void execute ()

Asynchronously retrieves a response for this request. Clients should provide a ResponseListener which will be called upon completion of the request.

#### <span id="page-2069-4"></span>public int hashCode ()

#### <span id="page-2069-5"></span>public *[AbstractRequest<T>](#page-2068-0)* setClient (String client)

Sets the name of the client. "unset" will be used if not set.

#### Parameters:

• client

name of the client

#### Returns:

this request instance

► API Reference

# <span id="page-2070-3"></span>AccessPoint

The class *AccessPoint* is a member of *[com.here.android.mpa.urbanmobility](#page-2066-4)* .

#### Class Summary

public final class AccessPoint

*extends java.lang.Object*

Represents information about an access point to a *[Departure](#page-2101-0)* or *[Arrival](#page-2079-0)*.

[For complete information, see the section *[Class Details](#page-2070-0)*]

#### Method Summary

#### Table 1278: Methods in AccessPoint

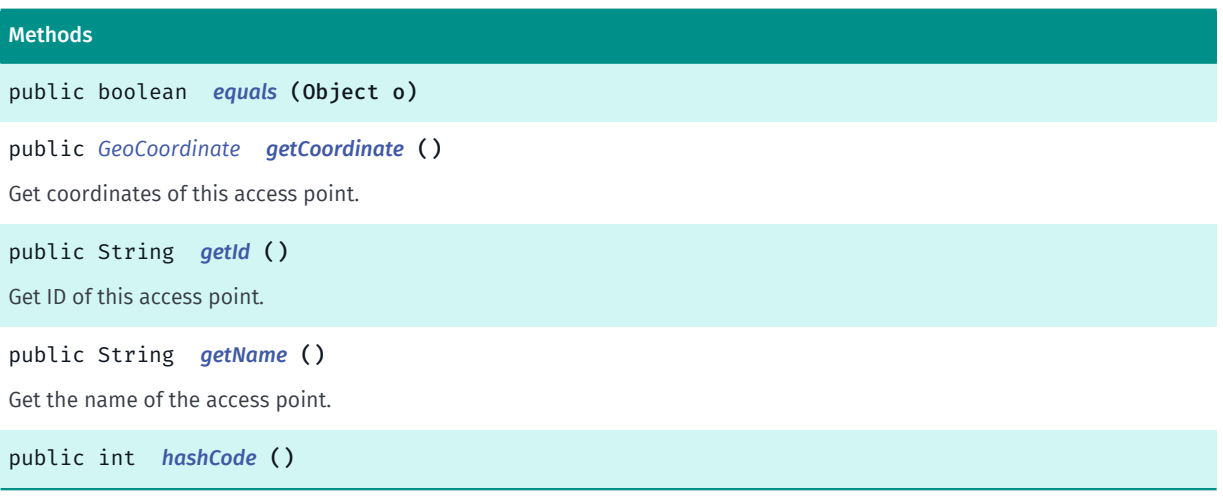

#### <span id="page-2070-0"></span>Class Details

Represents information about an access point to a *[Departure](#page-2101-0)* or *[Arrival](#page-2079-0)*. Locations like railway station may have multiple entrance or exits which coordinates may differ a lot. *[AccessPoint](#page-2070-3)* represents such single entrance or exit.

IMPORTANT: Urban Mobility is a Beta feature. The related classes are subject to change without notice.

#### Method Details

```
public boolean equals (Object o)
```
Parameters:

• o

#### <span id="page-2070-2"></span>public *[GeoCoordinate](#page-447-0)* getCoordinate ()

Get coordinates of this access point.

► API Reference

#### Returns:

access point coordinates

#### <span id="page-2071-0"></span>public String getId ()

Get ID of this access point.

Returns:

access point id

#### <span id="page-2071-1"></span>public String getName ()

Get the name of the access point.

Returns:

access point name

<span id="page-2071-2"></span>public int hashCode ()

# Address

The class *Address* is a member of *[com.here.android.mpa.urbanmobility](#page-2066-4)* .

#### Class Summary

public final class Address *extends java.lang.Object* Represents information about an address: coordinates, street name, postal code etc. [For complete information, see the section *[Class Details](#page-2072-0)*]

#### Method Summary

#### Table 1279: Methods in Address

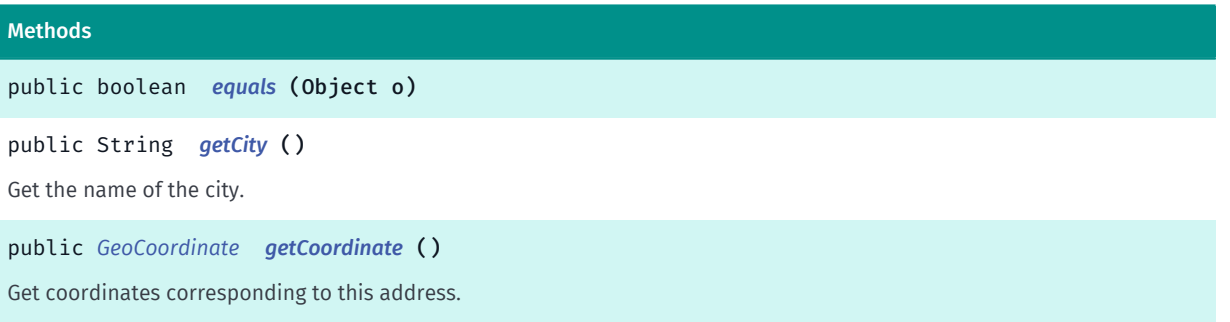

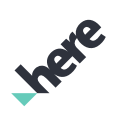

► API Reference

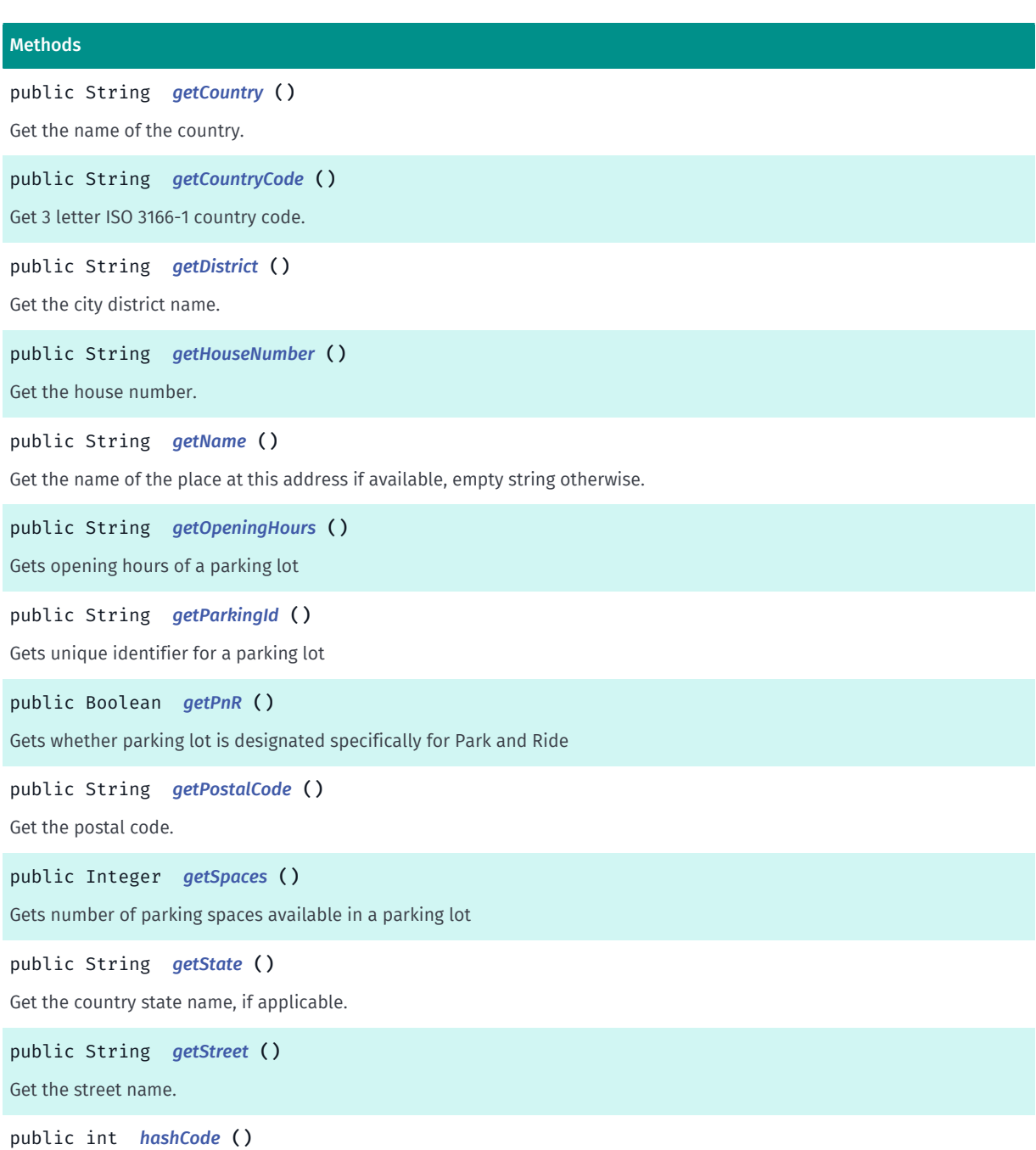

#### <span id="page-2072-0"></span>Class Details

Represents information about an address: coordinates, street name, postal code etc.

IMPORTANT: Urban Mobility is a Beta feature. The related classes are subject to change without notice.

#### Method Details

```
public boolean equals (Object o)
```
#### Parameters:

• o

► API Reference

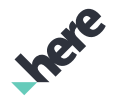

#### <span id="page-2073-0"></span>public String getCity ()

Get the name of the city.

#### Returns:

city name

### <span id="page-2073-1"></span>public *[GeoCoordinate](#page-447-0)* getCoordinate ()

Get coordinates corresponding to this address. NOTE: Same Addresses (same postal code, street name, house number etc.) may potentially have different coordinates, please be aware of that.

#### Returns:

coordinates associated with this address

#### <span id="page-2073-2"></span>public String getCountry ()

Get the name of the country.

#### Returns:

name of the country

#### <span id="page-2073-3"></span>public String getCountryCode ()

Get 3 letter ISO 3166-1 country code.

#### Returns:

ISO country code

#### <span id="page-2073-4"></span>public String getDistrict ()

Get the city district name.

#### Returns:

district name

#### <span id="page-2073-5"></span>public String getHouseNumber ()

Get the house number.

#### Returns:

house number

<span id="page-2073-6"></span>public String getName ()

► API Reference

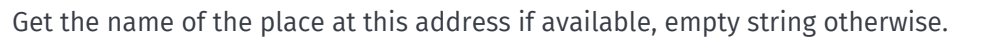

#### Returns:

name of the place or empty string if not available

#### <span id="page-2074-0"></span>public String getOpeningHours ()

Gets opening hours of a parking lot

#### Returns:

opening hours of a parking lot

#### <span id="page-2074-1"></span>public String getParkingId ()

Gets unique identifier for a parking lot

#### Returns:

unique identifier for a parking lot

#### <span id="page-2074-2"></span>public Boolean getPnR ()

Gets whether parking lot is designated specifically for Park and Ride

#### Returns:

whether parking lot is designated specifically for Park and Ride

#### <span id="page-2074-3"></span>public String getPostalCode ()

Get the postal code.

#### Returns:

postal code

#### <span id="page-2074-4"></span>public Integer getSpaces ()

Gets number of parking spaces available in a parking lot

#### Returns:

number of parking spaces available in a parking lot

#### <span id="page-2074-5"></span>public String getState ()

Get the country state name, if applicable.

#### Returns:

► API Reference

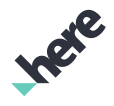

state name

#### <span id="page-2075-0"></span>public String getStreet ()

Get the street name.

Returns:

street name

<span id="page-2075-1"></span>public int hashCode ()

# Alert

The class *Alert* is a member of *[com.here.android.mpa.urbanmobility](#page-2066-4)* .

#### Class Summary

public final class Alert *extends java.lang.Object* Represents an alert/disruption information about particular *[Transport](#page-2177-0)* and *[Operator](#page-2149-0)*. [For complete information, see the section *[Class Details](#page-2076-0)*]

#### Method Summary

Table 1280: Methods in Alert

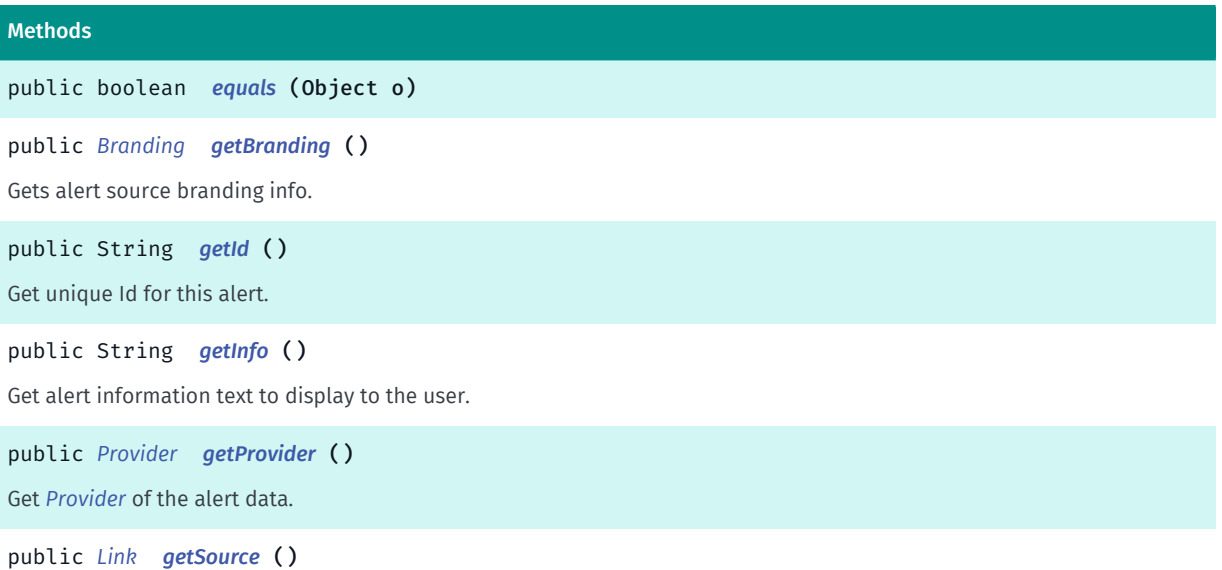

Get a *[Link](#page-2124-0)* to the original source of this alert (Twitter feed, Agency API, RSS etc.).

► API Reference

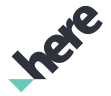

#### **Methods**

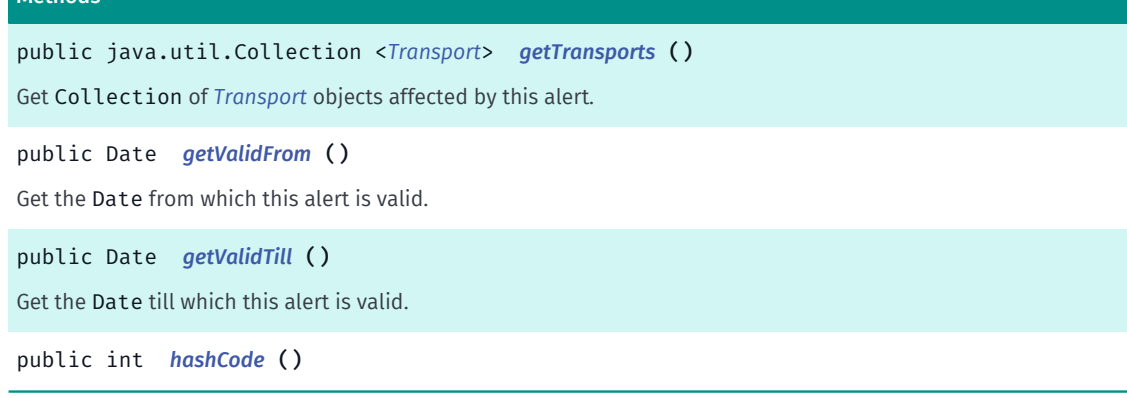

#### <span id="page-2076-0"></span>Class Details

Represents an alert/disruption information about particular *[Transport](#page-2177-0)* and *[Operator](#page-2149-0)*.

IMPORTANT: Urban Mobility is a Beta feature. The related classes are subject to change without notice.

#### Method Details

<span id="page-2076-1"></span>public boolean equals (Object o)

#### Parameters:

• o

#### <span id="page-2076-2"></span>public *[Branding](#page-2081-0)* getBranding ()

Gets alert source branding info. Some alert sources (like Twitter) have branding requirement and clients must comply to these and show to the user.

#### Returns:

source *[Branding](#page-2081-0)* info, or null if not available.

#### <span id="page-2076-3"></span>public String getId ()

Get unique Id for this alert. Might help to identify if this alert was already processed on the client.

#### Returns:

alert id

#### <span id="page-2076-4"></span>public String getInfo ()

Get alert information text to display to the user. Information text is localized according to Locale.getDefault(). If given language is not supported English version is returned.

#### Returns:

alert information text

► API Reference

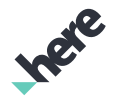

#### <span id="page-2077-0"></span>public *[Provider](#page-2154-0)* getProvider ()

Get *[Provider](#page-2154-0)* of the alert data.

#### Returns:

alert data provider

#### <span id="page-2077-1"></span>public *[Link](#page-2124-0)* getSource ()

Get a *[Link](#page-2124-0)* to the original source of this alert (Twitter feed, Agency API, RSS etc.).

Returns:

Link to the alert's source, or null if not available

#### <span id="page-2077-2"></span>public java.util.Collection <*[Transport](#page-2177-0)*> getTransports ()

Get Collection of *[Transport](#page-2177-0)* objects affected by this alert.

#### Returns:

collection of transports

#### <span id="page-2077-3"></span>public Date getValidFrom ()

Get the Date from which this alert is valid.

#### Returns:

valid from date, or null if not available

#### <span id="page-2077-4"></span>public Date getValidTill ()

Get the Date till which this alert is valid.

#### Returns:

valid till date, or null if not available

<span id="page-2077-5"></span>public int hashCode ()

# AlternativeDeparture

The class *AlternativeDeparture* is a member of *[com.here.android.mpa.urbanmobility](#page-2066-4)* .

► API Reference

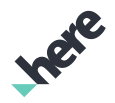

#### Class Summary

public final class AlternativeDeparture *extends java.lang.Object* Represents information about an alternative departure. [For complete information, see the section *[Class Details](#page-2078-0)*]

#### Method Summary

#### Table 1281: Methods in AlternativeDeparture

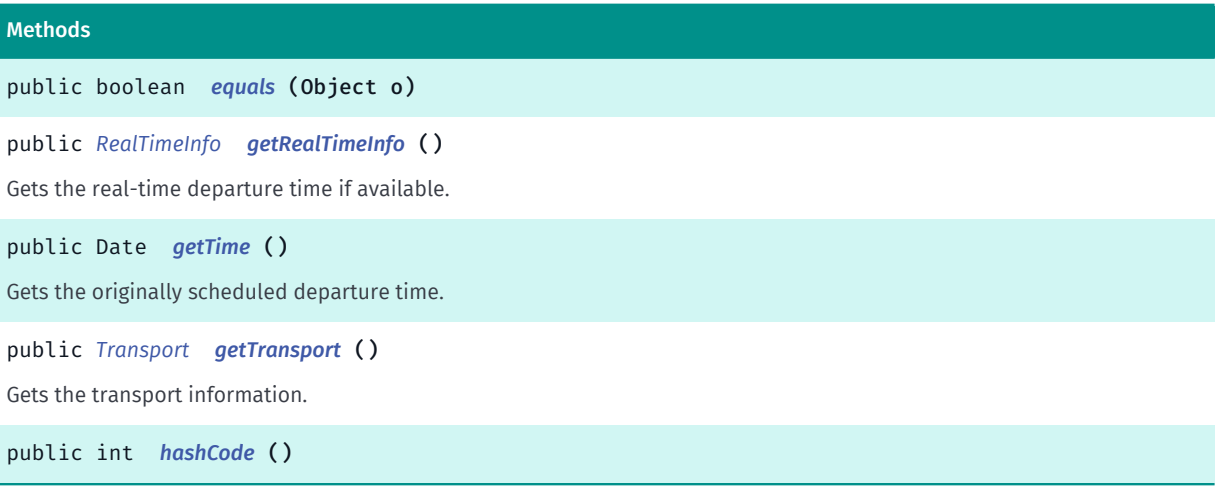

#### <span id="page-2078-0"></span>Class Details

Represents information about an alternative departure.

IMPORTANT: Urban Mobility Departure Board is a Beta feature. The related classes are subject to change without notice.

#### Method Details

```
public boolean equals (Object o)
```
#### Parameters:

• o

#### <span id="page-2078-2"></span>public *[RealTimeInfo](#page-2155-0)* getRealTimeInfo ()

Gets the real-time departure time if available.

#### Returns:

real-time departure time, or null when not available.

<span id="page-2078-3"></span>public Date getTime ()

► API Reference

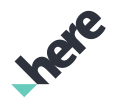

Gets the originally scheduled departure time.

#### Returns:

Originally scheduled departure time, or null if not available.

#### <span id="page-2079-1"></span>public *[Transport](#page-2177-0)* getTransport ()

Gets the transport information.

#### Returns:

transport information, or null if not available

#### <span id="page-2079-2"></span>public int hashCode ()

# <span id="page-2079-0"></span>Arrival

The class *Arrival* is a member of *[com.here.android.mpa.urbanmobility](#page-2066-4)* .

#### Class Summary

public final class Arrival *extends java.lang.Object* Represents information about an arrival. [For complete information, see the section *[Class Details](#page-2080-0)*]

#### Method Summary

Table 1282: Methods in Arrival

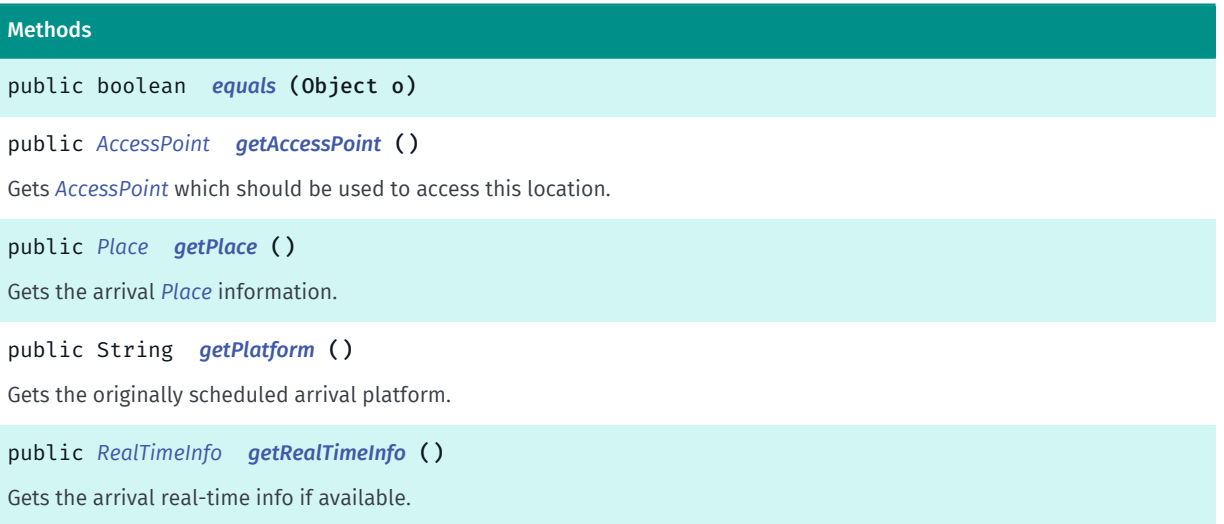

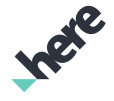

► API Reference

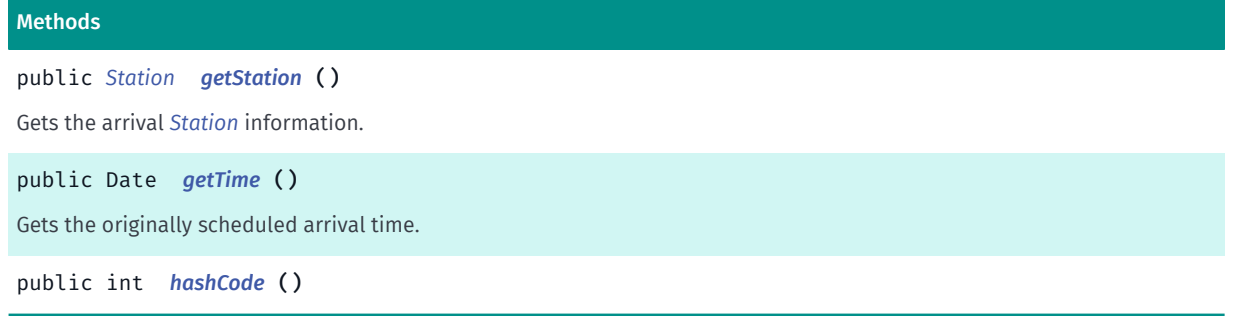

#### <span id="page-2080-0"></span>Class Details

Represents information about an arrival.

IMPORTANT: Urban Mobility routing is a Beta feature. The related classes are subject to change without notice.

#### Method Details

<span id="page-2080-1"></span>public boolean equals (Object o)

#### Parameters:

• o

#### <span id="page-2080-2"></span>public *[AccessPoint](#page-2070-3)* getAccessPoint ()

Gets *[AccessPoint](#page-2070-3)* which should be used to access this location.

Returns:

AccessPoint, or null if not available

#### <span id="page-2080-3"></span>public *[Place](#page-2151-0)* getPlace ()

Gets the arrival *[Place](#page-2151-0)* information.

#### Returns:

arrival Place information, or null if not available

#### <span id="page-2080-4"></span>public String getPlatform ()

Gets the originally scheduled arrival platform.

#### Returns:

originally scheduled arrival platform, or empty string if not available.

#### <span id="page-2080-5"></span>public *[RealTimeInfo](#page-2155-0)* getRealTimeInfo ()

► API Reference

Gets the arrival real-time info if available.

#### Returns:

arrival real-time info, or null if not available

#### <span id="page-2081-1"></span>public *[Station](#page-2169-0)* getStation ()

Gets the arrival *[Station](#page-2169-0)* information. NOTE: This property is available only if arrival *[Place](#page-2151-0)* is also a *[Station](#page-2169-0)*.

#### Returns:

*[Station](#page-2169-0)* information ,or null if not available

#### <span id="page-2081-2"></span>public Date getTime ()

Gets the originally scheduled arrival time.

#### Returns:

originally scheduled arrival time, or null if not available

#### <span id="page-2081-3"></span>public int hashCode ()

# <span id="page-2081-0"></span>Branding

The class *Branding* is a member of *[com.here.android.mpa.urbanmobility](#page-2066-4)* .

#### Class Summary

public final class Branding *extends java.lang.Object* Represents alert source branding info. [For complete information, see the section *[Class Details](#page-2082-0)*]

#### Method Summary

#### Table 1283: Methods in Branding

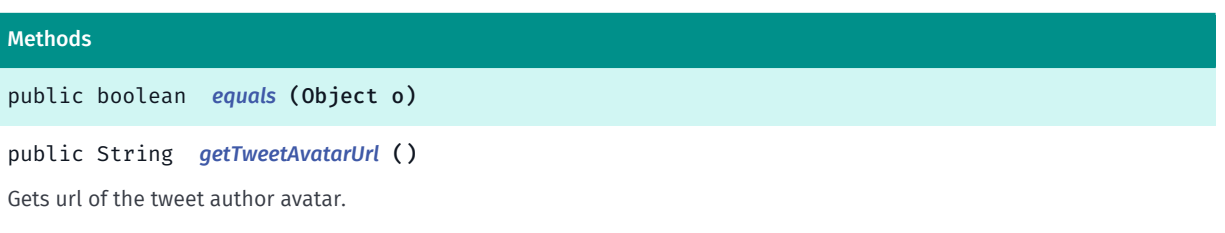

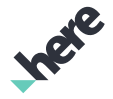

► API Reference

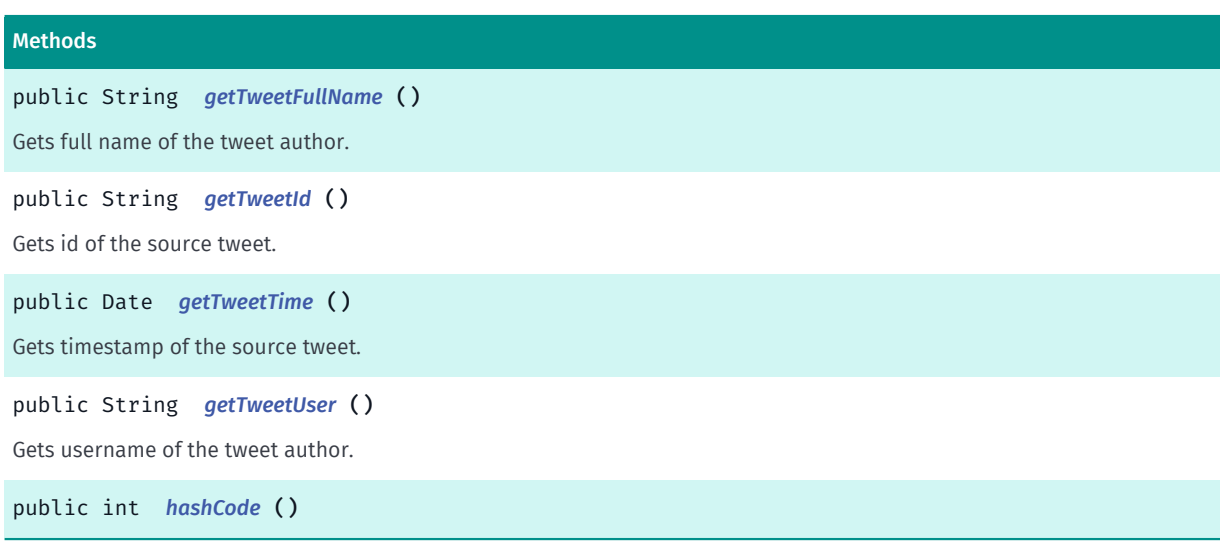

#### <span id="page-2082-0"></span>Class Details

Represents alert source branding info. Some alert sources (like Twitter) have branding requirement and clients must comply to these and show to the user.

IMPORTANT: Urban Mobility is a Beta feature. The related classes are subject to change without notice.

#### Method Details

<span id="page-2082-1"></span>public boolean equals (Object o)

Parameters:

• o

#### <span id="page-2082-2"></span>public String getTweetAvatarUrl ()

Gets url of the tweet author avatar.

Returns:

url of the tweet author avatar, or empty string if not available

#### <span id="page-2082-3"></span>public String getTweetFullName ()

Gets full name of the tweet author.

#### Returns:

full name of the tweet author, or empty string if not available

#### <span id="page-2082-4"></span>public String getTweetId ()

Gets id of the source tweet.

Returns:

► API Reference

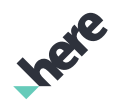

id of the tweet, or empty string if not available

#### <span id="page-2083-0"></span>public Date getTweetTime ()

Gets timestamp of the source tweet.

#### Returns:

tweet timestamp, or null if not available

#### <span id="page-2083-1"></span>public String getTweetUser ()

Gets username of the tweet author.

#### Returns:

username of the tweet author, or empty string if not available

<span id="page-2083-2"></span>public int hashCode ()

# <span id="page-2083-3"></span>BrandingLogosRequest

The class *BrandingLogosRequest* is a member of *[com.here.android.mpa.urbanmobility](#page-2066-4)* .

#### Class Summary

public class BrandingLogosRequest

*extends [com.here.android.mpa.urbanmobility.AbstractRequest,](#page-2068-0) java.lang.Object*

Represents a request to retrieve information about branding logos of transit agencies.

[For complete information, see the section *[Class Details](#page-2084-0)*]

#### Nested Class Summary

Table 1284: Nested Classes in BrandingLogosRequest

#### Nested Classes

public static final enumeration *[BrandingLogosRequest.LogoSize](#page-2084-1)* Represents possible logo sizes.

► API Reference

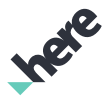

#### Method Summary

Table 1285: Methods in BrandingLogosRequest

#### Methods

```
public BrandingLogosRequest setSize (LogoSize size)
Set desired logo size.
```
#### <span id="page-2084-0"></span>Class Details

Represents a request to retrieve information about branding logos of transit agencies.

IMPORTANT: Urban Mobility is a Beta feature. The related classes are subject to change without notice.

#### Method Details

<span id="page-2084-2"></span>public *[BrandingLogosRequest](#page-2083-3)* setSize (*[LogoSize](#page-2084-1)* size)

Set desired logo size. It is *[SMALL](#page-2085-0)* by default.

#### Parameters:

size desired *[BrandingLogosRequest.LogoSize](#page-2084-1)*

#### Returns:

this request instance

# <span id="page-2084-1"></span>LogoSize

The enumeration *LogoSize* is a member of *com.here.android.mpa.urbanmobility.BrandingLogosRequest*.

#### Enumeration Summary

public static final enumeration BrandingLogosRequest.LogoSize *extends java.lang.Enum, java.lang.Object* Represents possible logo sizes. [For complete information, see the section *[Enumeration Details](#page-2085-1)*]

#### Enum Constant Summary

#### Table 1286: Enum Constants in LogoSize

#### Fields

public static final *[LogoSize](#page-2084-1) [SMALL](#page-2085-0)* Default small logo image.

► API Reference

#### Fields

public static final *[LogoSize](#page-2084-1) [LARGE](#page-2085-2)*

High resolution logo image (if available).

#### Method Summary

#### Table 1287: Methods in LogoSize

#### Methods

public static *[LogoSize](#page-2084-1) [valueOf](#page-2085-3)* (String name)

This method retrieves the enumeration value that matches the name specified by the caller.

public static *[BrandingLogosRequest.LogoSize\[\]](#page-2084-1) [values](#page-2085-4)* ()

<span id="page-2085-1"></span>This method retrieves an array of constants of the given enum type in the order in which they are declared.

#### Enumeration Details

Represents possible logo sizes.

#### Enum Constant Details

<span id="page-2085-0"></span>public static final *[LogoSize](#page-2084-1)* SMALL

Default small logo image.

#### <span id="page-2085-2"></span>public static final *[LogoSize](#page-2084-1)* LARGE

High resolution logo image (if available).

#### Method Details

#### <span id="page-2085-3"></span>public static *[LogoSize](#page-2084-1)* valueOf (String name)

This method retrieves the enumeration value that matches the name specified by the caller.

#### Parameters:

• name

A string containing the name of the enumeration member whose value is to be retrieved.

#### <span id="page-2085-4"></span>public static *[BrandingLogosRequest.LogoSize\[\]](#page-2084-1)* values ()

This method retrieves an array of constants of the given enum type in the order in which they are declared.

► API Reference

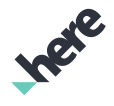

# BrandingLogosResult

The class *BrandingLogosResult* is a member of *[com.here.android.mpa.urbanmobility](#page-2066-4)* .

#### Class Summary

public class BrandingLogosResult

*extends java.lang.Object*

Represents information about branding logos of transit agencies.

[For complete information, see the section *[Class Details](#page-2086-0)*]

#### Method Summary

Table 1288: Methods in BrandingLogosResult

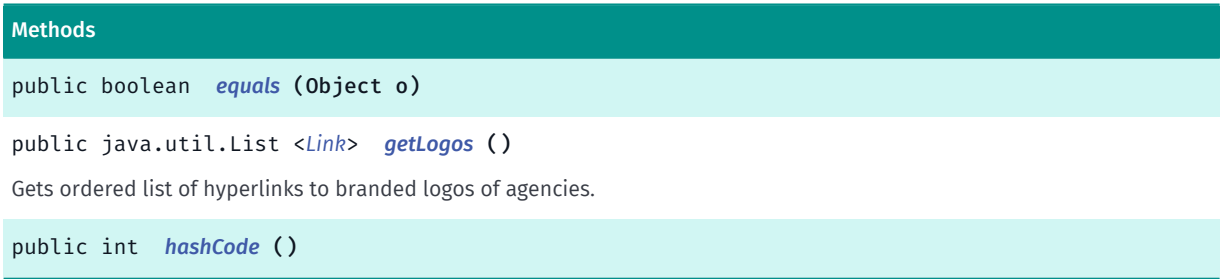

#### <span id="page-2086-0"></span>Class Details

Represents information about branding logos of transit agencies.

IMPORTANT: Urban Mobility is a Beta feature. The related classes are subject to change without notice.

#### Method Details

```
public boolean equals (Object o)
```
Parameters:

```
• o
```
<span id="page-2086-2"></span>public java.util.List <*[Link](#page-2124-0)*> getLogos ()

Gets ordered list of hyperlinks to branded logos of agencies. Typically these are just urls to PNG file.

#### Returns:

List of logo *[Link](#page-2124-0)*s.

#### <span id="page-2086-3"></span>public int hashCode ()

► API Reference

# Inge

# **City**

The class *City* is a member of *[com.here.android.mpa.urbanmobility](#page-2066-4)* .

#### Class Summary

public class City

*extends java.lang.Object*

Represents a city with the associated city coverage information.

[For complete information, see the section *[Class Details](#page-2088-0)*]

#### Method Summary

Table 1289: Methods in City

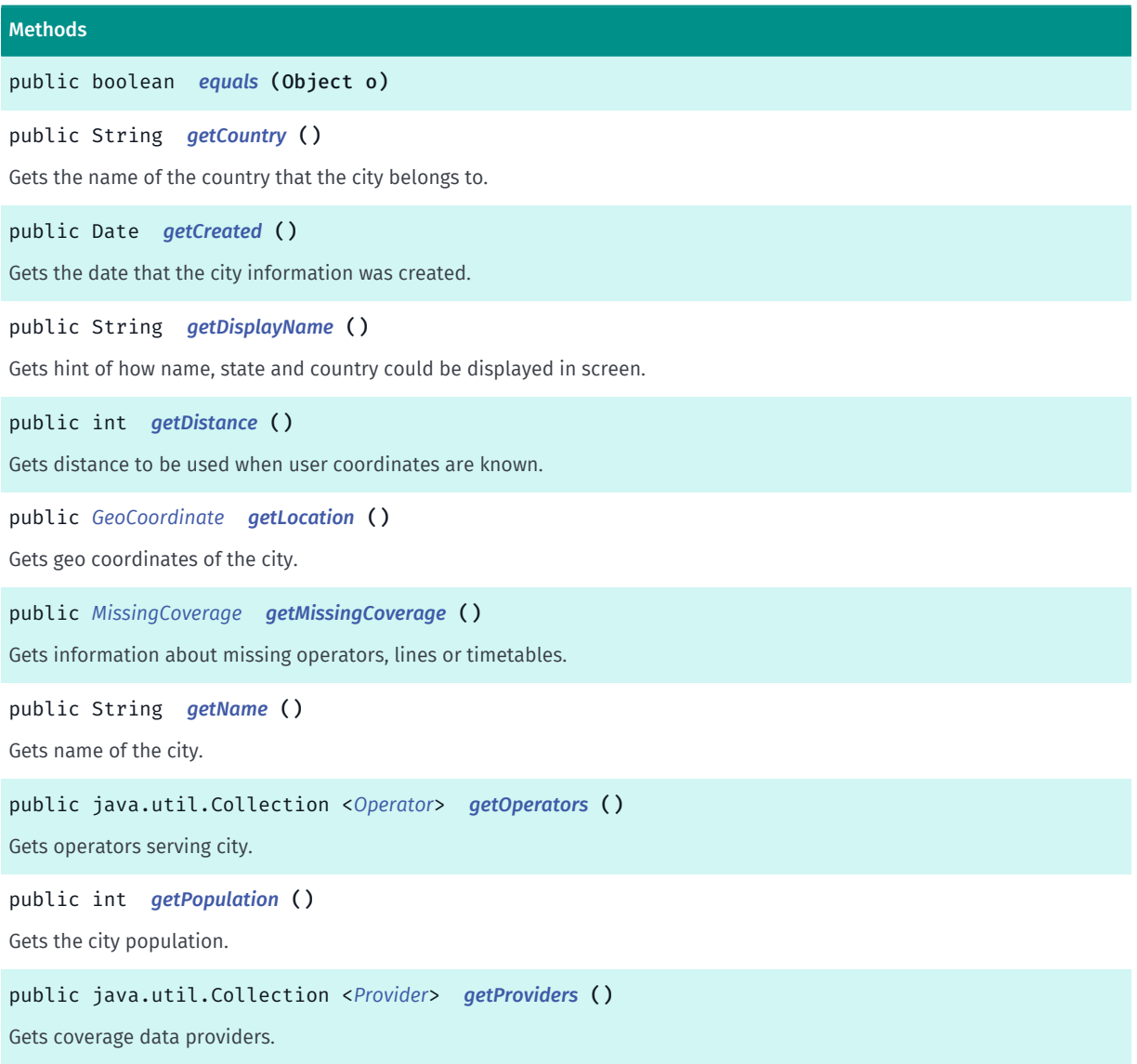
► API Reference

# Methods

public float *[getQuality](#page-2090-0)* ()

Gets the percentage of the city coverage in between 0.0 (nothing covered) and 1.0 (completely covered).

#### public double *[getRelevancy](#page-2090-1)* ()

Gets city relevancy as a weight value [0..1], that reflects how relevant this city should be for user when user is in some specific location.

public String *[getState](#page-2090-2)* ()

Gets name of the state that the city belongs to.

public int *[getStopsCount](#page-2090-3)* ()

Gets the number of stops found in this city.

public int *[getTransportsCount](#page-2091-0)* ()

Gets the number of transports found.

public Date *[getUpdated](#page-2091-1)* ()

Gets the date the city information was updated.

public int *[hashCode](#page-2091-2)* ()

## Class Details

Represents a city with the associated city coverage information.

IMPORTANT: Urban Mobility Coverage Search is a Beta feature. The related classes are subject to change without notice.

#### Method Details

public boolean equals (Object o)

Parameters:

• o

## public String getCountry ()

Gets the name of the country that the city belongs to. Country name is localized according to Locale.getDefault(). If given language is not supported English version is returned.

#### Returns:

Name of the country.

## public Date getCreated ()

Gets the date that the city information was created.

#### Returns:

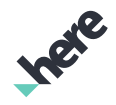

► API Reference

The date the city information was created.

## public String getDisplayName ()

Gets hint of how name, state and country could be displayed in screen. There is no guarantee that this hint must be correct. Display name is localized according to Locale.getDefault(). If given language is not supported English version is returned.

### Returns:

Display name string or empty string.

## public int getDistance ()

Gets distance to be used when user coordinates are known.

#### Returns:

Distance in meters, or -1 if not available.

## public *[GeoCoordinate](#page-447-0)* getLocation ()

Gets geo coordinates of the city.

#### Returns:

Geo coordinates of the city.

## public *[MissingCoverage](#page-2140-0)* getMissingCoverage ()

Gets information about missing operators, lines or timetables.

#### Returns:

Information about missing operators, lines or timetables, or null if not available.

## public String getName ()

Gets name of the city. Name is localized according to Locale.getDefault(). If given language is not supported English version is returned.

### Returns:

Name of the city.

## public java.util.Collection <*[Operator](#page-2149-0)*> getOperators ()

Gets operators serving city.

#### Returns:

► API Reference

Collection of operators serving city.

## public int getPopulation ()

Gets the city population.

## Returns:

City population, or -1 if not available.

## public java.util.Collection <*[Provider](#page-2154-0)*> getProviders ()

Gets coverage data providers.

#### Returns:

Collection of data providers.

## <span id="page-2090-0"></span>public float getQuality ()

Gets the percentage of the city coverage in between 0.0 (nothing covered) and 1.0 (completely covered).

## Returns:

City coverage quality from 0.0 to 1.0, or -1.0 if not available.

## <span id="page-2090-1"></span>public double getRelevancy ()

Gets city relevancy as a weight value [0..1], that reflects how relevant this city should be for user when user is in some specific location. This will mostly give correct results but it cannot be guaranteed.

## Returns:

City relevancy 0..1, or -1.0 if not available.

## <span id="page-2090-2"></span>public String getState ()

Gets name of the state that the city belongs to.

#### Returns:

Name of the state that the city belongs to, or empty string if not available.

## <span id="page-2090-3"></span>public int getStopsCount ()

Gets the number of stops found in this city.

## Returns:

Number of stops found, or -1 if not available.

► API Reference

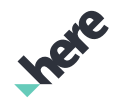

## <span id="page-2091-0"></span>public int getTransportsCount ()

Gets the number of transports found.

#### Returns:

Number of transports found, or -1 if not available.

## <span id="page-2091-1"></span>public Date getUpdated ()

Gets the date the city information was updated.

#### Returns:

The date the city information was updated.

<span id="page-2091-2"></span>public int hashCode ()

# <span id="page-2091-3"></span>CityCoverageRequest

The class *CityCoverageRequest* is a member of *[com.here.android.mpa.urbanmobility](#page-2066-0)* .

## Class Summary

public class CityCoverageRequest

*extends [com.here.android.mpa.urbanmobility.AbstractListRequest](#page-2067-0), [com.here.android.mpa.urbanmobility.AbstractRequest](#page-2068-0), java.lang.Object*

Represents a request to retrieve public transit data coverage by city.

[For complete information, see the section *[Class Details](#page-2092-0)*]

## Nested Class Summary

Table 1290: Nested Classes in CityCoverageRequest

#### Nested Classes

public static final enumeration *[CityCoverageRequest.UpdateType](#page-2094-0)* Indicates if the result should contain only NEW or UPDATED cities (since given time).

## Method Summary

Table 1291: Methods in CityCoverageRequest

#### Methods

public *[CityCoverageRequest](#page-2091-3) [setLocation](#page-2092-1)* (*[GeoCoordinate](#page-447-0)* value)

Sets the location of the center point for search.

► API Reference

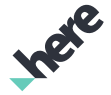

#### Methods

public *[CityCoverageRequest](#page-2091-3) [setNearbyMax](#page-2092-2)* (int value) Set maximum number of cities returned in a separate "nearby" list. public *[CityCoverageRequest](#page-2091-3) [setRadius](#page-2093-0)* (int value) Sets the radius. public *[CityCoverageRequest](#page-2091-3) [setRequestCityDetailsEnabled](#page-2093-1)* (boolean value) Set if city details (such as population, available operators) should be returned. public *[CityCoverageRequest](#page-2091-3) [setTime](#page-2093-2)* (Date value) Sets a time filter for result cities. public *[CityCoverageRequest](#page-2091-3) [setUpdateType](#page-2094-1)* (*[UpdateType](#page-2094-0)* value) Sets type of time filter, which determines if the result will contain new, updated, or both new and updated, cities (since the given time).

#### <span id="page-2092-0"></span>Class Details

Represents a request to retrieve public transit data coverage by city. All setter methods return the current instance, so these calls can be chained.

IMPORTANT: Urban Mobility Coverage Search is a Beta feature. The related classes are subject to change without notice.

## Method Details

#### <span id="page-2092-1"></span>public *[CityCoverageRequest](#page-2091-3)* setLocation (*[GeoCoordinate](#page-447-0)* value)

Sets the location of the center point for search. It is not set by default - returns all cities.

### Parameters:

• value

coordinates of center point for search

#### Returns:

this request instance

#### <span id="page-2092-2"></span>public *[CityCoverageRequest](#page-2091-3)* setNearbyMax (int value)

Set maximum number of cities returned in a separate "nearby" list. Cities with zero relevancy are included in this list. All cities with relevancy value of more than 0 are returned in the "main" cities list. By default, this value is not set, so no nearby cities list is returned.

Note: Cities in the "nearby" list are returned without any details.

#### Parameters:

• value

number of nearby cities in response, must be greater than 0

► API Reference

### Returns:

this request instance

#### Throws:

• IllegalArgumentException if nearbyMax is invalid.

## <span id="page-2093-0"></span>public *[CityCoverageRequest](#page-2091-3)* setRadius (int value)

Sets the radius. in meters, that define the area of the search. It is 150,000 by default.

## Parameters:

• value

area of the search, in meters, must be greater than or equal 0

#### Returns:

this request instance

#### Throws:

• IllegalArgumentException

if radius is invalid.

## <span id="page-2093-1"></span>public *[CityCoverageRequest](#page-2091-3)* setRequestCityDetailsEnabled (boolean value)

Set if city details (such as population, available operators) should be returned. It is true by default.

#### Parameters:

• value

true if city details should be returned, false otherwise

#### Returns:

this request instance

## <span id="page-2093-2"></span>public *[CityCoverageRequest](#page-2091-3)* setTime (Date value)

Sets a time filter for result cities. Use *[CityCoverageRequest.UpdateType](#page-2094-0)* parameter to specify how filtering behaves. If it will return cities created or updated since given time, or both (created or updated). It is not set by default - no time filtering.

## Parameters:

• value

date and time filter

#### Returns:

this request instance

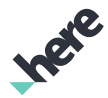

## <span id="page-2094-1"></span>public *[CityCoverageRequest](#page-2091-3)* setUpdateType (*[UpdateType](#page-2094-0)* value)

Sets type of time filter, which determines if the result will contain new, updated, or both new and updated, cities (since the given time). By default *[ALL](#page-2095-0)* is used.

#### Parameters:

• value

type of time filter

#### Returns:

this request instance

# <span id="page-2094-0"></span>UpdateType

The enumeration *UpdateType* is a member of *com.here.android.mpa.urbanmobility.CityCoverageRequest*.

## Enumeration Summary

public static final enumeration CityCoverageRequest.UpdateType *extends java.lang.Enum, java.lang.Object* Indicates if the result should contain only NEW or UPDATED cities (since given time). [For complete information, see the section *[Enumeration Details](#page-2095-1)*]

## Enum Constant Summary

Table 1292: Enum Constants in UpdateType

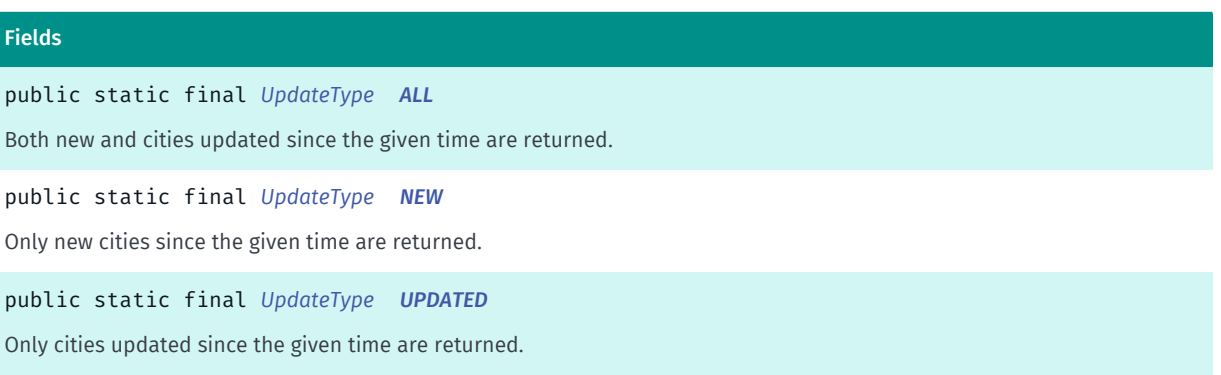

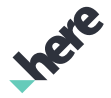

## Method Summary

#### Table 1293: Methods in UpdateType

Methods public static *[UpdateType](#page-2094-0) [valueOf](#page-2095-4)* (String name) This method retrieves the enumeration value that matches the name specified by the caller. public static *[CityCoverageRequest.UpdateType\[\]](#page-2094-0) [values](#page-2095-5)* () This method retrieves an array of constants of the given enum type in the order in which they are declared.

## <span id="page-2095-1"></span>Enumeration Details

Indicates if the result should contain only NEW or UPDATED cities (since given time). Default is ALL cities (both updated and new since given time) are returned.

## Enum Constant Details

<span id="page-2095-0"></span>public static final *[UpdateType](#page-2094-0)* ALL

Both new and cities updated since the given time are returned.

## <span id="page-2095-2"></span>public static final *[UpdateType](#page-2094-0)* NEW

Only new cities since the given time are returned.

## <span id="page-2095-3"></span>public static final *[UpdateType](#page-2094-0)* UPDATED

Only cities updated since the given time are returned.

## Method Details

## <span id="page-2095-4"></span>public static *[UpdateType](#page-2094-0)* valueOf (String name)

This method retrieves the enumeration value that matches the name specified by the caller.

## Parameters:

• name

A string containing the name of the enumeration member whose value is to be retrieved.

## <span id="page-2095-5"></span>public static *[CityCoverageRequest.UpdateType\[\]](#page-2094-0)* values ()

This method retrieves an array of constants of the given enum type in the order in which they are declared.

► API Reference

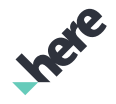

# **CityCoverageResult**

The class *CityCoverageResult* is a member of *[com.here.android.mpa.urbanmobility](#page-2066-0)* .

## Class Summary

public class CityCoverageResult

*extends [com.here.android.mpa.urbanmobility.CitySearchResult](#page-2098-0), java.lang.Object*

Represents detailed information about cities coverage.

[For complete information, see the section *[Class Details](#page-2096-0)*]

## Method Summary

Table 1294: Methods in CityCoverageResult

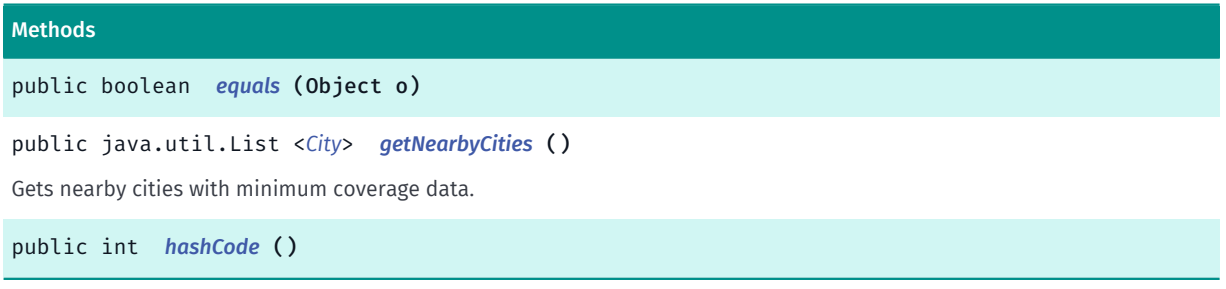

## <span id="page-2096-0"></span>Class Details

Represents detailed information about cities coverage.

IMPORTANT: Urban Mobility Coverage Search is a Beta feature. The related classes are subject to change without notice.

## Method Details

```
public boolean equals (Object o)
```
Parameters:

• o

<span id="page-2096-2"></span>public java.util.List <*[City](#page-2087-0)*> getNearbyCities ()

Gets nearby cities with minimum coverage data.

#### Returns:

List of cities.

<span id="page-2096-3"></span>public int hashCode ()

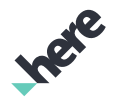

# <span id="page-2097-1"></span>**CitySearchRequest**

The class *CitySearchRequest* is a member of *[com.here.android.mpa.urbanmobility](#page-2066-0)* .

## Class Summary

public class CitySearchRequest

*extends [com.here.android.mpa.urbanmobility.AbstractListRequest](#page-2067-0), [com.here.android.mpa.urbanmobility.AbstractRequest](#page-2068-0), java.lang.Object*

Represents a request to search city by name and get public transit data coverage for it.

[For complete information, see the section *[Class Details](#page-2097-0)*]

## Method Summary

Table 1295: Methods in CitySearchRequest

#### Methods

public *[CitySearchRequest](#page-2097-1) [setRequestCityDetailsEnabled](#page-2097-2)* (boolean details) Set if city details (such as population and available operators) should be returned.

## <span id="page-2097-0"></span>Class Details

Represents a request to search city by name and get public transit data coverage for it. All setter methods return the current instance, so these calls can be chained.

IMPORTANT: Urban Mobility Coverage Search is a Beta feature. The related classes are subject to change without notice.

## Method Details

## <span id="page-2097-2"></span>public *[CitySearchRequest](#page-2097-1)* setRequestCityDetailsEnabled (boolean details)

Set if city details (such as population and available operators) should be returned. It is true by default.

#### Parameters:

details

true if city details should be returned, false otherwise

#### Returns:

this request instance

► API Reference

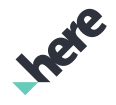

# <span id="page-2098-0"></span>**CitySearchResult**

The class *CitySearchResult* is a member of *[com.here.android.mpa.urbanmobility](#page-2066-0)* .

## Class Summary

public class CitySearchResult

*extends java.lang.Object*

Represents detailed information about found cities and related coverage.

[For complete information, see the section *[Class Details](#page-2098-1)*]

## Method Summary

Table 1296: Methods in CitySearchResult

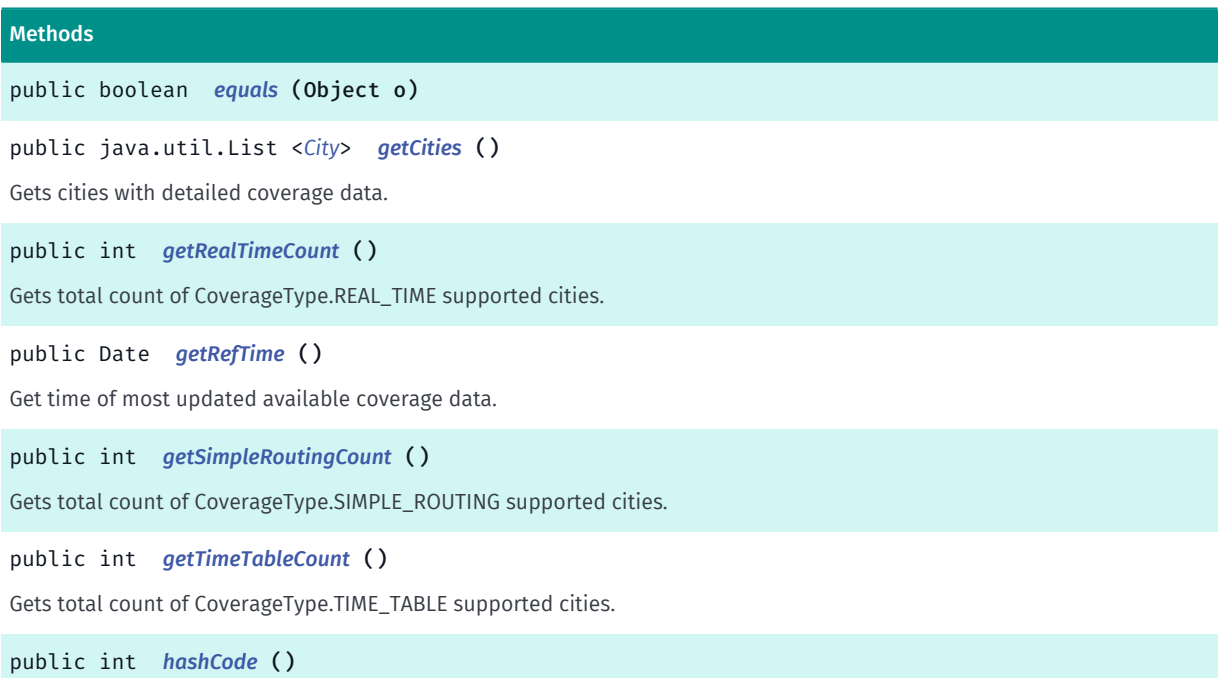

## <span id="page-2098-1"></span>Class Details

Represents detailed information about found cities and related coverage.

IMPORTANT: Urban Mobility Coverage Search is a Beta feature. The related classes are subject to change without notice.

## Method Details

```
public boolean equals (Object o)
```
#### Parameters:

• o

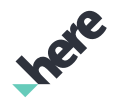

## <span id="page-2099-0"></span>public java.util.List <*[City](#page-2087-0)*> getCities ()

Gets cities with detailed coverage data.

### Returns:

List of cities.

## <span id="page-2099-1"></span>public int getRealTimeCount ()

Gets total count of CoverageType.REAL\_TIME supported cities.

#### Returns:

Number of CoverageType.REAL\_TIME supported cities.

## <span id="page-2099-2"></span>public Date getRefTime ()

Get time of most updated available coverage data. Client can save this and when checking for new updates, set the time parameter as this value.

#### Returns:

Time of most updated available coverage data.

## <span id="page-2099-3"></span>public int getSimpleRoutingCount ()

Gets total count of CoverageType.SIMPLE\_ROUTING supported cities.

#### Returns:

Number of CoverageType.SIMPLE\_ROUTING supported cities.

## <span id="page-2099-4"></span>public int getTimeTableCount ()

Gets total count of CoverageType.TIME\_TABLE supported cities.

#### Returns:

Number of CoverageType.TIME\_TABLE supported cities.

<span id="page-2099-5"></span>public int hashCode ()

# <span id="page-2099-6"></span>CoverageType

The enumeration *CoverageType* is a member of *[com.here.android.mpa.urbanmobility](#page-2066-0)* .

► API Reference

## Enumeration Summary

public final enumeration CoverageType *extends java.lang.Enum, java.lang.Object* Type of coverage. [For complete information, see the section *[Enumeration Details](#page-2100-0)*]

### Enum Constant Summary

#### Table 1297: Enum Constants in CoverageType

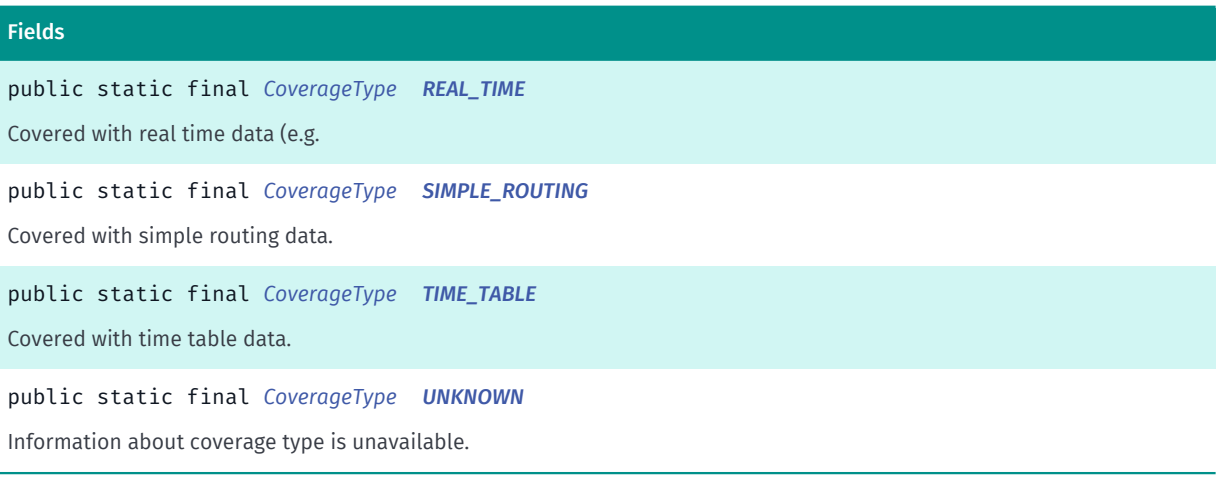

## Method Summary

#### Table 1298: Methods in CoverageType

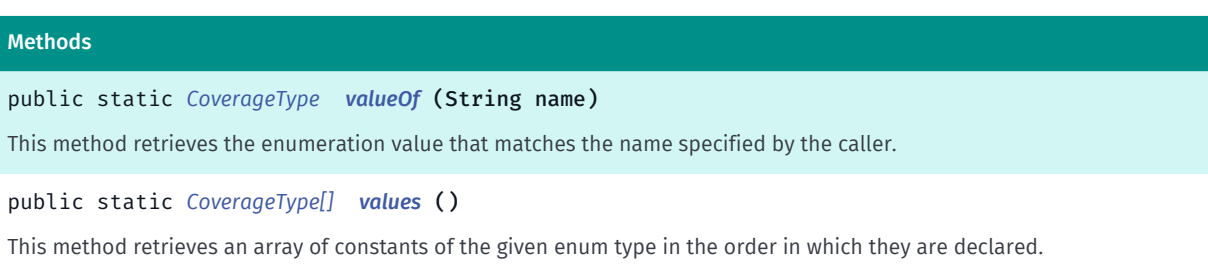

## <span id="page-2100-0"></span>Enumeration Details

Type of coverage.

IMPORTANT: Urban Mobility Coverage Search is a Beta feature. The related classes are subject to change without notice.

## Enum Constant Details

## <span id="page-2100-1"></span>public static final *[CoverageType](#page-2099-6)* REAL\_TIME

Covered with real time data (e.g. got directly from 3rd-party api).

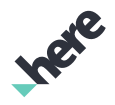

## <span id="page-2101-0"></span>public static final *[CoverageType](#page-2099-6)* SIMPLE\_ROUTING

Covered with simple routing data.

## <span id="page-2101-1"></span>public static final *[CoverageType](#page-2099-6)* TIME\_TABLE

Covered with time table data.

<span id="page-2101-2"></span>public static final *[CoverageType](#page-2099-6)* UNKNOWN

Information about coverage type is unavailable.

## Method Details

## <span id="page-2101-3"></span>public static *[CoverageType](#page-2099-6)* valueOf (String name)

This method retrieves the enumeration value that matches the name specified by the caller.

## Parameters:

• name

A string containing the name of the enumeration member whose value is to be retrieved.

## <span id="page-2101-4"></span>public static *[CoverageType\[\]](#page-2099-6)* values ()

This method retrieves an array of constants of the given enum type in the order in which they are declared.

# <span id="page-2101-5"></span>Departure

The class *Departure* is a member of *[com.here.android.mpa.urbanmobility](#page-2066-0)* .

## Class Summary

public final class Departure *extends java.lang.Object* Represents information about a departure. [For complete information, see the section *[Class Details](#page-2102-0)*]

Ingel

## Method Summary

Table 1299: Methods in Departure

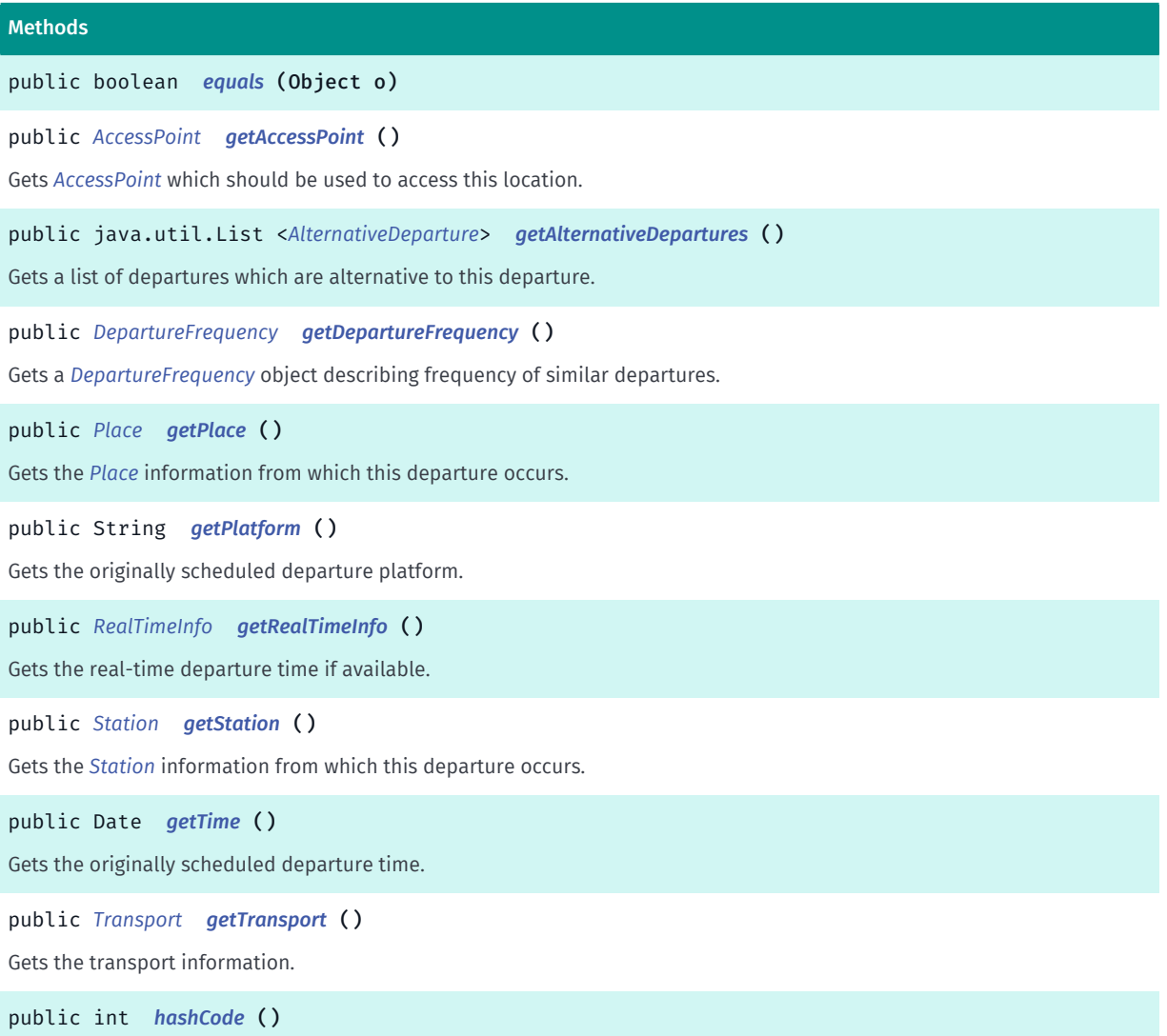

## <span id="page-2102-0"></span>Class Details

Represents information about a departure.

IMPORTANT: Urban Mobility Departure Board is a Beta feature. The related classes are subject to change without notice.

## Method Details

```
public boolean equals (Object o)
```
Parameters:

• o

<span id="page-2102-2"></span>public *[AccessPoint](#page-2070-0)* getAccessPoint ()

► API Reference

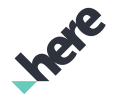

Gets *[AccessPoint](#page-2070-0)* which should be used to access this location.

#### Returns:

*[AccessPoint](#page-2070-0)*, or null if not available

## <span id="page-2103-0"></span>public java.util.List <*[AlternativeDeparture](#page-2077-0)*> getAlternativeDepartures ()

Gets a list of departures which are alternative to this departure.

Returns:

list of alternative departures if any

## <span id="page-2103-1"></span>public *[DepartureFrequency](#page-2108-0)* getDepartureFrequency ()

Gets a *[DepartureFrequency](#page-2108-0)* object describing frequency of similar departures.

#### Returns:

information about departure frequency, or null if not available

## <span id="page-2103-2"></span>public *[Place](#page-2151-0)* getPlace ()

Gets the *[Place](#page-2151-0)* information from which this departure occurs.

#### Returns:

*[Place](#page-2151-0)* from which this departure occurs, or null if not available

## <span id="page-2103-3"></span>public String getPlatform ()

Gets the originally scheduled departure platform.

#### Returns:

originally scheduled departure platform, or empty string if not available.

## <span id="page-2103-4"></span>public *[RealTimeInfo](#page-2155-0)* getRealTimeInfo ()

Gets the real-time departure time if available.

#### Returns:

real-time departure time or null when not available

## <span id="page-2103-5"></span>public *[Station](#page-2169-0)* getStation ()

Gets the *[Station](#page-2169-0)* information from which this departure occurs. NOTE: This property is available only if *[Place](#page-2151-0)* of the departure is also a *[Station](#page-2169-0)*.

► API Reference

#### Returns:

*[Station](#page-2169-0)* information ,or null if not available

## <span id="page-2104-0"></span>public Date getTime ()

Gets the originally scheduled departure time.

#### Returns:

Originally scheduled departure time, or null if not available.

## <span id="page-2104-1"></span>public *[Transport](#page-2177-0)* getTransport ()

Gets the transport information.

#### Returns:

transport information, or null if not available

<span id="page-2104-2"></span>public int hashCode ()

# DepartureBoard

The class *DepartureBoard* is a member of *[com.here.android.mpa.urbanmobility](#page-2066-0)* .

## Class Summary

public final class DepartureBoard *extends java.lang.Object* Represents departure information for a public transport at a given stop/station. [For complete information, see the section *[Class Details](#page-2105-0)*]

## Method Summary

#### Table 1300: Methods in DepartureBoard

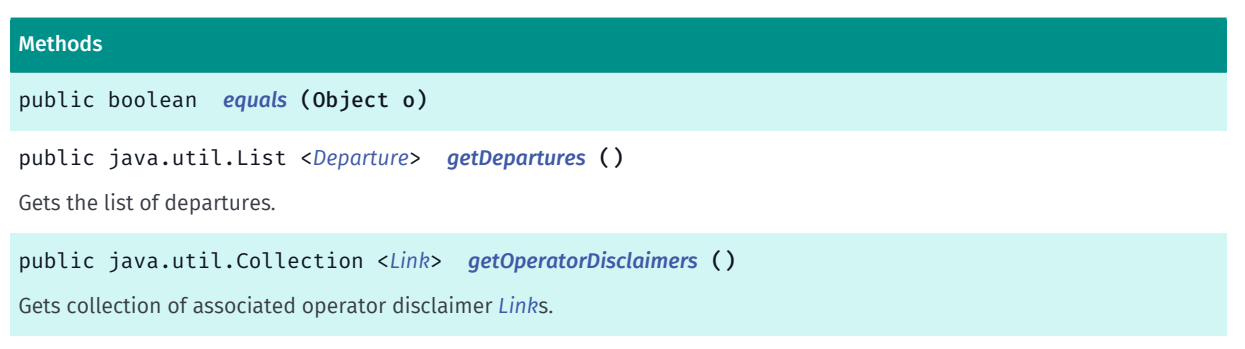

► API Reference

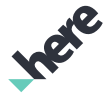

#### Methods

public java.util.Collection <*[Operator](#page-2149-0)*> *[getOperators](#page-2105-4)* () Gets the collection of *[Operator](#page-2149-0)* objects. public java.util.Collection <*[Transport](#page-2177-0)*> *[getTransports](#page-2105-5)* () Gets the collection of *[Transport](#page-2177-0)* objects. public int *[hashCode](#page-2106-0)* ()

## <span id="page-2105-0"></span>Class Details

Represents departure information for a public transport at a given stop/station.

IMPORTANT: Urban Mobility Departure Board is a Beta feature. The related classes are subject to change without notice.

## Method Details

```
public boolean equals (Object o)
```
#### Parameters:

• o

<span id="page-2105-2"></span>public java.util.List <*[Departure](#page-2101-5)*> getDepartures ()

Gets the list of departures.

Returns:

The list of *[Departure](#page-2101-5)*s

## <span id="page-2105-3"></span>public java.util.Collection <*[Link](#page-2124-0)*> getOperatorDisclaimers ()

Gets collection of associated operator disclaimer *[Link](#page-2124-0)*s.

#### Returns:

collection of *[Link](#page-2124-0)*s

## <span id="page-2105-4"></span>public java.util.Collection <*[Operator](#page-2149-0)*> getOperators ()

Gets the collection of *[Operator](#page-2149-0)* objects.

#### Returns:

The collection of operators operating on this stop/station

## <span id="page-2105-5"></span>public java.util.Collection <*[Transport](#page-2177-0)*> getTransports ()

Gets the collection of *[Transport](#page-2177-0)* objects.

► API Reference

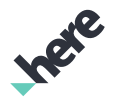

#### Returns:

the collection of transports serving departures shown in current departure list

## <span id="page-2106-0"></span>public int hashCode ()

# <span id="page-2106-2"></span>DepartureBoardRequest

The class *DepartureBoardRequest* is a member of *[com.here.android.mpa.urbanmobility](#page-2066-0)* .

#### Class Summary

public final class DepartureBoardRequest

*extends [com.here.android.mpa.urbanmobility.AbstractListRequest](#page-2067-0), [com.here.android.mpa.urbanmobility.AbstractRequest](#page-2068-0), java.lang.Object*

Represents a request to retrieve a station next departures board.

[For complete information, see the section *[Class Details](#page-2106-1)*]

#### Method Summary

#### Table 1301: Methods in DepartureBoardRequest

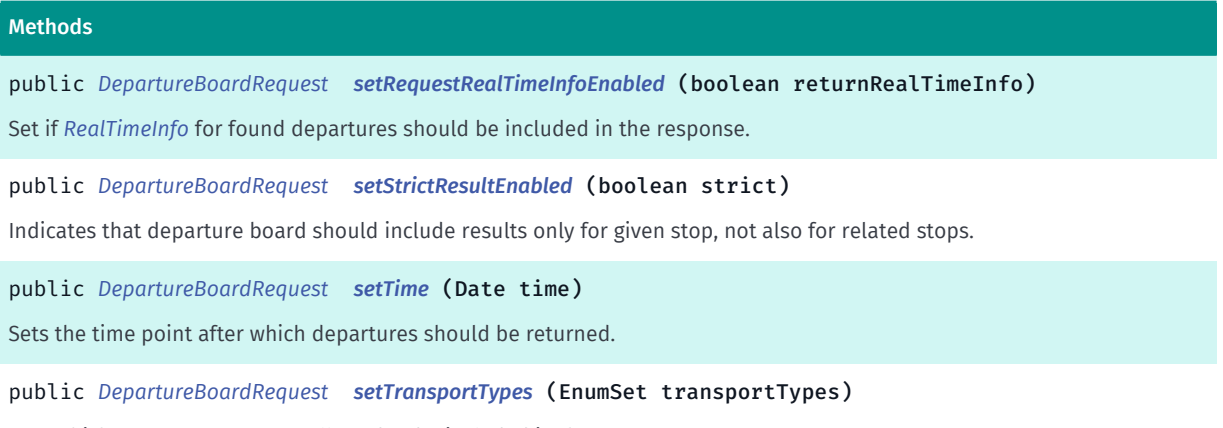

<span id="page-2106-1"></span>Sets which transport types are allowed to be included in the response.

## Class Details

Represents a request to retrieve a station next departures board. Note that all setter methods return current instance so these calls can be nicely chained.

IMPORTANT: Urban Mobility Departure Board is a Beta feature. The related classes are subject to change without notice.

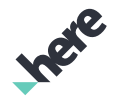

► API Reference

## Method Details

## <span id="page-2107-0"></span>public *[DepartureBoardRequest](#page-2106-2)* setRequestRealTimeInfoEnabled (boolean returnRealTimeInfo)

Set if *[RealTimeInfo](#page-2155-0)* for found departures should be included in the response. It is false by default.

#### Parameters:

• returnRealTimeInfo

indicates if real-time info should be returned

#### Returns:

this request instance

## <span id="page-2107-1"></span>public *[DepartureBoardRequest](#page-2106-2)* setStrictResultEnabled (boolean strict)

Indicates that departure board should include results only for given stop, not also for related stops. Default is false, i.e. departure board might contain departures for related stops.

### Parameters:

• strict

true to request departures only for given stop, false otherwise

#### Returns:

this request instance

## <span id="page-2107-2"></span>public *[DepartureBoardRequest](#page-2106-2)* setTime (Date time)

Sets the time point after which departures should be returned. It is current time by default.

#### Parameters:

• time

time of departures

#### Returns:

this request instance

## <span id="page-2107-3"></span>public *[DepartureBoardRequest](#page-2106-2)* setTransportTypes (EnumSet transportTypes)

Sets which transport types are allowed to be included in the response. All transport types are included by default.

#### Parameters:

• transportTypes

allowed transport types

#### Returns:

this request instance

#### Throws:

► API Reference

• IllegalArgumentException if transportTypes is empty.

# <span id="page-2108-0"></span>DepartureFrequency

The class *DepartureFrequency* is a member of *[com.here.android.mpa.urbanmobility](#page-2066-0)* .

## Class Summary

public final class DepartureFrequency *extends java.lang.Object* Represents information about departure frequencies. [For complete information, see the section *[Class Details](#page-2108-1)*]

## Method Summary

#### Table 1302: Methods in DepartureFrequency

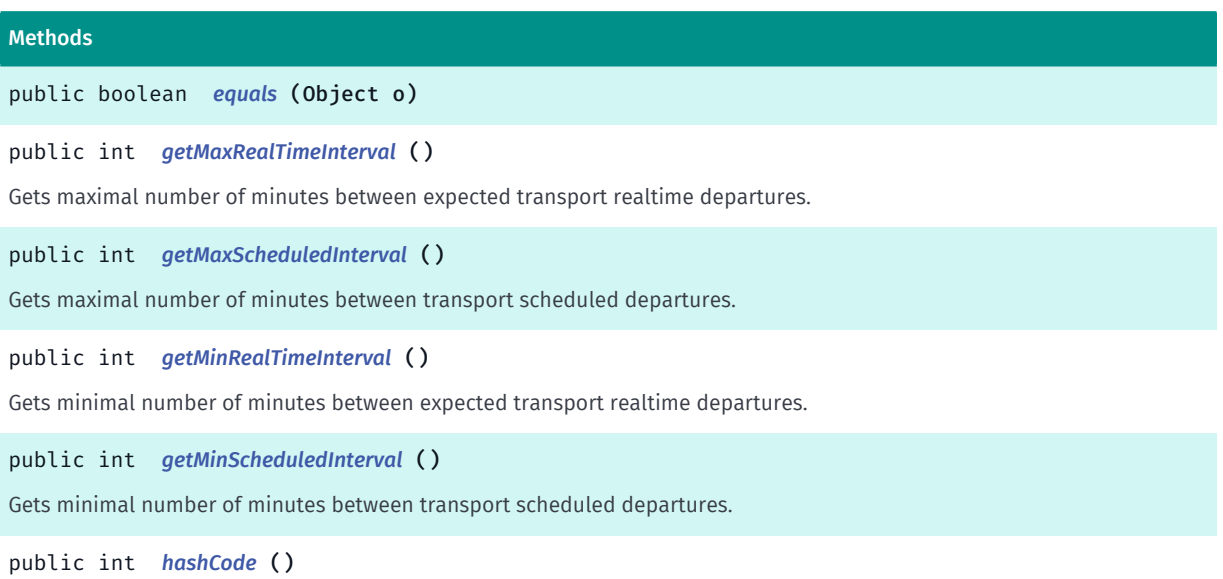

## <span id="page-2108-1"></span>Class Details

Represents information about departure frequencies.

IMPORTANT: Urban Mobility Departure Board is a Beta feature. The related classes are subject to change without notice.

► API Reference

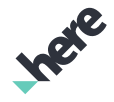

## Method Details

<span id="page-2109-0"></span>public boolean equals (Object o)

#### Parameters:

• o

## <span id="page-2109-1"></span>public int getMaxRealTimeInterval ()

Gets maximal number of minutes between expected transport realtime departures.

#### Returns:

maximal number of minutes between expected transport realtime departures, or -1 if not known

## <span id="page-2109-2"></span>public int getMaxScheduledInterval ()

Gets maximal number of minutes between transport scheduled departures.

#### Returns:

maximal number of minutes between transport scheduled departures, or -1 if not known

## <span id="page-2109-3"></span>public int getMinRealTimeInterval ()

Gets minimal number of minutes between expected transport realtime departures.

#### Returns:

minimal number of minutes between expected transport realtime departures, or -1 if not known

## <span id="page-2109-4"></span>public int getMinScheduledInterval ()

Gets minimal number of minutes between transport scheduled departures.

## Returns:

minimal number of minutes between transport scheduled departures, or -1 if not known

<span id="page-2109-5"></span>public int hashCode ()

# <span id="page-2109-6"></span>ErrorCode

The enumeration *ErrorCode* is a member of *[com.here.android.mpa.urbanmobility](#page-2066-0)* .

## Enumeration Summary

public final enumeration ErrorCode

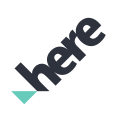

► API Reference

*extends java.lang.Enum, java.lang.Object*

This enum represents Urban Mobility request errors.

[For complete information, see the section *[Enumeration Details](#page-2111-0)*]

## Enum Constant Summary

#### Table 1303: Enum Constants in ErrorCode

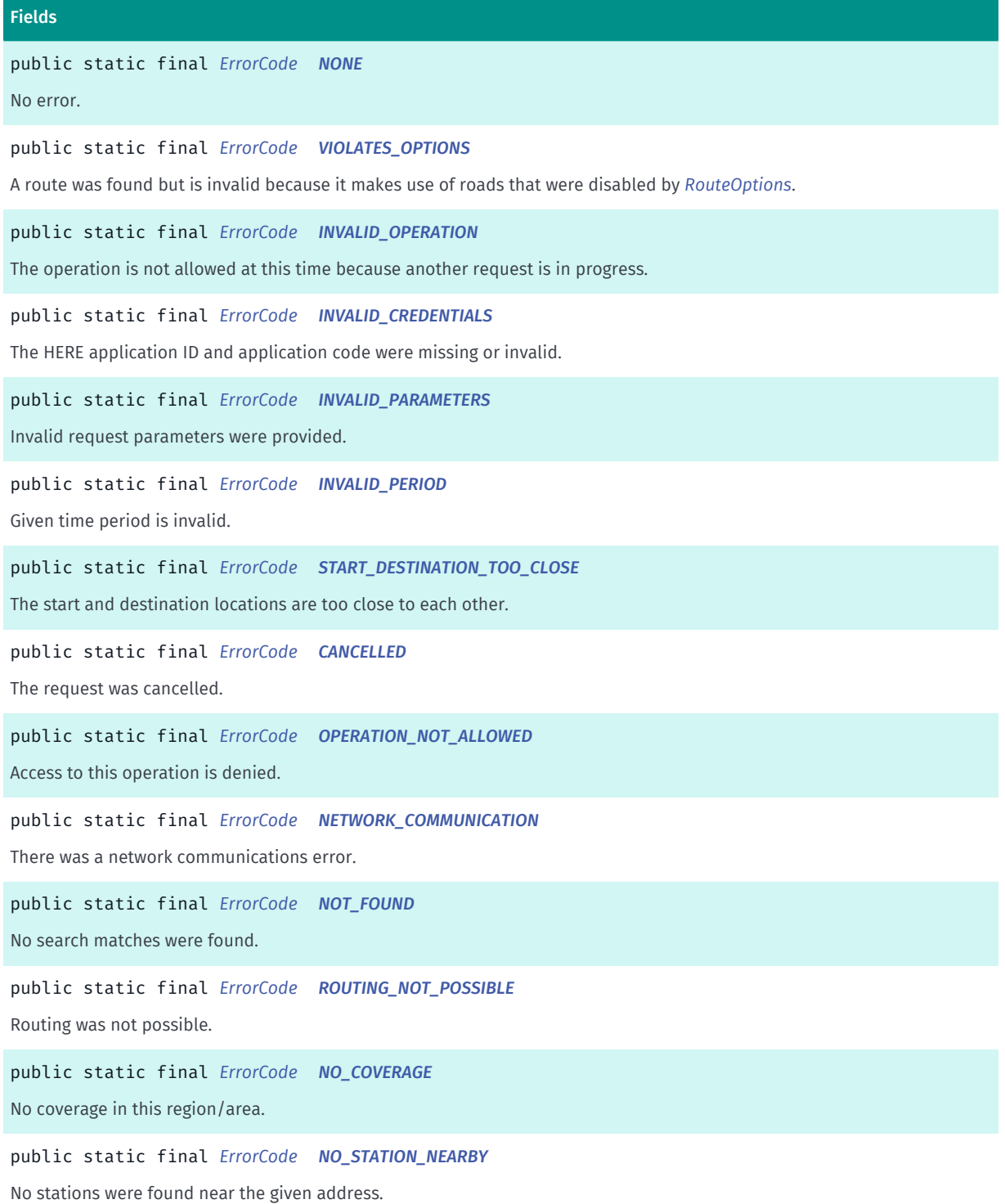

► API Reference

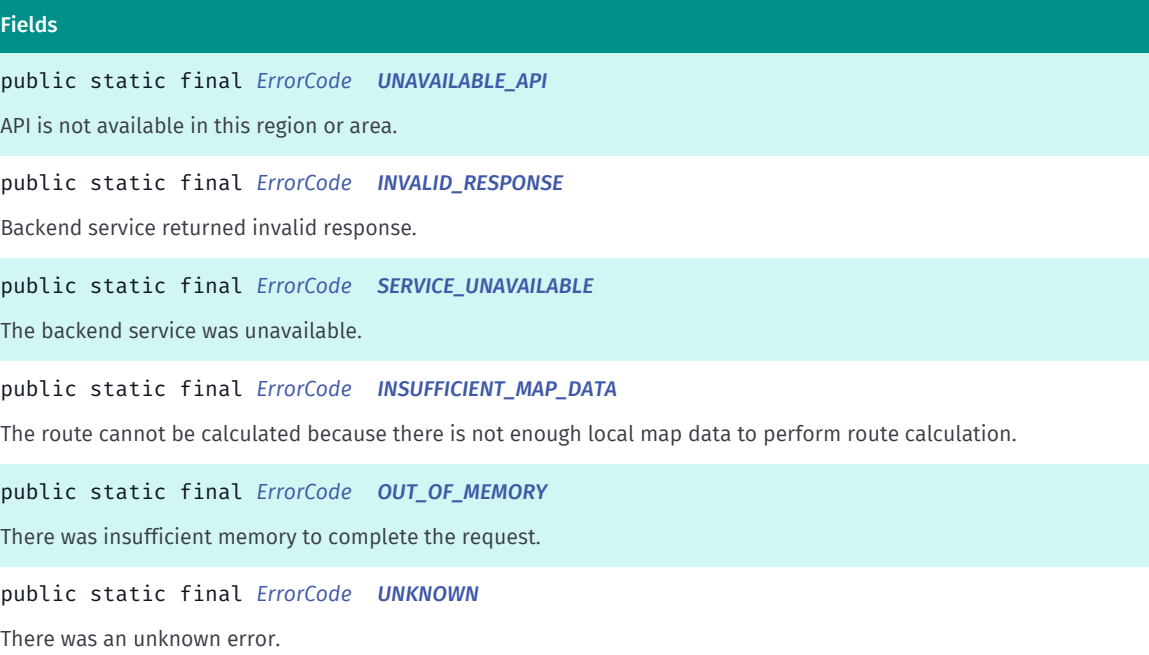

#### Method Summary

#### Table 1304: Methods in ErrorCode

## Methods

public static *[ErrorCode](#page-2109-6) [valueOf](#page-2113-6)* (String name)

This method retrieves the enumeration value that matches the name specified by the caller.

public static *[ErrorCode\[\]](#page-2109-6) [values](#page-2113-7)* ()

<span id="page-2111-0"></span>This method retrieves an array of constants of the given enum type in the order in which they are declared.

#### Enumeration Details

This enum represents Urban Mobility request errors.

IMPORTANT: Urban Mobility is a Beta feature. The related classes are subject to change without notice.

#### Enum Constant Details

<span id="page-2111-1"></span>public static final *[ErrorCode](#page-2109-6)* NONE

No error.

## <span id="page-2111-2"></span>public static final *[ErrorCode](#page-2109-6)* VIOLATES\_OPTIONS

A route was found but is invalid because it makes use of roads that were disabled by *[RouteOptions](#page-1654-0)*.

#### <span id="page-2111-3"></span>public static final *[ErrorCode](#page-2109-6)* INVALID\_OPERATION

The operation is not allowed at this time because another request is in progress.

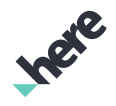

<span id="page-2112-0"></span>public static final *[ErrorCode](#page-2109-6)* INVALID\_CREDENTIALS The HERE application ID and application code were missing or invalid.

<span id="page-2112-1"></span>public static final *[ErrorCode](#page-2109-6)* INVALID\_PARAMETERS Invalid request parameters were provided.

<span id="page-2112-2"></span>public static final *[ErrorCode](#page-2109-6)* INVALID\_PERIOD Given time period is invalid.

<span id="page-2112-3"></span>public static final *[ErrorCode](#page-2109-6)* START\_DESTINATION\_TOO\_CLOSE The start and destination locations are too close to each other.

<span id="page-2112-4"></span>public static final *[ErrorCode](#page-2109-6)* CANCELLED

The request was cancelled.

<span id="page-2112-5"></span>public static final *[ErrorCode](#page-2109-6)* OPERATION\_NOT\_ALLOWED Access to this operation is denied. Contact your HERE representative for more information.

<span id="page-2112-6"></span>public static final *[ErrorCode](#page-2109-6)* NETWORK\_COMMUNICATION There was a network communications error.

<span id="page-2112-7"></span>public static final *[ErrorCode](#page-2109-6)* NOT\_FOUND No search matches were found.

<span id="page-2112-8"></span>public static final *[ErrorCode](#page-2109-6)* ROUTING\_NOT\_POSSIBLE Routing was not possible.

<span id="page-2112-9"></span>public static final *[ErrorCode](#page-2109-6)* NO\_COVERAGE No coverage in this region/area.

<span id="page-2112-10"></span>public static final *[ErrorCode](#page-2109-6)* NO\_STATION\_NEARBY

► API Reference

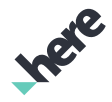

No stations were found near the given address.

## <span id="page-2113-0"></span>public static final *[ErrorCode](#page-2109-6)* UNAVAILABLE\_API

API is not available in this region or area.

## <span id="page-2113-1"></span>public static final *[ErrorCode](#page-2109-6)* INVALID\_RESPONSE

Backend service returned invalid response.

## <span id="page-2113-2"></span>public static final *[ErrorCode](#page-2109-6)* SERVICE\_UNAVAILABLE

The backend service was unavailable. Try again later.

## <span id="page-2113-3"></span>public static final *[ErrorCode](#page-2109-6)* INSUFFICIENT\_MAP\_DATA

The route cannot be calculated because there is not enough local map data to perform route calculation. Client can re-download map data and calculate route again.

## <span id="page-2113-4"></span>public static final *[ErrorCode](#page-2109-6)* OUT\_OF\_MEMORY

There was insufficient memory to complete the request.

## <span id="page-2113-5"></span>public static final *[ErrorCode](#page-2109-6)* UNKNOWN

There was an unknown error.

## Method Details

## <span id="page-2113-6"></span>public static *[ErrorCode](#page-2109-6)* valueOf (String name)

This method retrieves the enumeration value that matches the name specified by the caller.

## Parameters:

• name

A string containing the name of the enumeration member whose value is to be retrieved.

## <span id="page-2113-7"></span>public static *[ErrorCode\[\]](#page-2109-6)* values ()

This method retrieves an array of constants of the given enum type in the order in which they are declared.

► API Reference

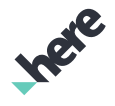

# ExploredCoverage

The class *ExploredCoverage* is a member of *[com.here.android.mpa.urbanmobility](#page-2066-0)* .

## Class Summary

public class ExploredCoverage

*extends java.lang.Object*

Represents coverage information about a location that is further away.

[For complete information, see the section *[Class Details](#page-2114-0)*]

## Method Summary

#### Table 1305: Methods in ExploredCoverage

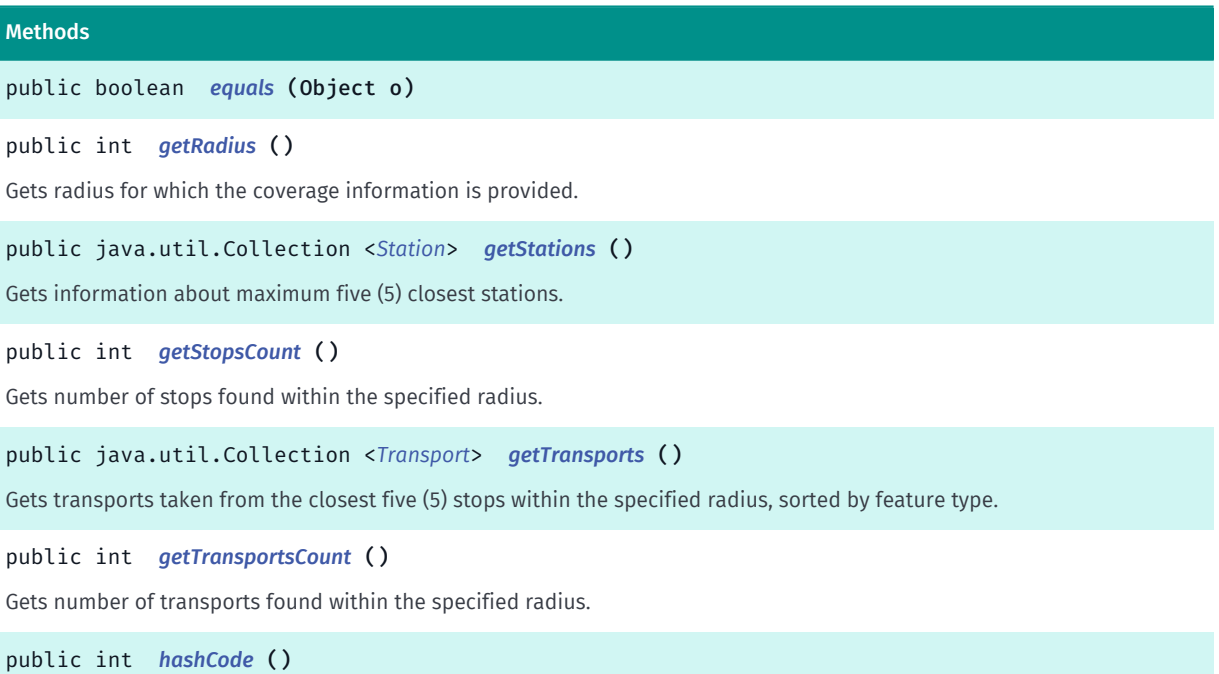

## <span id="page-2114-0"></span>Class Details

Represents coverage information about a location that is further away. In other words, a user needs to first change the location to get routing. This coverage information also includes information to the closest station (if there is one inside of radius) and information of lines going through five closest stations (if these stations are inside of the radius).

IMPORTANT: Urban Mobility Coverage Search is a Beta feature. The related classes are subject to change without notice.

## Method Details

```
public boolean equals (Object o)
```
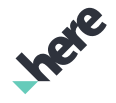

► API Reference

### Parameters:

• o

## <span id="page-2115-0"></span>public int getRadius ()

Gets radius for which the coverage information is provided. The default value is 150000 metres.

### Returns:

Radius for which the coverage information is provided, in metres.

## <span id="page-2115-1"></span>public java.util.Collection <*[Station](#page-2169-0)*> getStations ()

Gets information about maximum five (5) closest stations.

### Returns:

Collection of stations.

## <span id="page-2115-2"></span>public int getStopsCount ()

Gets number of stops found within the specified radius.

#### Returns:

Number of stops found within the specified radius.

## <span id="page-2115-3"></span>public java.util.Collection <*[Transport](#page-2177-0)*> getTransports ()

Gets transports taken from the closest five (5) stops within the specified radius, sorted by feature type.

## Returns:

Collection of transports.

## <span id="page-2115-4"></span>public int getTransportsCount ()

Gets number of transports found within the specified radius.

#### Returns:

Number of transports found within the specified radius.

## <span id="page-2115-5"></span>public int hashCode ()

► API Reference

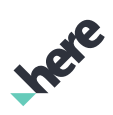

# <span id="page-2116-0"></span>Fare

The class *Fare* is a member of *[com.here.android.mpa.urbanmobility](#page-2066-0)* .

## Class Summary

public final class Fare

*extends java.lang.Object*

Represents information about a single fare (e.g.

[For complete information, see the section *[Class Details](#page-2117-0)*]

## Method Summary

Table 1306: Methods in Fare

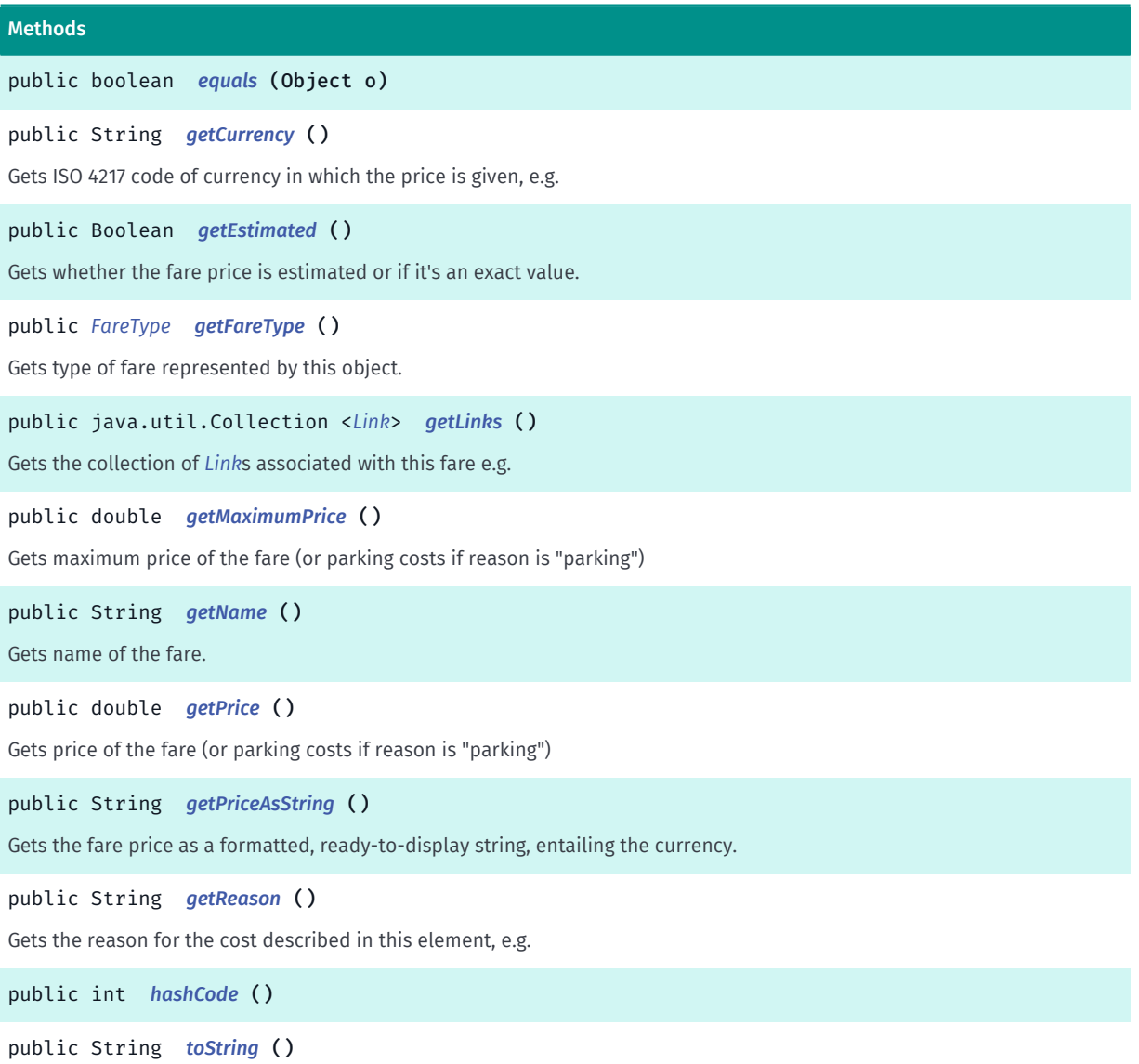

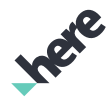

► API Reference

## <span id="page-2117-0"></span>Class Details

Represents information about a single fare (e.g. ticket).

IMPORTANT: Urban Mobility routing is a Beta feature. The related classes are subject to change without notice.

## Method Details

<span id="page-2117-1"></span>public boolean equals (Object o)

Parameters:

• o

## <span id="page-2117-2"></span>public String getCurrency ()

Gets ISO 4217 code of currency in which the price is given, e.g. "EUR".

Returns:

ISO 4217 code of currency of the price

See also:

*[ISO 4217](http://www.iso.org/iso/home/standards/currency-codes.html)*

## <span id="page-2117-3"></span>public Boolean getEstimated ()

Gets whether the fare price is estimated or if it's an exact value. For example most taxi fares can only be estimated since the final price depends on the trip duration which is affected by the traffic.

#### Returns:

true if the price is estimated, false if exact

## <span id="page-2117-4"></span>public *[FareType](#page-2119-0)* getFareType ()

Gets type of fare represented by this object. The client application is responsible to correctly visualize the fare model to the user. Since the supported fare types can be extended in the future, it's recommended hiding the fare information when encountering an unrecognized fare type.

#### Returns:

type of fare

## <span id="page-2117-5"></span>public java.util.Collection <*[Link](#page-2124-0)*> getLinks ()

Gets the collection of *[Link](#page-2124-0)*s associated with this fare e.g. to booking page.

#### Returns:

Collection of Links associated with this fare, or empty collection.

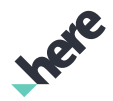

## <span id="page-2118-0"></span>public double getMaximumPrice ()

Gets maximum price of the fare (or parking costs if reason is "parking")

If the price is a range, indicated by fare type being set to *[RANGE](#page-2120-0)*, this value will be representing the upper bound of the range, and *[getPrice\(\)](#page-2118-2)* returns possibly the lower bound of a price range. If the price is not a range, this method will return the same value as *[getPrice\(\)](#page-2118-2)*.

#### Returns:

price of the fare (possibly upper bound of a price range)

See also:

*[getFareType\(\)](#page-2117-4)*

*[getPrice\(\)](#page-2118-2)*

## <span id="page-2118-1"></span>public String getName ()

Gets name of the fare.

Returns:

name of the fare

## <span id="page-2118-2"></span>public double getPrice ()

Gets price of the fare (or parking costs if reason is "parking")

For parking costs this is the maximum hourly rate or daily rate.

When fare type is set to *[RANGE](#page-2120-0)*, this method returns the lower bound of a price range, and *[getMaximumPrice\(\)](#page-2118-0)* contains the upper bound of a price range, or the same value as this method if the price is exact.

#### Returns:

price of the fare (possibly lower bound of a price range)

See also:

*[getFareType\(\)](#page-2117-4)*

*[getMaximumPrice\(\)](#page-2118-0)*

## <span id="page-2118-3"></span>public String getPriceAsString ()

Gets the fare price as a formatted, ready-to-display string, entailing the currency. Insensitive to locale, uses a fixed convention for simplicity sake.

#### Returns:

fare price as a ready-to-display string (incl. currency)

► API Reference

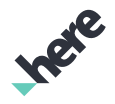

## <span id="page-2119-1"></span>public String getReason ()

Gets the reason for the cost described in this element, e.g. parking.

#### Returns:

the reason for the cost (eg. parking)

<span id="page-2119-2"></span>public int hashCode ()

<span id="page-2119-3"></span>public String toString ()

# <span id="page-2119-0"></span>FareType

The enumeration *FareType* is a member of *[com.here.android.mpa.urbanmobility](#page-2066-0)* .

## Enumeration Summary

public final enumeration FareType *extends java.lang.Enum, java.lang.Object* Specifies the type of a fare [For complete information, see the section *[Enumeration Details](#page-2120-1)*] See also: *[Fare](#page-2116-0)*

## Enum Constant Summary

Table 1307: Enum Constants in FareType

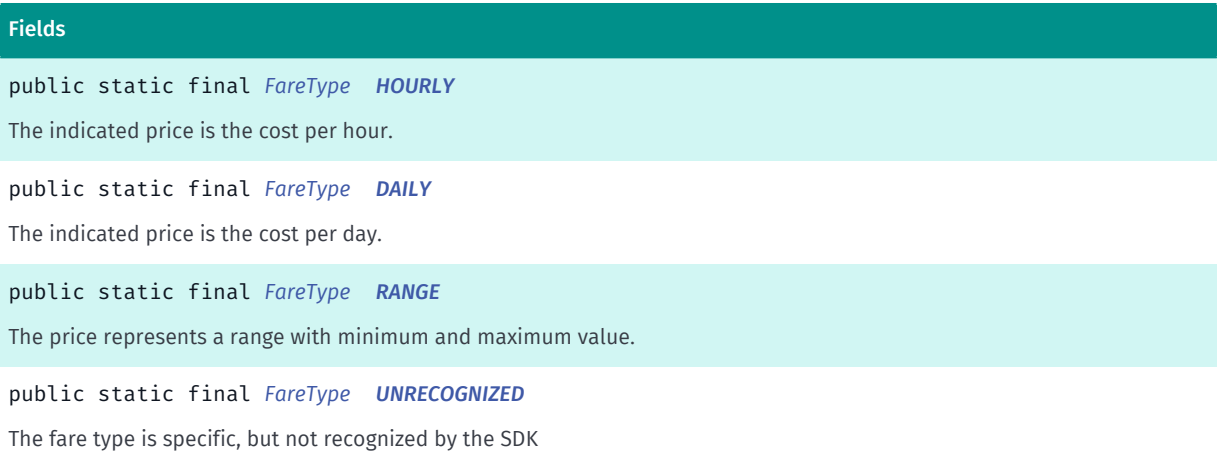

## Method Summary

Table 1308: Methods in FareType

#### Methods

public static *[FareType](#page-2119-0) [valueOf](#page-2120-5)* (String name)

This method retrieves the enumeration value that matches the name specified by the caller.

public static *[FareType\[\]](#page-2119-0) [values](#page-2121-0)* ()

<span id="page-2120-1"></span>This method retrieves an array of constants of the given enum type in the order in which they are declared.

## Enumeration Details

Specifies the type of a fare

See also:

*[Fare](#page-2116-0)*

## Enum Constant Details

<span id="page-2120-2"></span>public static final *[FareType](#page-2119-0)* HOURLY

The indicated price is the cost per hour. Example: 11\$/hour.

## <span id="page-2120-3"></span>public static final *[FareType](#page-2119-0)* DAILY

The indicated price is the cost per day. Example: 62\$/day.

## <span id="page-2120-0"></span>public static final *[FareType](#page-2119-0)* RANGE

The price represents a range with minimum and maximum value.

## <span id="page-2120-4"></span>public static final *[FareType](#page-2119-0)* UNRECOGNIZED

The fare type is specific, but not recognized by the SDK

## Method Details

## <span id="page-2120-5"></span>public static *[FareType](#page-2119-0)* valueOf (String name)

This method retrieves the enumeration value that matches the name specified by the caller.

#### Parameters:

• name

A string containing the name of the enumeration member whose value is to be retrieved.

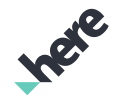

► API Reference

## <span id="page-2121-0"></span>public static *[FareType\[\]](#page-2119-0)* values ()

This method retrieves an array of constants of the given enum type in the order in which they are declared.

# <span id="page-2121-2"></span>FeatureAvailability

The enumeration *FeatureAvailability* is a member of *[com.here.android.mpa.urbanmobility](#page-2066-0)* .

## Enumeration Summary

public final enumeration FeatureAvailability

*extends java.lang.Enum, java.lang.Object*

Three state flag indicating if given feature is available, unavailable, or there is no information about availability.

[For complete information, see the section *[Enumeration Details](#page-2121-1)*]

## Enum Constant Summary

#### Table 1309: Enum Constants in FeatureAvailability

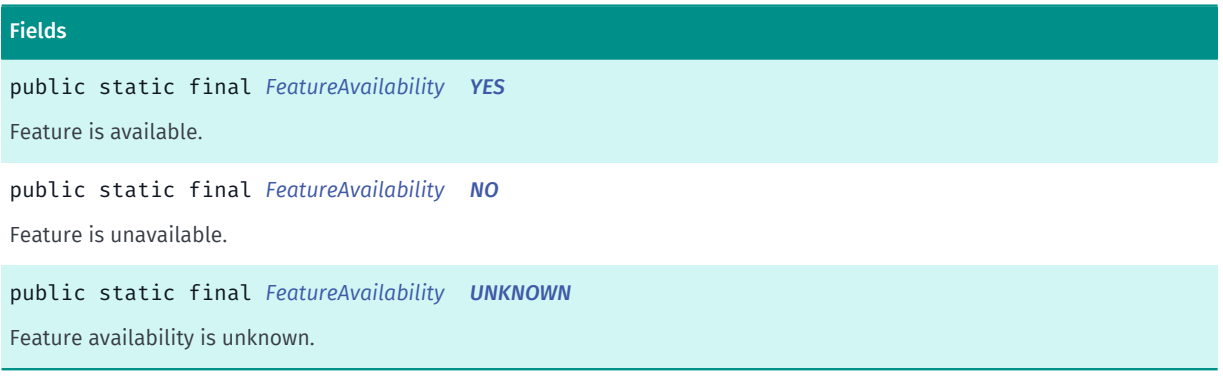

## Method Summary

Table 1310: Methods in FeatureAvailability

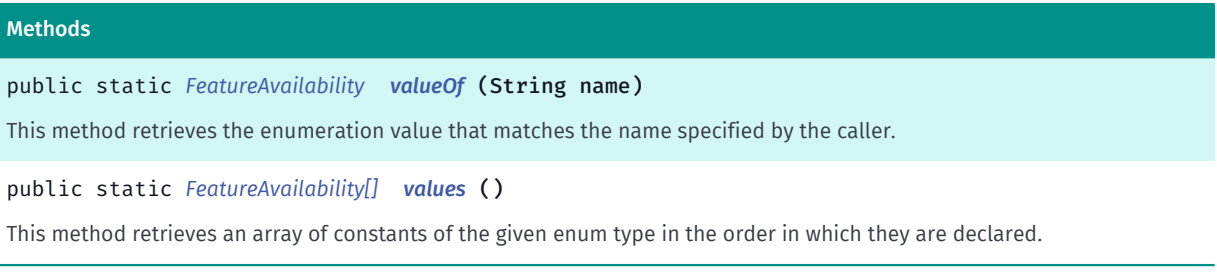

## <span id="page-2121-1"></span>Enumeration Details

Three state flag indicating if given feature is available, unavailable, or there is no information about availability.

► API Reference

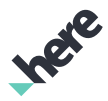

IMPORTANT: Urban Mobility is a Beta feature. The related classes are subject to change without notice.

### Enum Constant Details

<span id="page-2122-0"></span>public static final *[FeatureAvailability](#page-2121-2)* YES Feature is available.

#### <span id="page-2122-1"></span>public static final *[FeatureAvailability](#page-2121-2)* NO

Feature is unavailable.

#### <span id="page-2122-2"></span>public static final *[FeatureAvailability](#page-2121-2)* UNKNOWN

Feature availability is unknown.

## Method Details

#### <span id="page-2122-3"></span>public static *[FeatureAvailability](#page-2121-2)* valueOf (String name)

This method retrieves the enumeration value that matches the name specified by the caller.

#### Parameters:

• name

A string containing the name of the enumeration member whose value is to be retrieved.

## <span id="page-2122-4"></span>public static *[FeatureAvailability\[\]](#page-2121-2)* values ()

This method retrieves an array of constants of the given enum type in the order in which they are declared.

# IntermediateStop

The class *IntermediateStop* is a member of *[com.here.android.mpa.urbanmobility](#page-2066-0)* .

## Class Summary

public final class IntermediateStop *extends java.lang.Object* Represents information intermediate stop along a *[RouteSection](#page-2165-0)*. [For complete information, see the section *[Class Details](#page-2123-0)*]

## Method Summary

► API Reference

Methods

Table 1311: Methods in IntermediateStop

# public boolean *[equals](#page-2123-1)* (Object o) public Date *[getArrivalTime](#page-2123-2)* () Get the arrival time at this stop if available, returns null otherwise. public Date *[getDepartureTime](#page-2123-3)* () Get the departure time at this stop if available, returns null otherwise. public *[RealTimeInfo](#page-2155-0) [getRealTimeInfo](#page-2124-1)* () Get *[RealTimeInfo](#page-2155-0)* about departure and/or arrival at this stop if available, returns null otherwise. public *[Station](#page-2169-0) [getStation](#page-2124-2)* () Get full *[Station](#page-2169-0)* info about this intermediate stop.

<span id="page-2123-0"></span>public int *[hashCode](#page-2124-3)* ()

## Class Details

Represents information intermediate stop along a *[RouteSection](#page-2165-0)*.

IMPORTANT: Urban Mobility routing is a Beta feature. The related classes are subject to change without notice.

## Method Details

<span id="page-2123-1"></span>public boolean equals (Object o)

#### Parameters:

• o

## <span id="page-2123-2"></span>public Date getArrivalTime ()

Get the arrival time at this stop if available, returns null otherwise.

#### Returns:

```
arrival time or null if not available
```
## <span id="page-2123-3"></span>public Date getDepartureTime ()

Get the departure time at this stop if available, returns null otherwise.

#### Returns:

departure time or null if not available
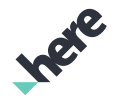

► API Reference

## public *[RealTimeInfo](#page-2155-0)* getRealTimeInfo ()

Get *[RealTimeInfo](#page-2155-0)* about departure and/or arrival at this stop if available, returns null otherwise.

#### Returns:

real-time info or null if not available

# public *[Station](#page-2169-0)* getStation ()

Get full *[Station](#page-2169-0)* info about this intermediate stop.

Returns:

full station information

```
public int hashCode ()
```
# <span id="page-2124-0"></span>Link

The class *Link* is a member of *[com.here.android.mpa.urbanmobility](#page-2066-0)* .

### Class Summary

public final class Link *extends java.lang.Object* Represents a link which can be associated with operator, transit alert or a ticket. [For complete information, see the section *[Class Details](#page-2125-0)*]

### Nested Class Summary

### Table 1312: Nested Classes in Link

Nested Classes public static final enumeration *[Link.LinkType](#page-2126-0)* Type of the link as enum for convenient use.

### Method Summary

#### Table 1313: Methods in Link

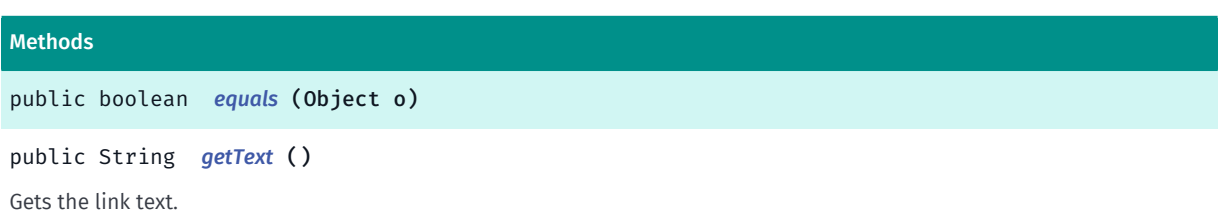

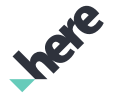

► API Reference

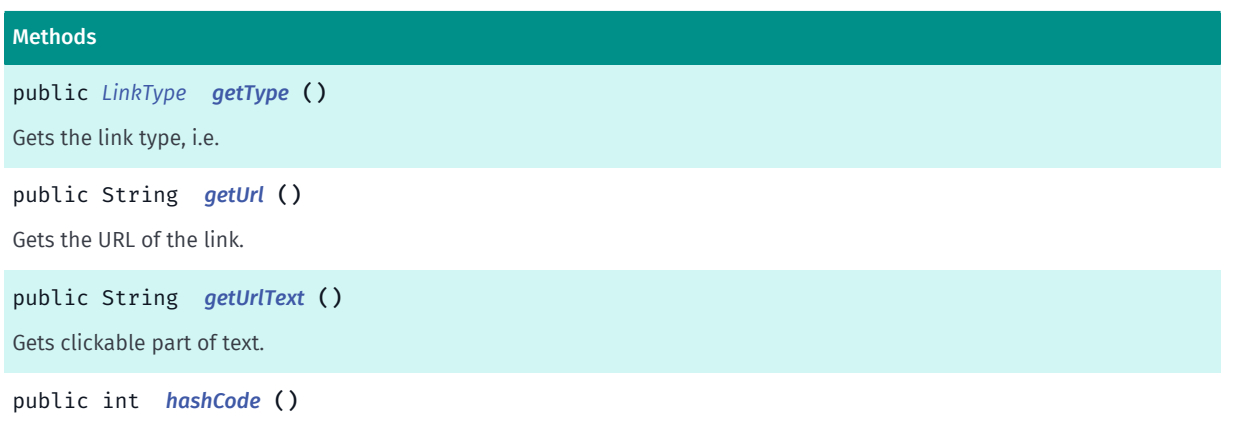

# <span id="page-2125-0"></span>Class Details

Represents a link which can be associated with operator, transit alert or a ticket. For example, a link to the transit operator's website. This information must be exposed in the client application.

IMPORTANT: Urban Mobility is a Beta feature. The related classes are subject to change without notice.

## Method Details

<span id="page-2125-1"></span>public boolean equals (Object o)

Parameters:

• o

```
public String getText ()
```
Gets the link text.

Returns:

link text.

# <span id="page-2125-3"></span>public *[LinkType](#page-2126-0)* getType ()

Gets the link type, i.e. is it link to agency web-site or logo or a ticket booking link.

### Returns:

the link type

## <span id="page-2125-4"></span>public String getUrl ()

Gets the URL of the link.

#### Returns:

URL of the link

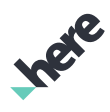

► API Reference

# <span id="page-2126-1"></span>public String getUrlText ()

Gets clickable part of text. If not available (empty string) the full text need to be clickable. For example if *[getText\(\)](#page-2125-2)* returns "Lorem ipsum dolor sit amet, consectetur adipiscing elit." and *[getUrlText\(\)](#page-2126-1)* returns "Lorem ipsum" then only "Lorem ipsum" part should be clickable.

### Returns:

clickable part of text, or empty string if not available

<span id="page-2126-2"></span>public int hashCode ()

# <span id="page-2126-0"></span>LinkType

The enumeration *LinkType* is a member of *com.here.android.mpa.urbanmobility.Link*.

# Enumeration Summary

public static final enumeration Link.LinkType *extends java.lang.Enum, java.lang.Object* Type of the link as enum for convenient use. [For complete information, see the section *[Enumeration Details](#page-2127-0)*]

# Enum Constant Summary

#### Table 1314: Enum Constants in LinkType

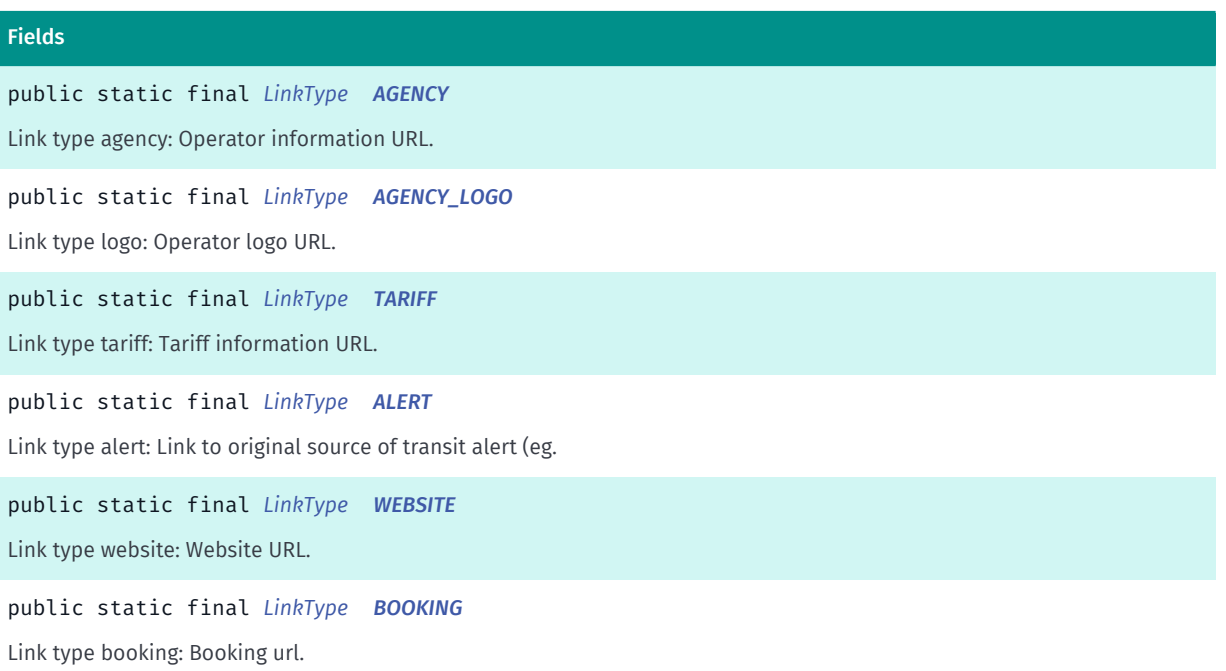

► API Reference

#### Fields

public static final *[LinkType](#page-2126-0) [UNKNOWN](#page-2128-0)*

Link type unknown.

### Method Summary

#### Table 1315: Methods in LinkType

#### Methods

public static *[LinkType](#page-2126-0) [valueOf](#page-2128-1)* (String name)

This method retrieves the enumeration value that matches the name specified by the caller.

public static *[Link.LinkType\[\]](#page-2126-0) [values](#page-2128-2)* ()

<span id="page-2127-0"></span>This method retrieves an array of constants of the given enum type in the order in which they are declared.

## Enumeration Details

Type of the link as enum for convenient use. The allowed values are:

## Enum Constant Details

## <span id="page-2127-1"></span>public static final *[LinkType](#page-2126-0)* AGENCY

Link type agency: Operator information URL.

### <span id="page-2127-2"></span>public static final *[LinkType](#page-2126-0)* AGENCY\_LOGO

Link type logo: Operator logo URL.

# <span id="page-2127-3"></span>public static final *[LinkType](#page-2126-0)* TARIFF

Link type tariff: Tariff information URL.

# <span id="page-2127-4"></span>public static final *[LinkType](#page-2126-0)* ALERT

Link type alert: Link to original source of transit alert (eg. Twitter page). There is not text in Link node when alert.

## <span id="page-2127-5"></span>public static final *[LinkType](#page-2126-0)* WEBSITE

Link type website: Website URL.

# <span id="page-2127-6"></span>public static final *[LinkType](#page-2126-0)* BOOKING

Link type booking: Booking url.

► API Reference

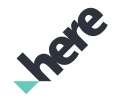

#### <span id="page-2128-0"></span>public static final *[LinkType](#page-2126-0)* UNKNOWN

Link type unknown.

## Method Details

## <span id="page-2128-1"></span>public static *[LinkType](#page-2126-0)* valueOf (String name)

This method retrieves the enumeration value that matches the name specified by the caller.

#### Parameters:

• name

A string containing the name of the enumeration member whose value is to be retrieved.

# <span id="page-2128-2"></span>public static *[Link.LinkType\[\]](#page-2126-0)* values ()

This method retrieves an array of constants of the given enum type in the order in which they are declared.

# Maneuver

The class *Maneuver* is a member of *[com.here.android.mpa.urbanmobility](#page-2066-0)* .

#### Class Summary

public class Maneuver *extends java.lang.Object* Represents maneuver needed to take during the journey. [For complete information, see the section *[Class Details](#page-2129-0)*]

### Nested Class Summary

#### Table 1316: Nested Classes in Maneuver

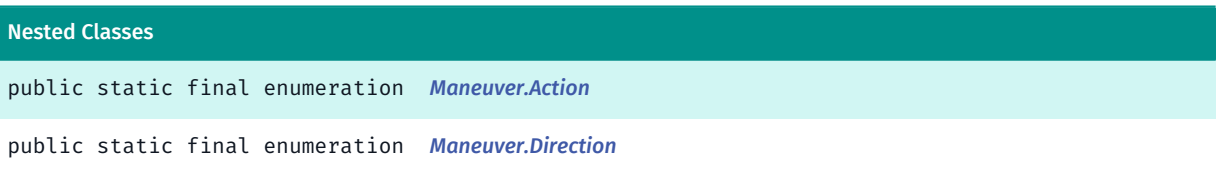

► API Reference

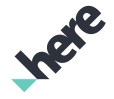

## Constructor Summary

Table 1317: Constructors in Maneuver

```
Constructors
Maneuver (ManeuverImpl impl)
```
## Method Summary

Table 1318: Methods in Maneuver

```
Methods
public boolean equals (Object o)
public Action getAction ()
Gets the action for this maneuver.
public GeoBoundingBox getBoundingBox ()
Gets the GeoBoundingBox of the maneuver - the smallest rectangle that contains maneuver geometry.
public Direction getDirection ()
Gets maneuver direction hint.
public int getDistance ()
Gets distance from start to end of the maneuver, in meters.
public long getDuration ()
Gets duration - the amount of time in seconds for a single maneuver.
public java.util.List <GeoCoordinate> getGeometry ()
Gets maneuver geometry - list of points that for maneuver polyline.
public String getInstruction ()
Gets verbal description of maneuver.
public String getNextRoadName ()
Gets name of the next road in the route that the maneuver is heading toward.
public String getNextRoadNumber ()
Gets number of the road (such as A5, B49, etc.) towards which the maneuver is heading.
public int hashCode ()
```
# <span id="page-2129-0"></span>Class Details

Represents maneuver needed to take during the journey.

IMPORTANT: Urban Mobility routing is a Beta feature. The related classes are subject to change without notice.

► API Reference

# Constructor Details

### <span id="page-2130-0"></span>Maneuver (ManeuverImpl impl)

#### Parameters:

• impl

## Method Details

<span id="page-2130-1"></span>public boolean equals (Object o)

### Parameters:

• o

## <span id="page-2130-2"></span>public *[Action](#page-2131-0)* getAction ()

Gets the action for this maneuver. Does not always indicate a direction.

### Returns:

*[Maneuver.Action](#page-2131-0)* to be taken

## <span id="page-2130-3"></span>public *[GeoBoundingBox](#page-439-0)* getBoundingBox ()

Gets the *[GeoBoundingBox](#page-439-0)* of the maneuver - the smallest rectangle that contains maneuver geometry.

Returns:

*[GeoBoundingBox](#page-439-0)* that contains maneuver geometry

# <span id="page-2130-4"></span>public *[Direction](#page-2138-0)* getDirection ()

Gets maneuver direction hint. Can be used to display the appropriate arrow icon for the maneuver.

#### Returns:

*[Maneuver.Direction](#page-2138-0)* hint

# <span id="page-2130-5"></span>public int getDistance ()

Gets distance from start to end of the maneuver, in meters.

#### Returns:

distance in meters, or -1 if not available

# <span id="page-2130-6"></span>public long getDuration ()

Gets duration - the amount of time in seconds for a single maneuver.

► API Reference

#### Returns:

duration in seconds

## <span id="page-2131-1"></span>public java.util.List <*[GeoCoordinate](#page-447-0)*> getGeometry ()

Gets maneuver geometry - list of points that for maneuver polyline.

#### Returns:

list of coordinates

## <span id="page-2131-2"></span>public String getInstruction ()

Gets verbal description of maneuver. Instruction is localized according to Locale.getDefault(). If given language is not supported English version is returned.

#### Returns:

instruction, or empty string if not available

### <span id="page-2131-3"></span>public String getNextRoadName ()

Gets name of the next road in the route that the maneuver is heading toward.

Returns:

name of the road, or empty string if not available

### <span id="page-2131-4"></span>public String getNextRoadNumber ()

Gets number of the road (such as A5, B49, etc.) towards which the maneuver is heading.

#### Returns:

number of the road, or empty string if not available

<span id="page-2131-5"></span>public int hashCode ()

# <span id="page-2131-0"></span>Action

The enumeration *Action* is a member of *com.here.android.mpa.urbanmobility.Maneuver*.

## Enumeration Summary

public static final enumeration Maneuver.Action *extends java.lang.Enum, java.lang.Object*

► API Reference

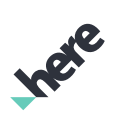

[For complete information, see the section *[Enumeration Details](#page-2134-0)*]

# Enum Constant Summary

#### Table 1319: Enum Constants in Action

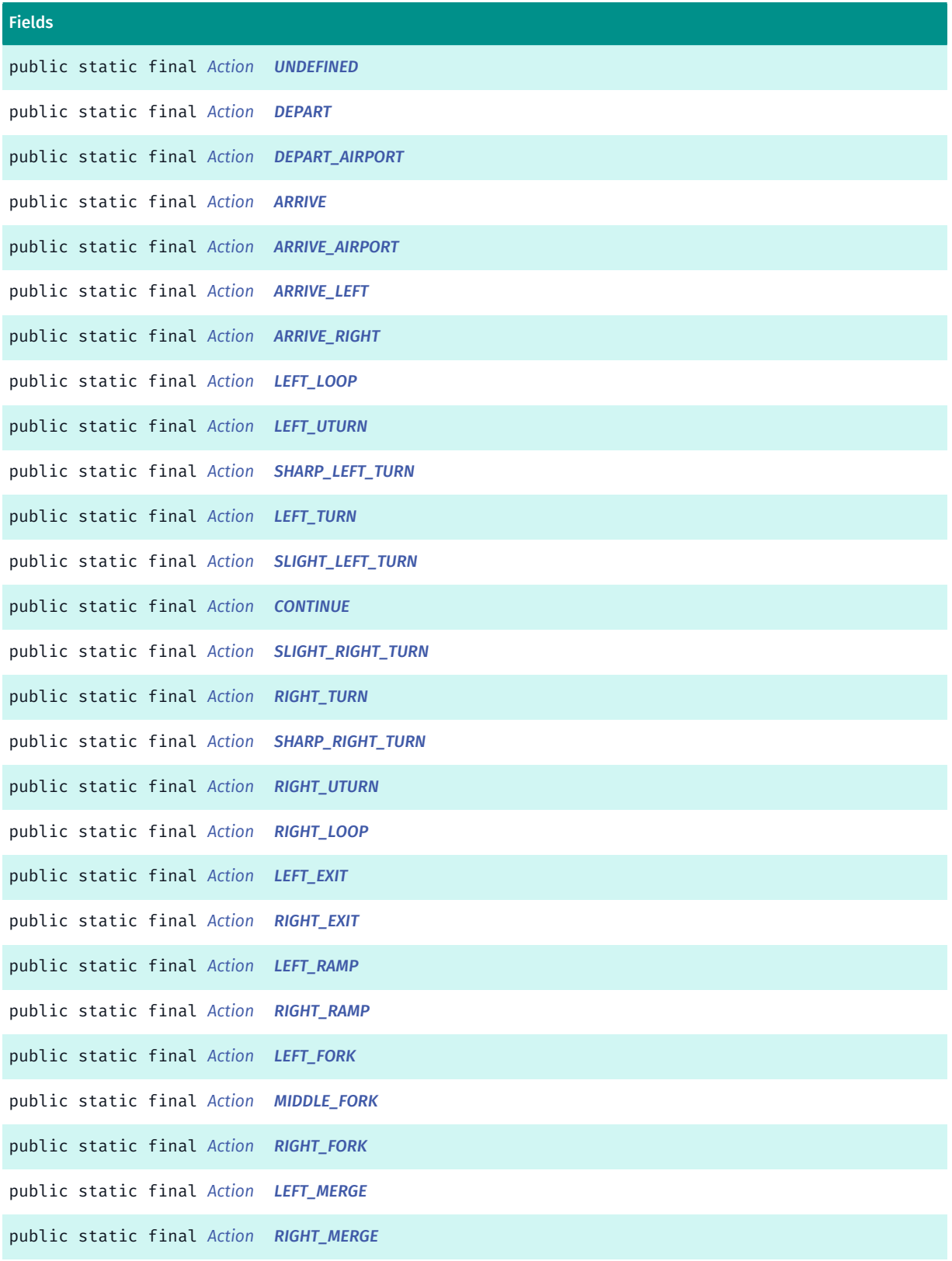

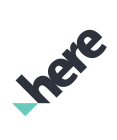

► API Reference

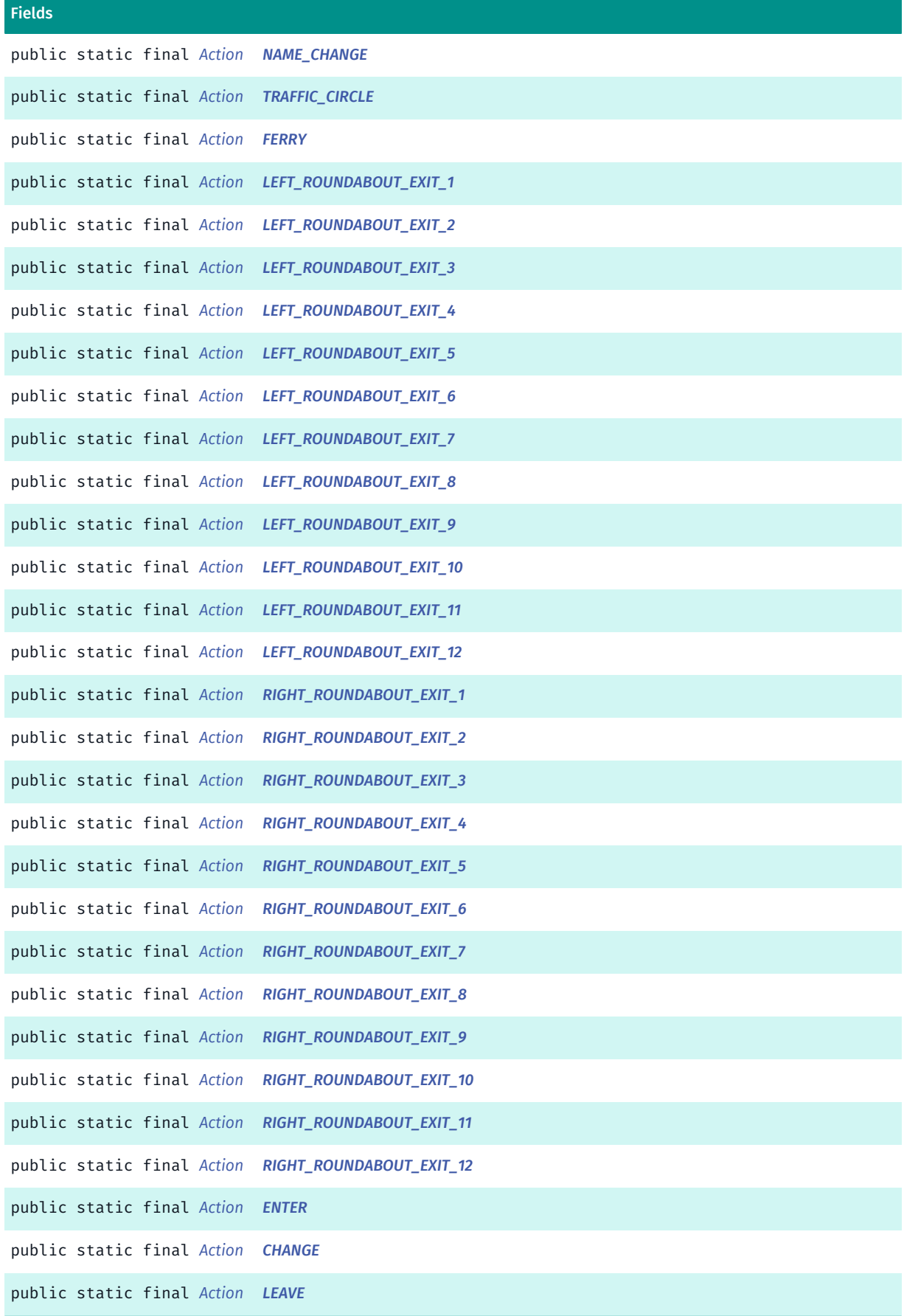

► API Reference

### Method Summary

Table 1320: Methods in Action

# **Methods** public static *[Action](#page-2131-0) [valueOf](#page-2138-1)* (String name) This method retrieves the enumeration value that matches the name specified by the caller.

public static *[Maneuver.Action\[\]](#page-2131-0) [values](#page-2138-2)* ()

<span id="page-2134-0"></span>This method retrieves an array of constants of the given enum type in the order in which they are declared.

## Enumeration Details

Enum Constant Details

<span id="page-2134-1"></span>public static final *[Action](#page-2131-0)* UNDEFINED

<span id="page-2134-2"></span>public static final *[Action](#page-2131-0)* DEPART

<span id="page-2134-3"></span>public static final *[Action](#page-2131-0)* DEPART\_AIRPORT

<span id="page-2134-4"></span>public static final *[Action](#page-2131-0)* ARRIVE

<span id="page-2134-5"></span>public static final *[Action](#page-2131-0)* ARRIVE\_AIRPORT

<span id="page-2134-6"></span>public static final *[Action](#page-2131-0)* ARRIVE\_LEFT

<span id="page-2134-7"></span>public static final *[Action](#page-2131-0)* ARRIVE\_RIGHT

<span id="page-2134-8"></span>public static final *[Action](#page-2131-0)* LEFT\_LOOP

<span id="page-2134-9"></span>public static final *[Action](#page-2131-0)* LEFT\_UTURN

<span id="page-2134-10"></span>public static final *[Action](#page-2131-0)* SHARP\_LEFT\_TURN

<span id="page-2134-11"></span>public static final *[Action](#page-2131-0)* LEFT\_TURN

► API Reference

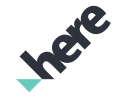

<span id="page-2135-14"></span><span id="page-2135-13"></span><span id="page-2135-12"></span><span id="page-2135-11"></span><span id="page-2135-10"></span><span id="page-2135-9"></span><span id="page-2135-8"></span><span id="page-2135-7"></span><span id="page-2135-6"></span><span id="page-2135-5"></span><span id="page-2135-4"></span><span id="page-2135-3"></span><span id="page-2135-2"></span><span id="page-2135-1"></span><span id="page-2135-0"></span>public static final *[Action](#page-2131-0)* SLIGHT\_LEFT\_TURN public static final *[Action](#page-2131-0)* CONTINUE public static final *[Action](#page-2131-0)* SLIGHT\_RIGHT\_TURN public static final *[Action](#page-2131-0)* RIGHT\_TURN public static final *[Action](#page-2131-0)* SHARP\_RIGHT\_TURN public static final *[Action](#page-2131-0)* RIGHT\_UTURN public static final *[Action](#page-2131-0)* RIGHT\_LOOP public static final *[Action](#page-2131-0)* LEFT\_EXIT public static final *[Action](#page-2131-0)* RIGHT\_EXIT public static final *[Action](#page-2131-0)* LEFT\_RAMP public static final *[Action](#page-2131-0)* RIGHT\_RAMP public static final *[Action](#page-2131-0)* LEFT\_FORK public static final *[Action](#page-2131-0)* MIDDLE\_FORK public static final *[Action](#page-2131-0)* RIGHT\_FORK public static final *[Action](#page-2131-0)* LEFT\_MERGE

<span id="page-2136-15"></span><span id="page-2136-14"></span><span id="page-2136-13"></span><span id="page-2136-12"></span><span id="page-2136-11"></span><span id="page-2136-10"></span><span id="page-2136-9"></span><span id="page-2136-8"></span><span id="page-2136-7"></span><span id="page-2136-6"></span><span id="page-2136-5"></span><span id="page-2136-4"></span><span id="page-2136-3"></span><span id="page-2136-2"></span><span id="page-2136-1"></span><span id="page-2136-0"></span>HERE Android SDK Developer's Guide ► API Reference public static final *[Action](#page-2131-0)* RIGHT\_MERGE public static final *[Action](#page-2131-0)* NAME\_CHANGE public static final *[Action](#page-2131-0)* TRAFFIC\_CIRCLE public static final *[Action](#page-2131-0)* FERRY public static final *[Action](#page-2131-0)* LEFT\_ROUNDABOUT\_EXIT\_1 public static final *[Action](#page-2131-0)* LEFT\_ROUNDABOUT\_EXIT\_2 public static final *[Action](#page-2131-0)* LEFT\_ROUNDABOUT\_EXIT\_3 public static final *[Action](#page-2131-0)* LEFT\_ROUNDABOUT\_EXIT\_4 public static final *[Action](#page-2131-0)* LEFT\_ROUNDABOUT\_EXIT\_5 public static final *[Action](#page-2131-0)* LEFT\_ROUNDABOUT\_EXIT\_6 public static final *[Action](#page-2131-0)* LEFT\_ROUNDABOUT\_EXIT\_7 public static final *[Action](#page-2131-0)* LEFT\_ROUNDABOUT\_EXIT\_8 public static final *[Action](#page-2131-0)* LEFT\_ROUNDABOUT\_EXIT\_9 public static final *[Action](#page-2131-0)* LEFT\_ROUNDABOUT\_EXIT\_10 public static final *[Action](#page-2131-0)* LEFT\_ROUNDABOUT\_EXIT\_11 public static final *[Action](#page-2131-0)* LEFT\_ROUNDABOUT\_EXIT\_12 ► API Reference

<span id="page-2137-14"></span><span id="page-2137-13"></span><span id="page-2137-12"></span><span id="page-2137-11"></span><span id="page-2137-10"></span><span id="page-2137-9"></span><span id="page-2137-8"></span><span id="page-2137-7"></span><span id="page-2137-6"></span><span id="page-2137-5"></span><span id="page-2137-4"></span><span id="page-2137-3"></span><span id="page-2137-2"></span><span id="page-2137-1"></span><span id="page-2137-0"></span>public static final *[Action](#page-2131-0)* RIGHT ROUNDABOUT EXIT 1 public static final *[Action](#page-2131-0)* RIGHT\_ROUNDABOUT\_EXIT\_2 public static final *[Action](#page-2131-0)* RIGHT\_ROUNDABOUT\_EXIT\_3 public static final *[Action](#page-2131-0)* RIGHT\_ROUNDABOUT\_EXIT\_4 public static final *[Action](#page-2131-0)* RIGHT ROUNDABOUT EXIT 5 public static final *[Action](#page-2131-0)* RIGHT\_ROUNDABOUT\_EXIT\_6 public static final *[Action](#page-2131-0)* RIGHT\_ROUNDABOUT\_EXIT\_7 public static final *[Action](#page-2131-0)* RIGHT\_ROUNDABOUT\_EXIT\_8 public static final *[Action](#page-2131-0)* RIGHT\_ROUNDABOUT\_EXIT\_9 public static final *[Action](#page-2131-0)* RIGHT ROUNDABOUT EXIT 10 public static final *[Action](#page-2131-0)* RIGHT\_ROUNDABOUT\_EXIT\_11 public static final *[Action](#page-2131-0)* RIGHT\_ROUNDABOUT\_EXIT\_12 public static final *[Action](#page-2131-0)* ENTER public static final *[Action](#page-2131-0)* CHANGE public static final *[Action](#page-2131-0)* LEAVE

# Method Details

► API Reference

# <span id="page-2138-1"></span>public static *[Action](#page-2131-0)* valueOf (String name)

This method retrieves the enumeration value that matches the name specified by the caller.

#### Parameters:

• name

A string containing the name of the enumeration member whose value is to be retrieved.

# <span id="page-2138-2"></span>public static *[Maneuver.Action\[\]](#page-2131-0)* values ()

This method retrieves an array of constants of the given enum type in the order in which they are declared.

# <span id="page-2138-0"></span>Direction

The enumeration *Direction* is a member of *com.here.android.mpa.urbanmobility.Maneuver*.

## Enumeration Summary

public static final enumeration Maneuver.Direction *extends java.lang.Enum, java.lang.Object* [For complete information, see the section *[Enumeration Details](#page-2139-0)*]

# Enum Constant Summary

Table 1321: Enum Constants in Direction

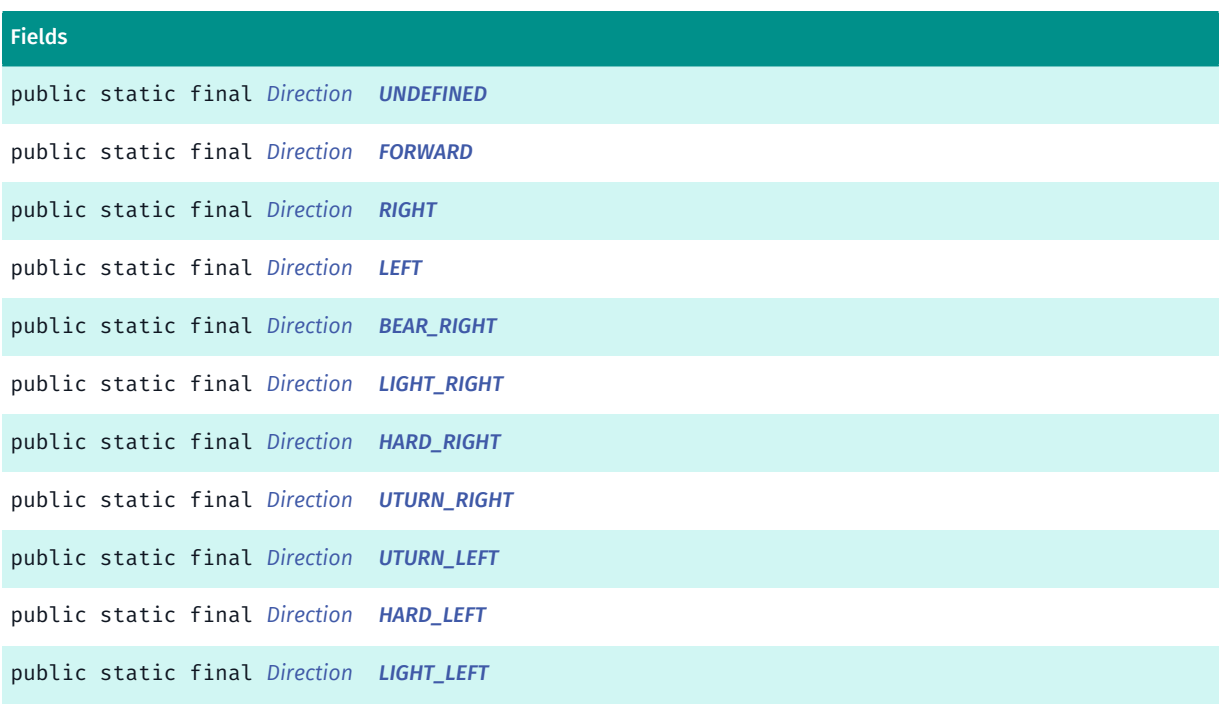

► API Reference

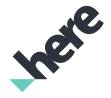

#### Fields

public static final *[Direction](#page-2138-0) [BEAR\\_LEFT](#page-2140-1)*

#### Method Summary

Table 1322: Methods in Direction

#### Methods

public static *[Direction](#page-2138-0) [valueOf](#page-2140-2)* (String name)

This method retrieves the enumeration value that matches the name specified by the caller.

public static *[Maneuver.Direction\[\]](#page-2138-0) [values](#page-2140-3)* ()

<span id="page-2139-0"></span>This method retrieves an array of constants of the given enum type in the order in which they are declared.

# Enumeration Details

#### Enum Constant Details

<span id="page-2139-1"></span>public static final *[Direction](#page-2138-0)* UNDEFINED

<span id="page-2139-2"></span>public static final *[Direction](#page-2138-0)* FORWARD

<span id="page-2139-3"></span>public static final *[Direction](#page-2138-0)* RIGHT

<span id="page-2139-4"></span>public static final *[Direction](#page-2138-0)* LEFT

<span id="page-2139-5"></span>public static final *[Direction](#page-2138-0)* BEAR\_RIGHT

<span id="page-2139-6"></span>public static final *[Direction](#page-2138-0)* LIGHT\_RIGHT

<span id="page-2139-7"></span>public static final *[Direction](#page-2138-0)* HARD\_RIGHT

<span id="page-2139-8"></span>public static final *[Direction](#page-2138-0)* UTURN\_RIGHT

<span id="page-2139-9"></span>public static final *[Direction](#page-2138-0)* UTURN\_LEFT

<span id="page-2139-10"></span>public static final *[Direction](#page-2138-0)* HARD\_LEFT

► API Reference

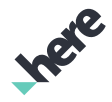

<span id="page-2140-0"></span>public static final *[Direction](#page-2138-0)* LIGHT\_LEFT

<span id="page-2140-1"></span>public static final *[Direction](#page-2138-0)* BEAR\_LEFT

### Method Details

## <span id="page-2140-2"></span>public static *[Direction](#page-2138-0)* valueOf (String name)

This method retrieves the enumeration value that matches the name specified by the caller.

#### Parameters:

• name

A string containing the name of the enumeration member whose value is to be retrieved.

## <span id="page-2140-3"></span>public static *[Maneuver.Direction\[\]](#page-2138-0)* values ()

This method retrieves an array of constants of the given enum type in the order in which they are declared.

# MissingCoverage

The class *MissingCoverage* is a member of *[com.here.android.mpa.urbanmobility](#page-2066-0)* .

### Class Summary

public class MissingCoverage *extends java.lang.Object* Represents missing coverage information. [For complete information, see the section *[Class Details](#page-2141-0)*]

### Method Summary

#### Table 1323: Methods in MissingCoverage

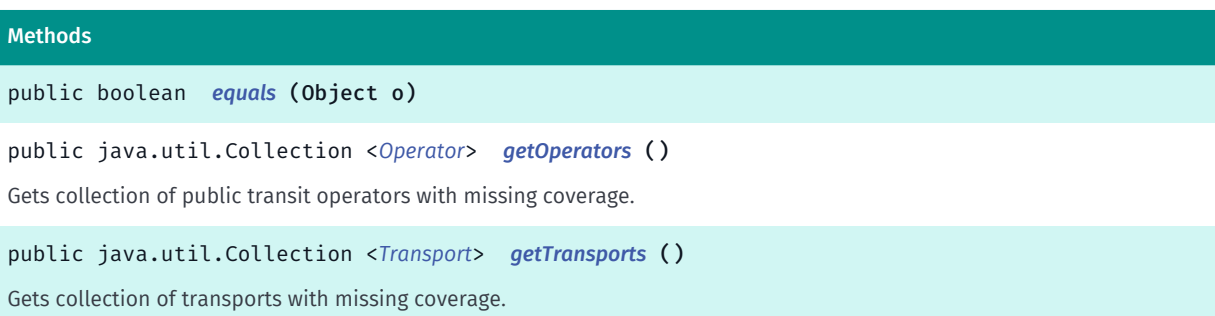

► API Reference

#### Methods

public *[CoverageType](#page-2099-0) [getType](#page-2141-4)* () Gets type of missing coverage. public int *[hashCode](#page-2141-5)* ()

## <span id="page-2141-0"></span>Class Details

Represents missing coverage information.

IMPORTANT: Urban Mobility Coverage Search is a Beta feature. The related classes are subject to change without notice.

# Method Details

## <span id="page-2141-1"></span>public boolean equals (Object o)

Parameters:

• o

## <span id="page-2141-2"></span>public java.util.Collection <*[Operator](#page-2149-0)*> getOperators ()

Gets collection of public transit operators with missing coverage.

### Returns:

Collection of operators with missing coverage.

# <span id="page-2141-3"></span>public java.util.Collection <*[Transport](#page-2177-0)*> getTransports ()

Gets collection of transports with missing coverage.

#### Returns:

Collection of transports with missing coverage.

### <span id="page-2141-4"></span>public *[CoverageType](#page-2099-0)* getType ()

Gets type of missing coverage.

### Returns:

Type of missing coverage.

<span id="page-2141-5"></span>public int hashCode ()

► API Reference

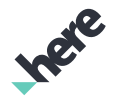

# <span id="page-2142-1"></span>MultiBoardRequest

The class *MultiBoardRequest* is a member of *[com.here.android.mpa.urbanmobility](#page-2066-0)* .

## Class Summary

public class MultiBoardRequest

*extends [com.here.android.mpa.urbanmobility.AbstractListRequest](#page-2067-0), [com.here.android.mpa.urbanmobility.AbstractRequest](#page-2068-0), java.lang.Object*

Represents a request to retrieve a multi station departures board.

[For complete information, see the section *[Class Details](#page-2142-0)*]

### Method Summary

Table 1324: Methods in MultiBoardRequest

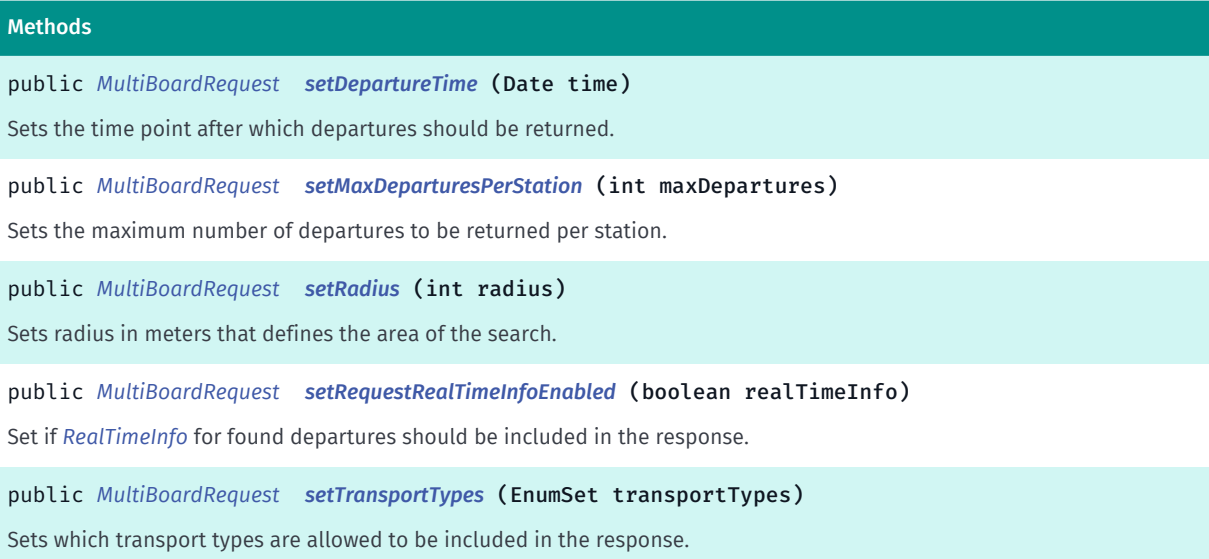

# <span id="page-2142-0"></span>Class Details

Represents a request to retrieve a multi station departures board. Note that all setter methods return current instance so these calls can be nicely chained.

IMPORTANT: Urban Mobility Departure Board is a Beta feature. The related classes are subject to change without notice.

# Method Details

## <span id="page-2142-2"></span>public *[MultiBoardRequest](#page-2142-1)* setDepartureTime (Date time)

Sets the time point after which departures should be returned. It is current time by default.

Parameters:

• time

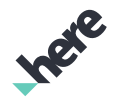

► API Reference

time of departures

#### Returns:

this request instance

# <span id="page-2143-0"></span>public *[MultiBoardRequest](#page-2142-1)* setMaxDeparturesPerStation (int maxDepartures)

Sets the maximum number of departures to be returned per station. It is not set by default.

### Parameters:

• maxDepartures

number of departures to be returned per station, must be greater than 0

#### Returns:

this request instance

#### Throws:

• IllegalArgumentException

if maxDepartures is invalid.

## <span id="page-2143-1"></span>public *[MultiBoardRequest](#page-2142-1)* setRadius (int radius)

Sets radius in meters that defines the area of the search. It is 500 by default.

#### Parameters:

radius

area of the search in meters, must be greater than or equal 0

#### Returns:

this request instance

#### Throws:

• IllegalArgumentException

if radius is invalid.

# <span id="page-2143-2"></span>public *[MultiBoardRequest](#page-2142-1)* setRequestRealTimeInfoEnabled (boolean realTimeInfo)

Set if *[RealTimeInfo](#page-2155-0)* for found departures should be included in the response. It is false by default.

#### Parameters:

• realTimeInfo

true if real-time info should be returned, false otherwise

#### Returns:

this request instance

► API Reference

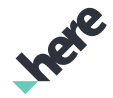

# <span id="page-2144-0"></span>public *[MultiBoardRequest](#page-2142-1)* setTransportTypes (EnumSet transportTypes)

Sets which transport types are allowed to be included in the response. All transport types are included by default.

#### Parameters:

• transportTypes

allowed transport types

#### Returns:

this request instance

#### Throws:

• IllegalArgumentException if transportTypes is empty.

# MultiBoardResult

The class *MultiBoardResult* is a member of *[com.here.android.mpa.urbanmobility](#page-2066-0)* .

## Class Summary

public final class MultiBoardResult *extends java.lang.Object* Represents multi departure information for a public transport around a given location. [For complete information, see the section *[Class Details](#page-2144-1)*]

# Method Summary

Table 1325: Methods in MultiBoardResult

# Methods public boolean *[equals](#page-2145-0)* (Object o) public java.util.Collection <*[StationWithDepartureBoard](#page-2175-0)*> *[getStations](#page-2145-1)* ()

Gets the collection of stations with departure boards.

public java.util.Collection <*[Transport](#page-2177-0)*> *[getTransports](#page-2145-2)* () Gets the collection of *[Transport](#page-2177-0)* objects.

public int *[hashCode](#page-2145-3)* ()

# <span id="page-2144-1"></span>Class Details

Represents multi departure information for a public transport around a given location.

► API Reference

IMPORTANT: Urban Mobility Departure Board is a Beta feature. The related classes are subject to change without notice.

# Method Details

<span id="page-2145-0"></span>public boolean equals (Object o)

Parameters:

• o

<span id="page-2145-1"></span>public java.util.Collection <*[StationWithDepartureBoard](#page-2175-0)*> getStations ()

Gets the collection of stations with departure boards.

### Returns:

The collection of *[StationWithDepartureBoard](#page-2175-0)*s

# <span id="page-2145-2"></span>public java.util.Collection <*[Transport](#page-2177-0)*> getTransports ()

Gets the collection of *[Transport](#page-2177-0)* objects.

Returns:

the collection of transports serving departures shown in current departure boards

<span id="page-2145-3"></span>public int hashCode ()

# <span id="page-2145-4"></span>NearbyCoverageRequest

The class *NearbyCoverageRequest* is a member of *[com.here.android.mpa.urbanmobility](#page-2066-0)* .

# Class Summary

public class NearbyCoverageRequest

*extends [com.here.android.mpa.urbanmobility.AbstractRequest,](#page-2068-0) java.lang.Object* Represents a request to retrieve nearby public transit data coverage. [For complete information, see the section *[Class Details](#page-2146-0)*]

► API Reference

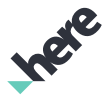

# Method Summary

Table 1326: Methods in NearbyCoverageRequest

```
Methods
public NearbyCoverageRequest setRequestCityDetailsEnabled (boolean details)
Sets whether if city details (such as population and available operators) should be returned.
```
# <span id="page-2146-0"></span>Class Details

Represents a request to retrieve nearby public transit data coverage. All setter methods return the current instance, so these calls can be chained.

IMPORTANT: Urban Mobility Coverage Search is a Beta feature. The related classes are subject to change without notice.

# Method Details

### <span id="page-2146-1"></span>public *[NearbyCoverageRequest](#page-2145-4)* setRequestCityDetailsEnabled (boolean details)

Sets whether if city details (such as population and available operators) should be returned. It is true by default.

### Parameters:

details

true if city details should be returned, false otherwise

#### Returns:

this request instance

# NearbyCoverageResult

The class *NearbyCoverageResult* is a member of *[com.here.android.mpa.urbanmobility](#page-2066-0)* .

# Class Summary

public class NearbyCoverageResult

*extends java.lang.Object*

Represents information about nearby stops, lines, and city (in case if the user is assumed to be in one).

[For complete information, see the section *[Class Details](#page-2147-0)*]

# Method Summary

Table 1327: Methods in NearbyCoverageResult

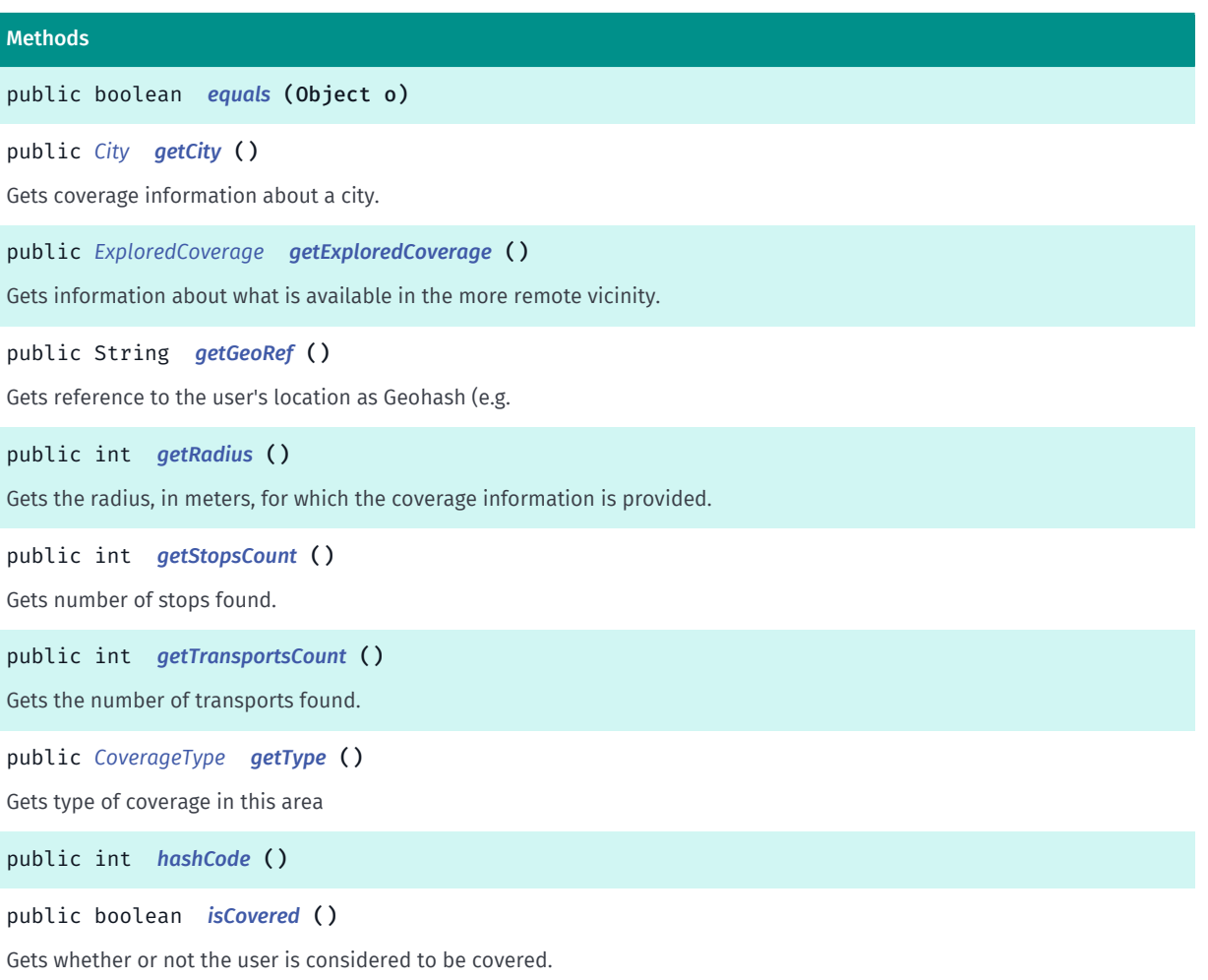

# <span id="page-2147-0"></span>Class Details

Represents information about nearby stops, lines, and city (in case if the user is assumed to be in one).

IMPORTANT: Urban Mobility Coverage Search is a Beta feature. The related classes are subject to change without notice.

# Method Details

```
public boolean equals (Object o)
```
#### Parameters:

• o

# <span id="page-2147-2"></span>public *[City](#page-2087-0)* getCity ()

Gets coverage information about a city.

#### Returns:

► API Reference

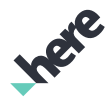

Coverage information about a city, or null if not available.

# <span id="page-2148-0"></span>public *[ExploredCoverage](#page-2114-0)* getExploredCoverage ()

Gets information about what is available in the more remote vicinity. Routing is based on this information as soon as the user location has changed.

#### Returns:

Explored coverage information, or null if not available.

## <span id="page-2148-1"></span>public String getGeoRef ()

Gets reference to the user's location as Geohash (e.g. "u33d") that can be used to collect feedback without disclosing the user's exact location.

### Returns:

User location reference as Geohash string.

## <span id="page-2148-2"></span>public int getRadius ()

Gets the radius, in meters, for which the coverage information is provided. The default value of radius is 150000m.

#### Returns:

Radius for which the coverage information is provided.

## <span id="page-2148-3"></span>public int getStopsCount ()

Gets number of stops found.

#### Returns:

Number of stops found.

### <span id="page-2148-4"></span>public int getTransportsCount ()

Gets the number of transports found.

#### Returns:

Number of transports found.

### <span id="page-2148-5"></span>public *[CoverageType](#page-2099-0)* getType ()

Gets type of coverage in this area

#### Returns:

► API Reference

Type of coverage in this area.

# <span id="page-2149-1"></span>public int hashCode ()

# <span id="page-2149-2"></span>public boolean isCovered ()

Gets whether or not the user is considered to be covered.

#### Returns:

True if user is considered to be covered otherwise false.

# <span id="page-2149-0"></span>Operator

The class *Operator* is a member of *[com.here.android.mpa.urbanmobility](#page-2066-0)* .

### Class Summary

public final class Operator *extends java.lang.Object* Represents a public transport operator. [For complete information, see the section *[Class Details](#page-2150-0)*]

### Method Summary

#### Table 1328: Methods in Operator

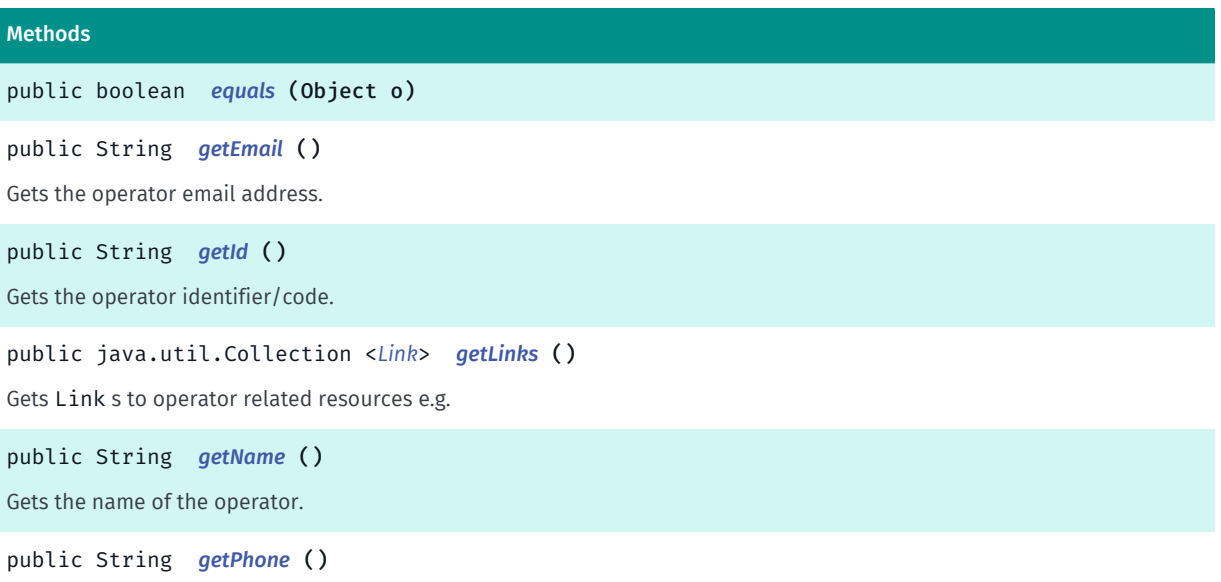

Gets the operator contact phone number.

► API Reference

#### Methods

public *[CoverageType](#page-2099-0) [getType](#page-2151-1)* () Gets the coverage type of the operator. public int *[hashCode](#page-2151-2)* ()

## <span id="page-2150-0"></span>Class Details

Represents a public transport operator.

IMPORTANT: Urban Mobility is a Beta feature. The related classes are subject to change without notice.

## Method Details

<span id="page-2150-1"></span>public boolean equals (Object o)

Parameters:

• o

## <span id="page-2150-2"></span>public String getEmail ()

Gets the operator email address.

Returns:

The operator email address, or empty string if not available.

# <span id="page-2150-3"></span>public String getId ()

Gets the operator identifier/code.

#### Returns:

operator identifier/code.

# <span id="page-2150-4"></span>public java.util.Collection <*[Link](#page-2124-0)*> getLinks ()

Gets Link s to operator related resources e.g. agency logo link.

#### Returns:

Collection of operator related resources Links.

# <span id="page-2150-5"></span>public String getName ()

Gets the name of the operator.

### Returns:

The operator name.

► API Reference

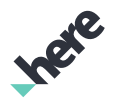

## <span id="page-2151-0"></span>public String getPhone ()

Gets the operator contact phone number.

#### Returns:

The operator contact phone number, or empty string if not available.

## <span id="page-2151-1"></span>public *[CoverageType](#page-2099-0)* getType ()

Gets the coverage type of the operator.

#### Returns:

The operator *[CoverageType](#page-2099-0)*.

<span id="page-2151-2"></span>public int hashCode ()

# Place

The class *Place* is a member of *[com.here.android.mpa.urbanmobility](#page-2066-0)* .

### Class Summary

public class Place *extends java.lang.Object* Represents information about a place like transit station, airport etc.. [For complete information, see the section *[Class Details](#page-2152-0)*]

### Constructor Summary

Table 1329: Constructors in Place

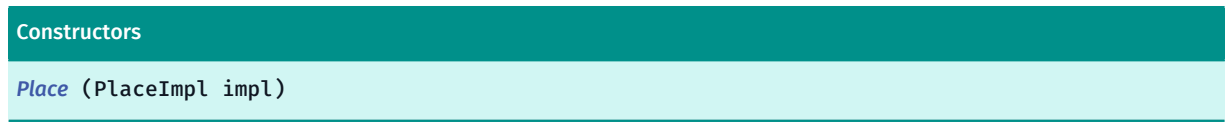

### Method Summary

Table 1330: Methods in Place

Methods

public boolean *[equals](#page-2152-2)* (Object o)

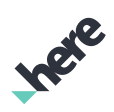

► API Reference

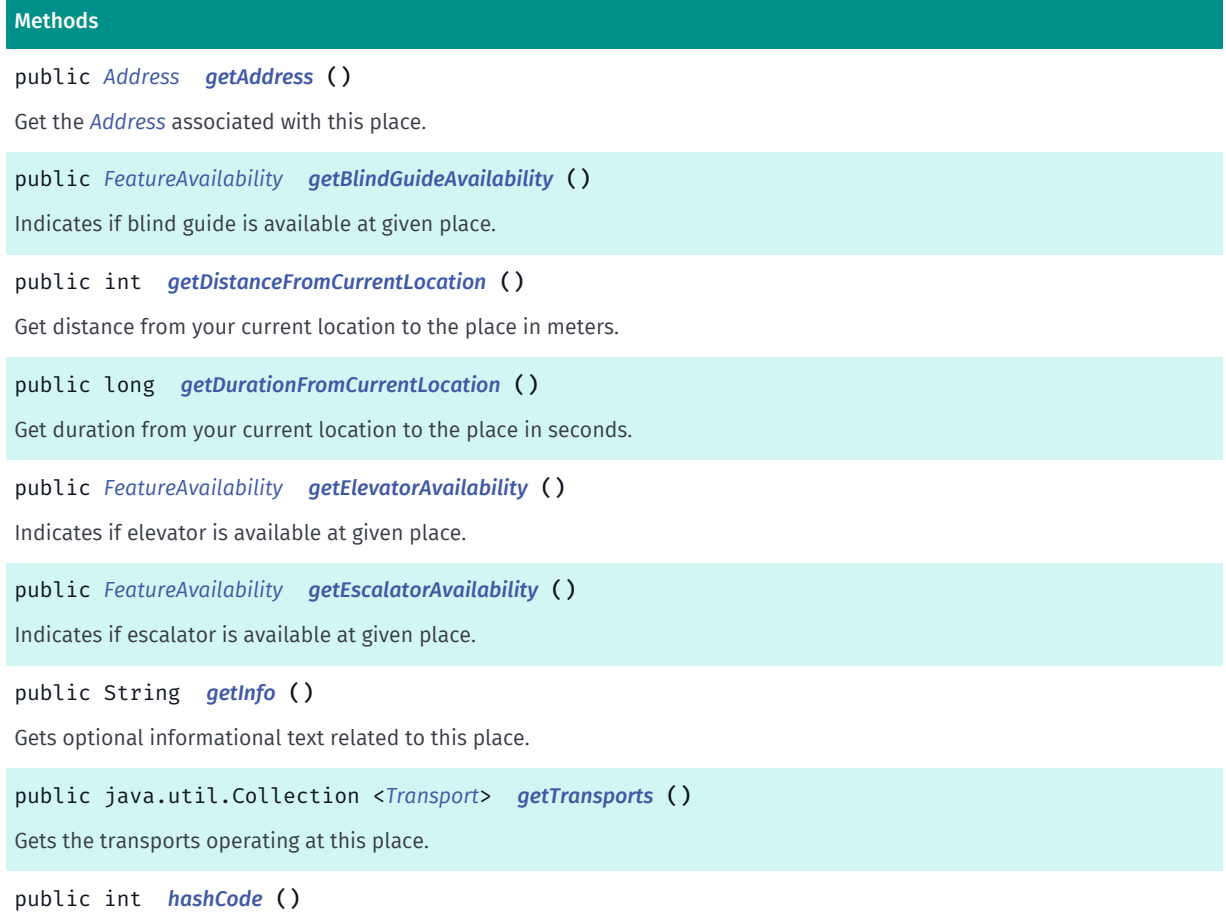

# <span id="page-2152-0"></span>Class Details

Represents information about a place like transit station, airport etc..

IMPORTANT: Urban Mobility is a Beta feature. The related classes are subject to change without notice.

# Constructor Details

<span id="page-2152-1"></span>Place (PlaceImpl impl)

Parameters:

• impl

# Method Details

<span id="page-2152-2"></span>public boolean equals (Object o)

Parameters:

• o

<span id="page-2152-3"></span>public *[Address](#page-2071-0)* getAddress ()

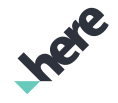

► API Reference

Get the *[Address](#page-2071-0)* associated with this place.

### Returns:

place address

# <span id="page-2153-0"></span>public *[FeatureAvailability](#page-2121-0)* getBlindGuideAvailability ()

Indicates if blind guide is available at given place.

### Returns:

*[FeatureAvailability](#page-2121-0)* flag indicating blind guide availability

# <span id="page-2153-1"></span>public int getDistanceFromCurrentLocation ()

Get distance from your current location to the place in meters. NOTE: It is available only if current location was specified in request.

#### Returns:

distance to the place in meters, or -1 if not available

# <span id="page-2153-2"></span>public long getDurationFromCurrentLocation ()

Get duration from your current location to the place in seconds. NOTE: It is available only if current location was specified in request.

#### Returns:

duration to the place in seconds, or -1 if not available

# <span id="page-2153-3"></span>public *[FeatureAvailability](#page-2121-0)* getElevatorAvailability ()

Indicates if elevator is available at given place.

#### Returns:

*[FeatureAvailability](#page-2121-0)* flag indicating elevator availability

# <span id="page-2153-4"></span>public *[FeatureAvailability](#page-2121-0)* getEscalatorAvailability ()

Indicates if escalator is available at given place.

#### Returns:

*[FeatureAvailability](#page-2121-0)* flag indicating escalator availability

### <span id="page-2153-5"></span>public String getInfo ()

Gets optional informational text related to this place.

► API Reference

### Returns:

information text, or empty string if not available

## <span id="page-2154-0"></span>public java.util.Collection <*[Transport](#page-2177-0)*> getTransports ()

Gets the transports operating at this place.

#### Returns:

collection of transports

## <span id="page-2154-1"></span>public int hashCode ()

# Provider

The class *Provider* is a member of *[com.here.android.mpa.urbanmobility](#page-2066-0)* .

### Class Summary

public class Provider *extends java.lang.Object* Represents a public transport data provider. [For complete information, see the section *[Class Details](#page-2154-2)*]

# Method Summary

#### Table 1331: Methods in Provider

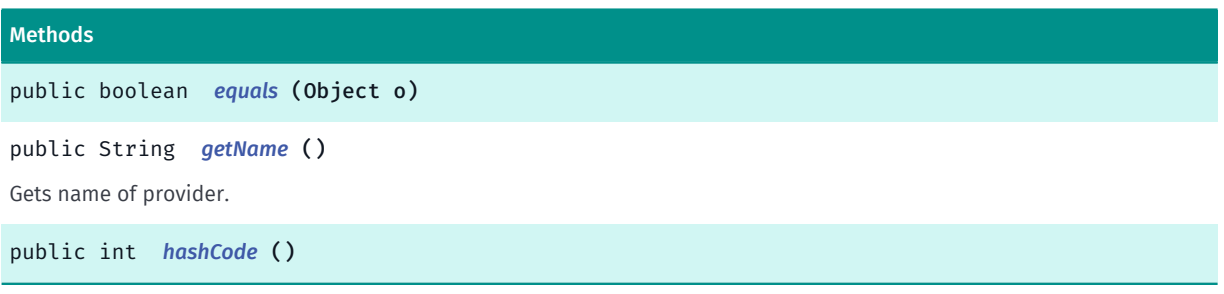

## <span id="page-2154-2"></span>Class Details

Represents a public transport data provider. One data provider (such as an aggregation website or API) can provide data for multiple *[Operator](#page-2149-0)* which provide transit in a specific location.

IMPORTANT: Urban Mobility is a Beta feature. The related classes are subject to change without notice.

► API Reference

# Method Details

<span id="page-2155-1"></span>public boolean equals (Object o)

#### Parameters:

• o

# <span id="page-2155-2"></span>public String getName ()

Gets name of provider. Name is localized according to Locale.getDefault(). If given language is not supported English version is returned.

#### Returns:

Name of provider.

# <span id="page-2155-3"></span>public int hashCode ()

# <span id="page-2155-0"></span>RealTimeInfo

The class *RealTimeInfo* is a member of *[com.here.android.mpa.urbanmobility](#page-2066-0)* .

## Class Summary

public final class RealTimeInfo *extends java.lang.Object* Represents real-time information of a departure or arrival. [For complete information, see the section *[Class Details](#page-2156-0)*]

# Nested Class Summary

Table 1332: Nested Classes in RealTimeInfo

#### Nested Classes

public static final enumeration *[RealTimeInfo.RealTimeStatus](#page-2157-0)*

### Method Summary

Table 1333: Methods in RealTimeInfo

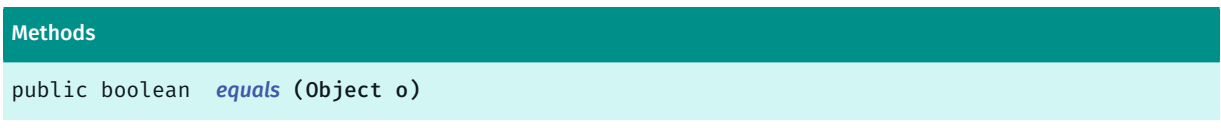

public Date *[getArrivalTime](#page-2156-2)* ()

Gets the real-time arrival time if available, returns null otherwise.

► API Reference

# Methods public Date *[getDepartureTime](#page-2156-3)* () Gets the real-time departure time if available, returns null otherwise. public String *[getPlatform](#page-2156-4)* () Gets the real-time departure/arrival platform if available, returns empty string otherwise. public *[RealTimeStatus](#page-2157-0) [getStatus](#page-2156-5)* ()

An indicator for some exceptional event happened to this departure/arrival.

<span id="page-2156-0"></span>public int *[hashCode](#page-2157-1)* ()

# Class Details

Represents real-time information of a departure or arrival.

IMPORTANT: Urban Mobility is a Beta feature. The related classes are subject to change without notice.

# Method Details

<span id="page-2156-1"></span>public boolean equals (Object o)

### Parameters:

• o

# <span id="page-2156-2"></span>public Date getArrivalTime ()

Gets the real-time arrival time if available, returns null otherwise.

### Returns:

real-time arrival time or null if not available

# <span id="page-2156-3"></span>public Date getDepartureTime ()

Gets the real-time departure time if available, returns null otherwise.

#### Returns:

real-time departure time or null if not available

# <span id="page-2156-4"></span>public String getPlatform ()

Gets the real-time departure/arrival platform if available, returns empty string otherwise.

#### Returns:

real-time departure/arrival platform or empty string if not available.

# <span id="page-2156-5"></span>public *[RealTimeStatus](#page-2157-0)* getStatus ()

► API Reference

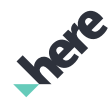

An indicator for some exceptional event happened to this departure/arrival. Possible values are members of *[RealTimeInfo.RealTimeStatus](#page-2157-0)*

#### Returns:

Exception event, default is *[OK](#page-2158-0)*.

<span id="page-2157-1"></span>public int hashCode ()

# <span id="page-2157-0"></span>RealTimeStatus

The enumeration *RealTimeStatus* is a member of *com.here.android.mpa.urbanmobility.RealTimeInfo*.

### Enumeration Summary

public static final enumeration RealTimeInfo.RealTimeStatus *extends java.lang.Enum, java.lang.Object* [For complete information, see the section *[Enumeration Details](#page-2158-1)*]

### Enum Constant Summary

Table 1334: Enum Constants in RealTimeStatus

# Fields public static final *[RealTimeStatus](#page-2157-0) [OK](#page-2158-0)* Is scheduled at the original arrival/departure time and at the given platform. public static final *[RealTimeStatus](#page-2157-0) [REDIRECTED](#page-2158-2)* The line is not following the normal stops sequence. public static final *[RealTimeStatus](#page-2157-0) [REPLACED](#page-2158-3)* User should take a replacement transport for this departure/arrival. public static final *[RealTimeStatus](#page-2157-0) [CANCELLED](#page-2158-4)* The service has a permanent failure and will not arrive and depart. public static final *[RealTimeStatus](#page-2157-0) [ADDITIONAL](#page-2158-5)* This is an additional not planned service.

### Method Summary

Table 1335: Methods in RealTimeStatus

### Methods

public static *[RealTimeStatus](#page-2157-0) [valueOf](#page-2158-6)* (String name)

This method retrieves the enumeration value that matches the name specified by the caller.

► API Reference

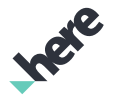

#### Methods

public static *[RealTimeInfo.RealTimeStatus\[\]](#page-2157-0) [values](#page-2158-7)* ()

<span id="page-2158-1"></span>This method retrieves an array of constants of the given enum type in the order in which they are declared.

## Enumeration Details

### Enum Constant Details

<span id="page-2158-0"></span>public static final *[RealTimeStatus](#page-2157-0)* OK

Is scheduled at the original arrival/departure time and at the given platform.

### <span id="page-2158-2"></span>public static final *[RealTimeStatus](#page-2157-0)* REDIRECTED

The line is not following the normal stops sequence.

### <span id="page-2158-3"></span>public static final *[RealTimeStatus](#page-2157-0)* REPLACED

User should take a replacement transport for this departure/arrival.

### <span id="page-2158-4"></span>public static final *[RealTimeStatus](#page-2157-0)* CANCELLED

The service has a permanent failure and will not arrive and depart.

#### <span id="page-2158-5"></span>public static final *[RealTimeStatus](#page-2157-0)* ADDITIONAL

This is an additional not planned service.

### Method Details

#### <span id="page-2158-6"></span>public static *[RealTimeStatus](#page-2157-0)* valueOf (String name)

This method retrieves the enumeration value that matches the name specified by the caller.

#### Parameters:

• name

A string containing the name of the enumeration member whose value is to be retrieved.

## <span id="page-2158-7"></span>public static *[RealTimeInfo.RealTimeStatus\[\]](#page-2157-0)* values ()

This method retrieves an array of constants of the given enum type in the order in which they are declared.

► API Reference

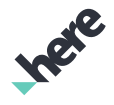

# RequestManager

The class *RequestManager* is a member of *[com.here.android.mpa.urbanmobility](#page-2066-0)* .

### Class Summary

public final class RequestManager

*extends java.lang.Object*

Represents a manager responsible for creating Urban Mobility specific requests, with a *[RequestManager.ResponseListener](#page-2164-0)* to trigger appropriate callback methods upon completion.

[For complete information, see the section *[Class Details](#page-2160-0)*]

#### Nested Class Summary

Table 1336: Nested Classes in RequestManager

#### Nested Classes

public static abstract interface *[RequestManager.ResponseListener](#page-2164-0)* Represents a listener to provide information about request result.

### Constructor Summary

Table 1337: Constructors in RequestManager

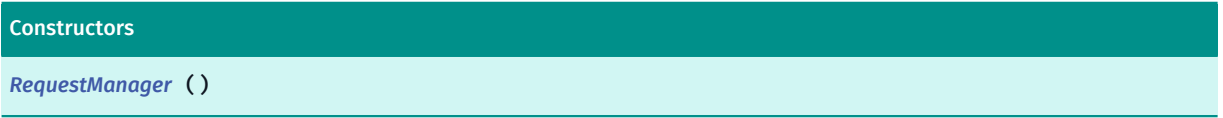

### Method Summary

Table 1338: Methods in RequestManager

#### Methods

public *[BrandingLogosRequest](#page-2083-0) [createBrandingLogosRequest](#page-2160-2)* (*[ResponseListener<BrandingLogosResult>](#page-2164-0)* listener)

Creates an instance of *[BrandingLogosRequest](#page-2083-0)* to get information about branding logos of transit agencies.

public *[CityCoverageRequest](#page-2091-0) [createCityCoverageRequest](#page-2161-0)* (*[ResponseListener<CityCoverageResult>](#page-2164-0)* listener) Creates an instance of *[CityCoverageRequest](#page-2091-0)* to get coverage data.

public *[CitySearchRequest](#page-2097-0) [createCitySearchRequest](#page-2161-1)* (String cityName, *[ResponseListener<CitySearchResult>](#page-2164-0)* listener)

Creates an instance of *[CitySearchRequest](#page-2097-0)* to search by city name.

public *[DepartureBoardRequest](#page-2106-0) [createDepartureBoardRequest](#page-2161-2)* (*[GeoCoordinate](#page-447-0)* stationCoordinate, String stationId, *[ResponseListener<DepartureBoard>](#page-2164-0)* listener)

Creates an instance of *[DepartureBoardRequest](#page-2106-0)*.
► API Reference

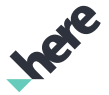

#### **Methods**

public *[MultiBoardRequest](#page-2142-0) [createMultiBoardRequest](#page-2162-0)* (*[GeoCoordinate](#page-447-0)* stationCoordinate, *[ResponseListener<MultiBoardResult>](#page-2164-0)* listener)

Creates an instance of *[MultiBoardRequest](#page-2142-0)* to search by coordinates.

public *[MultiBoardRequest](#page-2142-0) [createMultiBoardRequest](#page-2162-1)* (Set stationIds, *[ResponseListener<MultiBoardResult>](#page-2164-0)* listener)

Creates an instance of *[MultiBoardRequest](#page-2142-0)* to search only by Station IDs.

public *[NearbyCoverageRequest](#page-2145-0) [createNearbyCoverageRequest](#page-2163-0)* (*[GeoCoordinate](#page-447-0)* location, *[ResponseListener<NearbyCoverageResult>](#page-2164-0)* listener)

Creates an instance of *[NearbyCoverageRequest](#page-2145-0)* to get nearby coverage data.

public *[StationSearchRequest](#page-2170-0) [createStationSearchRequest](#page-2163-1)* (*[GeoCoordinate](#page-447-0)* stationCoordinate, String stationName, *[ResponseListener<StationSearchResult>](#page-2164-0)* listener)

Creates an instance of *[StationSearchRequest](#page-2170-0)* with optional name filter.

public *[StationSearchRequest](#page-2170-0) [createStationSearchRequest](#page-2163-2)* (Set stationIds, *[ResponseListener<StationSearchResult>](#page-2164-0)* listener)

Creates an instance of *[StationSearchRequest](#page-2170-0)* to search only by Station IDs.

### Class Details

Represents a manager responsible for creating Urban Mobility specific requests, with a *[RequestManager.ResponseListener](#page-2164-0)* to trigger appropriate callback methods upon completion.

IMPORTANT: Urban Mobility is a Beta feature. The related classes are subject to change without notice.

#### Constructor Details

RequestManager ()

#### Method Details

# public *[BrandingLogosRequest](#page-2083-0)* createBrandingLogosRequest (*[ResponseListener<BrandingLogosResult>](#page-2164-0)* listener)

Creates an instance of *[BrandingLogosRequest](#page-2083-0)* to get information about branding logos of transit agencies.

#### Parameters:

**listener** 

Instance of *[RequestManager.ResponseListener](#page-2164-0)* that will be called on request completion.

#### Returns:

new instance of BrandingLogosRequest

► API Reference

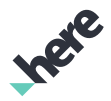

# public *[CityCoverageRequest](#page-2091-0)* createCityCoverageRequest (*[ResponseListener<CityCoverageResult>](#page-2164-0)* listener)

Creates an instance of *[CityCoverageRequest](#page-2091-0)* to get coverage data.

#### Parameters:

**listener** 

Instance of *[RequestManager.ResponseListener](#page-2164-0)* that will be called on request completion.

#### Returns:

new instance of CityCoverageRequest

# public *[CitySearchRequest](#page-2097-0)* createCitySearchRequest (String cityName, *[ResponseListener<CitySearchResult>](#page-2164-0)* listener)

Creates an instance of *[CitySearchRequest](#page-2097-0)* to search by city name.

#### Parameters:

• cityName

Name of the city or its beginning. By default, the city name is in the local language. Exceptions for non-local users are transcribed city names in countries with non-Latin scripts and English names of important stops in some cities, such as Central Station in Berlin, Germany. Must not be empty or null.

**listener** 

Instance of *[RequestManager.ResponseListener](#page-2164-0)* that will be called on request completion.

#### Returns:

new instance of CitySearchRequest

#### Throws:

### • IllegalArgumentException

if cityName is invalid.

# public *[DepartureBoardRequest](#page-2106-0)* createDepartureBoardRequest (*[GeoCoordinate](#page-447-0)* stationCoordinate, String stationId, *[ResponseListener<DepartureBoard>](#page-2164-0)* listener)

Creates an instance of *[DepartureBoardRequest](#page-2106-0)*.

#### Parameters:

• stationCoordinate

The station coordinates. Must not be null.

stationId

Station ID for which departures will be returned. Must not be null or empty.

• listener

Instance of *[RequestManager.ResponseListener](#page-2164-0)* that will be called on request completion.

► API Reference

### Returns:

new instance of DepartureBoardRequest

### Throws:

• IllegalArgumentException

if stationCoordinate or stationId is invalid.

# <span id="page-2162-0"></span>public *[MultiBoardRequest](#page-2142-0)* createMultiBoardRequest (*[GeoCoordinate](#page-447-0)* stationCoordinate, *[ResponseListener<MultiBoardResult>](#page-2164-0)* listener)

Creates an instance of *[MultiBoardRequest](#page-2142-0)* to search by coordinates.

#### Parameters:

• stationCoordinate

The station coordinates. Must not be null.

• listener

Instance of *[RequestManager.ResponseListener](#page-2164-0)* that will be called on request completion.

#### Returns:

new instance of MultiBoardRequest

Throws:

• IllegalArgumentException

if stationCoordinate is invalid.

# <span id="page-2162-1"></span>public *[MultiBoardRequest](#page-2142-0)* createMultiBoardRequest (Set stationIds, *[ResponseListener<MultiBoardResult>](#page-2164-0)* listener)

Creates an instance of *[MultiBoardRequest](#page-2142-0)* to search only by Station IDs.

Parameters:

• stationIds

Set of stations IDs. Must not be null or empty.

• listener

Instance of *[RequestManager.ResponseListener](#page-2164-0)* that will be called on request completion.

#### Returns:

new instance of MultiBoardRequest

#### Throws:

• IllegalArgumentException

if stationCoordinate is invalid.

► API Reference

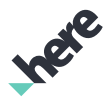

# <span id="page-2163-0"></span>public *[NearbyCoverageRequest](#page-2145-0)* createNearbyCoverageRequest (*[GeoCoordinate](#page-447-0)* location, *[ResponseListener<NearbyCoverageResult>](#page-2164-0)* listener)

Creates an instance of *[NearbyCoverageRequest](#page-2145-0)* to get nearby coverage data.

#### Parameters:

**location** 

The location of center point for search.

**listener** 

Instance of *[RequestManager.ResponseListener](#page-2164-0)* that will be called on request completion.

#### Returns:

new instance of NearbyCoverageRequest

Throws:

• IllegalArgumentException

if location is invalid.

# <span id="page-2163-1"></span>public *[StationSearchRequest](#page-2170-0)* createStationSearchRequest (*[GeoCoordinate](#page-447-0)* stationCoordinate, String stationName, *[ResponseListener<StationSearchResult>](#page-2164-0)* listener)

Creates an instance of *[StationSearchRequest](#page-2170-0)* with optional name filter. When stationName is given (non-null and non-empty), it will be used to filter out the search result.

#### Parameters:

• stationCoordinate

The station coordinates. Must not be null.

• stationName

Station name or empty string if not specified.

• listener

Instance of *[RequestManager.ResponseListener](#page-2164-0)* that will be called on request completion.

#### Returns:

new instance of StationSearchRequest

#### Throws:

• IllegalArgumentException

if stationCoordinate is invalid.

# <span id="page-2163-2"></span>public *[StationSearchRequest](#page-2170-0)* createStationSearchRequest (Set stationIds, *[ResponseListener<StationSearchResult>](#page-2164-0)* listener)

Creates an instance of *[StationSearchRequest](#page-2170-0)* to search only by Station IDs.

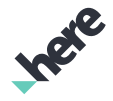

► API Reference

#### Parameters:

#### • stationIds

IDs to search for or empty Set if none were specified. Must not be empty or null.

listener

Instance of *[RequestManager.ResponseListener](#page-2164-0)* that will be called on request completion.

#### Returns:

new instance of StationSearchRequest

Throws:

• IllegalArgumentException

if stationIds is invalid - null or empty.

# <span id="page-2164-0"></span>ResponseListener<T>

The interface *ResponseListener<T>* is a member of *com.here.android.mpa.urbanmobility.RequestManager*.

Type Parameters:

• T

# Interface Summary

public static abstract interface RequestManager.ResponseListener Represents a listener to provide information about request result. [For complete information, see the section *[Interface Details](#page-2164-1)*]

# Method Summary

Table 1339: Methods in ResponseListener<T>

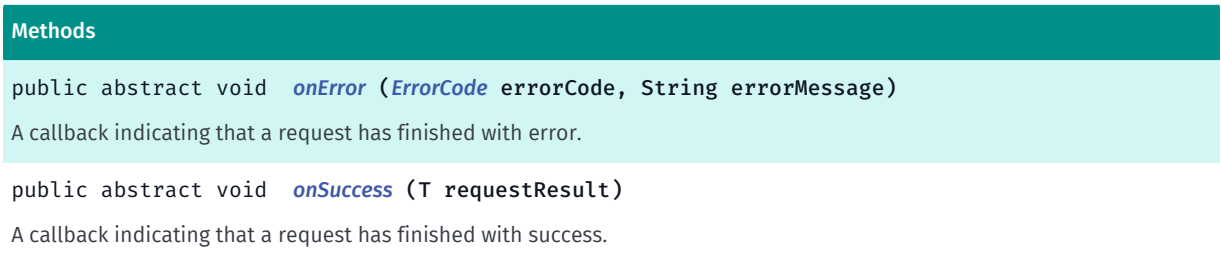

# <span id="page-2164-1"></span>Interface Details

Represents a listener to provide information about request result.

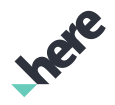

► API Reference

# Method Details

# <span id="page-2165-0"></span>public abstract void onError (*[ErrorCode](#page-2109-0)* errorCode, String errorMessage)

A callback indicating that a request has finished with error.

### Parameters:

• errorCode

Error code.

• errorMessage

Error description string, or null if not available.

# <span id="page-2165-1"></span>public abstract void onSuccess (T requestResult)

A callback indicating that a request has finished with success.

#### Parameters:

• requestResult

The object representing request result.

# RouteSection

The class *RouteSection* is a member of *[com.here.android.mpa.urbanmobility](#page-2066-0)* .

# Class Summary

public final class RouteSection

*extends java.lang.Object*

Represents information about a single section/segment of a *[UMRoute](#page-1751-0)* which is covered by a single TransportType or is a pedestrian walk.

[For complete information, see the section *[Class Details](#page-2166-0)*]

# Method Summary

#### Table 1340: Methods in RouteSection

Methods public boolean *[equals](#page-2166-1)* (Object o) public java.util.Collection <*[Alert](#page-2075-0)*> *[getAlerts](#page-2167-0)* () Gets collection of associated *[Alert](#page-2075-0)*s. public *[Arrival](#page-2079-0) [getArrival](#page-2167-1)* () Get information about this route section arrival.

► API Reference

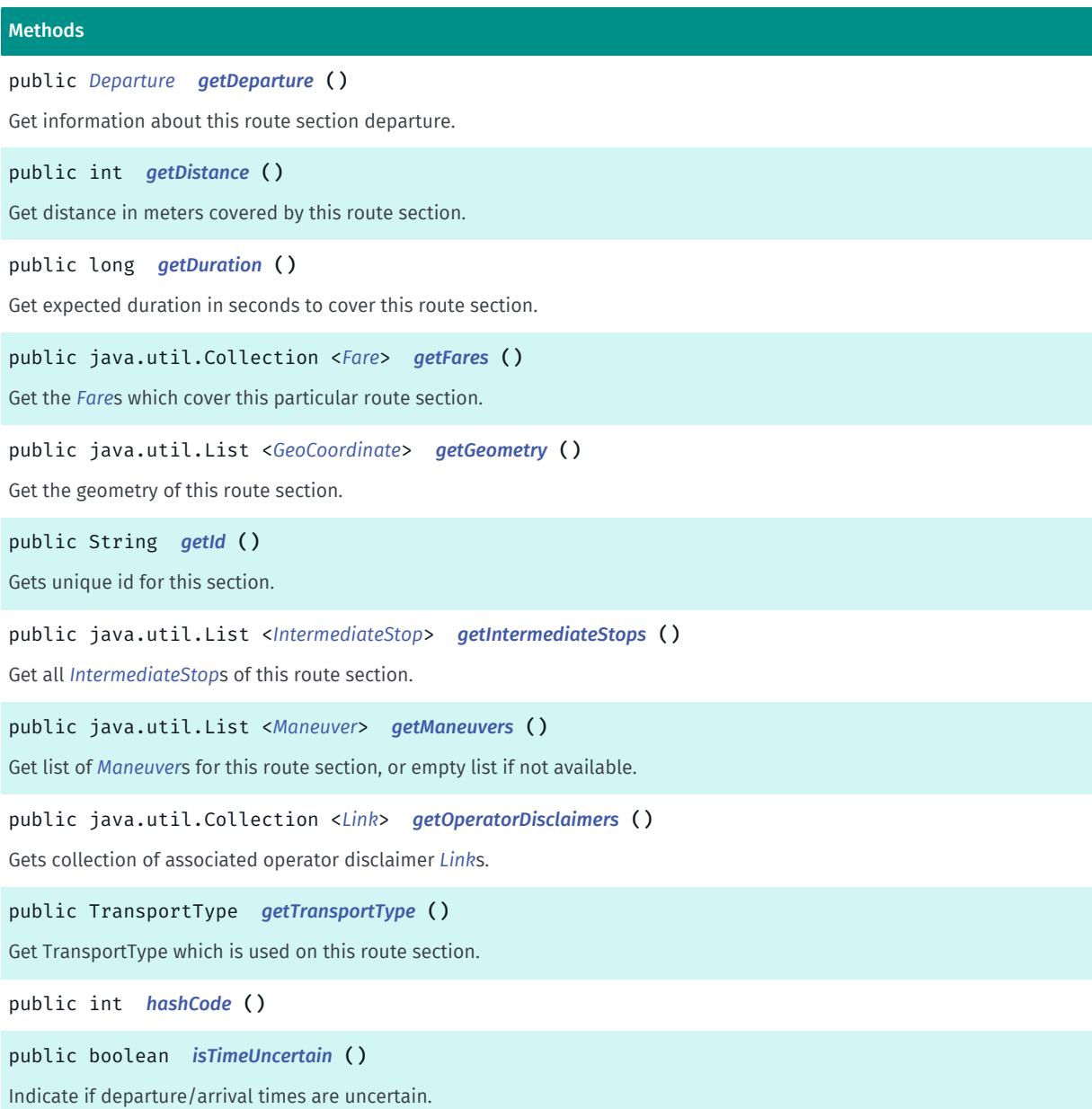

# <span id="page-2166-0"></span>Class Details

Represents information about a single section/segment of a *[UMRoute](#page-1751-0)* which is covered by a single TransportType or is a pedestrian walk.

IMPORTANT: Urban Mobility routing is a Beta feature. The related classes are subject to change without notice.

# Method Details

<span id="page-2166-1"></span>public boolean equals (Object o)

#### Parameters:

• o

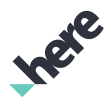

### <span id="page-2167-0"></span>public java.util.Collection <*[Alert](#page-2075-0)*> getAlerts ()

Gets collection of associated *[Alert](#page-2075-0)*s.

#### Returns:

collection of *[Alert](#page-2075-0)*s

# <span id="page-2167-1"></span>public *[Arrival](#page-2079-0)* getArrival ()

Get information about this route section arrival. See *[Arrival](#page-2079-0)* for details.

#### Returns:

information about arrival

# <span id="page-2167-2"></span>public *[Departure](#page-2101-0)* getDeparture ()

Get information about this route section departure. See *[Departure](#page-2101-0)* for details.

#### Returns:

information about departure

# <span id="page-2167-3"></span>public int getDistance ()

Get distance in meters covered by this route section.

#### Returns:

distances in meters

# <span id="page-2167-4"></span>public long getDuration ()

Get expected duration in seconds to cover this route section.

#### Returns:

duration in seconds

# <span id="page-2167-5"></span>public java.util.Collection <*[Fare](#page-2116-0)*> getFares ()

Get the *[Fare](#page-2116-0)*s which cover this particular route section.

#### Returns:

collection of fares

# <span id="page-2167-6"></span>public java.util.List <*[GeoCoordinate](#page-447-0)*> getGeometry ()

Get the geometry of this route section.

► API Reference

#### Returns:

geometry as list of *[GeoCoordinate](#page-447-0)* objects

# <span id="page-2168-0"></span>public String getId ()

Gets unique id for this section.

Returns:

unique section id

# <span id="page-2168-1"></span>public java.util.List <*[IntermediateStop](#page-2122-0)*> getIntermediateStops ()

Get all *[IntermediateStop](#page-2122-0)*s of this route section. Will return empty list in case of walking section or when intermediate stops are not available for given route.

#### Returns:

list of intermediate stops

# <span id="page-2168-2"></span>public java.util.List <*[Maneuver](#page-2128-0)*> getManeuvers ()

Get list of *[Maneuver](#page-2128-0)*s for this route section, or empty list if not available.

#### Returns:

list of maneuvers

# <span id="page-2168-3"></span>public java.util.Collection <*[Link](#page-2124-0)*> getOperatorDisclaimers ()

Gets collection of associated operator disclaimer *[Link](#page-2124-0)*s.

#### Returns:

collection of *[Link](#page-2124-0)*s

# <span id="page-2168-4"></span>public TransportType getTransportType ()

Get TransportType which is used on this route section. Returns null if this it is a walking section.

#### Returns:

transport type of this section or null if it is a walking section

<span id="page-2168-5"></span>public int hashCode ()

<span id="page-2168-6"></span>public boolean isTimeUncertain ()

► API Reference

Indicate if departure/arrival times are uncertain. It is true for estimated values and false if it comes from real time or time table data.

#### Returns:

true if departure/arrival time is uncertain (i.e. value is estimated), false otherwise (i.e. value is from time table or real time)

# <span id="page-2169-2"></span>Station

The class *Station* is a member of *[com.here.android.mpa.urbanmobility](#page-2066-0)* .

# Class Summary

public class Station

*extends [com.here.android.mpa.urbanmobility.Place,](#page-2151-0) java.lang.Object*

Represents information about a Station.

[For complete information, see the section *[Class Details](#page-2169-0)*]

# Method Summary

#### Table 1341: Methods in Station

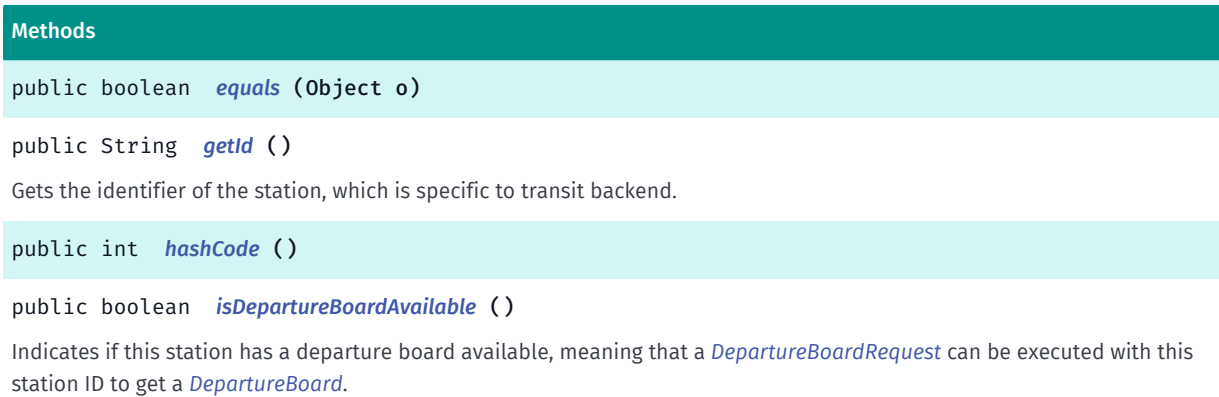

### <span id="page-2169-0"></span>Class Details

Represents information about a Station.

IMPORTANT: Urban Mobility is a Beta feature. The related classes are subject to change without notice.

# Method Details

#### <span id="page-2169-1"></span>public boolean equals (Object o)

#### Parameters:

• o

► API Reference

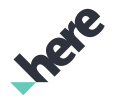

#### <span id="page-2170-1"></span>public String getId ()

Gets the identifier of the station, which is specific to transit backend.

#### Returns:

id of the station

# <span id="page-2170-2"></span>public int hashCode ()

### <span id="page-2170-3"></span>public boolean isDepartureBoardAvailable ()

Indicates if this station has a departure board available, meaning that a *[DepartureBoardRequest](#page-2106-0)* can be executed with this station ID to get a *[DepartureBoard](#page-2104-0)*.

#### Returns:

true if departure board is available, false otherwise

# <span id="page-2170-0"></span>StationSearchRequest

The class *StationSearchRequest* is a member of *[com.here.android.mpa.urbanmobility](#page-2066-0)* .

#### Class Summary

public final class StationSearchRequest

*extends [com.here.android.mpa.urbanmobility.AbstractListRequest](#page-2067-0), [com.here.android.mpa.urbanmobility.AbstractRequest](#page-2068-0), java.lang.Object*

Represents a request to search stations within certain radius by name, geo-coordinates or IDs.

[For complete information, see the section *[Class Details](#page-2171-0)*]

#### Nested Class Summary

Table 1342: Nested Classes in StationSearchRequest

#### Nested Classes

public static final enumeration *[StationSearchRequest.NameMatchingMethod](#page-2172-0)*

Possible matching methods for a station name.

#### Method Summary

Table 1343: Methods in StationSearchRequest

#### Methods

public *[StationSearchRequest](#page-2170-0) [setMaximumResults](#page-2171-1)* (int maxResults)

► API Reference

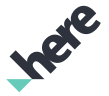

#### Methods

public *[StationSearchRequest](#page-2170-0) [setRadius](#page-2171-2)* (int radius) Set the station search radius in meters. public *[StationSearchRequest](#page-2170-0) [setRequestStationDetailsEnabled](#page-2171-3)* (boolean details) Set if station details (e.g. public *[StationSearchRequest](#page-2170-0) [setStationNameMatchingMethod](#page-2172-1)* (*[NameMatchingMethod](#page-2172-0)* method) Set the matching method for station names when searching with name filter.

#### <span id="page-2171-0"></span>Class Details

Represents a request to search stations within certain radius by name, geo-coordinates or IDs. Note that all setter methods return current instance so these calls can be nicely chained.

IMPORTANT: Urban Mobility Transit Station Search is a Beta feature. The related classes are subject to change without notice.

### Method Details

#### <span id="page-2171-1"></span>public *[StationSearchRequest](#page-2170-0)* setMaximumResults (int maxResults)

Parameters:

• maxResults

#### <span id="page-2171-2"></span>public *[StationSearchRequest](#page-2170-0)* setRadius (int radius)

Set the station search radius in meters. It is 500 by default.

#### Parameters:

radius

search radius in meters, must be greater than or equal 0

#### Returns:

this request instance

#### Throws:

• IllegalArgumentException

if radius is invalid.

#### <span id="page-2171-3"></span>public *[StationSearchRequest](#page-2170-0)* setRequestStationDetailsEnabled (boolean details)

Set if station details (e.g. lines running through the station) should be returned. It is true by default.

#### Parameters:

details

true if station details should be returned, false otherwise

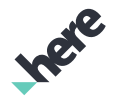

► API Reference

#### Returns:

this request instance

# <span id="page-2172-1"></span>public *[StationSearchRequest](#page-2170-0)* setStationNameMatchingMethod (*[NameMatchingMethod](#page-2172-0)* method)

Set the matching method for station names when searching with name filter. It is FUZZY by default.

Parameters:

• method

matching method

#### Returns:

this request instance

# <span id="page-2172-0"></span>NameMatchingMethod

The enumeration *NameMatchingMethod* is a member of *com.here.android.mpa.urbanmobility.StationSearchRequest*.

### Enumeration Summary

public static final enumeration StationSearchRequest.NameMatchingMethod *extends java.lang.Enum, java.lang.Object* Possible matching methods for a station name. [For complete information, see the section *[Enumeration Details](#page-2173-0)*]

# Enum Constant Summary

Table 1344: Enum Constants in NameMatchingMethod

#### Fields

public static final *[NameMatchingMethod](#page-2172-0) [STRICT](#page-2173-1)*

Search for a station with the name exactly match one of the names requested or contains its part.

public static final *[NameMatchingMethod](#page-2172-0) [FUZZY](#page-2173-2)*

Search for a station with the name similar to one of the names requested i.e.

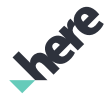

### Method Summary

Table 1345: Methods in NameMatchingMethod

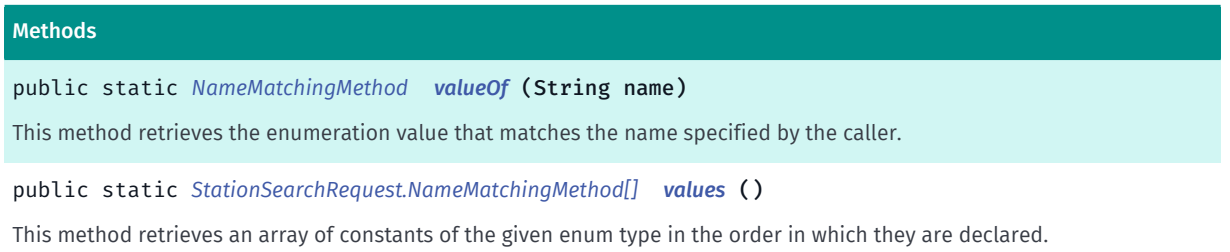

#### <span id="page-2173-0"></span>Enumeration Details

Possible matching methods for a station name. Default is FUZZY meaning that non-exact matches will be allowed.

#### Enum Constant Details

#### <span id="page-2173-1"></span>public static final *[NameMatchingMethod](#page-2172-0)* STRICT

Search for a station with the name exactly match one of the names requested or contains its part.

#### <span id="page-2173-2"></span>public static final *[NameMatchingMethod](#page-2172-0)* FUZZY

Search for a station with the name similar to one of the names requested i.e. non-exact matches are allowed.

### Method Details

#### <span id="page-2173-3"></span>public static *[NameMatchingMethod](#page-2172-0)* valueOf (String name)

This method retrieves the enumeration value that matches the name specified by the caller.

#### Parameters:

• name

A string containing the name of the enumeration member whose value is to be retrieved.

#### <span id="page-2173-4"></span>public static *[StationSearchRequest.NameMatchingMethod\[\]](#page-2172-0)* values ()

This method retrieves an array of constants of the given enum type in the order in which they are declared.

# **StationSearchResult**

The class *StationSearchResult* is a member of *[com.here.android.mpa.urbanmobility](#page-2066-0)* .

► API Reference

# Class Summary

public final class StationSearchResult

*extends java.lang.Object*

Station Search result which contains a java.util.java.util.List of found *[Station](#page-2169-2)*s and, when requested, a java.util.java.util.Collection of all unique *[Transport](#page-2177-0)*s that run through those stations.

[For complete information, see the section *[Class Details](#page-2174-0)*]

# Method Summary

Table 1346: Methods in StationSearchResult

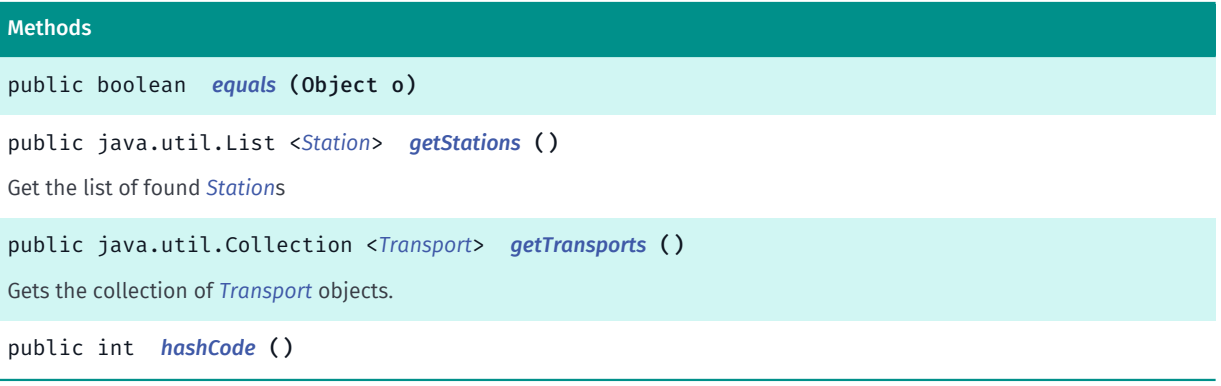

# <span id="page-2174-0"></span>Class Details

Station Search result which contains a java.util.java.util.List of found *[Station](#page-2169-2)*s and, when requested, a java.util.java.util.Collection of all unique *[Transport](#page-2177-0)*s that run through those stations.

IMPORTANT: Urban Mobility Transit Station Search is a Beta feature. The related classes are subject to change without notice.

# Method Details

<span id="page-2174-1"></span>public boolean equals (Object o)

#### Parameters:

• o

# <span id="page-2174-2"></span>public java.util.List <*[Station](#page-2169-2)*> getStations ()

Get the list of found *[Station](#page-2169-2)*s

#### Returns:

list of found stations, might be empty

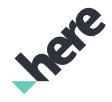

# <span id="page-2175-0"></span>public java.util.Collection <*[Transport](#page-2177-0)*> getTransports ()

Gets the collection of *[Transport](#page-2177-0)* objects.

#### Returns:

the collection of transports serving departures shown in current departure list

```
public int hashCode ()
```
# StationWithDepartureBoard

The class *StationWithDepartureBoard* is a member of *[com.here.android.mpa.urbanmobility](#page-2066-0)* .

# Class Summary

public final class StationWithDepartureBoard

*extends [com.here.android.mpa.urbanmobility.Station,](#page-2169-2) [com.here.android.mpa.urbanmobility.Place](#page-2151-0), java.lang.Object*

Represents stop/station with departure information for a public transport.

[For complete information, see the section *[Class Details](#page-2175-2)*]

# Method Summary

Table 1347: Methods in StationWithDepartureBoard

```
Methods
public boolean equals (Object o)
public DepartureBoard getDepartureBoard ()
Gets stop/station information for which departure board belongs.
public int hashCode ()
```
# <span id="page-2175-2"></span>Class Details

Represents stop/station with departure information for a public transport.

IMPORTANT: Urban Mobility Departure Board is a Beta feature. The related classes are subject to change without notice.

# Method Details

```
public boolean equals (Object o)
```
# Parameters:

• o

► API Reference

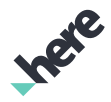

#### <span id="page-2176-0"></span>public *[DepartureBoard](#page-2104-0)* getDepartureBoard ()

Gets stop/station information for which departure board belongs.

#### Returns:

The station information for which departure board belongs.

<span id="page-2176-1"></span>public int hashCode ()

# Tariff

The class *Tariff* is a member of *[com.here.android.mpa.urbanmobility](#page-2066-0)* .

#### Class Summary

public final class Tariff

*extends java.lang.Object*

Represents a collection of *[Fare](#page-2116-0)*s which together covers the cost of a certain *[UMRoute](#page-1751-0)*.

[For complete information, see the section *[Class Details](#page-2176-2)*]

#### Method Summary

Table 1348: Methods in Tariff

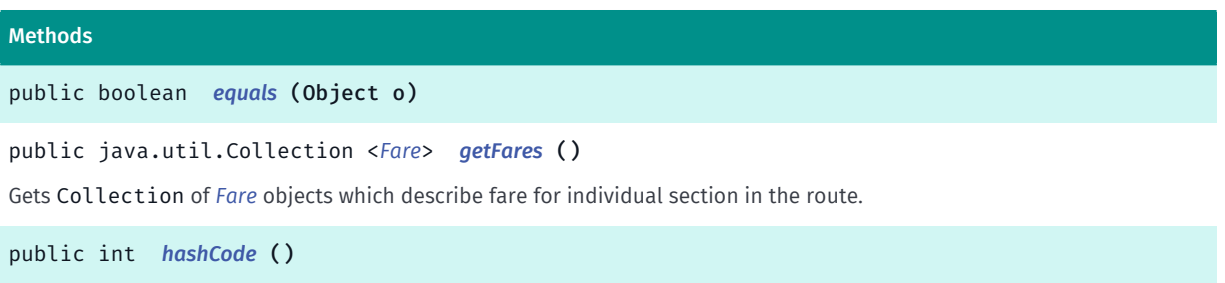

#### <span id="page-2176-2"></span>Class Details

Represents a collection of *[Fare](#page-2116-0)*s which together covers the cost of a certain *[UMRoute](#page-1751-0)*.

IMPORTANT: Urban Mobility routing is a Beta feature. The related classes are subject to change without notice.

#### Method Details

```
public boolean equals (Object o)
```
#### Parameters:

► API Reference

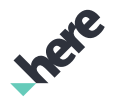

• o

### <span id="page-2177-1"></span>public java.util.Collection <*[Fare](#page-2116-0)*> getFares ()

Gets Collection of *[Fare](#page-2116-0)* objects which describe fare for individual section in the route.

#### Returns:

collection of fare for individual section in the route

<span id="page-2177-2"></span>public int hashCode ()

# <span id="page-2177-0"></span>Transport

The class *Transport* is a member of *[com.here.android.mpa.urbanmobility](#page-2066-0)* .

#### Class Summary

public class Transport *extends java.lang.Object* Represents a kind of transport (e.g. [For complete information, see the section *[Class Details](#page-2178-0)*]

#### Method Summary

#### Table 1349: Methods in Transport

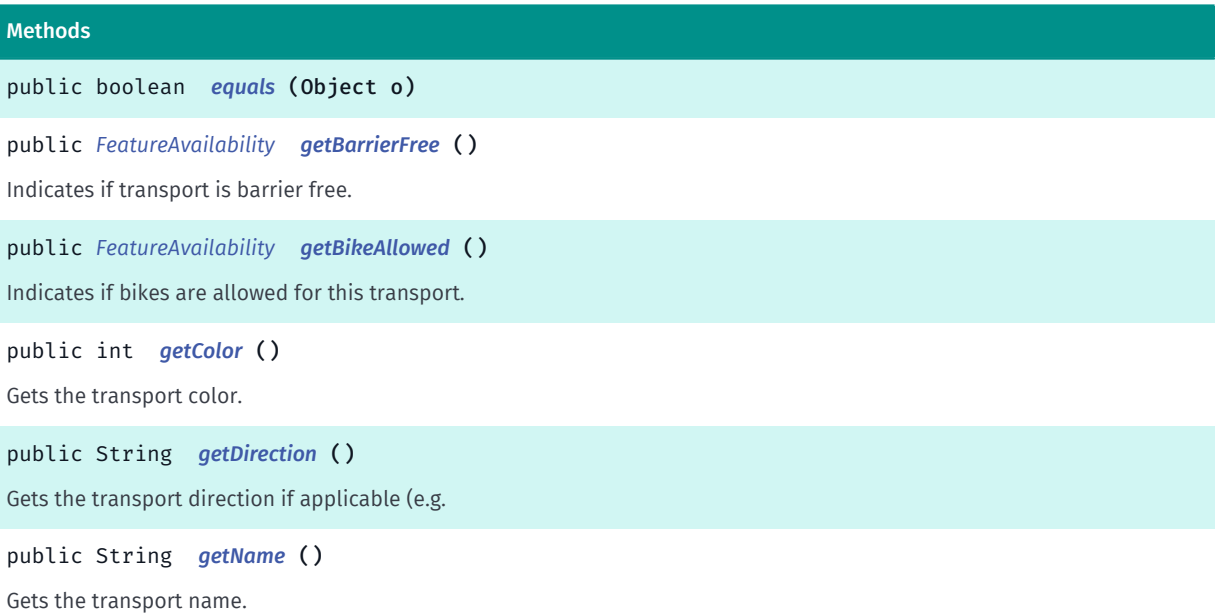

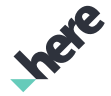

► API Reference

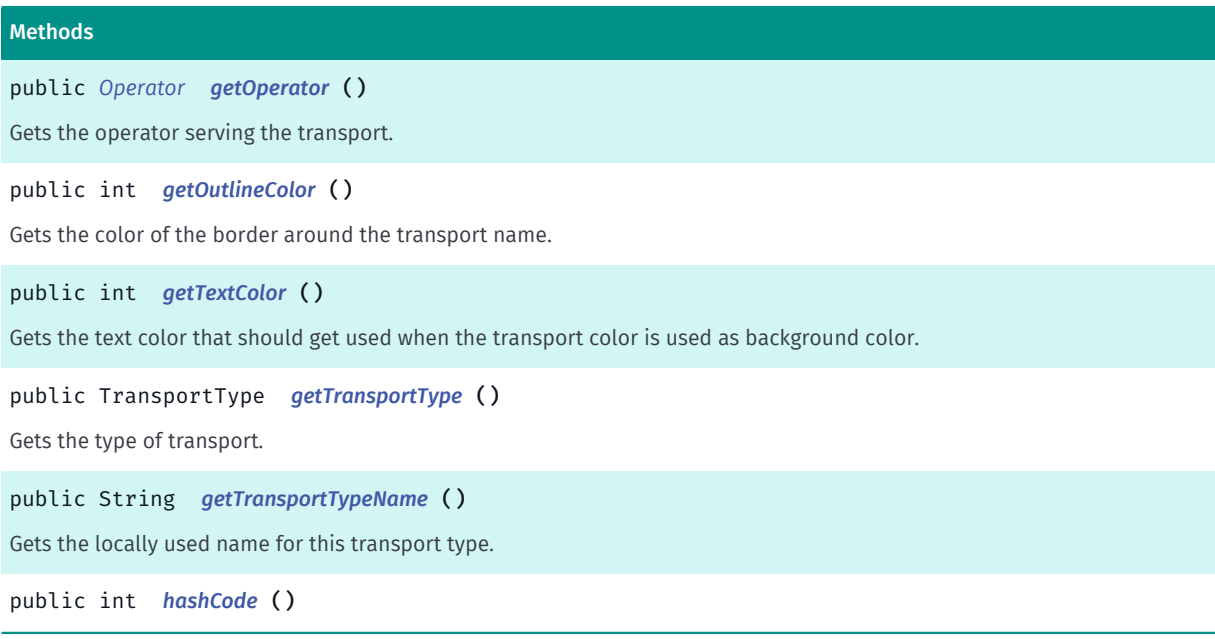

### <span id="page-2178-0"></span>Class Details

Represents a kind of transport (e.g. transit line or bike) with its properties like name, color that can be used to display on the map, or operator that serves given transport.

IMPORTANT: Urban Mobility is a Beta feature. The related classes are subject to change without notice.

#### Method Details

```
public boolean equals (Object o)
```
#### Parameters:

• o

<span id="page-2178-2"></span>public *[FeatureAvailability](#page-2121-0)* getBarrierFree ()

Indicates if transport is barrier free.

#### Returns:

*[FeatureAvailability](#page-2121-0)* flag indicating if transport is barrier free

# <span id="page-2178-3"></span>public *[FeatureAvailability](#page-2121-0)* getBikeAllowed ()

Indicates if bikes are allowed for this transport.

#### Returns:

*[FeatureAvailability](#page-2121-0)* flag indicating if bikes are allowed for this transport

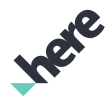

# <span id="page-2179-0"></span>public int getColor ()

Gets the transport color. See android.graphics.android.graphics.Color for more details on color format.

#### Returns:

transport color, or Color.BLACK if none

# <span id="page-2179-1"></span>public String getDirection ()

Gets the transport direction if applicable (e.g. bus which goes to "Flughafen Tegel Airport").

#### Returns:

the transport direction, or empty string if not available

### <span id="page-2179-2"></span>public String getName ()

Gets the transport name. Name is localized according to Locale.getDefault(). If given language is not supported English version is returned.

#### Returns:

the transport name, or empty string if not available

# <span id="page-2179-3"></span>public *[Operator](#page-2149-0)* getOperator ()

Gets the operator serving the transport.

#### Returns:

the transport operator, or null if not available

# <span id="page-2179-4"></span>public int getOutlineColor ()

Gets the color of the border around the transport name. See android.graphics.android.graphics.Color for more details on color format.

#### Returns:

transport border color, or Color.TRANSPARENT if none

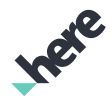

### <span id="page-2180-0"></span>public int getTextColor ()

Gets the text color that should get used when the transport color is used as background color. See android.graphics.android.graphics.Color for more details on color format.

#### Returns:

text color, or Color.BLACK if none

# <span id="page-2180-1"></span>public TransportType getTransportType ()

Gets the type of transport.

#### Returns:

TransportType representing kind of transport

### <span id="page-2180-2"></span>public String getTransportTypeName ()

Gets the locally used name for this transport type. Name is localized according to Locale.getDefault(). If given language is not supported English version is returned.

#### Returns:

locally used transport type name or empty string if not available

<span id="page-2180-3"></span>public int hashCode ()

# <span id="page-2180-4"></span>venues3d

The package *venues3d* is a member of *com.here.android.mpa*.

#### Package Summary

#### venues3d

This package provides facilities to search and display objects representing three-dimensional views of venues.

#### Package Details

This package provides facilities to search and display objects representing three-dimensional views of venues. It replaces the venue maps feature contained in the com.here.android.mpa.venuemaps package.

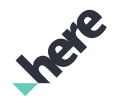

► API Reference

The entry point to this Venue 3D feature is either the *[VenueMapFragment](#page-2272-0)* class with UI support, or *[VenueService](#page-2324-0)*, which offers headless venue functionality.

For more information on using 3D venues, please consult the "3D Venues" section in the HERE SDK for Android Developer's Guide.

# <span id="page-2181-0"></span>Area

The class *Area* is a member of *[com.here.android.mpa.venues3d](#page-2180-4)* .

# Class Summary

public class Area

*extends [com.here.android.mpa.venues3d.SpatialObject](#page-2231-0), java.lang.Object*

This class is a base class that represents a physical area within a Venue .

[For complete information, see the section *[Class Details](#page-2182-0)*]

See also:

*[Venue](#page-2238-0)*

*[Level](#page-2210-0)*

*[OuterArea](#page-2220-0)*

*[Space](#page-2226-0)*

# Constructor Summary

Table 1350: Constructors in Area

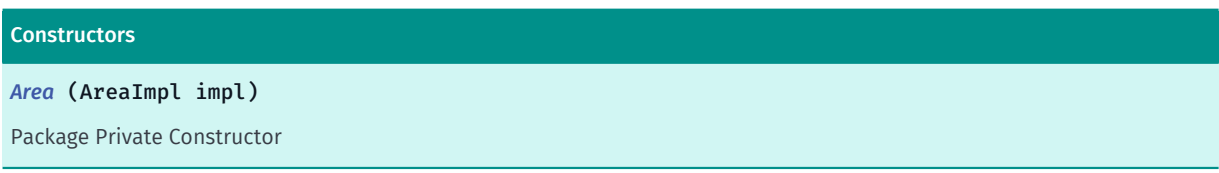

# Method Summary

Table 1351: Methods in Area

### Methods

```
public GeoBoundingBox getBoundingBox ()
```
This method retrieves the bounding box for this Area .

public *[GeoCoordinate](#page-447-0) [getCenter](#page-2182-3)* ()

This method retrieves the center of the bounding box of the Area .

public String *[getName](#page-2183-0)* ()

This method retrieves the human-readable name related to the holder of the spatial area.

► API Reference

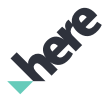

#### Methods

public *[GeoPolygon](#page-452-0) [getPolygon](#page-2183-1)* ()

<span id="page-2182-0"></span>This method retrieves the GeoPolygon for this Area , if it exists.

# Class Details

This class is a base class that represents a physical area within a Venue . It is extended by the classes OuterArea and Space , both of which have a bounding box and center coordinates, and possibly a GeoPolygon .

This class can not be instantiated directly. Subclasses *[OuterArea](#page-2220-0)* and *[Space](#page-2226-0)* can be obtained by methods on Level .

See also:

*[Venue](#page-2238-0)*

*[Level](#page-2210-0)*

*[OuterArea](#page-2220-0)*

*[Space](#page-2226-0)*

# Constructor Details

#### <span id="page-2182-1"></span>Area (AreaImpl impl)

Package Private Constructor

#### Parameters:

• impl

The impl object to be constructed of.

# Method Details

#### <span id="page-2182-2"></span>public *[GeoBoundingBox](#page-439-0)* getBoundingBox ()

This method retrieves the bounding box for this Area .

#### Returns:

An object representing the bounding box for the given area.

# <span id="page-2182-3"></span>public *[GeoCoordinate](#page-447-0)* getCenter ()

This method retrieves the center of the bounding box of the Area .

#### Returns:

An object containing the geographic coordinates of the center of the given area.

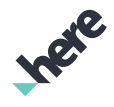

► API Reference

### <span id="page-2183-0"></span>public String getName ()

This method retrieves the human-readable name related to the holder of the spatial area. This can be, for example, the name of a shop.

#### Returns:

The string containing the name.

# <span id="page-2183-1"></span>public *[GeoPolygon](#page-452-0)* getPolygon ()

This method retrieves the GeoPolygon for this Area , if it exists.

Returns:

A GeoPolygon or null.

# <span id="page-2183-2"></span>BaseLocation

The class *BaseLocation* is a member of *[com.here.android.mpa.venues3d](#page-2180-4)* .

#### Class Summary

public class BaseLocation *extends java.lang.Object* This class represents a location used in indoor routing. [For complete information, see the section *[Class Details](#page-2184-0)*] See also: *[RoutingController](#page-2222-0)*

#### Nested Class Summary

Table 1352: Nested Classes in BaseLocation

#### Nested Classes

public static final enumeration *[BaseLocation.LocationType](#page-2186-0)* This enumeration defines identifiers for location types.

### Constructor Summary

Table 1353: Constructors in BaseLocation

Constructors

*[BaseLocation](#page-2184-1)* ()

► API Reference

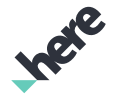

#### **Constructors**

*[BaseLocation](#page-2184-2)* (BaseLocationImpl impl)

Package Private Constructor

### Field Summary

Table 1354: Fields in BaseLocation

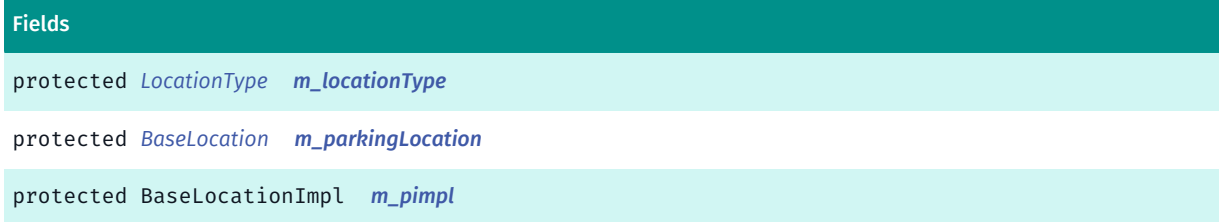

#### Method Summary

Table 1355: Methods in BaseLocation

#### Methods

public *[Area](#page-2181-0) [getArea](#page-2185-3)* ()

This method returns *[Area](#page-2181-0)* associated with a location.

public *[GeoCoordinate](#page-447-0) [getGeoCoordinate](#page-2185-4)* ()

This method returns a *[GeoCoordinate](#page-447-0)* associated with a location.

public *[LocationType](#page-2186-0) [getType](#page-2185-5)* ()

This method return *[BaseLocation.LocationType](#page-2186-0)* of this instance.

public boolean *[isValid](#page-2185-6)* ()

This method returns information if a given location is valid.

public void *[setParkingLocation](#page-2186-1)* (*[BaseLocation](#page-2183-2)* location)

<span id="page-2184-0"></span>This method sets parking location.

#### Class Details

This class represents a location used in indoor routing.

See also:

*[RoutingController](#page-2222-0)*

#### Constructor Details

<span id="page-2184-1"></span>BaseLocation ()

<span id="page-2184-2"></span>BaseLocation (BaseLocationImpl impl)

► API Reference

Package Private Constructor

#### Parameters:

#### • impl

The impl object to be constructed of.

# Field Details

<span id="page-2185-0"></span>protected *[LocationType](#page-2186-0)* m\_locationType

<span id="page-2185-1"></span>protected *[BaseLocation](#page-2183-2)* m\_parkingLocation

<span id="page-2185-2"></span>protected BaseLocationImpl m\_pimpl

### Method Details

#### <span id="page-2185-3"></span>public *[Area](#page-2181-0)* getArea ()

This method returns *[Area](#page-2181-0)* associated with a location. If a location relates to a *[Space](#page-2226-0)*, it returns a Space object. If a location relates to a *[OuterArea](#page-2220-0)*, it returns a OuterArea object. Otherwise this method returns null.

#### Returns:

An *[Area](#page-2181-0)* associated with a location

# <span id="page-2185-4"></span>public *[GeoCoordinate](#page-447-0)* getGeoCoordinate ()

This method returns a *[GeoCoordinate](#page-447-0)* associated with a location.

#### Returns:

A *[GeoCoordinate](#page-447-0)* associated with a location

# <span id="page-2185-5"></span>public *[LocationType](#page-2186-0)* getType ()

This method return *[BaseLocation.LocationType](#page-2186-0)* of this instance.

#### Returns:

A location type.

# <span id="page-2185-6"></span>public boolean isValid ()

This method returns information if a given location is valid.

► API Reference

#### Returns:

A boolean indicates if a location is valid

# <span id="page-2186-1"></span>public void setParkingLocation (*[BaseLocation](#page-2183-2)* location)

This method sets parking location.

#### Parameters:

• location *[BaseLocation](#page-2183-2)* object.

# <span id="page-2186-0"></span>LocationType

The enumeration *LocationType* is a member of *com.here.android.mpa.venues3d.BaseLocation*.

# Enumeration Summary

public static final enumeration BaseLocation.LocationType *extends java.lang.Enum, java.lang.Object* This enumeration defines identifiers for location types. [For complete information, see the section *[Enumeration Details](#page-2187-0)*]

#### Enum Constant Summary

#### Table 1356: Enum Constants in LocationType

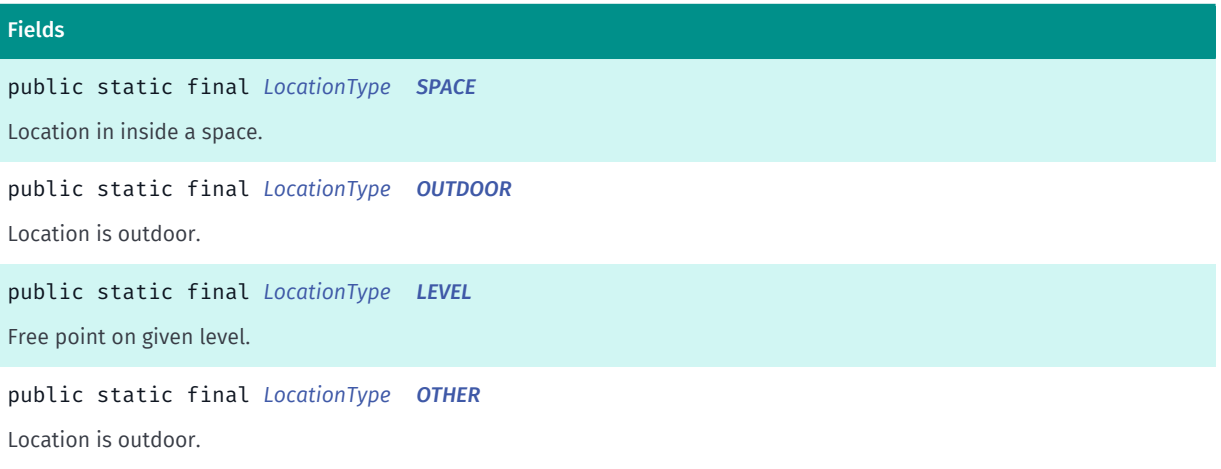

# Method Summary

Table 1357: Methods in LocationType

#### Methods

public static *[LocationType](#page-2186-0) [valueOf](#page-2187-5)* (String name)

This method retrieves the enumeration value that matches the name specified by the caller.

public static *[BaseLocation.LocationType\[\]](#page-2186-0) [values](#page-2187-6)* ()

<span id="page-2187-0"></span>This method retrieves an array of constants of the given enum type in the order in which they are declared.

# Enumeration Details

This enumeration defines identifiers for location types.

#### Enum Constant Details

<span id="page-2187-1"></span>public static final *[LocationType](#page-2186-0)* SPACE

Location in inside a space.

### <span id="page-2187-2"></span>public static final *[LocationType](#page-2186-0)* OUTDOOR

Location is outdoor.

<span id="page-2187-3"></span>public static final *[LocationType](#page-2186-0)* LEVEL

Free point on given level.

# <span id="page-2187-4"></span>public static final *[LocationType](#page-2186-0)* OTHER

Location is outdoor.

#### Method Details

# <span id="page-2187-5"></span>public static *[LocationType](#page-2186-0)* valueOf (String name)

This method retrieves the enumeration value that matches the name specified by the caller.

# Parameters:

• name

A string containing the name of the enumeration member whose value is to be retrieved.

# <span id="page-2187-6"></span>public static *[BaseLocation.LocationType\[\]](#page-2186-0)* values ()

► API Reference

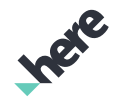

This method retrieves an array of constants of the given enum type in the order in which they are declared.

# CombinedNavigationManager

The class *CombinedNavigationManager* is a member of *[com.here.android.mpa.venues3d](#page-2180-4)* .

#### Class Summary

public class CombinedNavigationManager

*extends java.lang.Object*

A navigation manager class that provides guidance advice and information along a combined route.

[For complete information, see the section *[Class Details](#page-2189-0)*]

#### Nested Class Summary

Table 1358: Nested Classes in CombinedNavigationManager

#### Nested Classes

public static abstract interface *[CombinedNavigationManager.CombinedNavigationManagerListener](#page-2192-0)* An interface for responding to navigation events sent by the CombinedNavigationManager .

public static final enumeration *[CombinedNavigationManager.CombinedNavigationState](#page-2194-0)*

The possible states of CombinedNavigationManager .

public static final enumeration *[CombinedNavigationManager.CombinedNavigationType](#page-2195-0)* Specifies the possible types of navigation.

#### Field Summary

Table 1359: Fields in CombinedNavigationManager

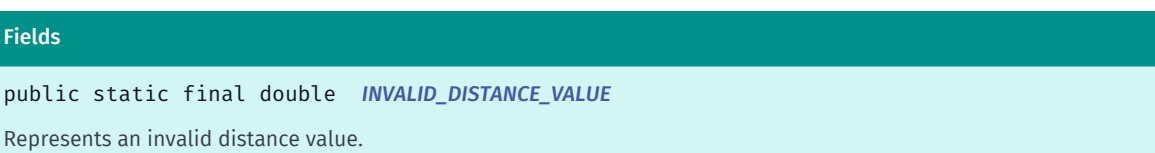

#### Method Summary

Table 1360: Methods in CombinedNavigationManager

#### Methods

public void *[addListener](#page-2189-2)* (*[CombinedNavigationManagerListener](#page-2192-0)* listener)

Adds a listener to the navigation manager.

public *[CombinedNavigationType](#page-2195-0) [getCurrentNavigationType](#page-2190-0)* ()

Returns the type of currently active navigation.

► API Reference

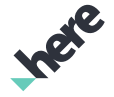

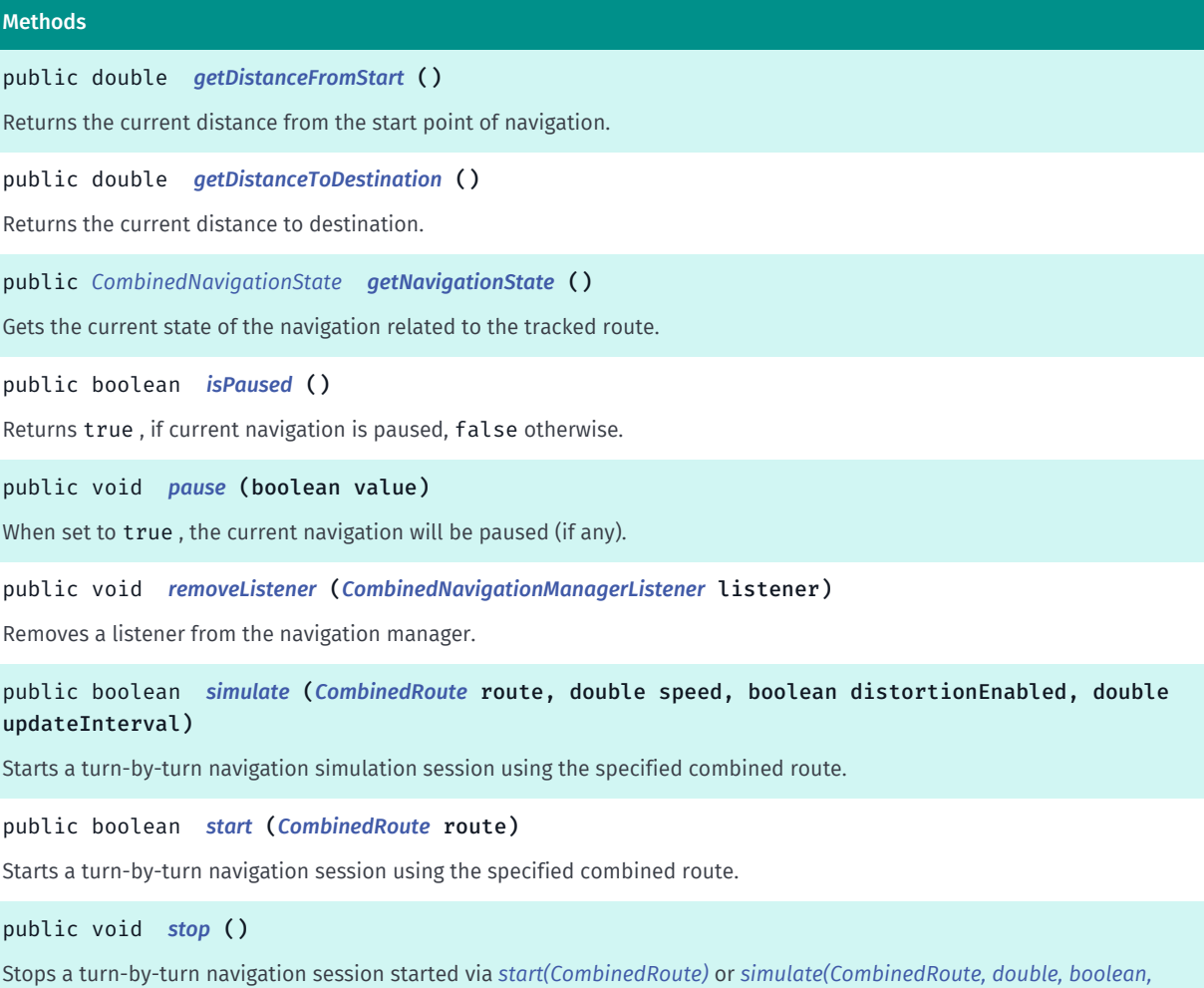

#### Class Details

<span id="page-2189-0"></span>*[double\)](#page-2191-1)*

A navigation manager class that provides guidance advice and information along a combined route.

### Field Details

# <span id="page-2189-1"></span>public static final double INVALID\_DISTANCE\_VALUE

Represents an invalid distance value.

See also:

*[getDistanceFromStart\(\)](#page-2190-1)*

*[getDistanceToDestination\(\)](#page-2190-2)*

# Method Details

<span id="page-2189-2"></span>public void addListener (*[CombinedNavigationManagerListener](#page-2192-0)* listener)

► API Reference

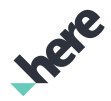

Adds a listener to the navigation manager. The listener must implement the *[CombinedNavigationManager.CombinedNavigationManagerListener](#page-2192-0)* interface. The listener receives event callbacks containing information about the current navigation session.

#### Parameters:

#### • listener

The *[CombinedNavigationManager.CombinedNavigationManagerListener](#page-2192-0)* object to be added.

### <span id="page-2190-0"></span>public *[CombinedNavigationType](#page-2195-0)* getCurrentNavigationType ()

Returns the type of currently active navigation.

# <span id="page-2190-1"></span>public double getDistanceFromStart ()

Returns the current distance from the start point of navigation.

#### Returns:

the distance from the start point in meters. Returns *[INVALID\\_DISTANCE\\_VALUE](#page-2189-1)* if an error occurred or navigation hasn't been started.

# <span id="page-2190-2"></span>public double getDistanceToDestination ()

Returns the current distance to destination.

#### Returns:

the distance to destination in meters. Returns *[INVALID\\_DISTANCE\\_VALUE](#page-2189-1)* if an error occurred or navigation hasn't been started.

# <span id="page-2190-3"></span>public *[CombinedNavigationState](#page-2194-0)* getNavigationState ()

Gets the current state of the navigation related to the tracked route.

#### <span id="page-2190-4"></span>public boolean isPaused ()

Returns true , if current navigation is paused, false otherwise.

#### Returns:

true, if current navigation is paused, false otherwise.

#### <span id="page-2190-5"></span>public void pause (boolean value)

When set to true , the current navigation will be paused (if any). When set to false , the current navigation will resume if previously paused. This has no effect if there is no navigation currently in progress.

#### Parameters:

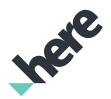

### • value

► API Reference

When set to true, the current navigation will be paused (if any).

# <span id="page-2191-0"></span>public void removeListener (*[CombinedNavigationManagerListener](#page-2192-0)* listener)

Removes a listener from the navigation manager. The listener must implement the *[CombinedNavigationManager.CombinedNavigationManagerListener](#page-2192-0)* interface. The listener receives event callbacks containing information about the current navigation session.

#### Parameters:

**listener** 

The *[CombinedNavigationManager.CombinedNavigationManagerListener](#page-2192-0)* object to be removed.

# <span id="page-2191-1"></span>public boolean simulate (*[CombinedRoute](#page-2197-0)* route, double speed, boolean distortionEnabled, double updateInterval)

Starts a turn-by-turn navigation simulation session using the specified combined route.

#### Parameters:

route

The combined route section to navigate.

• speed

The speed at which the simulated location changes in meters per second.

• distortionEnabled

If enabled, each generated position will be distorted with some random factor

• updateInterval

Specifies how often the new position will be updated. I.e. it controls smoothness of the navigation simulation.

#### Returns:

True if started successfully and false otherwise, indicatiing that one of the route sections is invalid or the navigation is already running.

#### <span id="page-2191-2"></span>public boolean start (*[CombinedRoute](#page-2197-0)* route)

Starts a turn-by-turn navigation session using the specified combined route.

#### Parameters:

route

The combined route section to navigate.

#### Returns:

True if started successfully and false otherwise, indicatiing that one of the route sections is invalid or the navigation is already running.

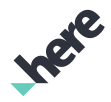

### <span id="page-2192-1"></span>public void stop ()

Stops a turn-by-turn navigation session started via *[start\(CombinedRoute\)](#page-2191-2)* or *[simulate\(CombinedRoute,](#page-2191-1) [double, boolean, double\)](#page-2191-1)*

# <span id="page-2192-0"></span>CombinedNavigationManagerListener

The interface *CombinedNavigationManagerListener* is a member of *com.here.android.mpa.venues3d.CombinedNavigationManager*.

#### Interface Summary

public static abstract interface CombinedNavigationManager.CombinedNavigationManagerListener

An interface for responding to navigation events sent by the CombinedNavigationManager .

[For complete information, see the section *[Interface Details](#page-2192-2)*]

#### Method Summary

Table 1361: Methods in CombinedNavigationManagerListener

```
Methods
public abstract void onDestinationReached ()
Called when the destination of turn-by-turn navigation is reached.
public abstract void onIndoorSectionWillStart (VenueRoute indoorSection, CombinedRoute
combinedRoute)
Called when an indoor section of the combined route will be started.
public abstract void onLinkingSectionWillStart (LinkingRoute linkingSection, CombinedRoute
combinedRoute)
Called when an link section of the combined route will be started.
public abstract void onOutdoorSectionWillStart (OutdoorRoute outdoorSection, CombinedRoute
combinedRoute)
Called when an outdoor section of the combined route will be started.
public abstract void onRouteUpdated (CombinedRoute combinedRoute)
Called when a change is made to the route being navigated.
```
### <span id="page-2192-2"></span>Interface Details

An interface for responding to navigation events sent by the CombinedNavigationManager .

# Method Details

<span id="page-2192-3"></span>public abstract void onDestinationReached ()

► API Reference

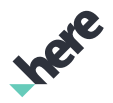

Called when the destination of turn-by-turn navigation is reached.

# <span id="page-2193-0"></span>public abstract void onIndoorSectionWillStart (*[VenueRoute](#page-2312-0)* indoorSection, *[CombinedRoute](#page-2197-0)* combinedRoute)

Called when an indoor section of the combined route will be started.

#### Parameters:

• indoorSection

VenueRoute representing the next indoor section.

• combinedRoute

CombinedRoute representing the current route.

# <span id="page-2193-1"></span>public abstract void onLinkingSectionWillStart (*[LinkingRoute](#page-2215-0)* linkingSection, *[CombinedRoute](#page-2197-0)* combinedRoute)

Called when an link section of the combined route will be started.

#### Parameters:

**linkingSection** 

LinkRoute representing the next link section.

• combinedRoute

CombinedRoute representing the current route.

# <span id="page-2193-2"></span>public abstract void onOutdoorSectionWillStart (*[OutdoorRoute](#page-2219-0)* outdoorSection, *[CombinedRoute](#page-2197-0)* combinedRoute)

Called when an outdoor section of the combined route will be started.

#### Parameters:

• outdoorSection

OutdoorRoute representing the next outdoor section.

• combinedRoute

CombinedRoute representing the current route.

# <span id="page-2193-3"></span>public abstract void onRouteUpdated (*[CombinedRoute](#page-2197-0)* combinedRoute)

Called when a change is made to the route being navigated. This can occur after successful rerouting due to the user leaving the current route.

#### Parameters:

• combinedRoute

CombinedRoute representing the current route.

# <span id="page-2194-0"></span>CombinedNavigationState

The enumeration *CombinedNavigationState* is a member of *com.here.android.mpa.venues3d.CombinedNavigationManager*.

### Enumeration Summary

public static final enumeration CombinedNavigationManager.CombinedNavigationState

*extends java.lang.Enum, java.lang.Object*

The possible states of CombinedNavigationManager .

[For complete information, see the section *[Enumeration Details](#page-2194-1)*]

# Enum Constant Summary

#### Table 1362: Enum Constants in CombinedNavigationState

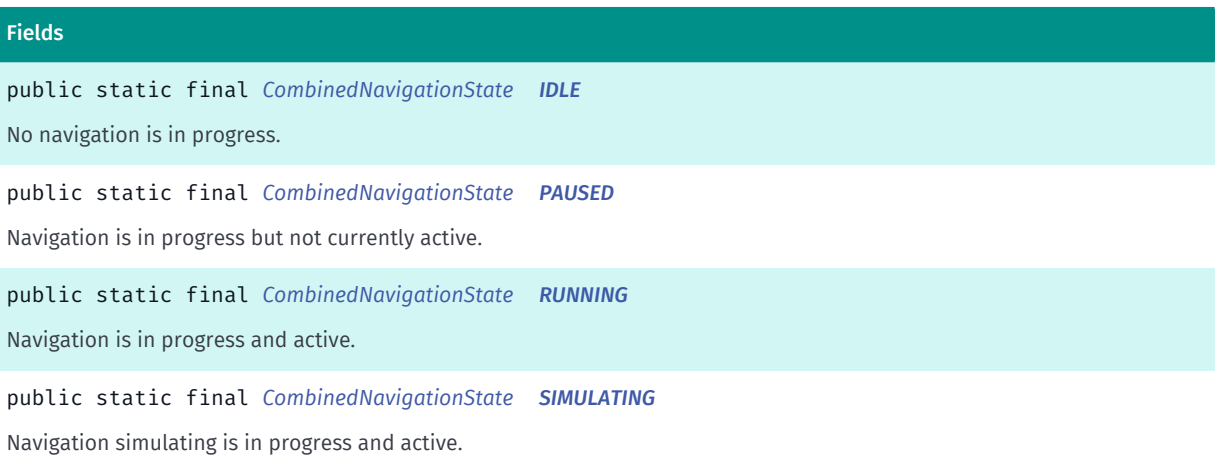

#### Method Summary

#### Table 1363: Methods in CombinedNavigationState

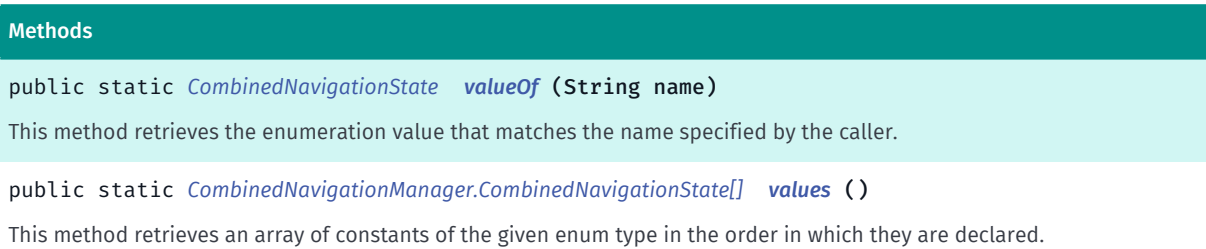

# <span id="page-2194-1"></span>Enumeration Details

The possible states of CombinedNavigationManager .

► API Reference

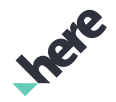

### Enum Constant Details

<span id="page-2195-1"></span>public static final *[CombinedNavigationState](#page-2194-0)* IDLE

No navigation is in progress.

<span id="page-2195-2"></span>public static final *[CombinedNavigationState](#page-2194-0)* PAUSED Navigation is in progress but not currently active.

<span id="page-2195-3"></span>public static final *[CombinedNavigationState](#page-2194-0)* RUNNING Navigation is in progress and active.

<span id="page-2195-4"></span>public static final *[CombinedNavigationState](#page-2194-0)* SIMULATING

Navigation simulating is in progress and active.

#### Method Details

#### <span id="page-2195-5"></span>public static *[CombinedNavigationState](#page-2194-0)* valueOf (String name)

This method retrieves the enumeration value that matches the name specified by the caller.

#### Parameters:

• name

A string containing the name of the enumeration member whose value is to be retrieved.

#### <span id="page-2195-6"></span>public static *[CombinedNavigationManager.CombinedNavigationState\[\]](#page-2194-0)* values ()

This method retrieves an array of constants of the given enum type in the order in which they are declared.

# <span id="page-2195-0"></span>CombinedNavigationType

The enumeration *CombinedNavigationType* is a member of *com.here.android.mpa.venues3d.CombinedNavigationManager*.

#### Enumeration Summary

public static final enumeration CombinedNavigationManager.CombinedNavigationType

*extends java.lang.Enum, java.lang.Object*

Specifies the possible types of navigation.
► API Reference

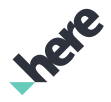

[For complete information, see the section *[Enumeration Details](#page-2196-0)*]

#### Enum Constant Summary

Table 1364: Enum Constants in CombinedNavigationType

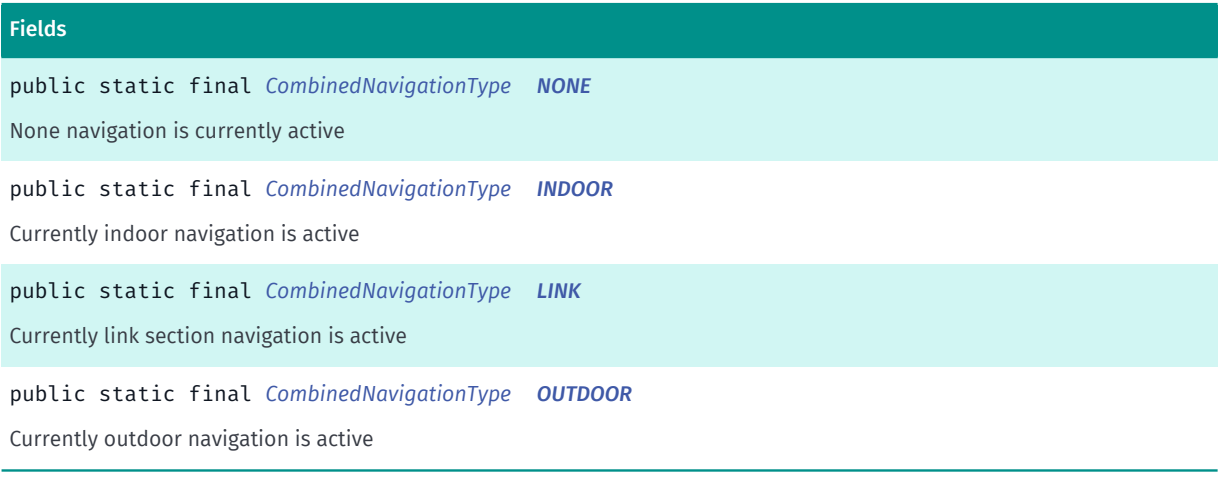

#### Method Summary

Table 1365: Methods in CombinedNavigationType

## Methods public static *[CombinedNavigationType](#page-2195-0) [valueOf](#page-2197-1)* (String name) This method retrieves the enumeration value that matches the name specified by the caller. public static *[CombinedNavigationManager.CombinedNavigationType\[\]](#page-2195-0) [values](#page-2197-2)* () This method retrieves an array of constants of the given enum type in the order in which they are declared.

#### <span id="page-2196-0"></span>Enumeration Details

Specifies the possible types of navigation.

#### Enum Constant Details

<span id="page-2196-1"></span>public static final *[CombinedNavigationType](#page-2195-0)* NONE

None navigation is currently active

#### <span id="page-2196-2"></span>public static final *[CombinedNavigationType](#page-2195-0)* INDOOR

Currently indoor navigation is active

#### <span id="page-2196-3"></span>public static final *[CombinedNavigationType](#page-2195-0)* LINK

Currently link section navigation is active

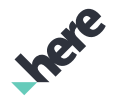

#### <span id="page-2197-0"></span>public static final *[CombinedNavigationType](#page-2195-0)* OUTDOOR

Currently outdoor navigation is active

#### Method Details

#### <span id="page-2197-1"></span>public static *[CombinedNavigationType](#page-2195-0)* valueOf (String name)

This method retrieves the enumeration value that matches the name specified by the caller.

Parameters:

• name

A string containing the name of the enumeration member whose value is to be retrieved.

#### <span id="page-2197-2"></span>public static *[CombinedNavigationManager.CombinedNavigationType\[\]](#page-2195-0)* values ()

This method retrieves an array of constants of the given enum type in the order in which they are declared.

# <span id="page-2197-3"></span>CombinedRoute

The class *CombinedRoute* is a member of *[com.here.android.mpa.venues3d](#page-2180-0)* .

#### Class Summary

public class CombinedRoute *extends java.lang.Object* Represents route from start to end point. [For complete information, see the section *[Class Details](#page-2198-0)*] See also:

*[IRouteSection](#page-2207-0)*

#### Nested Class Summary

Table 1366: Nested Classes in CombinedRoute

Nested Classes public static final enumeration *[CombinedRoute.VenueRoutingError](#page-2200-0)* Represents identifiers for routing errors.

# Method Summary

Table 1367: Methods in CombinedRoute

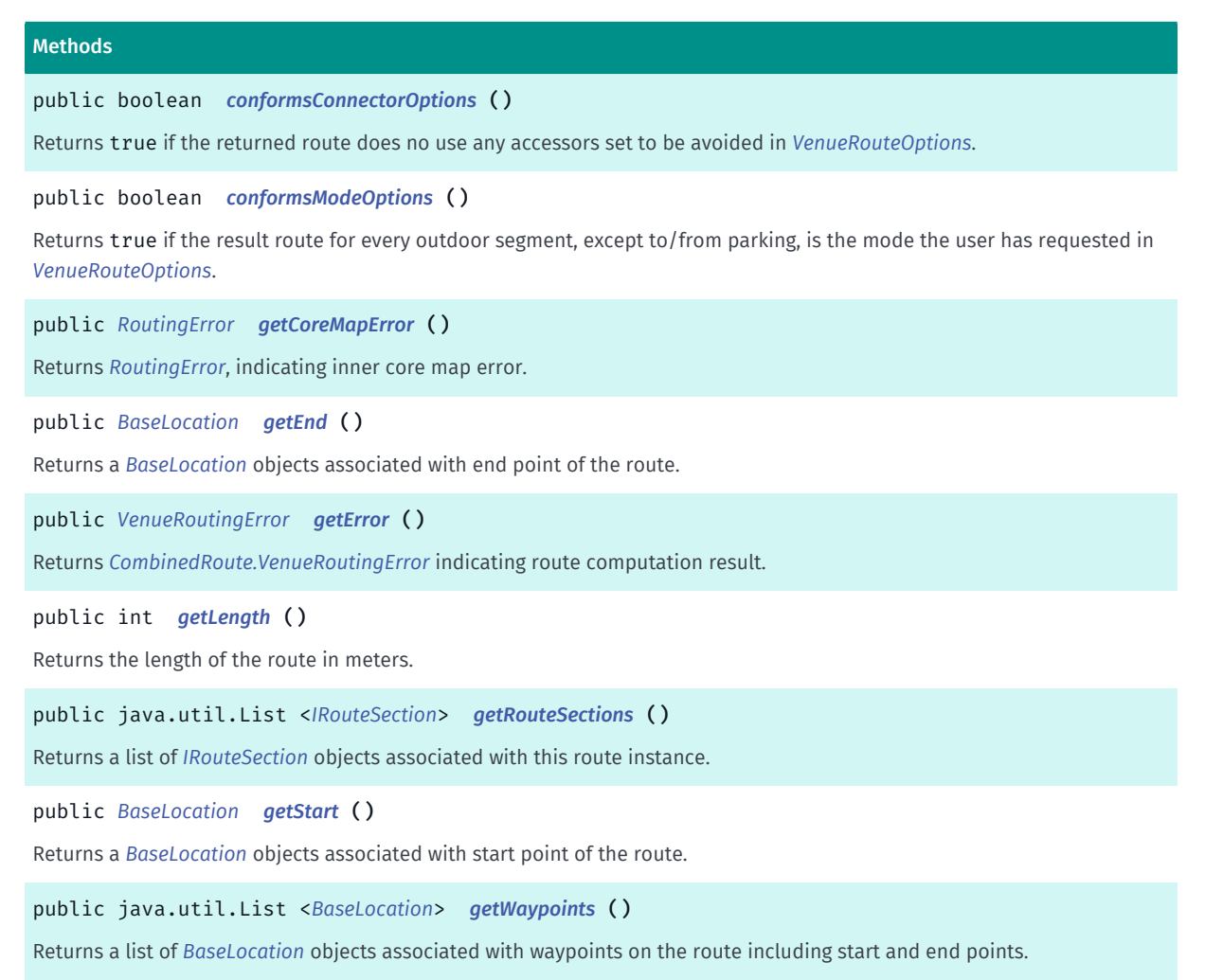

#### <span id="page-2198-0"></span>Class Details

Represents route from start to end point. The route is split to one or more route sections.

#### See also:

*[IRouteSection](#page-2207-0)*

#### Method Details

#### <span id="page-2198-1"></span>public boolean conformsConnectorOptions ()

Returns true if the returned route does no use any accessors set to be avoided in *[VenueRouteOptions](#page-2314-0)*.

Sometimes, no route can be created that satisfies all route options set by the user (like: use of elevators, escalators, stairs and ramps). If any of these are set to be avoided, this method can be used to check if the calculated route still uses any of these accessors.

#### Returns:

true if the returned route does no use any accessors set to be avoided in *[VenueRouteOptions](#page-2314-0)*.

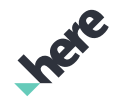

#### <span id="page-2199-0"></span>public boolean conformsModeOptions ()

Returns true if the result route for every outdoor segment, except to/from parking, is the mode the user has requested in *[VenueRouteOptions](#page-2314-0)*.

#### Returns:

true if the result route for every outdoor segment, except to/from parking, is the mode the user has requested in *[VenueRouteOptions](#page-2314-0)*.

#### <span id="page-2199-1"></span>public *[RoutingError](#page-1715-0)* getCoreMapError ()

Returns *[RoutingError](#page-1715-0)*, indicating inner core map error. This function should be used only when the method getError returns the error code CORE\_MAP .

Returns:

*[RoutingError](#page-1715-0)*, indicating inner core map error.

#### <span id="page-2199-2"></span>public *[BaseLocation](#page-2183-0)* getEnd ()

Returns a *[BaseLocation](#page-2183-0)* objects associated with end point of the route.

#### Returns:

Last point of route (flag anchor).

#### <span id="page-2199-3"></span>public *[VenueRoutingError](#page-2200-0)* getError ()

Returns *[CombinedRoute.VenueRoutingError](#page-2200-0)* indicating route computation result.

#### Returns:

*[CombinedRoute.VenueRoutingError](#page-2200-0)* indicating route computation result.

#### <span id="page-2199-4"></span>public int getLength ()

Returns the length of the route in meters.

#### Returns:

The length of the route in meters.

#### <span id="page-2199-5"></span>public java.util.List <*[IRouteSection](#page-2207-0)*> getRouteSections ()

Returns a list of *[IRouteSection](#page-2207-0)* objects associated with this route instance. This information can be used to check type of turn-by-turn information available for each route sections of this combined route instance.

Returns:

A list of route sections.

#### <span id="page-2200-1"></span>public *[BaseLocation](#page-2183-0)* getStart ()

Returns a *[BaseLocation](#page-2183-0)* objects associated with start point of the route.

#### Returns:

► API Reference

First point of route (flag anchor).

#### <span id="page-2200-2"></span>public java.util.List <*[BaseLocation](#page-2183-0)*> getWaypoints ()

Returns a list of *[BaseLocation](#page-2183-0)* objects associated with waypoints on the route including start and end points.

#### Returns:

List of waypoint point on route (flag anchors).

## <span id="page-2200-0"></span>VenueRoutingError

The enumeration *VenueRoutingError* is a member of *com.here.android.mpa.venues3d.CombinedRoute*.

#### Enumeration Summary

public static final enumeration CombinedRoute.VenueRoutingError *extends java.lang.Enum, java.lang.Object* Represents identifiers for routing errors. [For complete information, see the section *[Enumeration Details](#page-2201-0)*]

#### Enum Constant Summary

#### Table 1368: Enum Constants in VenueRoutingError

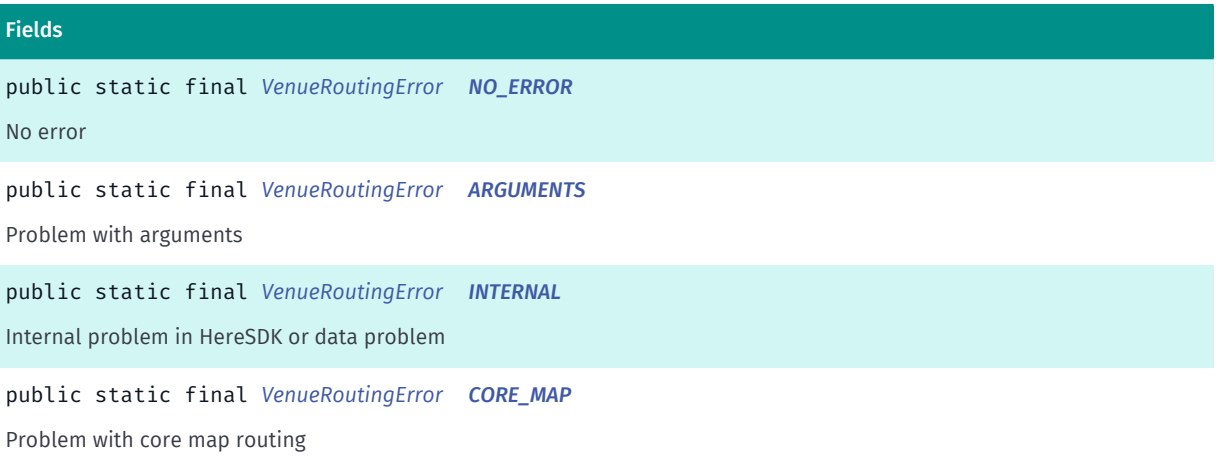

► API Reference

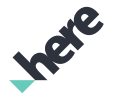

#### Fields

public static final *[VenueRoutingError](#page-2200-0) [UNKNOWN](#page-2201-5)*

Unknown problem

#### Method Summary

Table 1369: Methods in VenueRoutingError

#### Methods

public static *[VenueRoutingError](#page-2200-0) [valueOf](#page-2201-6)* (String name) This method retrieves the enumeration value that matches the name specified by the caller. public static *[CombinedRoute.VenueRoutingError\[\]](#page-2200-0) [values](#page-2202-0)* () This method retrieves an array of constants of the given enum type in the order in which they are declared.

#### <span id="page-2201-0"></span>Enumeration Details

Represents identifiers for routing errors.

#### Enum Constant Details

<span id="page-2201-1"></span>public static final *[VenueRoutingError](#page-2200-0)* NO\_ERROR

No error

#### <span id="page-2201-2"></span>public static final *[VenueRoutingError](#page-2200-0)* ARGUMENTS

Problem with arguments

<span id="page-2201-3"></span>public static final *[VenueRoutingError](#page-2200-0)* INTERNAL

Internal problem in HereSDK or data problem

#### <span id="page-2201-4"></span>public static final *[VenueRoutingError](#page-2200-0)* CORE\_MAP

Problem with core map routing

#### <span id="page-2201-5"></span>public static final *[VenueRoutingError](#page-2200-0)* UNKNOWN

Unknown problem

#### Method Details

<span id="page-2201-6"></span>public static *[VenueRoutingError](#page-2200-0)* valueOf (String name)

► API Reference

This method retrieves the enumeration value that matches the name specified by the caller.

#### Parameters:

• name

A string containing the name of the enumeration member whose value is to be retrieved.

#### <span id="page-2202-0"></span>public static *[CombinedRoute.VenueRoutingError\[\]](#page-2200-0)* values ()

This method retrieves an array of constants of the given enum type in the order in which they are declared.

# <span id="page-2202-1"></span>Content

The class *Content* is a member of *[com.here.android.mpa.venues3d](#page-2180-0)* .

#### Class Summary

public final class Content

*extends java.lang.Object*

This class encapsulates POI (Point Of Interest) information of the spatial area in a venue.

[For complete information, see the section *[Class Details](#page-2203-0)*]

#### Method Summary

#### Table 1370: Methods in Content

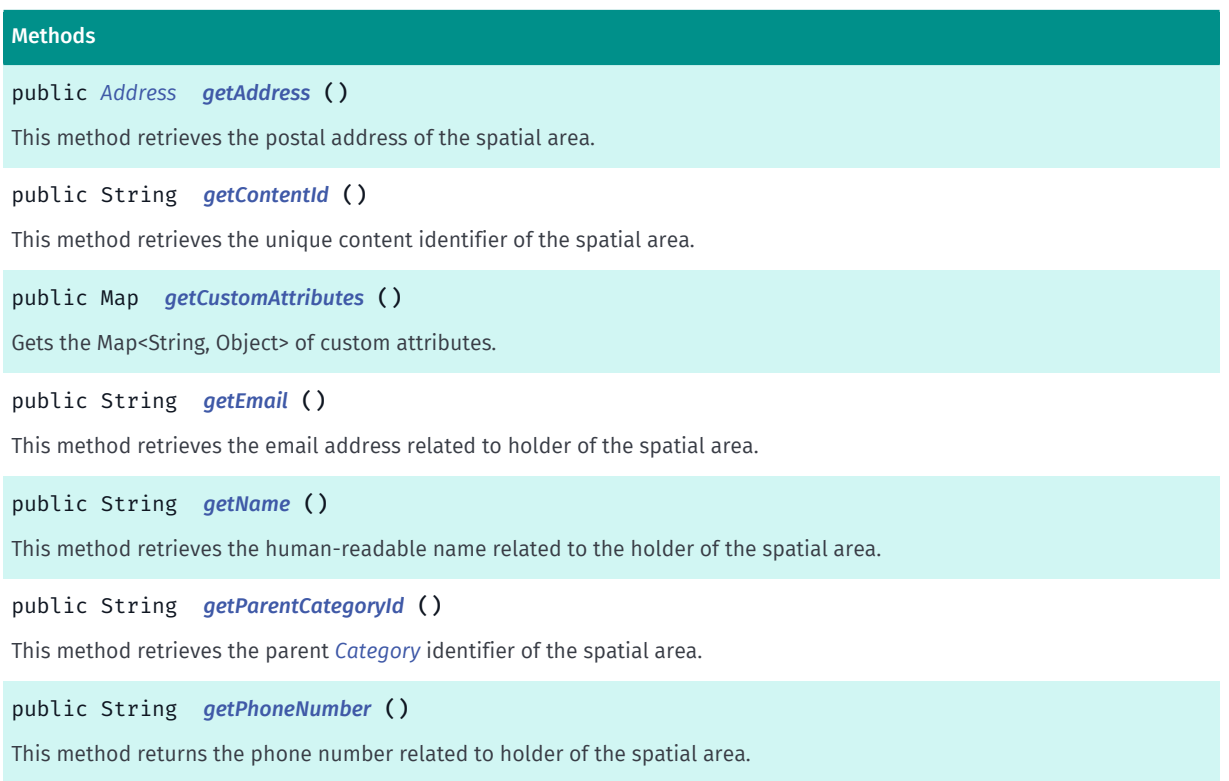

► API Reference

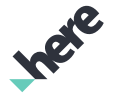

#### Methods

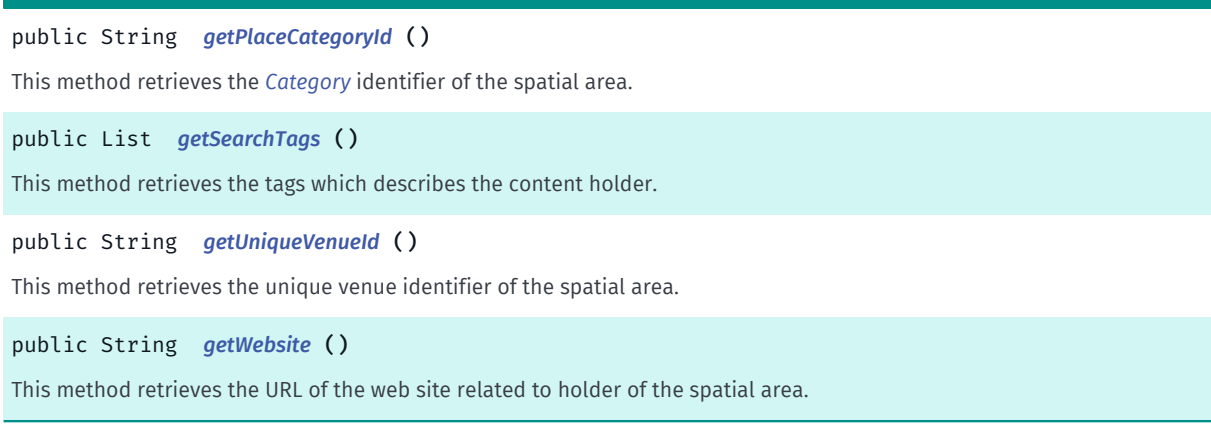

#### <span id="page-2203-0"></span>Class Details

This class encapsulates POI (Point Of Interest) information of the spatial area in a venue. Examples of POI information are the street address, access information, search tags, space type, category.

#### Method Details

#### <span id="page-2203-1"></span>public *[Address](#page-1764-0)* getAddress ()

This method retrieves the postal address of the spatial area.

#### Returns:

An object containing the address of the spatial area.

#### <span id="page-2203-2"></span>public String getContentId ()

This method retrieves the unique content identifier of the spatial area. Content ID can be used in *[PlaceRequest\(String, String\)](#page-1867-0)* together with reference name *[VENUES\\_CONTENT\\_ID\\_REFERENCE\\_NAME](#page-1877-0)* to get reach information about the content. Request can fail if there is no information about the content in Places API.

#### Returns:

A String containing the content identifier.

#### <span id="page-2203-3"></span>public Map getCustomAttributes ()

Gets the Map<String, Object> of custom attributes. Attribute values may be of type java.lang.Boolean, java.lang.Double , java.lang.String , java.lang.List , and java.lang.Map .

#### Returns:

a java.util.Map<String, Object> from strings to values encoding the custom attributes or null if there are no custom properties.

► API Reference

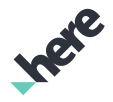

#### <span id="page-2204-0"></span>public String getEmail ()

This method retrieves the email address related to holder of the spatial area.

#### Returns:

The string containing the email address.

#### <span id="page-2204-1"></span>public String getName ()

This method retrieves the human-readable name related to the holder of the spatial area. This can be, for example, the name of a shop.

#### Returns:

The string containing the name.

#### <span id="page-2204-2"></span>public String getParentCategoryId ()

This method retrieves the parent *[Category](#page-1786-0)* identifier of the spatial area. This information can be used, for example, to check the type of the space: shopping, transportation-facility, etc.

#### Returns:

The string containing the parent category identifier.

#### <span id="page-2204-3"></span>public String getPhoneNumber ()

This method returns the phone number related to holder of the spatial area.

#### Returns:

The string containing the phone number.

#### <span id="page-2204-4"></span>public String getPlaceCategoryId ()

This method retrieves the *[Category](#page-1786-0)* identifier of the spatial area. For example, this information can be used to check the type of store, such as food and clothing.

#### Returns:

The string containing the category identifier.

See also:

*[getSortedSpacesByCategory\(String\)](#page-2213-0)*

#### <span id="page-2204-5"></span>public List getSearchTags ()

This method retrieves the tags which describes the content holder. For example, the tags for an electronics retailer may contain: television, phone, mobile, computer, and so on. The tags can help you search inside a venue ( Venue ) for specific key words.

► API Reference

#### Returns:

A list of text strings representing the tags.

#### <span id="page-2205-0"></span>public String getUniqueVenueId ()

This method retrieves the unique venue identifier of the spatial area. This identifier is constant for each spatial area and can't be changed in later data updates.

#### Returns:

The string containing the unique venue identifier.

#### <span id="page-2205-1"></span>public String getWebsite ()

This method retrieves the URL of the web site related to holder of the spatial area.

#### Returns:

The string containing the URL.

# <span id="page-2205-2"></span>DeselectionSource

The enumeration *DeselectionSource* is a member of *[com.here.android.mpa.venues3d](#page-2180-0)* .

#### Enumeration Summary

public final enumeration DeselectionSource *extends java.lang.Enum, java.lang.Object* This enumeration defines identifiers for values indicating how a venue was deselected. [For complete information, see the section *[Enumeration Details](#page-2206-0)*]

#### Enum Constant Summary

Table 1371: Enum Constants in DeselectionSource

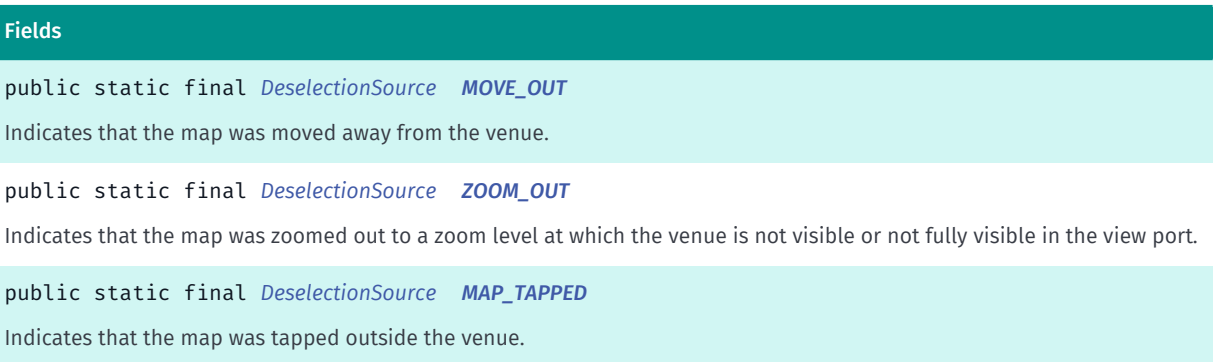

► API Reference

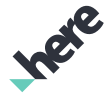

#### Fields

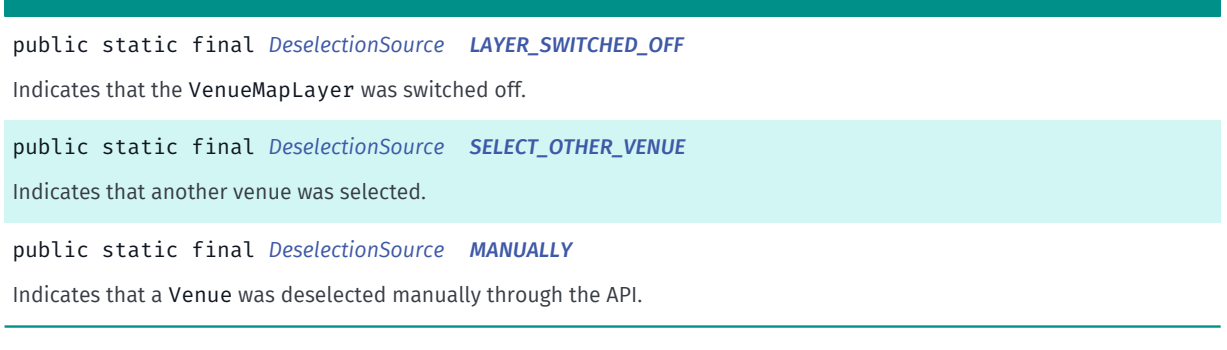

#### Method Summary

#### Table 1372: Methods in DeselectionSource

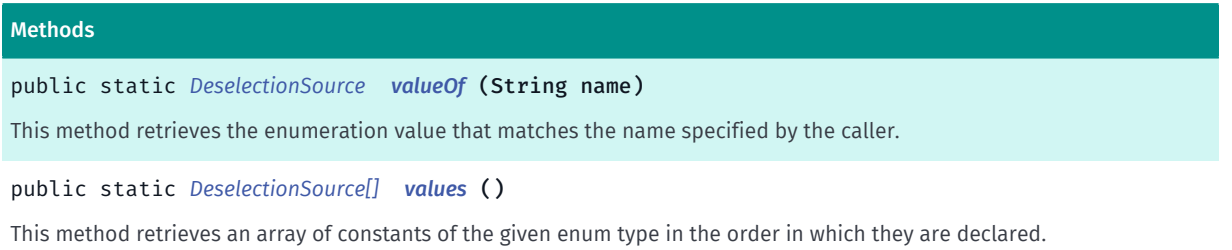

#### <span id="page-2206-0"></span>Enumeration Details

This enumeration defines identifiers for values indicating how a venue was deselected.

#### Enum Constant Details

<span id="page-2206-1"></span>public static final *[DeselectionSource](#page-2205-2)* MOVE\_OUT

Indicates that the map was moved away from the venue.

#### <span id="page-2206-2"></span>public static final *[DeselectionSource](#page-2205-2)* ZOOM\_OUT

Indicates that the map was zoomed out to a zoom level at which the venue is not visible or not fully visible in the view port.

#### <span id="page-2206-3"></span>public static final *[DeselectionSource](#page-2205-2)* MAP\_TAPPED

Indicates that the map was tapped outside the venue.

#### <span id="page-2206-4"></span>public static final *[DeselectionSource](#page-2205-2)* LAYER\_SWITCHED\_OFF

Indicates that the VenueMapLayer was switched off.

#### <span id="page-2206-5"></span>public static final *[DeselectionSource](#page-2205-2)* SELECT\_OTHER\_VENUE

► API Reference

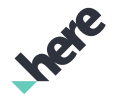

Indicates that another venue was selected.

#### <span id="page-2207-1"></span>public static final *[DeselectionSource](#page-2205-2)* MANUALLY

Indicates that a Venue was deselected manually through the API.

#### Method Details

#### <span id="page-2207-2"></span>public static *[DeselectionSource](#page-2205-2)* valueOf (String name)

This method retrieves the enumeration value that matches the name specified by the caller.

#### Parameters:

• name

A string containing the name of the enumeration member whose value is to be retrieved.

#### <span id="page-2207-3"></span>public static *[DeselectionSource\[\]](#page-2205-2)* values ()

This method retrieves an array of constants of the given enum type in the order in which they are declared.

# <span id="page-2207-0"></span>**IRouteSection**

The interface *IRouteSection* is a member of *[com.here.android.mpa.venues3d](#page-2180-0)* .

#### Interface Summary

public abstract interface IRouteSection An interface for checking a route section type. [For complete information, see the section *[Interface Details](#page-2208-0)*] See also: *[LinkingRoute](#page-2215-0) [OutdoorRoute](#page-2219-0)*

*[VenueRoute](#page-2312-0)*

#### Nested Class Summary

Table 1373: Nested Classes in IRouteSection

#### Nested Classes

public static final enumeration *[IRouteSection.RouteSectionType](#page-2208-1)*

This enumeration defines identifiers for route sections types.

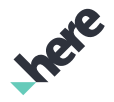

#### Method Summary

Table 1374: Methods in IRouteSection

#### Methods

public abstract int *[getLength](#page-2208-2)* ()

Returns the length of this route section in meters.

public abstract *[RouteSectionType](#page-2208-1) [getRouteSectionType](#page-2208-3)* ()

<span id="page-2208-0"></span>Returns *[IRouteSection.RouteSectionType](#page-2208-1)* of this route section.

#### Interface Details

An interface for checking a route section type.

See also:

*[LinkingRoute](#page-2215-0)*

*[OutdoorRoute](#page-2219-0)*

*[VenueRoute](#page-2312-0)*

#### Method Details

#### <span id="page-2208-2"></span>public abstract int getLength ()

Returns the length of this route section in meters.

Returns:

The route's length in meters

#### <span id="page-2208-3"></span>public abstract *[RouteSectionType](#page-2208-1)* getRouteSectionType ()

Returns *[IRouteSection.RouteSectionType](#page-2208-1)* of this route section.

#### Returns:

A route type.

## <span id="page-2208-1"></span>RouteSectionType

The enumeration *RouteSectionType* is a member of *com.here.android.mpa.venues3d.IRouteSection*.

#### Enumeration Summary

public static final enumeration IRouteSection.RouteSectionType

*extends java.lang.Enum, java.lang.Object*

This enumeration defines identifiers for route sections types.

► API Reference

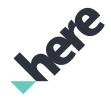

[For complete information, see the section *[Enumeration Details](#page-2209-0)*]

#### Enum Constant Summary

Table 1375: Enum Constants in RouteSectionType

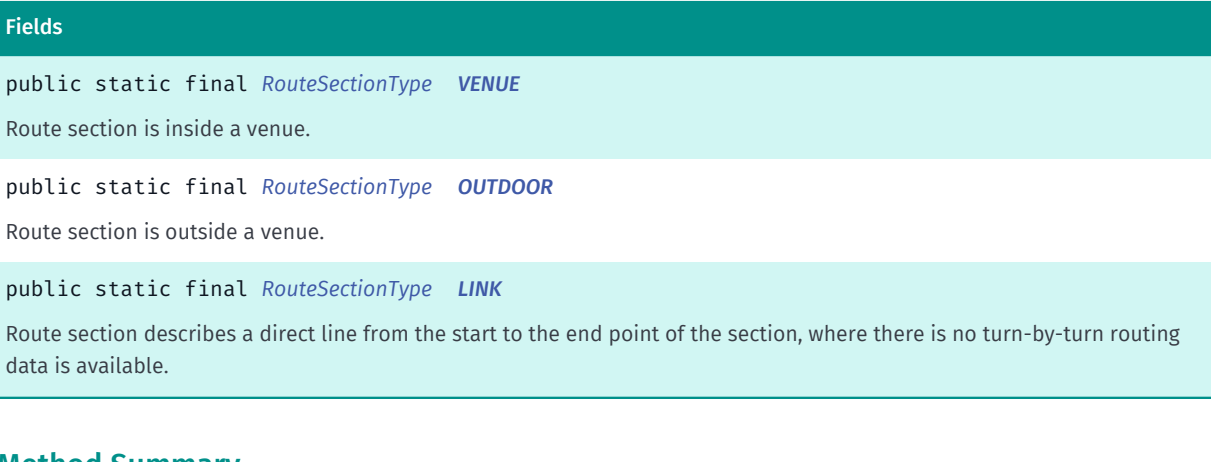

#### Method Summary

#### Table 1376: Methods in RouteSectionType

#### Methods

public static *[RouteSectionType](#page-2208-1) [valueOf](#page-2210-0)* (String name)

This method retrieves the enumeration value that matches the name specified by the caller.

public static *[IRouteSection.RouteSectionType\[\]](#page-2208-1) [values](#page-2210-1)* ()

<span id="page-2209-0"></span>This method retrieves an array of constants of the given enum type in the order in which they are declared.

#### Enumeration Details

This enumeration defines identifiers for route sections types.

#### Enum Constant Details

#### <span id="page-2209-1"></span>public static final *[RouteSectionType](#page-2208-1)* VENUE

Route section is inside a venue.

#### <span id="page-2209-2"></span>public static final *[RouteSectionType](#page-2208-1)* OUTDOOR

Route section is outside a venue.

#### <span id="page-2209-3"></span>public static final *[RouteSectionType](#page-2208-1)* LINK

Route section describes a direct line from the start to the end point of the section, where there is no turn-byturn routing data is available. This typically may occur in sections where one end is inside a venue and other end outside a venue.

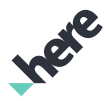

#### Method Details

#### <span id="page-2210-0"></span>public static *[RouteSectionType](#page-2208-1)* valueOf (String name)

This method retrieves the enumeration value that matches the name specified by the caller.

Parameters:

• name

A string containing the name of the enumeration member whose value is to be retrieved.

#### <span id="page-2210-1"></span>public static *[IRouteSection.RouteSectionType\[\]](#page-2208-1)* values ()

This method retrieves an array of constants of the given enum type in the order in which they are declared.

### <span id="page-2210-2"></span>Level

The class *Level* is a member of *[com.here.android.mpa.venues3d](#page-2180-0)* .

#### Class Summary

public final class Level *extends java.lang.Object* This class represents a storey in a *[Venue](#page-2238-0)* (building). [For complete information, see the section *[Class Details](#page-2211-0)*] See also: *[Venue](#page-2238-0) [OuterArea](#page-2220-0) [VenueController](#page-2242-0)*

#### Method Summary

Table 1377: Methods in Level

Methods public boolean *[equals](#page-2211-1)* (Object o) public *[Area](#page-2181-0) [getAreaAtPosition](#page-2211-2)* (*[GeoCoordinate](#page-447-0)* position) This method retrieves the *[Area](#page-2181-0)* of the level at a given position. public *[GeoCoordinate](#page-447-0) [getCenter](#page-2212-0)* () This method retrieves the coordinates of the center of the given Level .

► API Reference

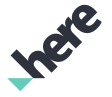

# Methods public int *[getFloorNumber](#page-2212-1)* () This method retrieves the floor number assigned to the given Level . public String *[getFloorSynonym](#page-2212-2)* () This method retrieves the floor synonym, for example: 1, B, P1, MEZZ etc. public java.util.List <*[Space](#page-2226-0)*> *[getNearbySpaces](#page-2212-3)* (*[GeoCoordinate](#page-447-0)* position, float radius) This method retrievs spaces that intersect a circle around a given coordinate. public java.util.List <*[OuterArea](#page-2220-0)*> *[getOuterAreas](#page-2212-4)* () This method retrieves a list of *[OuterArea](#page-2220-0)* objects associated with the given Level instance. public java.util.List <*[Space](#page-2226-0)*> *[getSortedSpaces](#page-2213-1)* () This method retrieves an alphabetically-ordered list of *[Space](#page-2226-0)* objects for the given instance of Level , excluding facilities. public java.util.List <*[Space](#page-2226-0)*> *[getSortedSpacesByCategory](#page-2213-0)* (String categoryName) This method retrieves an alphabetically-ordered list of *[Space](#page-2226-0)* objects that belong to the category specified by the caller for all the *[OuterArea](#page-2220-0)* instances that belong to the given Level .

public java.util.List <*[Space](#page-2226-0)*> *[getSortedSpacesWithFacilities](#page-2213-2)* ()

This method retrieves an alphabetically-ordered list of all the *[Space](#page-2226-0)* objects associated with all the *[OuterArea](#page-2220-0)* objects of the given instance of Level .

<span id="page-2211-0"></span>public int *[hashCode](#page-2213-3)* ()

#### Class Details

This class represents a storey in a *[Venue](#page-2238-0)* (building). A Venue consists of one or more Level objects. Each Level in turn includes one or more OuterArea objects.

Level cannot be instantiated directly. Instead, it can be obtained by calling the *[getLevels\(\)](#page-2240-0)* method.

See also:

*[Venue](#page-2238-0)*

*[OuterArea](#page-2220-0)*

*[VenueController](#page-2242-0)*

#### Method Details

<span id="page-2211-1"></span>public boolean equals (Object o)

#### Parameters:

• o

#### <span id="page-2211-2"></span>public *[Area](#page-2181-0)* getAreaAtPosition (*[GeoCoordinate](#page-447-0)* position)

This method retrieves the *[Area](#page-2181-0)* of the level at a given position.

#### Parameters:

► API Reference

#### • position

The position for which to return the area.

#### Returns:

An area or null. The area may be a *[Space](#page-2226-0)* or an *[OuterArea](#page-2220-0)*.

#### <span id="page-2212-0"></span>public *[GeoCoordinate](#page-447-0)* getCenter ()

This method retrieves the coordinates of the center of the given Level .

#### Returns:

An object containing the geographic coordinates of the center of the given level.

#### <span id="page-2212-1"></span>public int getFloorNumber ()

This method retrieves the floor number assigned to the given Level . Note that 0 (zero) indicates the ground floor, negative values indicate underground floors and positive values indicate floors above ground level.

#### Returns:

A value indicating the floor number.

#### <span id="page-2212-2"></span>public String getFloorSynonym ()

This method retrieves the floor synonym, for example: 1, B, P1, MEZZ etc.

#### Returns:

A String object containing the floor synonym.

### <span id="page-2212-3"></span>public java.util.List <*[Space](#page-2226-0)*> getNearbySpaces (*[GeoCoordinate](#page-447-0)* position, float radius)

This method retrievs spaces that intersect a circle around a given coordinate.

#### Parameters:

• position

The position of the center of the circle.

• radius

The radius of the circle in meters.

#### Returns:

A (possibly empty) list of nearby spaces.

<span id="page-2212-4"></span>public java.util.List <*[OuterArea](#page-2220-0)*> getOuterAreas ()

► API Reference

This method retrieves a list of *[OuterArea](#page-2220-0)* objects associated with the given Level instance. Depending on the physical appearance of the building, a *[Level](#page-2210-2)* can include one or more OuterArea objects. An OuterArea object can be used to get the *[Space](#page-2226-0)* objects associated with it.

#### Returns:

A list of instances of OuterArea.

#### <span id="page-2213-1"></span>public java.util.List <*[Space](#page-2226-0)*> getSortedSpaces ()

This method retrieves an alphabetically-ordered list of *[Space](#page-2226-0)* objects for the given instance of Level , excluding facilities. This method returns the Space objects for all *[OuterArea](#page-2220-0)* objects associated with the given instance of Level

#### Returns:

A list of Space objects, excluding facilities.

### <span id="page-2213-0"></span>public java.util.List <*[Space](#page-2226-0)*> getSortedSpacesByCategory (String categoryName)

This method retrieves an alphabetically-ordered list of *[Space](#page-2226-0)* objects that belong to the category specified by the caller for all the *[OuterArea](#page-2220-0)* instances that belong to the given Level .

#### Parameters:

#### • categoryName

The category of OuterArea instances to retrieve.

#### Returns:

A list of Space objects.

#### <span id="page-2213-2"></span>public java.util.List <*[Space](#page-2226-0)*> getSortedSpacesWithFacilities ()

This method retrieves an alphabetically-ordered list of all the *[Space](#page-2226-0)* objects associated with all the *[OuterArea](#page-2220-0)* objects of the given instance of Level . Facilities are included in the returned list.

#### Returns:

A list of Space objects, including facilities.

<span id="page-2213-3"></span>public int hashCode ()

# LevelLocation

The class *LevelLocation* is a member of *[com.here.android.mpa.venues3d](#page-2180-0)* .

► API Reference

#### Class Summary

public class LevelLocation

*extends [com.here.android.mpa.venues3d.BaseLocation](#page-2183-0), java.lang.Object*

Represents a level free point location used as either start- or endpoint in indoor routing.

[For complete information, see the section *[Class Details](#page-2214-0)*]

See also:

*[OutdoorLocation](#page-2218-0)*

*[SpaceLocation](#page-2230-0)*

*[RoutingController](#page-2222-0)*

#### Constructor Summary

Table 1378: Constructors in LevelLocation

#### **Constructors**

*[LevelLocation](#page-2214-1)* (*[Level](#page-2210-2)* level, *[GeoCoordinate](#page-447-0)* coordinate, *[VenueController](#page-2242-0)* controller)

<span id="page-2214-0"></span>Constructs a level location object.

#### Class Details

Represents a level free point location used as either start- or endpoint in indoor routing.

See also:

*[OutdoorLocation](#page-2218-0)*

*[SpaceLocation](#page-2230-0)*

*[RoutingController](#page-2222-0)*

#### Constructor Details

### <span id="page-2214-1"></span>LevelLocation (*[Level](#page-2210-2)* level, *[GeoCoordinate](#page-447-0)* coordinate, *[VenueController](#page-2242-0)* controller)

Constructs a level location object.

Parameters:

• level

*[Level](#page-2210-2)* object.

coordinate

geolocation as a *[GeoCoordinate](#page-447-0)*.

• controller

*[VenueController](#page-2242-0)* object representing a venue where the space is located.

► API Reference

# <span id="page-2215-0"></span>LinkingRoute

The class *LinkingRoute* is a member of *[com.here.android.mpa.venues3d](#page-2180-0)* .

#### Class Summary

public class LinkingRoute

*implements [com.here.android.mpa.venues3d.IRouteSection](#page-2207-0)*

*extends java.lang.Object*

Represents a link section of the route.

[For complete information, see the section *[Class Details](#page-2215-1)*]

See also:

*[OutdoorRoute](#page-2219-0)*

*[VenueRoute](#page-2312-0)*

#### Method Summary

Table 1379: Methods in LinkingRoute

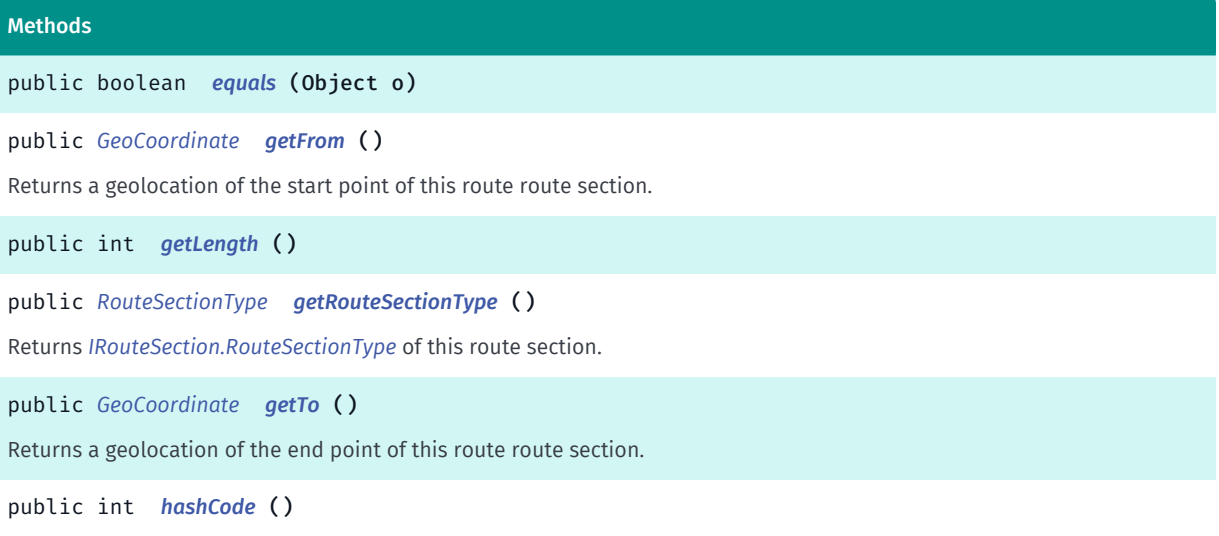

#### <span id="page-2215-1"></span>Class Details

Represents a link section of the route. The route can contain sections that are inside venue, outside venue, and link sections that typically connects indoor and outdoor locations together.

See also:

*[OutdoorRoute](#page-2219-0)*

*[VenueRoute](#page-2312-0)*

► API Reference

#### Method Details

<span id="page-2216-0"></span>public boolean equals (Object o)

#### Parameters:

• o

#### <span id="page-2216-1"></span>public *[GeoCoordinate](#page-447-0)* getFrom ()

Returns a geolocation of the start point of this route route section.

#### Returns:

A *[GeoCoordinate](#page-447-0)* object representing the start point of this route section.

#### <span id="page-2216-2"></span>public int getLength ()

#### <span id="page-2216-3"></span>public *[RouteSectionType](#page-2208-1)* getRouteSectionType ()

Returns *[IRouteSection.RouteSectionType](#page-2208-1)* of this route section.

#### Returns:

A route type.

#### <span id="page-2216-4"></span>public *[GeoCoordinate](#page-447-0)* getTo ()

Returns a geolocation of the end point of this route route section.

#### Returns:

A *[GeoCoordinate](#page-447-0)* object representing the end point of this route section.

<span id="page-2216-5"></span>public int hashCode ()

# Margin

The class *Margin* is a member of *[com.here.android.mpa.venues3d](#page-2180-0)* .

#### Class Summary

public class Margin *extends java.lang.Object* This class represents margins in screen pixels. [For complete information, see the section *[Class Details](#page-2217-0)*]

► API Reference

#### Constructor Summary

Table 1380: Constructors in Margin

### **Constructors** *[Margin](#page-2217-1)* (int left, int top, int right, int bottom) This method is a constructor.

#### Method Summary

Table 1381: Methods in Margin

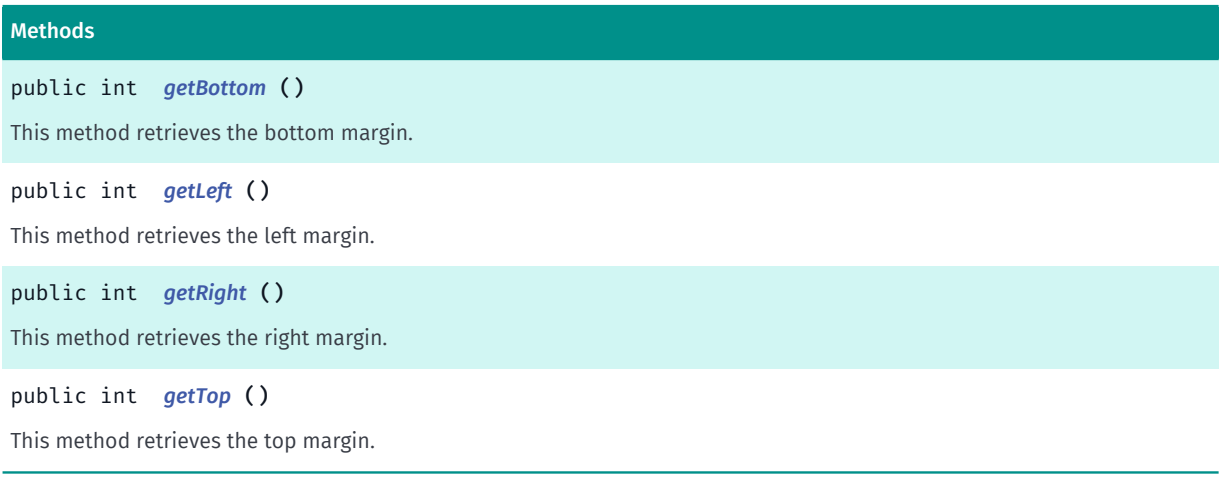

#### <span id="page-2217-0"></span>Class Details

This class represents margins in screen pixels.

#### Constructor Details

#### <span id="page-2217-1"></span>Margin (int left, int top, int right, int bottom)

This method is a constructor.

#### Parameters:

• left

A value indicating the left margin.

• top

A value indicating the top margin.

• right

A value indicating the right margin.

• bottom

A value indicating the bottom margin.

► API Reference

#### Method Details

#### <span id="page-2218-1"></span>public int getBottom ()

This method retrieves the bottom margin.

#### Returns:

A value indicating the bottom margin in screen pixels.

### <span id="page-2218-2"></span>public int getLeft ()

This method retrieves the left margin.

#### Returns:

A value indicating the left margin in screen pixels.

### <span id="page-2218-3"></span>public int getRight ()

This method retrieves the right margin.

#### Returns:

A value indicating the right margin in screen pixels.

#### <span id="page-2218-4"></span>public int getTop ()

This method retrieves the top margin.

#### Returns:

A value indicating the top margin in screen pixels.

# <span id="page-2218-0"></span>OutdoorLocation

The class *OutdoorLocation* is a member of *[com.here.android.mpa.venues3d](#page-2180-0)* .

#### Class Summary

public class OutdoorLocation

*extends [com.here.android.mpa.venues3d.BaseLocation](#page-2183-0), java.lang.Object*

Represents an outdoor location used as either start- or endpoint in indoor routing.

[For complete information, see the section *[Class Details](#page-2219-1)*]

See also:

*[SpaceLocation](#page-2230-0)*

*[RoutingController](#page-2222-0)*

► API Reference

#### <span id="page-2219-1"></span>Class Details

Represents an outdoor location used as either start- or endpoint in indoor routing.

See also:

*[SpaceLocation](#page-2230-0)*

*[RoutingController](#page-2222-0)*

# <span id="page-2219-0"></span>**OutdoorRoute**

The class *OutdoorRoute* is a member of *[com.here.android.mpa.venues3d](#page-2180-0)* .

#### Class Summary

public class OutdoorRoute

*implements [com.here.android.mpa.venues3d.IRouteSection](#page-2207-0)*

*extends java.lang.Object*

Represents an outdoor section of the route.

[For complete information, see the section *[Class Details](#page-2220-1)*]

See also:

*[LinkingRoute](#page-2215-0)*

*[VenueRoute](#page-2312-0)*

#### Method Summary

Table 1382: Methods in OutdoorRoute

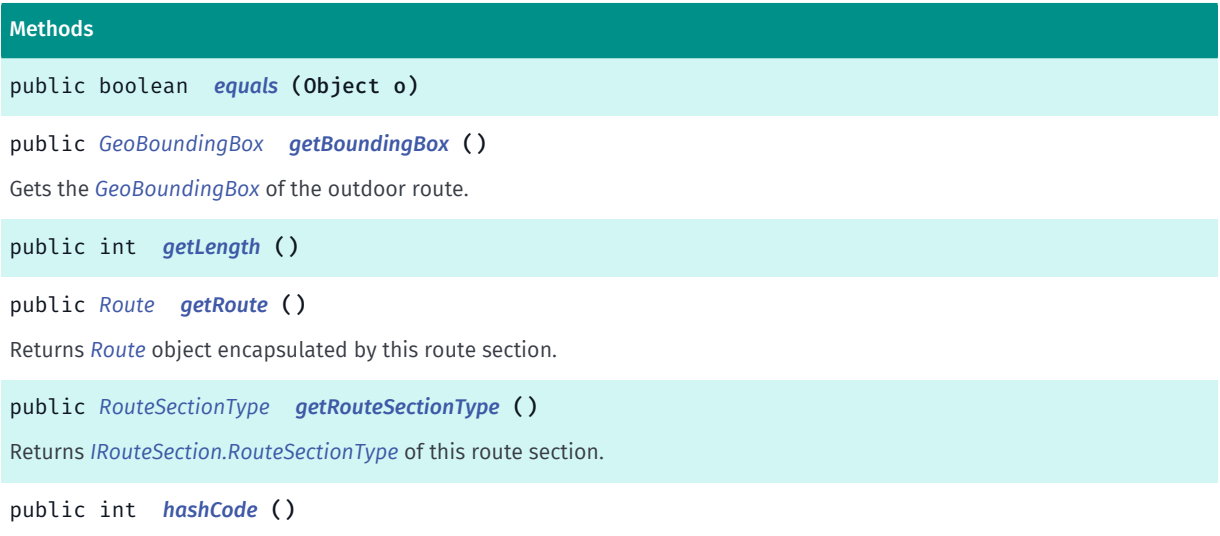

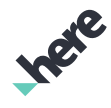

► API Reference

### <span id="page-2220-1"></span>Class Details

Represents an outdoor section of the route. The route can contain sections that are inside venue, outside venue, and link sections that typically connects indoor and outdoor locations together.

See also:

*[LinkingRoute](#page-2215-0)*

*[VenueRoute](#page-2312-0)*

Method Details

<span id="page-2220-2"></span>public boolean equals (Object o)

Parameters:

• o

<span id="page-2220-3"></span>public *[GeoBoundingBox](#page-439-0)* getBoundingBox ()

Gets the *[GeoBoundingBox](#page-439-0)* of the outdoor route.

Returns:

A GeoBoundingBox object.

<span id="page-2220-4"></span>public int getLength ()

#### <span id="page-2220-5"></span>public *[Route](#page-1625-0)* getRoute ()

Returns *[Route](#page-1625-0)* object encapsulated by this route section.

Returns:

A route object.

<span id="page-2220-6"></span>public *[RouteSectionType](#page-2208-1)* getRouteSectionType ()

Returns *[IRouteSection.RouteSectionType](#page-2208-1)* of this route section.

<span id="page-2220-7"></span>public int hashCode ()

# <span id="page-2220-0"></span>OuterArea

The class *OuterArea* is a member of *[com.here.android.mpa.venues3d](#page-2180-0)* .

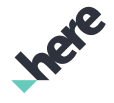

► API Reference

#### Class Summary

public final class OuterArea

*extends [com.here.android.mpa.venues3d.Area](#page-2181-0), [com.here.android.mpa.venues3d.SpatialObject,](#page-2231-0) java.lang.Object*

This class represents the physical outer area of a *[Level](#page-2210-2)* associated with a *[Venue](#page-2238-0)* (building).

[For complete information, see the section *[Class Details](#page-2221-0)*]

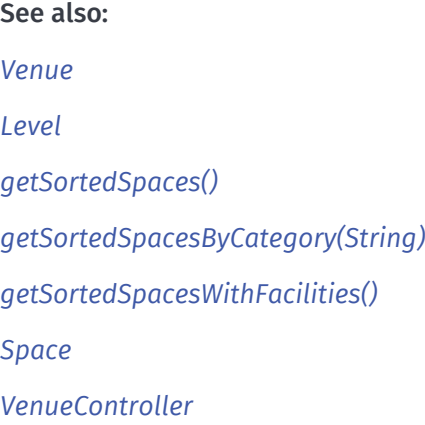

#### Method Summary

#### Table 1383: Methods in OuterArea

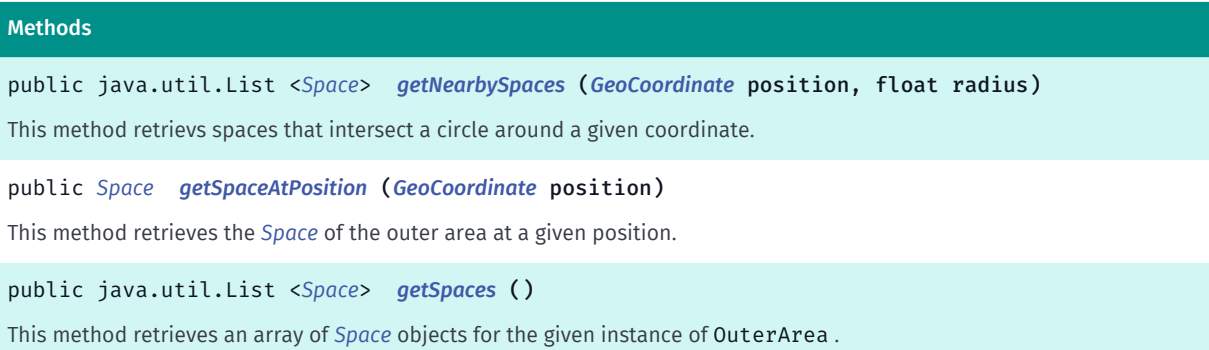

#### <span id="page-2221-0"></span>Class Details

This class represents the physical outer area of a *[Level](#page-2210-2)* associated with a *[Venue](#page-2238-0)* (building).

A level may have several outer areas for, depending on the physical appearance of the building. This class can be used to get *[Space](#page-2226-0)* objects associated with it.

OuterArea cannot be instantiated directly. Instead, it can be obtained by calling *[getOuterAreas\(\)](#page-2212-4)*.

See also: *[Venue](#page-2238-0) [Level](#page-2210-2) [getSortedSpaces\(\)](#page-2213-1)*

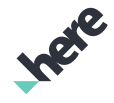

► API Reference

*[getSortedSpacesByCategory\(String\)](#page-2213-0)*

*[getSortedSpacesWithFacilities\(\)](#page-2213-2)*

*[Space](#page-2226-0)*

*[VenueController](#page-2242-0)*

#### Method Details

<span id="page-2222-1"></span>public java.util.List <*[Space](#page-2226-0)*> getNearbySpaces (*[GeoCoordinate](#page-447-0)* position, float radius)

This method retrievs spaces that intersect a circle around a given coordinate.

#### Parameters:

• position

The position of the center of the circle.

radius

The radius of the circle in meters.

#### Returns:

A (possibly empty) list of nearby spaces.

#### <span id="page-2222-2"></span>public *[Space](#page-2226-0)* getSpaceAtPosition (*[GeoCoordinate](#page-447-0)* position)

This method retrieves the *[Space](#page-2226-0)* of the outer area at a given position.

#### Parameters:

• position

The position for which to return the space.

#### Returns:

A space or null.

#### <span id="page-2222-3"></span>public java.util.List <*[Space](#page-2226-0)*> getSpaces ()

This method retrieves an array of *[Space](#page-2226-0)* objects for the given instance of OuterArea .

#### Returns:

A list of Space objects.

# <span id="page-2222-0"></span>RoutingController

The class *RoutingController* is a member of *[com.here.android.mpa.venues3d](#page-2180-0)* .

► API Reference

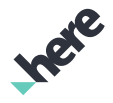

#### Class Summary

public class RoutingController

*extends java.lang.Object*

[For complete information, see the section *[Class Details](#page-2223-0)*]

#### Nested Class Summary

Table 1384: Nested Classes in RoutingController

#### Nested Classes

public static abstract interface *[RoutingController.RoutingControllerListener](#page-2225-0)* Represents a listener to provide notification when a route calculation is completed.

#### Method Summary

Table 1385: Methods in RoutingController

#### Methods

public void *[addListener](#page-2223-1)* (*[RoutingControllerListener](#page-2225-0)* listener)

Adds *[RoutingController.RoutingControllerListener](#page-2225-0)* object to RoutingController object.

public void *[calculateCombinedRoute](#page-2224-0)* (*[BaseLocation](#page-2183-0)* from, *[BaseLocation](#page-2183-0)* to, *[VenueRouteOptions](#page-2314-0)* options) Starts route calculation with given start and end locations.

public void *[calculateCombinedRoute](#page-2224-1)* (*[BaseLocation\[\]](#page-2183-0)* points, *[VenueRouteOptions](#page-2314-0)* options)

Starts route calculation with given waypoints.

public void *[hideRoute](#page-2224-2)* ()

Hides the currently visible route.

public void *[removeListener](#page-2225-1)* (*[RoutingControllerListener](#page-2225-0)* listener)

Removes given *[RoutingController.RoutingControllerListener](#page-2225-0)* object from the list of listeners, which receive the *[CombinedRoute](#page-2197-3)* related events.

public void *[showRoute](#page-2225-2)* (*[CombinedRoute](#page-2197-3)* route)

<span id="page-2223-0"></span>Shows combined route from start location to destination in the map.

#### Class Details

#### Method Details

#### <span id="page-2223-1"></span>public void addListener (*[RoutingControllerListener](#page-2225-0)* listener)

Adds *[RoutingController.RoutingControllerListener](#page-2225-0)* object to RoutingController object.

#### Parameters:

• listener

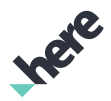

The RoutingControllerListener object to be added

#### <span id="page-2224-0"></span>public void calculateCombinedRoute (*[BaseLocation](#page-2183-0)* from, *[BaseLocation](#page-2183-0)* to, *[VenueRouteOptions](#page-2314-0)* options)

Starts route calculation with given start and end locations. Calculation is done in an asynchronous manner, and the calculated route will be available for listeners of the *[RoutingController.RoutingControllerListener](#page-2225-0)* interface upon completion. Parking locations are only taken into account if the transport mode is set to car in *[RouteOptions](#page-1654-0)*. If the transport mode is car and the starting point has an associated parking location, the route segment from the starting point to the associated parking location will be in pedestrian mode. If the transport mode is car and the end point has an associated parking location, the route segment from the parking location to the end point will be in pedestrian mode.

#### Parameters:

• from

The start point of the route as BaseLocation object.

• to

The end point of the route as BaseLocation object.

• options

The route options to set.

#### <span id="page-2224-1"></span>public void calculateCombinedRoute (*[BaseLocation\[\]](#page-2183-0)* points, *[VenueRouteOptions](#page-2314-0)* options)

Starts route calculation with given waypoints. Calculation is done in an asynchronous manner, and the calculated route will be available for listeners of the *[RoutingController.RoutingControllerListener](#page-2225-0)* interface upon completion. Parking locations are only taken into account for the start and end points of the route, and only if the transport mode is set to car in *[RouteOptions](#page-1654-0)*. Parking locations on intermediate waypoints are ignored. If the transport mode is car and the starting point has an associated parking location, the route segment from the starting point to the associated parking location will be in pedestrian mode. If the transport mode is car and the end point has an associated parking location, the route segment from the parking location to the end point will be in pedestrian mode.

#### Parameters:

• points

The points on of the route as BaseLocation object (start, waypoints, end). Maximum number of elements is 11 (9 waypoints).

• options

The route options to set.

#### <span id="page-2224-2"></span>public void hideRoute ()

Hides the currently visible route. Does nothing if there is no route visible.

#### <span id="page-2225-1"></span>public void removeListener (*[RoutingControllerListener](#page-2225-0)* listener)

Removes given *[RoutingController.RoutingControllerListener](#page-2225-0)* object from the list of listeners, which receive the *[CombinedRoute](#page-2197-3)* related events.

#### Parameters:

• listener

The RoutingControllerListener object to be removed.

#### <span id="page-2225-2"></span>public void showRoute (*[CombinedRoute](#page-2197-3)* route)

Shows combined route from start location to destination in the map. This route can be used as a guide about how to get from starting point to the destination. Only one route at a time can be shown. When calling this method while there is already a route visible in the map, it will be replaced with the given route.

#### Parameters:

route

The route to show.

### <span id="page-2225-0"></span>RoutingControllerListener

The interface *RoutingControllerListener* is a member of *com.here.android.mpa.venues3d.RoutingController*.

#### Interface Summary

public static abstract interface RoutingController.RoutingControllerListener

Represents a listener to provide notification when a route calculation is completed.

[For complete information, see the section *[Interface Details](#page-2225-3)*]

#### Method Summary

Table 1386: Methods in RoutingControllerListener

#### Methods

public abstract void *[onCombinedRouteCompleted](#page-2226-1)* (*[CombinedRoute](#page-2197-3)* route) Route calculation is completed.

#### <span id="page-2225-3"></span>Interface Details

Represents a listener to provide notification when a route calculation is completed.

This class can not be instantiated directly. Use *[getRoutingController\(\)](#page-2276-0)* to obtain an instances of this class.

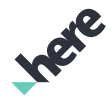

► API Reference

#### Method Details

#### <span id="page-2226-1"></span>public abstract void onCombinedRouteCompleted (*[CombinedRoute](#page-2197-3)* route)

Route calculation is completed.

#### Parameters:

• route

The *[CombinedRoute](#page-2197-3)* object representing different route sections including indoor part(s), possible outdoor part and possible link section(s). The route can be shown on the map using *[showRoute\(CombinedRoute\)](#page-2225-2)* method. A *[CombinedRoute](#page-2197-3)* route object contains 0 route sections in case if route calculation fails.

# <span id="page-2226-0"></span>Space

The class *Space* is a member of *[com.here.android.mpa.venues3d](#page-2180-0)* .

#### Class Summary

public final class Space

*extends [com.here.android.mpa.venues3d.Area](#page-2181-0), [com.here.android.mpa.venues3d.SpatialObject,](#page-2231-0) java.lang.Object*

This class represents a physical space in a Venue (building), for example a shop in a shopping mall.

[For complete information, see the section *[Class Details](#page-2227-0)*]

See also:

*[Content](#page-2202-1)*

*[Venue](#page-2238-0)*

#### Nested Class Summary

Table 1387: Nested Classes in Space

#### Nested Classes

public static final enumeration *[Space.SpaceType](#page-2228-0)*

This enumeration defines identifiers for space types.

#### Method Summary

#### Table 1388: Methods in Space

#### Methods

public *[Content](#page-2202-1) [getContent](#page-2227-1)* ()

This method obtains the *[Content](#page-2202-1)* object associated with the given Space instance.

► API Reference

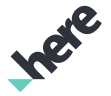

#### Methods

```
public int getFloorNumber ()
```
This method retrieves the floor number assigned to the given Level .

```
public String getFloorSynonym ()
```
This method retrieves the floor synonym, for example: 1, B, P1, MEZZ etc.

```
public Bitmap getIcon (Context context)
```
This method obtains the icon used to indicate the given space on the map.

public *[SpaceType](#page-2228-0) [getType](#page-2228-2)* ()

This method obtains the space type assigned to the given object.

#### public String *[getVenueName](#page-2228-3)* ()

<span id="page-2227-0"></span>This method obtains the name of the Venue in which the given space is located.

#### Class Details

This class represents a physical space in a Venue (building), for example a shop in a shopping mall. When the *[VenueMapFragment](#page-2272-0)* is used, the Space is interactive and the application user can tap on it.

#### See also:

*[Content](#page-2202-1)*

*[Venue](#page-2238-0)*

#### Method Details

#### <span id="page-2227-1"></span>public *[Content](#page-2202-1)* getContent ()

This method obtains the *[Content](#page-2202-1)* object associated with the given Space instance.

#### Returns:

An object representing the content of the given Space instance.

#### <span id="page-2227-2"></span>public int getFloorNumber ()

This method retrieves the floor number assigned to the given Level . Note that 0 (zero) indicates the ground floor, negative values indicate underground floors and positive values indicate floors above ground level.

#### Returns:

A value indicating the floor number.

#### <span id="page-2227-3"></span>public String getFloorSynonym ()

This method retrieves the floor synonym, for example: 1, B, P1, MEZZ etc.

#### Returns:

A string object containing the floor synonym.

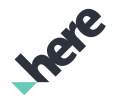

#### <span id="page-2228-1"></span>public Bitmap getIcon (Context context)

This method obtains the icon used to indicate the given space on the map.

#### Parameters:

• context

An object representing the context of the application.

#### Returns:

A Bitmap object representing the icon or null if the Space does not use an icon.

#### <span id="page-2228-2"></span>public *[SpaceType](#page-2228-0)* getType ()

This method obtains the space type assigned to the given object. Use this method to determine if the space is a facility.

#### Returns:

An object indicating the *[Space.SpaceType](#page-2228-0)*.

#### <span id="page-2228-3"></span>public String getVenueName ()

This method obtains the name of the Venue in which the given space is located.

#### Returns:

A string containing the name of the venue.

### <span id="page-2228-0"></span>SpaceType

The enumeration *SpaceType* is a member of *com.here.android.mpa.venues3d.Space*.

#### Enumeration Summary

public static final enumeration Space.SpaceType *extends java.lang.Enum, java.lang.Object* This enumeration defines identifiers for space types. [For complete information, see the section *[Enumeration Details](#page-2229-0)*]

► API Reference

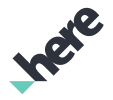

#### Enum Constant Summary

Table 1389: Enum Constants in SpaceType

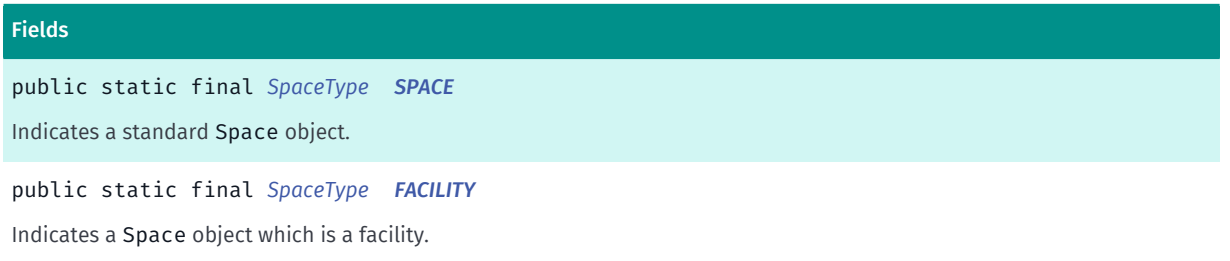

#### Method Summary

#### Table 1390: Methods in SpaceType

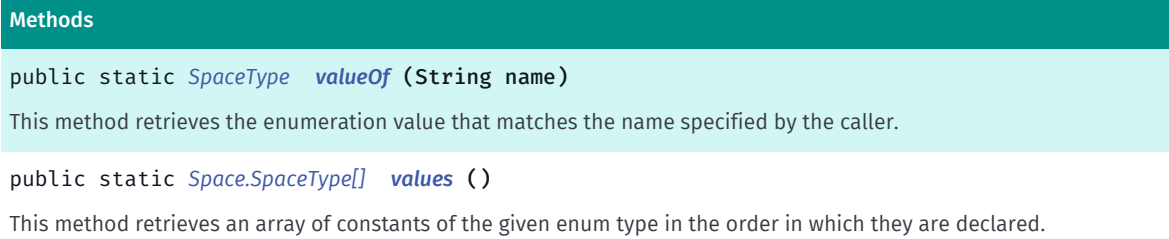

#### <span id="page-2229-0"></span>Enumeration Details

This enumeration defines identifiers for space types.

#### Enum Constant Details

<span id="page-2229-1"></span>public static final *[SpaceType](#page-2228-0)* SPACE

Indicates a standard Space object.

#### <span id="page-2229-2"></span>public static final *[SpaceType](#page-2228-0)* FACILITY

Indicates a Space object which is a facility. Examples of facilities are elevators, stairs, toilets, ATM's etc.

#### Method Details

#### <span id="page-2229-3"></span>public static *[SpaceType](#page-2228-0)* valueOf (String name)

This method retrieves the enumeration value that matches the name specified by the caller.

#### Parameters:

• name

A string containing the name of the enumeration member whose value is to be retrieved.

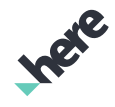

► API Reference

#### <span id="page-2230-1"></span>public static *[Space.SpaceType\[\]](#page-2228-0)* values ()

This method retrieves an array of constants of the given enum type in the order in which they are declared.

# <span id="page-2230-0"></span>SpaceLocation

The class *SpaceLocation* is a member of *[com.here.android.mpa.venues3d](#page-2180-0)* .

#### Class Summary

public class SpaceLocation *extends [com.here.android.mpa.venues3d.BaseLocation](#page-2183-0), java.lang.Object* Represents a indoor space location used as either start- or endpoint in indoor routing. [For complete information, see the section *[Class Details](#page-2230-2)*] See also: *[OutdoorLocation](#page-2218-0) [RoutingController](#page-2222-0)*

#### Constructor Summary

Table 1391: Constructors in SpaceLocation

#### **Constructors**

*[SpaceLocation](#page-2230-3)* (*[Space](#page-2226-0)* space, *[VenueController](#page-2242-0)* controller)

<span id="page-2230-2"></span>Constructs a space location object with a given space and venue controller objects.

#### Class Details

Represents a indoor space location used as either start- or endpoint in indoor routing.

See also:

*[OutdoorLocation](#page-2218-0)*

*[RoutingController](#page-2222-0)*

#### Constructor Details

#### <span id="page-2230-3"></span>SpaceLocation (*[Space](#page-2226-0)* space, *[VenueController](#page-2242-0)* controller)

Constructs a space location object with a given space and venue controller objects.

#### Parameters:

- space
	- *[Space](#page-2226-0)* object.
- controller

► API Reference

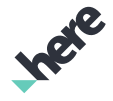

*[VenueController](#page-2242-0)* object representing a venue where the space is located.

# <span id="page-2231-0"></span>SpatialObject

The class *SpatialObject* is a member of *[com.here.android.mpa.venues3d](#page-2180-0)* .

#### Class Summary

public class SpatialObject *extends java.lang.Object* This class represents a physical space on a map. [For complete information, see the section *[Class Details](#page-2231-1)*]

#### Constructor Summary

#### Table 1392: Constructors in SpatialObject

#### **Constructors**

*[SpatialObject](#page-2231-2)* (SpatialObjectImpl impl) Package Private Constructor

#### Method Summary

Table 1393: Methods in SpatialObject

# Methods public boolean *[equals](#page-2232-0)* (Object o) public String *[getId](#page-2232-1)* ()

This method retrieves a string which uniquely identifies the given instance of SpatialObject .

<span id="page-2231-1"></span>public int *[hashCode](#page-2232-2)* ()

#### Class Details

This class represents a physical space on a map. This space is defined by a unique identifier.

#### Constructor Details

#### <span id="page-2231-2"></span>SpatialObject (SpatialObjectImpl impl)

Package Private Constructor

#### Parameters:

• impl
## HERE Android SDK Developer's Guide ► API Reference

The impl object to be constructed of.

# Method Details

public boolean equals (Object o)

#### Parameters:

• o

# <span id="page-2232-0"></span>public String getId ()

This method retrieves a string which uniquely identifies the given instance of SpatialObject . The string can be used to specify the space for example, when calling the method *[selectAsync\(String, String\)](#page-2283-0)*. .

#### Returns:

A string containing the unique identifier of the object.

public int hashCode ()

# <span id="page-2232-1"></span>StyleSettings

The class *StyleSettings* is a member of *[com.here.android.mpa.venues3d](#page-2180-0)* .

# Class Summary

public class StyleSettings *extends java.lang.Object* Defines style settings for venue and space objects. [For complete information, see the section *[Class Details](#page-2234-0)*] See also:

*[RoutingController](#page-2222-0)*

## Constructor Summary

Table 1394: Constructors in StyleSettings

#### **Constructors**

*[StyleSettings](#page-2234-1)* () Constructs a StyleSettings object.

#### Method Summary

► API Reference

Table 1395: Methods in StyleSettings

```
Methods
public Integer getFillColor ()
Returns the fill color of the object if it's specified or null otherwise.
public Integer getLabelFillColor ()
Returns the fill color of the label text of the object if it's specified or null otherwise.
public Image getLabelImage ()
Returns the image which is shown with the label of the object.
public String getLabelName ()
Returns the name which is shown in the label of the object.
public Integer getLabelOutlineColor ()
Returns the outline color of the label text of the object if it's specified or null otherwise.
public Integer getOutlineColor ()
Returns the outline color of the object if it's specified or null otherwise.
public Integer getSelectedFillColor ()
Returns the fill color of the object in the selected state if it's specified or null otherwise.
public Integer getSelectedOutlineColor ()
Returns the outline color of the object in the selected state if it's specified or null otherwise.
public void setFillColor (Integer color)
Sets the fill color of the object.
public void setLabelFillColor (Integer color)
Sets the fill color of the label text of the object.
public void setLabelImage (Image image)
Sets the image which is shown with the label of the object.
public void setLabelName (String name)
Sets the name which is shown in the label of the object.
public void setLabelOutlineColor (Integer color)
Sets the outline color of the label text of the object.
public void setOutlineColor (Integer color)
Sets the outline color of the object.
public void setSelectedFillColor (Integer color)
Sets the fill color of the object in the selected state.
public void setSelectedOutlineColor (Integer color)
Sets the outline color of the object in the selected state.
```
► API Reference

# <span id="page-2234-0"></span>Class Details

Defines style settings for venue and space objects.

#### See also:

*[RoutingController](#page-2222-0)*

# Constructor Details

# <span id="page-2234-1"></span>StyleSettings ()

Constructs a StyleSettings object.

# Method Details

# <span id="page-2234-2"></span>public Integer getFillColor ()

Returns the fill color of the object if it's specified or null otherwise.

#### Returns:

A color as 32-bit Integer. Format is (in hex): 0xAARRGGBB.

#### See also:

*[setFillColor\(Integer\)](#page-2236-0)*

# <span id="page-2234-3"></span>public Integer getLabelFillColor ()

Returns the fill color of the label text of the object if it's specified or null otherwise.

#### Returns:

A color as 32-bit Integer. Format is (in hex): 0xAARRGGBB.

#### See also:

*[setLabelFillColor\(Integer\)](#page-2236-1)*

# <span id="page-2234-4"></span>public *[Image](#page-478-0)* getLabelImage ()

Returns the image which is shown with the label of the object.

## Returns:

An *[Image](#page-478-0)* which is shown with the label of the object.

# See also:

*[setLabelImage\(Image\)](#page-2236-2)*

# <span id="page-2234-5"></span>public String getLabelName ()

► API Reference

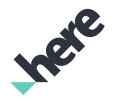

Returns the name which is shown in the label of the object.

#### Returns:

A String which is shown in the label of the object.

#### See also:

*[setLabelName\(String\)](#page-2236-3)*

# <span id="page-2235-0"></span>public Integer getLabelOutlineColor ()

Returns the outline color of the label text of the object if it's specified or null otherwise.

#### Returns:

A color as 32-bit Integer. Format is (in hex): 0xAARRGGBB.

#### See also:

*[setLabelOutlineColor\(Integer\)](#page-2237-0)*

# <span id="page-2235-1"></span>public Integer getOutlineColor ()

Returns the outline color of the object if it's specified or null otherwise.

#### Returns:

A color as 32-bit Integer. Format is (in hex): 0xAARRGGBB.

#### See also:

*[setOutlineColor\(Integer\)](#page-2237-1)*

# <span id="page-2235-2"></span>public Integer getSelectedFillColor ()

Returns the fill color of the object in the selected state if it's specified or null otherwise.

#### Returns:

A color as 32-bit integer. Format is (in hex): 0xAARRGGBB.

See also:

*[setSelectedFillColor\(Integer\)](#page-2237-2)*

# <span id="page-2235-3"></span>public Integer getSelectedOutlineColor ()

Returns the outline color of the object in the selected state if it's specified or null otherwise.

#### Returns:

A color as 32-bit Integer. Format is (in hex): 0xAARRGGBB.

# See also:

*[setSelectedOutlineColor\(Integer\)](#page-2237-3)*

► API Reference

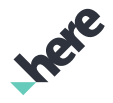

# <span id="page-2236-0"></span>public void setFillColor (Integer color)

Sets the fill color of the object. A color is 32-bit Integer or null if it's not specified.

#### Parameters:

• color

A color as 32-bit Integer. Format is (in hex): 0xAARRGGBB.

#### See also:

#### *[getFillColor\(\)](#page-2234-2)*

# <span id="page-2236-1"></span>public void setLabelFillColor (Integer color)

Sets the fill color of the label text of the object. A color is 32-bit Integer or null if it's not specified.

#### Parameters:

color

A color as 32-bit Integer. Format is (in hex): 0xAARRGGBB.

#### See also:

*[getLabelFillColor\(\)](#page-2234-3)*

# <span id="page-2236-2"></span>public void setLabelImage (*[Image](#page-478-0)* image)

Sets the image which is shown with the label of the object.

#### Parameters:

• image

A *[Image](#page-478-0)* which is shown with the label of the object.

#### See also:

*[getLabelImage\(\)](#page-2234-4)*

# <span id="page-2236-3"></span>public void setLabelName (String name)

Sets the name which is shown in the label of the object.

#### Parameters:

• name

A String which is shown in the label of the object.

See also:

*[getLabelName\(\)](#page-2234-5)*

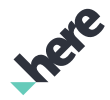

► API Reference

# <span id="page-2237-0"></span>public void setLabelOutlineColor (Integer color)

Sets the outline color of the label text of the object. A color is 32-bit Integer or null if it's not specified.

## Parameters:

• color

A color as 32-bit Integer. Format is (in hex): 0xAARRGGBB.

#### See also:

*[getLabelOutlineColor\(\)](#page-2235-0)*

# <span id="page-2237-1"></span>public void setOutlineColor (Integer color)

Sets the outline color of the object. A color is 32-bit Integer or null if it's not specified.

#### Parameters:

• color

A color as 32-bit Integer. Format is (in hex): 0xAARRGGBB.

#### See also:

#### *[getOutlineColor\(\)](#page-2235-1)*

# <span id="page-2237-2"></span>public void setSelectedFillColor (Integer color)

Sets the fill color of the object in the selected state. A color is 32-bit Integer or null if it's not specified.

# Parameters:

• color

A color as 32-bit Integer. Format is (in hex): 0xAARRGGBB.

#### See also:

*[getSelectedFillColor\(\)](#page-2235-2)*

# <span id="page-2237-3"></span>public void setSelectedOutlineColor (Integer color)

Sets the outline color of the object in the selected state. A color is 32-bit Integer or null if it's not specified.

Parameters:

color

A color as 32-bit Integer. Format is (in hex): 0xAARRGGBB.

#### See also:

*[getSelectedOutlineColor\(\)](#page-2235-3)*

► API Reference

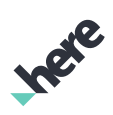

# <span id="page-2238-0"></span>Venue

The class *Venue* is a member of *[com.here.android.mpa.venues3d](#page-2180-0)* .

## Class Summary

public final class Venue

*extends java.lang.Object*

This class represents a public building or a group of public buildings on a map.

[For complete information, see the section *[Class Details](#page-2239-0)*]

See also: *[Level](#page-2210-0) [OuterArea](#page-2220-0) [Space](#page-2226-0) [VenueController](#page-2242-0)*

# Method Summary

#### Table 1396: Methods in Venue

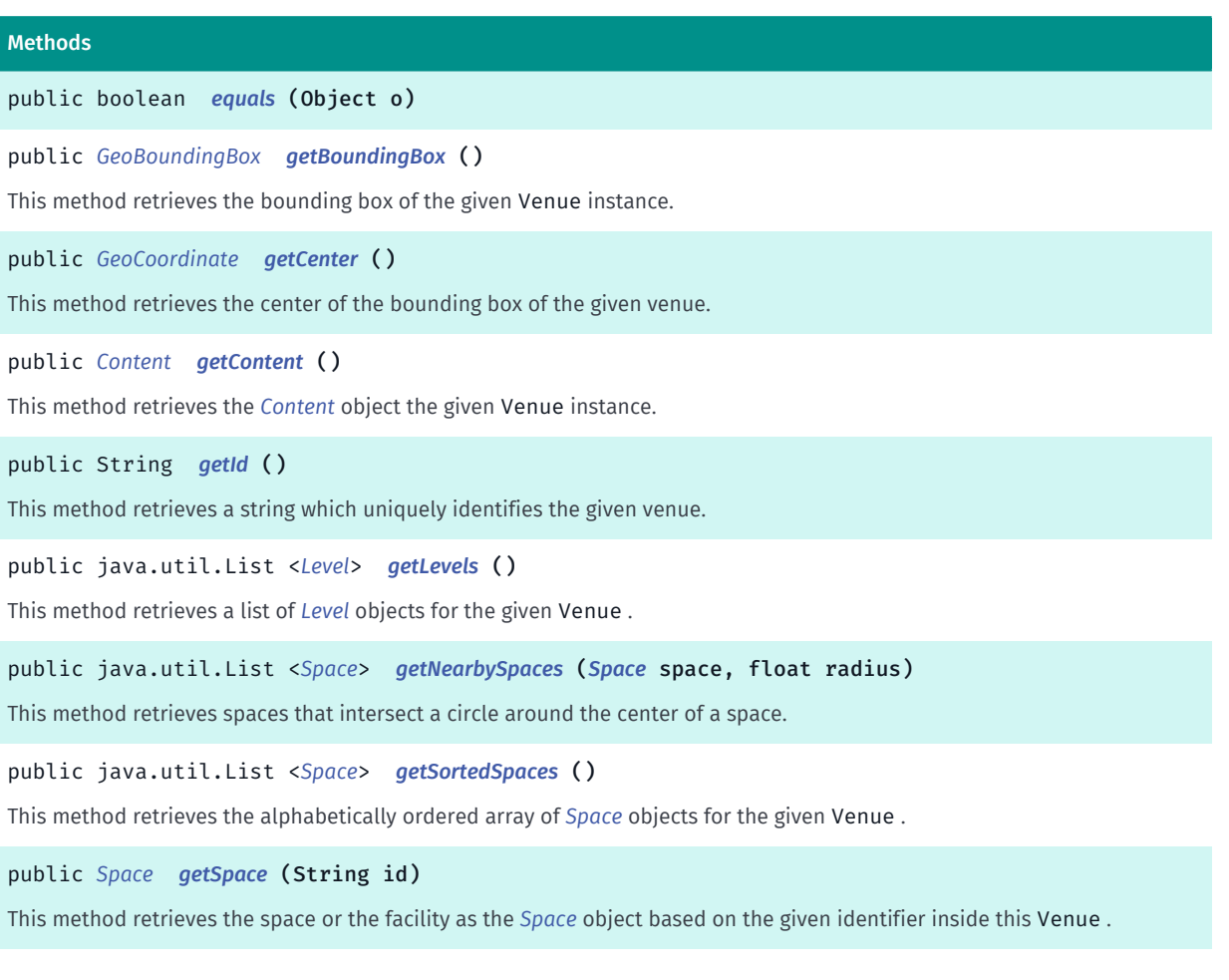

► API Reference

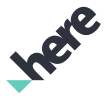

# Methods public int *[hashCode](#page-2241-0)* ()

# <span id="page-2239-0"></span>Class Details

This class represents a public building or a group of public buildings on a map. Examples of public buildings are shopping malls and airports. Venue objects are based on models stored by the back-end service and constructed as necessary, for example when the map pans to an area where a venue exists. Similarly, when the map is panned away from that area, the venue object is removed from the map view to free up the memory reserved for the venues.

A Venue instance includes one or more *[Level](#page-2210-0)* objects. A *[Level](#page-2210-0)* in turn consists of one or more *[OuterArea](#page-2220-0)* objects. An OuterArea represents a physical form of an outer area of a level in the building. An OuterArea typically contains *[Space](#page-2226-0)* objects that represent, for example, single shops inside the venue.

A Venue cannot be instantiated directly. Instead, an instance can be obtained by calling *[getVenue\(\)](#page-2246-0)*.

See also: *[Level](#page-2210-0) [OuterArea](#page-2220-0) [Space](#page-2226-0) [VenueController](#page-2242-0)*

# Method Details

```
public boolean equals (Object o)
```
#### Parameters:

• o

<span id="page-2239-2"></span>public *[GeoBoundingBox](#page-439-0)* getBoundingBox ()

This method retrieves the bounding box of the given Venue instance.

## Returns:

An object representing the bounding box that encloses the given venue.

# <span id="page-2239-3"></span>public *[GeoCoordinate](#page-447-0)* getCenter ()

This method retrieves the center of the bounding box of the given venue.

# Returns:

An object containing the geographic coordinates of the center of the bounding box of the given venue.

# <span id="page-2239-4"></span>public *[Content](#page-2202-0)* getContent ()

► API Reference

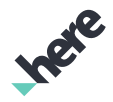

This method retrieves the *[Content](#page-2202-0)* object the given Venue instance.

#### Returns:

An object representing the venue content.

# <span id="page-2240-0"></span>public String getId ()

This method retrieves a string which uniquely identifies the given venue.

#### Returns:

The unique identifier of the given Venue object.

# <span id="page-2240-1"></span>public java.util.List <*[Level](#page-2210-0)*> getLevels ()

This method retrieves a list of *[Level](#page-2210-0)* objects for the given Venue . A Level consist of one or more *[OuterArea](#page-2220-0)* objects.

#### Returns:

The list of Level objects.

## <span id="page-2240-2"></span>public java.util.List <*[Space](#page-2226-0)*> getNearbySpaces (*[Space](#page-2226-0)* space, float radius)

This method retrieves spaces that intersect a circle around the center of a space.

#### Parameters:

• space

The *[Space](#page-2226-0)* for which to find nearby spaces.

radius

The radius in meters of the circle around the center of the space inside of which to search for nearby spaces.

#### Returns:

A (possibly empty) list of nearby spaces.

# <span id="page-2240-3"></span>public java.util.List <*[Space](#page-2226-0)*> getSortedSpaces ()

This method retrieves the alphabetically ordered array of *[Space](#page-2226-0)* objects for the given Venue .

#### Returns:

The list of Space objects ordered alphabetically per level, starting from the lowest level.

# <span id="page-2240-4"></span>public *[Space](#page-2226-0)* getSpace (String id)

This method retrieves the space or the facility as the *[Space](#page-2226-0)* object based on the given identifier inside this Venue .

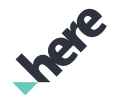

► API Reference

## Parameters:

#### • id

The string containing the Space identifier.

#### Returns:

An object representing the requested space or null if there is no match for the identifier.

#### See also:

*[getId\(\)](#page-2232-0)*

# <span id="page-2241-0"></span>public int hashCode ()

# VenueAccount

The class *VenueAccount* is a member of *[com.here.android.mpa.venues3d](#page-2180-0)* .

# Class Summary

public final class VenueAccount *extends java.lang.Object* This class represents a HERE account information used in venue service. [For complete information, see the section *[Class Details](#page-2241-1)*] See also: *[VenueService](#page-2324-0)*

# Method Summary

Table 1397: Methods in VenueAccount

## Methods

public String *[getDescription](#page-2242-1)* ()

Returns a string which provides additional information about the given instance of VenueAccount .

public String *[getId](#page-2242-2)* ()

<span id="page-2241-1"></span>Returns a string which uniquely identifies the given instance of VenueAccount .

# Class Details

This class represents a HERE account information used in venue service.

See also:

*[VenueService](#page-2324-0)*

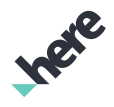

► API Reference

# Method Details

# <span id="page-2242-1"></span>public String getDescription ()

Returns a string which provides additional information about the given instance of VenueAccount .

## Returns:

A string containing the description of the object.

# <span id="page-2242-2"></span>public String getId ()

Returns a string which uniquely identifies the given instance of VenueAccount .

# Returns:

A string containing the unique identifier of the object.

# <span id="page-2242-0"></span>VenueController

The class *VenueController* is a member of *[com.here.android.mpa.venues3d](#page-2180-0)* .

# Class Summary

public final class VenueController *extends java.lang.Object* This class encapsulates interactions of a viewable *[Venue](#page-2238-0)*. [For complete information, see the section *[Class Details](#page-2243-0)*] See also: *[addListener\(VenueListener\)](#page-2276-0)*

# Constructor Summary

Table 1398: Constructors in VenueController

#### **Constructors**

*[VenueController](#page-2244-0)* (VenueControllerImpl impl)

# Method Summary

Table 1399: Methods in VenueController

#### Methods

public void *[deselectSpace](#page-2244-1)* ()

This method deselects the currently selected space.

► API Reference

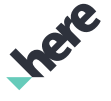

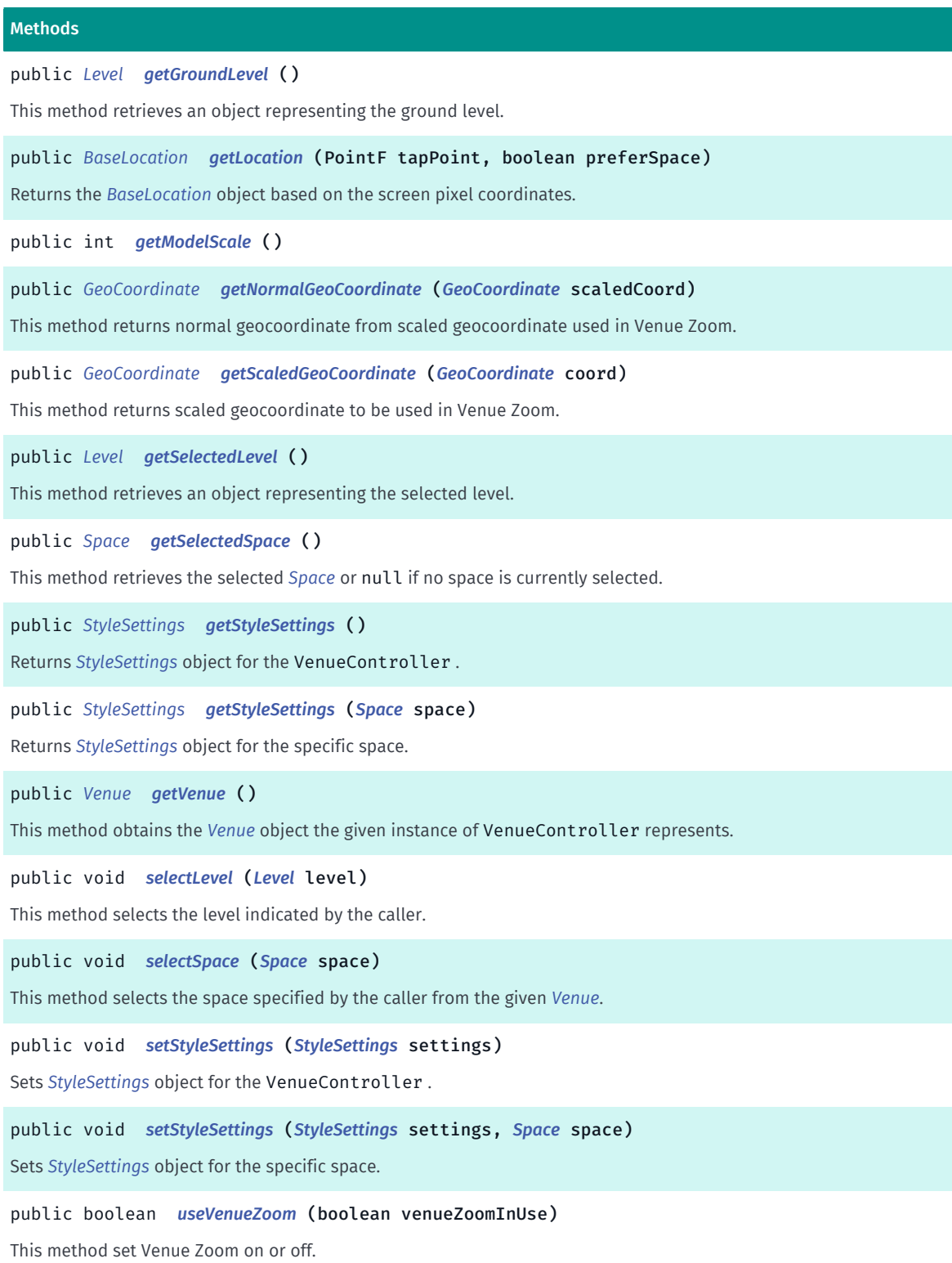

# <span id="page-2243-0"></span>Class Details

This class encapsulates interactions of a viewable *[Venue](#page-2238-0)*. Methods of this class allow clients to select and deselect *[Level](#page-2210-0)*s and *[Space](#page-2226-0)*s.

► API Reference

This class can not be instantiated directly. Instead an instance of this class is returned by various map interaction operations (like tapping the venue in the map) for clients registered as a *[VenueMapFragment.VenueListener](#page-2284-0)* with *[VenueMapFragment](#page-2272-0)*.

#### See also:

*[addListener\(VenueListener\)](#page-2276-0)*

# Constructor Details

# <span id="page-2244-0"></span>VenueController (VenueControllerImpl impl)

## Parameters:

• impl

# Method Details

# <span id="page-2244-1"></span>public void deselectSpace ()

This method deselects the currently selected space.

# <span id="page-2244-2"></span>public *[Level](#page-2210-0)* getGroundLevel ()

This method retrieves an object representing the ground level.

## Returns:

An object representing the ground level.

# <span id="page-2244-3"></span>public *[BaseLocation](#page-2183-0)* getLocation (PointF tapPoint, boolean preferSpace)

Returns the *[BaseLocation](#page-2183-0)* object based on the screen pixel coordinates.

## Parameters:

• tapPoint

The screen pixel coordinates.

• preferSpace

If true and user clicked on the *[Space](#page-2226-0)*, returns the *[SpaceLocation](#page-2230-0)* object, otherwise returns *[LevelLocation](#page-2213-0)*.

## Returns:

The *[LevelLocation](#page-2213-0)* or *[SpaceLocation](#page-2230-0)* object, if taps point is inside the venue, the *[OutdoorLocation](#page-2218-0)* object otherwise.

# <span id="page-2244-4"></span>public int getModelScale ()

# <span id="page-2244-5"></span>public *[GeoCoordinate](#page-447-0)* getNormalGeoCoordinate (*[GeoCoordinate](#page-447-0)* scaledCoord)

► API Reference

This method returns normal geocoordinate from scaled geocoordinate used in Venue Zoom. In Venue Zoom mode coordinates need to be scaled in order to show map objects properly.

## Parameters:

## • scaledCoord

Scaled coordinate to be converted to normal coodintate.

## Returns:

Normal geocoordinate from scaled geocoordinate used in Venue Zoom.

# <span id="page-2245-0"></span>public *[GeoCoordinate](#page-447-0)* getScaledGeoCoordinate (*[GeoCoordinate](#page-447-0)* coord)

This method returns scaled geocoordinate to be used in Venue Zoom. In Venue Zoom mode coordinates need to be scaled in order to show map objects properly.

## Parameters:

• coord

Coordinate to be converted to scale coodintate.

## Returns:

Scaled geocoordinate to be used in Venue Zoom.

# <span id="page-2245-1"></span>public *[Level](#page-2210-0)* getSelectedLevel ()

This method retrieves an object representing the selected level.

## Returns:

An object representing the selected level.

# <span id="page-2245-2"></span>public *[Space](#page-2226-0)* getSelectedSpace ()

This method retrieves the selected *[Space](#page-2226-0)* or null if no space is currently selected.

## Returns:

An object representing the selected space or null if no space is currently selected.

# <span id="page-2245-3"></span>public *[StyleSettings](#page-2232-1)* getStyleSettings ()

Returns *[StyleSettings](#page-2232-1)* object for the VenueController . Style settings can change visual representation of the VenueController , including colors for the shape and the label, the name and the icon.

## Returns:

A *[StyleSettings](#page-2232-1)* object for the specific VenueController or null if style settings are not set.

# <span id="page-2245-4"></span>public *[StyleSettings](#page-2232-1)* getStyleSettings (*[Space](#page-2226-0)* space)

► API Reference

Returns *[StyleSettings](#page-2232-1)* object for the specific space. Style settings can change visual representation of the space, including colors for the shape and the label, the name and the icon.

## Parameters:

• space

A *[Space](#page-2226-0)* object for which style settings are applied.

#### Returns:

A *[StyleSettings](#page-2232-1)* object for the specific space or null if style settings are not set.

# <span id="page-2246-0"></span>public *[Venue](#page-2238-0)* getVenue ()

This method obtains the *[Venue](#page-2238-0)* object the given instance of VenueController represents.

#### Returns:

An instance of Venue.

# <span id="page-2246-1"></span>public void selectLevel (*[Level](#page-2210-0)* level)

This method selects the level indicated by the caller. The selected level is viewed as the topmost in the venue. Levels on top of the selected venue are hidden. Levels below the selected venue are obscured by the selected level.

#### Parameters:

• level

A value indicating the level to select.

# <span id="page-2246-2"></span>public void selectSpace (*[Space](#page-2226-0)* space)

This method selects the space specified by the caller from the given *[Venue](#page-2238-0)*.

#### Parameters:

• space

An object indicating the space to select.

# <span id="page-2246-3"></span>public void setStyleSettings (*[StyleSettings](#page-2232-1)* settings)

Sets *[StyleSettings](#page-2232-1)* object for the VenueController . Style settings can change visual representation of the VenueController , including colors for the shape and the label, the name and the icon.

#### Parameters:

• settings

A *[StyleSettings](#page-2232-1)* settings object.

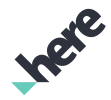

#### ► API Reference

# <span id="page-2247-0"></span>public void setStyleSettings (*[StyleSettings](#page-2232-1)* settings, *[Space](#page-2226-0)* space)

Sets *[StyleSettings](#page-2232-1)* object for the specific space. Style settings can change visual representation of the space, including colors for the shape and the label, the name and the icon.

#### Parameters:

• settings

A *[StyleSettings](#page-2232-1)* settings object.

• space

*[Space](#page-2226-0)* object for which style settings will be applied.

## <span id="page-2247-1"></span>public boolean useVenueZoom (boolean venueZoomInUse)

This method set Venue Zoom on or off. Venue Zoom shows venues in enlarged mode. In this mode the map is not visible but is replaced with a grey color.

In order to use Venue Zoom it must be enabled, and Map zoom level must be at least 18.

Use *[enableVenueZoom\(boolean\)](#page-2328-0)* to enable the feature.

#### Parameters:

• venueZoomInUse

Defines whether Venue Zoom is in use or not.

#### Returns:

A boolean value indicating whether the transition was actually done.

# VenueGestureListener

The class *VenueGestureListener* is a member of *[com.here.android.mpa.venues3d](#page-2180-0)* .

## Class Summary

#### public class VenueGestureListener

 *implements [com.here.android.mpa.mapping.MapGesture.OnGestureListener](#page-980-0), [com.here.android.mpa.venues3d.VenueMapFragment.VenueListener](#page-2284-0)*

*extends java.lang.Object*

VenueGestureListener provides an application a possibility to use Venue Zoom with conventional pinch zoom gesture.

[For complete information, see the section *[Class Details](#page-2249-0)*]

► API Reference

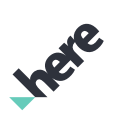

# Constructor Summary

Table 1400: Constructors in VenueGestureListener

#### **Constructors**

*[VenueGestureListener](#page-2249-1)* (*[VenueLayerAdapter](#page-2253-0)* venueLayer, int pixelDensity)

# Method Summary

Table 1401: Methods in VenueGestureListener

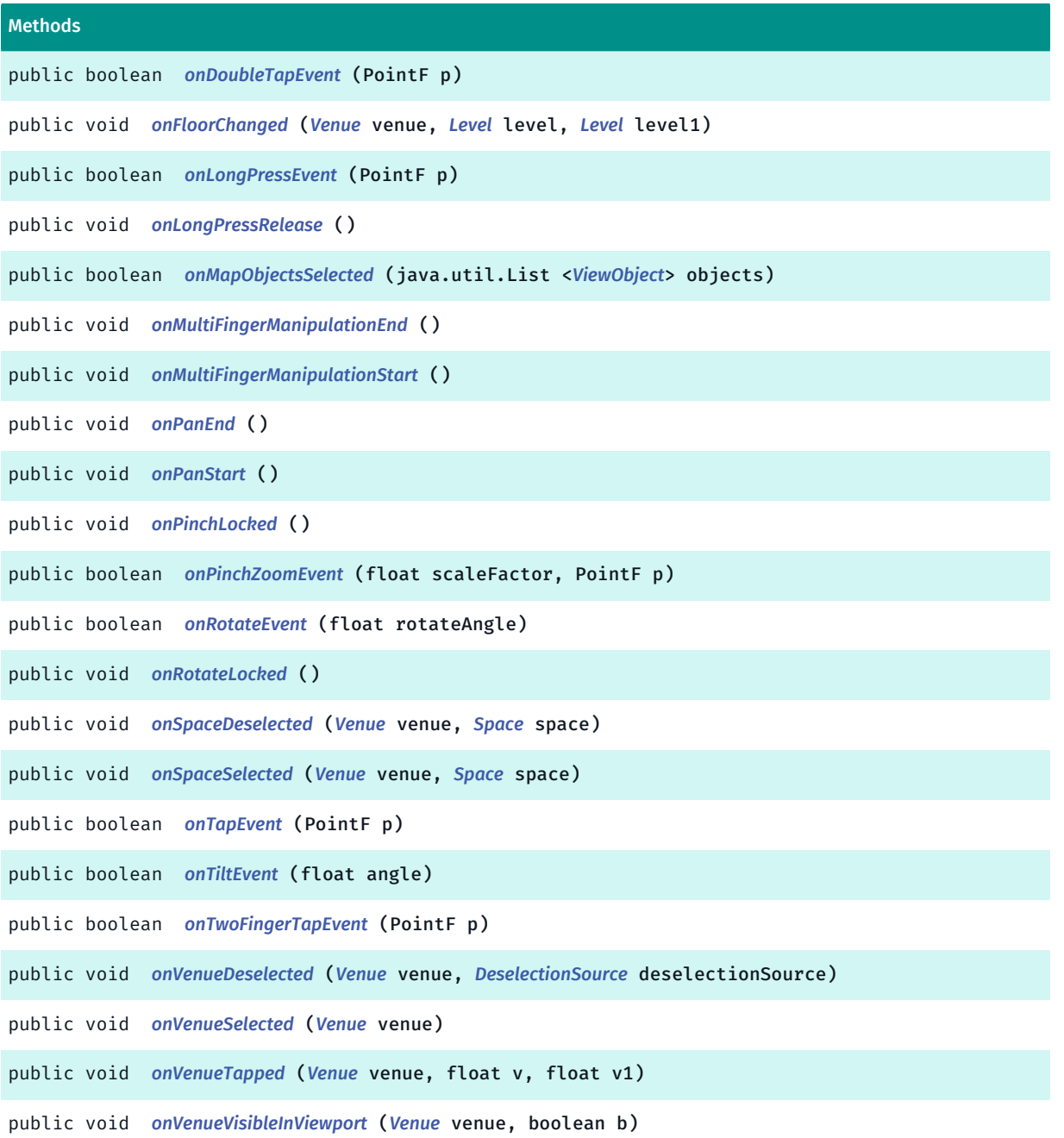

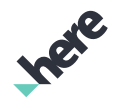

► API Reference

# <span id="page-2249-0"></span>Class Details

VenueGestureListener provides an application a possibility to use Venue Zoom with conventional pinch zoom gesture. Up to the maximum zoom level supported by *[Map](#page-845-0)*, the gestures are handled by the current default gesture handler. When zooming more in with pinch gesture, the Venue Zoom is activated. Zooming out using pinch gesture will deactivate Venue Zoom and return back to normal zoom range.

# Constructor Details

# <span id="page-2249-1"></span>VenueGestureListener (*[VenueLayerAdapter](#page-2253-0)* venueLayer, int pixelDensity)

Parameters:

- venueLayer
- pixelDensity

# Method Details

<span id="page-2249-2"></span>public boolean onDoubleTapEvent (PointF p)

Parameters:

• p

<span id="page-2249-3"></span>public void onFloorChanged (*[Venue](#page-2238-0)* venue, *[Level](#page-2210-0)* level, *[Level](#page-2210-0)* level1)

Parameters:

- venue
- level
- level1

<span id="page-2249-4"></span>public boolean onLongPressEvent (PointF p)

Parameters:

• p

<span id="page-2249-5"></span>public void onLongPressRelease ()

<span id="page-2249-6"></span>public boolean onMapObjectsSelected (java.util.List <*[ViewObject](#page-567-0)*> objects) Parameters:

• objects

<span id="page-2249-7"></span>public void onMultiFingerManipulationEnd ()

► API Reference

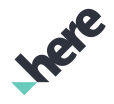

```
public void onMultiFingerManipulationStart ()
public void onPanEnd ()
public void onPanStart ()
public void onPinchLocked ()
public boolean onPinchZoomEvent (float scaleFactor, PointF p)
Parameters:
• scaleFactor
• p
public boolean onRotateEvent (float rotateAngle)
Parameters:
• rotateAngle
public void onRotateLocked ()
public void onSpaceDeselected (Venue venue, Space space)
Parameters:
• venue
• space
public void onSpaceSelected (Venue venue, Space space)
Parameters:
• venue
• space
```
<span id="page-2250-9"></span><span id="page-2250-8"></span><span id="page-2250-7"></span><span id="page-2250-6"></span>public boolean onTapEvent (PointF p)

Parameters:

• p

► API Reference

<span id="page-2251-0"></span>public boolean onTiltEvent (float angle)

## Parameters:

• angle

<span id="page-2251-1"></span>public boolean onTwoFingerTapEvent (PointF p)

Parameters:

• p

<span id="page-2251-2"></span>public void onVenueDeselected (*[Venue](#page-2238-0)* venue, *[DeselectionSource](#page-2205-0)* deselectionSource)

Parameters:

- venue
- deselectionSource

<span id="page-2251-3"></span>public void onVenueSelected (*[Venue](#page-2238-0)* venue)

Parameters:

• venue

<span id="page-2251-4"></span>public void onVenueTapped (*[Venue](#page-2238-0)* venue, float v, float v1)

Parameters:

- venue
- v
- v1

<span id="page-2251-5"></span>public void onVenueVisibleInViewport (*[Venue](#page-2238-0)* venue, boolean b)

Parameters:

- venue
- b

# <span id="page-2251-6"></span>VenueInfo

The class *VenueInfo* is a member of *[com.here.android.mpa.venues3d](#page-2180-0)* .

► API Reference

# Class Summary

public final class VenueInfo

*extends [com.here.android.mpa.venues3d.SpatialObject](#page-2231-0), java.lang.Object*

This class encapsulates the identification and location information for a *[Venue](#page-2238-0)*.

[For complete information, see the section *[Class Details](#page-2252-0)*]

# Method Summary

#### Table 1402: Methods in VenueInfo

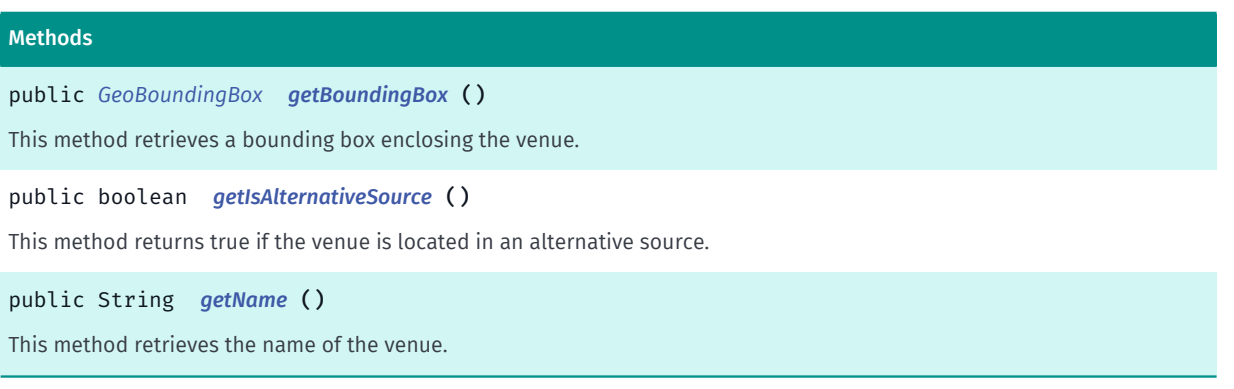

# <span id="page-2252-0"></span>Class Details

This class encapsulates the identification and location information for a *[Venue](#page-2238-0)*. An instance of the class is returned by the search methods *[getVenuesIn\(GeoBoundingBox\)](#page-2332-0)* and *[getVenueById\(String\)](#page-2330-0)* of *[VenueService](#page-2324-0)*. The *[Map](#page-845-0)* can be centered, based on the geographic coordinates of the venue returned by *[getBoundingBox\(\)](#page-2252-1)*. You can open a venue, using the venue identifier returned by *[getId\(\)](#page-2232-0)* called on VenueInfo.

# Method Details

# <span id="page-2252-1"></span>public *[GeoBoundingBox](#page-439-0)* getBoundingBox ()

This method retrieves a bounding box enclosing the venue. A bounding box is an area defined by the minimum and maximum longitudes and latitudes of the venue.

#### Returns:

An object representing the bounding box that encloses the venue.

# <span id="page-2252-2"></span>public boolean getIsAlternativeSource ()

This method returns true if the venue is located in an alternative source. More information about primary and alternative sources can be found in *[setIsCombinedContent\(boolean\)](#page-2335-0)*.

#### Returns:

A boolean containing the information if the venue is located in an alternative source.

► API Reference

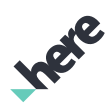

# <span id="page-2253-1"></span>public String getName ()

This method retrieves the name of the venue.

#### Returns:

A string containing the name of the venue.

# <span id="page-2253-0"></span>VenueLayerAdapter

The interface *VenueLayerAdapter* is a member of *[com.here.android.mpa.venues3d](#page-2180-0)* .

#### Interface Summary

public abstract interface VenueLayerAdapter

An interface for 3D Venue related functions that both *[VenueMapFragment](#page-2272-0)* and *[VenueMapView](#page-2288-0)* implements.

[For complete information, see the section *[Interface Details](#page-2255-0)*]

#### Method Summary

#### Table 1403: Methods in VenueLayerAdapter

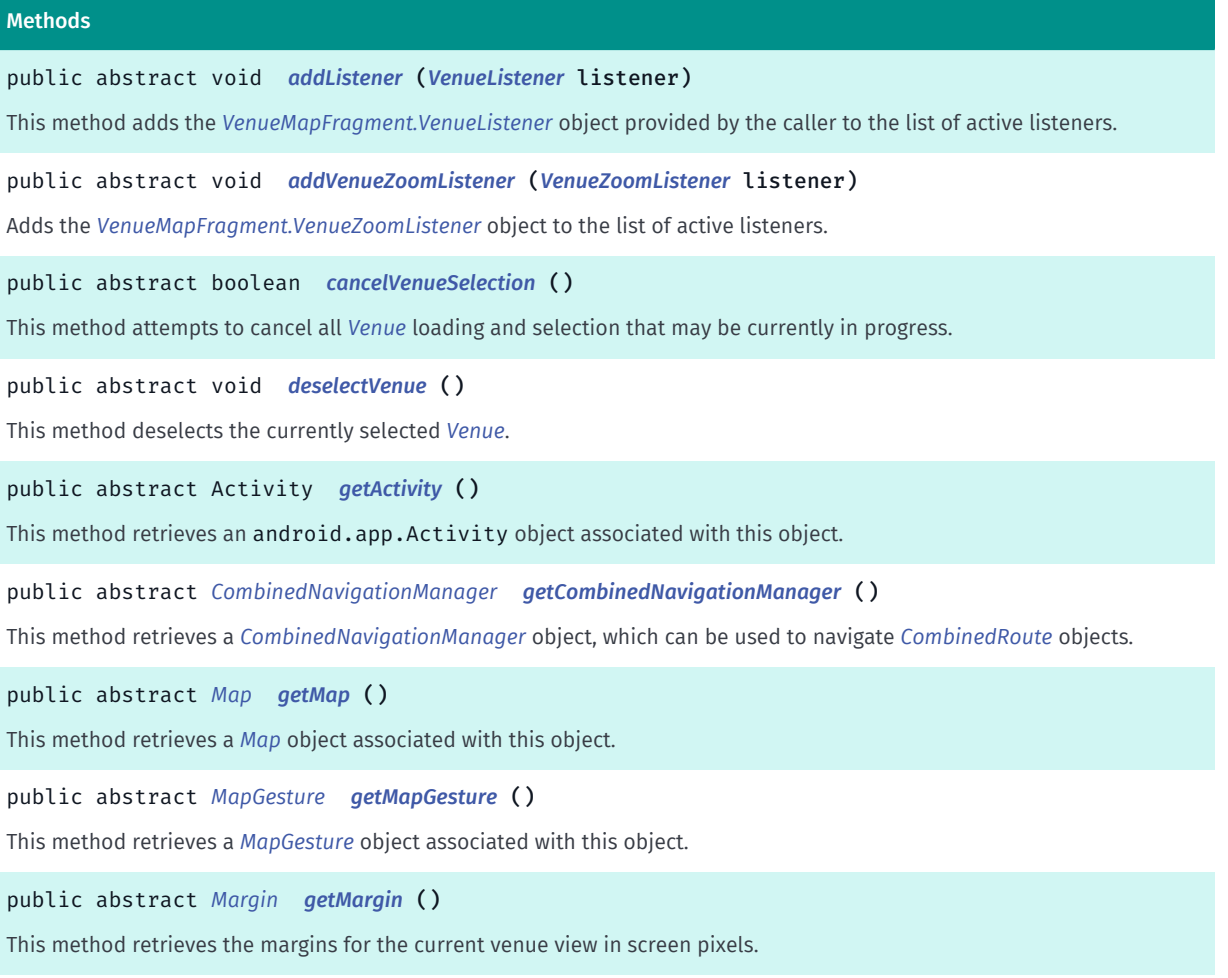

► API Reference

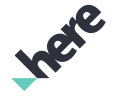

# Methods public abstract *[VenueNavigationManager](#page-2294-0) [getNavigationManager](#page-2257-2)* () This method retrieves a *[VenueNavigationManager](#page-2294-0)* object, which can be used to navigate *[VenueRoute](#page-2312-0)* objects. public abstract *[PositionIndicator](#page-1117-0) [getPositionIndicator](#page-2257-3)* () Returns the *[PositionIndicator](#page-1117-0)* instance that renders the current position with a marker. public abstract *[RoutingController](#page-2222-0) [getRoutingController](#page-2257-4)* () This method retrieves a *[RoutingController](#page-2222-0)* object, which can be used to search and get *[IRouteSection](#page-2207-0)* objects. public abstract *[Venue](#page-2238-0) [getSelectedVenue](#page-2257-5)* () This method retrieves the selected *[Venue](#page-2238-0)* object. public abstract *[VenueController](#page-2242-0) [getVenueController](#page-2258-0)* (*[Venue](#page-2238-0)* venue) This method retrieves the instance of *[VenueController](#page-2242-0)* for the *[Venue](#page-2238-0)* specified by the caller. public abstract *[VenueService](#page-2324-0) [getVenueService](#page-2258-1)* () This method retrieves a *[VenueService](#page-2324-0)* object, which can be used to search and get *[Venue](#page-2238-0)* objects. public abstract boolean *[isFloorChangingAnimationEnabled](#page-2258-2)* () This method retrieves a Boolean value indicating whether floor-change animation is enabled. public abstract boolean *[isHideIconOnSelectedSpaceEnabled](#page-2258-3)* () Check if the icon on a space is hidden when the space is selected. public abstract boolean *[isOpenModeEnabled](#page-2258-4)* () This method retrieves a Boolean indicating if the open mode is enabled. public abstract boolean *[isVenueEnteringAnimationEnabled](#page-2259-0)* () This method retrieves a Boolean value indicating whether venue-entry animation is enabled. public abstract boolean *[isVenueInViewportCallbackEnabled](#page-2259-1)* () This method obtains a Boolean value indicating whether *[onVenueVisibleInViewport\(Venue, boolean\)](#page-2286-0)* messages are sent to objects registered as *[VenueMapFragment.VenueListener](#page-2284-0)*. public abstract boolean *[isVenueLayerVisible](#page-2259-2)* () This method retrieves a Boolean indicating the visibility of the venues (the venue layer) on the map. public abstract boolean *[isVenueVisible](#page-2259-3)* (String id) This method checks if a *[Venue](#page-2238-0)* is visible.

public abstract void *[removeListener](#page-2260-0)* (*[VenueListener](#page-2284-0)* listener)

This method removes the *[VenueMapFragment.VenueListener](#page-2284-0)* object provided by the caller from the list of listeners, which receive the venue and space related events.

public abstract void *[removeListener](#page-2260-1)* (*[VenueZoomListener](#page-2287-0)* listener)

Removes given *[VenueMapFragment.VenueZoomListener](#page-2287-0)* object from the list of listeners, which receive the Venue Zoom related events.

public abstract *[VenueInfo](#page-2251-6) [selectAsync](#page-2260-2)* (String venueId, String spaceId)

This method selects a *[Venue](#page-2238-0)* and a *[Space](#page-2226-0)* within it in a 3D view mode.

► API Reference

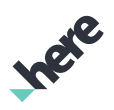

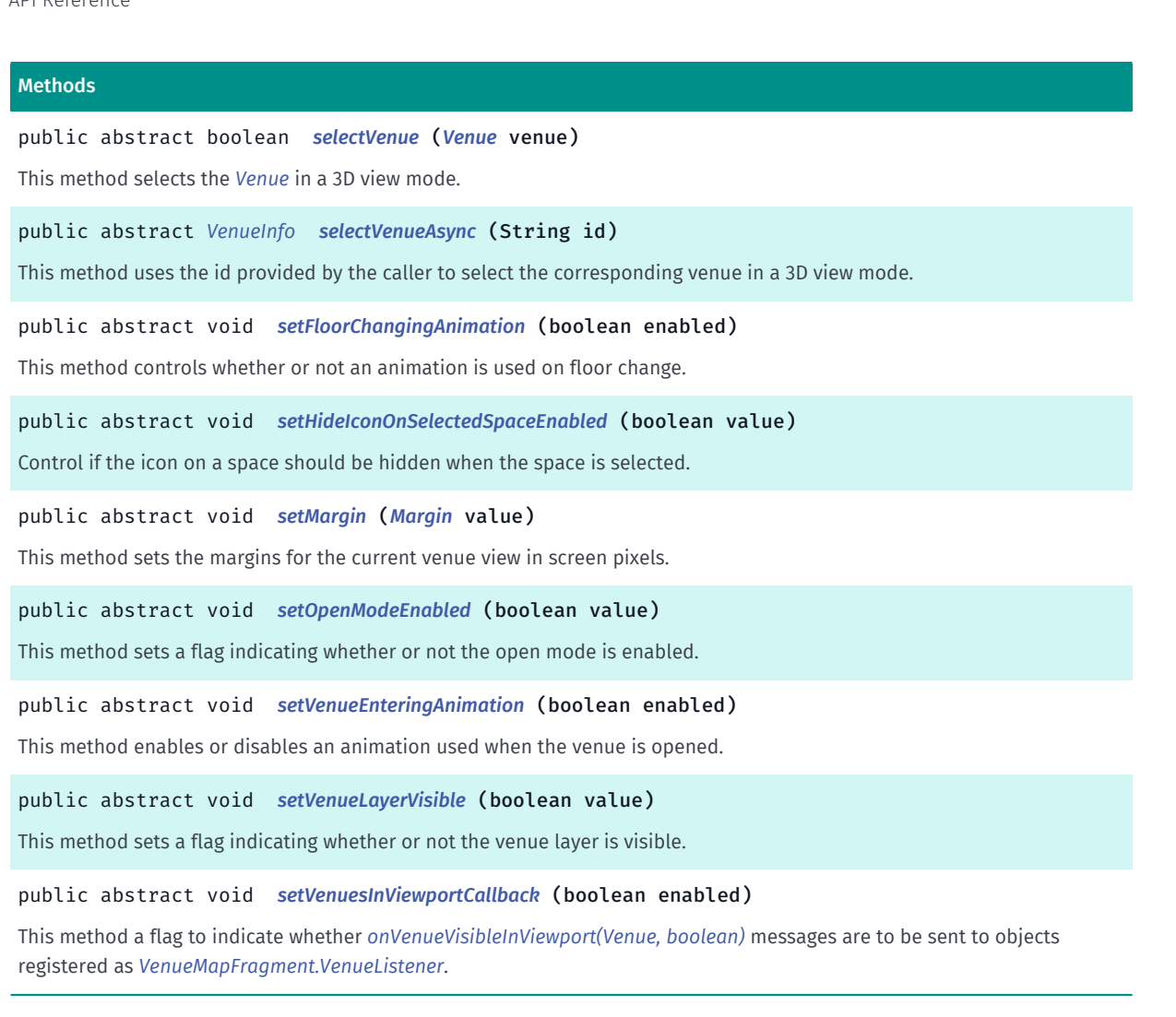

# <span id="page-2255-0"></span>Interface Details

An interface for 3D Venue related functions that both *[VenueMapFragment](#page-2272-0)* and *[VenueMapView](#page-2288-0)* implements. This interface makes it easier to re-use code between VenueMapFragment and VenueMapView based UI components.

## Method Details

## <span id="page-2255-1"></span>public abstract void addListener (*[VenueListener](#page-2284-0)* listener)

This method adds the *[VenueMapFragment.VenueListener](#page-2284-0)* object provided by the caller to the list of active listeners. The VenueListener object contains method implementations for handling venue- and spacerelated events, such as selecting and deselecting a venue.

#### Parameters:

• listener

The VenueListener object to be added.

#### See also:

*[removeListener\(VenueListener\)](#page-2260-0)*

# <span id="page-2256-0"></span>public abstract void addVenueZoomListener (*[VenueZoomListener](#page-2287-0)* listener)

Adds the *[VenueMapFragment.VenueZoomListener](#page-2287-0)* object to the list of active listeners. The VenueZoomListener object contains method implementation for handling Venue Zoom activation and deactivation notification.

#### Parameters:

► API Reference

• listener

The VenueZoomListener object to be added.

See also:

*[removeListener\(VenueZoomListener\)](#page-2260-1)*

# <span id="page-2256-1"></span>public abstract boolean cancelVenueSelection ()

This method attempts to cancel all *[Venue](#page-2238-0)* loading and selection that may be currently in progress.

Returns:

true if venue loading and selection actually have been cancelled, otherwise false.

# <span id="page-2256-2"></span>public abstract void deselectVenue ()

This method deselects the currently selected *[Venue](#page-2238-0)*.

# <span id="page-2256-3"></span>public abstract Activity getActivity ()

This method retrieves an android.app.Activity object associated with this object.

#### Returns:

An Activity object.

# <span id="page-2256-4"></span>public abstract *[CombinedNavigationManager](#page-2188-0)* getCombinedNavigationManager ()

This method retrieves a *[CombinedNavigationManager](#page-2188-0)* object, which can be used to navigate *[CombinedRoute](#page-2197-0)* objects.

#### Returns:

The CombinedNavigationManager object.

# <span id="page-2256-5"></span>public abstract *[Map](#page-845-0)* getMap ()

This method retrieves a *[Map](#page-845-0)* object associated with this object.

#### Returns:

A Map object.

► API Reference

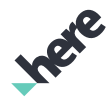

## <span id="page-2257-0"></span>public abstract *[MapGesture](#page-970-0)* getMapGesture ()

This method retrieves a *[MapGesture](#page-970-0)* object associated with this object.

#### Returns:

A MapGesture object.

# <span id="page-2257-1"></span>public abstract *[Margin](#page-2216-0)* getMargin ()

This method retrieves the margins for the current venue view in screen pixels.

#### Returns:

An object representing the venue view margins.

#### See also:

*[setMargin\(Margin\)](#page-2262-2)*

# <span id="page-2257-2"></span>public abstract *[VenueNavigationManager](#page-2294-0)* getNavigationManager ()

This method retrieves a *[VenueNavigationManager](#page-2294-0)* object, which can be used to navigate *[VenueRoute](#page-2312-0)* objects.

#### Returns:

The VenueNavigationManager object.

# <span id="page-2257-3"></span>public abstract *[PositionIndicator](#page-1117-0)* getPositionIndicator ()

Returns the *[PositionIndicator](#page-1117-0)* instance that renders the current position with a marker. The position indicator should be used with *[PositioningManager](#page-525-0)*.

#### Returns:

The PositionIndicator

# <span id="page-2257-4"></span>public abstract *[RoutingController](#page-2222-0)* getRoutingController ()

This method retrieves a *[RoutingController](#page-2222-0)* object, which can be used to search and get *[IRouteSection](#page-2207-0)* objects.

# Returns:

A RoutingController object, or null if initialization is not completed yet.

## <span id="page-2257-5"></span>public abstract *[Venue](#page-2238-0)* getSelectedVenue ()

This method retrieves the selected *[Venue](#page-2238-0)* object.

#### Returns:

An object representing the selected venue, or null if no venue is selected.

► API Reference

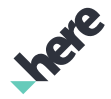

# <span id="page-2258-0"></span>public abstract *[VenueController](#page-2242-0)* getVenueController (*[Venue](#page-2238-0)* venue)

This method retrieves the instance of *[VenueController](#page-2242-0)* for the *[Venue](#page-2238-0)* specified by the caller.

#### Parameters:

• venue

An instance of Venue for which to retrieve a venue controller object.

#### Returns:

An object representing the venue controller for the venue specified by the caller or null if the venue is not assigned to a controller (there is no such venue on the map).

#### Throws:

#### • AccessControlException

Access to this operation is denied. Contact your HERE representative for more information.

## <span id="page-2258-1"></span>public abstract *[VenueService](#page-2324-0)* getVenueService ()

This method retrieves a *[VenueService](#page-2324-0)* object, which can be used to search and get *[Venue](#page-2238-0)* objects.

#### Returns:

A VenueService object, or null if initialization is not completed yet.

## <span id="page-2258-2"></span>public abstract boolean isFloorChangingAnimationEnabled ()

This method retrieves a Boolean value indicating whether floor-change animation is enabled.

#### Returns:

true if floor changing animation is enabled, otherwise false.

#### See also:

*[setFloorChangingAnimation\(boolean\)](#page-2262-0)*

## <span id="page-2258-3"></span>public abstract boolean isHideIconOnSelectedSpaceEnabled ()

Check if the icon on a space is hidden when the space is selected.

#### Returns:

True if the icon on a selected space is hidden and false otherwise. The default is true.

## <span id="page-2258-4"></span>public abstract boolean isOpenModeEnabled ()

This method retrieves a Boolean indicating if the open mode is enabled. By default the open mode is disabled. In the open mode a user can see outer areas and spaces all the time. A selected floor and a floor stack is always shown. Venues are selected automatically.

► API Reference

#### Returns:

The Boolean value which indicates if the open mode is enabled.

#### See also:

*[setOpenModeEnabled\(boolean\)](#page-2262-3)*

# <span id="page-2259-0"></span>public abstract boolean isVenueEnteringAnimationEnabled ()

This method retrieves a Boolean value indicating whether venue-entry animation is enabled.

Returns:

true if the venue-entry animation is enabled, otherwise code false}.

See also:

*[setVenueEnteringAnimation\(boolean\)](#page-2263-0)*

# <span id="page-2259-1"></span>public abstract boolean isVenueInViewportCallbackEnabled ()

This method obtains a Boolean value indicating whether *[onVenueVisibleInViewport\(Venue, boolean\)](#page-2286-0)* messages are sent to objects registered as *[VenueMapFragment.VenueListener](#page-2284-0)*.

Returns:

true if the messages are sent, otherwise false.

# <span id="page-2259-2"></span>public abstract boolean isVenueLayerVisible ()

This method retrieves a Boolean indicating the visibility of the venues (the venue layer) on the map.

#### Returns:

A Boolean value indicating if the venue layer is visible,

See also:

*[setVenueLayerVisible\(boolean\)](#page-2263-1)*

# <span id="page-2259-3"></span>public abstract boolean isVenueVisible (String id)

This method checks if a *[Venue](#page-2238-0)* is visible. It can be used to check if the venue layer has loaded and displayed a specific venue on the map.

#### Parameters:

• id

A string containing the id of the venue to be checked.

#### Returns:

true to indicate that the venue is visible on the map, otherwise false.

#### See also:

*[getId\(\)](#page-2240-0)*

# <span id="page-2260-0"></span>public abstract void removeListener (*[VenueListener](#page-2284-0)* listener)

This method removes the *[VenueMapFragment.VenueListener](#page-2284-0)* object provided by the caller from the list of listeners, which receive the venue and space related events.

## Parameters:

• listener

The VenueListener object to be removed.

## See also:

*[addListener\(VenueListener\)](#page-2255-1)*

# <span id="page-2260-1"></span>public abstract void removeListener (*[VenueZoomListener](#page-2287-0)* listener)

Removes given *[VenueMapFragment.VenueZoomListener](#page-2287-0)* object from the list of listeners, which receive the Venue Zoom related events.

## Parameters:

**listener** 

The VenueZoomListener object to be removed.

## See also:

*[addListener\(VenueListener\)](#page-2255-1)*

# <span id="page-2260-2"></span>public abstract *[VenueInfo](#page-2251-6)* selectAsync (String venueId, String spaceId)

This method selects a *[Venue](#page-2238-0)* and a *[Space](#page-2226-0)* within it in a 3D view mode. The venue and space must match their respective ids as provided by the caller. In the 3D view mode layers and spaces of the venue are visible for the application user. The method is asynchronous, because the venue must be downloaded if it is not already present in the cache. *[onVenueSelected\(Venue\)](#page-2286-1)* callback method is called when the venue have been selected.

## Parameters:

• venueId

The id of the venue to be selected.

• spaceId

The id of the space to be selected. If null, only the venue is selected.

## Returns:

An object representing the venue info on success, null if no venue was found to match the supplied identifier.

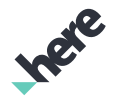

► API Reference

## Throws:

# • AccessControlException

Access to this operation is denied. Contact your HERE representative for more information.

- See also:
- *[getId\(\)](#page-2240-0)*

*[getId\(\)](#page-2232-0)*

# <span id="page-2261-0"></span>public abstract boolean selectVenue (*[Venue](#page-2238-0)* venue)

This method selects the *[Venue](#page-2238-0)* in a 3D view mode. In the 3D view mode, layers and spaces of the venue are visible to the application user. This method opens an already donwloaded venue. *[onVenueSelected\(Venue\)](#page-2286-1)* callback method is called when the venue has been selected.

#### Parameters:

venue

An object representing the venue to be selected.

#### Returns:

true, if the venue has been found on the map and opened, otherwise false.

## Throws:

# • AccessControlException

Access to this operation is denied. Contact your HERE representative for more information.

# <span id="page-2261-1"></span>public abstract *[VenueInfo](#page-2251-6)* selectVenueAsync (String id)

This method uses the id provided by the caller to select the corresponding venue in a 3D view mode. In the 3D view mode, layers and spaces of the venue are visible for the application user. The method is asynchronous, because the venue must be downloaded if it is not already present in the cache. The callback method *[onVenueSelected\(Venue\)](#page-2286-1)* is called when the venue have been selected.

## Parameters:

• id

The identifier of the venue to be selected.

#### Returns:

An object representing the venue info on success, null if no venue was found to match the supplied identifier.

## Throws:

## • AccessControlException

Access to this operation is denied. Contact your HERE representative for more information.

See also:

► API Reference

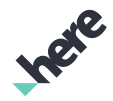

## *[getId\(\)](#page-2240-0)*

# <span id="page-2262-0"></span>public abstract void setFloorChangingAnimation (boolean enabled)

This method controls whether or not an animation is used on floor change. Visible floors can be changed by tapping one of them or by using the venue selector widget. By default animation is not used.

#### Parameters:

• enabled

A Boolean value, true if the animation is to be enabled, otherwise false.

#### See also:

*[isFloorChangingAnimationEnabled\(\)](#page-2258-2)*

# <span id="page-2262-1"></span>public abstract void setHideIconOnSelectedSpaceEnabled (boolean value)

Control if the icon on a space should be hidden when the space is selected.

## Parameters:

• value

True if the icon on a selected space should be hidden and false otherwise. The default is true.

# <span id="page-2262-2"></span>public abstract void setMargin (*[Margin](#page-2216-0)* value)

This method sets the margins for the current venue view in screen pixels. The defaults are (0, 0, 0, 0).

Parameters:

• value

See also:

*[getMargin\(\)](#page-2257-1)*

# <span id="page-2262-3"></span>public abstract void setOpenModeEnabled (boolean value)

This method sets a flag indicating whether or not the open mode is enabled. By default the open mode is disabled. In the open mode a user can see outer areas and spaces all the time. A selected floor and a floor stack is always shown. Venues are selected automatically.

Updating the open mode is done in the background, so changes to this property may not be immediately reflected in its value. Changes to this property will deselect a selected venue.

#### Parameters:

• value

Boolean value which indicates if the open mode is enabled.

#### See also:

## *[isOpenModeEnabled\(\)](#page-2258-4)*

## <span id="page-2263-0"></span>public abstract void setVenueEnteringAnimation (boolean enabled)

This method enables or disables an animation used when the venue is opened. A visible venue can be entered (opened) by tapping on it. By default animation is not used.

#### Parameters:

► API Reference

• enabled

A Boolean value, true if the animation is to be enabled, otherwise false.

#### See also:

*[isVenueEnteringAnimationEnabled\(\)](#page-2259-0)*

# <span id="page-2263-1"></span>public abstract void setVenueLayerVisible (boolean value)

This method sets a flag indicating whether or not the venue layer is visible. By default venues are visible.

#### Parameters:

• value

A Boolean value indicating if the venues layer is visible, true to make the layer visible, false to hide the layer.

#### See also:

*[isVenueLayerVisible\(\)](#page-2259-2)*

## <span id="page-2263-2"></span>public abstract void setVenuesInViewportCallback (boolean enabled)

This method a flag to indicate whether *[onVenueVisibleInViewport\(Venue, boolean\)](#page-2286-0)* messages are to be sent to objects registered as *[VenueMapFragment.VenueListener](#page-2284-0)*. By default the message is not sent.

#### Parameters:

• enabled

A Boolean, true if the messages are to be sent, otherwise false.

# <span id="page-2263-3"></span>VenueManeuver

The class *VenueManeuver* is a member of *[com.here.android.mpa.venues3d](#page-2180-0)* .

## Class Summary

#### public class VenueManeuver

*extends java.lang.Object*

► API Reference

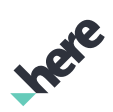

This class represents a single route maneuver of an indoor route section.

[For complete information, see the section *[Class Details](#page-2265-0)*]

See also:

*[VenueRoute](#page-2312-0)*

# Nested Class Summary

Table 1404: Nested Classes in VenueManeuver

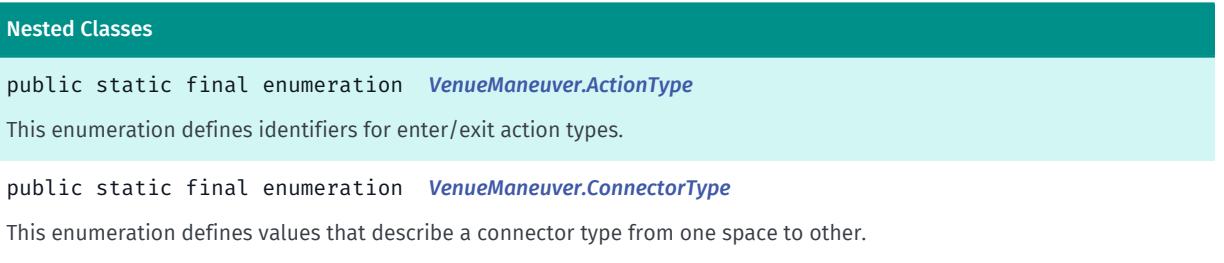

# Method Summary

#### Table 1405: Methods in VenueManeuver

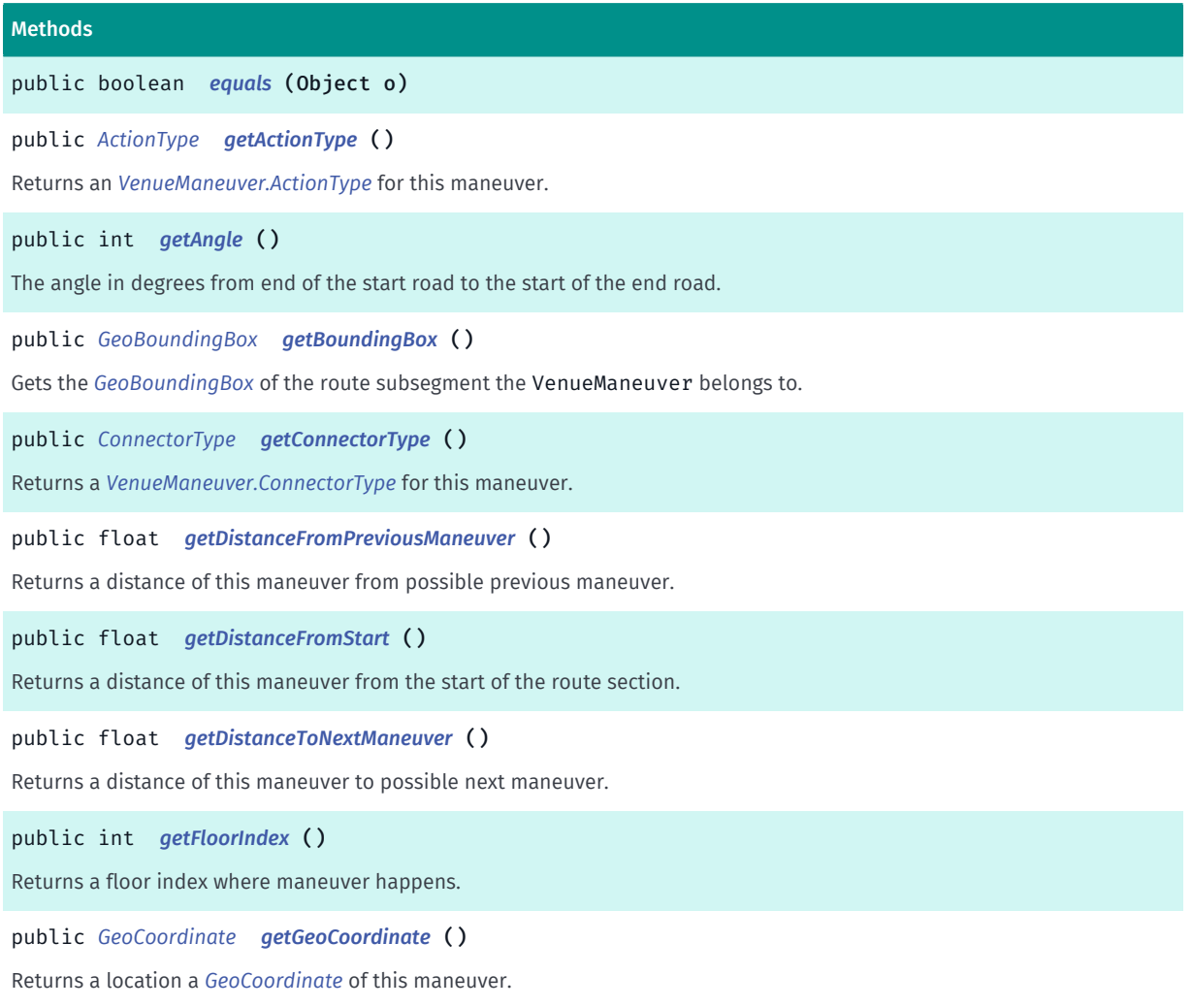

► API Reference

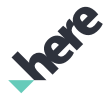

#### Methods

public java.util.List <*[GeoCoordinate](#page-447-0)*> *[getGeometry](#page-2267-2)* ()

Returns the geometry of this maneuver.

```
public int getMapOrientation ()
```
Gets the map orientation at the start of the maneuver, in degrees.

public String *[getNaturalGuidancePOI](#page-2267-4)* ()

Gets the name of the natural guidance POI.

public static float *[getNaturalGuidanceRadius](#page-2267-5)* ()

Gets the search radius for natural guidance.

public *[Space](#page-2226-0) [getSpace](#page-2268-1)* ()

Returns an *[Space](#page-2226-0)* object related to this maneuver.

public *[VenueManeuver](#page-2263-3) [getTargetManeuver](#page-2268-2)* ()

Returns a target *[VenueManeuver](#page-2263-3)* for a series of connectors of the same type (elevator, escalator etc.) which are going in the same direction.

public *[Turn](#page-1620-0) [getTurn](#page-2268-3)* ()

Gets the *[Maneuver.Turn](#page-1620-0)* required to complete the maneuver.

public int *[hashCode](#page-2268-4)* ()

public static void *[setNaturalGuidanceRadius](#page-2268-5)* (float radius)

<span id="page-2265-0"></span>Sets the search radius for natural guidance.

#### Class Details

This class represents a single route maneuver of an indoor route section.

See also:

*[VenueRoute](#page-2312-0)*

## Method Details

```
public boolean equals (Object o)
```
Parameters:

• o

## <span id="page-2265-2"></span>public *[ActionType](#page-2268-0)* getActionType ()

Returns an *[VenueManeuver.ActionType](#page-2268-0)* for this maneuver.

#### Returns:

An action id.

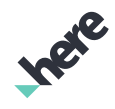

#### ► API Reference

# <span id="page-2266-0"></span>public int getAngle ()

The angle in degrees from end of the start road to the start of the end road. Angle has a value from 0, 360, north is up, clockwise.

Note: a returned value of zero represents the end road that continues in the same direction as the start road.

#### Returns:

The angle in degrees

# <span id="page-2266-1"></span>public *[GeoBoundingBox](#page-439-0)* getBoundingBox ()

Gets the *[GeoBoundingBox](#page-439-0)* of the route subsegment the VenueManeuver belongs to.

## Returns:

A GeoBoundingBox object.

# <span id="page-2266-2"></span>public *[ConnectorType](#page-2270-0)* getConnectorType ()

Returns a *[VenueManeuver.ConnectorType](#page-2270-0)* for this maneuver.

#### Returns:

A connector type.

# <span id="page-2266-3"></span>public float getDistanceFromPreviousManeuver ()

Returns a distance of this maneuver from possible previous maneuver.

Returns:

A distance in meters.

# <span id="page-2266-4"></span>public float getDistanceFromStart ()

Returns a distance of this maneuver from the start of the route section.

## Returns:

A distance in meters.

# <span id="page-2266-5"></span>public float getDistanceToNextManeuver ()

Returns a distance of this maneuver to possible next maneuver.

## Returns:

A distance in meters.

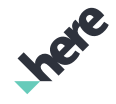

► API Reference

# <span id="page-2267-0"></span>public int getFloorIndex ()

Returns a floor index where maneuver happens.

#### Returns:

A floor index.

# <span id="page-2267-1"></span>public *[GeoCoordinate](#page-447-0)* getGeoCoordinate ()

Returns a location a *[GeoCoordinate](#page-447-0)* of this maneuver.

#### Returns:

A geolocation of the maneuver.

# <span id="page-2267-2"></span>public java.util.List <*[GeoCoordinate](#page-447-0)*> getGeometry ()

Returns the geometry of this maneuver.

#### Returns:

The geometry of the maneuver.

# <span id="page-2267-3"></span>public int getMapOrientation ()

Gets the map orientation at the start of the maneuver, in degrees.

Note: a returned value of zero represents true-north, with increasing values representing a clockwise progression of map orientation.

## Returns:

The orientation

# <span id="page-2267-4"></span>public String getNaturalGuidancePOI ()

Gets the name of the natural guidance POI.

#### Returns:

The name of the natural guidance POI or the empty string.

# <span id="page-2267-5"></span>public static float getNaturalGuidanceRadius ()

Gets the search radius for natural guidance.

#### Returns:

The search radius for natural guidance in meters.
#### ► API Reference

### public *[Space](#page-2226-0)* getSpace ()

Returns an *[Space](#page-2226-0)* object related to this maneuver.

#### Returns:

An space object.

## public *[VenueManeuver](#page-2263-0)* getTargetManeuver ()

Returns a target *[VenueManeuver](#page-2263-0)* for a series of connectors of the same type (elevator, escalator etc.) which are going in the same direction. We accept some links between connectors, like in case of stairs or escalators. For example, if the user enters an elevator, then the target maneuver will be the exit from it. Otherwise returns null.

#### Returns:

An *[VenueManeuver](#page-2263-0)* object.

## public *[Turn](#page-1620-0)* getTurn ()

Gets the *[Maneuver.Turn](#page-1620-0)* required to complete the maneuver.

#### Returns:

The *[Maneuver.Turn](#page-1620-0)*

## public int hashCode ()

### public static void setNaturalGuidanceRadius (float radius)

Sets the search radius for natural guidance.

#### Parameters:

• radius

The search radius for natural guidance in meters.

## <span id="page-2268-0"></span>ActionType

The enumeration *ActionType* is a member of *com.here.android.mpa.venues3d.VenueManeuver*.

### Enumeration Summary

public static final enumeration VenueManeuver.ActionType

*extends java.lang.Enum, java.lang.Object*

This enumeration defines identifiers for enter/exit action types.

► API Reference

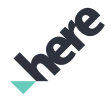

[For complete information, see the section *[Enumeration Details](#page-2269-0)*]

#### Enum Constant Summary

Table 1406: Enum Constants in ActionType

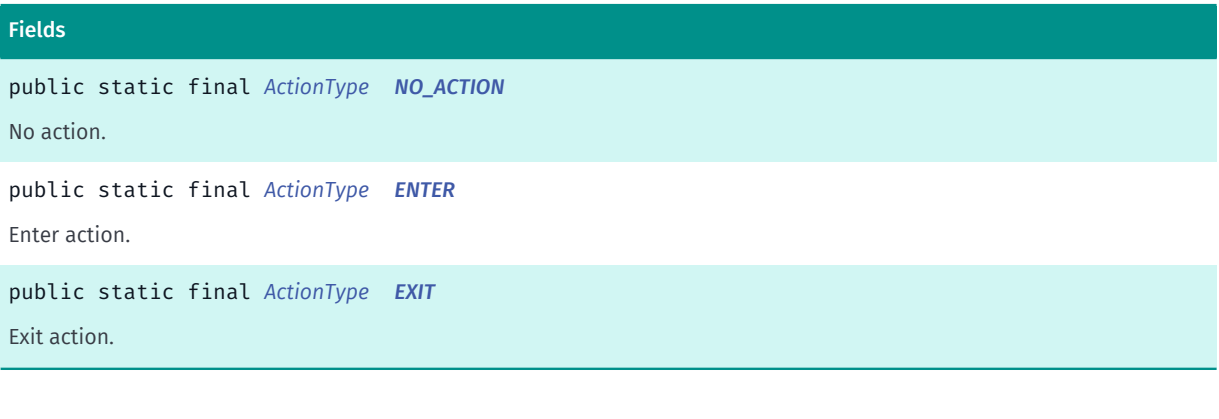

#### Method Summary

#### Table 1407: Methods in ActionType

Methods public static *[ActionType](#page-2268-0) [valueOf](#page-2270-0)* (String name) This method retrieves the enumeration value that matches the name specified by the caller. public static *[VenueManeuver.ActionType\[\]](#page-2268-0) [values](#page-2270-1)* () This method retrieves an array of constants of the given enum type in the order in which they are declared.

### <span id="page-2269-0"></span>Enumeration Details

This enumeration defines identifiers for enter/exit action types.

#### Enum Constant Details

<span id="page-2269-1"></span>public static final *[ActionType](#page-2268-0)* NO\_ACTION

No action.

<span id="page-2269-2"></span>public static final *[ActionType](#page-2268-0)* ENTER

Enter action.

<span id="page-2269-3"></span>public static final *[ActionType](#page-2268-0)* EXIT Exit action.

► API Reference

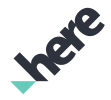

## Method Details

## <span id="page-2270-0"></span>public static *[ActionType](#page-2268-0)* valueOf (String name)

This method retrieves the enumeration value that matches the name specified by the caller.

#### Parameters:

• name

A string containing the name of the enumeration member whose value is to be retrieved.

## <span id="page-2270-1"></span>public static *[VenueManeuver.ActionType\[\]](#page-2268-0)* values ()

This method retrieves an array of constants of the given enum type in the order in which they are declared.

# <span id="page-2270-2"></span>ConnectorType

The enumeration *ConnectorType* is a member of *com.here.android.mpa.venues3d.VenueManeuver*.

### Enumeration Summary

public static final enumeration VenueManeuver.ConnectorType *extends java.lang.Enum, java.lang.Object* This enumeration defines values that describe a connector type from one space to other. [For complete information, see the section *[Enumeration Details](#page-2271-0)*]

## Enum Constant Summary

#### Table 1408: Enum Constants in ConnectorType

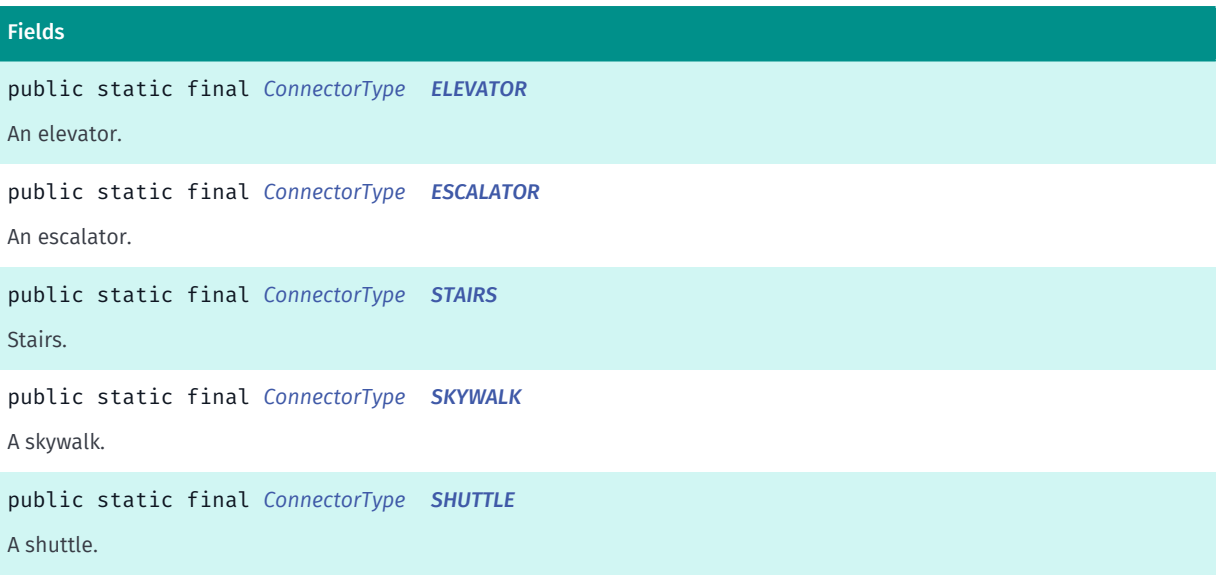

► API Reference

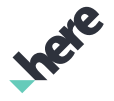

#### Fields

public static final *[ConnectorType](#page-2270-2) [MOVING\\_SIDEWALK](#page-2272-1)* A moving sidewalk. public static final *[ConnectorType](#page-2270-2) [RAMP](#page-2272-2)* A ramp. public static final *[ConnectorType](#page-2270-2) [OTHER\\_CATEGORY](#page-2272-3)* An other connector. public static final *[ConnectorType](#page-2270-2) [NO\\_CONNECTOR](#page-2272-4)* Not a connector.

#### Method Summary

Table 1409: Methods in ConnectorType

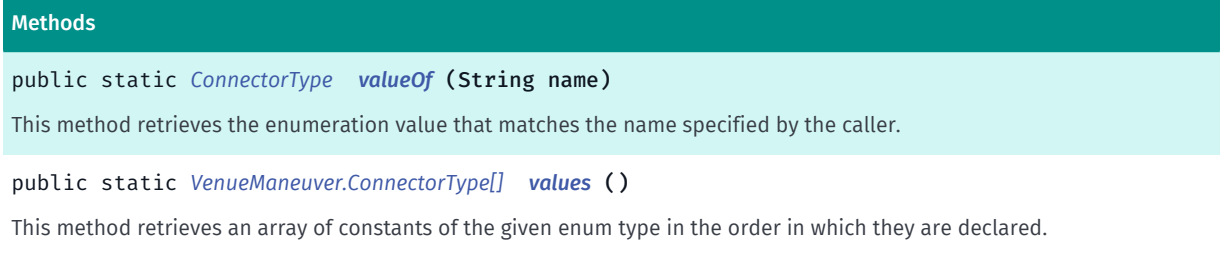

### <span id="page-2271-0"></span>Enumeration Details

This enumeration defines values that describe a connector type from one space to other.

### Enum Constant Details

<span id="page-2271-1"></span>public static final *[ConnectorType](#page-2270-2)* ELEVATOR

An elevator.

<span id="page-2271-2"></span>public static final *[ConnectorType](#page-2270-2)* ESCALATOR

An escalator.

<span id="page-2271-3"></span>public static final *[ConnectorType](#page-2270-2)* STAIRS Stairs.

<span id="page-2271-4"></span>public static final *[ConnectorType](#page-2270-2)* SKYWALK

A skywalk.

► API Reference

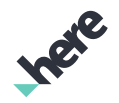

<span id="page-2272-0"></span>public static final *[ConnectorType](#page-2270-2)* SHUTTLE

A shuttle.

<span id="page-2272-1"></span>public static final *[ConnectorType](#page-2270-2)* MOVING\_SIDEWALK

A moving sidewalk.

<span id="page-2272-2"></span>public static final *[ConnectorType](#page-2270-2)* RAMP A ramp.

<span id="page-2272-3"></span>public static final *[ConnectorType](#page-2270-2)* OTHER\_CATEGORY

An other connector.

<span id="page-2272-4"></span>public static final *[ConnectorType](#page-2270-2)* NO\_CONNECTOR

Not a connector.

## Method Details

## <span id="page-2272-5"></span>public static *[ConnectorType](#page-2270-2)* valueOf (String name)

This method retrieves the enumeration value that matches the name specified by the caller.

Parameters:

• name

A string containing the name of the enumeration member whose value is to be retrieved.

## <span id="page-2272-6"></span>public static *[VenueManeuver.ConnectorType\[\]](#page-2270-2)* values ()

This method retrieves an array of constants of the given enum type in the order in which they are declared.

# VenueMapFragment

The class *VenueMapFragment* is a member of *[com.here.android.mpa.venues3d](#page-2180-0)* .

## Class Summary

### public class VenueMapFragment

*implements [com.here.android.mpa.venues3d.VenueLayerAdapter](#page-2253-0)*

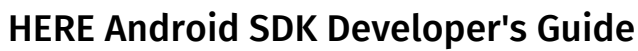

► API Reference

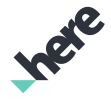

*extends [com.here.android.mpa.mapping.MapFragment](#page-956-0), java.lang.Object*

This class extends *[MapFragment](#page-956-0)* and adds support for 3D venues.

[For complete information, see the section *[Class Details](#page-2275-0)*]

#### Nested Class Summary

Table 1410: Nested Classes in VenueMapFragment

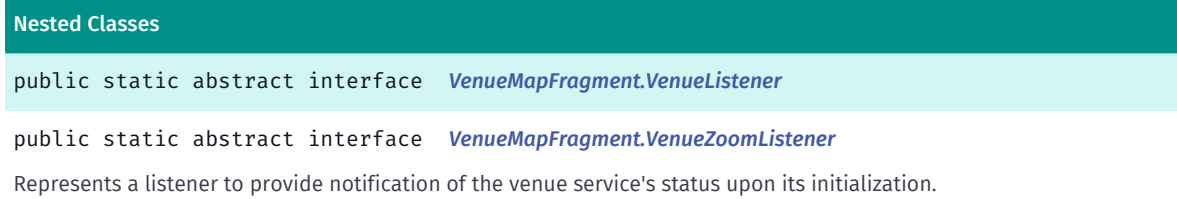

#### Constructor Summary

Table 1411: Constructors in VenueMapFragment

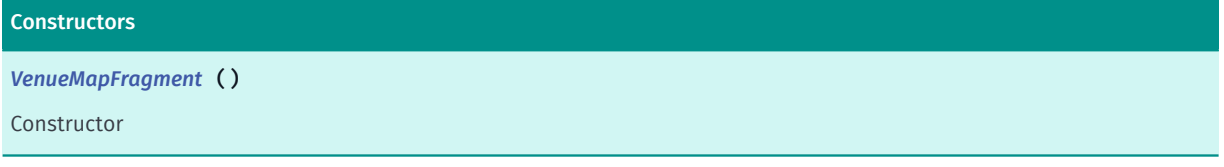

## Method Summary

#### Table 1412: Methods in VenueMapFragment

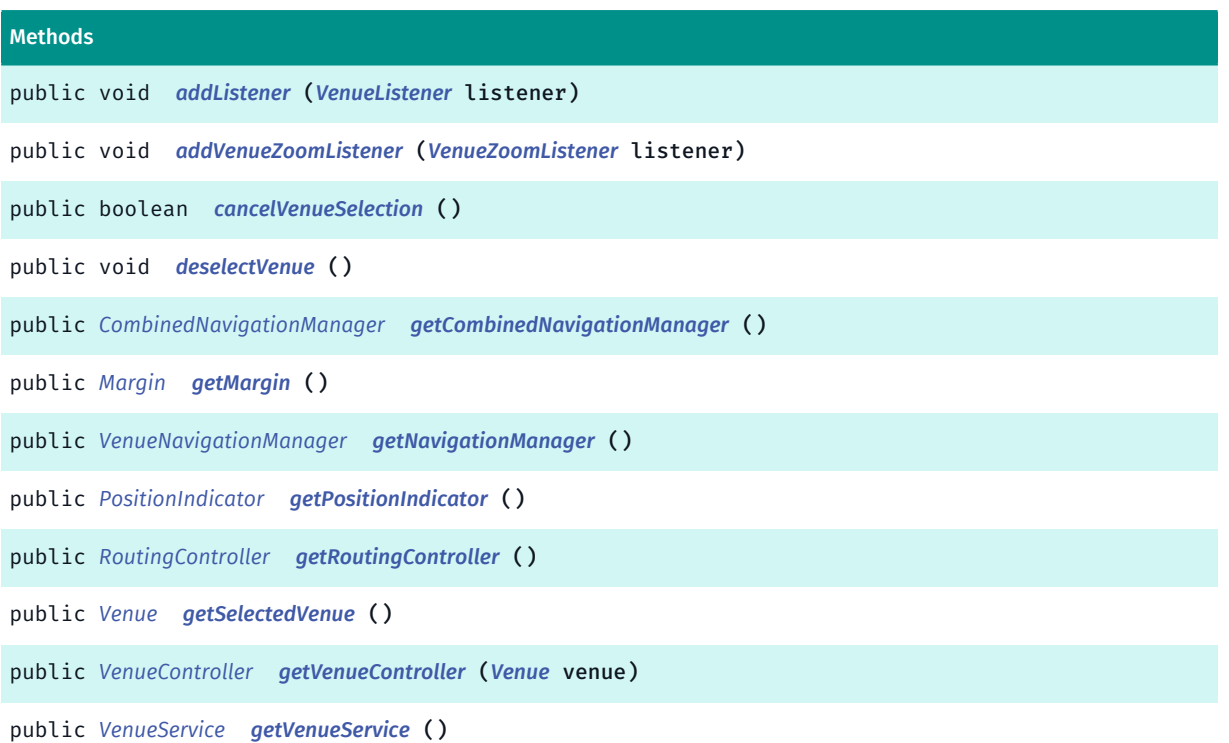

Ingre

► API Reference

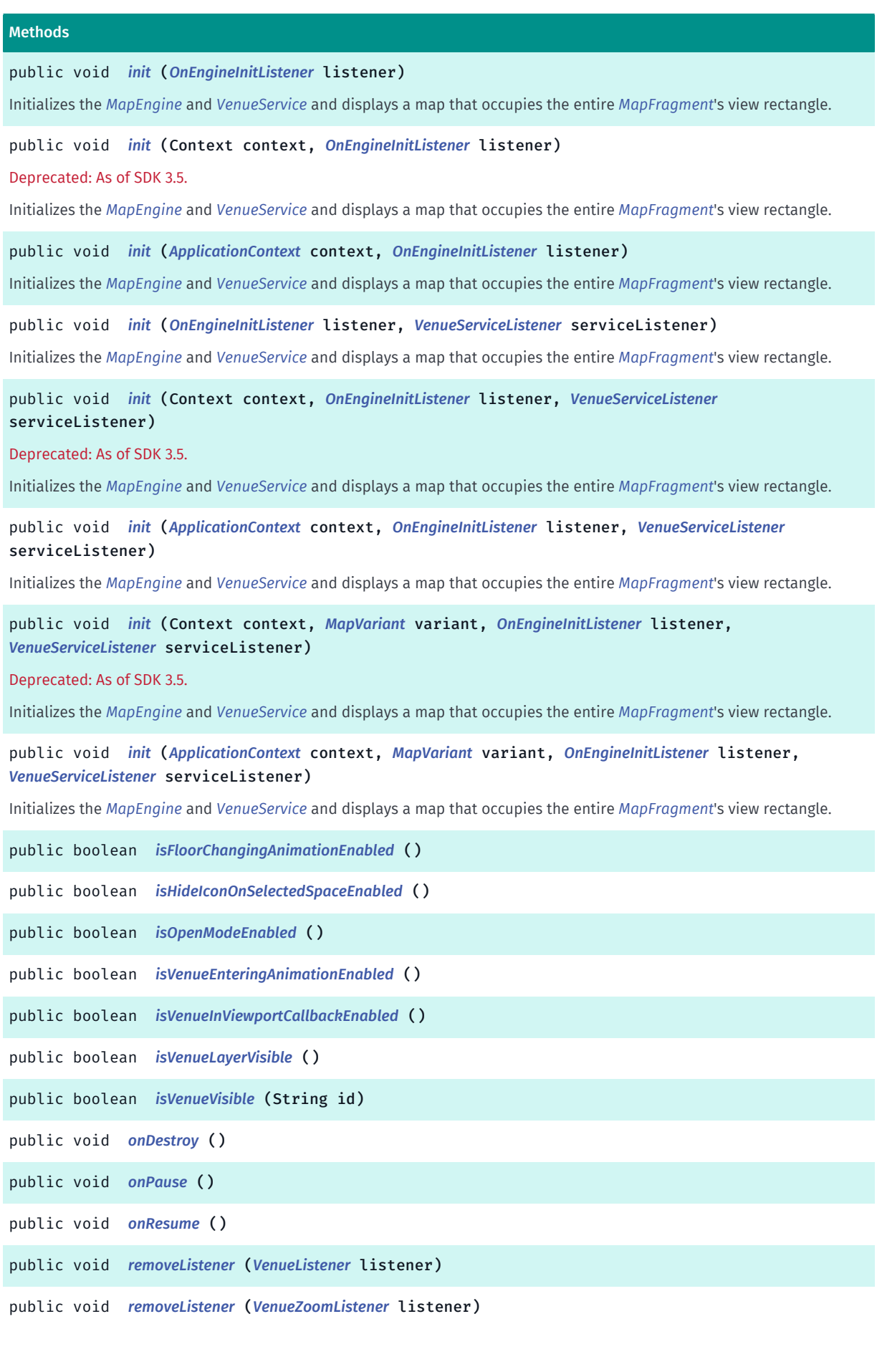

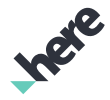

► API Reference

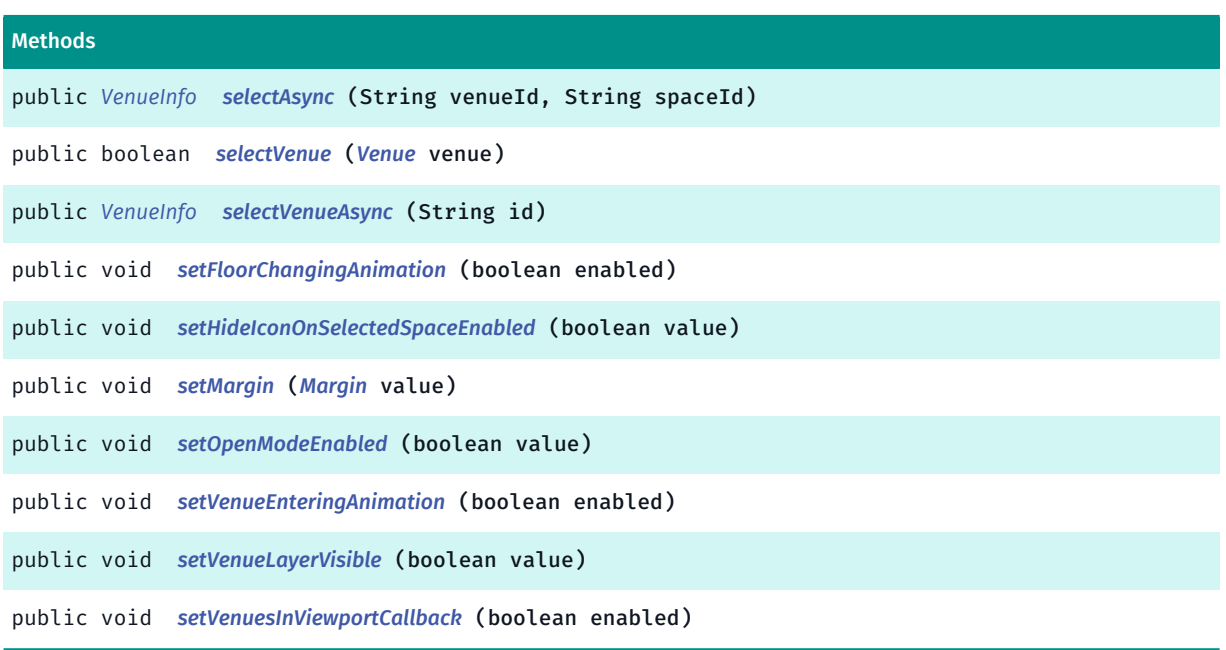

## <span id="page-2275-0"></span>Class Details

This class extends *[MapFragment](#page-956-0)* and adds support for 3D venues. It allows *[Venue](#page-2238-0)*s such as shopping malls and airports to be shown on the map as interactive 3D models. In addition, it enables the display of spaces inside venues and of venue access information (such as information about entrances).

An instance of VenueMapFragment must be initialized by calling its init (OnEngineInitListener, VenueServiceListener) method. To enable interactive use an instance of VenueMapFragment , add listeners for relevant events to the it as shown in the example below.

```
 VenueMapFragment mapFragment = (VenueMapFragment)
      getFragmentManager().findFragmentById(R.id.map_fragment); mapFragment.init(null, new
 VenueServiceListener() {
      public void onInitializationCompleted(InitStatus result) {
           if (result == InitStatus.ONLINE_SUCCESS ||
           result == InitStatus.OFFLINE_SUCCESS)
 {
           mapFragment.addListener(venueListener);
 }
      } public void onGetVenueCompleted(Venue venue) {
\left\{\begin{array}{ccc} \downarrow & \downarrow \\ \downarrow & \downarrow \end{array}\right\} }); // Venue can then be opened on a tap event:
 public void onVenueTapped(Venue venue, float x, float y) {
      mapFragment.openVenue(venue);
 }
```
See *[MapFragment](#page-956-0)* API documentation for more information about the life cycle of the fragment and how to use it in a layout file.

A VenueMapFragment is an add-on to the base map functionality with its own content loading and cache. For this reason, if a fragment is not already present in the cache, it needs to be downloaded before it can be displayed and therefore a small delay may occur before the venue appears on the the map.

► API Reference

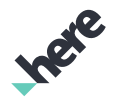

## Constructor Details

<span id="page-2276-0"></span>VenueMapFragment ()

Constructor

## Method Details

<span id="page-2276-1"></span>public void addListener (*[VenueListener](#page-2284-0)* listener)

Parameters:

• listener

```
public void addVenueZoomListener (VenueZoomListener listener)
Parameters:
```
• listener

<span id="page-2276-3"></span>public boolean cancelVenueSelection ()

<span id="page-2276-4"></span>public void deselectVenue ()

<span id="page-2276-5"></span>public *[CombinedNavigationManager](#page-2188-0)* getCombinedNavigationManager ()

```
public Margin getMargin ()
```
<span id="page-2276-7"></span>public *[VenueNavigationManager](#page-2294-0)* getNavigationManager ()

<span id="page-2276-8"></span>public *[PositionIndicator](#page-1117-0)* getPositionIndicator ()

<span id="page-2276-9"></span>public *[RoutingController](#page-2222-0)* getRoutingController ()

<span id="page-2276-10"></span>public *[Venue](#page-2238-0)* getSelectedVenue ()

<span id="page-2276-11"></span>public *[VenueController](#page-2242-0)* getVenueController (*[Venue](#page-2238-0)* venue) Parameters:

► API Reference

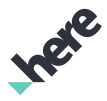

venue

### <span id="page-2277-0"></span>public *[VenueService](#page-2324-0)* getVenueService ()

### <span id="page-2277-1"></span>public void init (*[OnEngineInitListener](#page-515-0)* listener)

Initializes the *[MapEngine](#page-501-0)* and *[VenueService](#page-2324-0)* and displays a map that occupies the entire *[MapFragment](#page-956-0)*'s view rectangle.

This method will initialize MapEngine with *[GLOBAL](#page-507-1)* map variant on first SDK usage and with stored map variant on sub-sequent usages.

Note that even after engine initialization, most VenueMapFragment features cannot be used until VenueService is ready. Listen for this ready status by using *[VenueServiceListener.onInitializationCompleted\(InitStatus\)](#page-2344-0)*.

Due to this requirement, it is recommended to use init (OnEngineInitListener, VenueServiceListener) for most cases instead.

Parameters:

• listener

See also:

*[init\(OnEngineInitListener, VenueServiceListener\)](#page-2278-1)*

### <span id="page-2277-2"></span>public void init (Context context, *[OnEngineInitListener](#page-515-0)* listener)

Deprecated: As of SDK 3.5.

Use VenueMapFragment#init(ApplicationContext, OnEngineInitListener) instead.

Initializes the *[MapEngine](#page-501-0)* and *[VenueService](#page-2324-0)* and displays a map that occupies the entire *[MapFragment](#page-956-0)*'s view rectangle.

This method will initialize MapEngine with *[GLOBAL](#page-507-1)* map variant on first SDK usage and with stored map variant on sub-sequent usages.

Note that even after engine initialization, most VenueMapFragment features cannot be used until VenueService is ready. Listen for this ready status by using *[VenueServiceListener.onInitializationCompleted\(InitStatus\)](#page-2344-0)*.

Due to this requirement, it is recommended to use init (ApplicationContext. OnEngineInitListener, VenueServiceListener) for most cases instead.

#### Parameters:

- context
- listener

#### See also:

*[init\(ApplicationContext, OnEngineInitListener, VenueServiceListener\)](#page-2279-1)*

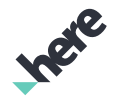

## <span id="page-2278-0"></span>public void init (*[ApplicationContext](#page-428-0)* context, *[OnEngineInitListener](#page-515-0)* listener)

Initializes the *[MapEngine](#page-501-0)* and *[VenueService](#page-2324-0)* and displays a map that occupies the entire *[MapFragment](#page-956-0)*'s view rectangle.

This method will initialize MapEngine with *[GLOBAL](#page-507-1)* map variant on first SDK usage and with stored map variant on sub-sequent usages.

Note that even after engine initialization, most VenueMapFragment features cannot be used until VenueService is ready. Listen for this ready status by using *[VenueServiceListener.onInitializationCompleted\(InitStatus\)](#page-2344-0)*.

Due to this requirement, it is recommended to use init (ApplicationContext, OnEngineInitListener, VenueServiceListener) for most cases instead.

#### Parameters:

► API Reference

- context
- **listener**

#### See also:

*[init\(ApplicationContext, OnEngineInitListener, VenueServiceListener\)](#page-2279-1)*

## <span id="page-2278-1"></span>public void init (*[OnEngineInitListener](#page-515-0)* listener, *[VenueServiceListener](#page-2343-0)* serviceListener)

Initializes the *[MapEngine](#page-501-0)* and *[VenueService](#page-2324-0)* and displays a map that occupies the entire *[MapFragment](#page-956-0)*'s view rectangle. Users of VenueMapFragment should call this method after the fragment is first attached to its activity.

This method will initialize MapEngine with *[GLOBAL](#page-507-1)* map variant on first SDK usage and with stored map variant on sub-sequent usages.

This method can be used for VenueMapFragment objects that are created programatically or declared in a layout XML file.

#### Parameters:

listener

A *[OnEngineInitListener](#page-515-0)* object that will be called when VenueMapFragment initialization is finished. A null object can be supplied if the caller does not require any notification when initialization completes.

• serviceListener

A *[VenueService.VenueServiceListener](#page-2343-0)* object that will be called when VenueService initialization is finished. Venue related calls should be made only after the user receives the callback *[VenueServiceListener.onInitializationCompleted\(InitStatus\)](#page-2344-0)*. A null object can be supplied if the caller does not require any notification when initialization completes.

#### See also:

*[OnEngineInitListener](#page-515-0) [VenueService.VenueServiceListener](#page-2343-0) [init\(ApplicationContext, OnEngineInitListener\)](#page-505-0)*

► API Reference

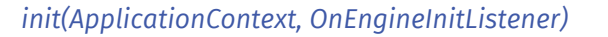

*[init\(ApplicationContext, OnEngineInitListener, VenueServiceListener\)](#page-2279-1)*

## <span id="page-2279-0"></span>public void init (Context context, *[OnEngineInitListener](#page-515-0)* listener, *[VenueServiceListener](#page-2343-0)* serviceListener)

#### Deprecated: As of SDK 3.5.

Use VenueMapFragment#init(ApplicationContext, OnEngineInitListener, VenueServiceListener) instead.

Initializes the *[MapEngine](#page-501-0)* and *[VenueService](#page-2324-0)* and displays a map that occupies the entire *[MapFragment](#page-956-0)*'s view rectangle. Users of VenueMapFragment should call this method after the fragment is first attached to its activity.

This method will initialize MapEngine with *[GLOBAL](#page-507-1)* map variant on first SDK usage and with stored map variant on sub-sequent usages.

#### Parameters:

context

The application context of this fragment.

• listener

A *[OnEngineInitListener](#page-515-0)* object that will be called when VenueMapFragment initialization is finished. A null object can be supplied if the caller does not require any notification when initialization completes.

• serviceListener

A *[VenueService.VenueServiceListener](#page-2343-0)* object that will be called when VenueService initialization is finished. Venue related calls should be made only after the user receives the callback *[VenueServiceListener.onInitializationCompleted\(InitStatus\)](#page-2344-0)*. A null object can be supplied if the caller does not require any notification when initialization completes.

#### See also:

*[OnEngineInitListener](#page-515-0) [VenueService.VenueServiceListener](#page-2343-0) [init\(ApplicationContext, OnEngineInitListener\)](#page-505-0) [init\(OnEngineInitListener\)](#page-962-0) [init\(OnEngineInitListener, VenueServiceListener\)](#page-2278-1)*

## <span id="page-2279-1"></span>public void init (*[ApplicationContext](#page-428-0)* context, *[OnEngineInitListener](#page-515-0)* listener, *[VenueServiceListener](#page-2343-0)* serviceListener)

Initializes the *[MapEngine](#page-501-0)* and *[VenueService](#page-2324-0)* and displays a map that occupies the entire *[MapFragment](#page-956-0)*'s view rectangle. Users of VenueMapFragment should call this method after the fragment is first attached to its activity.

This method will initialize MapEngine with *[GLOBAL](#page-507-1)* map variant on first SDK usage and with stored map variant on sub-sequent usages.

► API Reference

#### Parameters:

## • context

ApplicationContext to be used during initialization.

listener

A *[OnEngineInitListener](#page-515-0)* object that will be called when VenueMapFragment initialization is finished. A null object can be supplied if the caller does not require any notification when initialization completes.

• serviceListener

A *[VenueService.VenueServiceListener](#page-2343-0)* object that will be called when VenueService initialization is finished. Venue related calls should be made only after the user receives the callback *[VenueServiceListener.onInitializationCompleted\(InitStatus\)](#page-2344-0)*. A null object can be supplied if the caller does not require any notification when initialization completes.

#### See also:

*[OnEngineInitListener](#page-515-0) [VenueService.VenueServiceListener](#page-2343-0) [init\(ApplicationContext, OnEngineInitListener\)](#page-505-0) [init\(OnEngineInitListener\)](#page-962-0) [init\(OnEngineInitListener, VenueServiceListener\)](#page-2278-1)*

## <span id="page-2280-0"></span>public void init (Context context, *[MapVariant](#page-507-0)* variant, *[OnEngineInitListener](#page-515-0)* listener, *[VenueServiceListener](#page-2343-0)* serviceListener)

#### Deprecated: As of SDK 3.5.

Use VenueMapFragment.init(ApplicationContext, MapVariant, OnEngineInitListener, VenueServiceListener) instead.

Initializes the *[MapEngine](#page-501-0)* and *[VenueService](#page-2324-0)* and displays a map that occupies the entire *[MapFragment](#page-956-0)*'s view rectangle. Users of VenueMapFragment should call this method after the fragment is first attached to its activity.

This method can be used for VenueMapFragment objects that are created programatically or declared in a layout XML file.

This method can configure map variant which will be used by MapEngine. If initialization fails, OPERATION\_NOT\_ALLOWED will be reported. Currently the following variants are supported:

- - MapVariant#GLOBAL initialize MapEngine to use international map variant;
- MapVariant#KOREA initialize MapEngine to use Korean map variant;
- - null initialize MapEngine to use stored map variant or international map variant for first run.

This method is used to configure MapEngine to use certain map variant. If MapEngine was already configured and passed variant differs, an error will be reported and initialization fails.

#### Parameters:

• context

The application context of this fragment.

• variant

► API Reference

Map variant to use.

• listener

A *[OnEngineInitListener](#page-515-0)* object that will be called when VenueMapFragment initialization is finished. A null object can be supplied if the caller does not require any notification when initialization completes.

• serviceListener

A *[VenueService.VenueServiceListener](#page-2343-0)* object that will be called when VenueService initialization is finished. Venue related calls should be made only after the user receives the callback *[VenueServiceListener.onInitializationCompleted\(InitStatus\)](#page-2344-0)*. A null object can be supplied if the caller does not require any notification when initialization completes.

### See also:

*[OnEngineInitListener](#page-515-0) [VenueService.VenueServiceListener](#page-2343-0) [init\(ApplicationContext, OnEngineInitListener\)](#page-505-0) [init\(OnEngineInitListener\)](#page-962-0) [init\(OnEngineInitListener, VenueServiceListener\)](#page-2278-1)*

## <span id="page-2281-0"></span>public void init (*[ApplicationContext](#page-428-0)* context, *[MapVariant](#page-507-0)* variant, *[OnEngineInitListener](#page-515-0)* listener, *[VenueServiceListener](#page-2343-0)* serviceListener)

Initializes the *[MapEngine](#page-501-0)* and *[VenueService](#page-2324-0)* and displays a map that occupies the entire *[MapFragment](#page-956-0)*'s view rectangle. Users of VenueMapFragment should call this method after the fragment is first attached to its activity.

This method can be used for VenueMapFragment objects that are created programatically or declared in a layout XML file.

This method can configure map variant which will be used by MapEngine. If initialization fails, OPERATION\_NOT\_ALLOWED will be reported. Currently the following variants are supported:

- - MapVariant#GLOBAL initialize MapEngine to use international map variant;
- MapVariant#KOREA initialize MapEngine to use Korean map variant;
- - null initialize MapEngine to use stored map variant or international map variant for first run.

This method is used to configure MapEngine to use certain map variant. If MapEngine was already configured and passed variant differs, an error will be reported and initialization fails.

### Parameters:

• context

ApplicationContext to be used during initialization.

• variant

Map variant to use.

• listener

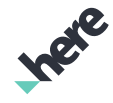

► API Reference

A *[OnEngineInitListener](#page-515-0)* object that will be called when VenueMapFragment initialization is finished. A null object can be supplied if the caller does not require any notification when initialization completes.

• serviceListener

A *[VenueService.VenueServiceListener](#page-2343-0)* object that will be called when VenueService initialization is finished. Venue related calls should be made only after the user receives the callback *[VenueServiceListener.onInitializationCompleted\(InitStatus\)](#page-2344-0)*. A null object can be supplied if the caller does not require any notification when initialization completes.

### See also:

*[OnEngineInitListener](#page-515-0) [VenueService.VenueServiceListener](#page-2343-0) [init\(ApplicationContext, OnEngineInitListener\)](#page-505-0) [init\(OnEngineInitListener\)](#page-962-0) [init\(OnEngineInitListener, VenueServiceListener\)](#page-2278-1)*

## <span id="page-2282-0"></span>public boolean isFloorChangingAnimationEnabled ()

<span id="page-2282-1"></span>public boolean isHideIconOnSelectedSpaceEnabled ()

<span id="page-2282-2"></span>public boolean isOpenModeEnabled ()

<span id="page-2282-3"></span>public boolean isVenueEnteringAnimationEnabled ()

<span id="page-2282-4"></span>public boolean isVenueInViewportCallbackEnabled ()

<span id="page-2282-5"></span>public boolean isVenueLayerVisible ()

<span id="page-2282-6"></span>public boolean isVenueVisible (String id)

# Parameters:

```
• id
```
<span id="page-2282-7"></span>public void onDestroy ()

```
public void onPause ()
```
► API Reference

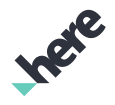

<span id="page-2283-0"></span>public void onResume ()

<span id="page-2283-1"></span>public void removeListener (*[VenueListener](#page-2284-0)* listener)

#### Parameters:

• listener

<span id="page-2283-2"></span>public void removeListener (*[VenueZoomListener](#page-2287-0)* listener)

#### Parameters:

• listener

<span id="page-2283-3"></span>public *[VenueInfo](#page-2251-0)* selectAsync (String venueId, String spaceId)

Parameters:

- venueId
- spaceId

```
public boolean selectVenue (Venue venue)
```
Parameters:

• venue

```
public VenueInfo selectVenueAsync (String id)
```
Parameters:

• id

<span id="page-2283-6"></span>public void setFloorChangingAnimation (boolean enabled)

#### Parameters:

• enabled

<span id="page-2283-7"></span>public void setHideIconOnSelectedSpaceEnabled (boolean value)

Parameters:

• value

```
public void setMargin (Margin value)
```
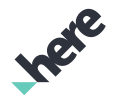

► API Reference

#### Parameters:

• value

<span id="page-2284-1"></span>public void setOpenModeEnabled (boolean value)

#### Parameters:

• value

<span id="page-2284-2"></span>public void setVenueEnteringAnimation (boolean enabled)

#### Parameters:

• enabled

<span id="page-2284-3"></span>public void setVenueLayerVisible (boolean value)

#### Parameters:

• value

<span id="page-2284-4"></span>public void setVenuesInViewportCallback (boolean enabled)

#### Parameters:

• enabled

# <span id="page-2284-0"></span>Venuel istener

The interface *VenueListener* is a member of *com.here.android.mpa.venues3d.VenueMapFragment*.

## Interface Summary

public static abstract interface VenueMapFragment.VenueListener

[For complete information, see the section *[Interface Details](#page-2285-0)*]

### Method Summary

Table 1413: Methods in VenueListener

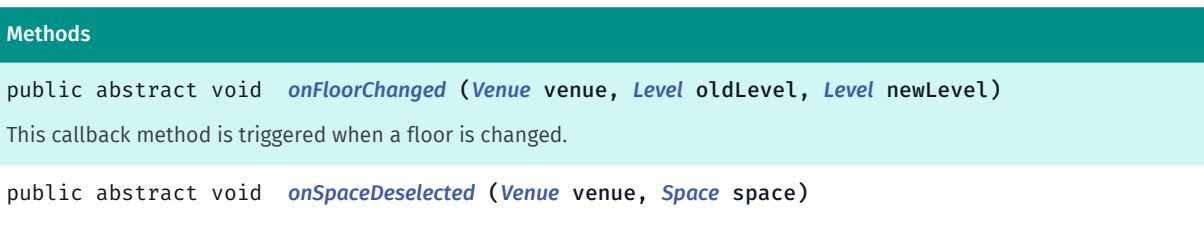

This callback method is triggered when a space is deselected.

► API Reference

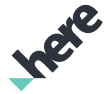

#### Methods

public abstract void *[onSpaceSelected](#page-2285-3)* (*[Venue](#page-2238-0)* venue, *[Space](#page-2226-0)* space)

This callback method is triggered when a space is tapped.

public abstract void *[onVenueDeselected](#page-2286-0)* (*[Venue](#page-2238-0)* venue, *[DeselectionSource](#page-2205-0)* source)

This callback method is triggered when a venue is deselected.

public abstract void *[onVenueSelected](#page-2286-1)* (*[Venue](#page-2238-0)* venue)

This callback method is triggered when a venue is selected.

public abstract void *[onVenueTapped](#page-2286-2)* (*[Venue](#page-2238-0)* venue, float x, float y)

This callback method is triggered when a venue is tapped.

public abstract void *[onVenueVisibleInViewport](#page-2286-3)* (*[Venue](#page-2238-0)* venue, boolean visible)

This callback method is triggered when a venue becomes visible to triggering area, or when a venue disappears from the triggering area.

#### <span id="page-2285-0"></span>Interface Details

#### Method Details

<span id="page-2285-1"></span>public abstract void onFloorChanged (*[Venue](#page-2238-0)* venue, *[Level](#page-2210-0)* oldLevel, *[Level](#page-2210-0)* newLevel)

This callback method is triggered when a floor is changed.

#### Parameters:

venue

The *[Venue](#page-2238-0)* where the floor is changed.

• oldLevel

The previously selected *[Level](#page-2210-0)*.

newLevel

The currently selected *[Level](#page-2210-0)*.

### <span id="page-2285-2"></span>public abstract void onSpaceDeselected (*[Venue](#page-2238-0)* venue, *[Space](#page-2226-0)* space)

This callback method is triggered when a space is deselected.

#### Parameters:

venue

The *[Venue](#page-2238-0)* with deselected space.

• space

The deselected *[Space](#page-2226-0)*.

### <span id="page-2285-3"></span>public abstract void onSpaceSelected (*[Venue](#page-2238-0)* venue, *[Space](#page-2226-0)* space)

► API Reference

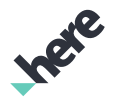

This callback method is triggered when a space is tapped.

#### Parameters:

- venue
	- The *[Venue](#page-2238-0)* with selected space.
- space
	- The selected *[Space](#page-2226-0)*.

### <span id="page-2286-0"></span>public abstract void onVenueDeselected (*[Venue](#page-2238-0)* venue, *[DeselectionSource](#page-2205-0)* source)

This callback method is triggered when a venue is deselected.

#### Parameters:

venue

The deselected *[Venue](#page-2238-0)*.

source

The source which has called deselection of the venue.

### <span id="page-2286-1"></span>public abstract void onVenueSelected (*[Venue](#page-2238-0)* venue)

This callback method is triggered when a venue is selected.

- Parameters:
- venue

The selected *[Venue](#page-2238-0)*.

### <span id="page-2286-2"></span>public abstract void onVenueTapped (*[Venue](#page-2238-0)* venue, float x, float y)

This callback method is triggered when a venue is tapped.

#### Parameters:

• venue

The tapped *[Venue](#page-2238-0)*.

 $\pmb{\mathsf{X}}$ 

The x screen position on the tapped point.

• y

The y screen position on the tapped point.

## <span id="page-2286-3"></span>public abstract void onVenueVisibleInViewport (*[Venue](#page-2238-0)* venue, boolean visible)

► API Reference

This callback method is triggered when a venue becomes visible to triggering area, or when a venue disappears from the triggering area. The triggering area is centered to the viewport. The width of the triggering area is \* 2/3 of the screen width and its height is the same as the width.

#### Parameters:

venue

The *[Venue](#page-2238-0)* object or null if there are no visible venues nearby.

• visible

A flag indicating if the venue is visible or not.

# <span id="page-2287-0"></span>VenueZoomListener

The interface *VenueZoomListener* is a member of *com.here.android.mpa.venues3d.VenueMapFragment*.

### Interface Summary

public static abstract interface VenueMapFragment.VenueZoomListener Represents a listener to provide notification of the venue service's status upon its initialization. [For complete information, see the section *[Interface Details](#page-2287-1)*]

## Method Summary

Table 1414: Methods in VenueZoomListener

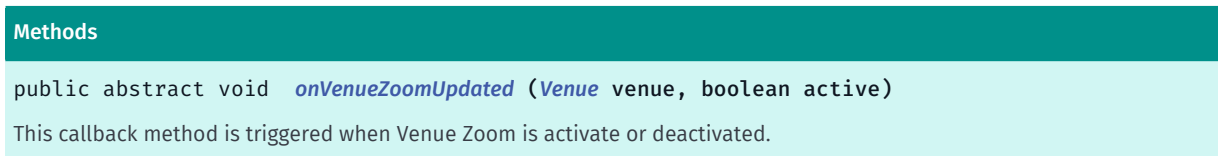

## <span id="page-2287-1"></span>Interface Details

Represents a listener to provide notification of the venue service's status upon its initialization.

## Method Details

## <span id="page-2287-2"></span>public abstract void onVenueZoomUpdated (*[Venue](#page-2238-0)* venue, boolean active)

This callback method is triggered when Venue Zoom is activate or deactivated.

#### Parameters:

- venue
	- The *[Venue](#page-2238-0)* object or null where activation or deactivation happened.
- active

A flag indicating if Venue Zoom is active or not.

► API Reference

# VenueMapView

The class *VenueMapView* is a member of *[com.here.android.mpa.venues3d](#page-2180-0)* .

### Class Summary

#### public class VenueMapView

 *implements [com.here.android.mpa.venues3d.VenueLayerAdapter](#page-2253-0) extends [com.here.android.mpa.mapping.MapView,](#page-1098-0) java.lang.Object* This class adds support for 3D venues to a map view. [For complete information, see the section *[Class Details](#page-2289-0)*]

### Constructor Summary

#### Table 1415: Constructors in VenueMapView

**Constructors** *[VenueMapView](#page-2290-0)* (Context context) Constructor that initializes the context. *[VenueMapView](#page-2290-1)* (Context context, AttributeSet attrs) Constructor that initializes the context and a set of attributes.

### Method Summary

#### Table 1416: Methods in VenueMapView

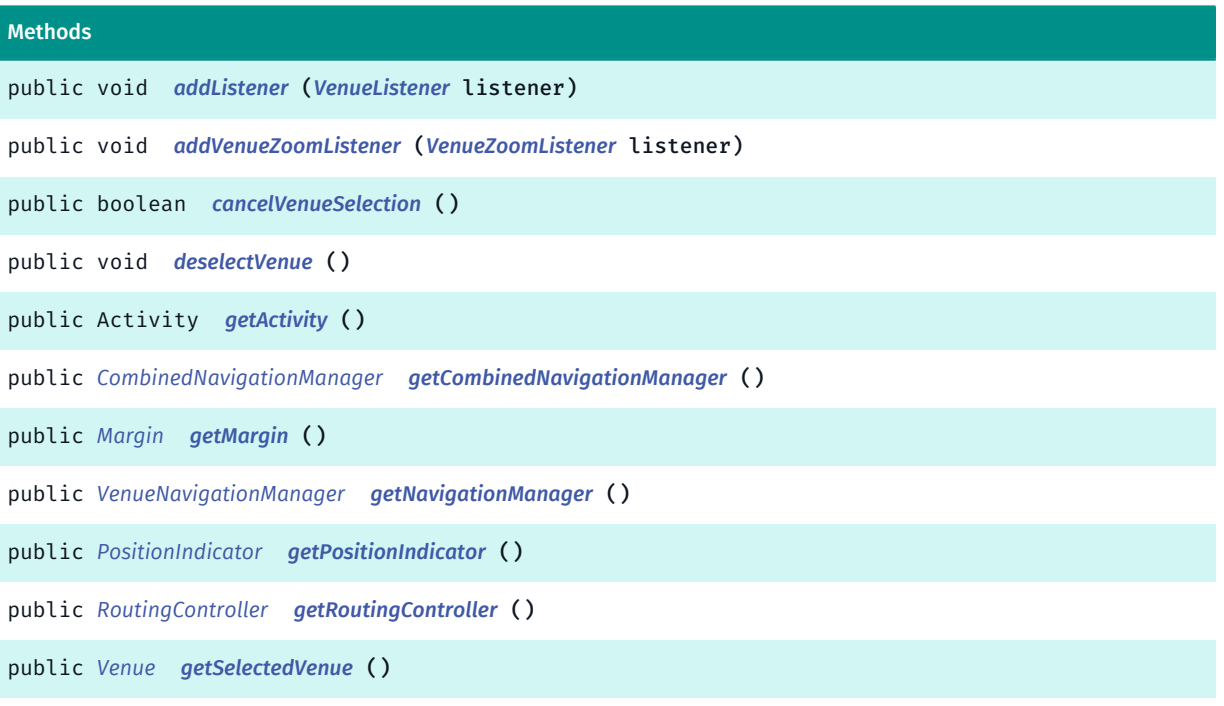

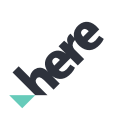

► API Reference

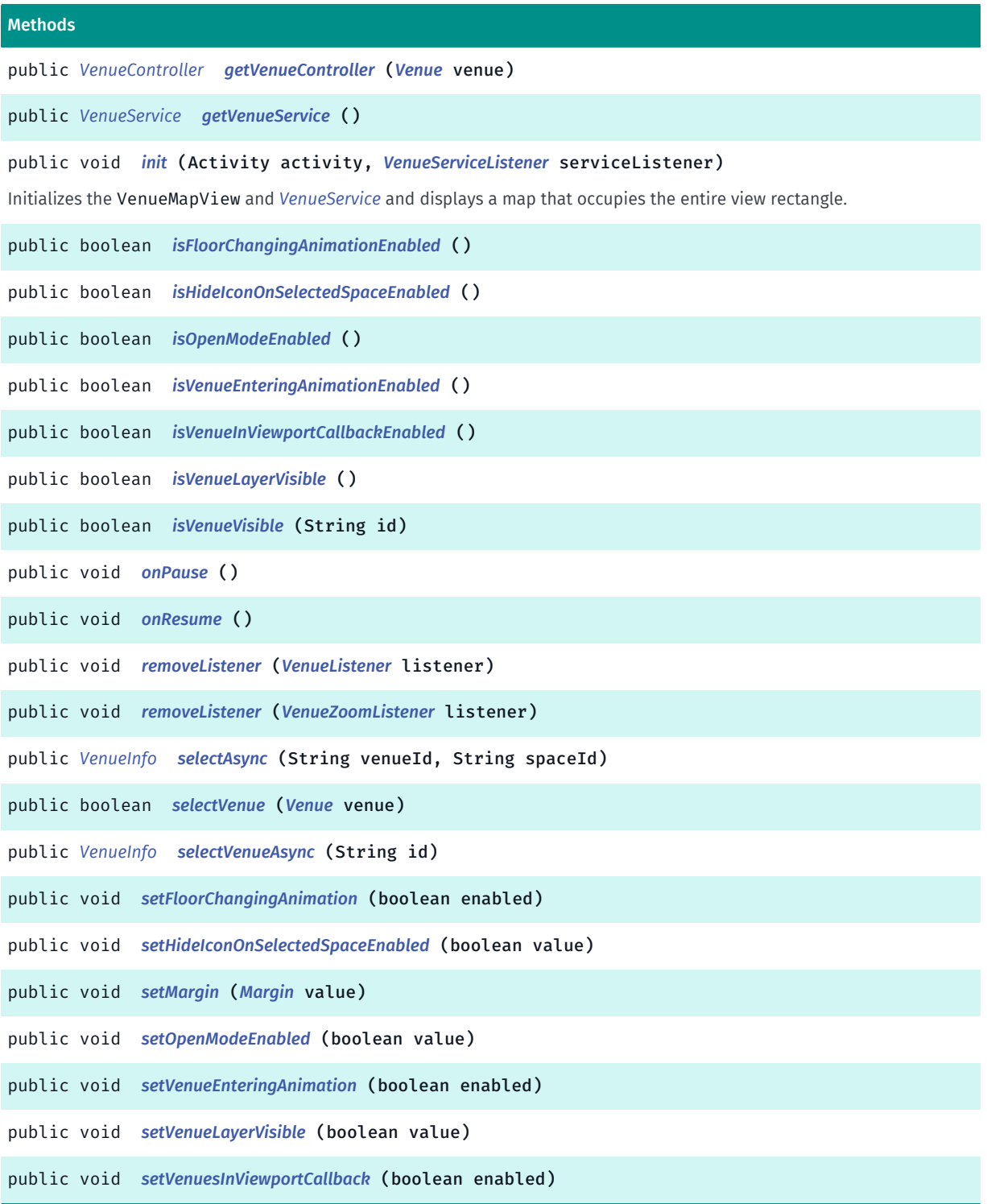

## <span id="page-2289-0"></span>Class Details

This class adds support for 3D venues to a map view. It allows *[Venue](#page-2238-0)*s such as shopping malls and airports to be shown on the map as interactive 3D models. In addition, it enables the display of spaces inside venues and of venue access information (such as information about entrances).

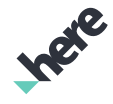

► API Reference

### An instance of VenueMapFragment must be initialized by calling its *[init\(Activity,](#page-2291-12)*

*[VenueService.VenueServiceListener\)](#page-2291-12)* method. To enable interactive use an instance of VenueMapLayer , add listeners for relevant events to the it as shown in the example below.

```
 VenueMapView m_mapView;
Map m_map; public void onCreate(Bundle savedInstanceState) {
     // ...other initializations...
    m mapView = (VenueMapView) findViewById(R.id.mapcanvas);
     MapEngine.getInstance().init(this, m_listener);
     // ... other initializations...
 } private OnEngineInitListener m_listener = new
OnEngineInitListener() {
     // ...other initializations...
    m map = new Map();
     m_mapView.setMap(m_map);
     m_mapView.init(m_activity, m_venueServiceListener);
     // ...other initializations...
 } private VenueServiceListener m_venueServiceListener = new
VenueServiceListener() {</body>
```
### Constructor Details

### <span id="page-2290-0"></span>VenueMapView (Context context)

Constructor that initializes the context.

#### Parameters:

• context

Context of the MapView.

### <span id="page-2290-1"></span>VenueMapView (Context context, AttributeSet attrs)

Constructor that initializes the context and a set of attributes.

#### Parameters:

• context

Context of the *[MapView](#page-1098-0)*.

attrs

An AttributeSet representing attributes of the *[MapView](#page-1098-0)*.

### Method Details

<span id="page-2290-2"></span>public void addListener (*[VenueListener](#page-2284-0)* listener)

Parameters:

• listener

► API Reference

```
public void addVenueZoomListener (VenueZoomListener listener)
Parameters:
• listener
```
<span id="page-2291-1"></span>public boolean cancelVenueSelection ()

<span id="page-2291-2"></span>public void deselectVenue ()

```
public Activity getActivity ()
```
<span id="page-2291-4"></span>public *[CombinedNavigationManager](#page-2188-0)* getCombinedNavigationManager ()

<span id="page-2291-5"></span>public *[Margin](#page-2216-0)* getMargin ()

<span id="page-2291-6"></span>public *[VenueNavigationManager](#page-2294-0)* getNavigationManager ()

<span id="page-2291-7"></span>public *[PositionIndicator](#page-1117-0)* getPositionIndicator ()

<span id="page-2291-8"></span>public *[RoutingController](#page-2222-0)* getRoutingController ()

```
public Venue getSelectedVenue ()
```
<span id="page-2291-10"></span>public *[VenueController](#page-2242-0)* getVenueController (*[Venue](#page-2238-0)* venue) Parameters:

venue

<span id="page-2291-11"></span>public *[VenueService](#page-2324-0)* getVenueService ()

## <span id="page-2291-12"></span>public void init (Activity activity, *[VenueServiceListener](#page-2343-0)* serviceListener)

Initializes the VenueMapView and *[VenueService](#page-2324-0)* and displays a map that occupies the entire view rectangle.

Note that even after initialization, most VenueMapView features cannot be used until VenueService is ready. Listen for this ready status by using *[onInitializationCompleted\(VenueService.InitStatus\)](#page-2344-0)*.

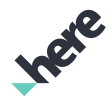

► API Reference

## Parameters:

- activity The host activity.
- serviceListener Listener for the ready status.

```
public boolean isFloorChangingAnimationEnabled ()
```

```
public boolean isHideIconOnSelectedSpaceEnabled ()
```
<span id="page-2292-2"></span>public boolean isOpenModeEnabled ()

```
public boolean isVenueEnteringAnimationEnabled ()
```

```
public boolean isVenueInViewportCallbackEnabled ()
```

```
public boolean isVenueLayerVisible ()
```

```
public boolean isVenueVisible (String id)
```
## Parameters:

```
• id
```

```
public void onPause ()
```

```
public void onResume ()
```

```
public void removeListener (VenueListener listener)
Parameters:
```
• listener

```
public void removeListener (VenueZoomListener listener)
Parameters:
```
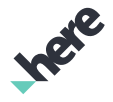

• listener

► API Reference

<span id="page-2293-0"></span>public *[VenueInfo](#page-2251-0)* selectAsync (String venueId, String spaceId)

Parameters:

- venueId
- spaceId

<span id="page-2293-1"></span>public boolean selectVenue (*[Venue](#page-2238-0)* venue)

Parameters:

• venue

<span id="page-2293-2"></span>public *[VenueInfo](#page-2251-0)* selectVenueAsync (String id)

Parameters:

• id

<span id="page-2293-3"></span>public void setFloorChangingAnimation (boolean enabled)

Parameters:

• enabled

<span id="page-2293-4"></span>public void setHideIconOnSelectedSpaceEnabled (boolean value)

Parameters:

• value

```
public void setMargin (Margin value)
```
Parameters:

• value

<span id="page-2293-6"></span>public void setOpenModeEnabled (boolean value)

Parameters:

• value

<span id="page-2293-7"></span>public void setVenueEnteringAnimation (boolean enabled)

Parameters:

• enabled

► API Reference

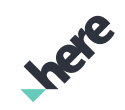

## <span id="page-2294-1"></span>public void setVenueLayerVisible (boolean value)

#### Parameters:

• value

### <span id="page-2294-2"></span>public void setVenuesInViewportCallback (boolean enabled)

Parameters:

• enabled

# <span id="page-2294-0"></span>VenueNavigationManager

The class *VenueNavigationManager* is a member of *[com.here.android.mpa.venues3d](#page-2180-0)* .

#### Class Summary

public class VenueNavigationManager

*extends java.lang.Object*

A navigation manager class that provides guidance advice and information along an indoor route.

[For complete information, see the section *[Class Details](#page-2297-0)*]

### Nested Class Summary

Table 1417: Nested Classes in VenueNavigationManager

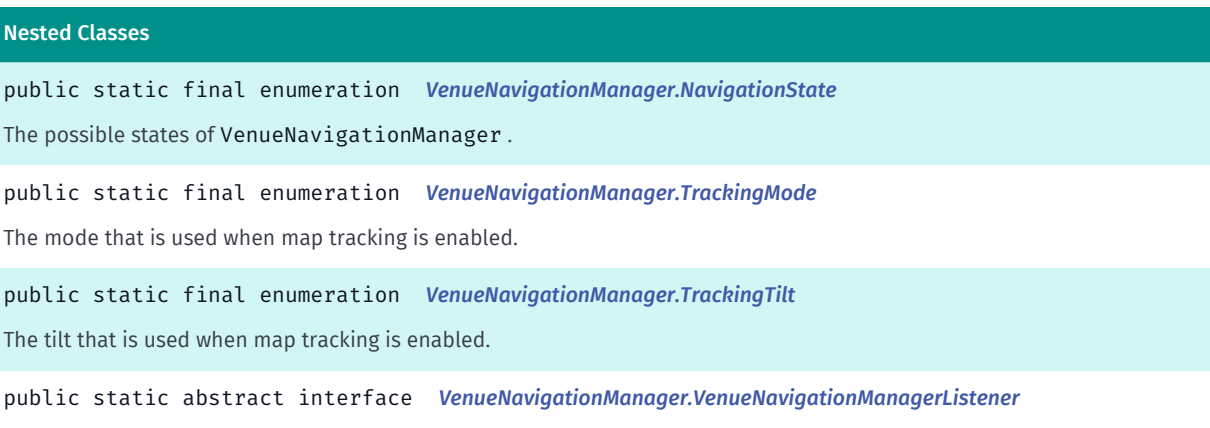

An interface for responding to navigation events sent by the VenueNavigationManager .

► API Reference

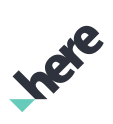

## Field Summary

Table 1418: Fields in VenueNavigationManager

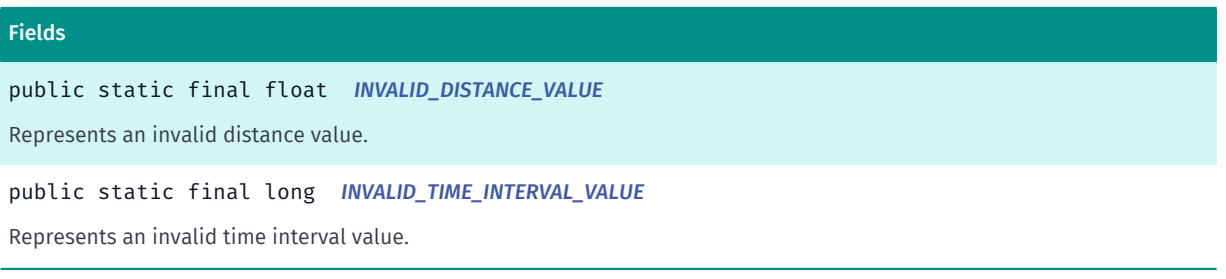

## Method Summary

Table 1419: Methods in VenueNavigationManager

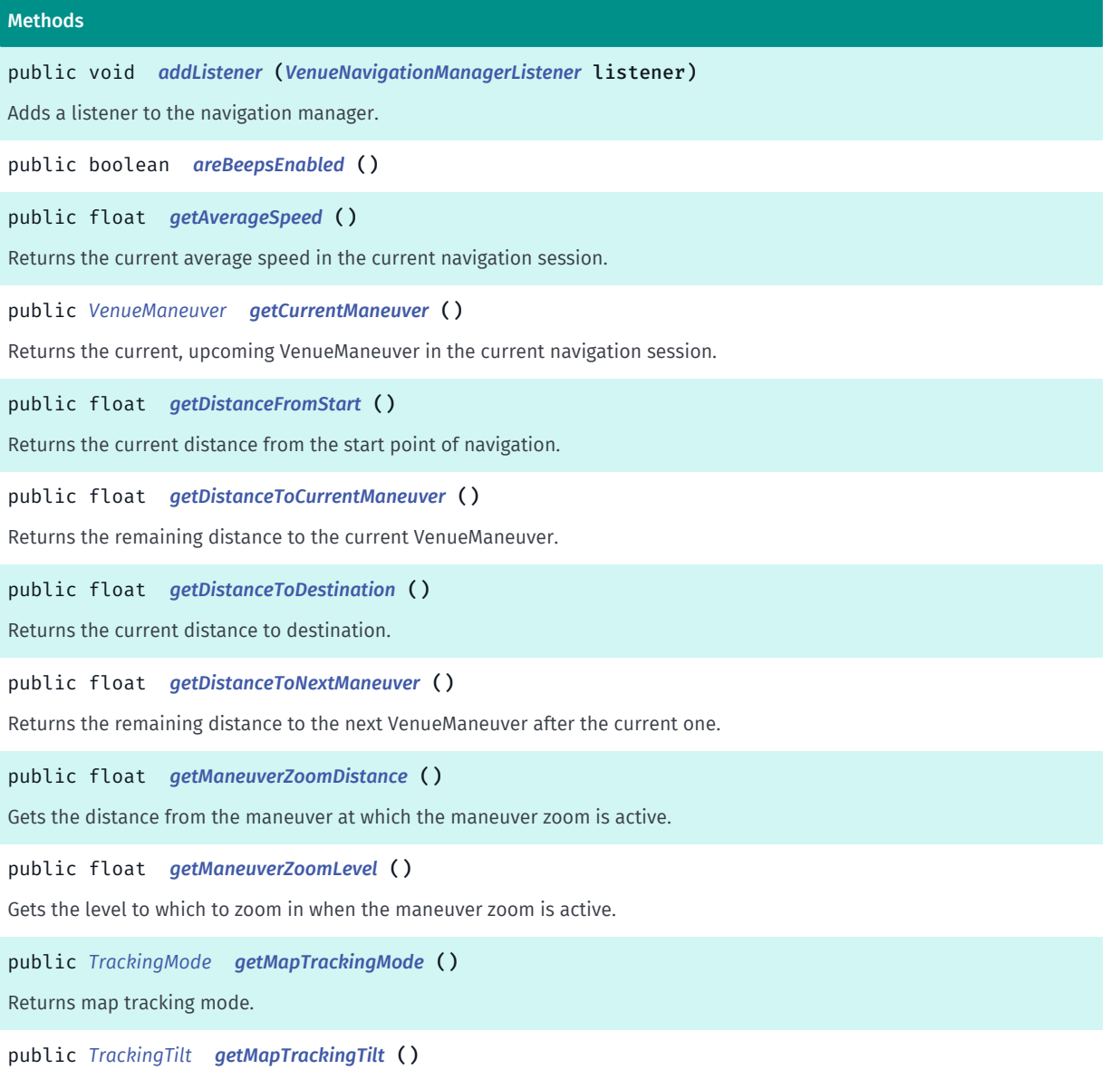

Returns how the map is tilted when map tracking is enabled.

► API Reference

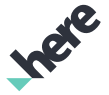

# Methods public *[NavigationState](#page-2305-0) [getNavigationState](#page-2300-1)* () Gets the current state of the navigation related to the tracked route. public *[VenueManeuver](#page-2263-0) [getNextManeuver](#page-2300-2)* () Returns the next VenueManeuver after the current VenueManeuver in the current navigation session. public long *[getReroutingTimeout](#page-2300-3)* () Returns the time interval in seconds, after which the route will be recalculated in case the user moves far away from the current route. public long *[getTimeToArrival](#page-2300-4)* () Returns the number of seconds that remain to travel to the destination, or *[INVALID\\_TIME\\_INTERVAL\\_VALUE](#page-2297-2)* on error. public float *[getTravelledDistance](#page-2301-0)* () Returns the travelled distance in the current navigation session. public *[VenueLayerAdapter](#page-2253-0) [getVenueLayer](#page-2301-1)* () public boolean *[isManeuverZoomEnabled](#page-2301-2)* () Returns wether zooming in on maneuvers is enabled during navigation. public boolean *[isMapTrackingEnabled](#page-2301-3)* () Returns true , if @code *[VenueNavigationManager](#page-2294-0)* is allowed to automatically update map position as navigation progresses, false otherwise. public boolean *[isPaused](#page-2301-4)* () Returns true , if current navigation is paused, false otherwise. public boolean *[isVibrationEnabled](#page-2301-5)* () Returns whether device vibration is enabled during navigation. public void *[pause](#page-2302-0)* (boolean value) When set to true , the current navigation will be paused (if any). public void *[removeListener](#page-2302-1)* (*[VenueNavigationManagerListener](#page-2310-0)* listener) Removes a listener from the navigation manager. public void *[setBeepsEnabled](#page-2302-2)* (boolean enabled) Enables/disables device beep sounds during navigation. public void *[setManeuverZoomDistance](#page-2302-3)* (float distance) Sets the distance from the maneuver at which the maneuver zoom is active. public void *[setManeuverZoomEnabled](#page-2302-4)* (boolean enabled) Enables/disables zooming in on maneuvers during navigation. public void *[setManeuverZoomLevel](#page-2303-0)* (float level) Sets the level to which to zoom in when the maneuver zoom is active. public void *[setMapTrackingEnabled](#page-2303-1)* (boolean value) Allows the *[VenueNavigationManager](#page-2294-0)* to automatically update map position as navigation progresses.

► API Reference

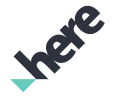

# Methods public void *[setMapTrackingMode](#page-2303-2)* (*[TrackingMode](#page-2306-0)* value) Controls how the map is moved and rotated when map tracking is enabled. public void *[setMapTrackingTilt](#page-2303-3)* (*[TrackingTilt](#page-2308-0)* value) Controls how the map is tilted when map tracking is enabled. public void *[setReroutingTimeout](#page-2303-4)* (long timeoutInSeconds) Sets the rerouting timeout in seconds. public void *[setVibrationEnabled](#page-2304-0)* (boolean enabled) Enables/disables device vibration during navigation. public boolean *[start](#page-2304-1)* (*[VenueRoute](#page-2312-0)* routeSection, *[CombinedRoute](#page-2197-0)* route) Starts a turn-by-turn navigation session using the specified venue route section. public boolean *[start](#page-2304-2)* (*[LinkingRoute](#page-2215-0)* routeSection, *[CombinedRoute](#page-2197-0)* route) Starts a turn-by-turn navigation session using the specified linking route section. public void *[stop](#page-2305-1)* () Stops a turn-by-turn navigation session started via *[start\(VenueRoute, CombinedRoute\)](#page-2304-1)*.

### <span id="page-2297-0"></span>Class Details

A navigation manager class that provides guidance advice and information along an indoor route.

### Field Details

<span id="page-2297-1"></span>public static final float INVALID\_DISTANCE\_VALUE

Represents an invalid distance value.

See also:

*[getDistanceFromStart\(\)](#page-2298-4) [getDistanceToCurrentManeuver\(\)](#page-2298-5) [getDistanceToDestination\(\)](#page-2299-0) [getDistanceToNextManeuver\(\)](#page-2299-1)*

### <span id="page-2297-2"></span>public static final long INVALID\_TIME\_INTERVAL\_VALUE

Represents an invalid time interval value.

See also:

*[getTimeToArrival\(\)](#page-2300-4)*

► API Reference

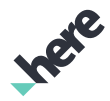

## Method Details

## <span id="page-2298-0"></span>public void addListener (*[VenueNavigationManagerListener](#page-2310-0)* listener)

Adds a listener to the navigation manager. The listener must implement the *[VenueNavigationManager.VenueNavigationManagerListener](#page-2310-0)* interface. The listener receives event callbacks containing information about the current navigation session.

#### Parameters:

**listener** 

The *[VenueNavigationManager.VenueNavigationManagerListener](#page-2310-0)* object to be added.

### <span id="page-2298-1"></span>public boolean areBeepsEnabled ()

#### Returns:

Whether beep sounds are enabled during navigation.

See also:

*[setBeepsEnabled\(boolean\)](#page-2302-2)*

## <span id="page-2298-2"></span>public float getAverageSpeed ()

Returns the current average speed in the current navigation session.

#### Returns:

average speed in m/s.

### <span id="page-2298-3"></span>public *[VenueManeuver](#page-2263-0)* getCurrentManeuver ()

Returns the current, upcoming VenueManeuver in the current navigation session.

#### Returns:

The upcoming *[VenueManeuver](#page-2263-0)*. Can be null, if navigation hasn't been started.

## <span id="page-2298-4"></span>public float getDistanceFromStart ()

Returns the current distance from the start point of navigation.

#### Returns:

the distance from the start point in meters. Returns *[INVALID\\_DISTANCE\\_VALUE](#page-2297-1)* if an error occurred or navigation hasn't been started.

## <span id="page-2298-5"></span>public float getDistanceToCurrentManeuver ()

Returns the remaining distance to the current VenueManeuver.

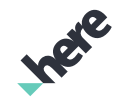

► API Reference

### Returns:

the distance to the current VenueManeuver in meters. Returns *[INVALID\\_DISTANCE\\_VALUE](#page-2297-1)* if an error occured or if the upcoming maneuver is not available yet.

### See also:

*[getCurrentManeuver\(\)](#page-2298-3)*

## <span id="page-2299-0"></span>public float getDistanceToDestination ()

Returns the current distance to destination.

### Returns:

the distance to destination in meters. Returns *[INVALID\\_DISTANCE\\_VALUE](#page-2297-1)* if an error occurred or navigation hasn't been started.

## <span id="page-2299-1"></span>public float getDistanceToNextManeuver ()

Returns the remaining distance to the next VenueManeuver after the current one.

#### Returns:

the distance to the next VenueManeuver in meters. Returns *[INVALID\\_DISTANCE\\_VALUE](#page-2297-1)* if an error occurred or if the next maneuver is not available yet.

#### See also:

*[getNextManeuver\(\)](#page-2300-2)*

## <span id="page-2299-2"></span>public float getManeuverZoomDistance ()

Gets the distance from the maneuver at which the maneuver zoom is active.

#### Returns:

The distance to the maneuver in meters.

## <span id="page-2299-3"></span>public float getManeuverZoomLevel ()

Gets the level to which to zoom in when the maneuver zoom is active.

### Returns:

The zoom level.

## <span id="page-2299-4"></span>public *[TrackingMode](#page-2306-0)* getMapTrackingMode ()

Returns map tracking mode. The default value is *[FOLLOW](#page-2307-0)*.

### Returns:

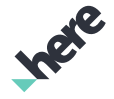

► API Reference

How the map is moved and rotated when map tracking is enabled.

## <span id="page-2300-0"></span>public *[TrackingTilt](#page-2308-0)* getMapTrackingTilt ()

Returns how the map is tilted when map tracking is enabled. The default value is *[TILT3D](#page-2309-0)*.

#### Returns:

How the map is tilted when map tracking is enabled.

## <span id="page-2300-1"></span>public *[NavigationState](#page-2305-0)* getNavigationState ()

Gets the current state of the navigation related to the tracked route.

#### Returns:

The current state of the navigation related to the tracked route.

### <span id="page-2300-2"></span>public *[VenueManeuver](#page-2263-0)* getNextManeuver ()

Returns the next VenueManeuver after the current VenueManeuver in the current navigation session.

#### Returns:

The next *[VenueManeuver](#page-2263-0)* after the current one. Can be null, if navigation hasn't been started or when the current VenueManeuver is the last one.

#### See also:

*[getCurrentManeuver\(\)](#page-2298-3)*

## <span id="page-2300-3"></span>public long getReroutingTimeout ()

Returns the time interval in seconds, after which the route will be recalculated in case the user moves far away from the current route. When the user significantly deviates from the specified route, a new route will be calculated starting from the user's current position after this timeout expires.

#### Returns:

The time interval in seconds, after which the route will be recalculated in case the user moves far away from the current route.

#### See also:

*[setReroutingTimeout\(long\)](#page-2303-4)*

*[onRerouteBegin\(\)](#page-2311-0)*

## <span id="page-2300-4"></span>public long getTimeToArrival ()

Returns the number of seconds that remain to travel to the destination, or *[INVALID\\_TIME\\_INTERVAL\\_VALUE](#page-2297-2)* on error.

► API Reference

#### Returns:

The number of seconds that remain to travel to the destination.

## <span id="page-2301-0"></span>public float getTravelledDistance ()

Returns the travelled distance in the current navigation session.

### Returns:

travelled distance in meters.

## <span id="page-2301-1"></span>public *[VenueLayerAdapter](#page-2253-0)* getVenueLayer ()

#### Returns:

The *[VenueLayerAdapter](#page-2253-0)* object for this instance of navigation manager.

### <span id="page-2301-2"></span>public boolean isManeuverZoomEnabled ()

Returns wether zooming in on maneuvers is enabled during navigation.

#### Returns:

true if zooming in on maneuvers is enabled during navigation, and false otherwise.

## <span id="page-2301-3"></span>public boolean isMapTrackingEnabled ()

Returns true , if @code *[VenueNavigationManager](#page-2294-0)* is allowed to automatically update map position as navigation progresses, false otherwise. By default returns true .

### Returns:

true, if @code *[VenueNavigationManager](#page-2294-0)* is allowed to automatically update map position as navigation progresses, false otherwise.

## <span id="page-2301-4"></span>public boolean isPaused ()

Returns true , if current navigation is paused, false otherwise.

### Returns:

true, if current navigation is paused, false otherwise.

## <span id="page-2301-5"></span>public boolean isVibrationEnabled ()

Returns whether device vibration is enabled during navigation.

### Returns:

true if device vibration is enabled during navigation.

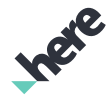

► API Reference

#### See also:

*[setVibrationEnabled\(boolean\)](#page-2304-0)*

## <span id="page-2302-0"></span>public void pause (boolean value)

When set to true , the current navigation will be paused (if any). When set to false , the current navigation will resume if previously paused. This has no effect if there is no navigation currently in progress.

#### Parameters:

• value

When set to true, the current navigation will be paused (if any).

### <span id="page-2302-1"></span>public void removeListener (*[VenueNavigationManagerListener](#page-2310-0)* listener)

Removes a listener from the navigation manager. The listener must implement the *[VenueNavigationManager.VenueNavigationManagerListener](#page-2310-0)* interface. The listener receives event callbacks containing information about the current navigation session.

#### Parameters:

**listener** 

The *[VenueNavigationManager.VenueNavigationManagerListener](#page-2310-0)* object to be removed.

## <span id="page-2302-2"></span>public void setBeepsEnabled (boolean enabled)

Enables/disables device beep sounds during navigation. If enabled, these will be triggered on specific navigation events, like maneuver change, rerouting, reaching destination, etc.

#### Parameters:

• enabled

Flag to indicate the enable state of device beep sounds.

#### See also:

*[areBeepsEnabled\(\)](#page-2298-1)*

## <span id="page-2302-3"></span>public void setManeuverZoomDistance (float distance)

Sets the distance from the maneuver at which the maneuver zoom is active.

#### Parameters:

• distance

The distance to the maneuver in meters.

## <span id="page-2302-4"></span>public void setManeuverZoomEnabled (boolean enabled)

► API Reference

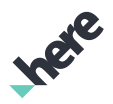

Enables/disables zooming in on maneuvers during navigation.

#### Parameters:

• enabled

Flag to indicate the enable state of maneuver zooming.

## <span id="page-2303-0"></span>public void setManeuverZoomLevel (float level)

Sets the level to which to zoom in when the maneuver zoom is active.

### Parameters:

**level** 

The zoom level.

## <span id="page-2303-1"></span>public void setMapTrackingEnabled (boolean value)

Allows the *[VenueNavigationManager](#page-2294-0)* to automatically update map position as navigation progresses.

- Parameters:
- value

true to enable map tracking, false otherwise.

## <span id="page-2303-2"></span>public void setMapTrackingMode (*[TrackingMode](#page-2306-0)* value)

Controls how the map is moved and rotated when map tracking is enabled.

#### Parameters:

• value

*[VenueNavigationManager.TrackingMode](#page-2306-0)* value to define how the map is moved when map tracking is enabled.

## <span id="page-2303-3"></span>public void setMapTrackingTilt (*[TrackingTilt](#page-2308-0)* value)

Controls how the map is tilted when map tracking is enabled. In 2D and 3D modes, the map will automatically be tilted back appropriately when the tilt value is changed. In Custom mode, the tilt will not be changed. Use custom mode to allow the map to be manually tilted during navigation or to set the tilt to a fixed custom value.

### Parameters:

• value

*[VenueNavigationManager.TrackingTilt](#page-2308-0)* value to define how the map is tilted when map tracking is enabled.

## <span id="page-2303-4"></span>public void setReroutingTimeout (long timeoutInSeconds)
► API Reference

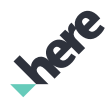

Sets the rerouting timeout in seconds. This is the time interval in seconds, after which the route will be recalculated in case the user moves far away from the current route

#### Parameters:

• timeoutInSeconds

Time interval in seconds.

#### See also:

*[getReroutingTimeout\(\)](#page-2300-0)*

# public void setVibrationEnabled (boolean enabled)

Enables/disables device vibration during navigation. If enabled, vibration will be triggered on specific navigation events, like maneuver change, rerouting, reaching destination, etc.

#### Parameters:

• enabled

Flag to indicate the enable state of device vibration.

#### Throws:

• AccessControlException

in case when there are no android.permission.VIBRATE permission granted.

## <span id="page-2304-0"></span>public boolean start (*[VenueRoute](#page-2312-0)* routeSection, *[CombinedRoute](#page-2197-0)* route)

Starts a turn-by-turn navigation session using the specified venue route section.

#### Parameters:

• routeSection

The venue route section to navigate.

route

The route used to navigate.

#### Returns:

True if started successfully and false otherwise, indicating that the venue route section is invalid or the navigation is already running.

# public boolean start (*[LinkingRoute](#page-2215-0)* routeSection, *[CombinedRoute](#page-2197-0)* route)

Starts a turn-by-turn navigation session using the specified linking route section.

#### Parameters:

• routeSection

The linking route section to navigate.

route

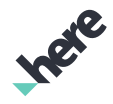

► API Reference

The route used to navigate.

#### Returns:

True if started successfully and false otherwise, indicating that the venue route section is invalid or the navigation is already running.

# public void stop ()

Stops a turn-by-turn navigation session started via *[start\(VenueRoute, CombinedRoute\)](#page-2304-0)*.

# <span id="page-2305-0"></span>NavigationState

The enumeration *NavigationState* is a member of *com.here.android.mpa.venues3d.VenueNavigationManager*.

# Enumeration Summary

public static final enumeration VenueNavigationManager.NavigationState

*extends java.lang.Enum, java.lang.Object*

The possible states of VenueNavigationManager .

[For complete information, see the section *[Enumeration Details](#page-2306-0)*]

## Enum Constant Summary

#### Table 1420: Enum Constants in NavigationState

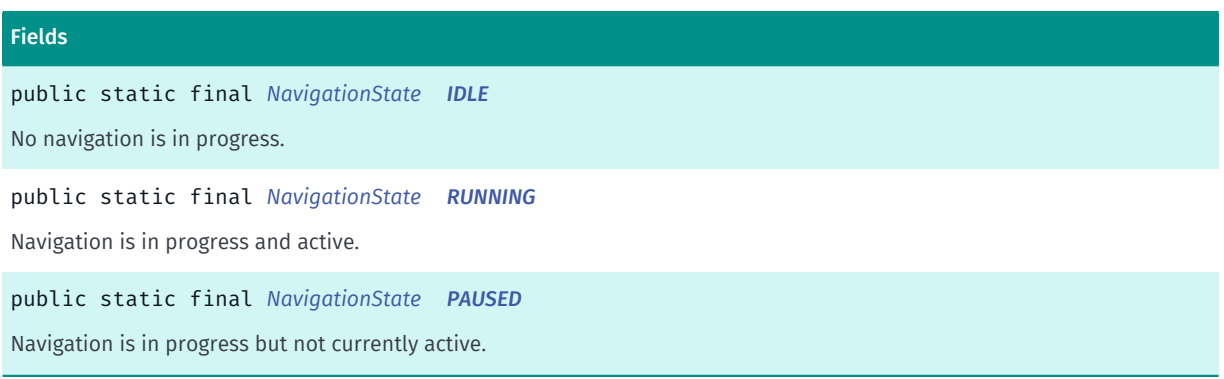

## Method Summary

Table 1421: Methods in NavigationState

#### Methods

public static *[NavigationState](#page-2305-0) [valueOf](#page-2306-4)* (String name)

This method retrieves the enumeration value that matches the name specified by the caller.

► API Reference

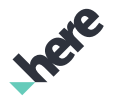

#### Methods

public static *[VenueNavigationManager.NavigationState\[\]](#page-2305-0) [values](#page-2306-5)* ()

<span id="page-2306-0"></span>This method retrieves an array of constants of the given enum type in the order in which they are declared.

# Enumeration Details

The possible states of VenueNavigationManager .

#### Enum Constant Details

<span id="page-2306-1"></span>public static final *[NavigationState](#page-2305-0)* IDLE

No navigation is in progress.

#### <span id="page-2306-2"></span>public static final *[NavigationState](#page-2305-0)* RUNNING

Navigation is in progress and active.

#### <span id="page-2306-3"></span>public static final *[NavigationState](#page-2305-0)* PAUSED

Navigation is in progress but not currently active.

#### Method Details

#### <span id="page-2306-4"></span>public static *[NavigationState](#page-2305-0)* valueOf (String name)

This method retrieves the enumeration value that matches the name specified by the caller.

#### Parameters:

• name

A string containing the name of the enumeration member whose value is to be retrieved.

## <span id="page-2306-5"></span>public static *[VenueNavigationManager.NavigationState\[\]](#page-2305-0)* values ()

This method retrieves an array of constants of the given enum type in the order in which they are declared.

# <span id="page-2306-6"></span>**TrackingMode**

The enumeration *TrackingMode* is a member of *com.here.android.mpa.venues3d.VenueNavigationManager*.

# Enumeration Summary

public static final enumeration VenueNavigationManager.TrackingMode

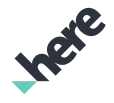

► API Reference

*extends java.lang.Enum, java.lang.Object*

The mode that is used when map tracking is enabled.

[For complete information, see the section *[Enumeration Details](#page-2307-0)*]

# Enum Constant Summary

Table 1422: Enum Constants in TrackingMode

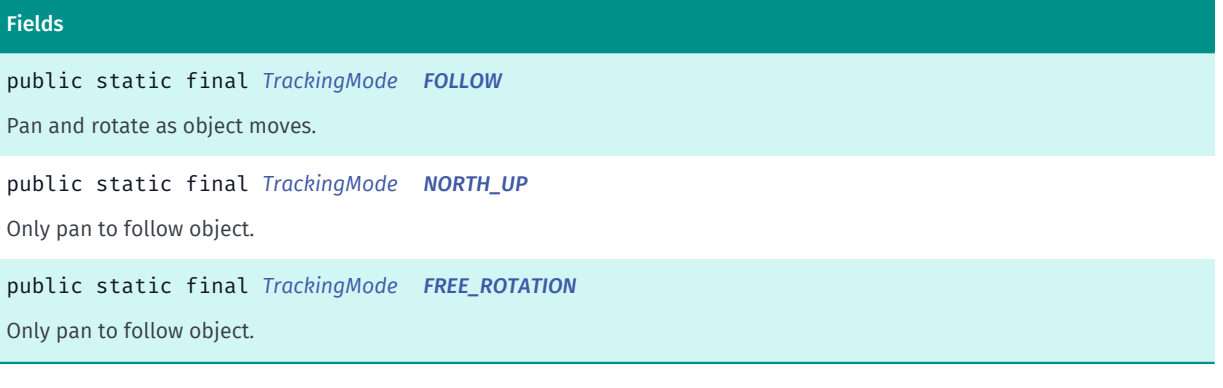

#### Method Summary

Table 1423: Methods in TrackingMode

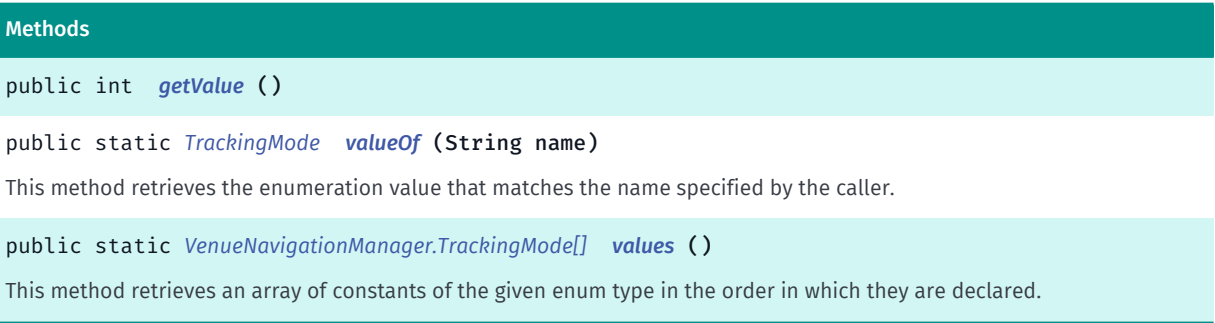

# <span id="page-2307-0"></span>Enumeration Details

The mode that is used when map tracking is enabled.

## Enum Constant Details

<span id="page-2307-1"></span>public static final *[TrackingMode](#page-2306-6)* FOLLOW

Pan and rotate as object moves.

<span id="page-2307-2"></span>public static final *[TrackingMode](#page-2306-6)* NORTH\_UP

Only pan to follow object. Fix orientation to north.

<span id="page-2307-3"></span>public static final *[TrackingMode](#page-2306-6)* FREE\_ROTATION

► API Reference

Only pan to follow object. Free rotation mode.

# Method Details

```
public int getValue ()
```
# <span id="page-2308-1"></span>public static *[TrackingMode](#page-2306-6)* valueOf (String name)

This method retrieves the enumeration value that matches the name specified by the caller.

#### Parameters:

• name

A string containing the name of the enumeration member whose value is to be retrieved.

# <span id="page-2308-2"></span>public static *[VenueNavigationManager.TrackingMode\[\]](#page-2306-6)* values ()

This method retrieves an array of constants of the given enum type in the order in which they are declared.

# <span id="page-2308-3"></span>TrackingTilt

The enumeration *TrackingTilt* is a member of *com.here.android.mpa.venues3d.VenueNavigationManager*.

## Enumeration Summary

public static final enumeration VenueNavigationManager.TrackingTilt *extends java.lang.Enum, java.lang.Object* The tilt that is used when map tracking is enabled. [For complete information, see the section *[Enumeration Details](#page-2309-0)*]

## Enum Constant Summary

#### Table 1424: Enum Constants in TrackingTilt

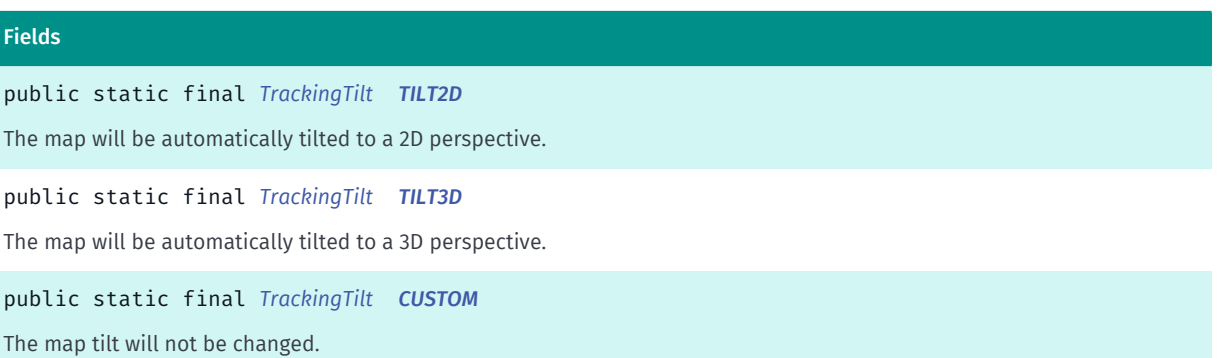

► API Reference

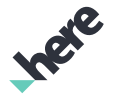

# Method Summary

Table 1425: Methods in TrackingTilt

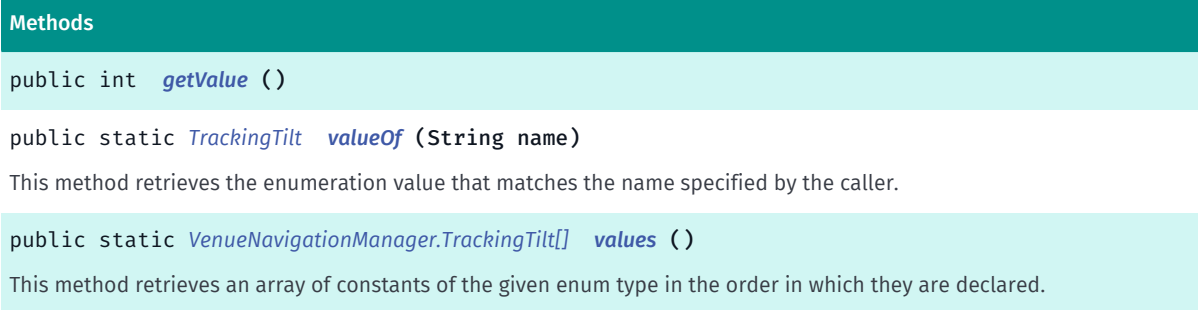

# <span id="page-2309-0"></span>Enumeration Details

The tilt that is used when map tracking is enabled.

# Enum Constant Details

<span id="page-2309-1"></span>public static final *[TrackingTilt](#page-2308-3)* TILT2D

The map will be automatically tilted to a 2D perspective.

#### <span id="page-2309-2"></span>public static final *[TrackingTilt](#page-2308-3)* TILT3D

The map will be automatically tilted to a 3D perspective.

#### <span id="page-2309-3"></span>public static final *[TrackingTilt](#page-2308-3)* CUSTOM

The map tilt will not be changed.

# Method Details

<span id="page-2309-4"></span>public int getValue ()

## <span id="page-2309-5"></span>public static *[TrackingTilt](#page-2308-3)* valueOf (String name)

This method retrieves the enumeration value that matches the name specified by the caller.

#### Parameters:

• name

A string containing the name of the enumeration member whose value is to be retrieved.

<span id="page-2309-6"></span>public static *[VenueNavigationManager.TrackingTilt\[\]](#page-2308-3)* values ()

► API Reference

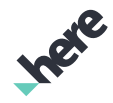

This method retrieves an array of constants of the given enum type in the order in which they are declared.

# VenueNavigationManagerListener

The interface *VenueNavigationManagerListener* is a member of *com.here.android.mpa.venues3d.VenueNavigationManager*.

## Interface Summary

public static abstract interface VenueNavigationManager.VenueNavigationManagerListener

An interface for responding to navigation events sent by the VenueNavigationManager .

[For complete information, see the section *[Interface Details](#page-2310-0)*]

# Method Summary

Table 1426: Methods in VenueNavigationManagerListener

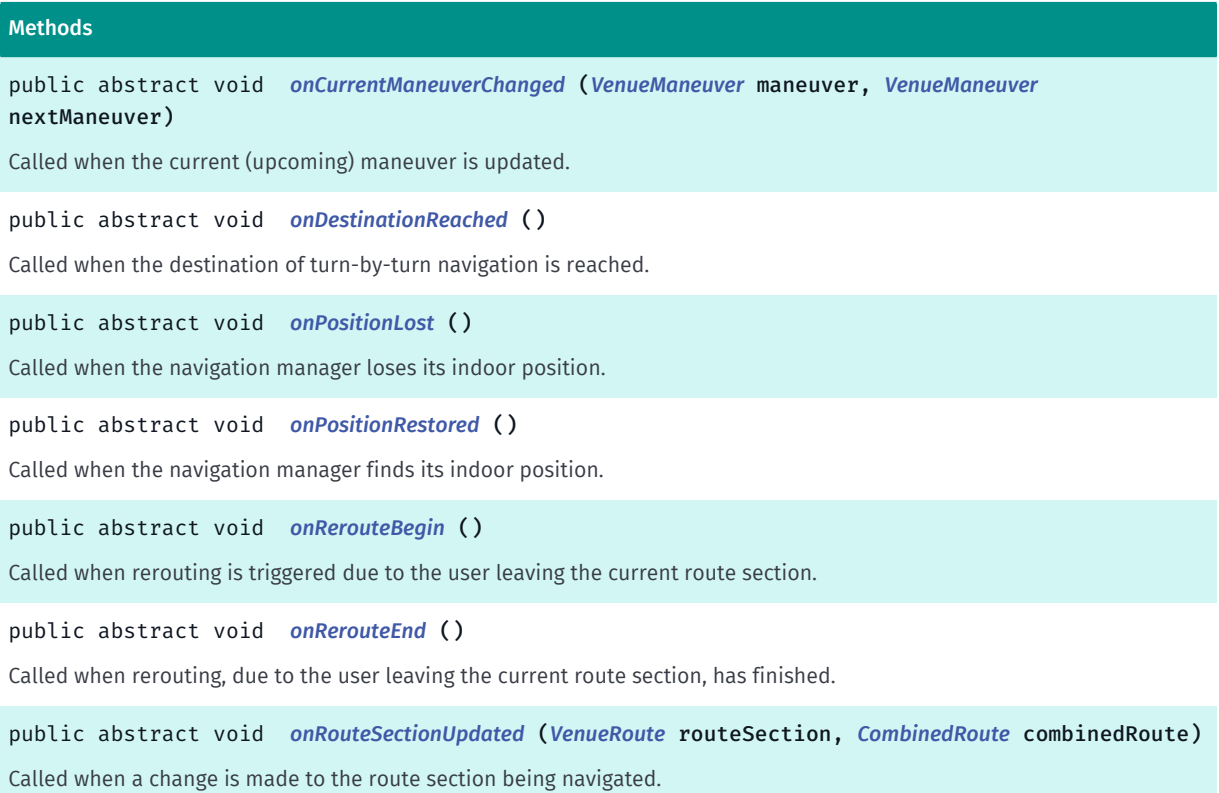

# <span id="page-2310-0"></span>Interface Details

An interface for responding to navigation events sent by the VenueNavigationManager .

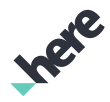

► API Reference

# Method Details

# <span id="page-2311-0"></span>public abstract void onCurrentManeuverChanged (*[VenueManeuver](#page-2263-0)* maneuver, *[VenueManeuver](#page-2263-0)* nextManeuver)

Called when the current (upcoming) maneuver is updated. The "current" maneuver is the upcoming, or next, maneuver to be taken. The "next" maneuver is actually the maneuver to be taken after the current maneuver.

#### Parameters:

• maneuver

The current (upcoming) maneuver to be made.

• nextManeuver

The maneuver to be made AFTER THE CURRENT MANEUVER.

# <span id="page-2311-1"></span>public abstract void onDestinationReached ()

Called when the destination of turn-by-turn navigation is reached.

# <span id="page-2311-2"></span>public abstract void onPositionLost ()

Called when the navigation manager loses its indoor position.

# <span id="page-2311-3"></span>public abstract void onPositionRestored ()

Called when the navigation manager finds its indoor position.

# <span id="page-2311-4"></span>public abstract void onRerouteBegin ()

Called when rerouting is triggered due to the user leaving the current route section. If a new route section is successfully calculated, it is immediately applied to the current navigation session and *[onRouteSectionUpdated\(VenueRoute, CombinedRoute\)](#page-2311-6)* is called. After rerouting, the *[onRerouteEnd\(\)](#page-2311-5)* is called.

# <span id="page-2311-5"></span>public abstract void onRerouteEnd ()

Called when rerouting, due to the user leaving the current route section, has finished. This method just means an attempt to reroute finished and does not guarantee that a new route was successfully created.

# <span id="page-2311-6"></span>public abstract void onRouteSectionUpdated (*[VenueRoute](#page-2312-0)* routeSection, *[CombinedRoute](#page-2197-0)* combinedRoute)

Called when a change is made to the route section being navigated. This can occur after successful rerouting due to the user leaving the current route (see *[onRerouteBegin\(\)](#page-2311-4)*).

#### Parameters:

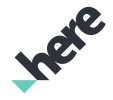

► API Reference

## • routeSection

VenueRoute representing the route section that was set.

• combinedRoute

CombinedRoute representing the current route.

# <span id="page-2312-0"></span>VenueRoute

The class *VenueRoute* is a member of *[com.here.android.mpa.venues3d](#page-2180-0)* .

## Class Summary

#### public class VenueRoute

*implements [com.here.android.mpa.venues3d.IRouteSection](#page-2207-0)*

*extends java.lang.Object*

Represents a section of the route which is inside a venue.

[For complete information, see the section *[Class Details](#page-2313-0)*]

See also:

*[LinkingRoute](#page-2215-0)*

*[OutdoorRoute](#page-2219-0)*

## Method Summary

#### Table 1427: Methods in VenueRoute

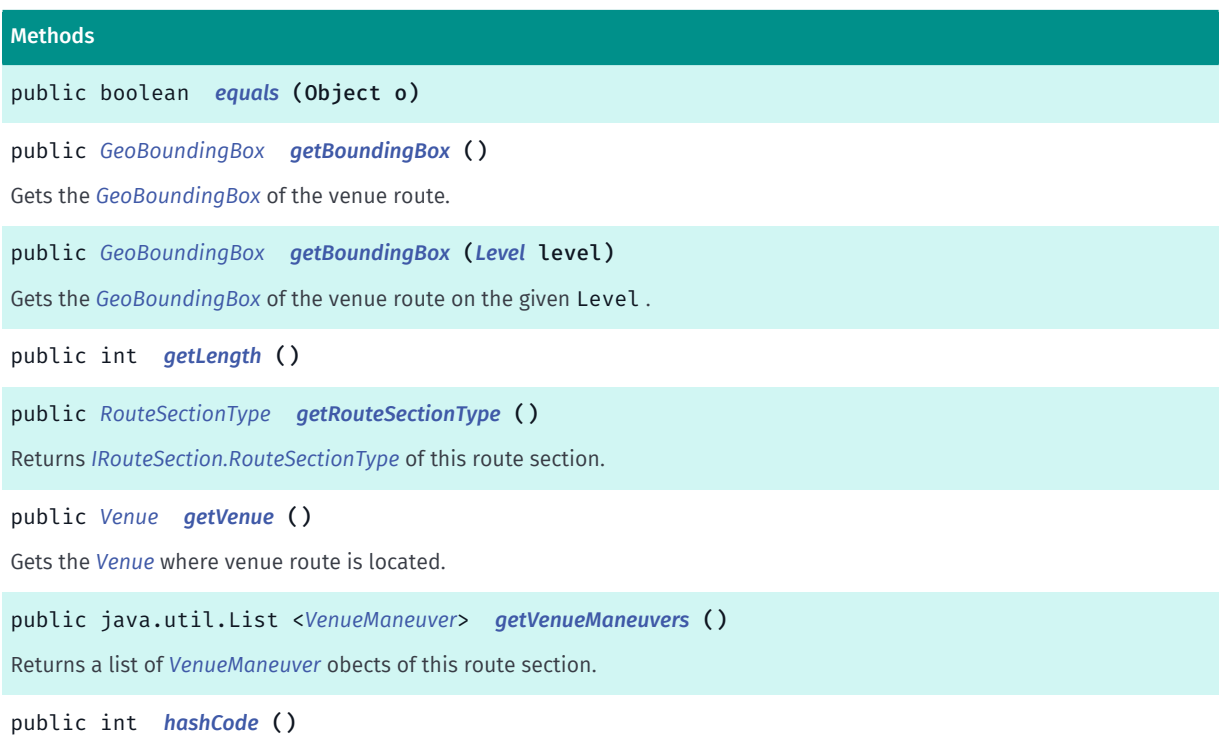

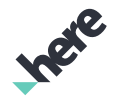

► API Reference

# <span id="page-2313-0"></span>Class Details

Represents a section of the route which is inside a venue. The route can contain sections that are inside venue, outside venue, and link sections that typically connects indoor and outdoor locations together.

See also:

*[LinkingRoute](#page-2215-0) [OutdoorRoute](#page-2219-0)*

Method Details

<span id="page-2313-1"></span>public boolean equals (Object o)

Parameters:

• o

<span id="page-2313-2"></span>public *[GeoBoundingBox](#page-439-0)* getBoundingBox ()

Gets the *[GeoBoundingBox](#page-439-0)* of the venue route.

Returns:

A GeoBoundingBox object.

# <span id="page-2313-3"></span>public *[GeoBoundingBox](#page-439-0)* getBoundingBox (*[Level](#page-2210-0)* level)

Gets the *[GeoBoundingBox](#page-439-0)* of the venue route on the given Level .

## Parameters:

• level

The level for which to return the bounding box.

#### Returns:

A GeoBoundingBox object. Returns null if the route does not touch the given level.

<span id="page-2313-4"></span>public int getLength ()

<span id="page-2313-5"></span>public *[RouteSectionType](#page-2208-0)* getRouteSectionType ()

Returns *[IRouteSection.RouteSectionType](#page-2208-0)* of this route section.

<span id="page-2313-6"></span>public *[Venue](#page-2238-0)* getVenue ()

Gets the *[Venue](#page-2238-0)* where venue route is located.

## Returns:

► API Reference

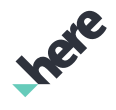

A Venue object.

## <span id="page-2314-0"></span>public java.util.List <*[VenueManeuver](#page-2263-0)*> getVenueManeuvers ()

Returns a list of *[VenueManeuver](#page-2263-0)* obects of this route section.

#### Returns:

A list of maneuver objects.

<span id="page-2314-1"></span>public int hashCode ()

# VenueRouteOptions

The class *VenueRouteOptions* is a member of *[com.here.android.mpa.venues3d](#page-2180-0)* .

#### Class Summary

public class VenueRouteOptions *extends java.lang.Object* Defines routing options used in indoor routing. [For complete information, see the section *[Class Details](#page-2316-0)*] See also:

*[RoutingController](#page-2222-0)*

#### Constructor Summary

Table 1428: Constructors in VenueRouteOptions

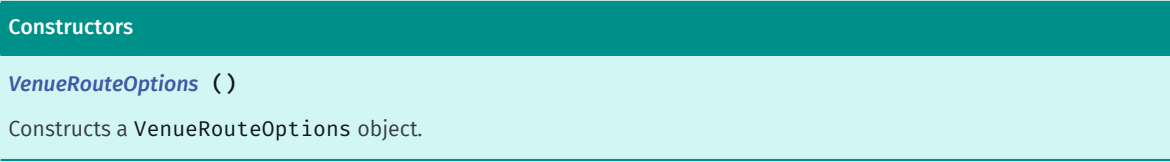

#### Method Summary

Table 1429: Methods in VenueRouteOptions

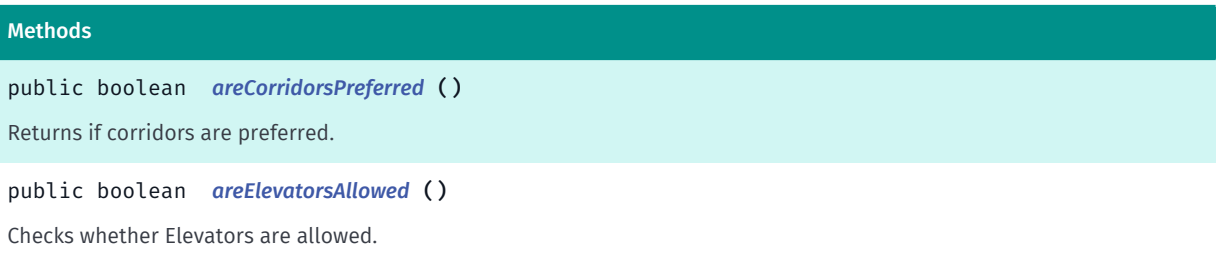

Ingre

► API Reference

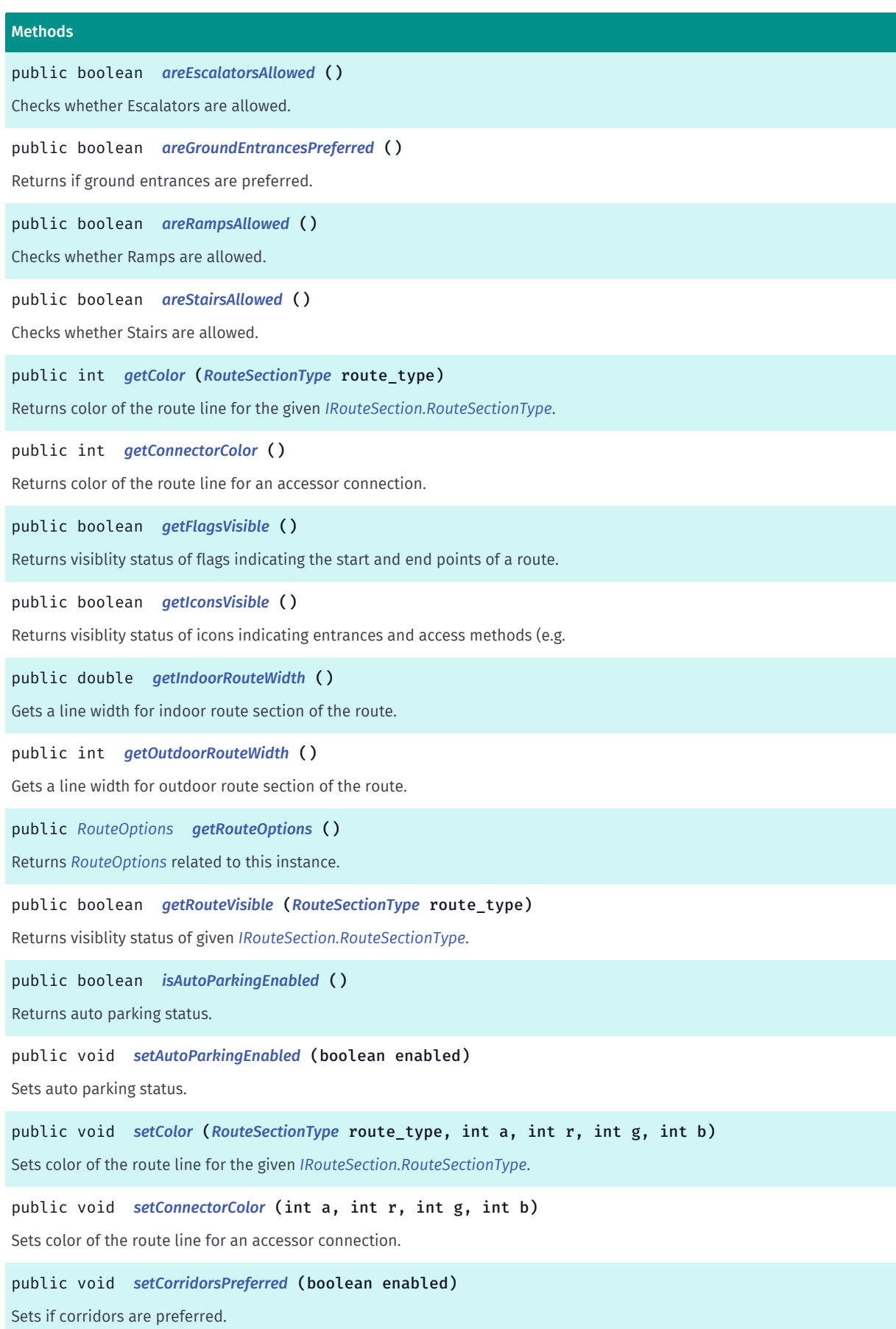

► API Reference

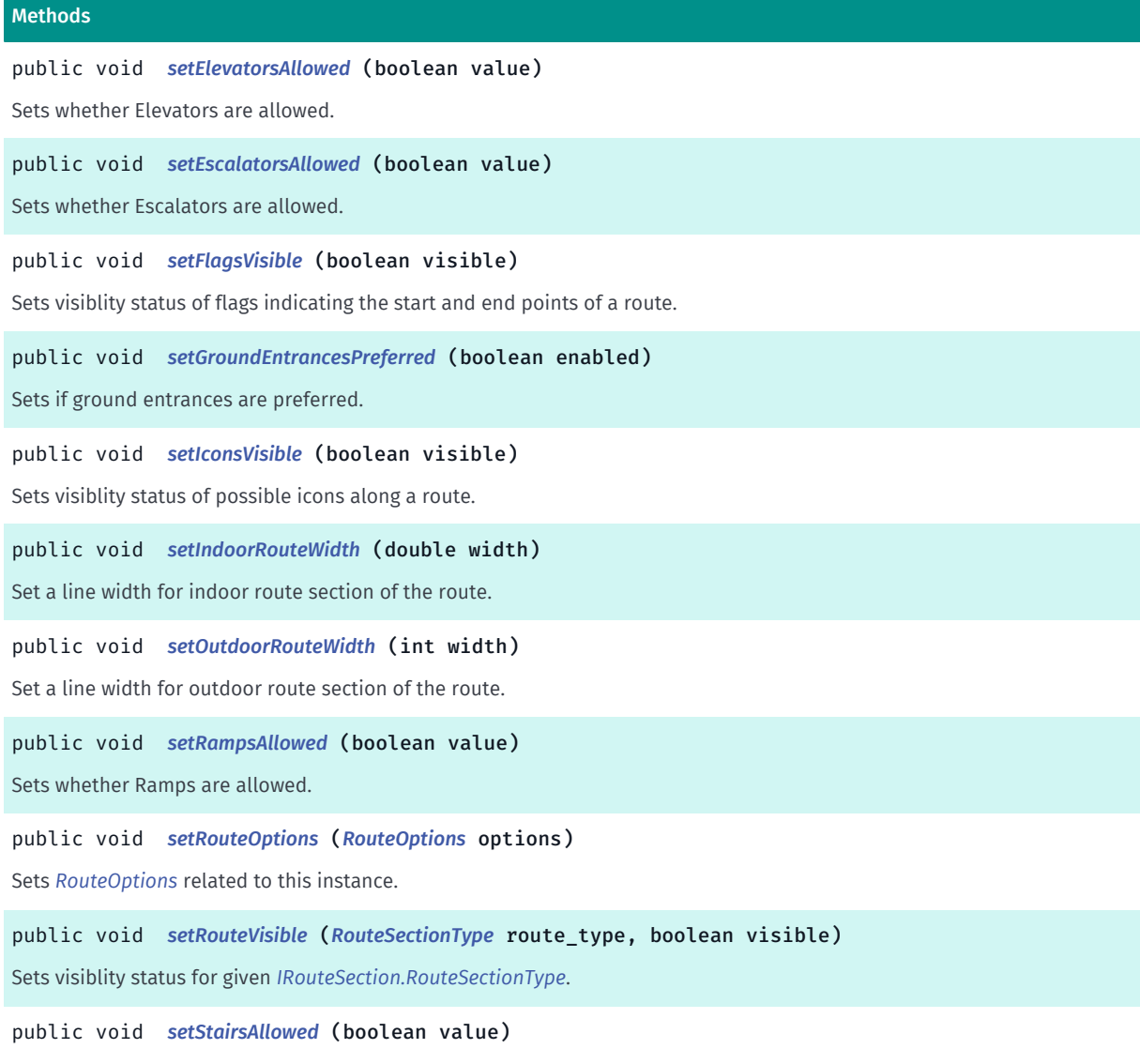

<span id="page-2316-0"></span>Sets whether Stairs are allowed.

# Class Details

Defines routing options used in indoor routing.

#### See also:

*[RoutingController](#page-2222-0)*

# Constructor Details

# <span id="page-2316-1"></span>VenueRouteOptions ()

Constructs a VenueRouteOptions object.

# Method Details

<span id="page-2316-2"></span>public boolean areCorridorsPreferred ()

► API Reference

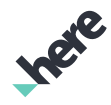

Returns if corridors are preferred. If true, routing algorithm will try to follow corridors without going through spaces (shops, rooms etc.).

#### Returns:

Corridors are preferred.

See also:

*[setCorridorsPreferred\(boolean\)](#page-2321-0)*

# <span id="page-2317-0"></span>public boolean areElevatorsAllowed ()

Checks whether Elevators are allowed.

#### Returns:

true if allowed otherwise false.

# <span id="page-2317-1"></span>public boolean areEscalatorsAllowed ()

Checks whether Escalators are allowed.

#### Returns:

true if allowed otherwise false.

# <span id="page-2317-2"></span>public boolean areGroundEntrancesPreferred ()

Returns if ground entrances are preferred. If true, routing algorithm will try to enter venue through ground entrances. Otherwise all entrances will be used equally.

#### Returns:

Ground entrances are preferred.

See also:

*[setGroundEntrancesPreferred\(boolean\)](#page-2322-1)*

## <span id="page-2317-3"></span>public boolean areRampsAllowed ()

Checks whether Ramps are allowed.

#### Returns:

true if allowed otherwise false.

# <span id="page-2317-4"></span>public boolean areStairsAllowed ()

Checks whether Stairs are allowed.

#### Returns:

► API Reference

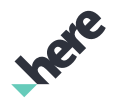

true if allowed otherwise false.

# <span id="page-2318-0"></span>public int getColor (*[RouteSectionType](#page-2208-0)* route\_type)

Returns color of the route line for the given *[IRouteSection.RouteSectionType](#page-2208-0)*.

#### Parameters:

• route type

Color of given *[IRouteSection.RouteSectionType](#page-2208-0)* will be returned.

#### Returns:

A color as 32-bit integer. Format is (in hex): 0xAARRGGBB.

#### See also:

*[setColor\(RouteSectionType, int, int, int, int\)](#page-2320-1)*

## <span id="page-2318-1"></span>public int getConnectorColor ()

Returns color of the route line for an accessor connection.

#### Returns:

A color as 32-bit integer. Format is (in hex): 0xAARRGGBB.

See also:

*[setConnectorColor\(int, int, int, int\)](#page-2320-2)*

# <span id="page-2318-2"></span>public boolean getFlagsVisible ()

Returns visiblity status of flags indicating the start and end points of a route.

#### Returns:

true is visible, otherwise false.

#### See also:

*[setFlagsVisible\(boolean\)](#page-2322-0)*

## <span id="page-2318-3"></span>public boolean getIconsVisible ()

Returns visiblity status of icons indicating entrances and access methods (e.g. stairs, elevators etc.) along the route. For example if the route leads to a different level via stairs, that is indicated by the stairs icon.

#### Returns:

true is visible, otherwise false.

See also:

*[setIconsVisible\(boolean\)](#page-2322-2)*

► API Reference

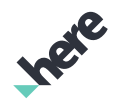

# <span id="page-2319-0"></span>public double getIndoorRouteWidth ()

Gets a line width for indoor route section of the route.

#### Returns:

A route line width in meters.

See also:

*[setIndoorRouteWidth\(double\)](#page-2322-3)*

# <span id="page-2319-1"></span>public int getOutdoorRouteWidth ()

Gets a line width for outdoor route section of the route.

#### Returns:

A route line width in meters.

See also:

*[setOutdoorRouteWidth\(int\)](#page-2323-0)*

# <span id="page-2319-2"></span>public *[RouteOptions](#page-1654-0)* getRouteOptions ()

Returns *[RouteOptions](#page-1654-0)* related to this instance.

Returns:

The route options.

See also:

*[setRouteOptions\(RouteOptions\)](#page-2323-2)*

<span id="page-2319-3"></span>public boolean getRouteVisible (*[RouteSectionType](#page-2208-0)* route\_type)

Returns visiblity status of given *[IRouteSection.RouteSectionType](#page-2208-0)*.

## Parameters:

• route\_type

Visiblity status of given *[IRouteSection.RouteSectionType](#page-2208-0)* will be returned.

## Returns:

true is visible, otherwise false

See also:

*[setRouteVisible\(RouteSectionType, boolean\)](#page-2323-3)*

# <span id="page-2319-4"></span>public boolean isAutoParkingEnabled ()

► API Reference

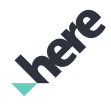

Returns auto parking status. If auto parking is enabled and there is no manually selected valid parking lots, routing algorithm will automatically select best parking lots and will make route through them.

#### Returns:

Auto parking status.

#### See also:

*[setAutoParkingEnabled\(boolean\)](#page-2320-0)*

# <span id="page-2320-0"></span>public void setAutoParkingEnabled (boolean enabled)

Sets auto parking status.

#### Parameters:

• enabled

true if auto parking is enabled, false otherwise.

#### See also:

## *[isAutoParkingEnabled\(\)](#page-2319-4)*

# <span id="page-2320-1"></span>public void setColor (*[RouteSectionType](#page-2208-0)* route\_type, int a, int r, int g, int b)

Sets color of the route line for the given *[IRouteSection.RouteSectionType](#page-2208-0)*.

## Parameters:

• route type

Color of given *[IRouteSection.RouteSectionType](#page-2208-0)* will be set.

- a
	- An opacity of the color
- r
	- A red component of the color
- g
	- A green component of the color
- b
	- A blue component of the color

#### See also:

*[getColor\(RouteSectionType\)](#page-2318-0)*

# <span id="page-2320-2"></span>public void setConnectorColor (int a, int r, int g, int b)

Sets color of the route line for an accessor connection.

#### Parameters:

► API Reference

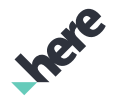

• a

An opacity of the color

• r

A red component of the color

• g

A green component of the color

• b

A blue component of the color

See also:

*[getConnectorColor\(\)](#page-2318-1)*

# <span id="page-2321-0"></span>public void setCorridorsPreferred (boolean enabled)

Sets if corridors are preferred. If true, routing algorithm will try to follow corridors without going through spaces (shops, rooms etc.).

# Parameters:

• enabled

true if corridors are preferred, false otherwise.

#### See also:

*[areCorridorsPreferred\(\)](#page-2316-2)*

# <span id="page-2321-1"></span>public void setElevatorsAllowed (boolean value)

Sets whether Elevators are allowed.

Use *[conformsConnectorOptions\(\)](#page-2198-0)* to verify if calculated route conforms this option.

## Parameters:

• value

Use true if allowed, otherwise false.

# <span id="page-2321-2"></span>public void setEscalatorsAllowed (boolean value)

Sets whether Escalators are allowed.

Use *[conformsConnectorOptions\(\)](#page-2198-0)* to verify if calculated route conforms this option.

## Parameters:

• value

Use true if allowed, otherwise false.

► API Reference

<span id="page-2322-0"></span>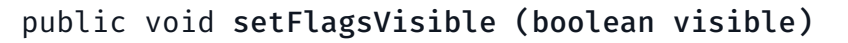

Sets visiblity status of flags indicating the start and end points of a route.

#### Parameters:

• visible

Set true to get flags visible, otherwise false

#### See also:

*[getFlagsVisible\(\)](#page-2318-2)*

# <span id="page-2322-1"></span>public void setGroundEntrancesPreferred (boolean enabled)

Sets if ground entrances are preferred. If true, routing algorithm will try to enter venue through ground entrances. Otherwise all entrances will be used equally.

#### Parameters:

• enabled

true if ground entrances are preferred, false otherwise.

See also:

*[areGroundEntrancesPreferred\(\)](#page-2317-2)*

# <span id="page-2322-2"></span>public void setIconsVisible (boolean visible)

Sets visiblity status of possible icons along a route.

#### Parameters:

• visible

true to get icons visible, otherwise false.

#### See also:

*[getIconsVisible\(\)](#page-2318-3)*

# <span id="page-2322-3"></span>public void setIndoorRouteWidth (double width)

Set a line width for indoor route section of the route.

## Parameters:

• width

A route line width in meters. Minimum value is 0.01 and maximum value is 3.0. Default value is 1.2.

See also:

*[getIndoorRouteWidth\(\)](#page-2319-0)*

► API Reference

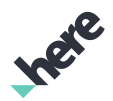

# <span id="page-2323-0"></span>public void setOutdoorRouteWidth (int width)

Set a line width for outdoor route section of the route.

#### Parameters:

• width

A route line width in meters. Minimum value is 1 and maximum value is 100. Default value is 10.

#### See also:

*[getOutdoorRouteWidth\(\)](#page-2319-1)*

# <span id="page-2323-1"></span>public void setRampsAllowed (boolean value)

Sets whether Ramps are allowed.

Use *[conformsConnectorOptions\(\)](#page-2198-0)* to verify if calculated route conforms this option.

#### Parameters:

• value

Use true if allowed, otherwise false.

# <span id="page-2323-2"></span>public void setRouteOptions (*[RouteOptions](#page-1654-0)* options)

Sets *[RouteOptions](#page-1654-0)* related to this instance.

#### Parameters:

• options

The route options.

See also:

*[getRouteOptions\(\)](#page-2319-2)*

<span id="page-2323-3"></span>public void setRouteVisible (*[RouteSectionType](#page-2208-0)* route\_type, boolean visible)

Sets visiblity status for given *[IRouteSection.RouteSectionType](#page-2208-0)*.

#### Parameters:

• route\_type

Set visibility status for given route section type.

• visible

Set true to get the route section visible, otherwise false

#### See also:

*[getRouteVisible\(RouteSectionType\)](#page-2319-3)*

► API Reference

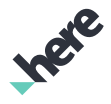

# <span id="page-2324-0"></span>public void setStairsAllowed (boolean value)

Sets whether Stairs are allowed.

Use *[conformsConnectorOptions\(\)](#page-2198-0)* to verify if calculated route conforms this option.

#### Parameters:

• value

Use true if allowed, otherwise false.

# <span id="page-2324-1"></span>VenueService

The class *VenueService* is a member of *[com.here.android.mpa.venues3d](#page-2180-0)* .

## Class Summary

public final class VenueService

*extends java.lang.Object*

VenueService offers methods to search for venues and to get *[Venue](#page-2238-0)* objects based on search.

[For complete information, see the section *[Class Details](#page-2327-0)*]

# Nested Class Summary

#### Table 1430: Nested Classes in VenueService

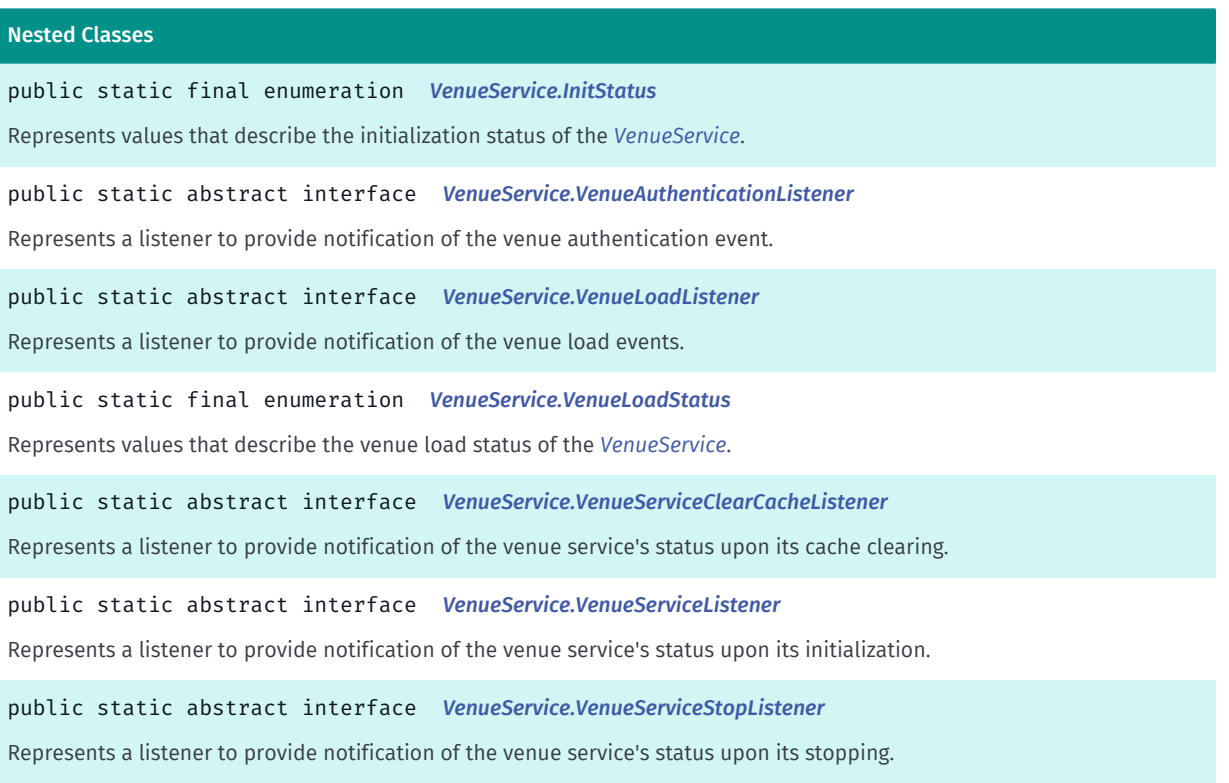

► API Reference

# **India**

# Method Summary

Table 1431: Methods in VenueService

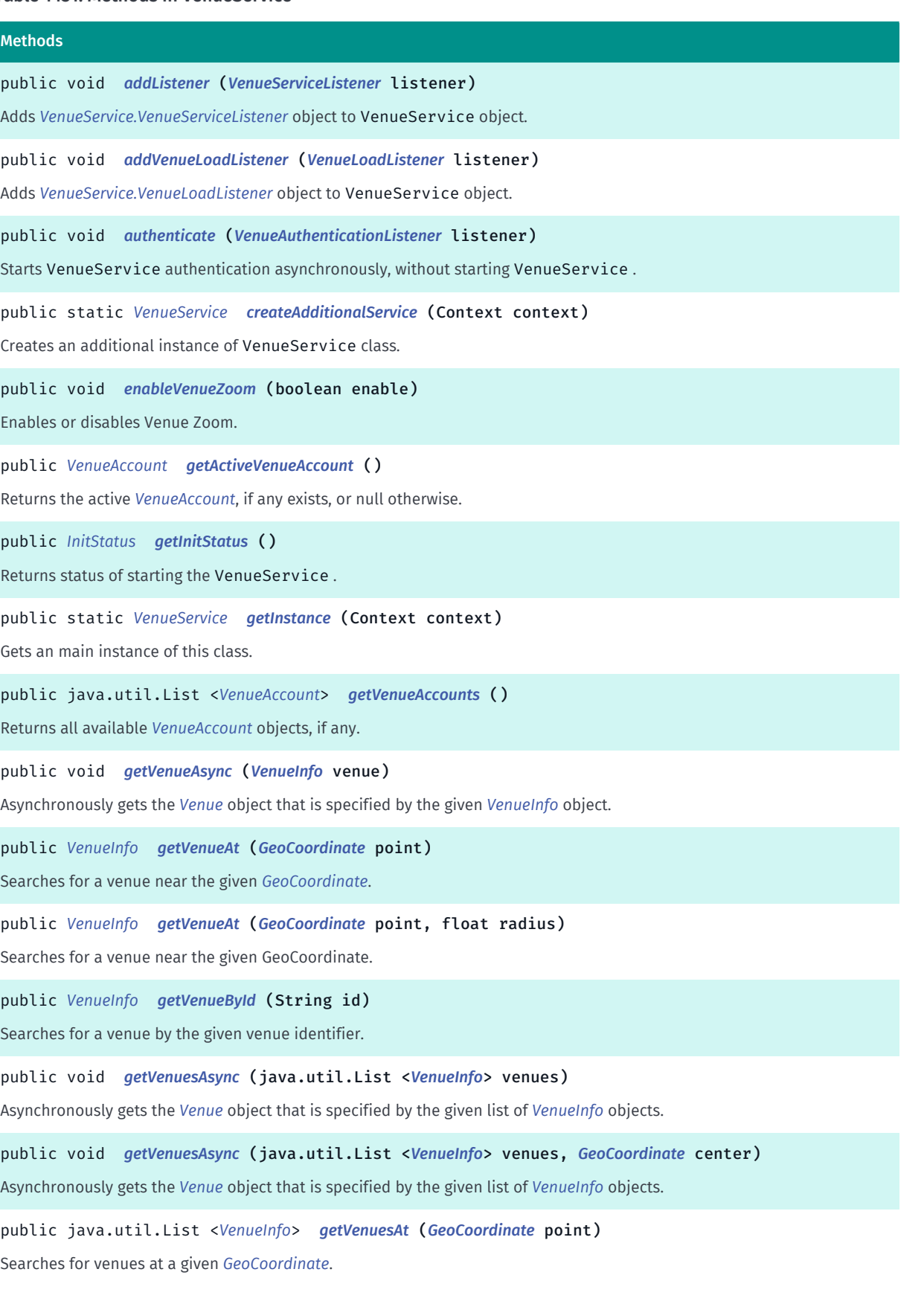

► API Reference

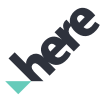

# Methods public java.util.List <*[VenueInfo](#page-2251-0)*> *[getVenuesAt](#page-2332-0)* (*[GeoCoordinate](#page-447-0)* point, float radius) Searches for venues near the given GeoCoordinate. public void *[getVenuesGentlyAsync](#page-2332-1)* (java.util.List <*[VenueInfo](#page-2251-0)*> venues, *[GeoCoordinate](#page-447-0)* center) public java.util.List <*[VenueInfo](#page-2251-0)*> *[getVenuesIn](#page-2332-2)* (*[GeoBoundingBox](#page-439-0)* searchBox) Searches for venues inside the given *[GeoBoundingBox](#page-439-0)*. public boolean *[isCombinedContent](#page-2332-3)* () Gets a value indicating whether the HERE SDK and the HERE private 3D venue content will be used together. public boolean *[isDevEnv](#page-2333-0)* () Gets a value indicating whether the development or another backend is used. public boolean *[isPrivateContent](#page-2333-1)* () Gets a value indicating whether the HERE SDK or the HERE private 3D venue content is to be used. public boolean *[isSDKContent](#page-2333-2)* () Gets a value indicating whether the HERE SDK or the HERE SUITE content is used. public boolean *[isTestEnv](#page-2333-3)* () Gets a value indicating whether a normal or a test backend is used. public boolean *[isVenueZoomEnabled](#page-2333-4)* () Returns boolean value indicating whether Venue Zoom is enabled or not. public void *[removeListener](#page-2334-0)* (*[VenueServiceListener](#page-2343-1)* listener) Removes given *[VenueService.VenueServiceListener](#page-2343-1)* object from the list of listeners, which receive the *[Venue](#page-2238-0)* related events. public void *[removeVenueLoadListener](#page-2334-1)* (*[VenueLoadListener](#page-2340-0)* listener) Removes given *[VenueService.VenueLoadListener](#page-2340-0)* object from the list of listeners, which receive the *[Venue](#page-2238-0)* load events. public boolean *[setActiveVenueAccount](#page-2334-2)* (*[VenueAccount](#page-2241-0)* account) Sets an active *[VenueAccount](#page-2241-0)* object. public void *[setDevEnv](#page-2335-0)* (boolean useDevEnv) Sets a value indicating whether the development or another backend is used. public void *[setHereAccountToken](#page-2335-1)* (String token) Sets a HERE account token. public void *[setIsCombinedContent](#page-2335-2)* (boolean isCombinedContent) Sets a value indicating whether the HERE SDK and the HERE private 3D venue content will be used together. public void *[setPrivateContent](#page-2335-3)* (boolean isPrivateContent) Sets a value indicating whether the HERE SDK or the HERE private 3D venue content is to be used. public void *[setTestEnv](#page-2336-0)* (boolean useTestEnv) Sets a value indicating whether a normal or a test backend is used. public void *[startAsync](#page-2336-1)* () Starts VenueService asynchronously.

► API Reference

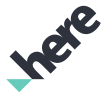

#### Methods

public static void *[stopAndClearCache](#page-2336-2)* (*[VenueServiceClearCacheListener](#page-2343-0)* listener)

Clears cached data including all downloaded venues.

public void *[stopAsync](#page-2336-3)* (*[VenueServiceStopListener](#page-2345-0)* stopListener) Stops VenueService asynchronously.

# <span id="page-2327-0"></span>Class Details

VenueService offers methods to search for venues and to get *[Venue](#page-2238-0)* objects based on search. Use of this object does not necessitate *[Map](#page-845-0)* involvement.

This class can not be instantiated directly. Use *[getInstance\(Context\)](#page-2329-1)* method to get an instance of the class instead.

# Method Details

## <span id="page-2327-1"></span>public void addListener (*[VenueServiceListener](#page-2343-1)* listener)

Adds *[VenueService.VenueServiceListener](#page-2343-1)* object to VenueService object.

#### Parameters:

**listener** 

The VenueServiceListener object to be added.

## <span id="page-2327-2"></span>public void addVenueLoadListener (*[VenueLoadListener](#page-2340-0)* listener)

Adds *[VenueService.VenueLoadListener](#page-2340-0)* object to VenueService object.

#### Parameters:

• listener

The VenueLoadListener object to be added.

# <span id="page-2327-3"></span>public void authenticate (*[VenueAuthenticationListener](#page-2339-0)* listener)

Starts VenueService authentication asynchronously, without starting VenueService . Can be used to retrieve information about available @link VenueAccount object for current HERE account.

An authentication status is returned to the object registered as *[VenueService.VenueAuthenticationListener](#page-2339-0)*.

#### Parameters:

• listener

*[VenueService.VenueAuthenticationListener](#page-2339-0)* object which will be called after authentication is done.

#### See also:

*[setHereAccountToken\(String\)](#page-2335-1) [getActiveVenueAccount\(\)](#page-2328-2)*

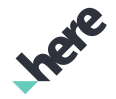

► API Reference

#### *[getVenueAccounts\(\)](#page-2329-2)*

*[setActiveVenueAccount\(VenueAccount\)](#page-2334-2)*

# <span id="page-2328-0"></span>public static *[VenueService](#page-2324-1)* createAdditionalService (Context context)

Creates an additional instance of VenueService class.

#### Parameters:

• context

Android application android.content.Contex.

#### Returns:

Instance of VenueService class.

# <span id="page-2328-1"></span>public void enableVenueZoom (boolean enable)

Enables or disables Venue Zoom. Venue Zoom allows bigger zoom levels for opened venues. By default Venue Zoom is not used. In order to view a particular venue in Venue Zoom mode, use *[VenueGestureListener](#page-2247-0)*. Alternatively, use *[useVenueZoom\(boolean\)](#page-2247-1)*.

#### Parameters:

• enable

if true, Venue Zoom is enabled, otherwise not.

#### See also:

*[isVenueZoomEnabled\(\)](#page-2333-4)*

# <span id="page-2328-2"></span>public *[VenueAccount](#page-2241-0)* getActiveVenueAccount ()

Returns the active *[VenueAccount](#page-2241-0)*, if any exists, or null otherwise. A VenueAccount object only exists if the user is authenticated with a HERE account token and if the account is connected to at least one private content sources. If an account has been made active by a call to *[setActiveVenueAccount\(VenueAccount\)](#page-2334-2)*, that account is returned. Otherwise, the first account in the list of accounts is returned. VenueService will use this account only if private content is active.

#### Returns:

VenueAccount object if any exist, and null otherwise.

See also: *[setHereAccountToken\(String\)](#page-2335-1) [authenticate\(VenueAuthenticationListener\)](#page-2327-3) [getVenueAccounts\(\)](#page-2329-2) [setActiveVenueAccount\(VenueAccount\)](#page-2334-2)*

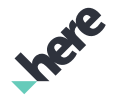

► API Reference

# <span id="page-2329-0"></span>public *[InitStatus](#page-2337-0)* getInitStatus ()

Returns status of starting the VenueService .

#### Returns:

the *[VenueService.InitStatus](#page-2337-0)* of starting the VenueService.

# <span id="page-2329-1"></span>public static *[VenueService](#page-2324-1)* getInstance (Context context)

Gets an main instance of this class.

#### Parameters:

• context

Android application android.content.Contex.

#### Returns:

Instance of *[VenueService](#page-2324-1)* class.

# <span id="page-2329-2"></span>public java.util.List <*[VenueAccount](#page-2241-0)*> getVenueAccounts ()

Returns all available *[VenueAccount](#page-2241-0)* objects, if any. The VenueAccount object exists only if the user is authenticated with a HERE account token and if this account is connected to at least one private content sources.

#### Returns:

The array of VenueAccount, if any available, empty list otherwise.

#### See also:

*[setHereAccountToken\(String\)](#page-2335-1) [authenticate\(VenueAuthenticationListener\)](#page-2327-3)*

*[getActiveVenueAccount\(\)](#page-2328-2)*

*[setActiveVenueAccount\(VenueAccount\)](#page-2334-2)*

# <span id="page-2329-3"></span>public void getVenueAsync (*[VenueInfo](#page-2251-0)* venue)

Asynchronously gets the *[Venue](#page-2238-0)* object that is specified by the given *[VenueInfo](#page-2251-0)* object.

Use *[addListener\(VenueServiceListener\)](#page-2327-1)* to add object implementing listener for loading completion.

## Parameters:

• venue

The VenueInfo specifying venue to be get.

## Throws:

• AccessControlException

► API Reference

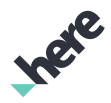

Access to this operation is denied. Contact your HERE representative for more information.

# <span id="page-2330-0"></span>public *[VenueInfo](#page-2251-0)* getVenueAt (*[GeoCoordinate](#page-447-0)* point)

Searches for a venue near the given *[GeoCoordinate](#page-447-0)*.

#### Parameters:

• point

Defines a point near which venue is searching.

#### Returns:

The closest *[VenueInfo](#page-2251-0)* to the specified point or null if there is no any

# <span id="page-2330-1"></span>public *[VenueInfo](#page-2251-0)* getVenueAt (*[GeoCoordinate](#page-447-0)* point, float radius)

Searches for a venue near the given GeoCoordinate.

#### Parameters:

• point

Defines a point near which a venue is searching.

• radius

Defines a radius in meters where to search a venue.

#### Returns:

The closest *[VenueInfo](#page-2251-0)* to the specified point or null if there is no any

# <span id="page-2330-2"></span>public *[VenueInfo](#page-2251-0)* getVenueById (String id)

Searches for a venue by the given venue identifier.

## Parameters:

• id

The venue identifier to be searched.

#### Returns:

*[VenueInfo](#page-2251-0)* representing the found venue. Null if no venue found with the given identifier.

#### Throws:

#### • AccessControlException

Access to this operation is denied. Contact your HERE representative for more information.

#### See also:

*[getId\(\)](#page-2240-0)*

#### ► API Reference

# <span id="page-2331-0"></span>public void getVenuesAsync (java.util.List <*[VenueInfo](#page-2251-0)*> venues)

Asynchronously gets the *[Venue](#page-2238-0)* object that is specified by the given list of *[VenueInfo](#page-2251-0)* objects.

Use *[addListener\(VenueServiceListener\)](#page-2327-1)* to add object implementing listener for loading completion.

# Parameters:

• venues

The list of *[VenueInfo](#page-2251-0)* specifying venues to be get.

#### Throws:

• IllegalArgumentException

if the list of venues is null or empty.

• AccessControlException

Access to this operation is denied. Contact your HERE representative for more information.

# <span id="page-2331-1"></span>public void getVenuesAsync (java.util.List <*[VenueInfo](#page-2251-0)*> venues, *[GeoCoordinate](#page-447-0)* center)

Asynchronously gets the *[Venue](#page-2238-0)* object that is specified by the given list of *[VenueInfo](#page-2251-0)* objects.

Use *[addListener\(VenueServiceListener\)](#page-2327-1)* to add object implementing listener for loading completion.

#### Parameters:

• venues

The list of VenueInfo specifying venues to be get.

center

The center *[GeoCoordinate](#page-447-0)*. The closest venue to the center will be loaded first.

## Throws:

• IllegalArgumentException

if the list of venues is null or empty.

• AccessControlException

Access to this operation is denied. Contact your HERE representative for more information.

# <span id="page-2331-2"></span>public java.util.List <*[VenueInfo](#page-2251-0)*> getVenuesAt (*[GeoCoordinate](#page-447-0)* point)

Searches for venues at a given *[GeoCoordinate](#page-447-0)*.

## Parameters:

• point

Defines a point at which venues are searching.

#### Returns:

The array of *[VenueInfo](#page-2251-0)* found at the specified point

► API Reference

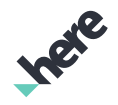

<span id="page-2332-0"></span>public java.util.List <*[VenueInfo](#page-2251-0)*> getVenuesAt (*[GeoCoordinate](#page-447-0)* point, float radius)

Searches for venues near the given GeoCoordinate.

#### Parameters:

• point

Defines a point near which venues are searching.

• radius

Defines a radius in meters where to search venues.

#### Returns:

The array of *[VenueInfo](#page-2251-0)* found near the specified point

# <span id="page-2332-1"></span>public void getVenuesGentlyAsync (java.util.List <*[VenueInfo](#page-2251-0)*> venues, *[GeoCoordinate](#page-447-0)* center)

#### Parameters:

- venues
- center

## <span id="page-2332-2"></span>public java.util.List <*[VenueInfo](#page-2251-0)*> getVenuesIn (*[GeoBoundingBox](#page-439-0)* searchBox)

Searches for venues inside the given *[GeoBoundingBox](#page-439-0)*.

#### Parameters:

• searchBox

Defines an area in which venues are searching.

#### Returns:

The array of *[VenueInfo](#page-2251-0)* found inside the specified area

#### Throws:

• AccessControlException

Access to this operation is denied. Contact your HERE representative for more information.

# <span id="page-2332-3"></span>public boolean isCombinedContent ()

Gets a value indicating whether the HERE SDK and the HERE private 3D venue content will be used together. By default combined content is not used.

If VenueService is using private content, then data from the private content will be used as the primary source, and HERE SDK data as an alternative one. Otherwise HERE SDK content will be the primary source

► API Reference

of data and the private content will be an alternative one. This method needs to be called before starting VenueService with *[startAsync\(\)](#page-2336-1)* or, if available, VenueMapLayer with VenueMapLayer#startAsync().

# Returns:

true if the HERE SDK and the HERE private 3D venue content will be used together, flase otherwise.

# <span id="page-2333-0"></span>public boolean isDevEnv ()

Gets a value indicating whether the development or another backend is used. The backend specified by setTestEnv is used by default.

## Returns:

true if development backend is used, false otherwise.

# <span id="page-2333-1"></span>public boolean isPrivateContent ()

Gets a value indicating whether the HERE SDK or the HERE private 3D venue content is to be used. The HERE SDK content is used by default.

#### Returns:

true if HERE private 3D venue content is used, false otherwise.

# <span id="page-2333-2"></span>public boolean isSDKContent ()

Gets a value indicating whether the HERE SDK or the HERE SUITE content is used. The HERE SDK content is used by default.

#### Returns:

true if the HERE SDK content is set, otherwise the HERE SUITE content is used.

# <span id="page-2333-3"></span>public boolean isTestEnv ()

Gets a value indicating whether a normal or a test backend is used. The normal backend is used by default. The value returned by this method is irrelevant when *[isDevEnv\(\)](#page-2333-0)* returns true, because then the development environment is used.

#### Returns:

true if a test backend is used, false otherwise.

# <span id="page-2333-4"></span>public boolean isVenueZoomEnabled ()

Returns boolean value indicating whether Venue Zoom is enabled or not.

#### Returns:

true if Venue Zoom is enabled, otherwise false.

► API Reference

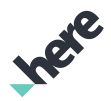

#### See also:

*[enableVenueZoom\(boolean\)](#page-2328-1)*

# <span id="page-2334-0"></span>public void removeListener (*[VenueServiceListener](#page-2343-1)* listener)

Removes given *[VenueService.VenueServiceListener](#page-2343-1)* object from the list of listeners, which receive the *[Venue](#page-2238-0)* related events.

#### Parameters:

• listener

The VenueServiceListener object to be removed.

# <span id="page-2334-1"></span>public void removeVenueLoadListener (*[VenueLoadListener](#page-2340-0)* listener)

Removes given *[VenueService.VenueLoadListener](#page-2340-0)* object from the list of listeners, which receive the *[Venue](#page-2238-0)* load events.

#### Parameters:

• listener

The VenueLoadListener object to be removed.

# <span id="page-2334-2"></span>public boolean setActiveVenueAccount (*[VenueAccount](#page-2241-0)* account)

Sets an active *[VenueAccount](#page-2241-0)* object. In case of success, the user can restart the current VenueService object with the *[startAsync\(\)](#page-2336-1)* method to switch to another private content source, related to the new active *[VenueAccount](#page-2241-0)* object. VenueService will use this account only if private content is activated.

#### Parameters:

account

VenueAccount object which needs to be active.

Returns:

true if VenueAccount was set successfully, false otherwise.

See also:

*[setHereAccountToken\(String\)](#page-2335-1)*

*[authenticate\(VenueAuthenticationListener\)](#page-2327-3)*

*[getActiveVenueAccount\(\)](#page-2328-2)*

*[getVenueAccounts\(\)](#page-2329-2)*

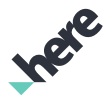

#### ► API Reference

# <span id="page-2335-0"></span>public void setDevEnv (boolean useDevEnv)

Sets a value indicating whether the development or another backend is used. By default, the backend specified by setTestEnv is used.

This method needs to be called before starting VenueService with *[startAsync\(\)](#page-2336-1)* or, if available, VenueMapLayer with VenueMapLayer#startAsync(). If VenueService is already running, stop it first using *[stopAsync\(VenueService.VenueServiceStopListener\)](#page-2336-3)*, and then after calling this method, start it again using *[startAsync\(\)](#page-2336-1)*.

#### Parameters:

useDevEnv

if true, development environment is set, otherwise the environment specified by setTestEnv is used.

# <span id="page-2335-1"></span>public void setHereAccountToken (String token)

Sets a HERE account token. In case of valid token and if private content is used, VenueService will be using private bucket of a HERE account instead of private bucket of the app.

#### Parameters:

• token

HERE account token. Can be null. In this case the token is removed.

# <span id="page-2335-2"></span>public void setIsCombinedContent (boolean isCombinedContent)

Sets a value indicating whether the HERE SDK and the HERE private 3D venue content will be used together. By default combined content is not used.

If VenueService is using private content, then data from the private content will be used as the primary source, and HERE SDK data as an alternative one. Otherwise HERE SDK content will be the primary source of data and the private content will be an alternative one. This method needs to be called before starting VenueService with *[startAsync\(\)](#page-2336-1)* or, if available, VenueMapLayer with VenueMapLayer#startAsync(). If VenueService is already running, stop it first using *[stopAsync\(VenueService.VenueServiceStopListener\)](#page-2336-3)*, and then after calling this method, start it again using *[startAsync\(\)](#page-2336-1)*.

#### Parameters:

## • isCombinedContent

if true, the combined content is set, otherwise one source of data will be used.

# <span id="page-2335-3"></span>public void setPrivateContent (boolean isPrivateContent)

Sets a value indicating whether the HERE SDK or the HERE private 3D venue content is to be used. The HERE SDK content is used by default.

This method needs to be called before starting VenueService with *[startAsync\(\)](#page-2336-1)* or, if available, VenueMapLayer with VenueMapLayer#startAsync(). If VenueService is already running, stop it first using

► API Reference

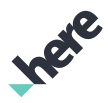

*[stopAsync\(VenueService.VenueServiceStopListener\)](#page-2336-3)*, and then after calling this method, start it again using *[startAsync\(\)](#page-2336-1)*.

#### Parameters:

• isPrivateContent

if true, the PRIVATE content is set, otherwise the HERE SDK content is used.

# <span id="page-2336-0"></span>public void setTestEnv (boolean useTestEnv)

Sets a value indicating whether a normal or a test backend is used. The normal backend is used by default. If setDevEnv has been set to true, this setting is meaningless, as the development environment will be used.

This method needs to be called before starting VenueService with *[startAsync\(\)](#page-2336-1)* or, if available, VenueMapLayer with VenueMapLayer#startAsync(). If VenueService is already running, stop it first using *[stopAsync\(VenueService.VenueServiceStopListener\)](#page-2336-3)*, and then after calling this method, start it again using *[startAsync\(\)](#page-2336-1)*.

#### Parameters:

• useTestEnv

if true, test environment is set, otherwise normal environment is used.

## <span id="page-2336-1"></span>public void startAsync ()

Starts VenueService asynchronously. The method will do nothing if VenueService is already initialized with status *[ONLINE\\_SUCCESS](#page-2338-0)*.

An initialization status is returned to objects registered as *[VenueService.VenueServiceListener](#page-2343-1)*.

## <span id="page-2336-2"></span>public static void stopAndClearCache (*[VenueServiceClearCacheListener](#page-2343-0)* listener)

Clears cached data including all downloaded venues. All running instances of VenueService will be stopped asynchronously and locked ( *[getInitStatus\(\)](#page-2329-0)* will return *[LOCKED](#page-2339-1)* during the operation). After cache is cleared, VenueService needs to be started again using *[startAsync\(\)](#page-2336-1)*.

#### Parameters:

• listener

VenueServiceClearCacheListener#onVenueServiceCacheCleared() is called when cache is cleared.

# <span id="page-2336-3"></span>public void stopAsync (*[VenueServiceStopListener](#page-2345-0)* stopListener)

Stops VenueService asynchronously. The callback interface given as a parameter will be called when the service has been stopped and *[Venue](#page-2238-0)* loading is not happening any more. Use *[startAsync\(\)](#page-2336-1)* to start VenueService again.

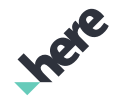

► API Reference

#### Parameters:

#### • stopListener

VenueServiceStopListener#onVenueServiceStopped() is called when Venue loading has been stopped.

# <span id="page-2337-0"></span>InitStatus

The enumeration *InitStatus* is a member of *com.here.android.mpa.venues3d.VenueService*.

# Enumeration Summary

public static final enumeration VenueService.InitStatus

*extends java.lang.Enum, java.lang.Object*

Represents values that describe the initialization status of the *[VenueService](#page-2324-1)*.

[For complete information, see the section *[Enumeration Details](#page-2338-1)*]

# Enum Constant Summary

#### Table 1432: Enum Constants in InitStatus

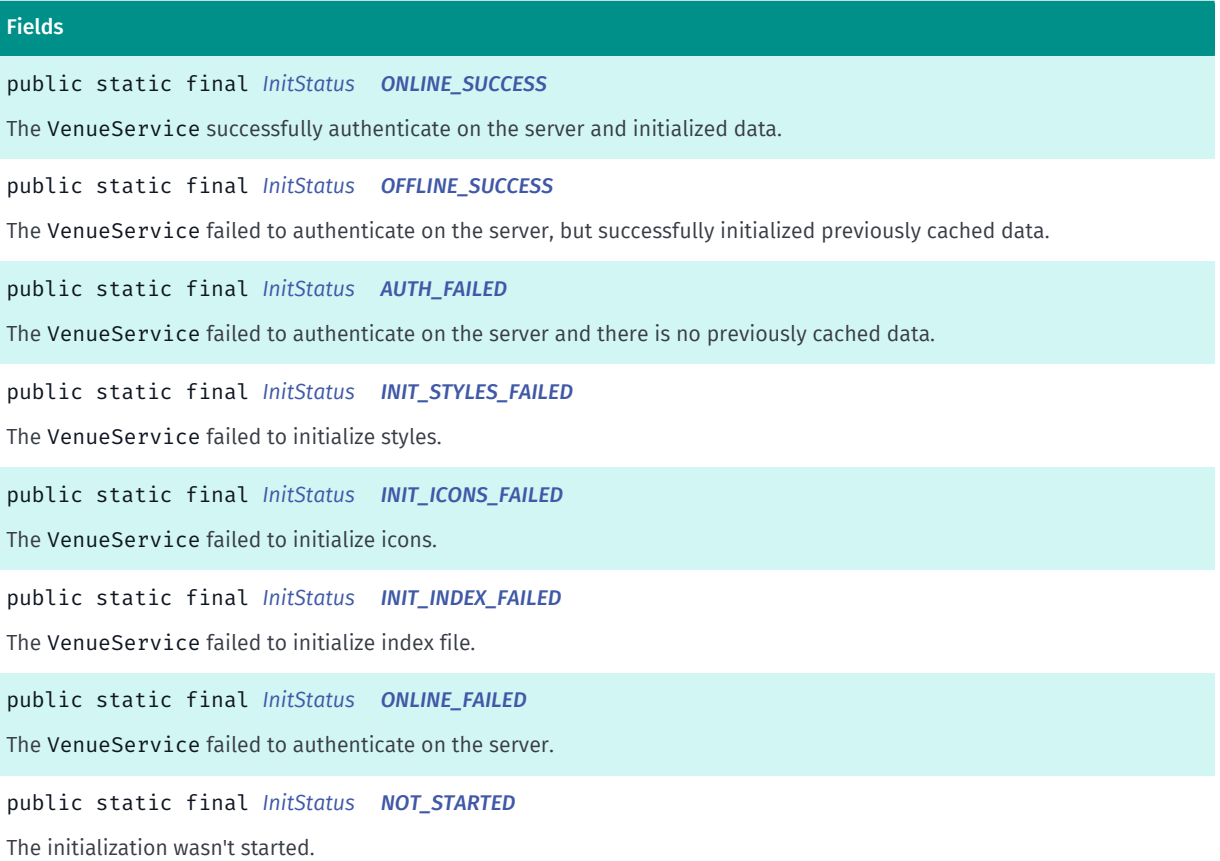

► API Reference

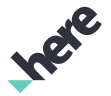

#### Fields

public static final *[InitStatus](#page-2337-0) [IN\\_PROGRESS](#page-2339-4)*

The initialization in progress.

public static final *[InitStatus](#page-2337-0) [LOCKED](#page-2339-1)*

The VenueService is locked with the method *[stopAndClearCache\(VenueService.VenueServiceClearCacheListener\)](#page-2336-2)*.

#### Method Summary

#### Table 1433: Methods in InitStatus

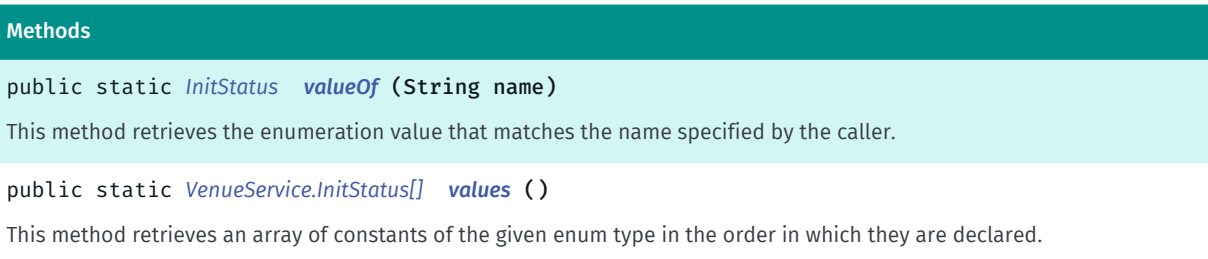

# <span id="page-2338-1"></span>Enumeration Details

Represents values that describe the initialization status of the *[VenueService](#page-2324-1)*.

#### Enum Constant Details

#### <span id="page-2338-0"></span>public static final *[InitStatus](#page-2337-0)* ONLINE\_SUCCESS

The VenueService successfully authenticate on the server and initialized data.

#### <span id="page-2338-2"></span>public static final *[InitStatus](#page-2337-0)* OFFLINE\_SUCCESS

The VenueService failed to authenticate on the server, but successfully initialized previously cached data.

#### <span id="page-2338-3"></span>public static final *[InitStatus](#page-2337-0)* AUTH\_FAILED

The VenueService failed to authenticate on the server and there is no previously cached data.

<span id="page-2338-4"></span>public static final *[InitStatus](#page-2337-0)* INIT\_STYLES\_FAILED

The VenueService failed to initialize styles.

<span id="page-2338-5"></span>public static final *[InitStatus](#page-2337-0)* INIT\_ICONS\_FAILED

The VenueService failed to initialize icons.

<span id="page-2338-6"></span>public static final *[InitStatus](#page-2337-0)* INIT\_INDEX\_FAILED

► API Reference

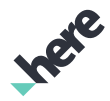

The VenueService failed to initialize index file.

## <span id="page-2339-2"></span>public static final *[InitStatus](#page-2337-0)* ONLINE\_FAILED

The VenueService failed to authenticate on the server. If *[OFFLINE\\_SUCCESS](#page-2338-2)* has been previously received, the previously cached data is in use. Otherwise VenueService failed to initialise.

# <span id="page-2339-3"></span>public static final *[InitStatus](#page-2337-0)* NOT\_STARTED

The initialization wasn't started.

## <span id="page-2339-4"></span>public static final *[InitStatus](#page-2337-0)* IN\_PROGRESS

The initialization in progress.

# <span id="page-2339-1"></span>public static final *[InitStatus](#page-2337-0)* LOCKED

The VenueService is locked with the method *[stopAndClearCache\(VenueService.VenueServiceClearCacheListener\)](#page-2336-2)*. VenueService can't be started until status will be changed to *[NOT\\_STARTED](#page-2339-3)*.

## Method Details

#### <span id="page-2339-5"></span>public static *[InitStatus](#page-2337-0)* valueOf (String name)

This method retrieves the enumeration value that matches the name specified by the caller.

#### Parameters:

• name

A string containing the name of the enumeration member whose value is to be retrieved.

## <span id="page-2339-6"></span>public static *[VenueService.InitStatus\[\]](#page-2337-0)* values ()

This method retrieves an array of constants of the given enum type in the order in which they are declared.

# <span id="page-2339-0"></span>VenueAuthenticationListener

The interface *VenueAuthenticationListener* is a member of *com.here.android.mpa.venues3d.VenueService*.

## Interface Summary

public static abstract interface VenueService.VenueAuthenticationListener
► API Reference

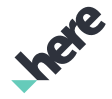

Represents a listener to provide notification of the venue authentication event.

[For complete information, see the section *[Interface Details](#page-2340-0)*]

## Method Summary

Table 1434: Methods in VenueAuthenticationListener

#### Methods

public abstract void *[onAuthenticationCompleted](#page-2340-1)* (boolean result, String errorMessage)

<span id="page-2340-0"></span>On VenueService authentication callback.

## Interface Details

Represents a listener to provide notification of the venue authentication event.

# Method Details

<span id="page-2340-1"></span>public abstract void onAuthenticationCompleted (boolean result, String errorMessage)

On VenueService authentication callback.

#### Parameters:

• result

The boolean value which represents the authentication result. Returns true, if authentication finished successfully, false otherwise.

• errorMessage

The String message which returns an error information from the http response in case of failure.

# <span id="page-2340-2"></span>Venuel oadListener

The interface *VenueLoadListener* is a member of *com.here.android.mpa.venues3d.VenueService*.

#### Interface Summary

public static abstract interface VenueService.VenueLoadListener Represents a listener to provide notification of the venue load events. [For complete information, see the section *[Interface Details](#page-2341-0)*]

► API Reference

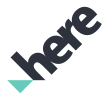

# Method Summary

Table 1435: Methods in VenueLoadListener

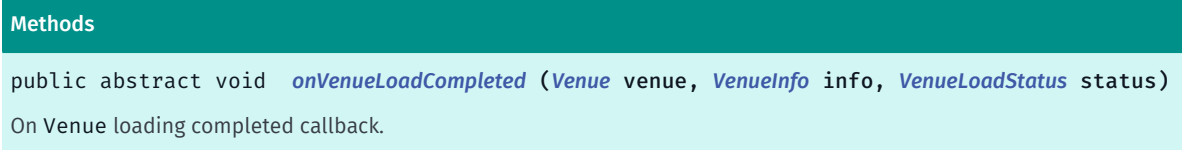

# <span id="page-2341-0"></span>Interface Details

Represents a listener to provide notification of the venue load events.

## Method Details

# <span id="page-2341-1"></span>public abstract void onVenueLoadCompleted (*[Venue](#page-2238-0)* venue, *[VenueInfo](#page-2251-0)* info, *[VenueLoadStatus](#page-2341-2)* status)

On Venue loading completed callback.

If the venue exists in the cache, and there is an updated version available online, this callback function is called two times for one venue. You can check whether the venue given as a parameter is an updated version of a venue already received by comparing them using *[equals\(Object\)](#page-2239-0)* method, or comparing uniques id's of the venues.

#### Parameters:

• venue

The loaded *[Venue](#page-2238-0)*. Is null if the venue loading fails.

• info

The *[VenueInfo](#page-2251-0)* object related to requested Venue.

• status

The *[VenueService.VenueLoadStatus](#page-2341-2)* of the *[Venue](#page-2238-0)*.

# <span id="page-2341-2"></span>Venuel oadStatus

The enumeration *VenueLoadStatus* is a member of *com.here.android.mpa.venues3d.VenueService*.

#### Enumeration Summary

public static final enumeration VenueService.VenueLoadStatus *extends java.lang.Enum, java.lang.Object* Represents values that describe the venue load status of the *[VenueService](#page-2324-0)*. [For complete information, see the section *[Enumeration Details](#page-2342-0)*]

► API Reference

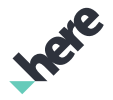

#### Enum Constant Summary

Table 1436: Enum Constants in VenueLoadStatus

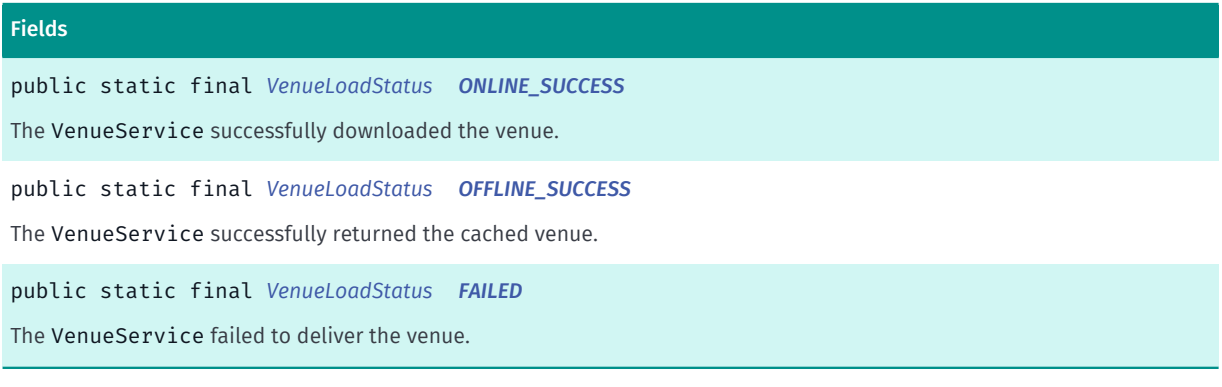

#### Method Summary

Table 1437: Methods in VenueLoadStatus

#### **Methods**

public static *[VenueLoadStatus](#page-2341-2) [valueOf](#page-2342-4)* (String name)

This method retrieves the enumeration value that matches the name specified by the caller.

public static *[VenueService.VenueLoadStatus\[\]](#page-2341-2) [values](#page-2343-0)* ()

<span id="page-2342-0"></span>This method retrieves an array of constants of the given enum type in the order in which they are declared.

#### Enumeration Details

Represents values that describe the venue load status of the *[VenueService](#page-2324-0)*.

#### Enum Constant Details

<span id="page-2342-1"></span>public static final *[VenueLoadStatus](#page-2341-2)* ONLINE\_SUCCESS

The VenueService successfully downloaded the venue.

## <span id="page-2342-2"></span>public static final *[VenueLoadStatus](#page-2341-2)* OFFLINE\_SUCCESS

The VenueService successfully returned the cached venue.

<span id="page-2342-3"></span>public static final *[VenueLoadStatus](#page-2341-2)* FAILED

The VenueService failed to deliver the venue. The reasons why VenueService failed is unknown.

### Method Details

<span id="page-2342-4"></span>public static *[VenueLoadStatus](#page-2341-2)* valueOf (String name)

► API Reference

This method retrieves the enumeration value that matches the name specified by the caller.

#### Parameters:

• name

A string containing the name of the enumeration member whose value is to be retrieved.

# <span id="page-2343-0"></span>public static *[VenueService.VenueLoadStatus\[\]](#page-2341-2)* values ()

This method retrieves an array of constants of the given enum type in the order in which they are declared.

# VenueServiceClearCacheListener

The interface *VenueServiceClearCacheListener* is a member of *com.here.android.mpa.venues3d.VenueService*.

#### Interface Summary

public static abstract interface VenueService.VenueServiceClearCacheListener Represents a listener to provide notification of the venue service's status upon its cache clearing. [For complete information, see the section *[Interface Details](#page-2343-1)*]

## Method Summary

#### Table 1438: Methods in VenueServiceClearCacheListener

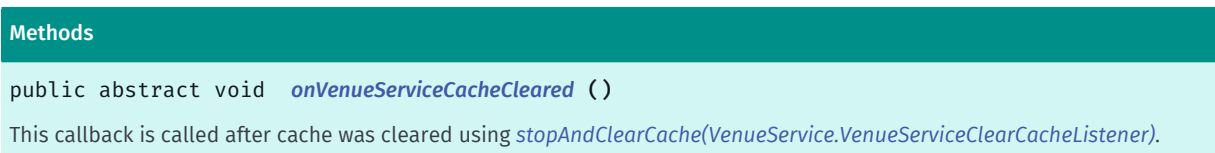

# <span id="page-2343-1"></span>Interface Details

Represents a listener to provide notification of the venue service's status upon its cache clearing.

# Method Details

<span id="page-2343-2"></span>public abstract void onVenueServiceCacheCleared ()

This callback is called after cache was cleared using *[stopAndClearCache\(VenueService.VenueServiceClearCacheListener\)](#page-2336-0)*.

# VenueServiceListener

The interface *VenueServiceListener* is a member of *com.here.android.mpa.venues3d.VenueService*.

► API Reference

#### Interface Summary

public static abstract interface VenueService.VenueServiceListener

Represents a listener to provide notification of the venue service's status upon its initialization.

[For complete information, see the section *[Interface Details](#page-2344-0)*]

#### Method Summary

Table 1439: Methods in VenueServiceListener

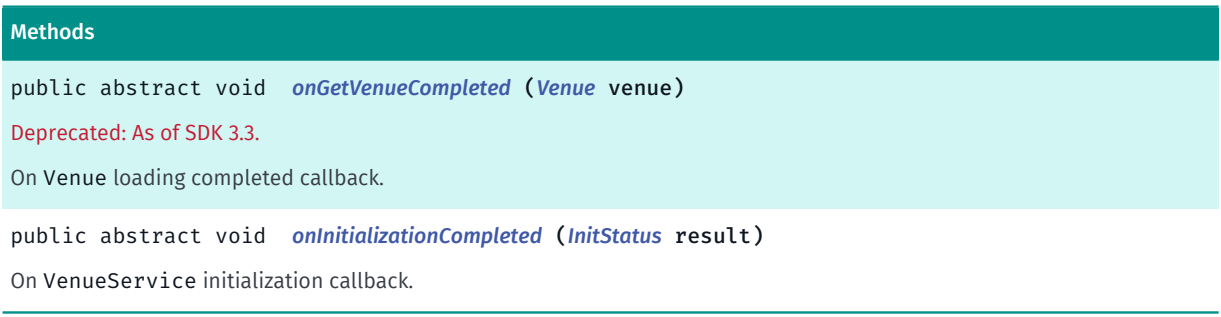

# <span id="page-2344-0"></span>Interface Details

Represents a listener to provide notification of the venue service's status upon its initialization.

## Method Details

### <span id="page-2344-1"></span>public abstract void onGetVenueCompleted (*[Venue](#page-2238-0)* venue)

Deprecated: As of SDK 3.3.

Use *[VenueService.VenueLoadListener](#page-2340-2)* instead.

On Venue loading completed callback.

If the venue exists in the cache, and there is an updated version available online, this callback function is called two times for one venue. You can check whether the venue given as a parameter is an updated version of a venue already received by comparing them using *[equals\(Object\)](#page-2239-0)* method, or comparing uniques id's of the venues.

#### Parameters:

• venue

The loaded *[Venue](#page-2238-0)*.

# <span id="page-2344-2"></span>public abstract void onInitializationCompleted (*[InitStatus](#page-2337-0)* result)

On VenueService initialization callback.

#### Parameters:

result

The *[VenueService.InitStatus](#page-2337-0)* enum which represent current status of the service.

► API Reference

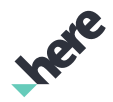

# VenueServiceStopListener

The interface *VenueServiceStopListener* is a member of *com.here.android.mpa.venues3d.VenueService*.

## Interface Summary

public static abstract interface VenueService.VenueServiceStopListener

Represents a listener to provide notification of the venue service's status upon its stopping.

[For complete information, see the section *[Interface Details](#page-2345-0)*]

#### Method Summary

Table 1440: Methods in VenueServiceStopListener

# Methods public abstract void *[onVenueServiceStopped](#page-2345-1)* ()

This callback is called after *[Venue](#page-2238-0)* loading has been stopped using *[stopAsync\(VenueService.VenueServiceStopListener\)](#page-2336-1)* and no more venues are being loaded any more.

# <span id="page-2345-0"></span>Interface Details

Represents a listener to provide notification of the venue service's status upon its stopping.

# Method Details

# <span id="page-2345-1"></span>public abstract void onVenueServiceStopped ()

This callback is called after *[Venue](#page-2238-0)* loading has been stopped using *[stopAsync\(VenueService.VenueServiceStopListener\)](#page-2336-1)* and no more venues are being loaded any more.

# VenueSimulatedLocationSource

The class *VenueSimulatedLocationSource* is a member of *[com.here.android.mpa.venues3d](#page-2180-0)* .

#### Class Summary

public class VenueSimulatedLocationSource

*extends [com.here.android.mpa.common.LocationDataSource,](#page-485-0) java.lang.Object*

Represents a position data source which is able to simulate indoor positioning based on a provided VenueRoute object.

[For complete information, see the section *[Class Details](#page-2347-0)*]

► API Reference

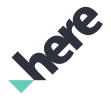

#### Nested Class Summary

Table 1441: Nested Classes in VenueSimulatedLocationSource

#### Nested Classes

public static final enumeration *[VenueSimulatedLocationSource.SimulationState](#page-2349-0)*

The possible states of VenueSimulatedLocationSource .

#### Constructor Summary

Table 1442: Constructors in VenueSimulatedLocationSource

# **Constructors** *[VenueSimulatedLocationSource](#page-2347-1)* (*[VenueRoute](#page-2312-0)* routeSection, double speed, boolean distortionEnabled) Constructs a simulated location source object.

*[VenueSimulatedLocationSource](#page-2347-2)* (*[LinkingRoute](#page-2215-0)* routeSection, double speed, boolean distortionEnabled) Constructs a simulated location source object.

#### Method Summary

Table 1443: Methods in VenueSimulatedLocationSource

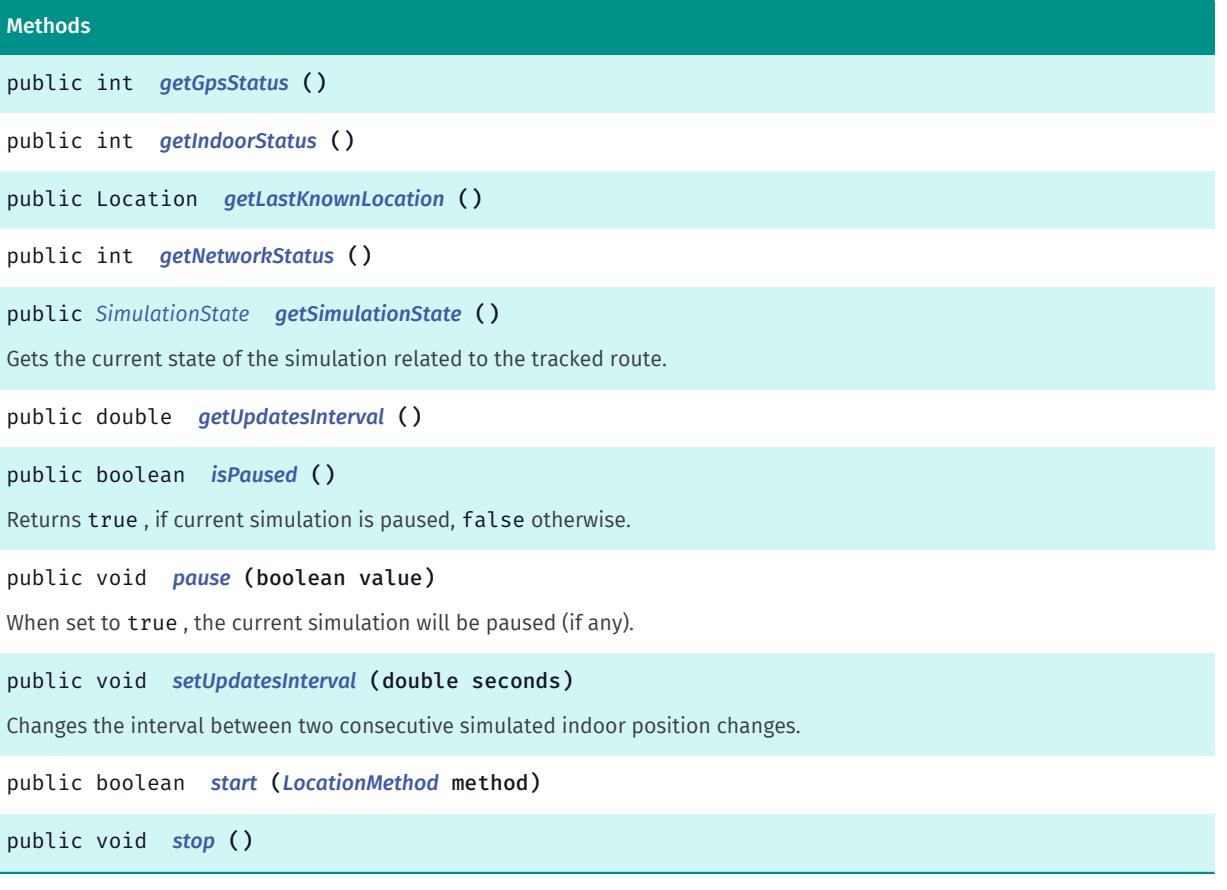

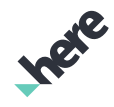

► API Reference

# <span id="page-2347-0"></span>Class Details

Represents a position data source which is able to simulate indoor positioning based on a provided VenueRoute object.

# Constructor Details

# <span id="page-2347-1"></span>VenueSimulatedLocationSource (*[VenueRoute](#page-2312-0)* routeSection, double speed, boolean distortionEnabled)

Constructs a simulated location source object.

## Parameters:

• routeSection

The venue route section for which to simulate the location.

• speed

The speed at which the simulated location changes in meters per second.

• distortionEnabled

If enabled, each generated position will be distorted with some random factor

# <span id="page-2347-2"></span>VenueSimulatedLocationSource (*[LinkingRoute](#page-2215-0)* routeSection, double speed, boolean distortionEnabled)

Constructs a simulated location source object.

#### Parameters:

• routeSection

The linking route section for which to simulate the location.

• speed

The speed at which the simulated location changes in meters per second.

• distortionEnabled

If enabled, each generated position will be distorted with some random factor

# Method Details

```
public int getGpsStatus ()
```
<span id="page-2347-4"></span>public int getIndoorStatus ()

<span id="page-2347-5"></span>public Location getLastKnownLocation ()

► API Reference

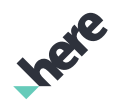

## <span id="page-2348-0"></span>public int getNetworkStatus ()

# <span id="page-2348-1"></span>public *[SimulationState](#page-2349-0)* getSimulationState ()

Gets the current state of the simulation related to the tracked route.

# <span id="page-2348-2"></span>public double getUpdatesInterval ()

#### Returns:

Interval in seconds between two consecutive updates of simulated indoor positions.

#### See also:

*[setUpdatesInterval\(double\)](#page-2348-5)*

# <span id="page-2348-3"></span>public boolean isPaused ()

Returns true , if current simulation is paused, false otherwise.

#### Returns:

true, if current simulation is paused, false otherwise.

# <span id="page-2348-4"></span>public void pause (boolean value)

When set to true , the current simulation will be paused (if any). When set to false , the current simulation will resume if previously paused. This has no effect if there is no simulation currently in progress.

#### Parameters:

• value

When set to true, the current simulation will be paused (if any).

# <span id="page-2348-5"></span>public void setUpdatesInterval (double seconds)

Changes the interval between two consecutive simulated indoor position changes. This affects the smoothness of simulation.

#### Parameters:

• seconds

Time in seconds

# <span id="page-2348-6"></span>public boolean start (*[LocationMethod](#page-532-0)* method)

#### Parameters:

• method

► API Reference

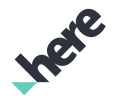

<span id="page-2349-1"></span>public void stop ()

# <span id="page-2349-0"></span>**SimulationState**

The enumeration *SimulationState* is a member of *com.here.android.mpa.venues3d.VenueSimulatedLocationSource*.

## Enumeration Summary

public static final enumeration VenueSimulatedLocationSource.SimulationState *extends java.lang.Enum, java.lang.Object* The possible states of VenueSimulatedLocationSource . [For complete information, see the section *[Enumeration Details](#page-2349-2)*]

## Enum Constant Summary

Table 1444: Enum Constants in SimulationState

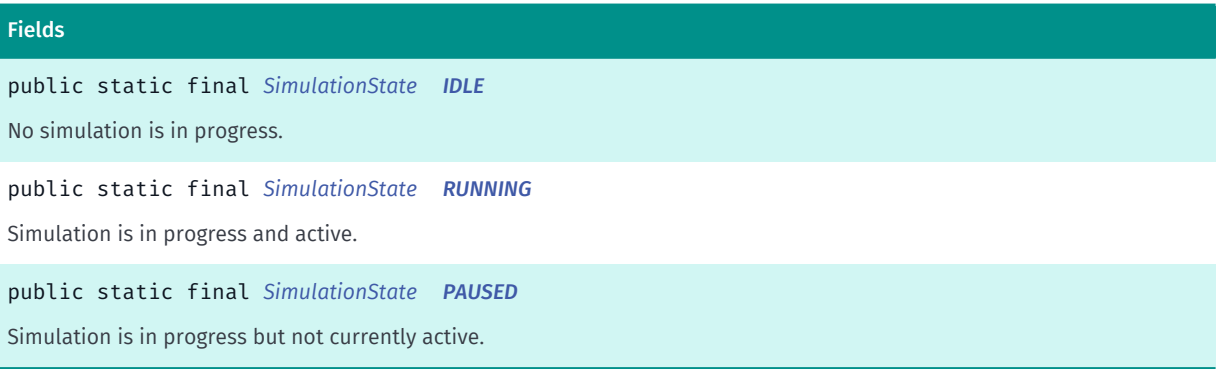

# Method Summary

Table 1445: Methods in SimulationState

#### Methods

public static *[SimulationState](#page-2349-0) [valueOf](#page-2350-3)* (String name)

This method retrieves the enumeration value that matches the name specified by the caller.

public static *[VenueSimulatedLocationSource.SimulationState\[\]](#page-2349-0) [values](#page-2350-4)* ()

<span id="page-2349-2"></span>This method retrieves an array of constants of the given enum type in the order in which they are declared.

# Enumeration Details

The possible states of VenueSimulatedLocationSource .

► API Reference

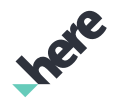

# Enum Constant Details

<span id="page-2350-0"></span>public static final *[SimulationState](#page-2349-0)* IDLE

No simulation is in progress.

## <span id="page-2350-1"></span>public static final *[SimulationState](#page-2349-0)* RUNNING

Simulation is in progress and active.

## <span id="page-2350-2"></span>public static final *[SimulationState](#page-2349-0)* PAUSED

Simulation is in progress but not currently active.

# Method Details

# <span id="page-2350-3"></span>public static *[SimulationState](#page-2349-0)* valueOf (String name)

This method retrieves the enumeration value that matches the name specified by the caller.

Parameters:

• name

A string containing the name of the enumeration member whose value is to be retrieved.

# <span id="page-2350-4"></span>public static *[VenueSimulatedLocationSource.SimulationState\[\]](#page-2349-0)* values ()

This method retrieves an array of constants of the given enum type in the order in which they are declared.